# **SIEMENS**

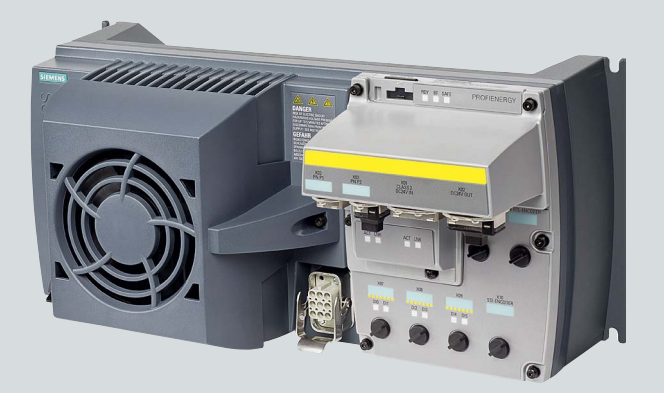

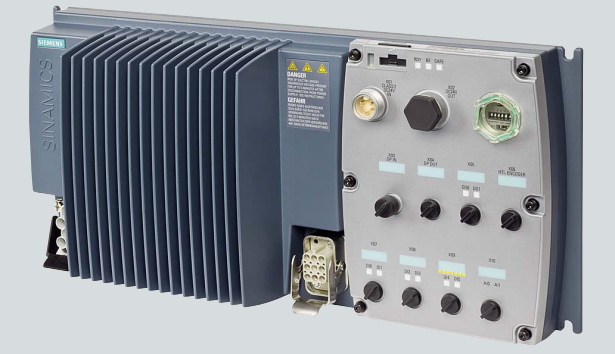

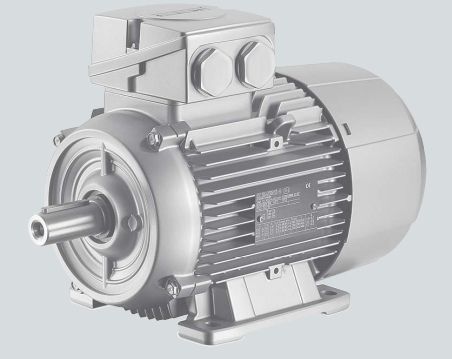

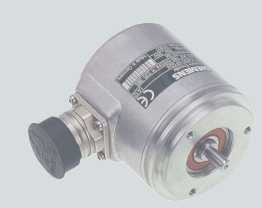

### **Listenhandbuch**

# SINAMICS

### **SINAMICS G120D**

Control Units CU240D-2/CU250D-2

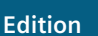

**Edition 09/2020 [www.siemens.com/drives](http://www.siemens.com/drives)**

# **SIEMENS**

## **SINAMICS**

## **SINAMICS G120D Control Units CU240D-2/CU250D-2**

**Listenhandbuch**

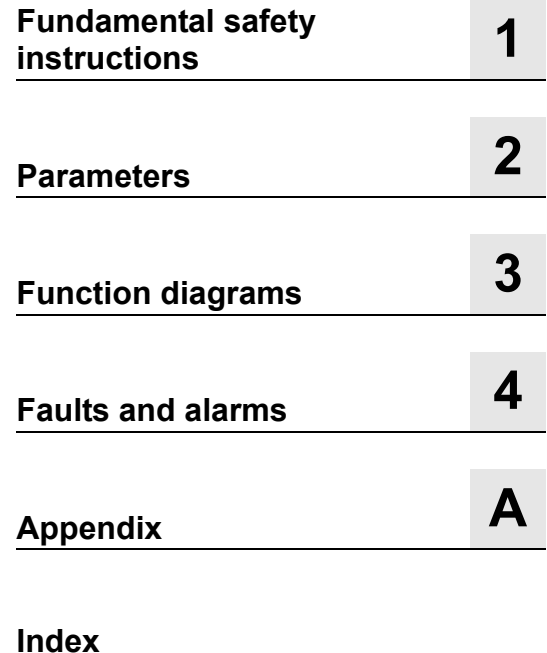

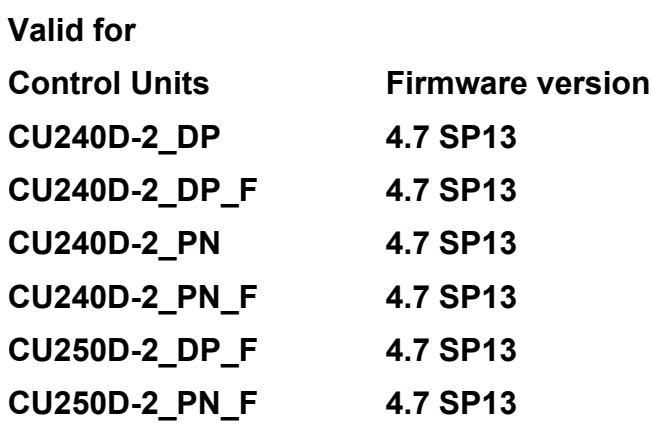

### <span id="page-3-0"></span>**Legal information**

### **Warning concept**

This Manual contains information which you must observe to ensure your own personal safety as well as to avoid material damage. The notices referring to your personal safety are highlighted in the manual by a safety alert symbol, notices referring only to equipment damage have no safety alert symbol. Depending on the hazard level, warnings are indicated in a descending order as follows:

### **DANGER**

indicates that death or serious injury **will** result if proper precautions are not taken.

### **WARNING**

indicates that death or serious injury **could** result if proper precautions are not taken.

### **CAUTION**

indicates that minor personal injury can result if proper precautions are not taken.

### **NOTICE**

indicates that property damage can result if proper precautions are not taken.

If more than one level of danger is simultaneously applicable, the warning notice for the highest level is used. A notice warning of injury to persons with a safety alert symbol may also include a warning relating to property damage.

### **Qualified personnel**

The product/system described in this documentation may only be operated by **personnel qualified** for the specific task in accordance with the relevant documentation for the specific task, in particular its warning notices and safety instructions. Qualified personnel are those who, based on their training and experience, are capable of identifying risks and avoiding potential hazards when working with these products/systems.

### **Proper use of Siemens products**

Note the following:

### **WARNING**

Siemens products are only permitted to be used for the applications envisaged in the catalog and in the associated technical documentation. If third-party products and components are to be used, they must be recommended or approved by Siemens. These products can only function correctly and safely if they are transported, stored, set up, mounted, installed, commissioned, operated and maintained correctly. The permissible ambient conditions must be adhered to. Information in the associated documentation must be observed.

### **Trademarks**

All names identified with ® are registered trademarks of Siemens AG. Any other names used in this publication may be trademarks whose use by third parties for their own purposes could violate the rights of the owner.

### **Disclaimer of liability**

We have verified that the contents of this document correspond to the hardware and software described. Since variance cannot be precluded entirely, we cannot guarantee full consistency. The information given in this document is reviewed at regular intervals and any corrections that might be necessary are made in the subsequent editions.

### **Preface**

### **SINAMICS documentation**

The SINAMICS documentation is organized in the following categories:

- General documentation/catalogs
- Manufacturer/service documentation

### **Additional information**

Information on the following topics is available under the link:

- Ordering documentation / overview of documentation
- Additional links to download documents
- Using documentation online (browse and search in manuals/information).

<http://www.siemens.com/motioncontrol/docu>

Please send any questions about the technical documentation (e. g. suggestions for improvement, corrections) to the following e-mail address:

[docu.motioncontrol@siemens.com](mailto:docu.motioncontrol@siemens.com)

### **My Documentation Manager**

Information on how to produce individual contents for your own machine documentation based on Siemens contents is available under the link:

<http://www.siemens.com/mdm>

### **Training**

Information about SITRAIN (Siemens Training on products, systems and solutions for automation) is available under the following link:

<http://www.siemens.com/sitrain>

### **FAQs**

You can find Frequently Asked Questions in the Service&Support pages under Product Support:

<http://support.automation.siemens.com>

### **SINAMICS**

You can find information on SINAMICS at:

<http://www.siemens.com/sinamics>

### **Target group**

This documentation is intended for machine manufacturers, commissioning engineers, and service personnel who use the SINAMICS drive system.

### **Benefits**

This documentation contains comprehensive information about parameters, function diagrams and faults and alarms required to commission and service the system.

This manual should be used in addition to the other manuals and tools provided for the product.

### **Standard scope**

The scope of the functionality described in this document can differ from the scope of the functionality of the drive system that is actually supplied.

- Other functions not described in this documentation might be able to be executed in the drive system. This does not, however, represent an obligation to supply such functions with a new controller or when servicing.
- The documentation can also contain descriptions of functions that are not available in a particular product version of the drive system. The functionalities of the supplied drive system should only be taken from the ordering documentation.
- Extensions or changes made by the machine manufacturer must be documented by the machine manufacturer.

For reasons of clarity, this documentation does not contain all of the detailed information about all of the product types, This documentation cannot take into consideration every conceivable type of installation, operation and service/maintenance.

### **Search guides**

The following tools are provided to help you locate information in this manual:

- 1. Table of contents
	- [Table of contents for the complete manual \(Page 9\)](#page-8-0)
	- [Table of contents for function diagrams \(Page 612\)](#page-611-0)
- 2. List of abbreviations (Page 991)
- 3. [Index \(Page 1001\)](#page-1000-0)

### **Technical Support**

Country-specific telephone numbers for technical support are provided at the following Internet address:

<http://www.siemens.com/automation/service&support>

### **EC Declaration of Conformity**

The EC Declaration of Conformity for the EMC Directive can be found on the Internet at:

[https://support.industry.siemens.com/cs/products?dtp=Certificate&mfn=ps&pnid=13220&lc=d](https://support.industry.siemens.com/cs/products?dtp=Certificate&mfn=ps&pnid=13220&lc=de-WW) e-WW

Alternatively, you can contact the Siemens office in your region in order to obtain the EC Declaration of Conformity.

### **Compliance with the General Data Protection Regulation**

Siemens respects the principles of data protection, in particular the data minimization rules (privacy by design).

For this product, this means:

The product does not process neither store any person-related data, only technical function data (e.g. time stamps). If the user links these data with other data (e.g. shift plans) or if he stores person-related data on the same data medium (e.g. hard disk), thus personalizing these data, he has to ensure compliance with the applicable data protection stipulations.

# <span id="page-8-0"></span>**Table of contents**

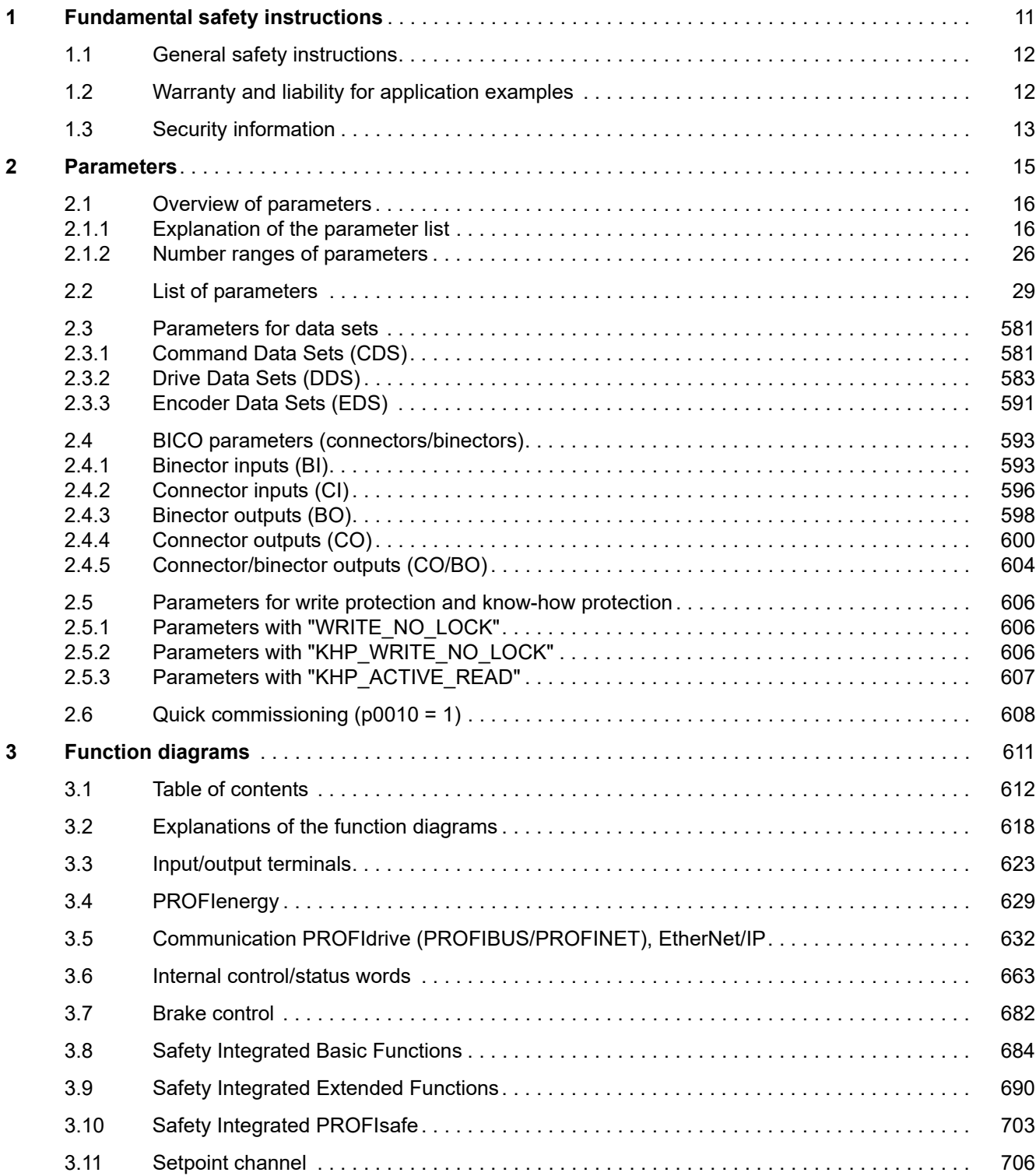

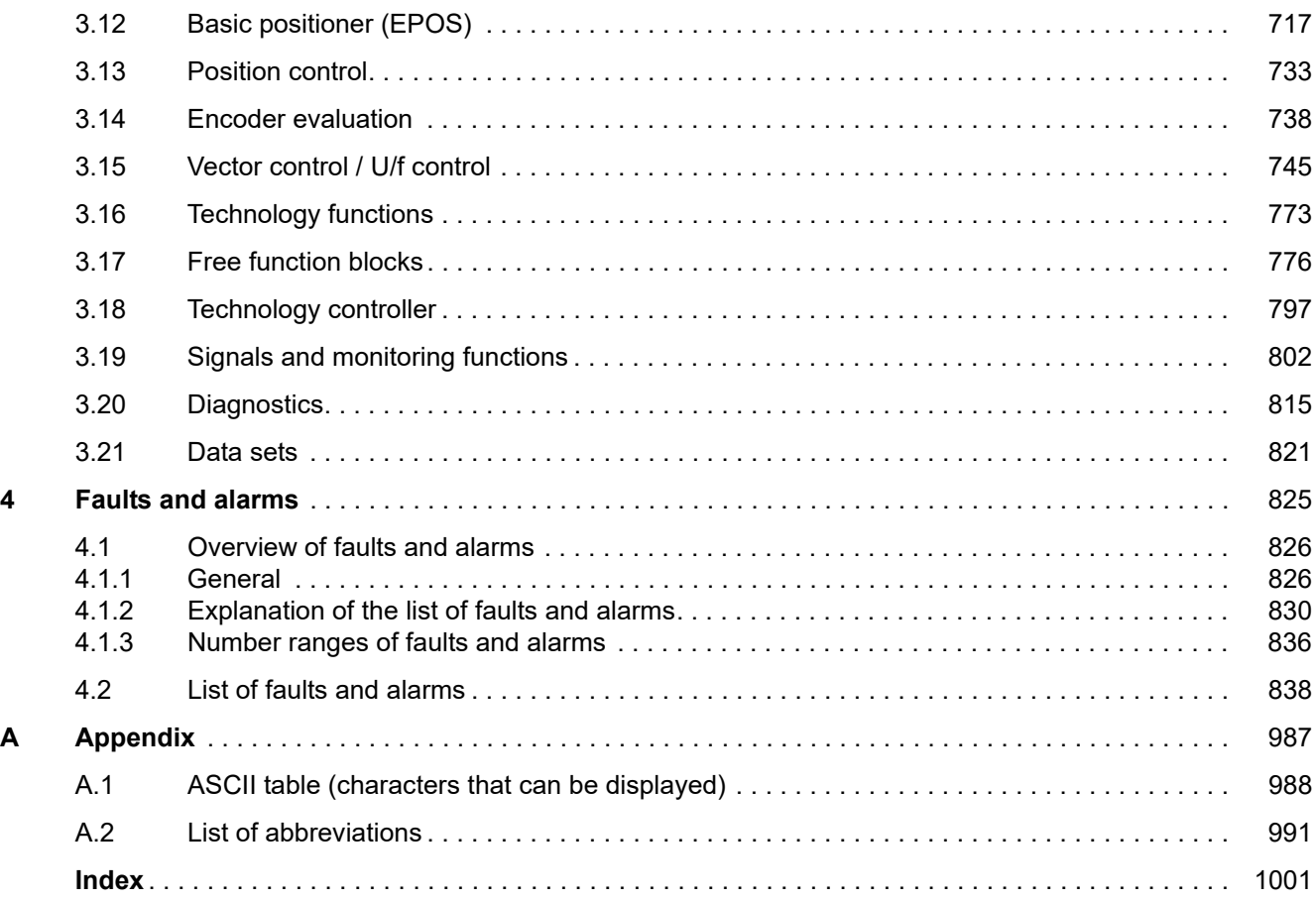

# <span id="page-10-1"></span><span id="page-10-0"></span>**Fundamental safety instructions**

### **Content**

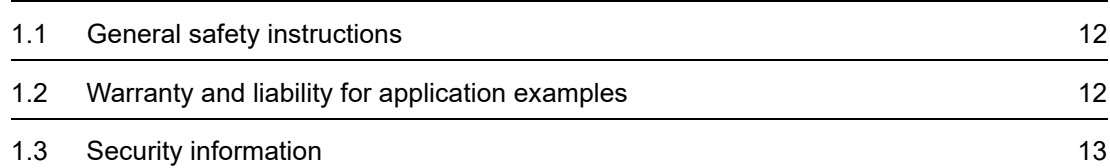

**1**

*1.1 General safety instructions*

### <span id="page-11-0"></span>**1.1 General safety instructions**

### **WARNING**

### **Danger to life if the safety instructions and residual risks are not observed**

If the safety instructions and residual risks in the associated hardware documentation are not observed, accidents involving severe injuries or death can occur.

- Observe the safety instructions given in the hardware documentation.
- Consider the residual risks for the risk evaluation.

### **WARNING**

### **Malfunctions of the machine as a result of incorrect or changed parameter settings**

As a result of incorrect or changed parameterization, machines can malfunction, which in turn can lead to injuries or death.

- Protect the parameterization against unauthorized access.
- Handle possible malfunctions by taking suitable measures, e.g. emergency stop or emergency off.

### <span id="page-11-1"></span>**1.2 Warranty and liability for application examples**

Application examples are not binding and do not claim to be complete regarding configuration, equipment or any eventuality which may arise. Application examples do not represent specific customer solutions, but are only intended to provide support for typical tasks.

As the user you yourself are responsible for ensuring that the products described are operated correctly. Application examples do not relieve you of your responsibility for safe handling when using, installing, operating and maintaining the equipment.

### <span id="page-12-0"></span>**1.3 Security information**

Siemens provides products and solutions with industrial security functions that support the secure operation of plants, systems, machines and networks.

In order to protect plants, systems, machines and networks against cyber threats, it is necessary to implement – and continuously maintain – a holistic, state-of-the-art industrial security concept. Siemens' products and solutions constitute one element of such a concept.

Customers are responsible for preventing unauthorized access to their plants, systems, machines and networks. Such systems, machines and components should only be connected to an enterprise network or the internet if and to the extent such a connection is necessary and only when appropriate security measures (e.g. firewalls and/or network segmentation) are in place.

For additional information on industrial security measures that can be implemented, please visit:

[Industrial security \(https://www.siemens.com/industrialsecurity\)](https://www.siemens.com/industrialsecurity)

Siemens' products and solutions undergo continuous development to make them more secure. Siemens strongly recommends that product updates are applied as soon as they are available and that the latest product versions are used. Use of product versions that are no longer supported, and failure to apply the latest updates may increase customer's exposure to cyber threats.

To stay informed about product updates, subscribe to the Siemens Industrial Security RSS Feed at:

Industrial security

[\(https://new.siemens.com/global/en/products/services/cert.html#Subscriptions\).](https://new.siemens.com/global/en/products/services/cert.html#Subscriptions)

Further information is provided on the Internet:

Industrial Security Configuration Manual [\(https://support.industry.siemens.com/cs/ww/en/view/108862708\)](https://support.industry.siemens.com/cs/ww/en/view/108862708)

### **WARNING**

### **Unsafe operating states resulting from software manipulation**

Software manipulations (e.g. viruses, trojans, malware or worms) can cause unsafe operating states in your system that may lead to death, serious injury, and property damage.

- Keep the software up to date.
- Incorporate the automation and drive components into a holistic, state-of-the-art industrial security concept for the installation or machine.
- Make sure that you include all installed products into the holistic industrial security concept.
- Protect files stored on exchangeable storage media from malicious software by with suitable protection measures, e.g. virus scanners.
- On completion of commissioning, check all security-related settings.

### *1 Fundamental safety instructions*

*1.3 Security information*

# <span id="page-14-1"></span><span id="page-14-0"></span>**Parameters**

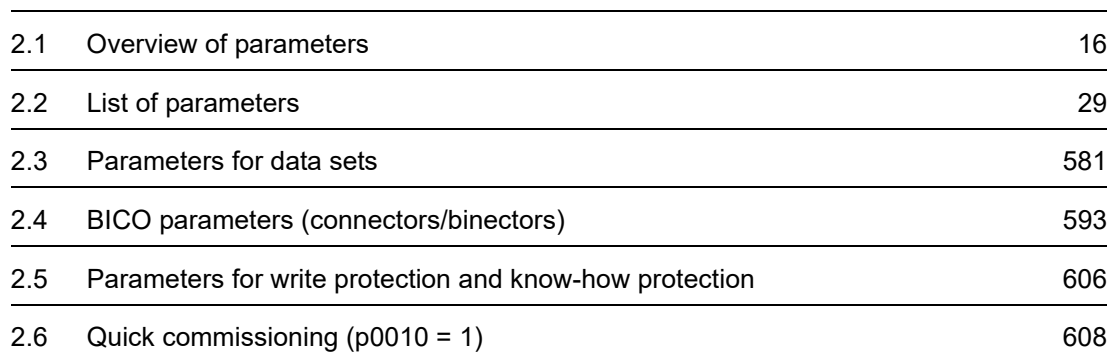

**2**

*2.1 Overview of parameters*

### <span id="page-15-0"></span>**2.1 Overview of parameters**

### <span id="page-15-1"></span>**2.1.1 Explanation of the parameter list**

### **Basic structure of the parameter descriptions**

The data in the following example have been chosen at random. The table below contains all the information that can be included in a parameter description. Some of the information is optional.

The ["List of parameters \(Page 29\)"](#page-28-1) has the following layout:

 **- - - - - - - - - - - - Start of example - - - - - - - - - - - - - - - - - - - - - - - - - - - - - - - - - - - - - - - - - - - - - - - -**

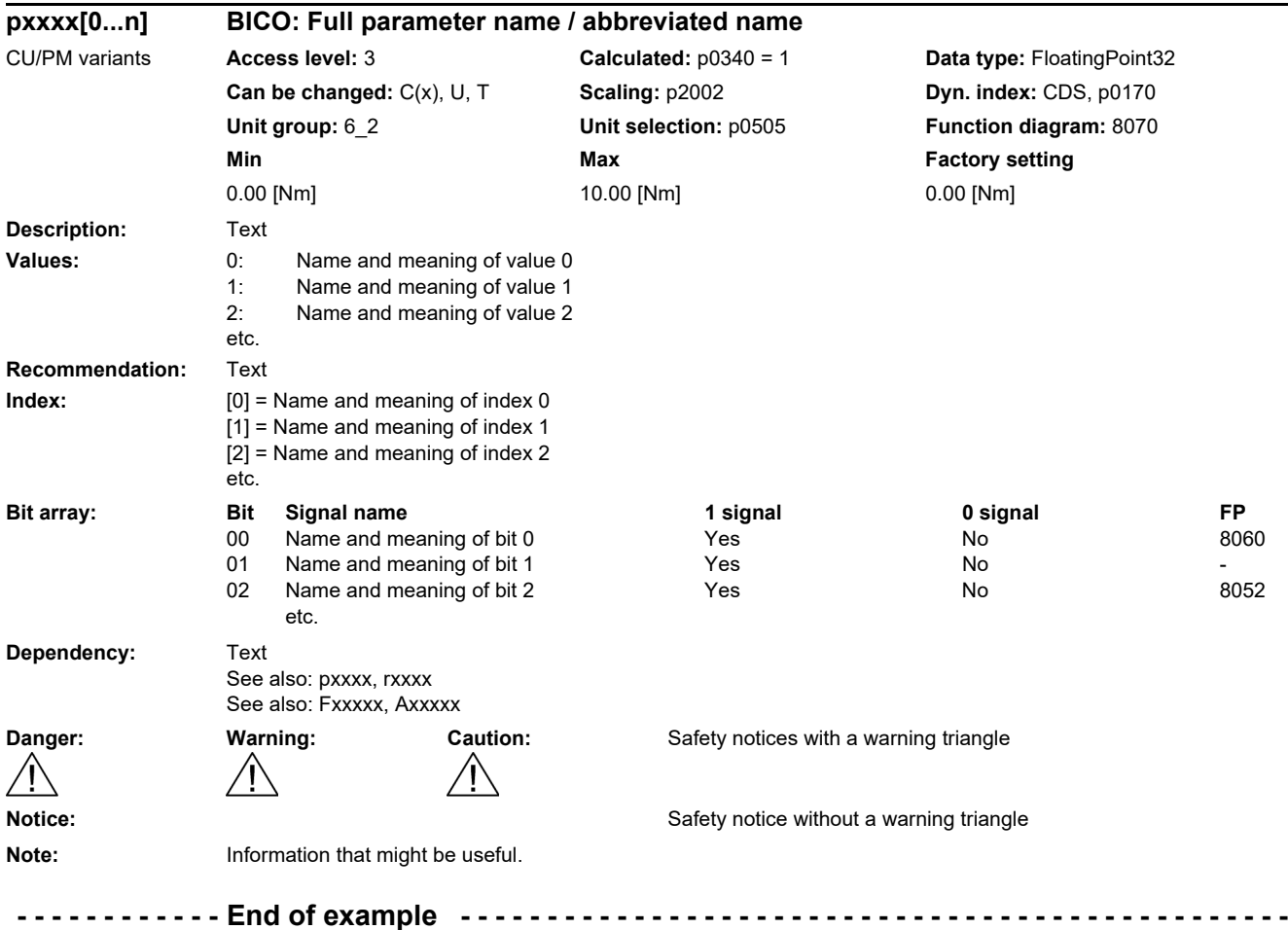

The individual pieces of information are described in detail below.

### **pxxxx[0...n] Parameter number**

The parameter number is made up of a "p" or "r", followed by the parameter number and the index or bit field (optional).

Examples of the representation in the parameter list:

- p... Adjustable parameters (read and write)
- r... Display parameters (read only)
- p0918 Adjustable parameter 918
- p2051[0...13] Adjustable parameter 2051, indices 0 to 13
- $p1001[0...n]$  Adjustable parameter 1001, indices 0 to n (n = configurable)
- r0944 Display parameter 944
- r2129.0...15 Display parameter 2129 with bit field from bit 0 (smallest bit) to bit 15 (largest bit)

Other examples of notation in the documentation:

- p1070[1] Adjustable parameter 1070, index 1
- p2098[1].3 Adjustable parameter 2098, index 1 bit 3
- p0795.4 Adjustable parameter 795, bit 4

The following applies to adjustable parameters:

The parameter value as delivered is specified under "Factory setting" with the relevant unit in square brackets. The value can be adjusted within the range defined by "Min" and "Max".

The term "linked parameterization" is used in cases where changes to adjustable parameters affect the settings of other parameters.

Linked parameterization can occur, for example, as a result of the following actions and parameters:

Setting the PROFIBUS telegram (BICO interconnection)

p0922

• Setting component lists

p0230, p0300, p0301, p0400

- Automatically calculating and pre-assigning p0340, p3900
- Restoring the factory settings

p0970

The following applies to display parameters:

The fields "Min", "Max" and "Factory setting" are specified with a dash "-" and the relevant unit in square parentheses.

### **Note:**

The parameter list can contain parameters that are not visible in the expert lists of the particular commissioning software (e.g. parameters for trace functions).

*2.1 Overview of parameters*

### **BICO: Full parameter name/Abbreviated name**

The following abbreviations can appear in front of the BICO parameter name:

- BI: Binector Input This parameter is used for selecting the source of a digital signal.
- BO: Binector Output This parameter is available as a digital signal for interconnection with other parameters.
- CI: Connector Input This parameter is used for selecting the source of an "analog" signal.
- CO: Connector Output This parameter is available as an "analog" signal for interconnection with other parameters.
- CO/BO: Connector/Binector Output This parameter is available as an "analog" and digital signal for interconnection with other parameters.

### **Note:**

A BICO input (BI/CI) cannot be interconnected with just any BICO output (BO/CO, signal source).

When interconnecting a BICO input using the commissioning software, only the corresponding possible signal sources are listed.

Function diagrams 1020 ... 1030 explain the symbols for BICO parameters and how to deal with BICO technology.

### **CU/PM variants**

Indicates for which Control Units (CU) and/or Power Modules (PM) the parameter is valid. If no CU or PM is listed, then the parameter is valid for all variants.

The following information relating to "CU" and "PM" can be displayed under the parameter number:

Table 2-1 Information in the "CU/PM variants" field

| <b>CU/PM variants</b> | <b>Meaning</b>                                 |  |
|-----------------------|------------------------------------------------|--|
|                       | All Control Units have this parameter.         |  |
| CU240D-2 DP           | CU240D-2 with PROFIBUS interface               |  |
| CU240D-2 DP F         | CU240D-2 with PROFIBUS interface and PROFIsafe |  |
| CU240D-2 PN           | CU240D-2 with PROFINET interface               |  |
| CU240D-2 PN F         | CU240D-2 with PROFINET interface and PROFIsafe |  |
| CU250D-2 DP           | CU250D-2 with PROFIBUS interface               |  |
| CU250D-2 DP F         | CU250D-2 with PROFIBUS interface and PROFIsafe |  |
| CU250D-2 PN           | CU250D-2 with PROFINET interface               |  |
| CU250D-2 PN F         | CU250D-2 with PROFINET interface and PROFIsafe |  |

### **Access level**

Specifies the minimum access level required to be able to display and change the relevant parameter. The required access level can be set using p0003.

The system uses the following access levels:

- 1: Standard (not adjustable, included in p0003 = 3)
- 2: Extended (not adjustable, included in  $p0003 = 3$ )
- 3: Expert
- 4: Service

Parameters with this access level are password protected.

#### **Note**

Parameter p0003 is CU-specific (belongs to the Control Unit).

A higher access level will also include the functions of the lower levels.

### **Calculated**

Specifies whether the parameter is influenced by automatic calculations.

p0340 determines which calculations are to be performed:

- $p0340 = 1$  includes the calculations from  $p0340 = 2, 3, 4, 5$ .
- $p0340 = 2$  calculates the motor parameters ( $p0350$  ...  $p0360$ ,  $p0625$ ).
- $p0340 = 3$  includes the calculations from  $p0340 = 4, 5$ .
- $p0340 = 4$  only calculates the controller parameters.
- $p0340 = 5$  only calculates the controller limits.

### **Note:**

For  $p3900 > 0$ ,  $p0340 = 1$  is also called automatically.

After  $p1900 = 1$ , 2,  $p0340 = 3$  is also called automatically.

Parameters with a reference to p0340 after "Calculated" depend on the Power Module being used and the motor. In this case, the values at "Factory setting" do not correspond to the actual values because these values are calculated during the commissioning. This also applies to the motor parameters.

### *2 Parameters*

### *2.1 Overview of parameters*

### **Data type**

The information on the data type can consist of the following two items (separated by a slash):

• First item

Data type of the parameter

• Second item (for binector or connector input only)

Data type of the signal source to be interconnected (binector-/connector output).

Parameters can have the following data types:

- Integer8 I8 8-bit integer number
- Integer16 I16 16-bit integer number
- Integer32 I32 32-bit integer number
- Unsigned8 U8 8 bits without sign
- Unsigned16 U16 16 bits without sign
- Unsigned32 U32 32 bits without sign
- FloatingPoint32 Float 32-bit floating point number

Depending on the data type of the BICO input parameter (signal sink) and BICO-output parameter (signal source), the following combinations are possible when creating BICO-interconnections:

Table 2-2 Possible combinations of BICO interconnections

|                              | <b>BICO</b> input parameter                                                            |                           |                                                                        |                               |
|------------------------------|----------------------------------------------------------------------------------------|---------------------------|------------------------------------------------------------------------|-------------------------------|
|                              | CI parameter                                                                           |                           |                                                                        | <b>BI</b> parameter           |
| <b>BICO output parameter</b> | Unsigned32 /<br>Integer16                                                              | Unsigned32 /<br>Integer32 | Unsigned32 /<br>FloatingPoint32                                        | Unsigned32 /<br><b>Binary</b> |
| CO: Unsigned8                | X                                                                                      | X                         |                                                                        |                               |
| CO: Unsigned16               | x                                                                                      | X                         |                                                                        |                               |
| CO: Unsigned32               | X                                                                                      | X                         |                                                                        |                               |
| CO: Integer16                | X                                                                                      | X                         | r2050                                                                  |                               |
| CO: Integer32                | X                                                                                      | X                         | r2060                                                                  |                               |
| CO: FloatingPoint32          | X                                                                                      | X                         | X                                                                      |                               |
| <b>BO: Unsigned8</b>         |                                                                                        |                           |                                                                        | X                             |
| BO: Unsigned16               |                                                                                        |                           |                                                                        | X                             |
| BO: Unsigned32               |                                                                                        |                           |                                                                        | X                             |
| BO: Integer16                |                                                                                        |                           |                                                                        | $\mathsf{x}$                  |
| BO: Integer32                |                                                                                        |                           |                                                                        | X                             |
| BO: FloatingPoint32          |                                                                                        |                           |                                                                        |                               |
| Legend:<br><b>TXXXX:</b>     | x: x: BICO interconnection permitted<br>$-$ : $-$ : BICO interconnection not permitted |                           | BICO interconnection is only permitted for the specified CO parameters |                               |

### **Can be changed**

The "-" sign indicates that the parameter can be changed in any object state and that the change will be effective immediately.

The information "C(x), T, U" ((x): optional) means that the parameter can be changed only in the specified drive unit state and that the change will not take effect until the unit switches to another state. One or more states are possible.

The following states are available:

• C(x) Commissioning C: **C**ommissioning

Drive commissioning is in progress (p0010 > 0).

Pulses cannot be enabled.

The parameter can only be changed in the following drive commissioning settings  $(p0010 > 0)$ :

- C: Can be changed for all settings p0010 > 0.
- $C(x)$ : Can only be changed for the settings  $p0010 = x$ .

A modified parameter value does not take effect until drive commissioning mode is exited with  $p0010 = 0$ .

• U Operation U: R**u**n

Pulses are enabled.

• T Ready T: Ready **t**o run

The pulses are not enabled and the status " $C(x)$ " is not active.

### **Normalization**

Specification of the reference variable with which a signal value is automatically converted for a BICO interconnection.

The following reference variables are available:

- p2000 … p2007: Reference speed, reference voltage, etc.
- PERCENT: 1.0 = 100 %
- 4000H: 4000 hex = 100 % (wort) or 4000 0000 hex = 100 % (double word)
- p0514: specific normalization Refer to the description for p0514[0…9] and p0515[0…19] to p0524[0…19]

*2.1 Overview of parameters*

### **Dyn. index (dynamic index)**

For parameters with a dynamic index [0...n], the following information is specified here:

- Data set (if available).
- Parameter for the number of indices  $(n = number 1)$ .

The following information can be contained in this field:

• "CDS, p0170" (Command Data Set, CDS count) Example:

 $p1070[0]$   $\rightarrow$  main setpoint [command data set 0]

 $p1070$ [1]  $\rightarrow$  main setpoint [command data set 1], etc.

- "DDS, p0180" (Drive Data Set, DDS count)
- "EDS, p0140" (Encoder Data Set, EDS count)

Data sets can only be created and deleted when p0010 = 15.

### **Note:**

Information on the data sets can be taken from the following references:

- Operating Instructions SINAMICS G120D Inverter with CU240D-2 Control Units.
- Operating Instructions SINAMICS G120D Inverter with CU250D-2 Control Units.

### **Unit group and unit selection**

The standard unit of a parameter is specified in square parentheses after the values for "Min", "Max", and "Factory setting".

For parameters where the unit can be switched over, the specifications for "Unit group" and "Unit selection" determine the group to which this parameter belongs and with which parameter the unit can be switched over.

### **Example:**

Unit group: 7\_1, unit selection: p0505

The parameter belongs to unit group 7\_1 and the unit can be switched over using p0505.

All the potential unit groups and possible unit selections are listed below.

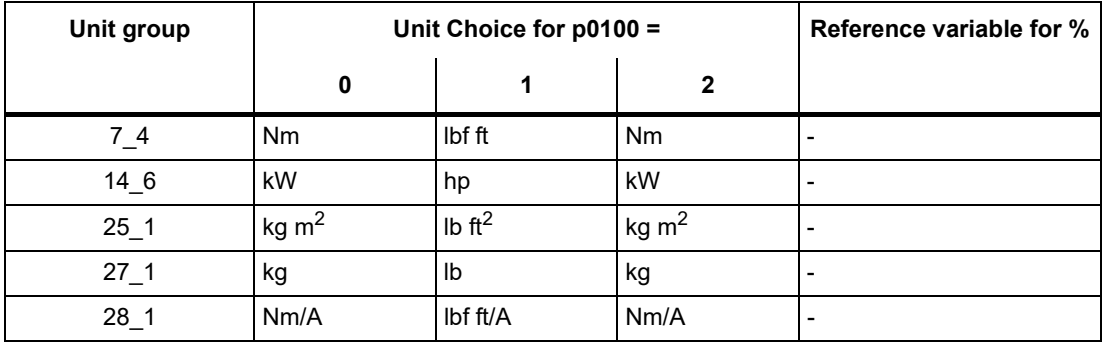

Table 2-3 Unit group (p0100)

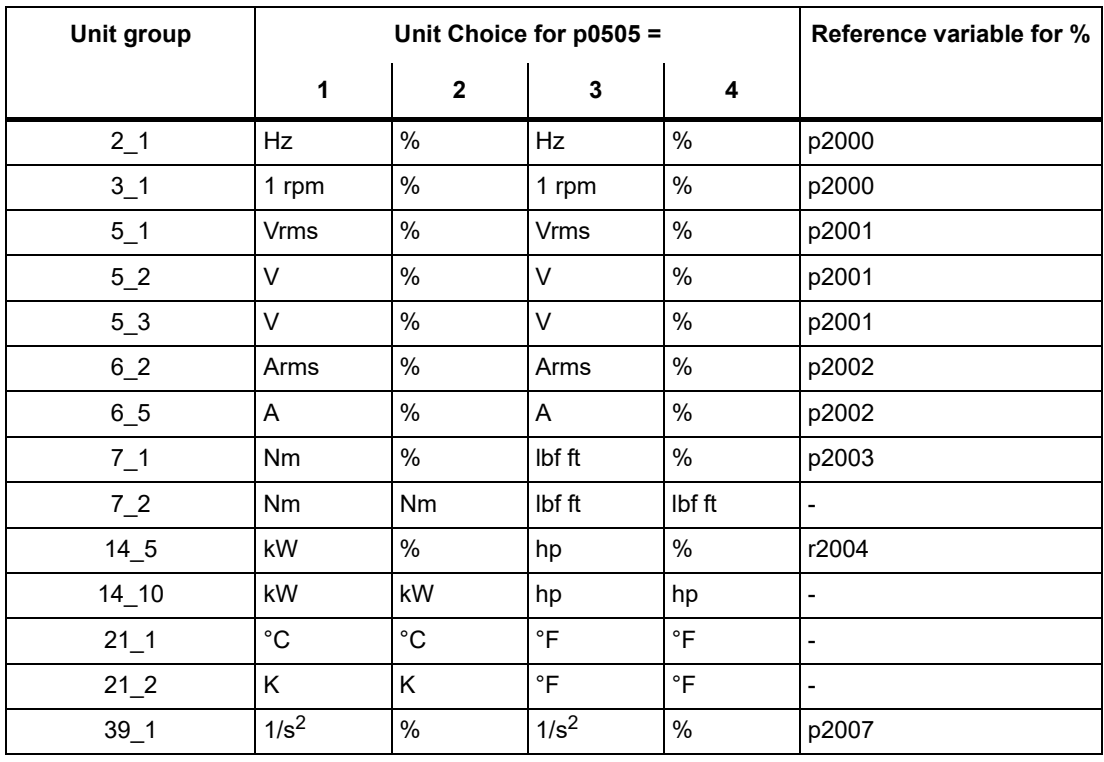

### Table 2-4 Unit group (p0505)

Table 2-5 Unit group (p0595)

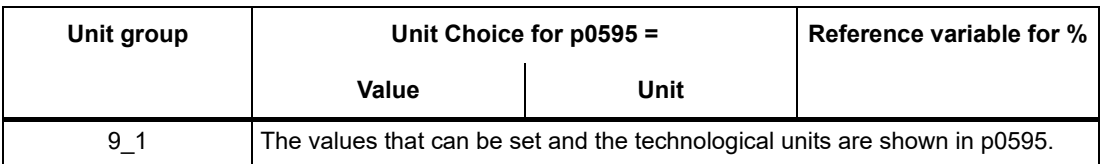

### **Function diagram**

The parameter is included in this function diagram. The structure of the parameter function and its relationship with other parameters is shown in the specified function diagram.

*2.1 Overview of parameters*

### **Parameter values**

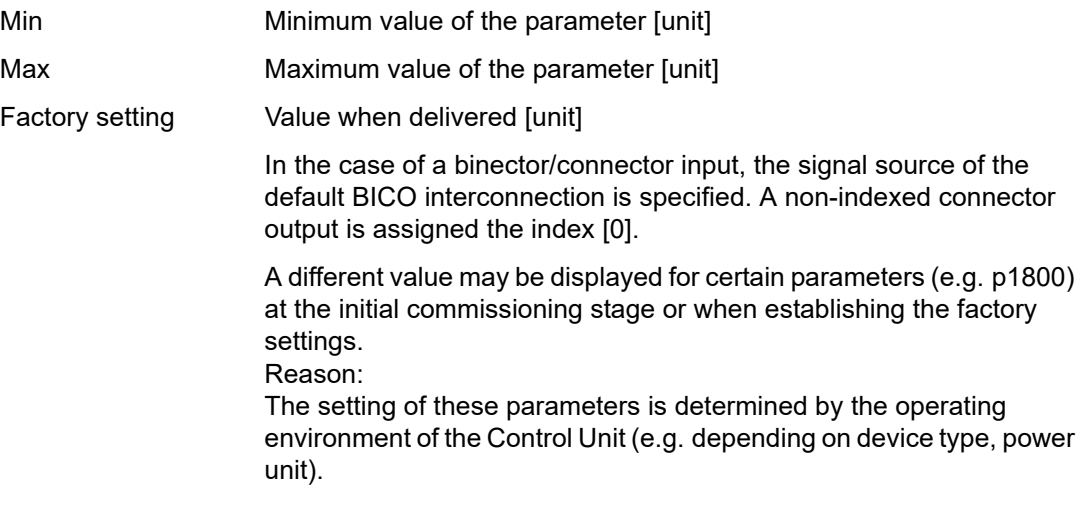

### **Description**

Explanation of the function of a parameter.

### **Values**

Lists the possible values of a parameter.

### **Recommendation**

Information about recommended settings.

### **Index**

The name and meaning of each individual index is specified for indexed parameters.

The following applies to the values (Min, Max, Factory setting) of indexed adjustable parameters:

• Min, Max:

The adjustment range and unit apply to all indices.

• Factory setting:

When all indices have the same factory setting, index 0 is specified with the unit to represent all indices.

When the indices have different factory settings, they are all listed individually with the unit.

### **Bit field**

For parameters with bit fields, the following information is provided about each bit:

- Bit number and signal name
- Meaning for signal states 0 and 1
- Function diagram (FP) (optional).

The signal is shown on this function diagram.

### **Dependency**

Conditions that must be fulfilled in conjunction with this parameter. Also includes special effects that can occur between this parameter and others.

Where necessary, "Refer to:" indicates the following information:

- List of other relevant parameters to be considered.
- List of faults and alarms to be considered.

### **Safety guidelines**

Important information that must be observed to avoid the risk of physical injury or material damage.

Information that must be observed to avoid any problems.

Information that the user may find useful.

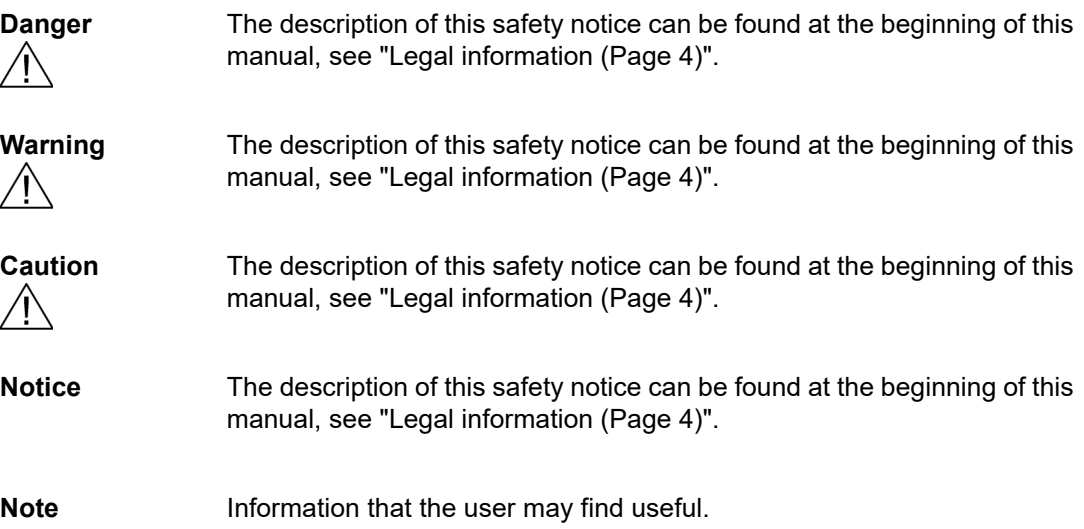

*2.1 Overview of parameters*

### <span id="page-25-0"></span>**2.1.2 Number ranges of parameters**

### **Note:**

The following number ranges represent an overview for all the parameters available for the SINAMICS drive family.

The parameters for the product described in this List Manual are described in detail in ["List of](#page-28-1)  [parameters \(Page 29\)"](#page-28-1).

Parameters are grouped into the following number ranges:

Table 2-6 Number ranges for SINAMICS

| Range       |      | <b>Description</b>                                                                 |
|-------------|------|------------------------------------------------------------------------------------|
| <b>From</b> | To   |                                                                                    |
| 0000        | 0099 | Display and operation                                                              |
| 0100        | 0199 | Commissioning                                                                      |
| 0200        | 0299 | Power section                                                                      |
| 0300        | 0399 | Motor                                                                              |
| 0400        | 0499 | Encoder                                                                            |
| 0500        | 0599 | Technology and units, motor-specific data, probes                                  |
| 0600        | 0699 | Thermal monitoring, maximum current, operating hours, motor data,<br>central probe |
| 0700        | 0799 | Control Unit terminals, measuring sockets                                          |
| 0800        | 0839 | CDS, DDS data sets, motor changeover                                               |
| 0840        | 0879 | Sequence control (e.g. signal source for ON/OFF1)                                  |
| 0880        | 0899 | ESR, parking, control and status words                                             |
| 0900        | 0999 | PROFIBUS/PROFIdrive                                                                |
| 1000        | 1199 | Setpoint channel (e.g. ramp-function generator)                                    |
| 1200        | 1299 | Functions (e.g. motor holding brake)                                               |
| 1300        | 1399 | U/f control                                                                        |
| 1400        | 1799 | Closed-loop control                                                                |
| 1800        | 1899 | Gating unit                                                                        |
| 1900        | 1999 | Power unit and motor identification                                                |
| 2000        | 2009 | Reference values                                                                   |
| 2010        | 2099 | Communication (fieldbus)                                                           |
| 2100        | 2139 | <b>Faults and alarms</b>                                                           |
| 2140        | 2199 | Signals and monitoring                                                             |
| 2200        | 2359 | Technology controller                                                              |
| 2360        | 2399 | Staging, hibernation                                                               |
| 2500        | 2699 | Position control (LR) and basic positioning (EPOS)                                 |
| 2700        | 2719 | Reference values, display                                                          |

| Range |      | <b>Description</b>                                    |  |
|-------|------|-------------------------------------------------------|--|
| From  | To   |                                                       |  |
| 2720  | 2729 | Load gearbox                                          |  |
| 2800  | 2819 | Logic operations                                      |  |
| 2900  | 2930 | Fixed values (e. g. percentage, torque)               |  |
| 3000  | 3099 | Motor identification results                          |  |
| 3100  | 3109 | Real-time clock (RTC)                                 |  |
| 3110  | 3199 | Faults and alarms                                     |  |
| 3200  | 3299 | Signals and monitoring                                |  |
| 3400  | 3659 | Infeed closed-loop control                            |  |
| 3660  | 3699 | Voltage Sensing Module (VSM), Braking Module internal |  |
| 3700  | 3779 | Advanced Positioning Control (APC)                    |  |
| 3780  | 3819 | Synchronization                                       |  |
| 3820  | 3849 | Friction characteristic                               |  |
| 3850  | 3899 | Functions (e. g. long stator)                         |  |
| 3900  | 3999 | Management                                            |  |
| 4000  | 4599 | Terminal Board, Terminal Module (e. g. TB30, TM31)    |  |
| 4600  | 4699 | Sensor Module                                         |  |
| 4700  | 4799 | Trace                                                 |  |
| 4800  | 4849 | Function generator                                    |  |
| 4950  | 4999 | OA application                                        |  |
| 5000  | 5169 | Spindle diagnostics                                   |  |
| 5200  | 5230 | Current setpoint filter 5  10 (r0108.21)              |  |
| 5400  | 5499 | System droop control (e. g. shaft generator)          |  |
| 5500  | 5599 | Dynamic grid support (solar)                          |  |
| 5600  | 5614 | PROFlenergy                                           |  |
| 5900  | 6999 | SINAMICS GM/SM/GL/SL                                  |  |
| 7000  | 7499 | Parallel connection of power units                    |  |
| 7500  | 7599 | SINAMICS SM120                                        |  |
| 7700  | 7729 | External messages                                     |  |
| 7770  | 7789 | NVRAM, system parameters                              |  |
| 7800  | 7839 | EEPROM read/write parameters                          |  |
| 7840  | 8399 | Internal system parameters                            |  |
| 8400  | 8449 | Real-time clock (RTC)                                 |  |
| 8500  | 8599 | Data and macro management                             |  |
| 8600  | 8799 | CAN bus                                               |  |
| 8800  | 8899 | Communication Board Ethernet (CBE), PROFIdrive        |  |

Table 2-6 Number ranges for SINAMICS, continued

### *2 Parameters*

*2.1 Overview of parameters*

| Range |       | <b>Description</b>                                  |
|-------|-------|-----------------------------------------------------|
| From  | То    |                                                     |
| 8900  | 8999  | Industrial Ethernet, PROFINET, CBE20                |
| 9000  | 9299  | topology                                            |
| 9300  | 9399  | Safety Integrated                                   |
| 9400  | 9499  | Parameter consistency and storage                   |
| 9500  | 9899  | Safety Integrated                                   |
| 9900  | 9949  | topology                                            |
| 9950  | 9999  | Diagnostics, internal                               |
| 10000 | 10199 | Safety Integrated                                   |
| 11000 | 11299 | Free technology controller 0, 1, 2                  |
| 20000 | 20999 | Free function blocks (FBLOCKS)                      |
| 21000 | 25999 | Drive Control Chart (DCC)                           |
| 50000 | 53999 | SINAMICS DC MASTER (closed-loop DC current control) |
| 61000 | 61001 | <b>PROFINET</b>                                     |

Table 2-6 Number ranges for SINAMICS, continued

### <span id="page-28-0"></span>**2.2 List of parameters**

<span id="page-28-1"></span>Product: SINAMICS G120D, Version: 4714700, Language: eng<br>Objects: CU240D-2\_DP, CU240D-2\_PN, CU240D-2\_DP\_F, CU240D-2\_PN\_F, CU250D-2\_PN\_F, CU250D-2\_DP\_F

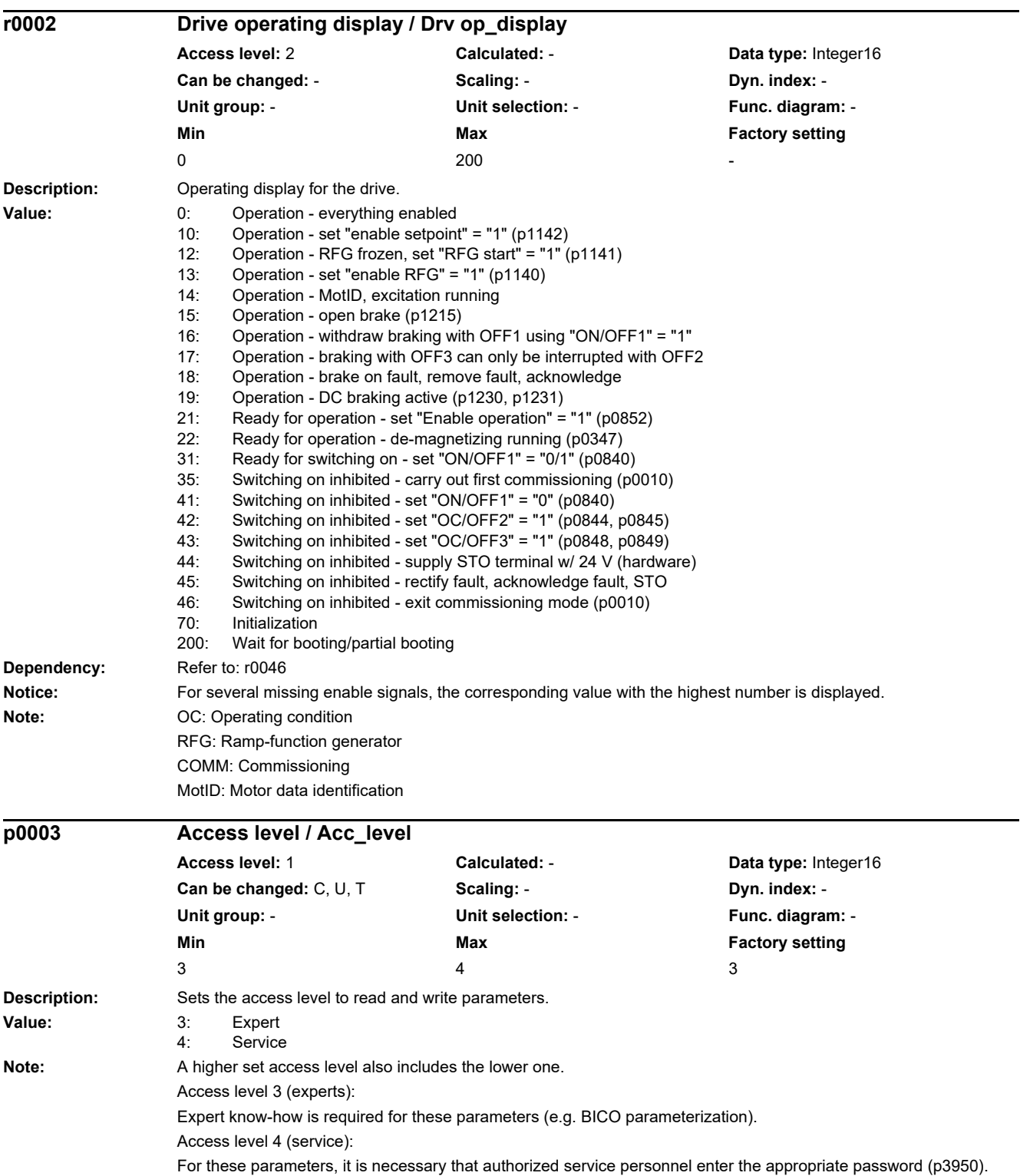

### *2 Parameters*

*2.2 List of parameters*

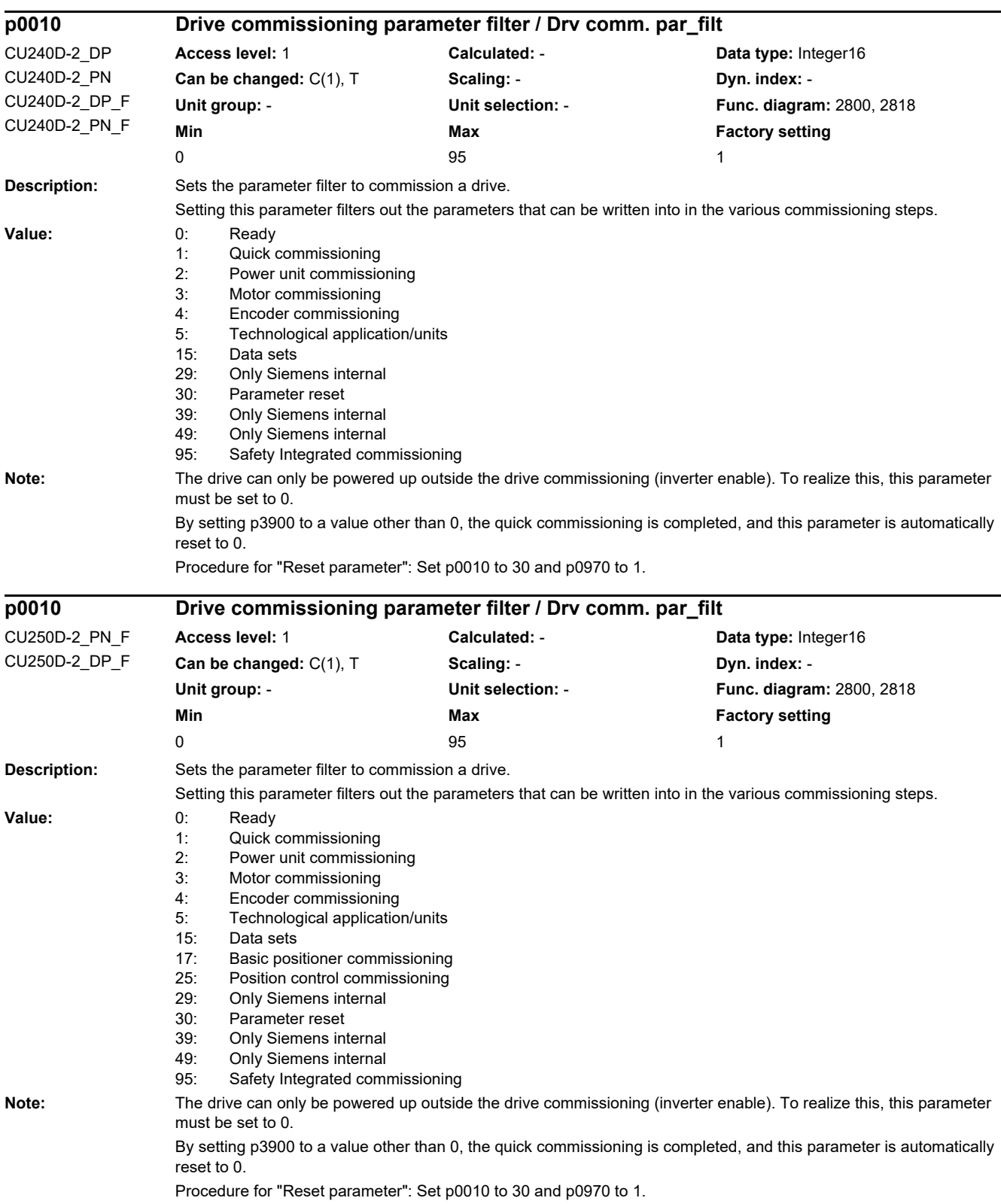

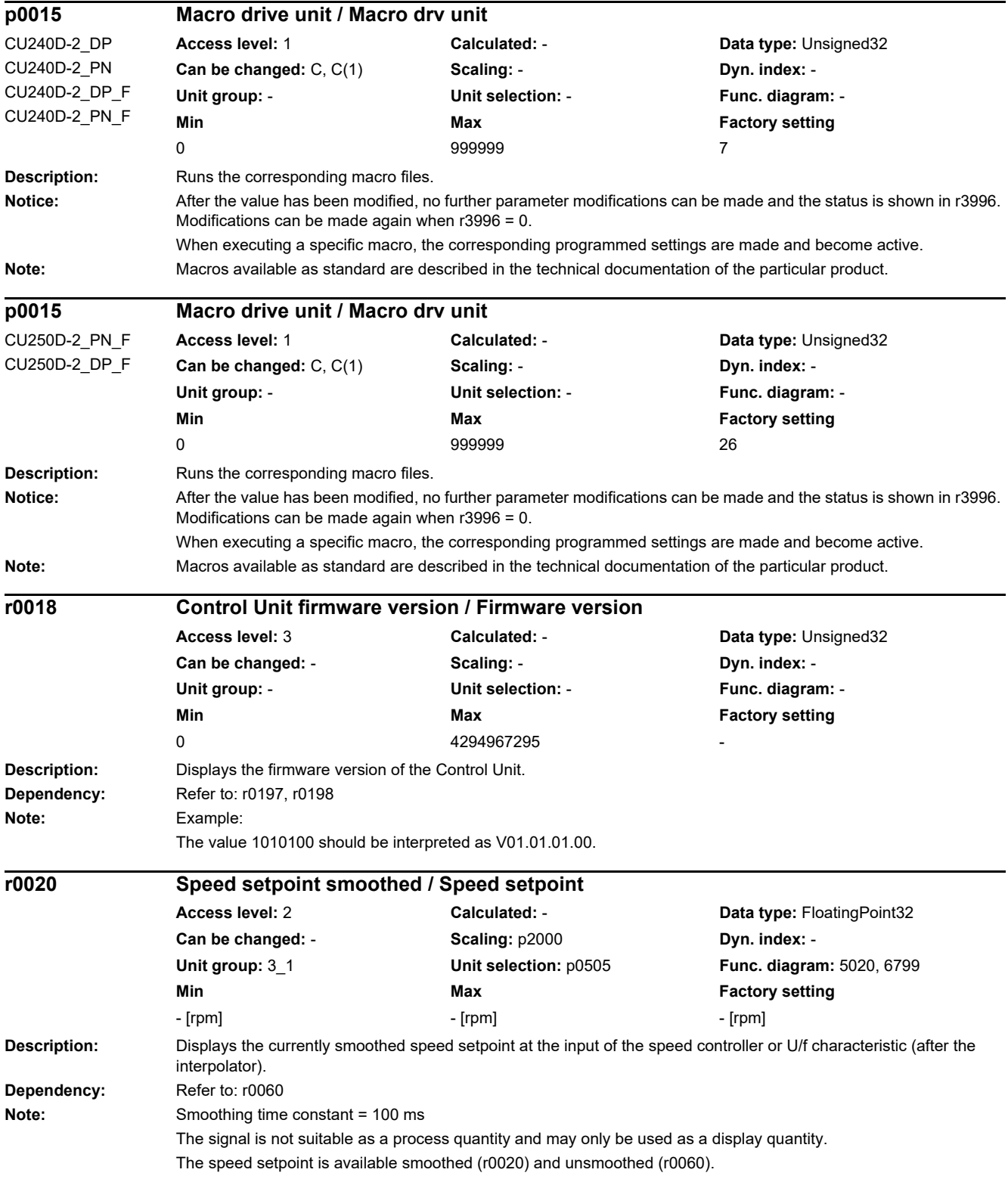

*2.2 List of parameters*

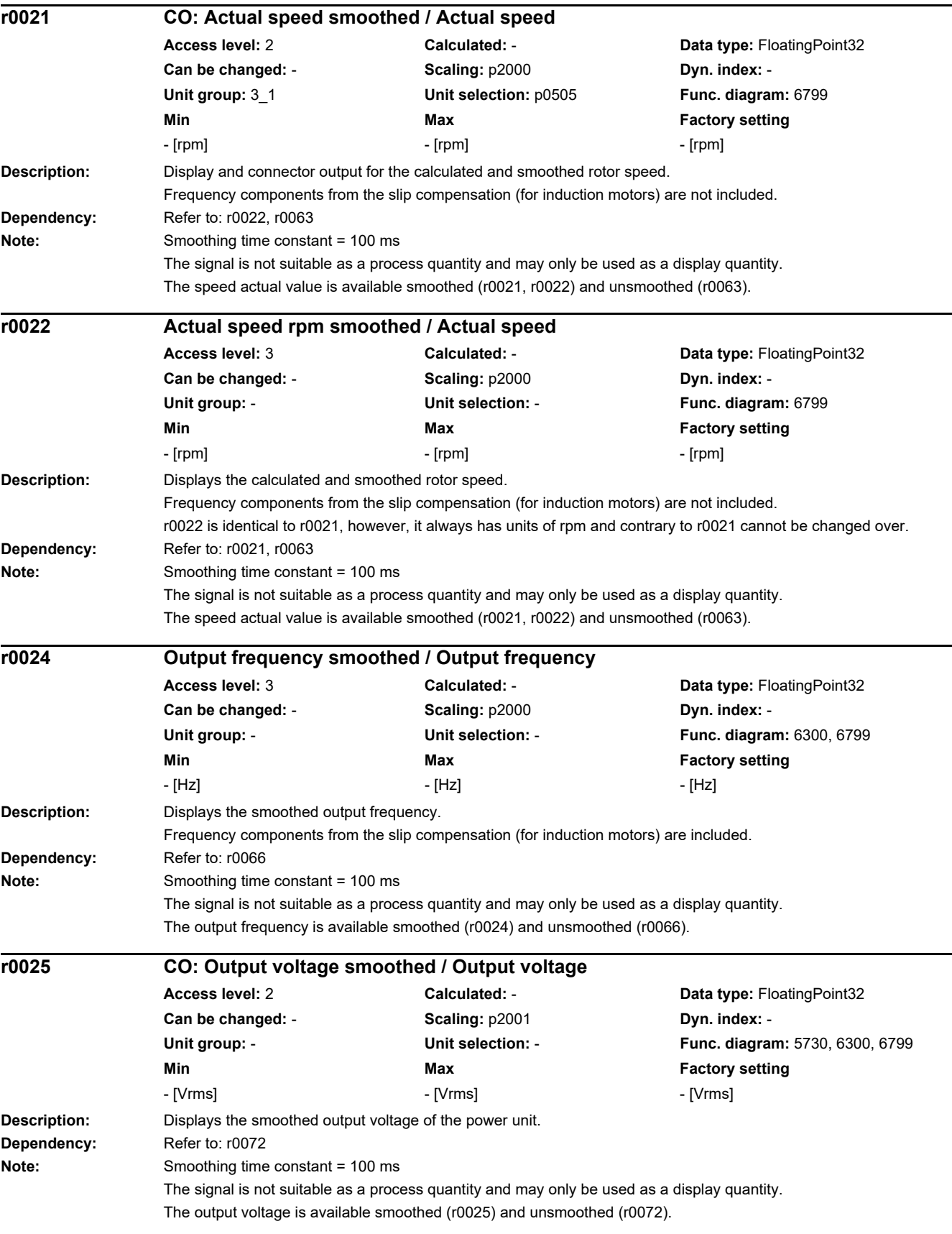

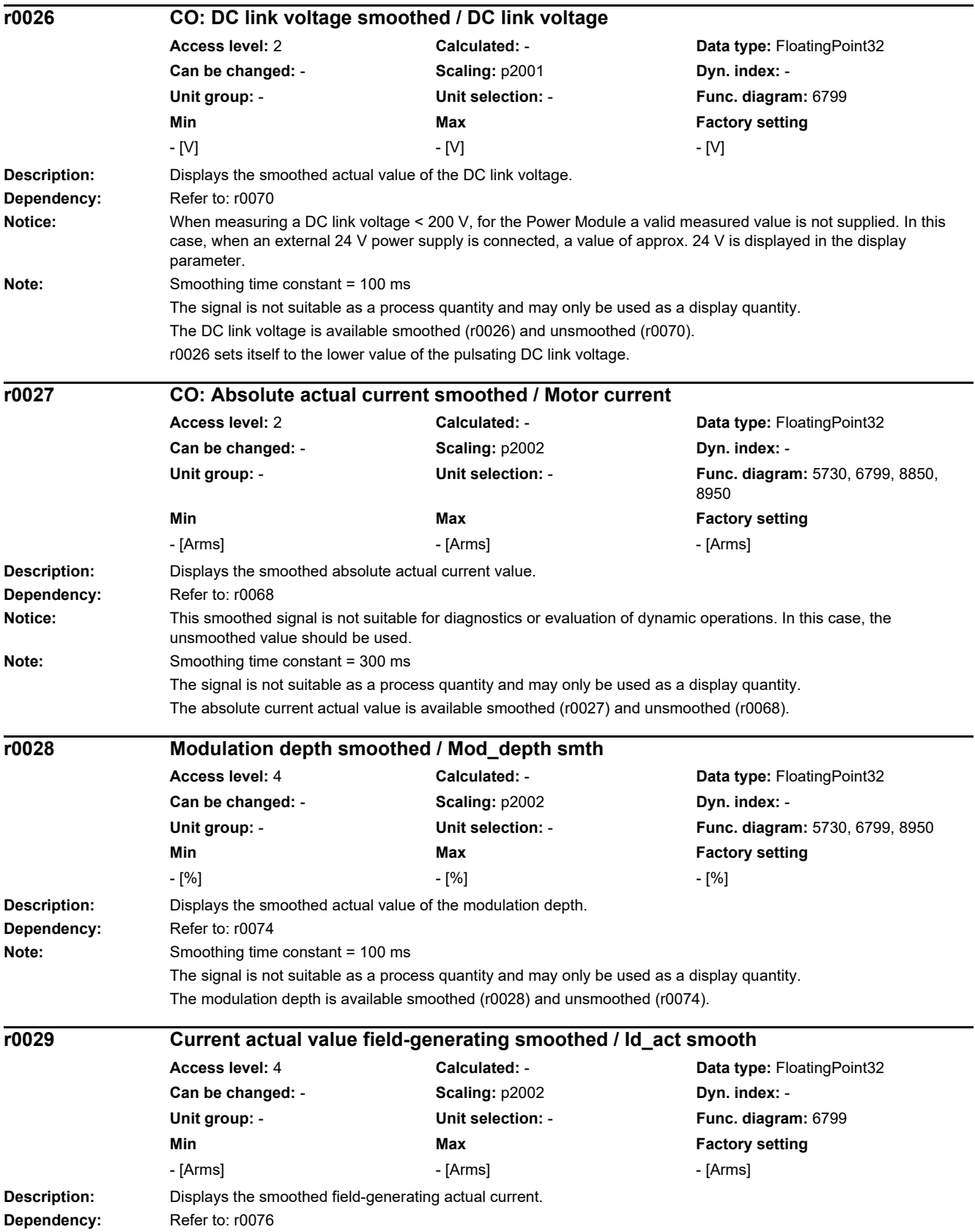

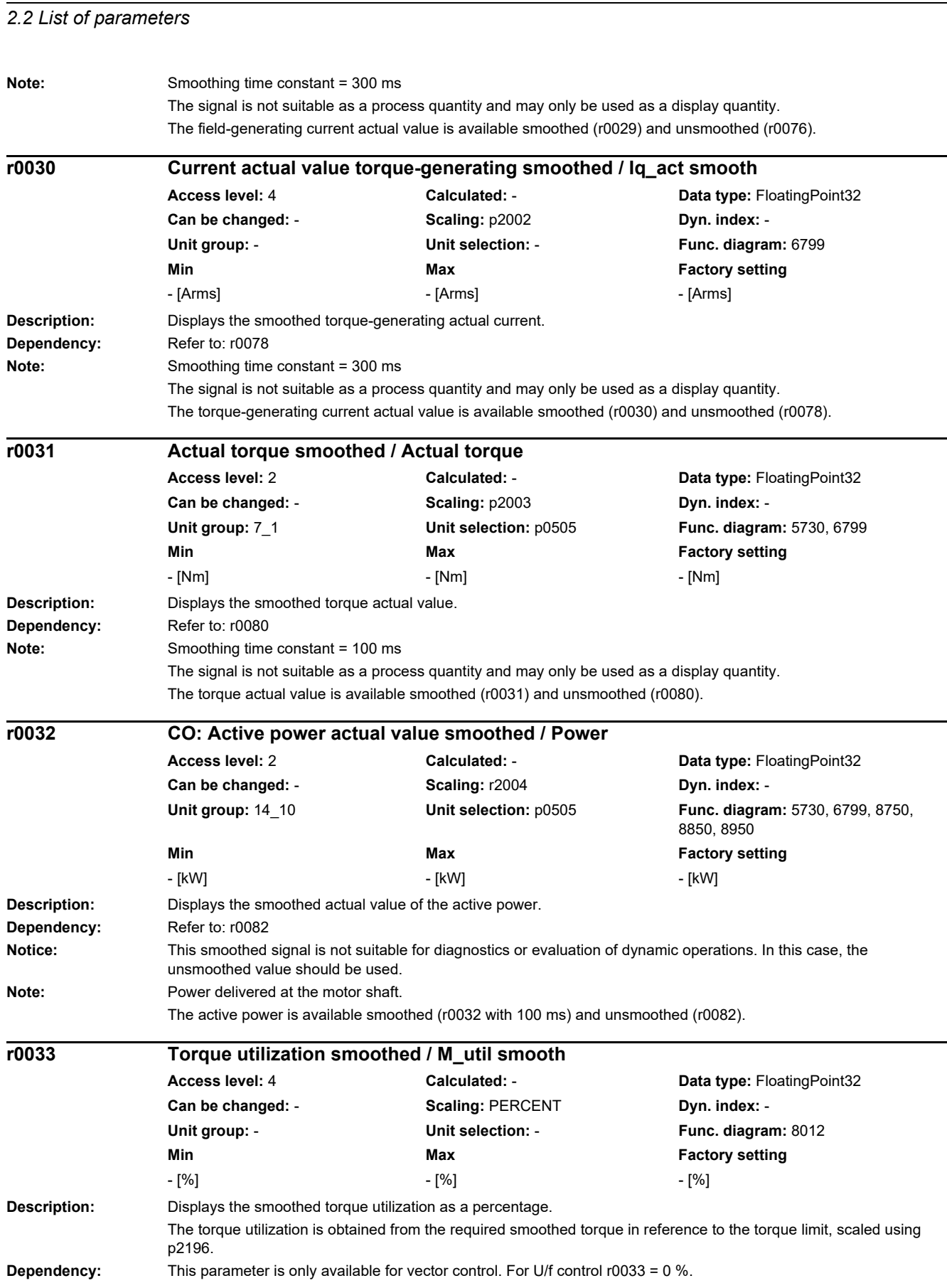

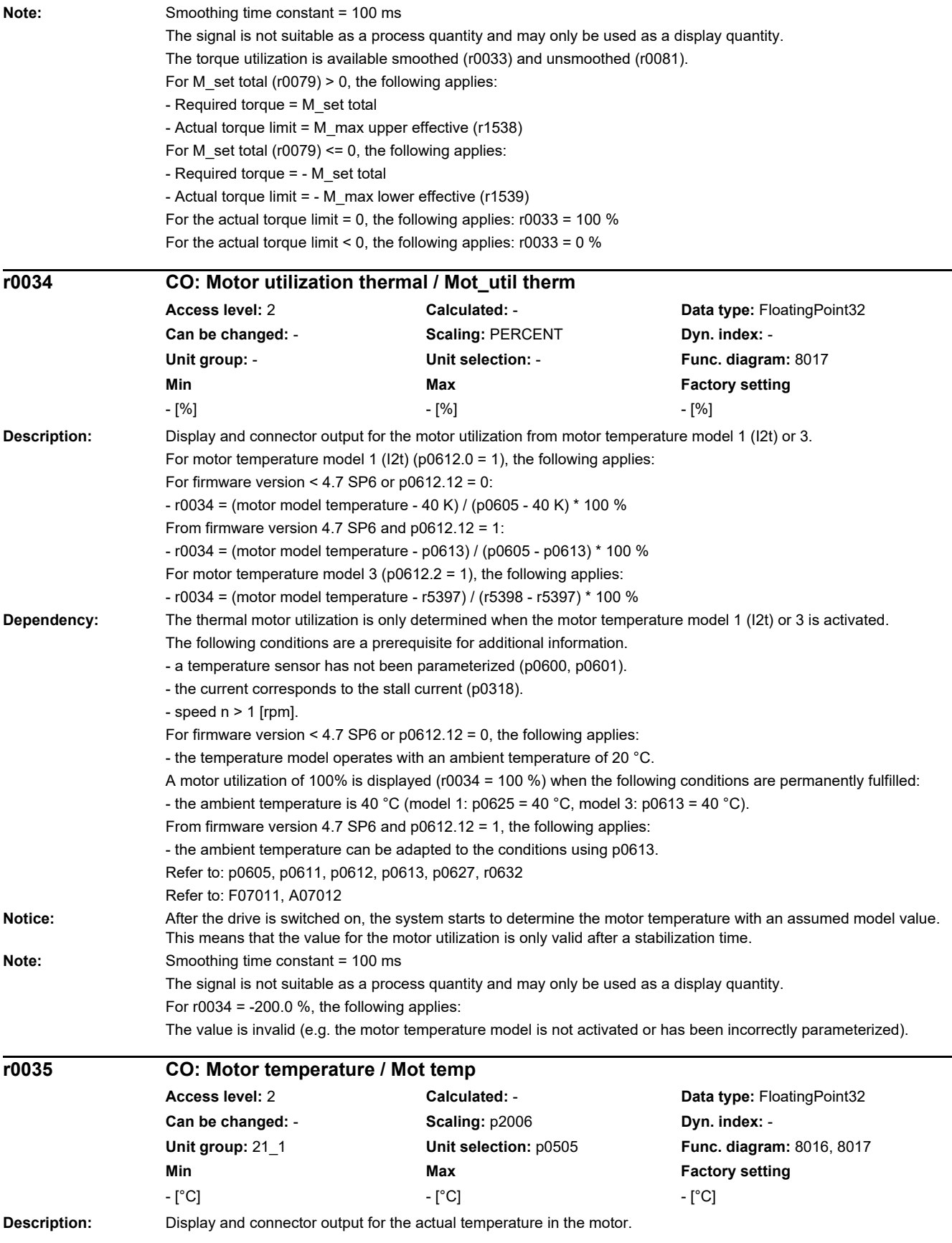

### *2 Parameters*

*2.2 List of parameters*

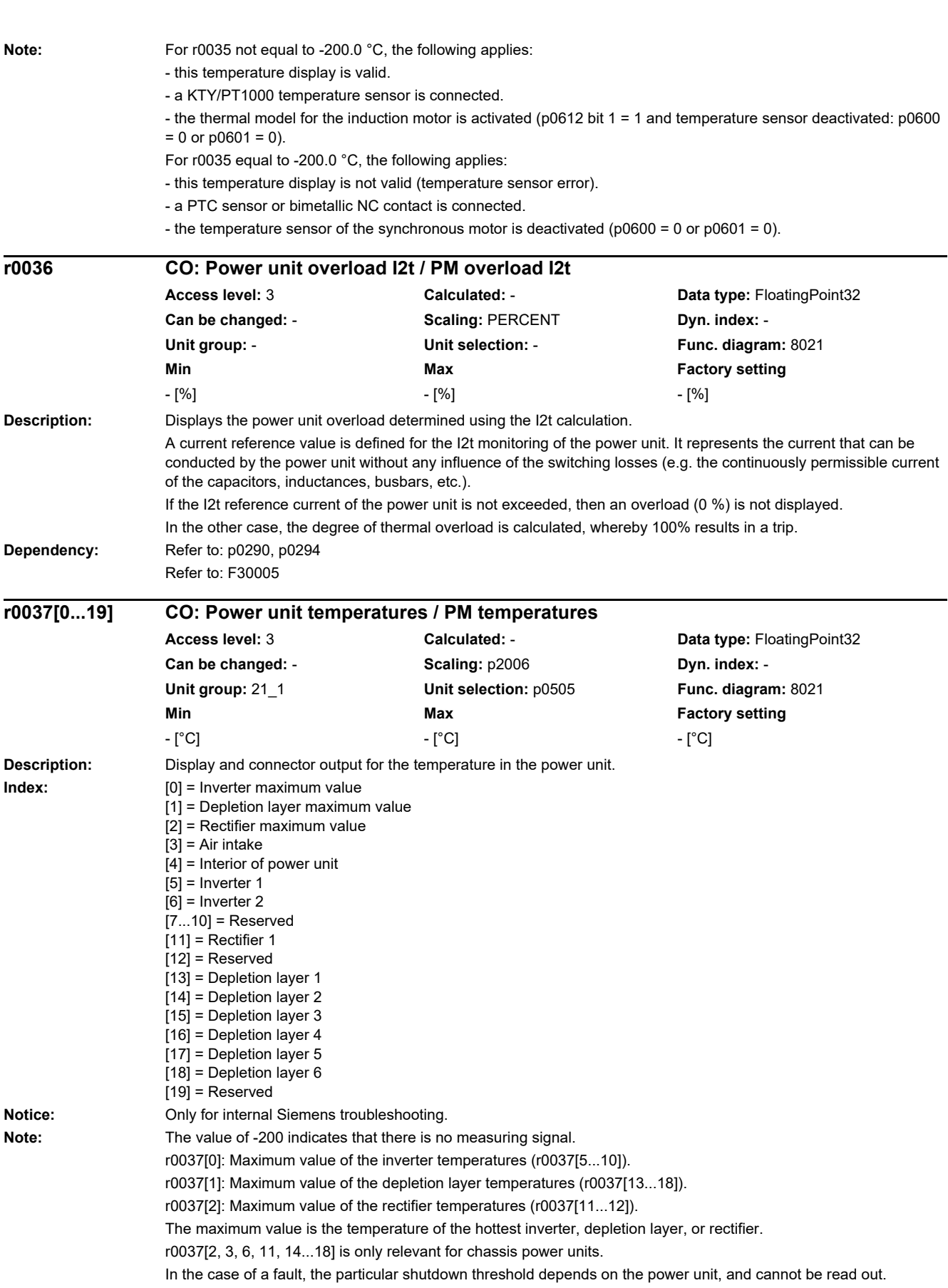
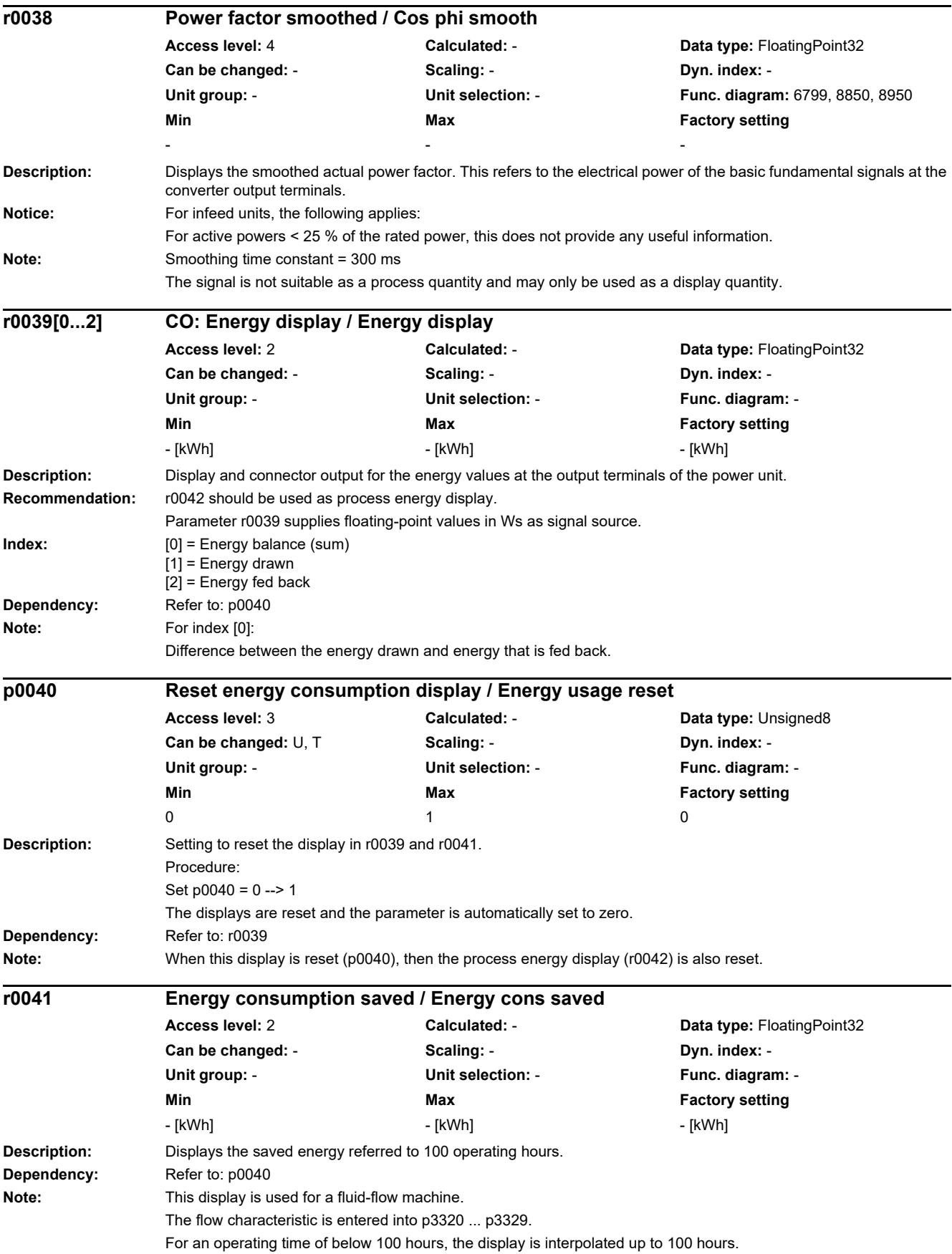

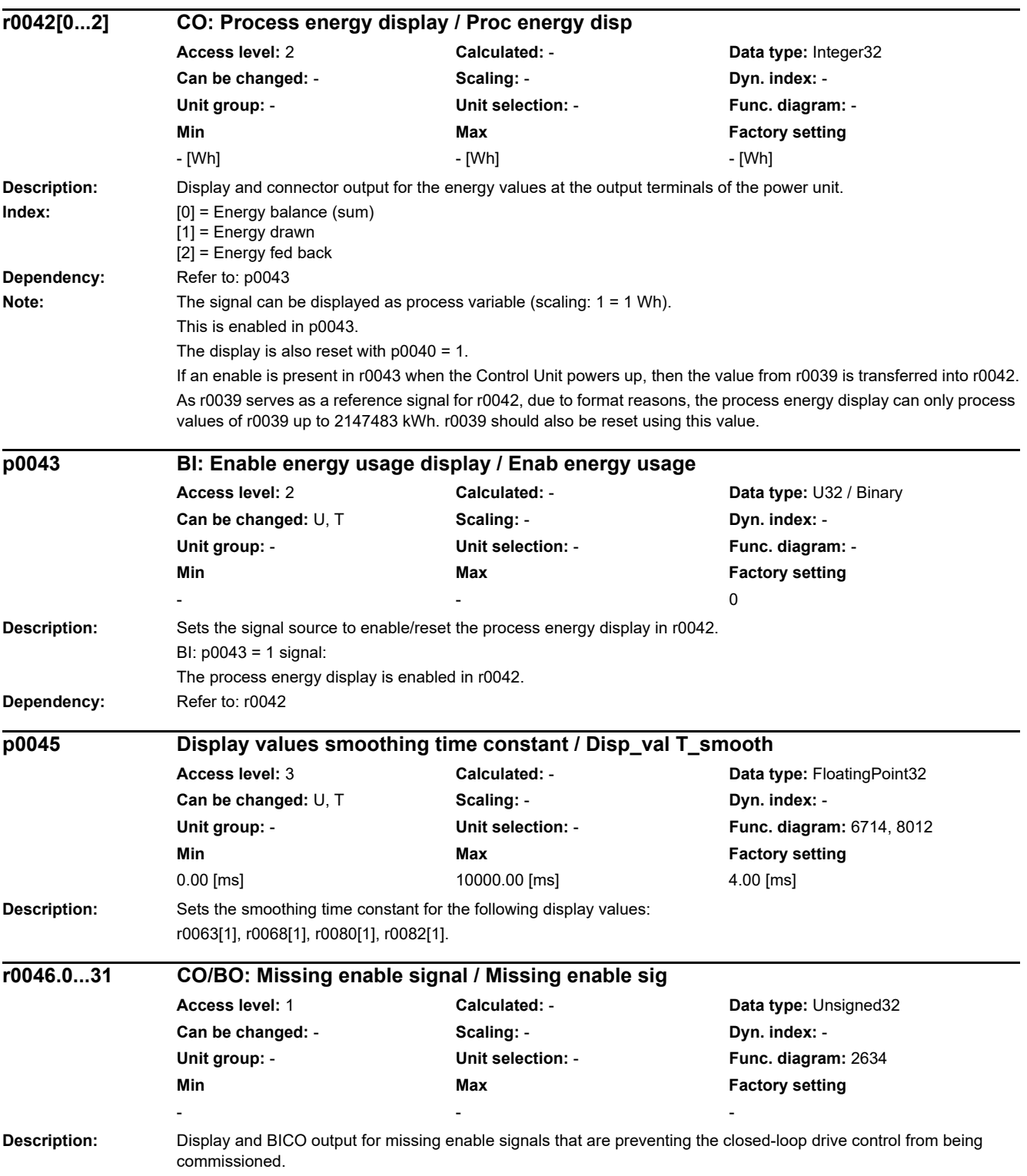

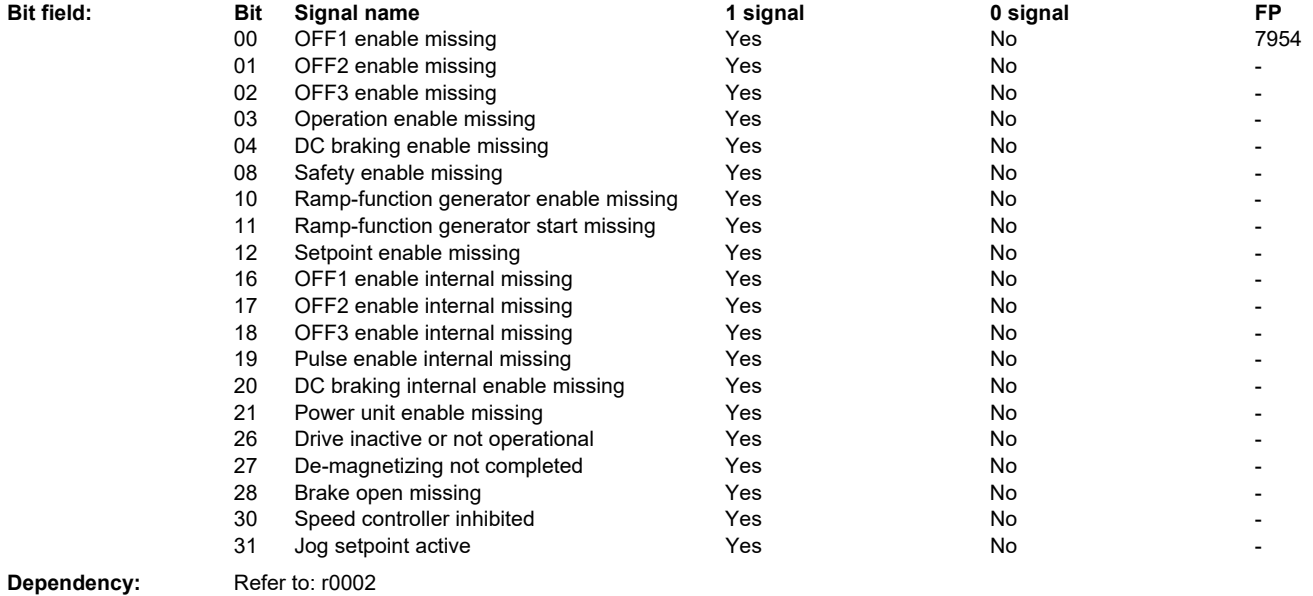

*2.2 List of parameters*

**Note:** The value r0046 = 0 indicates that all enable signals for this drive are present. Bit 00 = 1 (enable signal missing), if: - the signal source in p0840 is a 0 signal. - there is a "switching on inhibited". Bit  $01 = 1$  (enable signal missing), if: - the signal source in p0844 or p0845 is a 0 signal. Bit 02 = 1 (enable signal missing), if: - the signal source in p0848 or p0849 is a 0 signal. Bit 03 = 1 (enable signal missing), if: - the signal source in p0852 is a 0 signal. Bit 04 =1 (DC brake active) when: - the signal source in p1230 has a 1 signal. Bit 08 = 1 (enable signal missing), if: - safety functions have been enabled and STO is active. - STO is selected via onboard terminals or PROFIsafe. - a safety-relevant signal is present with STOP A response. - the "STO via terminals at the Power Module" function is selected. Bit 10 = 1 (enable signal missing), if: - the signal source in p1140 is a 0 signal. Bit  $11 = 1$  (enable signal missing) if the speed setpoint is frozen, because: - the signal source in p1141 is a 0 signal. - the speed setpoint is entered from jogging and the two signal sources for jogging, bit 0 (p1055) and bit 1 (p1056) have a 1 signal. Bit 12 = 1 (enable signal missing), if: - the signal source in p1142 is a 0 signal. Bit  $16 = 1$  (enable signal missing), if: - there is an OFF1 fault response. The system is only enabled if the fault is removed and was acknowledged and the "switching on inhibited" withdrawn with OFF1 = 0. Bit  $17 = 1$  (enable signal missing), if: - commissioning mode is selected (p0010 > 0). - there is an OFF2 fault response. - the drive is not operational. Bit 18 = 1 (enable signal missing), if: - OFF3 has still not been completed or an OFF3 fault response is present. Bit 19 = 1 (internal pulse enable missing), if: - sequence control does not have a finished message. Bit 20 = 1 (internal DC brake active), if: - the drive is not in the state "Operation" or in "OFF1/3". - the internal pulse enable is missing  $(10046.19 = 0)$ . Bit 21 = 1 (enable signal missing), if: - the power unit does not issue an enable signal (e.g. because DC link voltage is too low). - the holding brake opening time (p1216) has still not expired. - the hibernation mode is active. Bit 26 = 1 (enable signal missing), if: - the drive is not operational. Bit 27 = 1 (enable signal missing), if: - de-magnetization not completed. Bit 28 = 1 (enable signal missing), if: - the holding brake is closed or has still not been opened. Bit 30 = 1 (speed controller inhibited), if one of the following reasons is present: - the pole position identification is active. - motor data identification is active (only certain steps). Bit  $31 = 1$  (enable signal missing), if: - the speed setpoint from jog 1 or 2 is entered.

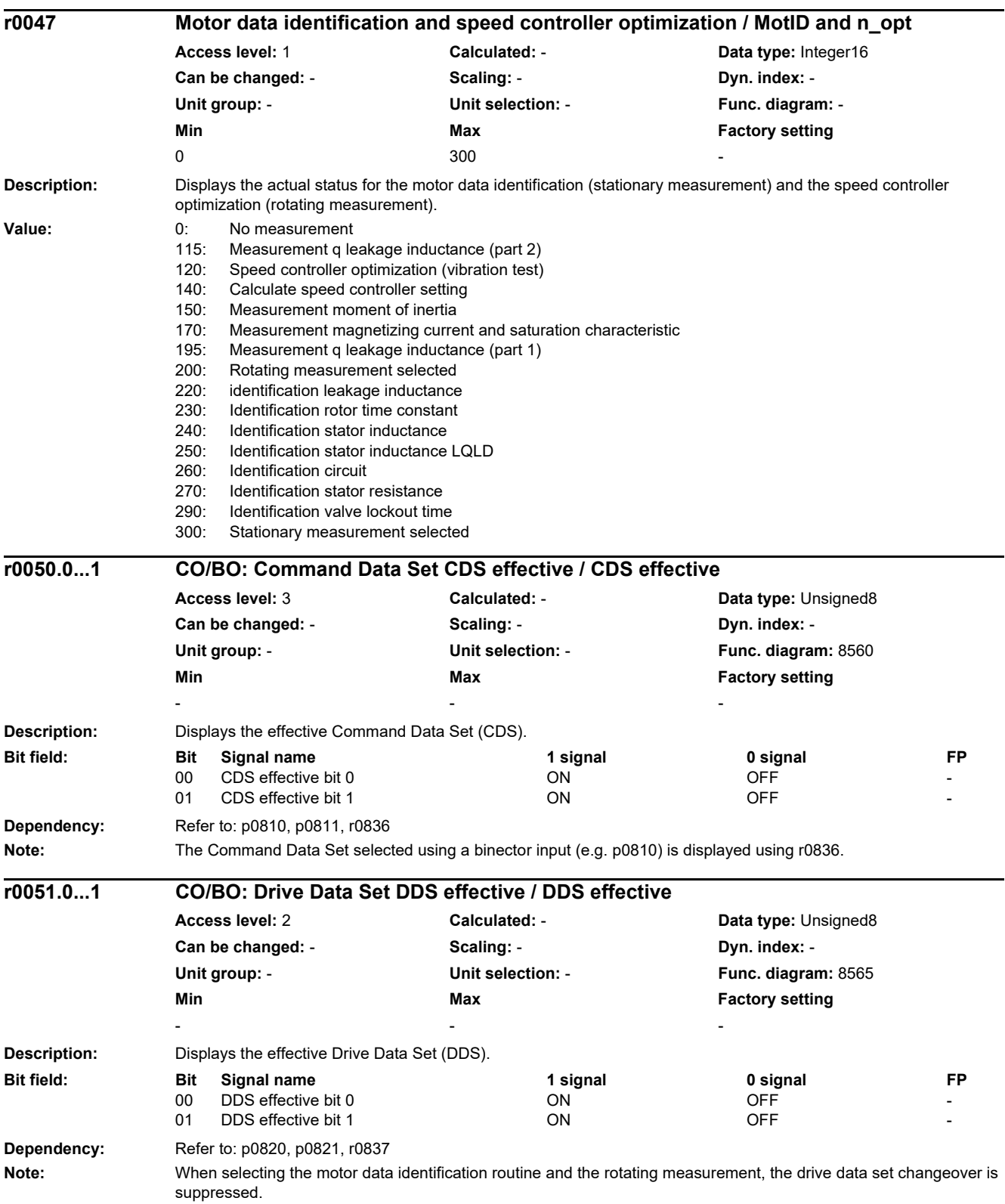

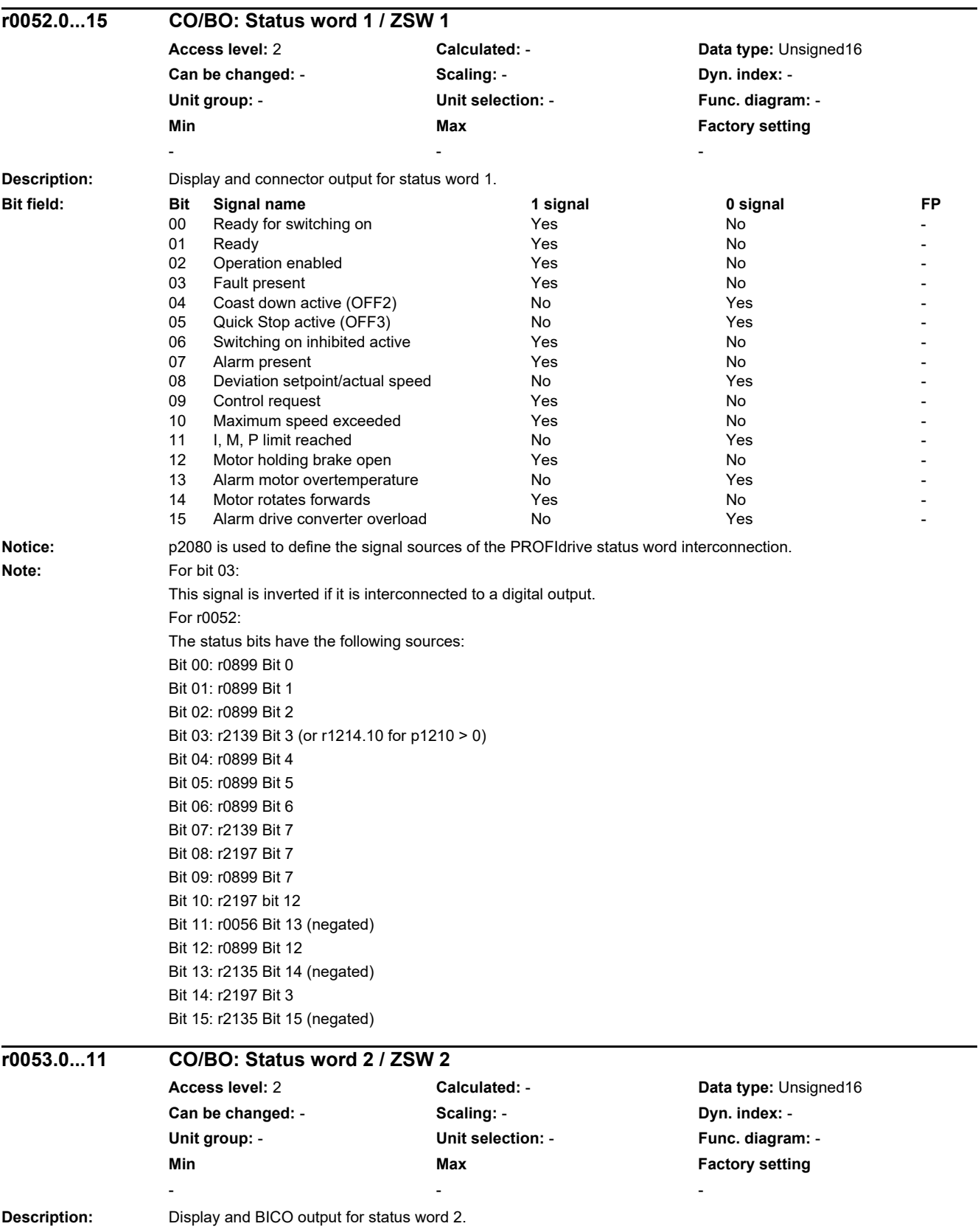

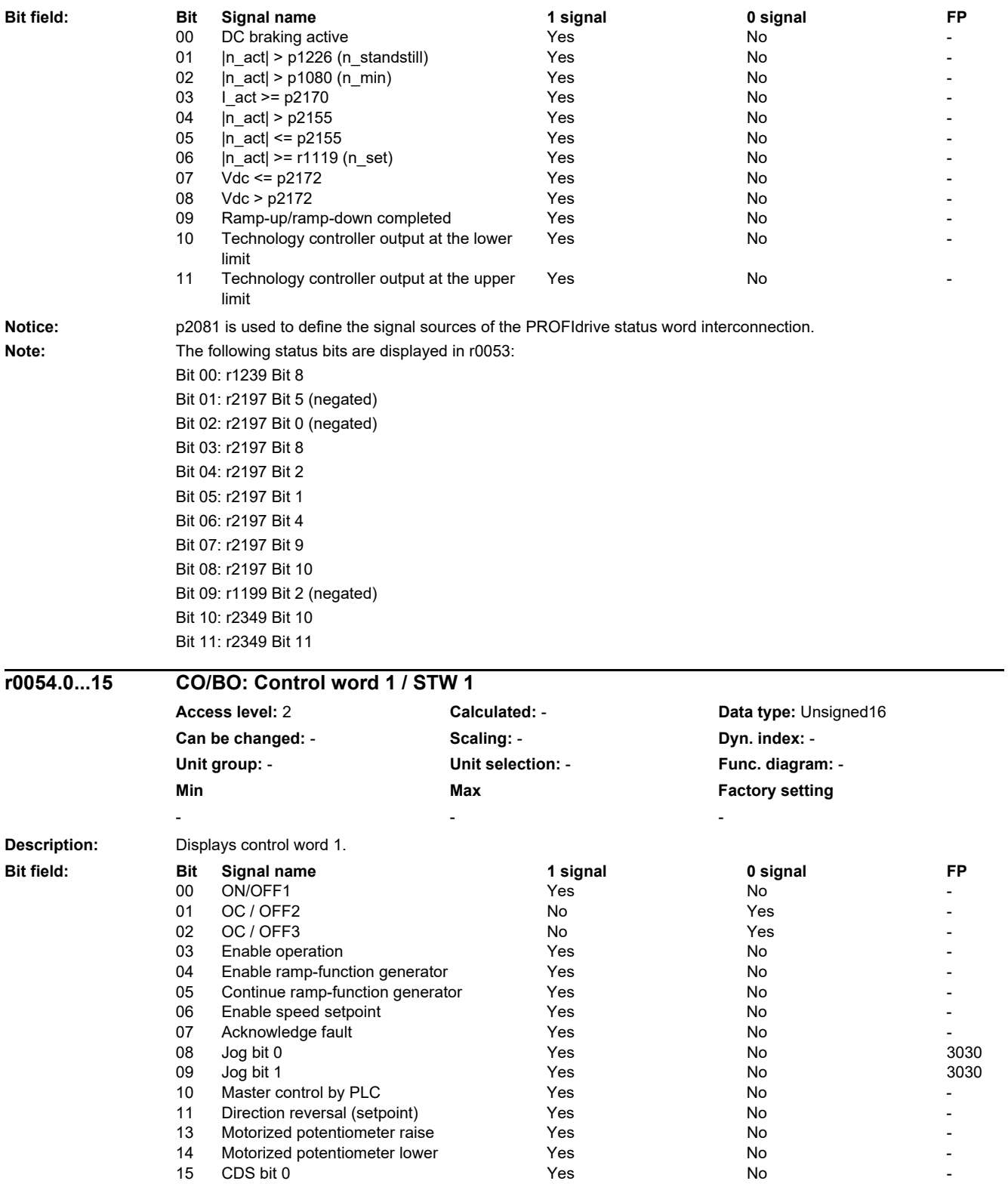

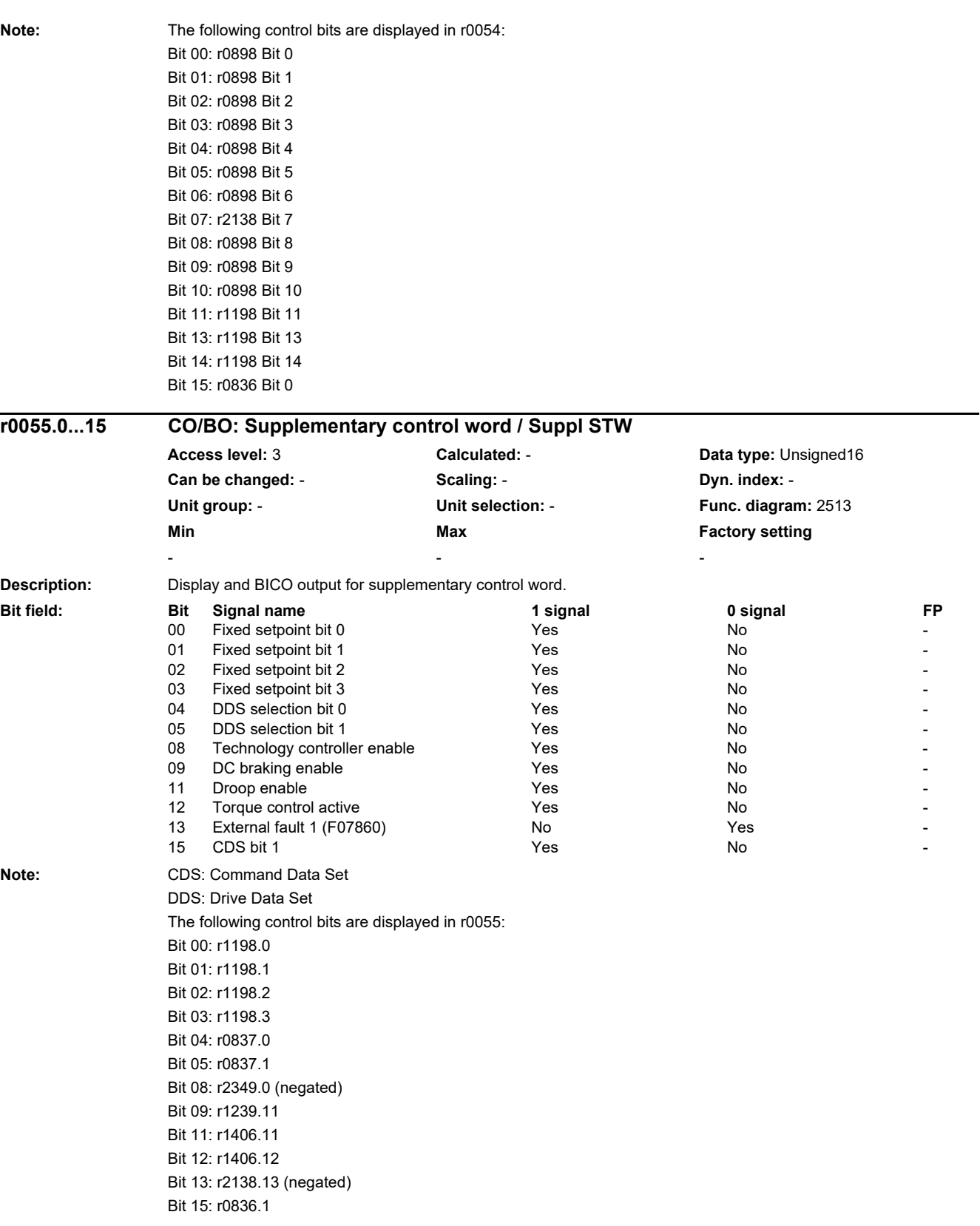

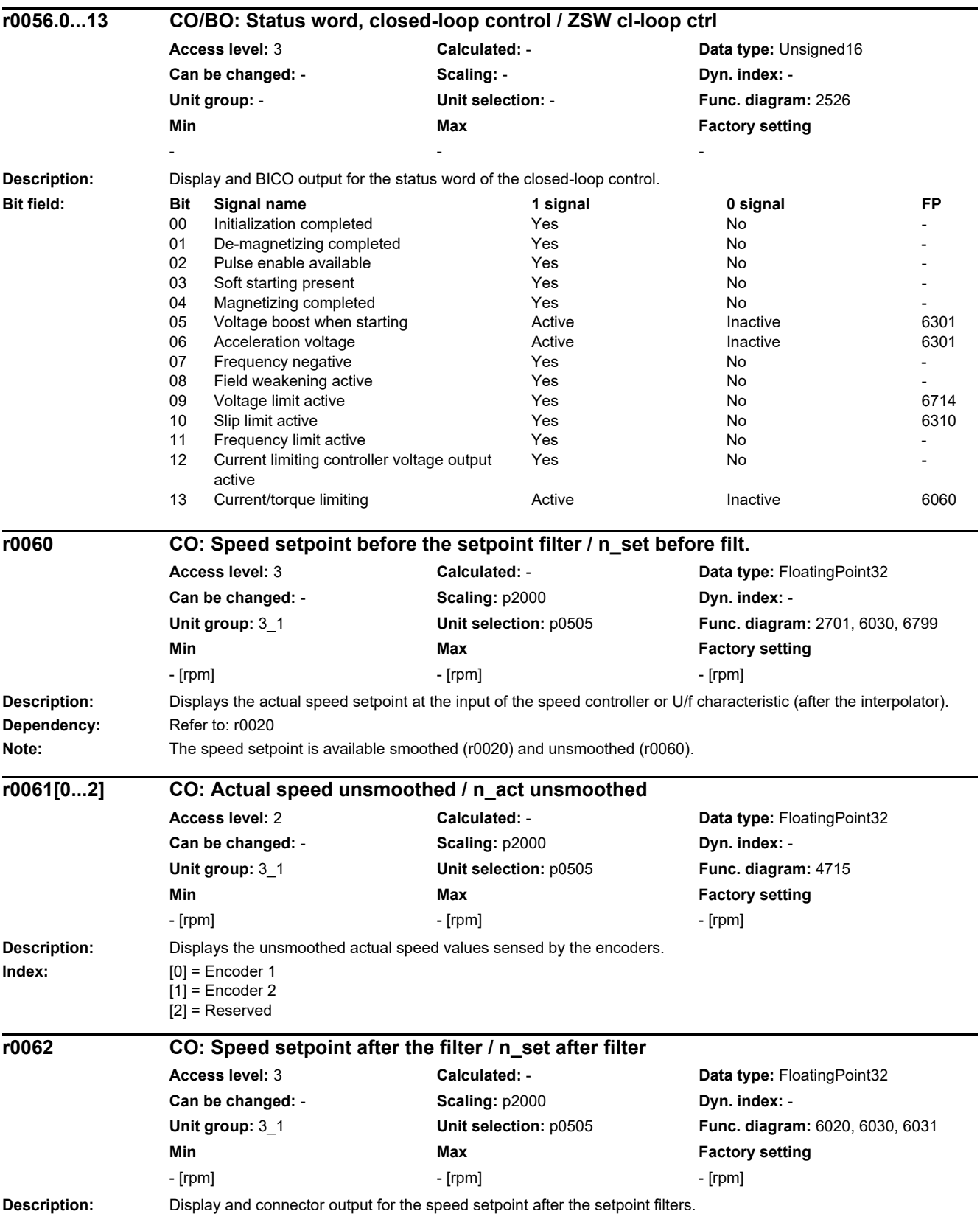

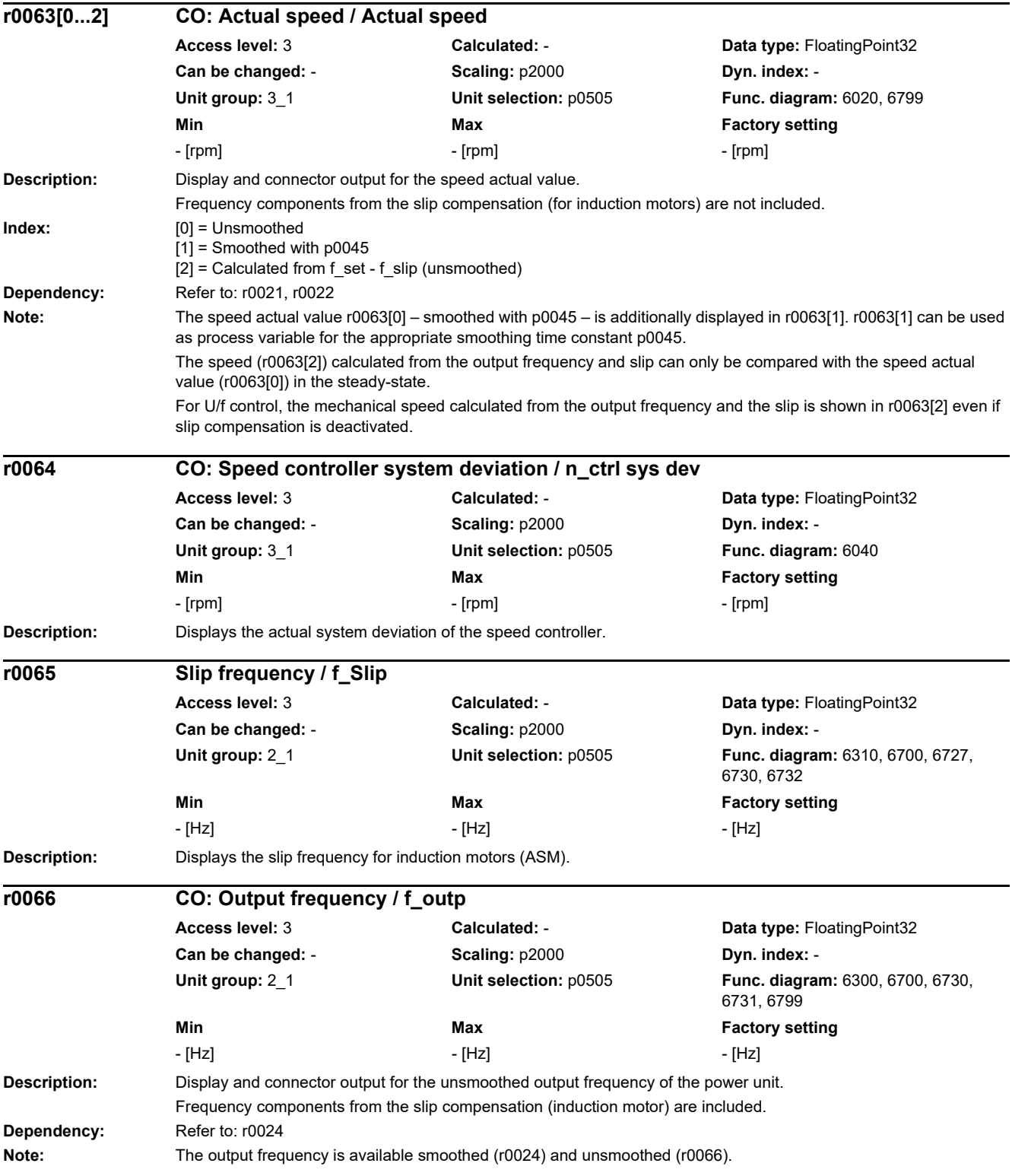

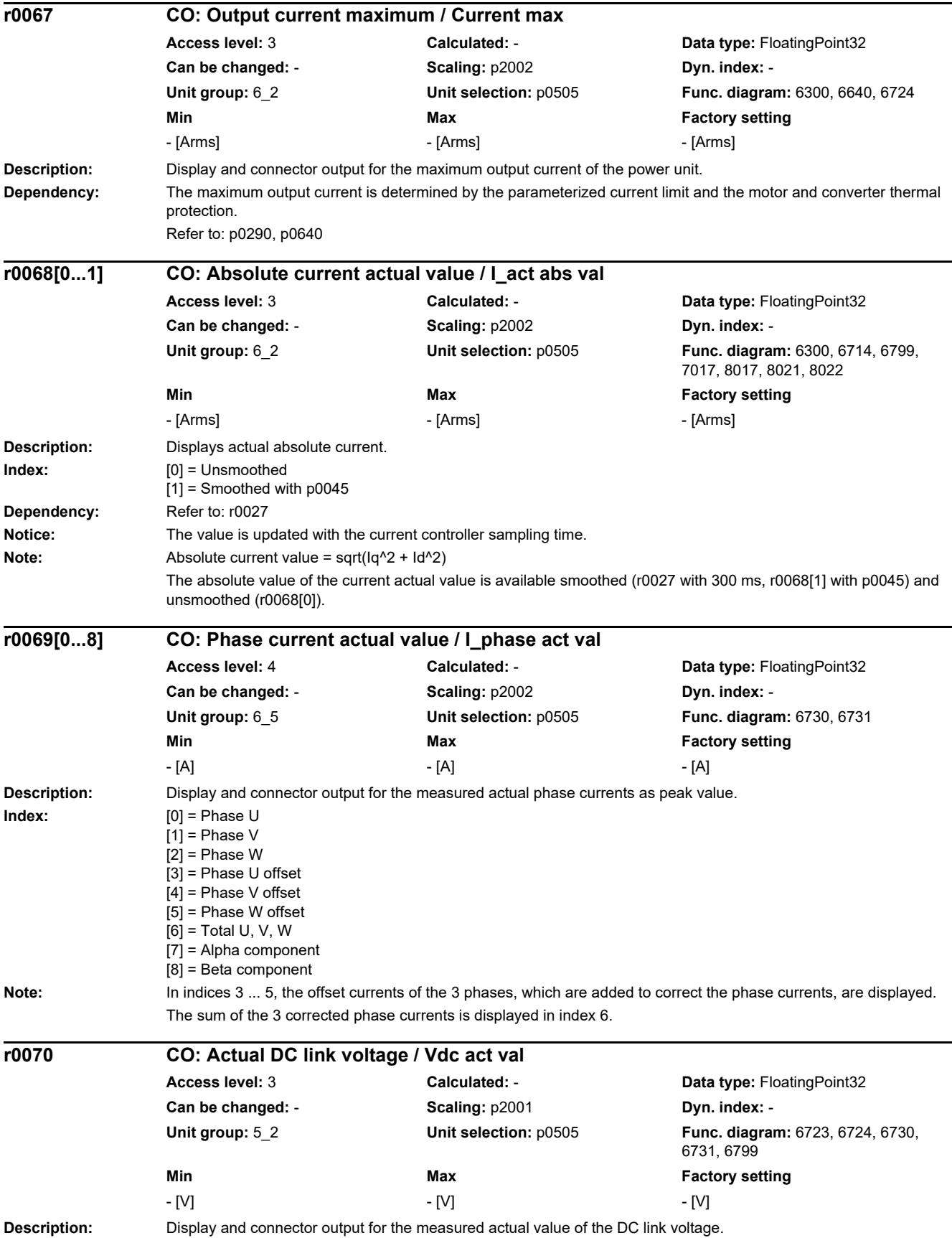

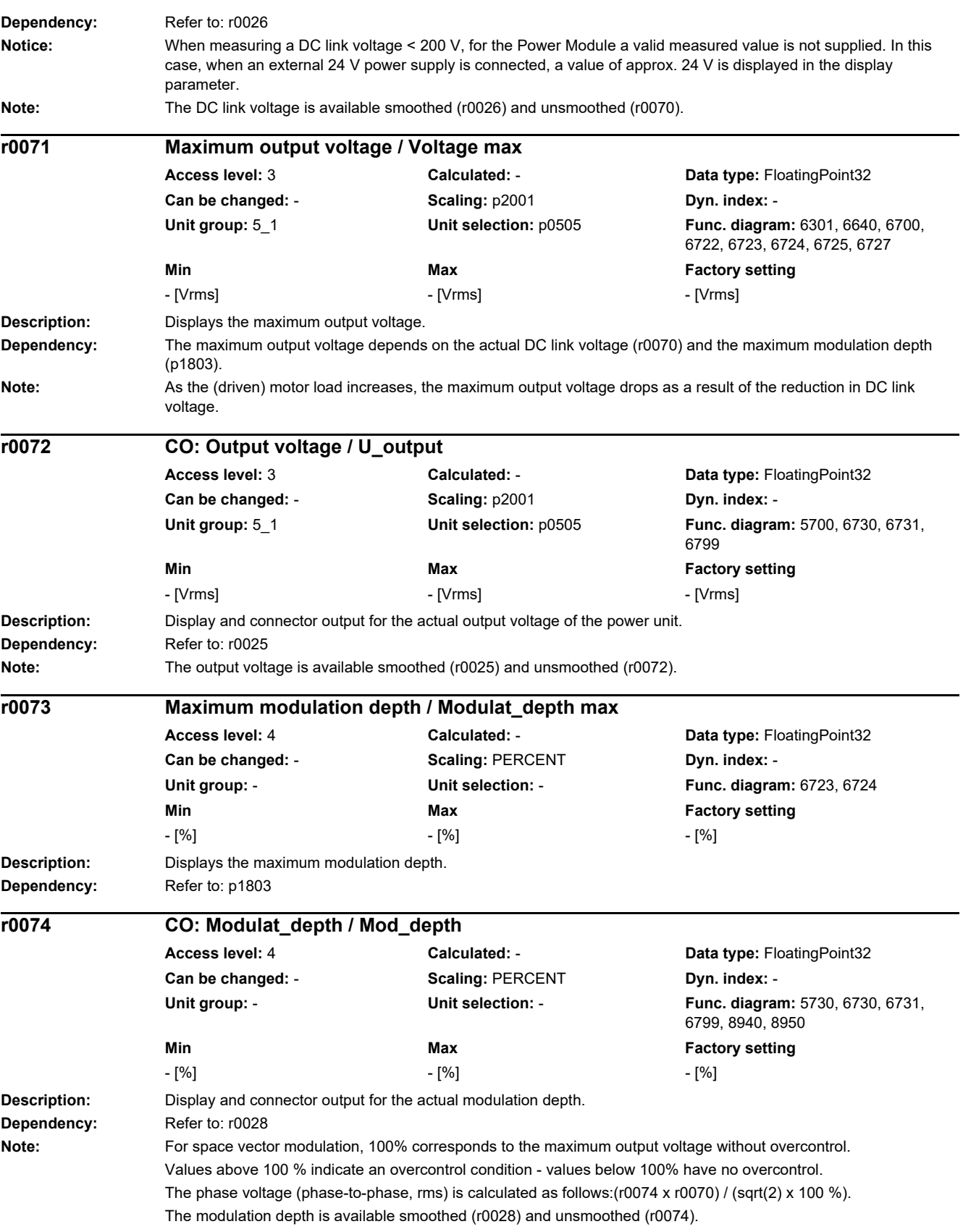

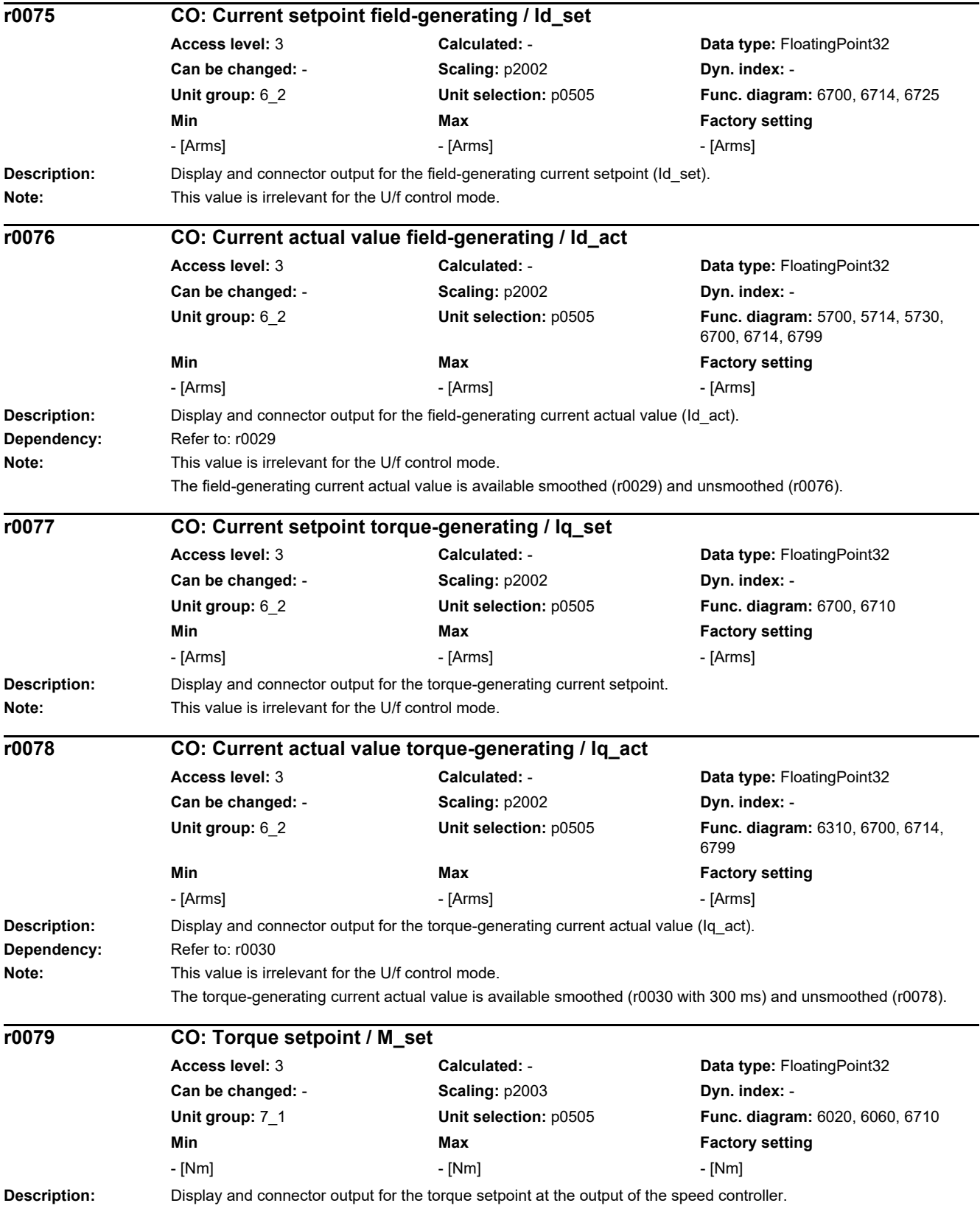

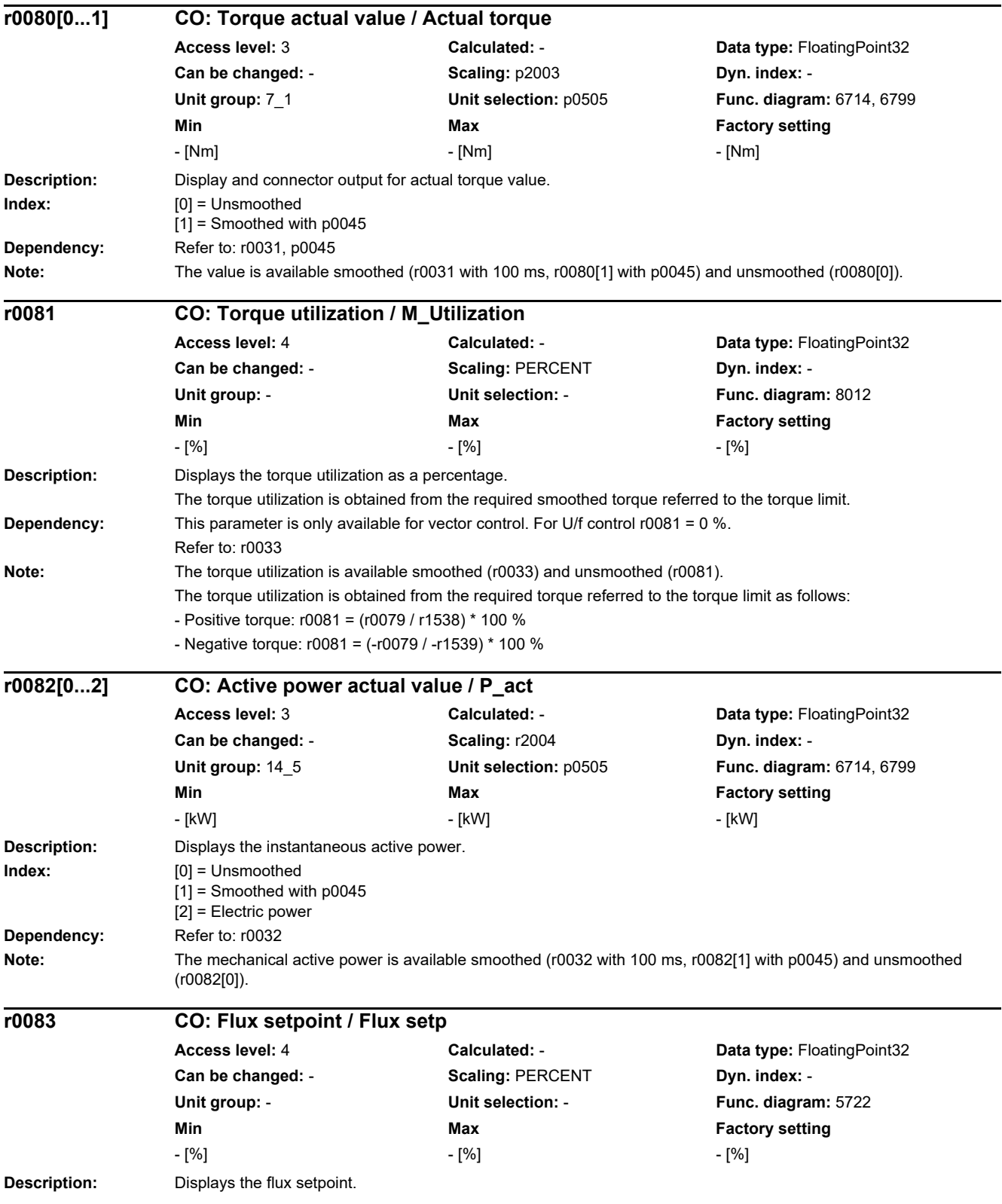

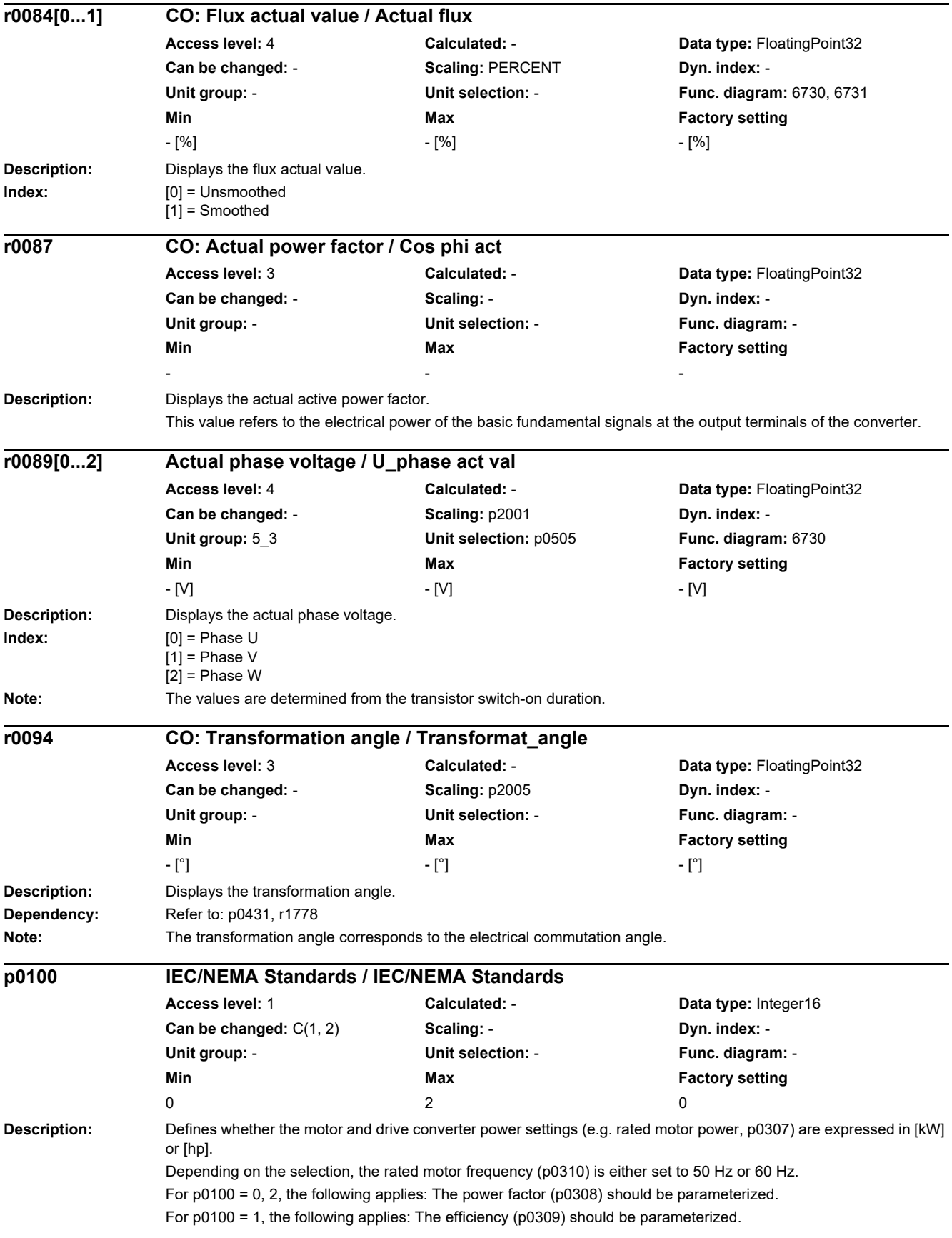

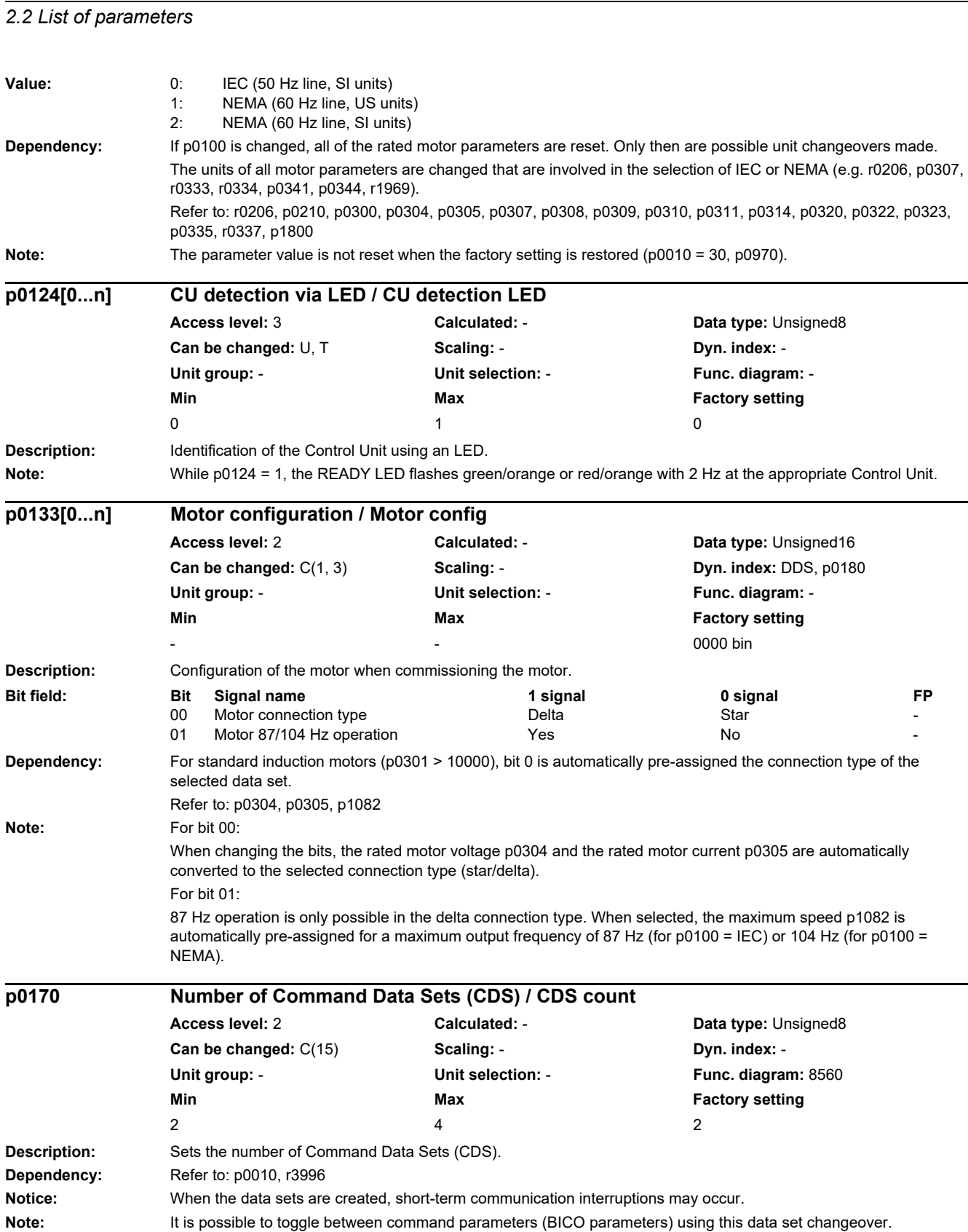

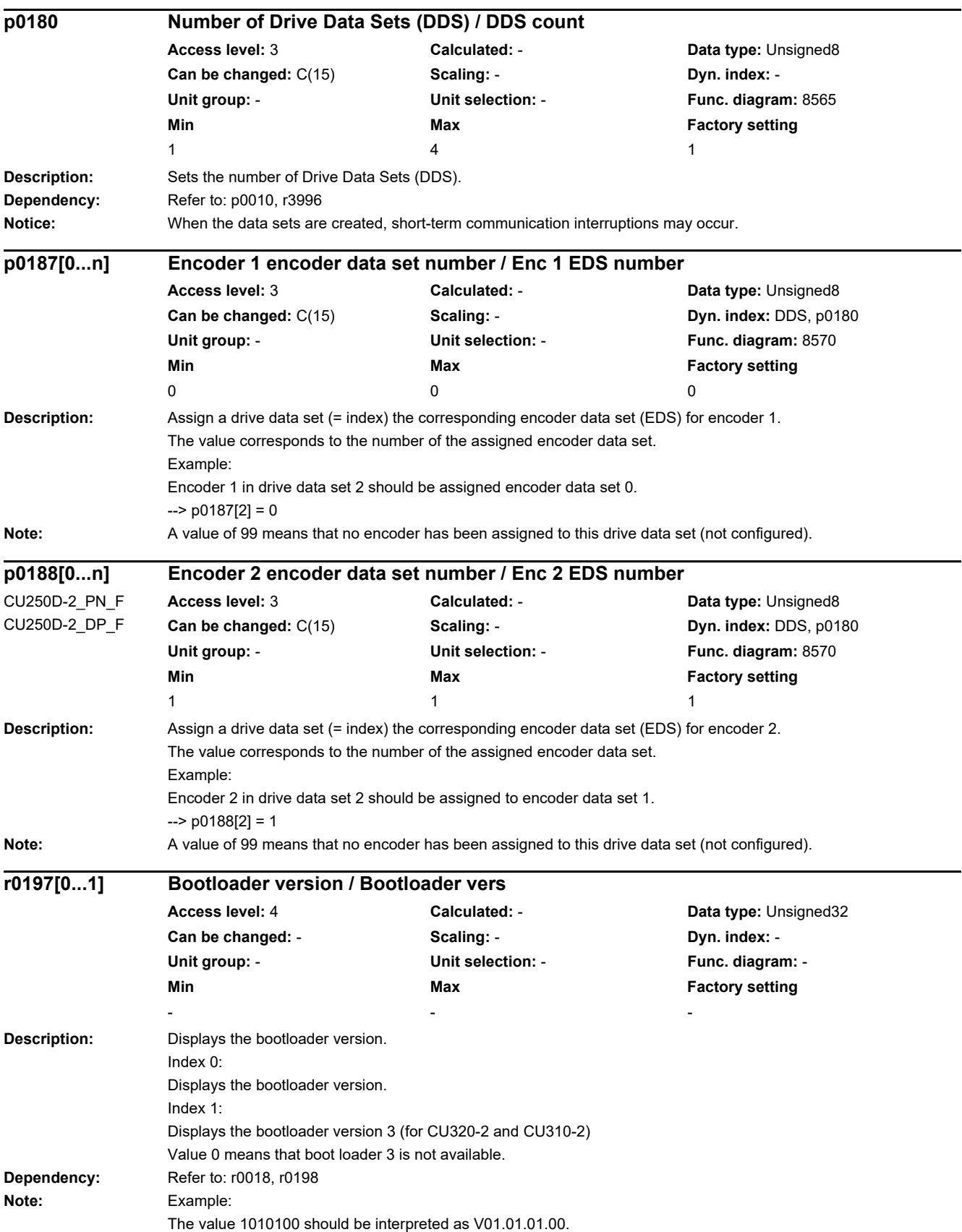

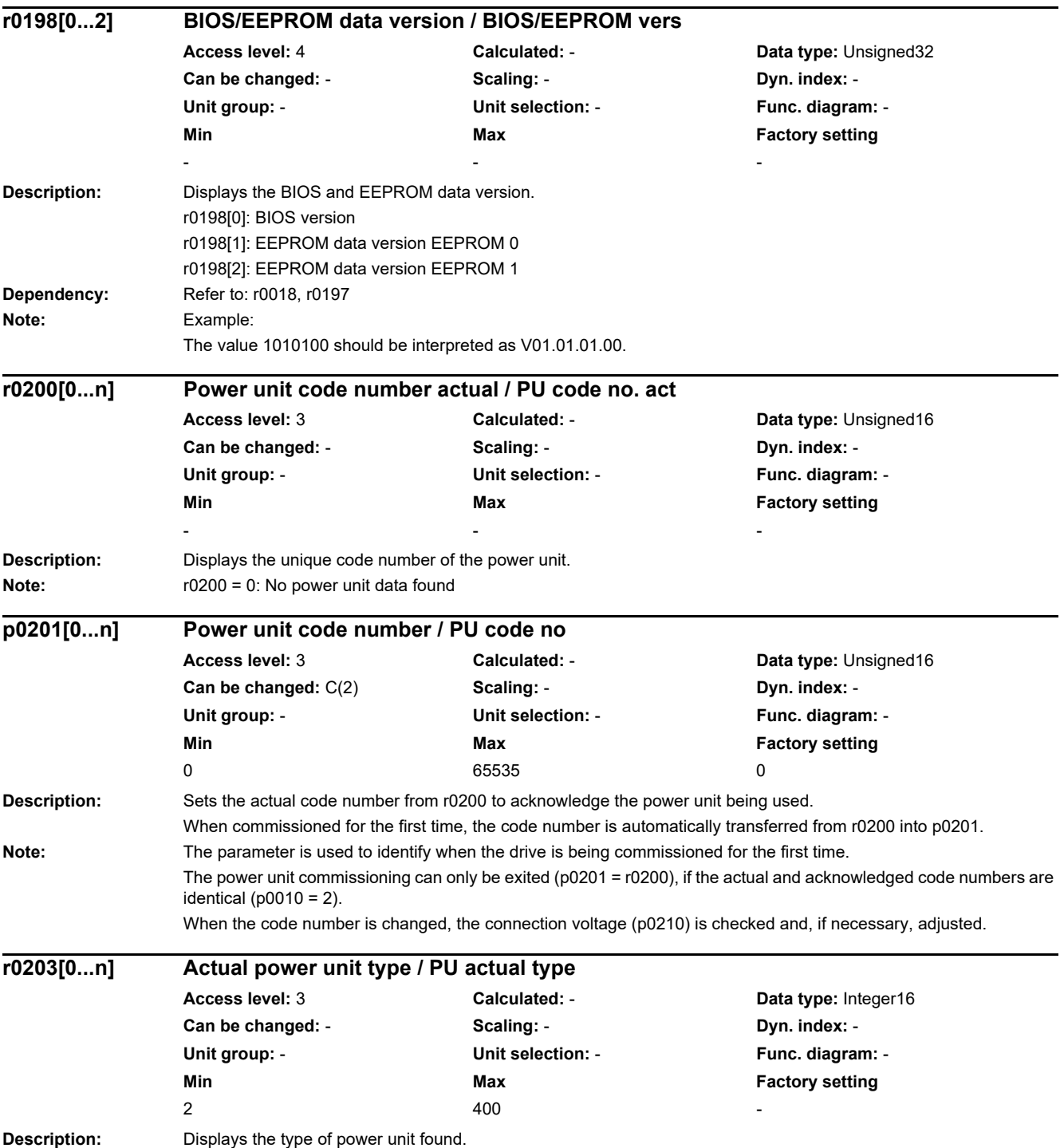

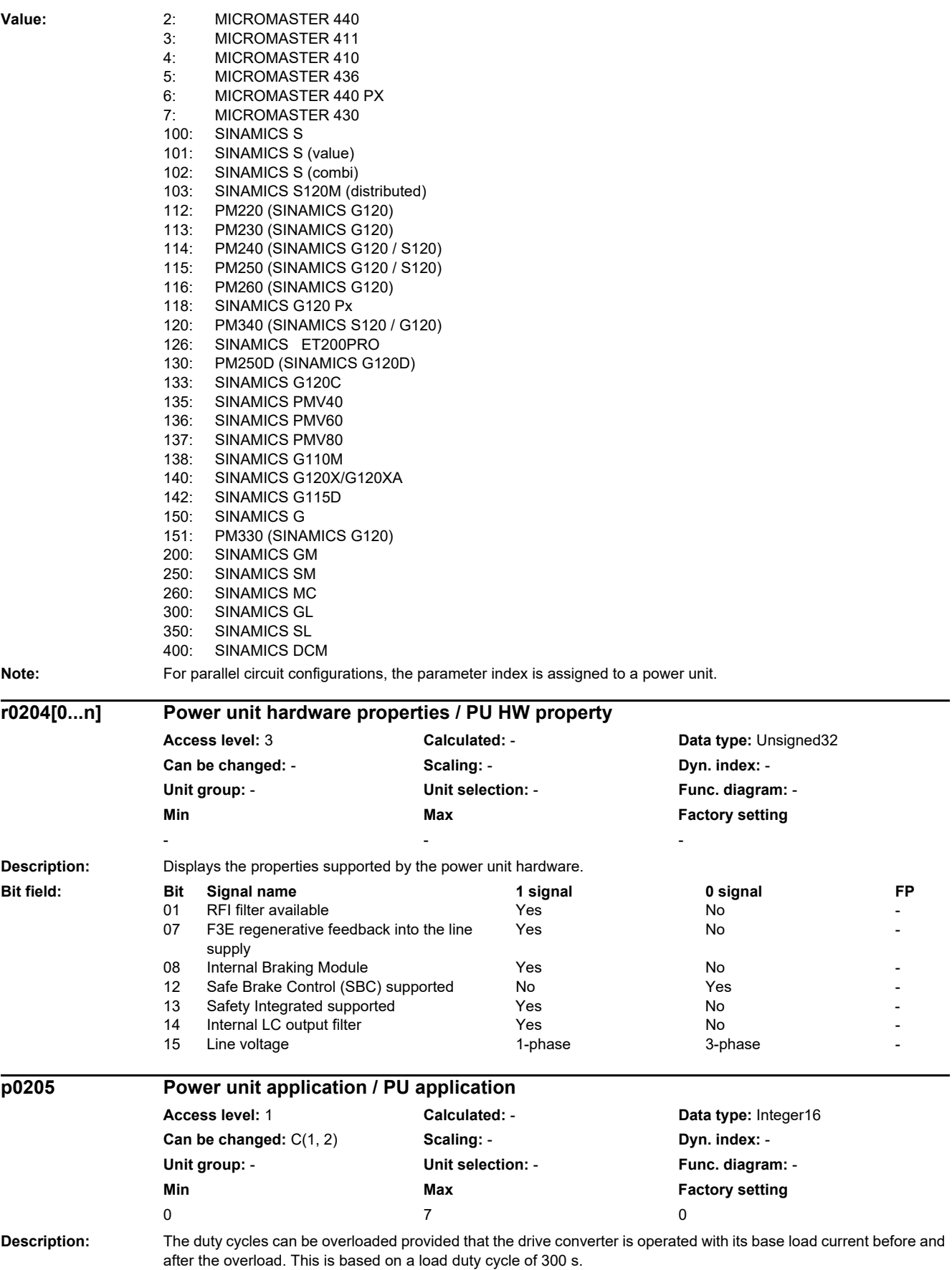

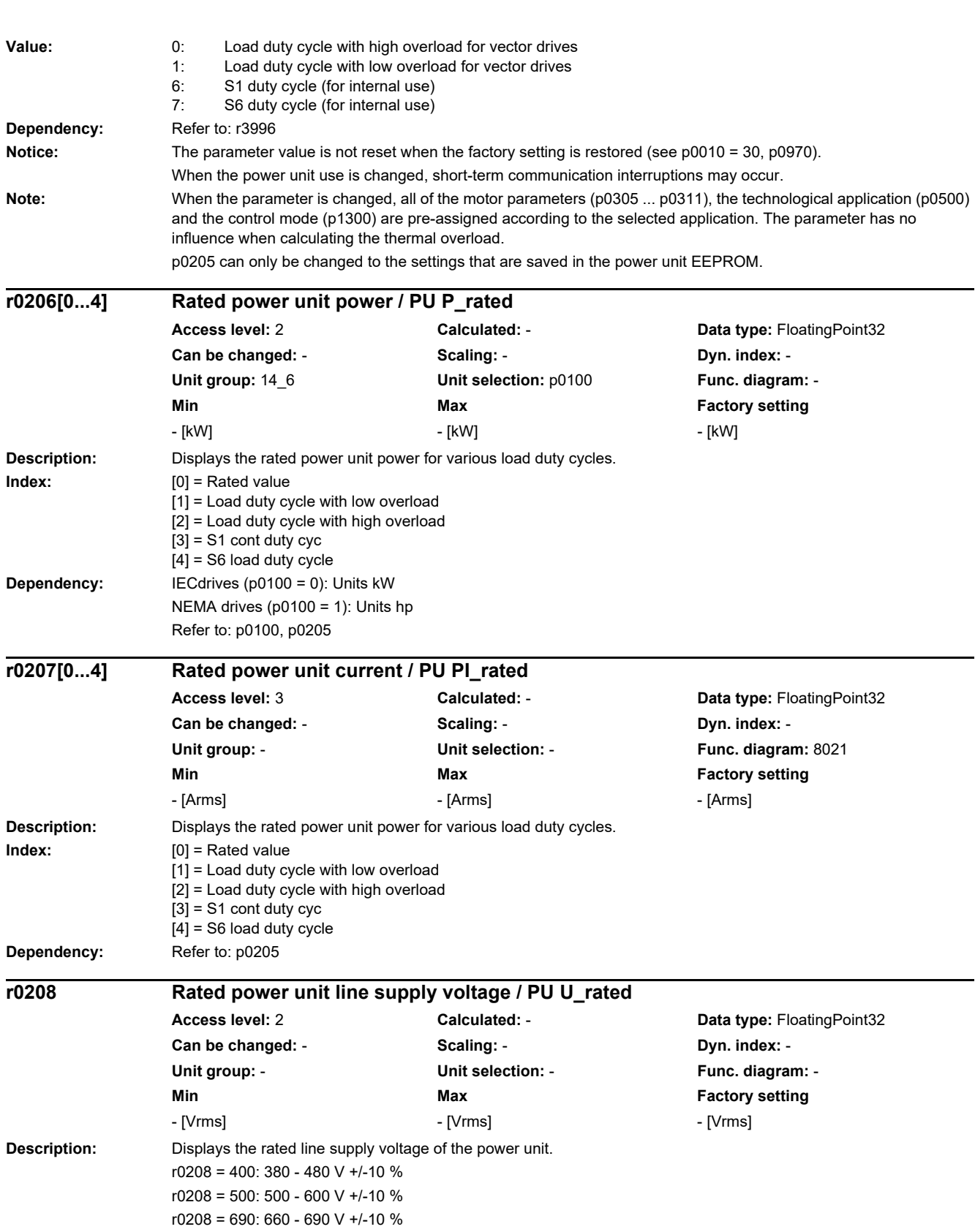

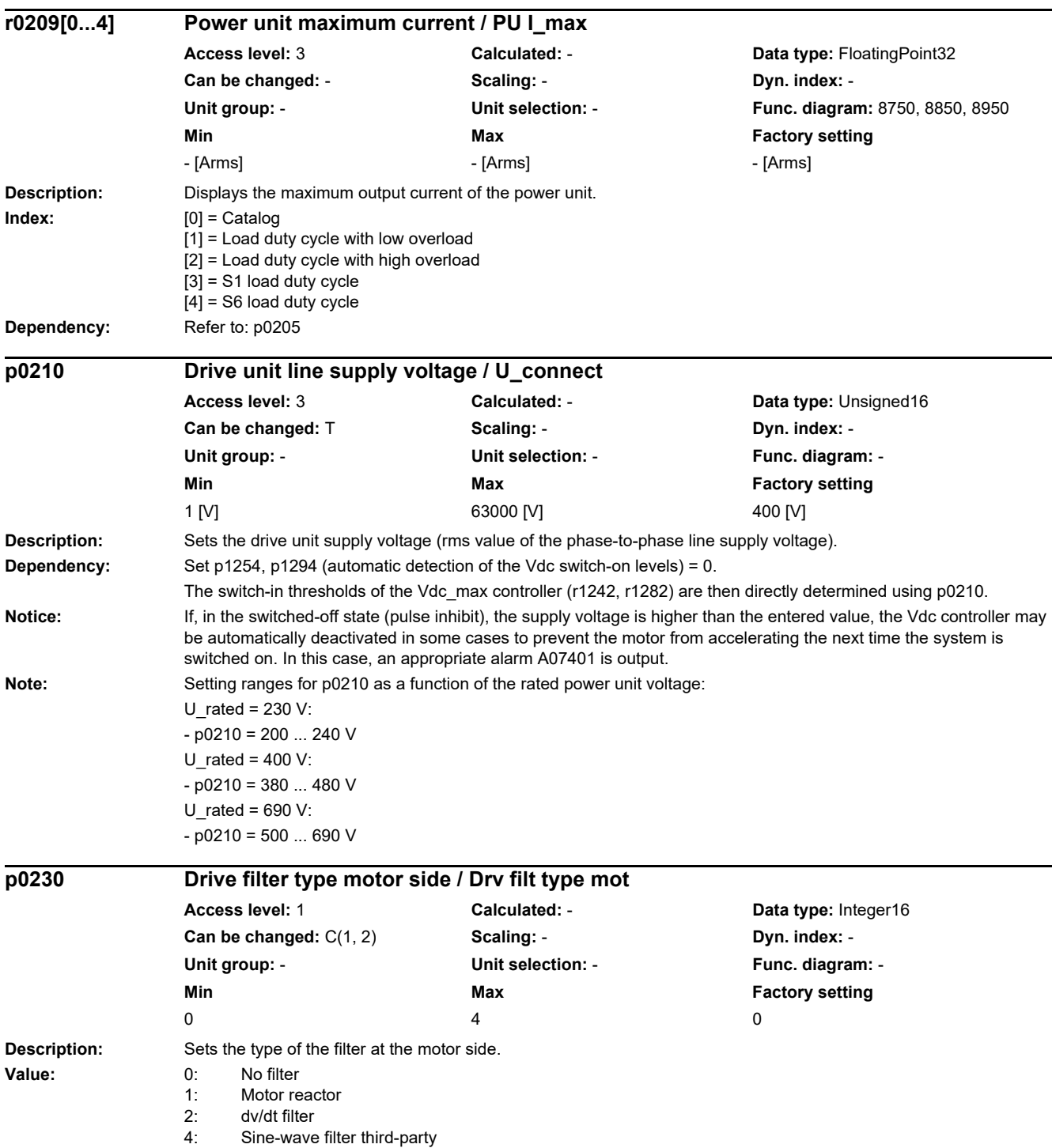

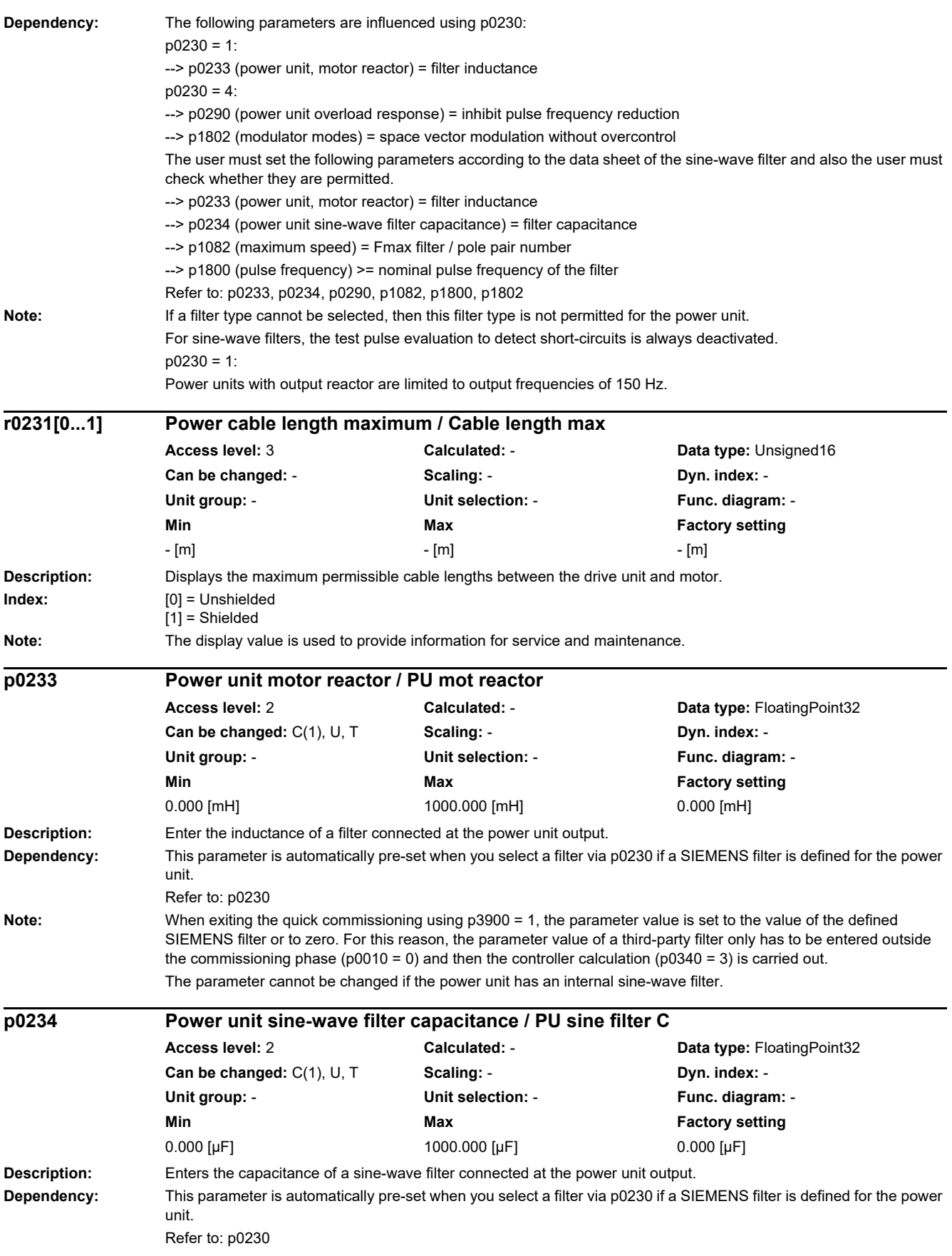

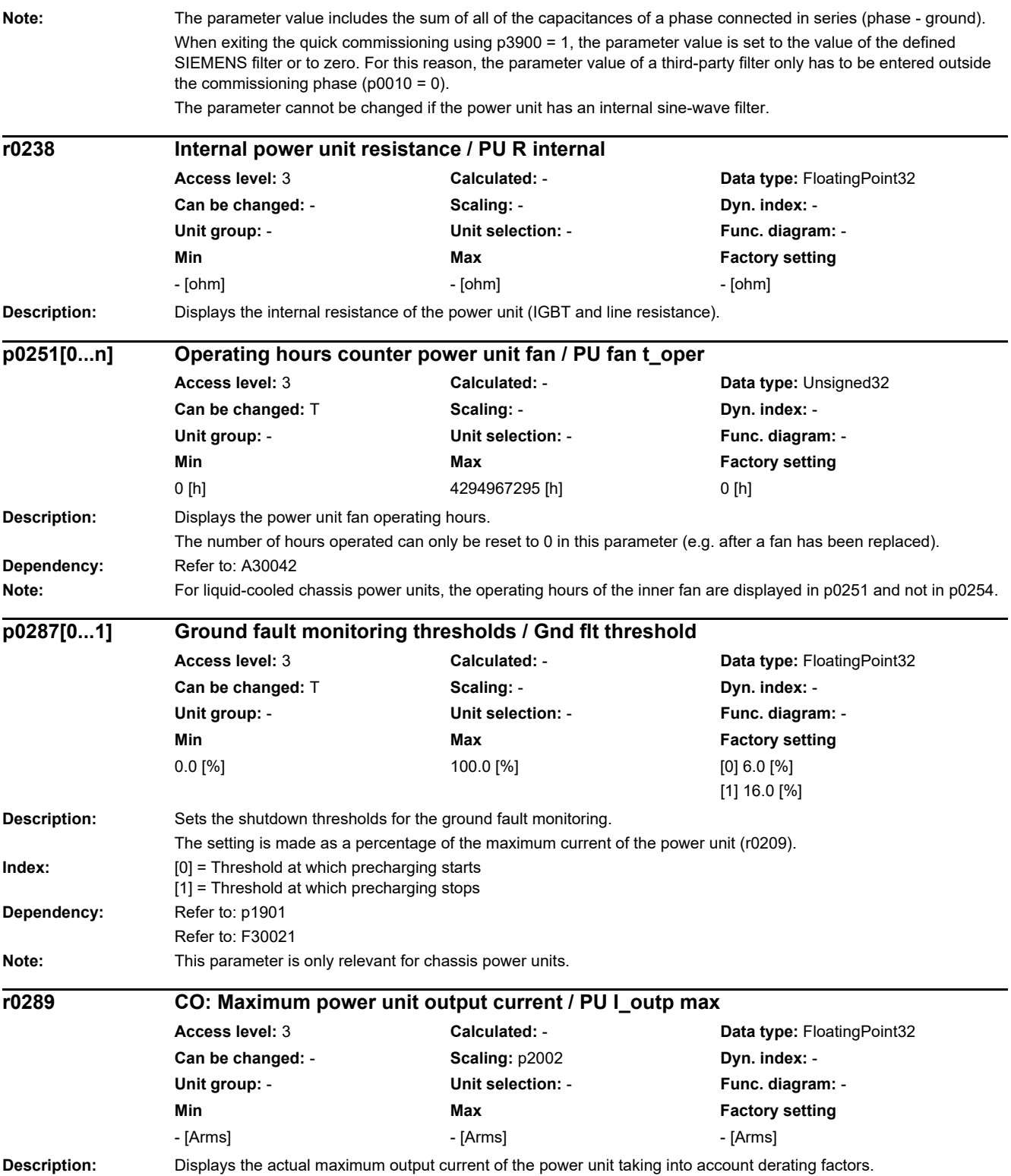

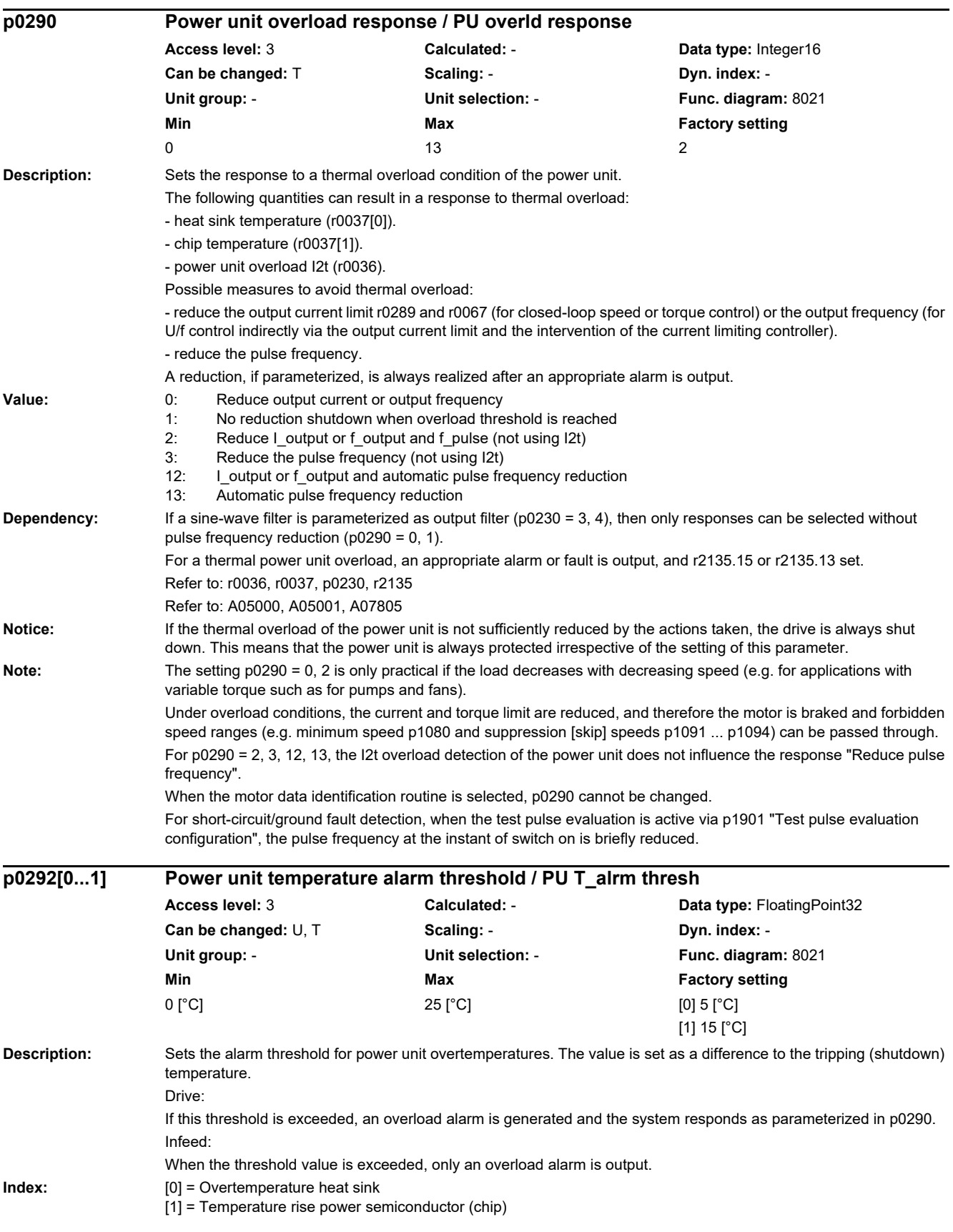

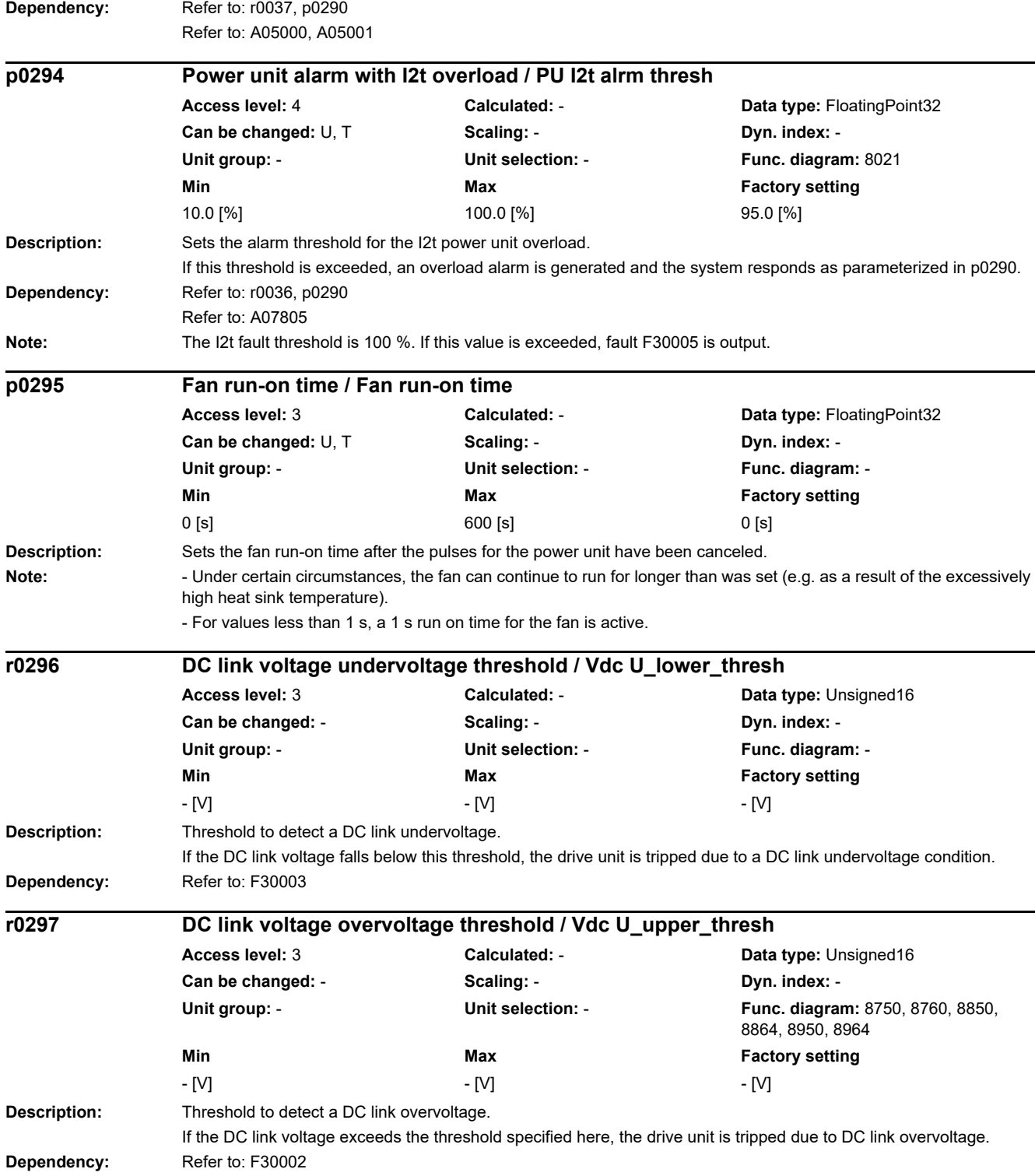

### **Description:** Selecting the motor type. The first digit of the parameter value always defines the general motor type and corresponds to the third-party motor belonging to a motor list: 1 = induction motor 2 = synchronous motor xx = motor without code number  $xxx =$  motor with code number The type information must be entered to filter motor-specific parameters and to optimize the operating characteristics and behavior. For example, for synchronous motors, power factor (p0308) is neither used nor displayed (in the BOP/IOP). The following applies for values < 100: Motor data must be manually entered. The following applies for values >= 100: Motor data are automatically loaded from an internal list. **Value:** 0: No motor 1: Induction motor 2: Synchronous motor 6: Reluctance motor 10: 1LE1 induction motor (not a code number) 13: 1LG6 induction motor (not a code number) 17: 1LA7 induction motor (not a code number) 19: 1LA9 induction motor (not a code number) 100: 1LE1 induction motor 101: 1PC1 induction motor 105: 1LE5 induction motor 271: 1FG1 synchronous geared motor without encoder 277: 1FK7 synchronous motor without encoder 600: 1FP1 synchronous reluctance motor 603: 1FP3 synchronous reluctance motor OEM **Dependency:** When selecting p0300 = 10 ... 19, parameters p0335, p0626, p0627, and p0628 of the thermal motor model are preassigned as a function of p0307 and p0311. **Caution:** If a motor is selected, which is not contained in the motor lists (p0300 < 100), then the motor code number must be reset (p0301 = 0), if previously a motor was parameterized from the motor list. **Notice:** If a catalog motor is selected (p0300 >= 100) and an associated motor code number (p0301), then the parameters that are associated with this list cannot be changed (write protection). The write protection is canceled if the motor type p0300 is set to a non-Siemens motor that matches p0301 (e.g. p0300 = 1 for p0301 = 1xxxx). Write protection is automatically canceled when the results of motor data identification are copied to the motor parameters. The motor type of a catalog motor corresponds to the upper three digits of the code number or the following assignment (if the particular motor type is listed): Type/code number ranges 100 / 100xx, 110xx, 120xx, 130xx, 140xx, 150xx 271 / 271xx, 281xx 277 / 277xx, 287xx, 297xx **p0300[0...n] Motor type selection / Mot type sel** CU240D-2\_DP CU240D-2\_PN CU240D-2\_DP\_F CU240D-2\_PN\_F **Access level:** 2 **Calculated:** - **Data type:** Integer16 **Can be changed:** C(1, 3) **Scaling: - Scaling: Dyn. index: DDS**, p0180 **Unit group:** - **Unit selection:** - **Func. diagram:** 6310 **Min Max Factory setting**  0 603 0

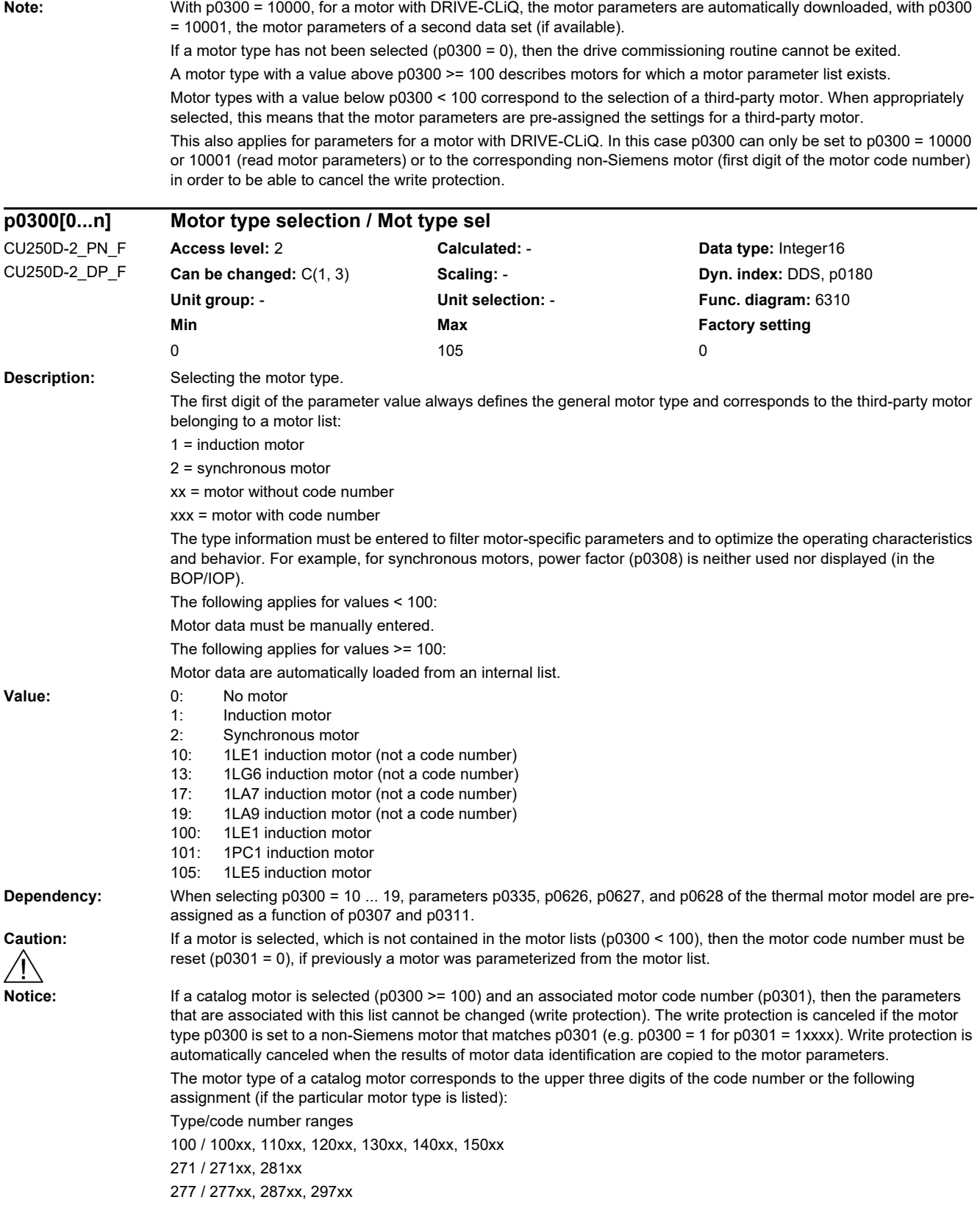

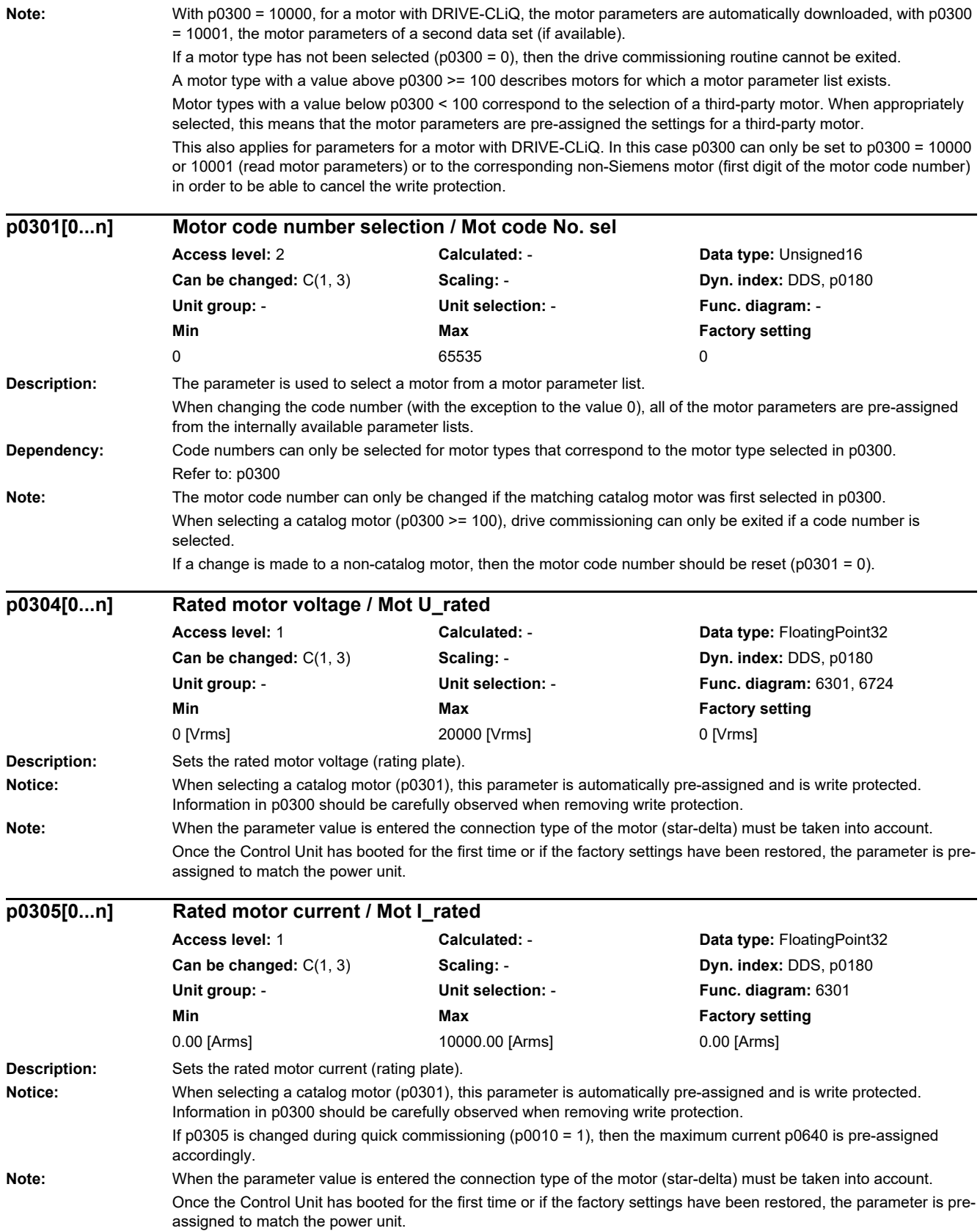

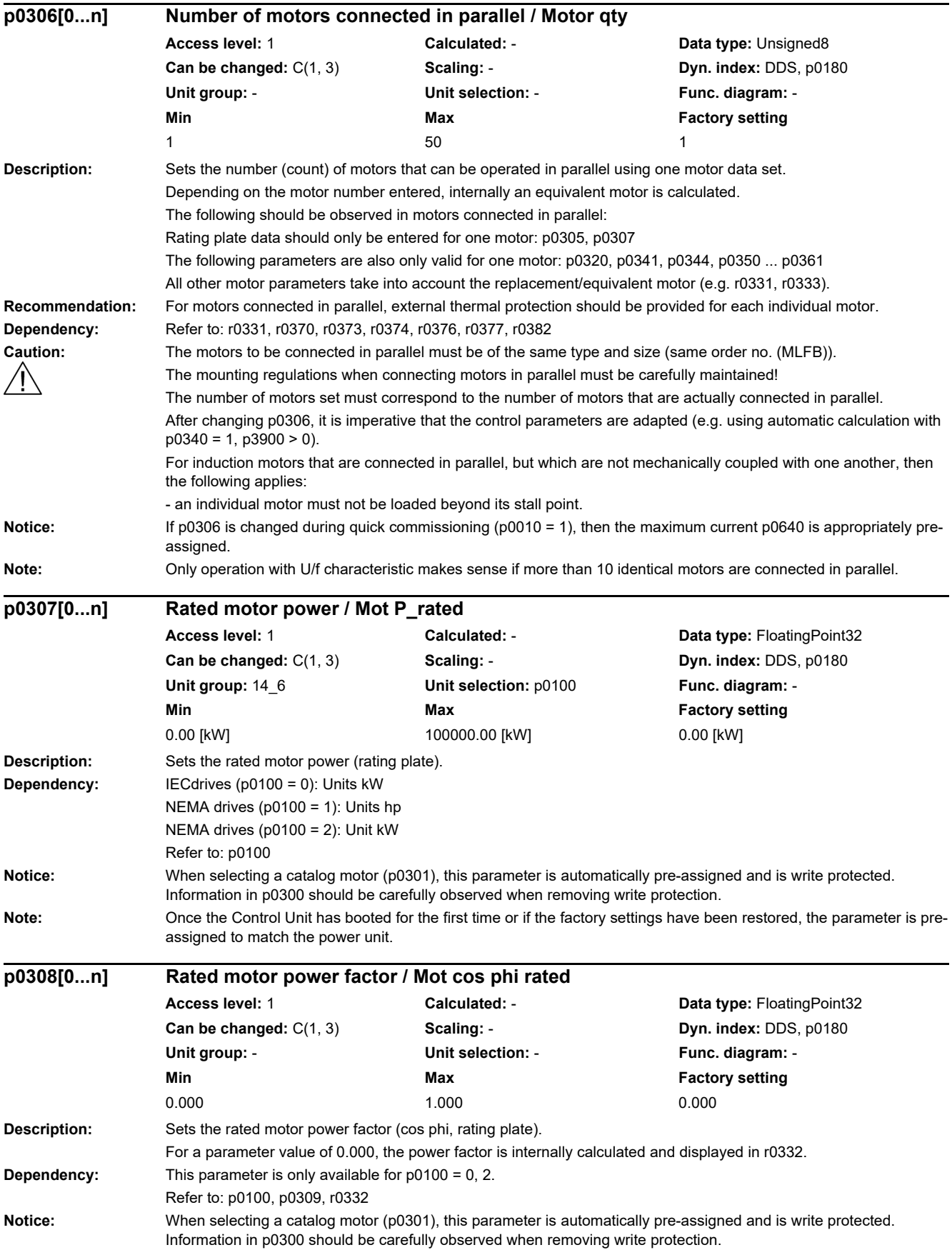

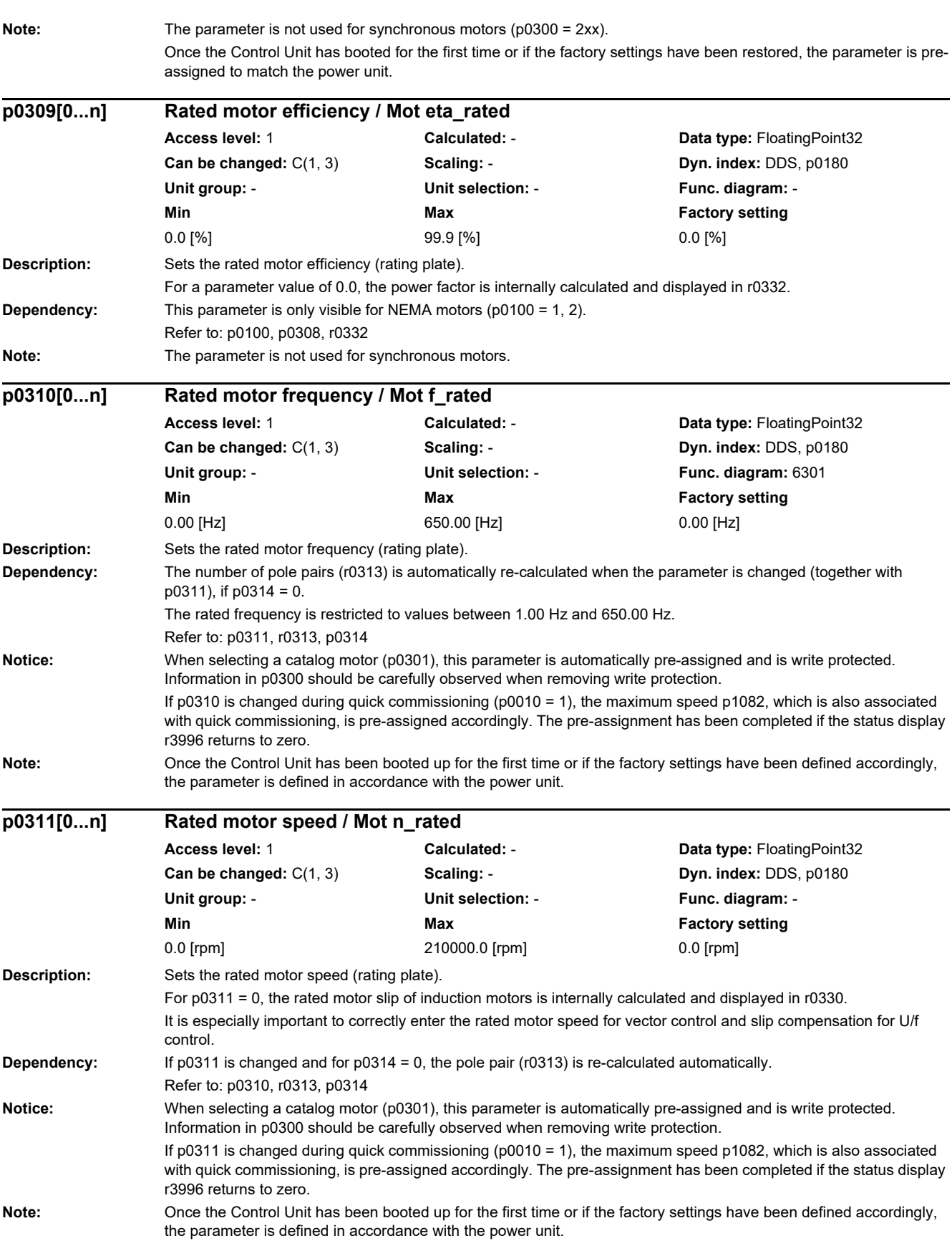

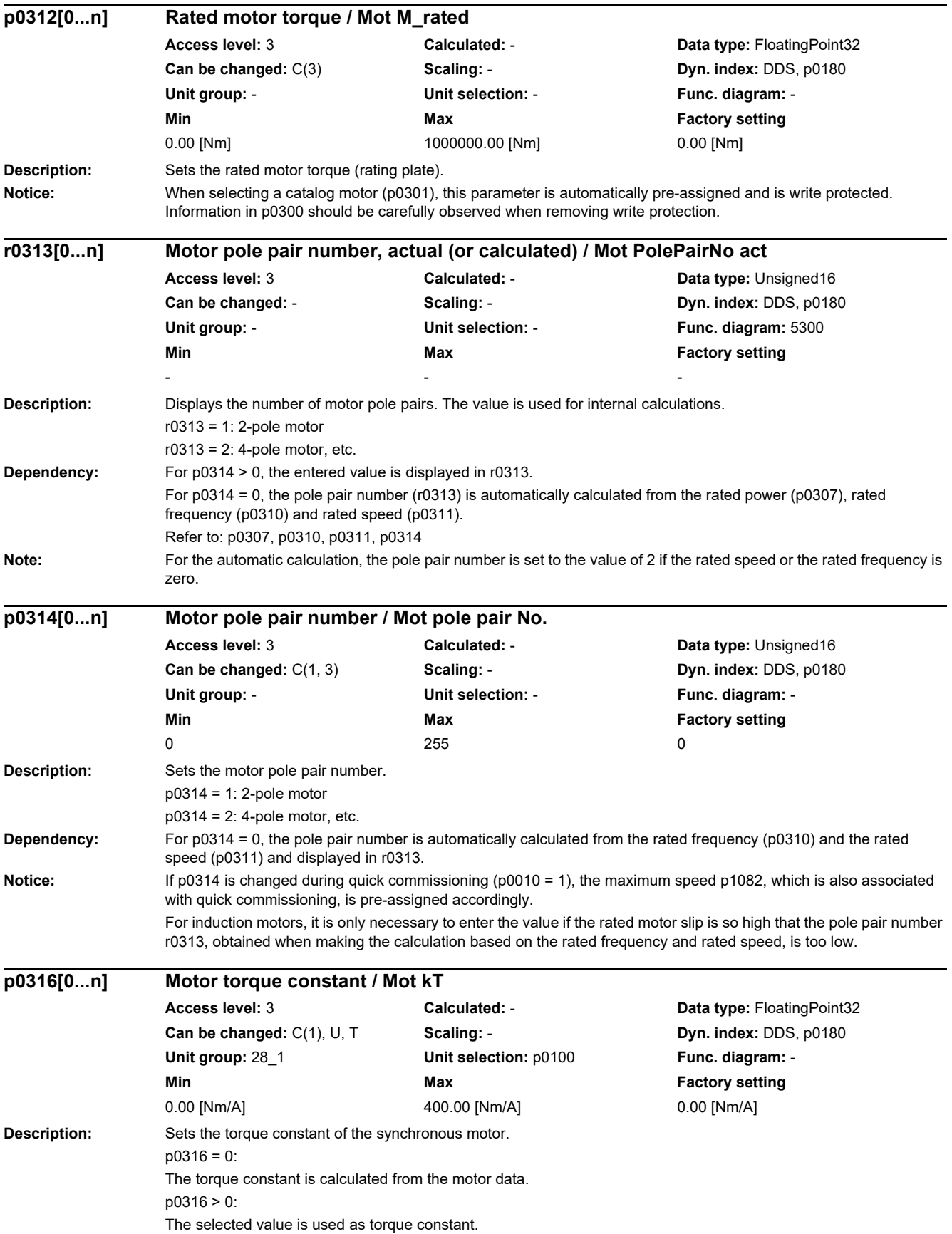

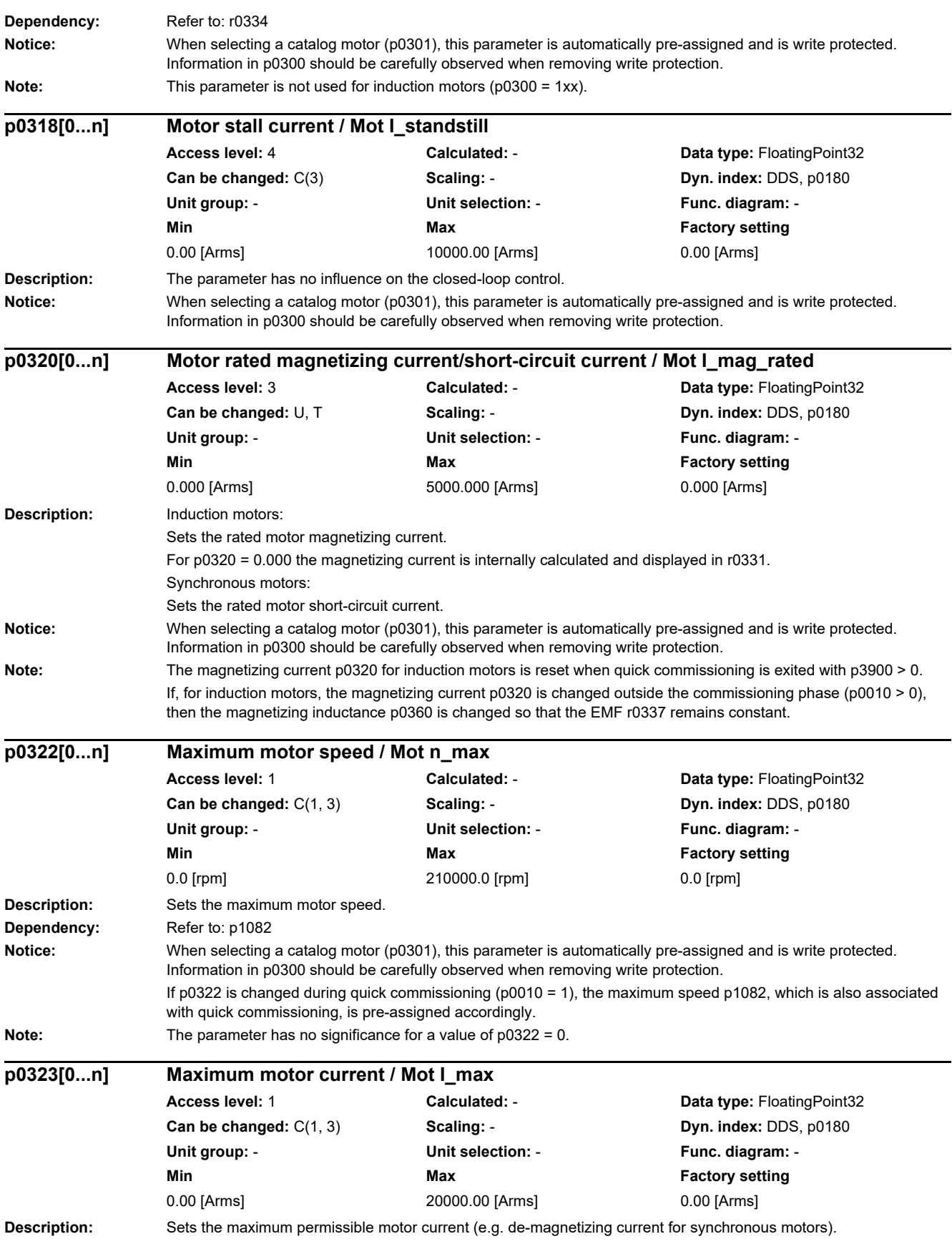

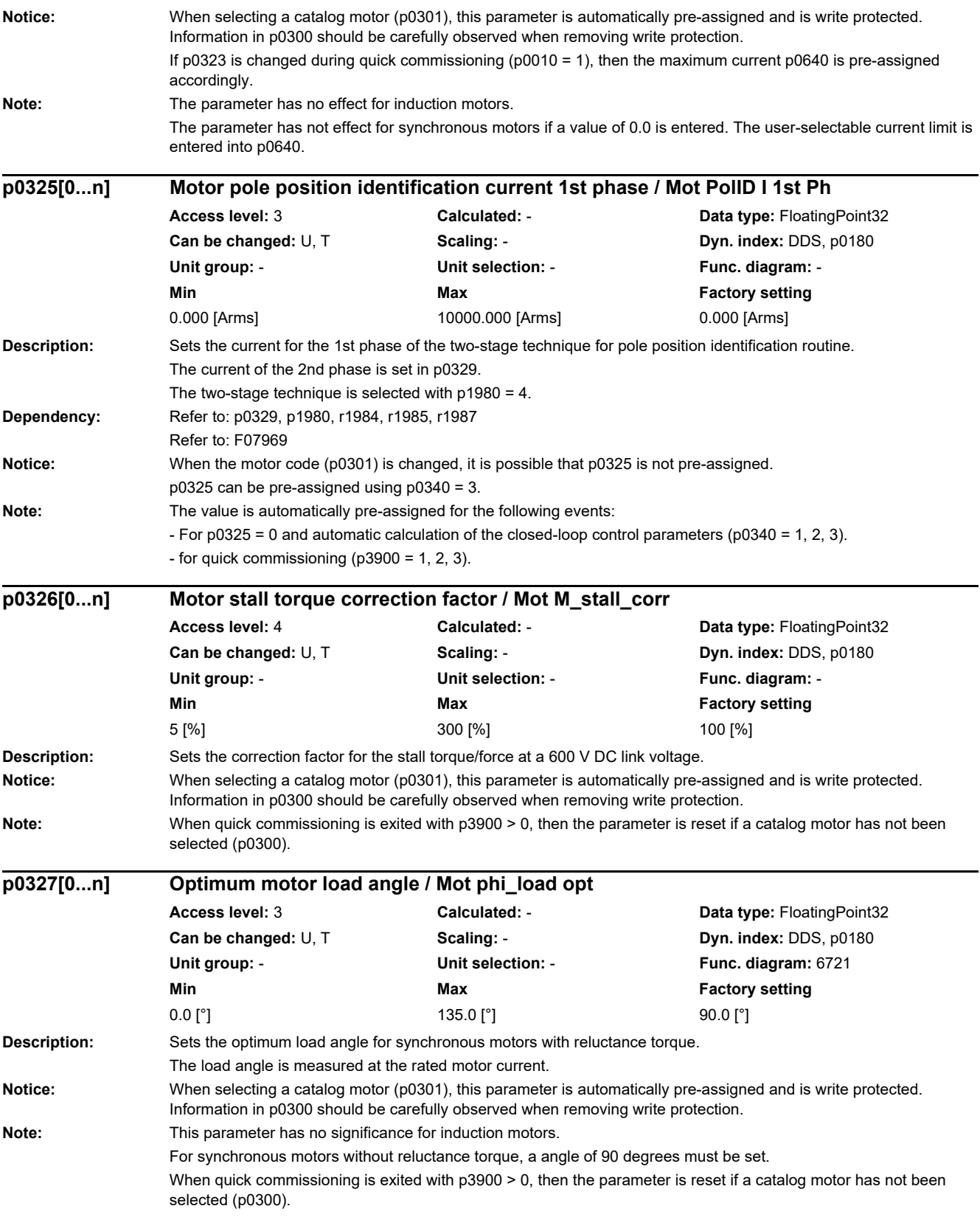

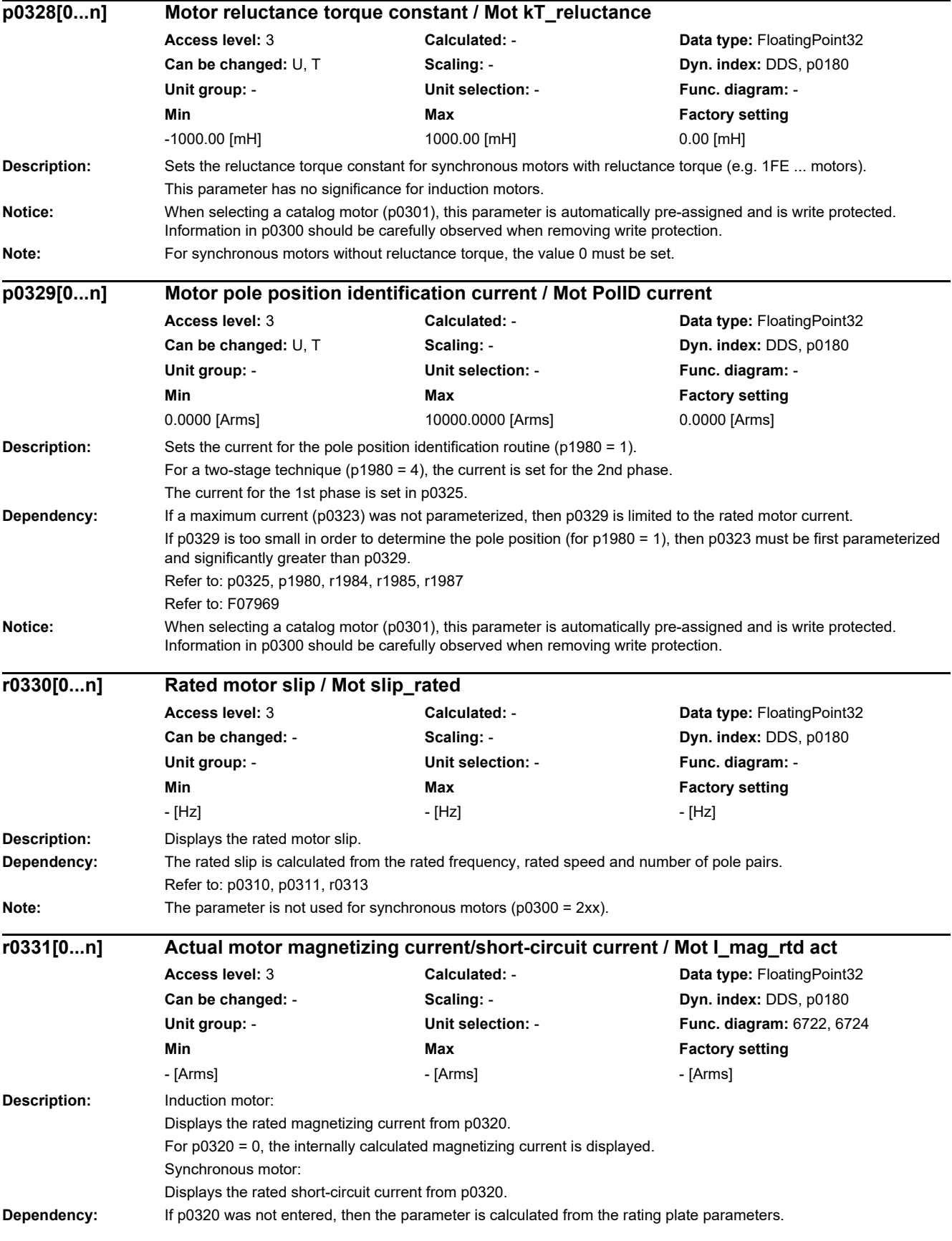

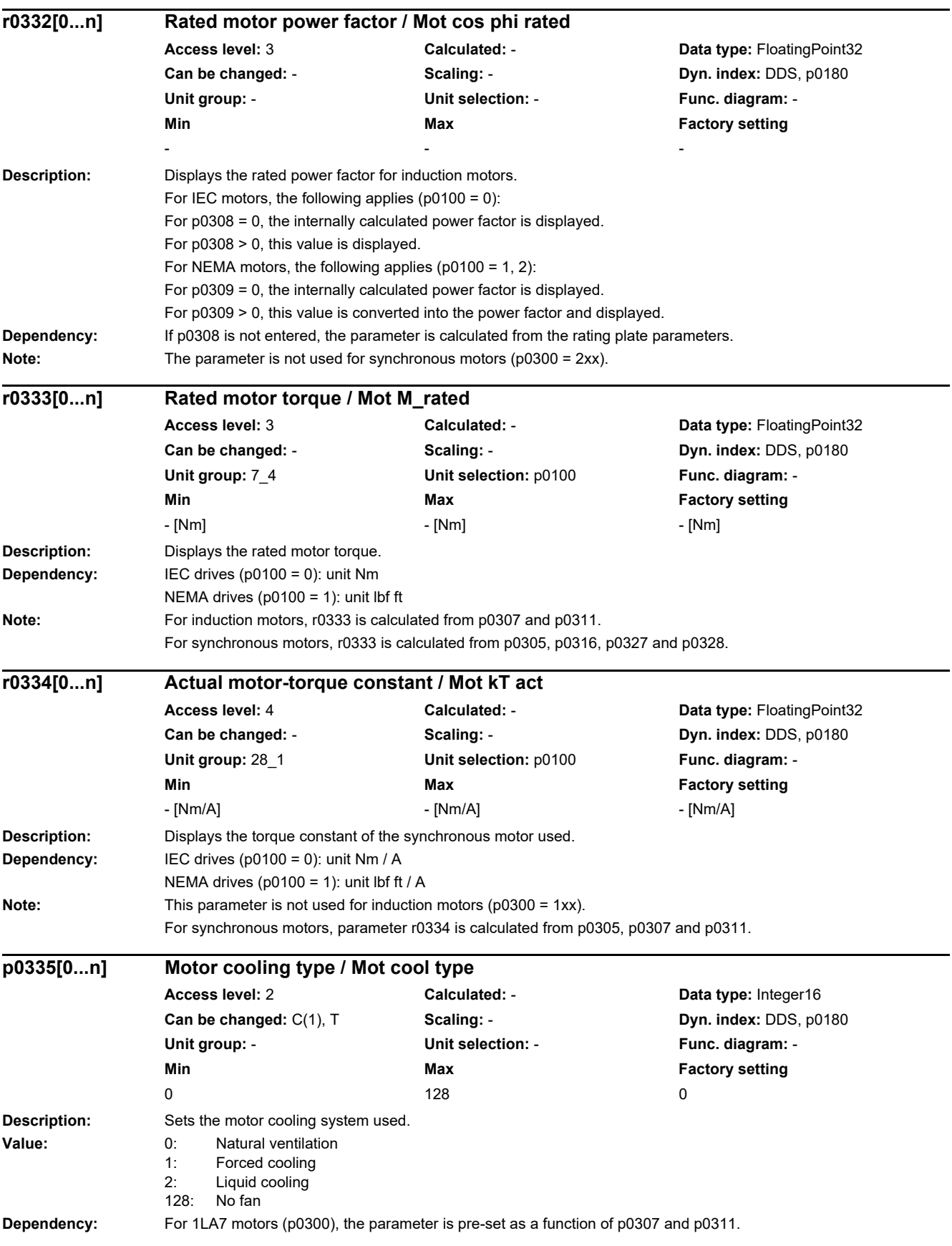

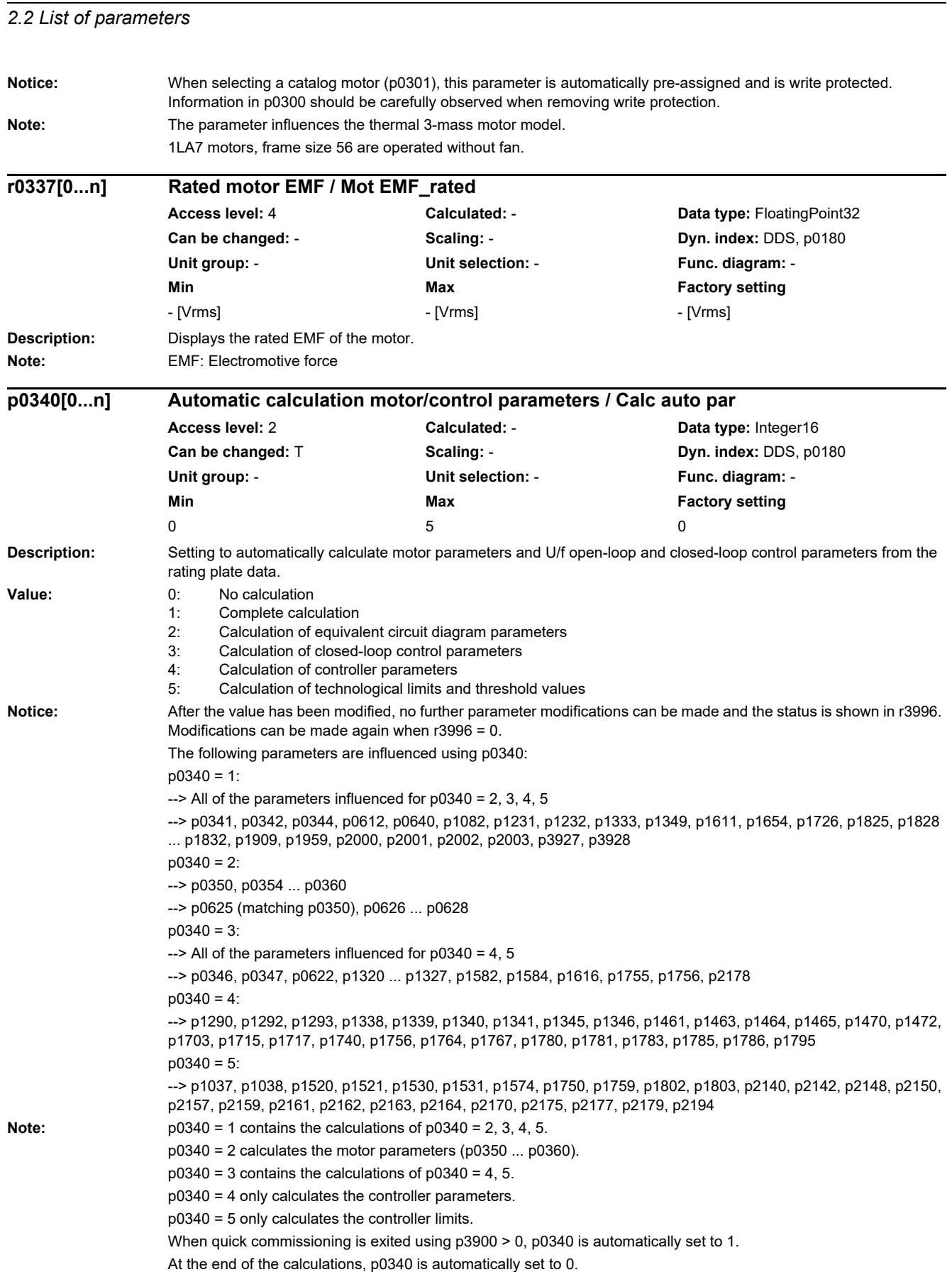
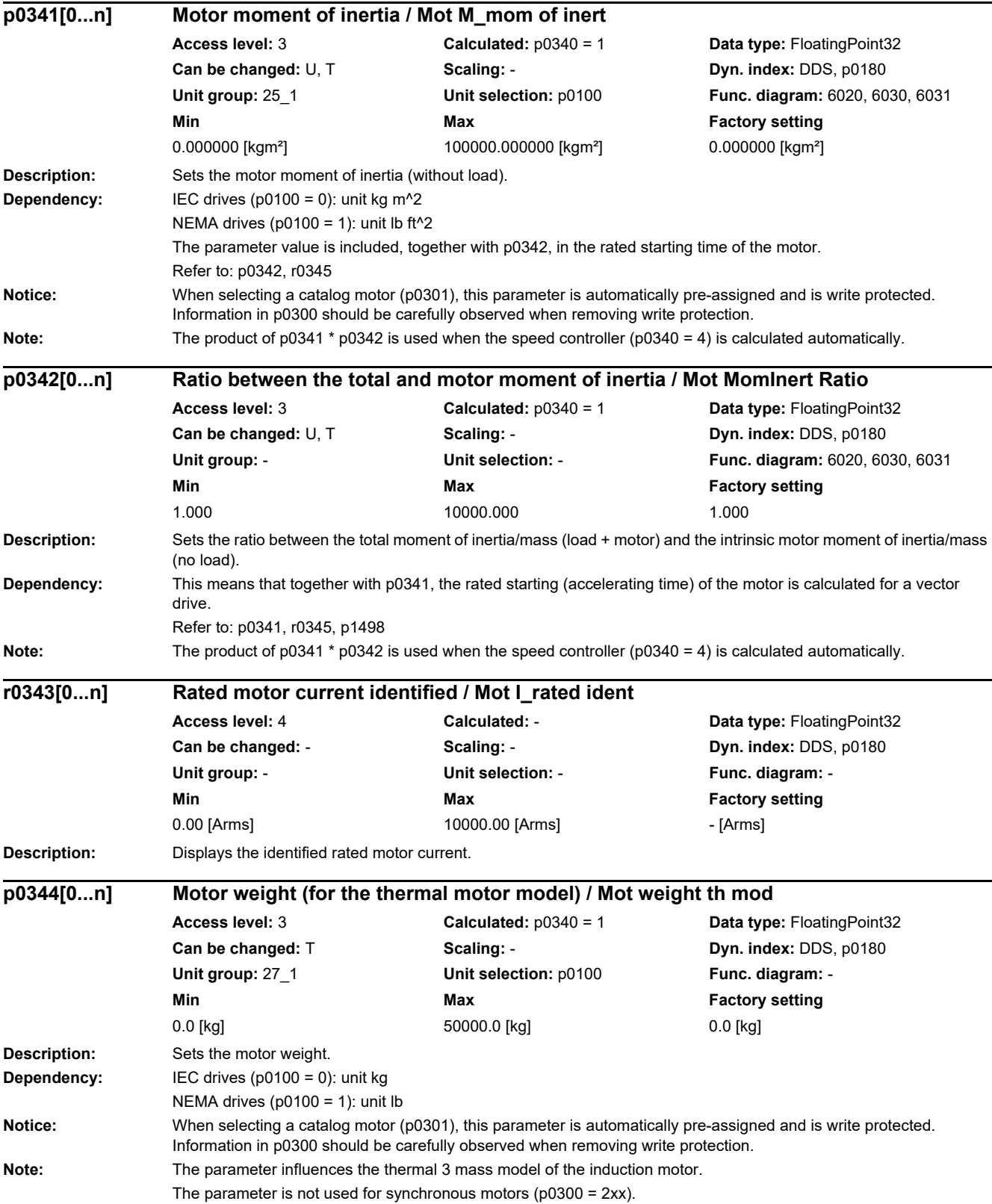

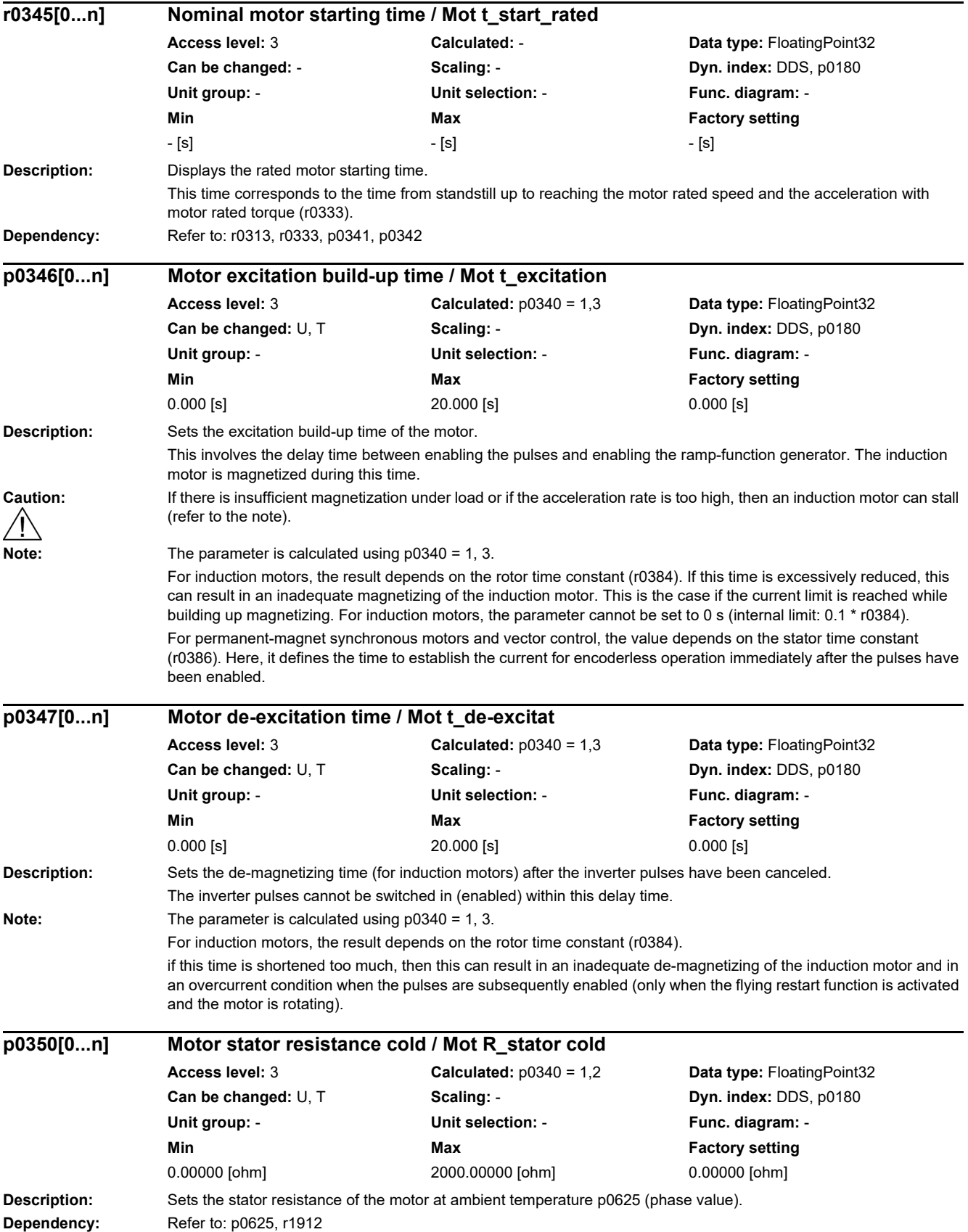

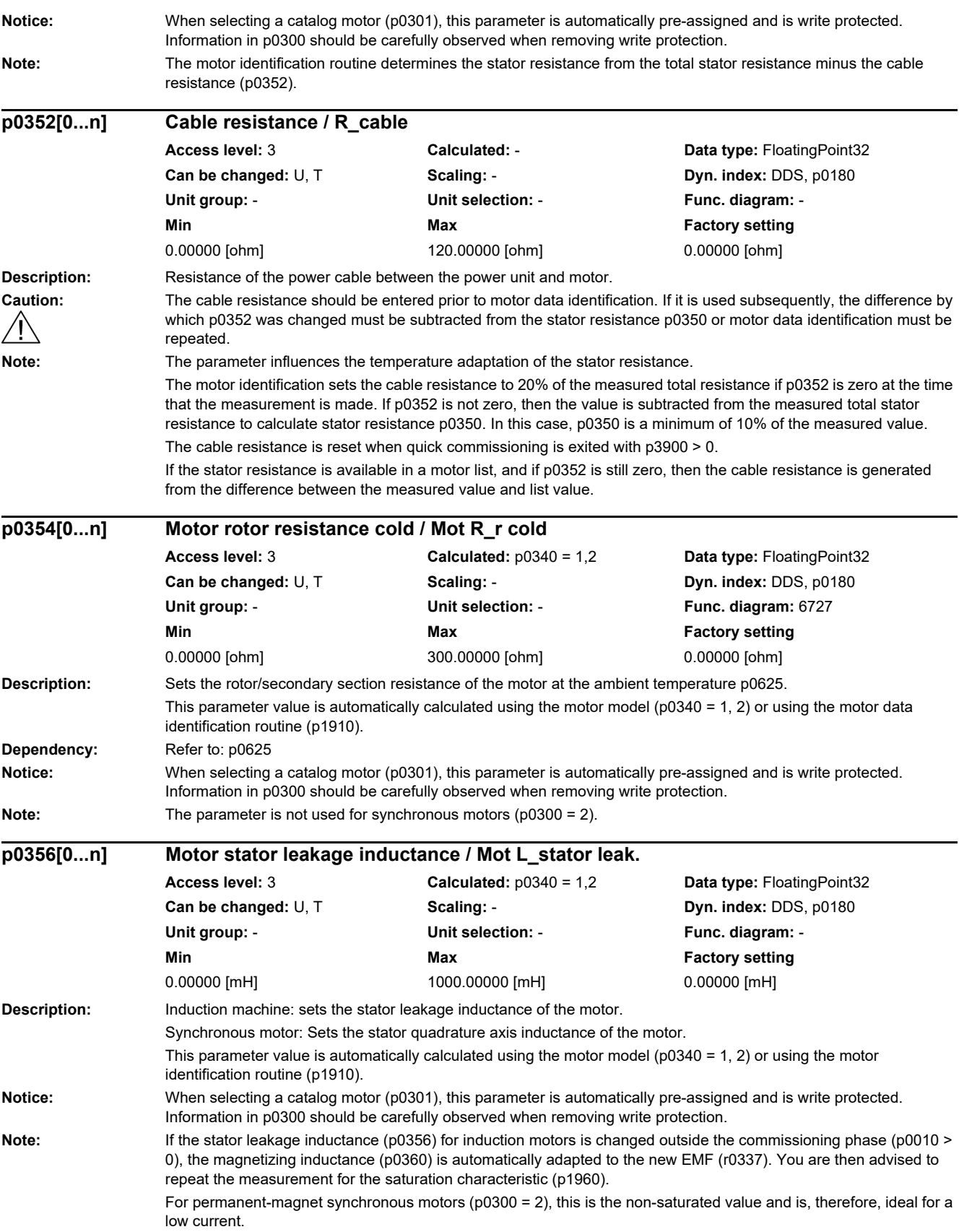

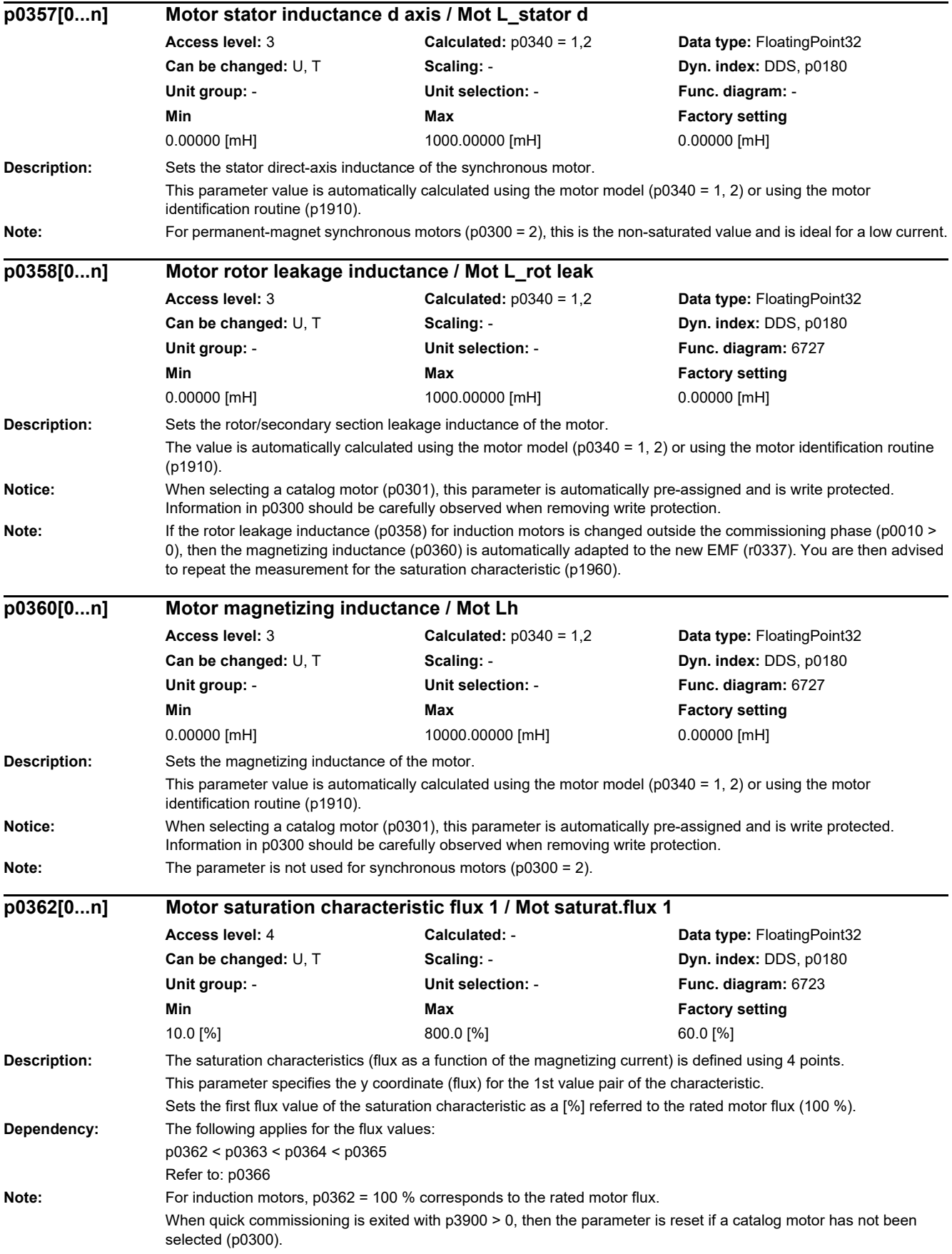

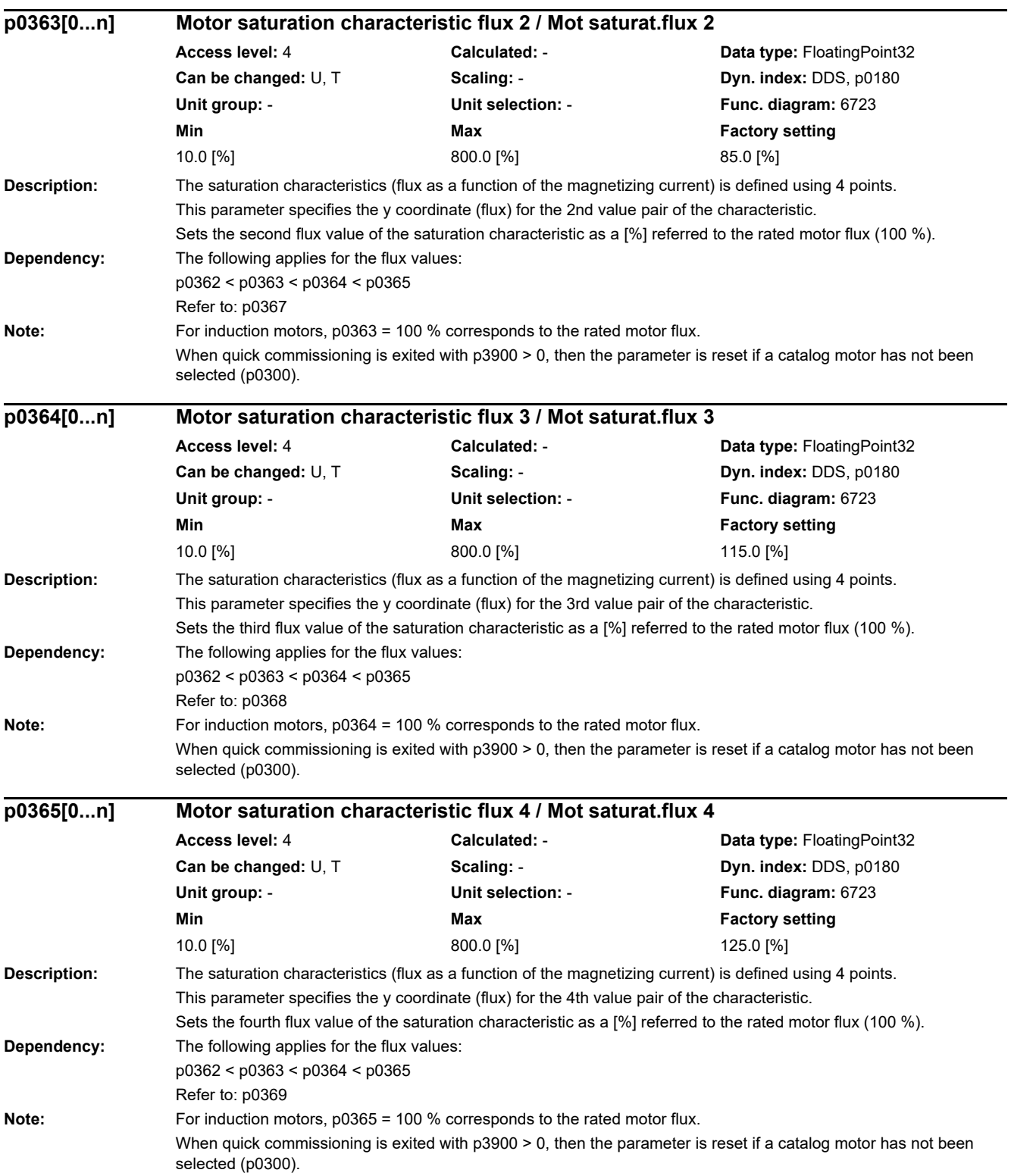

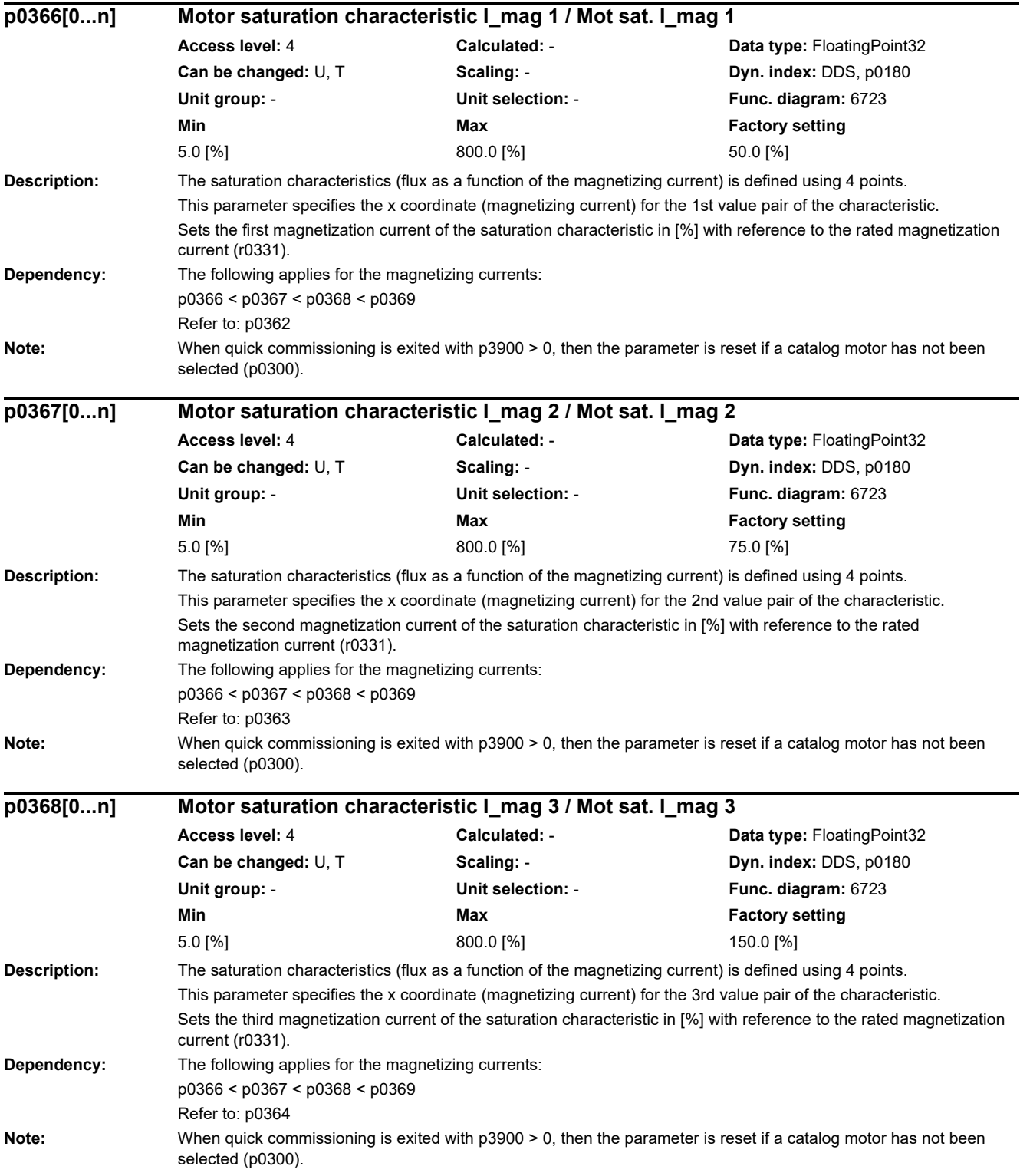

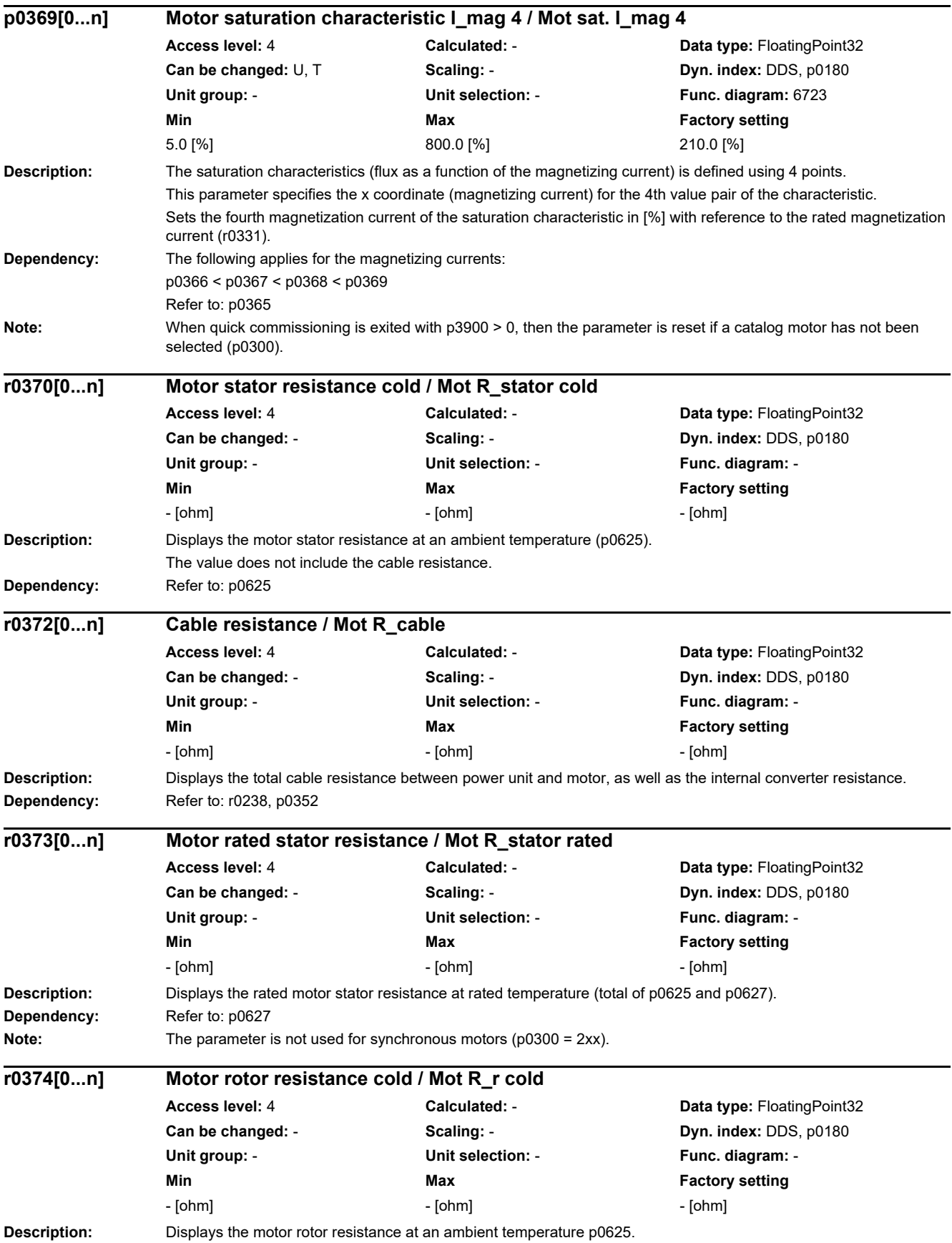

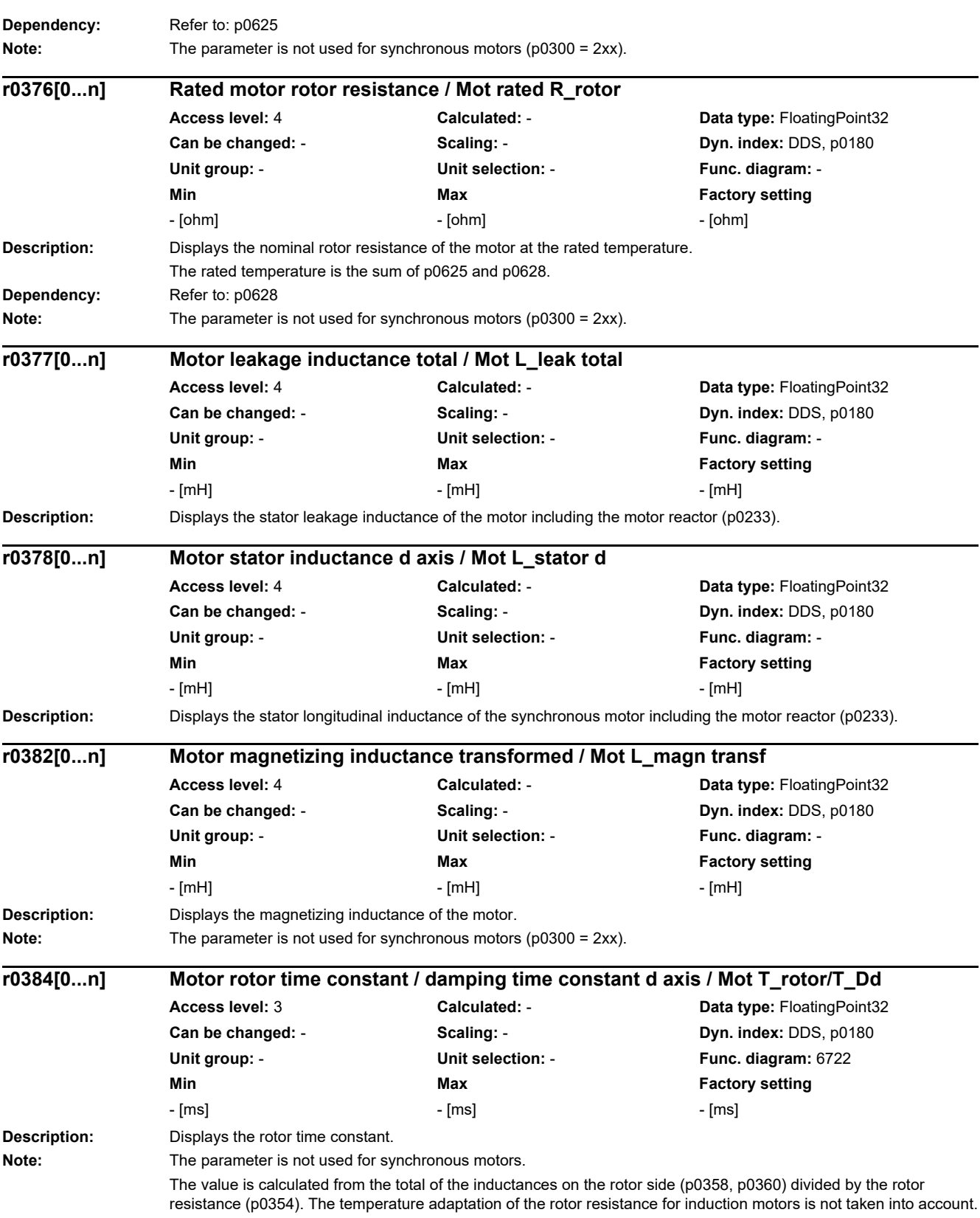

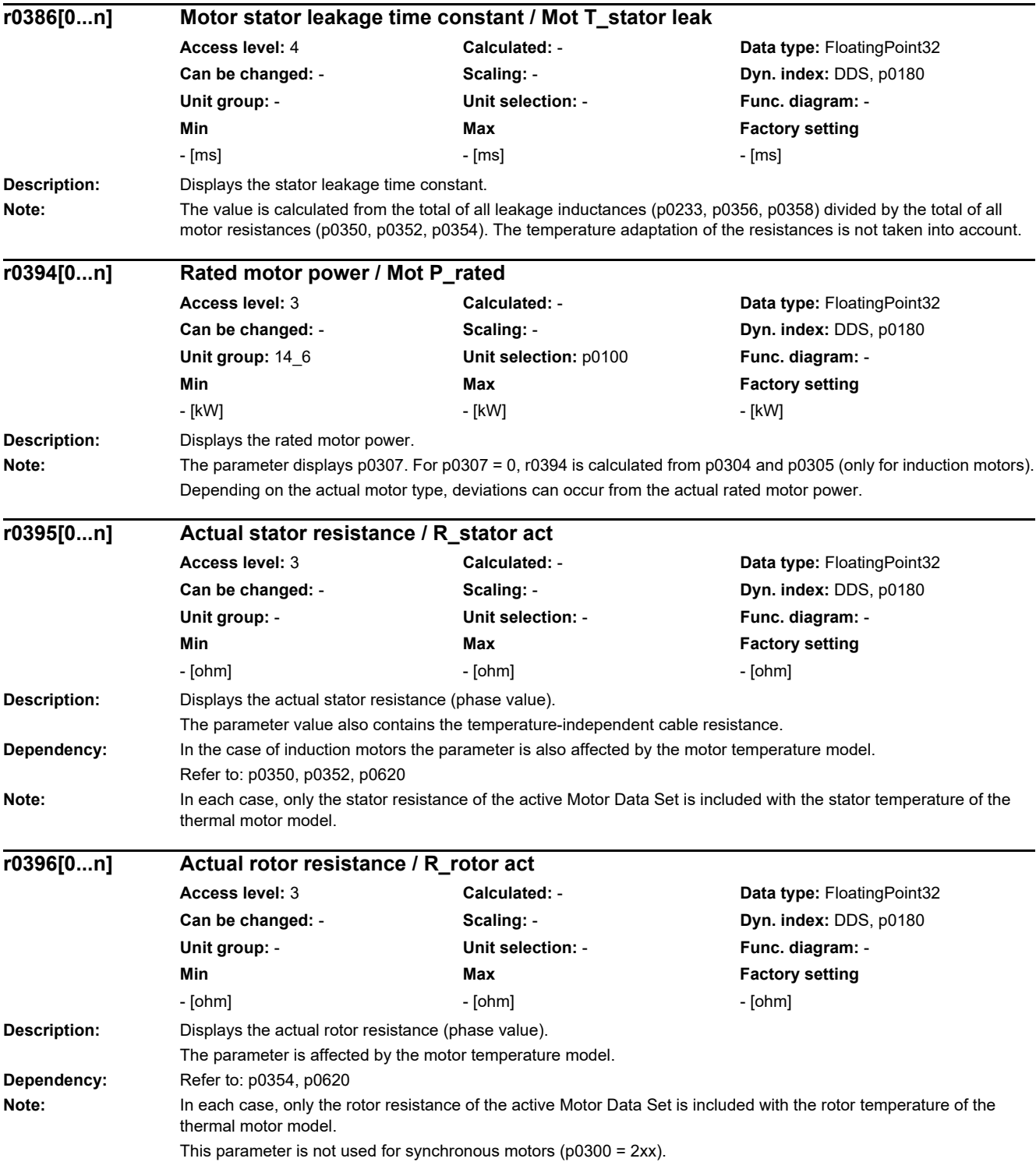

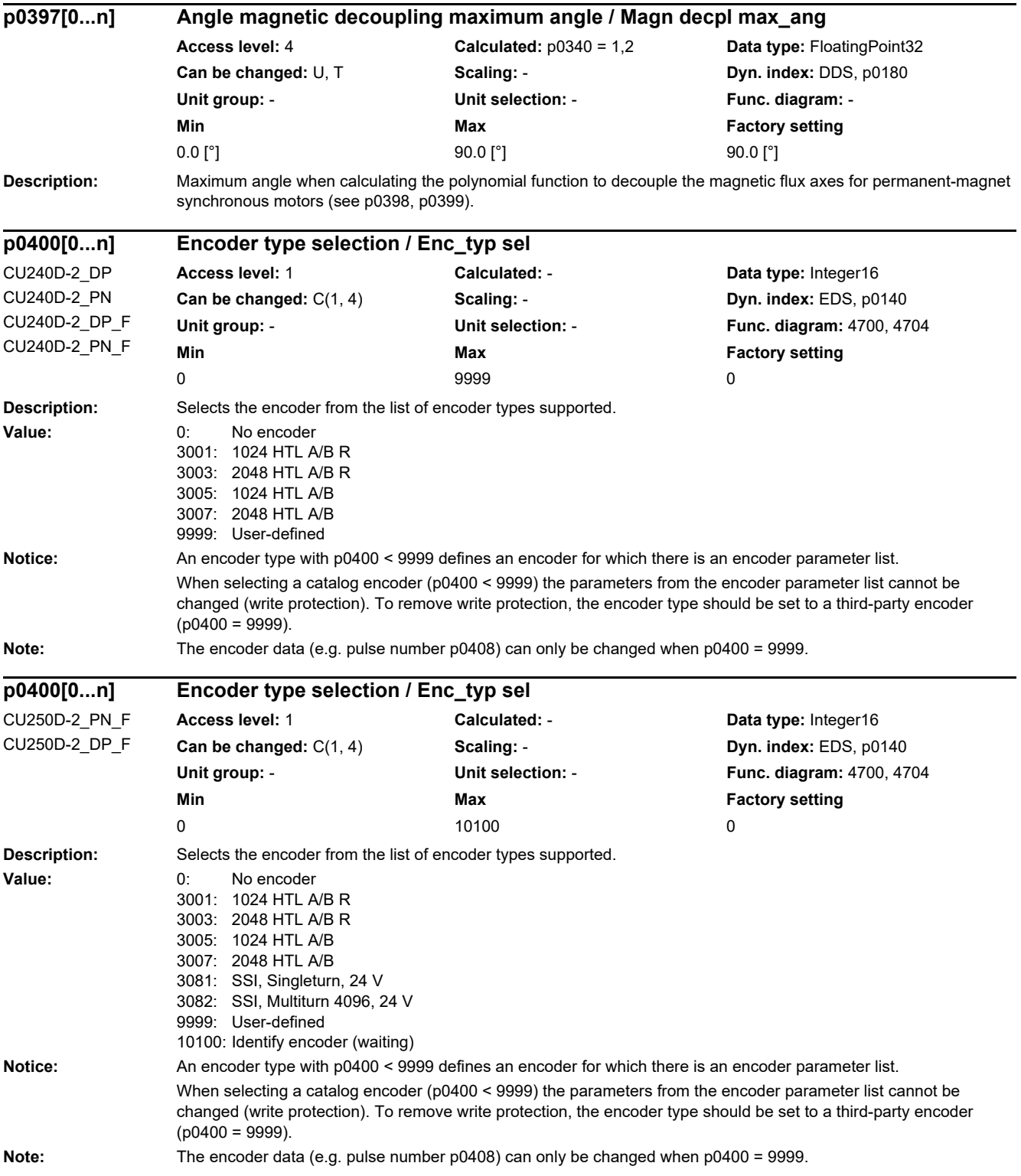

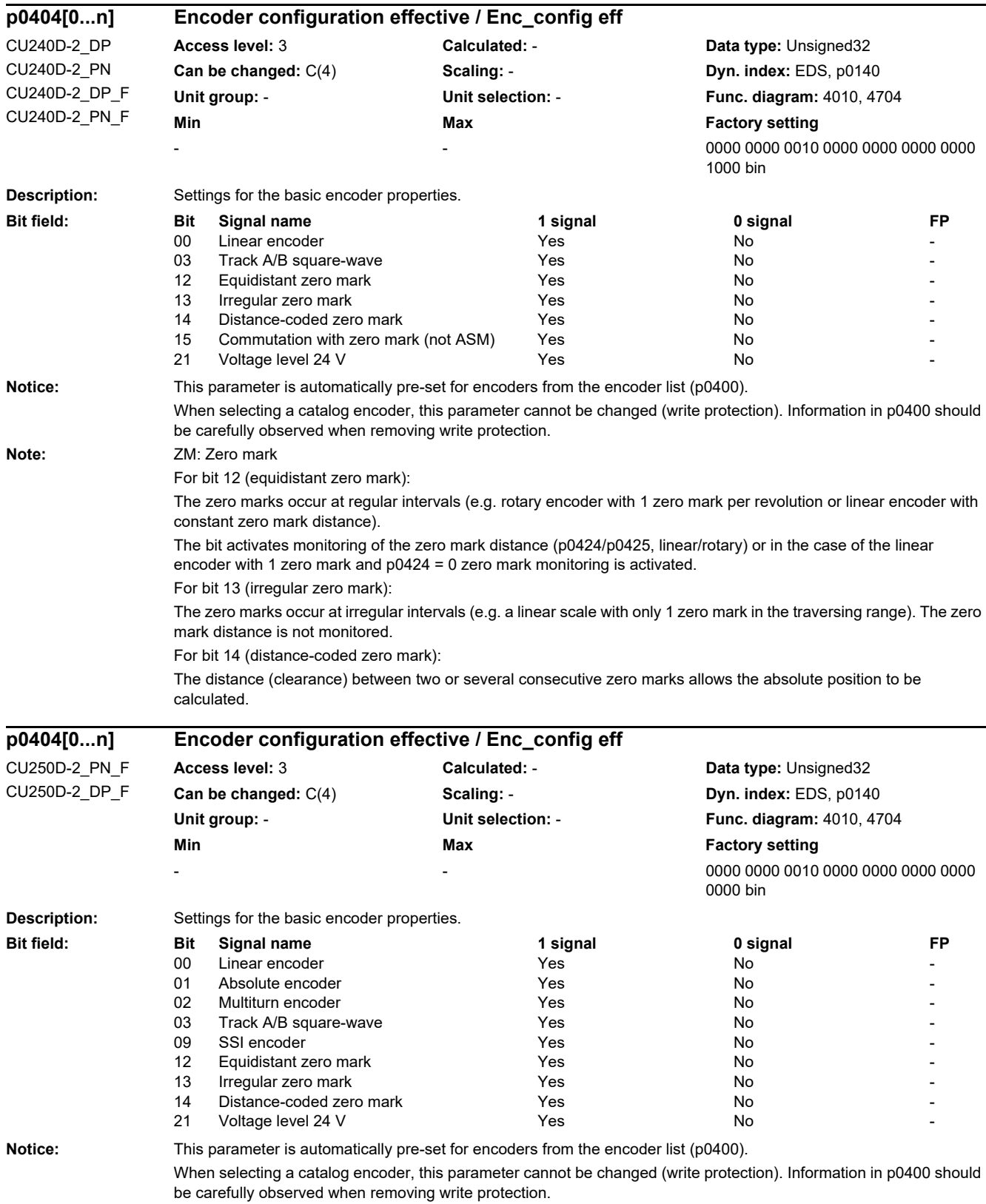

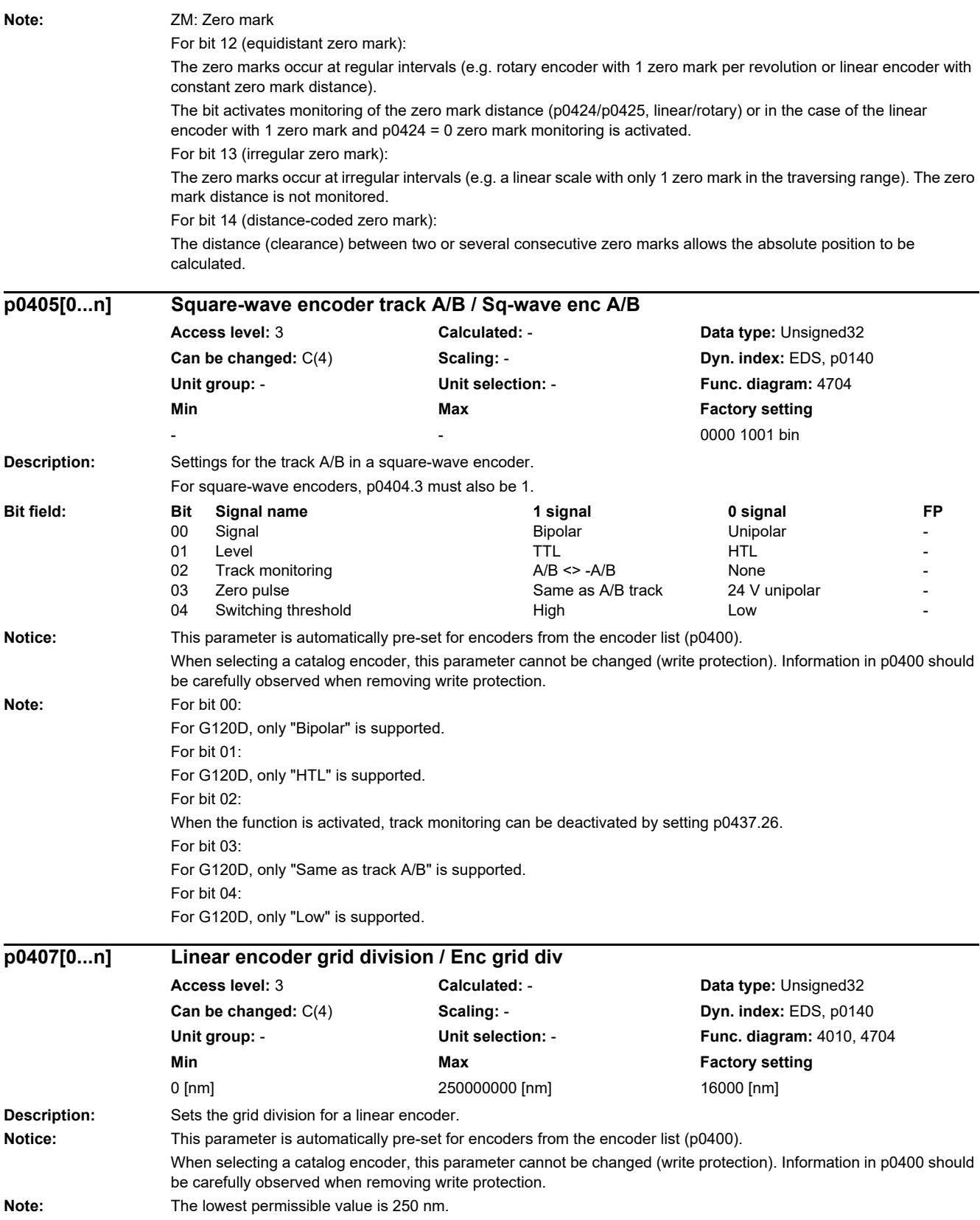

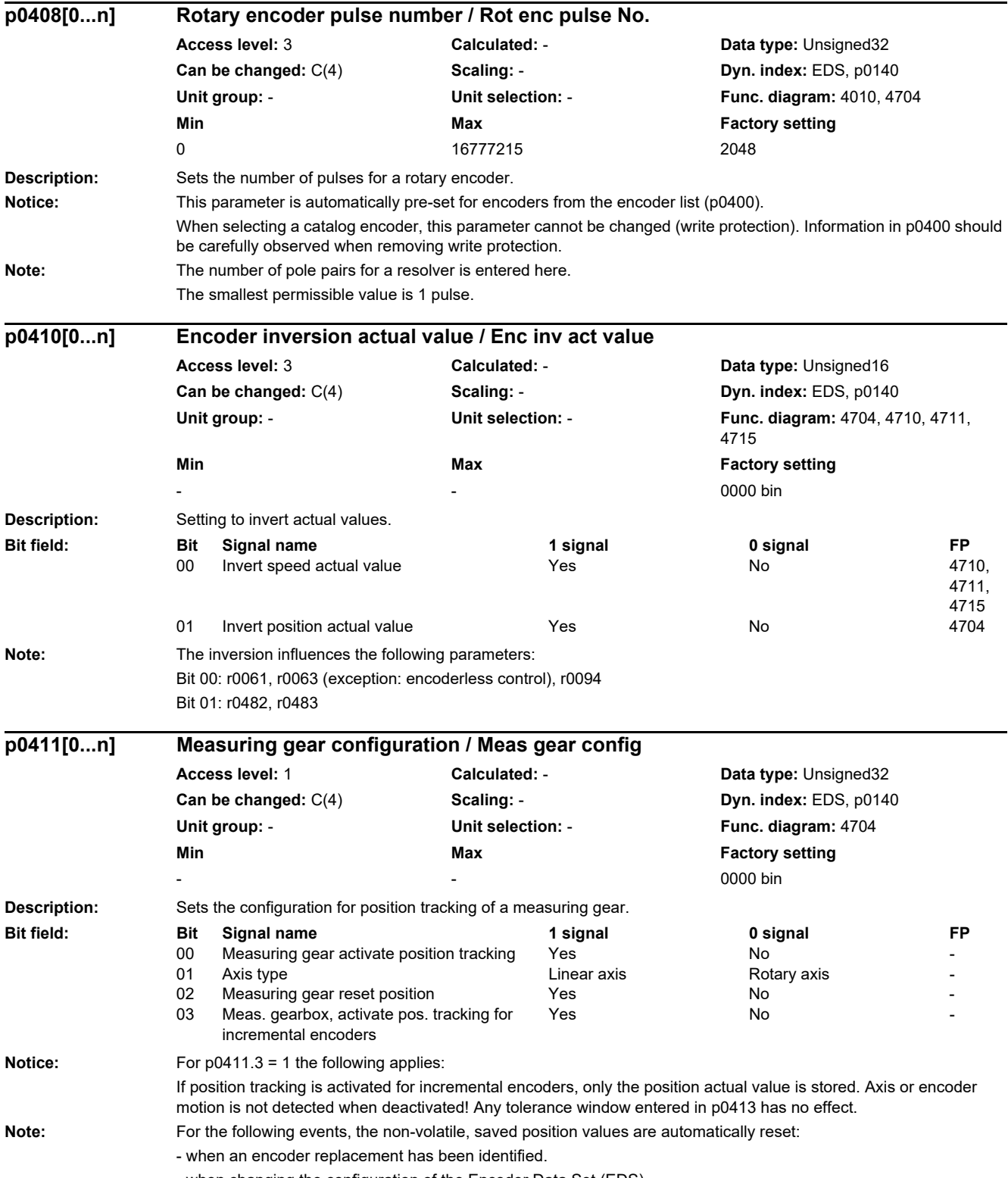

- when changing the configuration of the Encoder Data Set (EDS).

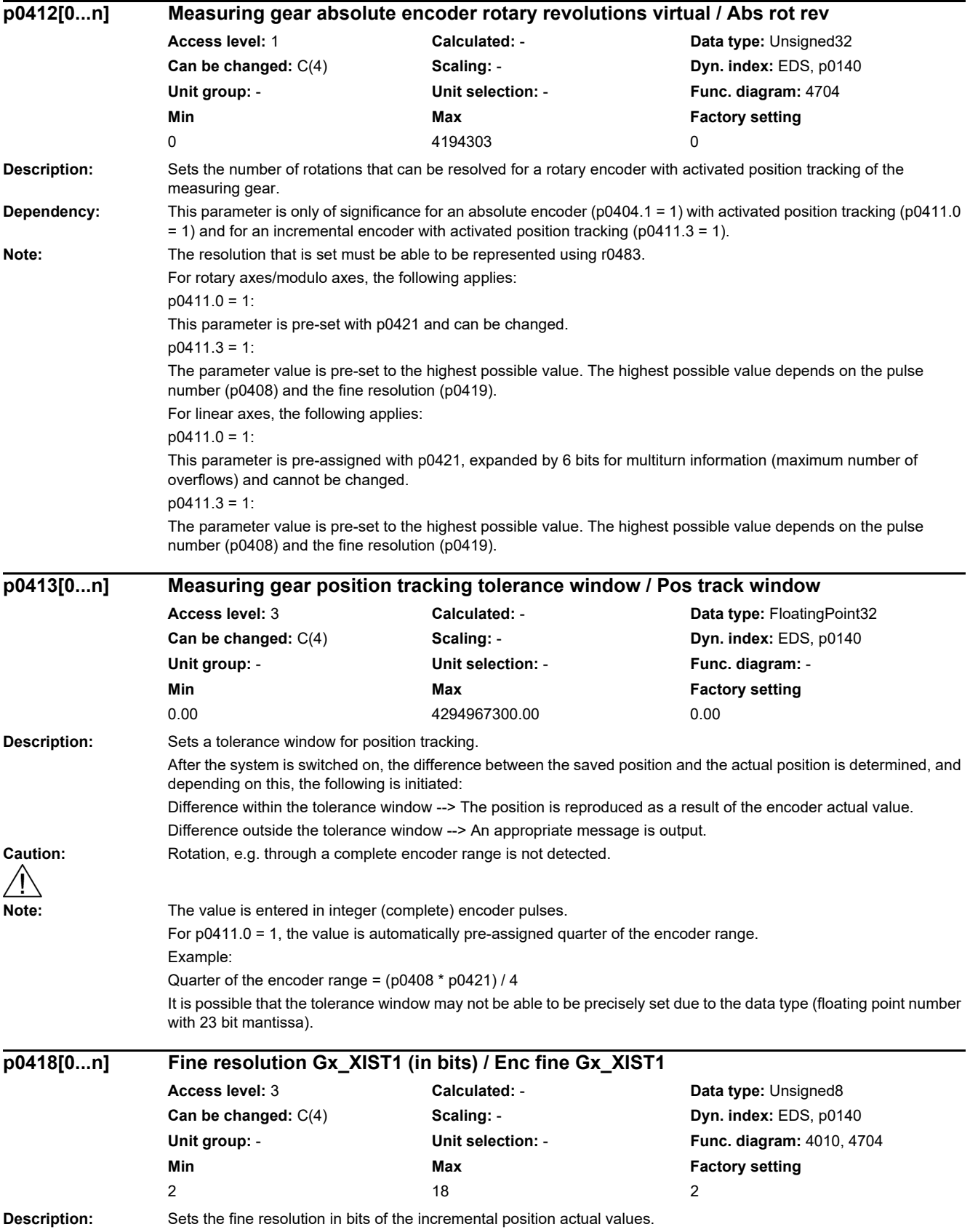

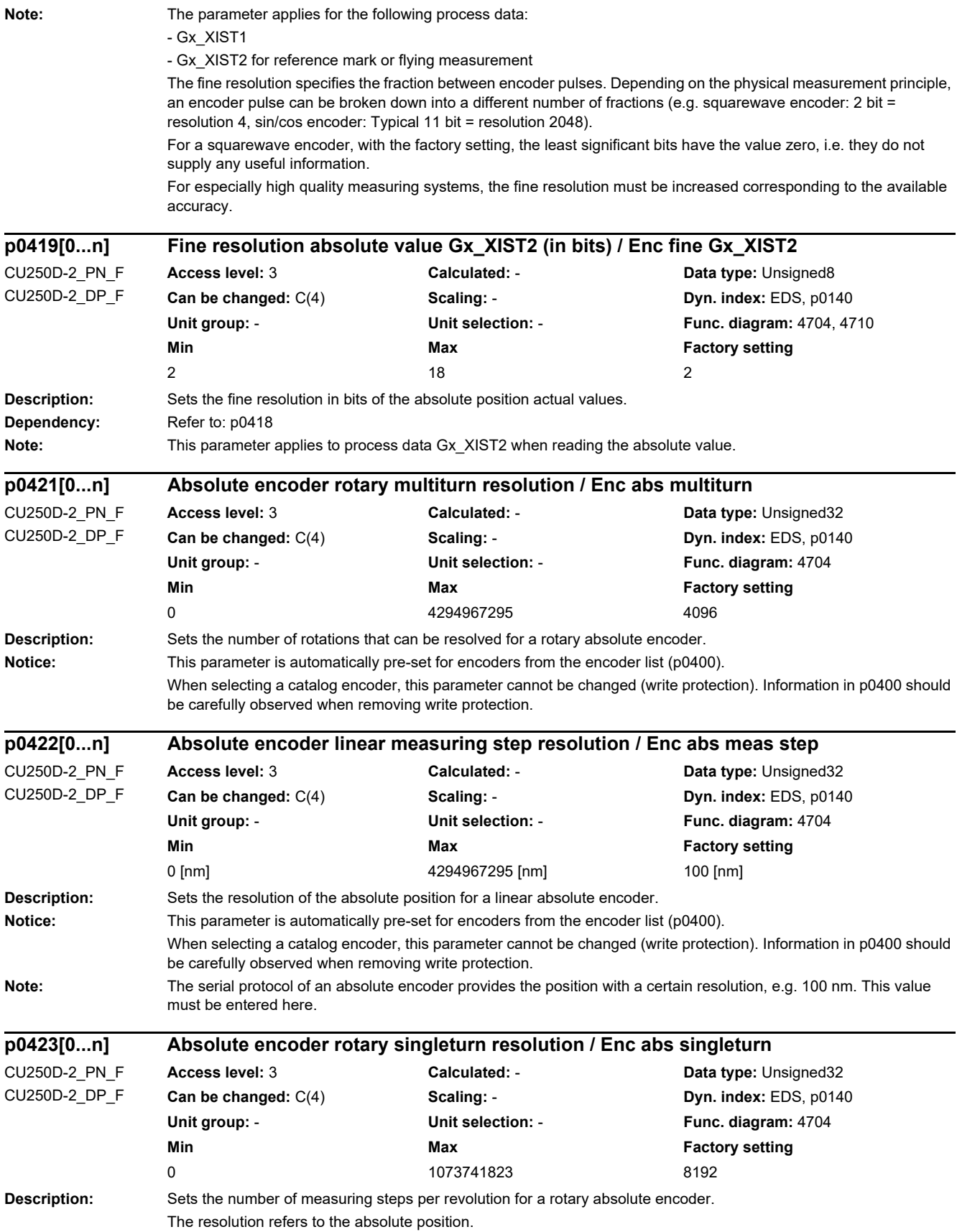

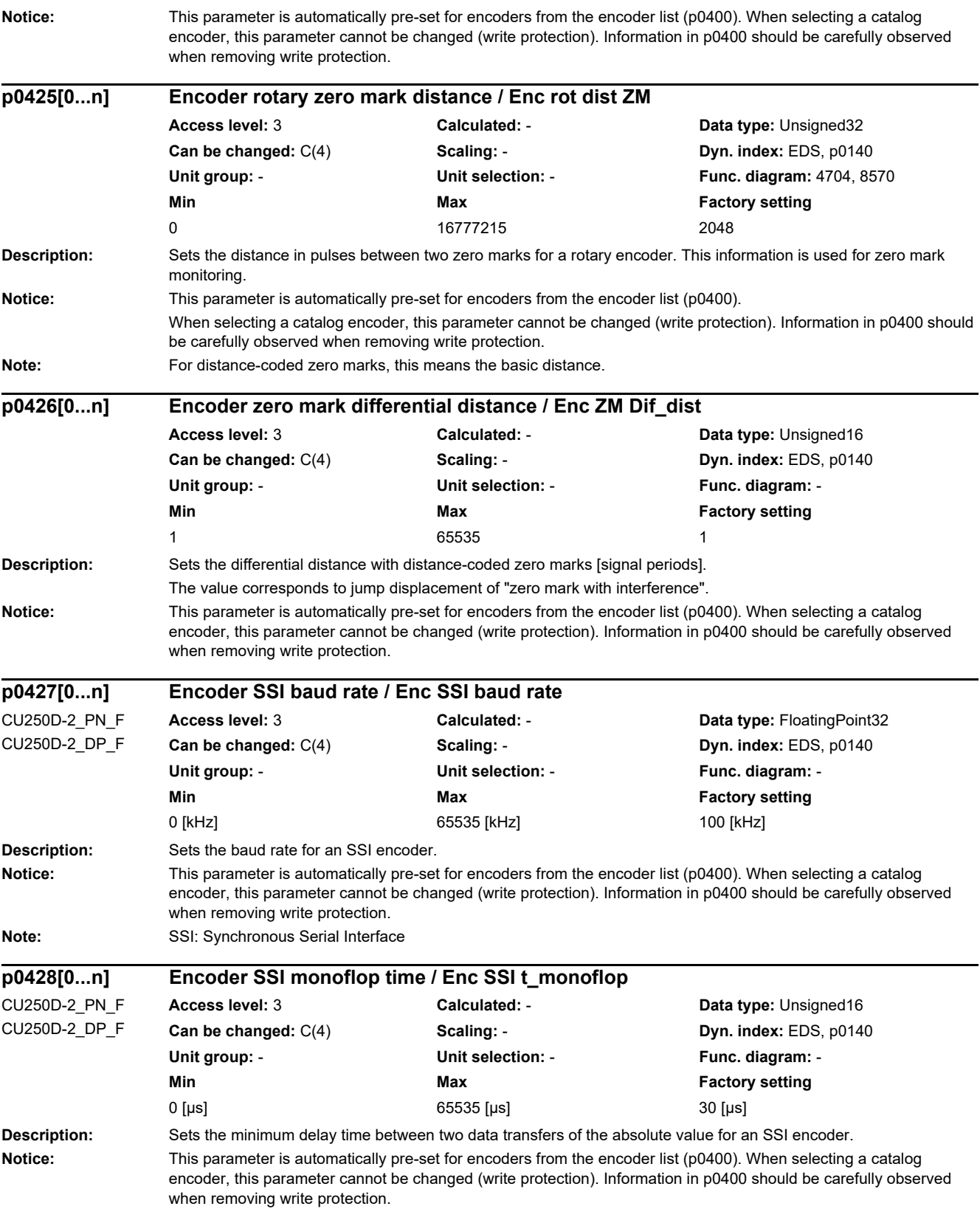

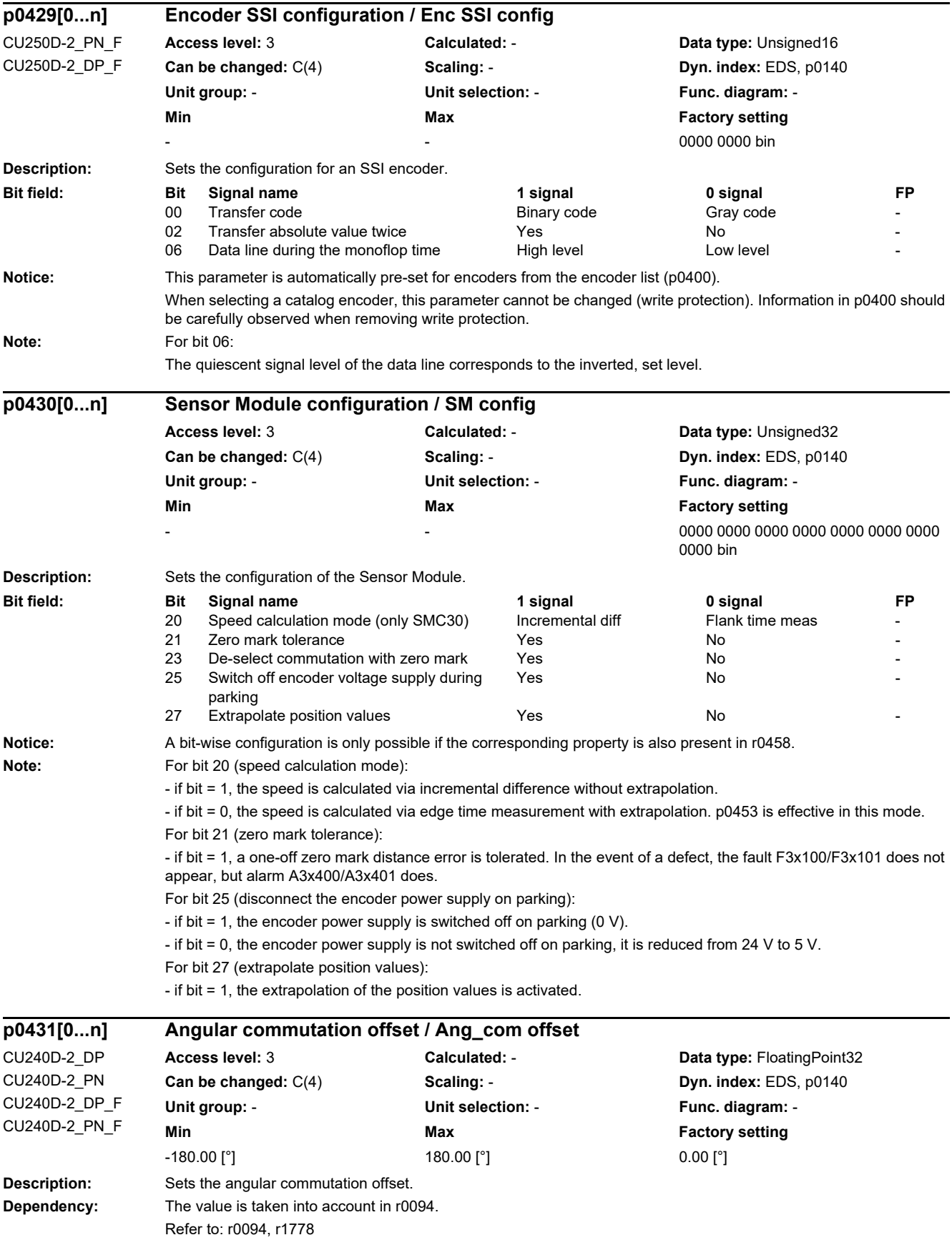

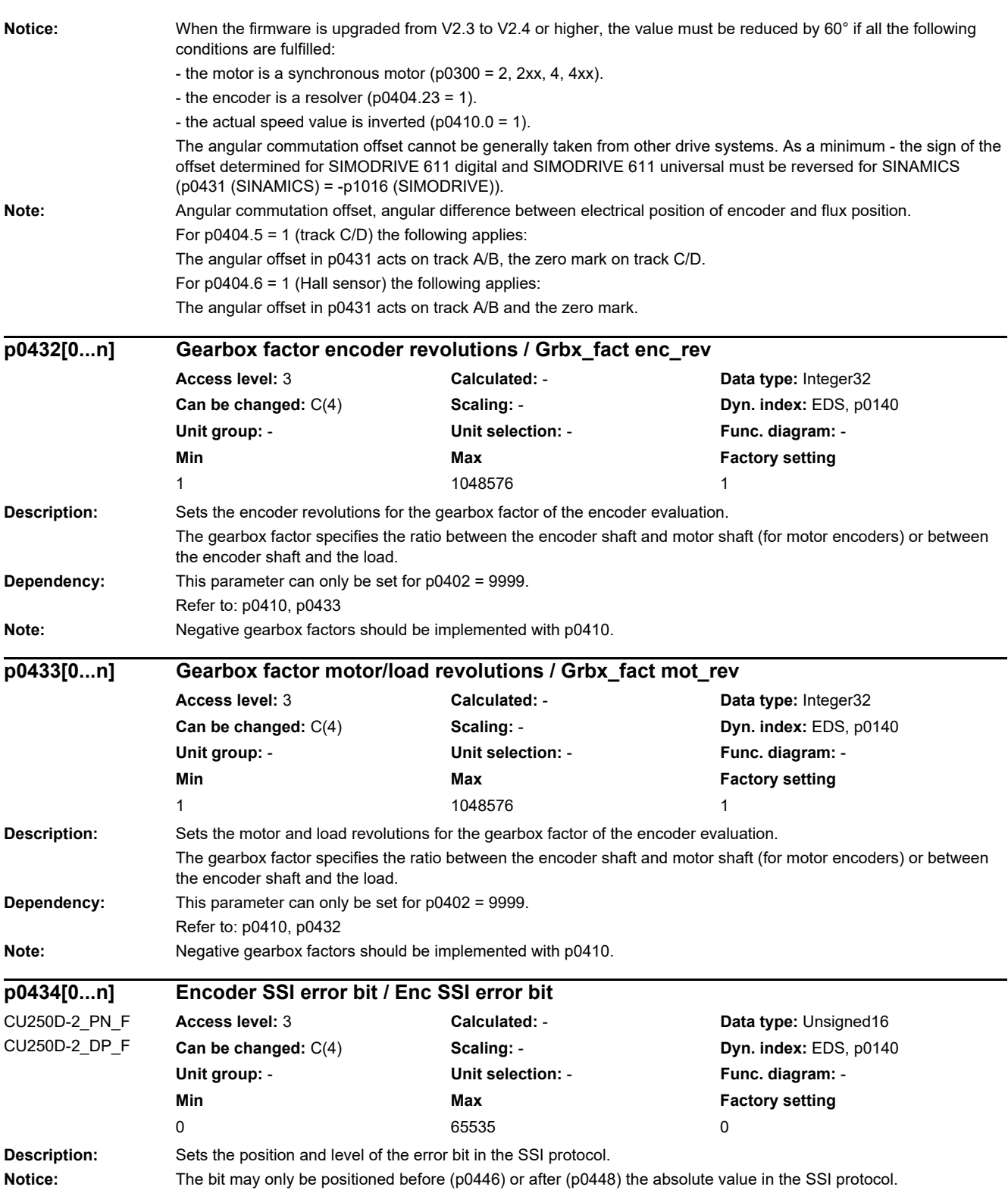

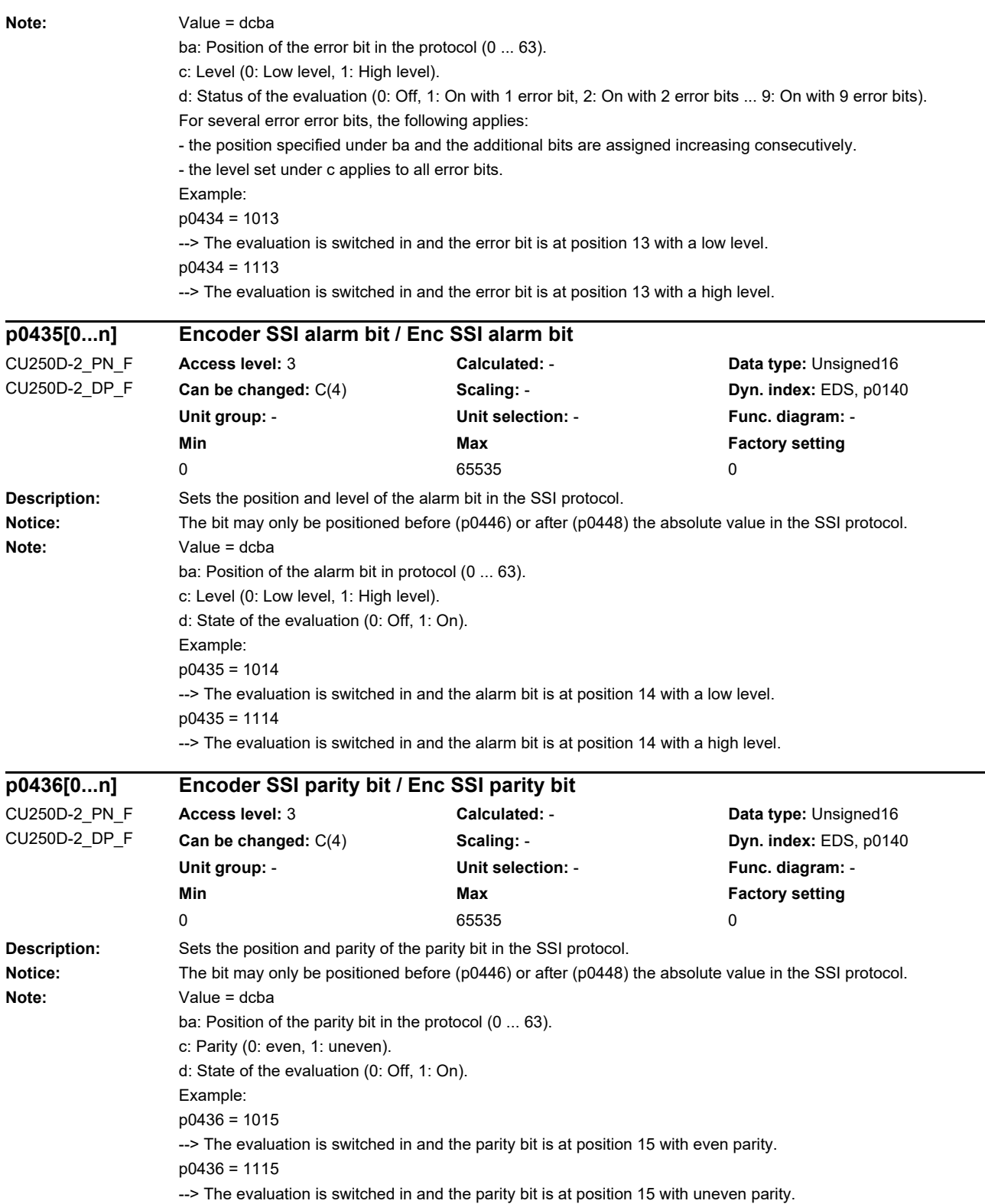

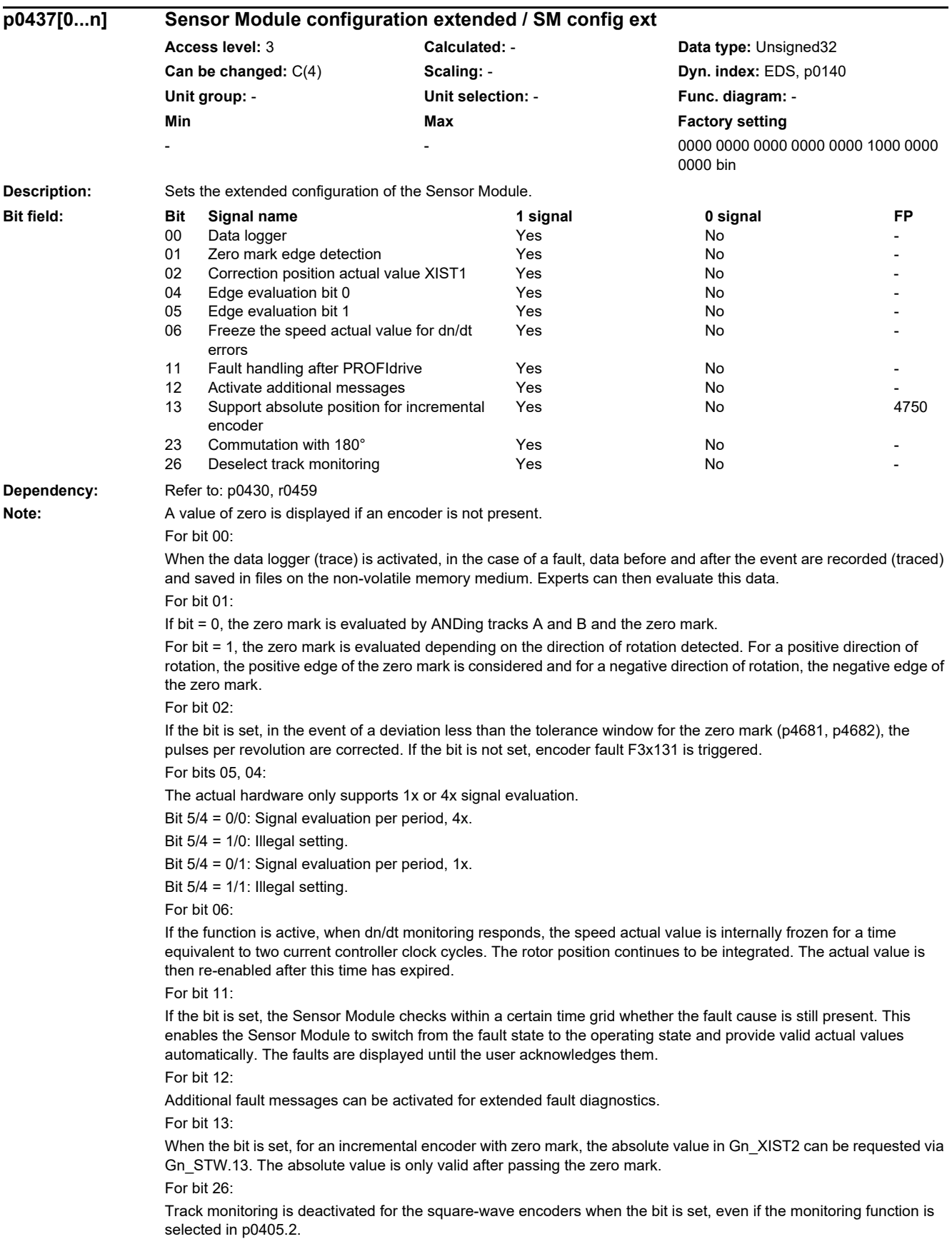

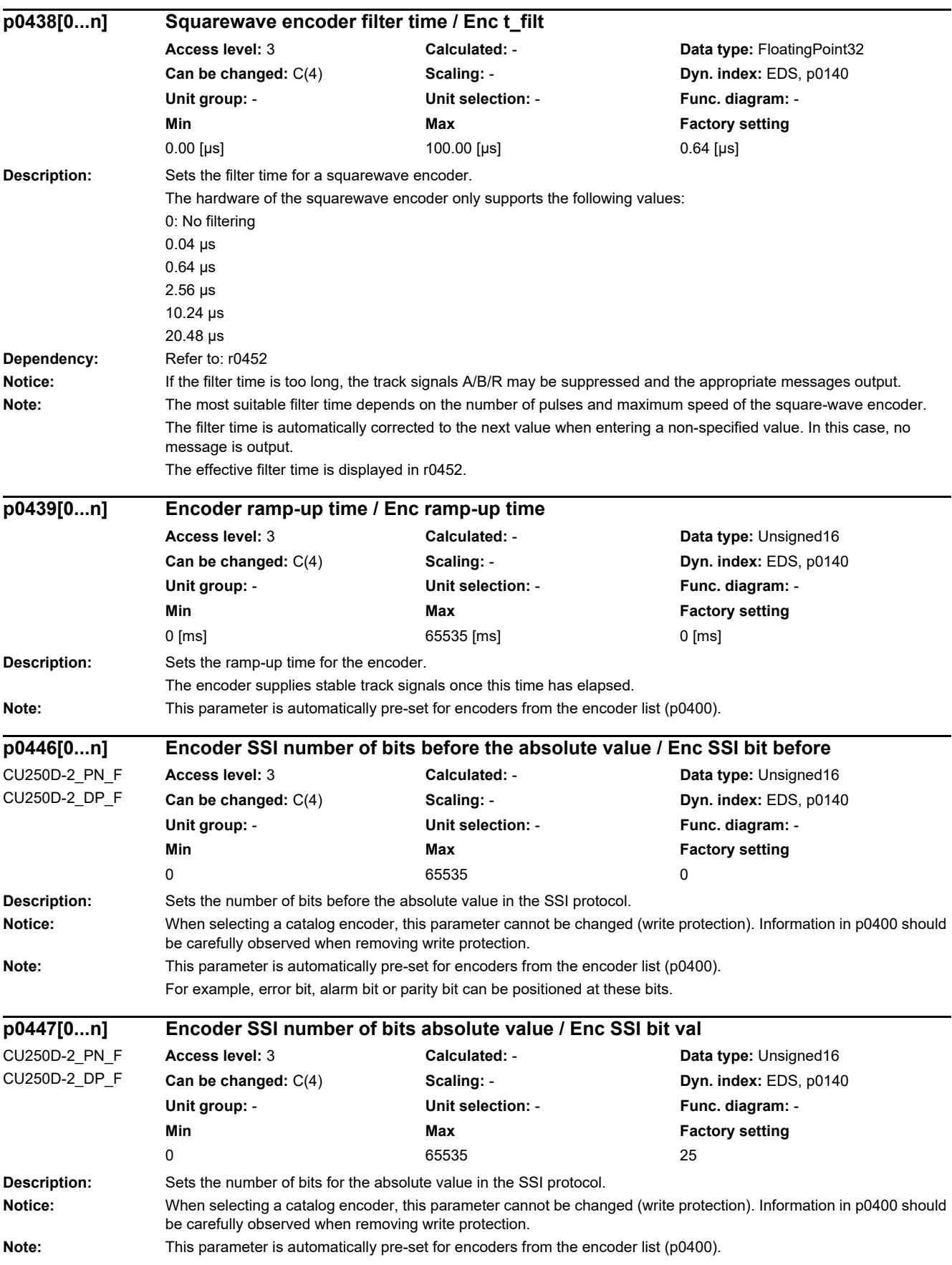

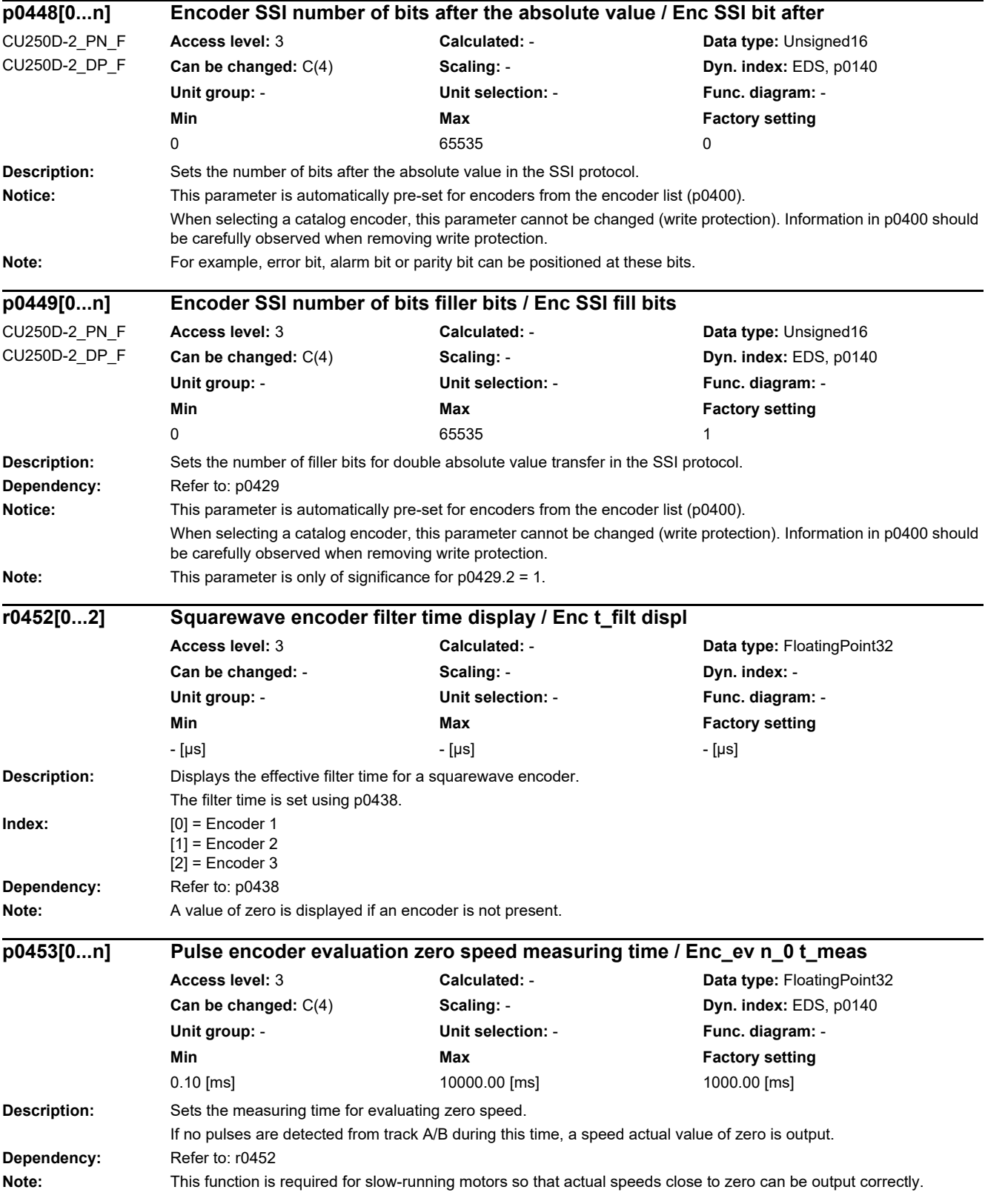

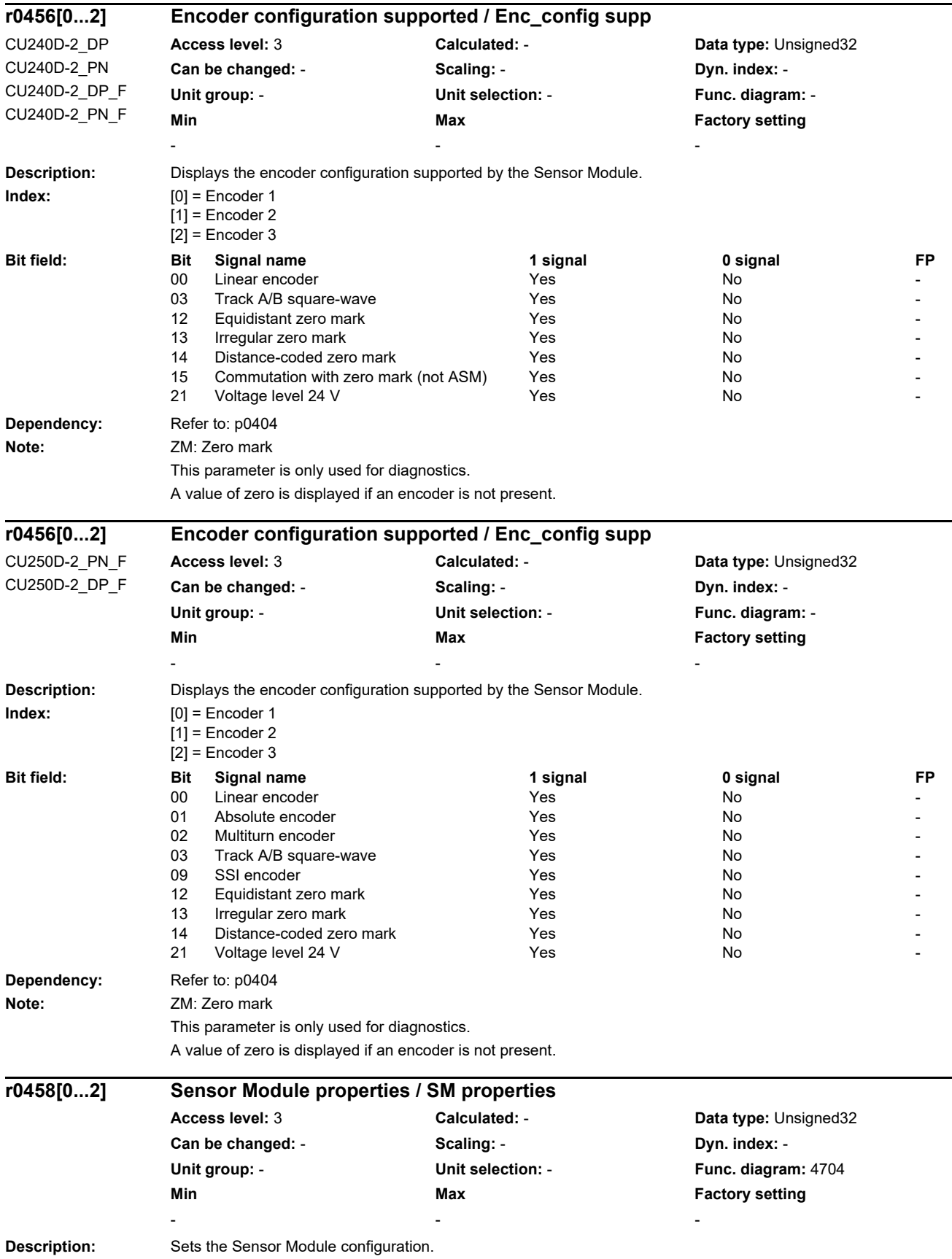

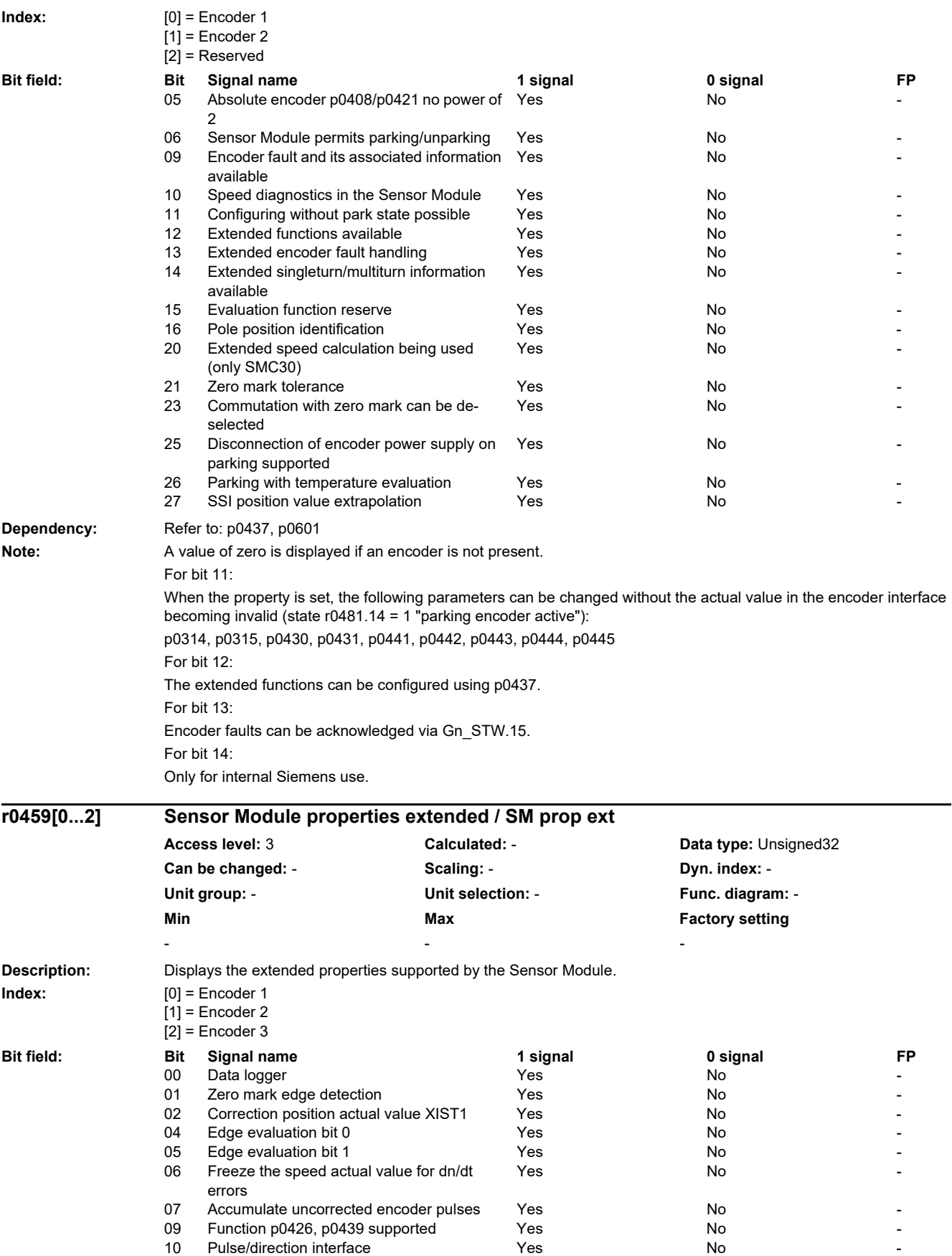

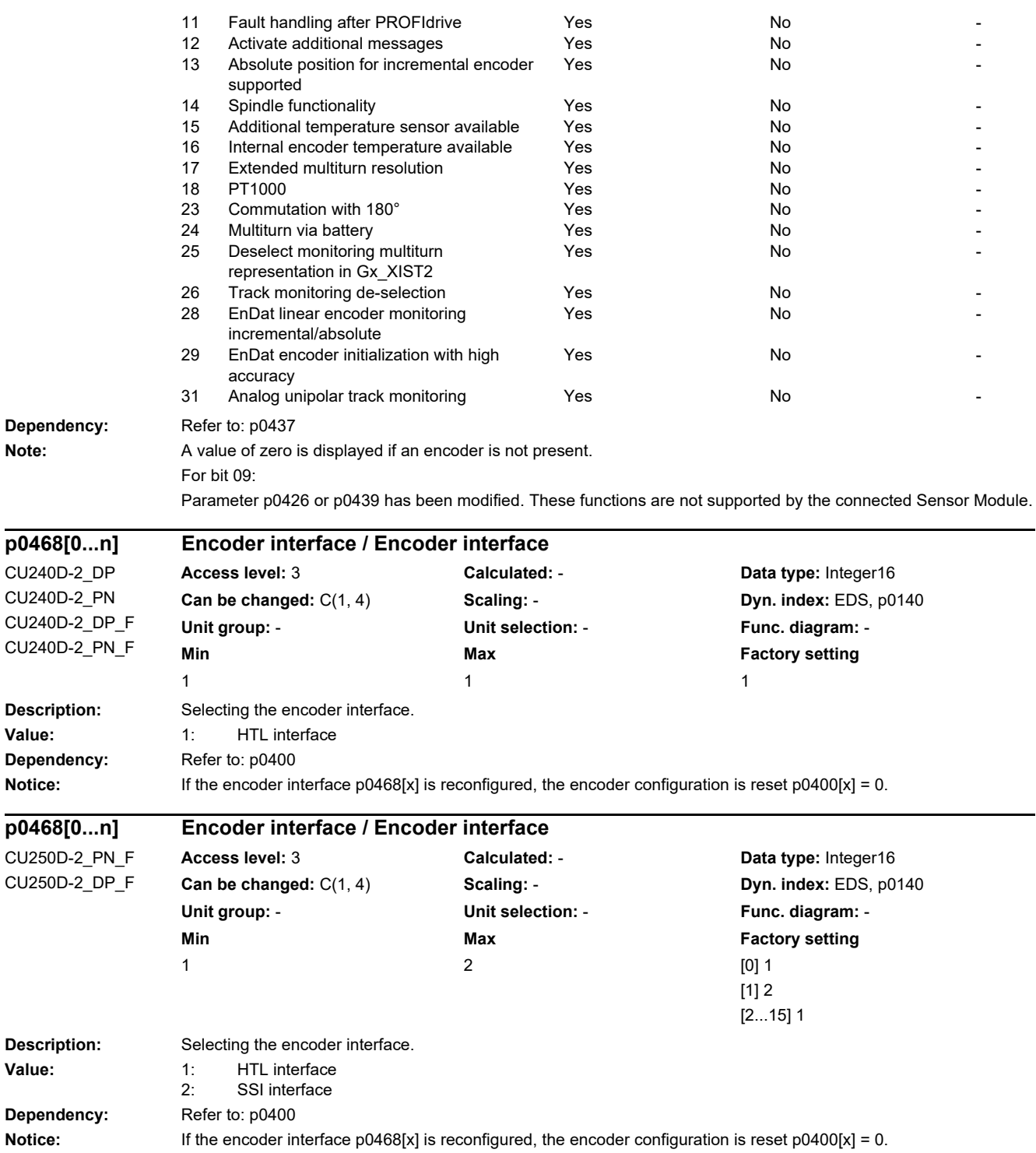

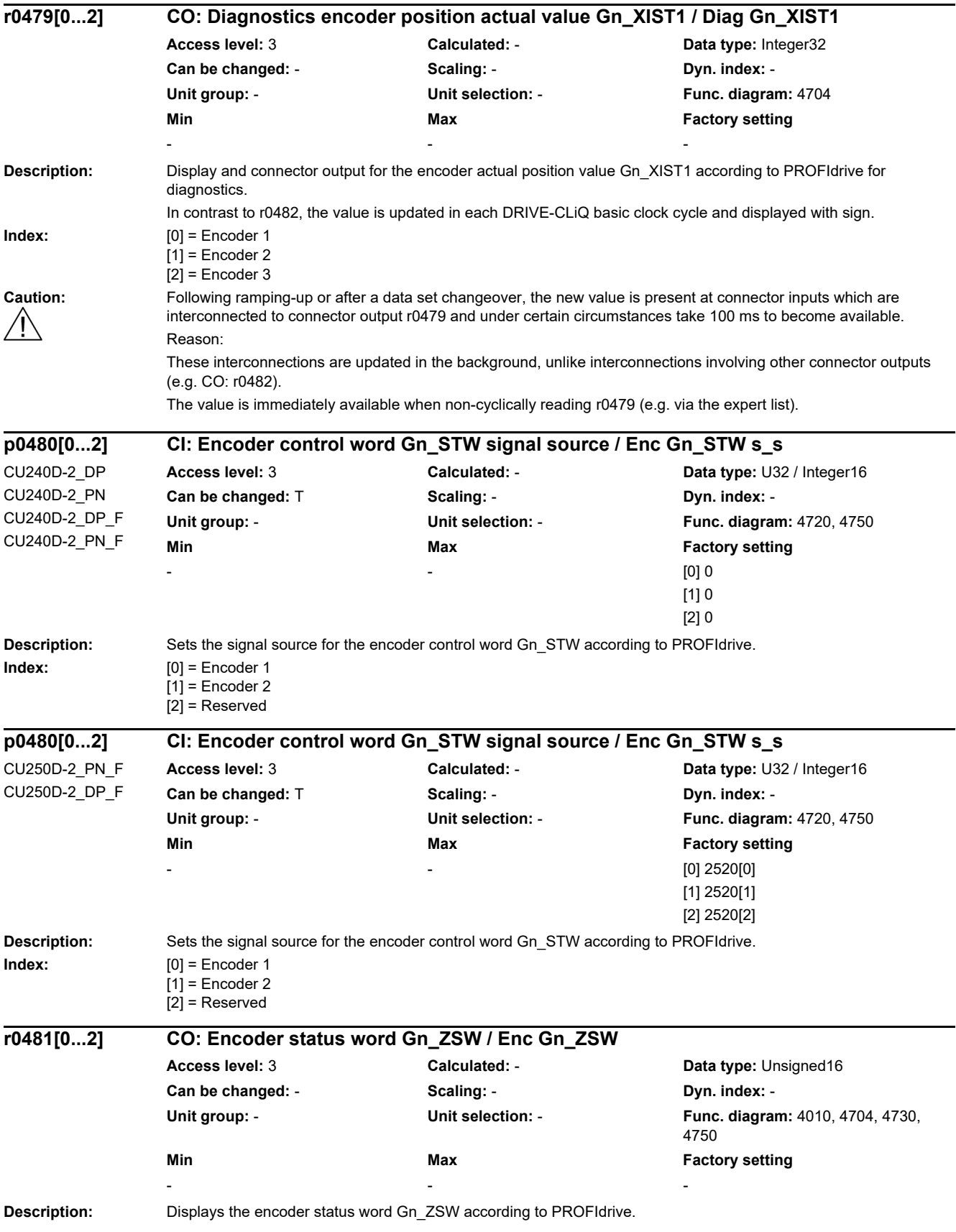

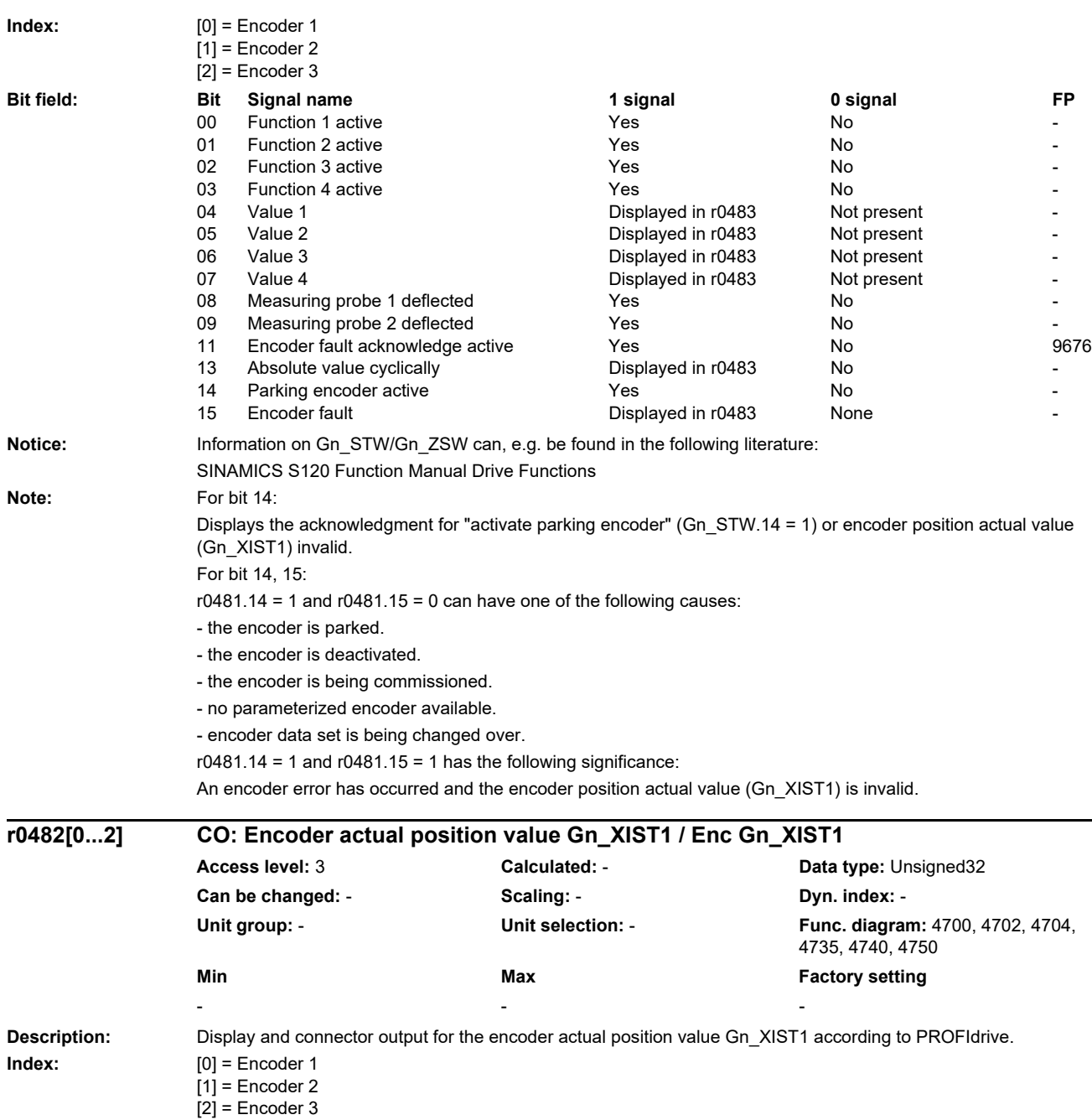

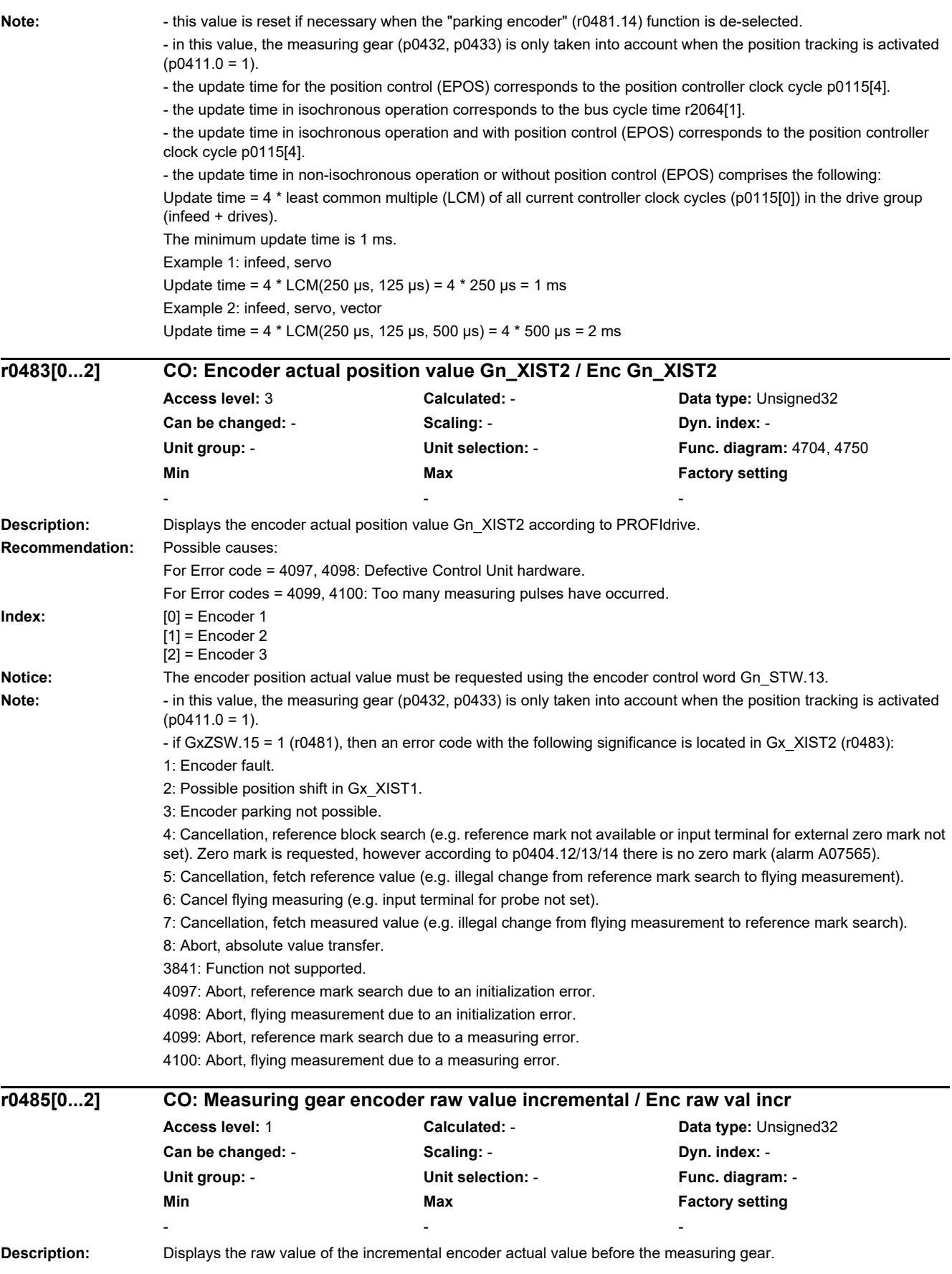

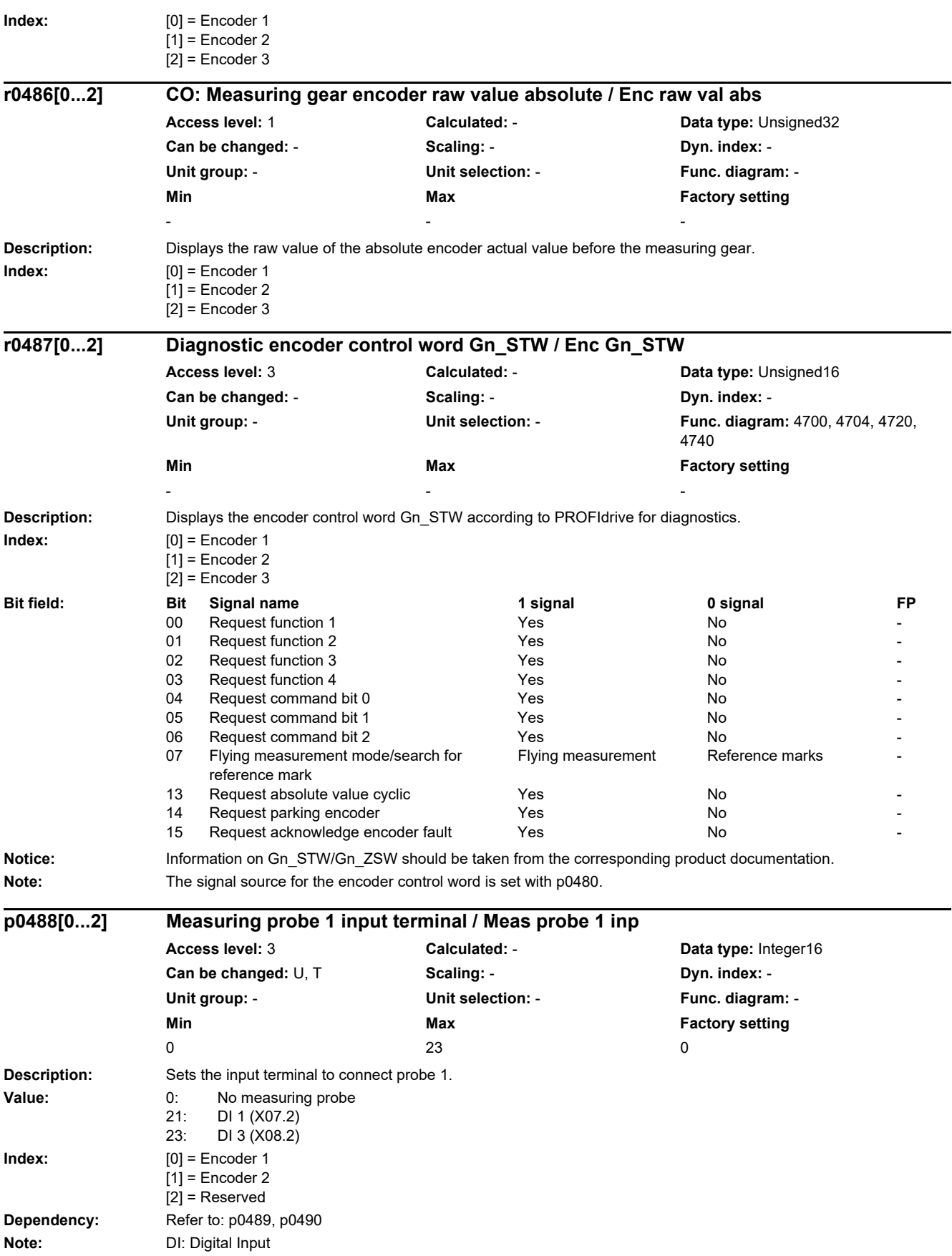

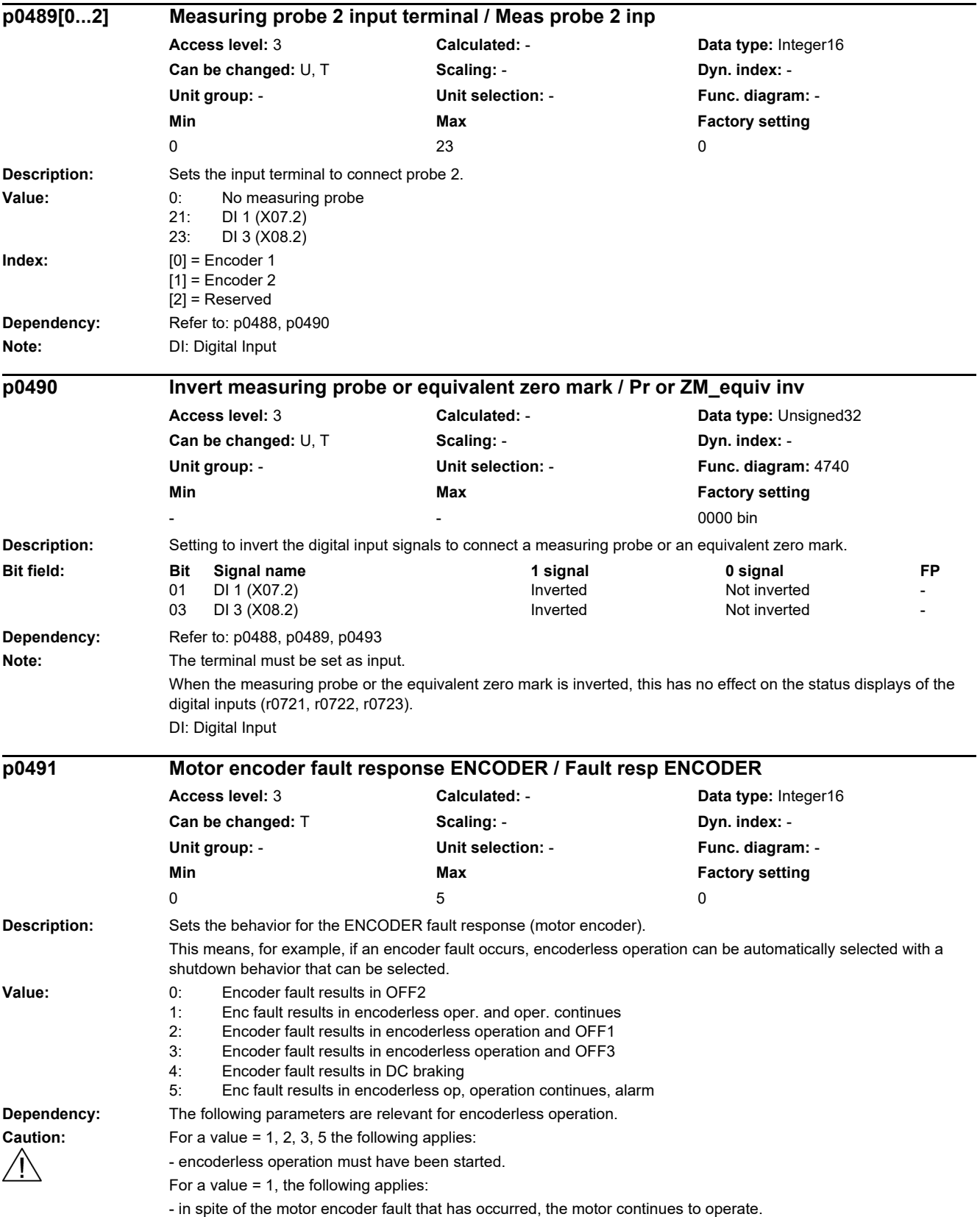

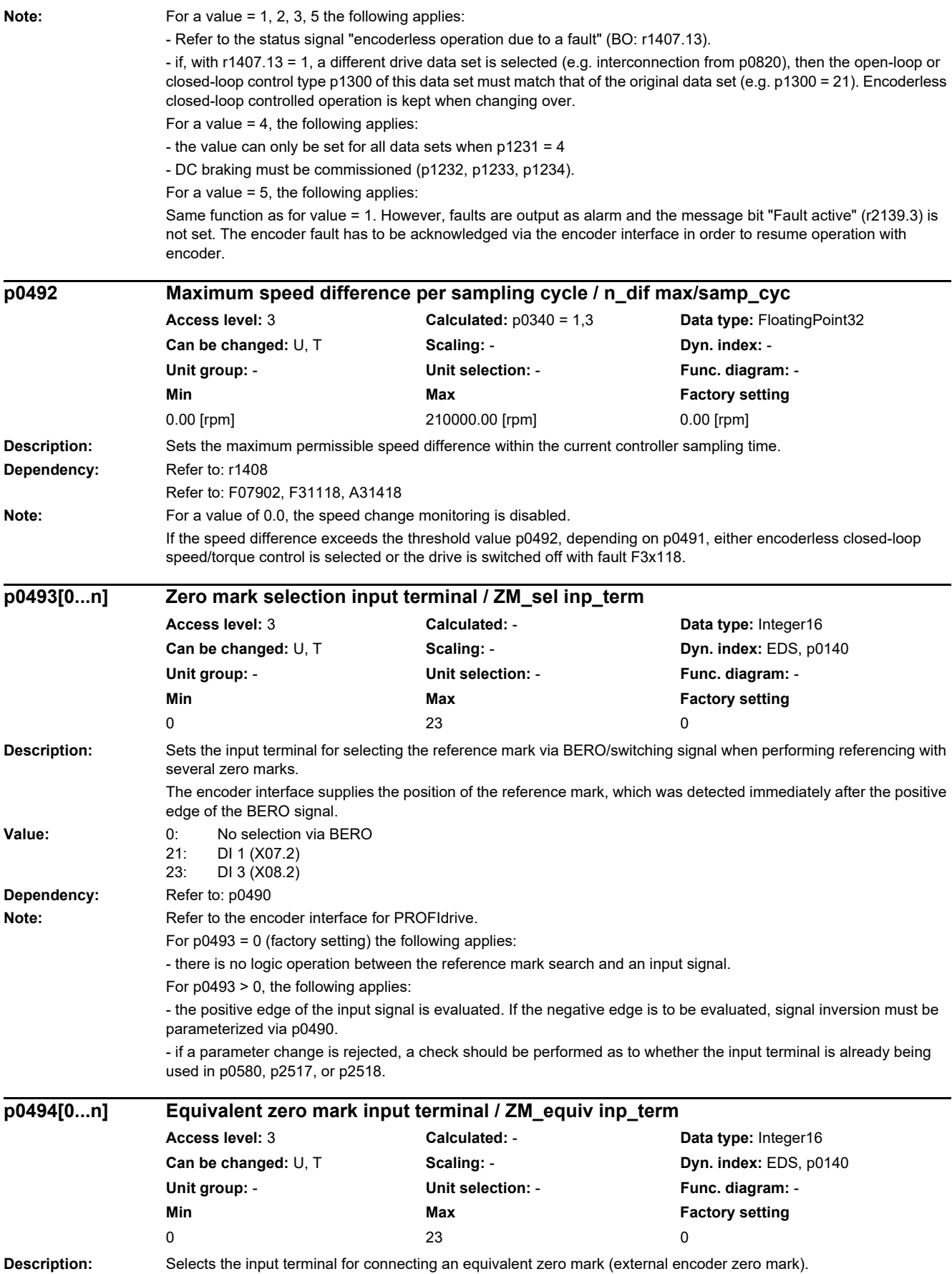

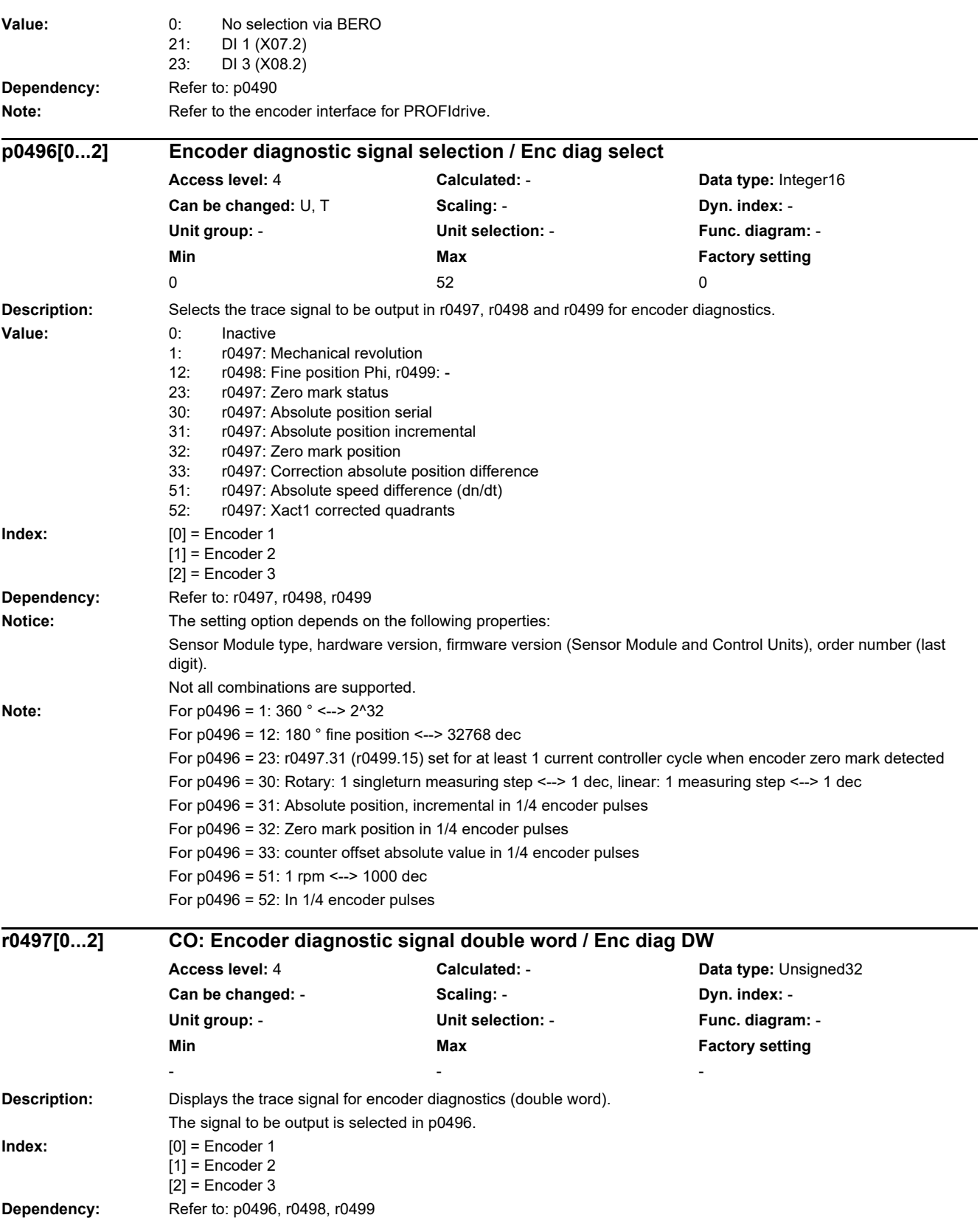

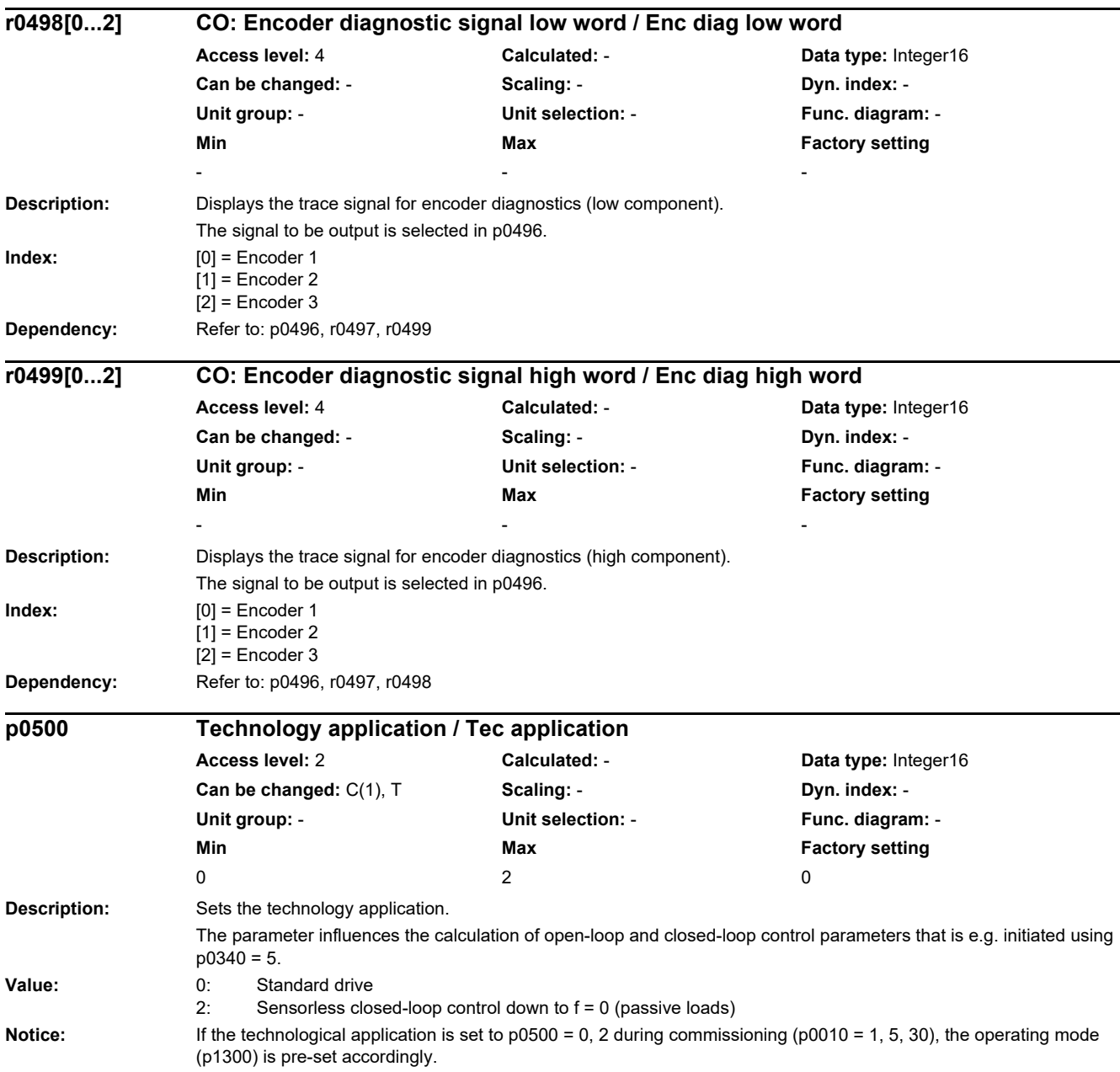

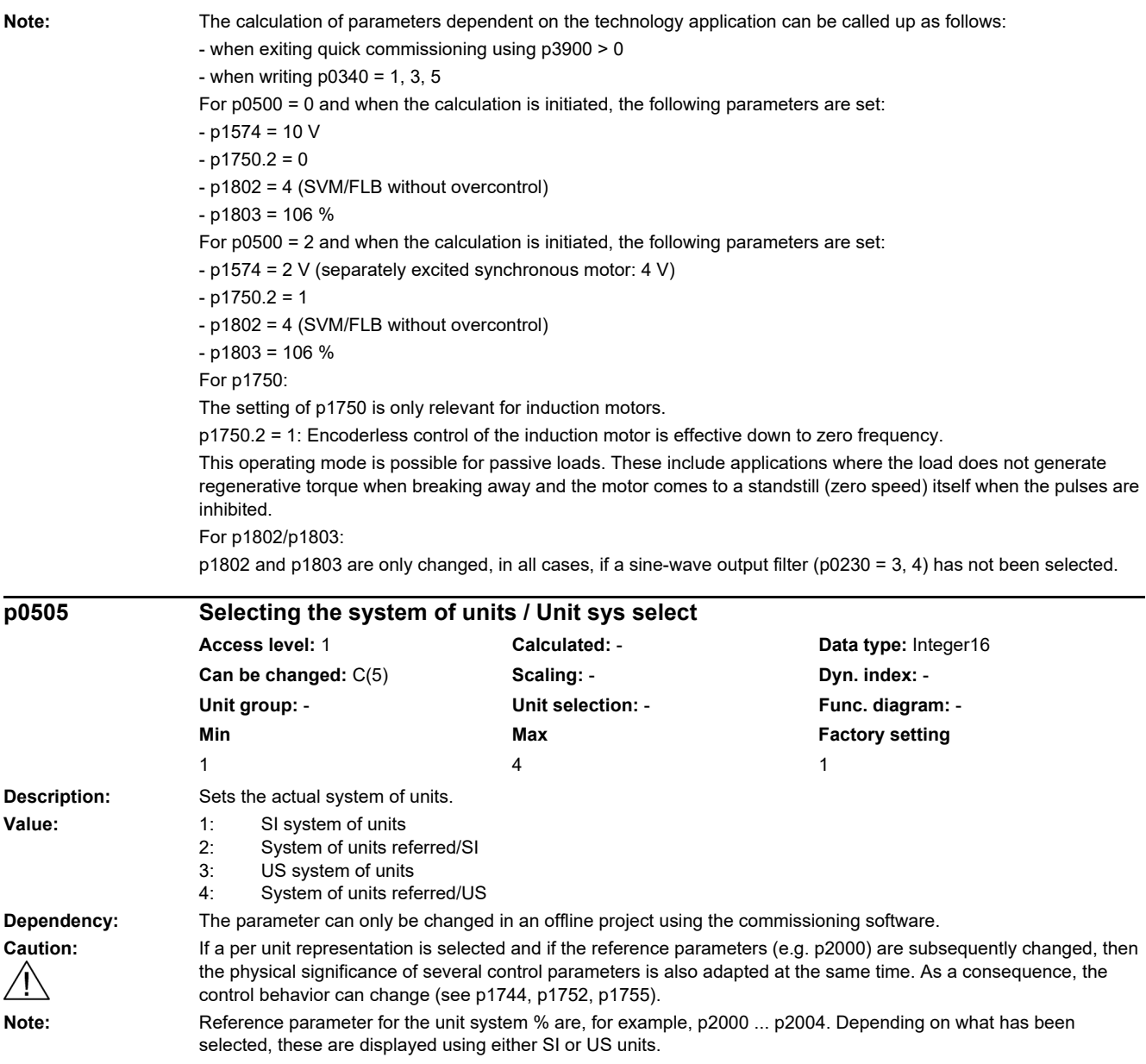

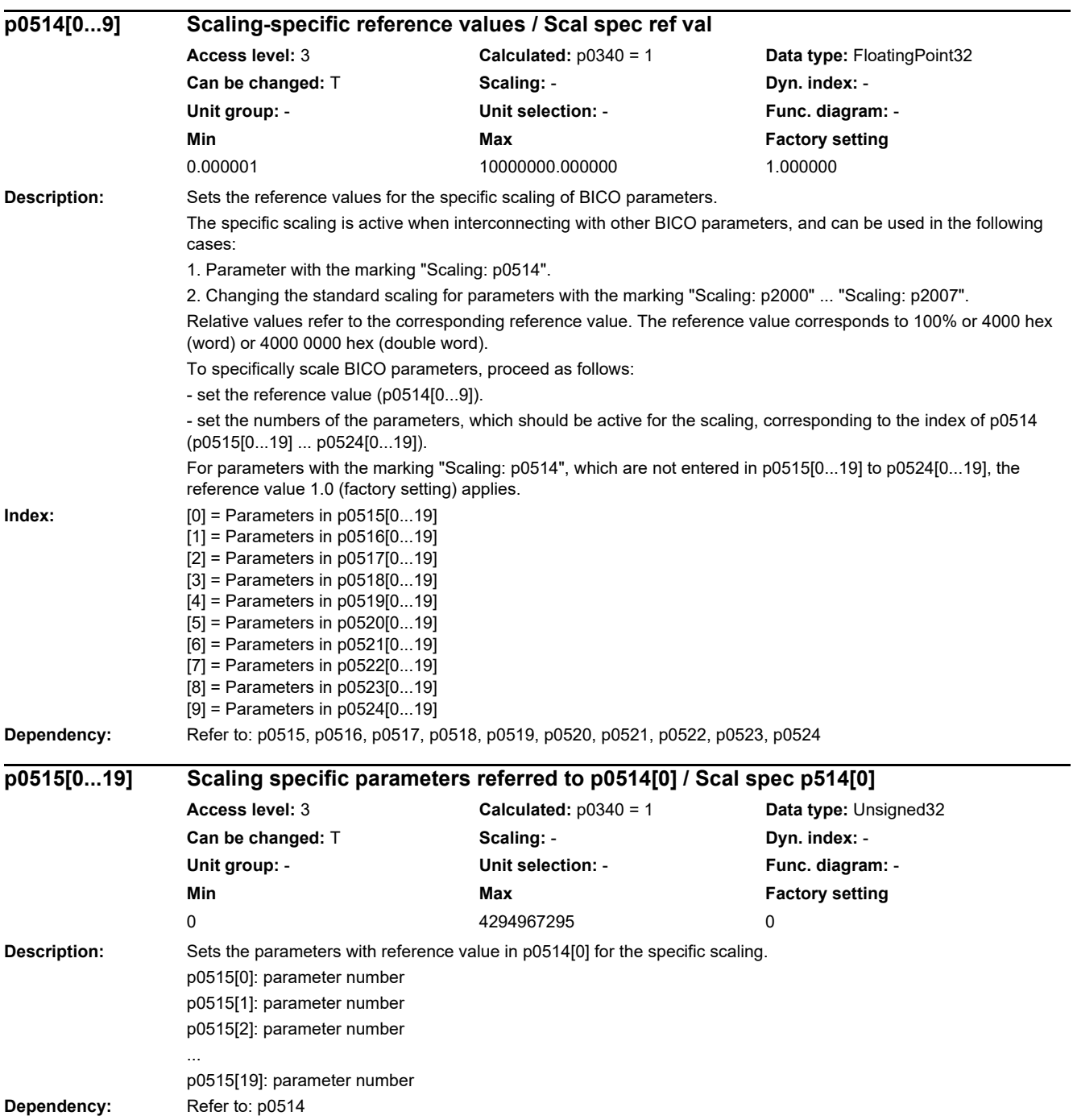

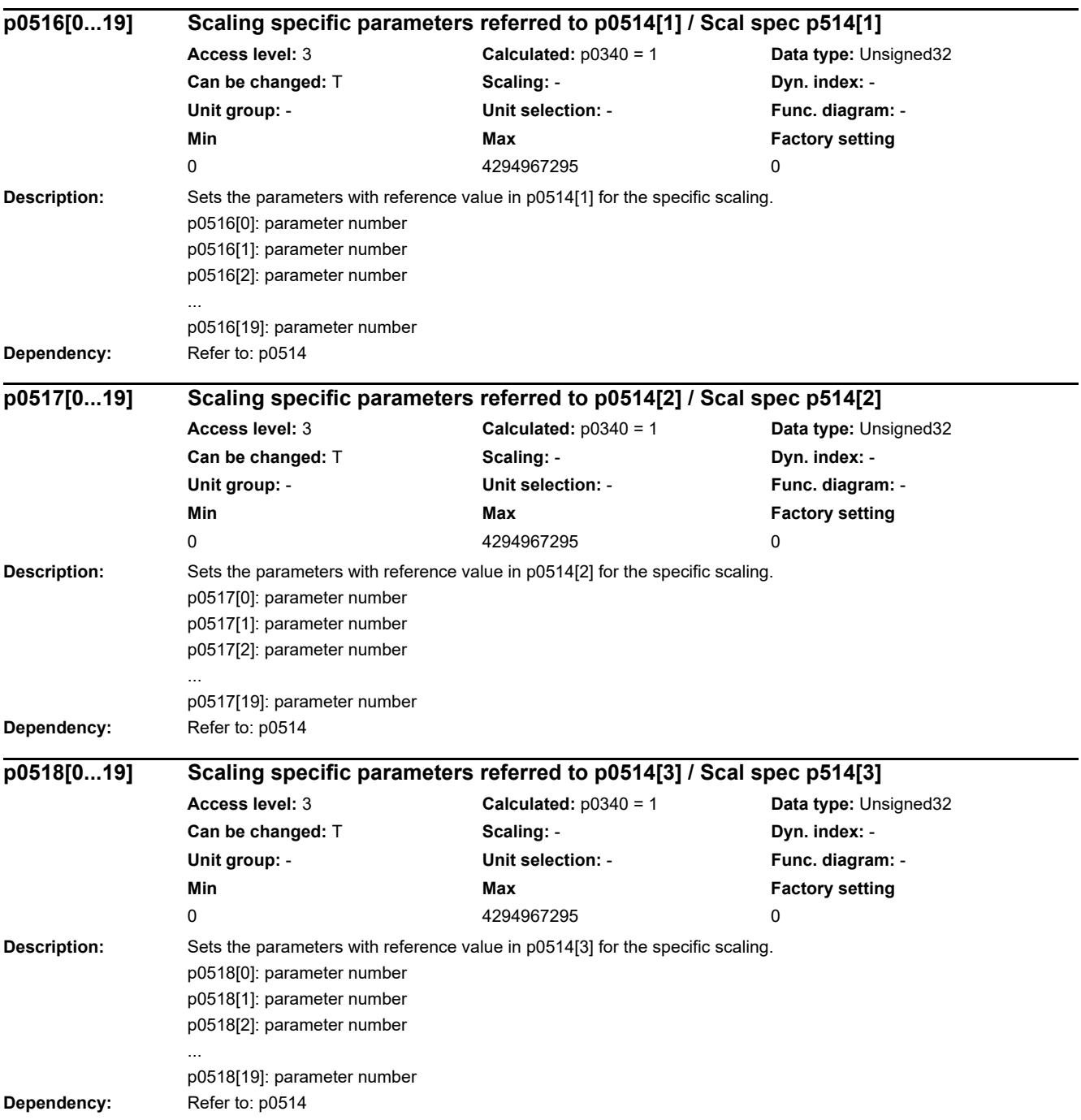
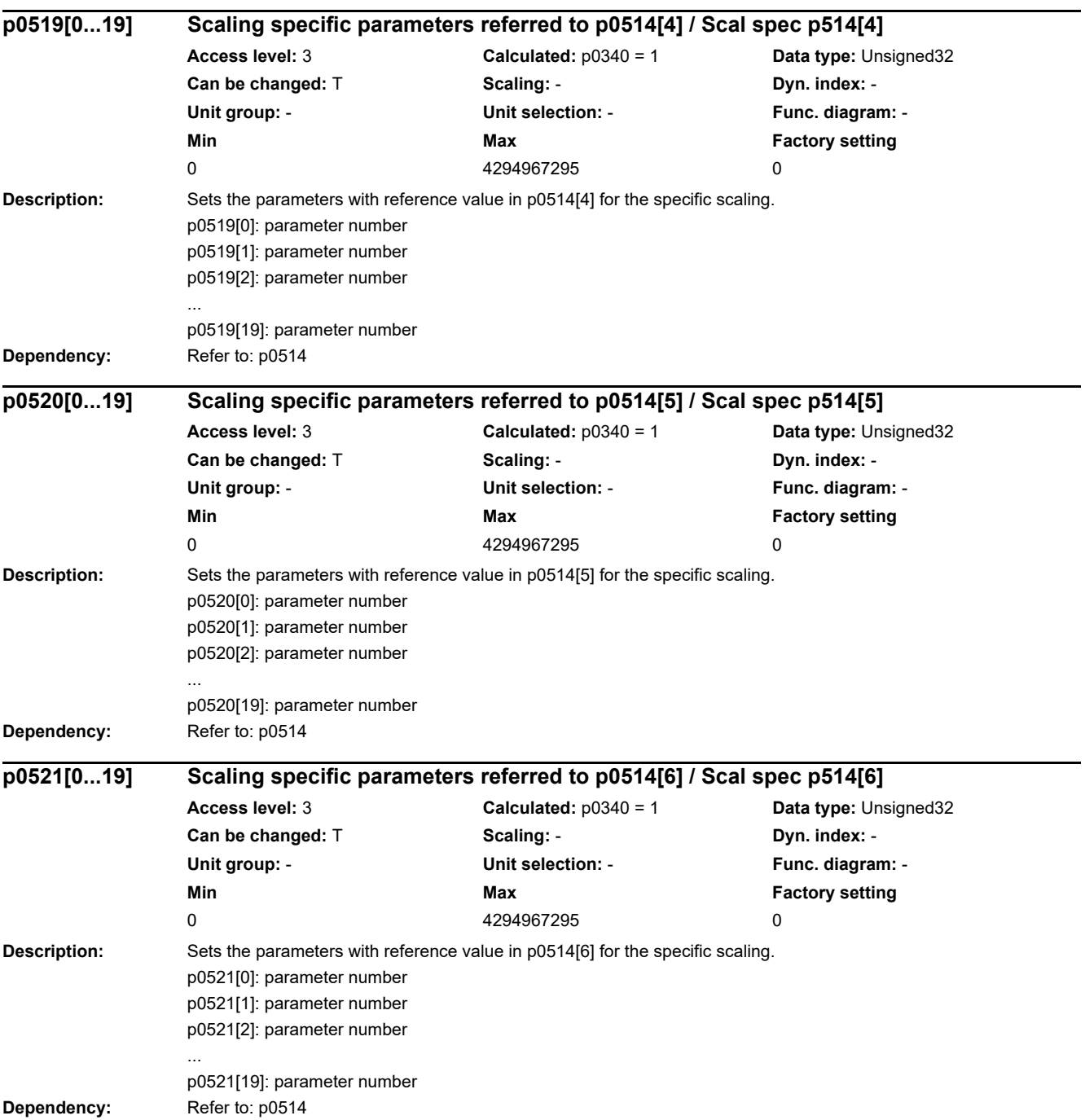

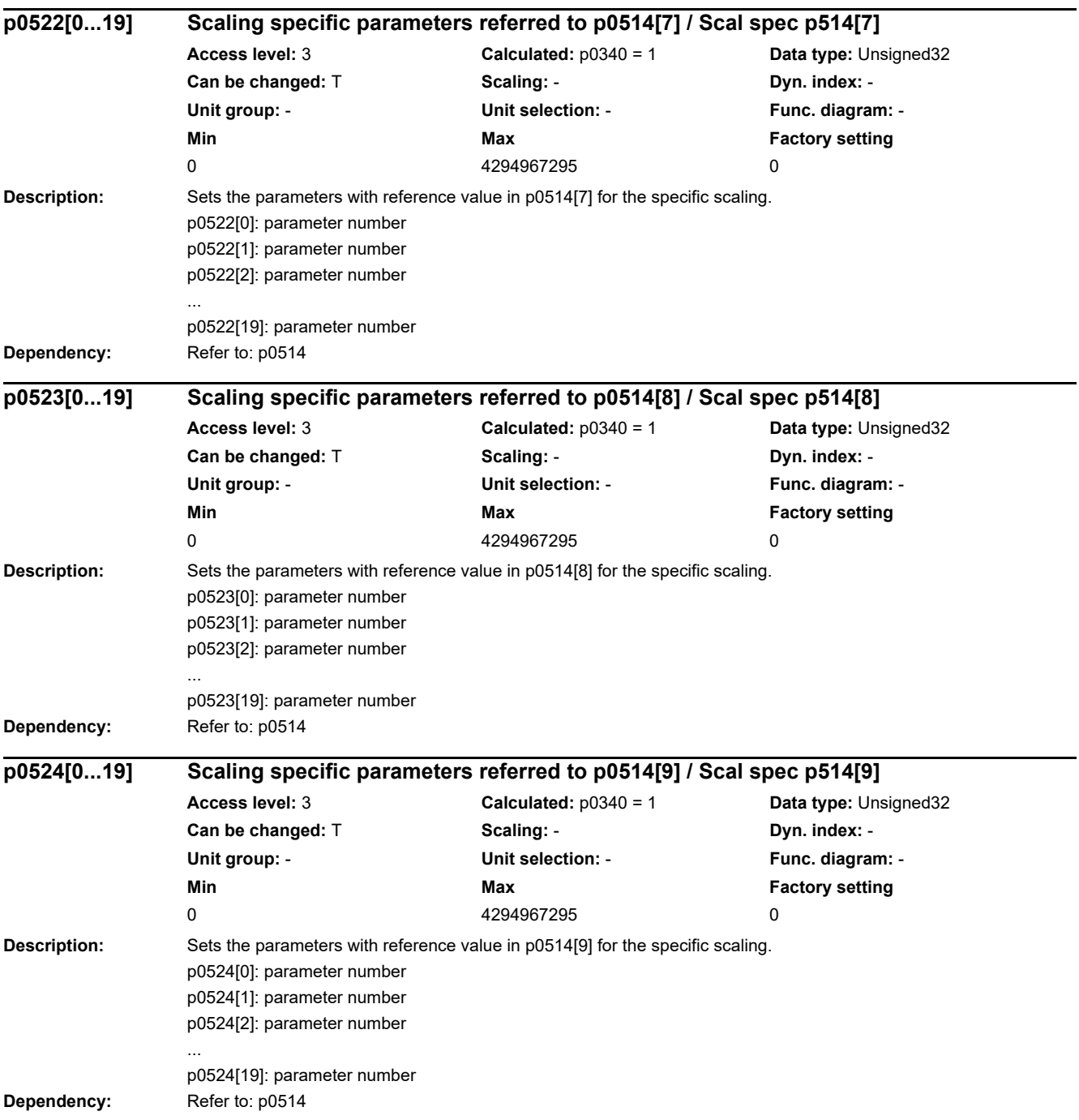

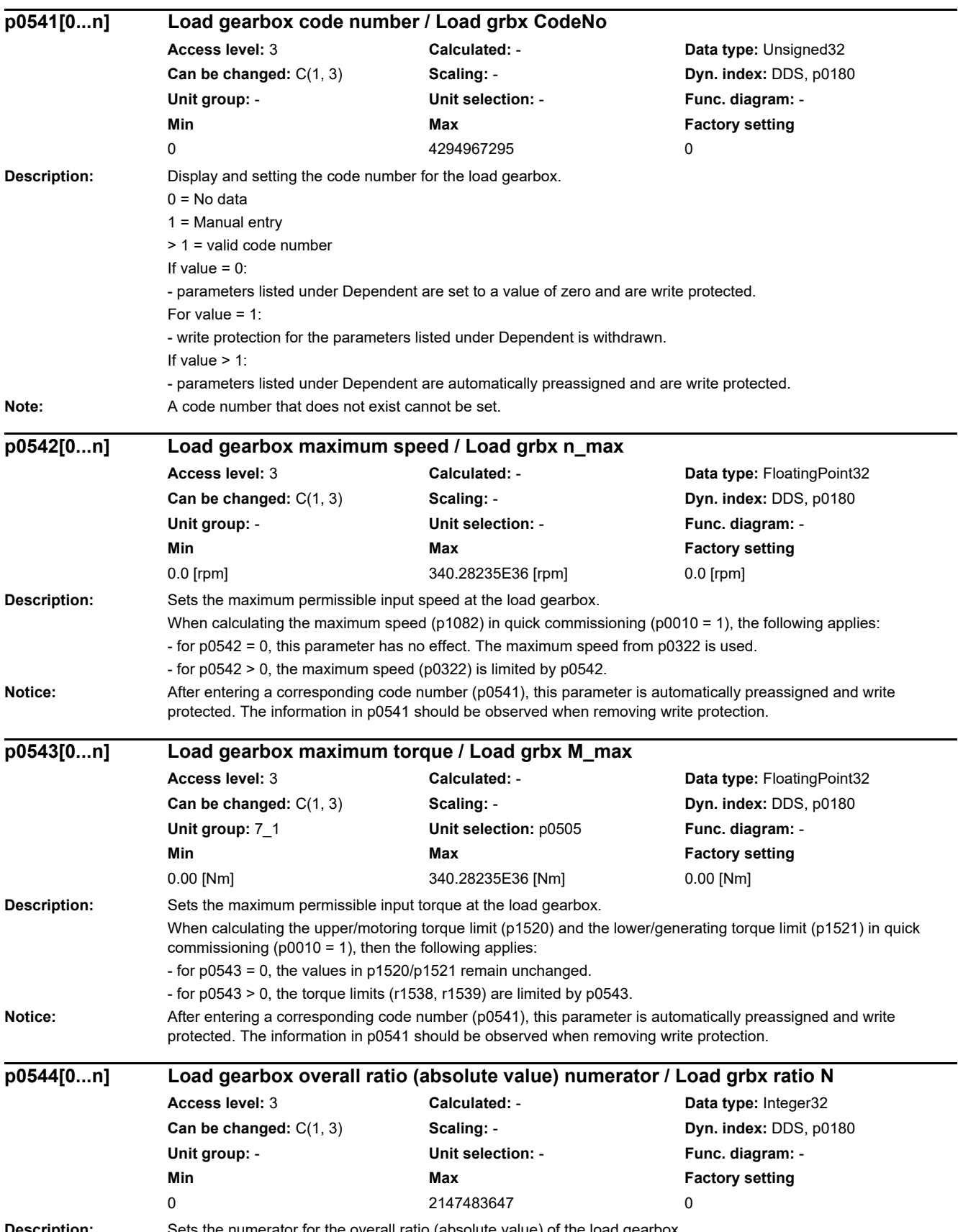

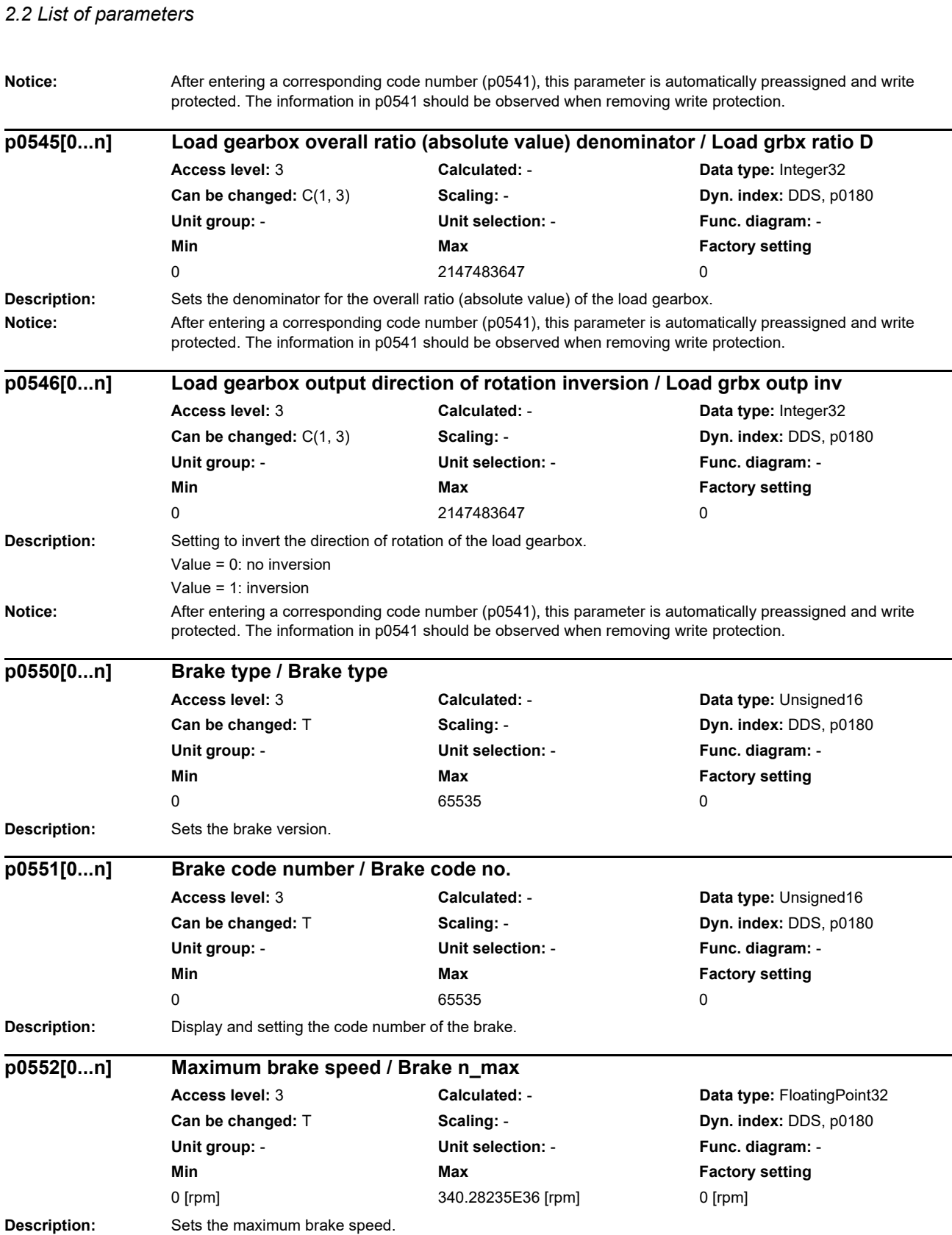

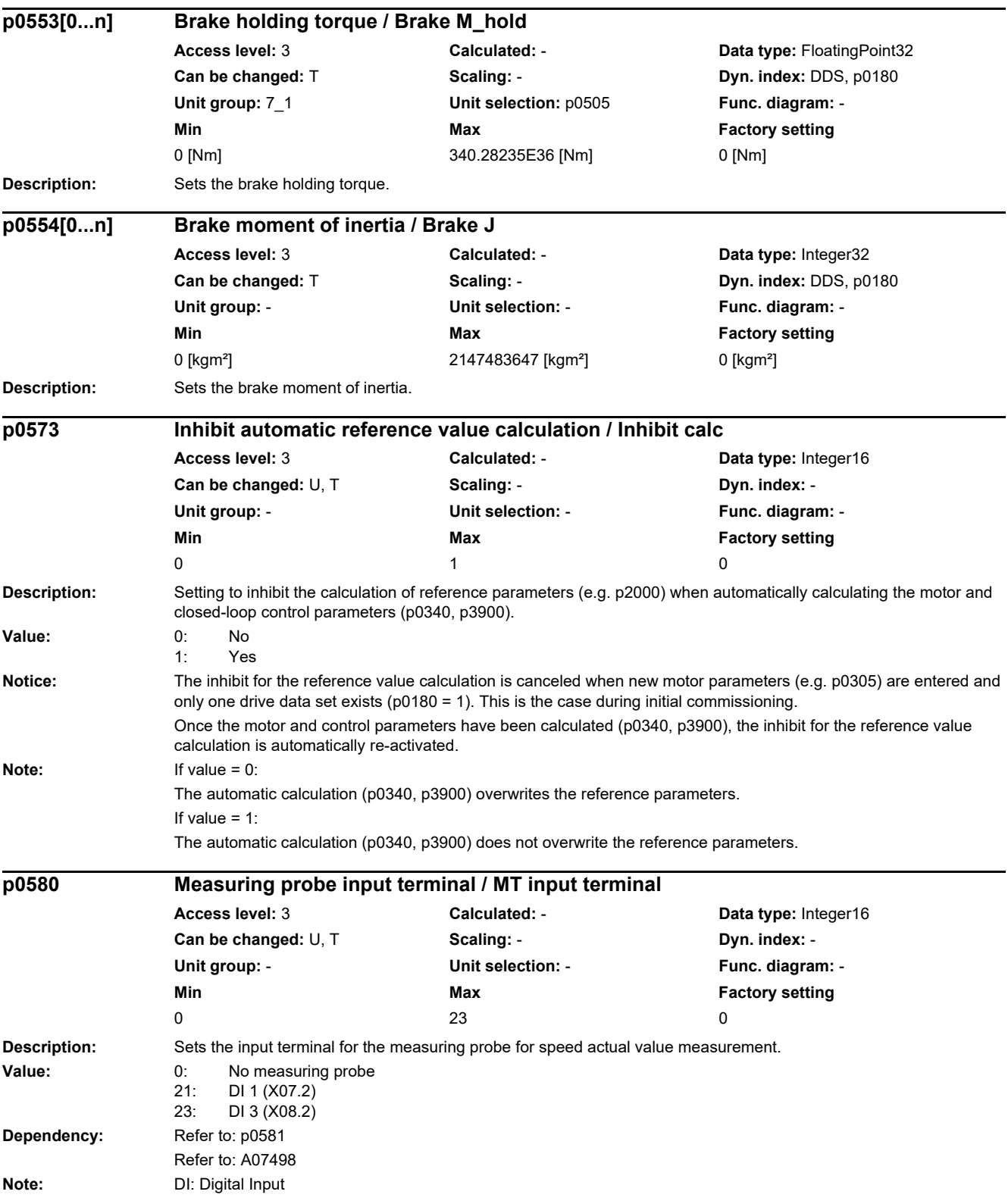

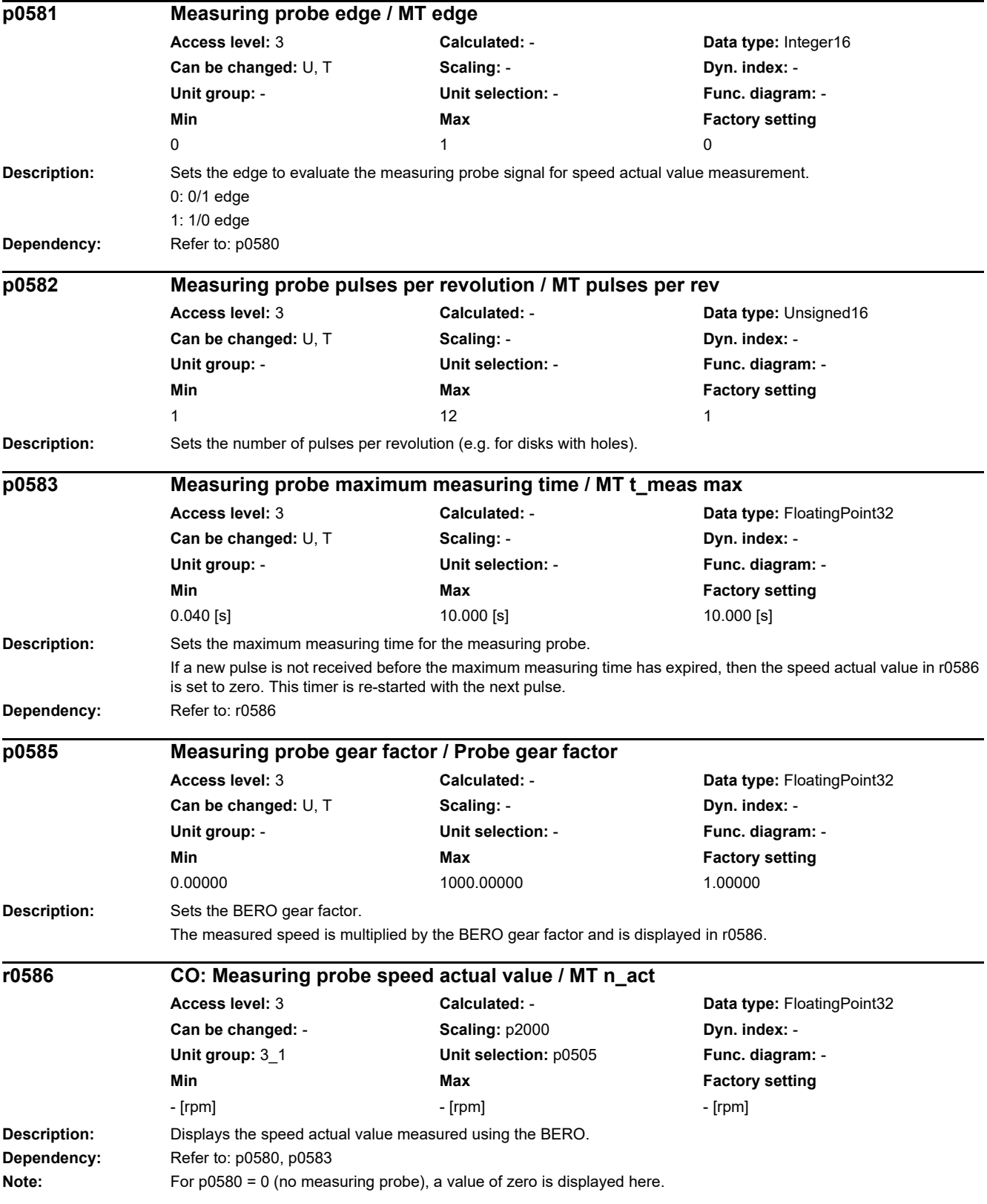

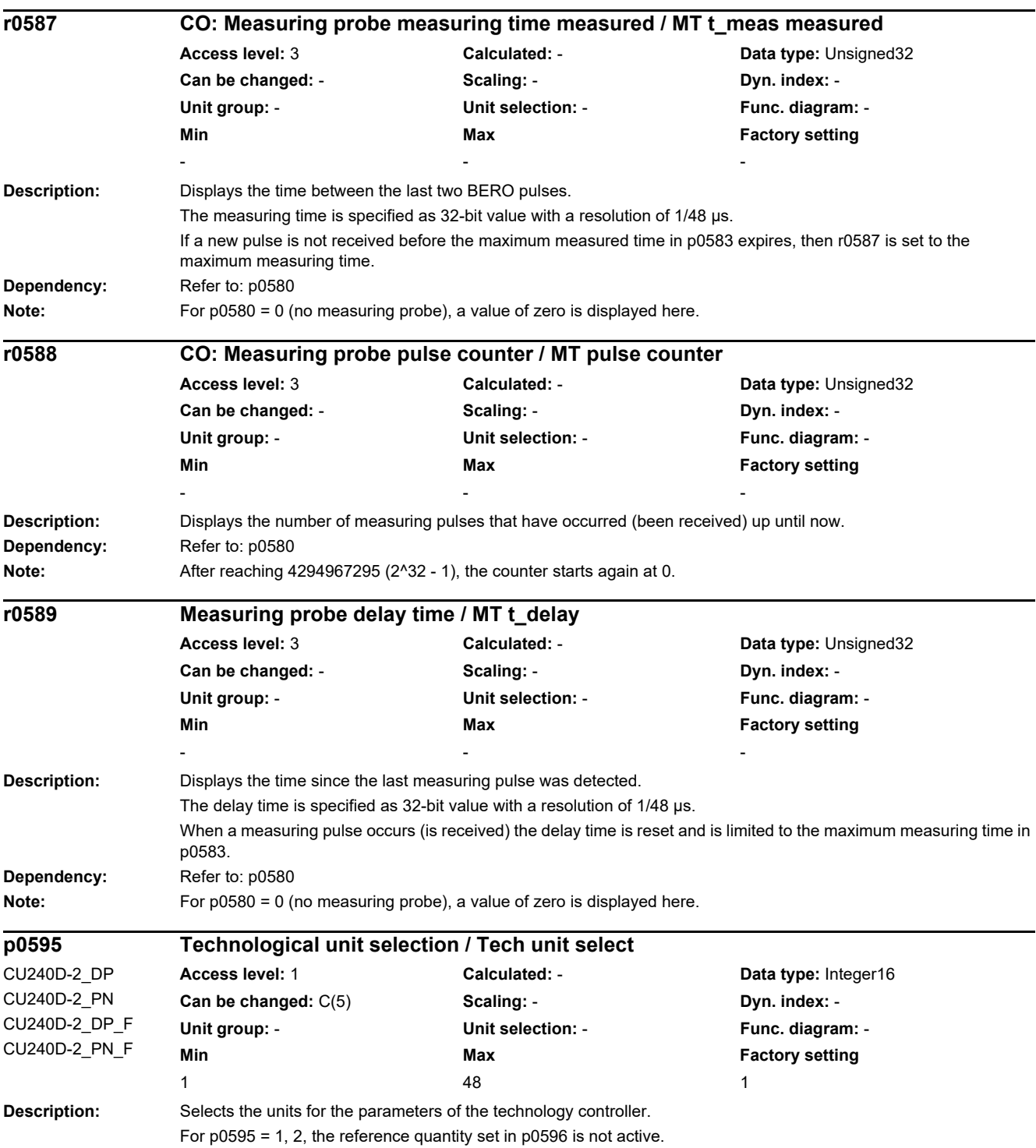

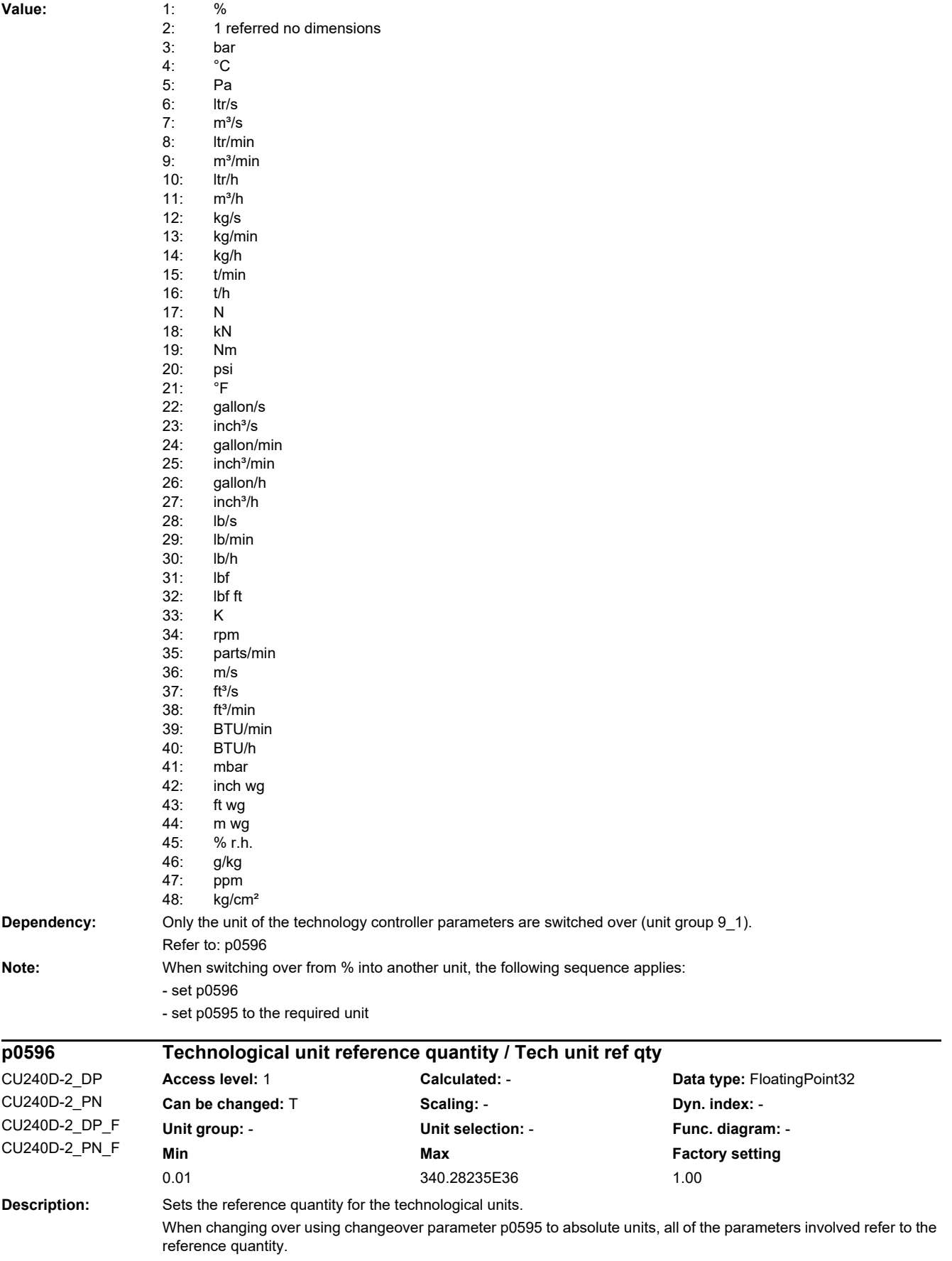

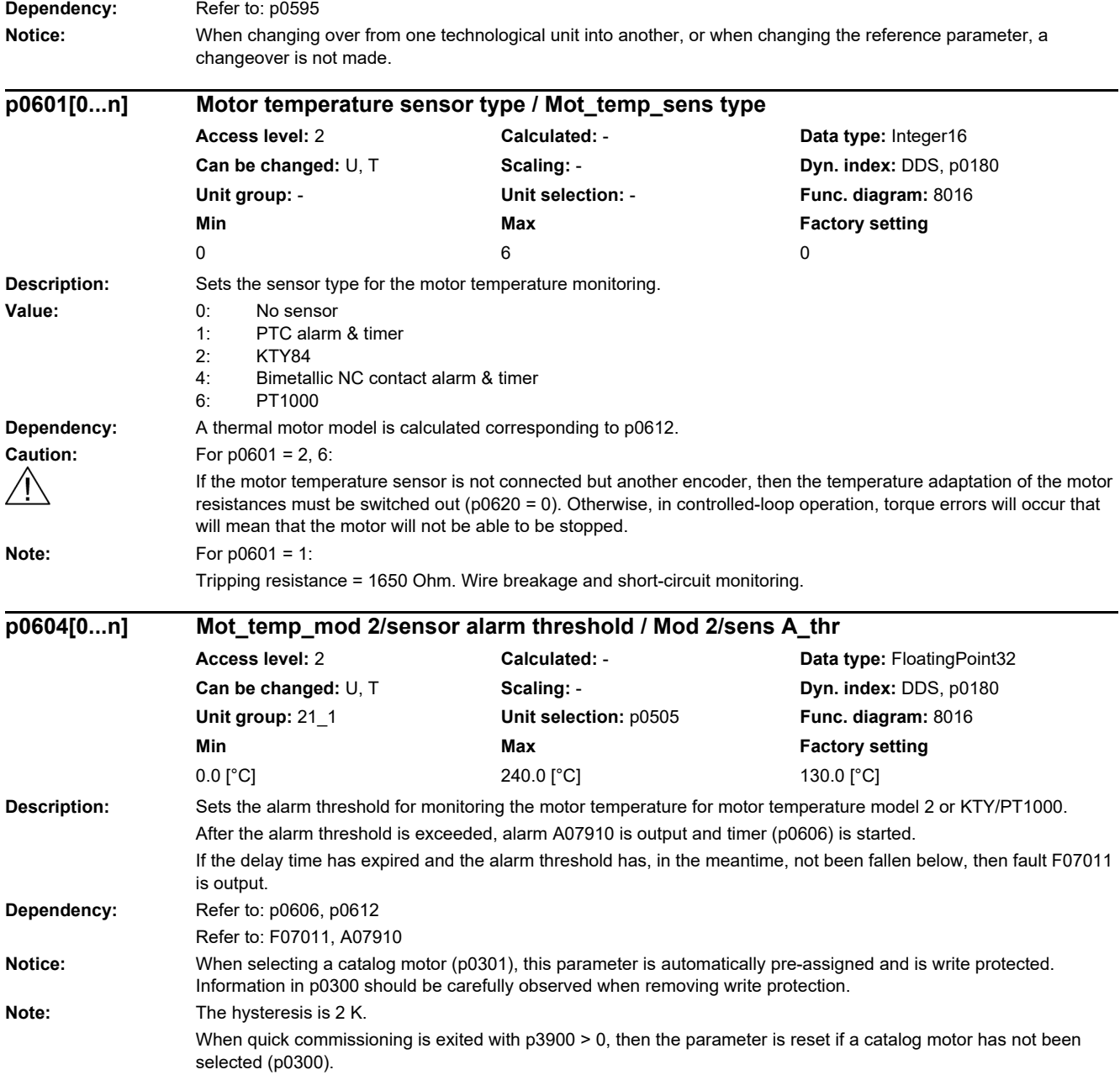

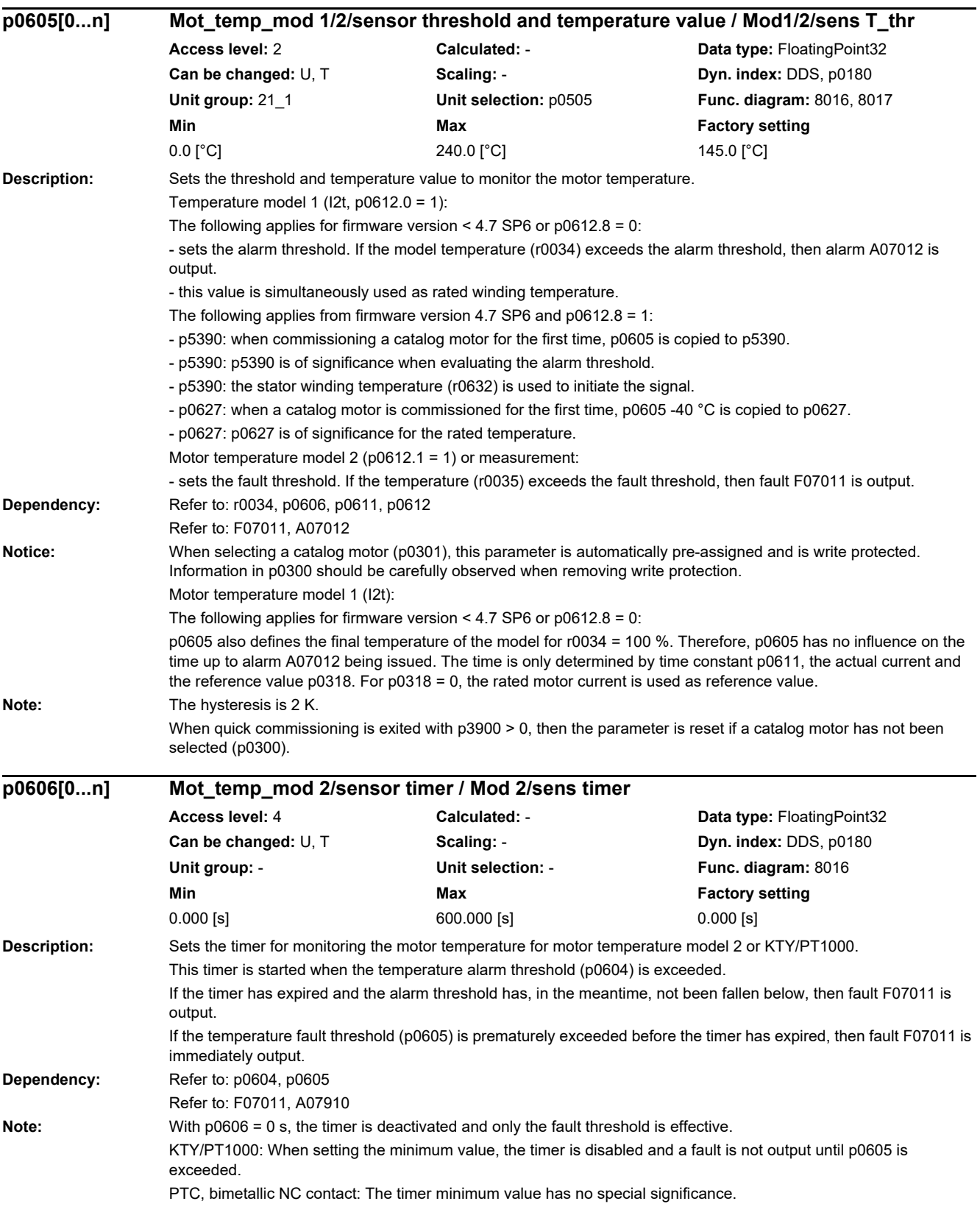

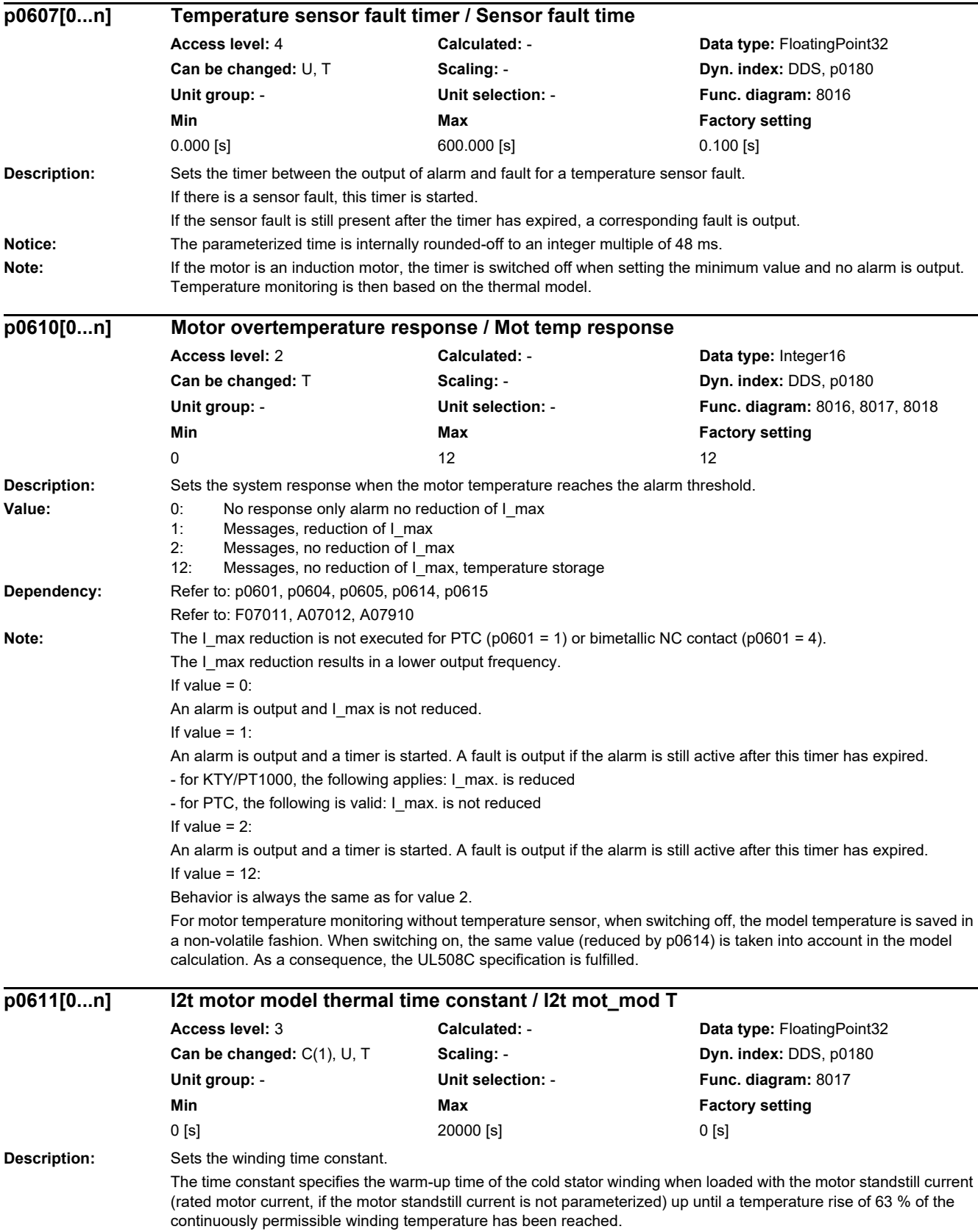

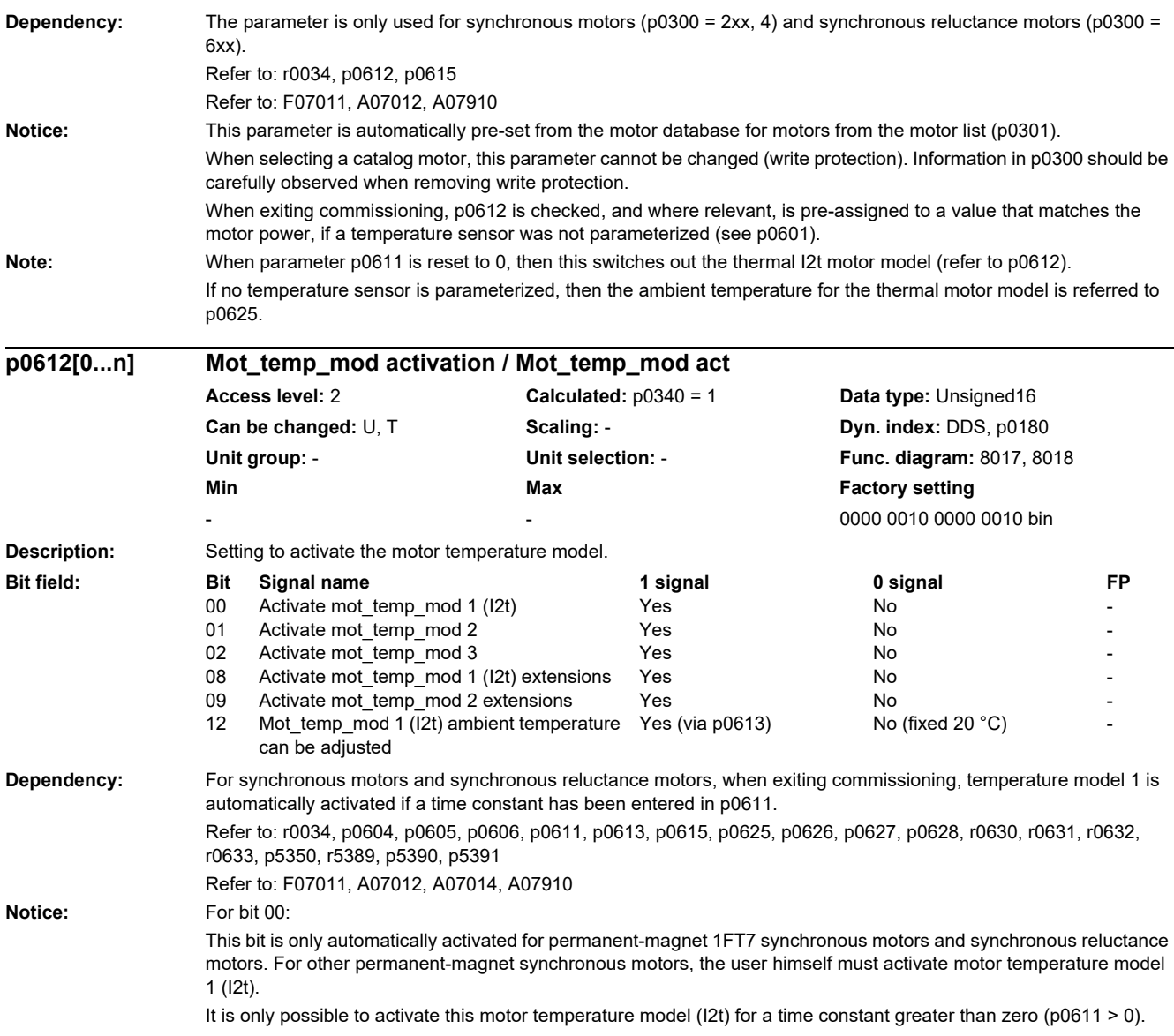

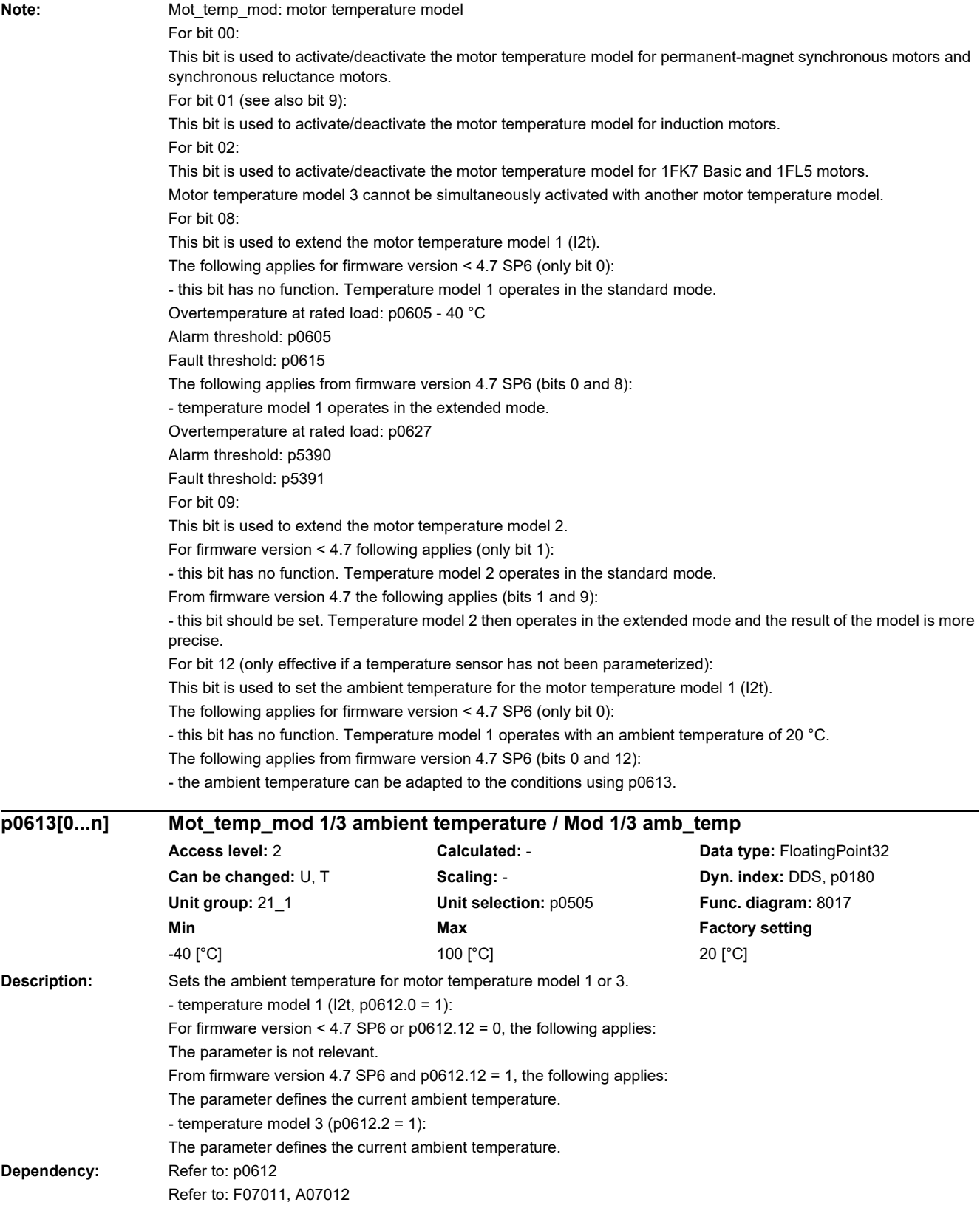

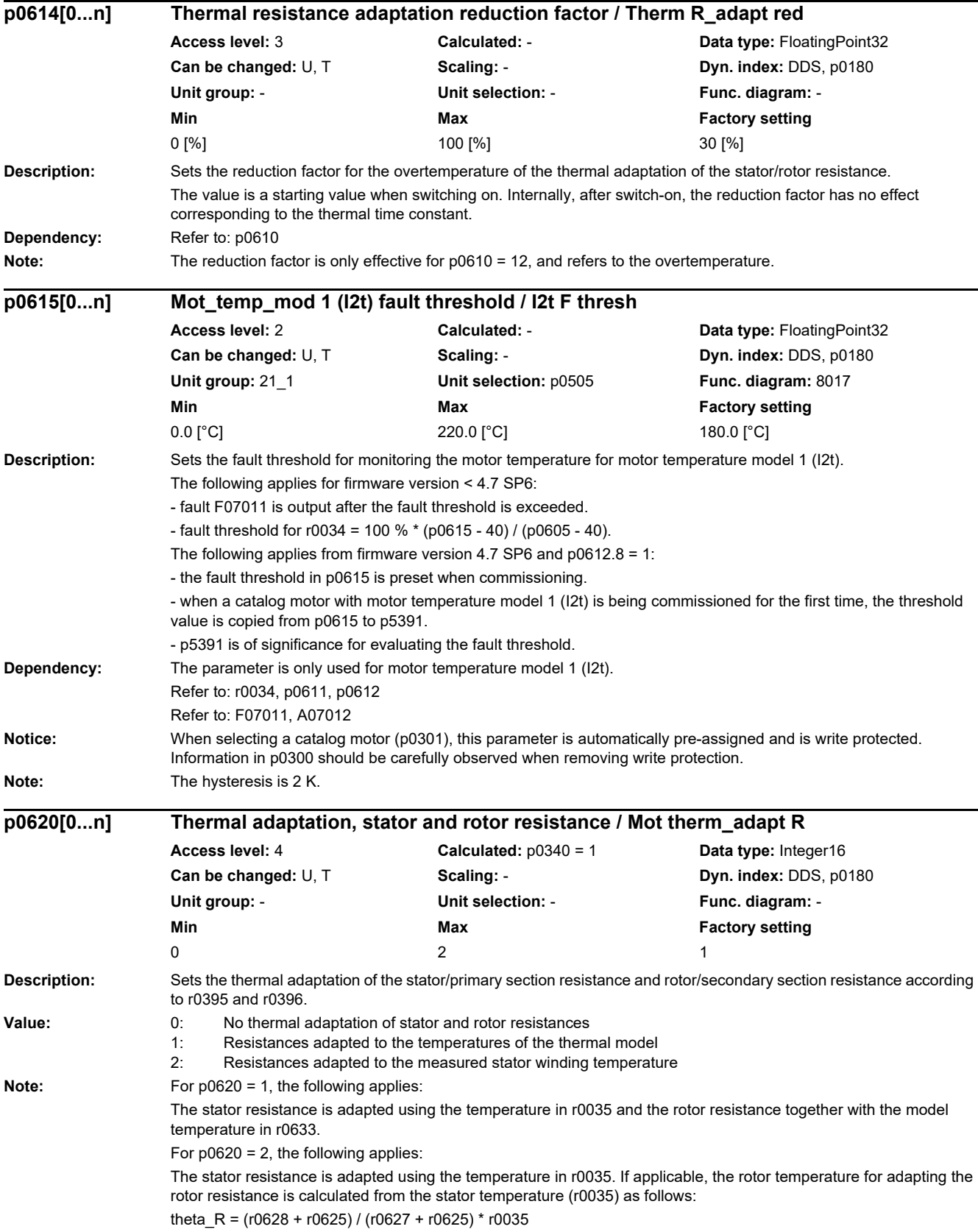

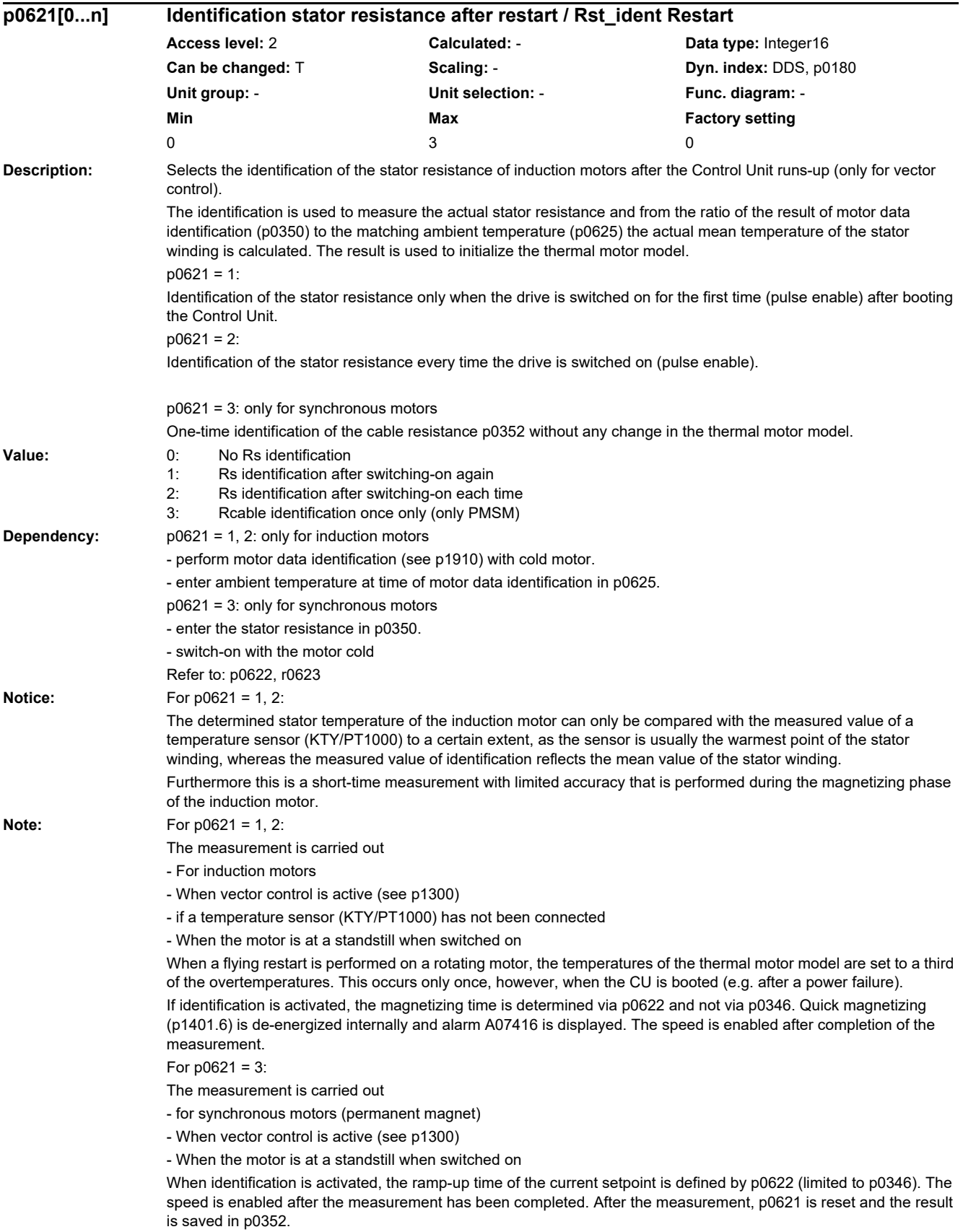

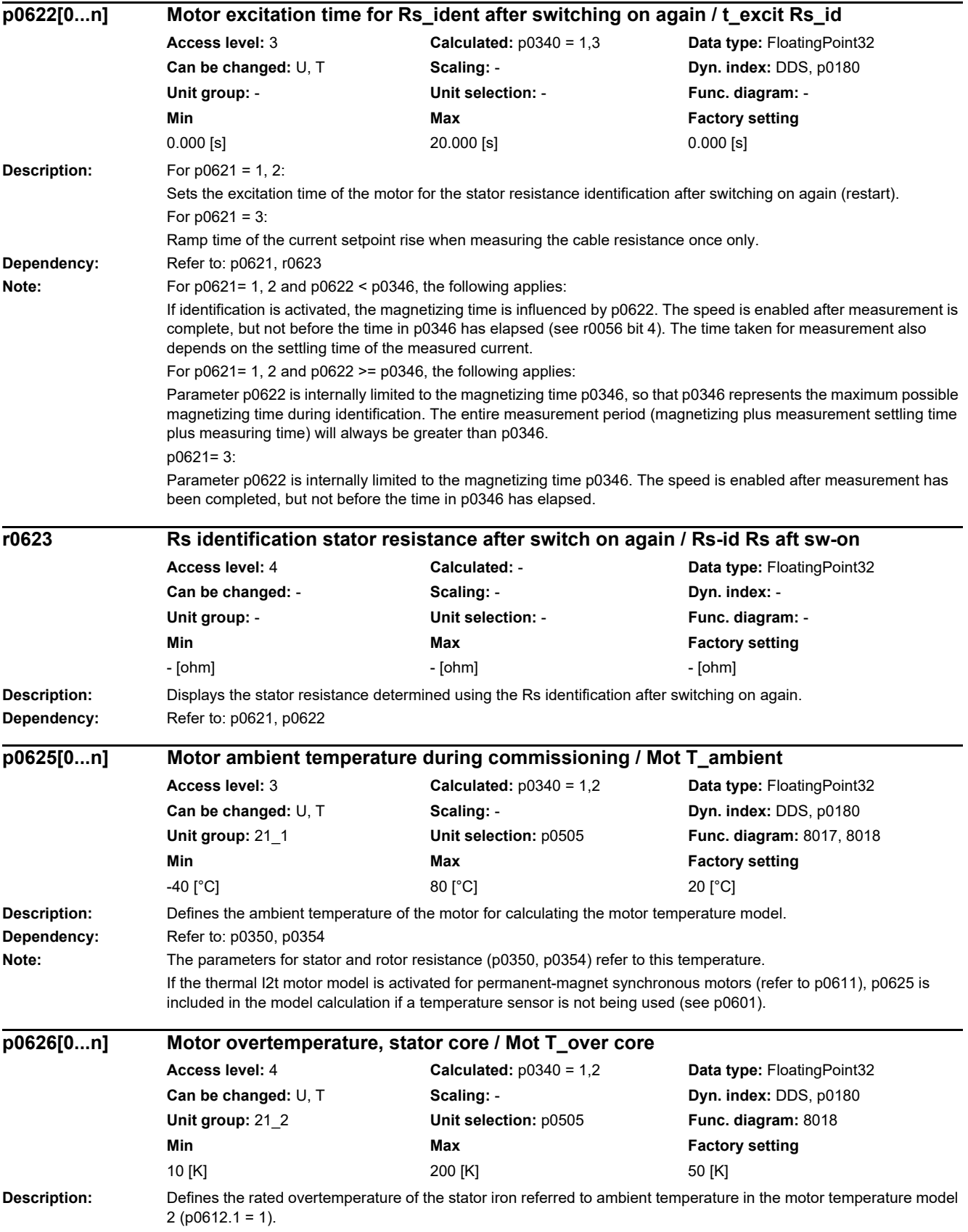

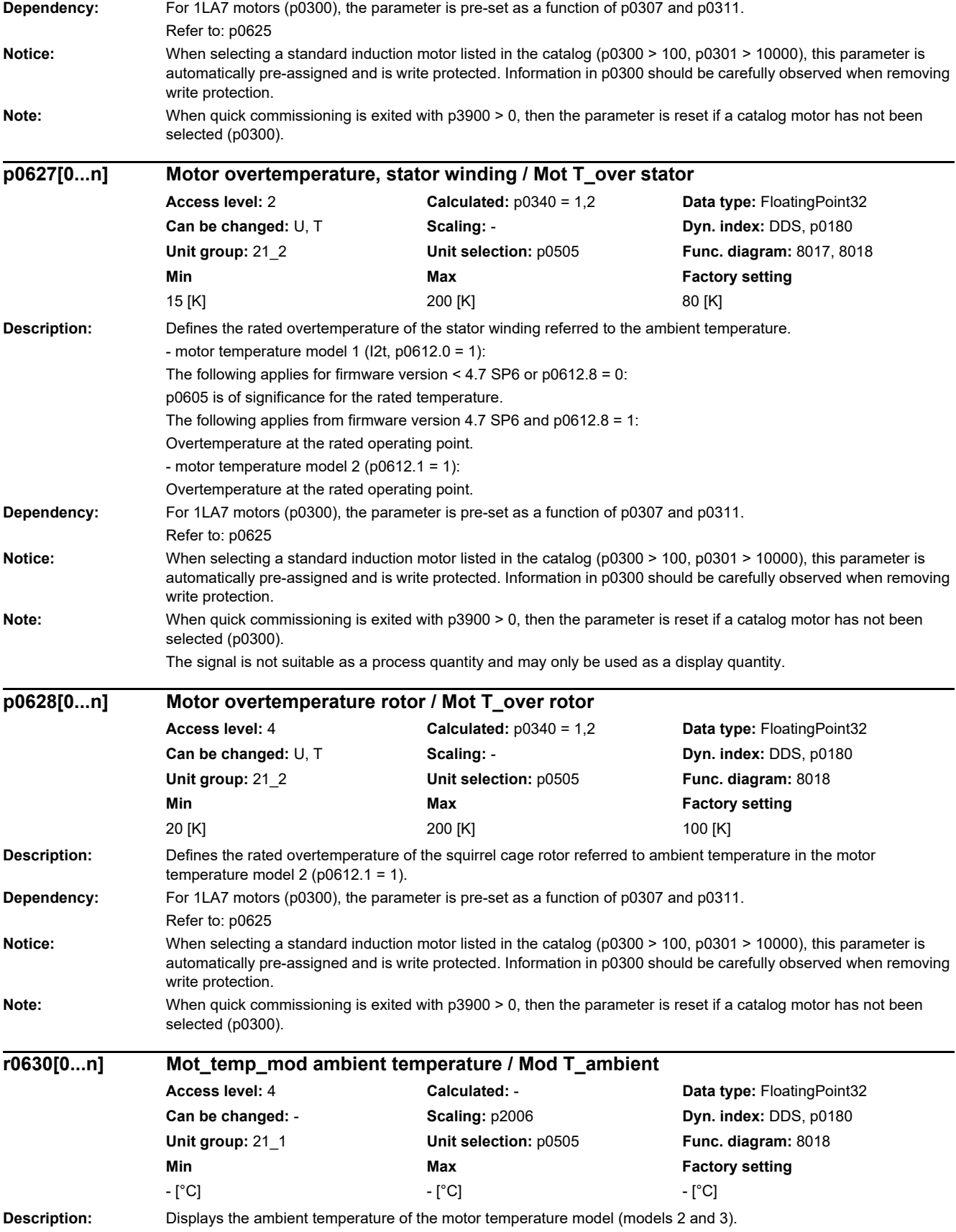

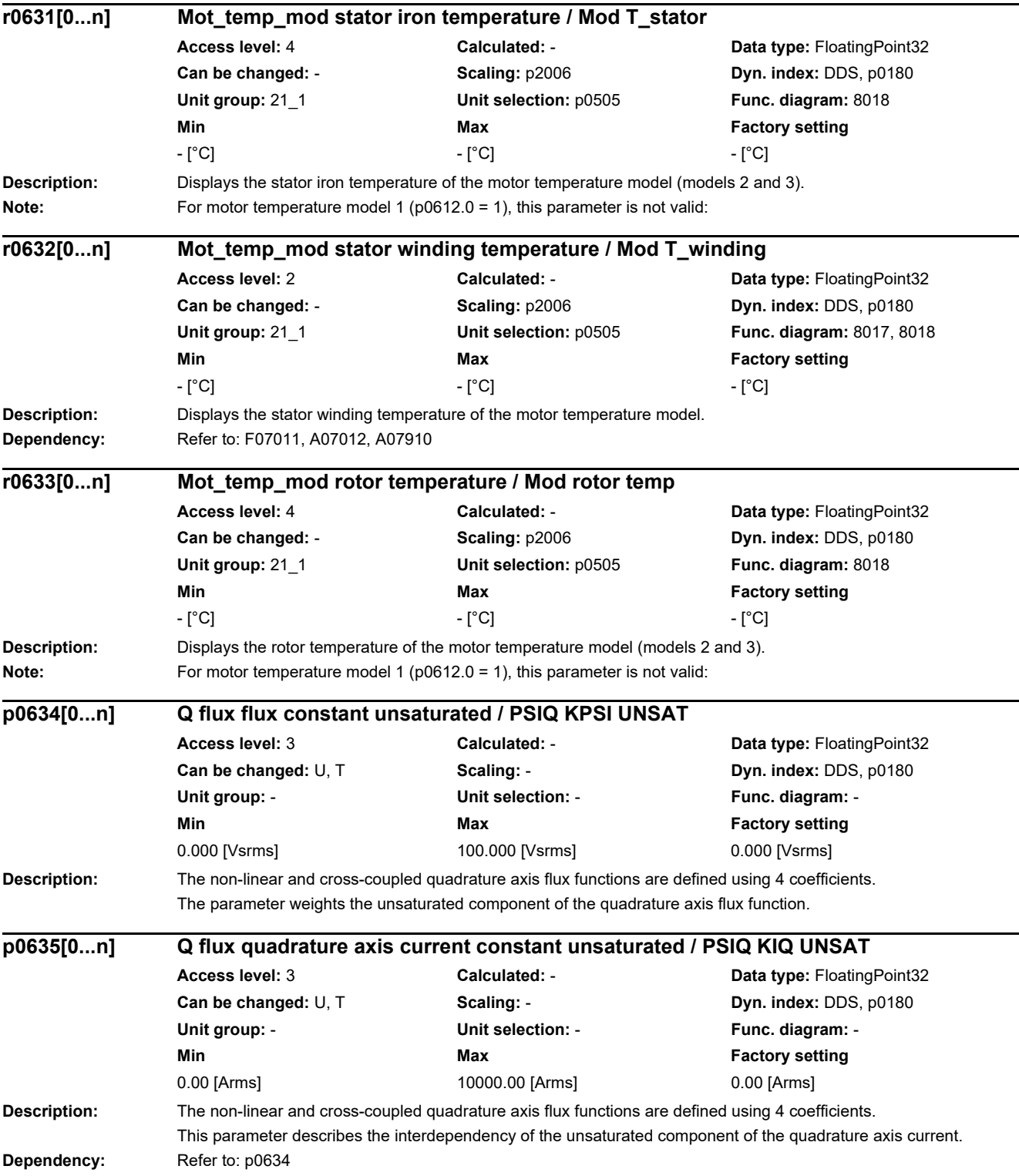

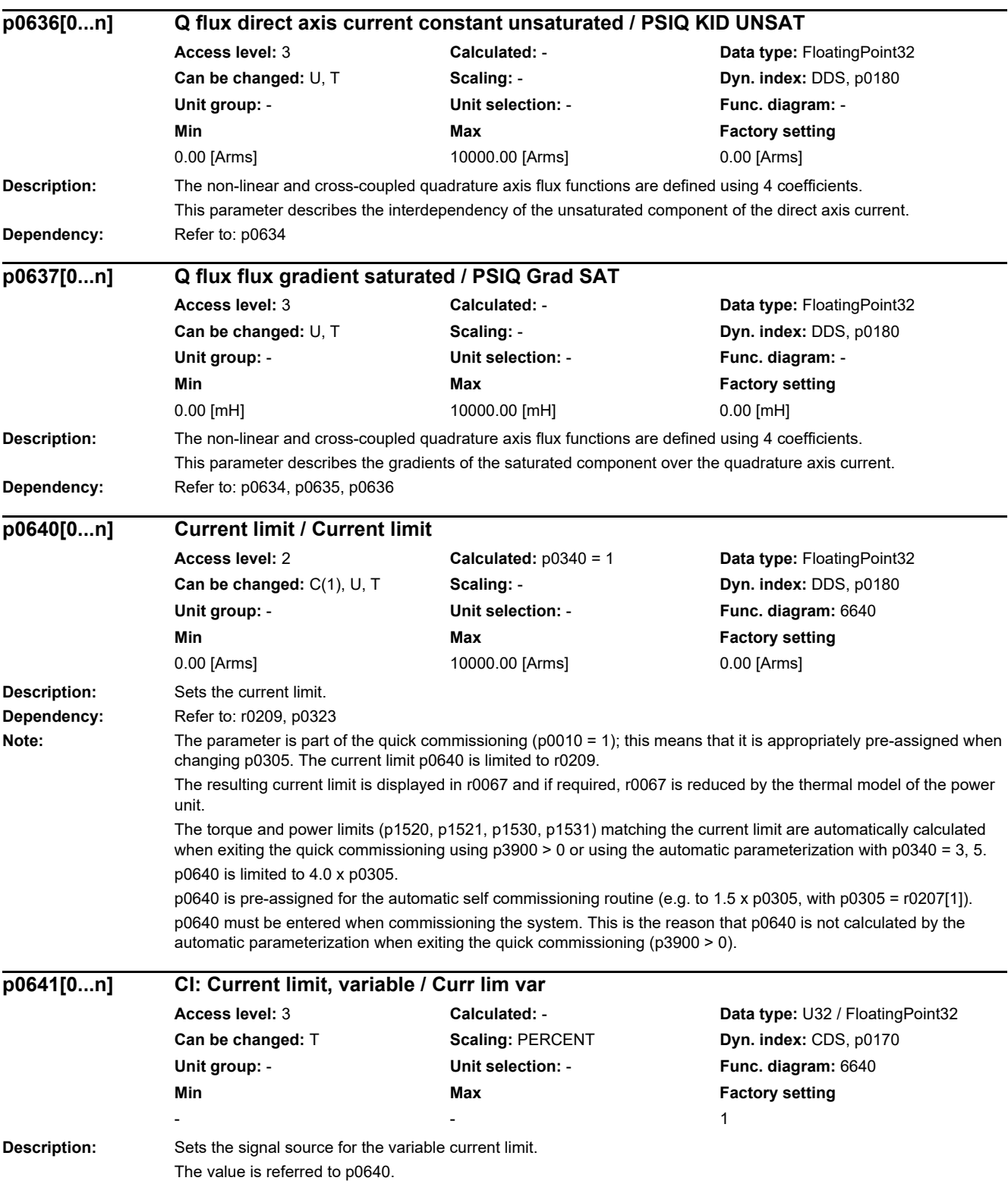

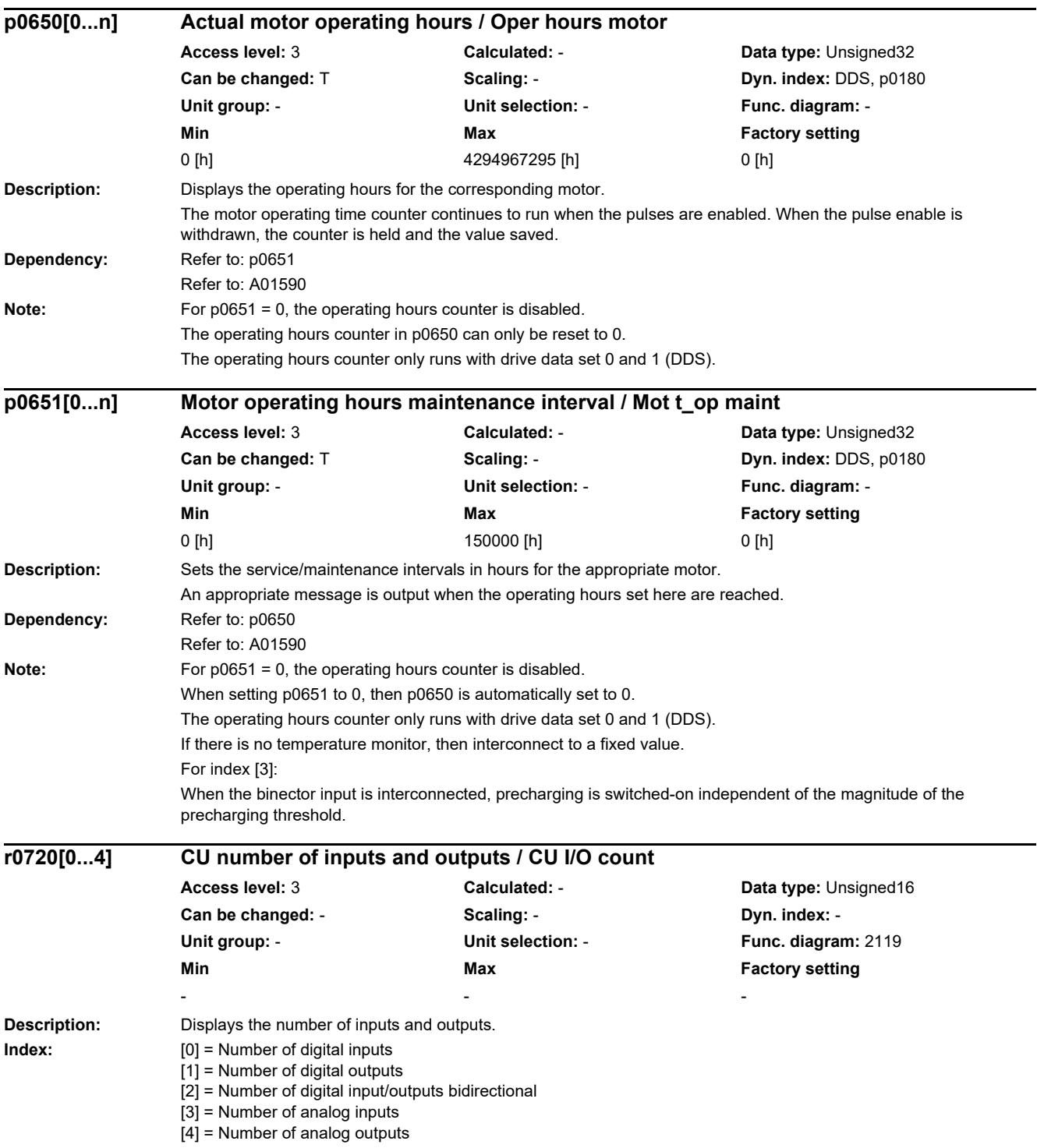

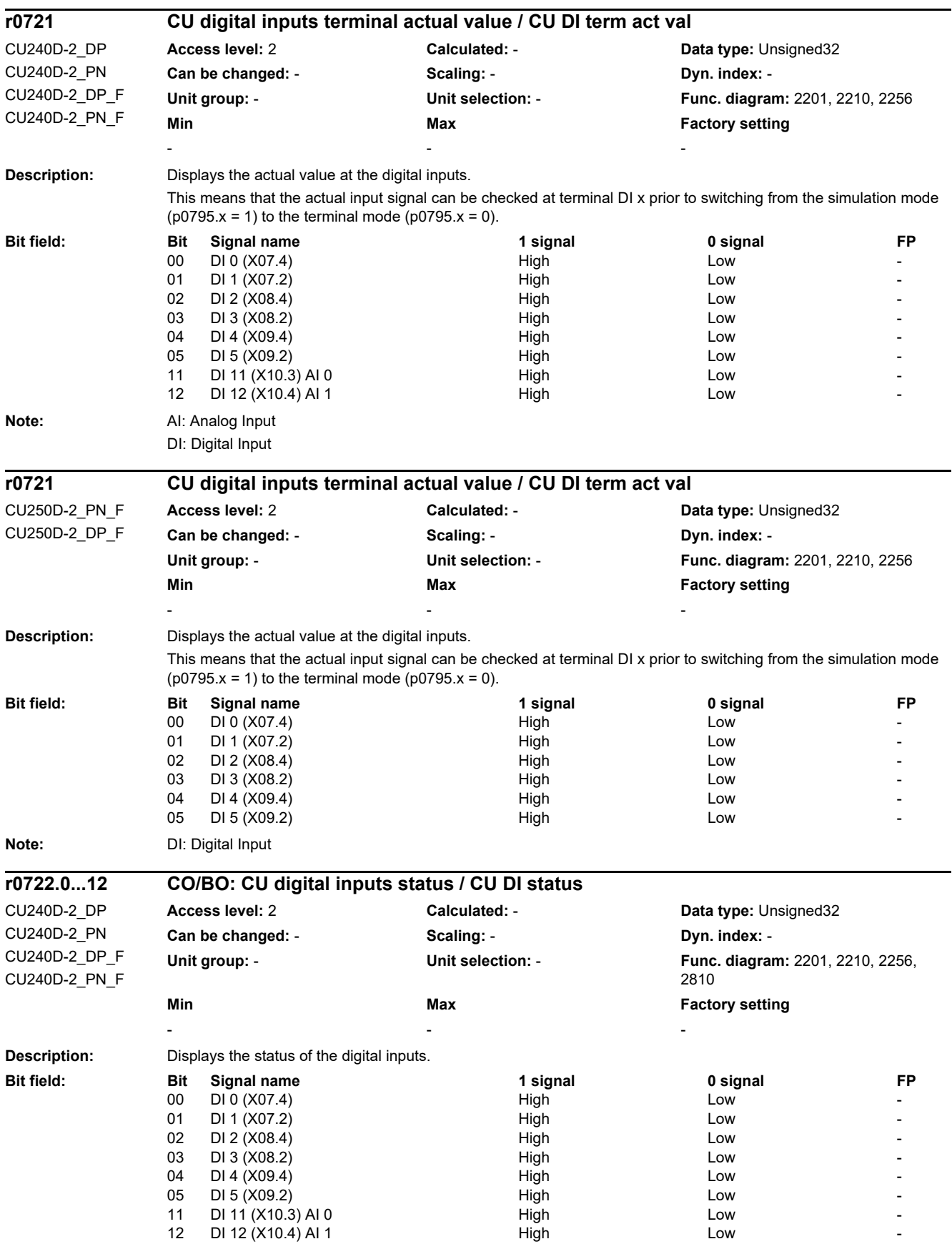

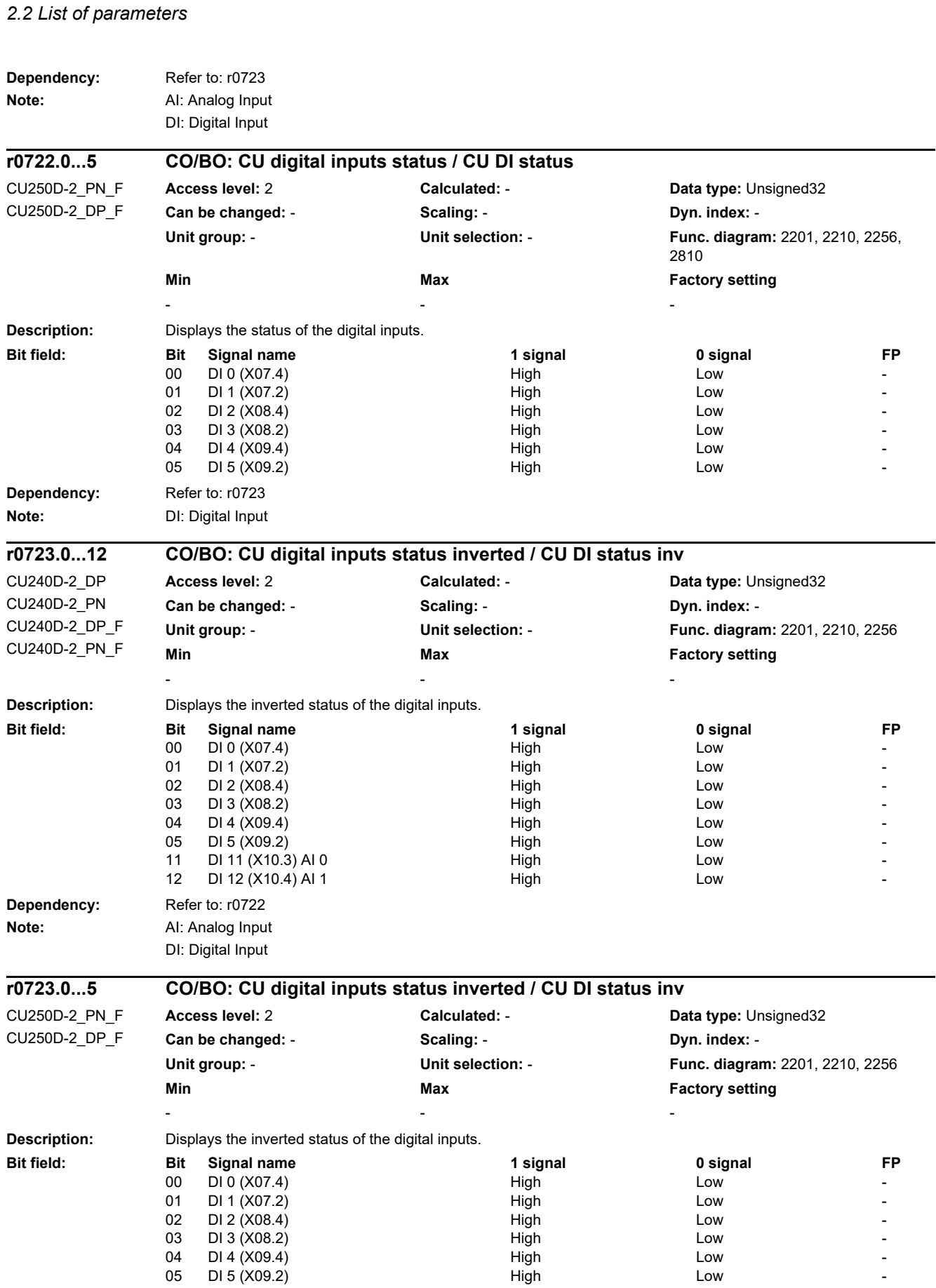

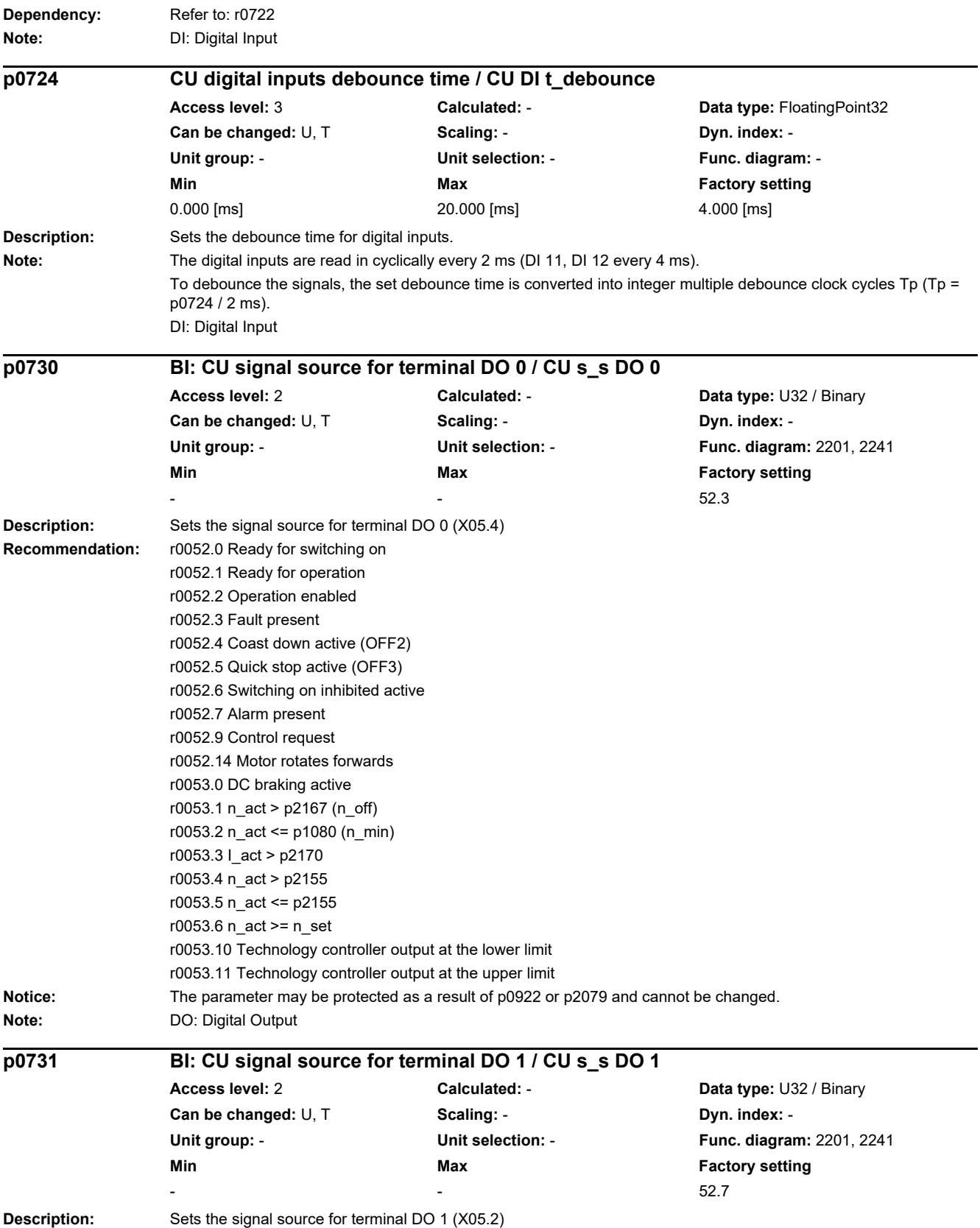

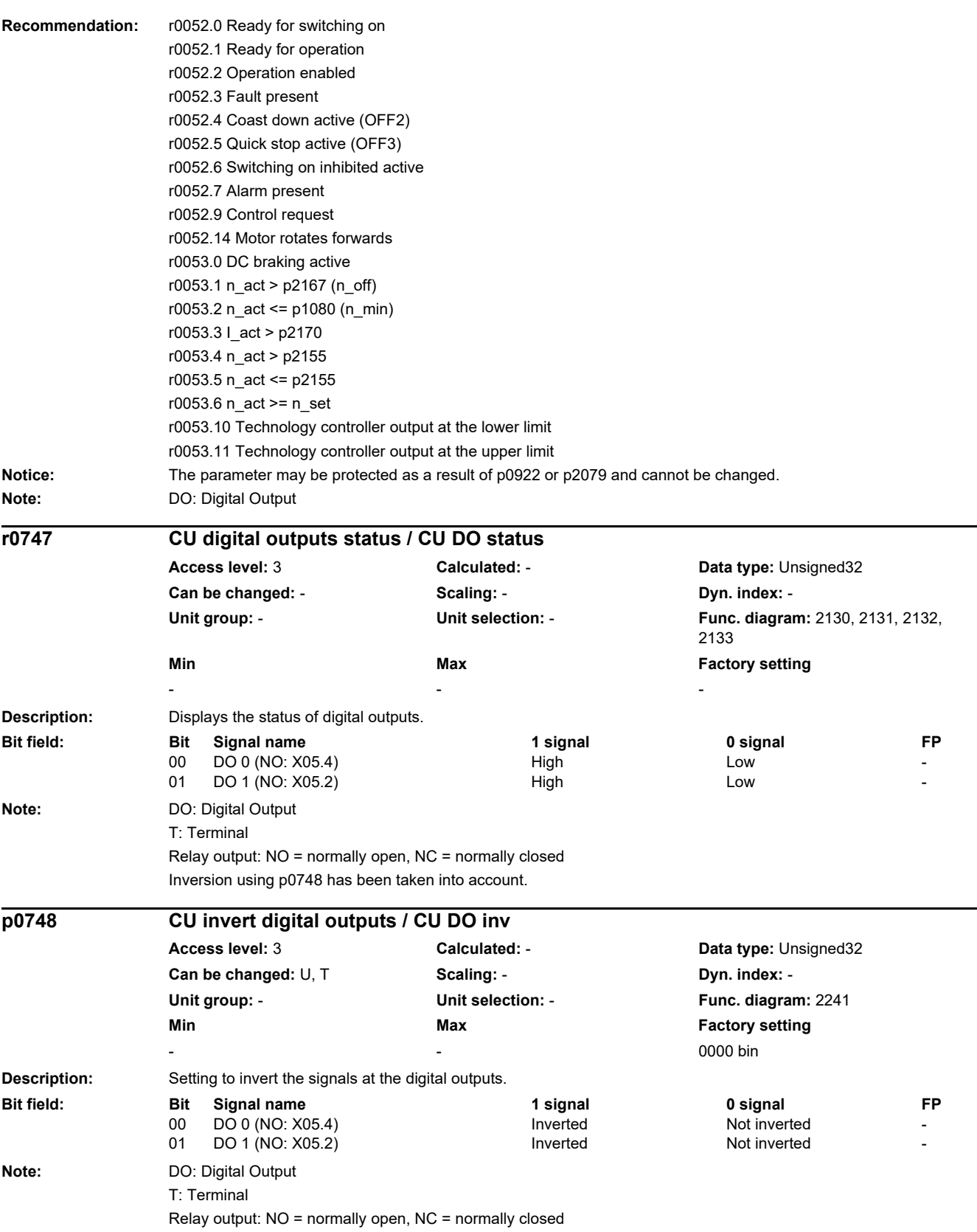

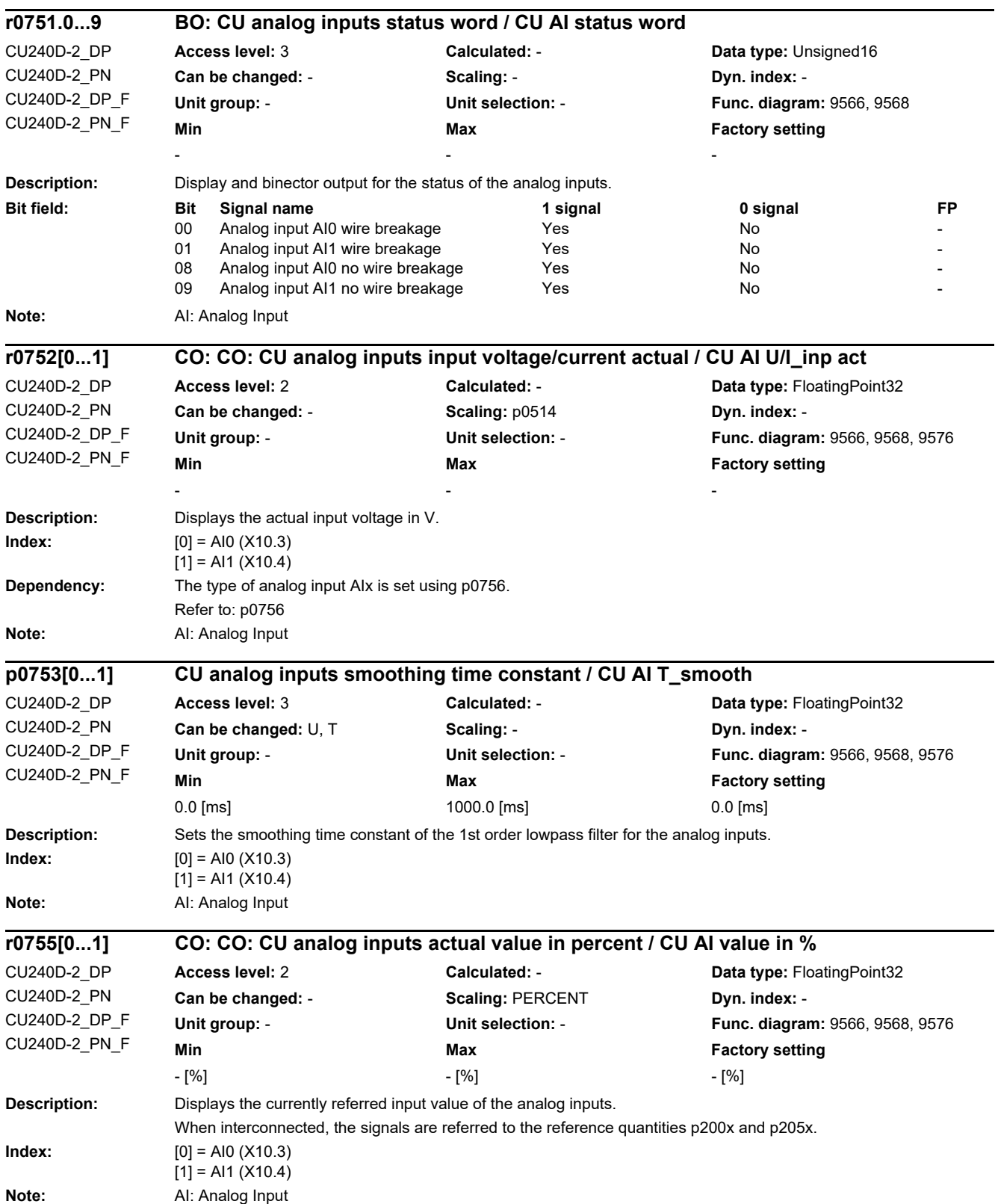

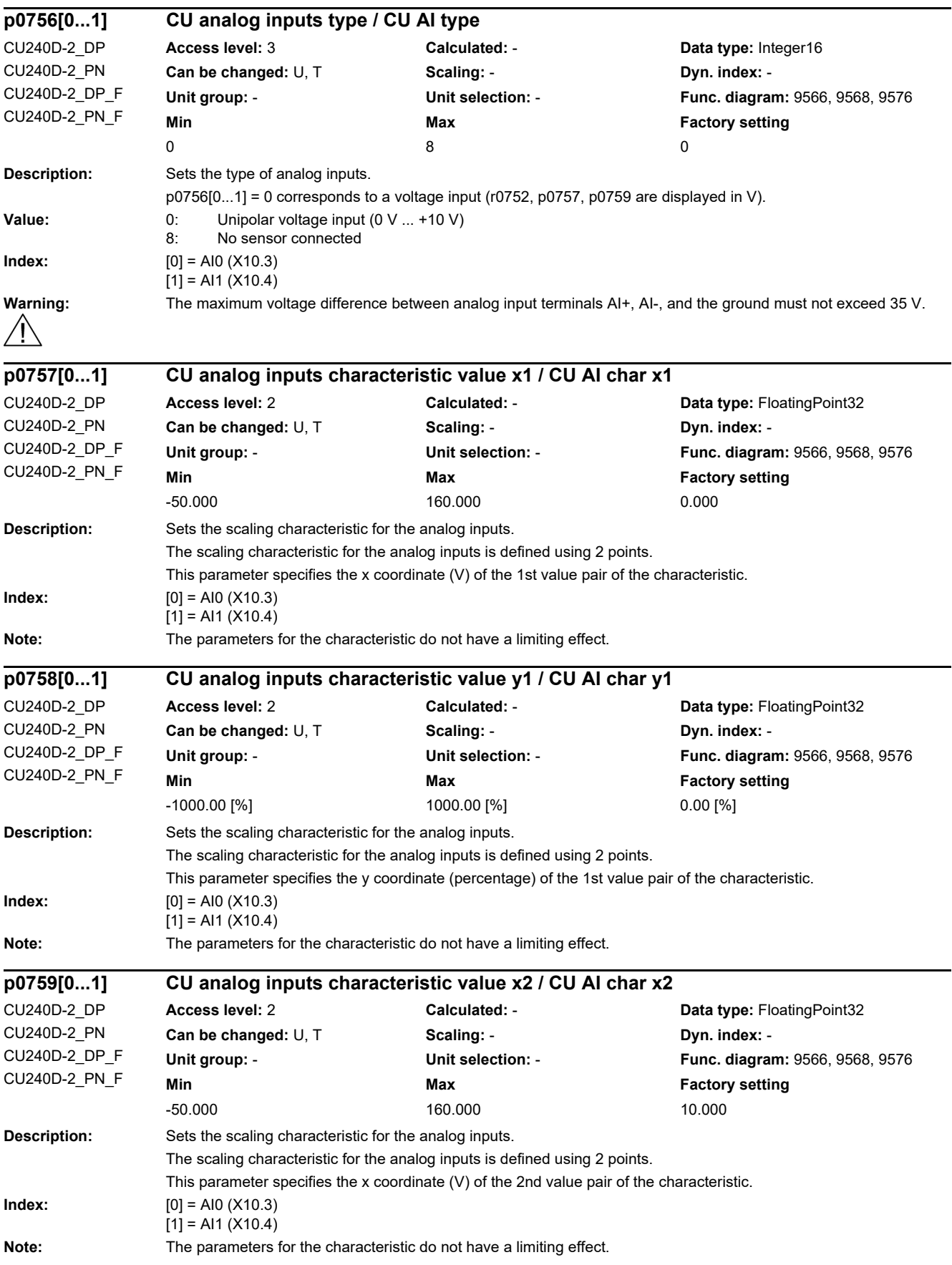

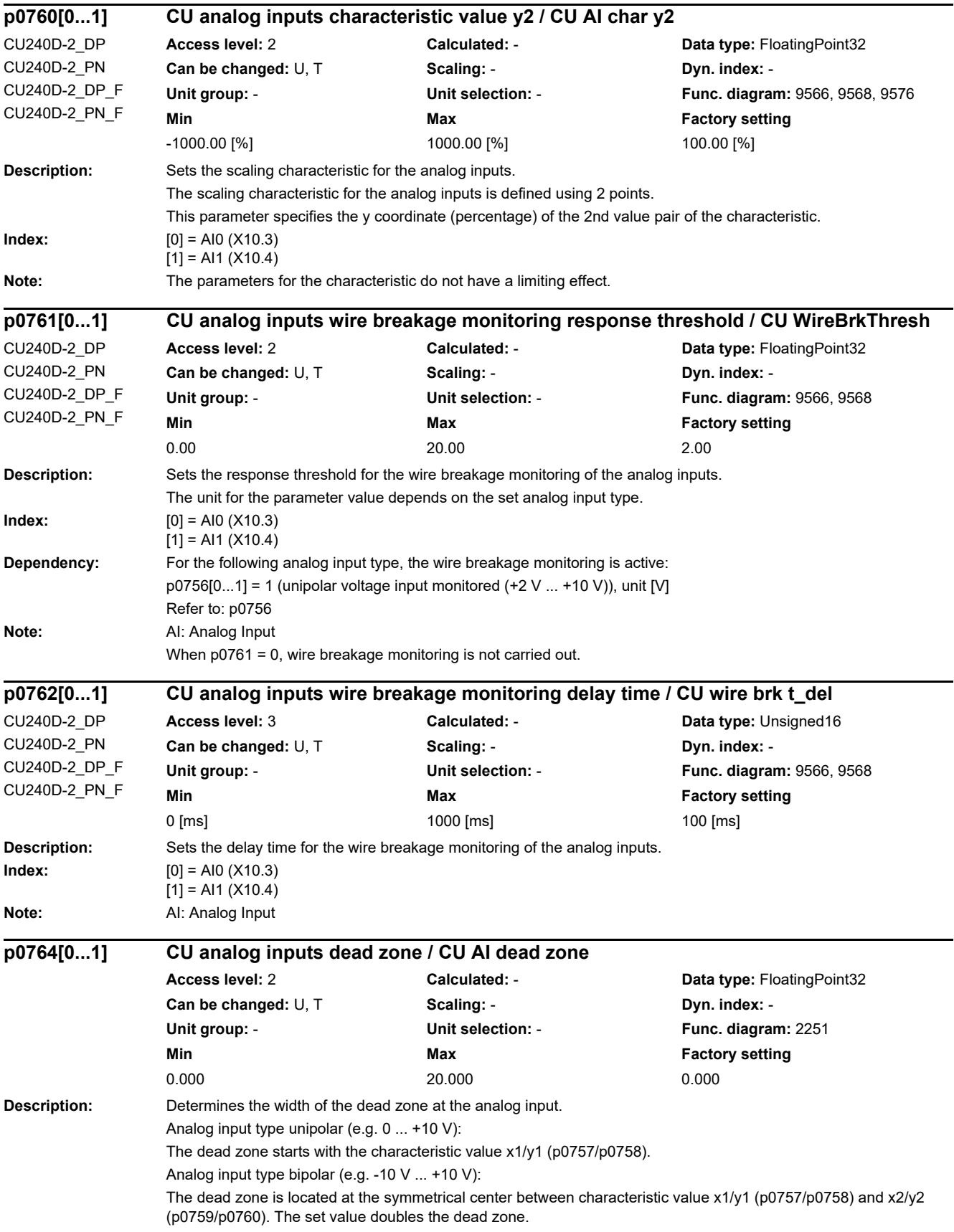

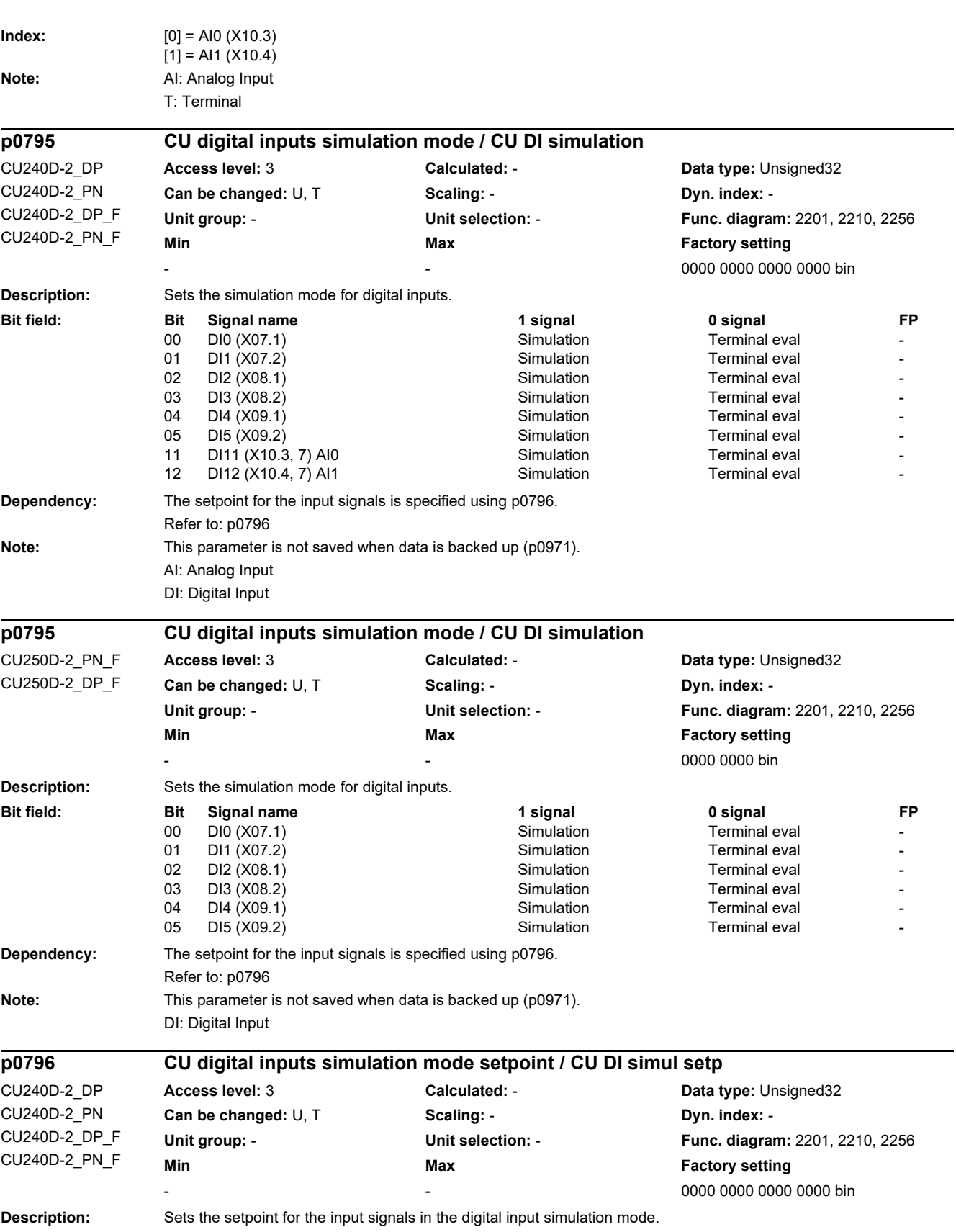

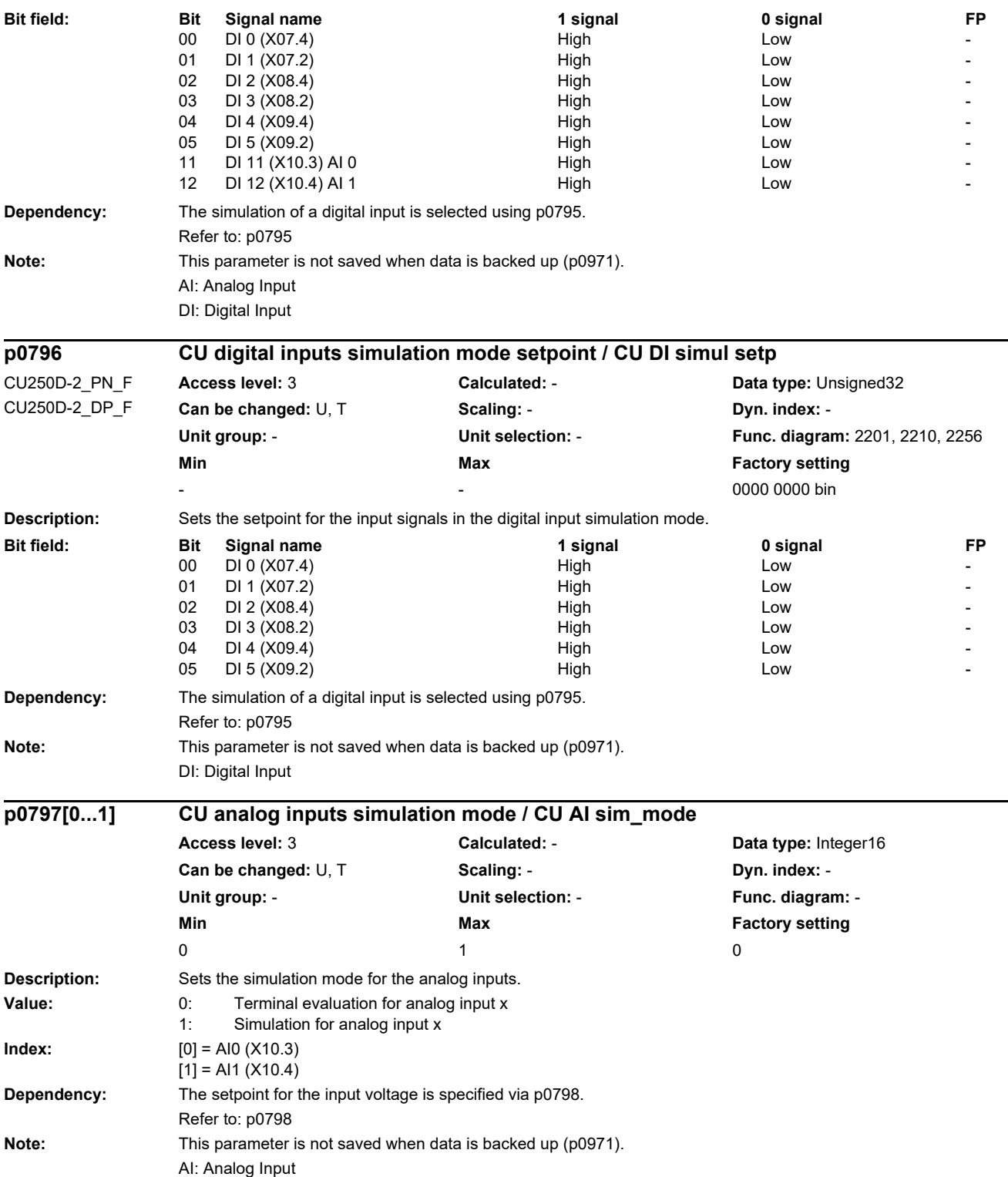

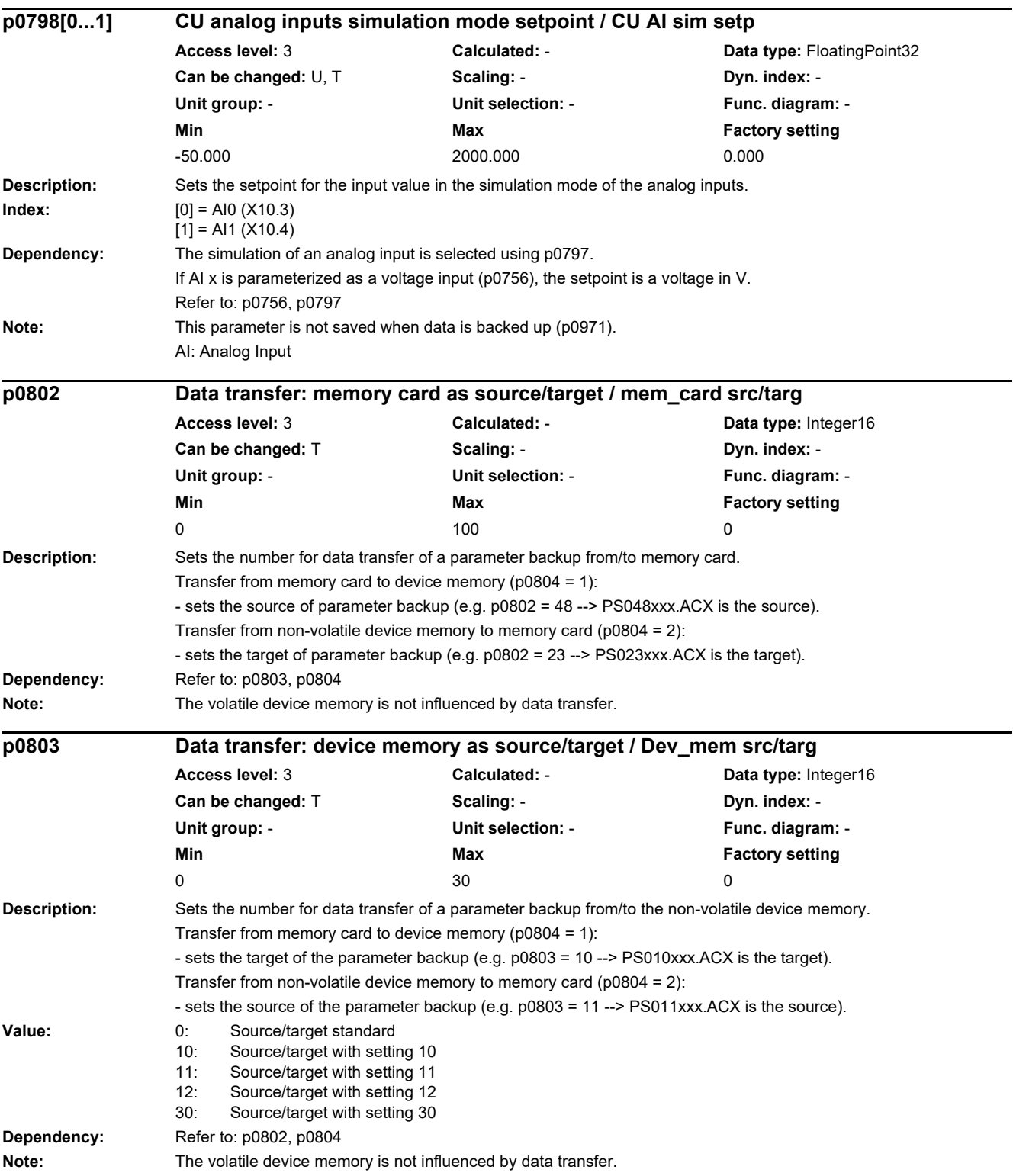

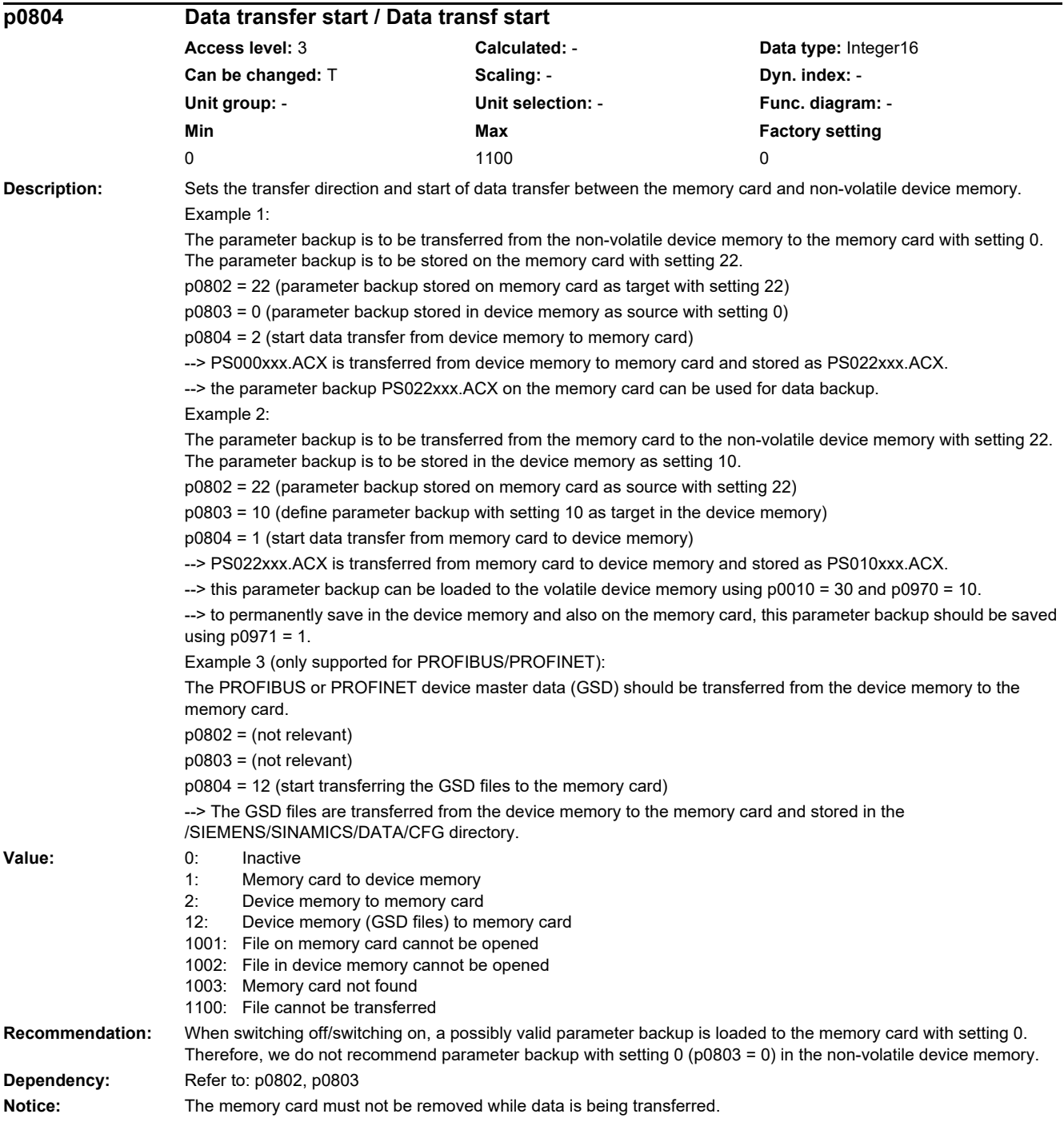

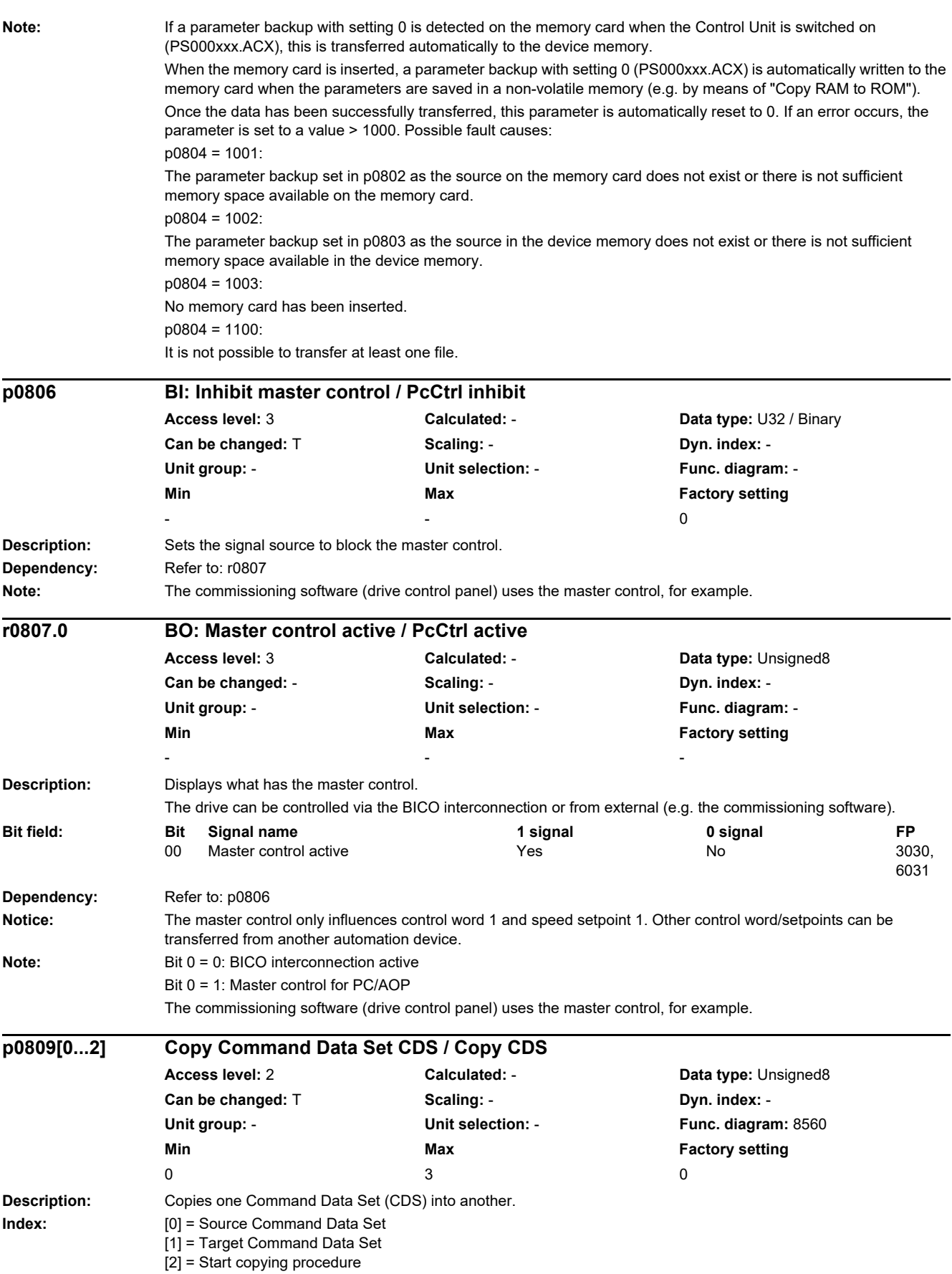

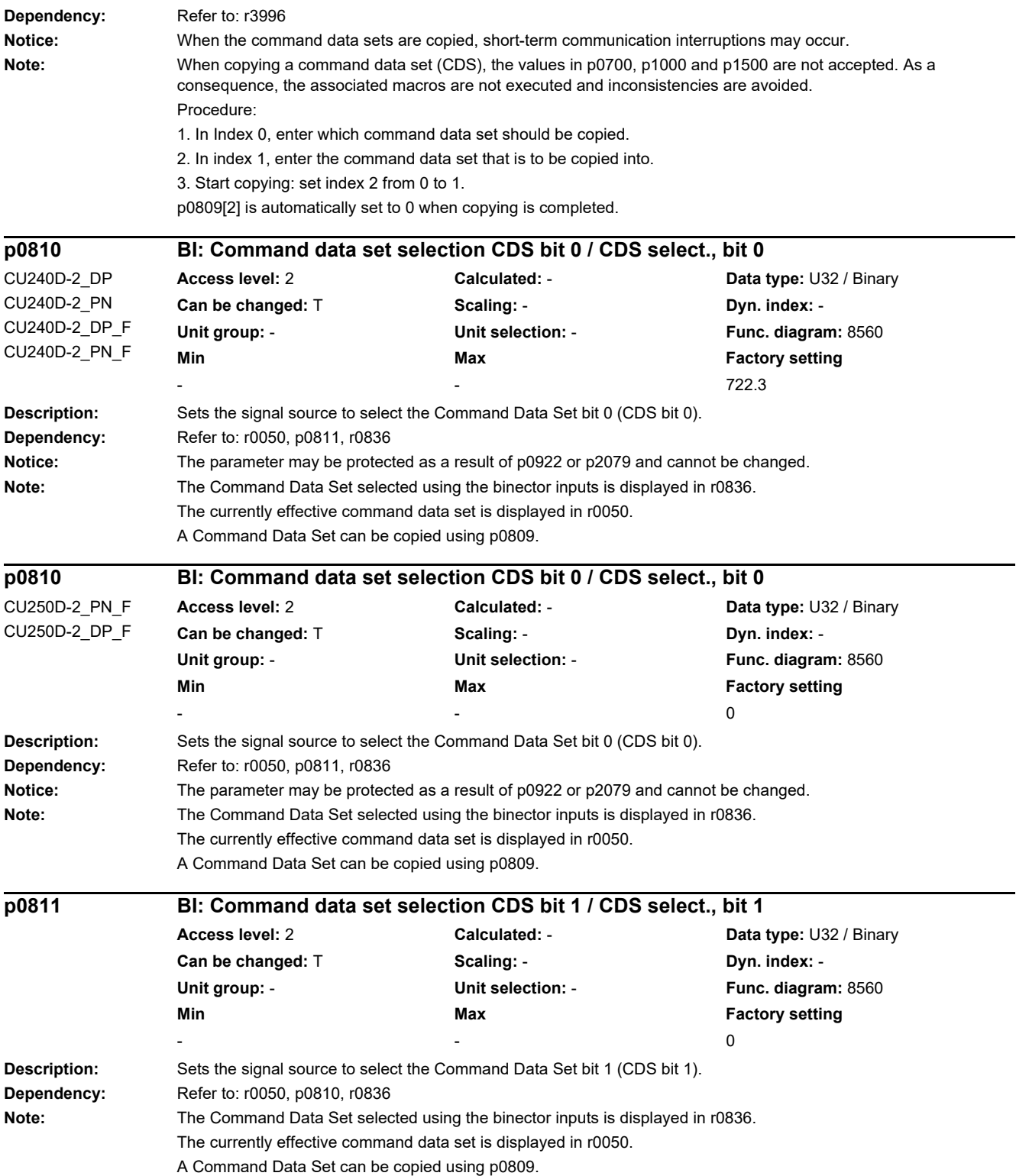

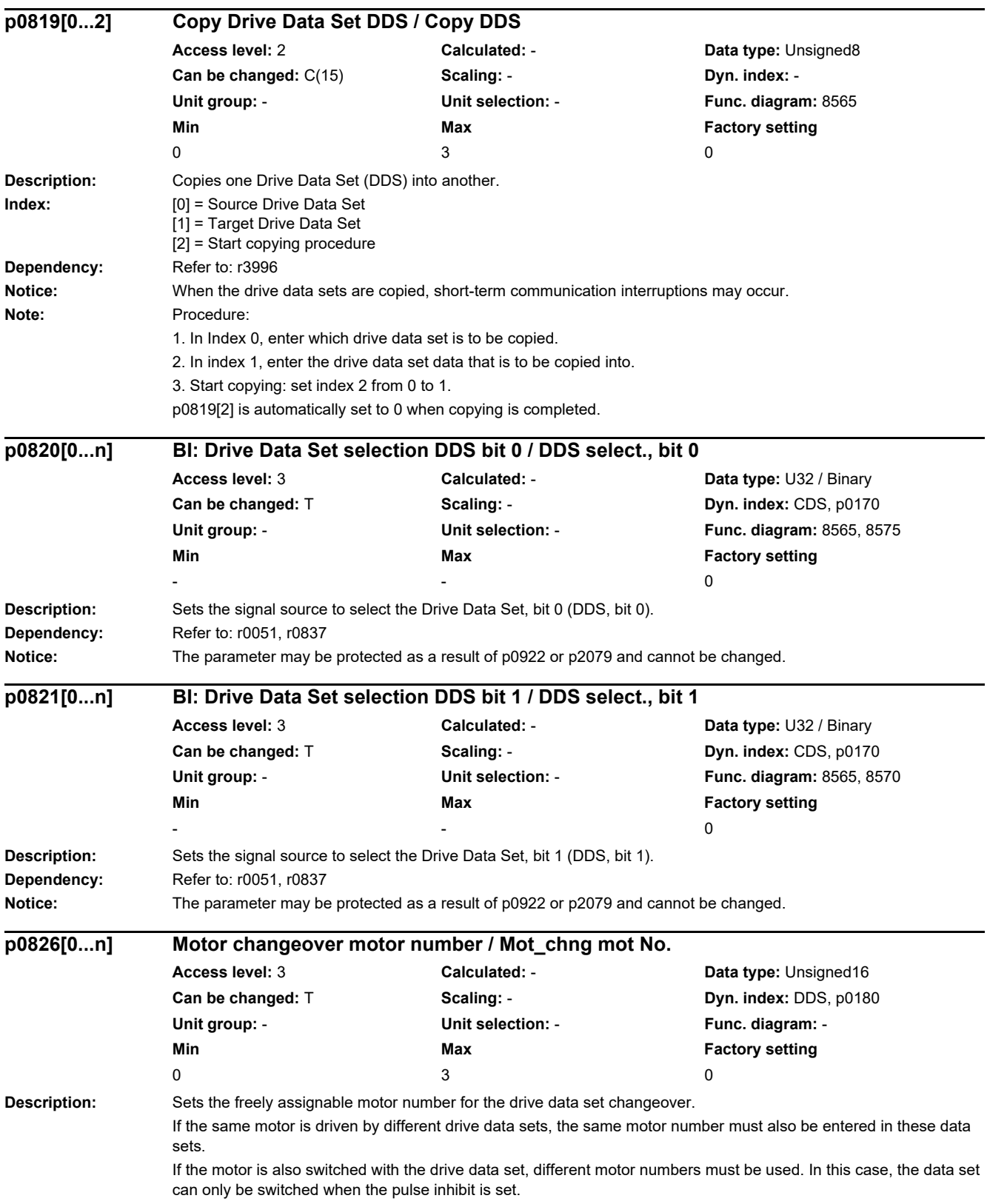

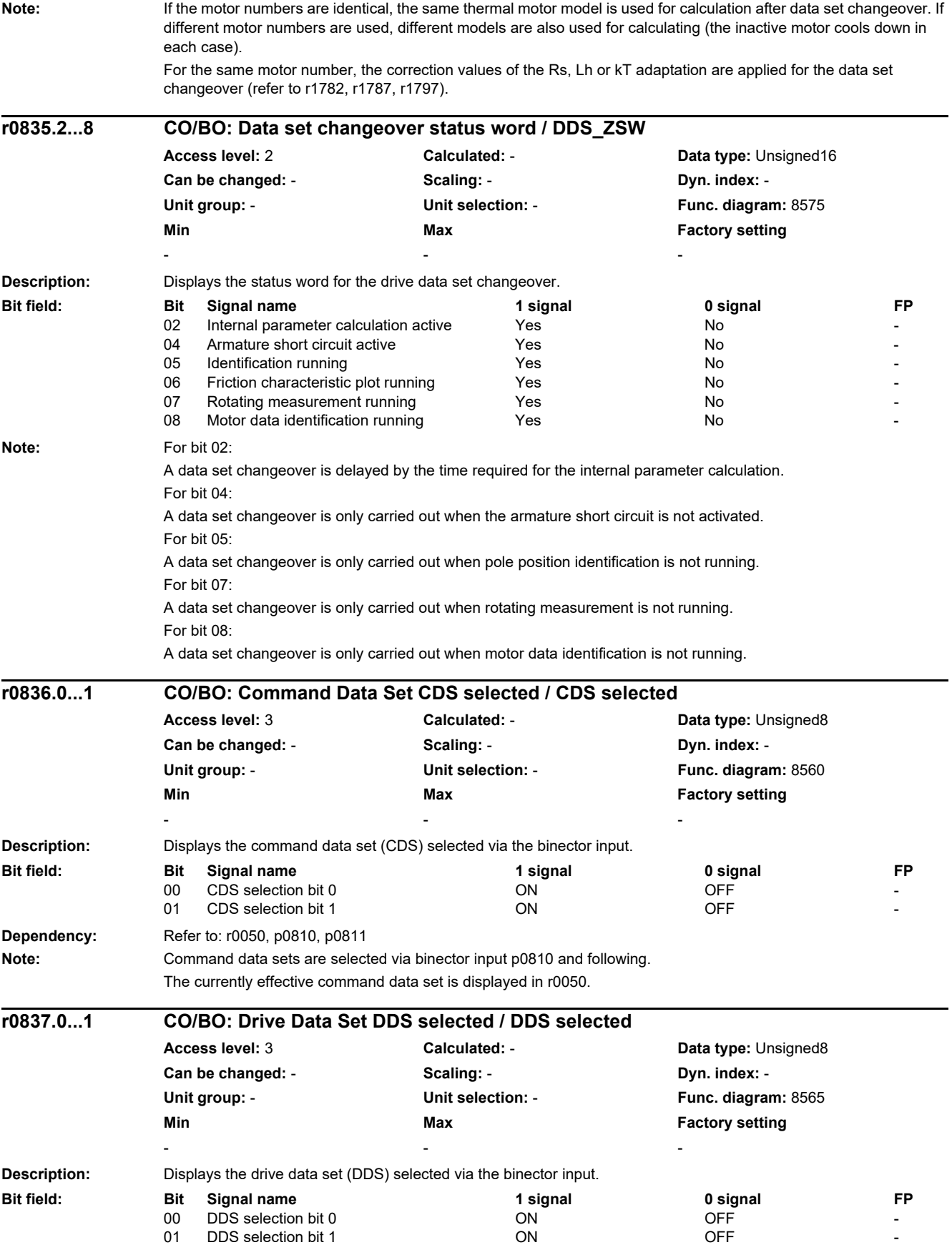

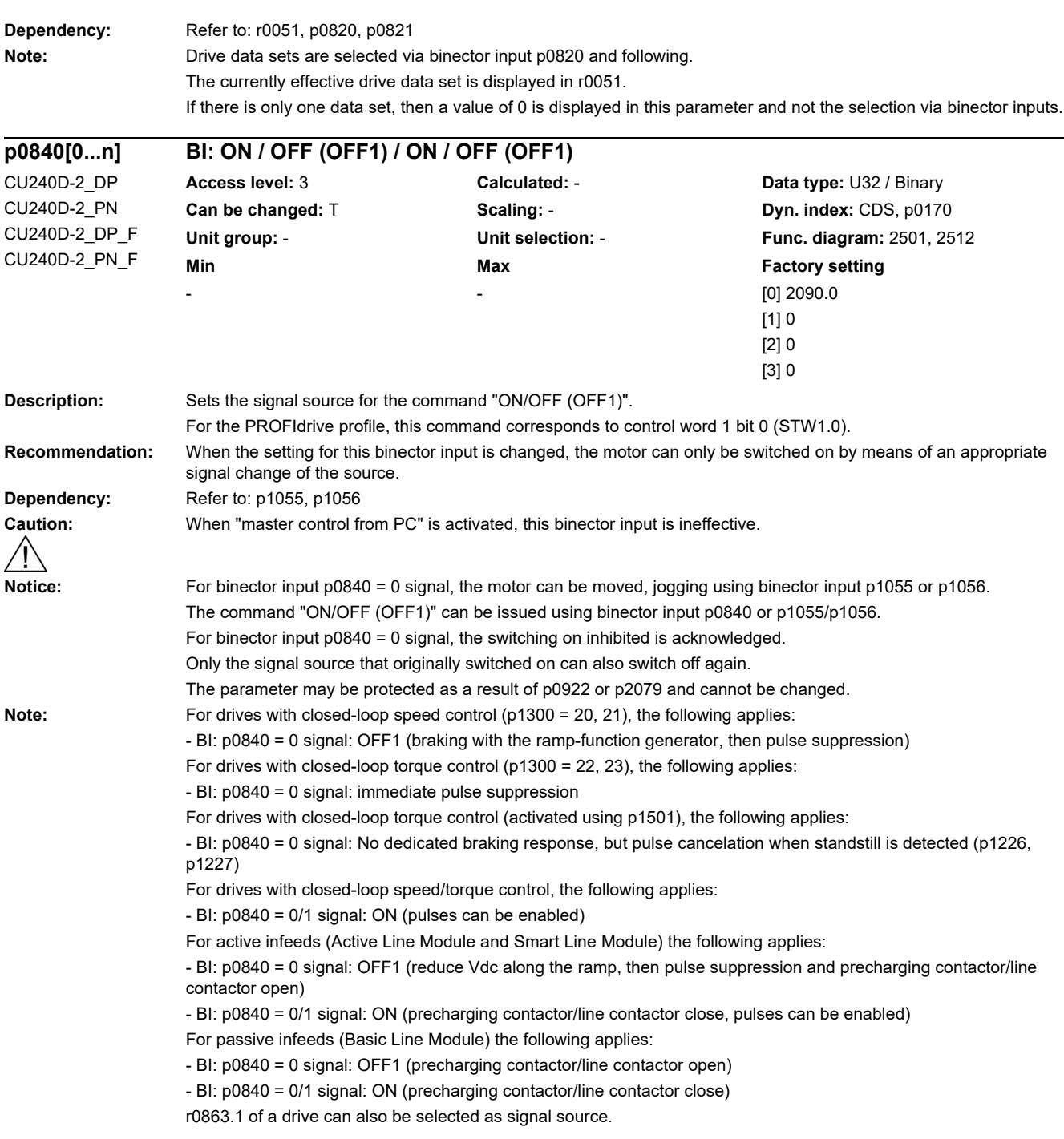
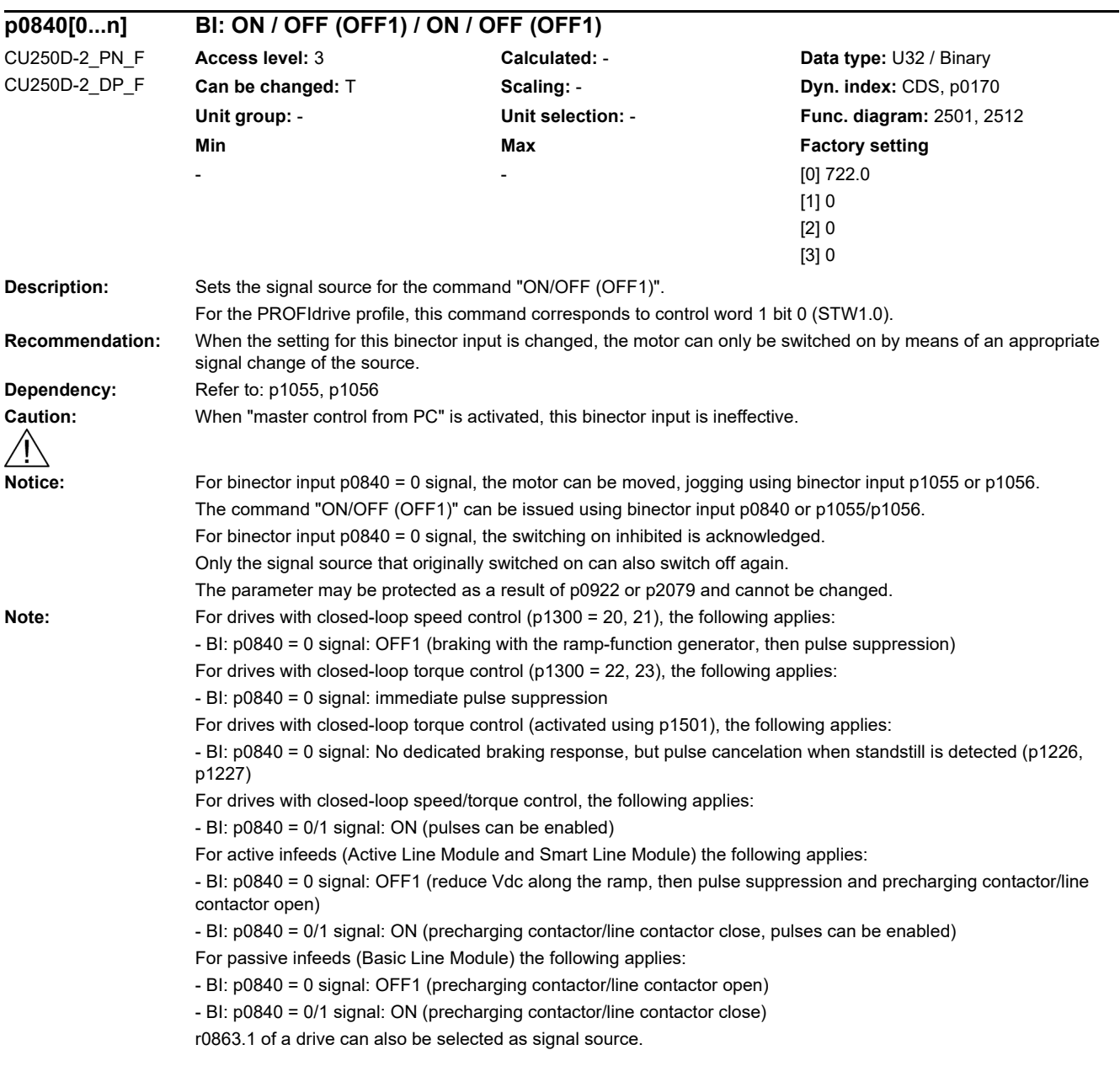

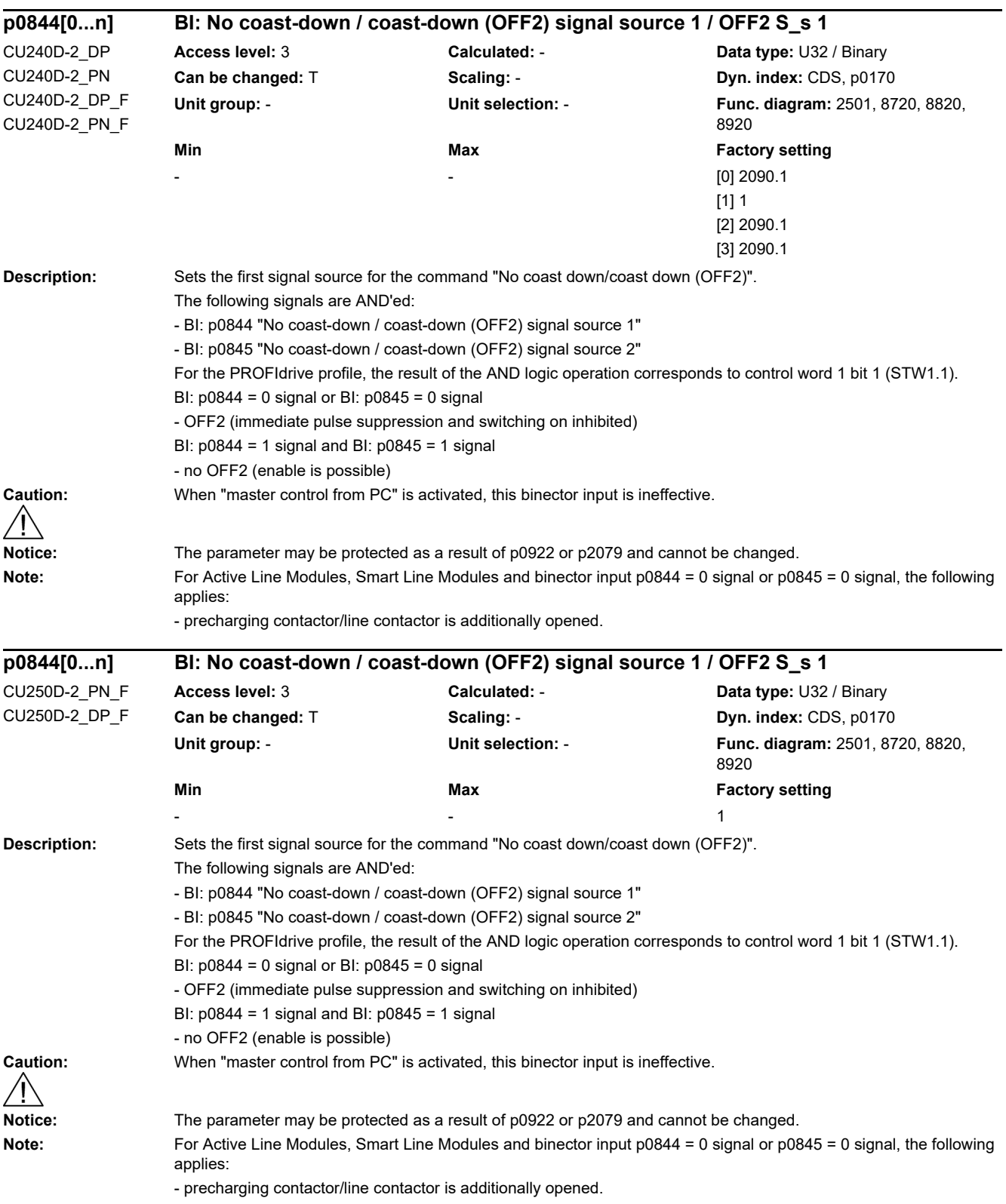

l,

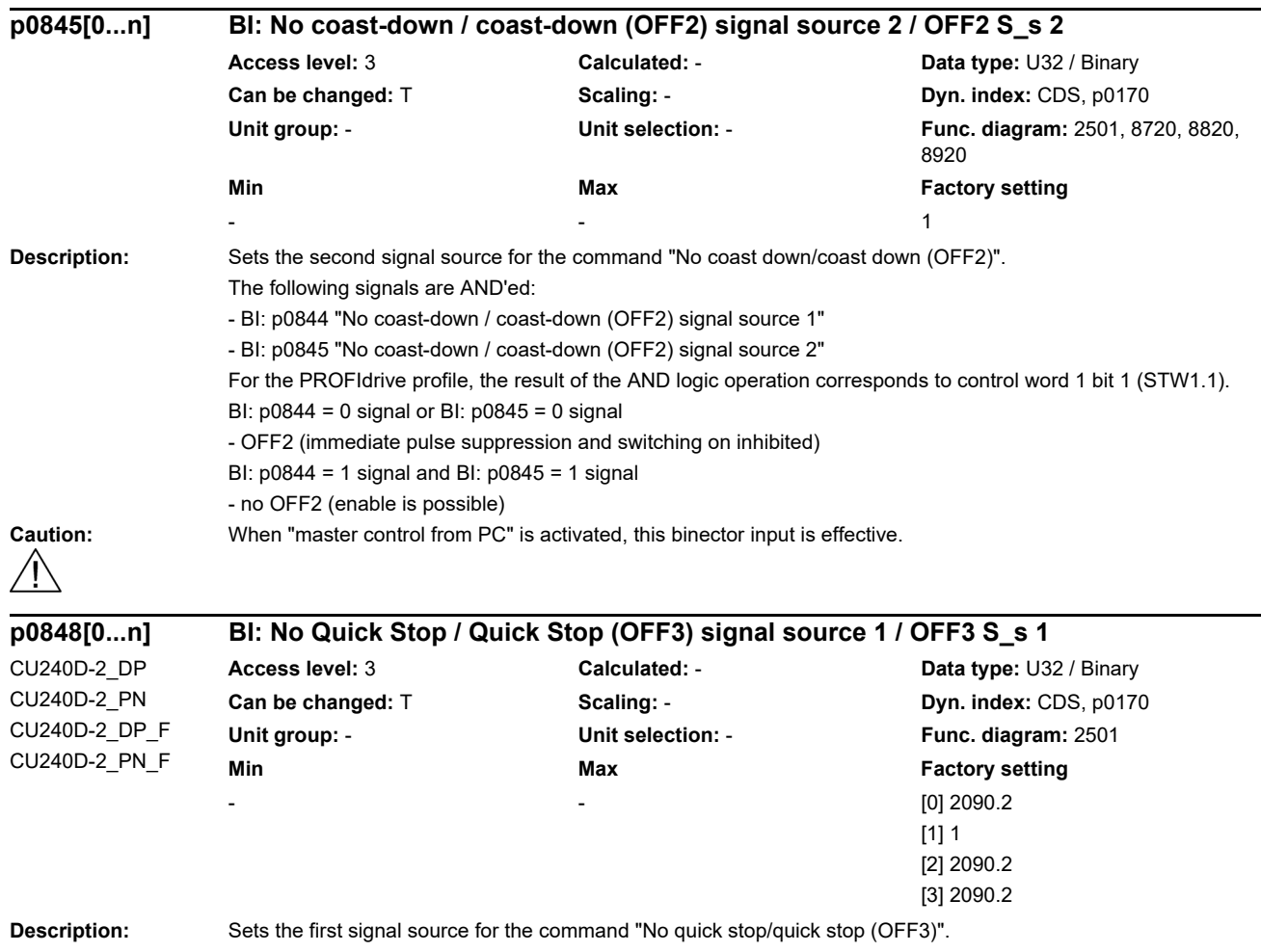

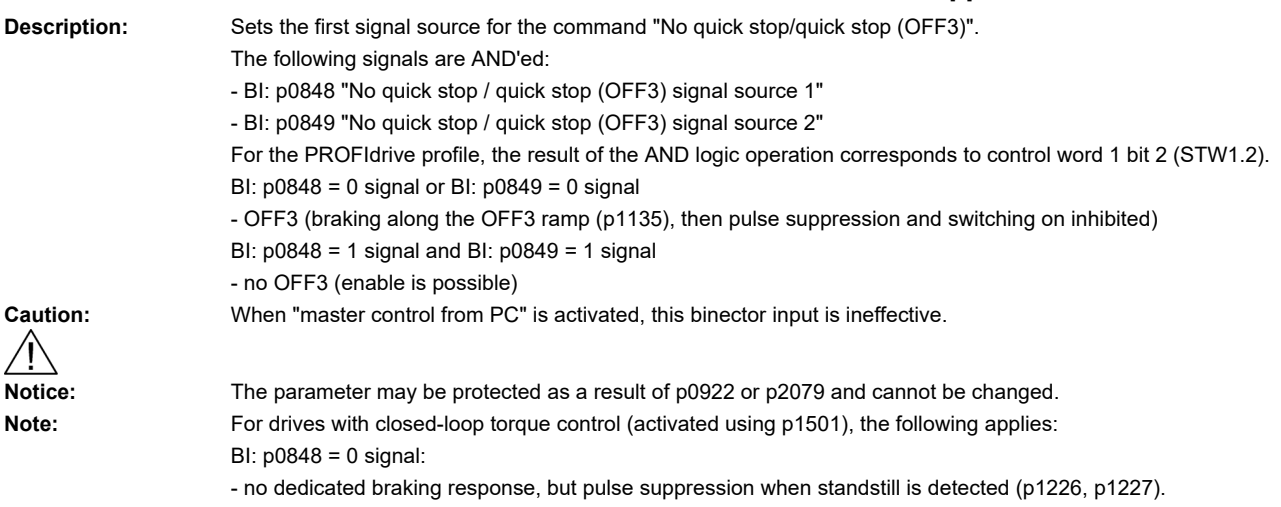

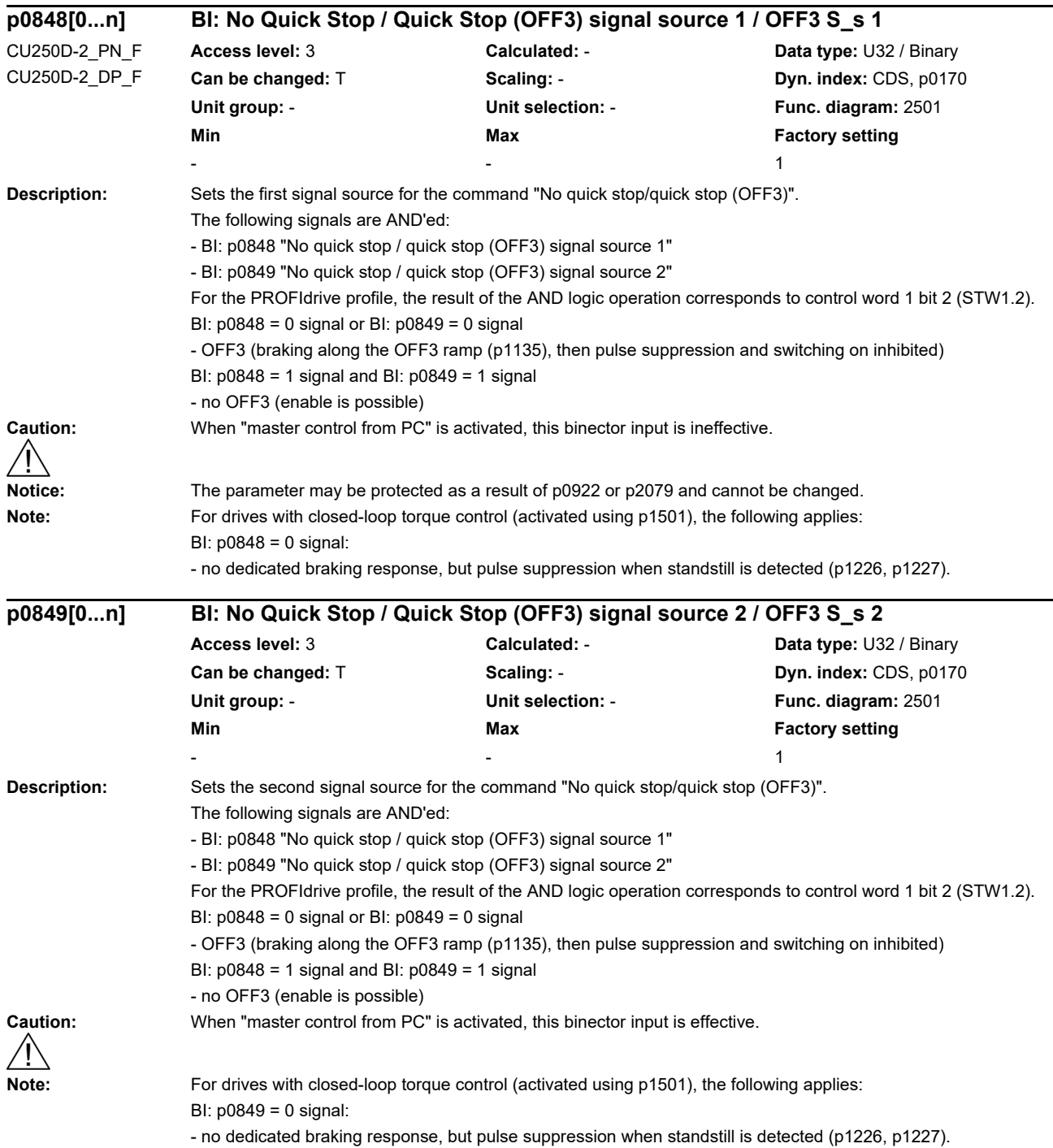

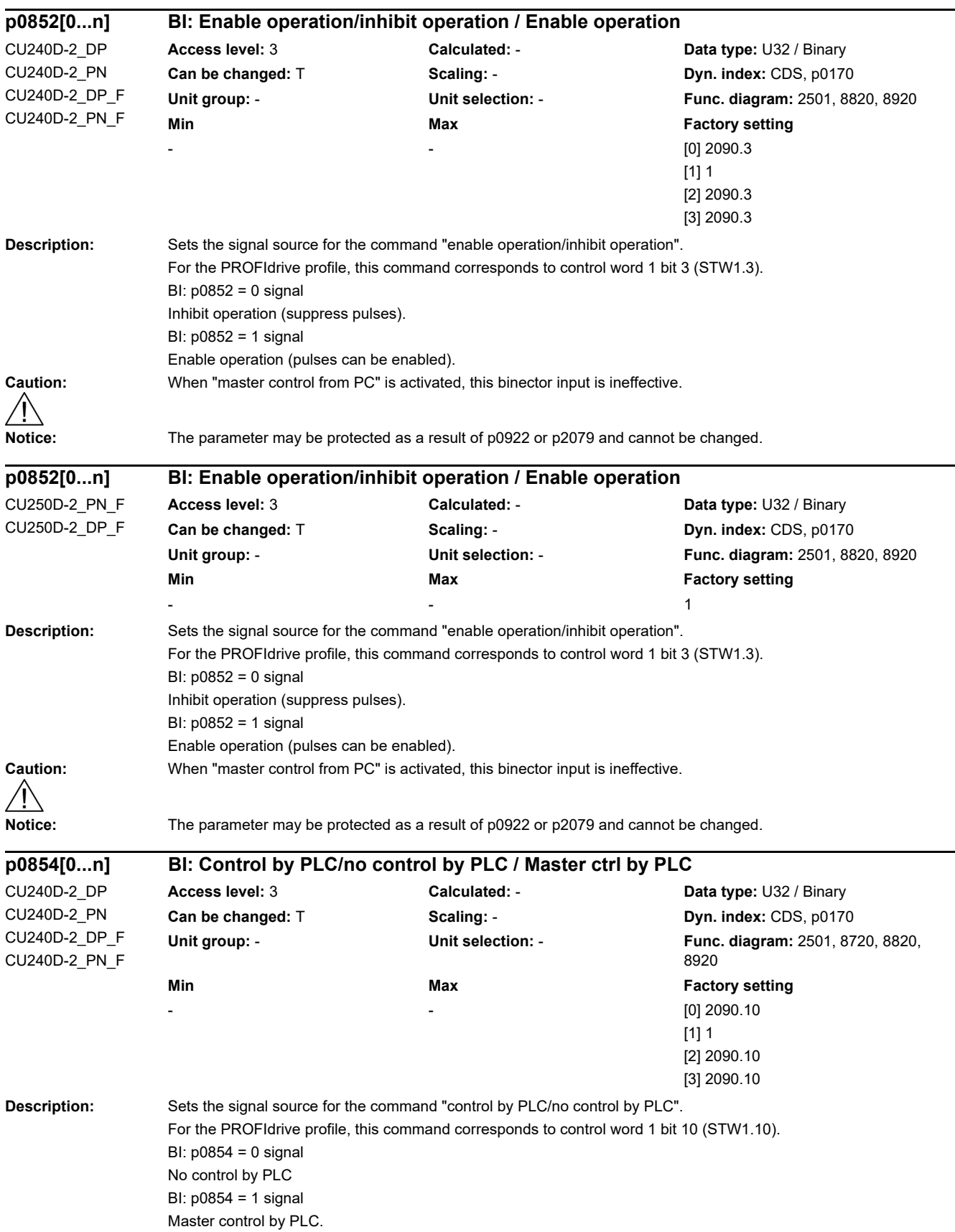

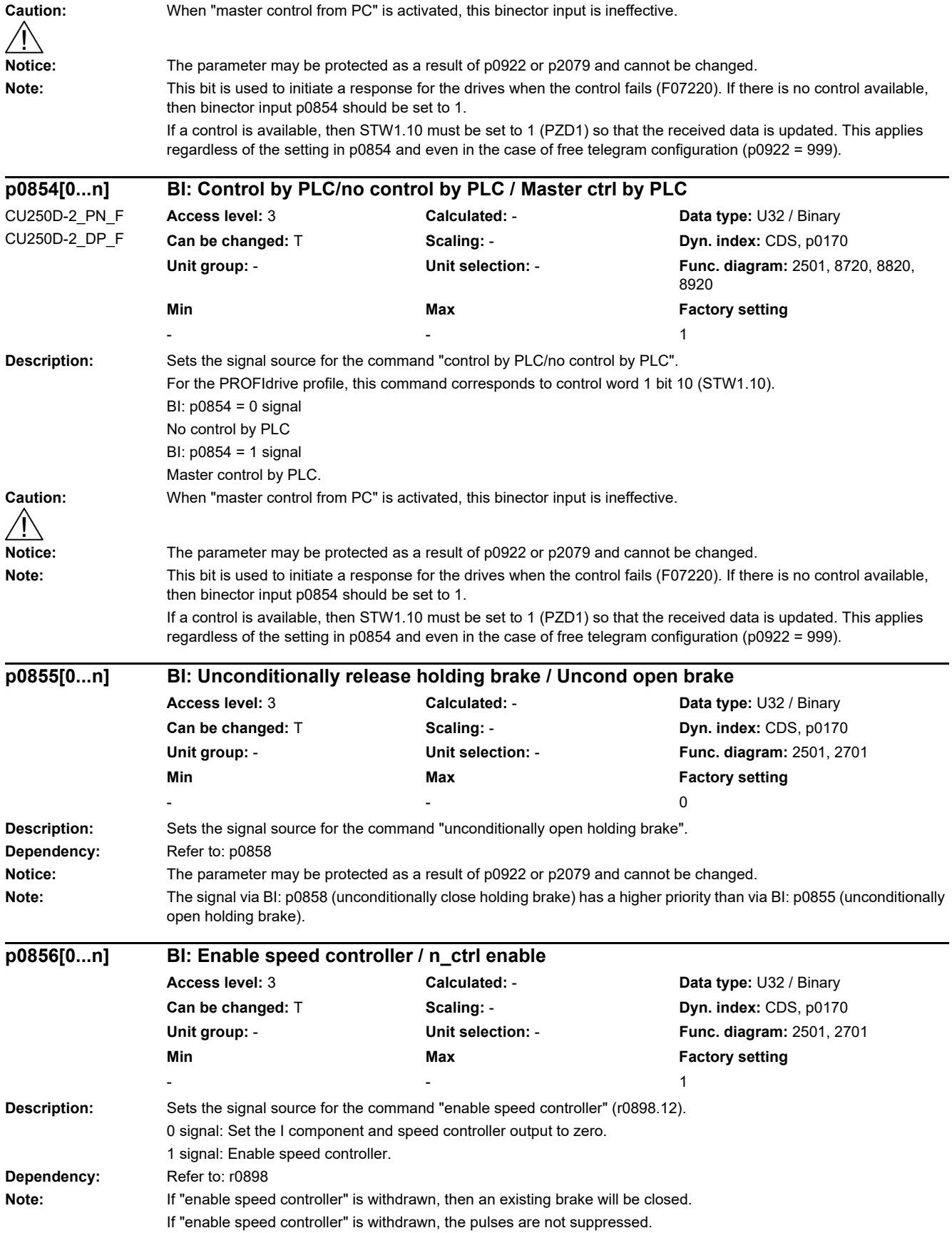

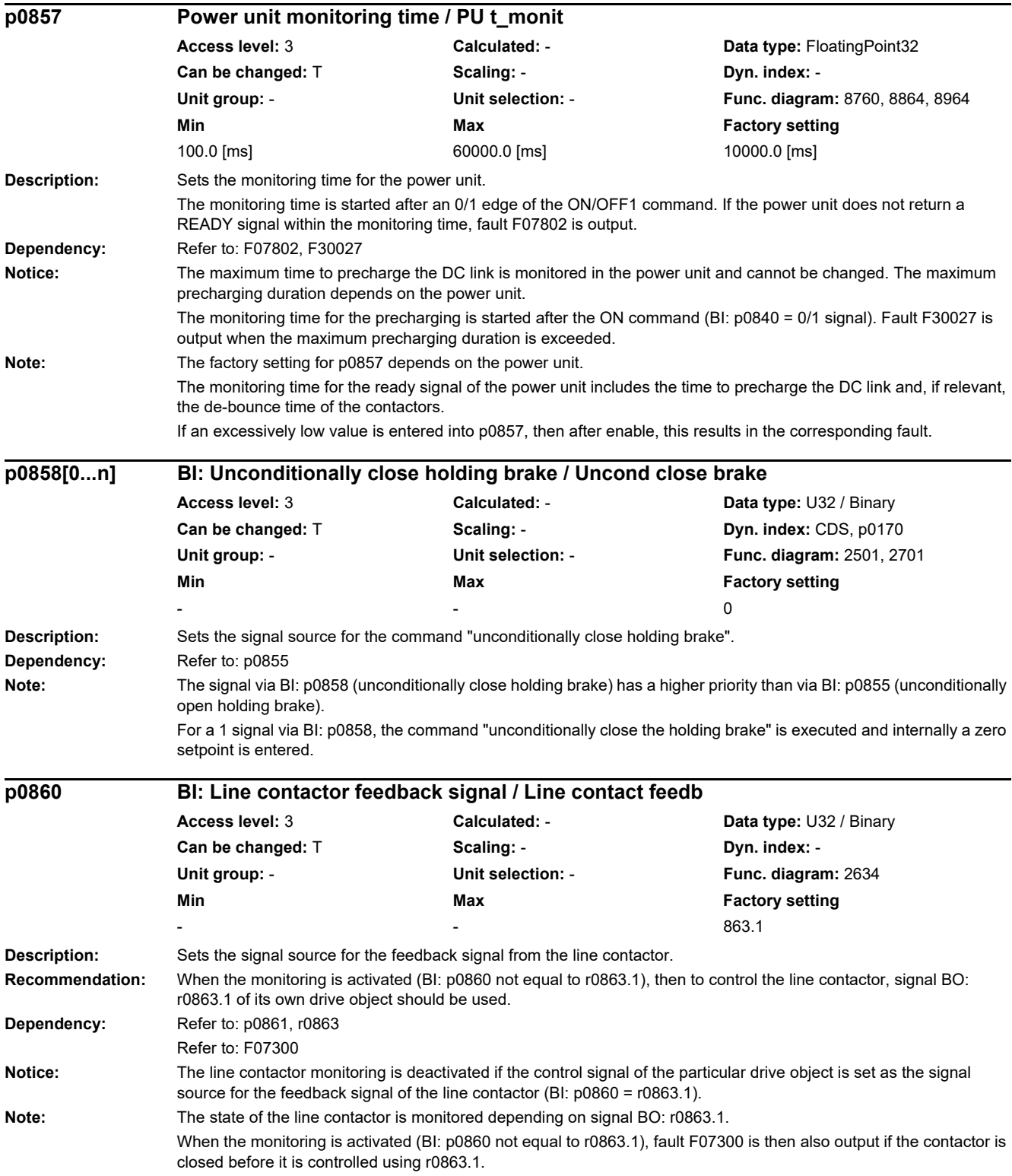

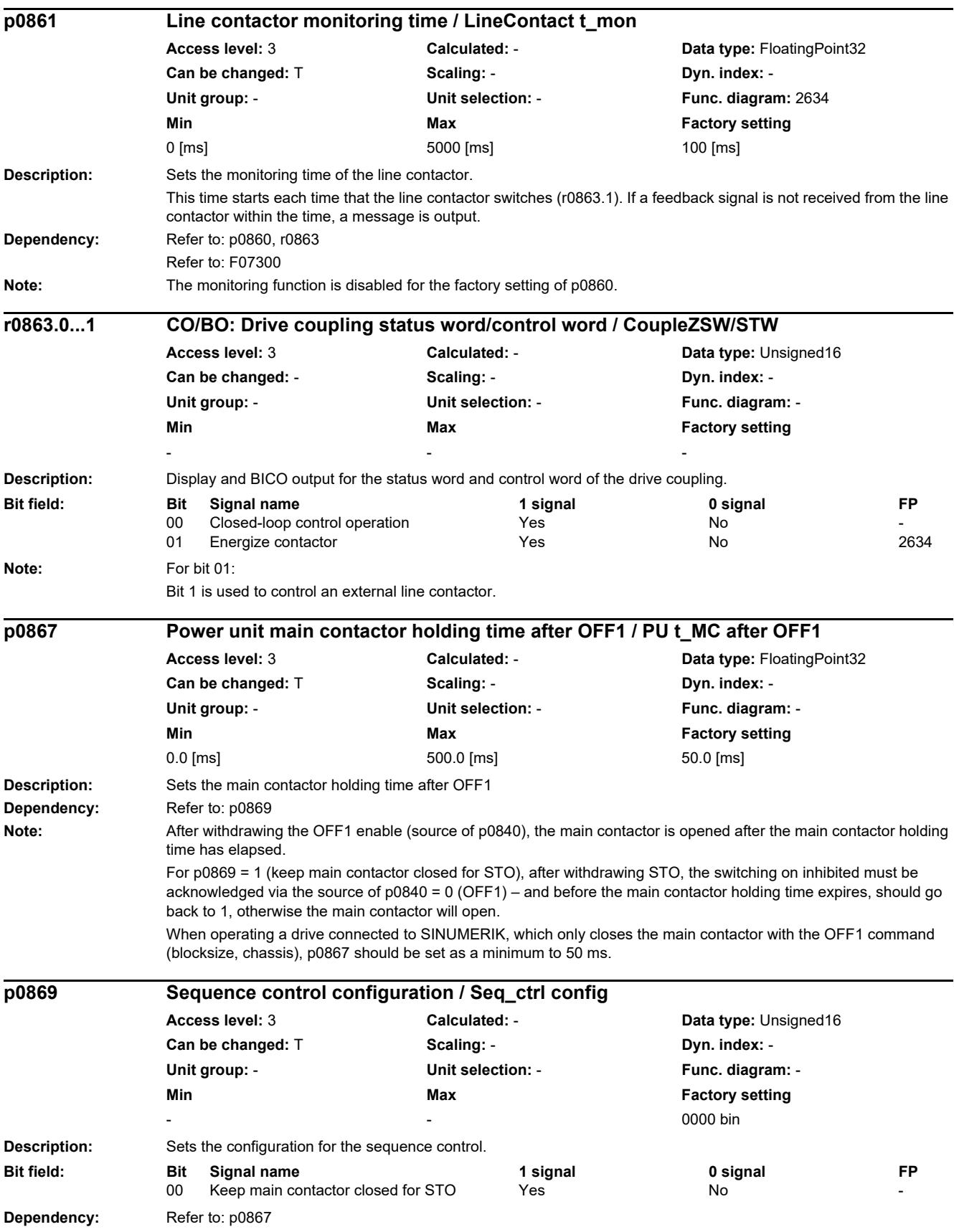

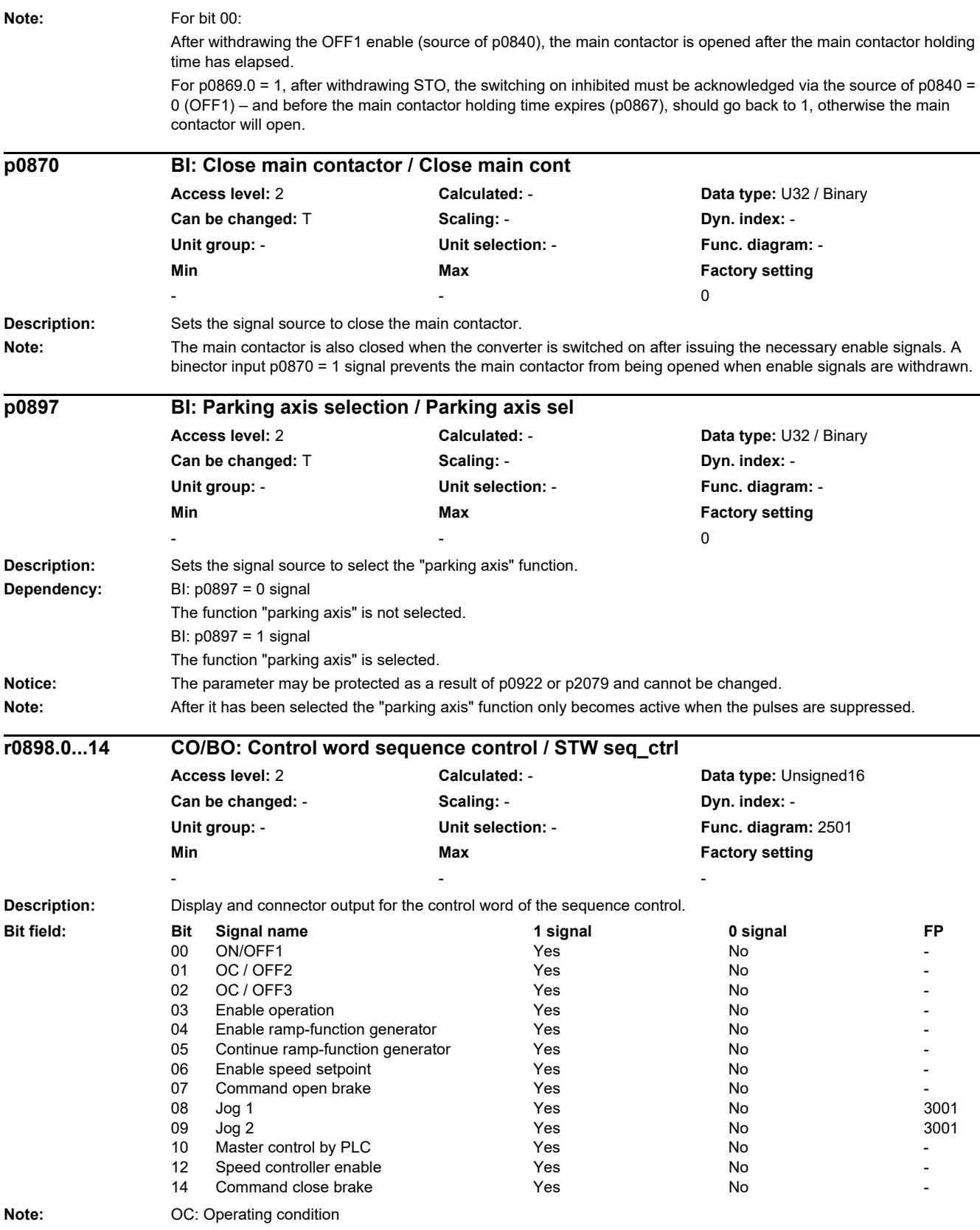

*2.2 List of parameters*

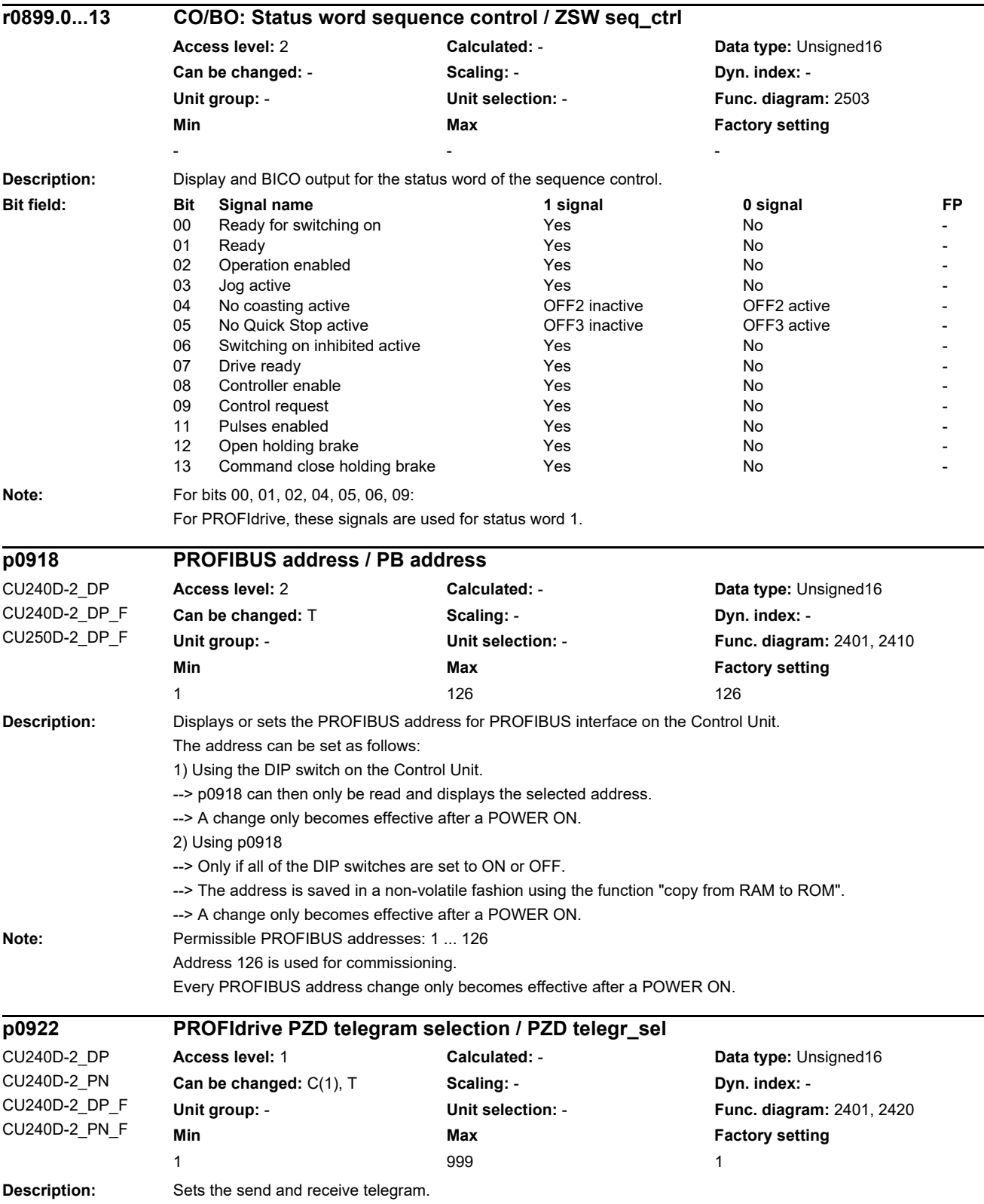

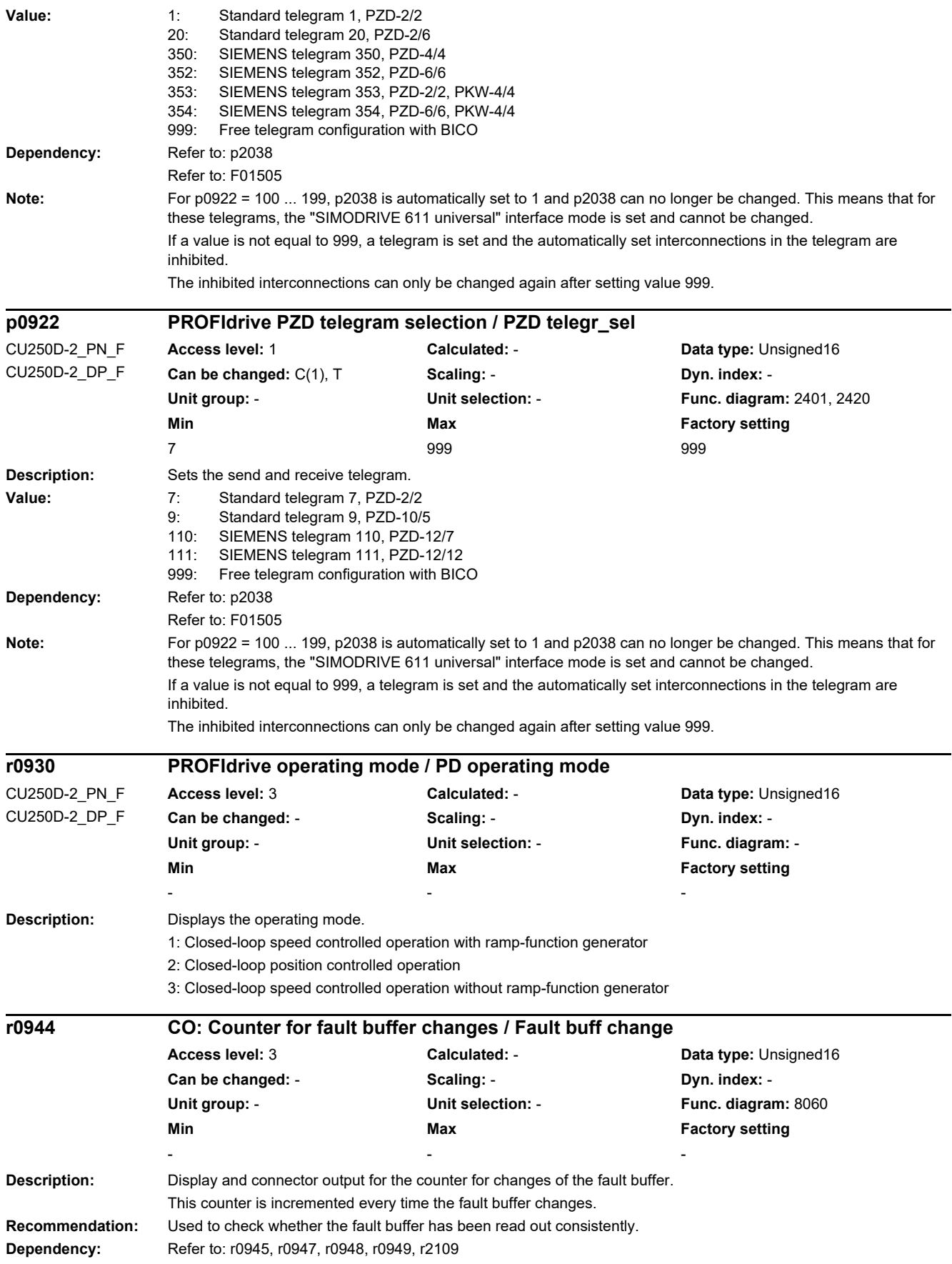

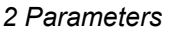

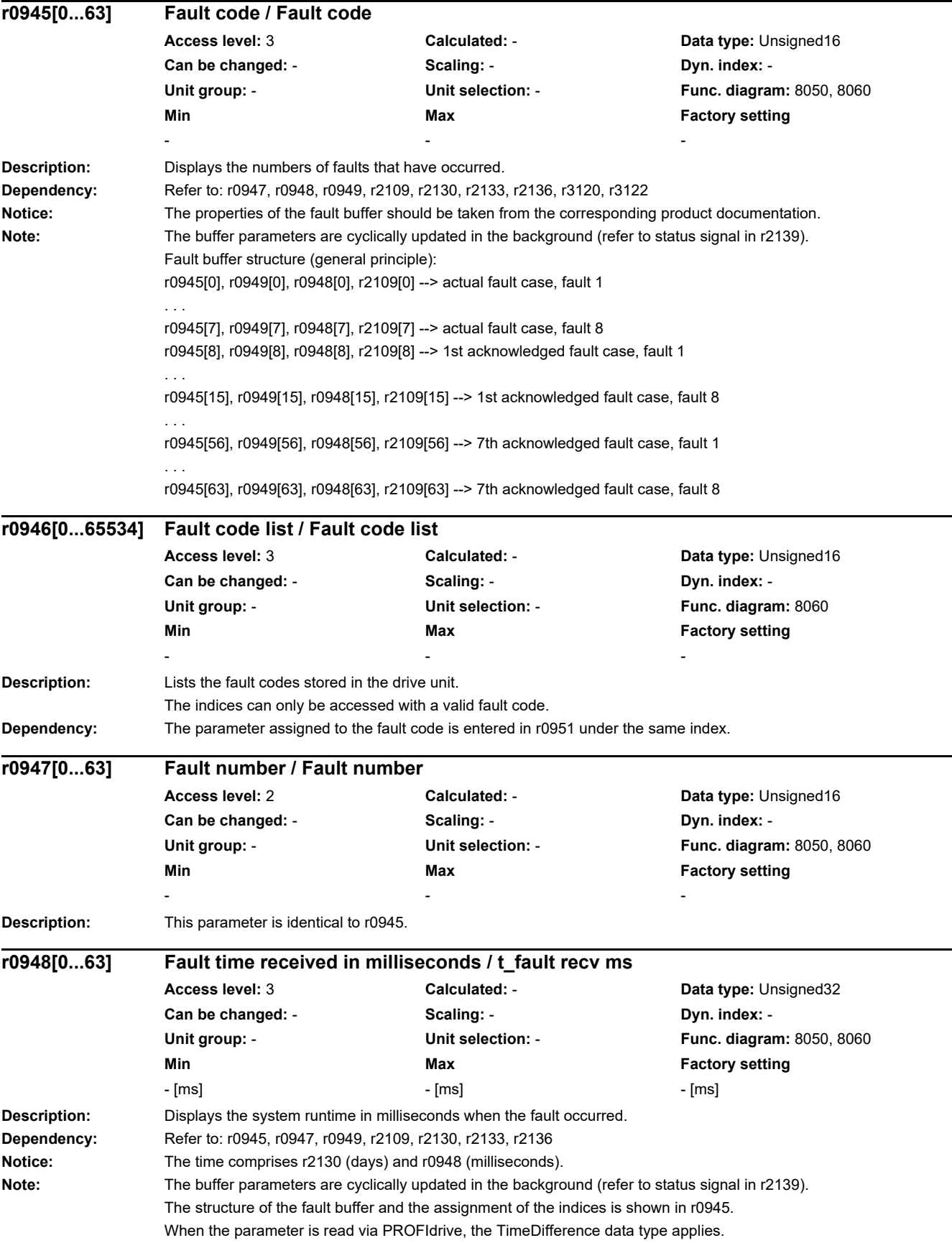

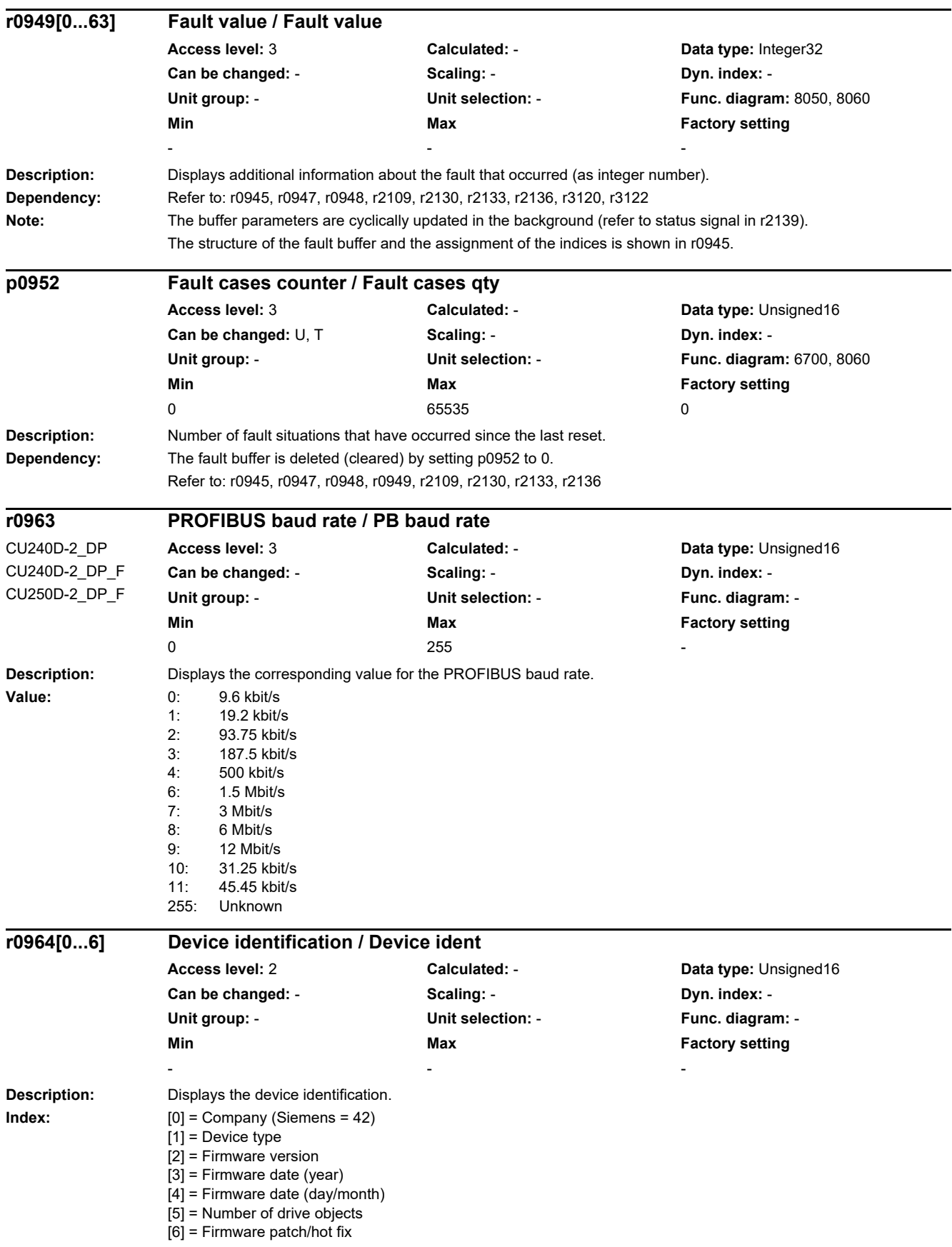

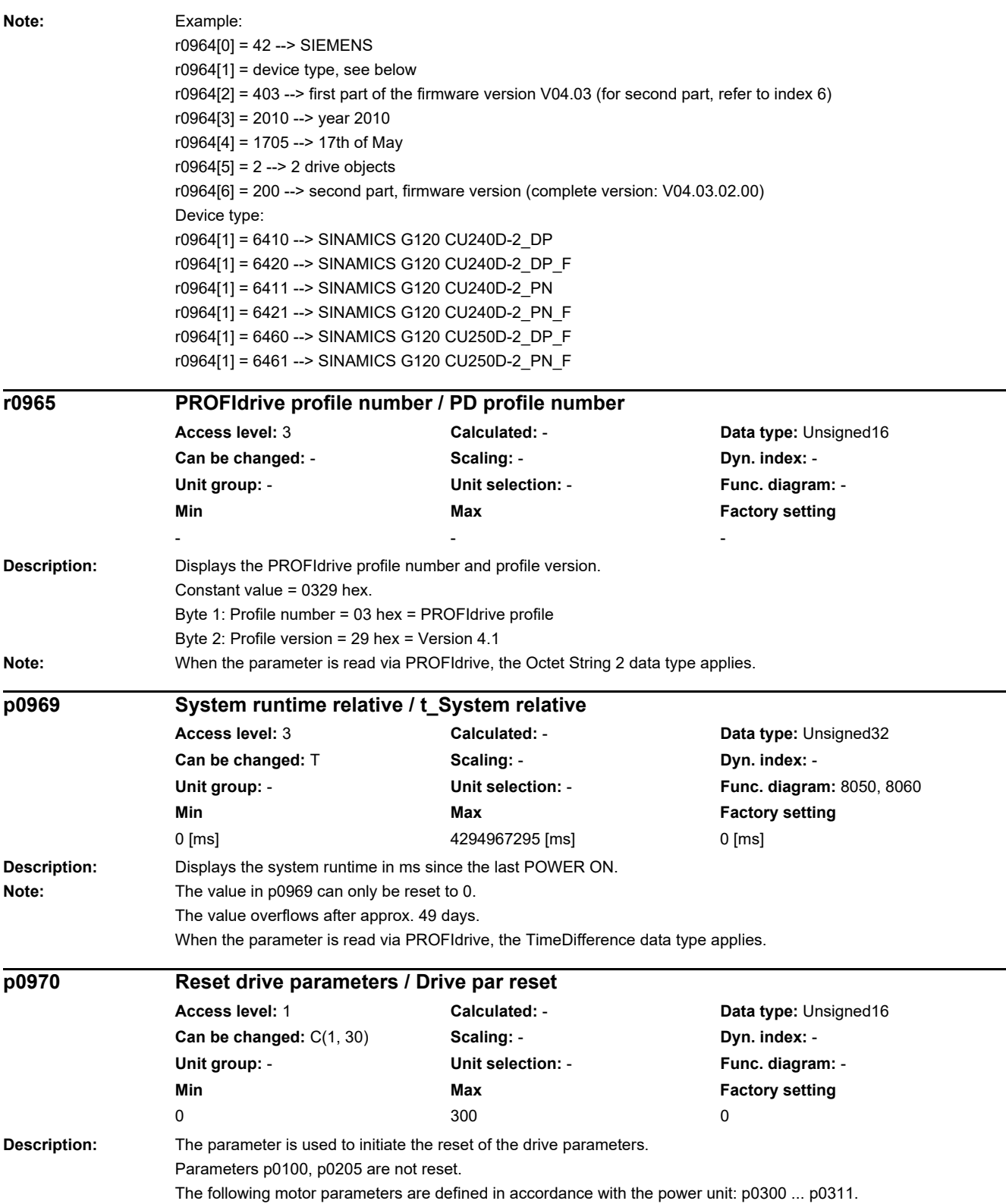

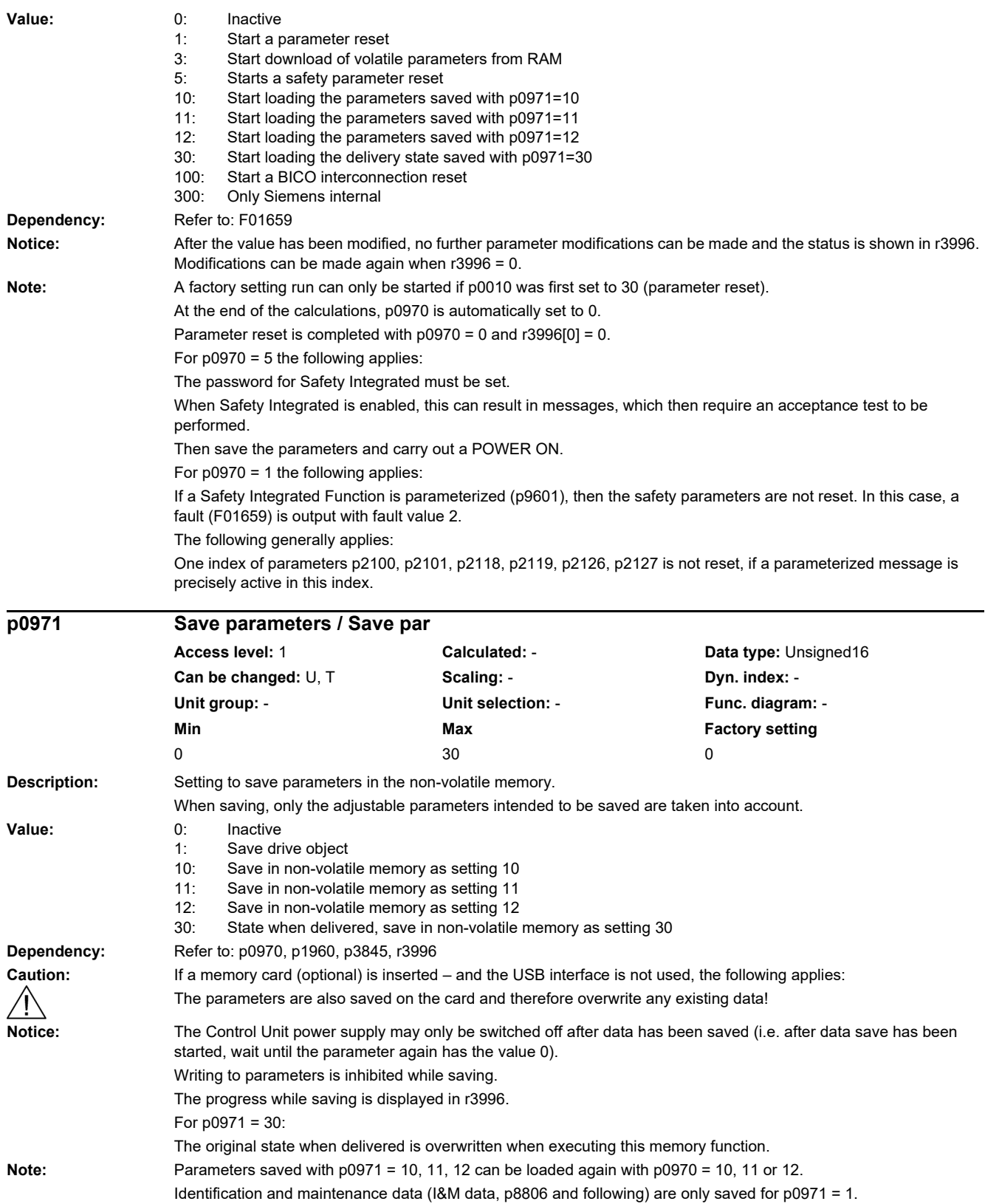

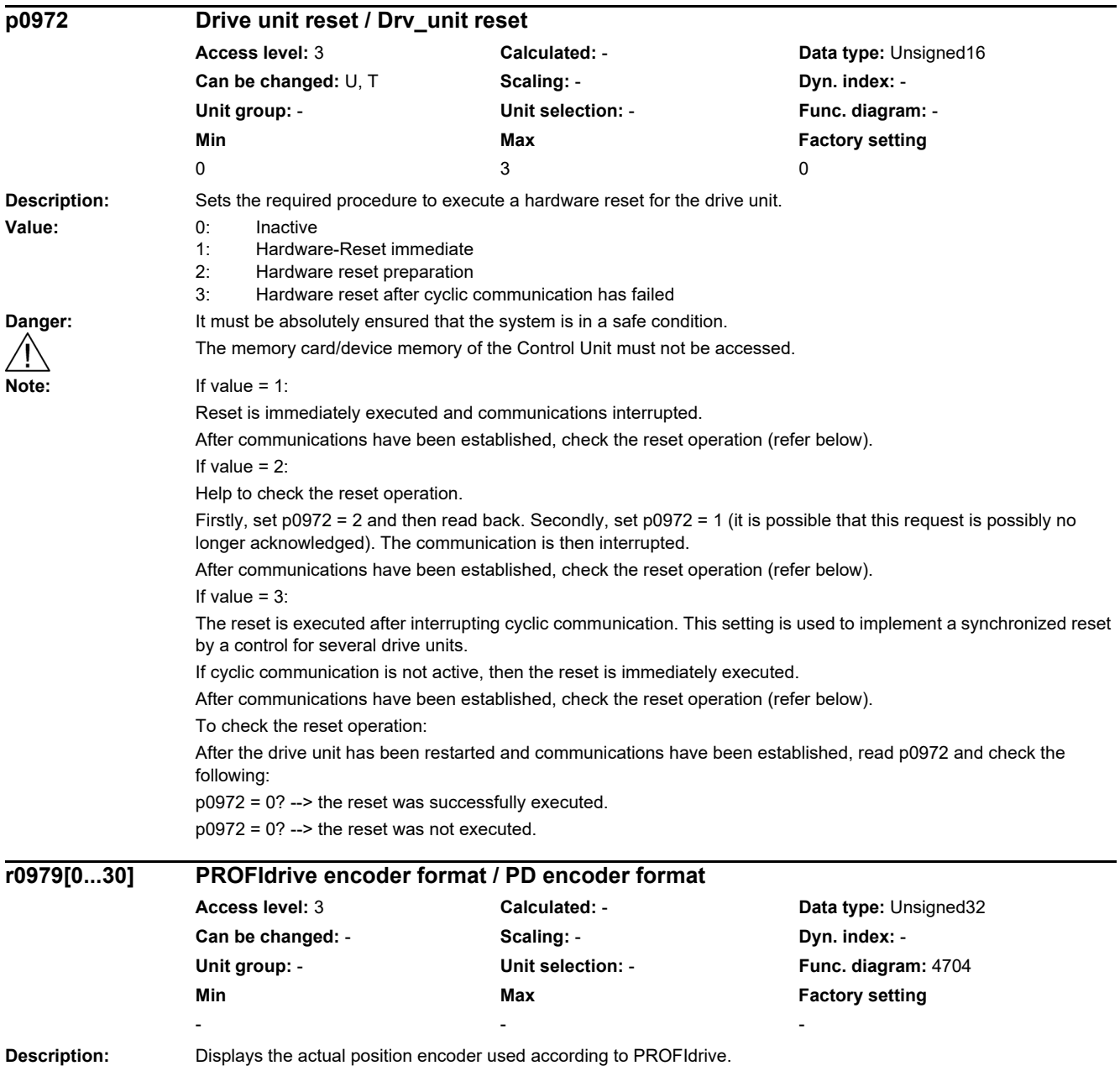

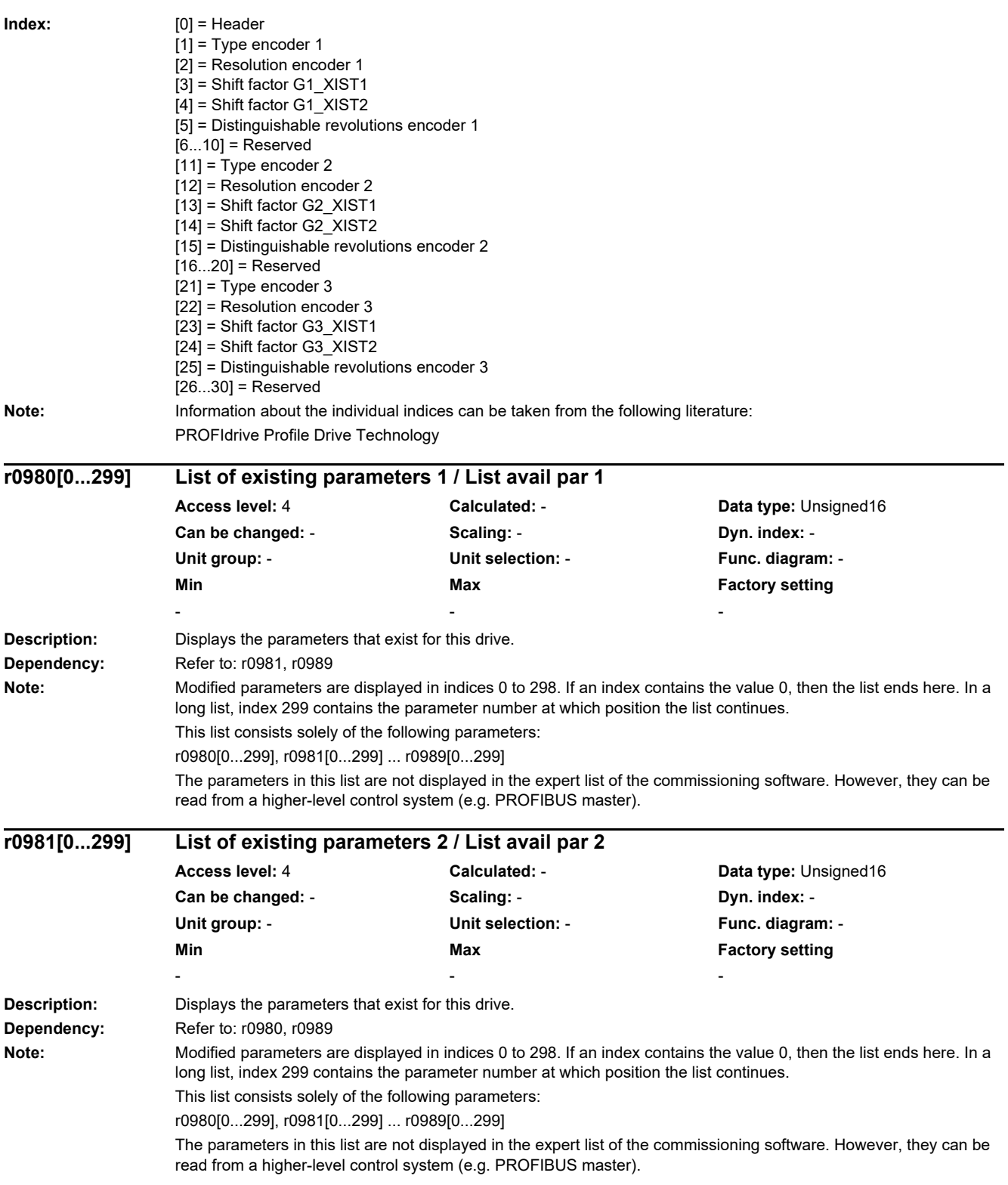

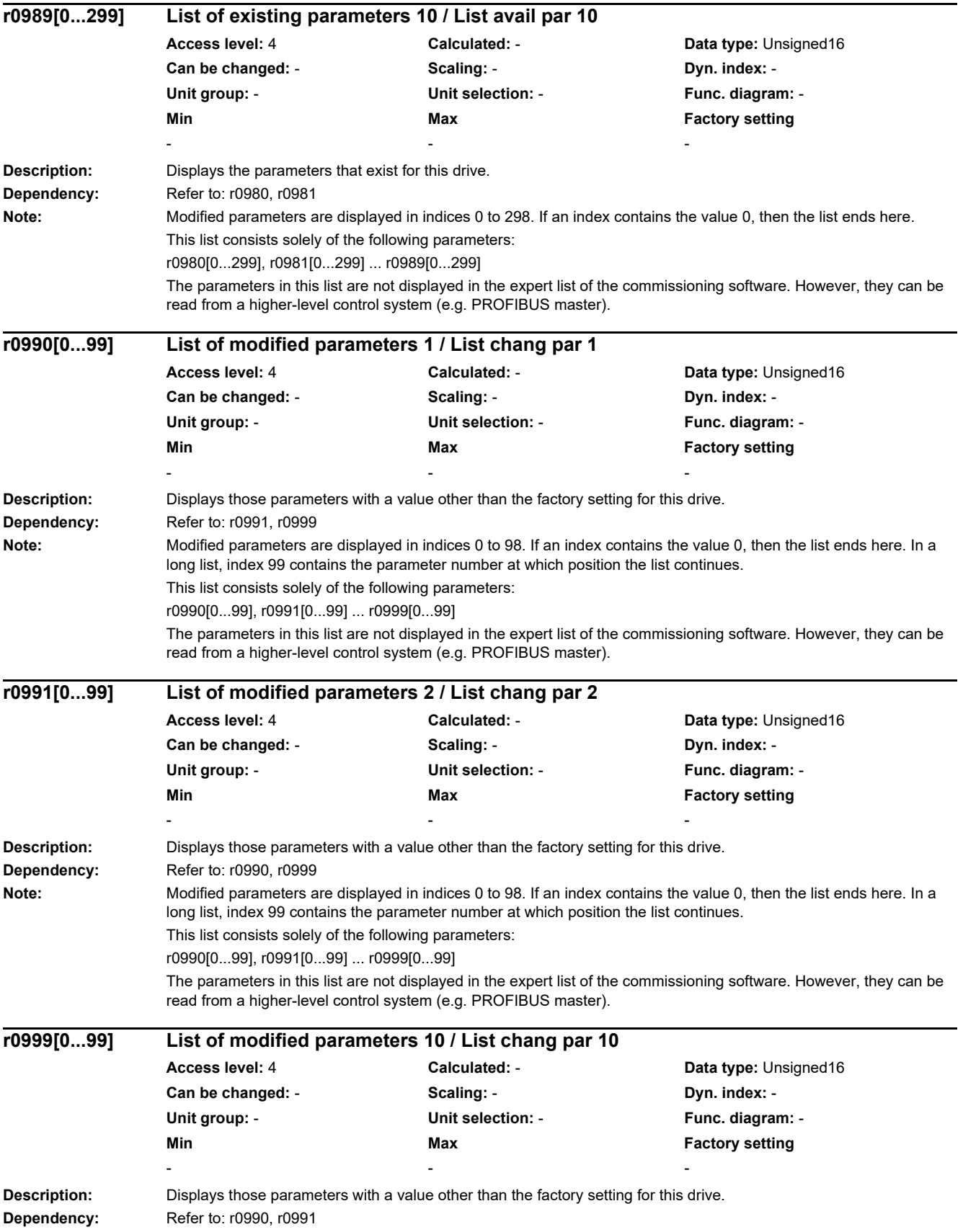

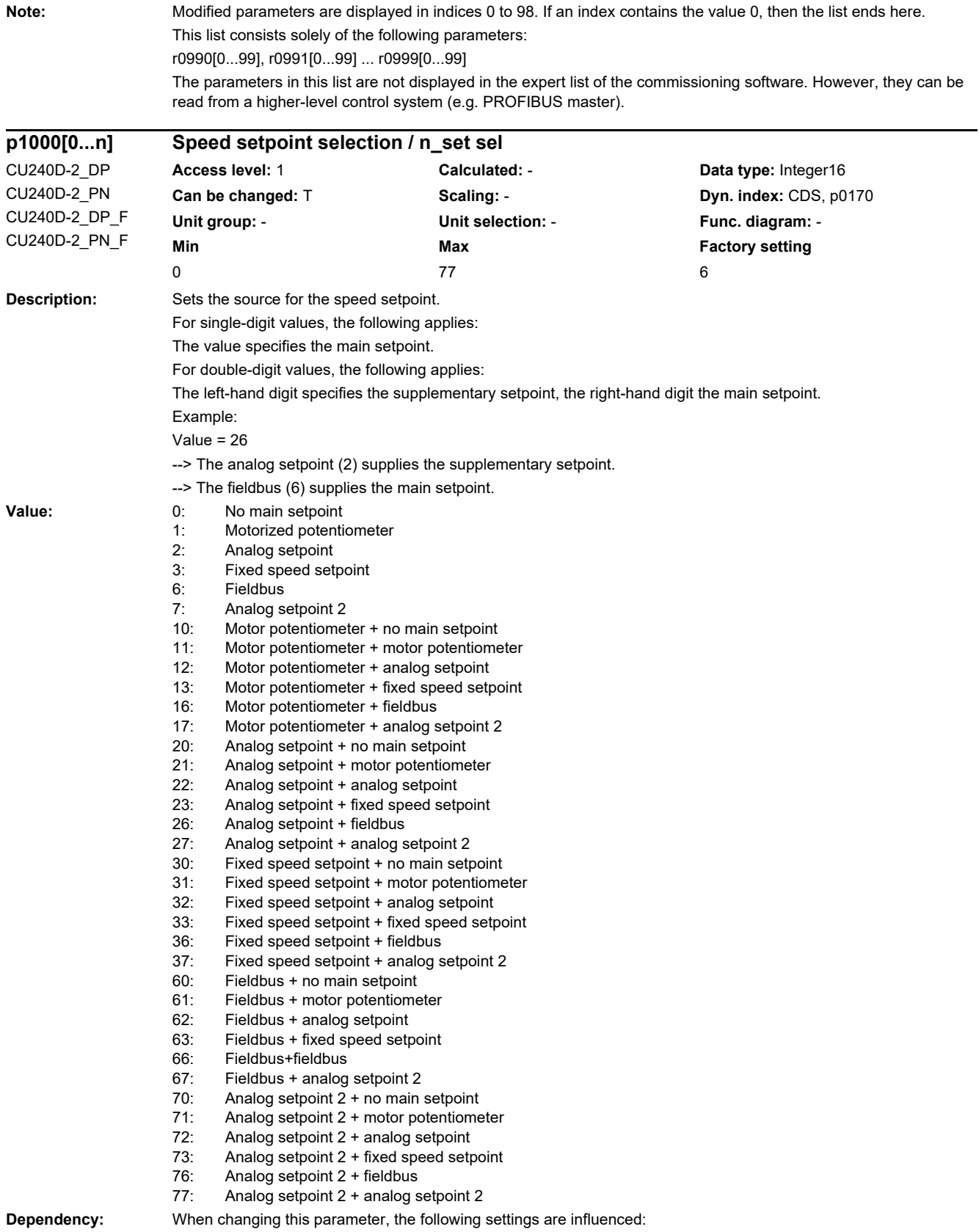

Refer to: p1070, p1071, p1075, p1076

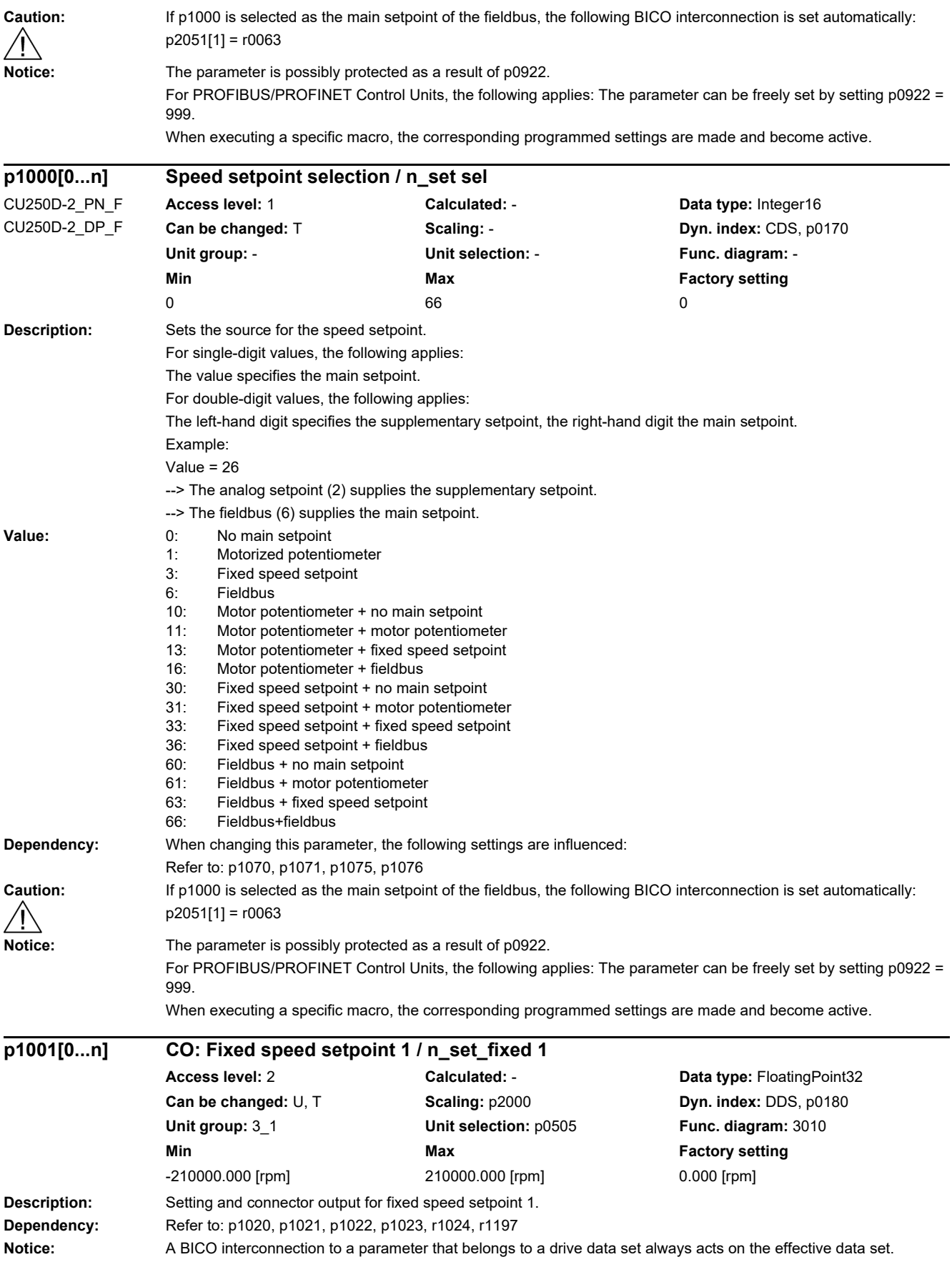

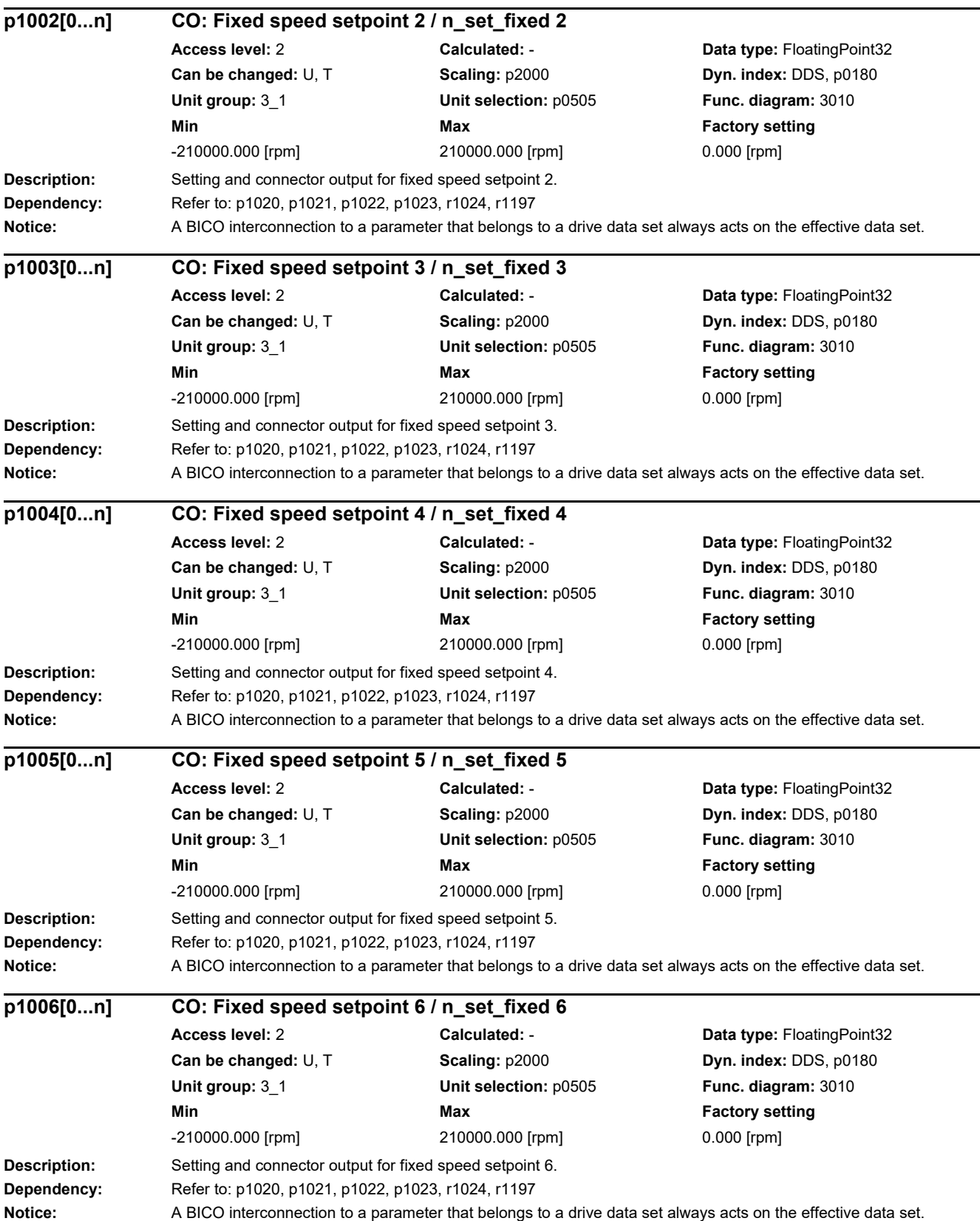

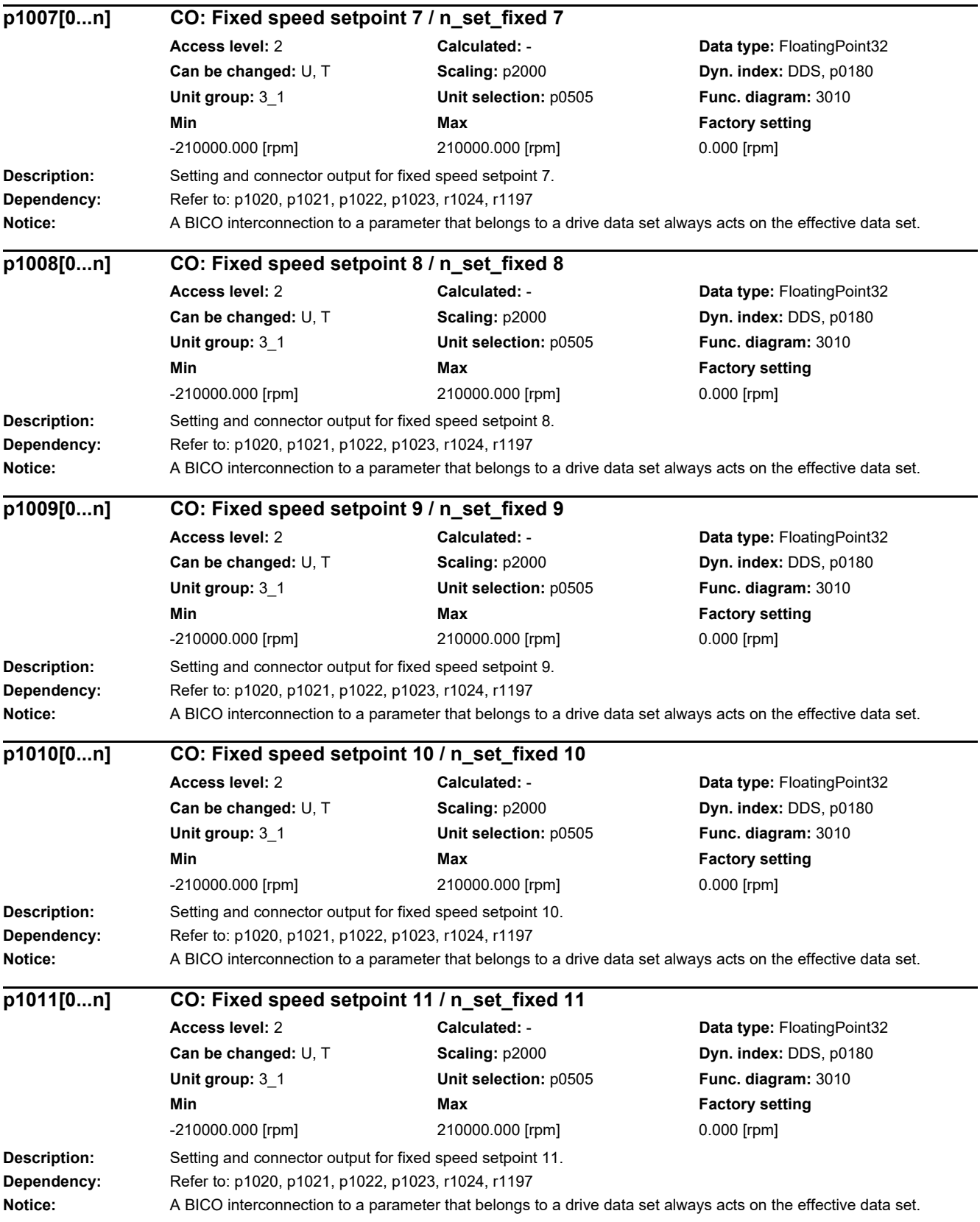

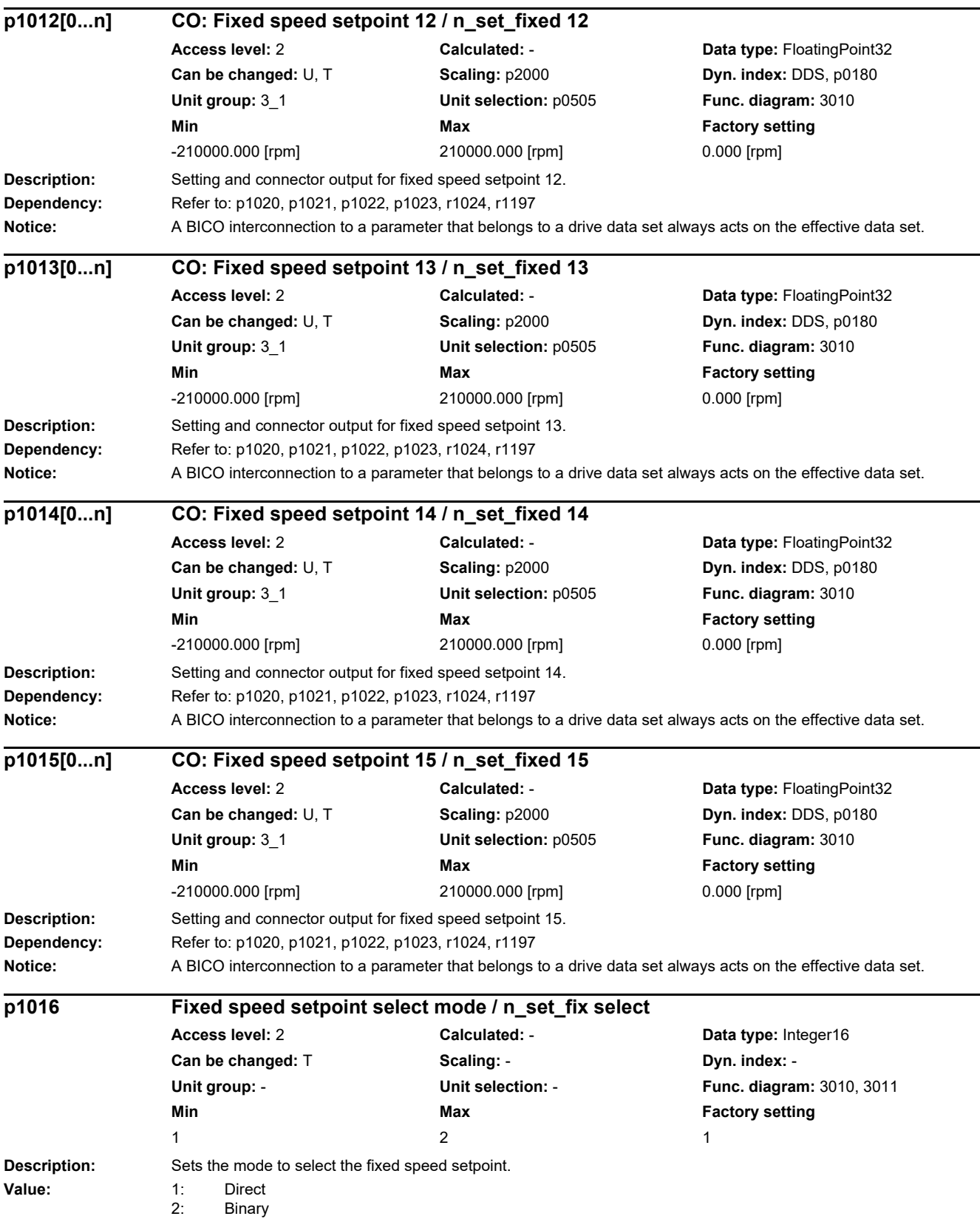

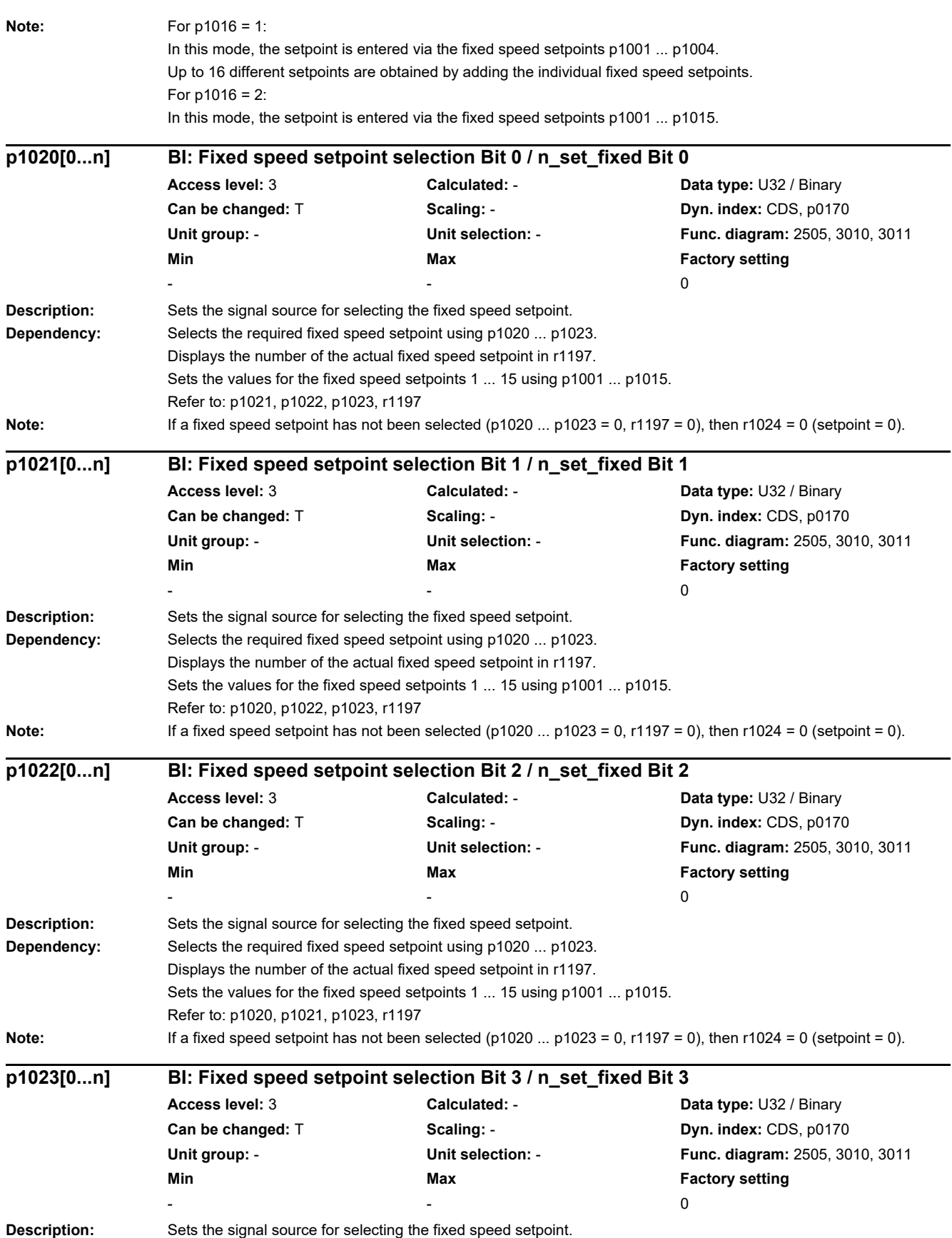

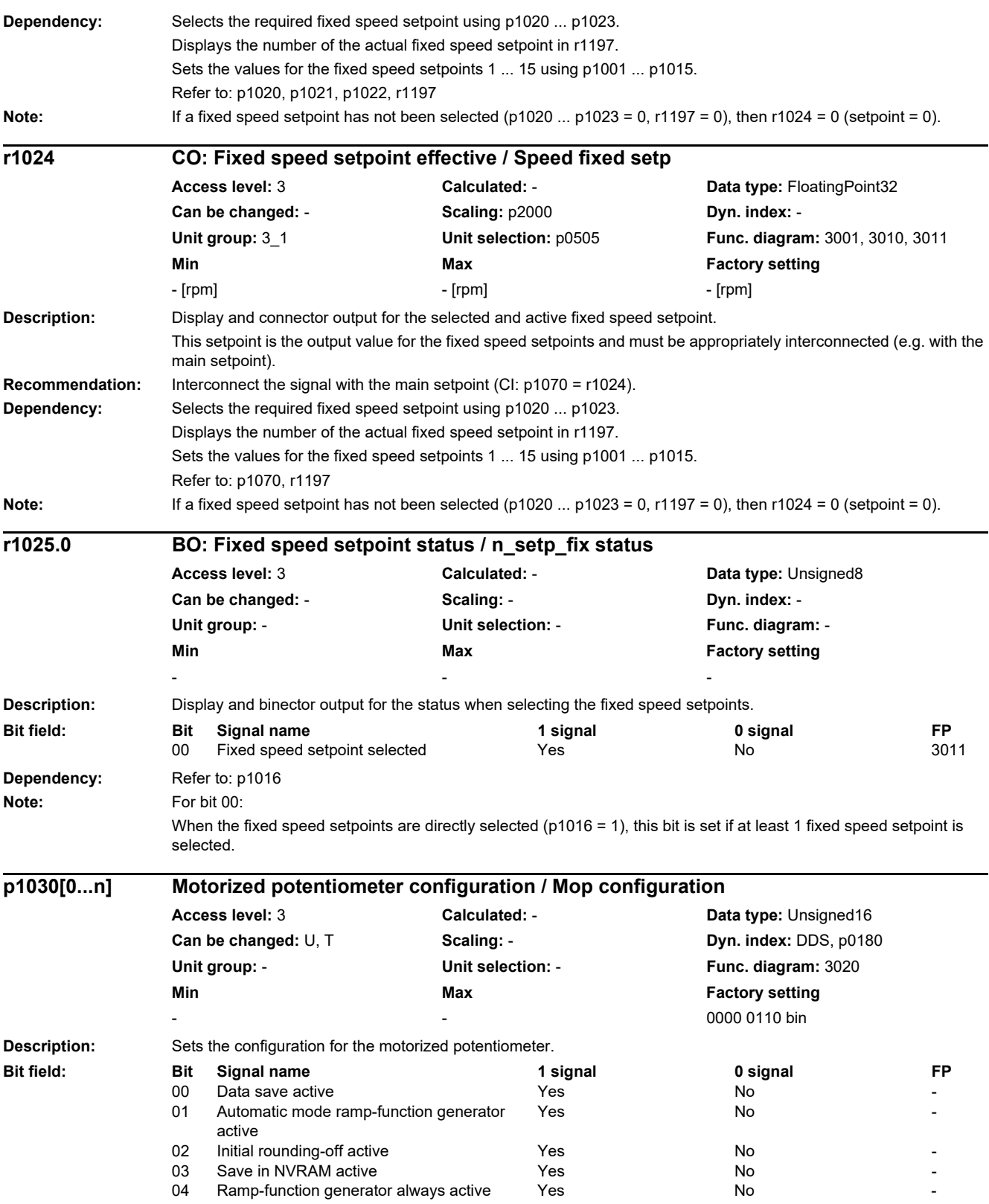

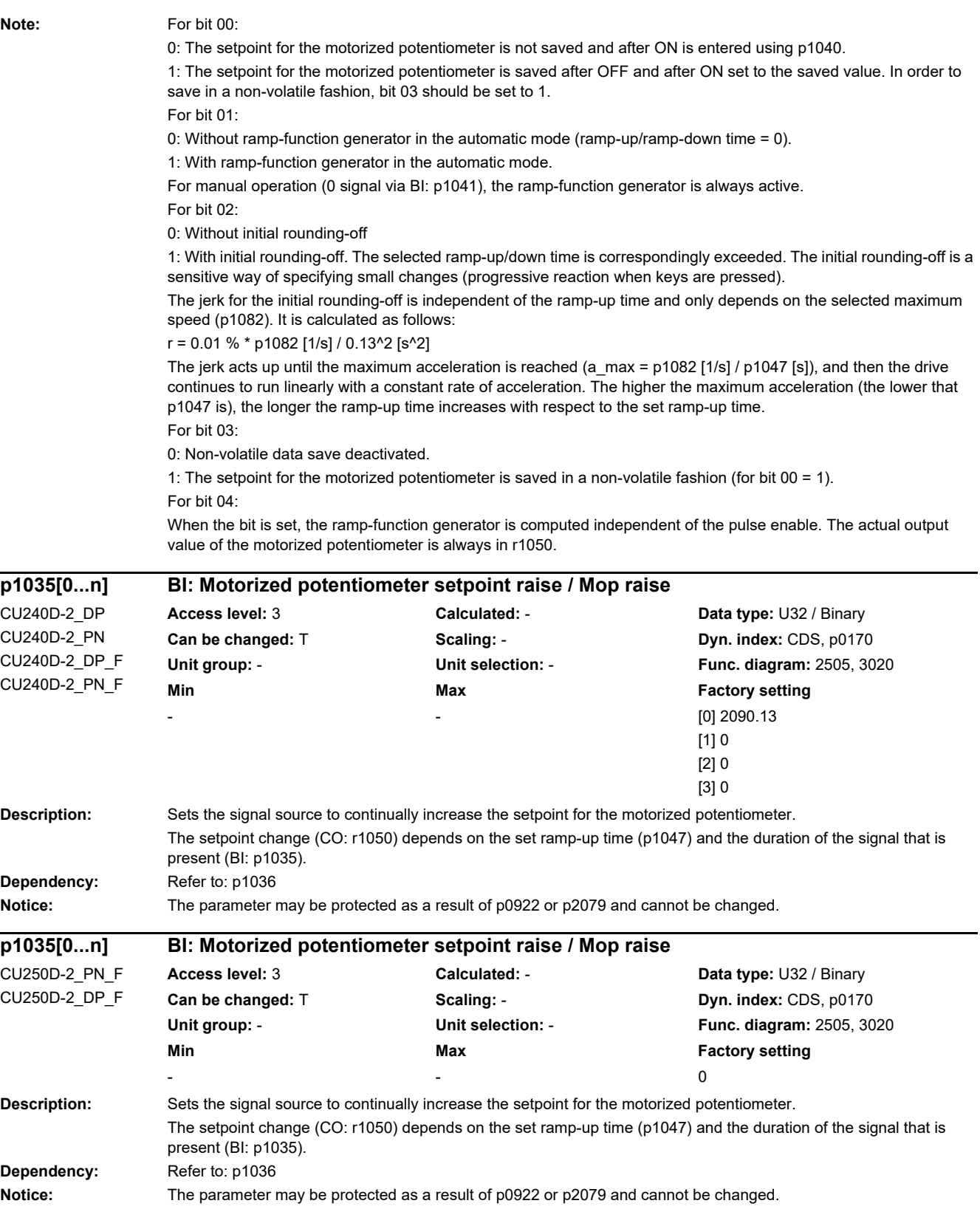

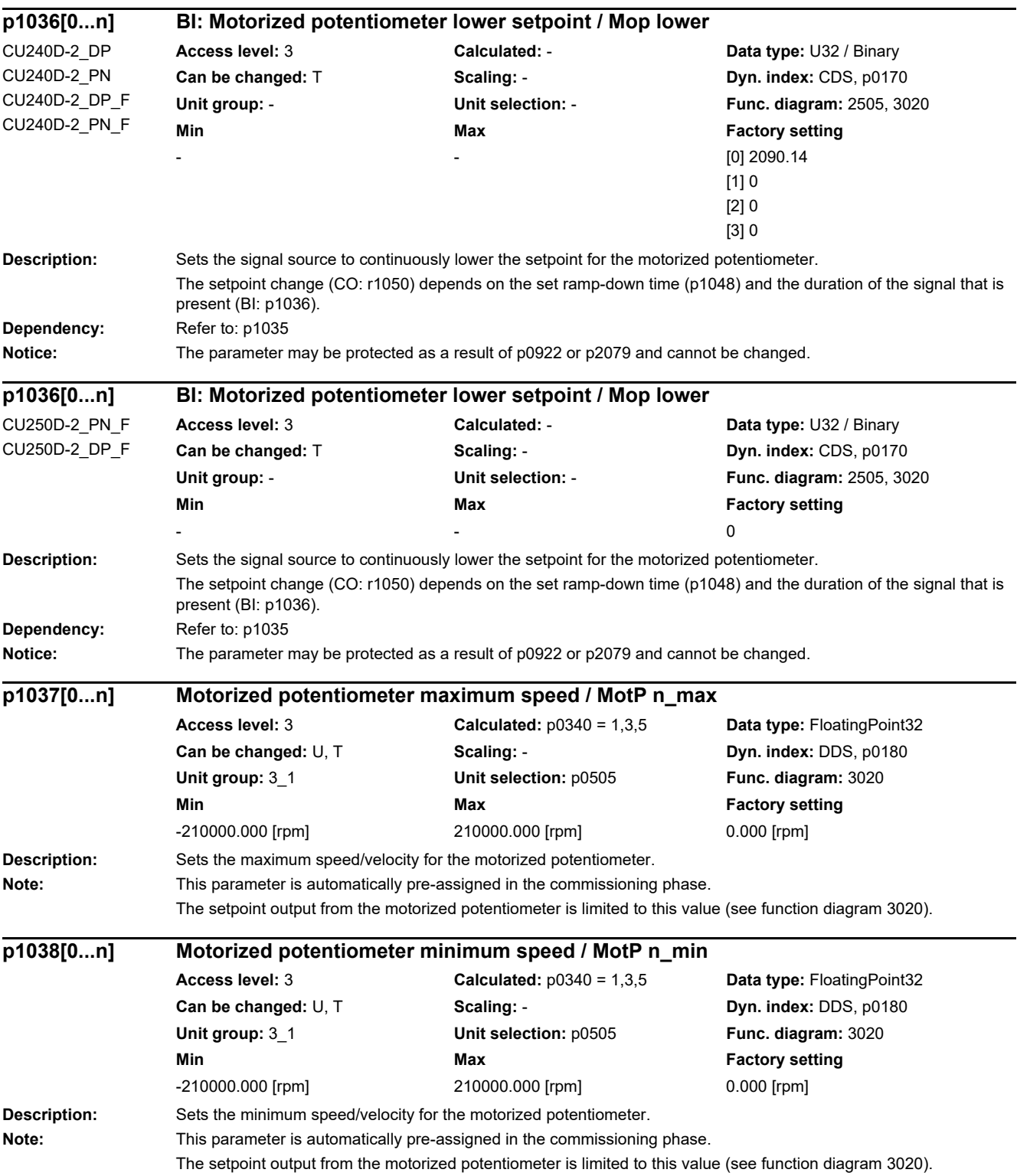

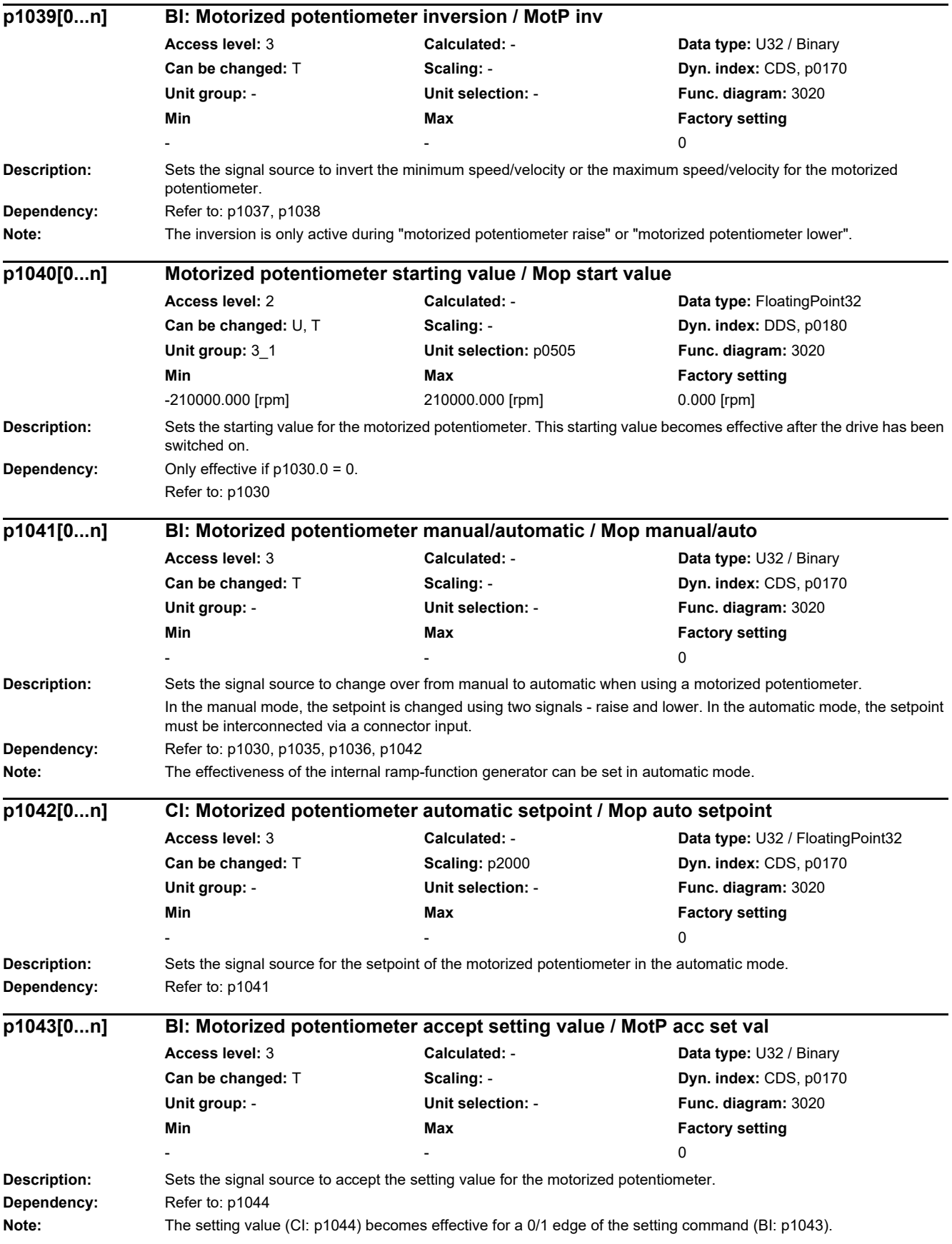

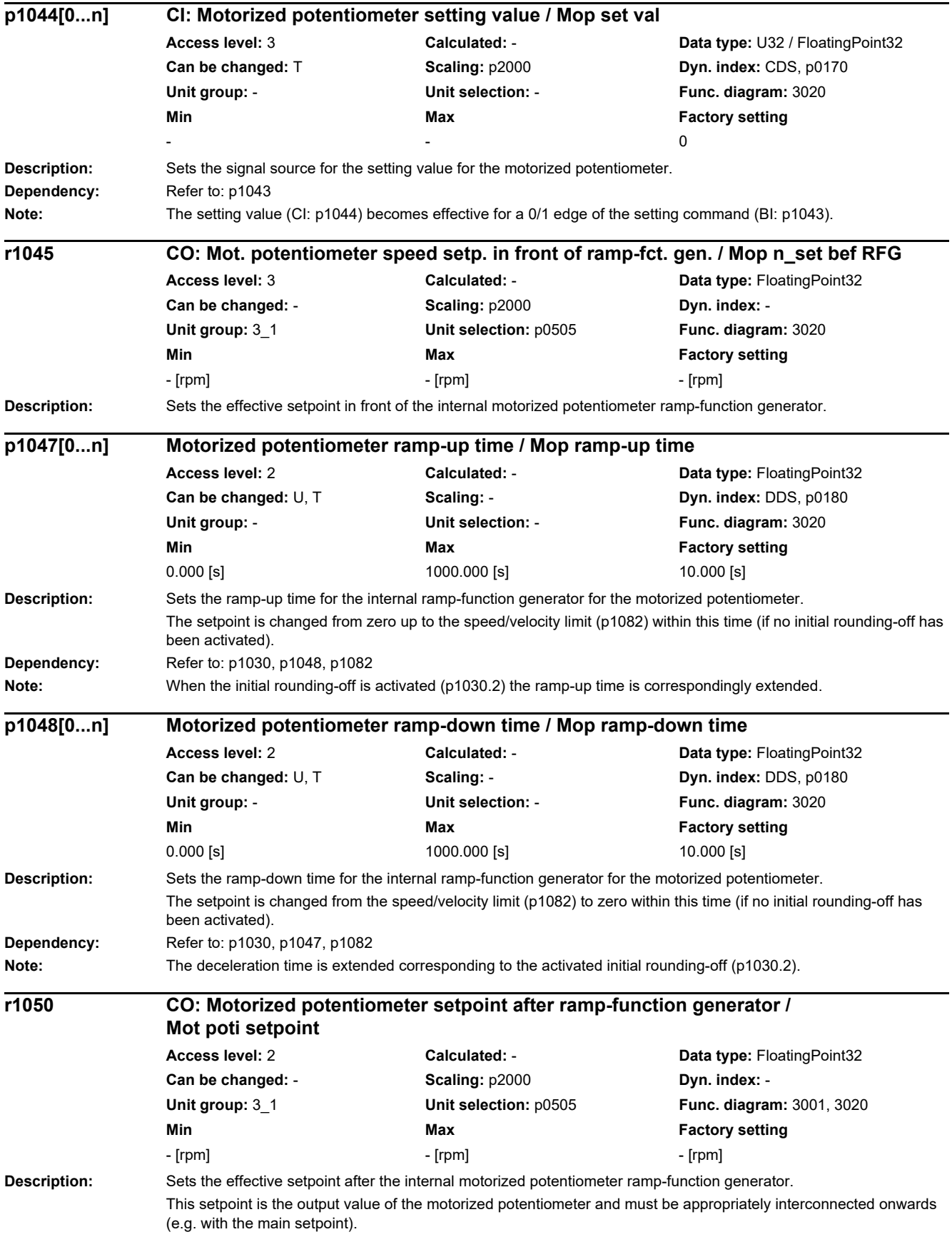

#### *2.2 List of parameters* **Recommendation:** Interconnect the signal with main setpoint (p1070). **Dependency:** Refer to: p1070 **Note:** For "With ramp-function generator", after an OFF1, OFF2, OFF3 or for a 0 signal via BI: p0852 (inhibit operation, suppress pulses) the ramp-function generator output (r1050) is set to the starting value (configuration via p1030.0). **Description:** Sets the signal source for the speed limit of the positive direction on the ramp-function generator input. **Note:** The OFF3 ramp-down time (p1135) is effective when the limit is reduced. **Description:** Sets the signal source for the speed limit of the positive direction on the ramp-function generator input. **Note:** The OFF3 ramp-down time (p1135) is effective when the limit is reduced. **Description:** Sets the signal source for the speed limit of the negative direction on the ramp-function generator input. Note: The OFF3 ramp-down time (p1135) is effective when the limit is reduced. **Description:** Sets the signal source for the speed limit of the negative direction on the ramp-function generator input. **Note:** The OFF3 ramp-down time (p1135) is effective when the limit is reduced. **Description:** Sets the signal source for jog 1. **p1051[0...n] CI: Speed limit RFG positive direction of rotation / n\_limit RFG pos** CU240D-2\_DP\_F CU240D-2\_PN\_F CU250D-2\_PN\_F CU250D-2\_DP\_F **Access level:** 3 **Calculated:** - **Data type:** U32 / FloatingPoint32 **Can be changed:** T **Scaling:** p2000 **Dyn. index:** CDS, p0170 **Unit group:** - **Unit selection:** - **Func. diagram:** 3050 **Min** Max Max **Factory setting** - - 9733[0] **p1051[0...n] CI: Speed limit RFG positive direction of rotation / n\_limit RFG pos** CU240D-2\_DP CU240D-2\_PN **Access level:** 3 **Calculated:** - **Data type:** U32 / FloatingPoint32 **Can be changed:** T **Scaling:** p2000 **Dyn. index:** CDS, p0170 **Unit group:** - **Unit selection:** - **Func. diagram:** 3050 **Min Max Factory setting**  - - 1083[0] **p1052[0...n] CI: Speed limit RFG negative direction of rotation / n\_limit RFG neg** CU240D-2\_DP\_F CU240D-2\_PN\_F CU250D-2\_PN\_F CU250D-2\_DP\_F **Access level:** 3 **Calculated:** - **Data type:** U32 / FloatingPoint32 **Can be changed:** T **Scaling:** p2000 **Dyn. index:** CDS, p0170 **Unit group:** - **Unit selection:** - **Func. diagram:** 3050 **Min** Max Max Factory setting - - 9733[1] **p1052[0...n] CI: Speed limit RFG negative direction of rotation / n\_limit RFG neg** CU240D-2\_DP CU240D-2\_PN **Access level:** 3 **Calculated:** - **Data type:** U32 / FloatingPoint32 **Can be changed:** T **Scaling:** p2000 **Dyn. index:** CDS, p0170 **Unit group:** - **Unit selection:** - **Func. diagram:** 3050 **Min** Max **Max Factory setting** - - 1086[0] **p1055[0...n] BI: Jog bit 0 / Jog bit 0** CU240D-2\_DP CU240D-2\_PN CU240D-2\_DP\_F CU240D-2\_PN\_F **Access level:** 3 **Calculated:** - **Data type:** U32 / Binary **Can be changed:** T **Scaling: - <b>Scaling: Dyn. index:** CDS, p0170 **Unit group:** - **Unit selection:** - **Func. diagram:** 2501, 3030 **Min** Max **Max** Factory setting - - [0] 0 [1] 722.0 [2] 0 [3] 0

*2 Parameters*

**Recommendation:** When the setting for this binector input is changed, the motor can only be switched on by means of an appropriate signal change of the source.

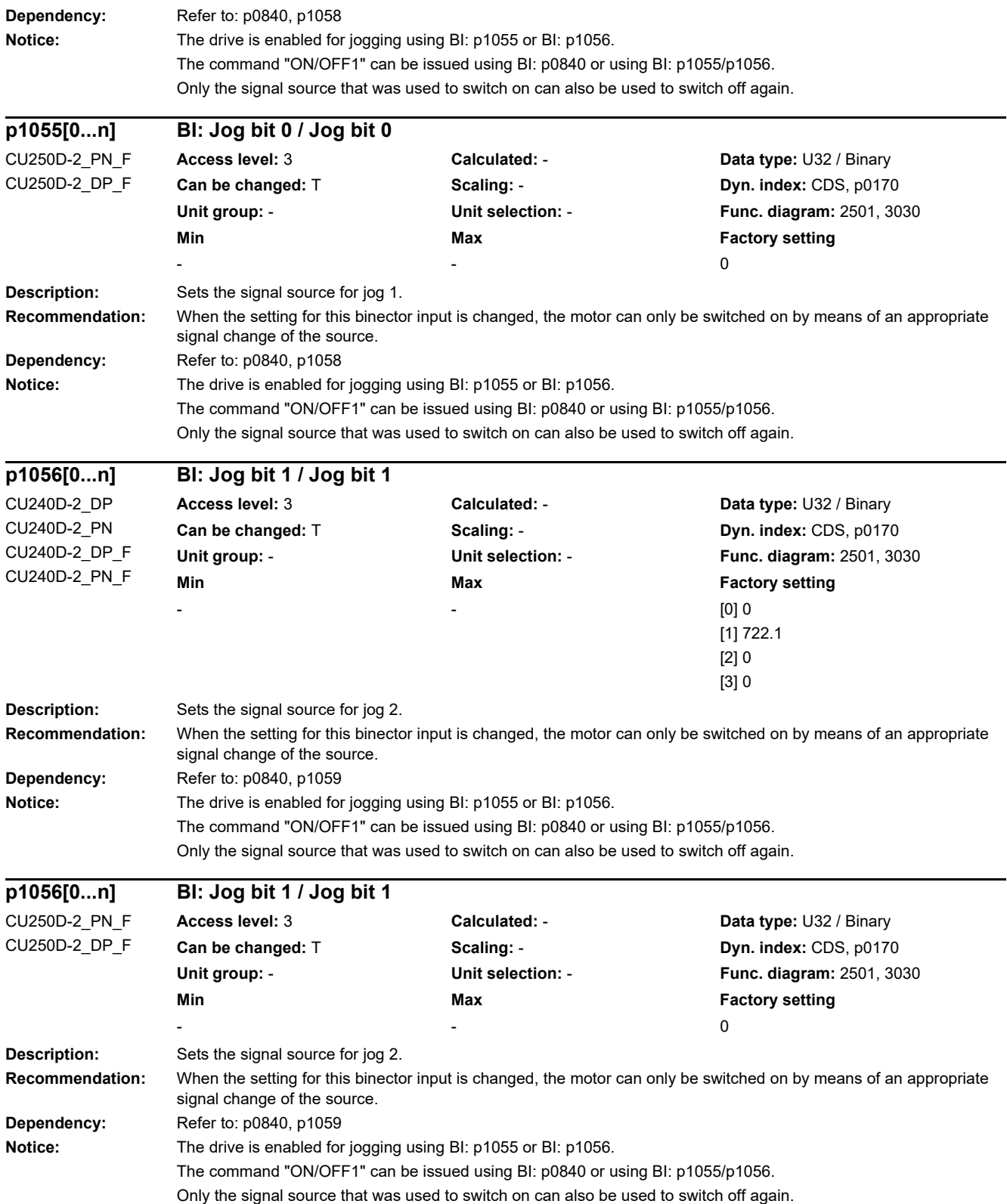

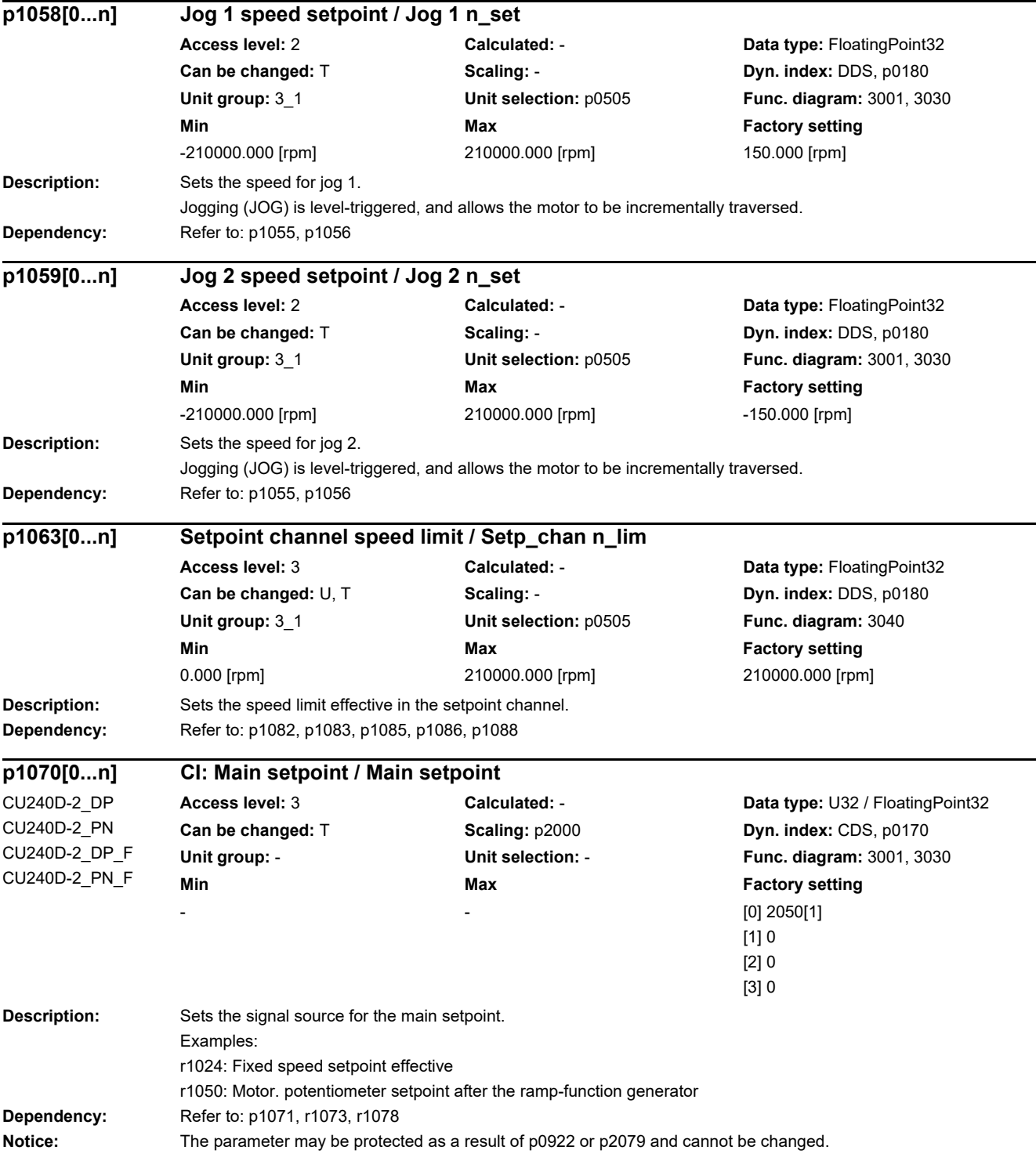

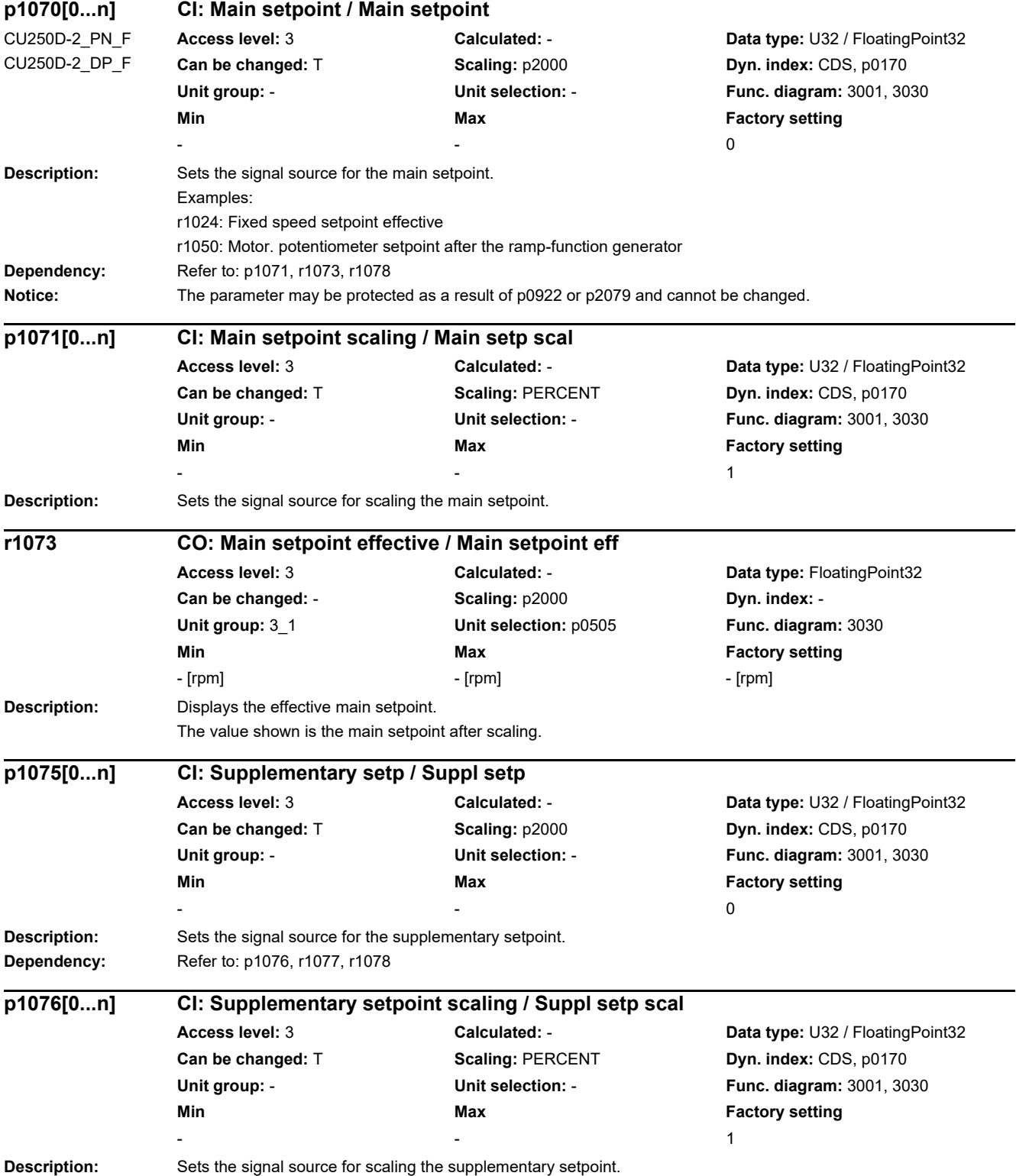

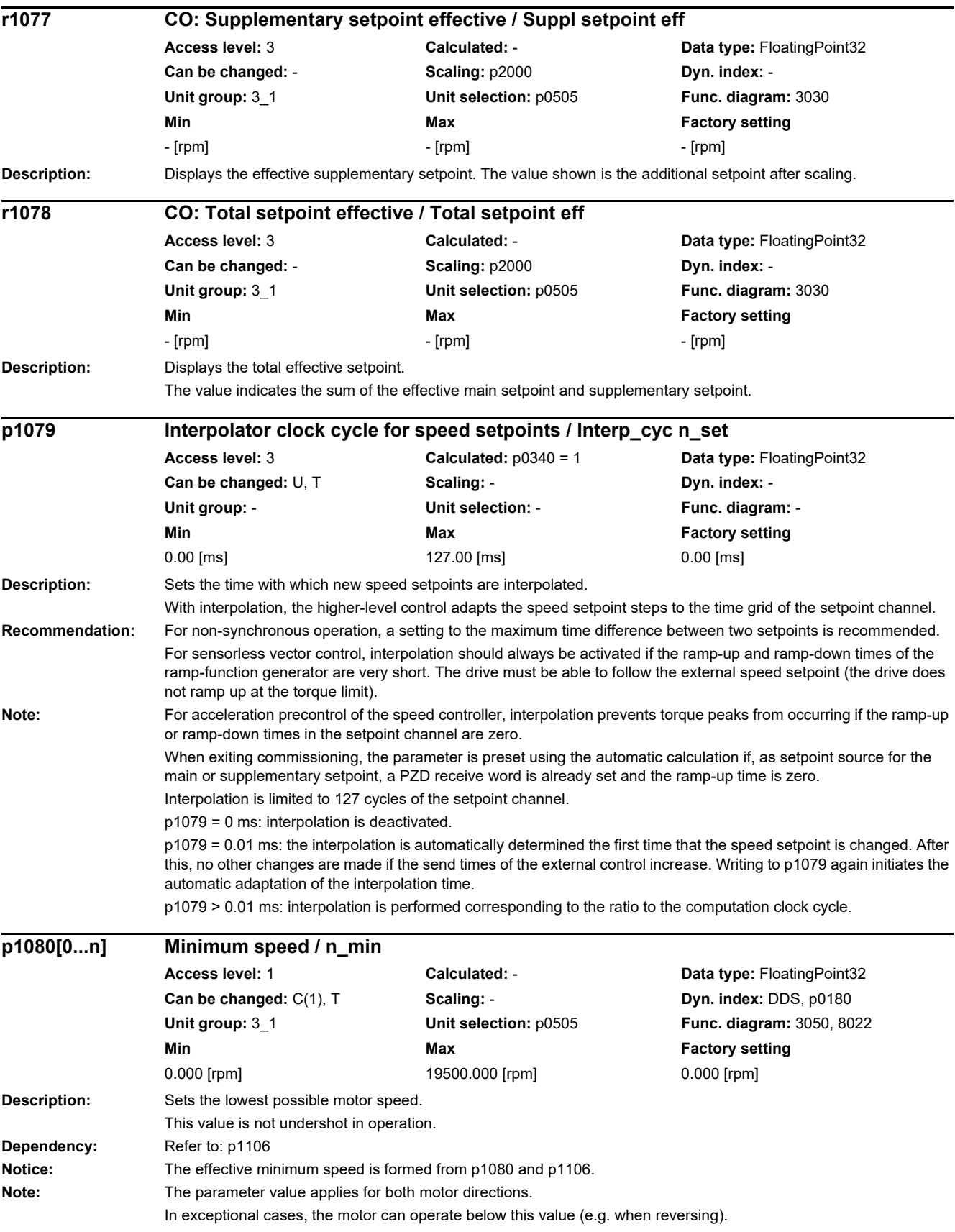

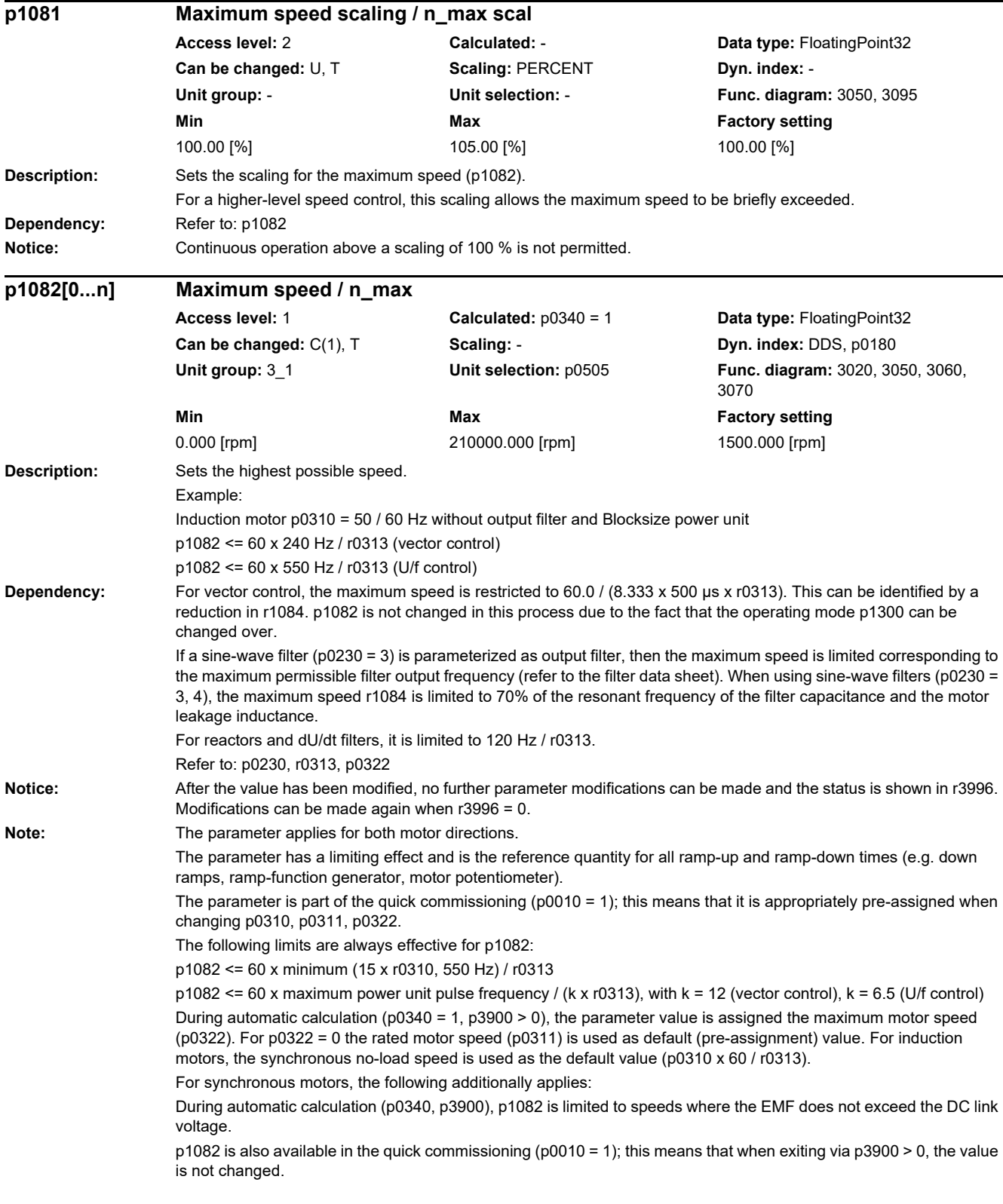

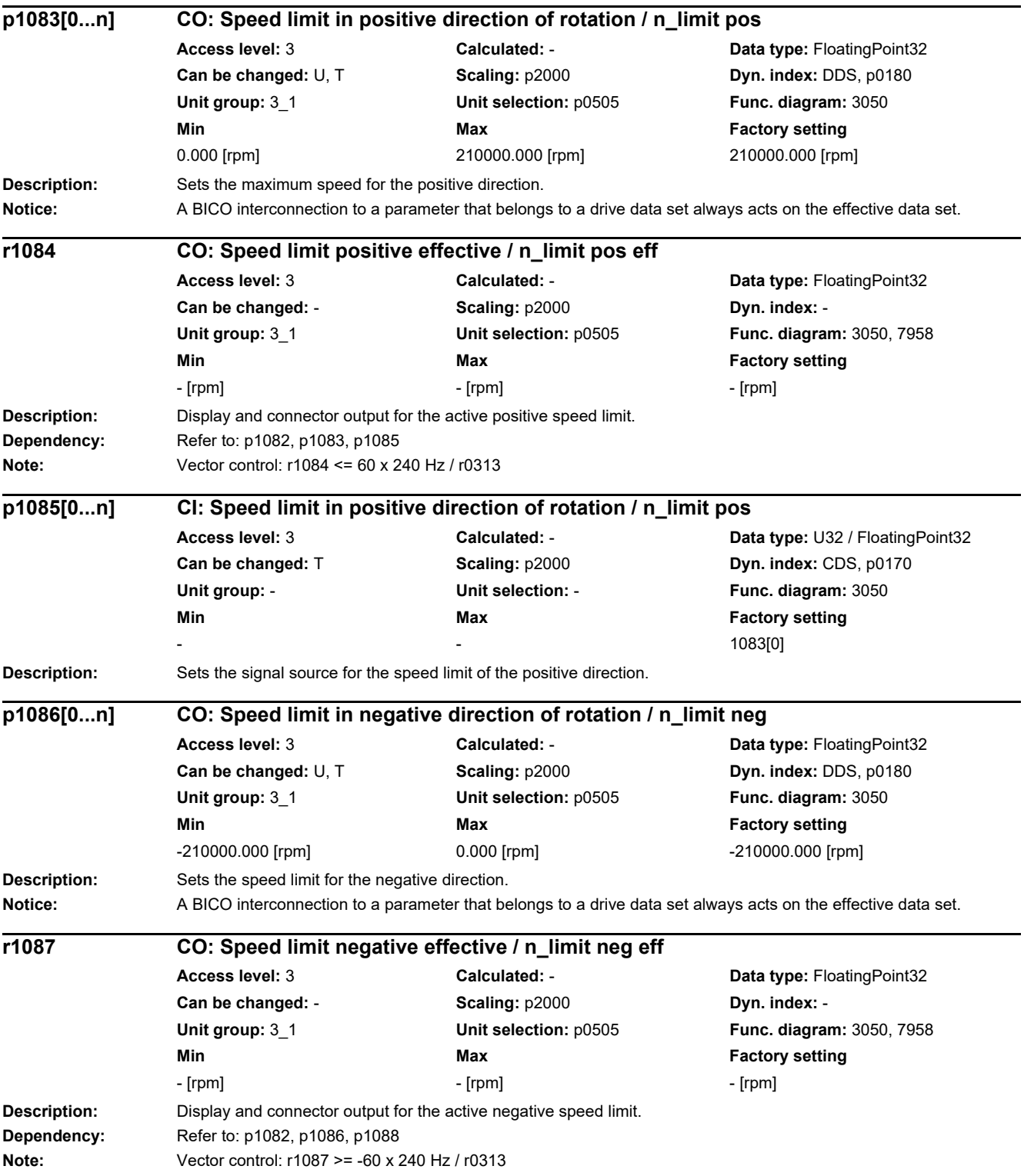
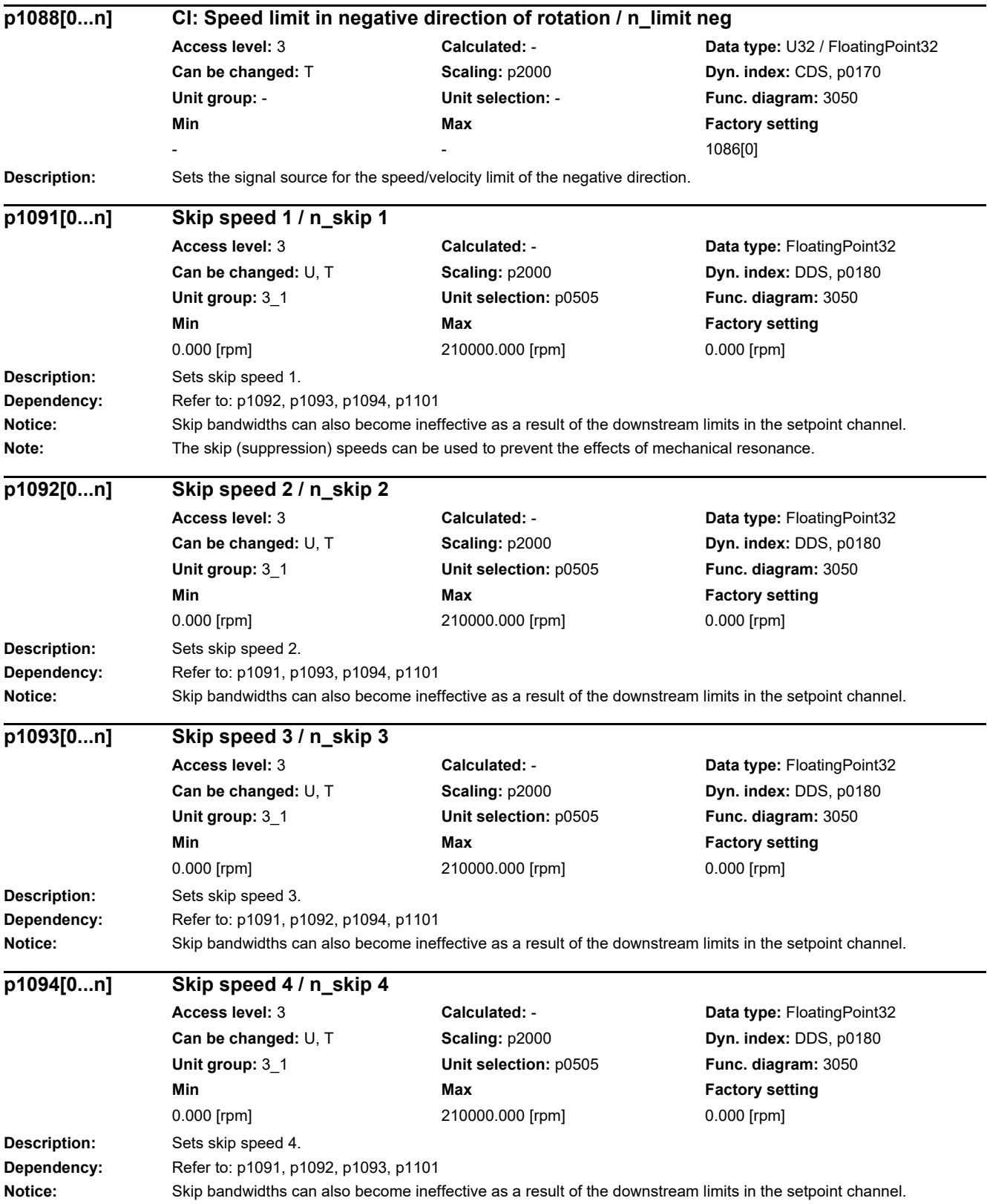

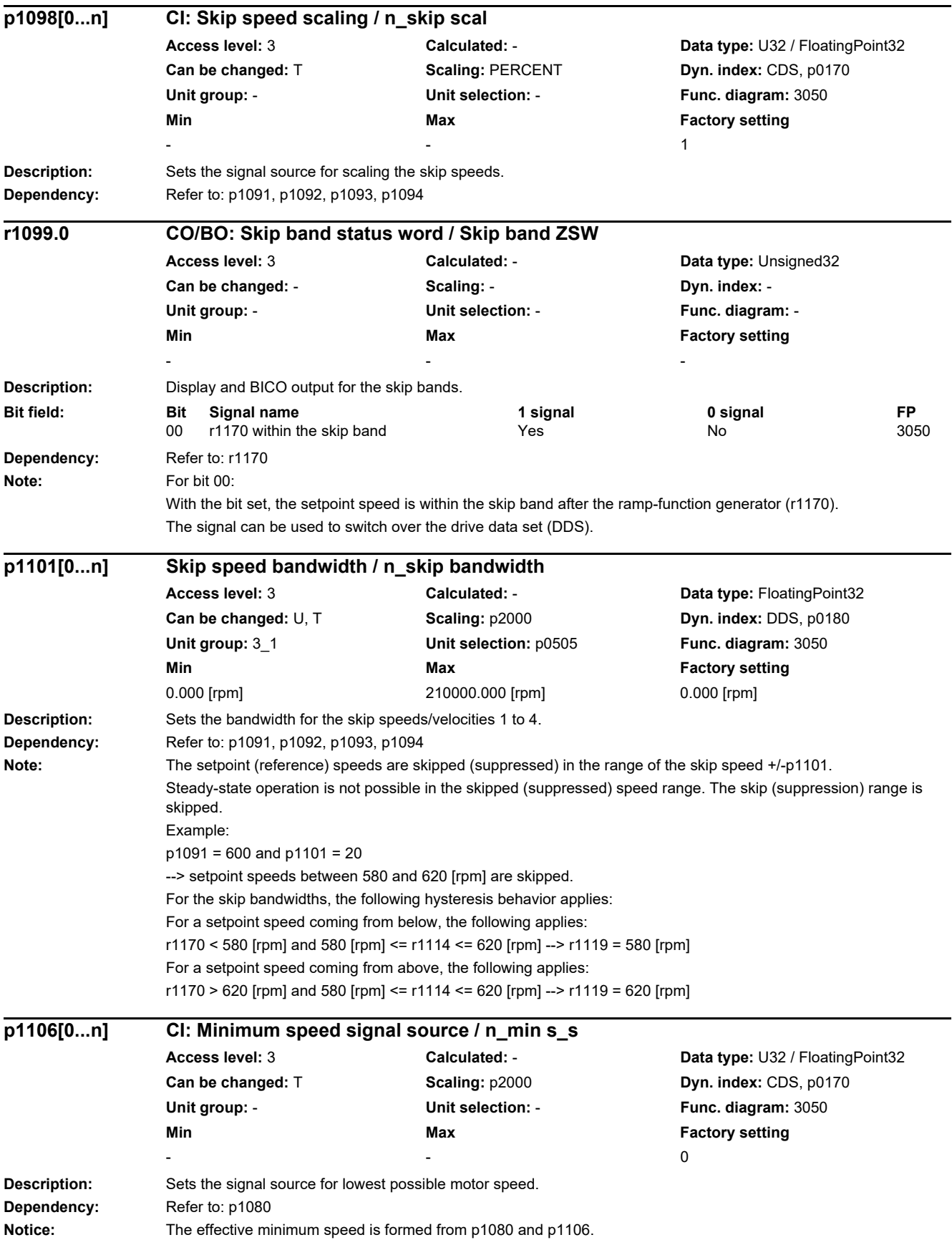

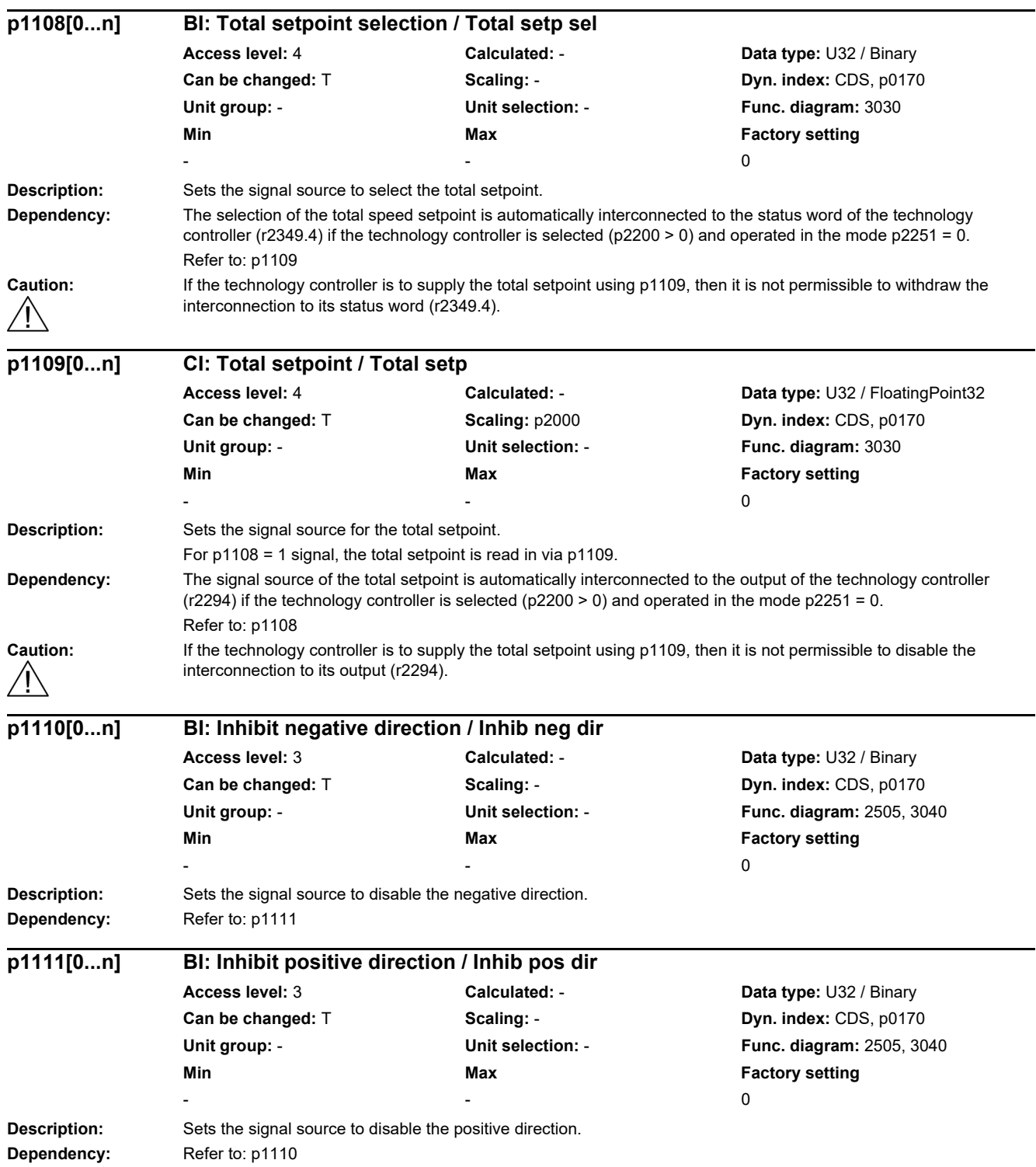

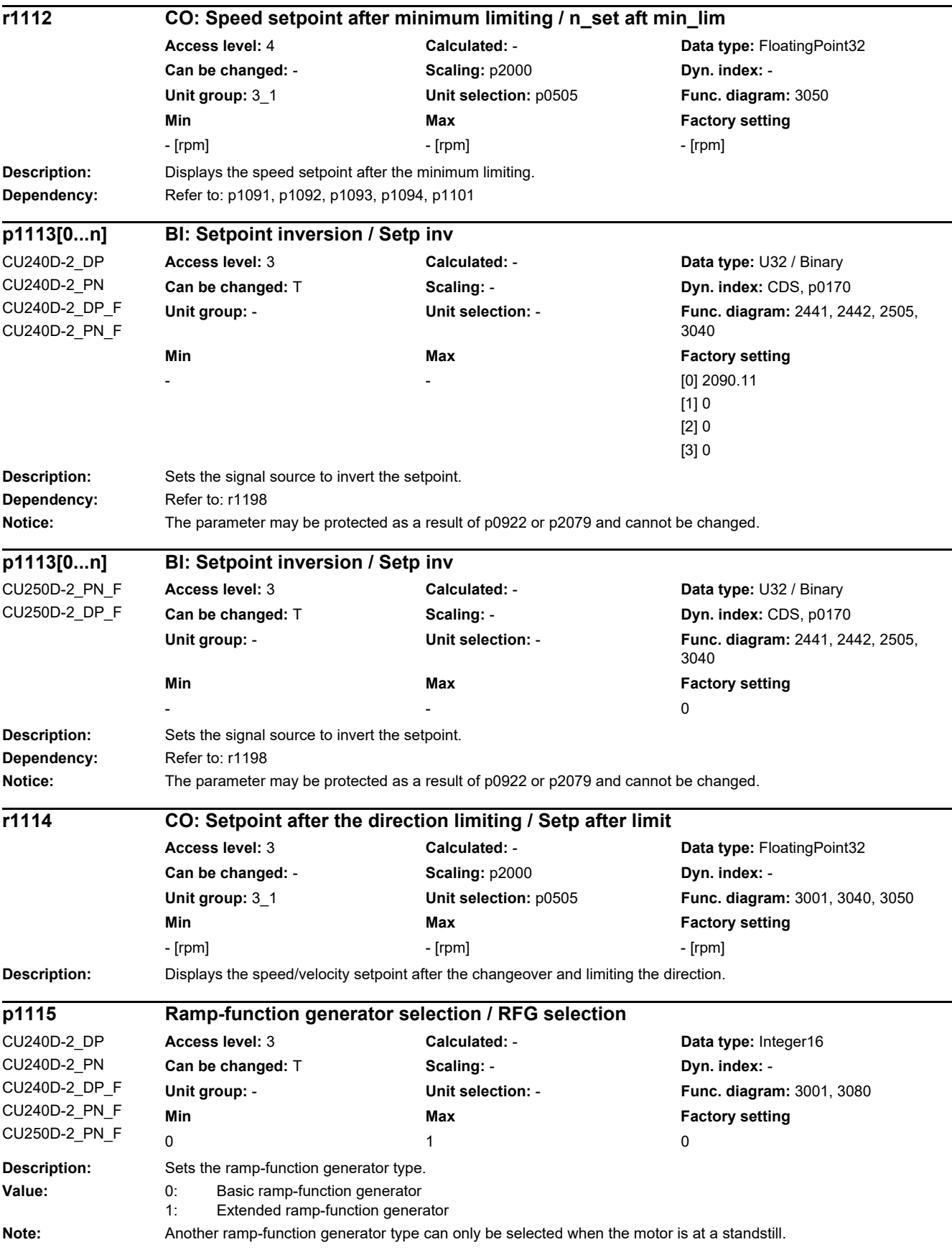

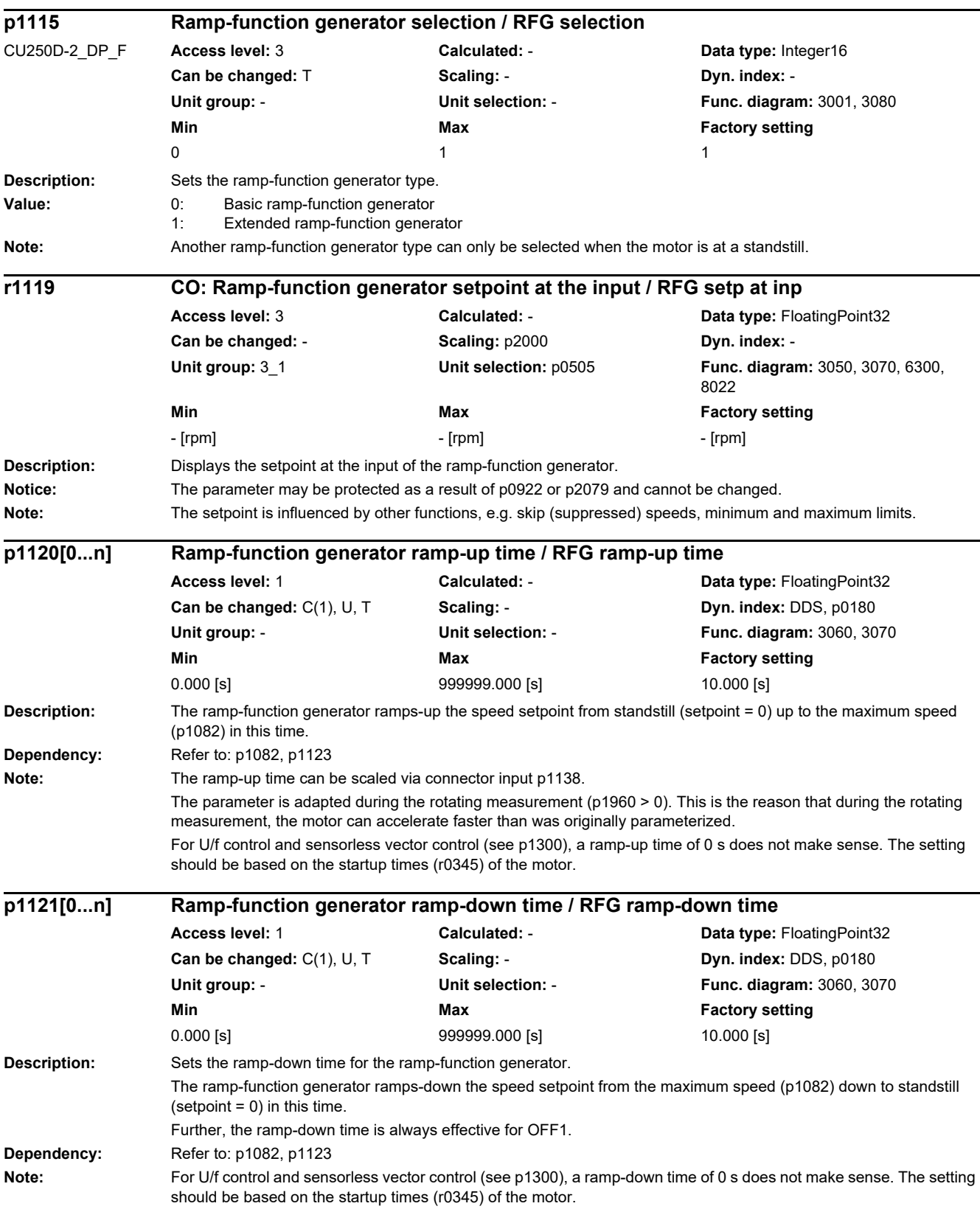

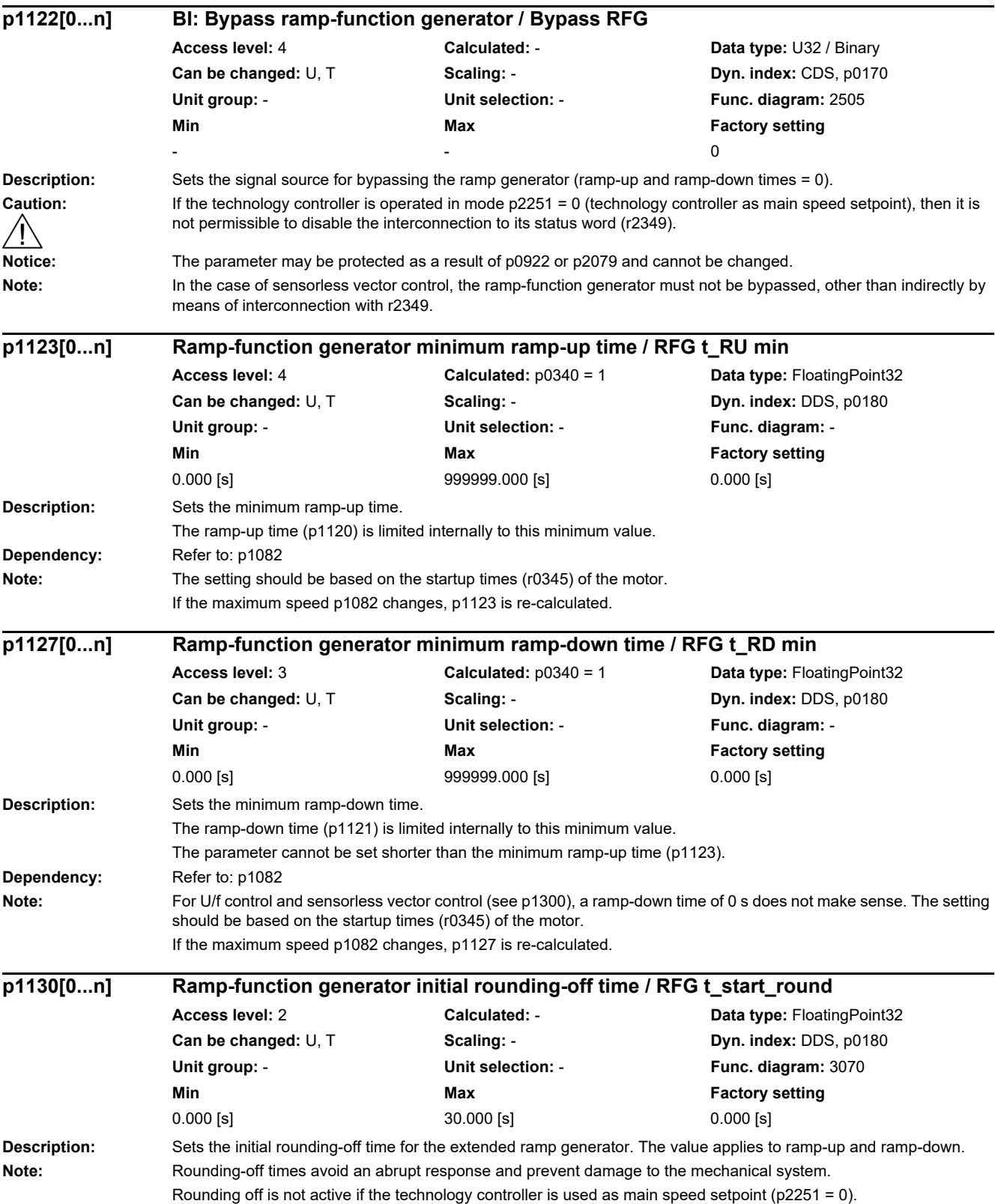

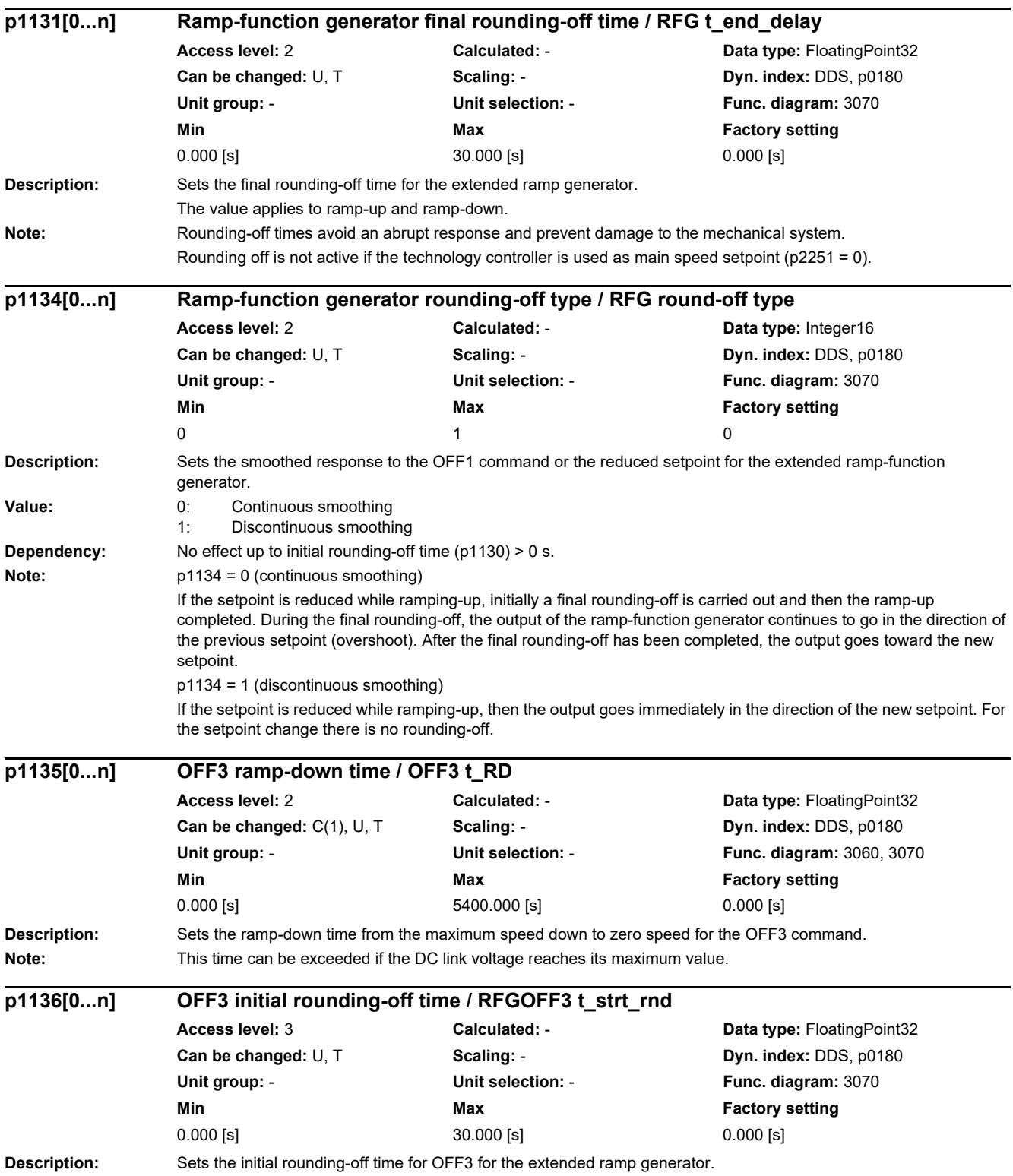

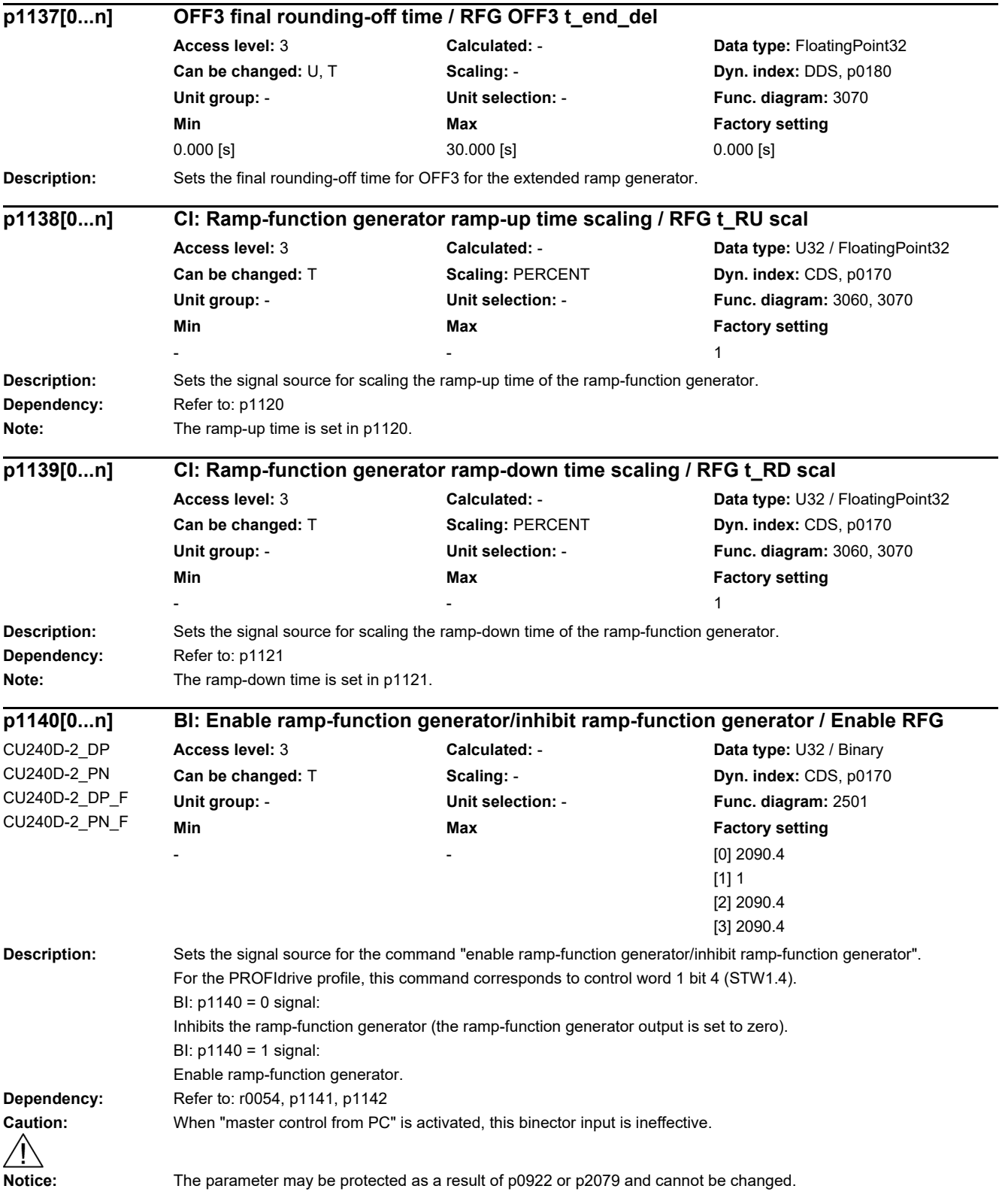

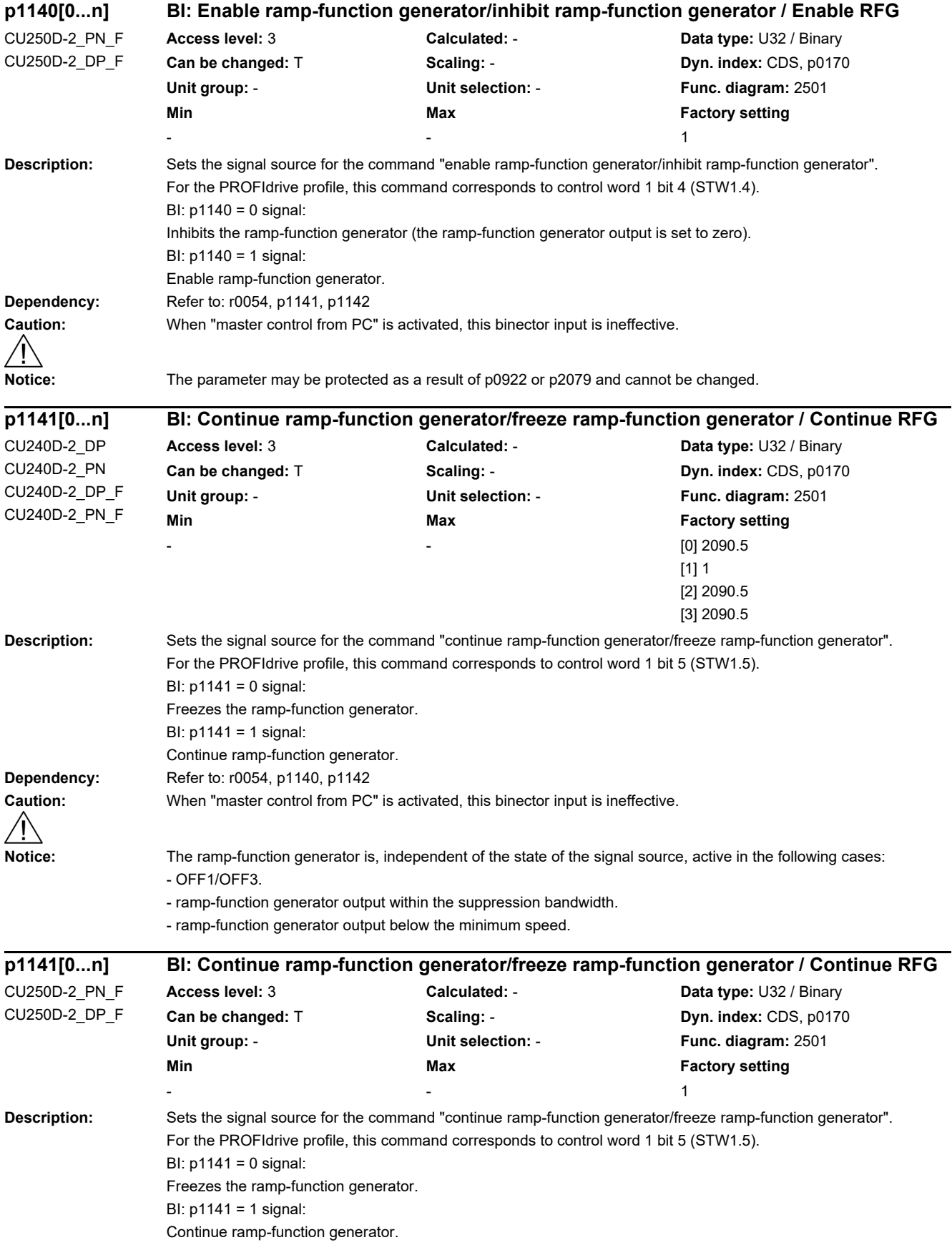

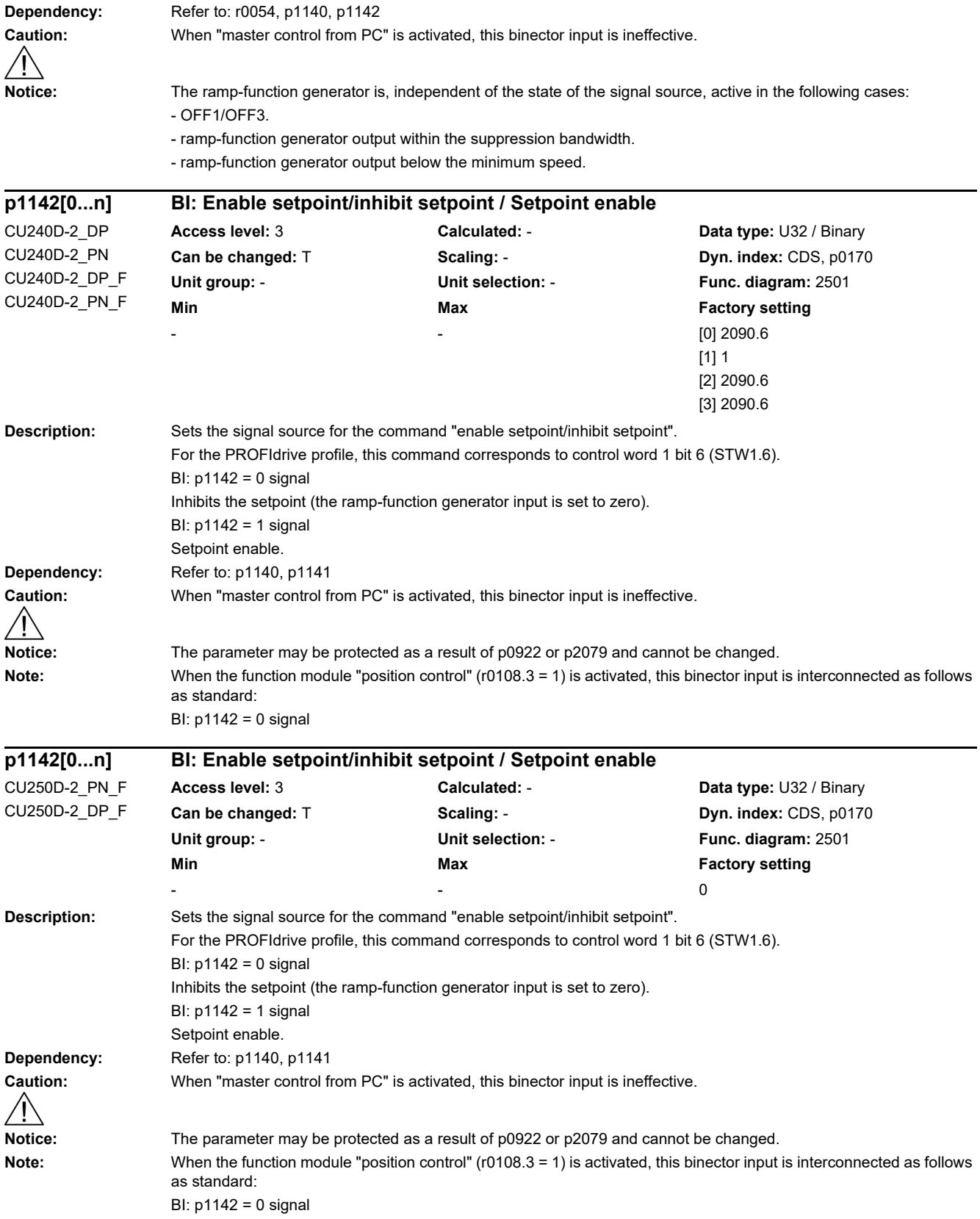

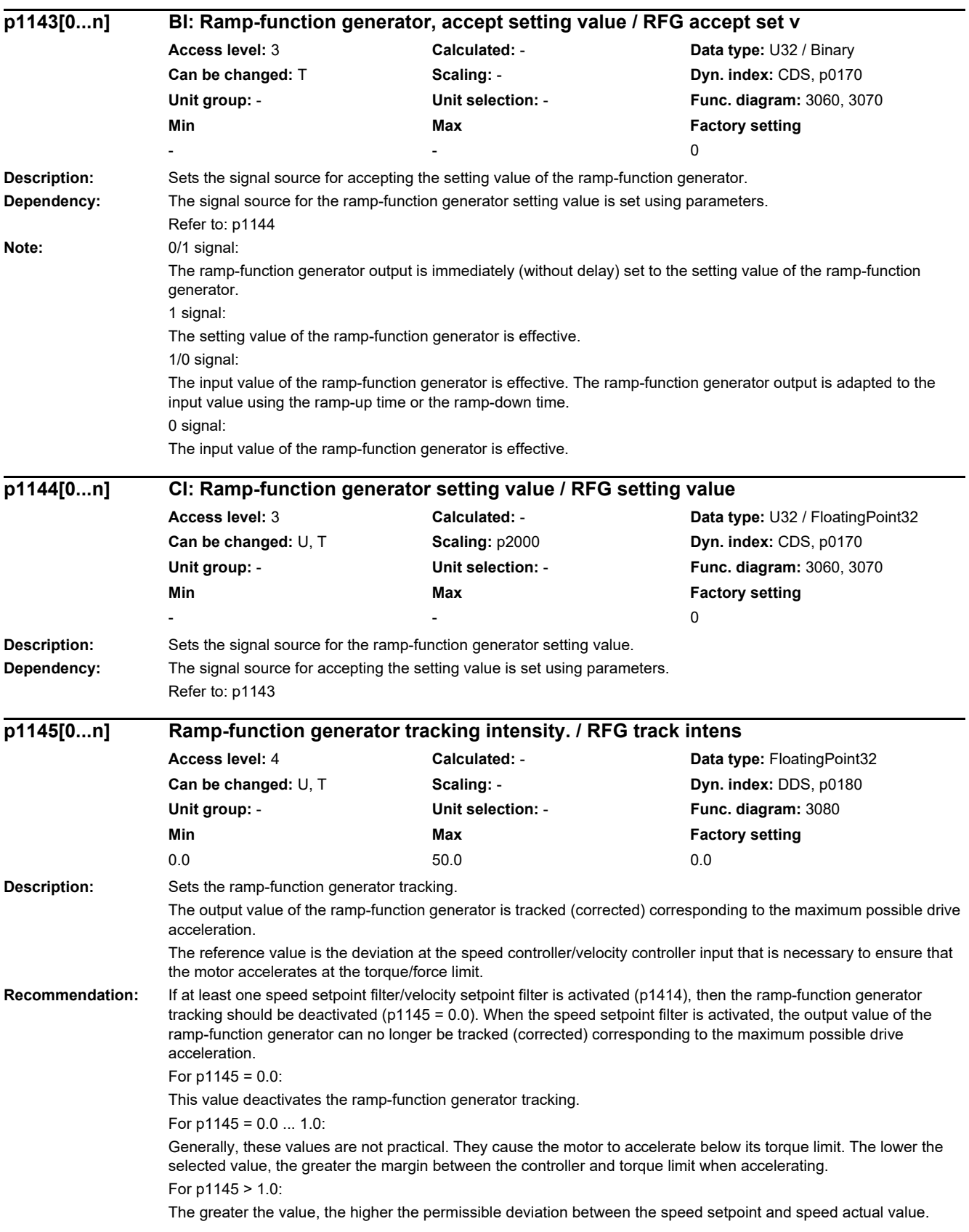

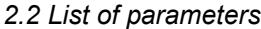

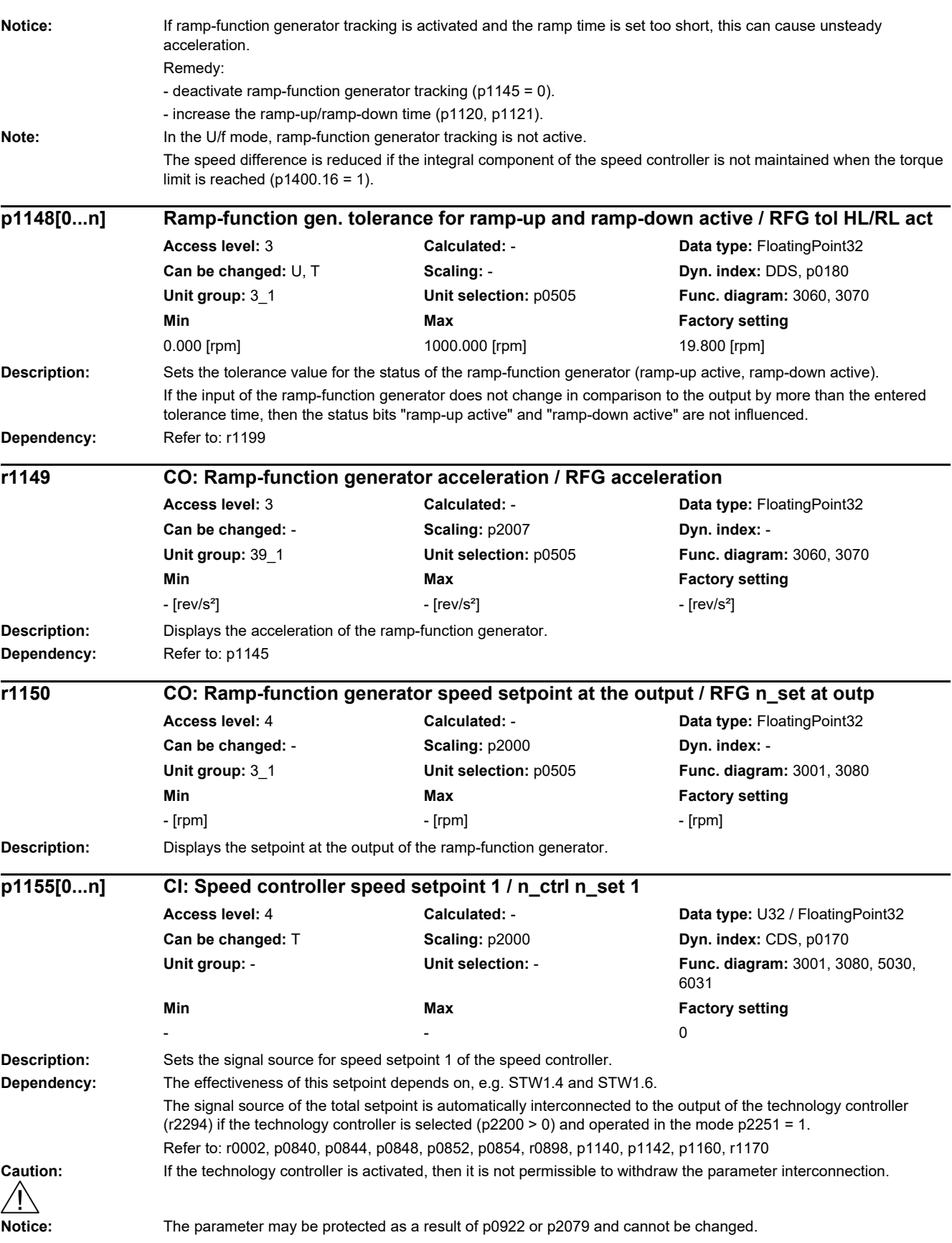

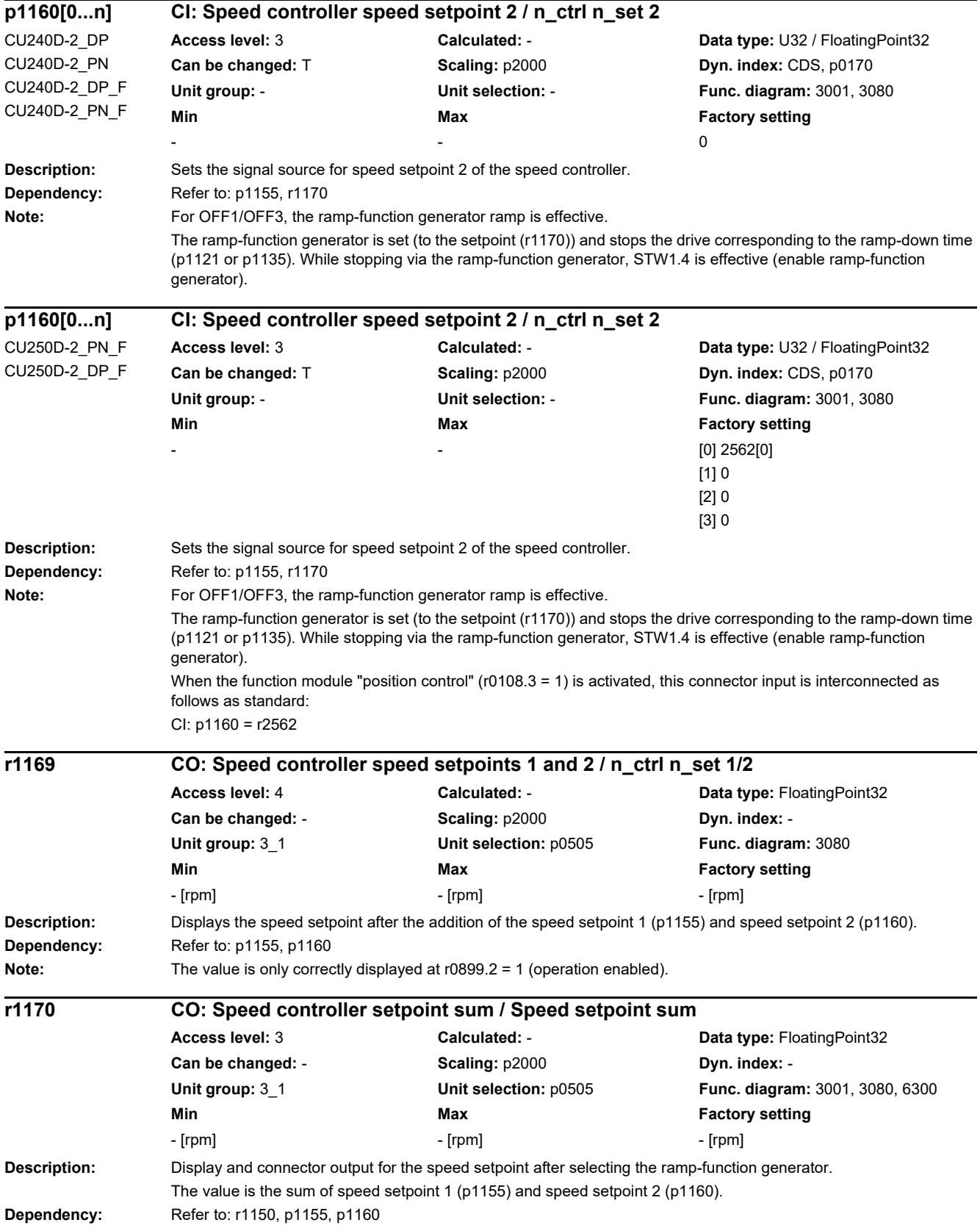

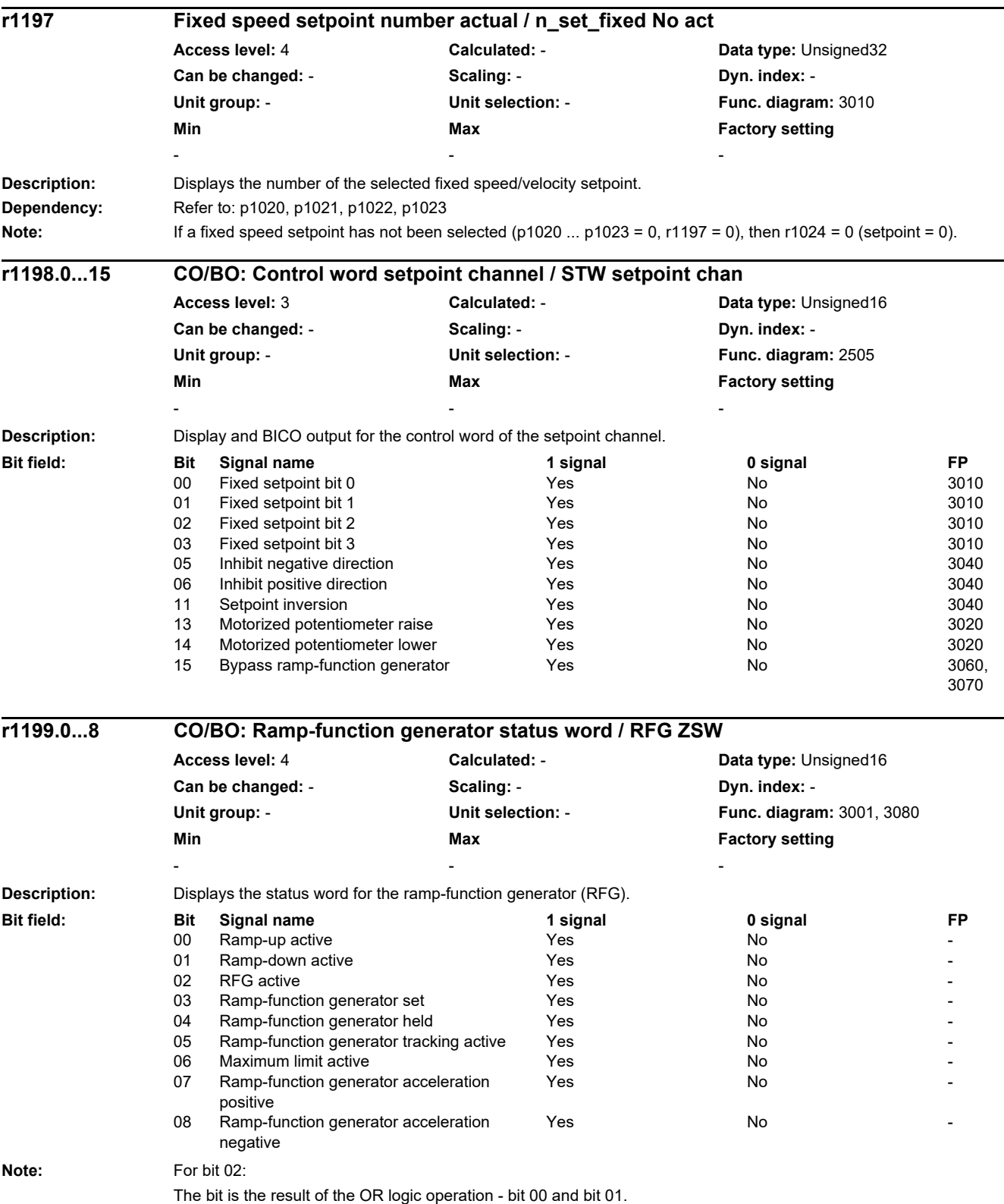

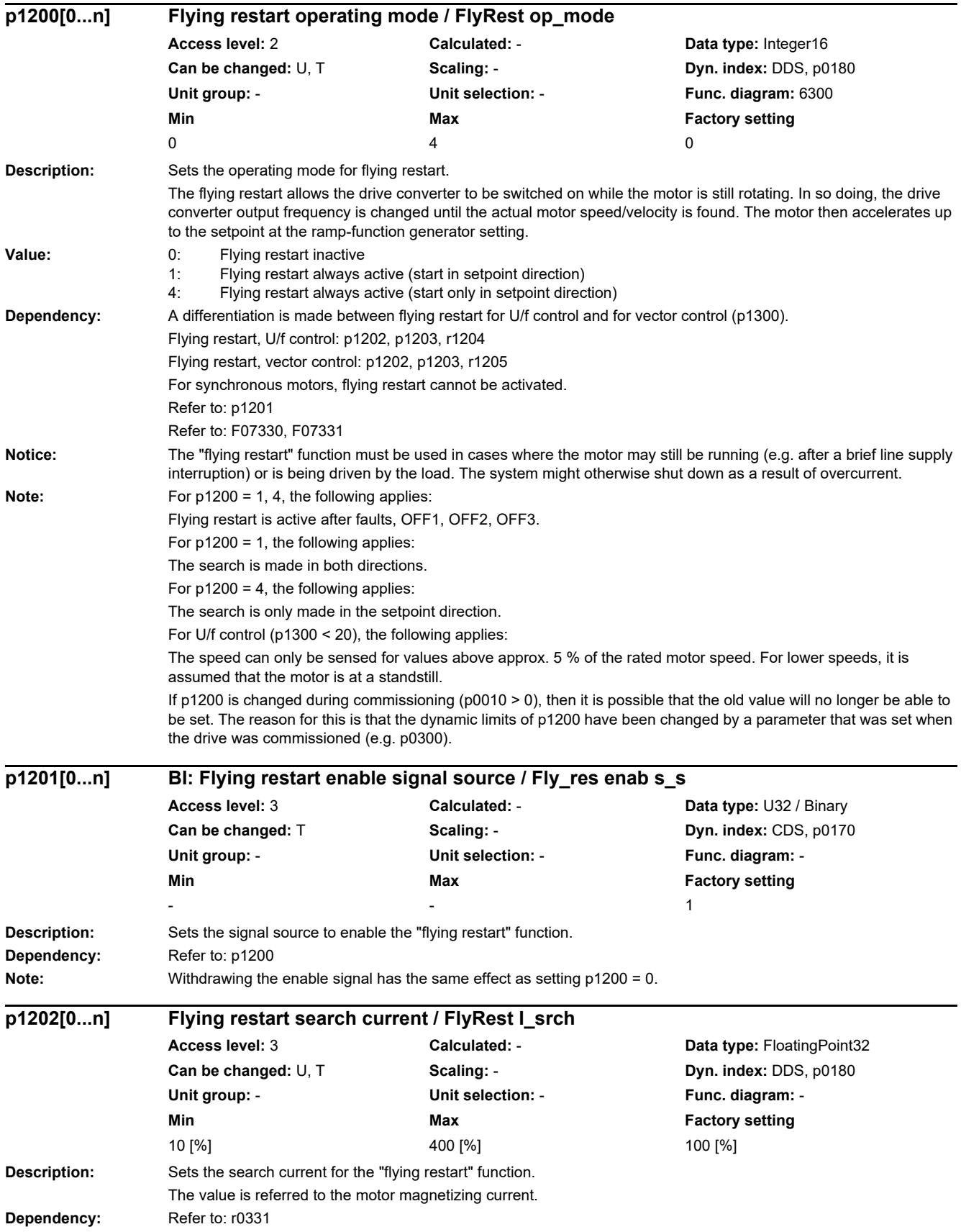

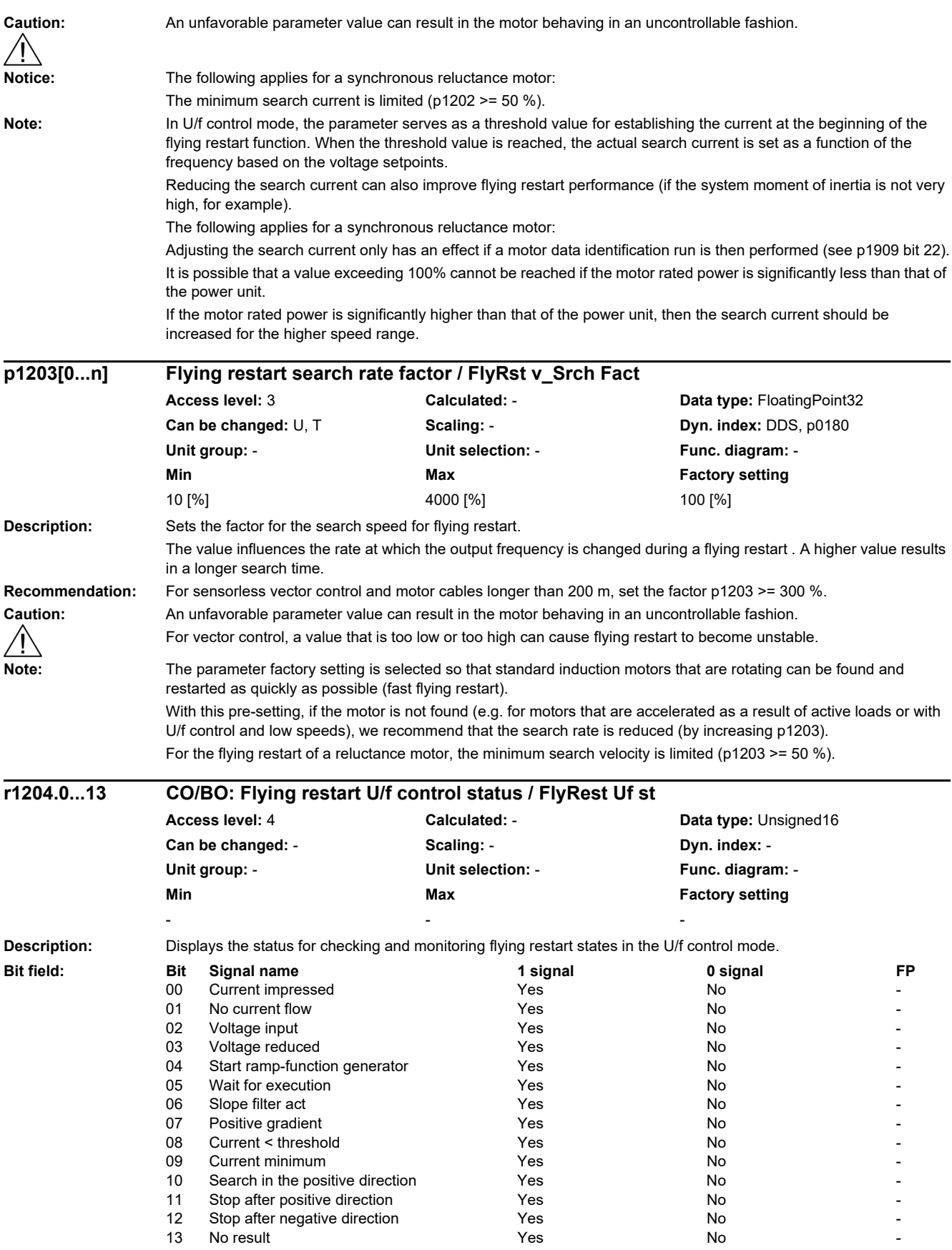

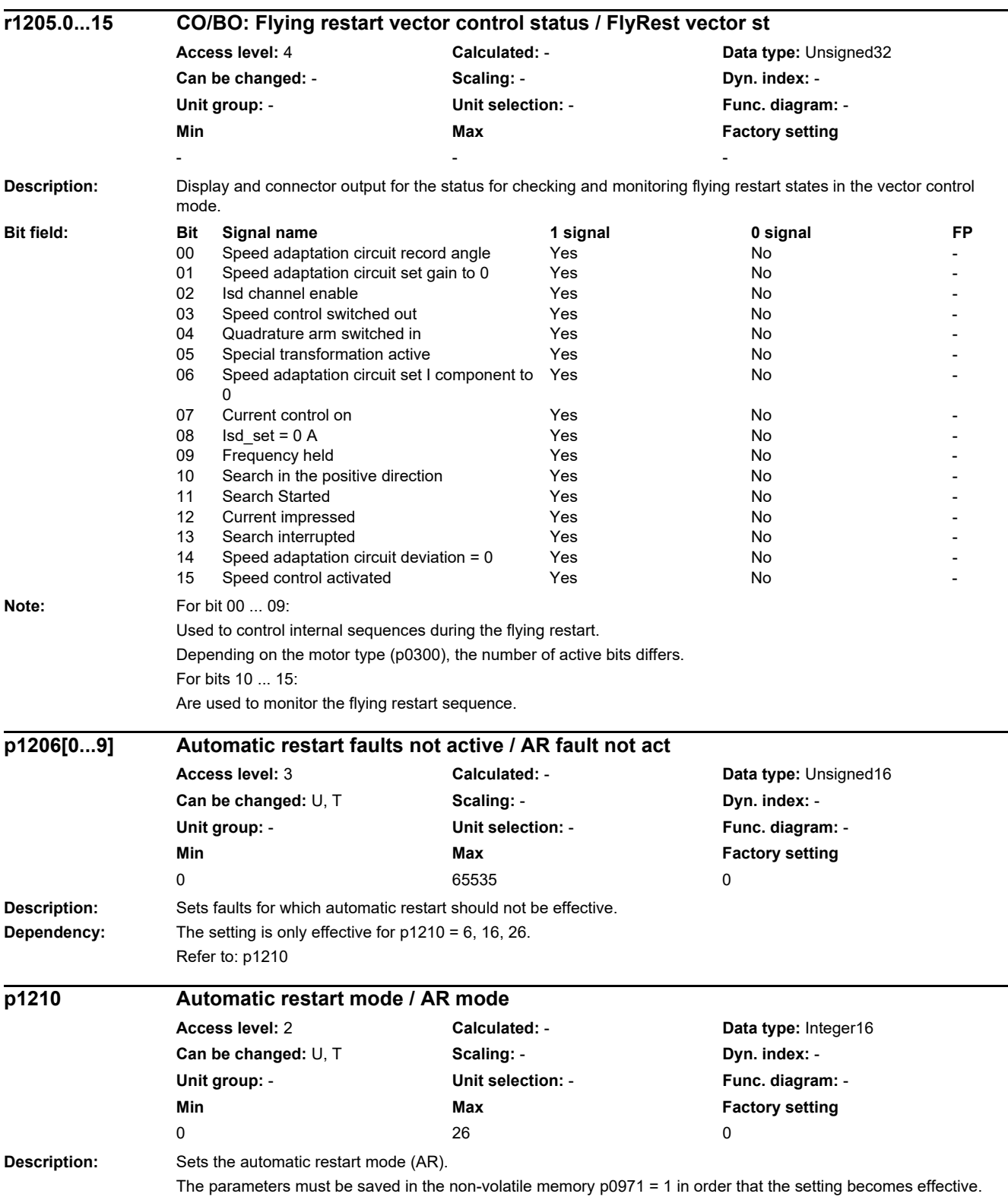

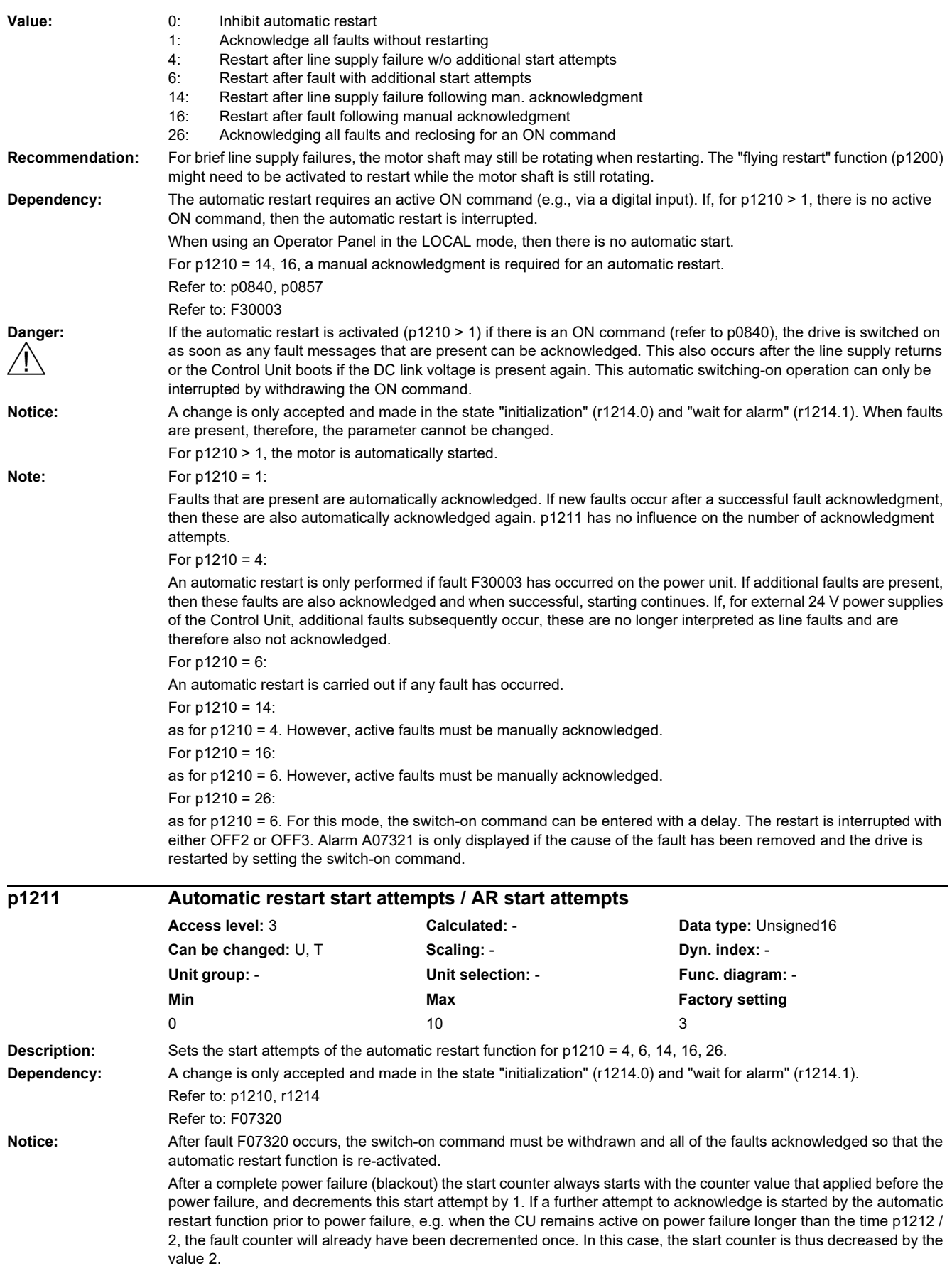

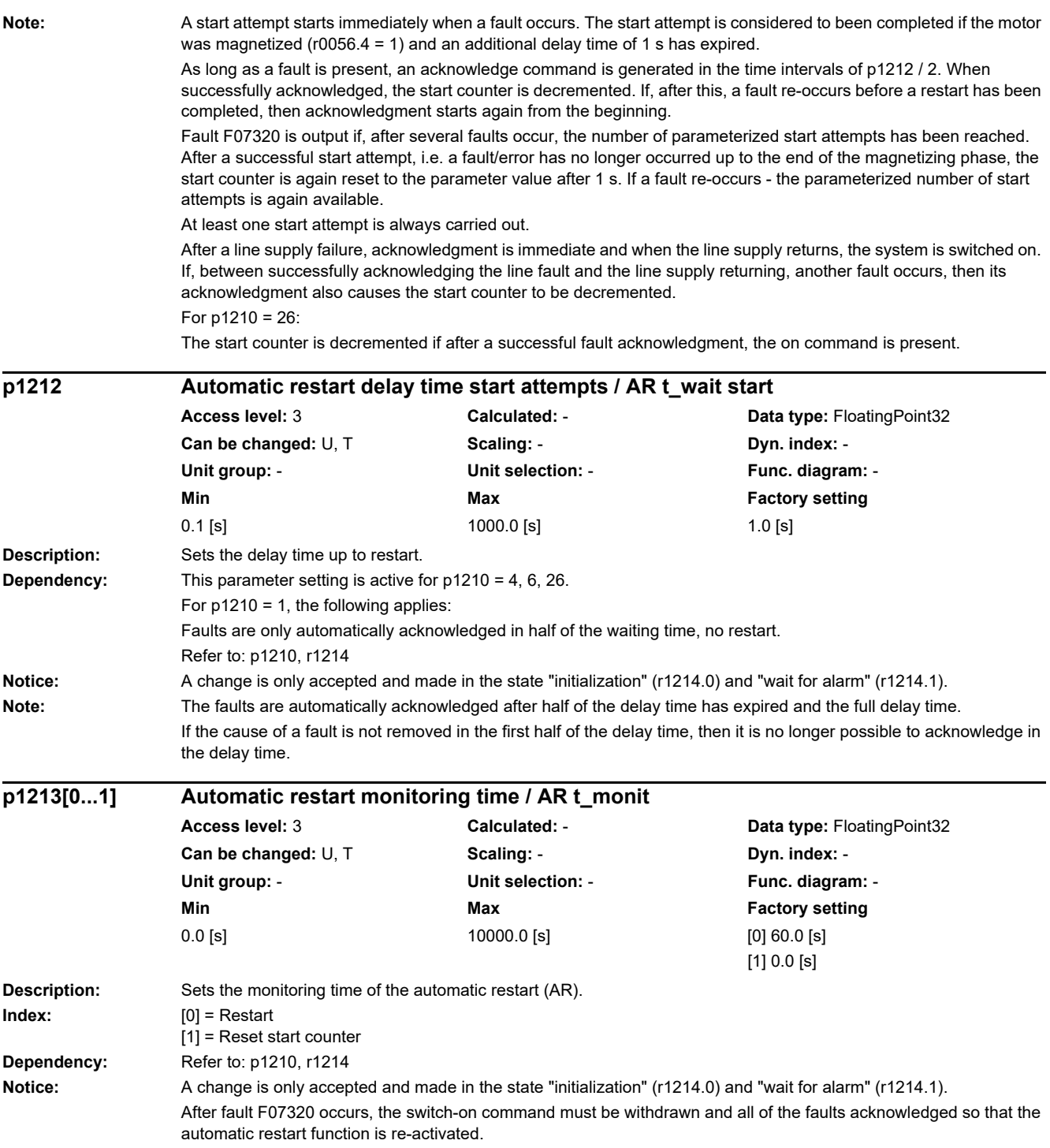

*2.2 List of parameters*

**Note:** For index [0]:

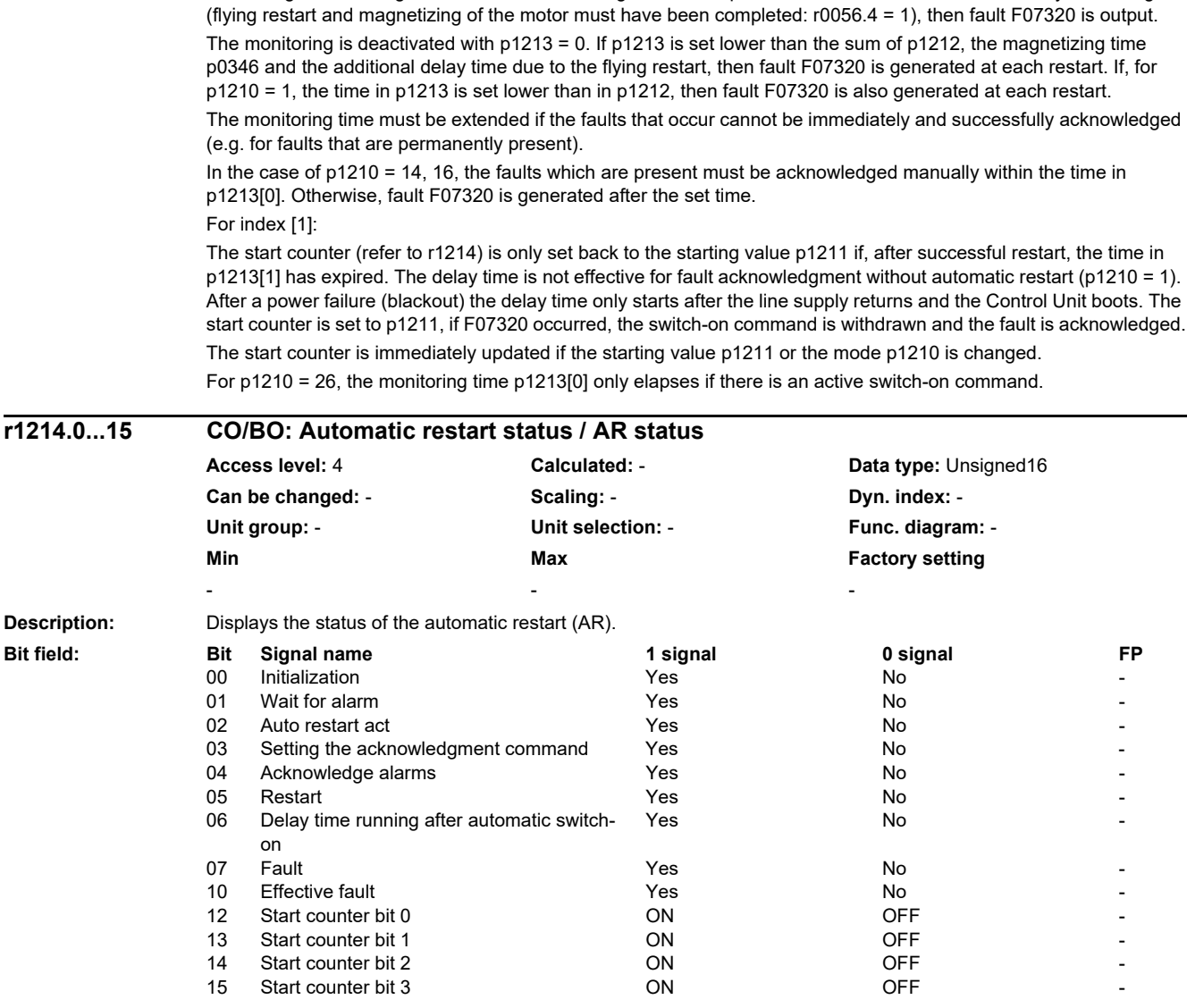

The monitoring time starts when the faults are detected. If the automatic acknowledgments are not successful, the monitoring time runs again. If, after the monitoring time has expired, the drive has still not successfully started again

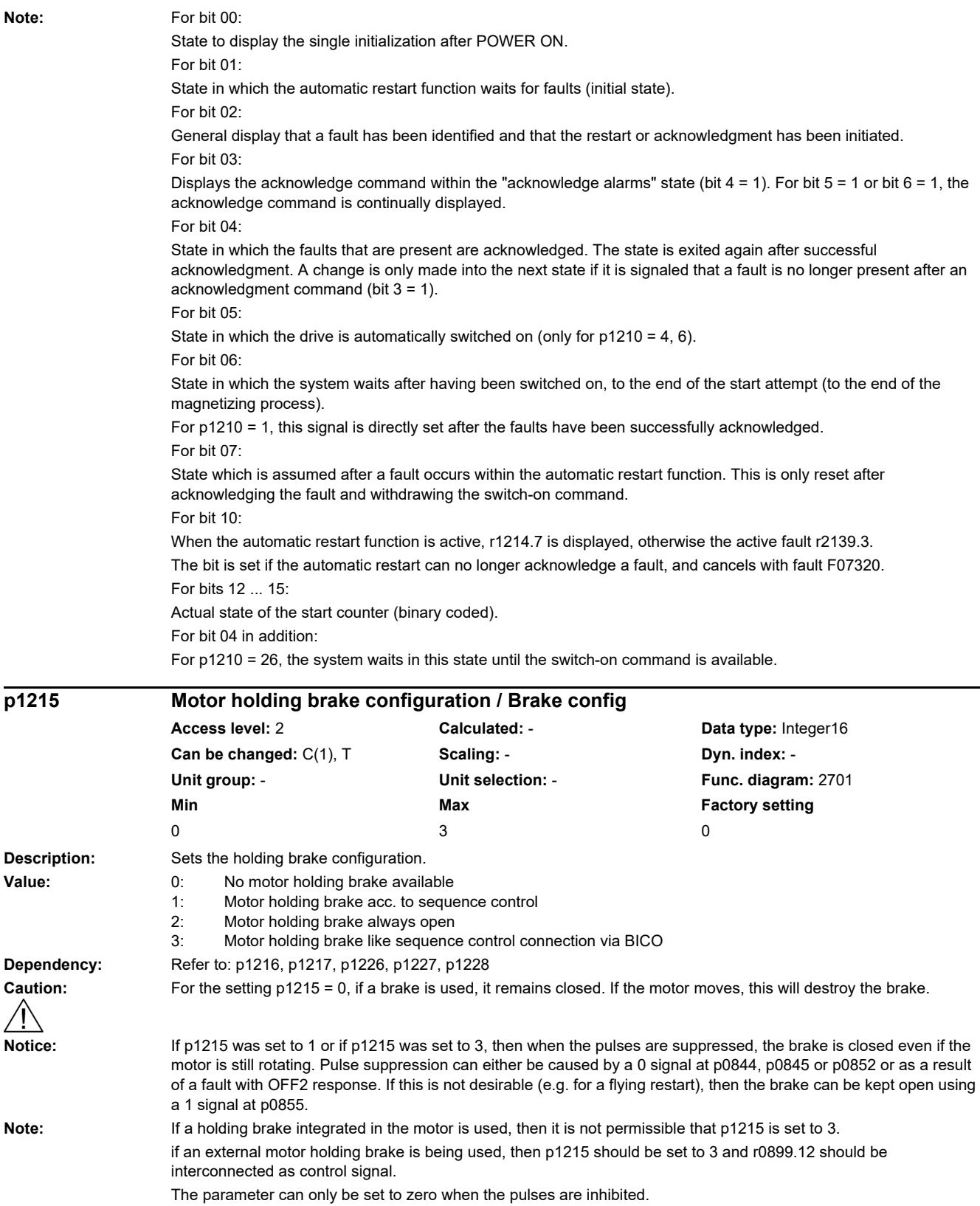

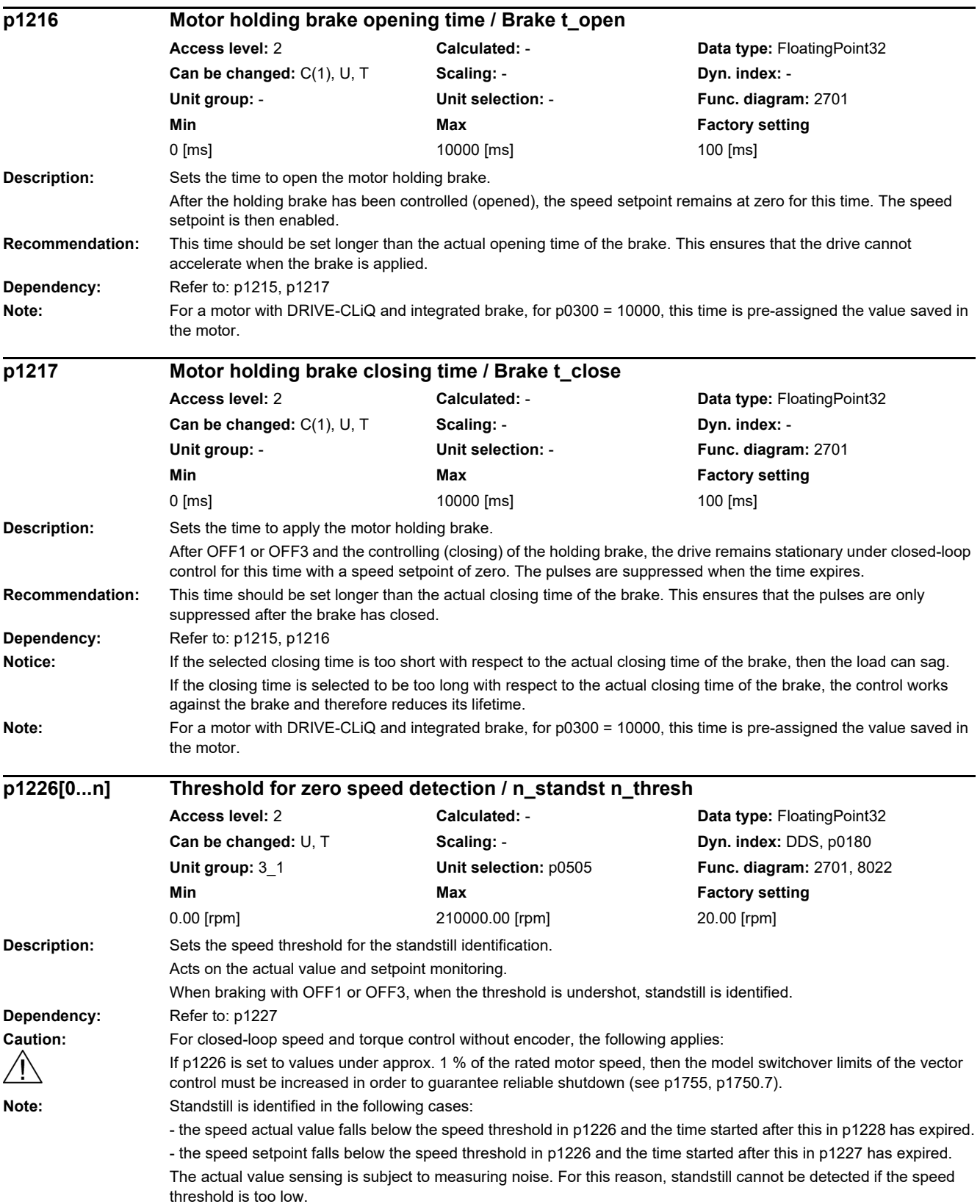

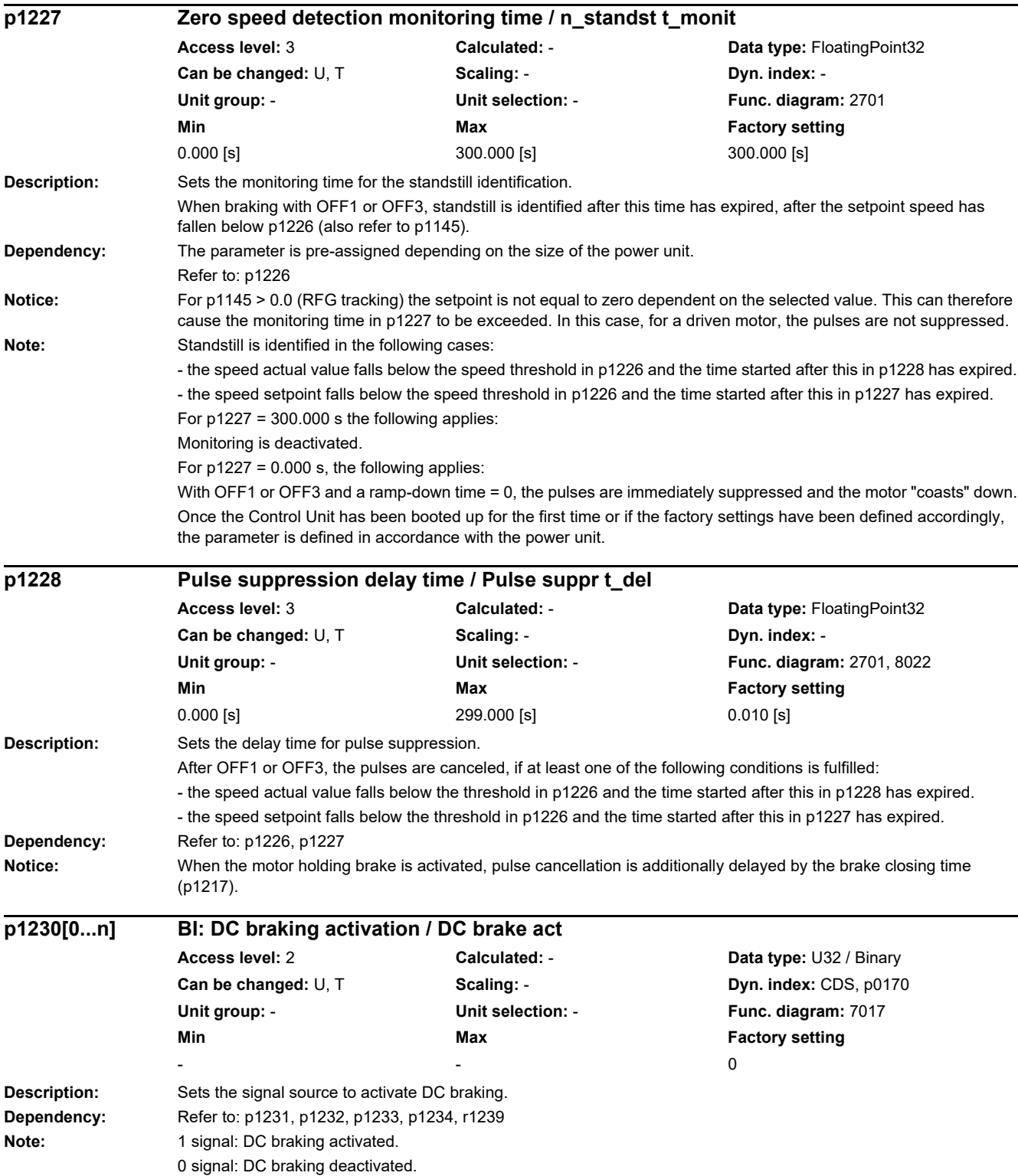

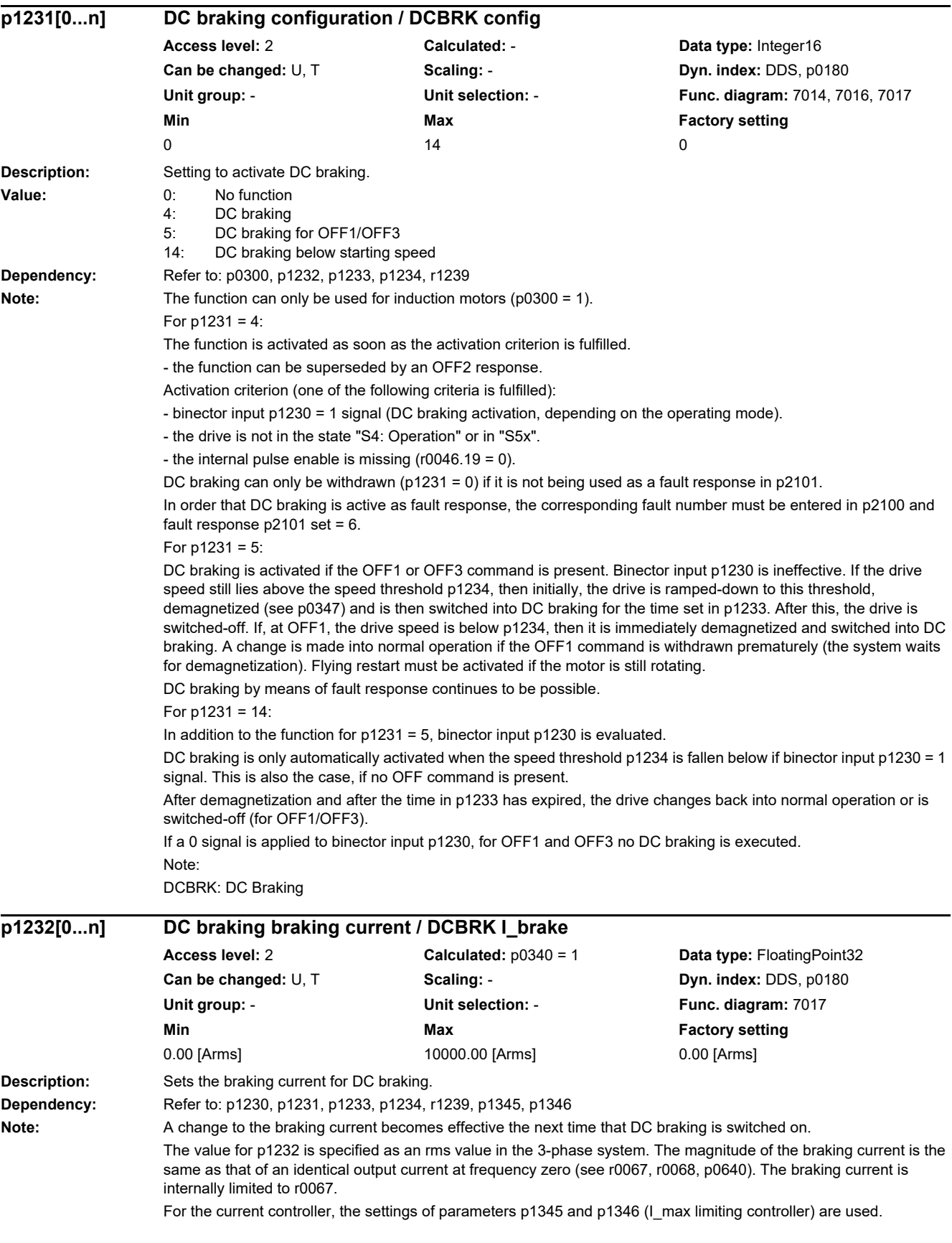

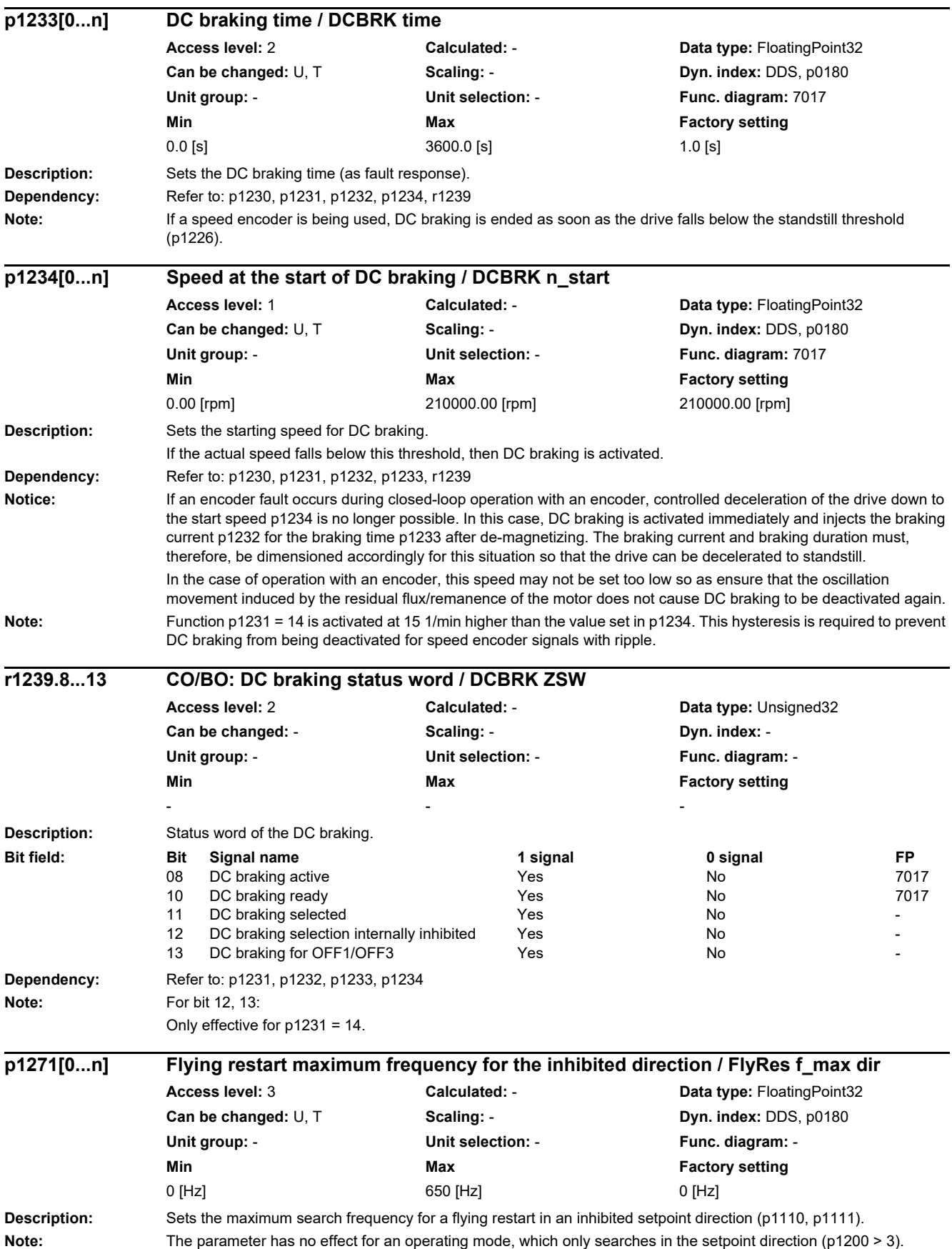

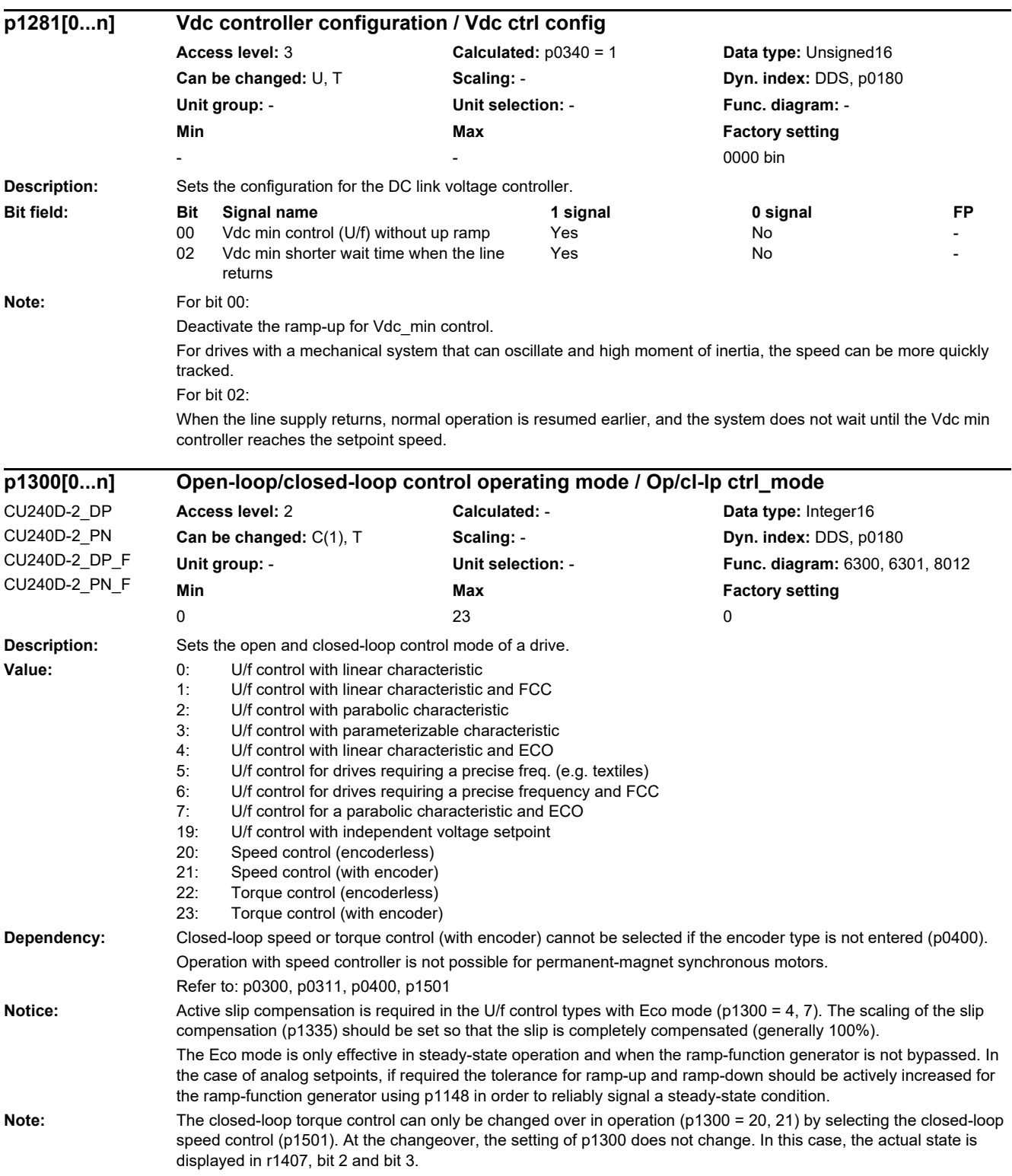

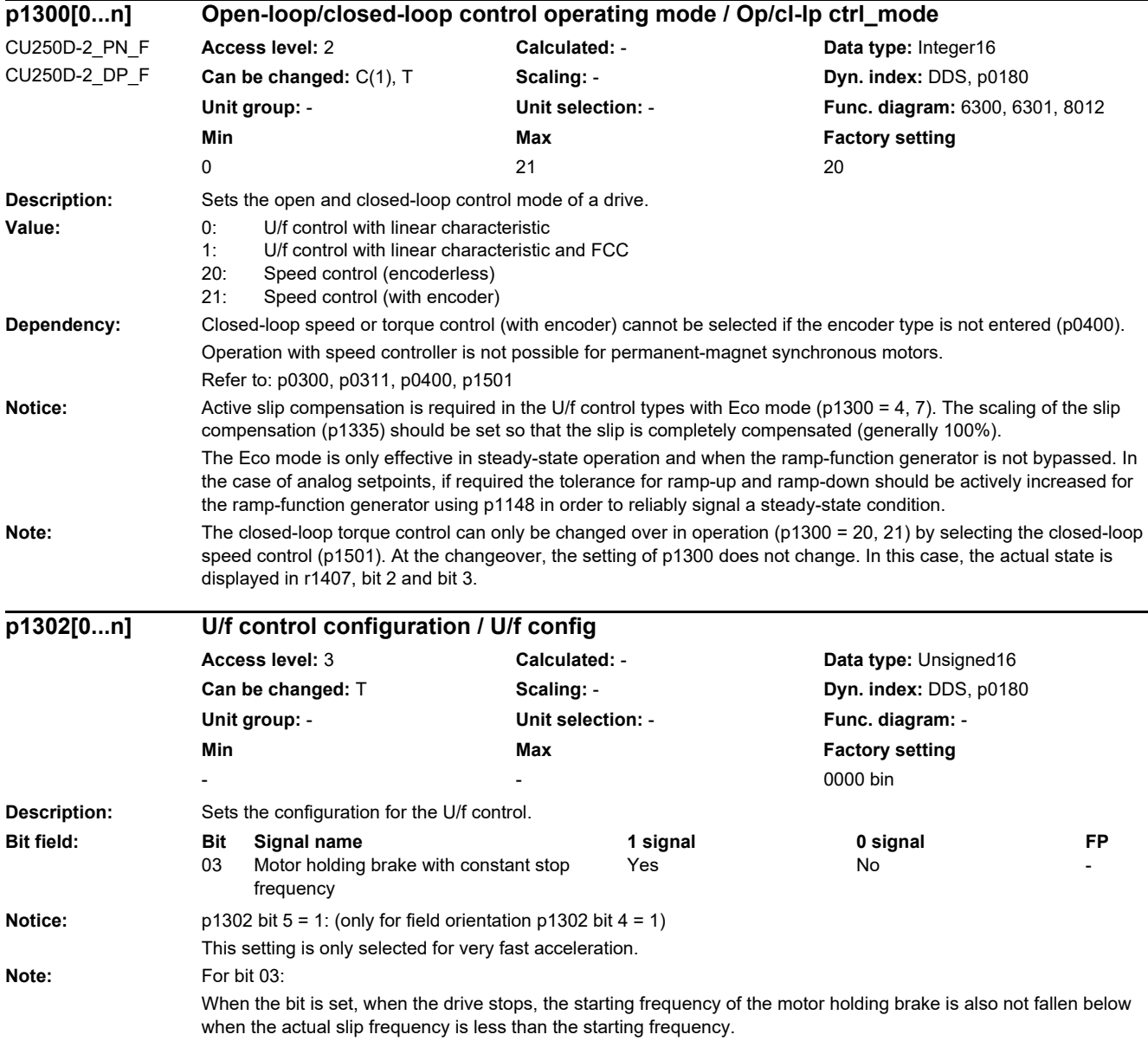

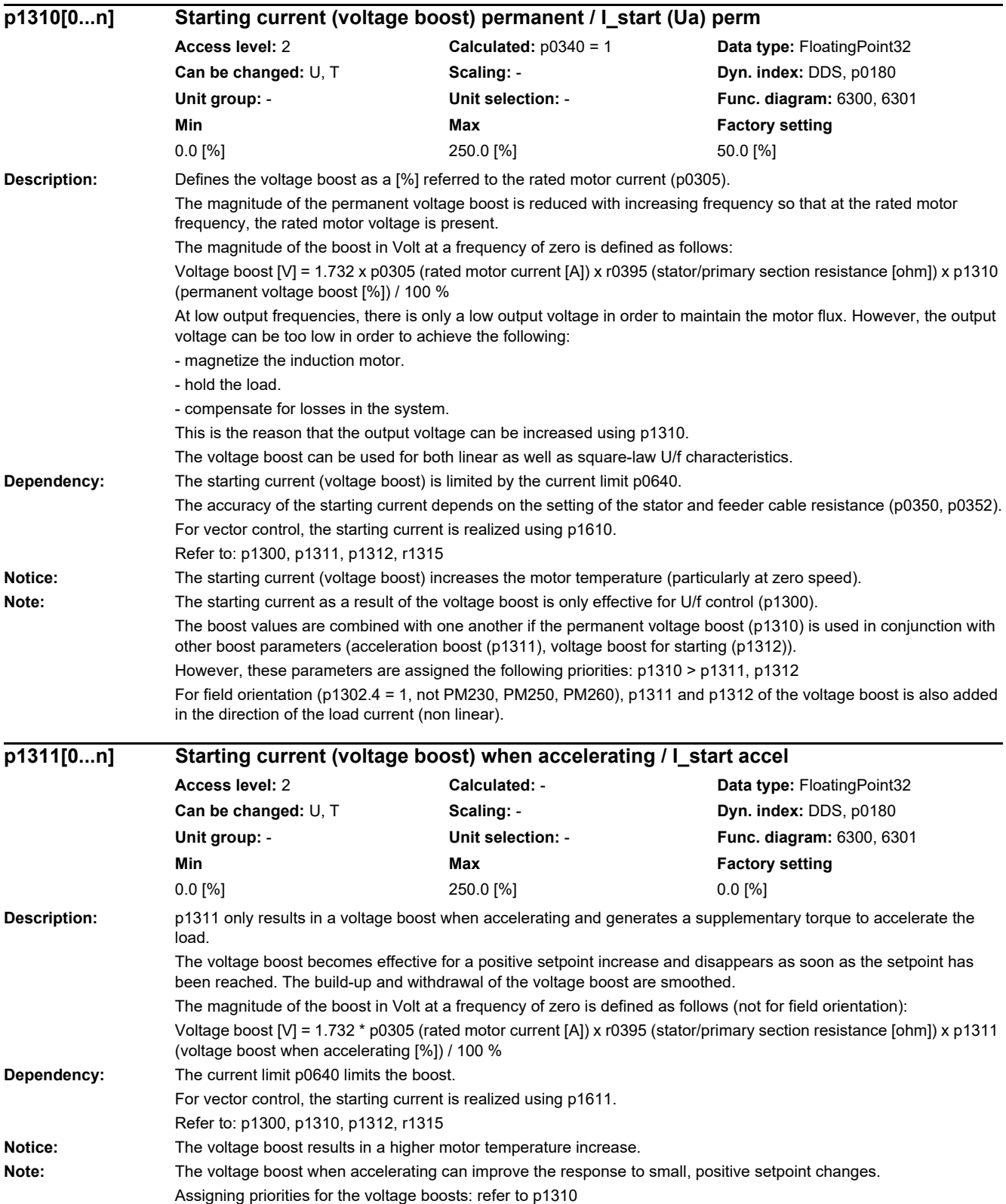

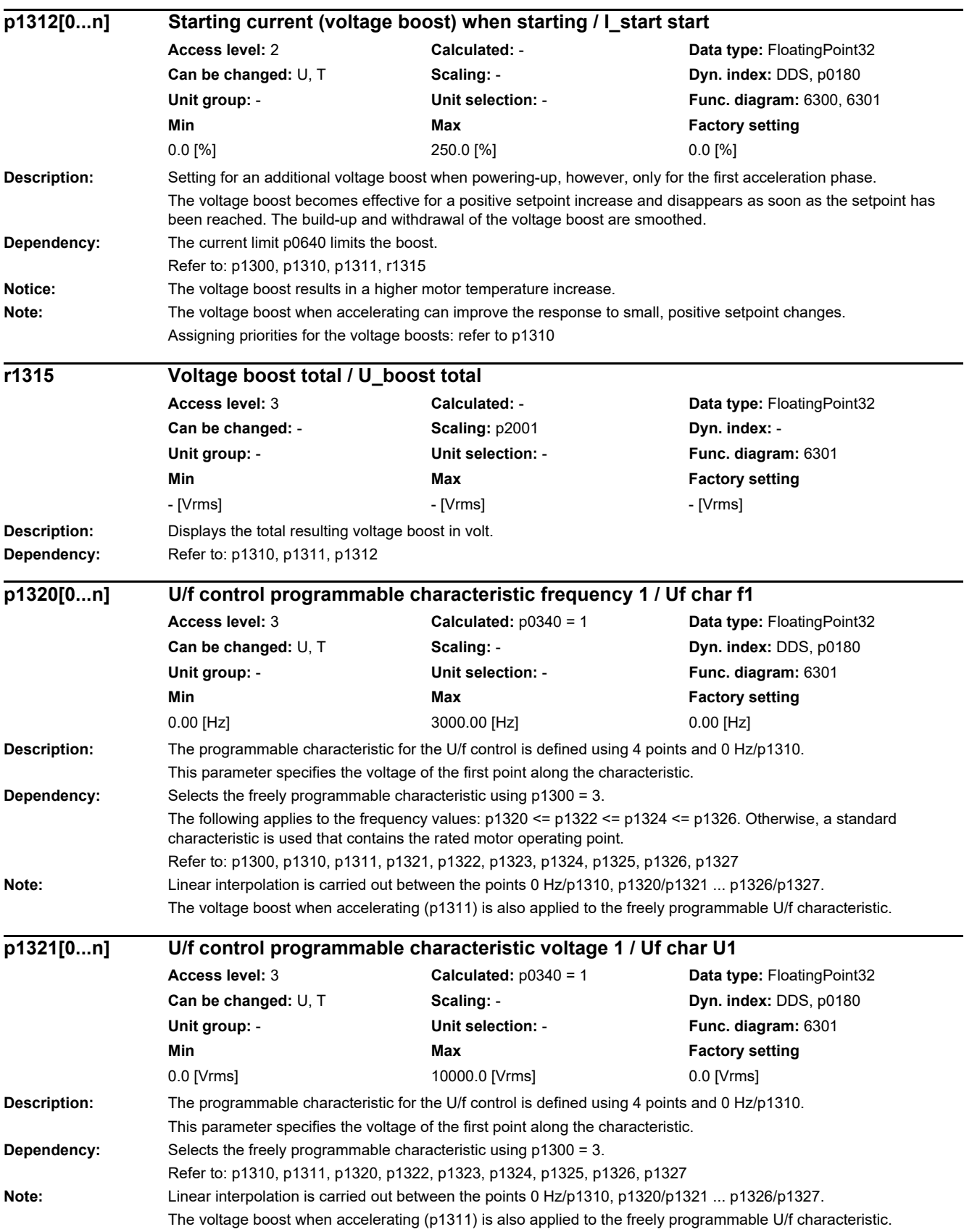

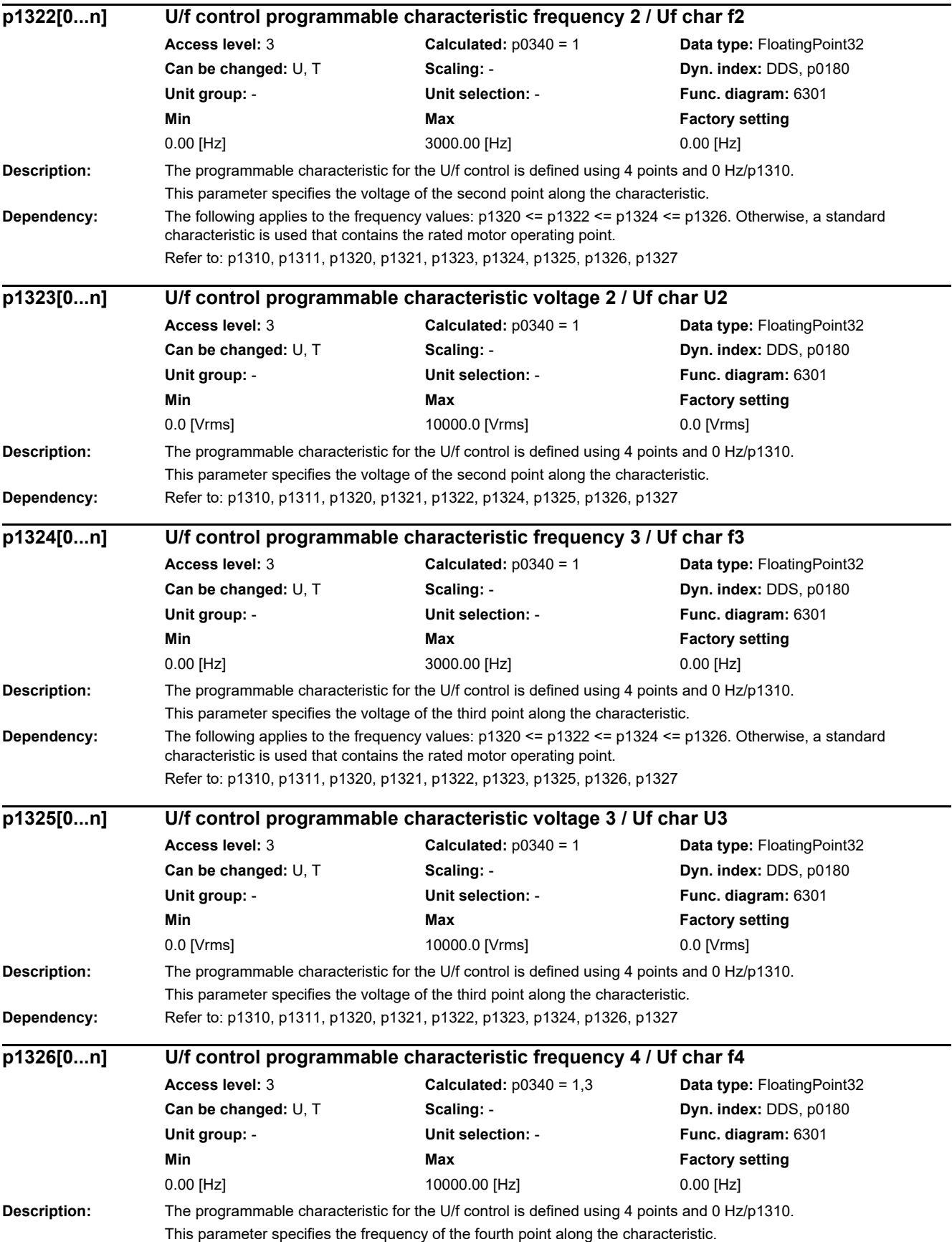

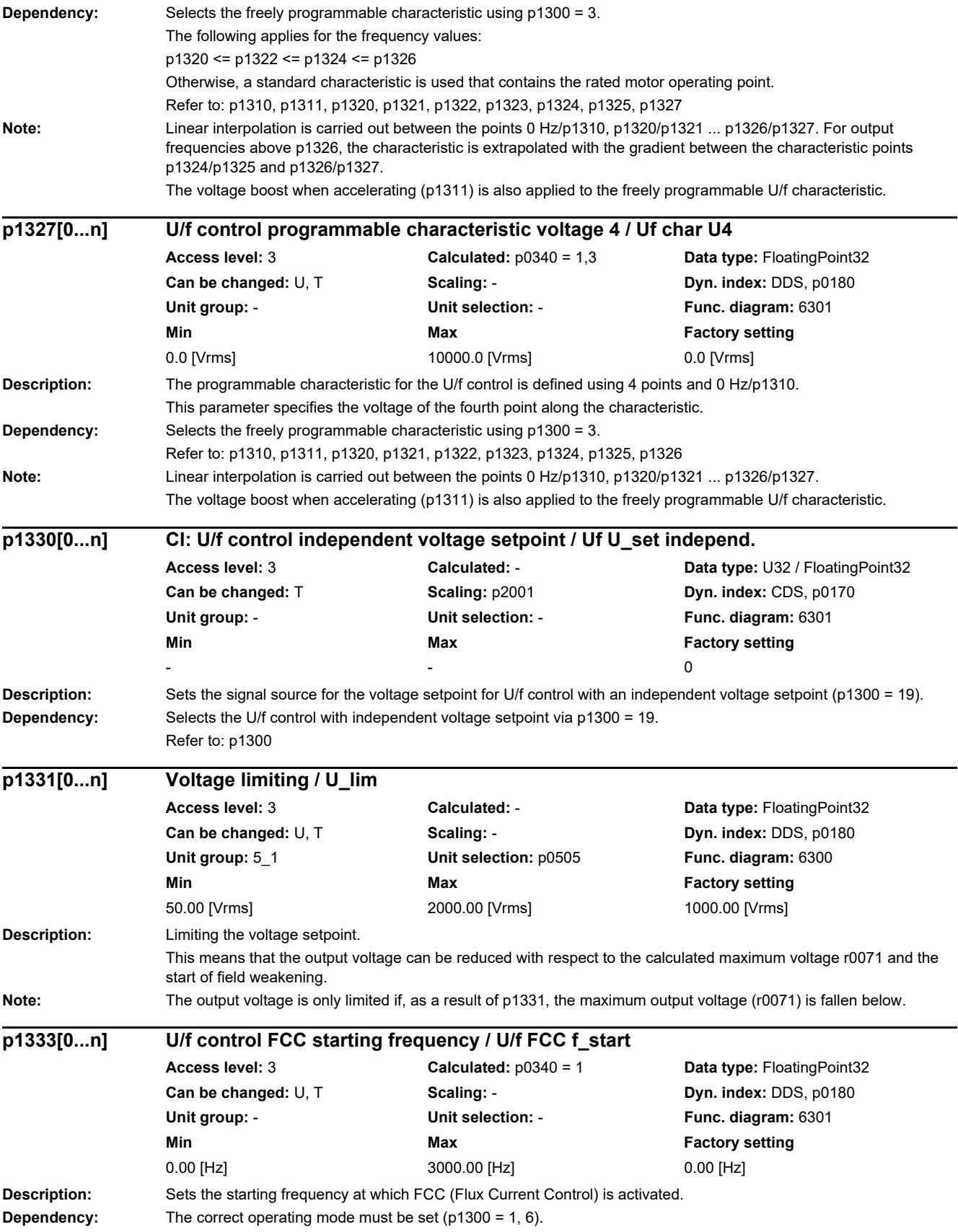

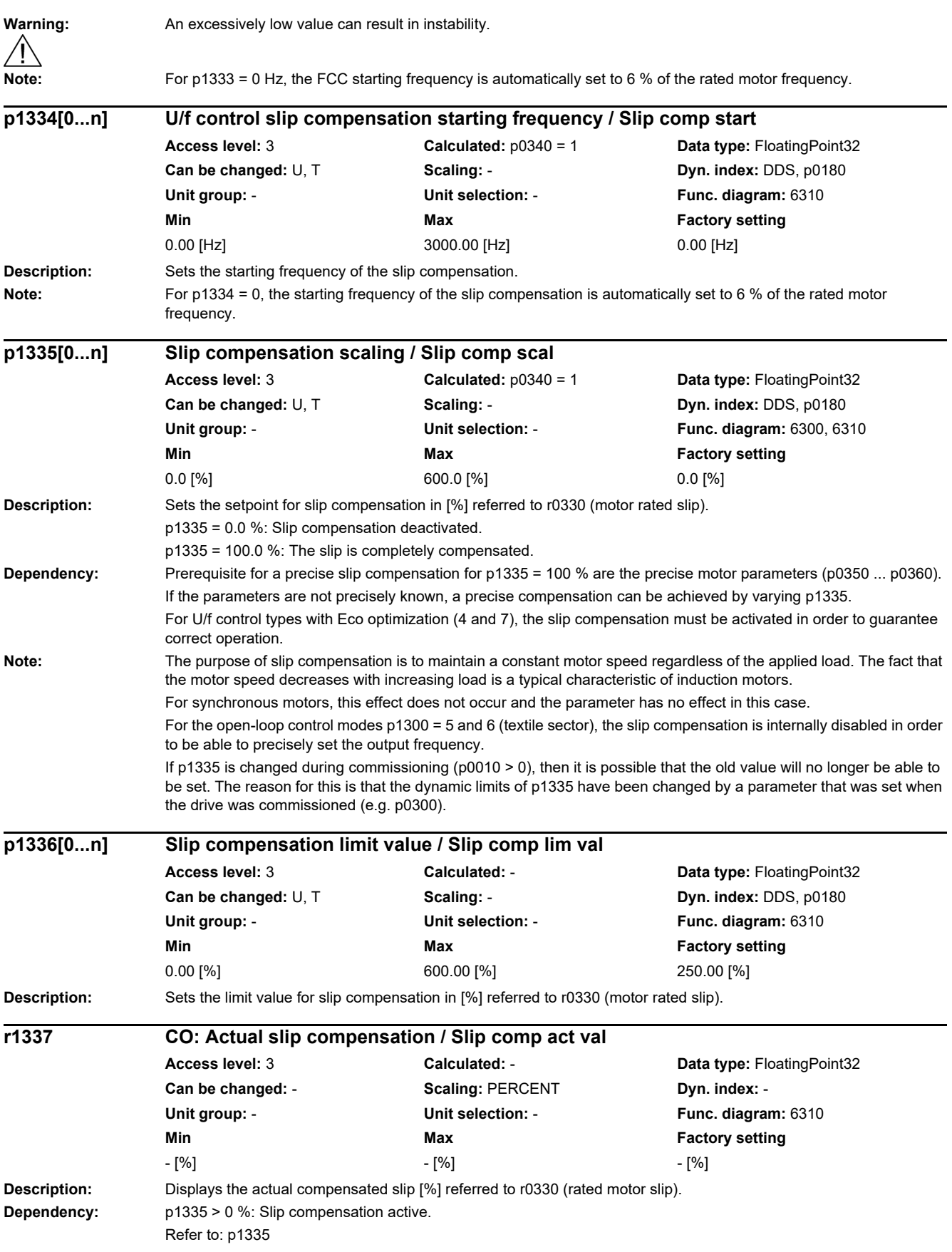

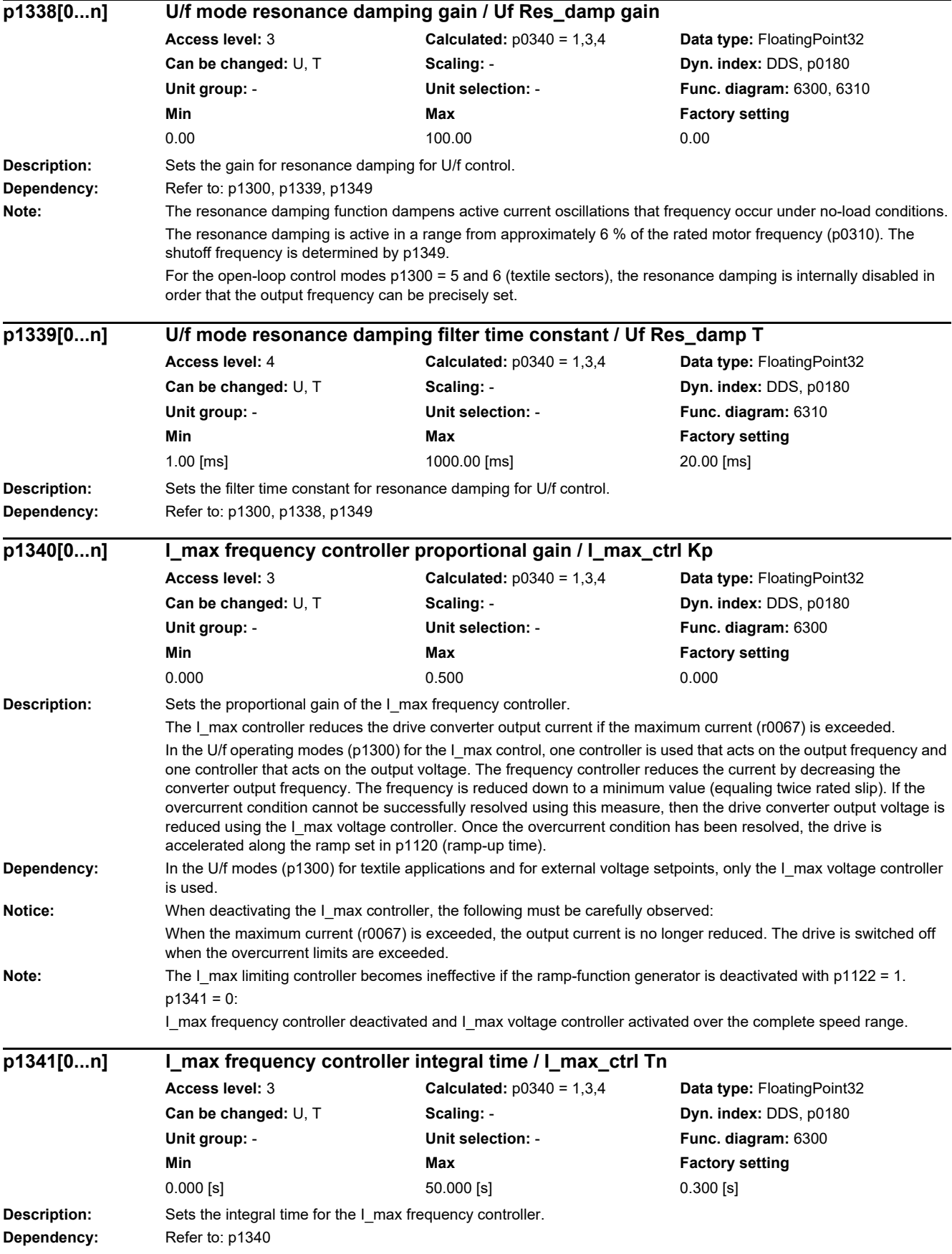

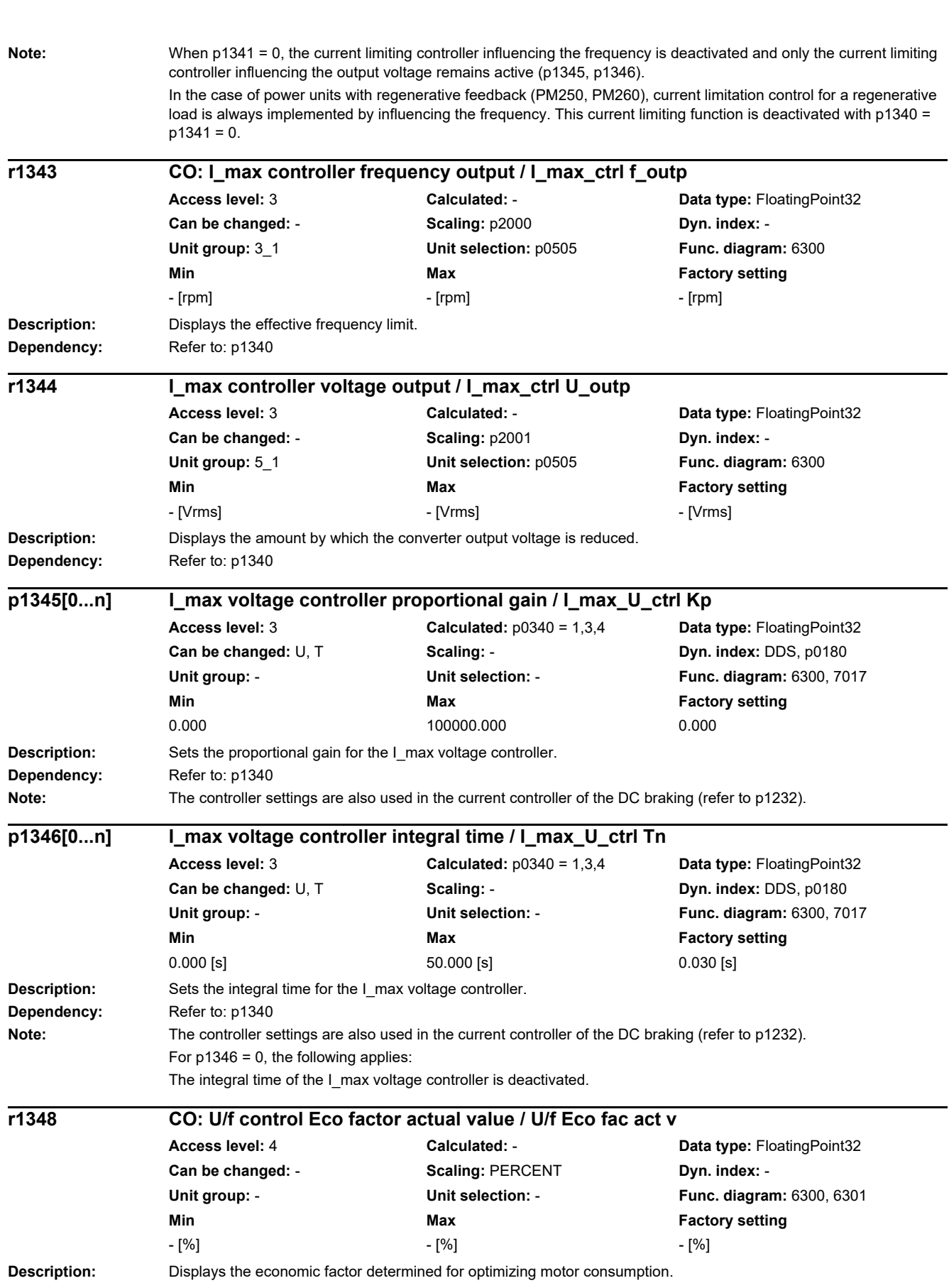

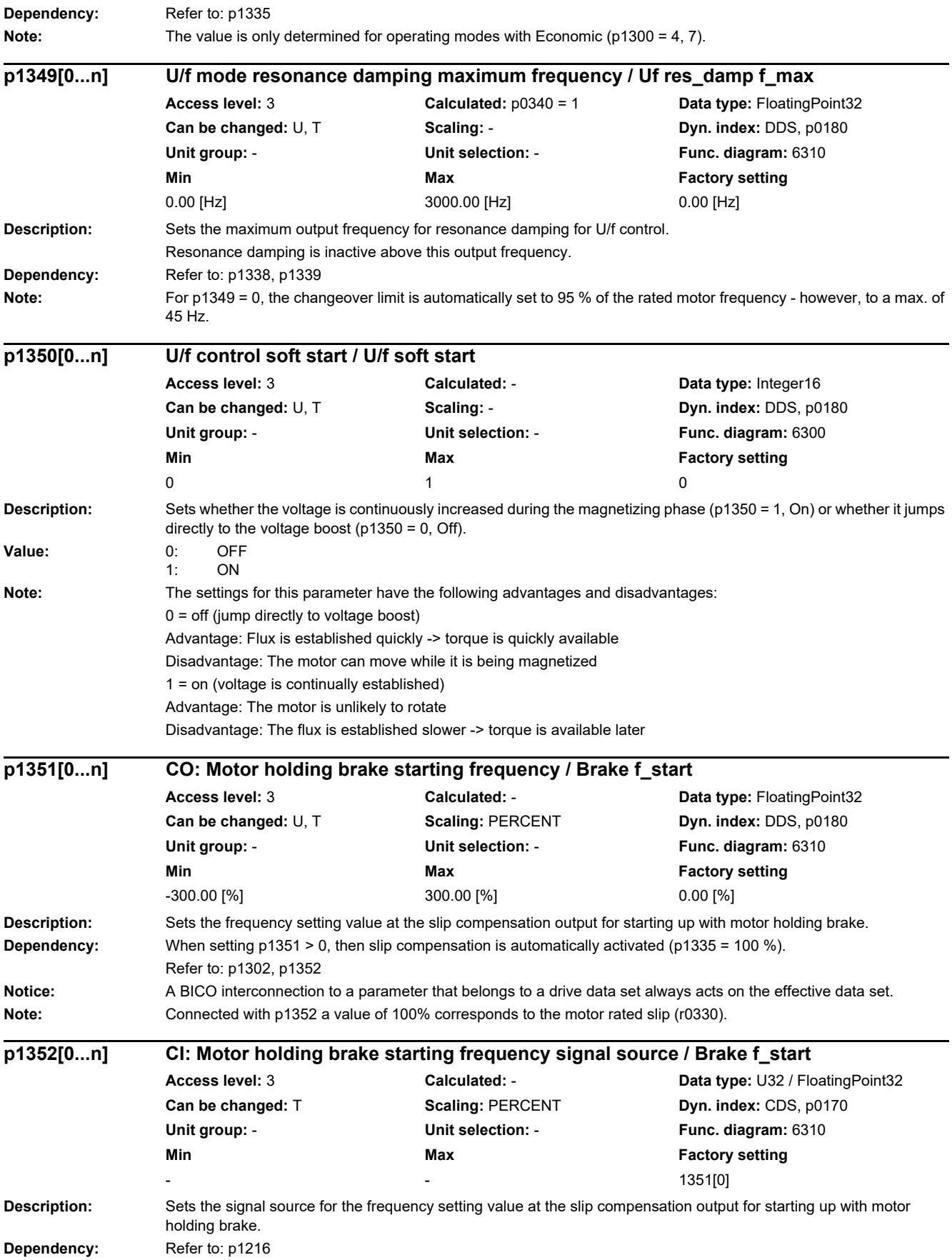

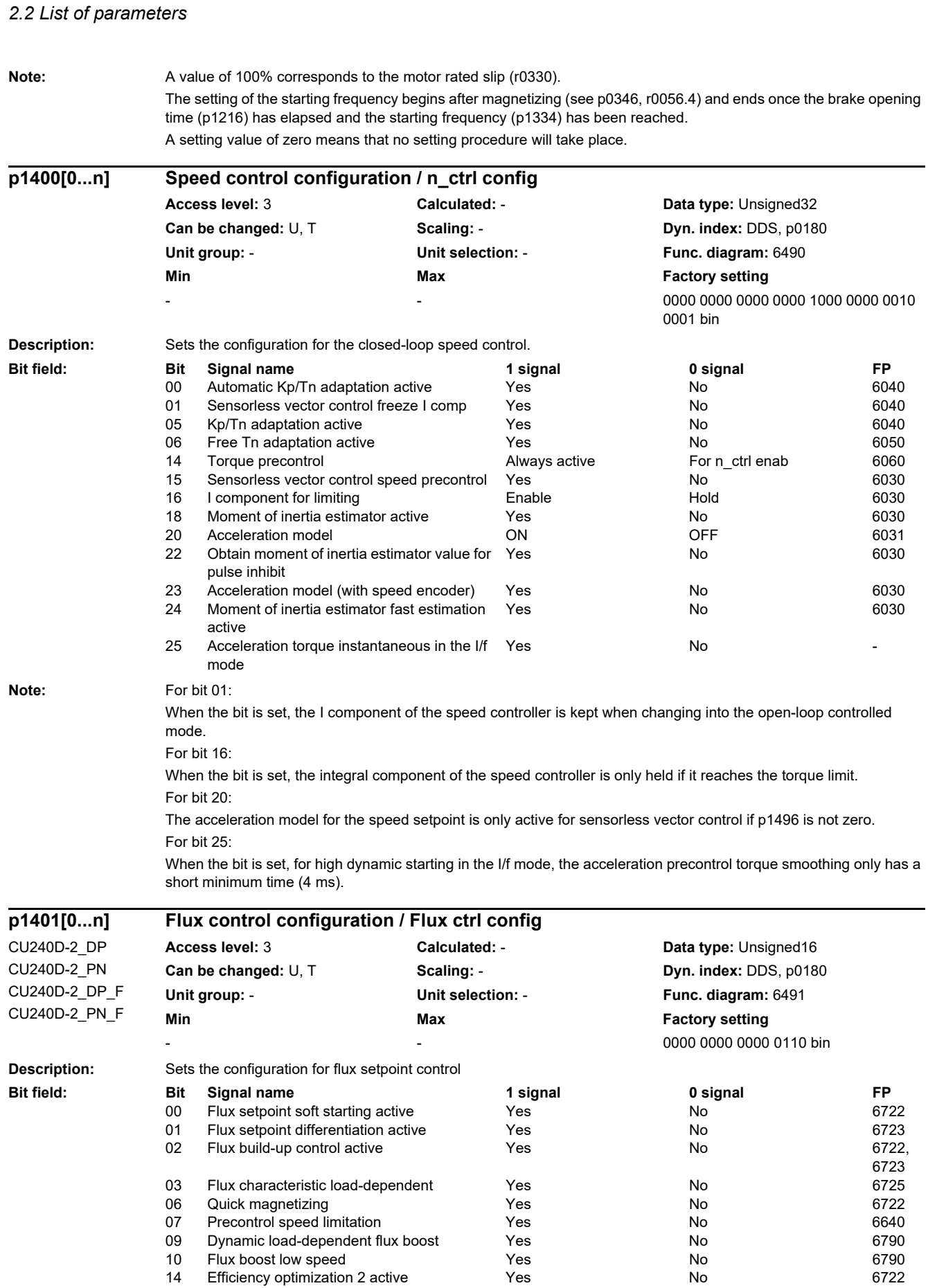
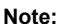

For bit 00 (not for permanent-magnet synchronous motors):

Initially, the flux is only established with a low rate of rise when magnetizing the induction motor. The flux setpoint p1570 is reached again at the end of the magnetizing time p0346.

For bit 01 (not for permanent-magnet synchronous motors):

Initially, the flux is only established with a low rate of rise when magnetizing the induction motor. The flux setpoint p1570 is reached again at the end of the magnetizing time p0346. When quick magnetizing (p1401.6 = 1) is selected, soft starting is internally deactivated and alarm A07416 is displayed.

The flux differentiation can be switched out if a significant ripple occurs in the field-generating current setpoint (r0075) when entering the field weakening range. However, this is not suitable for fast acceleration operations because then, the flux decays more slowly and the voltage limiting responds.

For bit 02 (not for permanent-magnet synchronous motors):

The flux build-up control operates during the magnetizing phase p0346 of the induction motor. If it is switched out, a constant current setpoint is injected and the flux is built up corresponding to the rotor time constant. When quick magnetizing (p1401.6 = 1) is selected and when flux build-up control is de-energized alarm A07416 is displayed. For bit 03:

Synchronous reluctance motor (RESM):

Activation of the load-dependent optimum flux characteristic.

For bit 06 (not for induction motors):

Magnetizing is performed with maximum current (0.9 \* r0067). With active identification of the stator resistance (see p0621) quick magnetizing is internally deactivated and alarm A07416 is displayed. During a flying restart of a rotating motor (see p1200) no quick magnetizing takes place.

For bit 07:

if the speed of the drive exceeds the effective speed limit of the speed limiting controller, the torque limit is reduced linearly to zero as the deviation becomes greater. This reduces the integral component of the speed controller and, in turn, the overshoot during load shedding (see also F07901 and p2162).

For bit 09:

Synchronous reluctance motor (RESM):

Dynamic increase in the flux setpoint when torque is quickly established.

For bit 10:

Synchronous reluctance motor (RESM):

For load-dependent optimum flux characteristic (p1401.3 = 1) the flux setpoint is increased at low speeds.

Flux boost at low speeds is only active for operation without encoder.

For bit 14:

When the function is activated, the following applies:

- the optimum flux is calculated and the power loss is entered for optimization purposes

- the efficiency optimization (p1580) is not active.

It only makes sense to activate this function if the dynamic response requirements of the speed controller are low. In order to avoid oscillations, if required, the speed controller parameters should be adapted (increase Tn, reduce Kp). Further, the smoothing time of the flux setpoint filter (p1582) should be increased.

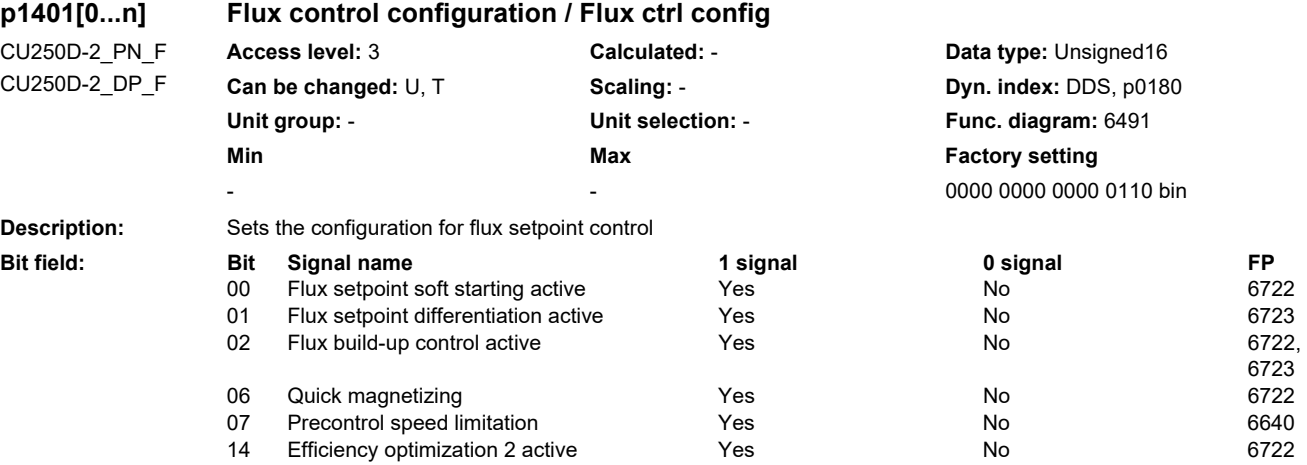

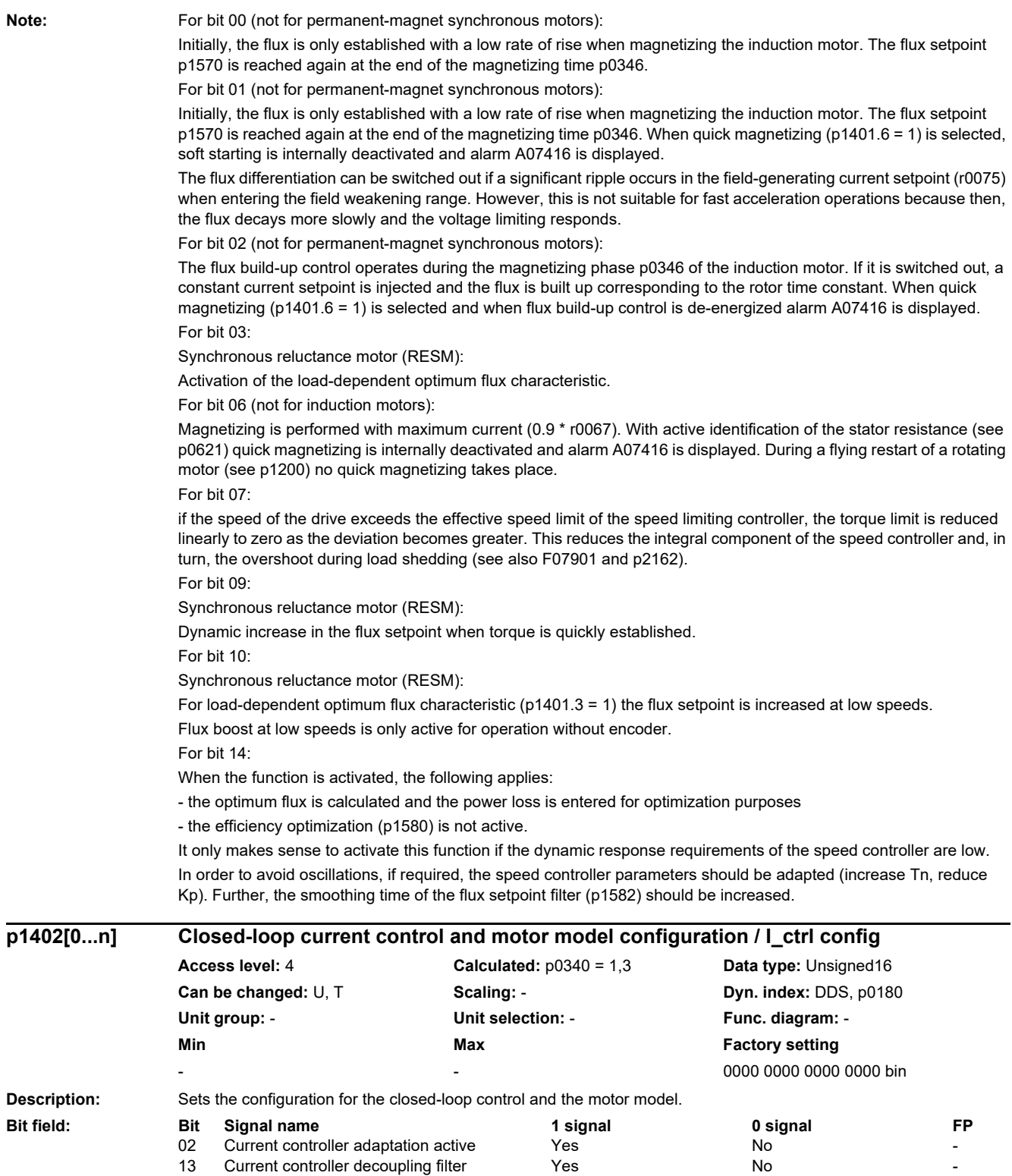

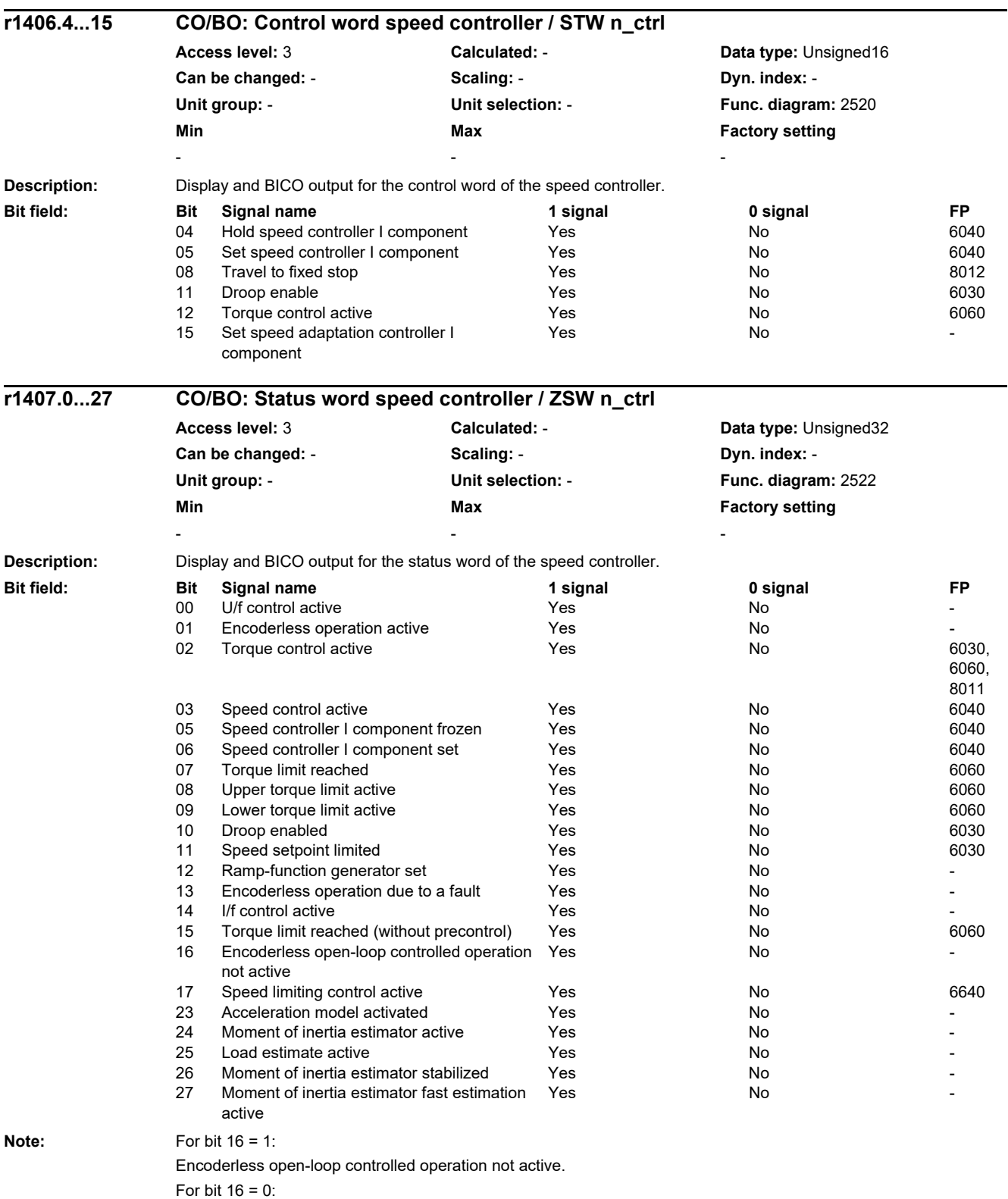

Encoderless open-loop controlled operation active.

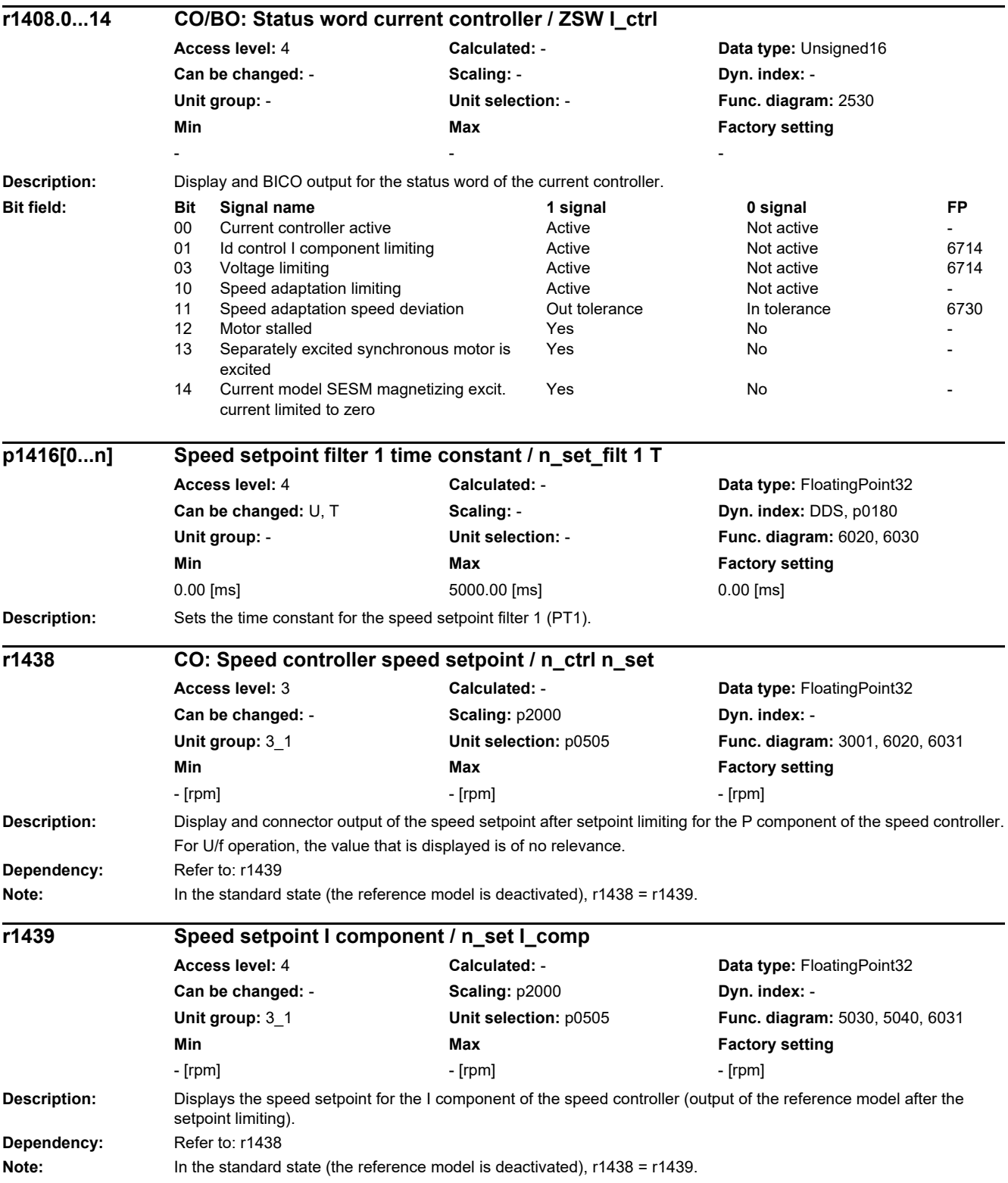

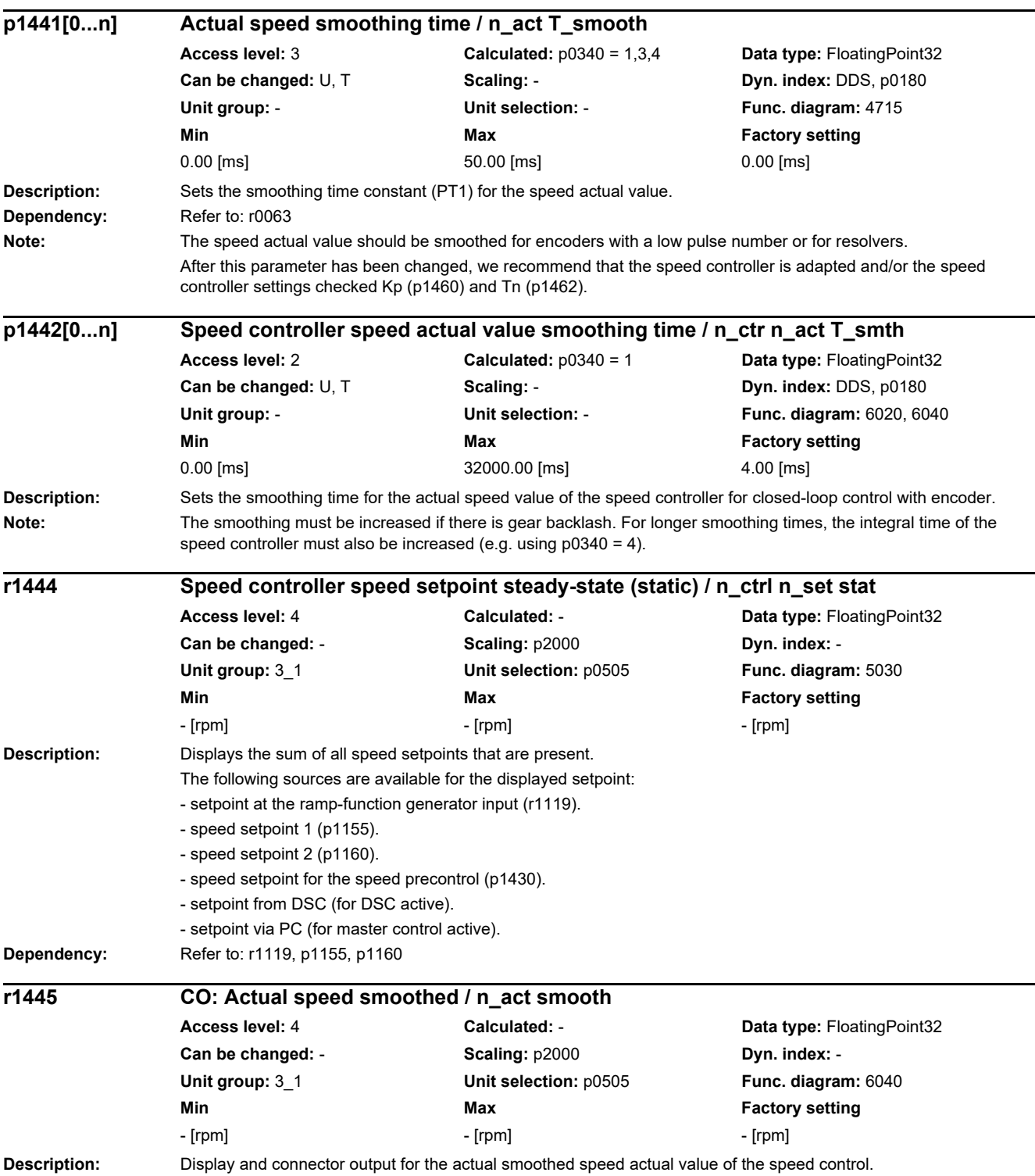

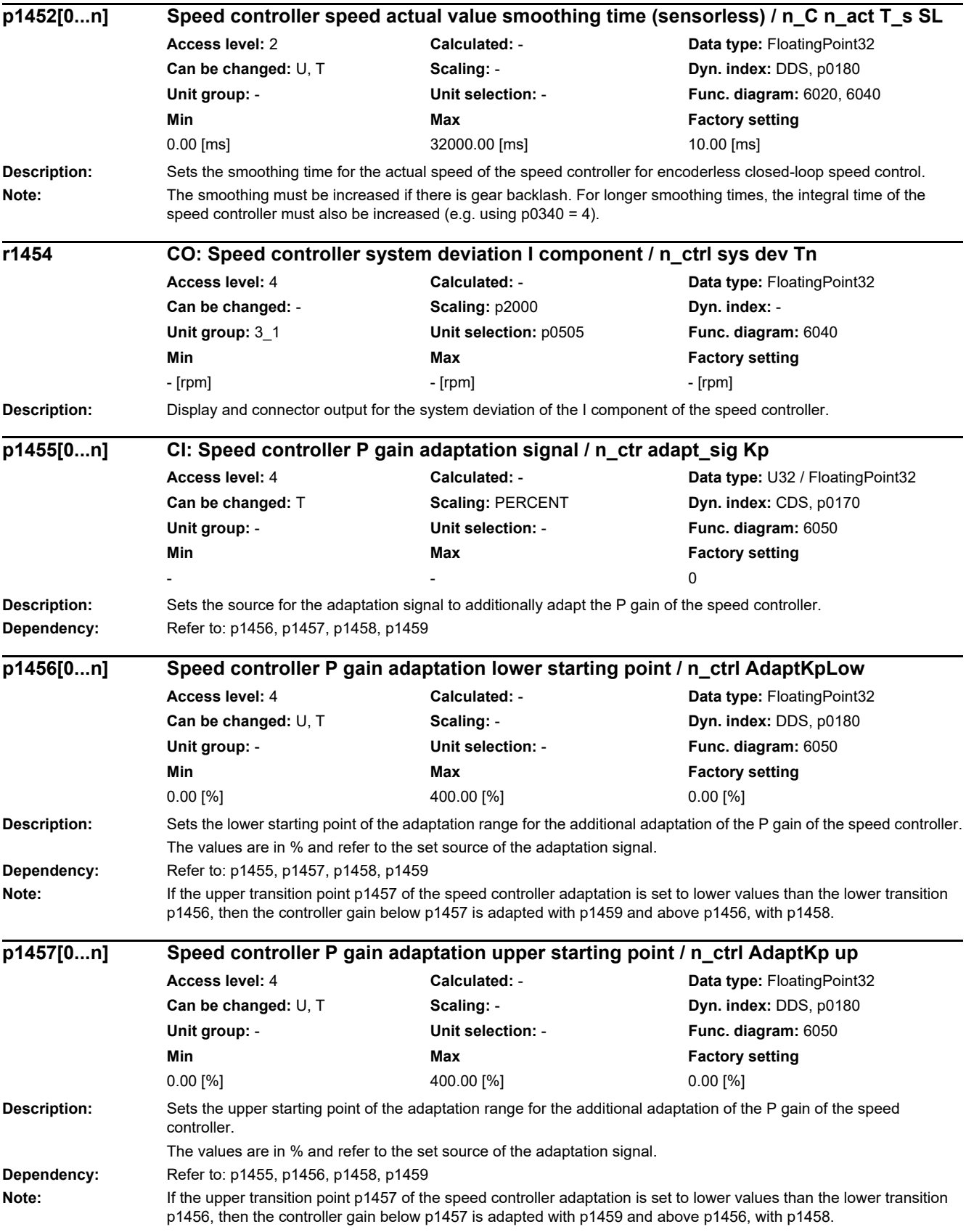

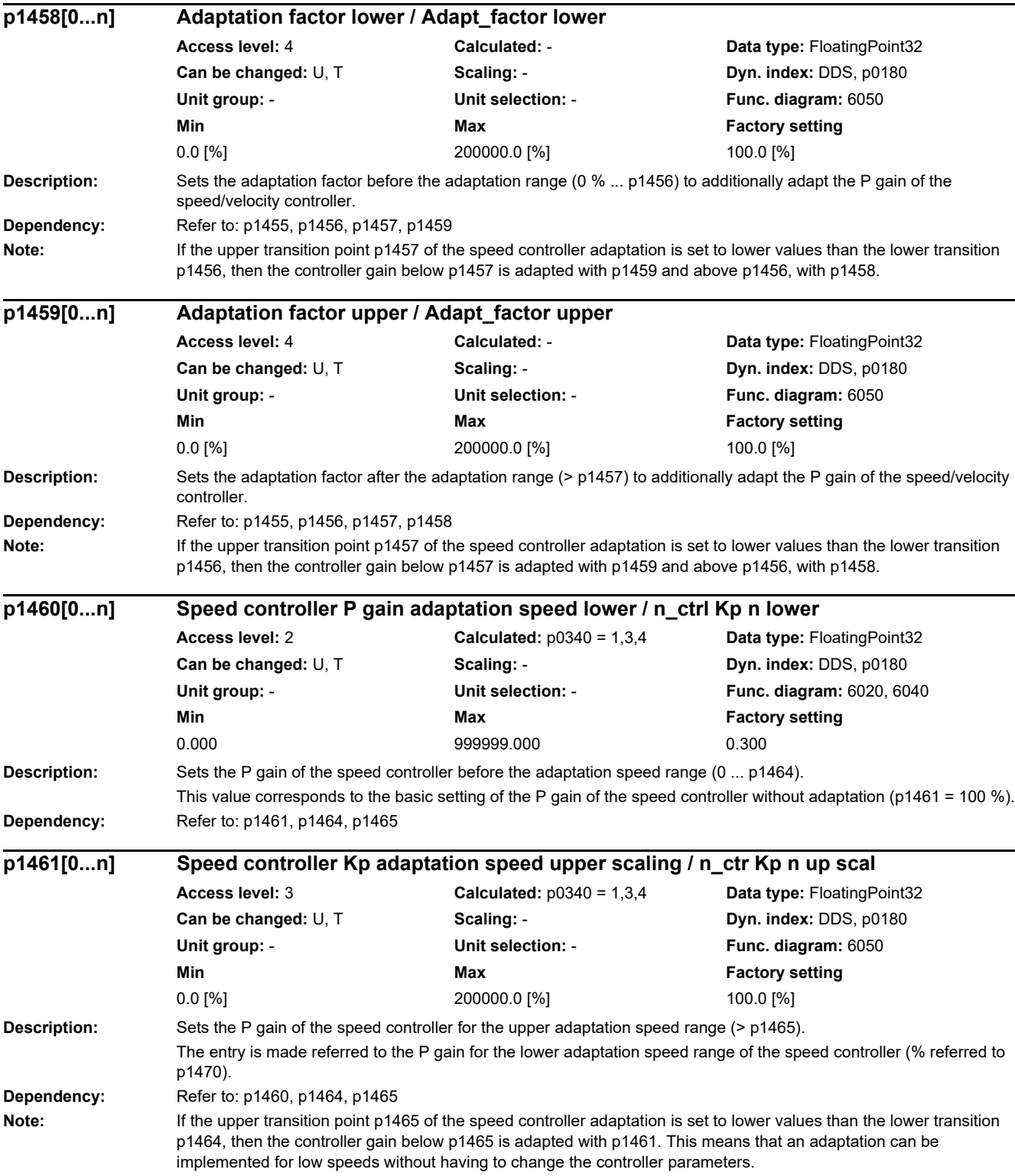

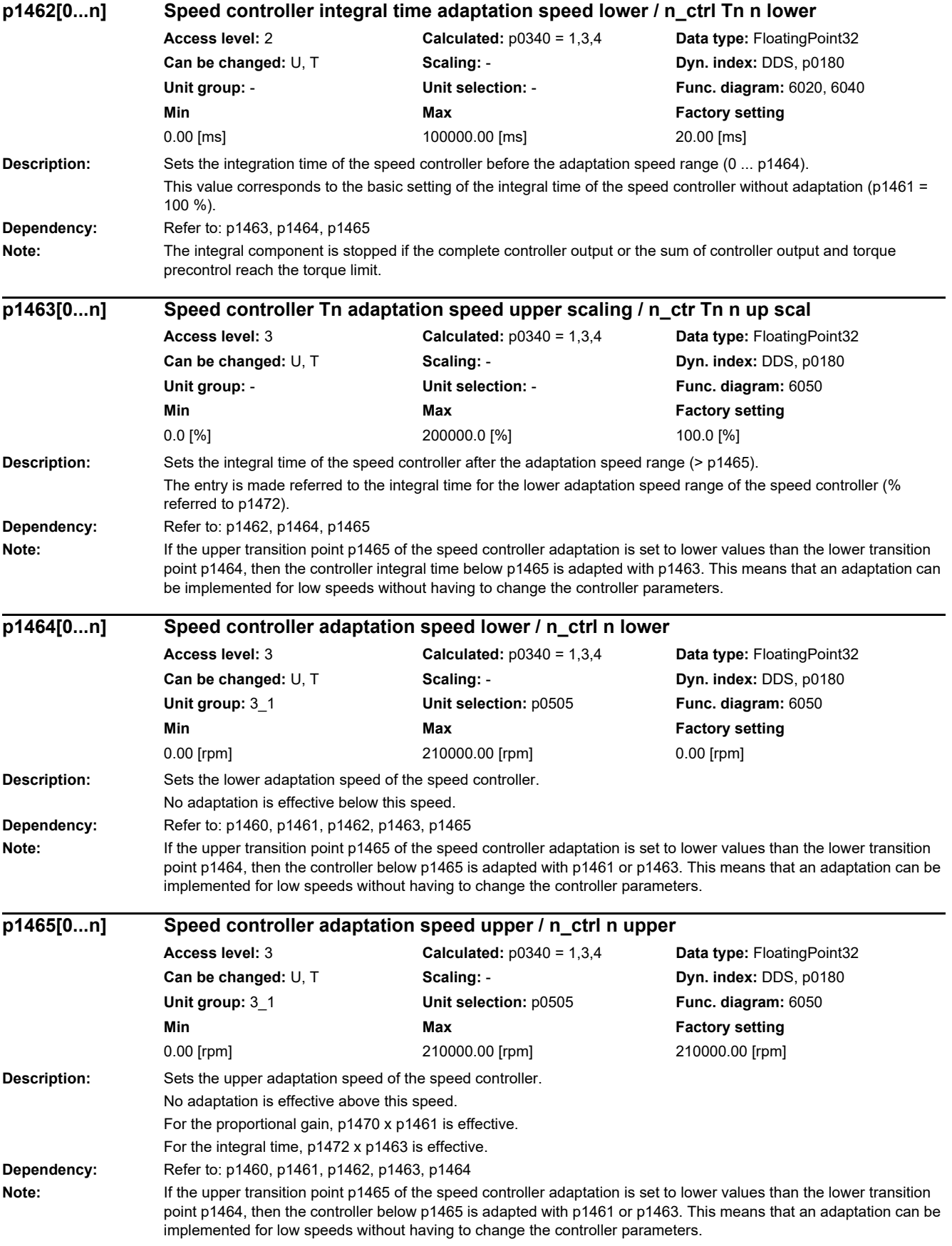

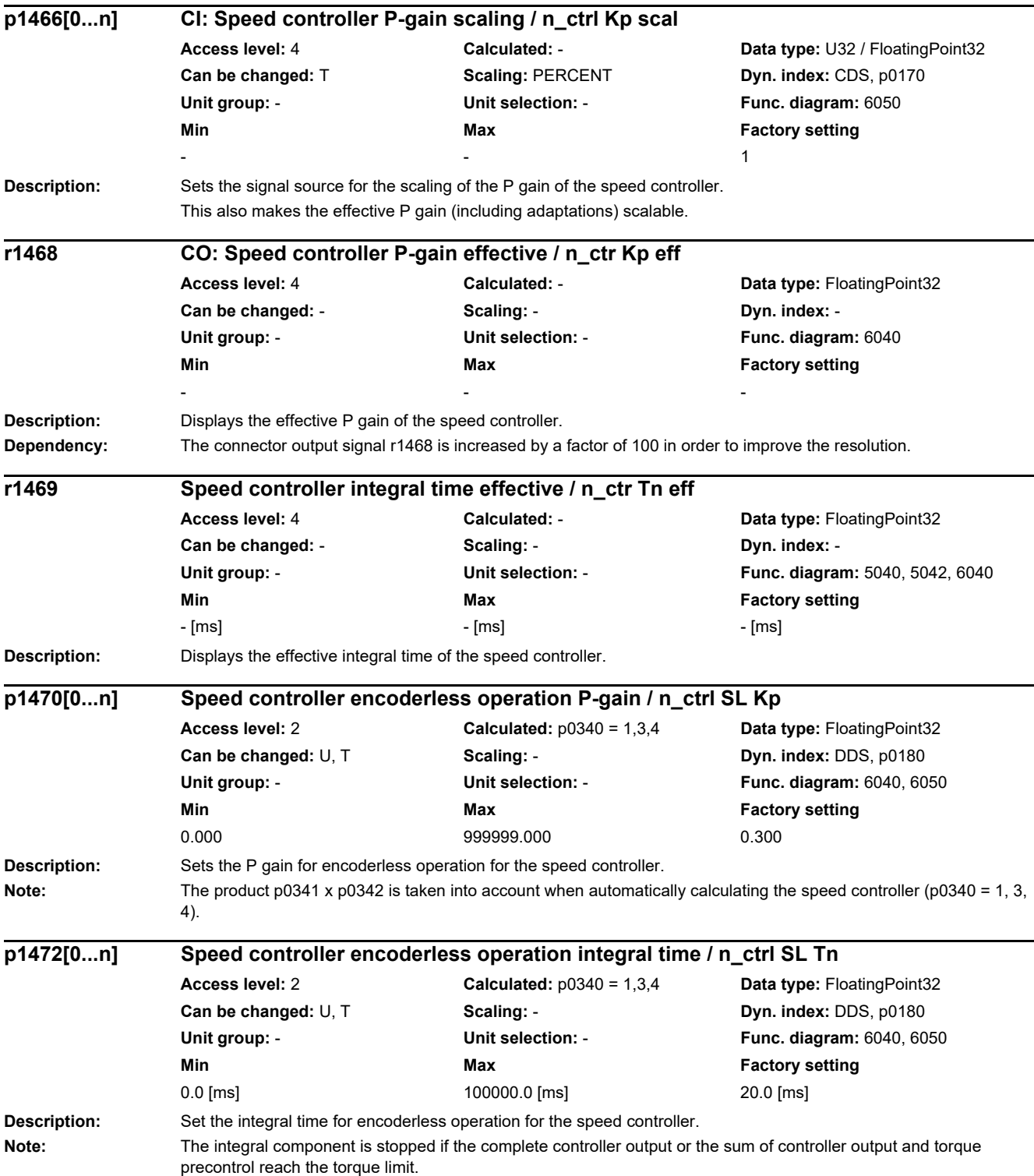

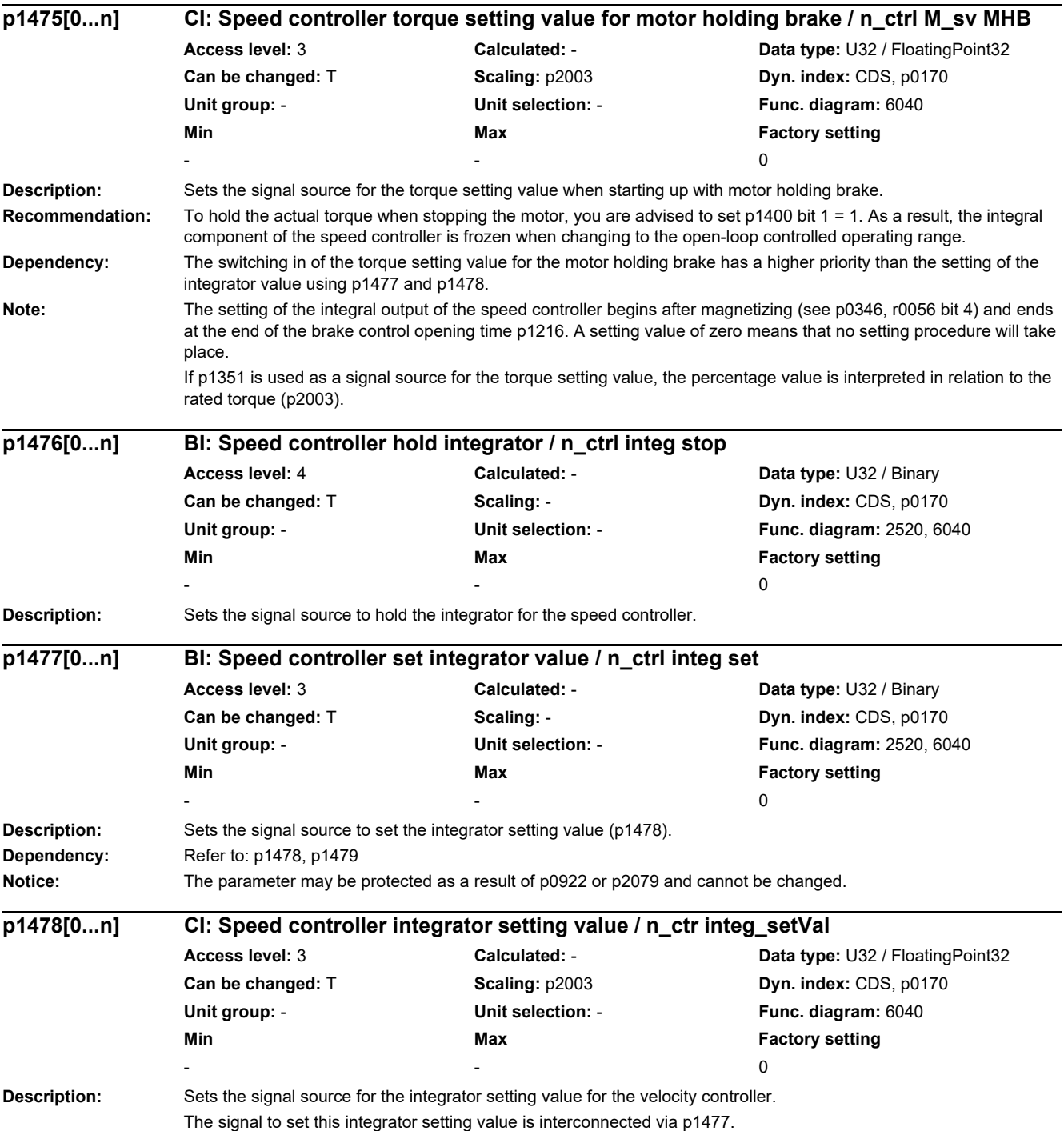

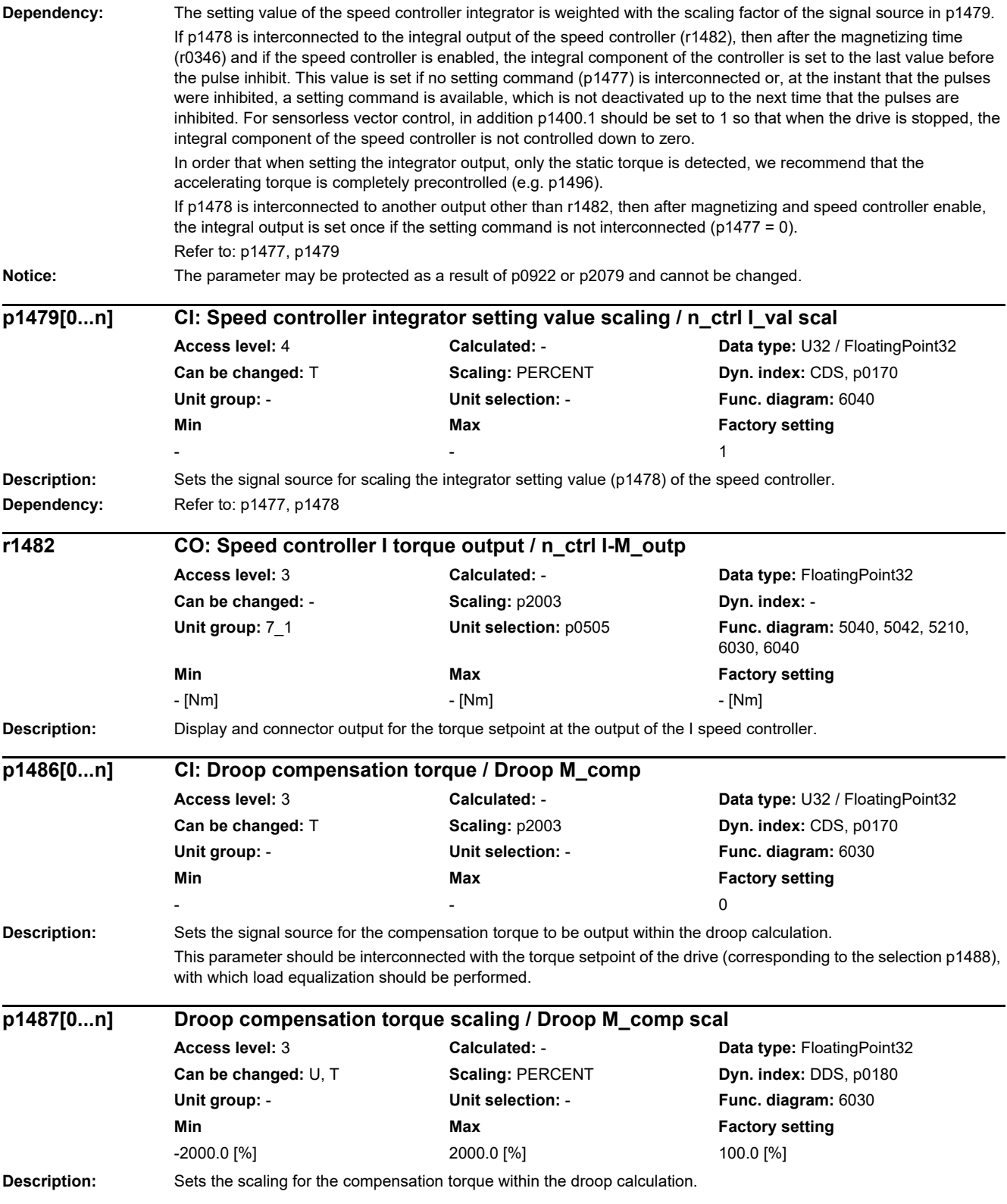

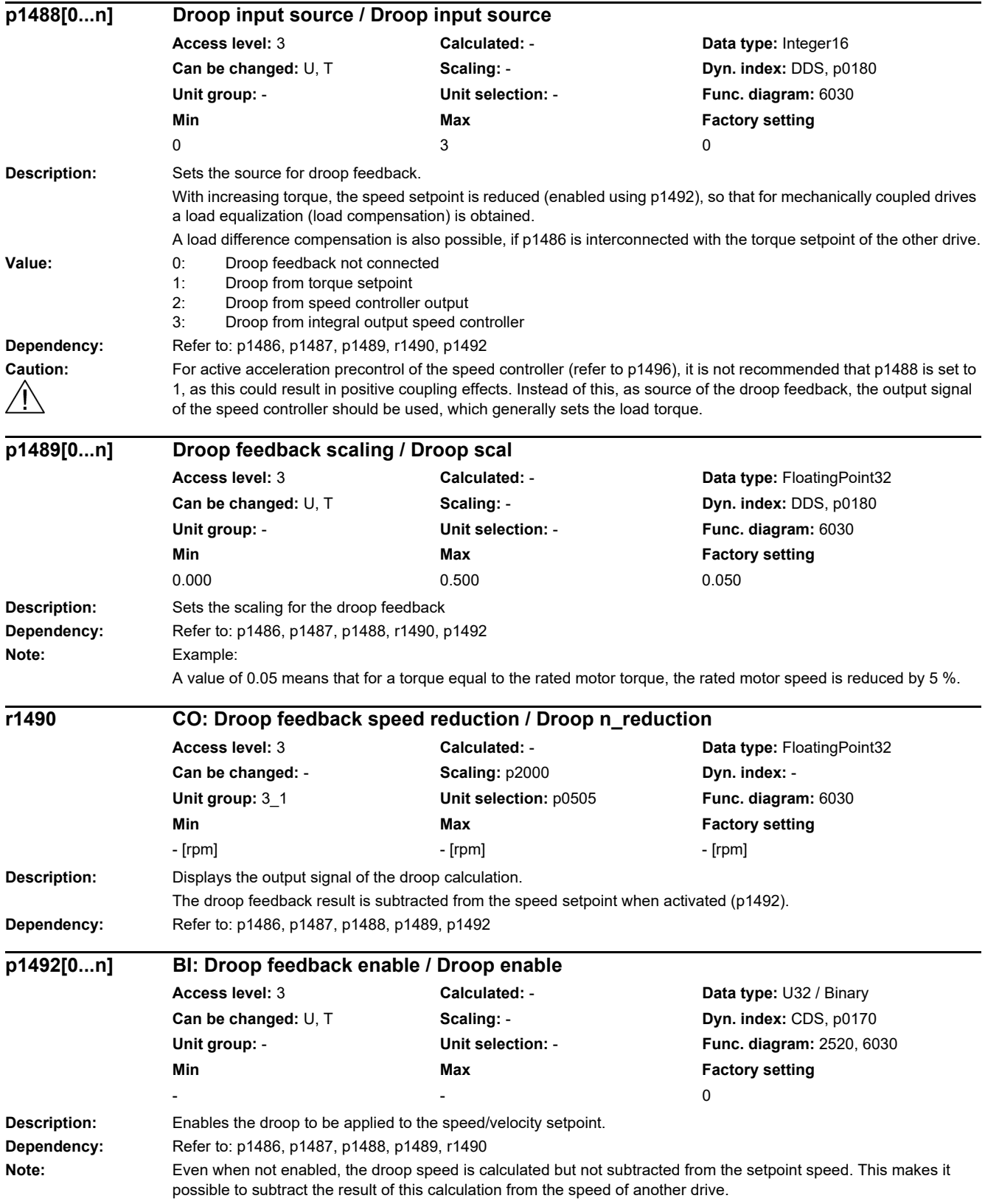

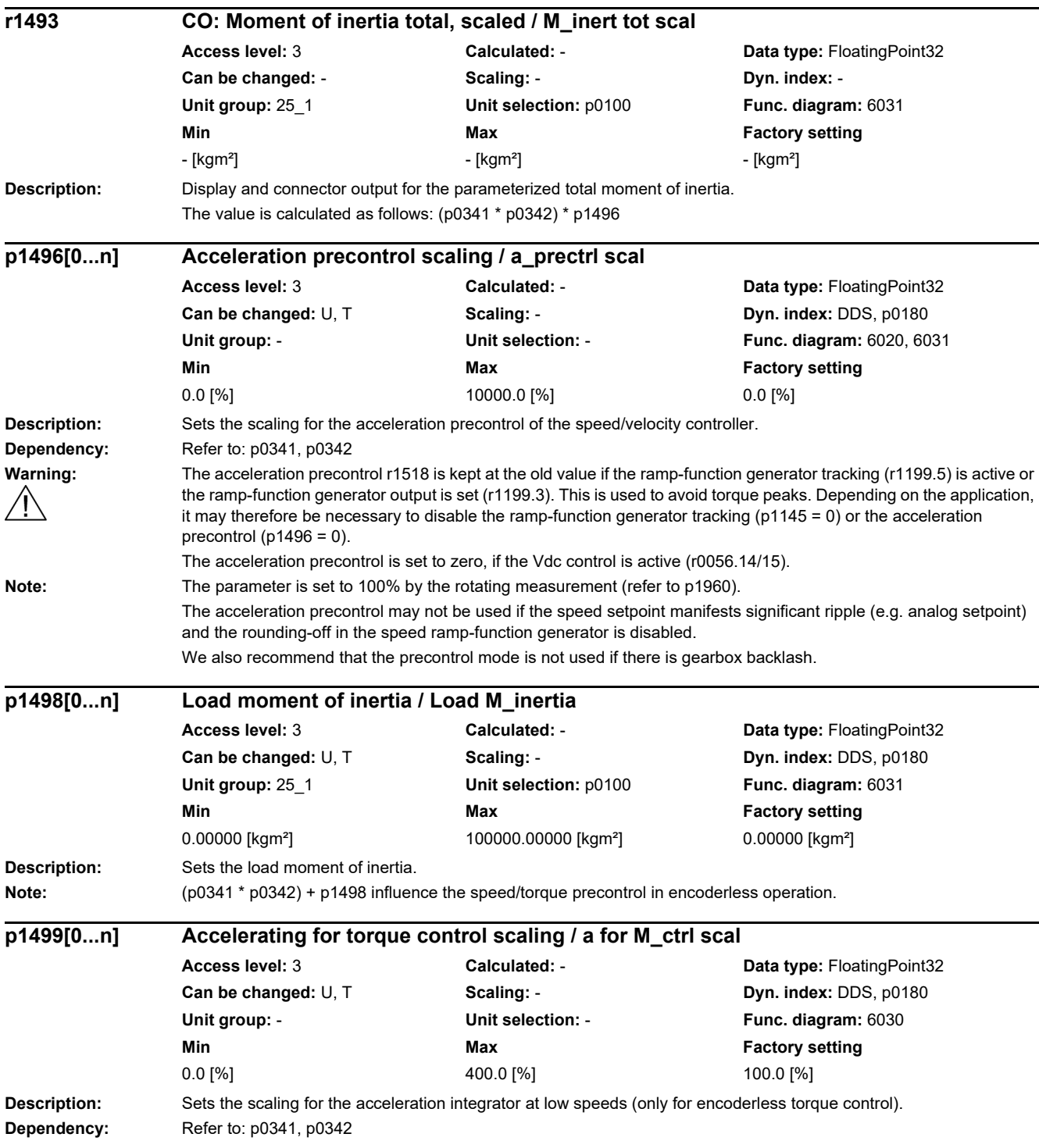

### **Description:** Sets the source for the torque setpoint. For single-digit values, the following applies: The value specifies the main setpoint. For double-digit values, the following applies: The left-hand digit specifies the supplementary setpoint, the right-hand digit the main setpoint. Example: Value = 26 --> The analog setpoint (2) supplies the supplementary setpoint. --> The fieldbus (6) supplies the main setpoint. **Value:** 0: No main setpoint 2: Analog setpoint 6: Fieldbus 7: Analog setpoint 2 20: Analog setpoint + no main setpoint 22: Analog setpoint + analog setpoint 26: Analog setpoint + fieldbus 27: Analog setpoint + analog setpoint 2 60: Fieldbus + no main setpoint 62: Fieldbus + analog setpoint 66: Fieldbus+fieldbus 67: Fieldbus + analog setpoint 2 70: Analog setpoint 2 + no main setpoint 72: Analog setpoint 2 + analog setpoint 76: Analog setpoint 2 + fieldbus 77: Analog setpoint 2 + analog setpoint 2 **Dependency:** When changing this parameter, the following settings are influenced: Refer to: p1503, p1511 **Notice:** When executing a specific macro, the corresponding programmed settings are made and become active. **Description:** Sets the signal source for toggling between speed and torque control. 0 signal: Closed-loop speed control 1 signal: Closed-loop torque control **Dependency:** The input connectors to enter the torque are provided using p1511, p1512 and p1513. Refer to: p1300 **Notice:** If the closed-loop torque control is not activated (p1300) and a change is made to closed-loop torque control (p1501), OFF1 (p0840) does not have its own braking response but pulse suppression when standstill is detected (p1226, p1227). **Note:** The parameter may be protected as a result of p0922 or p2079 and cannot be changed. **p1500[0...n] Torque setpoint selection / M\_set sel** CU240D-2\_DP CU240D-2\_PN CU240D-2\_DP\_F CU240D-2\_PN\_F **Access level:** 2 **Calculated:** - **Data type:** Integer16 **Can be changed:** C(1), T **Scaling: - <b>Dyn. index:** CDS, p0170 **Unit group:** - **Unit selection:** - **Func. diagram:** - **Min Max Factory setting**   $\overline{77}$  0 **p1501[0...n] BI: Change over between closed-loop speed/torque control / Changeov n/M\_ctrl Access level:** 3 **Calculated:** - **Data type:** U32 / Binary **Can be changed:** U, T **Scaling: - <b>Dyn. index:** CDS, p0170 **Unit group:** - **Unit selection:** - **Func. diagram:** 2520, 6020 **Min Max Max Factory setting**  $-$  0

# *2 Parameters*

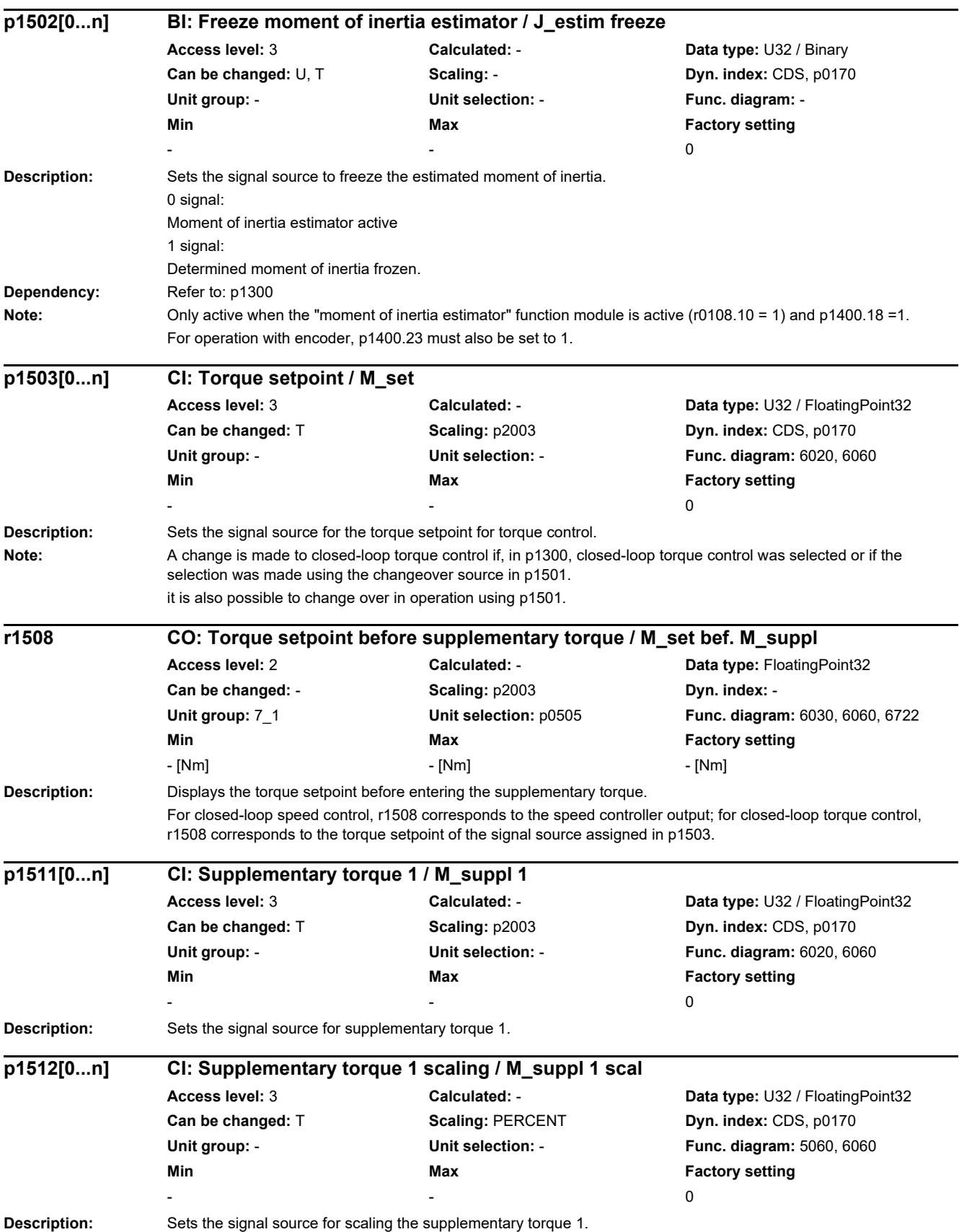

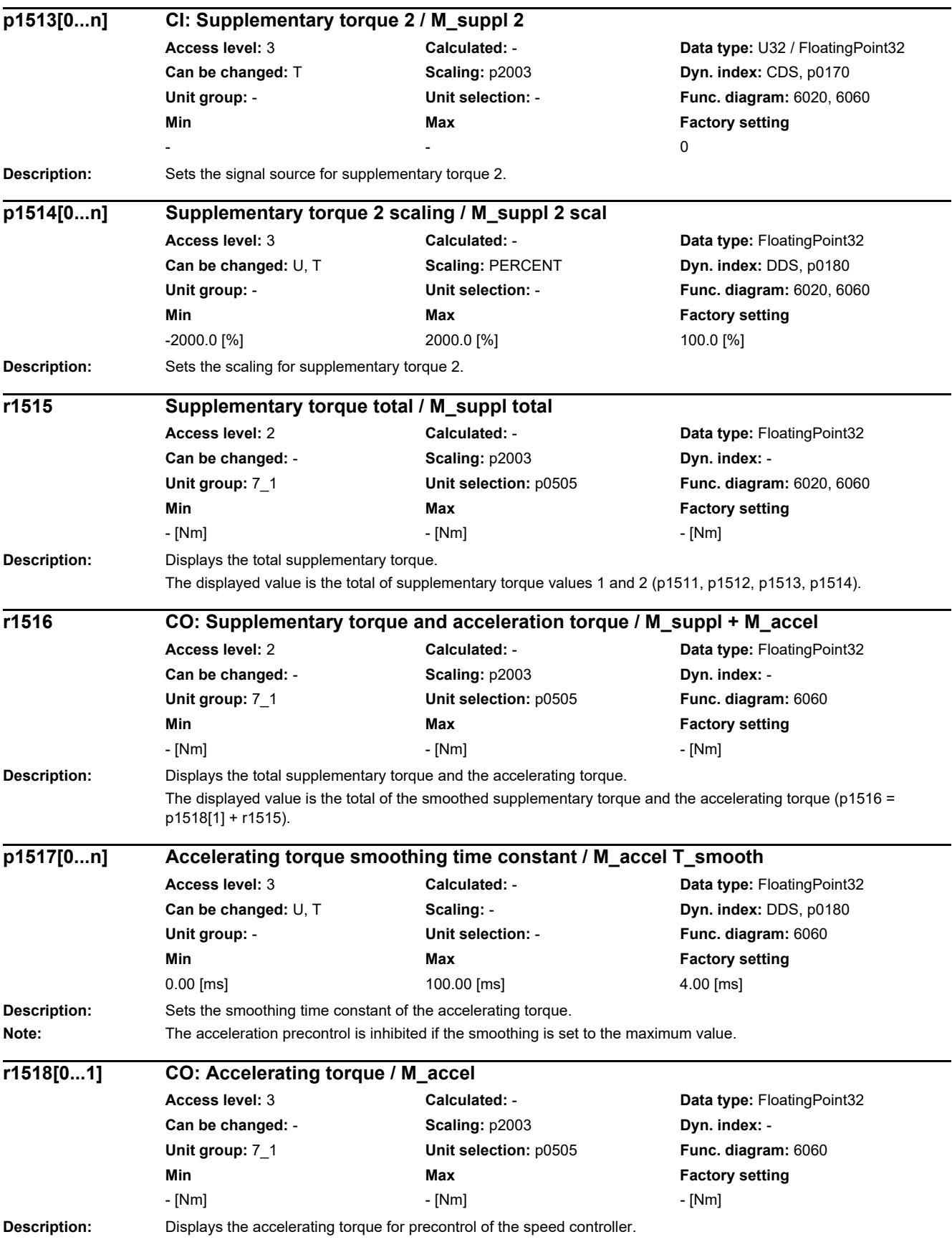

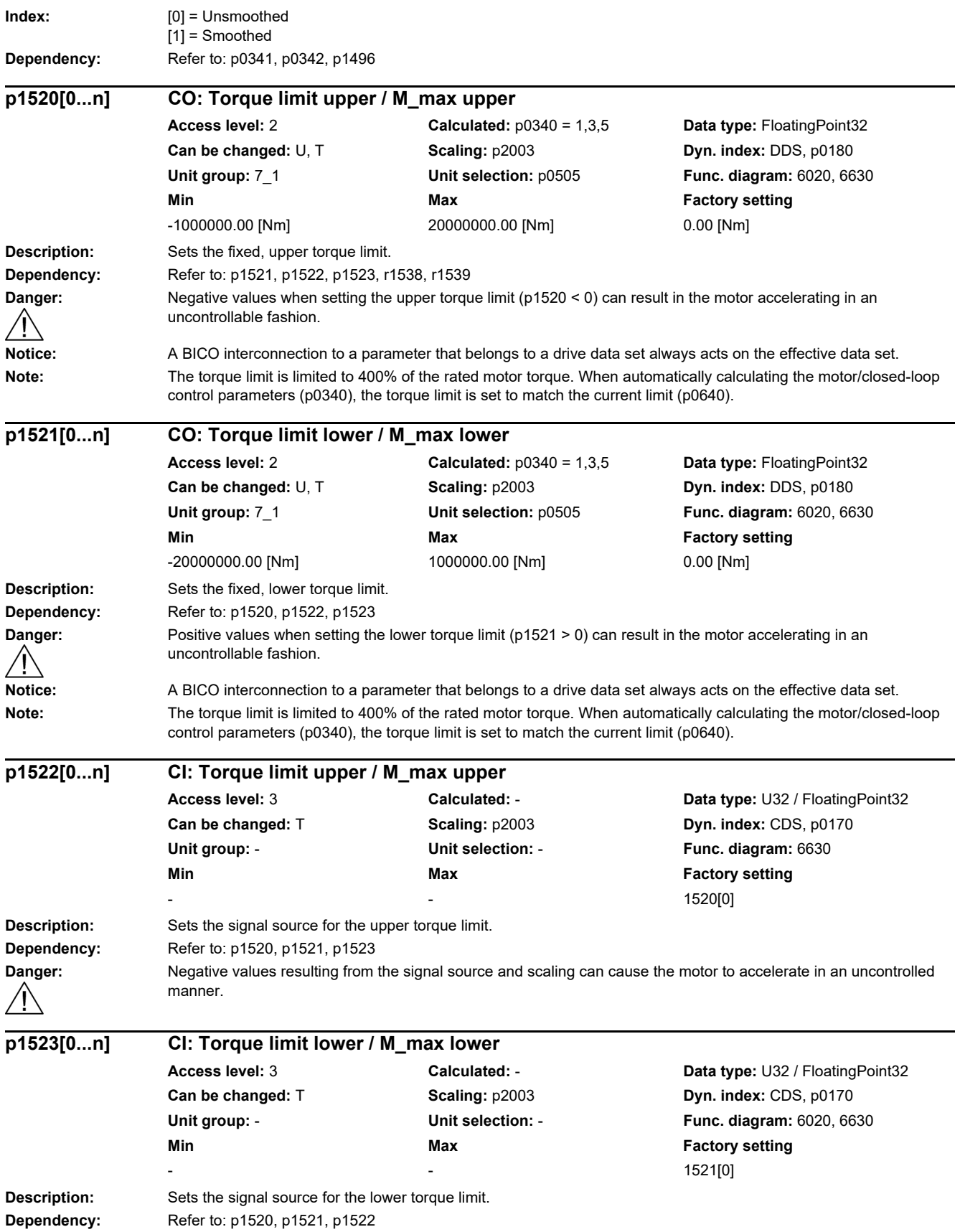

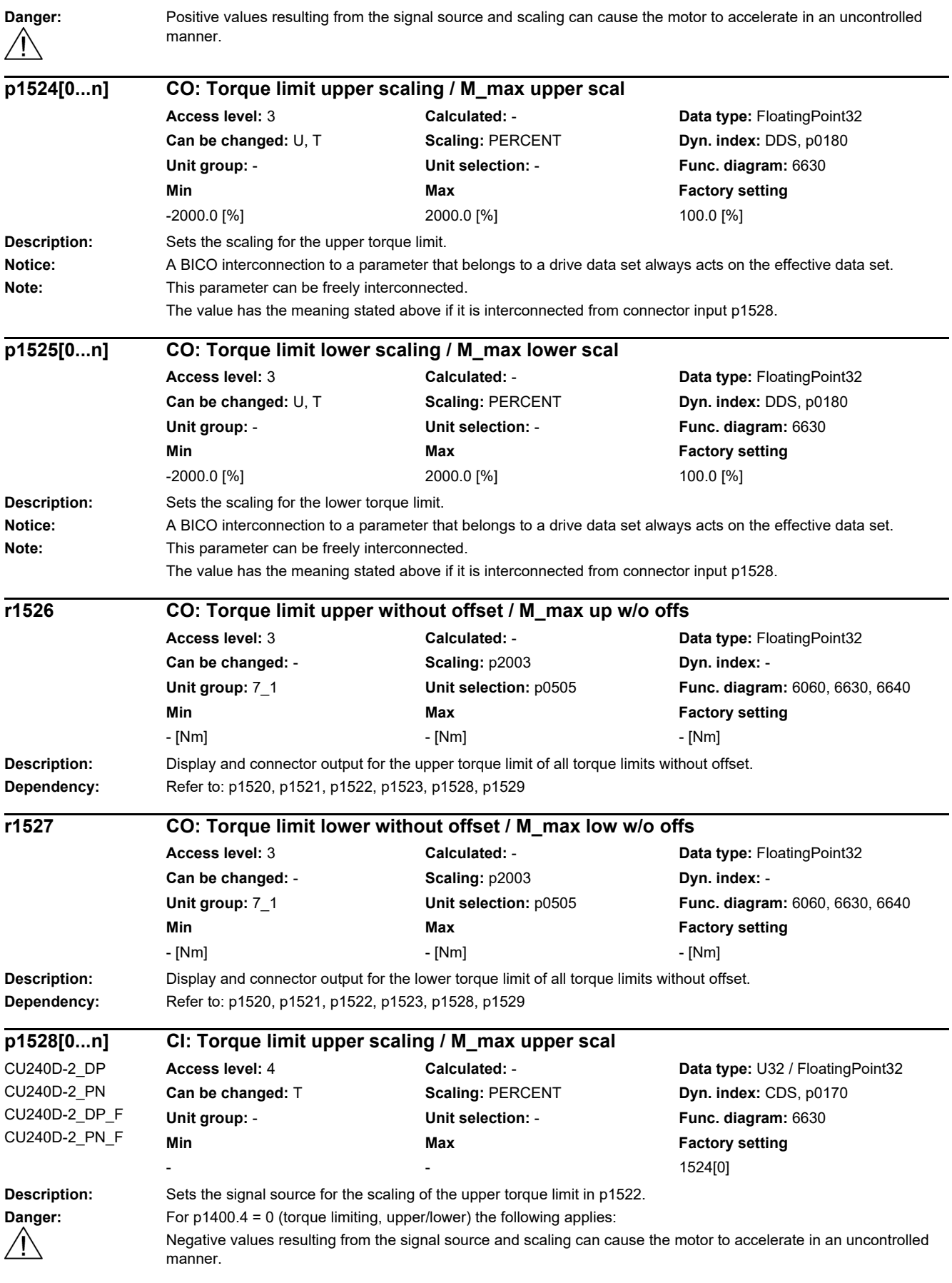

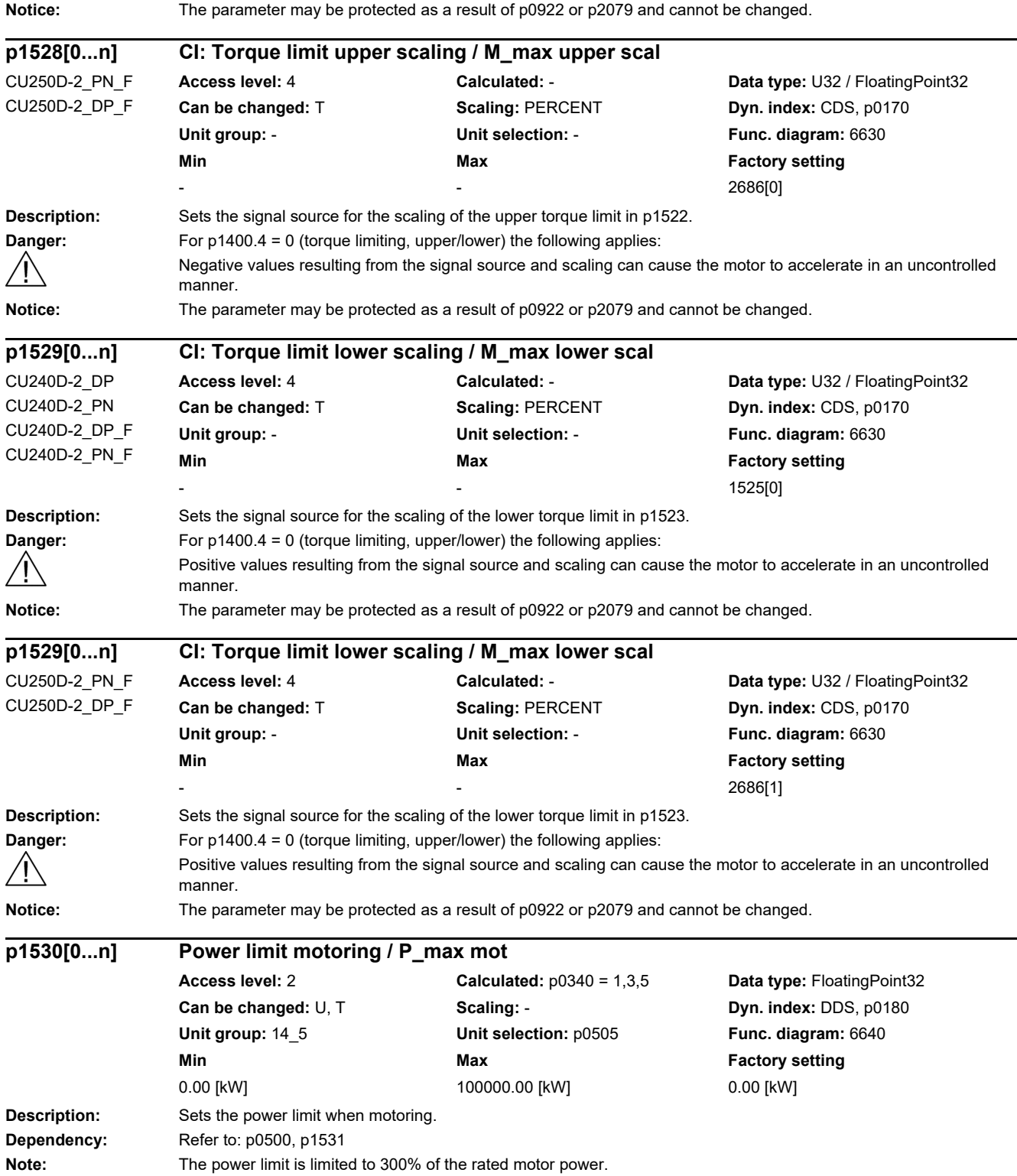

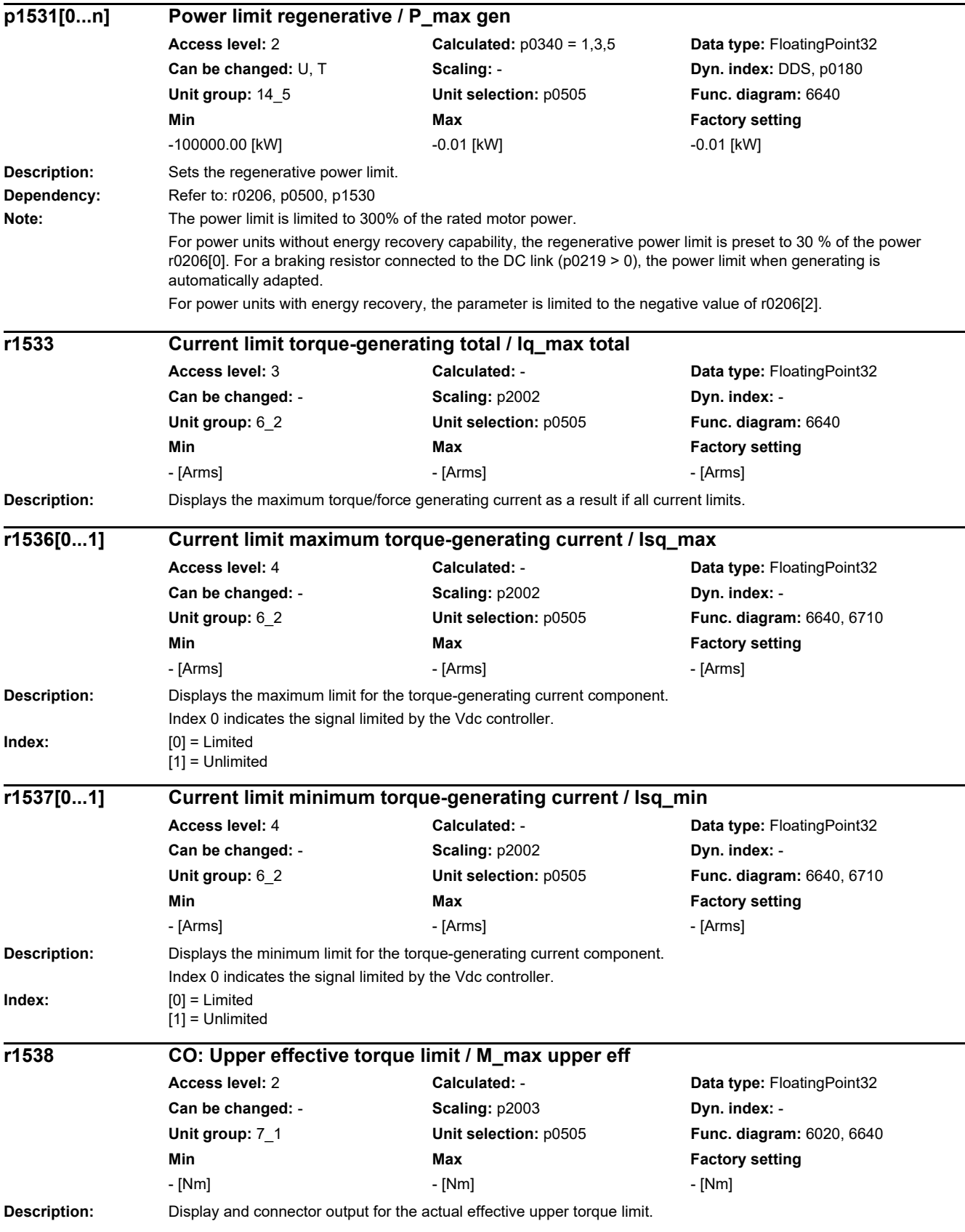

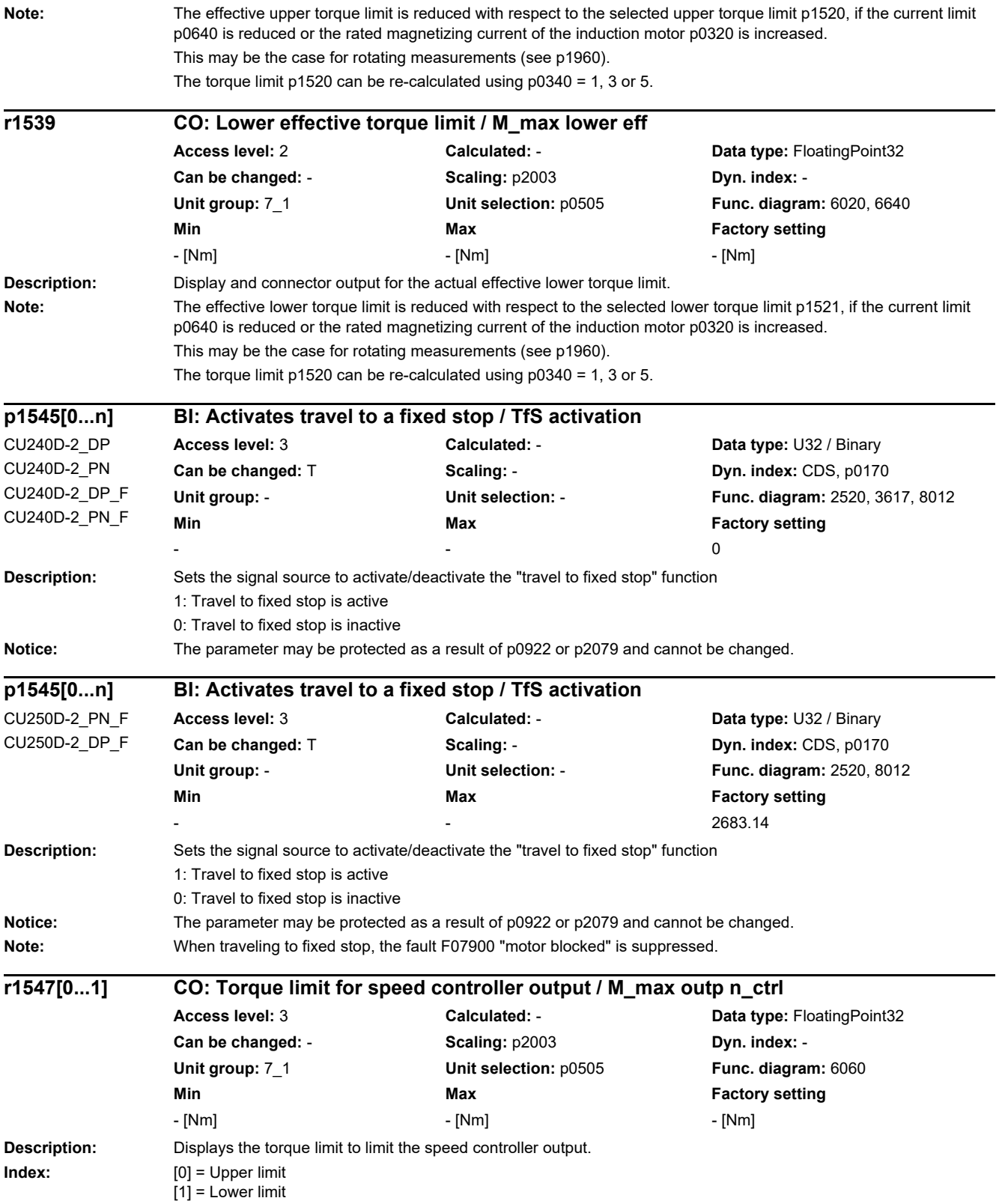

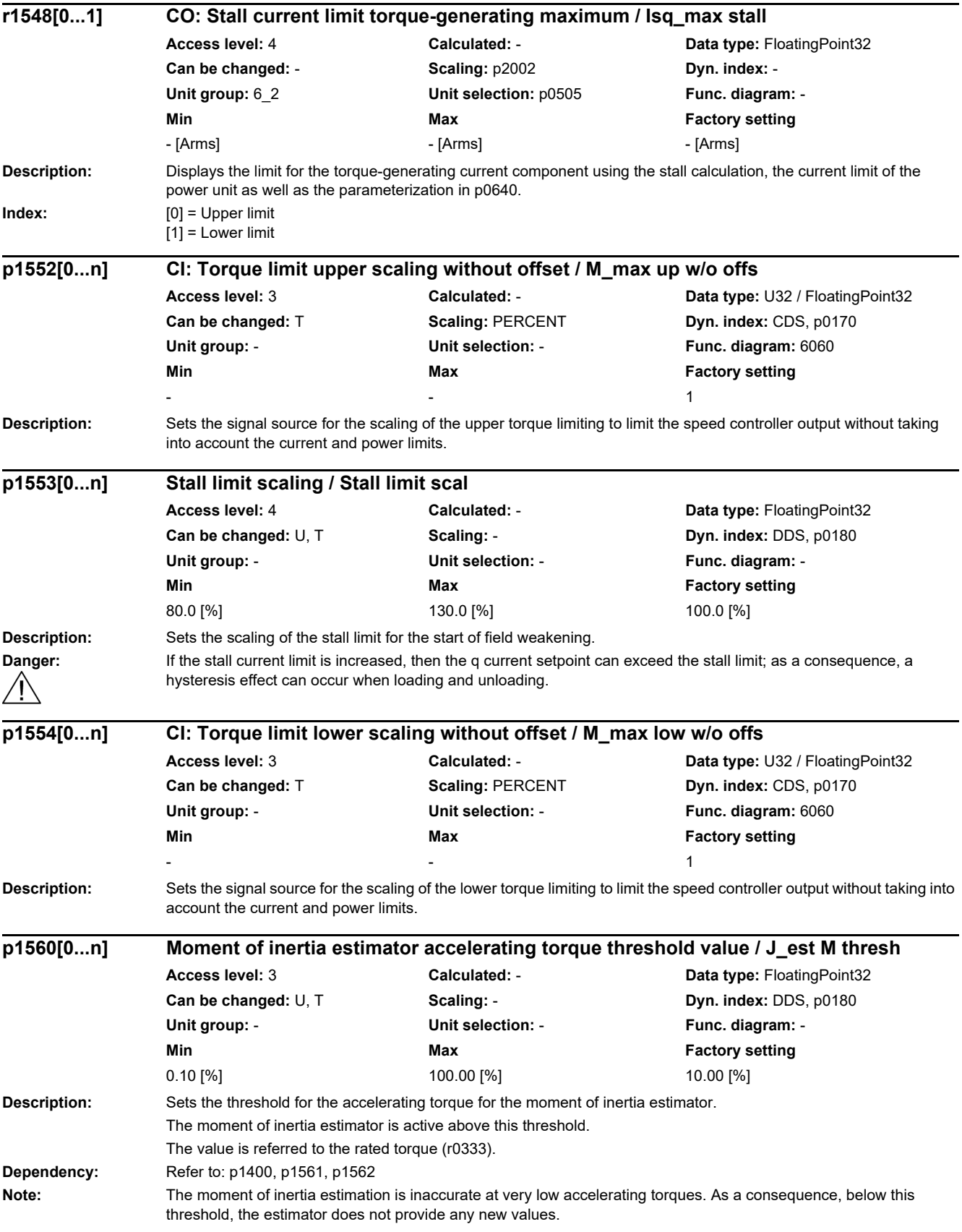

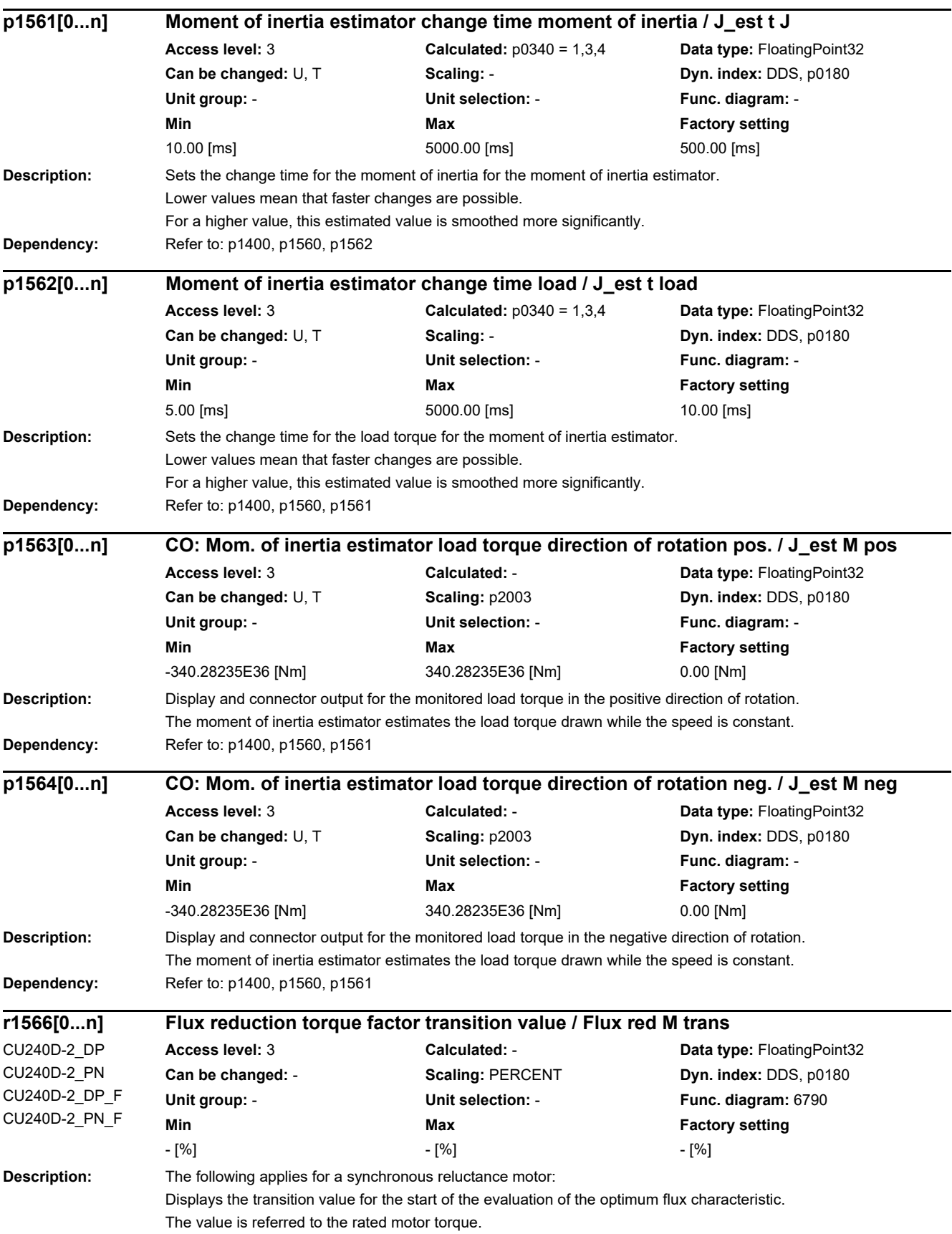

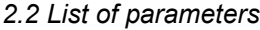

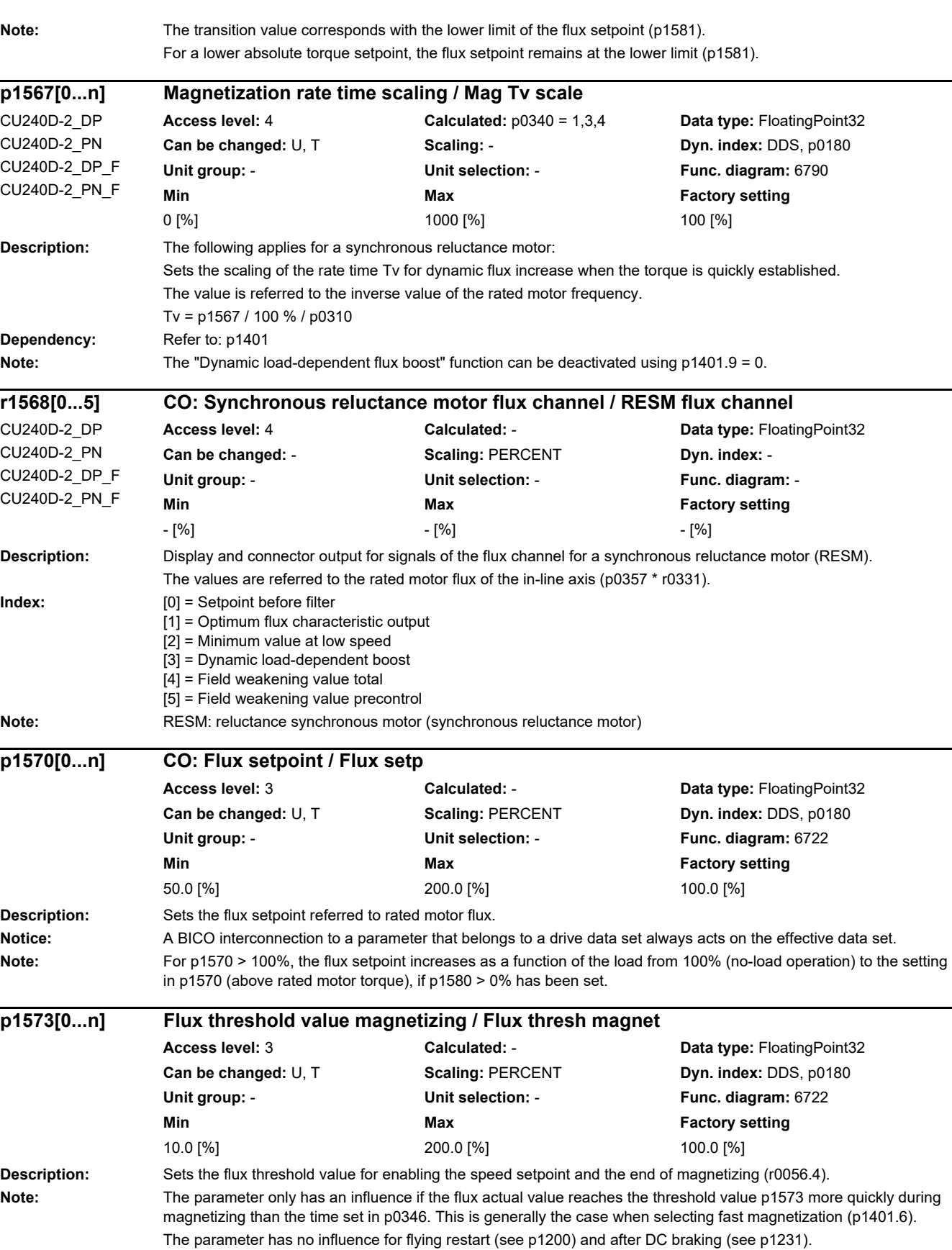

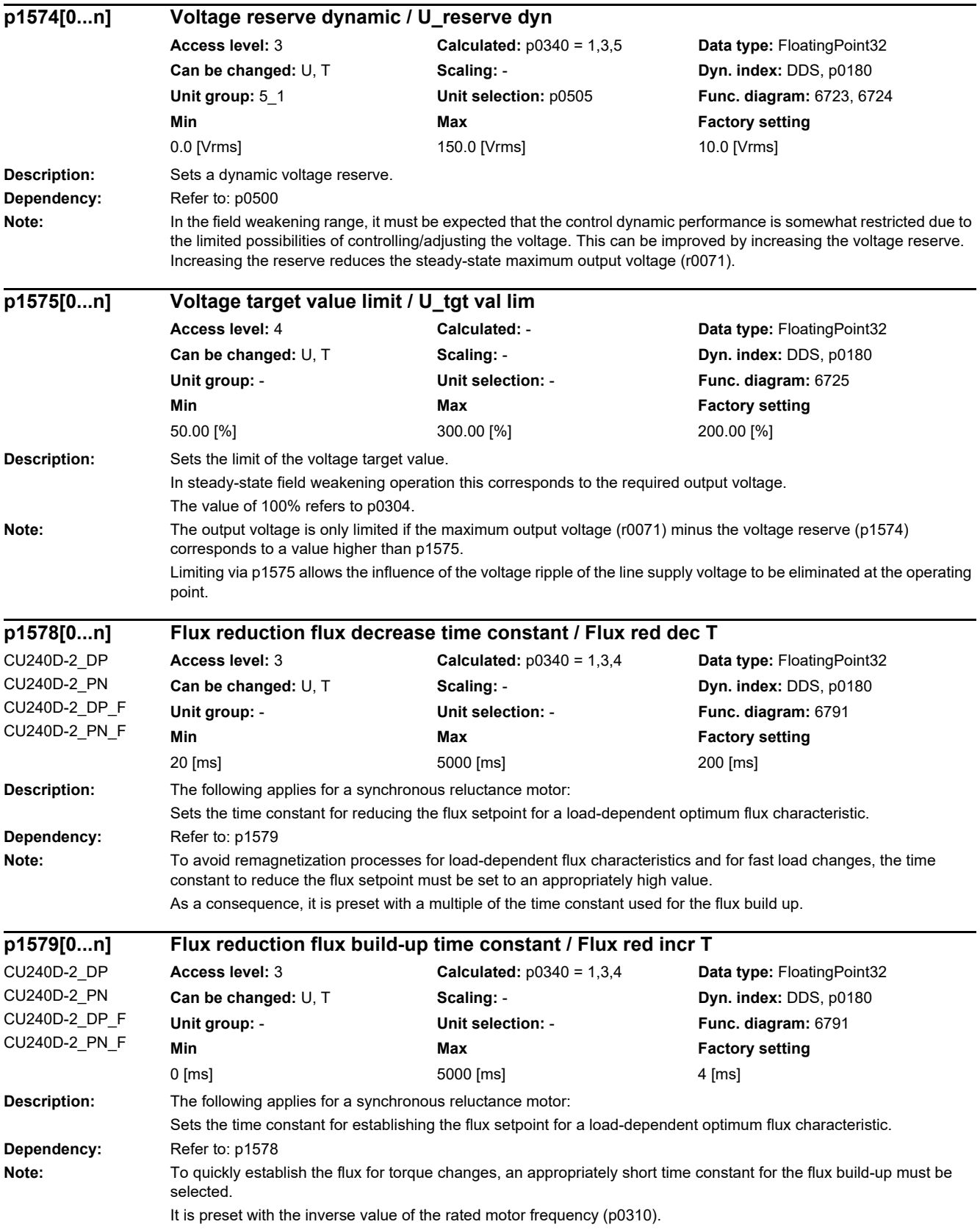

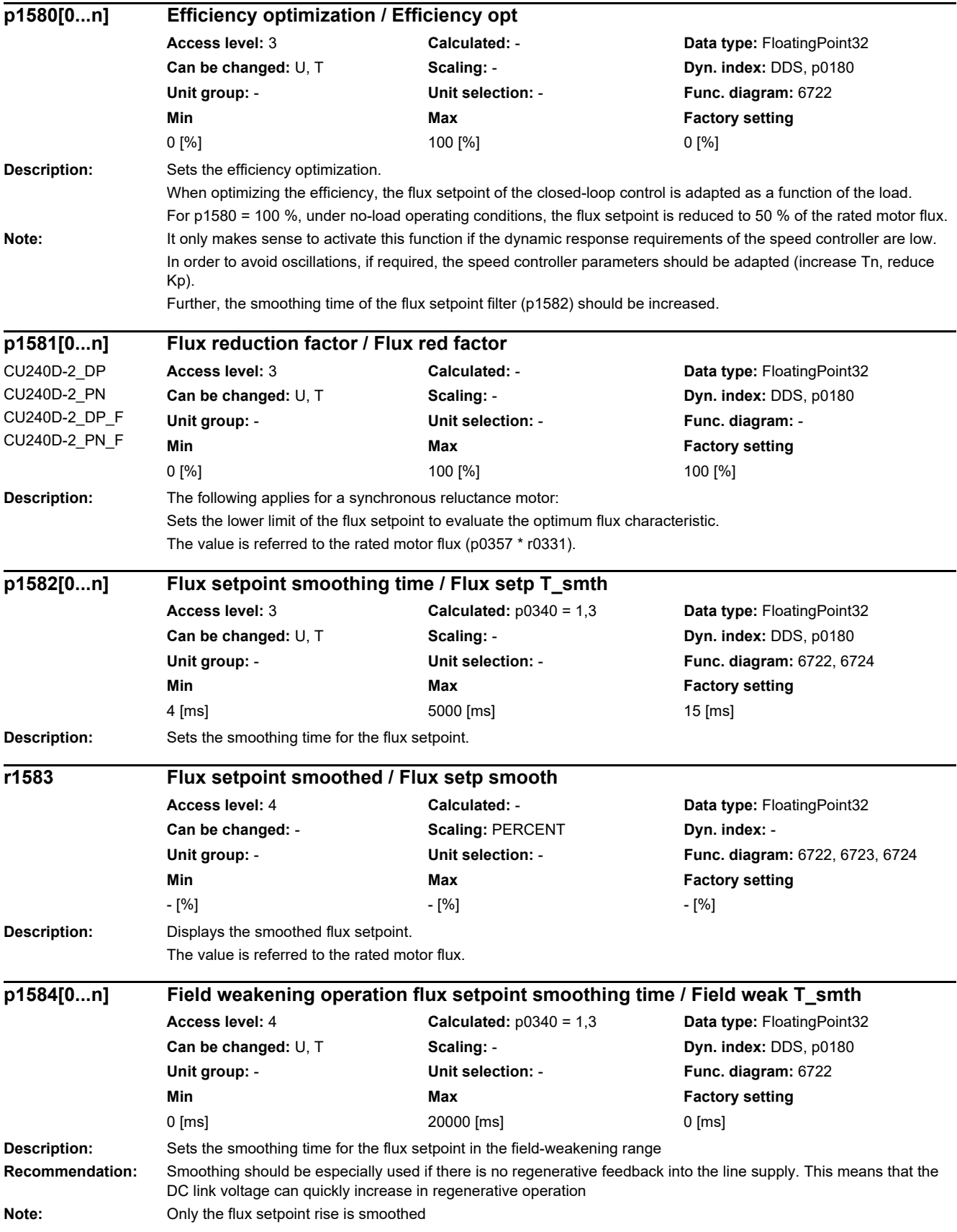

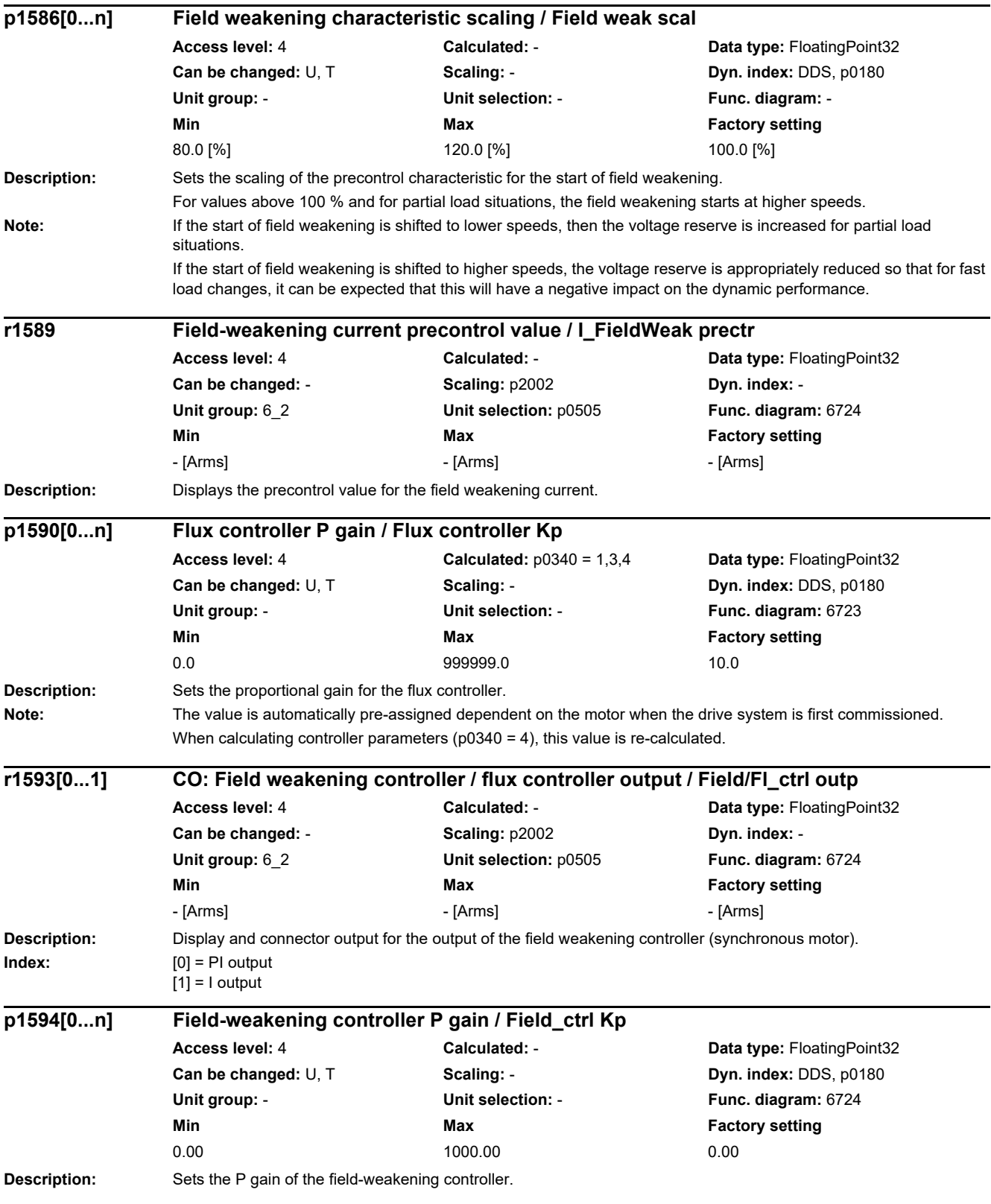

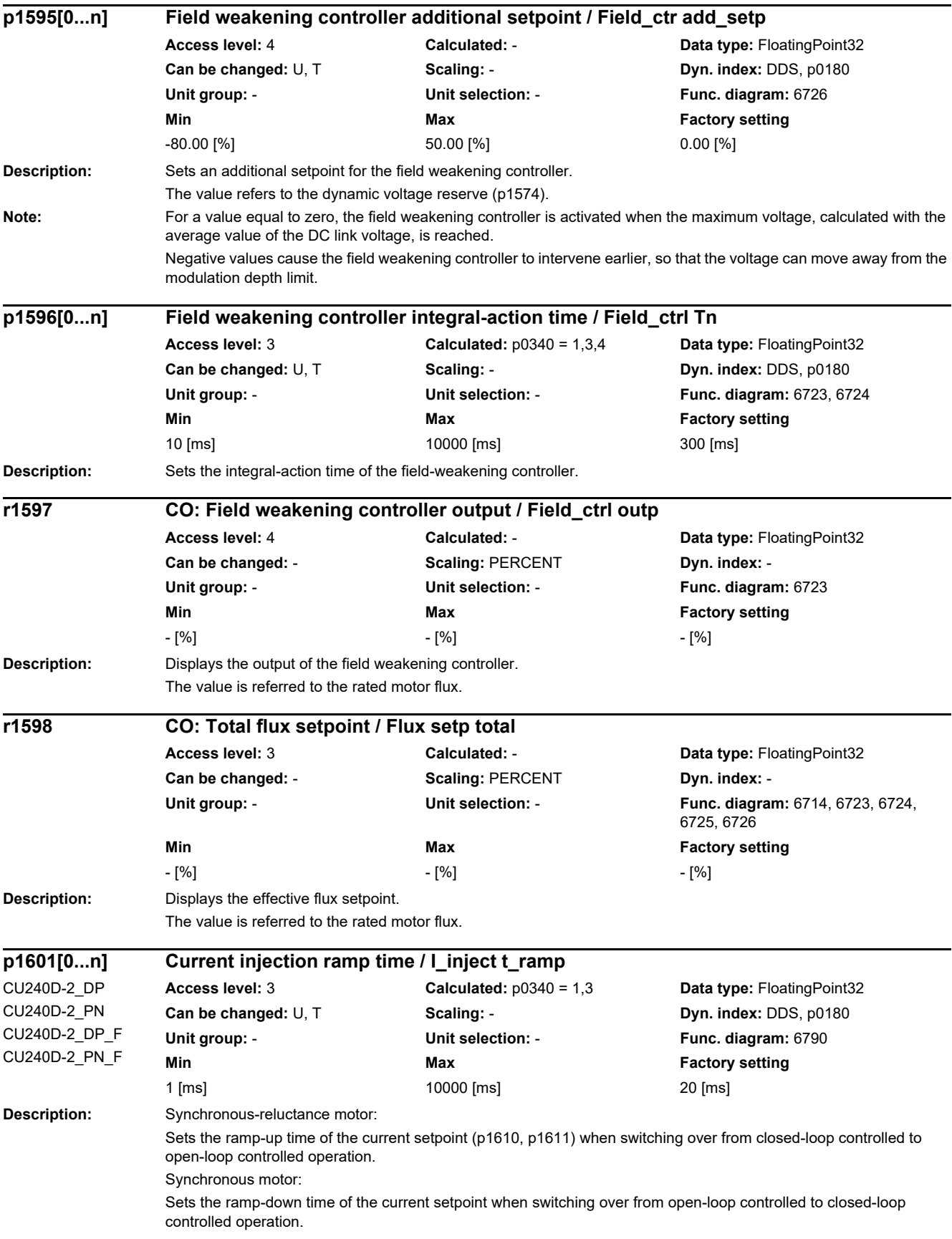

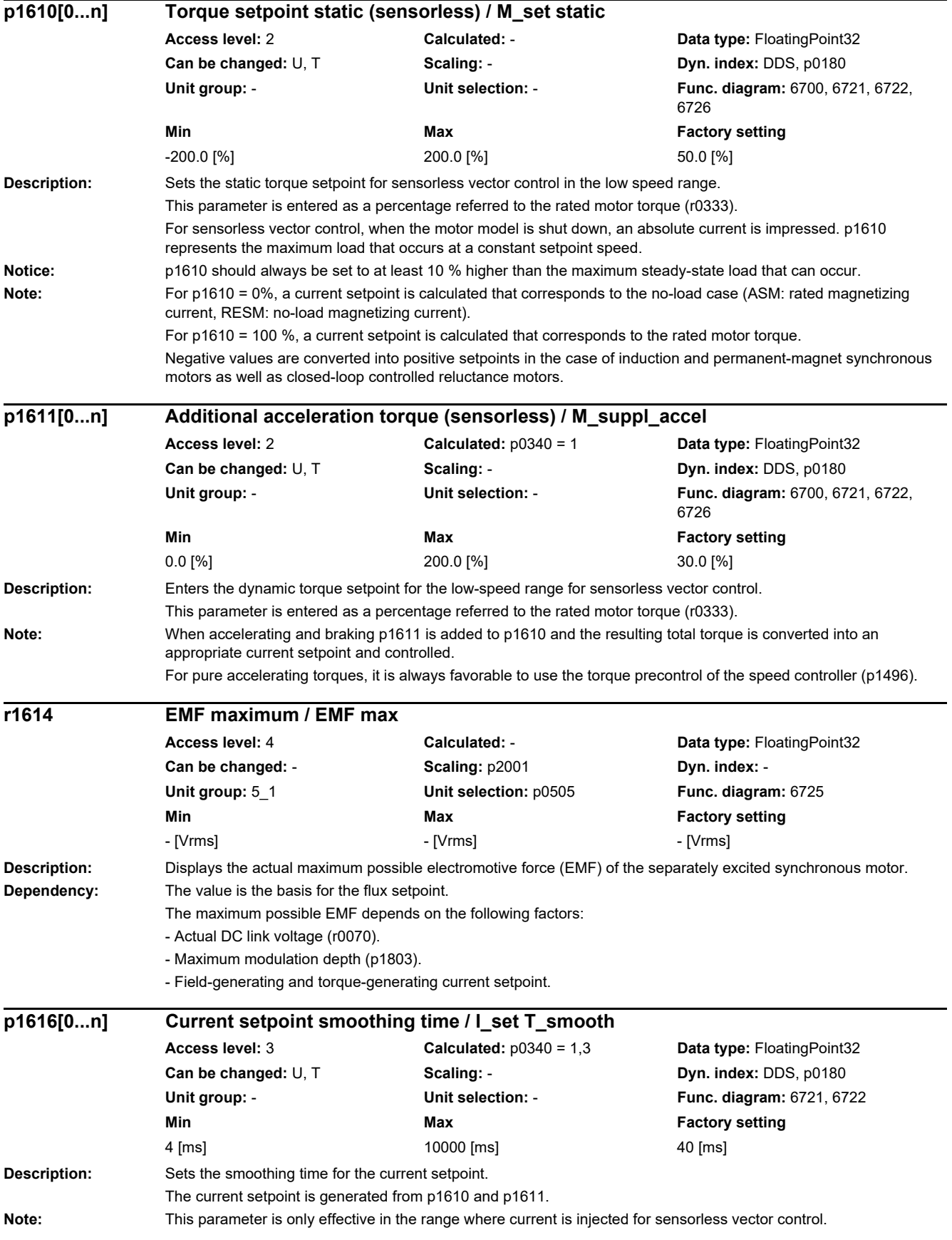

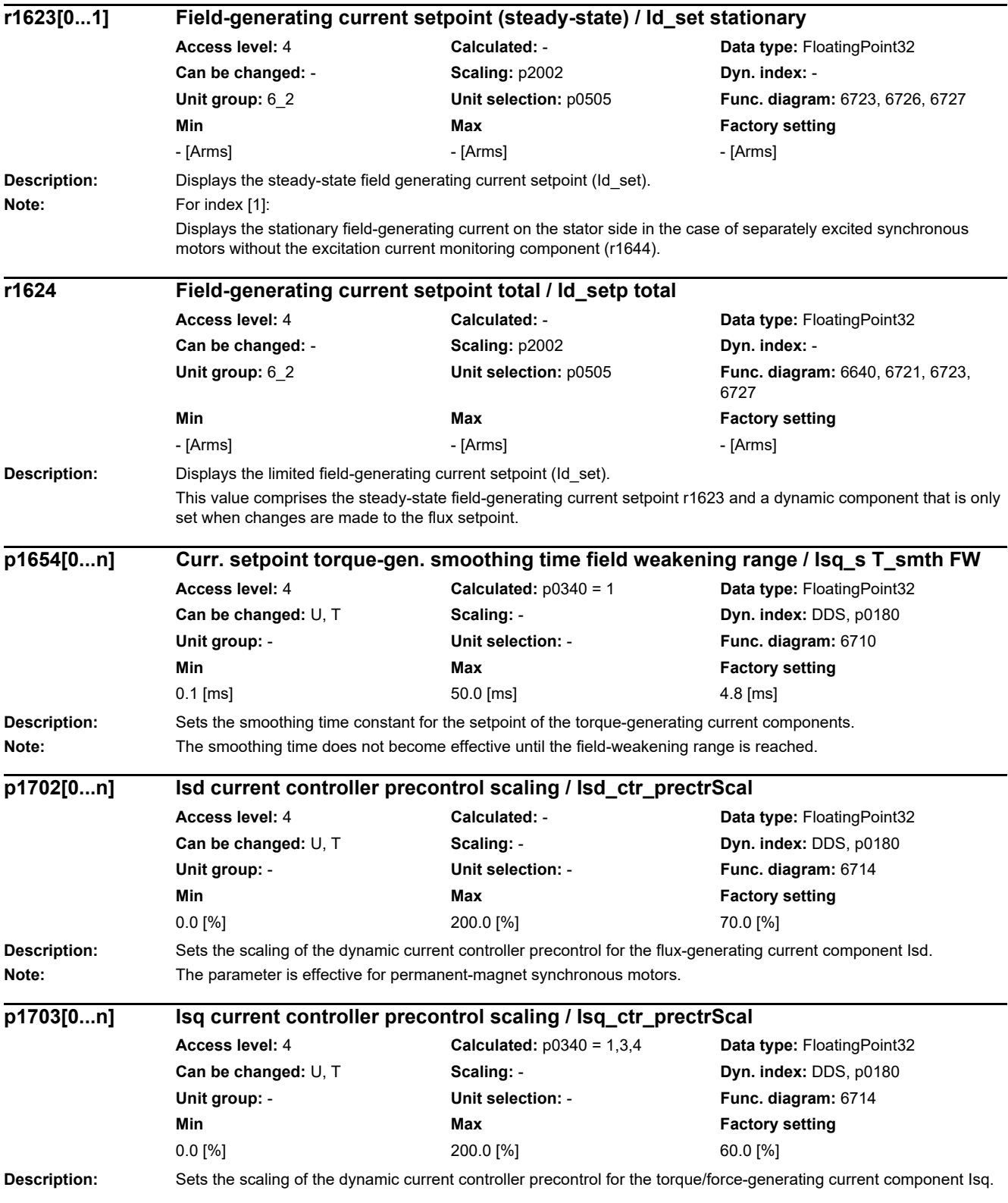

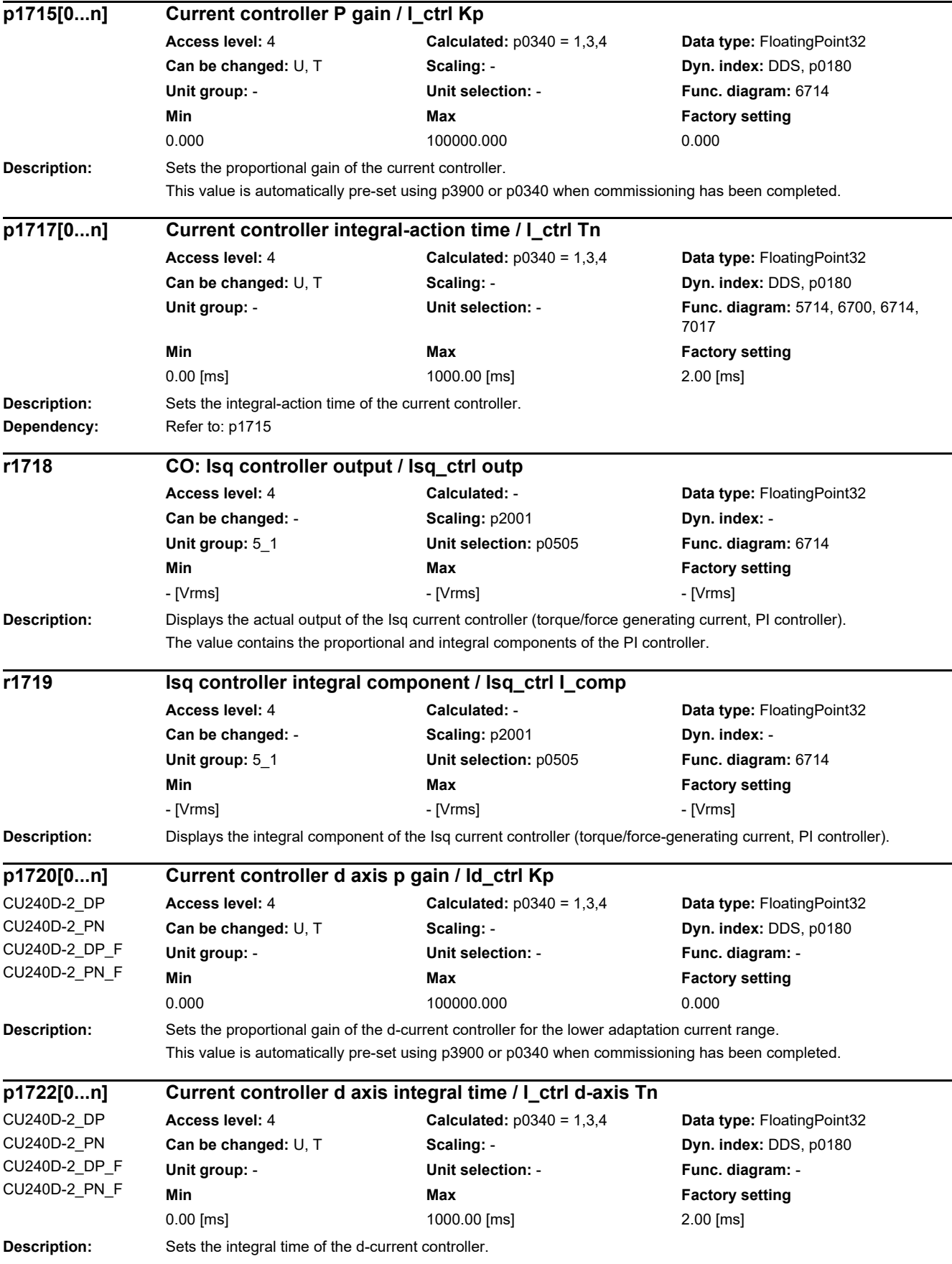

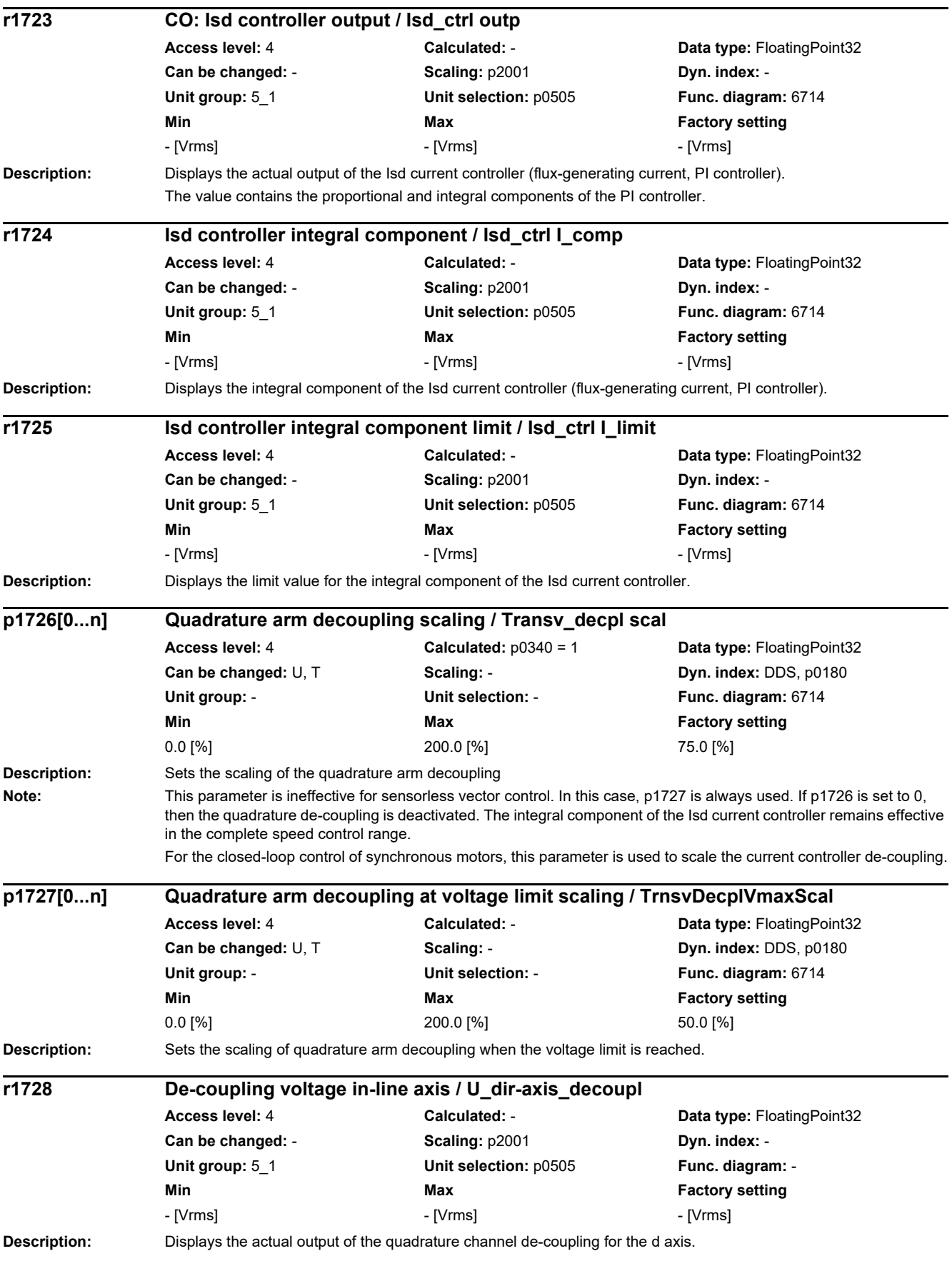

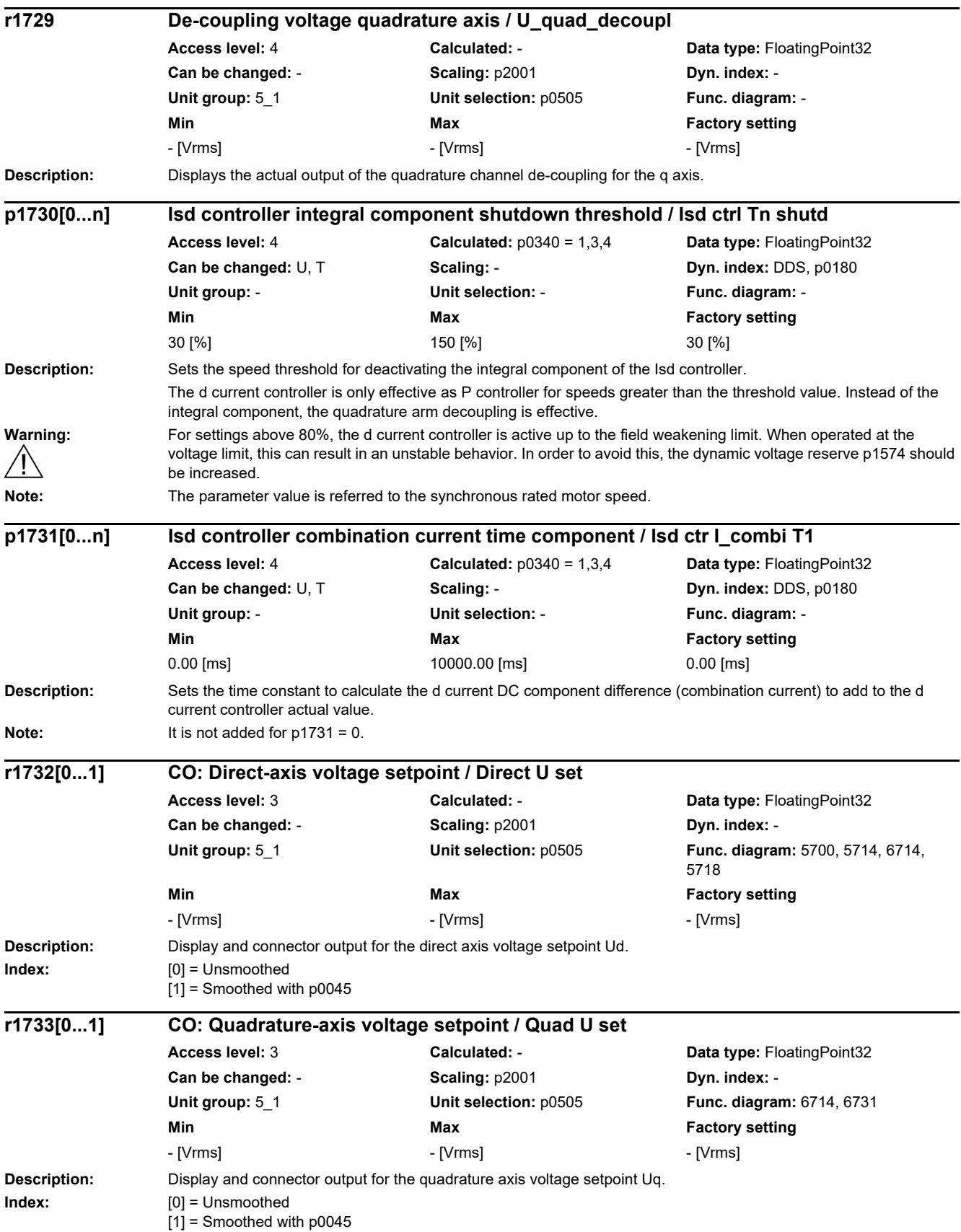

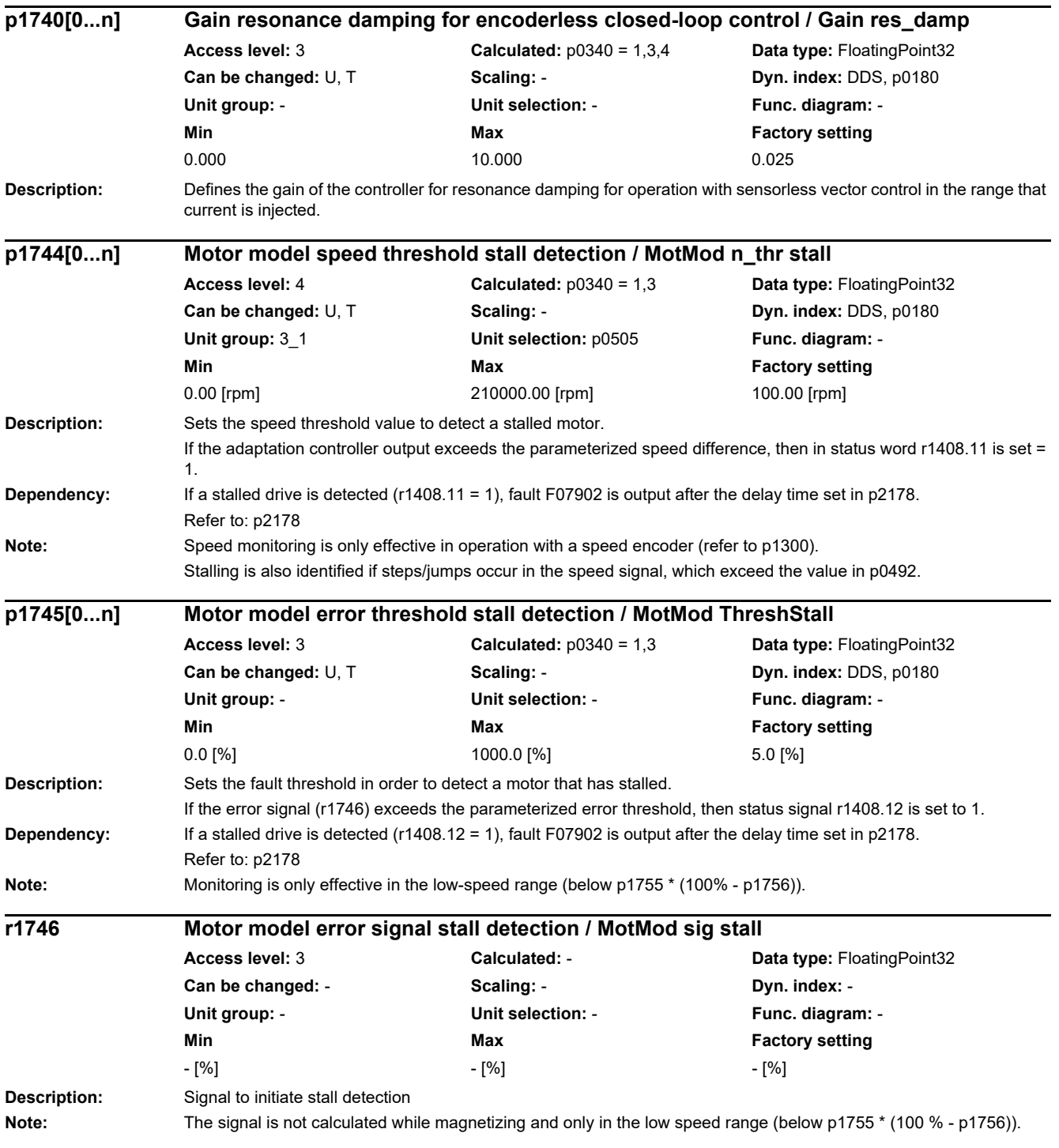

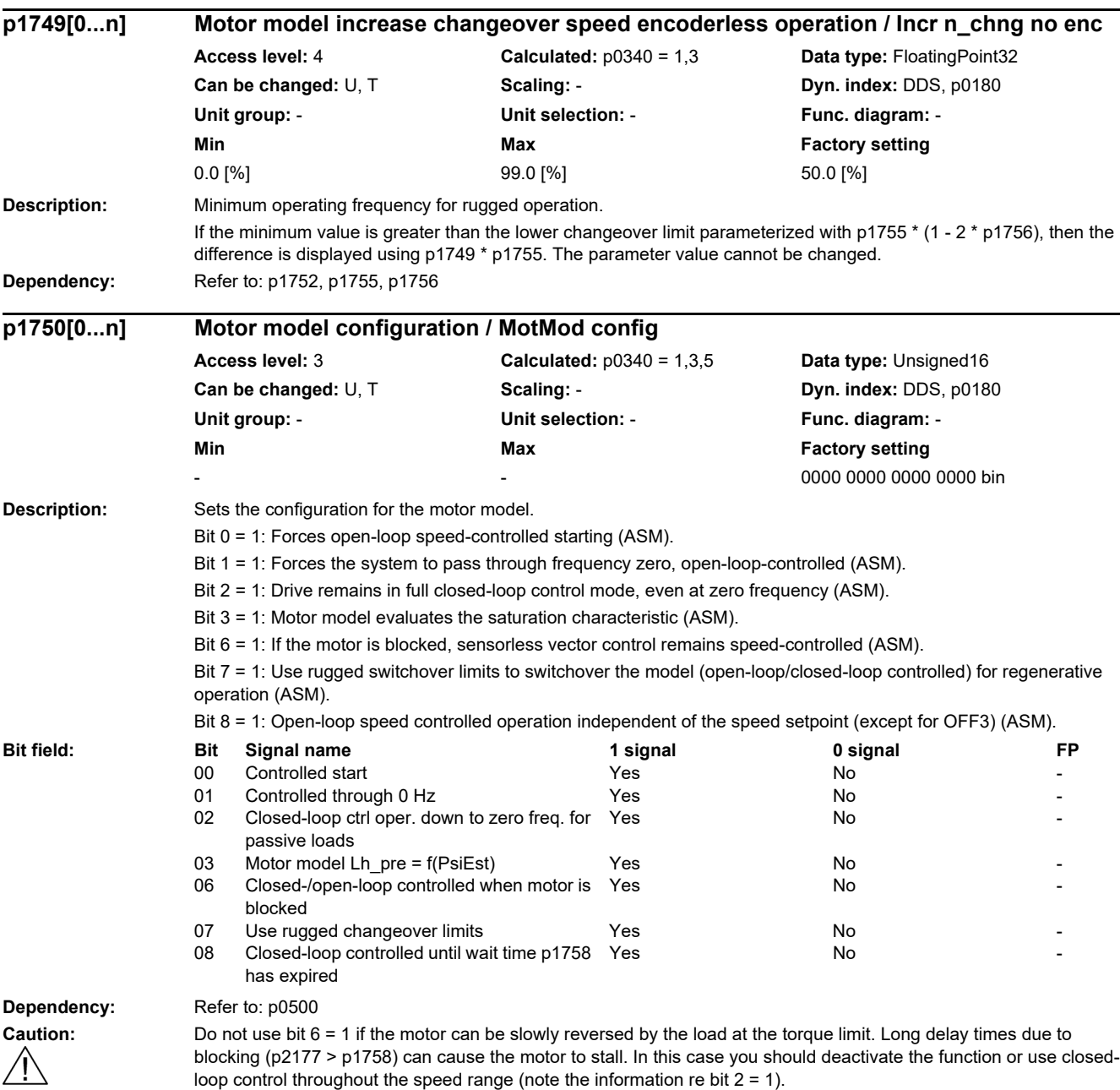

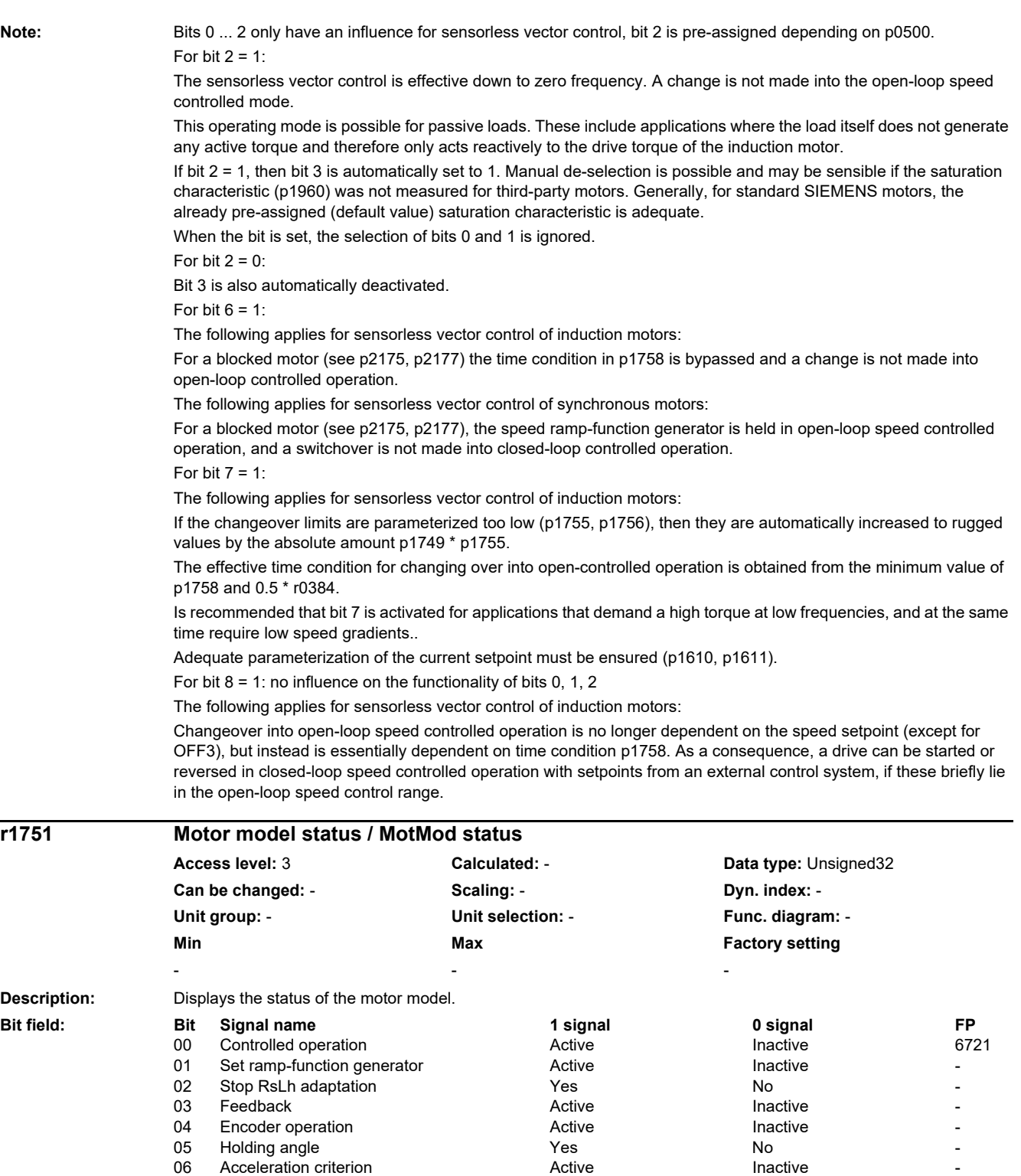

07 Set angular integrator PMSM Yes No -07 Set angular integrator PMSM Yes No -<br>
08 Stop Kt adaptation PMSM Yes No -<br>
09 PollD active PMSM encoderless Yes No -<br>
10 I injection PMSM Yes No -

10 I injection PMSM Yes No -

09 PolID active PMSM encoderless Yes No -

11 Speed controller output cannot be set to

zero

Yes No -
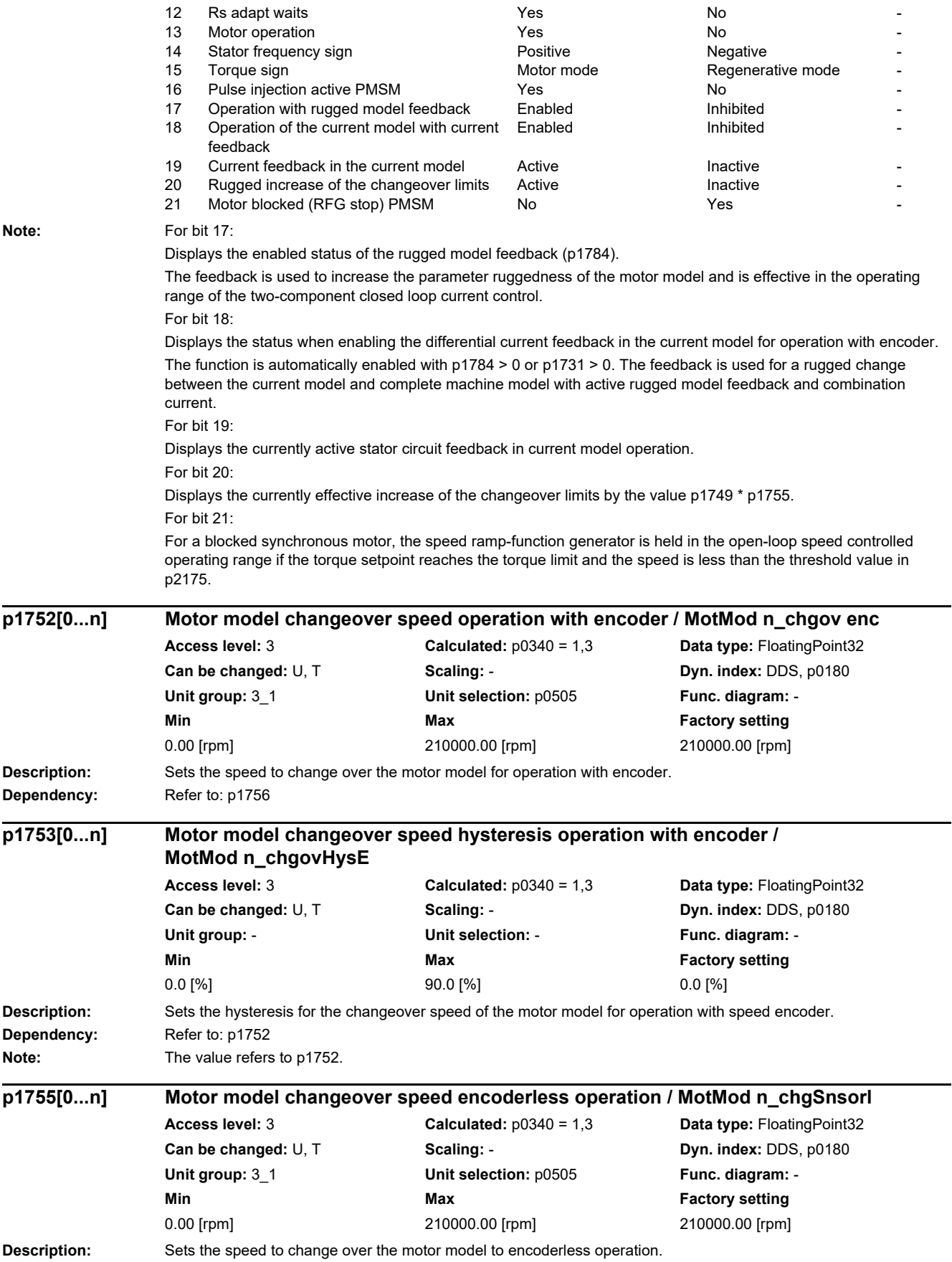

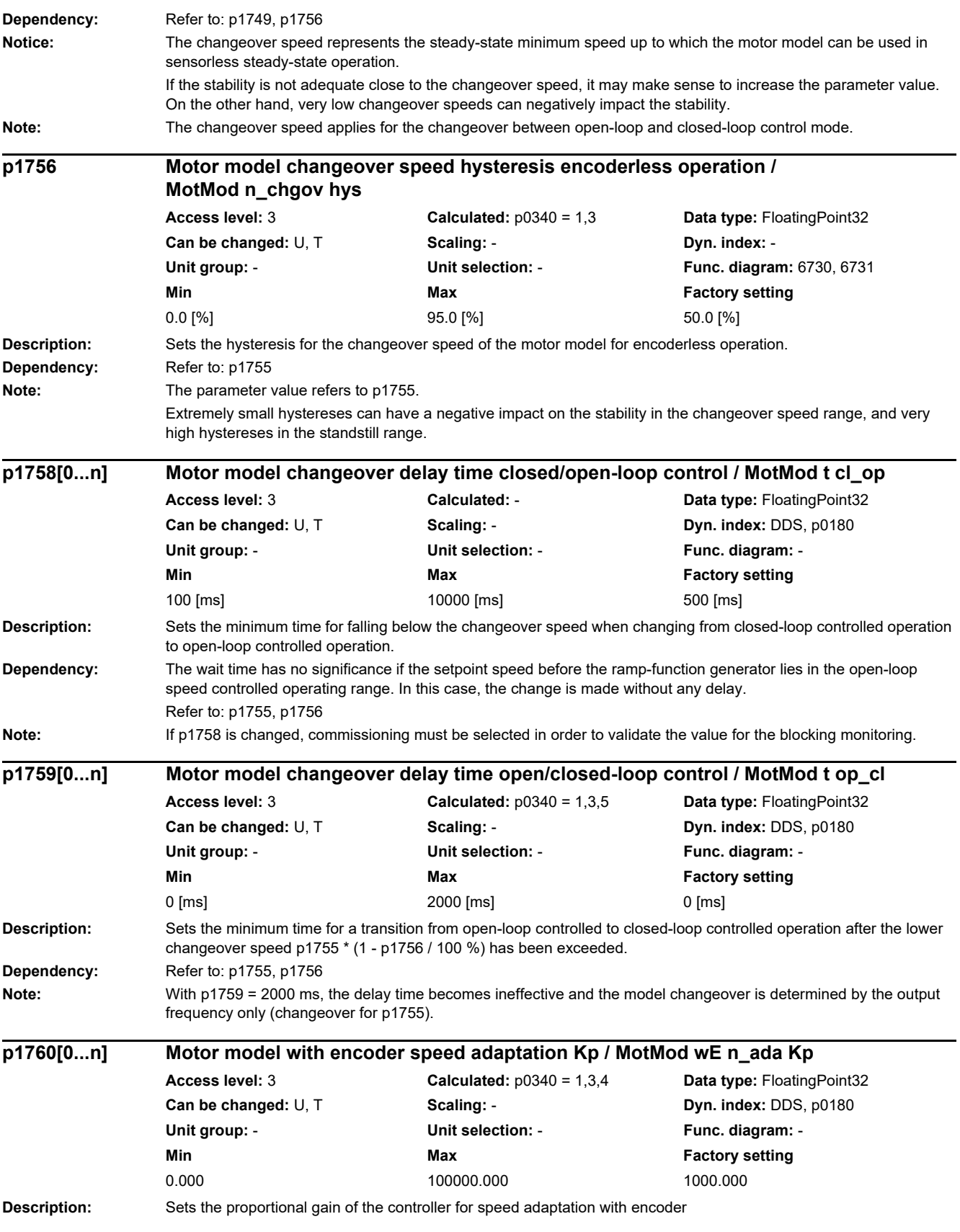

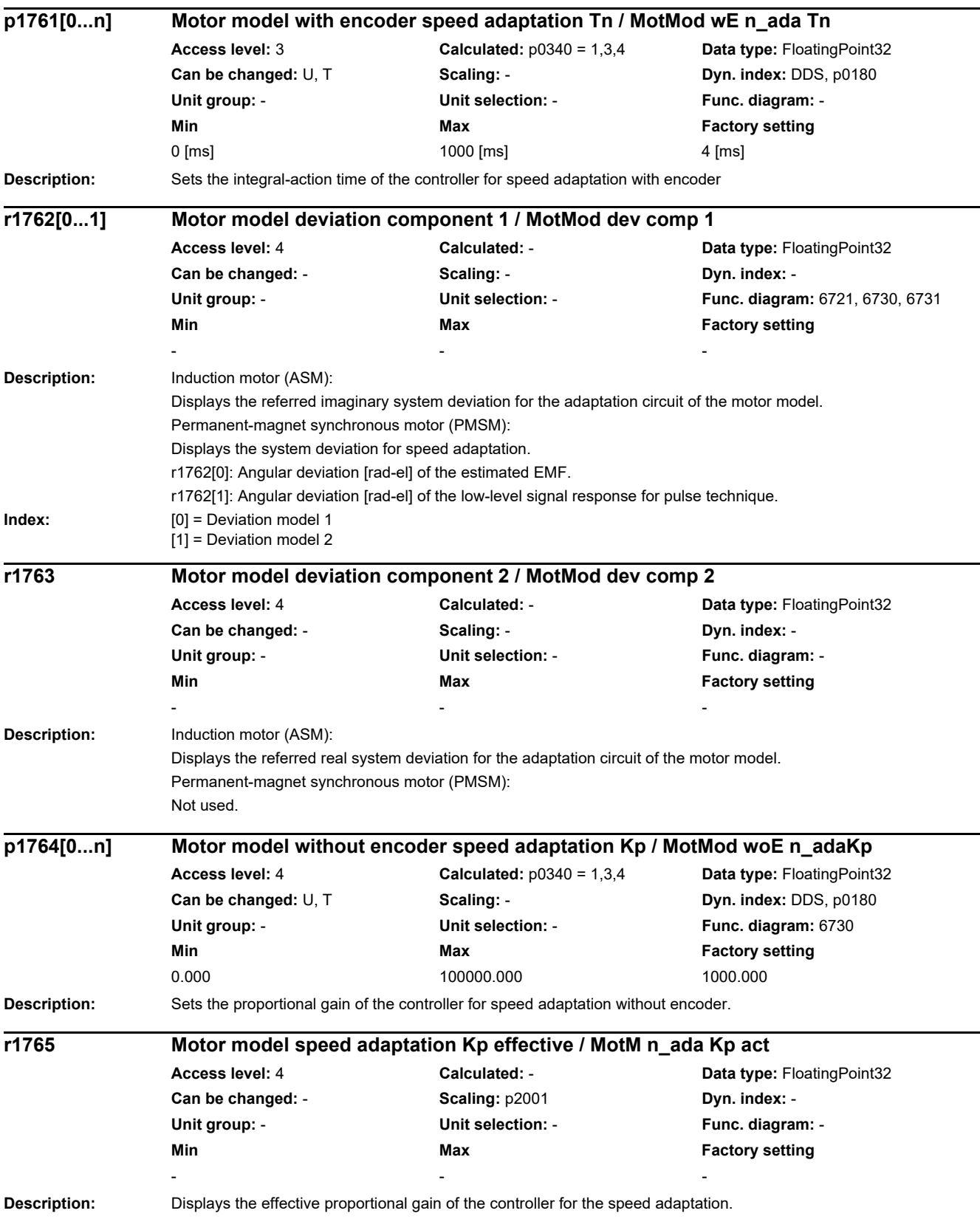

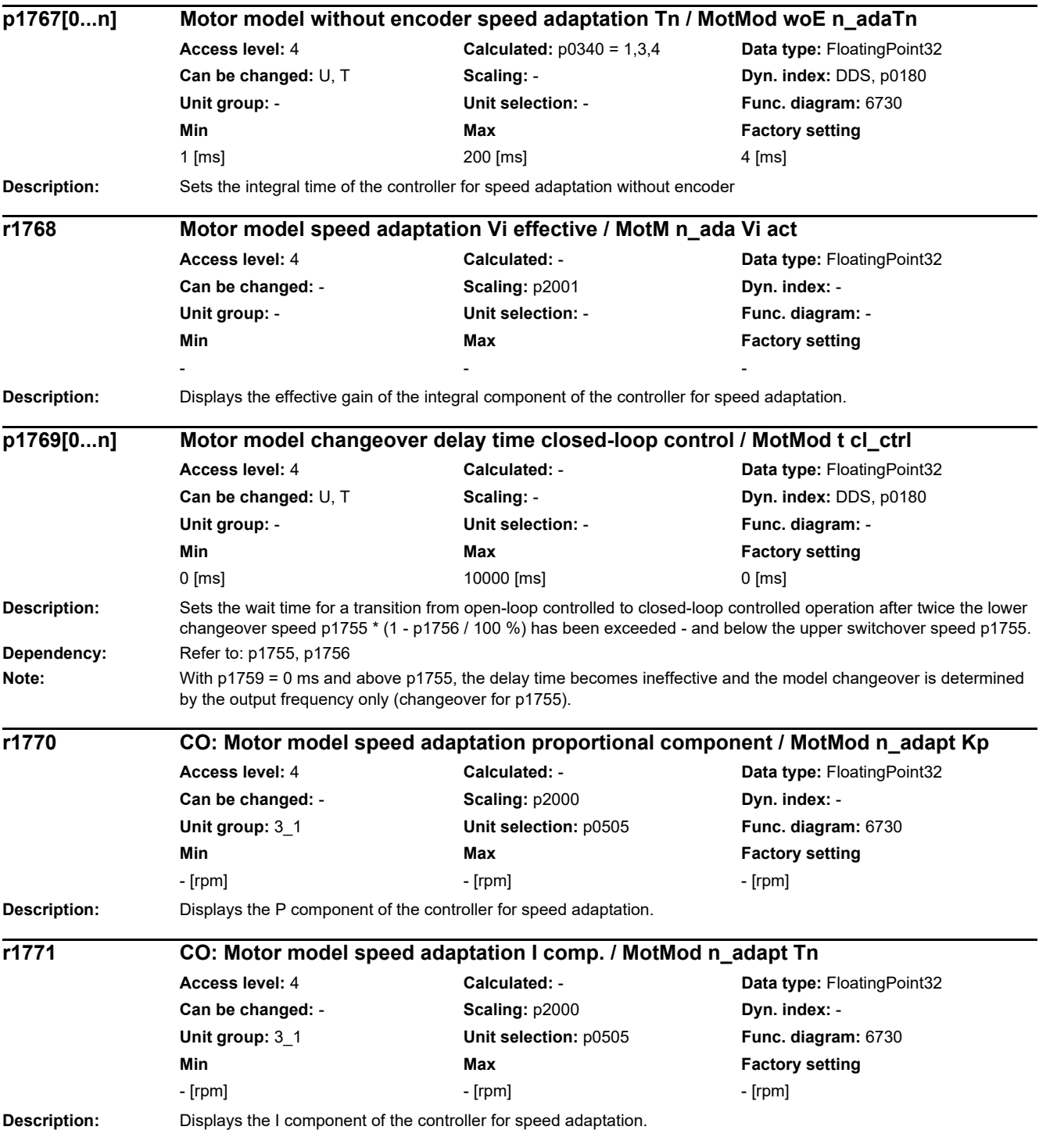

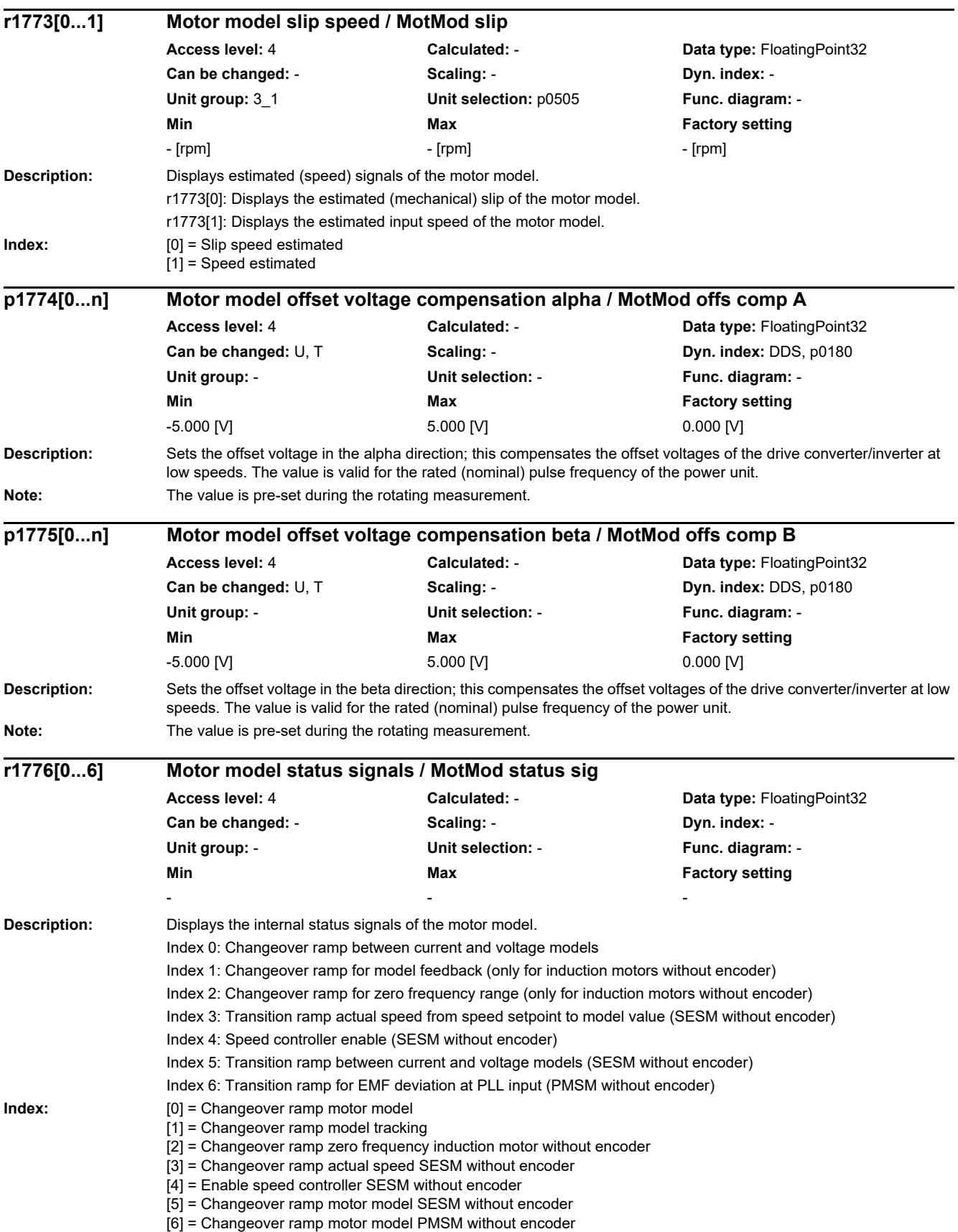

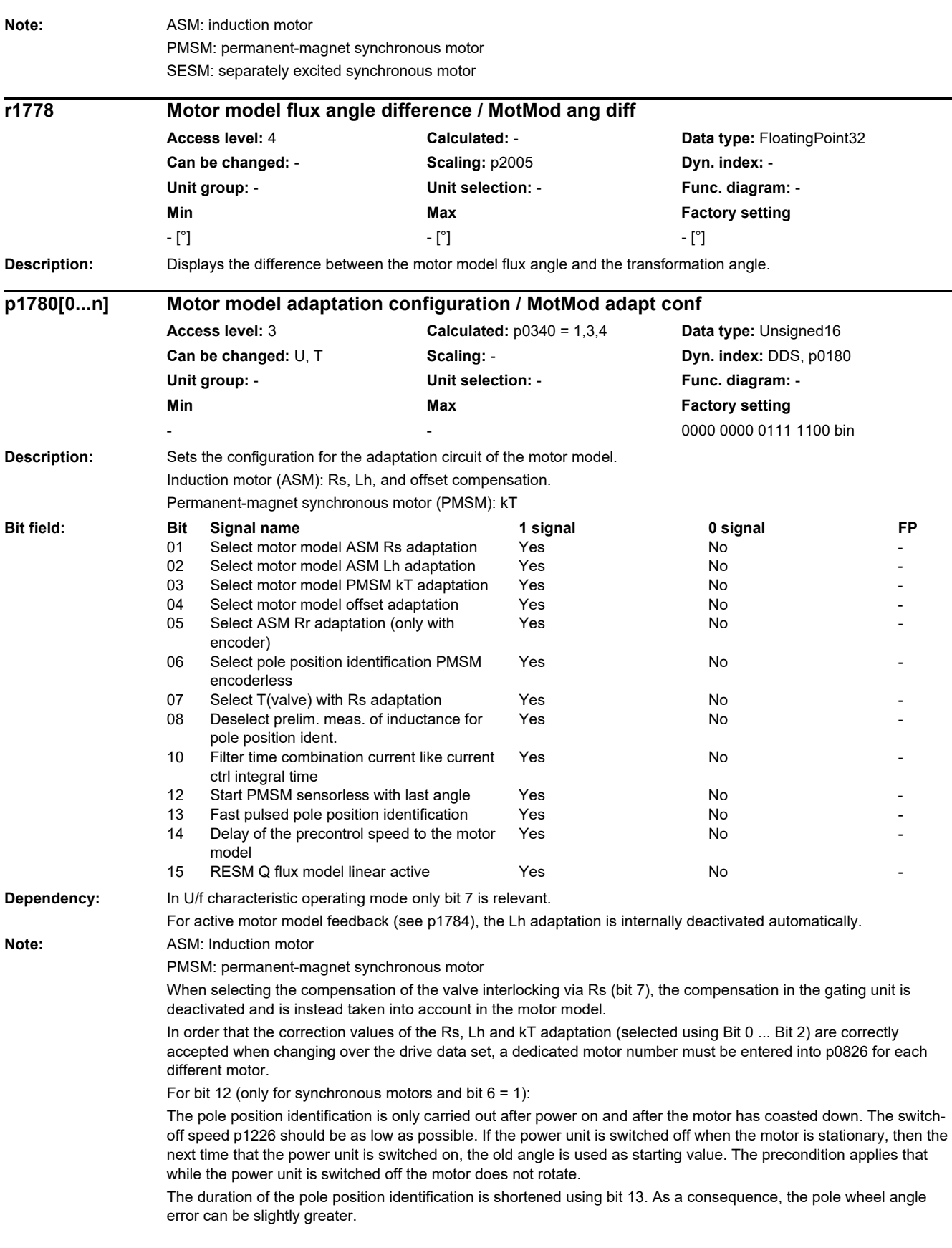

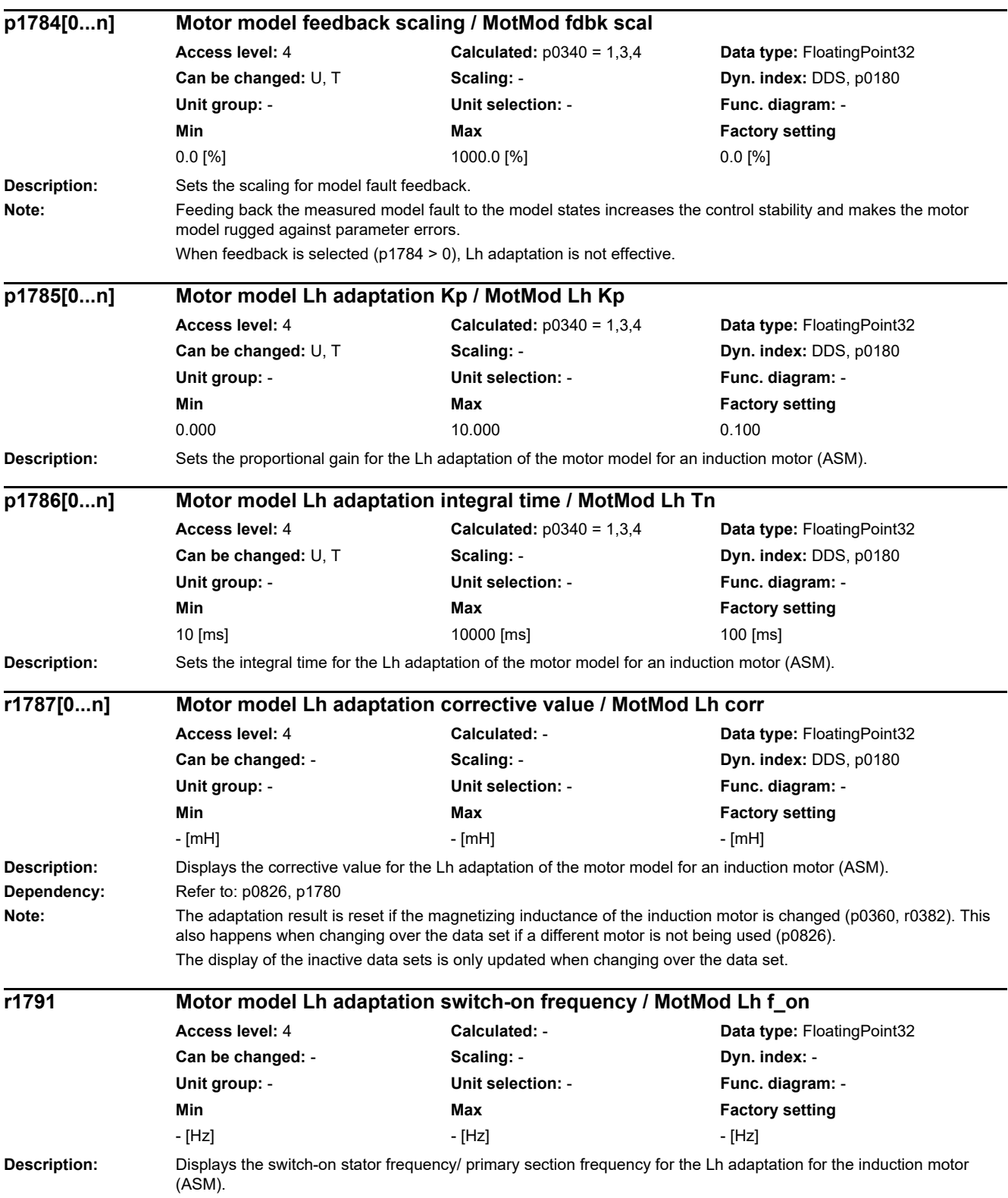

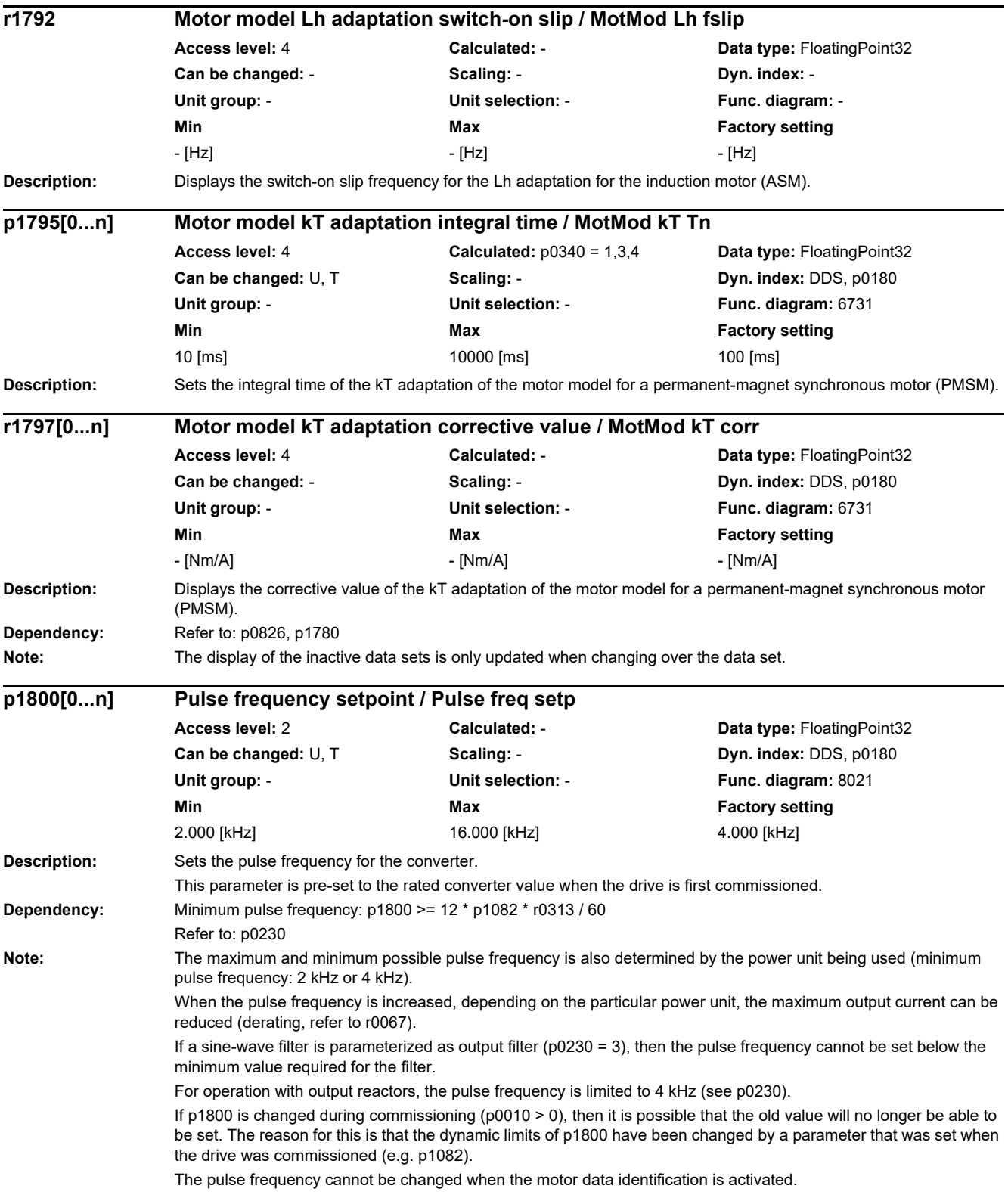

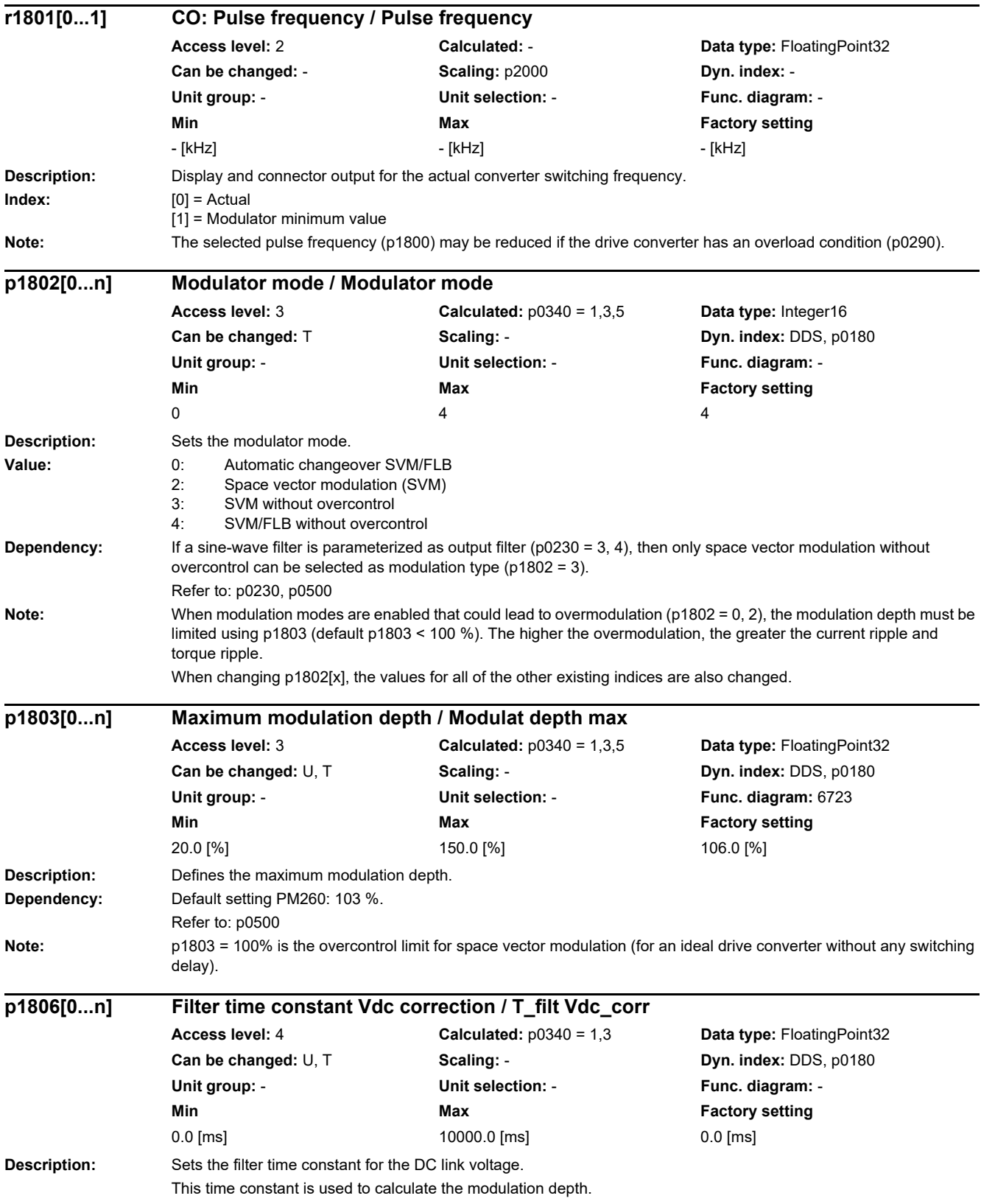

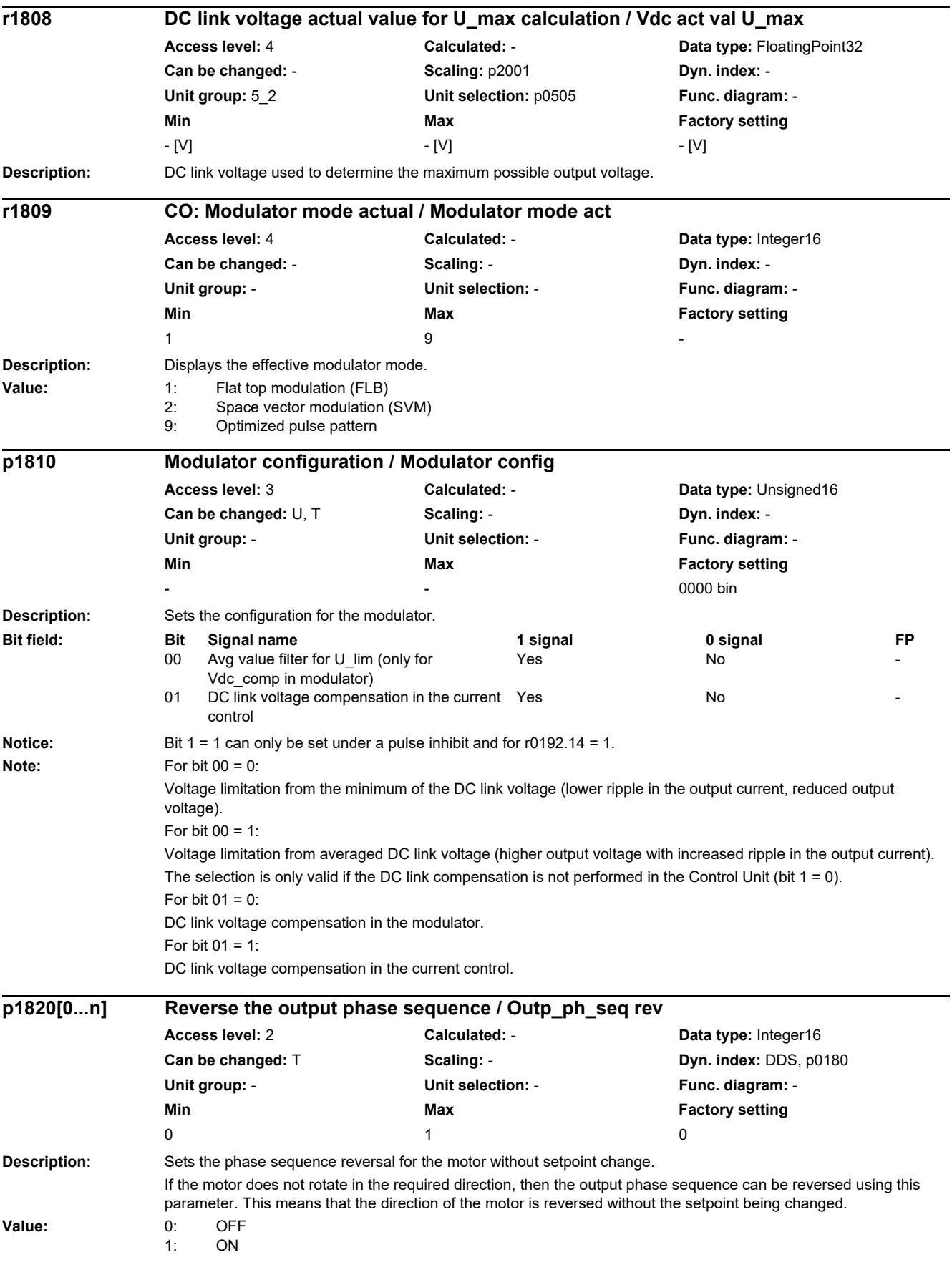

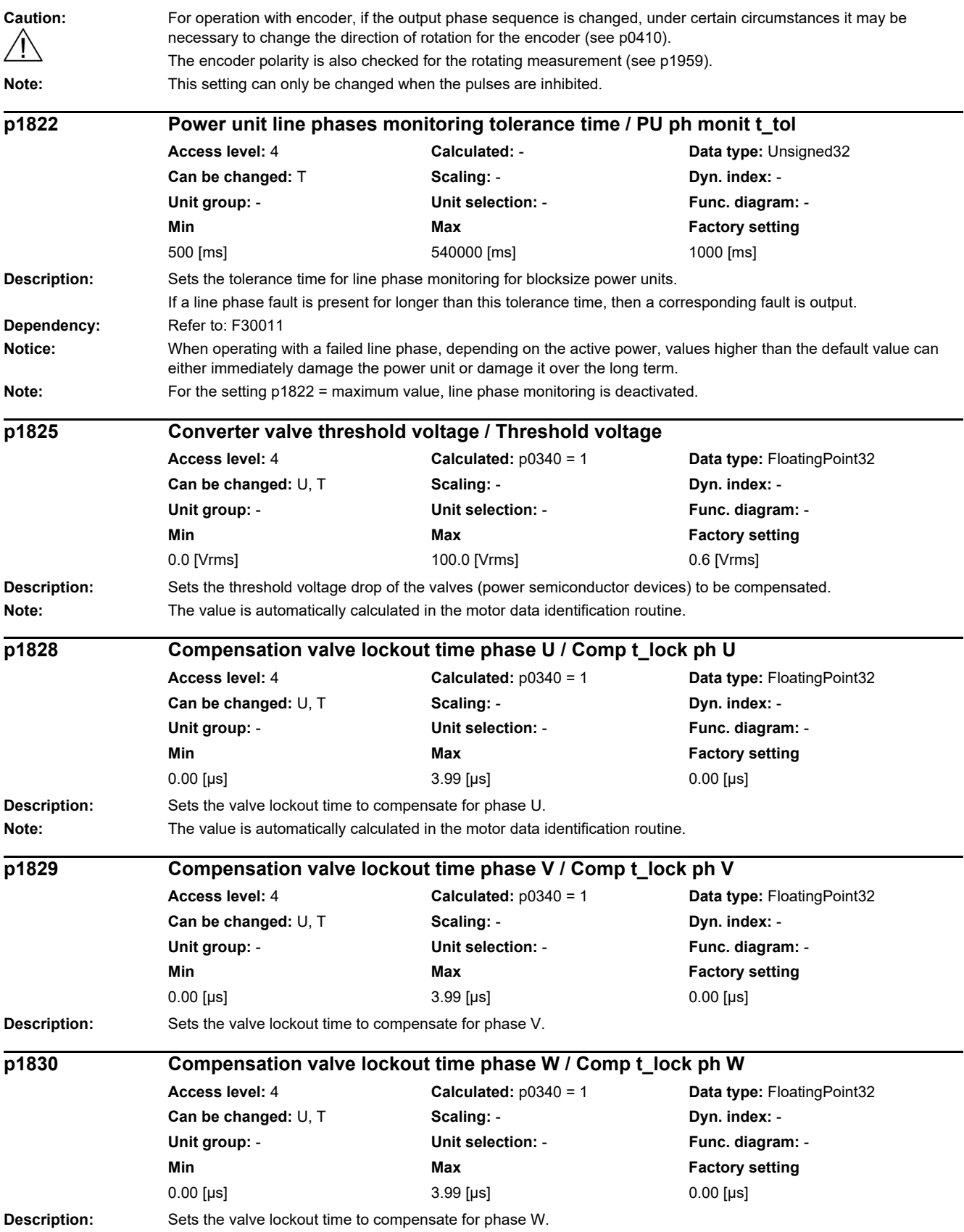

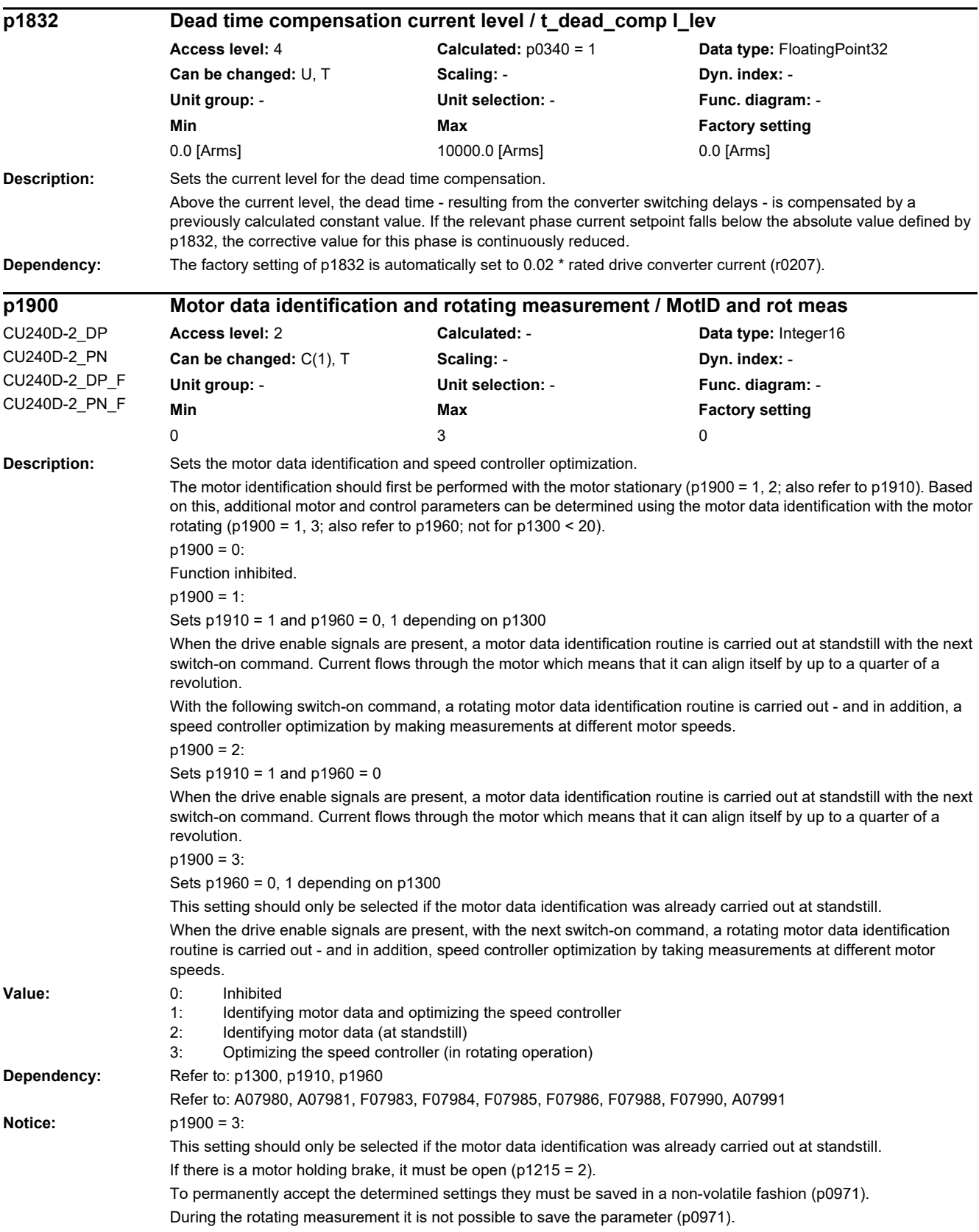

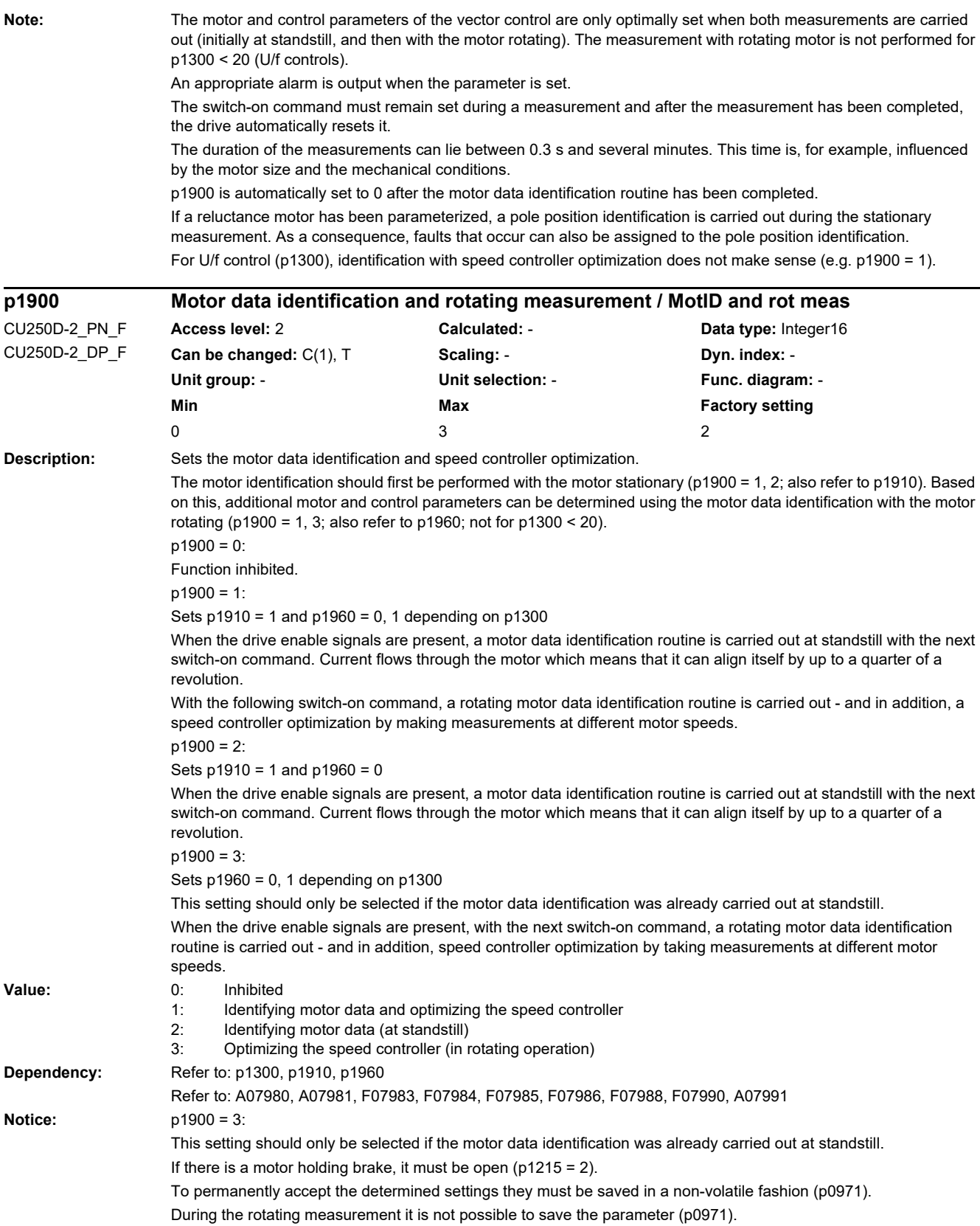

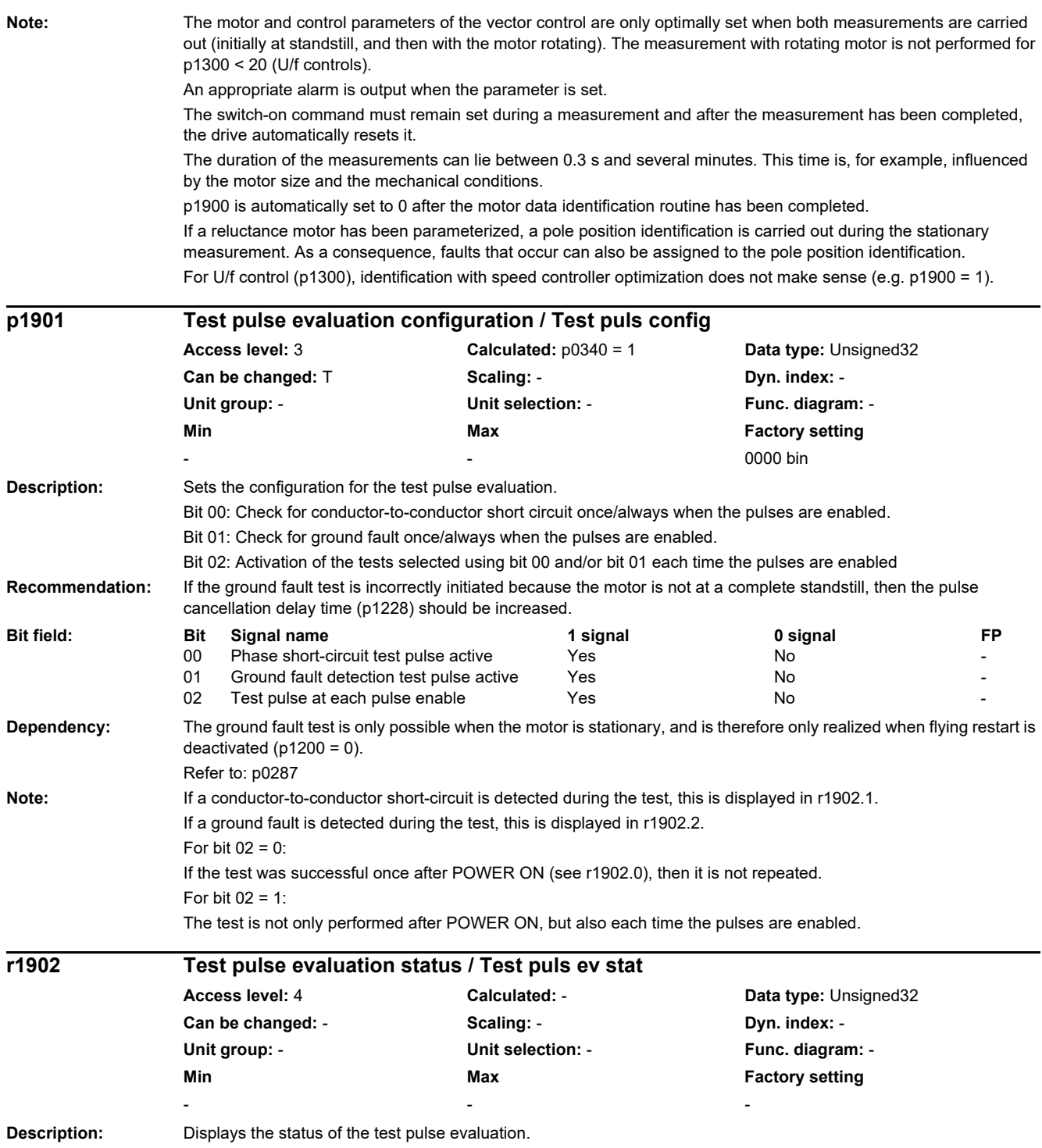

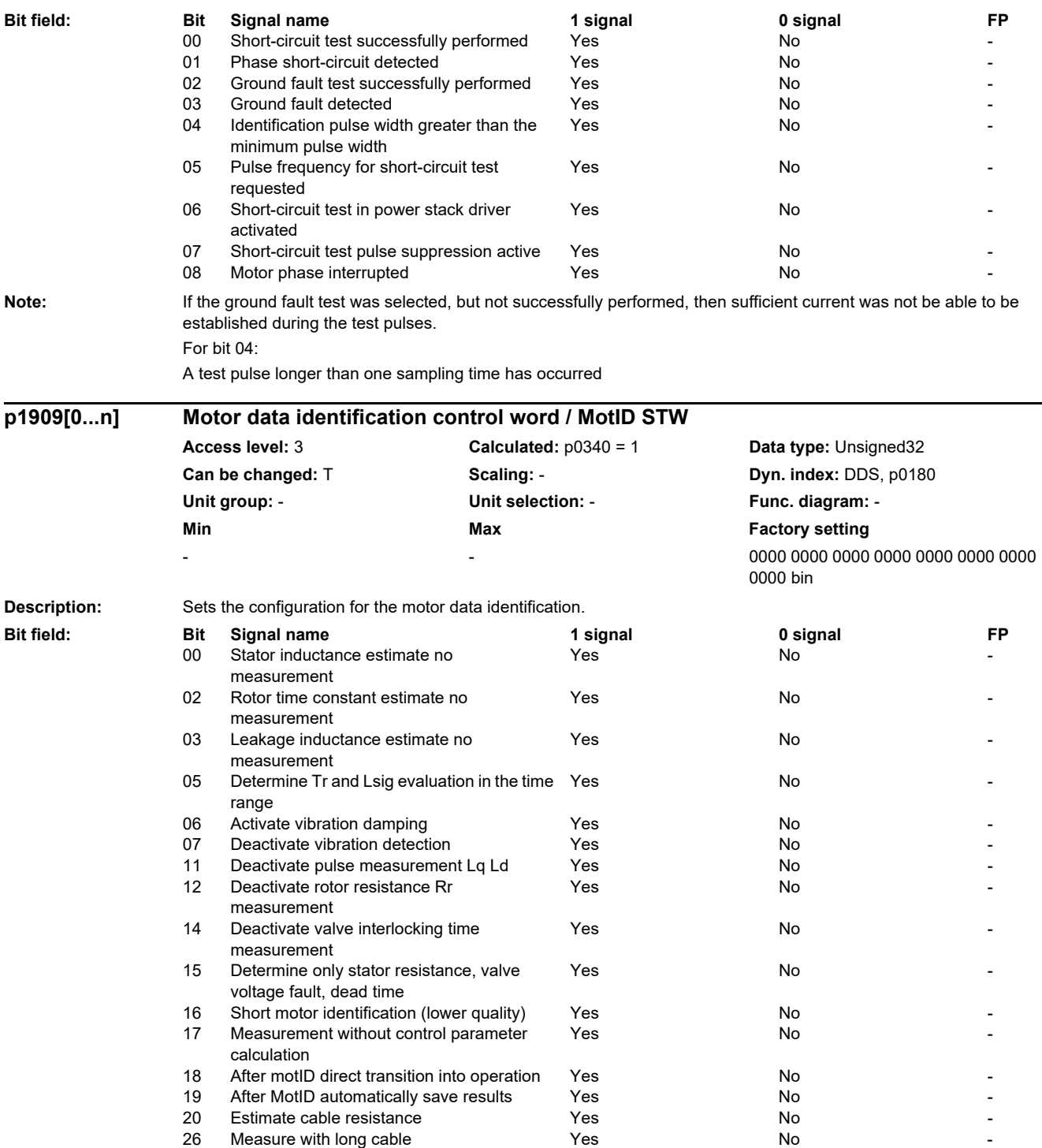

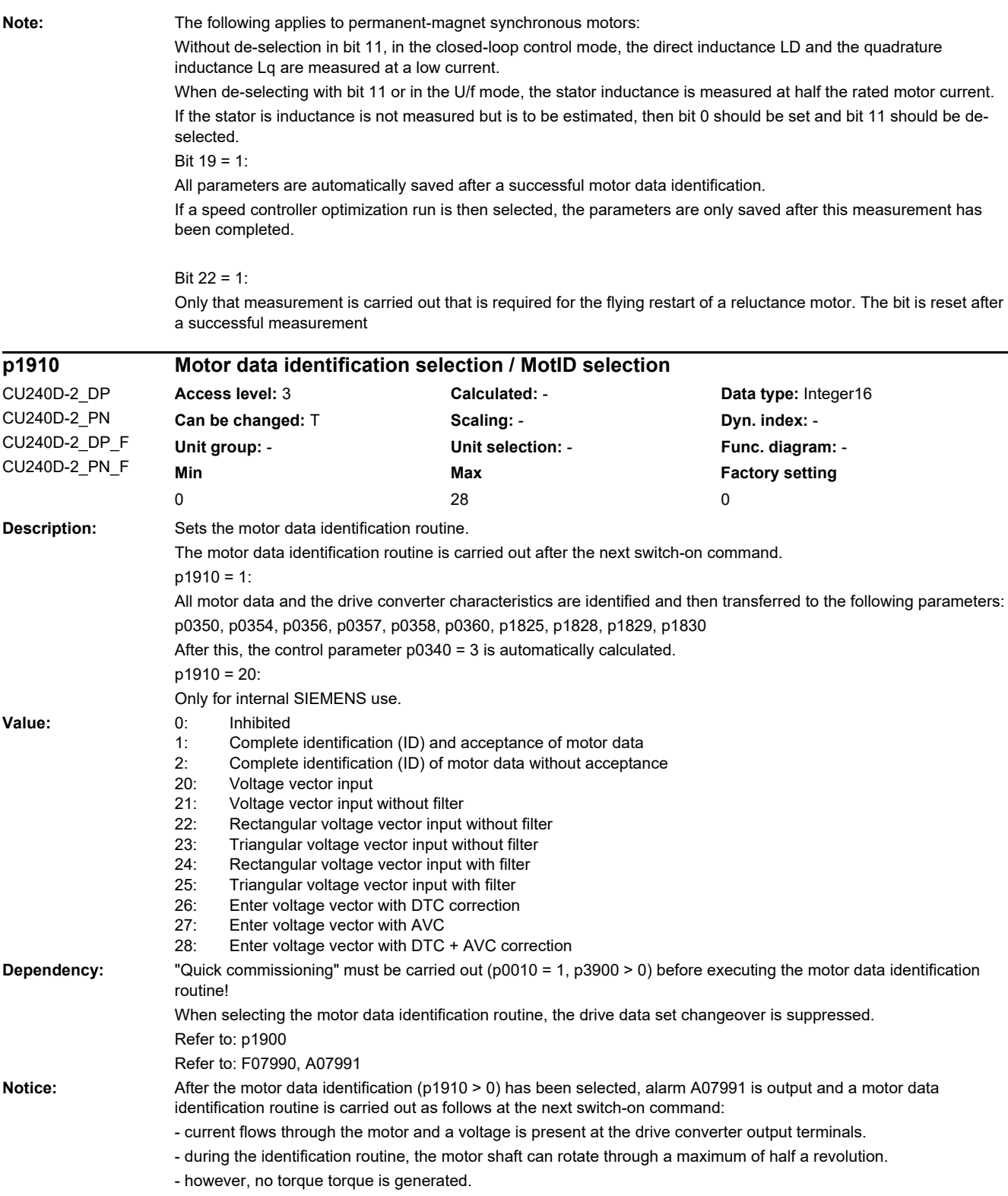

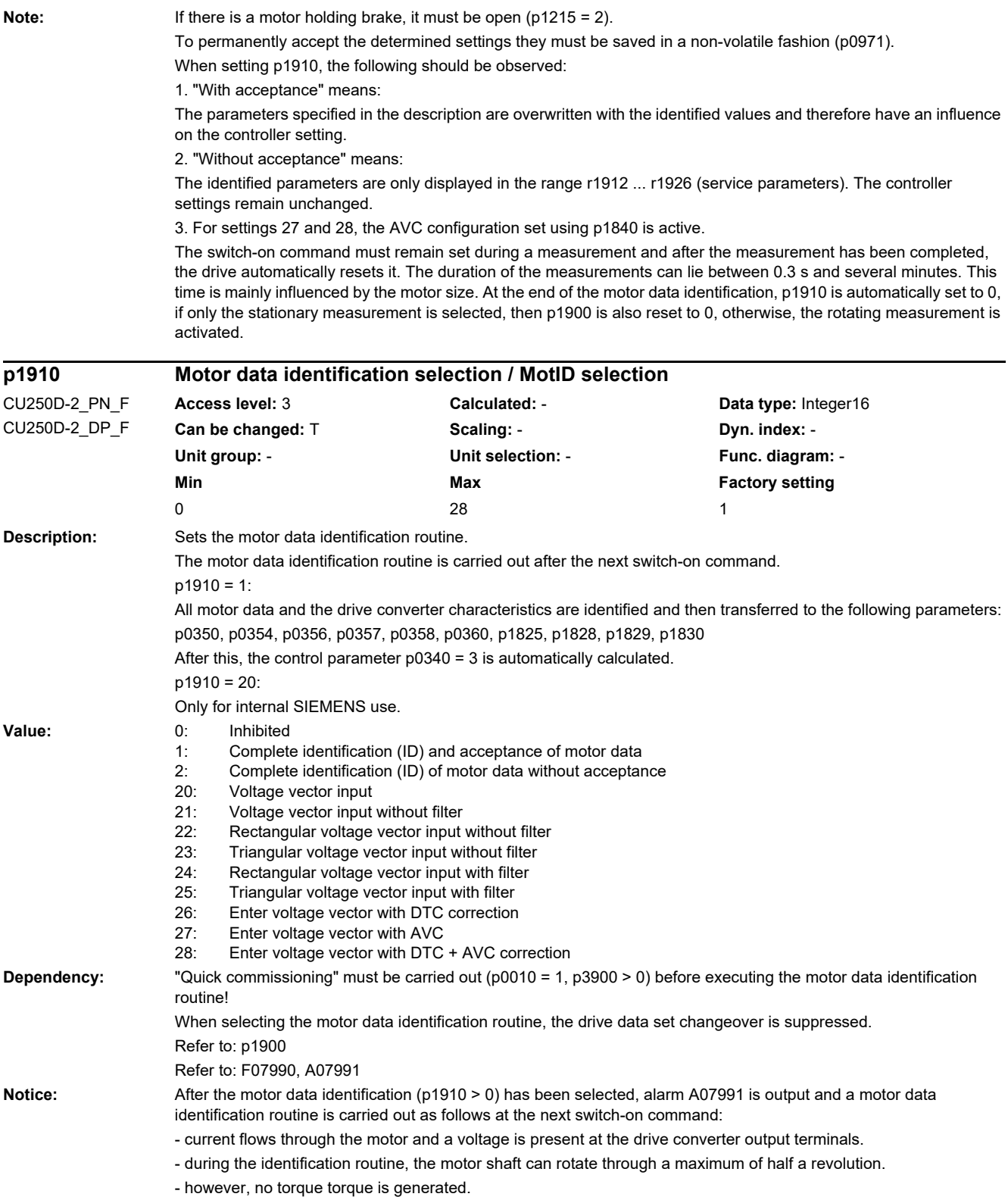

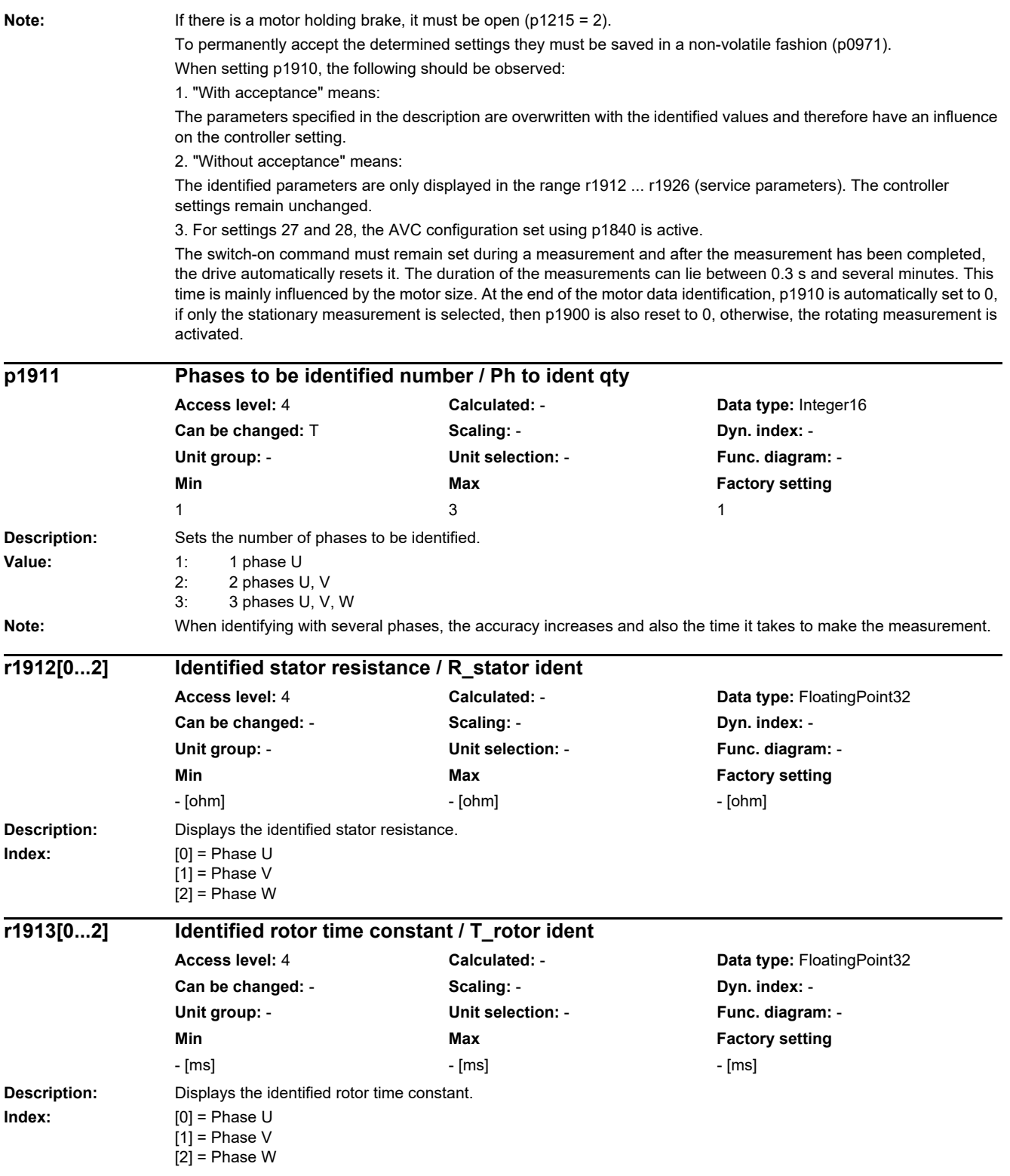

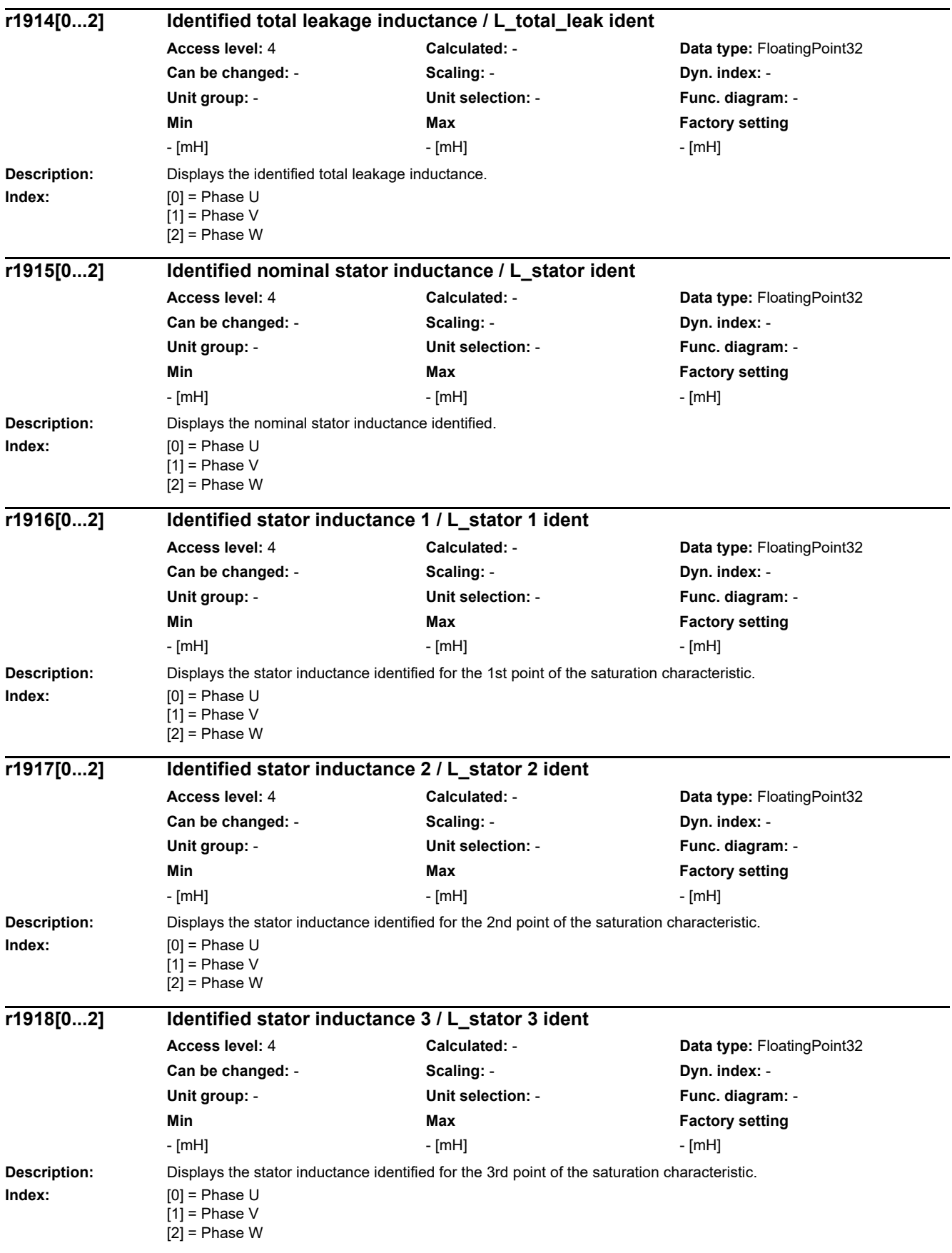

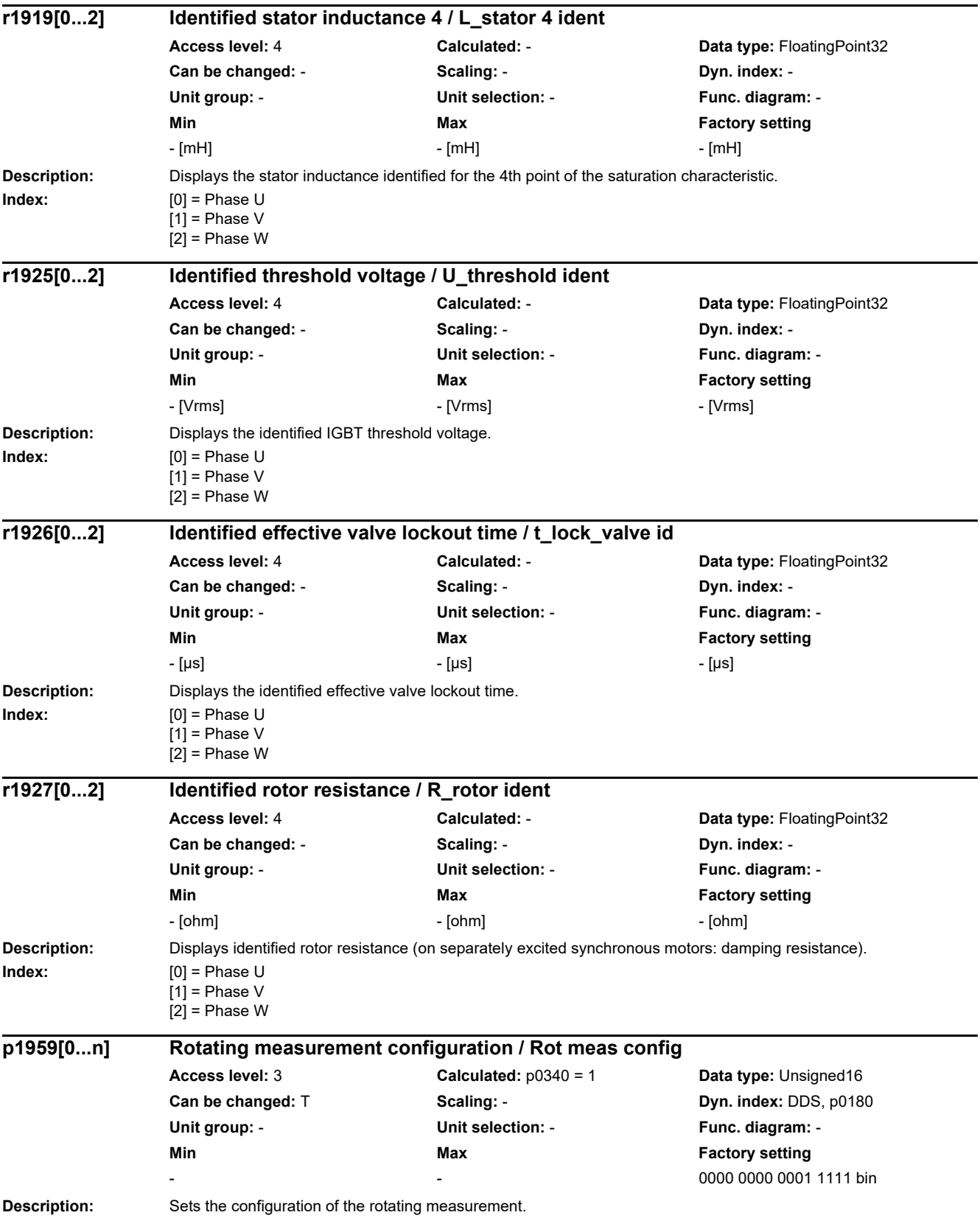

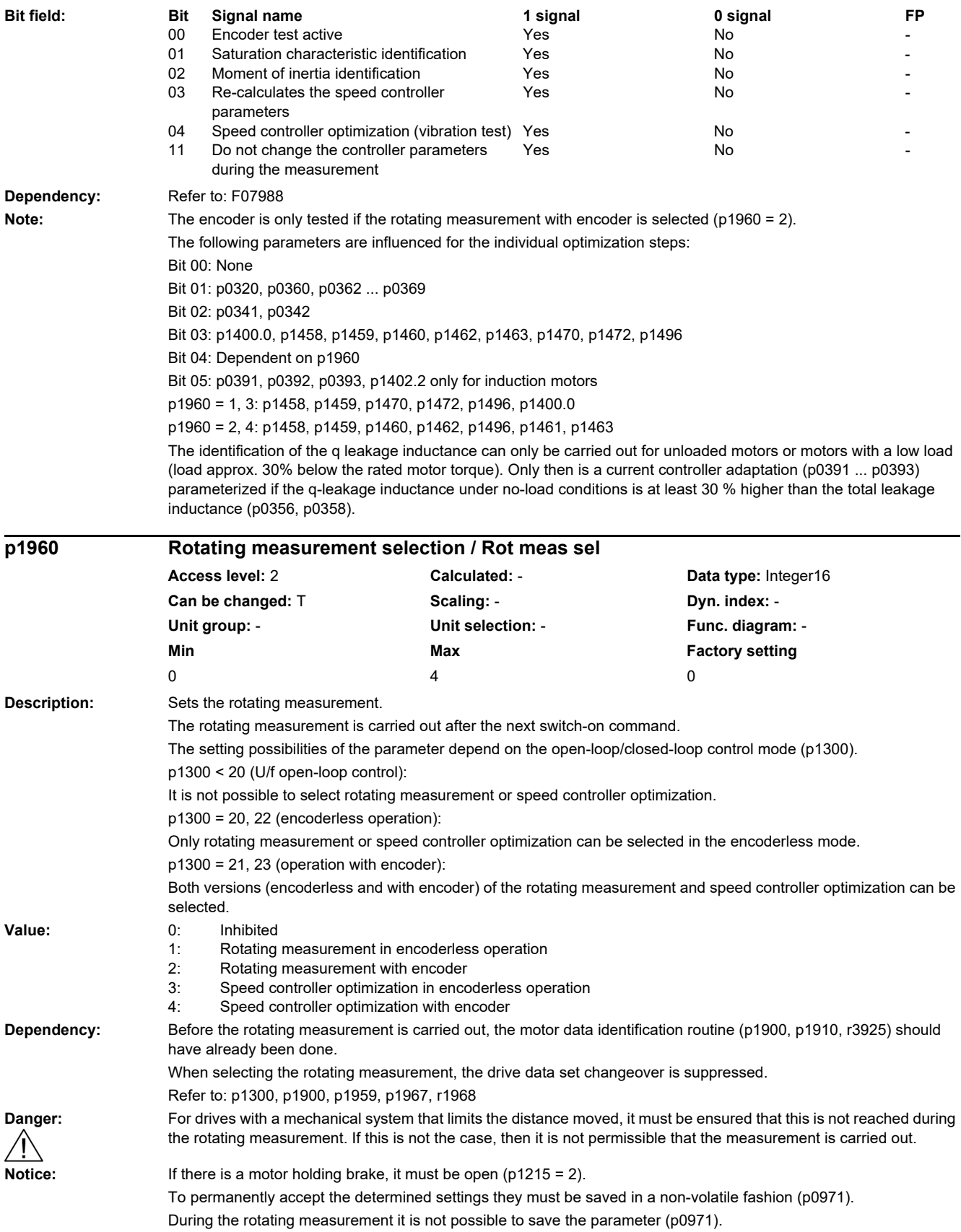

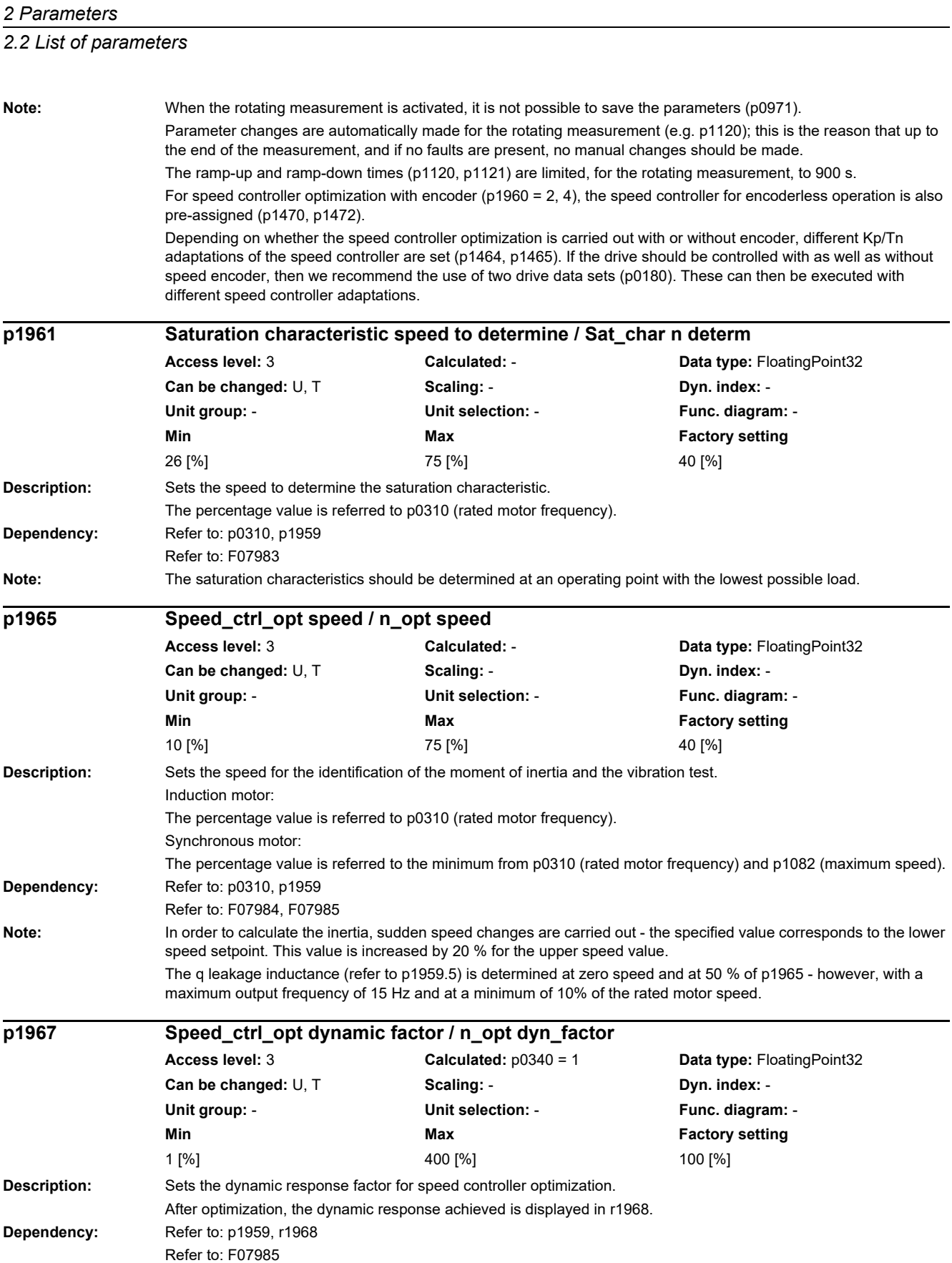

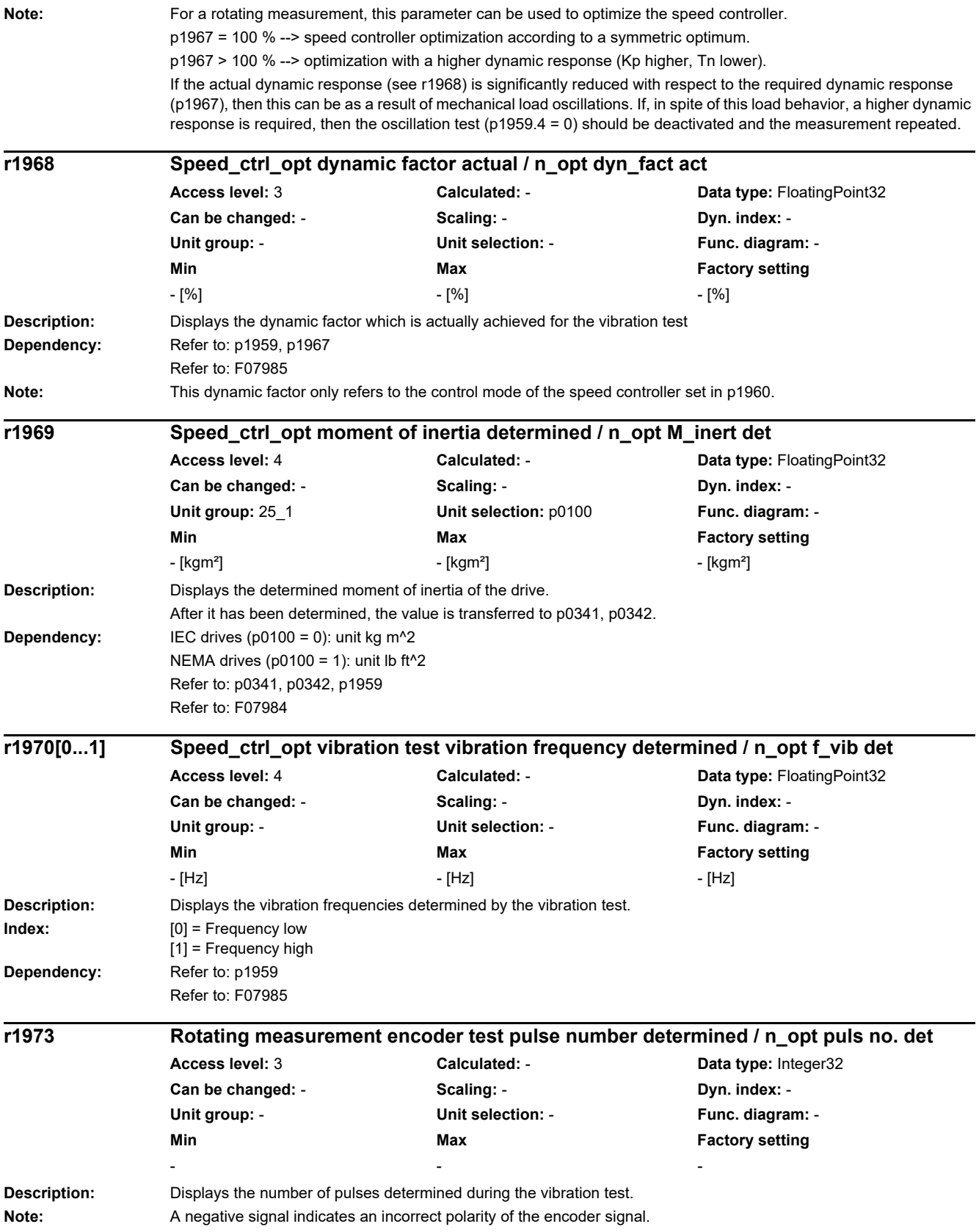

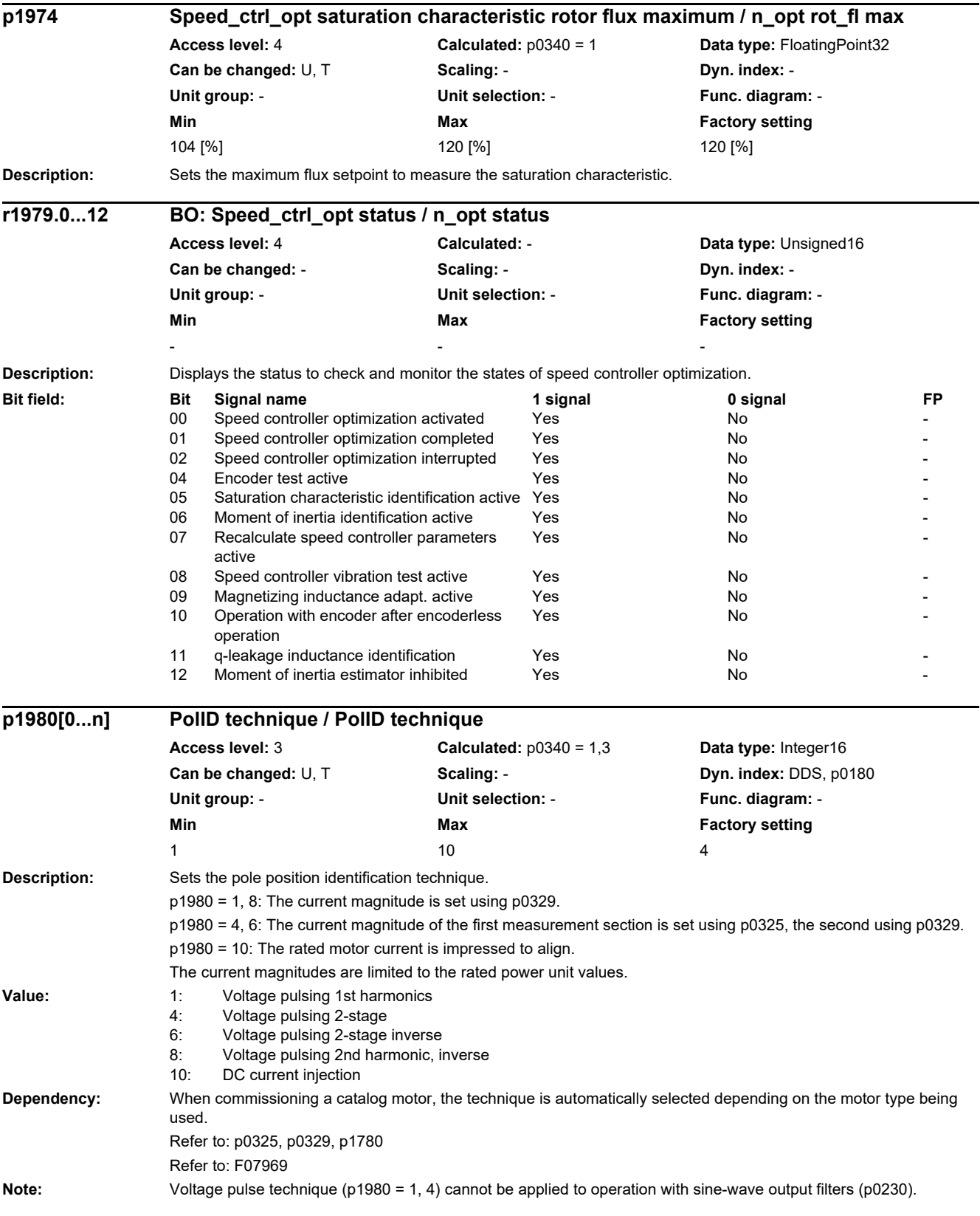

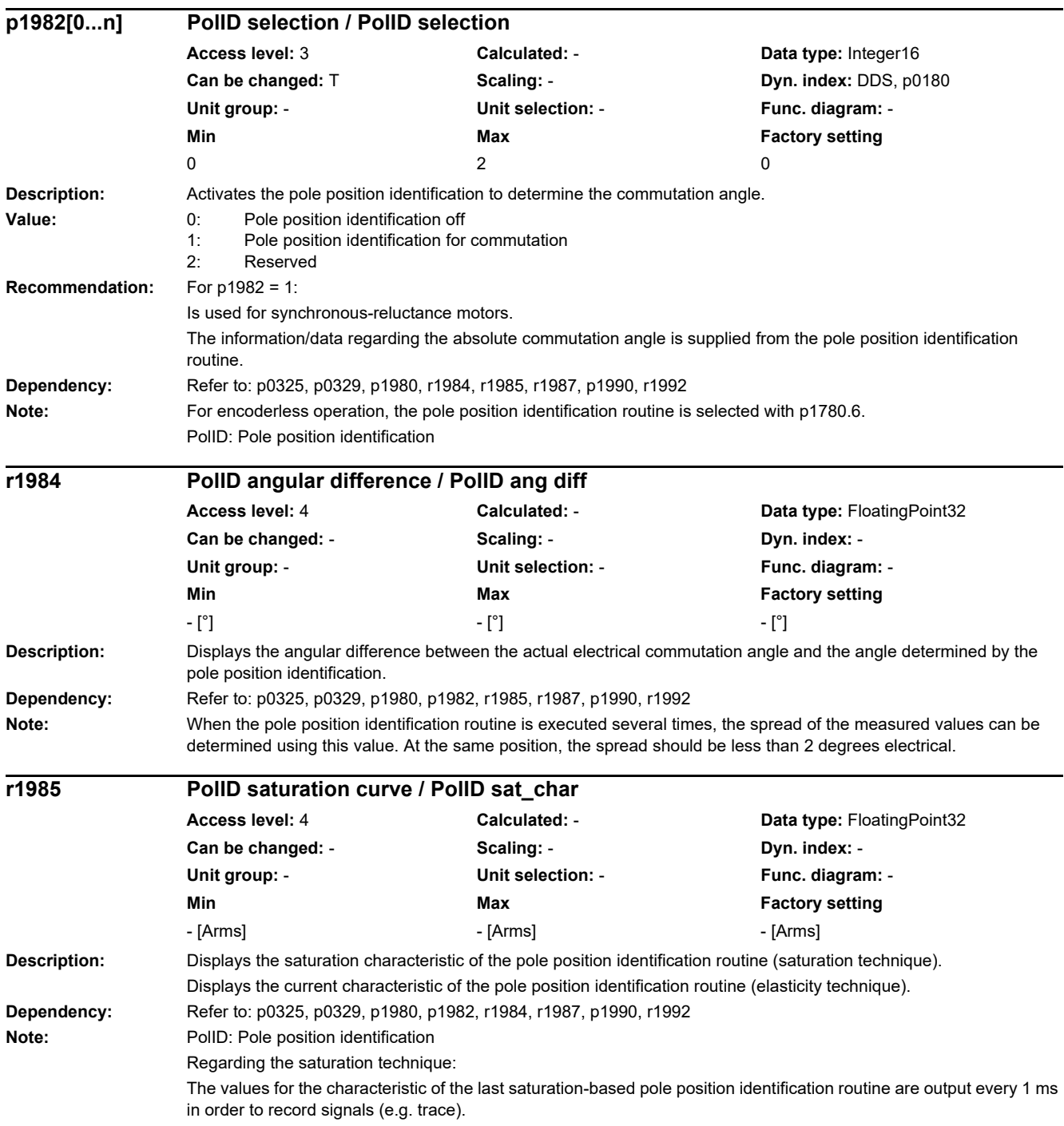

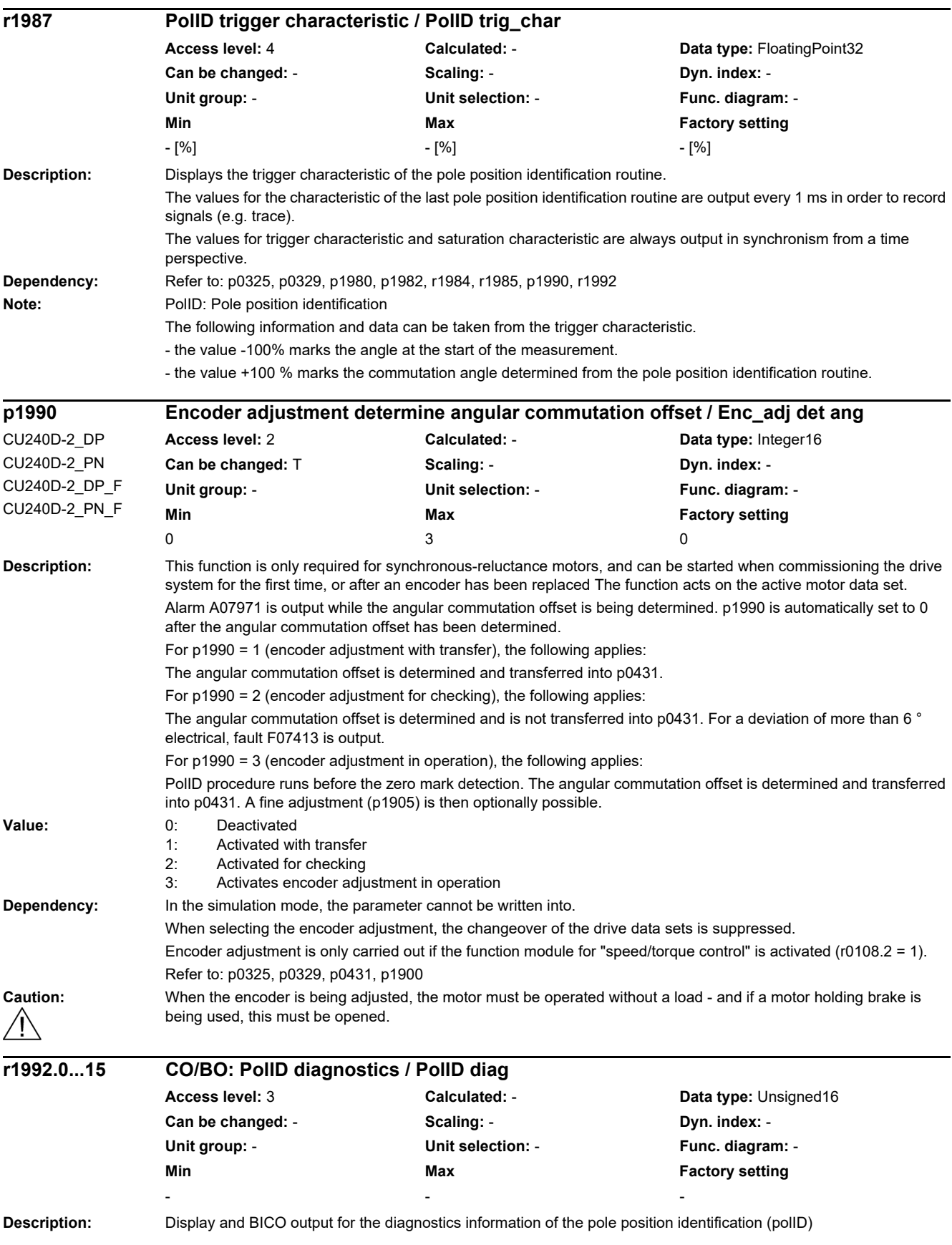

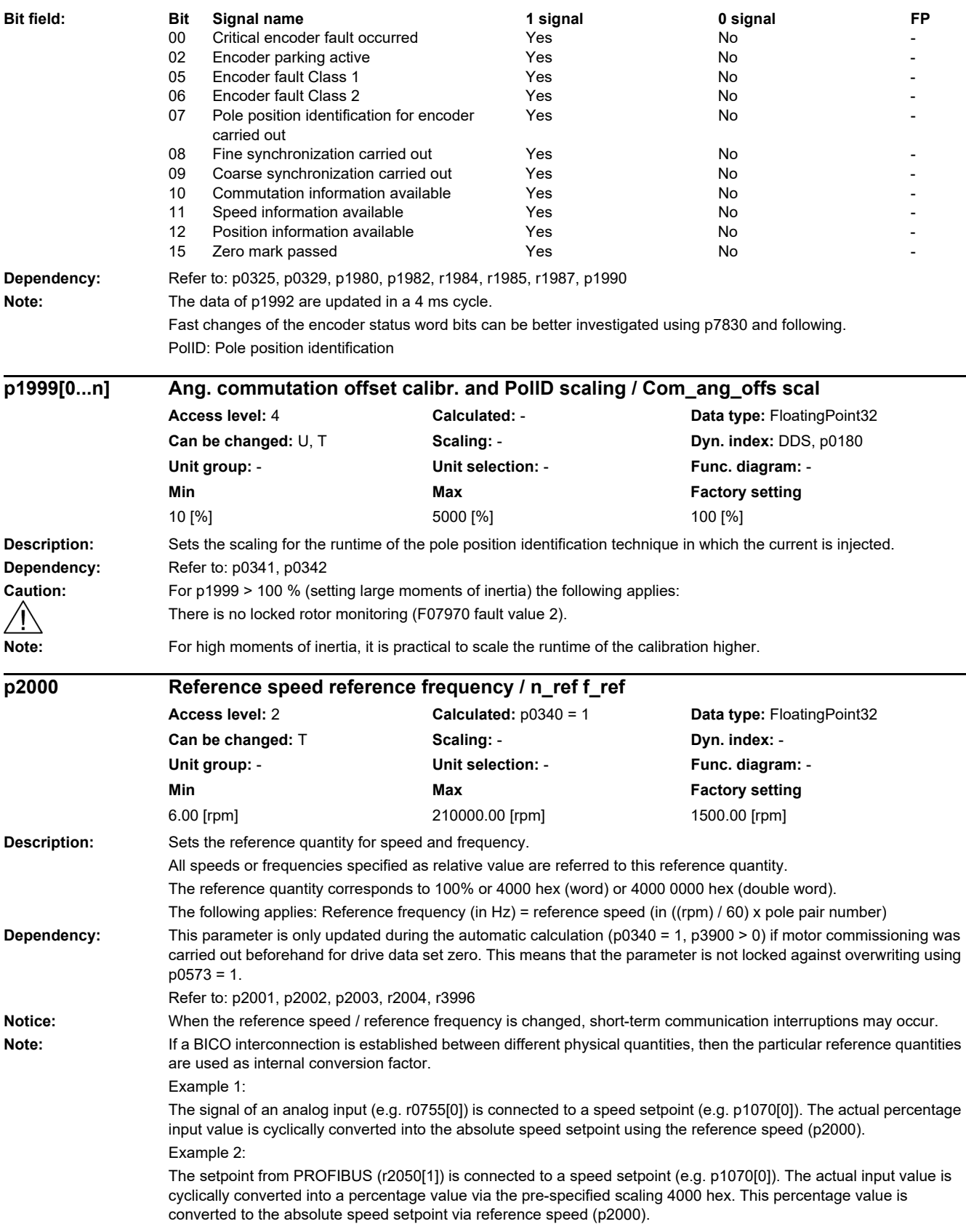

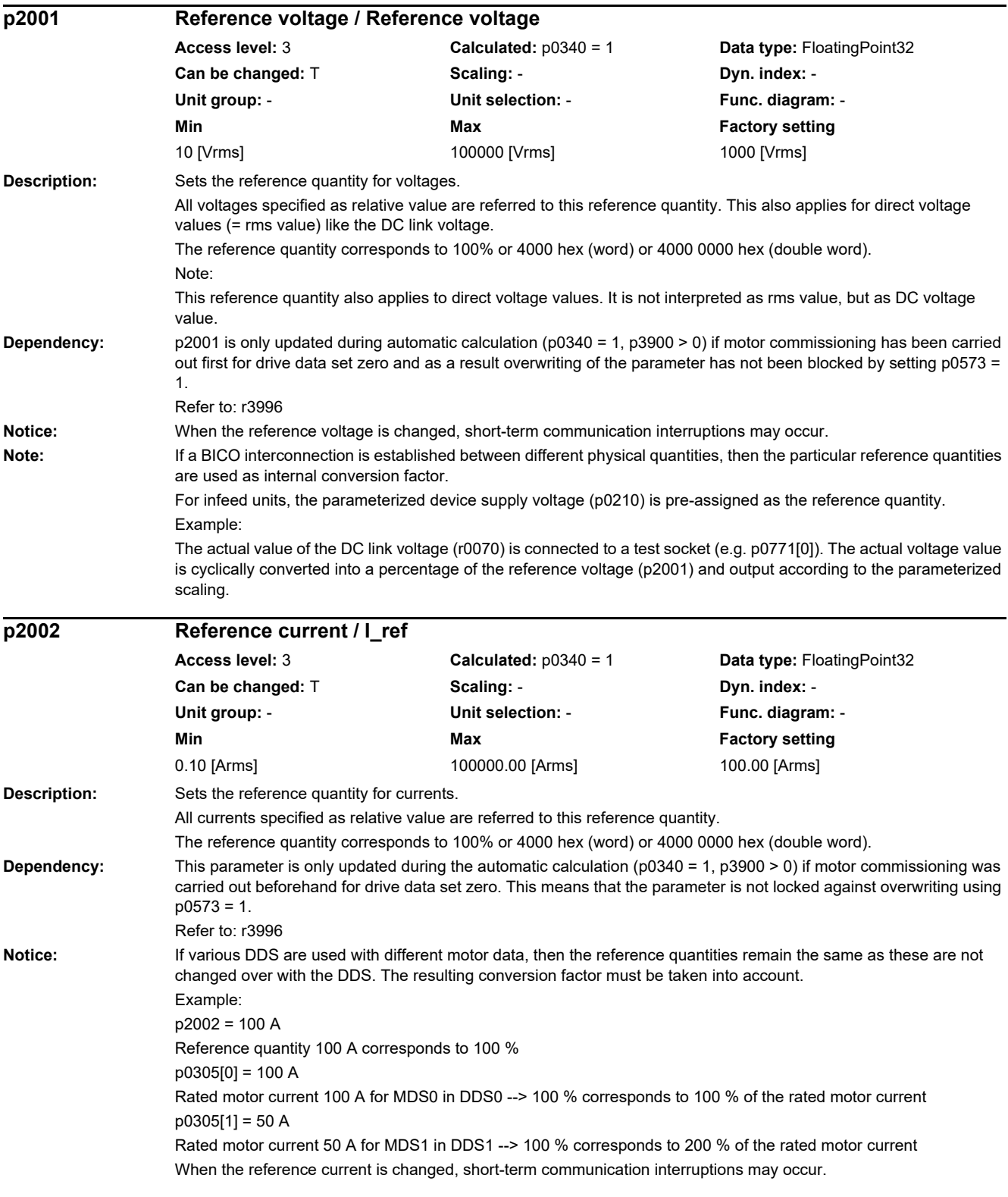

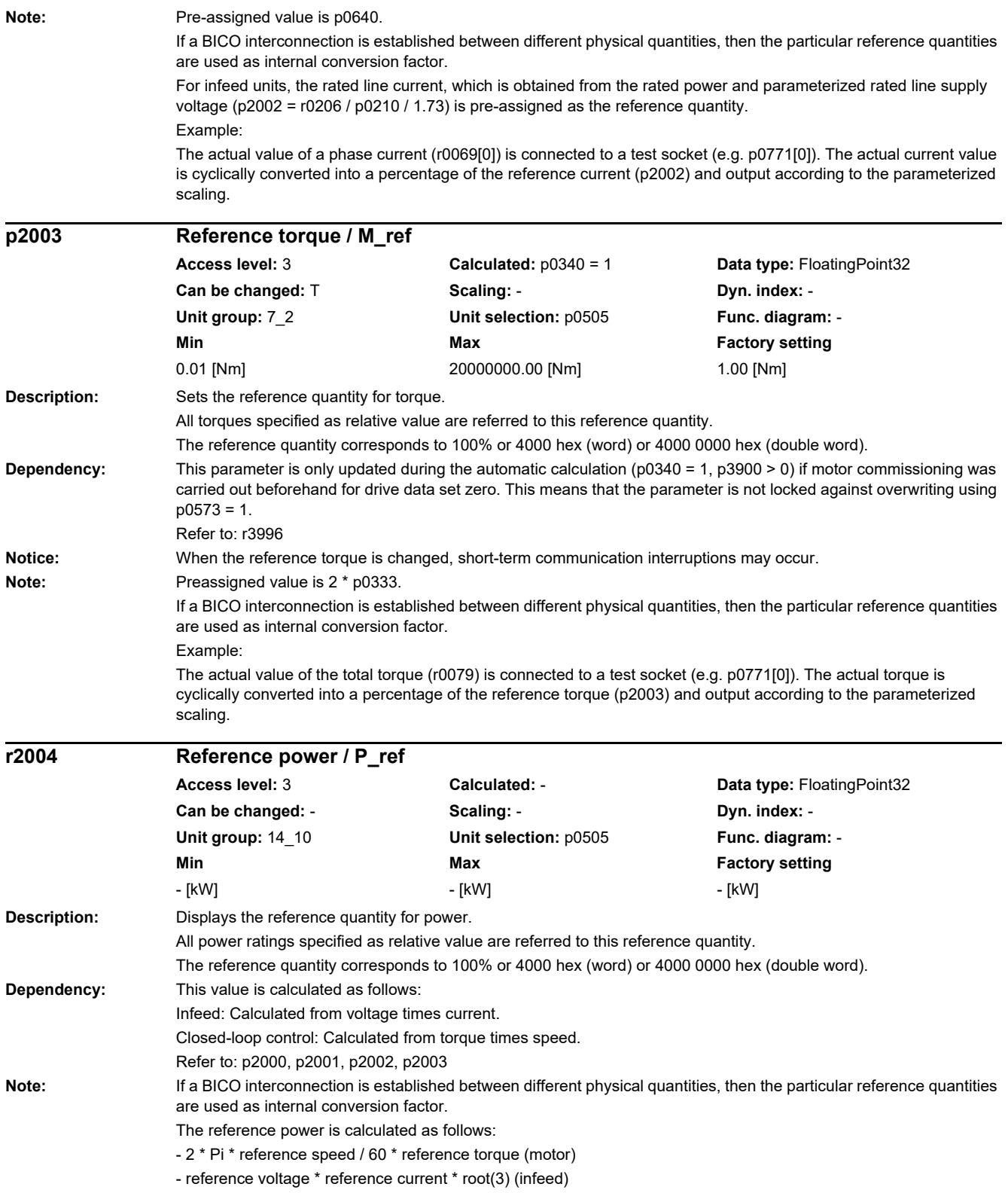

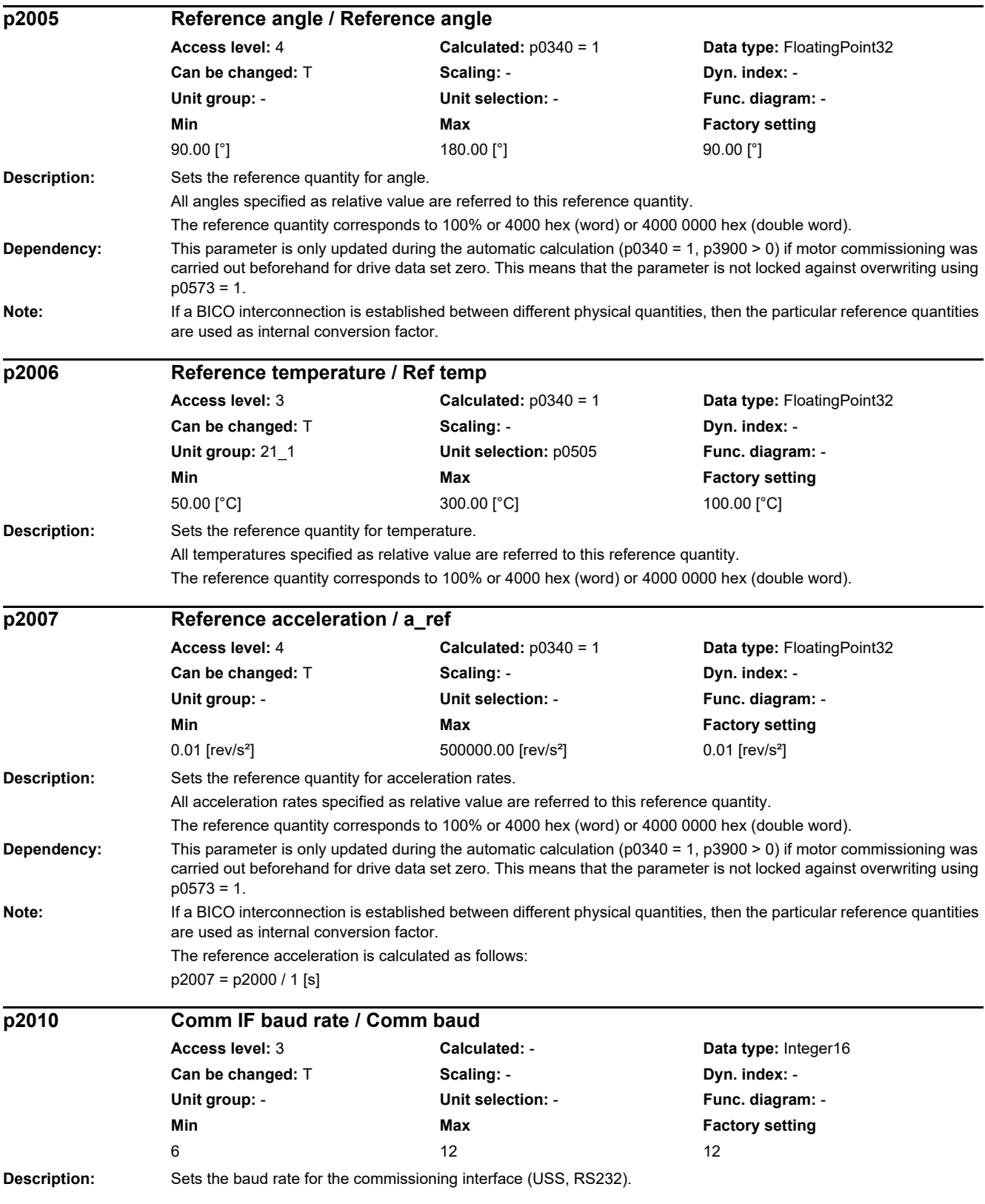

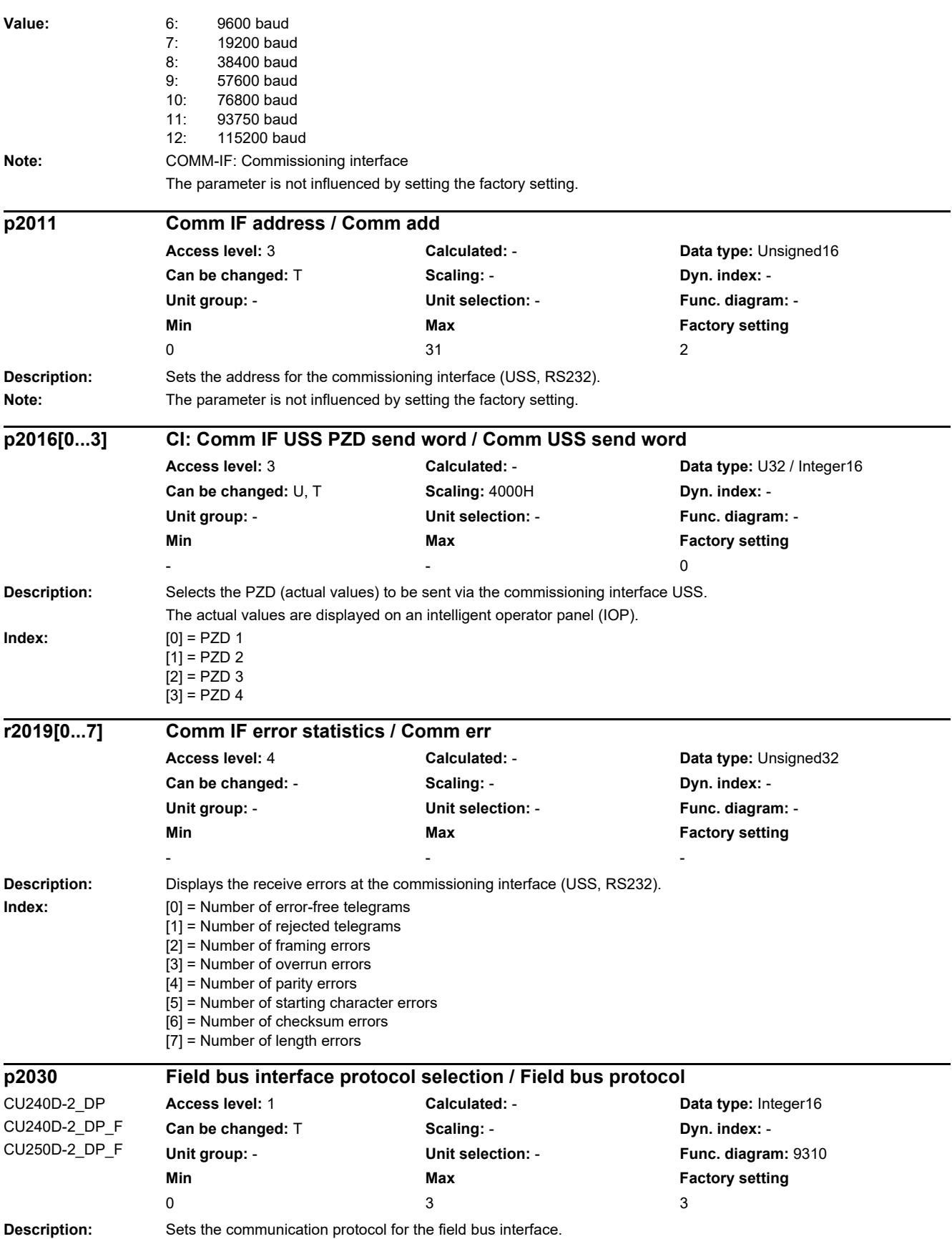

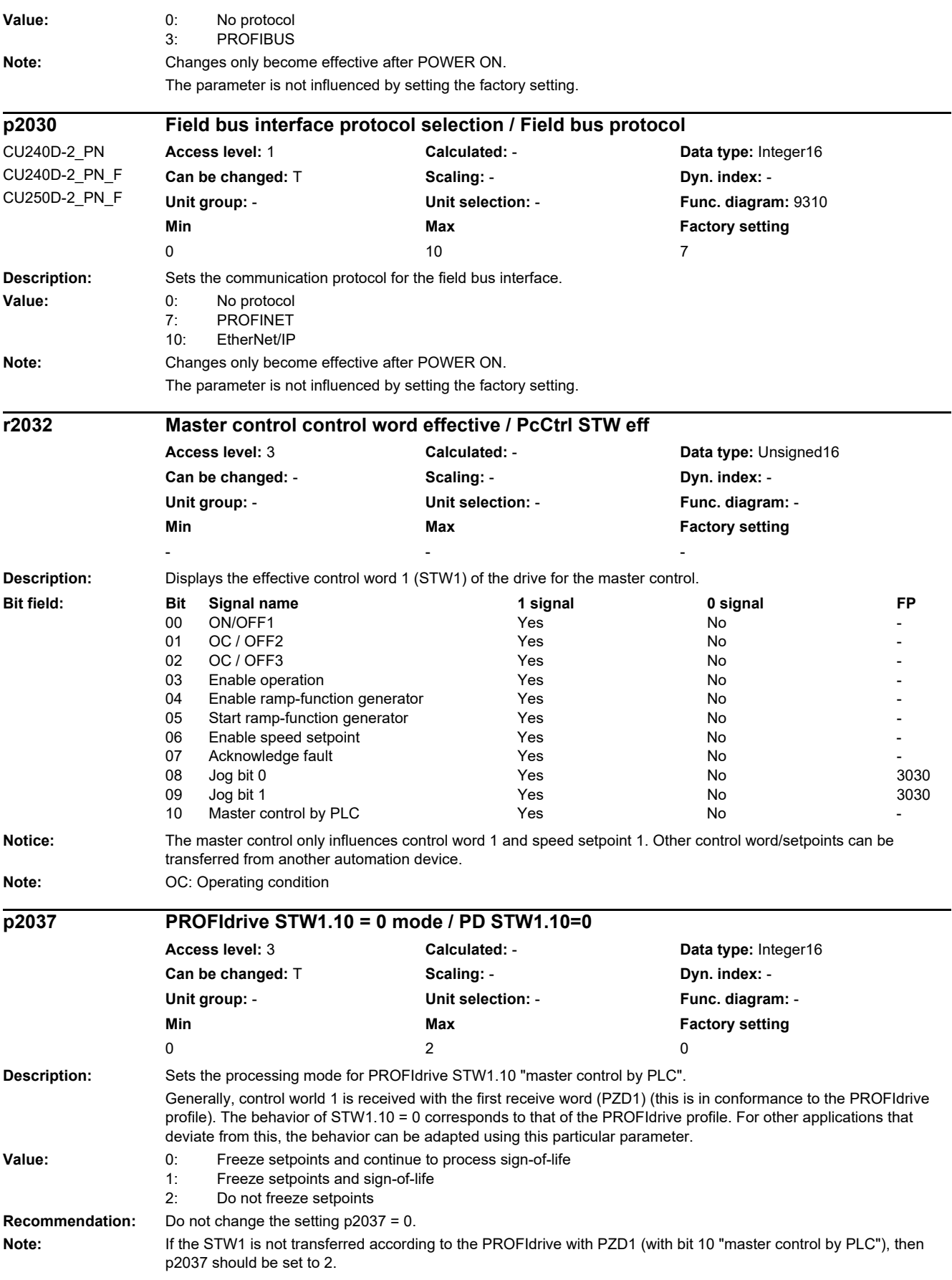

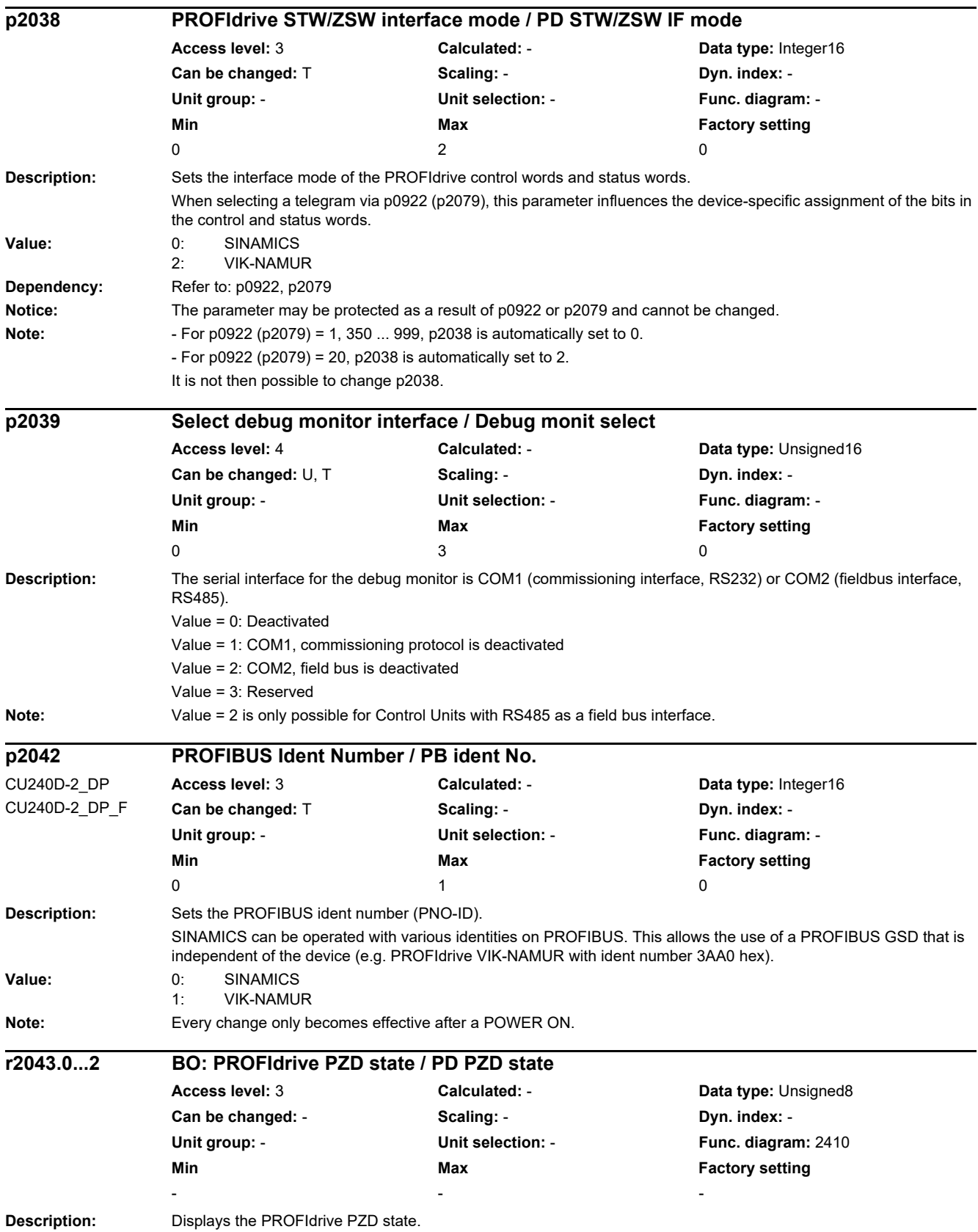

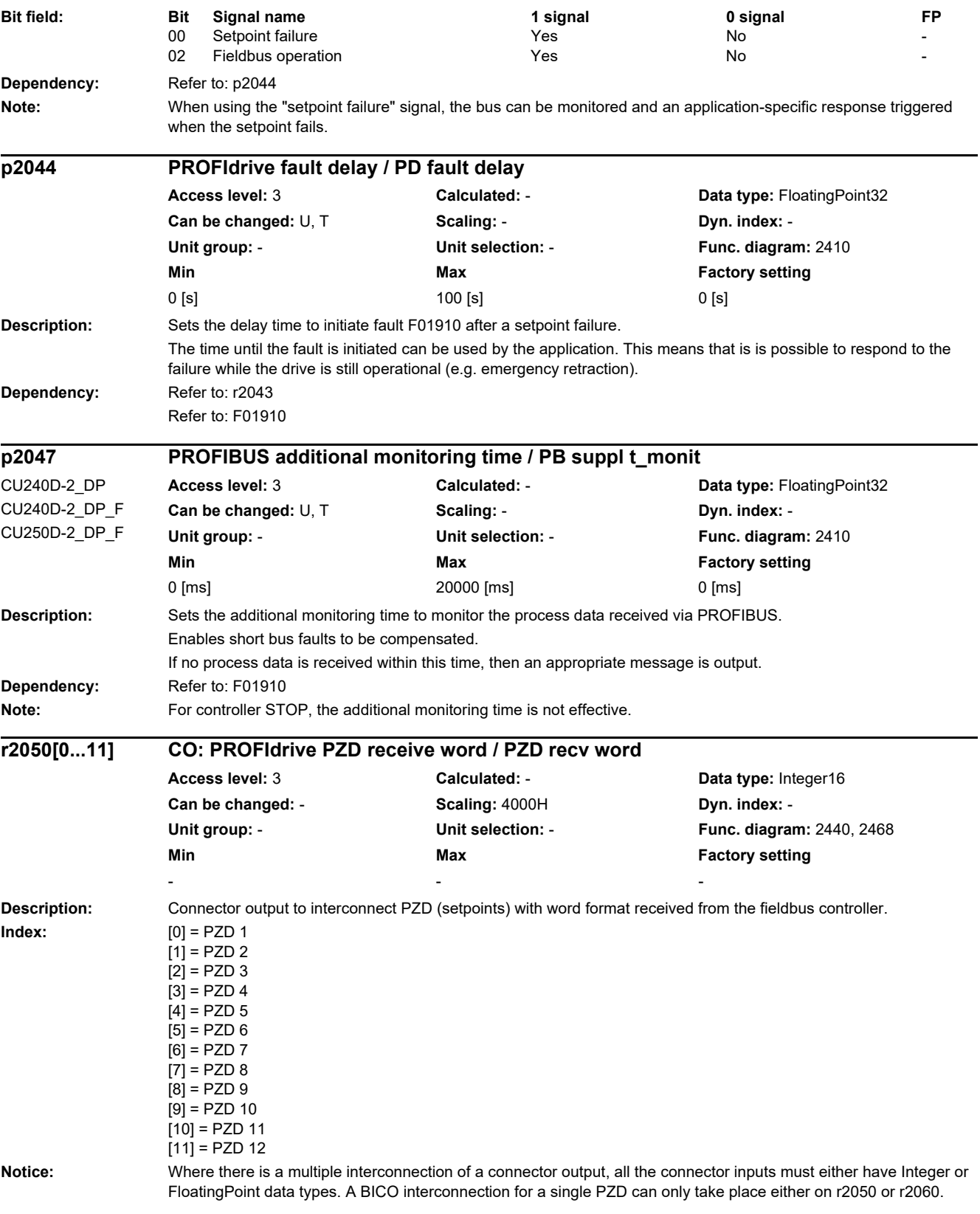

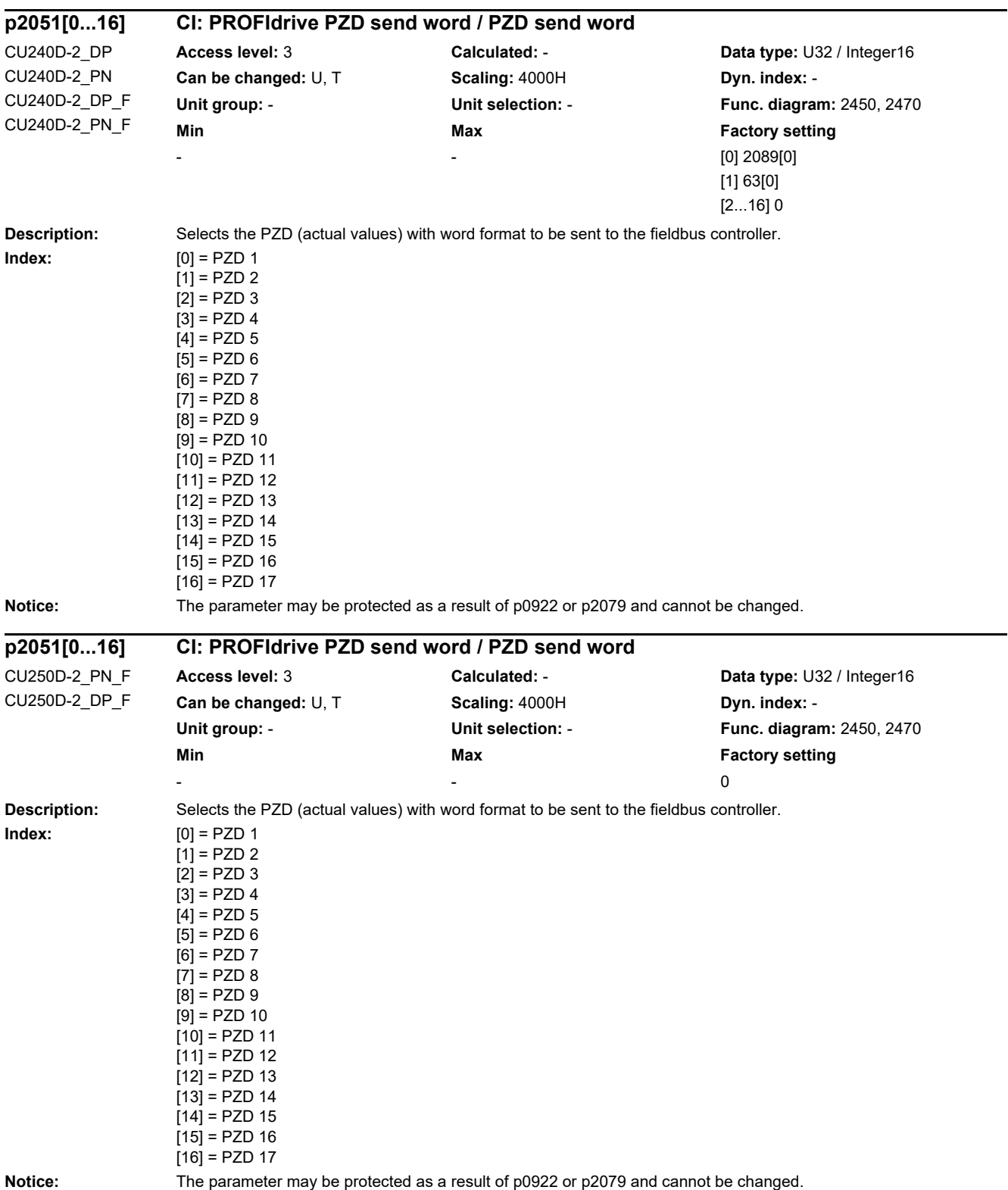

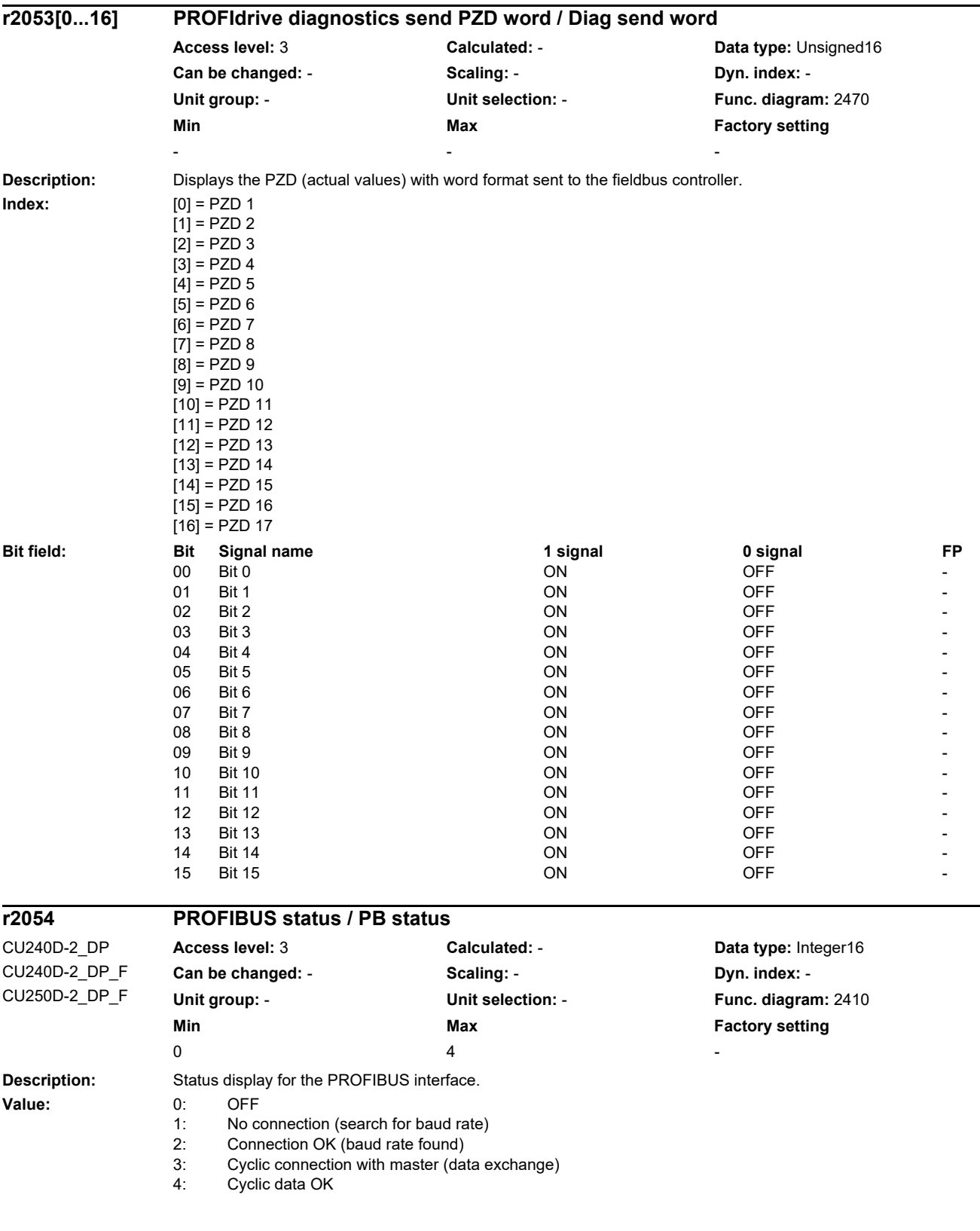
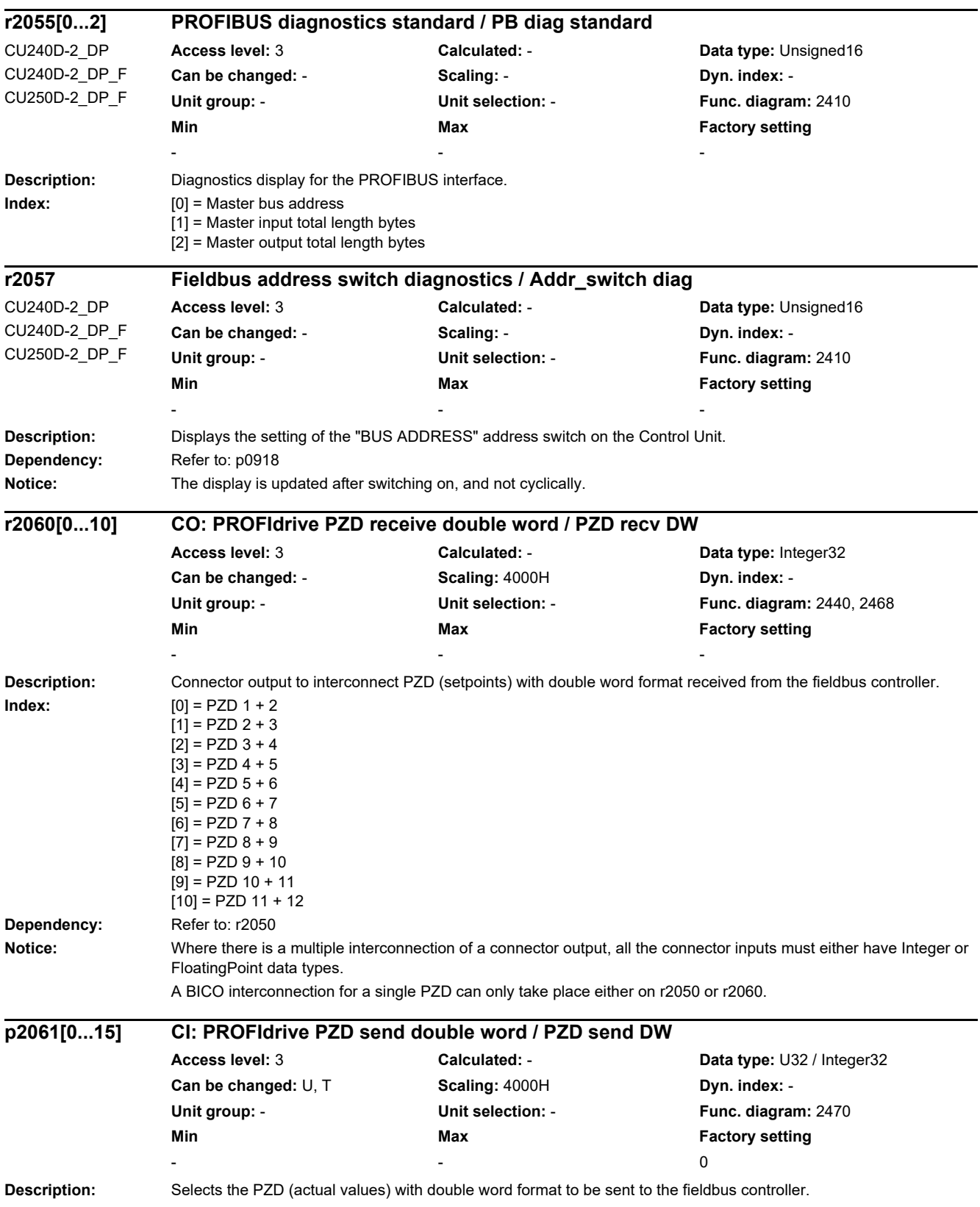

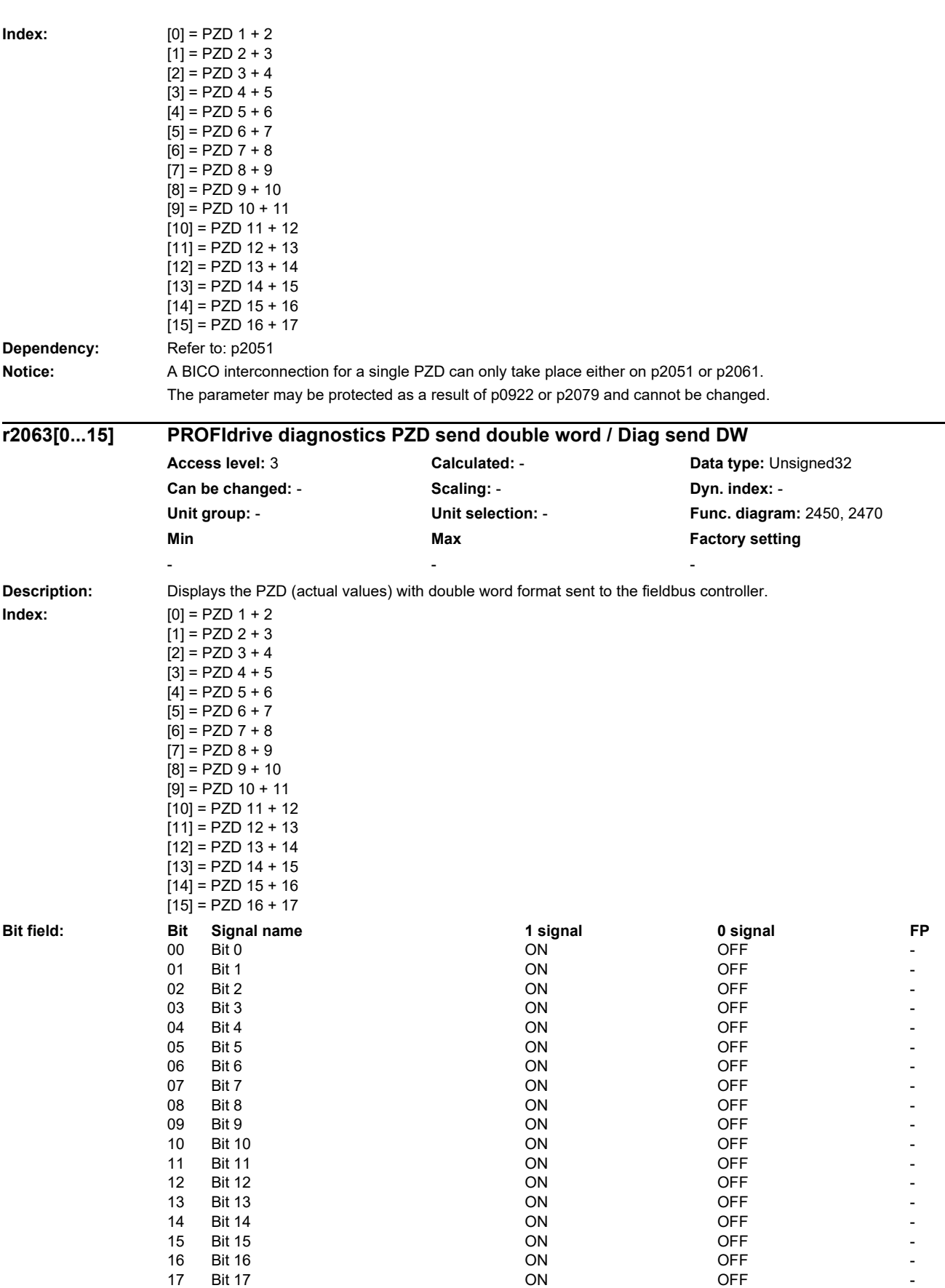

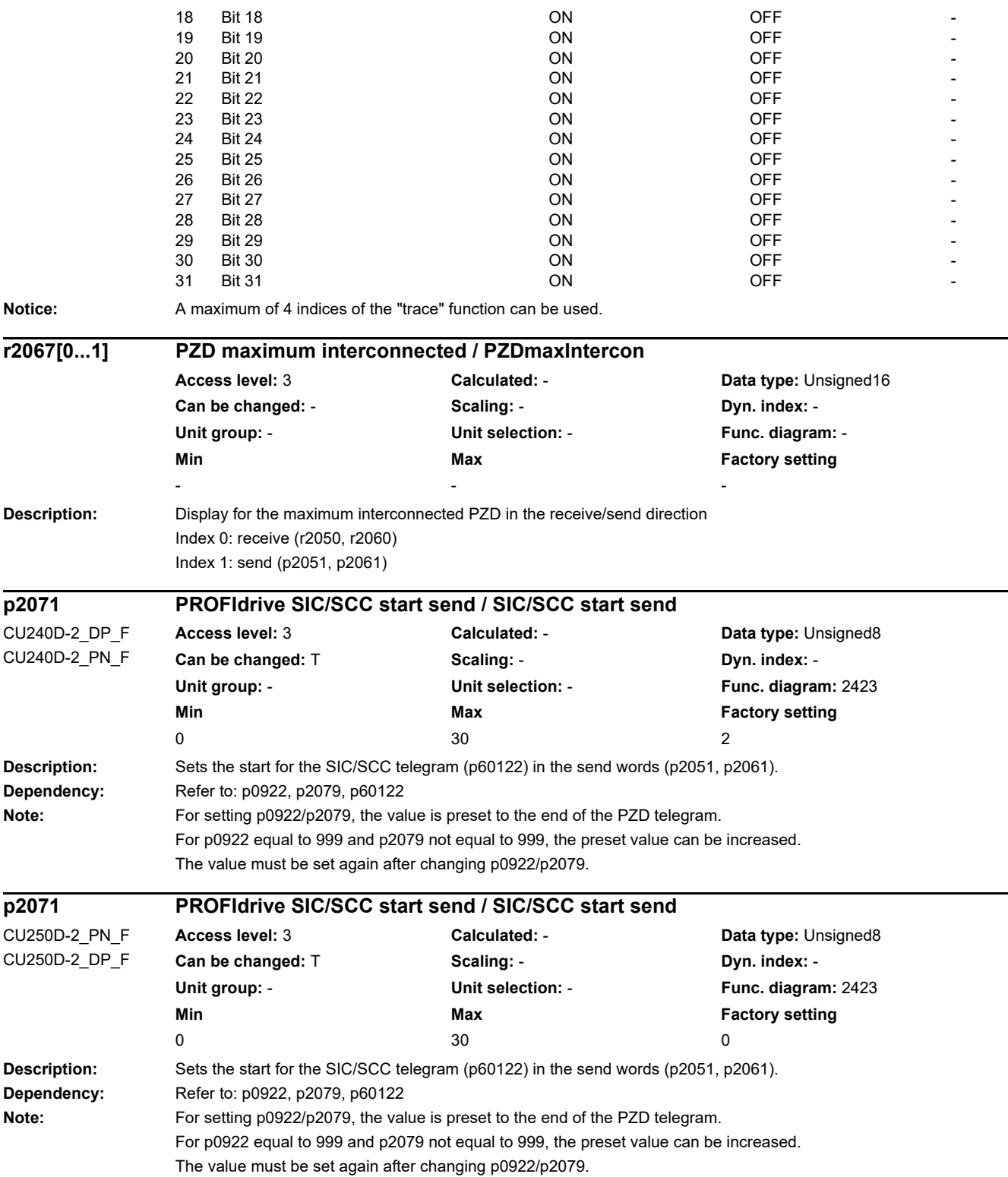

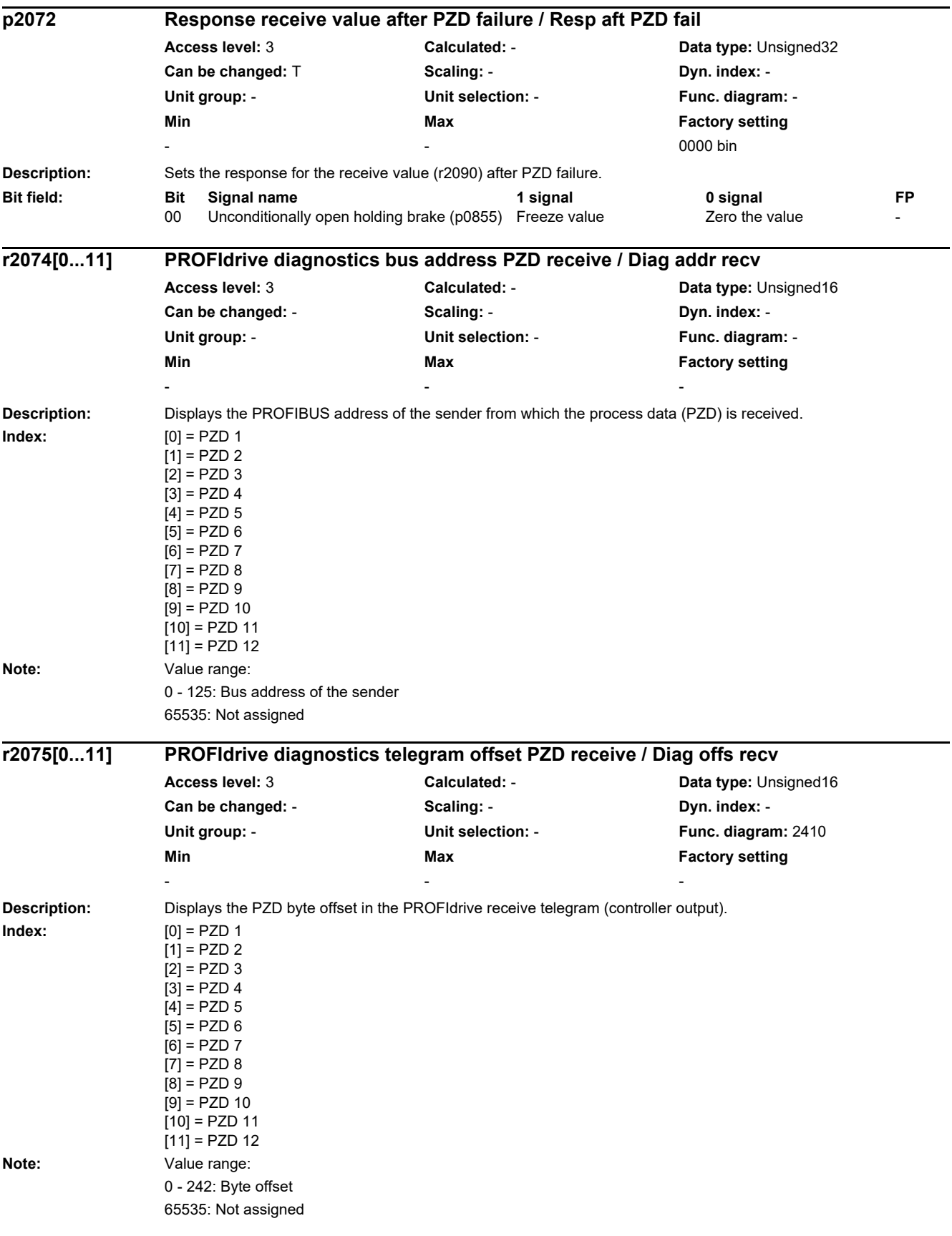

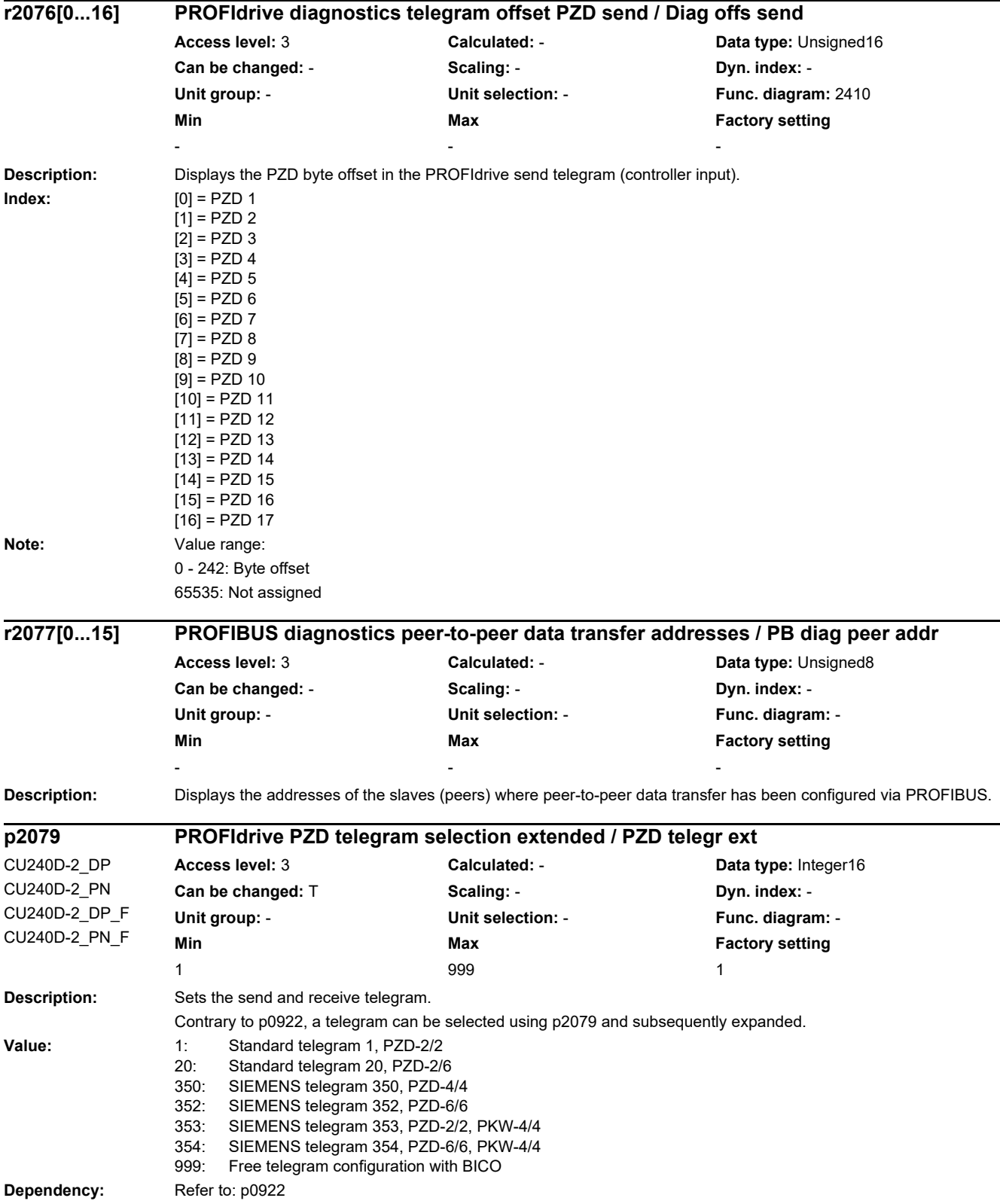

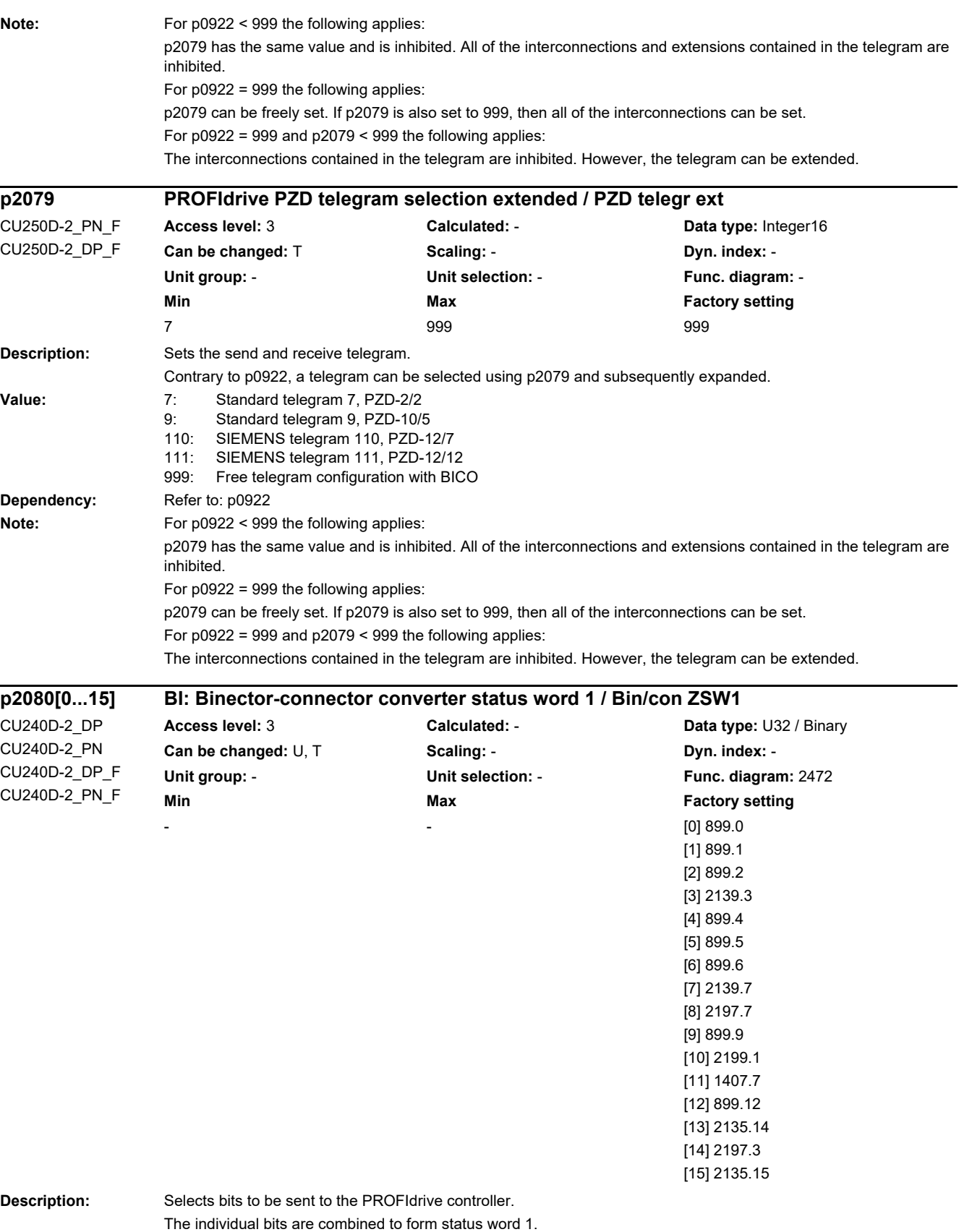

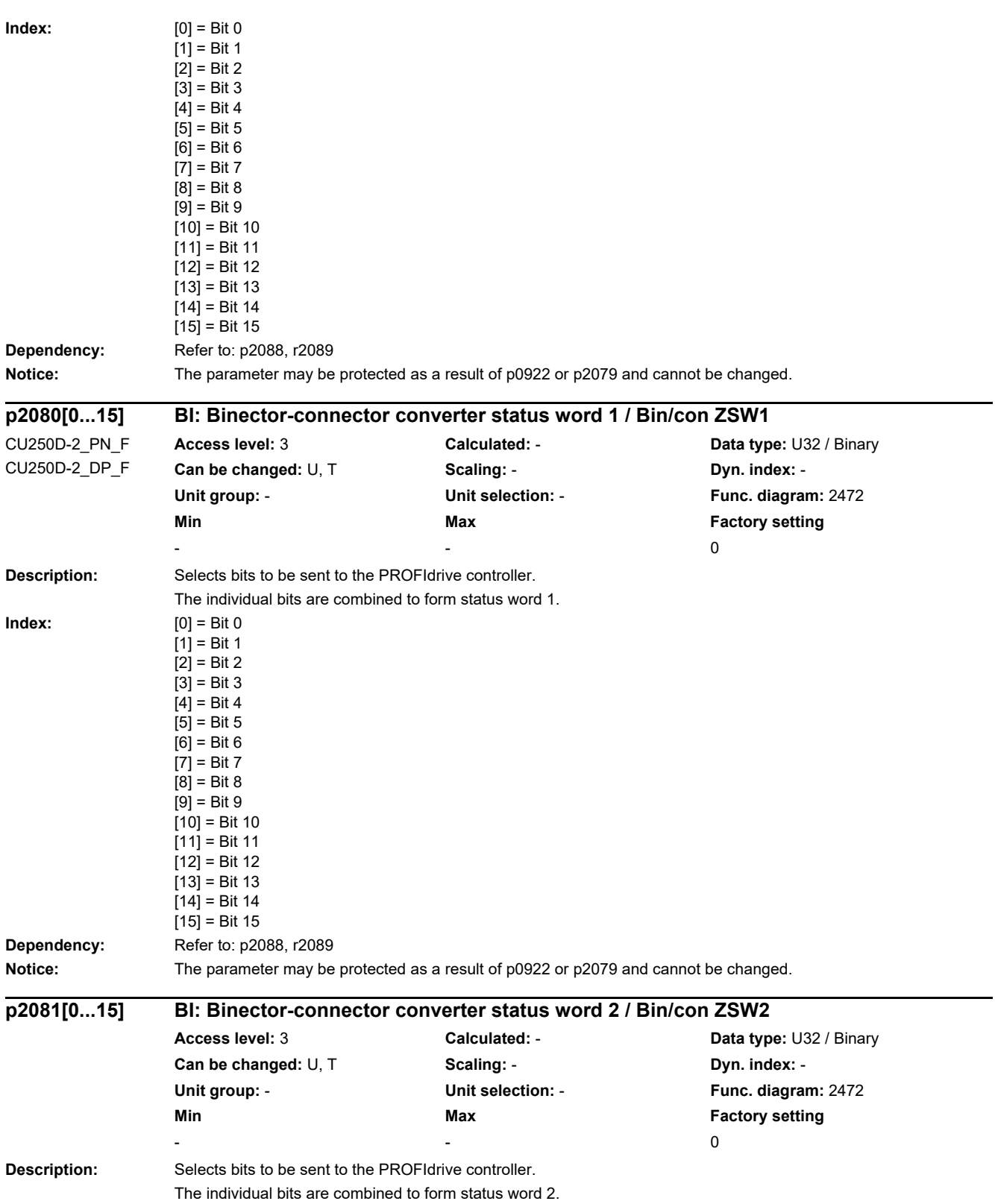

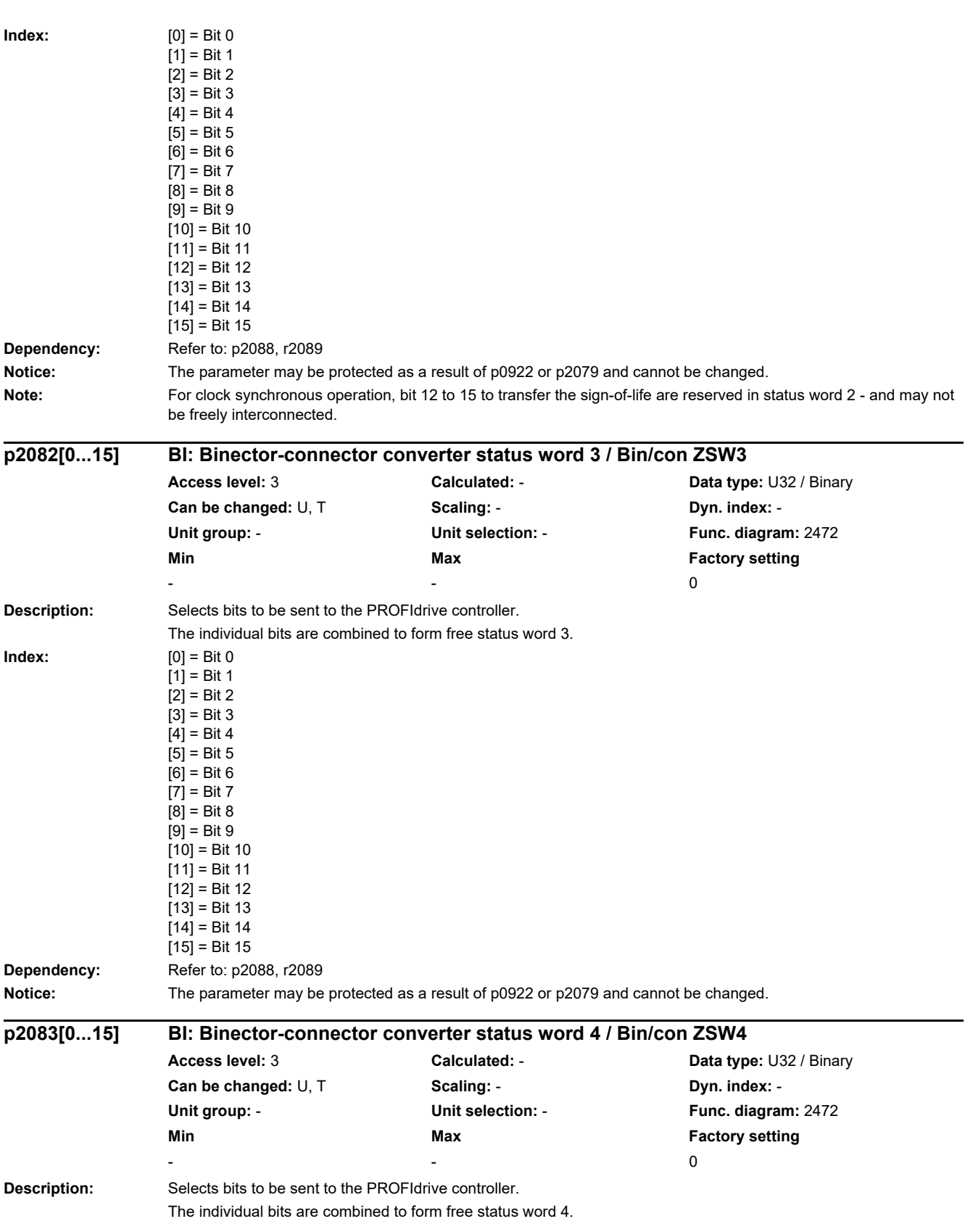

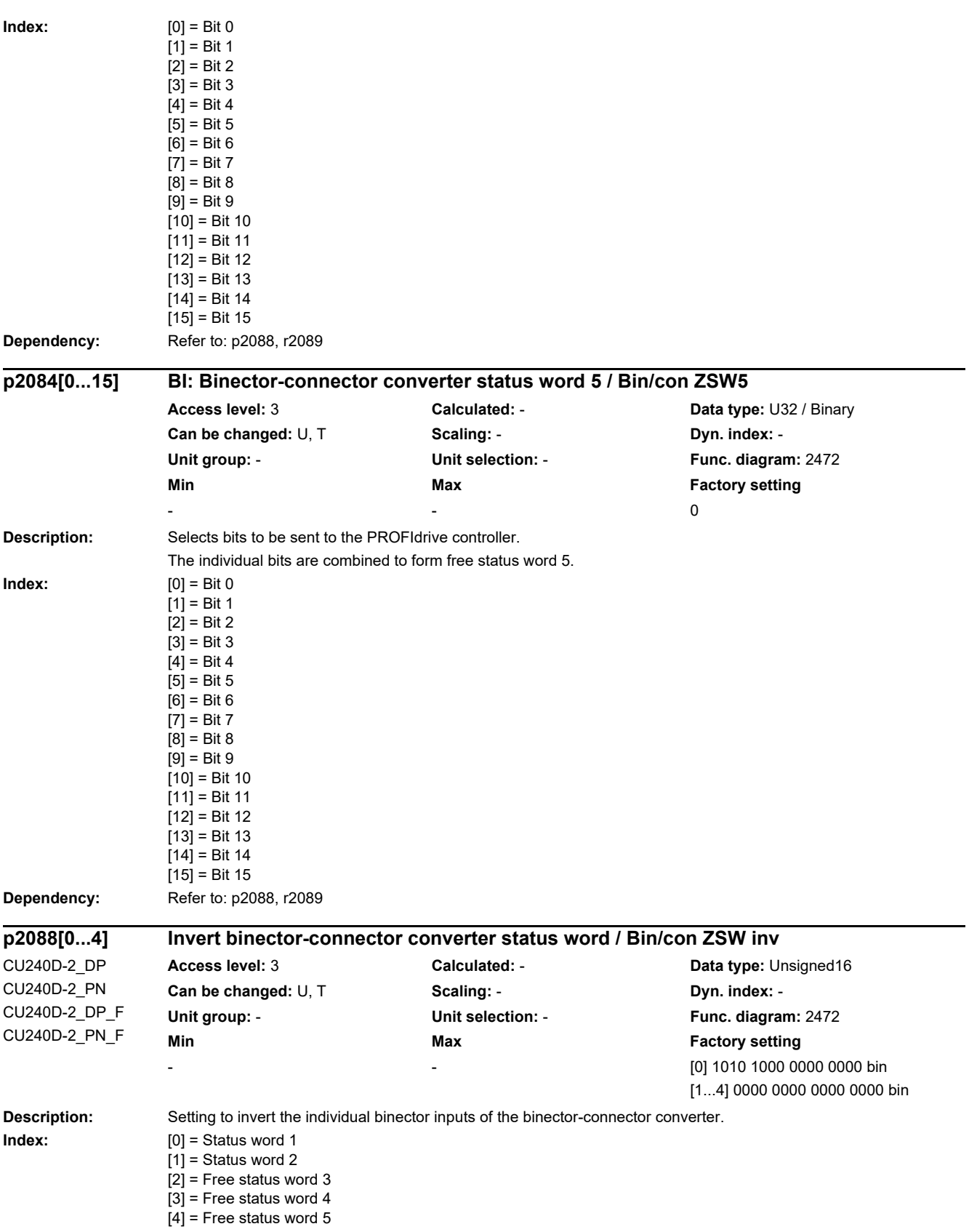

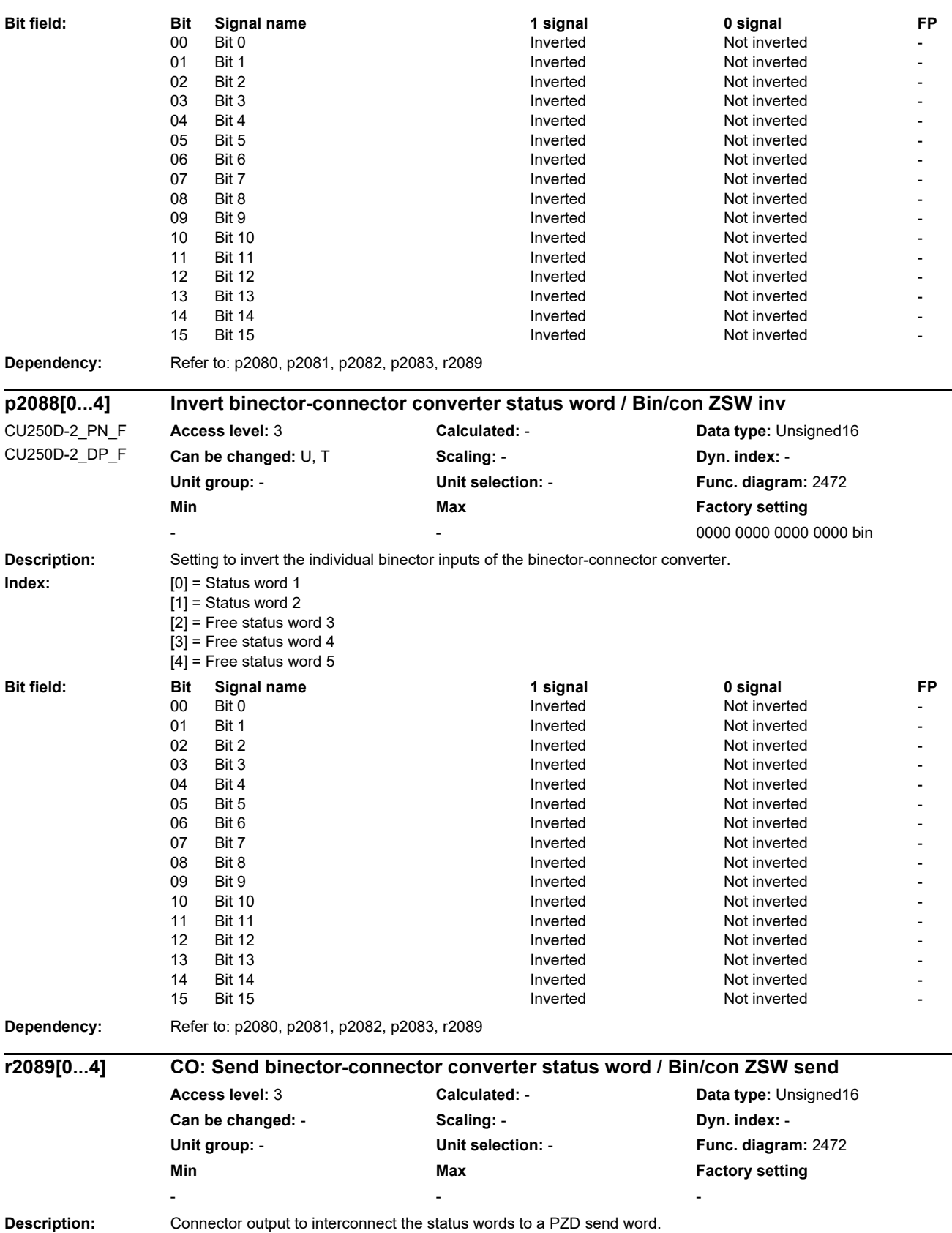

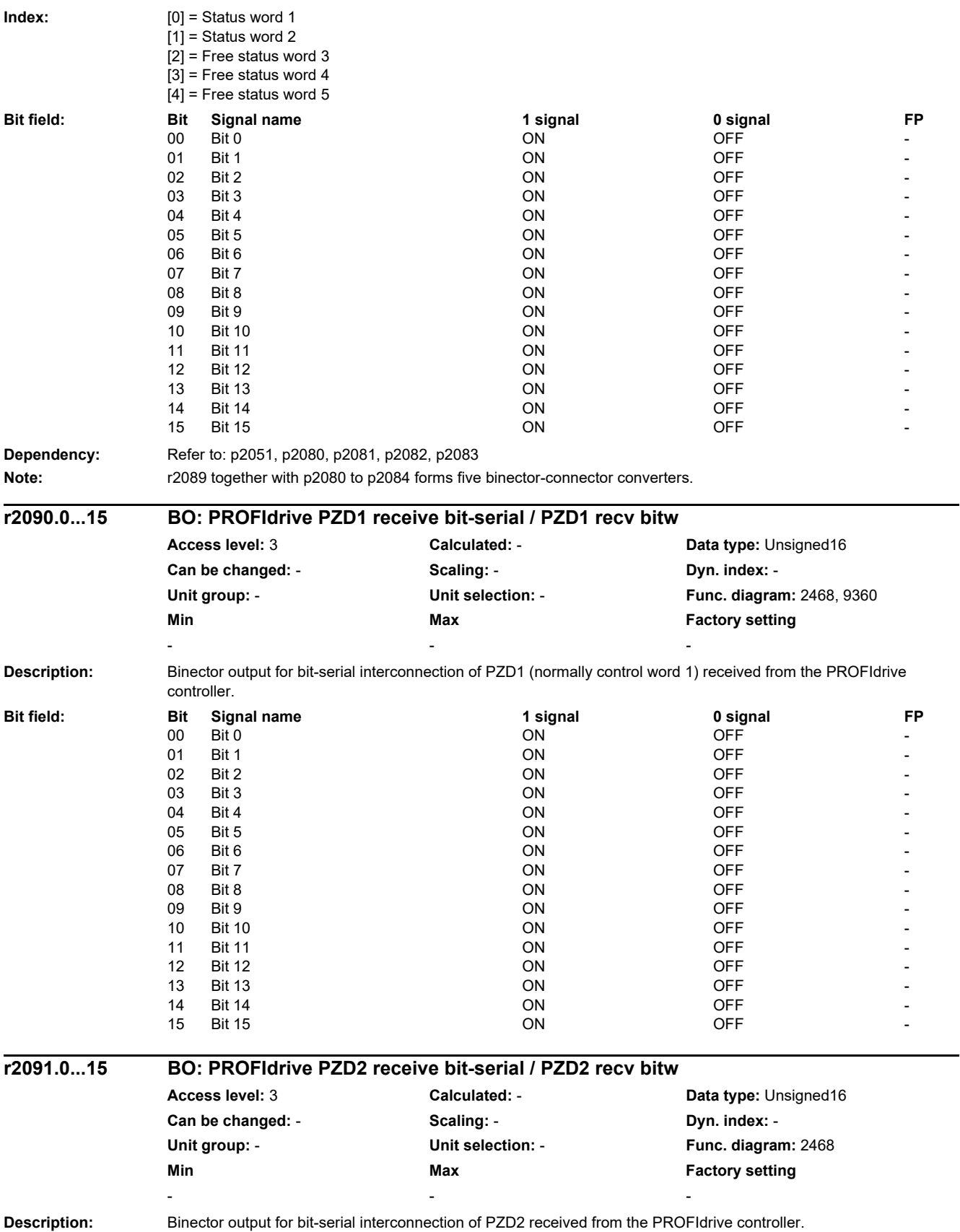

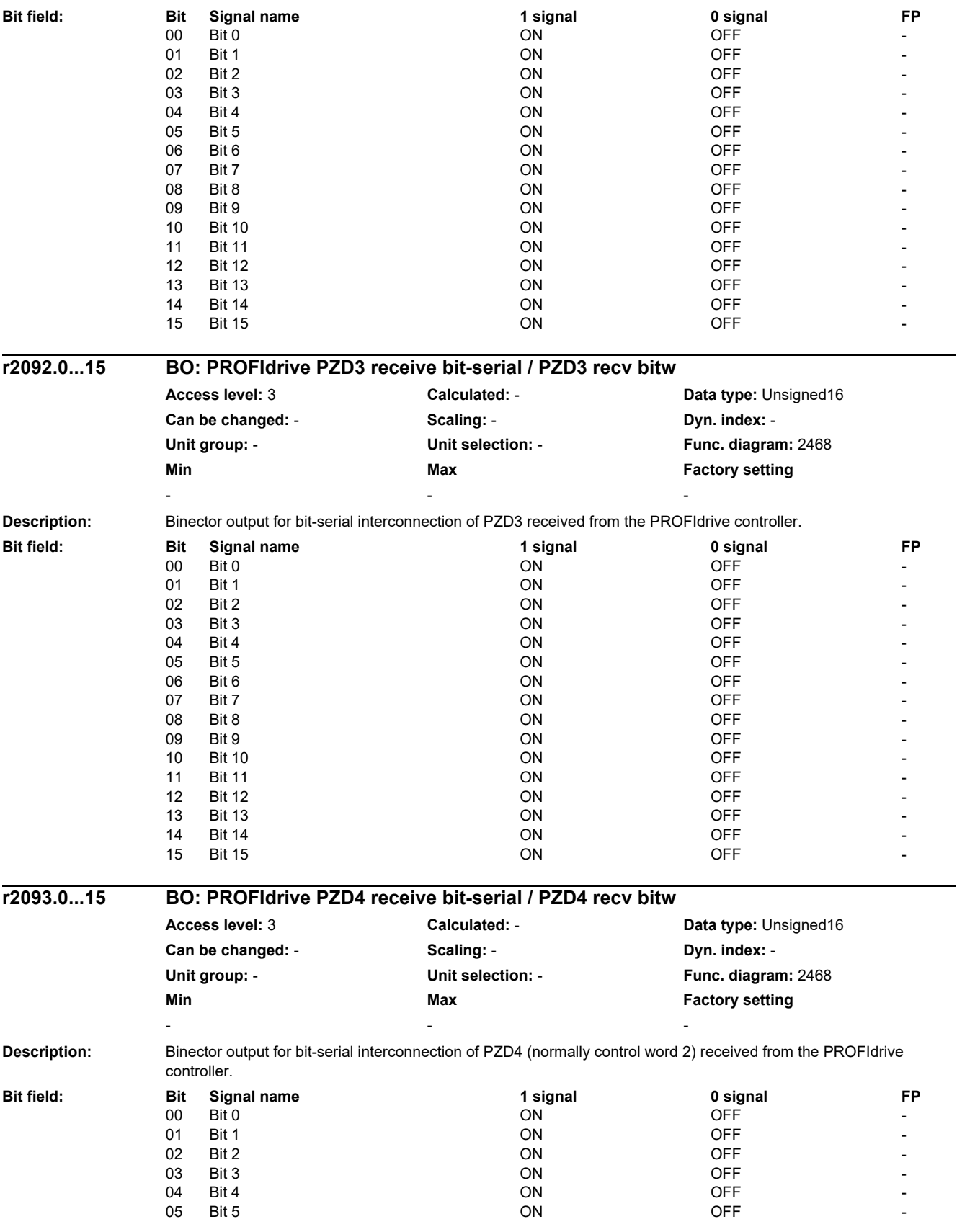

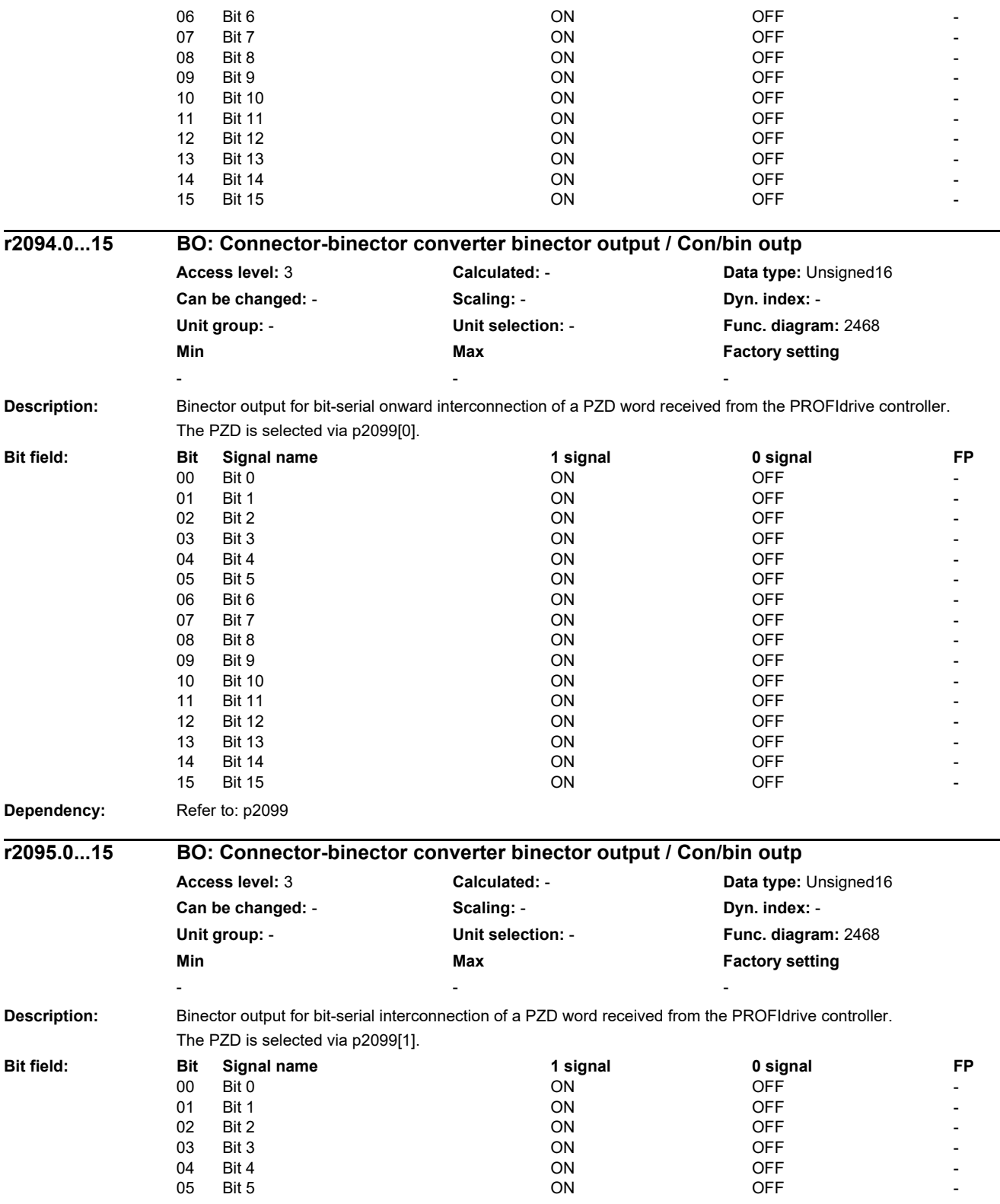

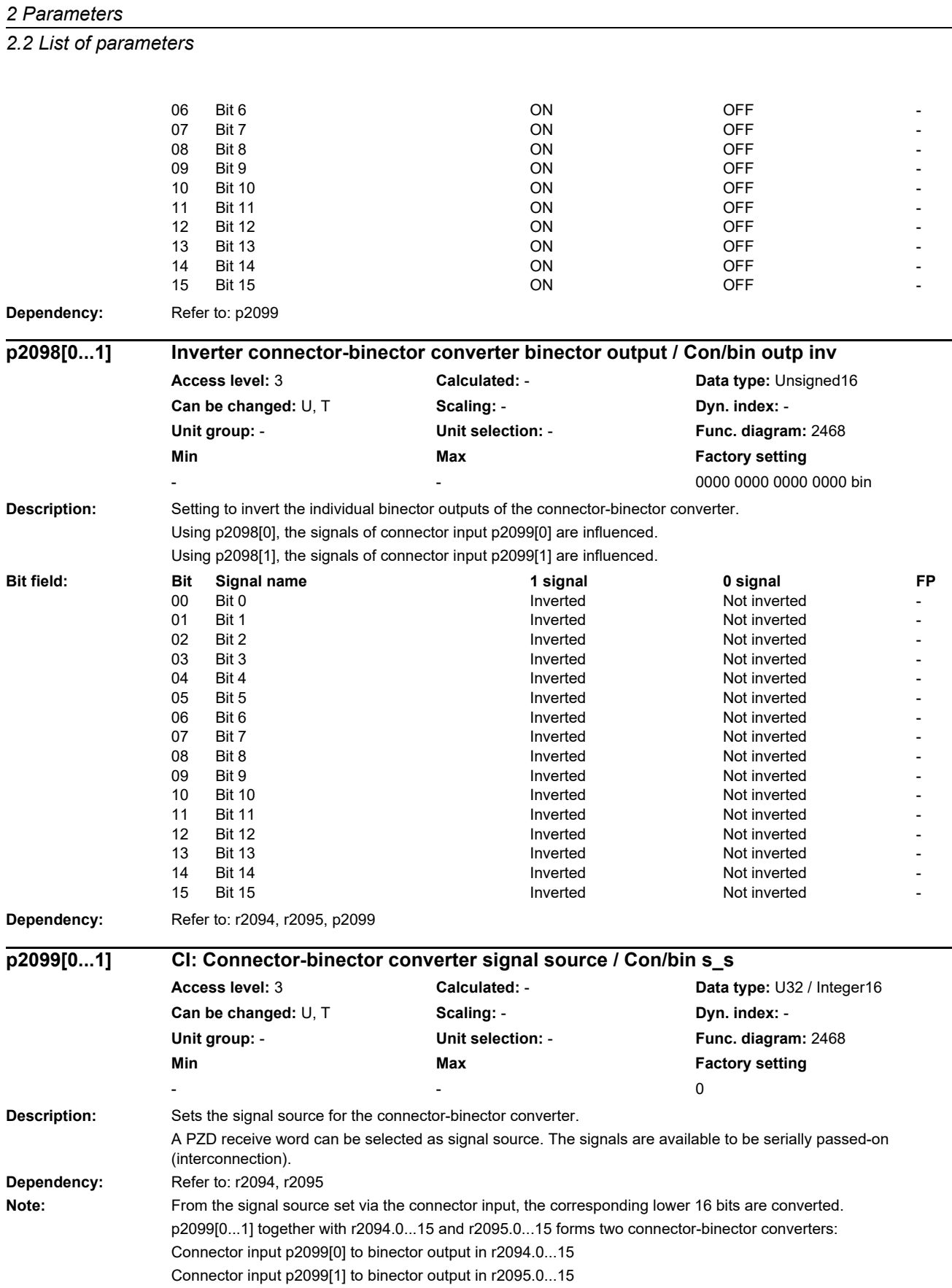

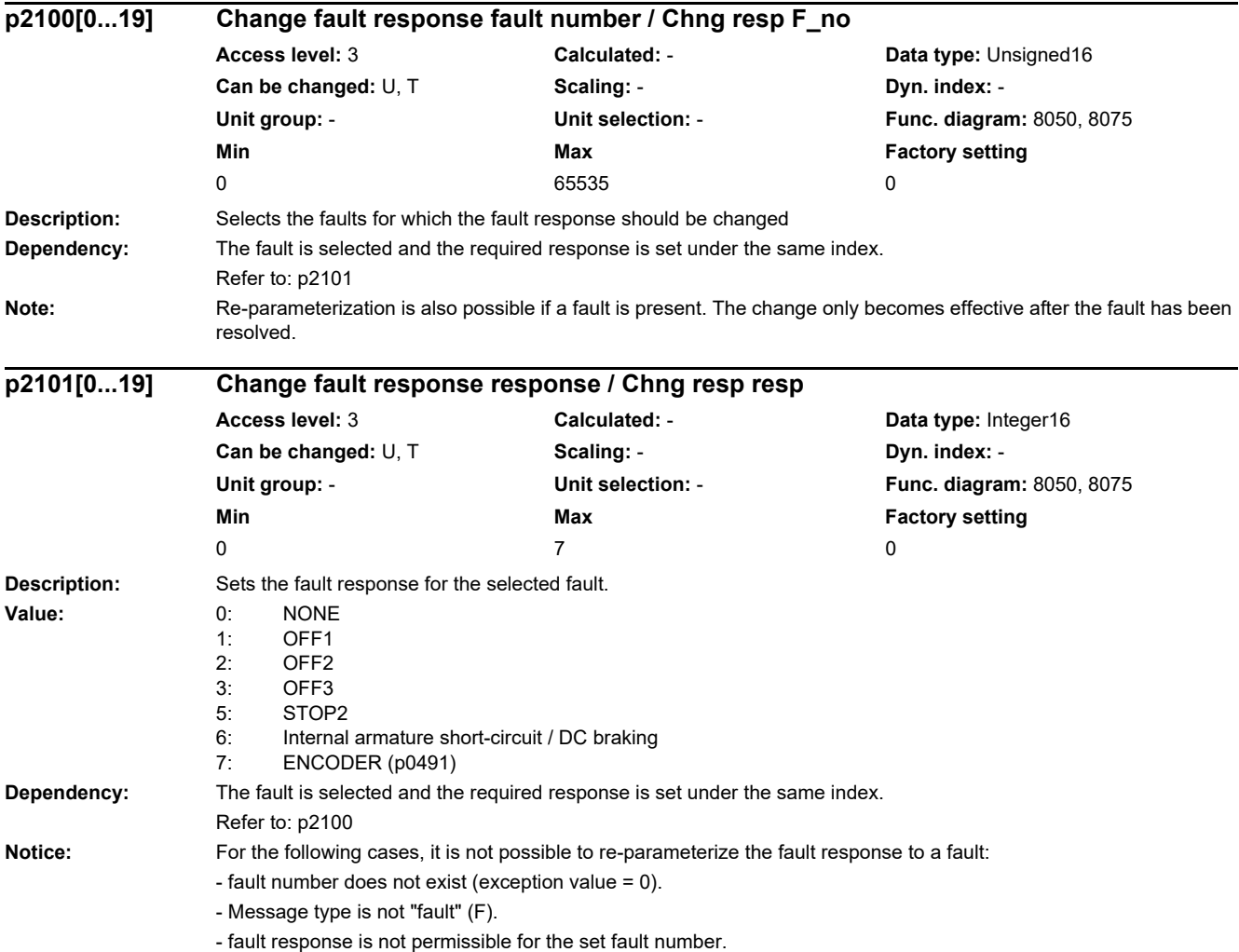

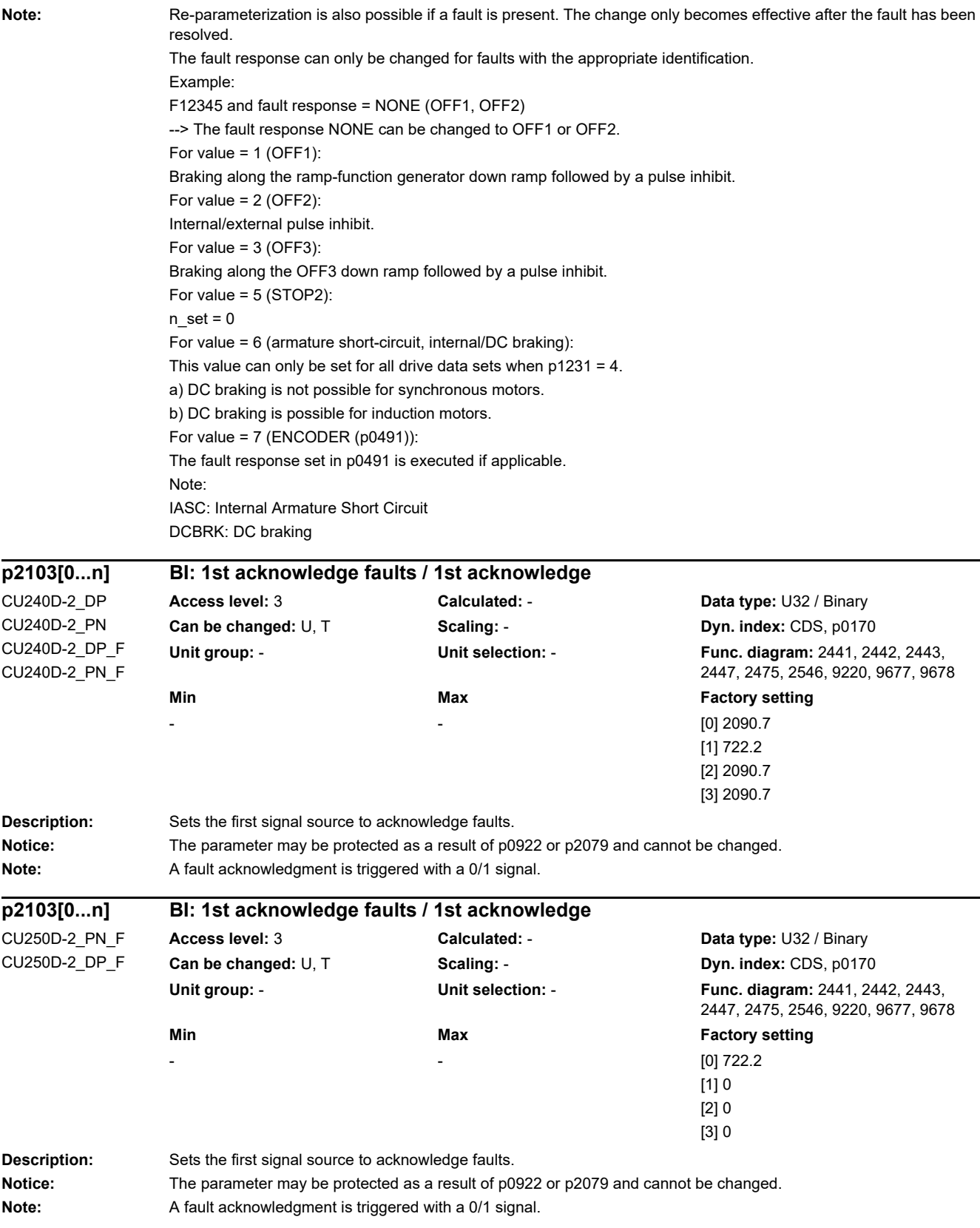

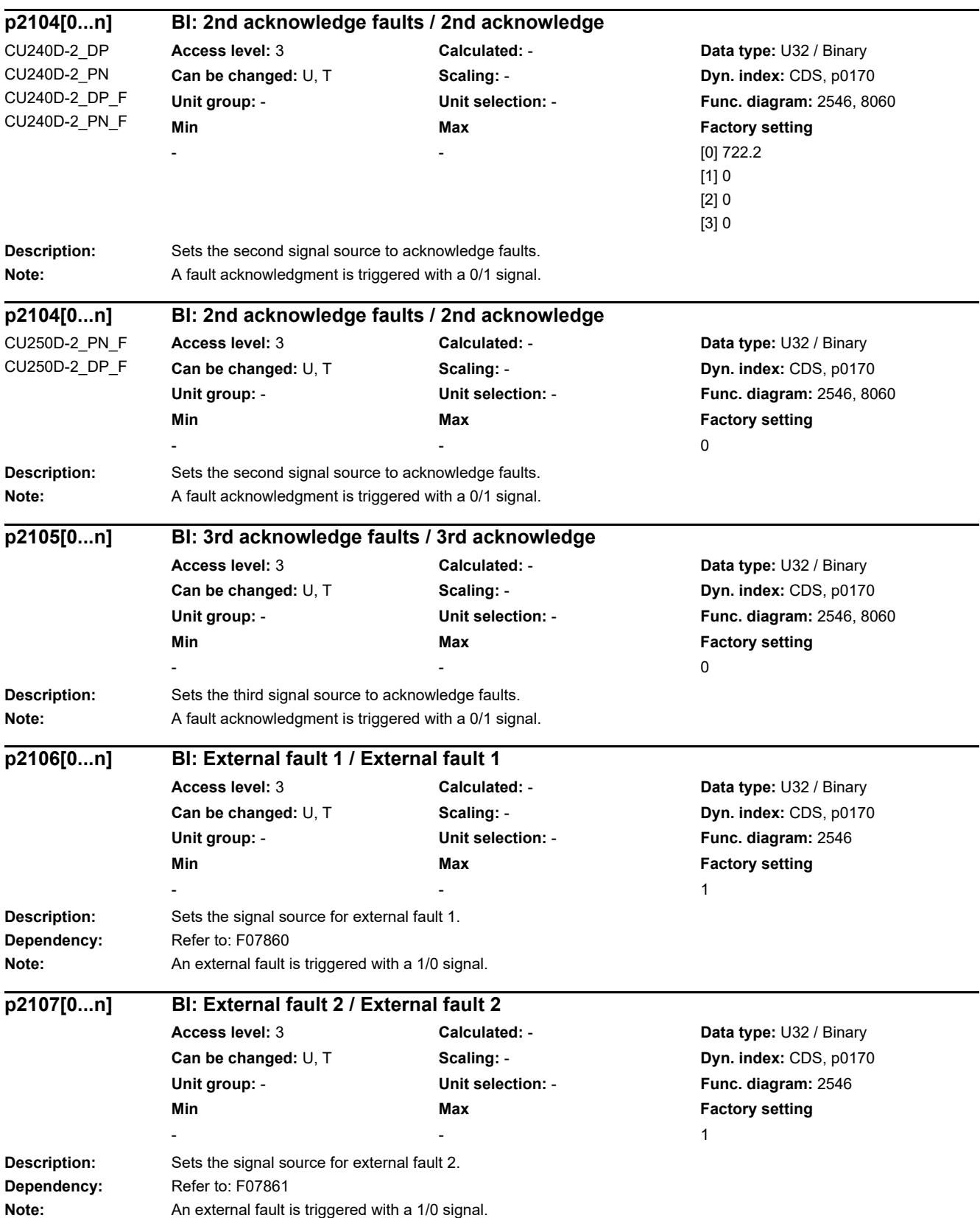

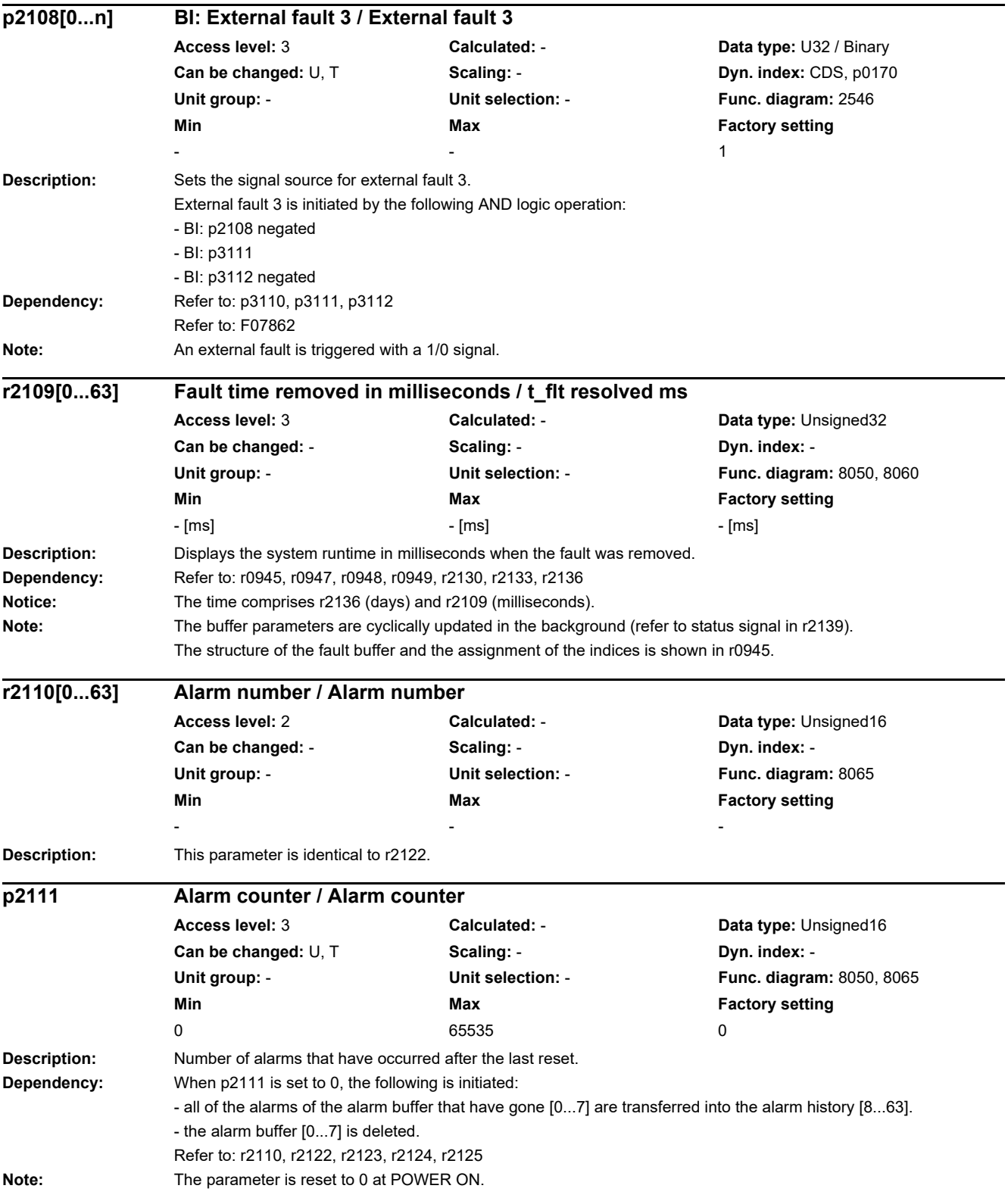

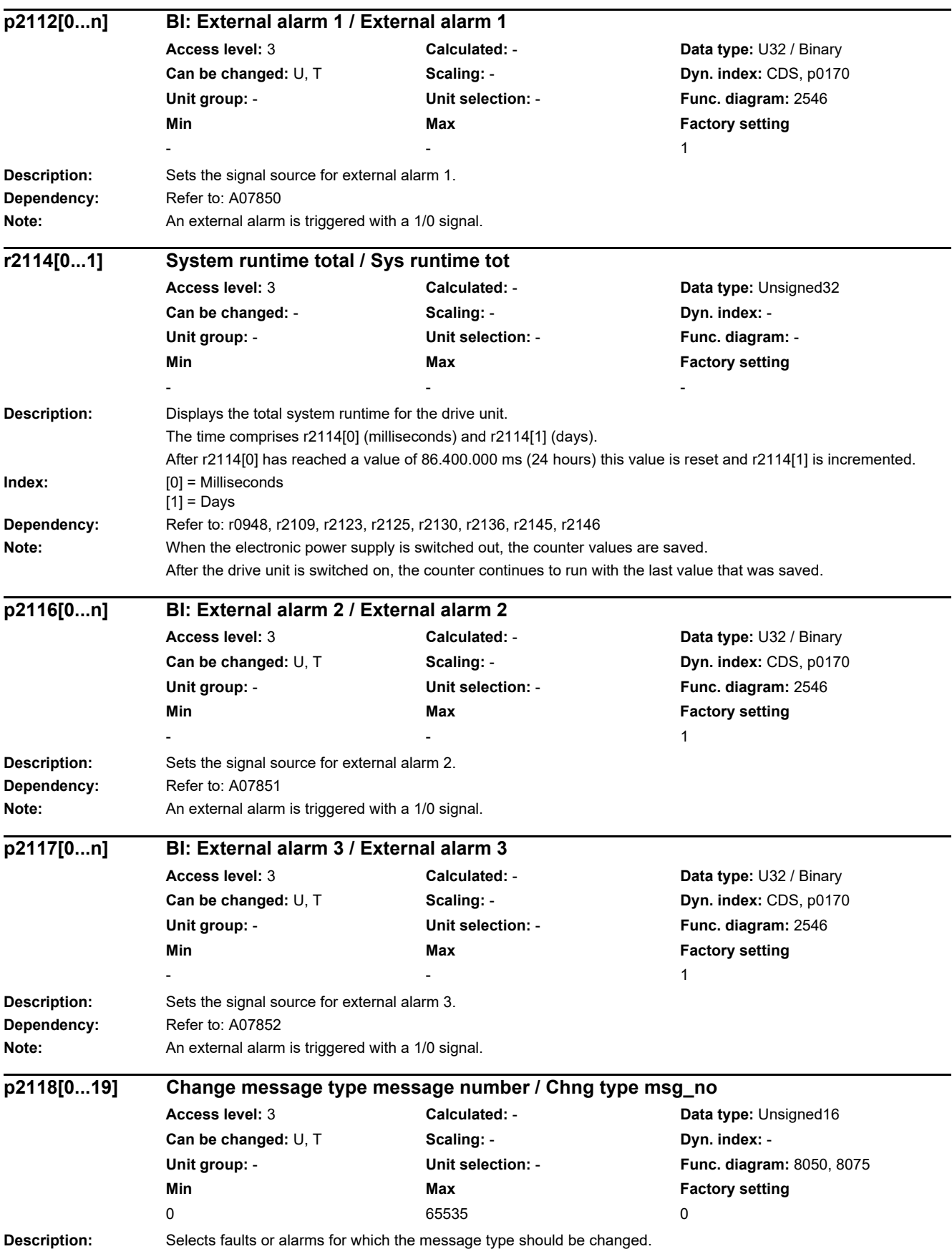

# *2.2 List of parameters* **Dependency:** Selects the fault or alarm selection and sets the required type of message realized under the same index. Refer to: p2119 **Note:** Re-parameterization is also possible if a message is present. The change only becomes effective after the message has gone. **Description:** Sets the message type for the selected fault or alarm. Value: 1: Fault (F) 2: Alarm (A) 3: No message (N) **Dependency:** Selects the fault or alarm selection and sets the required type of message realized under the same index. Refer to: p2118 **Note:** Re-parameterization is also possible if a message is present. The change only becomes effective after the message has gone. The message type can only be changed for messages with the appropriate identification (exception, value = 0). Example: F12345(A) --> Fault F12345 can be changed to alarm A12345. In this case, the message number that may be possibly entered in p2100[0...19] and p2126[0...19] is automatically removed. **Description:** Displays the sum of all of the fault and alarm buffer changes in the drive unit. **Dependency:** Refer to: r0944, r2121 **Description:** This counter is incremented every time the alarm buffer changes. **Dependency:** Refer to: r2110, r2122, r2123, r2124, r2125 **p2119[0...19] Change message type type / Change type type Access level:** 3 **Calculated:** - **Data type:** Integer16 **Can be changed:** U, T **Scaling: - Can be changed:** U, T **Unit group:** - **Unit selection:** - **Func. diagram:** 8050, 8075 **Min** Max Max Factory setting  $1$  3  $1$ **r2120 CO: Sum of fault and alarm buffer changes / Sum buffer changed Access level:** 4 **Calculated:** - **Data type:** Unsigned16 **Can be changed:** - **Scaling:** - **Dyn. index:** - **Unit group:** - **Unit selection:** - **Func. diagram:** 8065 **Min** Max **Max Factory setting** - - **r2121 CO: Counter alarm buffer changes / Alrm buff changed Access level:** 3 **Calculated:** - **Data type:** Unsigned16 **Can be changed:** - **Scaling:** - **Dyn. index:** - Unit group: **- The State State State State State State State State State State State State State State State State State State State State State State State State State State State State State State State State State State Min Max Factory setting**  - - -

**Description:** Displays the number of alarms that have occurred. **Dependency:** Refer to: r2110, r2123, r2124, r2125, r2134, r2145, r2146, r3121, r3123 **Notice:** The properties of the alarm buffer should be taken from the corresponding product documentation. **r2122[0...63] Alarm code / Alarm code Access level:** 2 **Calculated:** - **Data type:** Unsigned16 **Can be changed:** - **Scaling:** - **Dyn. index:** - **Unit group:** - **Unit selection:** - **Func. diagram:** 8050, 8065 **Min** Max **Max Factory setting** - - -

*2 Parameters*

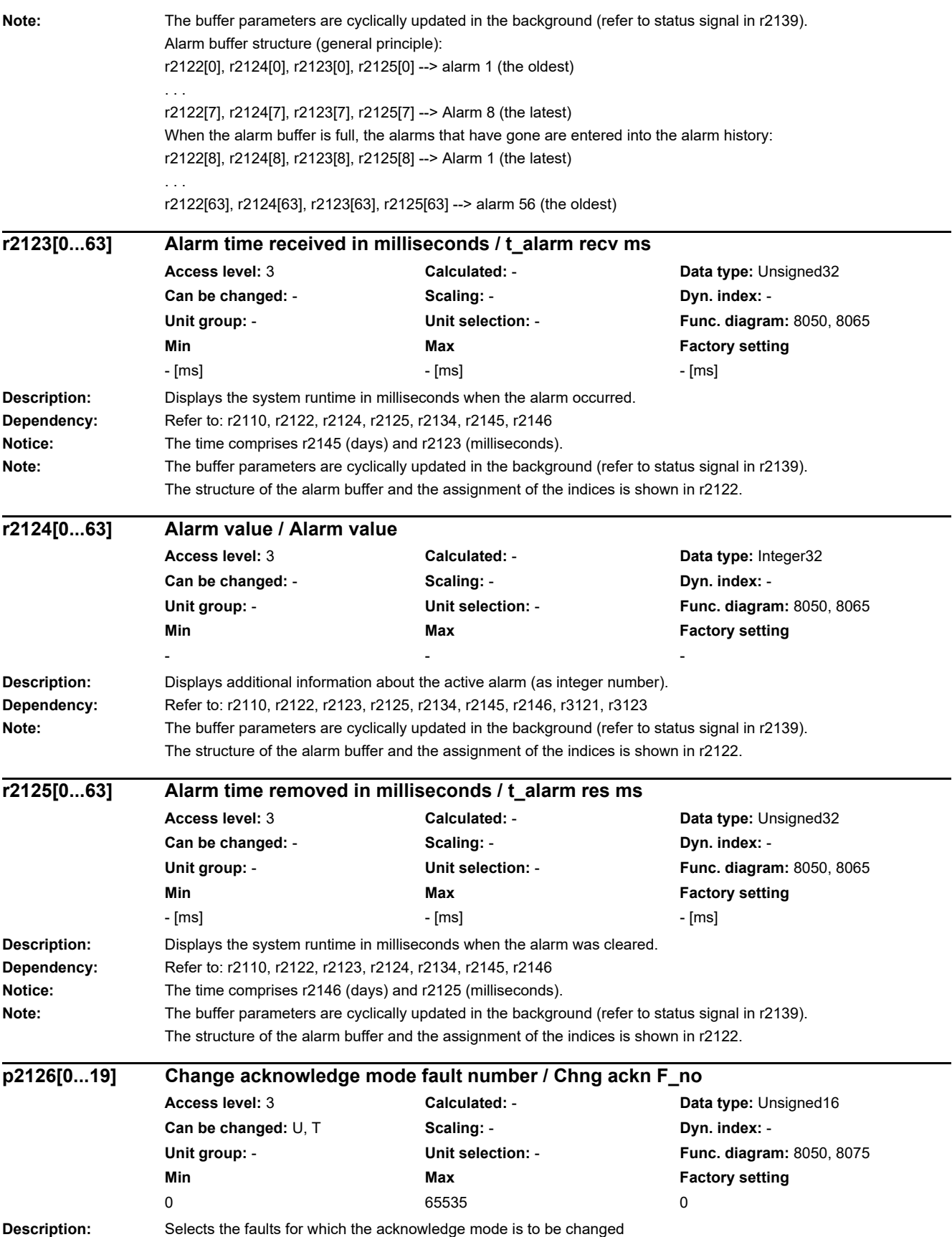

## *2 Parameters 2.2 List of parameters* **Dependency:** Selects the faults and sets the required acknowledge mode realized under the same index Refer to: p2127 **Note:** Re-parameterization is also possible if a fault is present. The change only becomes effective after the fault has been resolved. **Description:** Sets the acknowledge mode for selected fault. **Value:** 1: Acknowledgment only using POWER ON 2: Ack IMMEDIATELY after the fault cause has been removed **Dependency:** Selects the faults and sets the required acknowledge mode realized under the same index Refer to: p2126 **Notice:** It is not possible to re-parameterize the acknowledge mode for a fault in the following cases: - fault number does not exist (exception value = 0). - Message type is not "fault" (F). - Acknowledge mode is not permissible for the set fault number. **Note:** Re-parameterization is also possible if a fault is present. The change only becomes effective after the fault has been resolved. The acknowledge mode can only be changed for faults with the appropriate identification. Example: F12345 and acknowledge mode = IMMEDIATELY (POWER ON) --> The acknowledge mode can be changed from IMMEDIATELY to POWER ON. **Description:** Sets the faults/alarms for which a trigger signal should be generated in r2129.0...15. **Dependency:** If the fault/alarm set in p2128[0...15] occurs, then the particular binector output r2129.0...15 is set. Refer to: r2129 **Description:** Display and BICO output for the trigger signals of the faults/alarms set in p2128[0...15]. **p2127[0...19] Change acknowledge mode mode / Chng ackn mode Access level:** 3 **Calculated:** - **Data type:** Integer16 **Can be changed:** U, T **Scaling: - Scaling: Dyn. index: -Unit group:** - **Unit selection:** - **Func. diagram:** 8050, 8075 **Min** Max Max Factory setting 1  $\overline{\phantom{a}}$  1 **p2128[0...15] Faults/alarms trigger selection / F/A trigger sel Access level:** 3 **Calculated:** - **Data type:** Unsigned16 **Can be changed:** U, T **Scaling: - <b>Scaling: Dyn. index:** -**Unit group:** - **Unit selection:** - **Func. diagram:** 8050, 8070 **Min** Max Max Factory setting 0 65535 0 **r2129.0...15 CO/BO: Faults/alarms trigger word / F/A trigger word Access level:** 3 **Calculated:** - **Data type:** Unsigned16 **Can be changed:** - **Scaling:** - **Dyn. index:** - **Unit group:** - **Unit selection:** - **Func. diagram:** 8070 **Min Max Factory setting**  - - - **Bit field: Bit Signal name 1 signal 0 signal FP** 00 Trigger signal p2128[0] ON OFF - ON OFF - ON OFF - ON OFF - ON OFF - ON OFF - O 01 Trigger signal p2128[1] 02 Trigger signal p2128[2] ON OFF 03 Trigger signal p2128[3] ON OFF 04 Trigger signal p2128[4] ON OFF 05 Trigger signal p2128[5] ON OFF

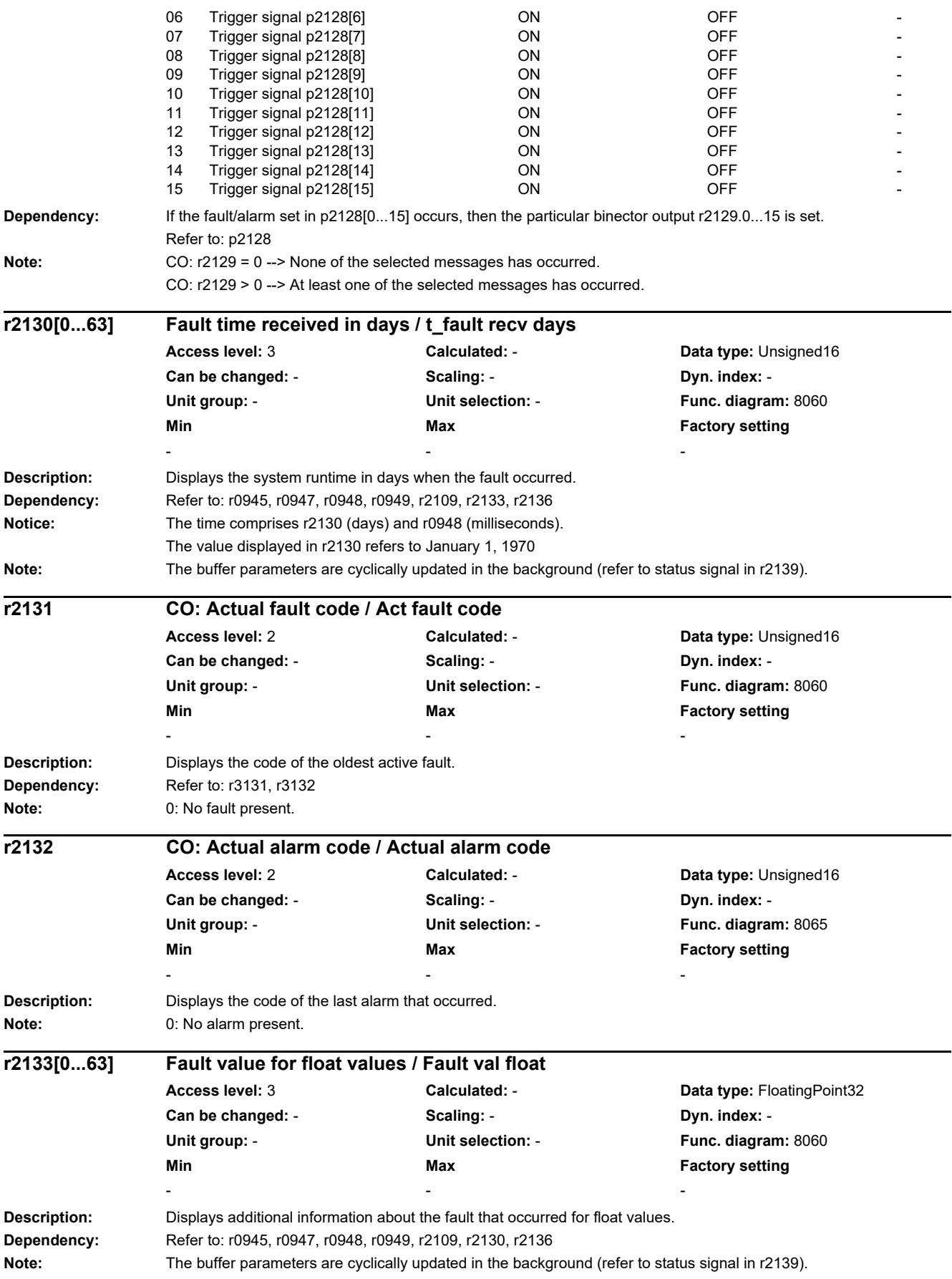

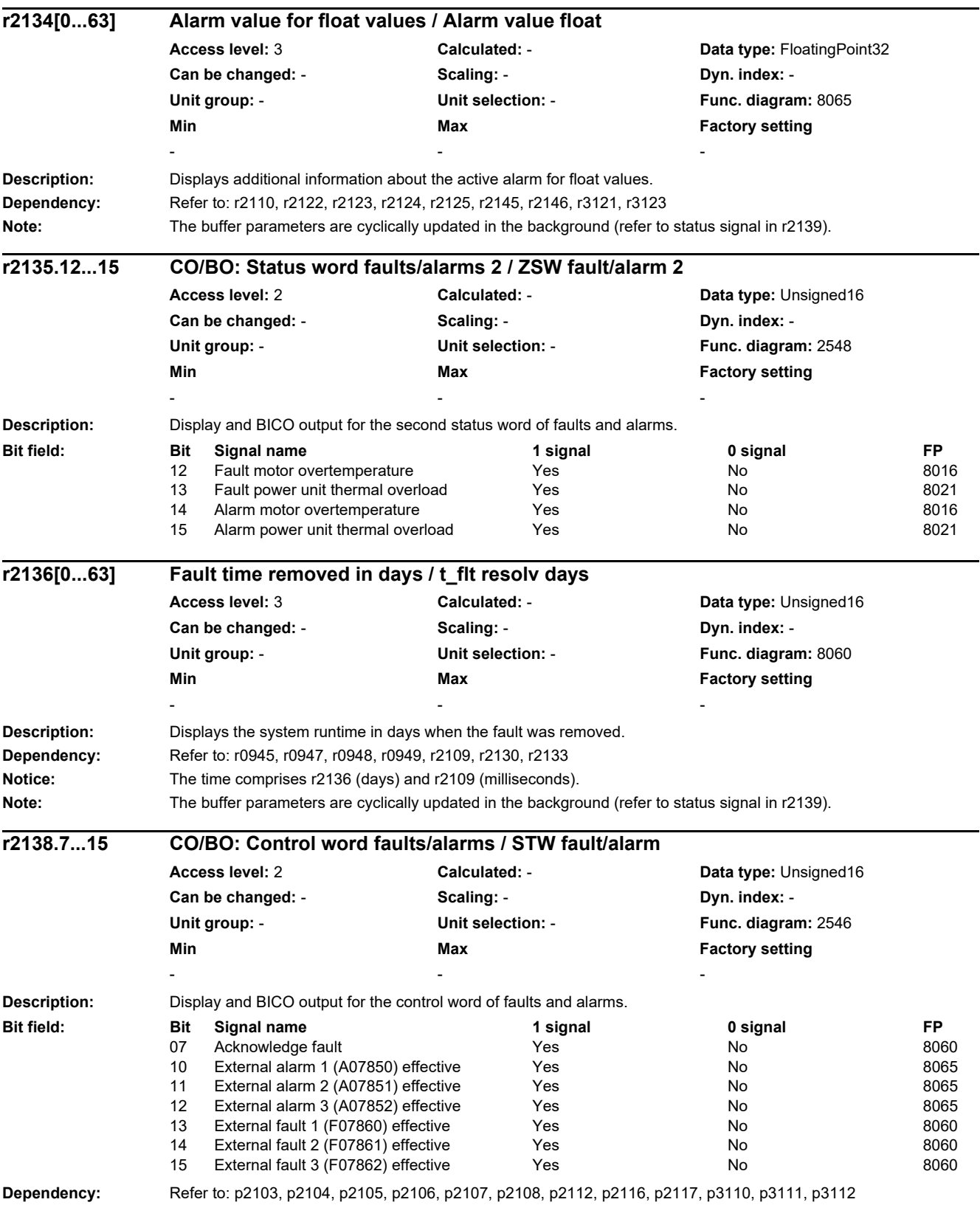

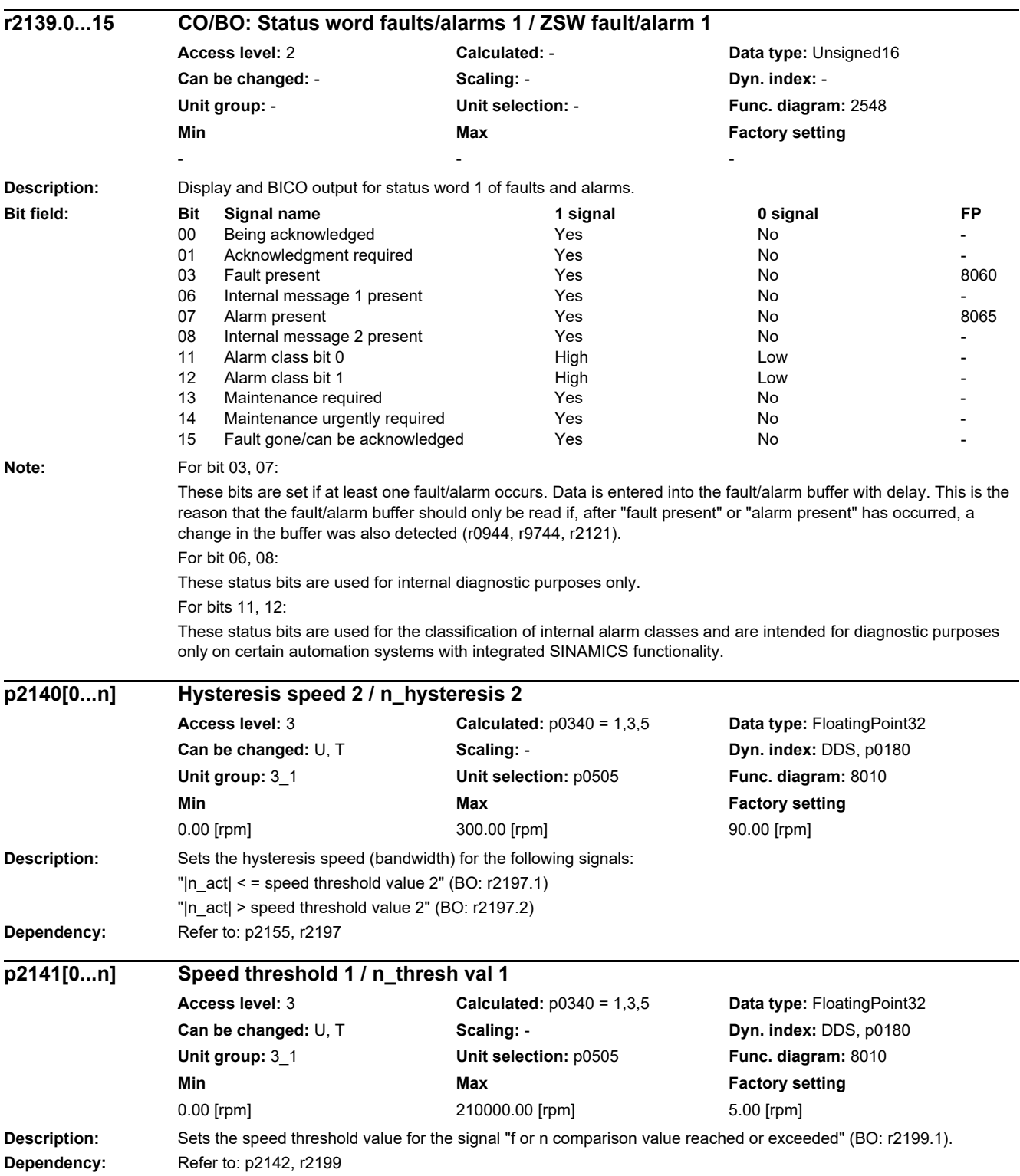

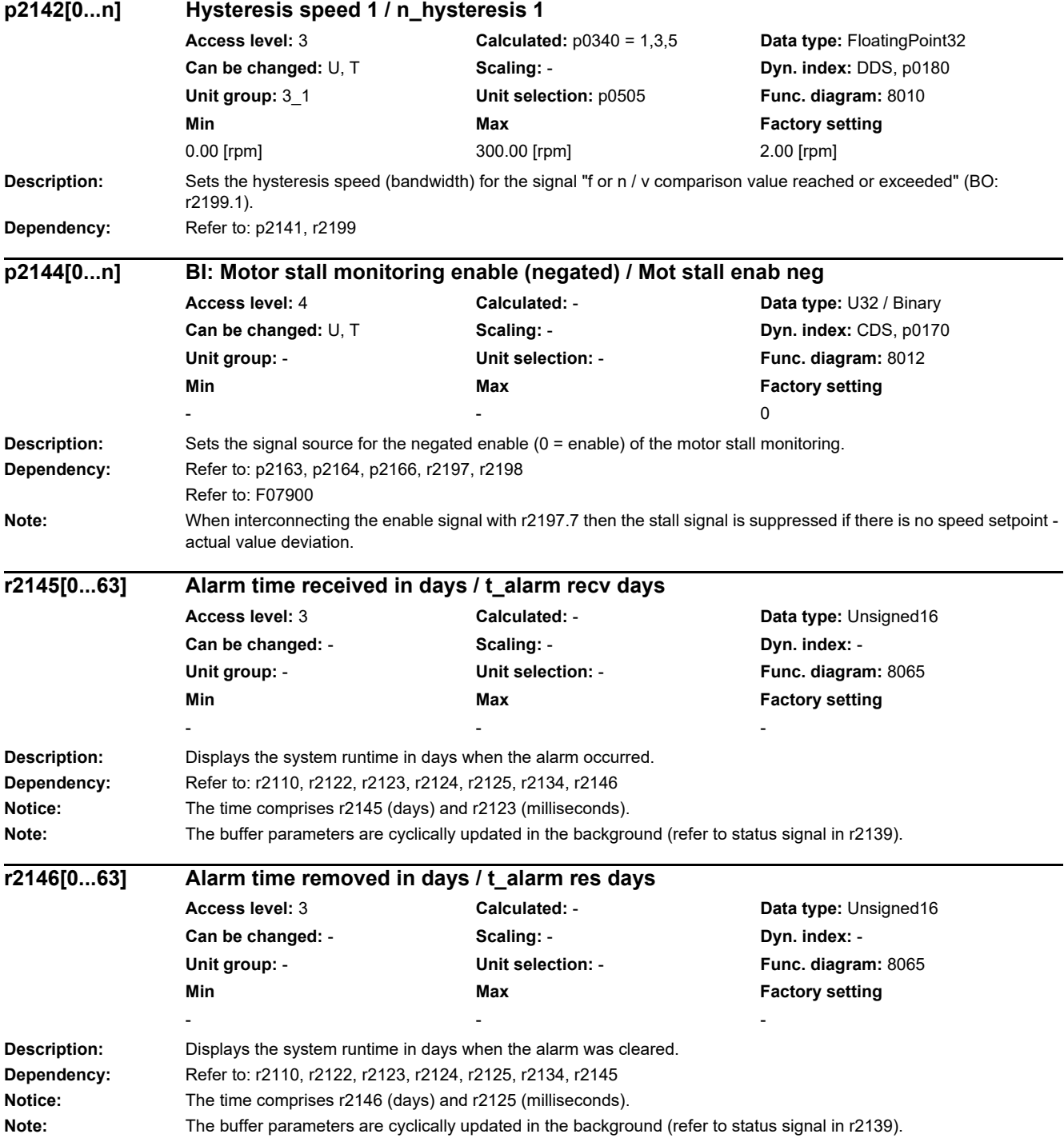

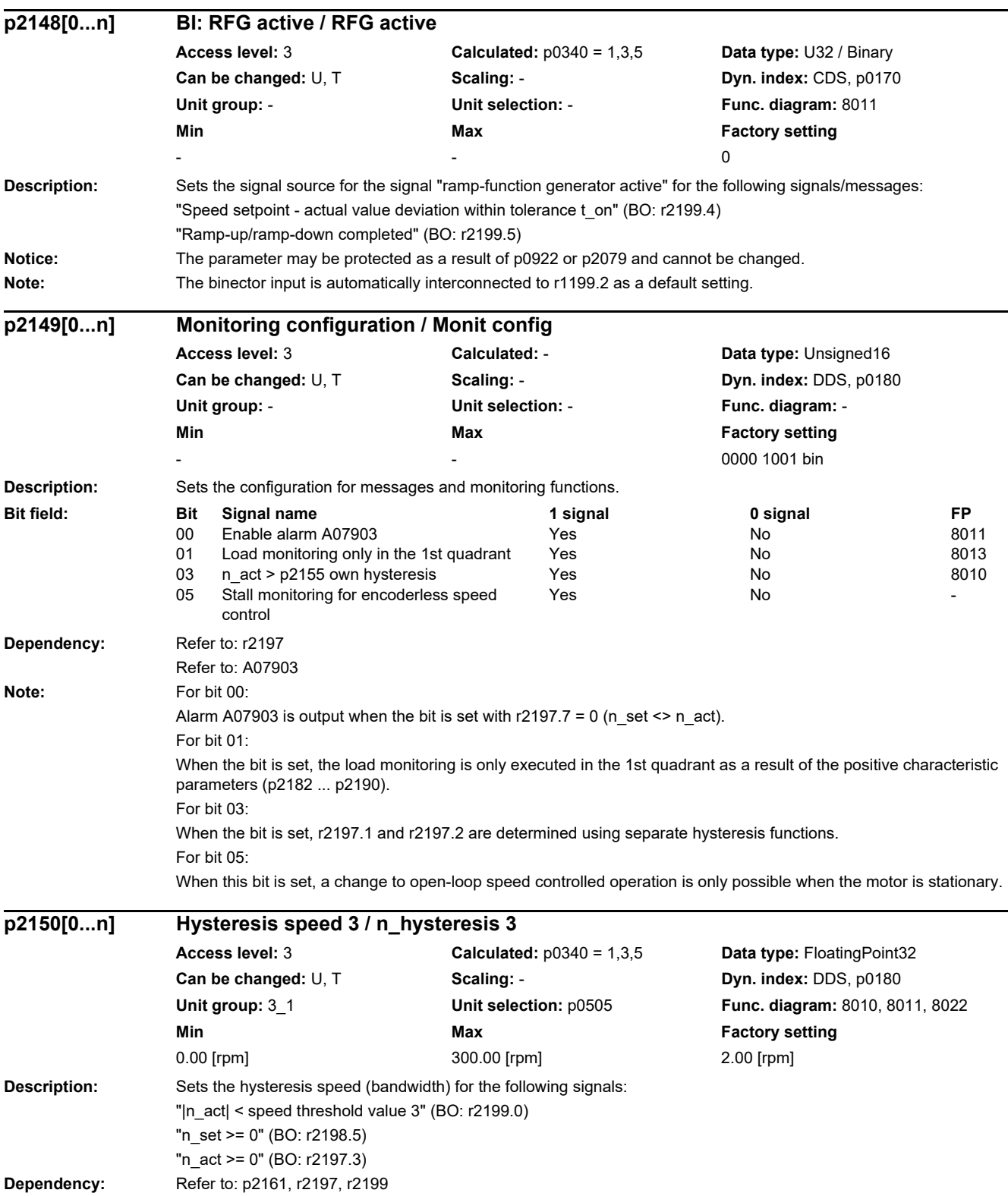

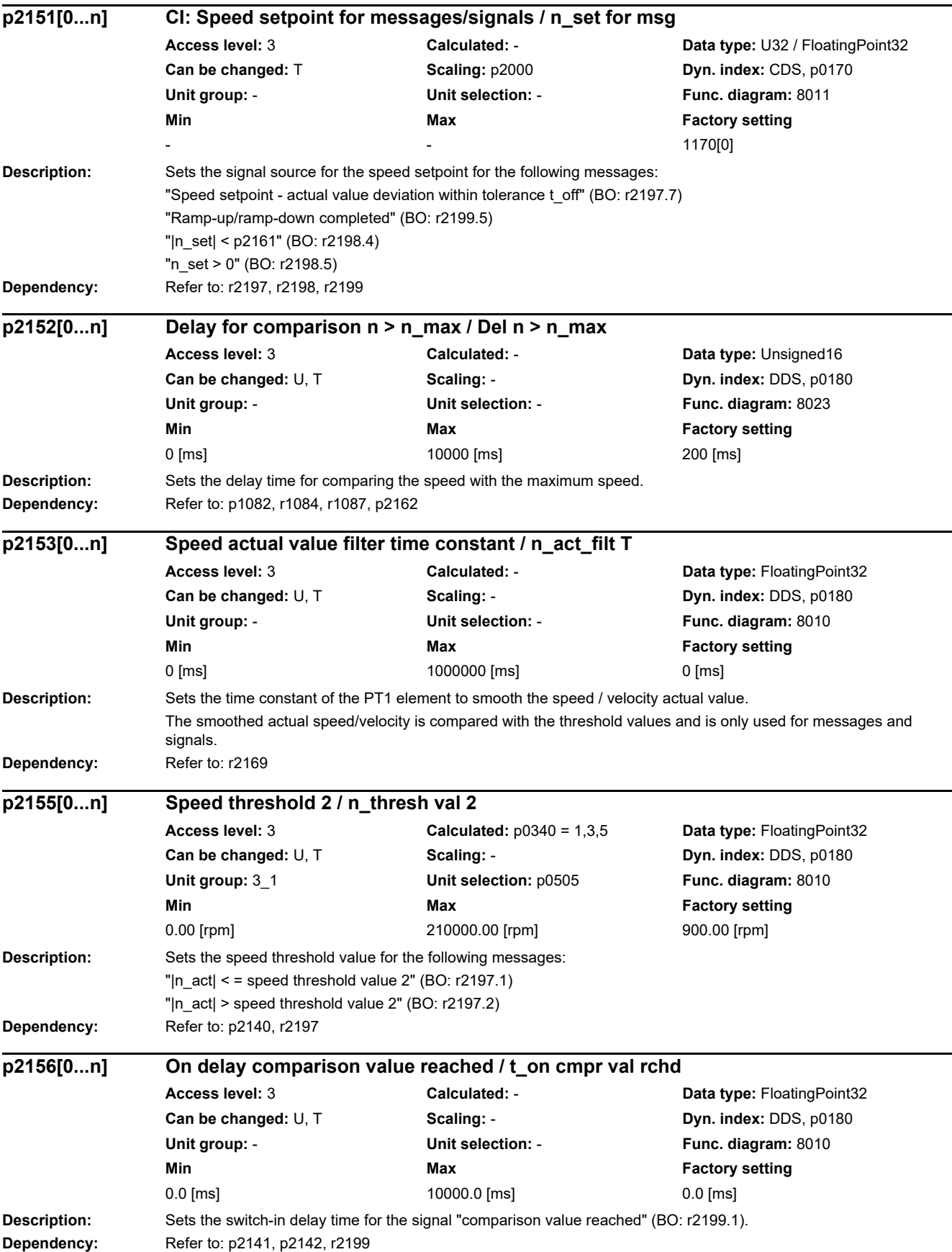

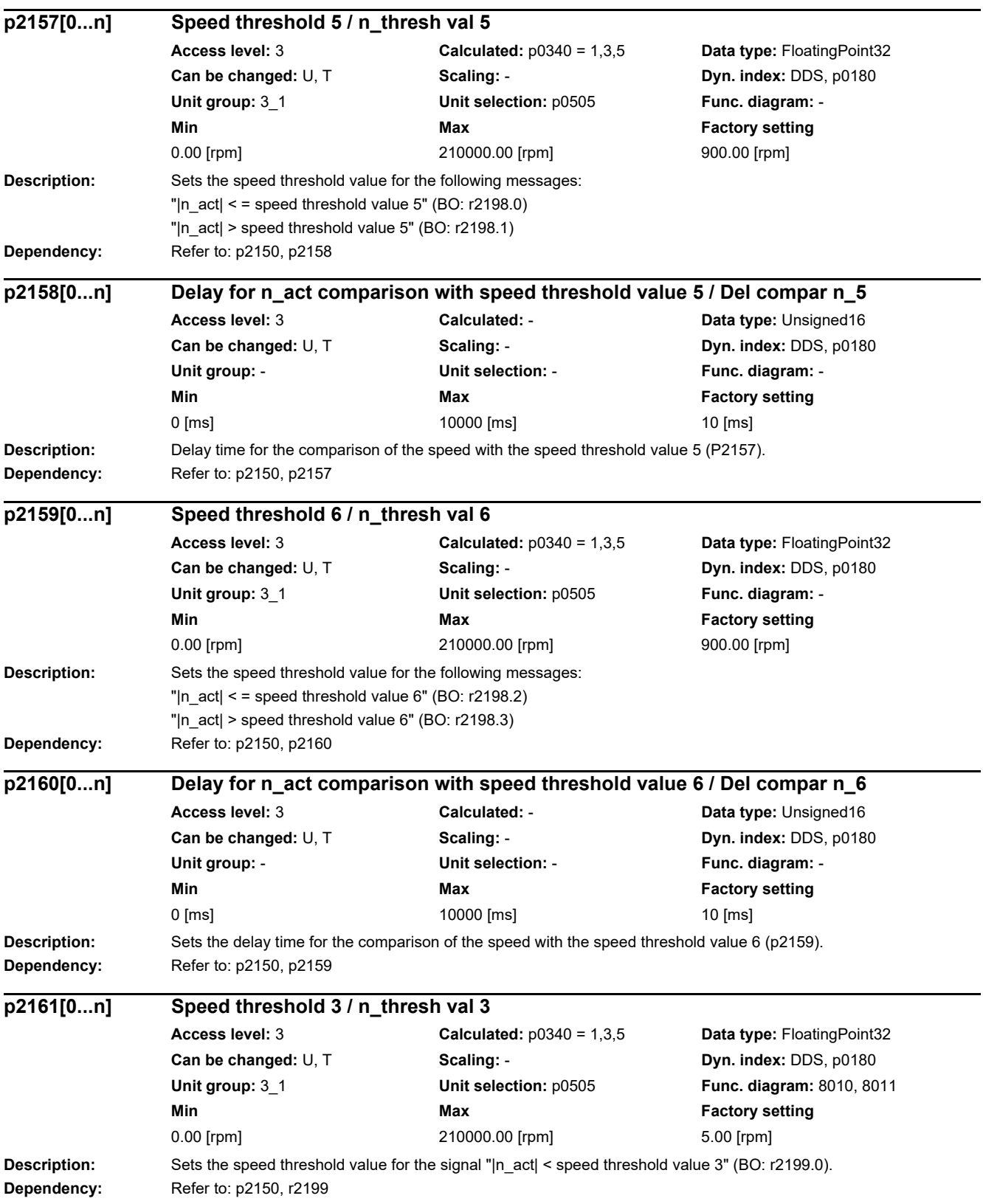

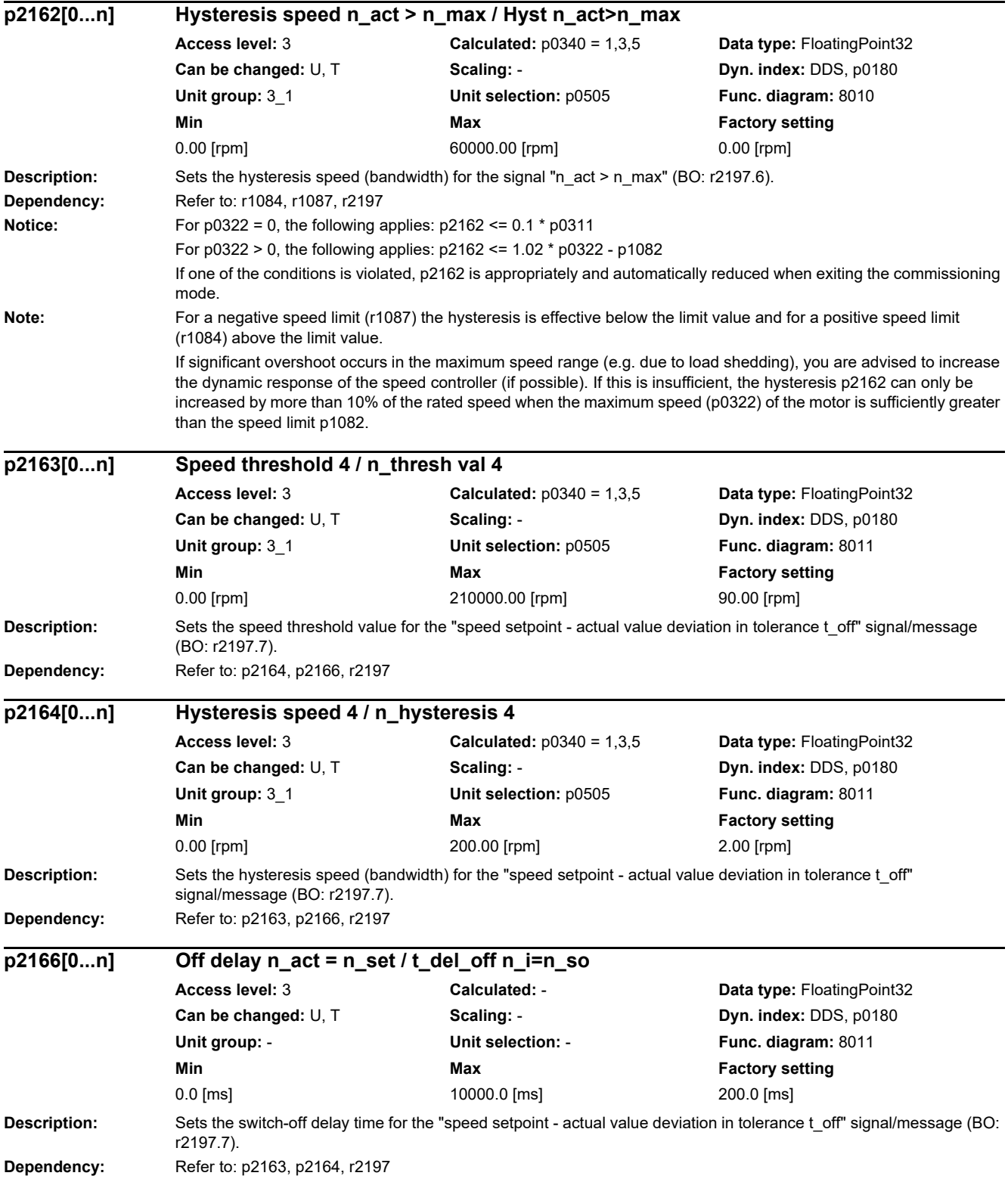

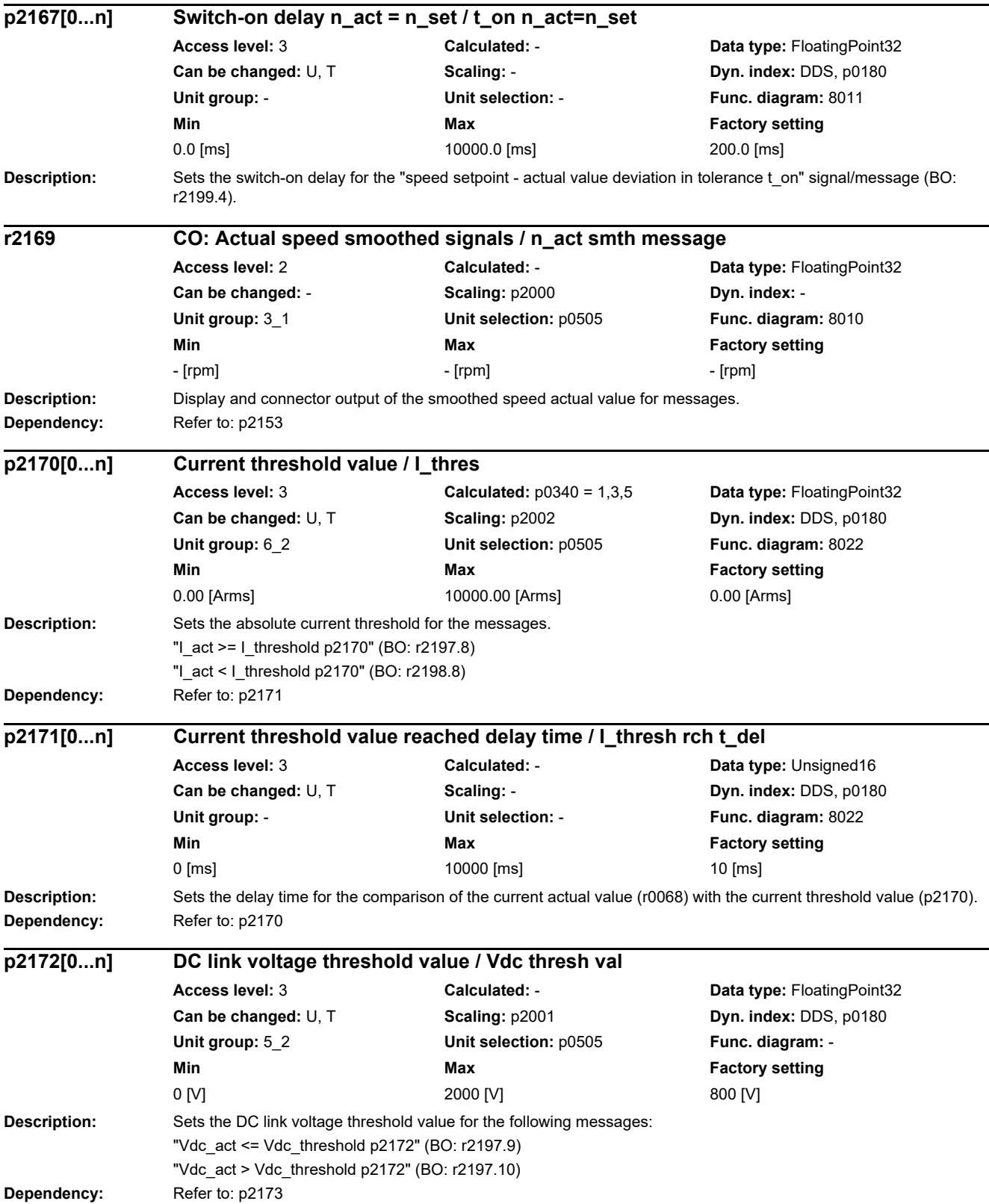

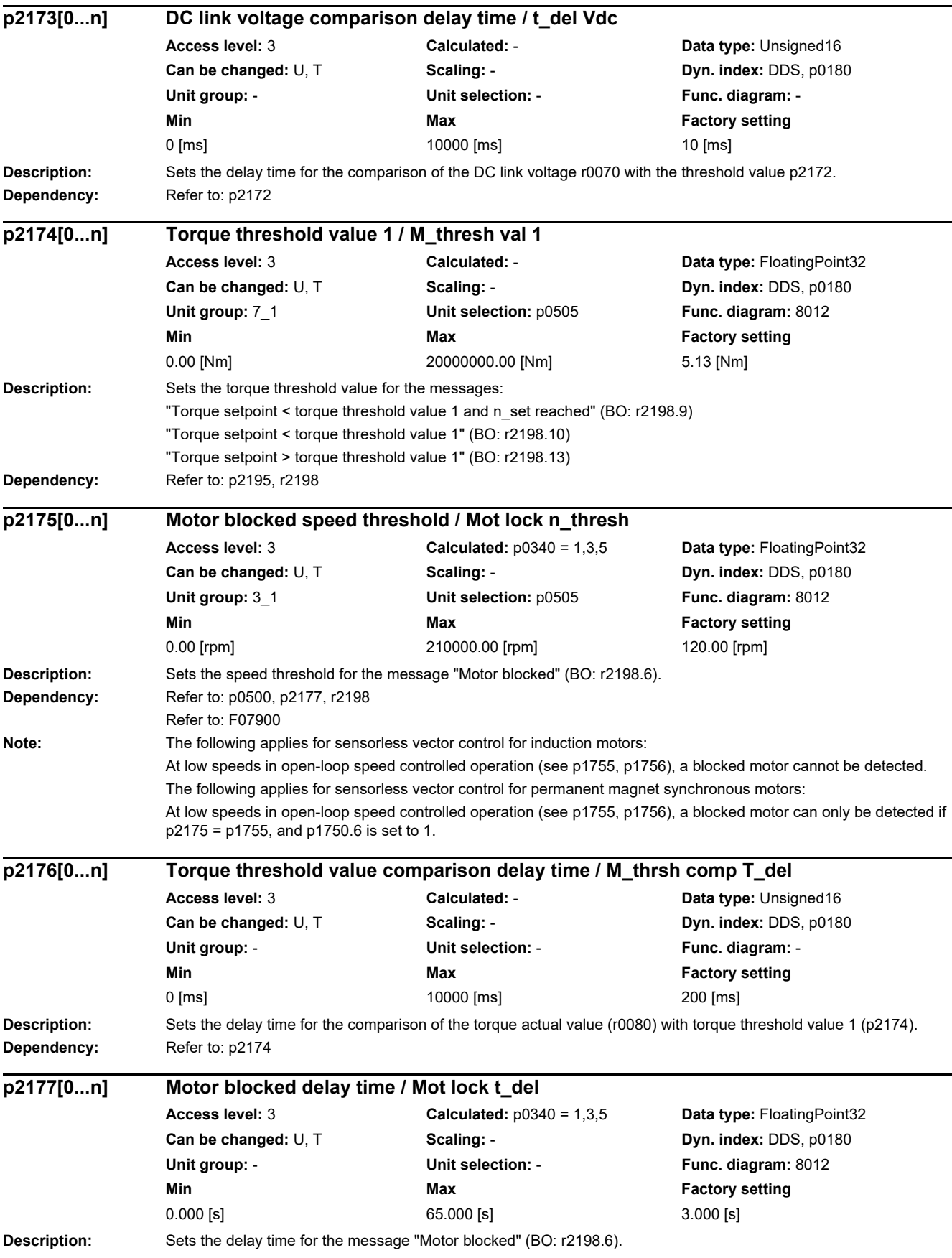

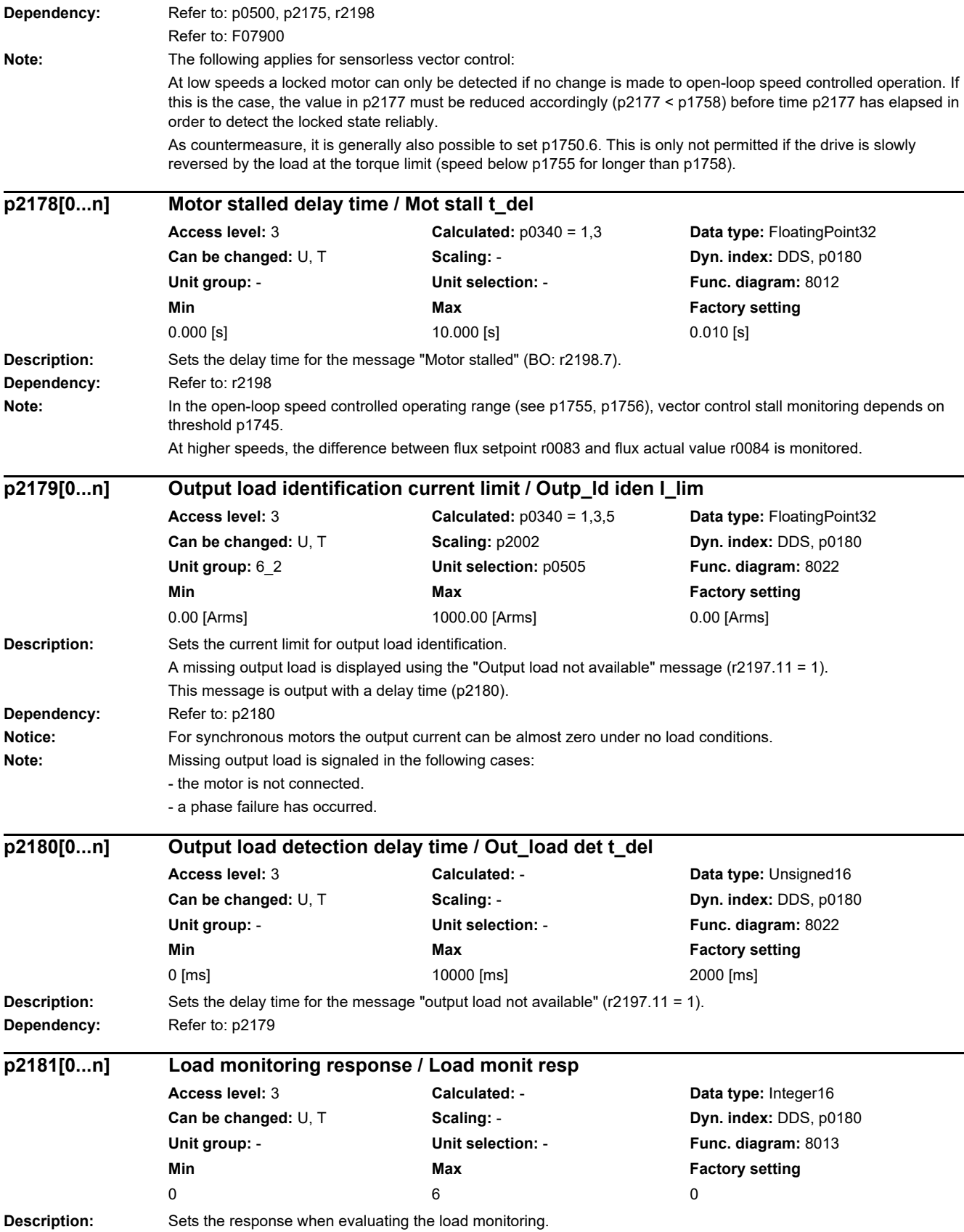

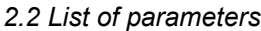

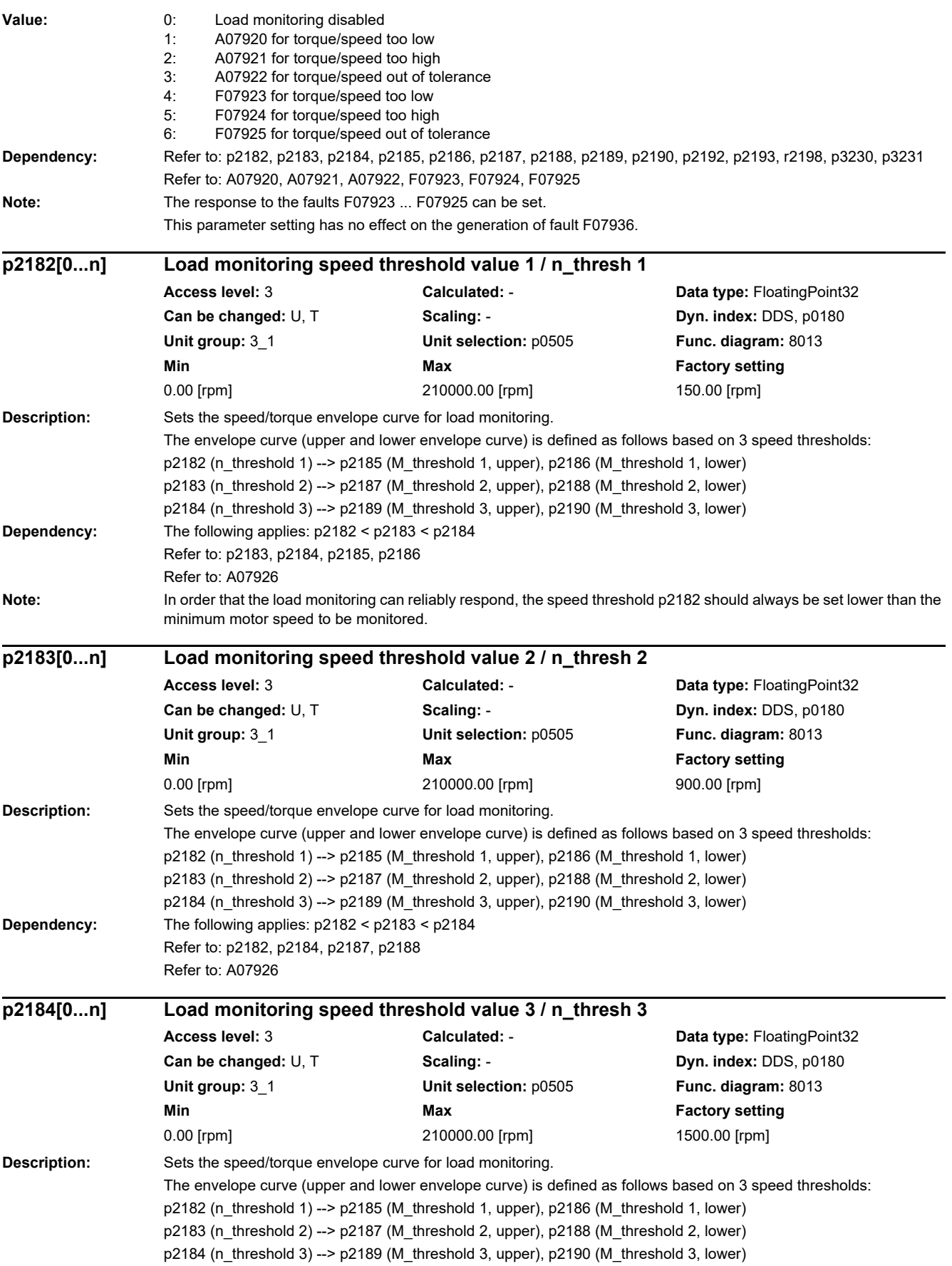

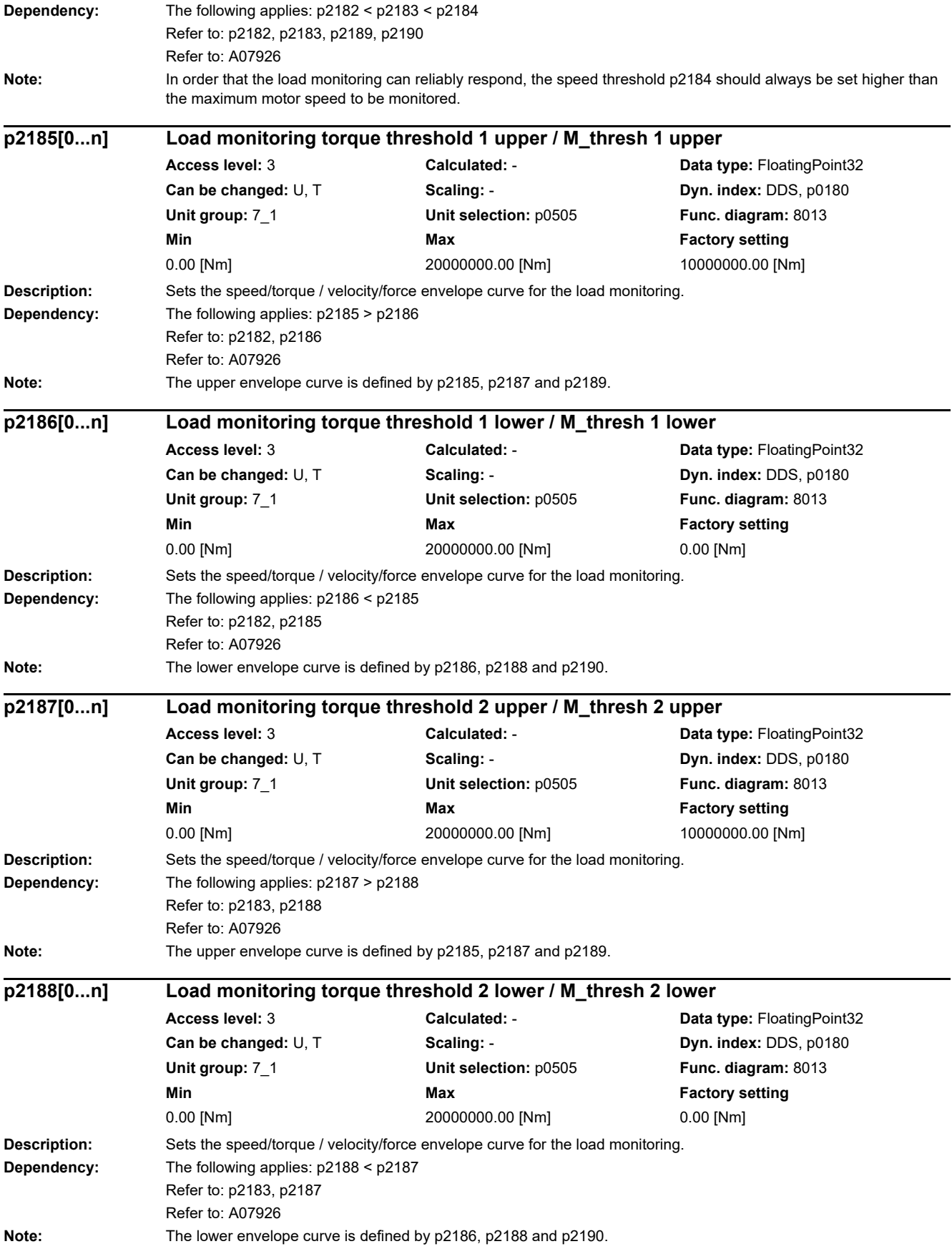

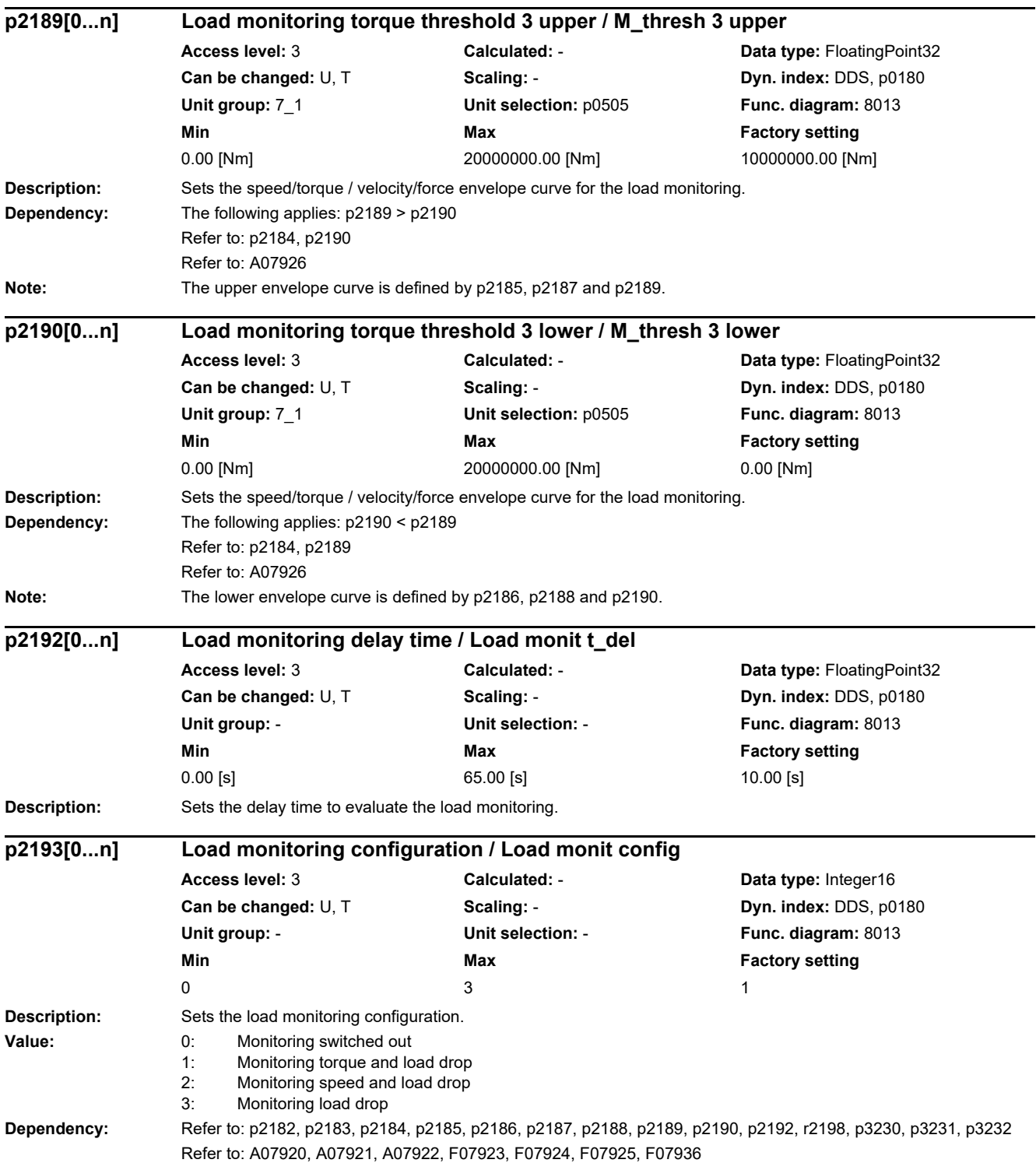
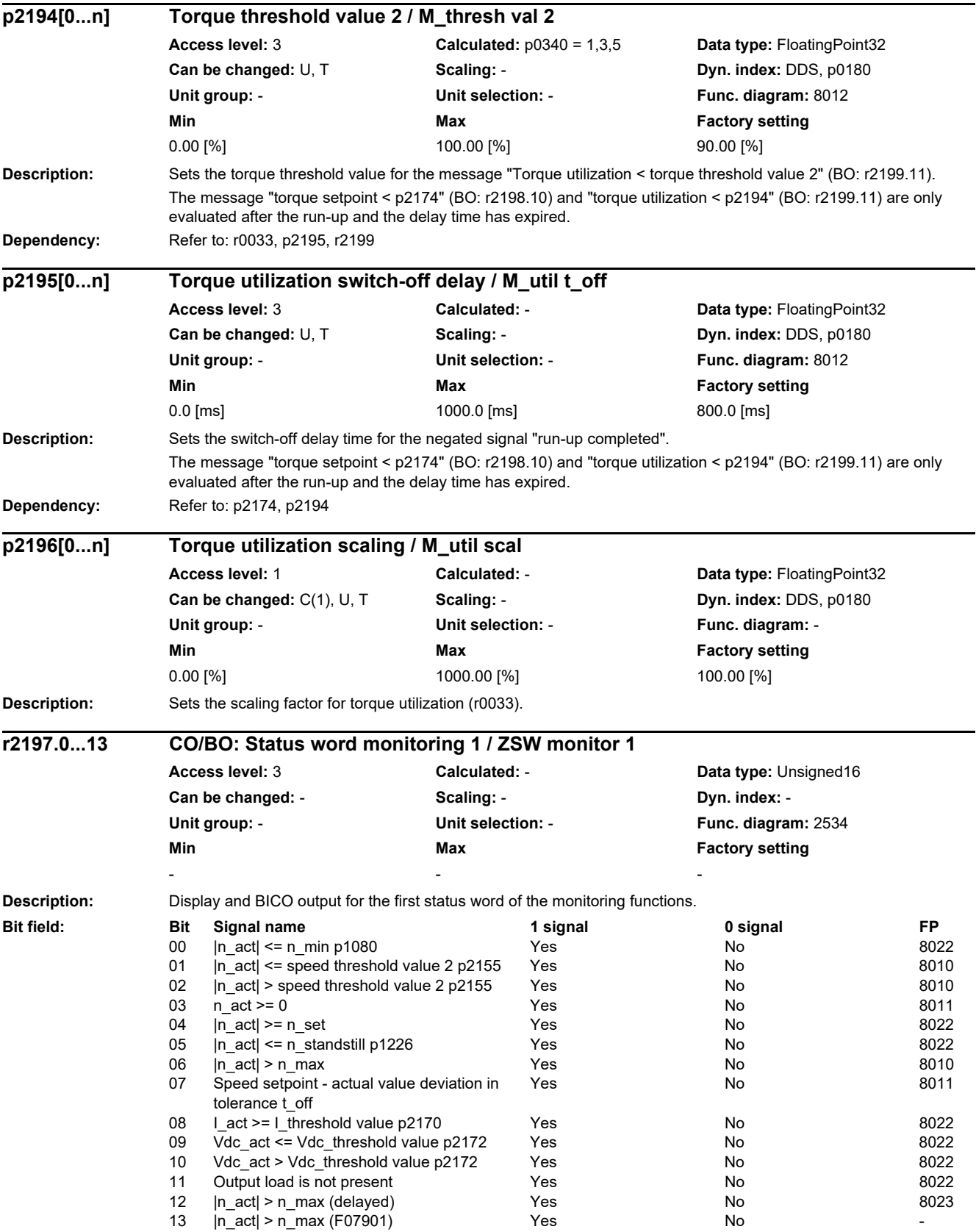

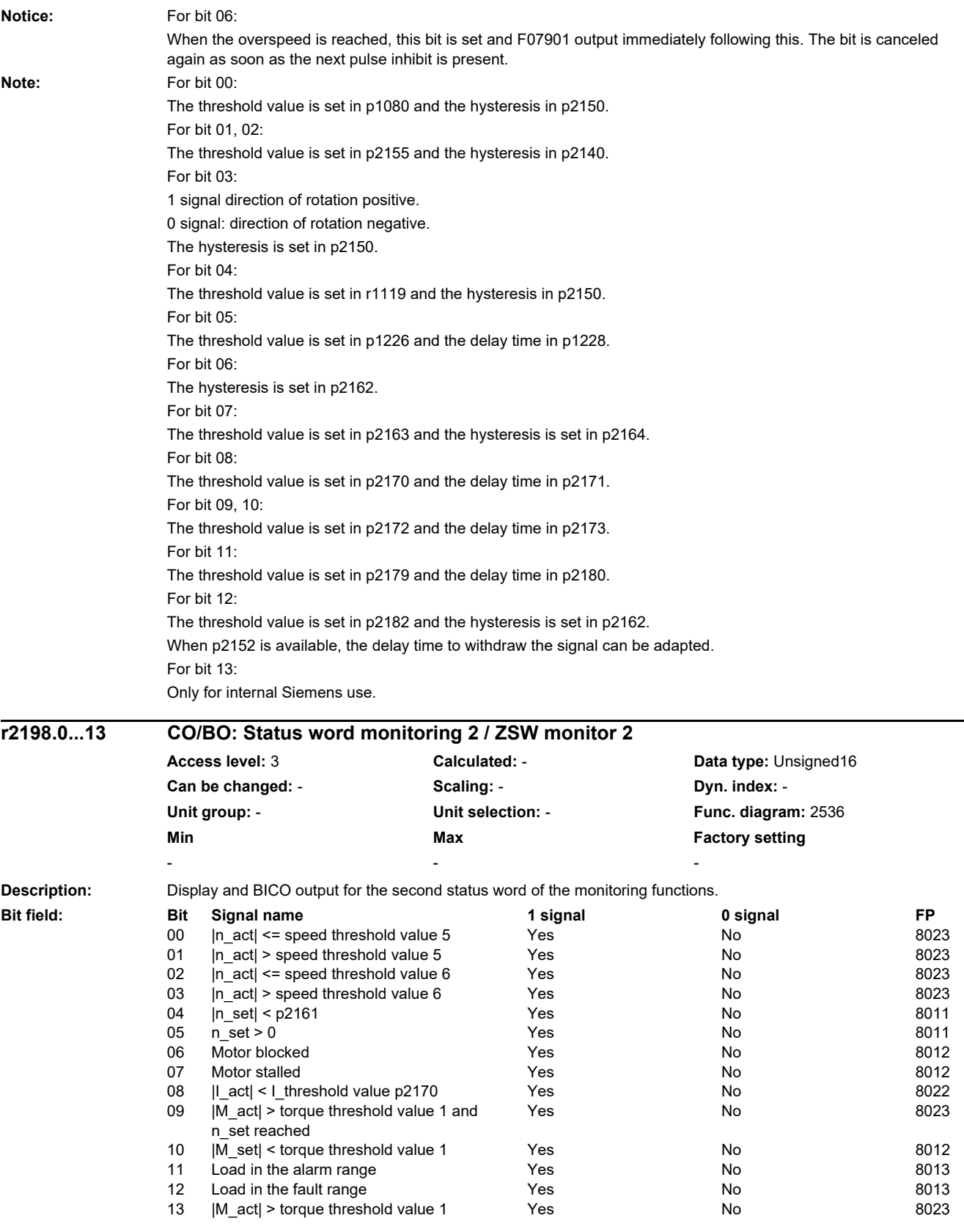

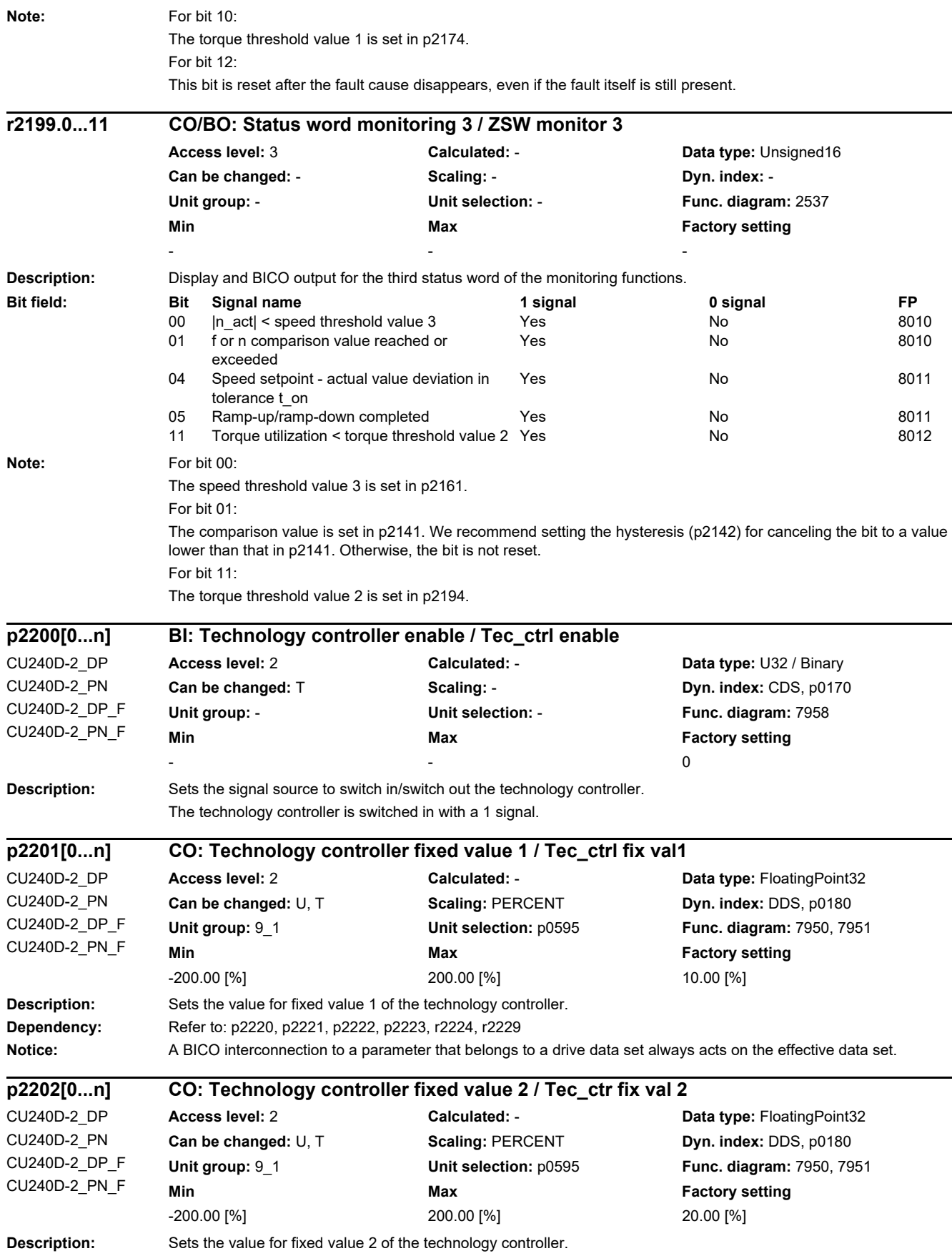

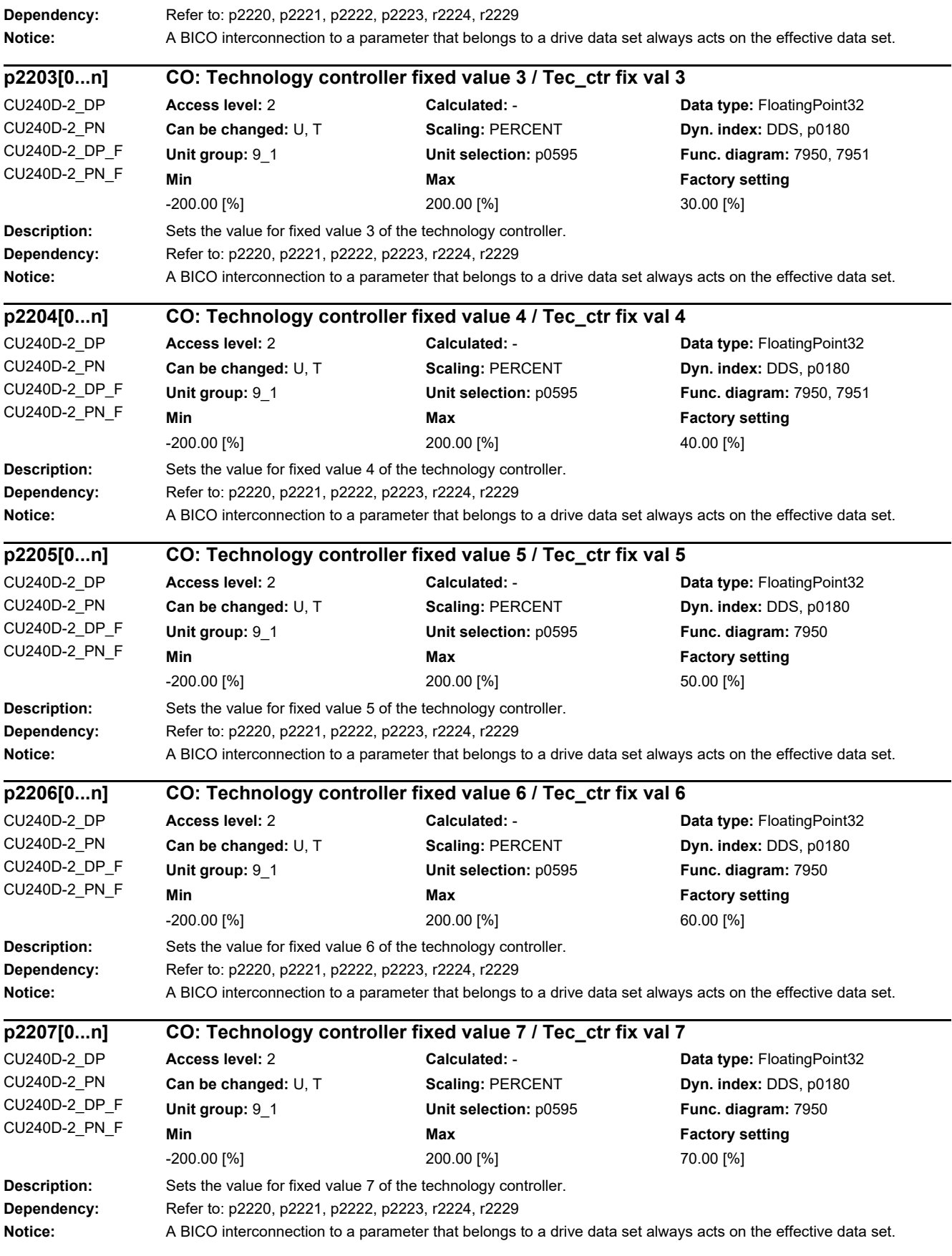

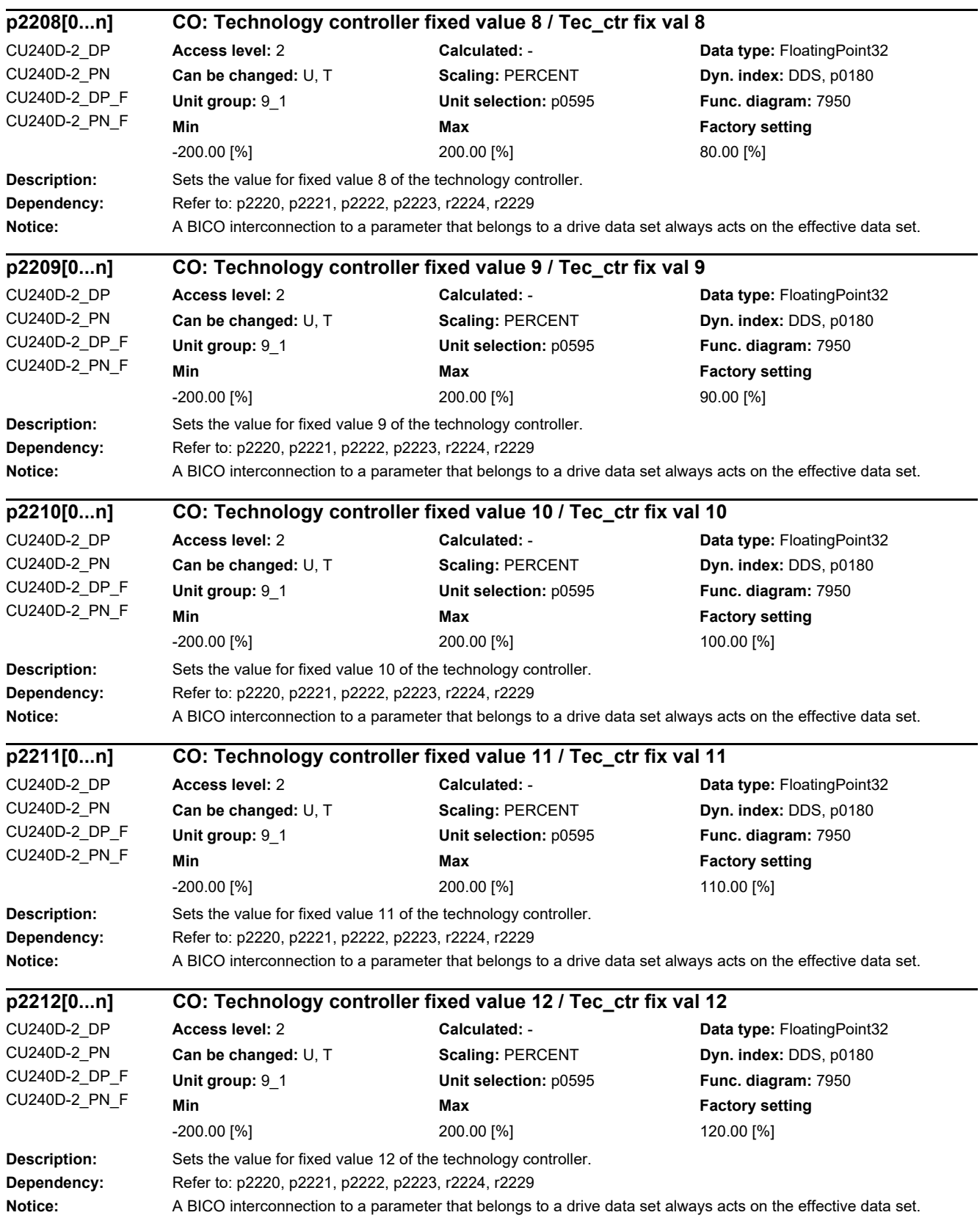

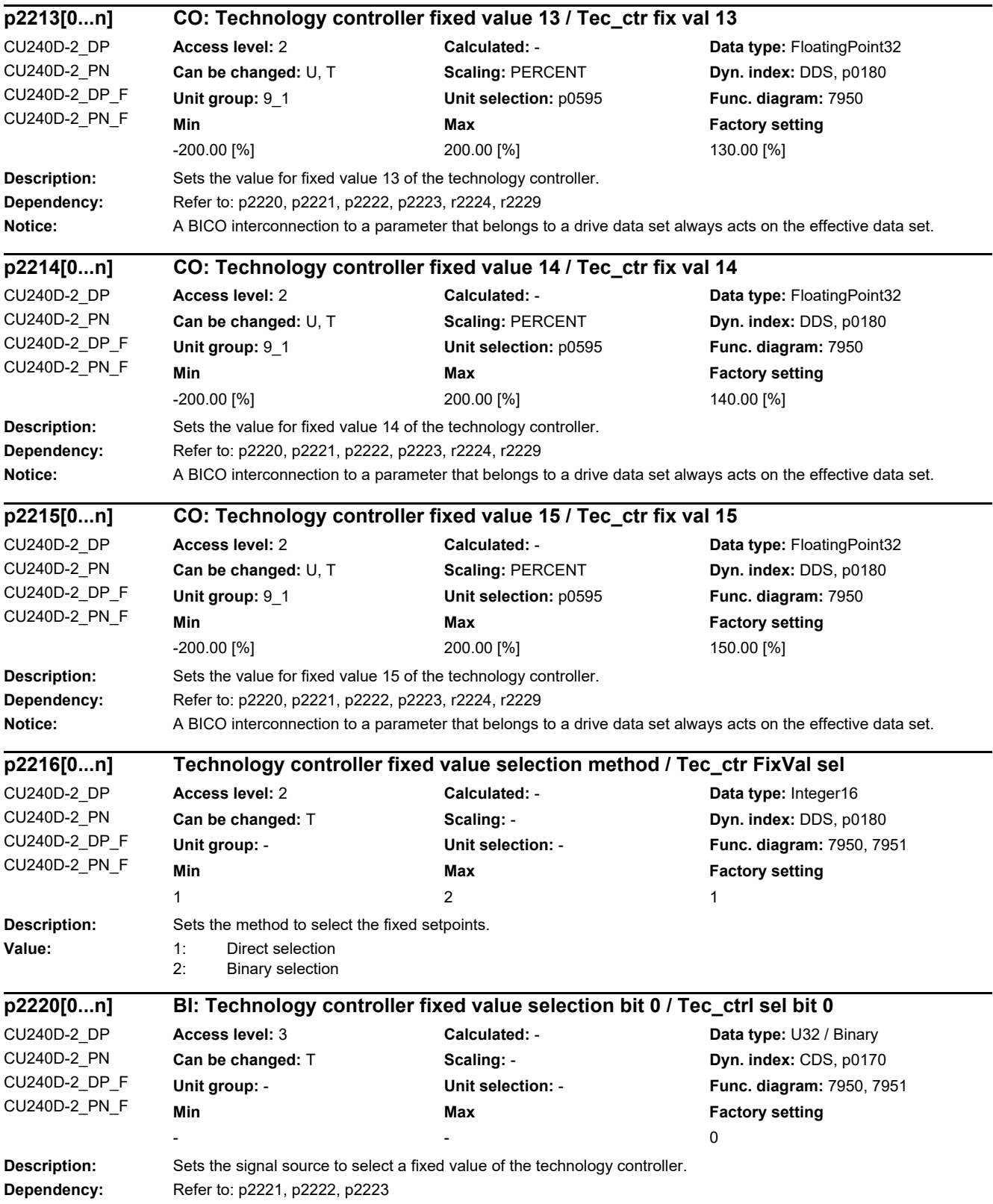

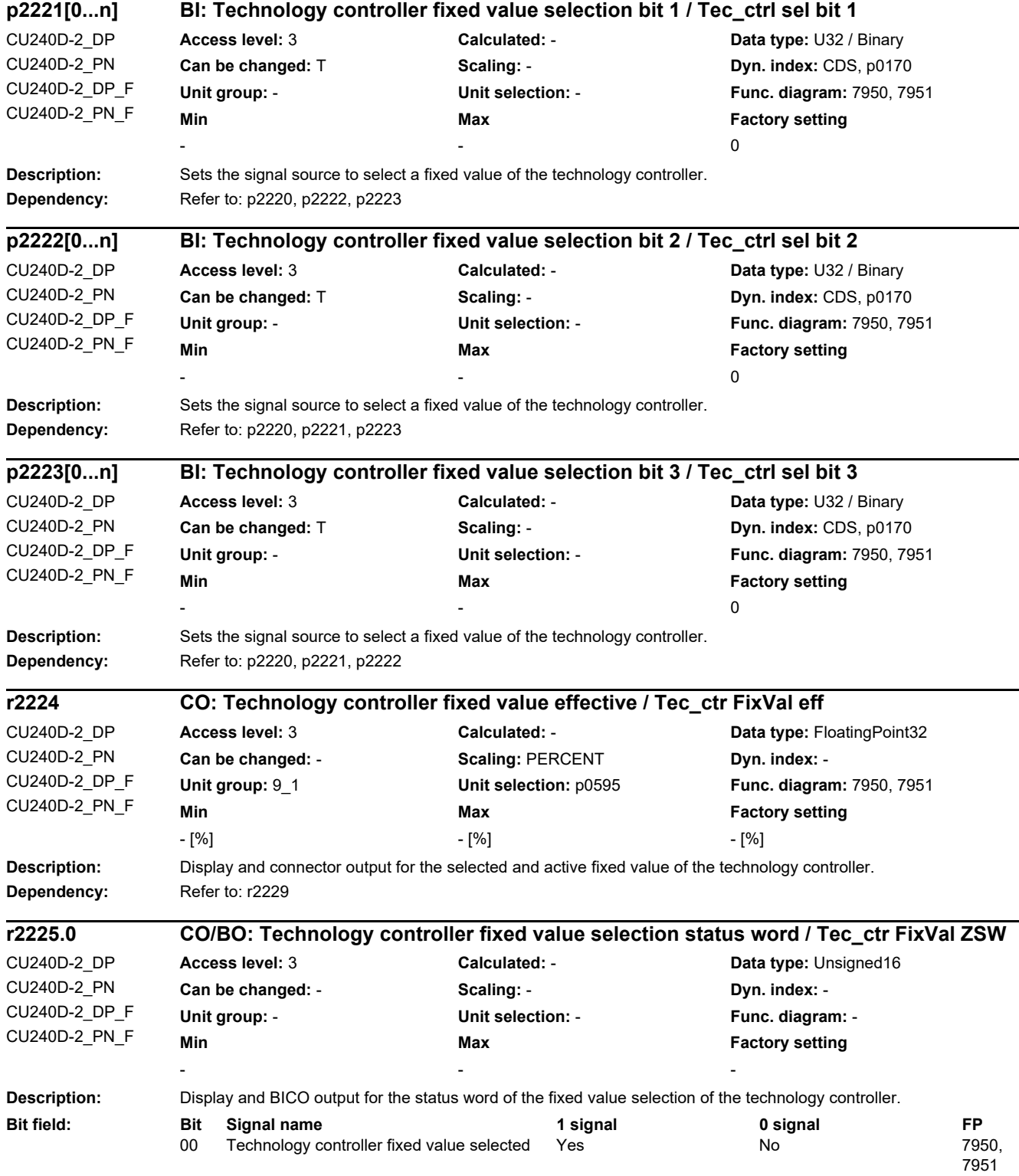

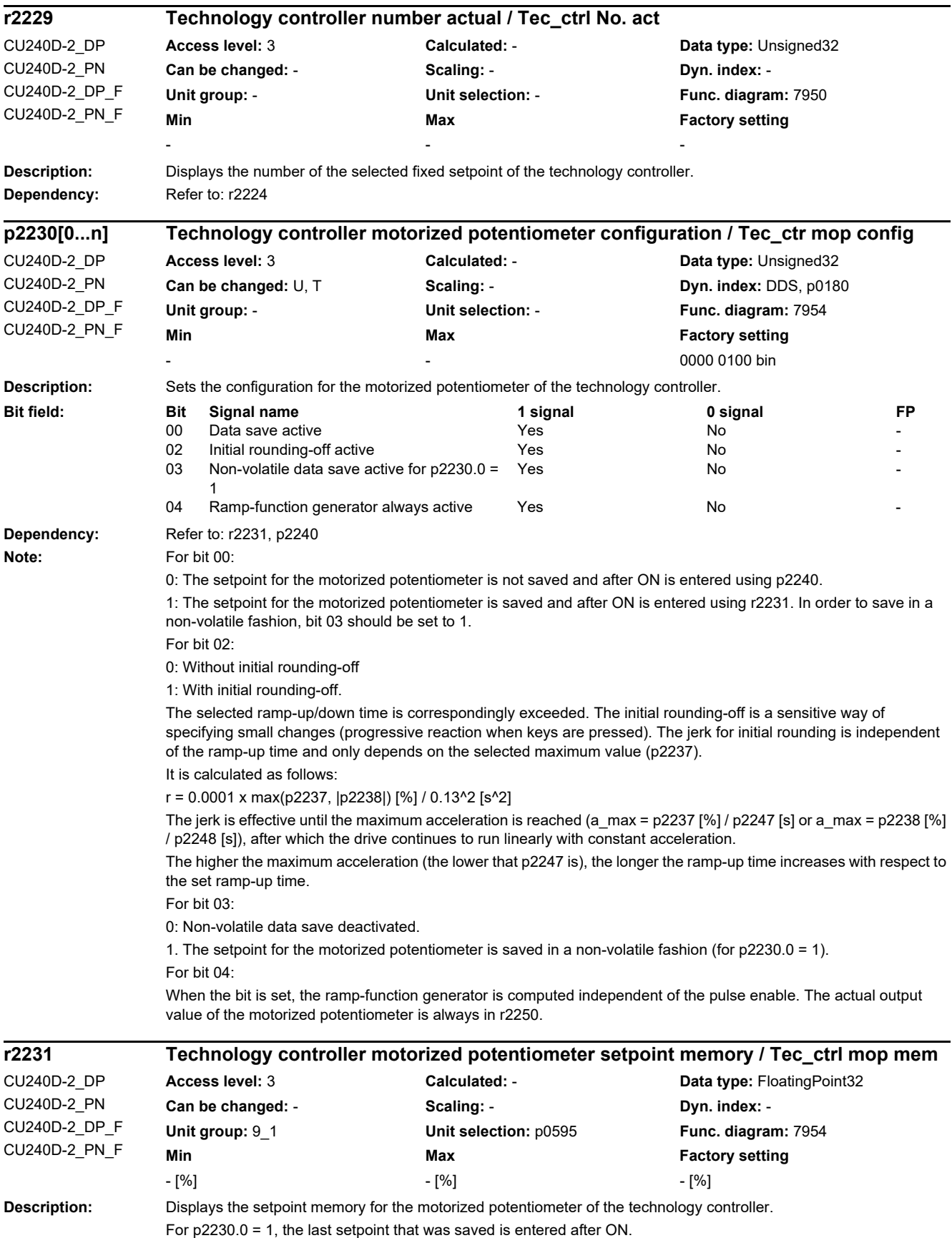

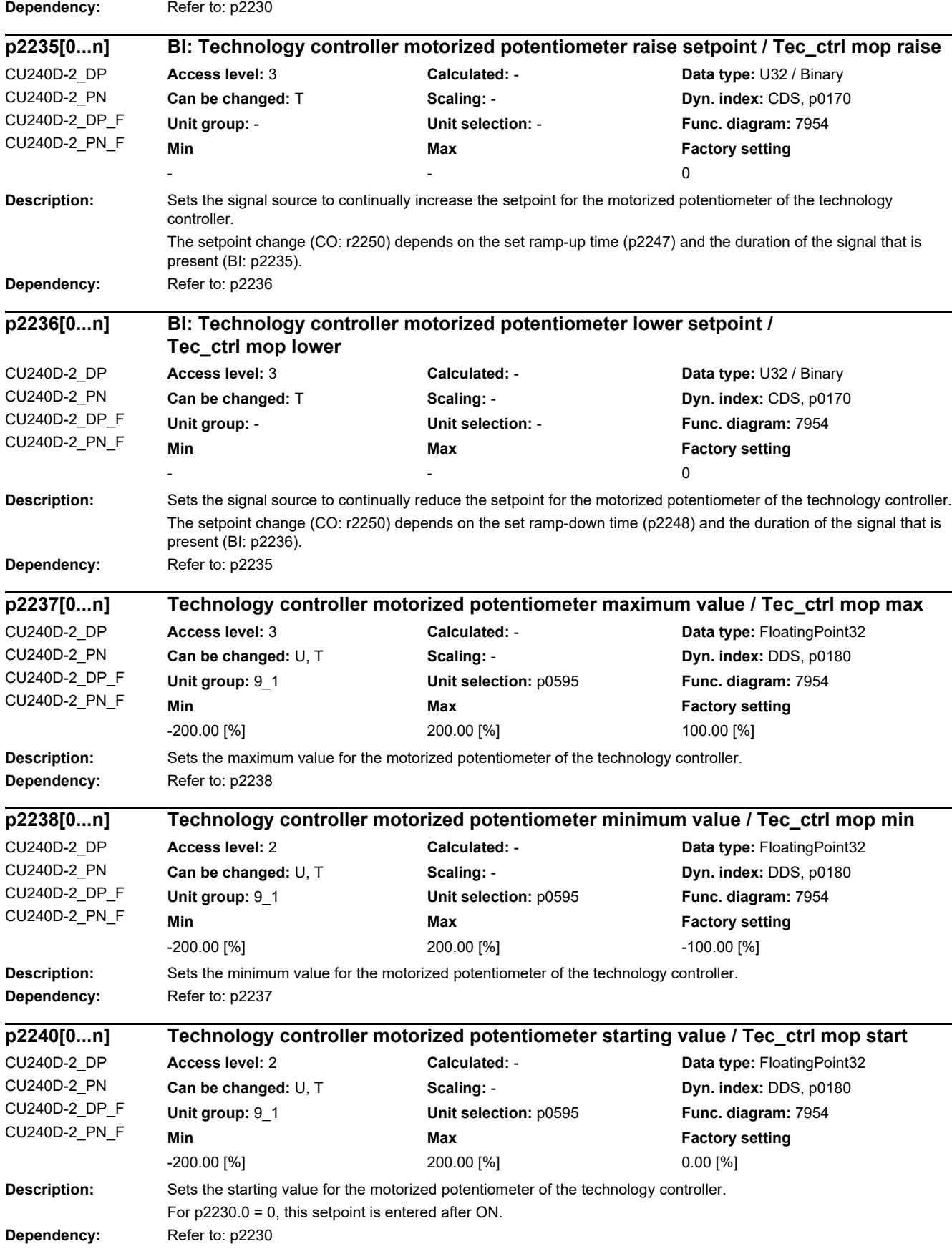

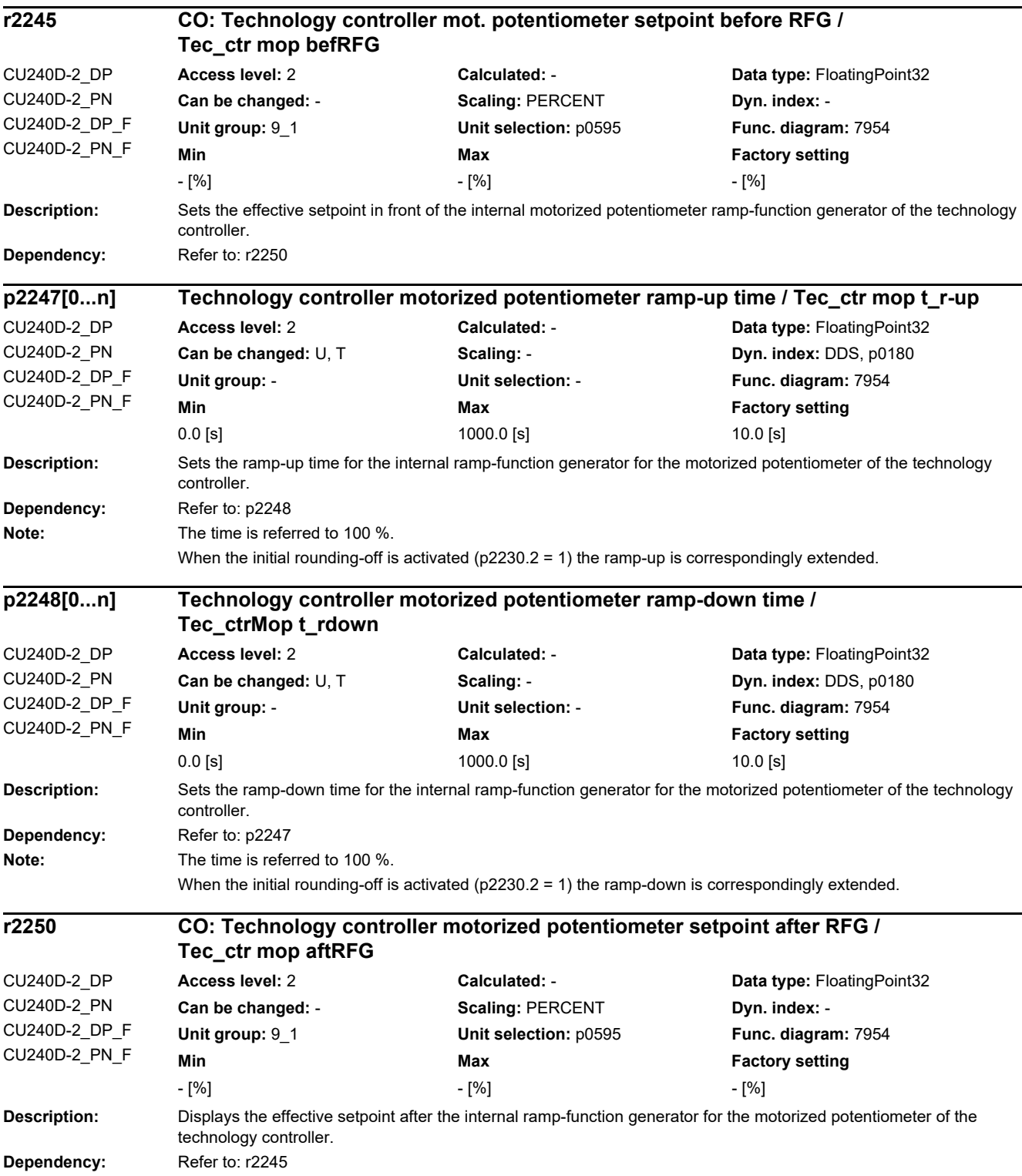

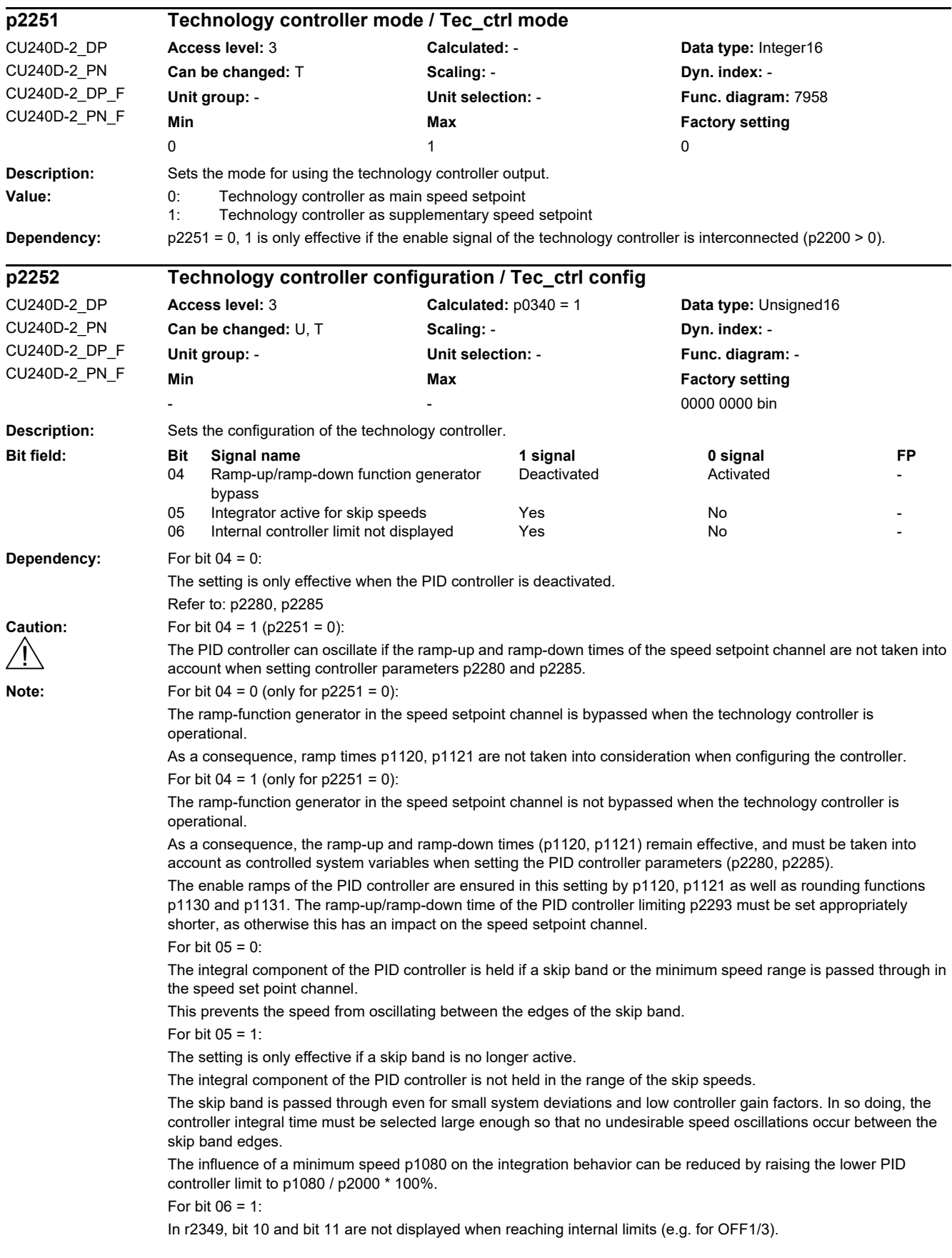

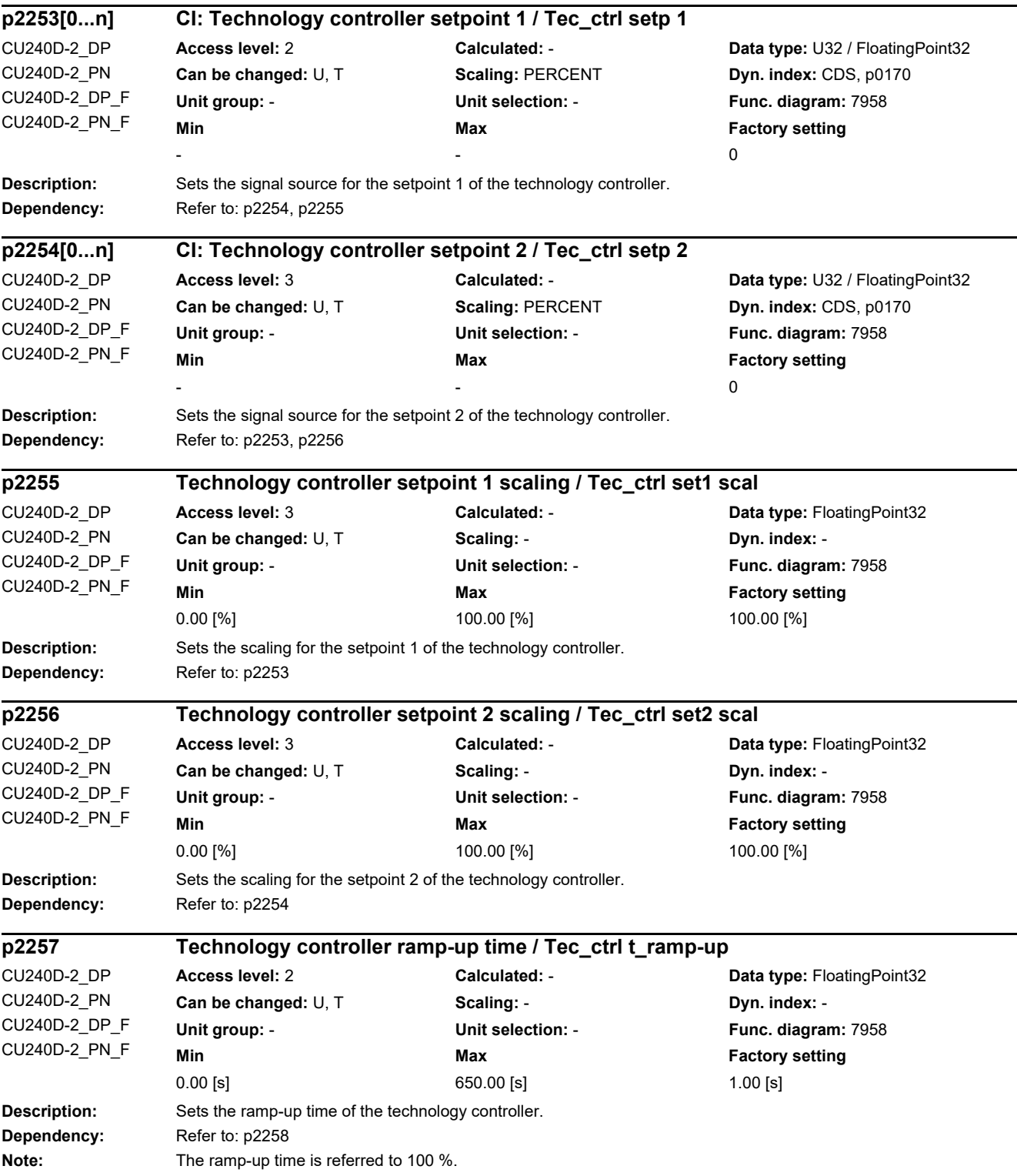

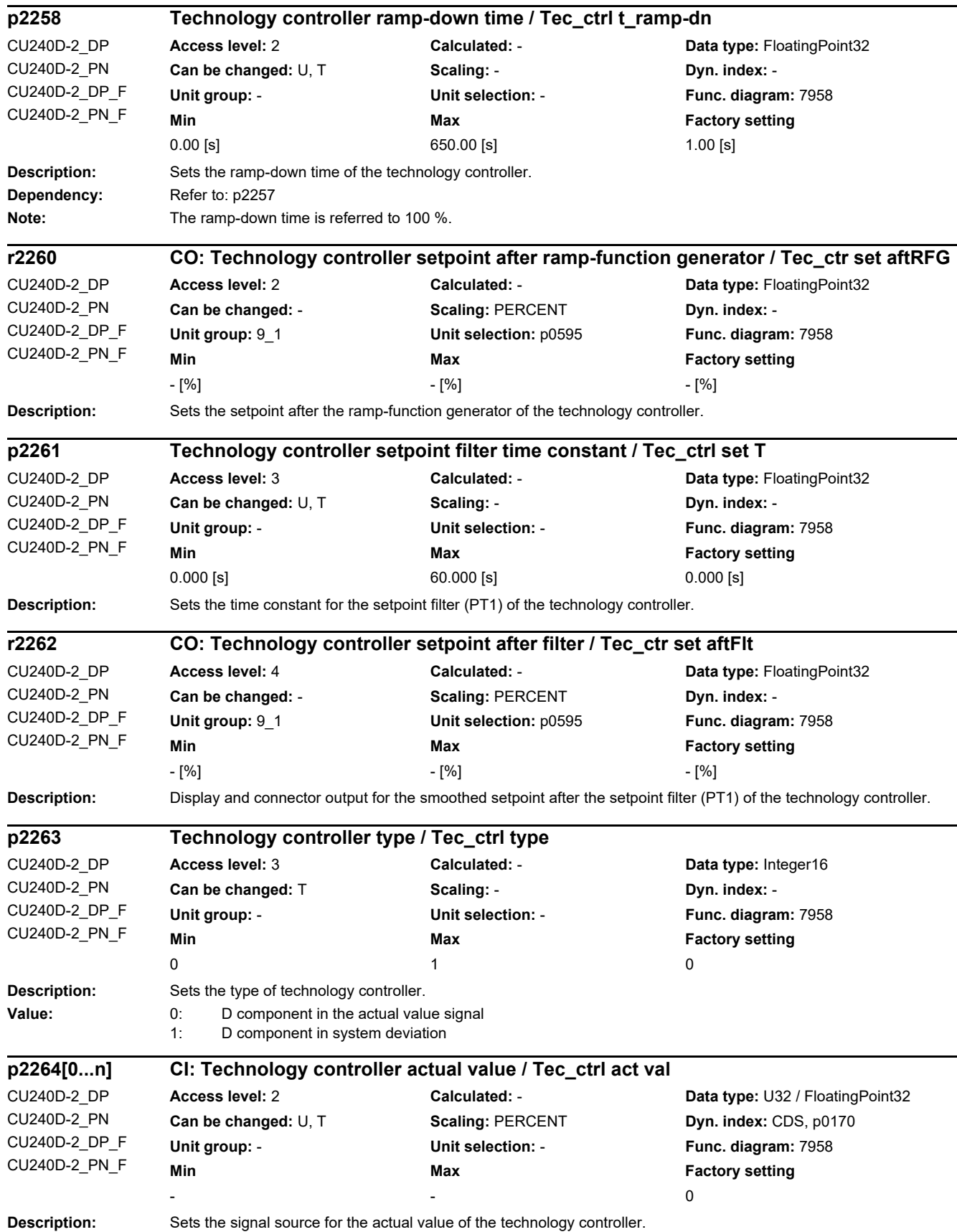

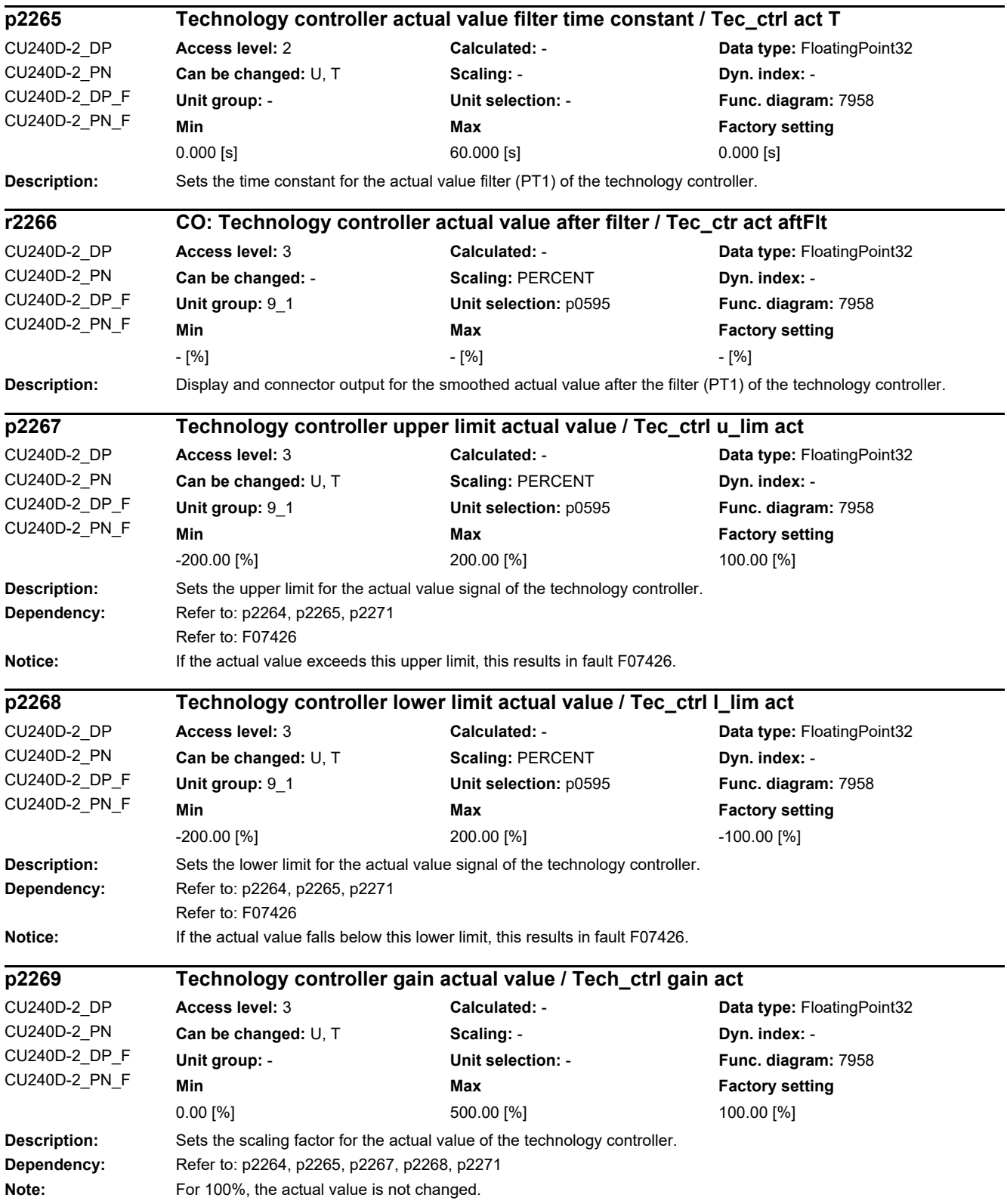

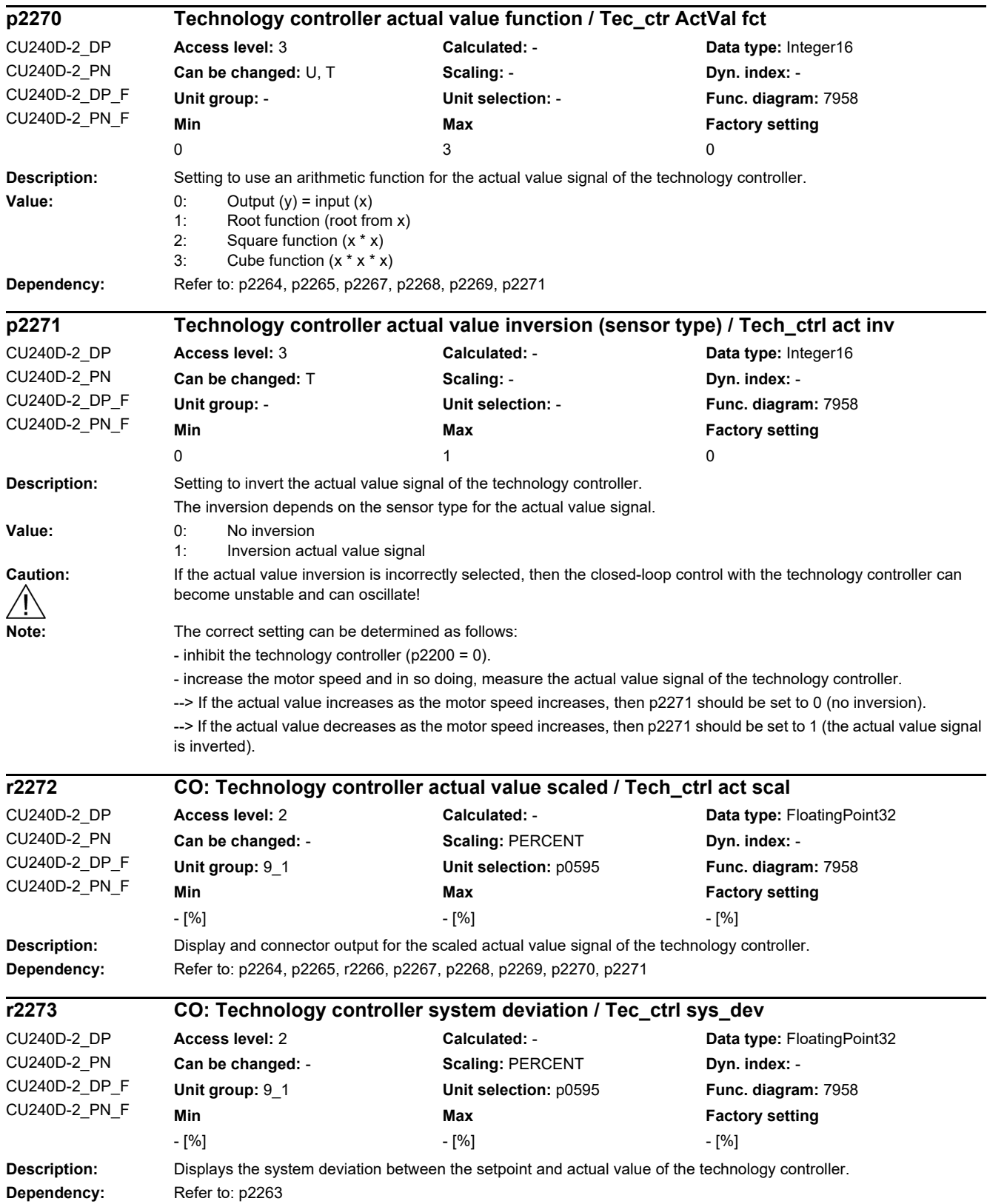

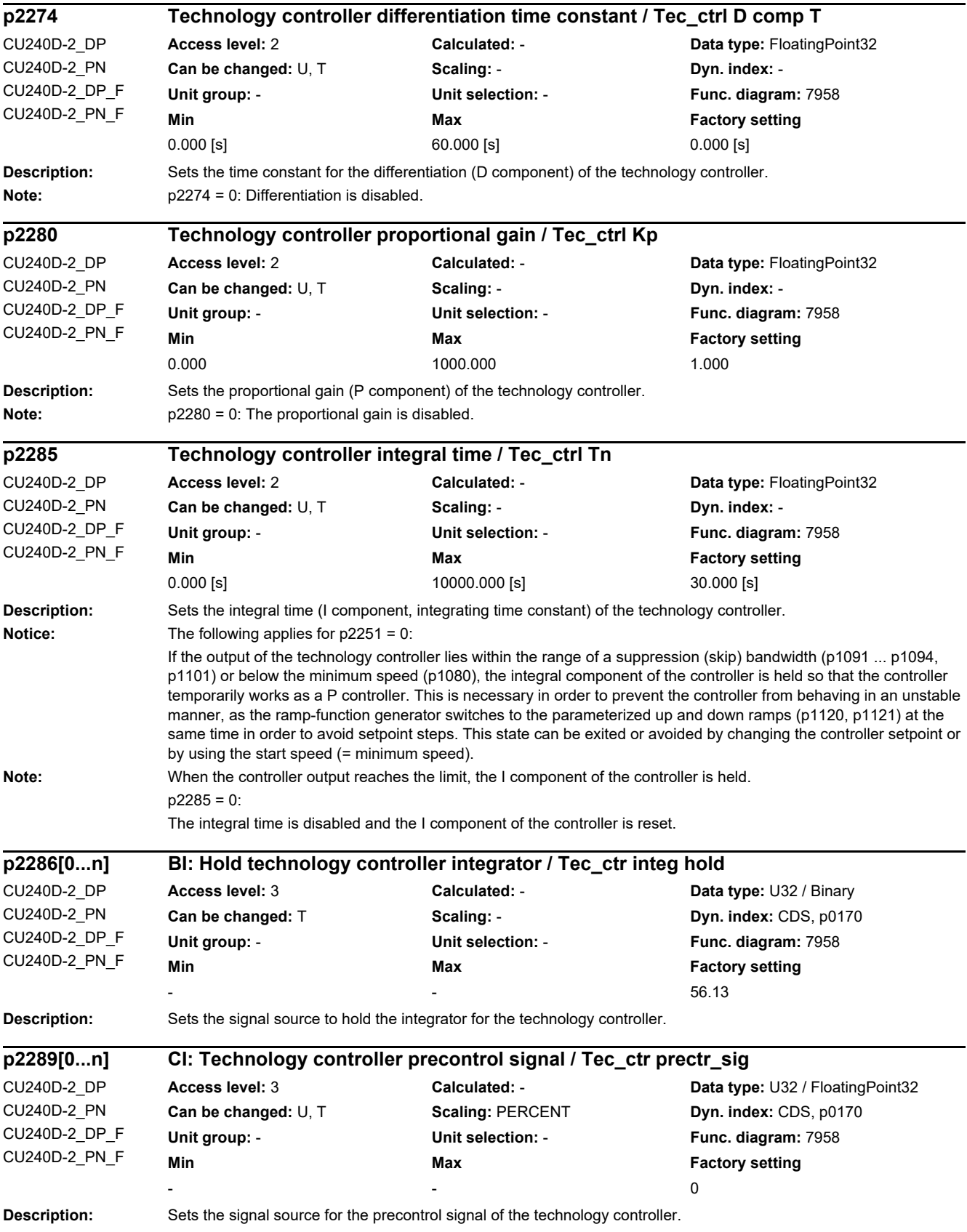

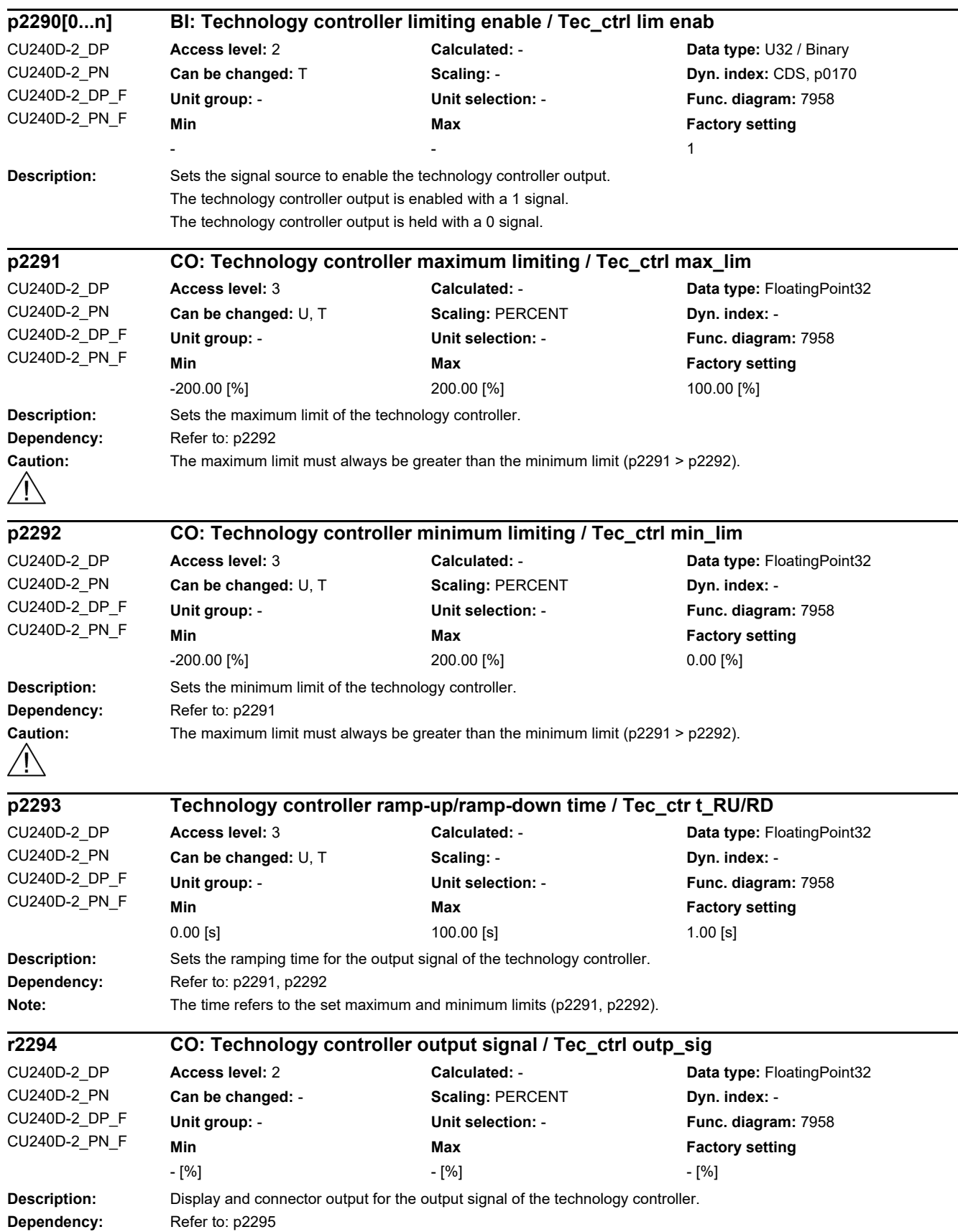

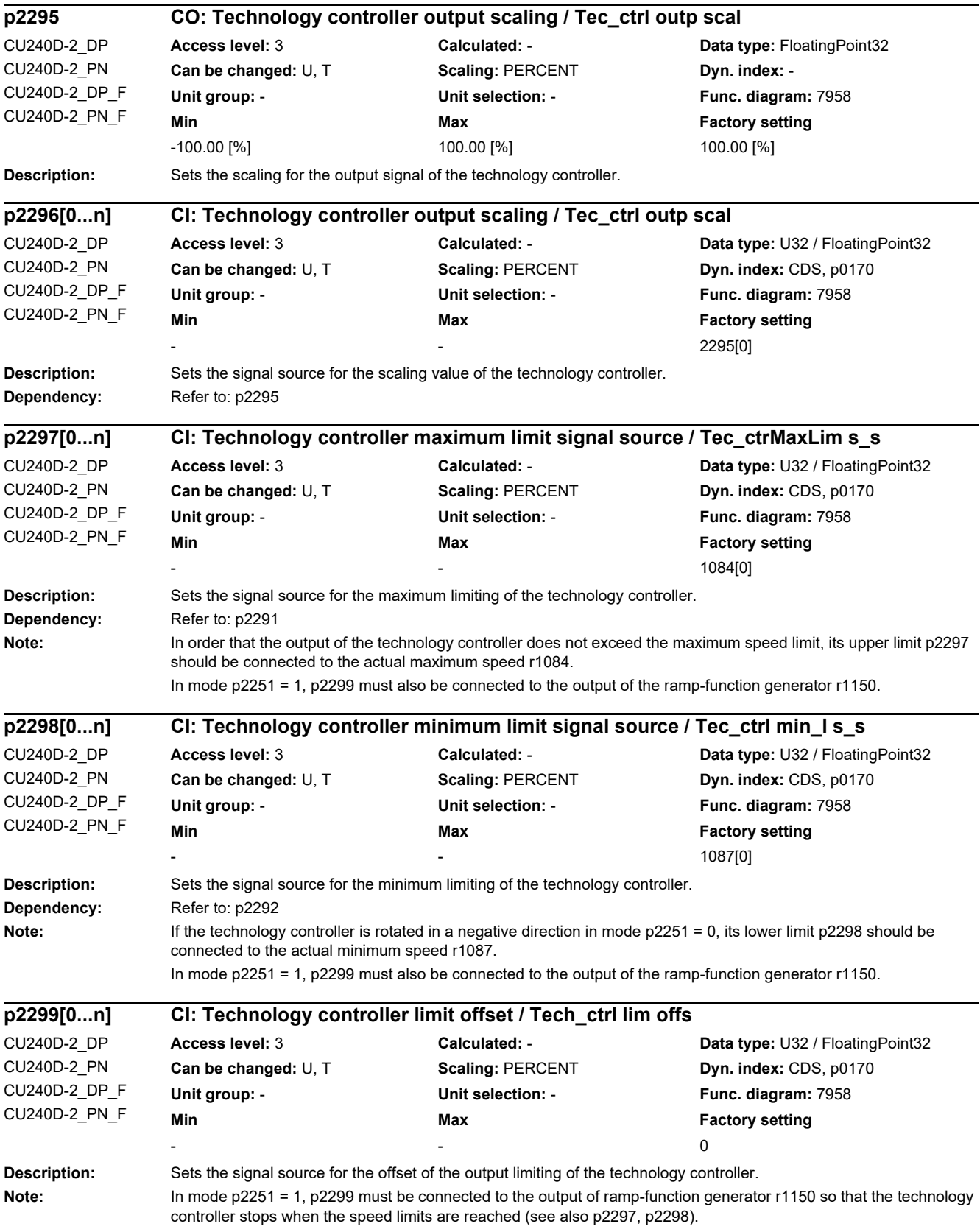

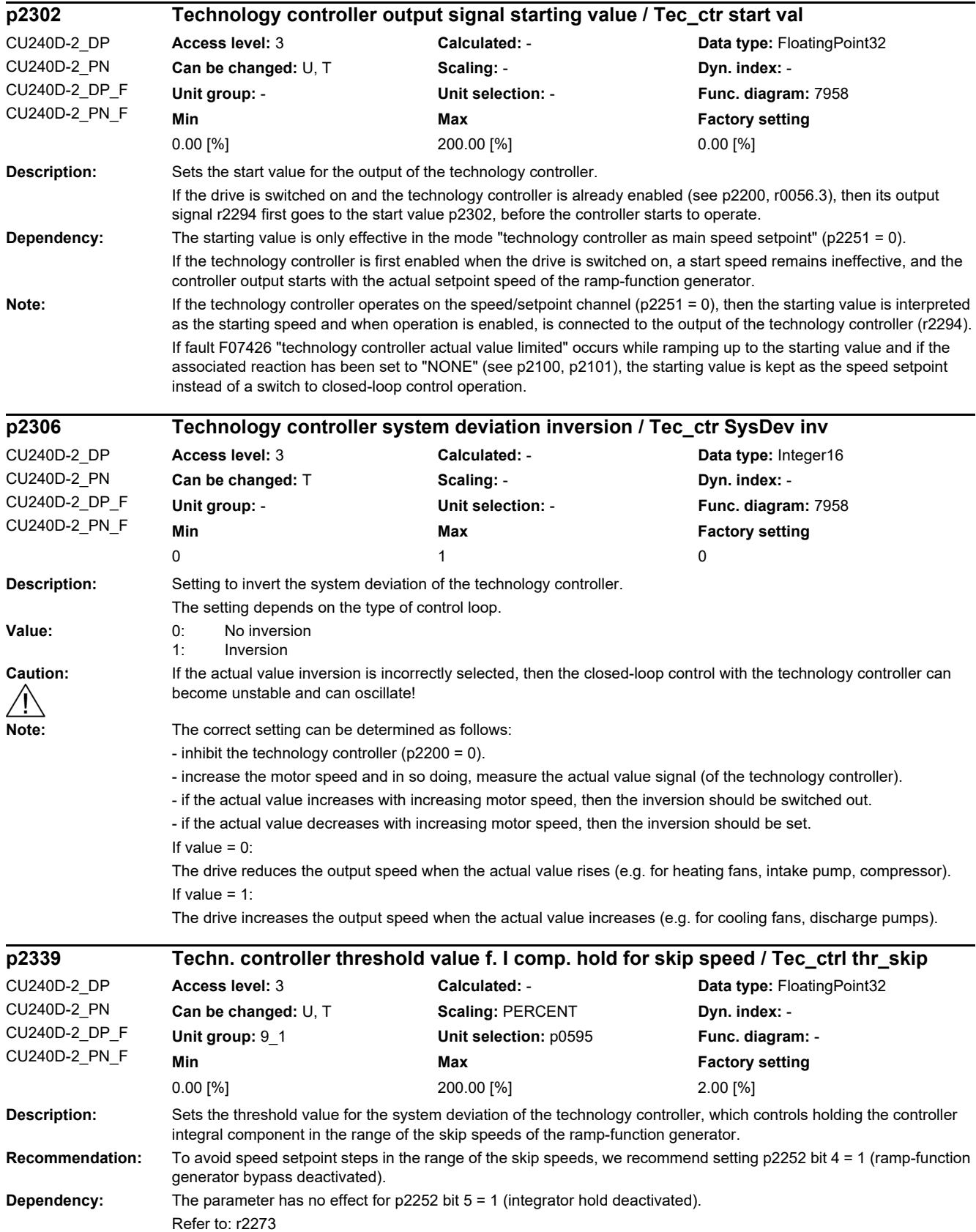

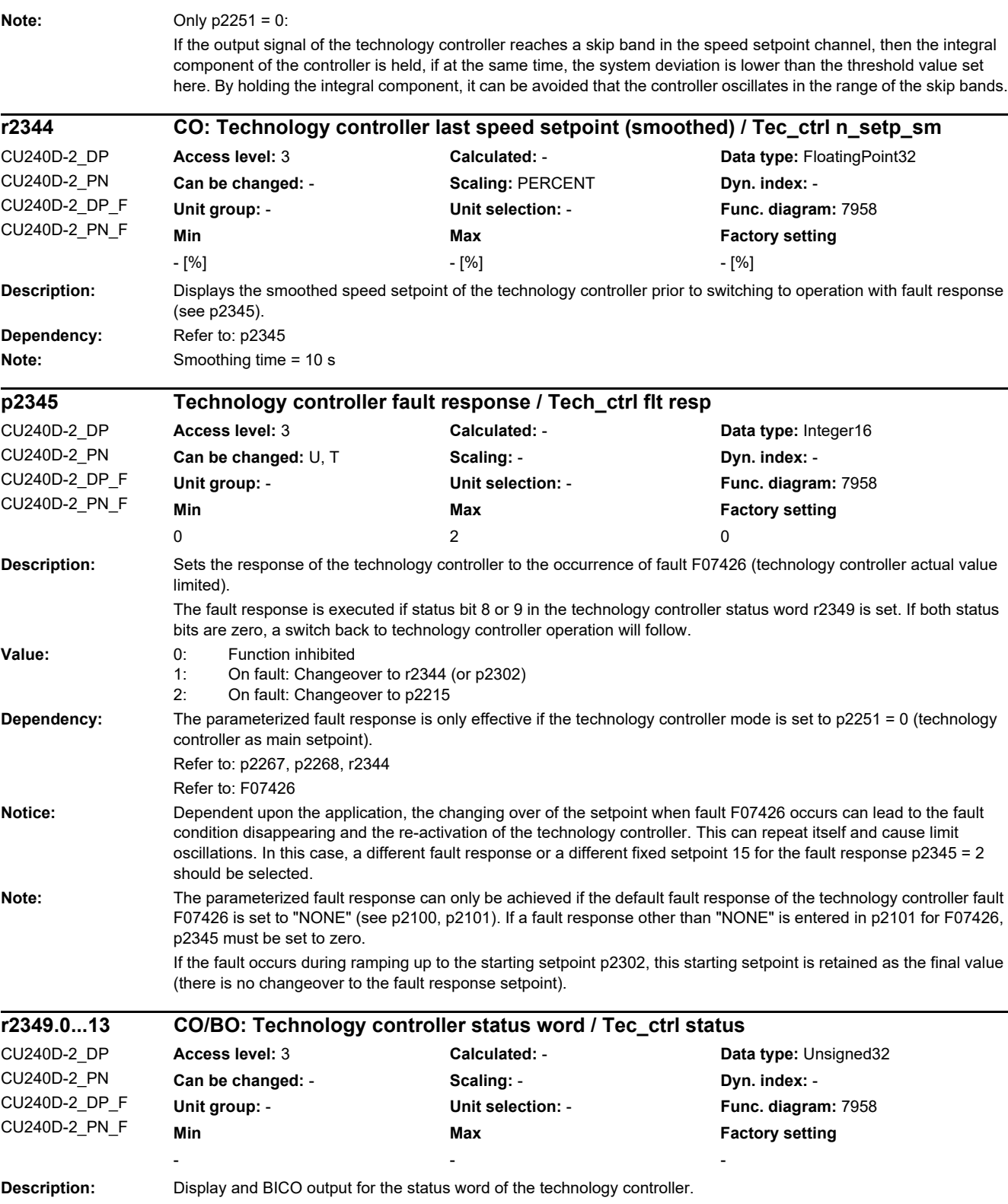

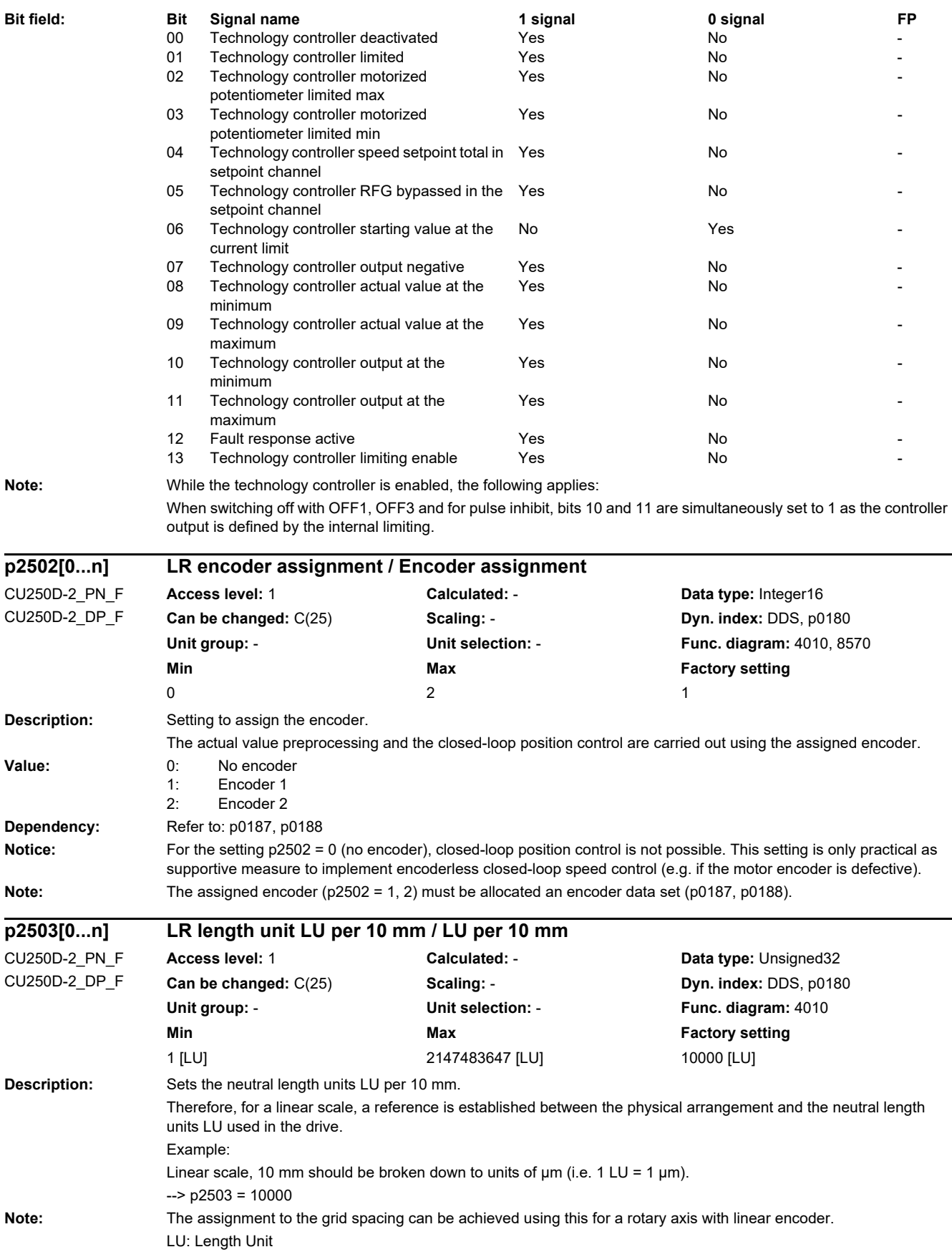

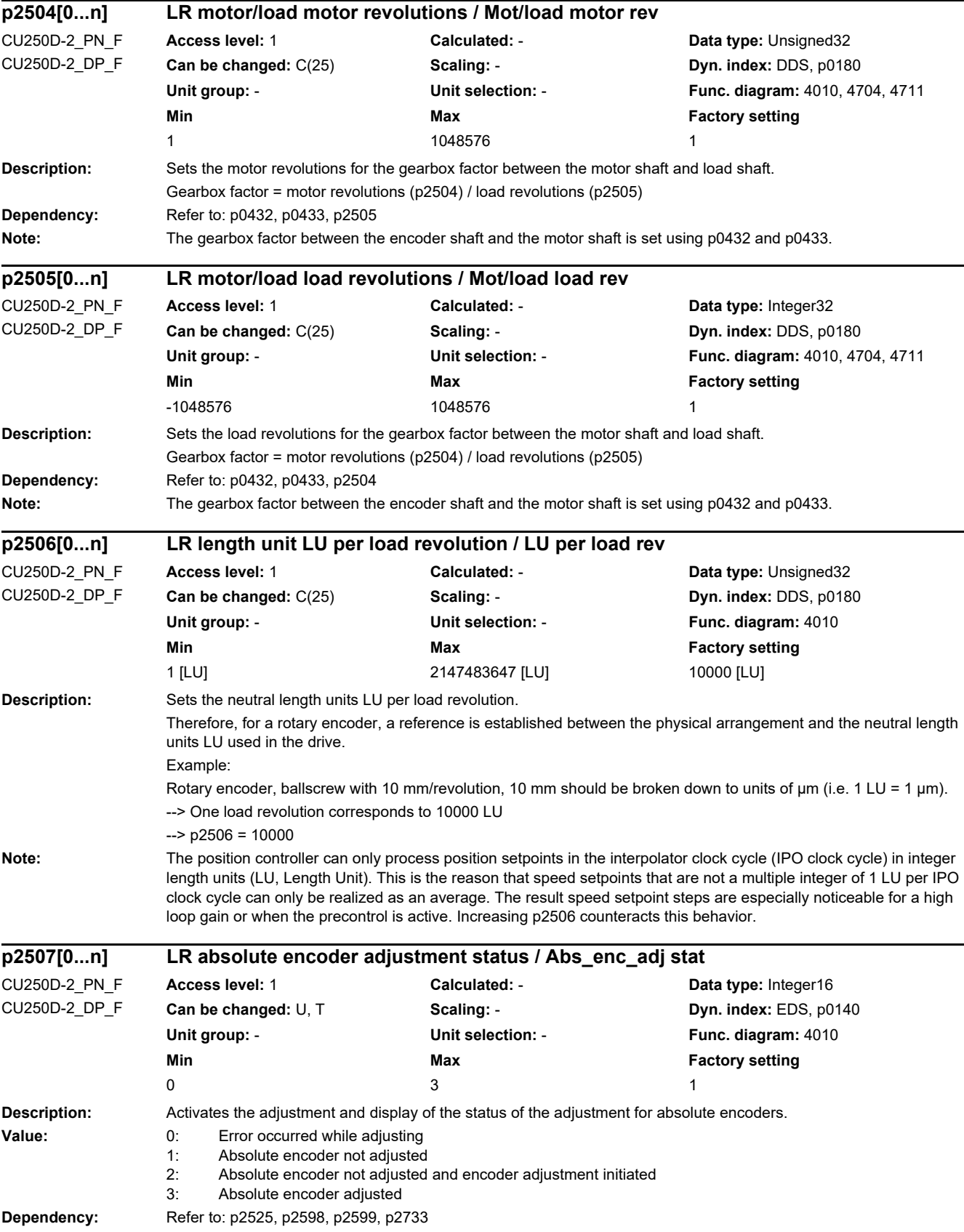

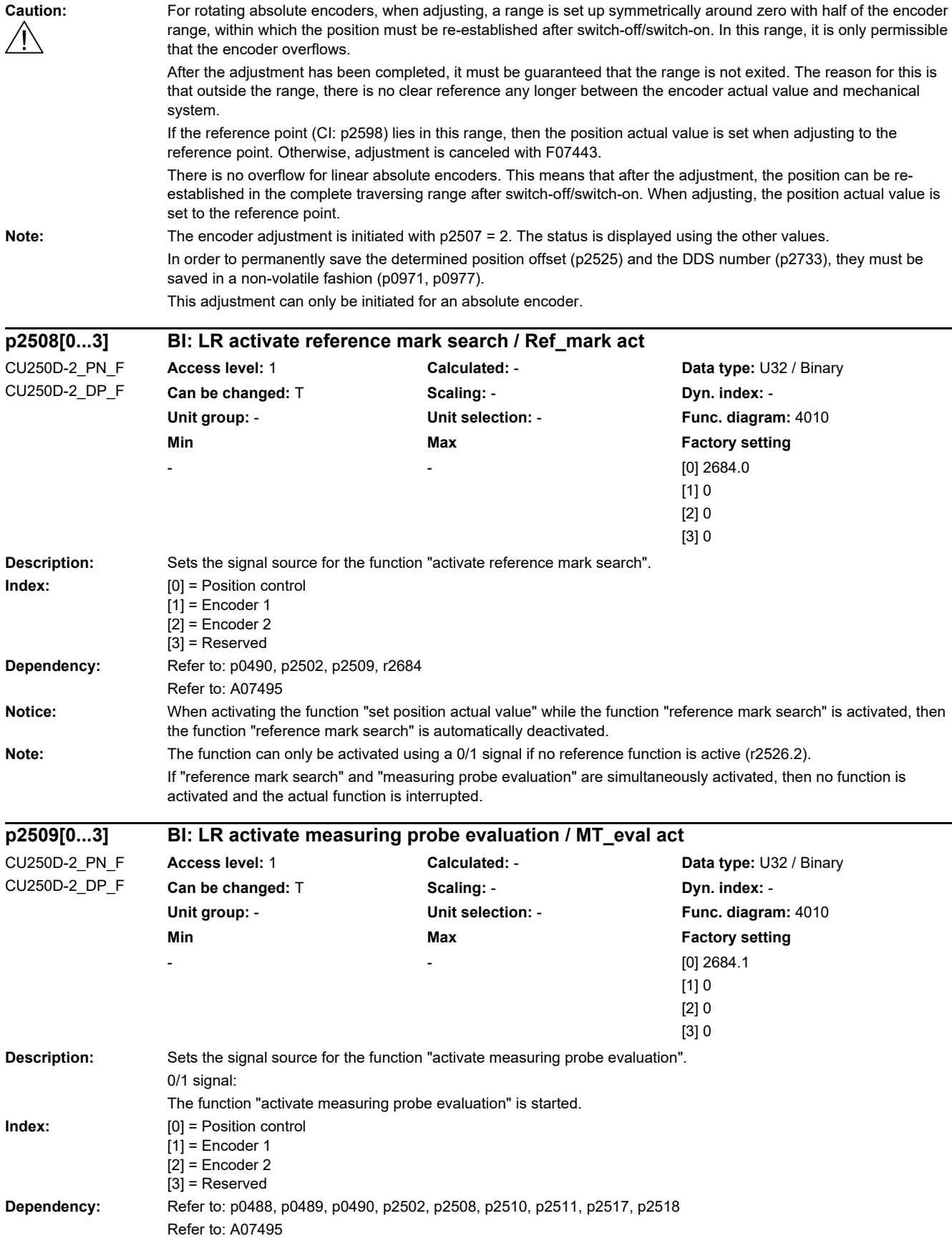

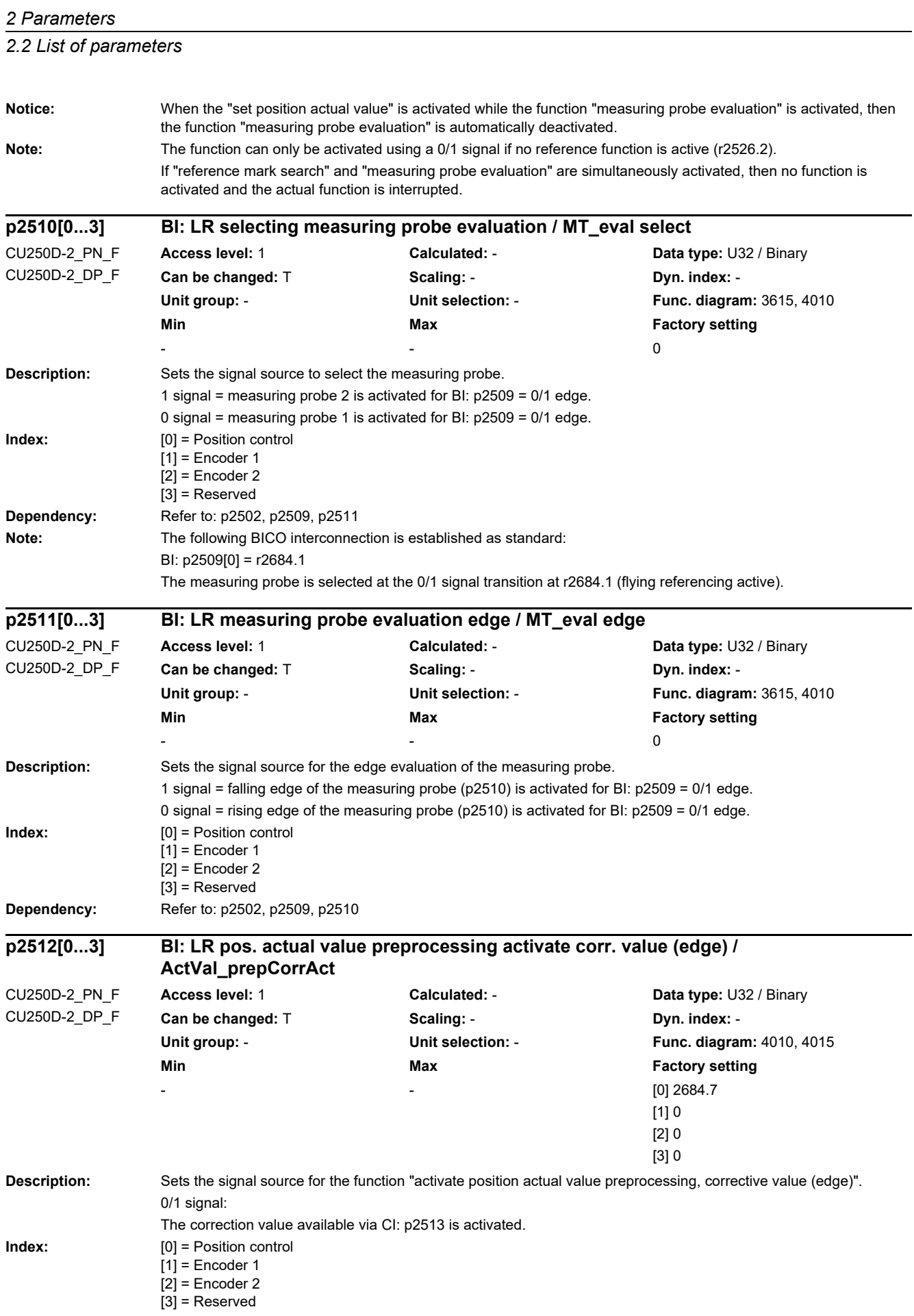

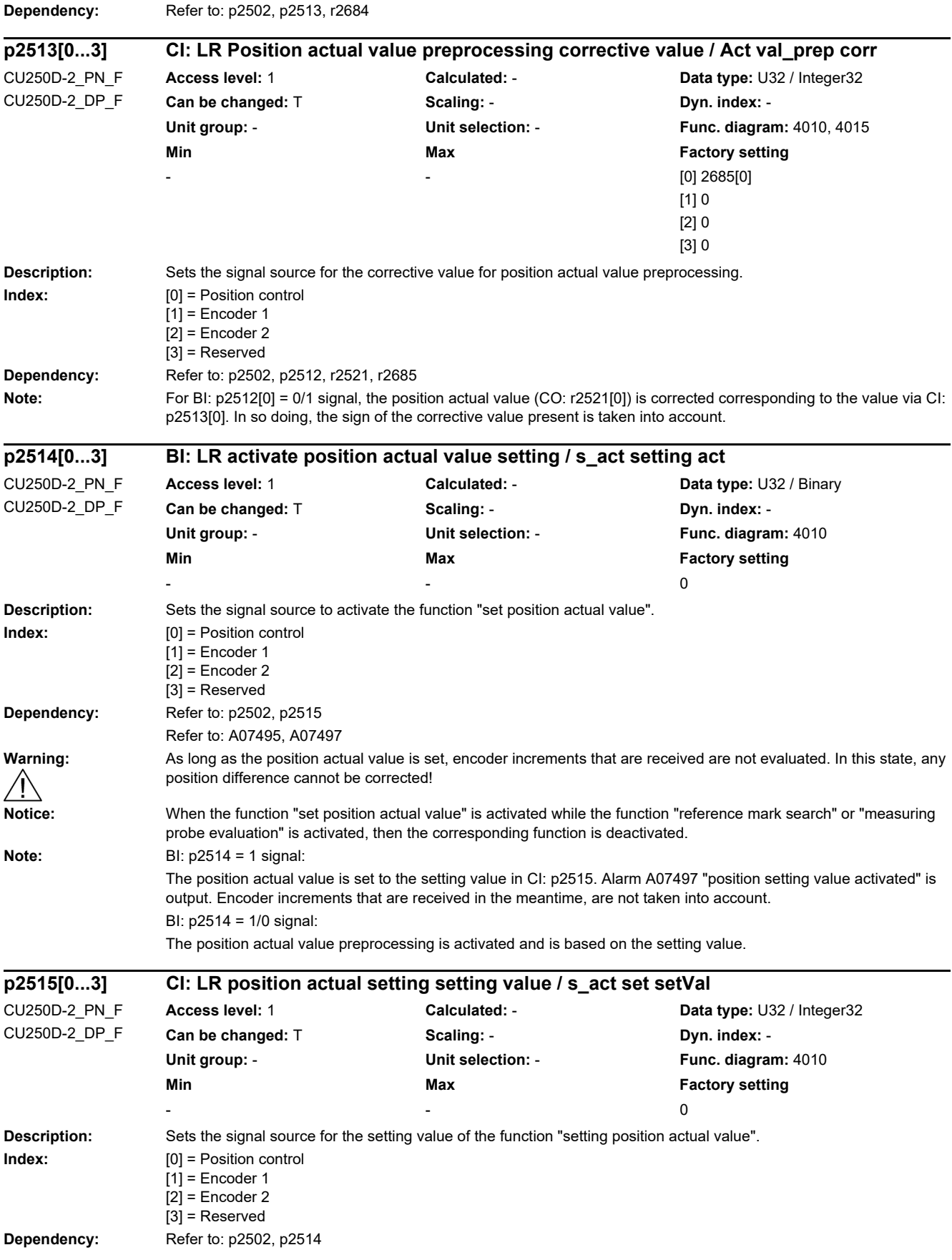

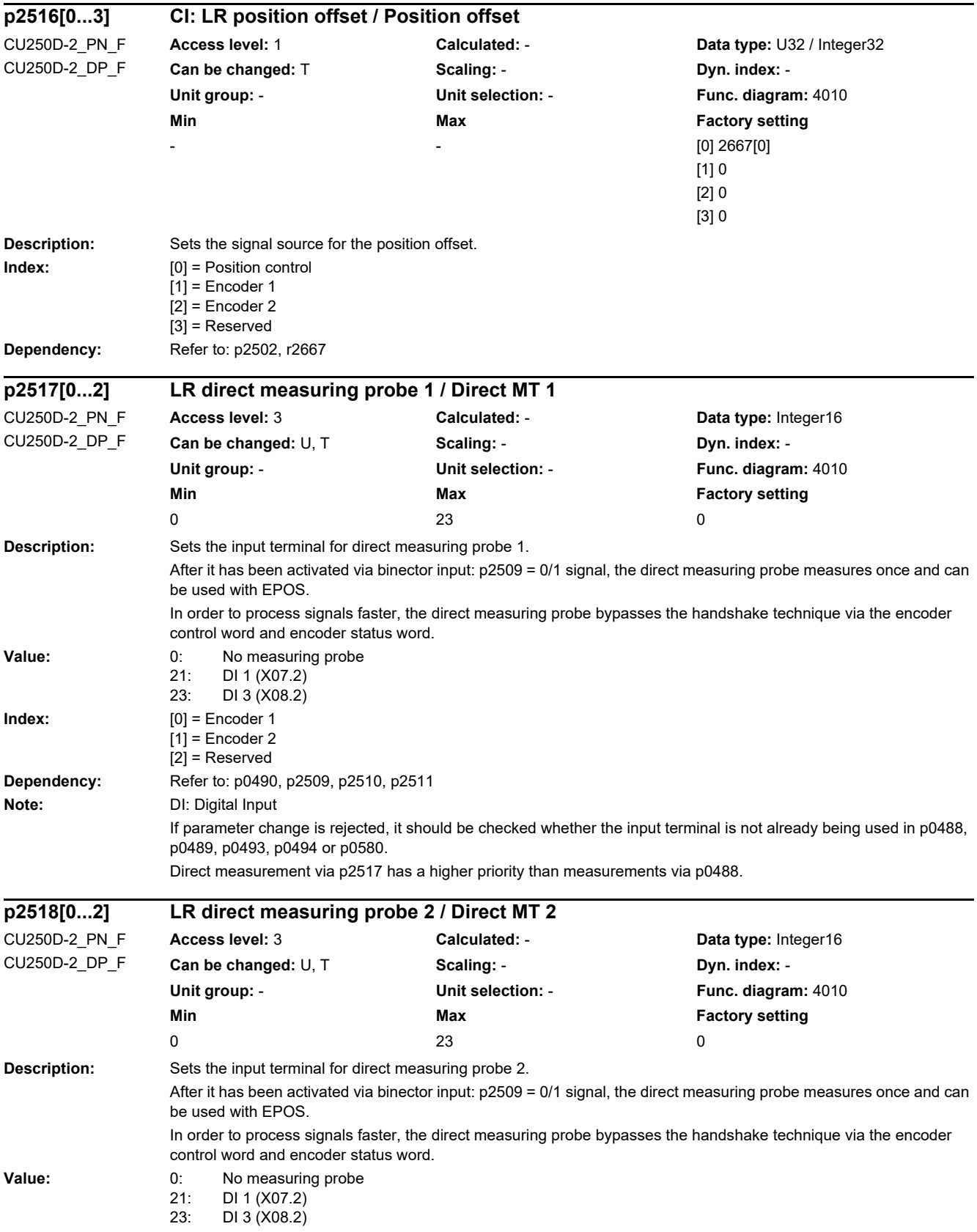

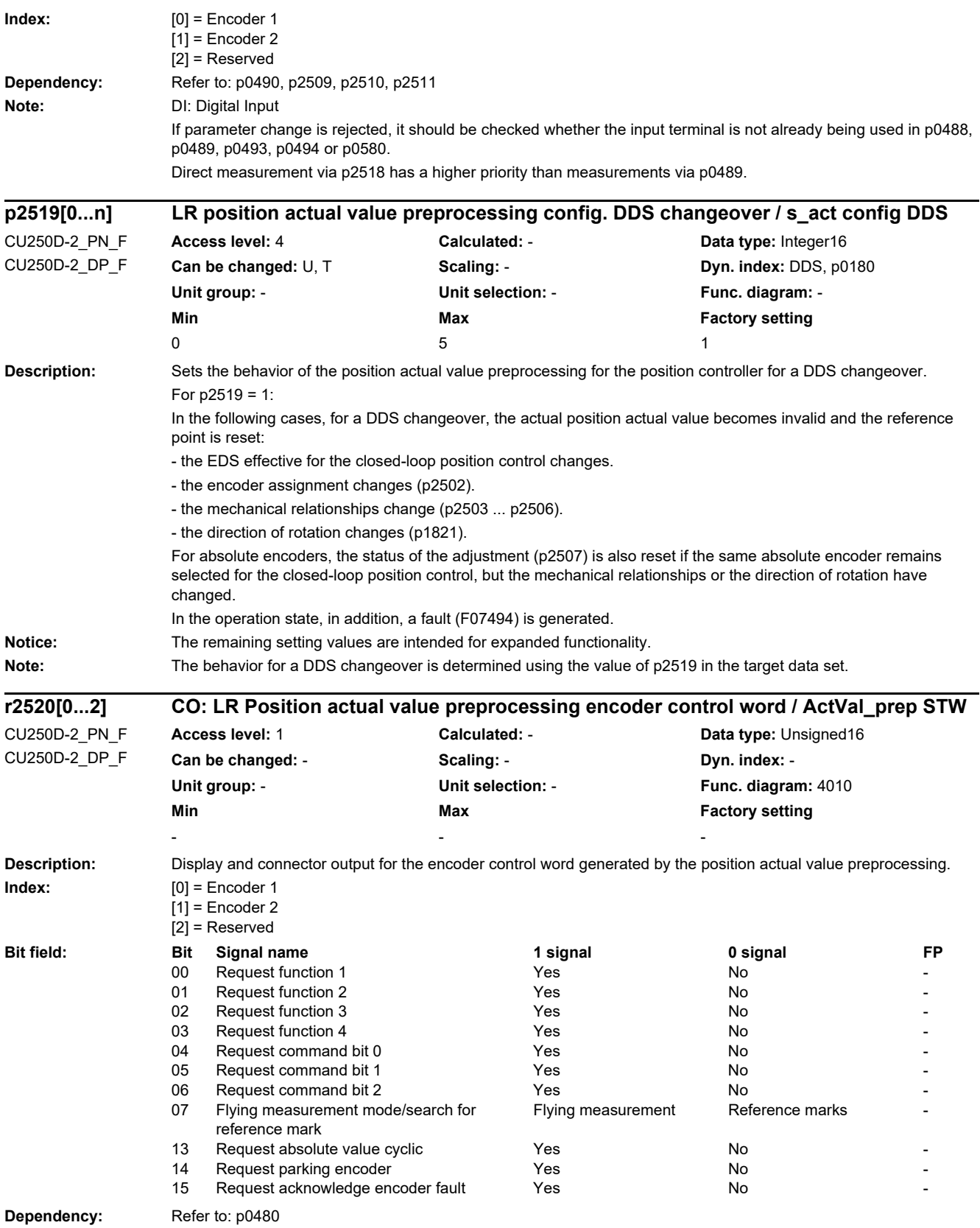

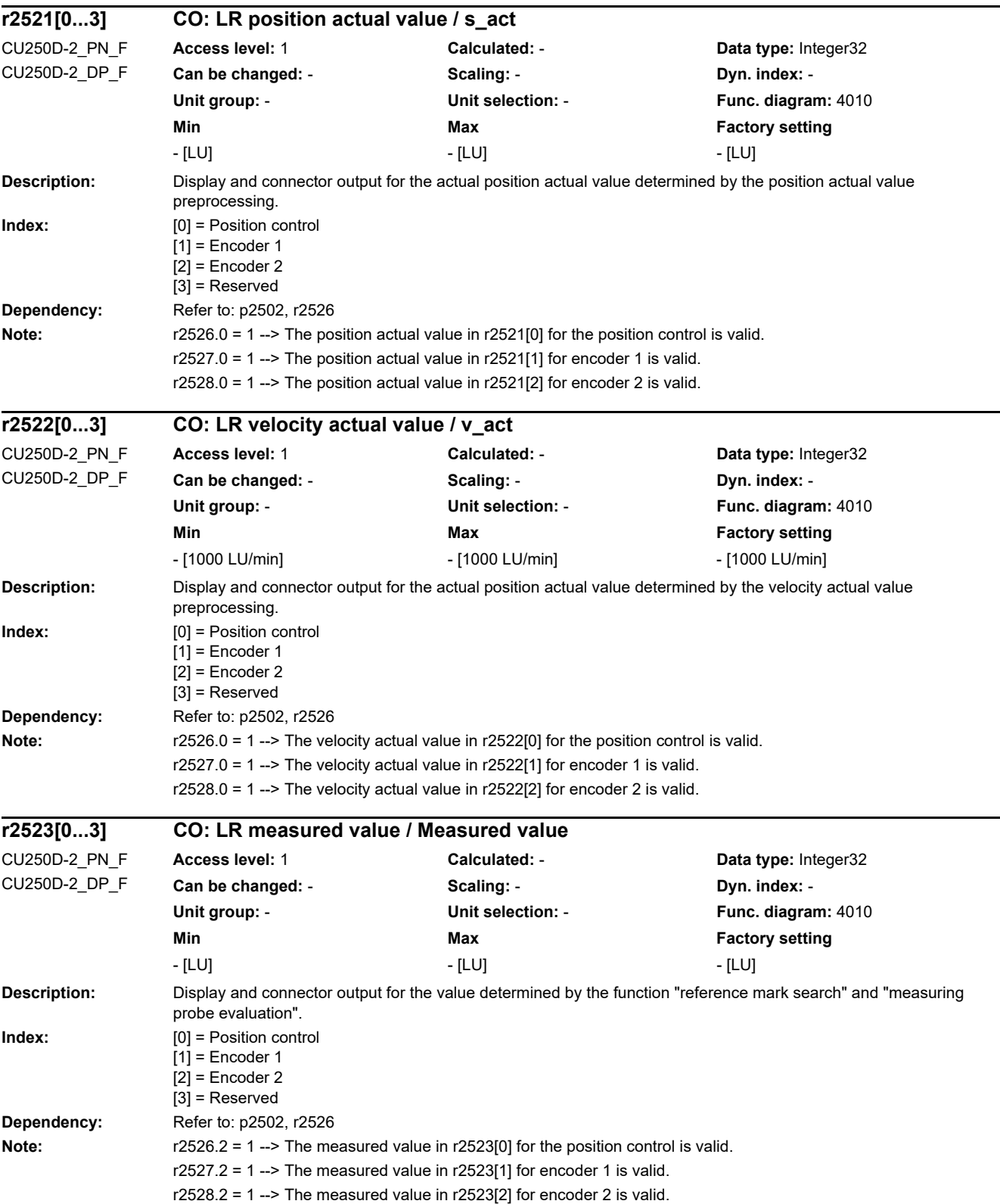

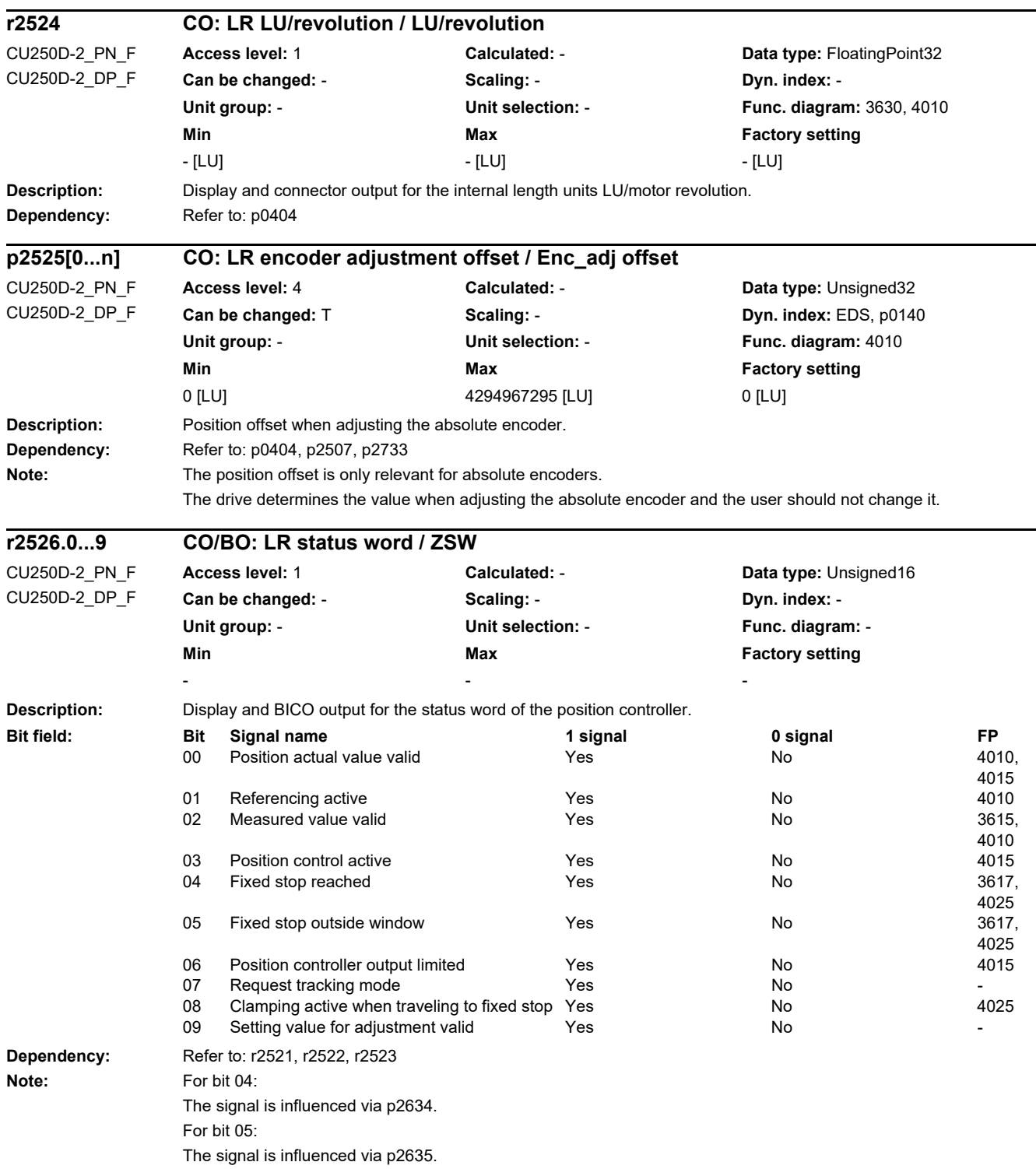

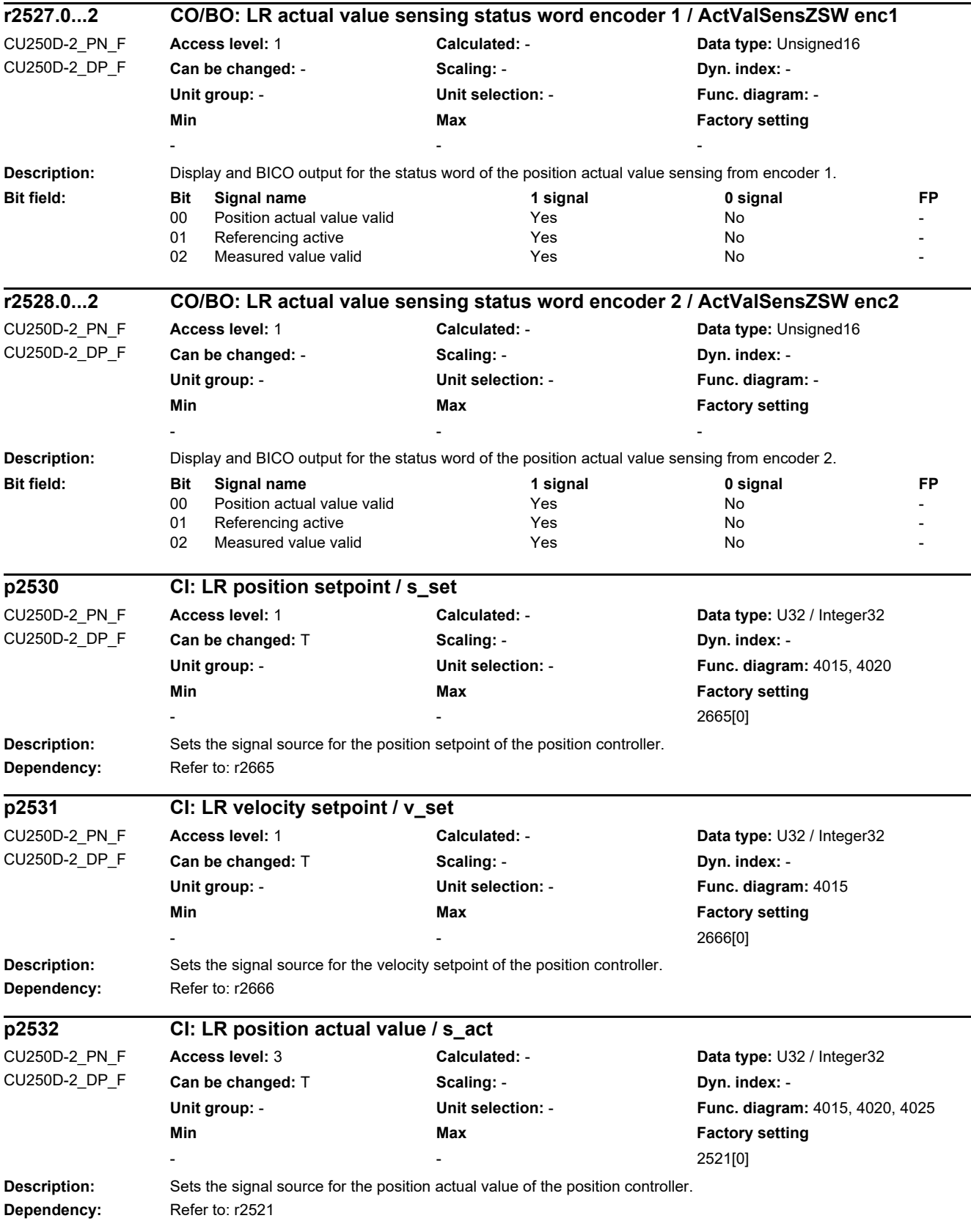

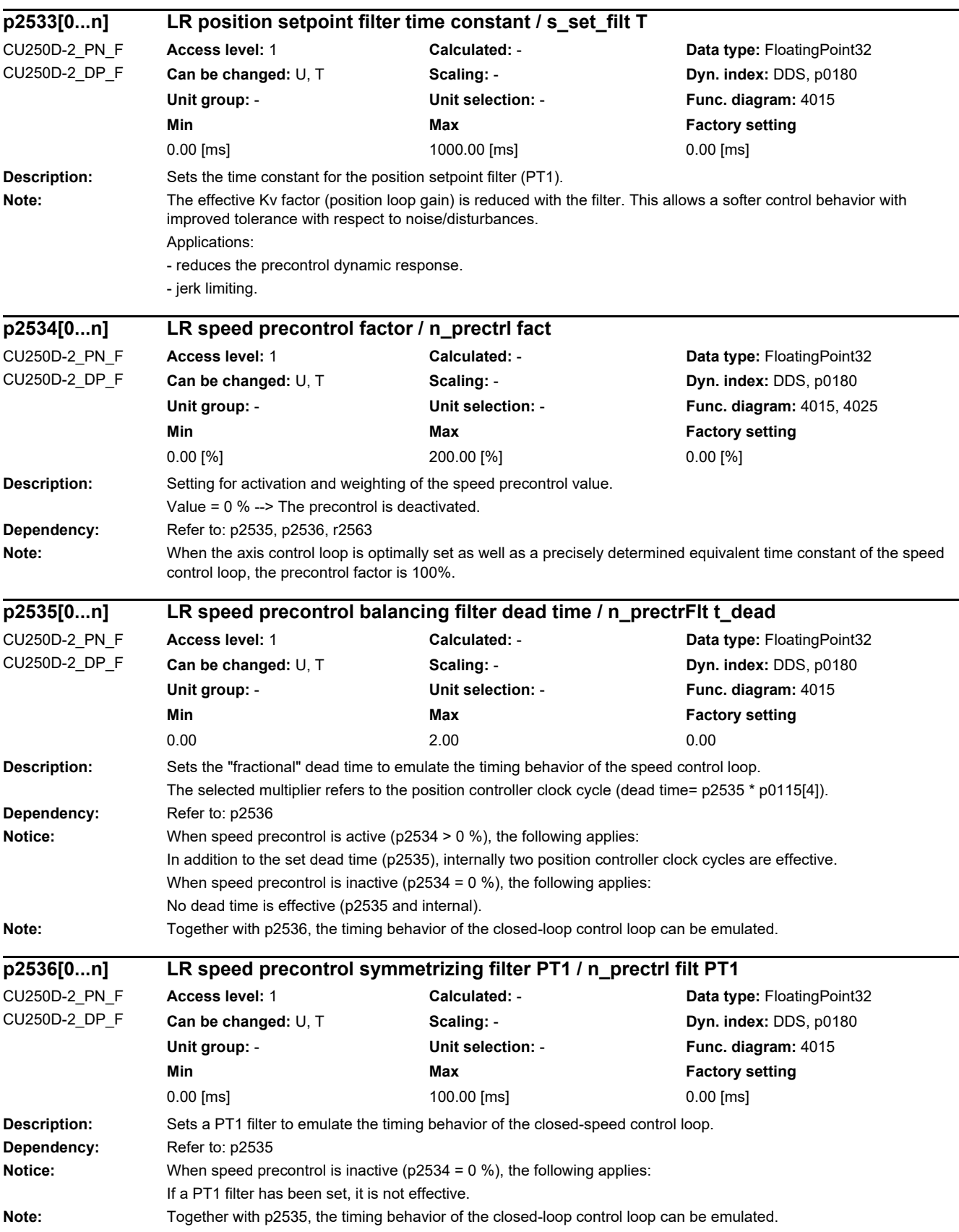

i

J.

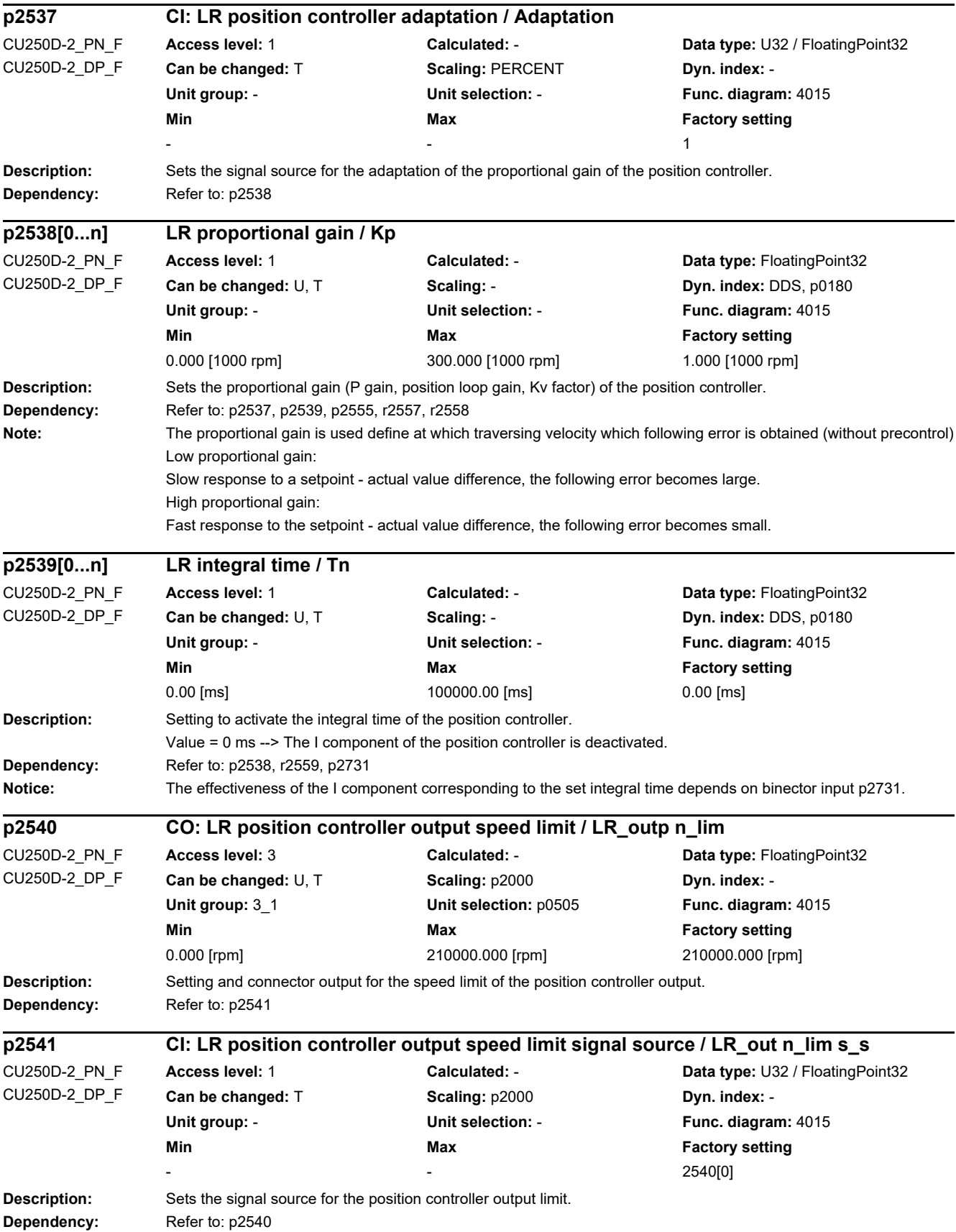

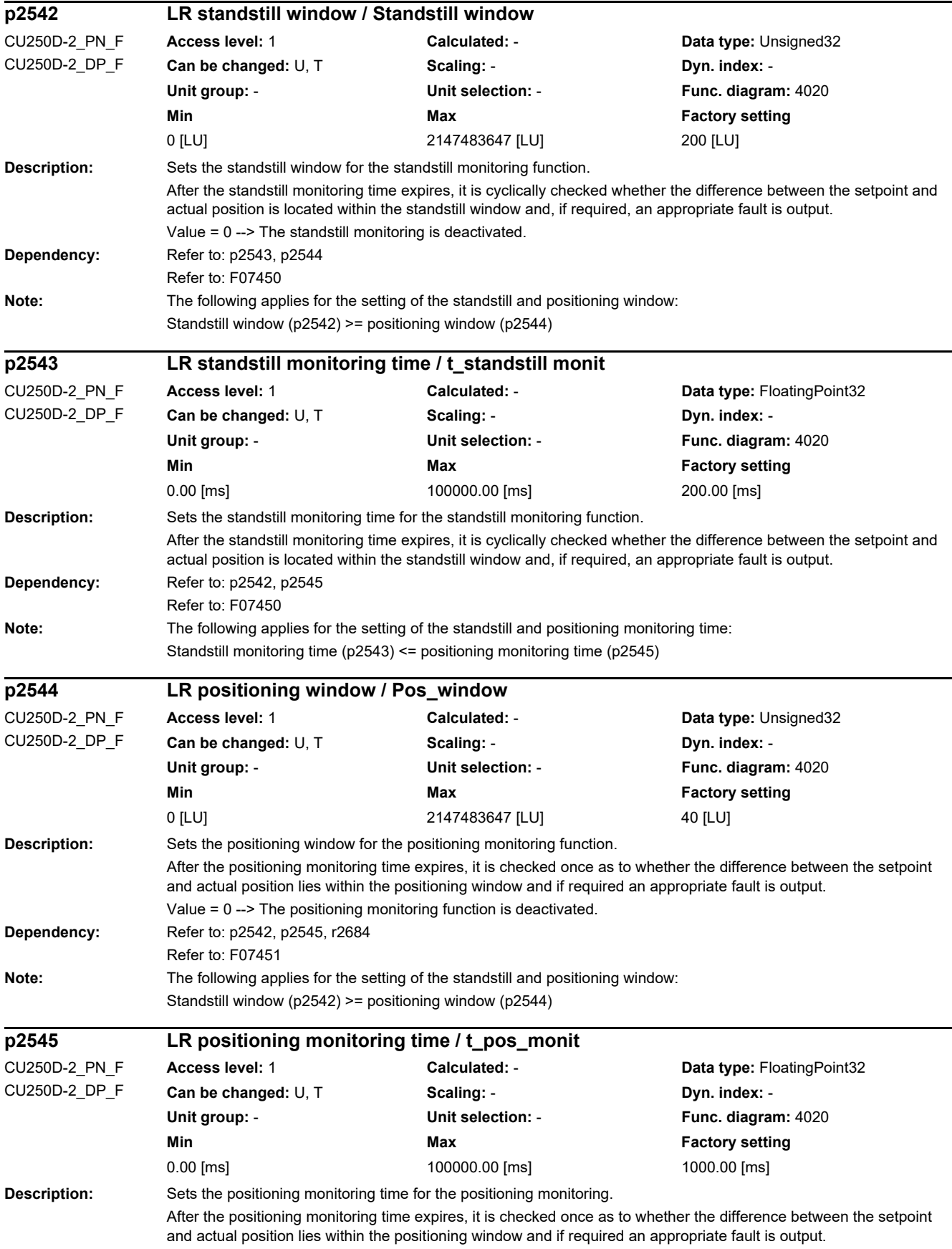

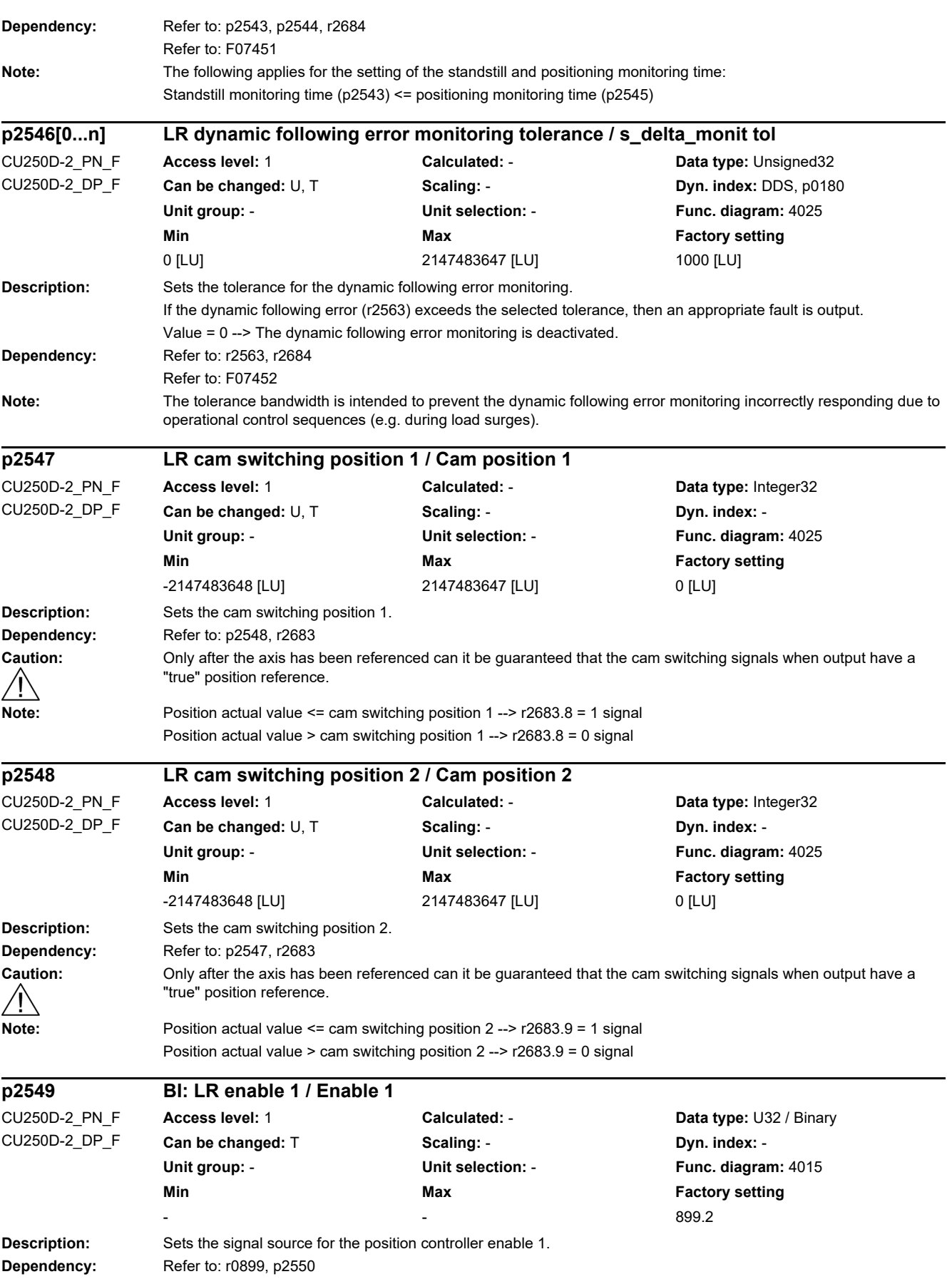

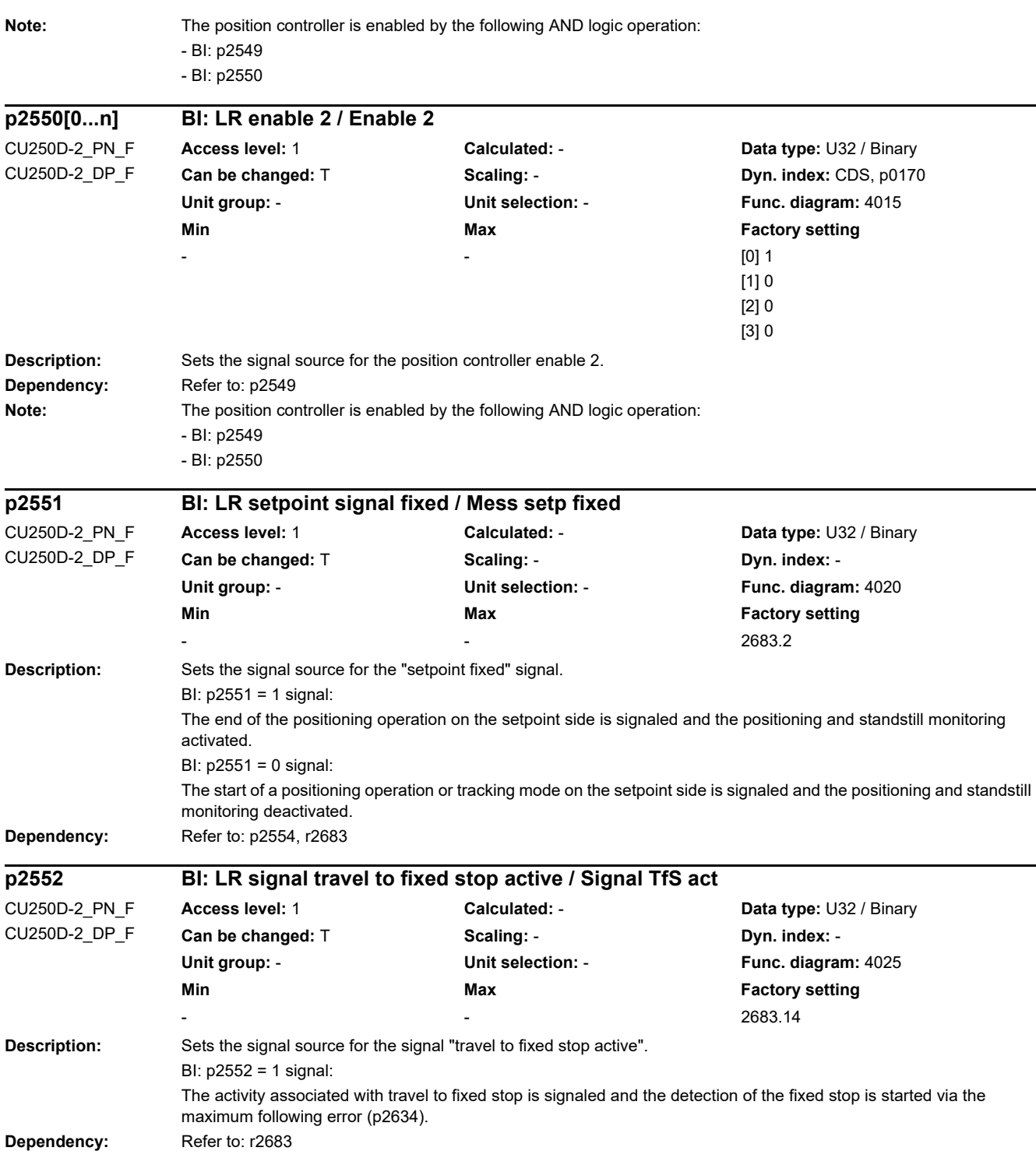

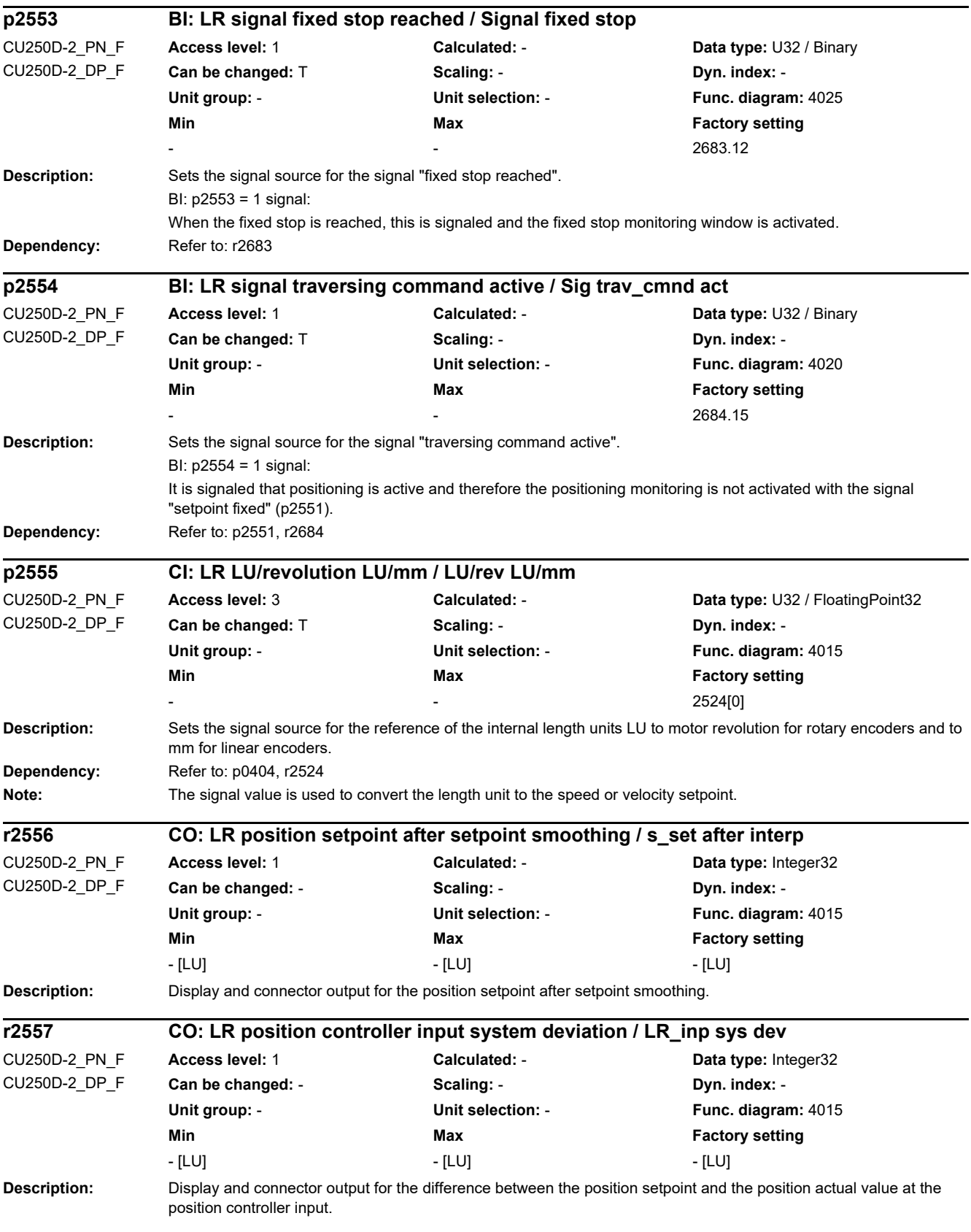
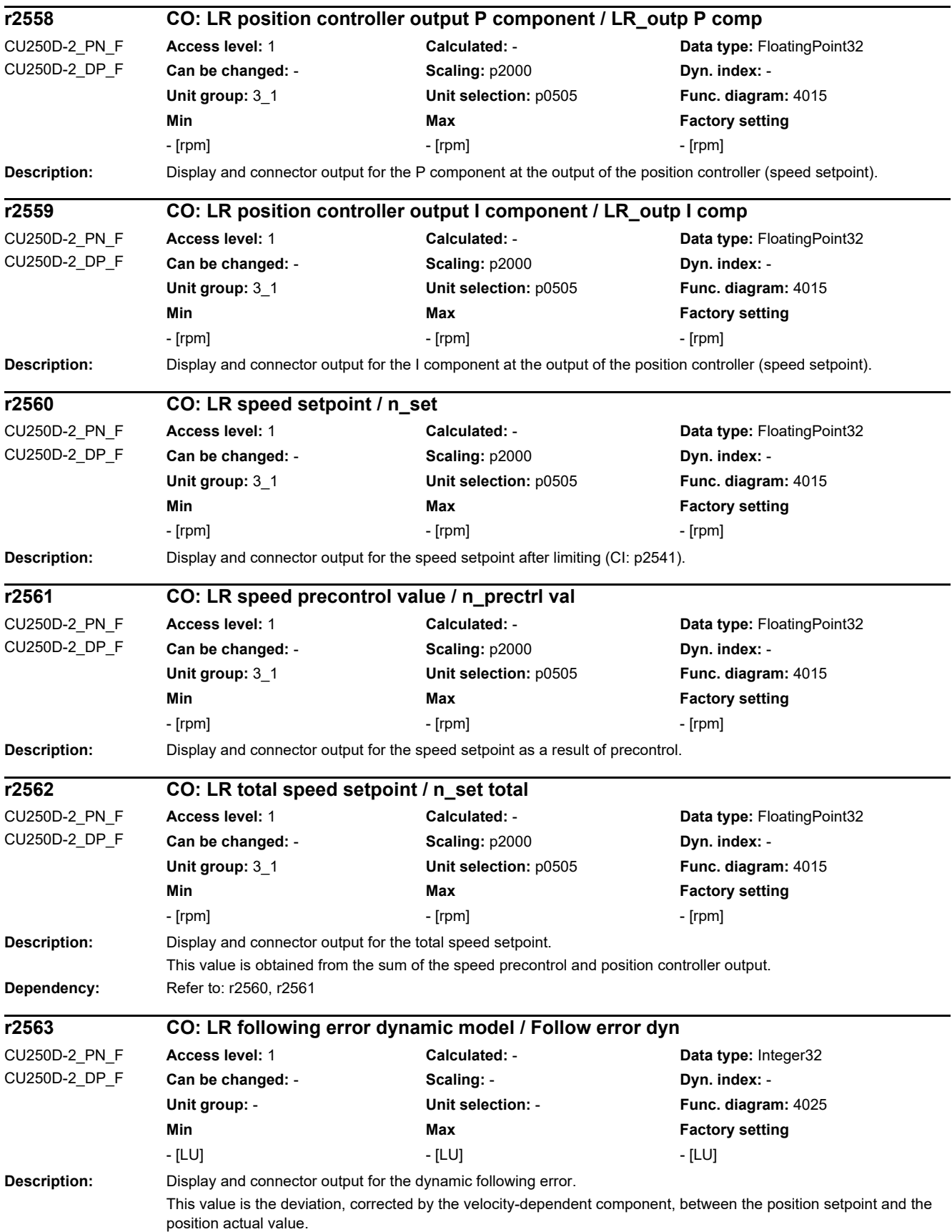

#### *2 Parameters 2.2 List of parameters* **Note:** For p2534 >= 100 % (precontrol activated) the following applies: The dynamic following error (r2563) corresponds to the system deviation (r2557) at the position controller input. For 0 % < p2534 < 100 % (precontrol activated) or p2534 = 0 % (precontrol deactivated) the following applies: The dynamic following error (r2563) is the deviation between the measured position actual value and a value that is calculated from the position setpoint via a PT1 model. This compensates the system-related velocity-dependent system deviation for a P controller. **Description:** Display and connector output for the torque precontrol value. **Dependency:** Refer to: p1511, p1512 **Note:** The torque precontrol value is the derivation over time of the speed precontrol value and is referred to a moment of inertia of 1 kgm^2/2 PI. When using the precontrol, then this should be evaluated corresponding to the actual moment of inertia. **Description:** Display and connector output for the actual following error. This value is the deviation between the position setpoint - after fine interpolation - and the position actual value. **Notice:** When speed precontrol is active (p2534 > 0 %), the following applies: To calculate this value, the position setpoint is delayed by two position controller clock cycles. When speed precontrol is inactive ( $p2534 = 0$  %), the following applies: To calculate this value, the position setpoint is delayed by two position controller clock cycles. **Description:** Displays the speed at the input of the precontrol channel. **Note:** This display parameter is used for diagnostics even when the precontrol is inactive (p2534 = 0%). **Description:** Sets the moment of inertia for the torque precontrol. **Dependency:** Refer to: p2534, r2564 **Note:** When calculating the torque precontrol value (r2654), the time derivation of the speed precontrol value is multiplied by 2 PI \* p2567. For reasons associated with the compatibility to earlier firmware versions, the factory setting for p2567 = 1 kgm^2/2 **r2564 CO: LR torque precontrol value / M\_prectrl val** CU250D-2\_PN\_F CU250D-2\_DP\_F **Access level:** 1 **Calculated:** - **Data type:** FloatingPoint32 **Can be changed:** - **Scaling:** p2003 **Dyn. index:** - **Unit group:** 7\_1 **Unit selection:** p0505 **Func. diagram:** 4015 **Min** Max **Max Factory setting** - [Nm] - [Nm] - [Nm] **r2565 CO: LR following error actual / Following err act** CU250D-2\_PN\_F CU250D-2\_DP\_F **Access level:** 1 **Calculated:** - **Data type:** Integer32 Can be changed: - **Can be changed:** - **Scaling:** - **Dyn. index:** -Unit group: **- The State State State State State State State State State State State State State State State State State State State State State State State State State State State State State State State State State State Min Max Factory setting**  - [LU] - [LU] - [LU] **r2566 LR speed input precontrol / n inp prectrl** CU250D-2\_PN\_F CU250D-2\_DP\_F **Access level:** 1 **Calculated:** - **Data type:** FloatingPoint32 **Can be changed:** - **Scaling:** p2000 **Dyn. index:** - **Unit group:** 3\_1 **Unit selection:** p0505 **Func. diagram:** 4015 **Min Max Max Factory setting** - [rpm] - [rpm] - [rpm] **p2567[0...n] LR torque precontrol moment of inertia / M\_prectr M\_inertia** CU250D-2\_PN\_F CU250D-2\_DP\_F **Access level:** 3 **Calculated:** - **Data type:** FloatingPoint32 **Can be changed:** U, T **Scaling: - <b>Scaling: Dyn. index: DDS**, p0180 **Unit group: 25 1 <b>Unit selection:** p0100 **Func. diagram: 4015 Min** Max **Max Factory setting** 0.000000 [kgm²] 100000.000000 [kgm²] 0.159155 [kgm²]

PI. This means that CO: r2564 remains as standard the derivation over time of the speed precontrol value and is referred, as before, to a moment of inertia of 1 kgm^2/2 PI. For torque precontrol, the moment of inertia can now be directly entered into p2567 (instead of subsequently evaluating the precontrol value).

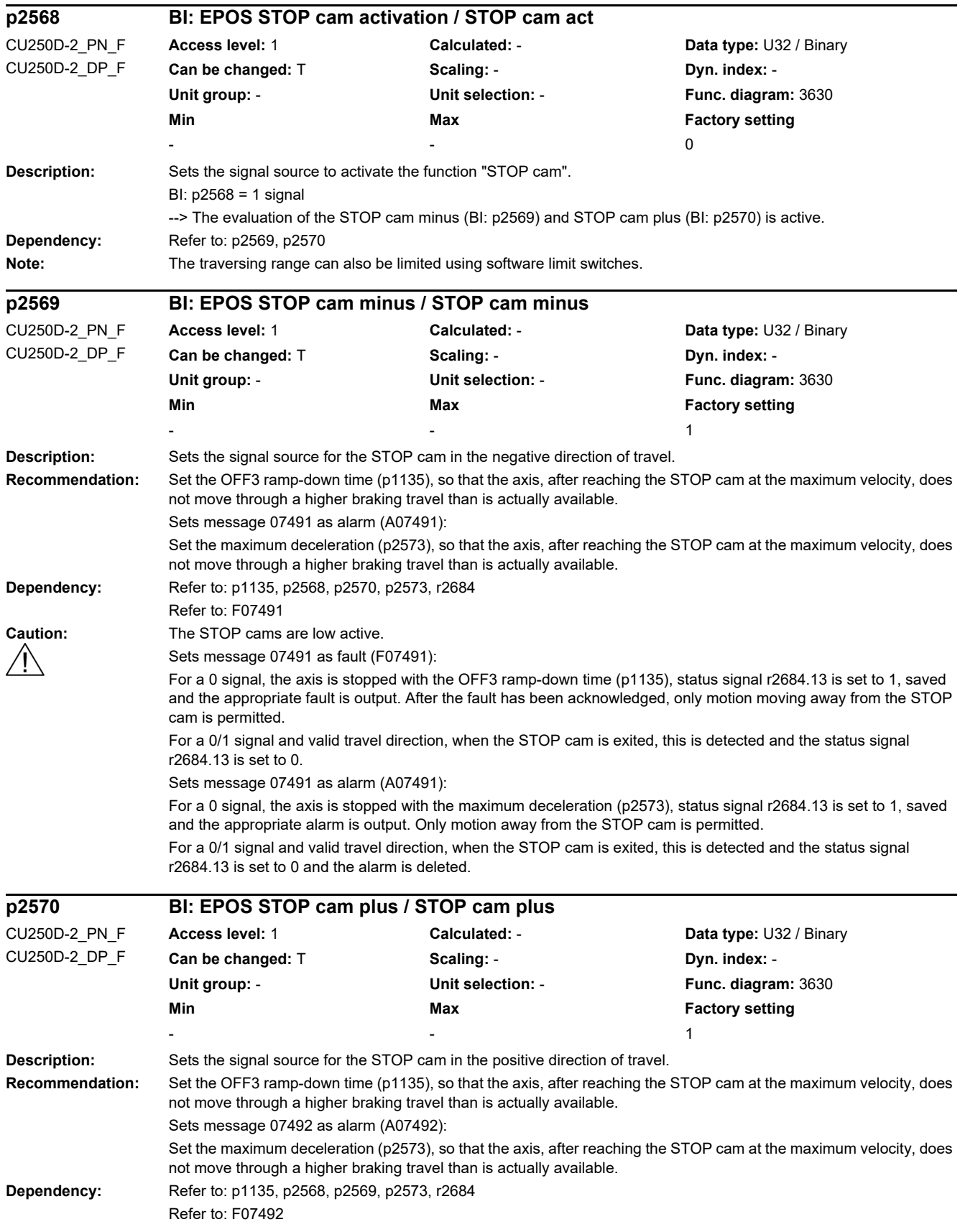

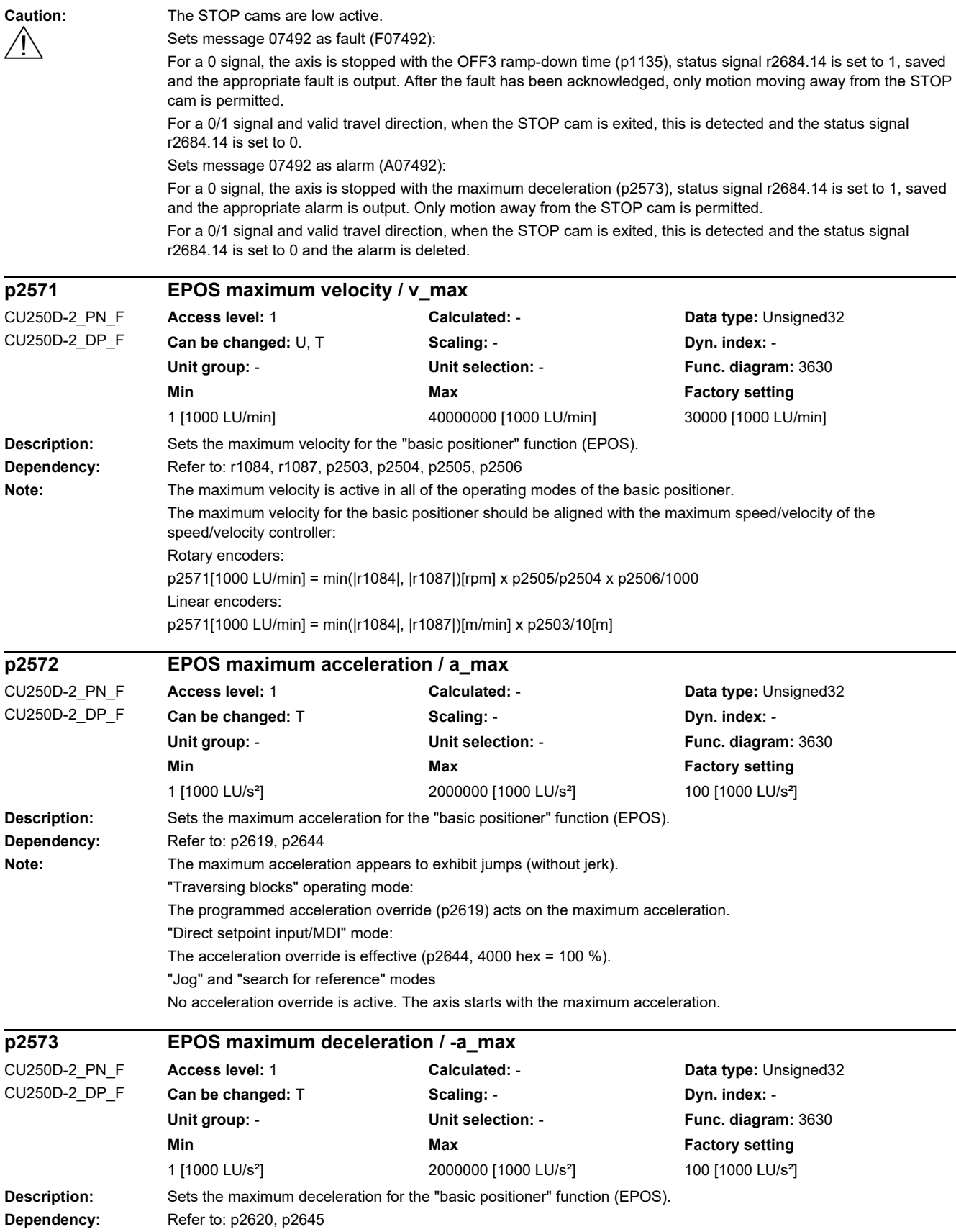

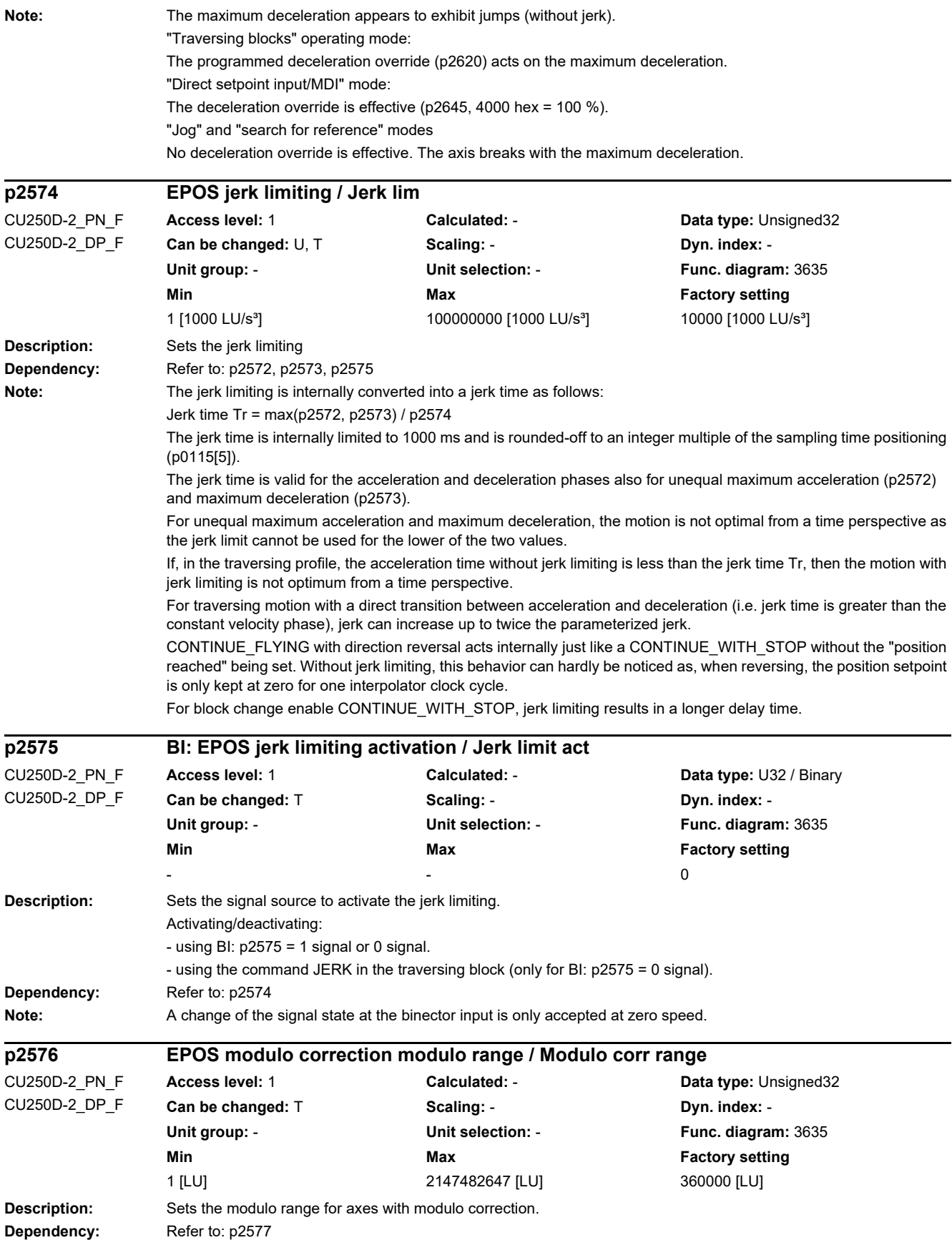

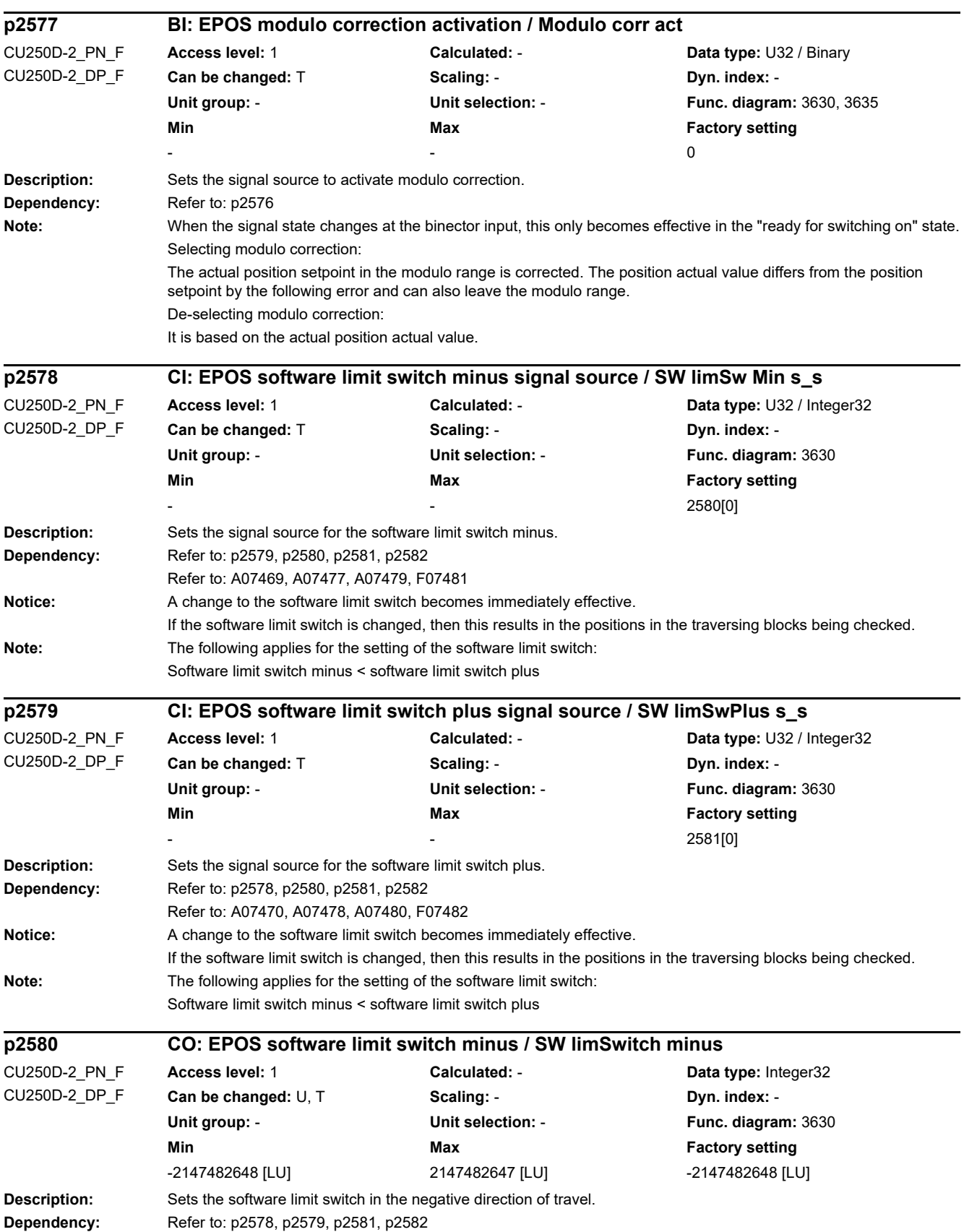

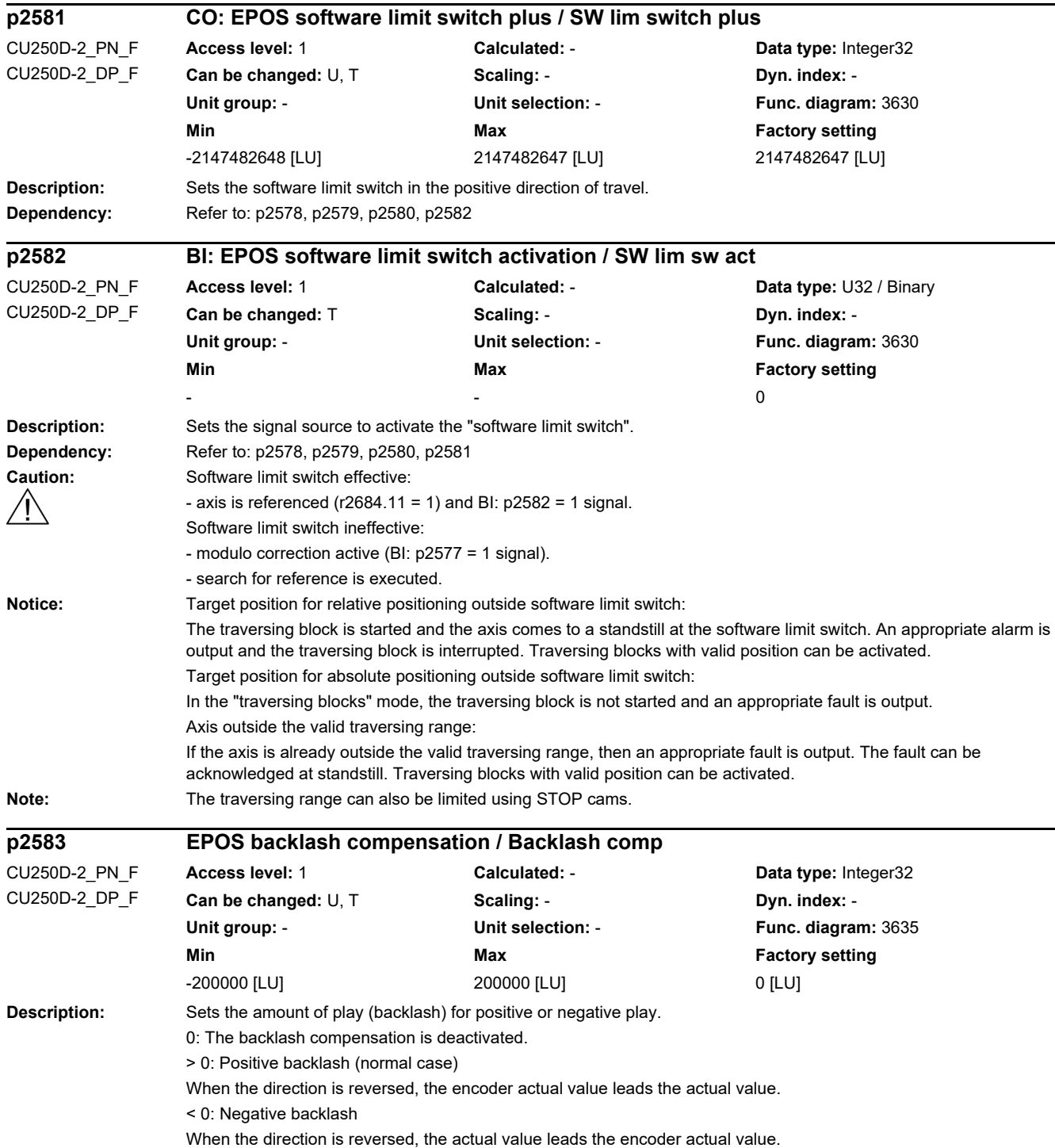

#### *2.2 List of parameters* **Dependency:** If a stationary axis is referenced by setting the reference point, or an adjusted with absolute encoder is switched on, then the setting of p2604 is relevant for entering the compensation value. p2604 = 1: Traveling in the positive direction -> A compensation value is immediately entered. Traveling in the negative direction -> A compensation value is not entered  $p2604 = 0$ : Traveling in the positive direction -> A compensation value is not entered Traveling in the negative direction -> A compensation value is immediately entered. When again setting the reference point (a referenced axis) or for "flying referencing", p2604 is not relevant but instead the history of the axis. Refer to: p2604, r2667 **Description:** Sets the configuration for additional functions for the basic positioner (EPOS). **Note:** For bit 00: When the bit is set, for traversing blocks with absolute target positions (p2617[x]) when the tolerance window (p2688) is reached, the traversing block number (p2616[x]) is output bit-coded (r2689). For a bit 01: When the bit is set, the hardware limit switch is evaluated, level-triggered. This setting is recommended for a poor position actual value resolution, as in this case the direction does not have to be evaluated. **Description:** Sets the setpoint velocity for jog 1. **Dependency:** Refer to: p2587, p2589, p2591 **Description:** Sets the setpoint velocity for jog 2. **Dependency:** Refer to: p2588, p2590, p2591 **p2584 EPOS functions configuration / EPOS fct. config** CU250D-2\_PN\_F CU250D-2\_DP\_F **Access level:** 3 **Calculated:** - **Data type:** Unsigned32 **Can be changed:** T **Scaling:** - **Dyn. index:** - **Unit group:** - **Unit selection:** - **Func. diagram:** - **Min** Max **Max Factory setting** - 0000 bin **Bit field: Bit Signal name 1 signal 0 signal FP** 00 Activate position feedback signal Ves 01 HW limit switch evaluation **Level evaluation** Level evaluation Edge evaluation **p2585 EPOS jog 1 setpoint velocity / Jog 1 v\_set** CU250D-2\_PN\_F CU250D-2\_DP\_F **Access level:** 1 **Calculated:** - **Data type:** Integer32 **Can be changed:** U, T **Scaling: - <b>Scaling:** - **Dyn. index:** -**Unit group:** - **Unit selection:** - **Func. diagram:** 3610 **Min Max Factory setting**  -40000000 [1000 LU/min] 40000000 [1000 LU/min] -300 [1000 LU/min] **p2586 EPOS jog 2 setpoint velocity / Jog 2 v\_set** CU250D-2\_PN\_F CU250D-2\_DP\_F **Access level:** 1 **Calculated:** - **Data type:** Integer32 **Can be changed:** U, T **Scaling: - <b>Dyn. index:** -Unit group: **- <b>With Selection: Func. diagram: 3610 Min** Max Max Factory setting -40000000 [1000 LU/min] 40000000 [1000 LU/min] 300 [1000 LU/min] **p2587 EPOS jog 1 traversing distance / Jog 1 distance** CU250D-2\_PN\_F CU250D-2\_DP\_F **Access level:** 1 **Calculated:** - **Data type:** Unsigned32 **Can be changed:** U, T **Scaling: - Scaling: Dyn. index: -Unit group:** - **Unit selection:** - **Func. diagram:** 3610 **Min Max Factory setting**

0 [LU] 1000 [LU] 2147482647 [LU] 1000 [LU]

**Description:** Sets the traversing distance for incremental jog 1.

**Dependency:** Refer to: p2585, p2589, p2591

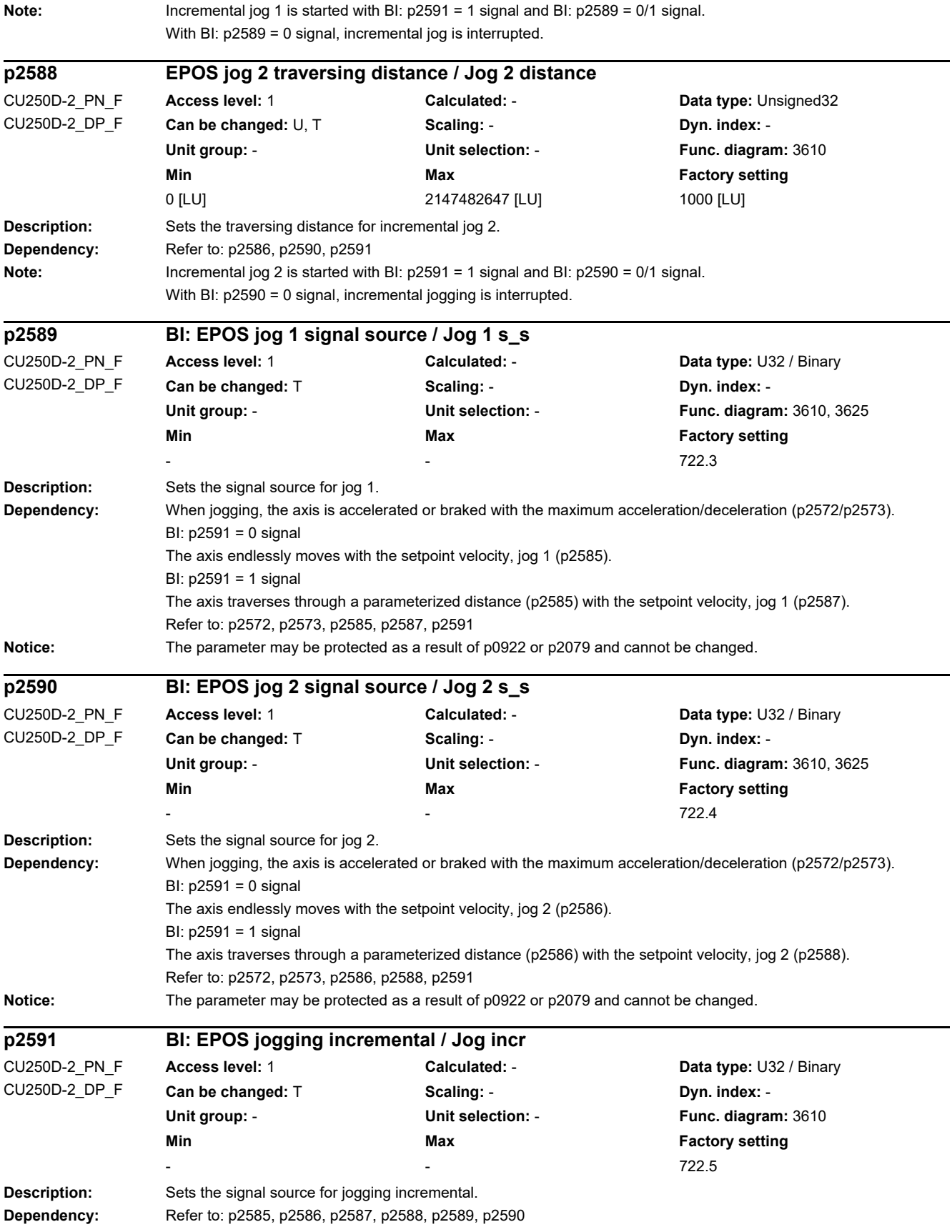

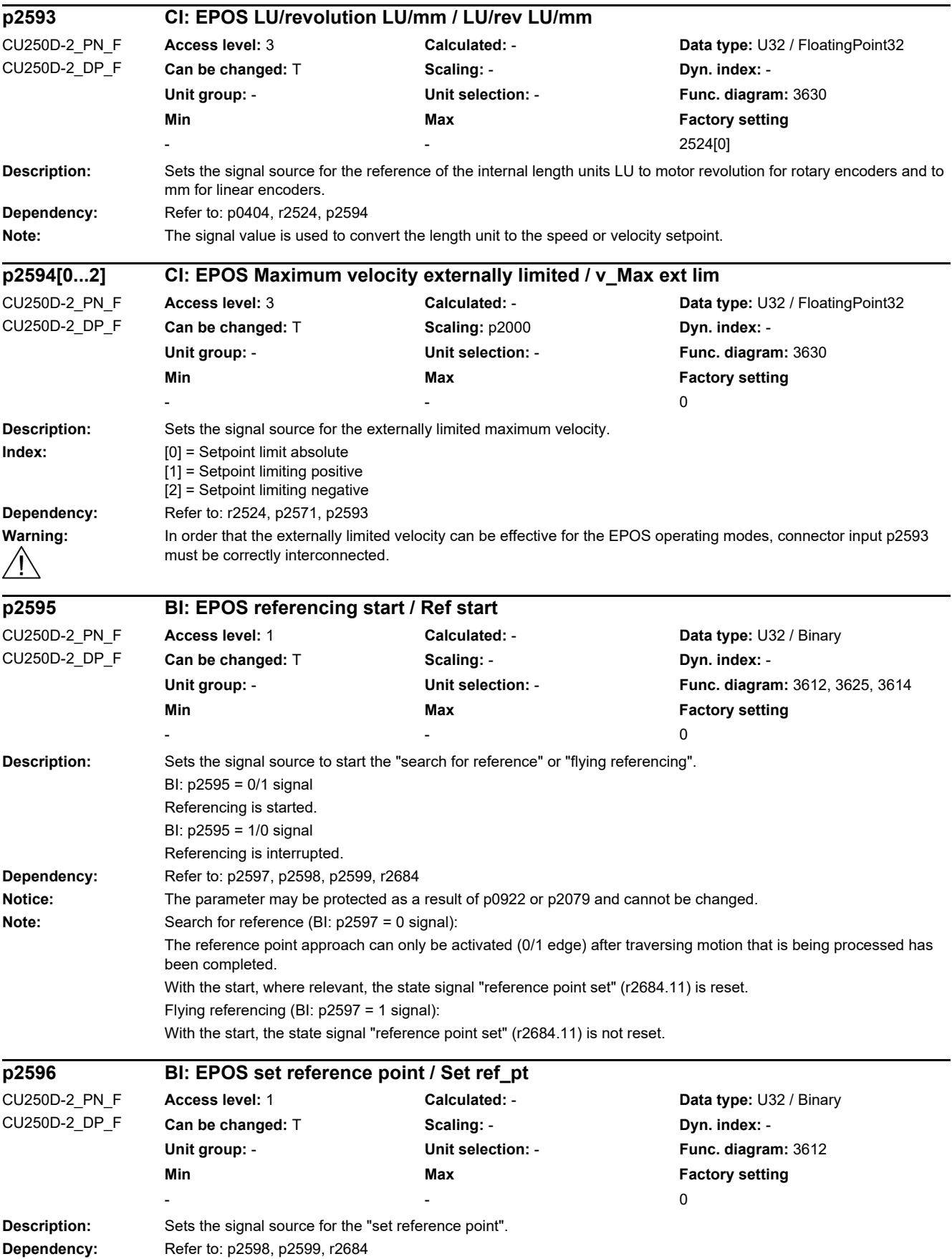

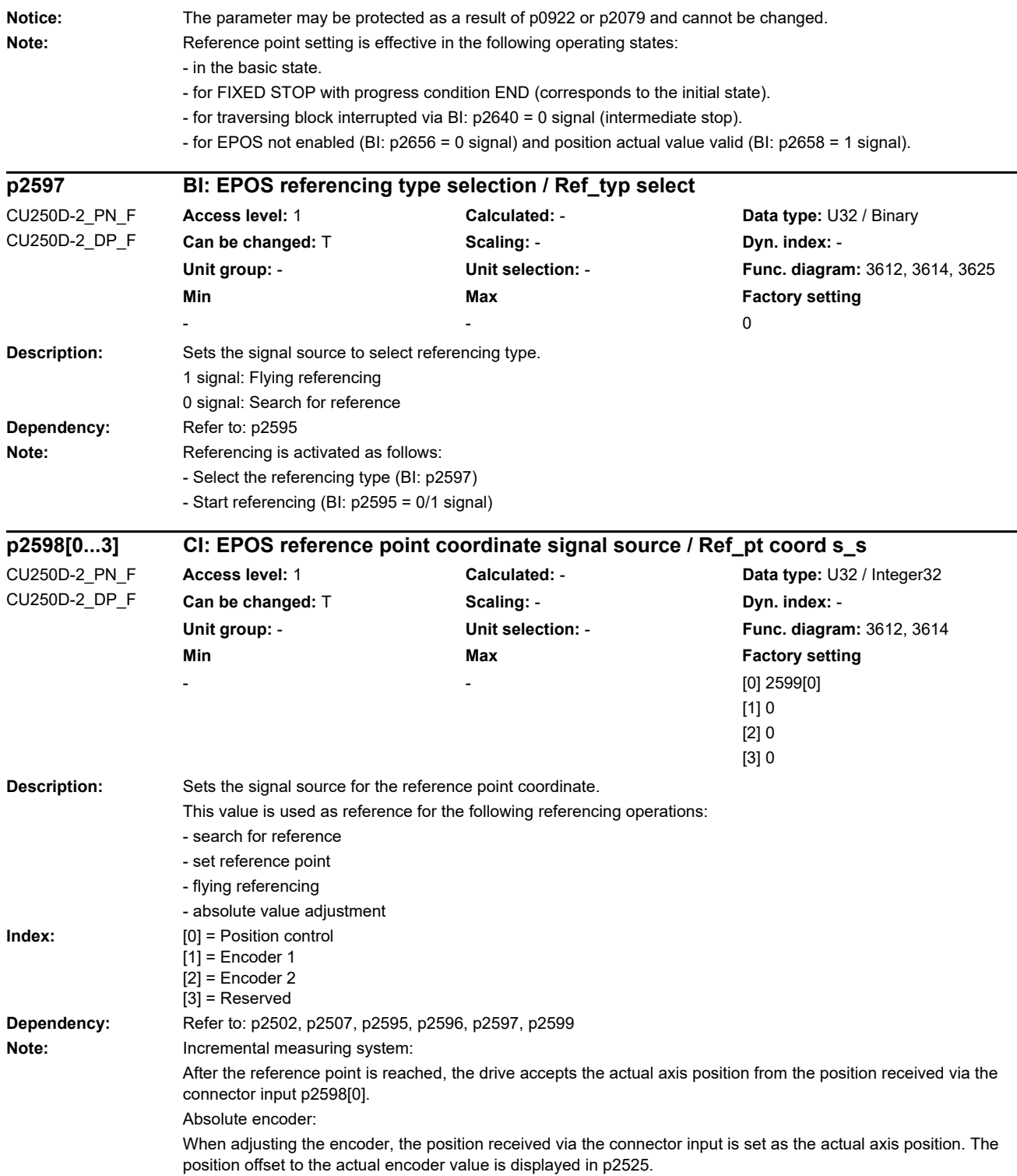

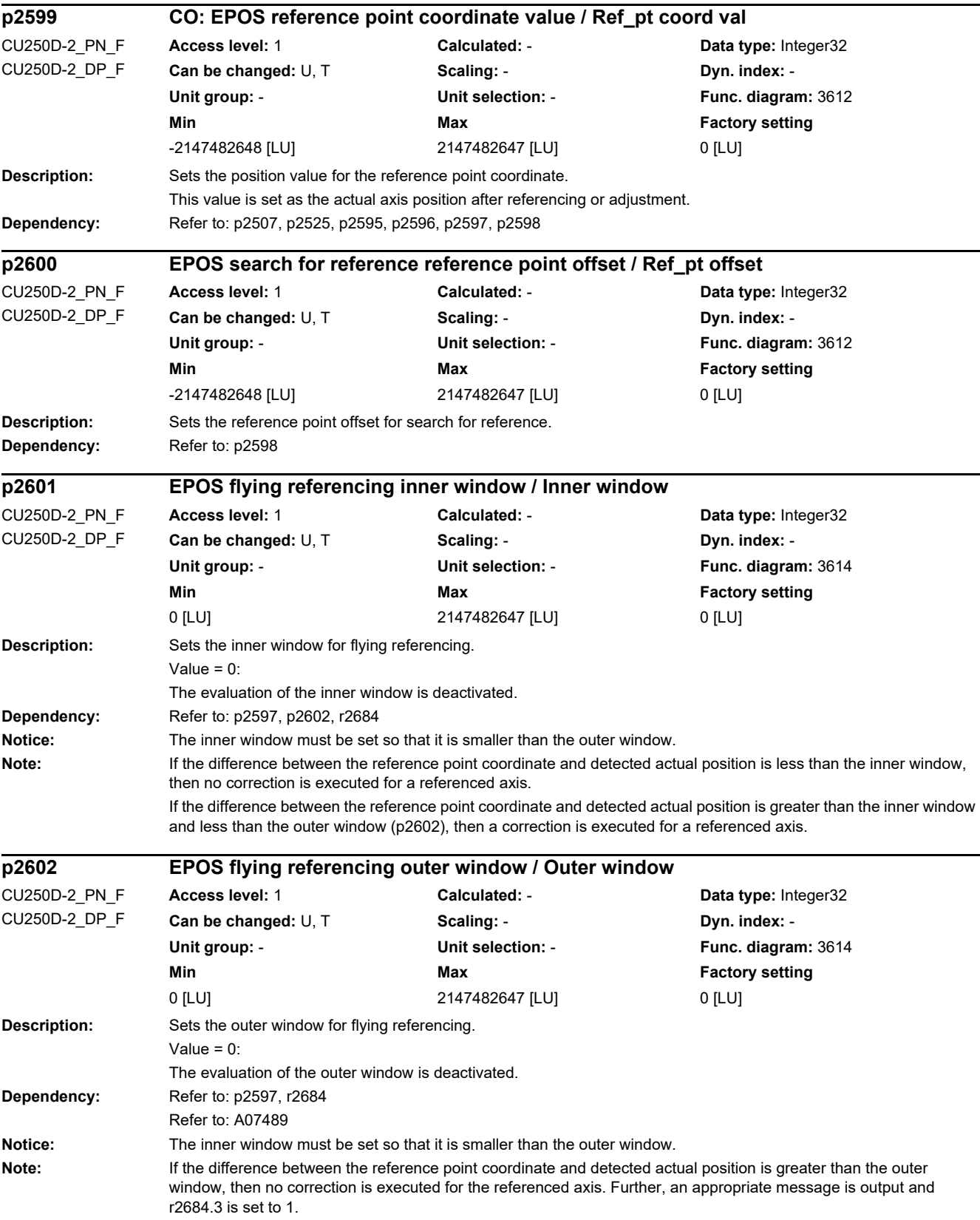

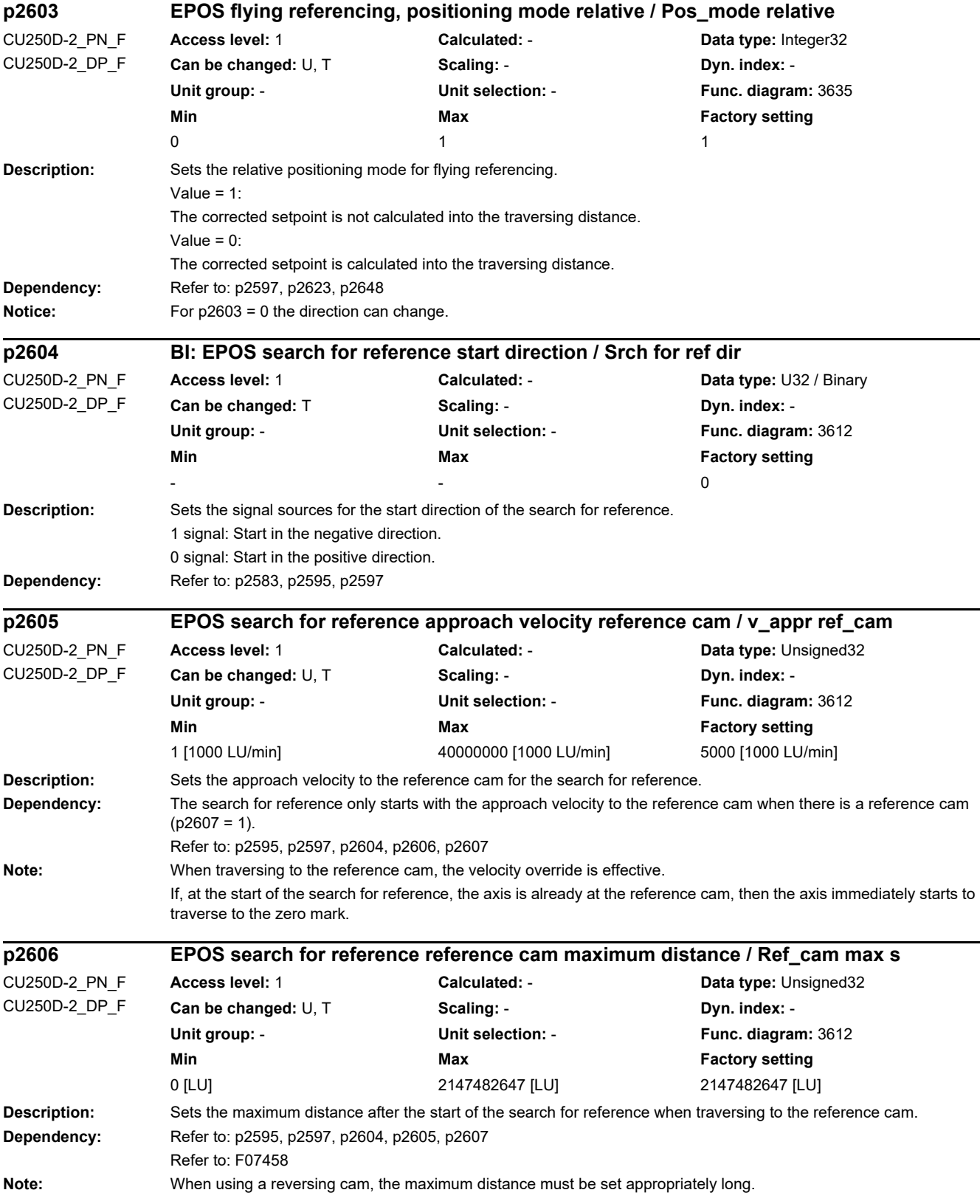

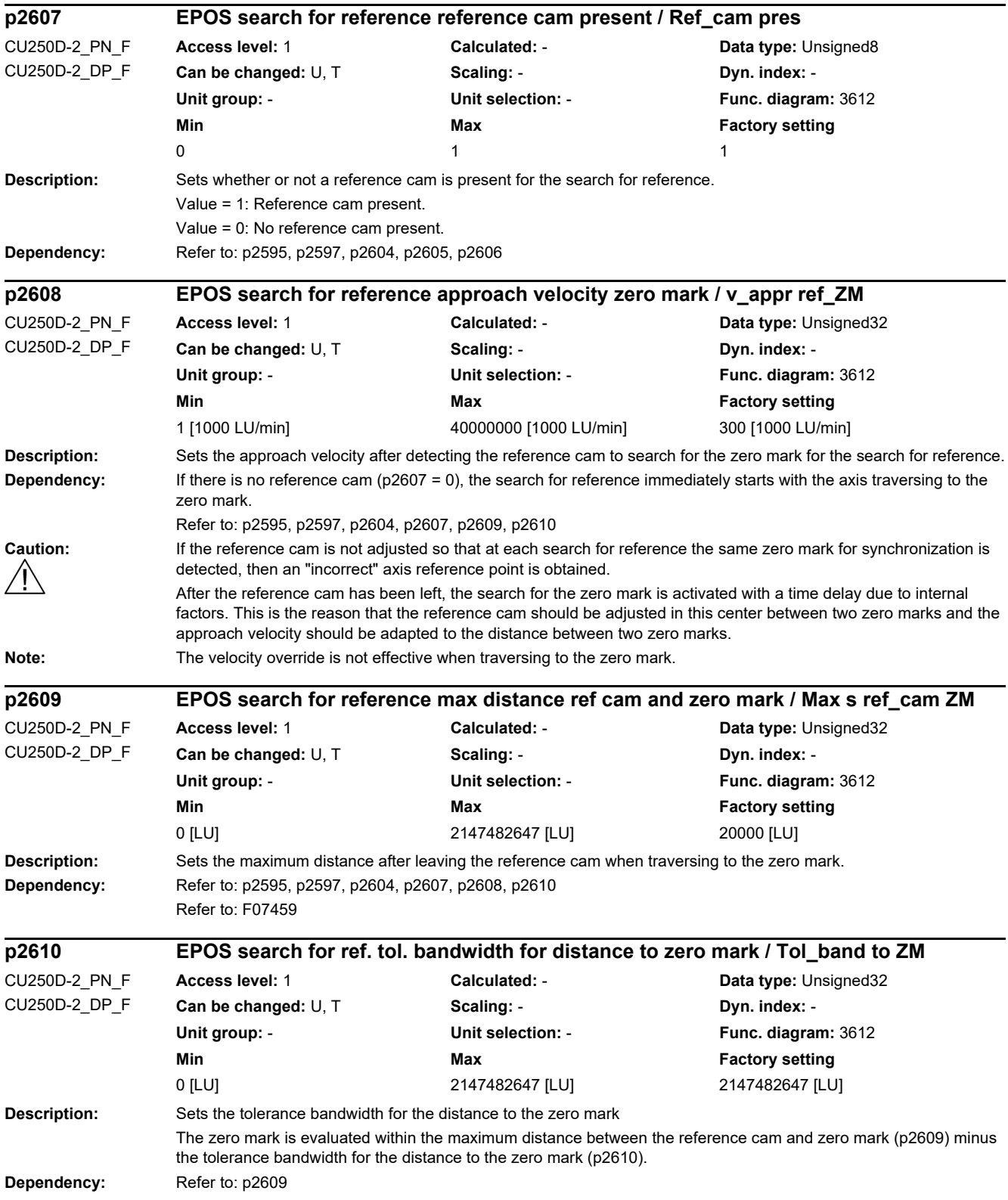

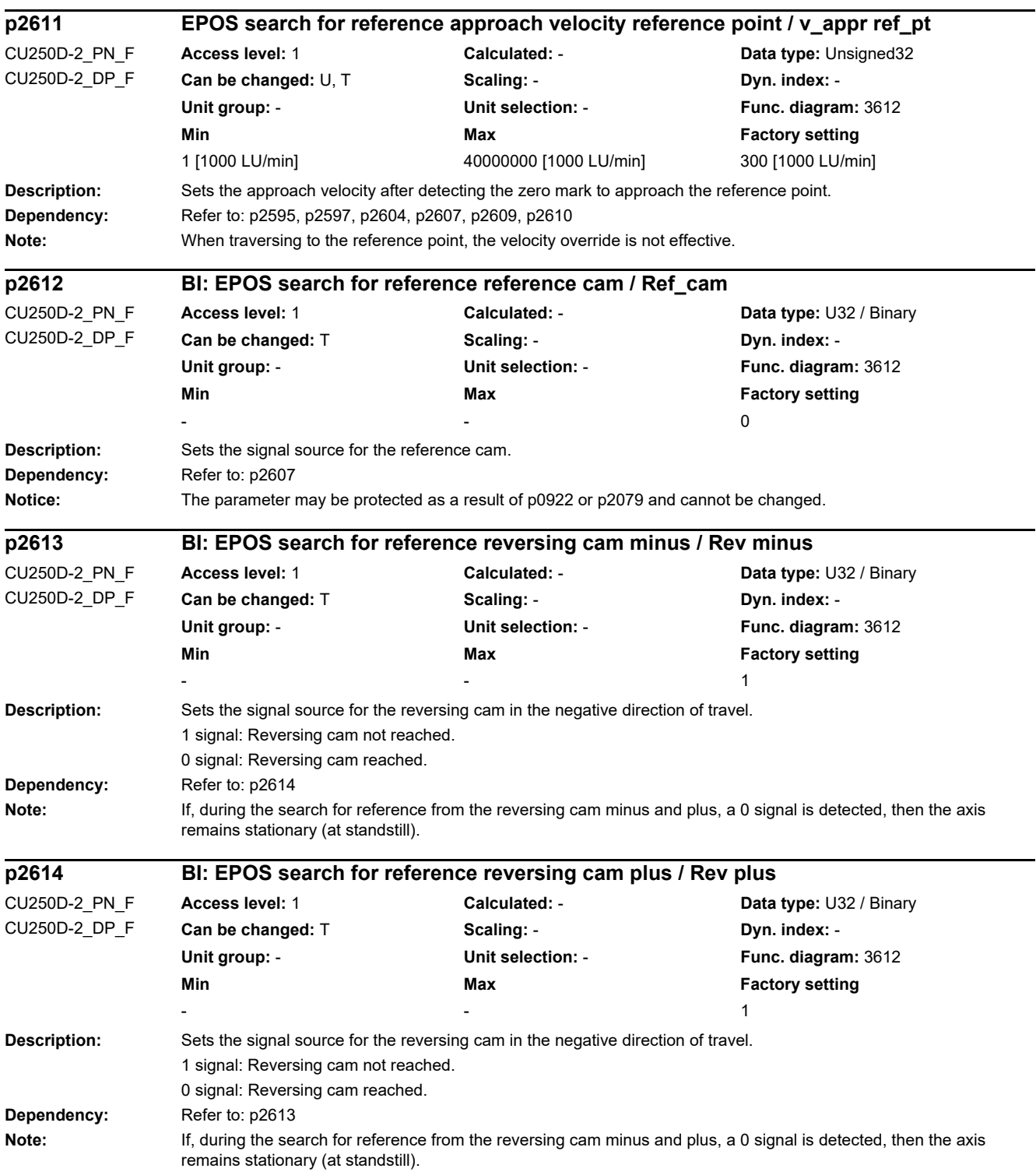

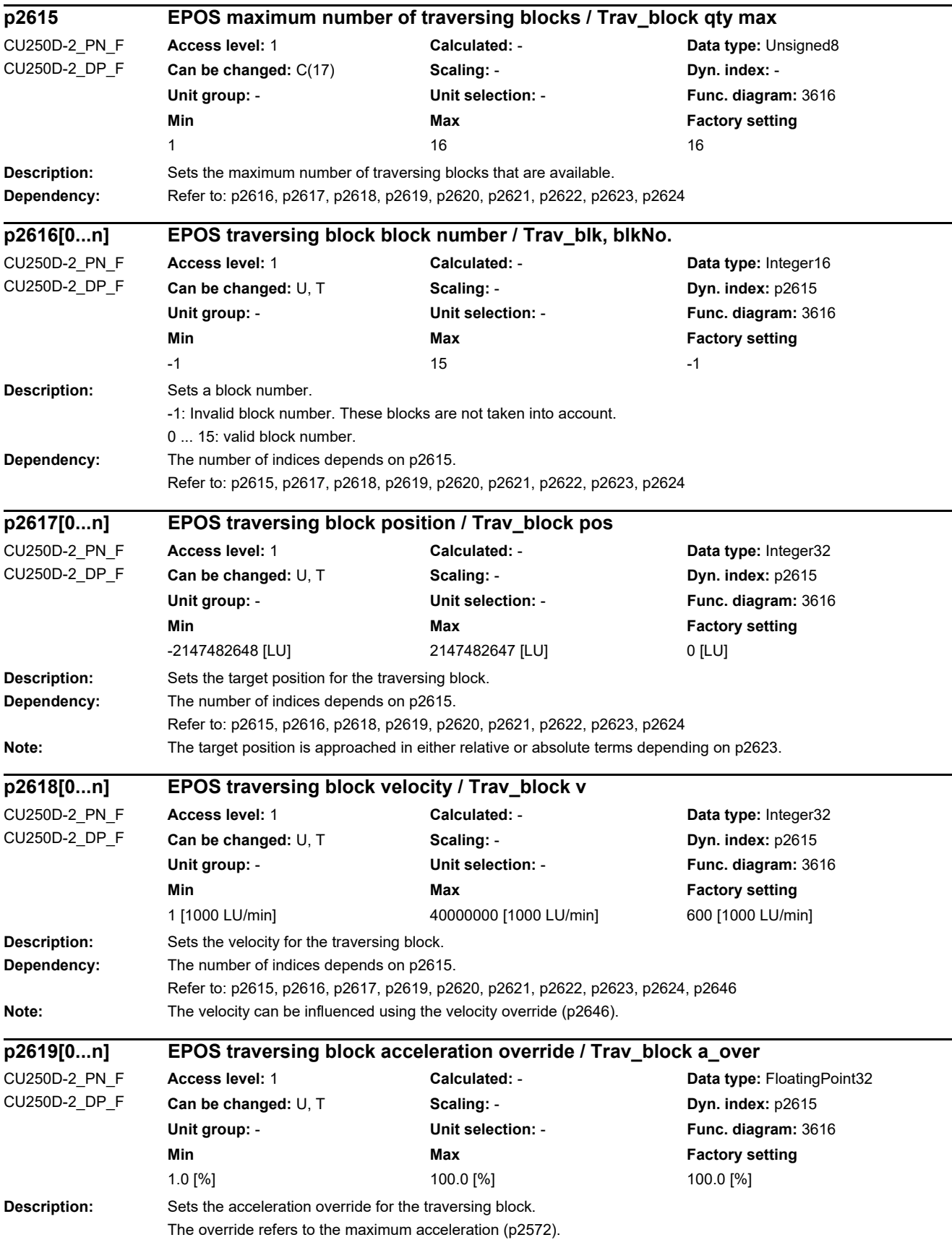

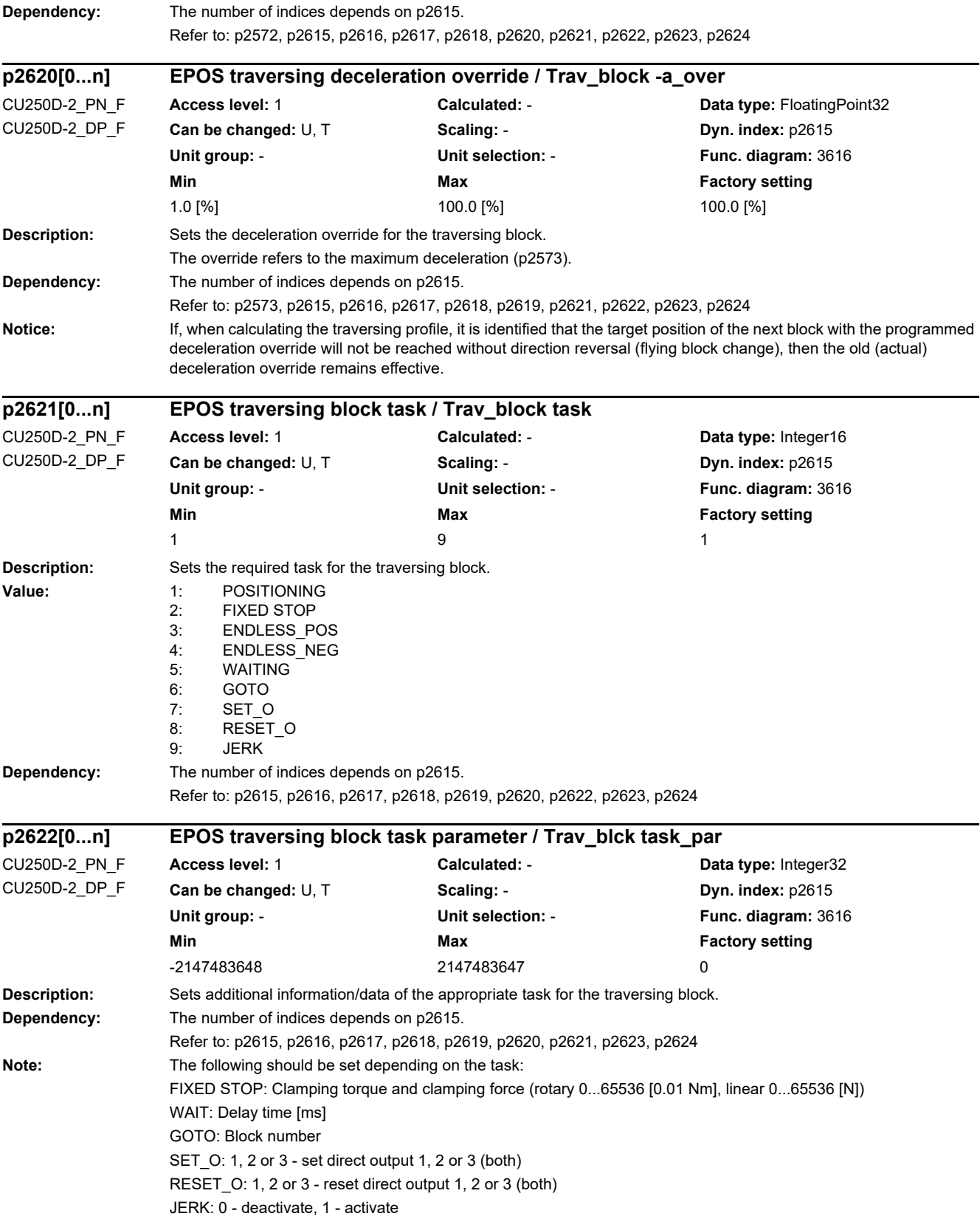

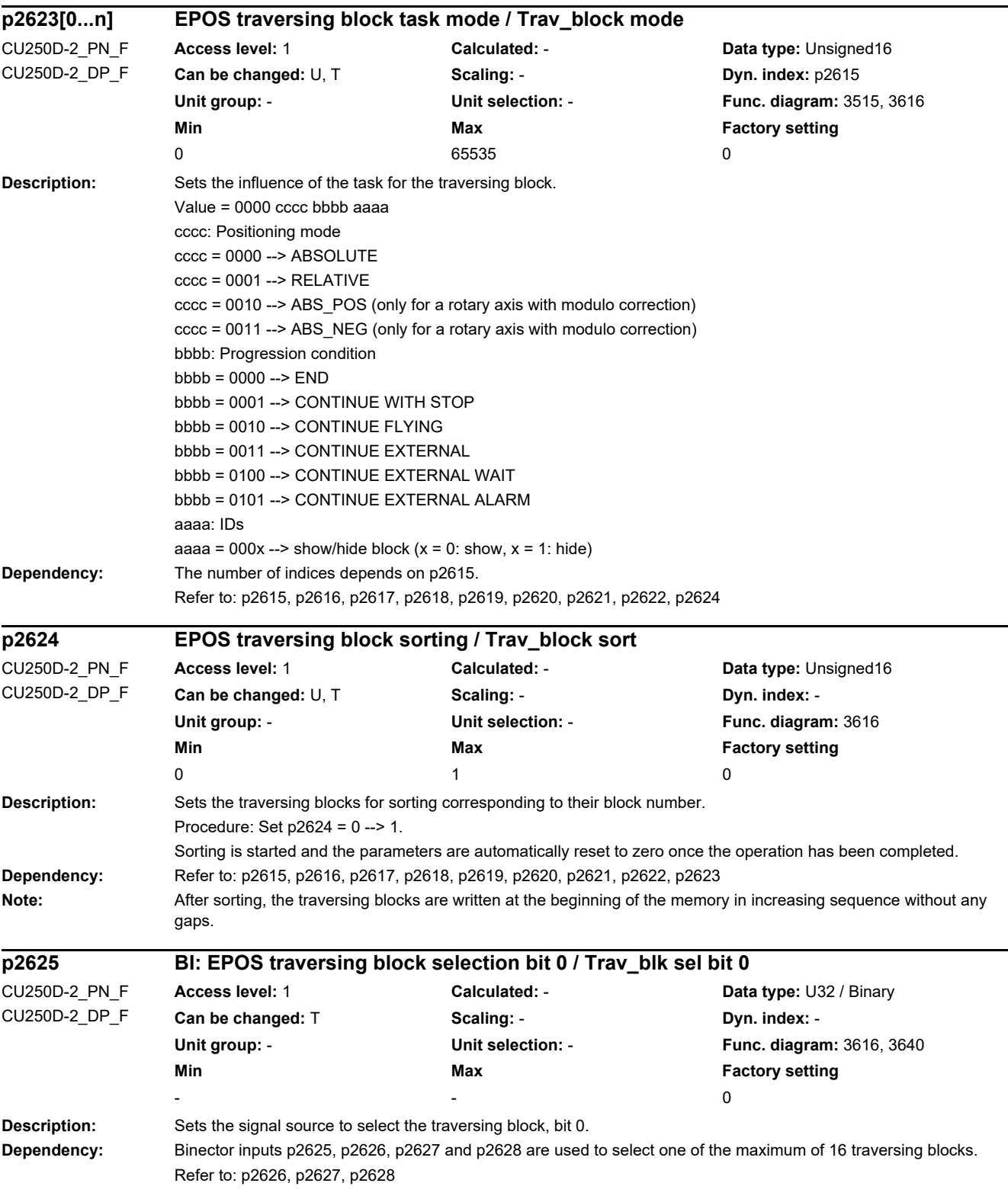

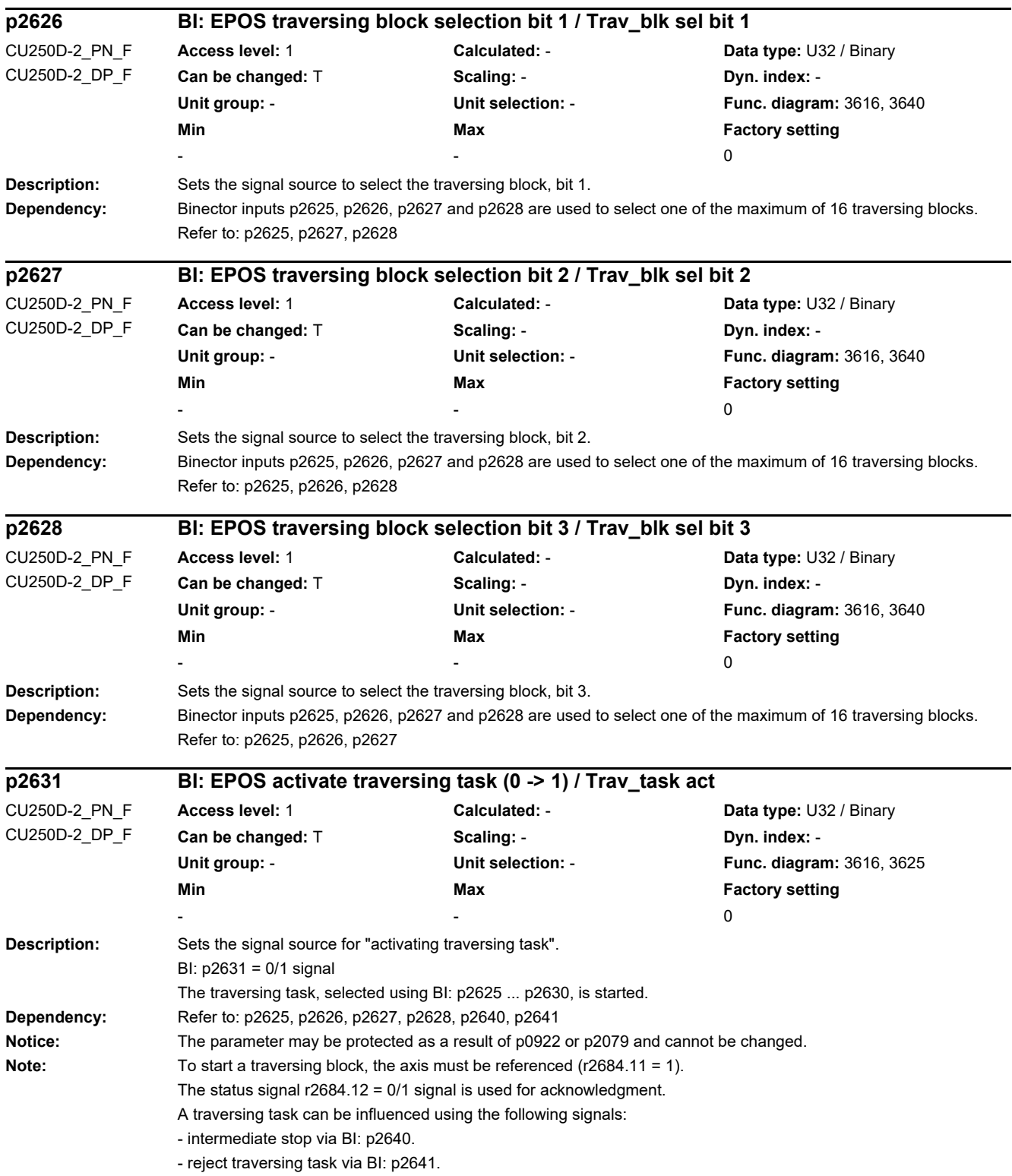

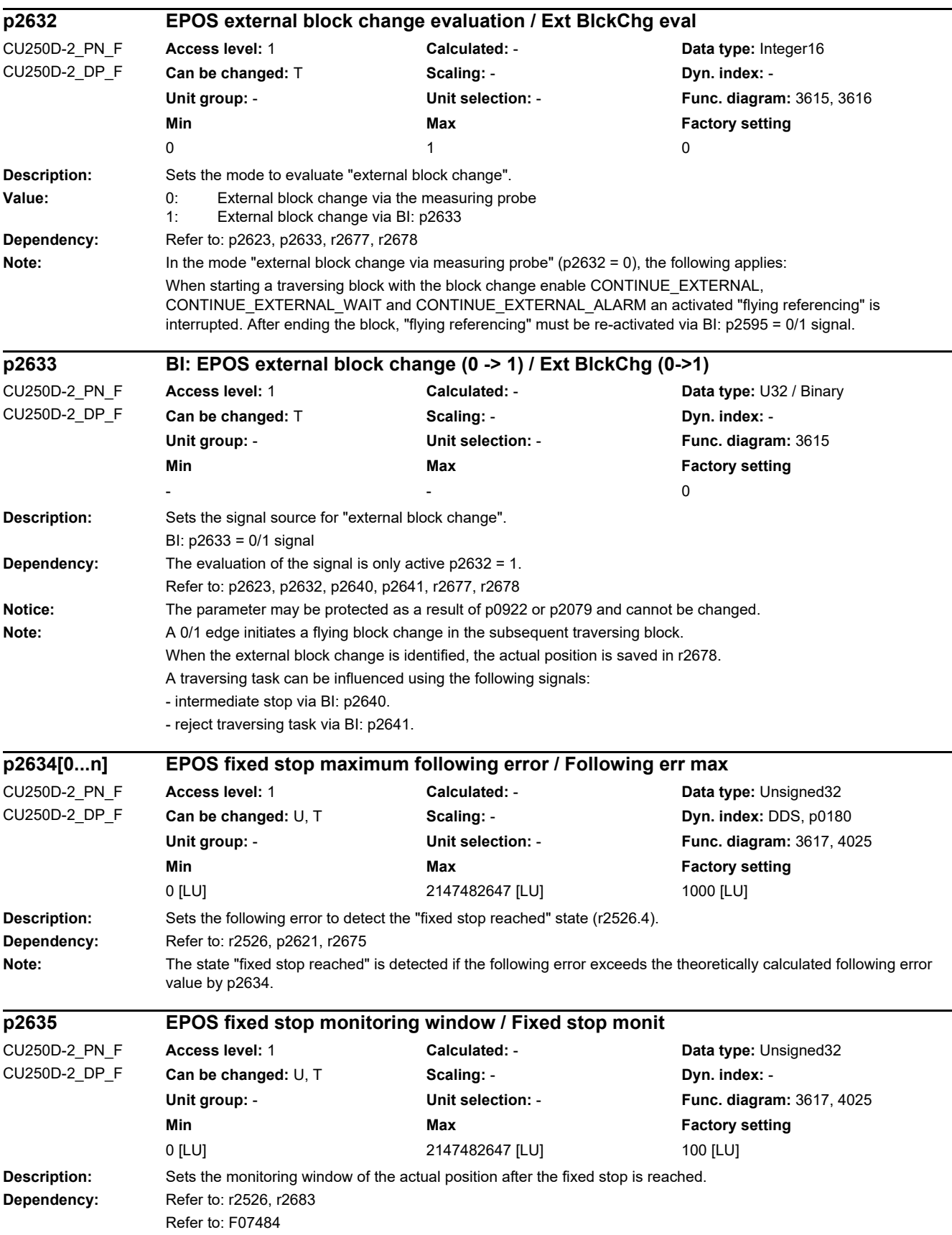

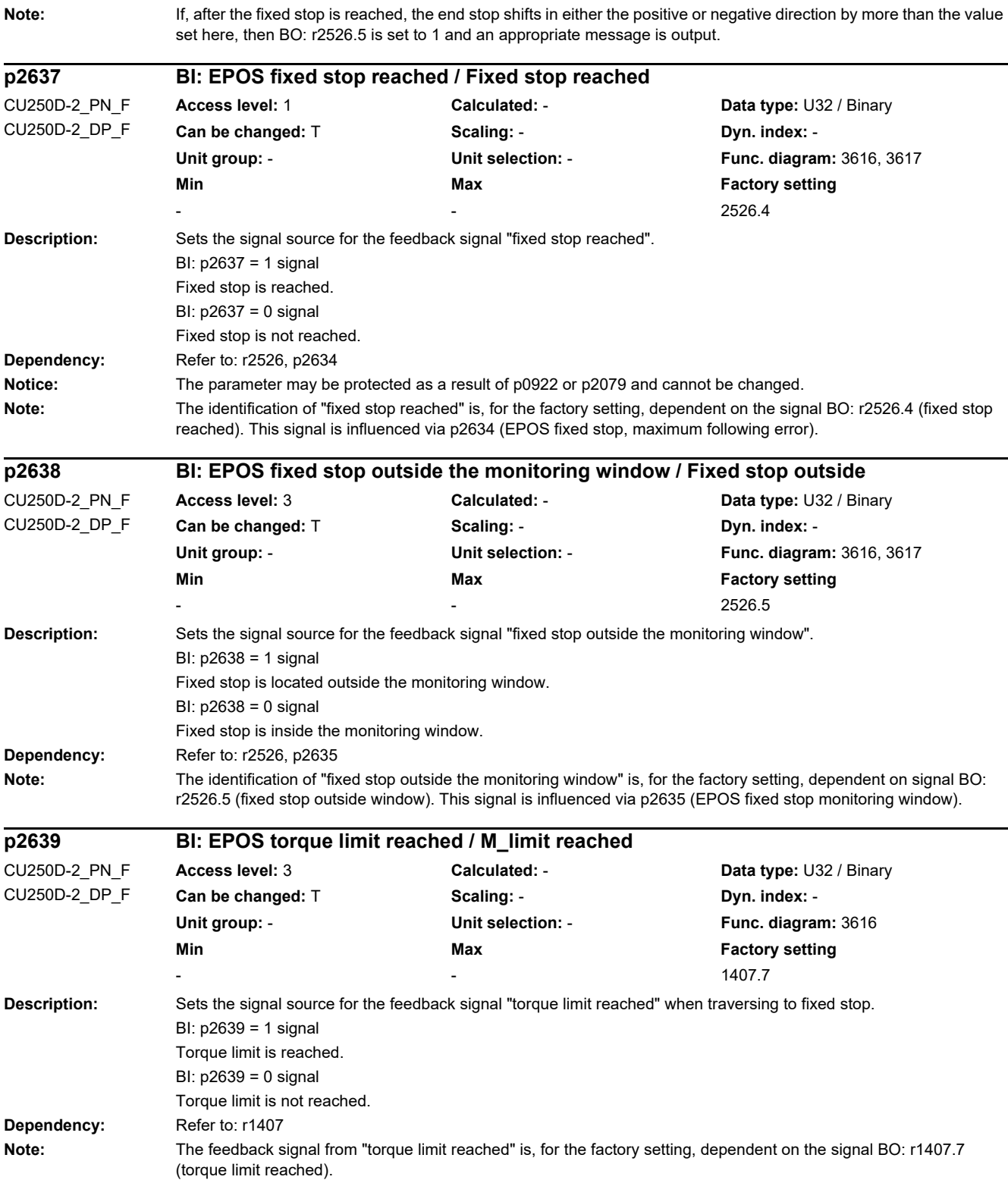

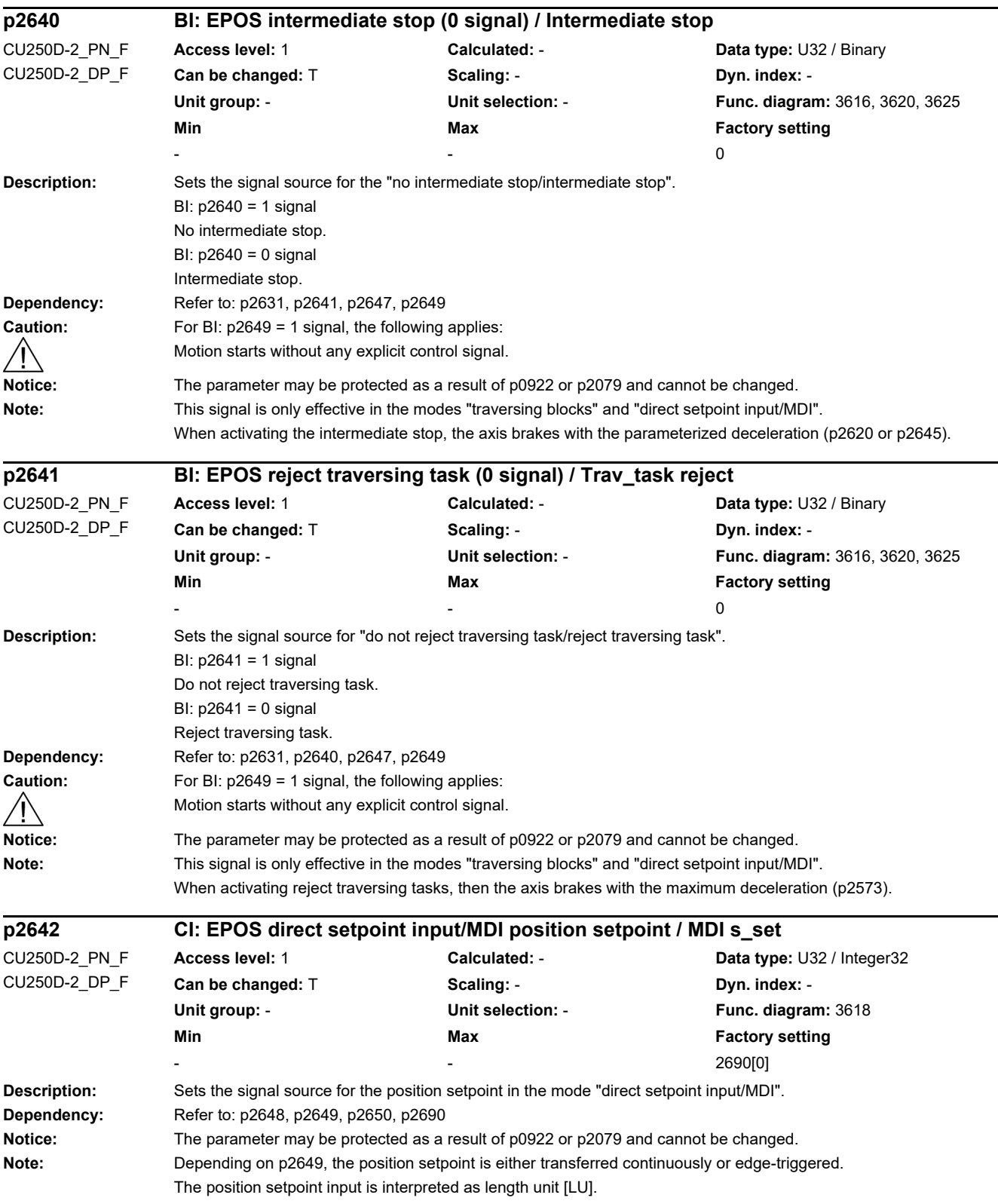

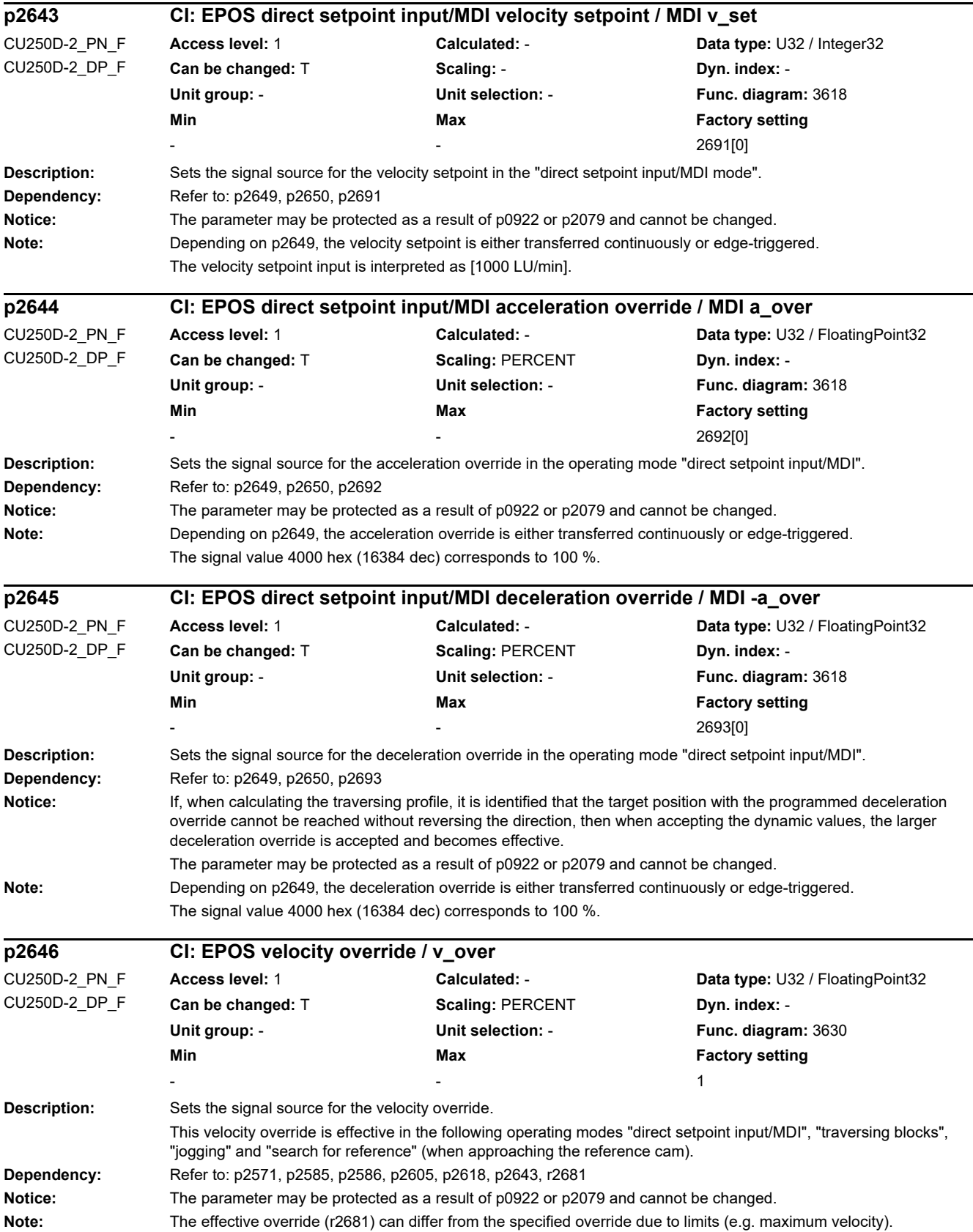

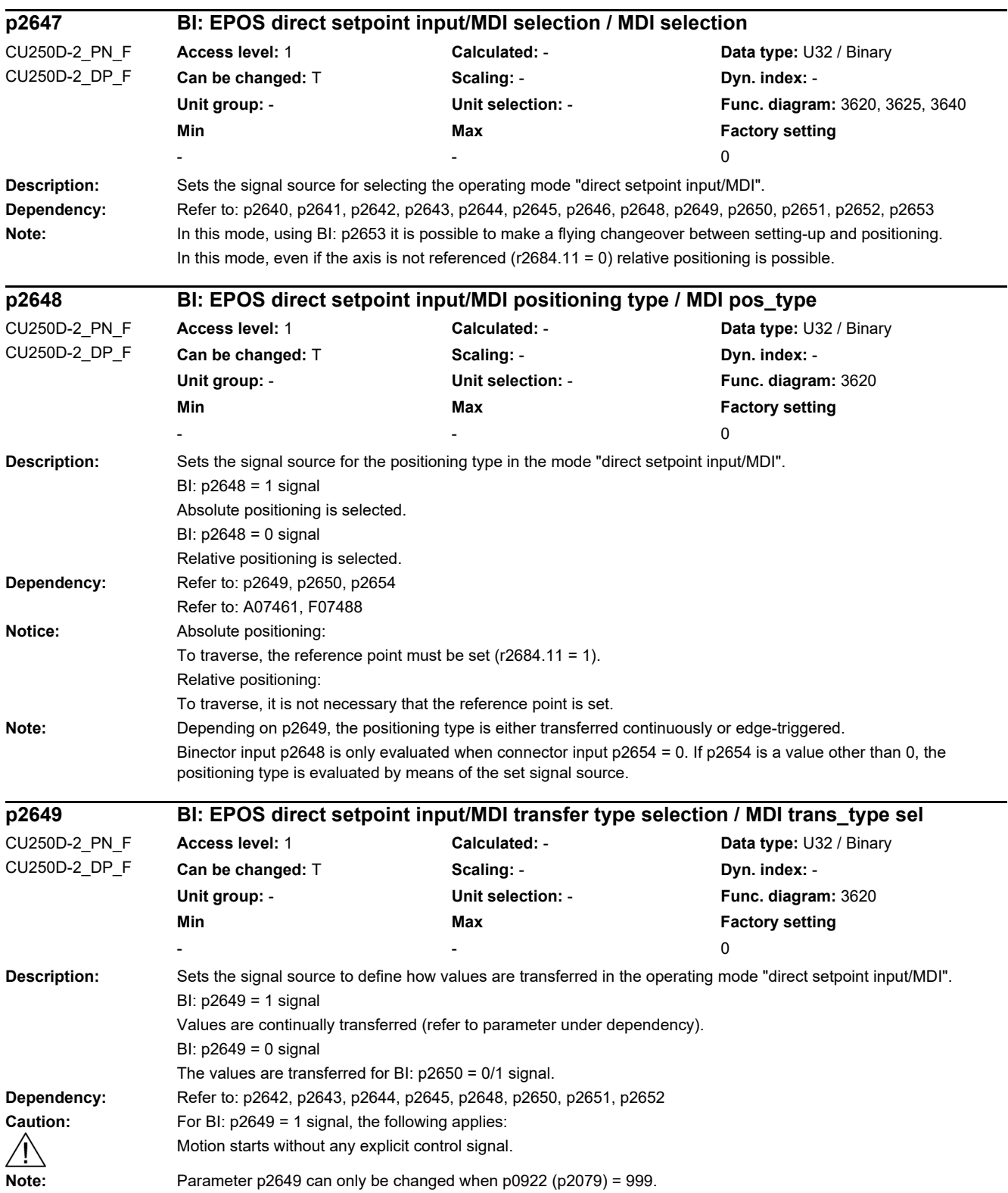

J.

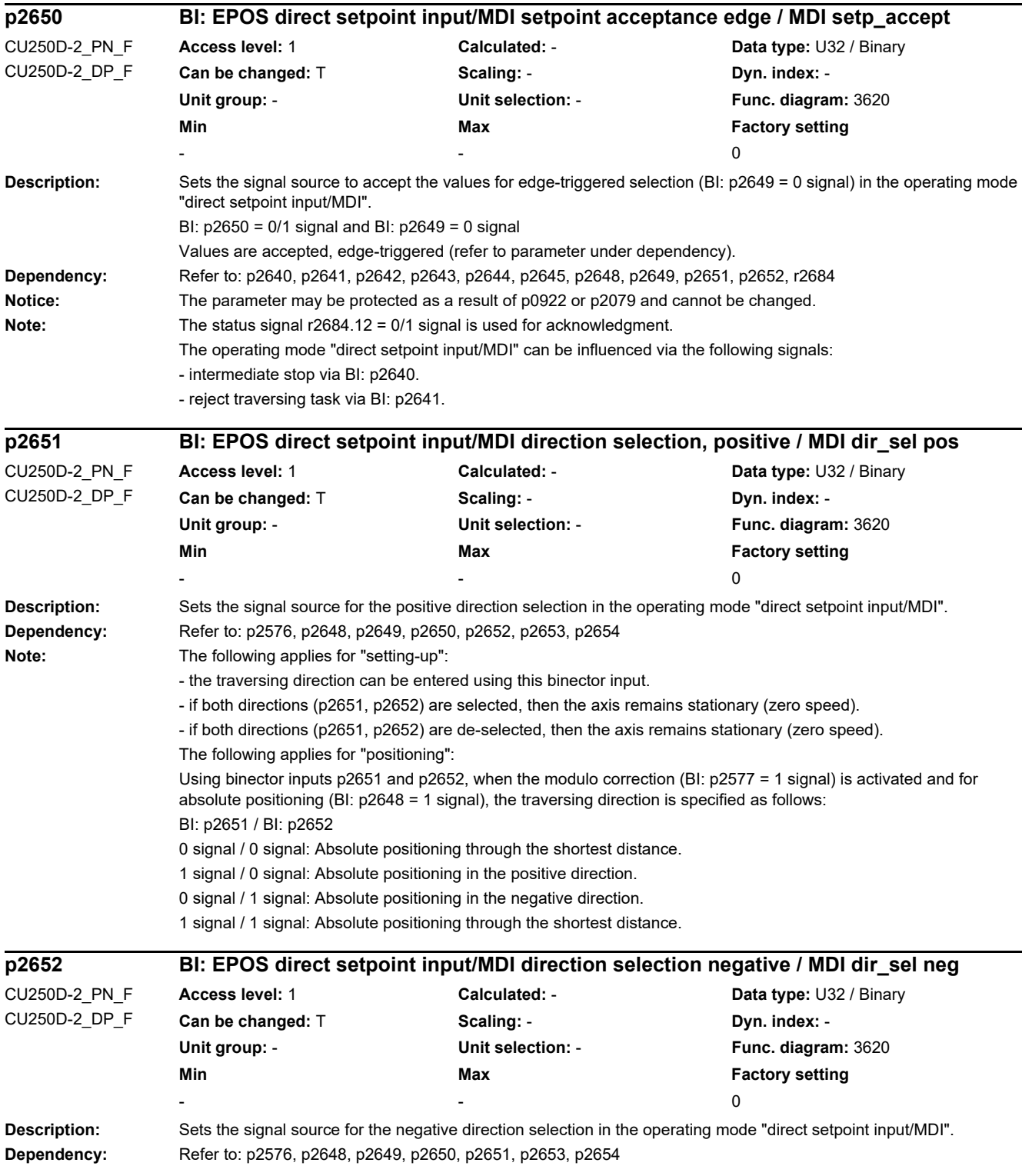

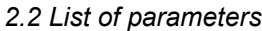

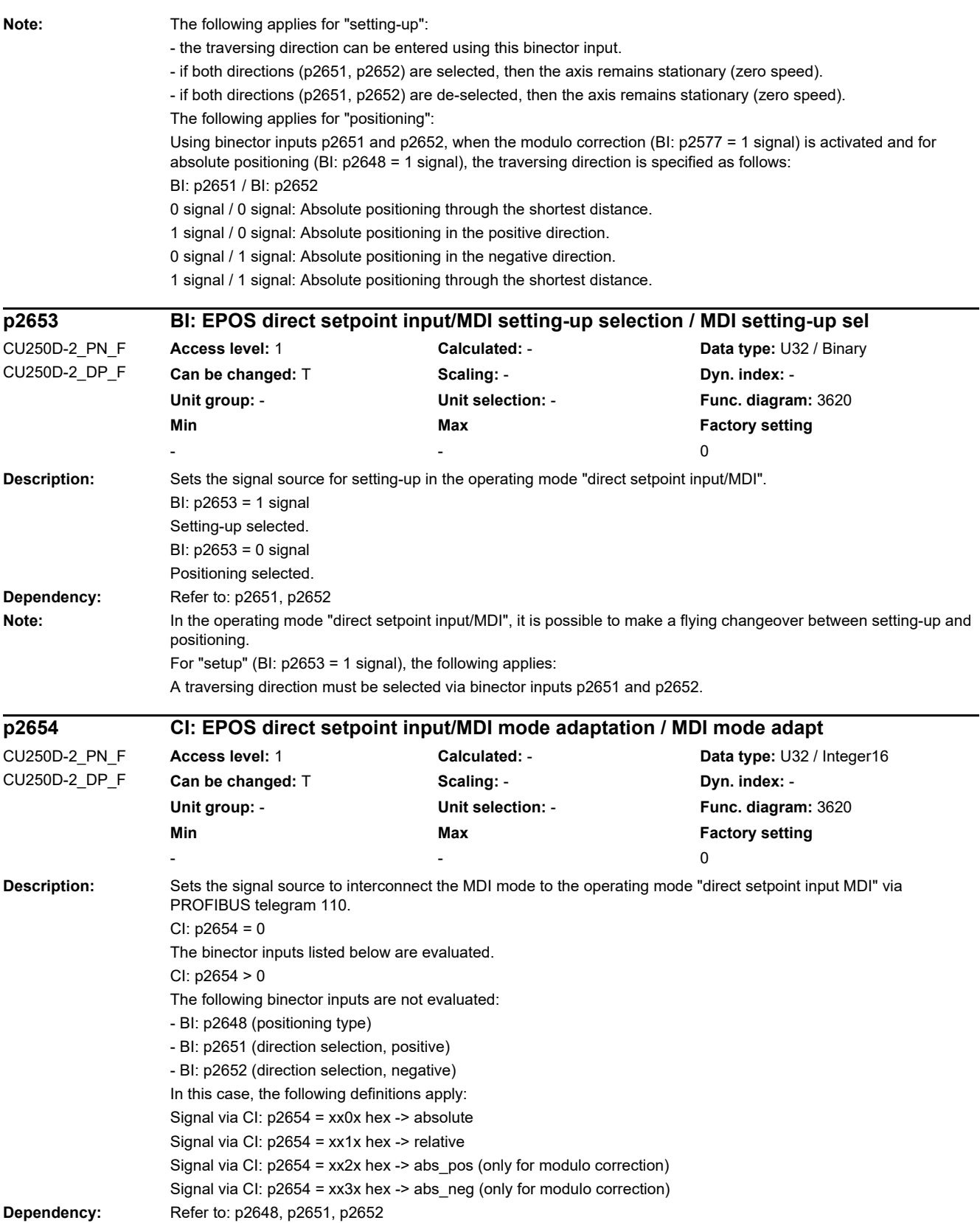

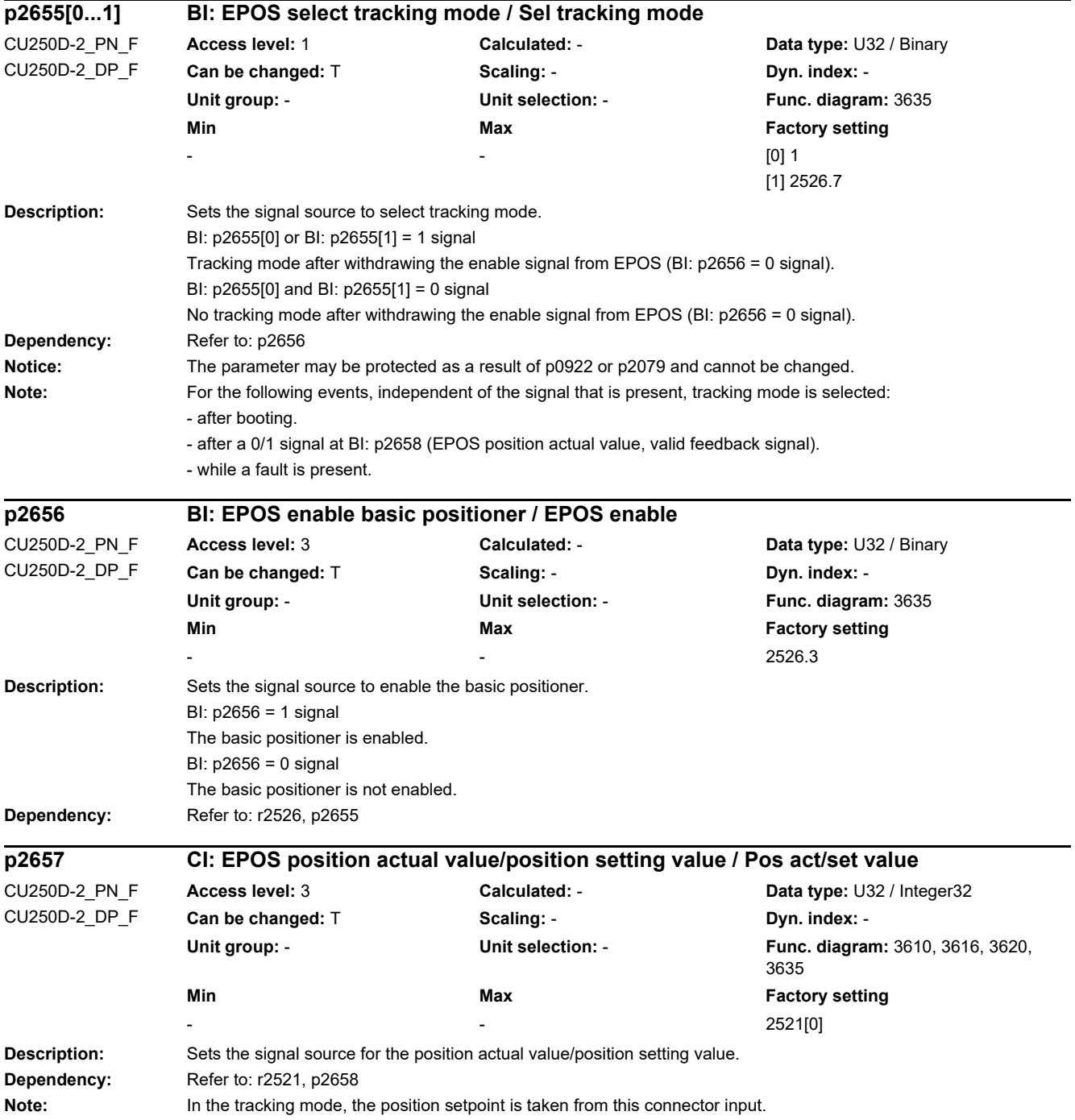

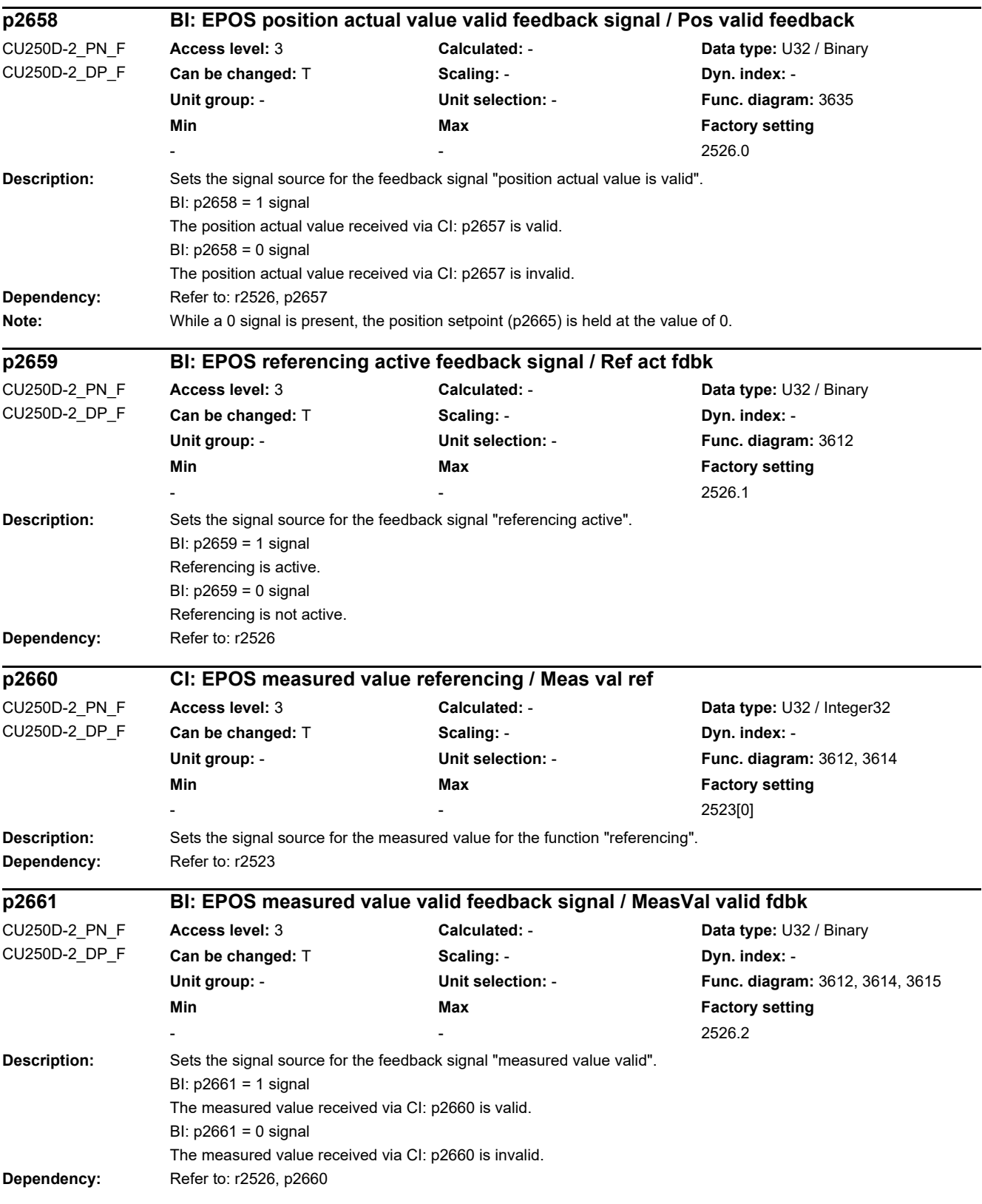

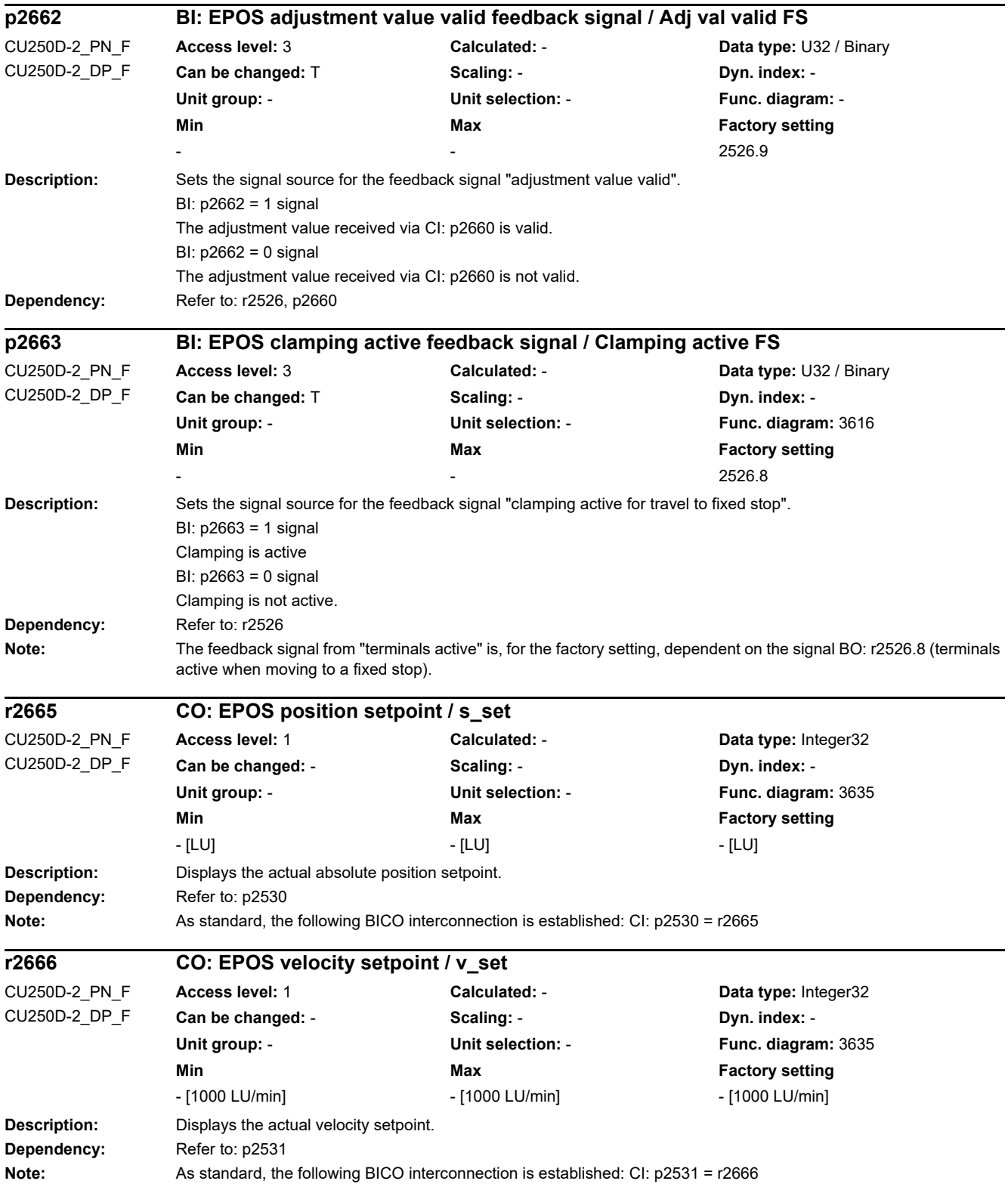

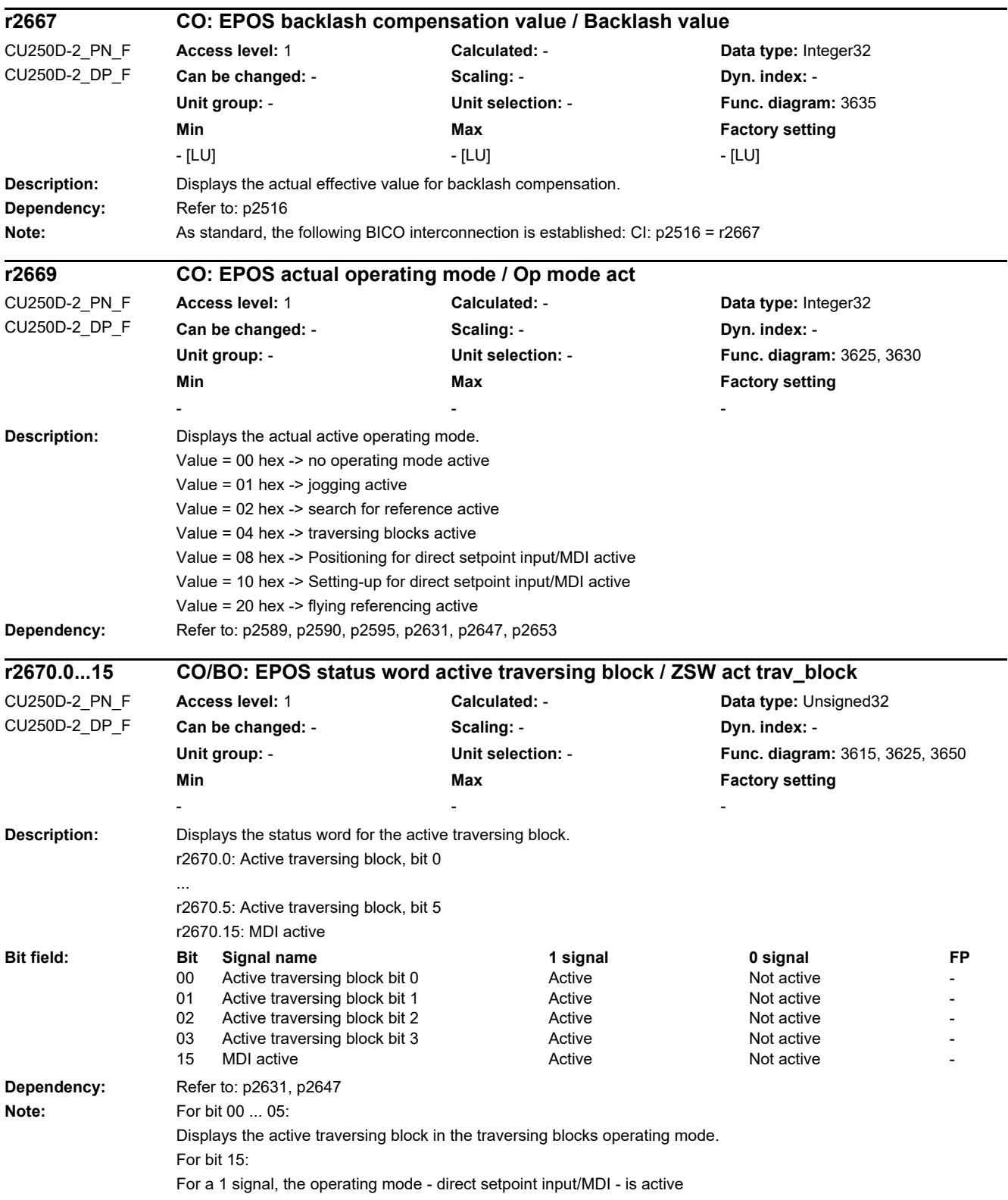

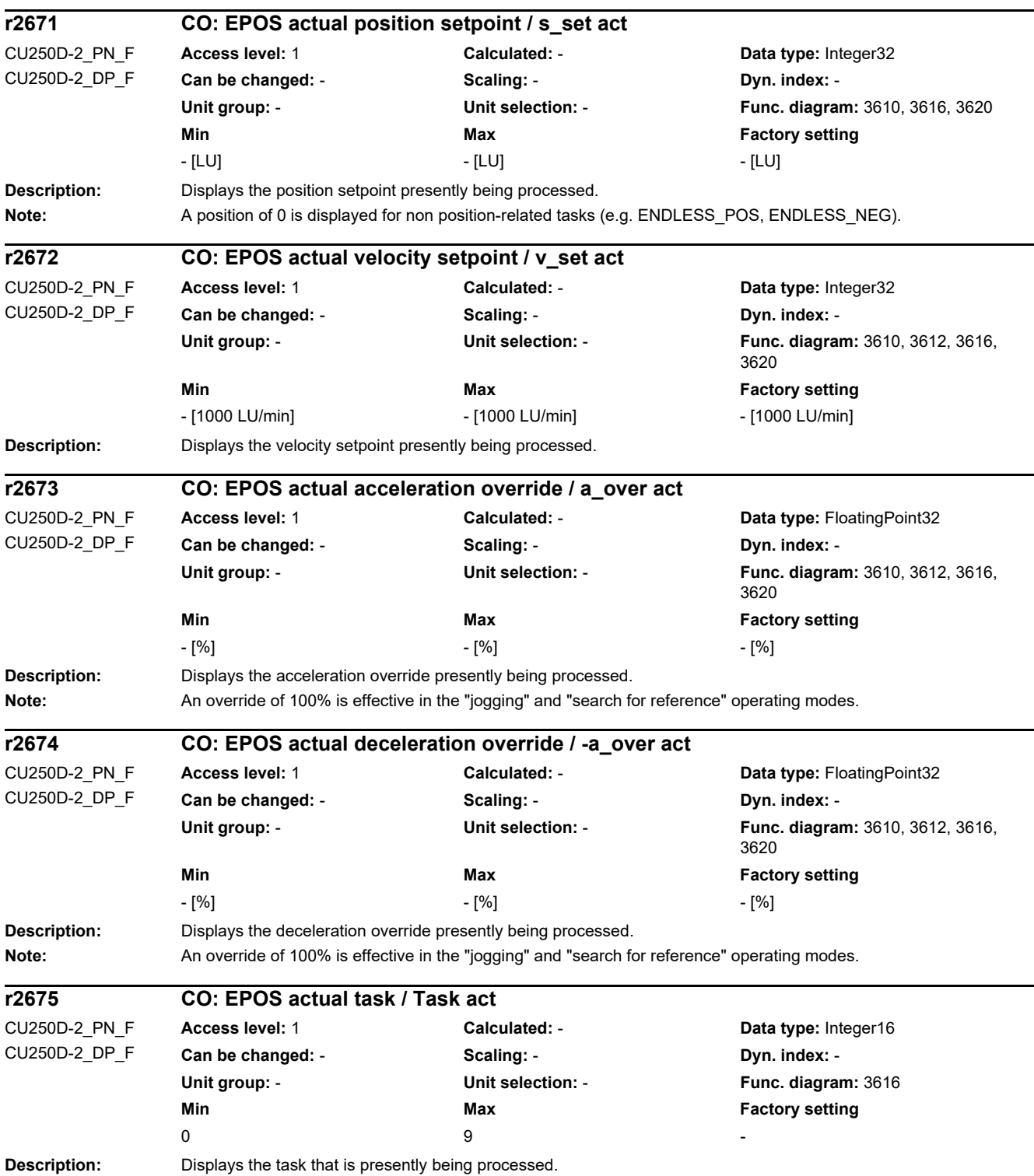

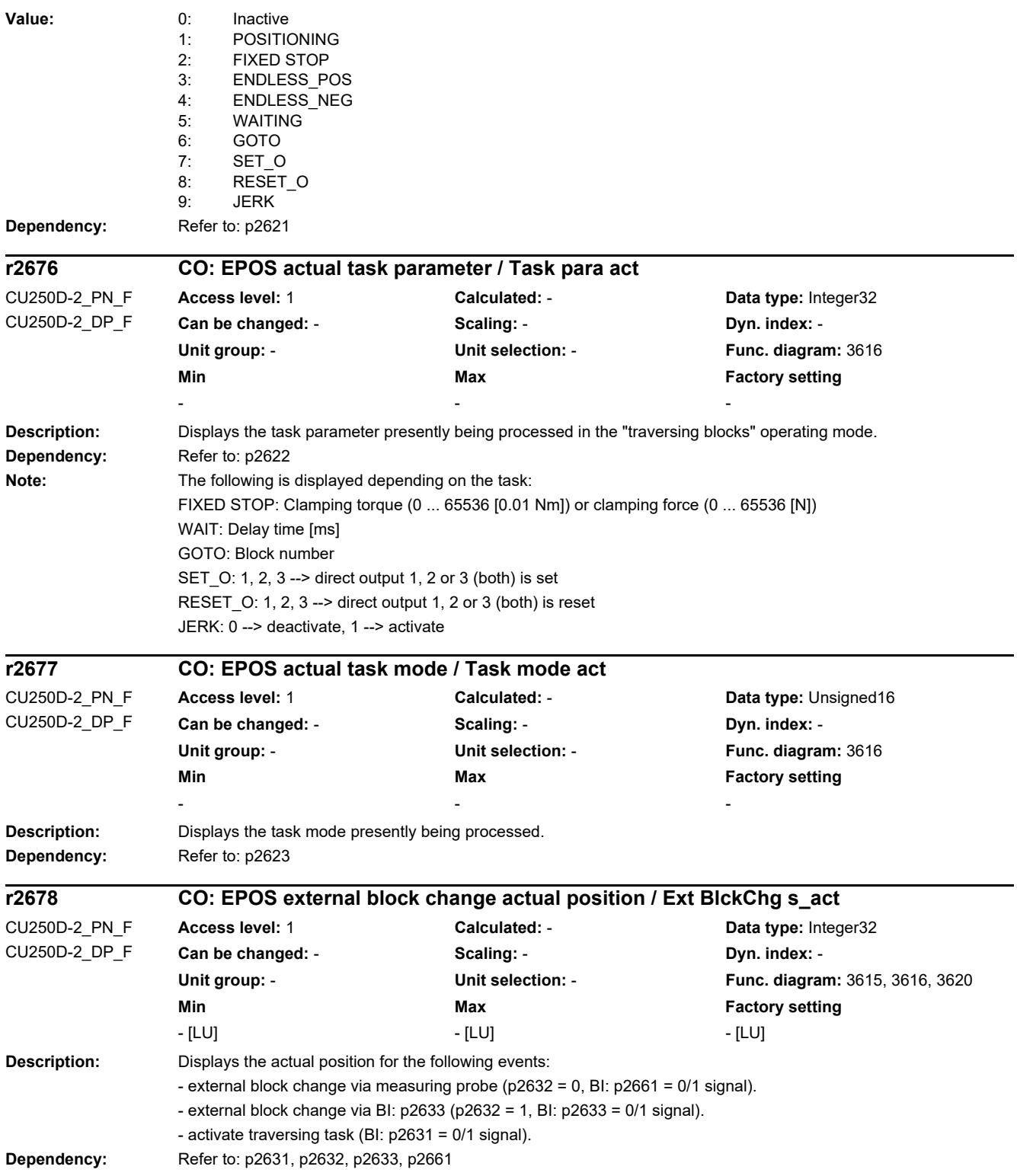

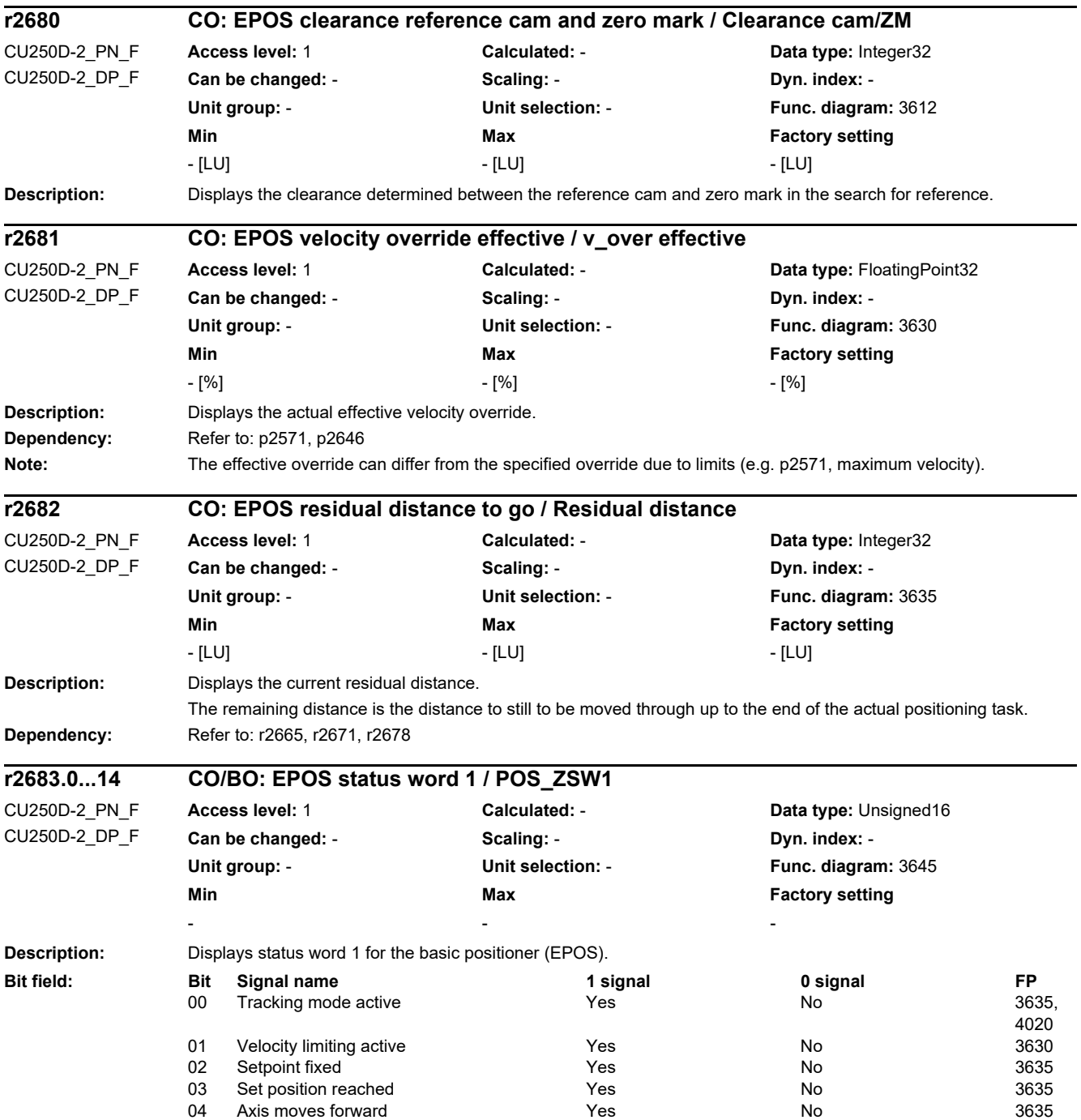

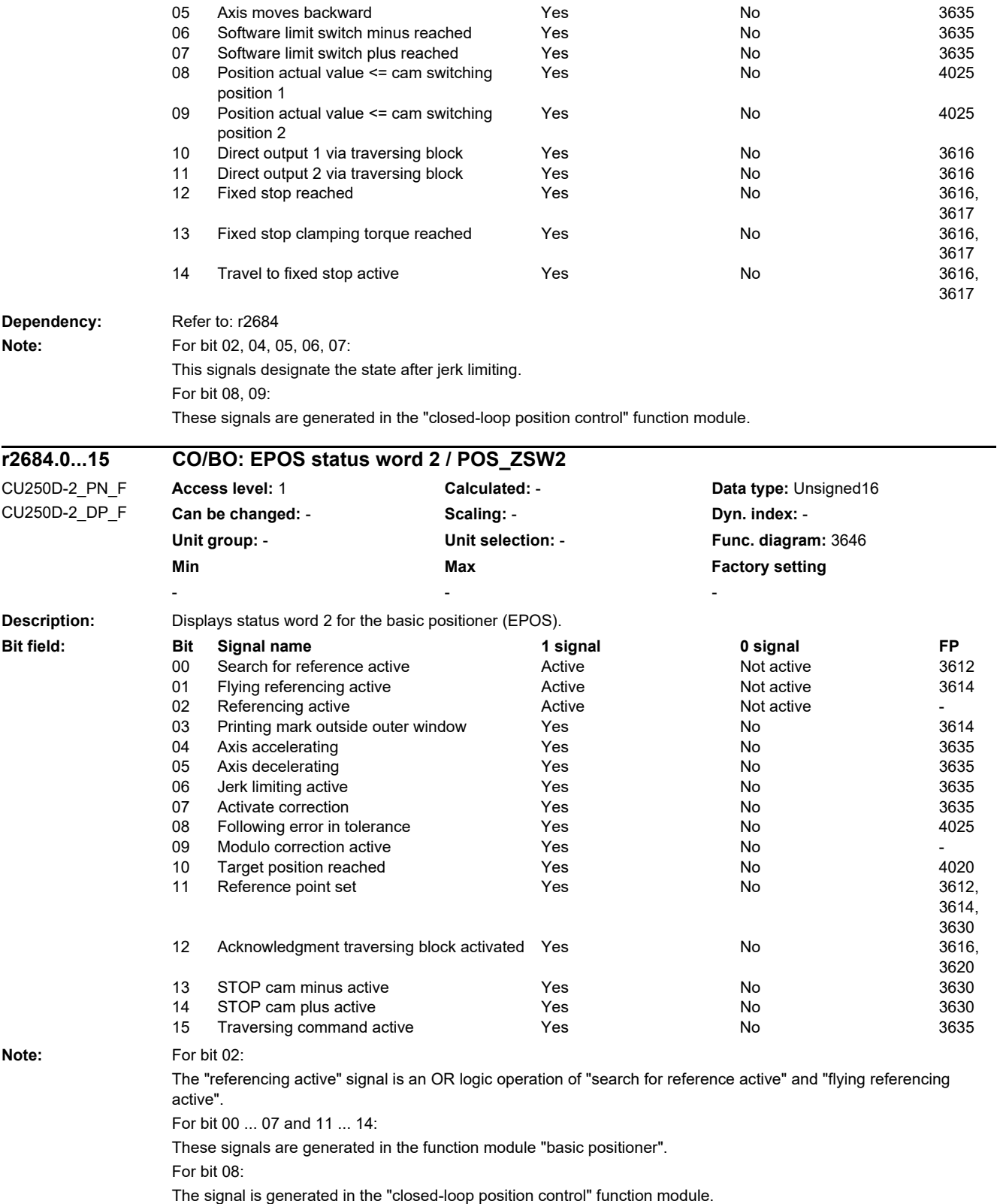

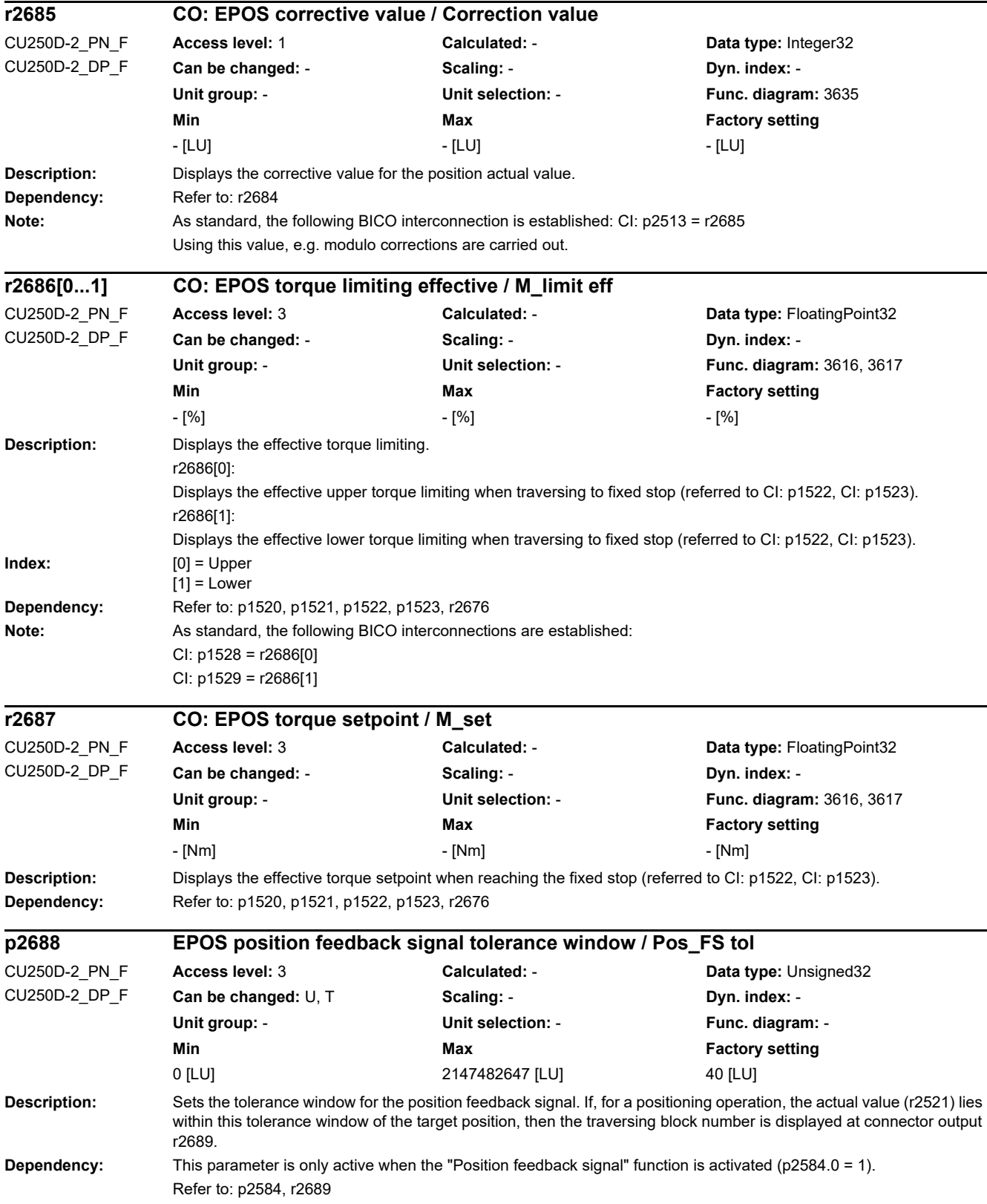

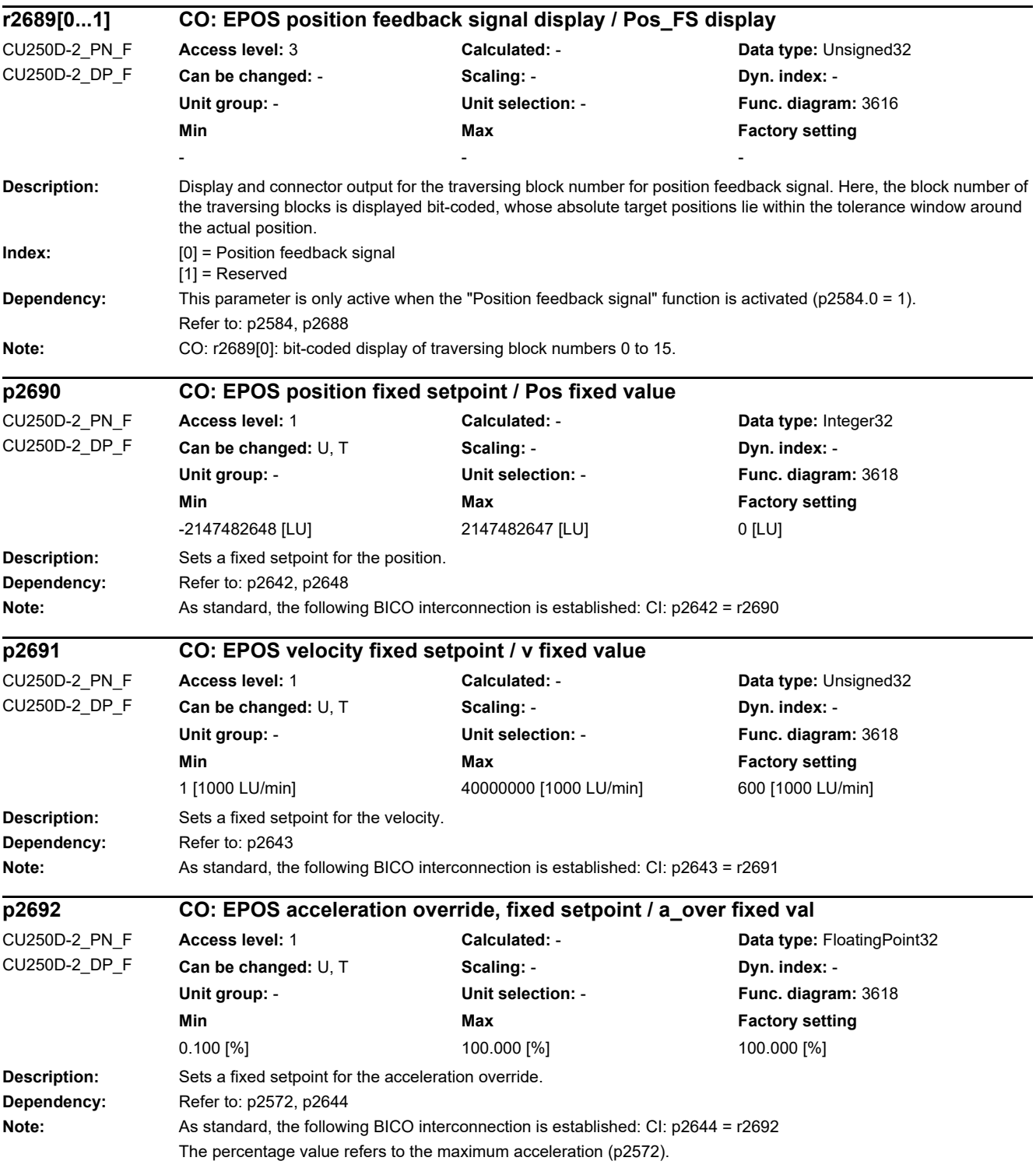
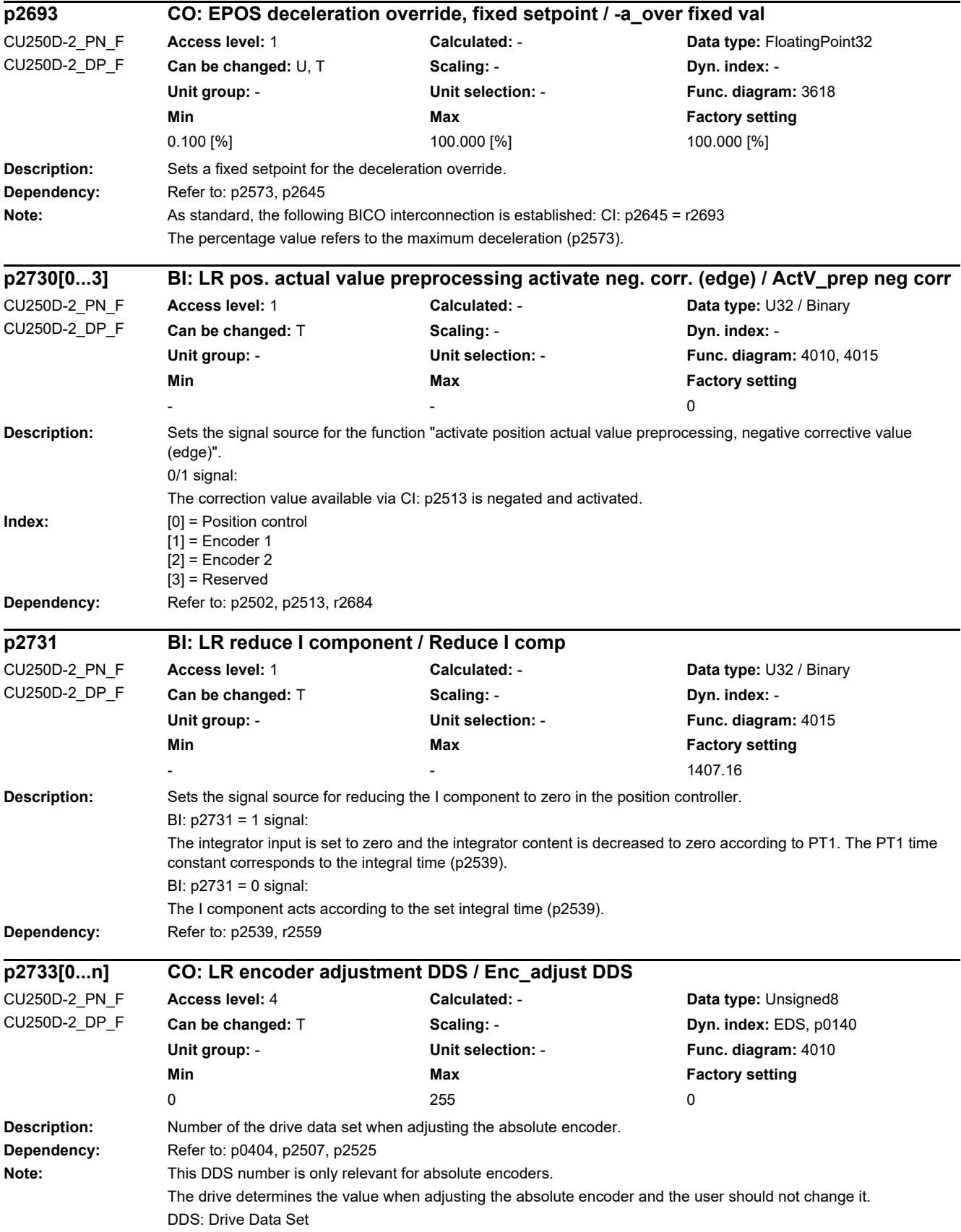

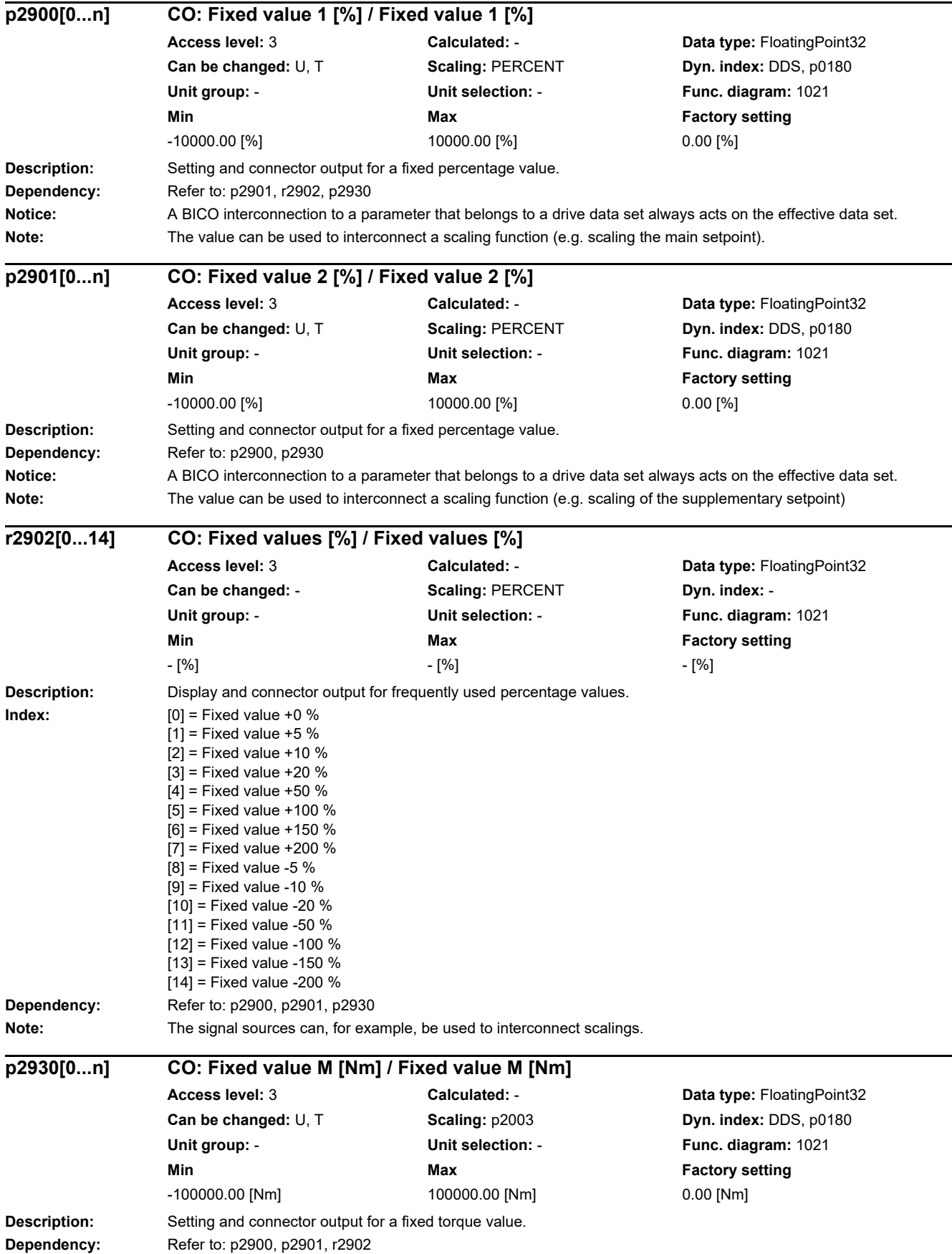

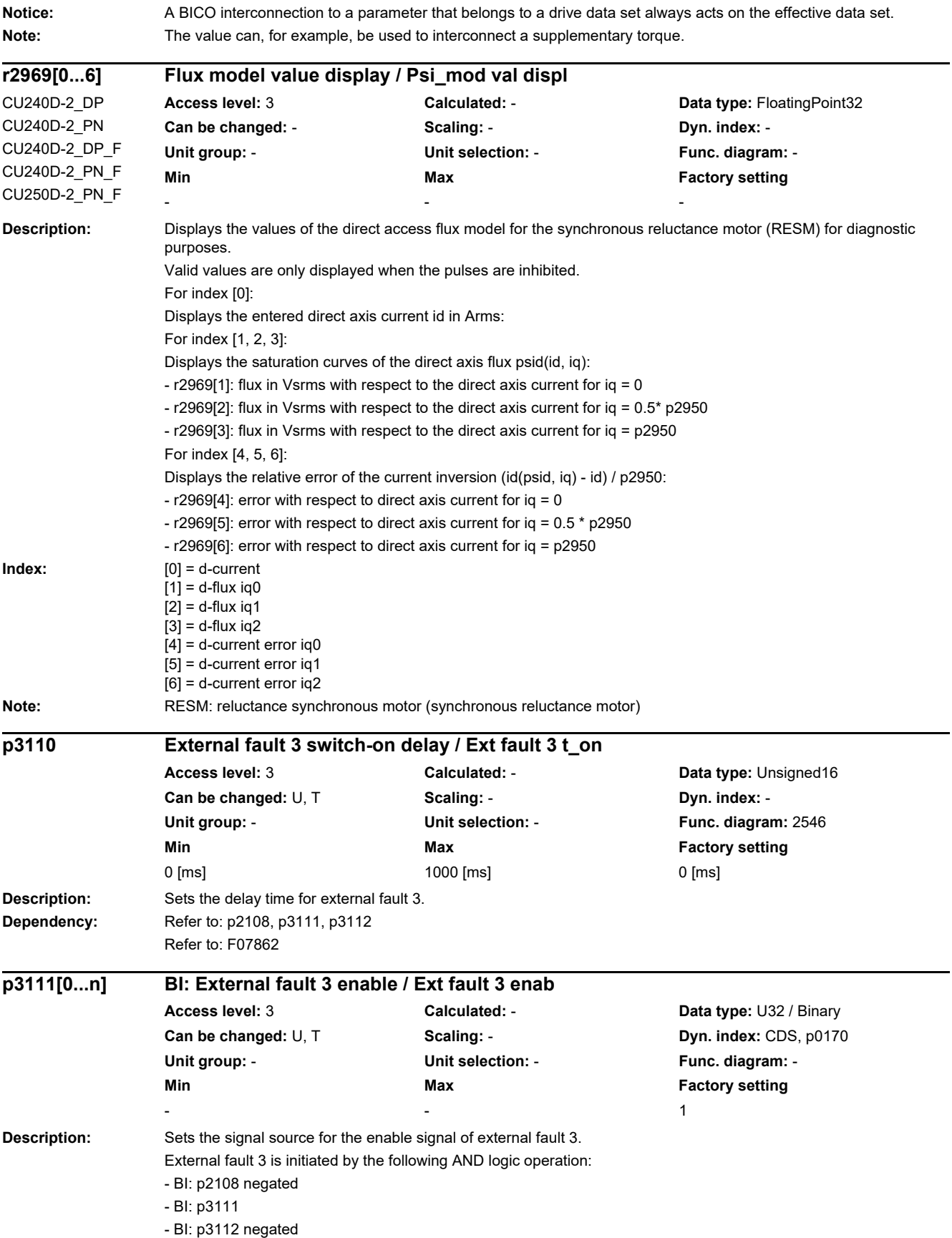

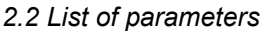

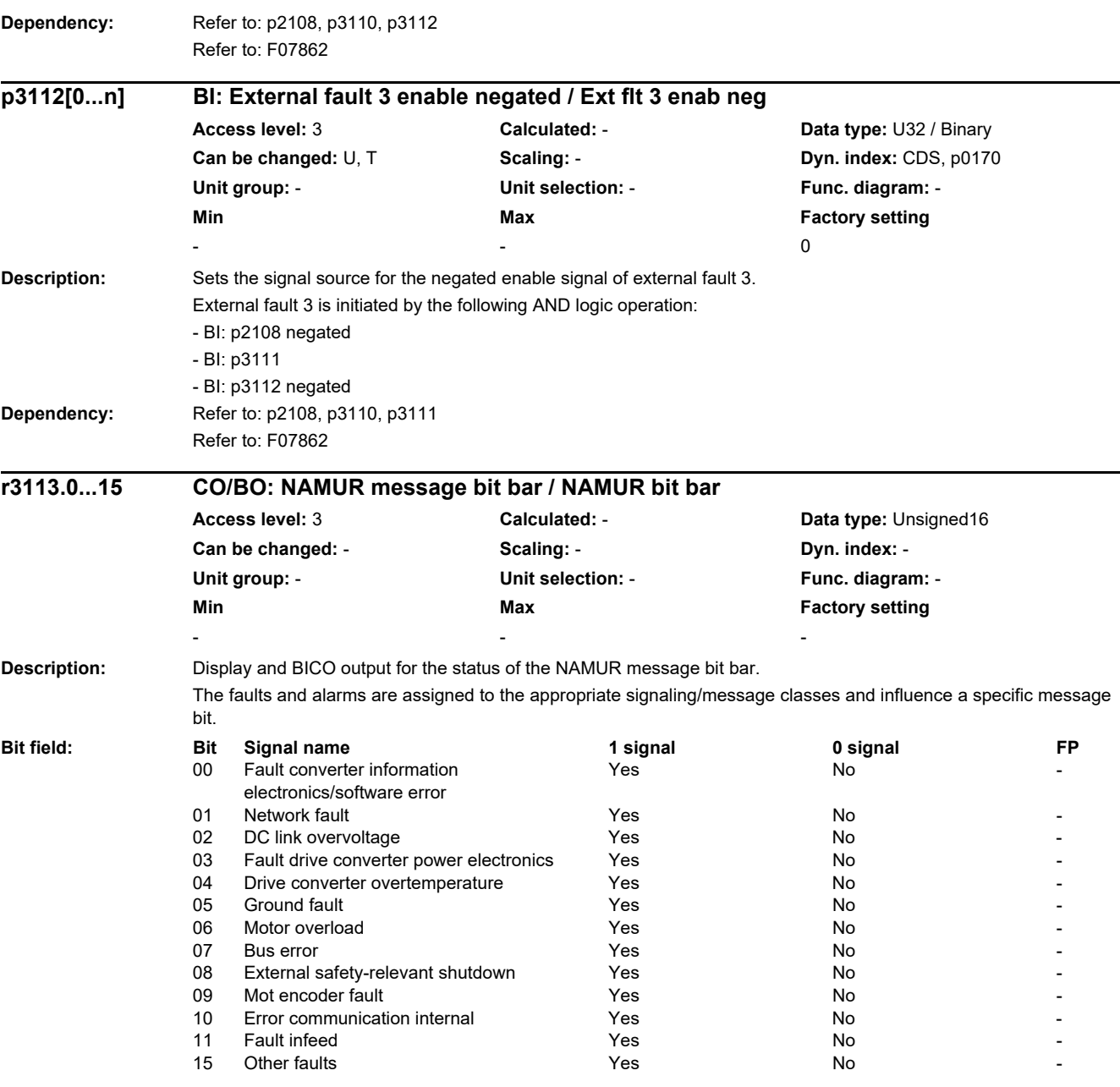

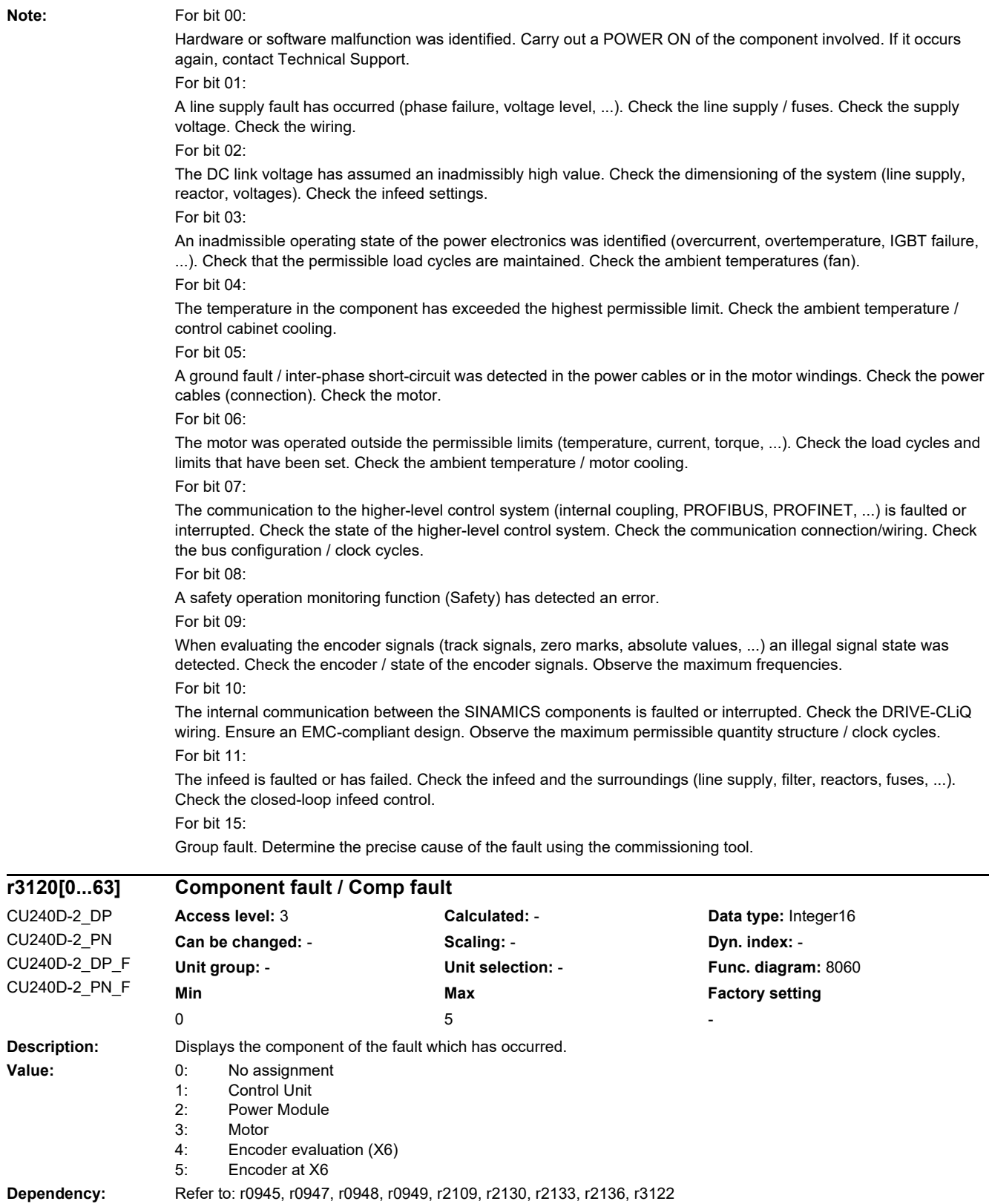

Note: The buffer parameters are cyclically updated in the background (refer to status signal in r2139). The structure of the fault buffer and the assignment of the indices is shown in r0945.

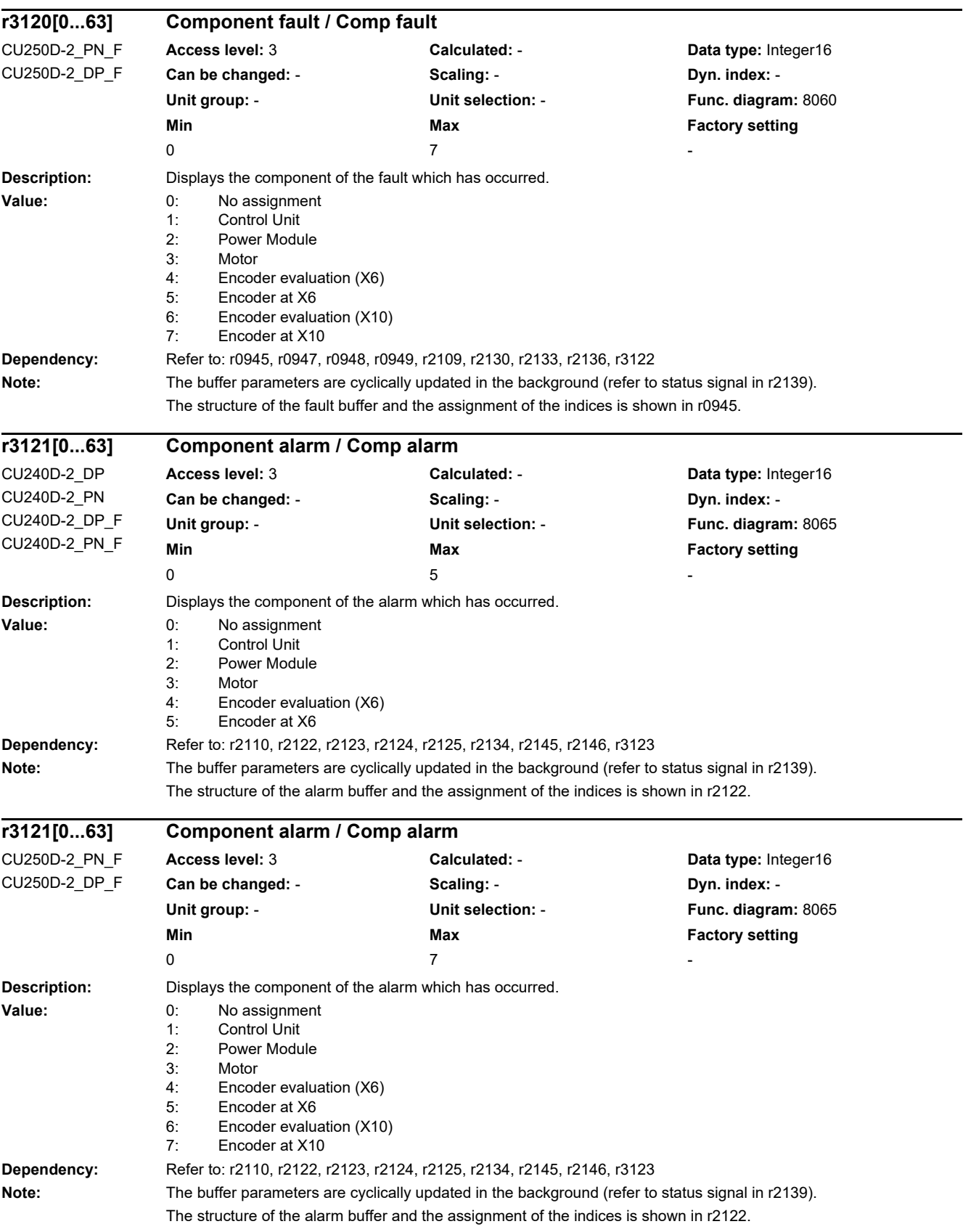

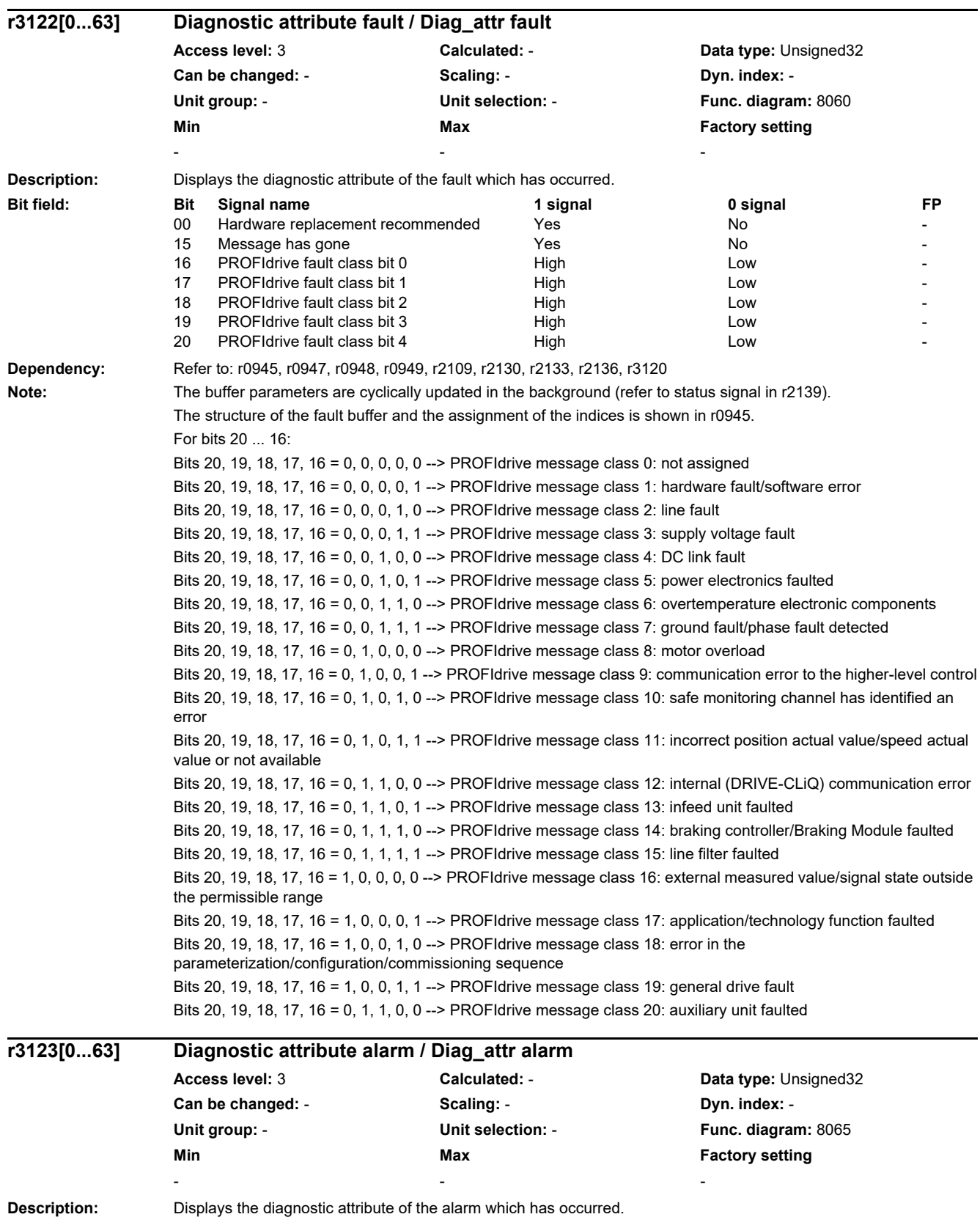

## *2.2 List of parameters*

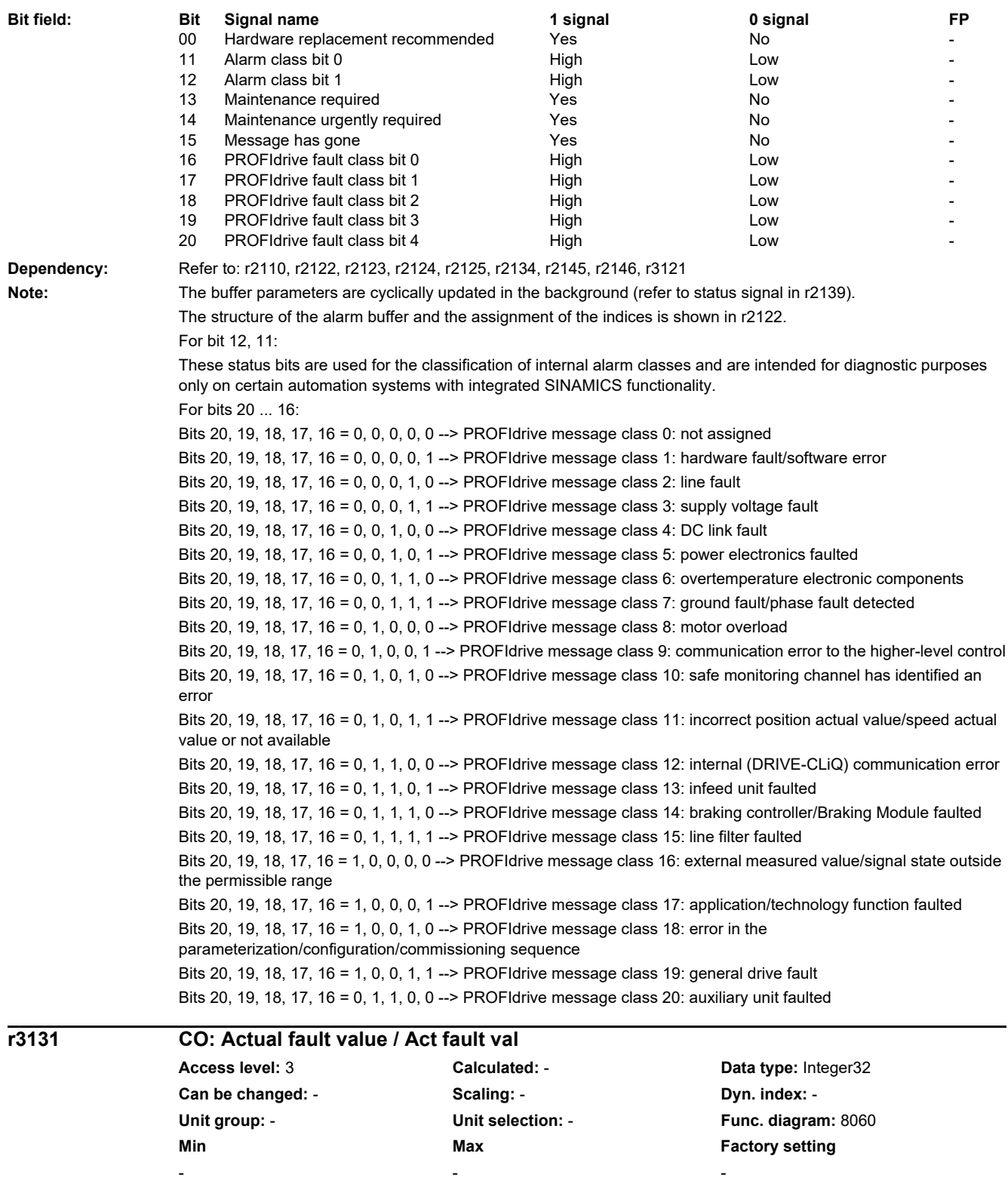

**Description:** Displays the fault value of the oldest active fault. **Dependency:** Refer to: r2131, r3132

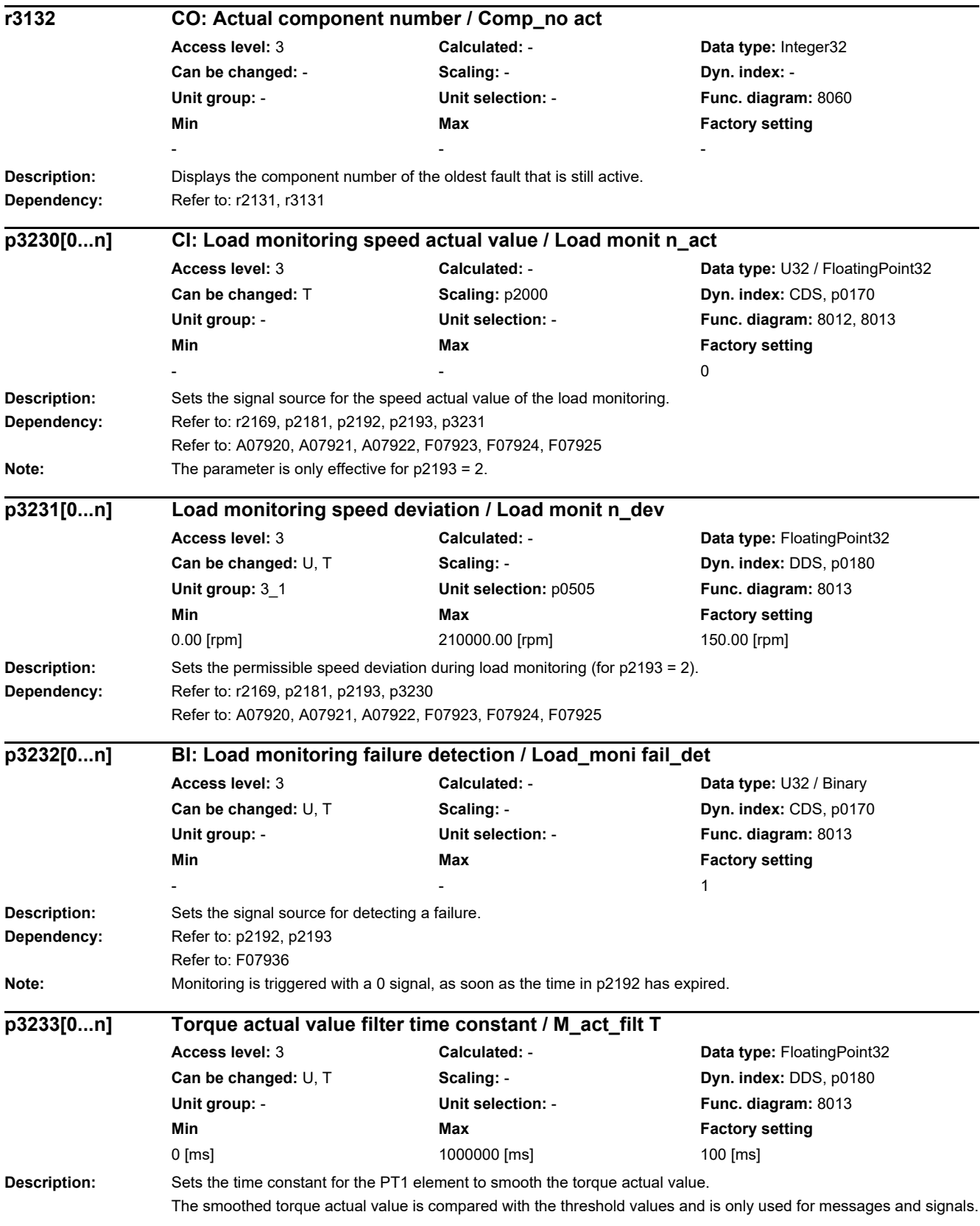

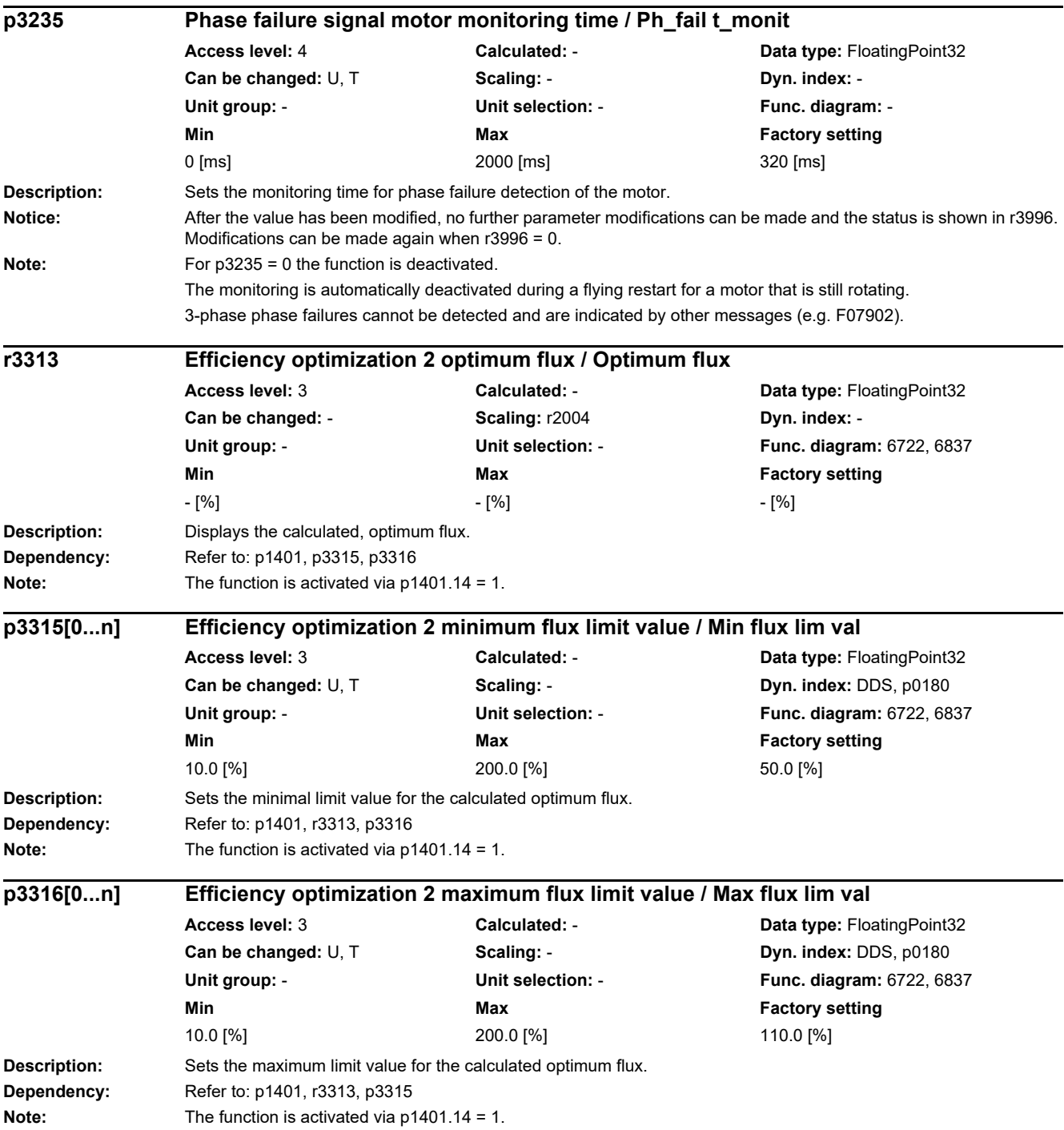

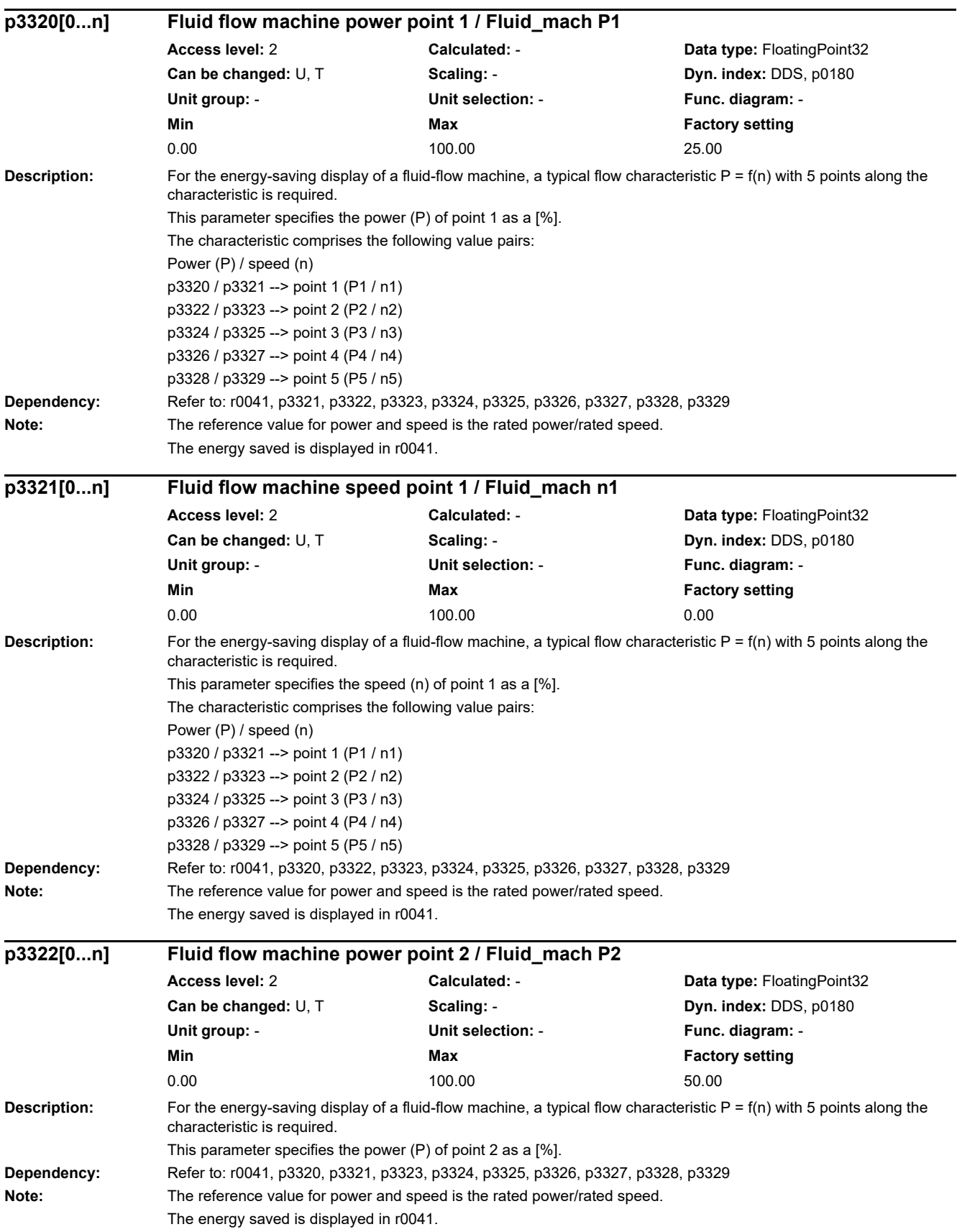

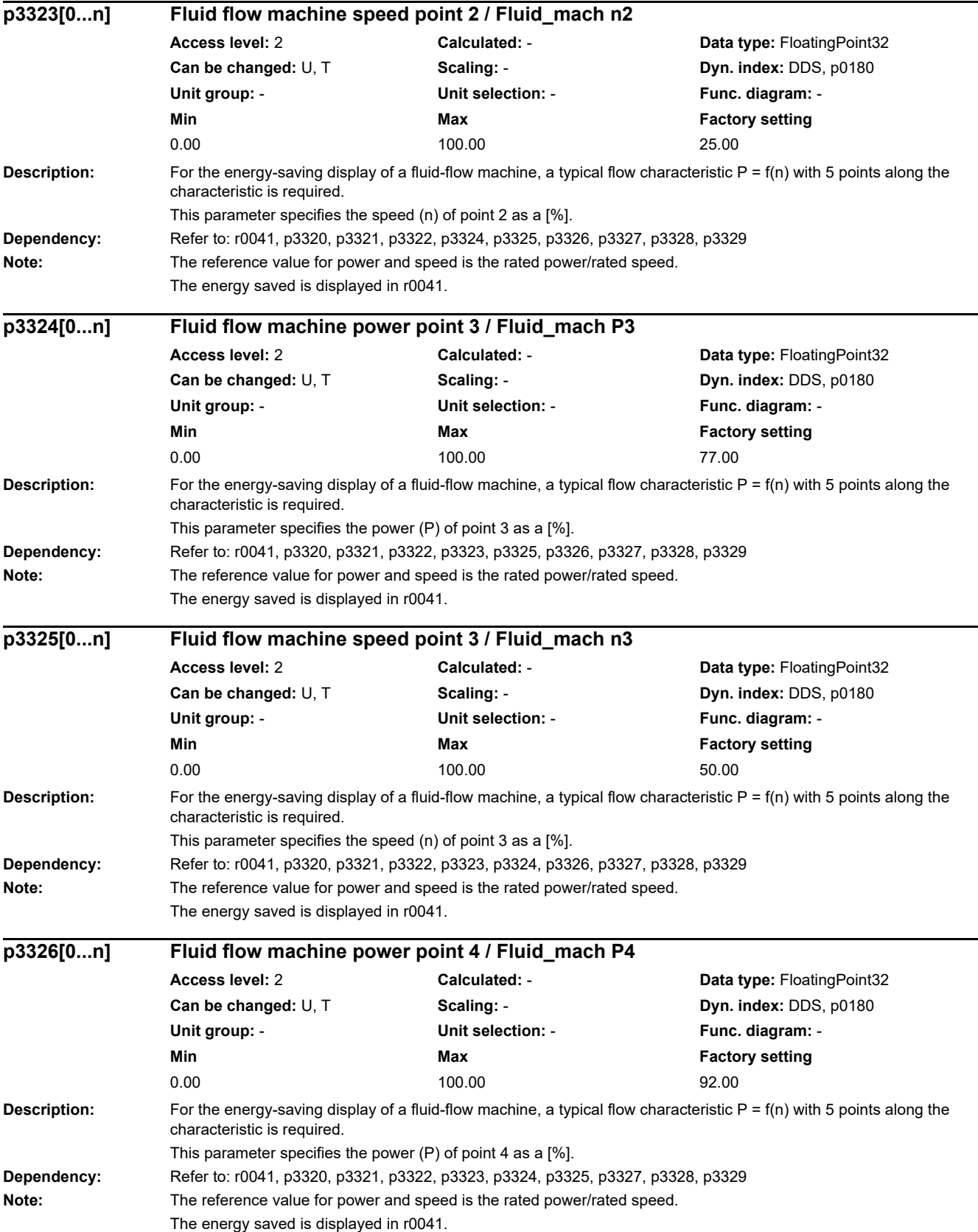

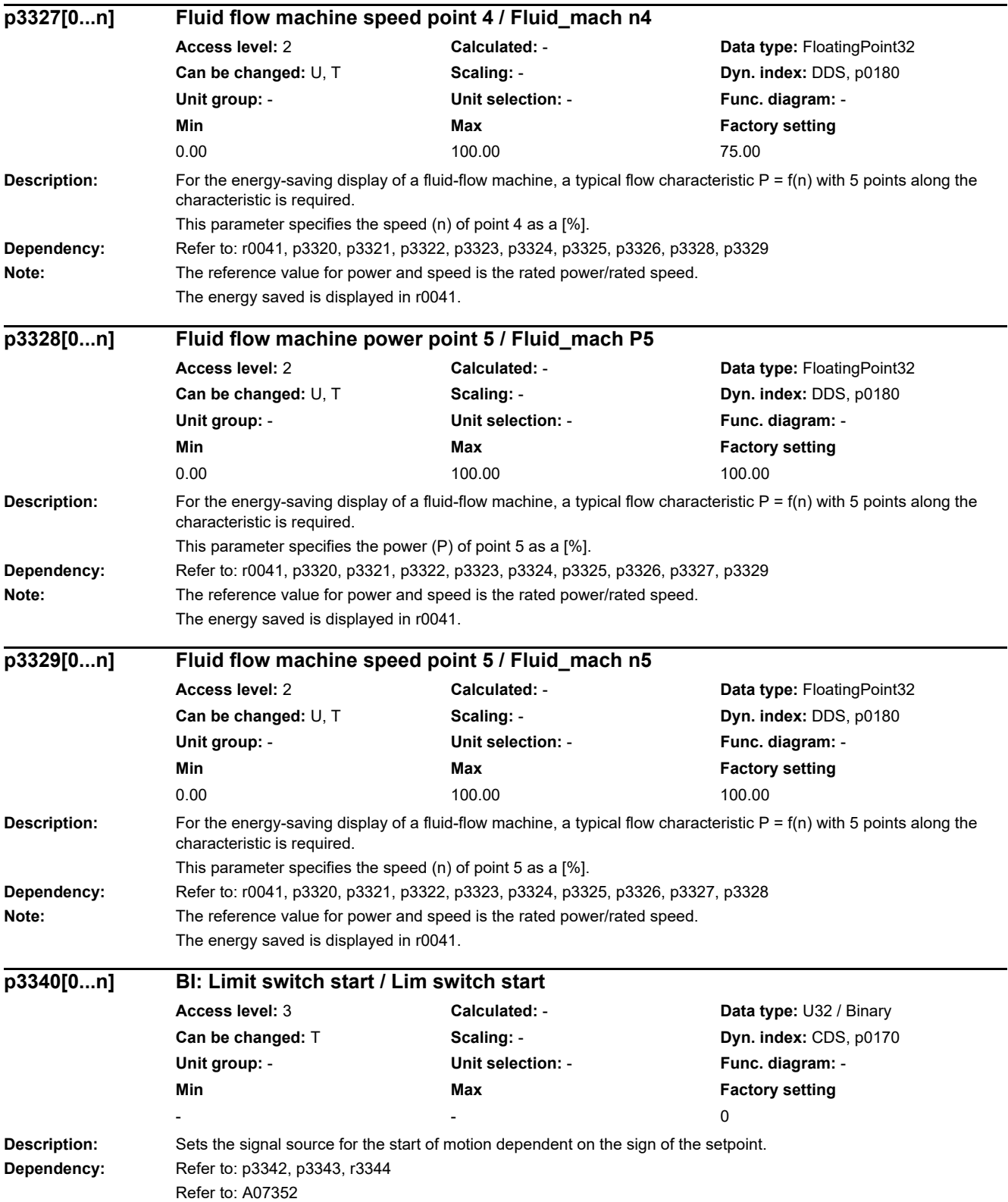

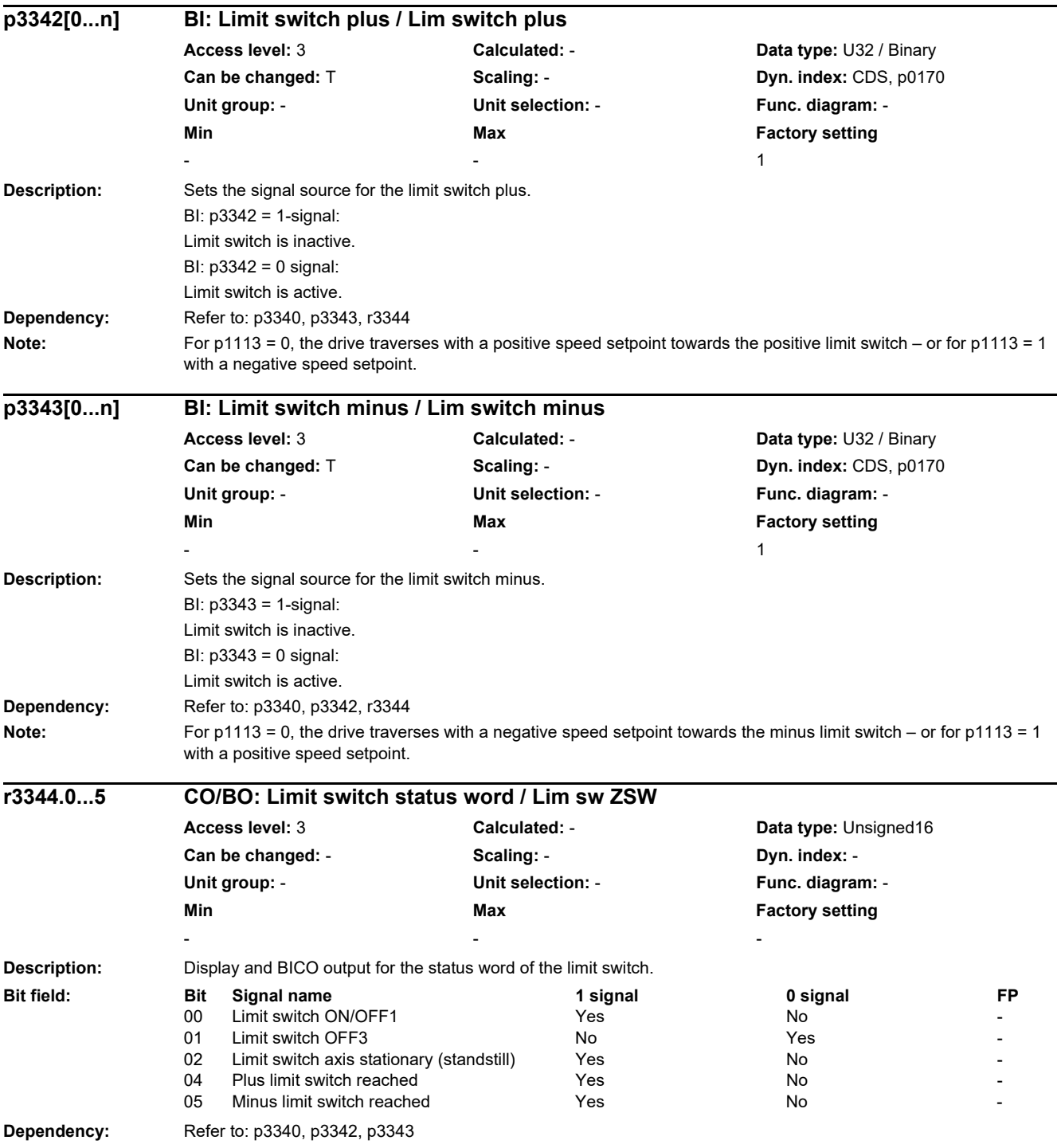

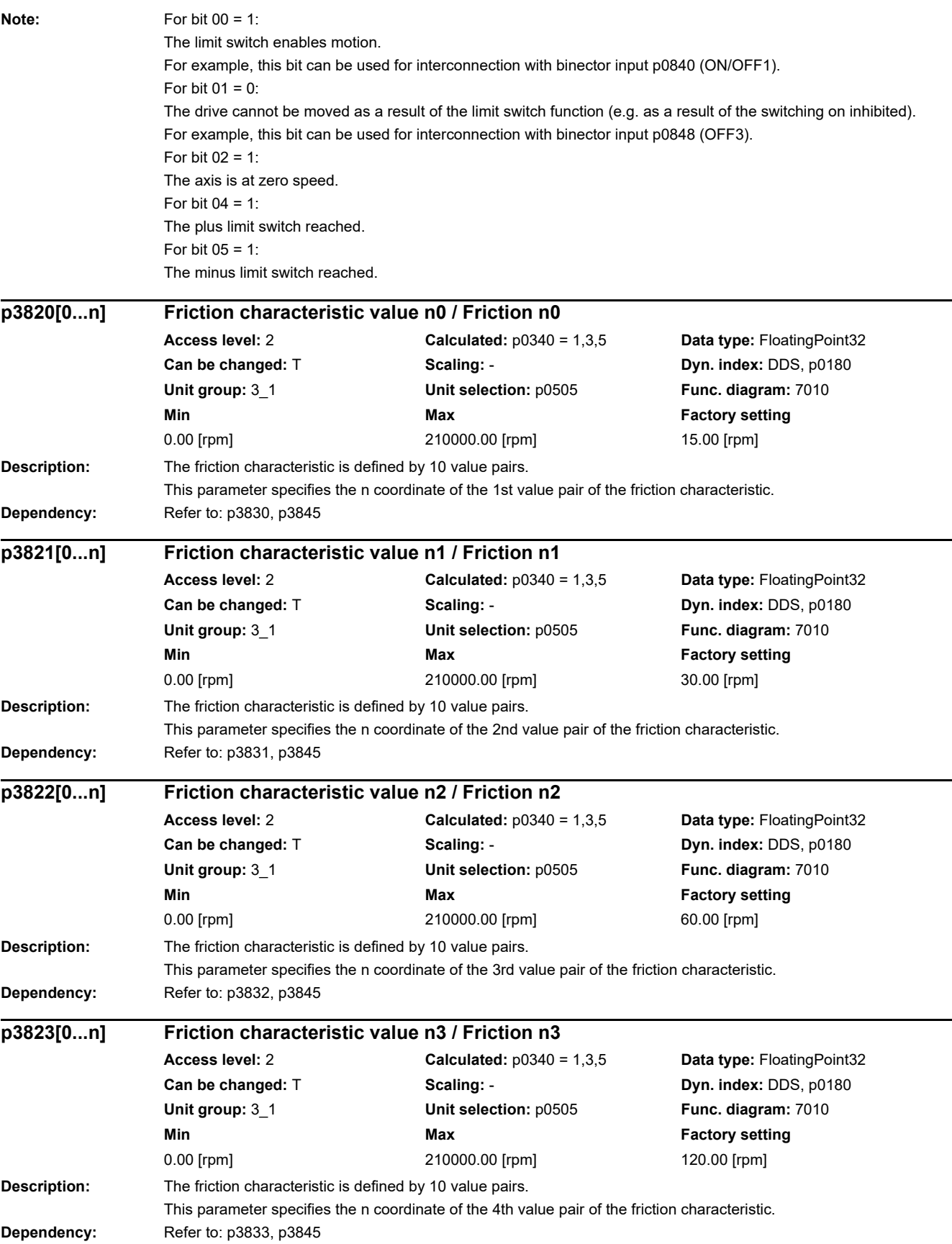

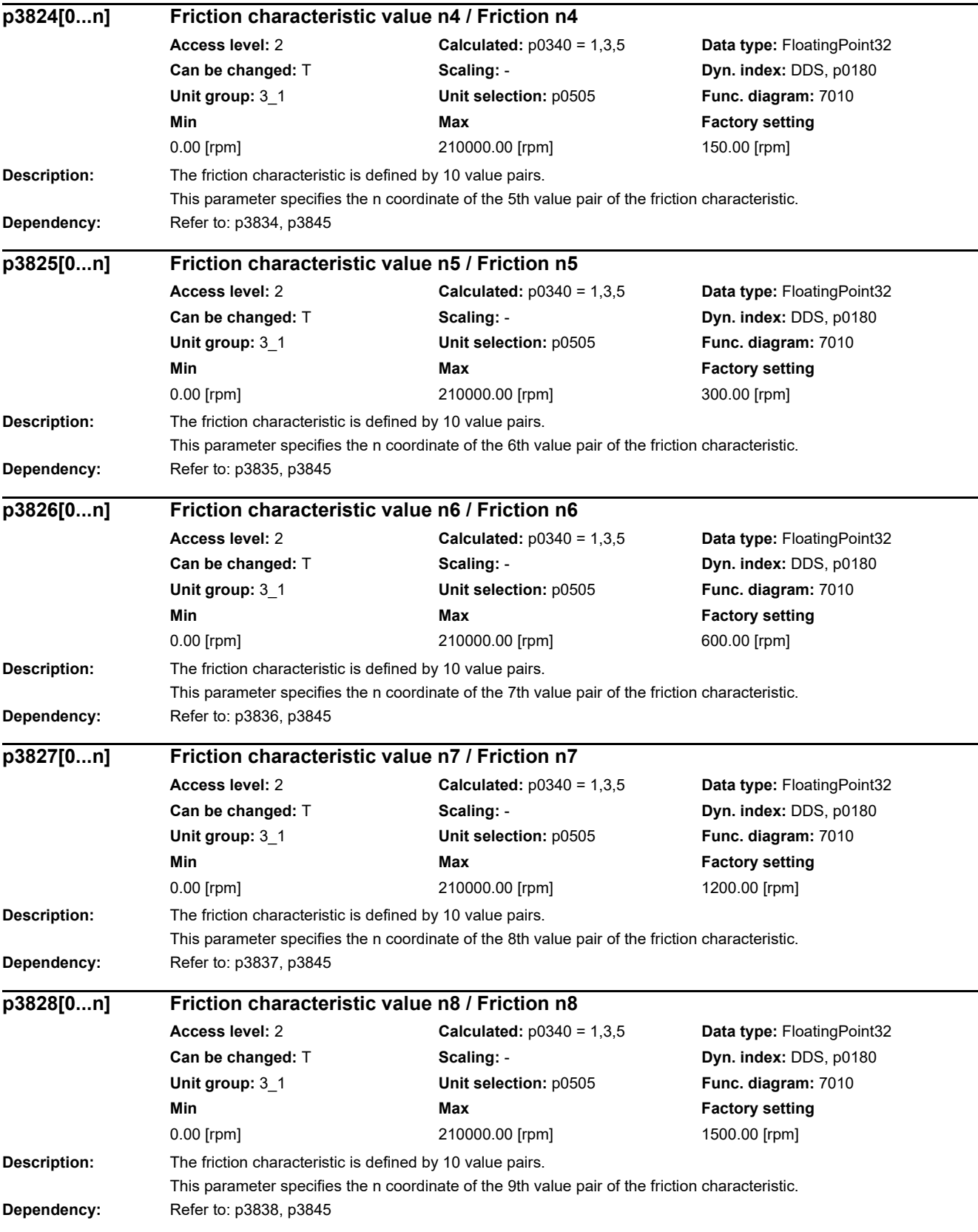

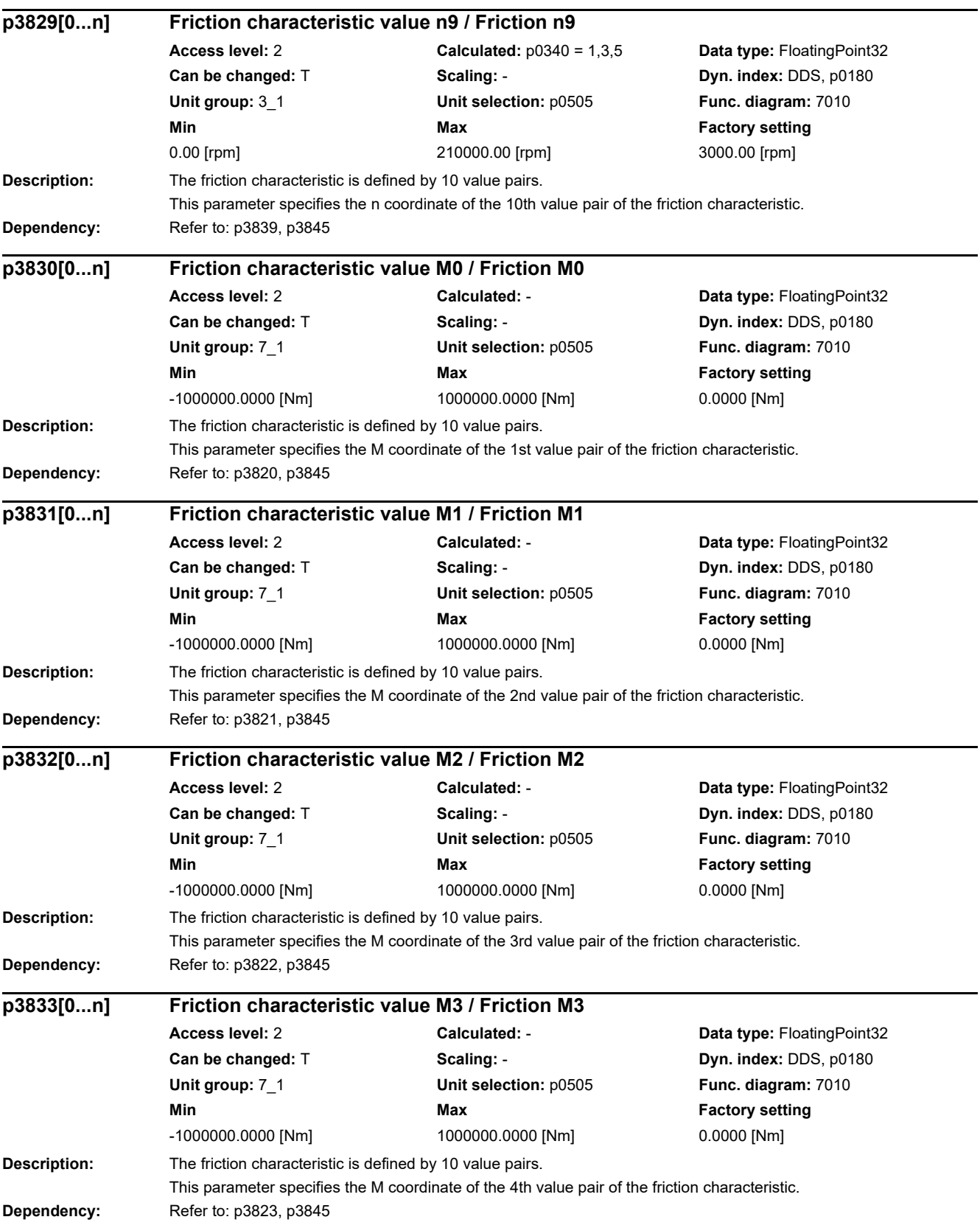

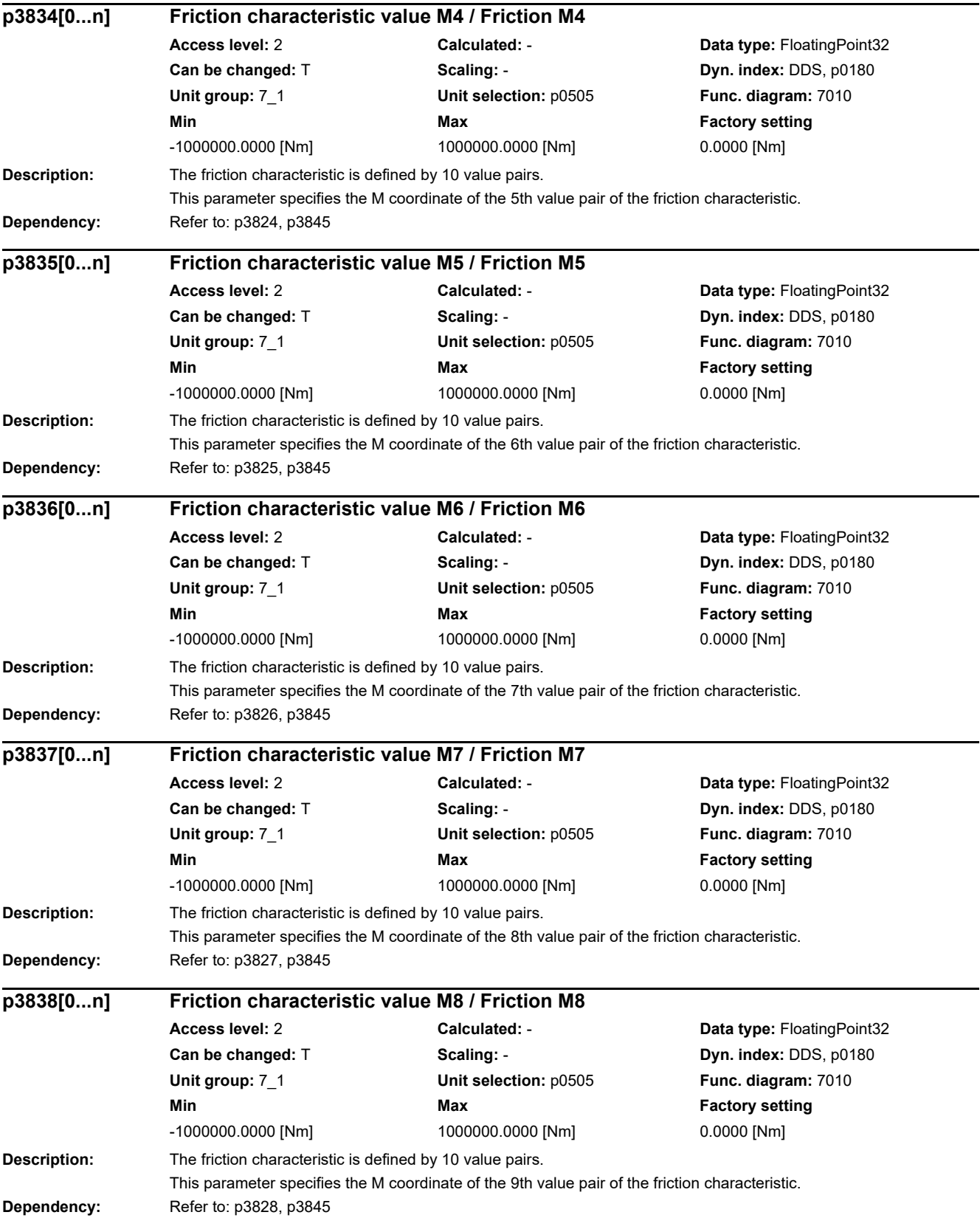

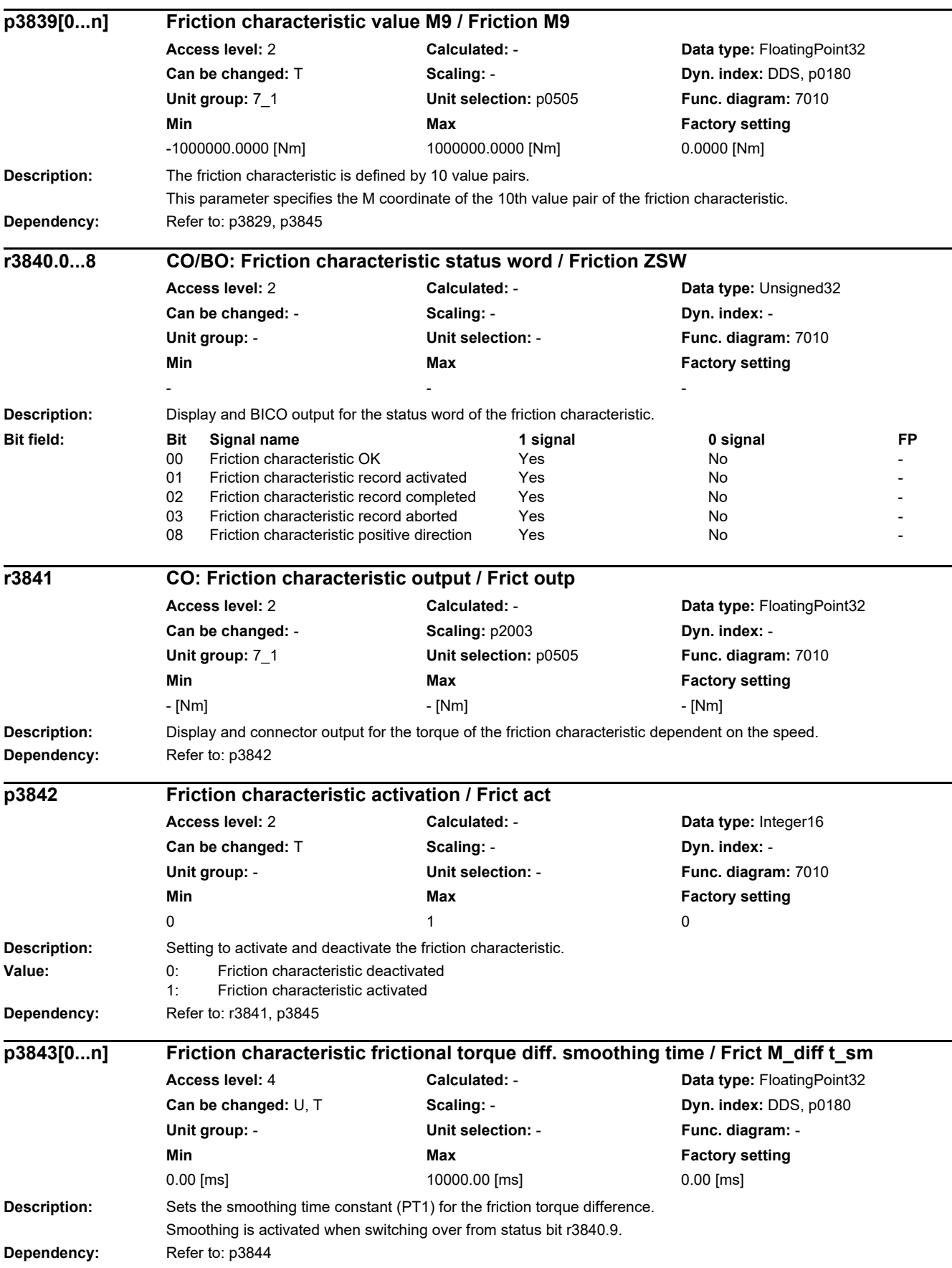

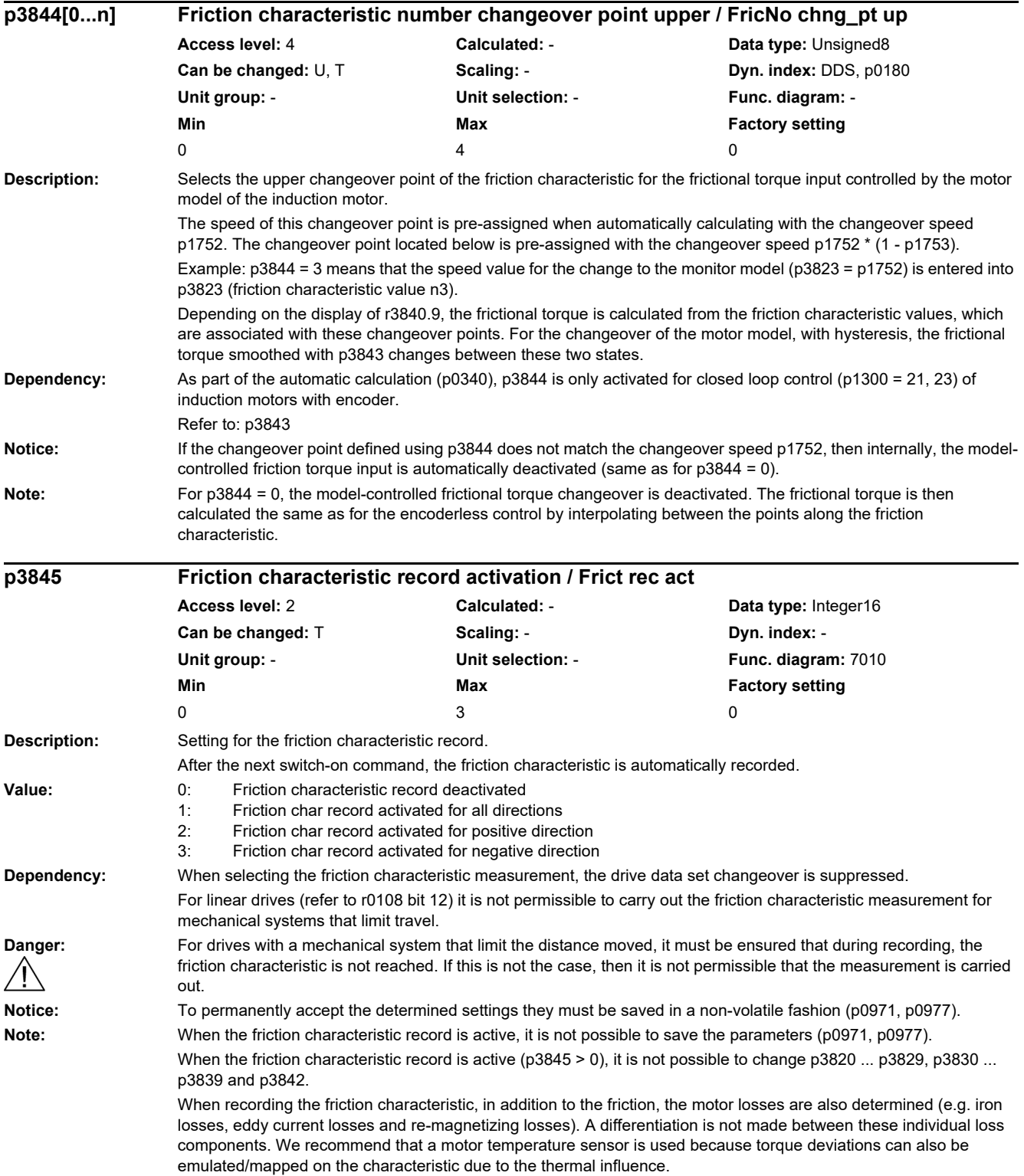

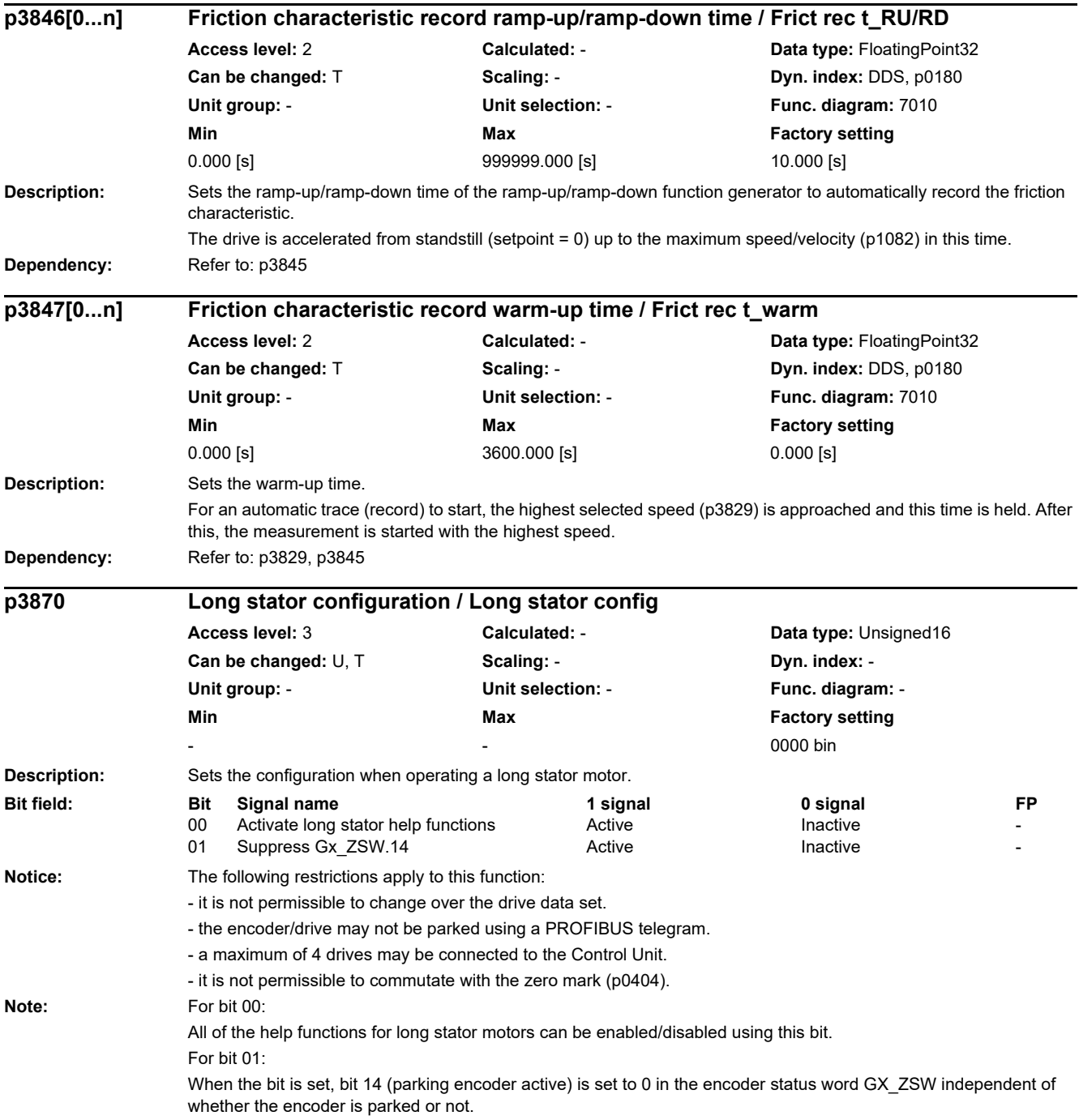

*2.2 List of parameters*

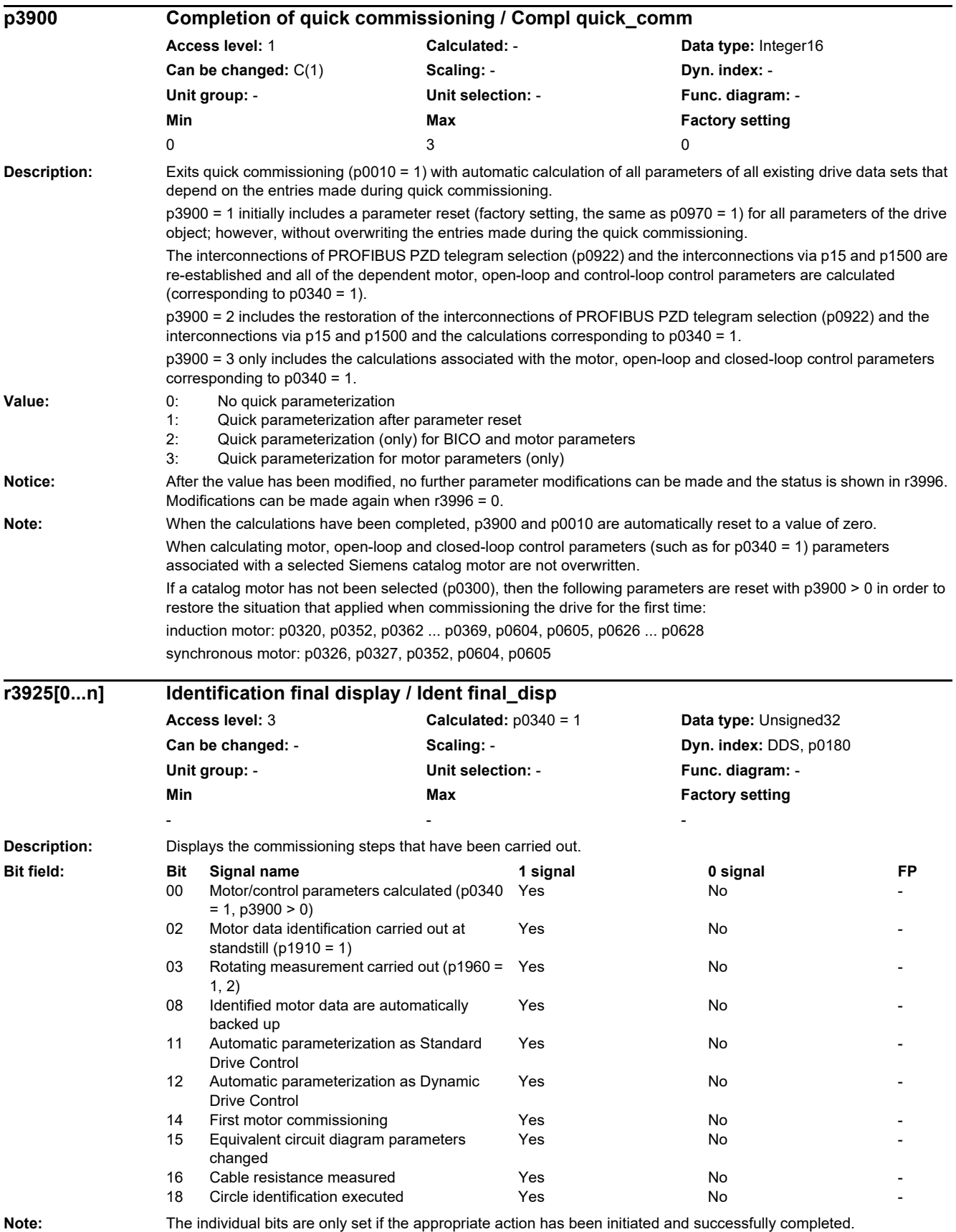

The identification final display is reset when changing the type plate parameters.

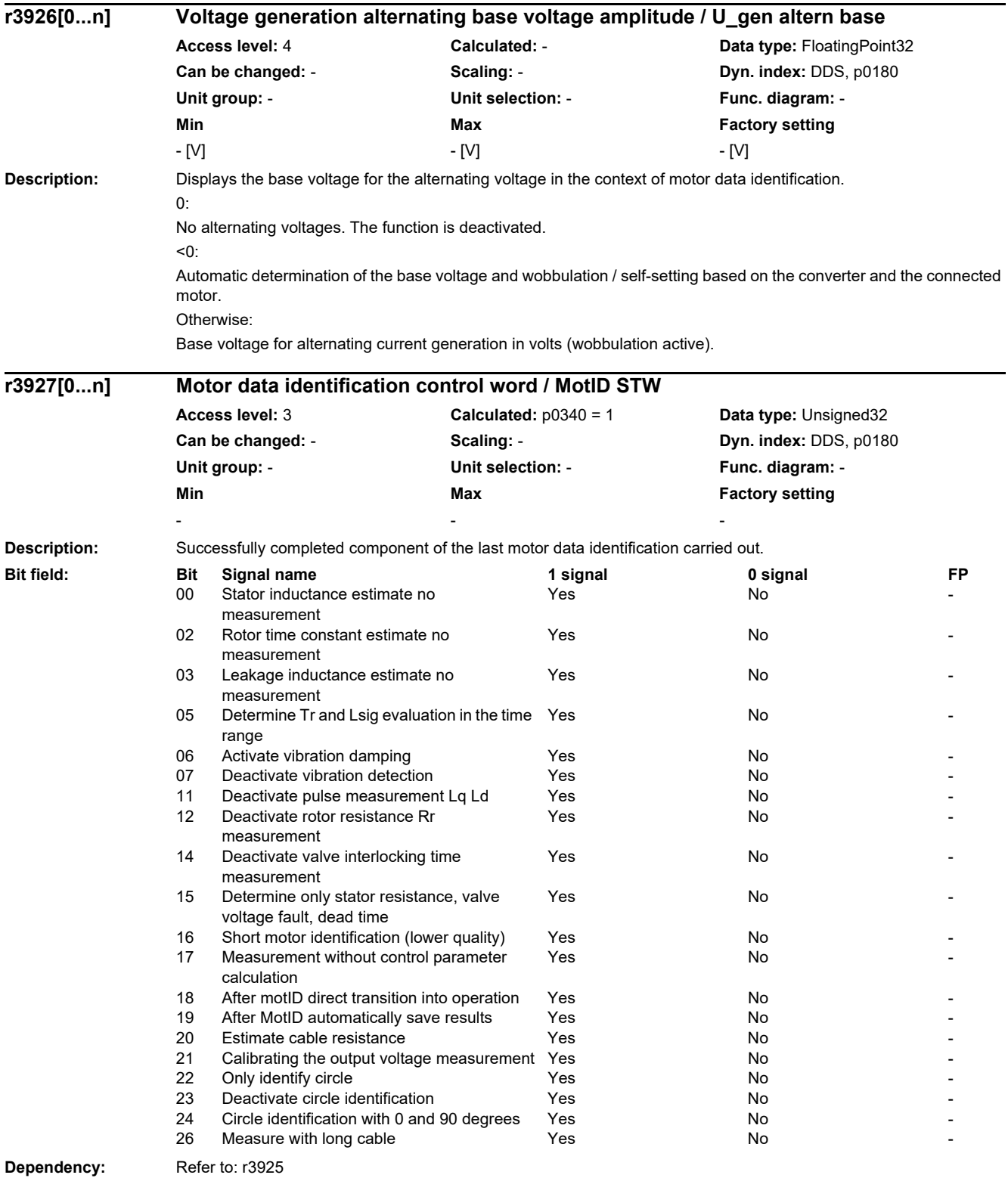

**Note:** The parameter is a copy of p1909.

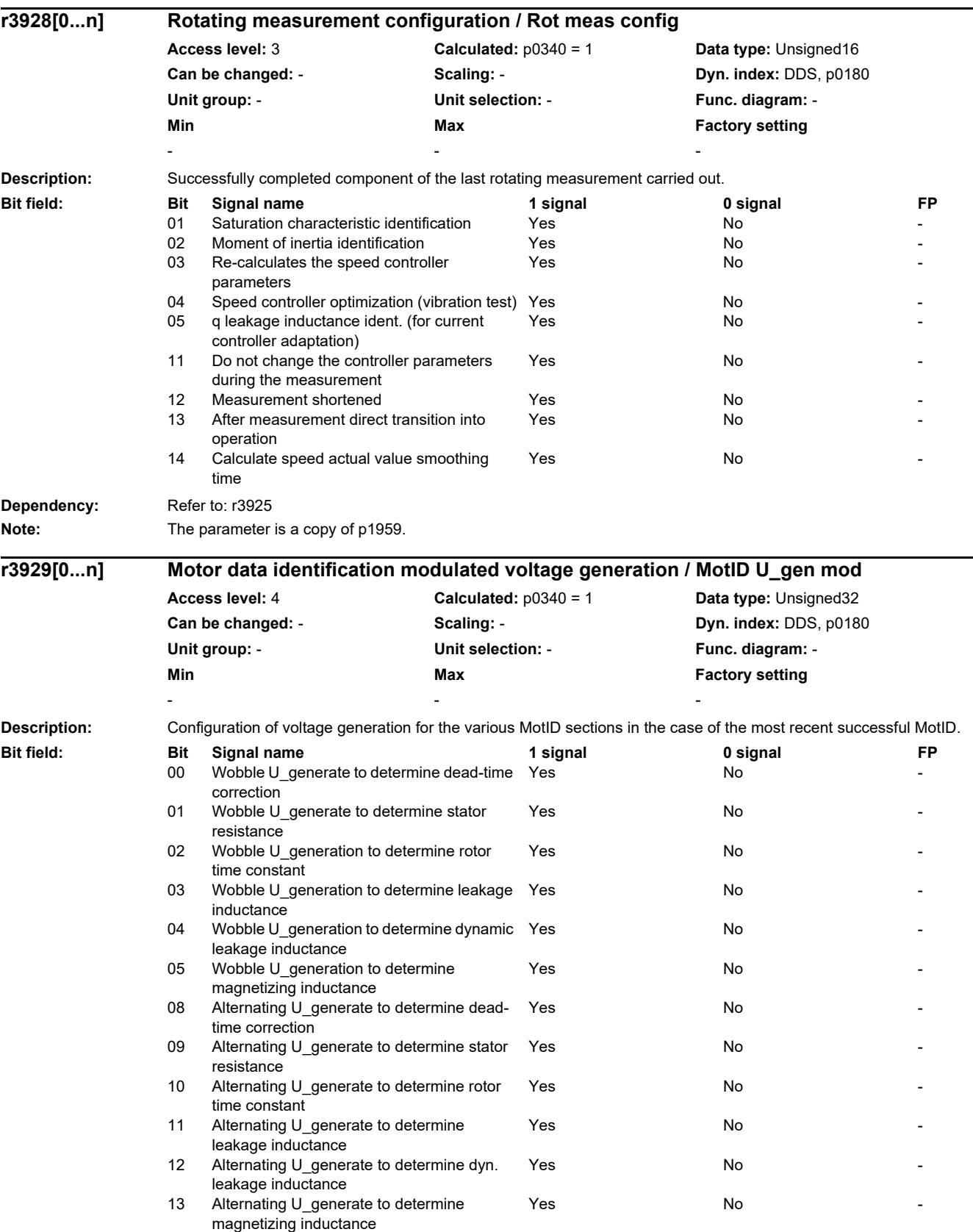

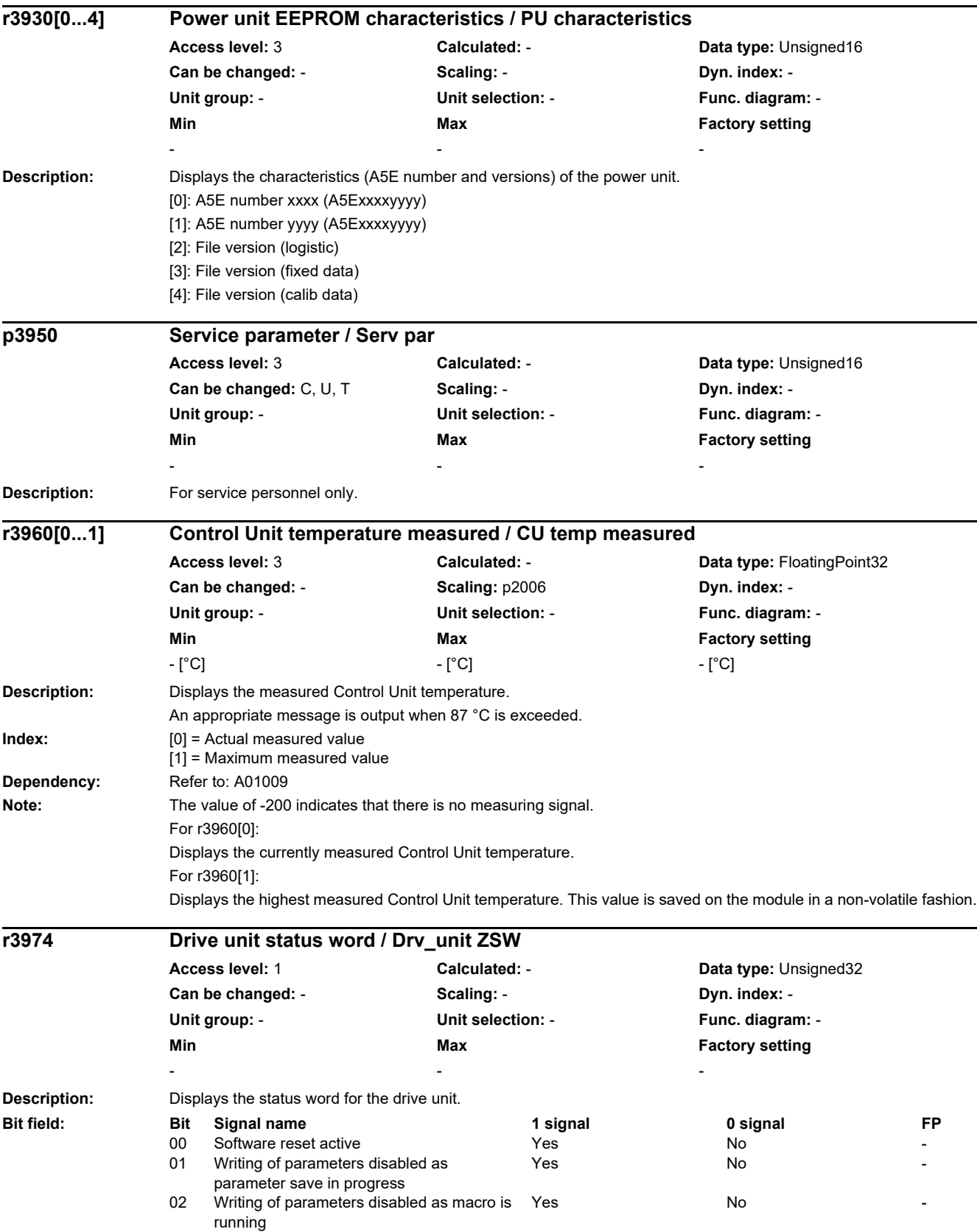

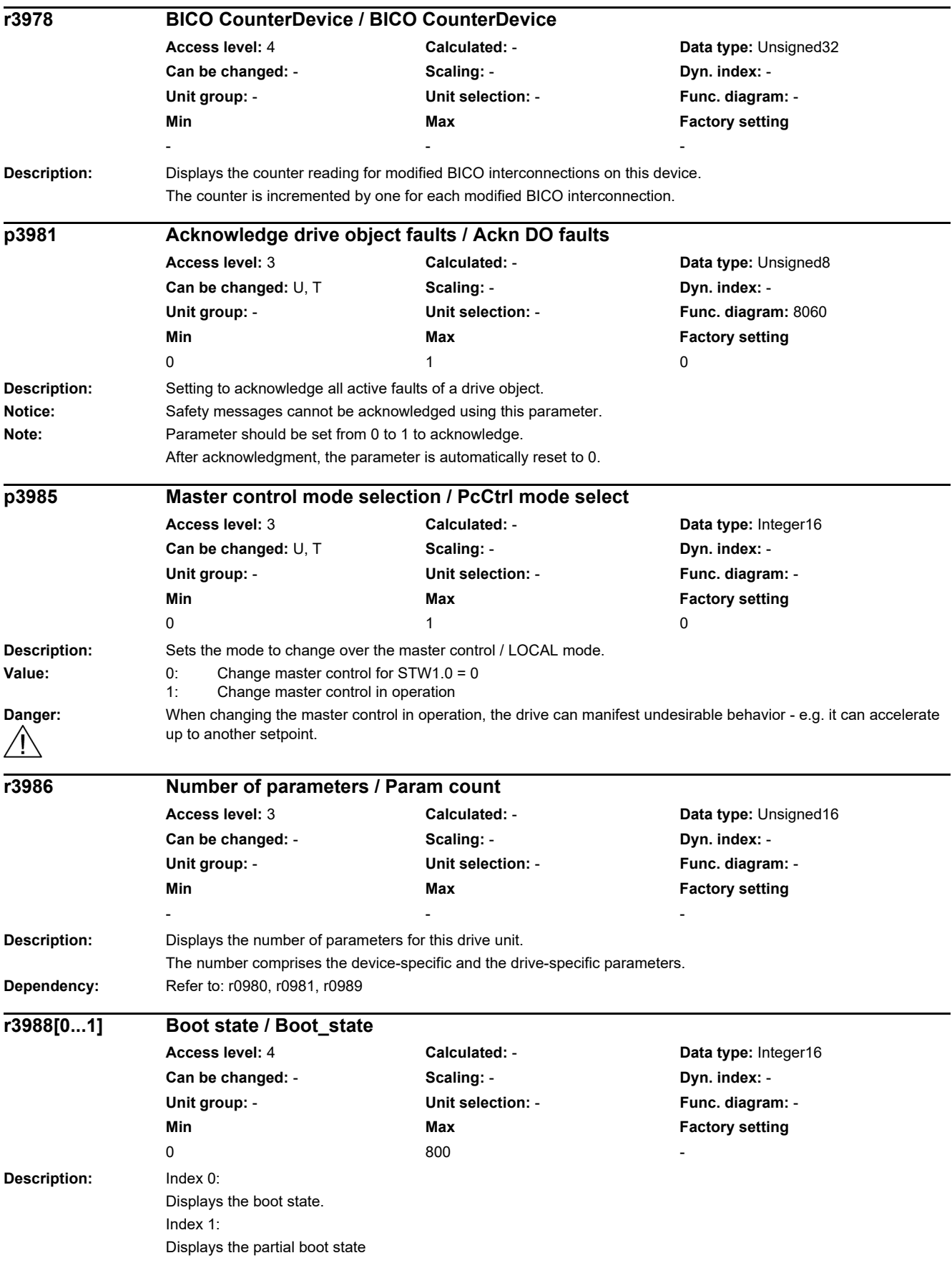

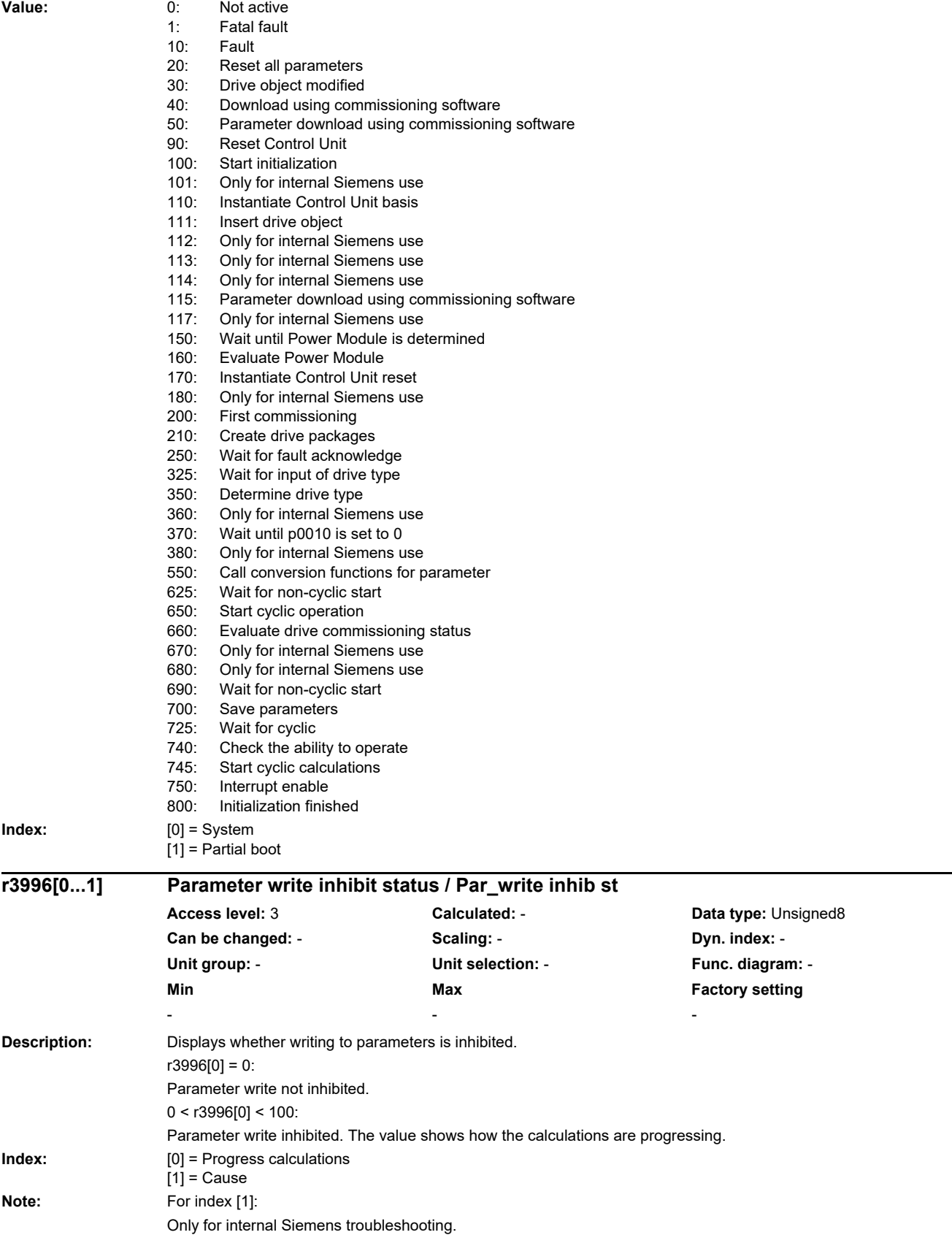

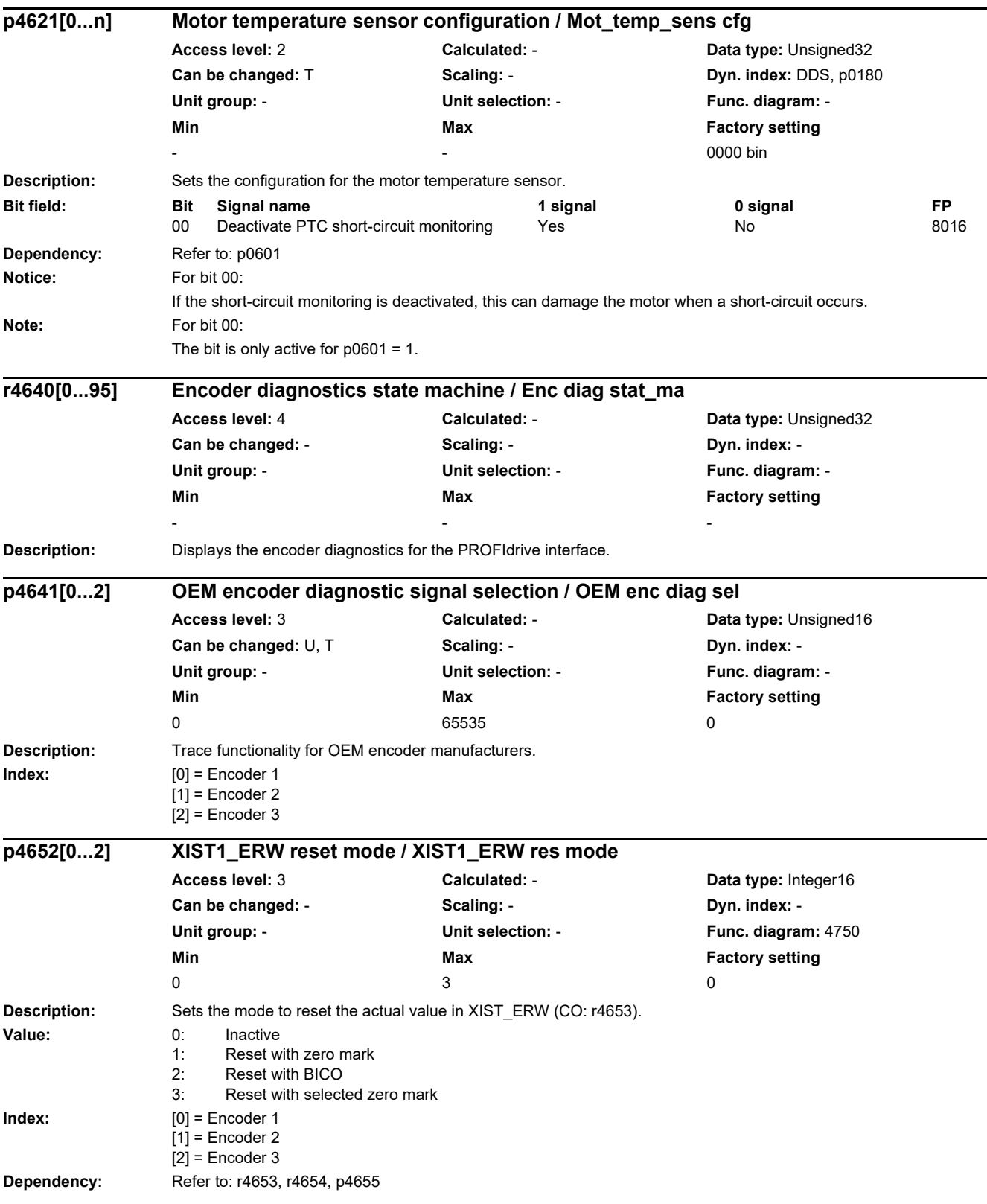

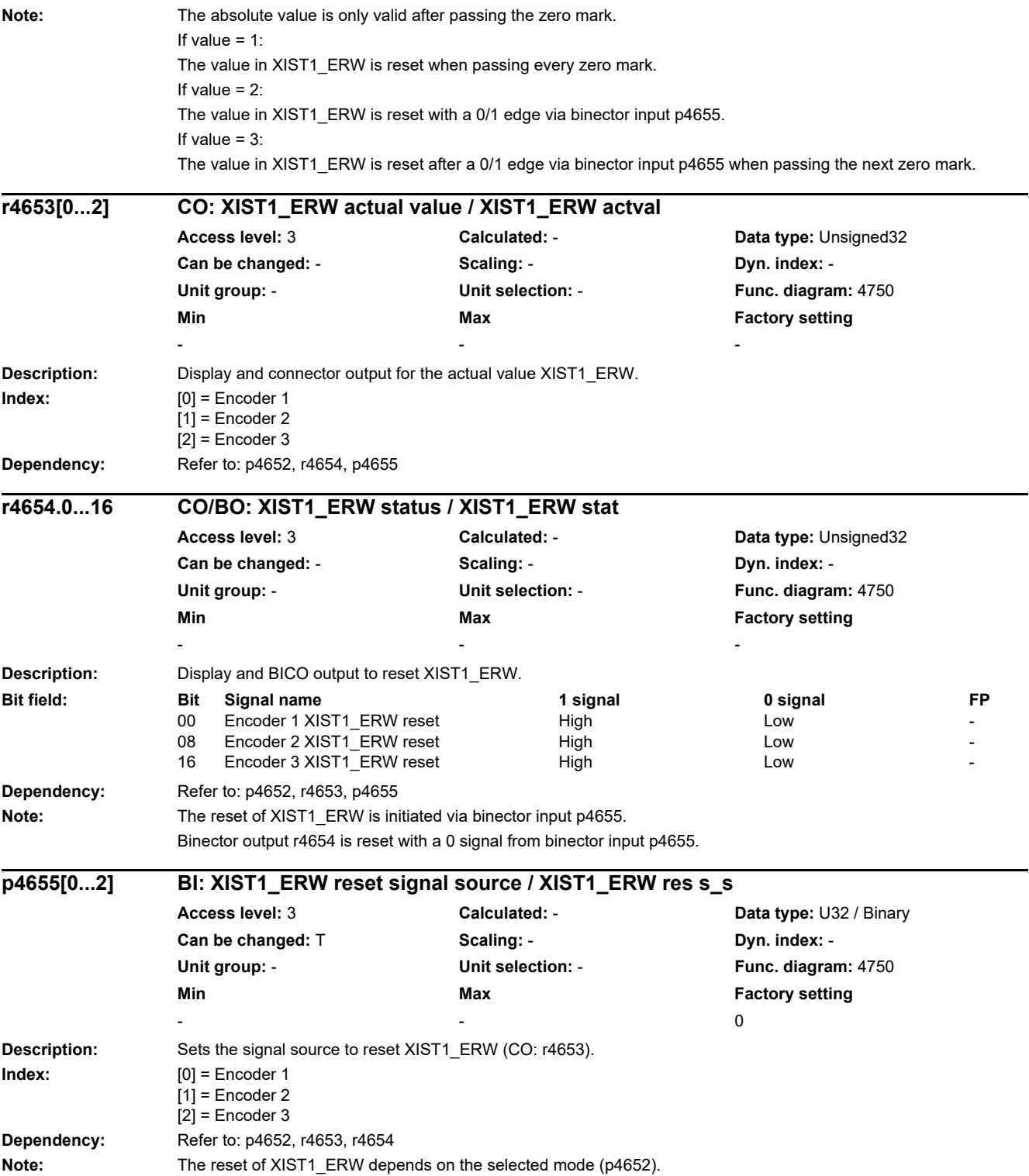

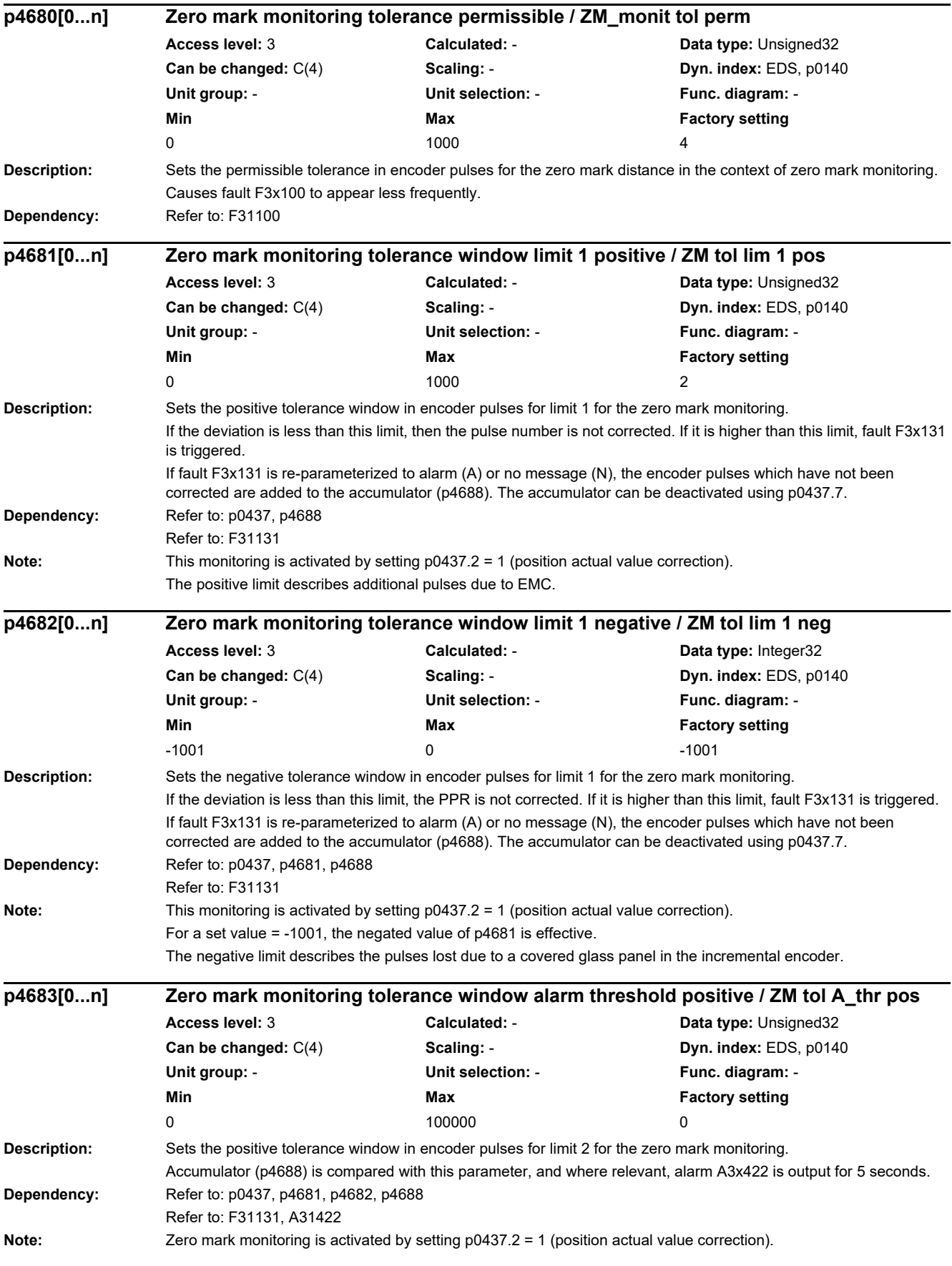

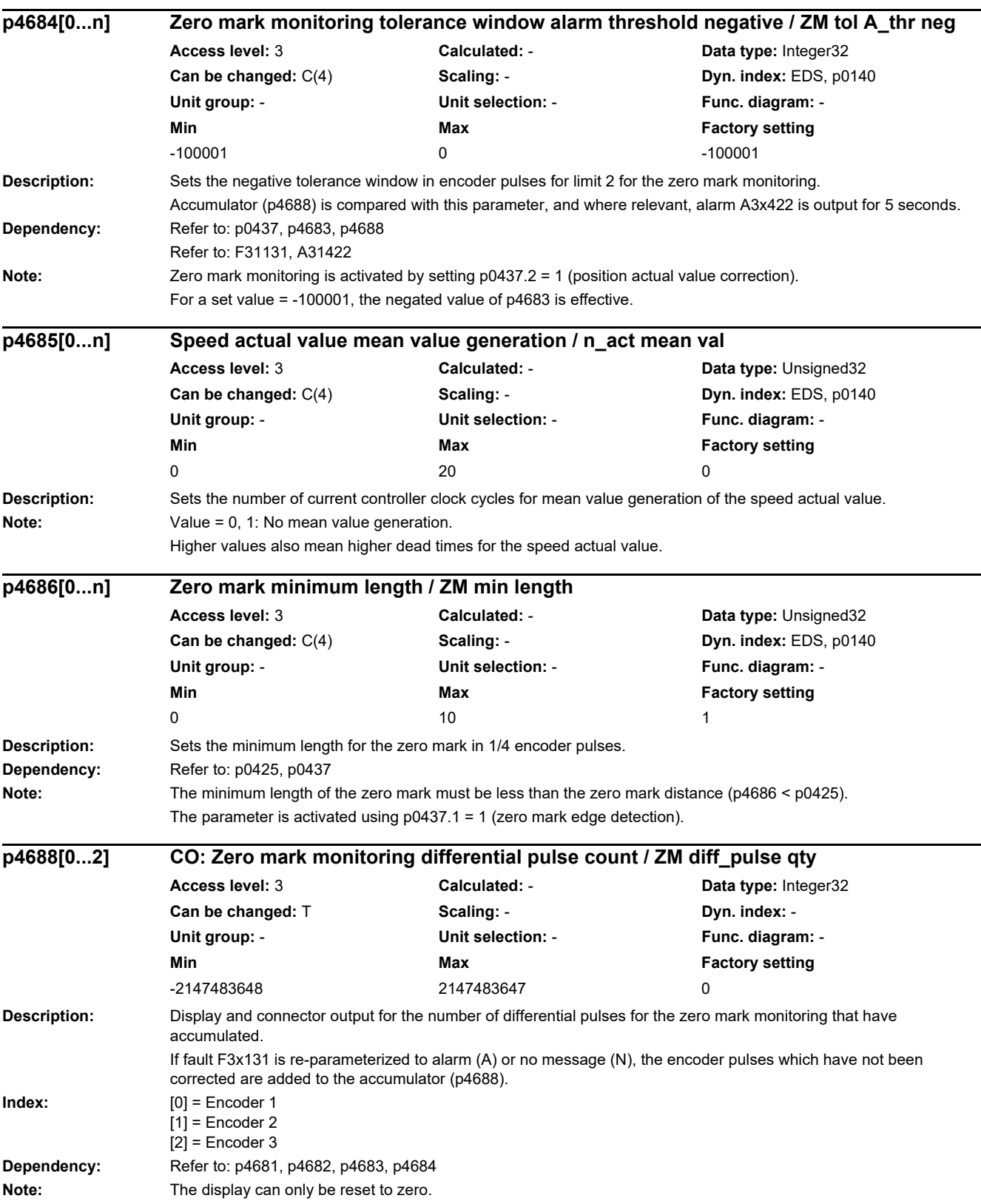

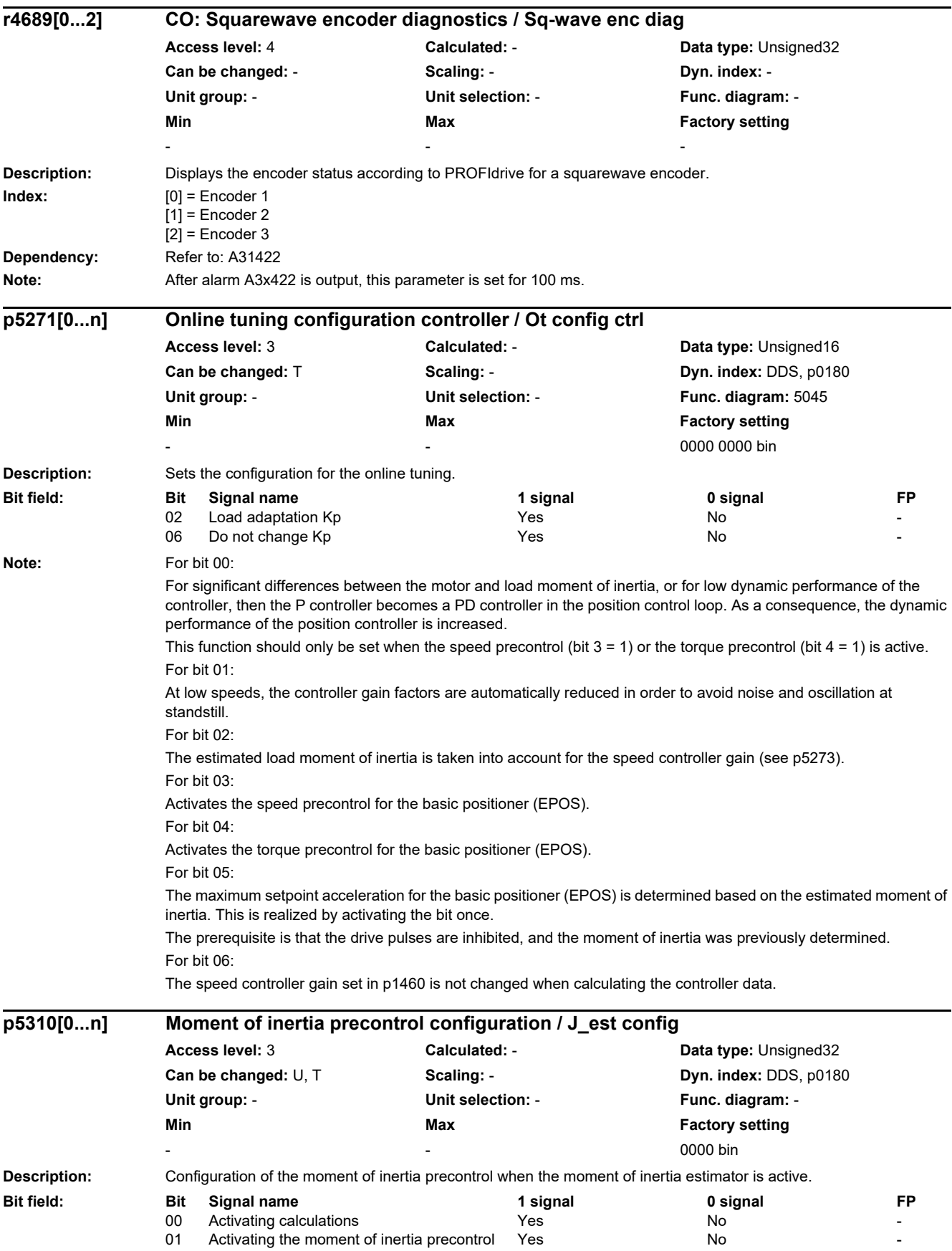

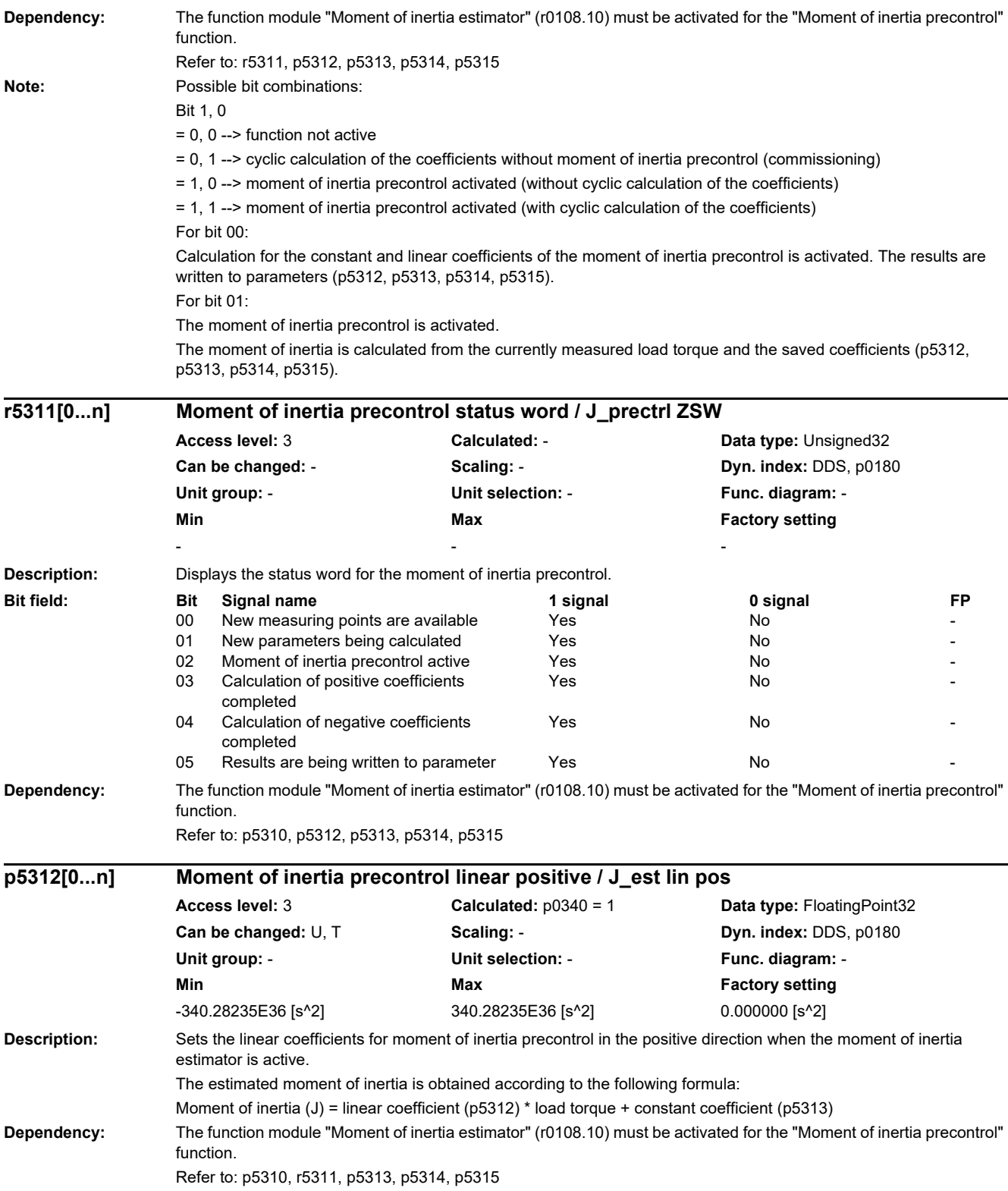

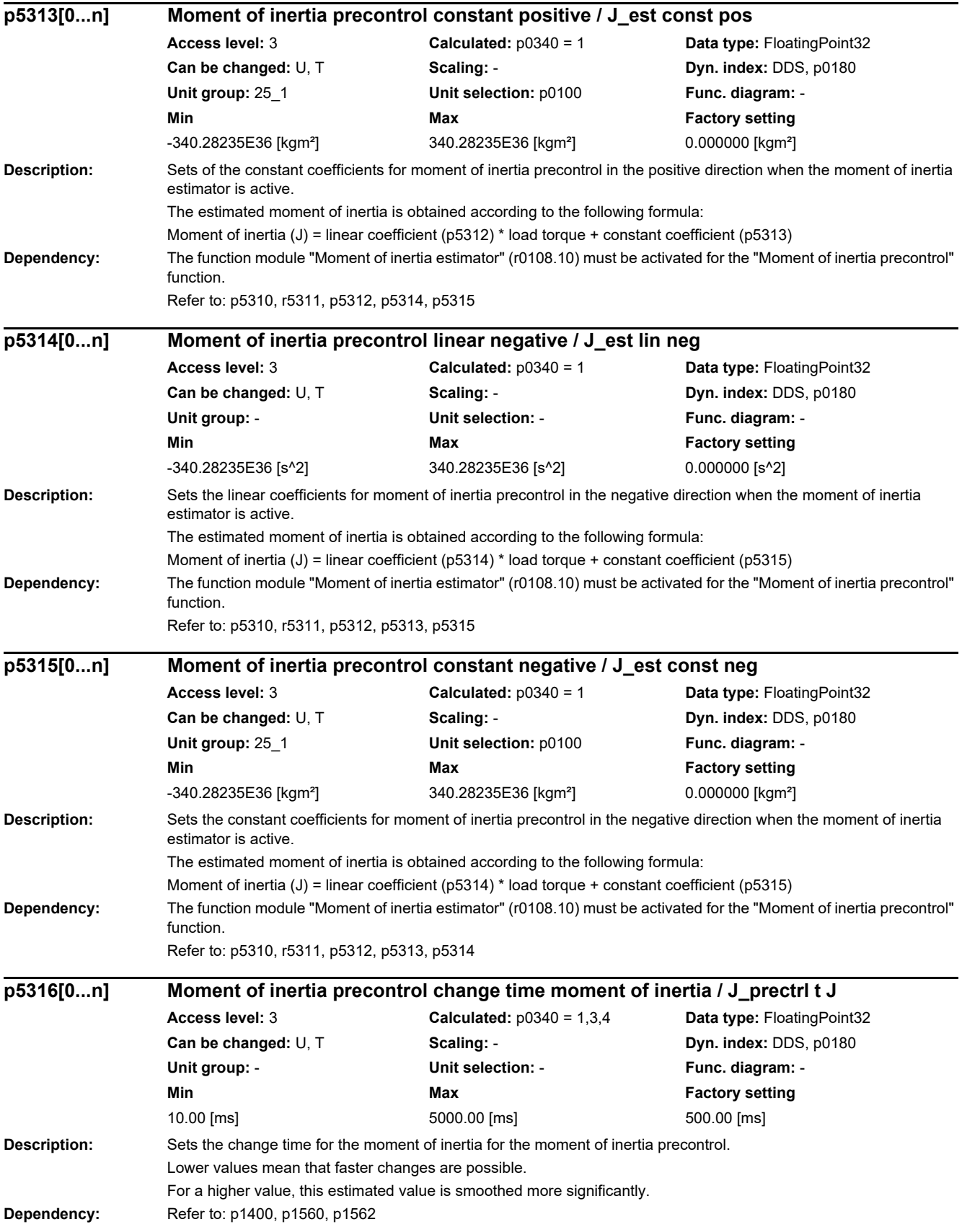

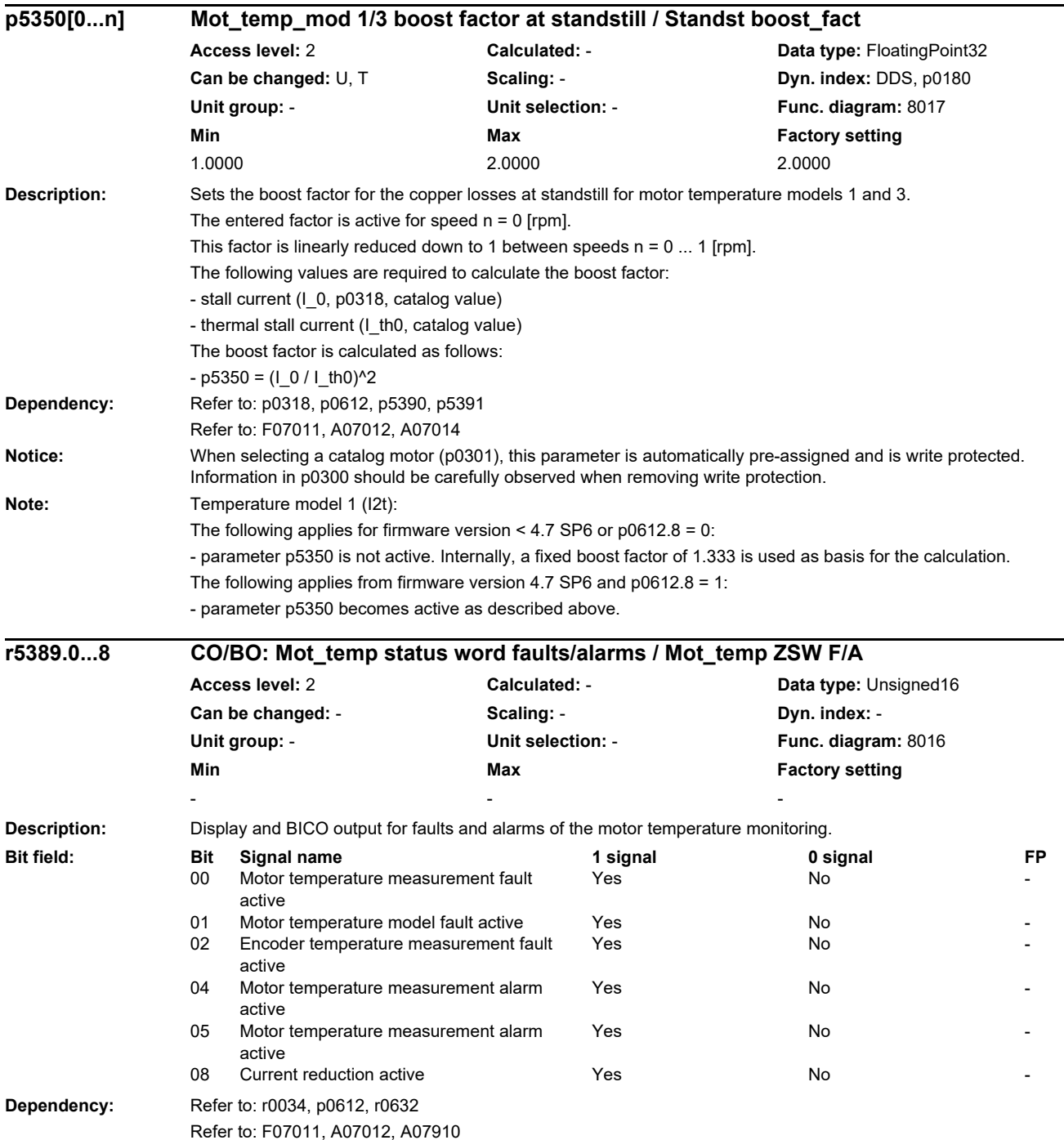

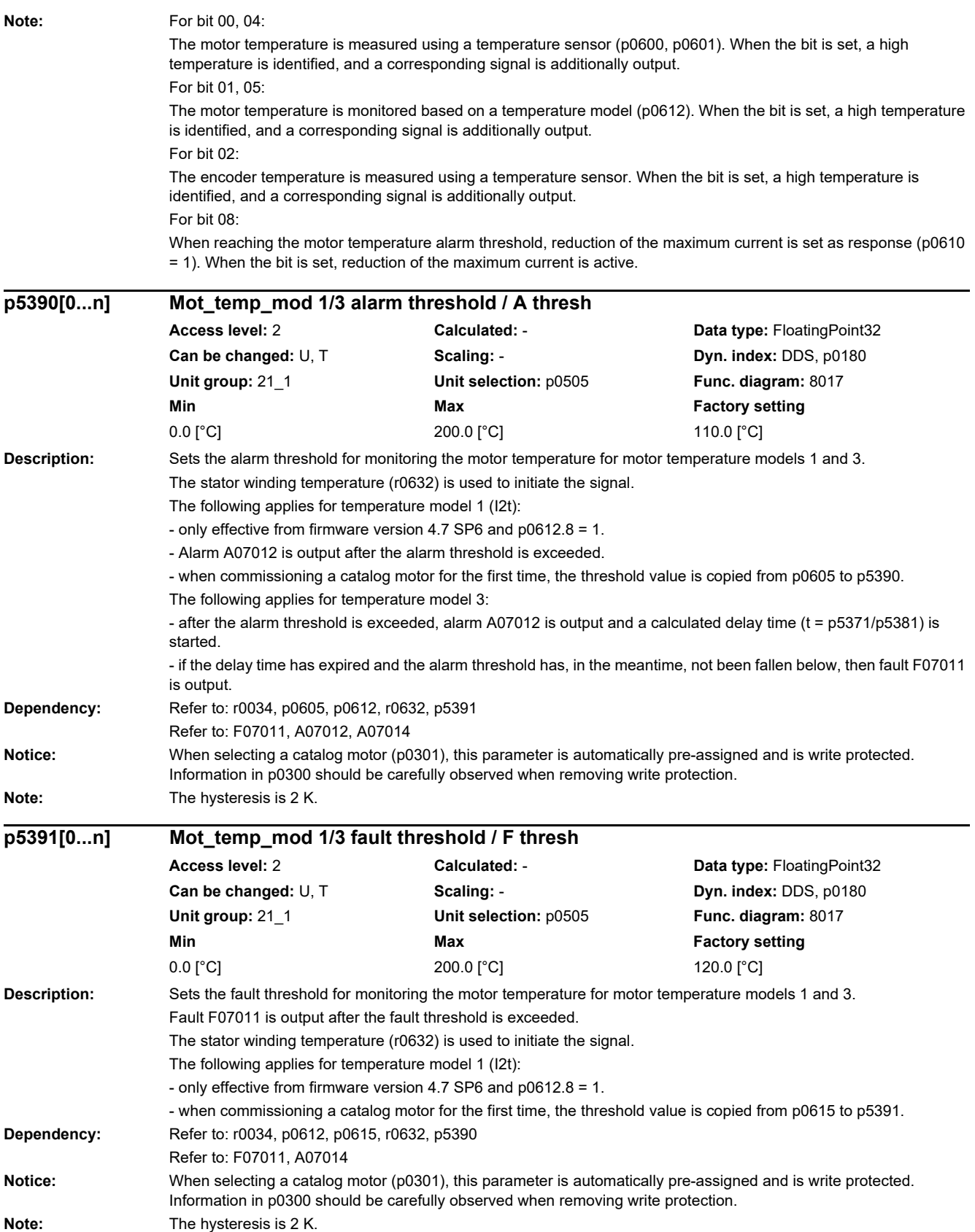
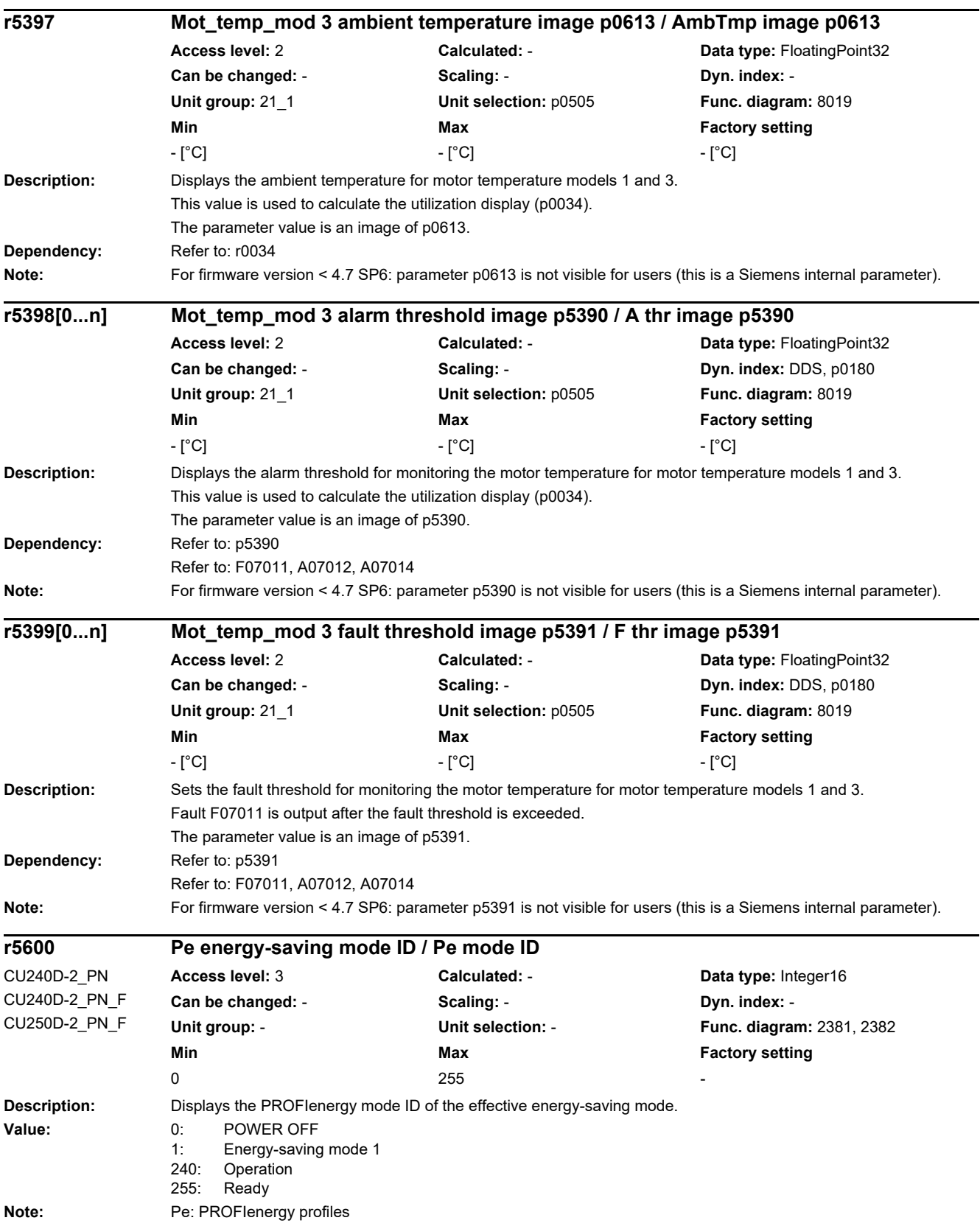

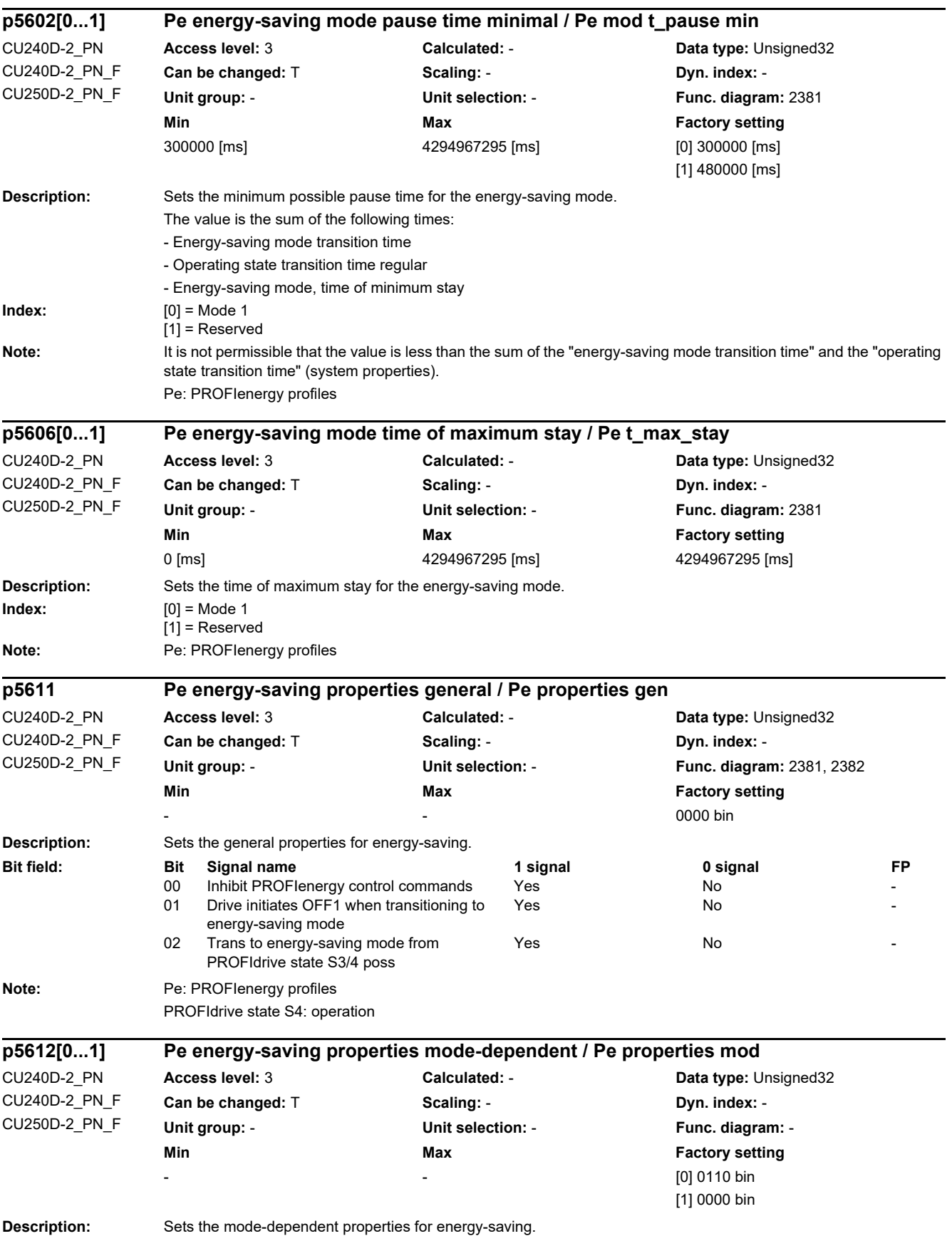

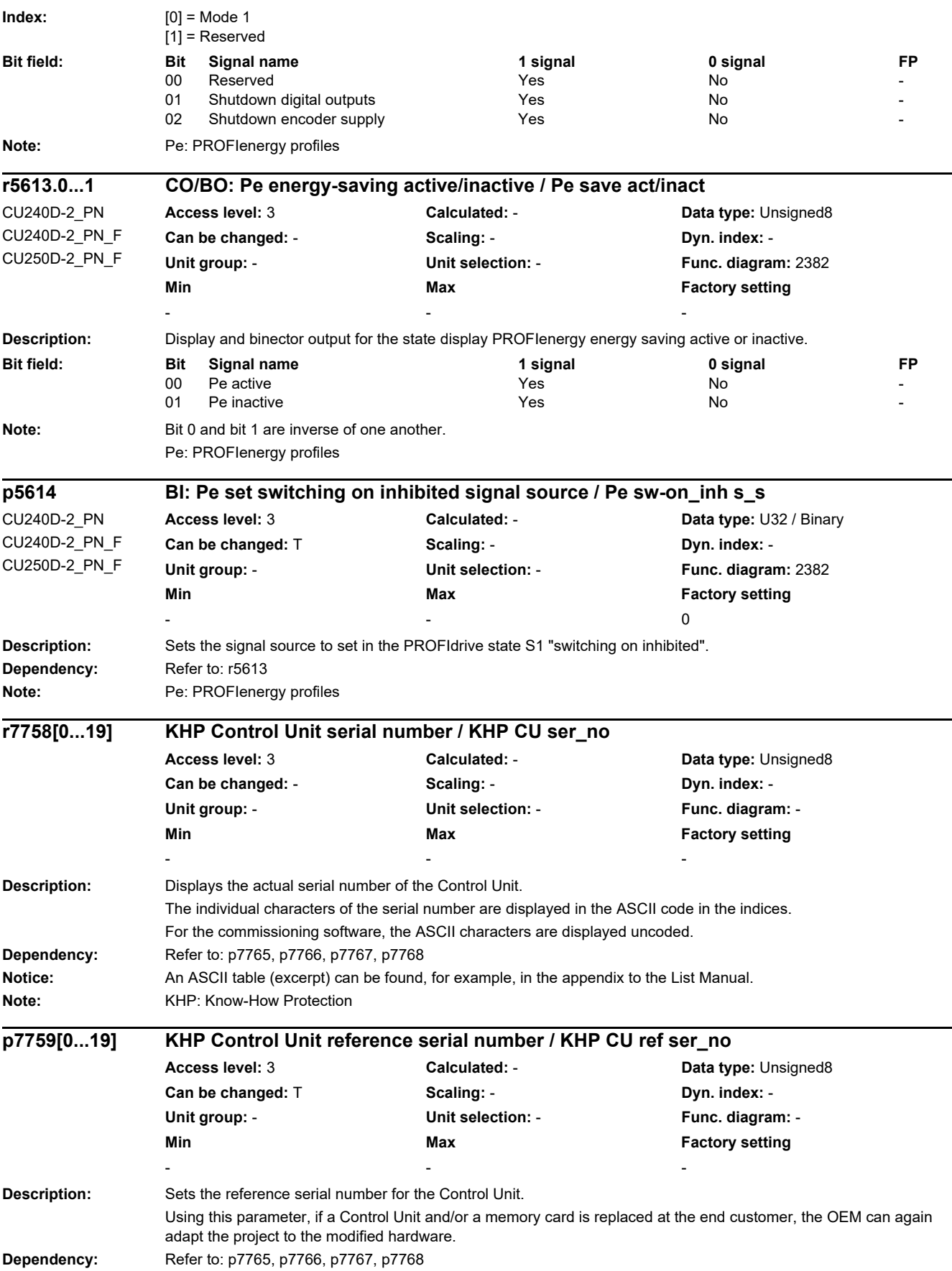

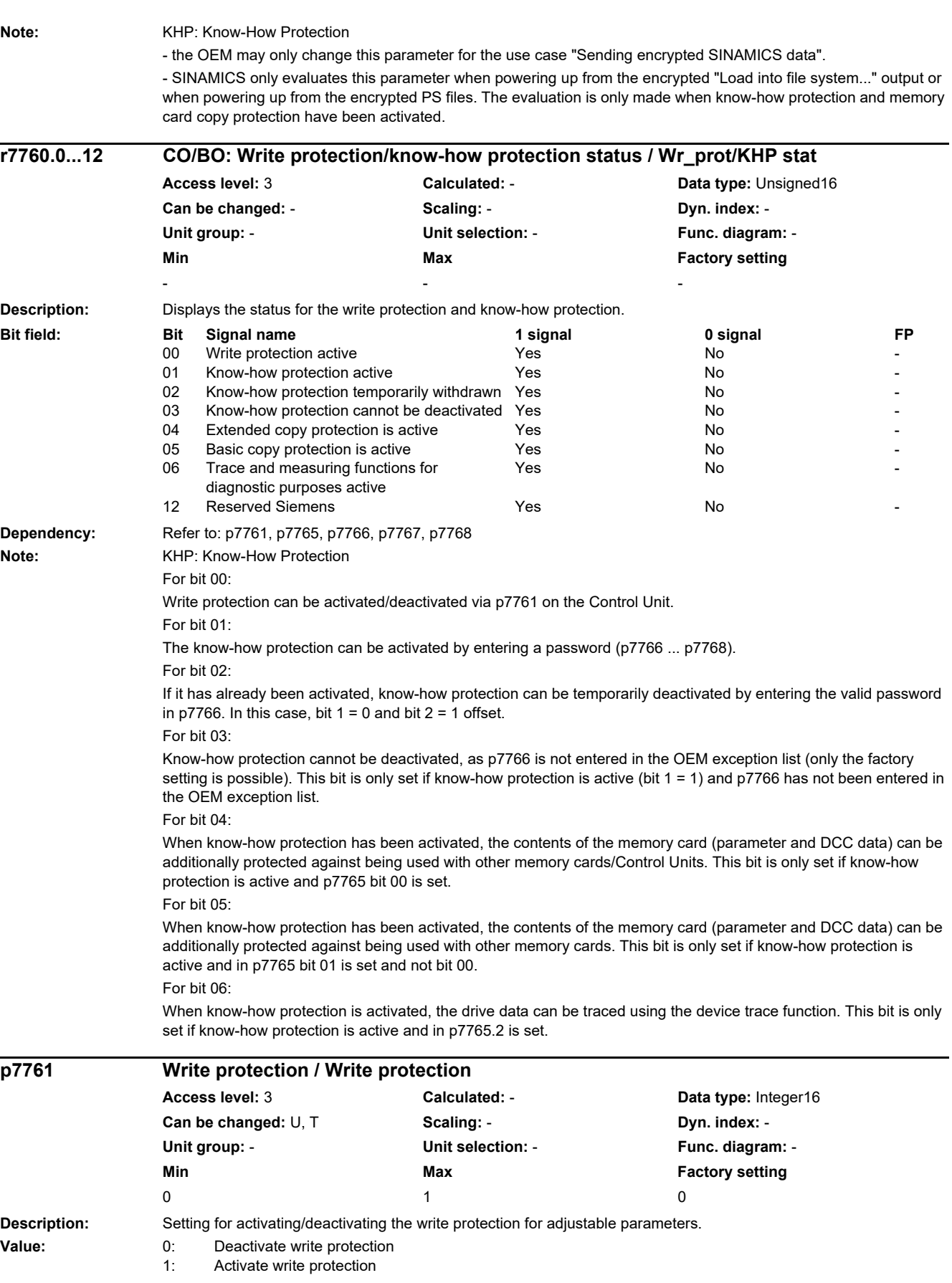

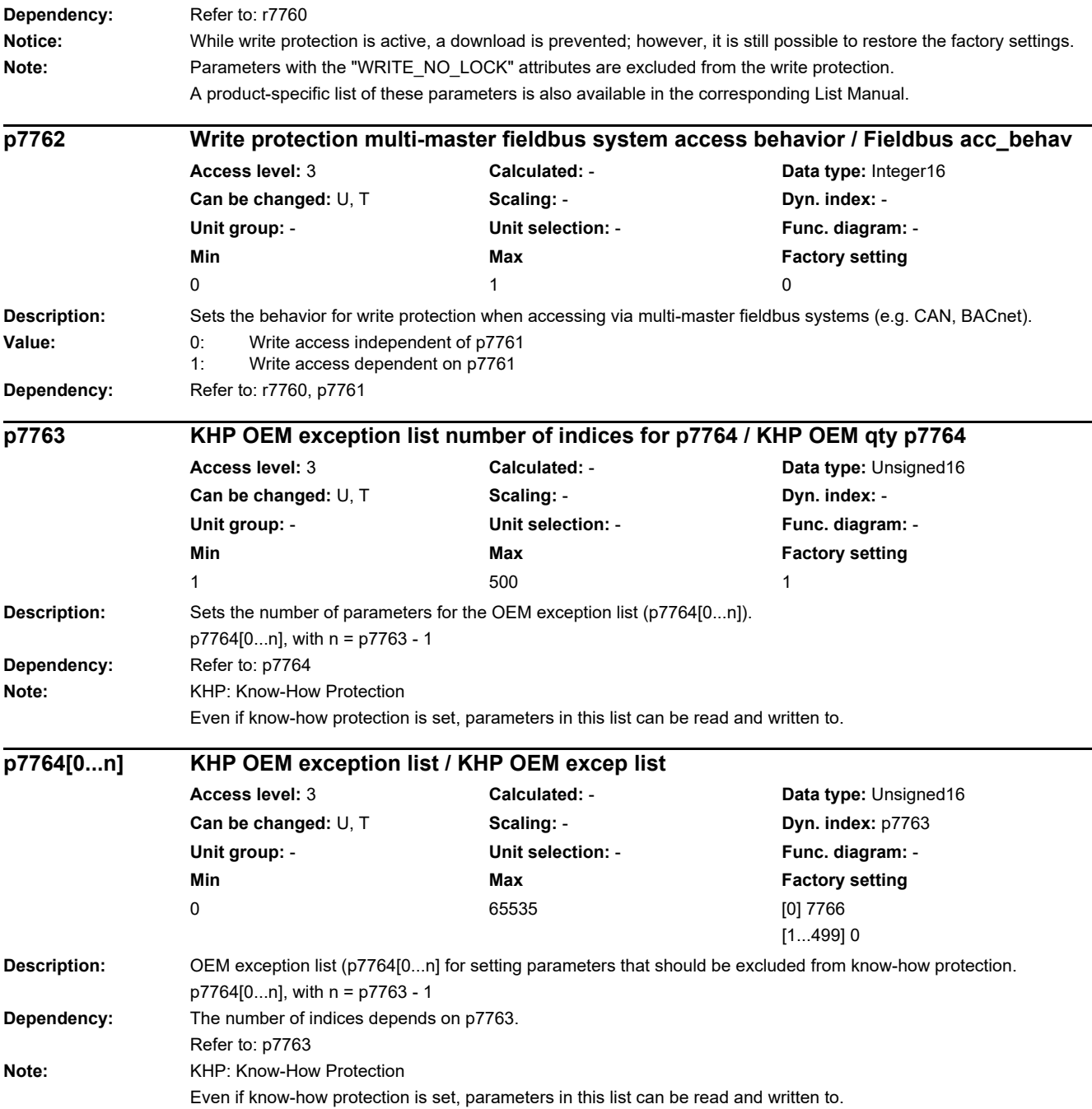

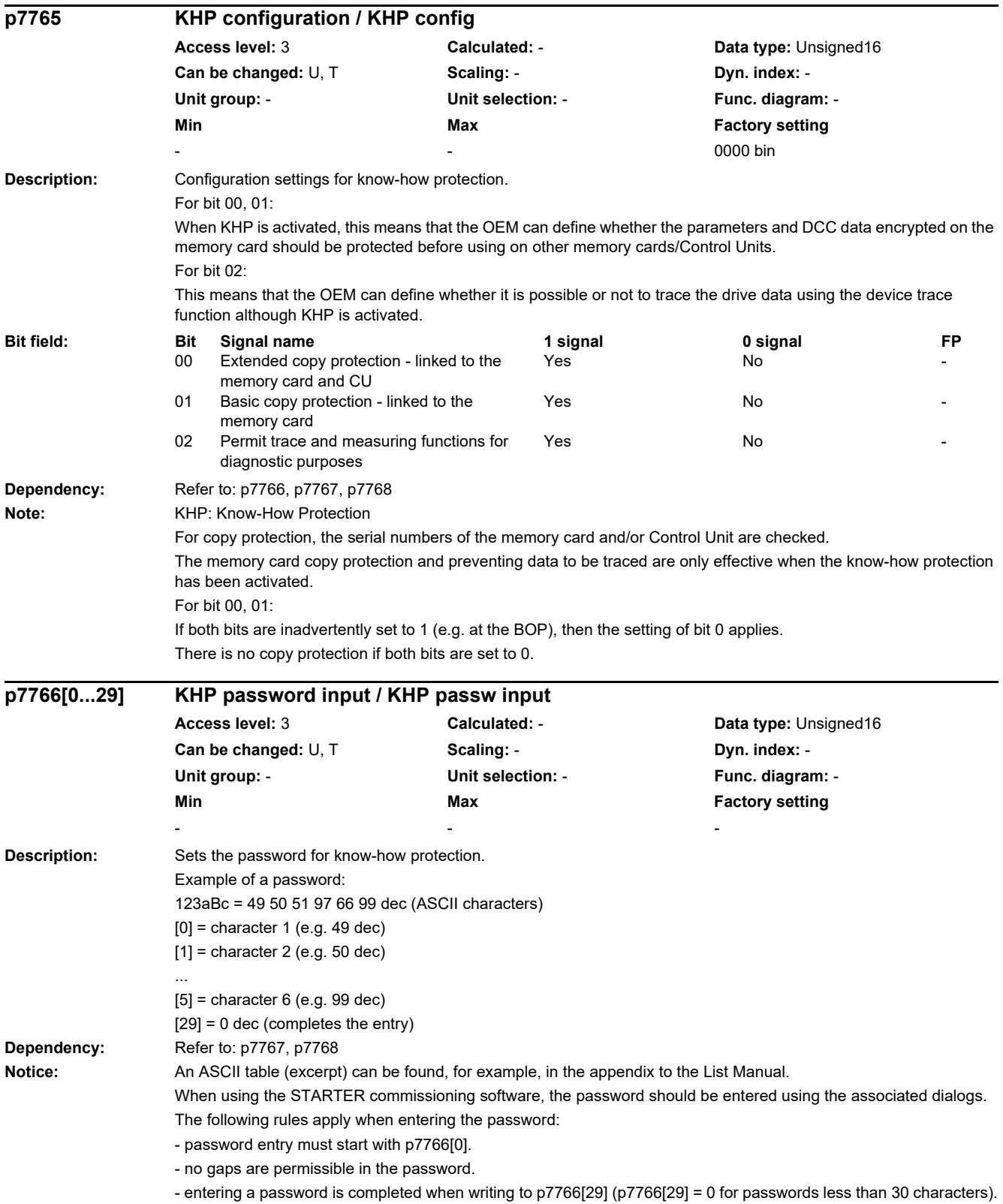

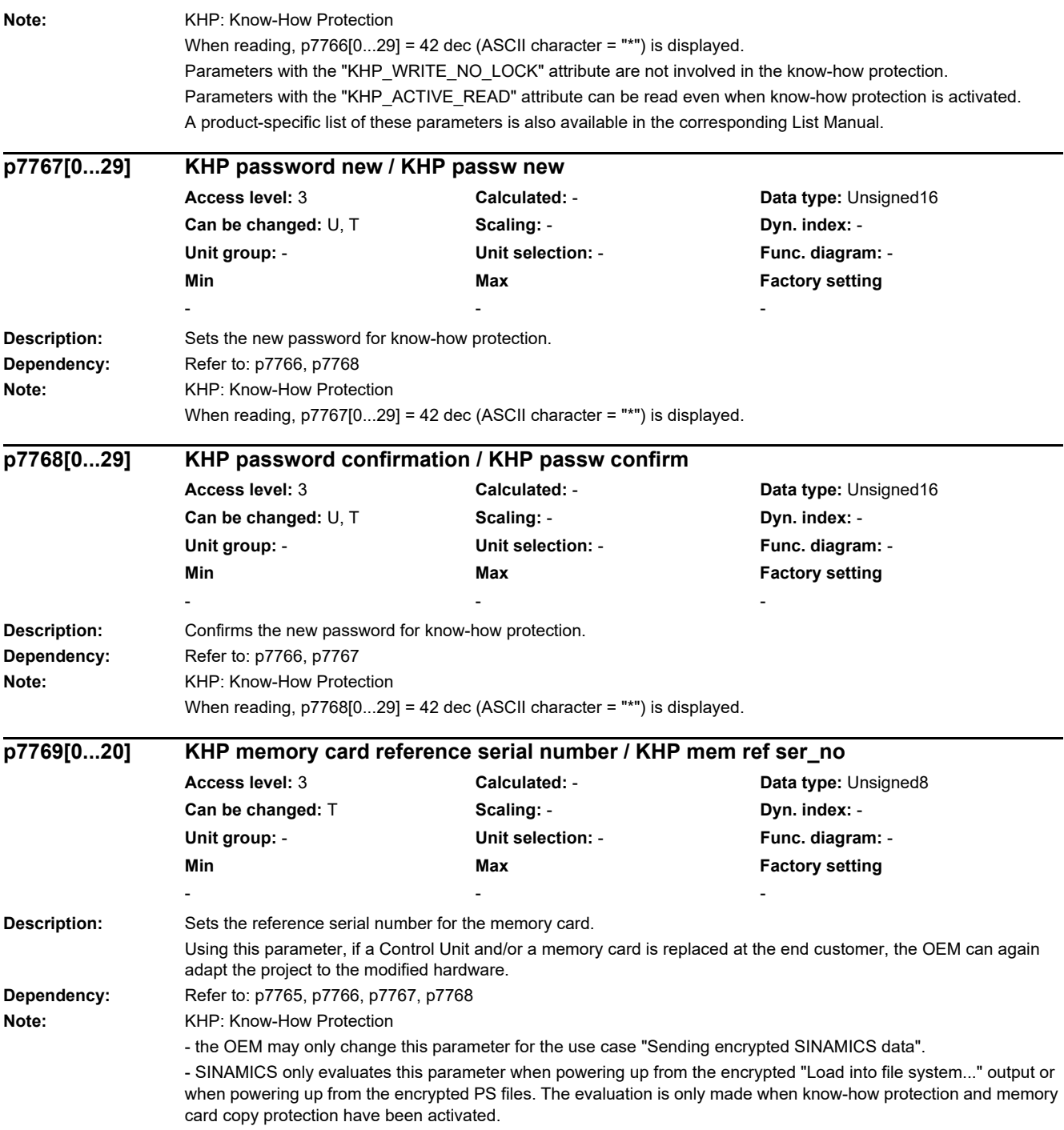

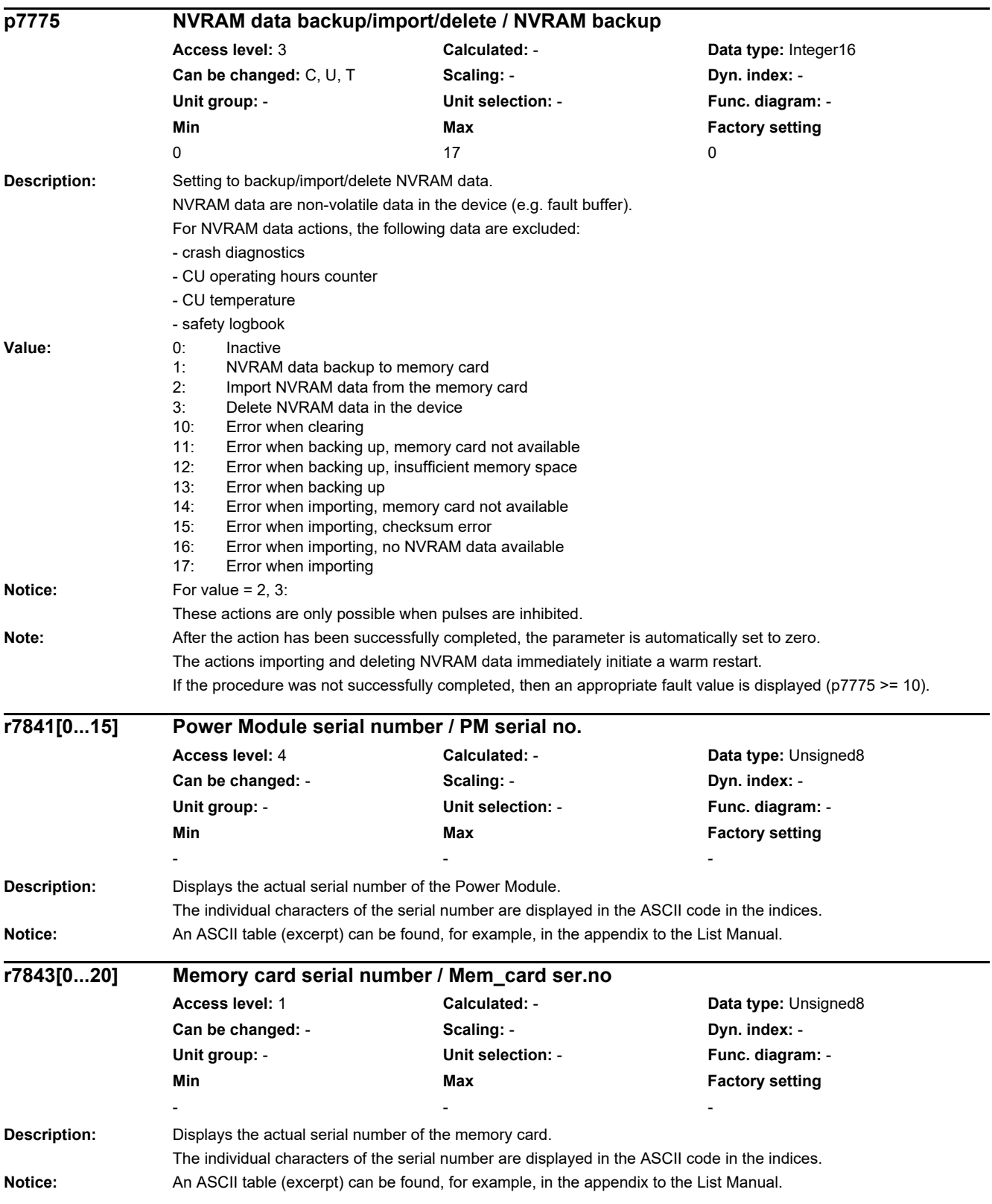

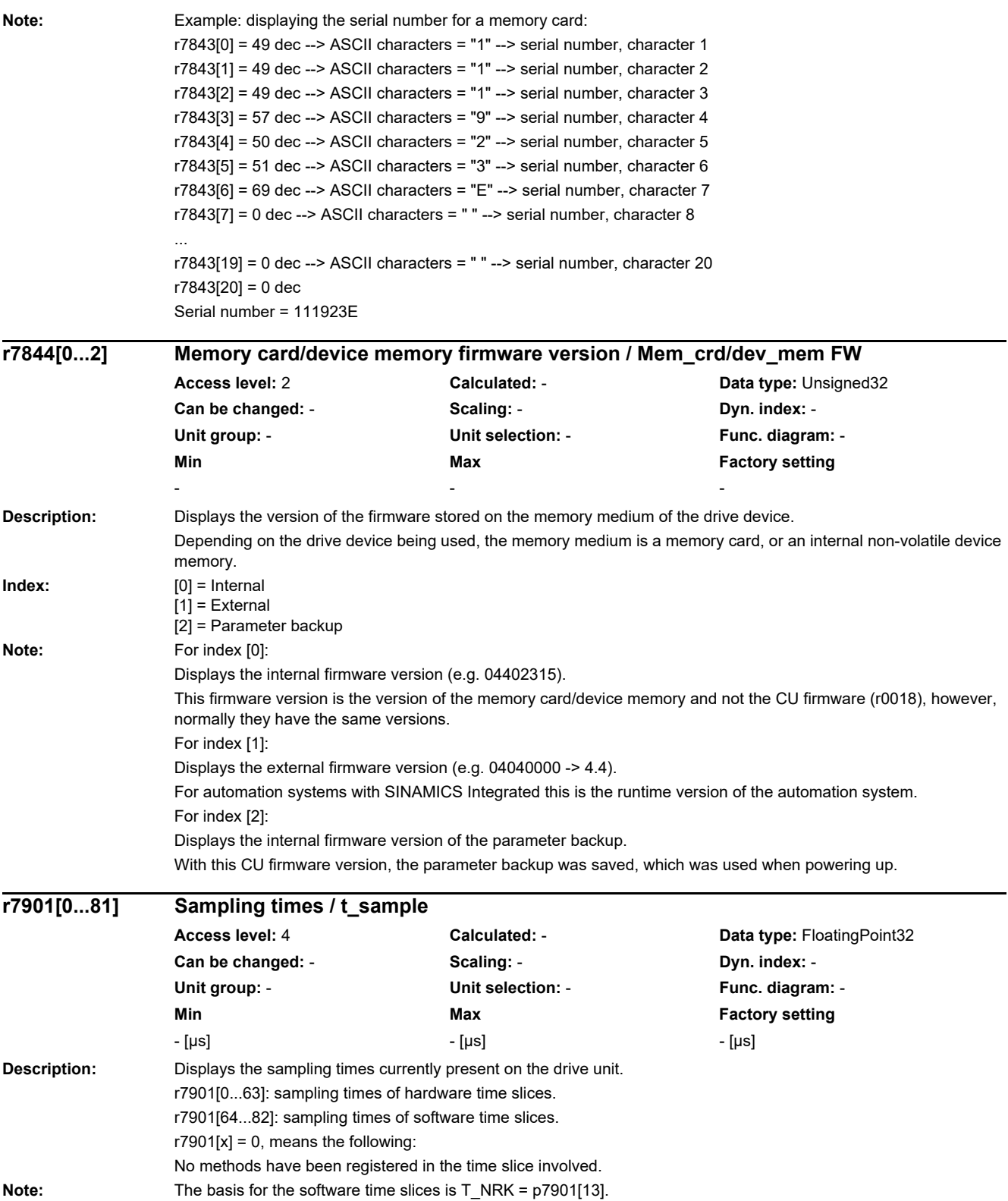

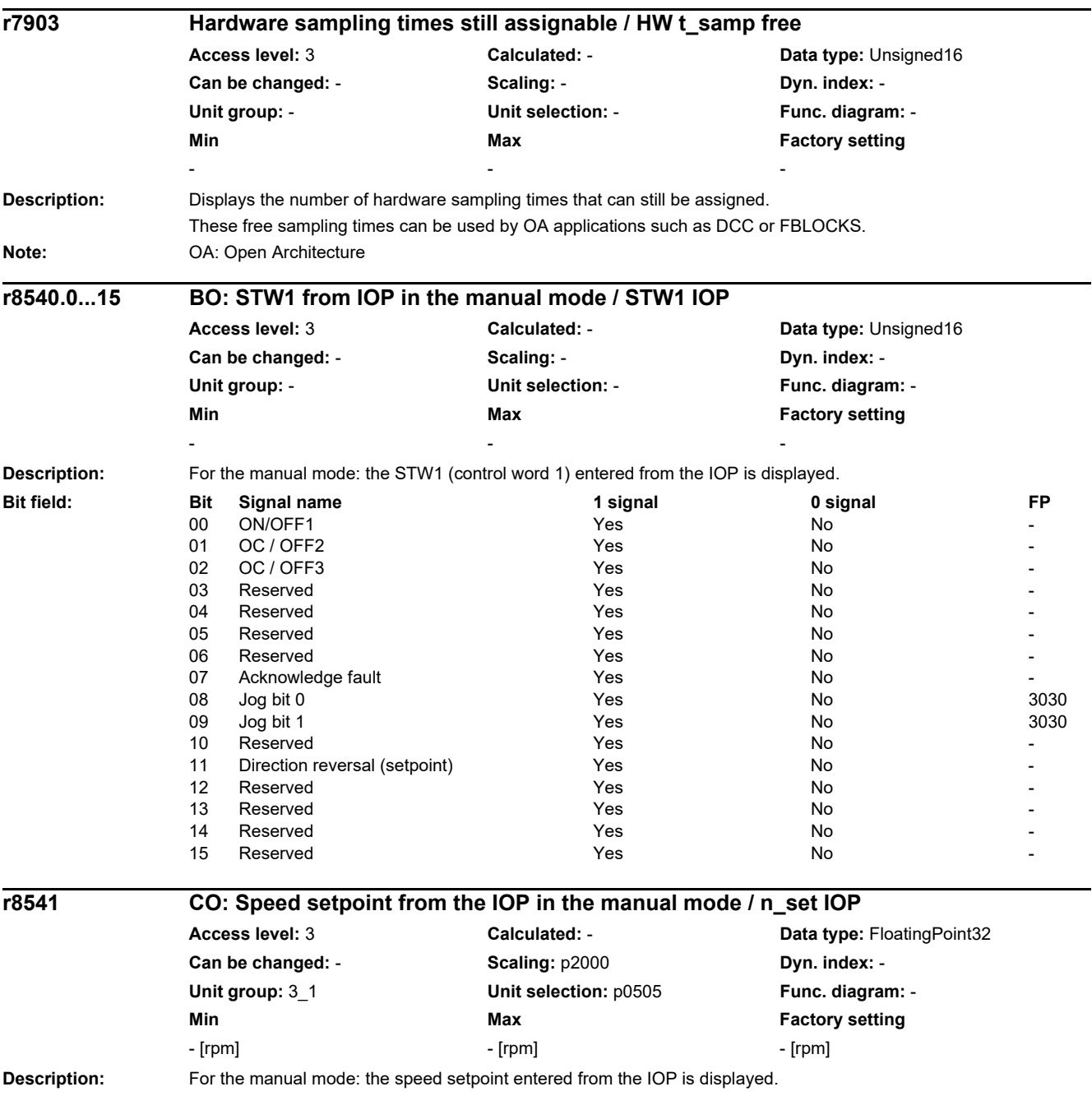

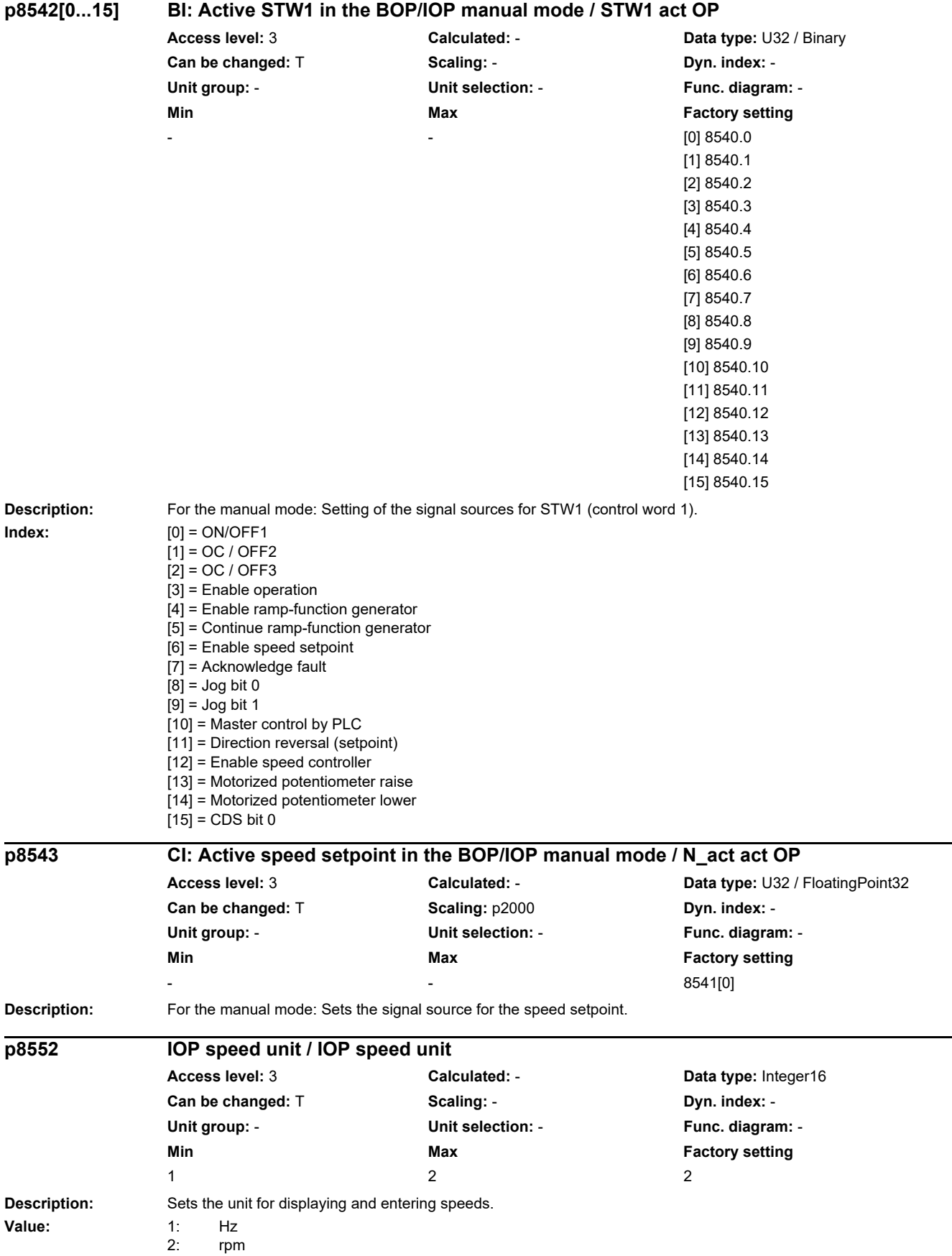

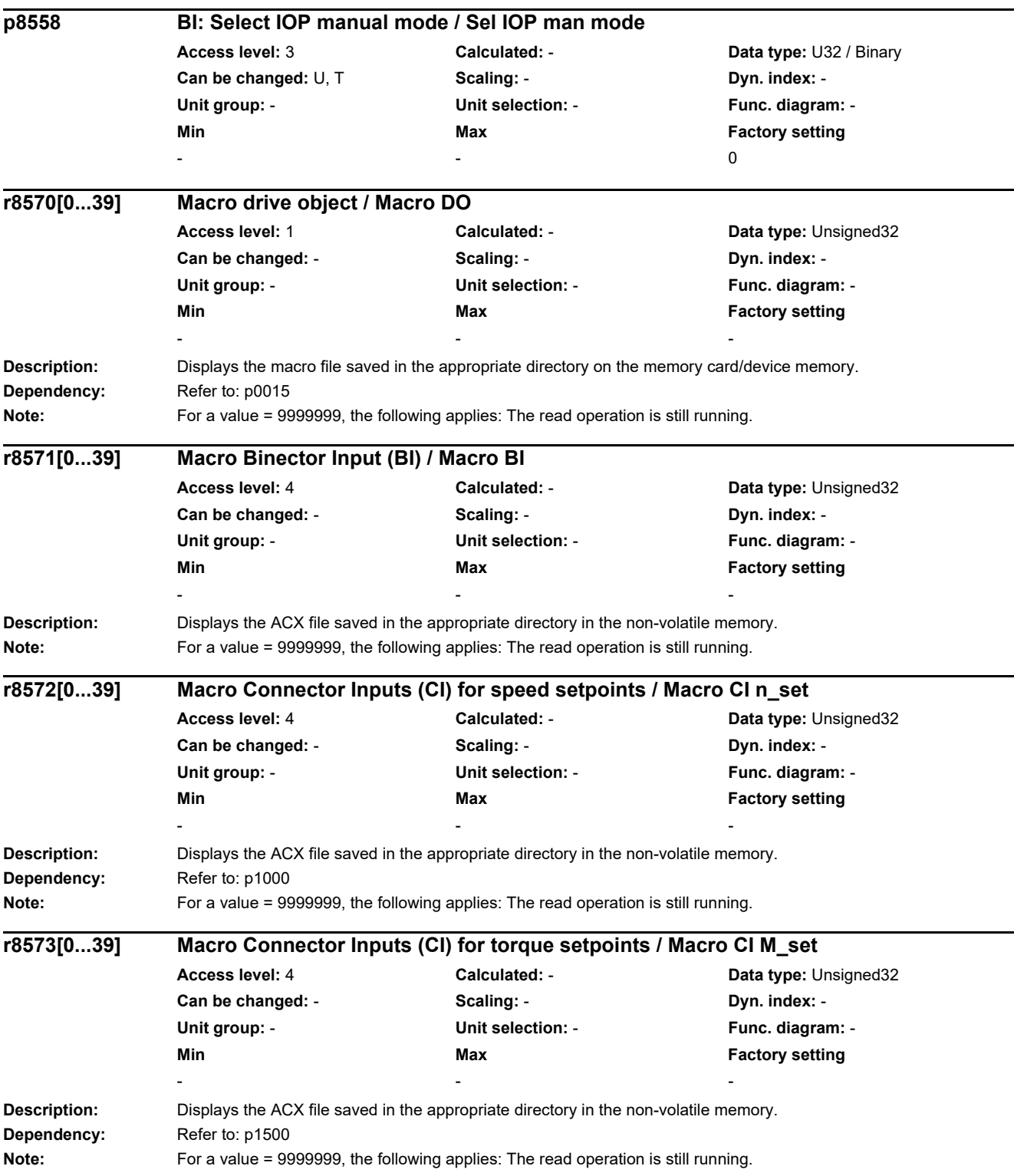

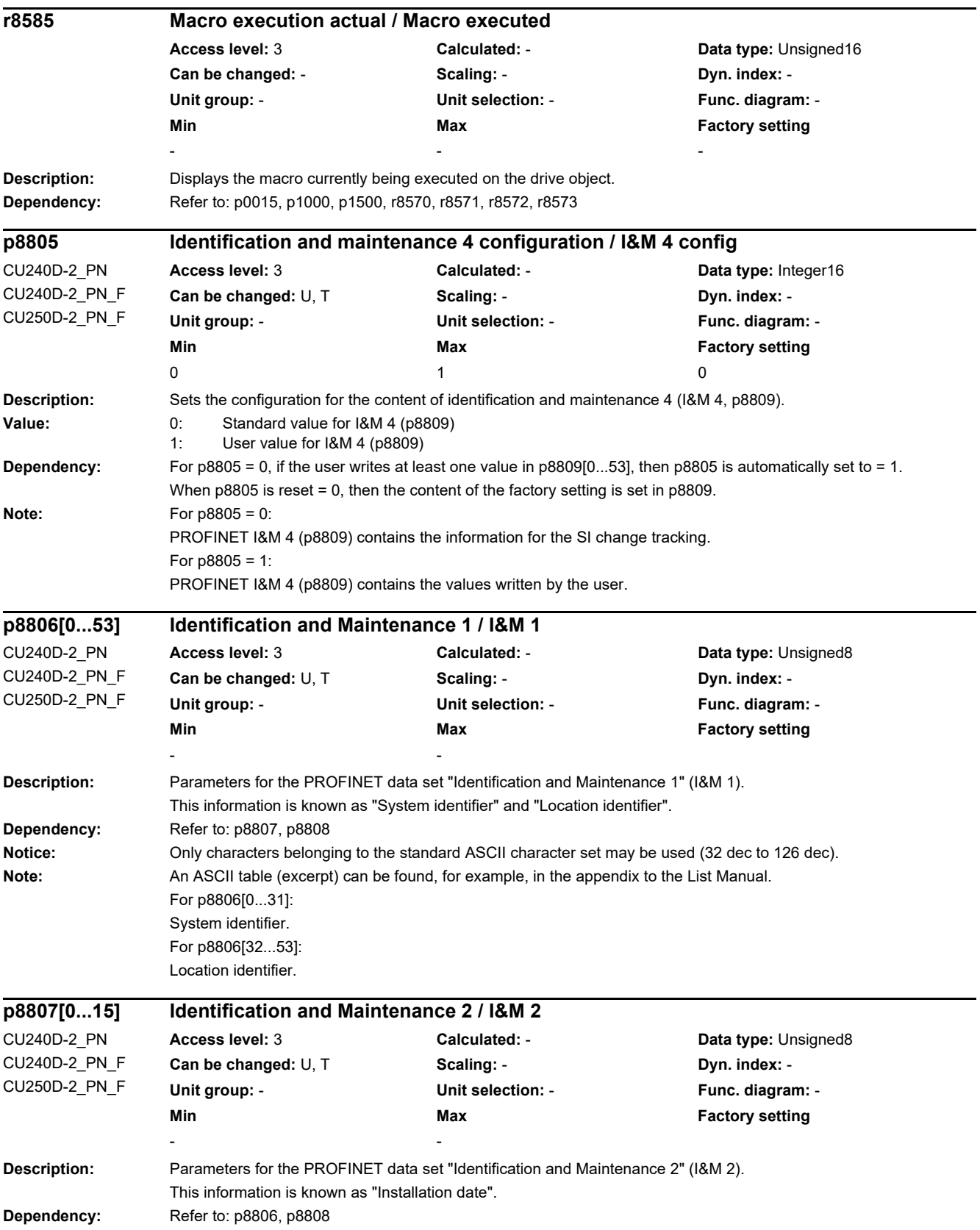

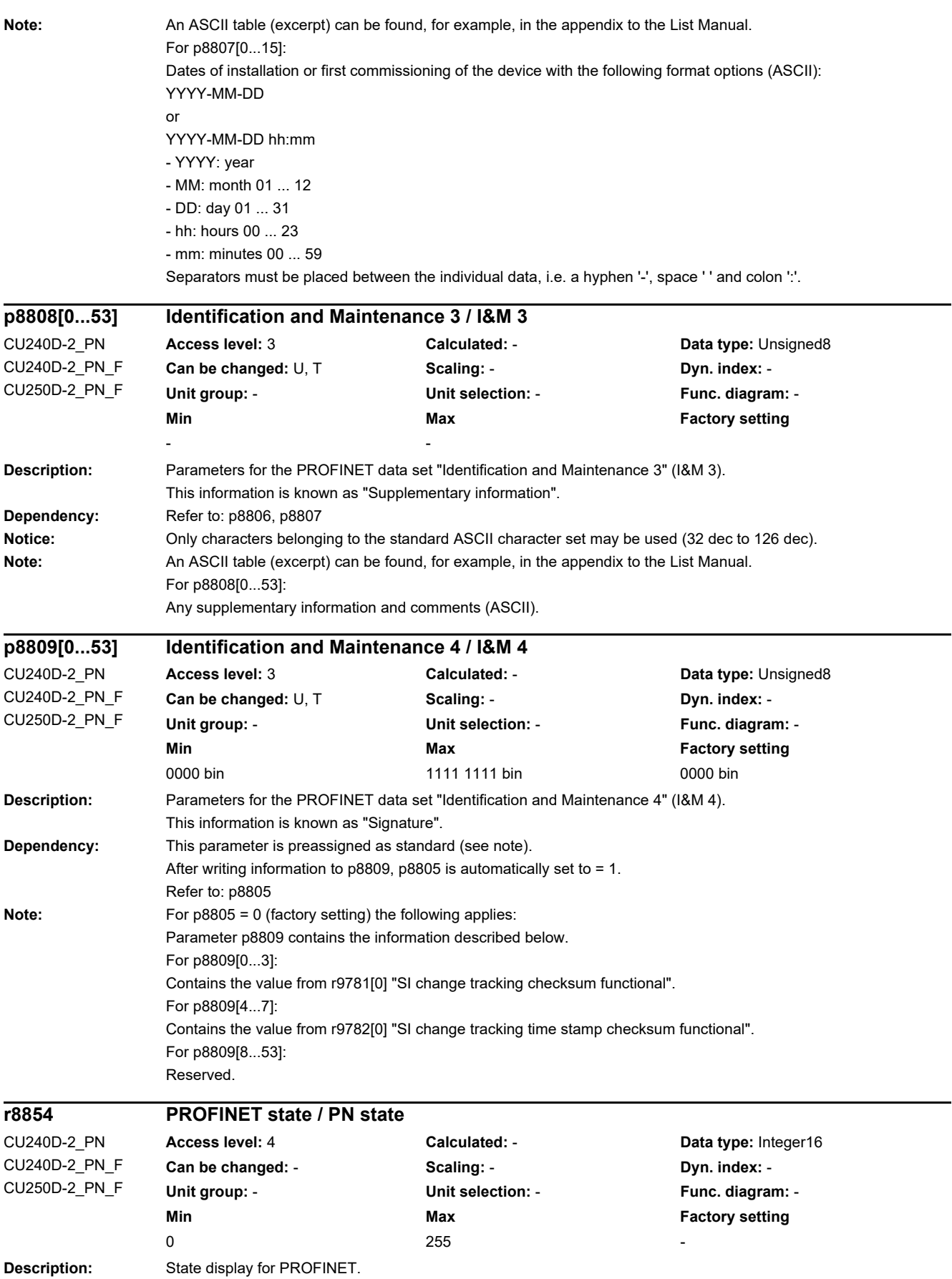

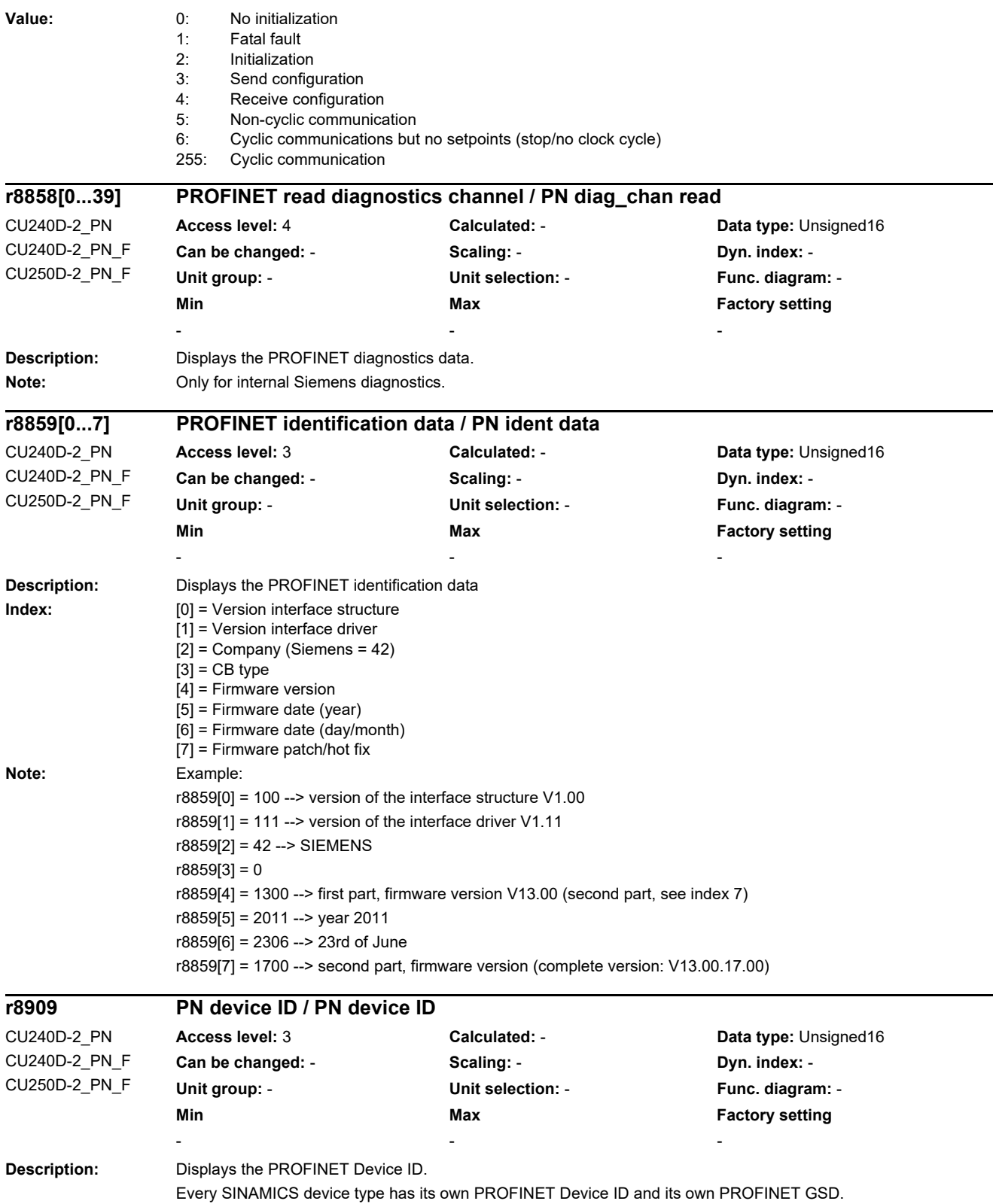

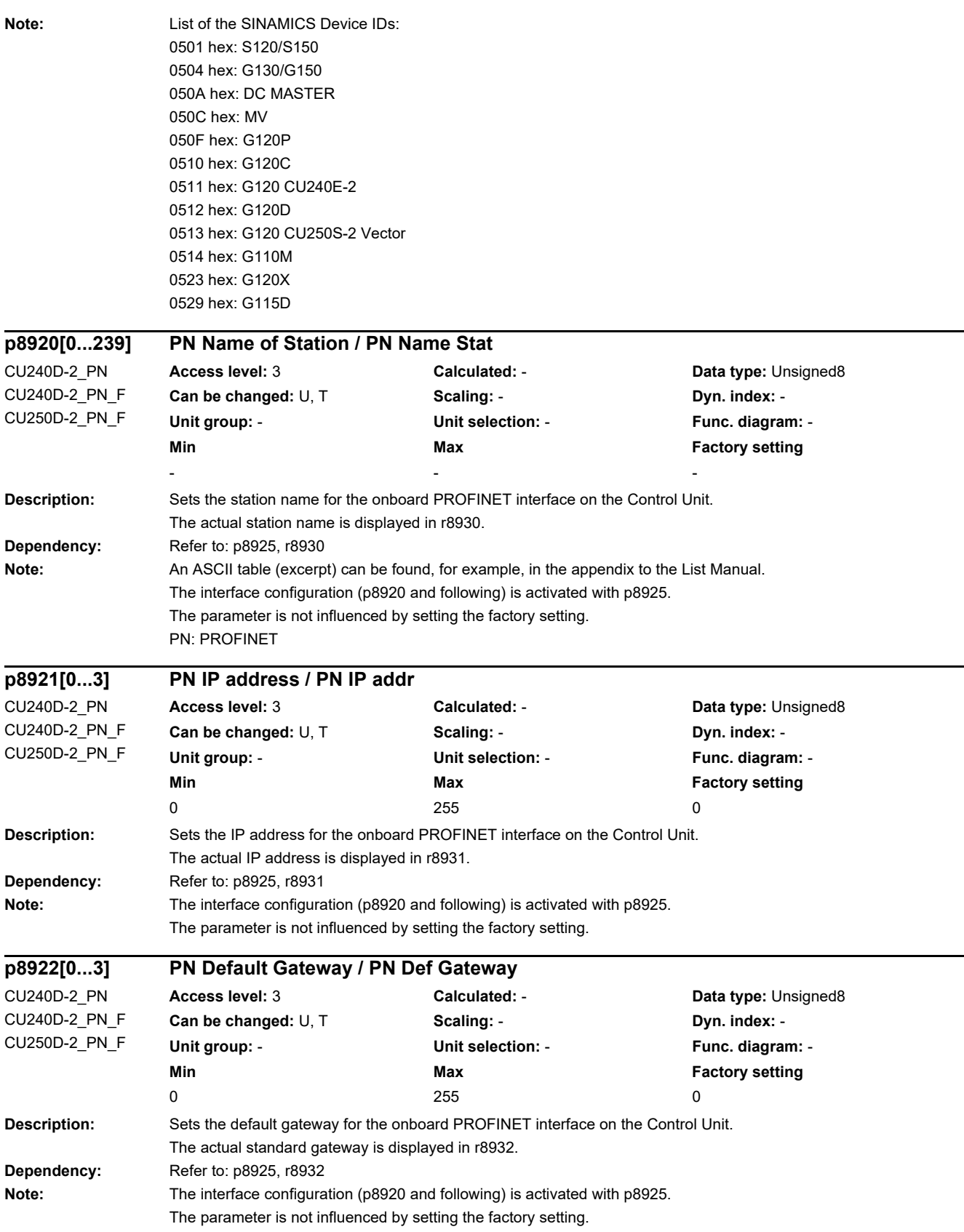

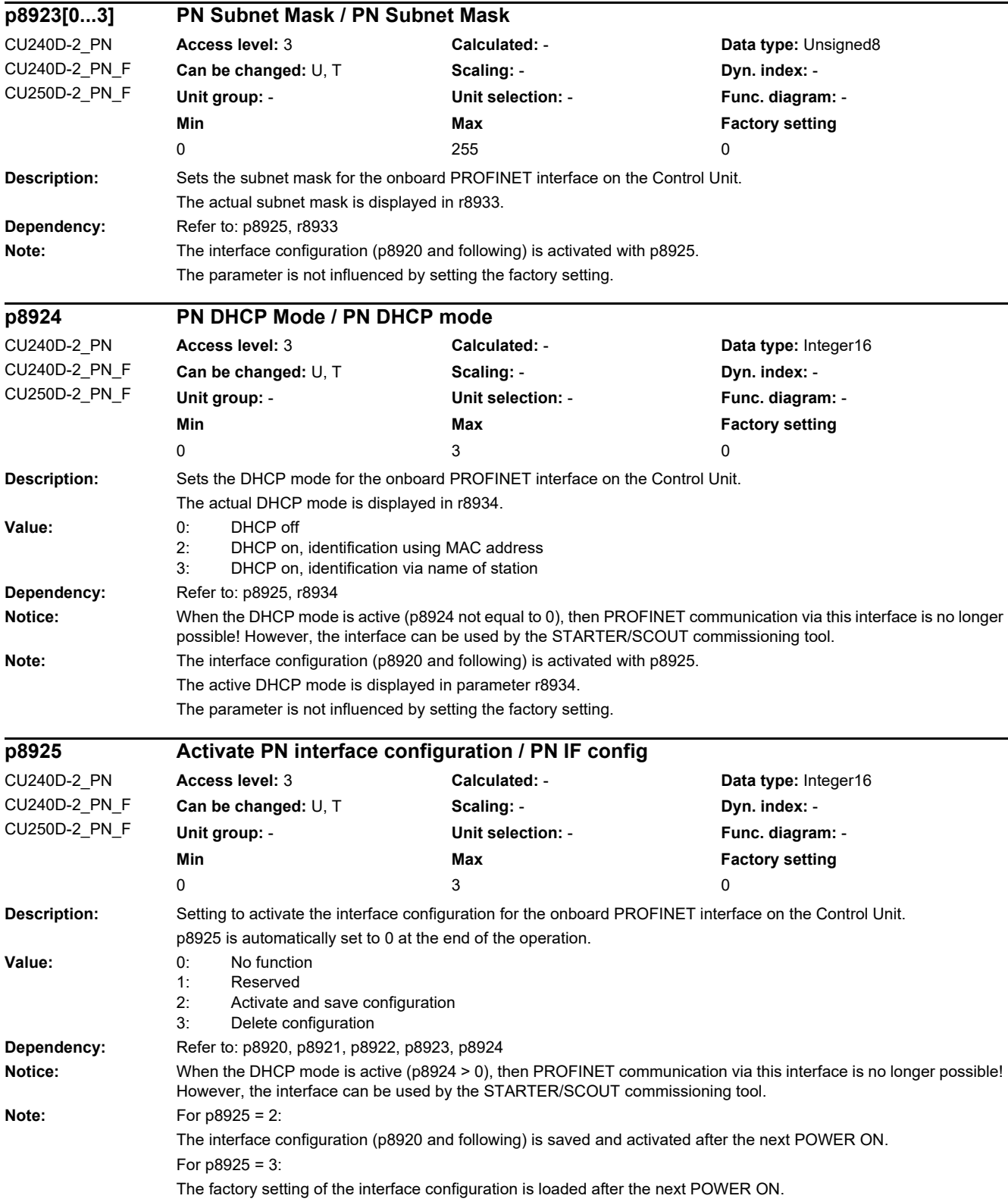

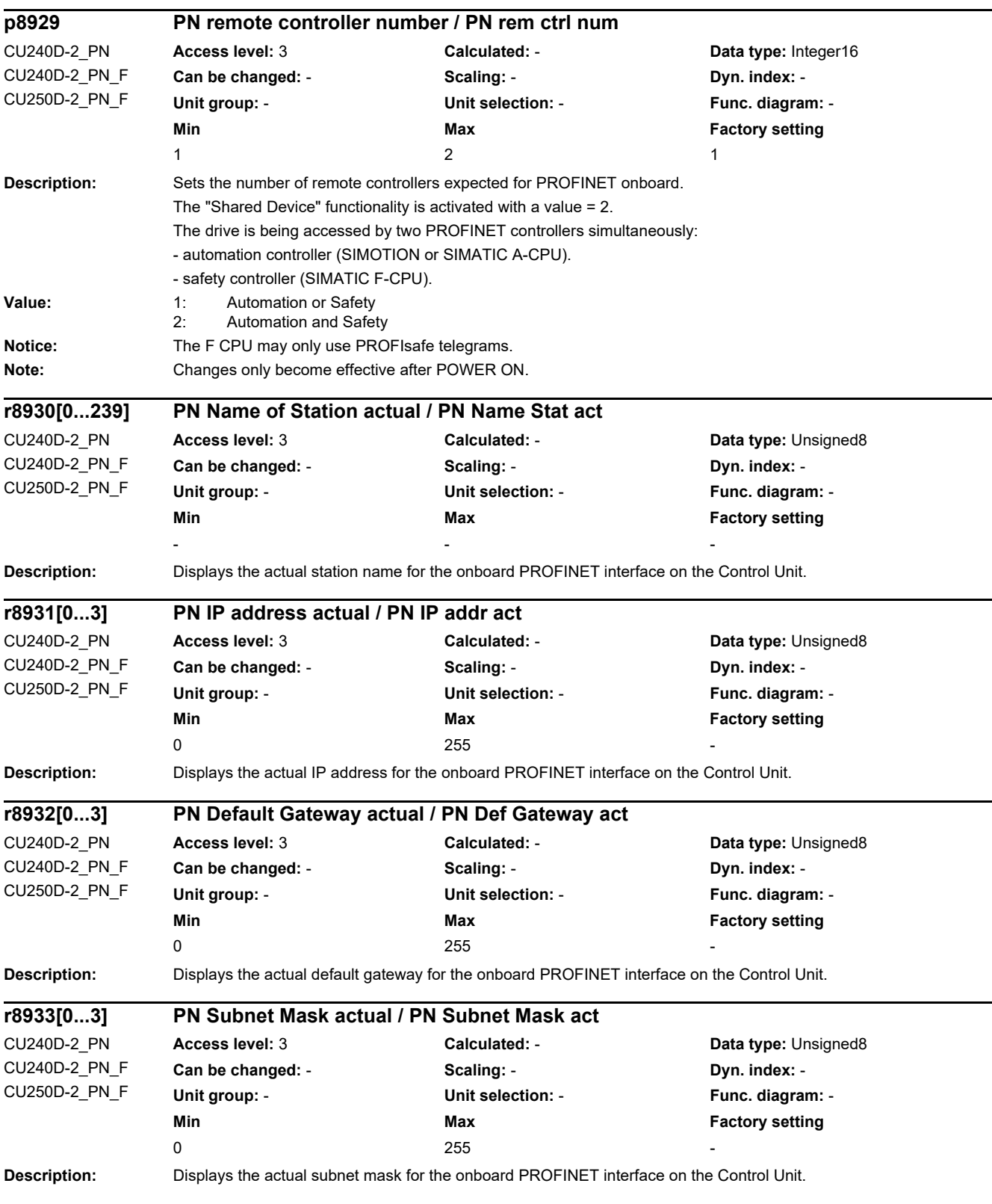

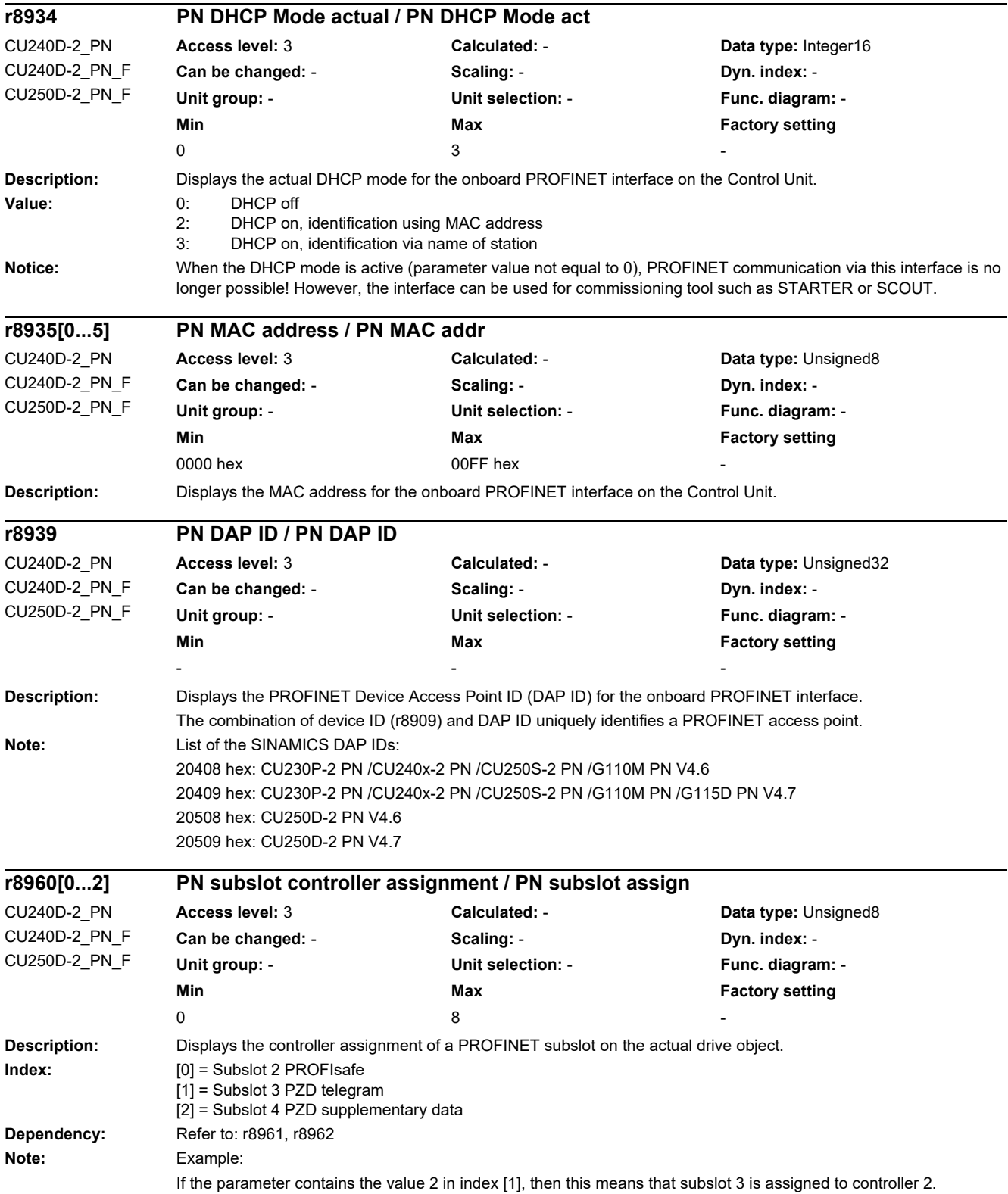

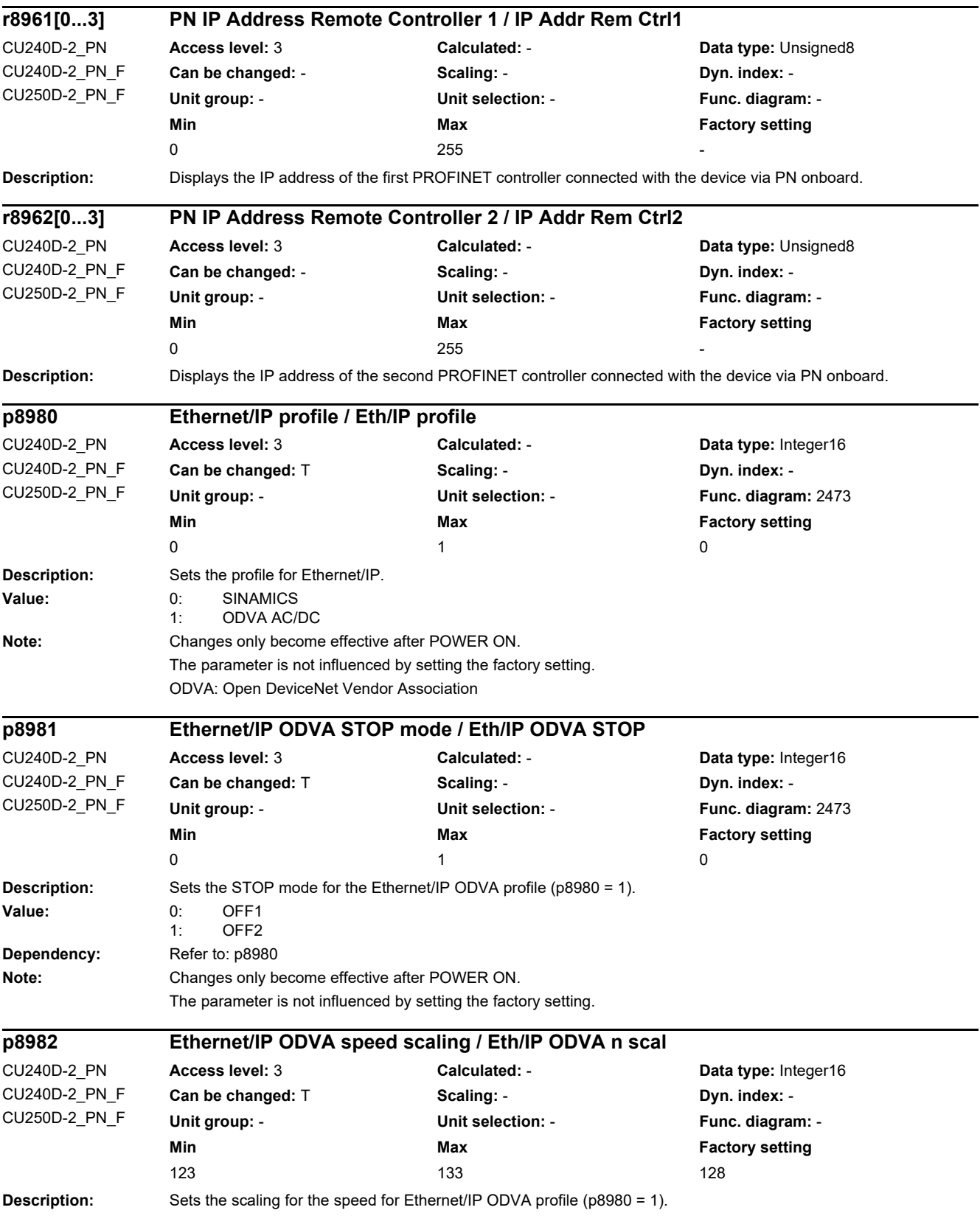

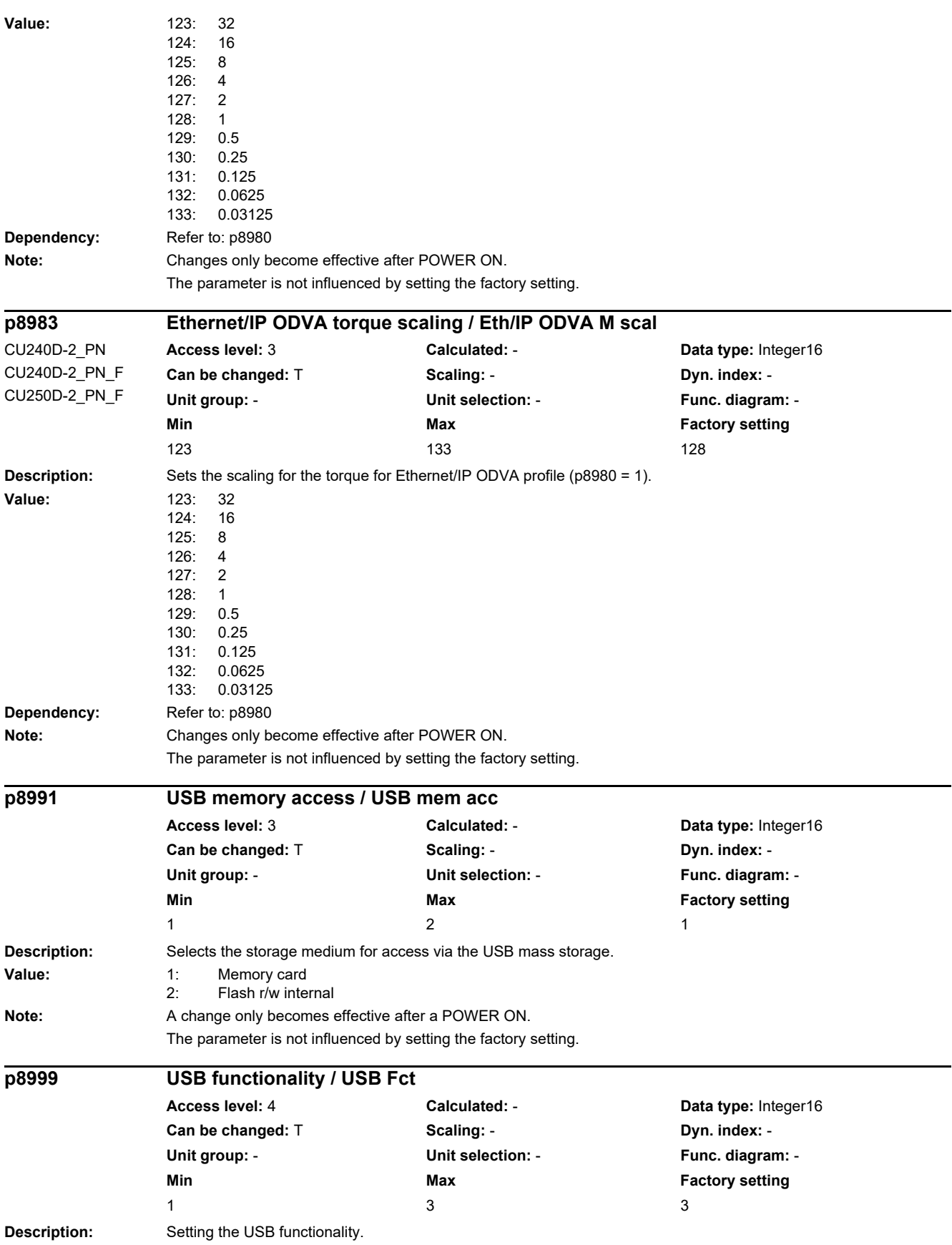

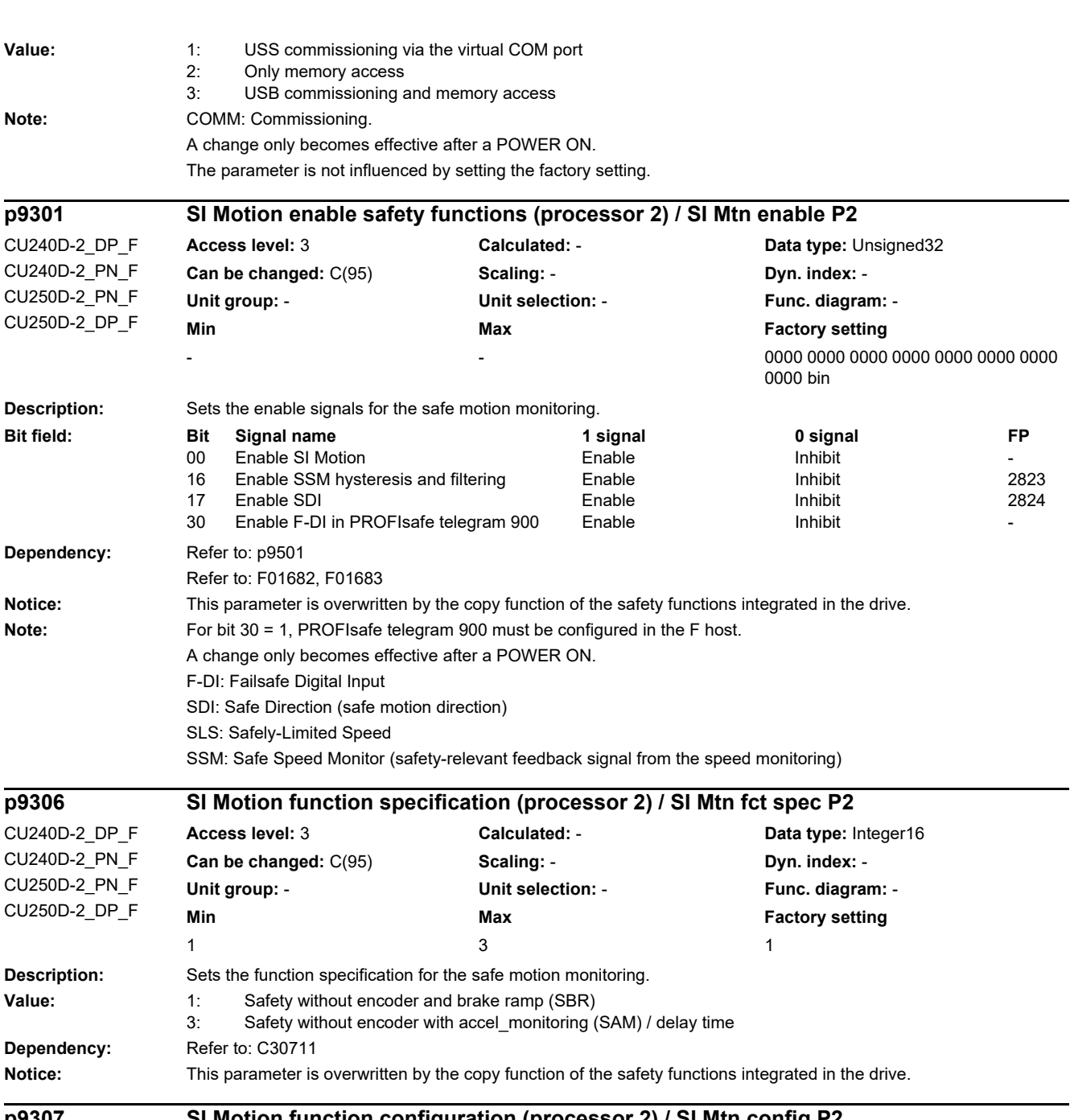

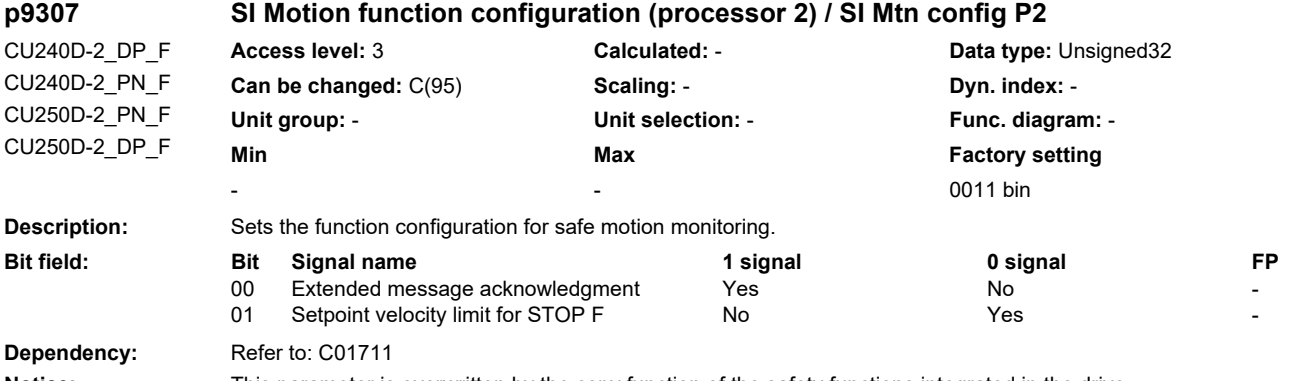

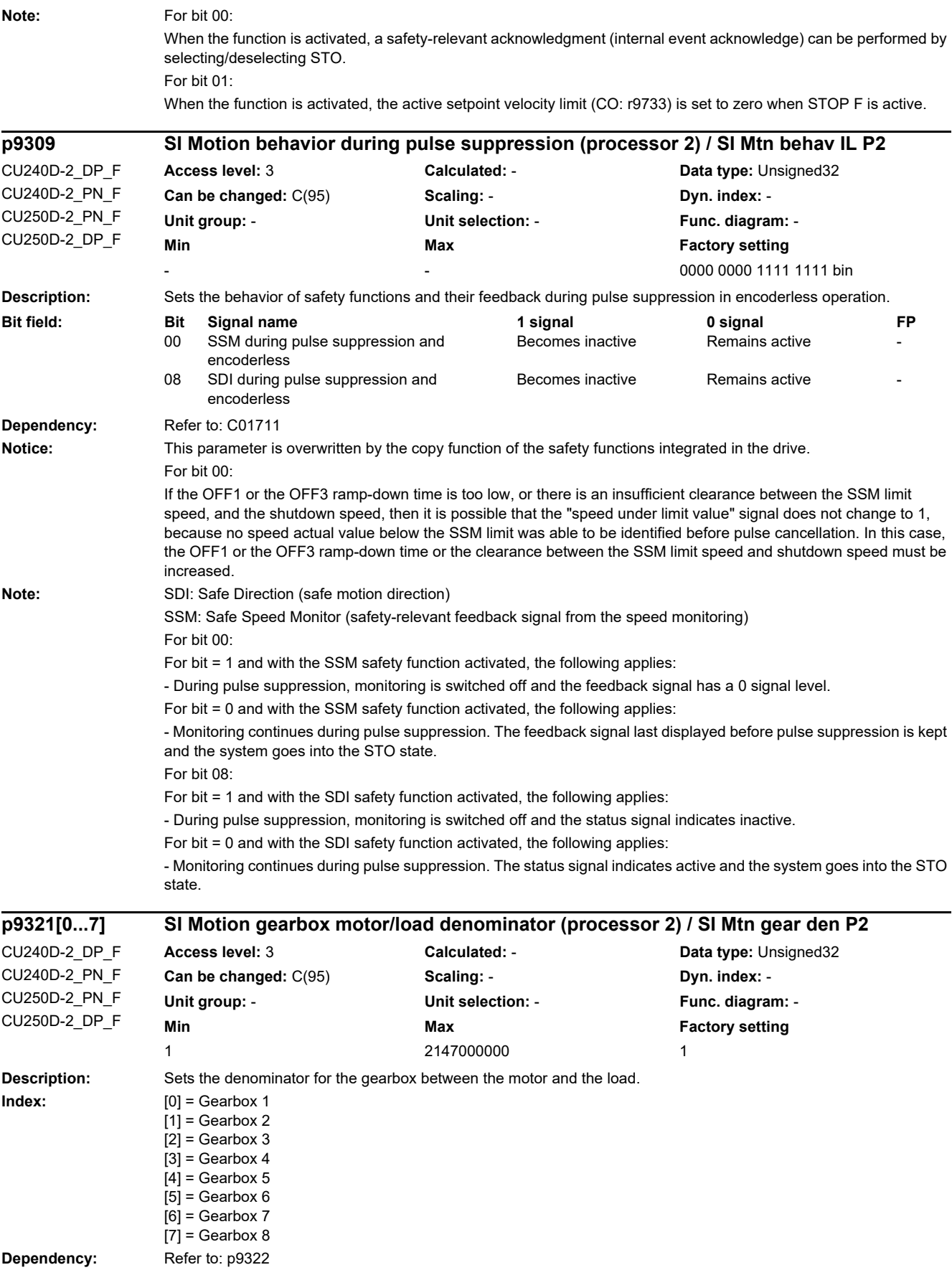

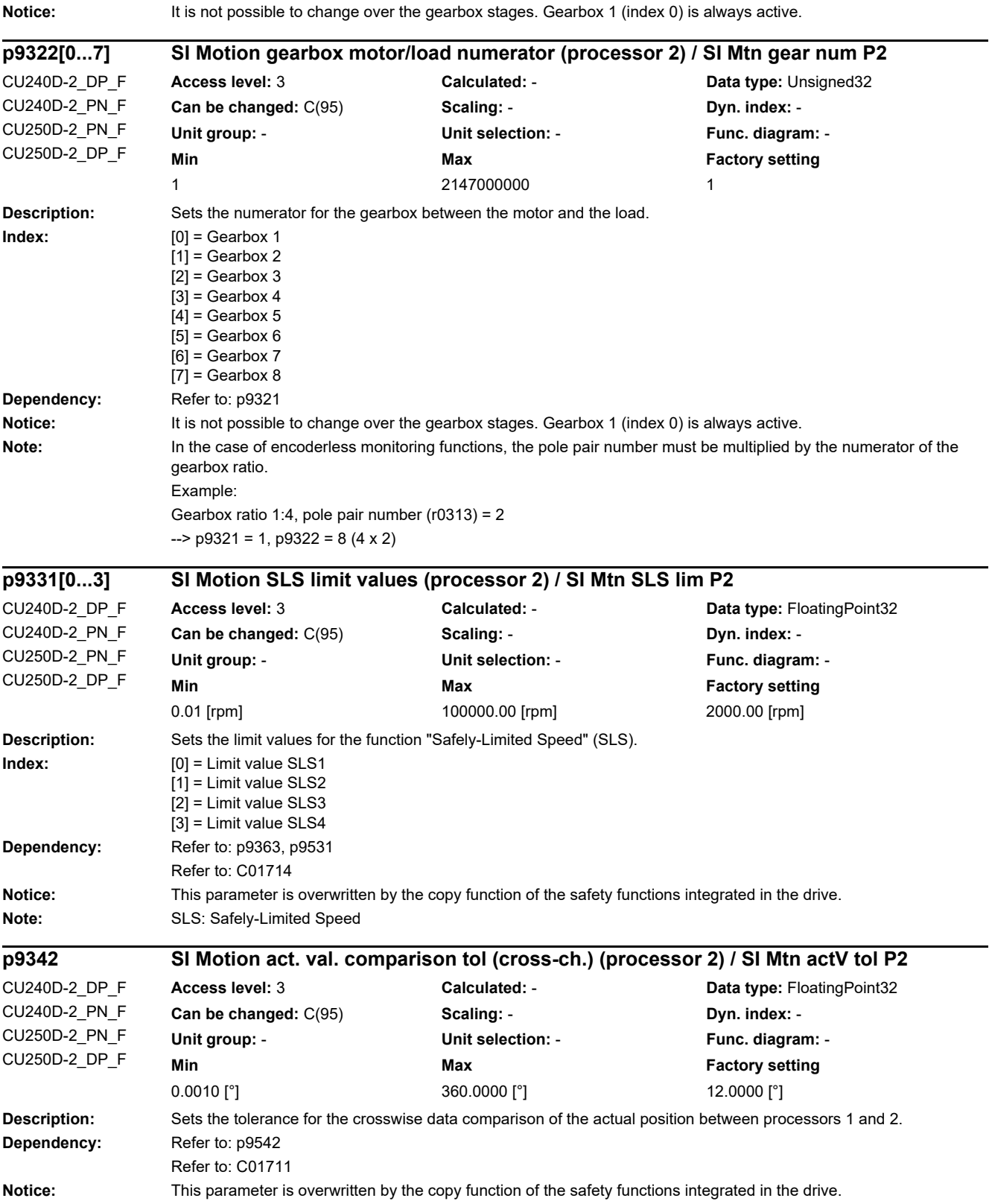

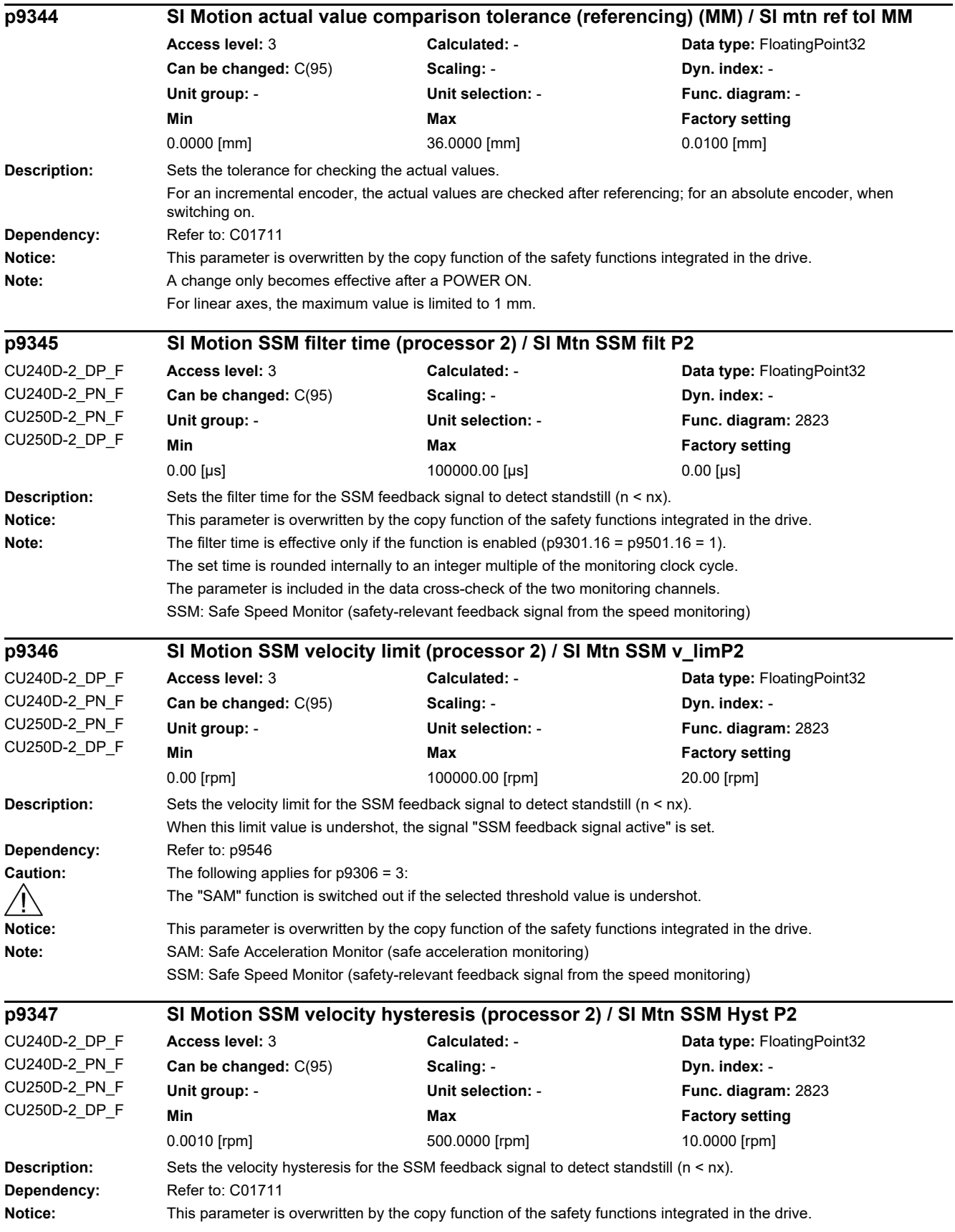

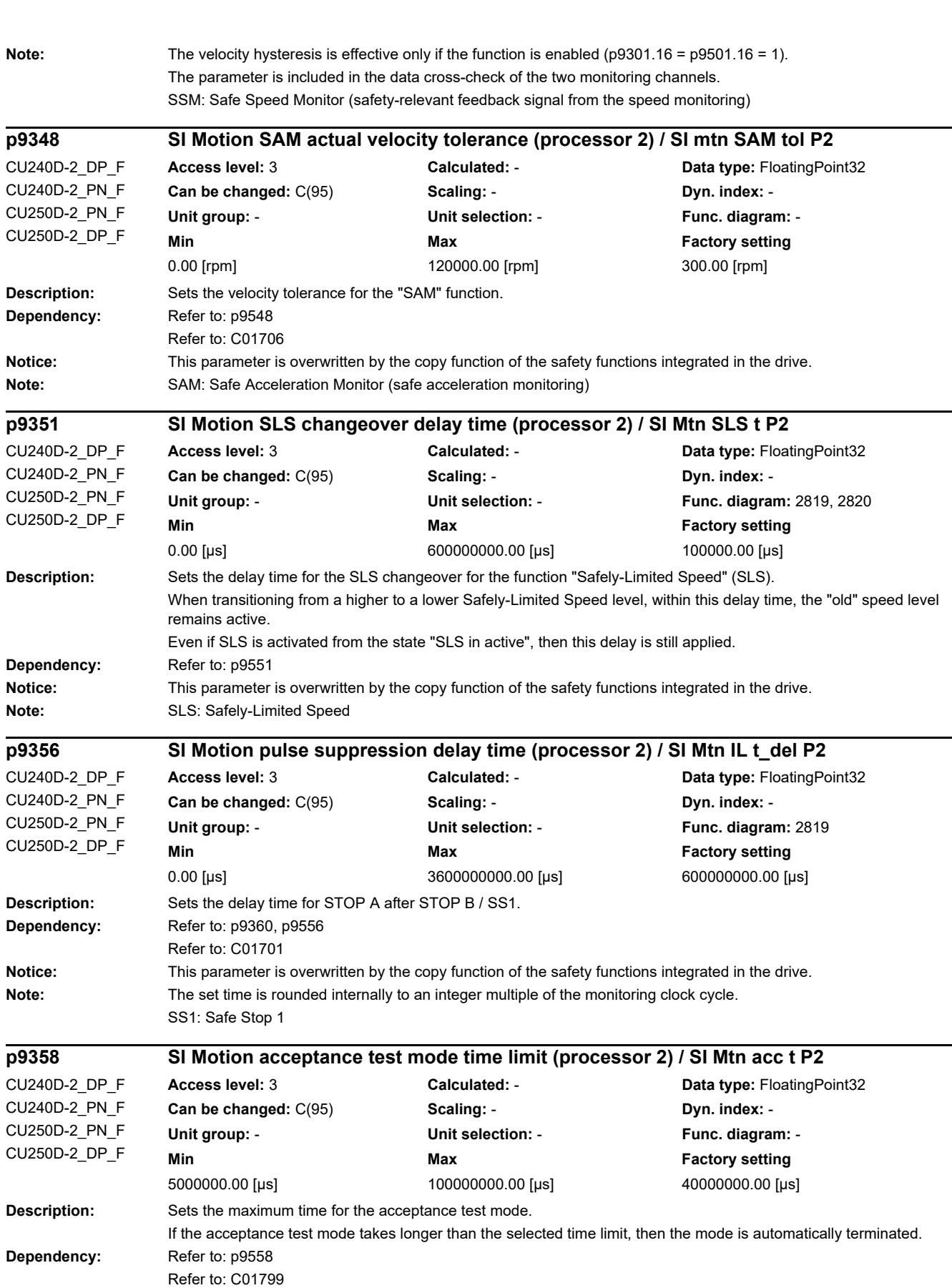

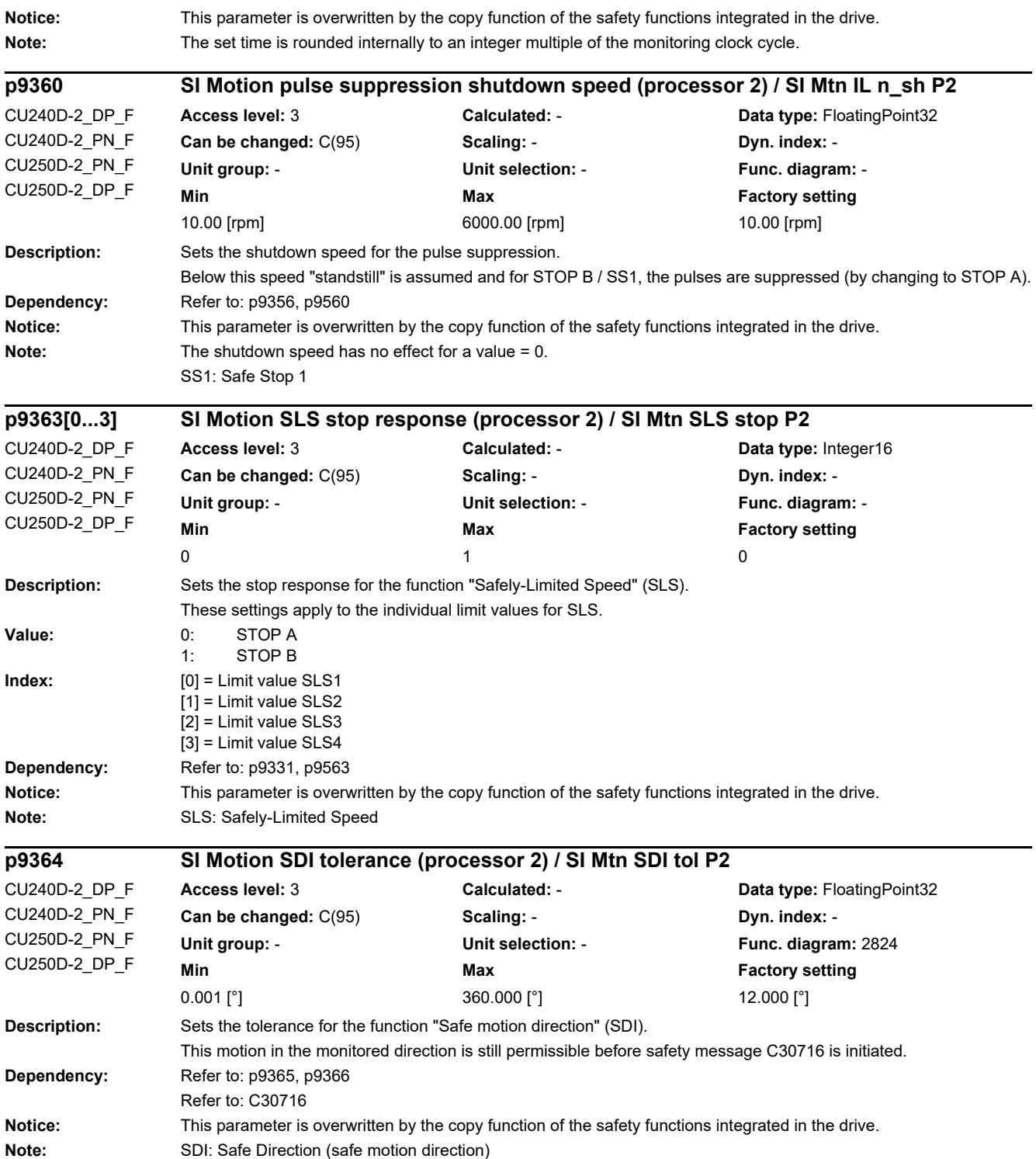

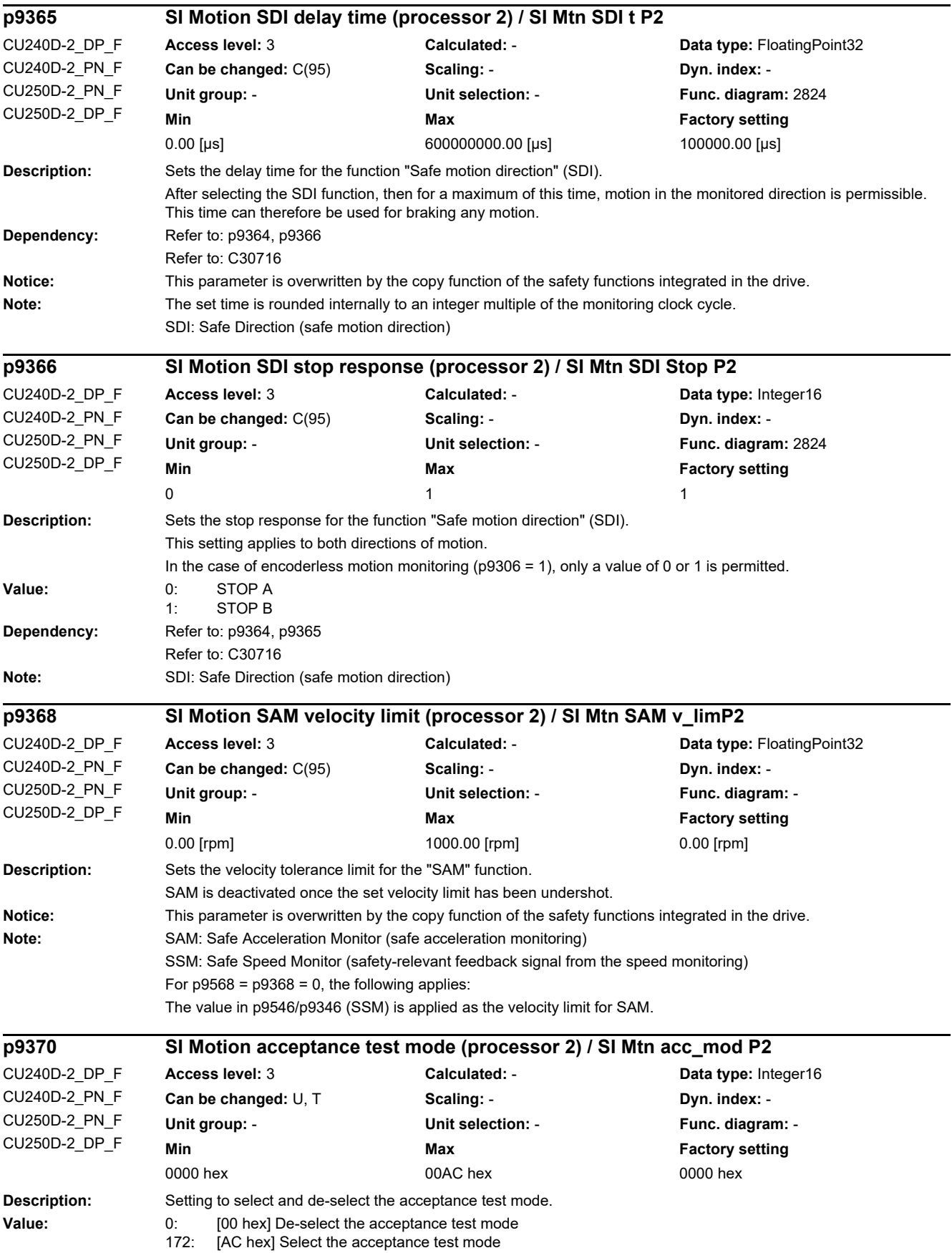

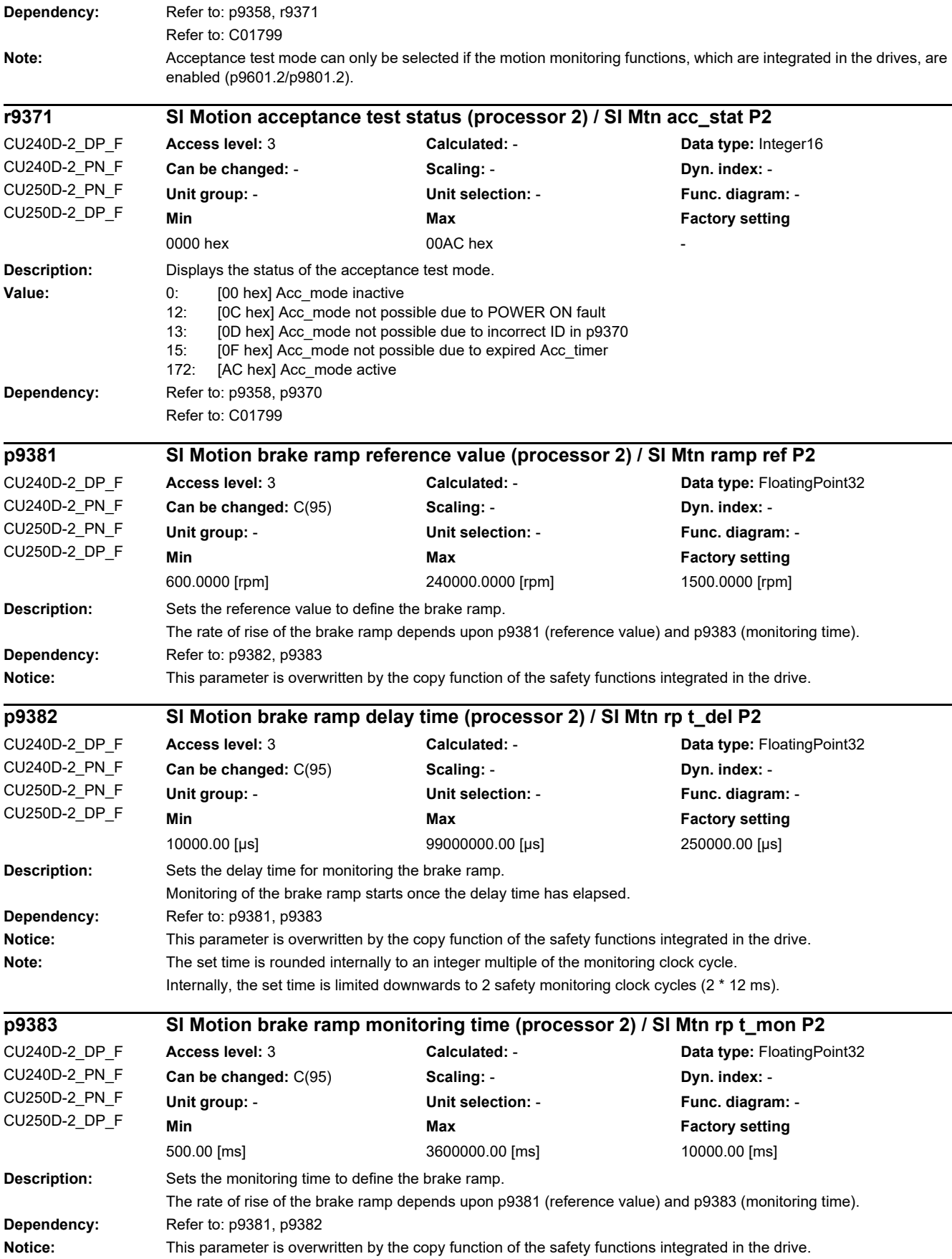

*2.2 List of parameters*

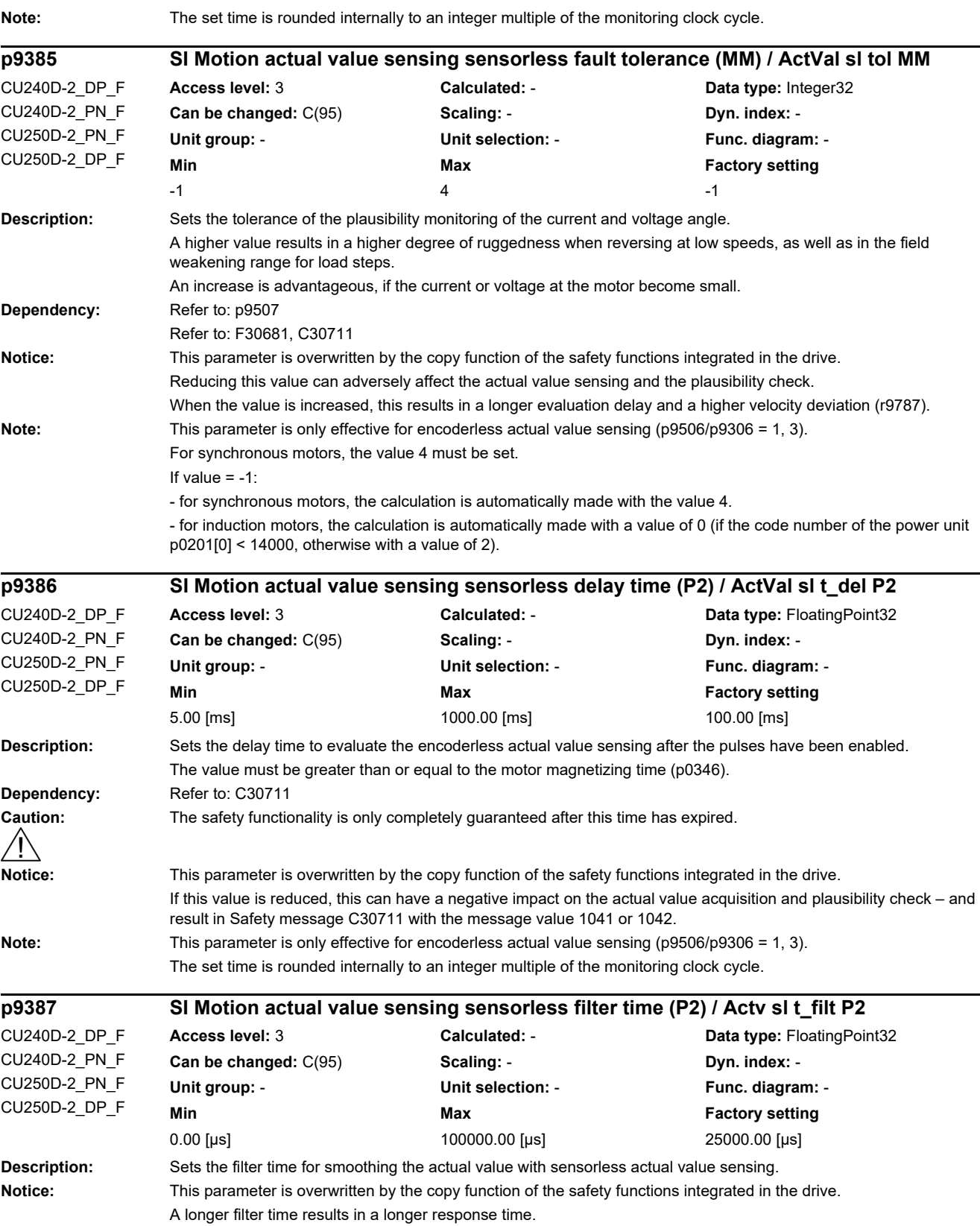

-

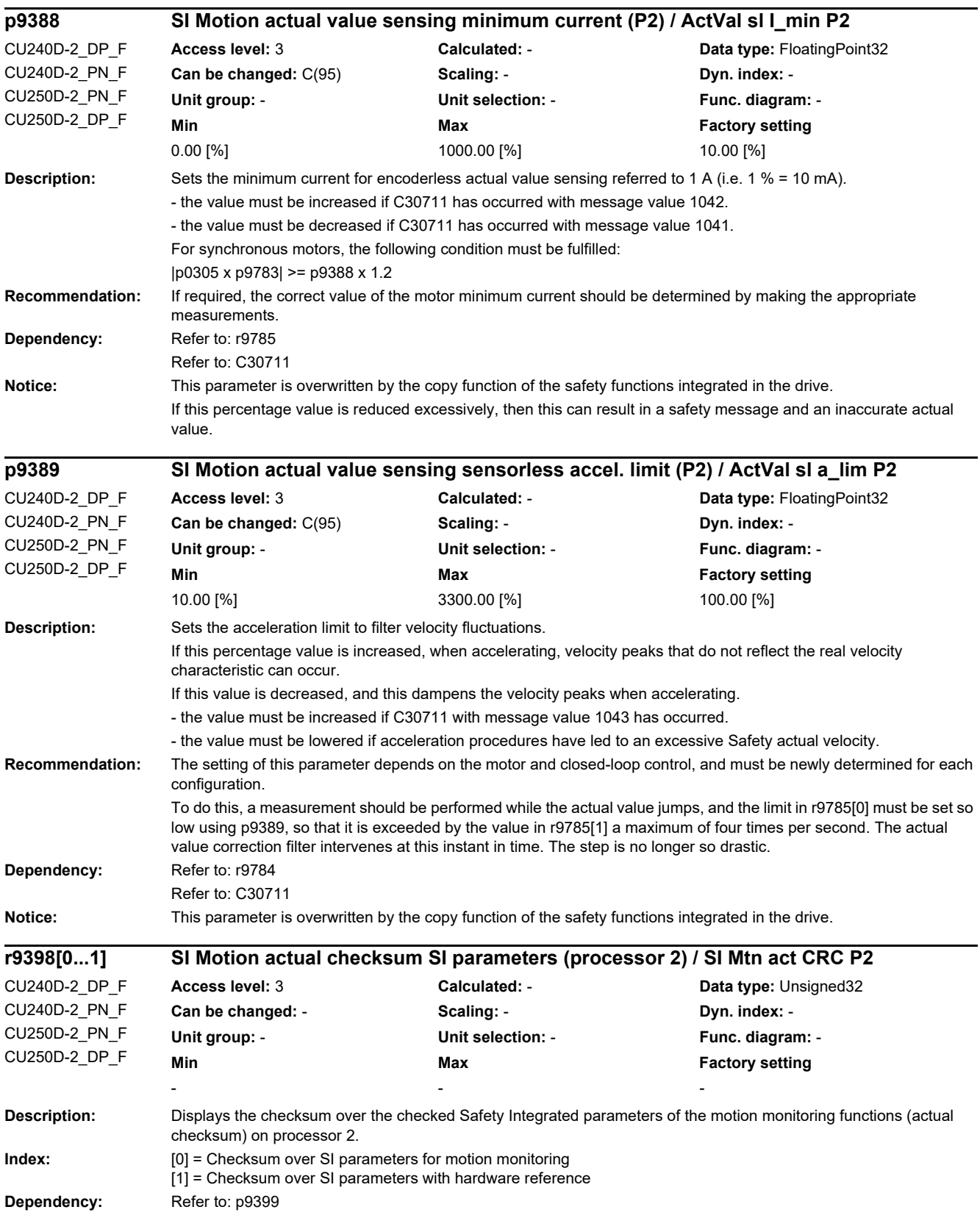

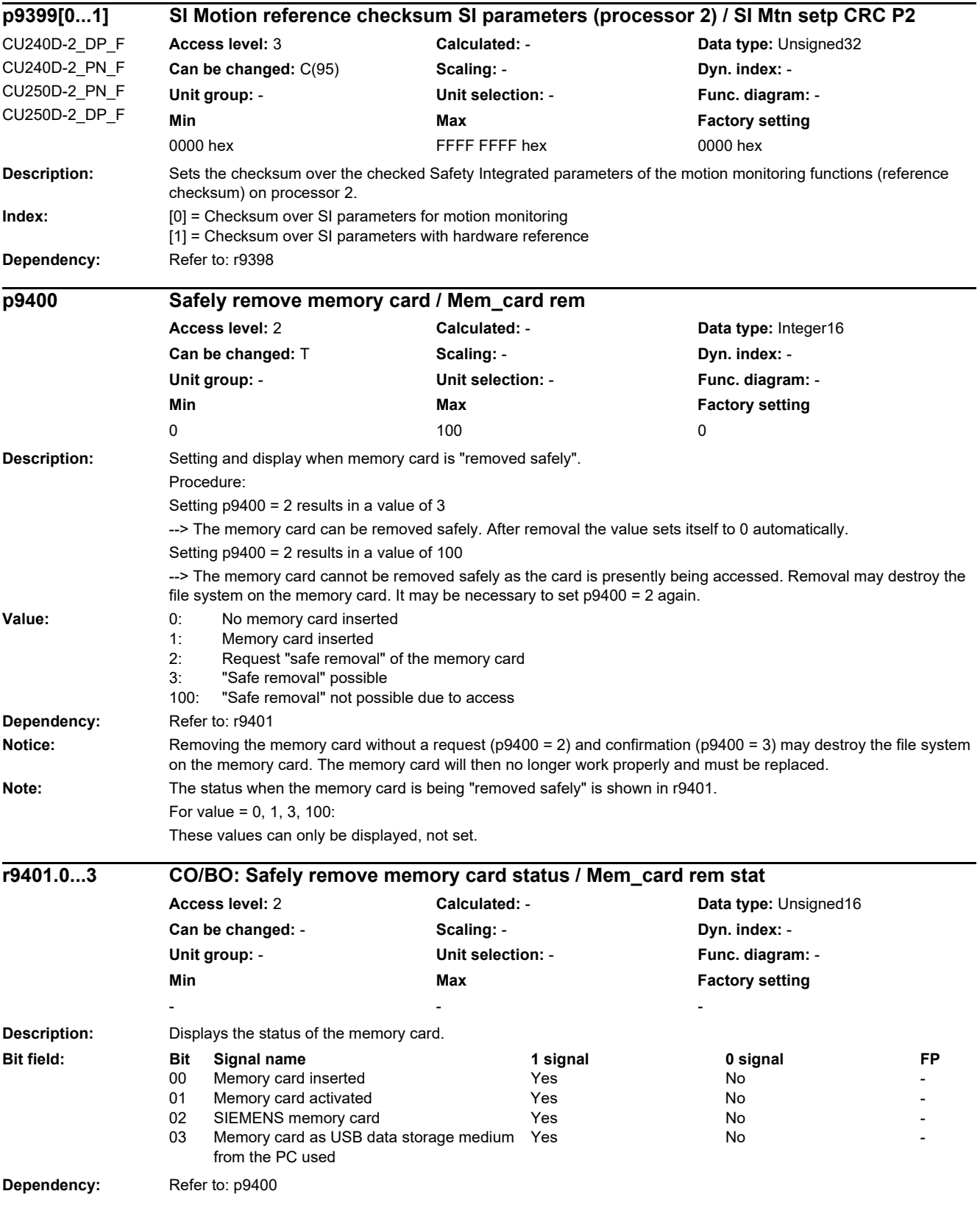

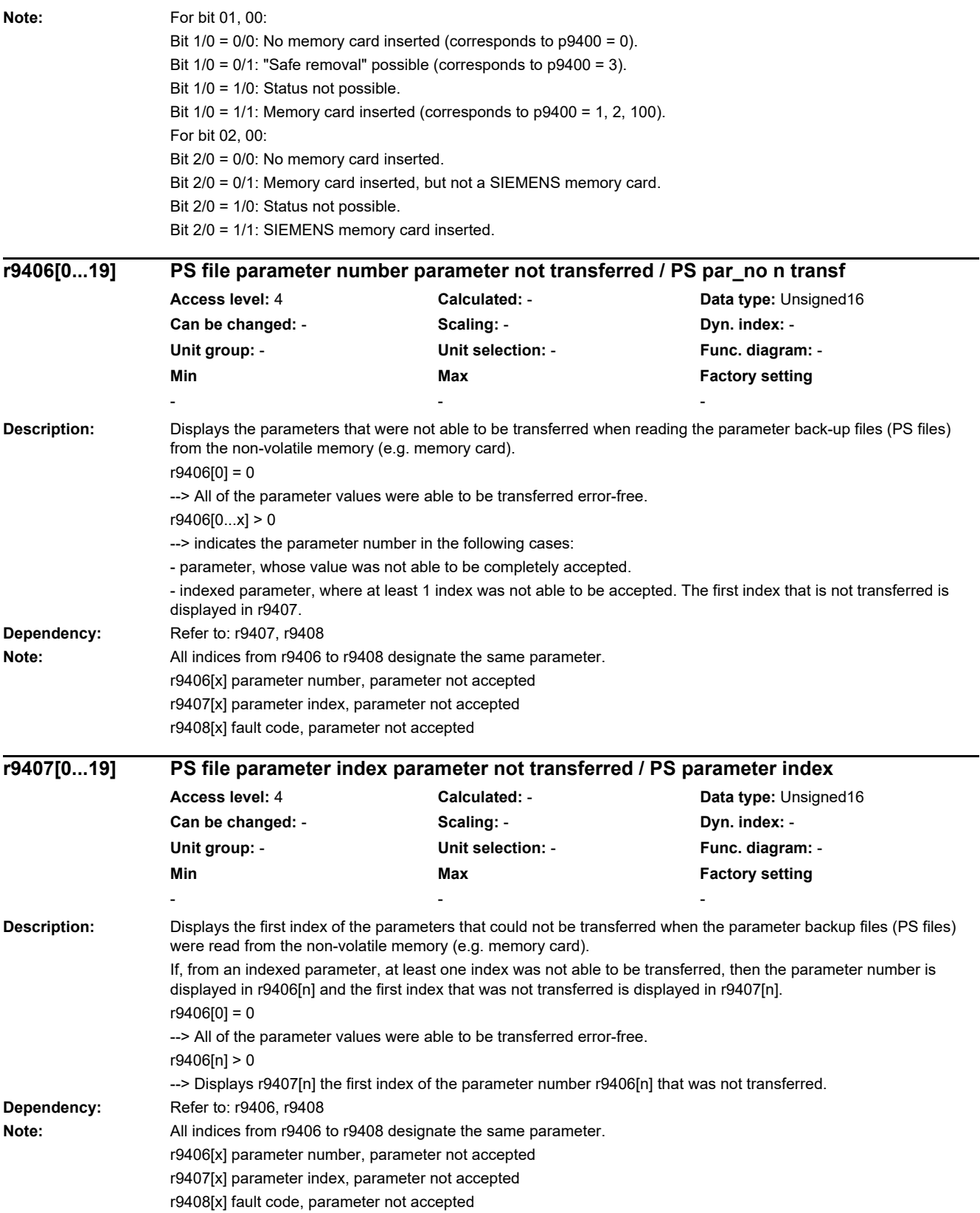

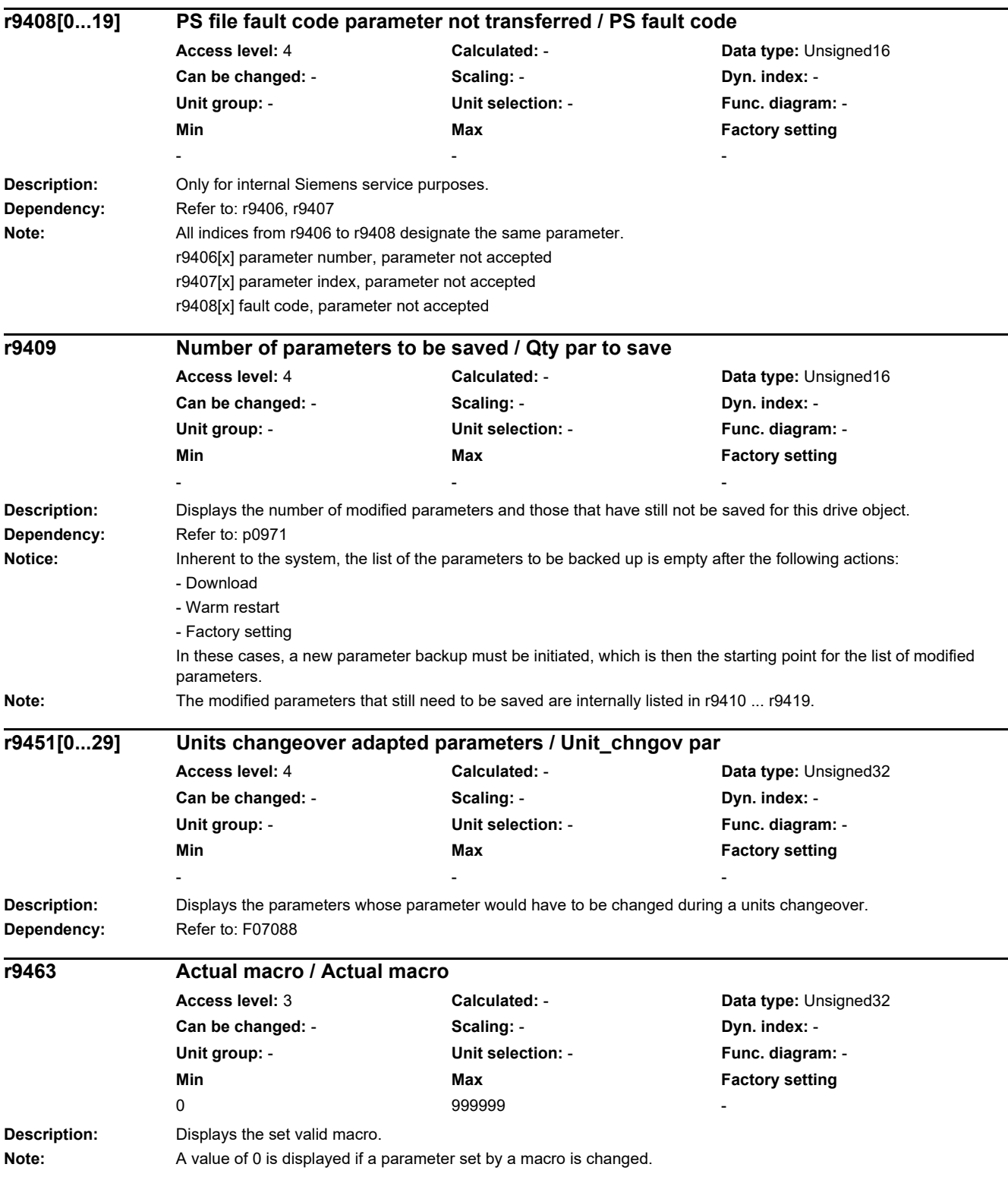

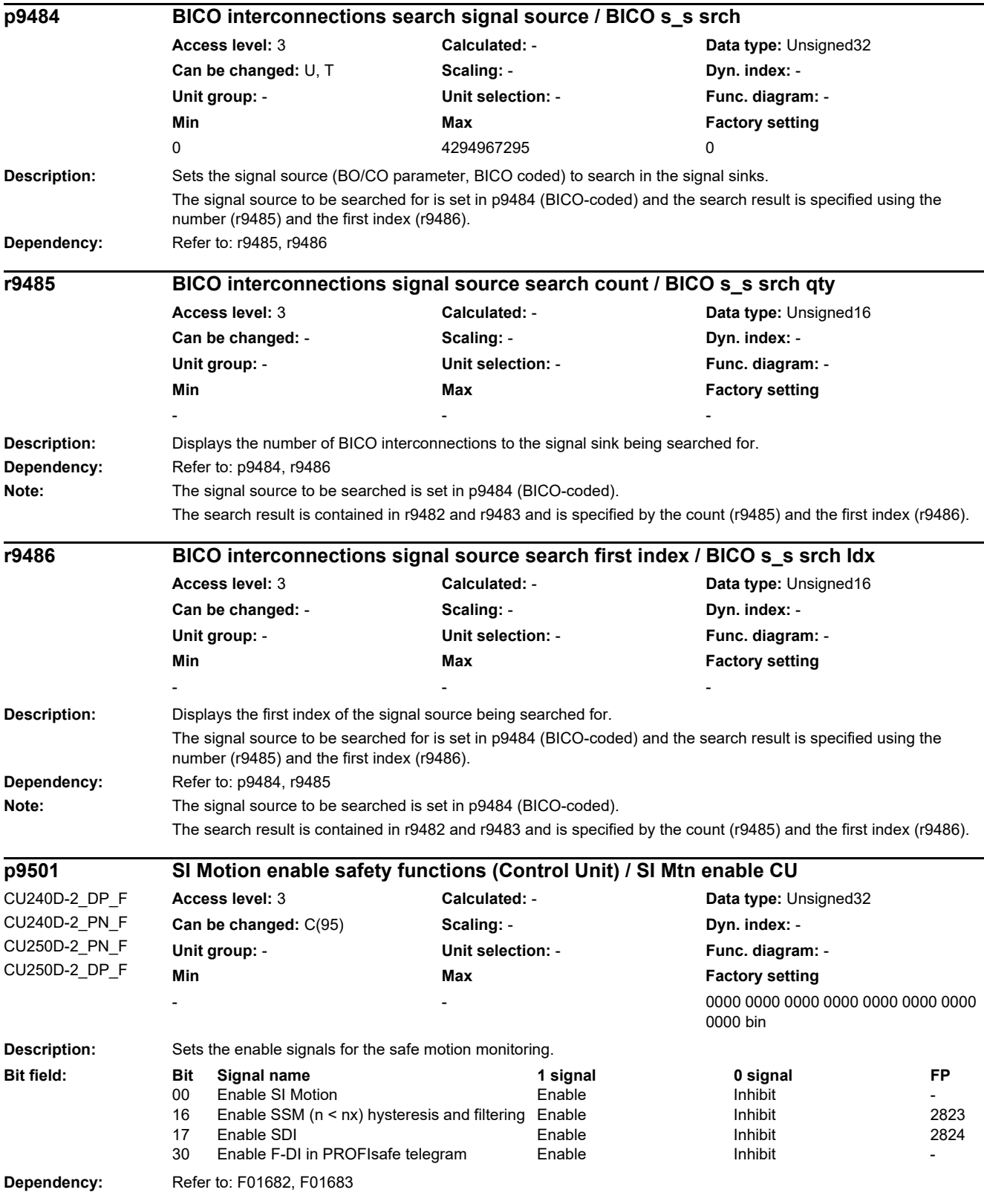

*2.2 List of parameters*

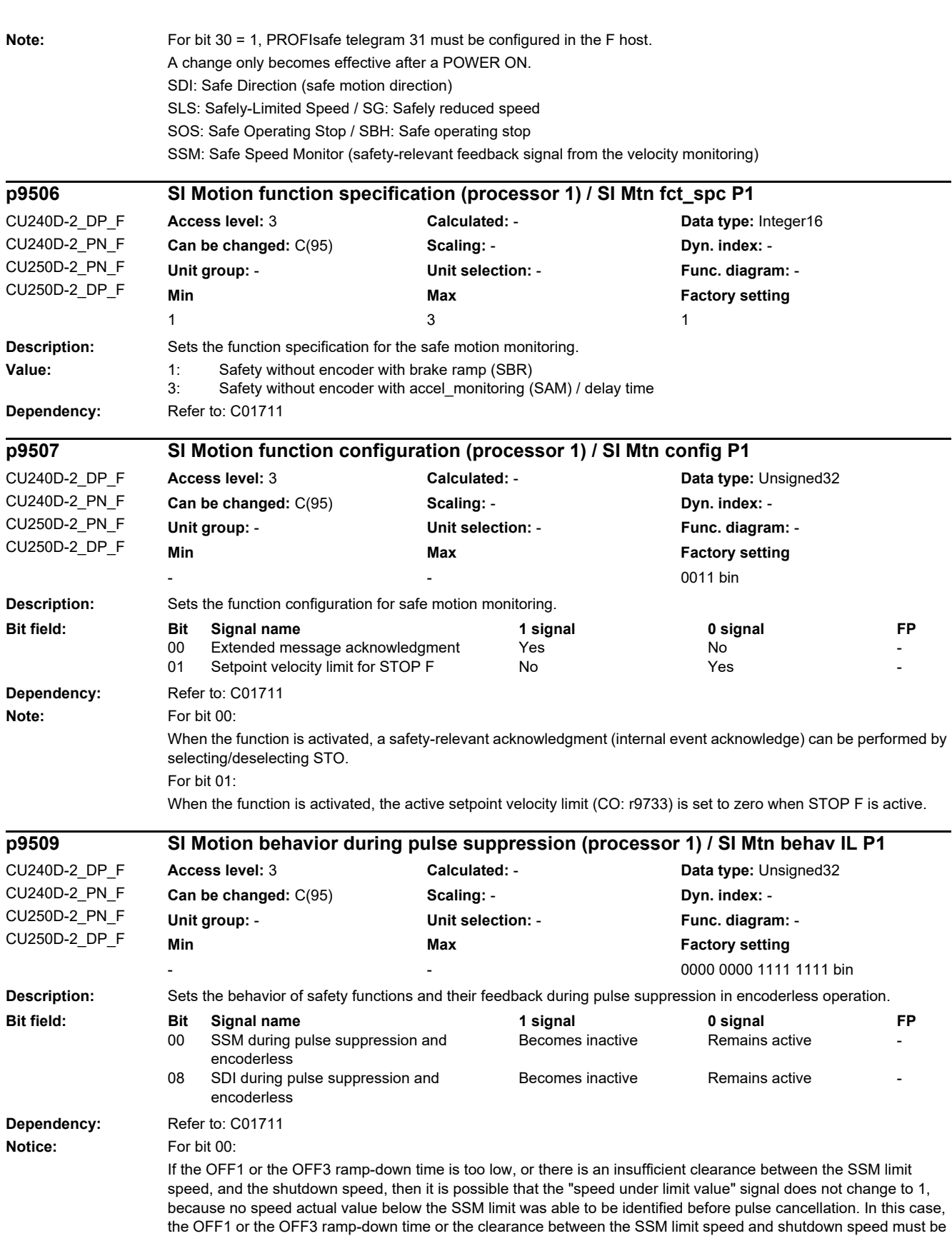

increased.
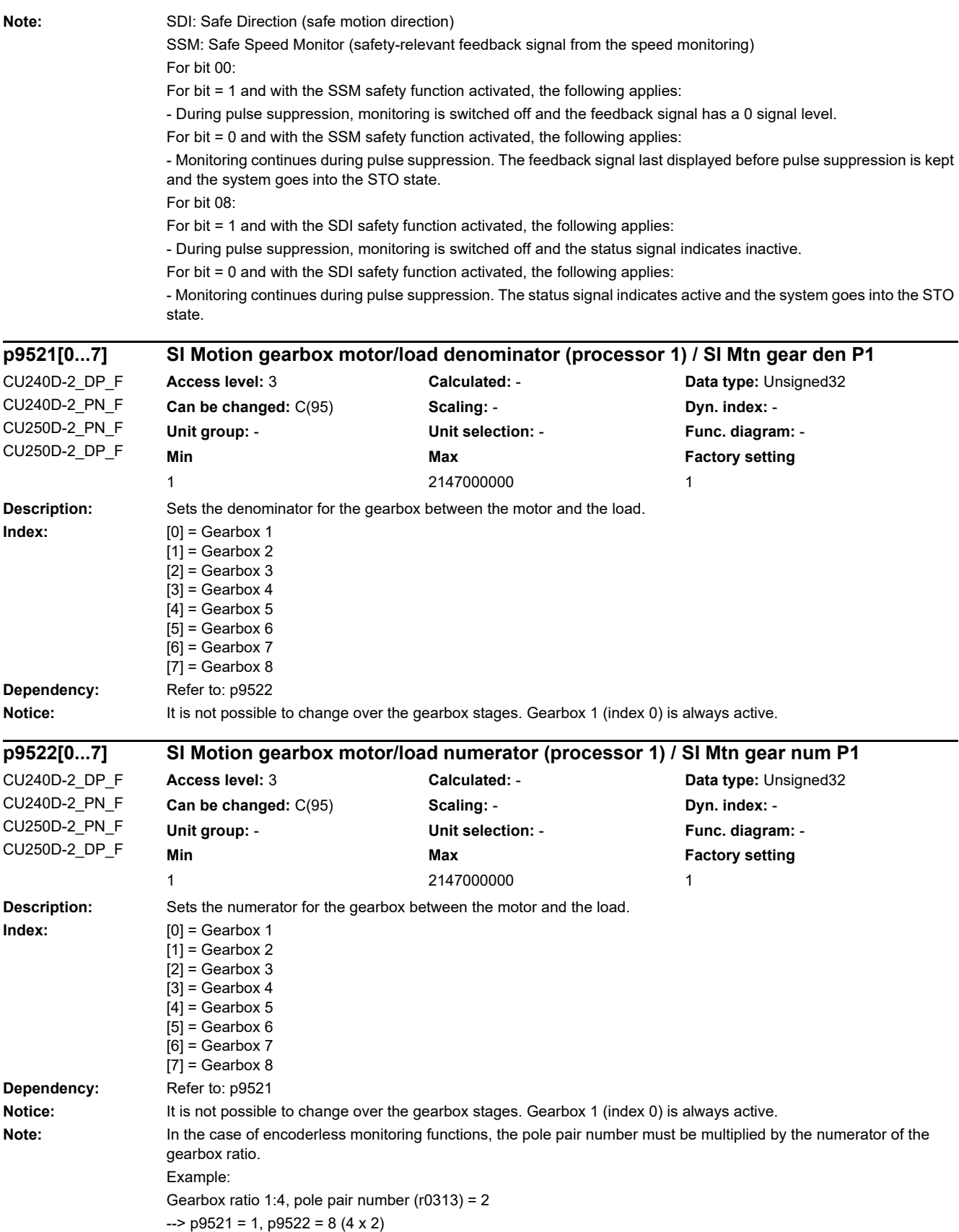

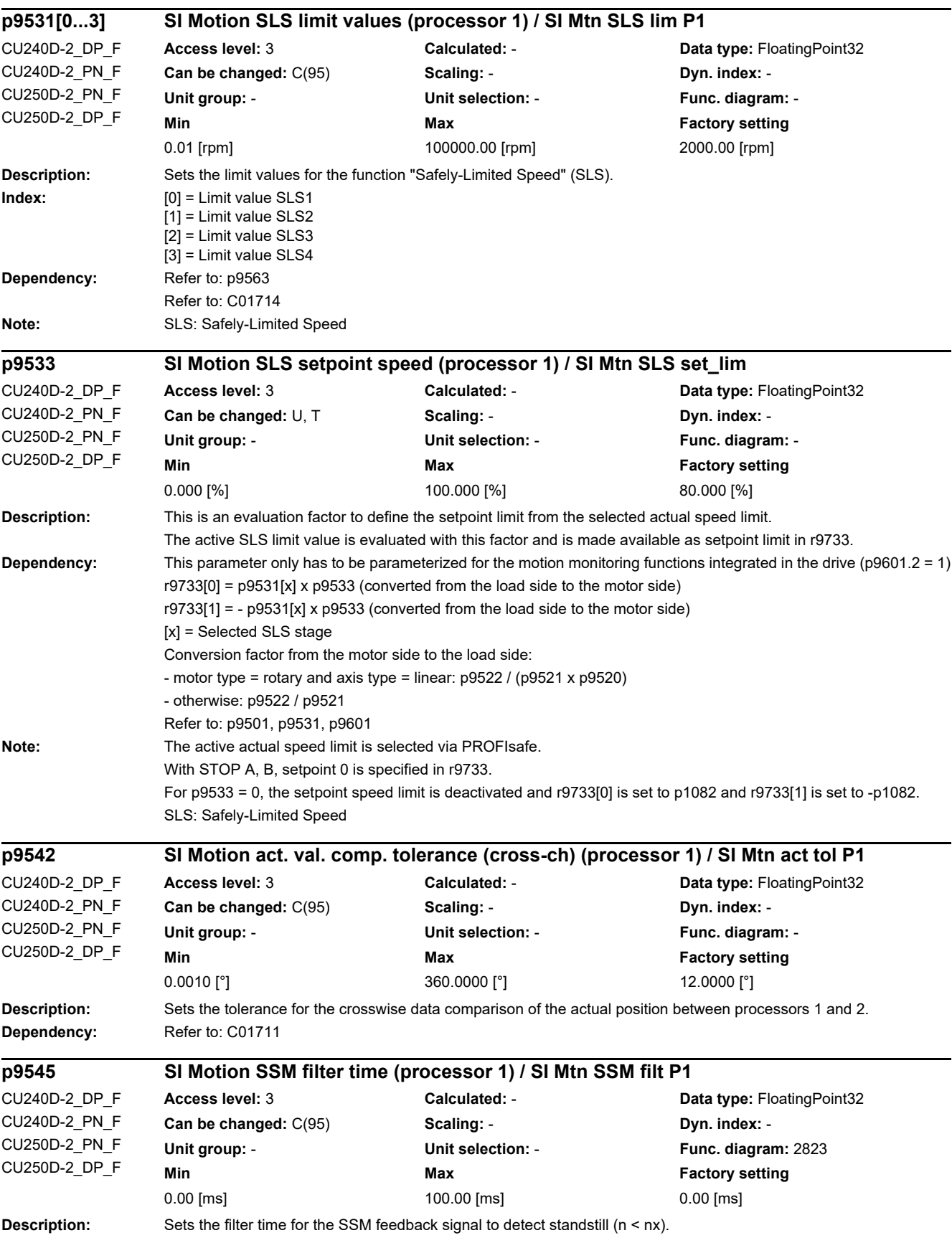

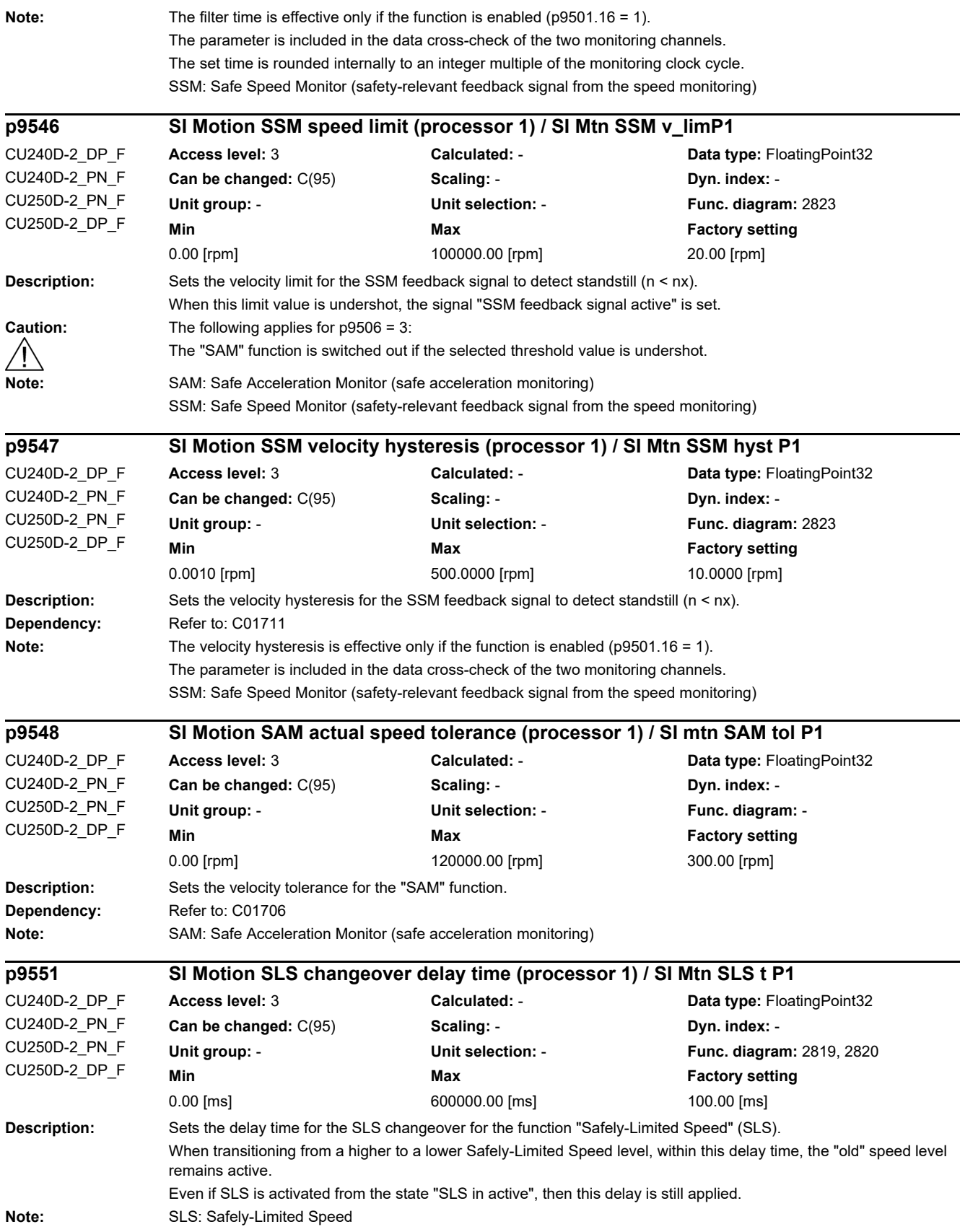

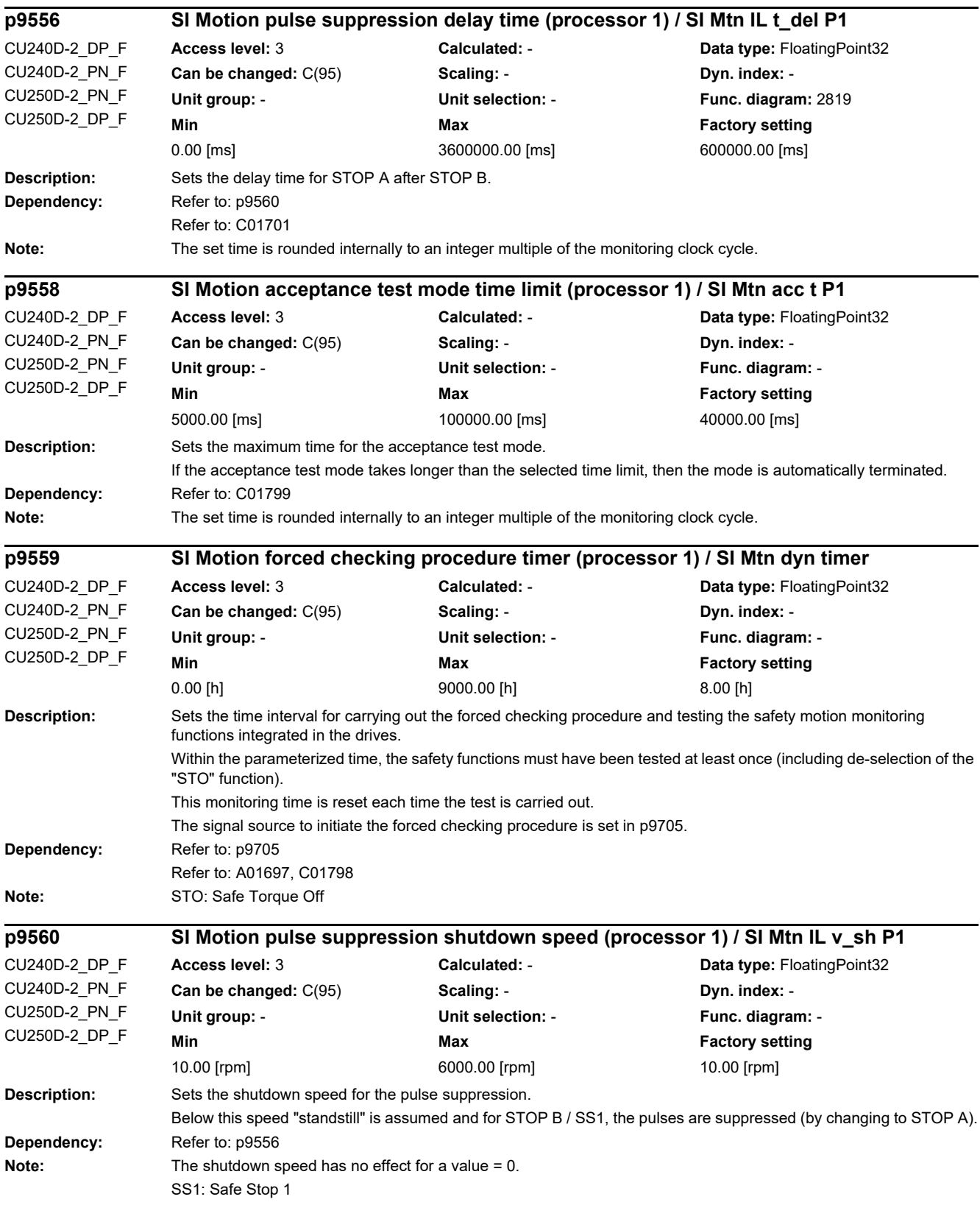

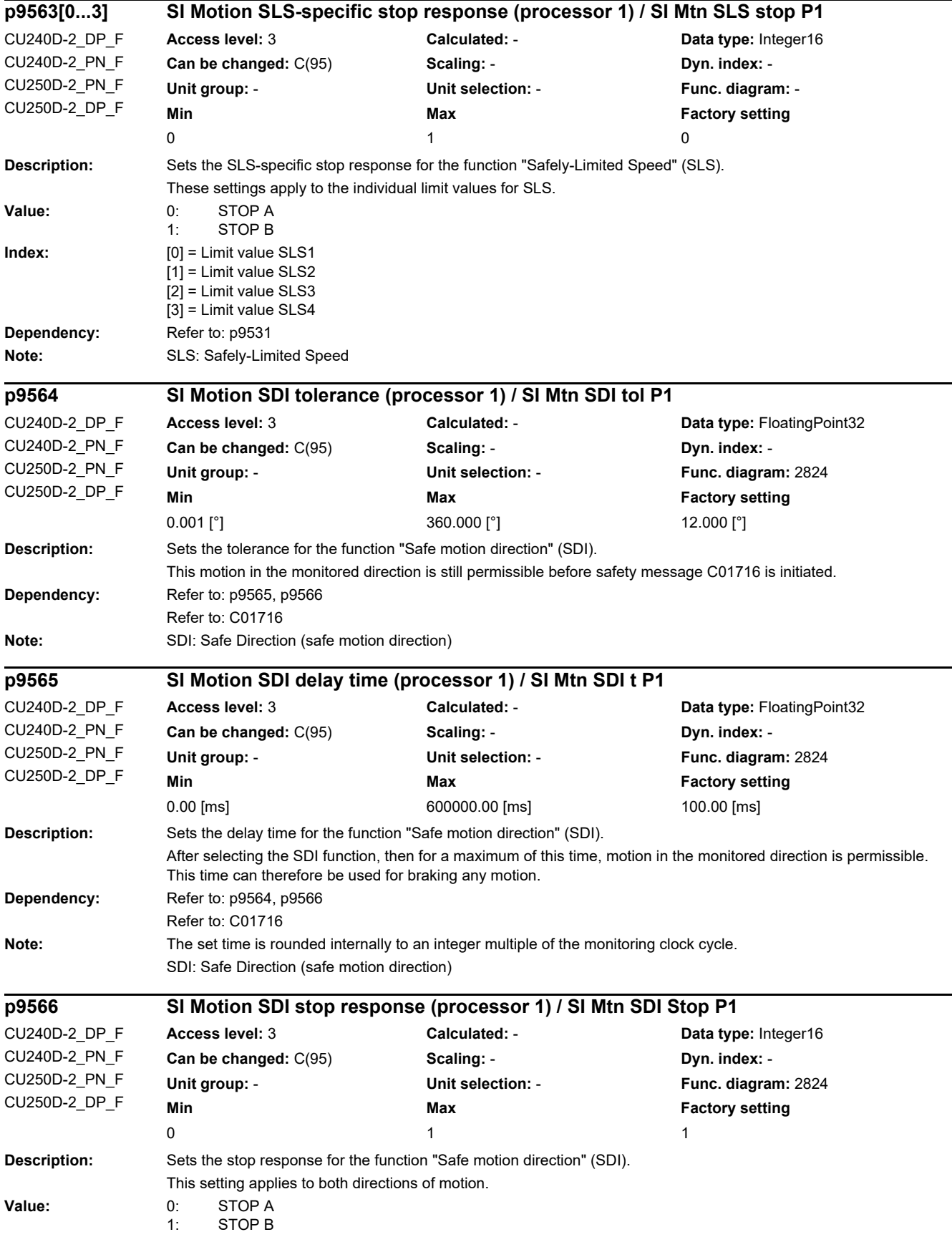

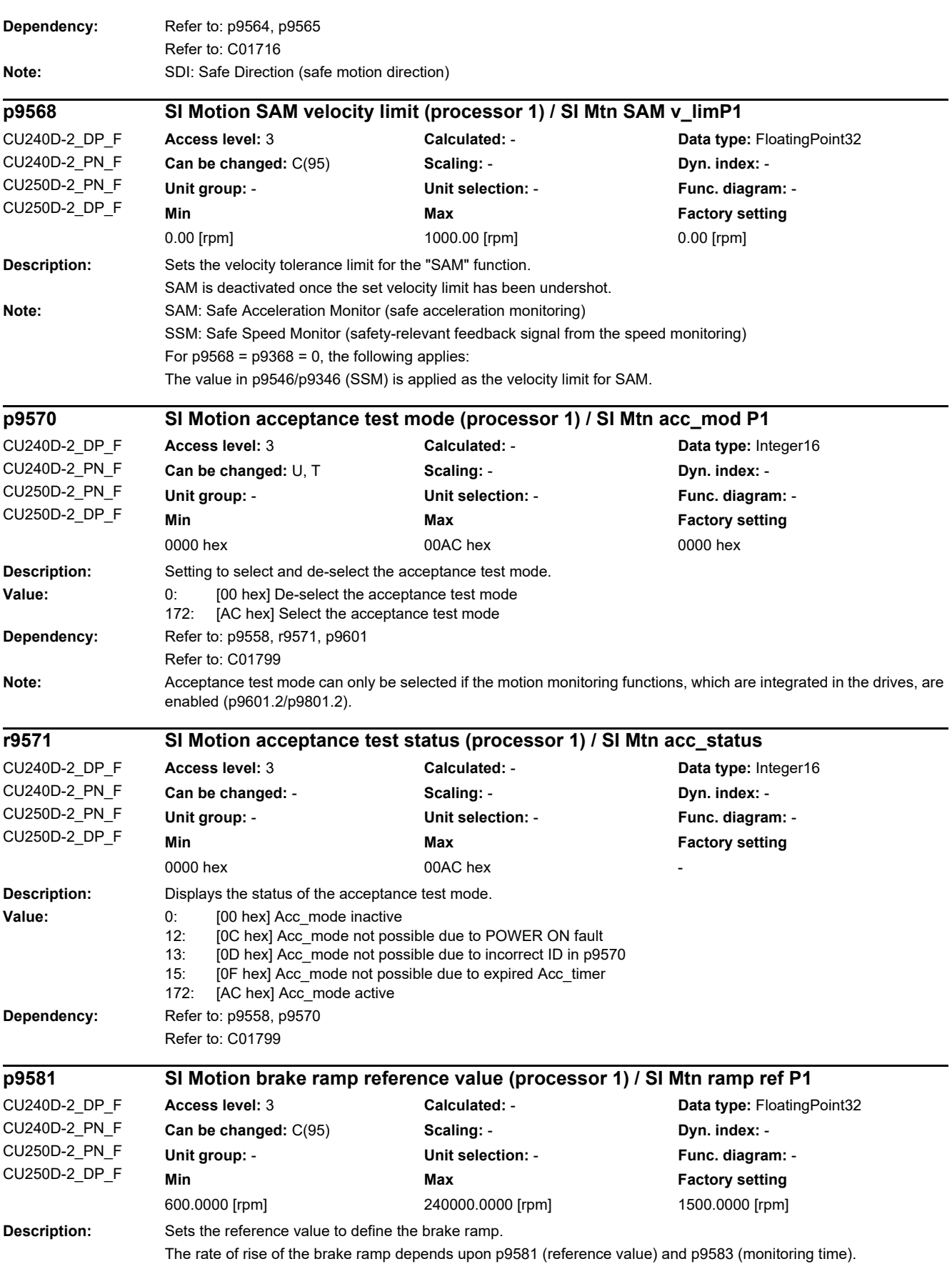

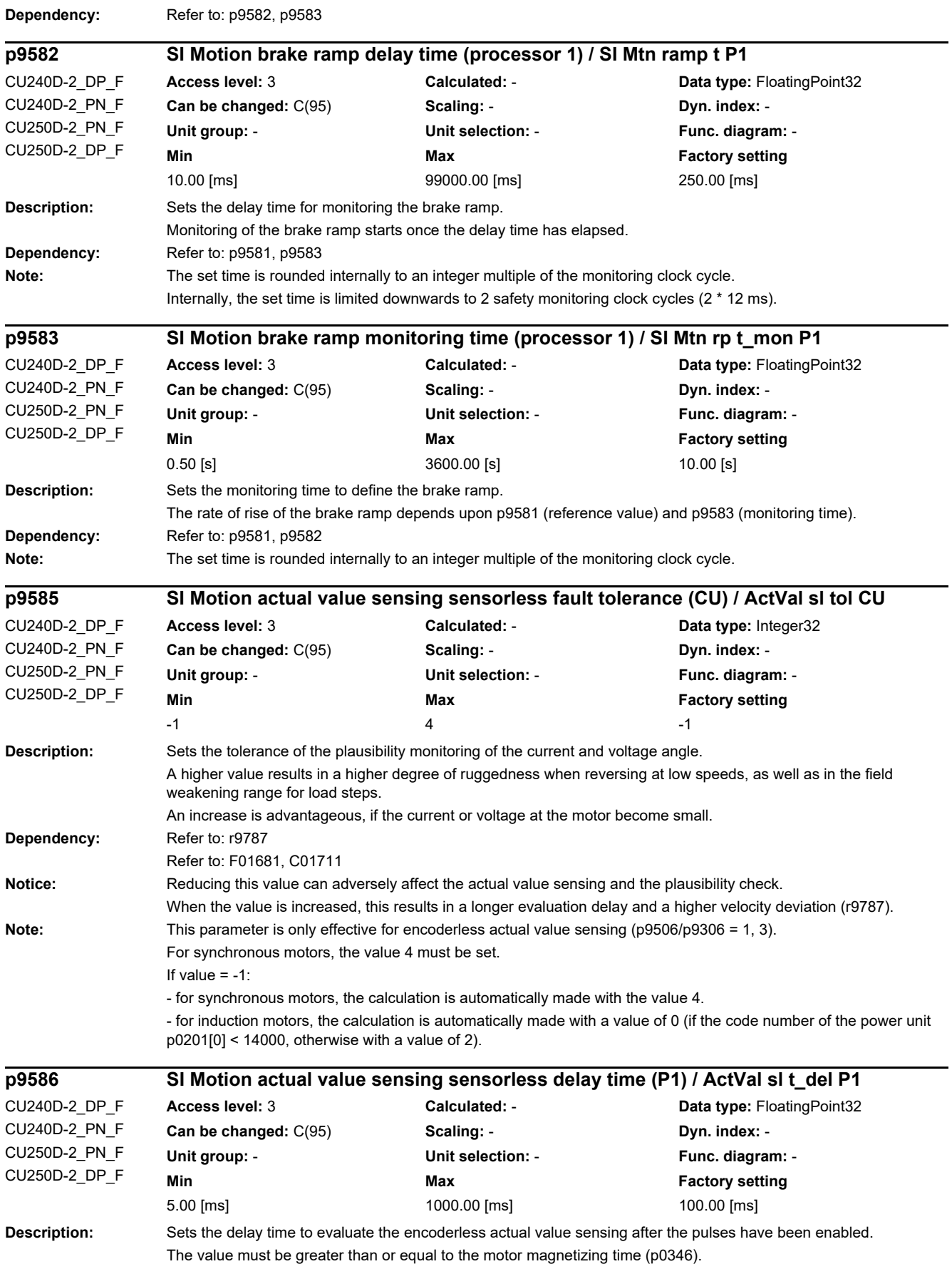

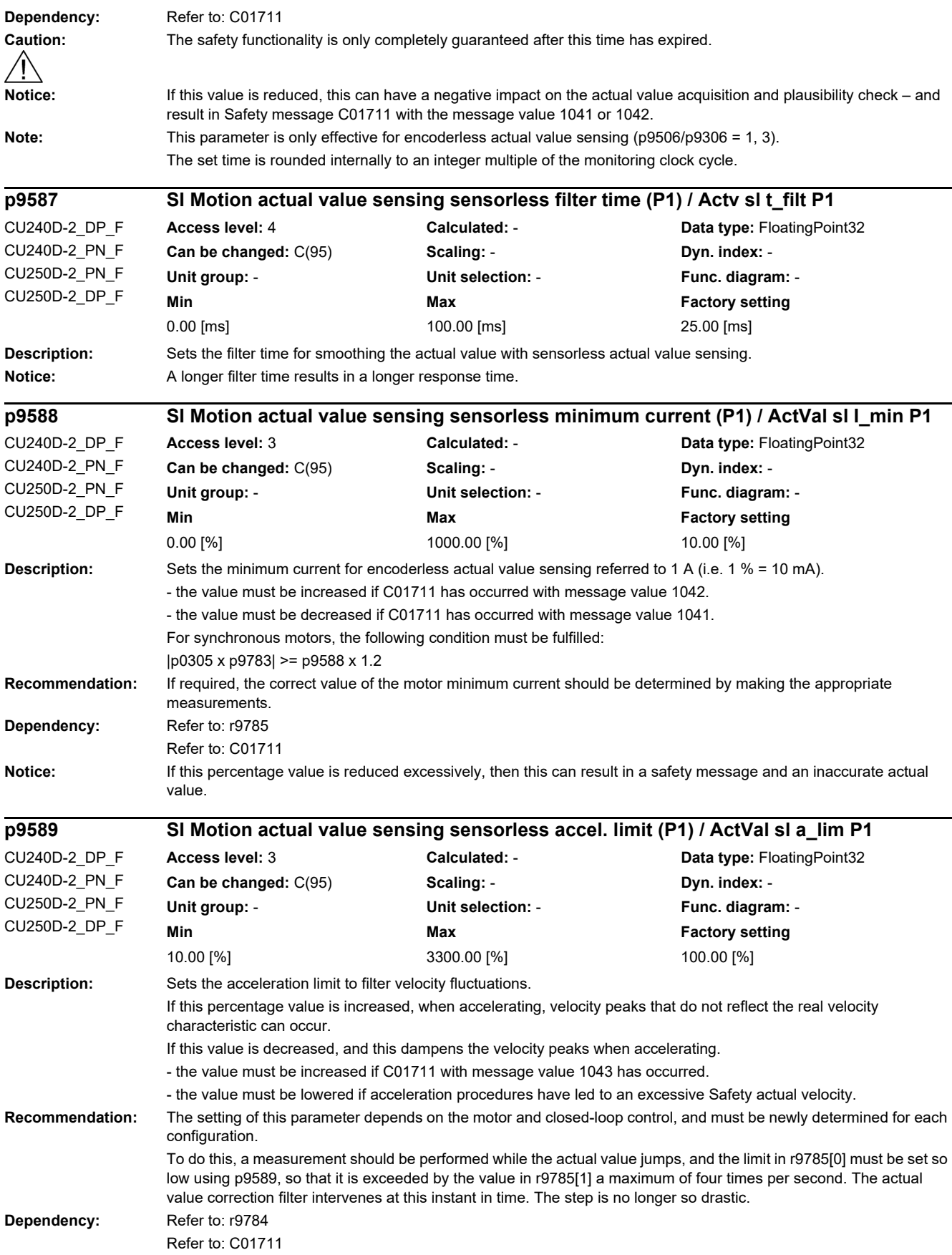

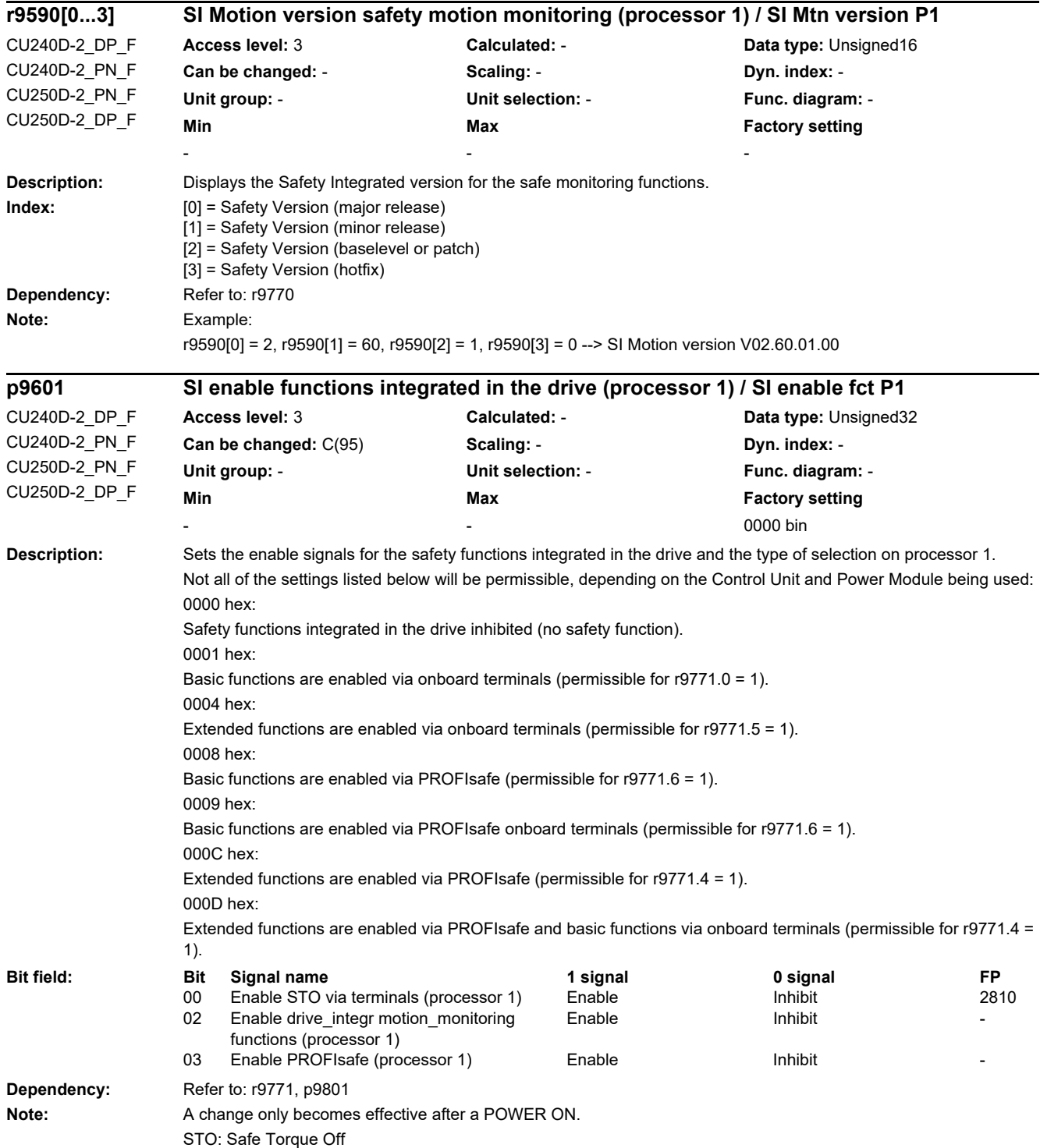

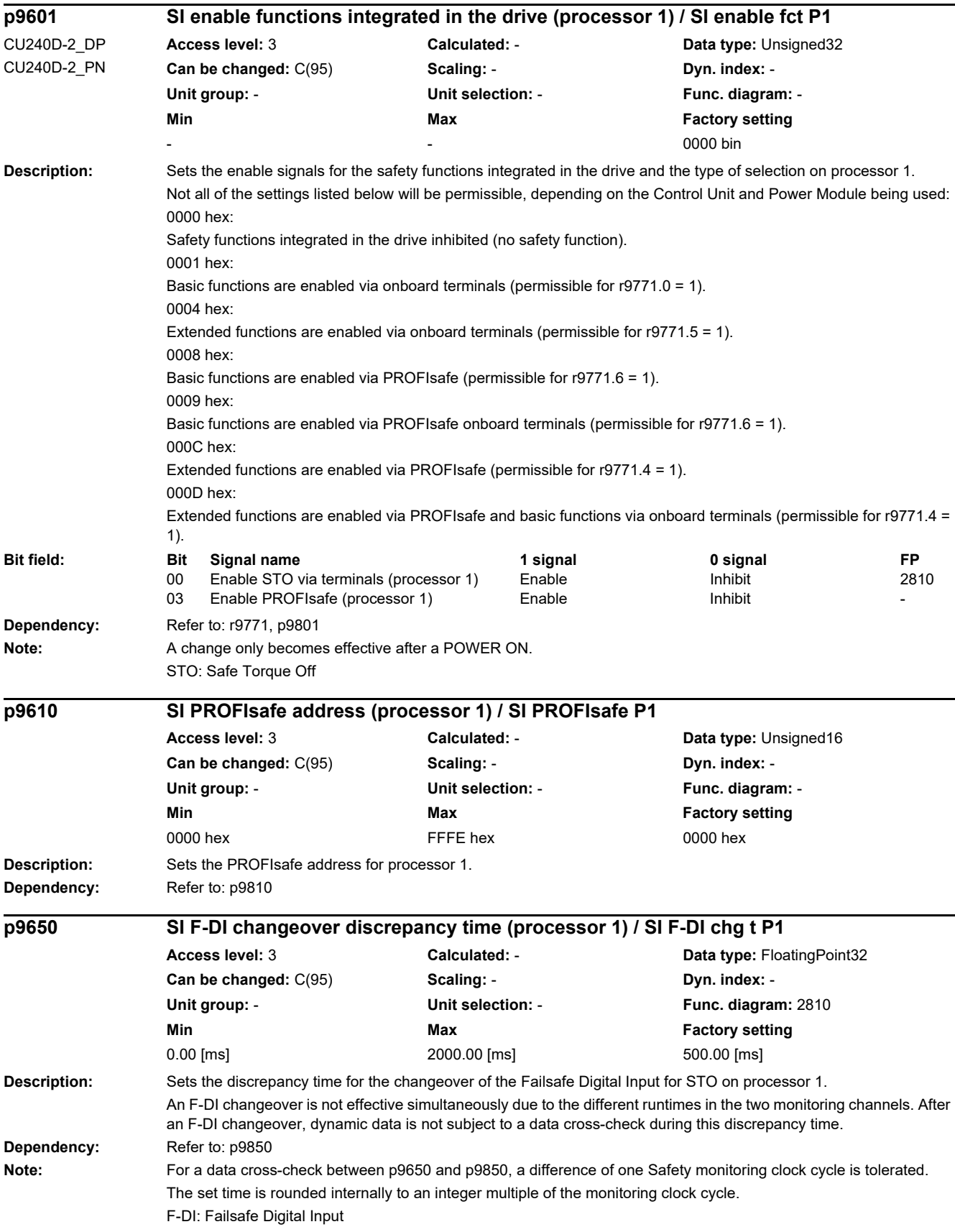

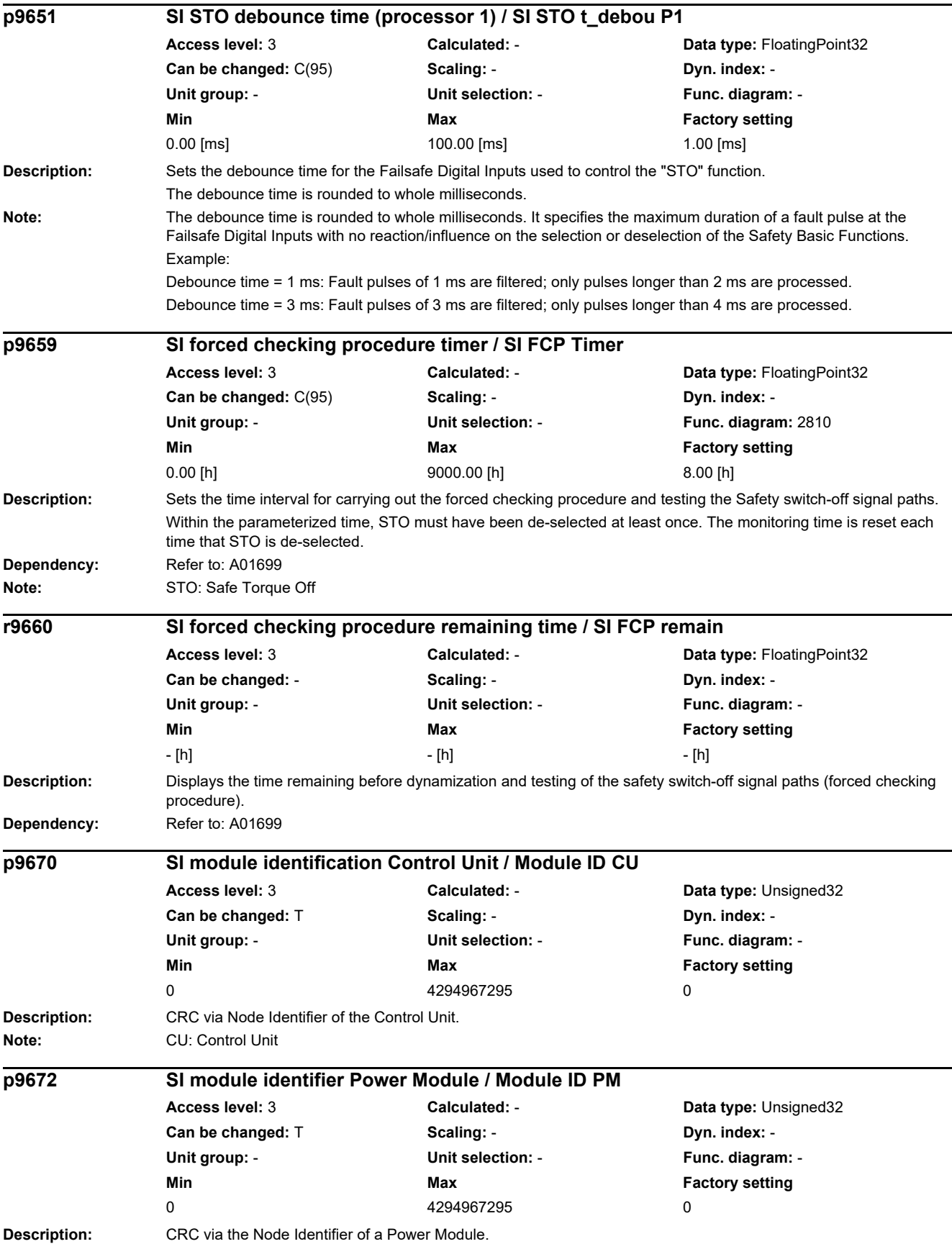

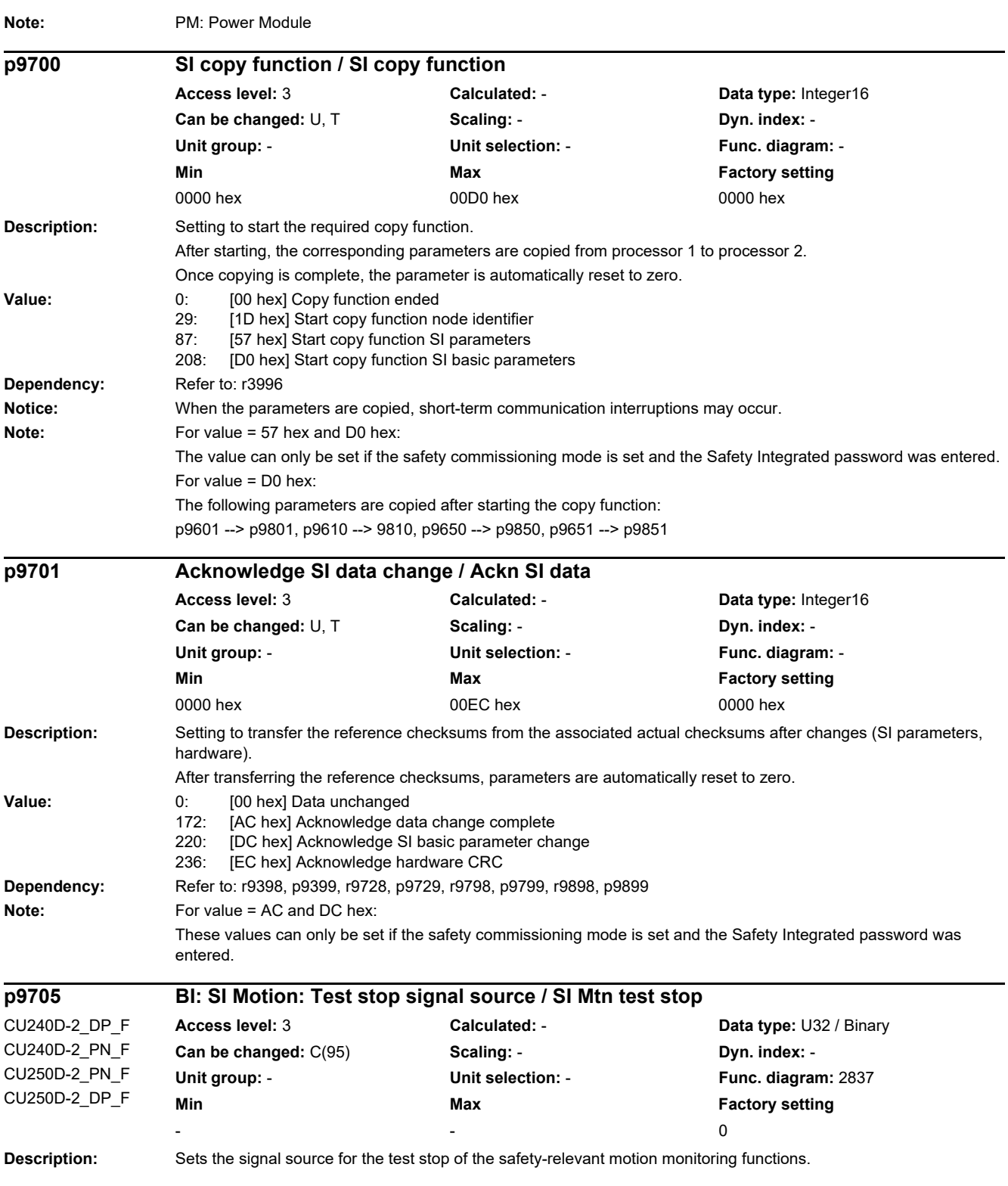

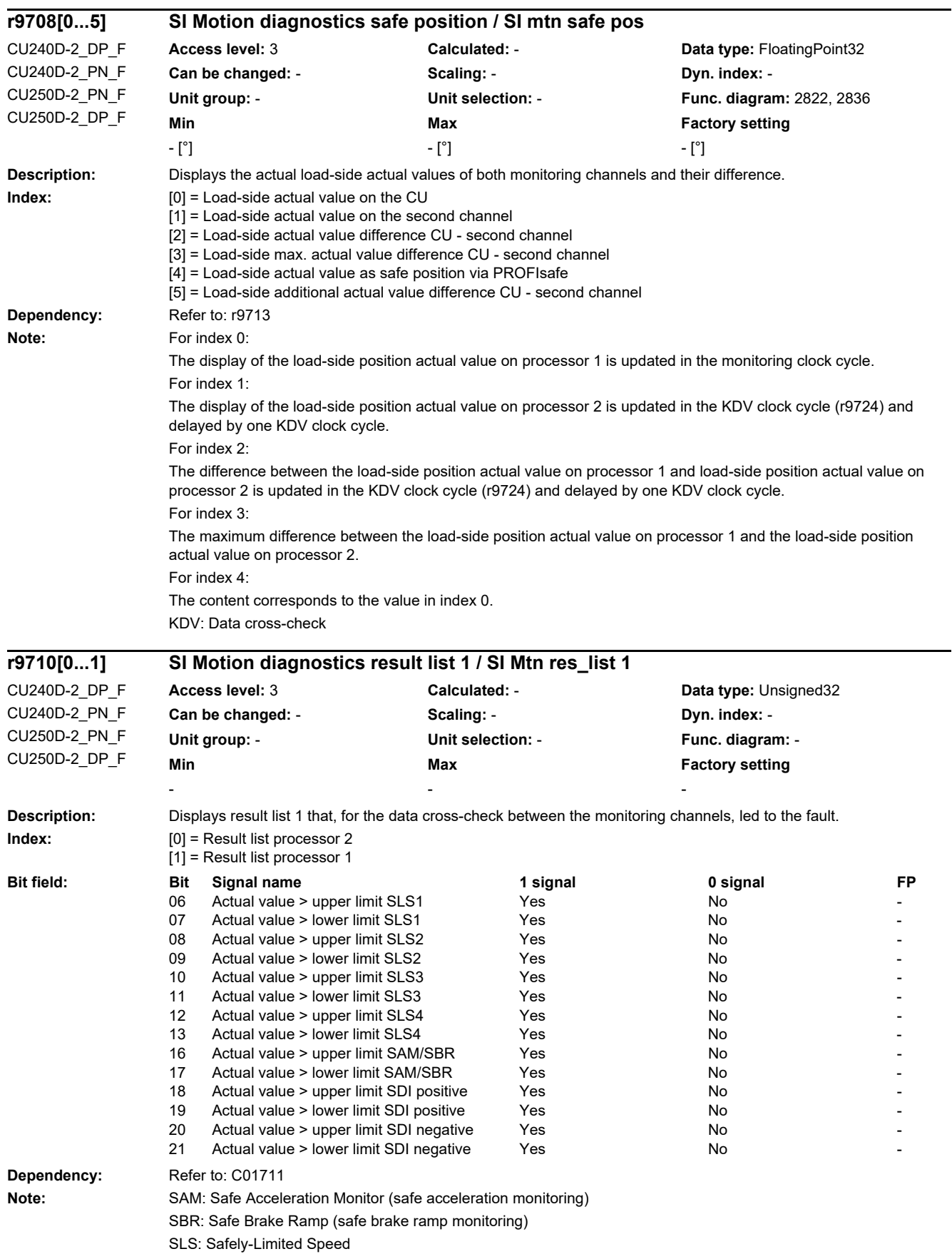

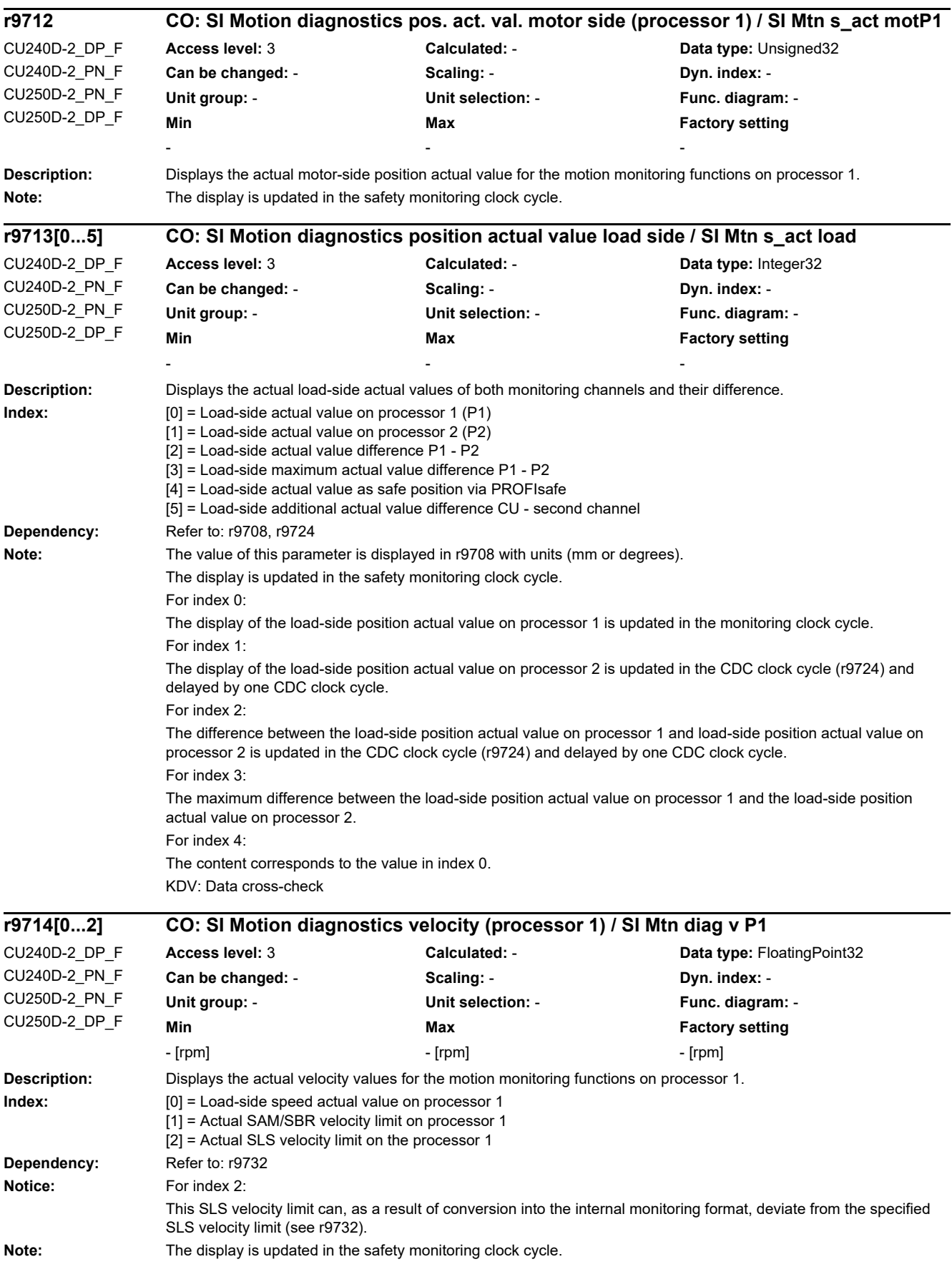

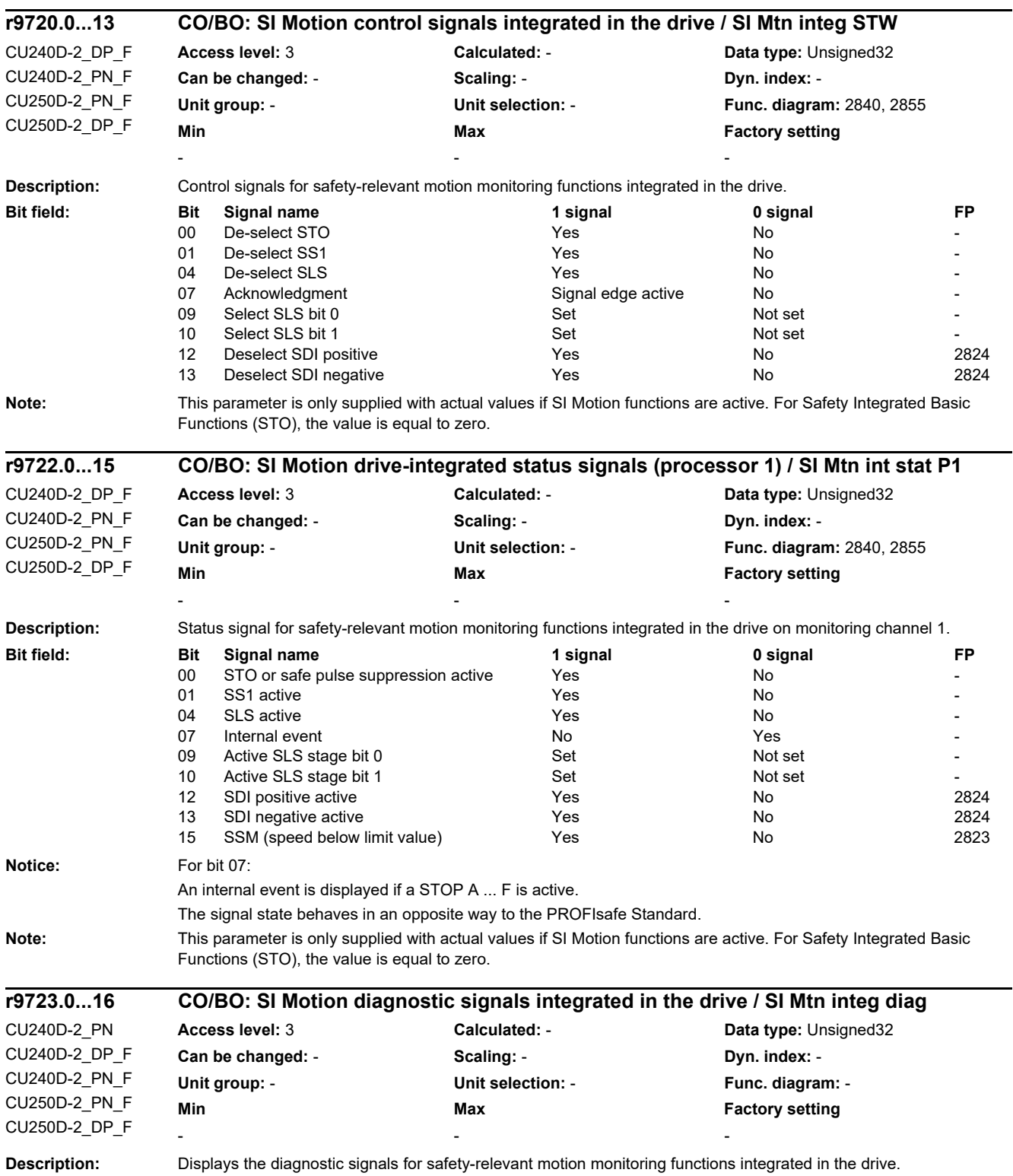

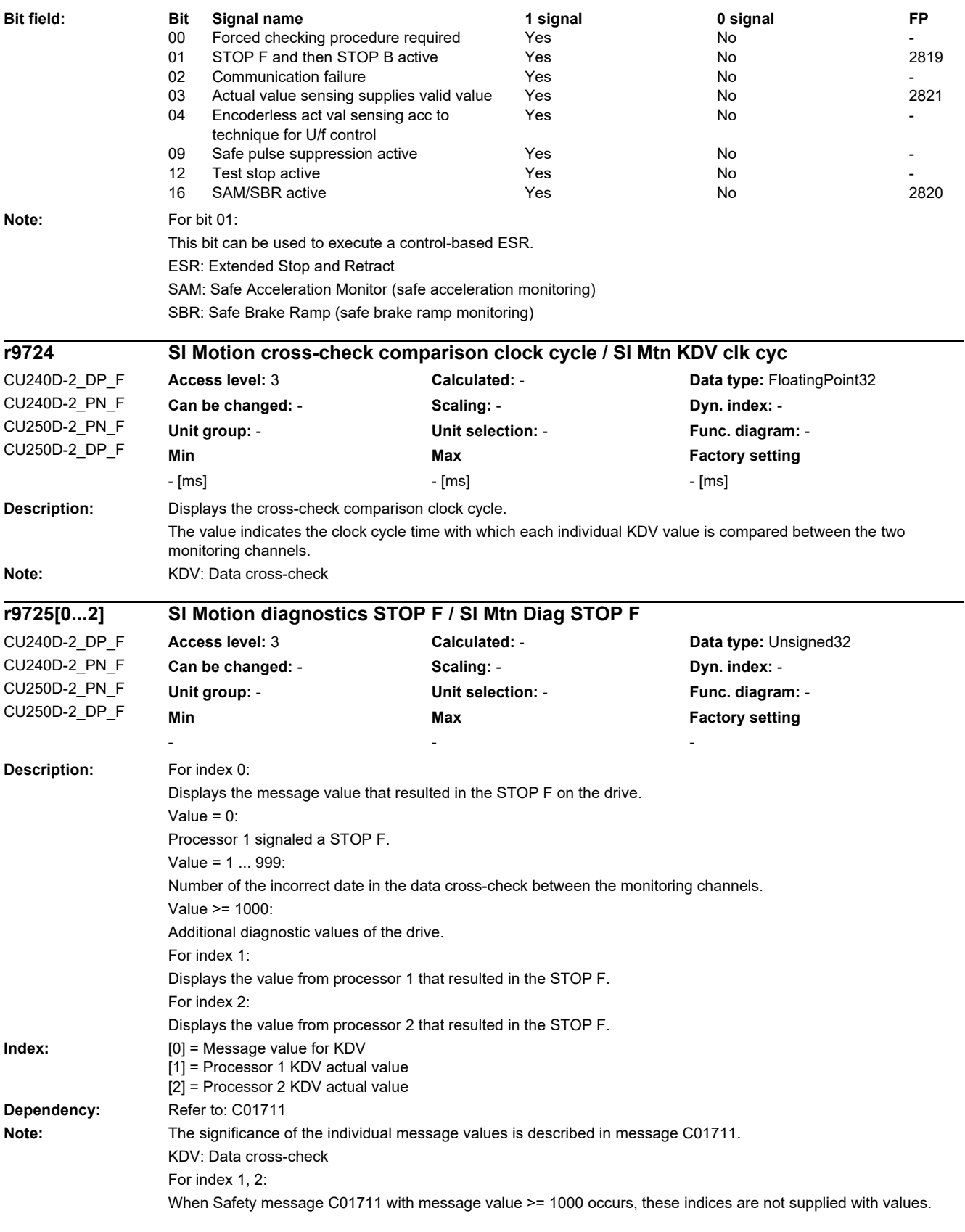

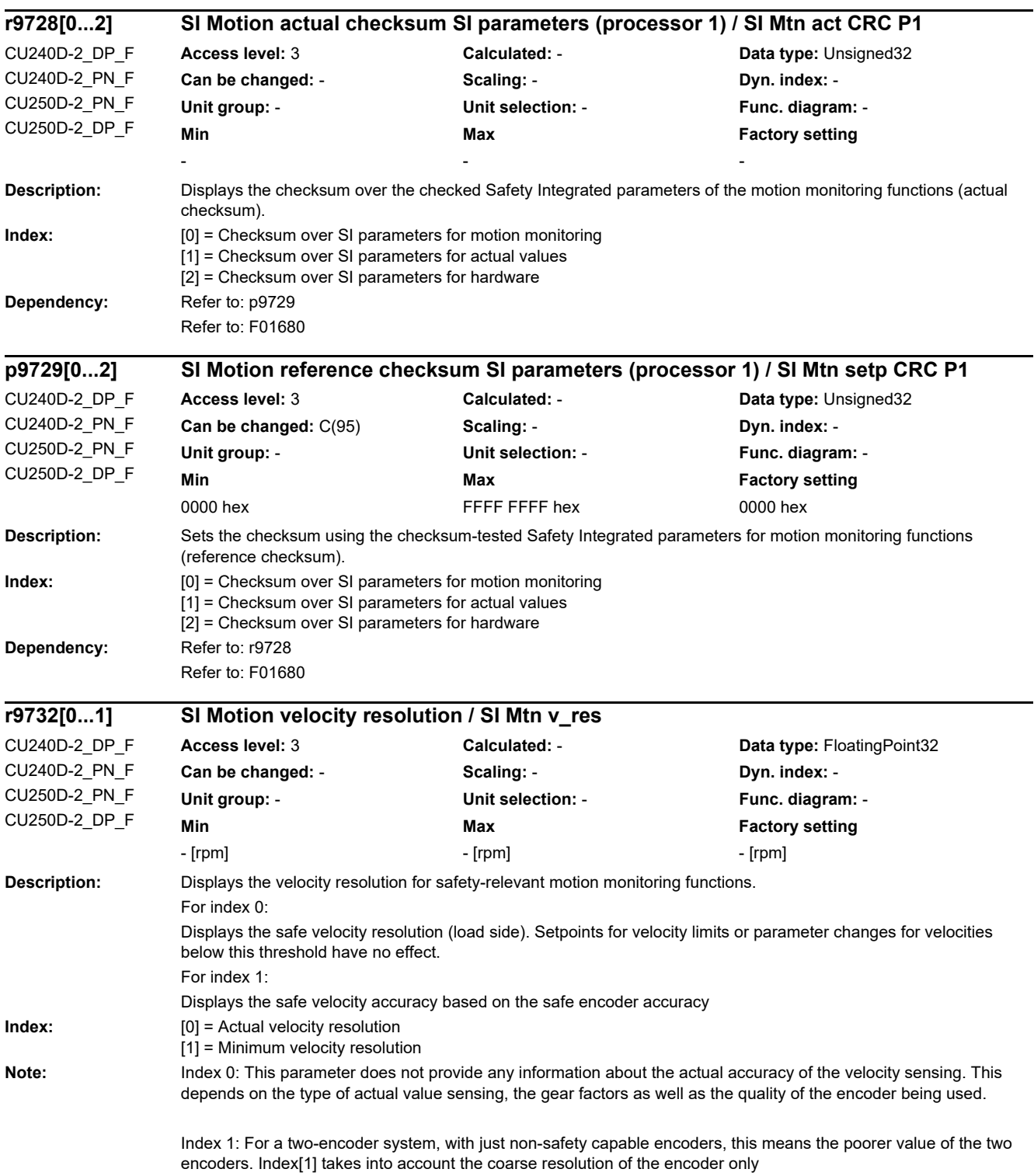

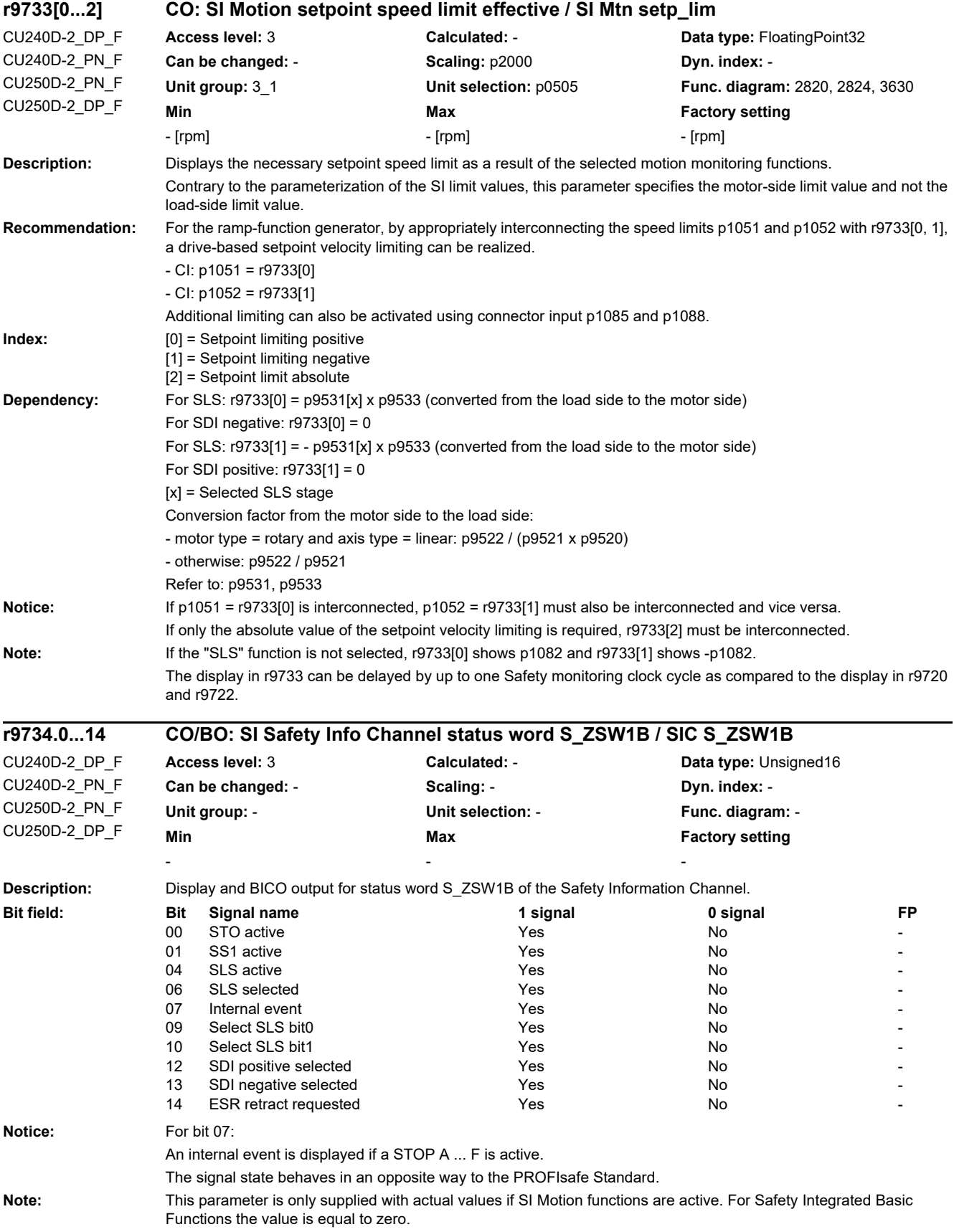

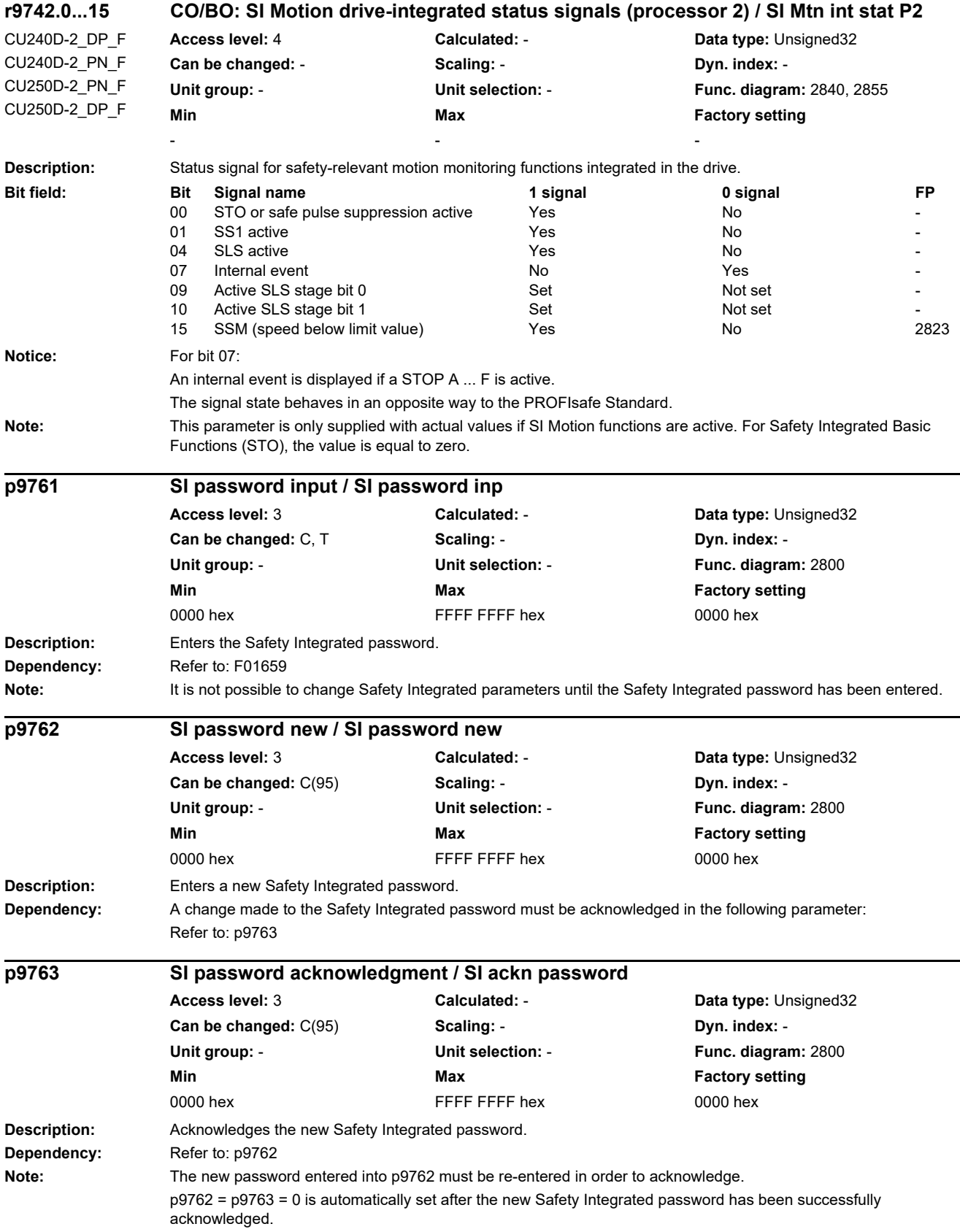

L

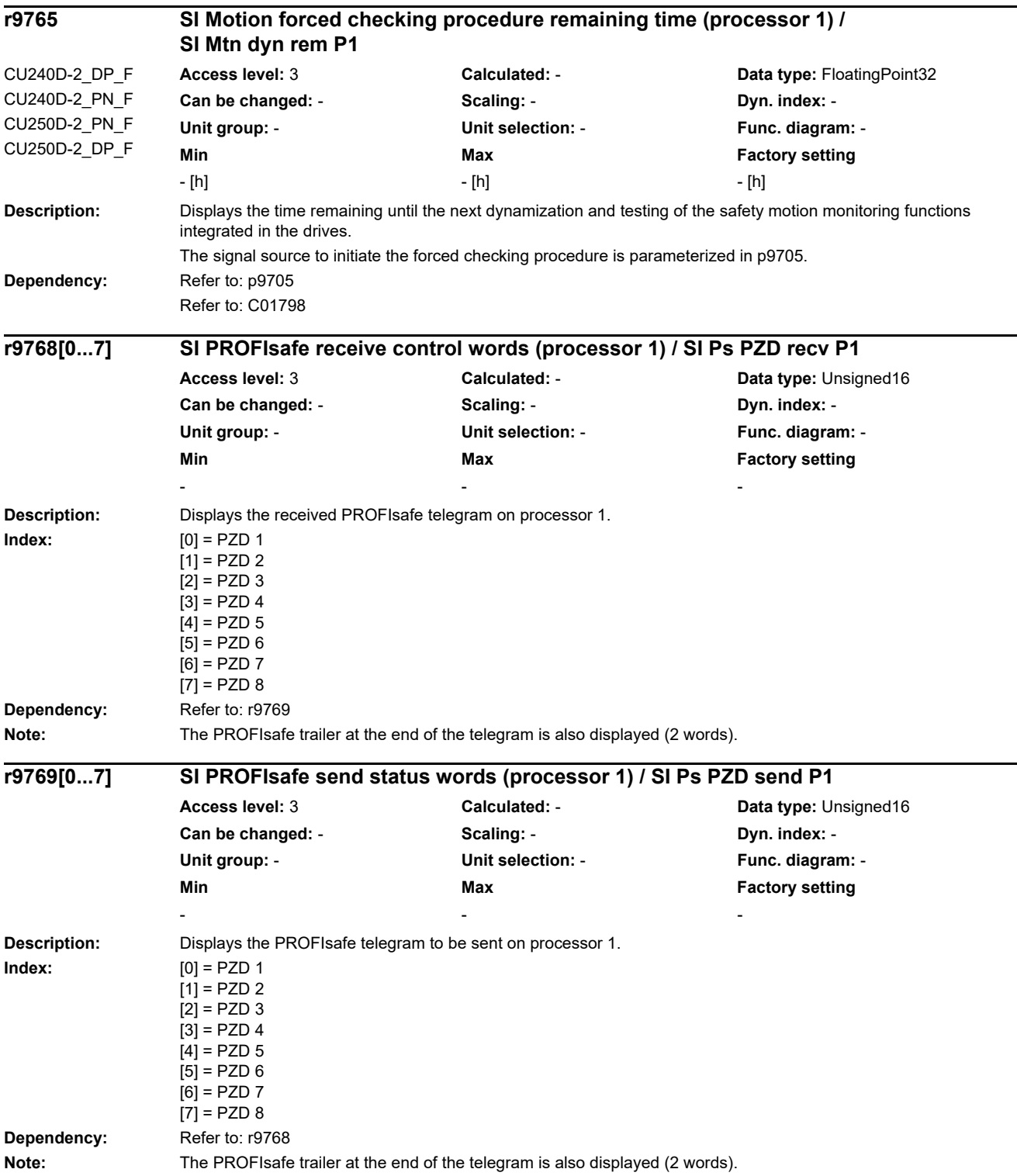

۰

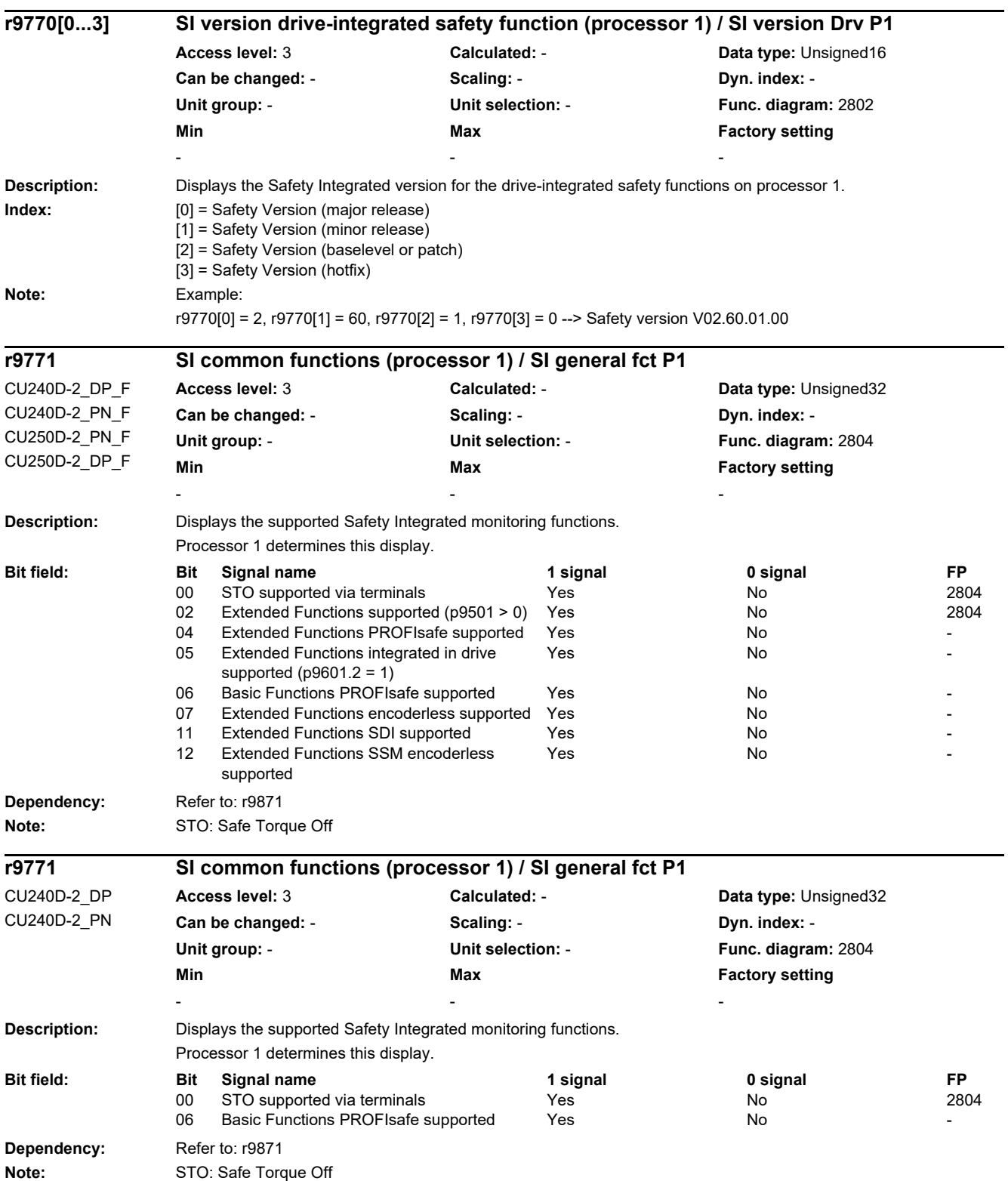

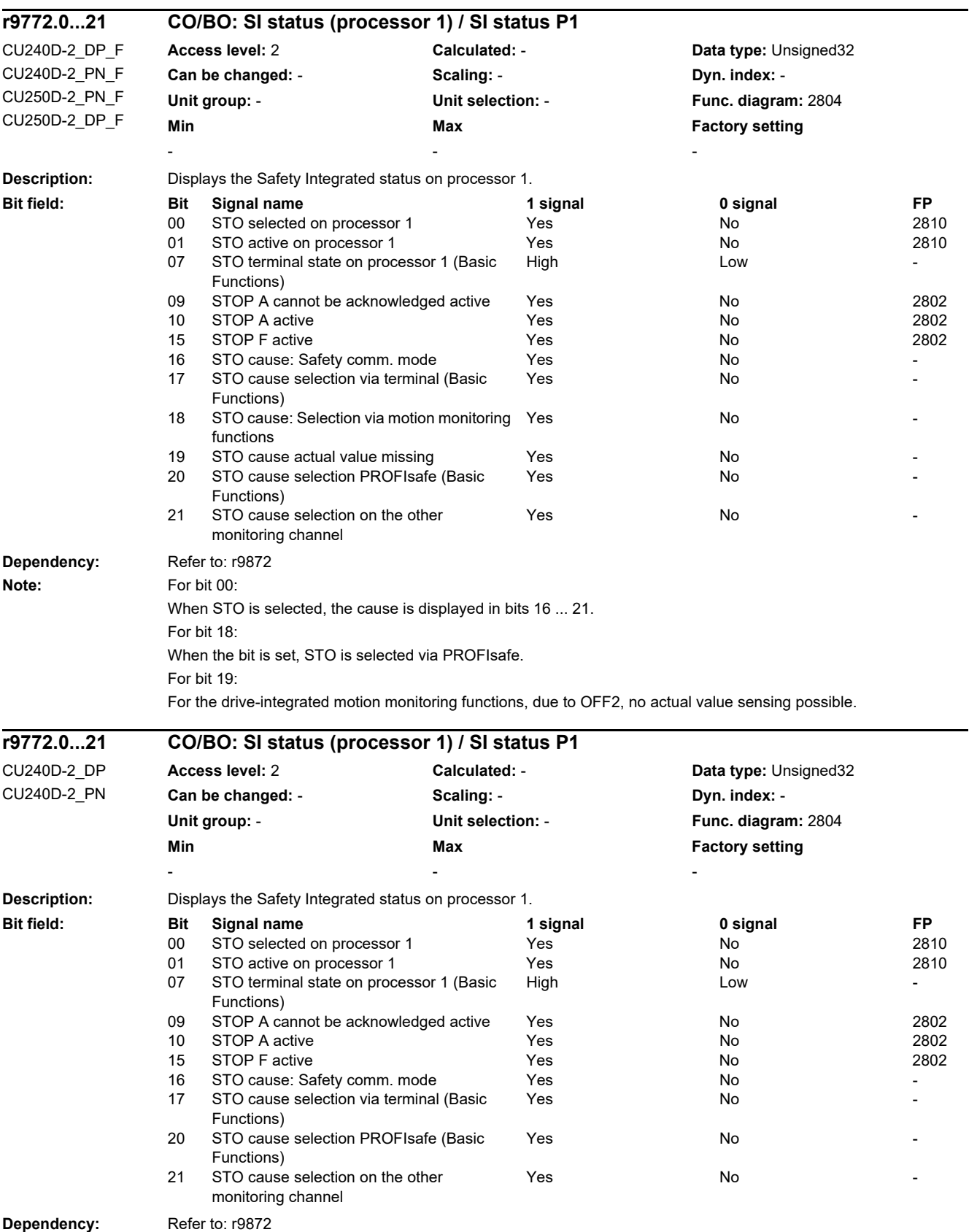

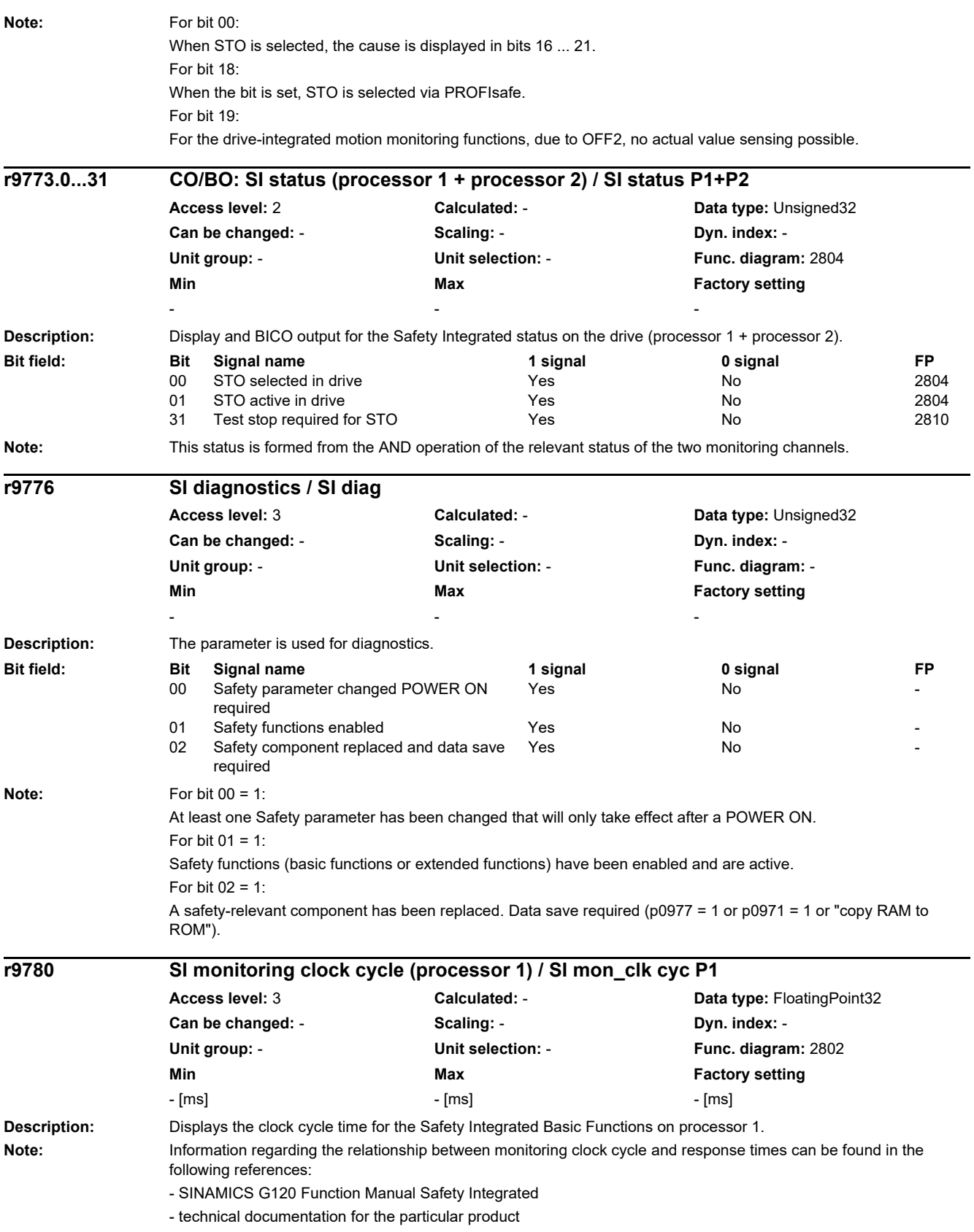

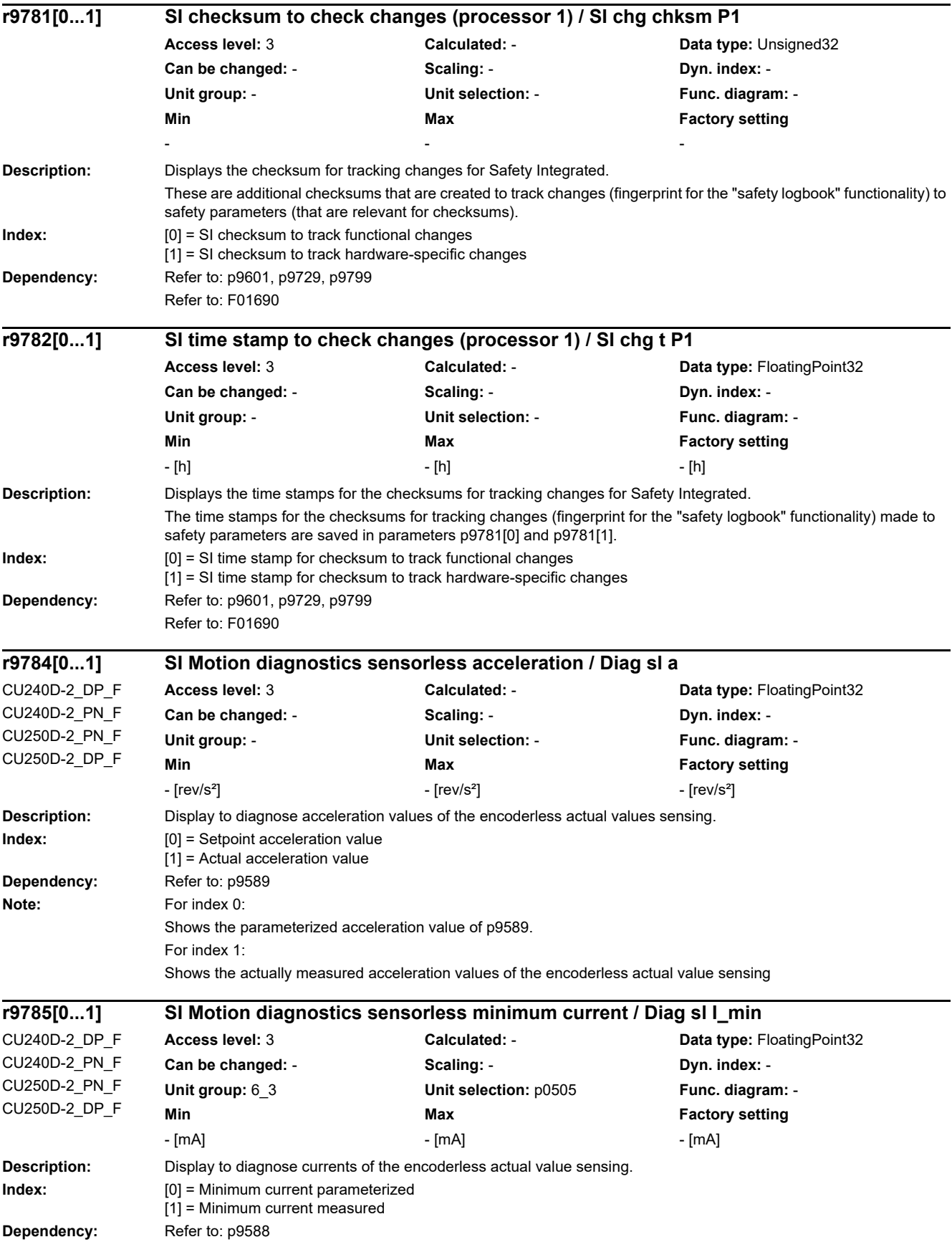

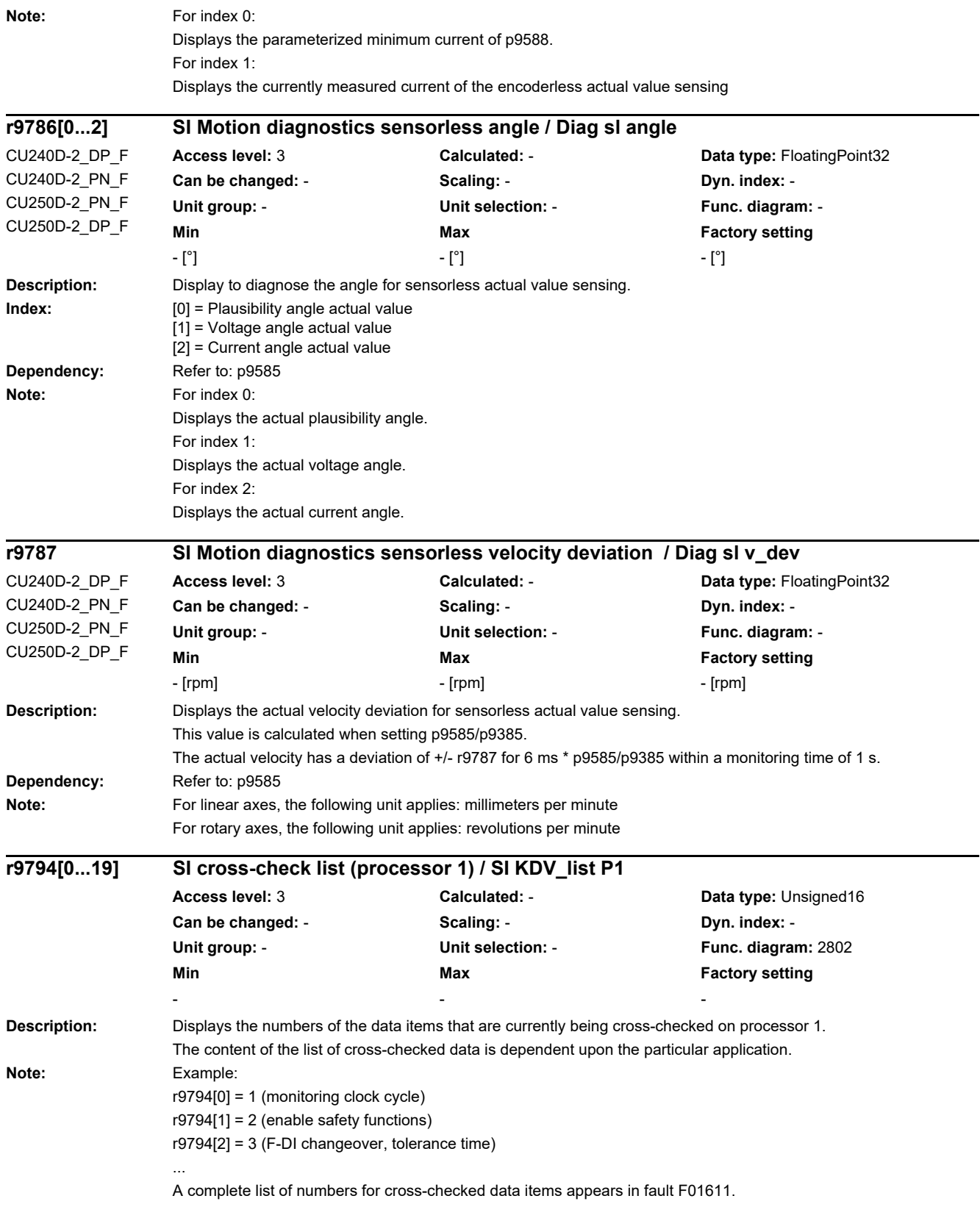

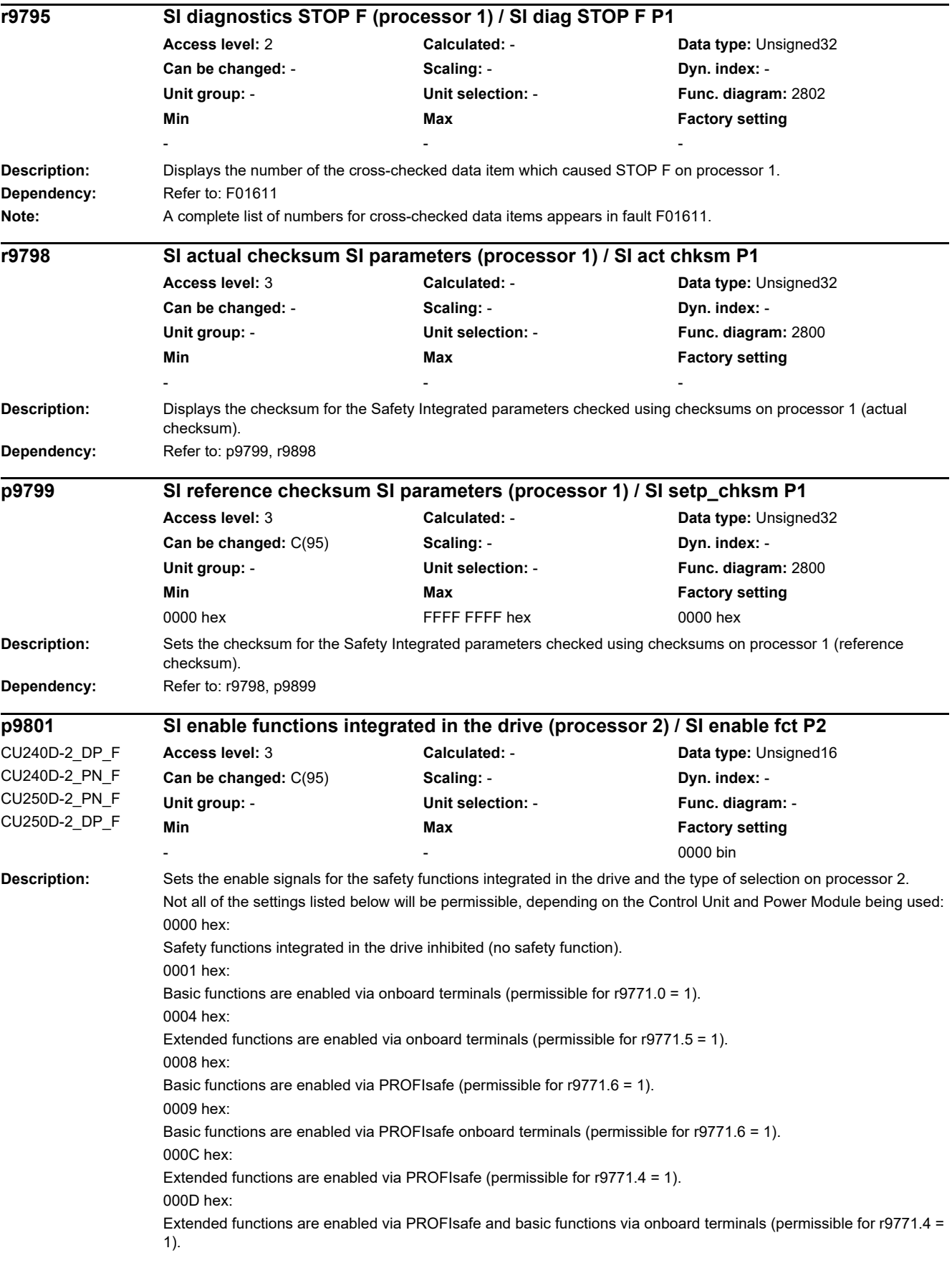

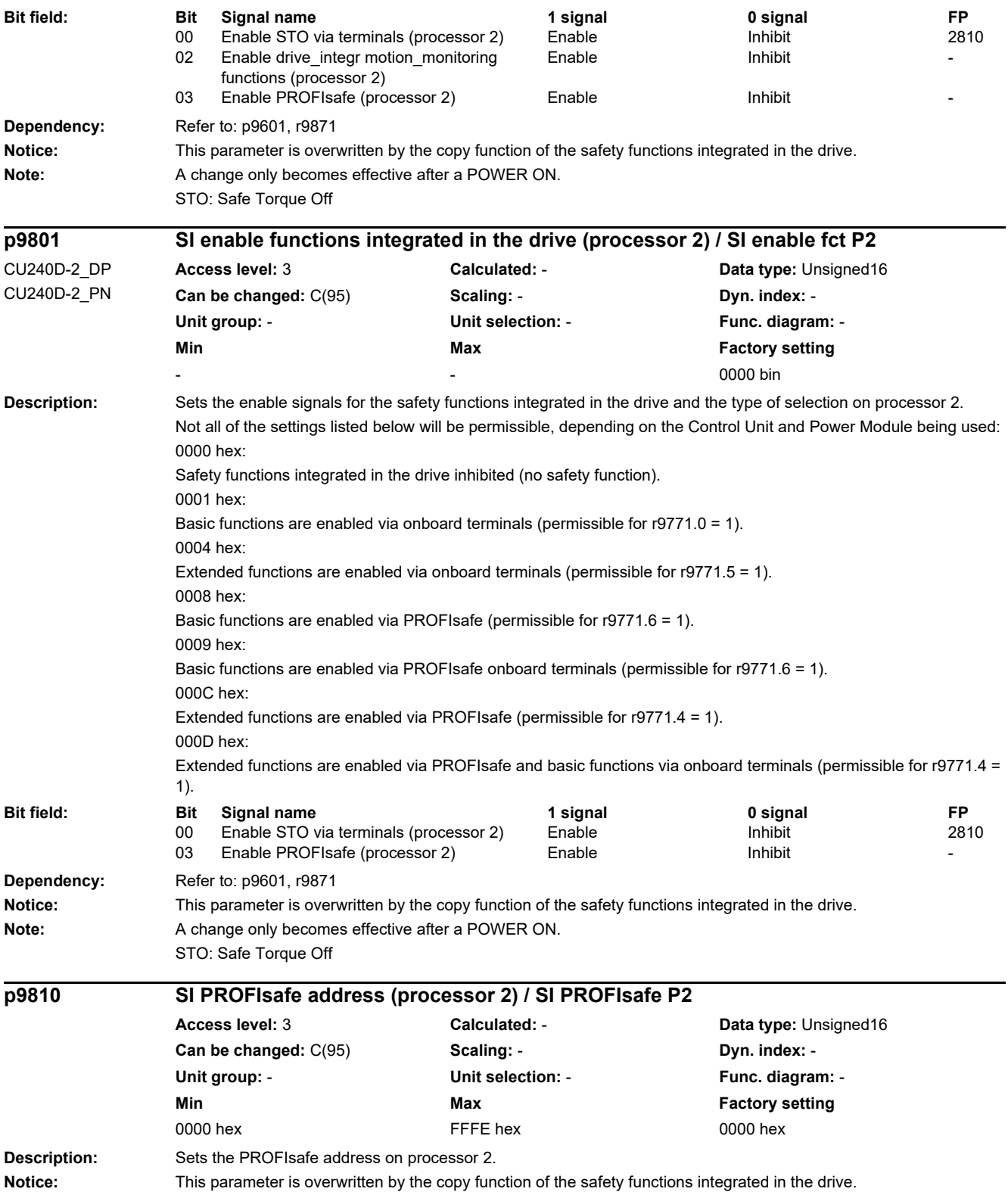

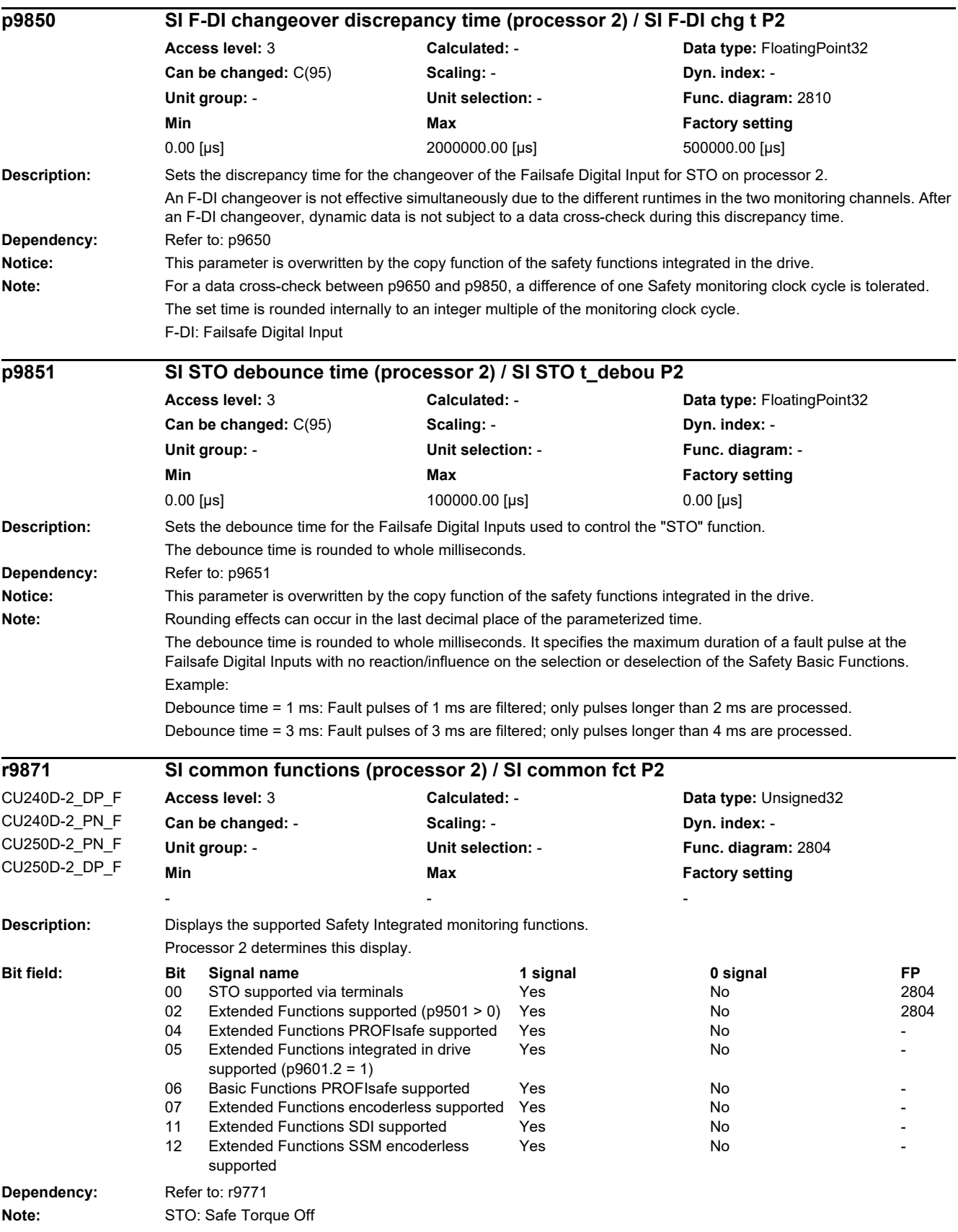

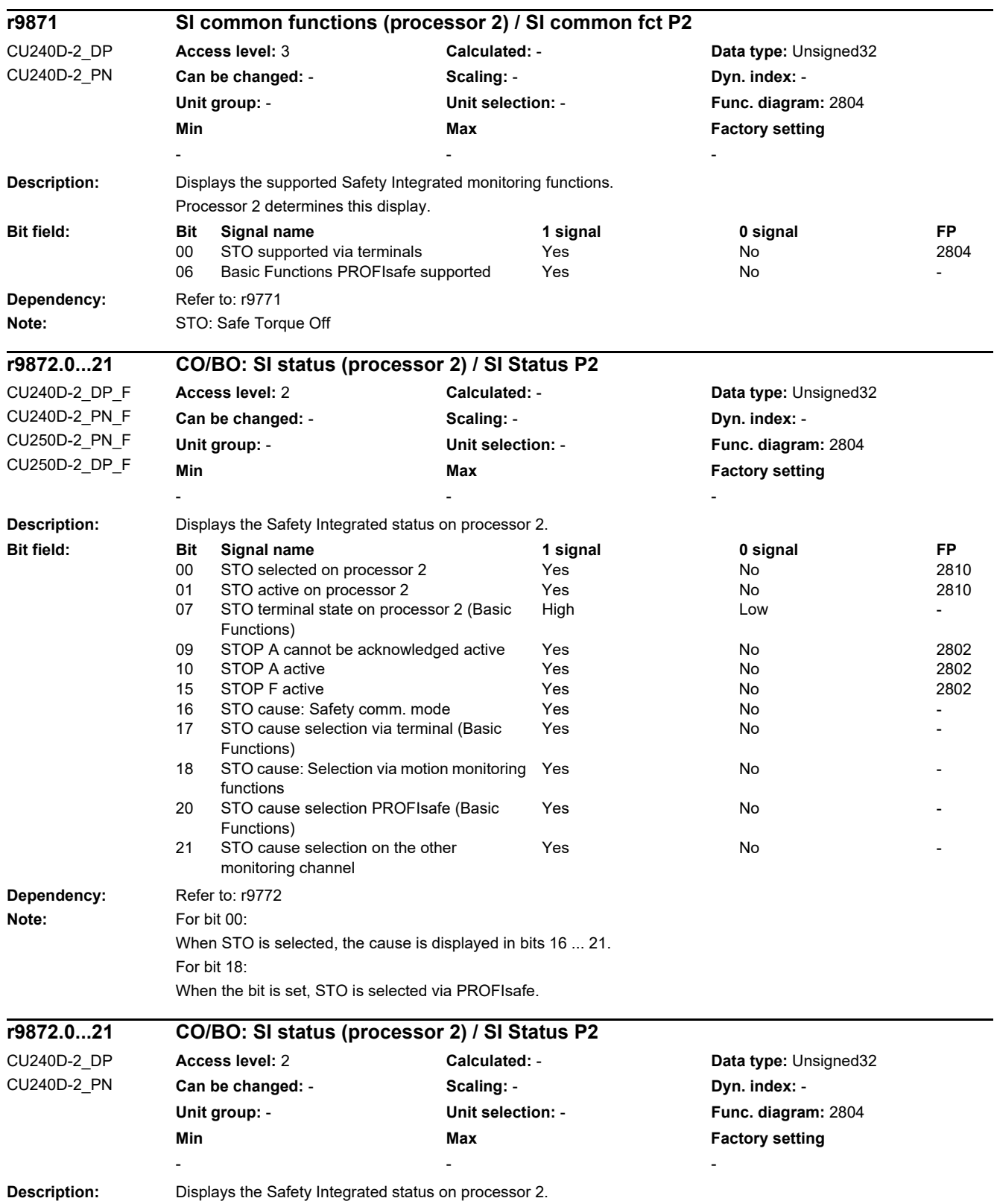

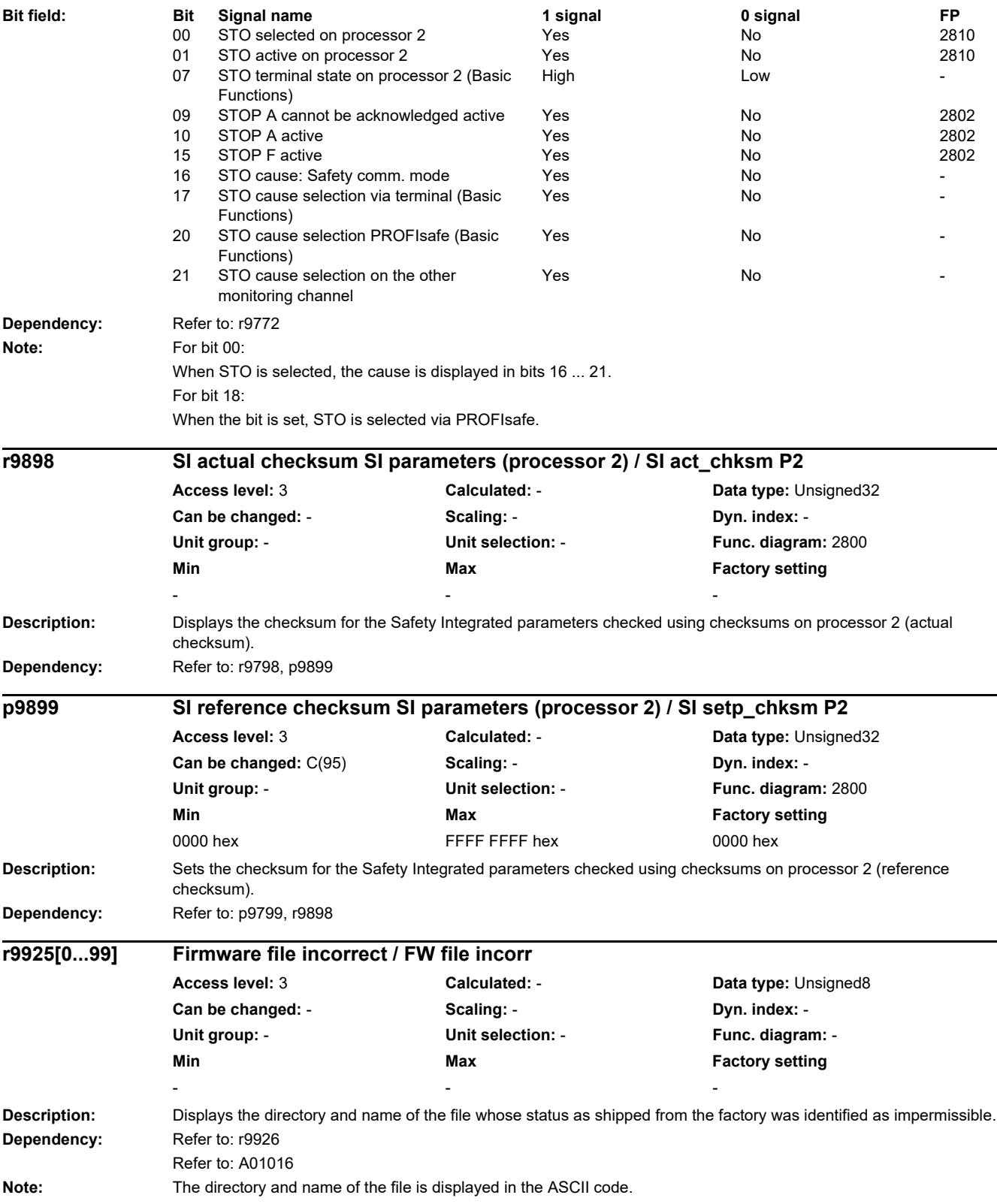

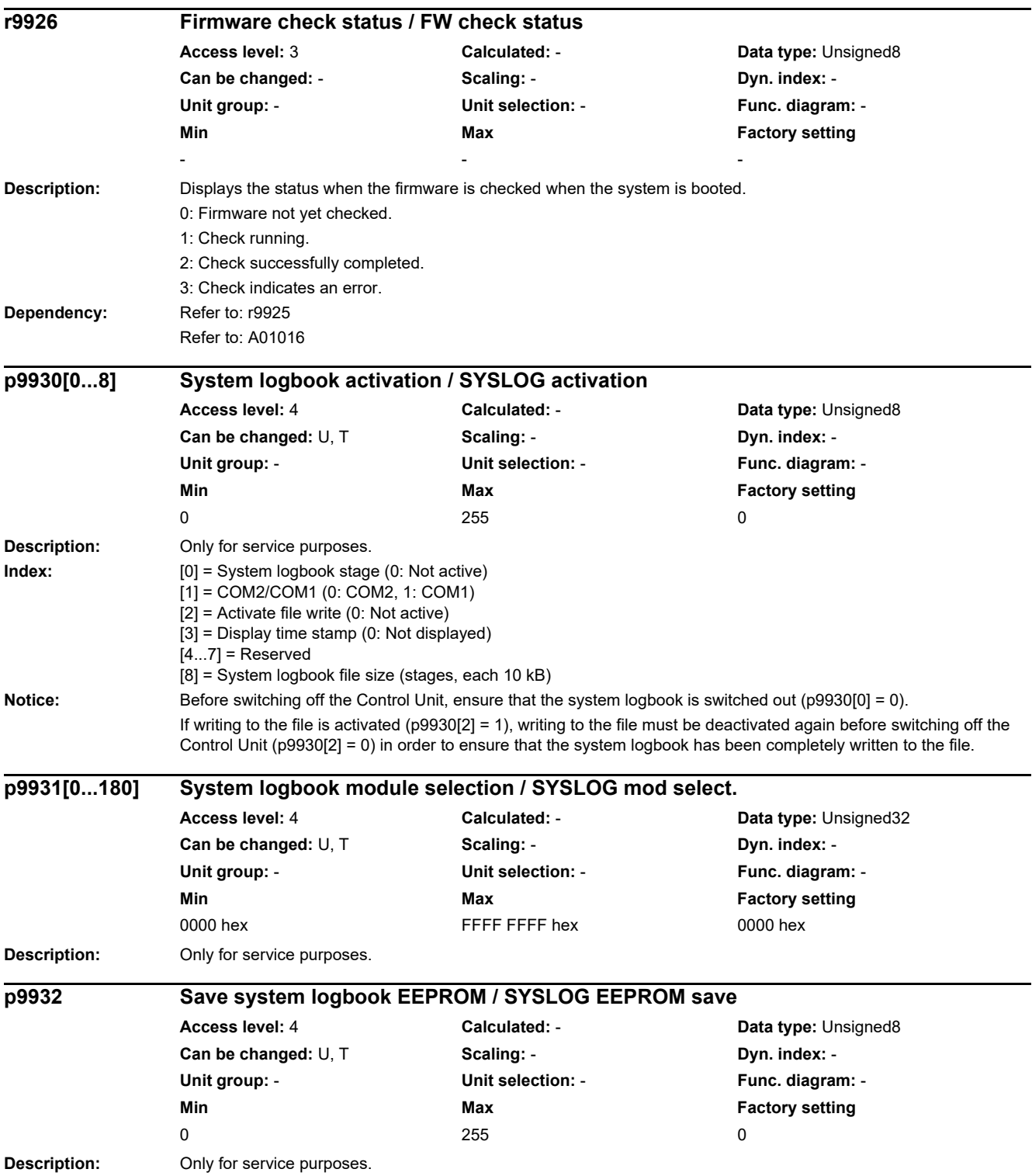

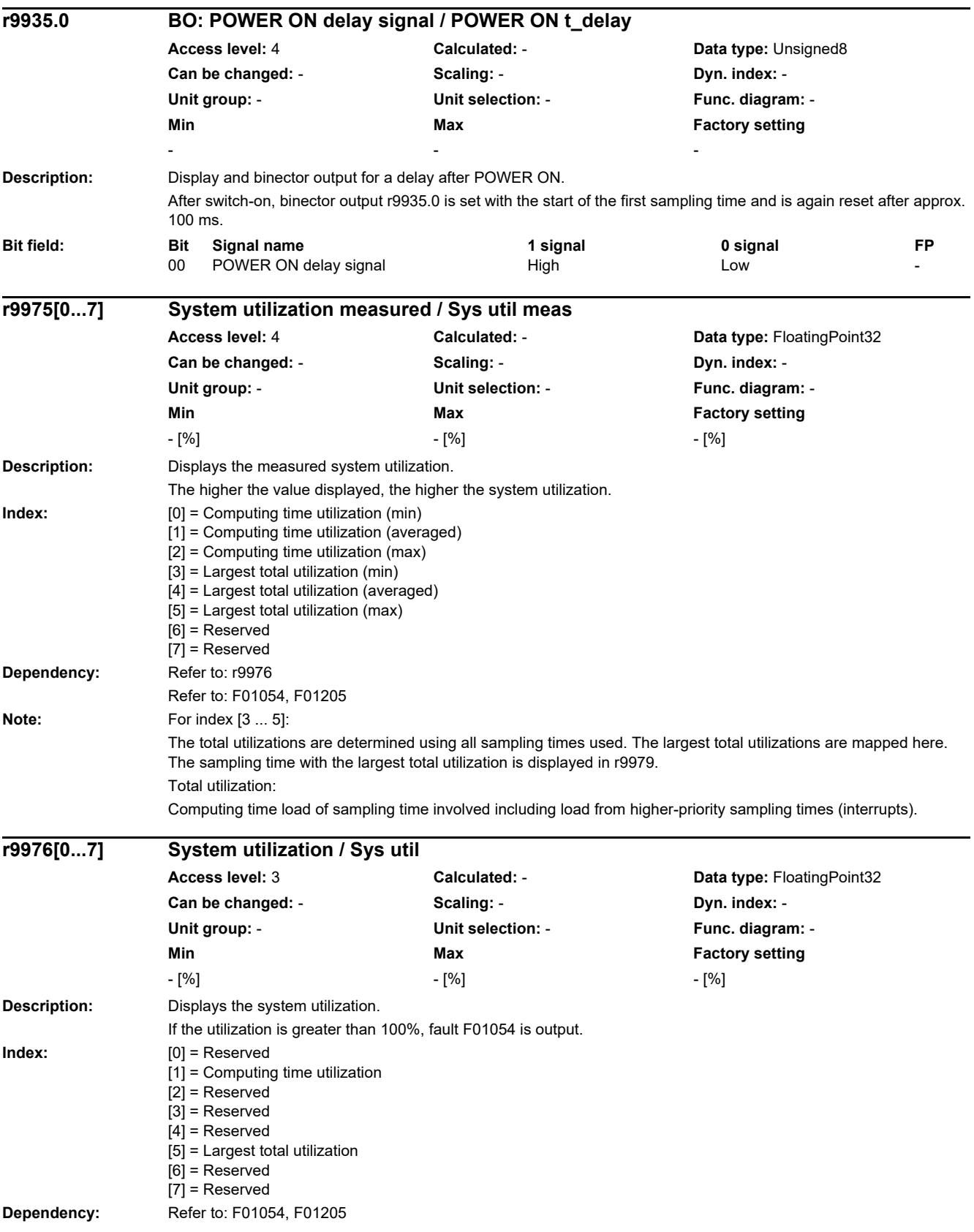

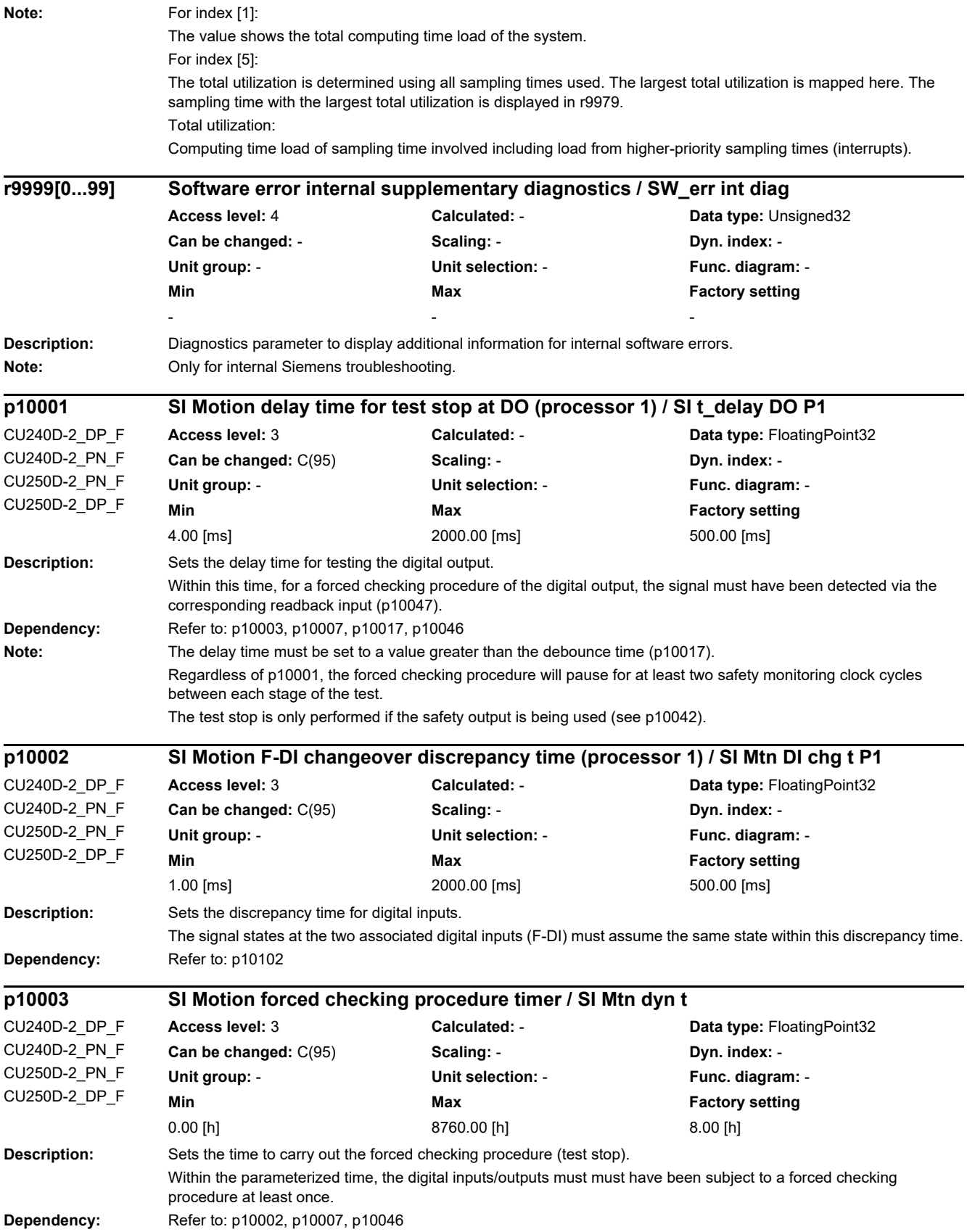

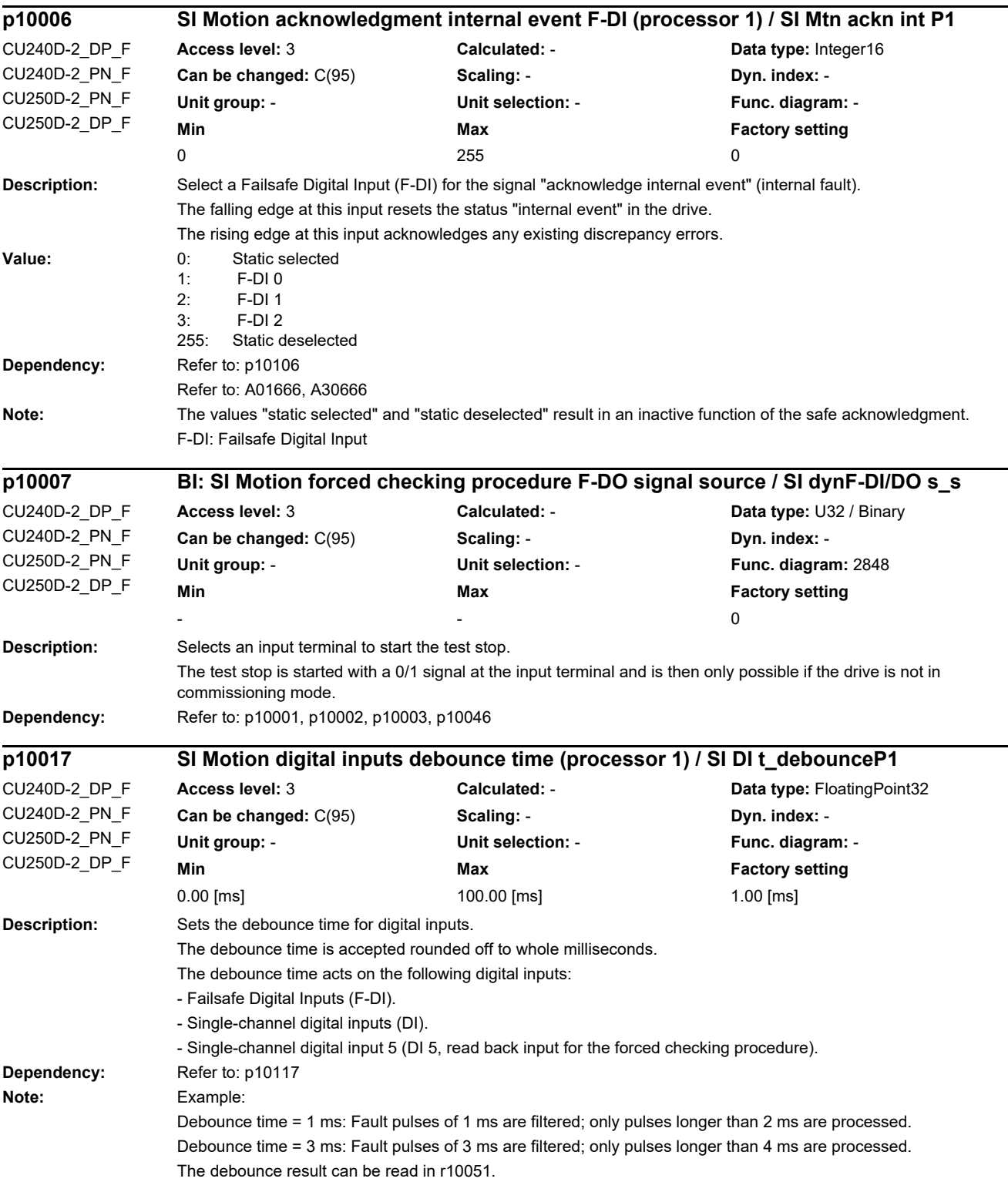

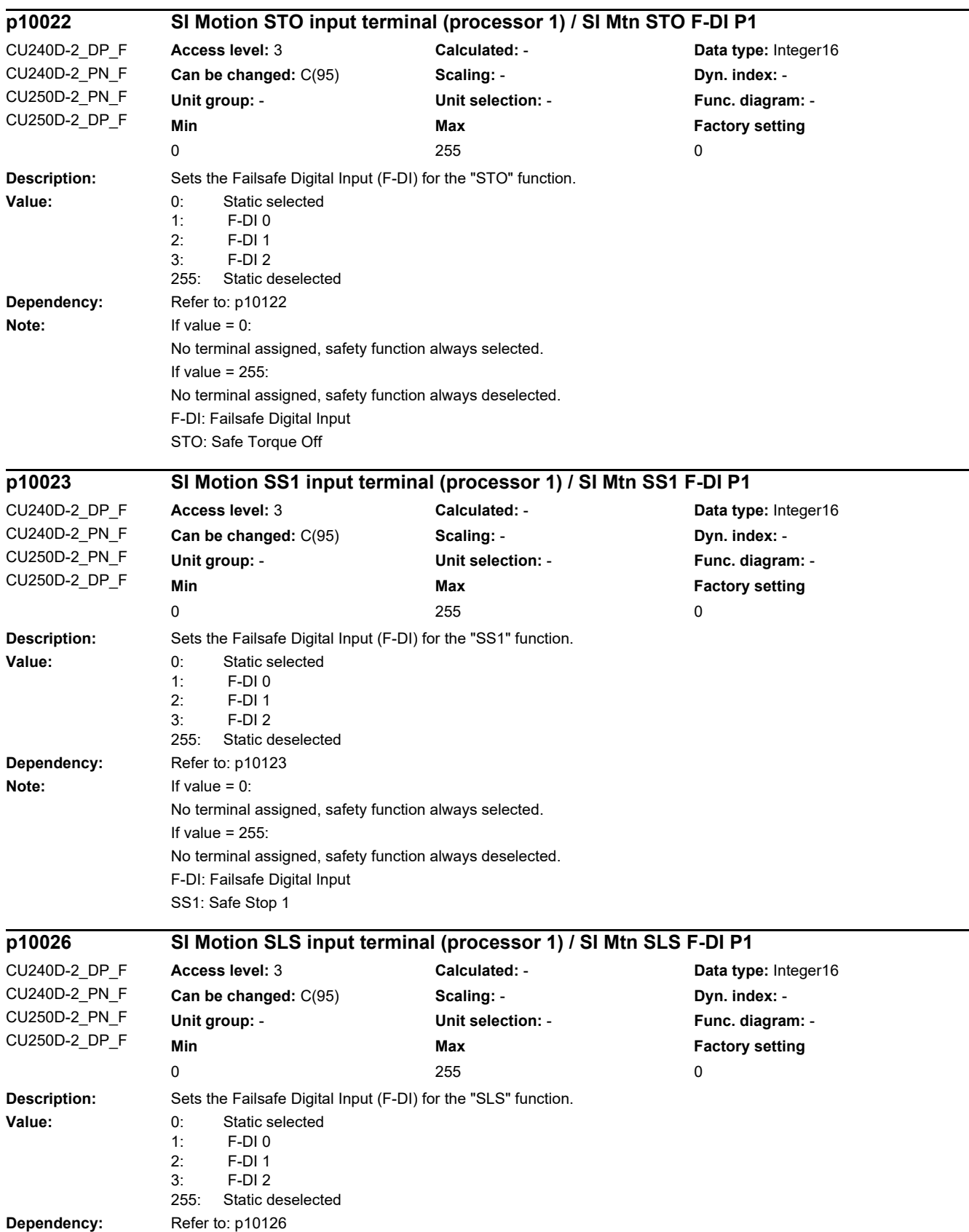

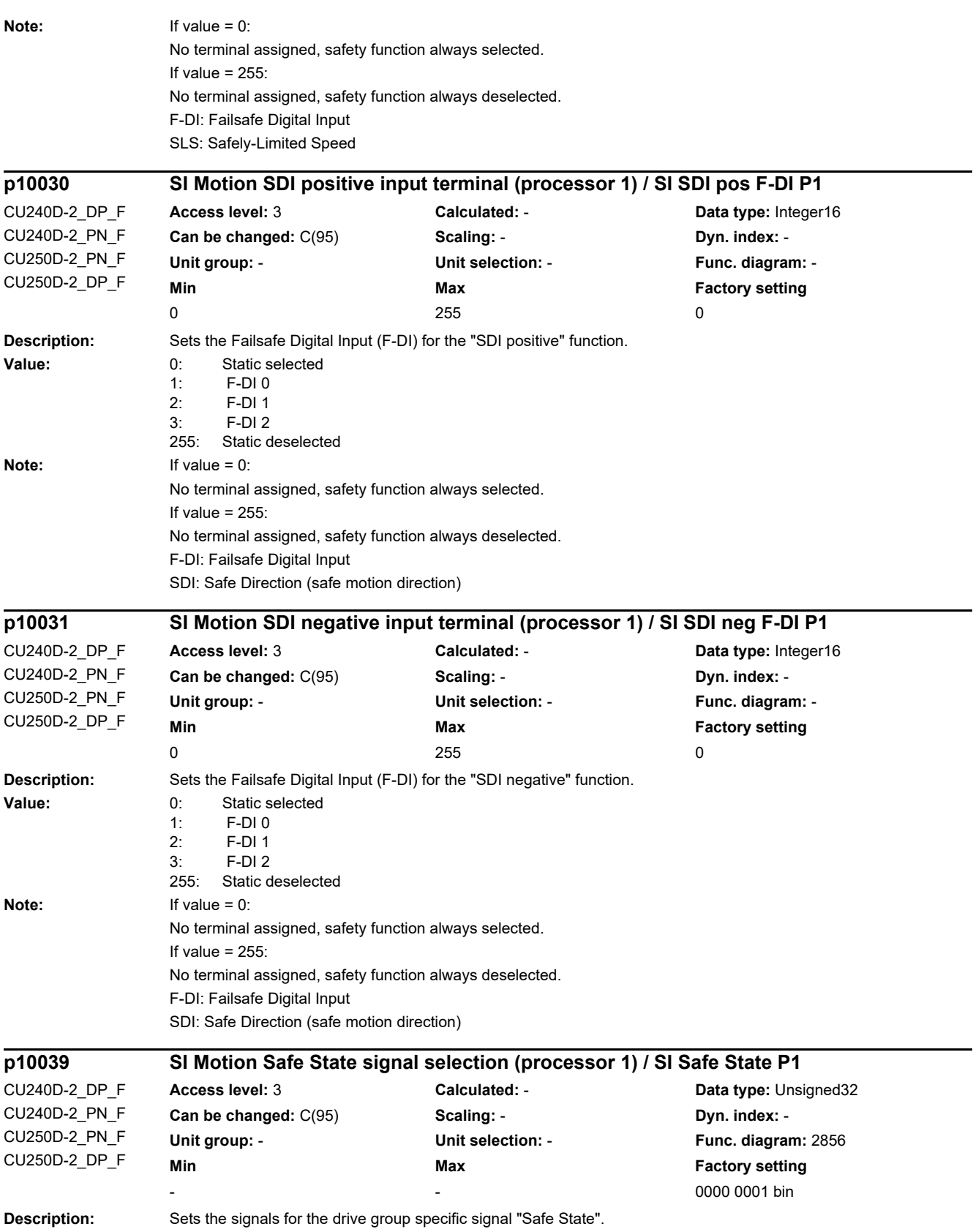

J.
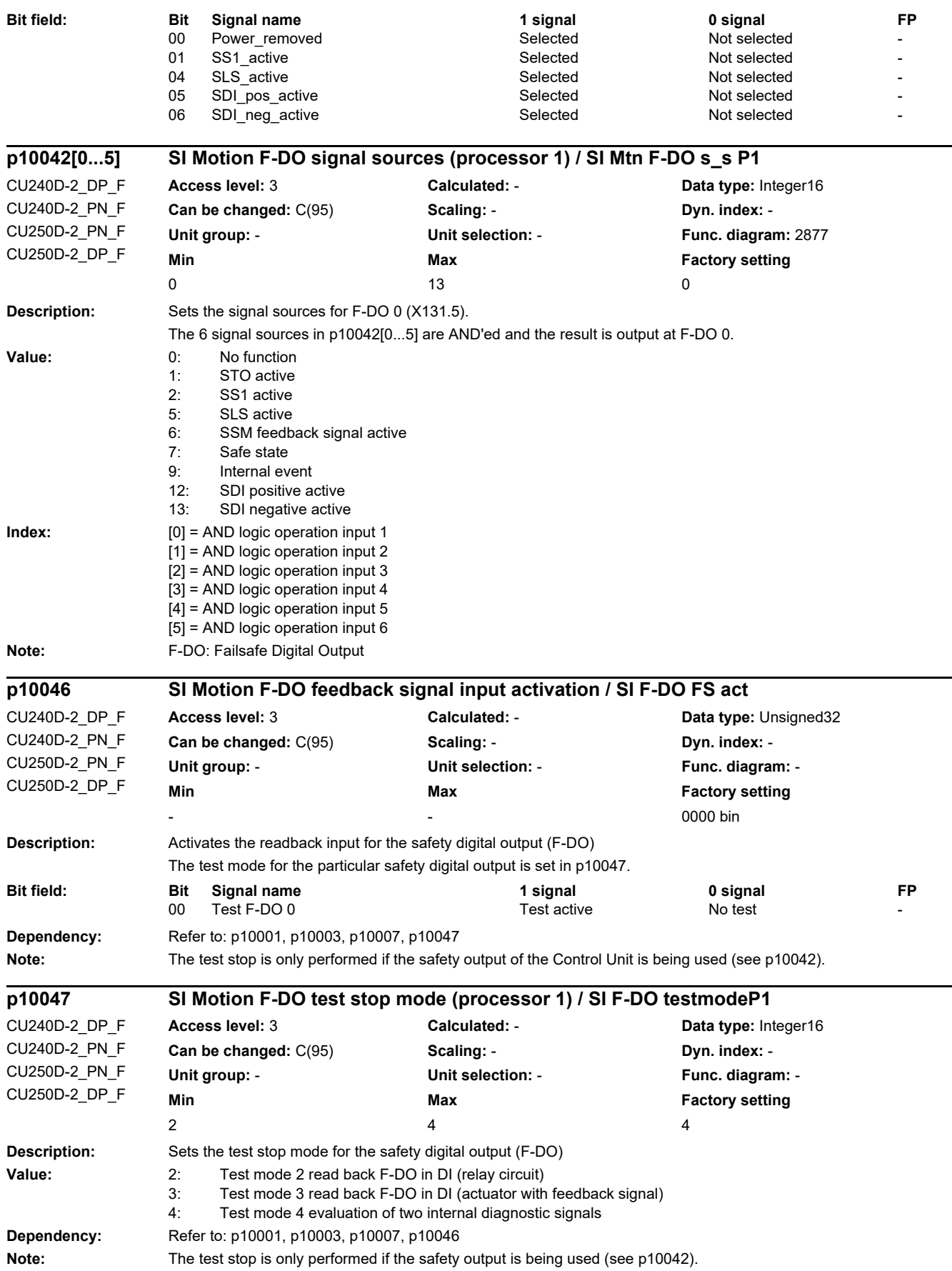

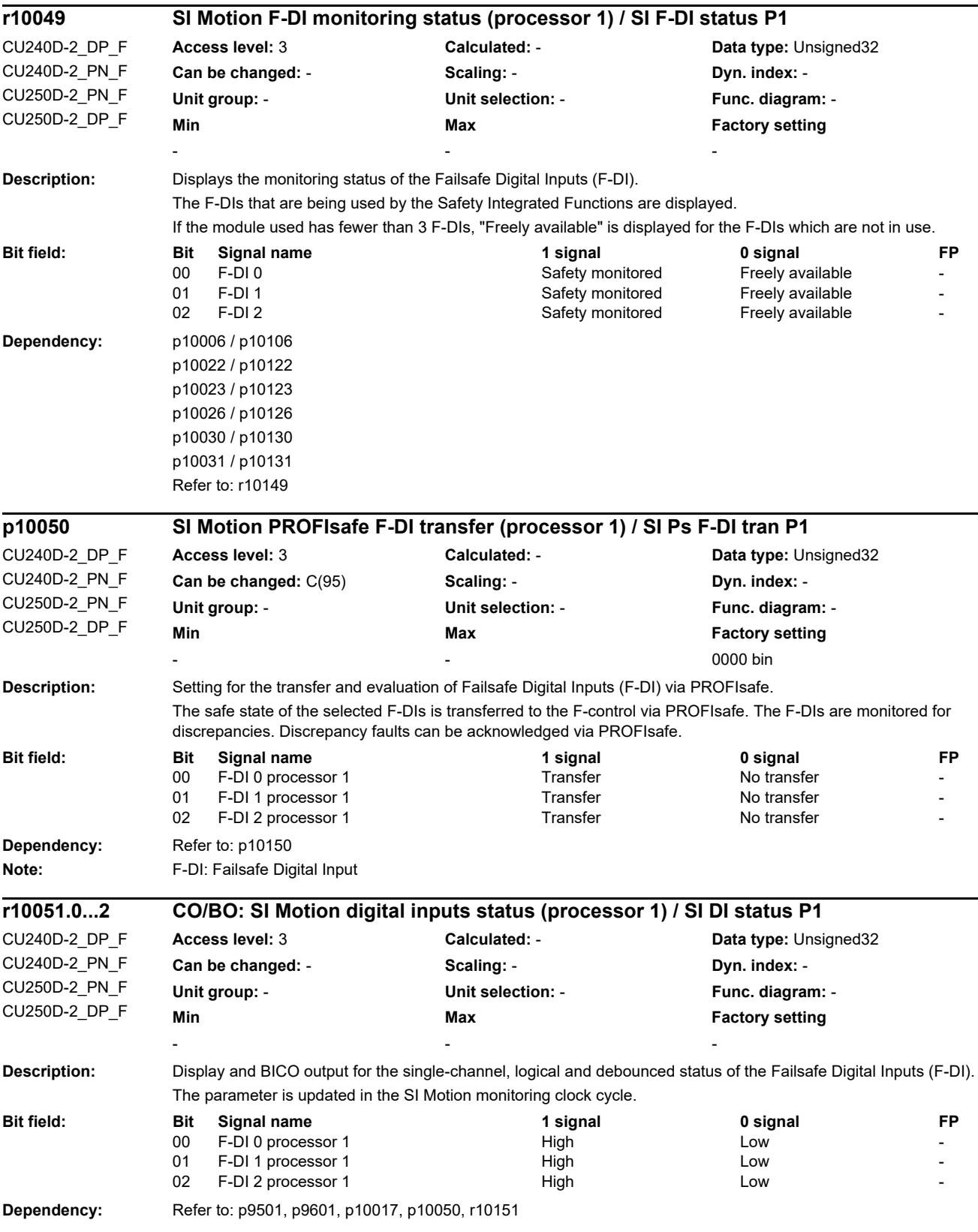

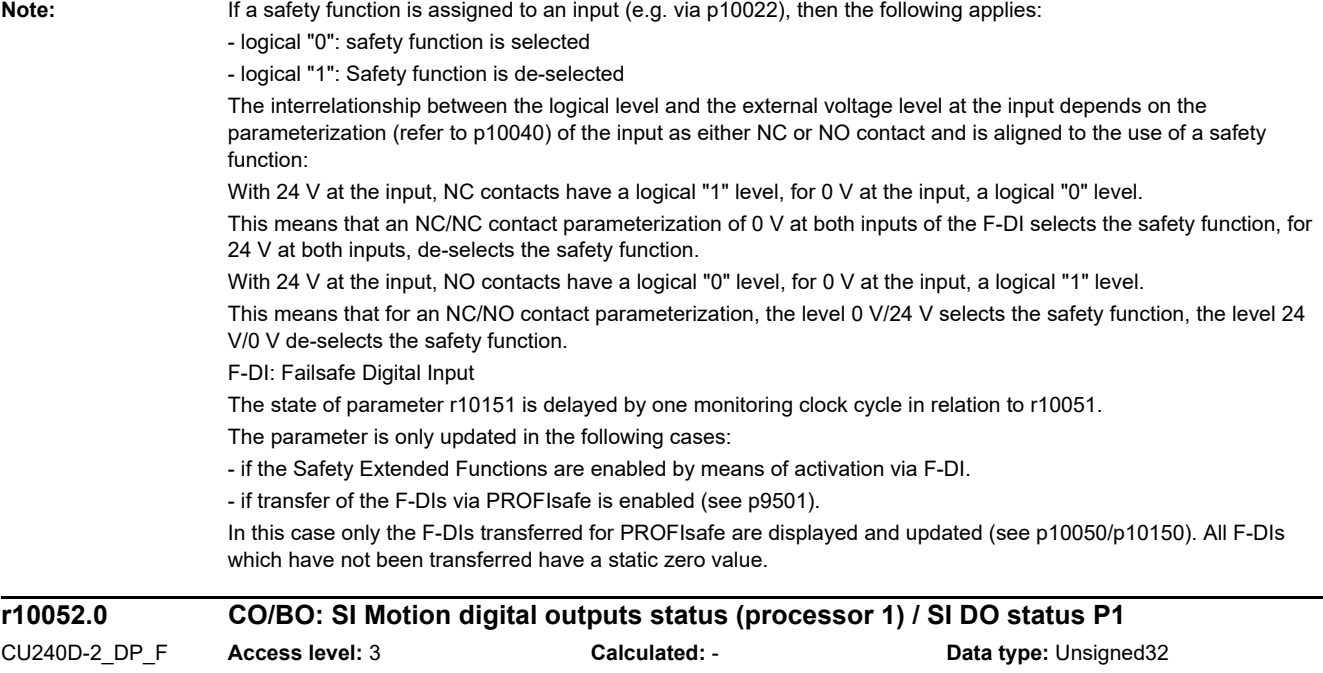

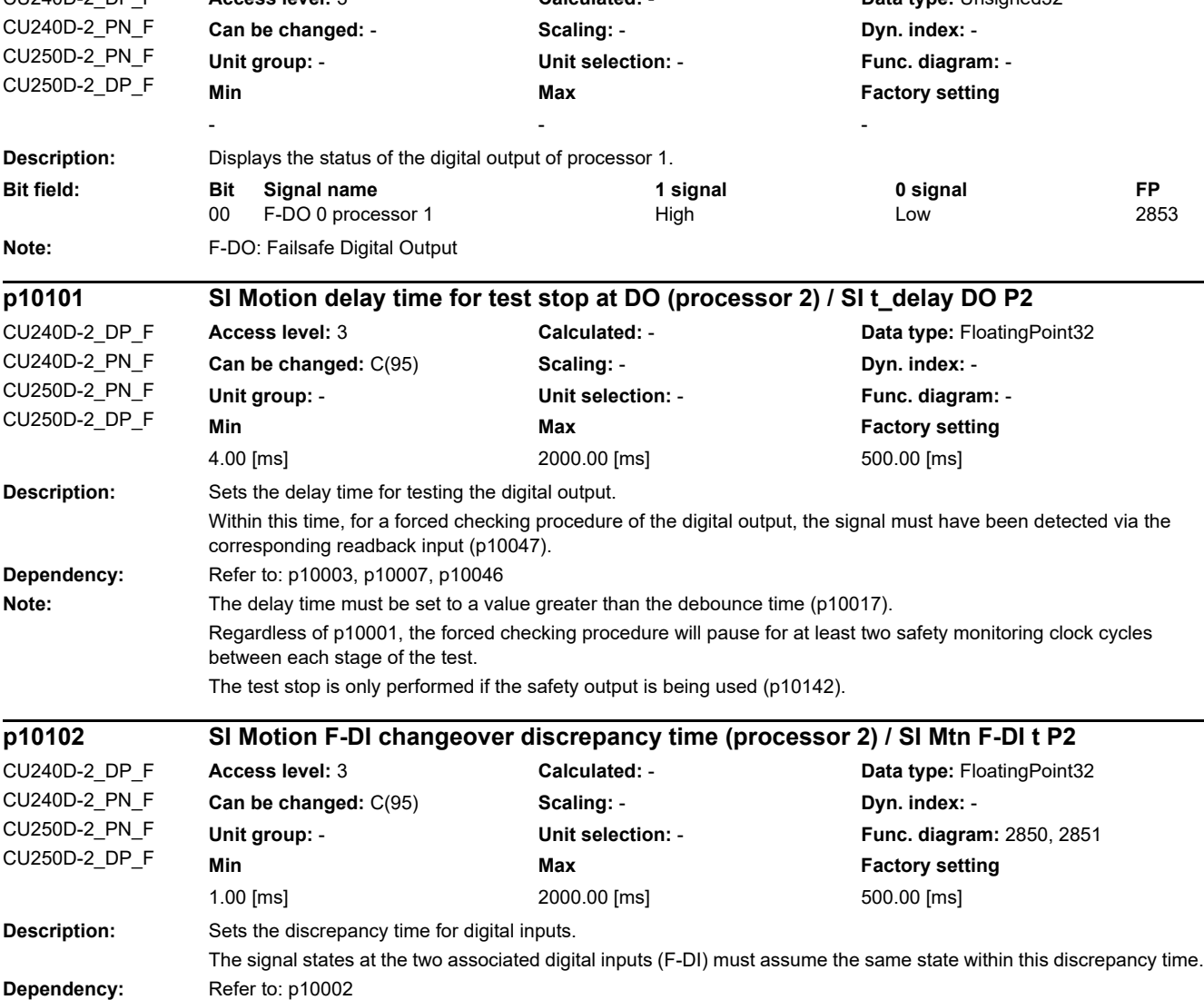

*2.2 List of parameters*

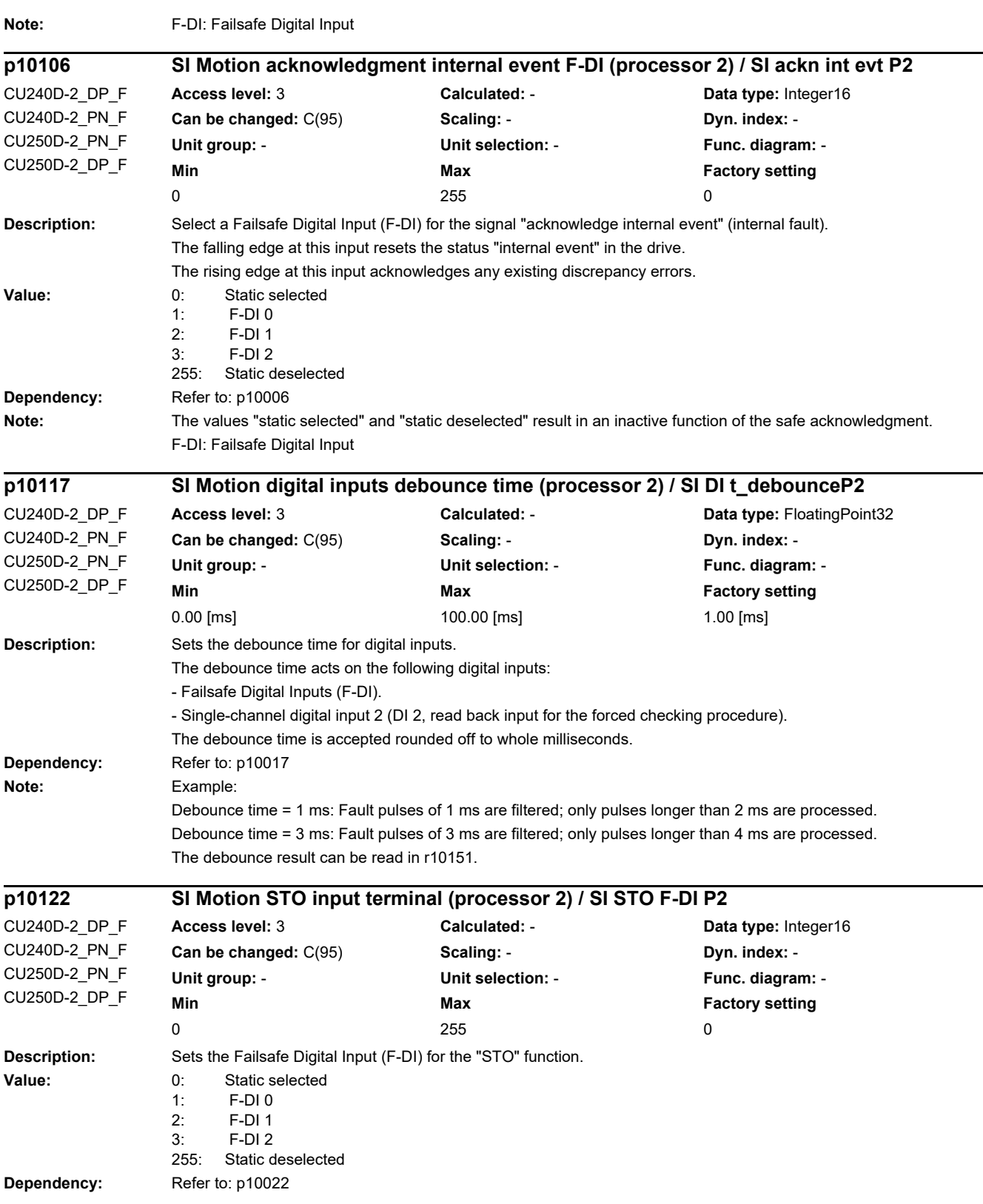

J,

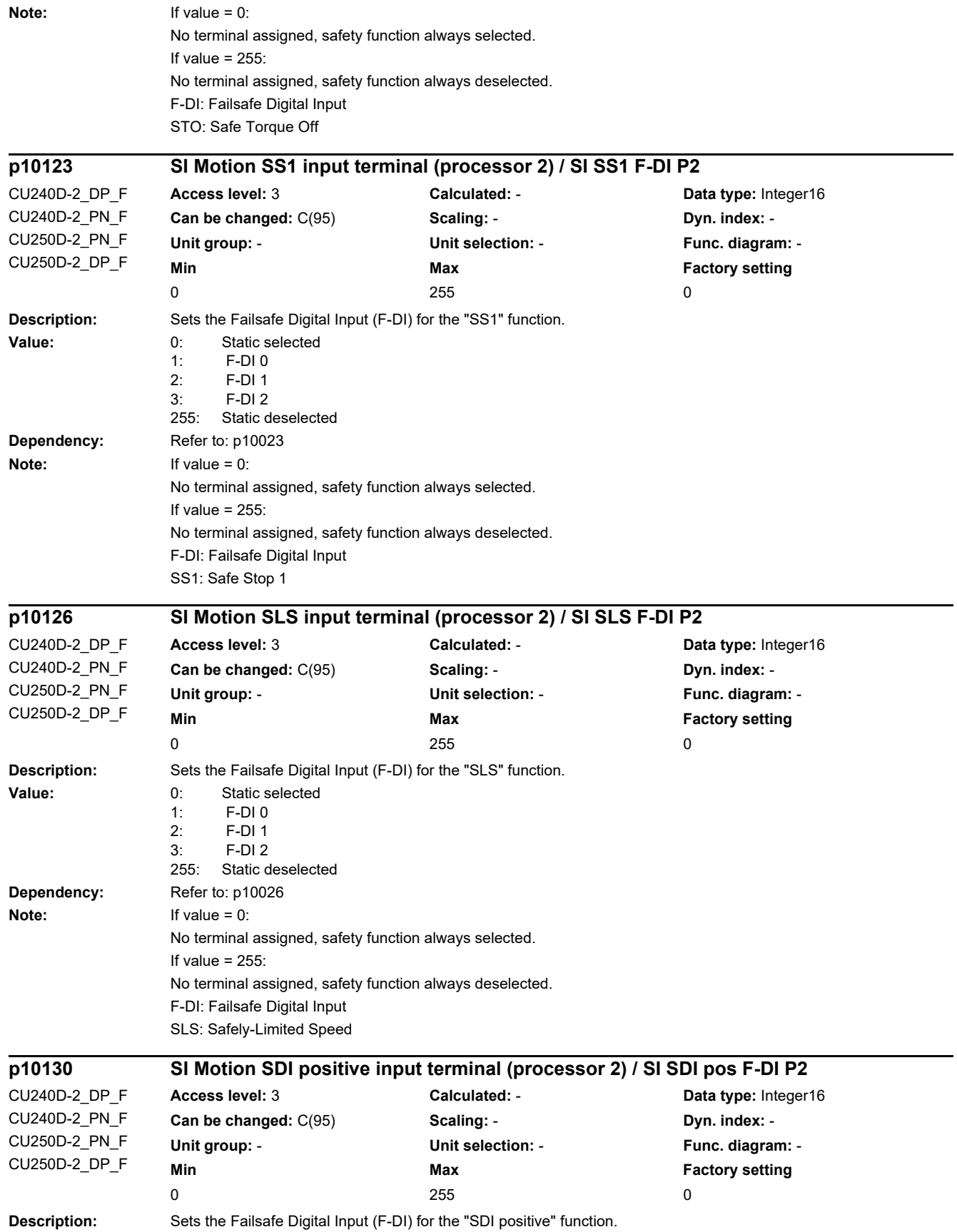

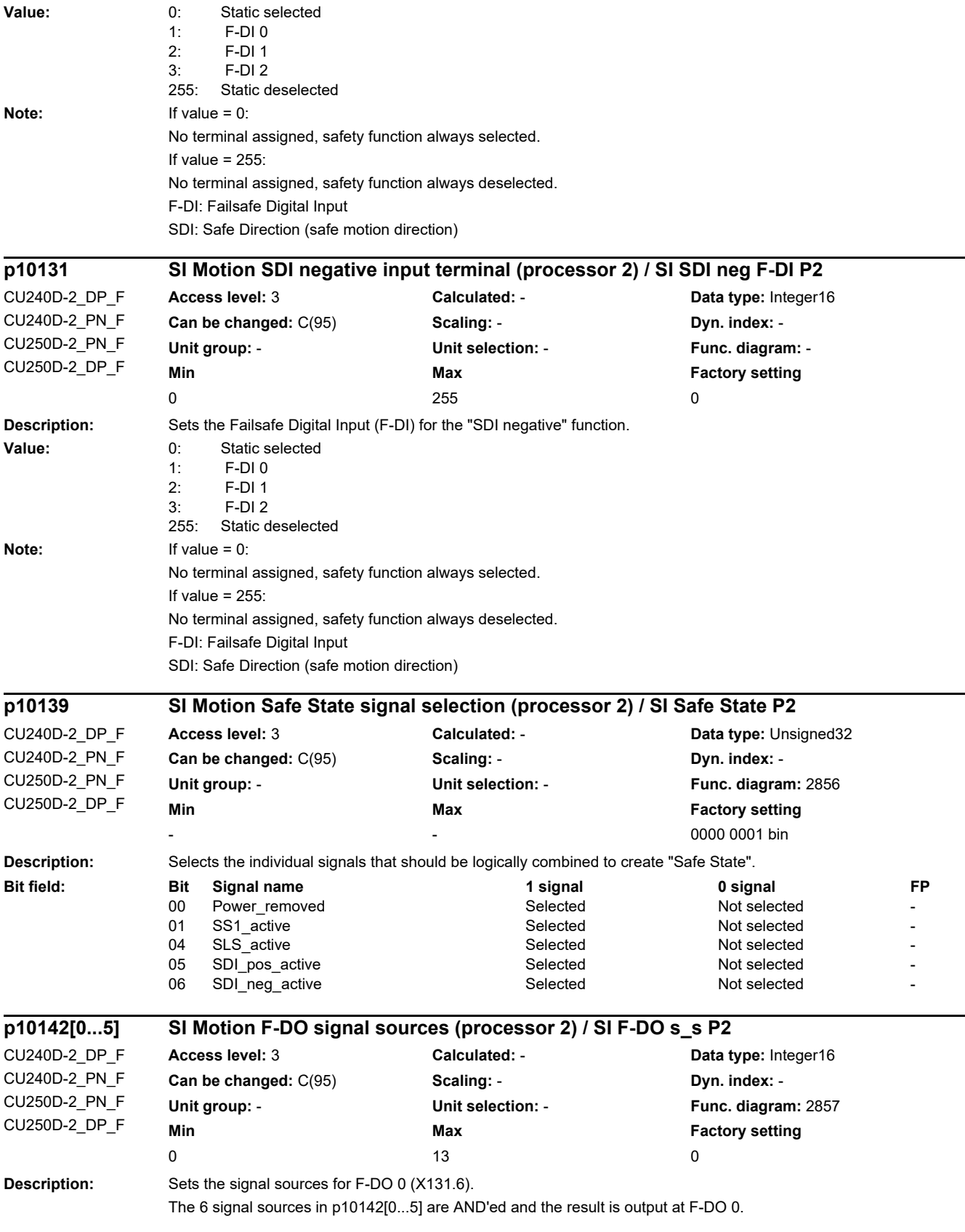

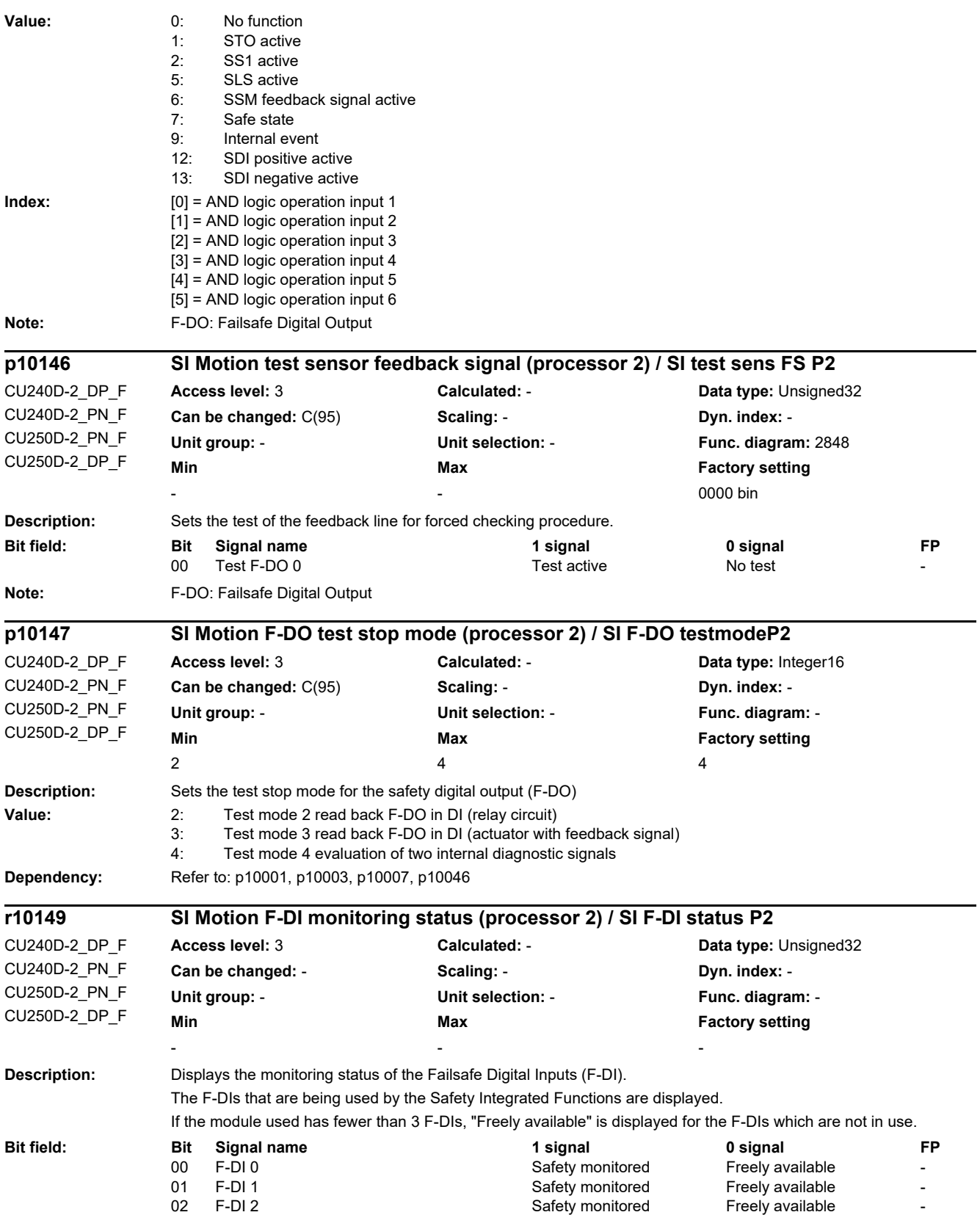

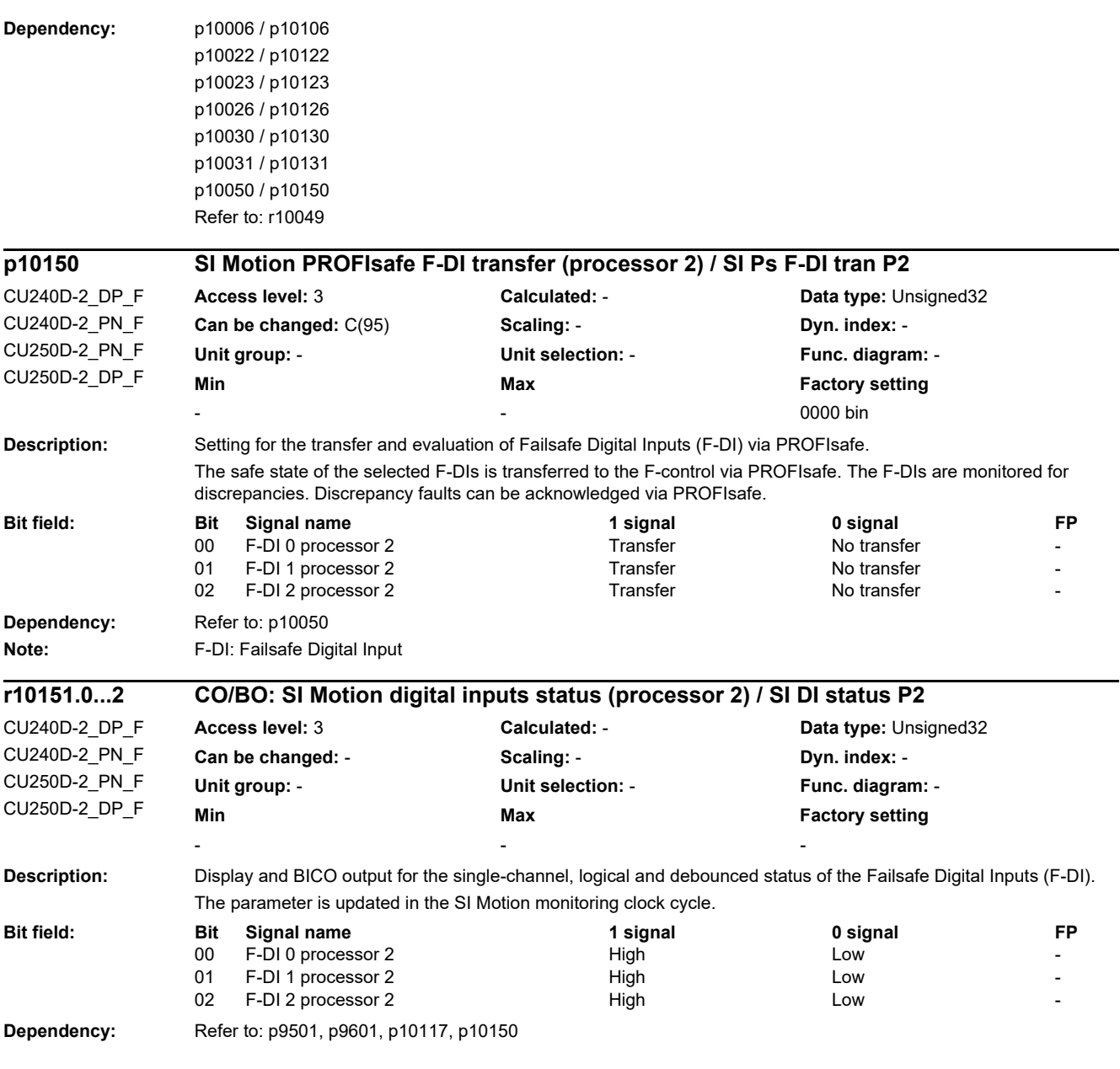

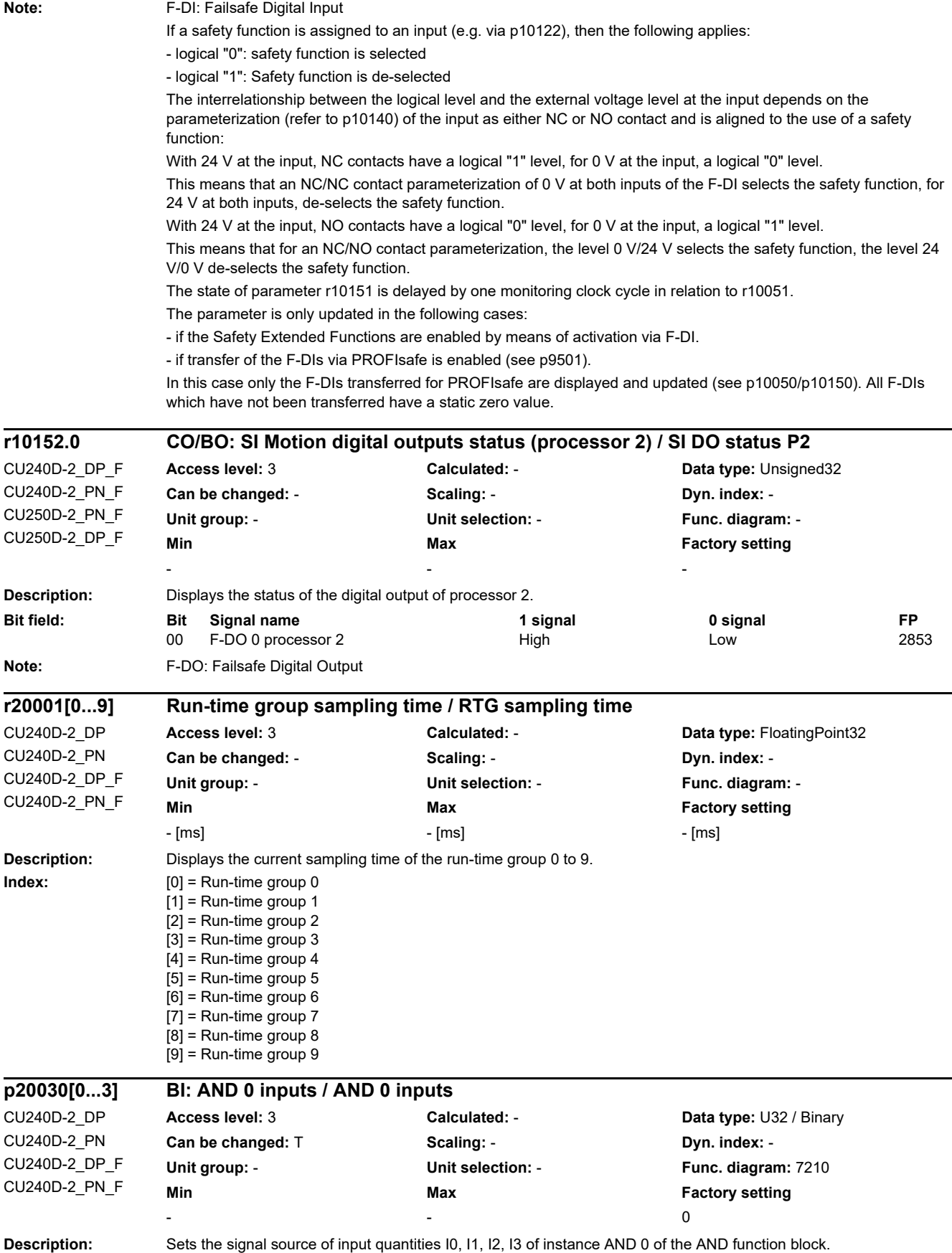

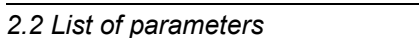

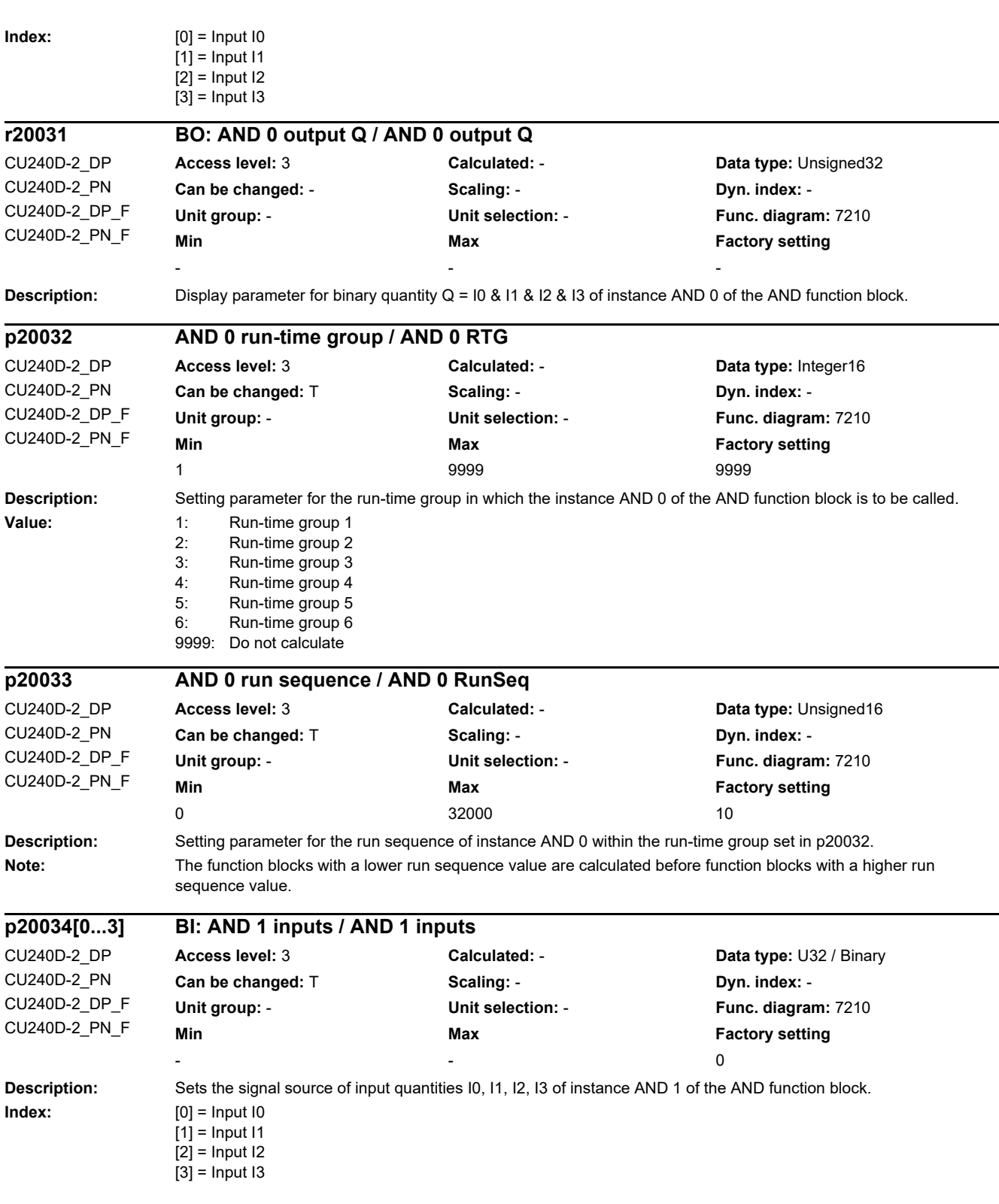

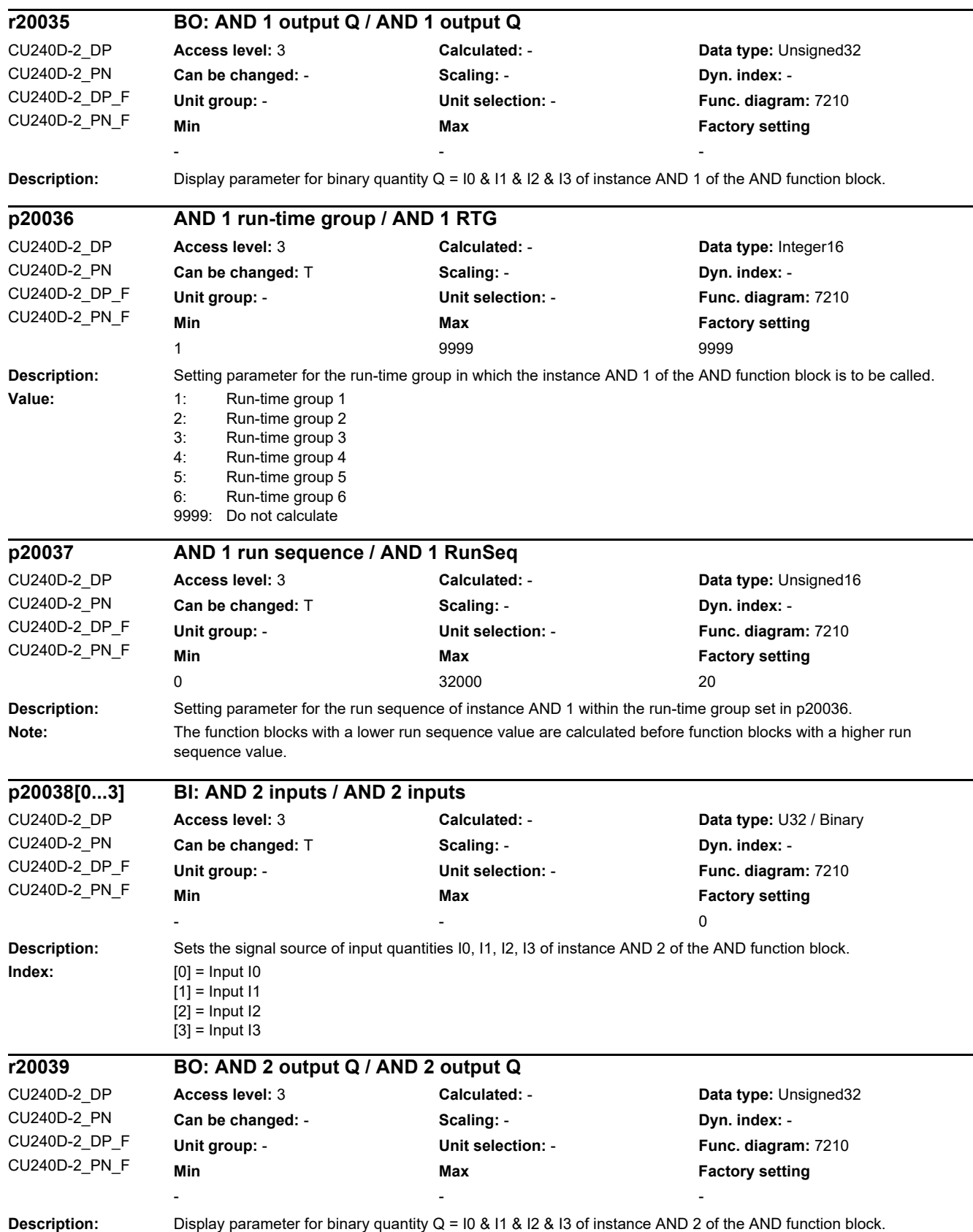

٠

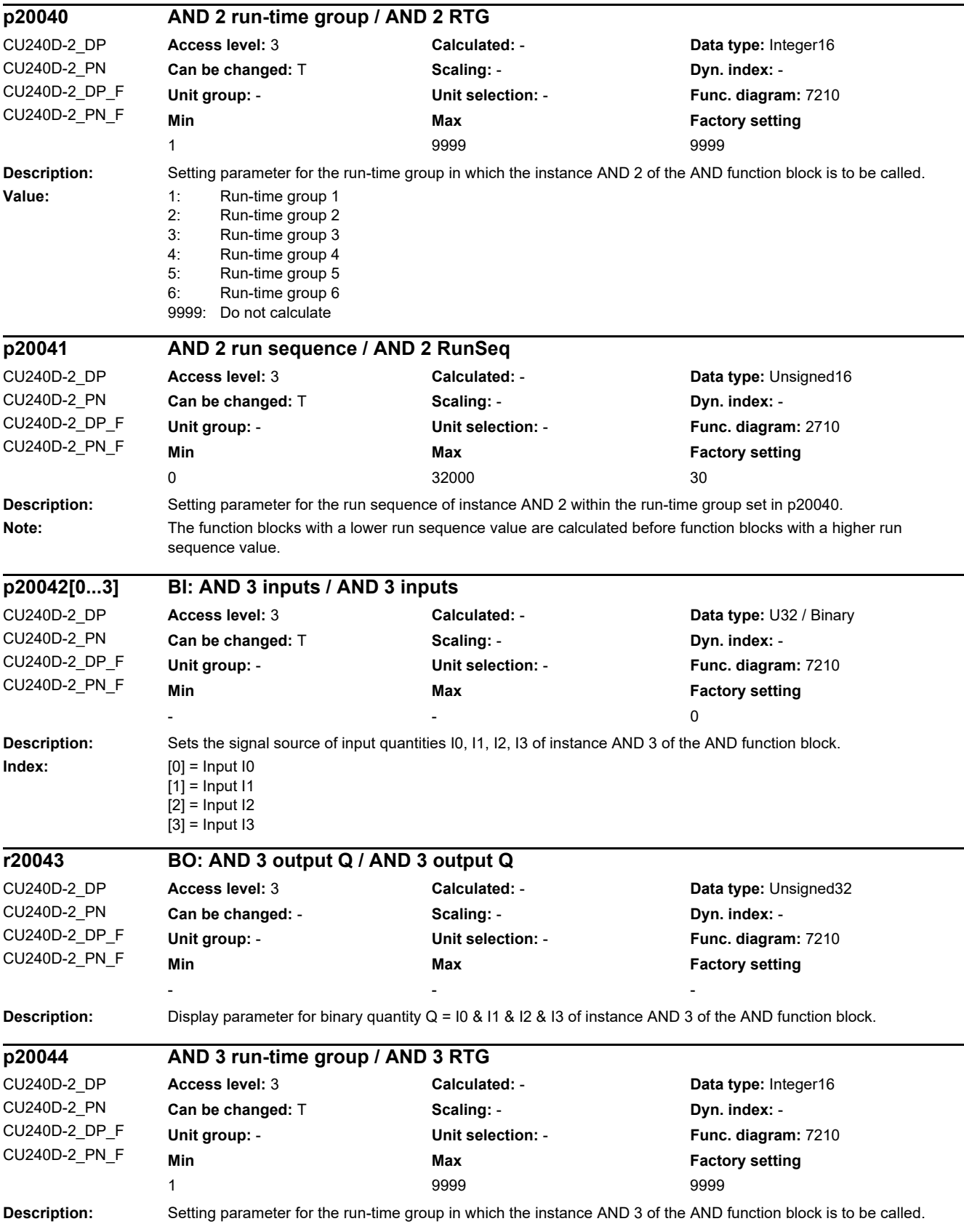

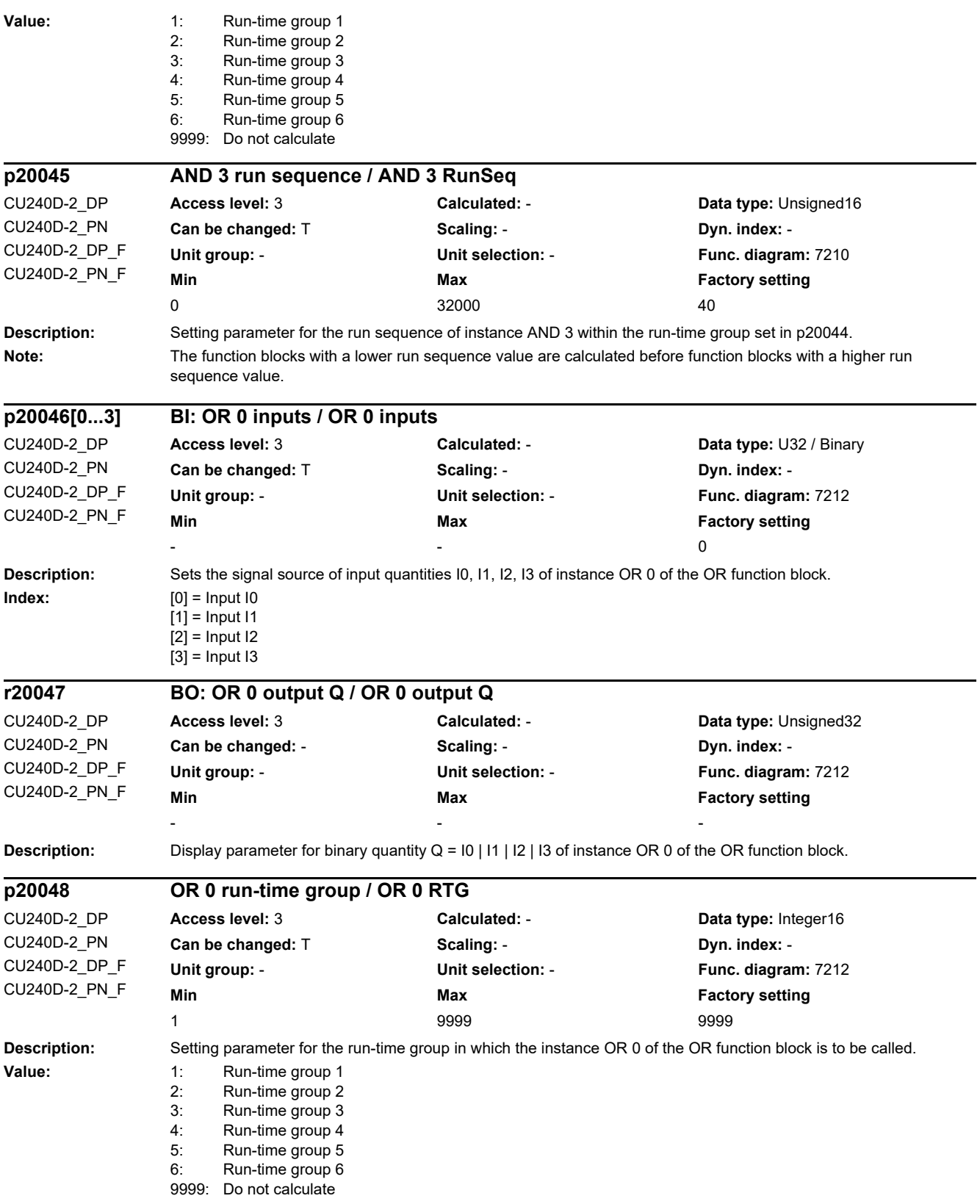

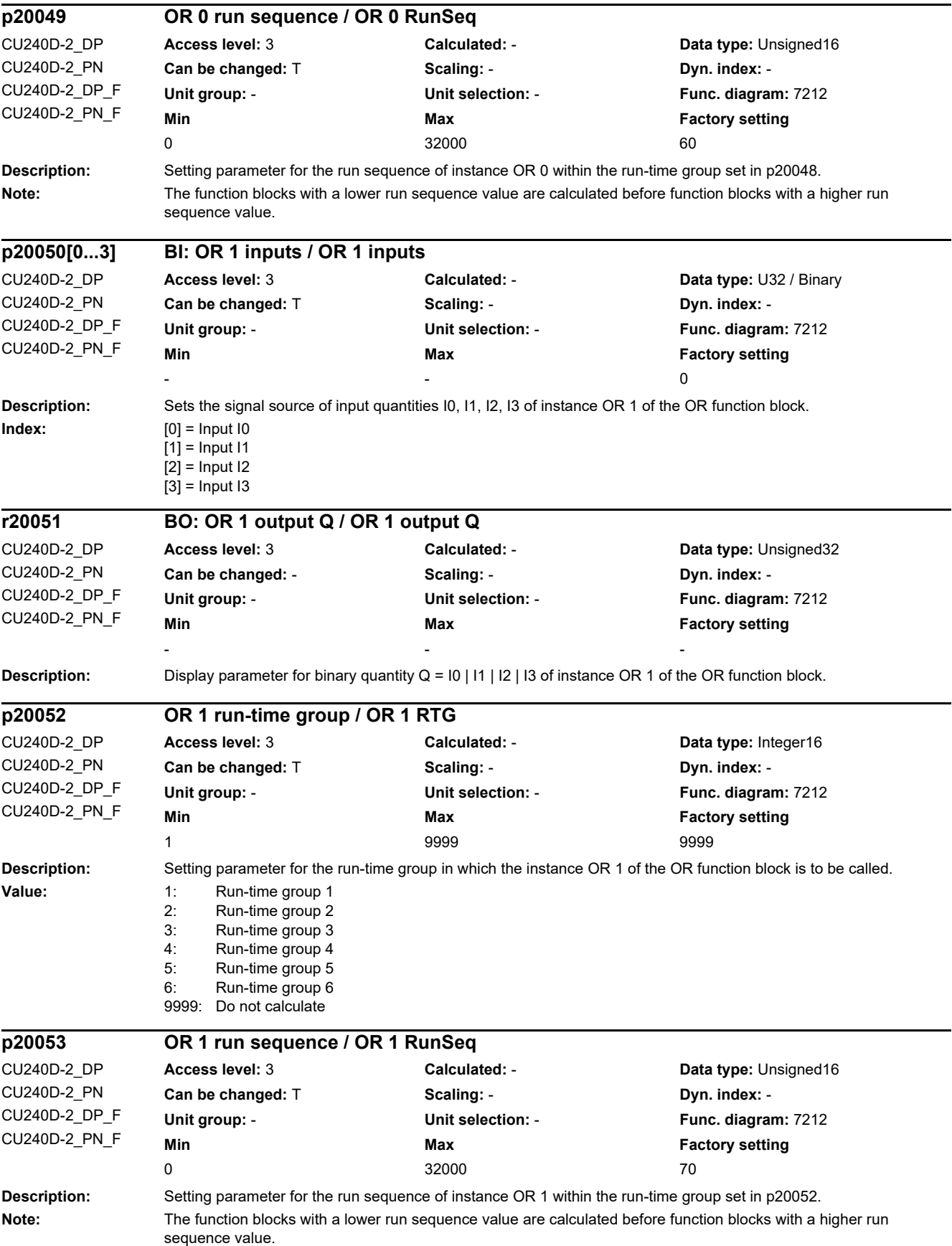

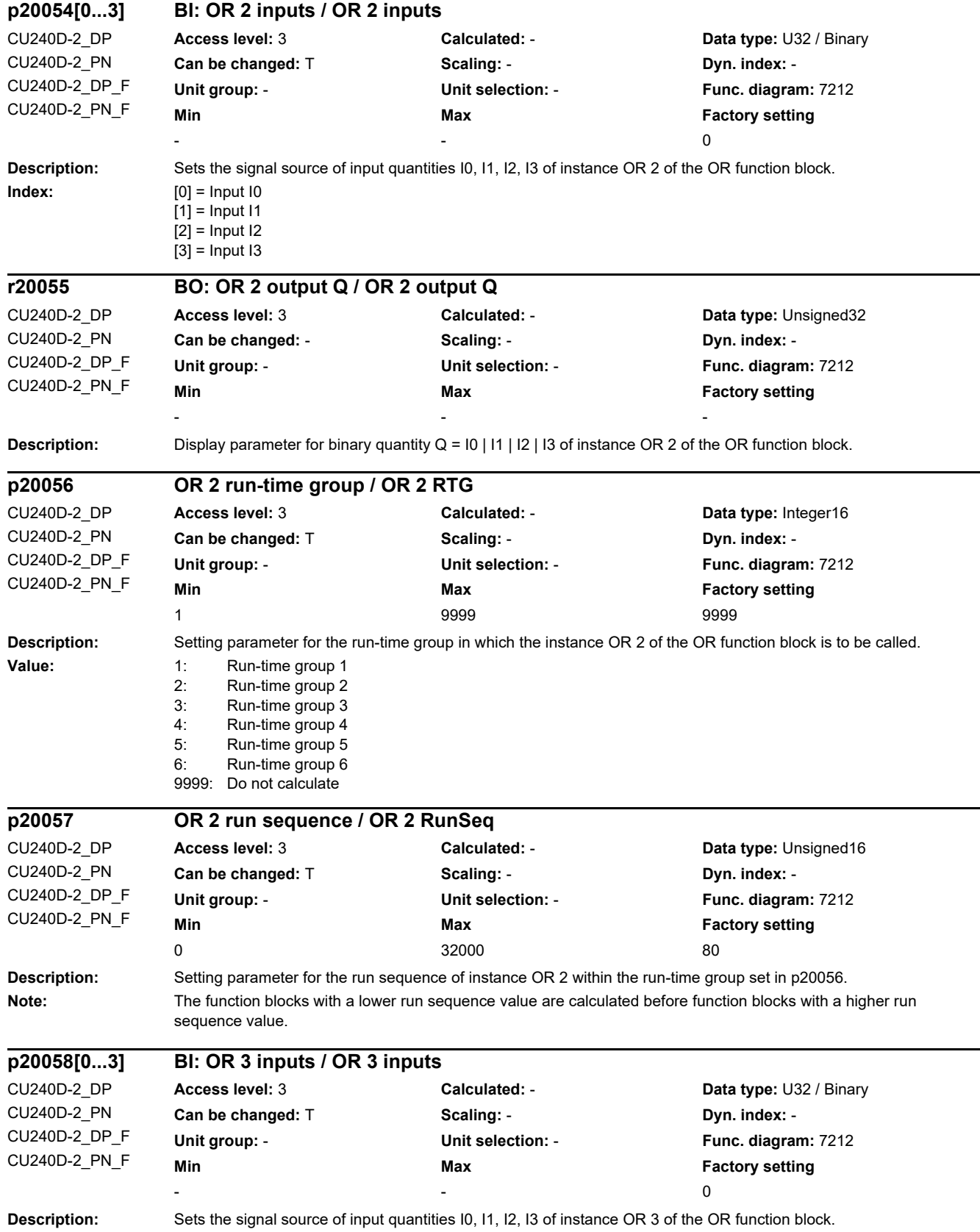

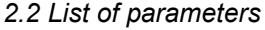

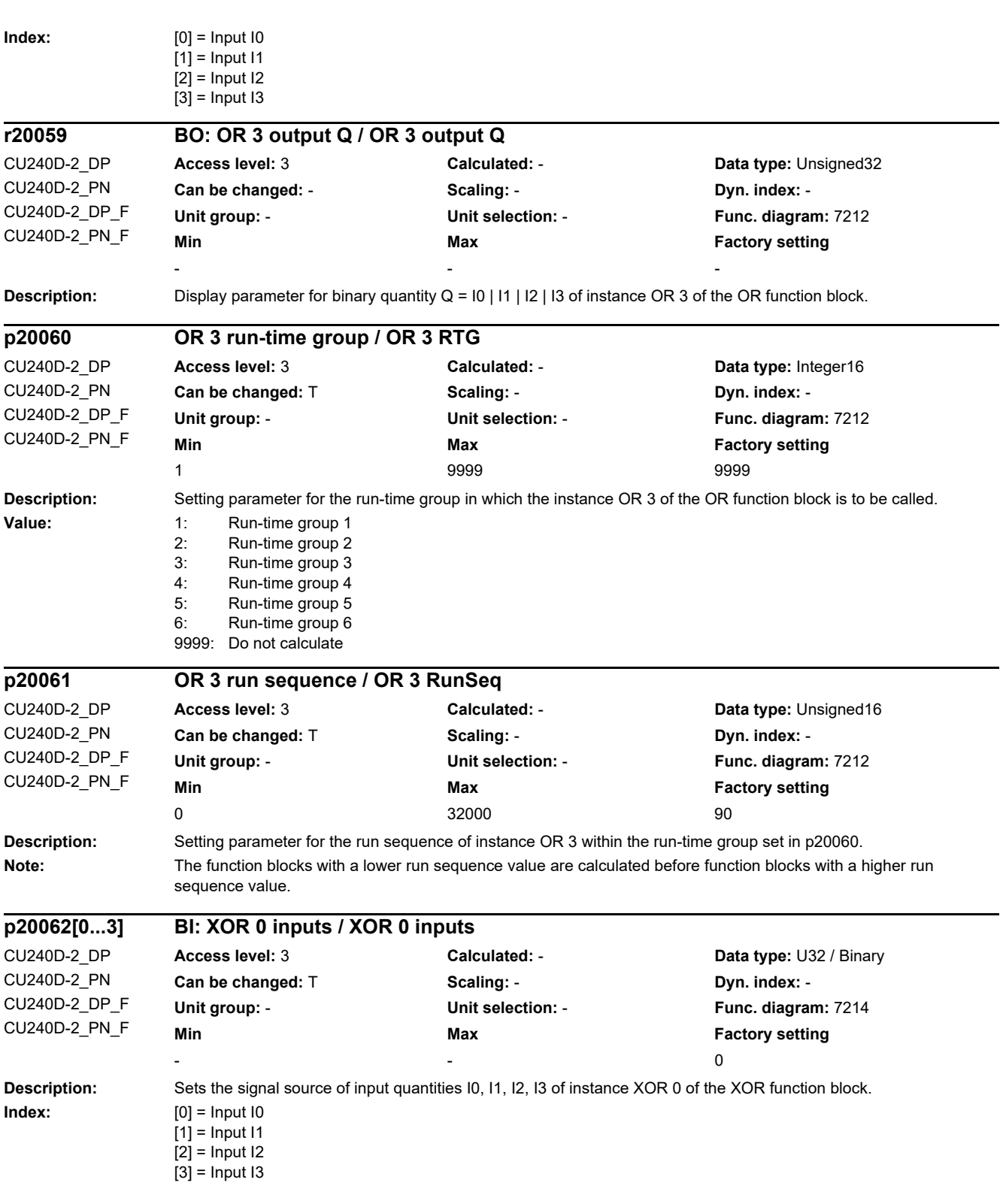

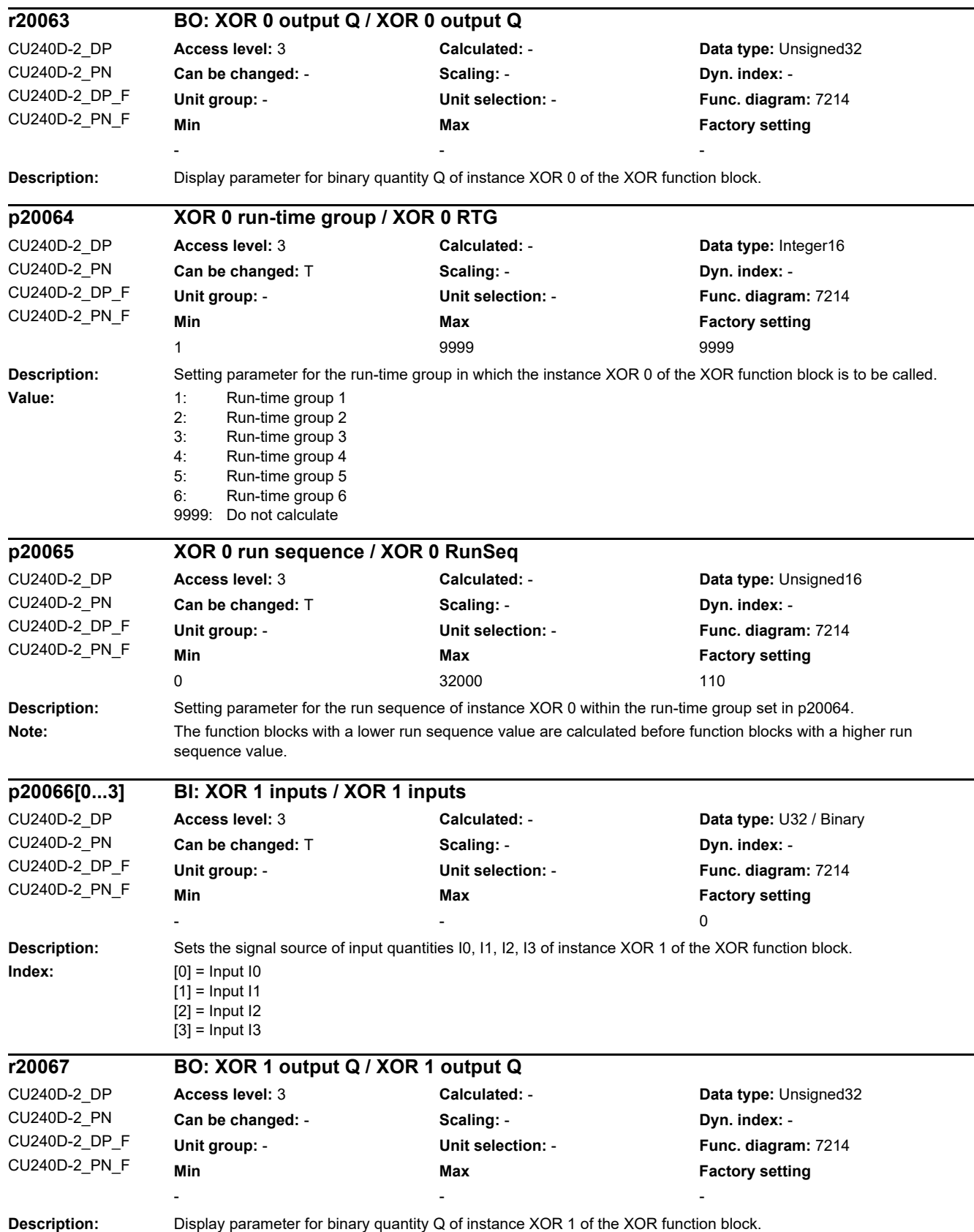

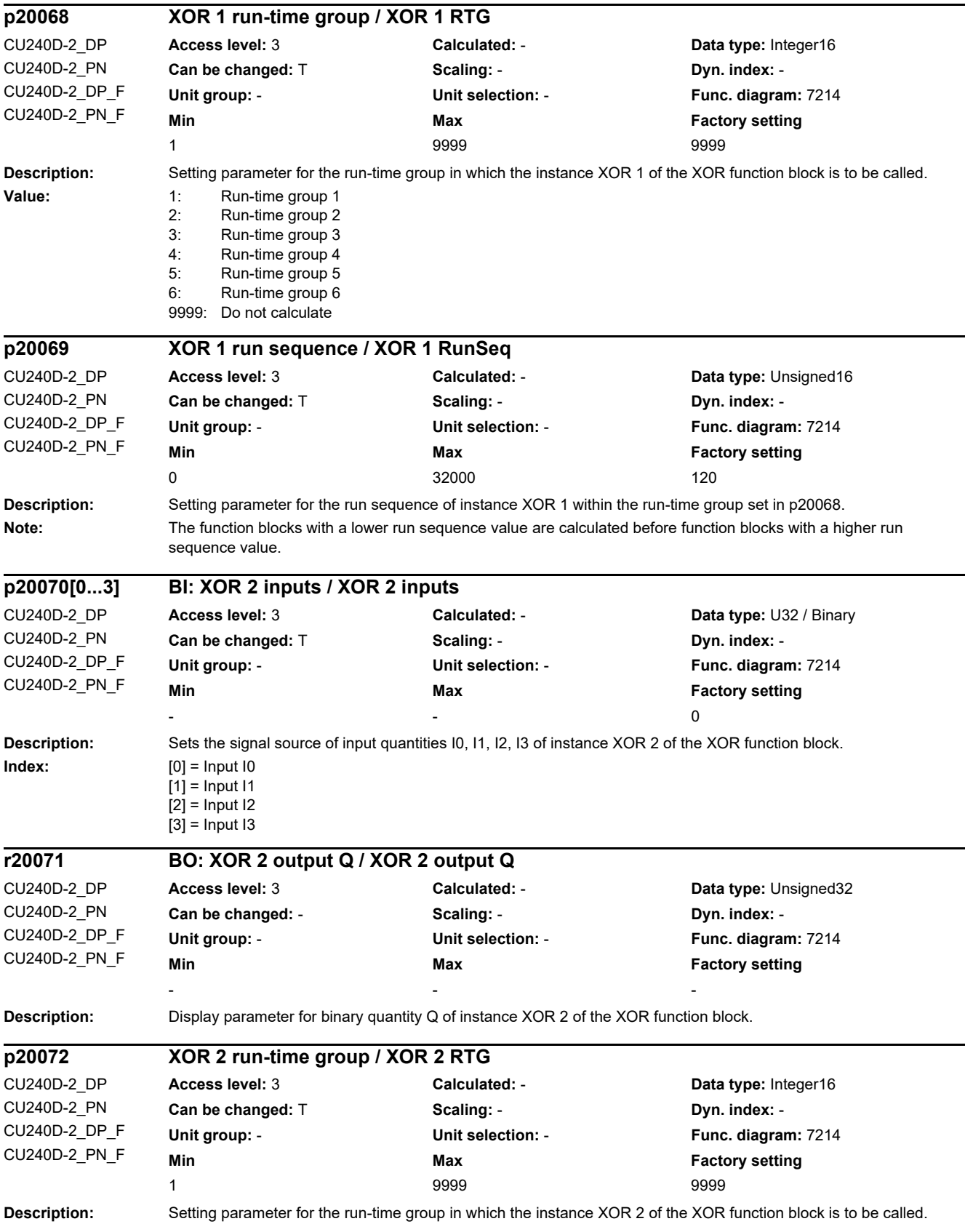

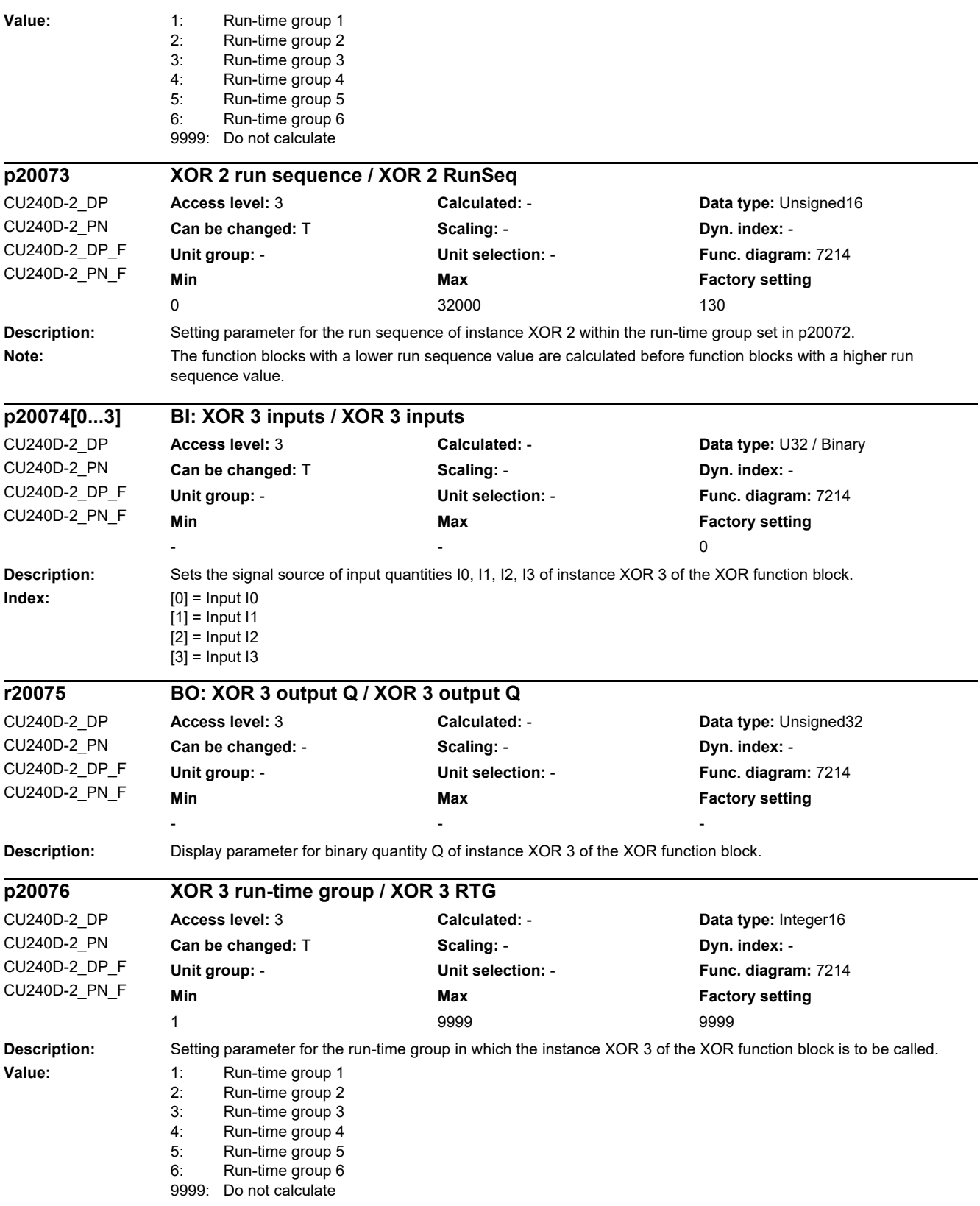

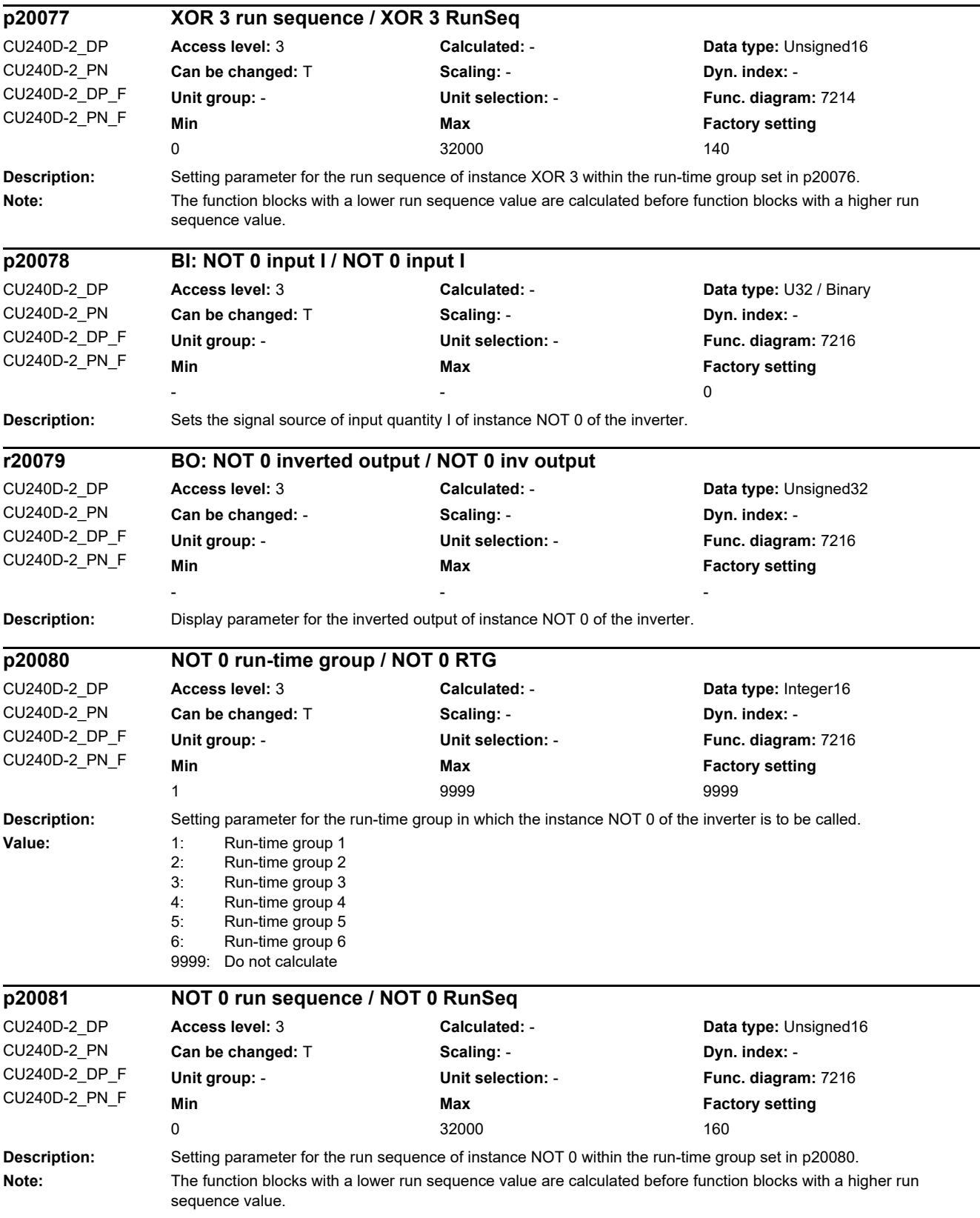

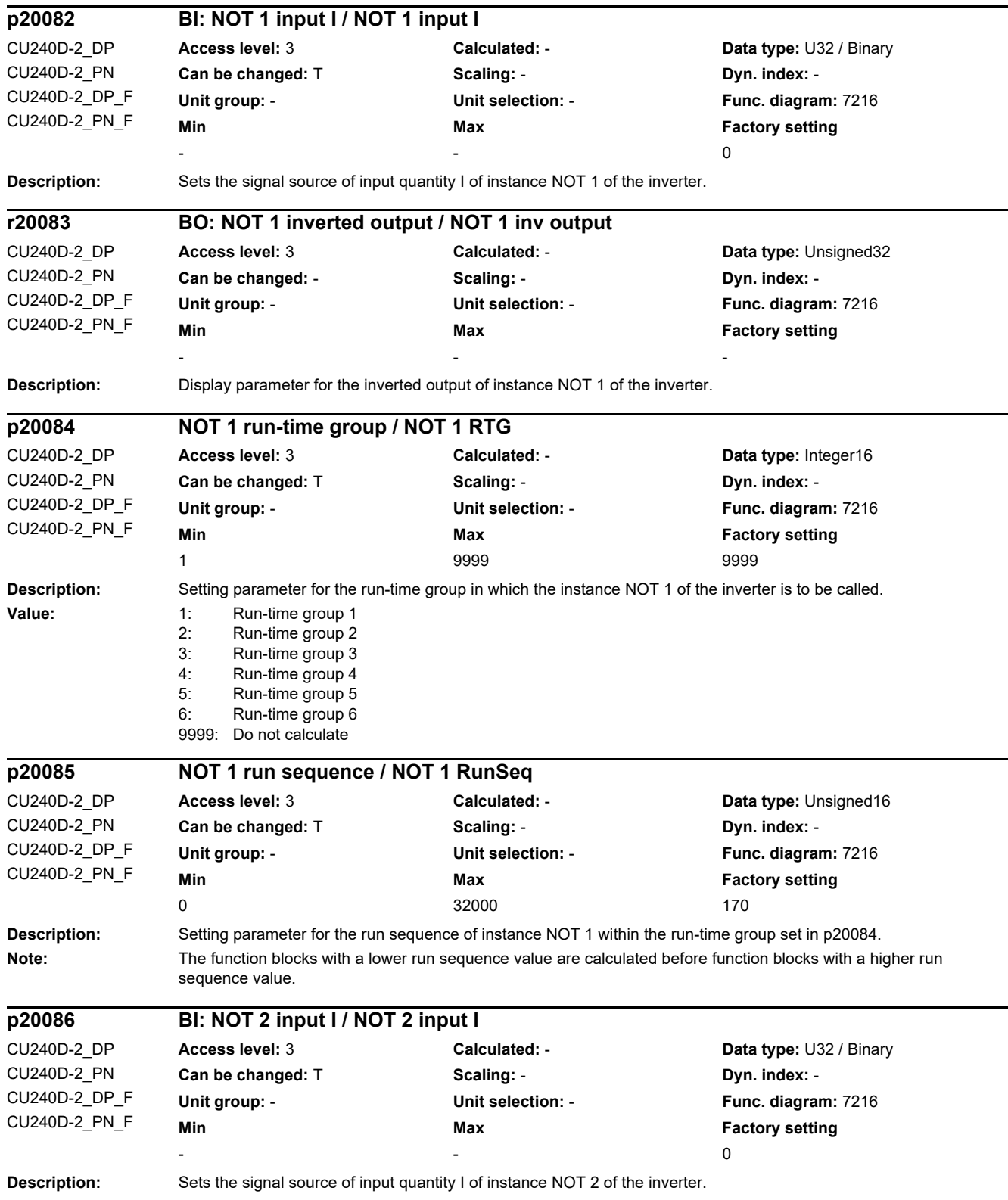

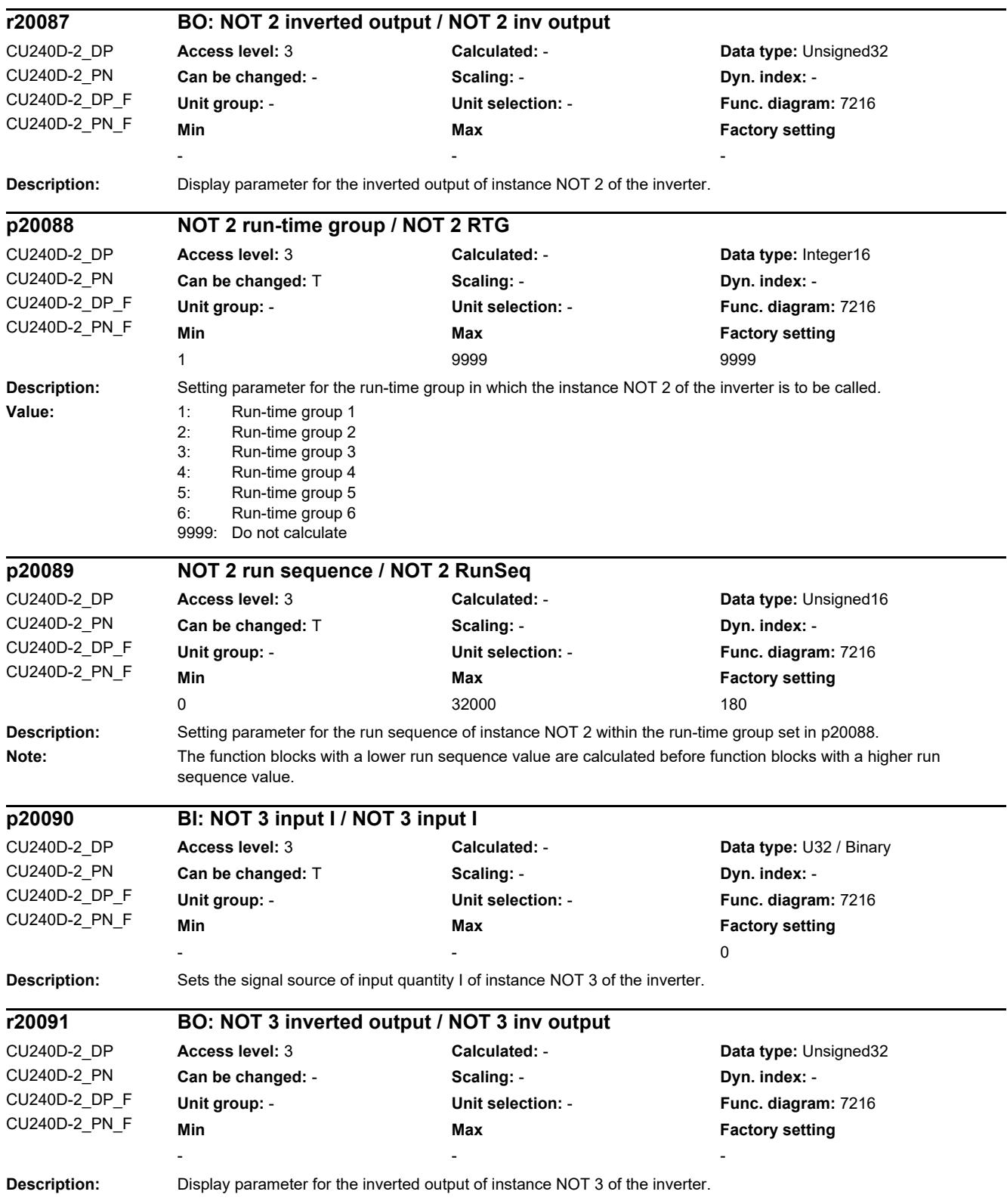

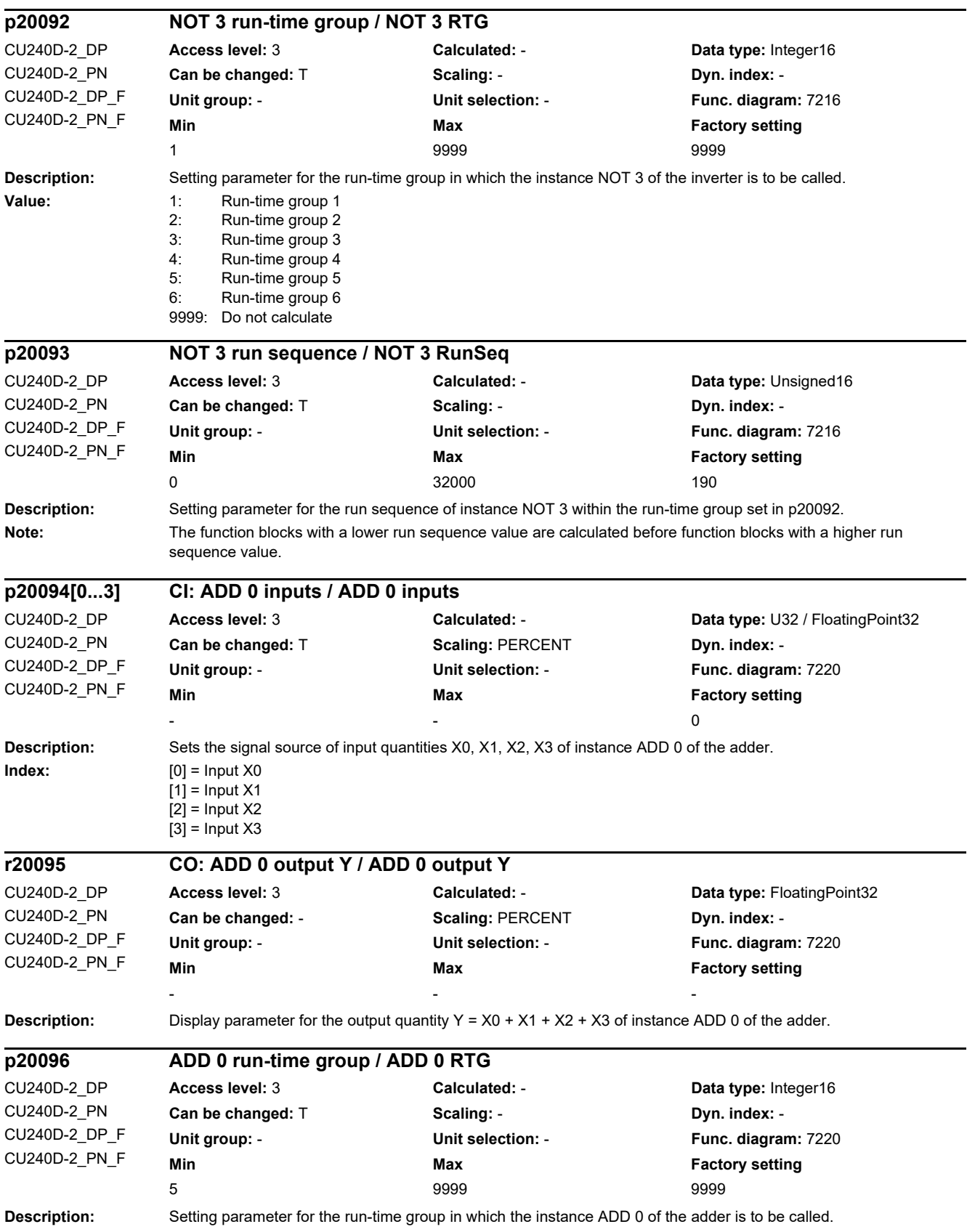

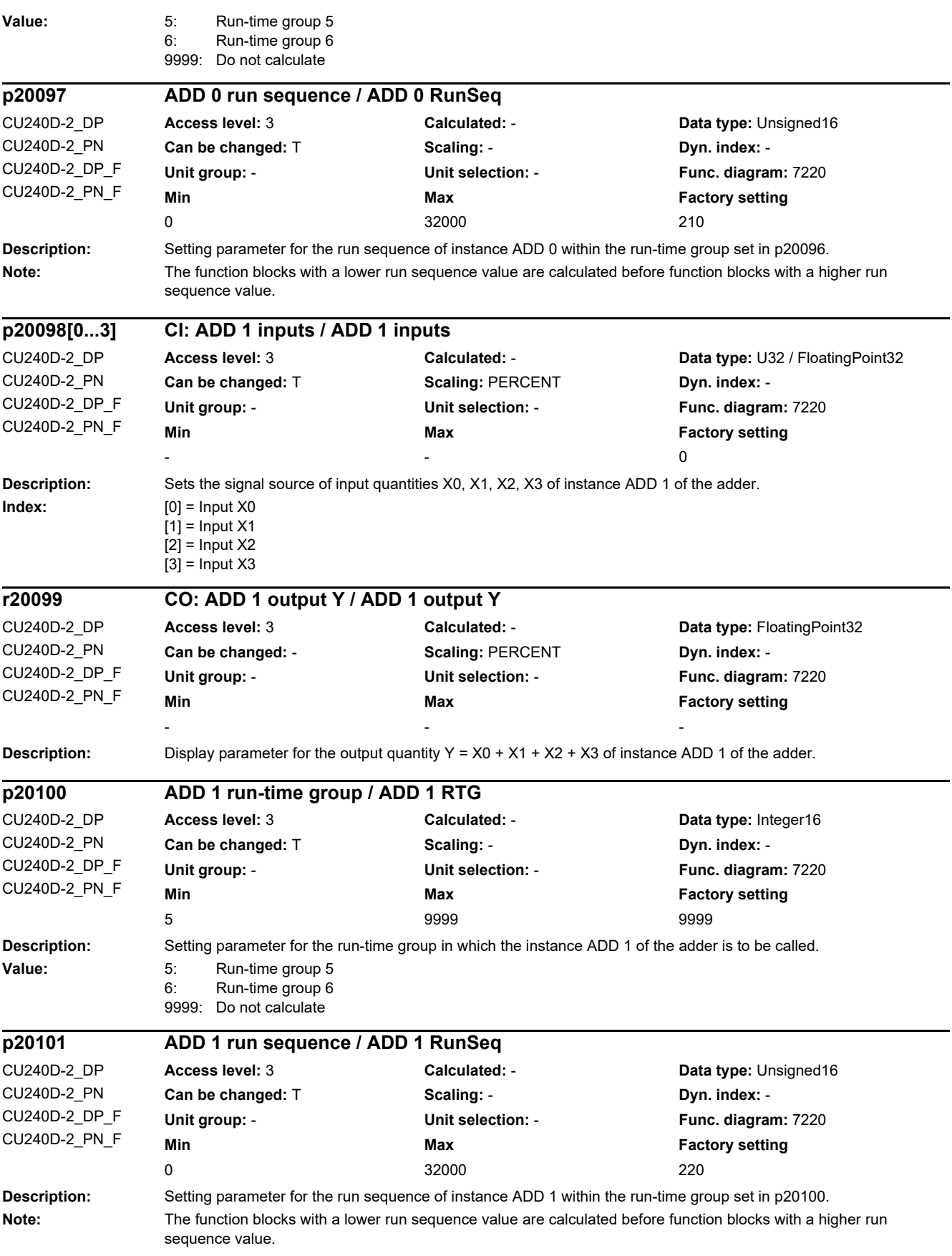

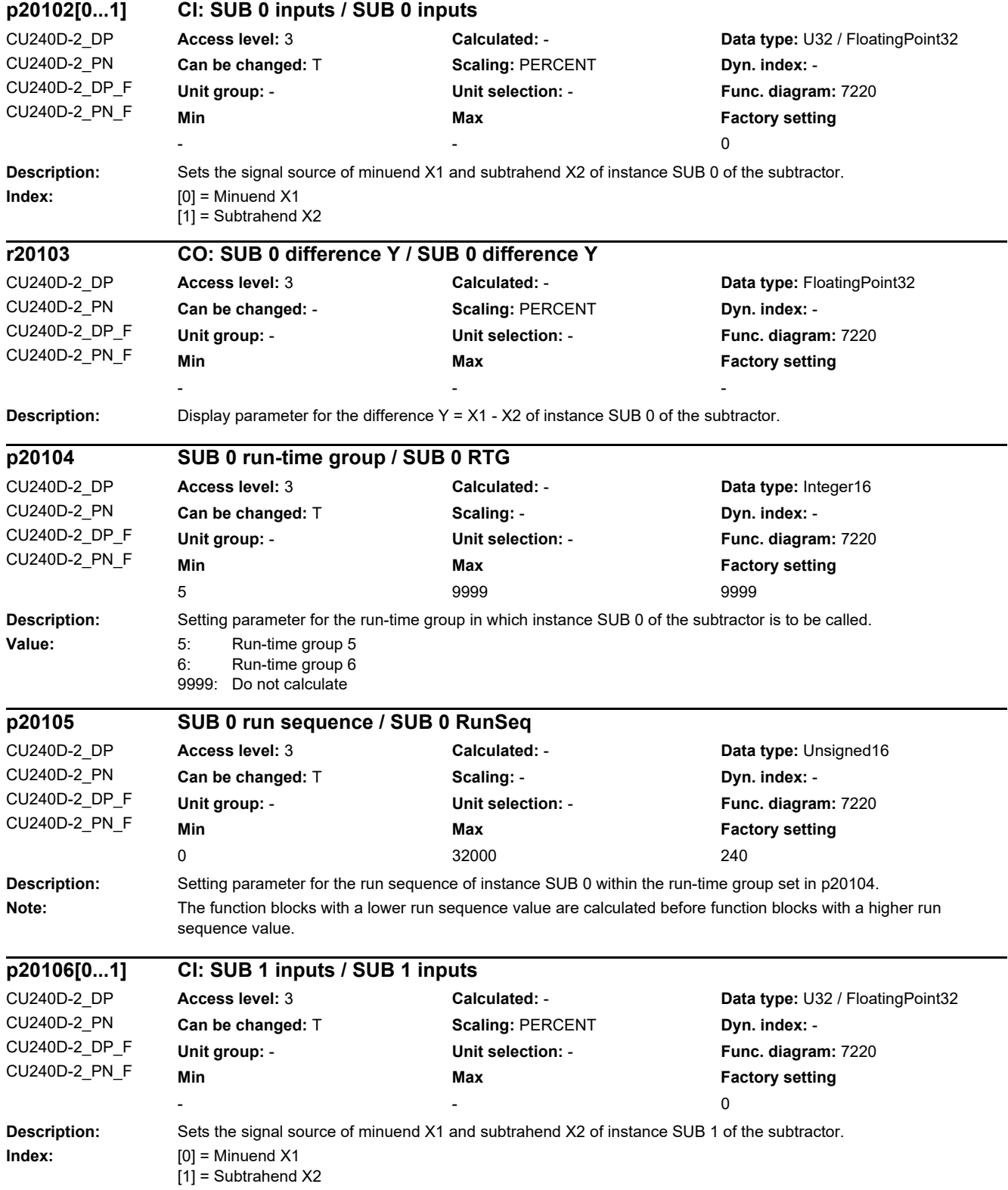

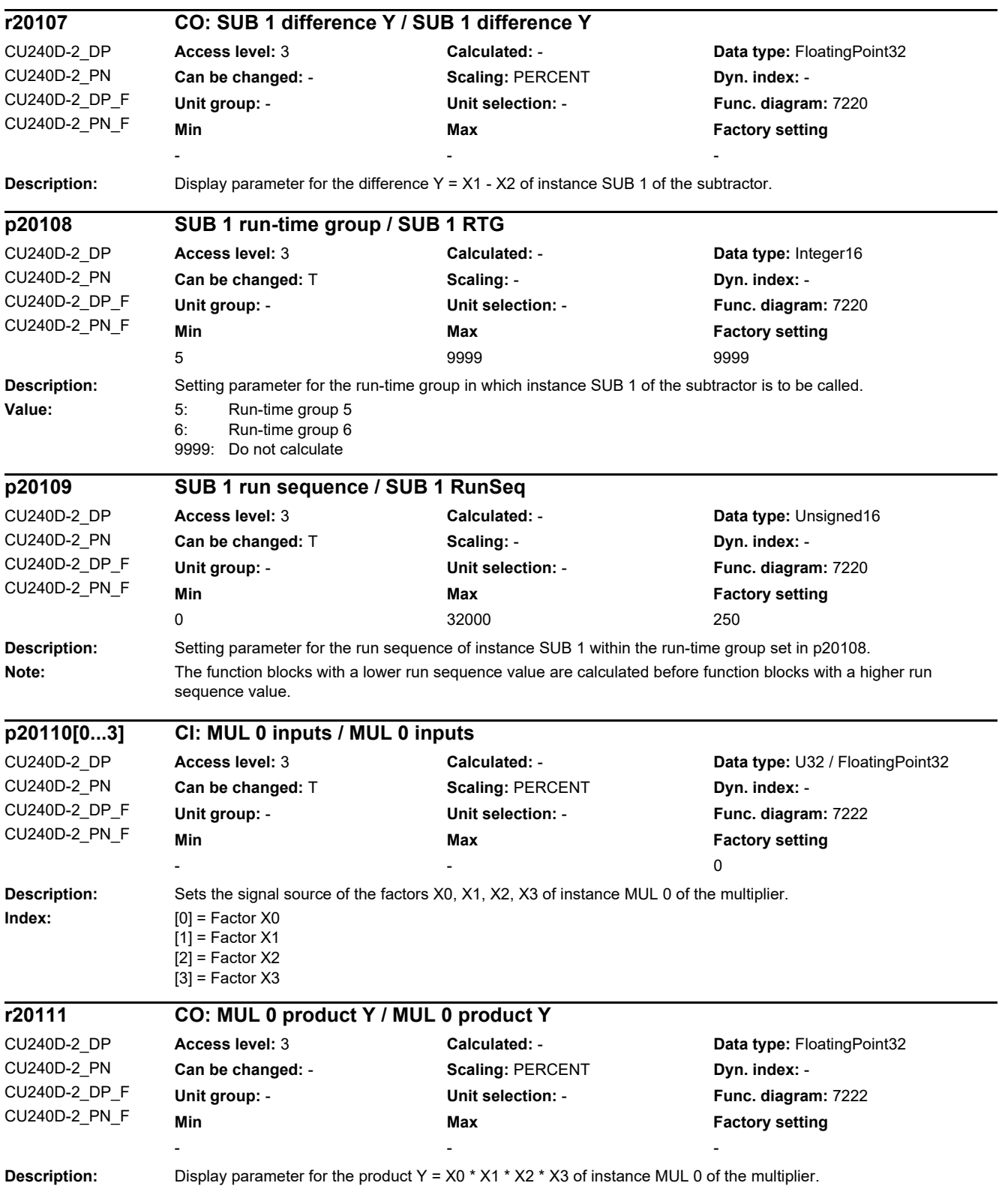

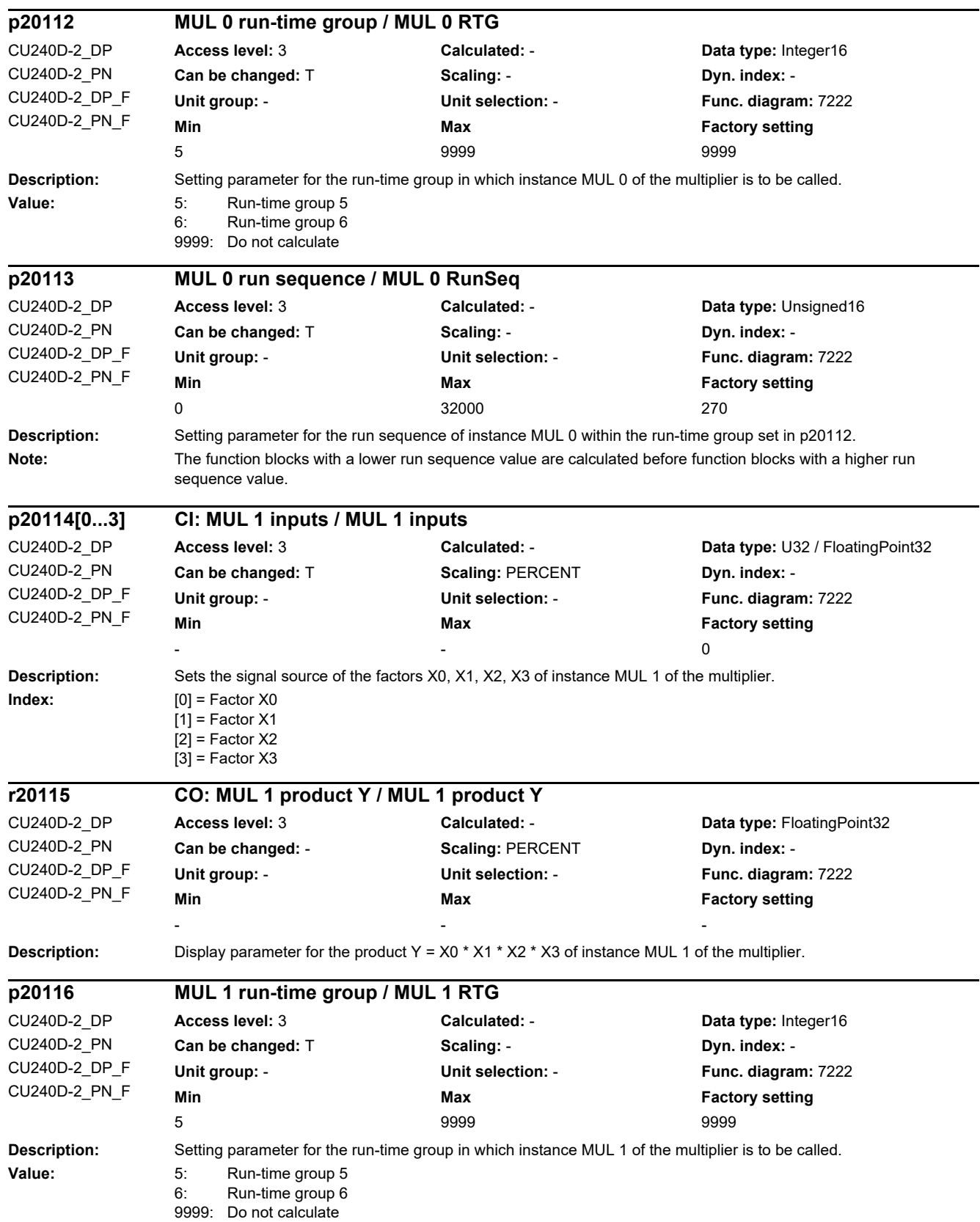

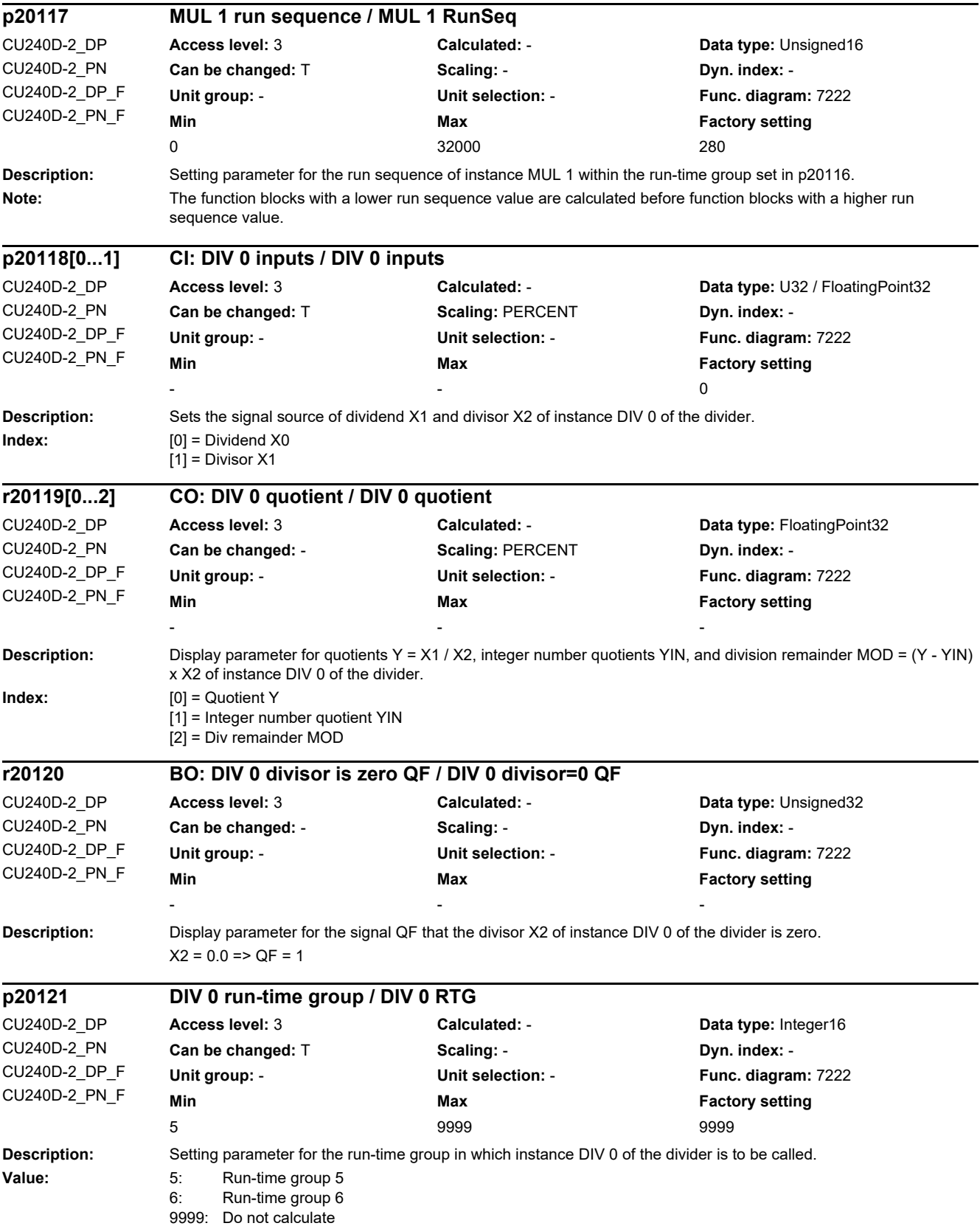

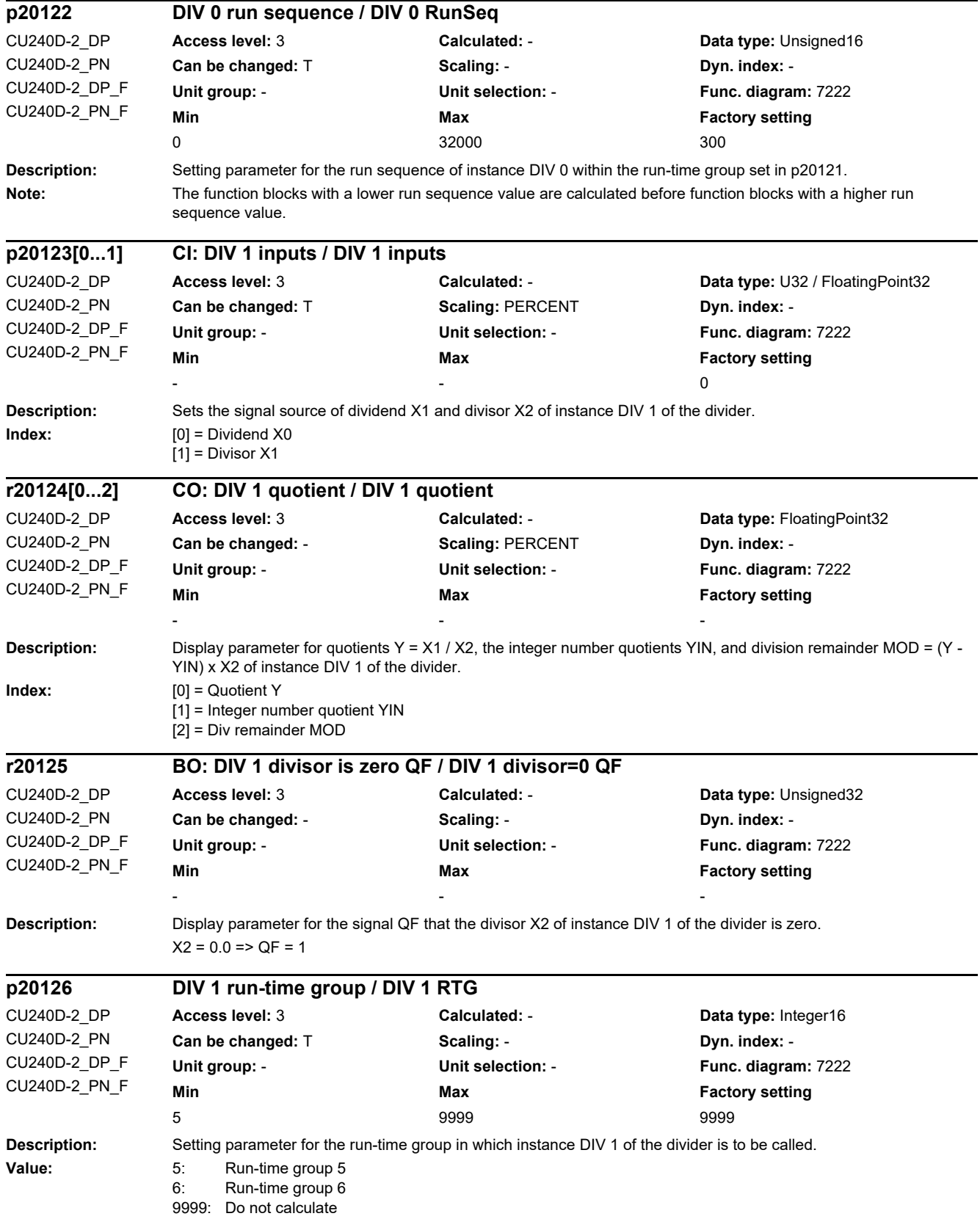

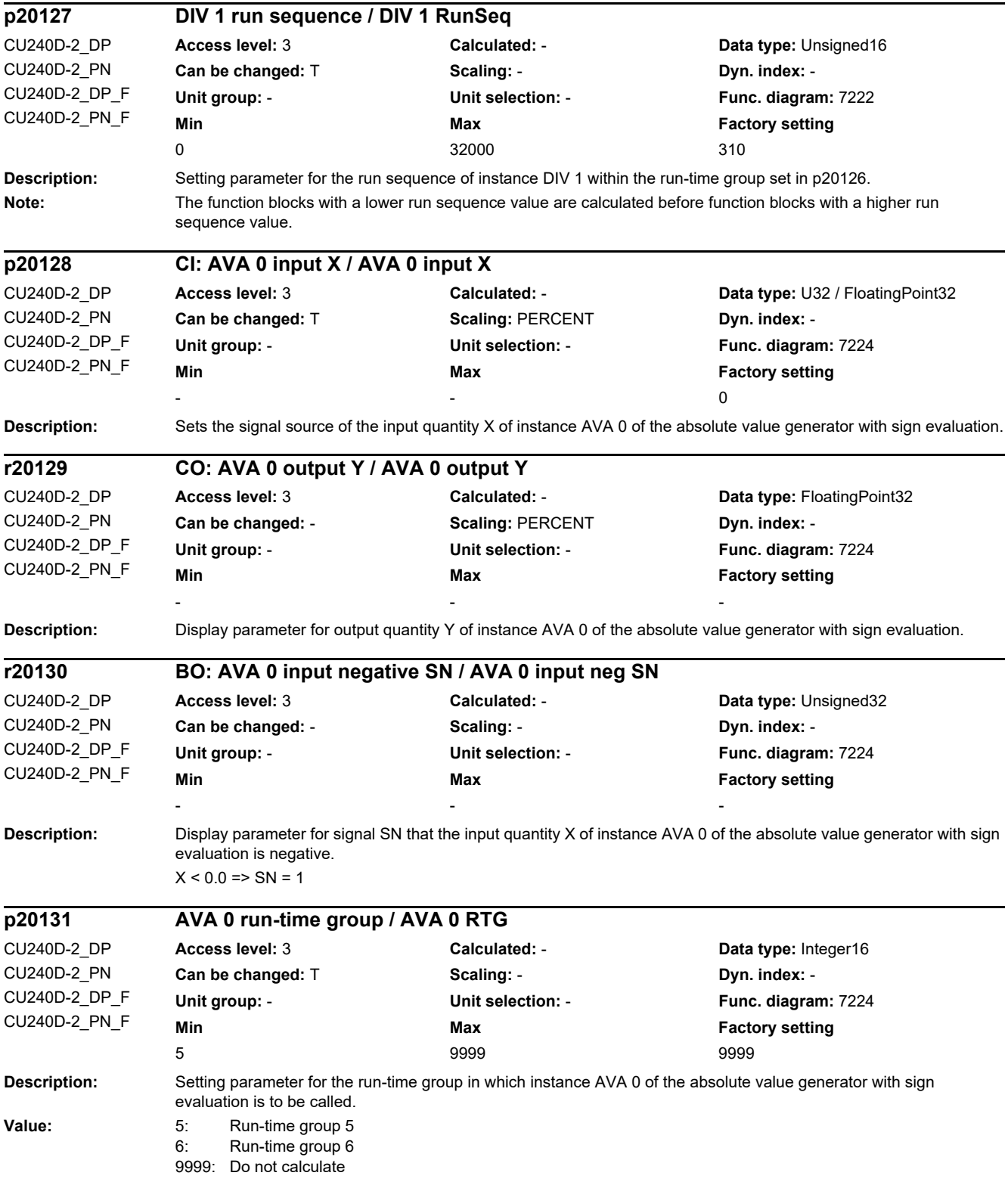

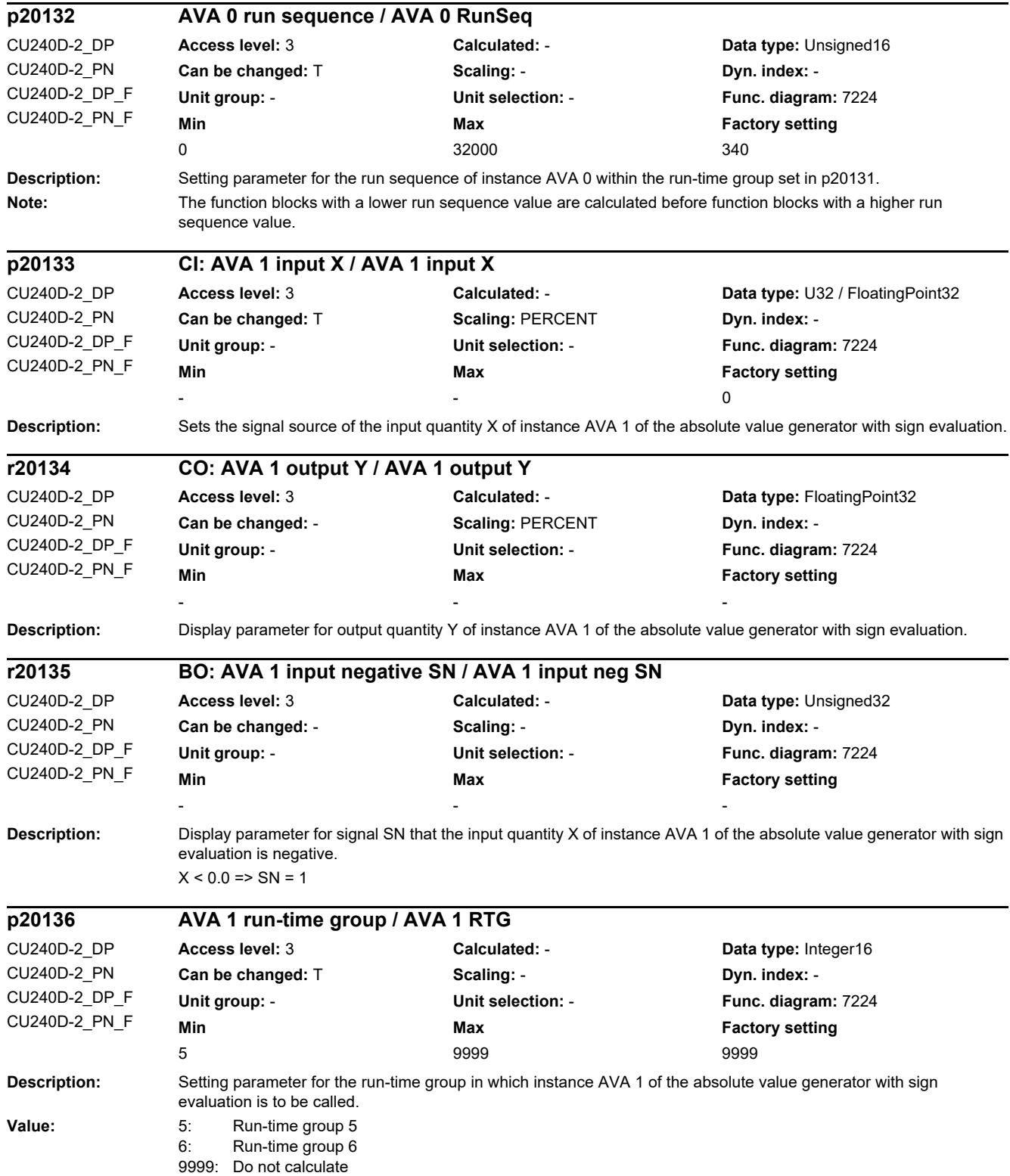

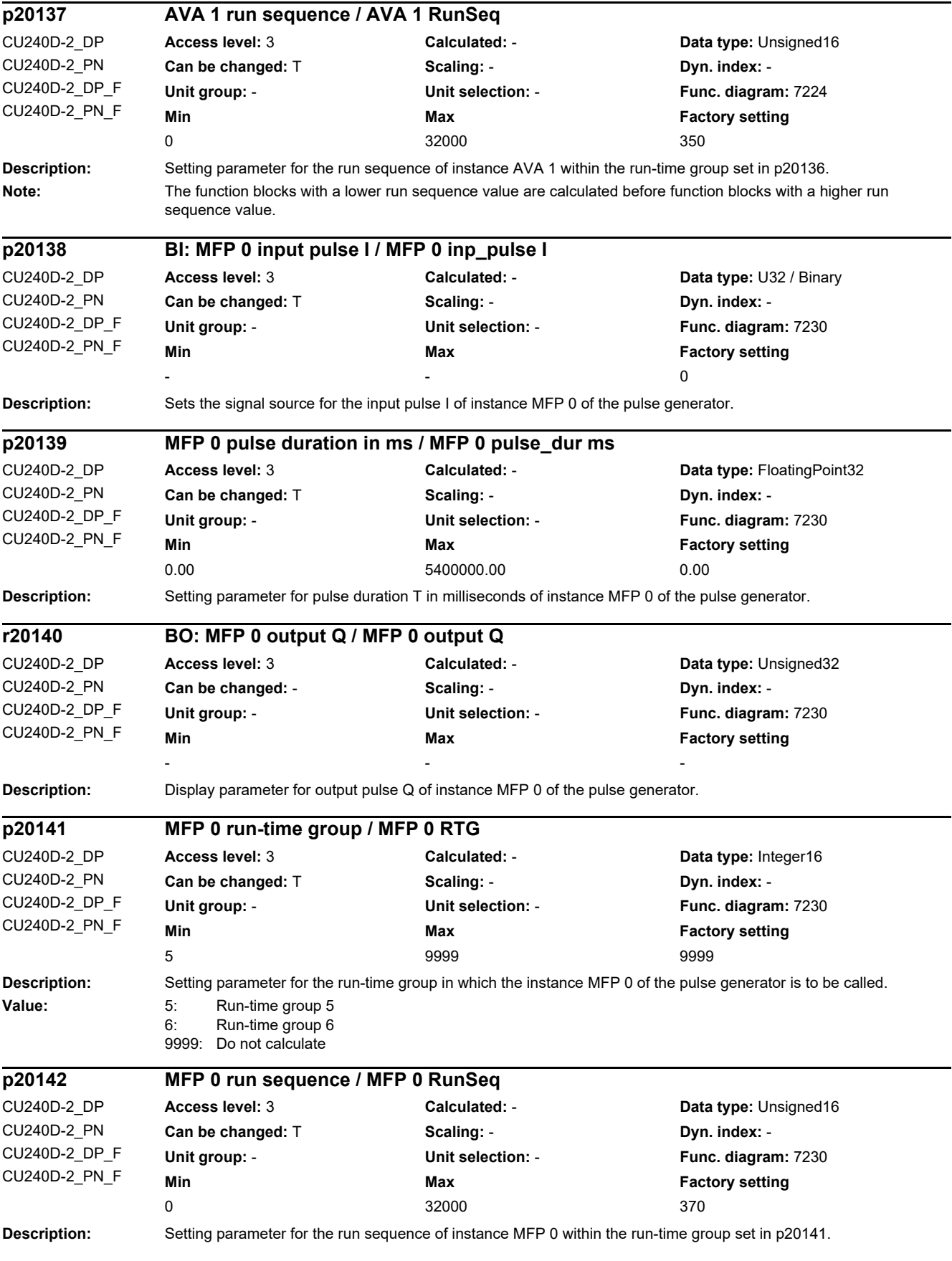

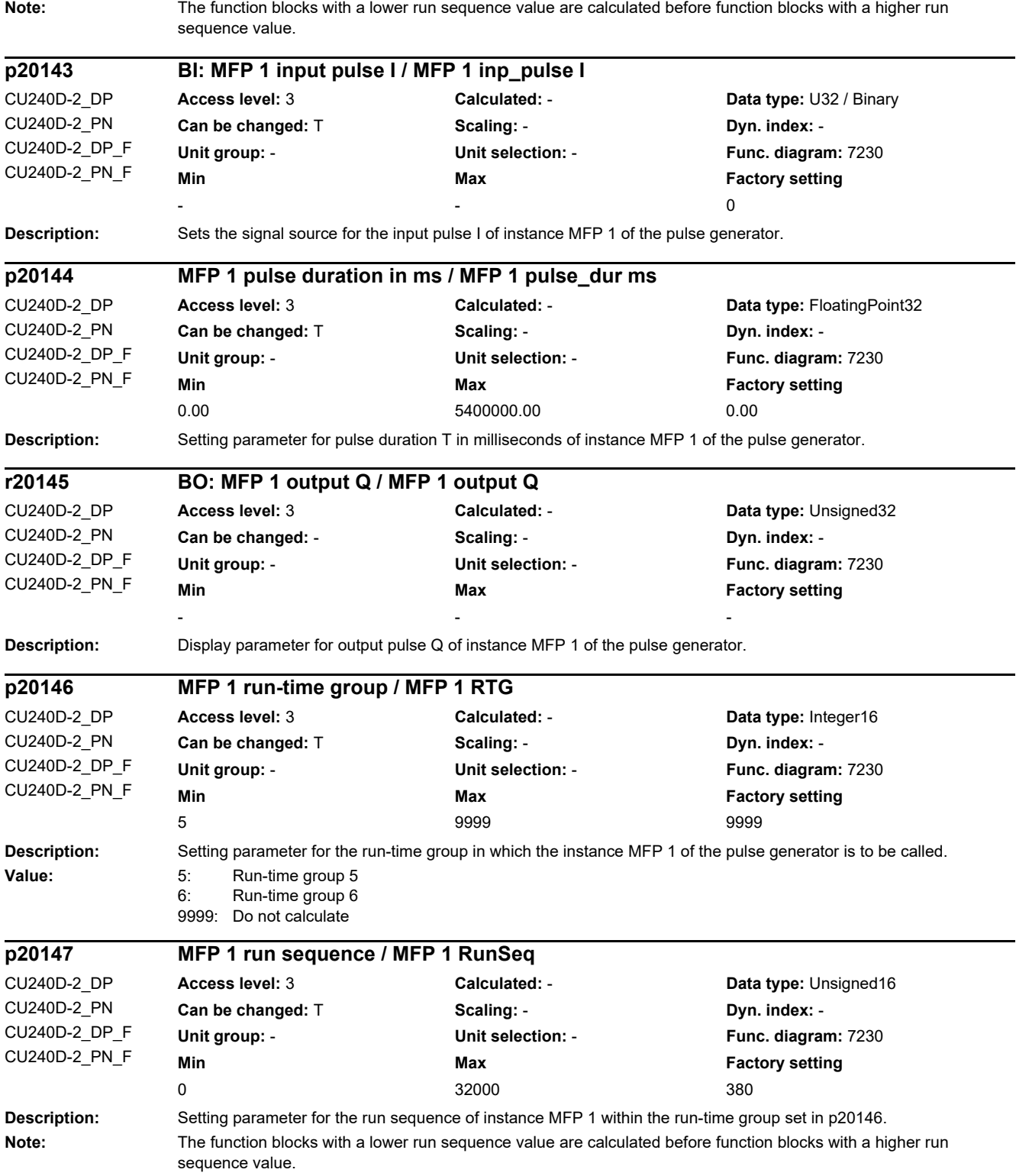

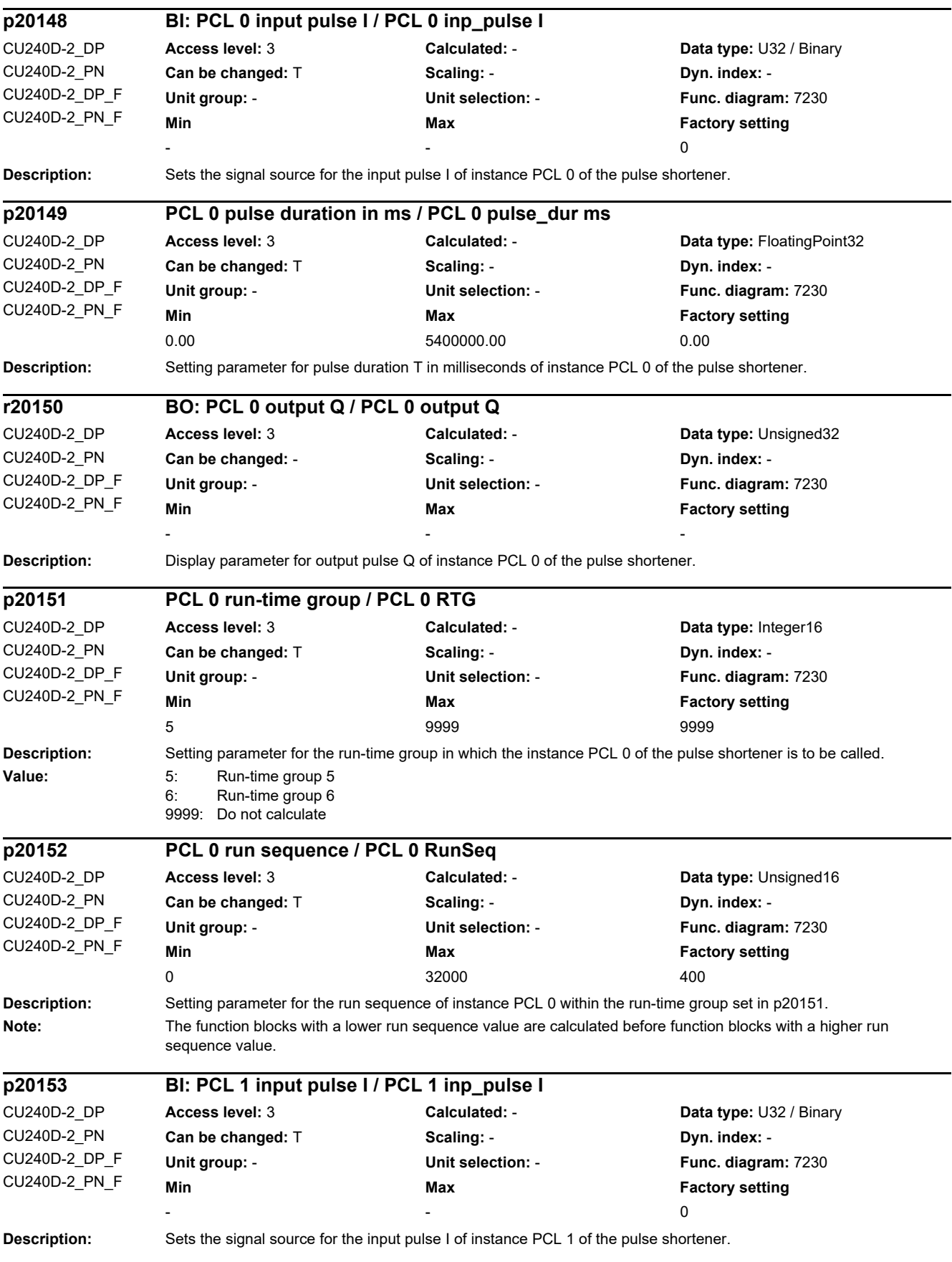

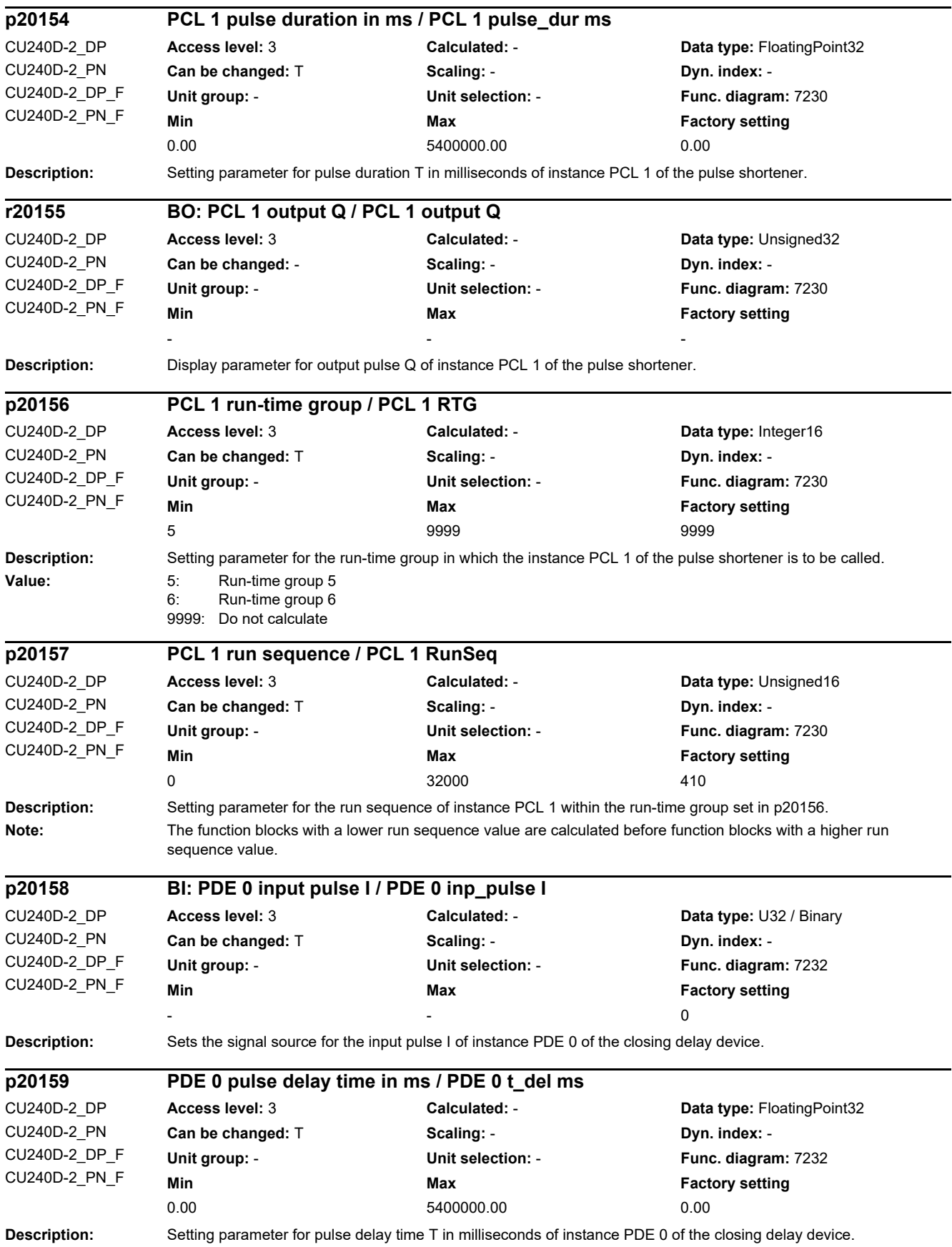

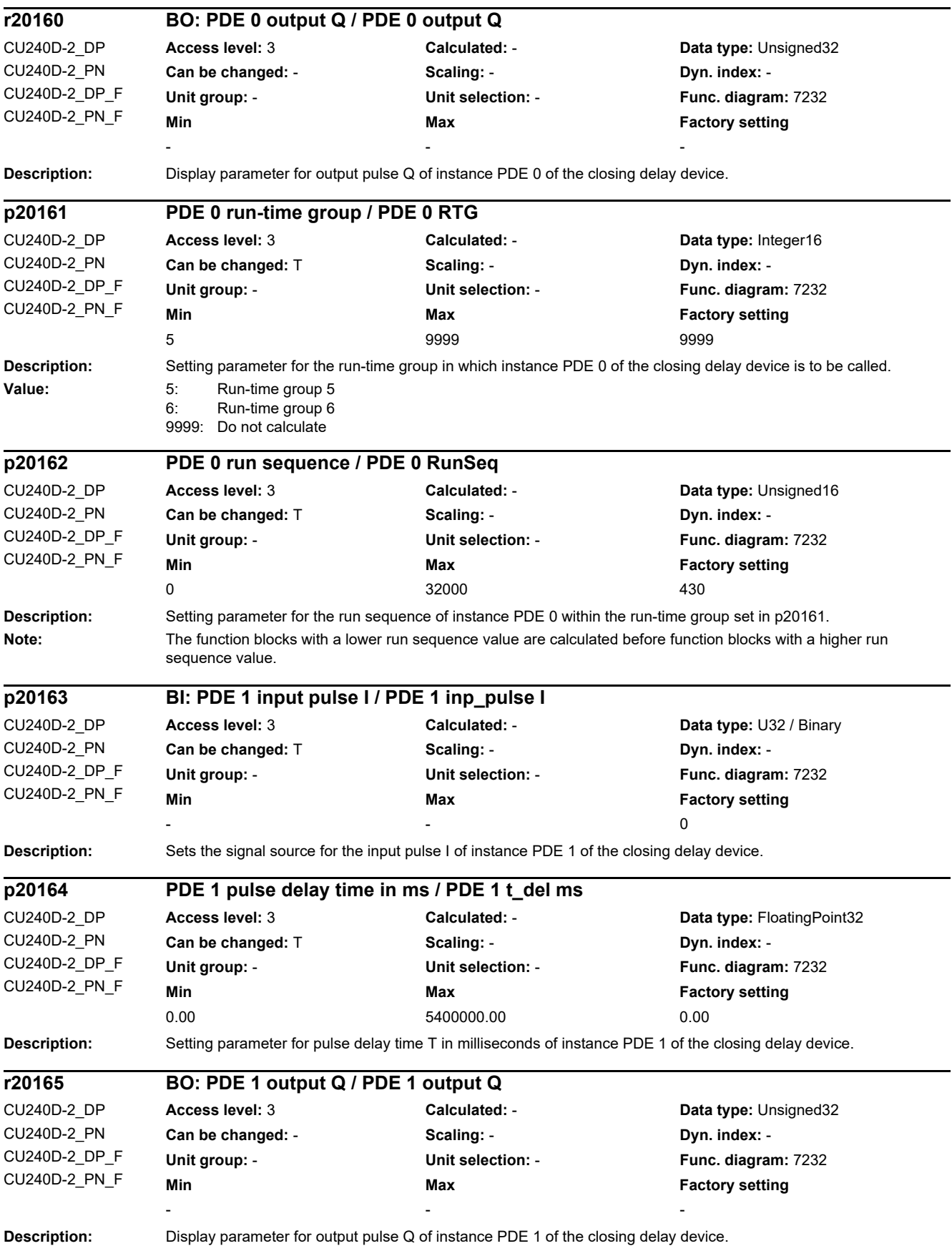
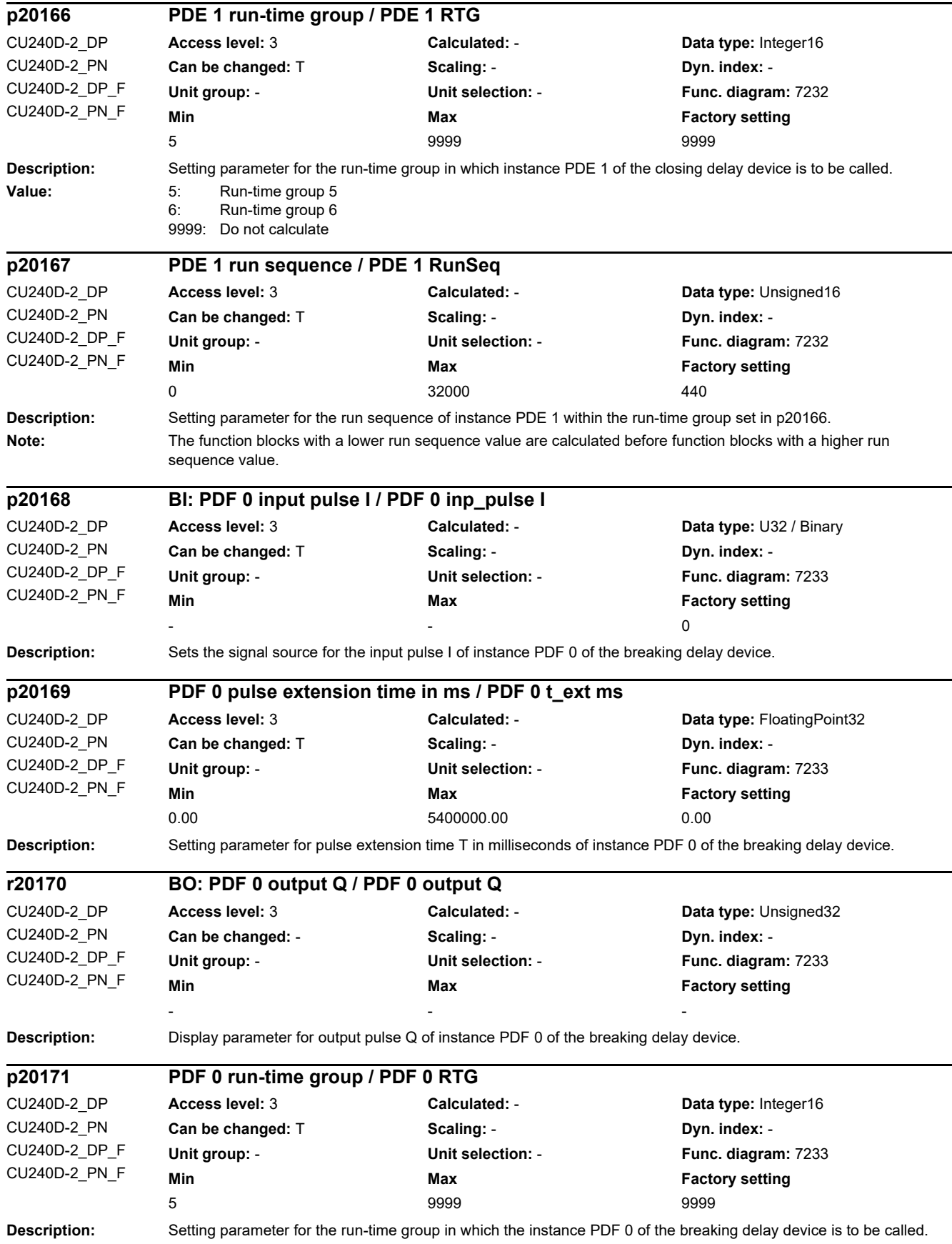

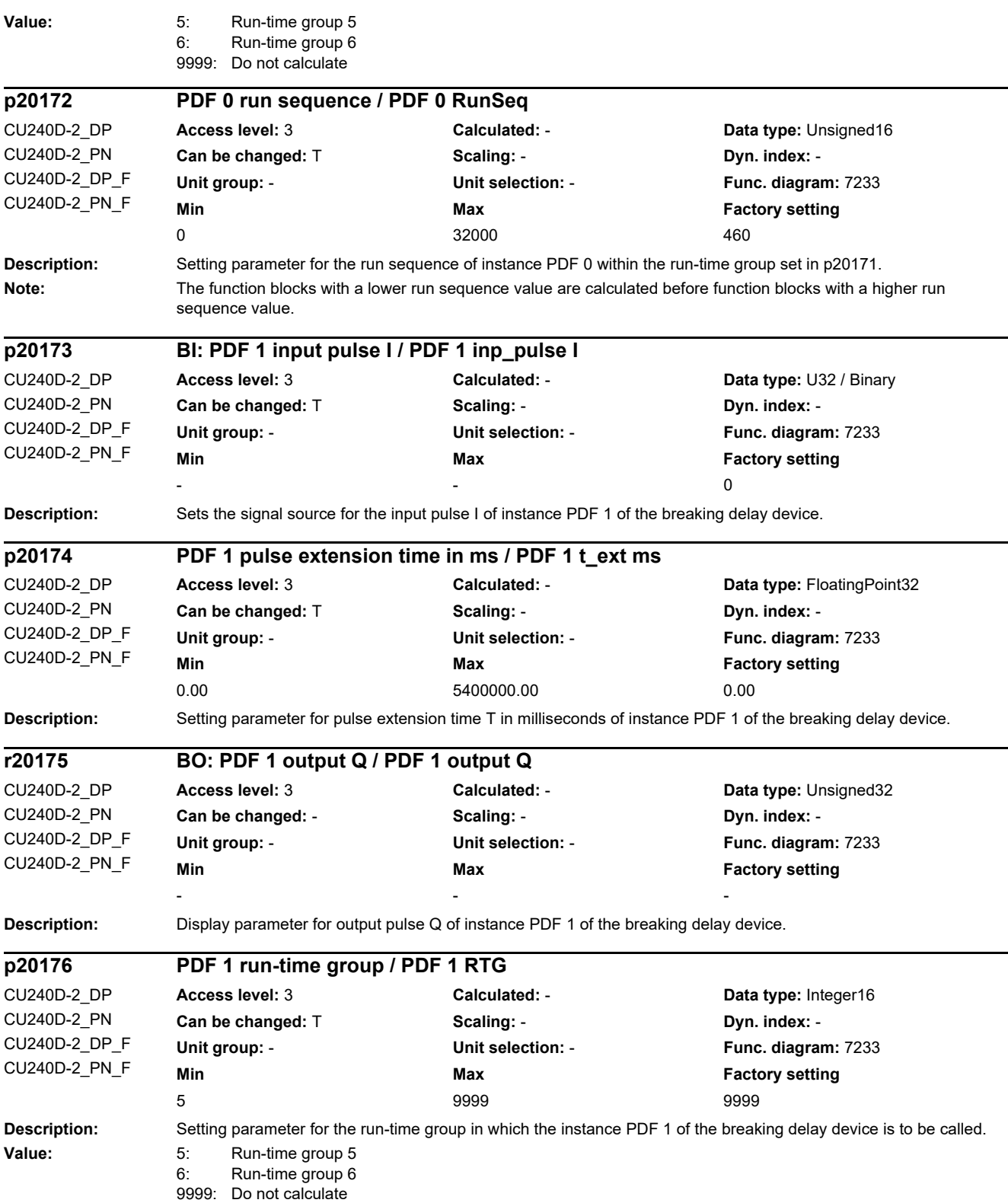

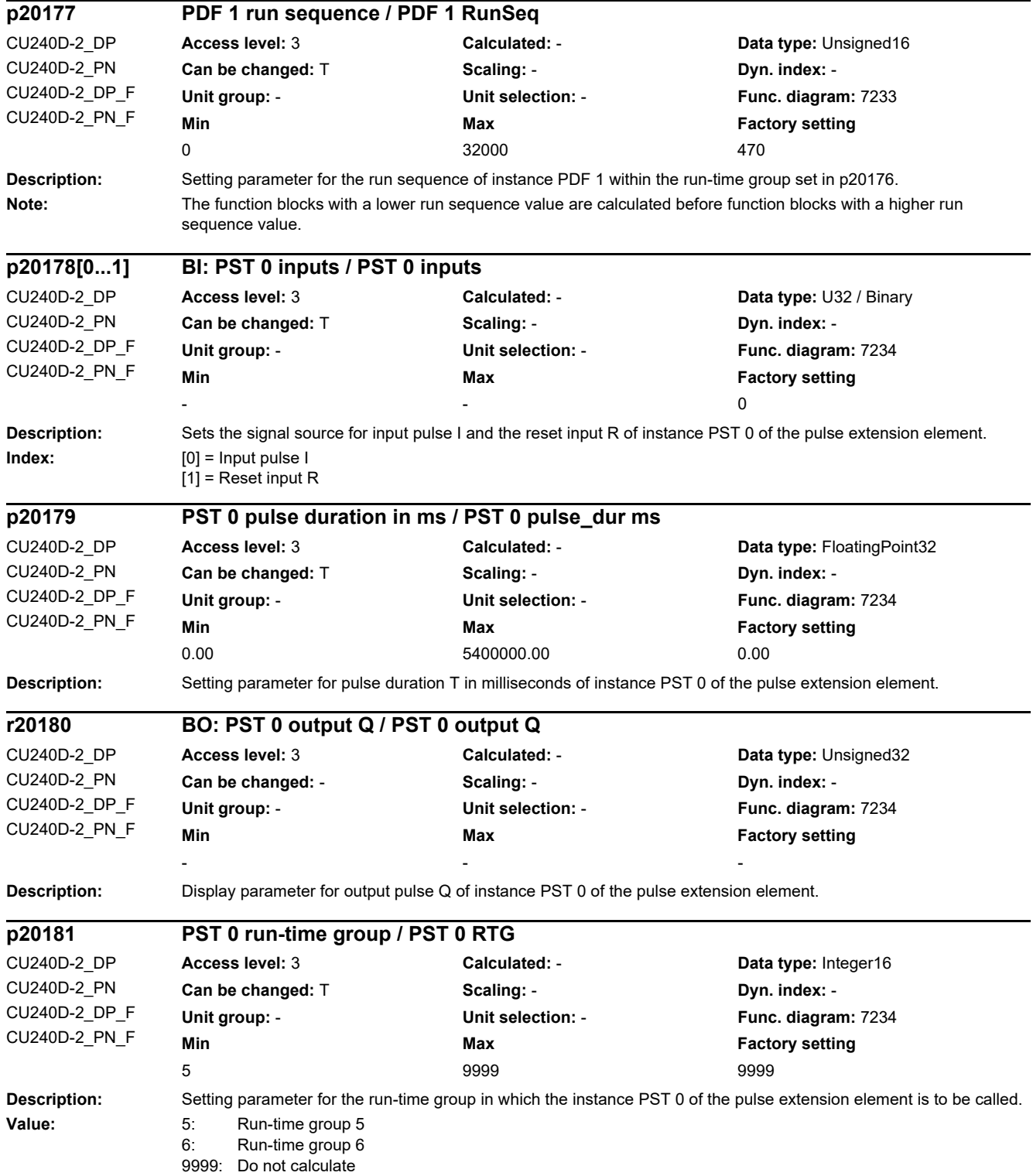

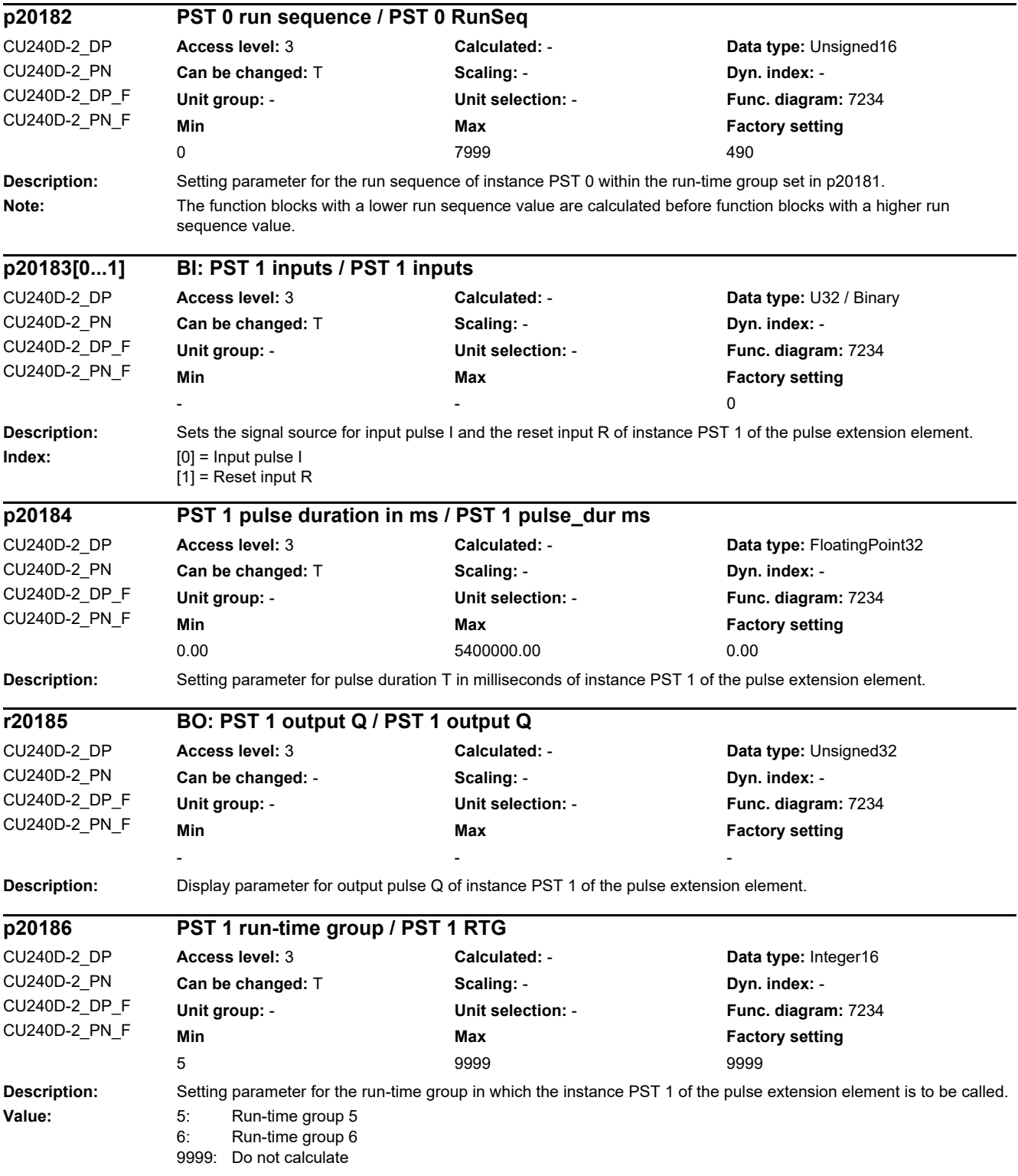

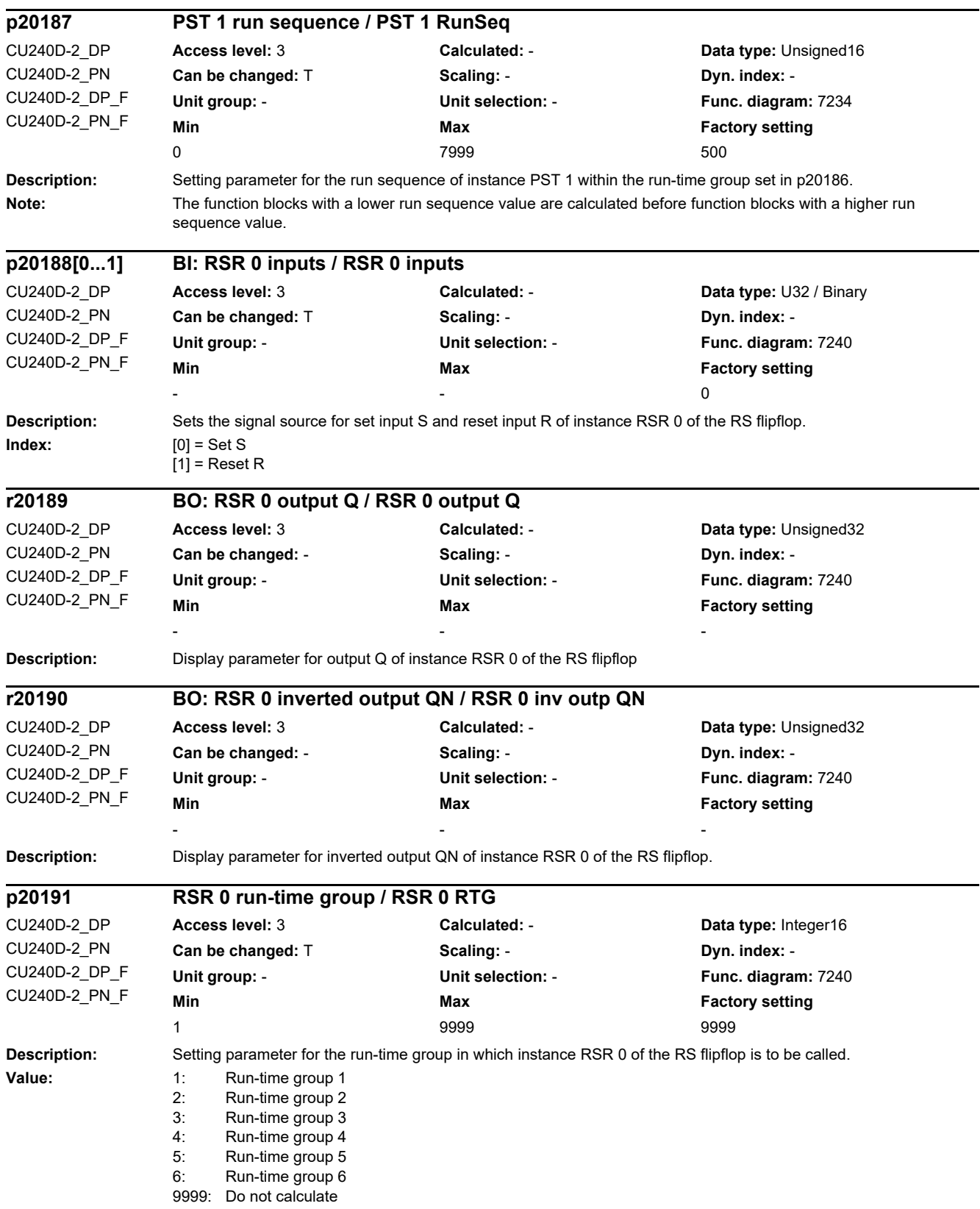

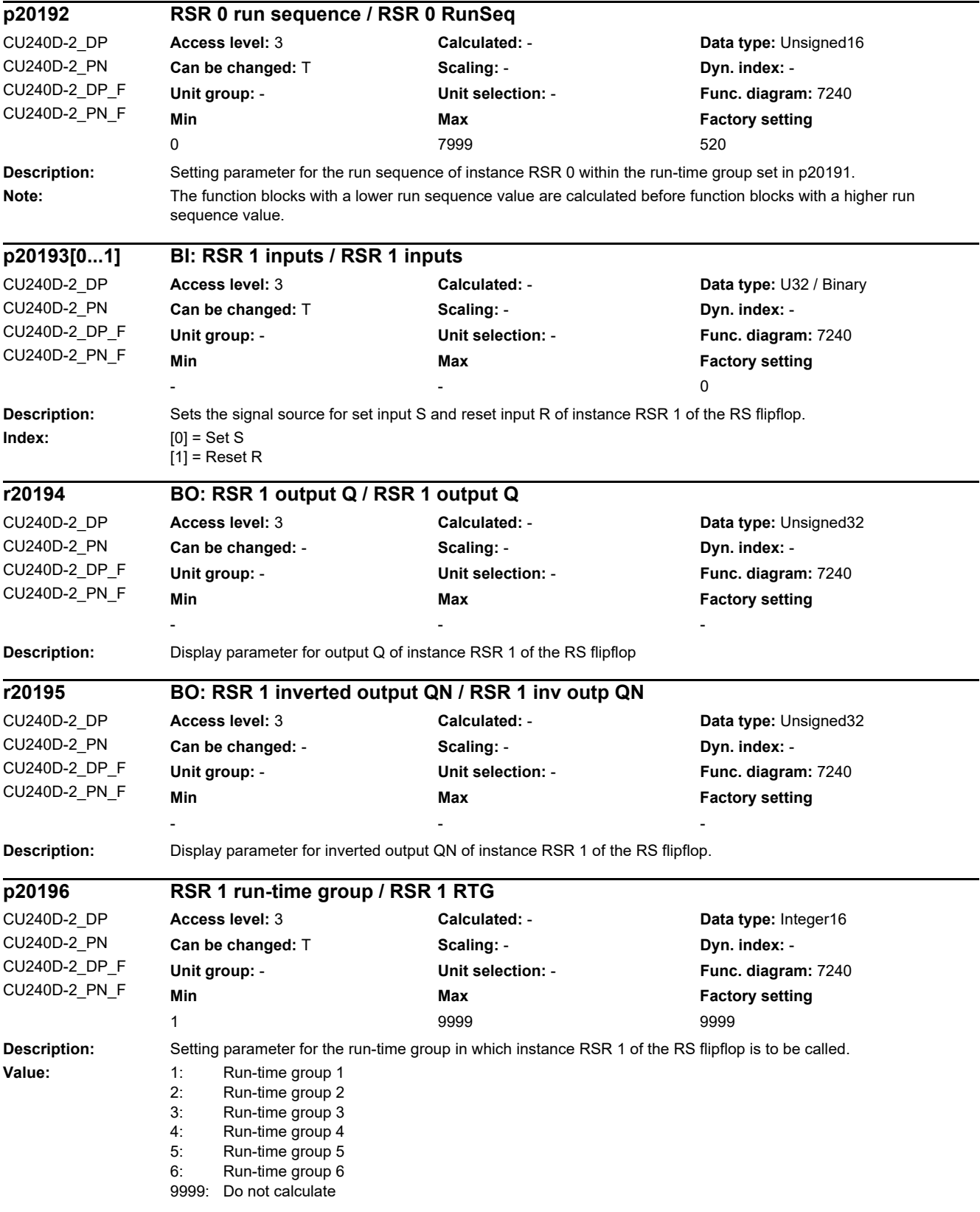

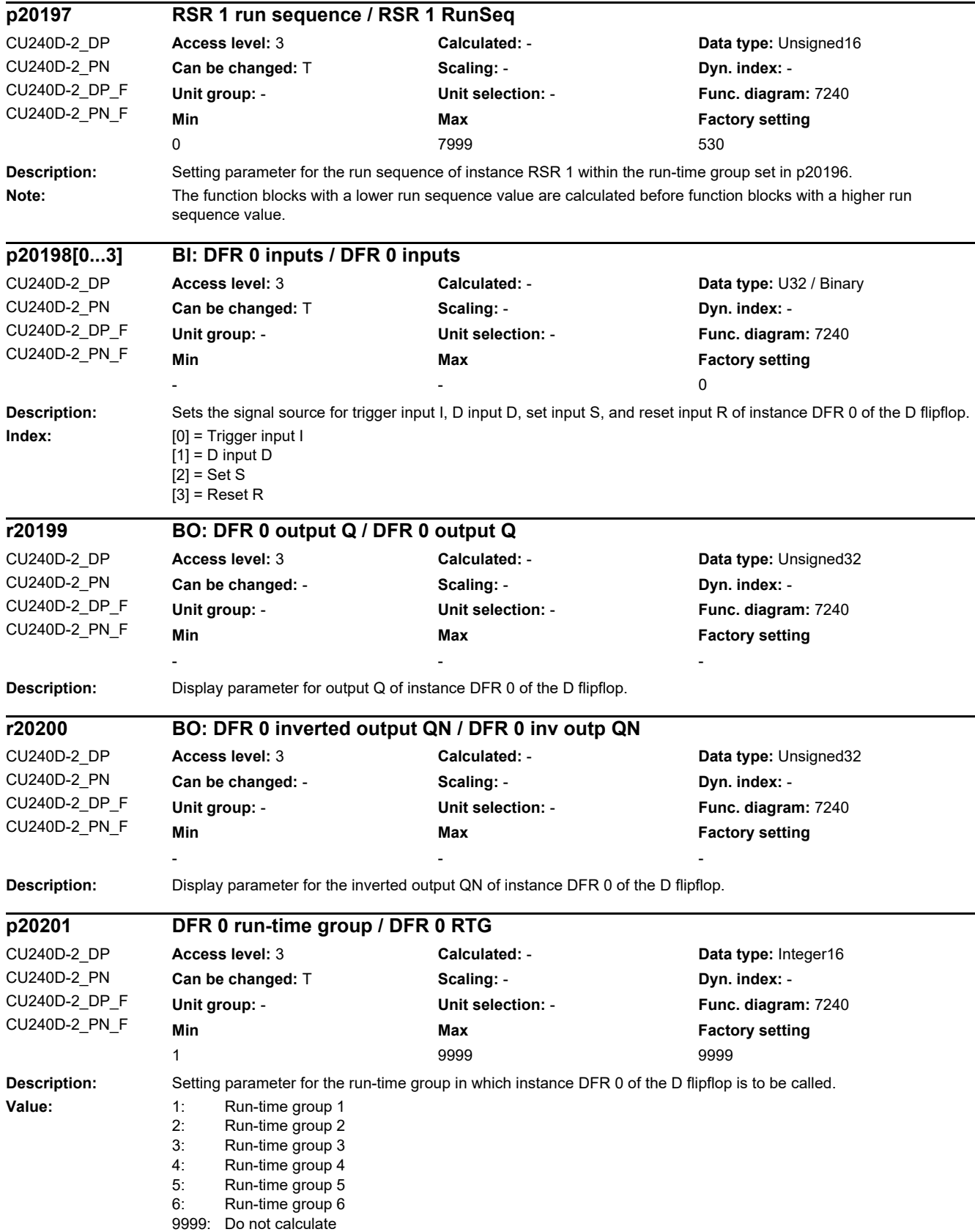

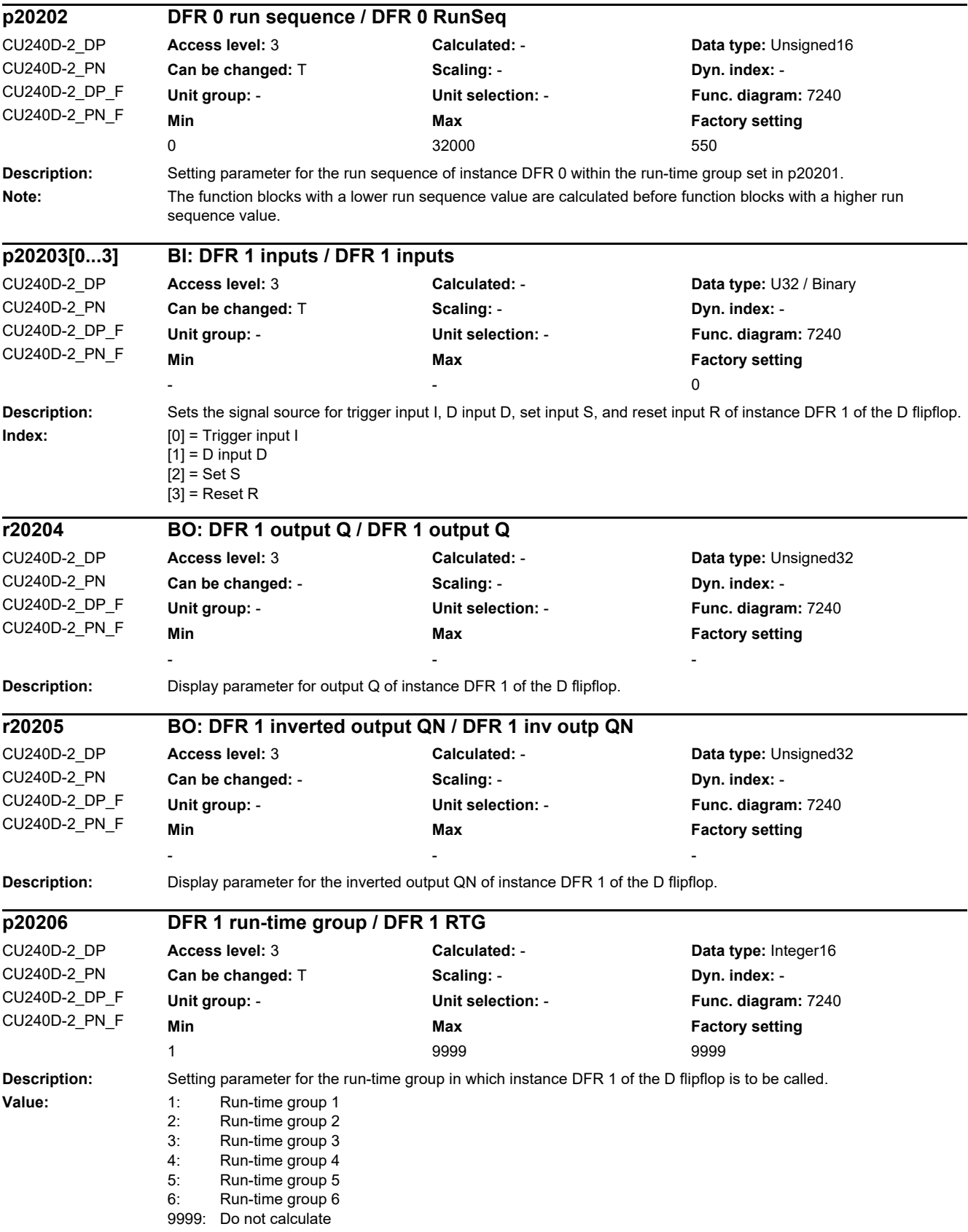

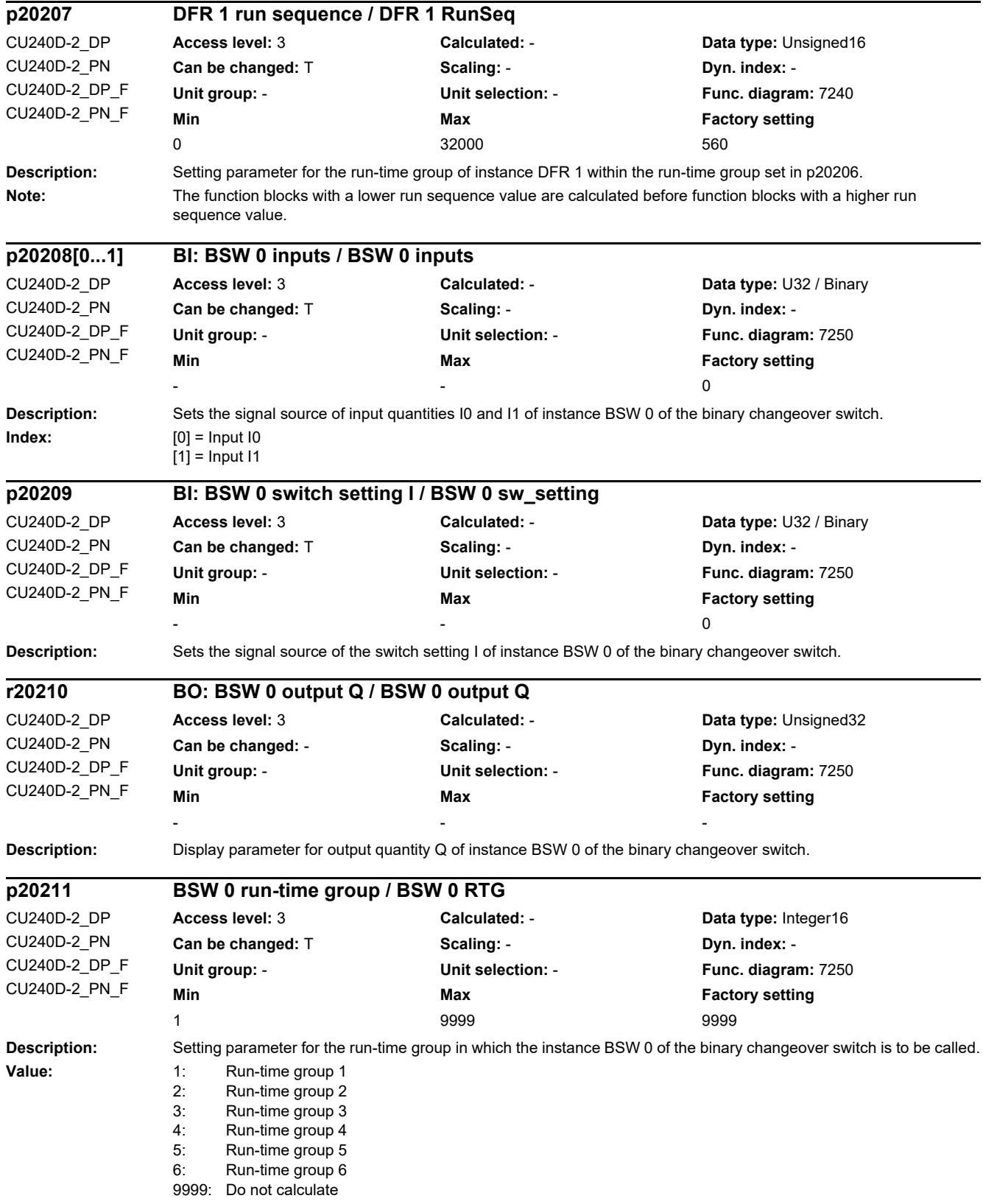

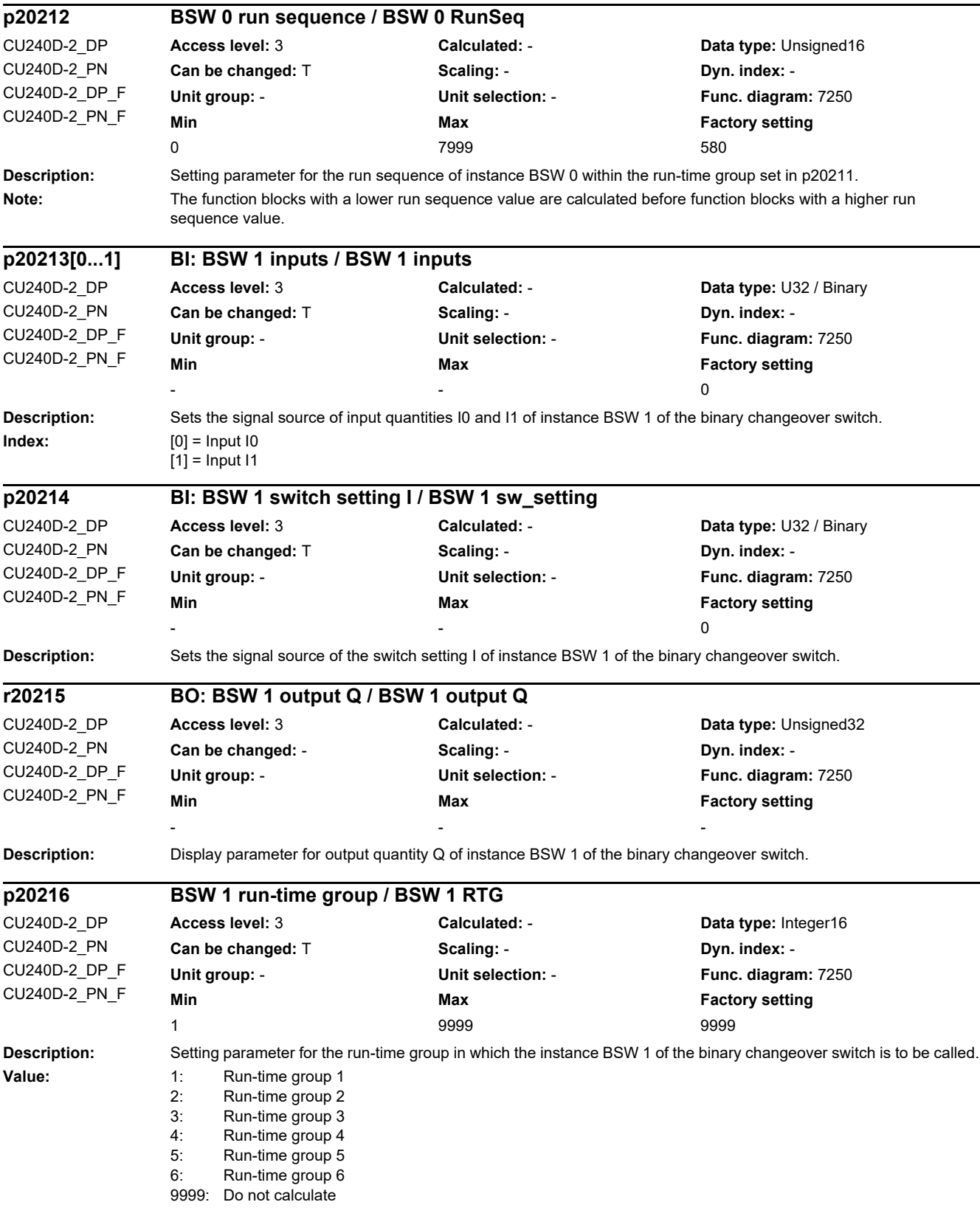

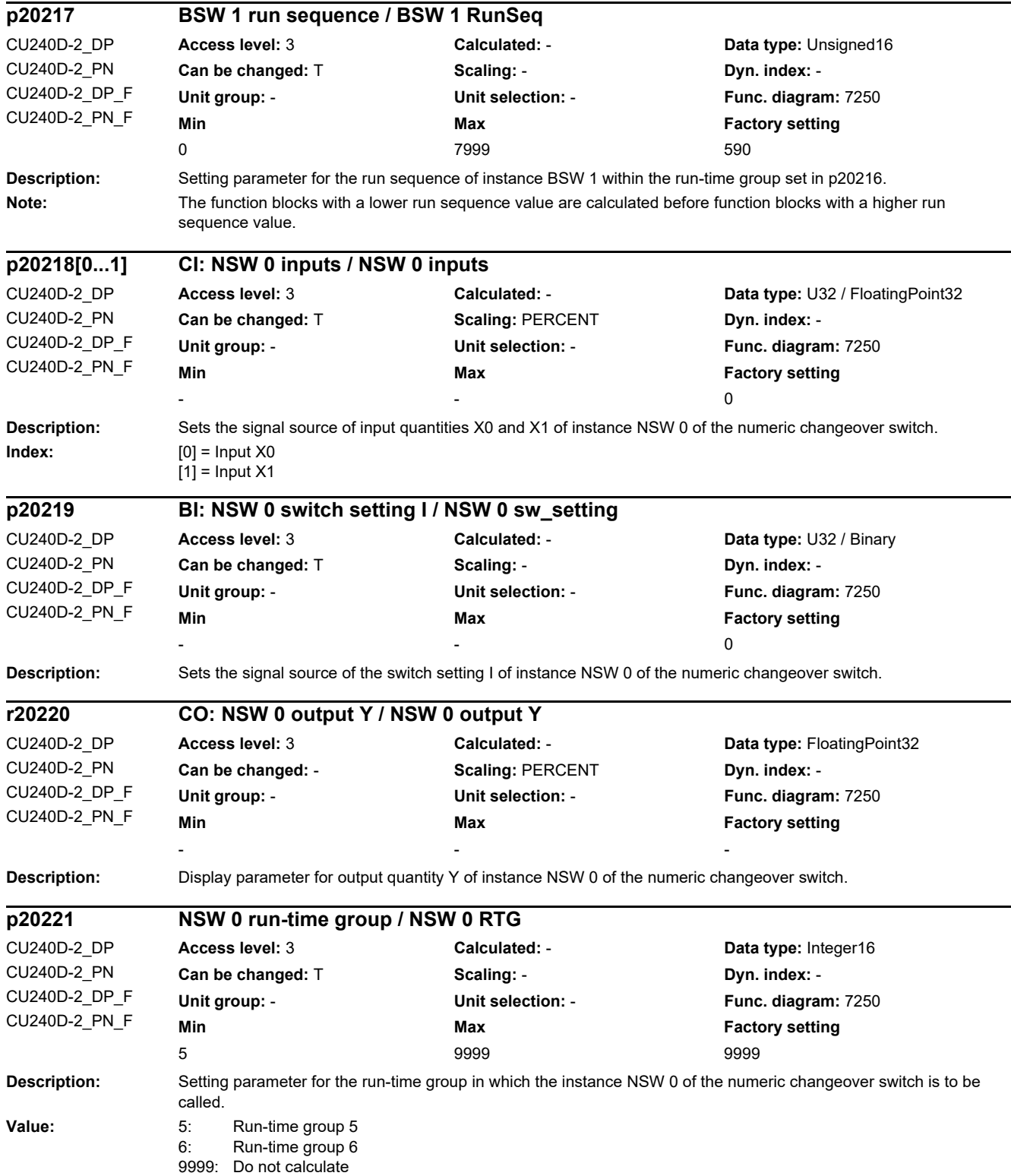

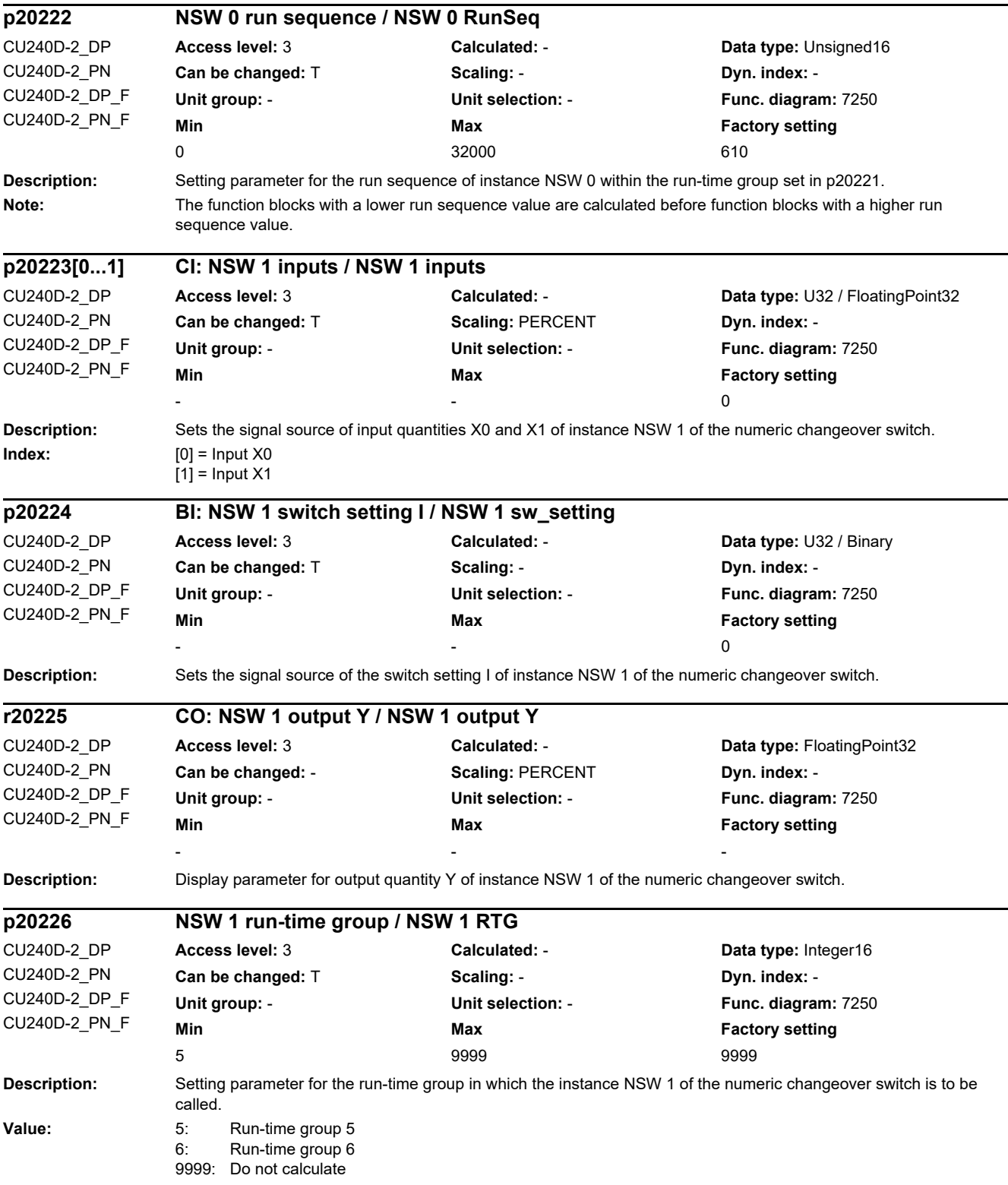

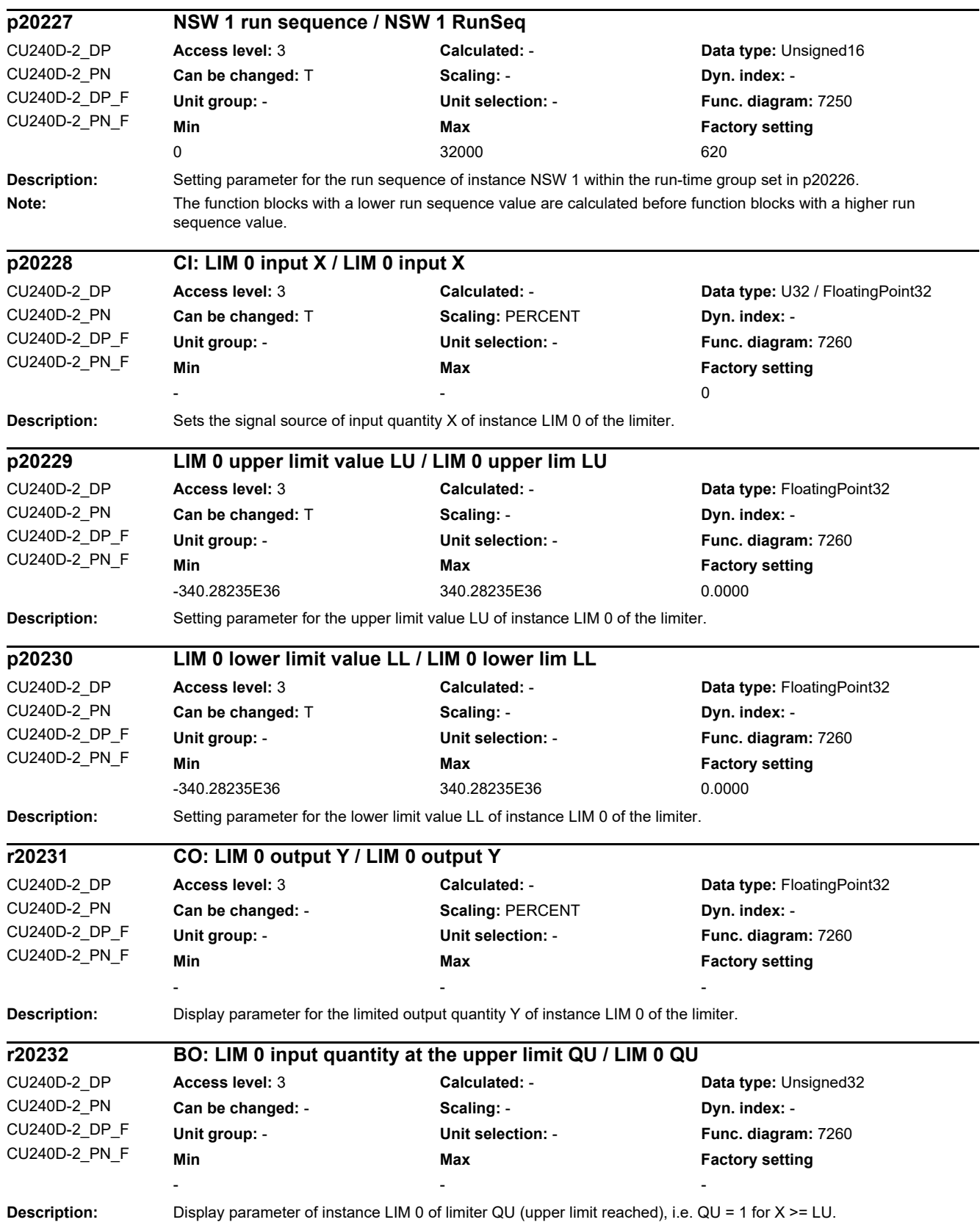

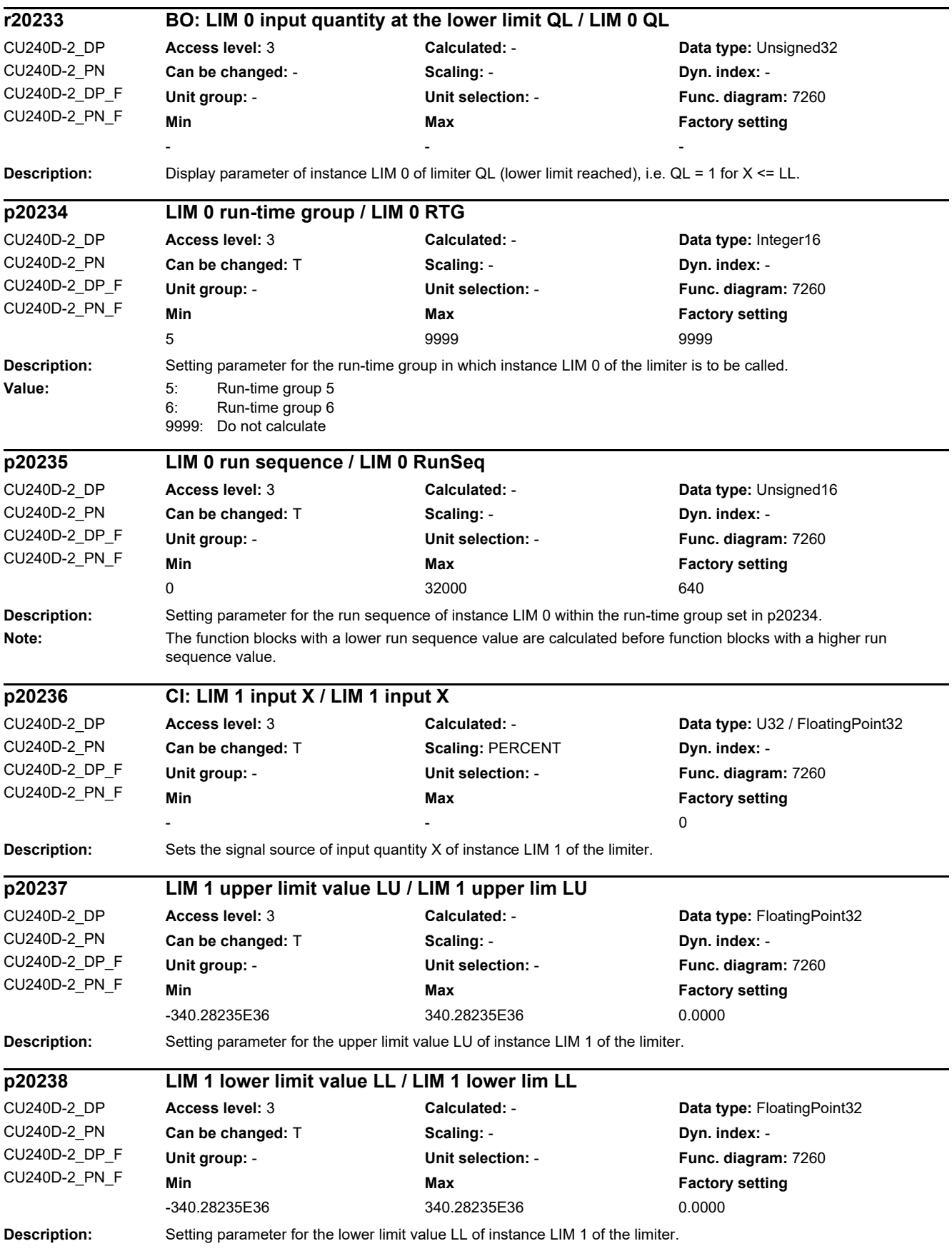

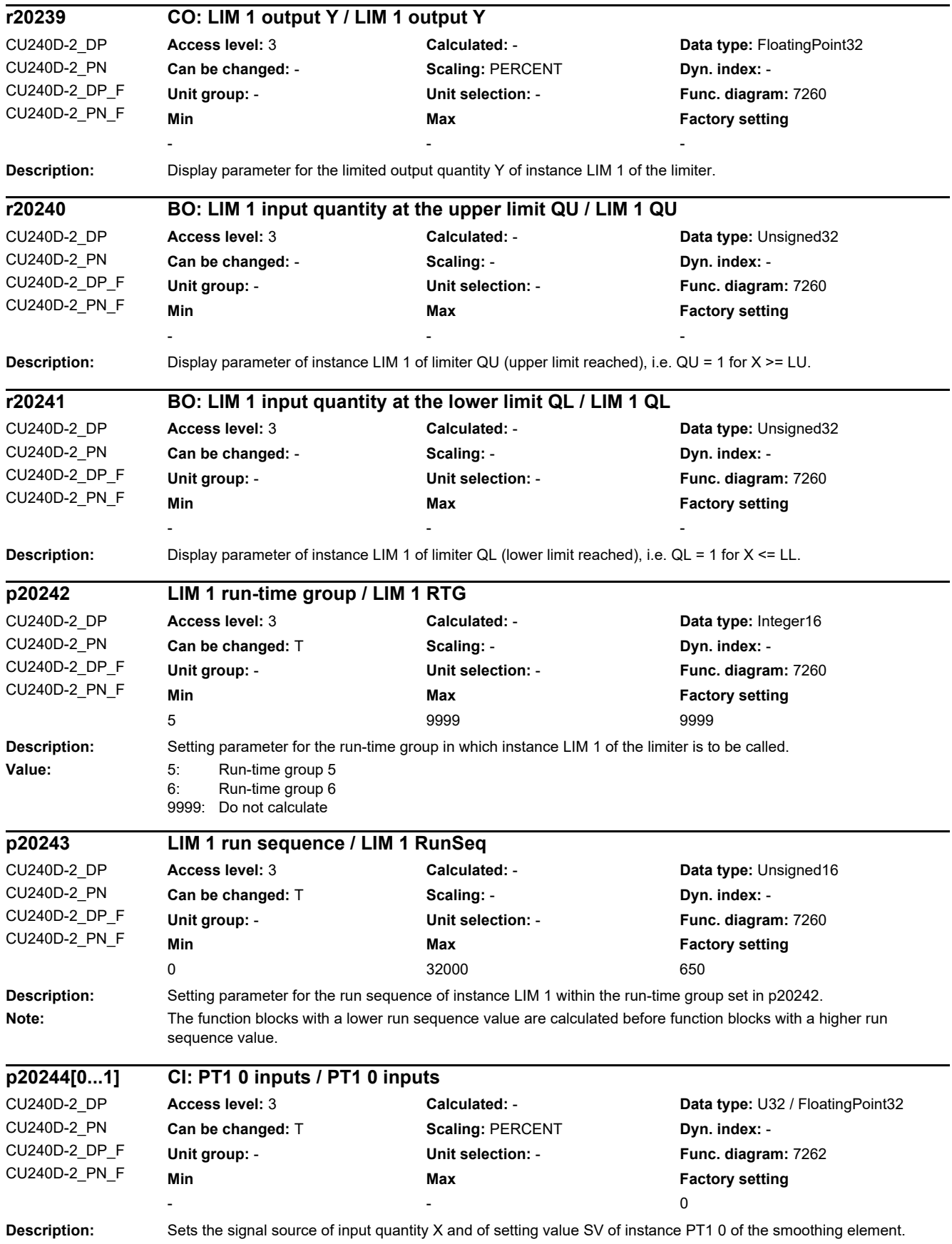

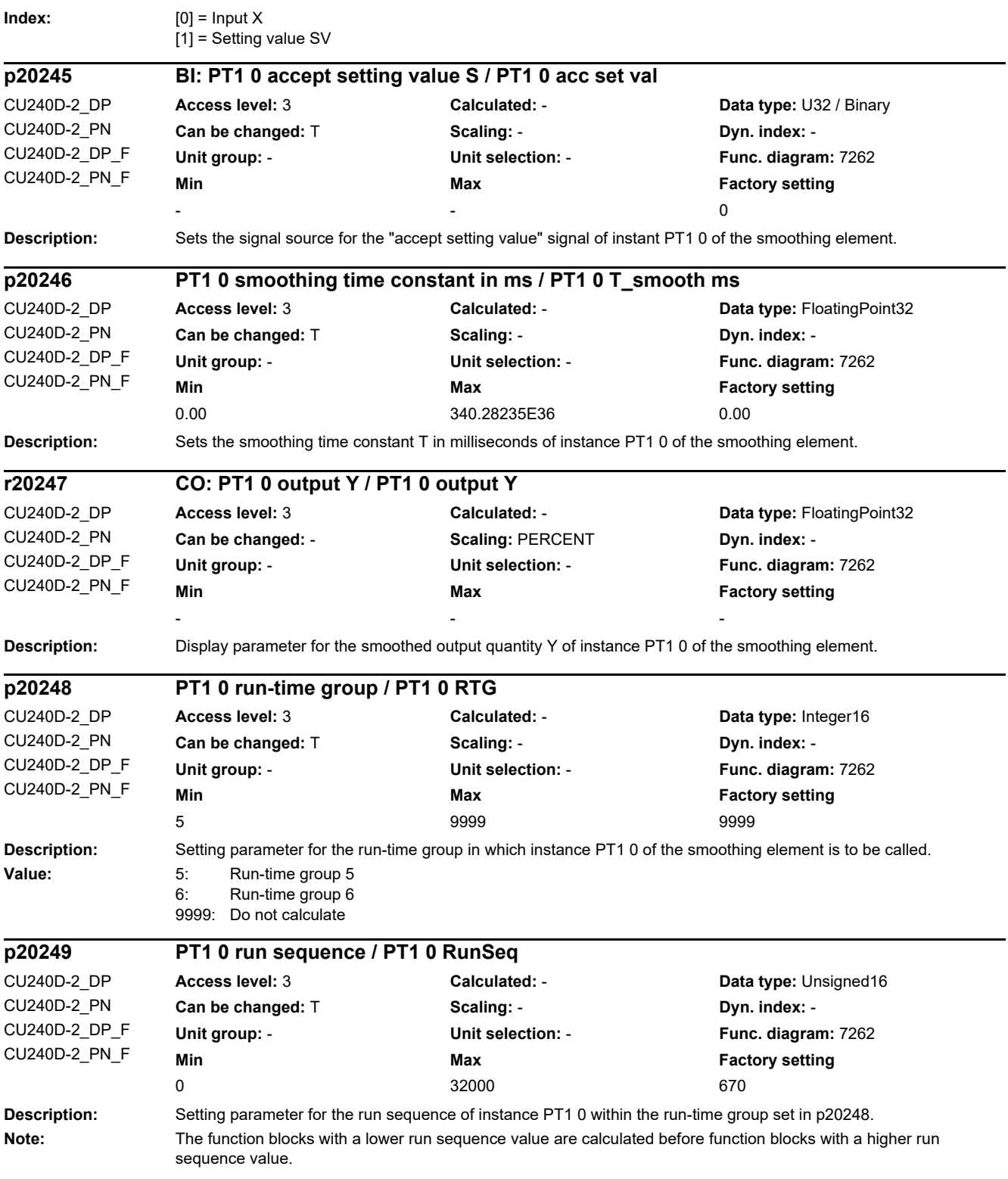

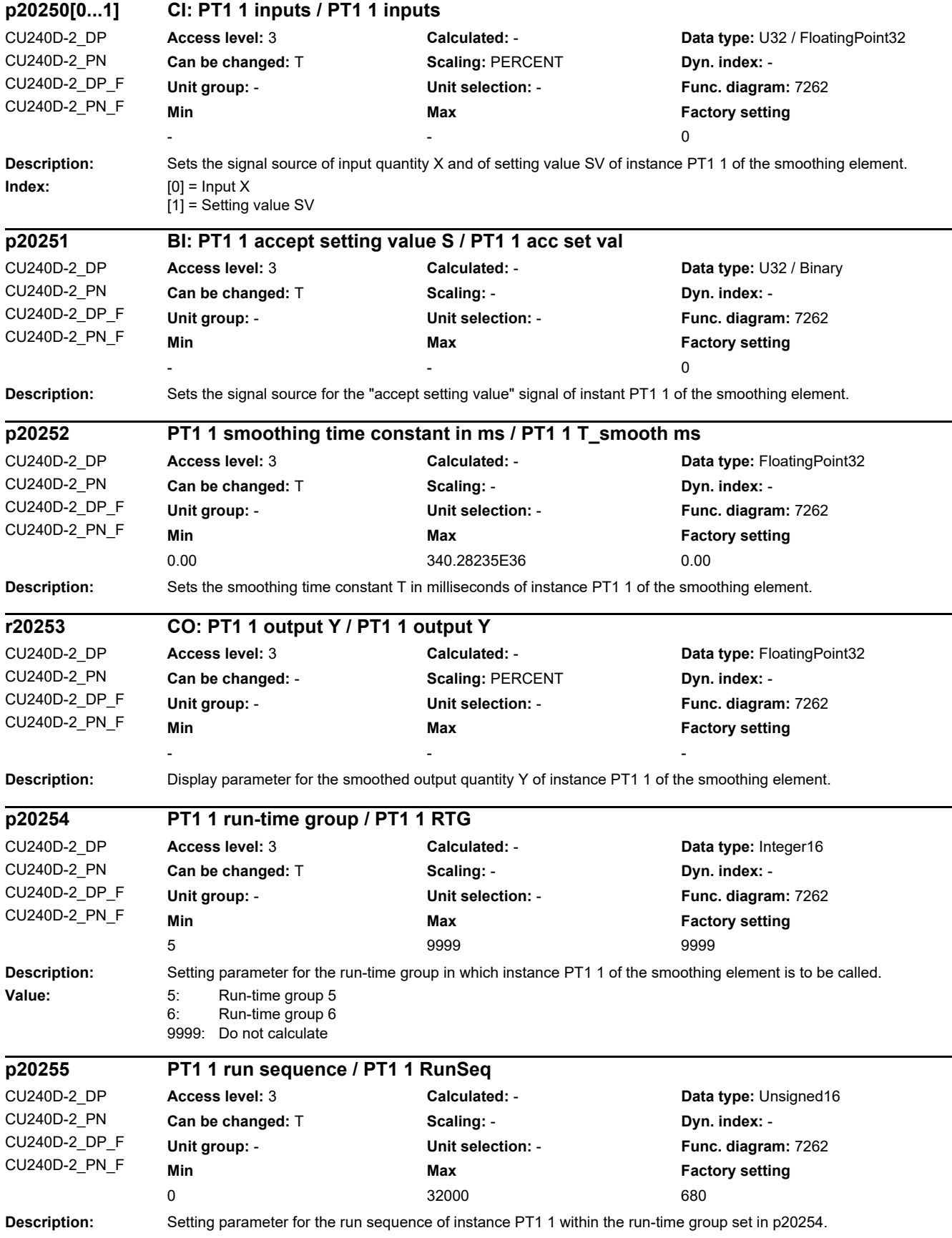

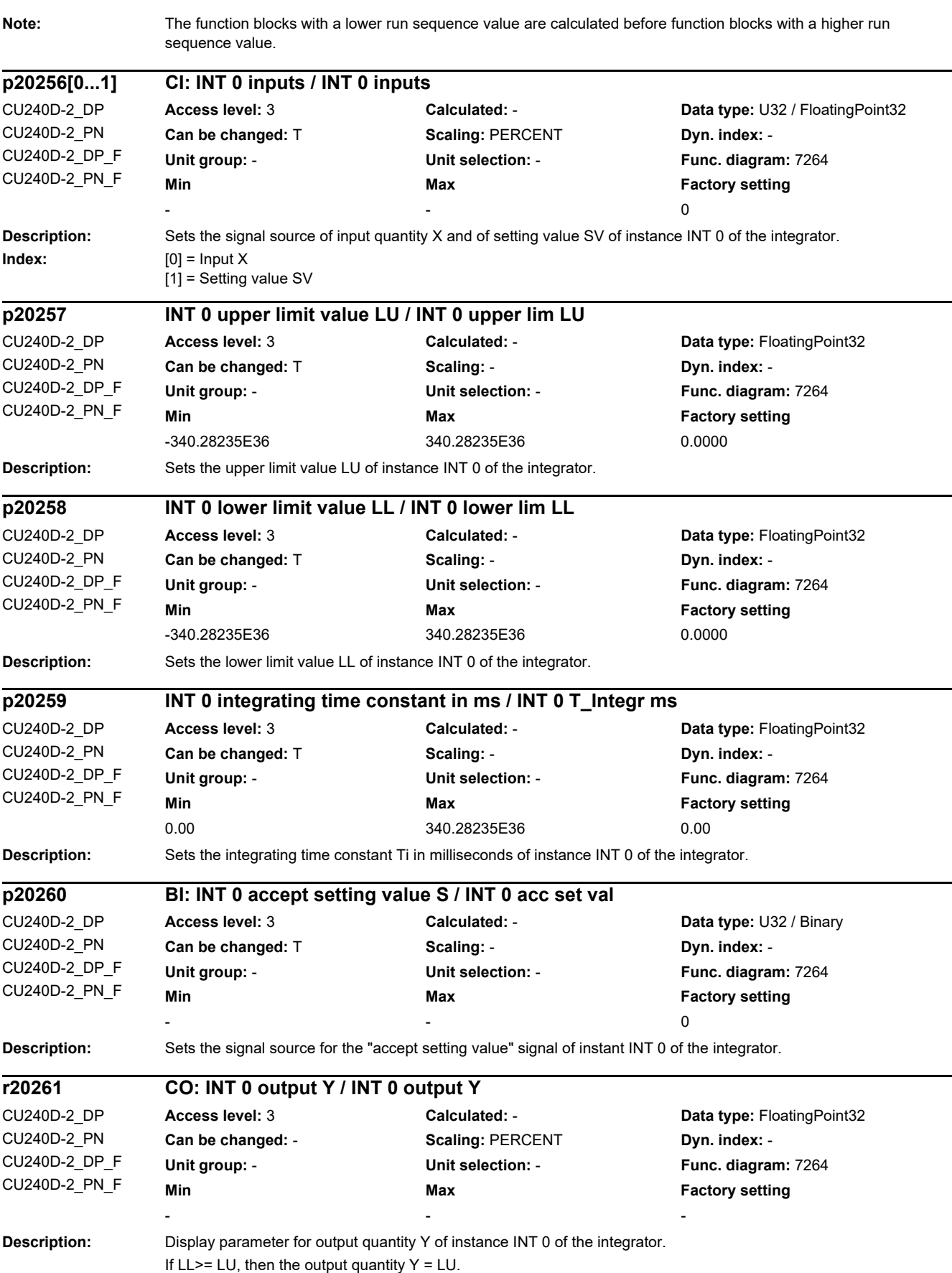

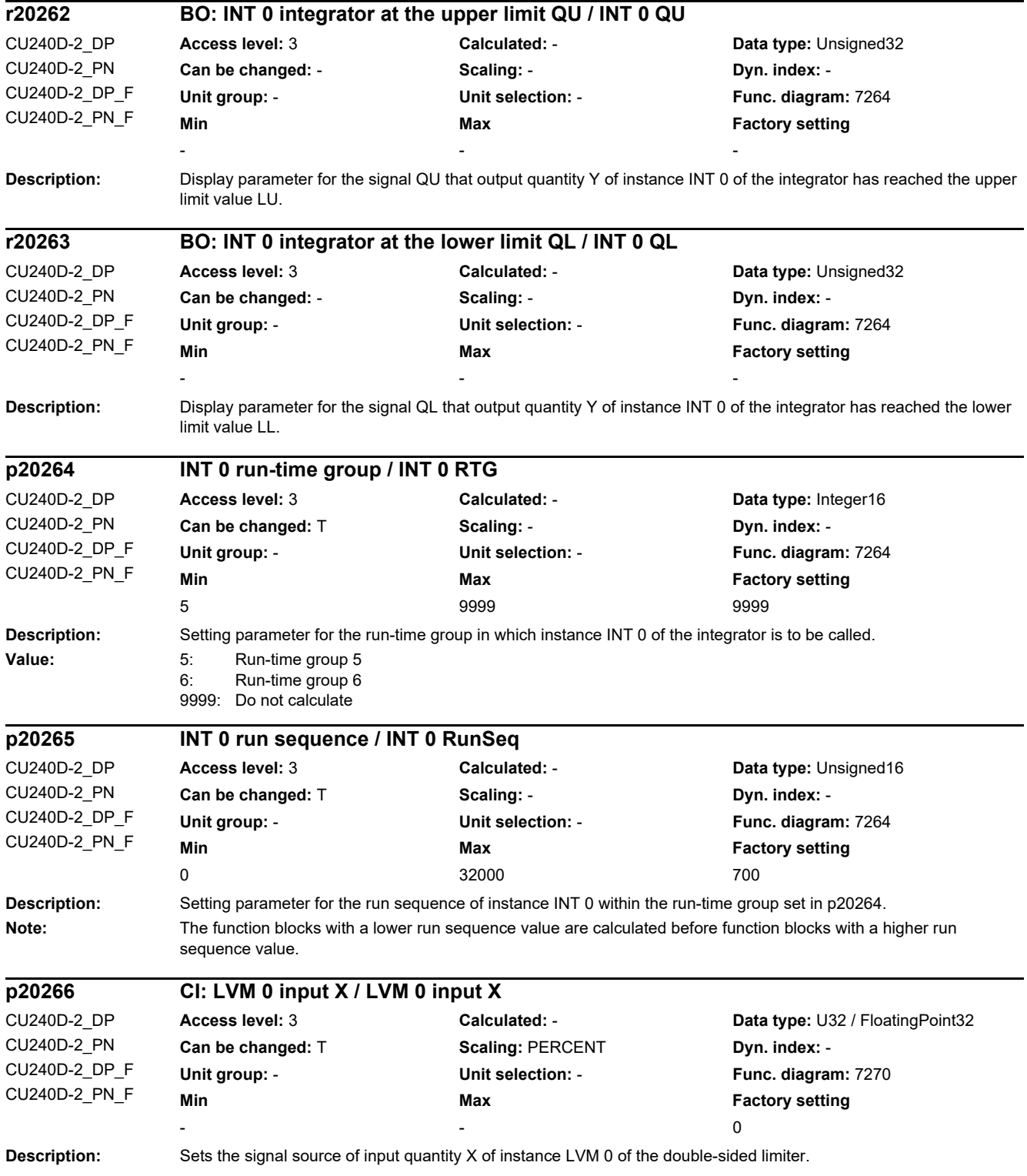

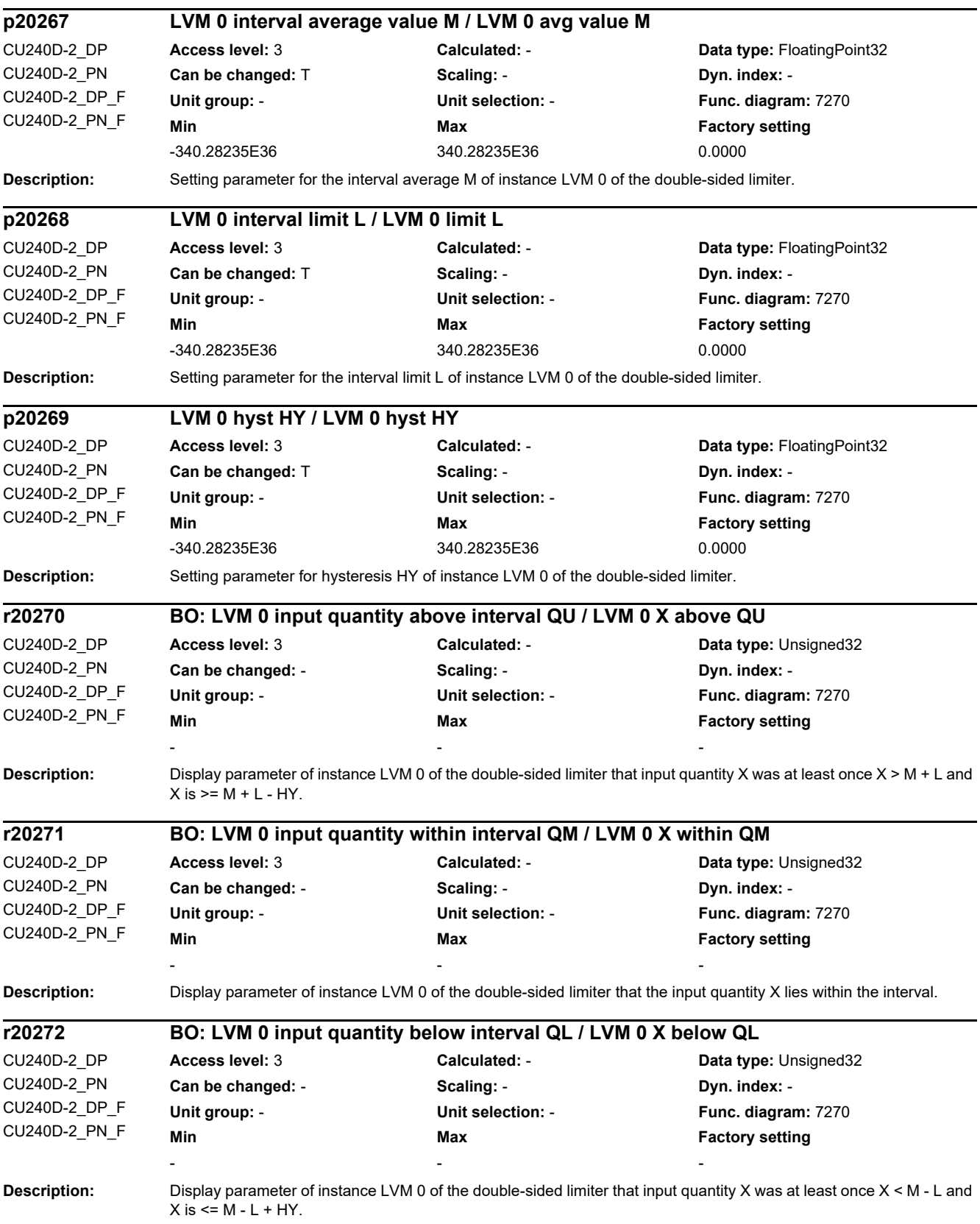

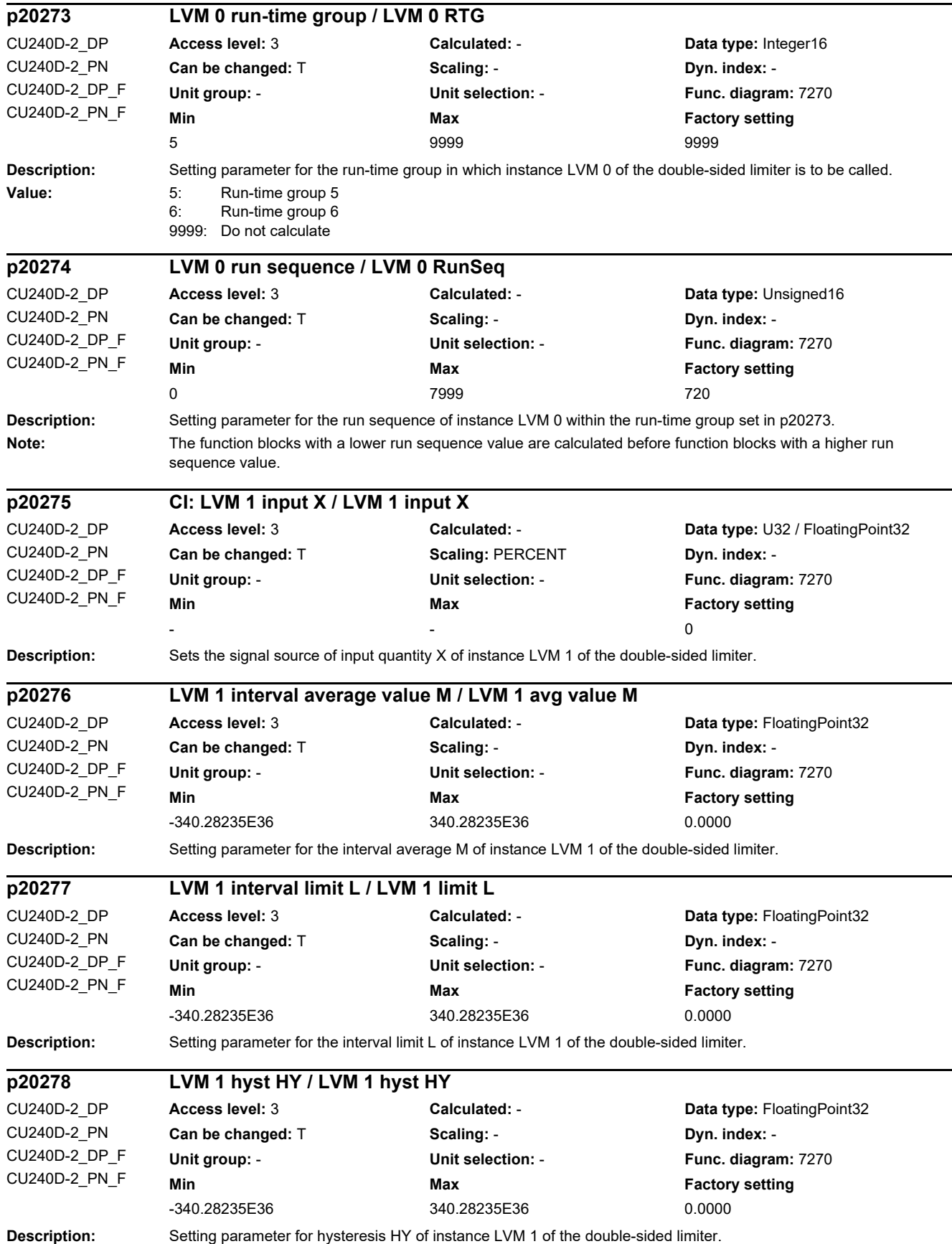

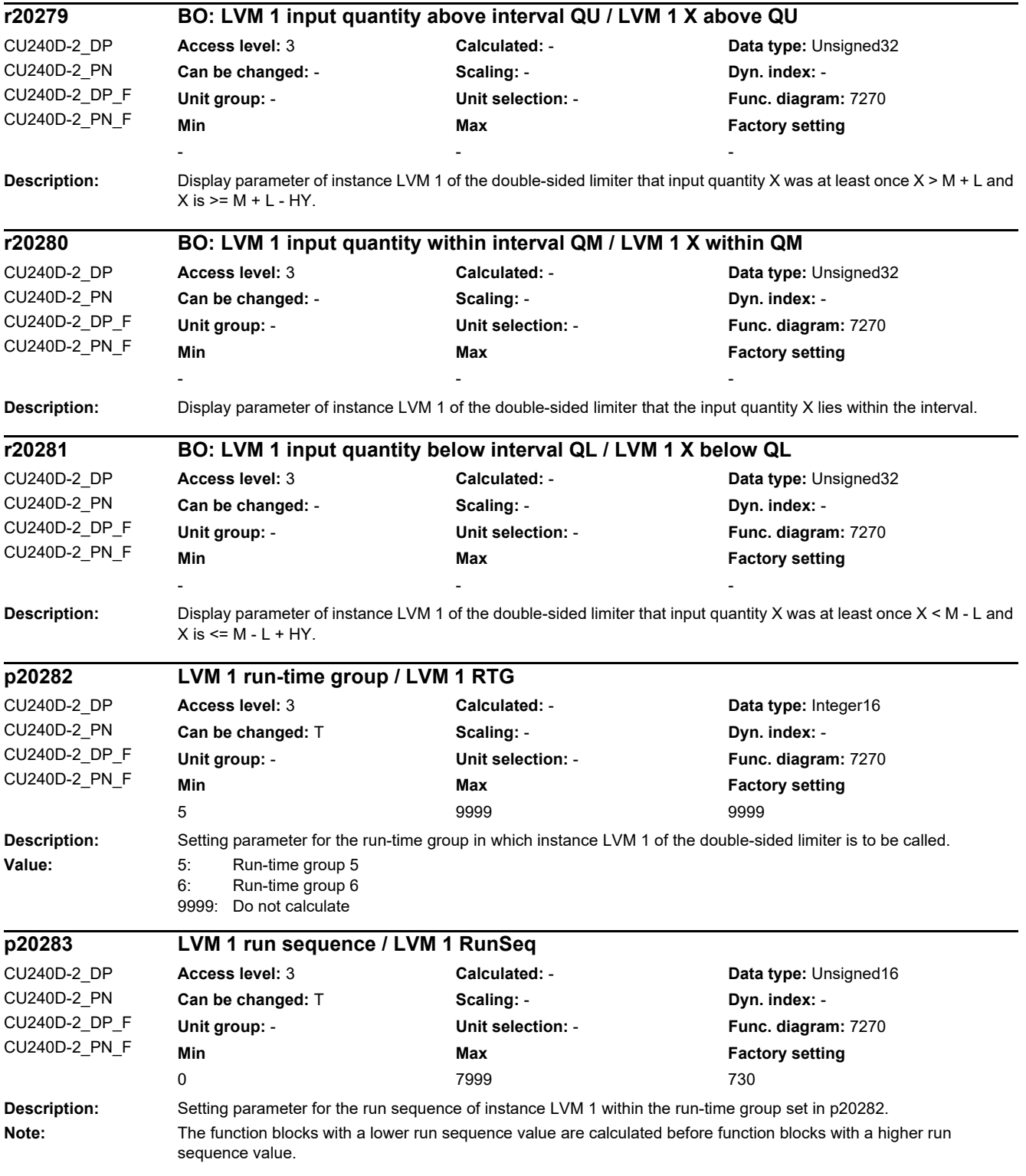

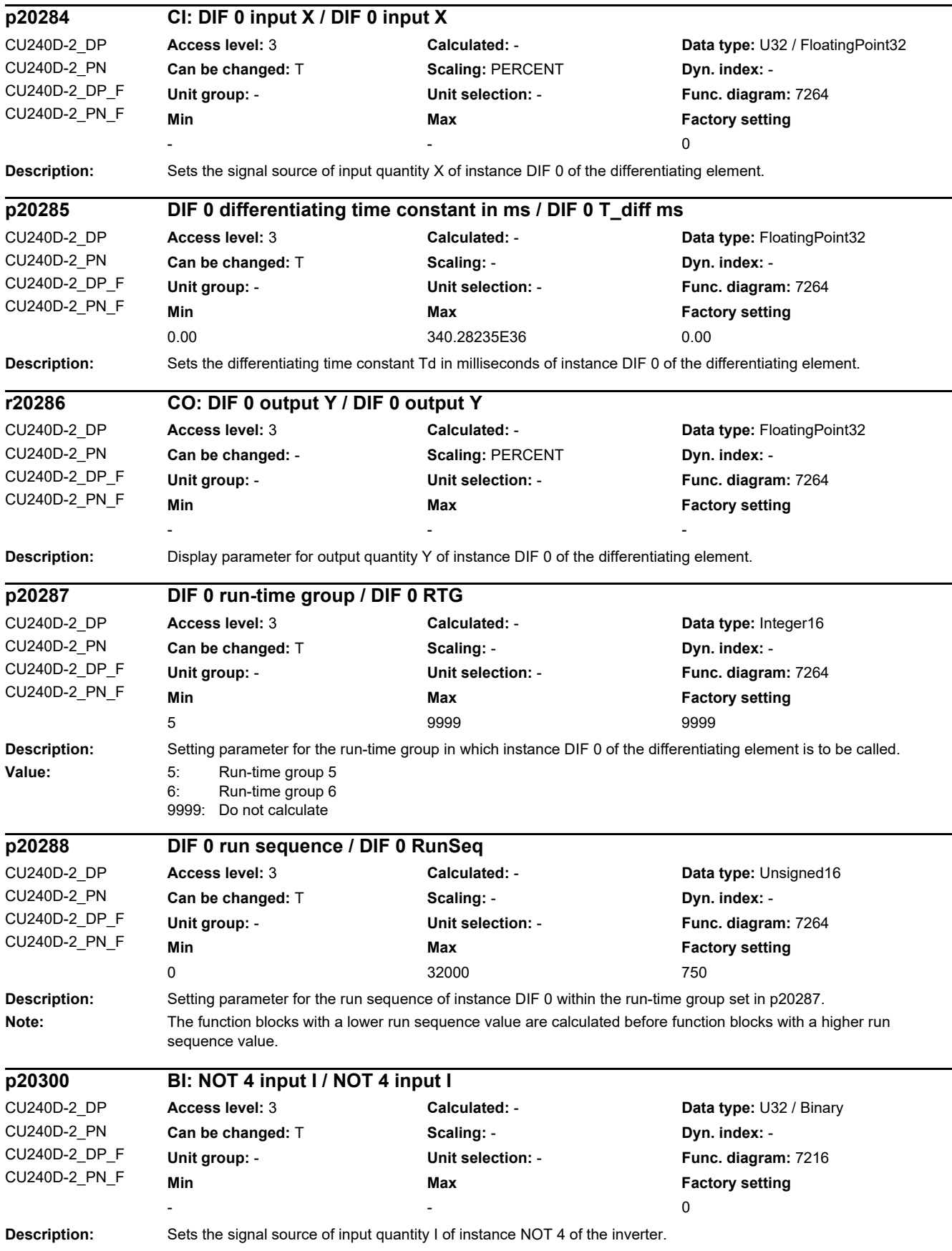

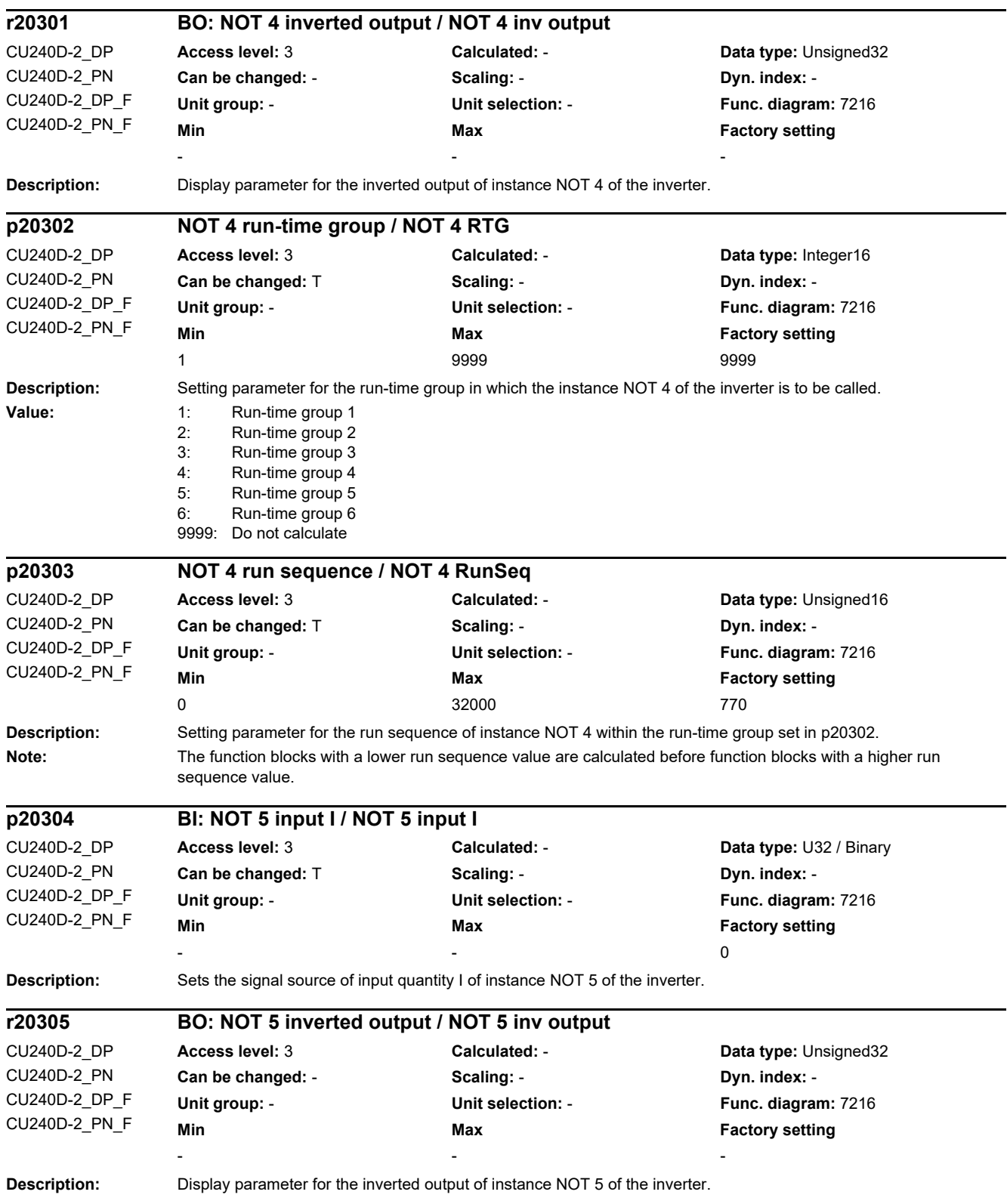

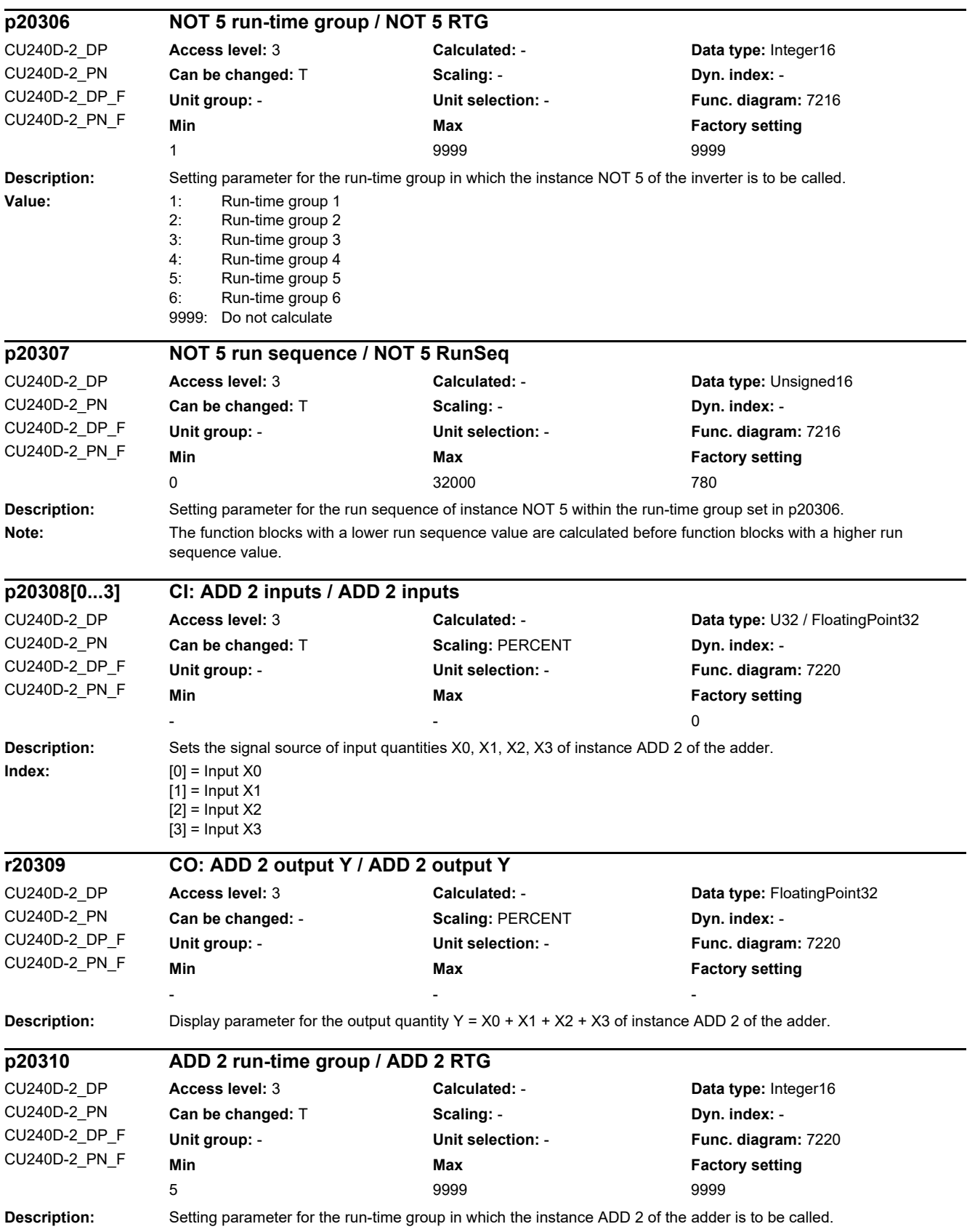

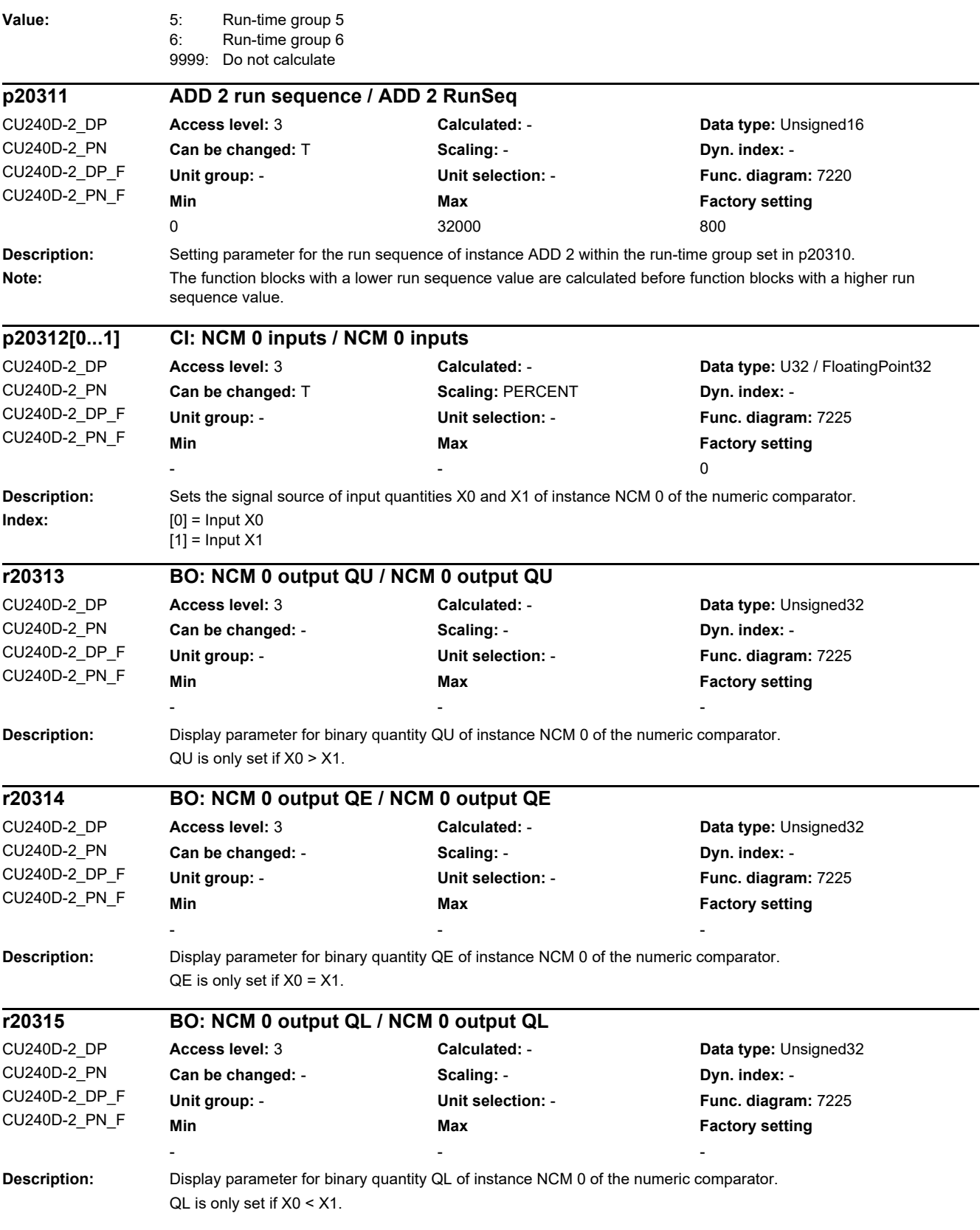

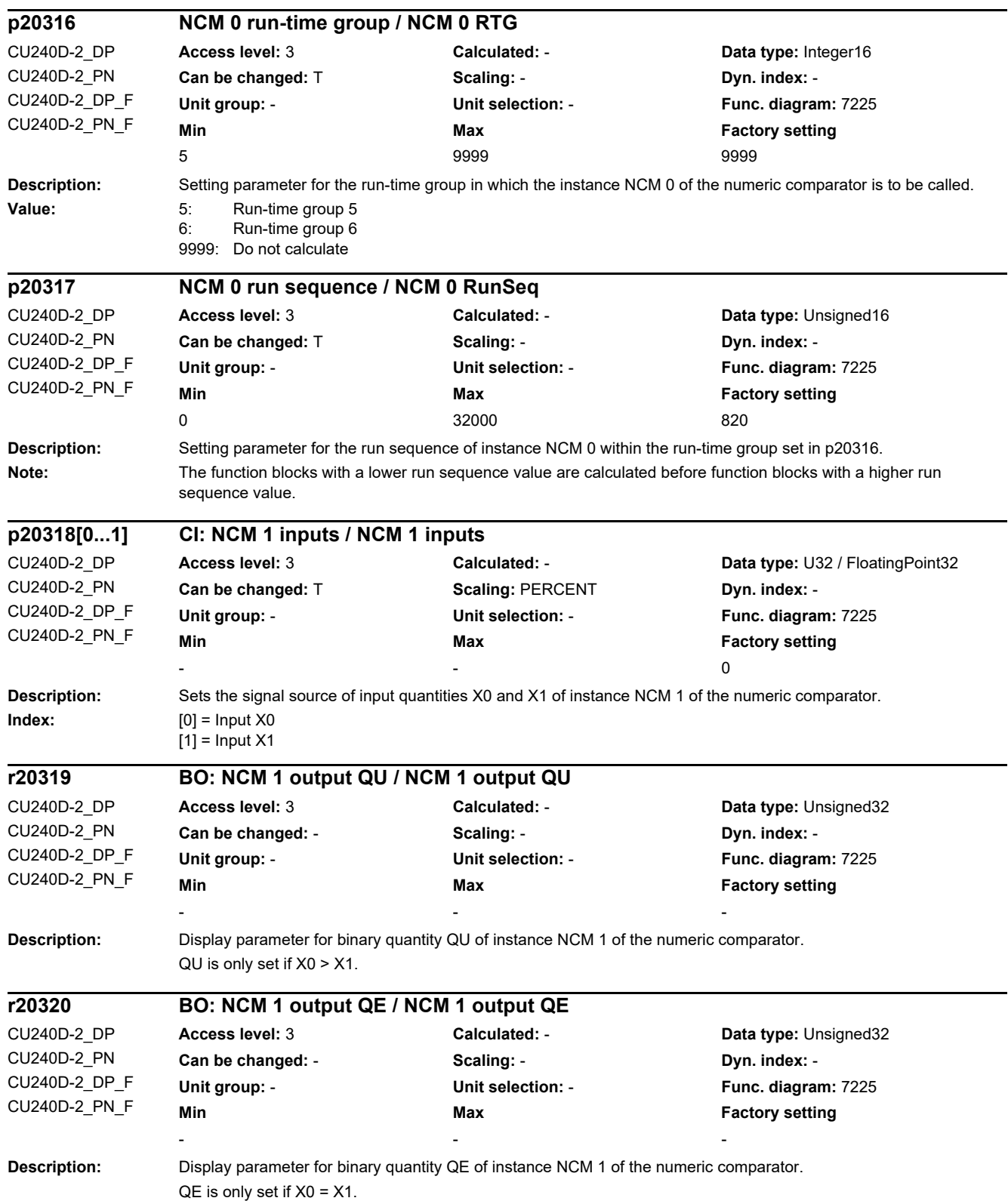

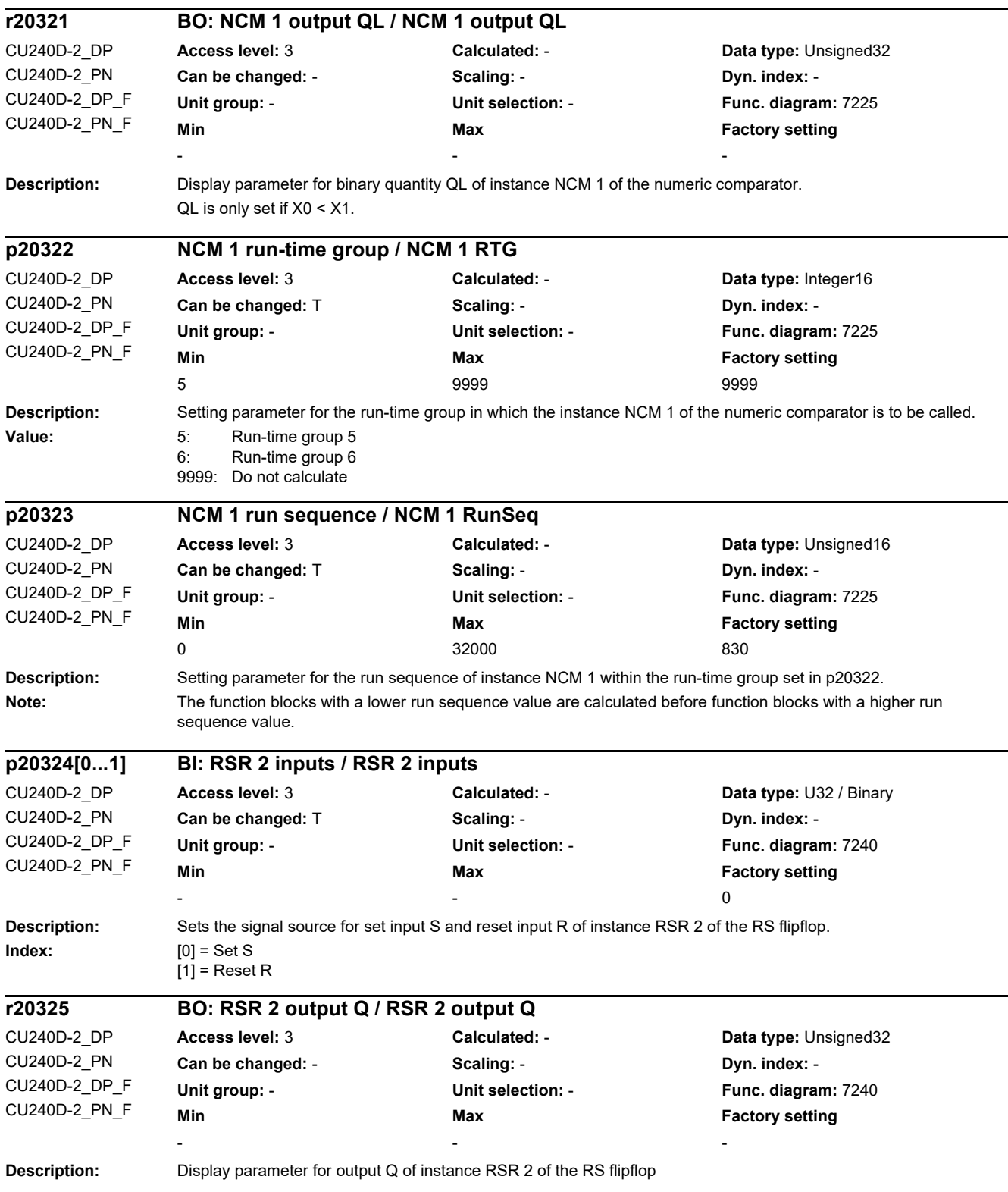

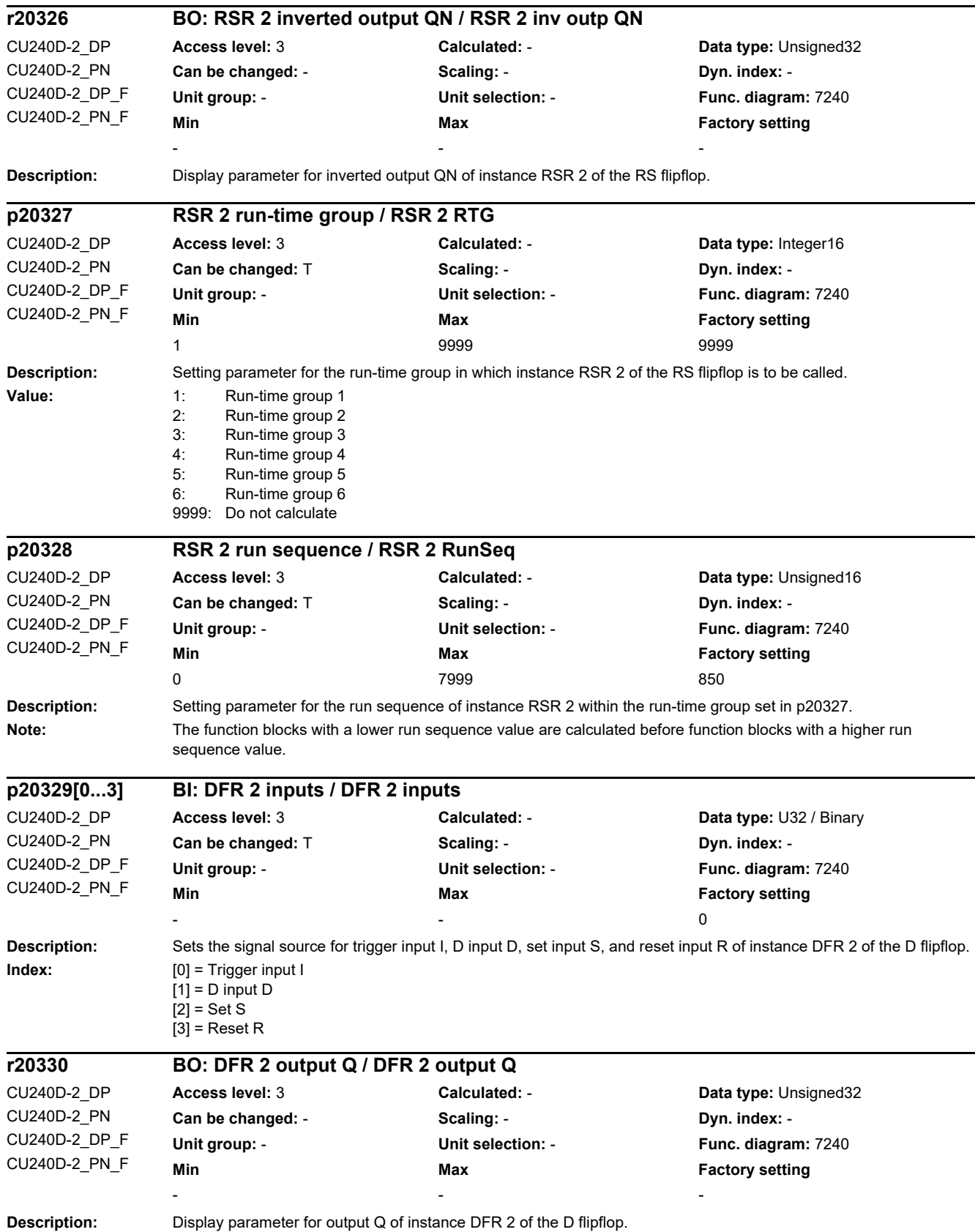

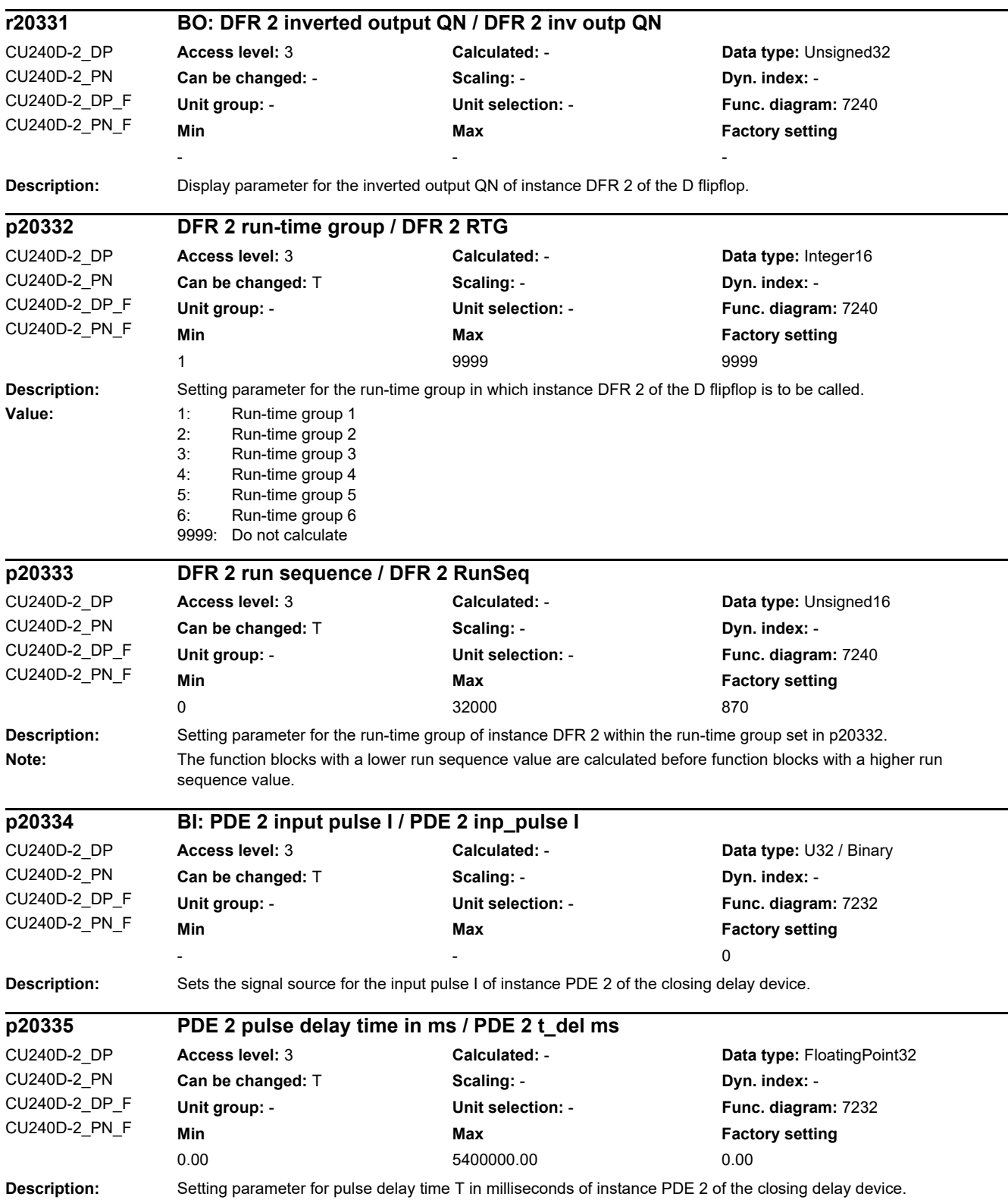

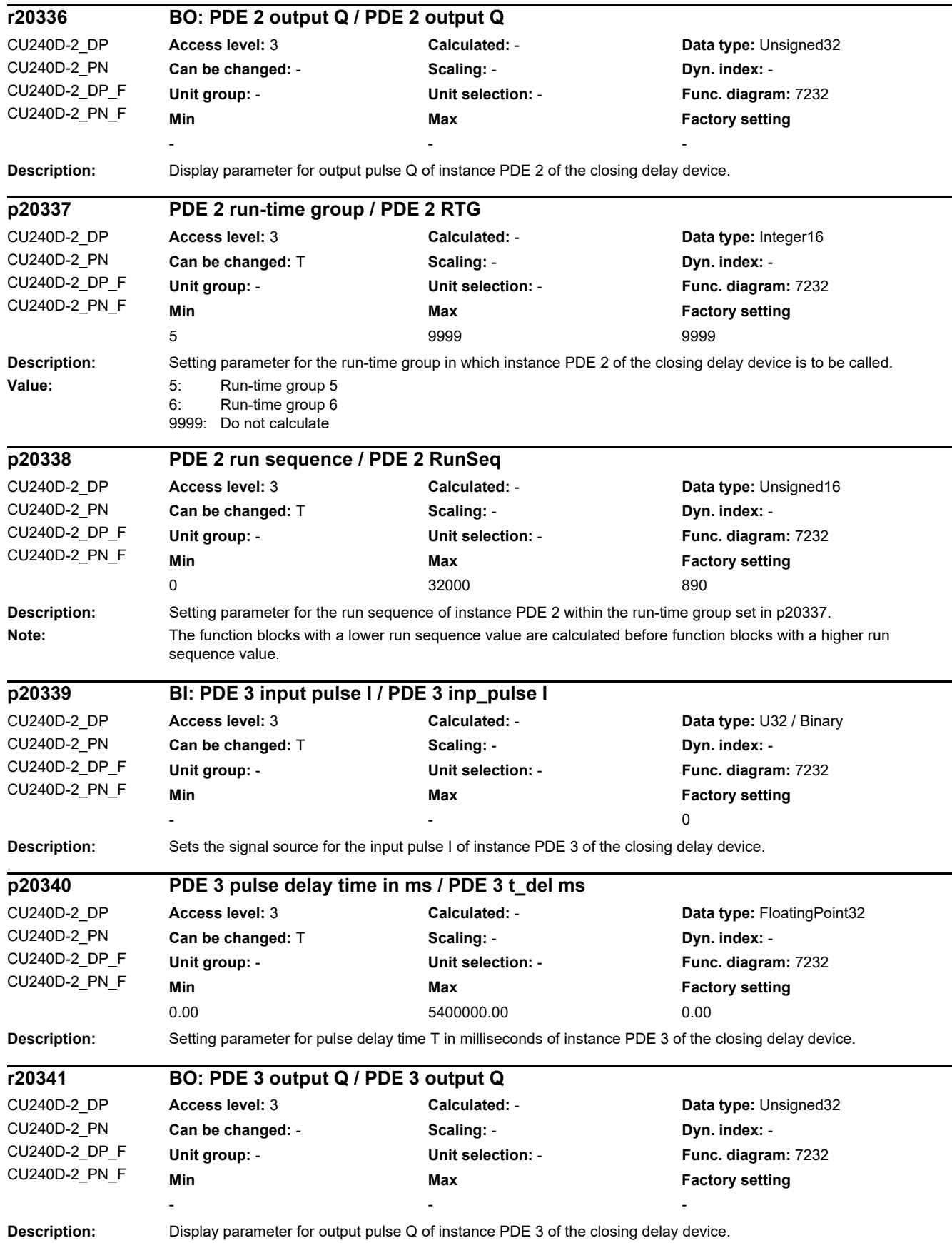

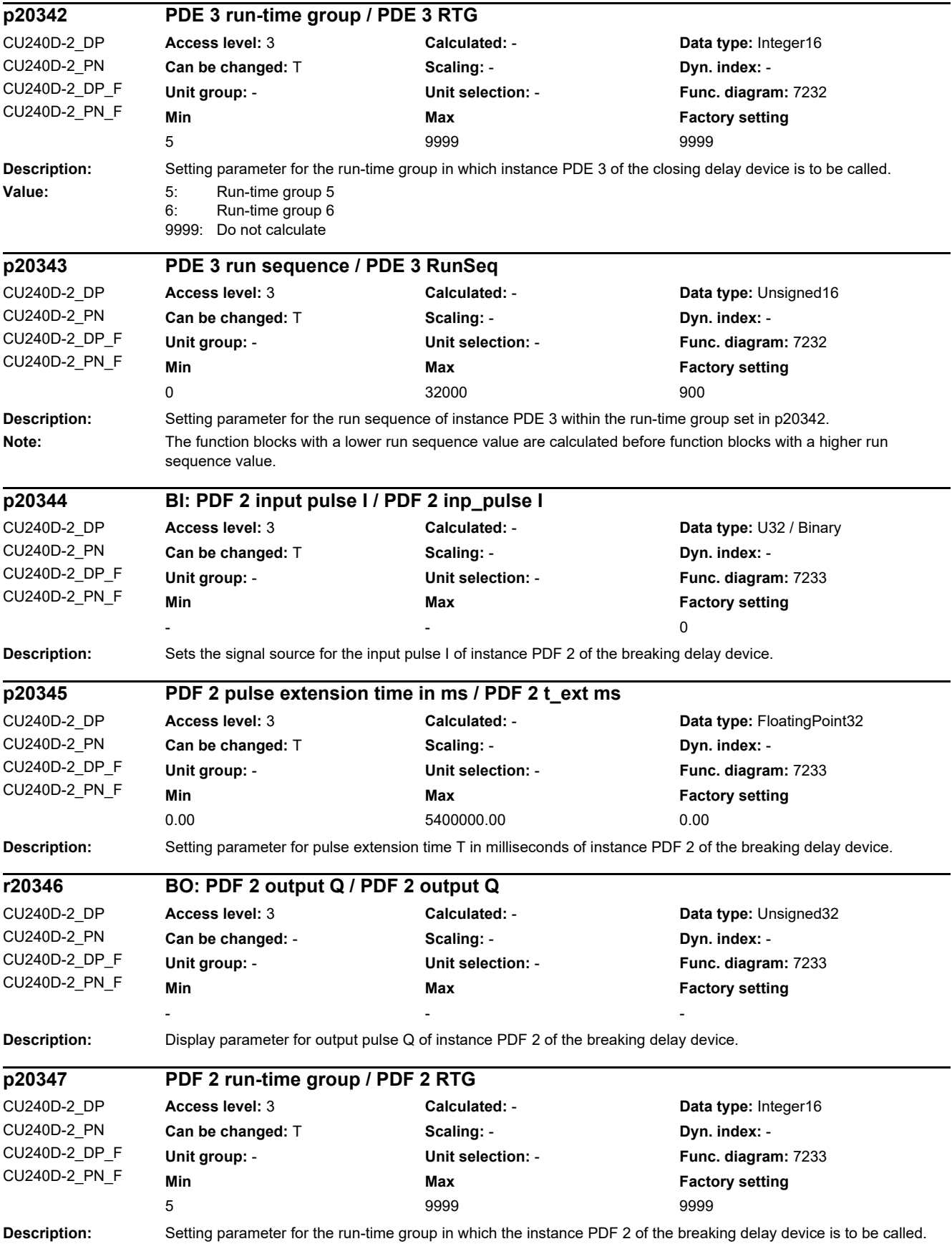

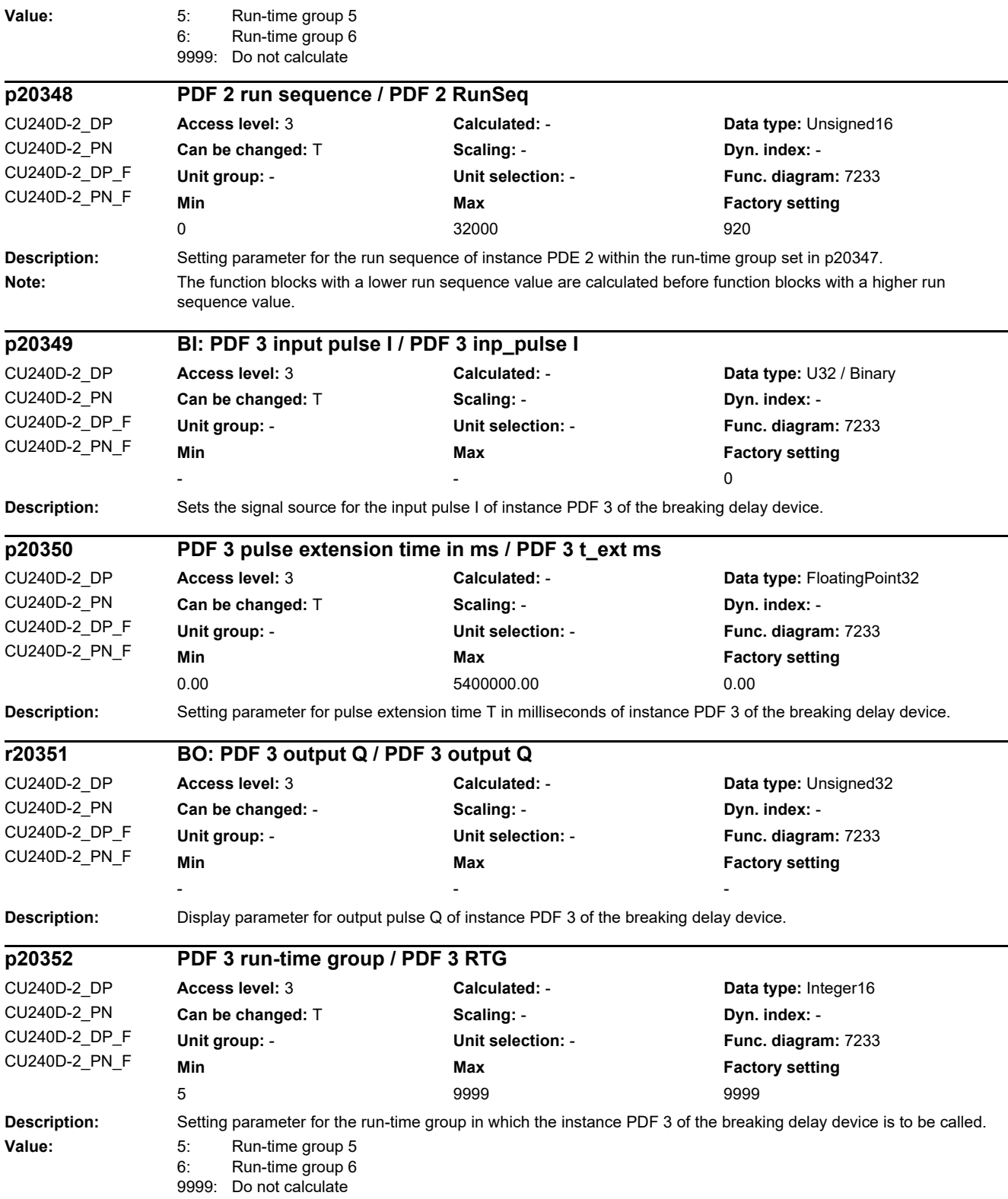

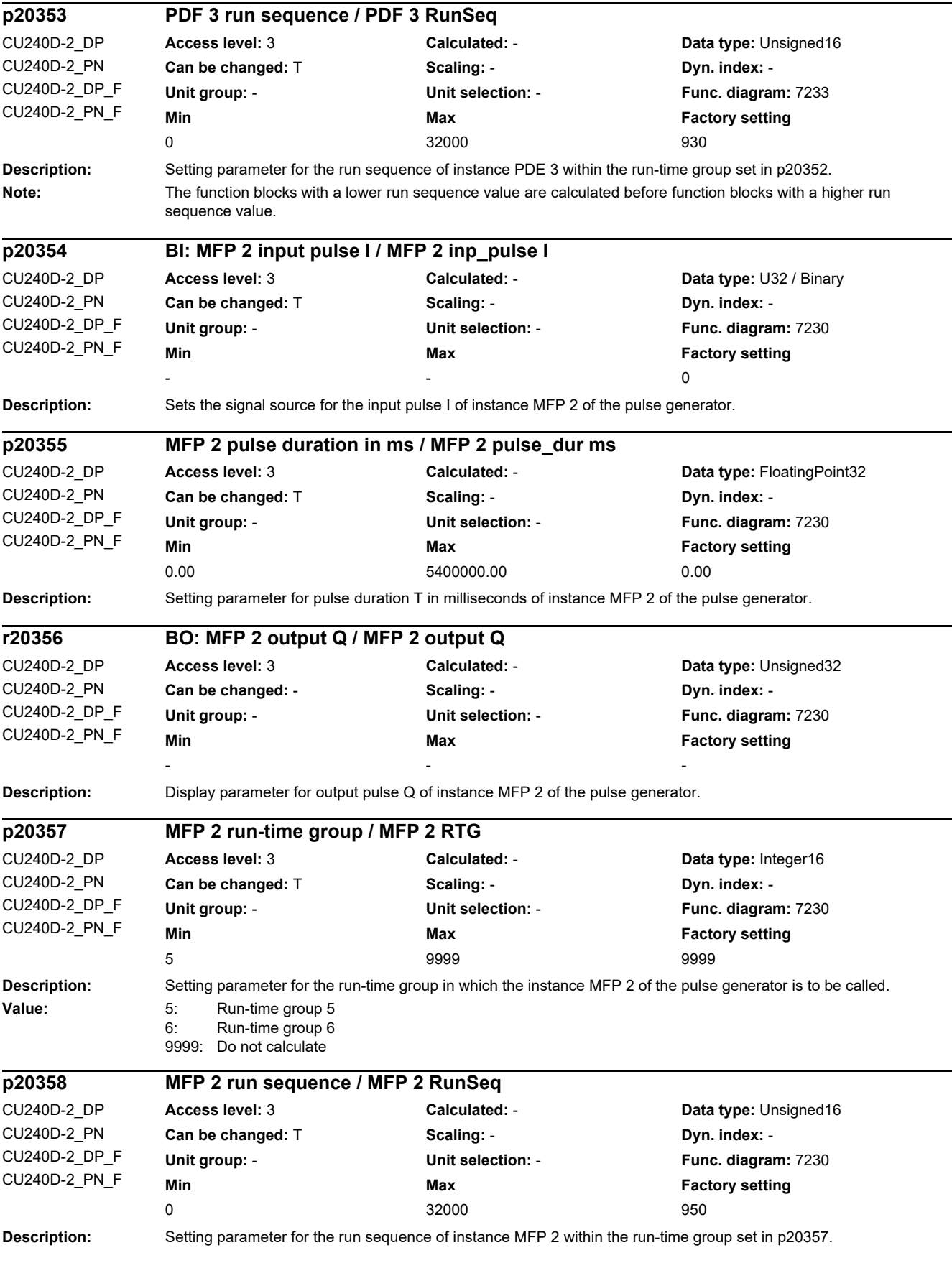

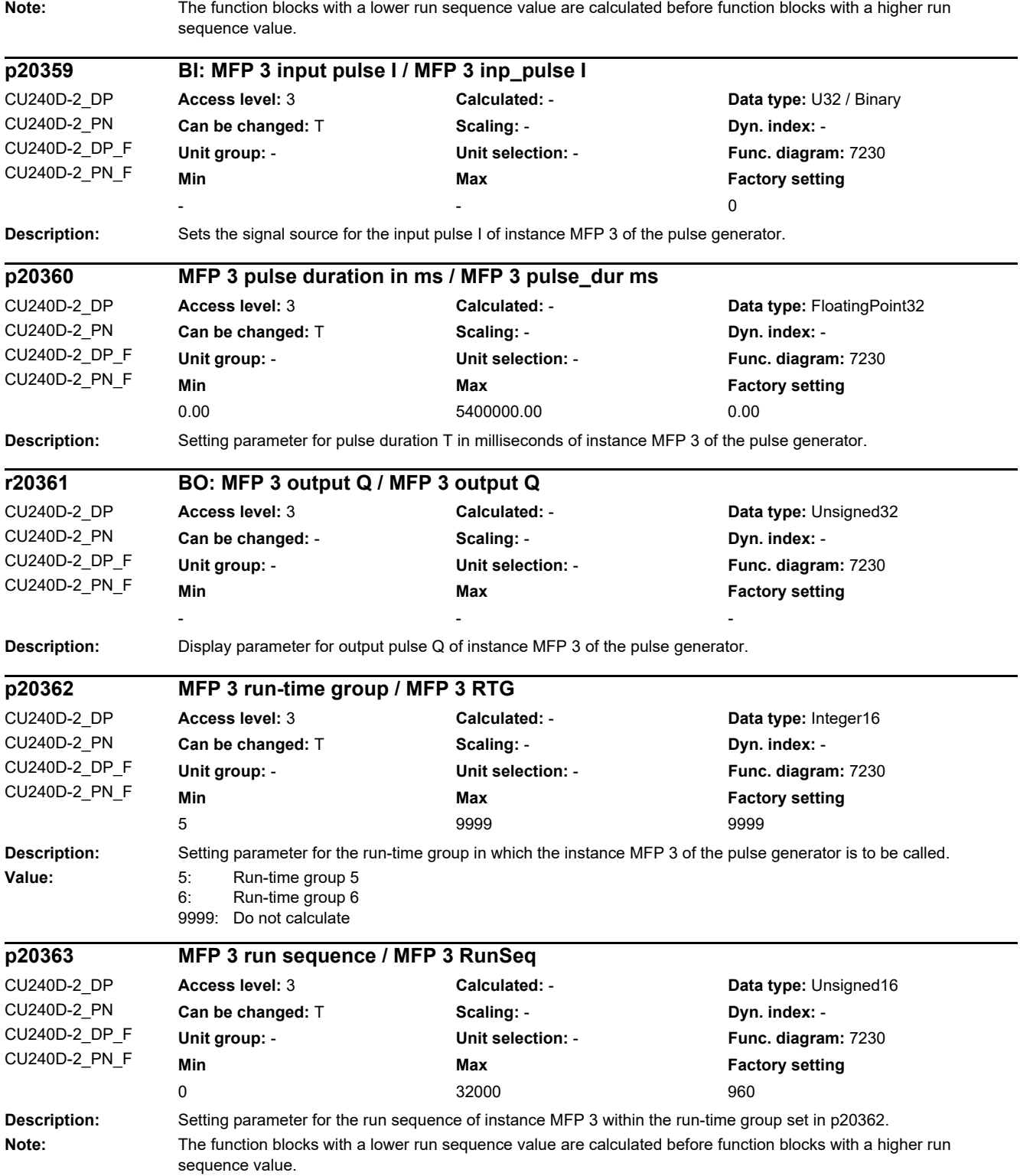

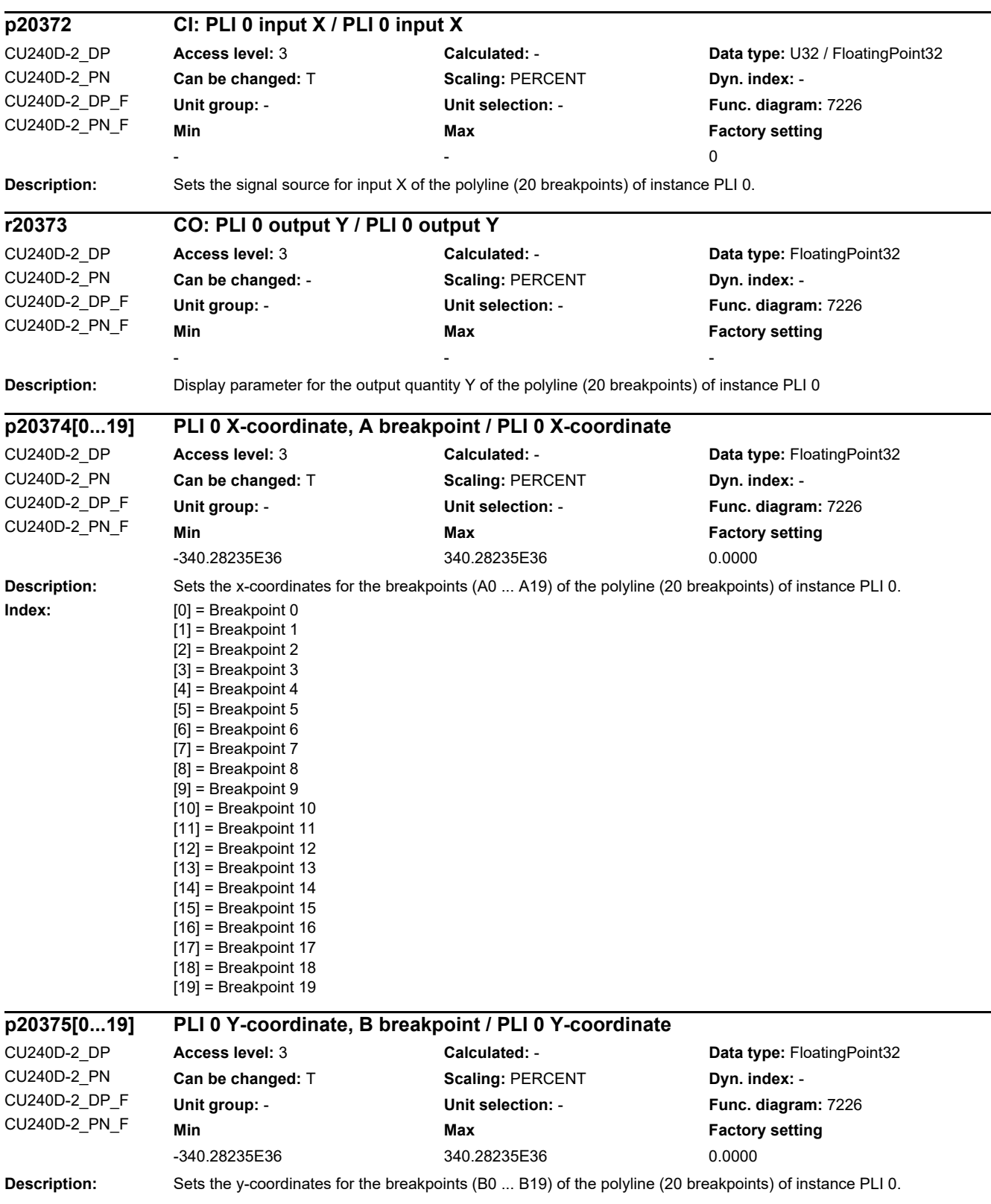
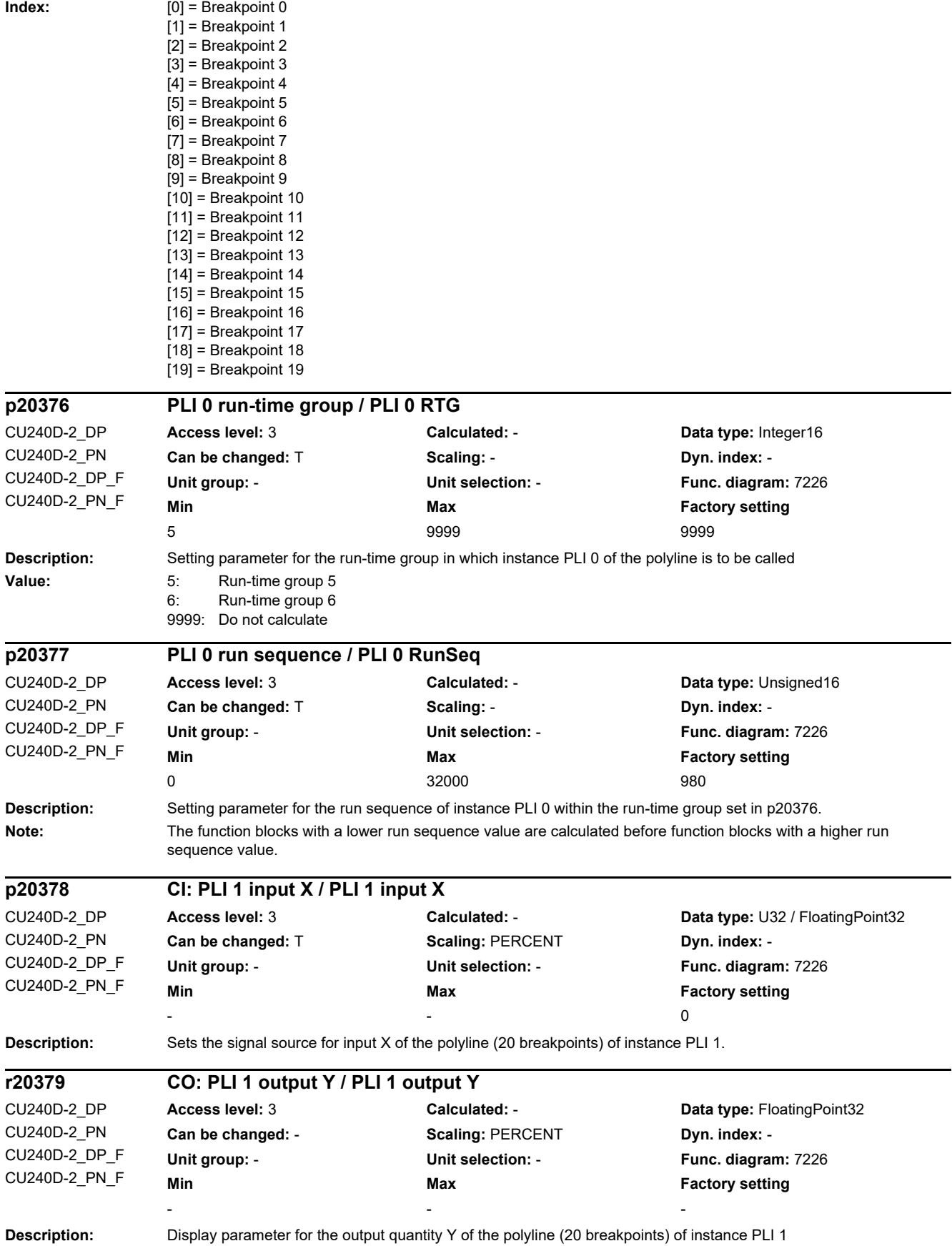

#### *2 Parameters*

*2.2 List of parameters*

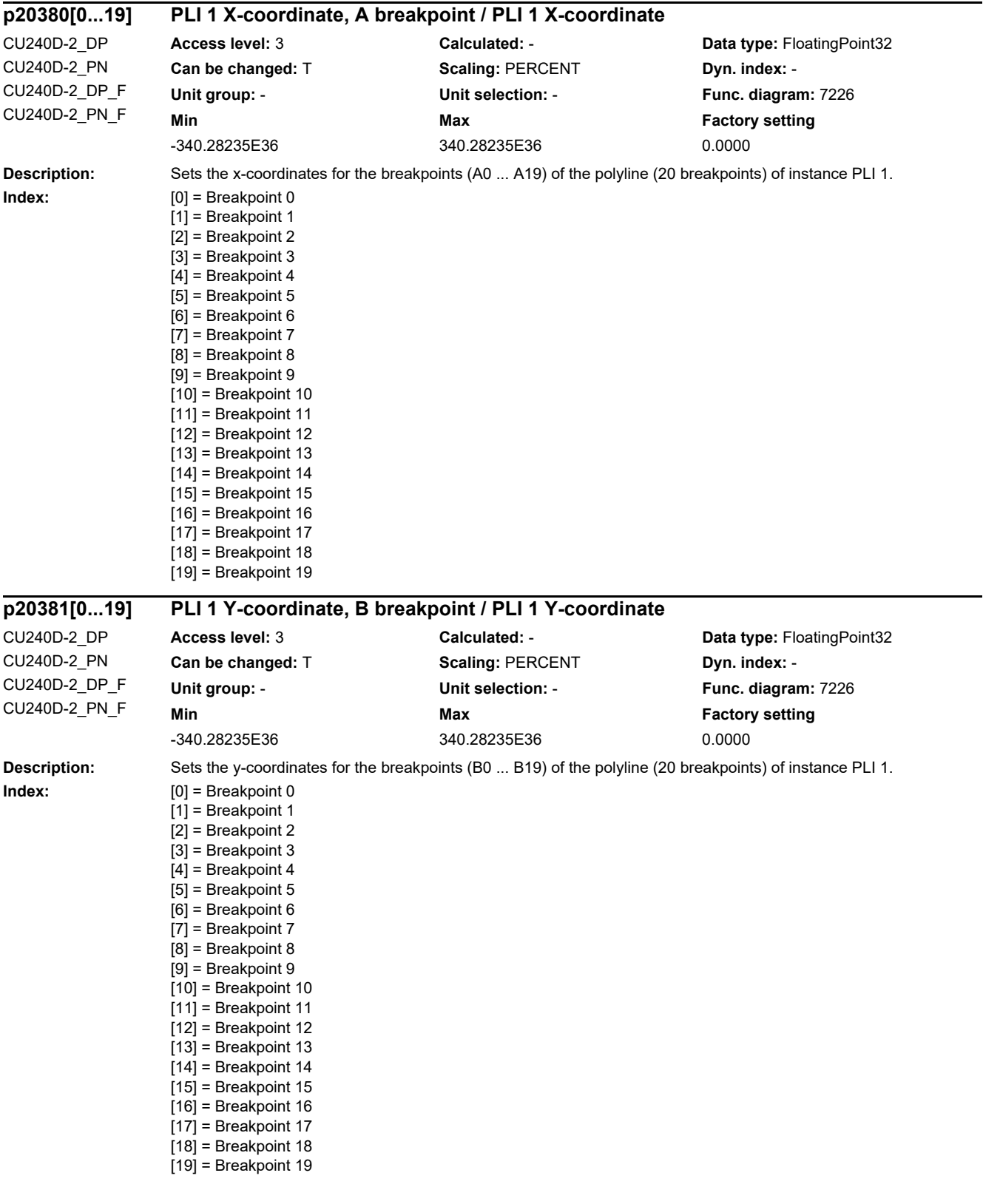

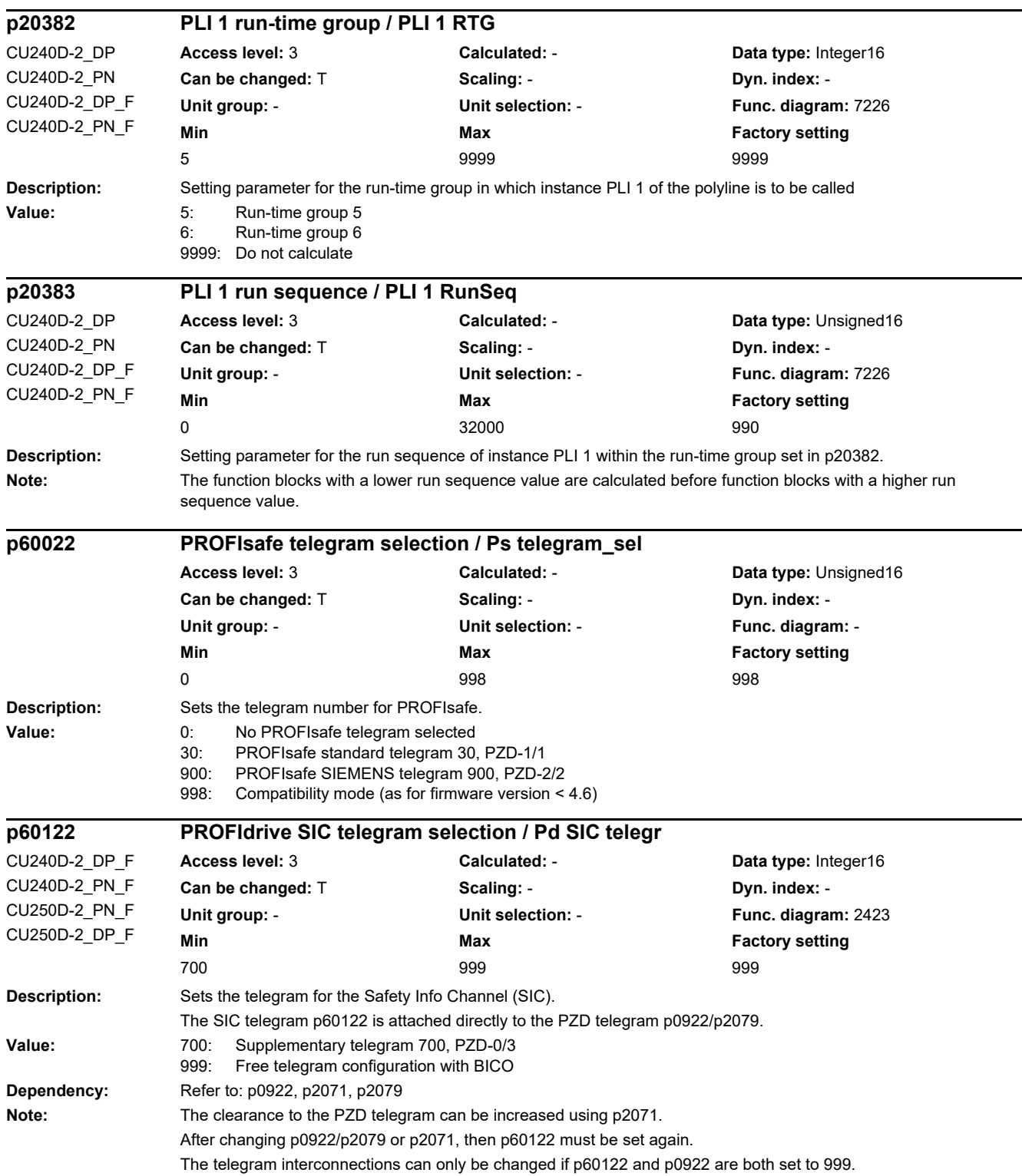

#### *2 Parameters*

*2.2 List of parameters*

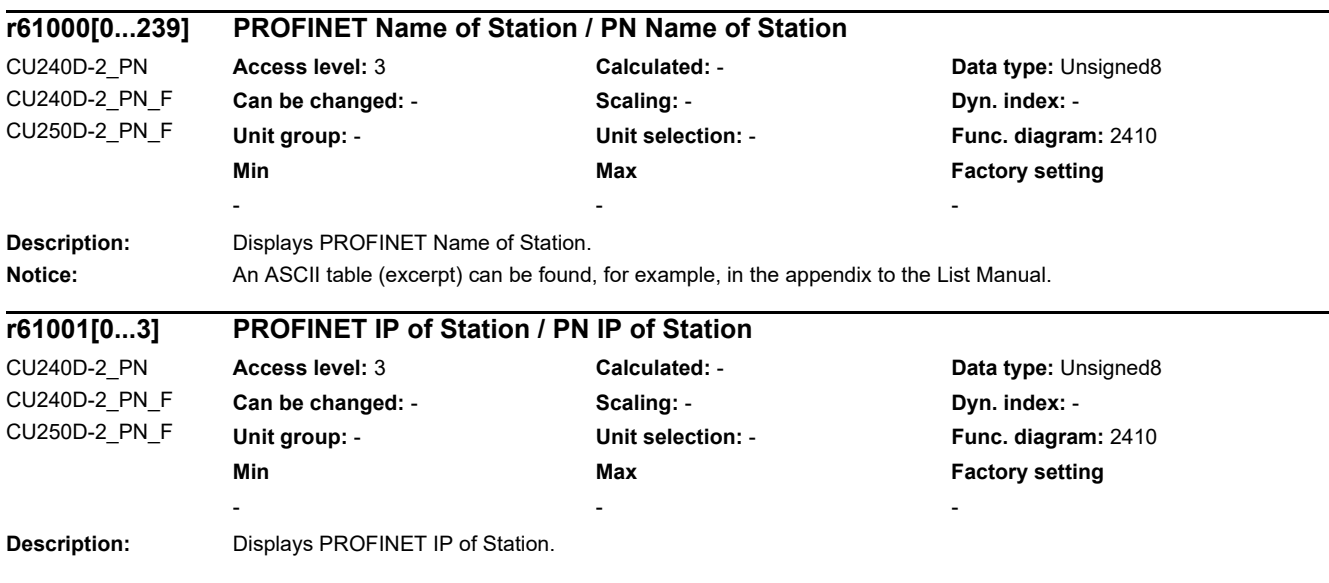

### **2.3.1 Command Data Sets (CDS)**

Product: SINAMICS G120D, Version: 4714700, Language: eng, Type: CDS p0641[0...n] CI: Current limit, variable / Curr lim var p0820[0...n] BI: Drive Data Set selection DDS bit 0 / DDS select., bit 0 p0821[0...n] BI: Drive Data Set selection DDS bit 1 / DDS select., bit 1 p0840[0...n] BI: ON / OFF (OFF1) / ON / OFF (OFF1) p0844[0...n] BI: No coast-down / coast-down (OFF2) signal source 1 / OFF2 S s 1 p0845[0...n] BI: No coast-down / coast-down (OFF2) signal source 2 / OFF2 S\_s 2 p0848[0...n] BI: No Quick Stop / Quick Stop (OFF3) signal source 1 / OFF3 S s 1 p0849[0...n] BI: No Quick Stop / Quick Stop (OFF3) signal source 2 / OFF3 S\_s 2 p0852[0...n] BI: Enable operation/inhibit operation / Enable operation p0854[0...n] BI: Control by PLC/no control by PLC / Master ctrl by PLC p0855[0...n] BI: Unconditionally release holding brake / Uncond open brake p0856[0...n] BI: Enable speed controller / n\_ctrl enable p0858[0...n] BI: Unconditionally close holding brake / Uncond close brake p1000[0...n] Speed setpoint selection / n\_set sel p1020[0...n] BI: Fixed speed setpoint selection Bit 0 / n\_set\_fixed Bit 0 p1021[0...n] BI: Fixed speed setpoint selection Bit 1 / n\_set\_fixed Bit 1 p1022[0...n] BI: Fixed speed setpoint selection Bit 2 / n\_set\_fixed Bit 2 p1023[0...n] BI: Fixed speed setpoint selection Bit 3 / n\_set\_fixed Bit 3 p1035[0...n] BI: Motorized potentiometer setpoint raise / Mop raise p1036[0...n] BI: Motorized potentiometer lower setpoint / Mop lower p1039[0...n] BI: Motorized potentiometer inversion / MotP inv p1041[0...n] BI: Motorized potentiometer manual/automatic / Mop manual/auto p1042[0...n] CI: Motorized potentiometer automatic setpoint / Mop auto setpoint p1043[0...n] BI: Motorized potentiometer accept setting value / MotP acc set val p1044[0...n] CI: Motorized potentiometer setting value / Mop set val p1051[0...n] CI: Speed limit RFG positive direction of rotation / n\_limit RFG pos p1052[0...n] CI: Speed limit RFG negative direction of rotation / n\_limit RFG neg p1055[0...n] BI: Jog bit 0 / Jog bit 0 p1056[0...n] BI: Jog bit 1 / Jog bit 1 p1070[0...n] CI: Main setpoint / Main setpoint p1071[0...n] CI: Main setpoint scaling / Main setp scal p1075[0...n] CI: Supplementary setp / Suppl setp p1076[0...n] CI: Supplementary setpoint scaling / Suppl setp scal p1085[0...n] CI: Speed limit in positive direction of rotation / n\_limit pos p1088[0...n] CI: Speed limit in negative direction of rotation / n\_limit neg p1098[0...n] CI: Skip speed scaling / n\_skip scal p1106[0...n] CI: Minimum speed signal source / n\_min s\_s p1108[0...n] BI: Total setpoint selection / Total setp sel p1109[0...n] CI: Total setpoint / Total setp p1110[0...n] BI: Inhibit negative direction / Inhib neg dir p1111[0...n] BI: Inhibit positive direction / Inhib pos dir p1113[0...n] BI: Setpoint inversion / Setp inv p1122[0...n] BI: Bypass ramp-function generator / Bypass RFG p1138[0...n] CI: Ramp-function generator ramp-up time scaling / RFG t\_RU scal p1139[0...n] CI: Ramp-function generator ramp-down time scaling / RFG t\_RD scal p1140[0...n] BI: Enable ramp-function generator/inhibit ramp-function generator / Enable RFG p1141[0...n] BI: Continue ramp-function generator/freeze ramp-function generator / Continue RFG

p1142[0...n] BI: Enable setpoint/inhibit setpoint / Setpoint enable p1143[0...n] BI: Ramp-function generator, accept setting value / RFG accept set v p1144[0...n] CI: Ramp-function generator setting value / RFG setting value p1155[0...n] CI: Speed controller speed setpoint 1 / n\_ctrl n\_set 1 p1160[0...n] CI: Speed controller speed setpoint 2 / n\_ctrl n\_set 2 p1201[0...n] BI: Flying restart enable signal source / Fly\_res enab s\_s p1230[0...n] BI: DC braking activation / DC brake act p1330[0...n] CI: U/f control independent voltage setpoint / Uf U\_set independ. p1352[0...n] CI: Motor holding brake starting frequency signal source / Brake f\_start p1455[0...n] CI: Speed controller P gain adaptation signal / n\_ctr adapt\_sig Kp p1466[0...n] CI: Speed controller P-gain scaling / n\_ctrl Kp scal p1475[0...n] CI: Speed controller torque setting value for motor holding brake / n\_ctrl M\_sv MHB p1476[0...n] BI: Speed controller hold integrator / n\_ctrl integ stop p1477[0...n] BI: Speed controller set integrator value / n\_ctrl integ set p1478[0...n] CI: Speed controller integrator setting value / n\_ctr integ\_setVal p1479[0...n] CI: Speed controller integrator setting value scaling / n\_ctrl I\_val scal p1486[0...n] CI: Droop compensation torque / Droop M\_comp p1492[0...n] BI: Droop feedback enable / Droop enable p1500[0...n] Torque setpoint selection / M\_set sel p1501[0...n] BI: Change over between closed-loop speed/torque control / Changeov n/M\_ctrl p1502[0...n] BI: Freeze moment of inertia estimator / J estim freeze p1503[0...n] CI: Torque setpoint / M\_set p1511[0...n] CI: Supplementary torque 1 / M\_suppl 1 p1512[0...n] CI: Supplementary torque 1 scaling / M\_suppl 1 scal p1513[0...n] CI: Supplementary torque 2 / M\_suppl 2 p1522[0...n] CI: Torque limit upper / M\_max upper p1523[0...n] CI: Torque limit lower / M\_max lower p1528[0...n] CI: Torque limit upper scaling / M\_max upper scal p1529[0...n] CI: Torque limit lower scaling / M\_max lower scal p1545[0...n] BI: Activates travel to a fixed stop / TfS activation p1552[0...n] CI: Torque limit upper scaling without offset / M\_max up w/o offs p1554[0...n] CI: Torque limit lower scaling without offset / M\_max low w/o offs p2103[0...n] BI: 1st acknowledge faults / 1st acknowledge p2104[0...n] BI: 2nd acknowledge faults / 2nd acknowledge p2105[0...n] BI: 3rd acknowledge faults / 3rd acknowledge p2106[0...n] BI: External fault 1 / External fault 1 p2107[0...n] BI: External fault 2 / External fault 2 p2108[0...n] BI: External fault 3 / External fault 3 p2112[0...n] BI: External alarm 1 / External alarm 1 p2116[0...n] BI: External alarm 2 / External alarm 2 p2117[0...n] BI: External alarm 3 / External alarm 3 p2144[0...n] BI: Motor stall monitoring enable (negated) / Mot stall enab neg p2148[0...n] BI: RFG active / RFG active p2151[0...n] CI: Speed setpoint for messages/signals / n\_set for msg p2200[0...n] BI: Technology controller enable / Tec\_ctrl enable p2220[0...n] BI: Technology controller fixed value selection bit 0 / Tec\_ctrl sel bit 0 p2221[0...n] BI: Technology controller fixed value selection bit 1 / Tec ctrl sel bit 1 p2222[0...n] BI: Technology controller fixed value selection bit 2 / Tec\_ctrl sel bit 2 p2223[0...n] BI: Technology controller fixed value selection bit 3 / Tec\_ctrl sel bit 3 p2235[0...n] BI: Technology controller motorized potentiometer raise setpoint / Tec ctrl mop raise p2236[0...n] BI: Technology controller motorized potentiometer lower setpoint / Tec\_ctrl mop lower p2253[0...n] CI: Technology controller setpoint 1 / Tec\_ctrl setp 1 p2254[0...n] CI: Technology controller setpoint 2 / Tec\_ctrl setp 2 p2264[0...n] CI: Technology controller actual value / Tec\_ctrl act val p2286[0...n] BI: Hold technology controller integrator / Tec\_ctr integ hold

- p2289[0...n] CI: Technology controller precontrol signal / Tec\_ctr prectr\_sig p2290[0...n] BI: Technology controller limiting enable / Tec\_ctrl lim enab
- p2296[0...n] CI: Technology controller output scaling / Tec\_ctrl outp scal
- p2297[0...n] CI: Technology controller maximum limit signal source / Tec\_ctrMaxLim s\_s
- p2298[0...n] CI: Technology controller minimum limit signal source / Tec\_ctrl min\_l s\_s
- p2299[0...n] CI: Technology controller limit offset / Tech\_ctrl lim offs
- p2550[0...n] BI: LR enable 2 / Enable 2
- p3111[0...n] BI: External fault 3 enable / Ext fault 3 enab
- p3112[0...n] BI: External fault 3 enable negated / Ext flt 3 enab neg
- p3230[0...n] CI: Load monitoring speed actual value / Load monit n\_act
- p3232[0...n] BI: Load monitoring failure detection / Load\_moni fail\_det
- p3340[0...n] BI: Limit switch start / Lim switch start
- p3342[0...n] BI: Limit switch plus / Lim switch plus
- p3343[0...n] BI: Limit switch minus / Lim switch minus

### **2.3.2 Drive Data Sets (DDS)**

Product: SINAMICS G120D, Version: 4714700, Language: eng, Type: DDS

- p0133[0...n] Motor configuration / Motor config p0187[0...n] Encoder 1 encoder data set number / Enc 1 EDS number
- p0188[0...n] Encoder 2 encoder data set number / Enc 2 EDS number
- p0300[0...n] Motor type selection / Mot type sel
- p0301[0...n] Motor code number selection / Mot code No. sel
- p0304[0...n] Rated motor voltage / Mot U\_rated
- p0305[0...n] Rated motor current / Mot I rated
- p0306[0...n] Number of motors connected in parallel / Motor qty
- p0307[0...n] Rated motor power / Mot P\_rated
- p0308[0...n] Rated motor power factor / Mot cos phi rated
- p0309[0...n] Rated motor efficiency / Mot eta\_rated
- p0310[0...n] Rated motor frequency / Mot f\_rated
- p0311[0...n] Rated motor speed / Mot n\_rated
- p0312[0...n] Rated motor torque / Mot M\_rated
- r0313[0...n] Motor pole pair number, actual (or calculated) / Mot PolePairNo act
- p0314[0...n] Motor pole pair number / Mot pole pair No.
- p0316[0...n] Motor torque constant / Mot kT
- p0318[0...n] Motor stall current / Mot I\_standstill
- p0320[0...n] Motor rated magnetizing current/short-circuit current / Mot I\_mag\_rated
- p0322[0...n] Maximum motor speed / Mot n\_max
- p0323[0...n] Maximum motor current / Mot I\_max
- p0325[0...n] Motor pole position identification current 1st phase / Mot PolID I 1st Ph
- p0326[0...n] Motor stall torque correction factor / Mot M\_stall\_corr
- p0327[0...n] Optimum motor load angle / Mot phi\_load opt
- p0328[0...n] Motor reluctance torque constant / Mot kT\_reluctance
- p0329[0...n] Motor pole position identification current / Mot PolID current
- r0330[0...n] Rated motor slip / Mot slip\_rated
- r0331[0...n] Actual motor magnetizing current/short-circuit current / Mot I\_mag\_rtd act
- r0332[0...n] Rated motor power factor / Mot cos phi rated
- r0333[0...n] Rated motor torque / Mot M\_rated
- r0334[0...n] Actual motor-torque constant / Mot kT act
- p0335[0...n] Motor cooling type / Mot cool type
- r0337[0...n] Rated motor EMF / Mot EMF\_rated
- p0340[0...n] Automatic calculation motor/control parameters / Calc auto par

p0341[0...n] Motor moment of inertia / Mot M\_mom of inert p0342[0...n] Ratio between the total and motor moment of inertia / Mot MomInert Ratio r0343[0...n] Rated motor current identified / Mot I\_rated ident p0344[0...n] Motor weight (for the thermal motor model) / Mot weight th mod r0345[0...n] Nominal motor starting time / Mot t\_start\_rated p0346[0...n] Motor excitation build-up time / Mot t\_excitation p0347[0...n] Motor de-excitation time / Mot t\_de-excitat p0350[0...n] Motor stator resistance cold / Mot R\_stator cold p0352[0...n] Cable resistance / R\_cable p0354[0...n] Motor rotor resistance cold / Mot R\_r cold p0356[0...n] Motor stator leakage inductance / Mot L\_stator leak. p0357[0...n] Motor stator inductance d axis / Mot L\_stator d p0358[0...n] Motor rotor leakage inductance / Mot L\_rot leak p0360[0...n] Motor magnetizing inductance / Mot Lh p0362[0...n] Motor saturation characteristic flux 1 / Mot saturat.flux 1 p0363[0...n] Motor saturation characteristic flux 2 / Mot saturat.flux 2 p0364[0...n] Motor saturation characteristic flux 3 / Mot saturat.flux 3 p0365[0...n] Motor saturation characteristic flux 4 / Mot saturat.flux 4 p0366[0...n] Motor saturation characteristic I\_mag 1 / Mot sat. I\_mag 1 p0367[0...n] Motor saturation characteristic I\_mag 2 / Mot sat. I\_mag 2 p0368[0...n] Motor saturation characteristic I\_mag 3 / Mot sat. I\_mag 3 p0369[0...n] Motor saturation characteristic I\_mag 4 / Mot sat. I\_mag 4 r0370[0...n] Motor stator resistance cold / Mot R\_stator cold r0372[0...n] Cable resistance / Mot R\_cable r0373[0...n] Motor rated stator resistance / Mot R\_stator rated r0374[0...n] Motor rotor resistance cold / Mot R\_r cold r0376[0...n] Rated motor rotor resistance / Mot rated R\_rotor r0377[0...n] Motor leakage inductance total / Mot L\_leak total r0378[0...n] Motor stator inductance d axis / Mot L\_stator d r0382[0...n] Motor magnetizing inductance transformed / Mot L\_magn transf r0384[0...n] Motor rotor time constant / damping time constant d axis / Mot T\_rotor/T\_Dd r0386[0...n] Motor stator leakage time constant / Mot T\_stator leak r0394[0...n] Rated motor power / Mot P\_rated r0395[0...n] Actual stator resistance / R\_stator act r0396[0...n] Actual rotor resistance / R\_rotor act p0397[0...n] Angle magnetic decoupling maximum angle / Magn decpl max\_ang p0541[0...n] Load gearbox code number / Load grbx CodeNo p0542[0...n] Load gearbox maximum speed / Load grbx n\_max p0543[0...n] Load gearbox maximum torque / Load grbx M\_max p0544[0...n] Load gearbox overall ratio (absolute value) numerator / Load grbx ratio N p0545[0...n] Load gearbox overall ratio (absolute value) denominator / Load grbx ratio D p0546[0...n] Load gearbox output direction of rotation inversion / Load grbx outp inv p0550[0...n] Brake type / Brake type p0551[0...n] Brake code number / Brake code no. p0552[0...n] Maximum brake speed / Brake n\_max p0553[0...n] Brake holding torque / Brake M\_hold p0554[0...n] Brake moment of inertia / Brake J p0601[0...n] Motor temperature sensor type / Mot temp\_sens type p0604[0...n] Mot temp\_mod 2/sensor alarm threshold / Mod 2/sens A\_thr p0605[0...n] Mot temp\_mod 1/2/sensor threshold and temperature value / Mod1/2/sens T\_thr p0606[0...n] Mot temp\_mod 2/sensor timer / Mod 2/sens timer p0607[0...n] Temperature sensor fault timer / Sensor fault time p0610[0...n] Motor overtemperature response / Mot temp response p0611[0...n] I2t motor model thermal time constant / I2t mot mod T

p0612[0...n] Mot temp\_mod activation / Mot\_temp\_mod act

p0613[0...n] Mot temp\_mod 1/3 ambient temperature / Mod 1/3 amb\_temp p0614[0...n] Thermal resistance adaptation reduction factor / Therm R\_adapt red p0615[0...n] Mot\_temp\_mod 1 (I2t) fault threshold / I2t F thresh p0620[0...n] Thermal adaptation, stator and rotor resistance / Mot therm\_adapt R p0621[0...n] Identification stator resistance after restart / Rst\_ident Restart p0622[0...n] Motor excitation time for Rs\_ident after switching on again / t\_excit Rs\_id p0625[0...n] Motor ambient temperature during commissioning / Mot T\_ambient p0626[0...n] Motor overtemperature, stator core / Mot T\_over core p0627[0...n] Motor overtemperature, stator winding / Mot T\_over stator p0628[0...n] Motor overtemperature rotor / Mot T\_over rotor r0630[0...n] Mot\_temp\_mod ambient temperature / Mod T\_ambient r0631[0...n] Mot temp\_mod stator iron temperature / Mod T\_stator r0632[0...n] Mot temp\_mod stator winding temperature / Mod T\_winding r0633[0...n] Mot temp\_mod rotor temperature / Mod rotor temp p0634[0...n] Q flux flux constant unsaturated / PSIQ KPSI UNSAT p0635[0...n] Q flux quadrature axis current constant unsaturated / PSIQ KIQ UNSAT p0636[0...n] Q flux direct axis current constant unsaturated / PSIQ KID UNSAT p0637[0...n] Q flux flux gradient saturated / PSIQ Grad SAT p0640[0...n] Current limit / Current limit p0650[0...n] Actual motor operating hours / Oper hours motor p0651[0...n] Motor operating hours maintenance interval / Mot t\_op maint p0826[0...n] Motor changeover motor number / Mot\_chng mot No. p1001[0...n] CO: Fixed speed setpoint 1 / n\_set\_fixed 1 p1002[0...n] CO: Fixed speed setpoint 2 / n\_set\_fixed 2 p1003[0...n] CO: Fixed speed setpoint 3 / n\_set\_fixed 3 p1004[0...n] CO: Fixed speed setpoint 4 / n\_set\_fixed 4 p1005[0...n] CO: Fixed speed setpoint 5 / n\_set\_fixed 5 p1006[0...n] CO: Fixed speed setpoint 6 / n\_set\_fixed 6 p1007[0...n] CO: Fixed speed setpoint 7 / n\_set\_fixed 7 p1008[0...n] CO: Fixed speed setpoint 8 / n\_set\_fixed 8 p1009[0...n] CO: Fixed speed setpoint 9 / n\_set\_fixed 9 p1010[0...n] CO: Fixed speed setpoint 10 / n\_set\_fixed 10 p1011[0...n] CO: Fixed speed setpoint 11 / n\_set\_fixed 11 p1012[0...n] CO: Fixed speed setpoint 12 / n\_set\_fixed 12 p1013[0...n] CO: Fixed speed setpoint 13 / n\_set\_fixed 13 p1014[0...n] CO: Fixed speed setpoint 14 / n\_set\_fixed 14 p1015[0...n] CO: Fixed speed setpoint 15 / n\_set\_fixed 15 p1030[0...n] Motorized potentiometer configuration / Mop configuration p1037[0...n] Motorized potentiometer maximum speed / MotP n\_max p1038[0...n] Motorized potentiometer minimum speed / MotP n\_min p1040[0...n] Motorized potentiometer starting value / Mop start value p1047[0...n] Motorized potentiometer ramp-up time / Mop ramp-up time p1048[0...n] Motorized potentiometer ramp-down time / Mop ramp-down time p1058[0...n] Jog 1 speed setpoint / Jog 1 n\_set p1059[0...n] Jog 2 speed setpoint / Jog 2 n\_set p1063[0...n] Setpoint channel speed limit / Setp\_chan n\_lim p1080[0...n] Minimum speed / n\_min p1082[0...n] Maximum speed / n\_max p1083[0...n] CO: Speed limit in positive direction of rotation / n\_limit pos p1086[0...n] CO: Speed limit in negative direction of rotation / n\_limit neg p1091[0...n] Skip speed 1 / n skip 1 p1092[0...n] Skip speed 2 / n\_skip 2 p1093[0...n] Skip speed 3 / n\_skip 3 p1094[0...n] Skip speed 4 / n\_skip 4 p1101[0...n] Skip speed bandwidth / n\_skip bandwidth

p1120[0...n] Ramp-function generator ramp-up time / RFG ramp-up time p1121[0...n] Ramp-function generator ramp-down time / RFG ramp-down time p1123[0...n] Ramp-function generator minimum ramp-up time / RFG t\_RU min p1127[0...n] Ramp-function generator minimum ramp-down time / RFG t\_RD min p1130[0...n] Ramp-function generator initial rounding-off time / RFG t\_start\_round p1131[0...n] Ramp-function generator final rounding-off time / RFG t\_end\_delay p1134[0...n] Ramp-function generator rounding-off type / RFG round-off type p1135[0...n] OFF3 ramp-down time / OFF3 t\_RD p1136[0...n] OFF3 initial rounding-off time / RFGOFF3 t\_strt\_rnd p1137[0...n] OFF3 final rounding-off time / RFG OFF3 t\_end\_del p1145[0...n] Ramp-function generator tracking intensity. / RFG track intens p1148[0...n] Ramp-function gen. tolerance for ramp-up and ramp-down active / RFG tol HL/RL act p1200[0...n] Flying restart operating mode / FlyRest op\_mode p1202[0...n] Flying restart search current / FlyRest I\_srch p1203[0...n] Flying restart search rate factor / FlyRst v Srch Fact p1226[0...n] Threshold for zero speed detection / n\_standst n\_thresh p1231[0...n] DC braking configuration / DCBRK config p1232[0...n] DC braking braking current / DCBRK I\_brake p1233[0...n] DC braking time / DCBRK time p1234[0...n] Speed at the start of DC braking / DCBRK n\_start p1271[0...n] Flying restart maximum frequency for the inhibited direction / FlyRes f\_max dir p1281[0...n] Vdc controller configuration / Vdc ctrl config p1300[0...n] Open-loop/closed-loop control operating mode / Op/cl-lp ctrl\_mode p1302[0...n] U/f control configuration / U/f config p1310[0...n] Starting current (voltage boost) permanent / I\_start (Ua) perm p1311[0...n] Starting current (voltage boost) when accelerating / I\_start accel p1312[0...n] Starting current (voltage boost) when starting / I\_start start p1320[0...n] U/f control programmable characteristic frequency 1 / Uf char f1 p1321[0...n] U/f control programmable characteristic voltage 1 / Uf char U1 p1322[0...n] U/f control programmable characteristic frequency 2 / Uf char f2 p1323[0...n] U/f control programmable characteristic voltage 2 / Uf char U2 p1324[0...n] U/f control programmable characteristic frequency 3 / Uf char f3 p1325[0...n] U/f control programmable characteristic voltage 3 / Uf char U3 p1326[0...n] U/f control programmable characteristic frequency 4 / Uf char f4 p1327[0...n] U/f control programmable characteristic voltage 4 / Uf char U4 p1331[0...n] Voltage limiting / U\_lim p1333[0...n] U/f control FCC starting frequency / U/f FCC f\_start p1334[0...n] U/f control slip compensation starting frequency / Slip comp start p1335[0...n] Slip compensation scaling / Slip comp scal p1336[0...n] Slip compensation limit value / Slip comp lim val p1338[0...n] U/f mode resonance damping gain / Uf Res\_damp gain p1339[0...n] U/f mode resonance damping filter time constant / Uf Res\_damp T p1340[0...n] I\_max frequency controller proportional gain / I\_max\_ctrl Kp p1341[0...n] I\_max frequency controller integral time / I\_max\_ctrl Tn p1345[0...n] I\_max voltage controller proportional gain / I\_max\_U\_ctrl Kp p1346[0...n] I\_max voltage controller integral time / I\_max\_U\_ctrl Tn p1349[0...n] U/f mode resonance damping maximum frequency / Uf res\_damp f\_max p1350[0...n] U/f control soft start / U/f soft start p1351[0...n] CO: Motor holding brake starting frequency / Brake f\_start p1400[0...n] Speed control configuration / n\_ctrl config p1401[0...n] Flux control configuration / Flux ctrl config p1402[0...n] Closed-loop current control and motor model configuration / I\_ctrl config p1416[0...n] Speed setpoint filter 1 time constant / n\_set\_filt 1 T p1441[0...n] Actual speed smoothing time / n\_act T\_smooth p1442[0...n] Speed controller speed actual value smoothing time / n\_ctr n\_act T\_smth

p1452[0...n] Speed controller speed actual value smoothing time (sensorless) / n\_C n\_act T\_s SL p1456[0...n] Speed controller P gain adaptation lower starting point / n\_ctrl AdaptKpLow p1457[0...n] Speed controller P gain adaptation upper starting point / n\_ctrl AdaptKp up p1458[0...n] Adaptation factor lower / Adapt\_factor lower p1459[0...n] Adaptation factor upper / Adapt\_factor upper p1460[0...n] Speed controller P gain adaptation speed lower / n\_ctrl Kp n lower p1461[0...n] Speed controller Kp adaptation speed upper scaling / n\_ctr Kp n up scal p1462[0...n] Speed controller integral time adaptation speed lower / n\_ctrl Tn n lower p1463[0...n] Speed controller Tn adaptation speed upper scaling / n\_ctr Tn n up scal p1464[0...n] Speed controller adaptation speed lower / n\_ctrl n lower p1465[0...n] Speed controller adaptation speed upper / n\_ctrl n upper p1470[0...n] Speed controller encoderless operation P-gain / n\_ctrl SL Kp p1472[0...n] Speed controller encoderless operation integral time / n\_ctrl SL Tn p1487[0...n] Droop compensation torque scaling / Droop M comp scal p1488[0...n] Droop input source / Droop input source p1489[0...n] Droop feedback scaling / Droop scal p1496[0...n] Acceleration precontrol scaling / a\_prectrl scal p1498[0...n] Load moment of inertia / Load M inertia p1499[0...n] Accelerating for torque control scaling / a for M ctrl scal p1514[0...n] Supplementary torque 2 scaling / M\_suppl 2 scal p1517[0...n] Accelerating torque smoothing time constant / M\_accel T\_smooth p1520[0...n] CO: Torque limit upper / M\_max upper p1521[0...n] CO: Torque limit lower / M\_max lower p1524[0...n] CO: Torque limit upper scaling / M\_max upper scal p1525[0...n] CO: Torque limit lower scaling / M\_max lower scal p1530[0...n] Power limit motoring / P\_max mot p1531[0...n] Power limit regenerative / P\_max gen p1553[0...n] Stall limit scaling / Stall limit scal p1560[0...n] Moment of inertia estimator accelerating torque threshold value / J est M thresh p1561[0...n] Moment of inertia estimator change time moment of inertia / J est t J p1562[0...n] Moment of inertia estimator change time load / J\_est t load p1563[0...n] CO: Mom. of inertia estimator load torque direction of rotation pos. / J\_est M pos p1564[0...n] CO: Mom. of inertia estimator load torque direction of rotation neg. / J est M neg r1566[0...n] Flux reduction torque factor transition value / Flux red M trans p1567[0...n] Magnetization rate time scaling / Mag Tv scale p1570[0...n] CO: Flux setpoint / Flux setp p1573[0...n] Flux threshold value magnetizing / Flux thresh magnet p1574[0...n] Voltage reserve dynamic / U\_reserve dyn p1575[0...n] Voltage target value limit / U\_tgt val lim p1578[0...n] Flux reduction flux decrease time constant / Flux red dec T p1579[0...n] Flux reduction flux build-up time constant / Flux red incr T p1580[0...n] Efficiency optimization / Efficiency opt p1581[0...n] Flux reduction factor / Flux red factor p1582[0...n] Flux setpoint smoothing time / Flux setp T\_smth p1584[0...n] Field weakening operation flux setpoint smoothing time / Field weak T\_smth p1586[0...n] Field weakening characteristic scaling / Field weak scal p1590[0...n] Flux controller P gain / Flux controller Kp p1594[0...n] Field-weakening controller P gain / Field ctrl Kp p1595[0...n] Field weakening controller additional setpoint / Field\_ctr add\_setp p1596[0...n] Field weakening controller integral-action time / Field\_ctrl Tn p1601[0...n] Current injection ramp time / I\_inject t\_ramp p1610[0...n] Torque setpoint static (sensorless) / M\_set static p1611[0...n] Additional acceleration torque (sensorless) / M\_suppl\_accel p1616[0...n] Current setpoint smoothing time / I\_set T\_smooth

p1654[0...n] Curr. setpoint torque-gen. smoothing time field weakening range / Isq\_s T\_smth FW

p1702[0...n] Isd current controller precontrol scaling / Isd\_ctr\_prectrScal p1703[0...n] Isq current controller precontrol scaling / Isq\_ctr\_prectrScal p1715[0...n] Current controller P gain / I ctrl Kp p1717[0...n] Current controller integral-action time / I\_ctrl Tn p1720[0...n] Current controller d axis p gain / Id ctrl Kp p1722[0...n] Current controller d axis integral time / I ctrl d-axis Tn p1726[0...n] Quadrature arm decoupling scaling / Transv\_decpl scal p1727[0...n] Quadrature arm decoupling at voltage limit scaling / TrnsvDecplVmaxScal p1730[0...n] Isd controller integral component shutdown threshold / Isd ctrl Tn shutd p1731[0...n] Isd controller combination current time component / Isd ctr I combi T1 p1740[0...n] Gain resonance damping for encoderless closed-loop control / Gain res\_damp p1744[0...n] Motor model speed threshold stall detection / MotMod n\_thr stall p1745[0...n] Motor model error threshold stall detection / MotMod ThreshStall p1749[0...n] Motor model increase changeover speed encoderless operation / Incr n chng no enc p1750[0...n] Motor model configuration / MotMod config p1752[0...n] Motor model changeover speed operation with encoder / MotMod n\_chgov enc p1753[0...n] Motor model changeover speed hysteresis operation with encoder / MotMod n\_chgovHysE p1755[0...n] Motor model changeover speed encoderless operation / MotMod n\_chgSnsorl p1758[0...n] Motor model changeover delay time closed/open-loop control / MotMod t cl op p1759[0...n] Motor model changeover delay time open/closed-loop control / MotMod t op cl p1760[0...n] Motor model with encoder speed adaptation Kp / MotMod wE n\_ada Kp p1761[0...n] Motor model with encoder speed adaptation Tn / MotMod wE n ada Tn p1764[0...n] Motor model without encoder speed adaptation Kp / MotMod woE n\_adaKp p1767[0...n] Motor model without encoder speed adaptation Tn / MotMod woE n\_adaTn p1769[0...n] Motor model changeover delay time closed-loop control / MotMod t cl ctrl p1774[0...n] Motor model offset voltage compensation alpha / MotMod offs comp A p1775[0...n] Motor model offset voltage compensation beta / MotMod offs comp B p1780[0...n] Motor model adaptation configuration / MotMod adapt conf p1784[0...n] Motor model feedback scaling / MotMod fdbk scal p1785[0...n] Motor model Lh adaptation Kp / MotMod Lh Kp p1786[0...n] Motor model Lh adaptation integral time / MotMod Lh Tn r1787[0...n] Motor model Lh adaptation corrective value / MotMod Lh corr p1795[0...n] Motor model kT adaptation integral time / MotMod kT Tn r1797[0...n] Motor model kT adaptation corrective value / MotMod kT corr p1800[0...n] Pulse frequency setpoint / Pulse freq setp p1802[0...n] Modulator mode / Modulator mode p1803[0...n] Maximum modulation depth / Modulat depth max p1806[0...n] Filter time constant Vdc correction / T\_filt Vdc\_corr p1820[0...n] Reverse the output phase sequence / Outp\_ph\_seq rev p1909[0...n] Motor data identification control word / MotID STW p1959[0...n] Rotating measurement configuration / Rot meas config p1980[0...n] PolID technique / PolID technique p1982[0...n] PolID selection / PolID selection p1999[0...n] Ang. commutation offset calibr. and PollD scaling / Com\_ang\_offs scal p2140[0...n] Hysteresis speed 2 / n\_hysteresis 2 p2141[0...n] Speed threshold 1 / n\_thresh val 1 p2142[0...n] Hysteresis speed 1 / n\_hysteresis 1 p2149[0...n] Monitoring configuration / Monit config p2150[0...n] Hysteresis speed 3 / n\_hysteresis 3  $p2152[0...n]$  Delay for comparison  $n > n$  max / Del n > n max p2153[0...n] Speed actual value filter time constant / n\_act\_filt T p2155[0...n] Speed threshold 2 / n\_thresh val 2 p2156[0...n] On delay comparison value reached / t\_on cmpr val rchd p2157[0...n] Speed threshold 5 / n\_thresh val 5 p2158[0...n] Delay for n\_act comparison with speed threshold value 5 / Del compar n\_5

p2159[0...n] Speed threshold 6 / n\_thresh val 6 p2160[0...n] Delay for n\_act comparison with speed threshold value 6 / Del compar n\_6 p2161[0...n] Speed threshold 3 / n\_thresh val 3 p2162[0...n] Hysteresis speed n\_act > n\_max / Hyst n\_act>n\_max p2163[0...n] Speed threshold 4 / n\_thresh val 4 p2164[0...n] Hysteresis speed 4 / n\_hysteresis 4  $p2166[0...n]$  Off delay n\_act = n\_set / t\_del\_off n\_i=n\_so  $p2167[0...n]$  Switch-on delay n\_act = n\_set / t\_on n\_act=n\_set p2170[0...n] Current threshold value / I\_thres p2171[0...n] Current threshold value reached delay time / I\_thresh rch t\_del p2172[0...n] DC link voltage threshold value / Vdc thresh val p2173[0...n] DC link voltage comparison delay time / t\_del Vdc p2174[0...n] Torque threshold value 1 / M\_thresh val 1 p2175[0...n] Motor blocked speed threshold / Mot lock n\_thresh p2176[0...n] Torque threshold value comparison delay time / M\_thrsh comp T\_del p2177[0...n] Motor blocked delay time / Mot lock t\_del p2178[0...n] Motor stalled delay time / Mot stall t\_del p2179[0...n] Output load identification current limit / Outp\_ld iden I\_lim p2180[0...n] Output load detection delay time / Out load det t\_del p2181[0...n] Load monitoring response / Load monit resp p2182[0...n] Load monitoring speed threshold value 1 / n\_thresh 1 p2183[0...n] Load monitoring speed threshold value 2 / n\_thresh 2 p2184[0...n] Load monitoring speed threshold value 3 / n\_thresh 3 p2185[0...n] Load monitoring torque threshold 1 upper / M\_thresh 1 upper p2186[0...n] Load monitoring torque threshold 1 lower / M\_thresh 1 lower p2187[0...n] Load monitoring torque threshold 2 upper / M\_thresh 2 upper p2188[0...n] Load monitoring torque threshold 2 lower / M\_thresh 2 lower p2189[0...n] Load monitoring torque threshold 3 upper / M\_thresh 3 upper p2190[0...n] Load monitoring torque threshold 3 lower / M\_thresh 3 lower p2192[0...n] Load monitoring delay time / Load monit t\_del p2193[0...n] Load monitoring configuration / Load monit config p2194[0...n] Torque threshold value 2 / M\_thresh val 2 p2195[0...n] Torque utilization switch-off delay / M\_util t\_off p2196[0...n] Torque utilization scaling / M\_util scal p2201[0...n] CO: Technology controller fixed value 1 / Tec\_ctrl fix val1 p2202[0...n] CO: Technology controller fixed value 2 / Tec\_ctr fix val 2 p2203[0...n] CO: Technology controller fixed value 3 / Tec\_ctr fix val 3 p2204[0...n] CO: Technology controller fixed value 4 / Tec\_ctr fix val 4 p2205[0...n] CO: Technology controller fixed value 5 / Tec\_ctr fix val 5 p2206[0...n] CO: Technology controller fixed value 6 / Tec\_ctr fix val 6 p2207[0...n] CO: Technology controller fixed value 7 / Tec\_ctr fix val 7 p2208[0...n] CO: Technology controller fixed value 8 / Tec\_ctr fix val 8 p2209[0...n] CO: Technology controller fixed value 9 / Tec\_ctr fix val 9 p2210[0...n] CO: Technology controller fixed value 10 / Tec\_ctr fix val 10 p2211[0...n] CO: Technology controller fixed value 11 / Tec\_ctr fix val 11 p2212[0...n] CO: Technology controller fixed value 12 / Tec\_ctr fix val 12 p2213[0...n] CO: Technology controller fixed value 13 / Tec\_ctr fix val 13 p2214[0...n] CO: Technology controller fixed value 14 / Tec\_ctr fix val 14 p2215[0...n] CO: Technology controller fixed value 15 / Tec\_ctr fix val 15 p2216[0...n] Technology controller fixed value selection method / Tec\_ctr FixVal sel p2230[0...n] Technology controller motorized potentiometer configuration / Tec\_ctr mop config p2237[0...n] Technology controller motorized potentiometer maximum value / Tec\_ctrl mop max p2238[0...n] Technology controller motorized potentiometer minimum value / Tec\_ctrl mop min p2240[0...n] Technology controller motorized potentiometer starting value / Tec ctrl mop start p2247[0...n] Technology controller motorized potentiometer ramp-up time / Tec\_ctr mop t\_r-up

p2248[0...n] Technology controller motorized potentiometer ramp-down time / Tec\_ctrMop t\_rdown p2502[0...n] LR encoder assignment / Encoder assignment p2503[0...n] LR length unit LU per 10 mm / LU per 10 mm p2504[0...n] LR motor/load motor revolutions / Mot/load motor rev p2505[0...n] LR motor/load load revolutions / Mot/load load rev p2506[0...n] LR length unit LU per load revolution / LU per load rev p2519[0...n] LR position actual value preprocessing config. DDS changeover / s act config DDS p2533[0...n] LR position setpoint filter time constant / s\_set\_filt T p2534[0...n] LR speed precontrol factor / n\_prectrl fact p2535[0...n] LR speed precontrol balancing filter dead time / n\_prectrFlt t\_dead p2536[0...n] LR speed precontrol symmetrizing filter PT1 / n\_prectrl filt PT1 p2538[0...n] LR proportional gain / Kp p2539[0...n] LR integral time / Tn p2546[0...n] LR dynamic following error monitoring tolerance / s\_delta\_monit tol p2567[0...n] LR torque precontrol moment of inertia / M\_prectr M\_inertia p2634[0...n] EPOS fixed stop maximum following error / Following err max p2900[0...n] CO: Fixed value 1 [%] / Fixed value 1 [%] p2901[0...n] CO: Fixed value 2 [%] / Fixed value 2 [%] p2930[0...n] CO: Fixed value M [Nm] / Fixed value M [Nm] p3231[0...n] Load monitoring speed deviation / Load monit n\_dev p3233[0...n] Torque actual value filter time constant / M\_act\_filt T p3315[0...n] Efficiency optimization 2 minimum flux limit value / Min flux lim val p3316[0...n] Efficiency optimization 2 maximum flux limit value / Max flux lim val p3320[0...n] Fluid flow machine power point 1 / Fluid\_mach P1 p3321[0...n] Fluid flow machine speed point 1 / Fluid mach n1 p3322[0...n] Fluid flow machine power point 2 / Fluid\_mach P2 p3323[0...n] Fluid flow machine speed point 2 / Fluid\_mach n2 p3324[0...n] Fluid flow machine power point 3 / Fluid\_mach P3 p3325[0...n] Fluid flow machine speed point 3 / Fluid mach n3 p3326[0...n] Fluid flow machine power point 4 / Fluid mach P4 p3327[0...n] Fluid flow machine speed point 4 / Fluid\_mach n4 p3328[0...n] Fluid flow machine power point 5 / Fluid\_mach P5 p3329[0...n] Fluid flow machine speed point 5 / Fluid mach n5 p3820[0...n] Friction characteristic value n0 / Friction n0 p3821[0...n] Friction characteristic value n1 / Friction n1 p3822[0...n] Friction characteristic value n2 / Friction n2 p3823[0...n] Friction characteristic value n3 / Friction n3 p3824[0...n] Friction characteristic value n4 / Friction n4 p3825[0...n] Friction characteristic value n5 / Friction n5 p3826[0...n] Friction characteristic value n6 / Friction n6 p3827[0...n] Friction characteristic value n7 / Friction n7 p3828[0...n] Friction characteristic value n8 / Friction n8 p3829[0...n] Friction characteristic value n9 / Friction n9 p3830[0...n] Friction characteristic value M0 / Friction M0 p3831[0...n] Friction characteristic value M1 / Friction M1 p3832[0...n] Friction characteristic value M2 / Friction M2 p3833[0...n] Friction characteristic value M3 / Friction M3 p3834[0...n] Friction characteristic value M4 / Friction M4 p3835[0...n] Friction characteristic value M5 / Friction M5 p3836[0...n] Friction characteristic value M6 / Friction M6 p3837[0...n] Friction characteristic value M7 / Friction M7 p3838[0...n] Friction characteristic value M8 / Friction M8 p3839[0...n] Friction characteristic value M9 / Friction M9 p3843[0...n] Friction characteristic frictional torque diff. smoothing time / Frict M\_diff t\_sm p3844[0...n] Friction characteristic number changeover point upper / FricNo chng\_pt up

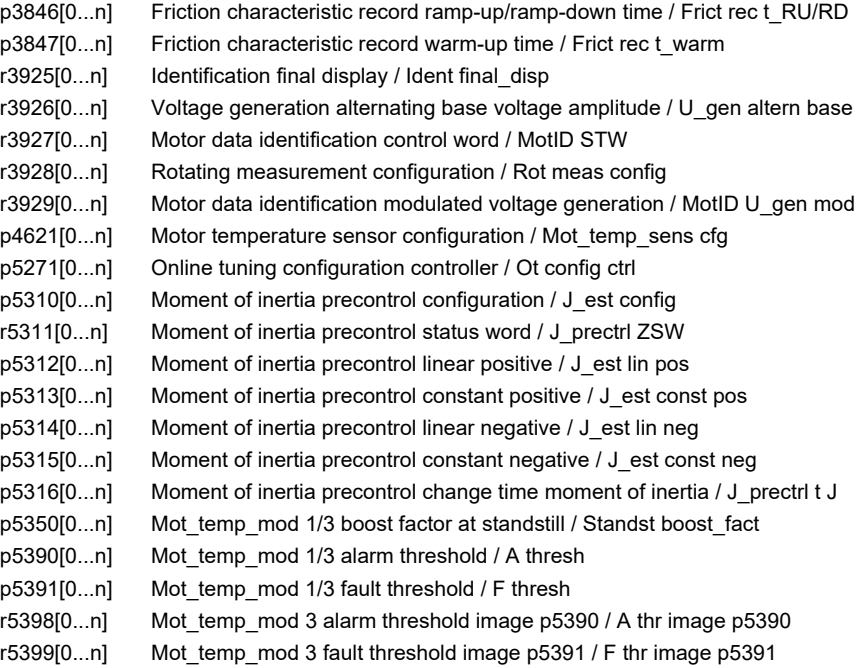

### **2.3.3 Encoder Data Sets (EDS)**

Product: SINAMICS G120D, Version: 4714700, Language: eng, Type: EDS

- p0400[0...n] Encoder type selection / Enc\_typ sel
- p0404[0...n] Encoder configuration effective / Enc\_config eff
- p0405[0...n] Square-wave encoder track A/B / Sq-wave enc A/B
- p0407[0...n] Linear encoder grid division / Enc grid div
- p0408[0...n] Rotary encoder pulse number / Rot enc pulse No.
- p0410[0...n] Encoder inversion actual value / Enc inv act value
- p0411[0...n] Measuring gear configuration / Meas gear config
- p0412[0...n] Measuring gear absolute encoder rotary revolutions virtual / Abs rot rev
- p0413[0...n] Measuring gear position tracking tolerance window / Pos track window
- p0418[0...n] Fine resolution Gx\_XIST1 (in bits) / Enc fine Gx\_XIST1
- p0419[0...n] Fine resolution absolute value Gx XIST2 (in bits) / Enc fine Gx XIST2
- p0421[0...n] Absolute encoder rotary multiturn resolution / Enc abs multiturn
- p0422[0...n] Absolute encoder linear measuring step resolution / Enc abs meas step
- p0423[0...n] Absolute encoder rotary singleturn resolution / Enc abs singleturn
- p0425[0...n] Encoder rotary zero mark distance / Enc rot dist ZM
- p0426[0...n] Encoder zero mark differential distance / Enc ZM Dif\_dist
- p0427[0...n] Encoder SSI baud rate / Enc SSI baud rate
- p0428[0...n] Encoder SSI monoflop time / Enc SSI t\_monoflop
- p0429[0...n] Encoder SSI configuration / Enc SSI config
- p0430[0...n] Sensor Module configuration / SM config
- p0431[0...n] Angular commutation offset / Ang\_com offset
- p0432[0...n] Gearbox factor encoder revolutions / Grbx\_fact enc\_rev
- p0433[0...n] Gearbox factor motor/load revolutions / Grbx fact mot rev
- p0434[0...n] Encoder SSI error bit / Enc SSI error bit
- p0435[0...n] Encoder SSI alarm bit / Enc SSI alarm bit
- p0436[0...n] Encoder SSI parity bit / Enc SSI parity bit
- p0437[0...n] Sensor Module configuration extended / SM config ext
- *2.3 Parameters for data sets*
	- p0438[0...n] Squarewave encoder filter time / Enc t\_filt
	- p0439[0...n] Encoder ramp-up time / Enc ramp-up time
	- p0446[0...n] Encoder SSI number of bits before the absolute value / Enc SSI bit before
	- p0447[0...n] Encoder SSI number of bits absolute value / Enc SSI bit val
	- p0448[0...n] Encoder SSI number of bits after the absolute value / Enc SSI bit after
	- p0449[0...n] Encoder SSI number of bits filler bits / Enc SSI fill bits
	- p0453[0...n] Pulse encoder evaluation zero speed measuring time / Enc\_ev n\_0 t\_meas
	- p0468[0...n] Encoder interface / Encoder interface
	- p0493[0...n] Zero mark selection input terminal / ZM\_sel inp\_term
	- p0494[0...n] Equivalent zero mark input terminal / ZM\_equiv inp\_term
	- p2507[0...n] LR absolute encoder adjustment status / Abs\_enc\_adj stat
	- p2525[0...n] CO: LR encoder adjustment offset / Enc\_adj offset
	- p2733[0...n] CO: LR encoder adjustment DDS / Enc\_adjust DDS
	- p4680[0...n] Zero mark monitoring tolerance permissible / ZM\_monit tol perm
	- p4681[0...n] Zero mark monitoring tolerance window limit 1 positive / ZM tol lim 1 pos
	- p4682[0...n] Zero mark monitoring tolerance window limit 1 negative / ZM tol lim 1 neg
	- p4683[0...n] Zero mark monitoring tolerance window alarm threshold positive / ZM tol A\_thr pos
	- p4684[0...n] Zero mark monitoring tolerance window alarm threshold negative / ZM tol A thr neg
	- p4685[0...n] Speed actual value mean value generation / n\_act mean val
	- p4686[0...n] Zero mark minimum length / ZM min length

### **2.4.1 Binector inputs (BI)**

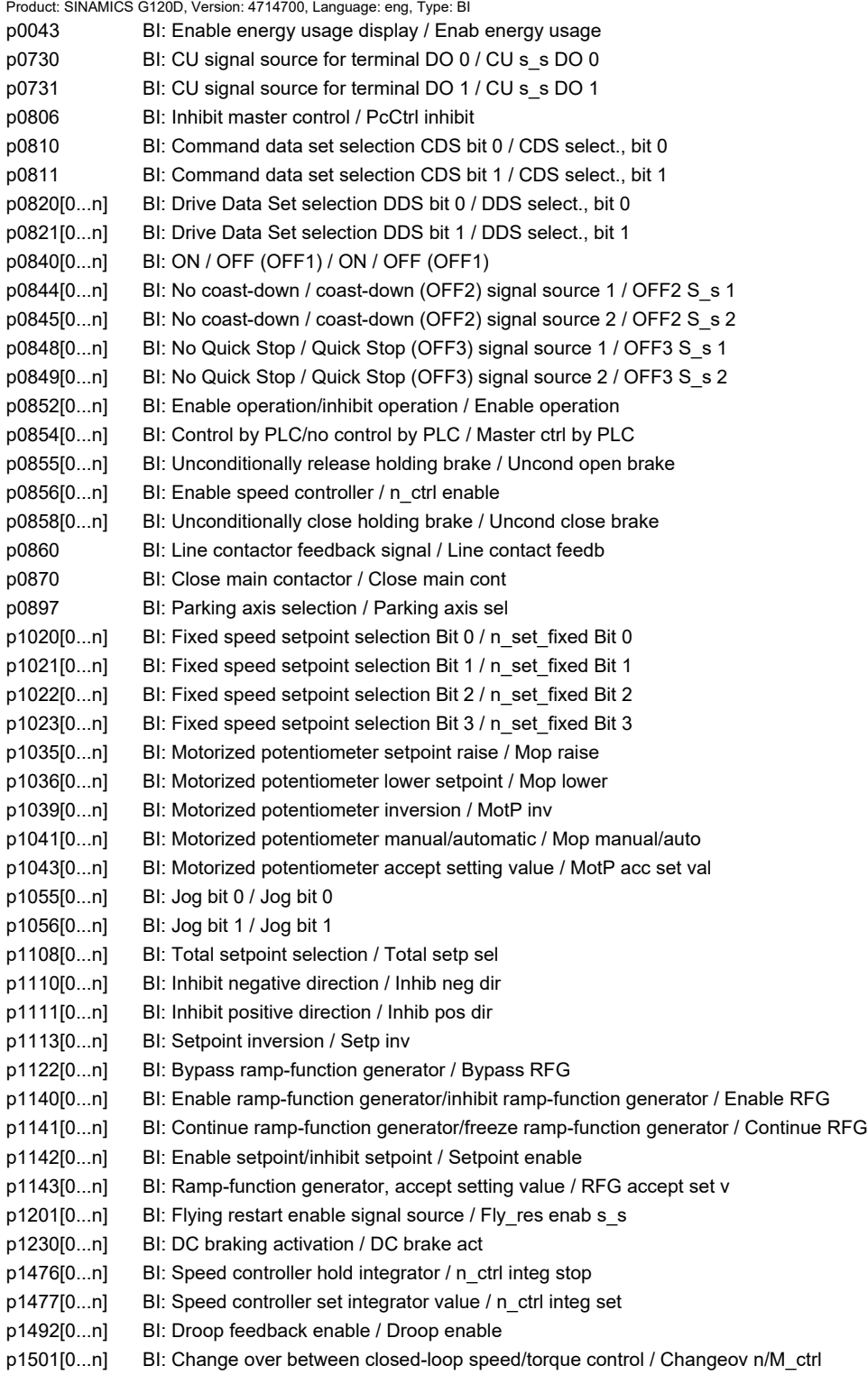

p1502[0...n] BI: Freeze moment of inertia estimator / J estim freeze p1545[0...n] BI: Activates travel to a fixed stop / TfS activation p2080[0...15] BI: Binector-connector converter status word 1 / Bin/con ZSW1 p2081[0...15] BI: Binector-connector converter status word 2 / Bin/con ZSW2 p2082[0...15] BI: Binector-connector converter status word 3 / Bin/con ZSW3 p2083[0...15] BI: Binector-connector converter status word 4 / Bin/con ZSW4 p2084[0...15] BI: Binector-connector converter status word 5 / Bin/con ZSW5 p2103[0...n] BI: 1st acknowledge faults / 1st acknowledge p2104[0...n] BI: 2nd acknowledge faults / 2nd acknowledge p2105[0...n] BI: 3rd acknowledge faults / 3rd acknowledge p2106[0...n] BI: External fault 1 / External fault 1 p2107[0...n] BI: External fault 2 / External fault 2 p2108[0...n] BI: External fault 3 / External fault 3 p2112[0...n] BI: External alarm 1 / External alarm 1 p2116[0...n] BI: External alarm 2 / External alarm 2 p2117[0...n] BI: External alarm 3 / External alarm 3 p2144[0...n] BI: Motor stall monitoring enable (negated) / Mot stall enab neg p2148[0...n] BI: RFG active / RFG active p2200[0...n] BI: Technology controller enable / Tec\_ctrl enable p2220[0...n] BI: Technology controller fixed value selection bit 0 / Tec\_ctrl sel bit 0 p2221[0...n] BI: Technology controller fixed value selection bit 1 / Tec ctrl sel bit 1 p2222[0...n] BI: Technology controller fixed value selection bit 2 / Tec ctrl sel bit 2 p2223[0...n] BI: Technology controller fixed value selection bit 3 / Tec ctrl sel bit 3 p2235[0...n] BI: Technology controller motorized potentiometer raise setpoint / Tec\_ctrl mop raise p2236[0...n] BI: Technology controller motorized potentiometer lower setpoint / Tec\_ctrl mop lower p2286[0...n] BI: Hold technology controller integrator / Tec\_ctr integ hold p2290[0...n] BI: Technology controller limiting enable / Tec\_ctrl lim enab p2508[0...3] BI: LR activate reference mark search / Ref\_mark act p2509[0...3] BI: LR activate measuring probe evaluation / MT\_eval act p2510[0...3] BI: LR selecting measuring probe evaluation / MT eval select p2511[0...3] BI: LR measuring probe evaluation edge / MT\_eval edge p2512[0...3] BI: LR pos. actual value preprocessing activate corr. value (edge) / ActVal prepCorrAct p2514[0...3] BI: LR activate position actual value setting / s act setting act p2549 BI: LR enable 1 / Enable 1 p2550[0...n] BI: LR enable 2 / Enable 2 p2551 BI: LR setpoint signal fixed / Mess setp fixed p2552 BI: LR signal travel to fixed stop active / Signal TfS act p2553 BI: LR signal fixed stop reached / Signal fixed stop p2554 BI: LR signal traversing command active / Sig trav\_cmnd act p2568 BI: EPOS STOP cam activation / STOP cam act p2569 BI: EPOS STOP cam minus / STOP cam minus p2570 BI: EPOS STOP cam plus / STOP cam plus p2575 BI: EPOS jerk limiting activation / Jerk limit act p2577 BI: EPOS modulo correction activation / Modulo corr act p2582 BI: EPOS software limit switch activation / SW lim sw act p2589 BI: EPOS jog 1 signal source / Jog 1 s\_s p2590 BI: EPOS jog 2 signal source / Jog 2 s\_s p2591 BI: EPOS jogging incremental / Jog incr p2595 BI: EPOS referencing start / Ref start p2596 BI: EPOS set reference point / Set ref\_pt p2597 BI: EPOS referencing type selection / Ref\_typ select p2604 BI: EPOS search for reference start direction / Srch for ref dir p2612 BI: EPOS search for reference reference cam / Ref\_cam p2613 BI: EPOS search for reference reversing cam minus / Rev minus p2614 BI: EPOS search for reference reversing cam plus / Rev plus

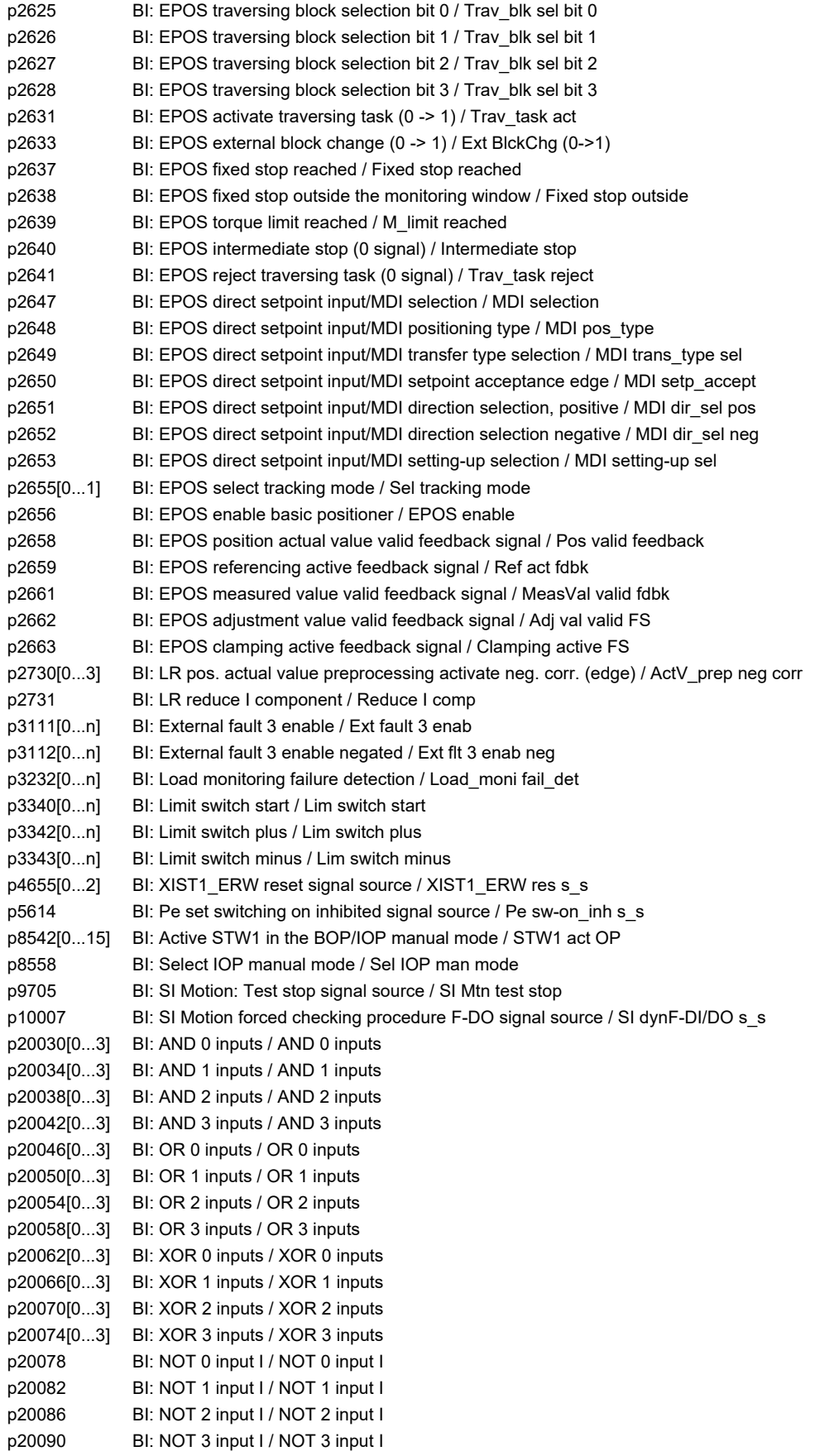

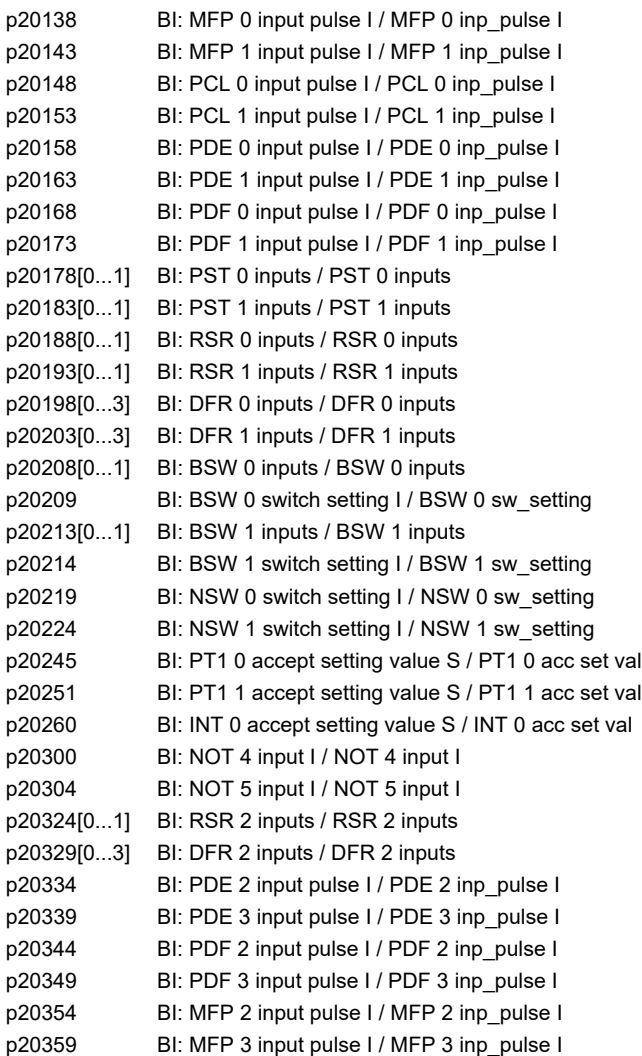

#### **2.4.2 Connector inputs (CI)**

Product: SINAMICS G120D, Version: 4714700, Language: eng, Type: CI p0480[0...2] CI: Encoder control word Gn\_STW signal source / Enc Gn\_STW s\_s p0641[0...n] CI: Current limit, variable / Curr lim var p1042[0...n] CI: Motorized potentiometer automatic setpoint / Mop auto setpoint p1044[0...n] CI: Motorized potentiometer setting value / Mop set val p1051[0...n] CI: Speed limit RFG positive direction of rotation / n\_limit RFG pos p1052[0...n] CI: Speed limit RFG negative direction of rotation / n\_limit RFG neg p1070[0...n] CI: Main setpoint / Main setpoint p1071[0...n] CI: Main setpoint scaling / Main setp scal p1075[0...n] CI: Supplementary setp / Suppl setp p1076[0...n] CI: Supplementary setpoint scaling / Suppl setp scal p1085[0...n] CI: Speed limit in positive direction of rotation / n\_limit pos p1088[0...n] CI: Speed limit in negative direction of rotation / n\_limit neg p1098[0...n] CI: Skip speed scaling / n\_skip scal p1106[0...n] CI: Minimum speed signal source / n\_min s\_s

p1109[0...n] CI: Total setpoint / Total setp

*2 Parameters*

p1138[0...n] CI: Ramp-function generator ramp-up time scaling / RFG t\_RU scal p1139[0...n] CI: Ramp-function generator ramp-down time scaling / RFG t\_RD scal p1144[0...n] CI: Ramp-function generator setting value / RFG setting value p1155[0...n] CI: Speed controller speed setpoint 1 / n\_ctrl n\_set 1 p1160[0...n] CI: Speed controller speed setpoint 2 / n\_ctrl n\_set 2 p1330[0...n] CI: U/f control independent voltage setpoint / Uf U\_set independ. p1352[0...n] CI: Motor holding brake starting frequency signal source / Brake f start p1455[0...n] CI: Speed controller P gain adaptation signal / n\_ctr adapt\_sig Kp p1466[0...n] CI: Speed controller P-gain scaling / n\_ctrl Kp scal p1475[0...n] CI: Speed controller torque setting value for motor holding brake / n\_ctrl M\_sv MHB p1478[0...n] CI: Speed controller integrator setting value / n\_ctr integ\_setVal p1479[0...n] CI: Speed controller integrator setting value scaling / n\_ctrl I\_val scal p1486[0...n] CI: Droop compensation torque / Droop M\_comp p1503[0...n] CI: Torque setpoint / M\_set p1511[0...n] CI: Supplementary torque 1 / M\_suppl 1 p1512[0...n] CI: Supplementary torque 1 scaling / M\_suppl 1 scal p1513[0...n] CI: Supplementary torque 2 / M\_suppl 2 p1522[0...n] CI: Torque limit upper / M\_max upper p1523[0...n] CI: Torque limit lower / M\_max lower p1528[0...n] CI: Torque limit upper scaling / M\_max upper scal p1529[0...n] CI: Torque limit lower scaling / M\_max lower scal p1552[0...n] CI: Torque limit upper scaling without offset / M\_max up w/o offs p1554[0...n] CI: Torque limit lower scaling without offset / M\_max low w/o offs p2016[0...3] CI: Comm IF USS PZD send word / Comm USS send word p2051[0...16] CI: PROFIdrive PZD send word / PZD send word p2061[0...15] CI: PROFIdrive PZD send double word / PZD send DW p2099[0...1] CI: Connector-binector converter signal source / Con/bin s\_s p2151[0...n] CI: Speed setpoint for messages/signals / n\_set for msg p2253[0...n] CI: Technology controller setpoint 1 / Tec\_ctrl setp 1 p2254[0...n] CI: Technology controller setpoint 2 / Tec\_ctrl setp 2 p2264[0...n] CI: Technology controller actual value / Tec\_ctrl act val p2289[0...n] CI: Technology controller precontrol signal / Tec\_ctr prectr\_sig p2296[0...n] CI: Technology controller output scaling / Tec\_ctrl outp scal p2297[0...n] CI: Technology controller maximum limit signal source / Tec\_ctrMaxLim s\_s p2298[0...n] CI: Technology controller minimum limit signal source / Tec\_ctrl min\_l s\_s p2299[0...n] CI: Technology controller limit offset / Tech\_ctrl lim offs p2513[0...3] CI: LR Position actual value preprocessing corrective value / Act val\_prep corr p2515[0...3] CI: LR position actual setting setting value / s\_act set setVal p2516[0...3] CI: LR position offset / Position offset p2530 CI: LR position setpoint / s\_set p2531 CI: LR velocity setpoint / v\_set p2532 CI: LR position actual value / s\_act p2537 CI: LR position controller adaptation / Adaptation p2541 CI: LR position controller output speed limit signal source / LR\_out n\_lim s\_s p2555 CI: LR LU/revolution LU/mm / LU/rev LU/mm p2578 CI: EPOS software limit switch minus signal source / SW limSw Min s\_s p2579 CI: EPOS software limit switch plus signal source / SW limSwPlus s\_s p2593 CI: EPOS LU/revolution LU/mm / LU/rev LU/mm p2594[0...2] CI: EPOS Maximum velocity externally limited / v\_Max ext lim p2598[0...3] CI: EPOS reference point coordinate signal source / Ref\_pt coord s\_s p2642 CI: EPOS direct setpoint input/MDI position setpoint / MDI s\_set p2643 CI: EPOS direct setpoint input/MDI velocity setpoint / MDI v\_set p2644 CI: EPOS direct setpoint input/MDI acceleration override / MDI a\_over p2645 CI: EPOS direct setpoint input/MDI deceleration override / MDI -a\_over p2646 CI: EPOS velocity override / v\_over

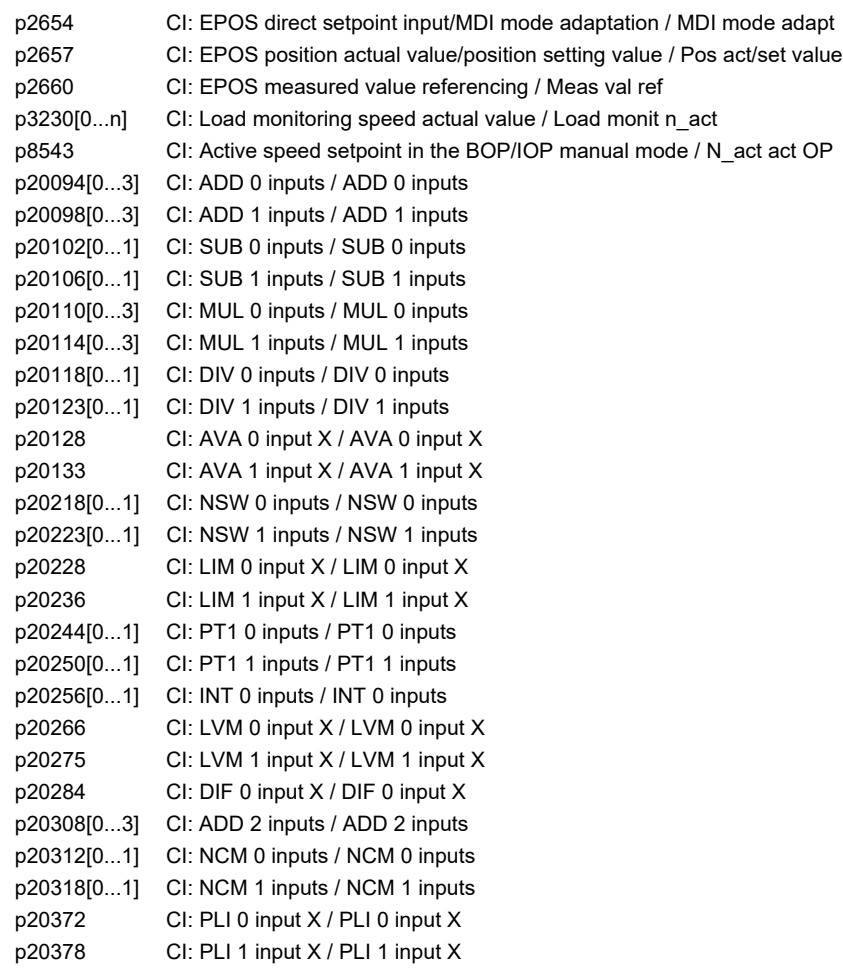

# **2.4.3 Binector outputs (BO)**

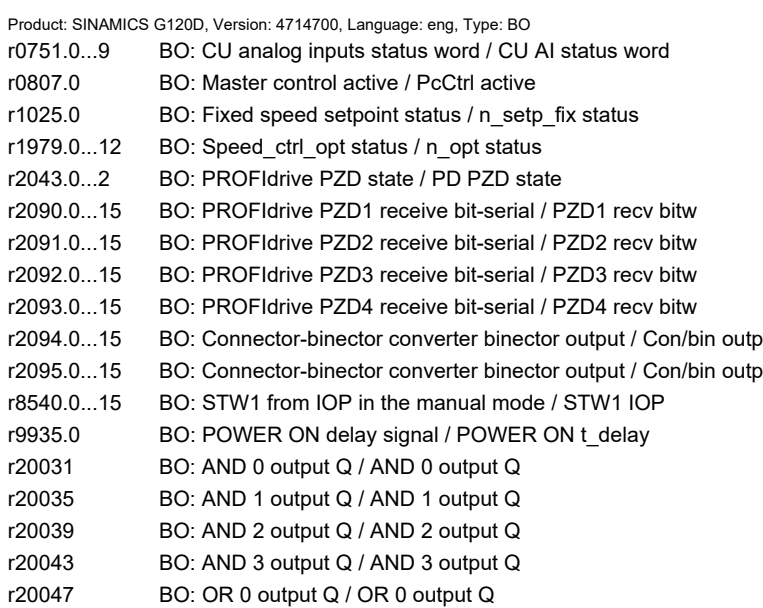

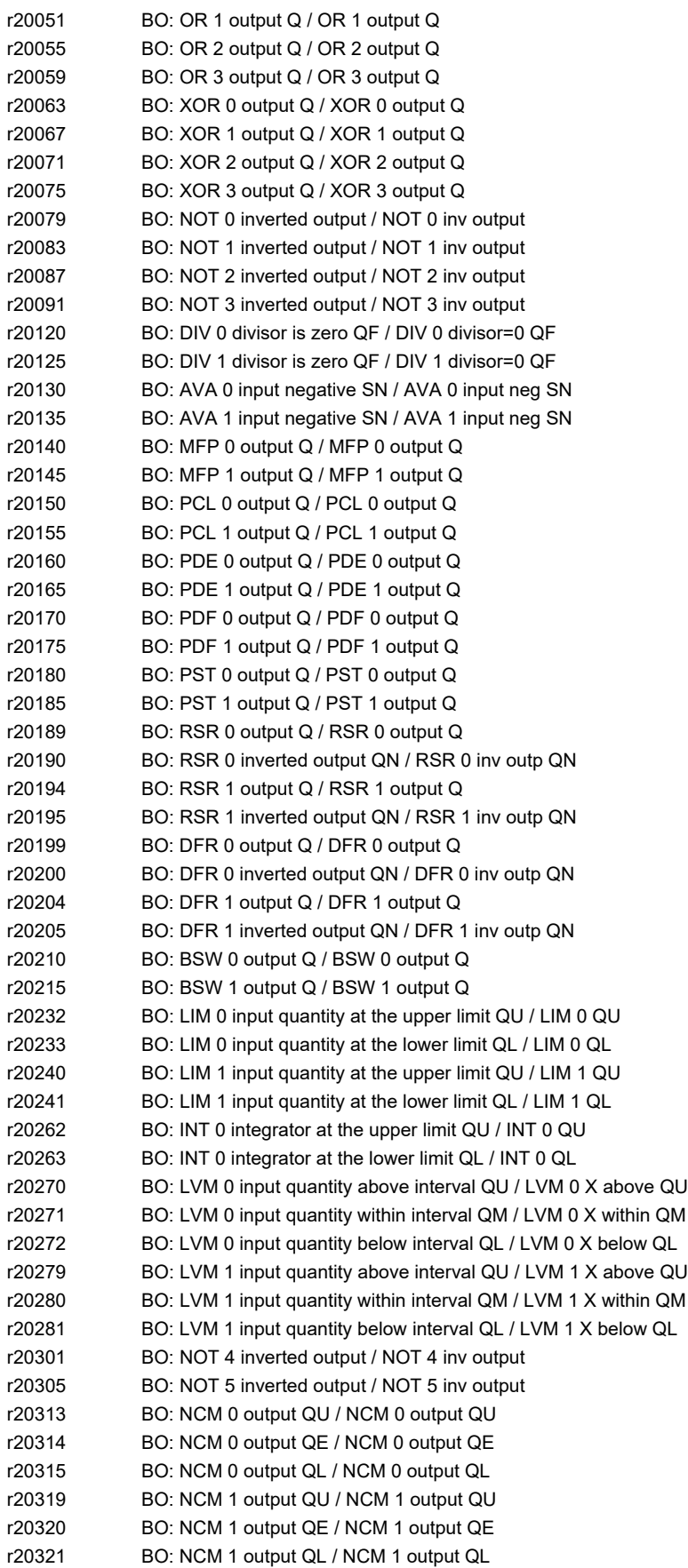

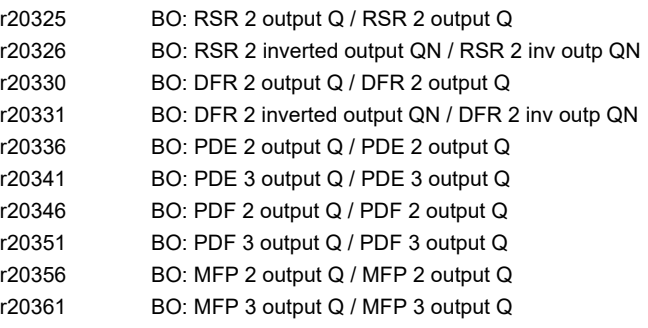

# **2.4.4 Connector outputs (CO)**

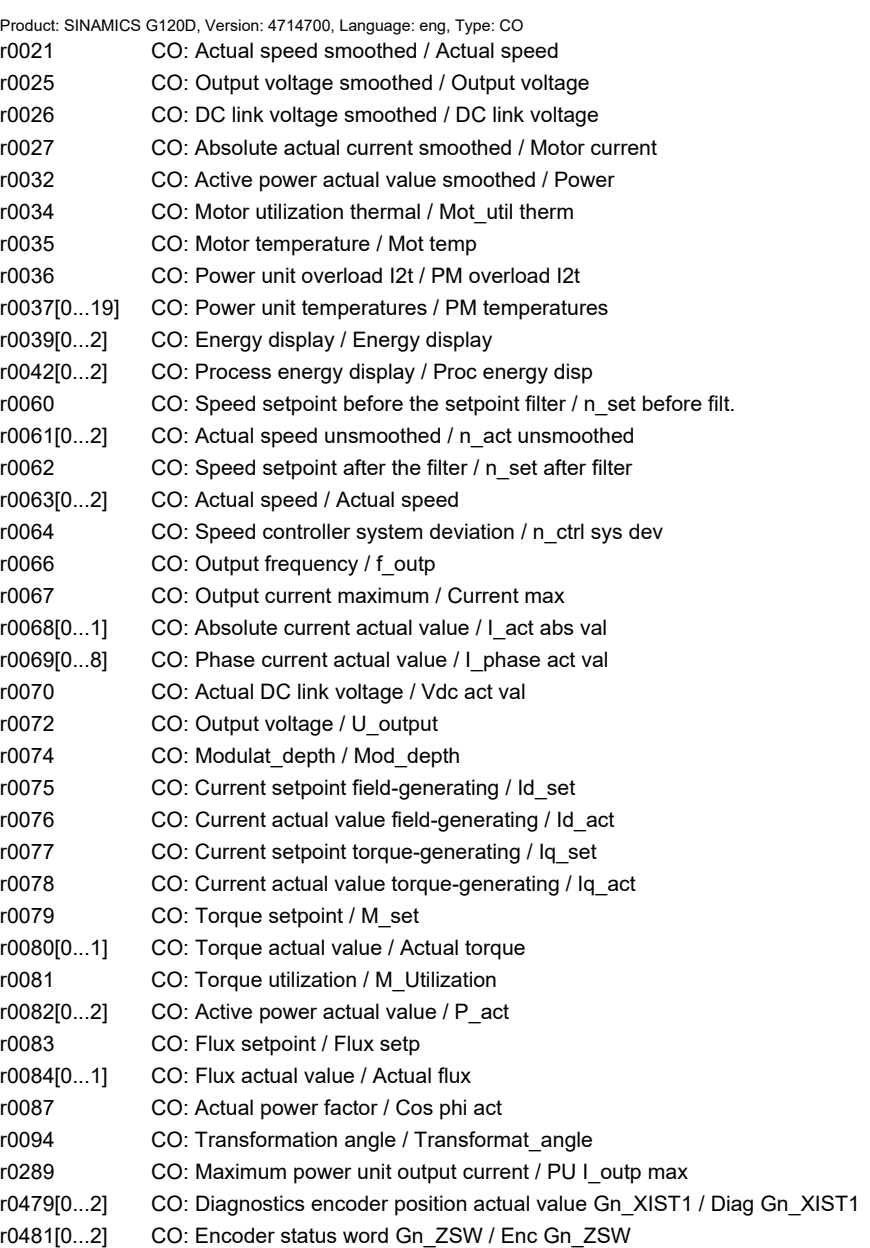

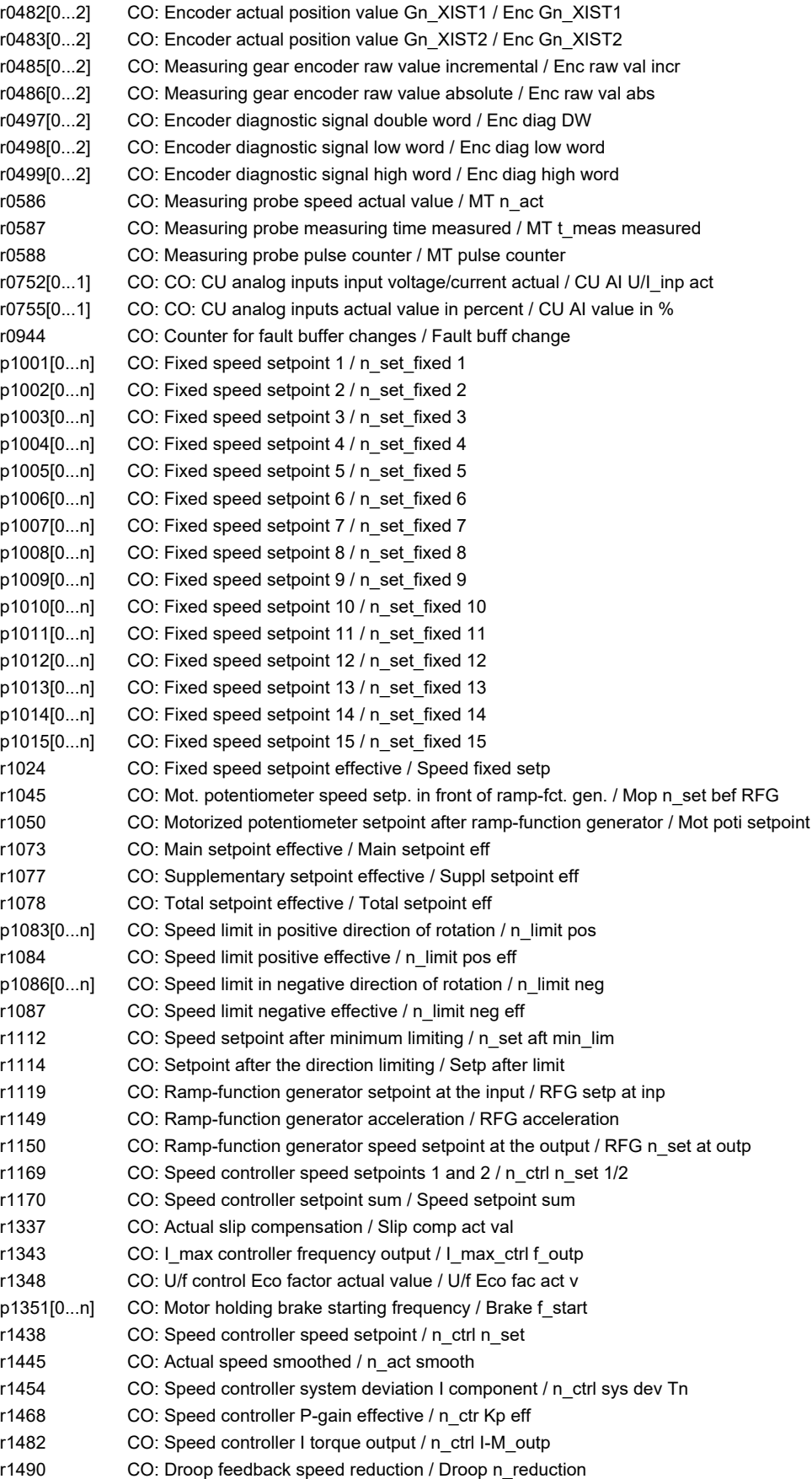

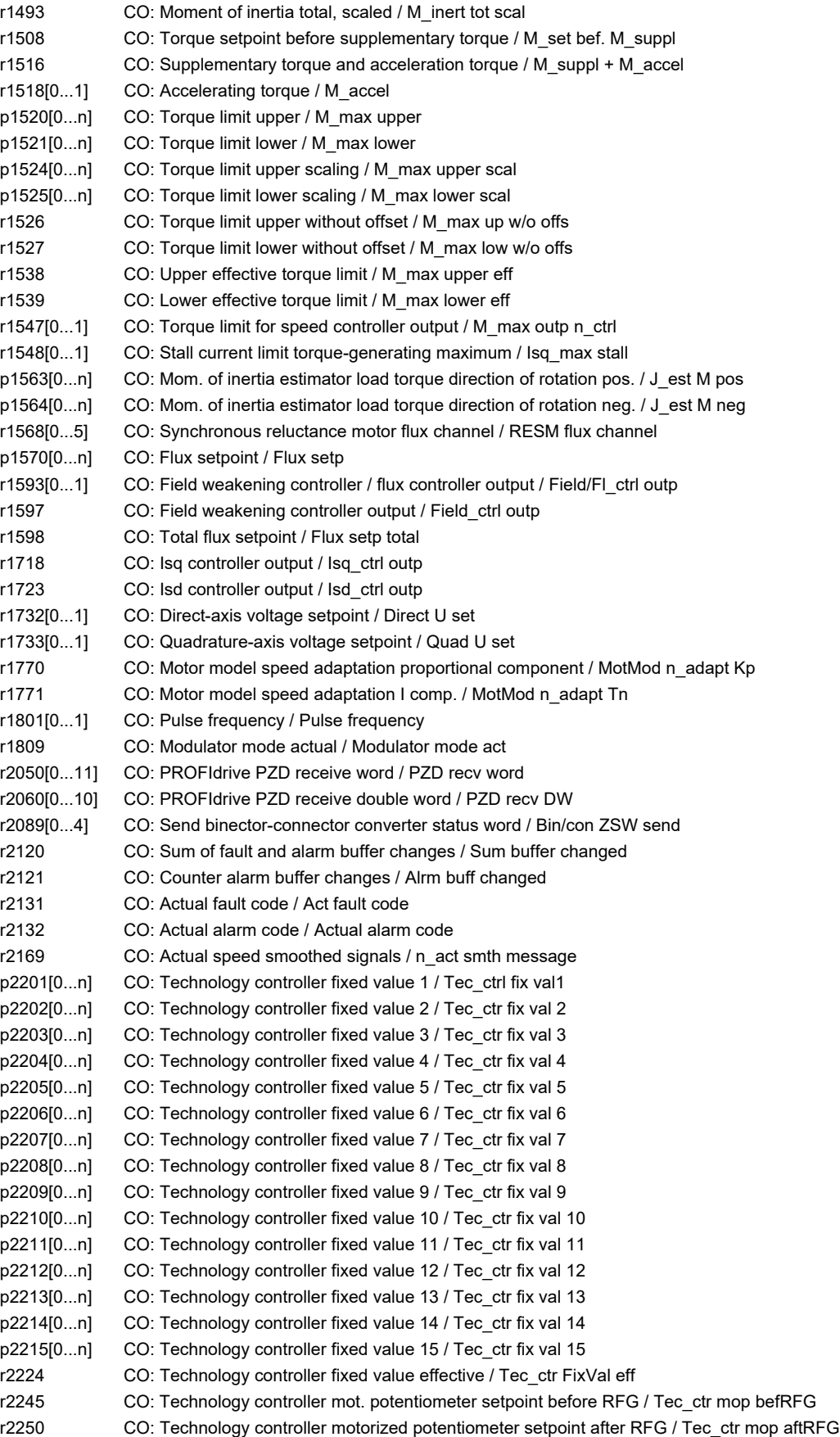

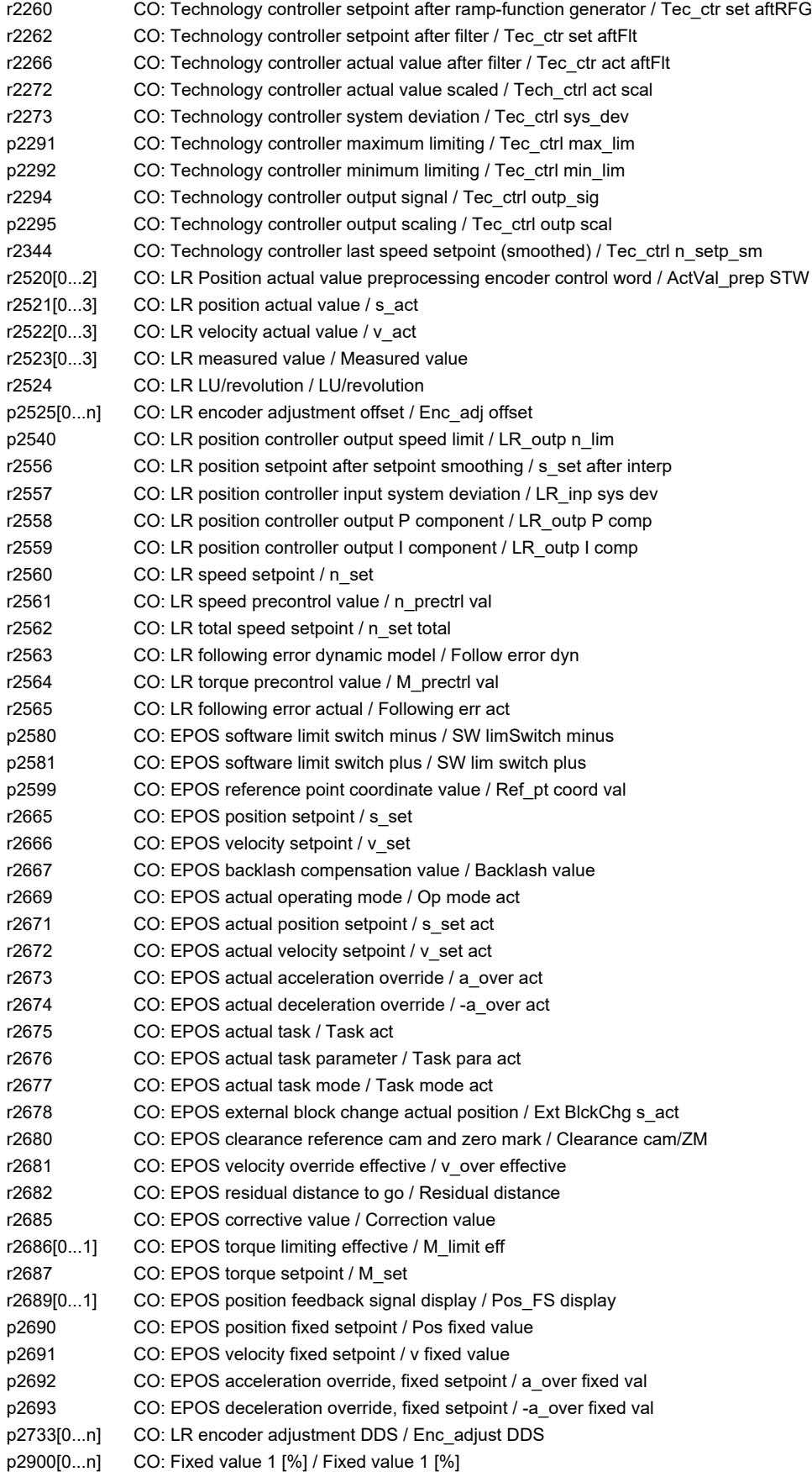

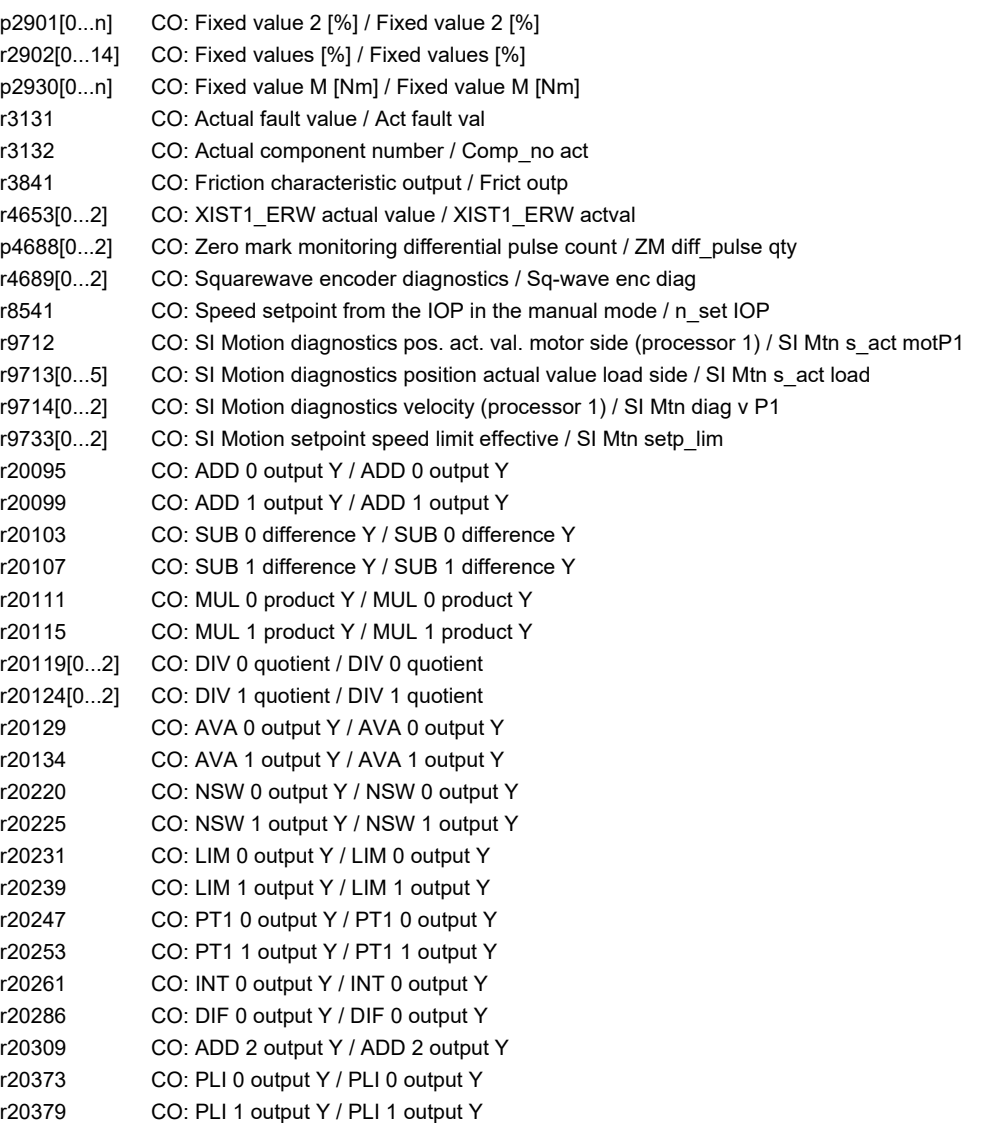

# **2.4.5 Connector/binector outputs (CO/BO)**

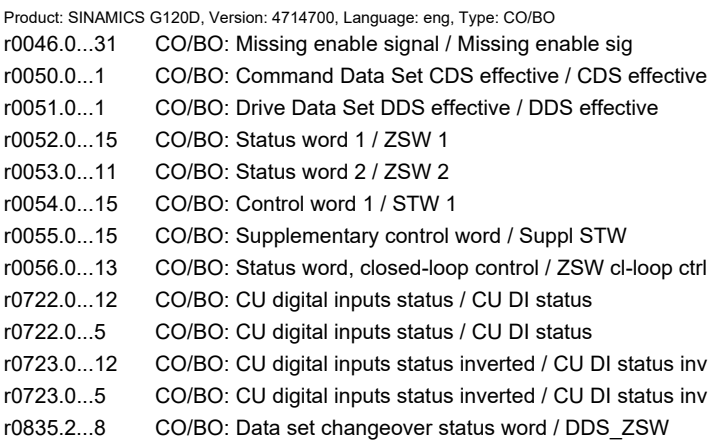

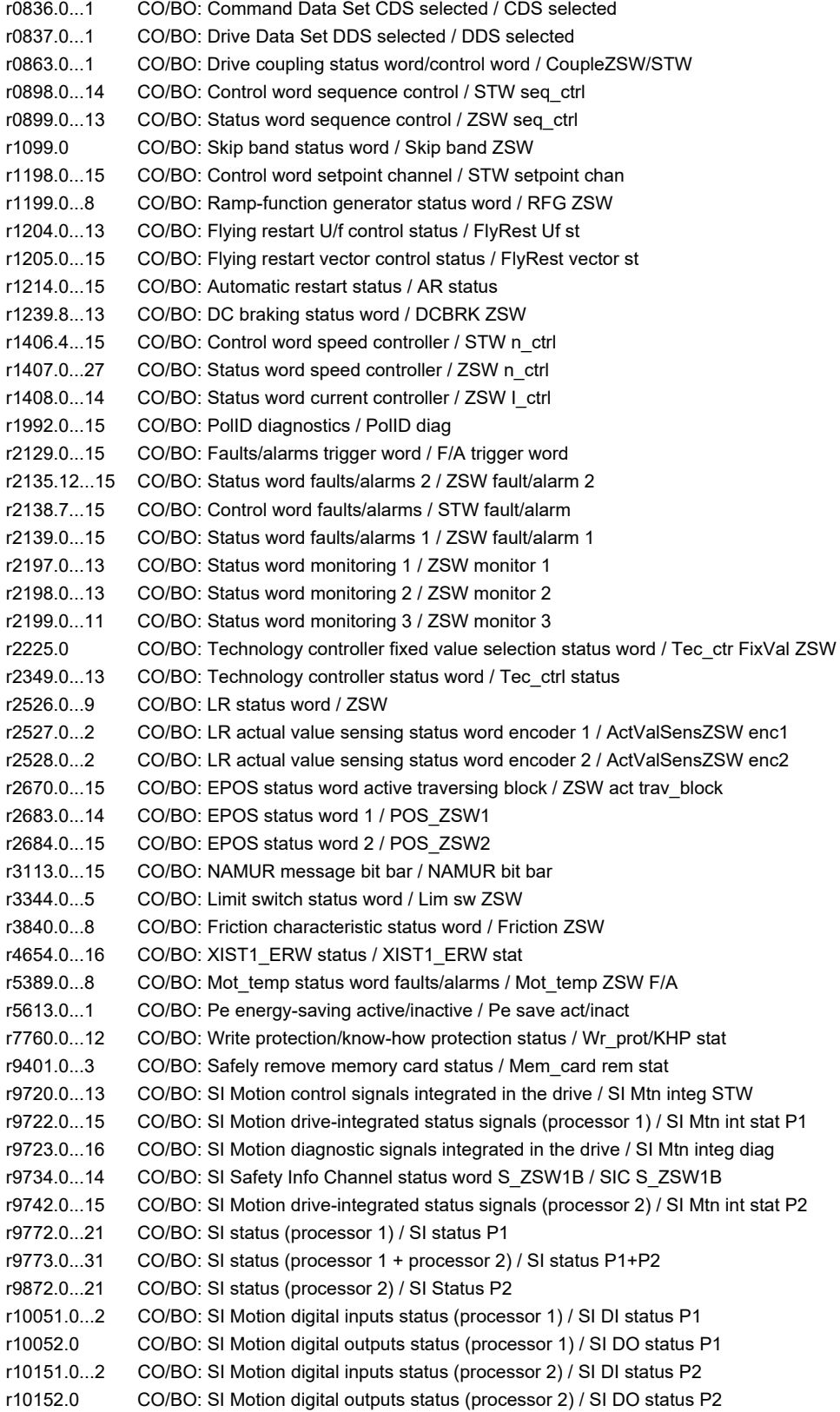

*2.5 Parameters for write protection and know-how protection*

### **2.5 Parameters for write protection and know-how protection**

#### **2.5.1 Parameters with "WRITE\_NO\_LOCK"**

The following list contains the parameters with the "WRITE\_NO\_LOCK" attribute. These parameters are not affected by the write protection.

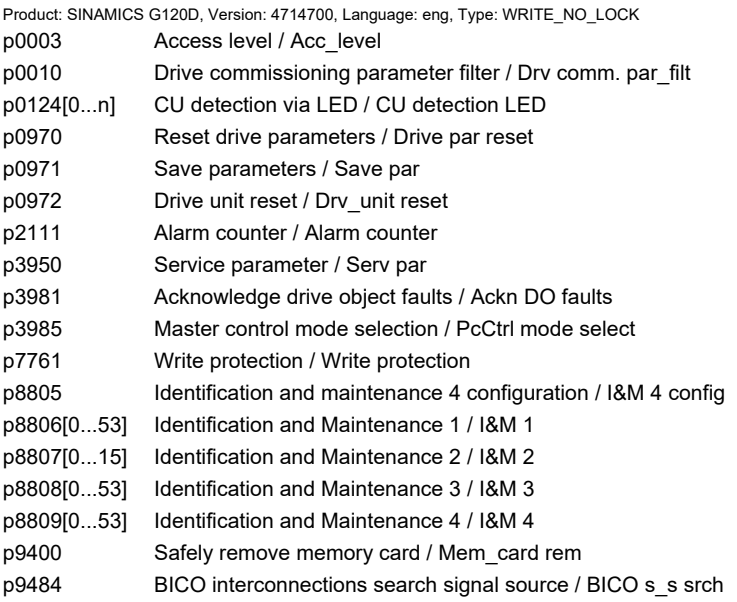

### **2.5.2 Parameters with "KHP\_WRITE\_NO\_LOCK"**

The following list contains the parameters with the "KHP\_WRITE\_NO\_LOCK" attribute.

These parameters are not affected by the know-how protection.

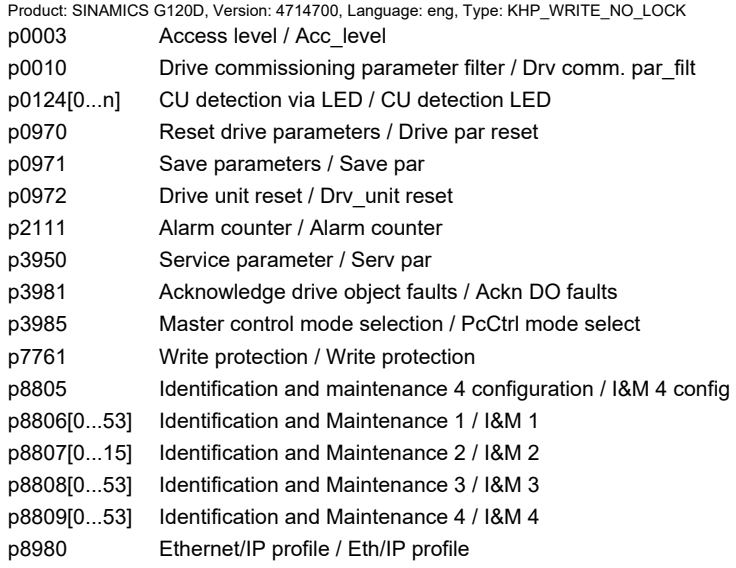

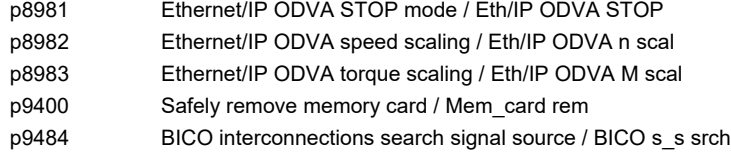

### **2.5.3 Parameters with "KHP\_ACTIVE\_READ"**

The following list contains the parameters with the "KHP\_ACTIVE\_READ" attribute. These parameters can also be read with activated know-how protection.

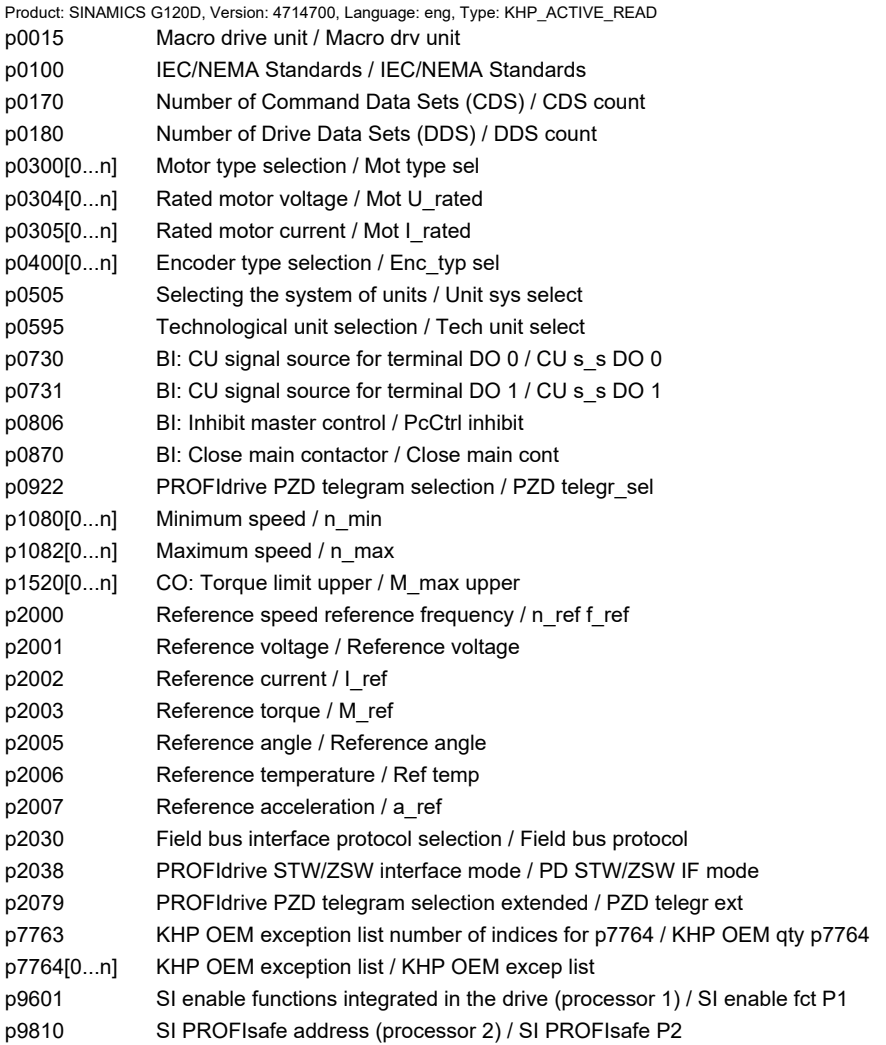

*2.6 Quick commissioning (p0010 = 1)*

# **2.6 Quick commissioning (p0010 = 1)**

The parameters required for the quick commissioning (p0010 = 1) are shown in the following table:

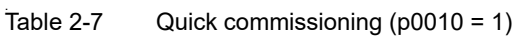

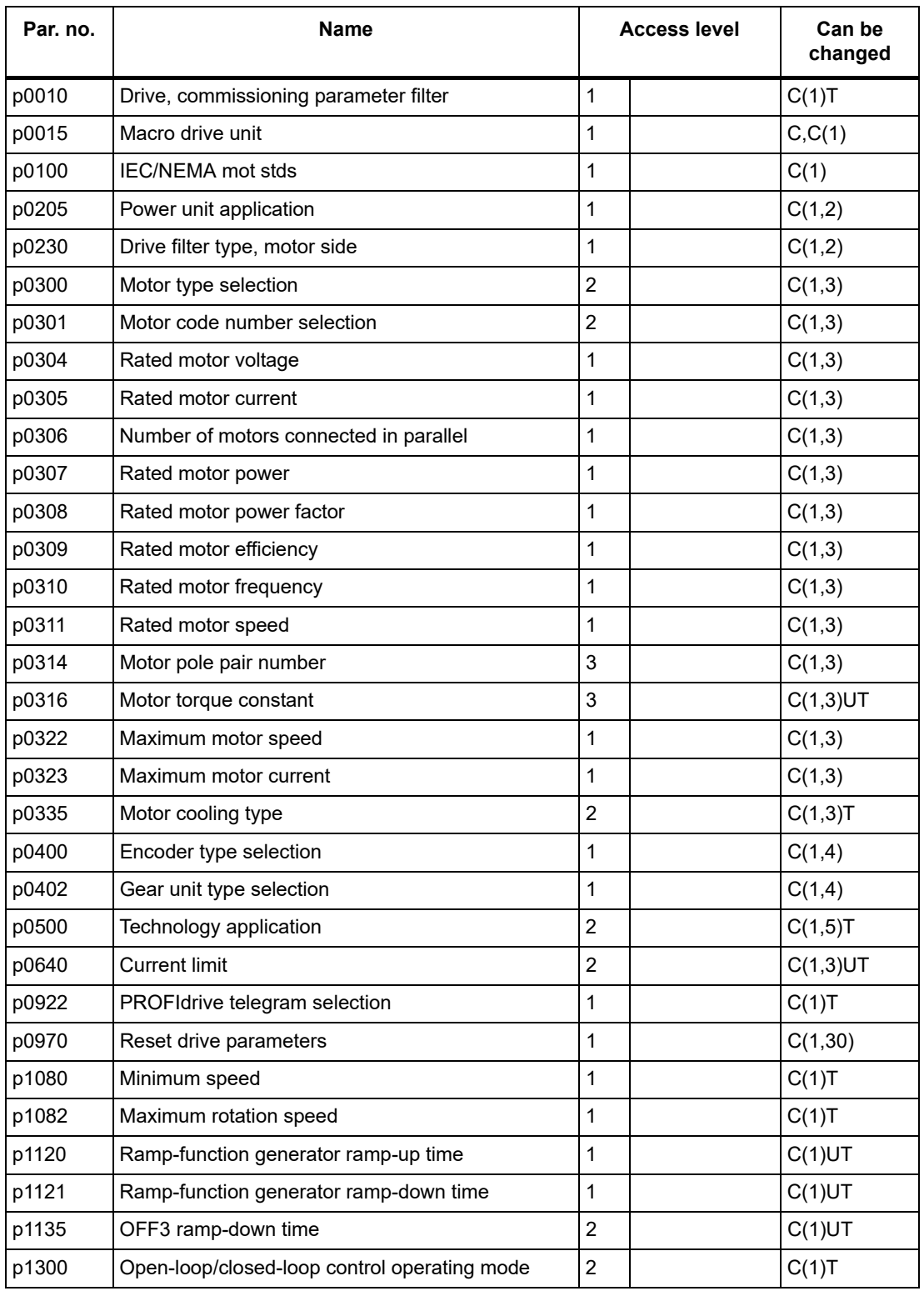

*2.6 Quick commissioning (p0010 = 1)*

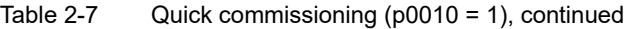

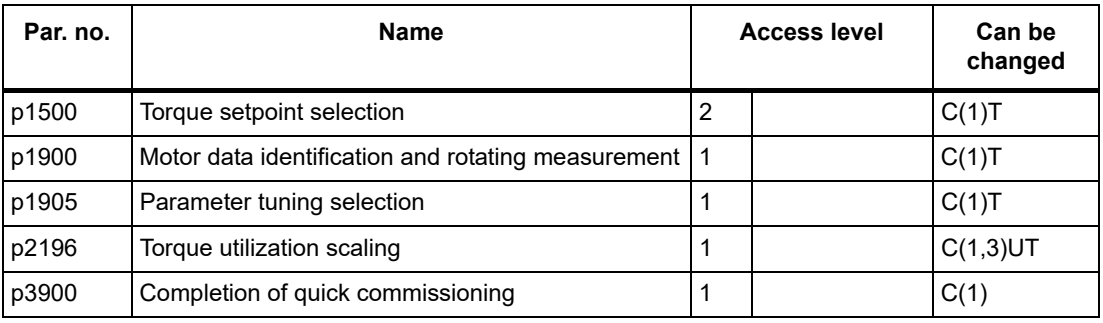

If p0010 = 1 is selected, p0003 (user access level) can be used to select the parameters that are to be accessed.

At the end of the quick commissioning, set p3900 = 1 to perform the required motor calculations and reset all other parameters (not included in p0010 = 1) to their default settings.

#### **Note:**

This only applies for the quick commissioning.

#### *2 Parameters*

*2.6 Quick commissioning (p0010 = 1)*

# **Function diagrams**

### **Content**

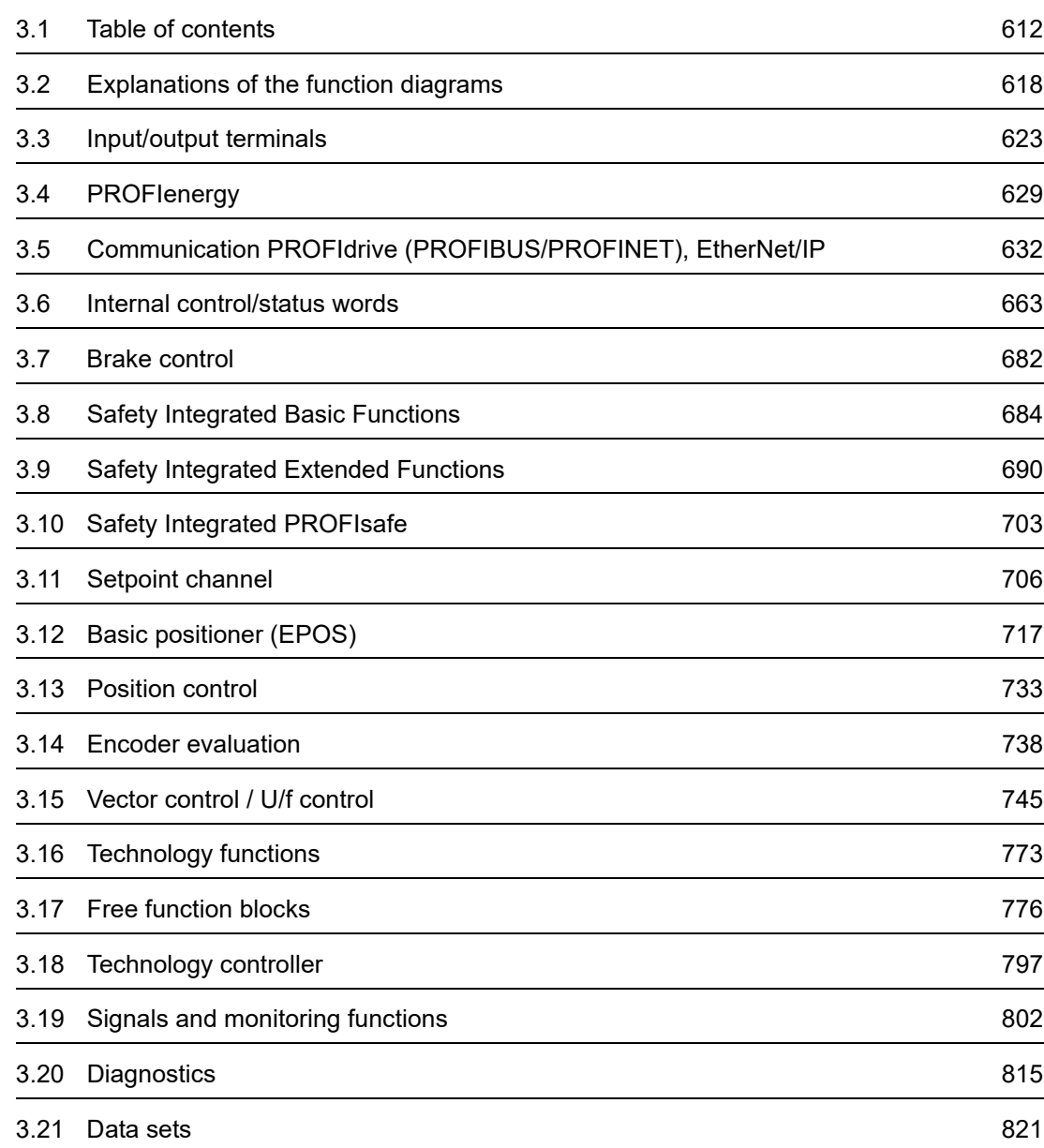

*3.1 Table of contents*

## <span id="page-611-0"></span>**3.1 Table of contents**

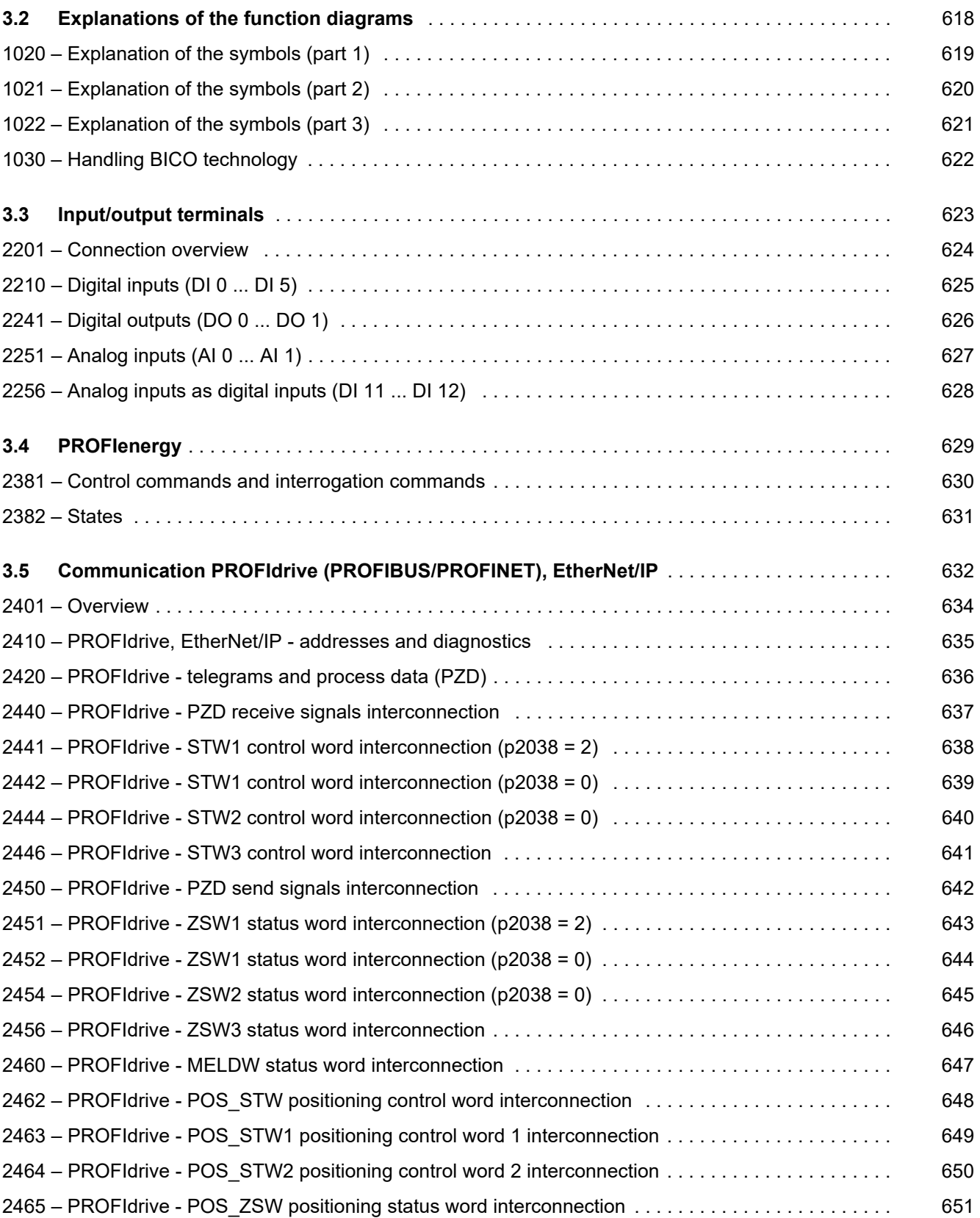
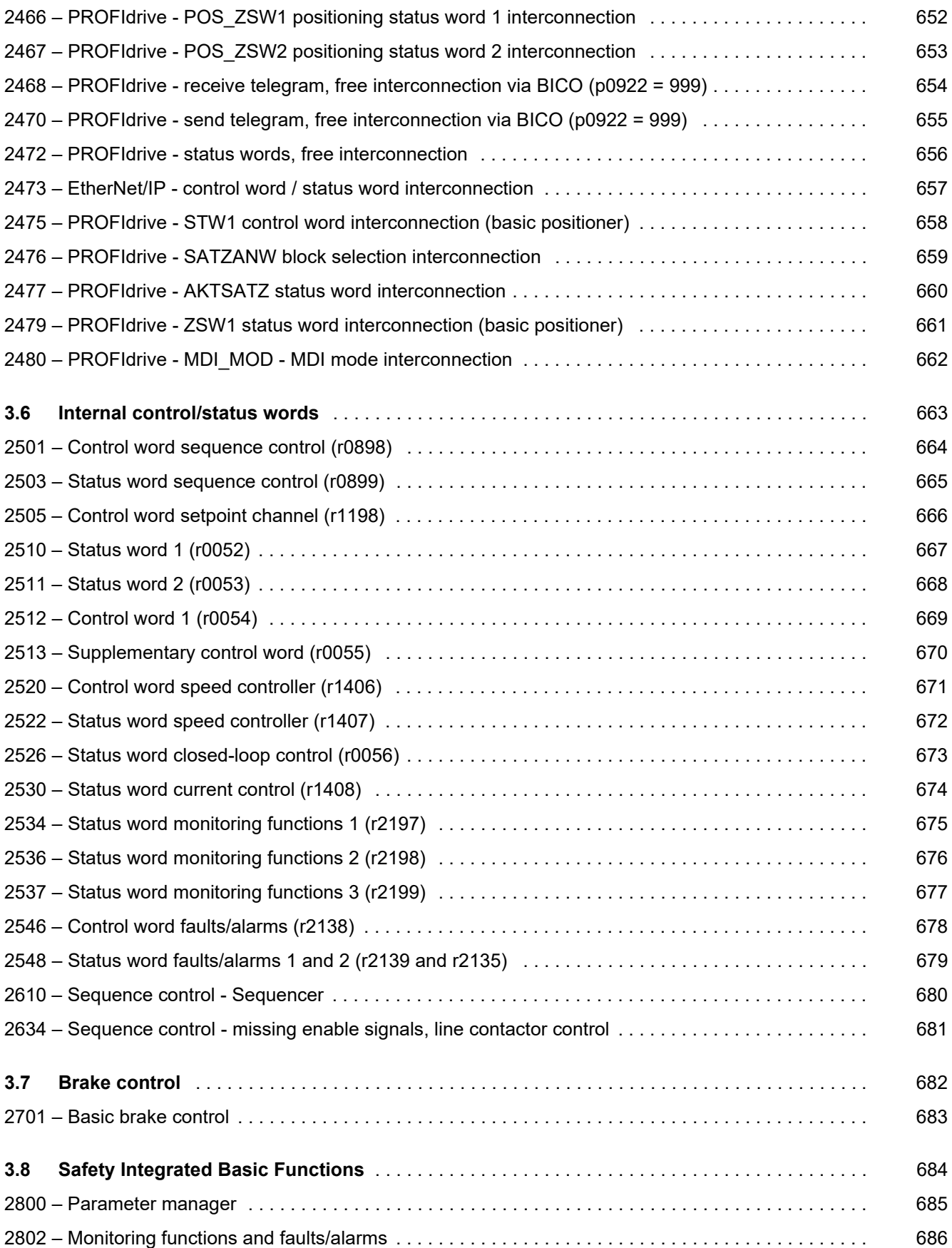

*3.1 Table of contents*

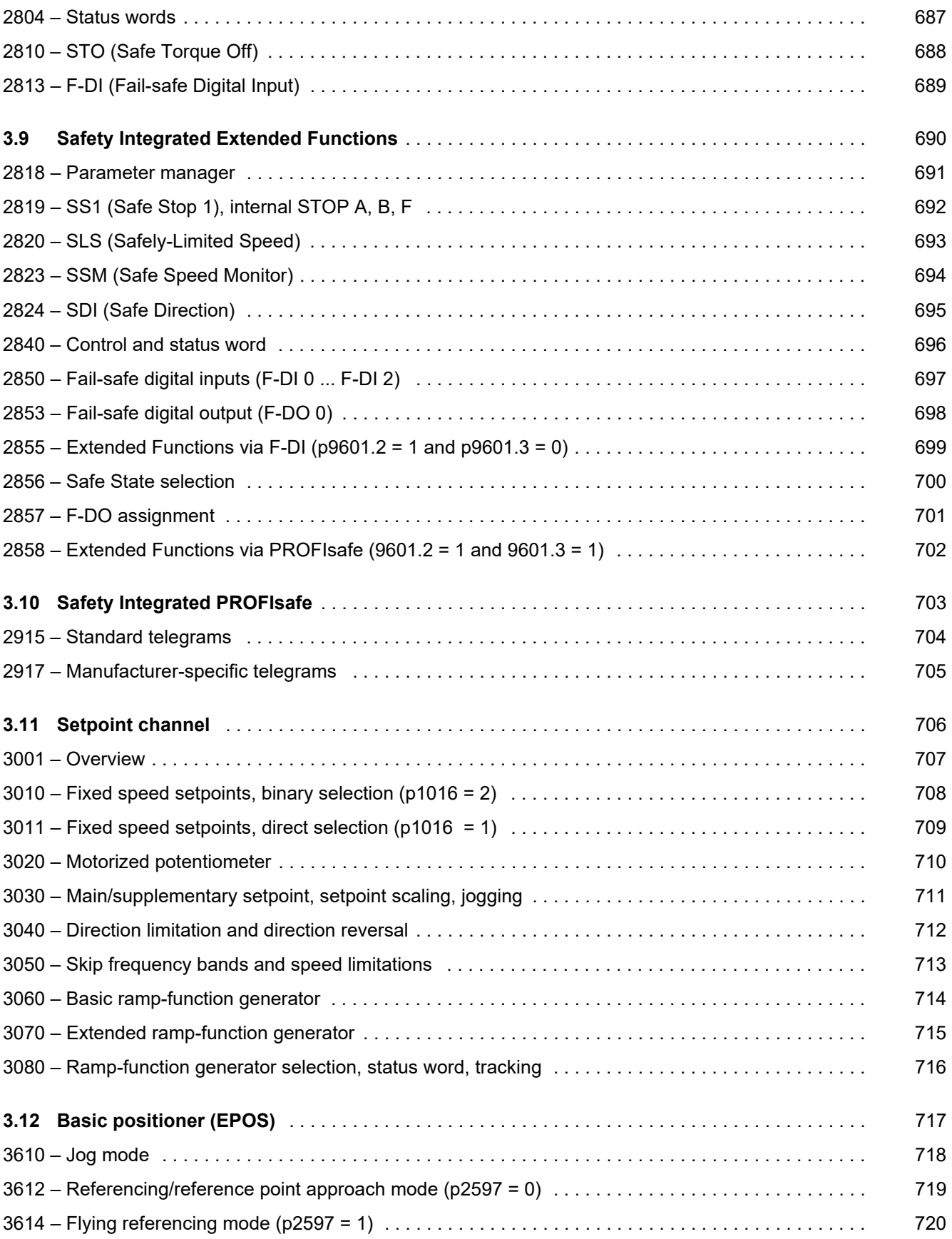

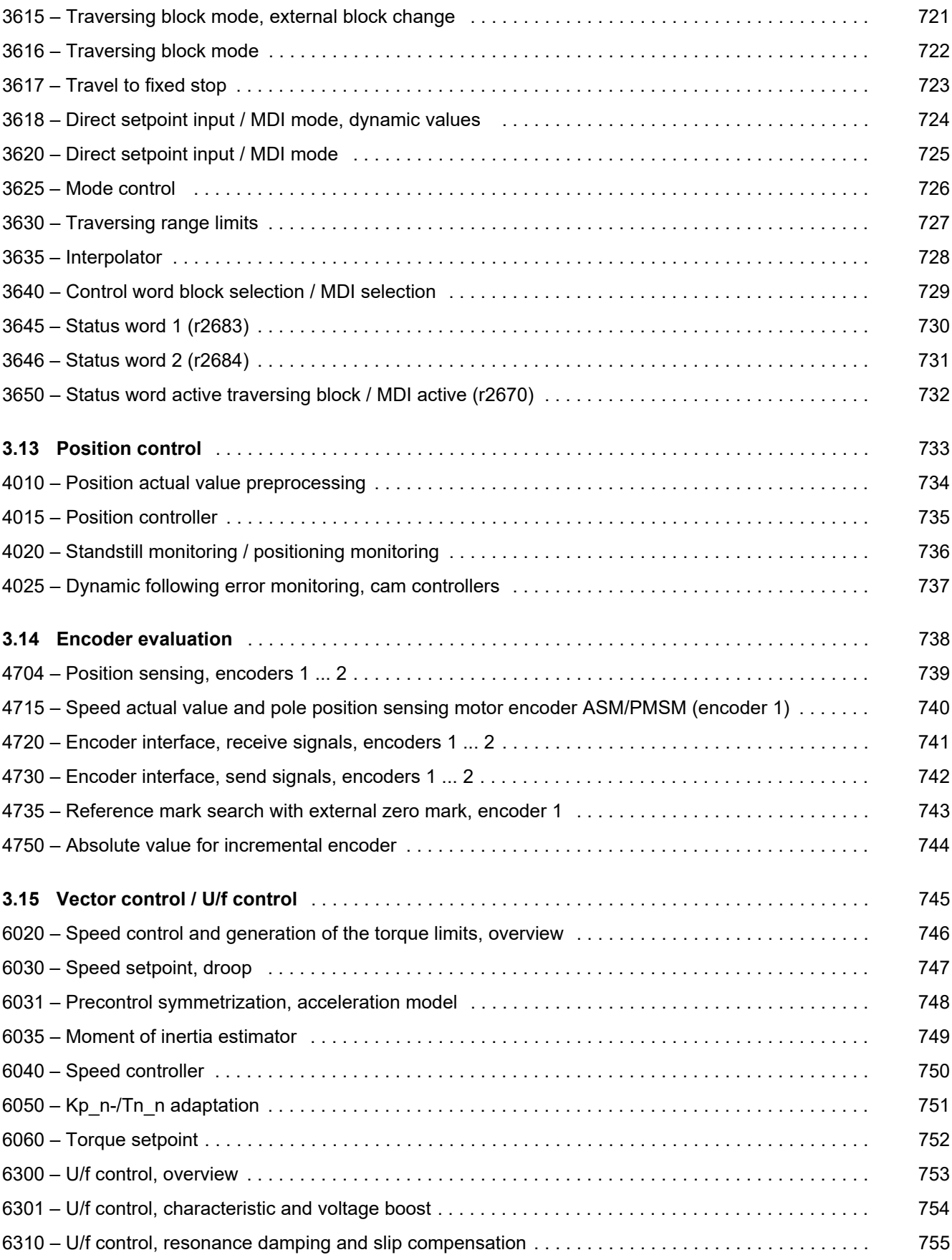

*3.1 Table of contents*

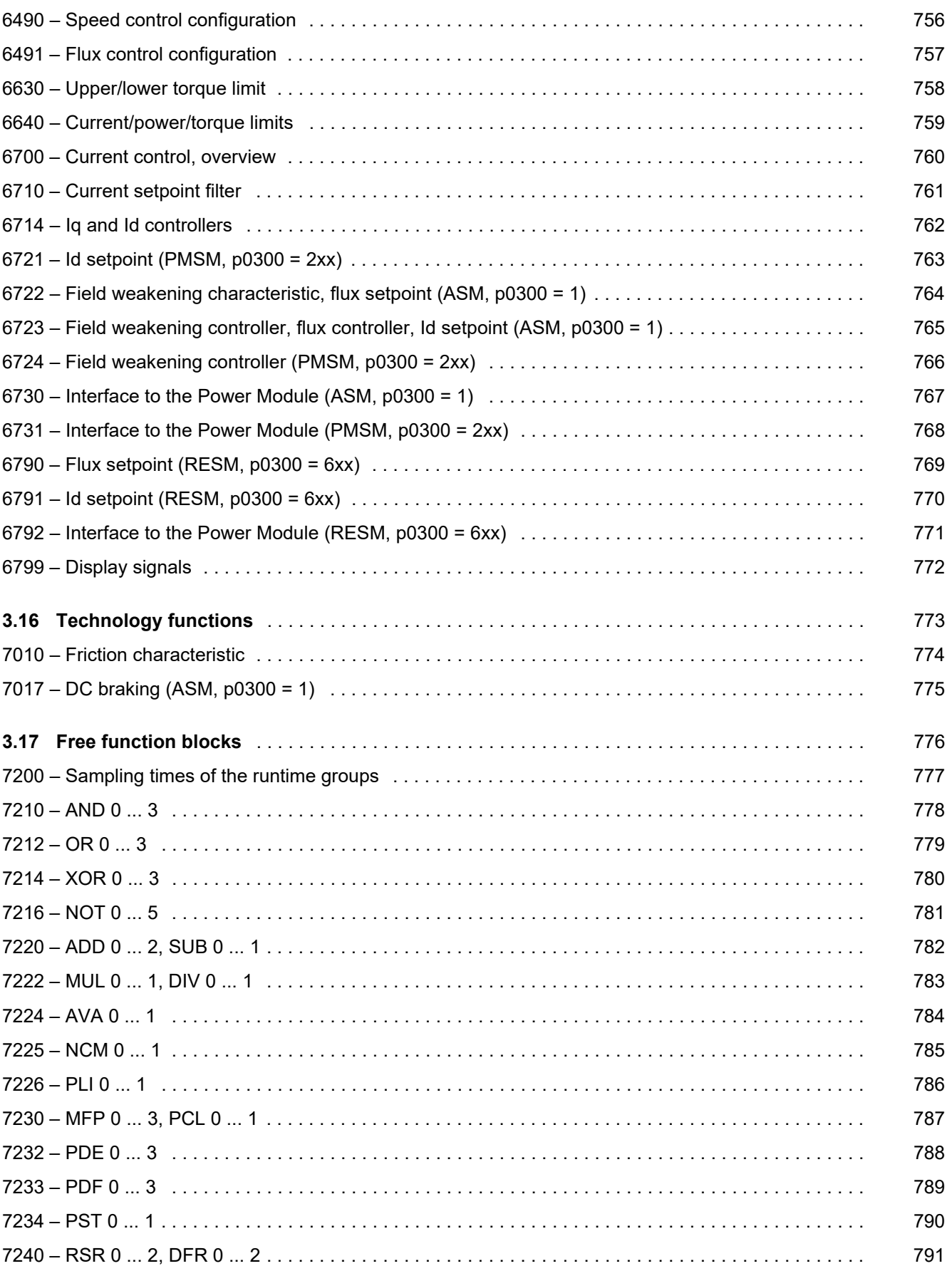

*3.1 Table of contents*

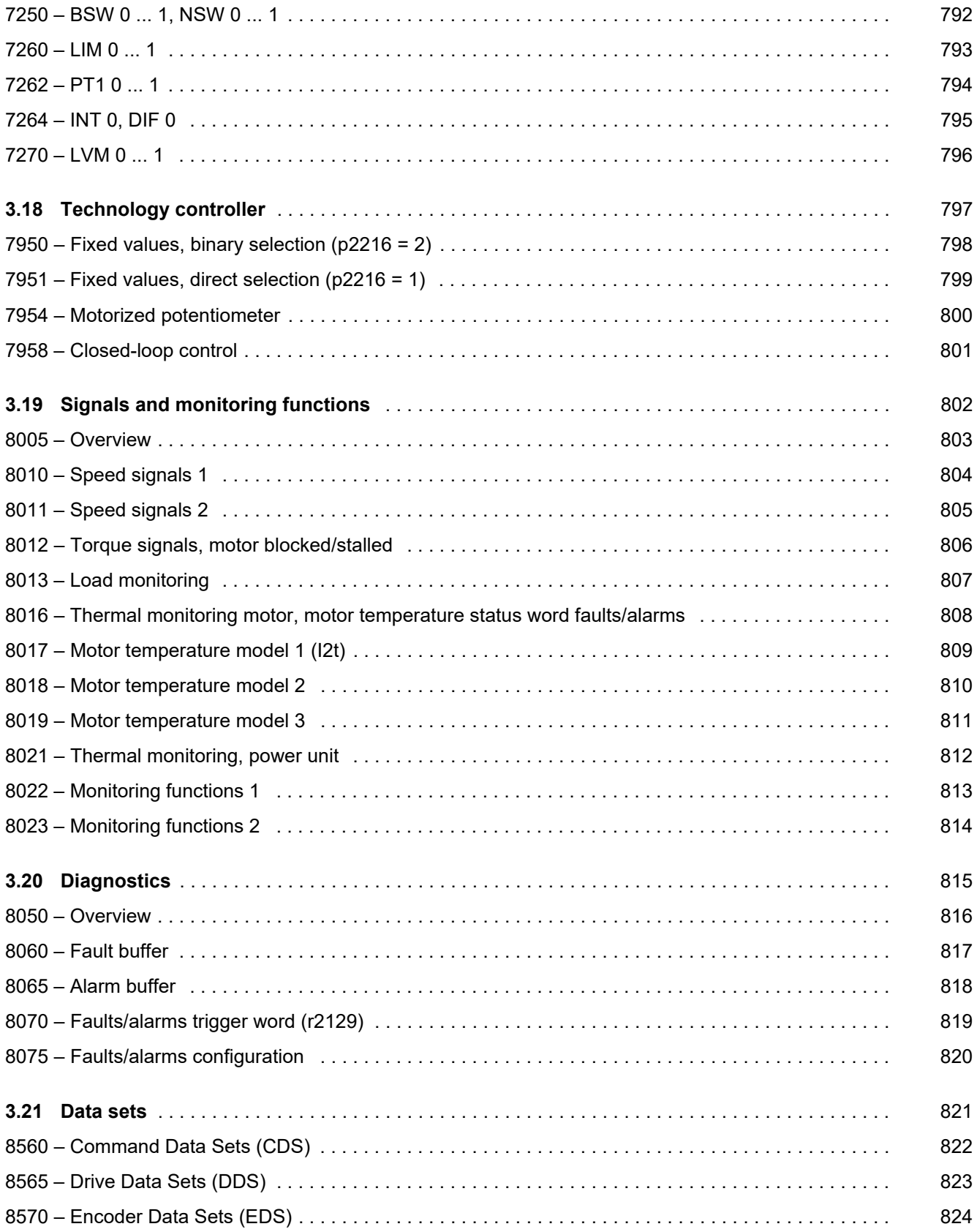

*3.2 Explanations of the function diagrams*

# **3.2 Explanations of the function diagrams**

#### **Function diagrams**

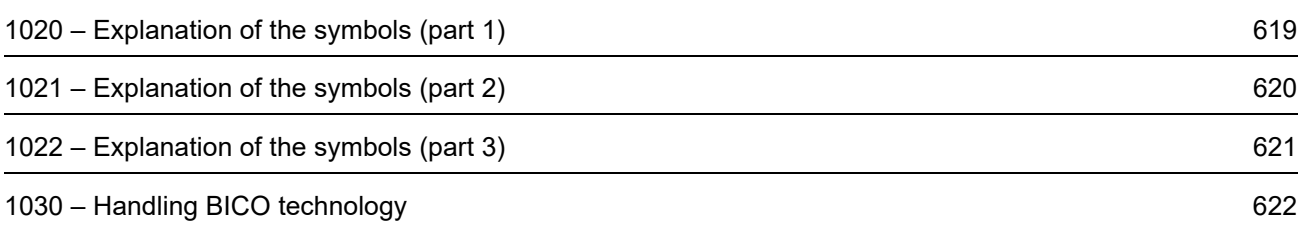

<span id="page-618-0"></span>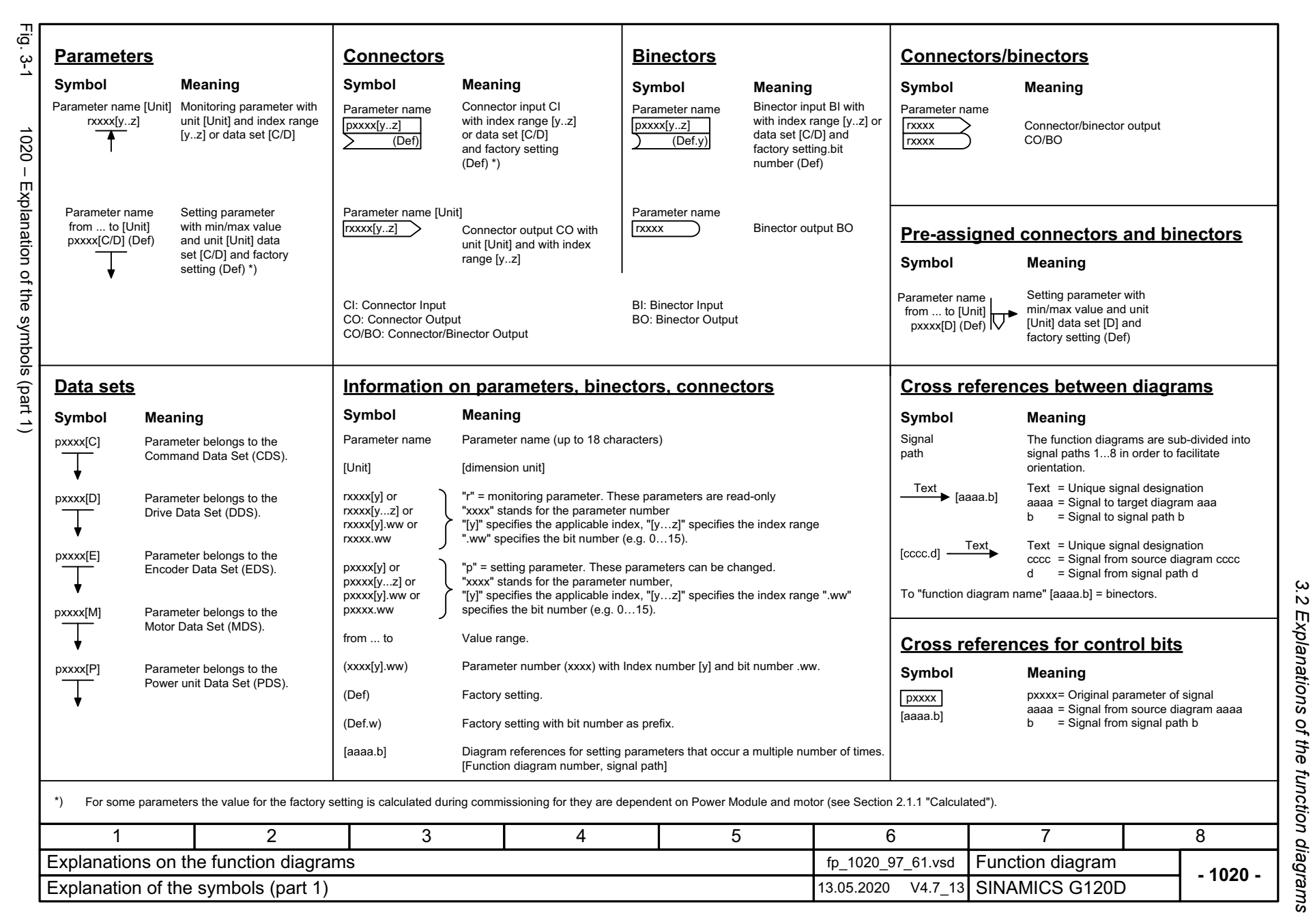

ω *3 Function diagrams* Function diagrams

<span id="page-619-0"></span>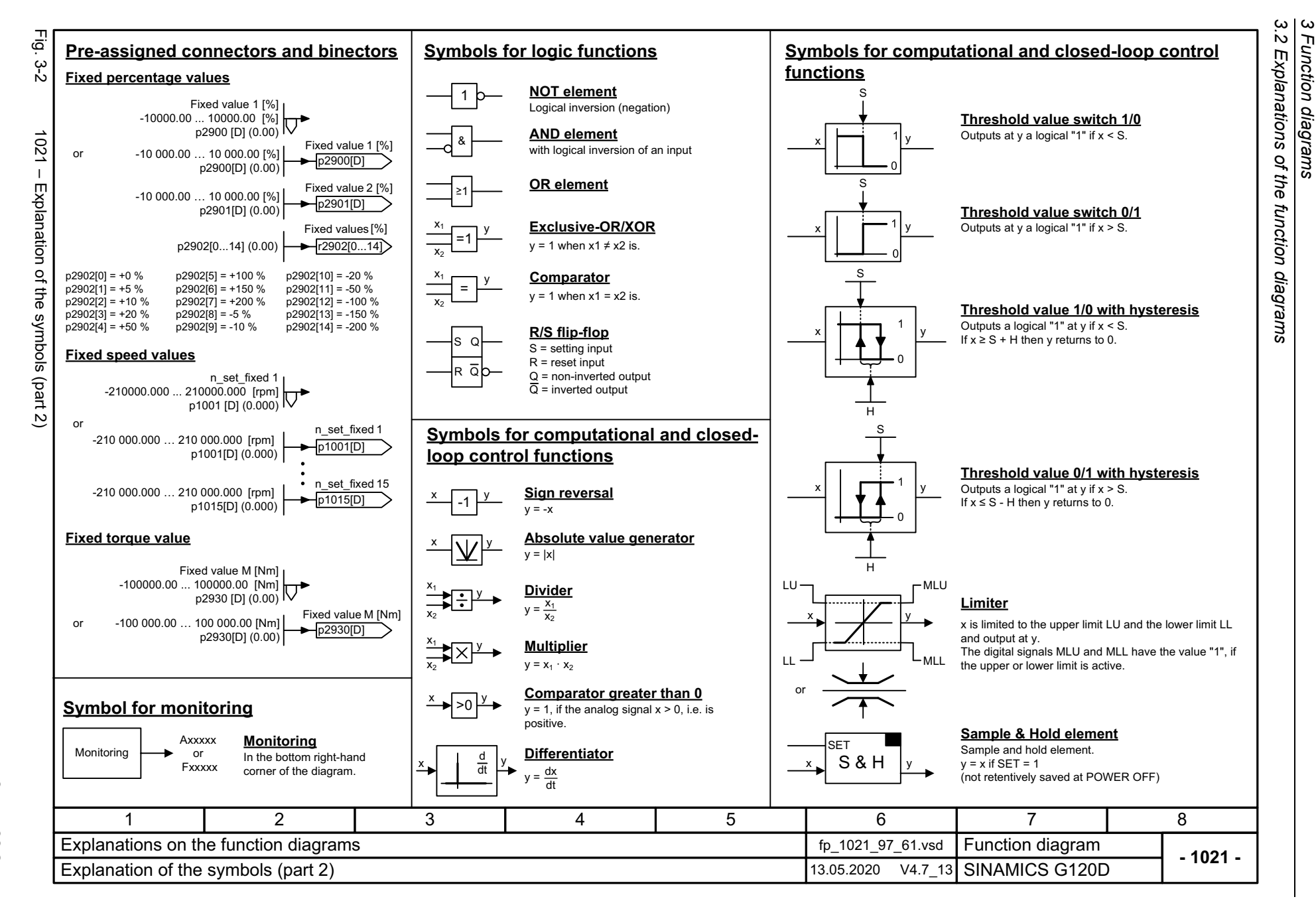

*3 Function diagrams*

Function diagrams

<span id="page-620-0"></span>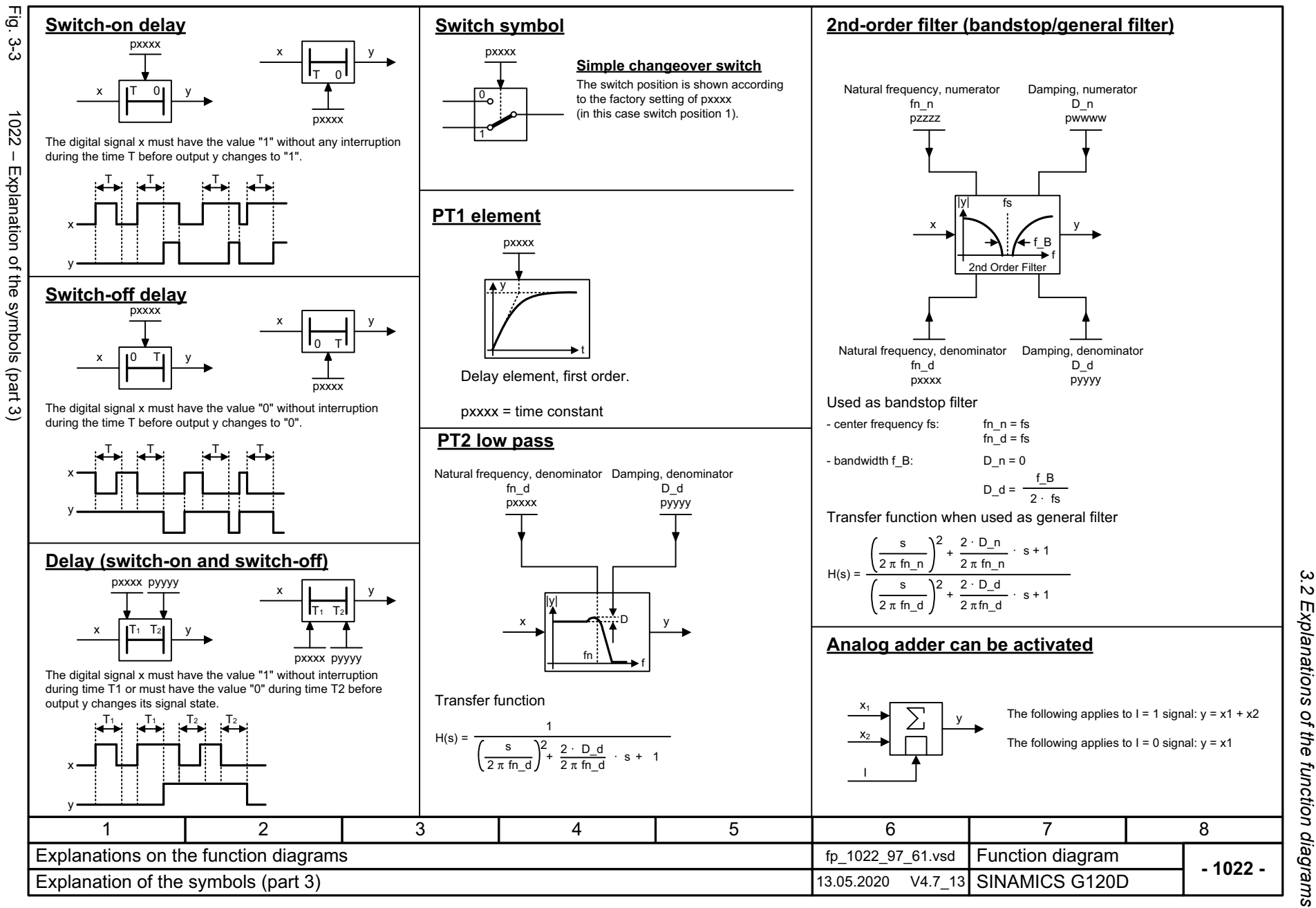

3 Function diagrams *3 Function diagrams*

3 Function diagrams<br>3.2 Explanations of the function diagrams<br>[ *3.2 Explanations of the function diagrams 3 Function diagrams*

r0723.15  $r0723$ **Handling BICO technology Binector: Connector: Parameterization:**

<span id="page-621-0"></span>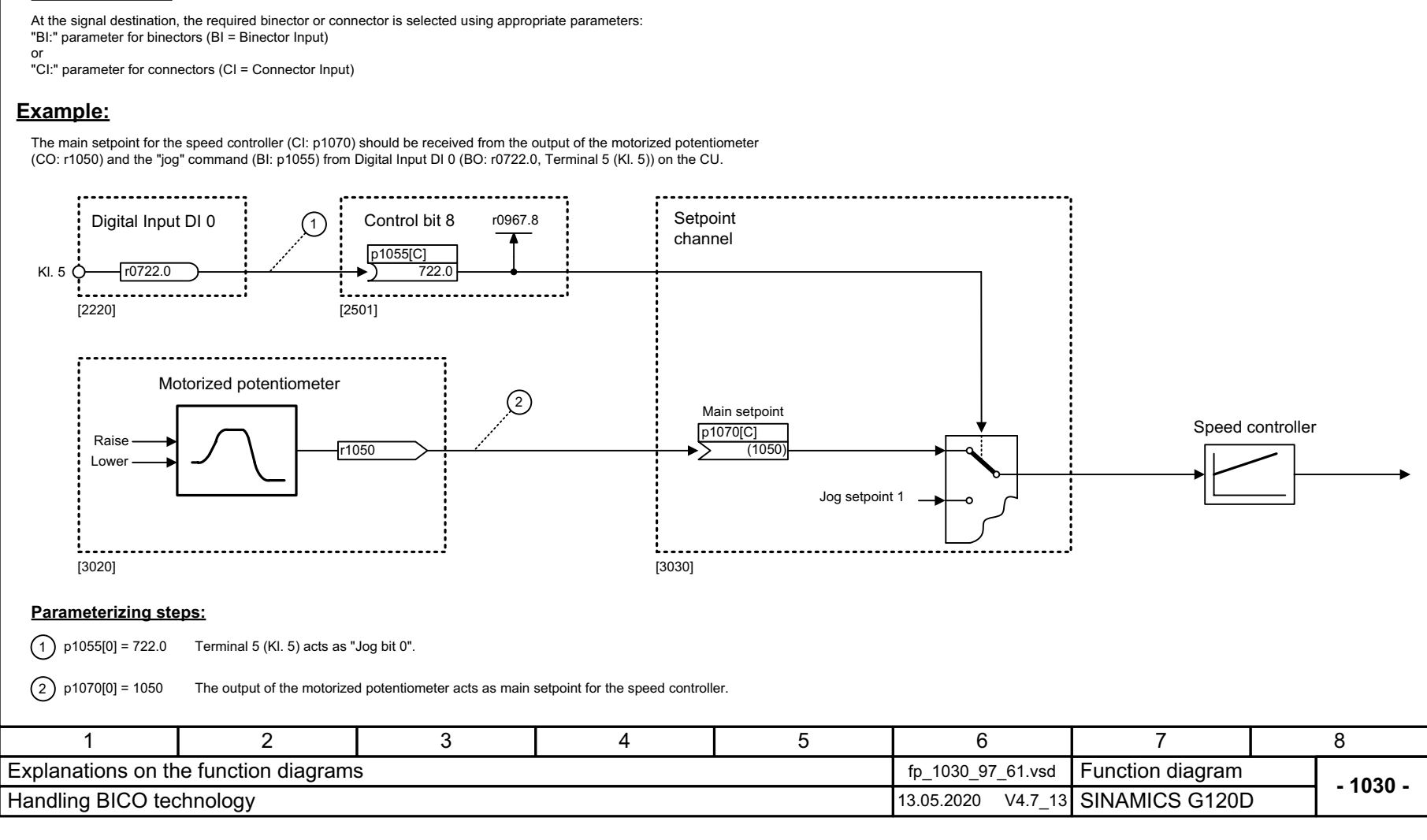

Connectors are "analog signals" that can be freely interconnected (e.g. percentage variables, speeds or torques).

Connectors are also "CO:" display parameters (CO = Connector Output).

Binectors are binary signals that can be freely interconnected (BO = Binector Output). They represent a bit of a "BO:" display parameter (e.g. bit 15 from r0723).

622

Fig.  $3-4$ 

# **3.3 Input/output terminals**

### **Function diagrams**

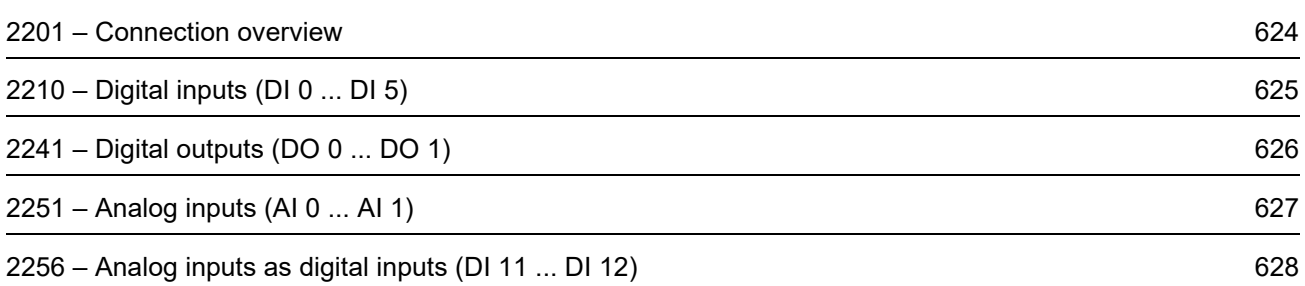

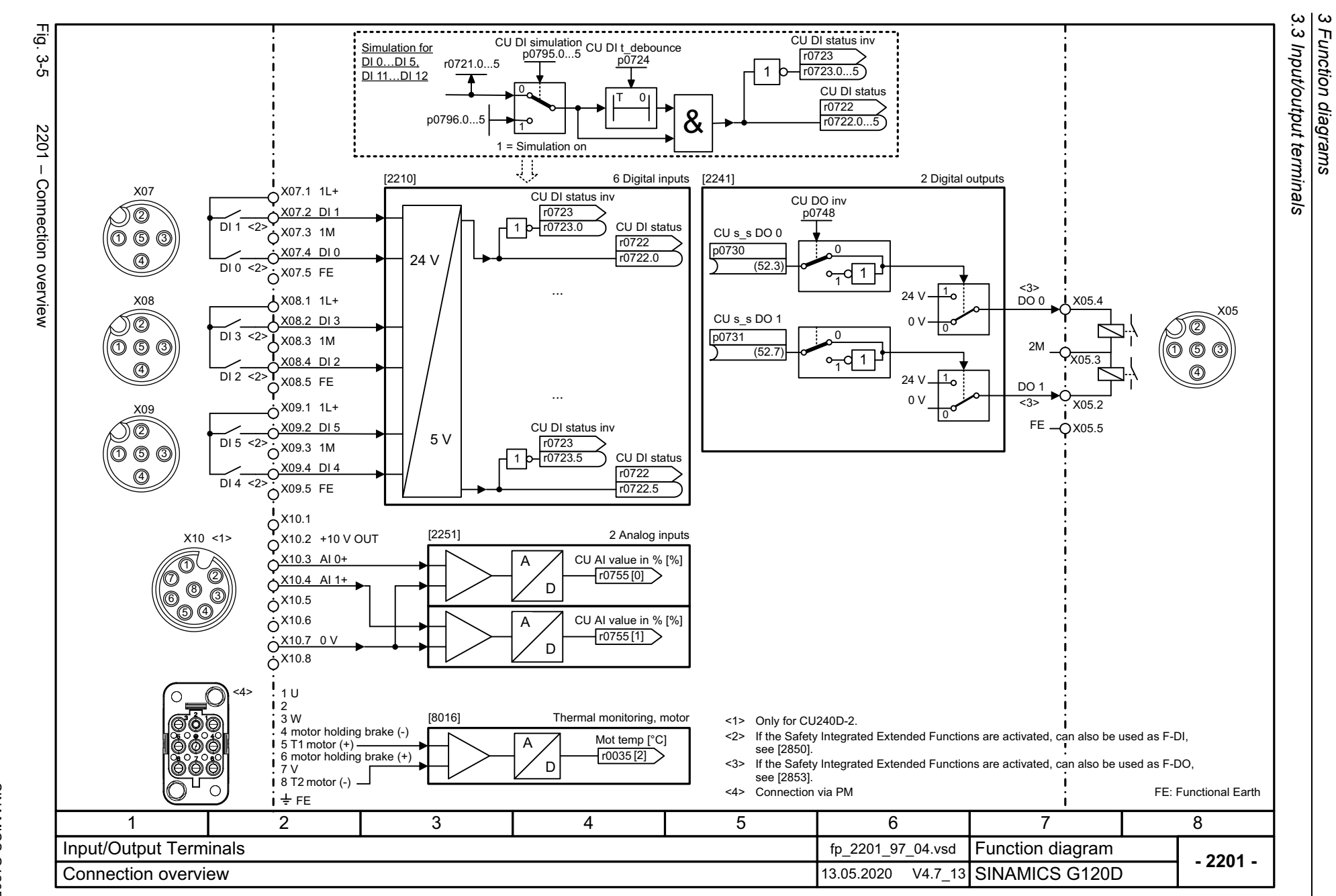

*3 Function diagrams*

624

<span id="page-623-0"></span>SINAMICS G120D<br>Listenhandbuch, 09/2020, A5E33842313 Listenhandbuch, 09/2020, A5E33842313 SINAMICS G120D

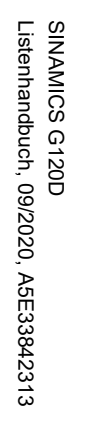

<span id="page-624-0"></span>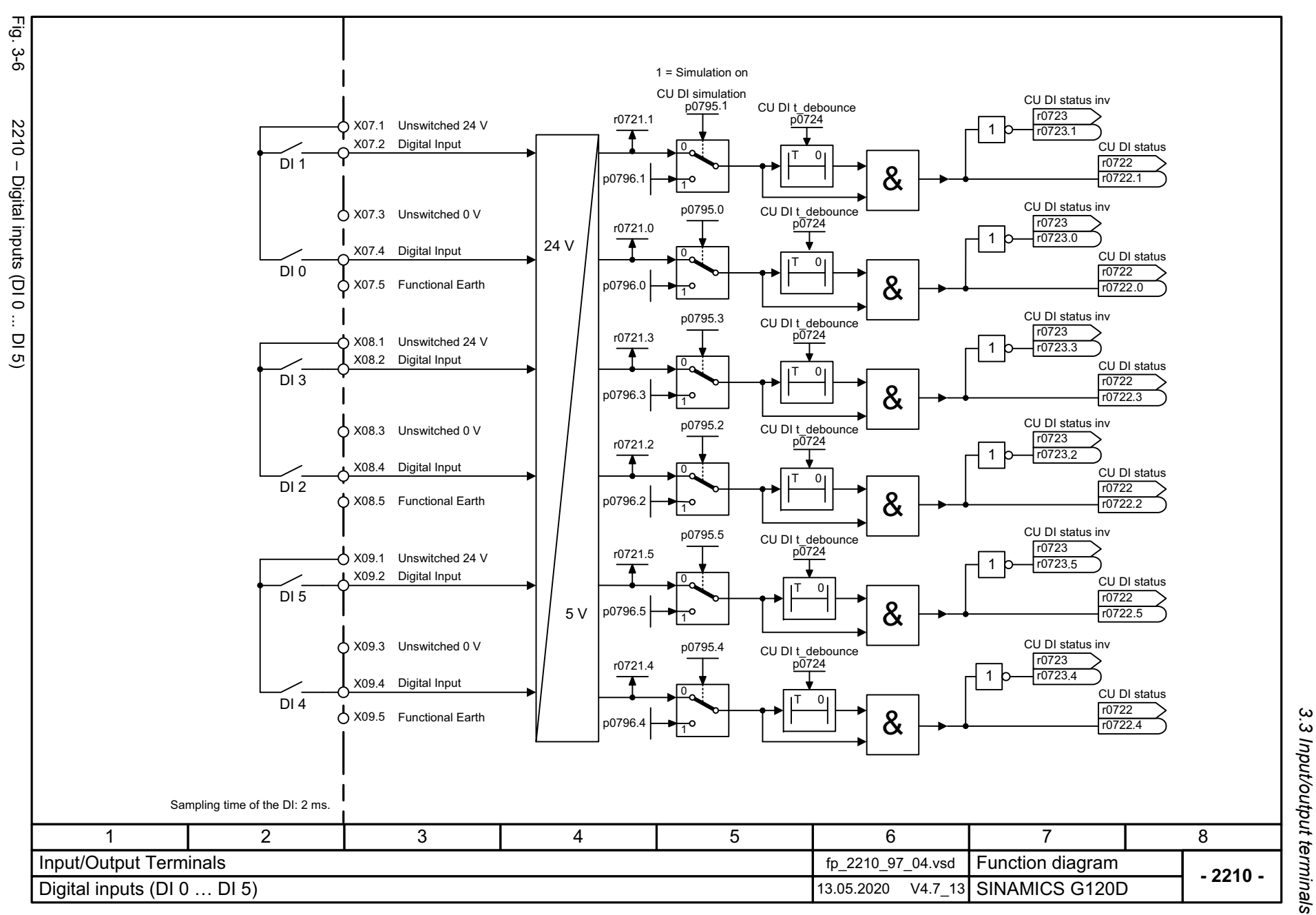

3 Function diagrams *3 Function diagrams*

<span id="page-625-0"></span>SINAMICS G120D<br>Listenhandbuch, 09/2020, A5E33842313 Listenhandbuch, 09/2020, A5E33842313 SINAMICS G120D

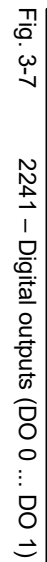

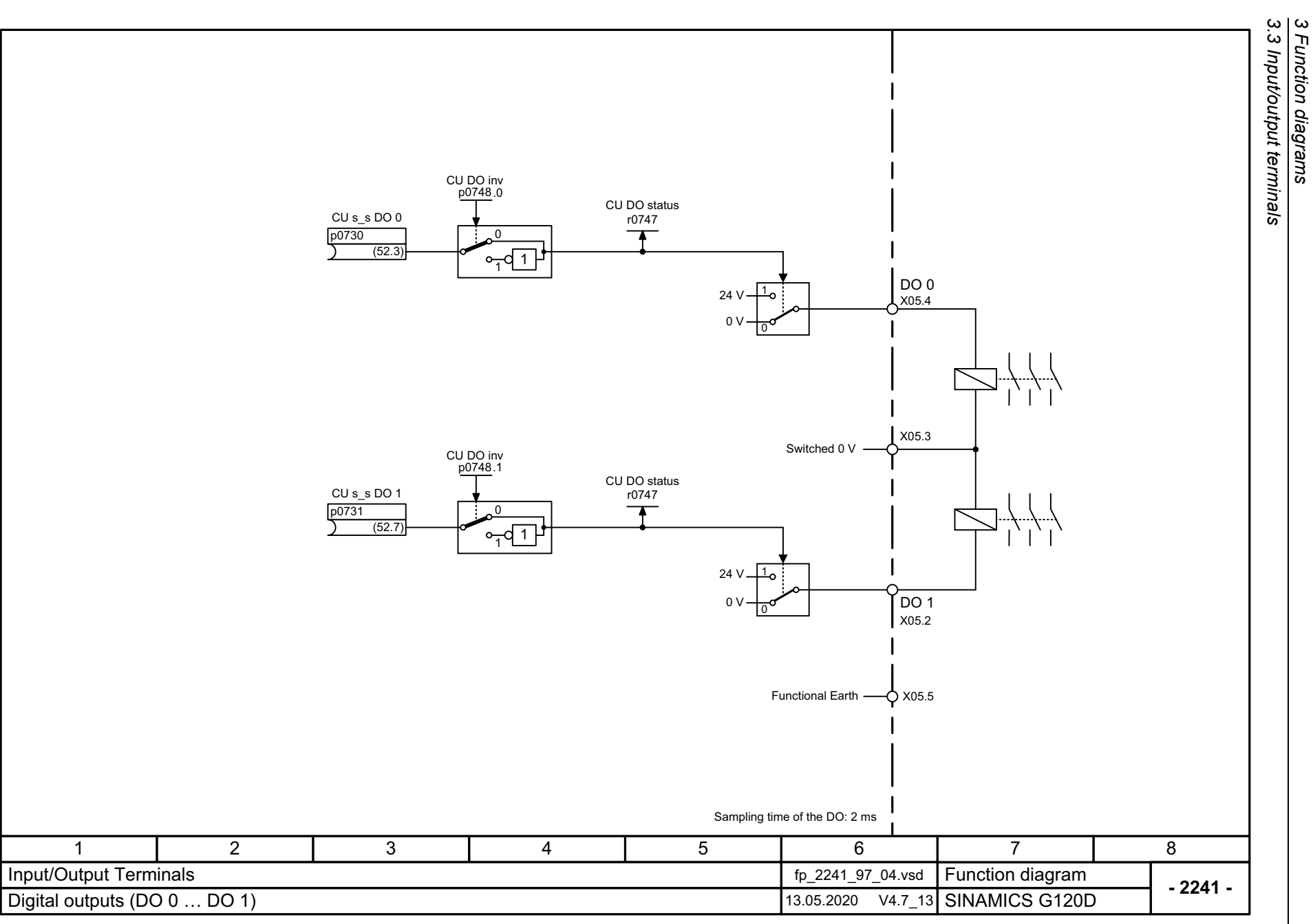

*3 Function diagrams*

<span id="page-626-0"></span>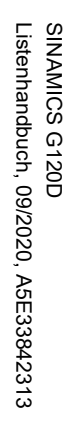

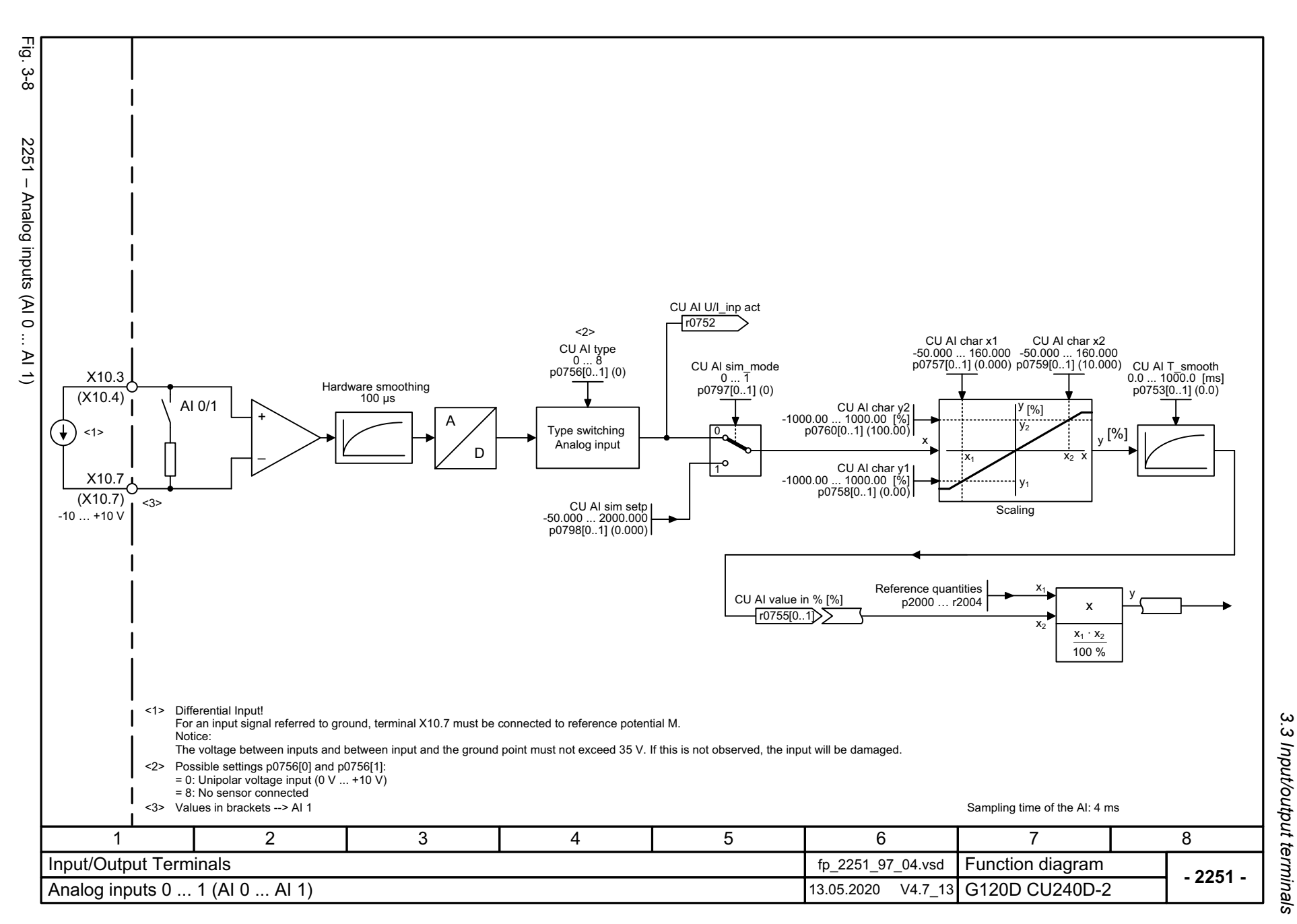

<span id="page-627-0"></span>SINAMICS G120D<br>Listenhandbuch, 09/2020, A5E33842313 Listenhandbuch, 09/2020, A5E33842313 SINAMICS G120D

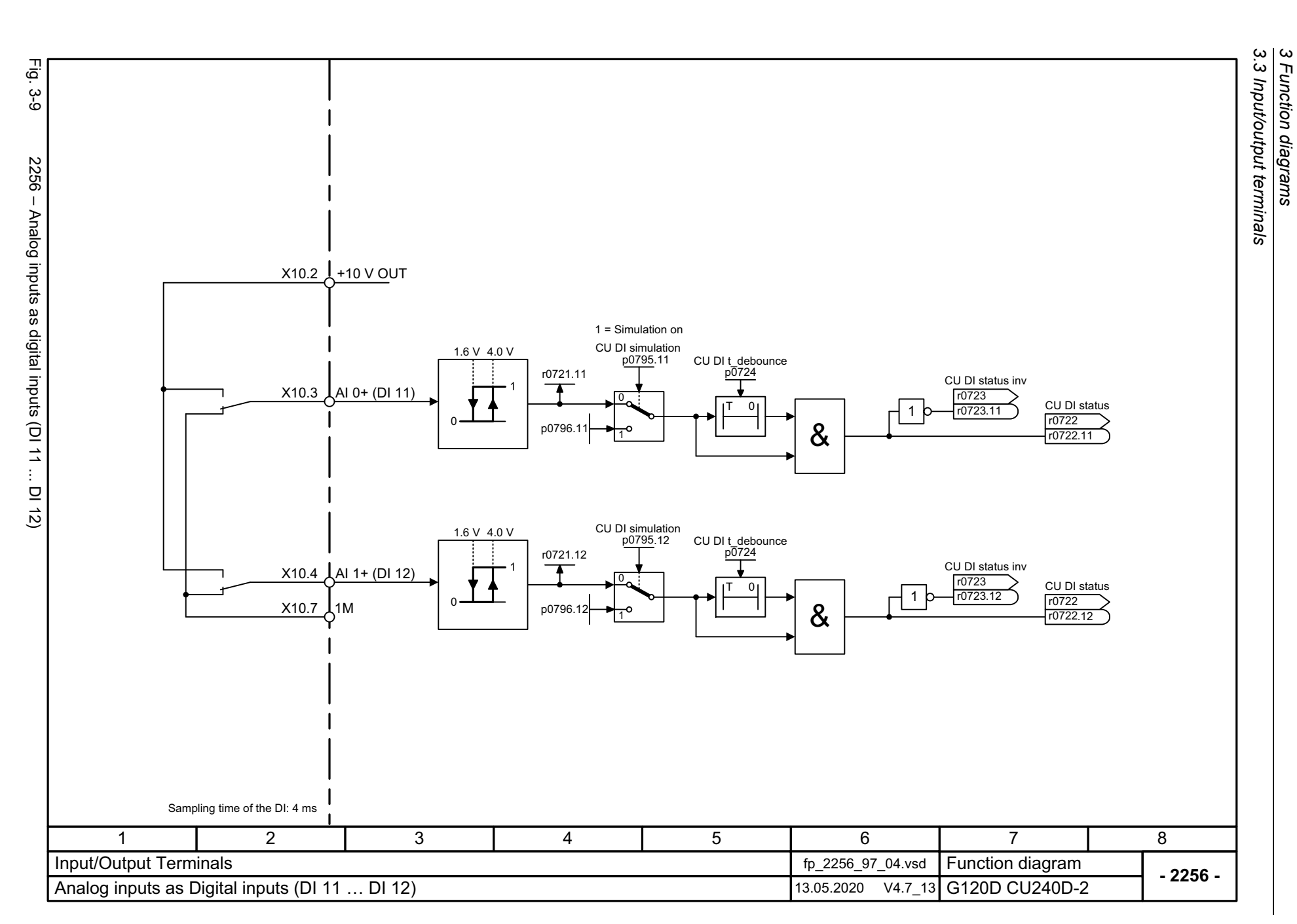

*3.3 Input/output terminals 3 Function diagrams*

# **3.4 PROFIenergy**

### **Function diagrams**

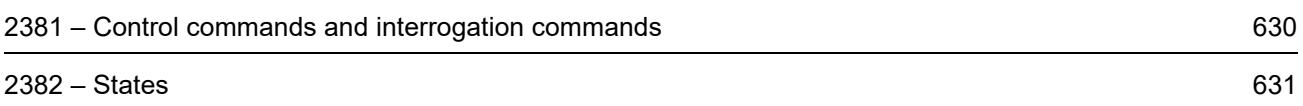

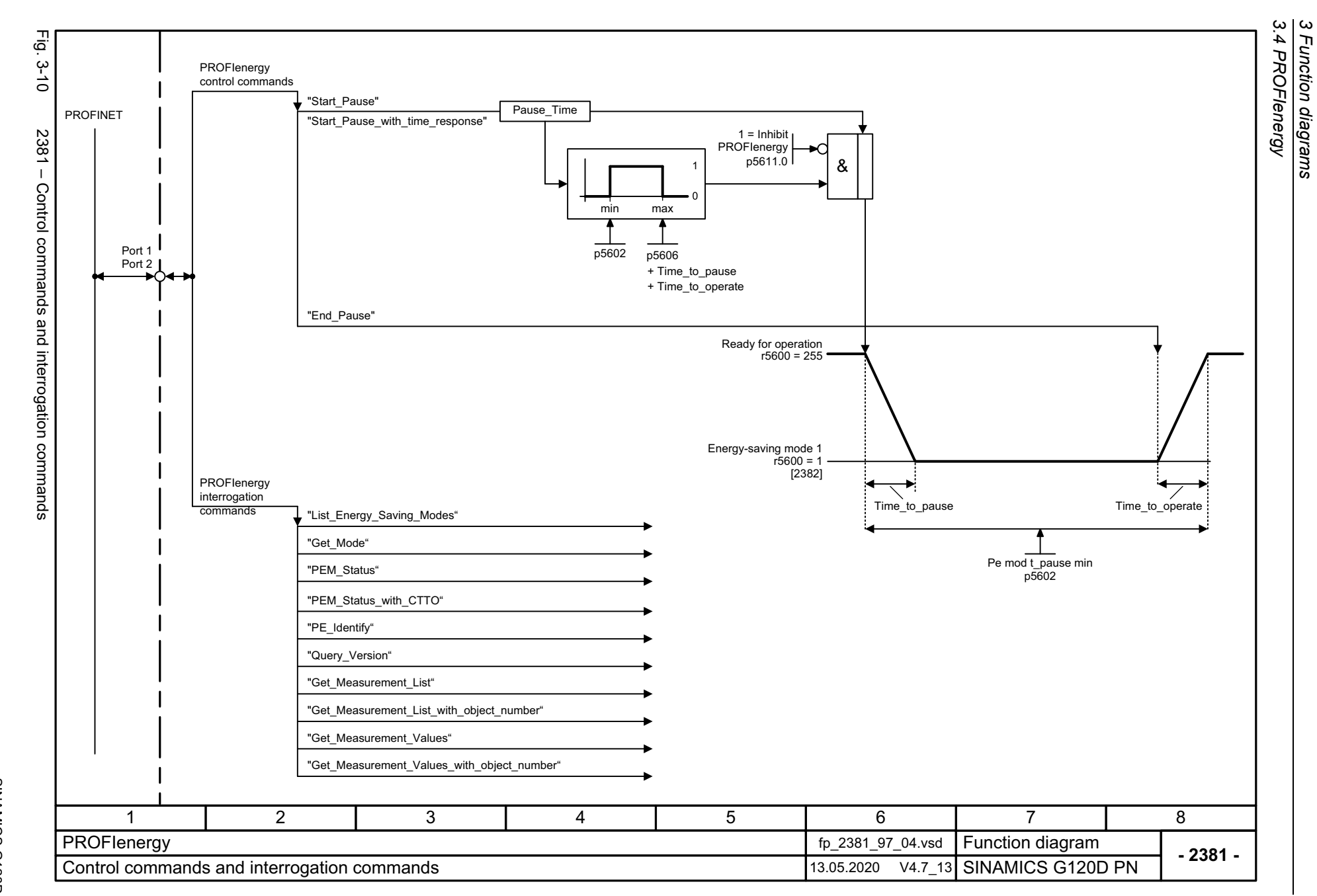

*3 Function diagrams*

630

<span id="page-629-0"></span>SINAMICS G120D<br>Listenhandbuch, 09/2020, A5E33842313 Listenhandbuch, 09/2020, A5E33842313 SINAMICS G120D

<span id="page-630-0"></span>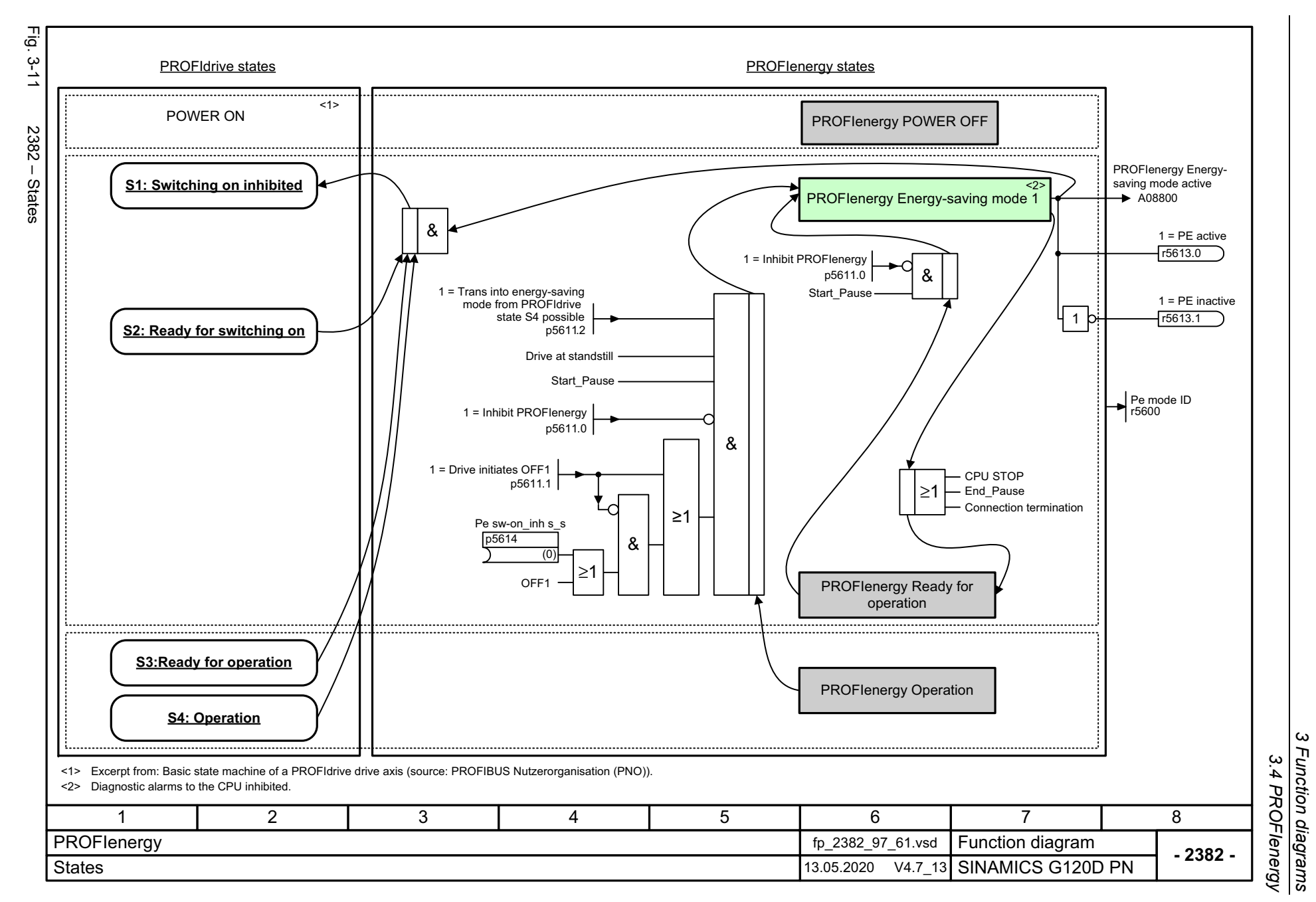

*3 Function diagrams*

 $\boldsymbol{\omega}$ 

*3.5 Communication PROFIdrive (PROFIBUS/PROFINET), EtherNet/IP*

### **3.5 Communication PROFIdrive (PROFIBUS/PROFINET), EtherNet/IP**

#### **Function diagrams**

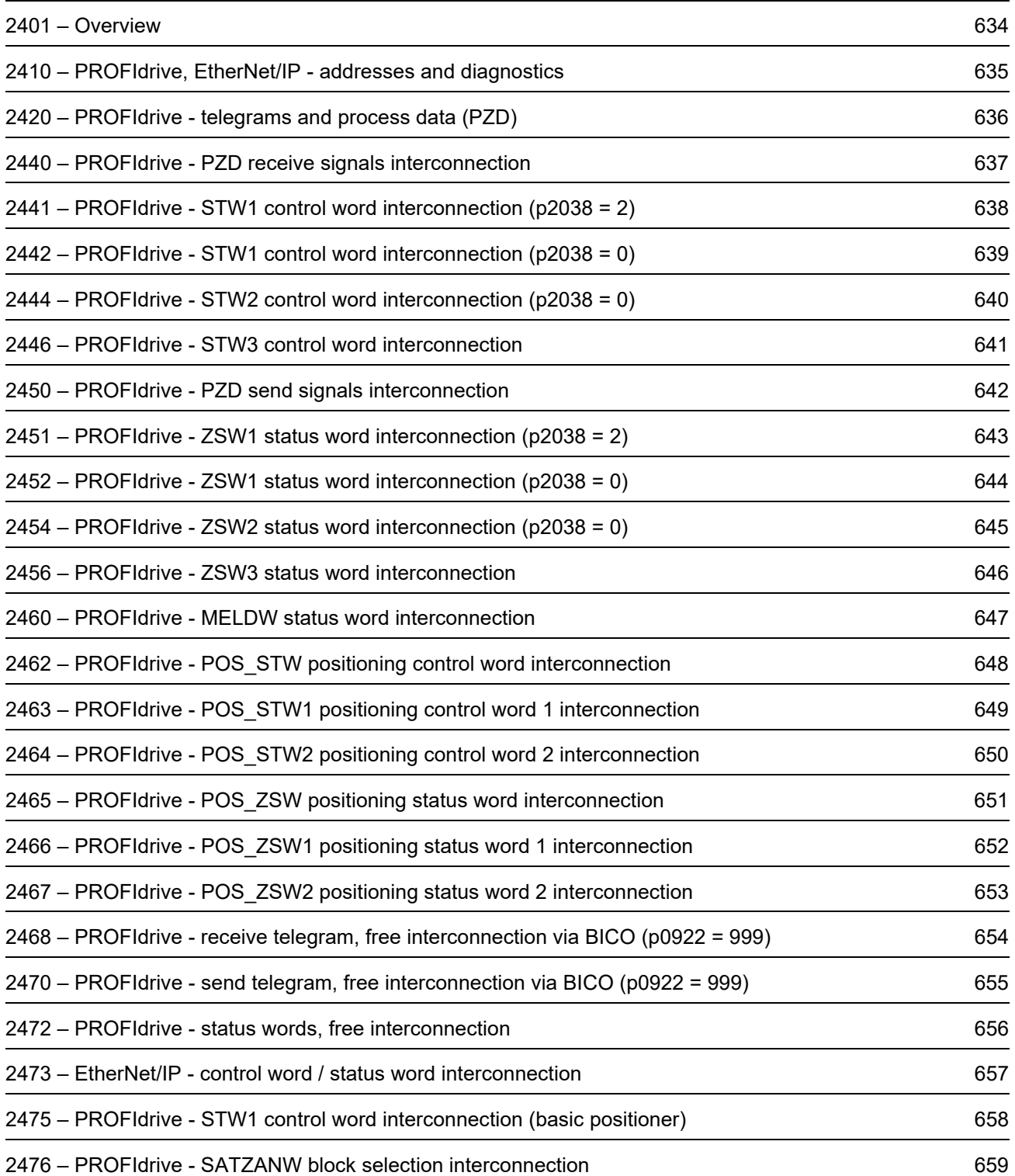

*3.5 Communication PROFIdrive (PROFIBUS/PROFINET), EtherNet/IP*

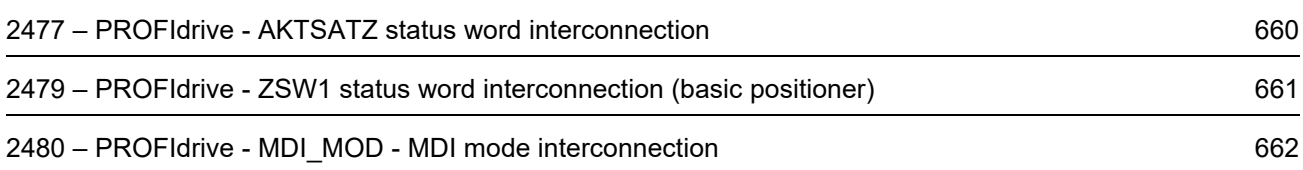

3 Function diagrams<br>3.5 Communication PROFIdrive (PROFIBUS/PROFINET),  $\vec{p}$ Fig. 3-12 2401 – Overview Interconnecting the permanently assigned receive telegrams.  $\frac{3}{2}$ Signal Description Interconnection ... ... ... 2401 - Overview Receive telegram  $\ldots$ ... ... ...Header[2440] ... [2446] Permanently assigned Datatelegrams Interconnecting the permanently assigned send telegrams TrailerPB address 1 ... 126 p0918 (126)  $[00000000]$ Description Signal Interconnection ... ... ...  $\otimes$ LED.... ... ...  $\ldots$  $\blacktriangleright$  Axxxxx Monitoring  $\blacktriangleright$  Fxxxxx **Diagnostics**  $\blacktriangleright$  rxxxx [2450] ... [2456] Interconnecting the free receive telegram [2410] PROFIdrive, EtherNet/IP - addresses and diagnostics PROFIdrive PZD1PZD2 PZD telegr\_sel p0922 PZD3 EtherNet/IP ÷ ... Signal assignment PZD1  $\bullet$ Signal x PZD7  $\bullet$ PZD8Free telegrams  $\bullet$ [2468] Send telegram p0922 = 999 PZD8HeaderInterconnecting the free send telegram [2420] Telegrams and process data PZD1DataPZD2TrailerPZD3÷ ... PZD7 PZD8[2470], [2472] 147 2 3 5 6 8 PROFIdrive (PROFIBUS/PROFINET), EtherNet/IP fp\_2401\_97\_65.vsd Function diagram **- 2401 -** 13.05.2020 V4.7\_13 SINAMICS G120D **Overview** 

*3.5 Communication PROFIdrive (P*

*ROFIBUS/PROFINET), EtherNet/IP*

*3 Function diagrams*

634

<span id="page-633-0"></span>SINAMICS G120D<br>Listenhandbuch, 09/2020, A5E33842313 Listenhandbuch, 09/2020, A5E33842313 SINAMICS G120D

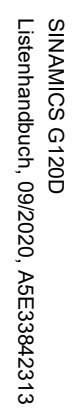

<span id="page-634-0"></span>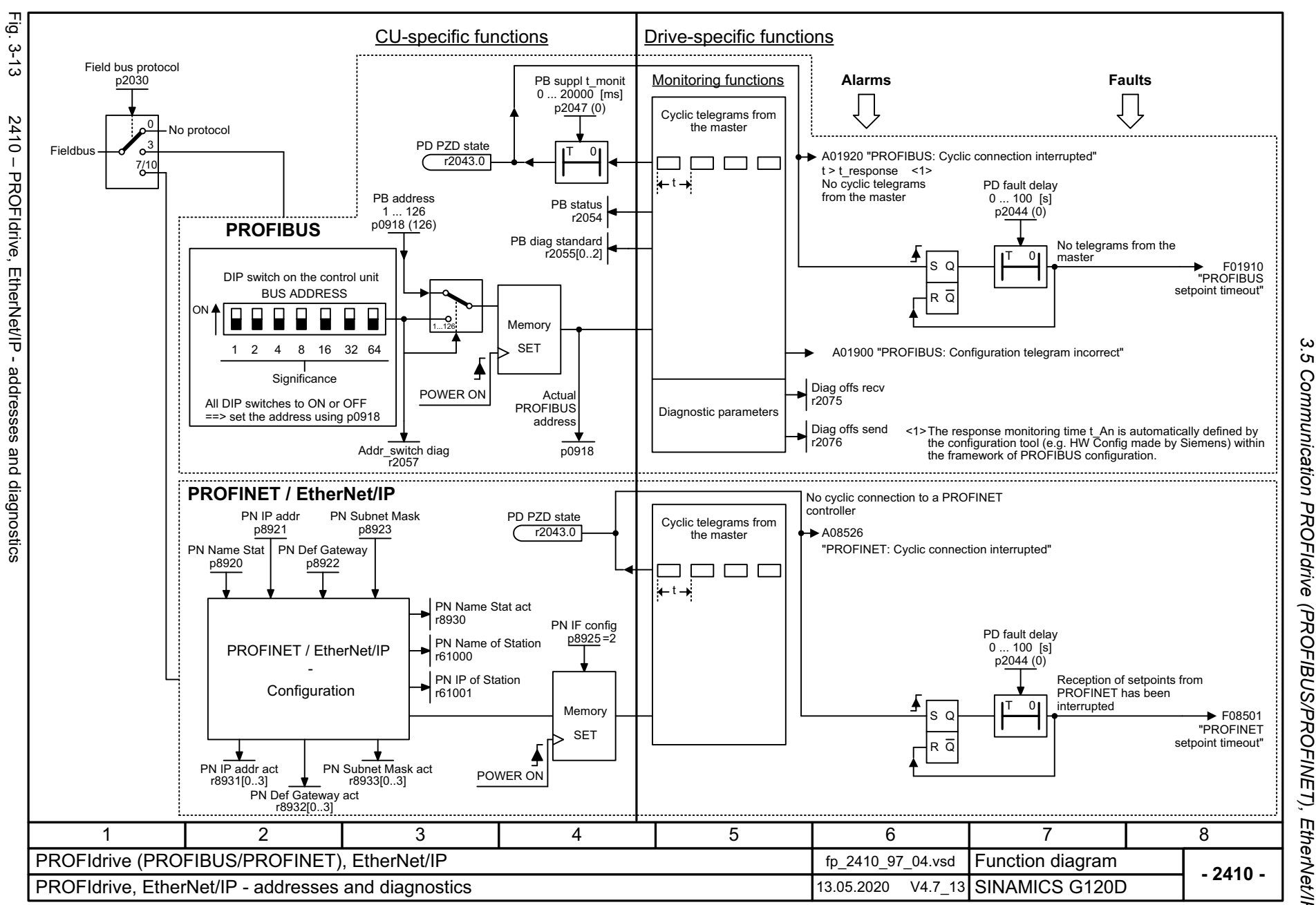

*3.5 Communication PROFIdrive (PROFIBUS/PROFINET), EtherNet/IP* Communication **PROFIdrive** (PROFIBUS/PROFINET), ω *3 Function diagrams* Function diagrams EtherNet/IP

<span id="page-635-0"></span>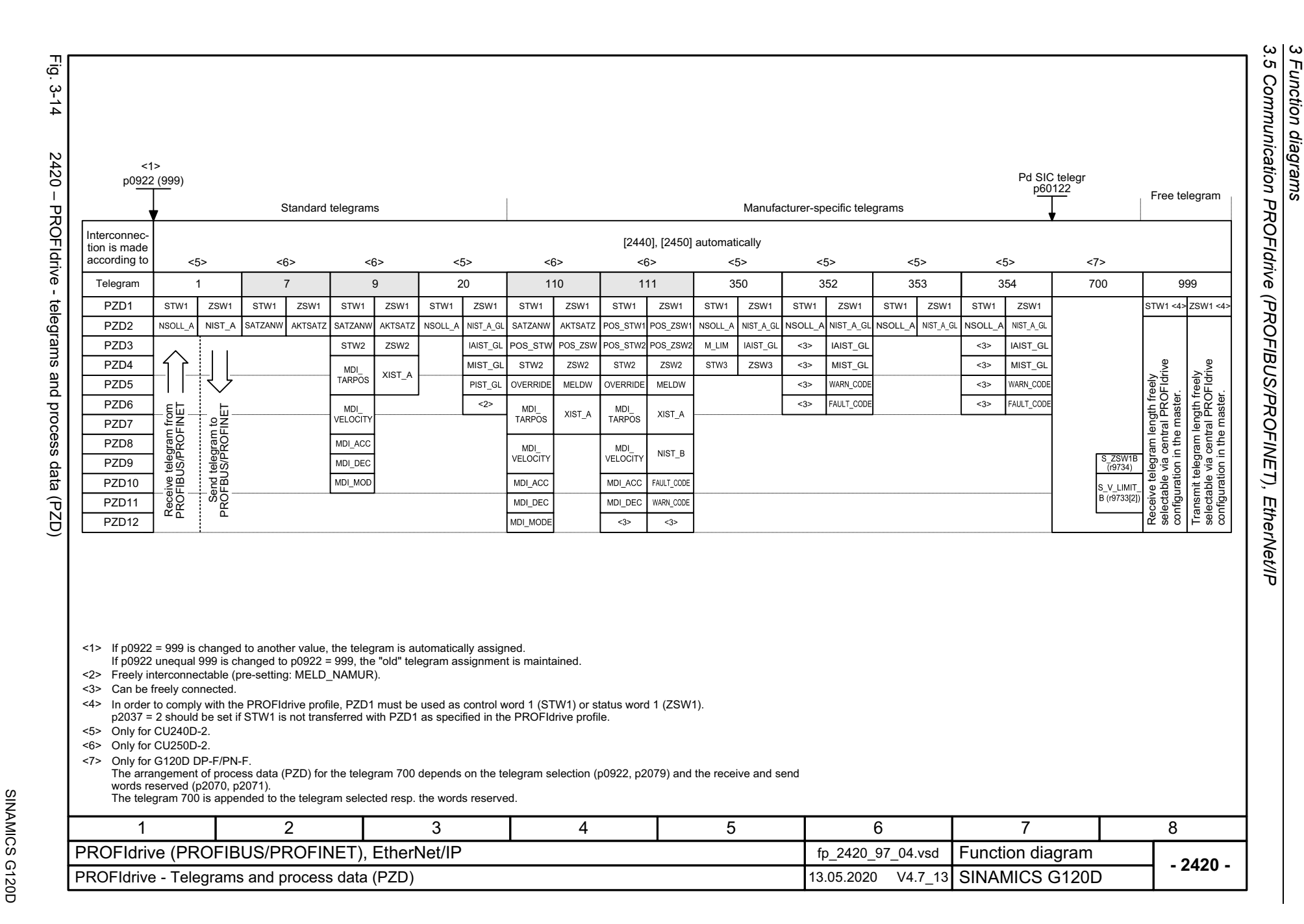

 $Fig. 3-15$ 

<span id="page-636-0"></span>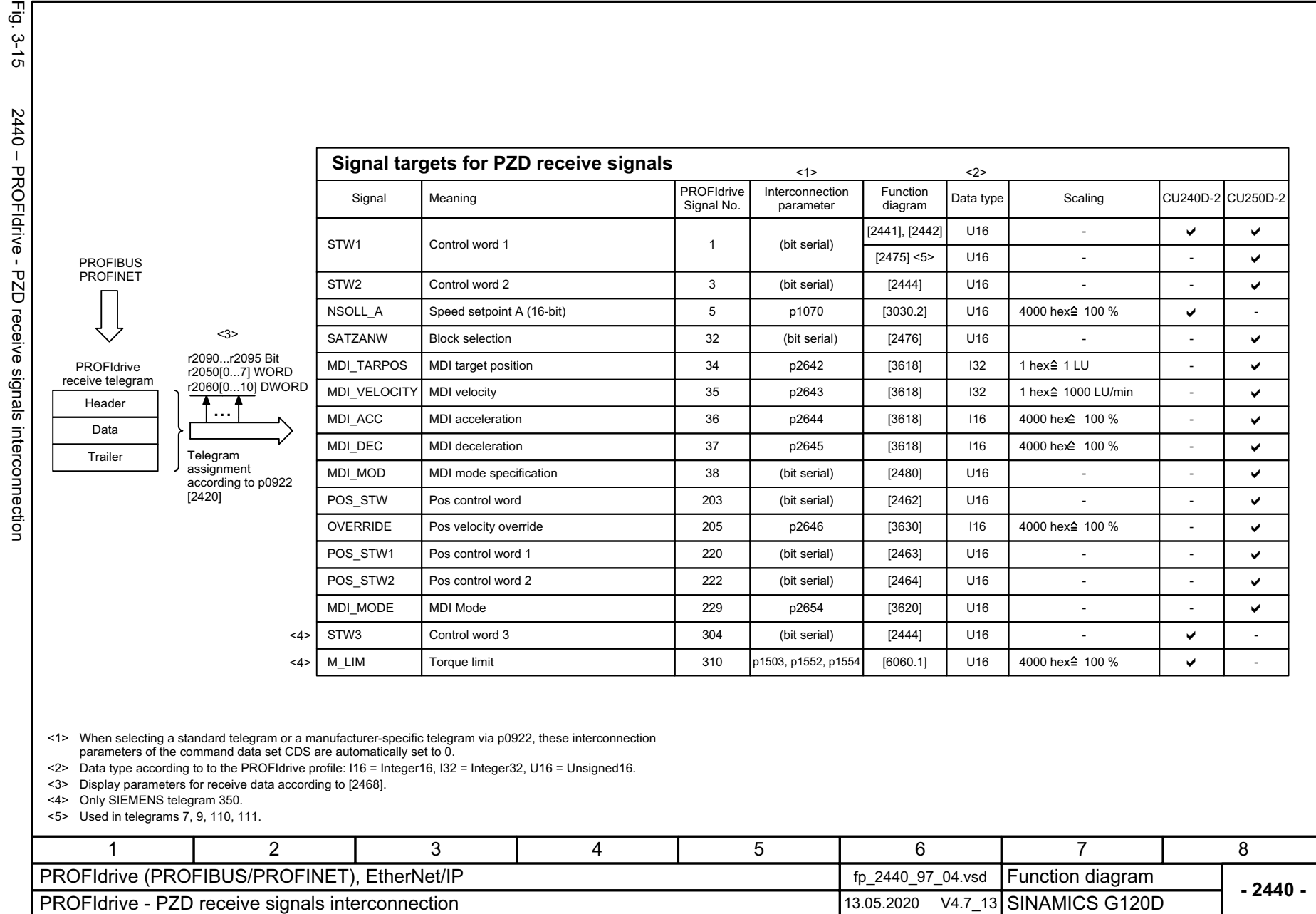

3 Function diagrams<br>3.5 Communication PROFIdrive (PROFIBUS/PROFINET), EtherNet/IP *3.5 Communication PROFIdrive (PROFIBUS/PROFINET), EtherNet/IP 3 Function diagrams*

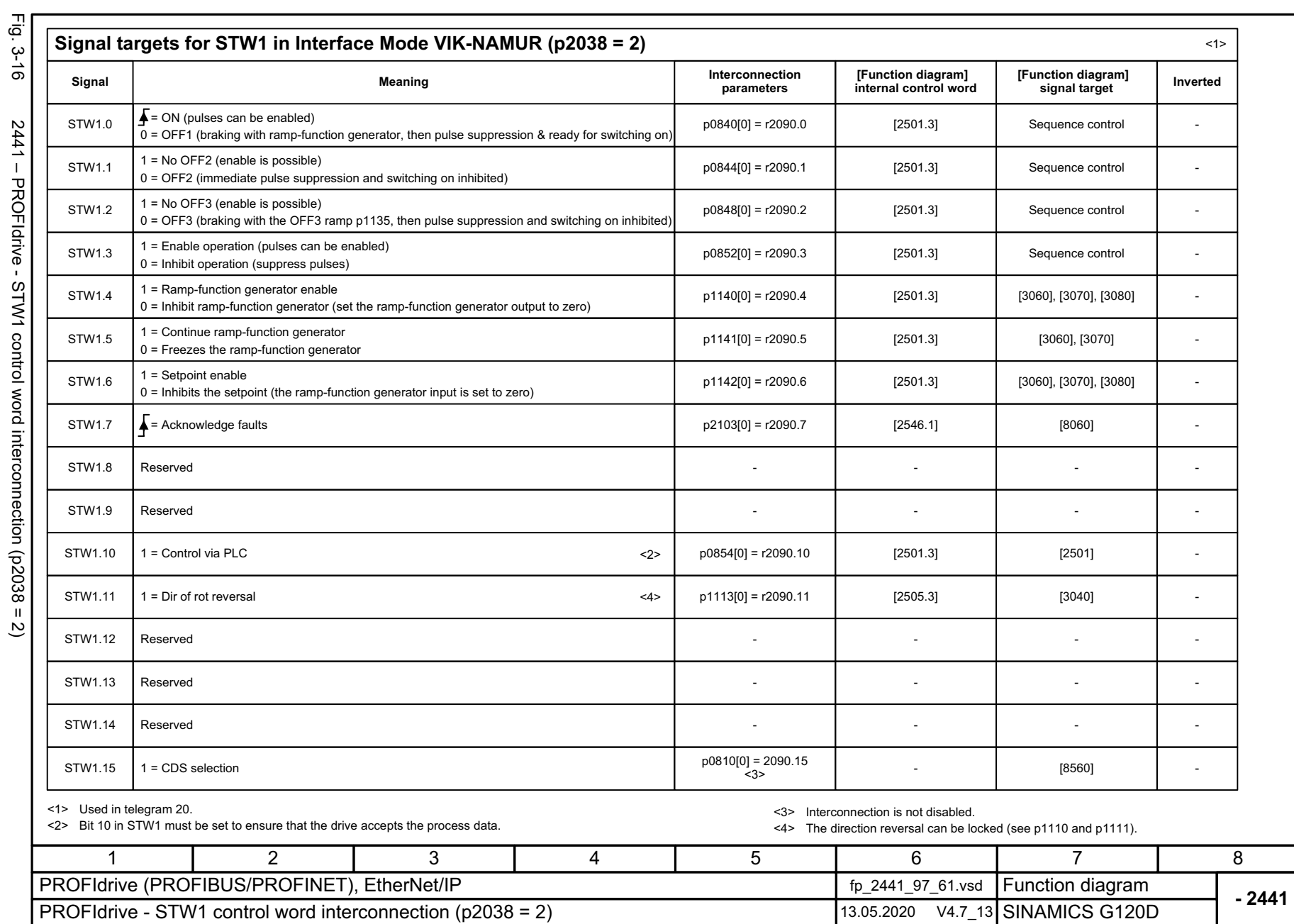

<span id="page-637-0"></span>

*ROFIBUS/PROFINET), EtherNet/IP*

**- 2441 -**

<span id="page-638-0"></span>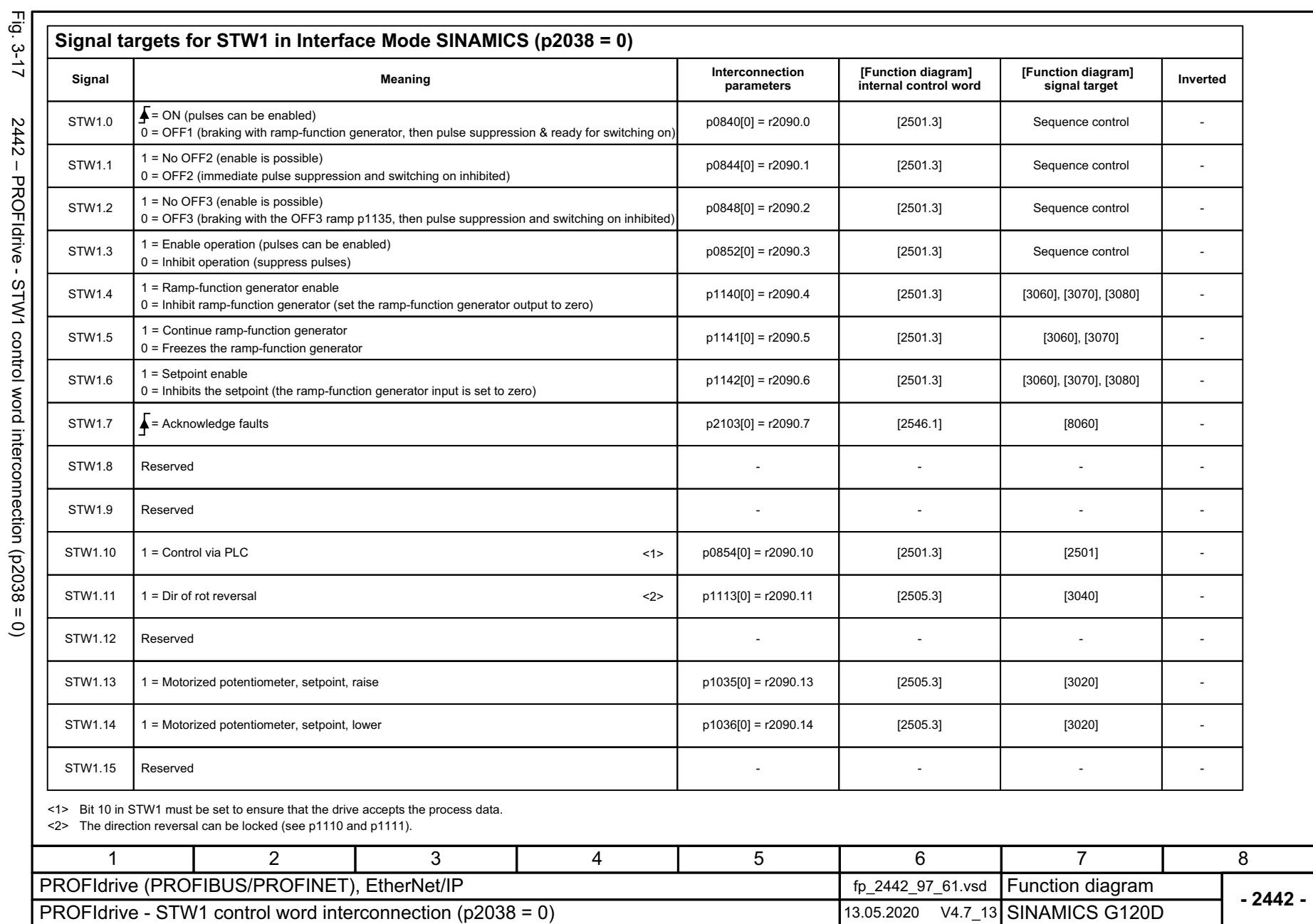

<span id="page-639-0"></span>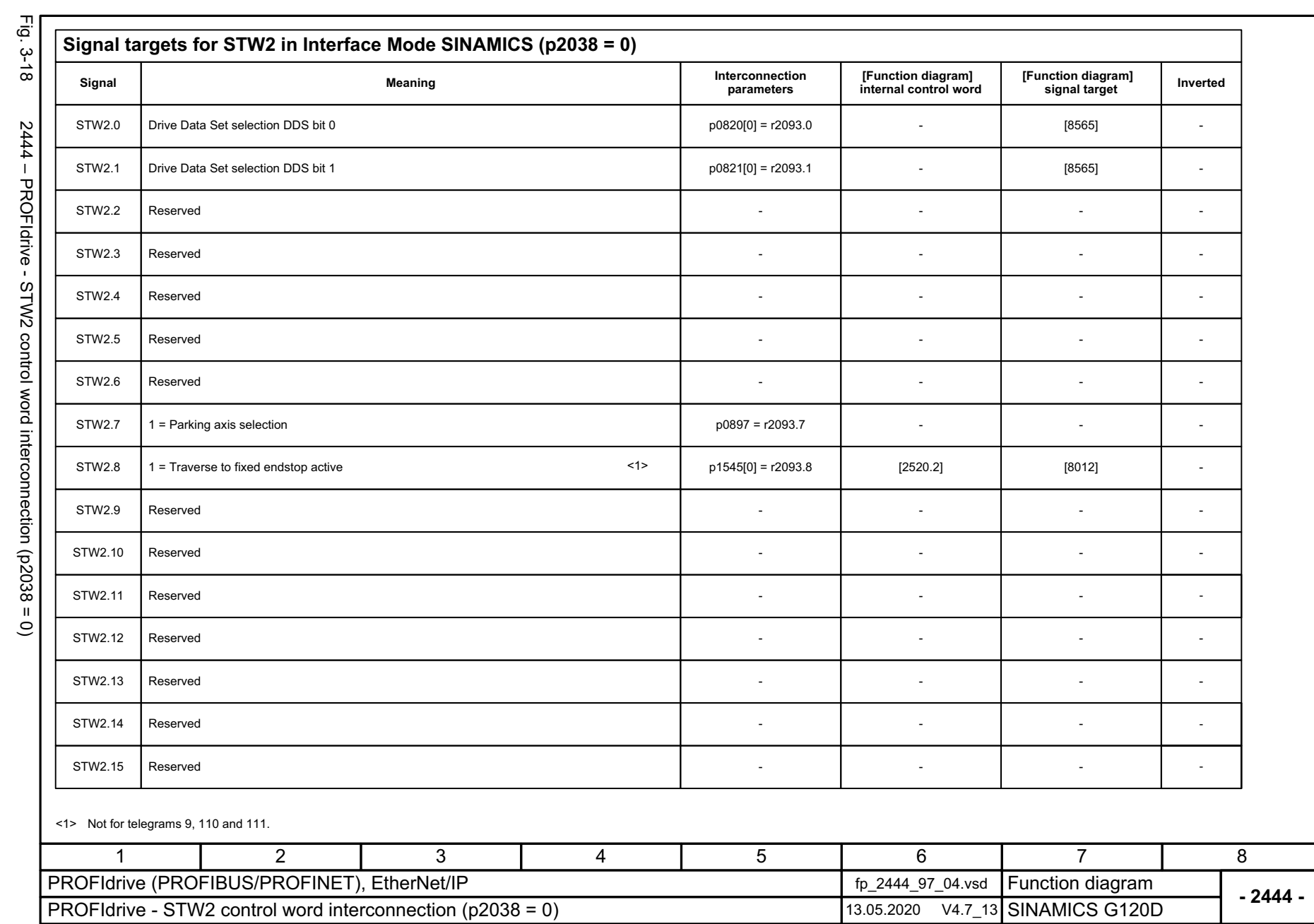

*3.5 Communication PROFIdrive (P*

*ROFIBUS/PROFINET), EtherNet/IP*

3 Function diagrams<br>3.5 Communication PROFIdrive (PROFIBUS/PROFINET), EtherNet/IP

*3 Function diagrams*

<span id="page-640-0"></span>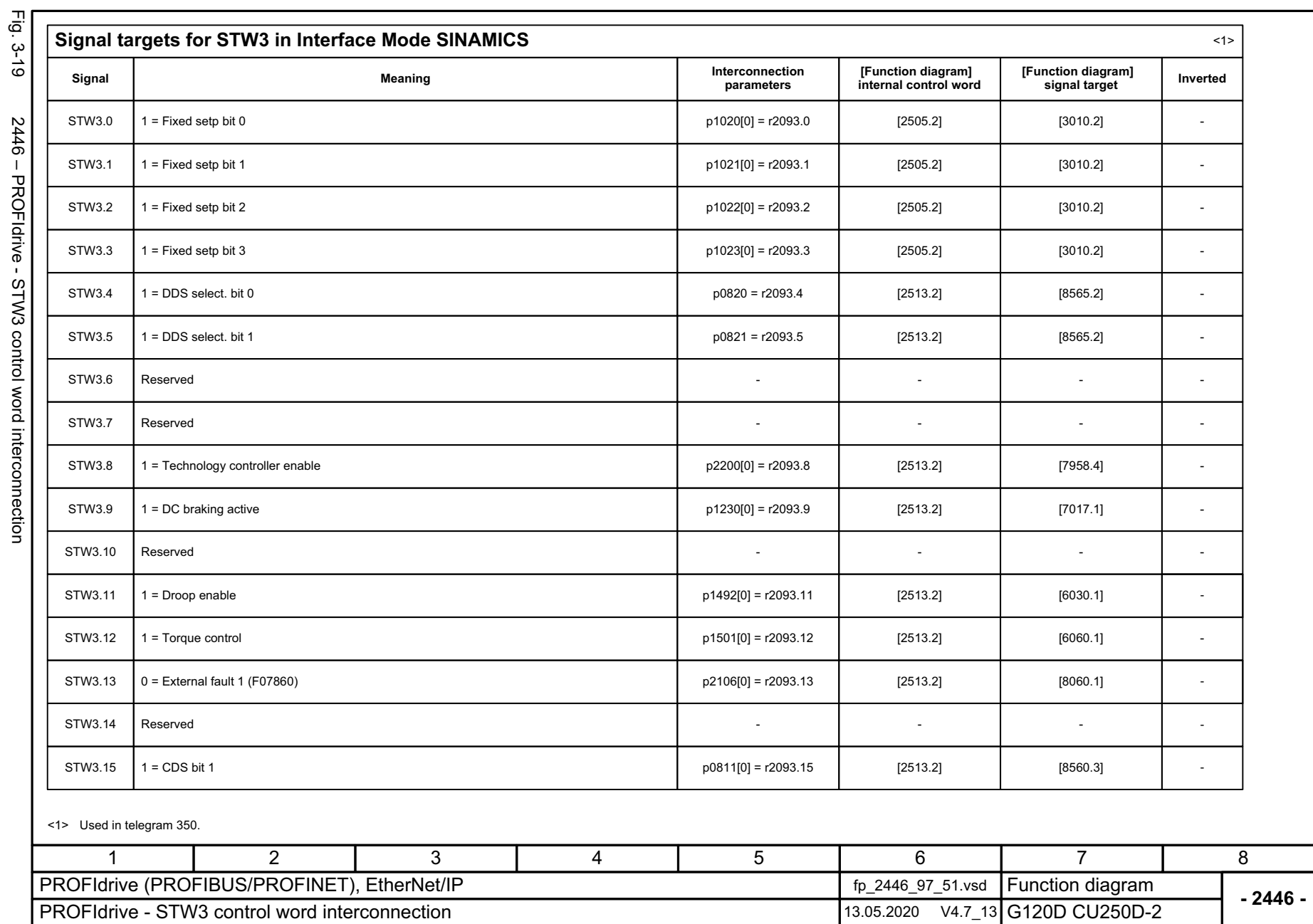

3 Function diagrams<br>3.5 Communication PROFIdrive (PROFIBUS/PROFINET),<br>| *3.5 Communication PROFIdrive (P 3 Function diagrams*

*ROFIBUS/PROFINET), EtherNet/IP*

EtherNet/IP

p2051[0...13] WORD r2053[0...13] WORD r2063[0...12] DWORD ...U16 $\circ$   $\qquad$   $\qquad$  2 r2089[0] [2451], [2452] ZSW1NIST\_A | Actual speed A (16 bit) | 6 | r0063[0] | [4715] | I16 | 4000 hex 全 p2000 FAULT\_CODE U16301 r2131 [8060] U16 WARN\_CODE 303 r2132 [8065] PIST\_GL | Power factor, smoothed | 54 | r0082[1] | [6799] | I16 | 4000 hex 全 p2004 MIST\_GL | Actual torque smoothed | 53 | r0080[1] | [6799] | 116 | 4000 hex  $\widehat{=}$  p2003 IAIST\_GL | Absolute actual current, smoothed | 51 | r0068[1] | [6799] | I16 | 4000 hex  $\widehat{=}$  p2002 NIST\_A\_GL | Actual speed, smoothed | 57 | r0063[1] | 〔6799] | 116 | 4000 hex ≙ p2000 | ✔ | pROFIBUS **Signal sources for PZD send signals** Signal PROFIdrive Signal No. Interconnection parameter Function diagram Data type Scaling Status word 1Actual speed, smoothed Fault code Alarm codeTelegram assignment<br>according to p0922 [2420] Description ZSW3Status word 3 305 roof 3 305 roof 3 and 305 roof 3 and 305 roof 3 and 305 roof 3 <1>ZSW2 Status word 2 4 r2089[1] [2454] U16 -  $XIST A$  Position actual value A  $28$  r2521[0] [4010] | 132 | 1 hex  $2$  1 LU AKTSATZZ | Actual block | 33 | r2670 | [3650] | U16 | -POS ZSW Position status word 204 r2683 [2465] U16 -POS\_ZSW1 | Position status word 1 | 221 | r2089[3] | [2466] | U16 | | POS ZSW2 Position status word 2 223 r2089[4] [2467] U16 FOS ZSW2 NIST B Actual speed B (32 bit) 8 r0063[0] [4715] | 132 4000 0000 hex ≙ p2000 MELDWMessage word **102** r2089[2]  $\begin{bmatrix} 2460 \\ -102 \end{bmatrix}$  [2460] U16  $\begin{bmatrix} 2460 \\ -102 \end{bmatrix}$ --[6799]  $\checkmark$  $\checkmark$  $\checkmark$  $\checkmark$  $\checkmark$  $\checkmark$  $\checkmark$  $\checkmark$  $\checkmark$ -- $\checkmark$ ----- $\checkmark$ - $\checkmark$  $\checkmark$ - - -- $\checkmark$  $\checkmark$ - $\checkmark$  $\checkmark$  $\checkmark$  $\checkmark$  $\checkmark$ 240D-2 250D-2 [2479] <2> U16 - - -

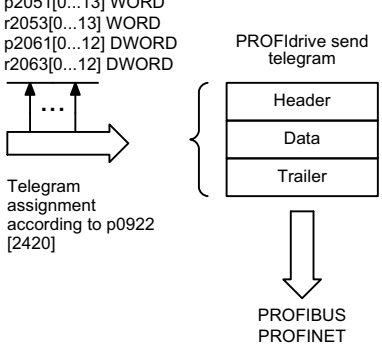

<1> Data type according to the PROFIdrive profile: I16 = Integer16, I32 = Integer32, U16 = Unsigned16. <2> Used in telegrams 7, 9, 110, 111.

<span id="page-641-0"></span>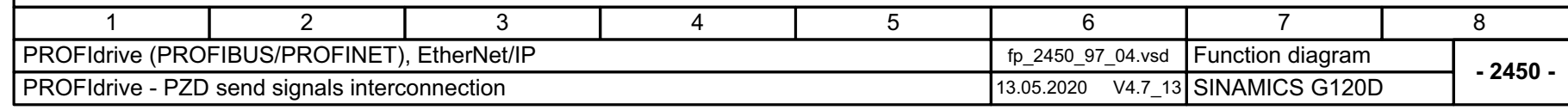

Fig. 3-20

<span id="page-642-0"></span>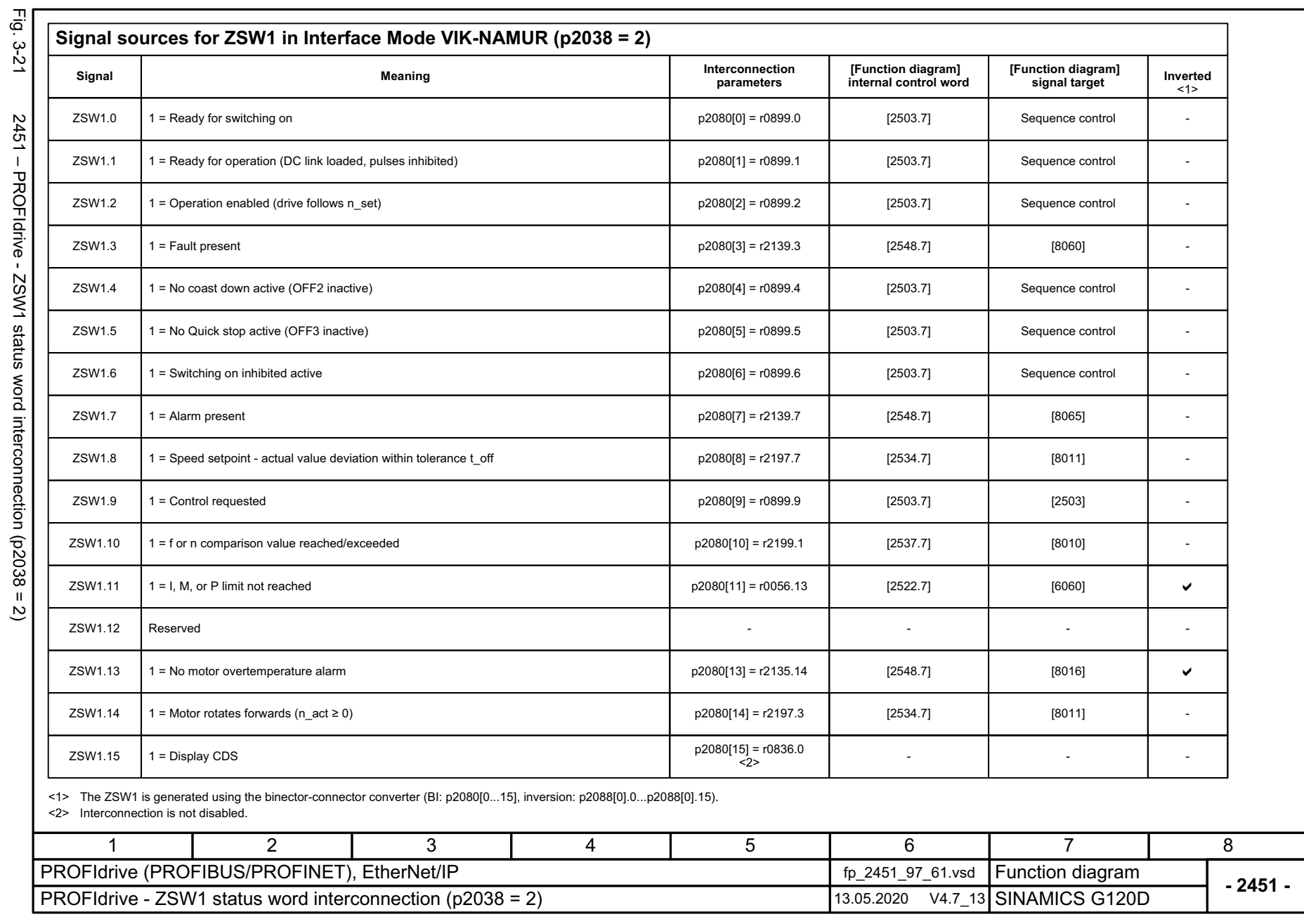

3 Function diagrams<br>3.5 Communication PROFIdrive (PROFIBUS/PROFINET), EtherNet/IP *3.5 Communication PROFIdrive (PROFIBUS/PROFINET), EtherNet/IP 3 Function diagrams*

<span id="page-643-0"></span>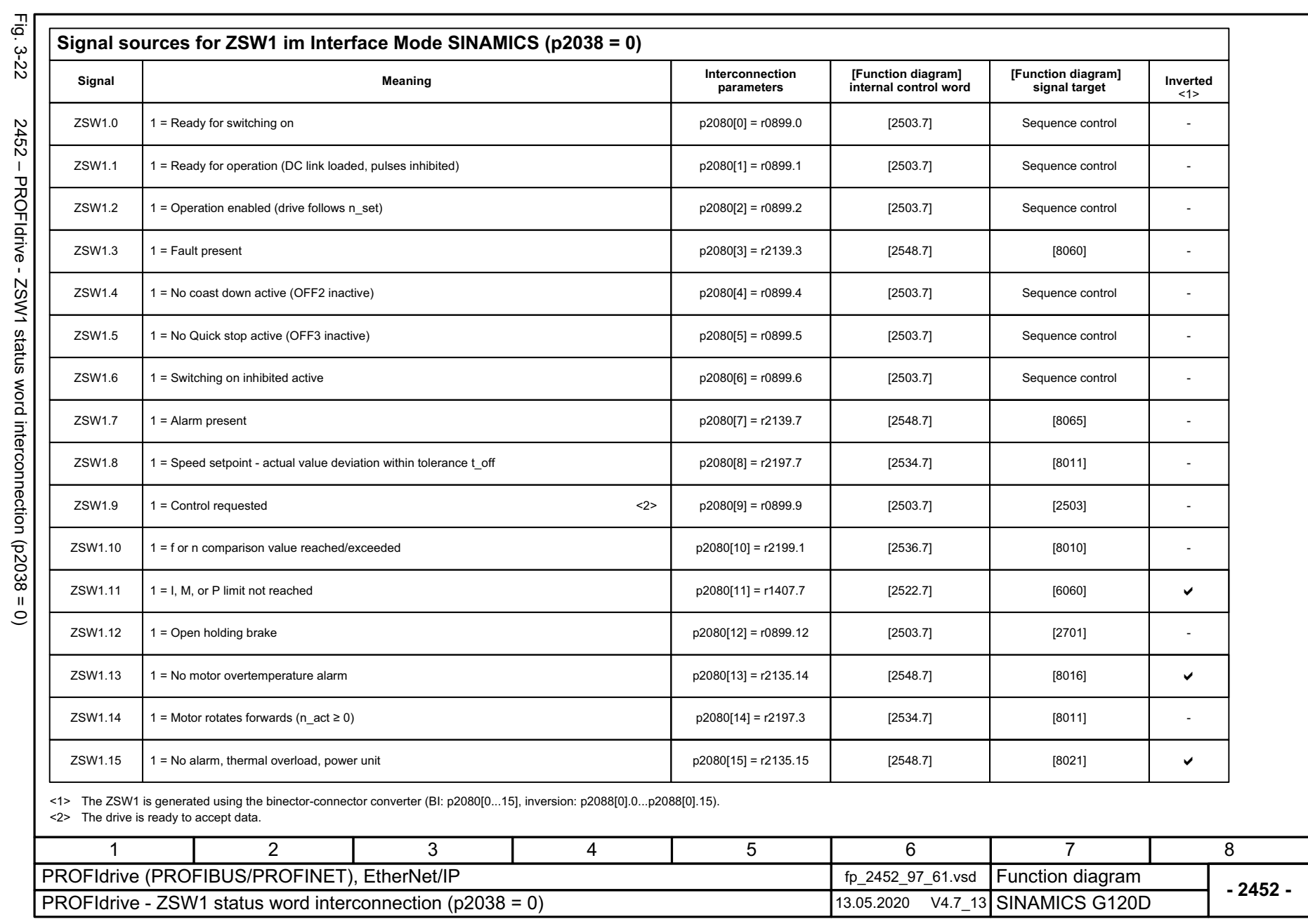

*ROFIBUS/PROFINET), EtherNet/IP*

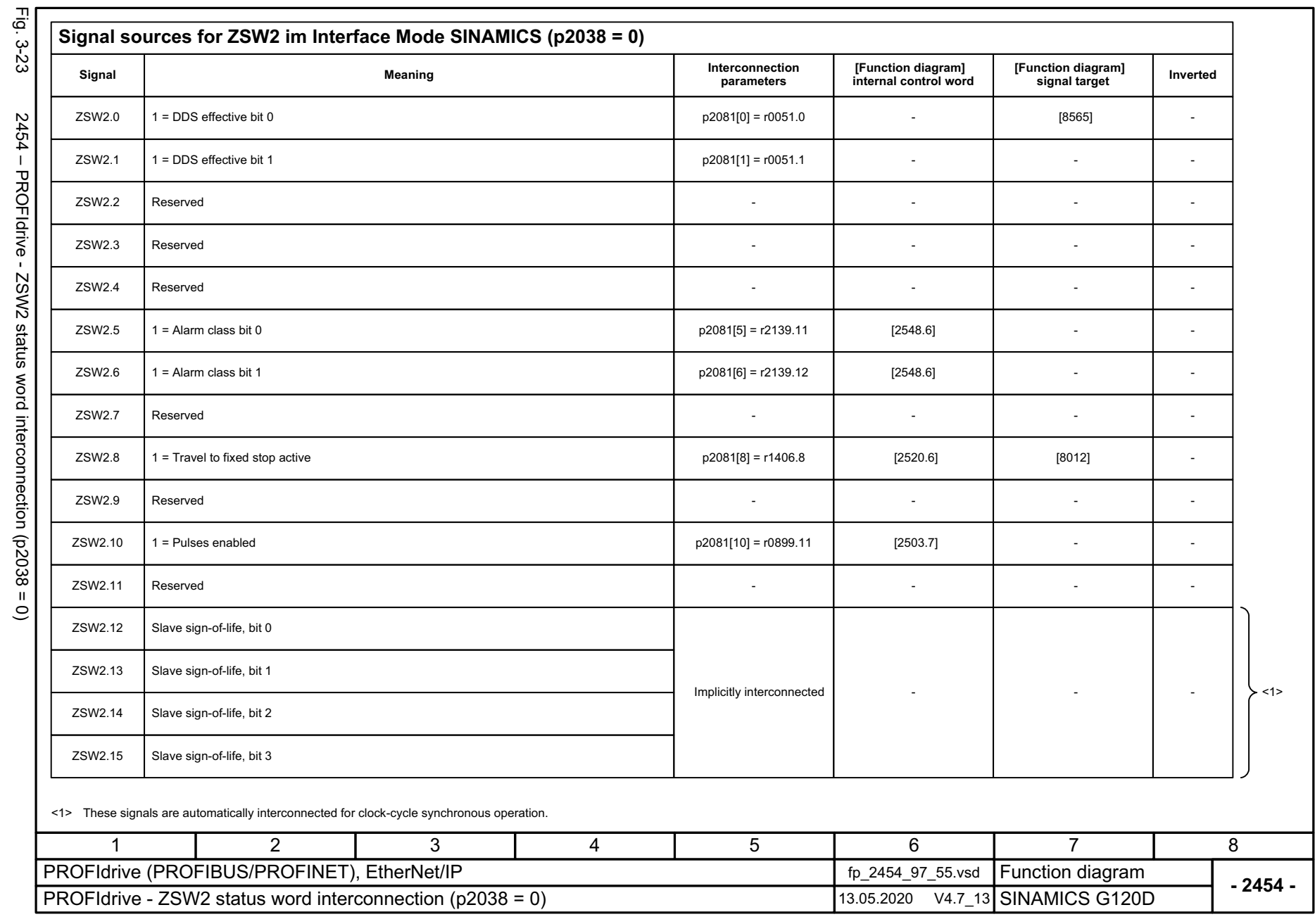

SINAMICS G120D<br>Listenhandbuch, 09/2020, A5E33842313 Listenhandbuch, 09/2020, A5E33842313 SINAMICS G120D

<span id="page-644-0"></span>

3 Function diagrams<br>3.5 Communication PROFIdrive (PROFIBUS/PROFINET), EtherNet/IP *3 Function diagrams*

*3.5 Communication PROFIdrive (PROFIBUS/PROFINET), EtherNet/IP*

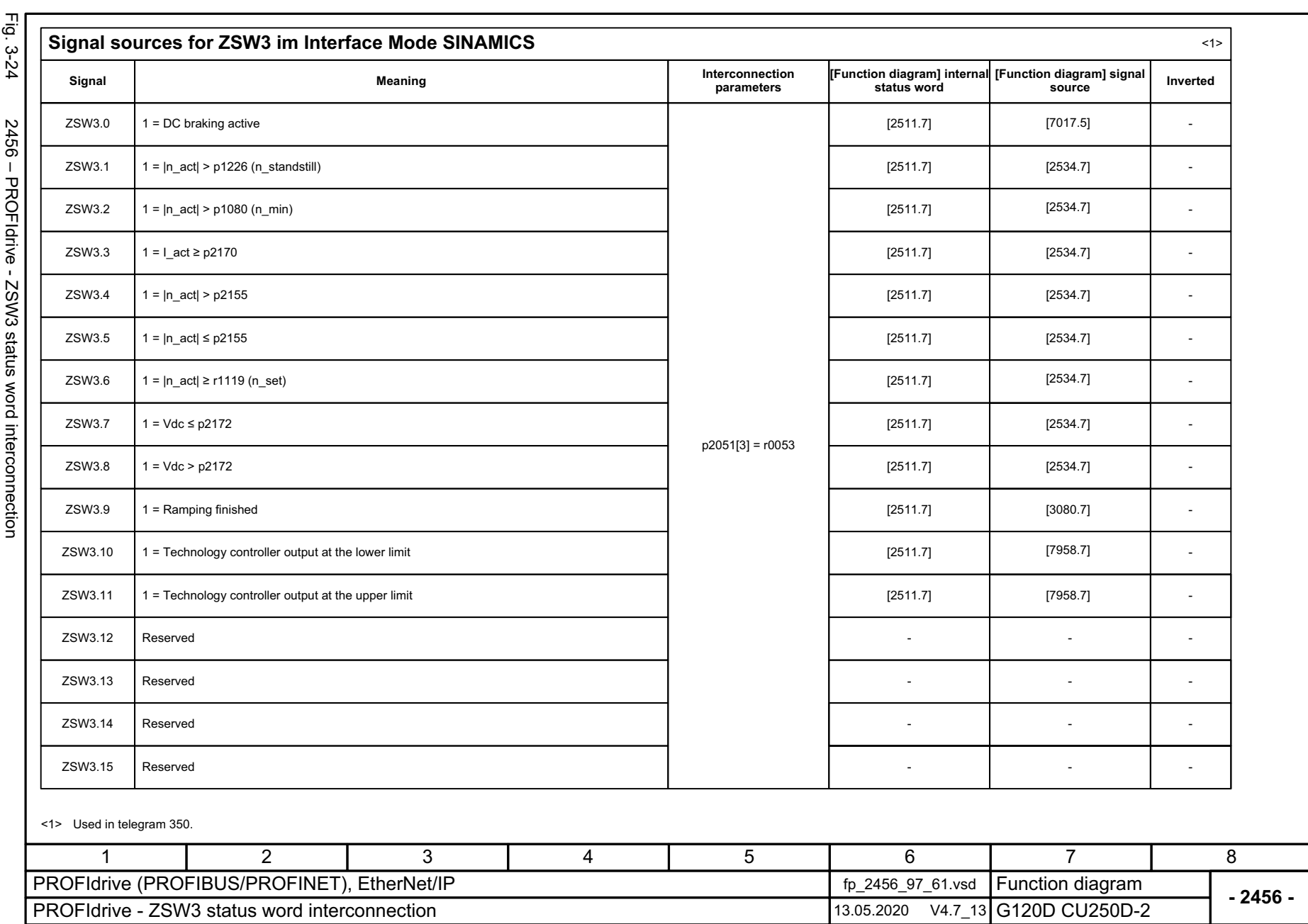

*3.5 Communication PROFIdrive (P*

*ROFIBUS/PROFINET), EtherNet/IP*

3 Function diagrams<br>3.5 Communication PROFIdrive (PROFIBUS/PROFINET), EtherNet/IP

*3 Function diagrams*

<span id="page-645-0"></span>SINAMICS G120D<br>Listenhandbuch, 09/2020, A5E33842313 Listenhandbuch, 09/2020, A5E33842313 SINAMICS G120D

<span id="page-646-0"></span>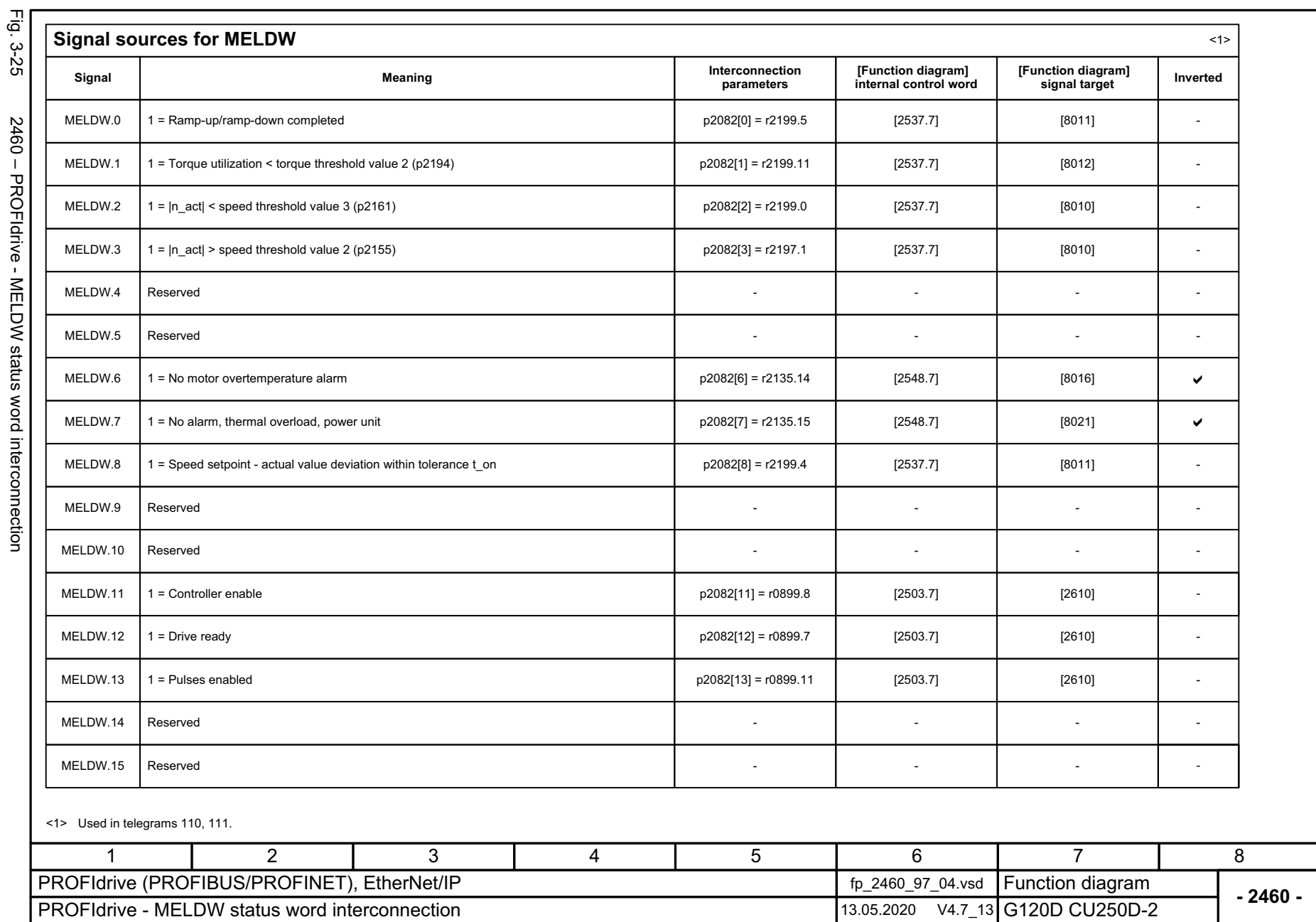

3 Function diagrams<br>3.5 Communication PROFIdrive (PROFIBUS/PROFINET), EtherNet/IP *3 Function diagrams*

*3.5 Communication PROFIdrive (PROFIBUS/PROFINET), EtherNet/IP*

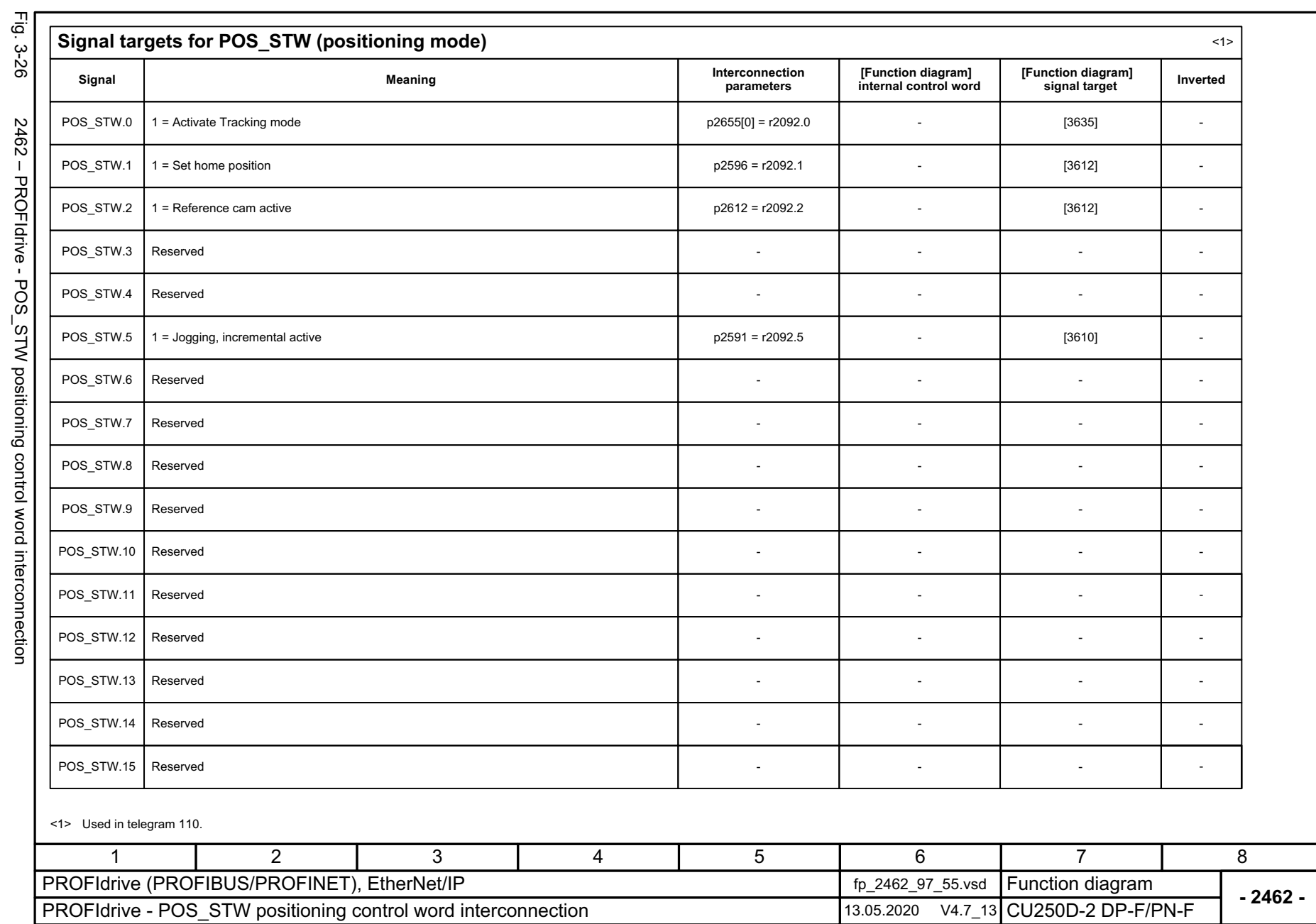

*3.5 Communication PROFIdrive (P*

*ROFIBUS/PROFINET), EtherNet/IP*

3 Function diagrams<br>3.5 Communication PROFIdrive (PROFIBUS/PROFINET), EtherNet/IP

*3 Function diagrams*

 $\frac{1}{2}$  $\overline{z}$ ē

<span id="page-647-0"></span>SINAMICS G120D<br>Listenhandbuch, 09/2020, ASE33842313 Listenhandbuch, 09/2020, A5E33842313 SINAMICS G120D
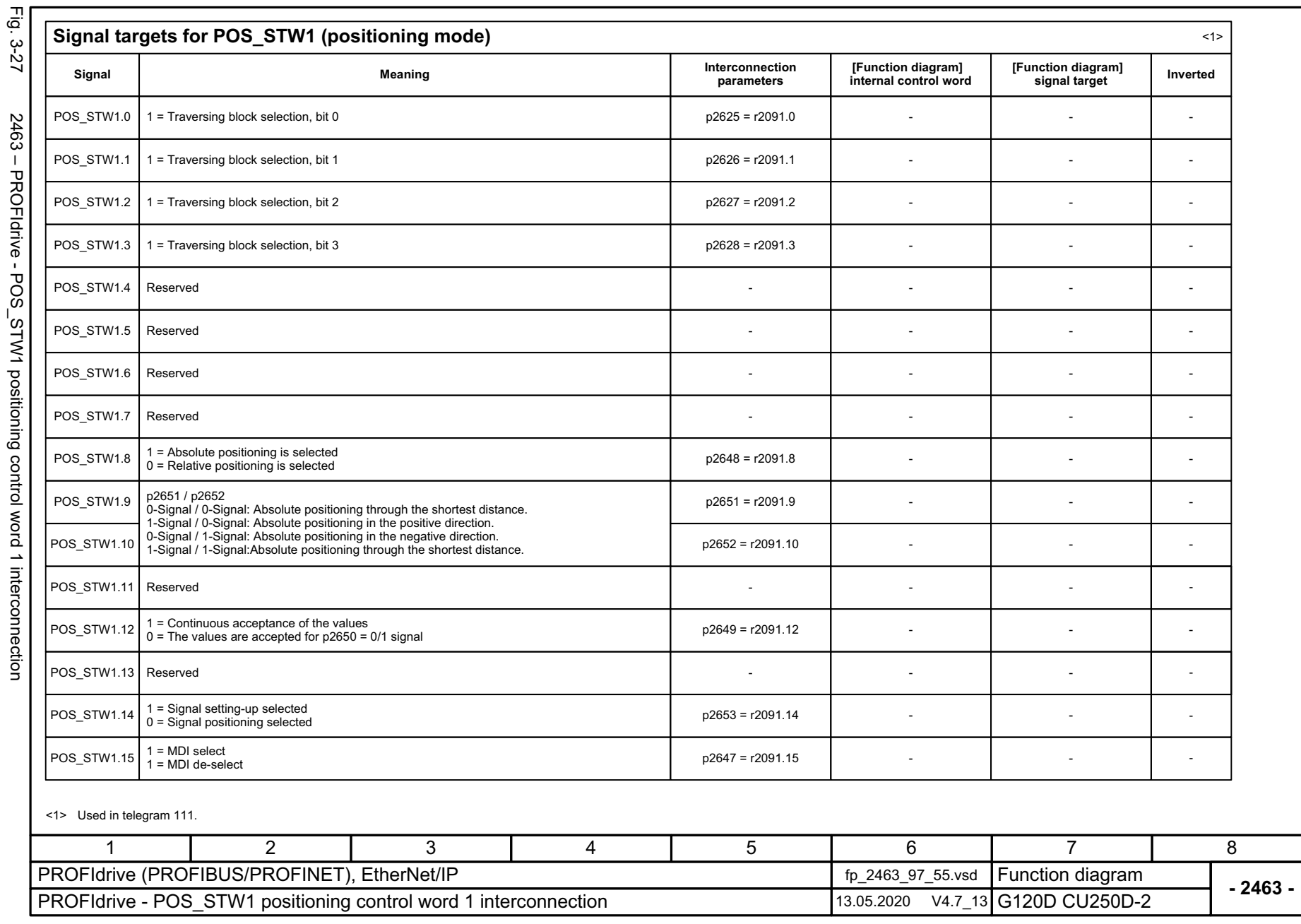

SINAMICS G120D<br>Listenhandbuch, 09/2020, A5E33842313 Listenhandbuch, 09/2020, A5E33842313 SINAMICS G120D

-Ú  $\overline{z}$  $\vec{c}$ 

3 Function diagrams<br>3.5 Communication PROFIdrive (PROFIBUS/PROFINET), EtherNet/IP *3 Function diagrams*

*3.5 Communication PROFIdrive (PROFIBUS/PROFINET), EtherNet/IP*

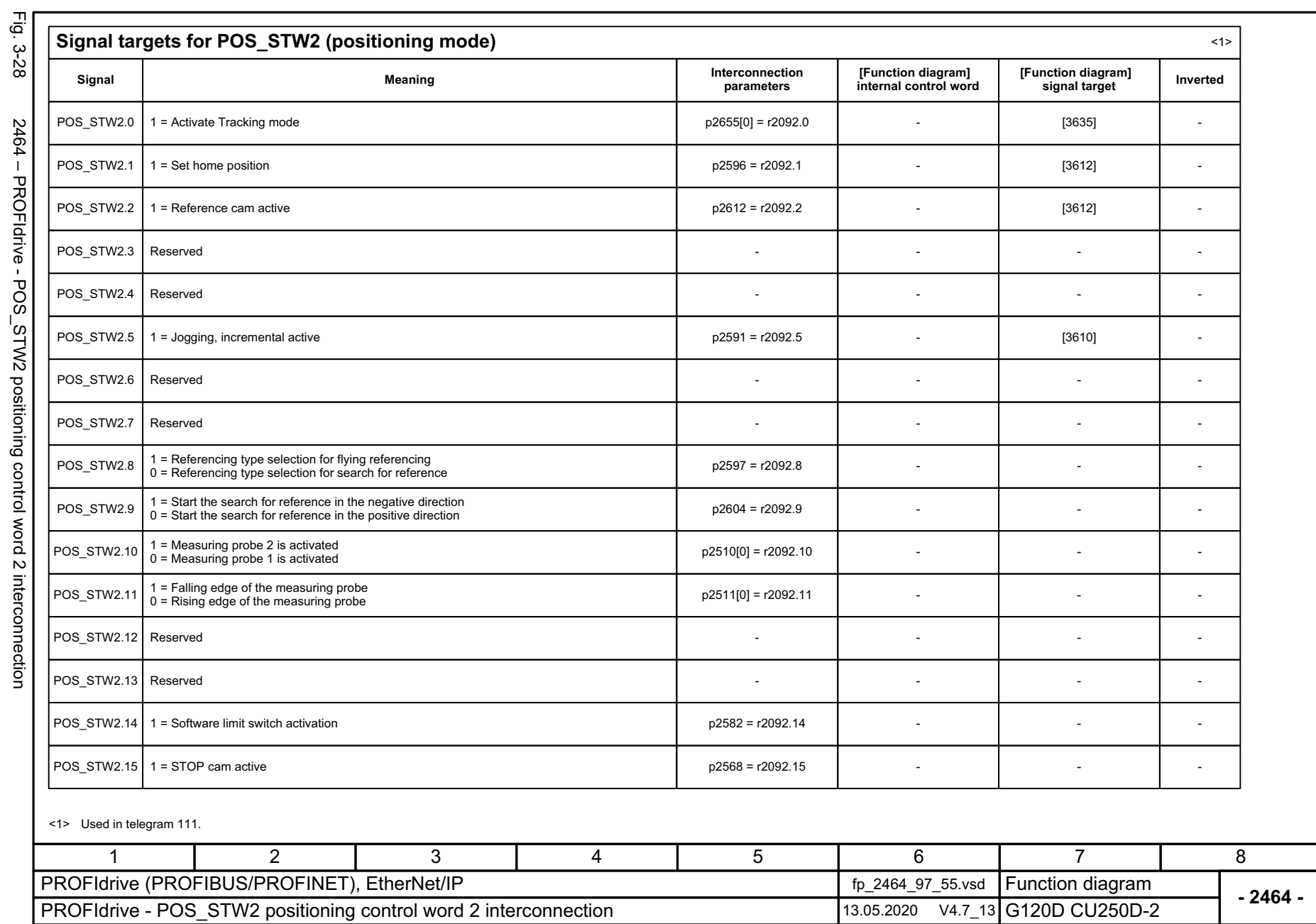

*3.5 Communication PROFIdrive (P*

*ROFIBUS/PROFINET), EtherNet/IP*

3 Function diagrams<br>3.5 Communication PROFIdrive (PROFIBUS/PROFINET), EtherNet/IP

*3 Function diagrams*

SINAMICS G120D<br>Listenhandbuch, 09/2020, ASE33842313 Listenhandbuch, 09/2020, A5E33842313 SINAMICS G120D

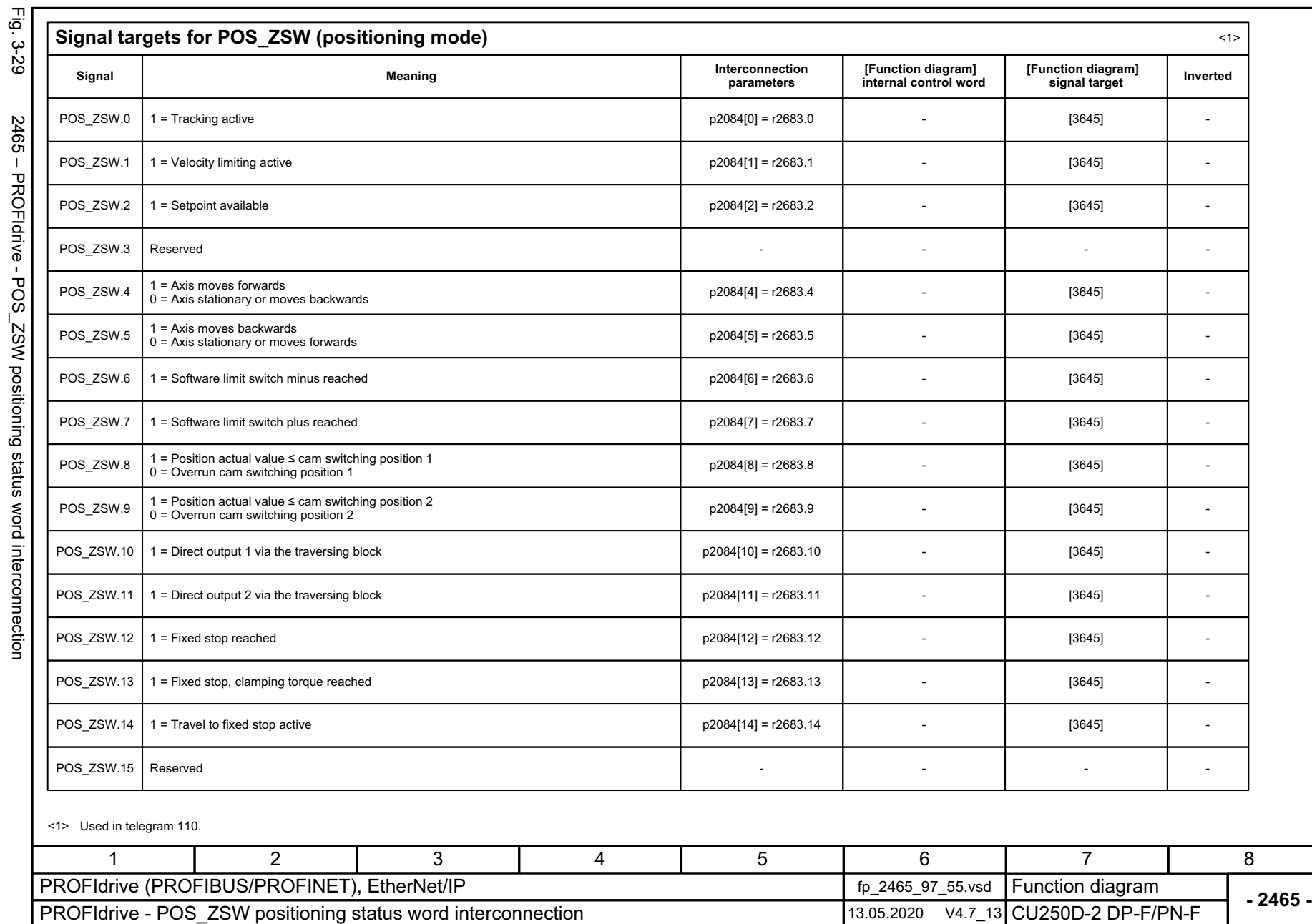

SINAMICS G120D<br>Listenhandbuch, 09/2020, A5E33842313 Listenhandbuch, 09/2020, A5E33842313 SINAMICS G120D

 $\frac{1}{2}$  $\rightarrow$ ē

3 Function diagrams<br>3.5 Communication PROFIdrive (PROFIBUS/PROFINET), EtherNet/IP *3.5 Communication PROFIdrive (PROFIBUS/PROFINET), EtherNet/IP 3 Function diagrams*

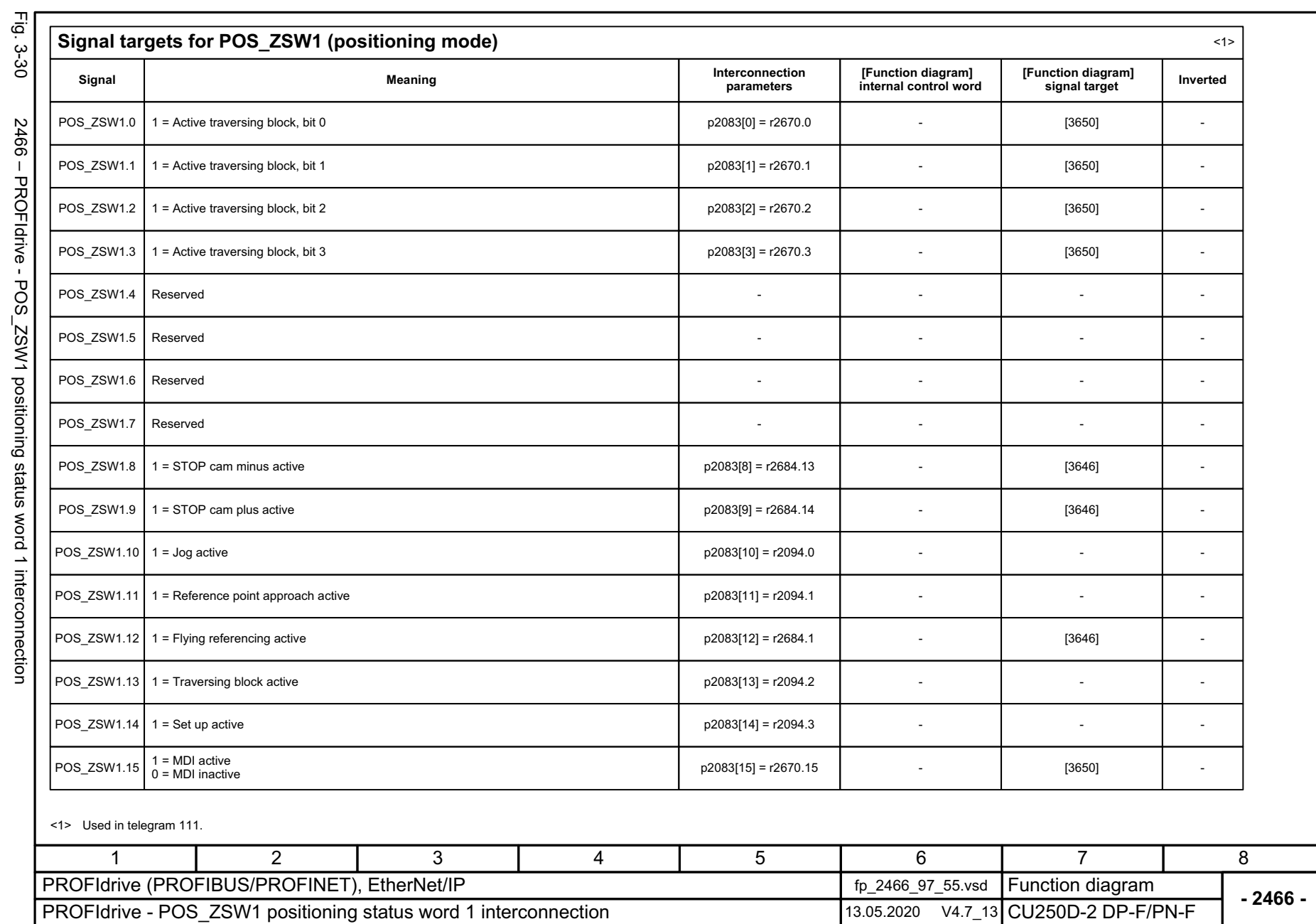

3 Function diagrams<br>3.5 Communication PROFIdrive (PROFIBUS/PROFINET), EtherNet/IP *3.5 Communication PROFIdrive (P ROFIBUS/PROFINET), EtherNet/IP*

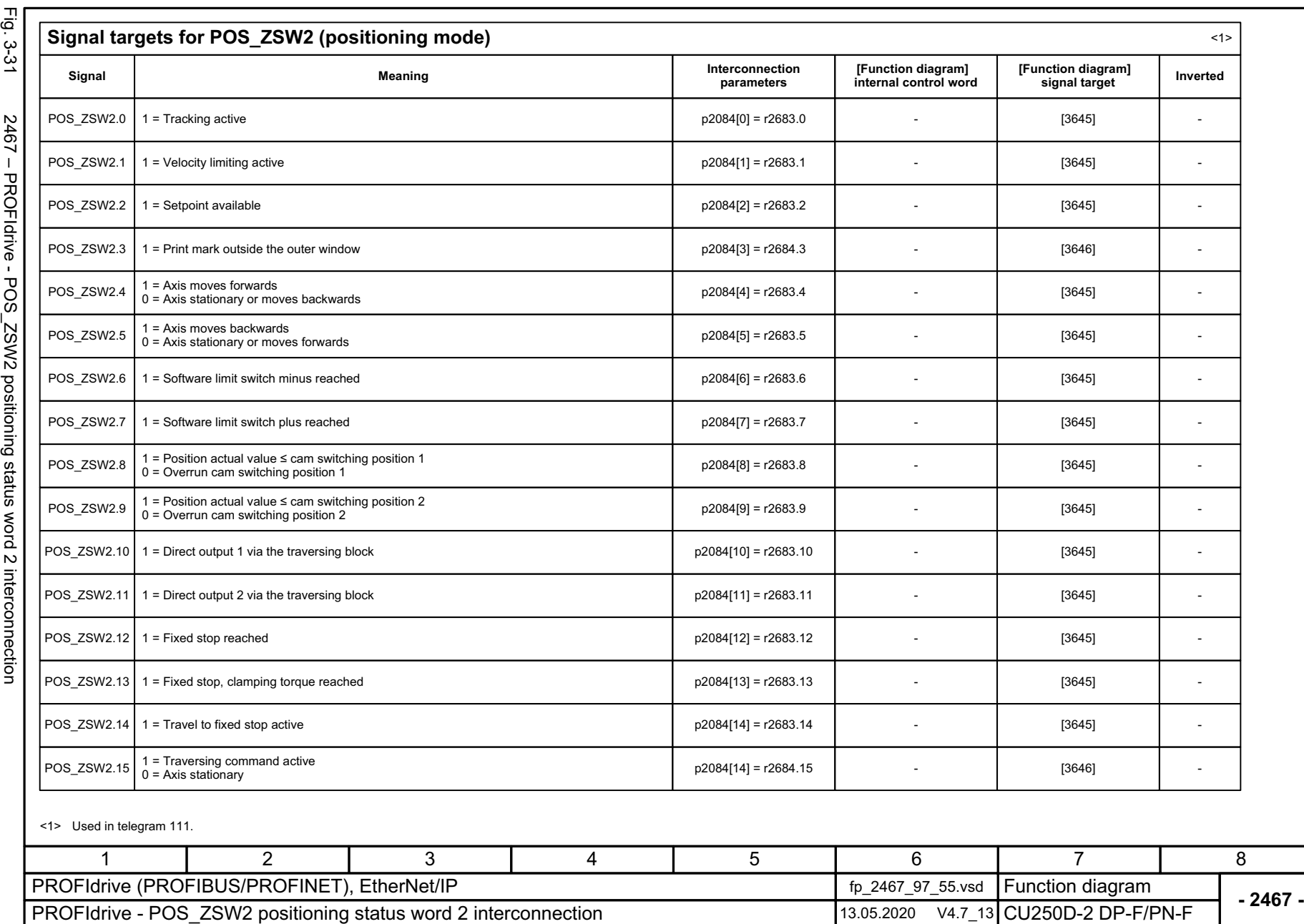

SINAMICS G120D<br>Listenhandbuch, 09/2020, A5E33842313 Listenhandbuch, 09/2020, A5E33842313 SINAMICS G120D

3 Function diagrams<br>3.5 Communication PROFIdrive (PROFIBUS/PROFINET), EtherNet/IP *3.5 Communication PROFIdrive (PROFIBUS/PROFINET), EtherNet/IP 3 Function diagrams*

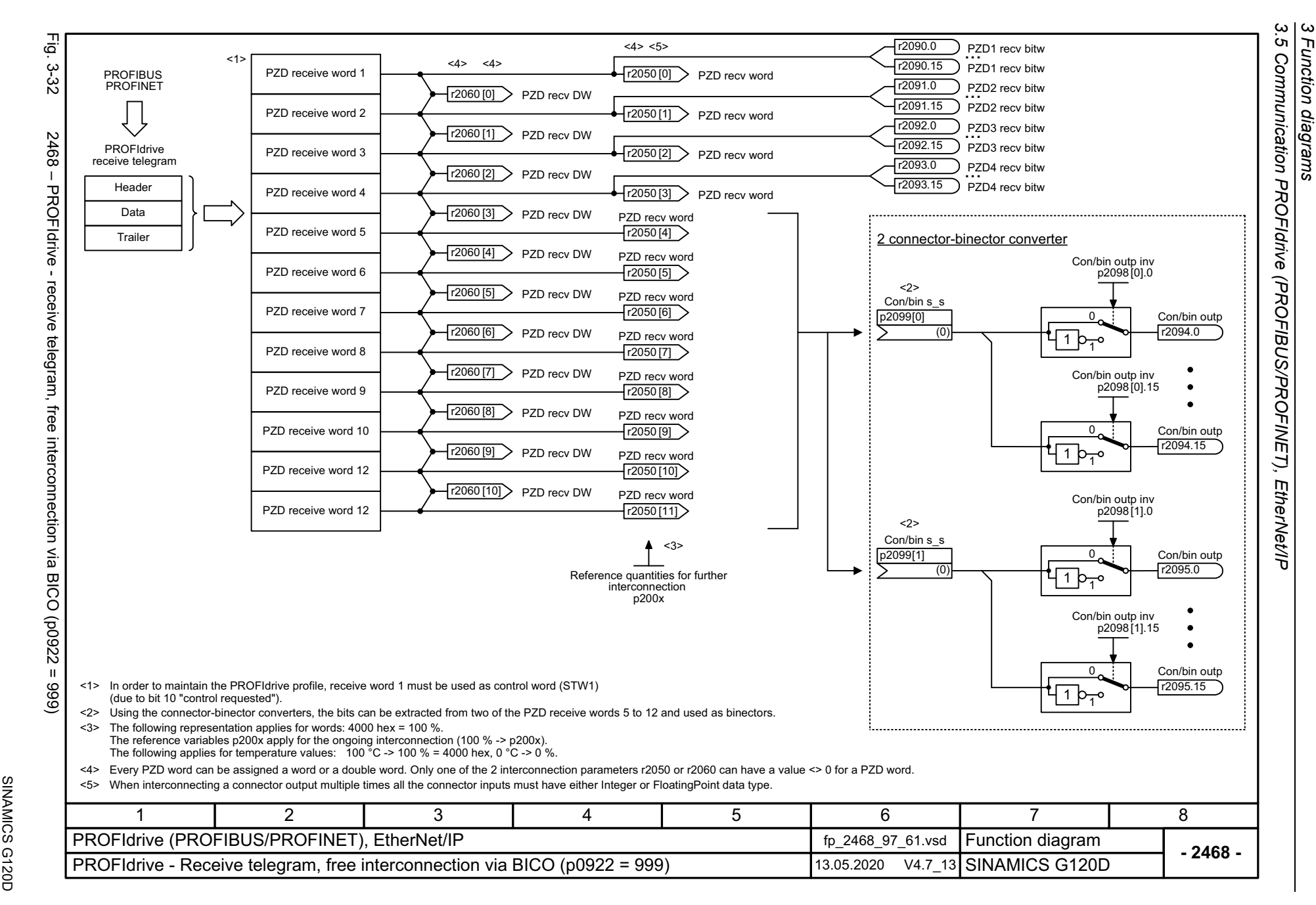

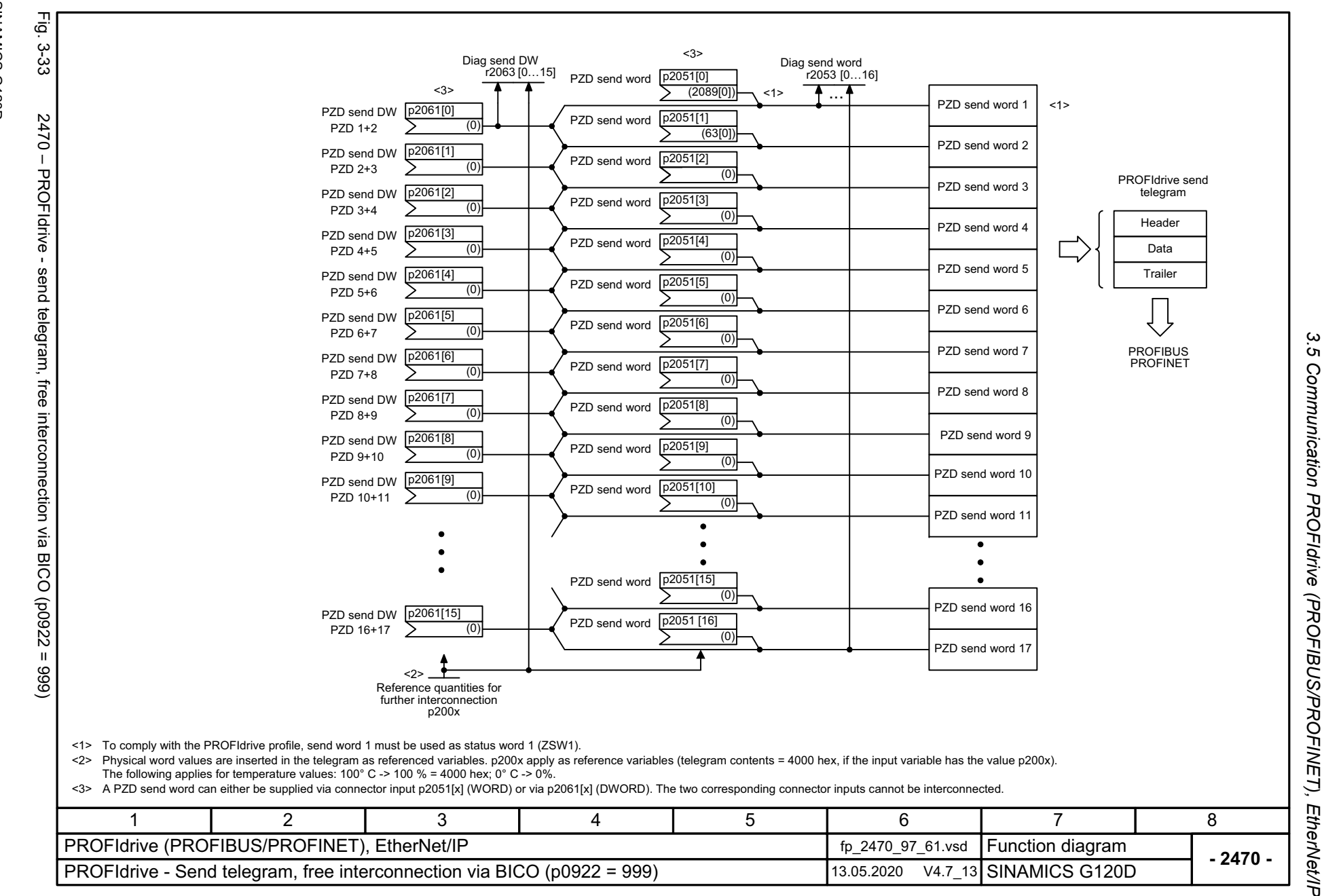

3 Function diagrams<br>Communication PROFIdrive (PROFIBUS/PROFINET), EtherNet/IP *3 Function diagrams*

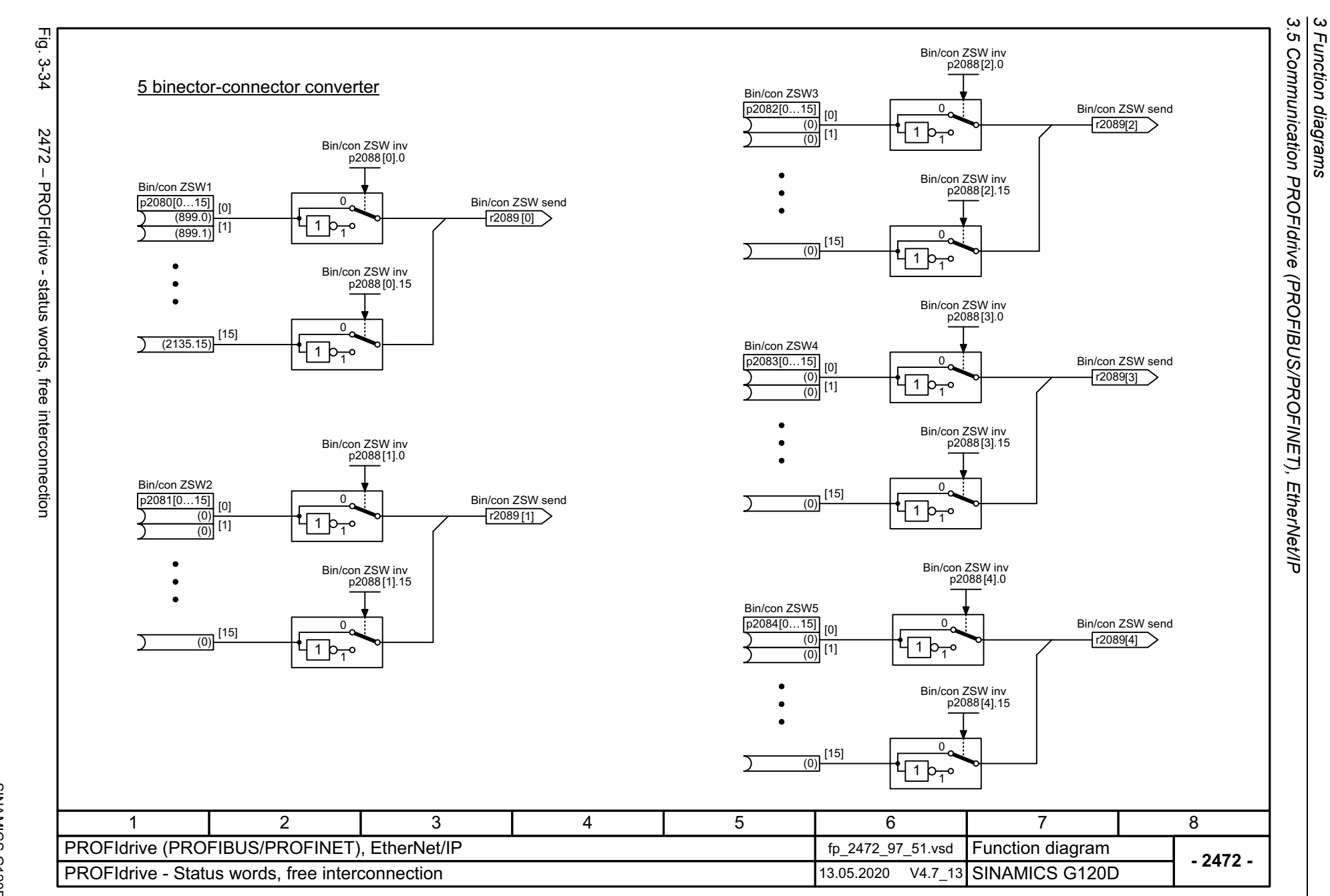

656

SINAMICS G120D<br>Listenhandbuch, 09/2020, A5E33842313 Listenhandbuch, 09/2020, A5E33842313 SINAMICS G120D

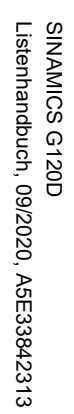

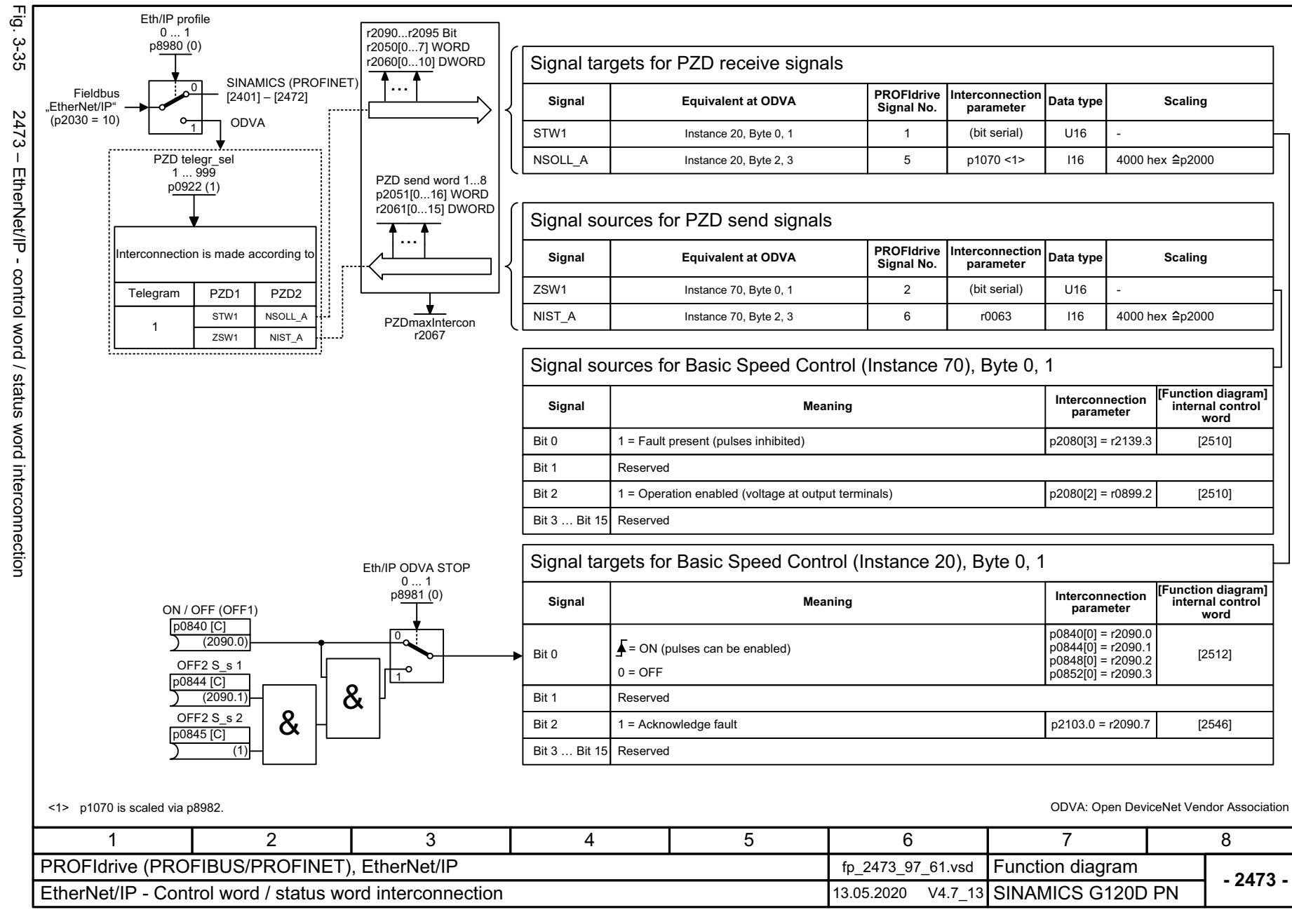

ω *3.5 Communication PROFIdrive (PROFIBUS/PROFINET), EtherNet/IP* .<br>ຕ 3 Function diagrams<br>Communication PROFIdrive (PROFIBUS/PROFINET), EtherNet/IP *3 Function diagrams*

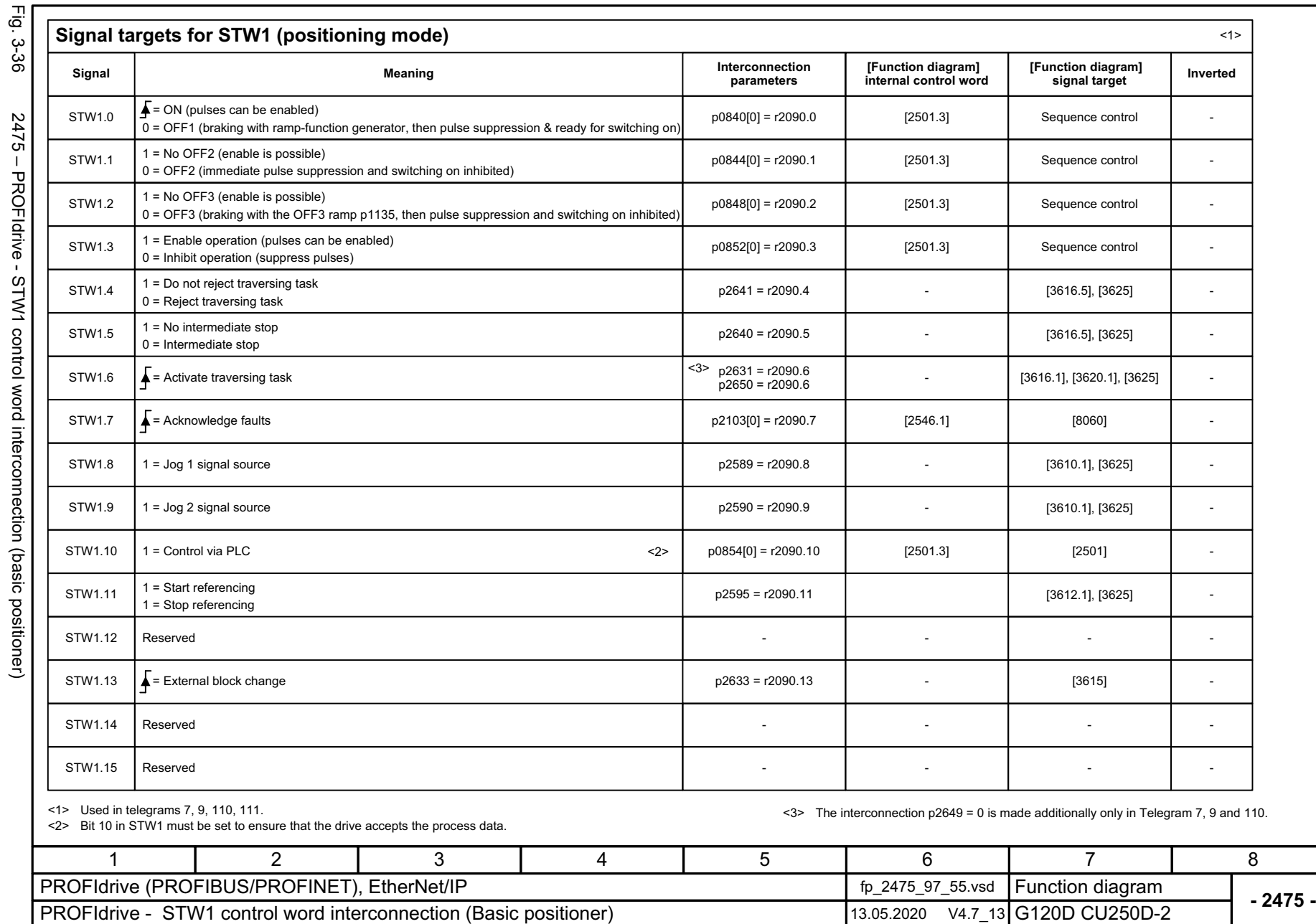

Fig. 3-36 2475 – PROFIdrive - STW1 control word interconnection (basic positioner)

Fig. 3-36

*3.5 Communication PROFIdrive (P*

*ROFIBUS/PROFINET), EtherNet/IP*

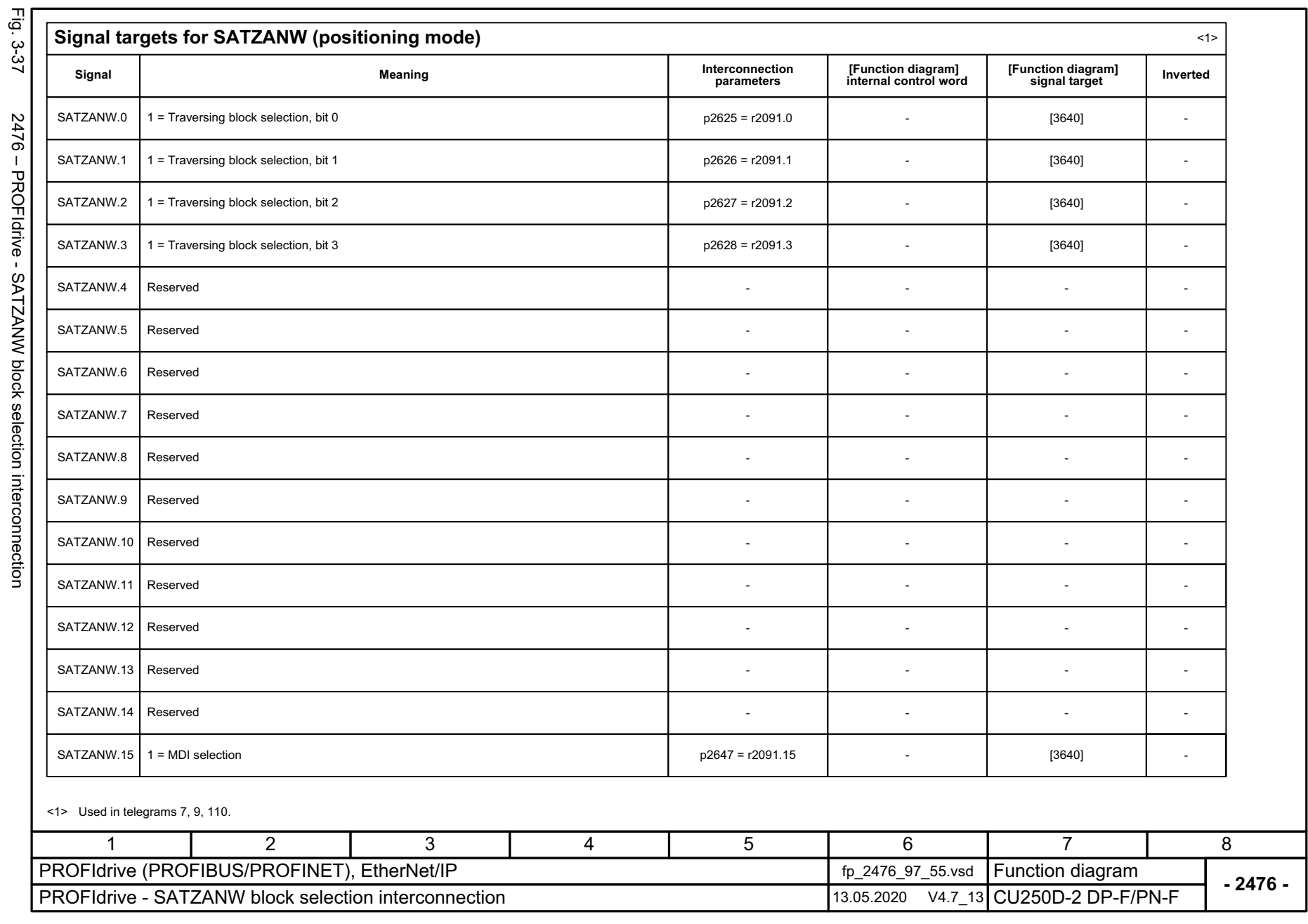

SINAMICS G120D<br>Listenhandbuch, 09/2020, A5E33842313 Listenhandbuch, 09/2020, A5E33842313 SINAMICS G120D

Ć

3 Function diagrams<br>3.5 Communication PROFIdrive (PROFIBUS/PROFINET), EtherNet/IP *3.5 Communication PROFIdrive (PROFIBUS/PROFINET), EtherNet/IP 3 Function diagrams*

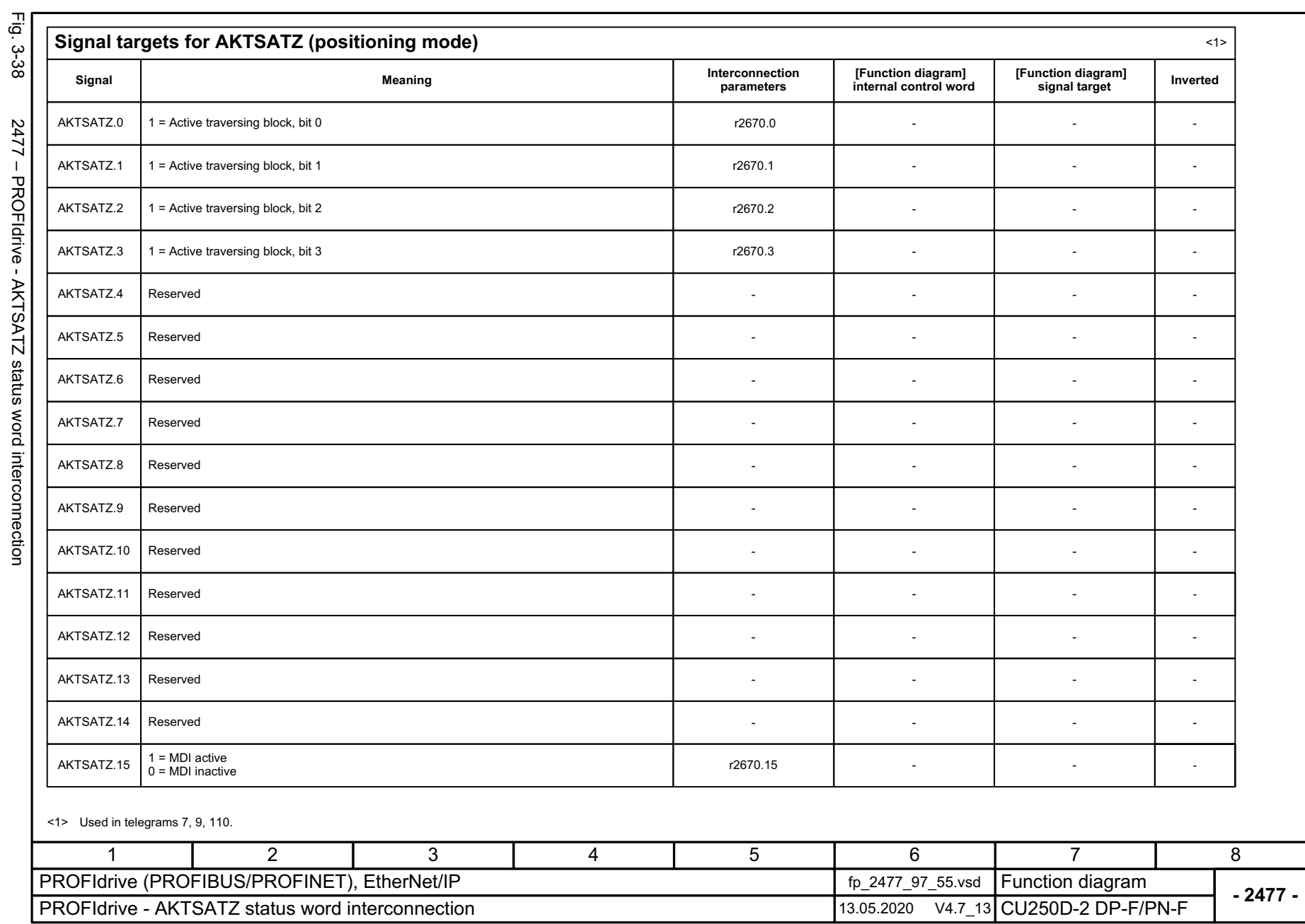

*3.5 Communication PROFIdrive (P*

*ROFIBUS/PROFINET), EtherNet/IP*

┛

3 Function diagrams<br>3.5 Communication PROFIdrive (PROFIBUS/PROFINET), EtherNet/IP<br>-

*3 Function diagrams*

õ

SINAMICS G120D<br>Listenhandbuch, 09/2020, ASE33842313 Listenhandbuch, 09/2020, A5E33842313 SINAMICS G120D

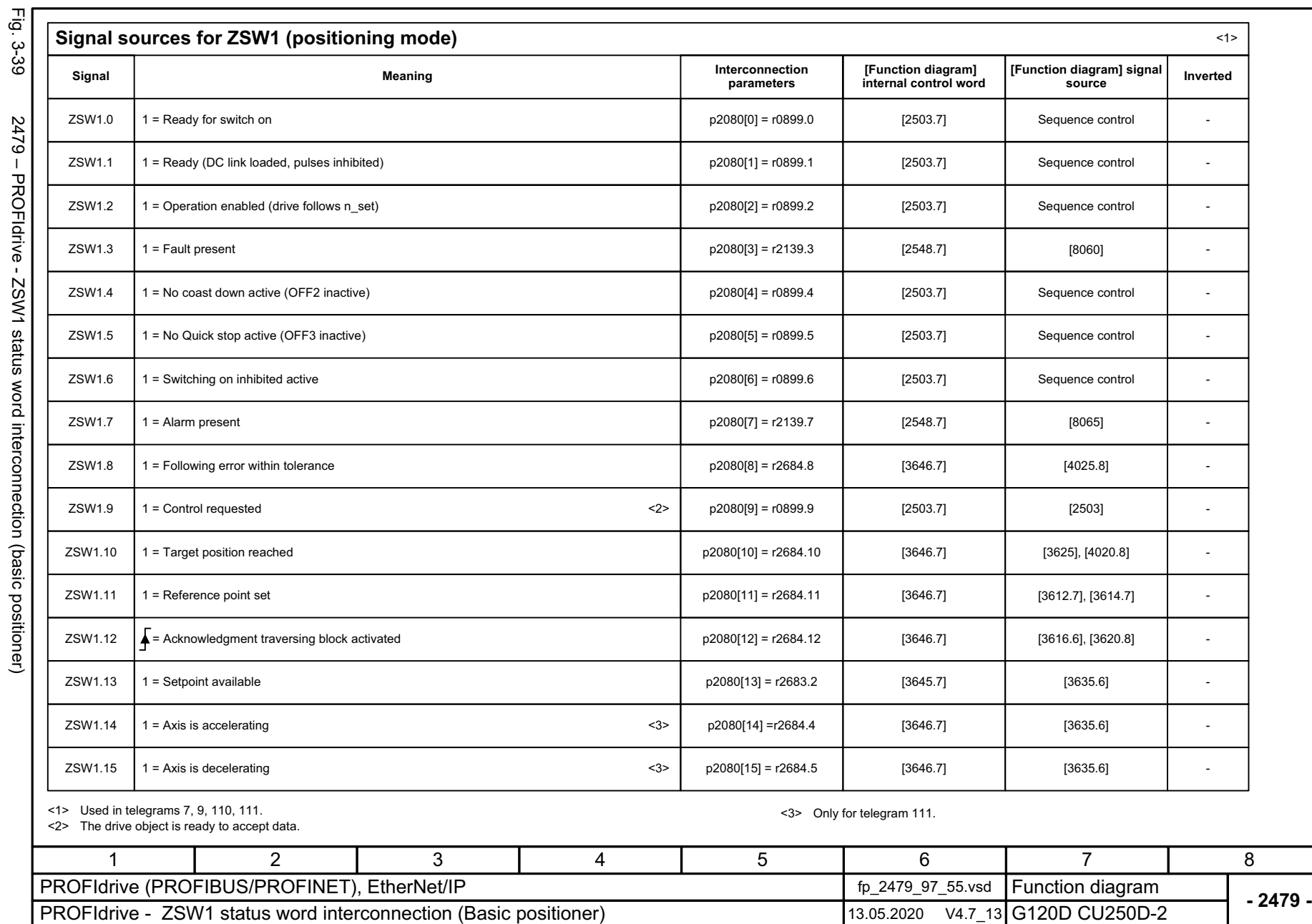

SINAMICS G120D<br>Listenhandbuch, 09/2020, A5E33842313 Listenhandbuch, 09/2020, A5E33842313 SINAMICS G120D

 $\overline{\phantom{a}}$ 

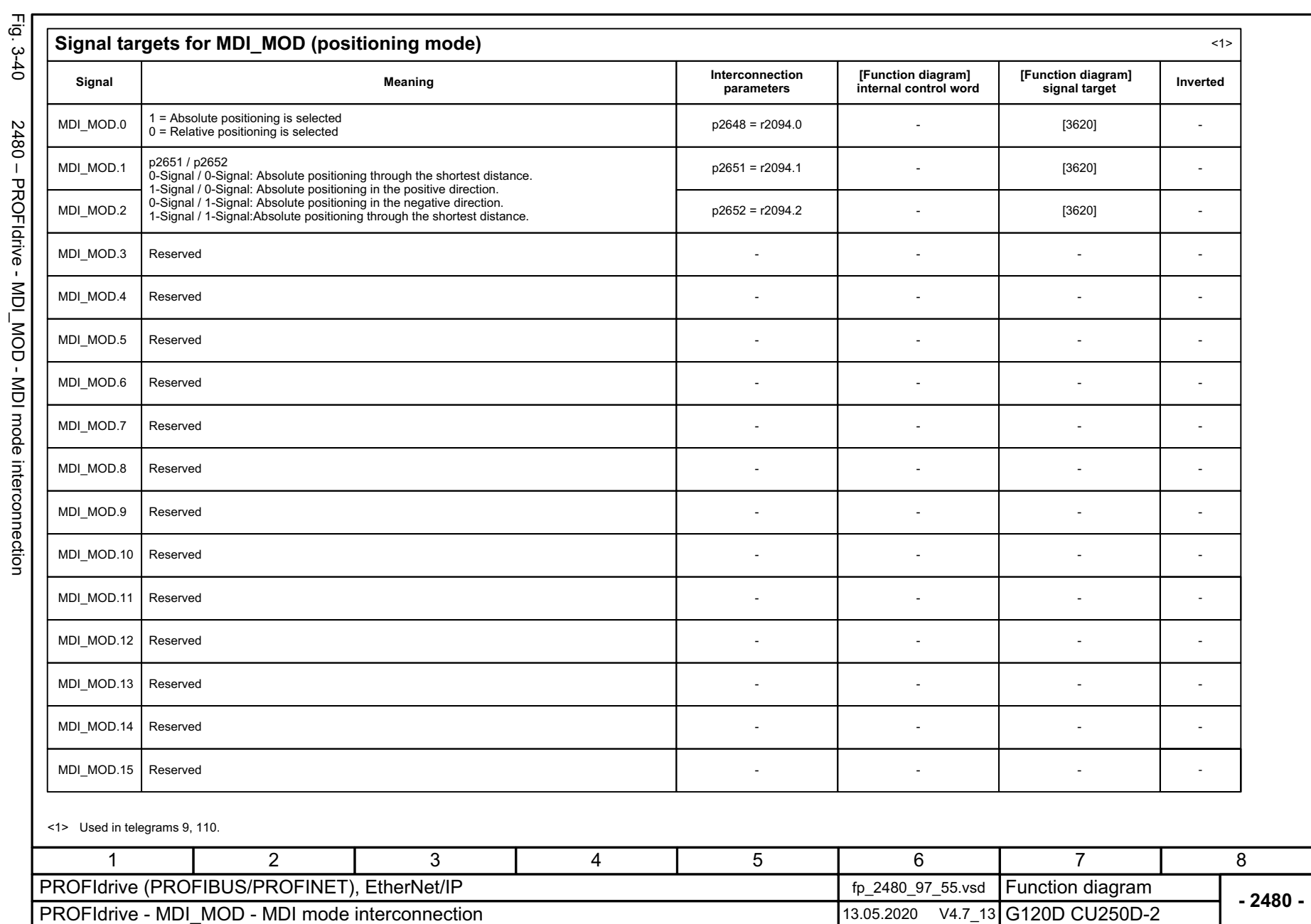

Fig. 3-40 2480 – PROFIdrive - MDI\_MOD - MDI mode interconnection 2480 - PROFldrive - MDI\_MOD - MDI mode interconnection

SINAMICS G120D<br>Listenhandbuch, 09/2020, A5E33842313 Listenhandbuch, 09/2020, A5E33842313 SINAMICS G120D

*3 Function diagrams*

3 Function diagrams<br>3.5 Communication PROFIdrive (PROFIBUS/PROFINET), EtherNet/IP *3.5 Communication PROFIdrive (P ROFIBUS/PROFINET), EtherNet/IP*

# **3.6 Internal control/status words**

### **Function diagrams**

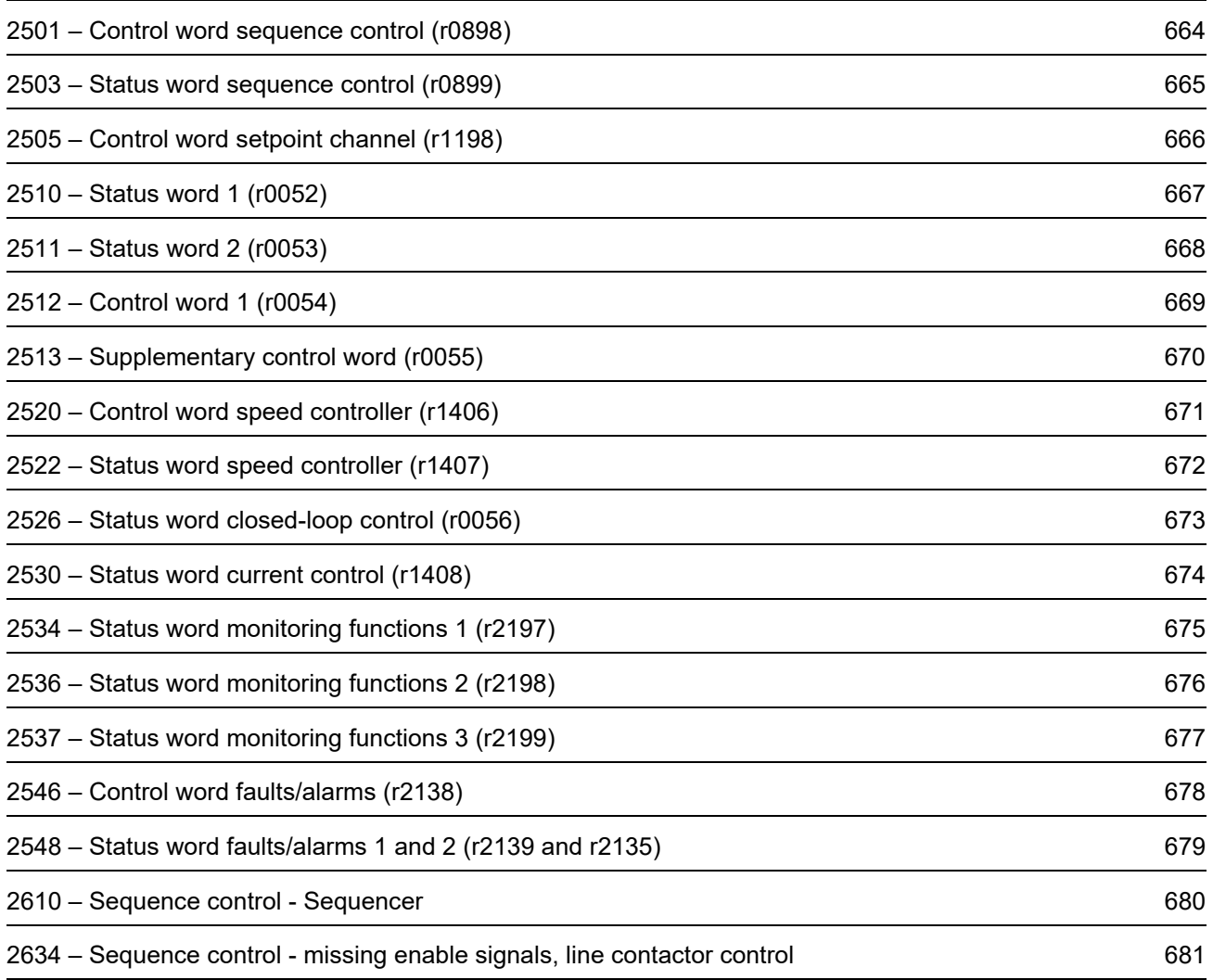

<span id="page-663-0"></span>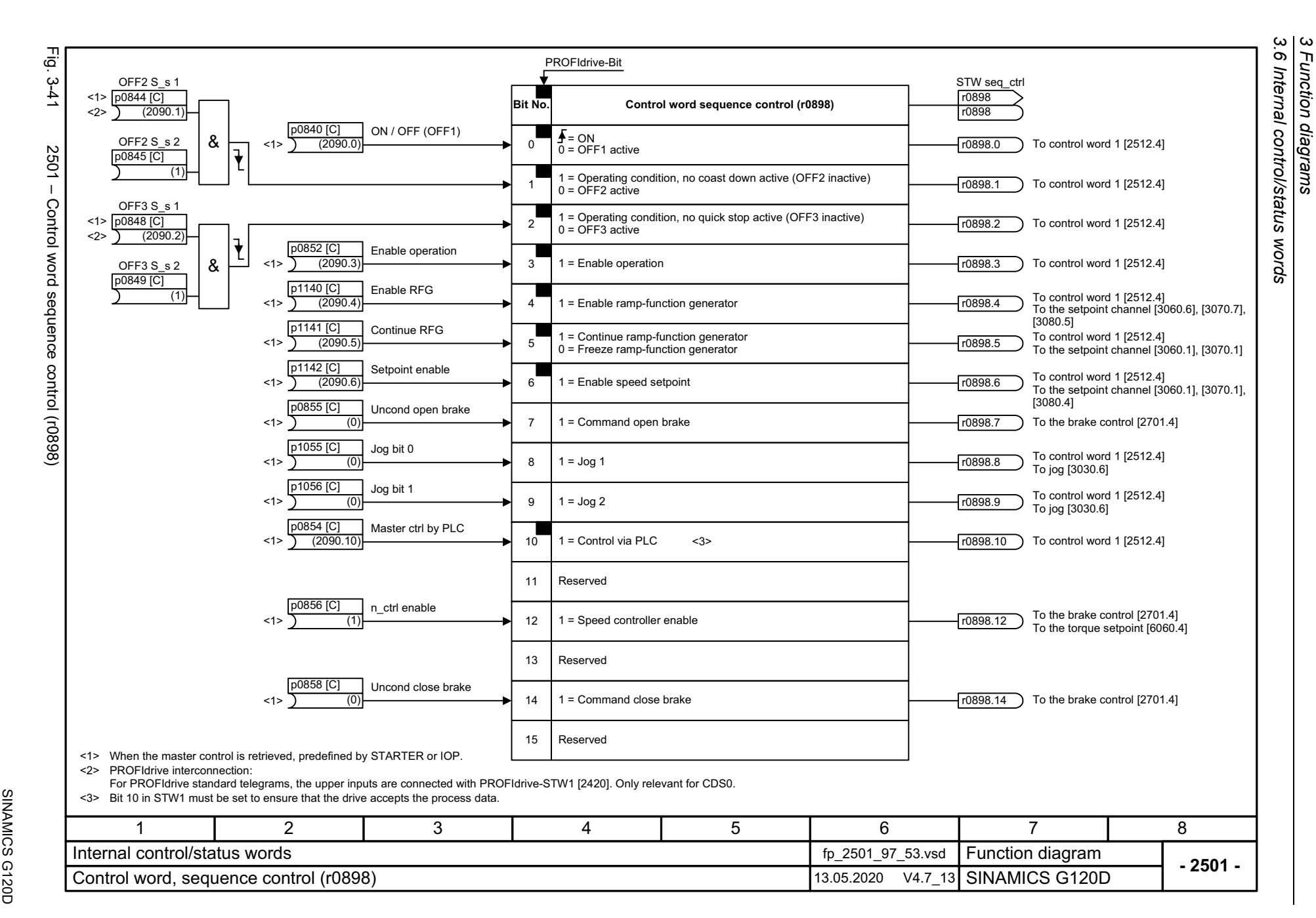

<span id="page-664-0"></span>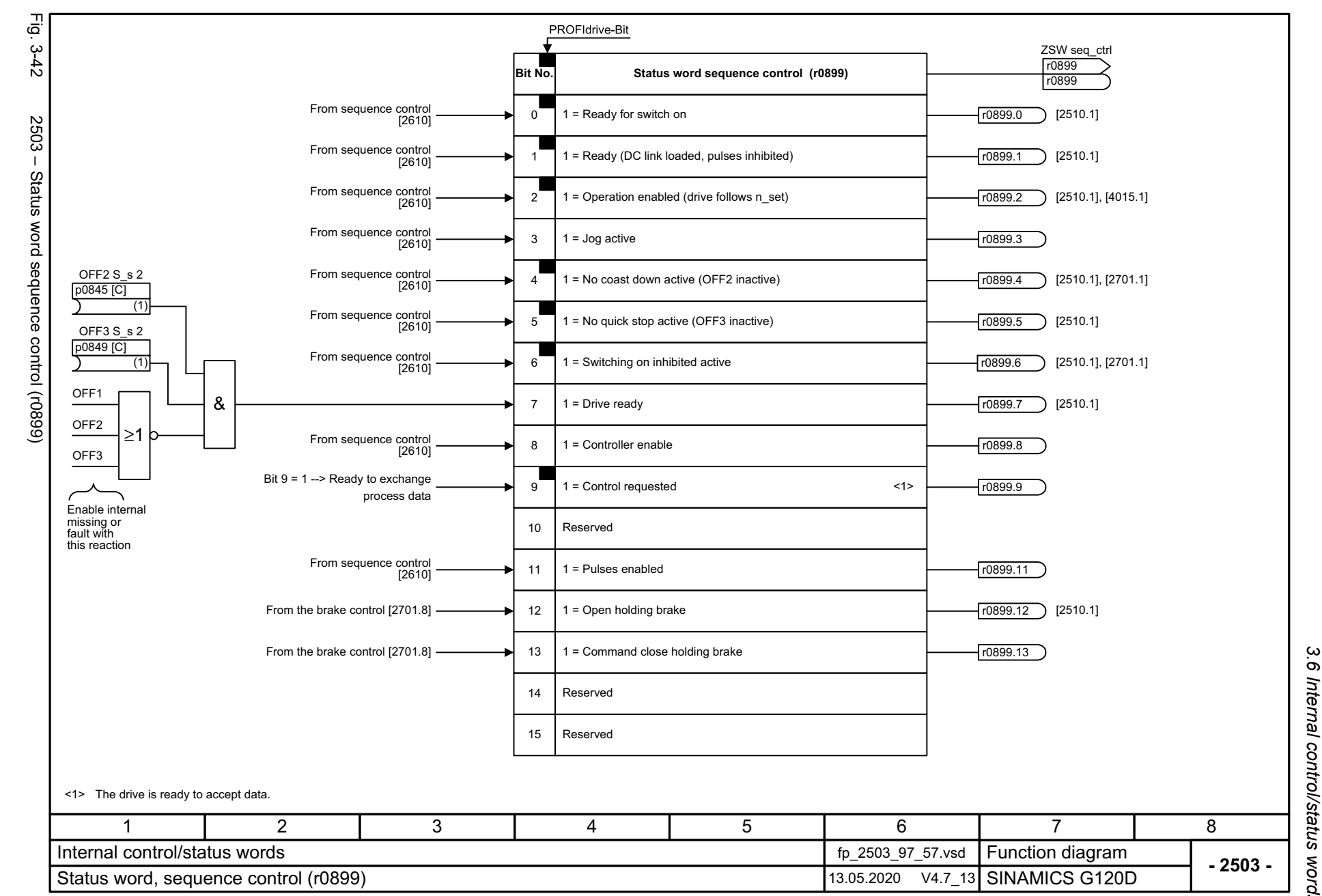

<span id="page-665-0"></span>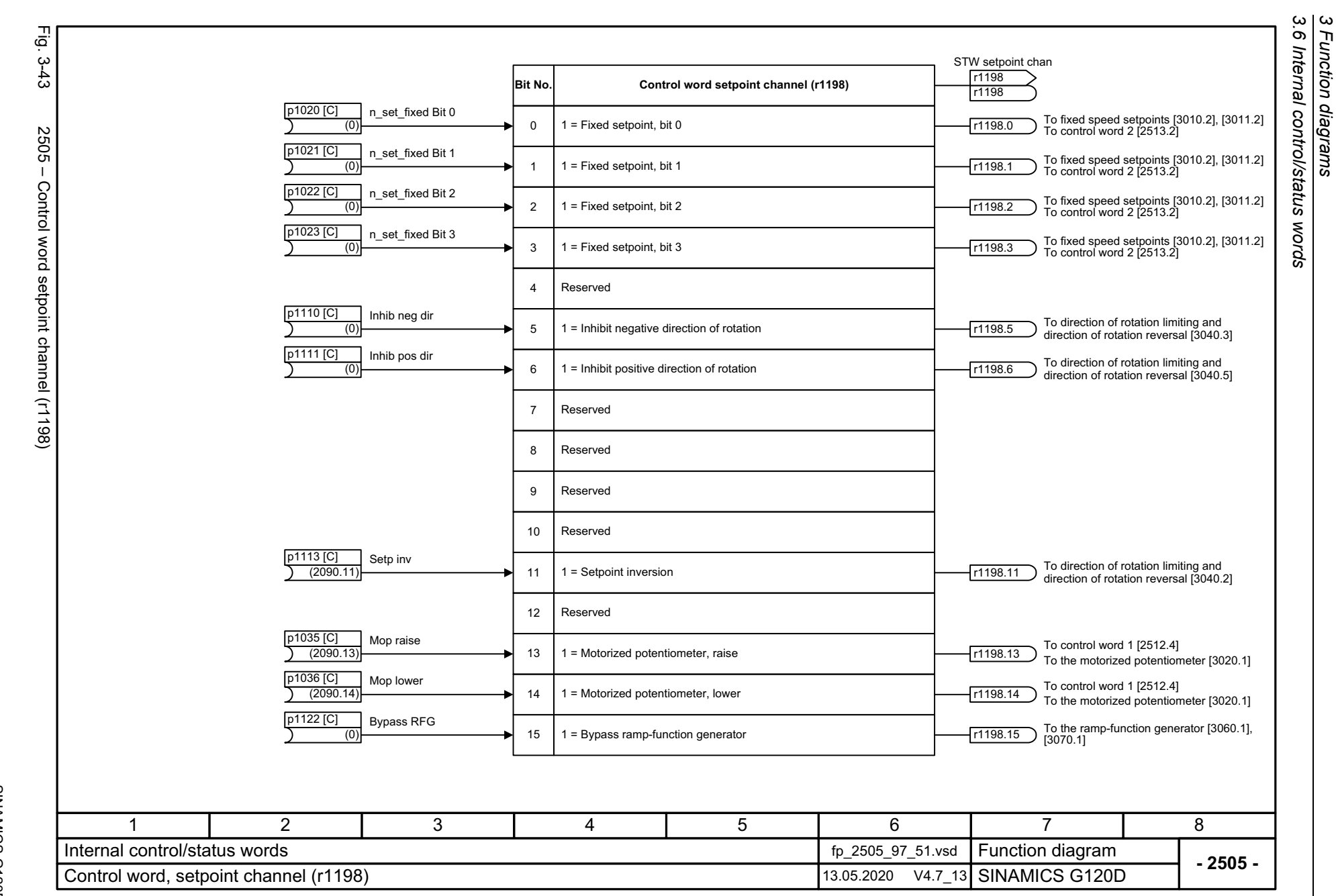

<span id="page-666-0"></span>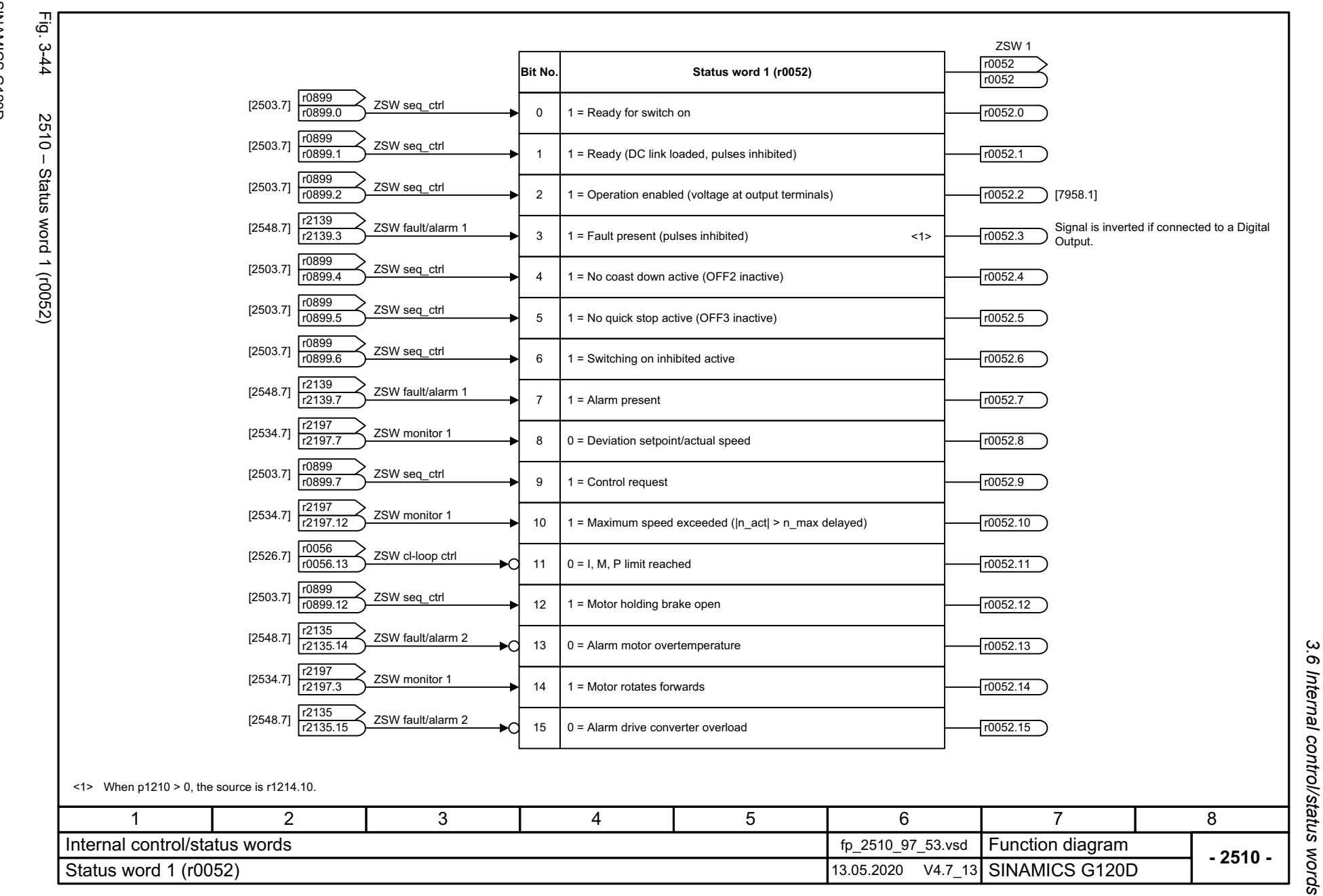

3 Function diagrams *3 Function diagrams*

<span id="page-667-0"></span>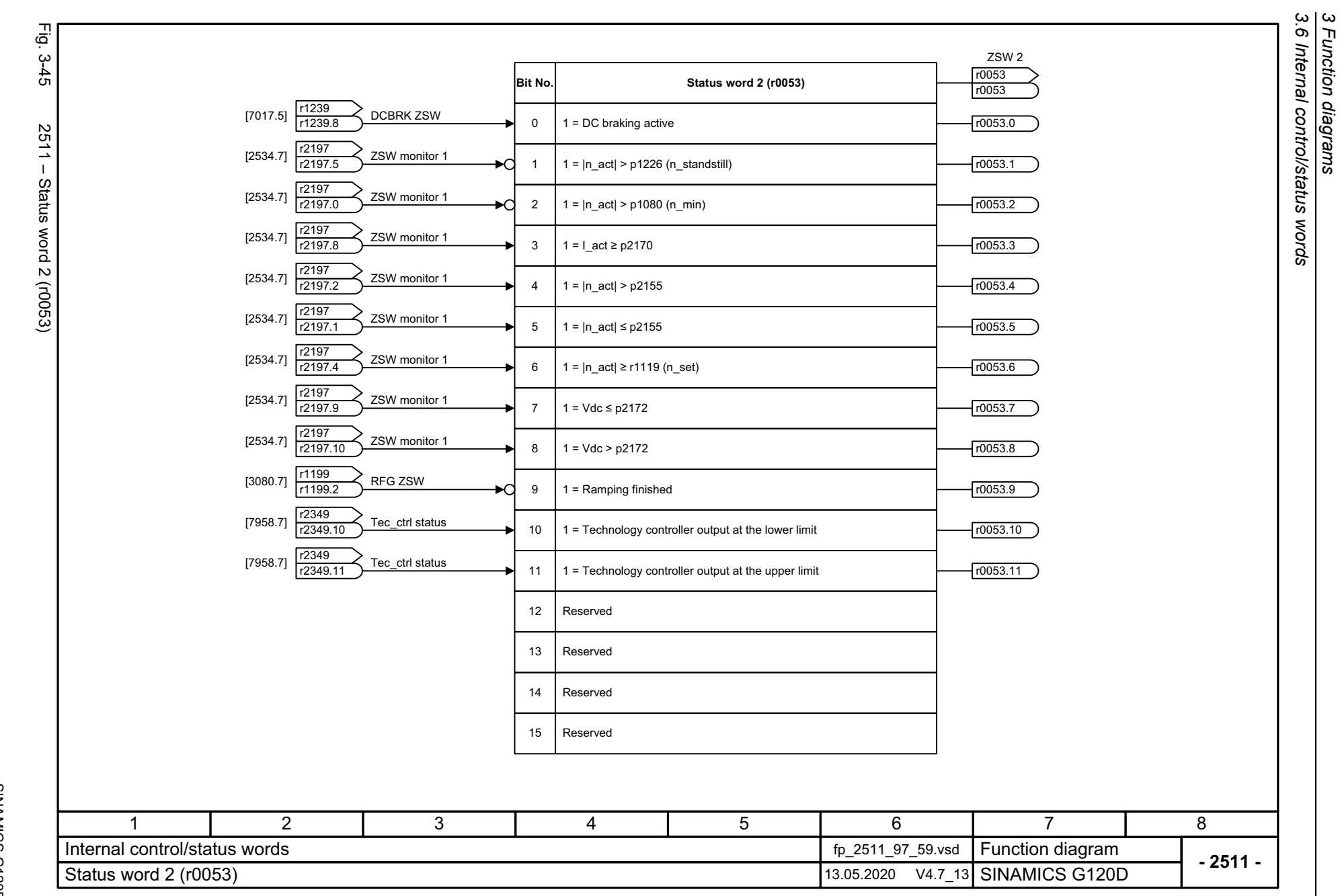

<span id="page-668-0"></span>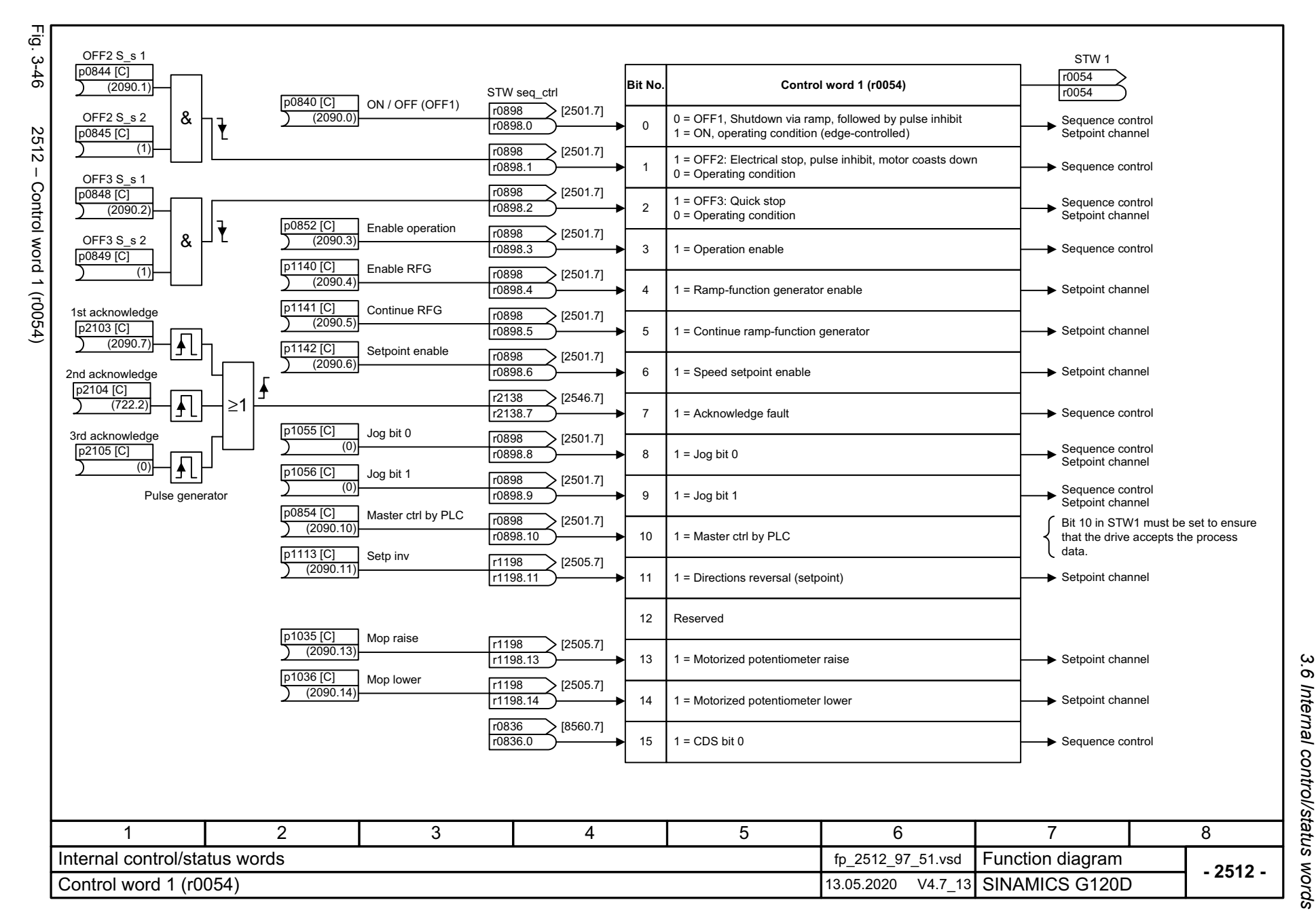

 $\boldsymbol{\omega}$ *3 Function diagrams* Function diagrams

3 Function diagrams<br>3.6 Internal control/status words *3.6 Internal control/status words* Eg. Fig. 3-47 2513 – Supplementary control word (r0055) - ج-<br>17 Suppl STW r0055**Bit No. Supplementary control word (r0055)** r0055  $\left| \frac{r1198}{r1198} \right|$  STW setpoint chan r1198<br>r1198.0 [2505.7] 01 = Fixed setp bit 0  $\rightarrow$  Fixed speed values 2513 - Supplementary control word (r0055)  $\left| \frac{r1198}{r1122} \right|$  STW setpoint chan r1198<br>r1198.1 [2505.7]  $1 =$  Fixed setp bit  $1$ Fixed speed values 1 $\left| \frac{\text{r1198}}{1100 \text{ s}} \right|$  STW setpoint chan [2505.7] r1198.2 2 $1$  = Fixed setp bit 2  $\rightarrow$  Fixed speed values r1198<br>r1198.3 [2505.7] STW setpoint chan 31 = Fixed setp bit 3 Fixed speed values <u>r0837</u><br>r0837.0 DDS selecte [8565.7] DDS selected41 = DDS select. bit 0Sequence control  $\frac{r0837}{r0837.1}$  DDS selecte [8565.7] DDS selected1 = DDS select. bit 1Sequence control 5 6ReservedReserved7  $\left| \frac{r2349}{r^2}\right|$  Tec ctrl status [7958.6] r2349<br>r2349.0 Technology controller ►d 1 = Technology controller enable 8 r1239 > DCBRK ZS<br>r1239.11 > DCBRK ZS DCBRK ZSW91 = DC brake enableDC braking control 10Reserved $\left\langle \frac{r1406}{r1400r^2} \right\rangle$  STW n ctrl [2520.7] r1406.111 = Droop enable Speed control 11  $\left\langle \frac{r1406}{r140642}\right\rangle$  STW n\_ctrl r1406<br>r1406.12 [2520.7] 1 = Torque control active Speed/torque control 12 r2138 r2138.13 STW fault/alarm[2546.7] 0 = External fault 1 (F07860) Sequence control 13 14Reserved<u>r0836 ></u> CDS selecte<br>r0836.1 > CDS selecte [8560.7]CDS selectedSequence control 15 1 = CDS bit 1 71 2 3 4 5 6 8 Internal control/status words**Function diagram**<br>SINAMICS G120D fp\_2513\_97\_58.vsd **- 2513 -**Supplementary control word (r0055) 13.05.2020 V4.7\_13

*3 Function diagrams*

670

<span id="page-669-0"></span>SINAMICS G120D<br>Listenhandbuch, 09/2020, A5E33842313 Listenhandbuch, 09/2020, A5E33842313 SINAMICS G120D

<span id="page-670-0"></span>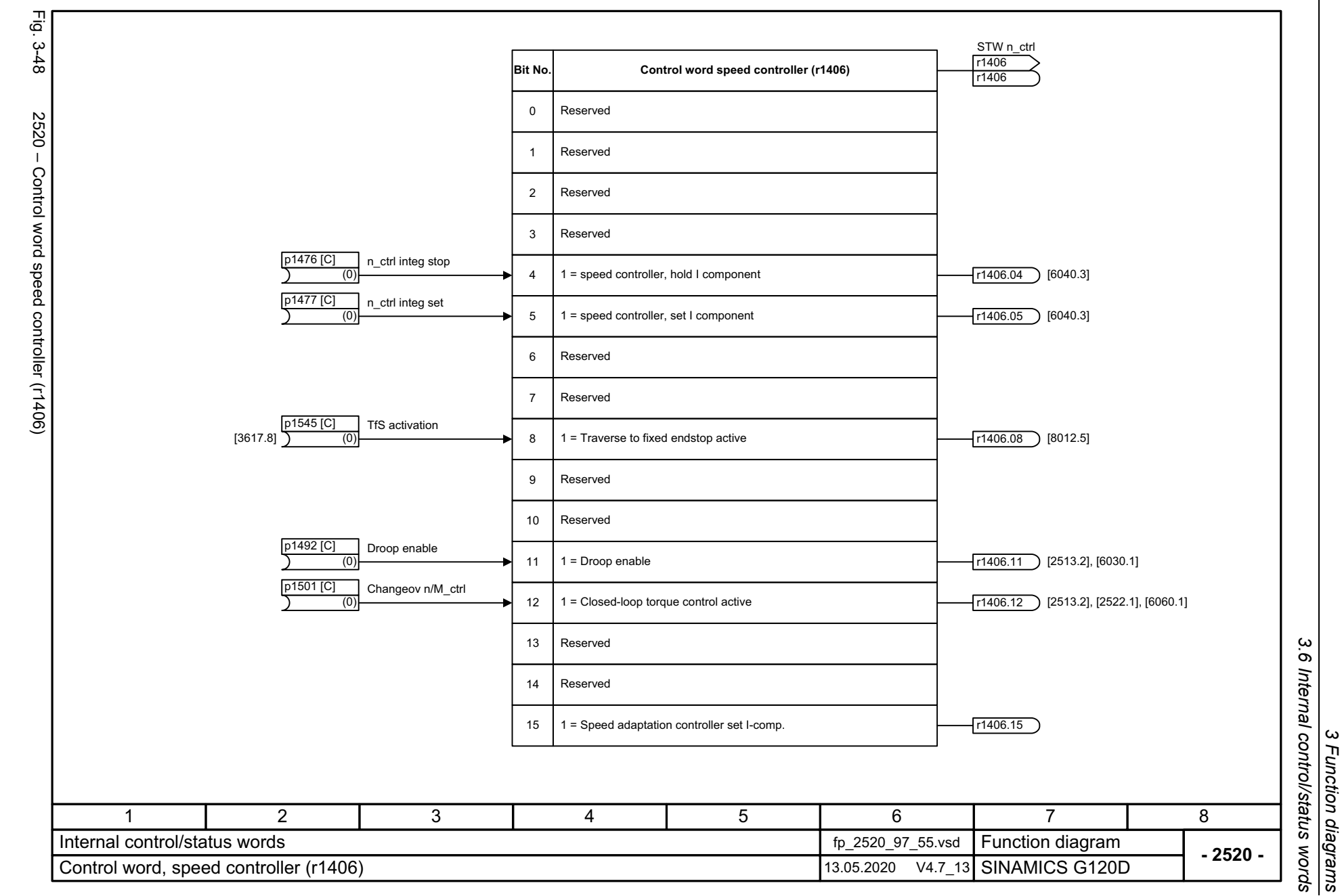

SINAMICS G120D<br>Listenhandbuch, 09/2020, A5E33842313 Listenhandbuch, 09/2020, A5E33842313 SINAMICS G120D

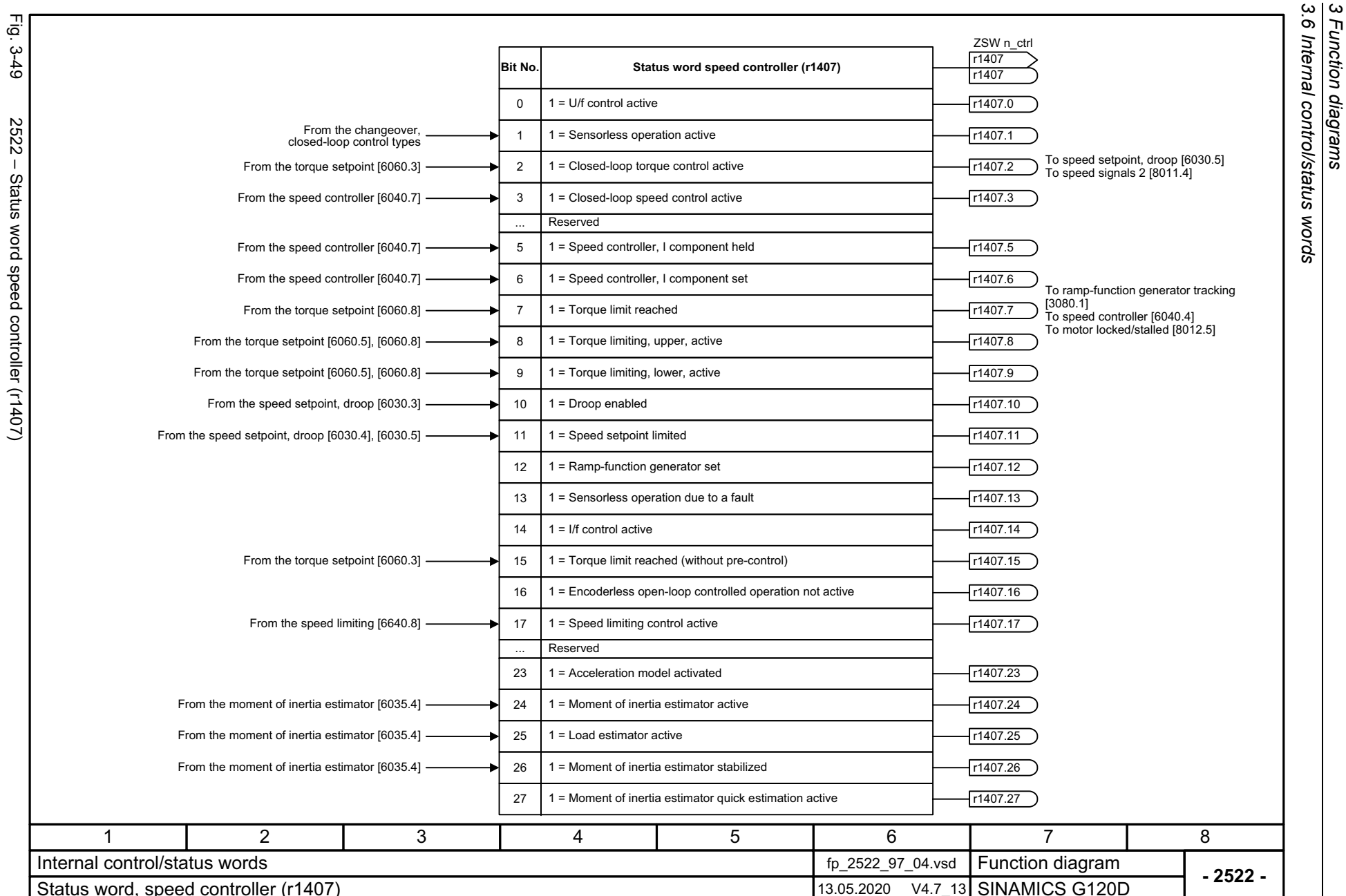

*3.6 Internal control/status words*

*3 Function diagrams*

672

<span id="page-671-0"></span>SINAMICS G120D<br>Listenhandbuch, 09/2020, A5E33842313 Listenhandbuch, 09/2020, A5E33842313 SINAMICS G120D

<span id="page-672-0"></span>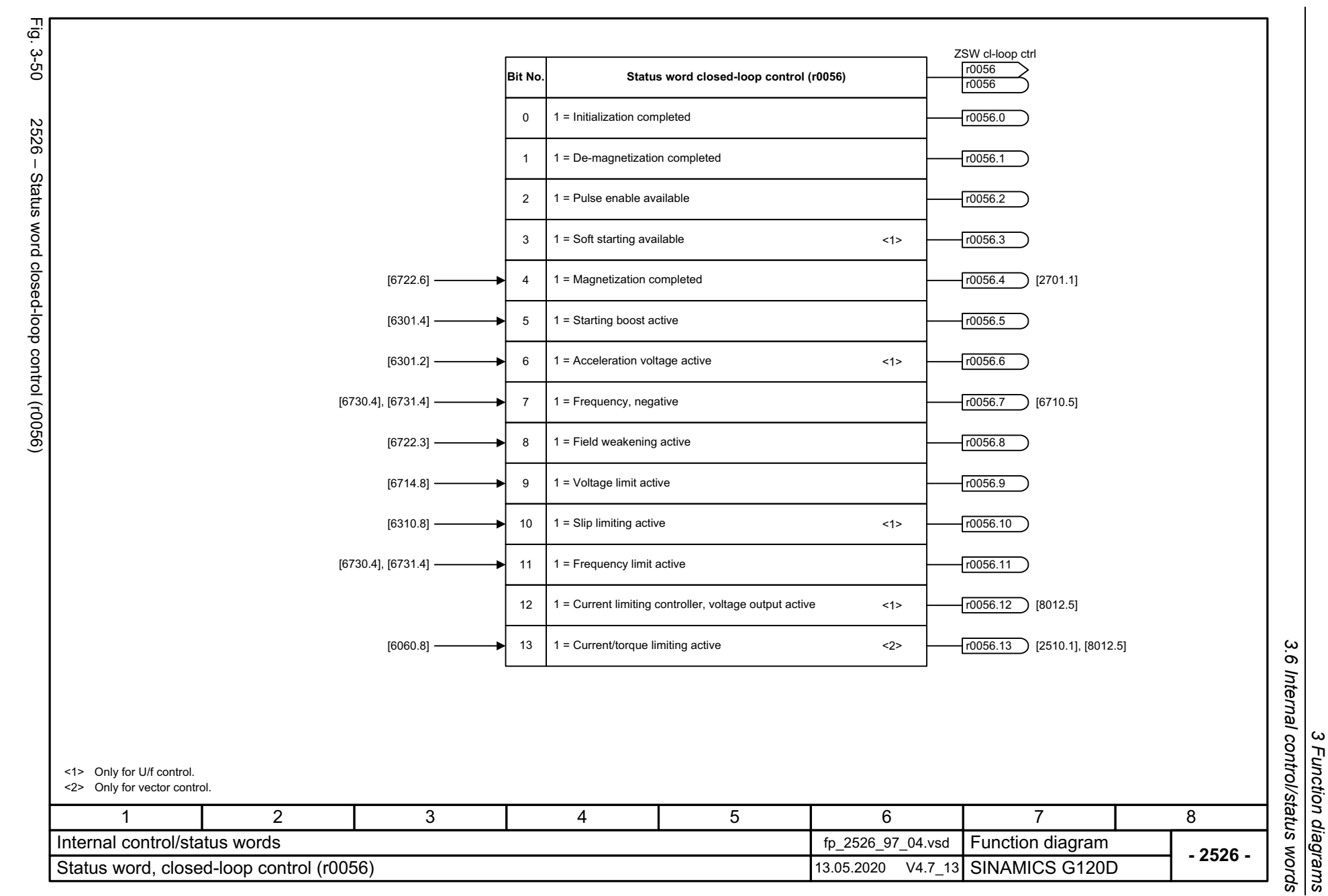

*3 Function diagrams*

<span id="page-673-0"></span>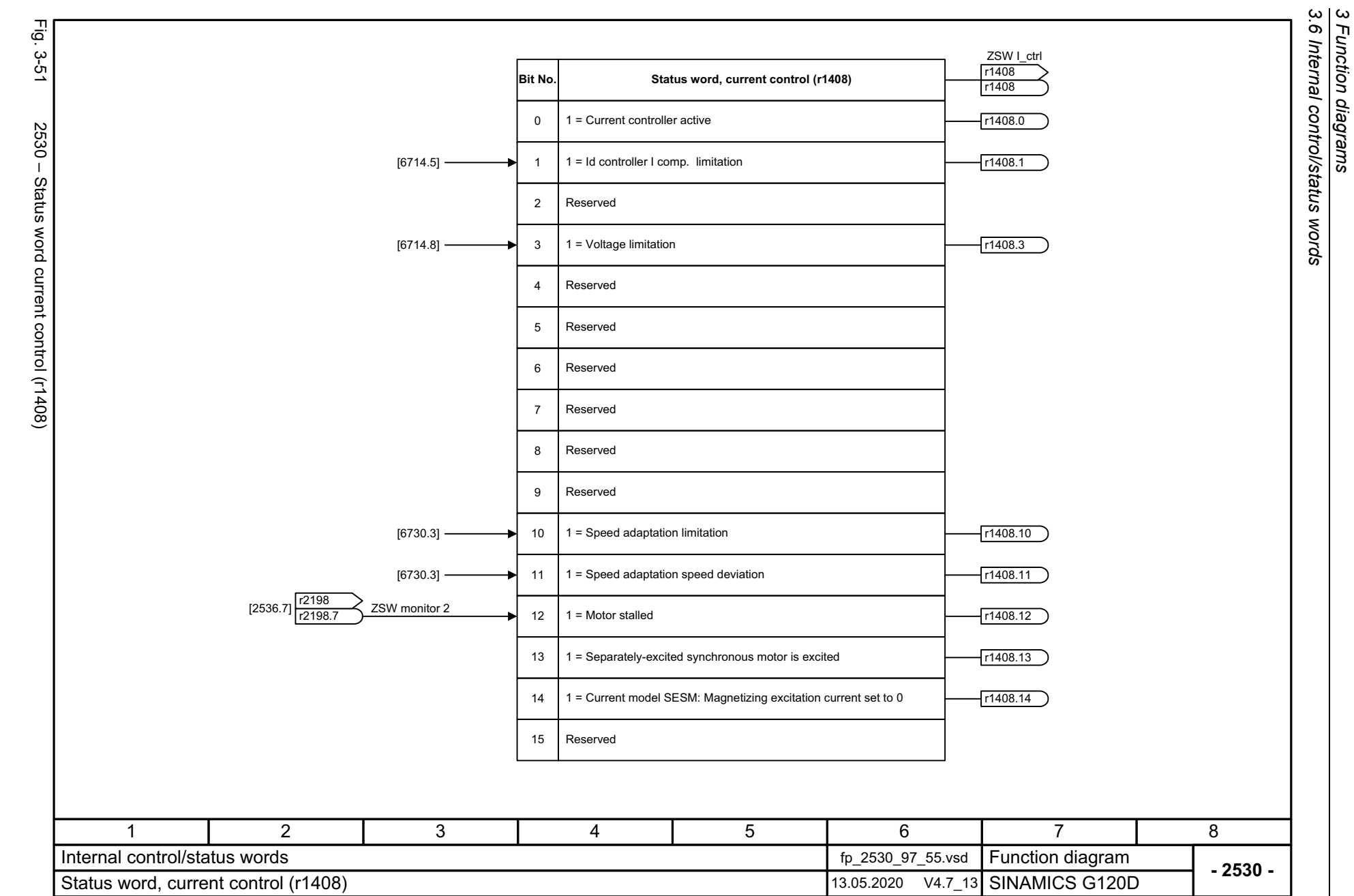

<span id="page-674-0"></span>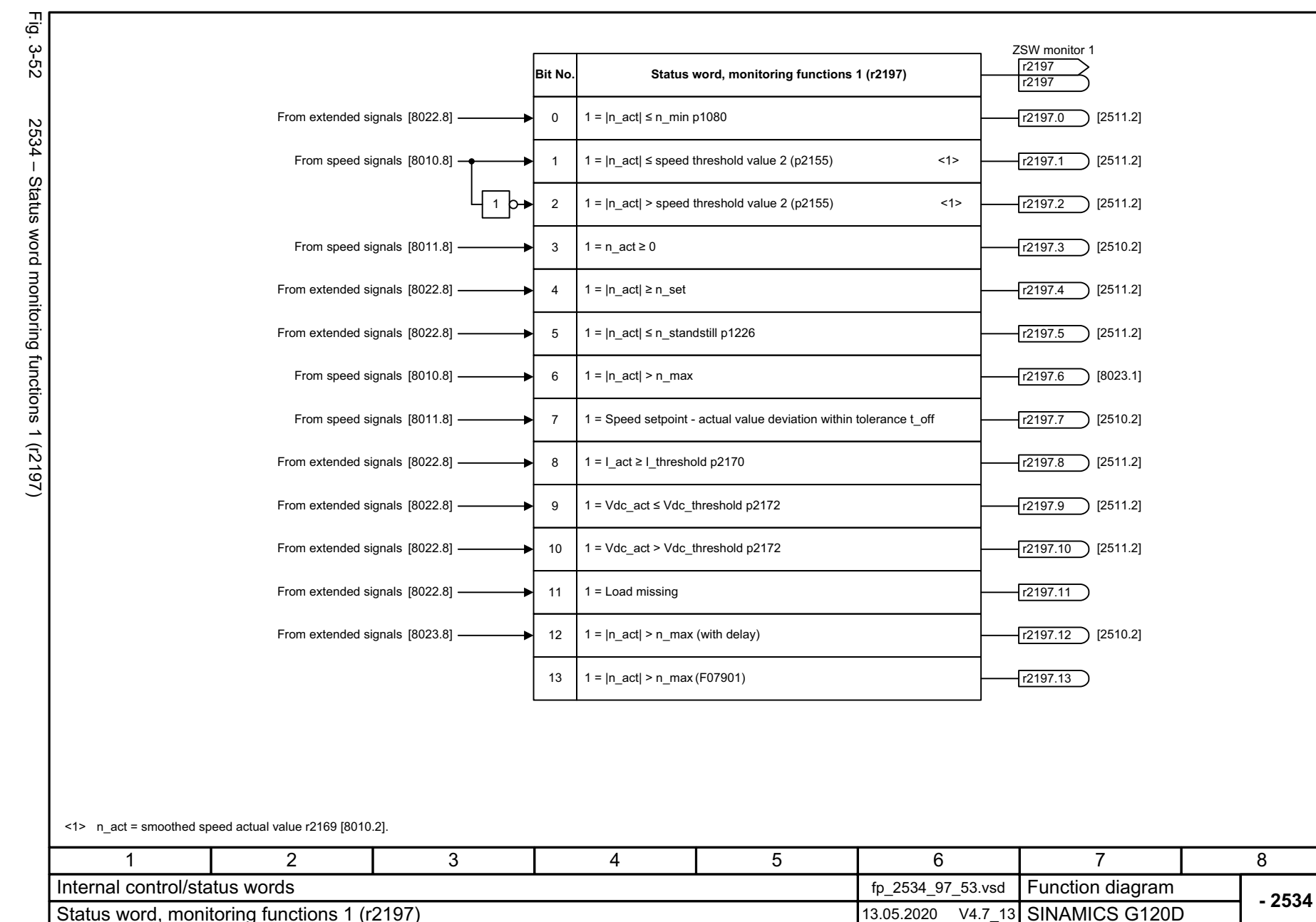

 $\omega$  $\sigma$ 

<span id="page-675-0"></span>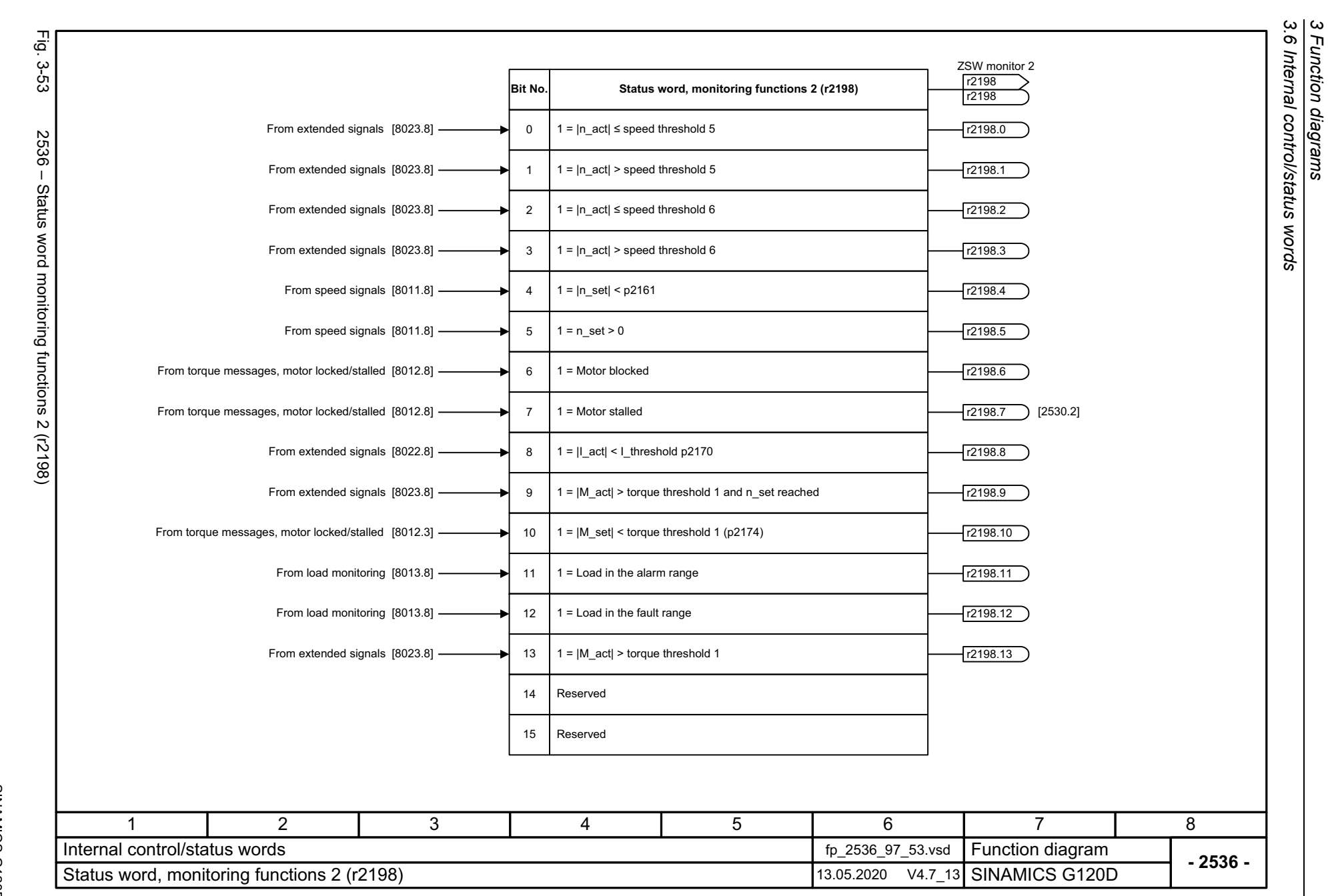

<span id="page-676-0"></span>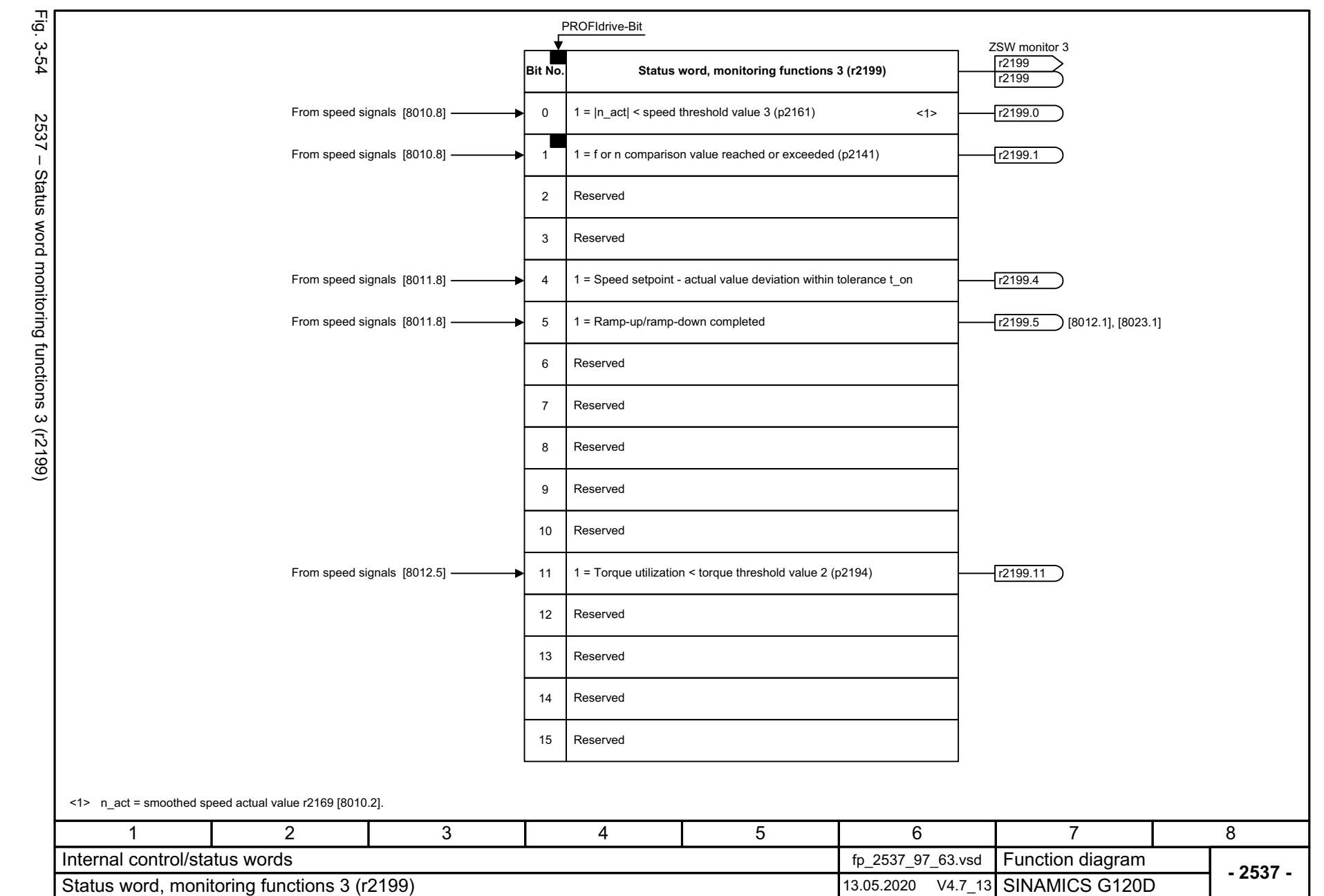

3 Function diagrams<br>3.6 Internal control/status words *3.6 Internal control/status words 3 Function diagrams*

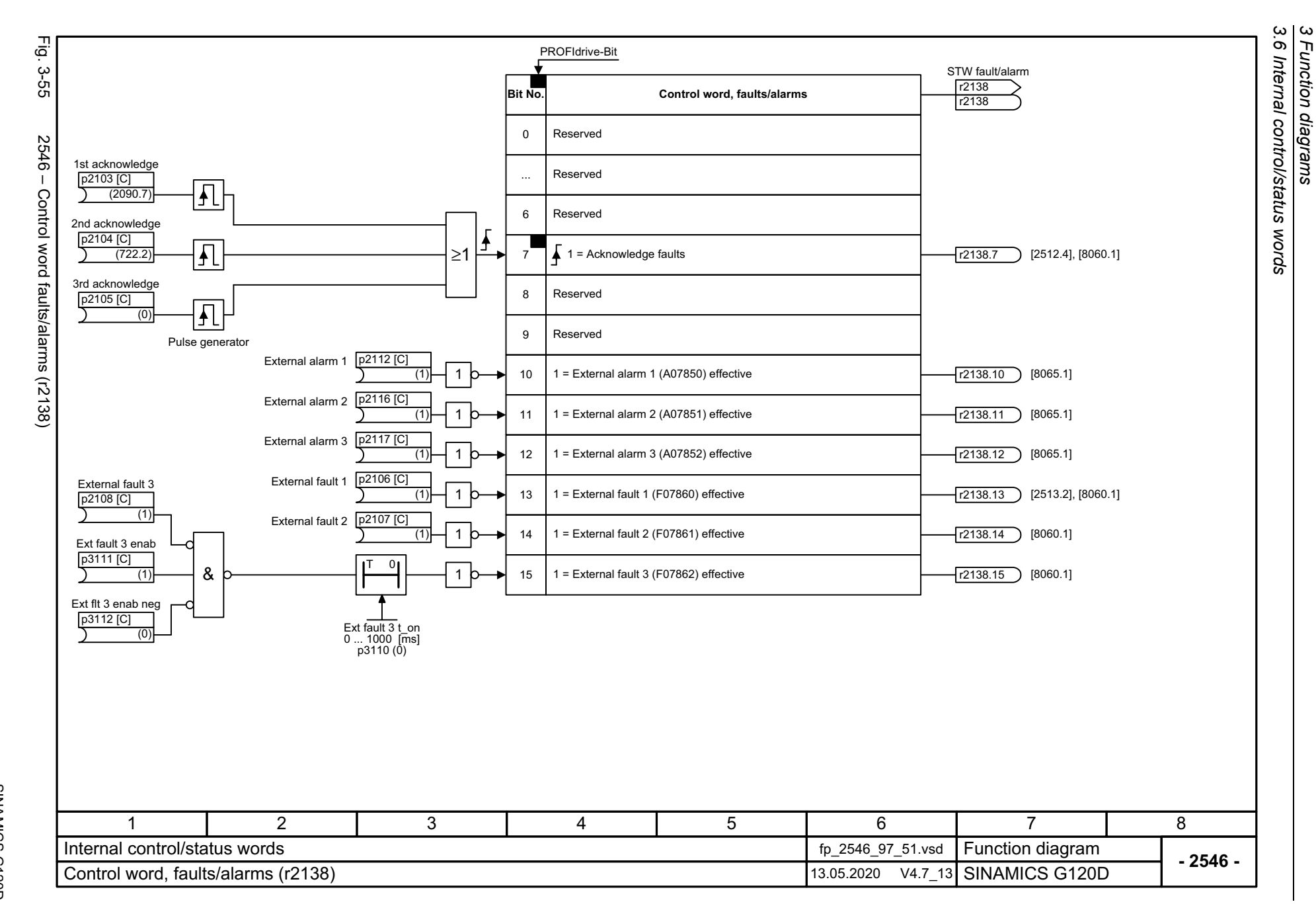

<span id="page-677-0"></span>SINAMICS G120D<br>Listenhandbuch, 09/2020, A5E33842313 Listenhandbuch, 09/2020, A5E33842313 SINAMICS G120D

<span id="page-678-0"></span>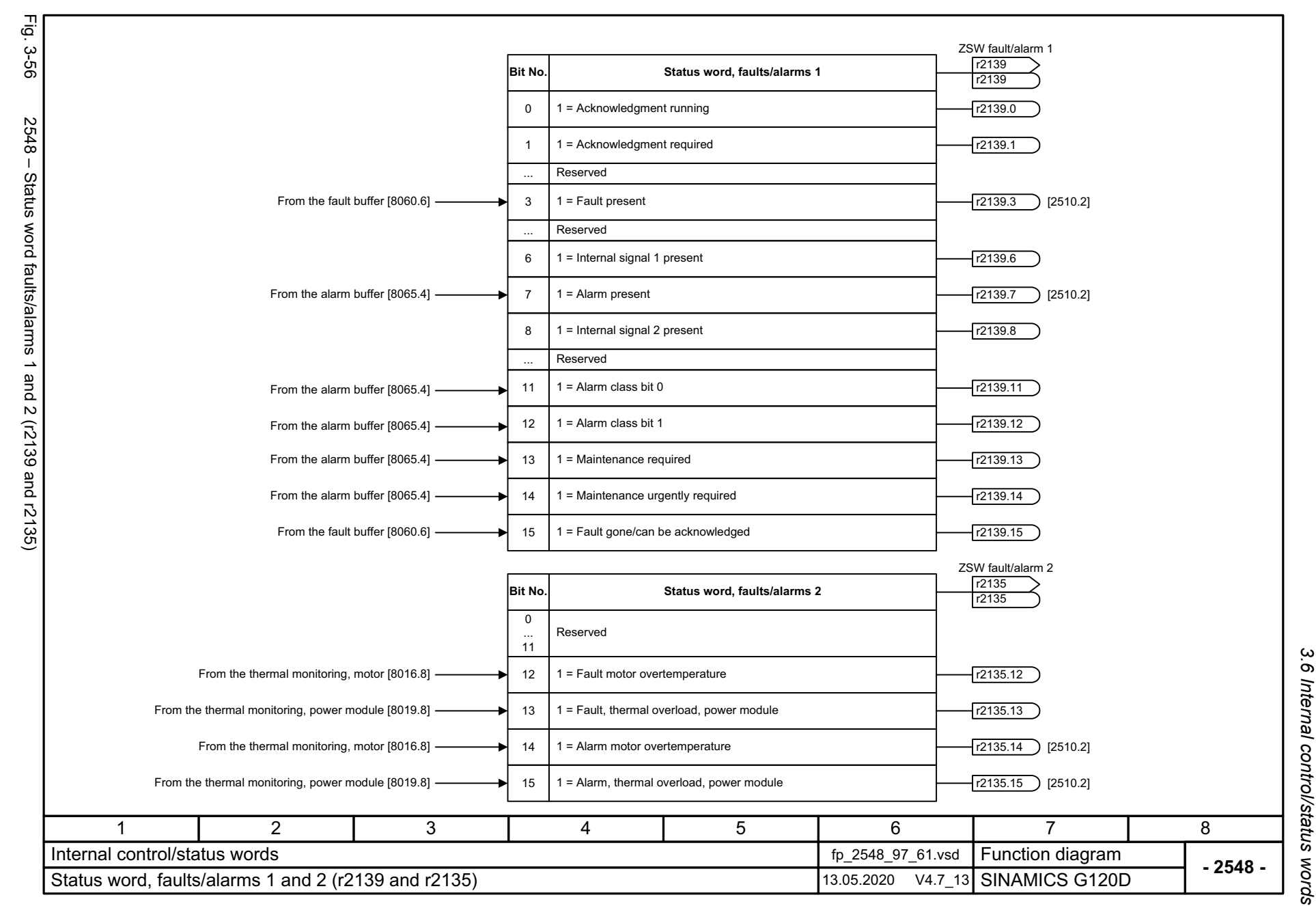

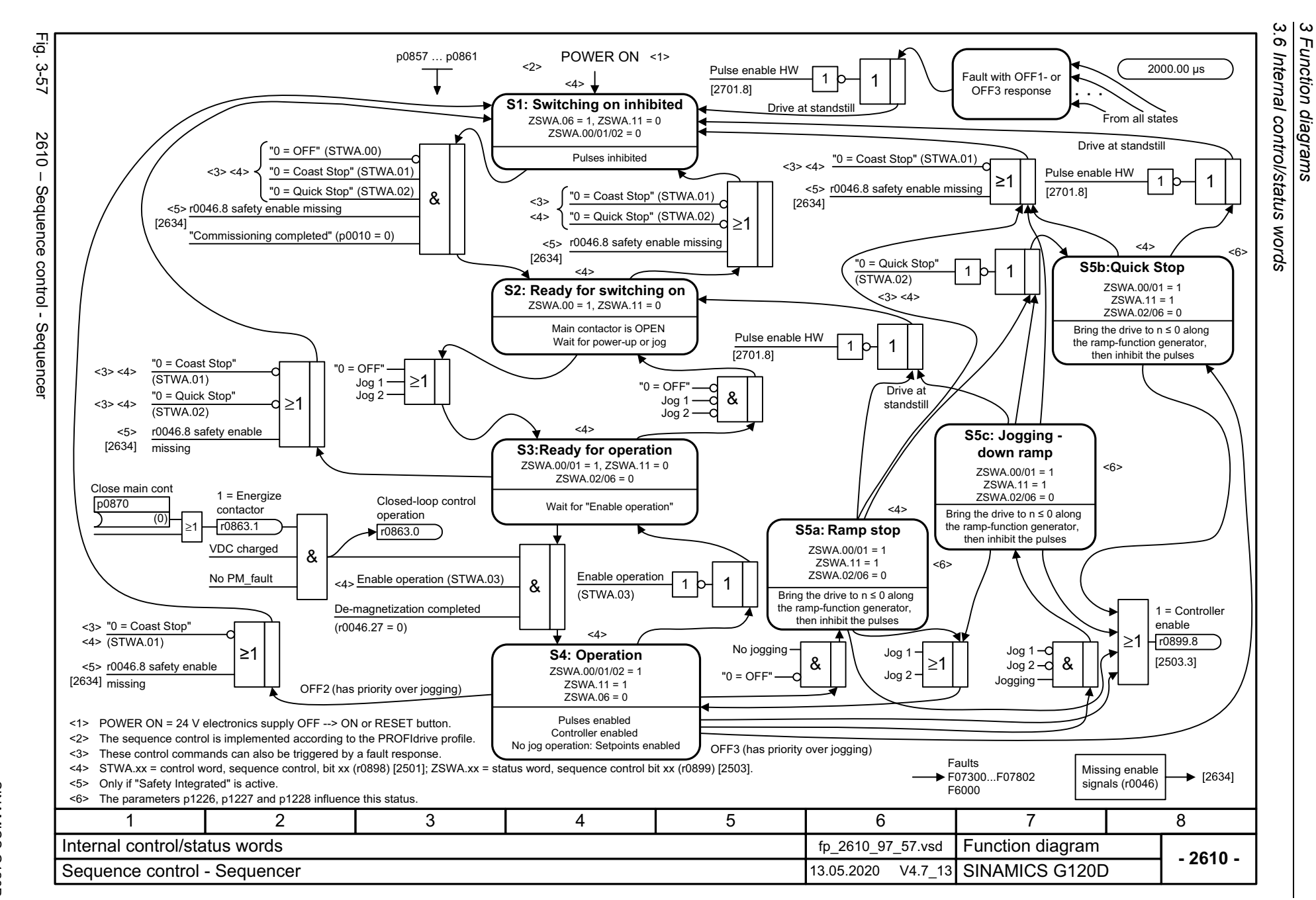

<span id="page-679-0"></span>SINAMICS G120D<br>Listenhandbuch, 09/2020, A5E33842313 Listenhandbuch, 09/2020, A5E33842313 SINAMICS G120D

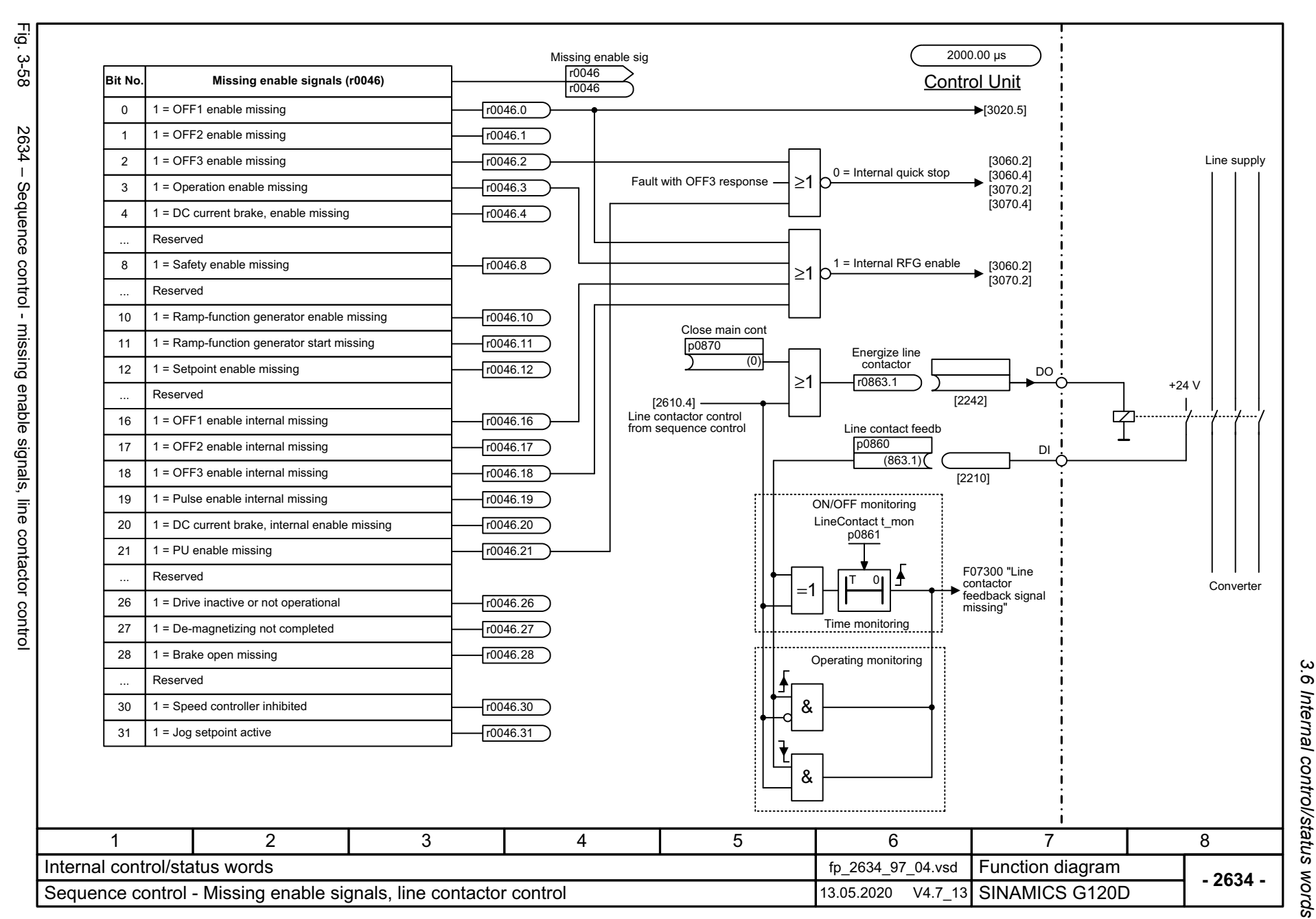

Listenhandbuch, 09/2020, A5E33842313 SINAMICS G120D Listenhandbuch, 09/2020, A5E33842313 SINAMICS G120D

<span id="page-680-0"></span>681

ω *3 Function diagrams* Function diagrams *3.7 Brake control*

## **3.7 Brake control**

#### **Function diagrams**

[2701 – Basic brake control](#page-682-0) 683

<span id="page-682-0"></span>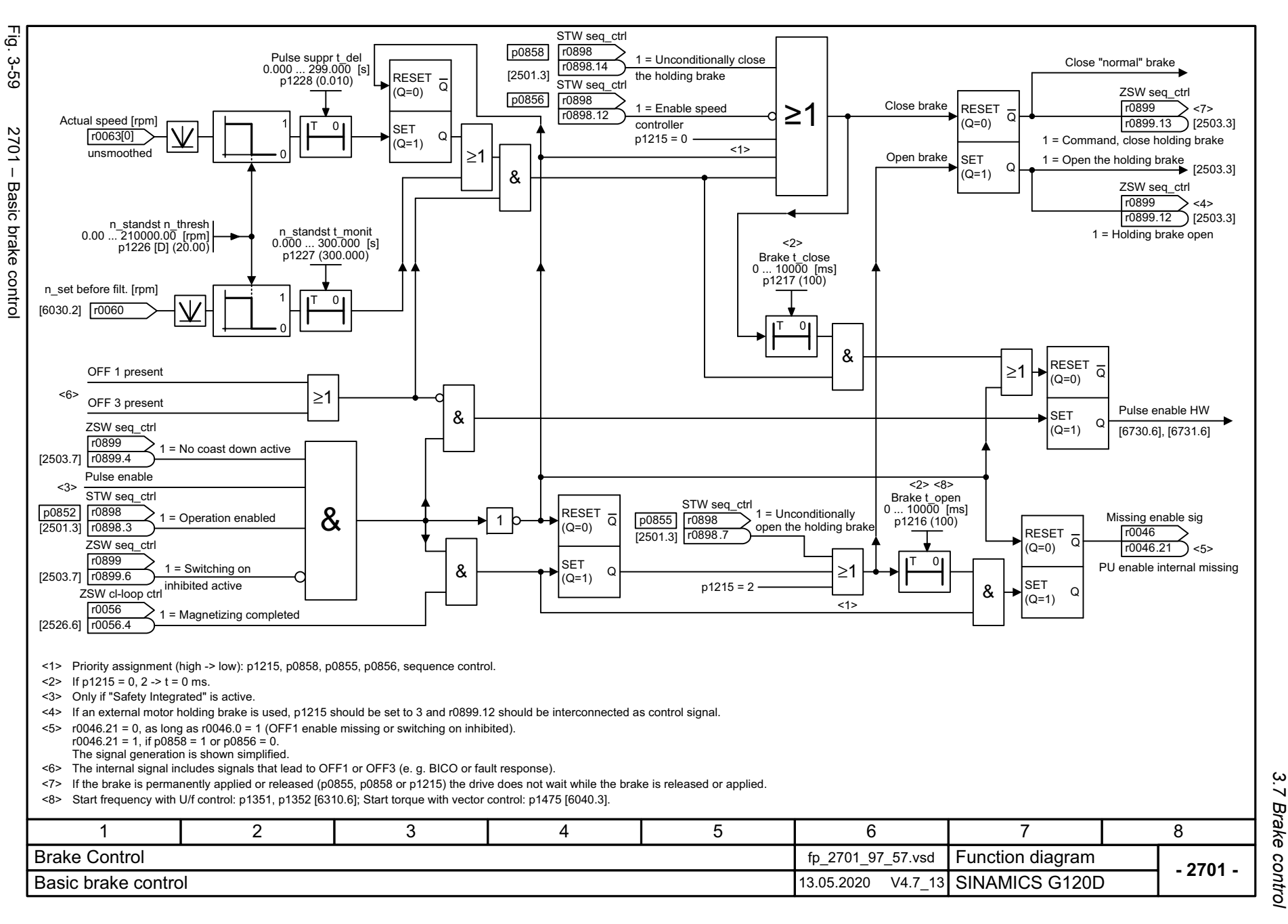

*3.8 Safety Integrated Basic Functions*

# **3.8 Safety Integrated Basic Functions**

### **Function diagrams**

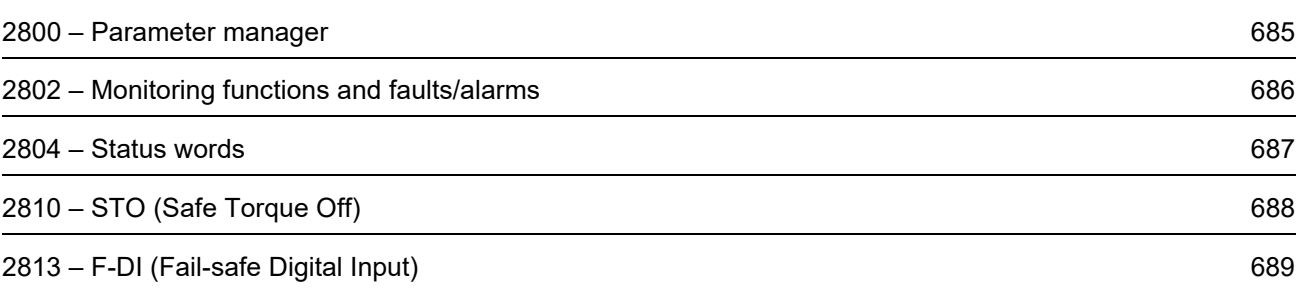
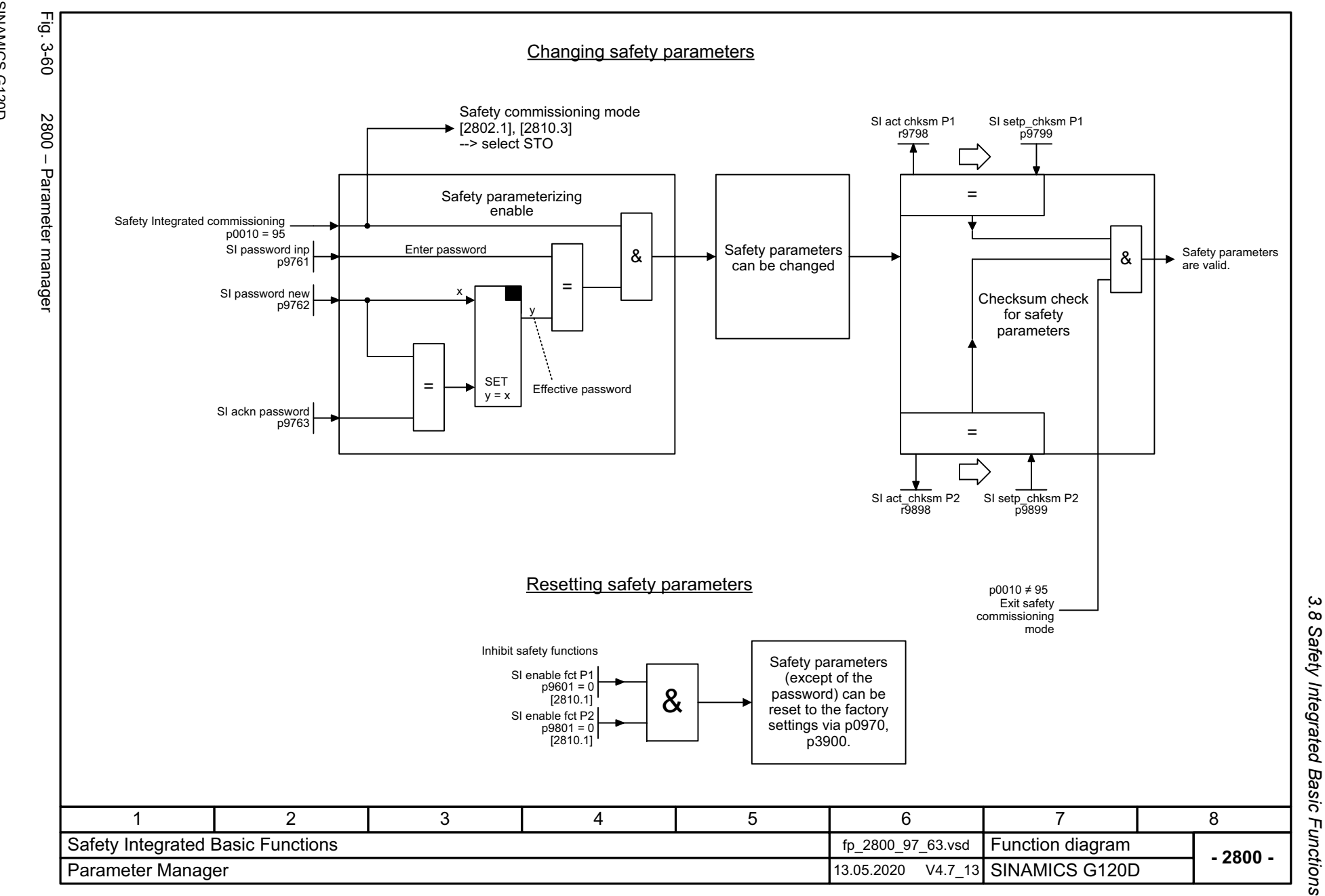

SINAMICS G120D<br>Listenhandbuch, 09/2020, A5E33842313 Listenhandbuch, 09/2020, A5E33842313 SINAMICS G120D

> 3 Function diagrams<br>3 Function diagrams *3 Function diagrams*

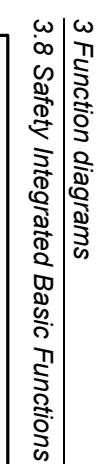

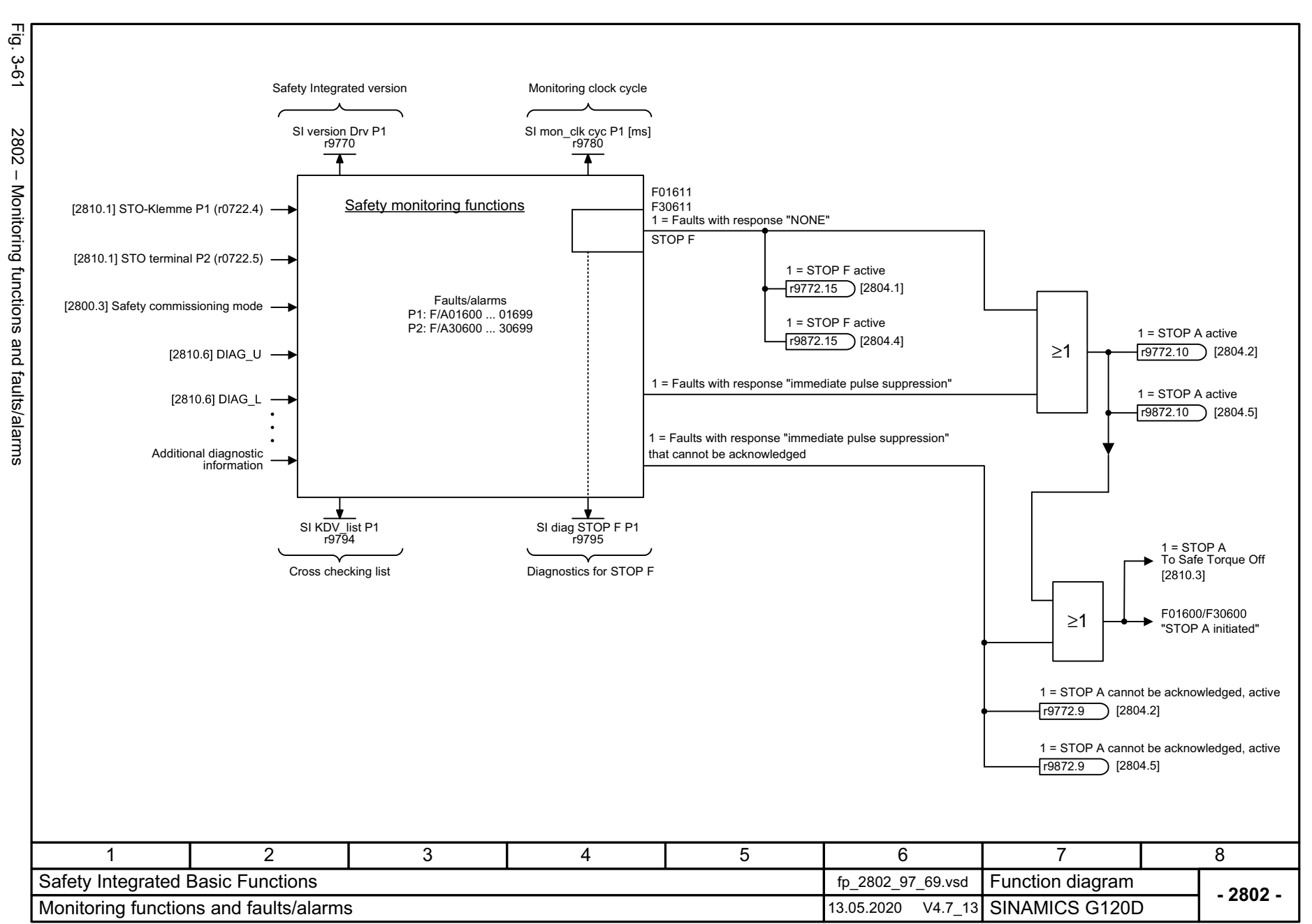

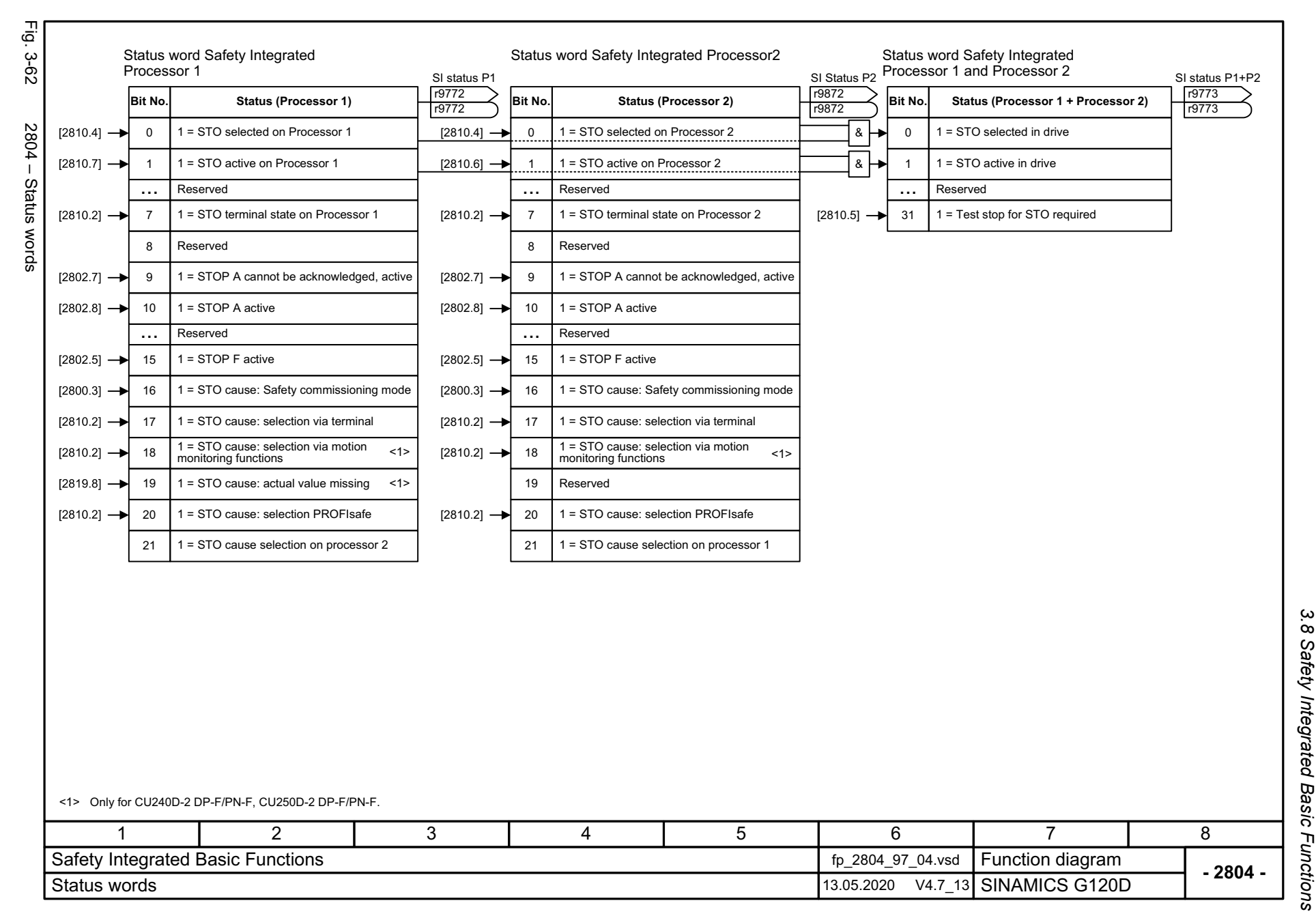

SINAMICS G120D<br>Listenhandbuch, 09/2020, A5E33842313 Listenhandbuch, 09/2020, A5E33842313 SINAMICS G120D

687

3 Function diagrams *3 Function diagrams*

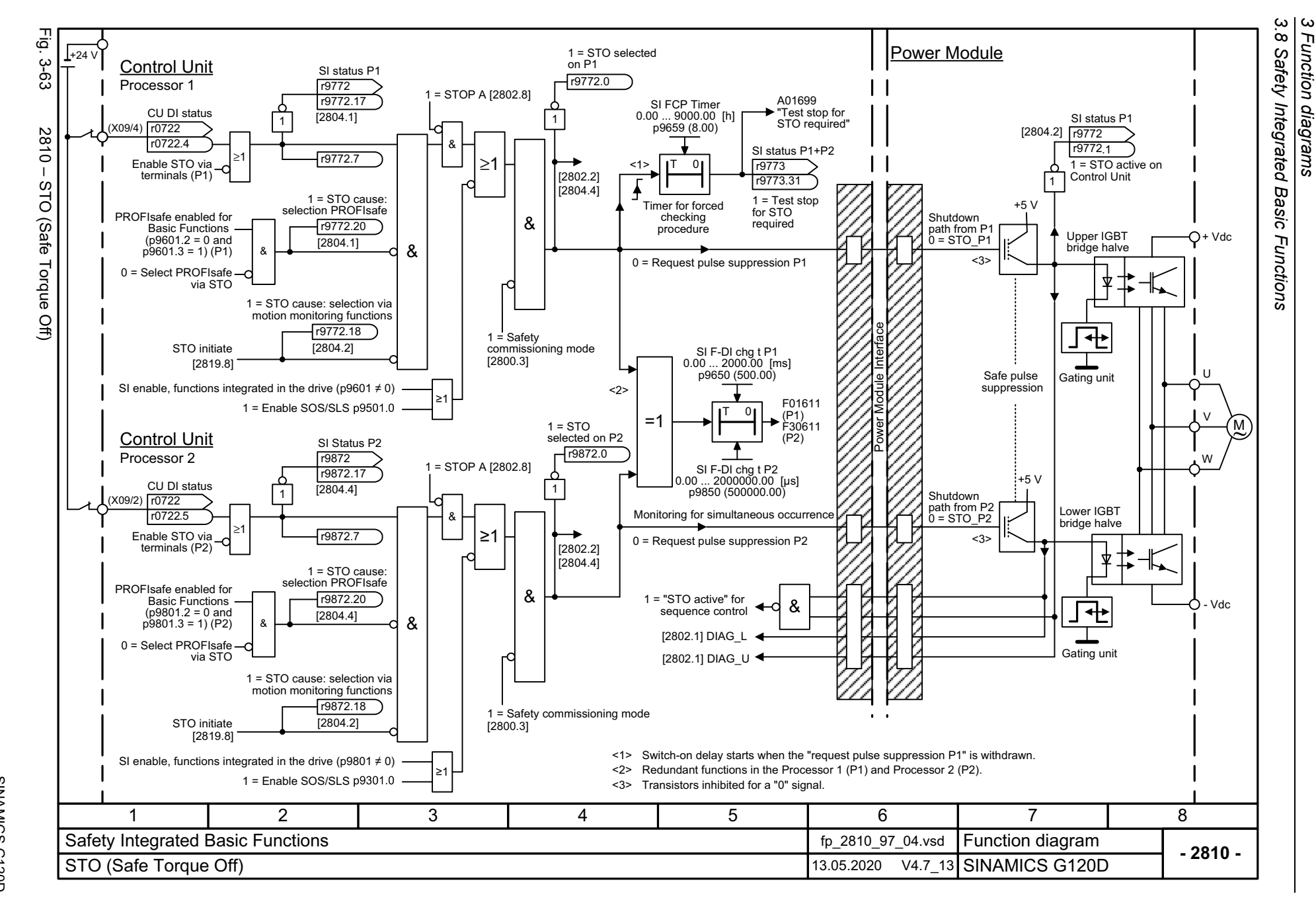

688

SINAMICS G120D<br>Listenhandbuch, 09/2020, A5E33842313 Listenhandbuch, 09/2020, A5E33842313 SINAMICS G120D

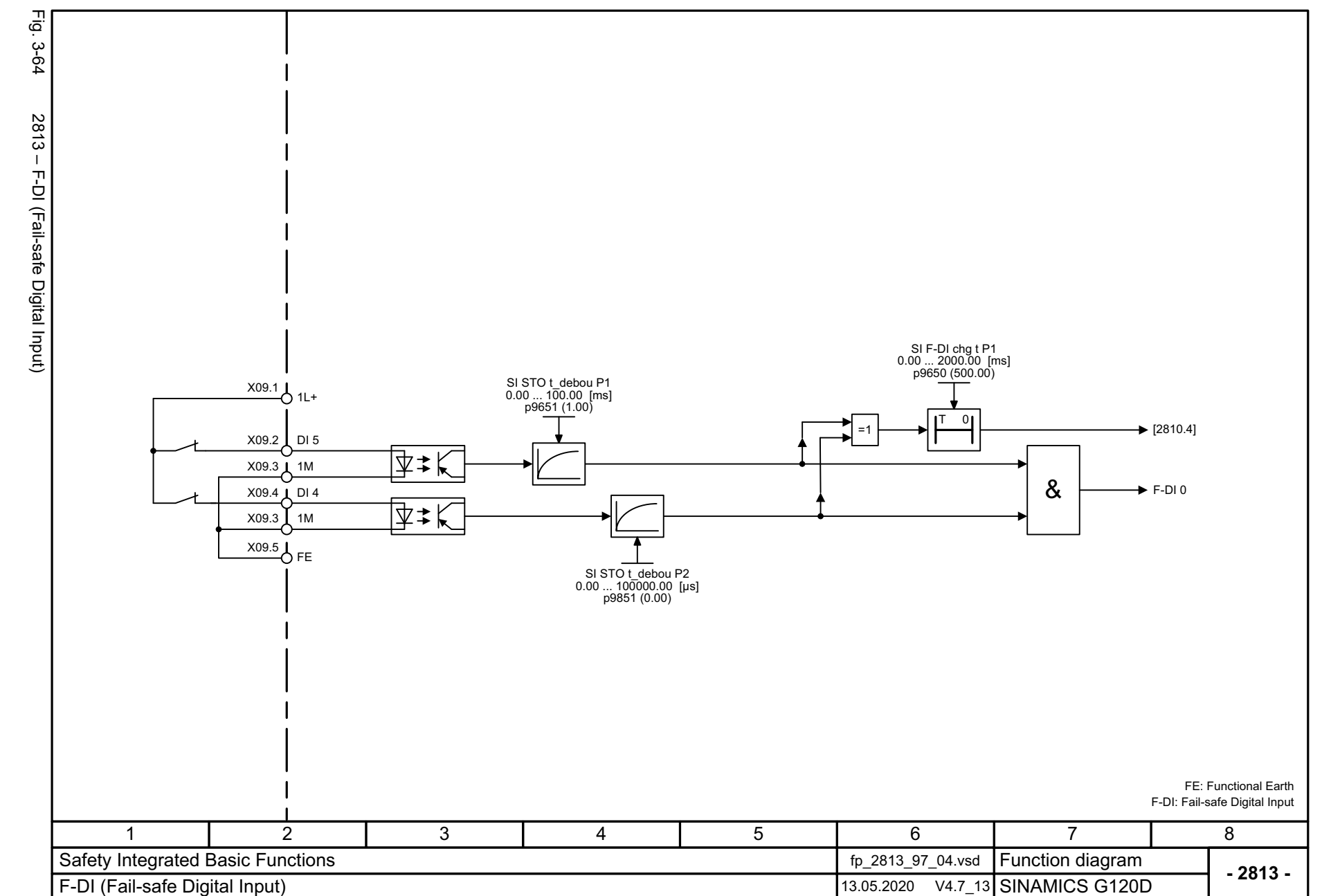

3 Function diagrams<br>3.8 Safety Integrated Basic Functions *3.8 Safety Integrated Basic Functions 3 Function diagrams*

*3.9 Safety Integrated Extended Functions*

## **3.9 Safety Integrated Extended Functions**

#### **Function diagrams**

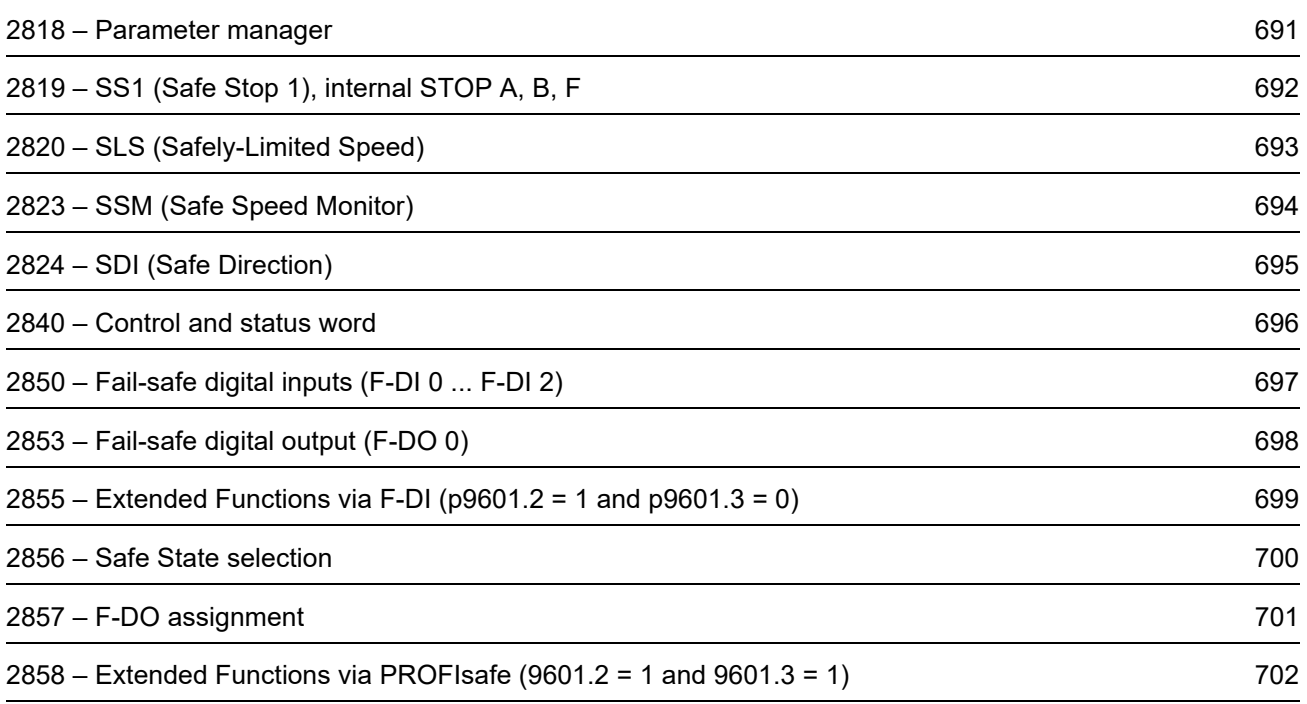

<span id="page-690-0"></span>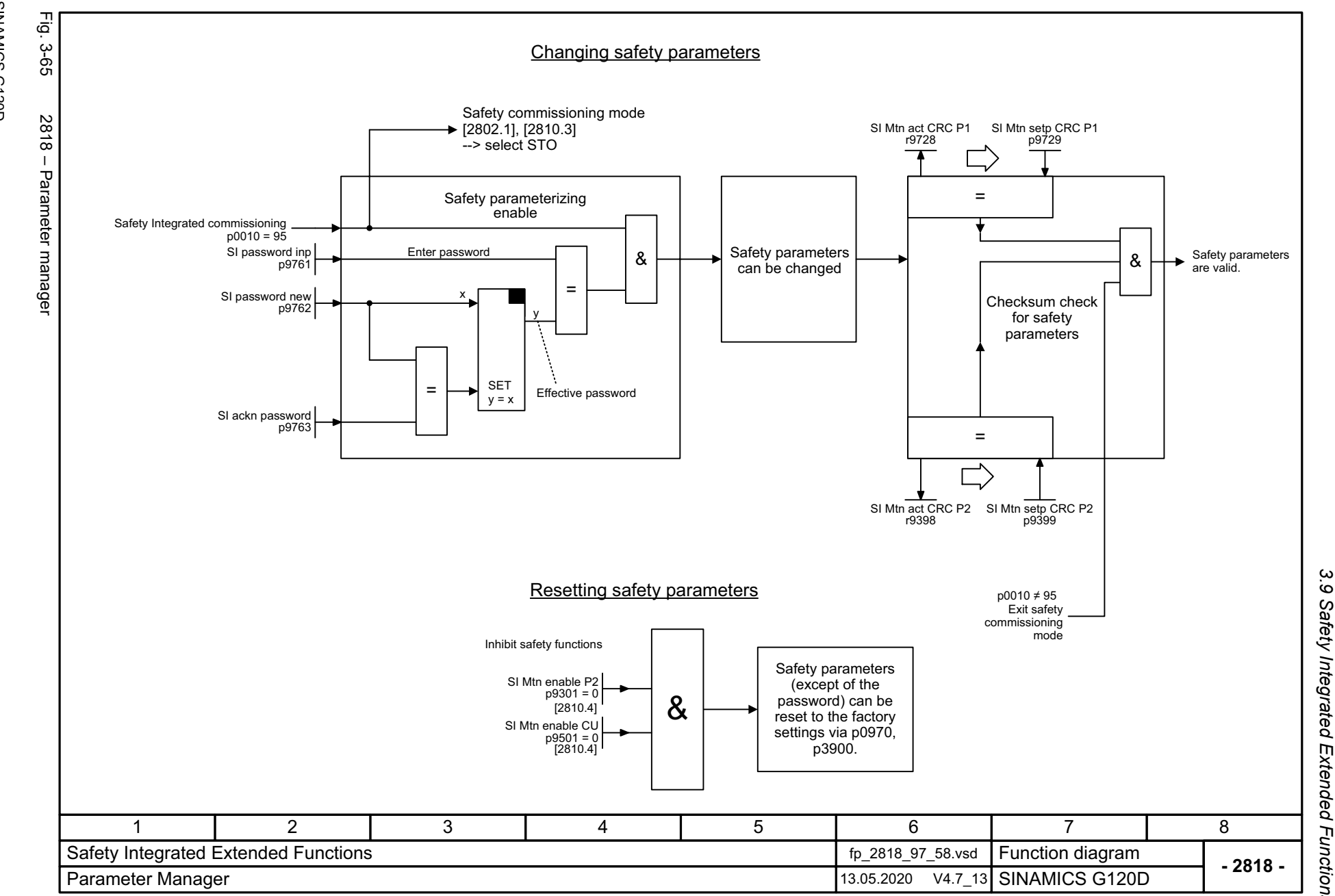

*3.9 Safety Integrated Extended Functions* 3 Function diagrams<br>Safety Integrated Extended Functions

*3 Function diagrams*

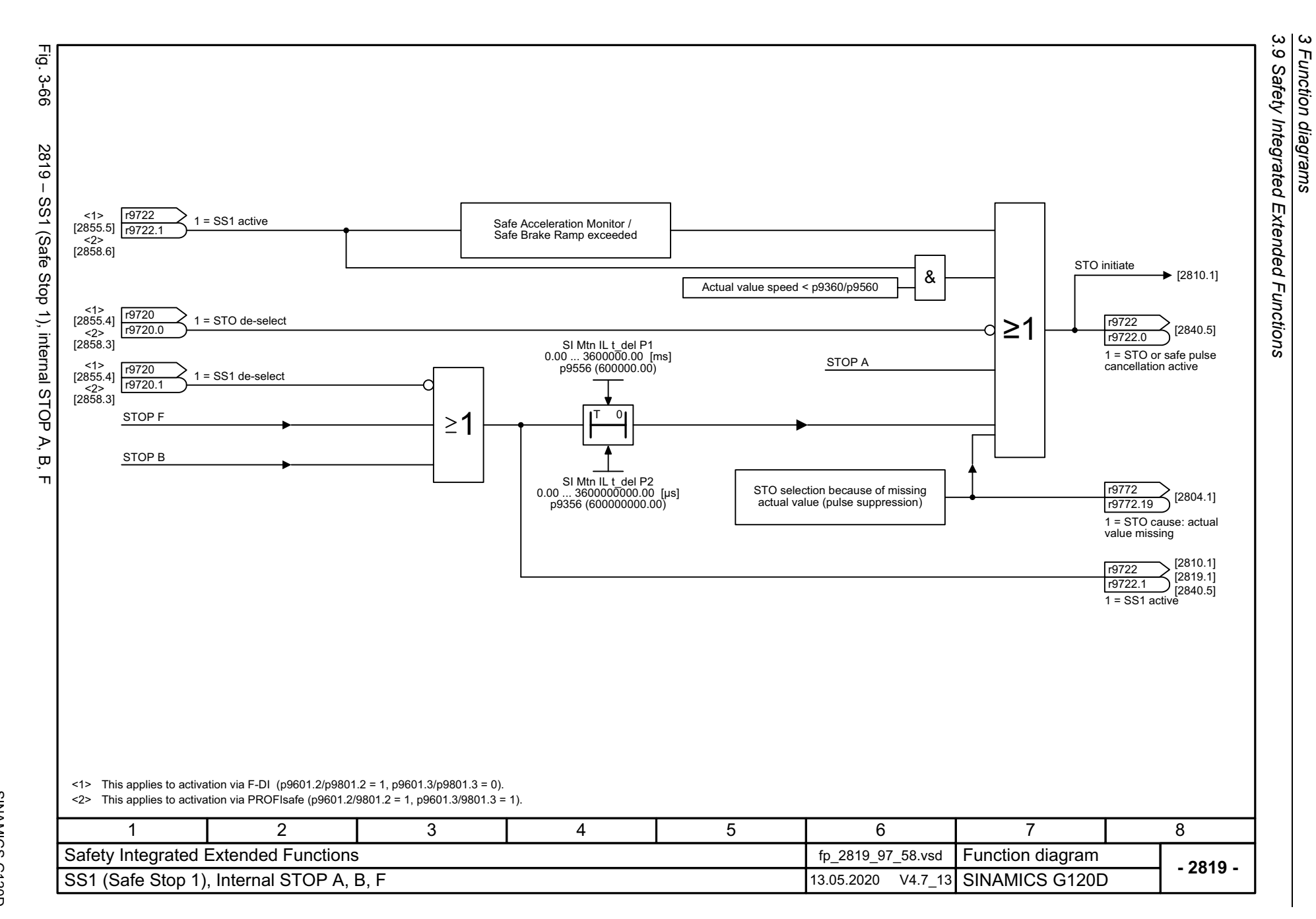

692

<span id="page-691-0"></span>SINAMICS G120D<br>Listenhandbuch, 09/2020, A5E33842313 Listenhandbuch, 09/2020, A5E33842313 SINAMICS G120D

<span id="page-692-0"></span>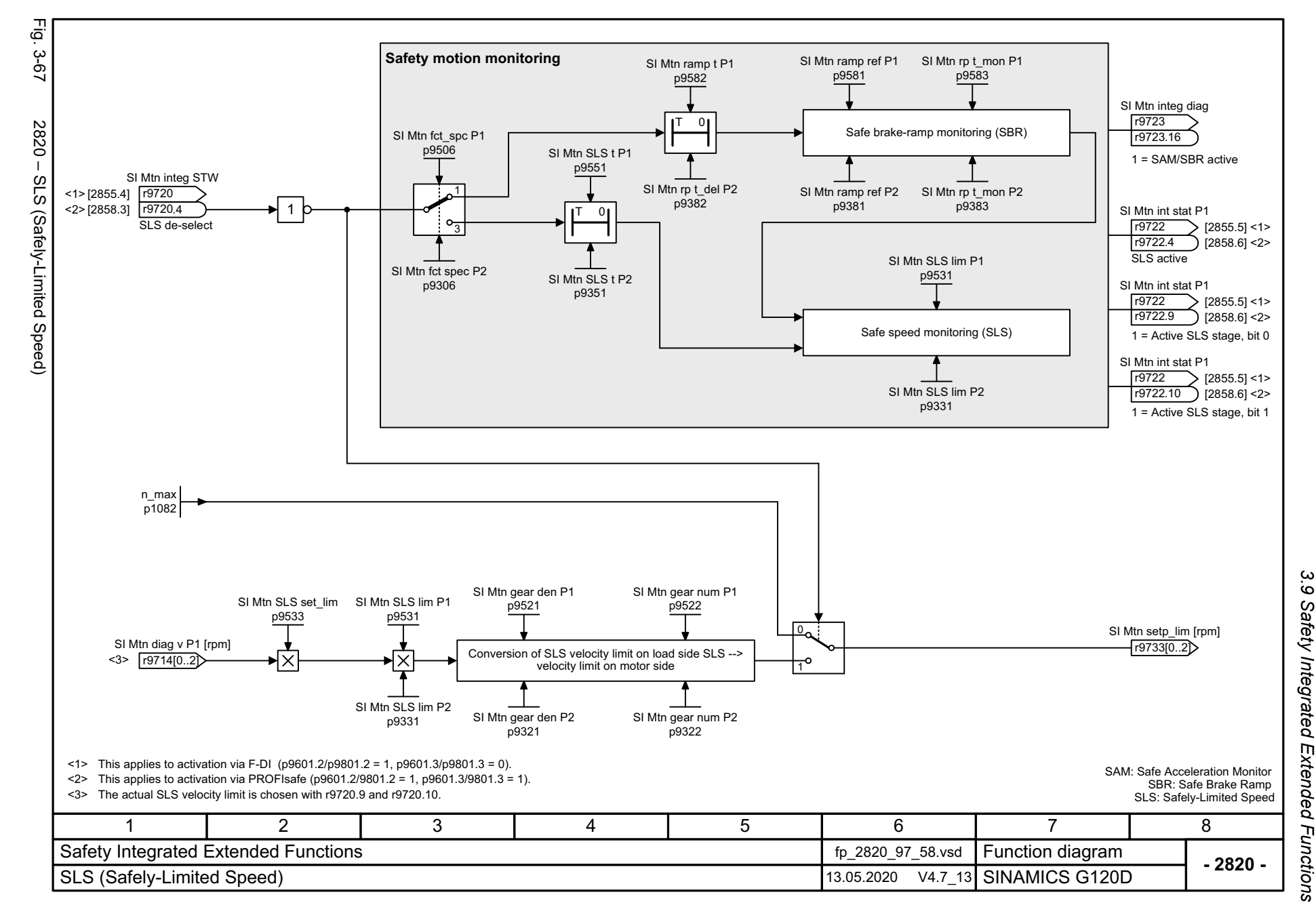

3 Function diagrams<br>3 Function diagrams *3 Function diagrams*

<span id="page-693-0"></span>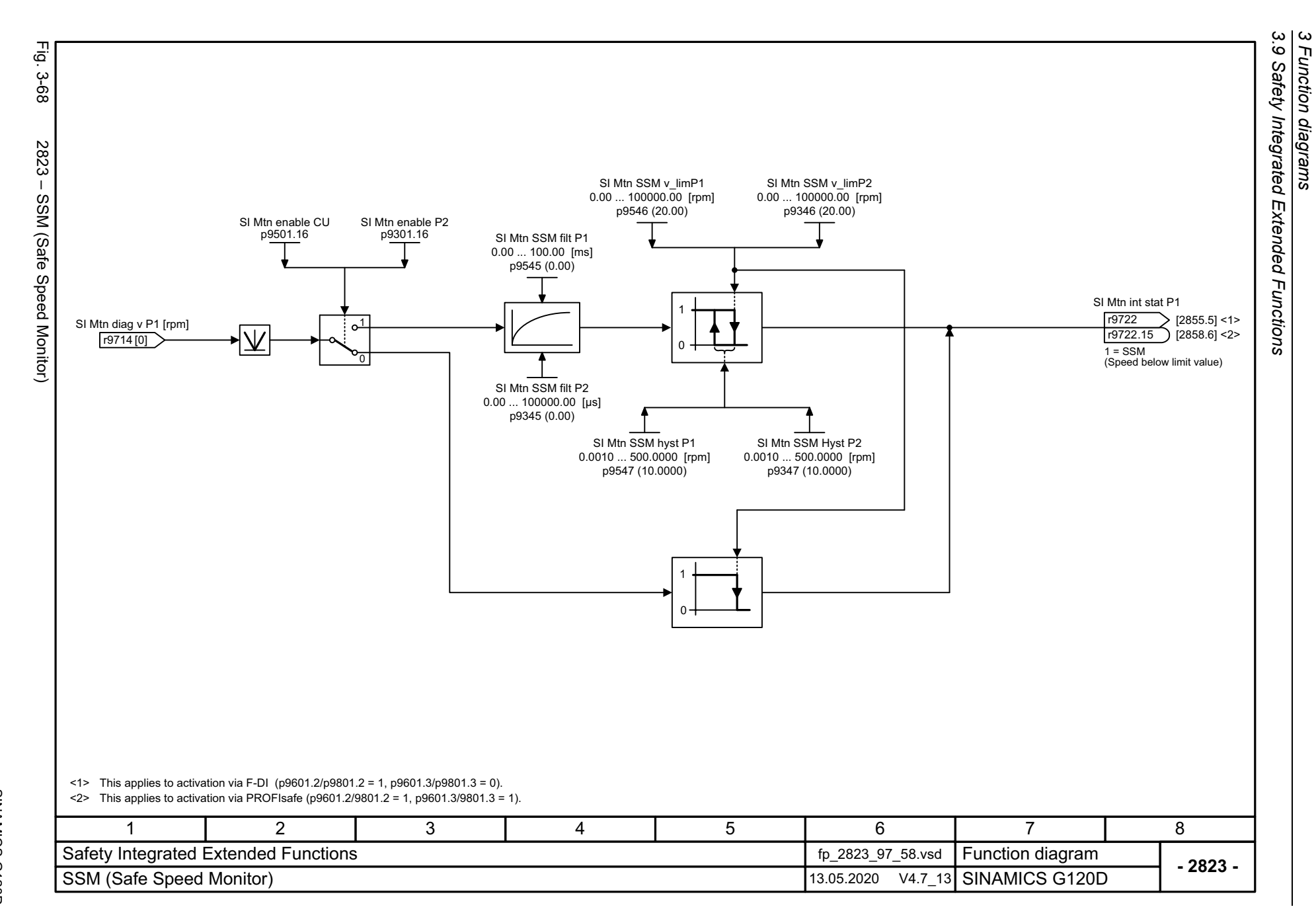

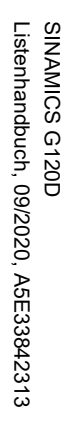

<span id="page-694-0"></span>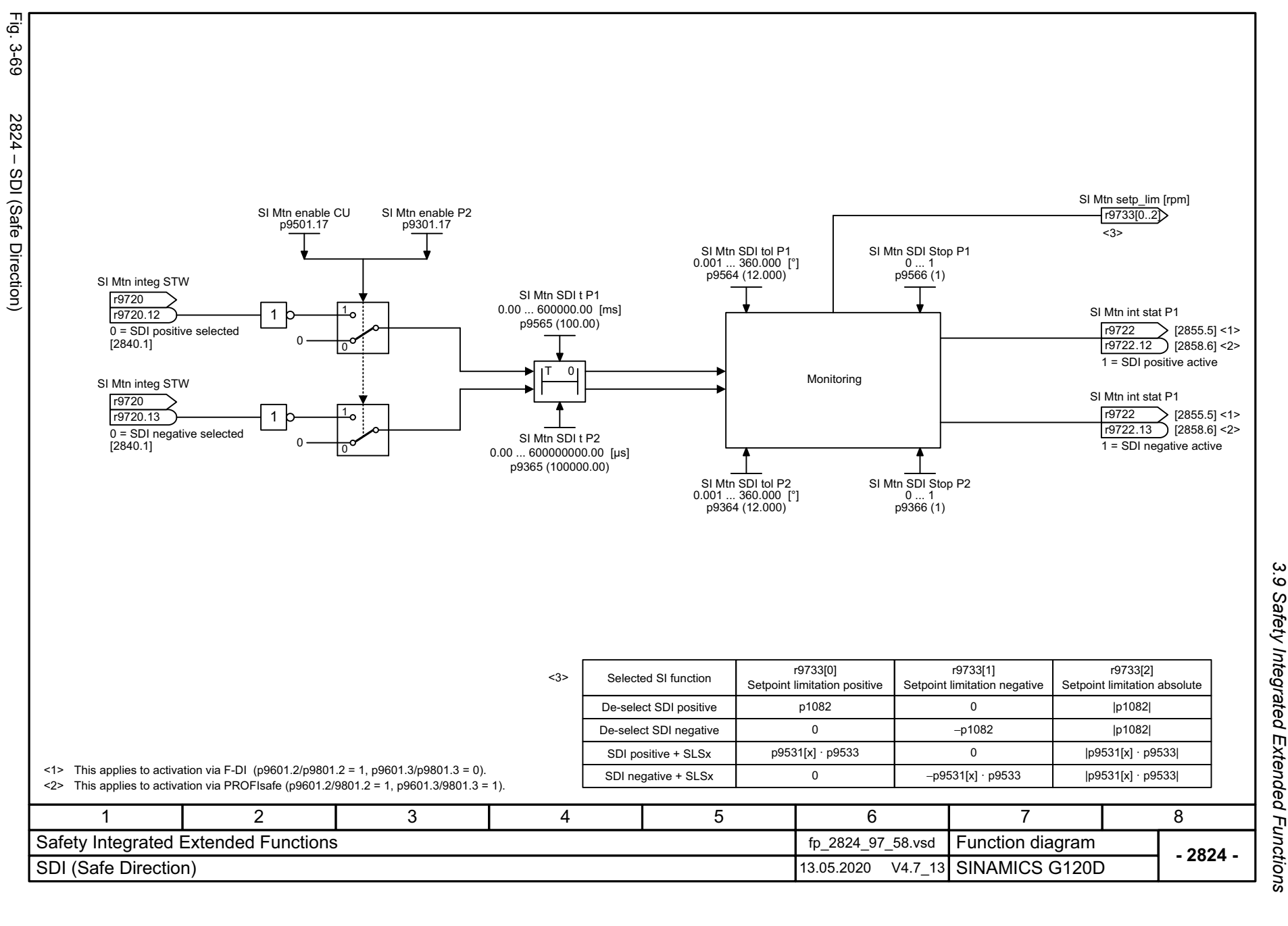

*3.9 Safety Integrated Extended Functions* 3 Function diagrams<br>Safety Integrated Extended Functions *3 Function diagrams*

3 Function diagrams<br>3.9 Safety Integrated Extended Functions<br>-*3 Function diagrams*

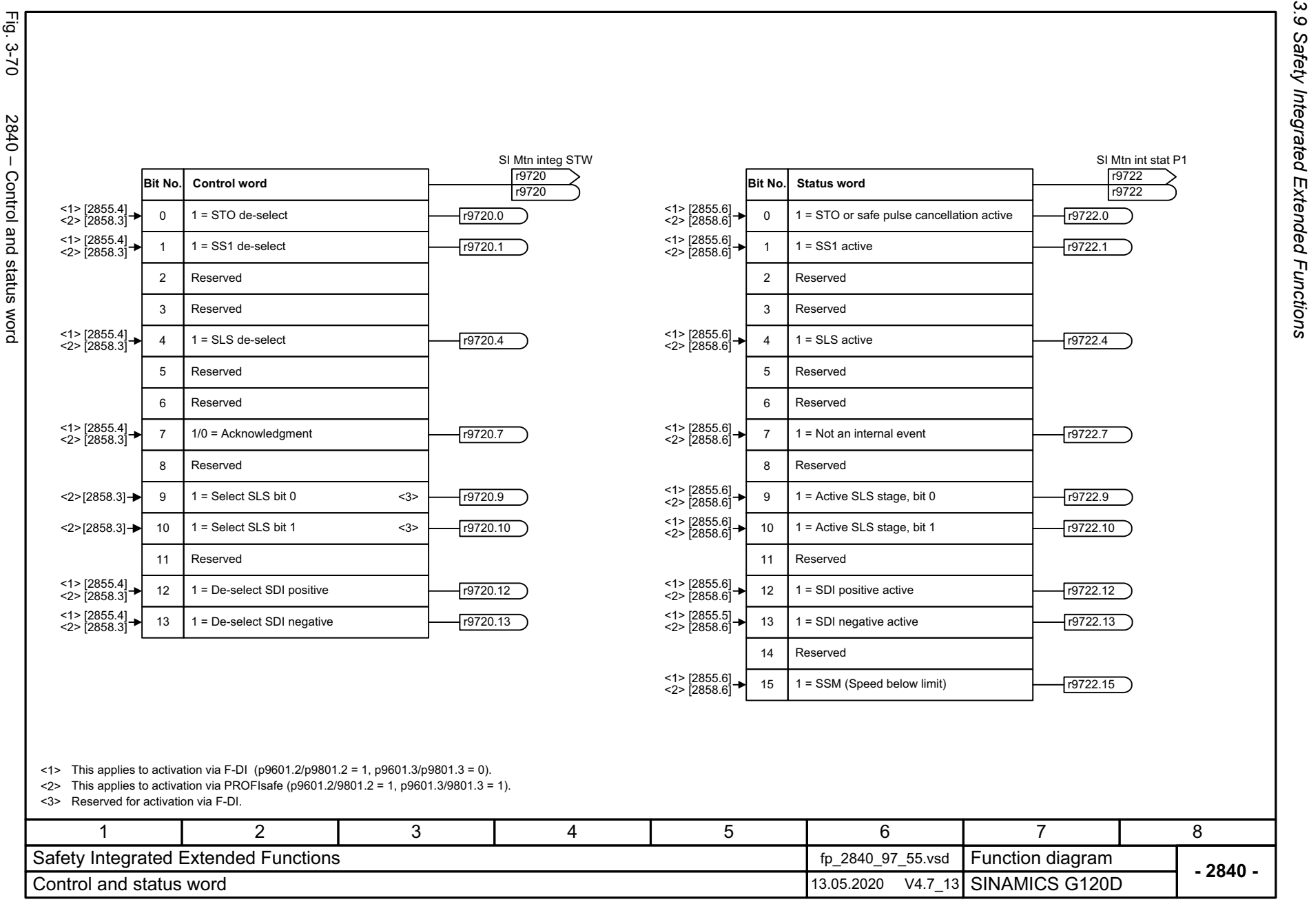

696

<span id="page-695-0"></span>E.<br>Ģ

<span id="page-696-0"></span>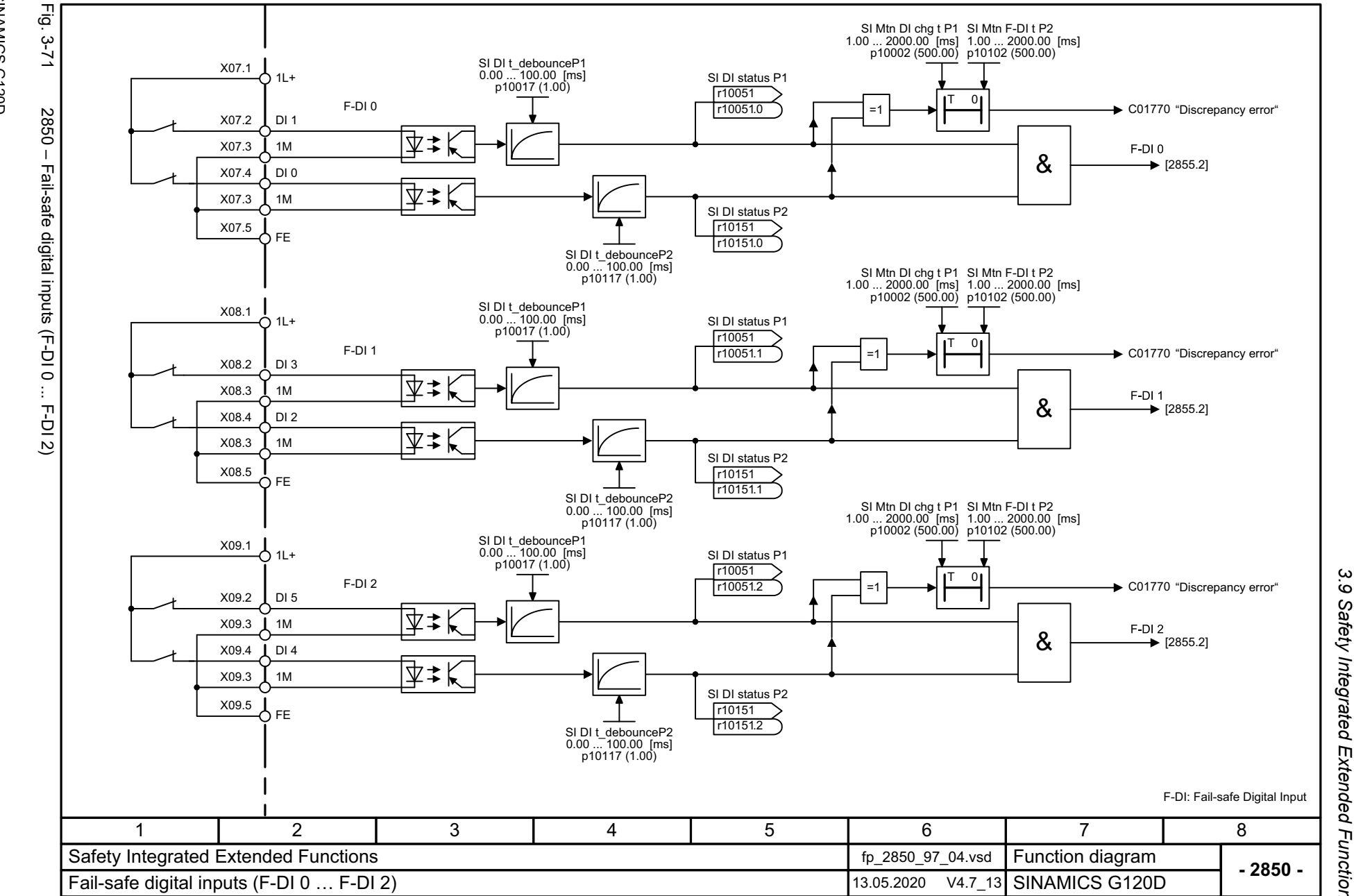

*3.9 Safety Integrated Extended Functions* Safety Integrated Extended Functions  $\boldsymbol{\omega}$ *3 Function diagrams* Function diagrams

Listenhandbuch, 09/2020, A5E33842313 SINAMICS G120D Listenhandbuch, 09/2020, A5E33842313 SINAMICS G120D

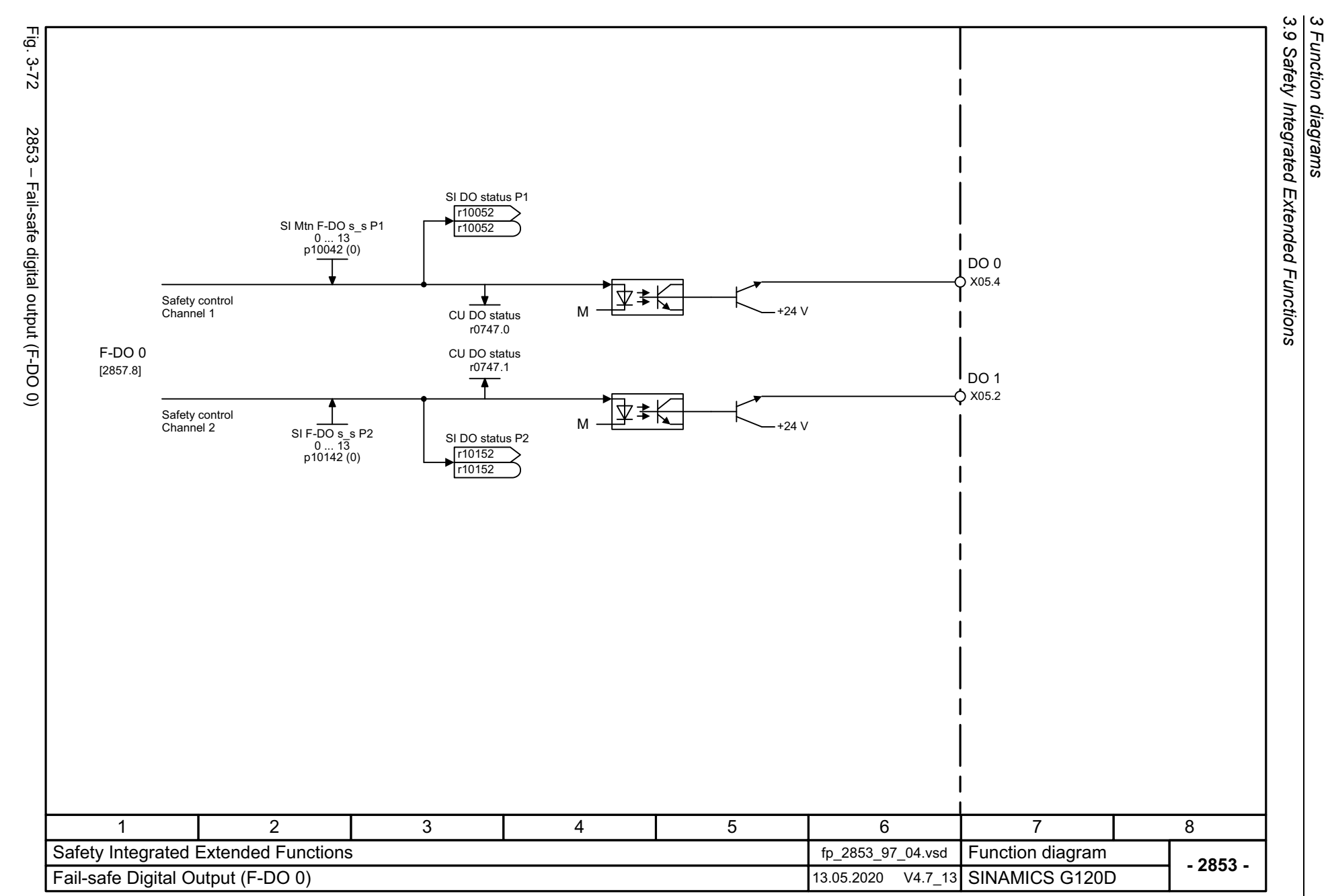

698

<span id="page-697-0"></span>SINAMICS G120D<br>Listenhandbuch, 09/2020, A5E33842313 Listenhandbuch, 09/2020, A5E33842313 SINAMICS G120D

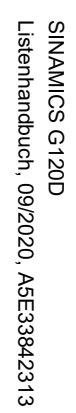

<span id="page-698-0"></span>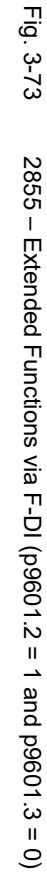

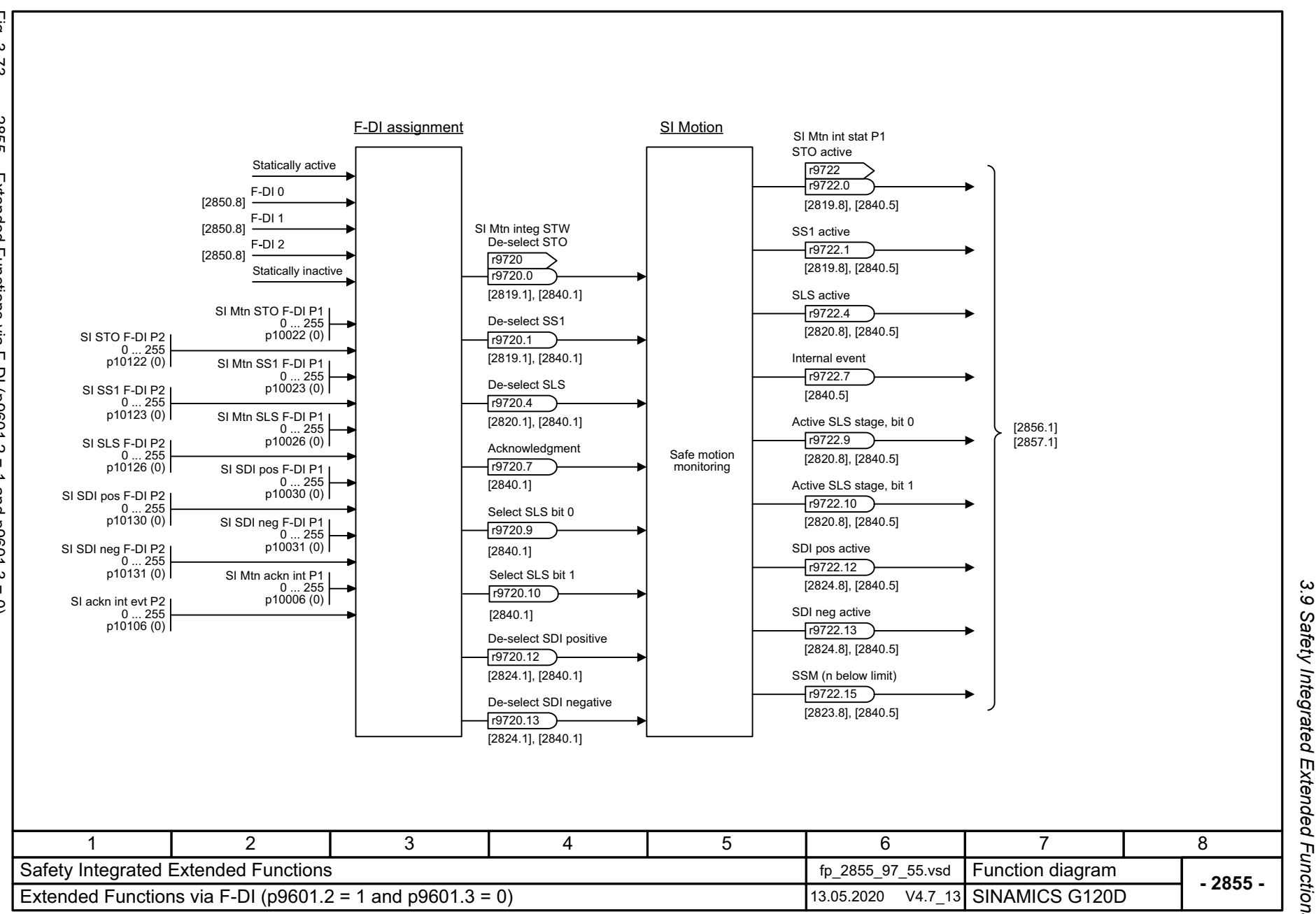

*3.9 Safety Integrated Extended Functions* 3 Function diagrams<br>Safety Integrated Extended Functions *3 Function diagrams*

3 Function diagrams<br>3.9 Safety Integrated Extended Functions Fig. 3-74 Fig. 3-74 2856 – Safe State selection 2856 - Safe State selection Power removed1SS1 active  $\mathbf{0}$ [2855.6] 0Reservedp10039.0  $\bullet$ Reserved ≥1 Safe state [2857.1] SLS active[2855.6] p10039.6 SDI pos active [2855.6] SDI neg active 1[2855.6]  $^{\mathrm{o}}$   $^{\mathrm{+o}}$ 1 2 3 4 5 6 7 8 Safety Integrated Extended Functions for the contract of the 2856\_97\_55.vsd Function diagram **- 2856 -** 13.05.2020 V4.7\_13 SINAMICS G120D Safe State selection

*3.9 Safety Integrated Extended Functions*

*3 Function diagrams*

700

<span id="page-699-0"></span>SINAMICS G120D<br>Listenhandbuch, 09/2020, A5E33842313 Listenhandbuch, 09/2020, A5E33842313 SINAMICS G120D

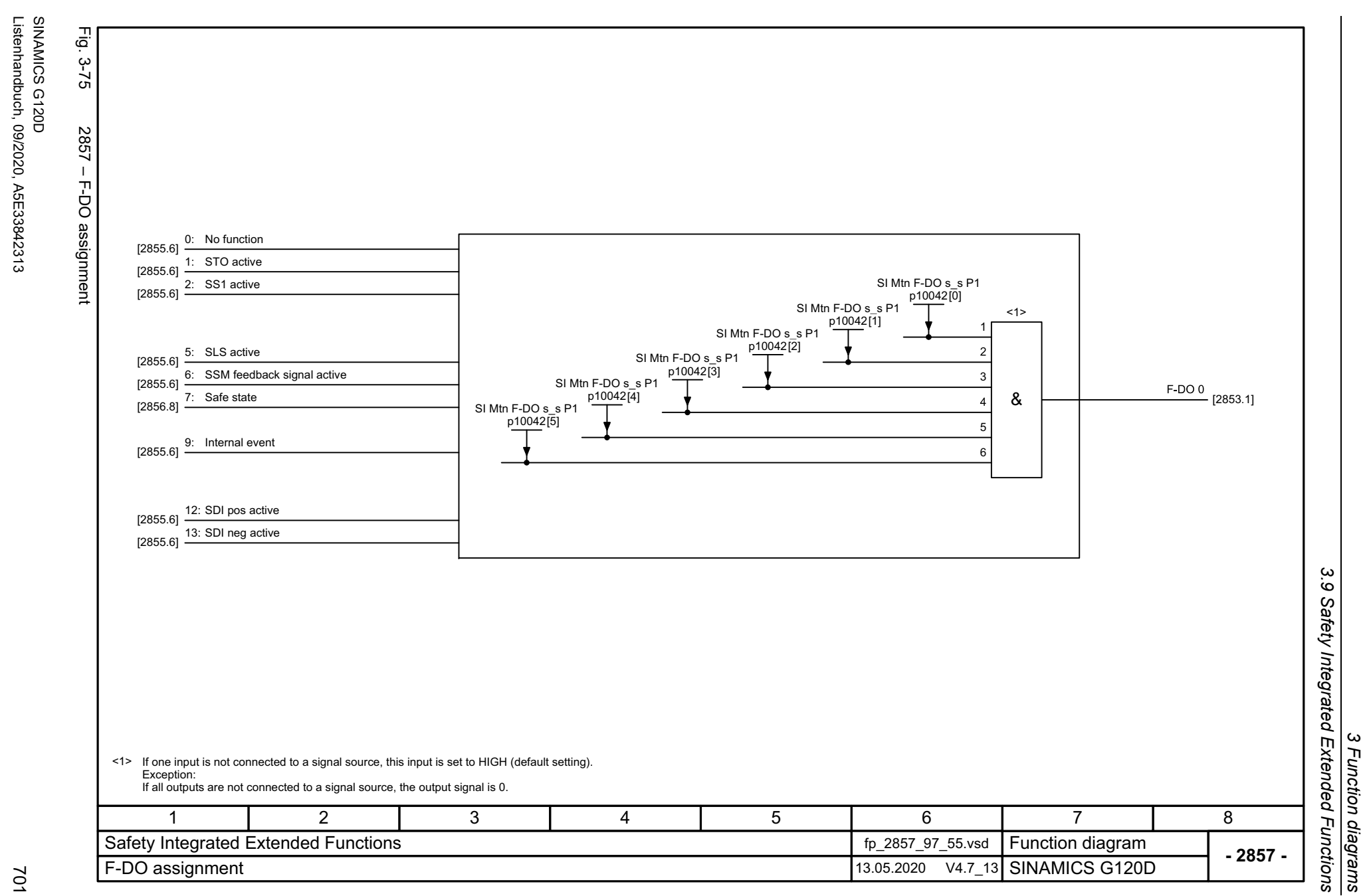

Listenhandbuch, 09/2020, A5E33842313

<span id="page-700-0"></span>SINAMICS G120D

*3 Function diagrams*

<span id="page-701-0"></span>3 Function diagrams<br>3.9 Safety Integrated Extended Functions *3.9 Safety Integrated Extended Functions* Fig. 3-76 Fig. 3-76 2858 – Extended Functions via PROFIsafe (9601.2 = 1 and 9601.3 = 1) Extended Functions STO activer9722.0 2858 – Extended Functions via PROFIsafe (9601.2 = 1 and 9601.3 = 1) [2819.8], [2840.5] De-select STO SS1 activer9720.0 r9722.1[2819.1], [2840.1] [2819.8], [2840.5] De-select SS1 $r9720.1$ [2819.1], [2840.1] SLS activer9722.4[2820.8], [2840.5] Internal event De-select SLSr9722.7 [2840.5] r9720.4 PROFIsafe Communication [2820.1], [2840.1] Safe motion Active SLS stage, bit 0 PROFIsafe Communication monitoring functions via PROFIBUS/PROFINET via PROFIBUS/PROFINET r9722.9Acknowledgment [2820.8], [2840.5]  $r9720.7$ Active SLS stage, bit 1 [2840.1] r9722.10 Select SLS bit 0[2820.8], [2840.5] r9720.9 [2840.1] Select SLS bit 1SDI pos active r9720.10 [2840.1] r9722.12 [2824.8], [2840.5] De-select SDI positive SDI neg active  $r9720.12$   $r9722.1$  $\sqrt{r9722.13}$ [2824.1], [2840.1] [2824.8], [2840.5] De-select SDI negative SSM (n below limit) r9720.13 r9722.15 [2824.1], [2840.1] [2823.8], [2840.5] 147 2 3 5 6 8 Safety Integrated Extended Functions **for the COV of the COV of the COV** of the COV of the COV of the COV of the COV of the COV of the COV of the COV of the COV of the COV of the COV of the COV of the COV of the COV of the **Function diagram<br>SINAMICS G120D - 2858 -**Extended Functions via PROFIsafe (p9601.2 = 1 and p9601.3 = 1)  $\frac{13.05.2020}{13.05.2020}$  V4.7\_13

*3 Function diagrams*

# **3.10 Safety Integrated PROFIsafe**

### **Function diagrams**

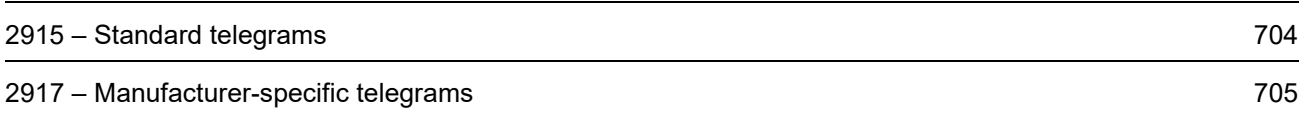

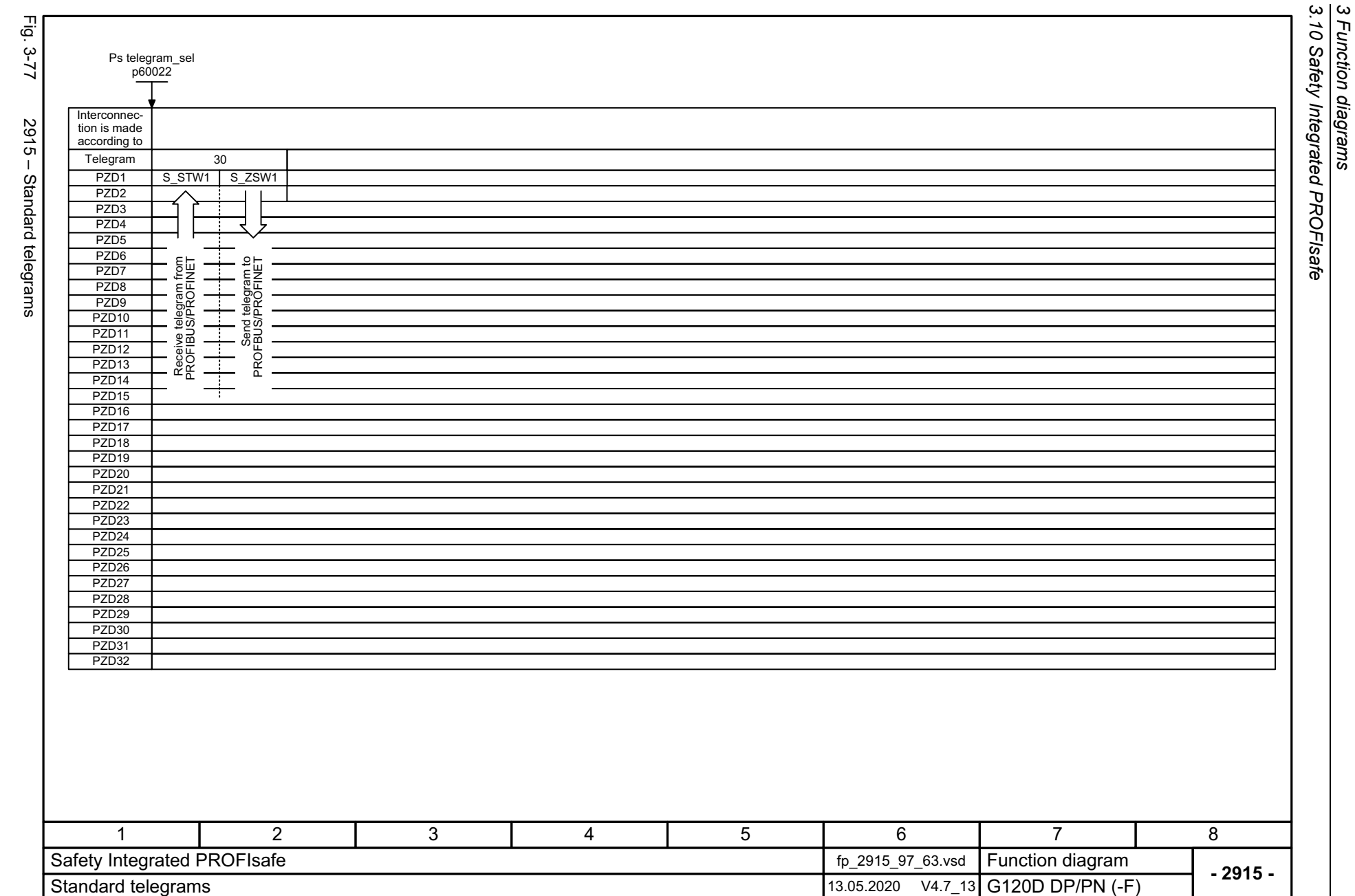

<span id="page-703-0"></span>SINAMICS G120D<br>Listenhandbuch, 09/2020, A5E33842313 Listenhandbuch, 09/2020, A5E33842313 SINAMICS G120D

<span id="page-704-0"></span>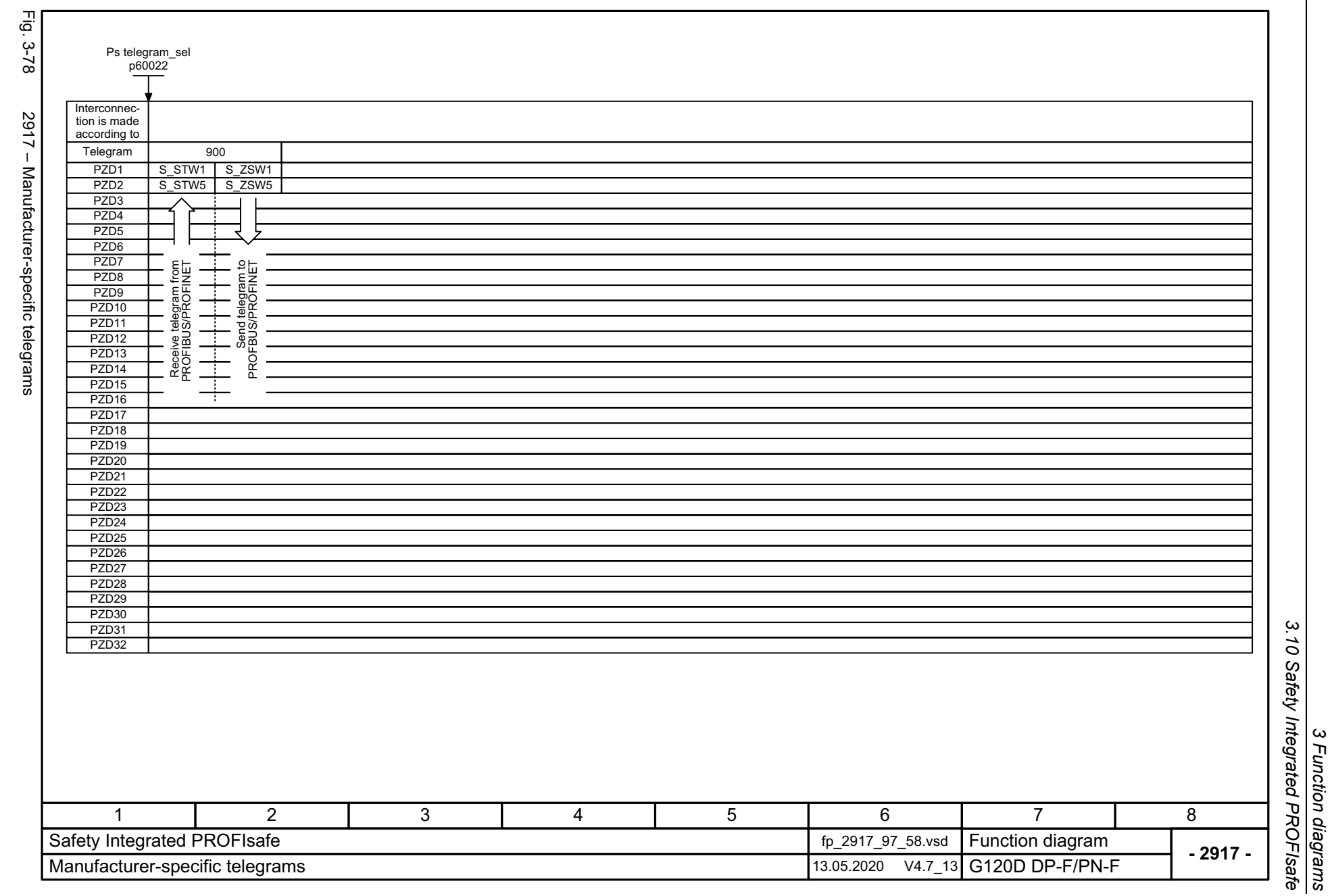

SINAMICS G120D<br>Listenhandbuch, 09/2020, A5E33842313 Listenhandbuch, 09/2020, A5E33842313 SINAMICS G120D

*3 Function diagrams*

*3.11 Setpoint channel*

### **3.11 Setpoint channel**

### **Function diagrams**

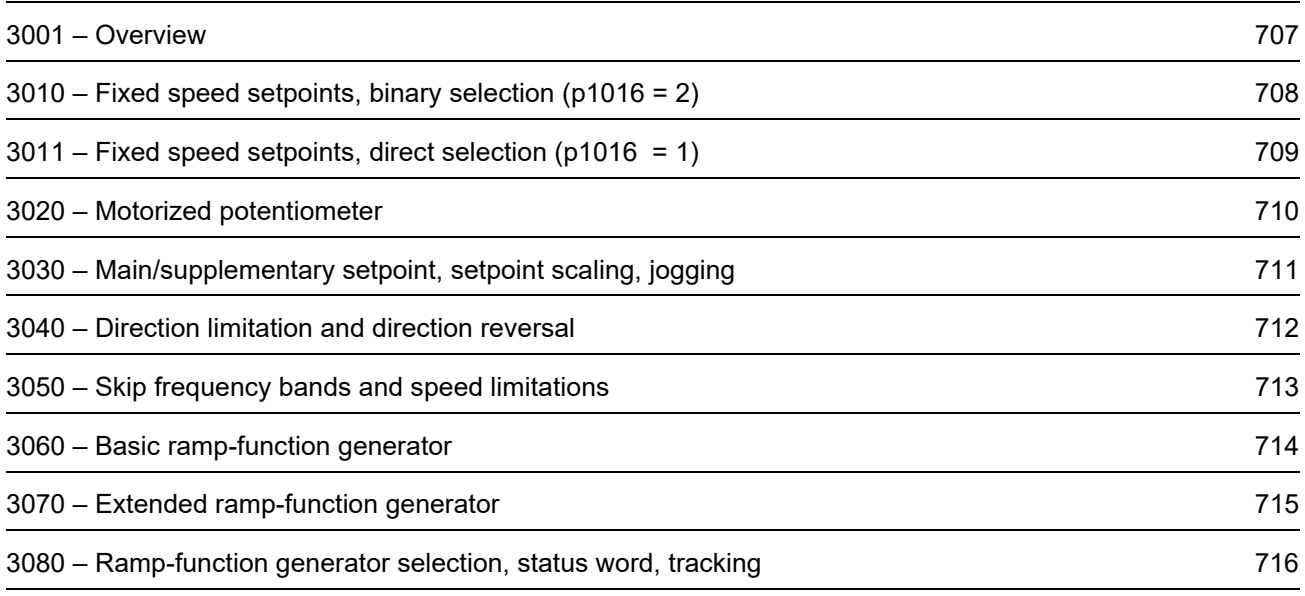

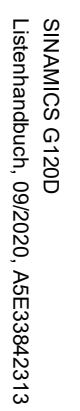

<span id="page-706-0"></span>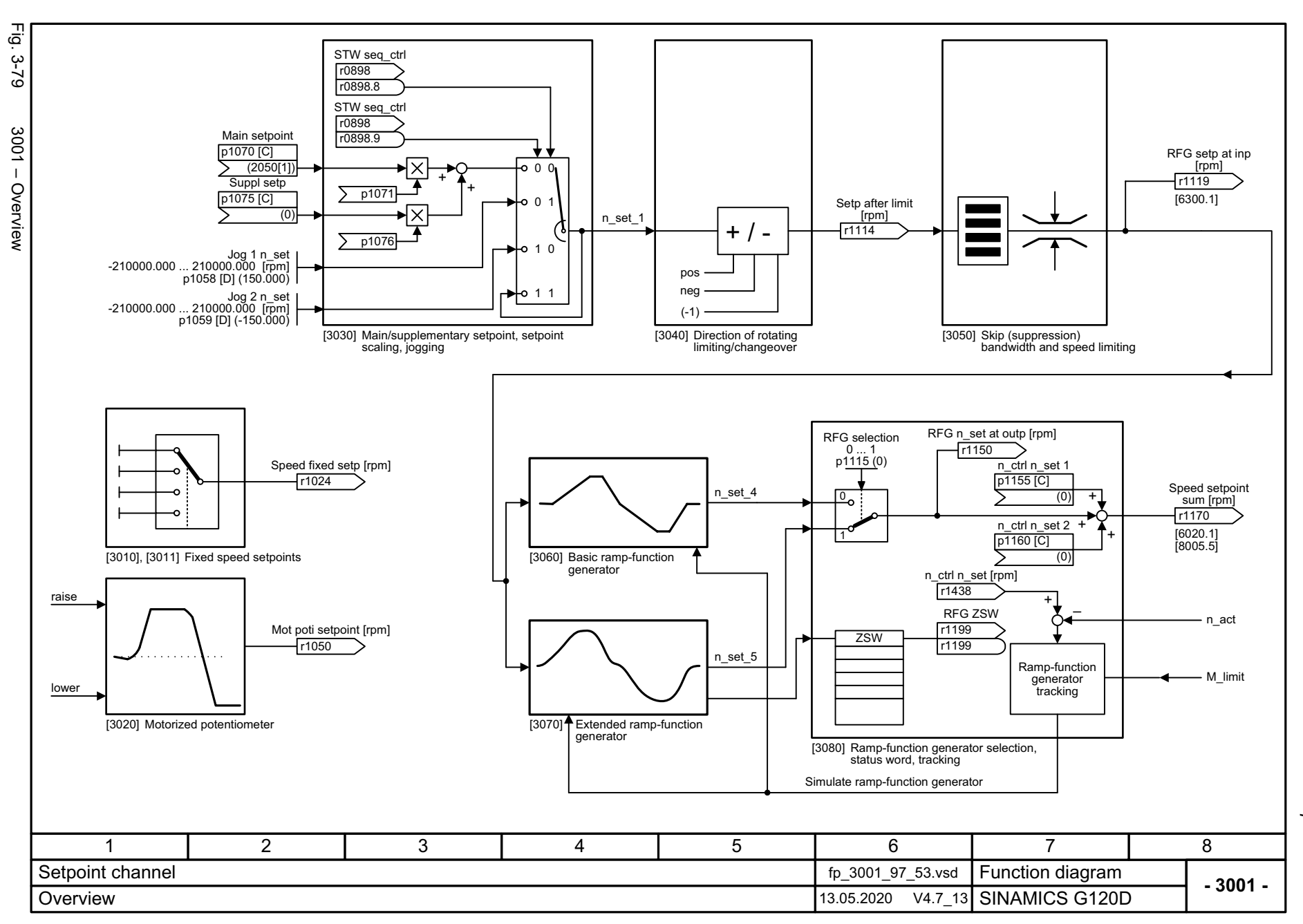

3 Function diagrams<br>3.11 Setpoint channel *3.11 Setpoint channel 3 Function diagrams*

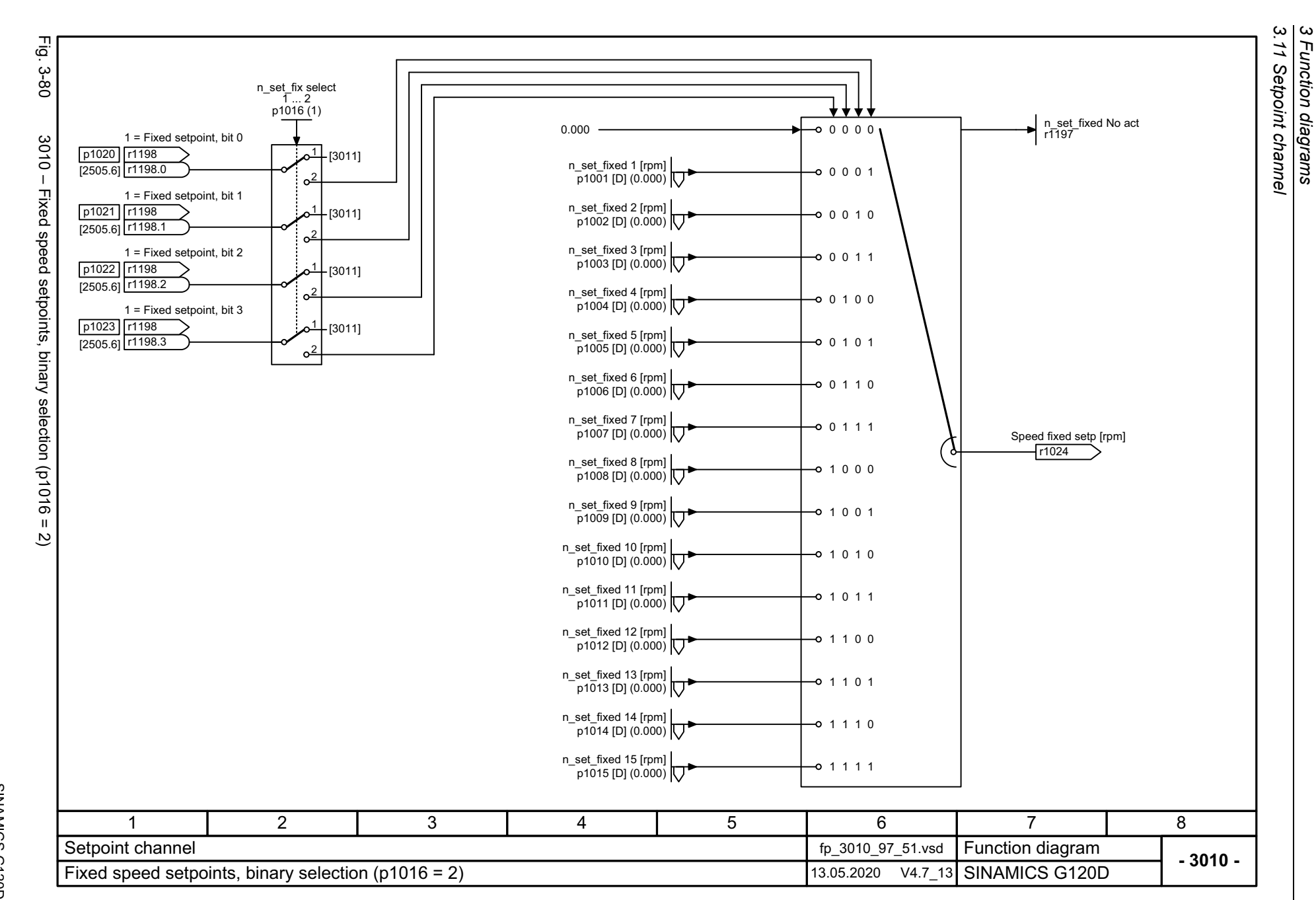

708

<span id="page-707-0"></span>SINAMICS G120D<br>Listenhandbuch, 09/2020, A5E33842313 Listenhandbuch, 09/2020, A5E33842313 SINAMICS G120D

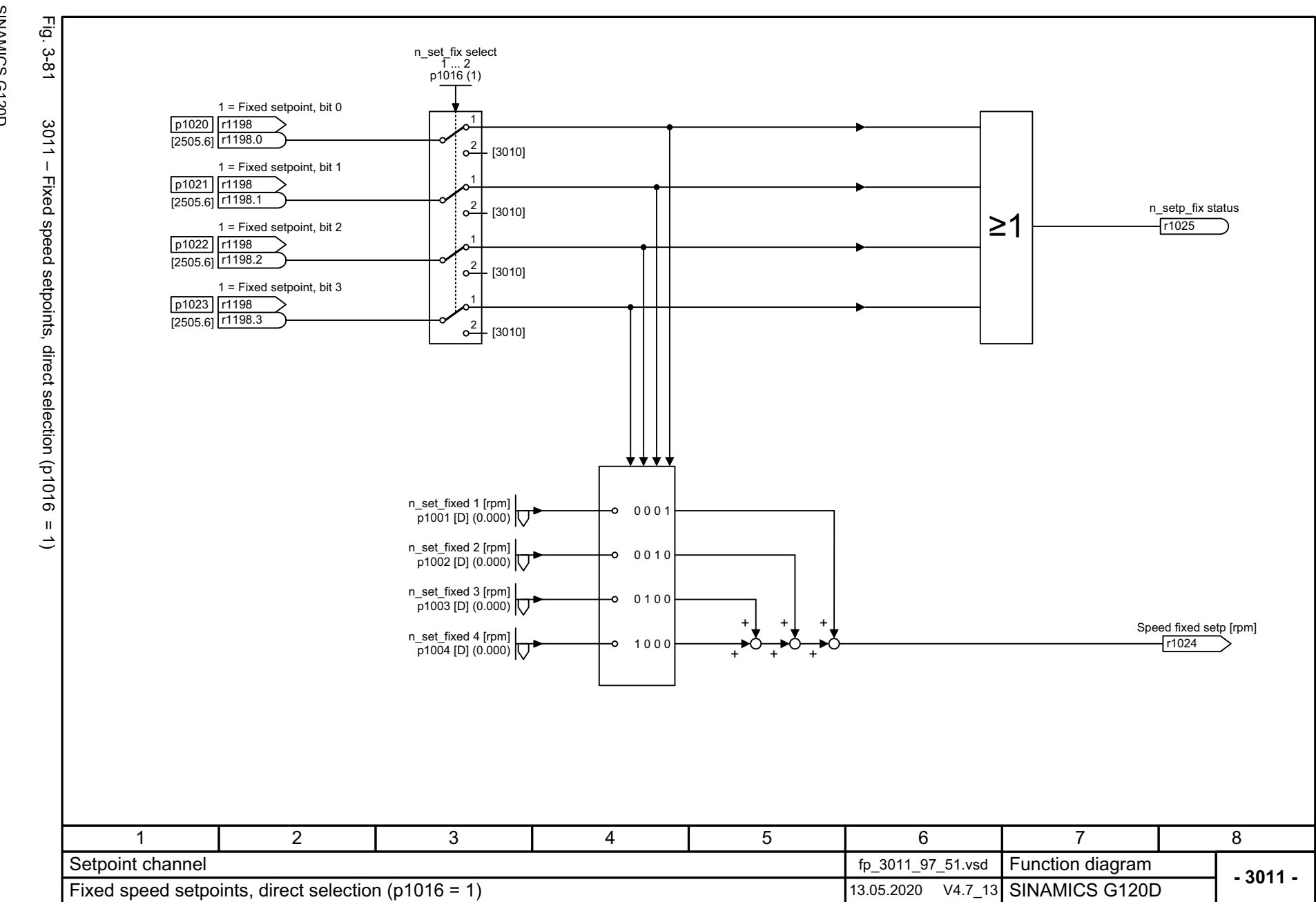

<span id="page-708-0"></span>709

3 Function diagrams<br>3.11 Setpoint channel *3.11 Setpoint channel 3 Function diagrams*

<span id="page-709-0"></span>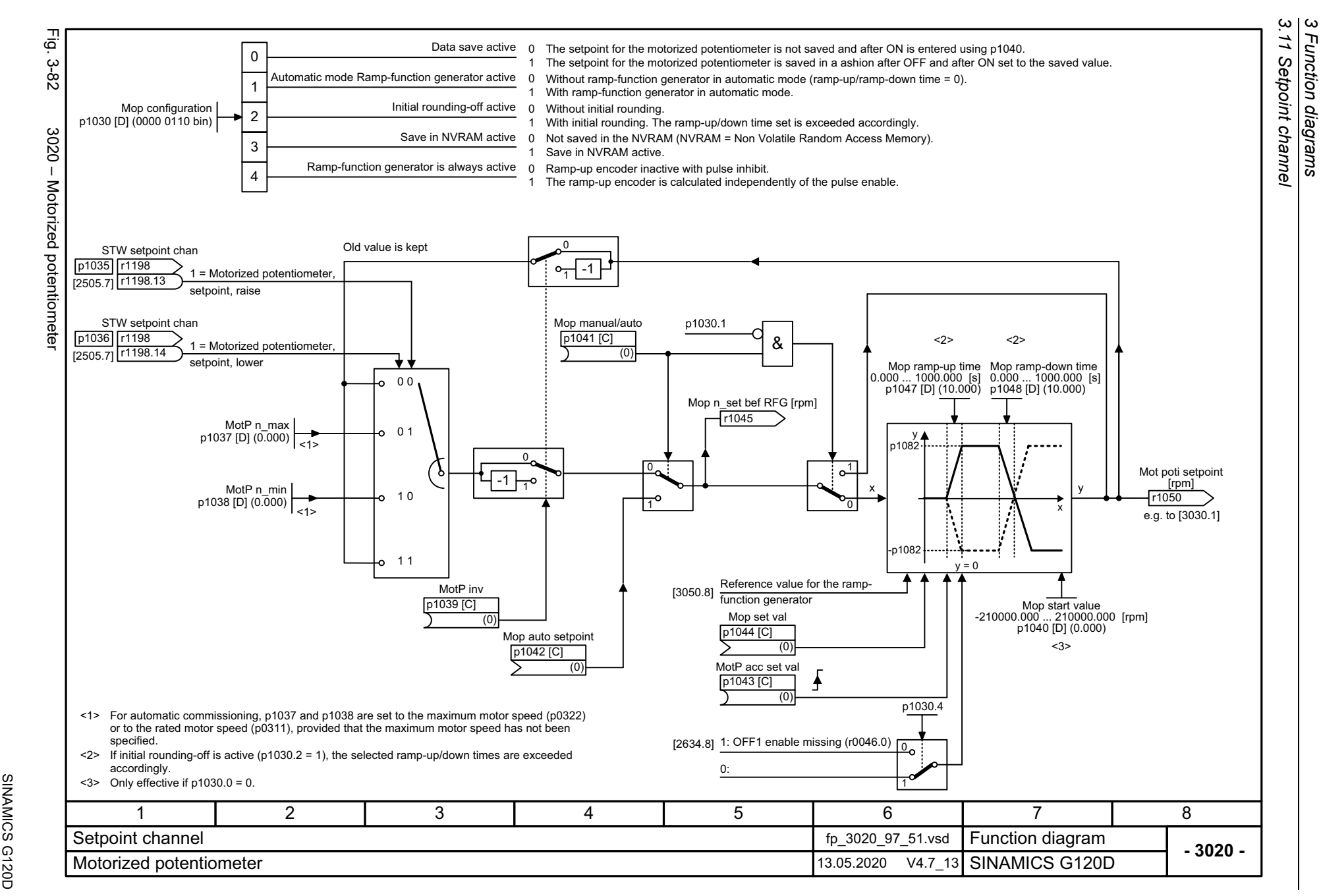

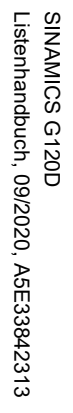

<span id="page-710-0"></span>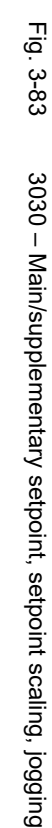

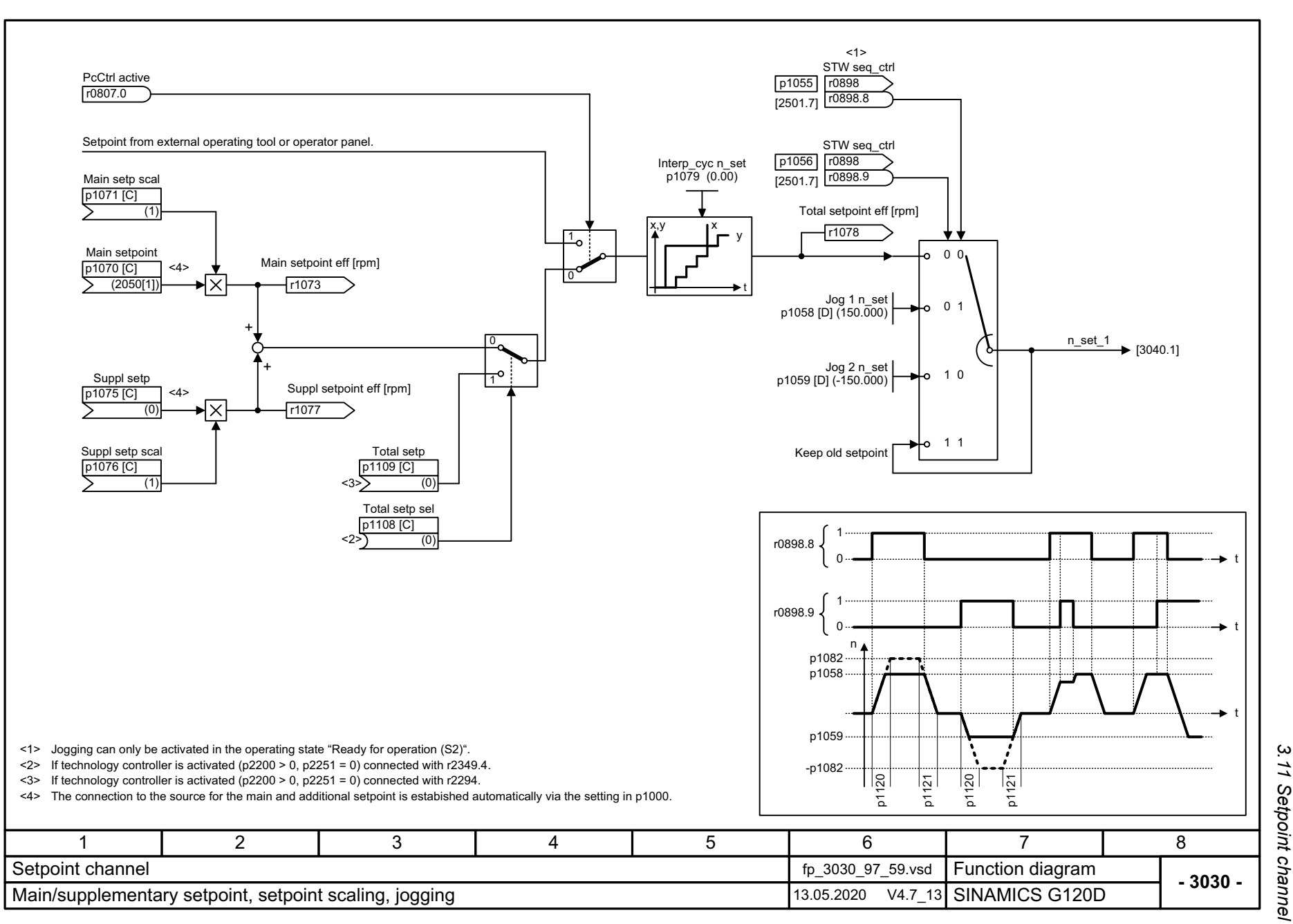

3 Function diagrams<br>3.11 Setpoint channel *3 Function diagrams*

<span id="page-711-0"></span>SINAMICS G120D<br>Listenhandbuch, 09/2020, A5E33842313 Listenhandbuch, 09/2020, A5E33842313 SINAMICS G120D

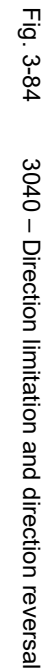

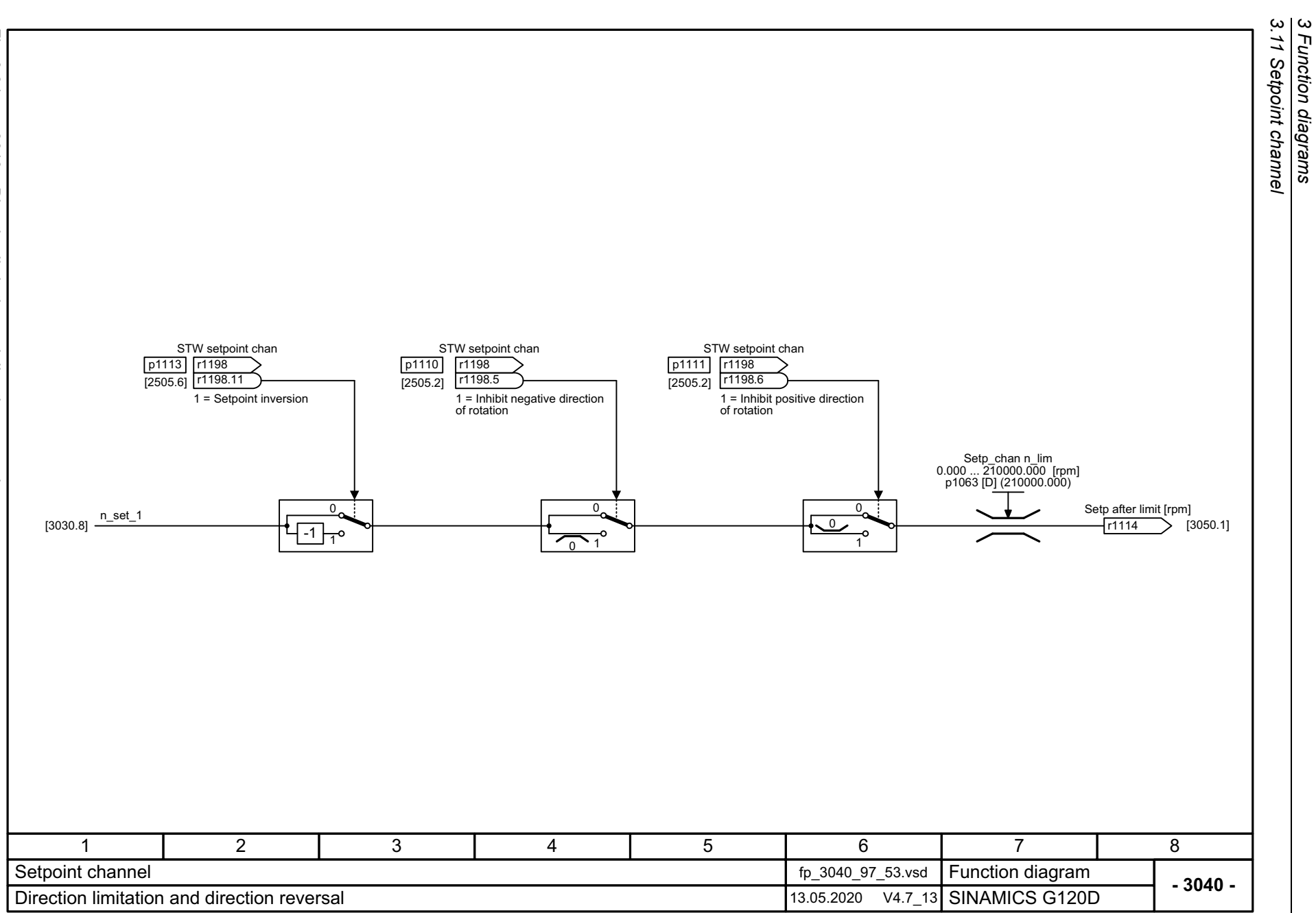

*3.11 Setpoint channel 3 Function diagrams*

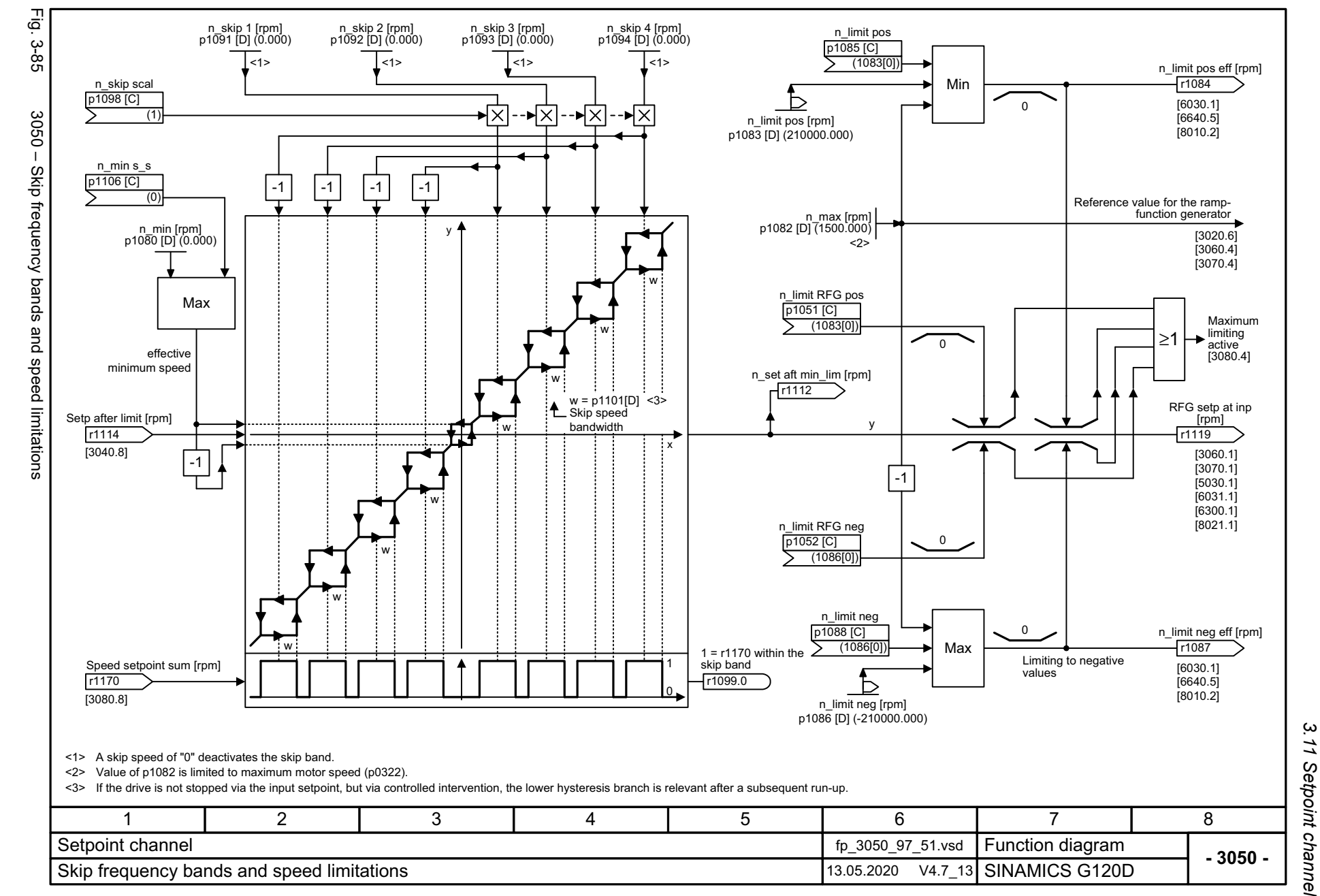

Listenhandbuch, 09/2020, A5E33842313 SINAMICS G120D Listenhandbuch, 09/2020, A5E33842313 SINAMICS G120D

<span id="page-712-0"></span>713

 $\boldsymbol{\omega}$ *3 Function diagrams* Function diagrams

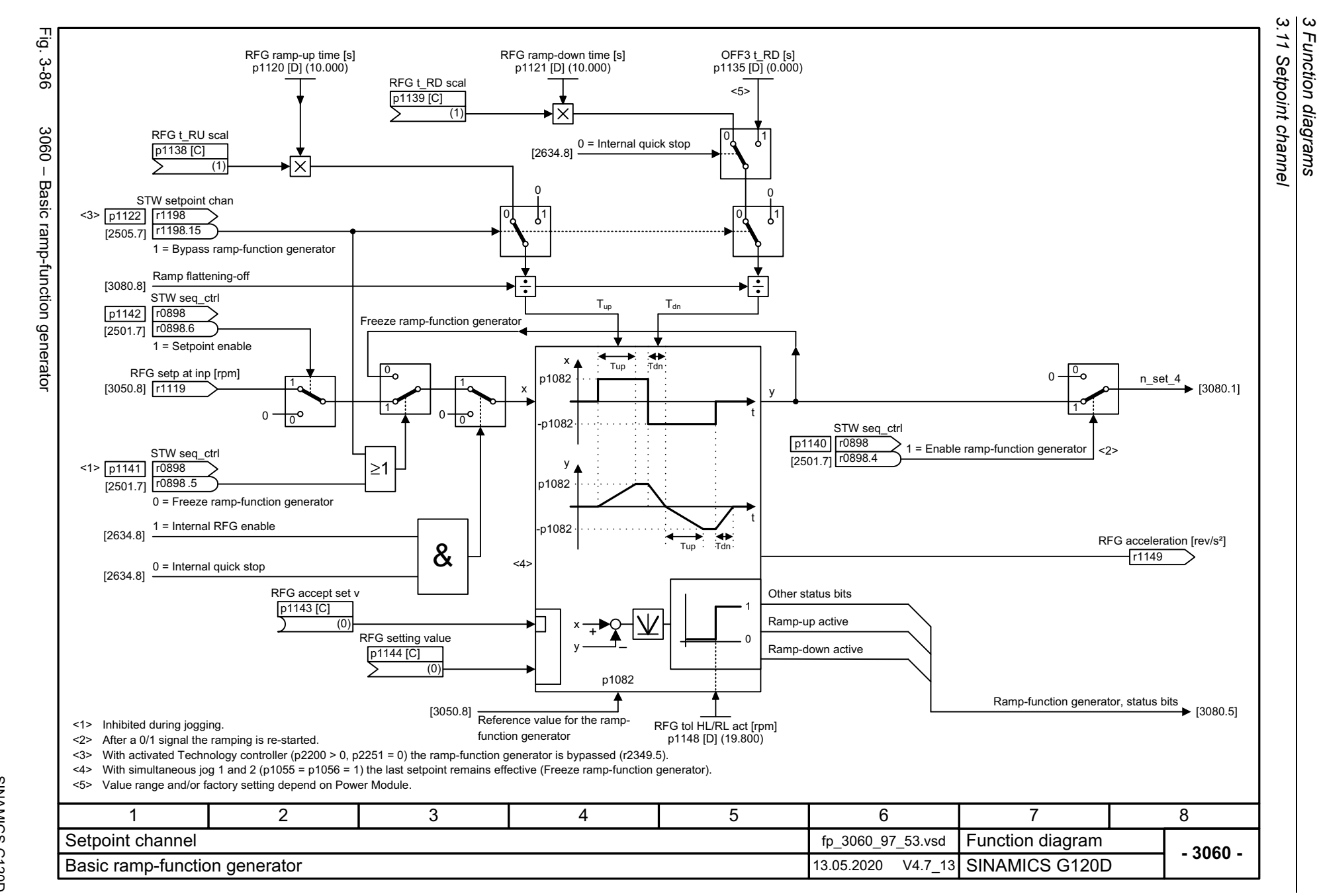

714

<span id="page-713-0"></span>SINAMICS G120D<br>Listenhandbuch, 09/2020, A5E33842313 Listenhandbuch, 09/2020, A5E33842313 SINAMICS G120D

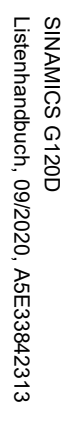

<span id="page-714-0"></span>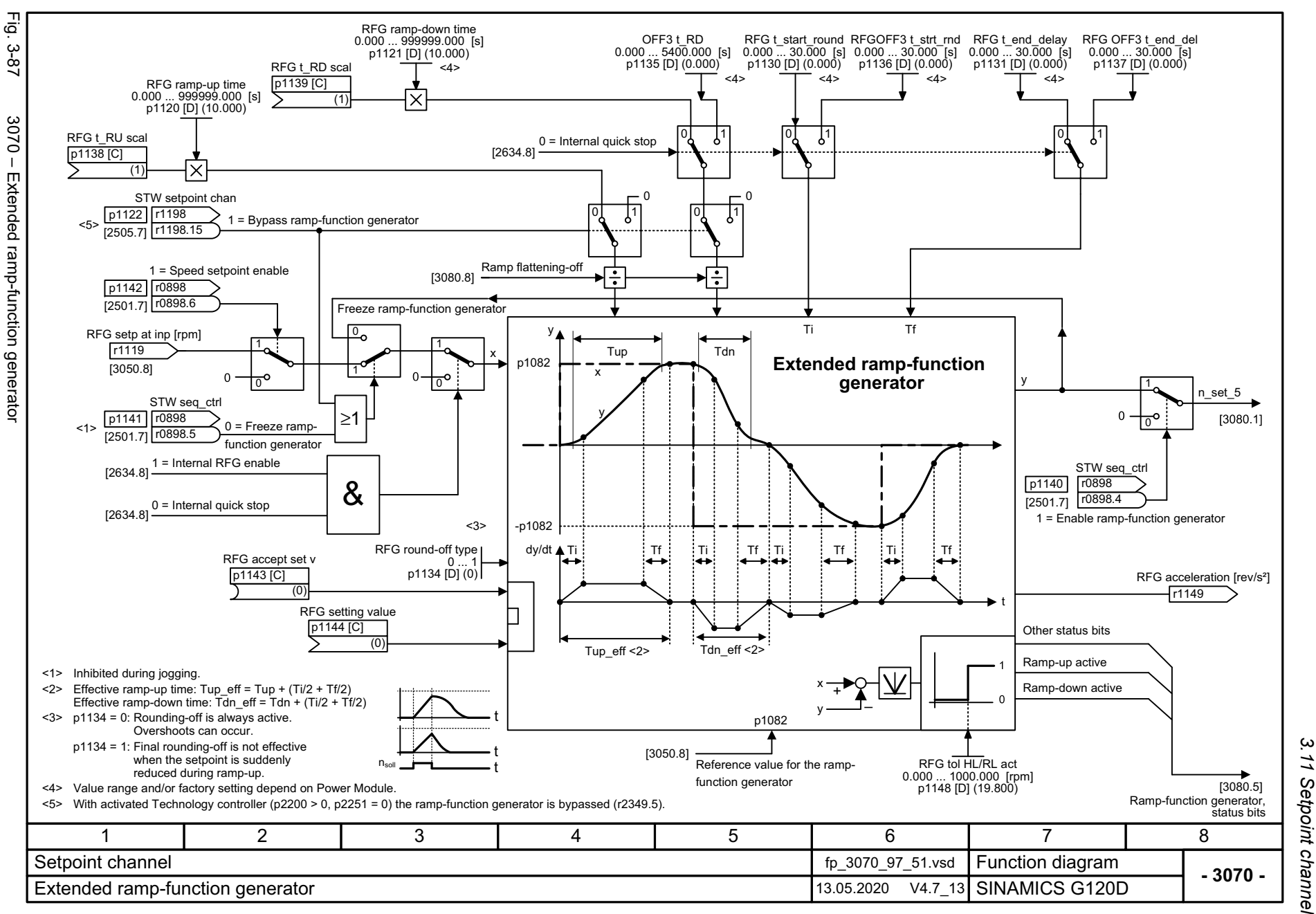

 $\boldsymbol{\omega}$ *3 Function diagrams* Function diagrams

3 Function diagrams<br>3.11 Setpoint channel *3.11 Setpoint channel 3 Function diagrams*

<span id="page-715-0"></span>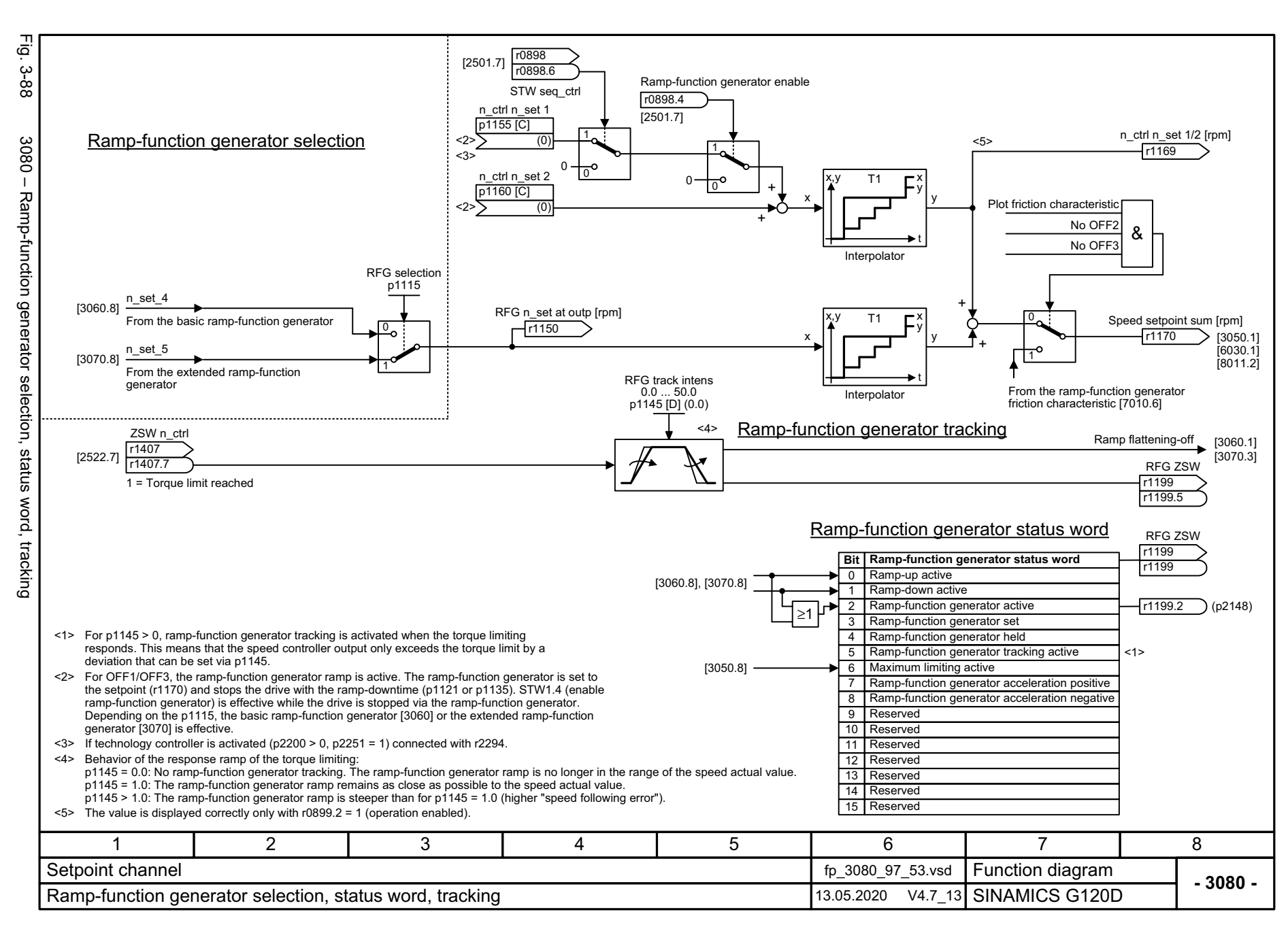

## **3.12 Basic positioner (EPOS)**

### **Function diagrams**

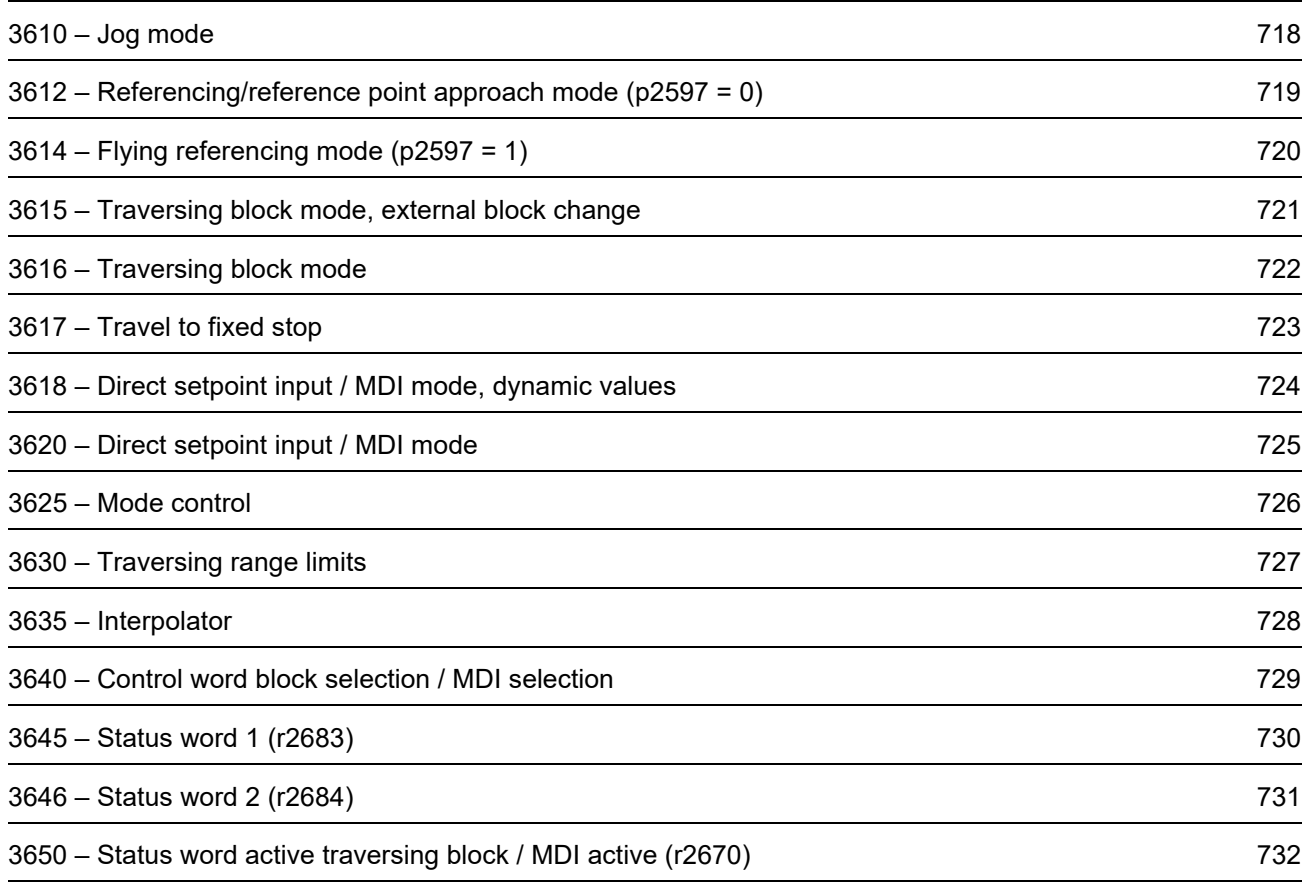

<span id="page-717-0"></span>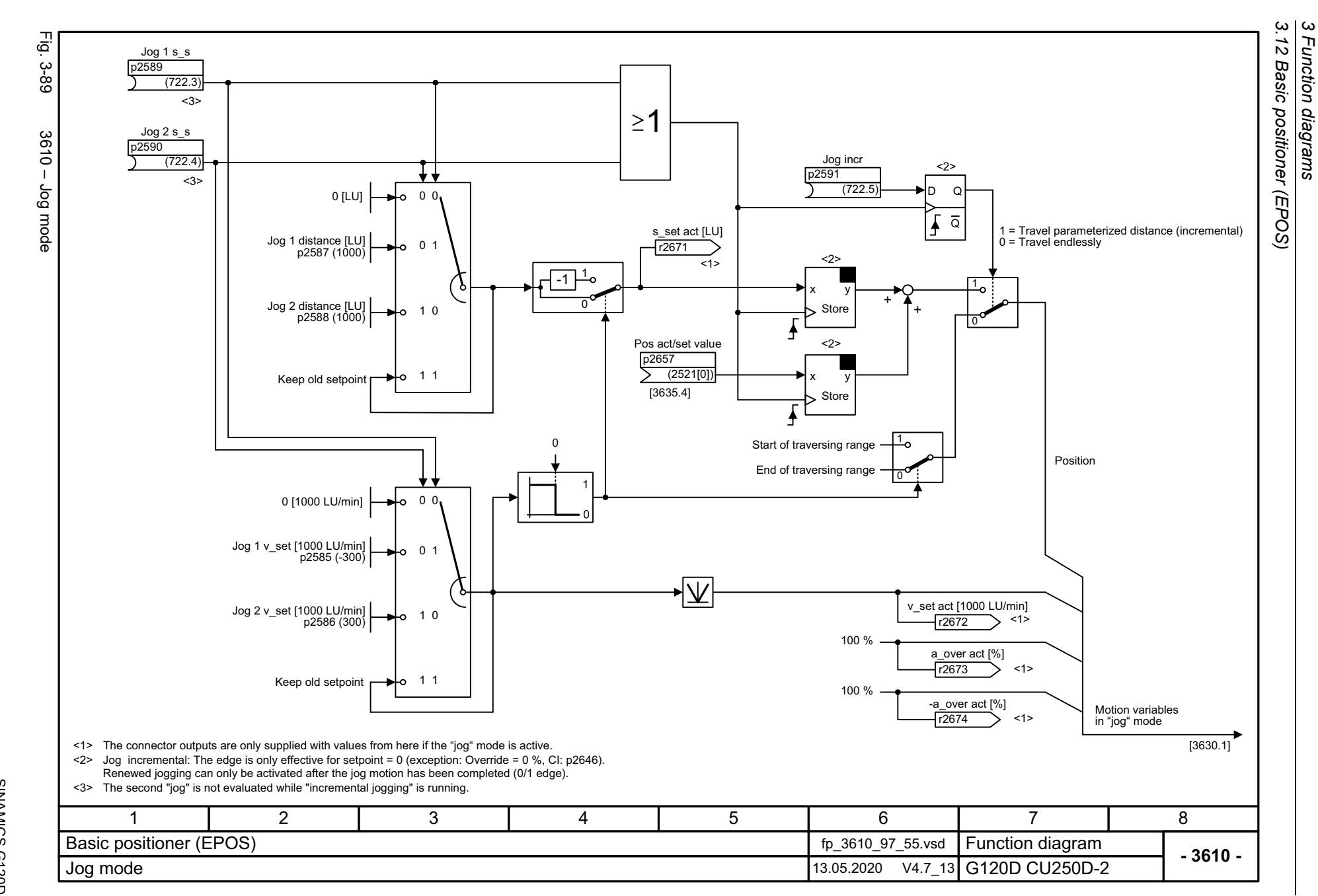

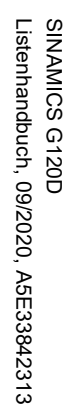

<span id="page-718-0"></span>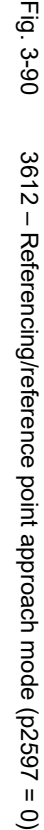

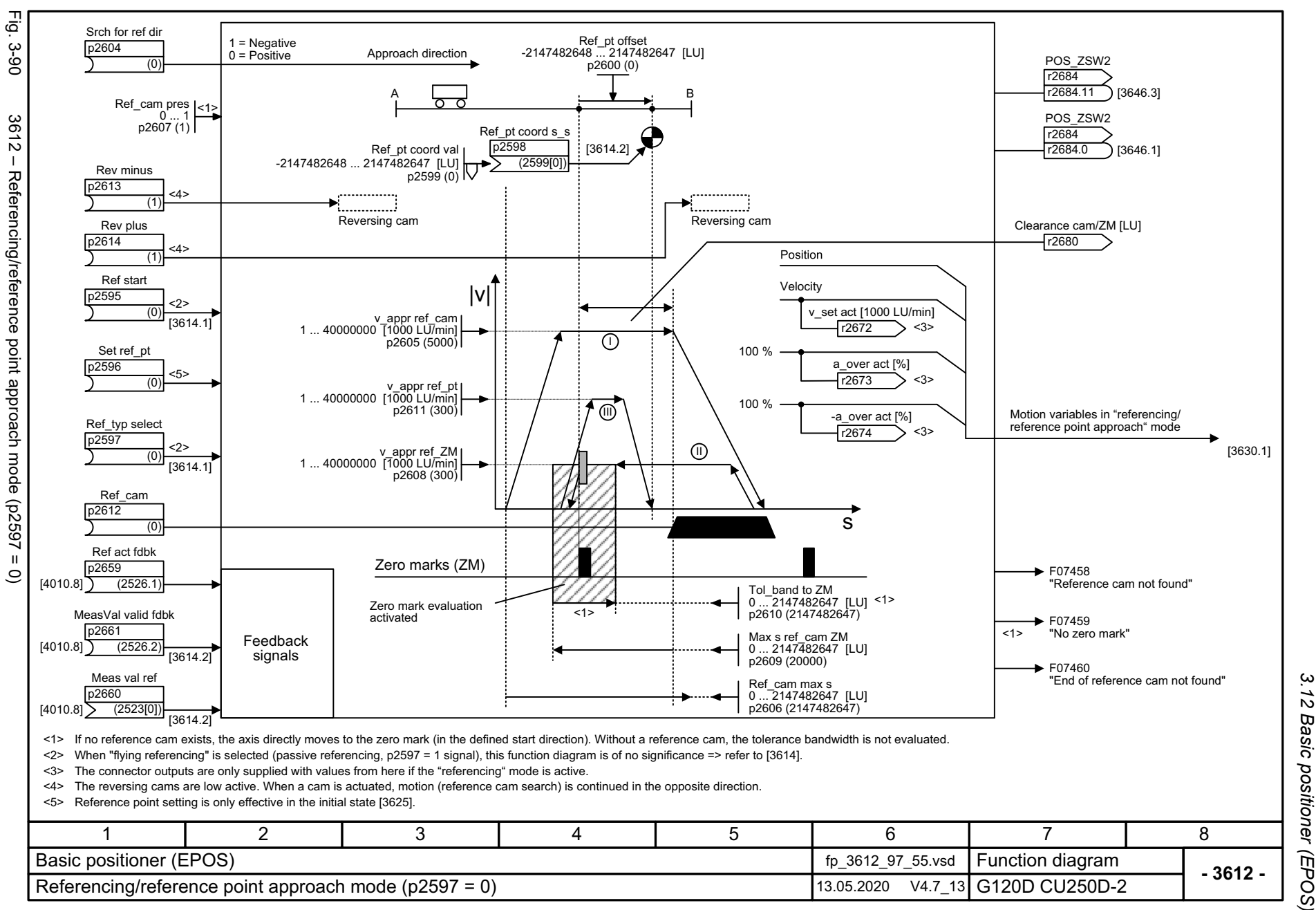

*3.12 Basic positioner (EPOS)*  $\boldsymbol{\omega}$ *3 Function diagrams* Function diagrams

<span id="page-719-0"></span>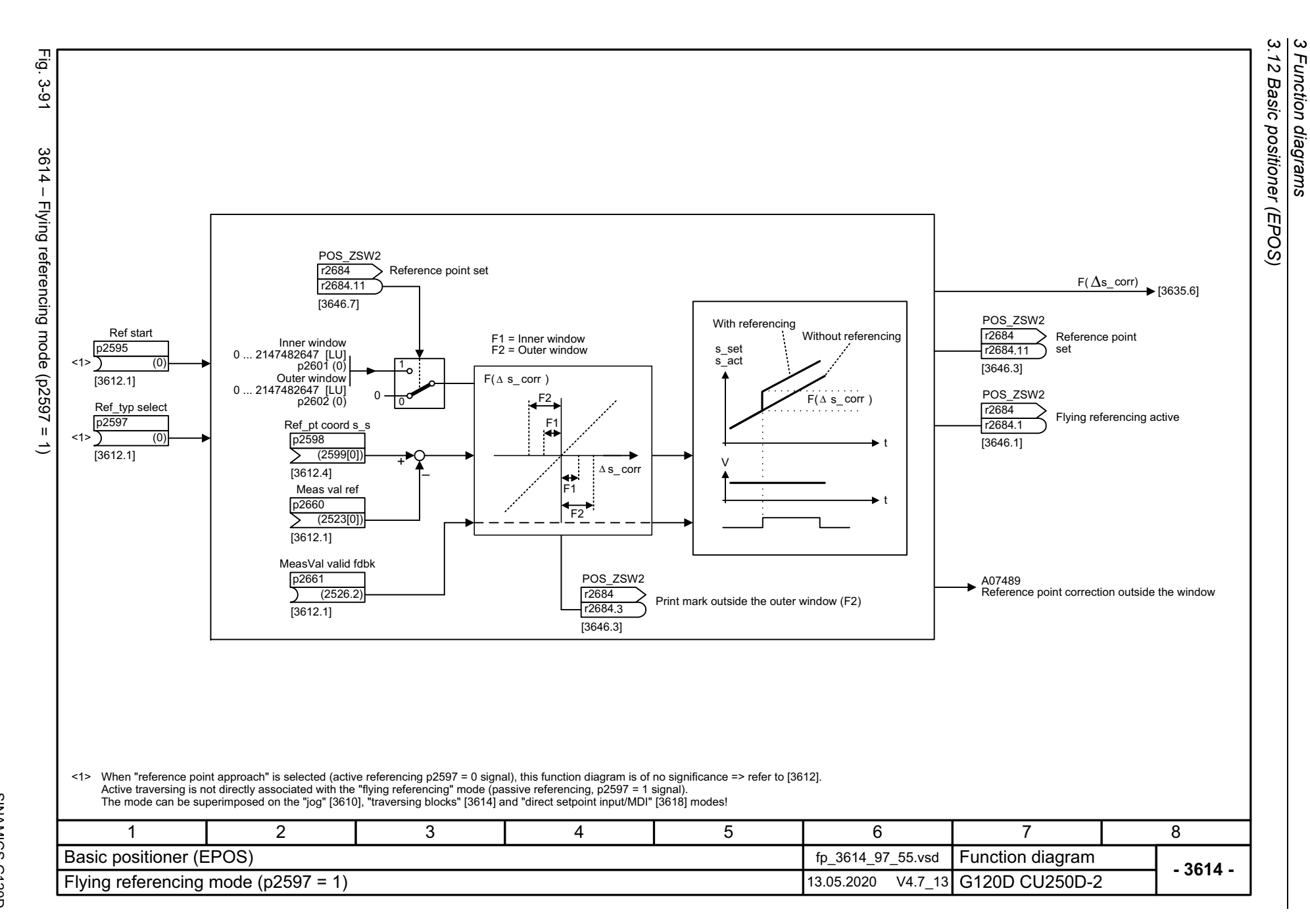
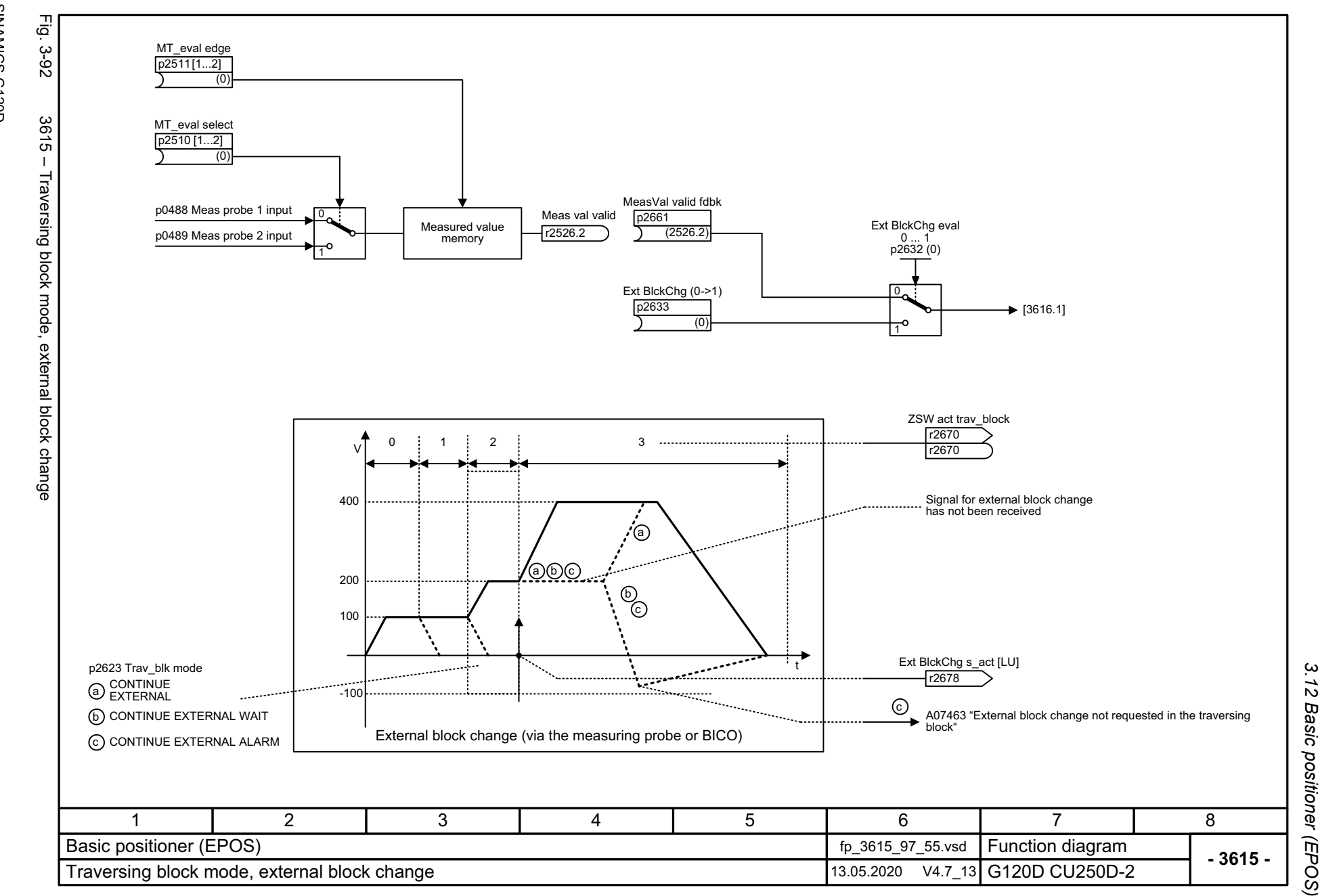

3 Function diagrams<br>.12 Basic positioner (EPOS) *3 Function diagrams*

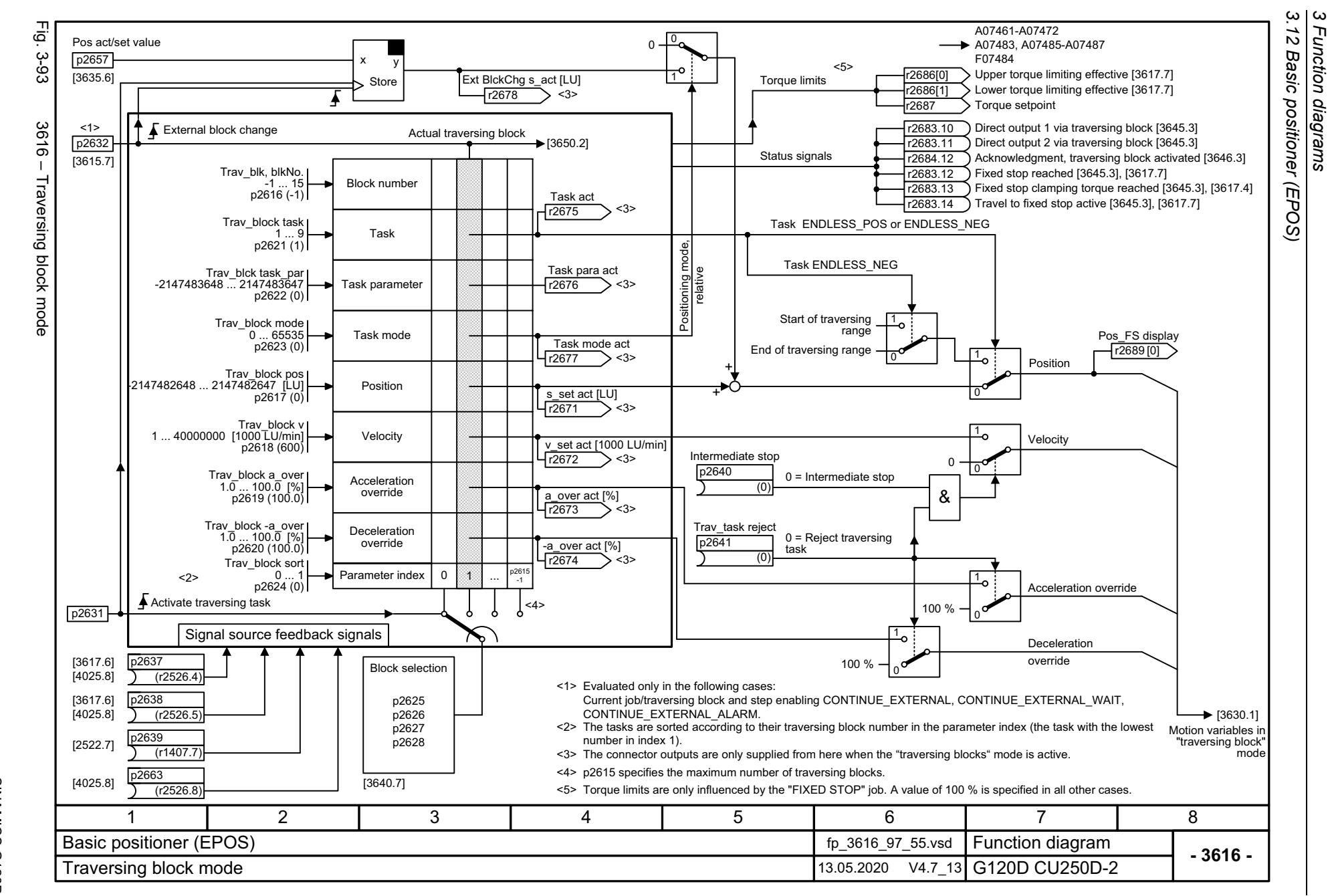

SINAMICS G120D<br>Listenhandbuch, 09/2020, A5E33842313 Listenhandbuch, 09/2020, A5E33842313 SINAMICS G120D

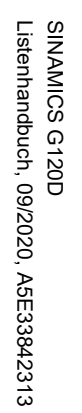

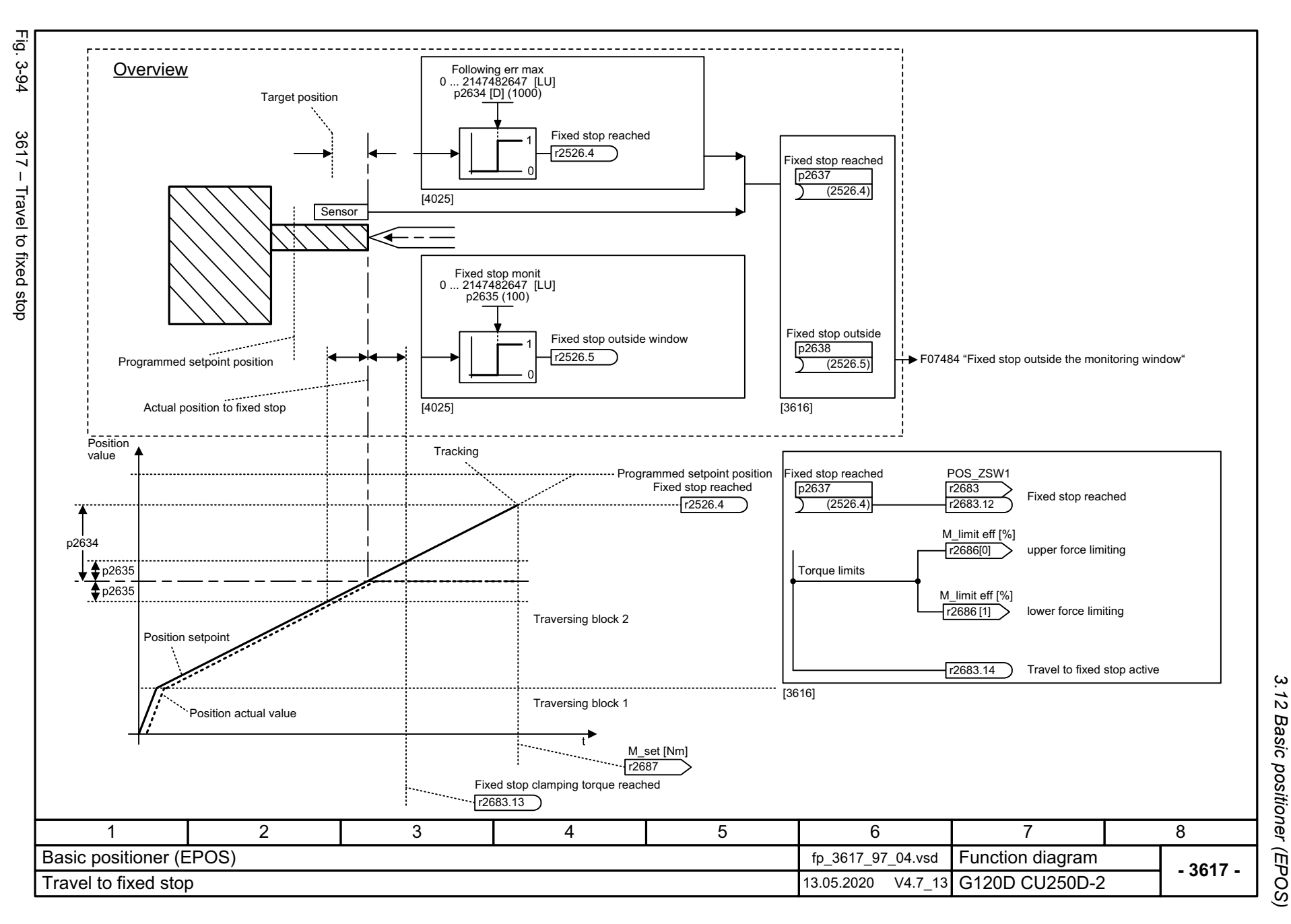

3 Function diagrams *3 Function diagrams*

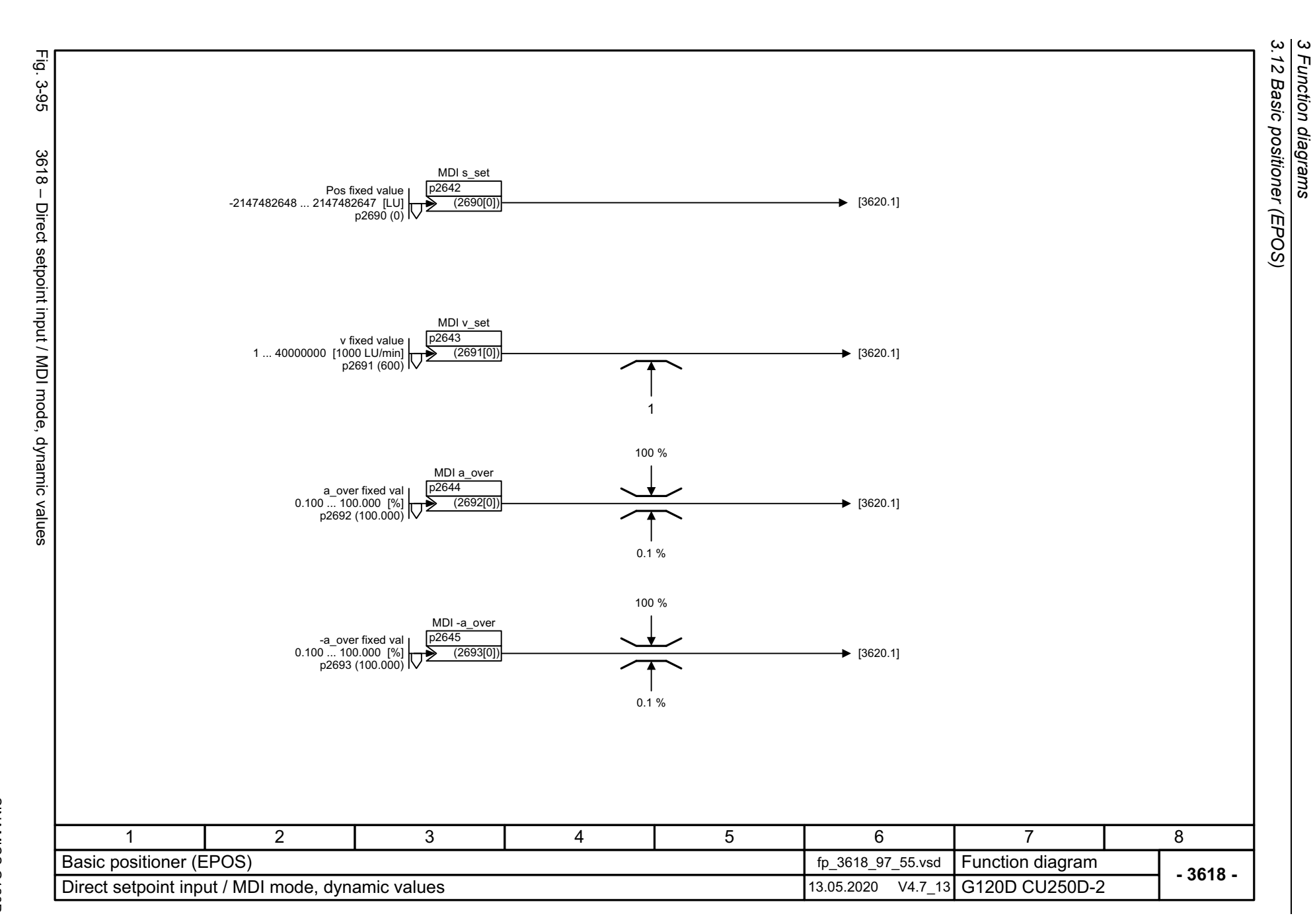

SINAMICS G120D<br>Listenhandbuch, 09/2020, A5E33842313 Listenhandbuch, 09/2020, A5E33842313 SINAMICS G120D

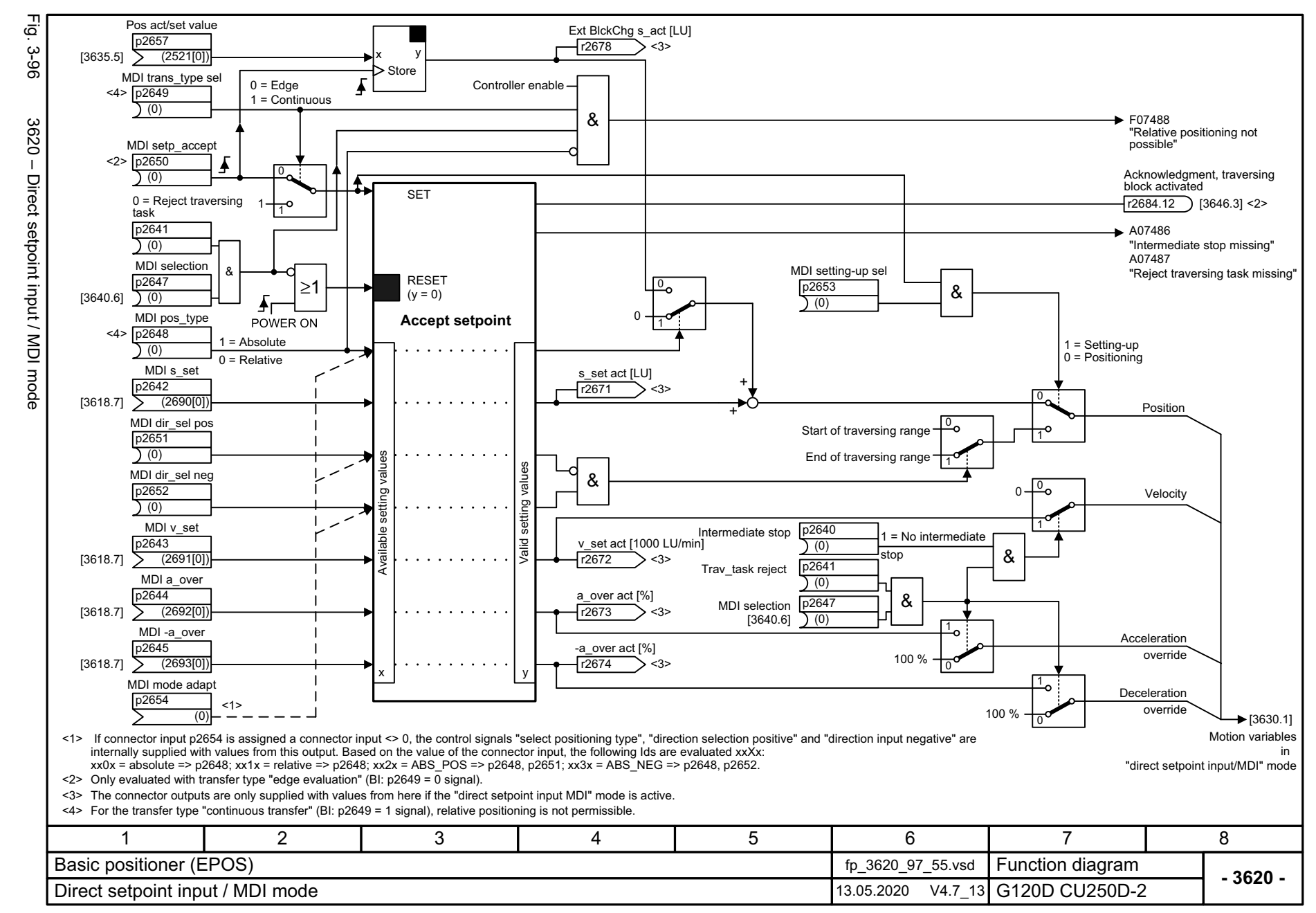

*3.12 Basic positioner (EPOS)* Basic positioner (EPOS)  $\boldsymbol{\omega}$ *3 Function diagrams* Function diagrams

ω  $\vec{z}$ 

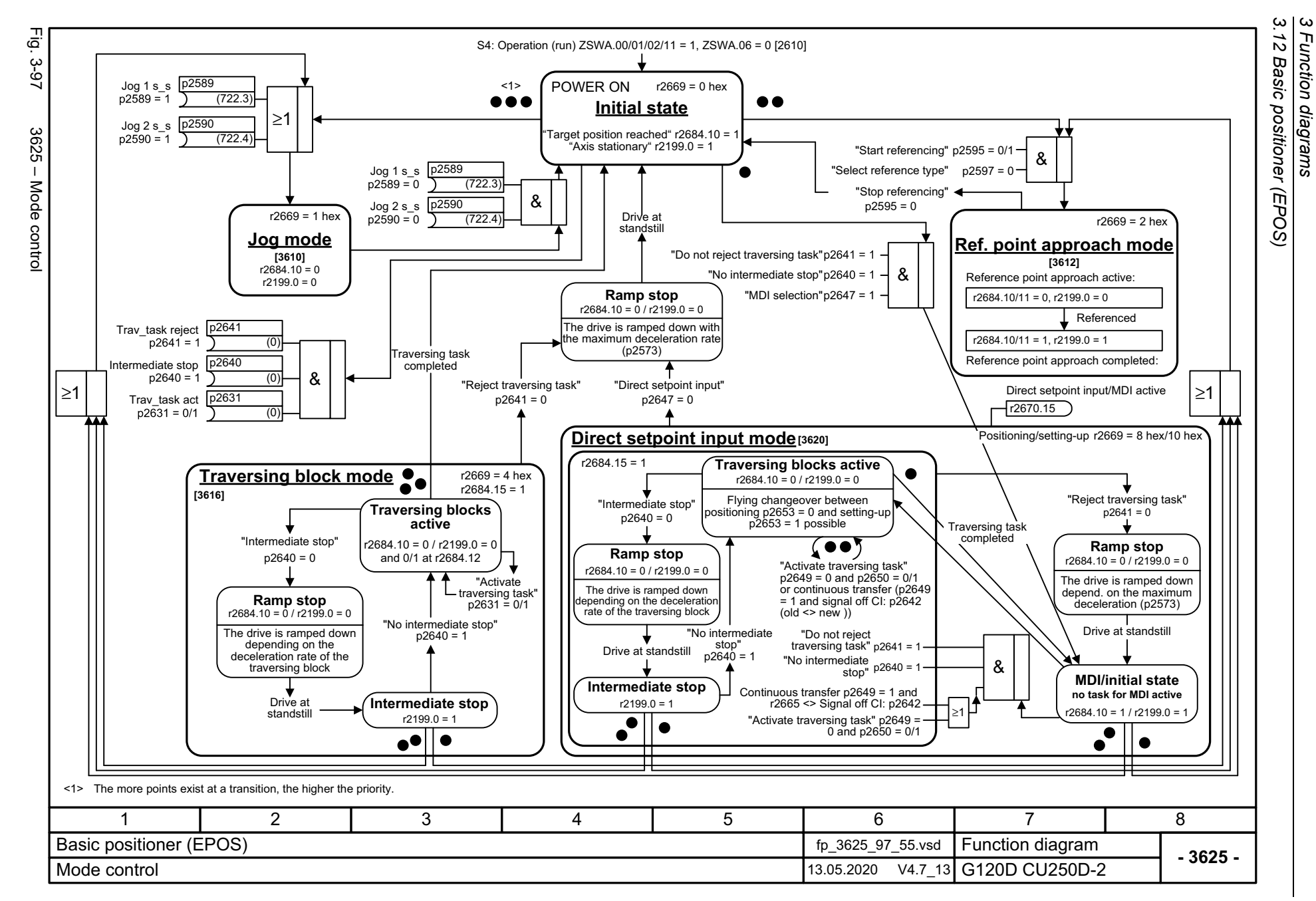

726

SINAMICS G120D<br>Listenhandbuch, 09/2020, A5E33842313 Listenhandbuch, 09/2020, A5E33842313 SINAMICS G120D

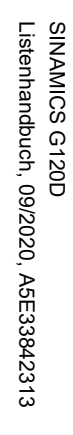

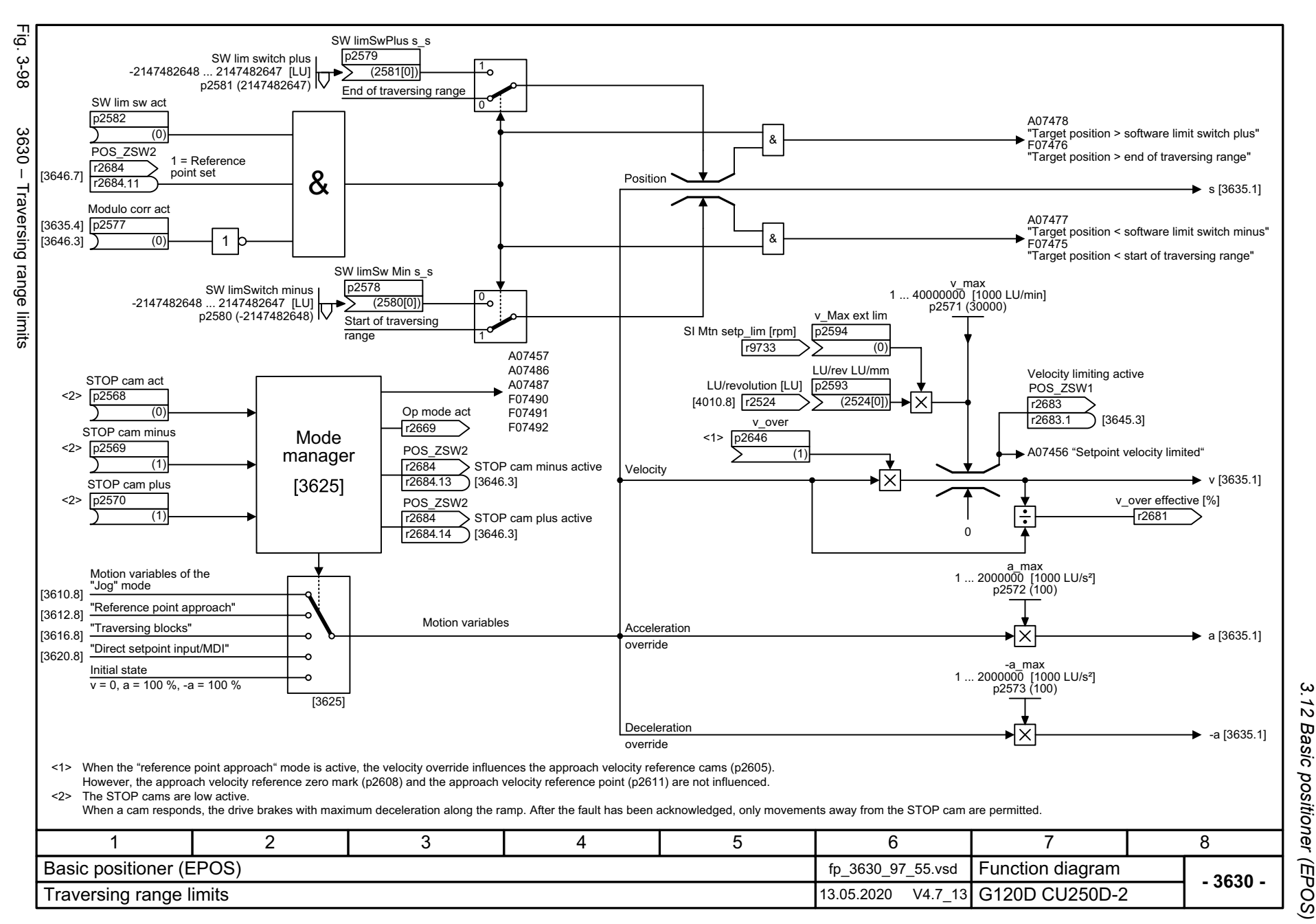

 $\omega$ *3 Function diagrams* Function diagrams

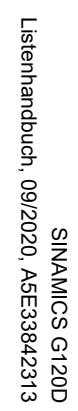

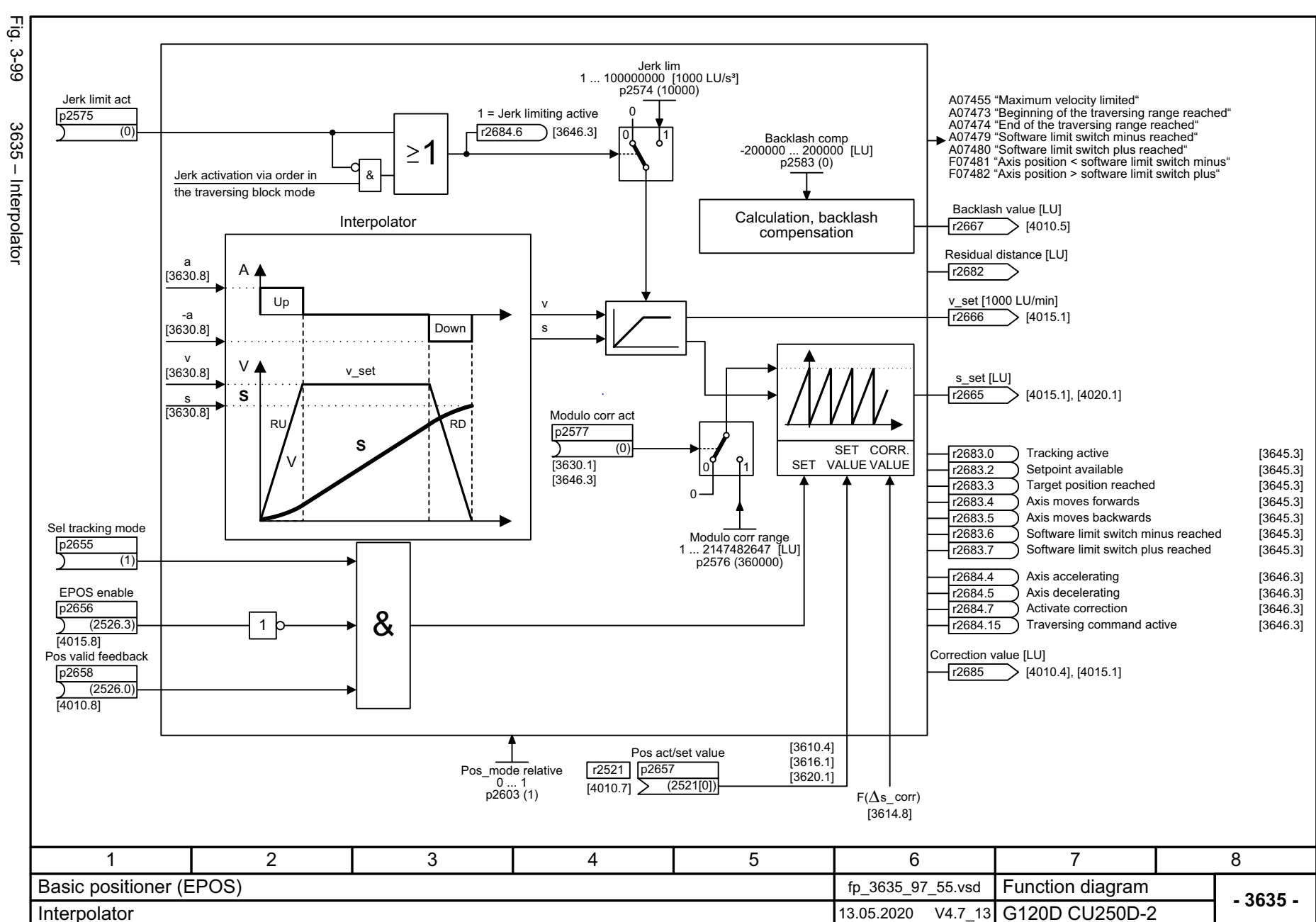

3 Function diagrams<br>3.12 Basic positioner (EPOS)<br>3.12 Basic positioner (EPOS) *3.12 Basic positioner (EPOS) 3 Function diagrams*

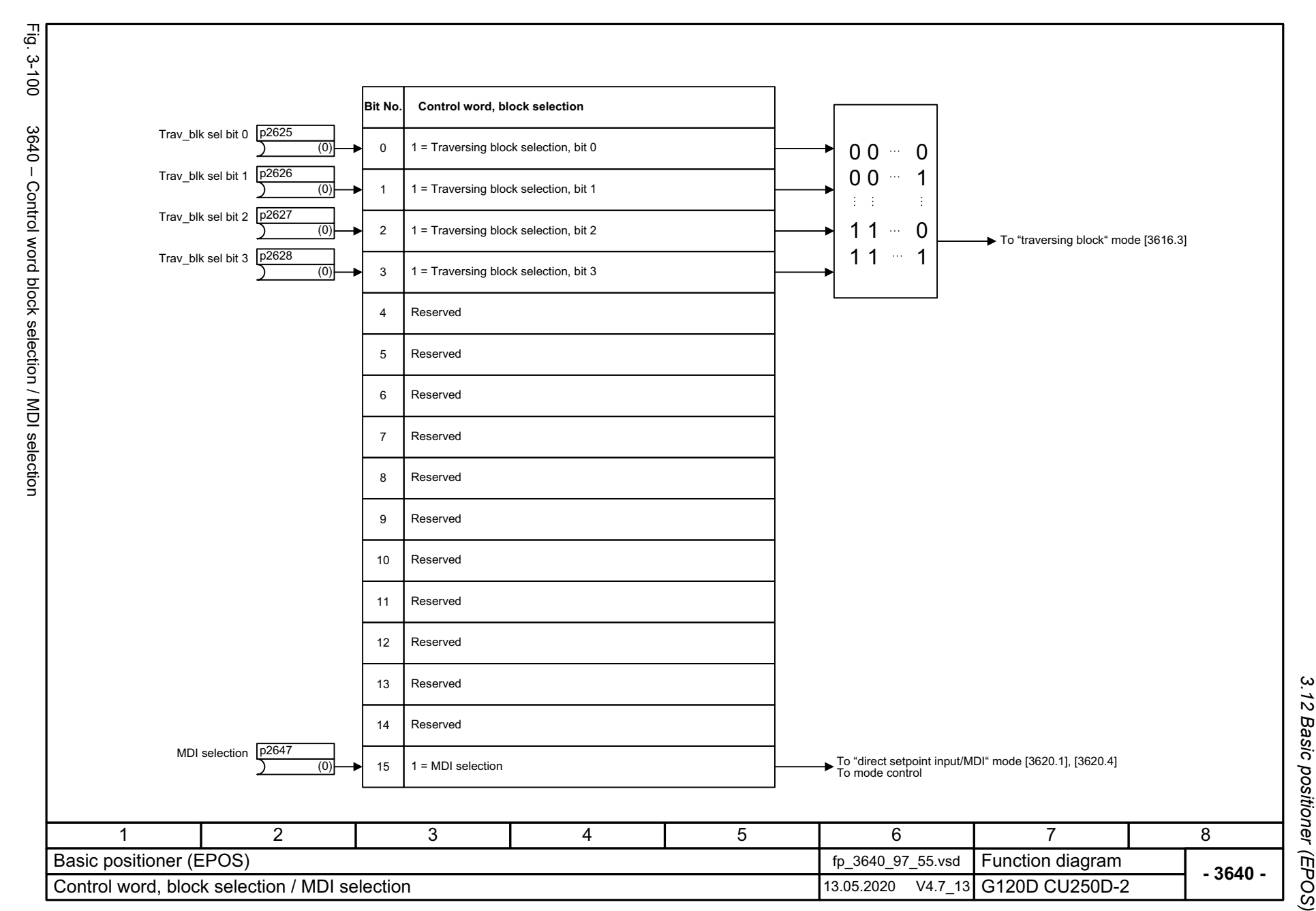

SINAMICS G120D<br>Listenhandbuch, 09/2020, A5E33842313 Listenhandbuch, 09/2020, A5E33842313 SINAMICS G120D

729

3 Function diagrams<br>3.12 Basic positioner (EPOS) *3 Function diagrams*

3 Function diagrams<br>3.12 Basic positioner (EPOS)<br>T ېق Fig. 3-101 3645 – Status word 1 (r2683) POS\_ZSW1  $-3 - 101$ r2683 **Bit No. 1 Status word, positioning mode** r2683From interpolator [3635.7] 01 = Tracking active r2683.0 $\bigcap$  [4020.1] From traversing range limits [3630.7] 11 = Velocity limiting active r2683.1From interpolator [3635.7] 21 = Setpoint available [4020.1] / p2551 r2683.2 From interpolator [3635.7] 31 = Target position reached r2683.3 1 = Axis moves forwardsFrom interpolator [3635.7] r2683.44 0 = Axis stationary or moves backwards 1 = Axis moves backwardsFrom interpolator [3635.7] 5 r2683.5 0 = Axis stationary or moves forwards 1 = Software limit switch minus reachedFrom interpolator [3635.7] 6r2683.6From interpolator [3635.7] 71 = Software limit switch plus reached r2683.7 1 = Position actual value ≤ cam switching position 1<br>0 = Overrun cam switching position 1 From dynamic following error monitoring, cam controllers 8r2683.81 = Position actual value ≤ cam switching position 2<br>0 = Overrun cam switching position 2 From dynamic following error monitoring, cam controllers 9 r2683.9 From "traversing block" mode [3616.7] 101 = Direct output 1 via the traversing block r2683.10 From "traversing block" mode [3616.7] 111 = Direct output 2 via the traversing block r2683.11From "traversing block" mode [3616.7] 121 = Fixed stop reached r2683.12[4025.1] / p2553 From "traversing block" mode [3616.7] 1 = Fixed stop, clamping torque reached 13r2683.13 1 = Travel to fixed stop active From "traversing block" mode [3616.7] r2683.14 [4025.6] / p2552 14 15Reserved11 | 2 | 3 | 4 | 5 | 6 | 7 | 8 Basic positioner (EPOS) fp\_3645\_97\_55.vsd Function diagram<br>G120D CU250D-2 **- 3645 -**Status word 1 (r2683) 13.05.2020 V4.7\_13

*3.12 Basic positioner (EPOS)*

*3 Function diagrams*

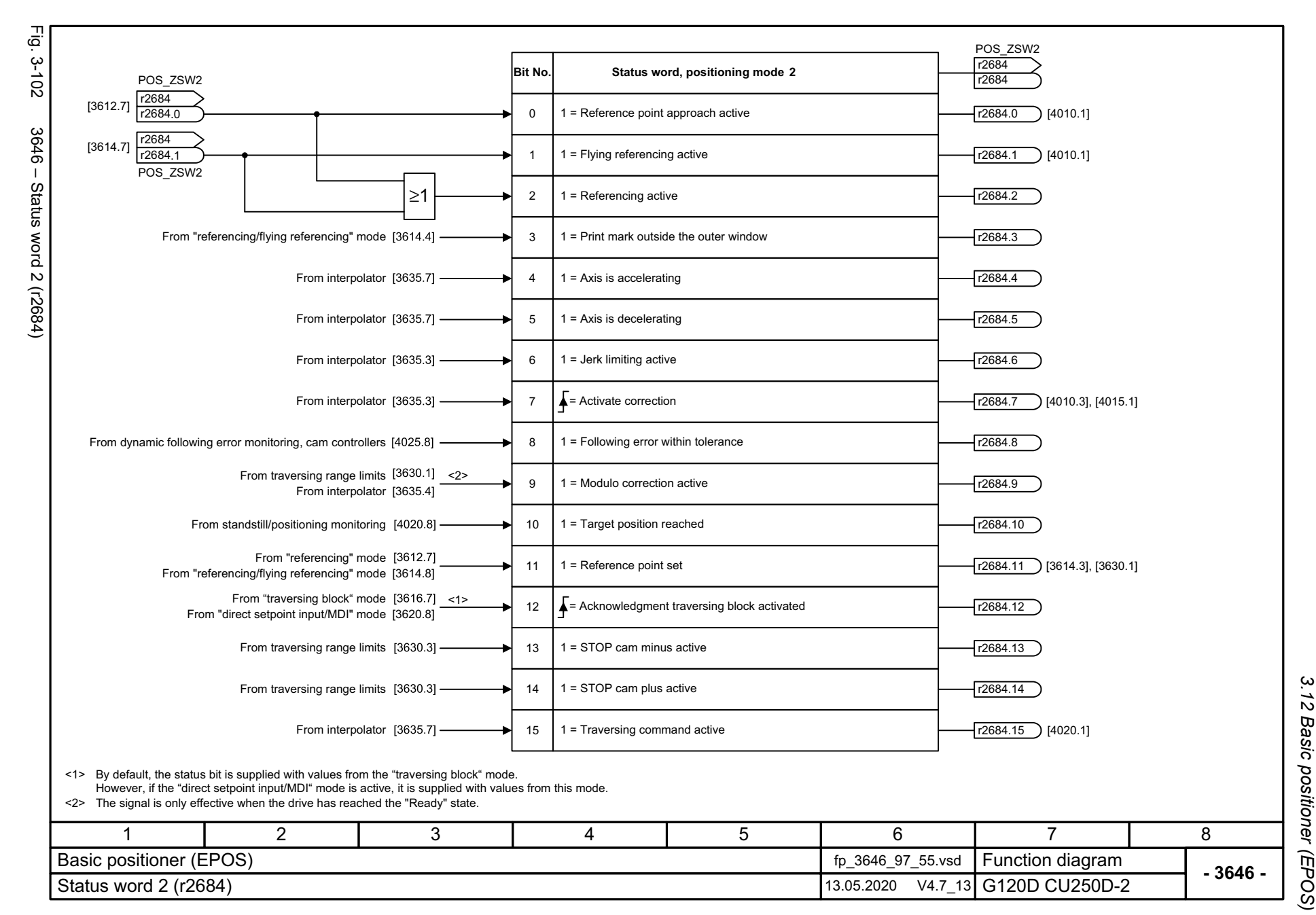

*3.12 Basic positioner (EPOS)* Basic positioner (EPOS) 3 Function diagrams *3 Function diagrams*

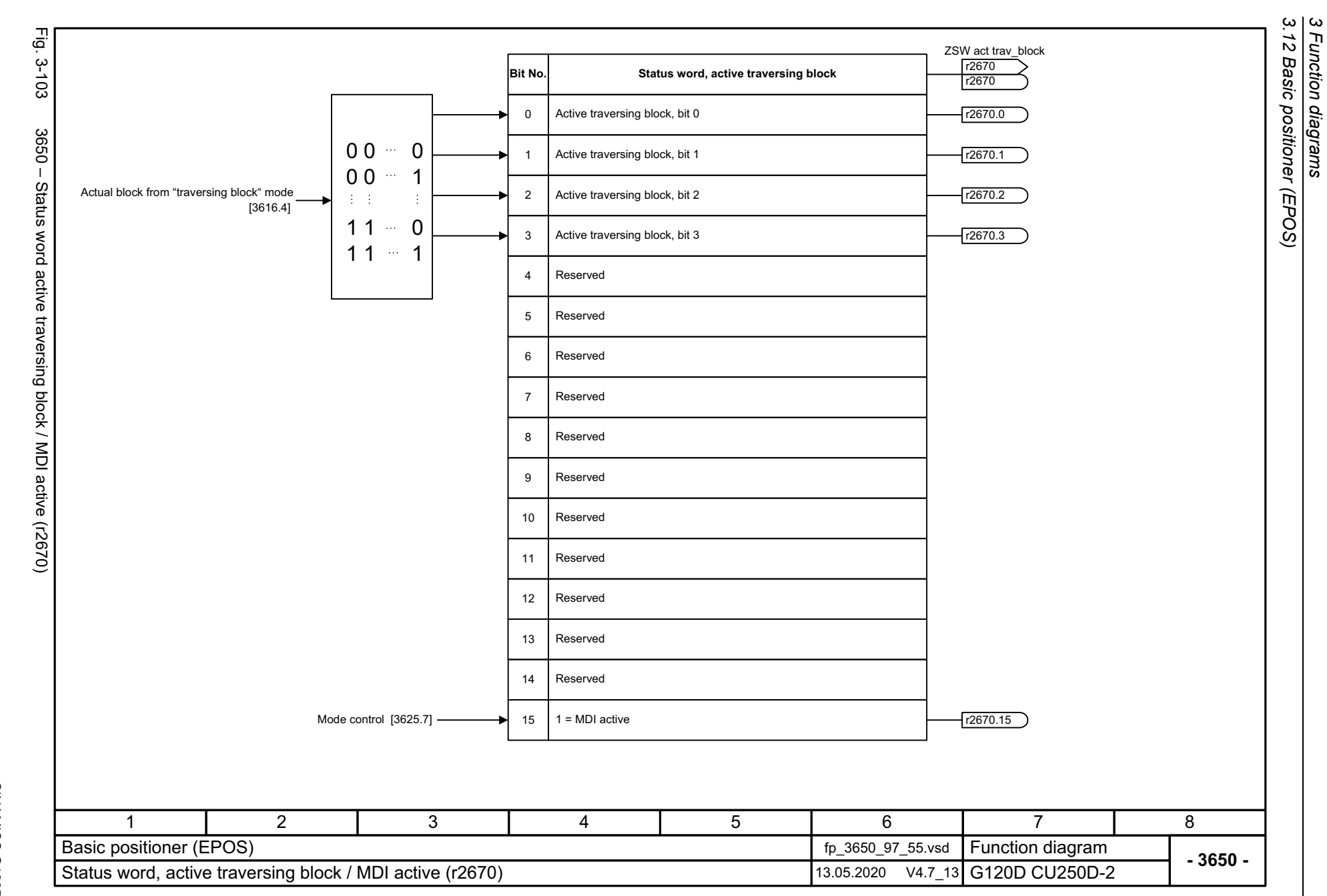

# **3.13 Position control**

#### **Function diagrams**

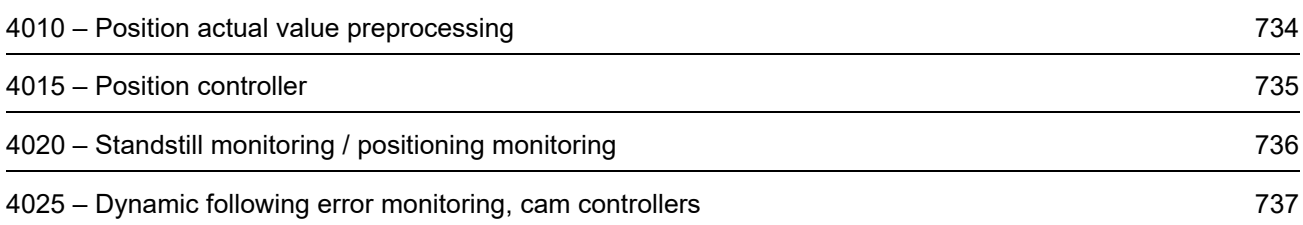

<span id="page-733-0"></span>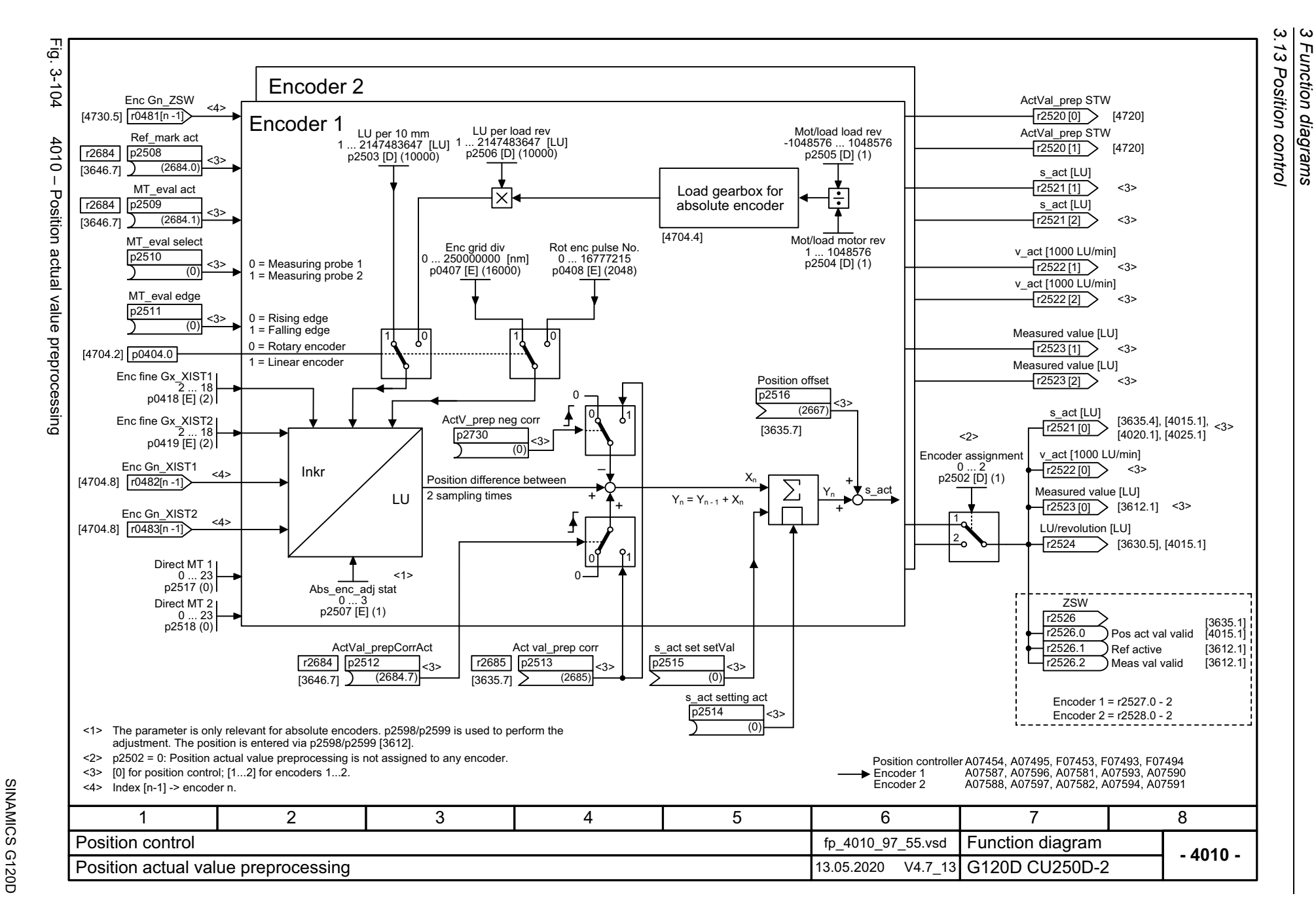

Function diagrams

<span id="page-734-0"></span>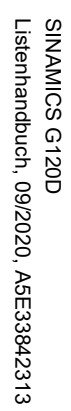

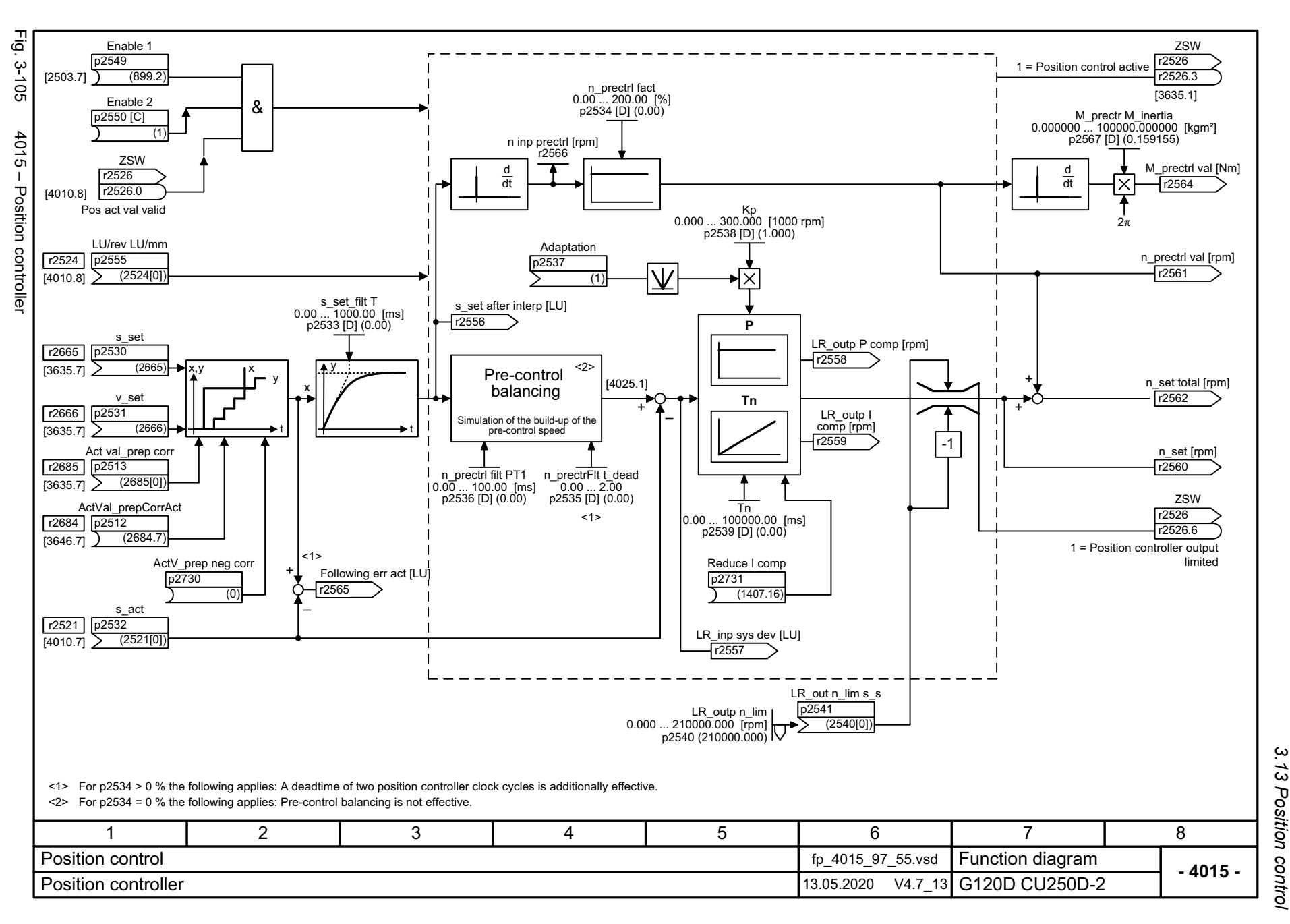

 $\omega$ *3.13 Position control 3 Function diagrams* Function diagrams

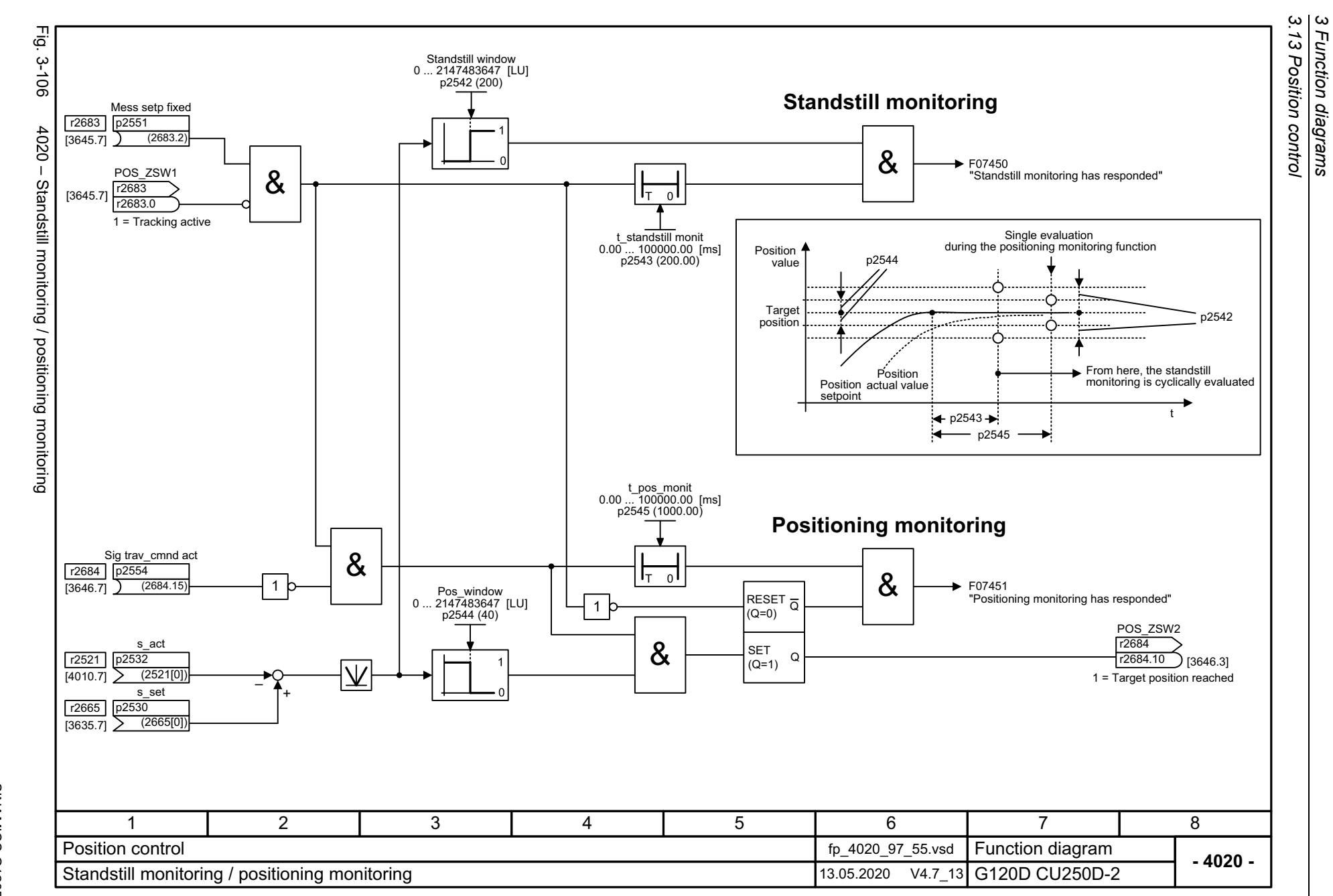

Function diagrams

736

<span id="page-735-0"></span>SINAMICS G120D<br>Listenhandbuch, 09/2020, A5E33842313 Listenhandbuch, 09/2020, A5E33842313 SINAMICS G120D

<span id="page-736-0"></span>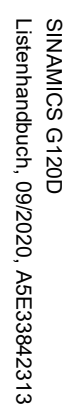

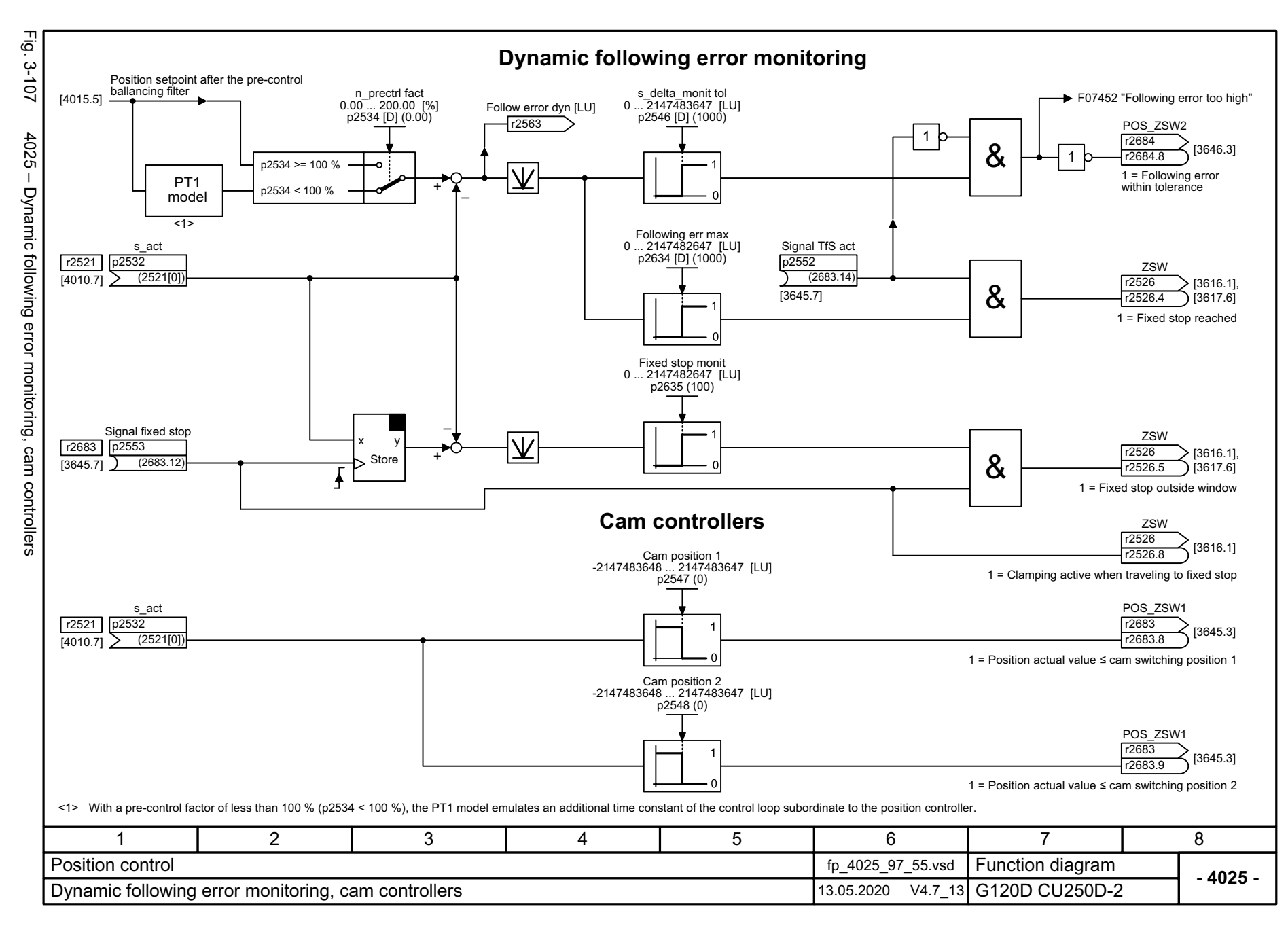

*3.14 Encoder evaluation*

## **3.14 Encoder evaluation**

#### **Function diagrams**

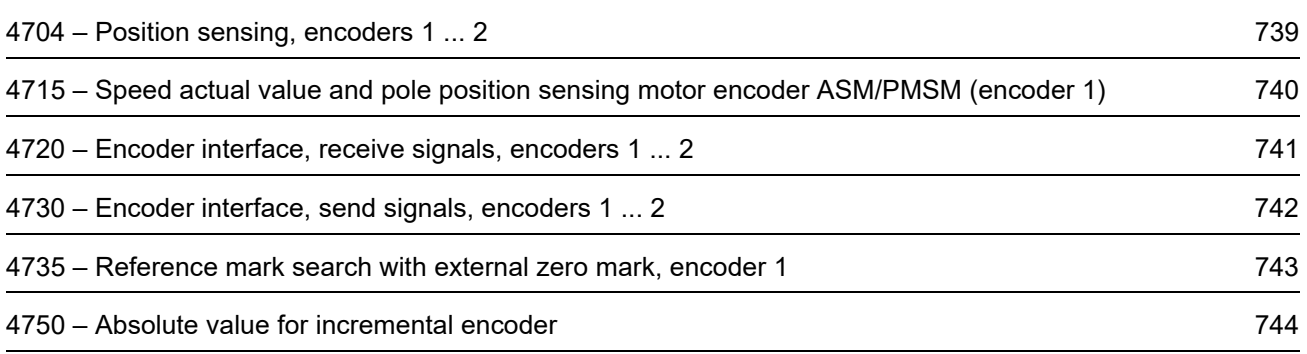

<span id="page-738-0"></span>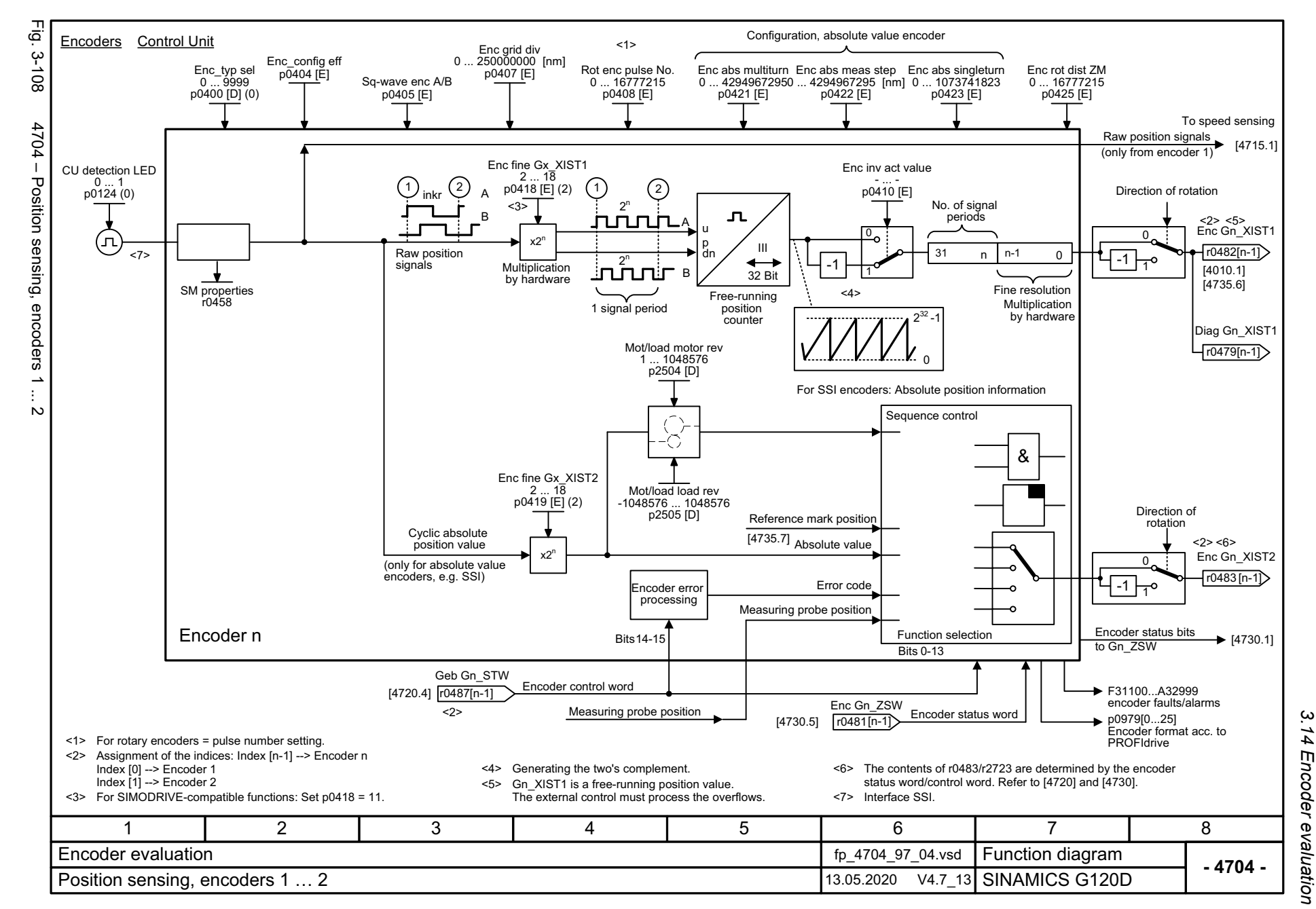

ω *3 Function diagrams* Function diagrams

<span id="page-739-0"></span>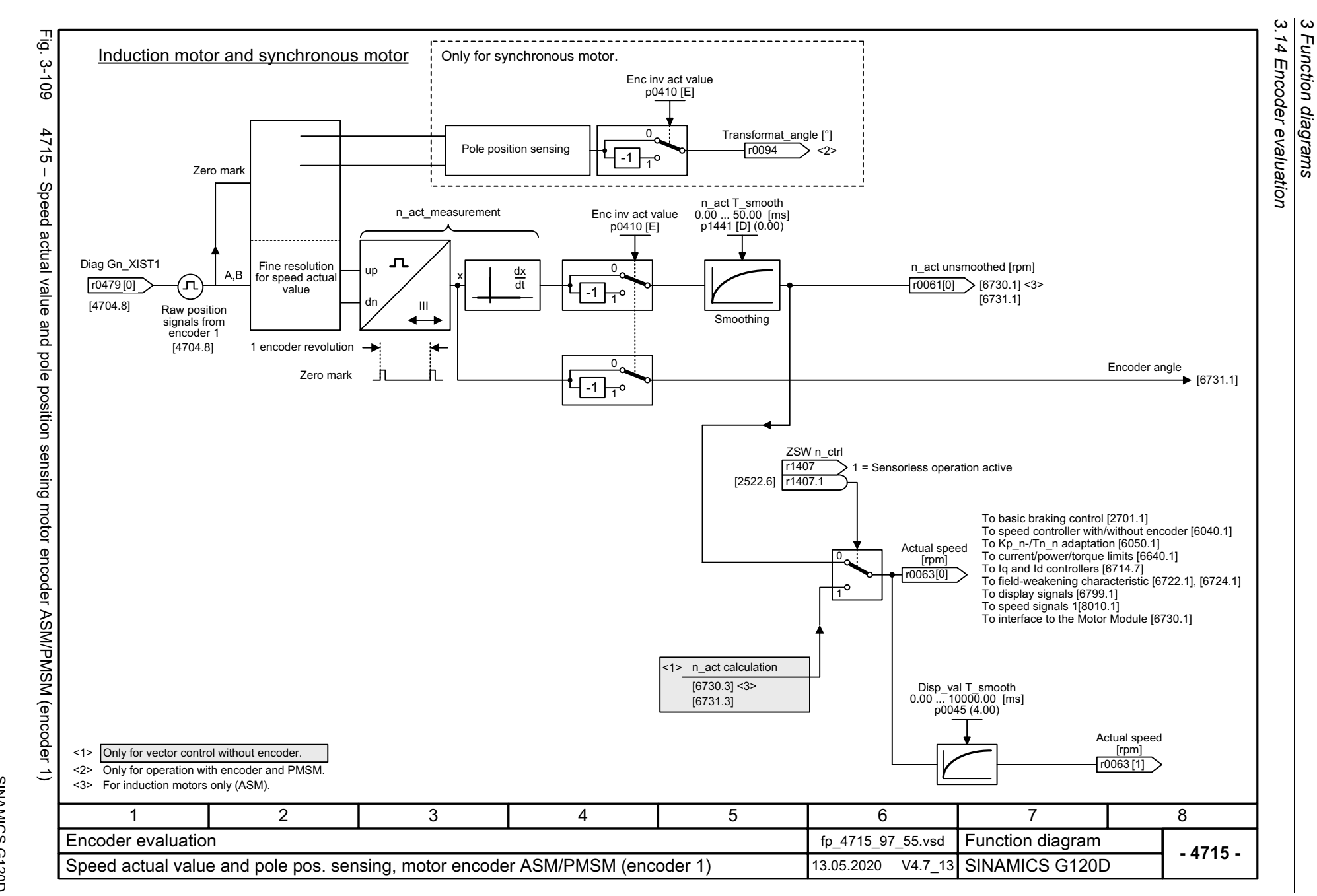

<span id="page-740-0"></span>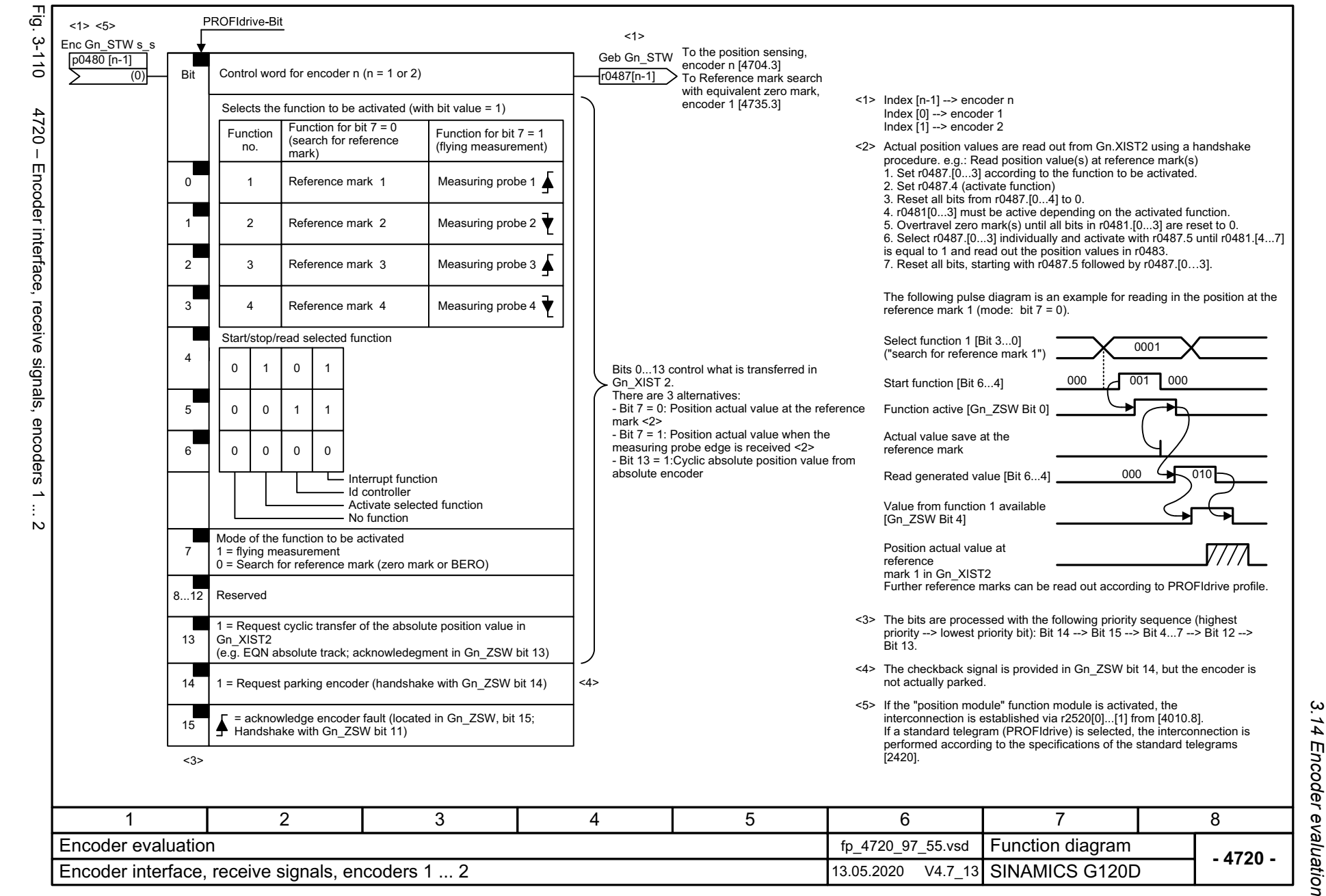

Function diagrams

ω

<span id="page-741-0"></span>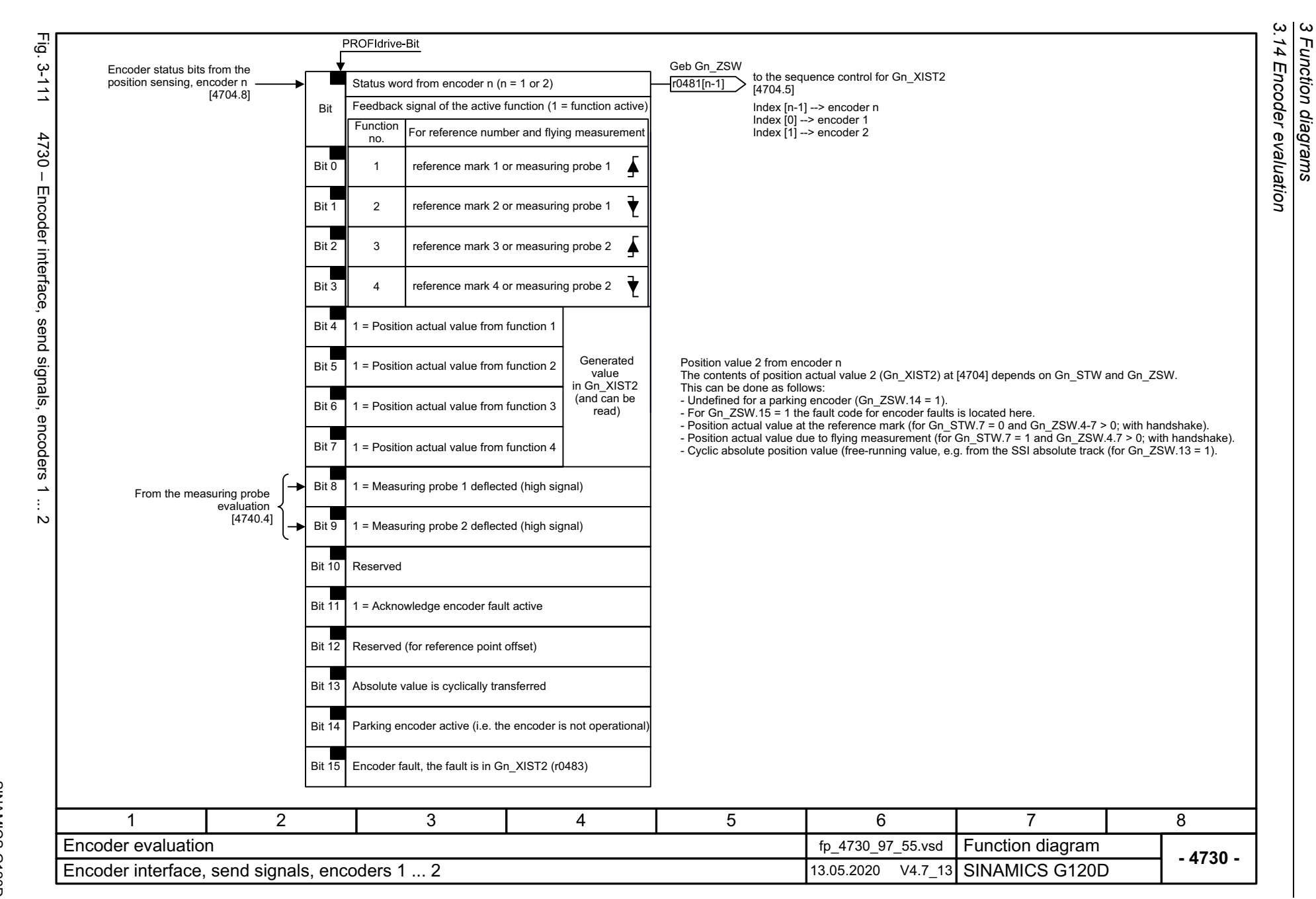

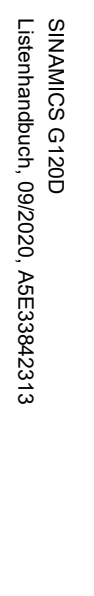

<span id="page-742-0"></span>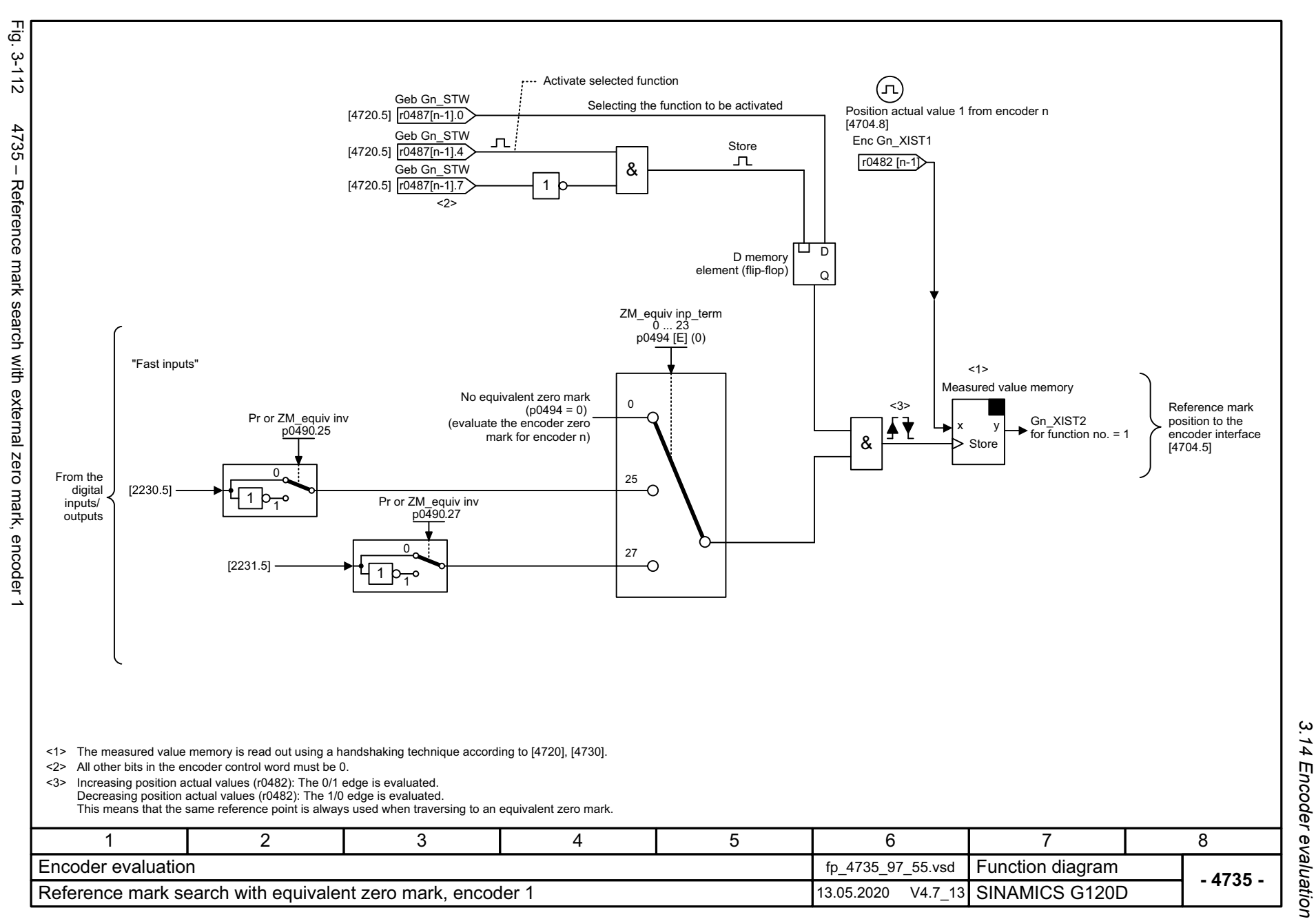

3 Function diagrams<br>3.14 Encoder evaluation *3.14 Encoder evaluation 3 Function diagrams*

<span id="page-743-0"></span>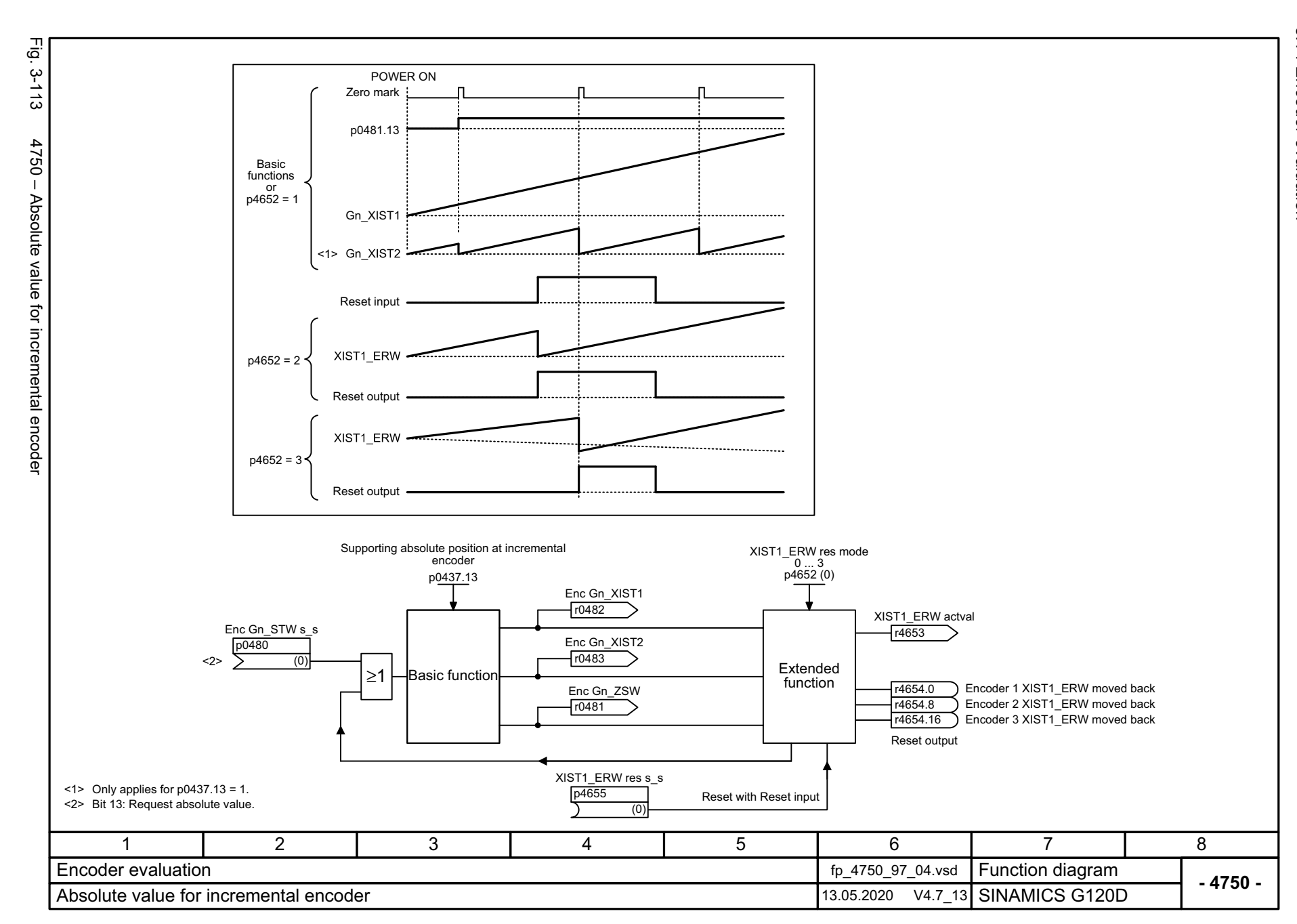

## **3.15 Vector control / U/f control**

#### **Function diagrams**

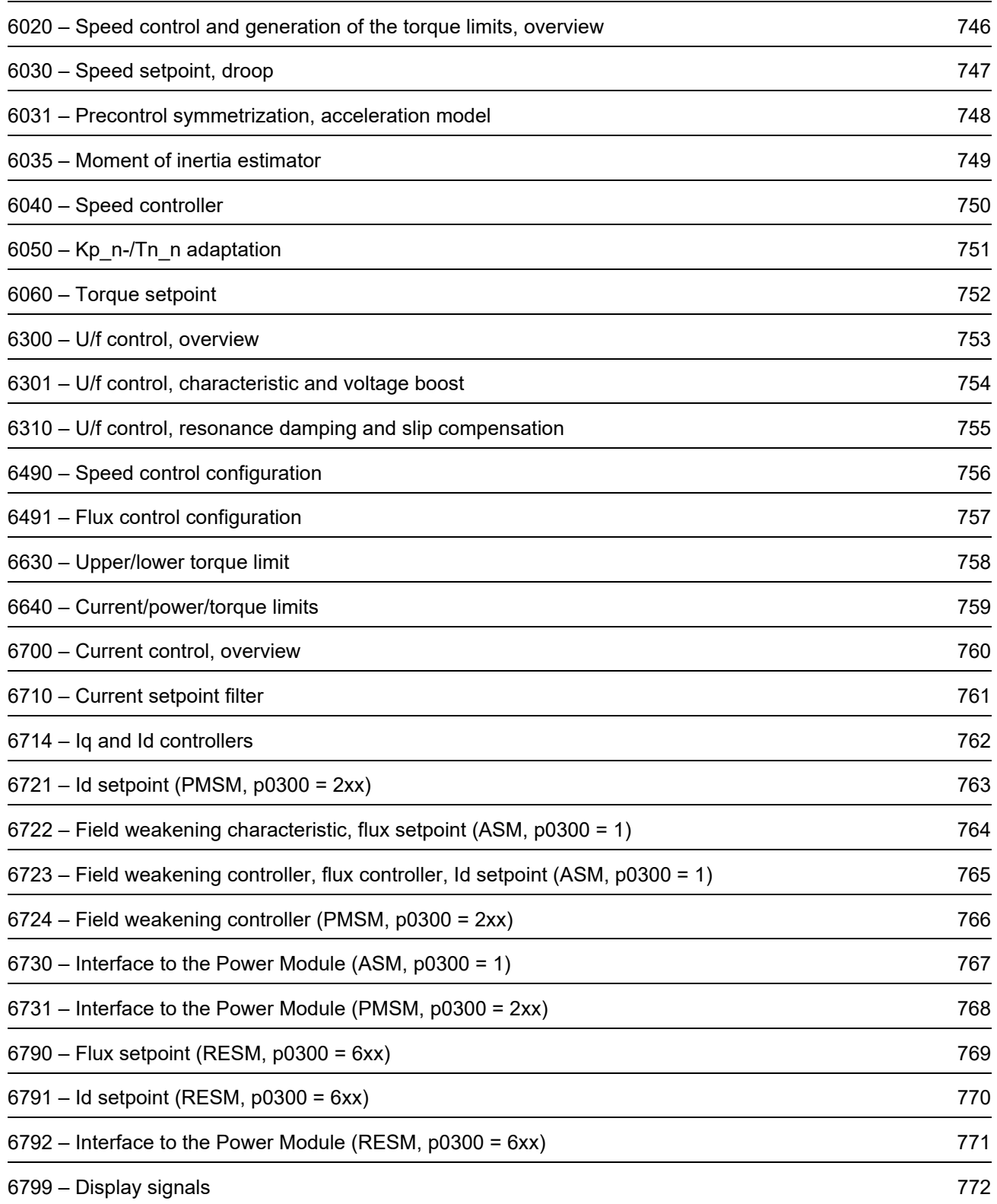

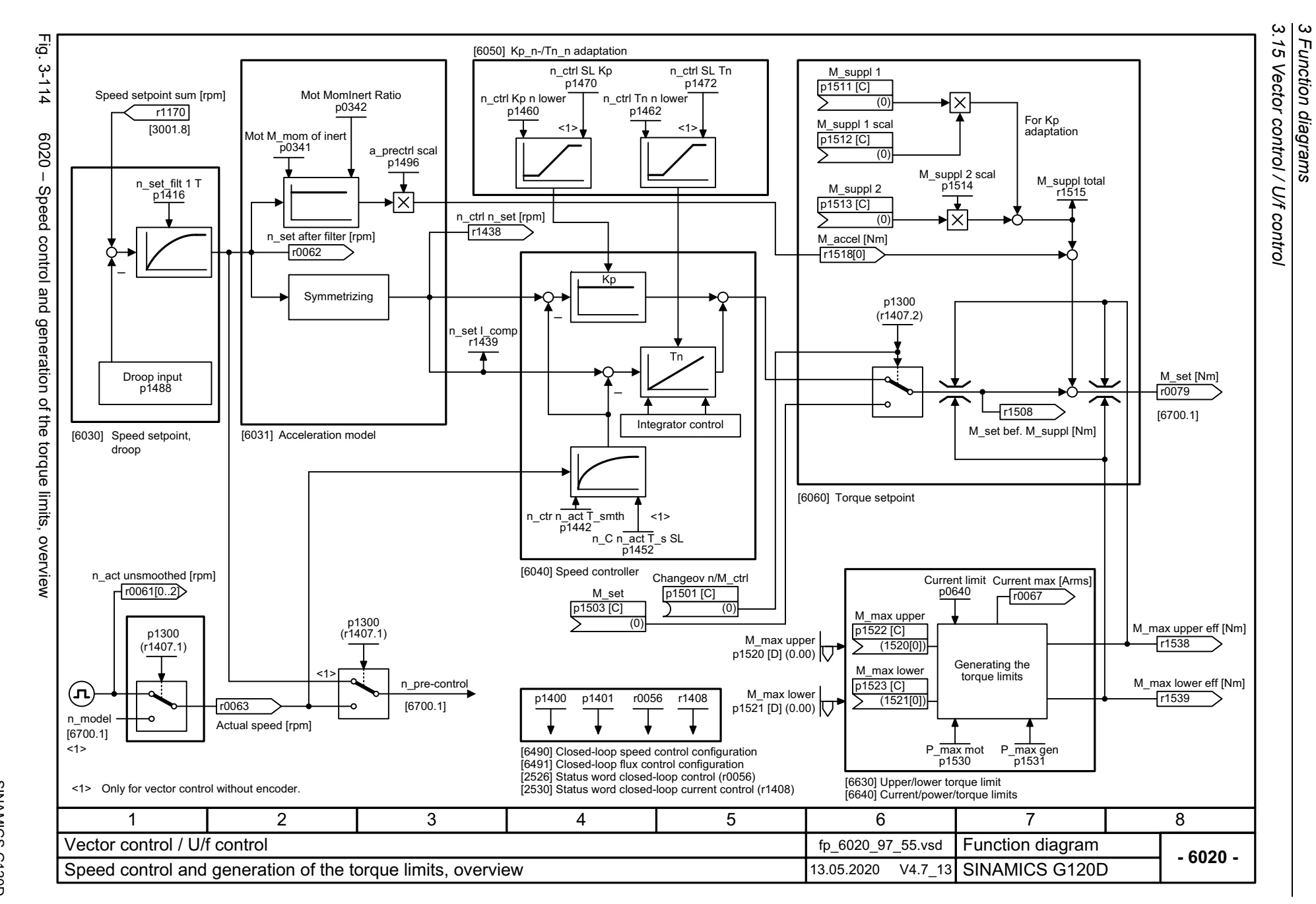

<span id="page-745-0"></span>SINAMICS G120D<br>Listenhandbuch, 09/2020, A5E33842313 Listenhandbuch, 09/2020, A5E33842313 SINAMICS G120D

<span id="page-746-0"></span>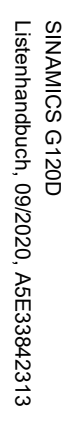

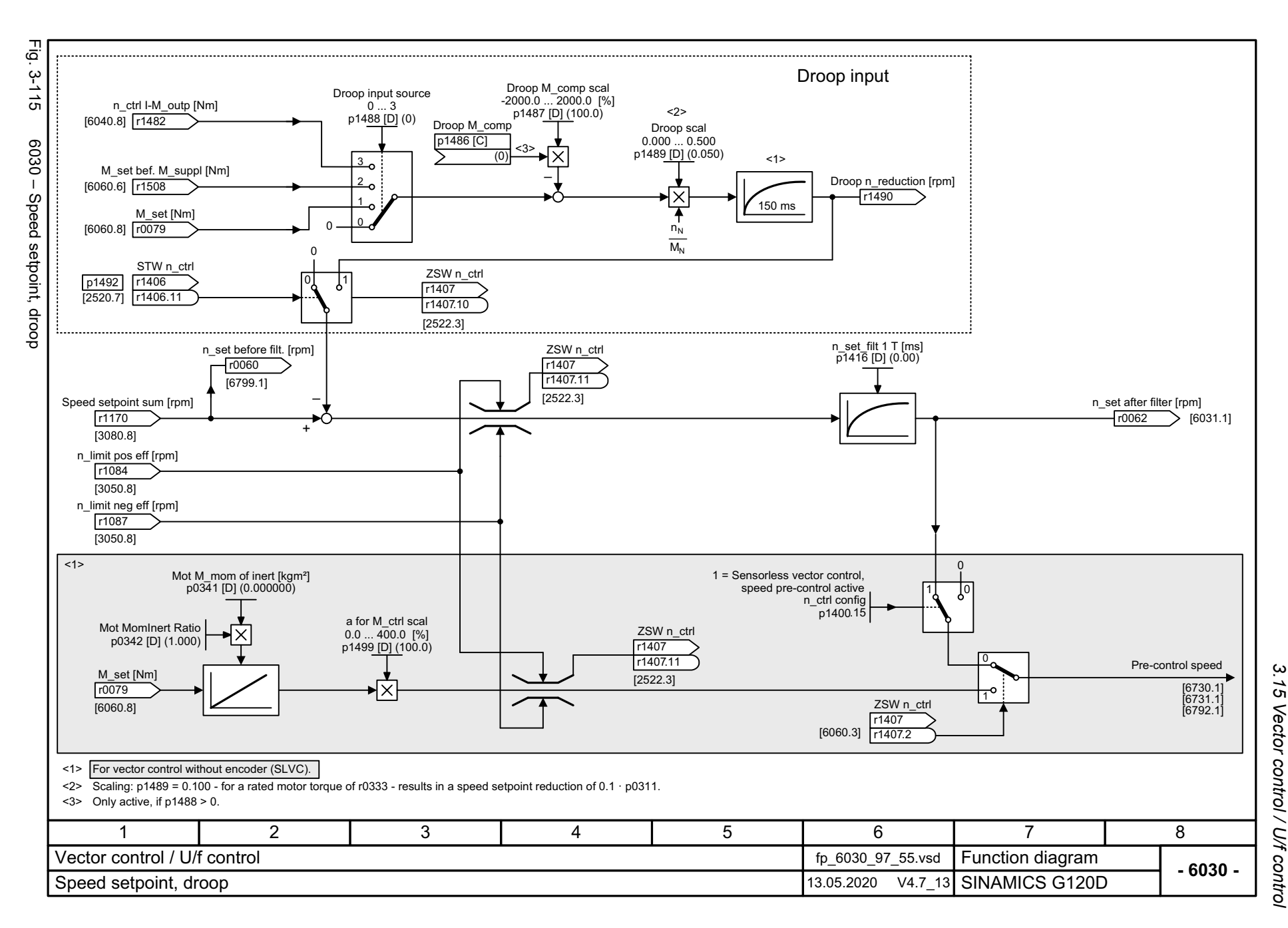

3 Function diagrams<br>Vector control / U/f control *3 Function diagrams*

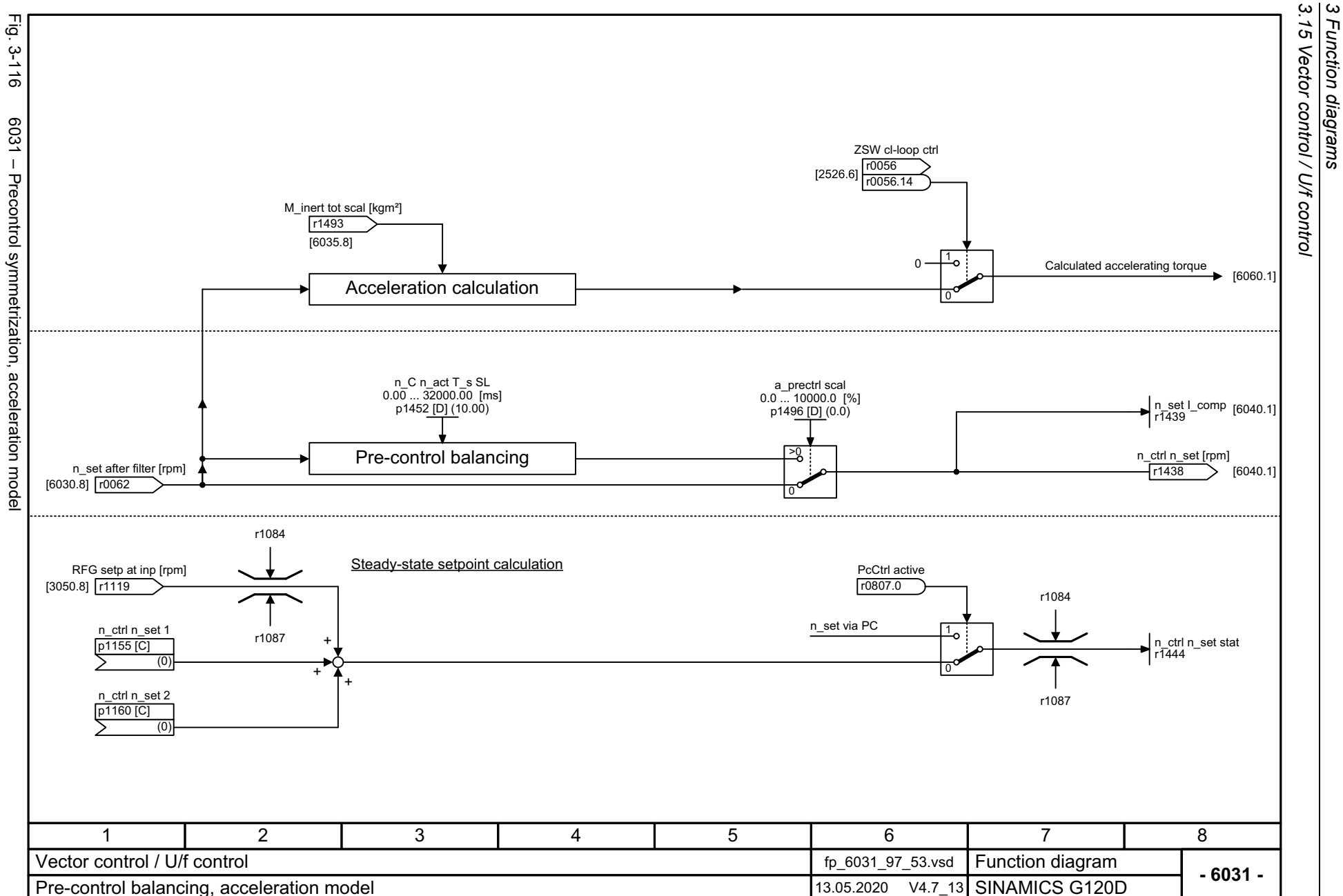

6031 - Precontrol symmetrization, acceleration model

<span id="page-747-0"></span>SINAMICS G120D<br>Listenhandbuch, 09/2020, A5E33842313 Listenhandbuch, 09/2020, A5E33842313 SINAMICS G120D

<span id="page-748-0"></span>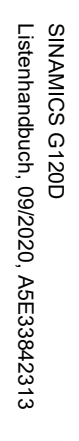

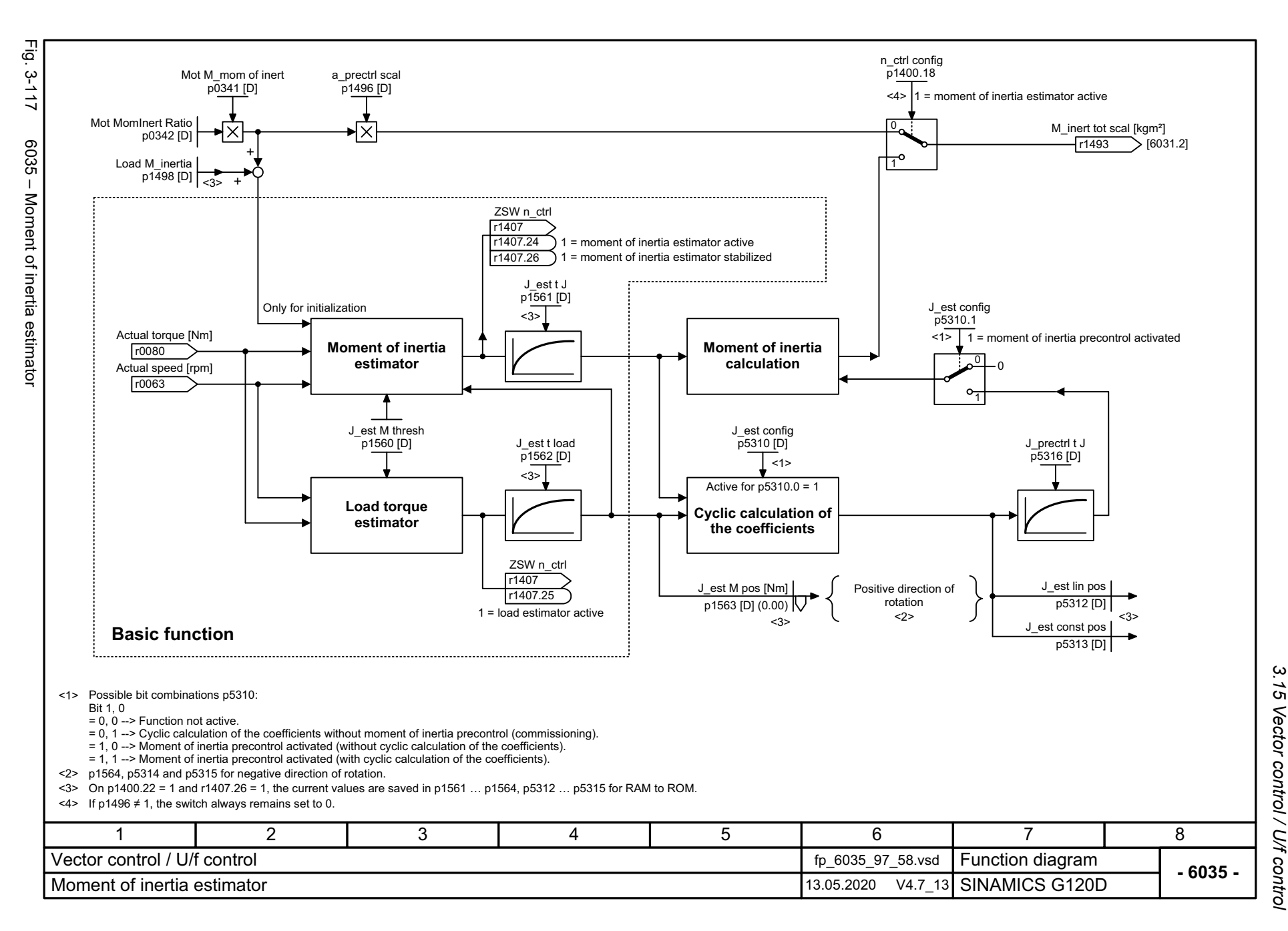

 $\omega$ *3 Function diagrams* Function diagrams ېق Fig. 3-118 6040 – Speed controller n\_ctrl Kp n lower Kp\_n\_basic  $0.000$   $...$  999999.000  $3 - 118$  p1460 [D] (0.300) In\_ctrl SL Tn  $\overline{2}$ n\_ctrl Tn n lower <2>n\_ctrl SL Kp  $\vert$  <1> 0.00 ... 100000.00 [ms]  $0.0$  ... 100000.0 [ms] To Kp/Tn adaptation 0.000 ... 999999.000 p1470 [D] (0.300) p1462 [D] (20.00) p1472 [D] (20.0) [6050.3] The n adapt the second contract of the second contract of the second contract of the second contract of the second contract of the second contract of the second contract of the second contract of the second contract of the  $-0$ <sub>t</sub>o  $-$ From Kp/Tn adaptation K<sub>p</sub>\_n\_adapt [6050.7]  $\frac{1}{2}$   $\frac{1}{2}$   $\frac{1}{6}$   $\frac{1}{6}$   $\frac{1}{6}$ [6490.7] 1 = Kp/Tn adaptation active 1Speed controller n\_ctrl config p1400 .5 f control n\_ctr Tn eff [ms] r1469n\_ctrl config <1>Dynamic reduction, field weakening  $\times$ 7 p1400 .0[6490.7] n\_ctr Kp eff 1 = Automatic Kp/Tn adaptation active r1468 n\_ctrl n\_set [rpm] Speed controller [6031.8] r1438 n\_ctrl sys dev [rpm] Kp Tn Kp +r0064 Kp M set from speed controller n\_ctr n\_act T\_smth  $\vert$  <2> [6060.1]  $0.00...$  32000.00 [ms] ÷ <sup>+</sup> p1442 [D] (4.00) +M\_max upper eff [Nm]  $|$  <1> n\_C n\_act T\_s SL [6640.8] r1538  $0.00 - 32000.00$  [ms]  $p1452$  [D] (10.00) M\_max lower eff [Nm] n\_act smooth [rpm] [6640.8] r1539 Actual speed [rpm] Tnr0063 [4715.7] r1445 n\_ctrl sys dev Tn [rpm] Kp n\_ctrl I-M\_outp [Nm] r1454 n\_set I\_comp [rpm] r1482 [6031.8] r1439**Set** +[6030.1] Enable speed controller ZSW n\_ctrl Hold Set Val from sequence control S4: Operation r<sub>1407</sub> [2522.3] STW<sub>n</sub> ctrl r1407.3p1476 r14061 = Closed-loop speed control active 1 = Speed controller, hold I component [2520.7] r1406.4ZSW n\_ctrl F<sub>1407</sub> p1477 r1406[2522.3] 1 = Speed controller, set I component r1407 .5 [2520.7] r1406 .5 Integrator control n\_ctrl I\_val scal STW<sub>n\_ctrl</sub> 1 = Speed controller, I component held p1479 [C] ZSW<sub>n</sub> ctrl n\_ctr integ\_setVal (1) F<sub>1407</sub> p1478 [C] [2522.3] r1407 .6 (0) 1 = Speed controller, I component set  $n_{\text{c}trl}$  M\_sv MHB n\_ctrl config<sup><1></sup> Torque setting value, speed controller p1475 [C] .1[6721.8] p1400 (0) [6790.8]Only for vector control without encoder. 1 = Sensorless <1>ZSW n\_ctrl vector control, r1407 For p1472 = 0.0 s or 100.0 s, the I component is disabled (integral action time = infinite). <2> 1 = Torque limit reached freeze I component  $[2522.7]$ r1407 .7 [6490.6] 346781 2 5 Vector control / U/f control fp\_6040\_97\_55.vsd Function diagram **- 6040 -**Speed controller 13.05.2020 V4.7\_13 SINAMICS G120D

750

<span id="page-749-0"></span>SINAMICS G120D<br>Listenhandbuch, 09/2020, A5E33842313 Listenhandbuch, 09/2020, A5E33842313 SINAMICS G120D

*3.15 Vector control / U/f control 3 Function diagrams*

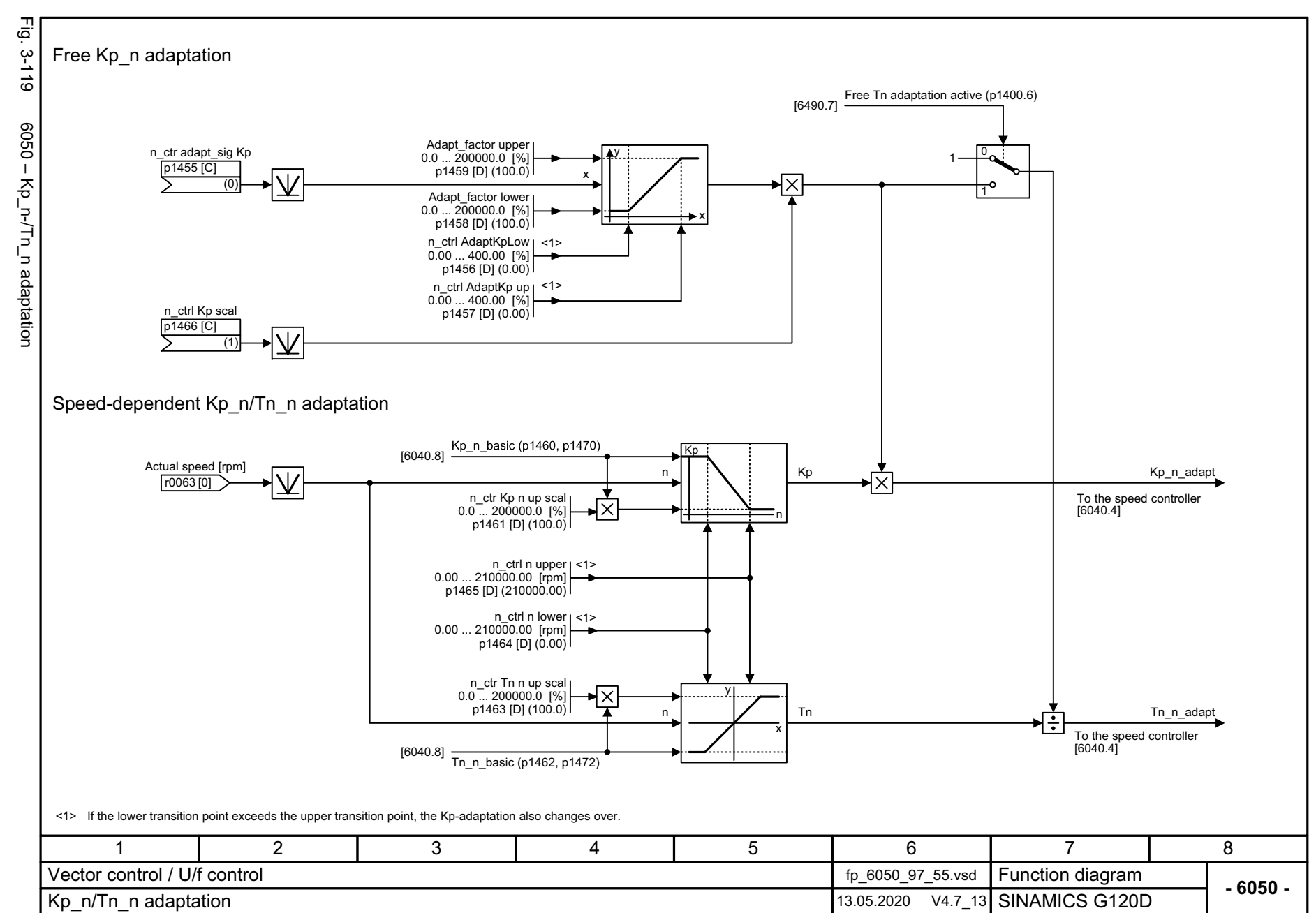

SINAMICS G120D<br>Listenhandbuch, 09/2020, A5E33842313 Listenhandbuch, 09/2020, A5E33842313 SINAMICS G120D

<span id="page-750-0"></span>751

*3.15 Vector control / U/f control* 3 Function diagrams<br>.15 Vector control / U/f control *3 Function diagrams*

့ယ

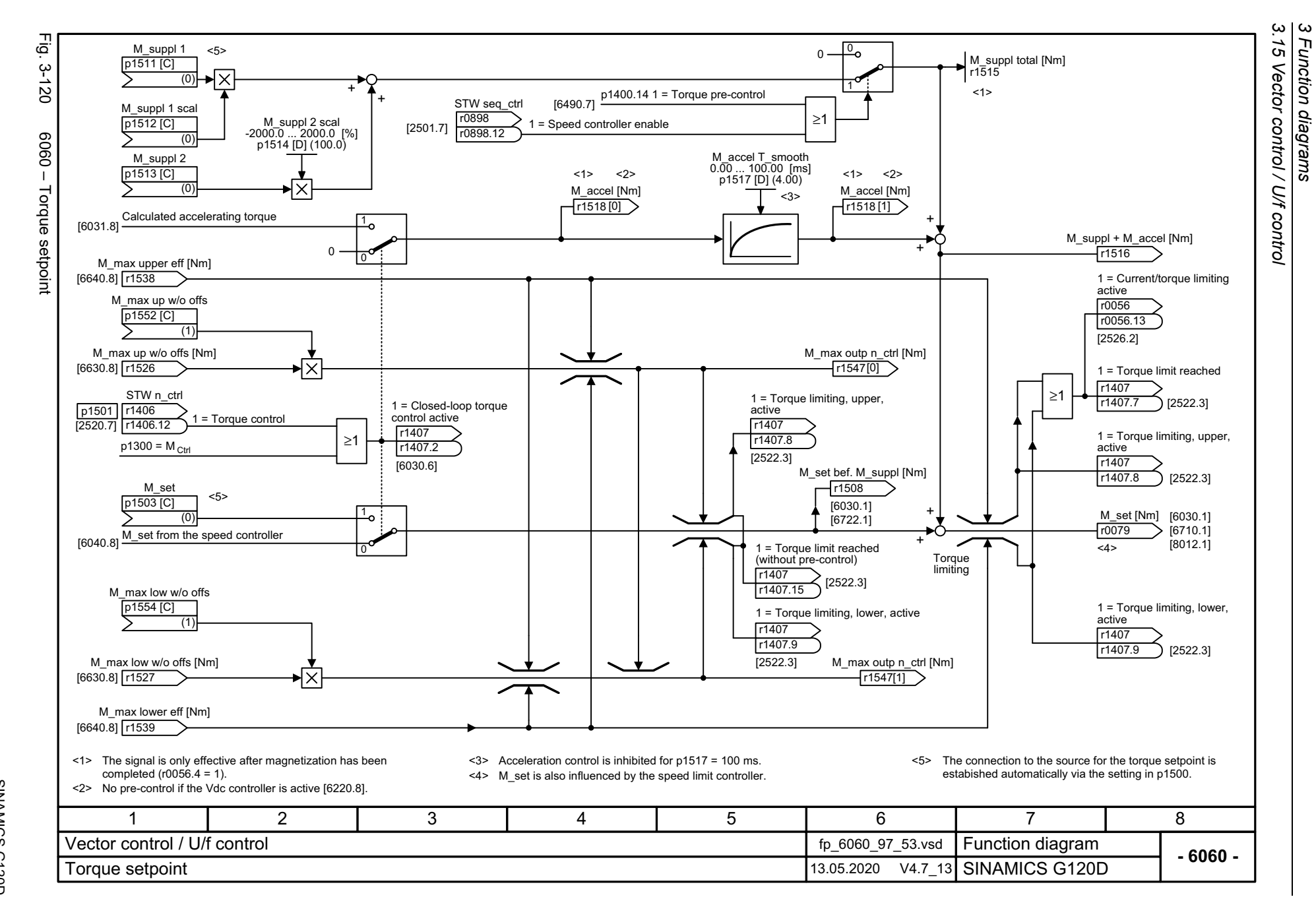

<span id="page-751-0"></span>SINAMICS G120D<br>Listenhandbuch, 09/2020, A5E33842313 Listenhandbuch, 09/2020, A5E33842313 SINAMICS G120D

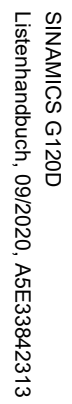

<span id="page-752-0"></span>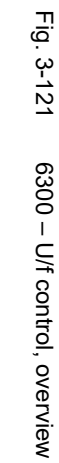

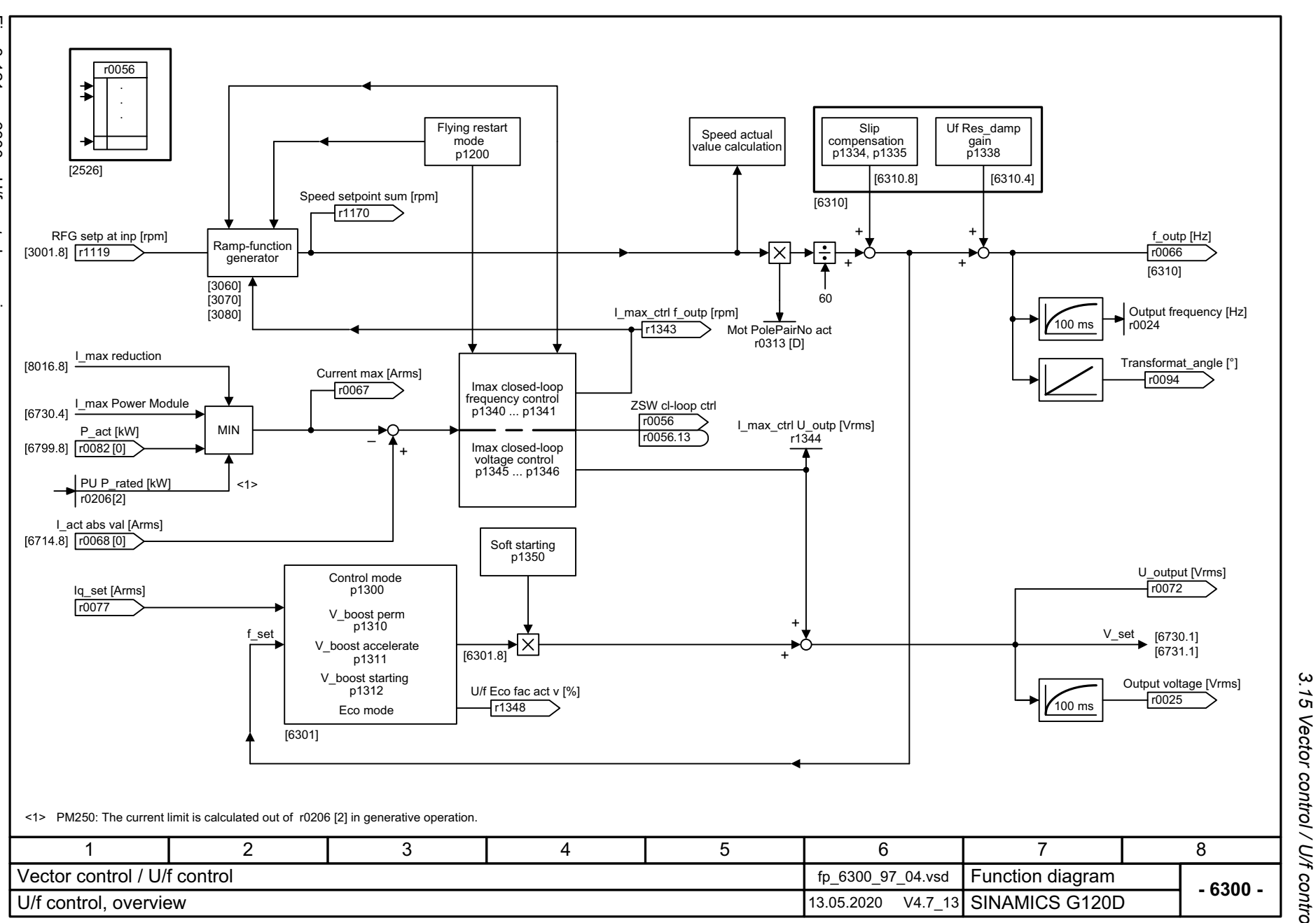

*3.15 Vector control / U/f control* 3 Function diagrams<br>Vector control / U/f control *3 Function diagrams*

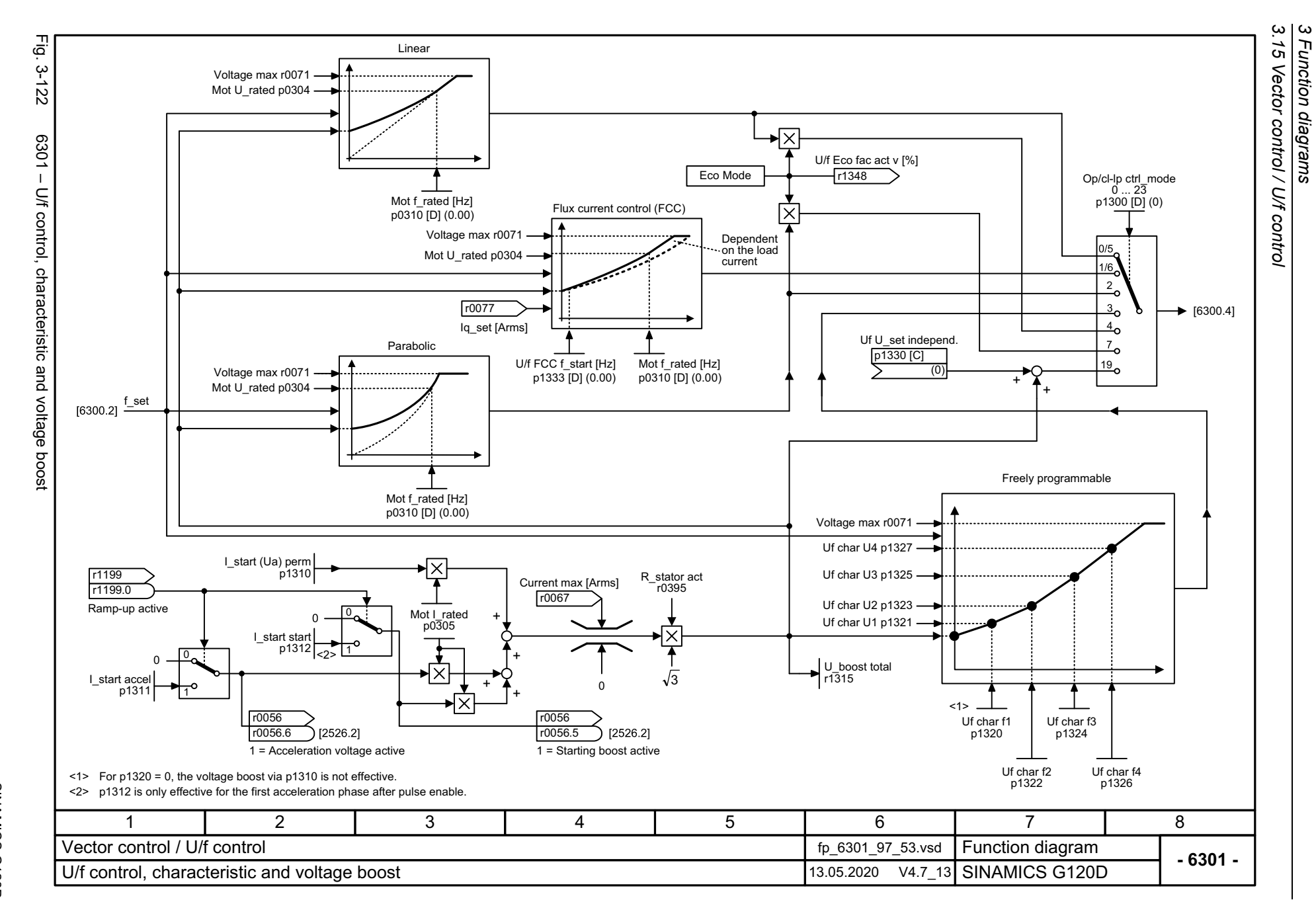

<span id="page-753-0"></span>SINAMICS G120D<br>Listenhandbuch, 09/2020, A5E33842313 Listenhandbuch, 09/2020, A5E33842313 SINAMICS G120D

<span id="page-754-0"></span>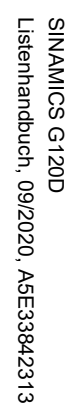

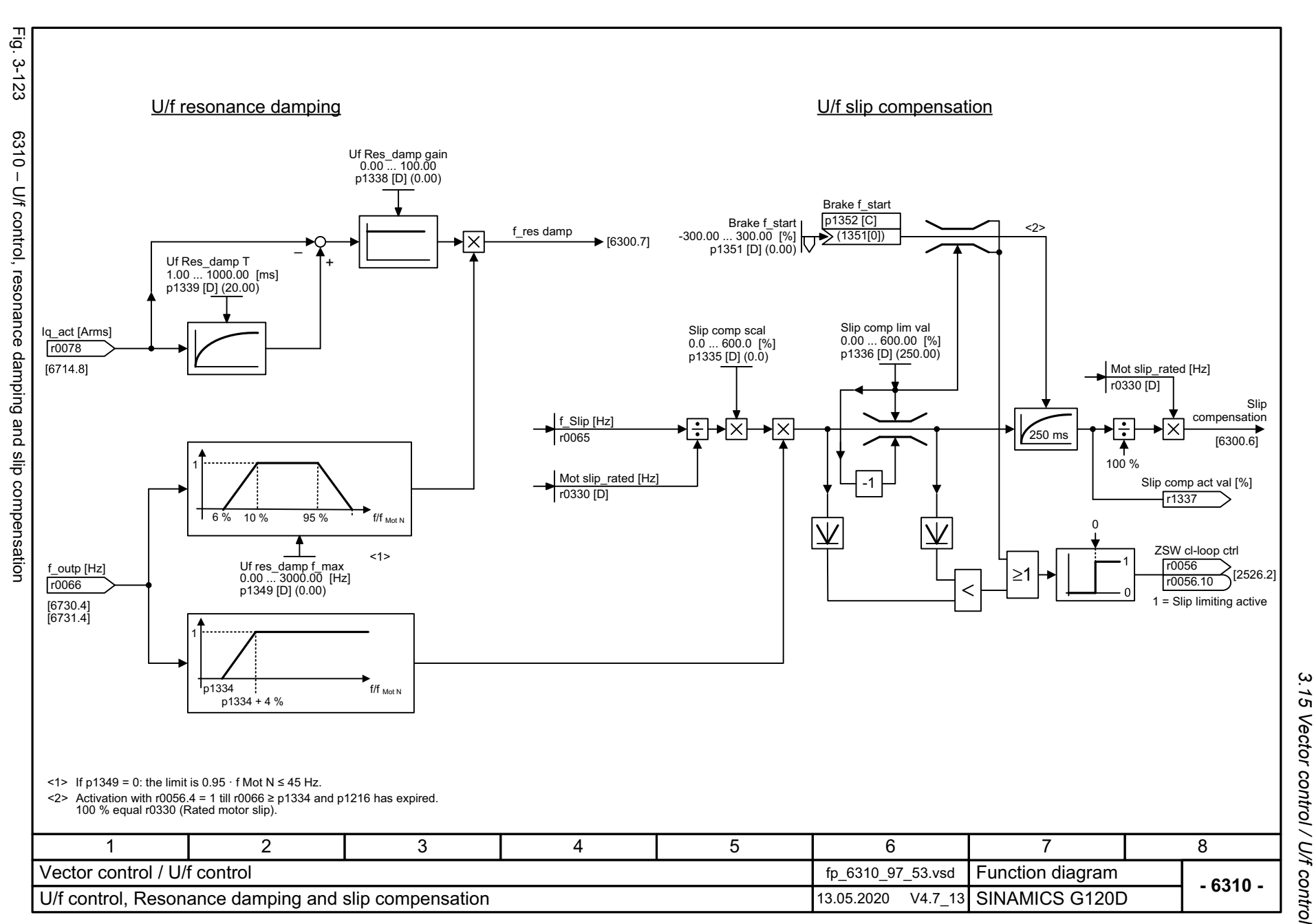

 $\mathbf{\omega}$ *3 Function diagrams* Function diagrams

3 Function diagrams<br>3.15 Vector control / U/f control n\_ctrl config p1400 [D] Factory setting Speed control configuration **Meaning Bit No.**1 = Automatic Kp/Tn adaptation active  $\blacktriangleright$  [6040.2] 00 1 $\rightarrow$  [6040.6] 1 = Sensorless vector control, freeze I component 01 Reserved...051 = Kp/Tn adaptation active  $\blacktriangleright$  [6040.2] 11 = Free Tn adaptation active → [6050.6] 06 0Reserved...1 = Torque pre-control always active 14 $\blacktriangleright$  [6060.4]  $\begin{bmatrix} 0 \\ 0 \end{bmatrix}$  = Torque pre-control for n\_ctrl enabled 15→ [6030.6] 1 1 = Sensorless vector control, speed pre-control active  $1 = 1$  component for limiting enabled 16 Reserved ...18 1 = Moment of inertia estimator active 0 19 Reserved 20 1 = Acceleration model 0 Reserved 2122 1 = Obtain moment of inertia estimator value for pulse inhibit 0 23 1 = Acceleration model (with speed encoder) 0 1 = Moment of inertia estimator quick estimation active 0 24 1 = Acceleration torque instantaneous in the I/f mode 02511 | 2 | 3 | 4 | 5 | 6 | 7 | 8 Vector control / U/f control**Function diagram<br>SINAMICS G120D**  fp\_6490\_97\_63.vsd **- 6490 -**Speed control configuration 13.05.2020 V4.7\_13

*3.15 Vector control / U/f control*

*3 Function diagrams*

756

<span id="page-755-0"></span>Fig. 3-124 Fig. 3-124 6490 – Speed control configuration 6490 - Speed control configuration
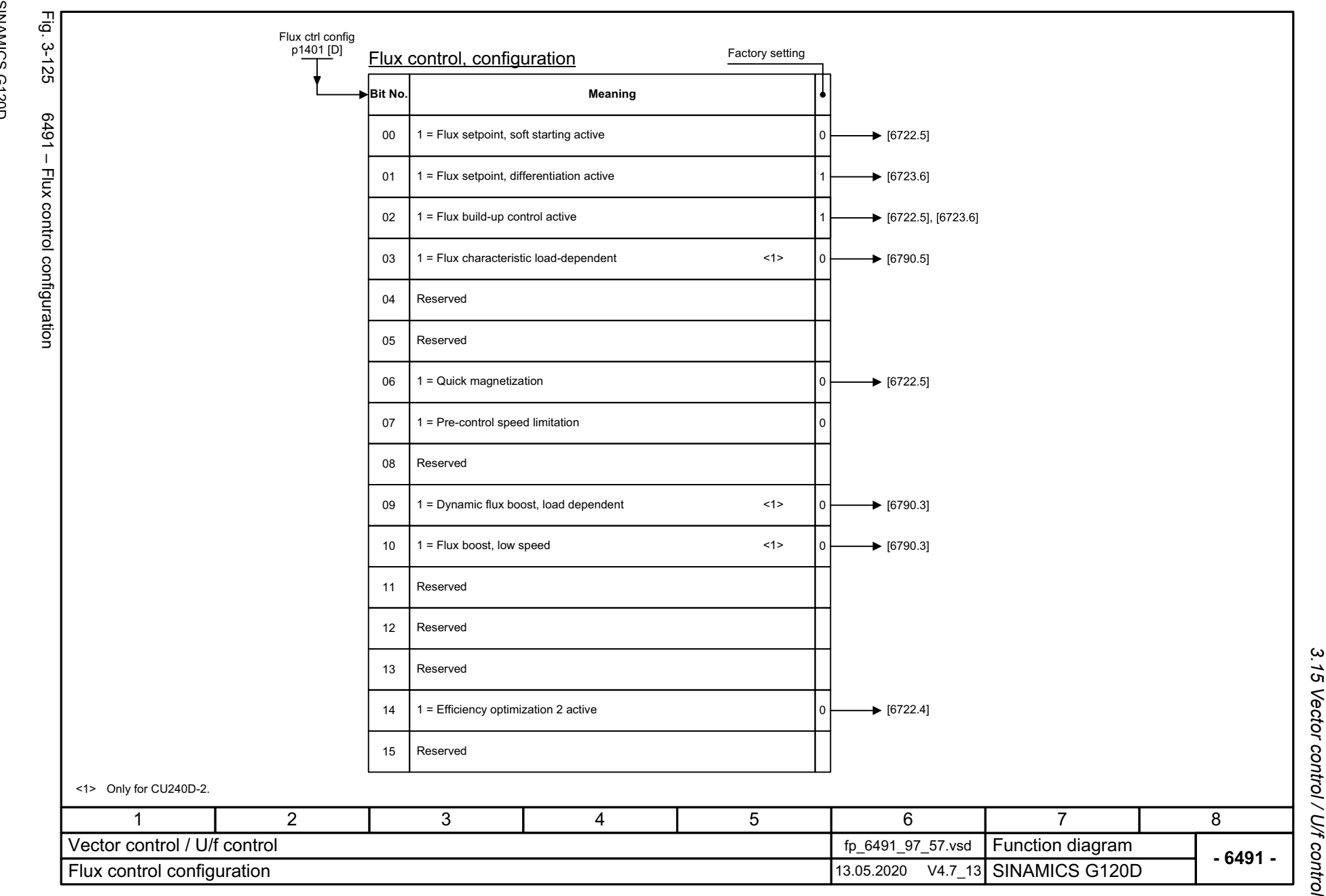

SINAMICS G120D<br>Listenhandbuch, 09/2020, A5E33842313 Listenhandbuch, 09/2020, A5E33842313 SINAMICS G120D

757

3 Function diagrams<br>.15 Vector control / U/f control *3 Function diagrams*

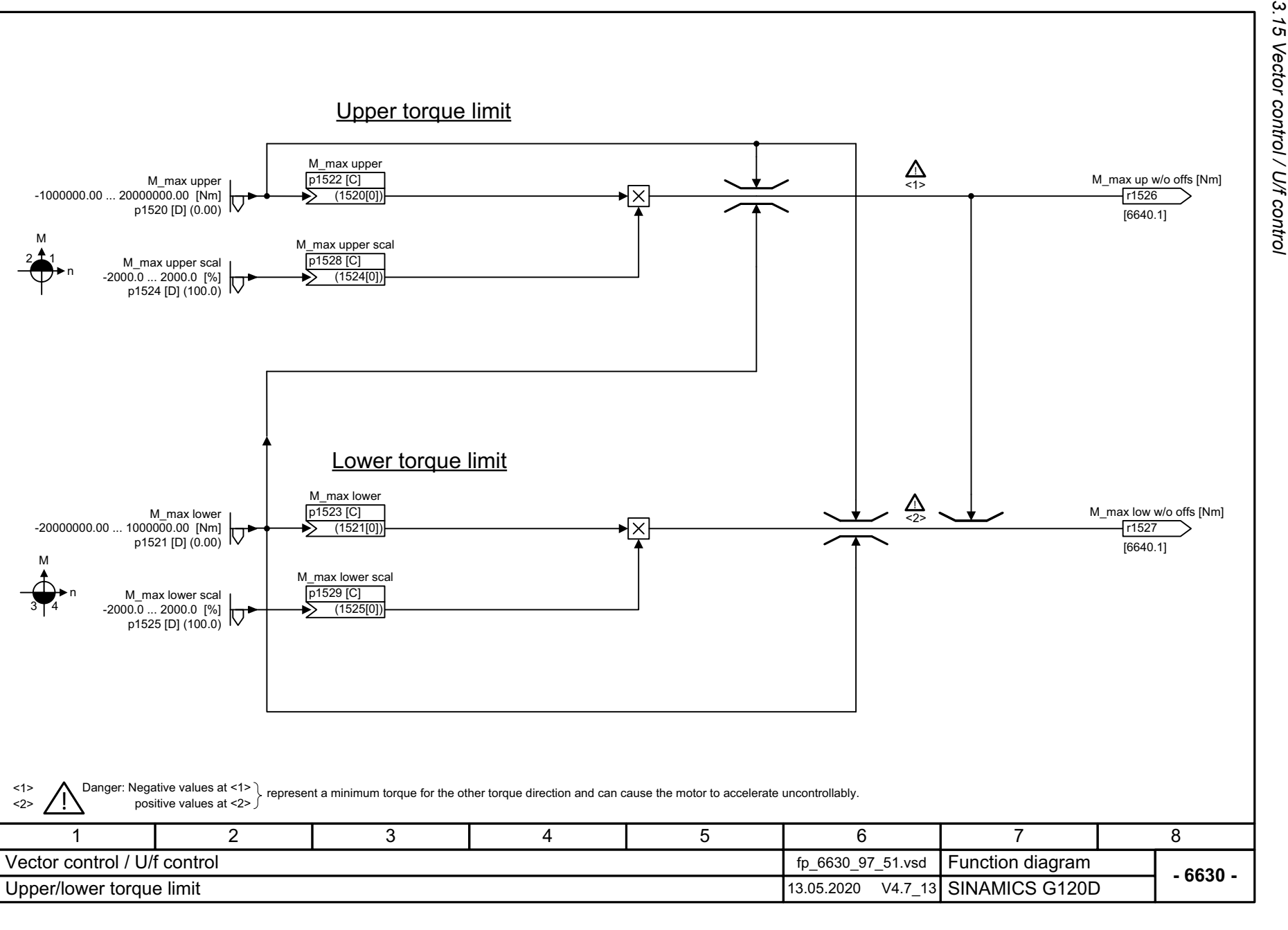

Fig. 3-126 Fig. 3-126 6630 – Upper/lower torque limit 6630 - Upper/lower torque limit

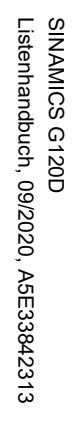

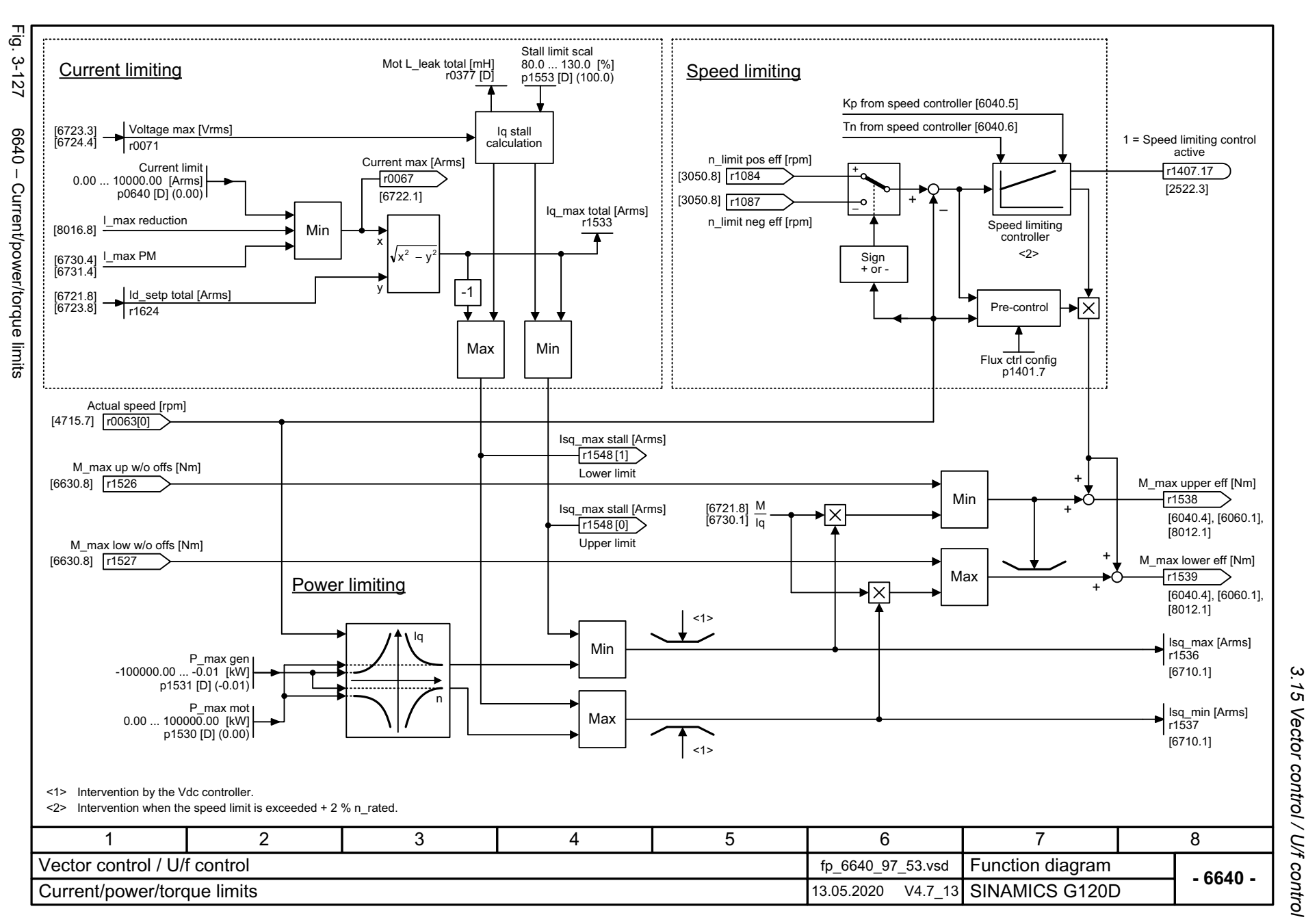

3 Function diagrams<br>Vector control / U/f control *3 Function diagrams*

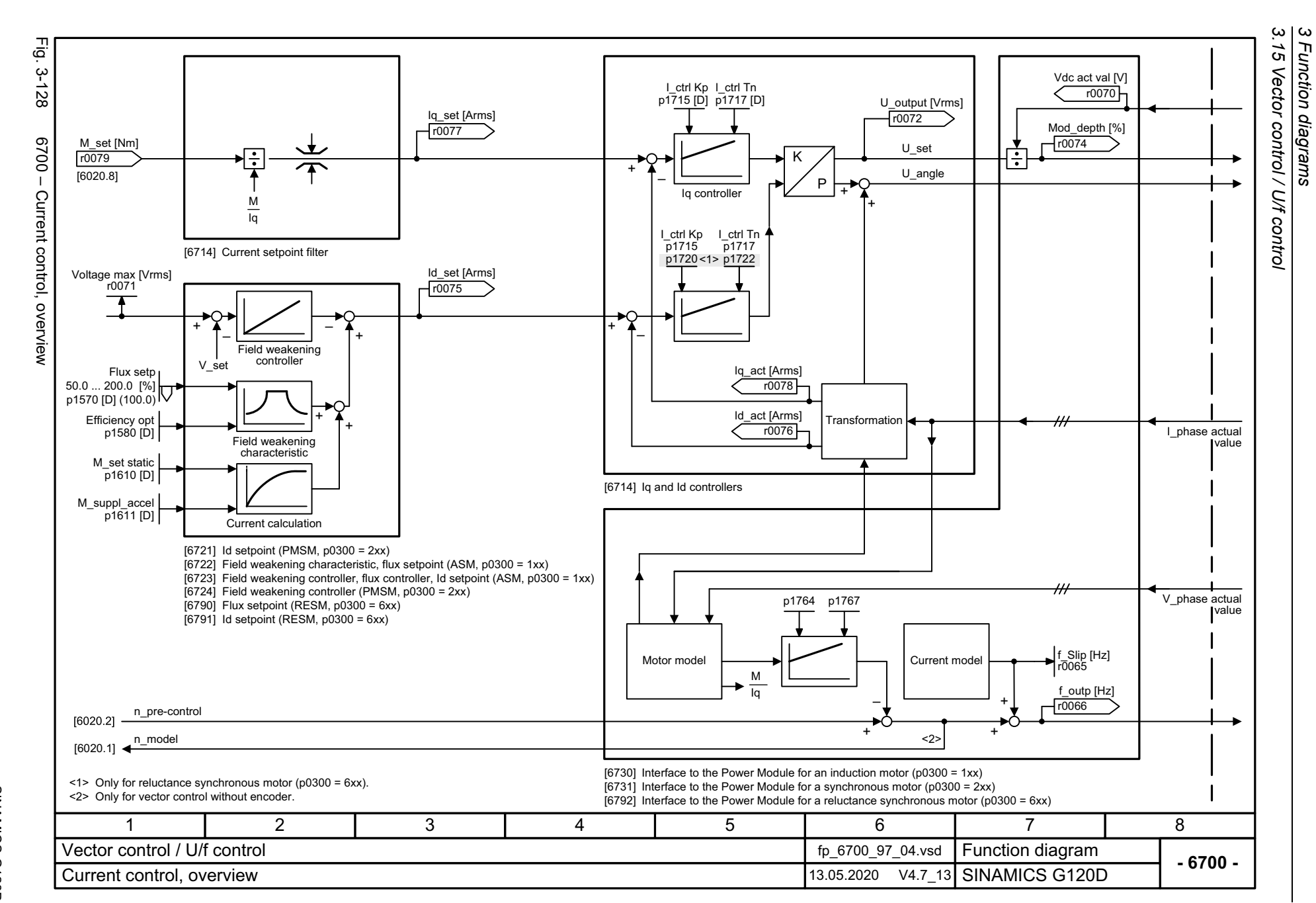

SINAMICS G120D<br>Listenhandbuch, 09/2020, A5E33842313 Listenhandbuch, 09/2020, A5E33842313 SINAMICS G120D

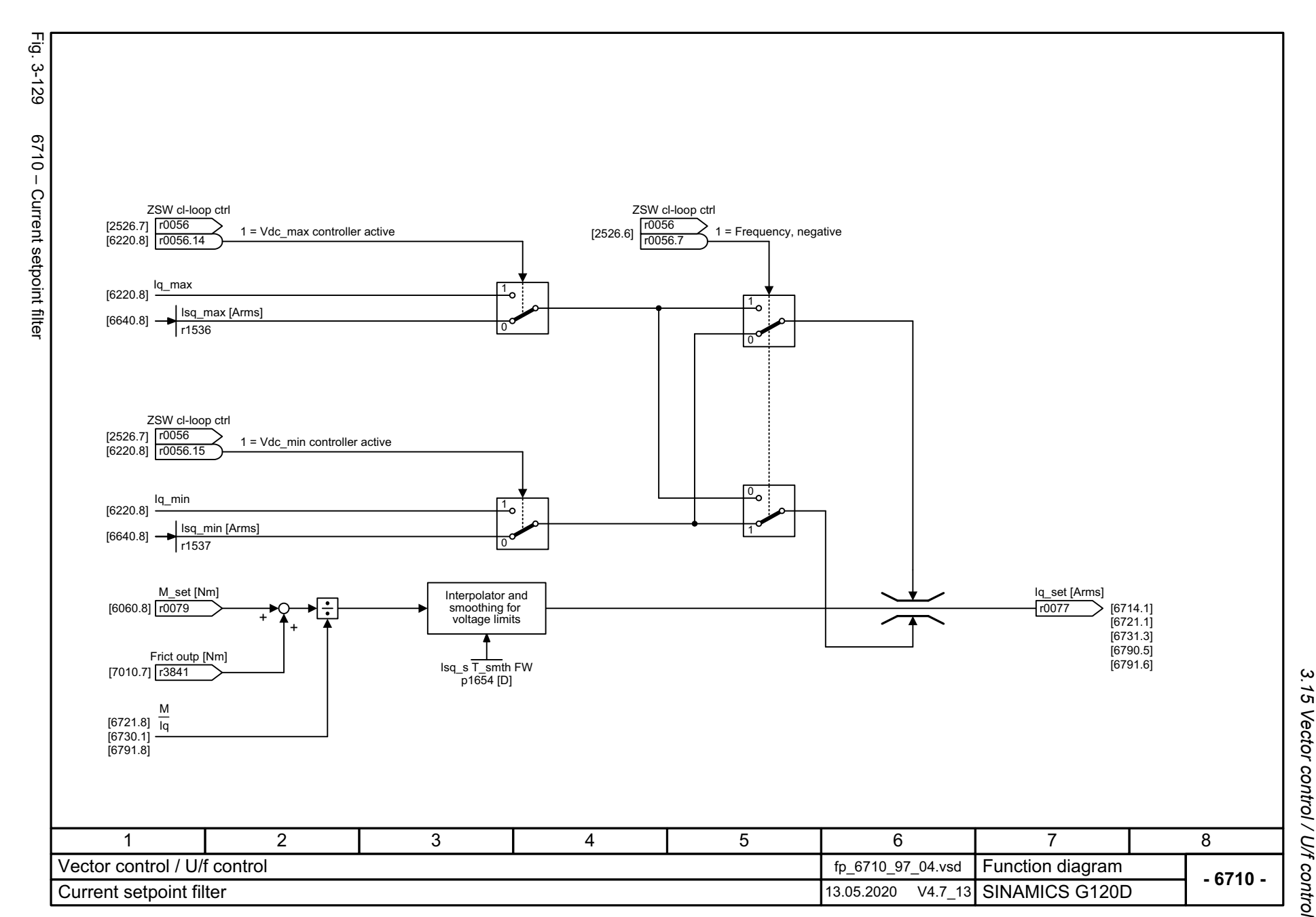

SINAMICS G120D<br>Listenhandbuch, 09/2020, A5E33842313 Listenhandbuch, 09/2020, A5E33842313 SINAMICS G120D

761

3 Function diagrams<br>3.15 Vector control / U/f control *3 Function diagrams*

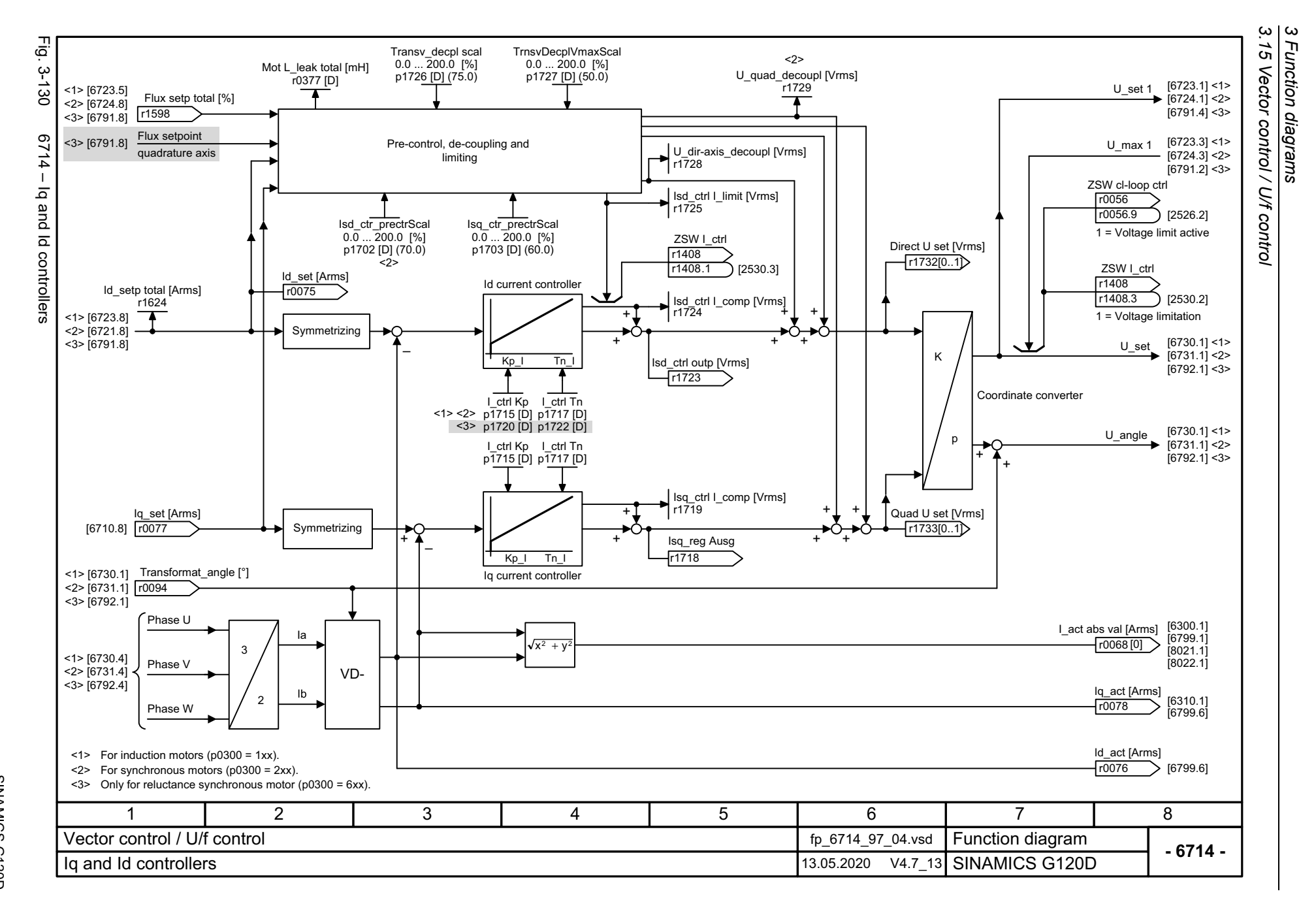

762

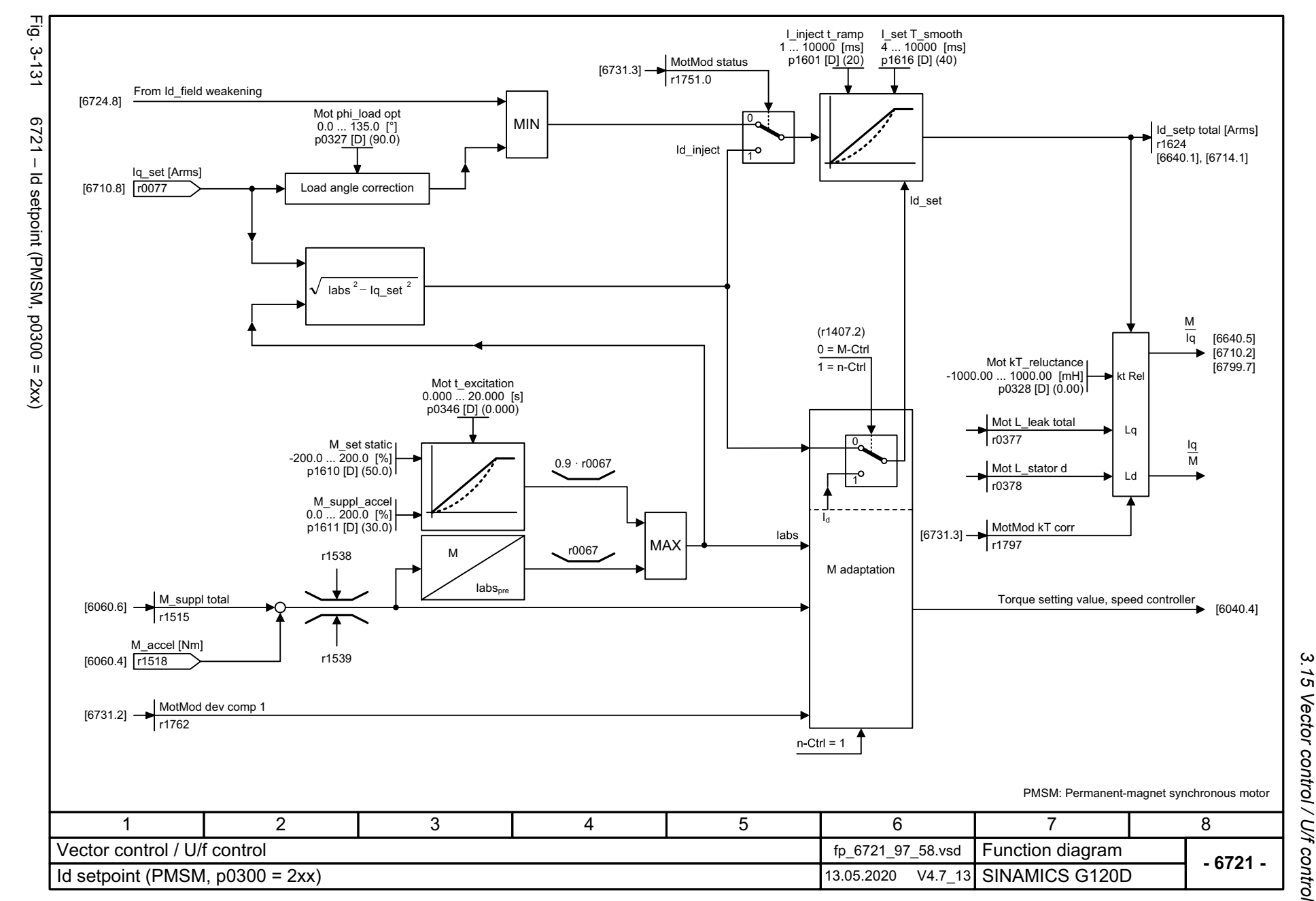

3 Function diagrams<br>Vector control / U/f control *3 Function diagrams*

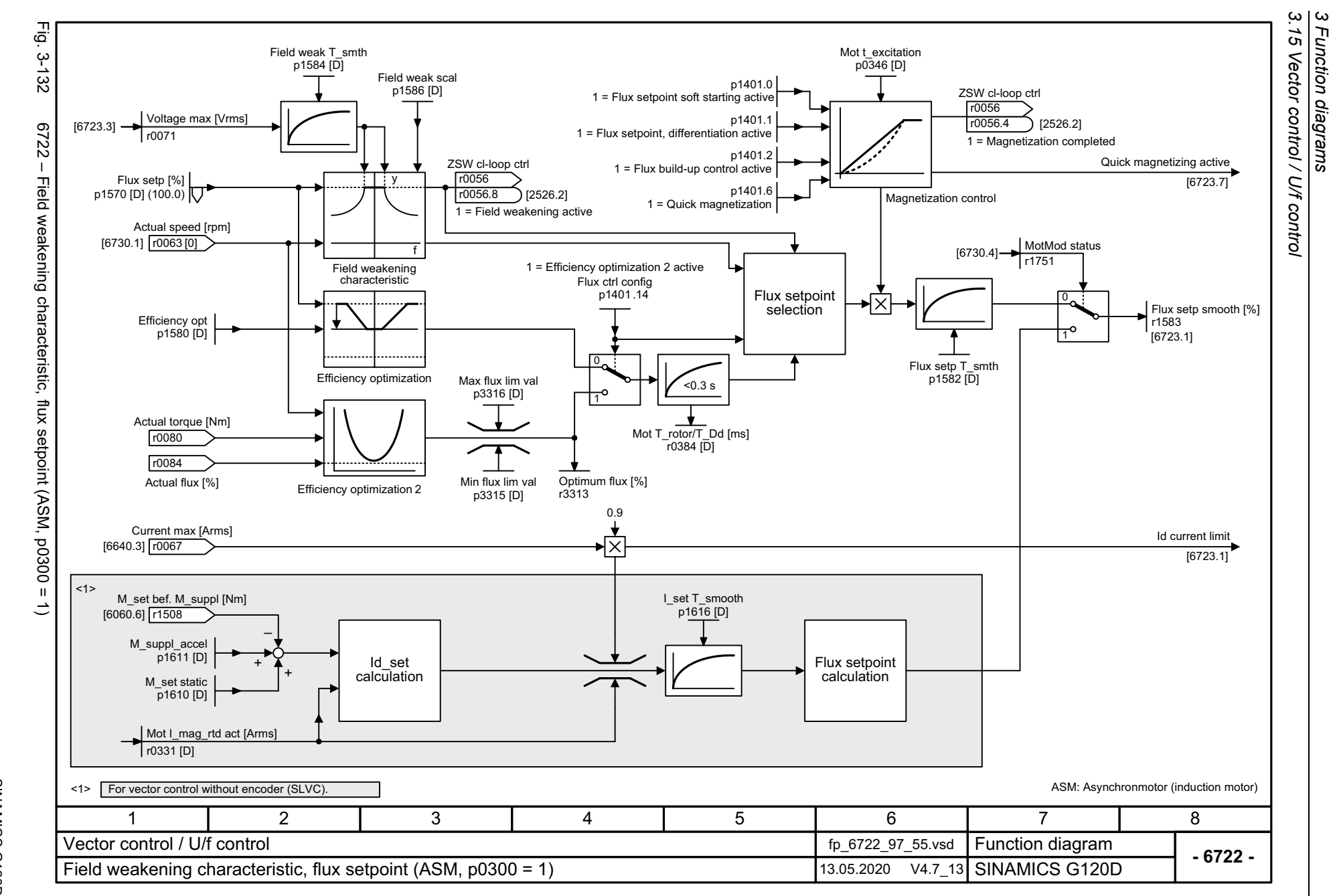

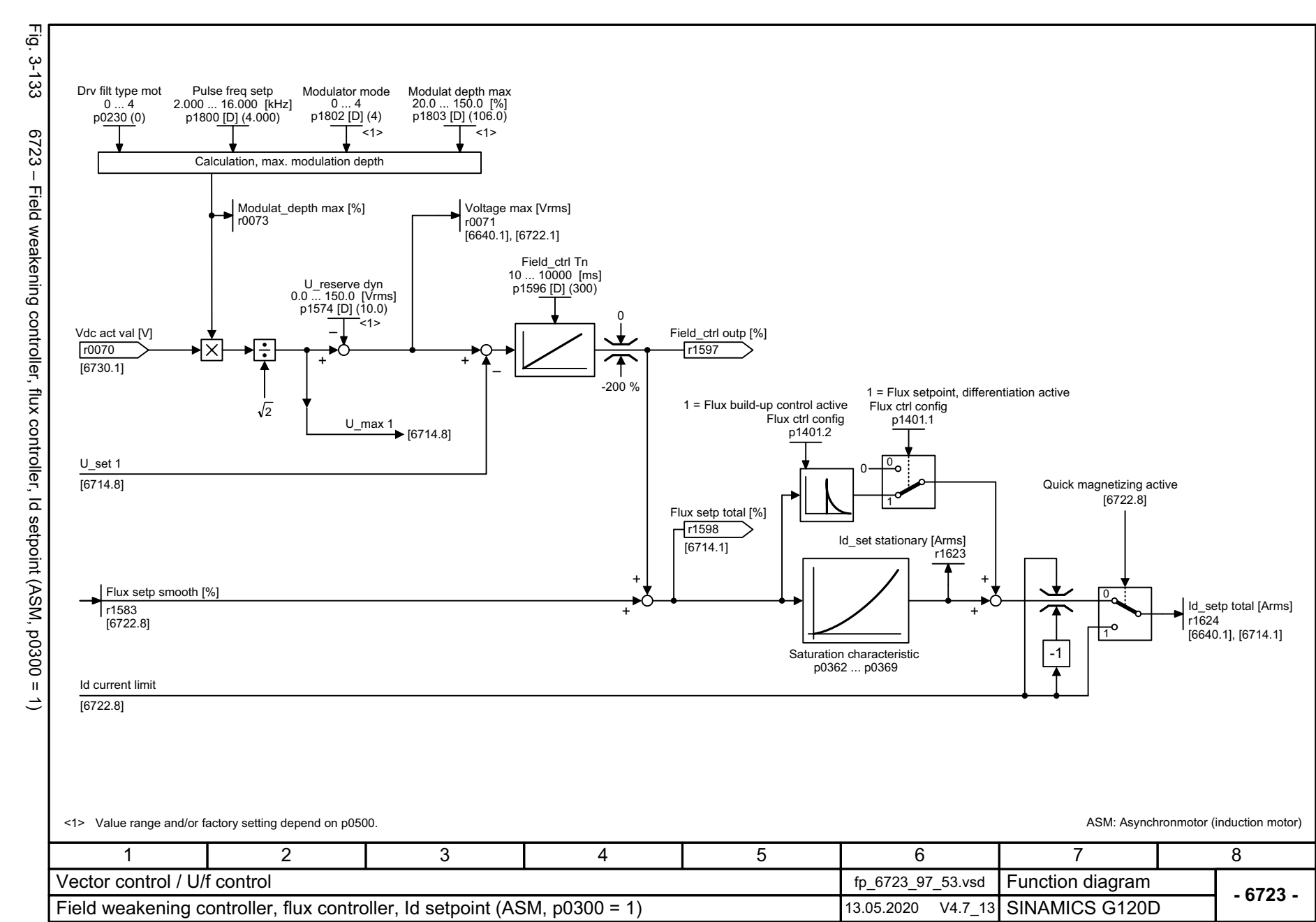

Listenhandbuch, 09/2020, A5E33842313 SINAMICS G120D Listenhandbuch, 09/2020, A5E33842313 SINAMICS G120D

765

*3.15 Vector control / U/f control* Vector control / U/f control  $\boldsymbol{\omega}$ *3 Function diagrams* Function diagrams

ုပ  $\tilde{5}$ 

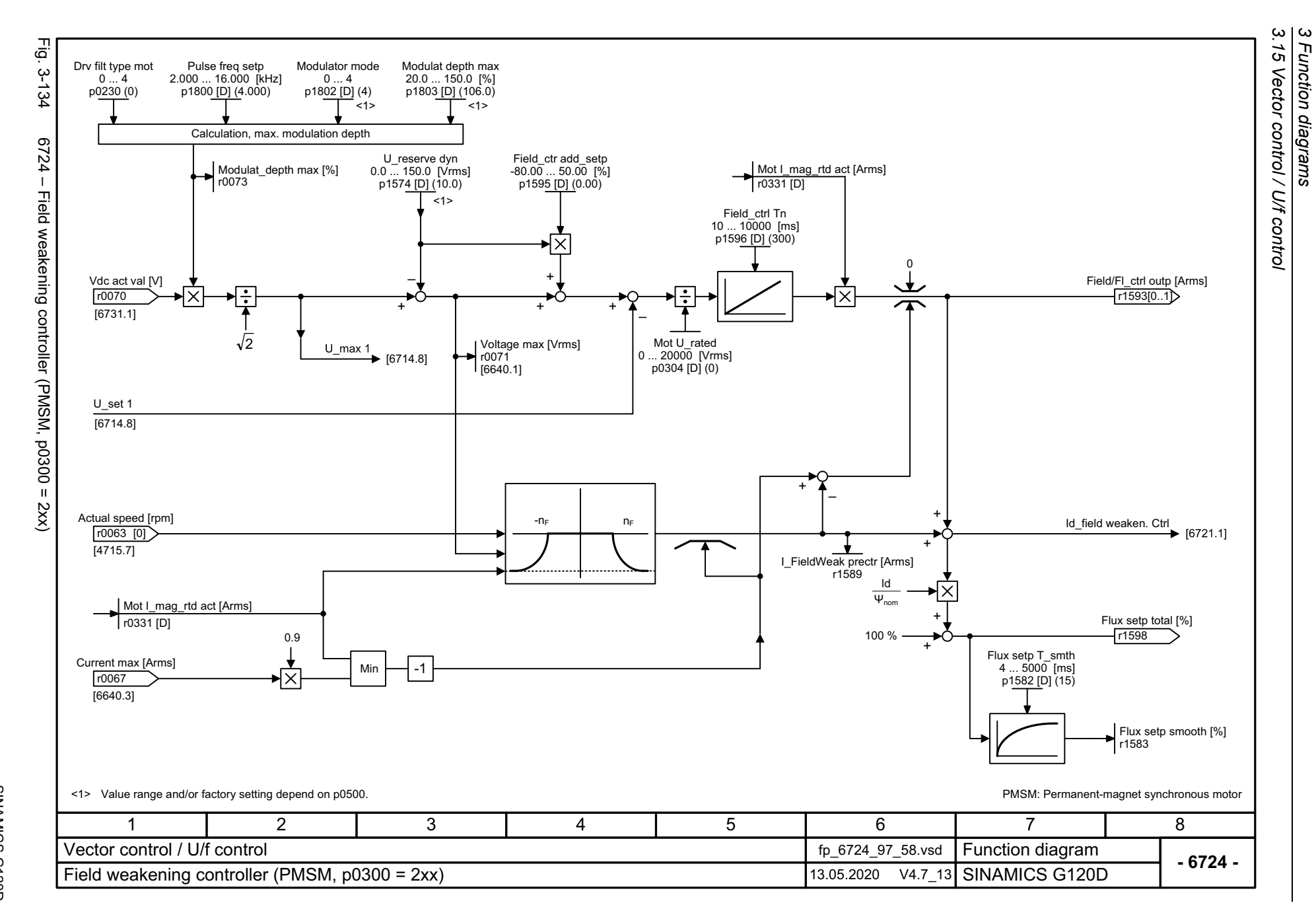

766

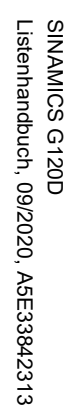

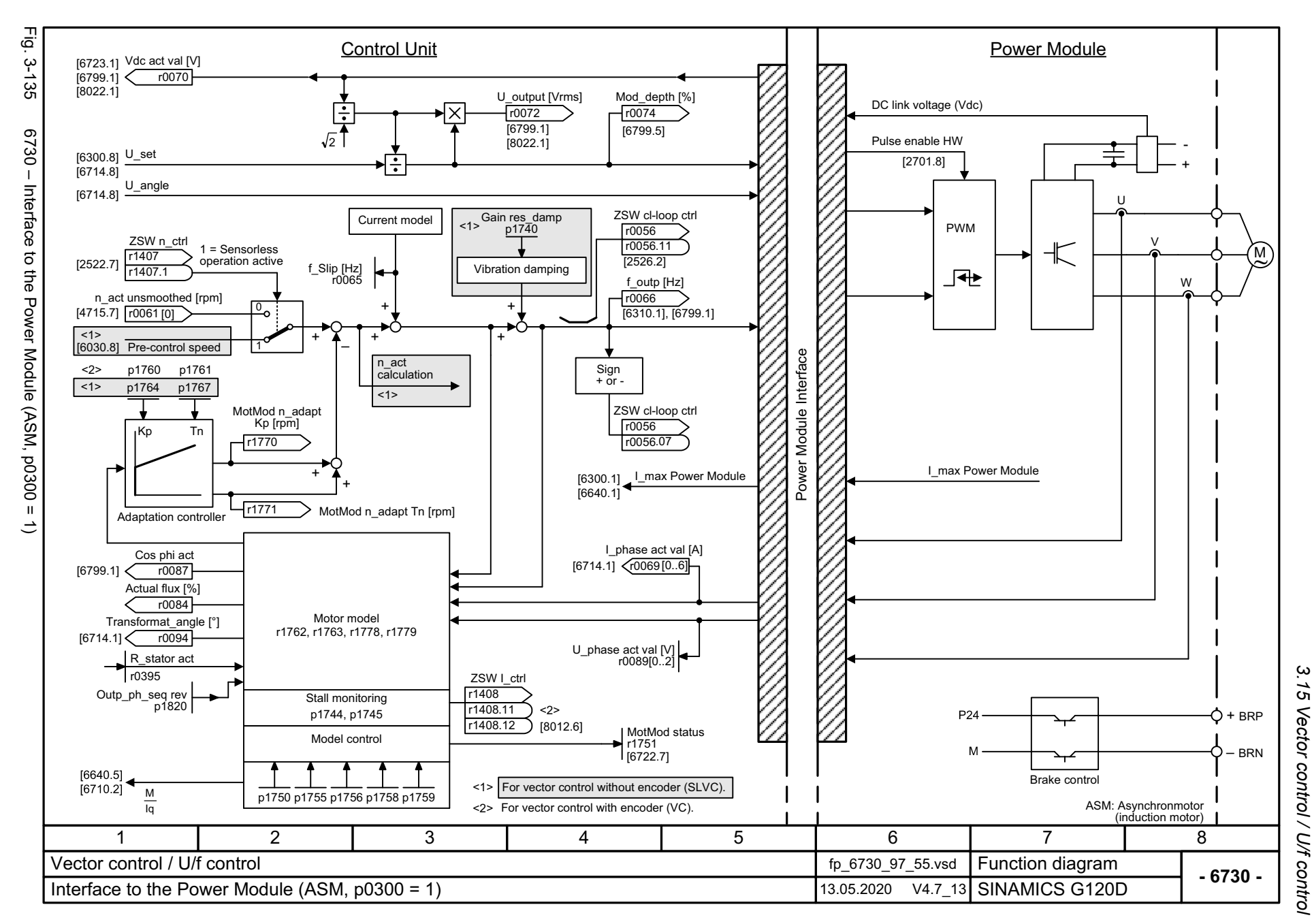

3 Function diagrams<br>Vector control / U/f control *3 Function diagrams*

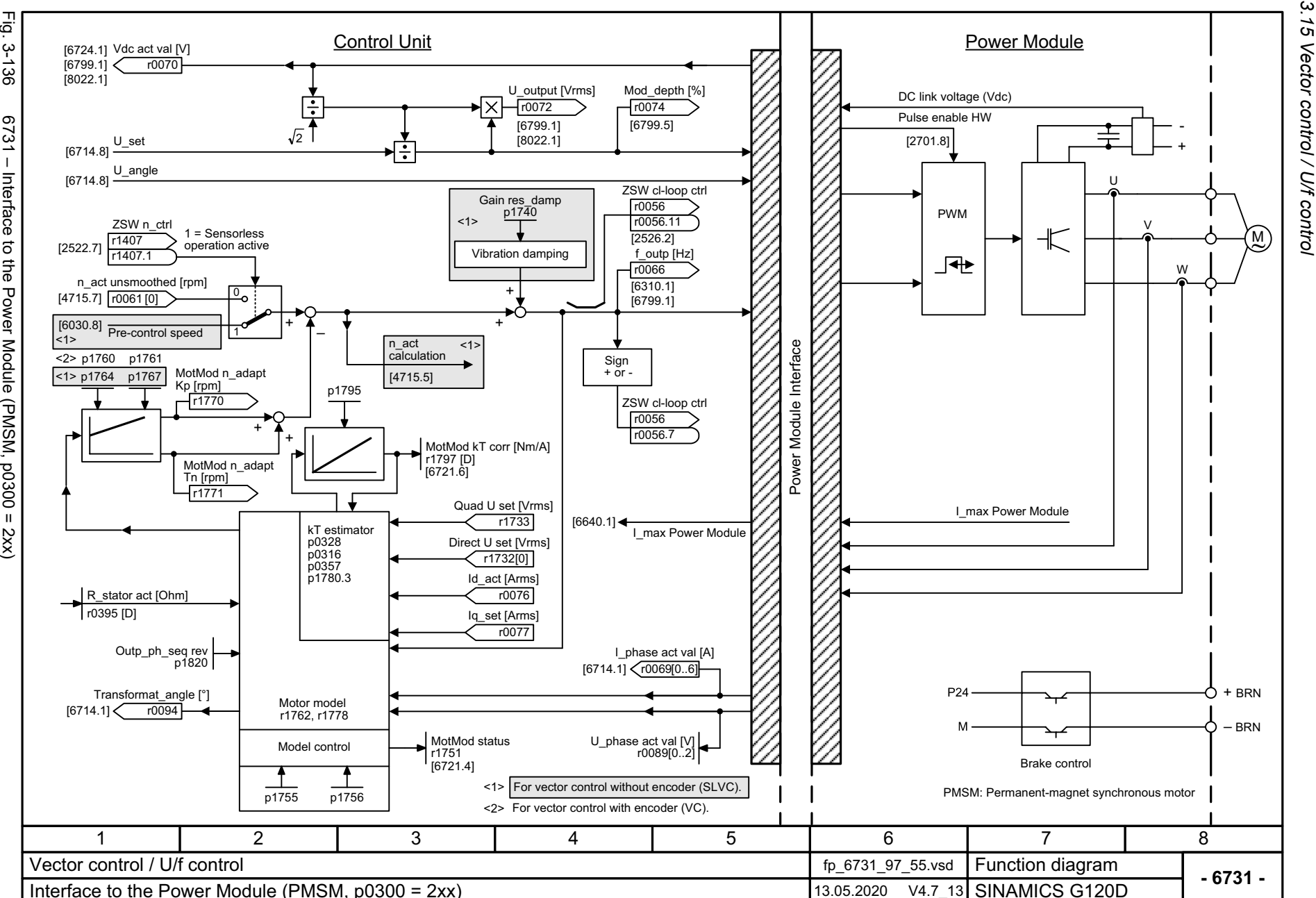

768

SINAMICS G120D<br>Listenhandbuch, 09/2020, A5E33842313 Listenhandbuch, 09/2020, A5E33842313 SINAMICS G120D

3 Function diagrams<br>3.15 Vector control / U/f control *3 Function diagrams*

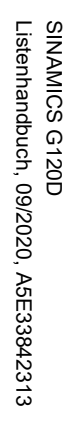

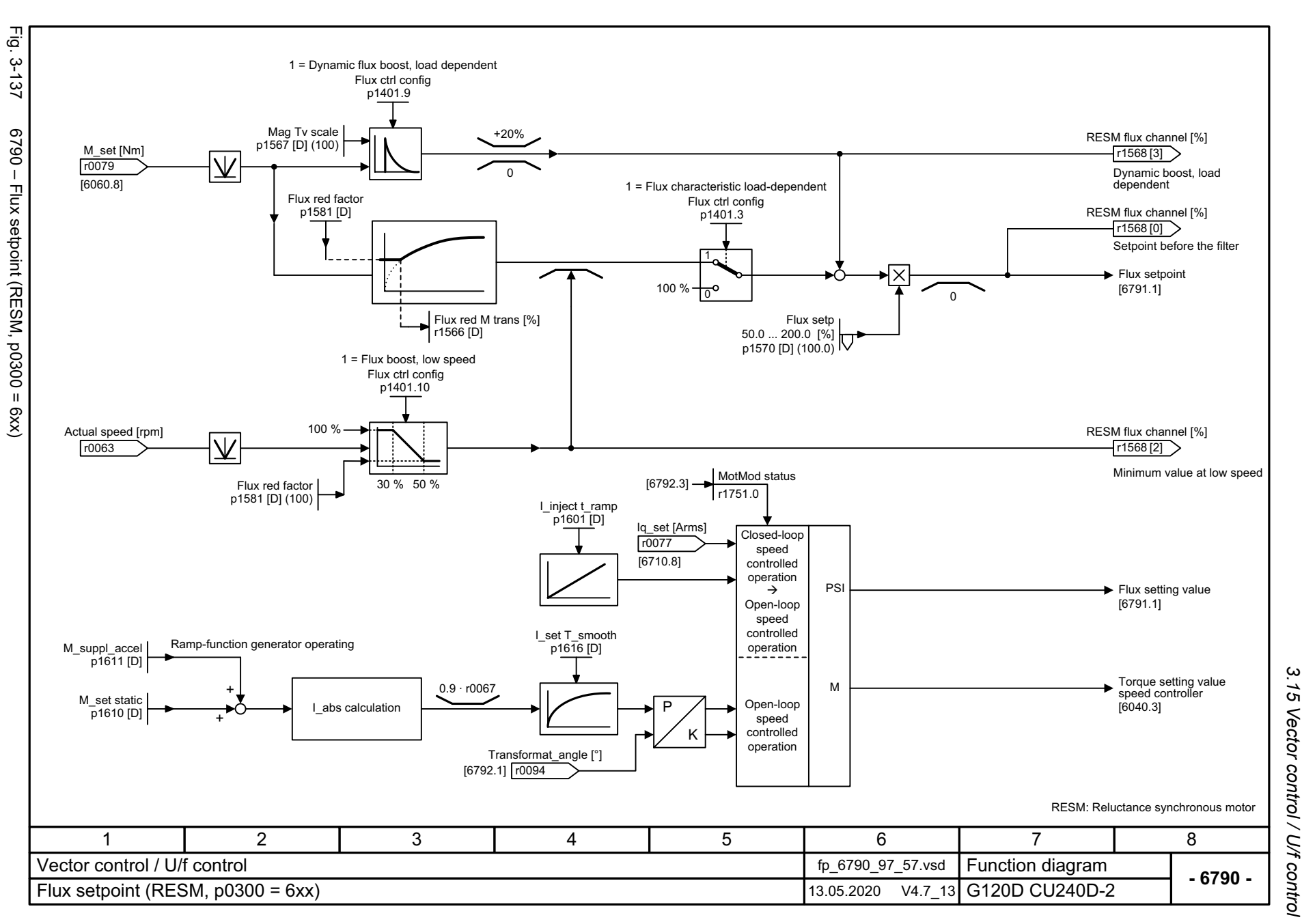

3 Function diagrams<br>Vector control / U/f control *3 Function diagrams*

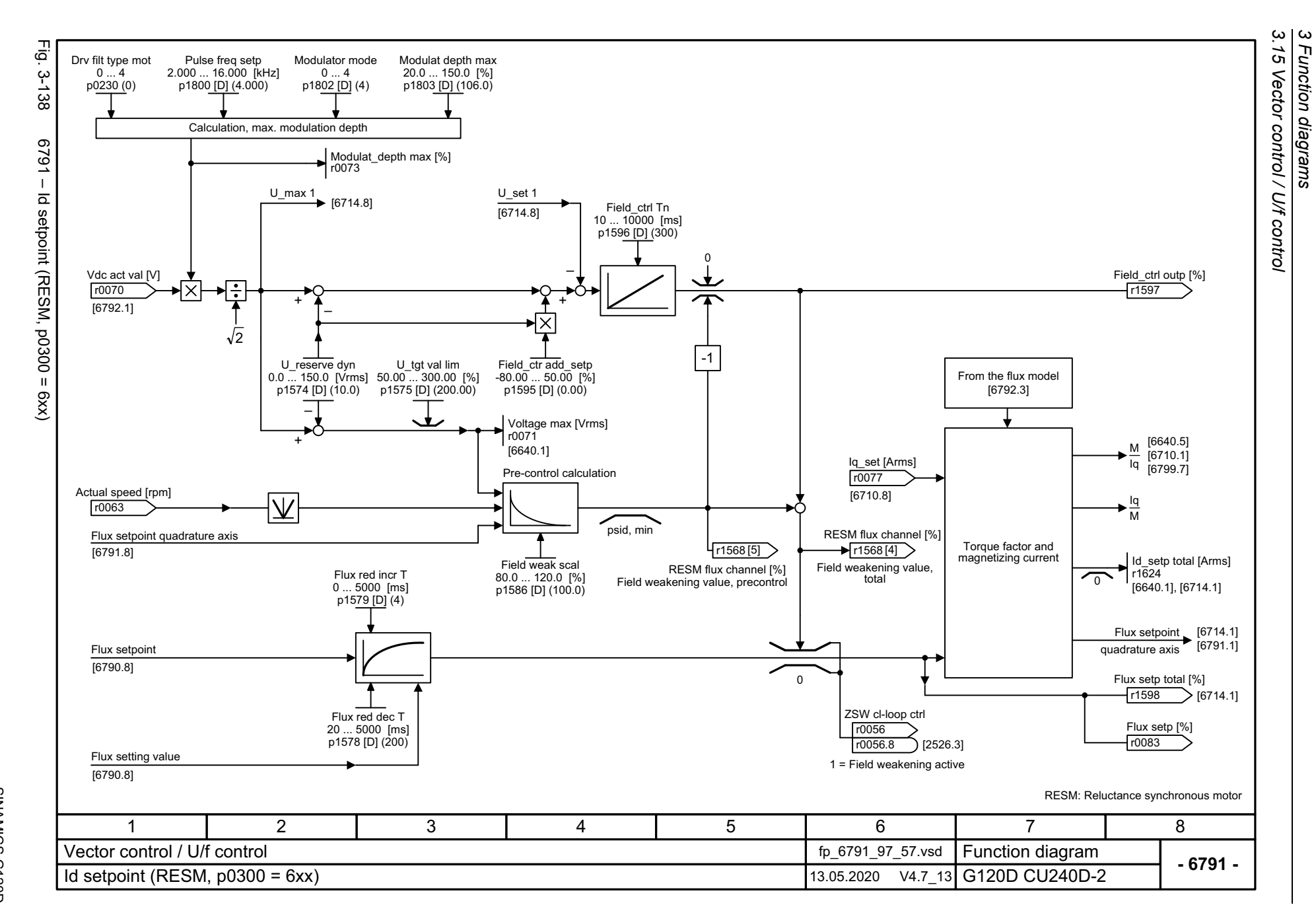

770

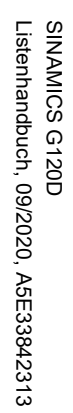

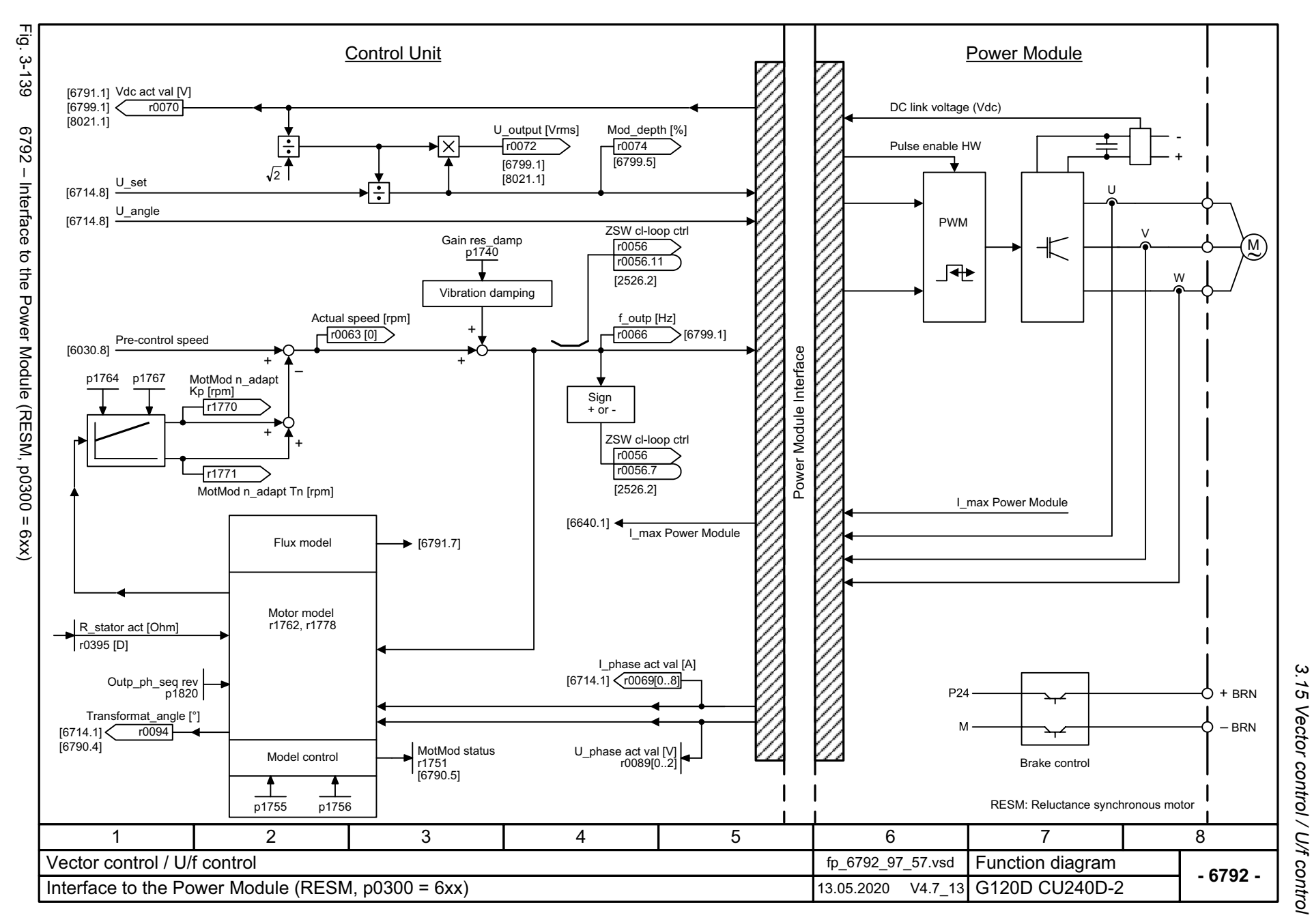

3 Function diagrams<br>3.15 Vector control / U/f control *3 Function diagrams*

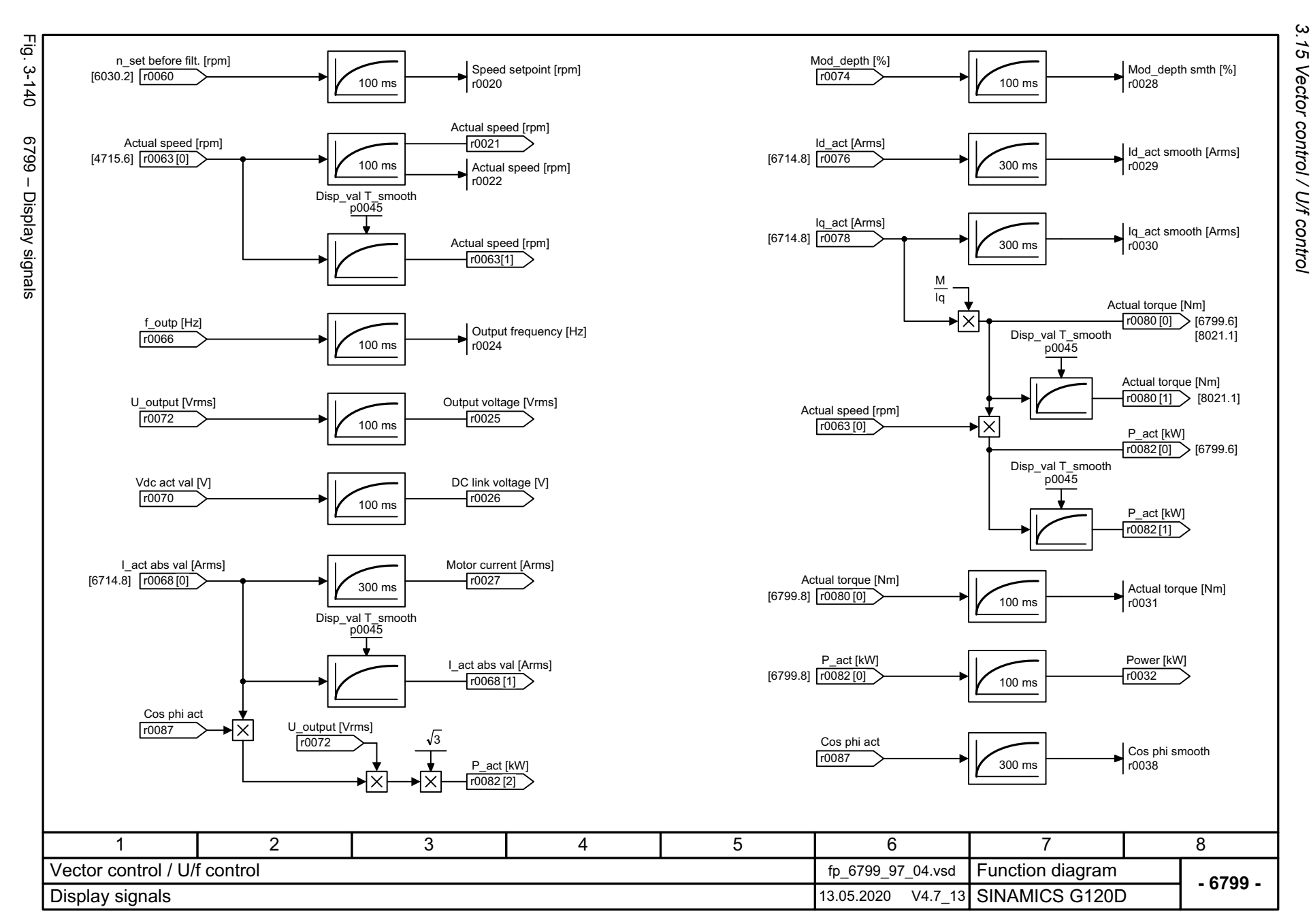

772

## **3.16 Technology functions**

## **Function diagrams**

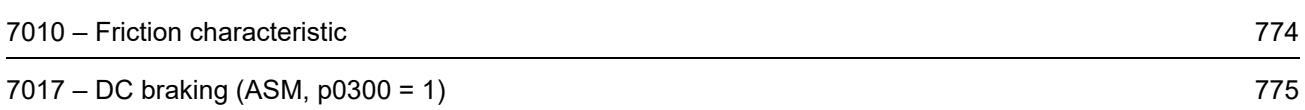

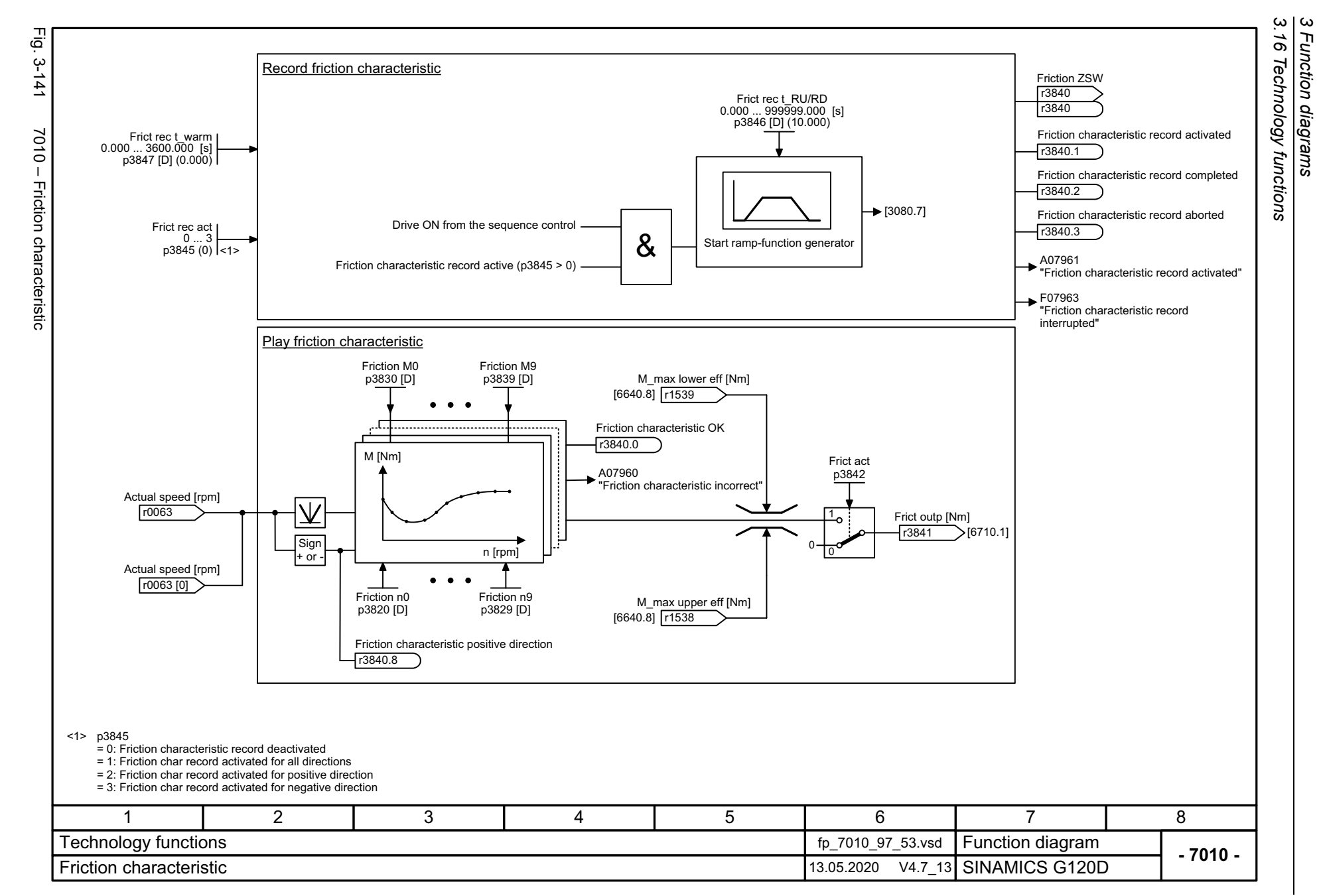

<span id="page-773-0"></span>774

<span id="page-774-0"></span>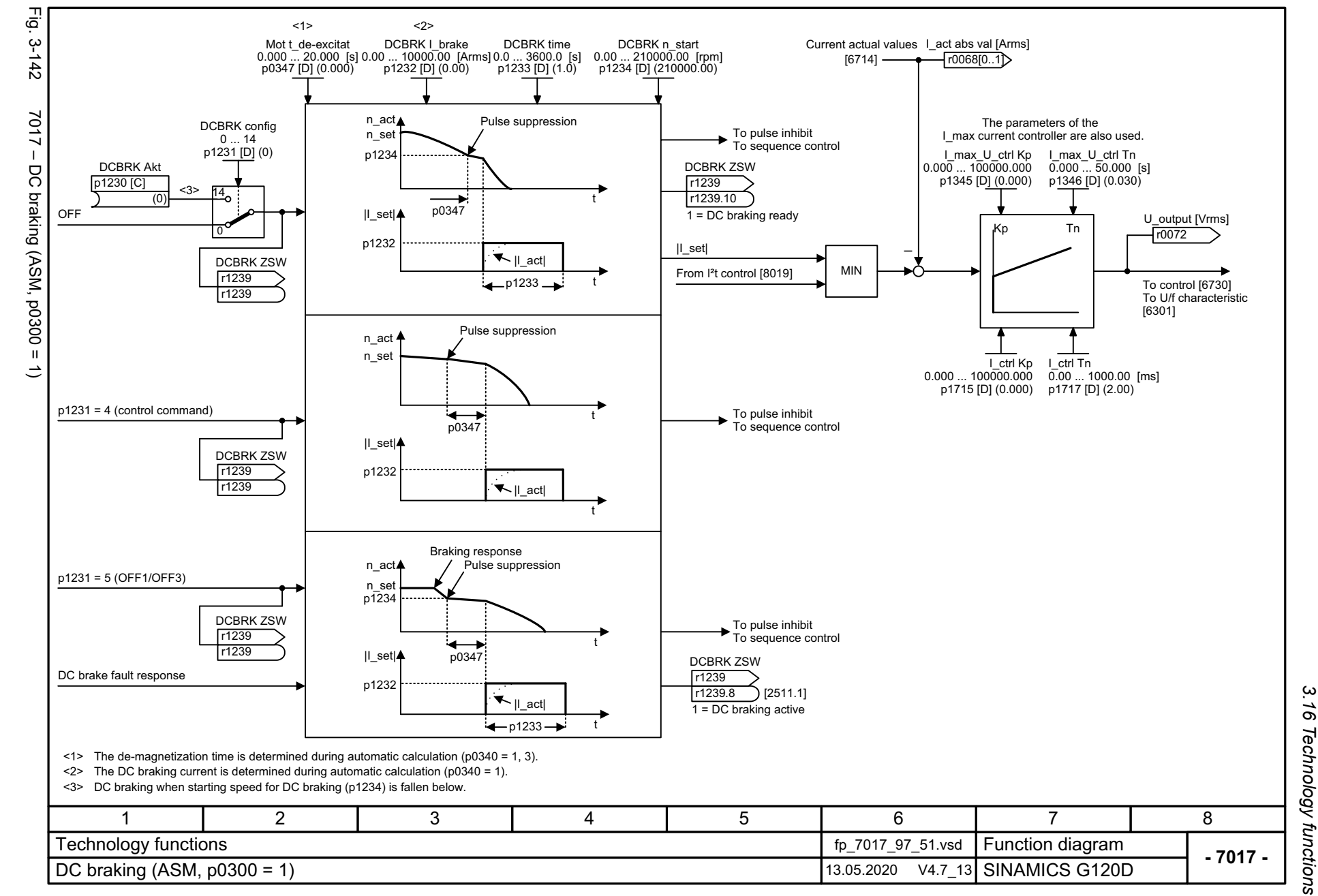

Function diagrams

 $\boldsymbol{\omega}$ 

SINAMICS G120D<br>Listenhandbuch, 09/2020, A5E33842313 Listenhandbuch, 09/2020, A5E33842313 SINAMICS G120D

*3.17 Free function blocks*

## **3.17 Free function blocks**

## **Function diagrams**

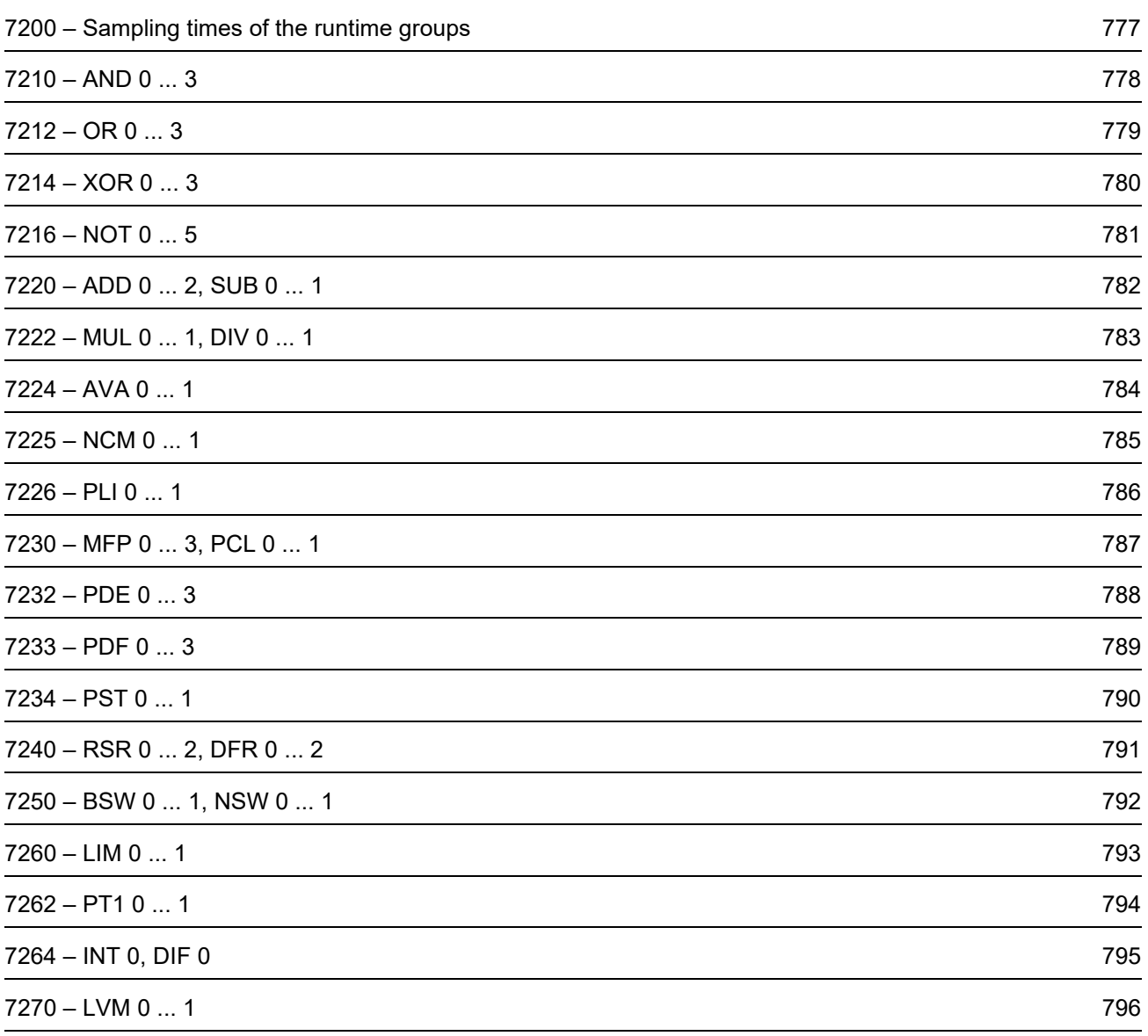

Fig. 3-143 7200 – Sampling times of the runtime groups

Fig. 3-143

<span id="page-776-0"></span>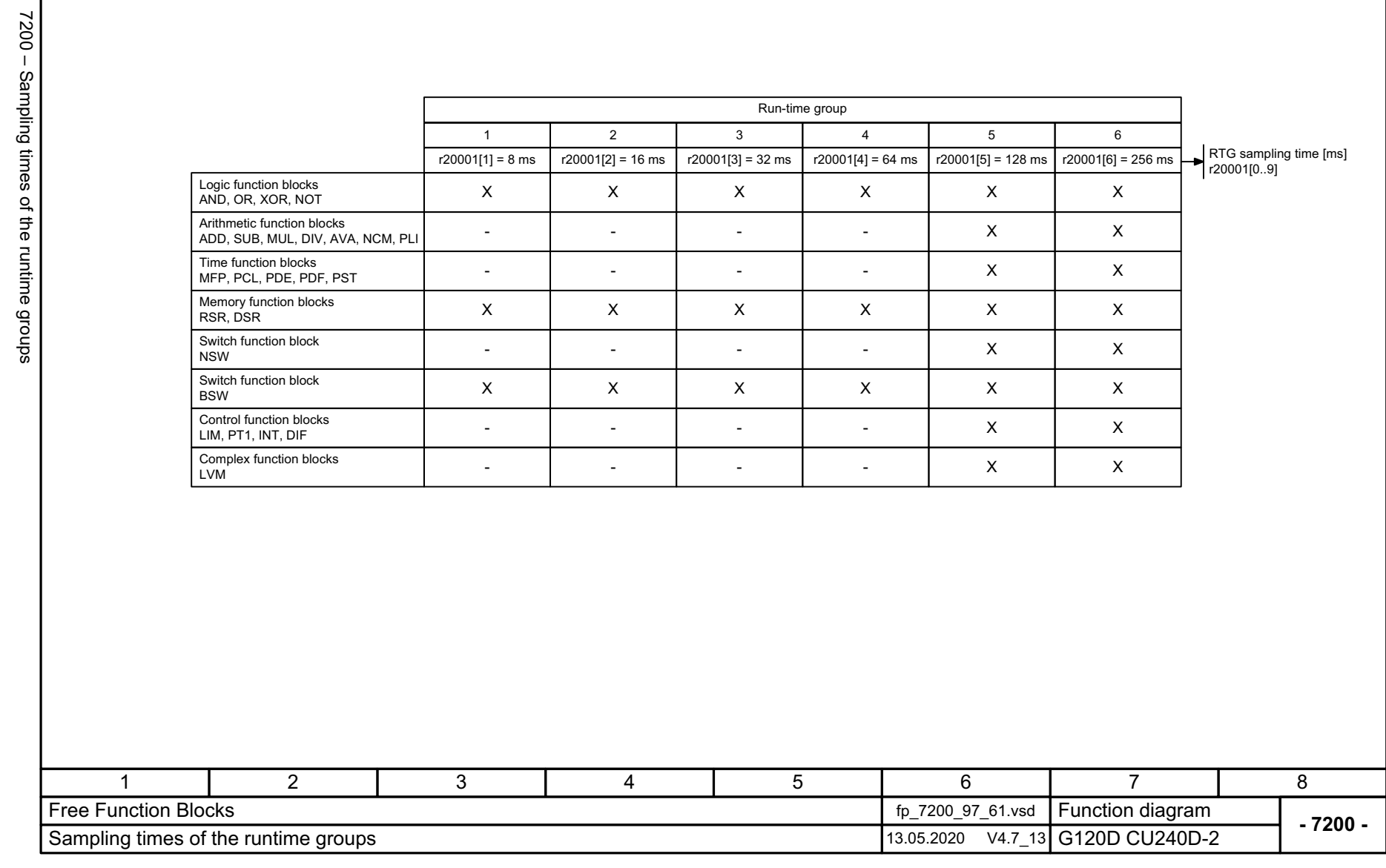

3 Function diagrams<br>3.17 Free function blocks *3.17 Free function blocks 3 Function diagrams*

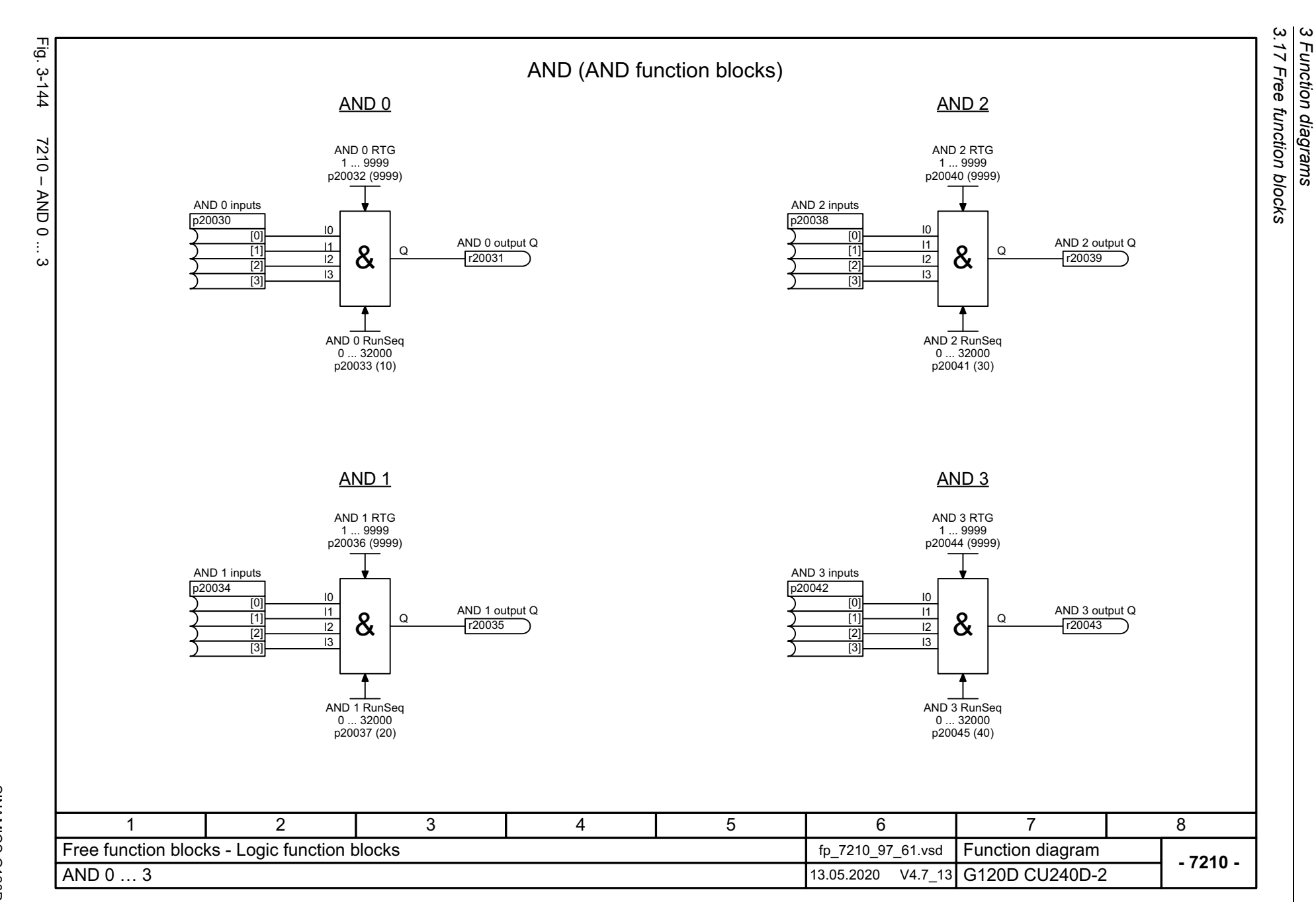

<span id="page-777-0"></span>778

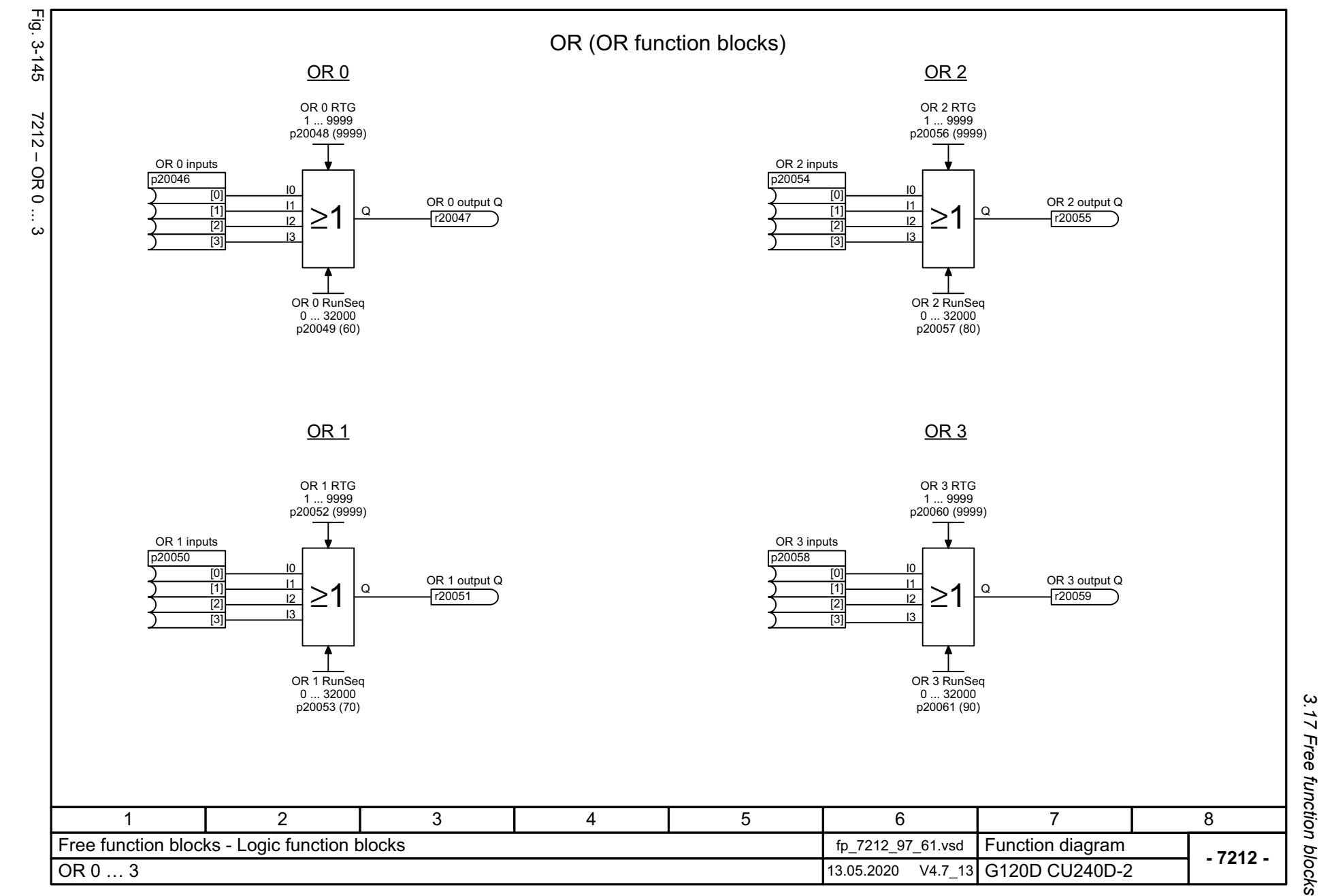

SINAMICS G120D<br>Listenhandbuch, 09/2020, A5E33842313 Listenhandbuch, 09/2020, A5E33842313 SINAMICS G120D

<span id="page-778-0"></span>779

3 Function diagrams<br>3.17 Free function blocks *3 Function diagrams*

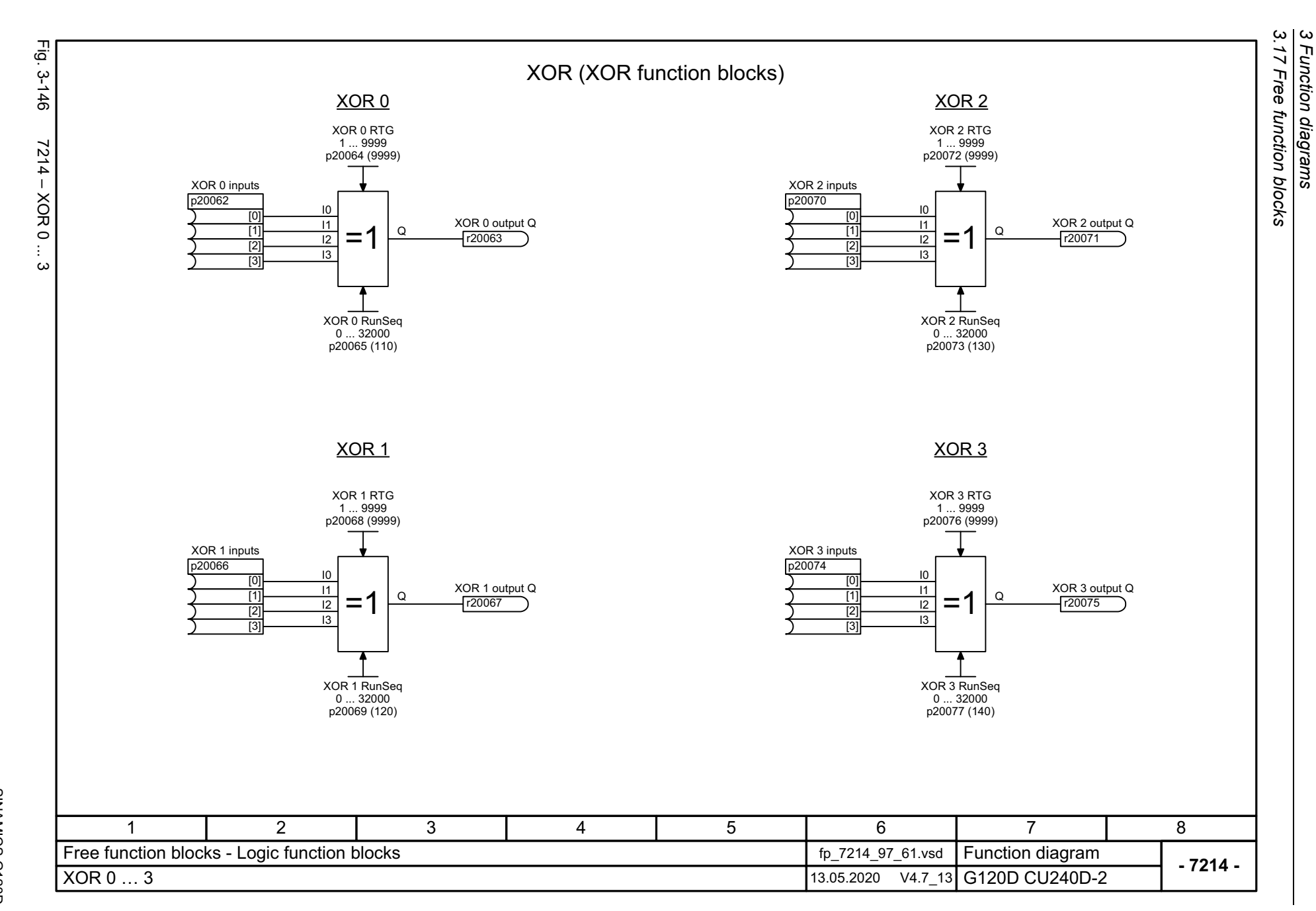

<span id="page-779-0"></span>780

<span id="page-780-0"></span>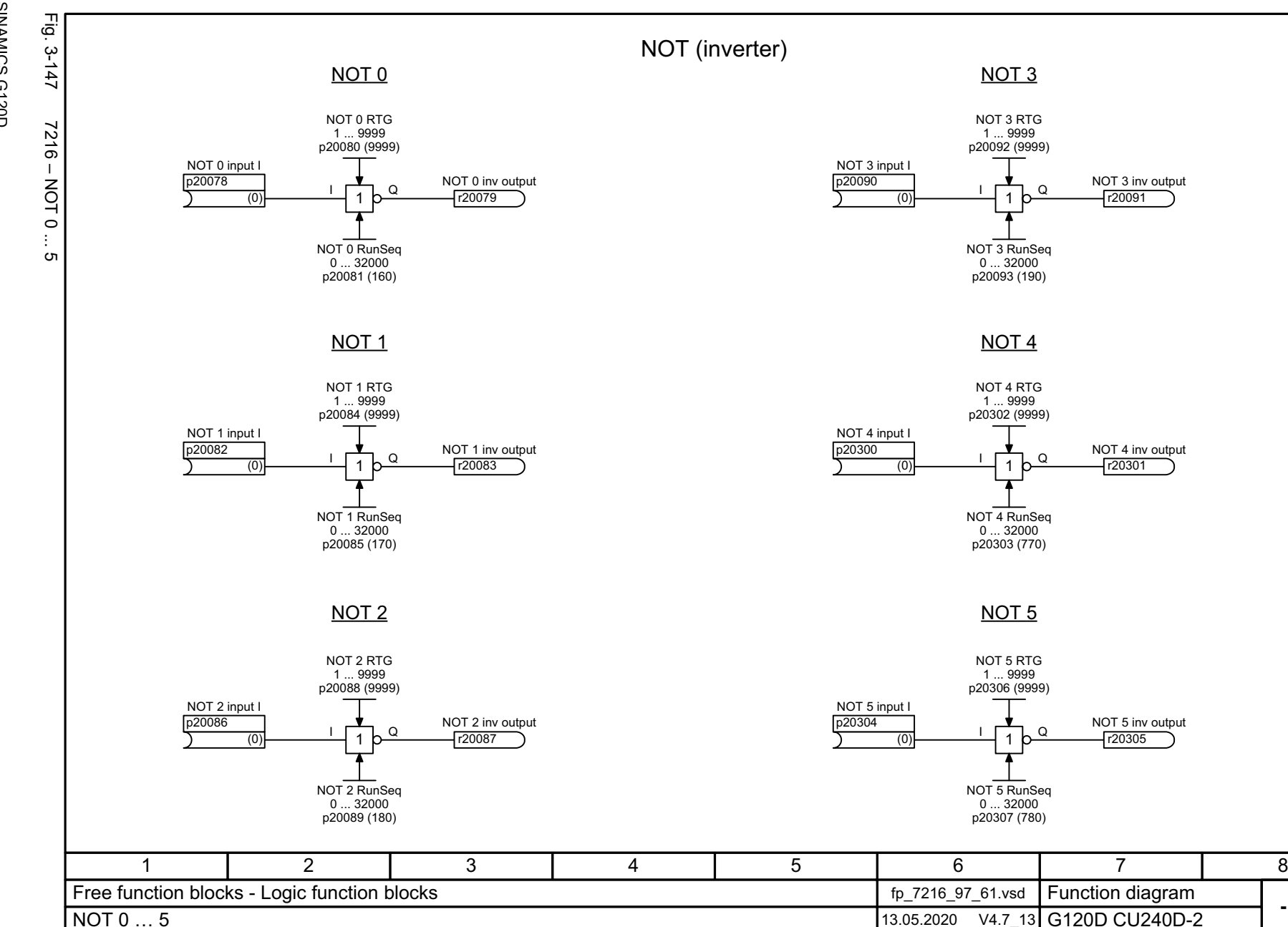

3 Function diagrams<br>3.17 Free function blocks *3.17 Free function blocks 3 Function diagrams*

**- 7216 -**

SINAMICS G120D<br>Listenhandbuch, 09/2020, A5E33842313 Listenhandbuch, 09/2020, A5E33842313 SINAMICS G120D

<span id="page-781-0"></span>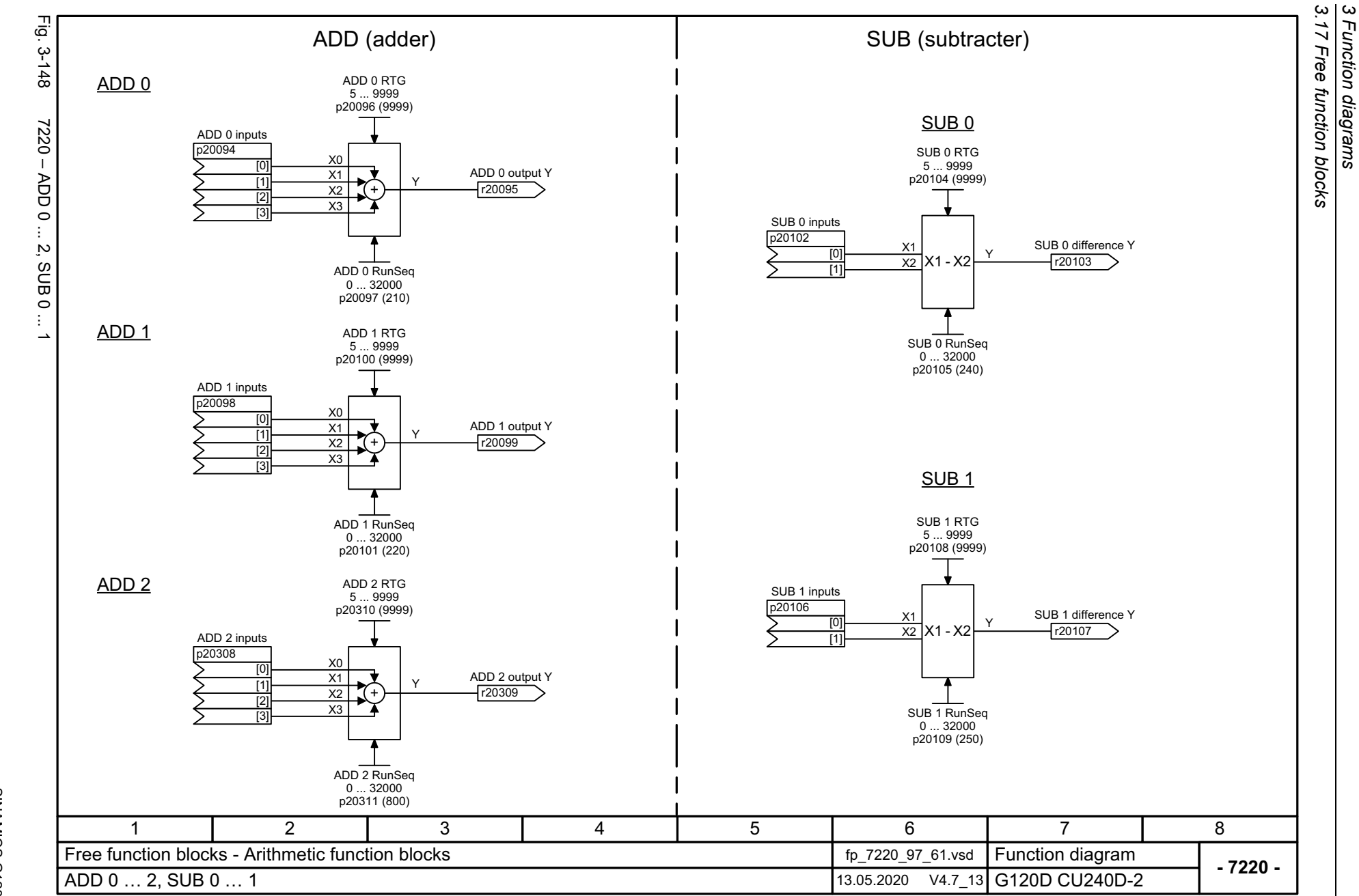

782

<span id="page-782-0"></span>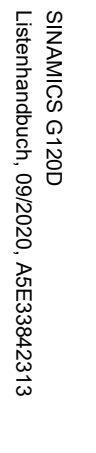

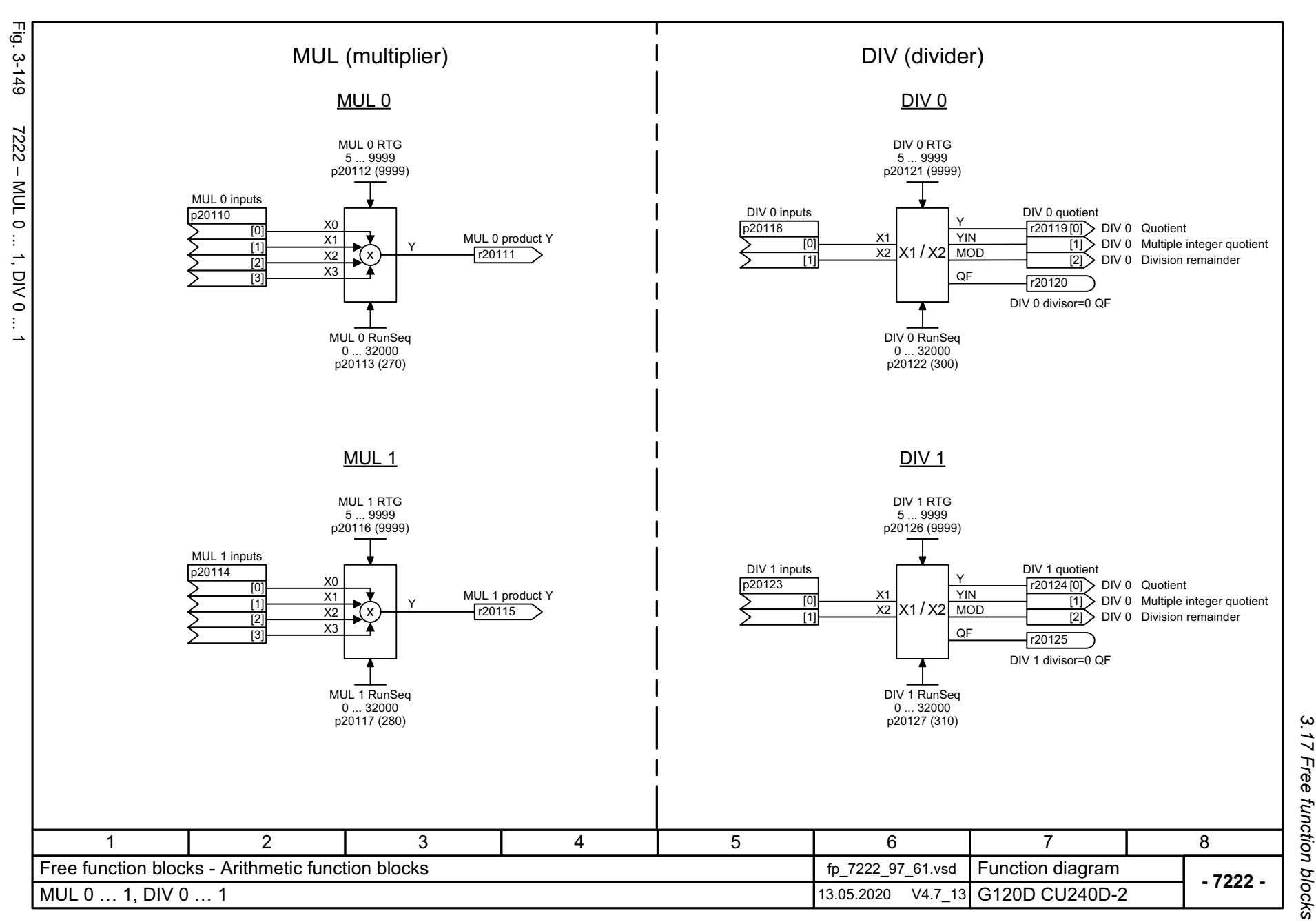

3 Function diagrams<br>3.17 Free function blocks *3 Function diagrams*

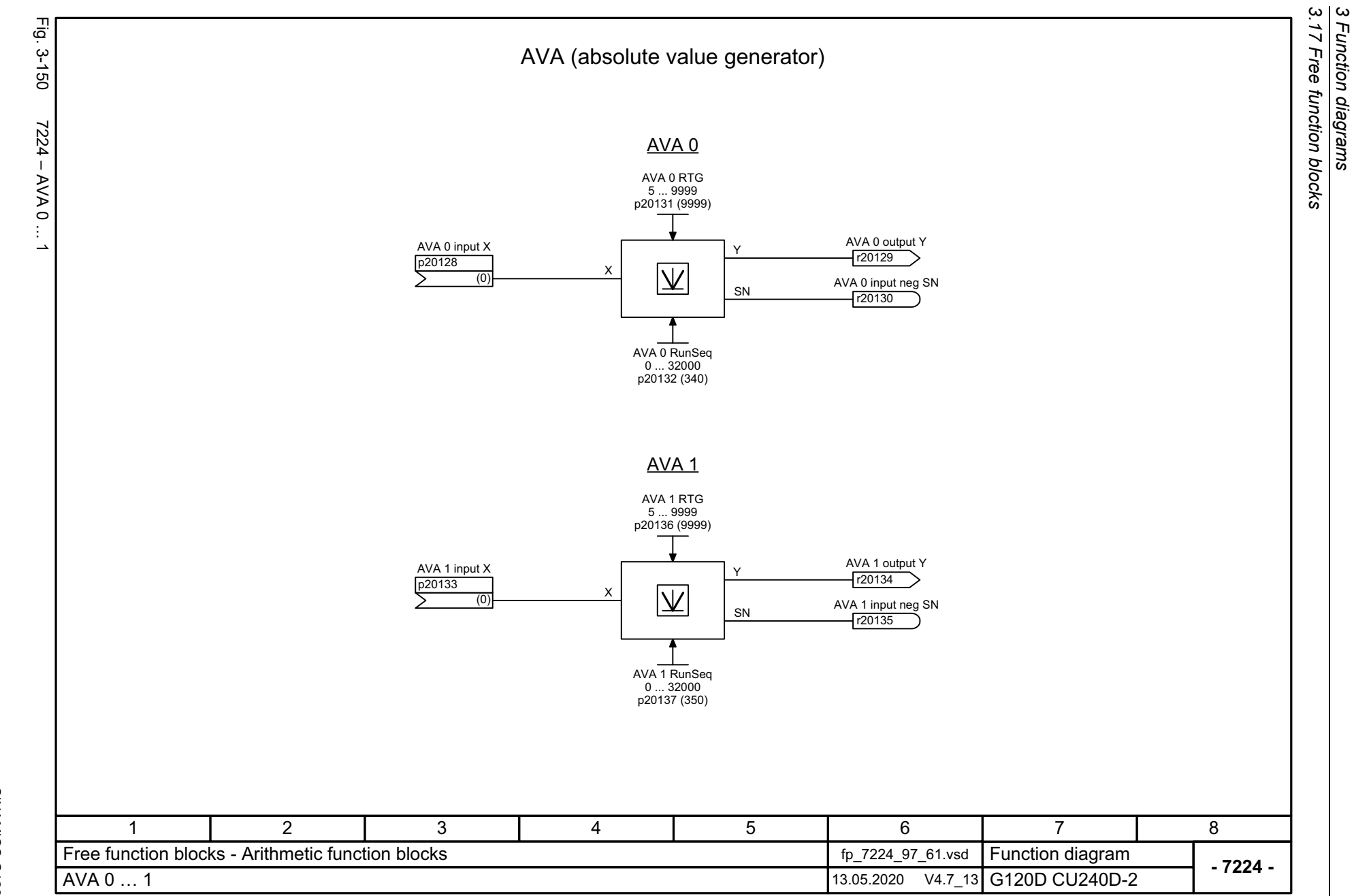

<span id="page-783-0"></span>

<span id="page-784-0"></span>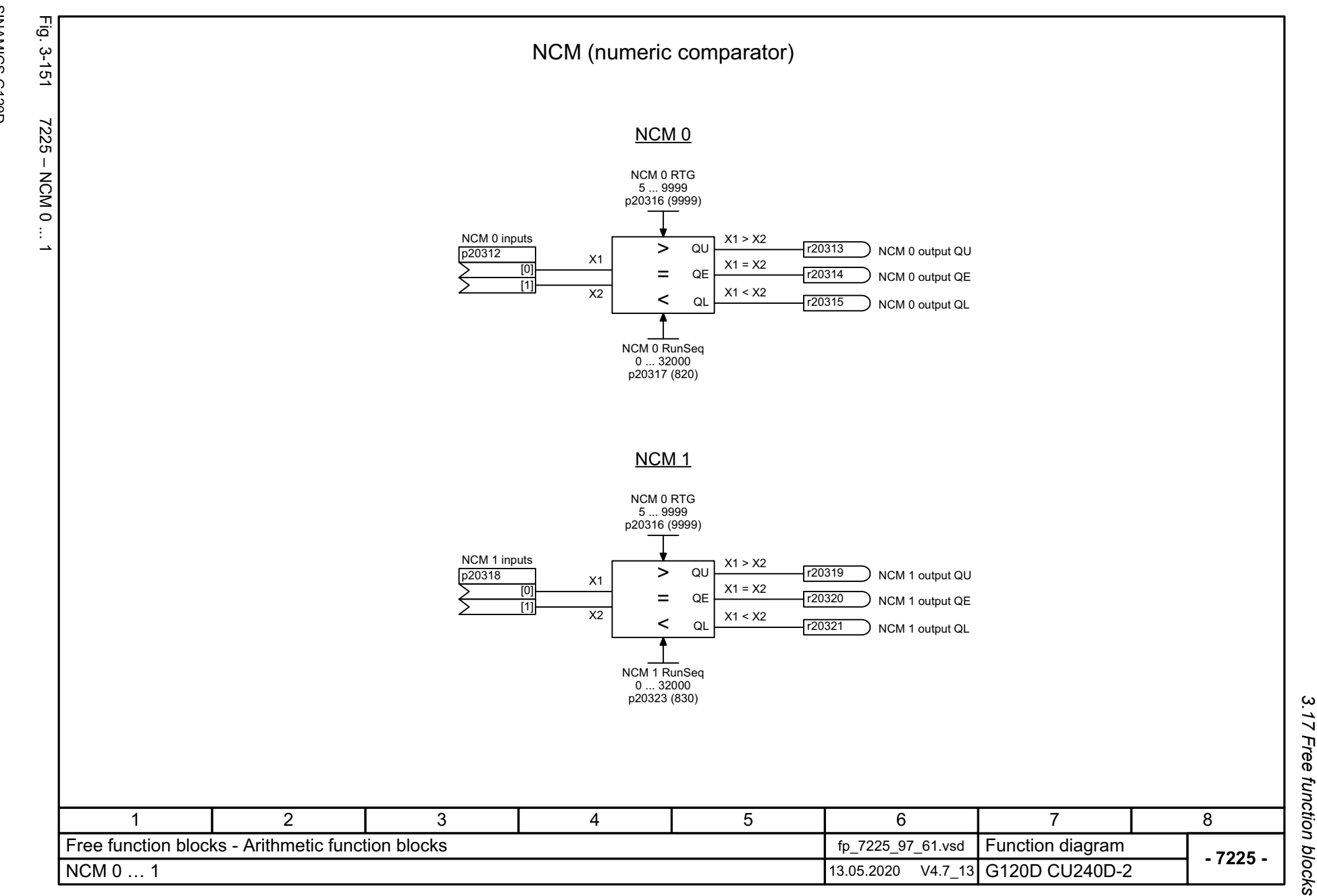

3 Function diagrams<br>3.17 Free function blocks *3 Function diagrams*

3 Function diagrams<br>3.17 Free function blocks *3.17 Free function blocks 3 Function diagrams*

<span id="page-785-0"></span>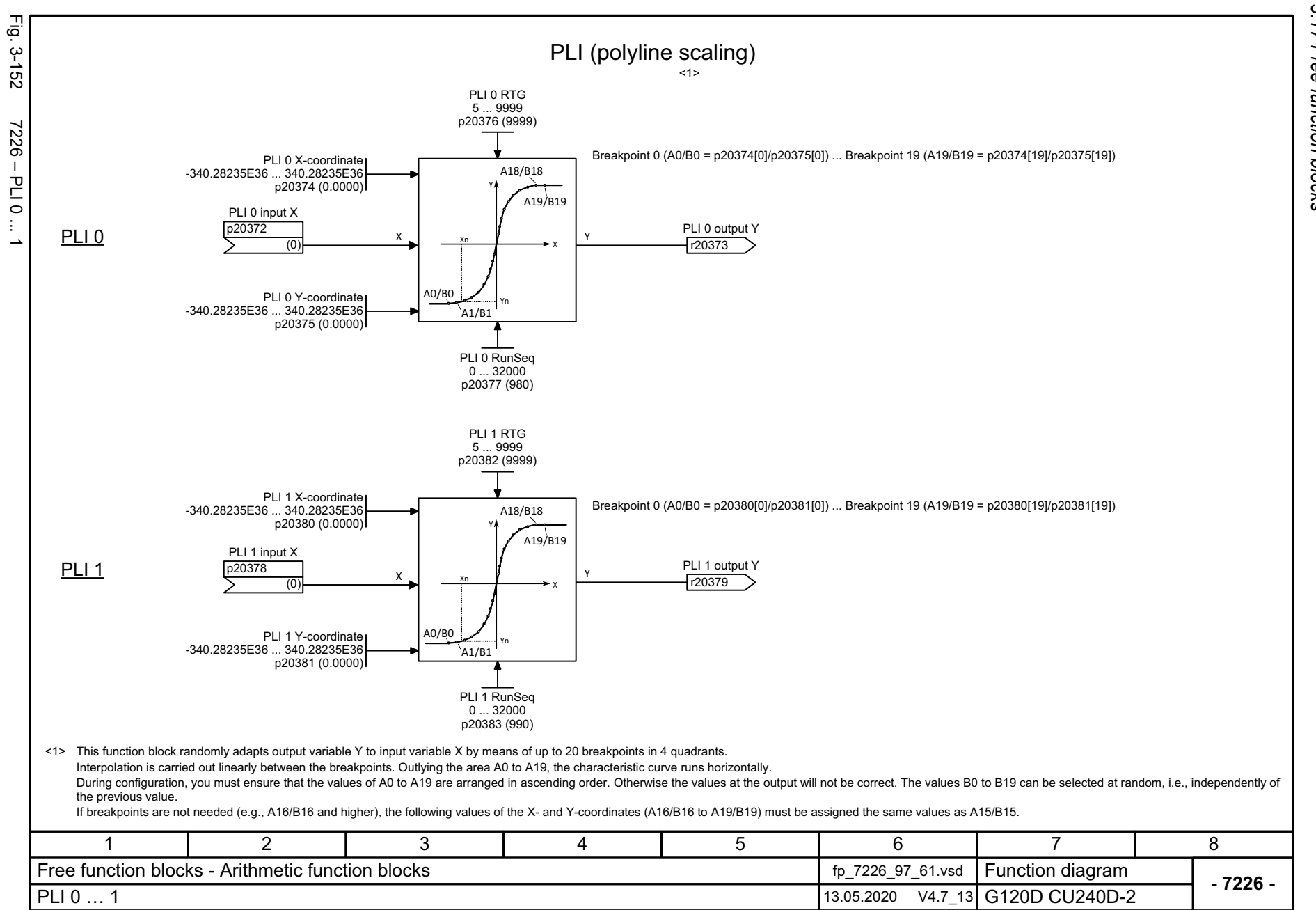

<span id="page-786-0"></span>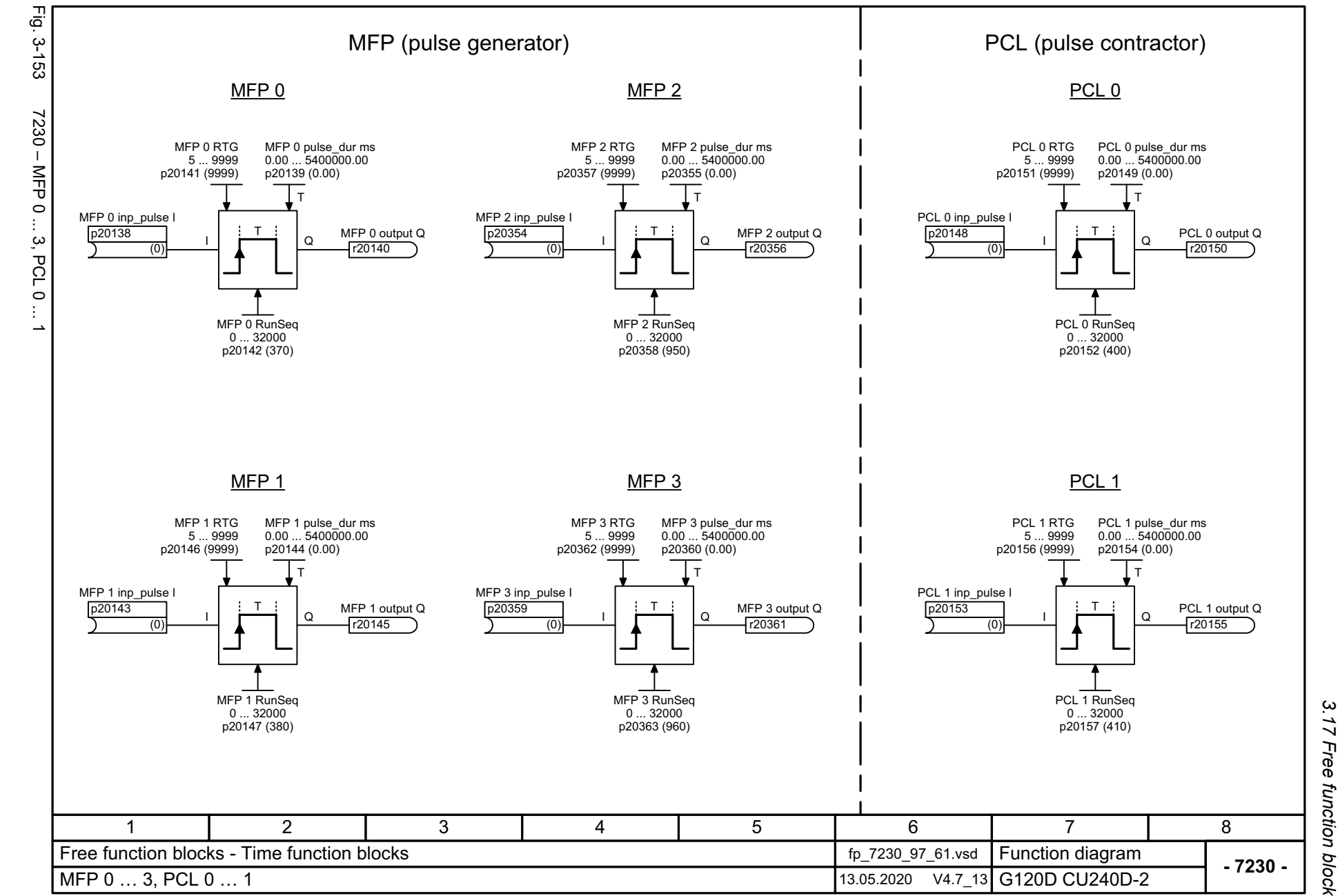

*3.17 Free function blocks* 3 Function diagrams<br>Free function blocks *3 Function diagrams*

Listenhandbuch, 09/2020, A5E33842313 SINAMICS G120D<br>SINAMICS G120D Listenhandbuch, 09/2020, A5E33842313 SINAMICS G120D

3 Function diagrams<br>3.17 Free function blocks *3.17 Free function blocks 3 Function diagrams*

<span id="page-787-0"></span>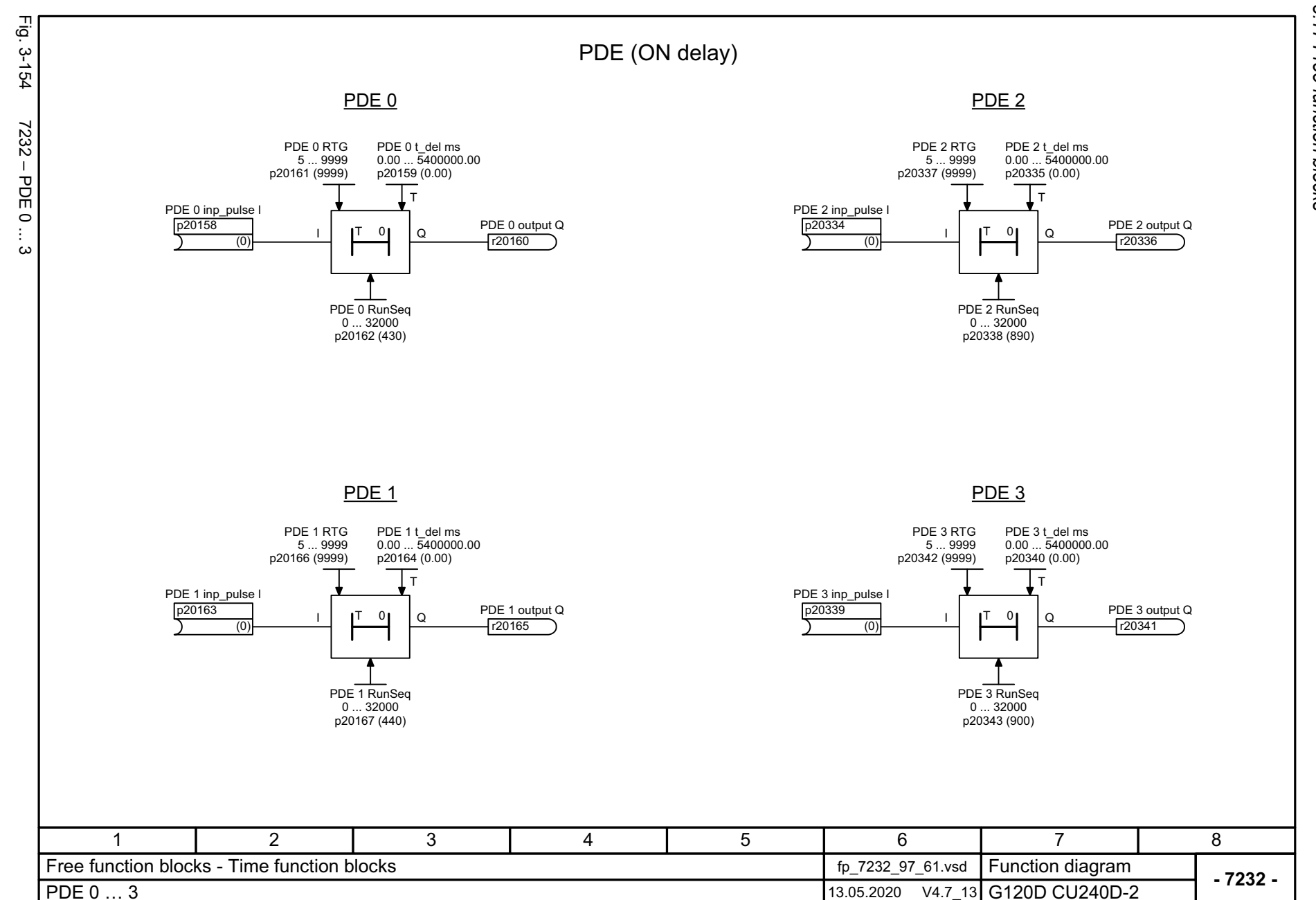

788

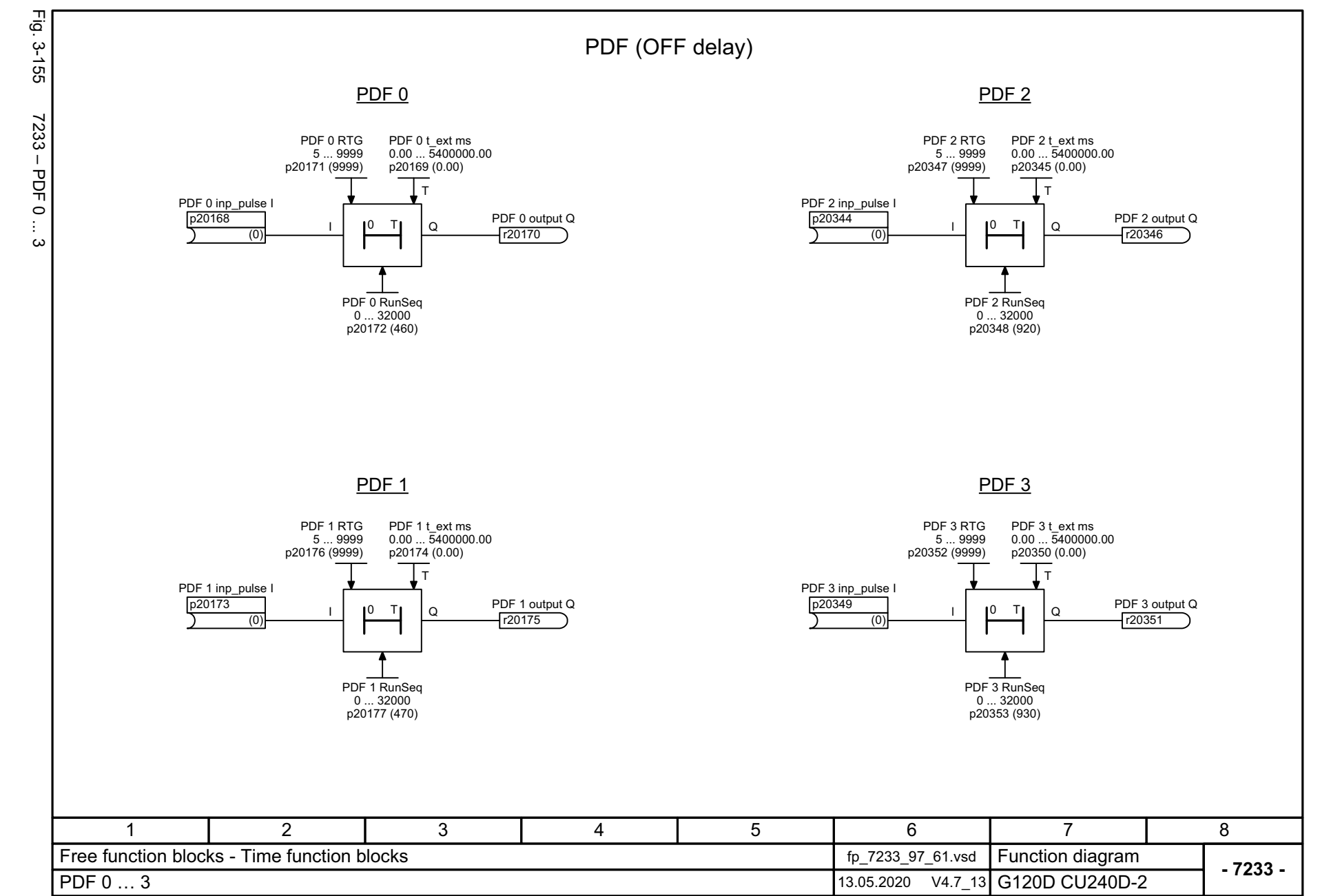

SINAMICS G120D<br>Listenhandbuch, 09/2020, A5E33842313 Listenhandbuch, 09/2020, A5E33842313 SINAMICS G120D

<span id="page-788-0"></span>789

3 Function diagrams<br>3.17 Free function blocks *3.17 Free function blocks 3 Function diagrams*

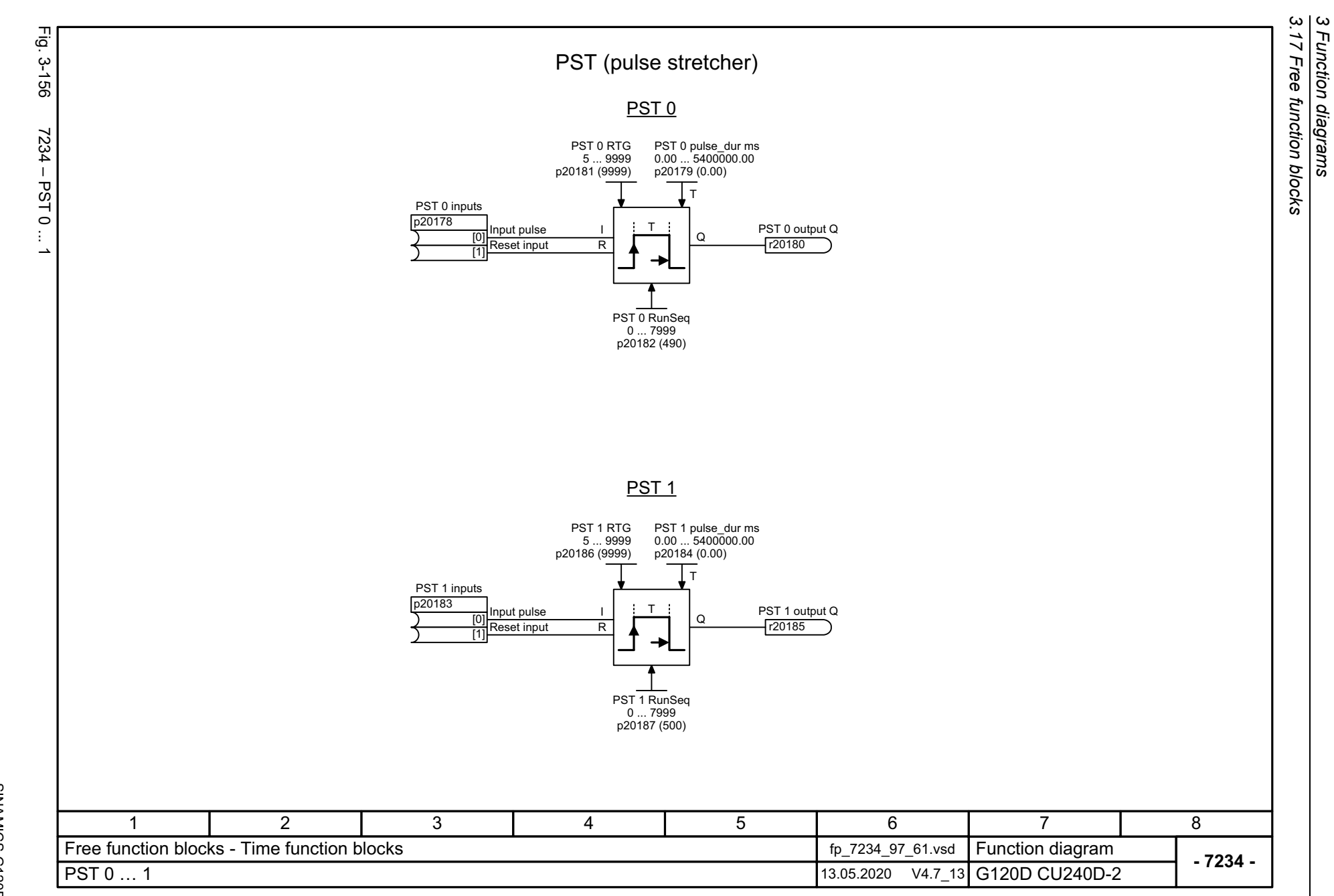

<span id="page-789-0"></span>790

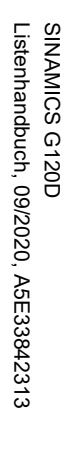

<span id="page-790-0"></span>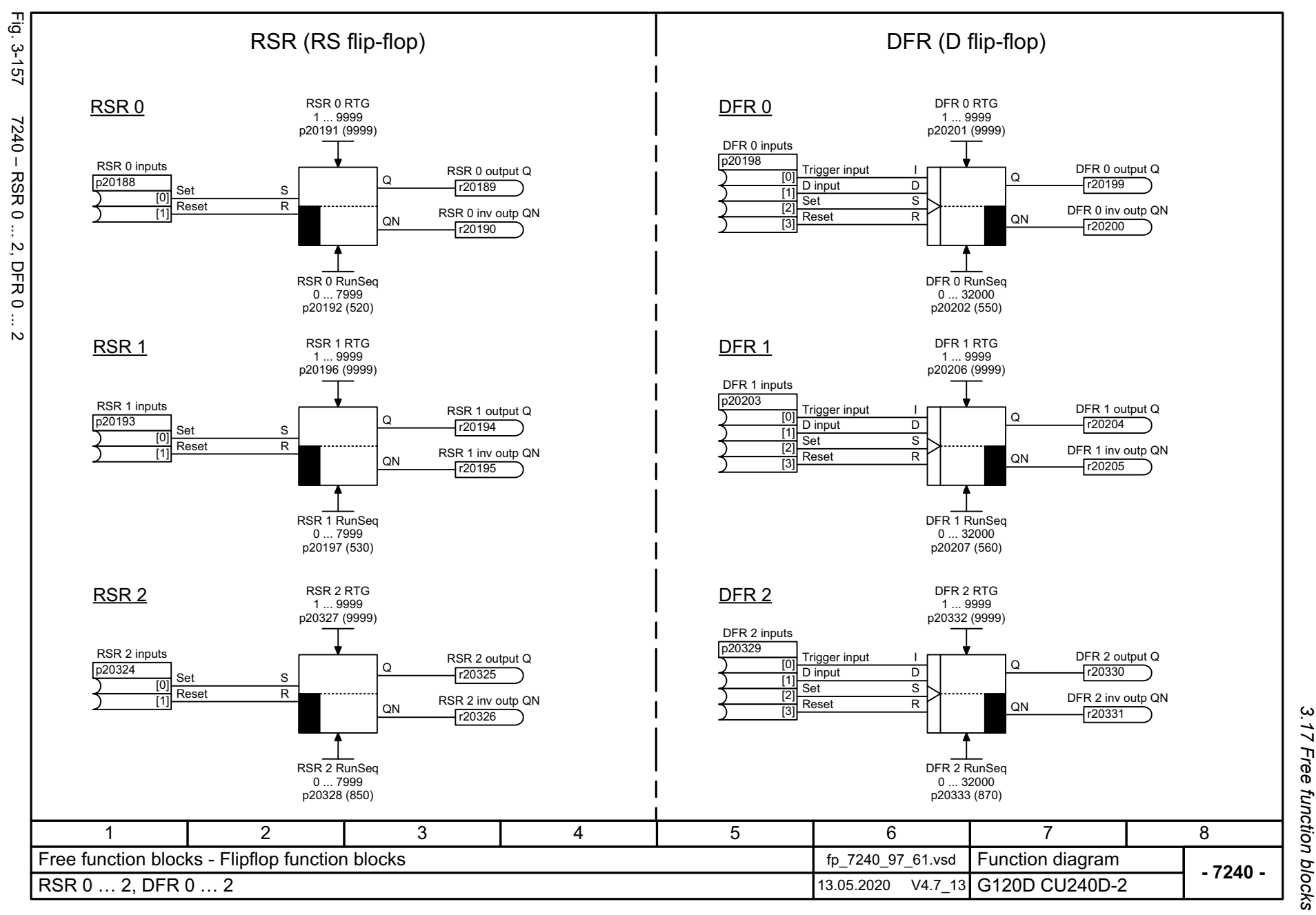

3 Function diagrams<br>Free function blocks *3 Function diagrams*

3 Function diagrams<br>3.17 Free function blocks *3.17 Free function blocks 3 Function diagrams*

<span id="page-791-0"></span>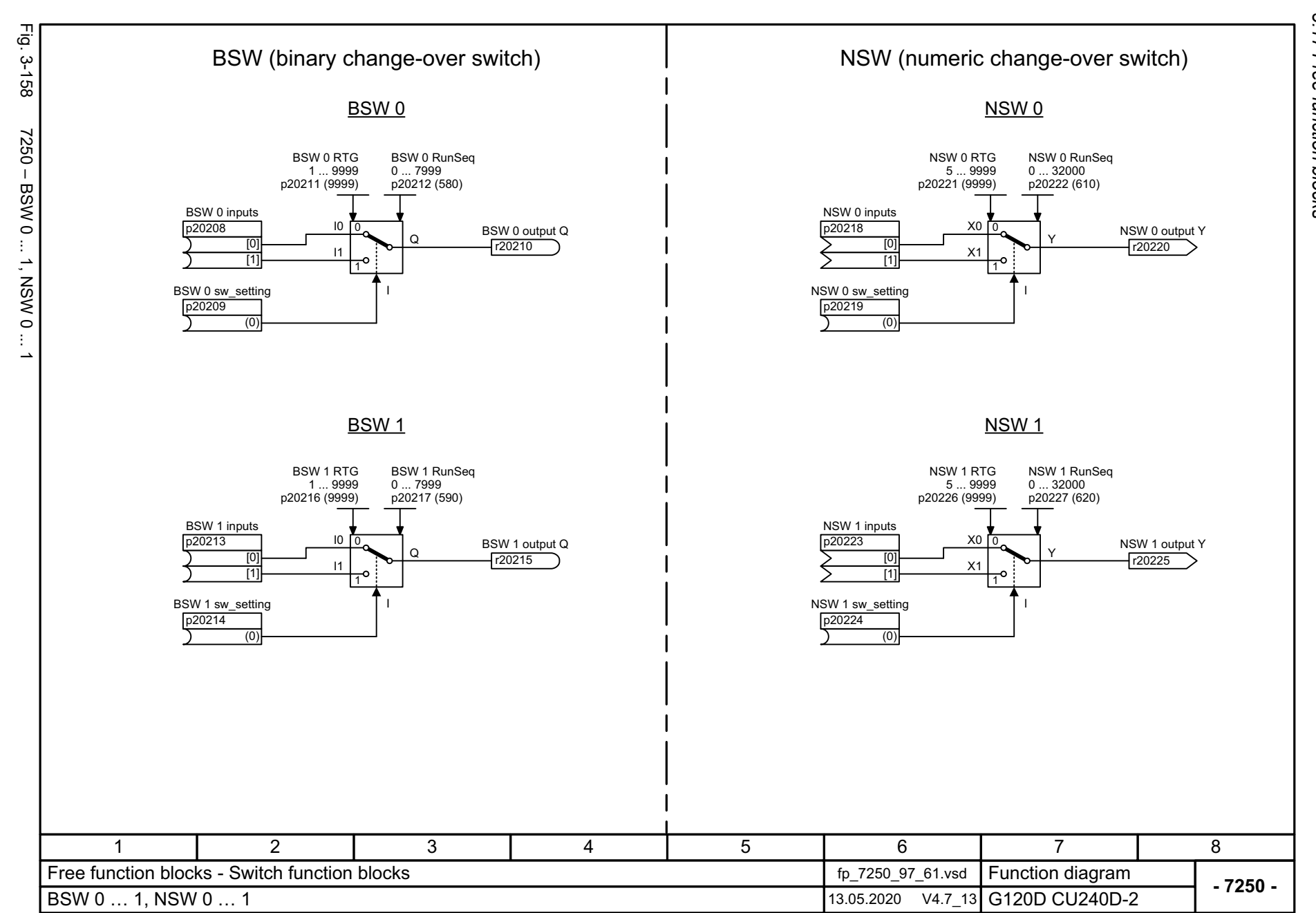
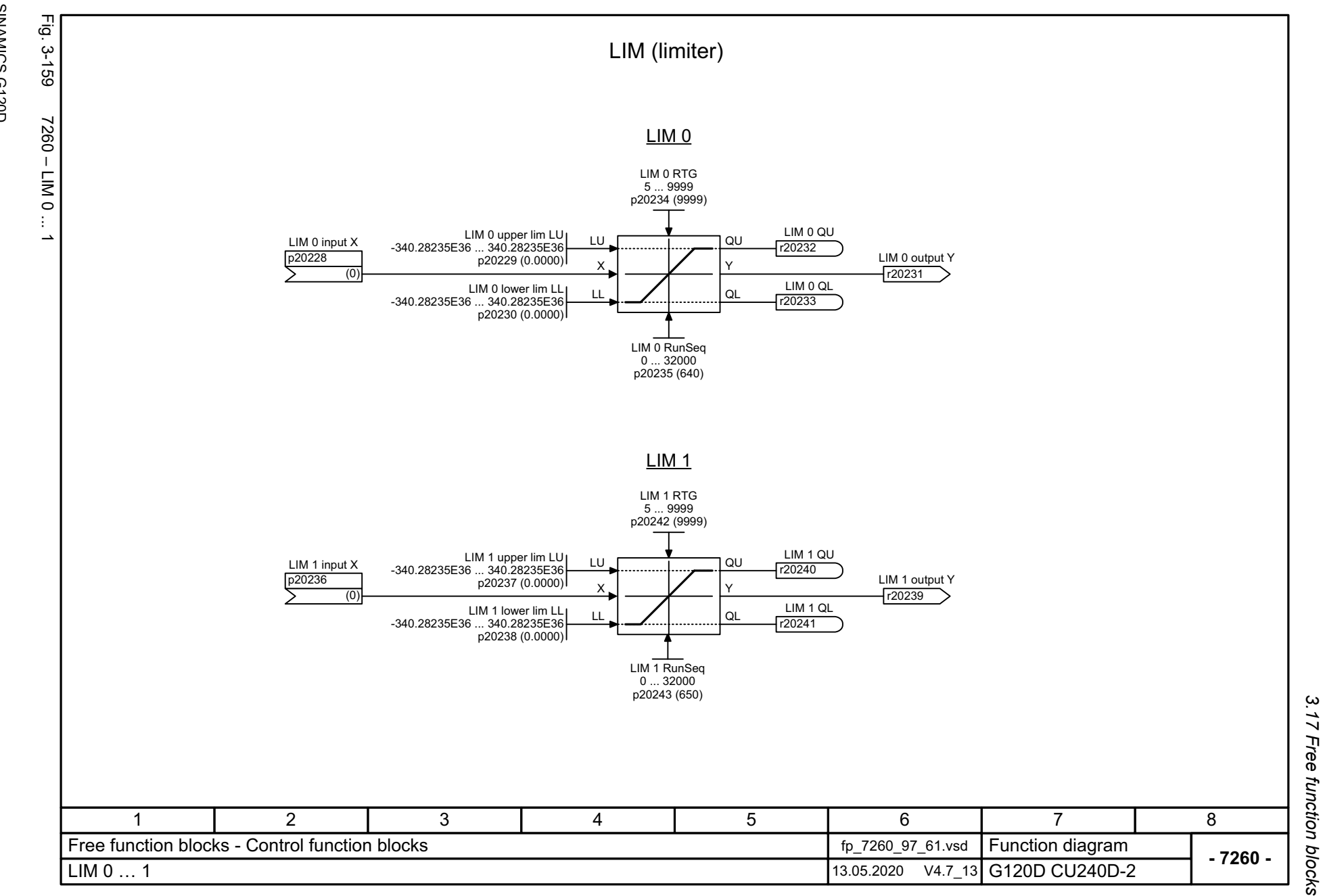

SINAMICS G120D<br>Listenhandbuch, 09/2020, A5E33842313 Listenhandbuch, 09/2020, A5E33842313 SINAMICS G120D

793

3 Function diagrams<br>3.17 Free function blocks *3 Function diagrams*

3 Function diagrams<br>3.17 Free function blocks *3.17 Free function blocks 3 Function diagrams*

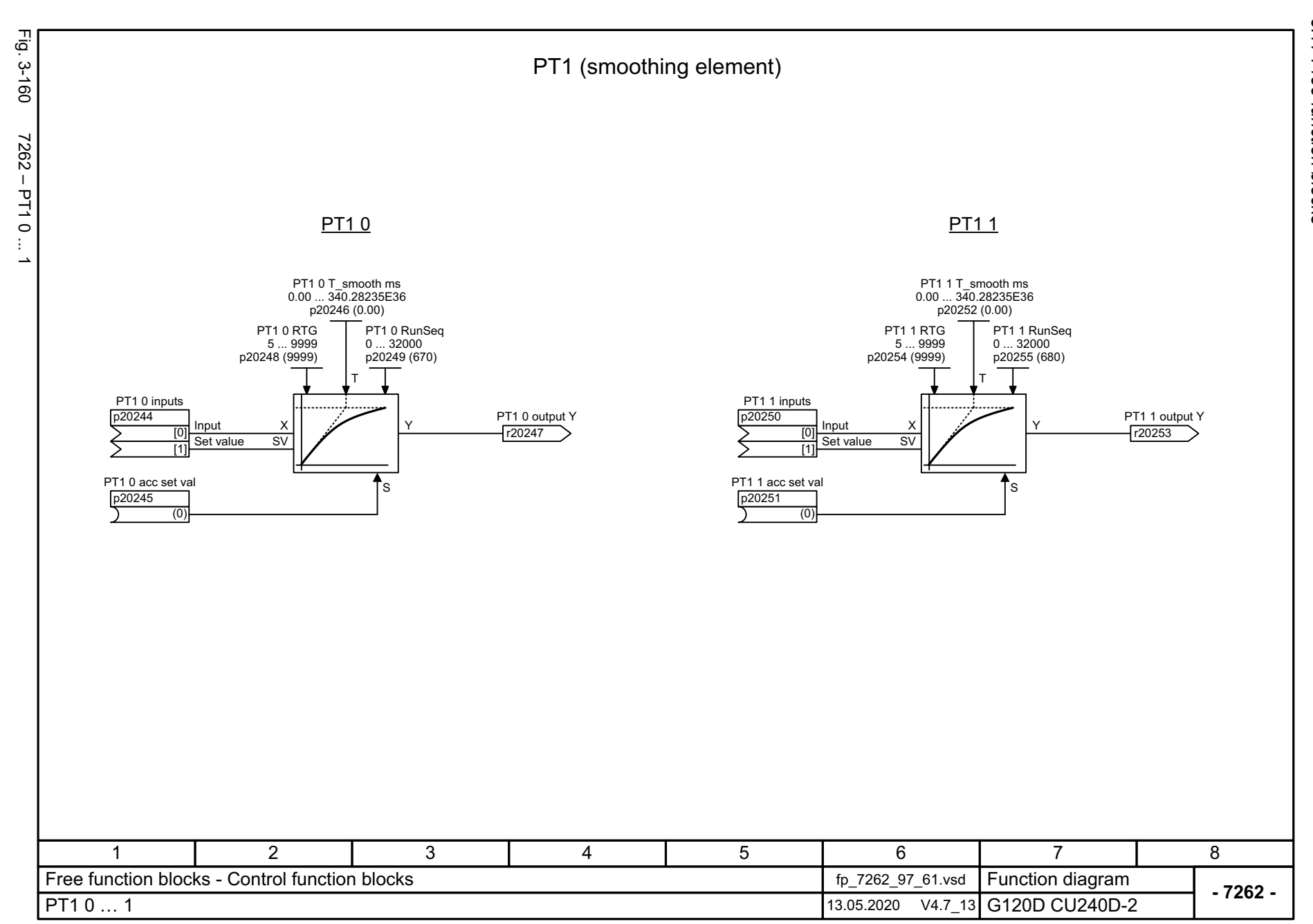

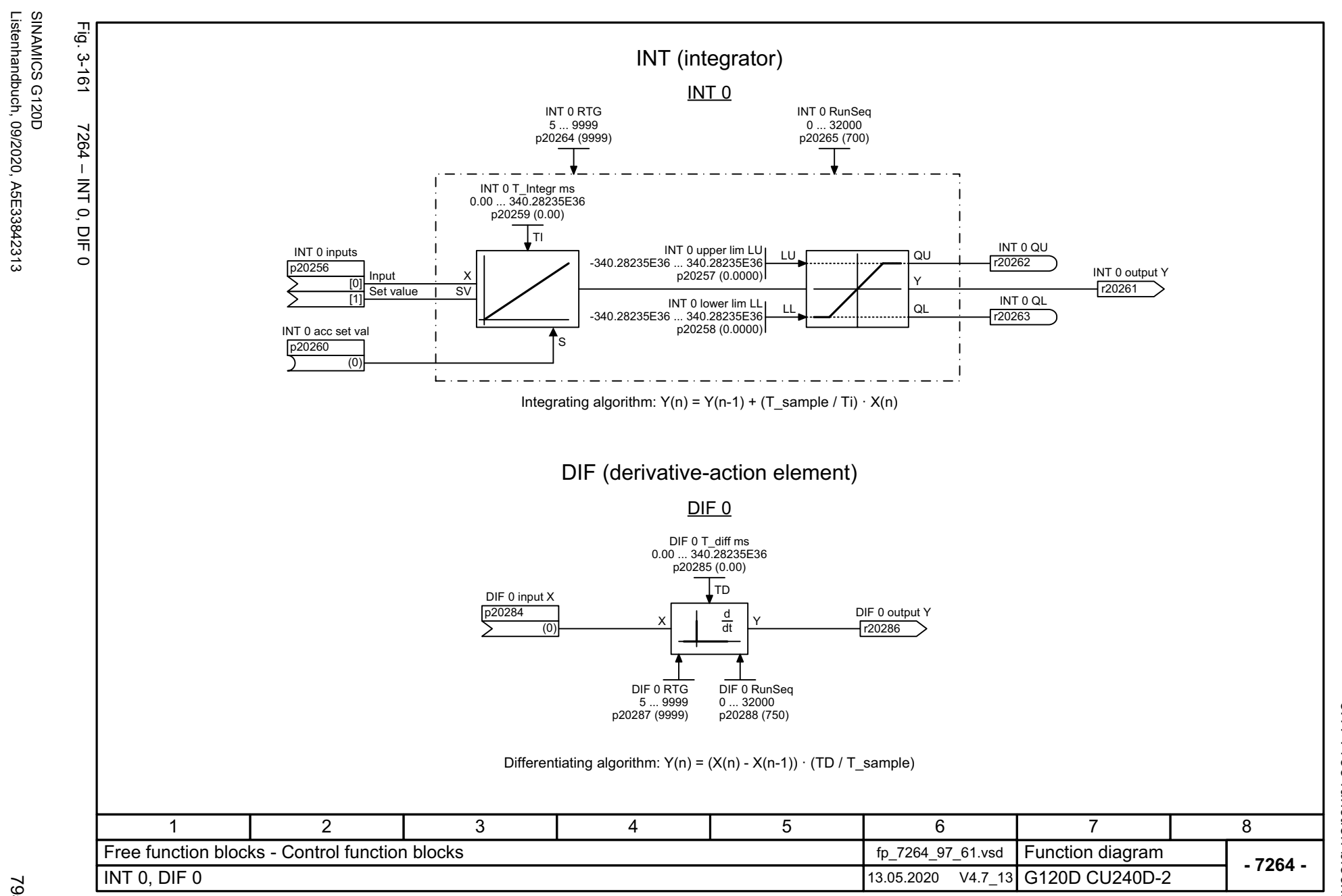

Listenhandbuch, 09/2020, A5E33842313

3 Function diagrams<br>3.17 Free function blocks *3.17 Free function blocks 3 Function diagrams*

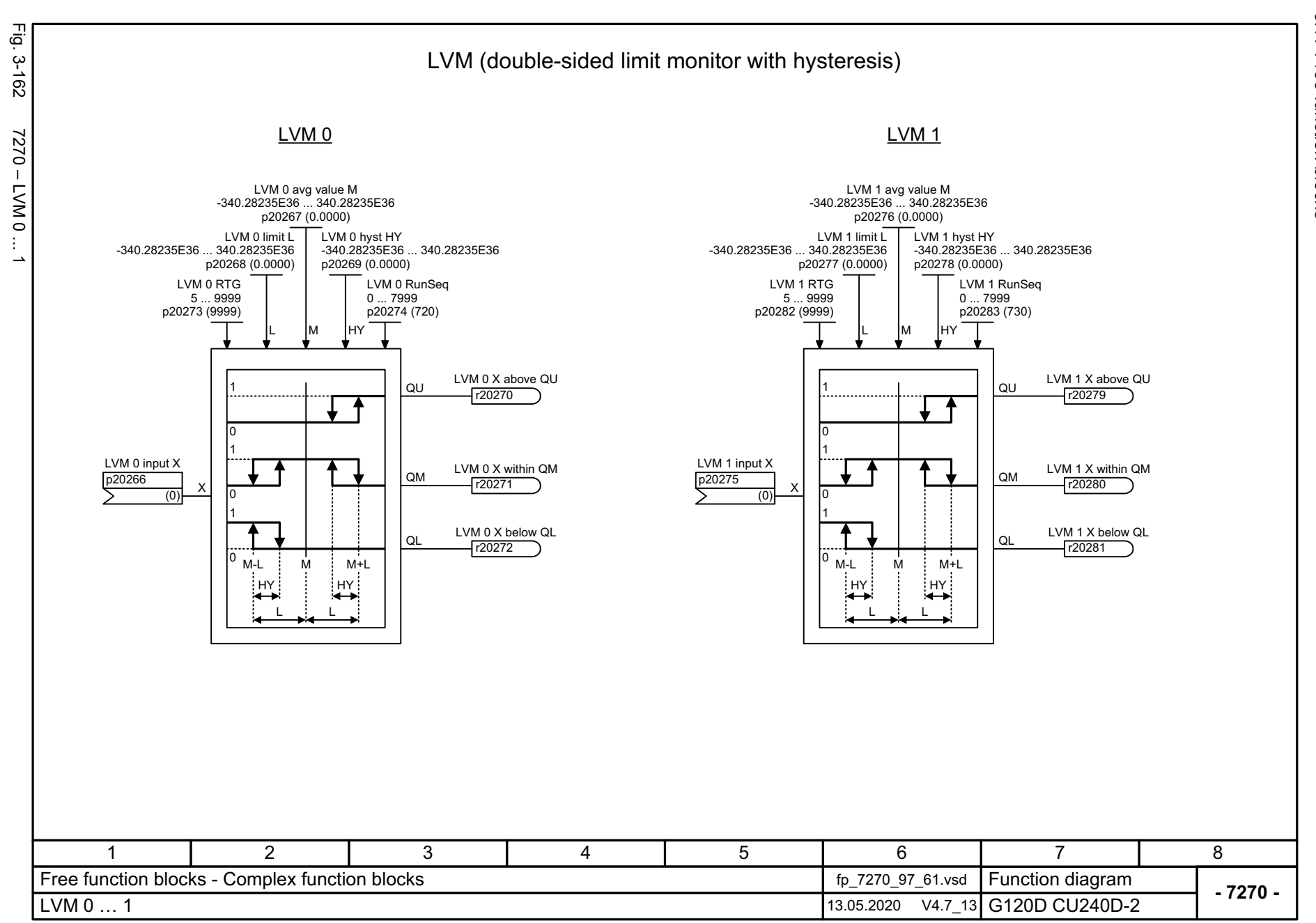

# **3.18 Technology controller**

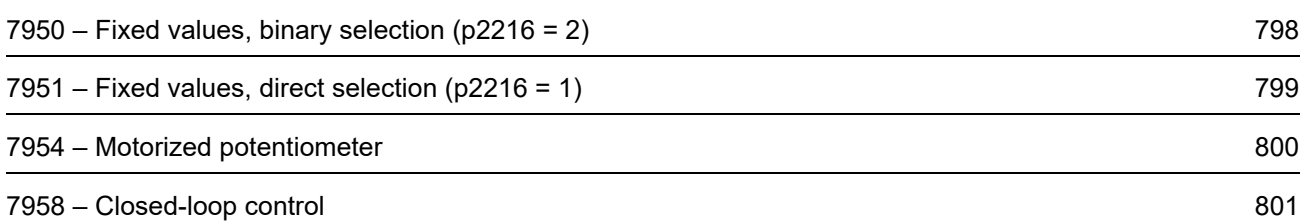

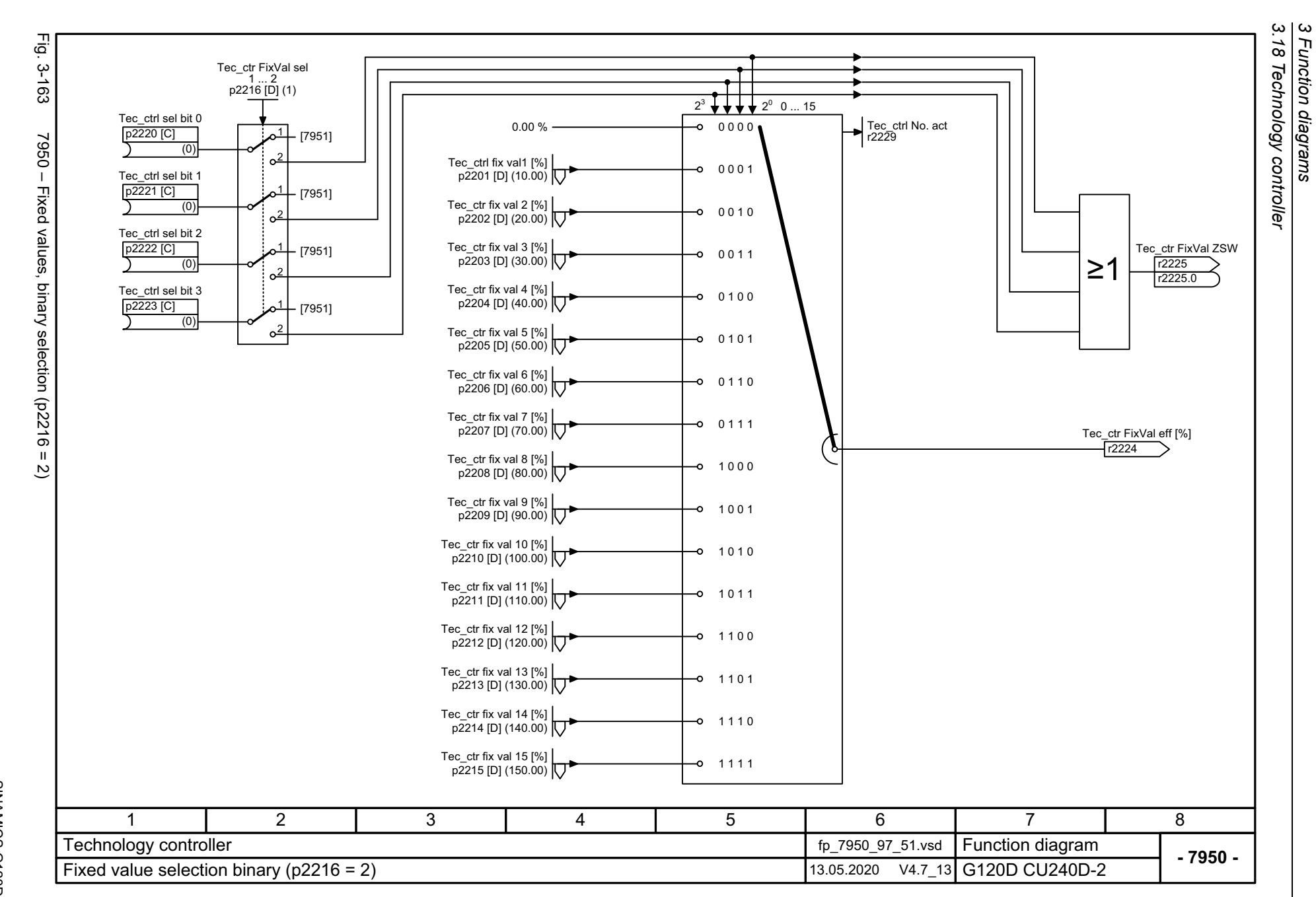

798

<span id="page-797-0"></span>SINAMICS G120D<br>Listenhandbuch, 09/2020, A5E33842313 Listenhandbuch, 09/2020, A5E33842313 SINAMICS G120D

<span id="page-798-0"></span>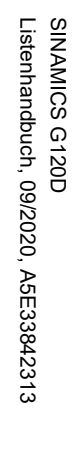

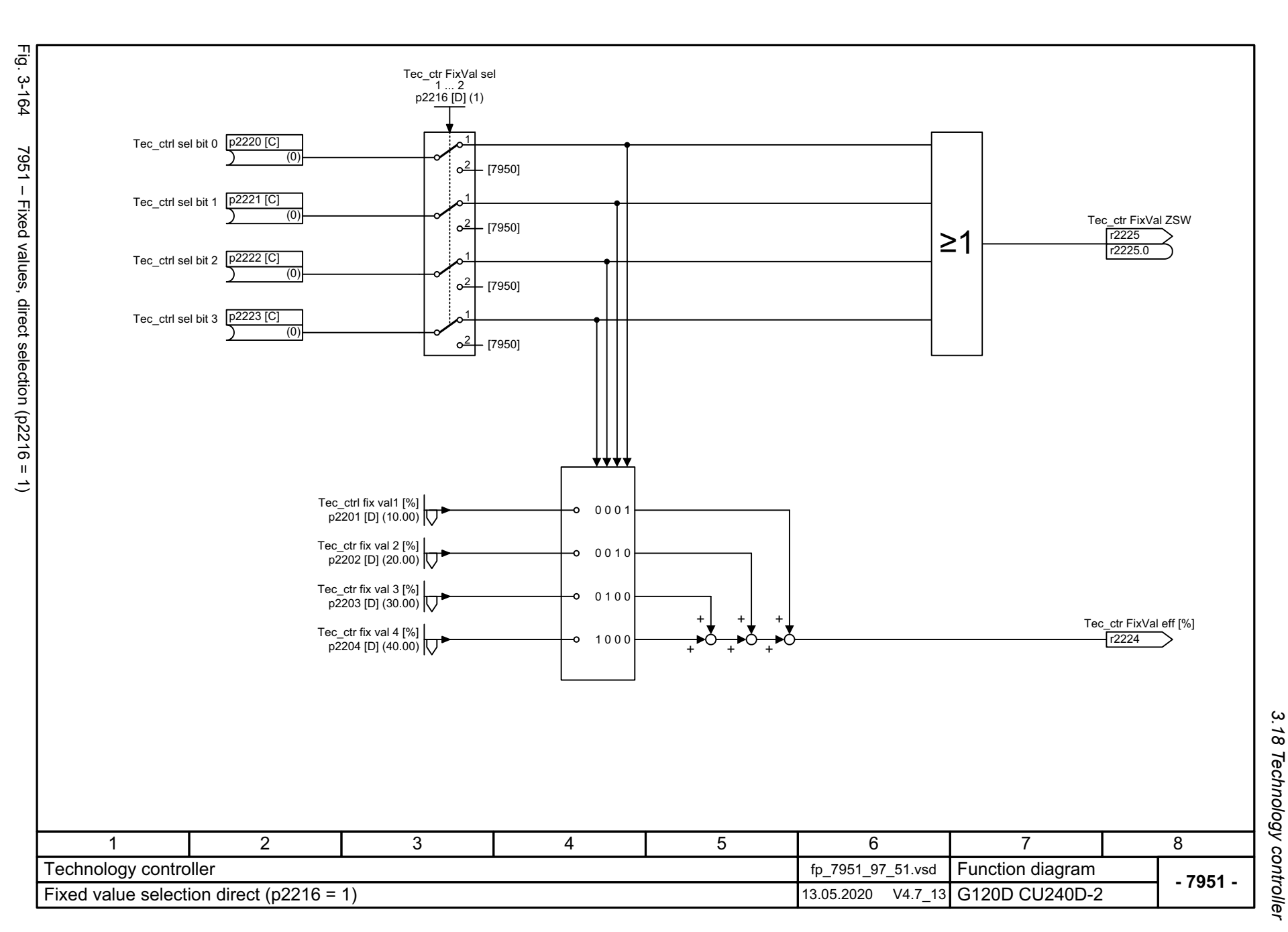

3 Function diagrams<br>3 Function diagrams *3 Function diagrams*

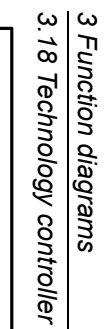

<span id="page-799-0"></span>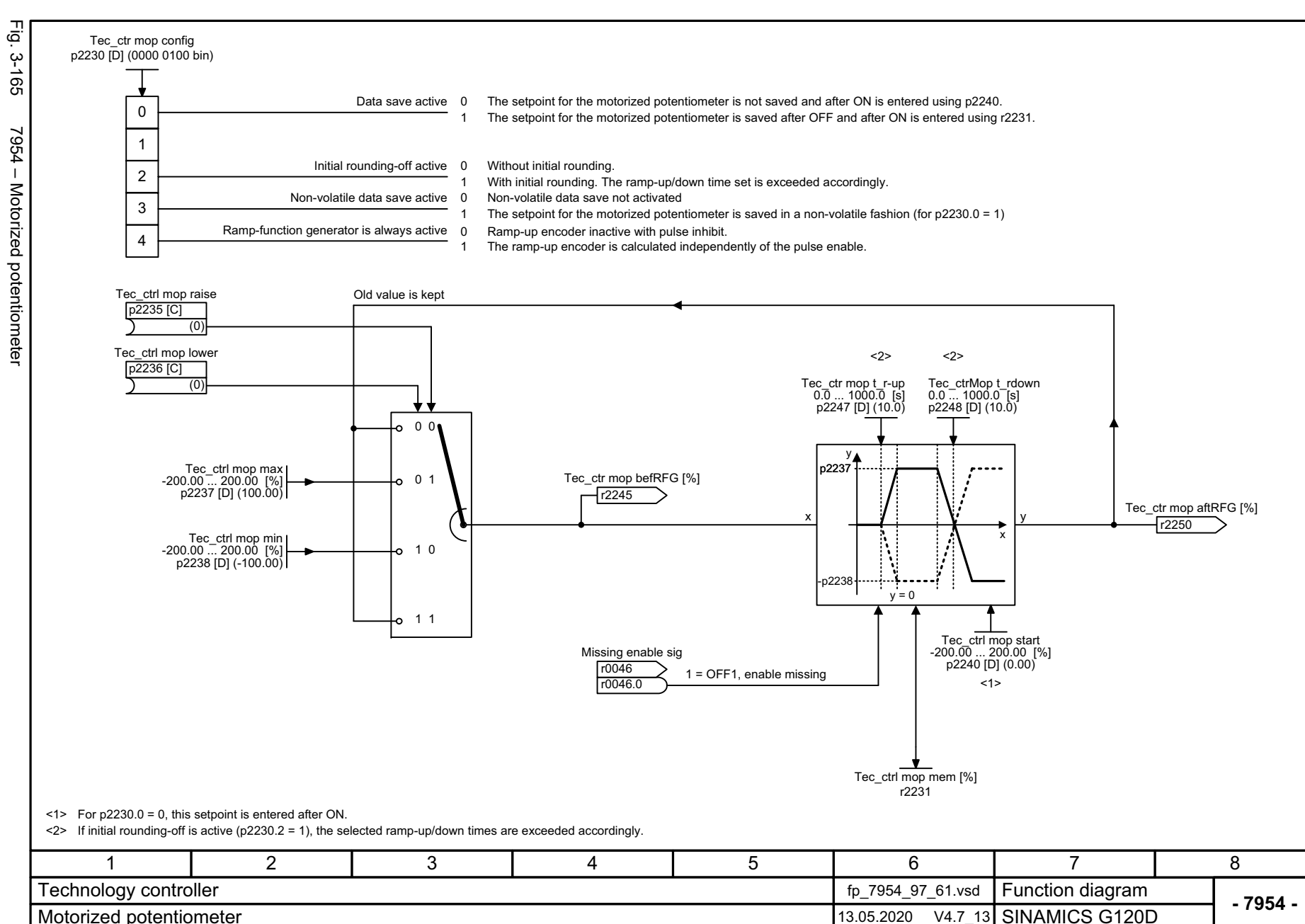

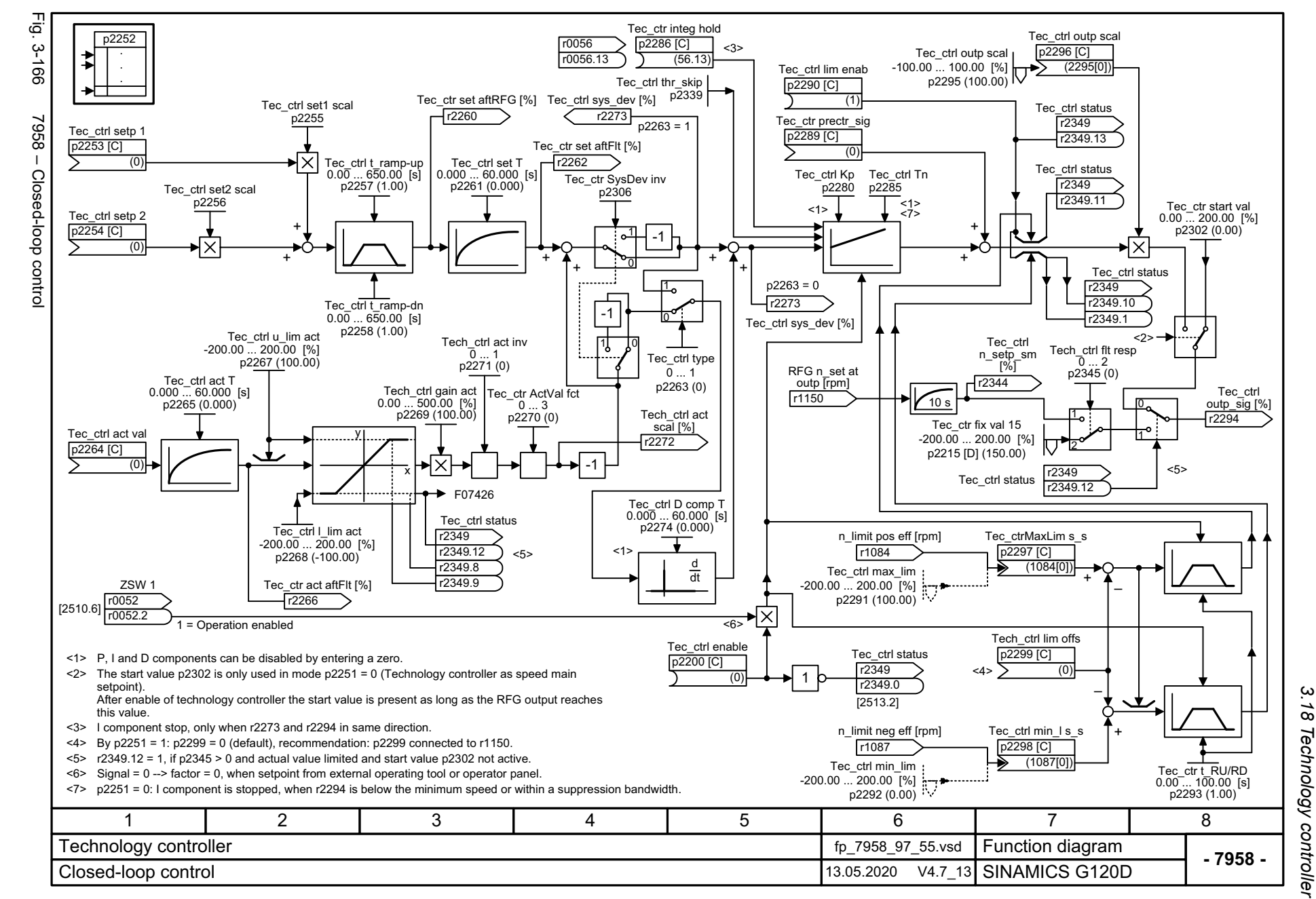

Listenhandbuch, 09/2020, A5E33842313 SINAMICS G120D Listenhandbuch, 09/2020, A5E33842313 SINAMICS G120D

<span id="page-800-0"></span>801

 $\mathbf{\omega}$ *3 Function diagrams* Function diagrams *3.19 Signals and monitoring functions*

# **3.19 Signals and monitoring functions**

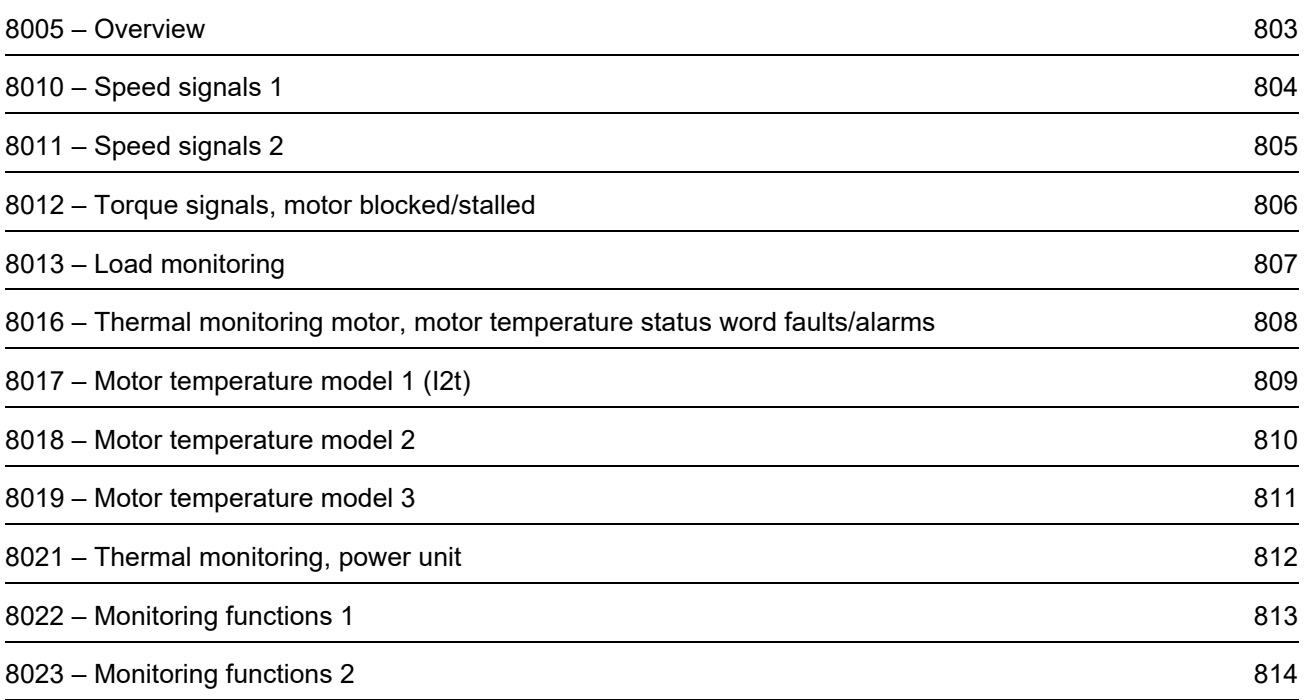

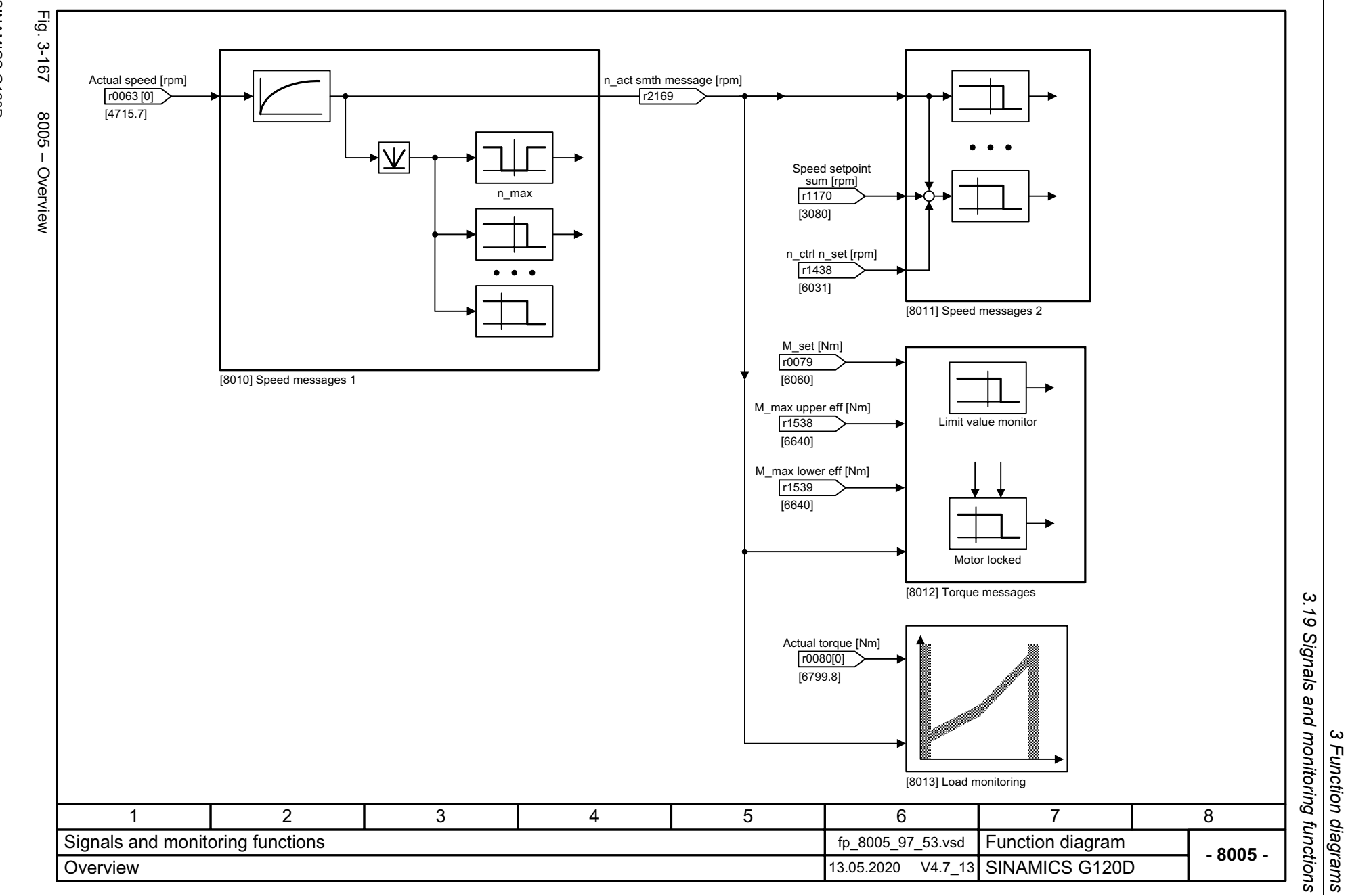

<span id="page-802-0"></span>

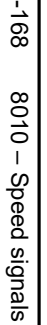

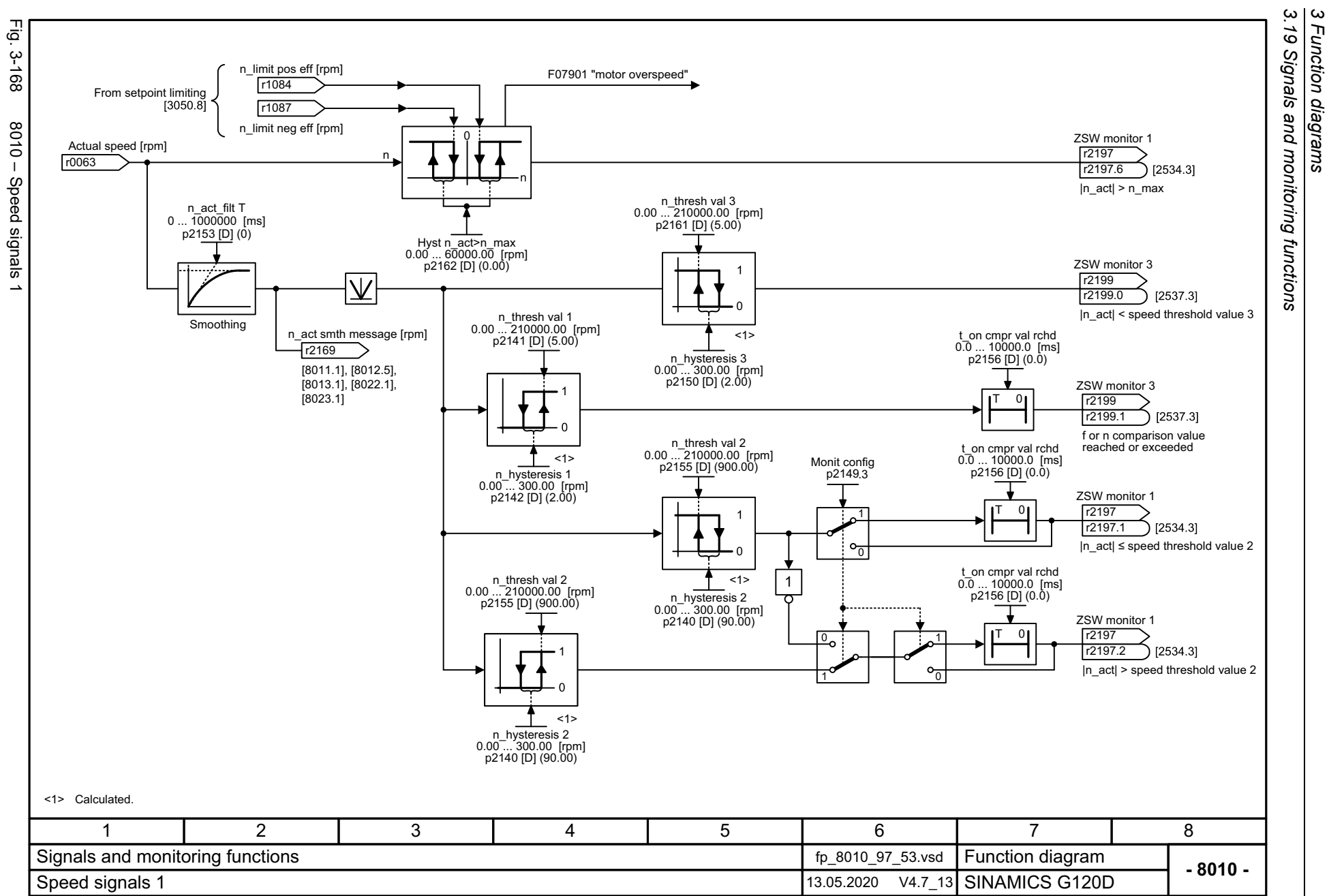

*3.19 Signals and monitoring functions*

*3 Function diagrams*

<span id="page-803-0"></span>SINAMICS G120D<br>Listenhandbuch, 09/2020, A5E33842313 Listenhandbuch, 09/2020, A5E33842313 SINAMICS G120D

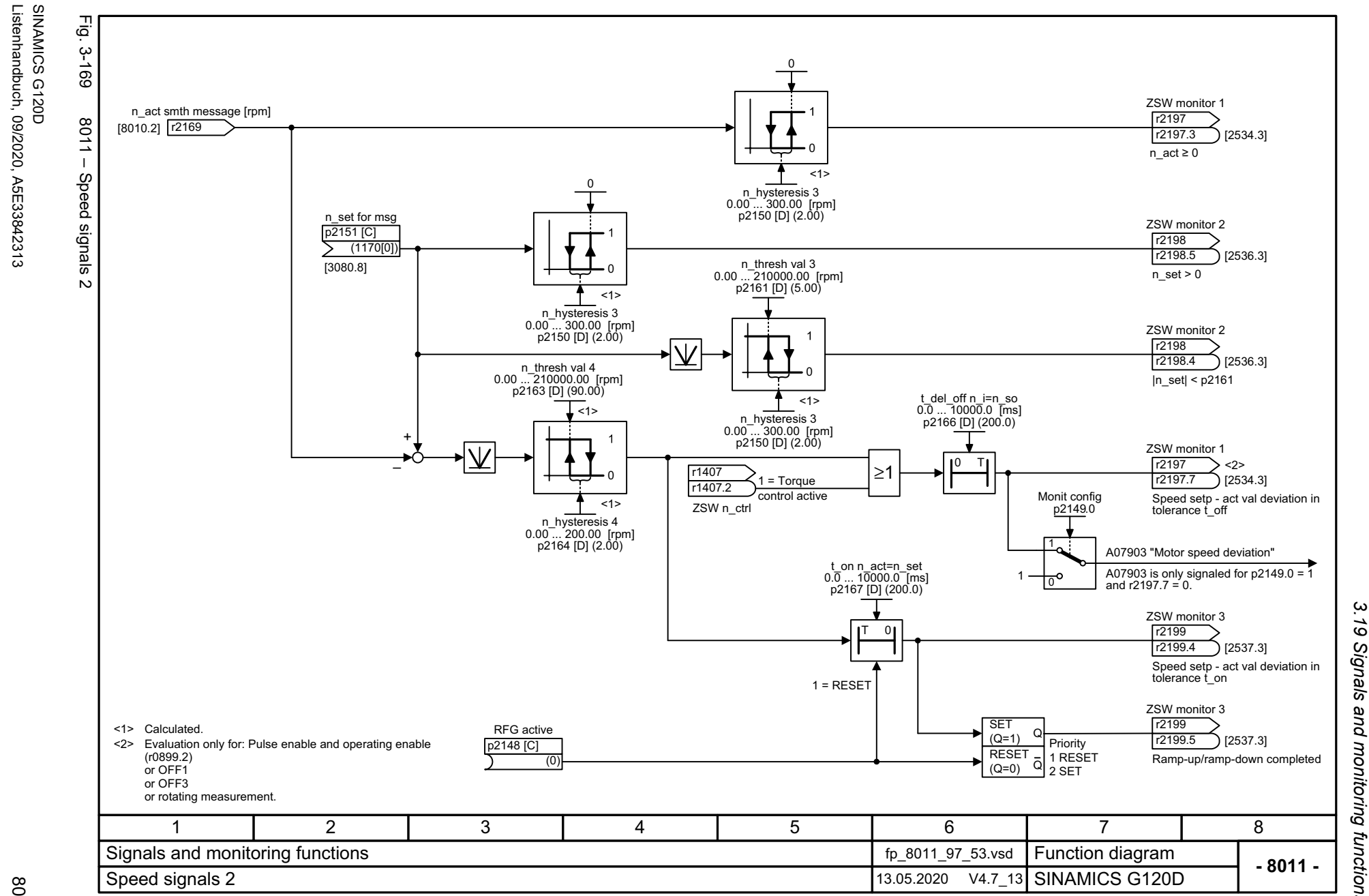

*3.19 Signals and monitoring functions* Signals and monitoring functions Function diagrams

*3 Function diagrams*

ω

<span id="page-804-0"></span>805

Listenhandbuch, 09/2020, A5E33842313

SINAMICS G120D

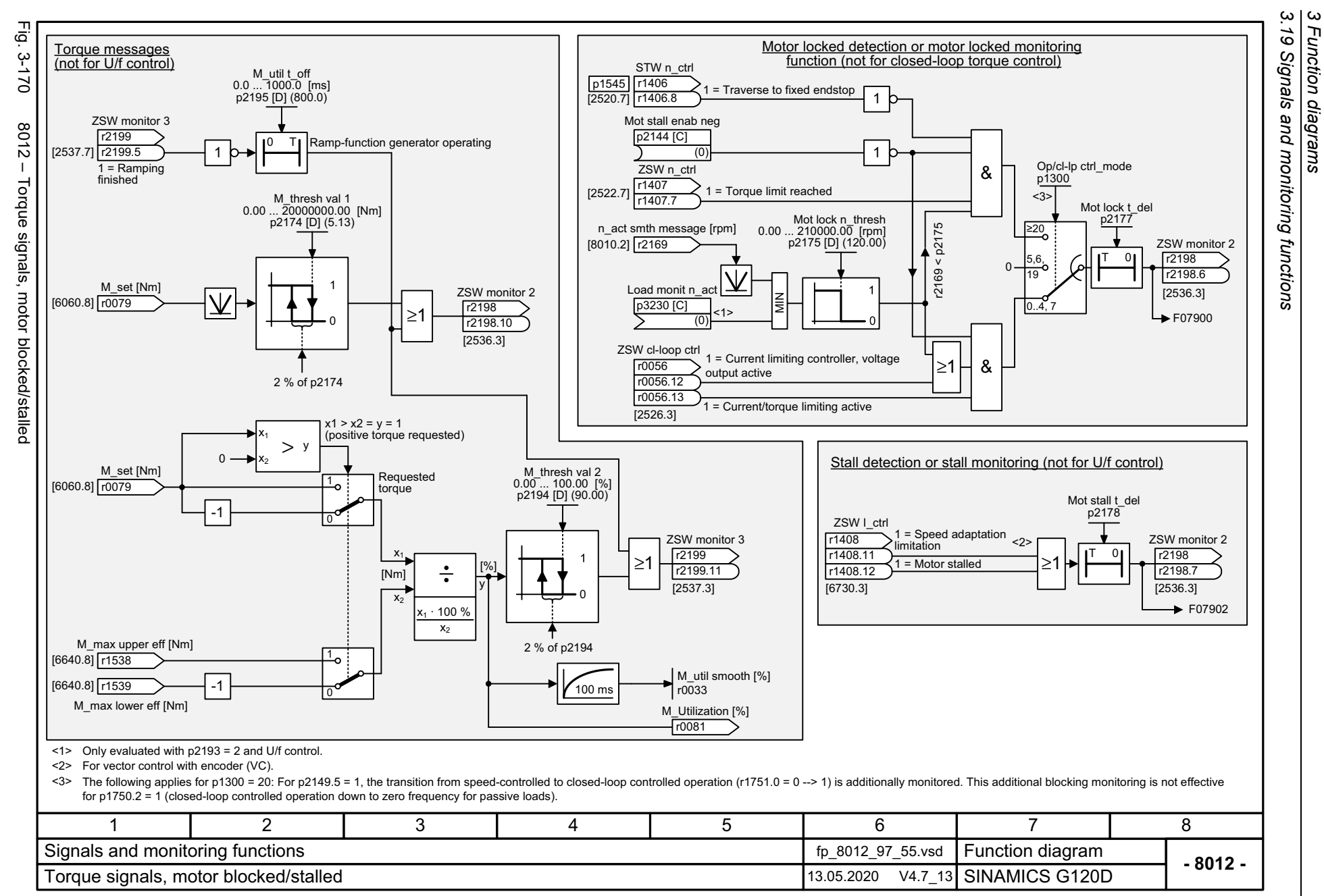

<span id="page-805-0"></span>Listenhandbuch, 09/2020, A5E33842313 Listenhandbuch, 09/2020, A5E33842313 SINAMICS G120D SINAMICS G120D

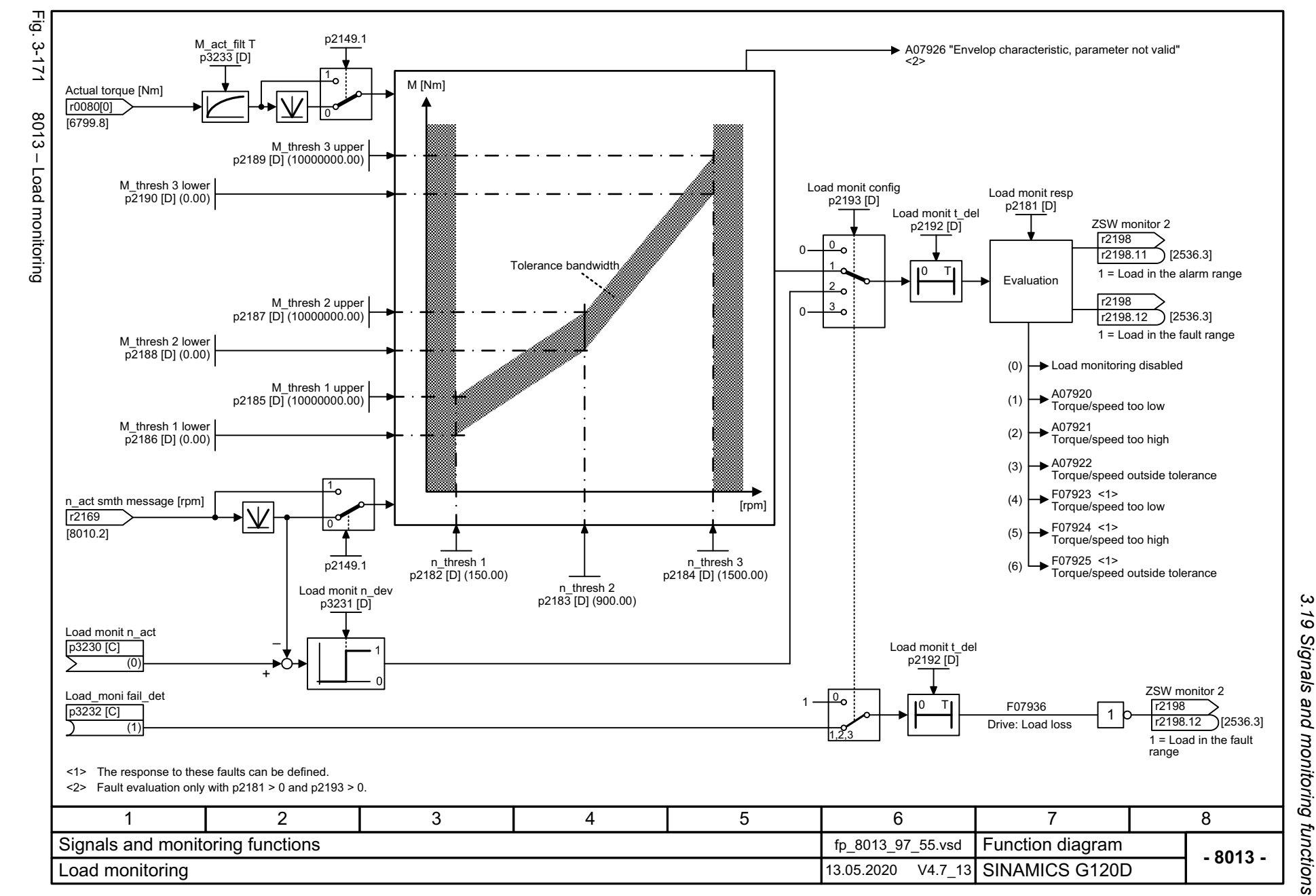

<span id="page-806-0"></span>807

 $\mathbf{\omega}$ *3 Function diagrams* Function diagrams

3 Function diagrams<br>3.19 Signals and monitoring functions<br>-*3.19 Signals and monitoring functions 3 Function diagrams*

<span id="page-807-0"></span>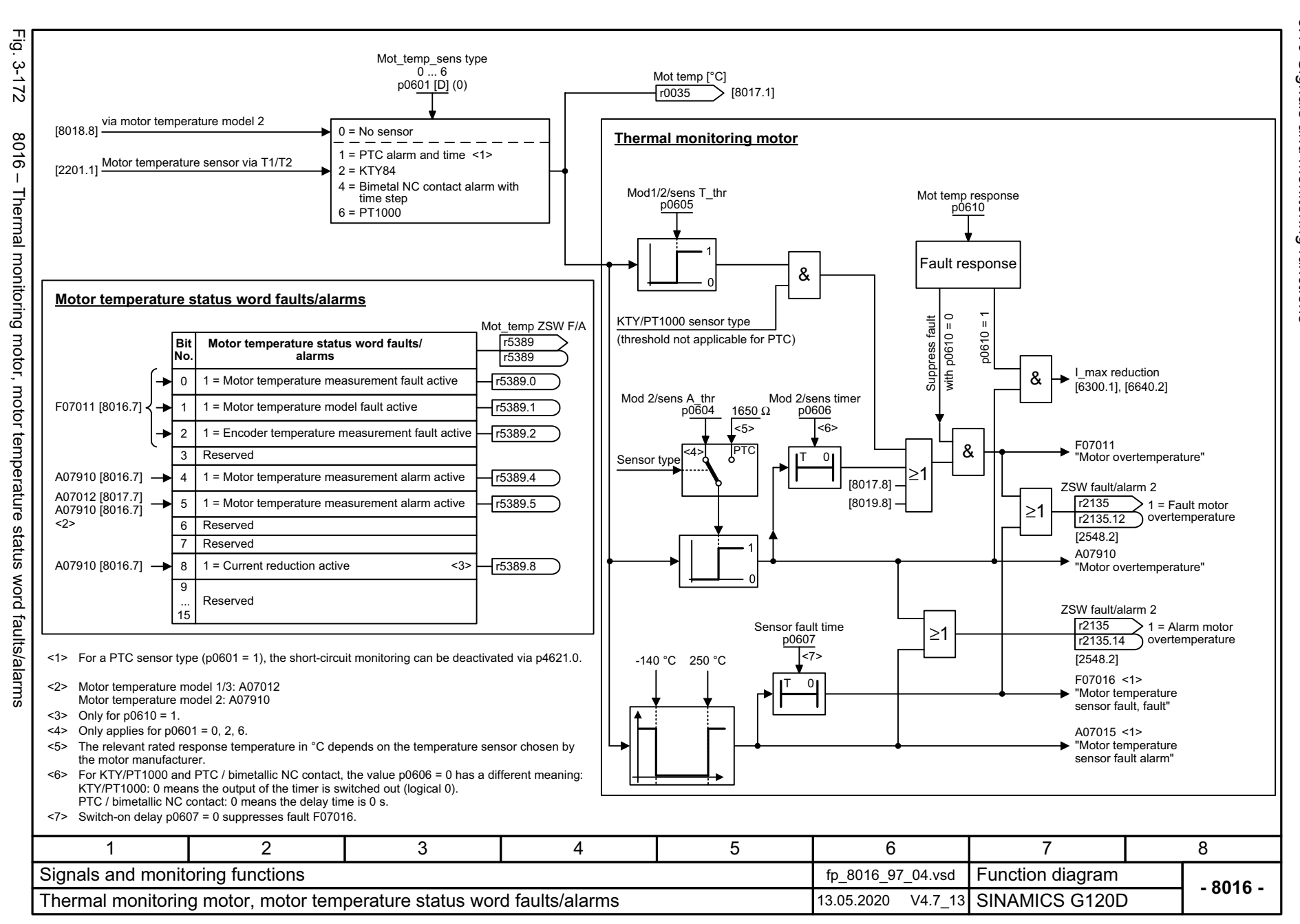

<span id="page-808-0"></span>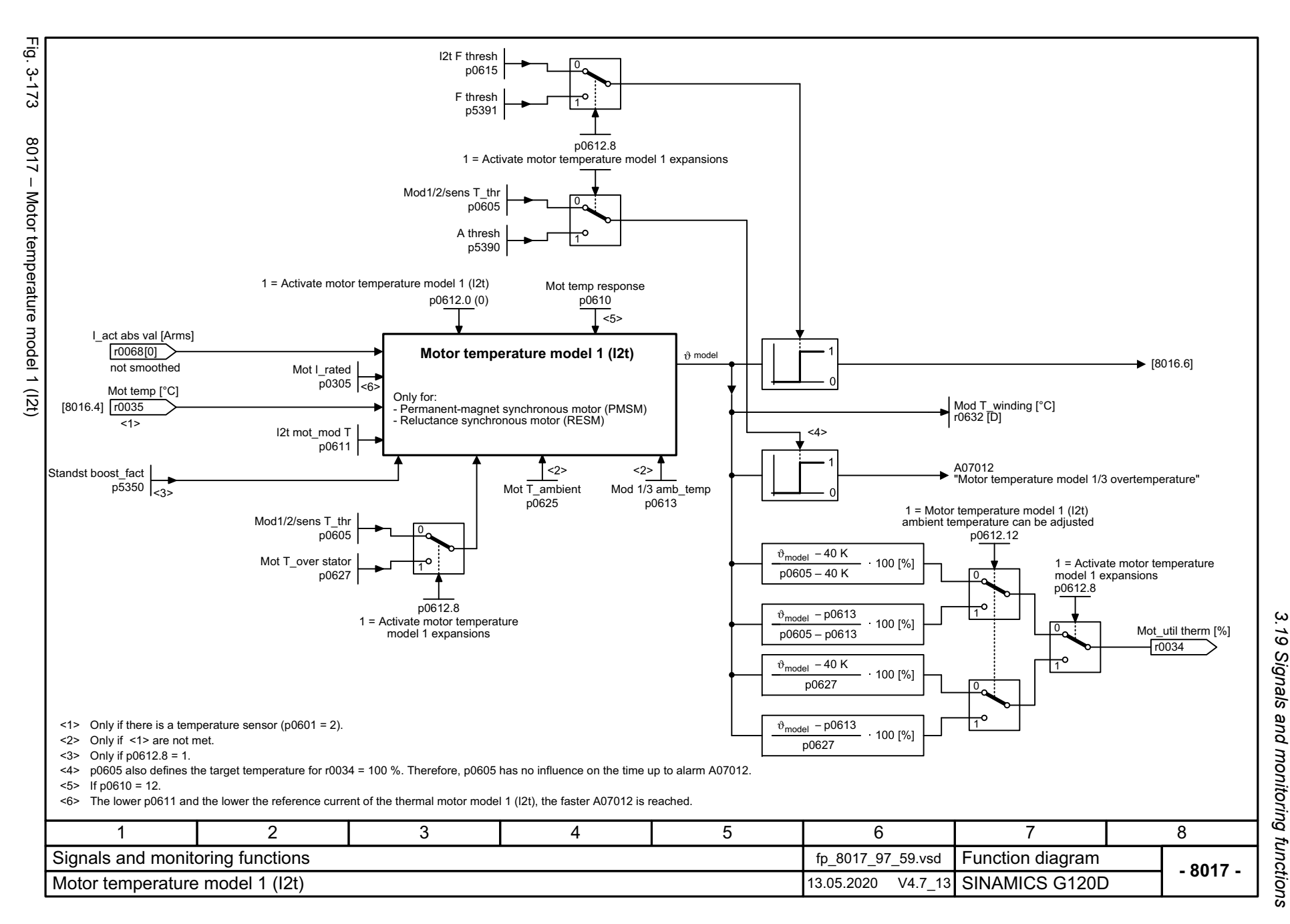

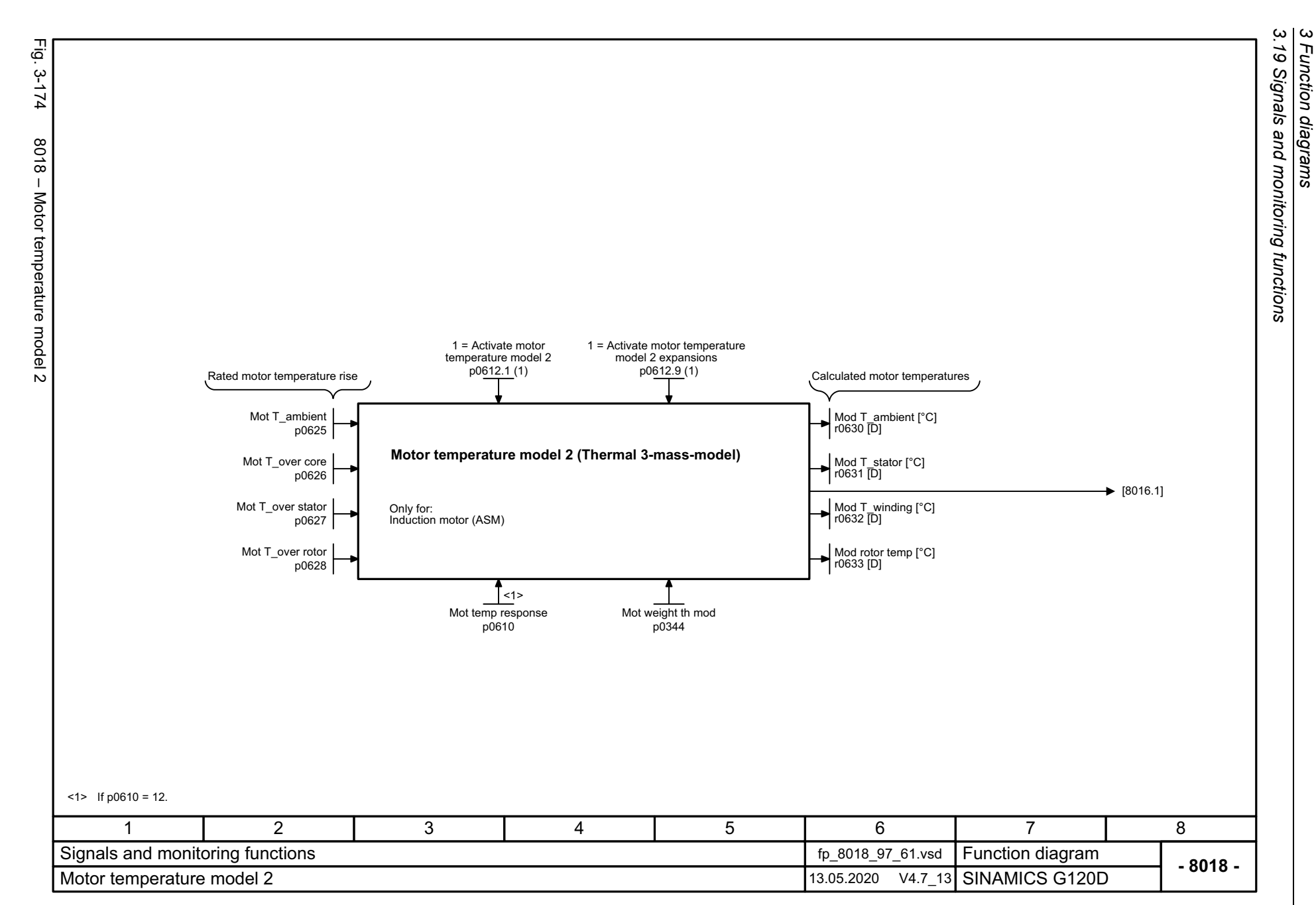

810

<span id="page-809-0"></span>SINAMICS G120D<br>Listenhandbuch, 09/2020, A5E33842313 Listenhandbuch, 09/2020, A5E33842313 SINAMICS G120D

SINAMICS G120D<br>Listenhandbuch, 09/2020, A5E33842313 Listenhandbuch, 09/2020, A5E33842313 SINAMICS G120D

<span id="page-810-0"></span>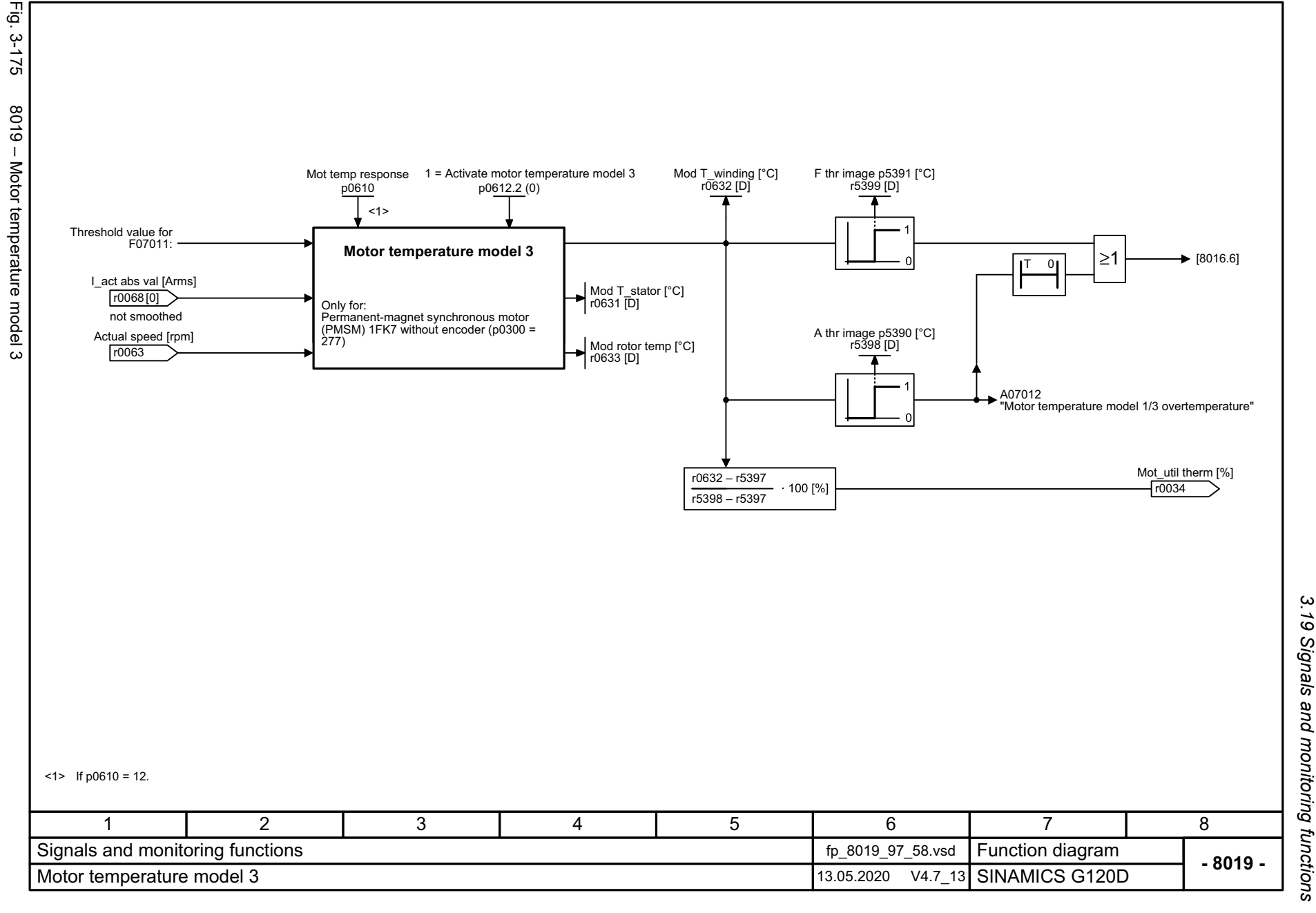

*3.19 Signals and monitoring functions*  $\vec{5}$ 3 Function diagrams<br>Signals and monitoring functions *3 Function diagrams*

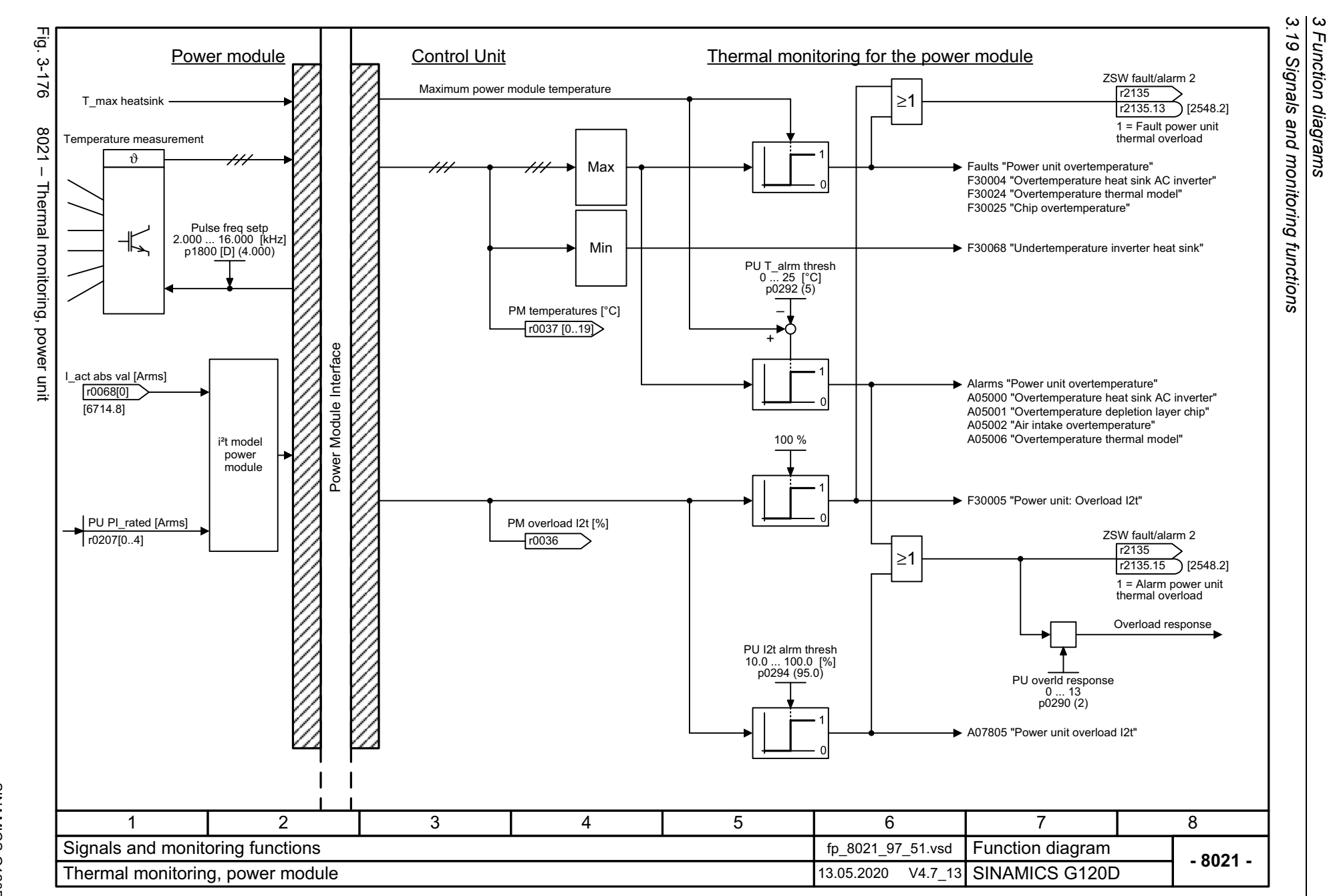

<span id="page-811-0"></span>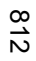

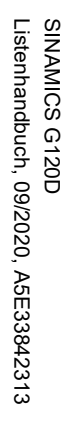

<span id="page-812-0"></span>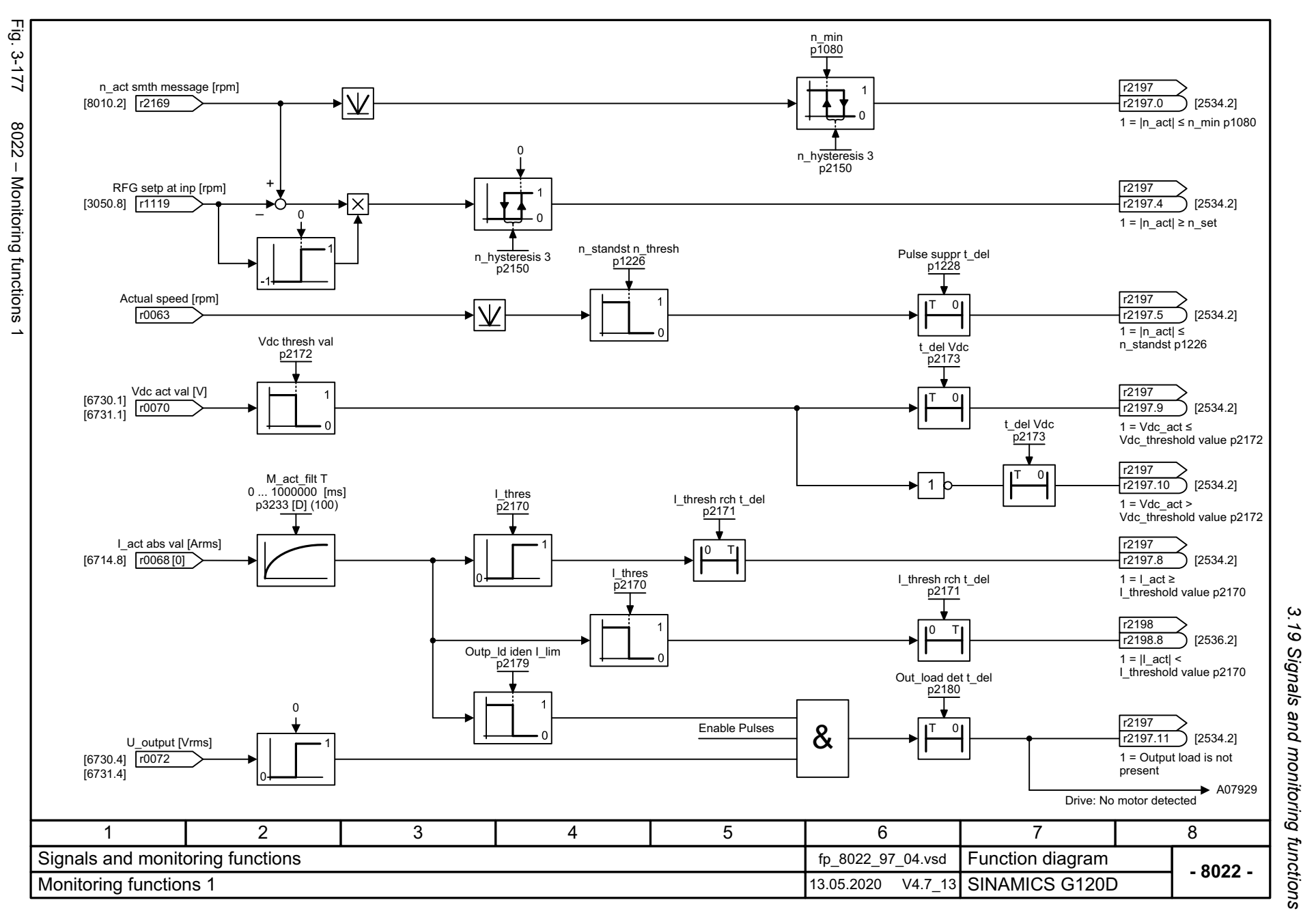

 $\boldsymbol{\omega}$ *3 Function diagrams* Function diagrams<br>Function diagrams

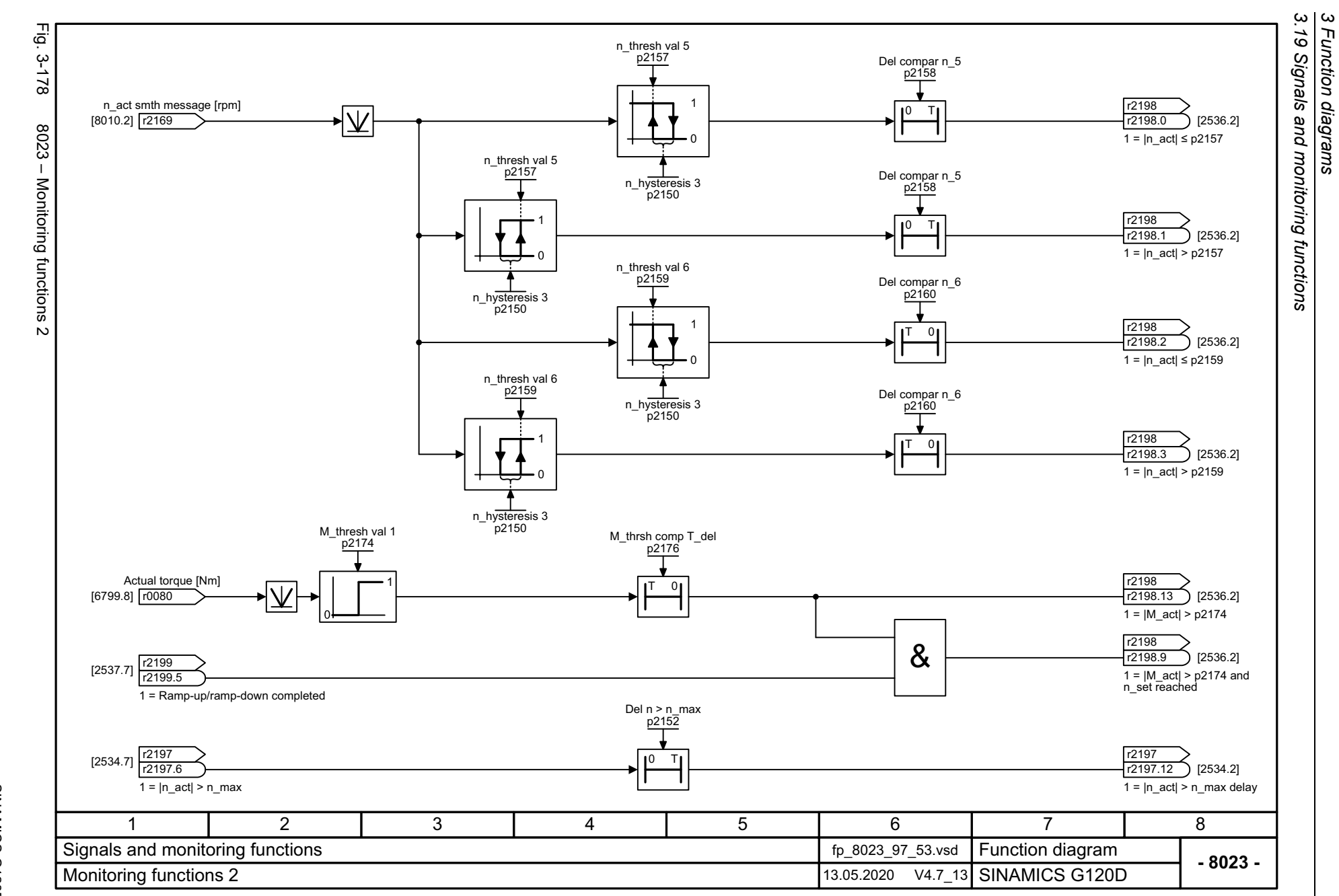

814

<span id="page-813-0"></span>SINAMICS G120D<br>Listenhandbuch, 09/2020, A5E33842313 Listenhandbuch, 09/2020, A5E33842313 SINAMICS G120D

# **3.20 Diagnostics**

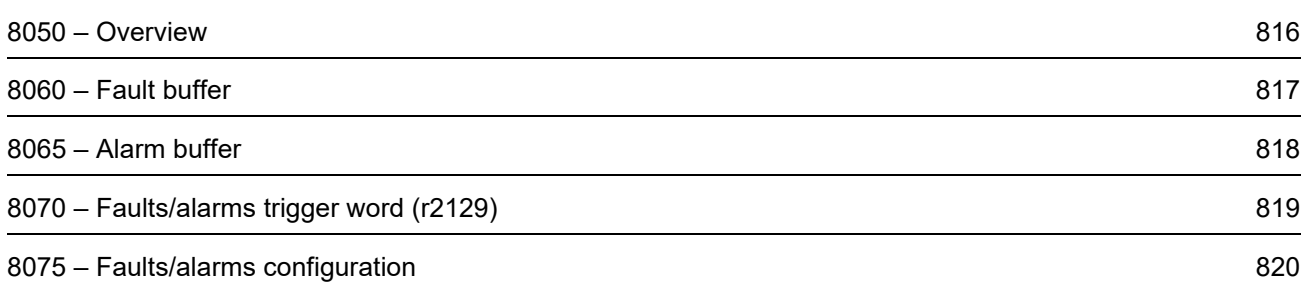

3 Function diagrams<br>3.20 Diagnostics *3.20 Diagnostics 3 Function diagrams*

<span id="page-815-0"></span>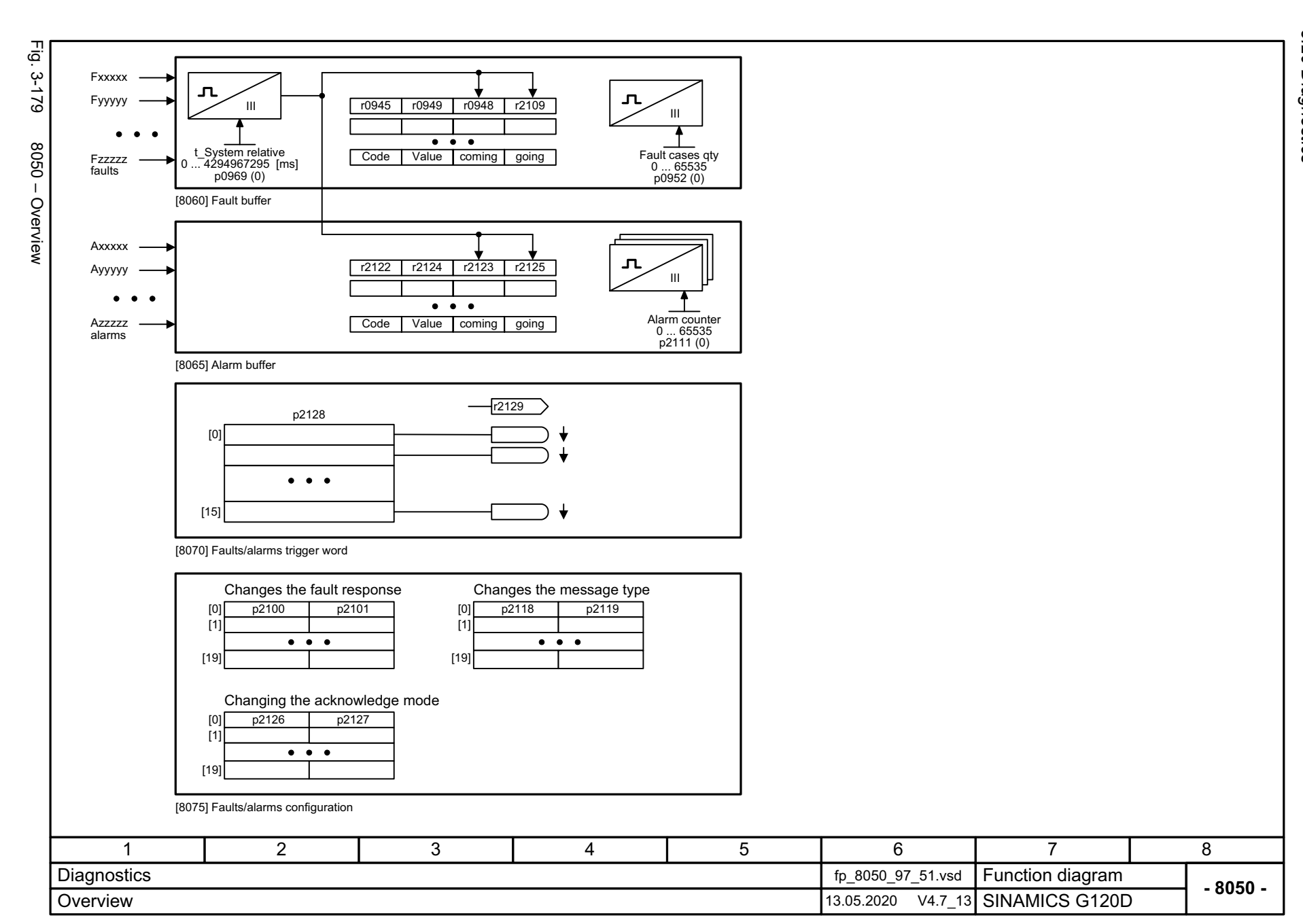

<span id="page-816-0"></span>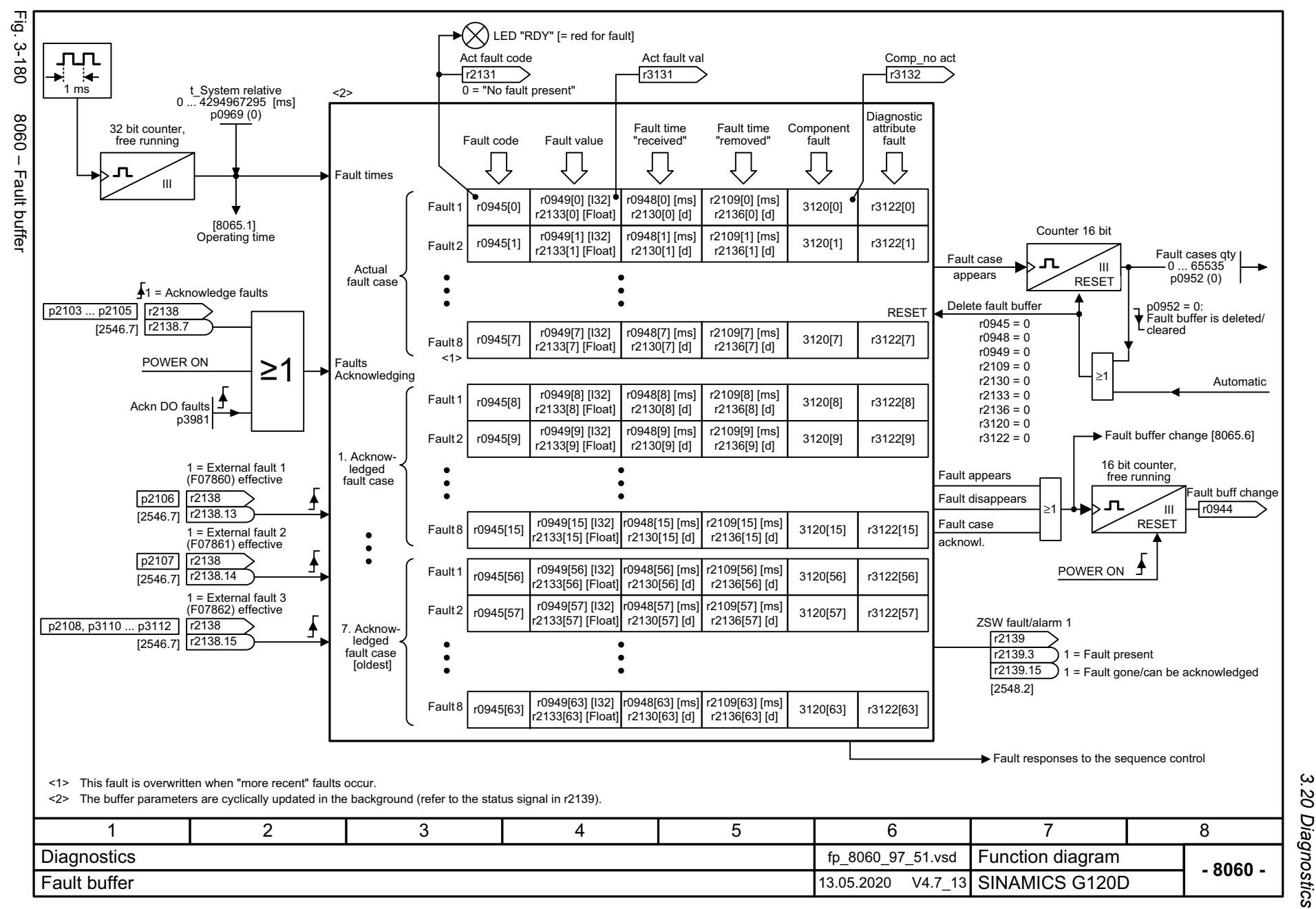

Listenhandbuch, 09/2020, A5E33842313 SINAMICS G120D Listenhandbuch, 09/2020, A5E33842313 SINAMICS G120D

> $\omega$ *3 Function diagrams* Function diagrams

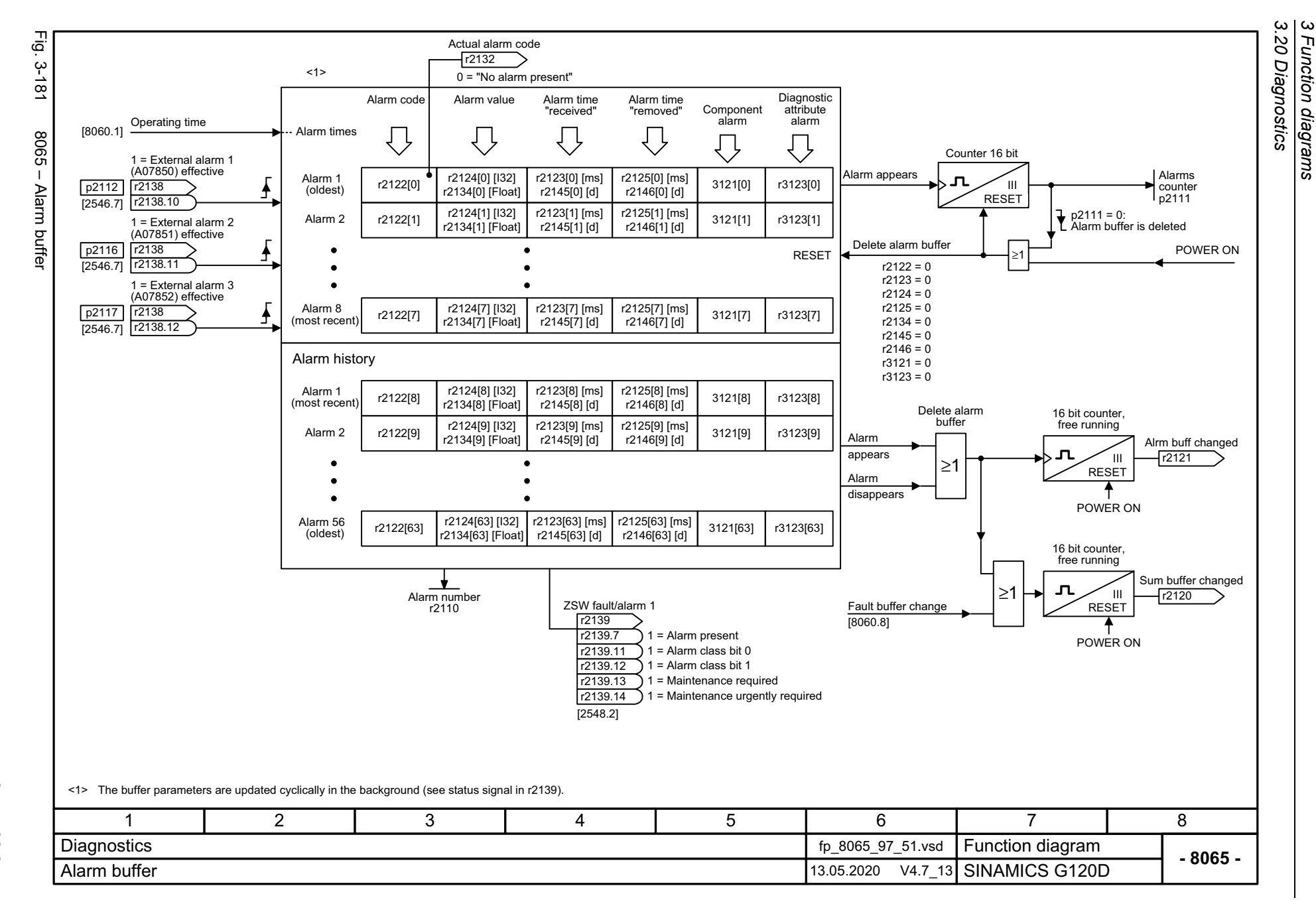

818

<span id="page-817-0"></span>SINAMICS G120D<br>Listenhandbuch, 09/2020, A5E33842313 Listenhandbuch, 09/2020, A5E33842313 SINAMICS G120D

<span id="page-818-0"></span>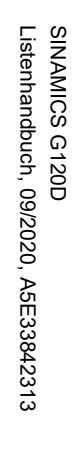

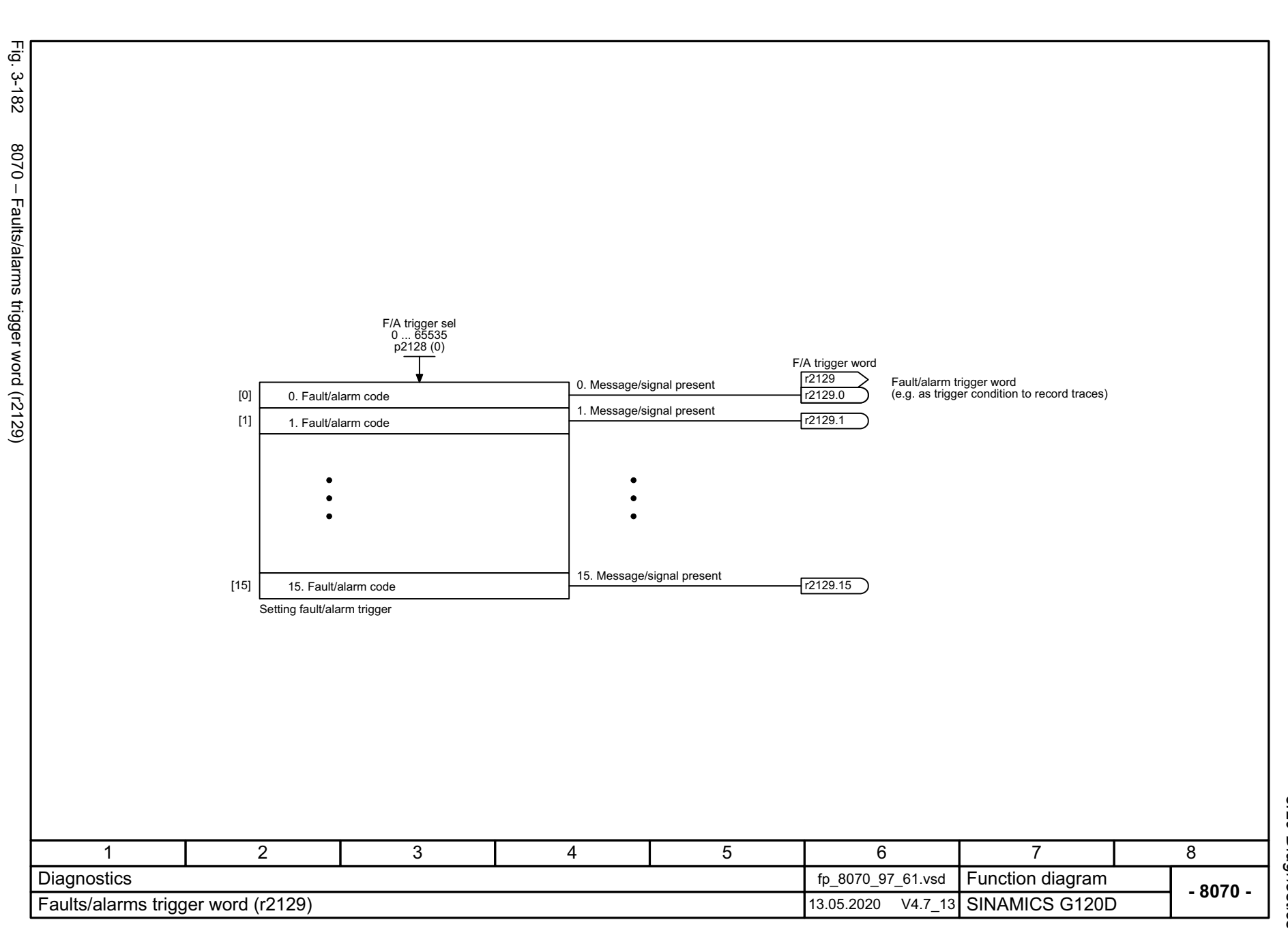

 $\boldsymbol{\omega}$ *3 Function diagrams* 3 Function diagrams<br>3.20 Diagnostics *3.20 Diagnostics*

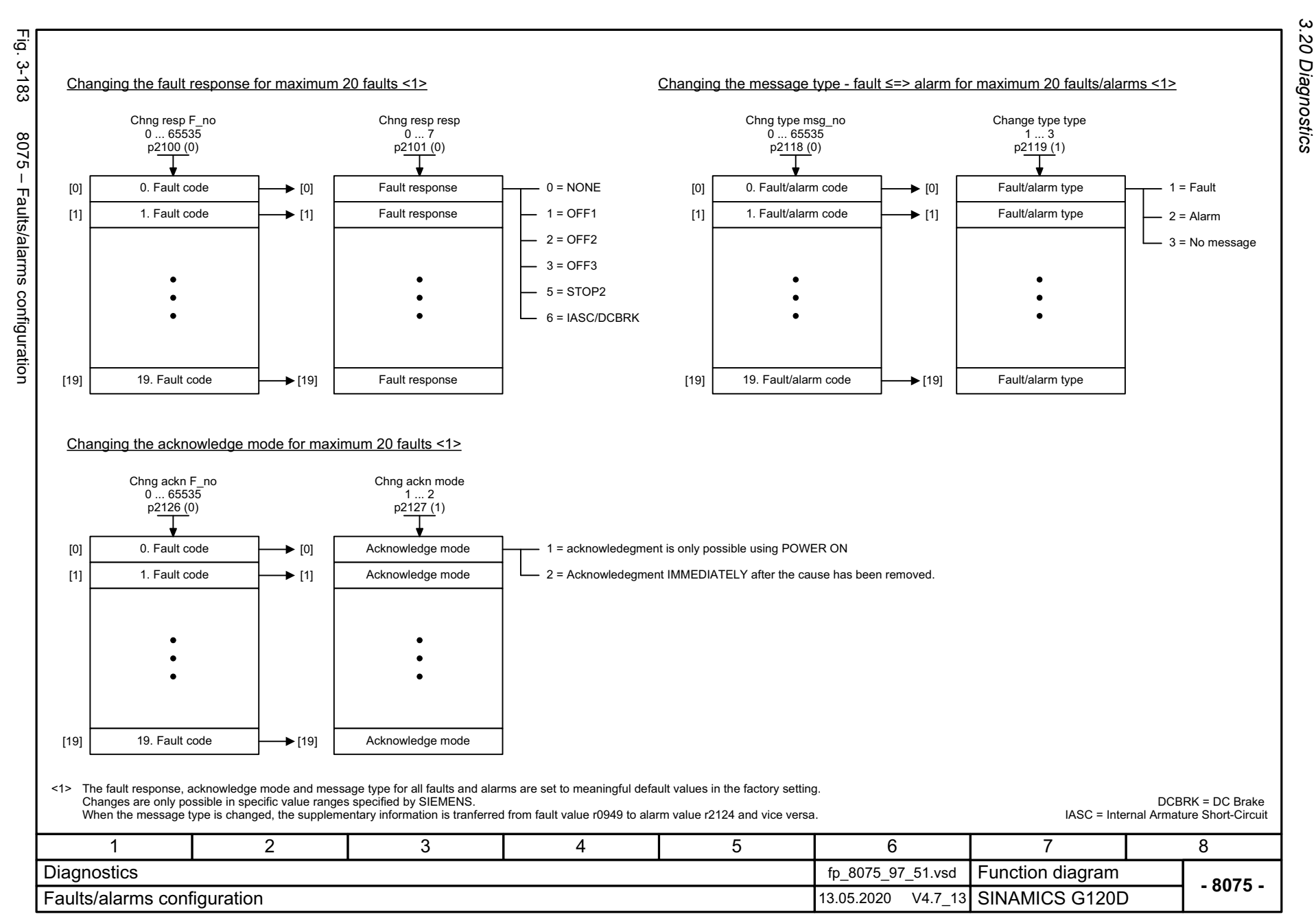

<span id="page-819-0"></span>820

 $\omega$   $\omega$ *3 Function diagrams* Function diagrams

# **3.21 Data sets**

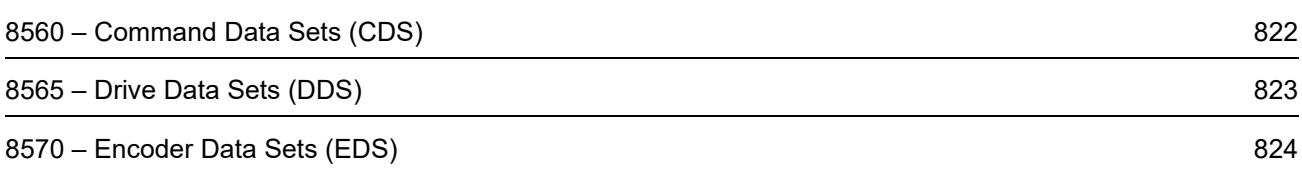

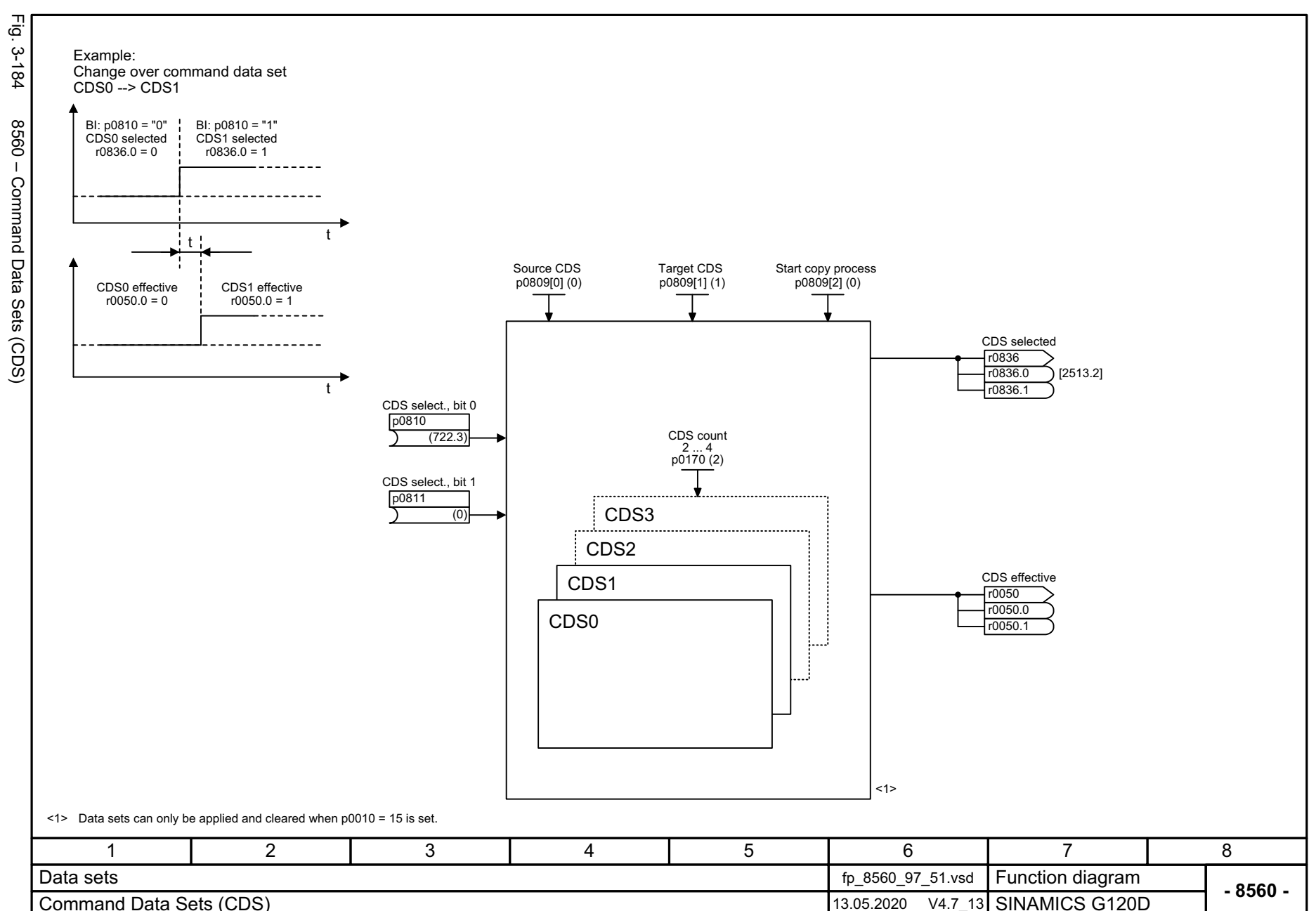

822

<span id="page-821-0"></span>SINAMICS G120D<br>Listenhandbuch, 09/2020, A5E33842313 Listenhandbuch, 09/2020, A5E33842313 SINAMICS G120D

3 Function diag<br>3.21 Data sets *3.21 Data sets*

*3 Function diagrams*

<span id="page-822-0"></span>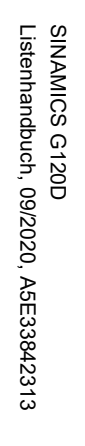

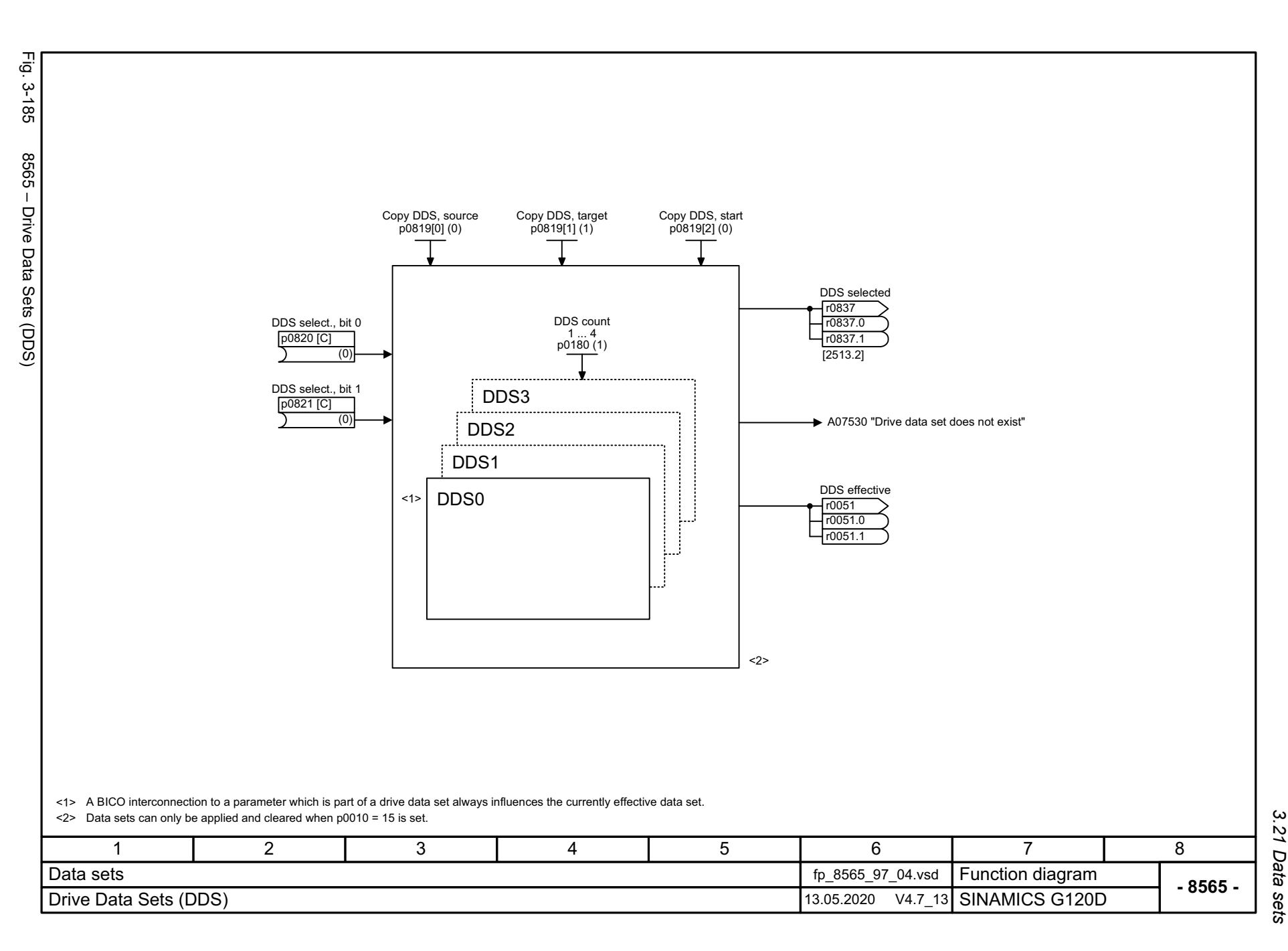

3 Function diagrams<br>3.21 Data sets *3.21 Data sets 3 Function diagrams*

Fig. 3-186 Fig. 3-186 8570 – Encoder Data Sets (EDS) DDS count 1 ... 4 p0180 (1) 8570 - Encoder Data Sets (EDS) DDSC<sup>10</sup>33 C= CDS, p0170 D= DDS, p0180 Encoder assignment DDS (Drive Data Set) DDS select., bit 0 p0820 [C]  $\bullet\quad\bullet\quad\bullet$ (0) p0187[D] (Enc 1 EDS number) Drive Data Set [0] DDS select., bit 1 p0188[D] (Enc 2 EDS number) <1>p0821 [C] 0 $\bullet\quad\bullet\quad\bullet$ (0)  $=$  EDS  $0$  (EncoderDataSet 0) Encoder<sup>\*</sup>  $\bullet$ <1> Drive Data Set [1] 1 $=$  EDS 1 Encoder 2 (EncoderDataSet 1)  $\bullet$ Encoder assignment 0 ... 2 p2502 [D] (1)  $\overline{\mathbb{Q}}_{\bullet}$  . No encoder1LR Encoder Encoder 1  $\frac{1}{2}$ Encoder 2 <1> Only for CU250D-2. 17 2 3 4 5 6 8 Data sets fp\_8570\_97\_04.vsd **Function diagram**<br>SINAMICS G120D **- 8570 -**Encoder Data Sets (EDS) 13.05.2020 V4.7\_13

824

<span id="page-823-0"></span>SINAMICS G120D<br>Listenhandbuch, 09/2020, A5E33842313 Listenhandbuch, 09/2020, A5E33842313 SINAMICS G120D

# **Faults and alarms**

## **Content**

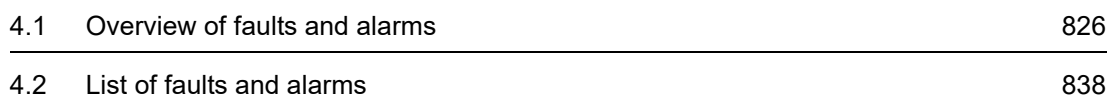

*4.1 Overview of faults and alarms*

## <span id="page-825-0"></span>**4.1 Overview of faults and alarms**

#### **4.1.1 General**

#### **Display of faults/alarms (messages)**

In the case of a fault, the drive signals the corresponding fault(s) and/or alarm(s). For example, the following methods for displaying faults and alarms are available:

- Display via the fault and alarm buffer with PROFIBUS/PROFINET
- Display online via the commissioning software
- Display and operating unit (e.g. BOP, AOP)

#### **Differences between faults and alarms**

The differences between faults and alarms are as follows:

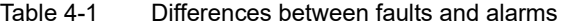

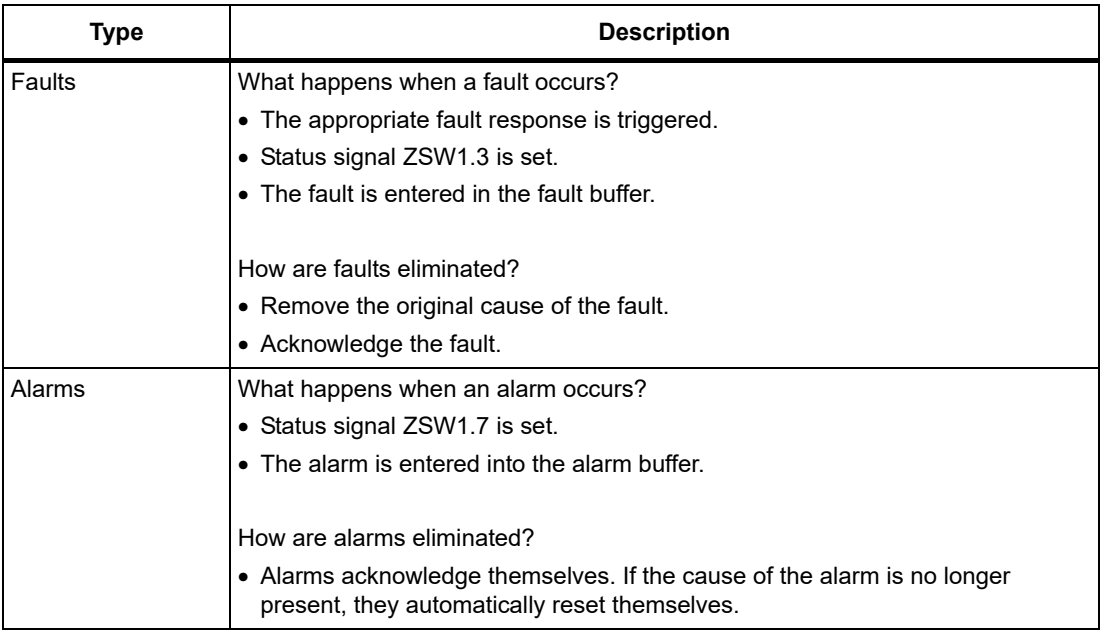

#### **Fault reactions**

The following fault reactions are defined:

Table 4-2 Fault reactions

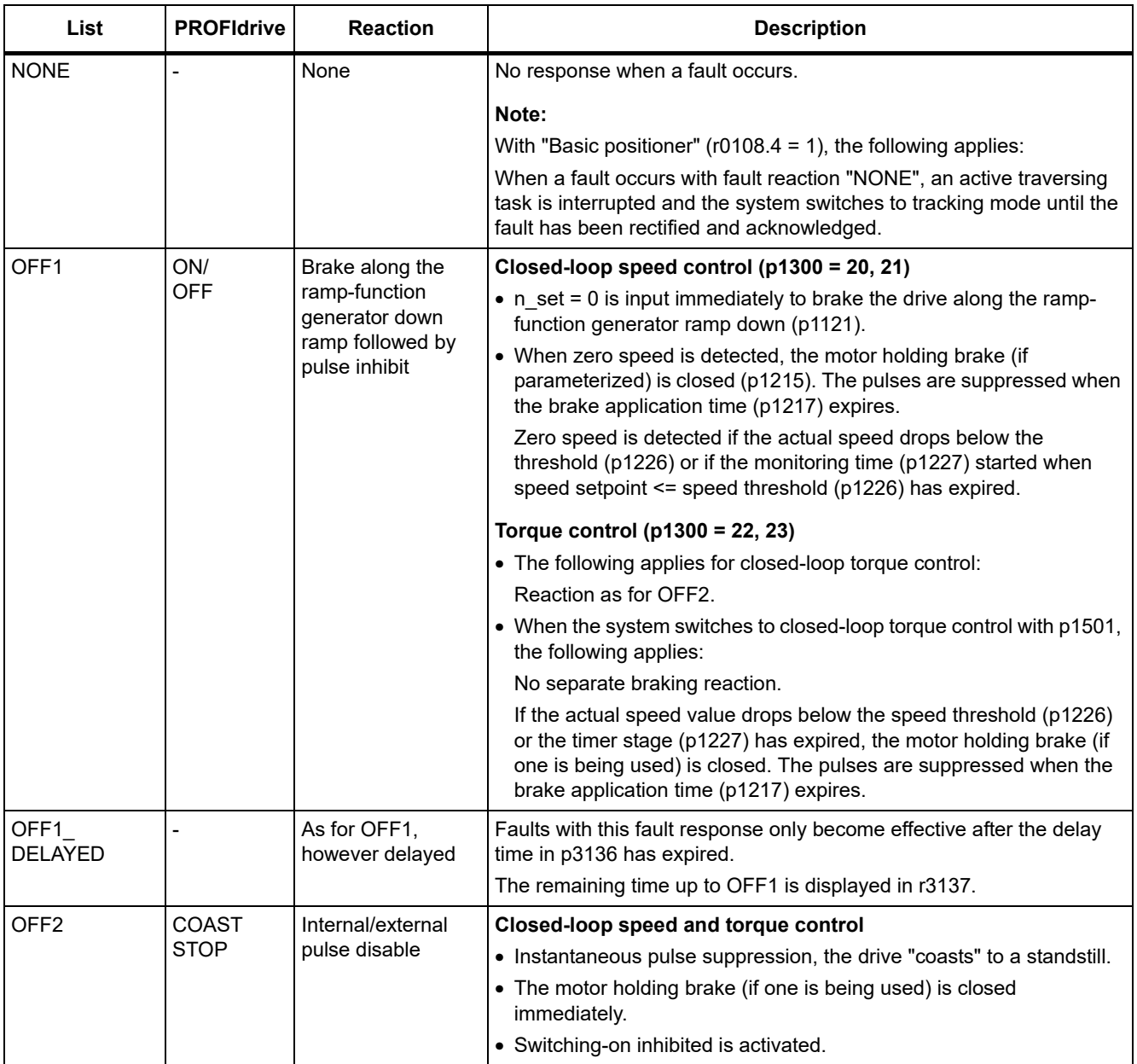

#### *4 Faults and alarms*

#### *4.1 Overview of faults and alarms*

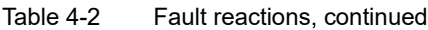

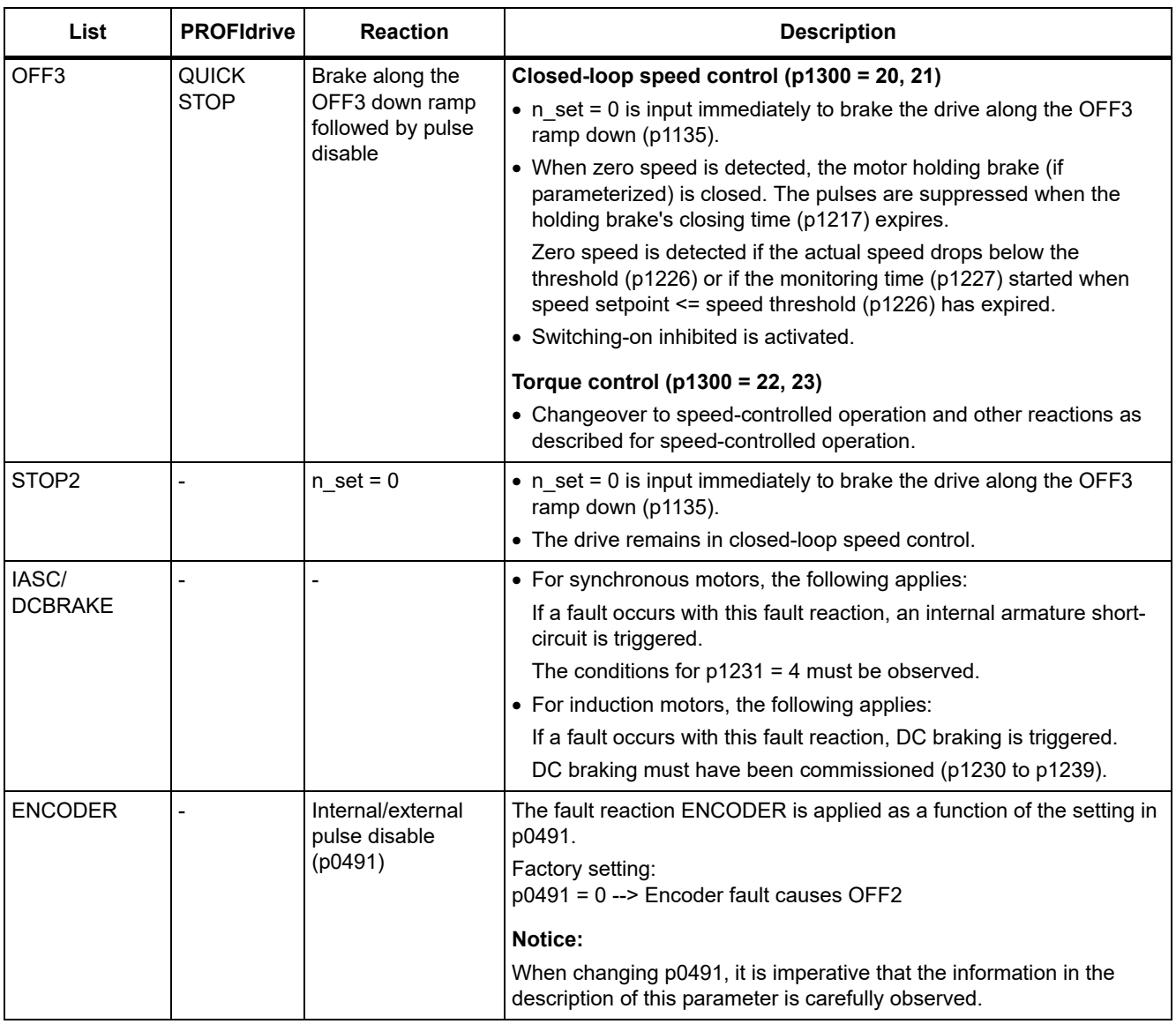
# **Acknowledging faults**

The list of faults and alarms specifies how to acknowledge each fault after the cause has been eliminated.

Table 4-3 Acknowledging faults

| Acknowledgment                     | <b>Description</b>                                                                                                    |  |  |  |
|------------------------------------|----------------------------------------------------------------------------------------------------|--|--|--|
| POWER ON                           | The fault is acknowledged by a POWER ON (switch drive unit off and on again).                                               |  |  |  |
|                                    | Note:                                                                                                    |  |  |  |
|                                    | If this action has not removed the fault cause, the fault is displayed again immediately after power up.                    |  |  |  |
| <b>IMMEDIATELY</b>                 | Faults can be acknowledged on one drive object (Points 1 to 3) or on all drive objects (Point 4) as<br>follows:             |  |  |  |
|                                    | 1 Set acknowledgment by parameter:                                                                                          |  |  |  |
|                                    | $p3981 = 0$ --> 1                                                                                                    |  |  |  |
|                                    | 2 Acknowledging via binector inputs:                                                                                        |  |  |  |
|                                    | p2103<br>BI: 1 Acknowledge faults                                                                                           |  |  |  |
|                                    | p2104<br>BI: 2 Acknowledge faults                                                                                           |  |  |  |
|                                    | p2105<br>BI: 3 Acknowledge faults                                                                                           |  |  |  |
|                                    | 3 Acknowledging via a PROFIdrive control signal:                                                                            |  |  |  |
|                                    | $STW1.7 = 0$ --> 1 (edge)                                                                                                   |  |  |  |
|                                    | Note:                                                                                                    |  |  |  |
|                                    | • These faults can also be acknowledged by a POWER ON operation.                                                            |  |  |  |
|                                    | • If this action has not eliminated the fault cause, the fault will continue to be displayed after<br>acknowledgment.       |  |  |  |
|                                    | • Safety Integrated faults<br>The "Safe Torque Off" (STO) function must be deselected before these faults are acknowledged. |  |  |  |
| <b>PULSE</b><br><b>SUPPRESSION</b> | The fault can only be acknowledged when the pulses are inhibited ( $r0899.11 = 0$ ).                                        |  |  |  |
|                                    | The same options are available for acknowledging as described under IMMEDIATE acknowledgment.                               |  |  |  |

# **4.1.2 Explanation of the list of faults and alarms**

The data in the following example have been chosen at random. The information listed below is the maximum amount of information that a description can contain. Some of the information is optional.

The ["List of faults and alarms \(Page 838\)"](#page-837-0) has the following layout:

```
 - - - - - - - - - - - - Start of example - - - - - - - - - - - - - - - - - - - - - - - - - - - - - - - - - - - - - - - - - - - - - - - -
```
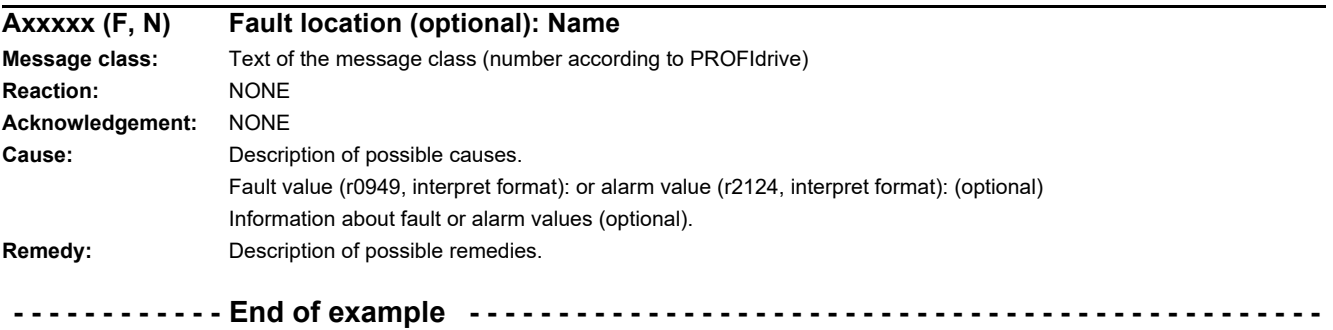

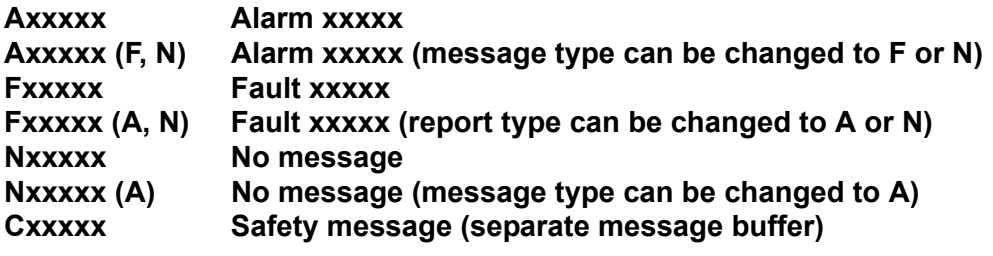

A message comprises a letter followed by the relevant number.

The meaning of the letters is as follows:

- A means "Alarm"
- F means "Fault"
- N means "No message" or "Internal message"
- C means "Safety message"

The optional brackets indicate whether the type specified for this message can be changed and which message types can be adjusted via parameters (p2118, p2119).

Information on reaction and acknowledgment is specified independently for a message with an adjustable message type (e.g. reaction to F, acknowledgment for F).

### **Note:**

You can change the default properties of a fault or alarm by setting parameters.

References: SINAMICS G120 Operating Instructions Inverter with CU240D-2 Control Units, Chapter "Alarms, faults, and system messages"

References: SINAMICS G120 Operating Instructions Inverter with CU250D-2 Control Units, Chapter "Alarms, faults, and system messages"

The ["List of faults and alarms \(Page 838\)"](#page-837-0) supplies information referred to the properties of a message set as default. If the properties of a specific message are changed, the corresponding information may have to be modified in this list.

### **Fault location (optional): Name**

The fault location (optional), the name of the fault or alarm and the message number are all used to identify the message (e.g. with the commissioning software).

### **Message class:**

For each message, specifies the associated message class with the following structure:

Text of the message class (number according to PROFIdrive)

The message classes are transferred at different interfaces to higher-level control systems and their associated display and operating units.

The message classes that are available are shown in Table "Message classes and coding of various diagnostic interfaces (Page 832)". In addition to the text of the message class and their number according to PROFIdrive – as well as a brief help text regarding the cause and remedy – they also include information about the various diagnostic interfaces:

• PN (hex)

Specifies the "Channel error type" of the PROFINET channel diagnostics.

When activating the channel diagnostics, using the GSDML file, the texts listed in the table can be displayed.

• DS1 (dec)

Specifies the bit number in date set DS1 of the diagnostic alarm for SIMATIC S7.

When the diagnostic alarms are activated, the texts listed in the table can be displayed.

• DP (dec)

Specifies the "Error type" of the channel-related diagnostics for PROFIBUS.

When the channel diagnostics are activated, the texts listed in the standard and the GSD file can be displayed.

• ET 200 (dec)

Specifies the "Error type" of the channel-related diagnostics for the SIMATIC ET 200pro FC-2 device.

When the channel diagnostics are activated, the texts listed in the standard and the GSD file of the ET 200pro can be displayed.

• NAMUR (r3113.x)

Specifies the bit number in parameter r3113.

For the interfaces DP, ET 200, NAMUR, in some instances, the message classes are combined.

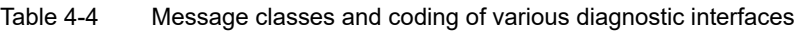

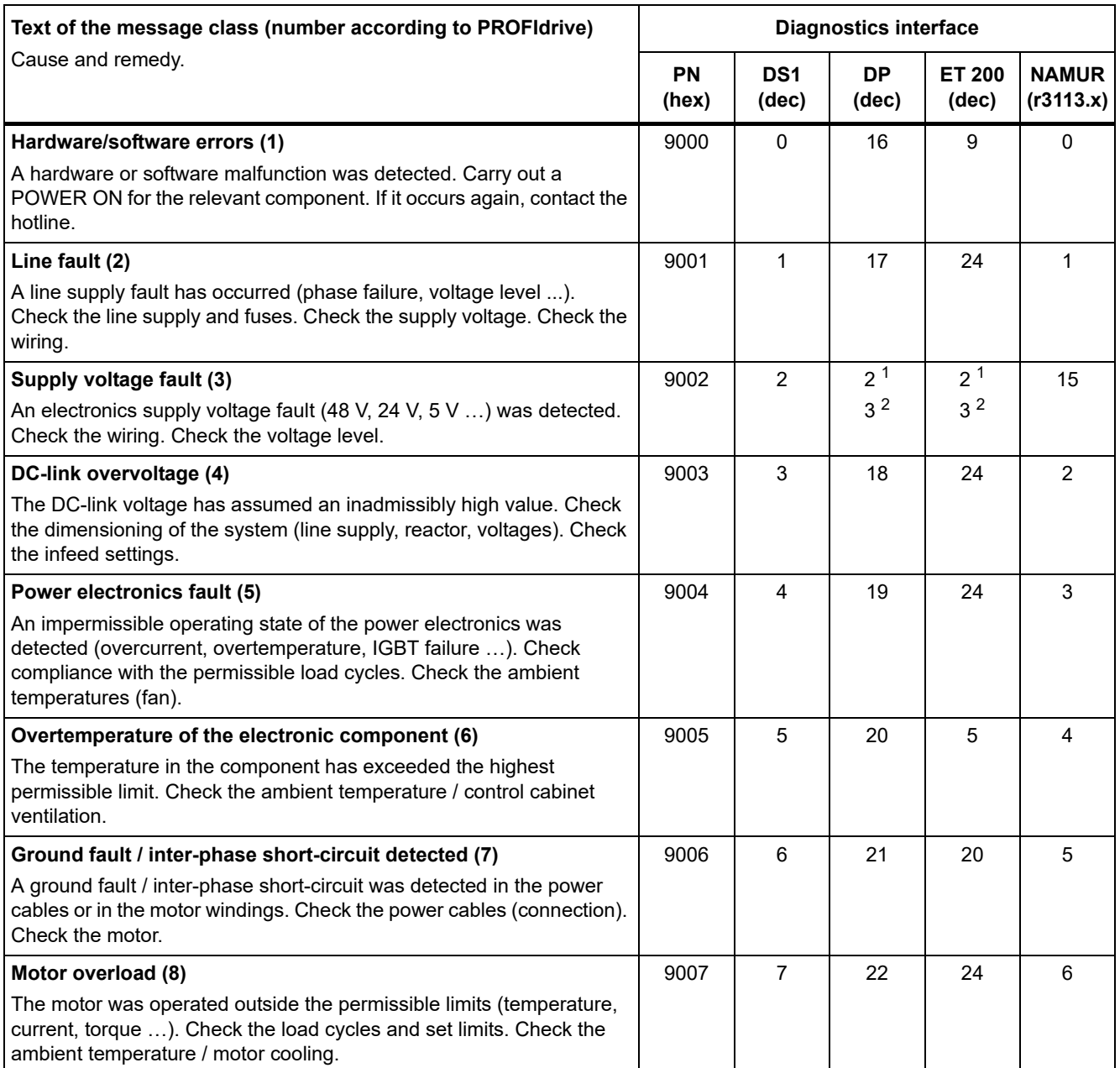

Table 4-4 Message classes and coding of various diagnostic interfaces, continued

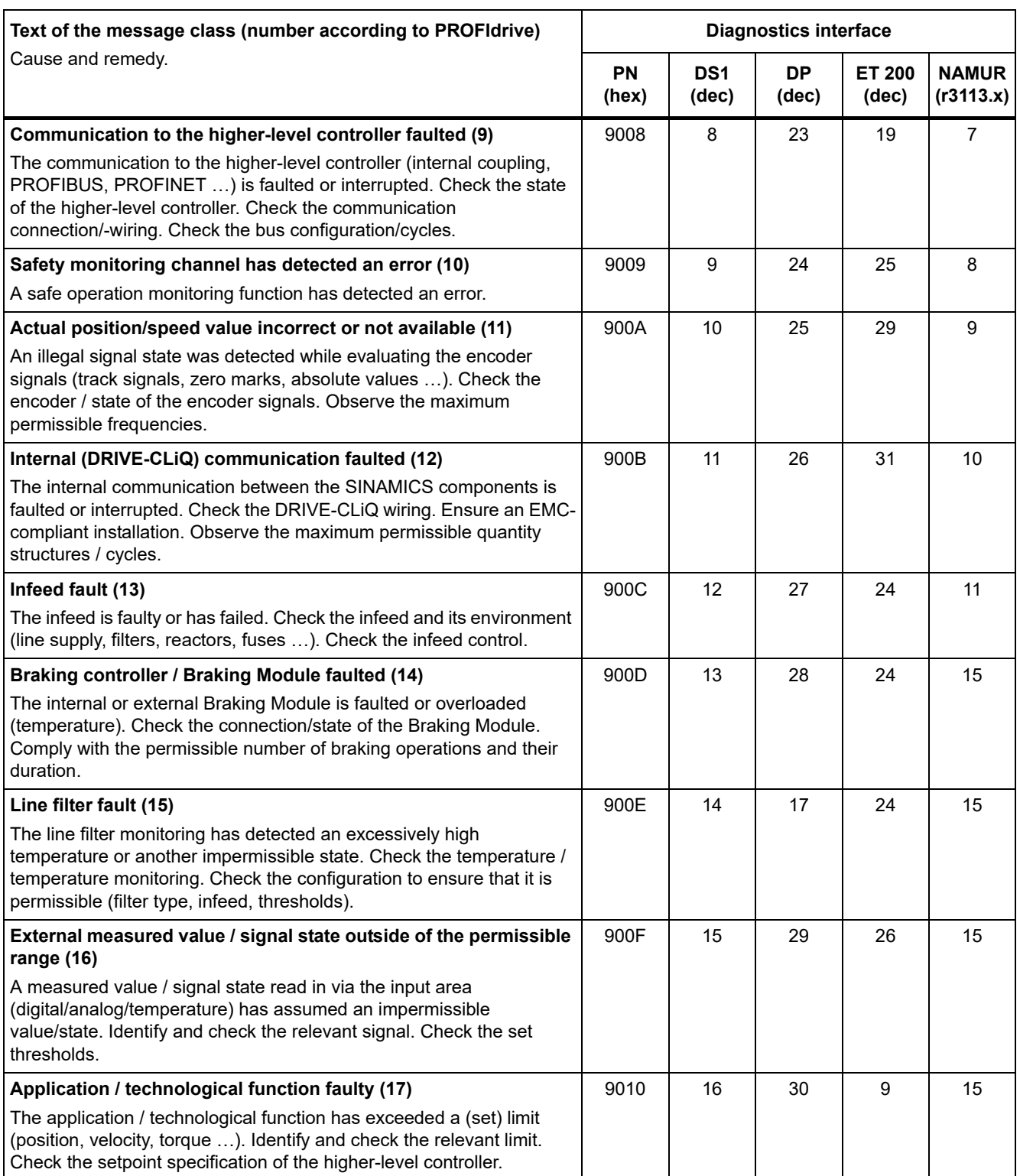

### Table 4-4 Message classes and coding of various diagnostic interfaces, continued

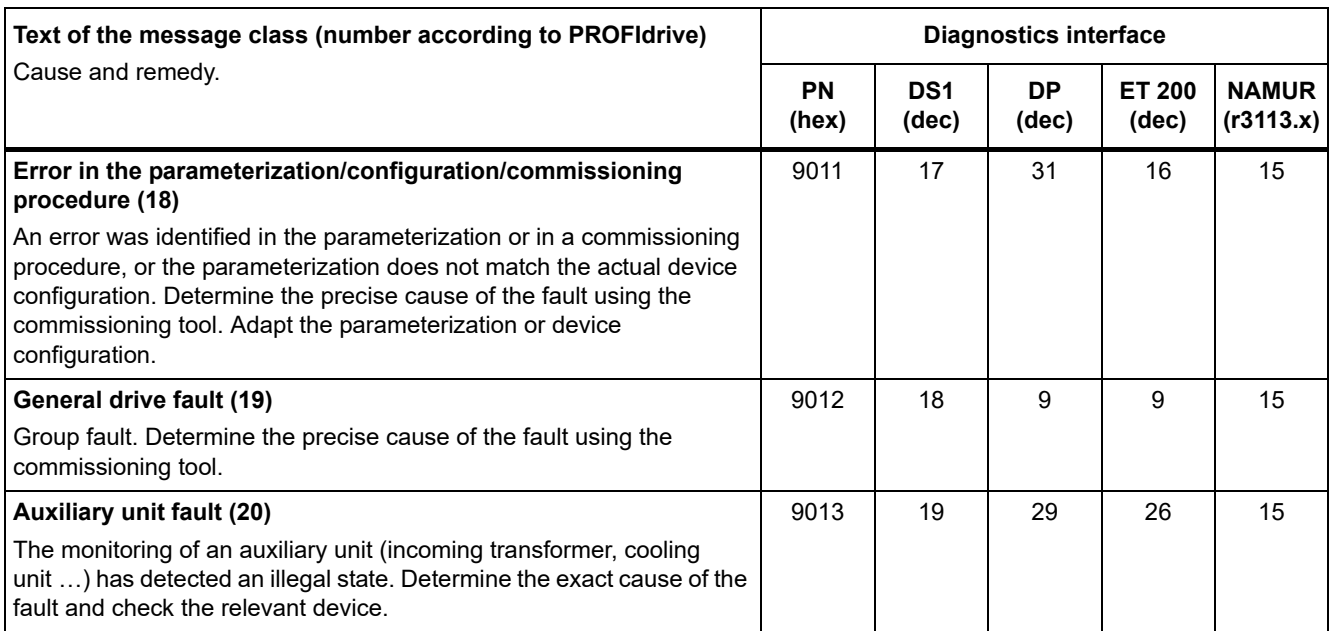

1. Undervoltage condition of the electronics power supply

2. Overvoltage condition of the electronics power supply

## **Reaction: Default fault reaction (adjustable fault reaction)**

Specifies the default reaction in the event of a fault.

The optional parentheses indicate whether the default fault reactions can be changed and which fault reactions can be adjusted via parameters (p2100, p2101).

#### **Note**

See Table "Fault reactions (Page 827)"

### **Acknowledgment: Default acknowledgment (adjustable acknowledgment)**

Specifies the default method of acknowledging faults after the cause has been eliminated.

The optional parentheses indicate whether the default acknowledgment can be changed and which acknowledgment can be adjusted via parameters (p2126, p2127).

### **Note**

See Table "Acknowledging faults (Page 829)"

# **Cause:**

Describes the possible causes of the fault or alarm. A fault or alarm value can also be specified (optional).

Fault value (r0949, format):

The fault value is entered in the fault buffer in r0949[0...63] and specifies additional, more precise information about a fault.

Alarm value (r2124, format):

The alarm value specifies additional, more precise information about an alarm.

The alarm value is entered in the alarm buffer in r2124[0...7] and specifies additional, more precise information about an alarm.

## **Remedy:**

Describes the methods available for eliminating the cause of the active fault or alarm.

# **WARNING**

On a case for case basis, service and maintenance personnel are responsible for choosing a suitable method for eliminating the cause of faults.

# **4.1.3 Number ranges of faults and alarms**

# **Note:**

The following number ranges represent an overview of all faults and alarms used in the SINAMICS drive family.

The faults and alarms for the product described in this List Manual are described in detail in ["List of faults and alarms \(Page 838\)"](#page-837-0).

Faults and alarms are organized into the following number ranges:

Table 4-5 Number ranges of faults and alarms

| οf    | To    | Area                                                                                                    |
|-------|-------|----------------------------------------------------------------------------------------------------|
| 1000  | 3999  | <b>Control Unit</b>                                                                                                    |
| 4000  | 4999  | Reserved                                                                                                    |
| 5000  | 5999  | Power section                                                                                                    |
| 6000  | 6899  | Infeed                                                                                                    |
| 6900  | 6999  | <b>Braking Module</b>                                                                                                    |
| 7000  | 7999  | <b>Drive</b>                                                                                                    |
| 8000  | 8999  | <b>Option Board</b>                                                                                                    |
| 9000  | 12999 | Reserved                                                                                                    |
| 13000 | 13033 | Licensing                                                                                                    |
| 13034 | 13099 | Reserved                                                                                                    |
| 13100 | 13102 | Know-how protection                                                                                                    |
| 13103 | 19999 | Reserved                                                                                                    |
| 20000 | 29999 | <b>OEM</b>                                                                                                    |
| 30000 | 30999 | DRIVE-CLIQ component power unit                                                                                                    |
| 31000 | 31999 | DRIVE-CLiQ component encoder 1                                                                                                    |
| 32000 | 32999 | DRIVE-CLiQ component encoder 2                                                                                                    |
|       |       | <b>Note</b>                                                                                                    |
|       |       | Faults that occur are automatically output as an alarm if the encoder is<br>parameterized as a direct measuring system and does not intervene in<br>the motor control. |
| 33000 | 33999 | DRIVE-CLiQ component encoder 3                                                                                                    |
|       |       | <b>Note</b>                                                                                                    |
|       |       | Faults that occur are automatically output as an alarm if the encoder is<br>parameterized as a direct measuring system and does not intervene in<br>the motor control. |
| 34000 | 34999 | Voltage Sensing Module (VSM)                                                                                                    |
| 35000 | 35199 | Terminal Module 54F (TM54F)                                                                                                    |
| 35200 | 35999 | Terminal Module 31 (TM31)                                                                                                    |
| 36000 | 36999 | DRIVE-CLIQ Hub Module                                                                                                    |
| 37000 | 37999 | <b>HF Damping Module</b>                                                                                                    |

| οf    | To    | Area                                                |
|-------|-------|-----------------------------------------------------|
| 40000 | 40999 | Controller Extension 32 (CX32)                      |
| 41000 | 48999 | Reserved                                            |
| 49000 | 49999 | SINAMICS GM/SM/GL                                   |
| 50000 | 50499 | Communication Board (COMM BOARD)                    |
| 50500 | 59999 | <b>OEM Siemens</b>                                  |
| 60000 | 65535 | SINAMICS DC MASTER (closed-loop DC current control) |

Table 4-5 Number ranges of faults and alarms, continued

<span id="page-837-0"></span>Product: SINAMICS G120D, Version: 4714700, Language: eng<br>Objects: CU240D-2\_DP, CU240D-2\_DP\_F, CU240D-2\_PN, CU240D-2\_PN\_F, CU250D-2\_DP\_F, CU250D-2\_PN\_F

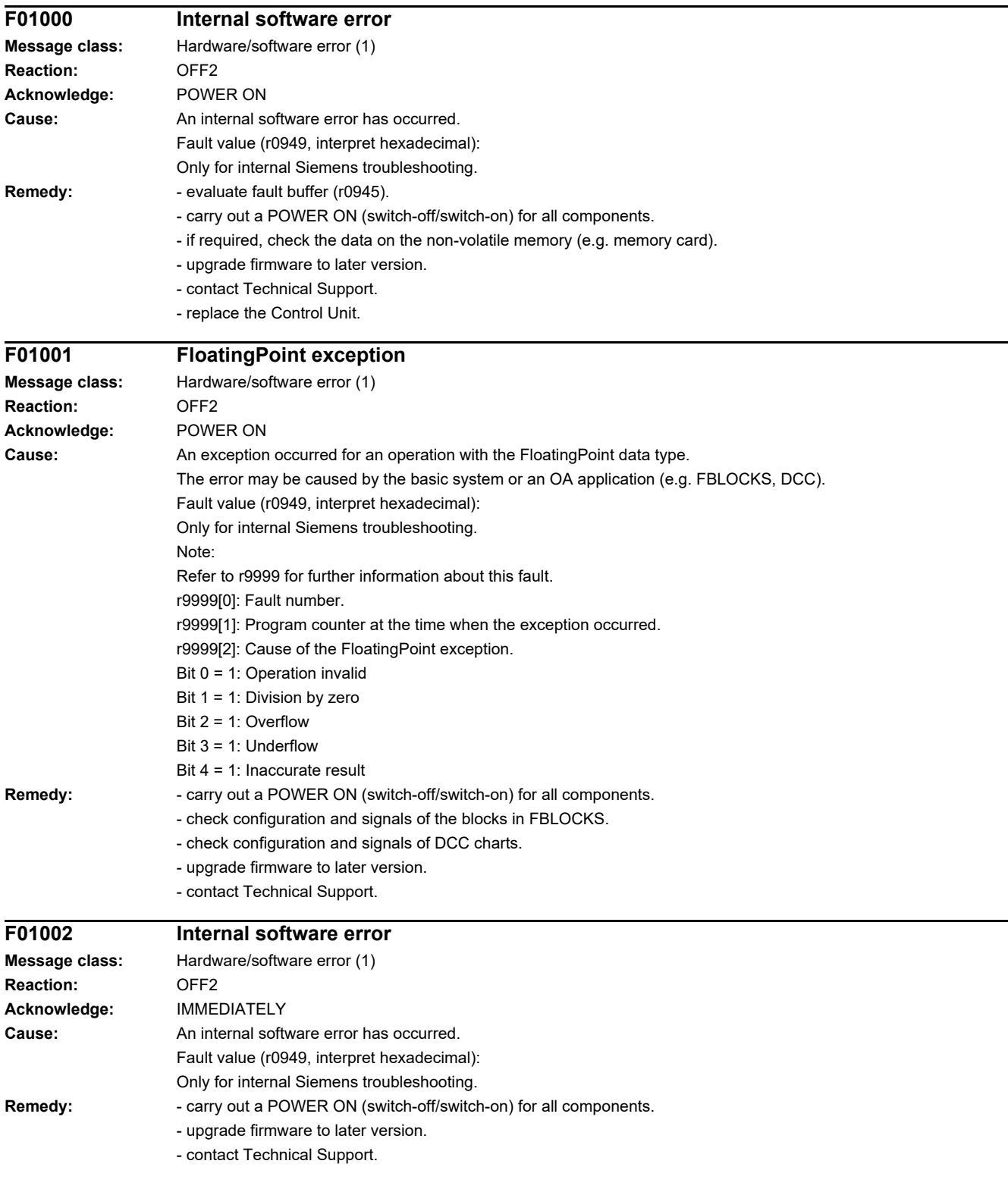

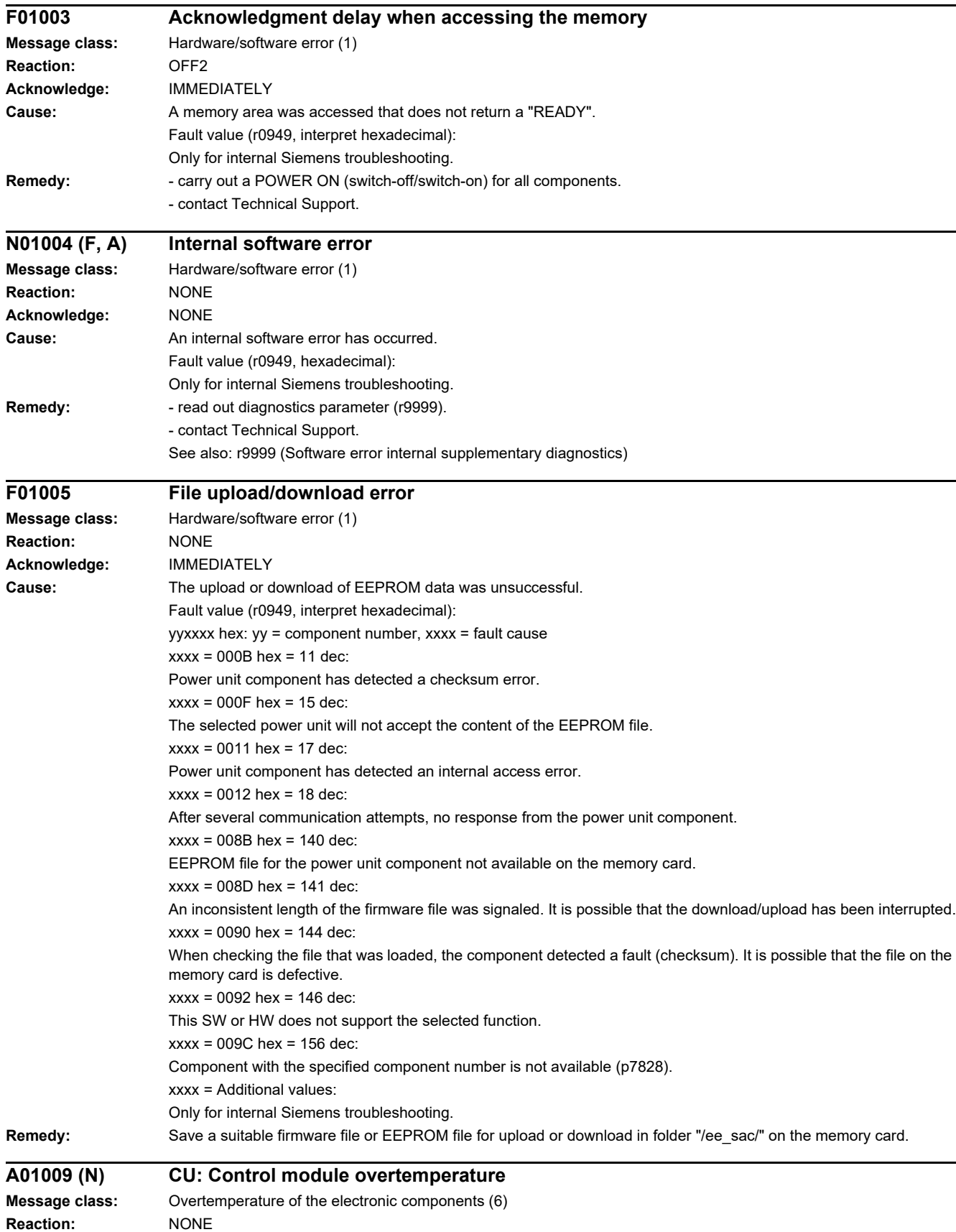

**Acknowledge:** NONE

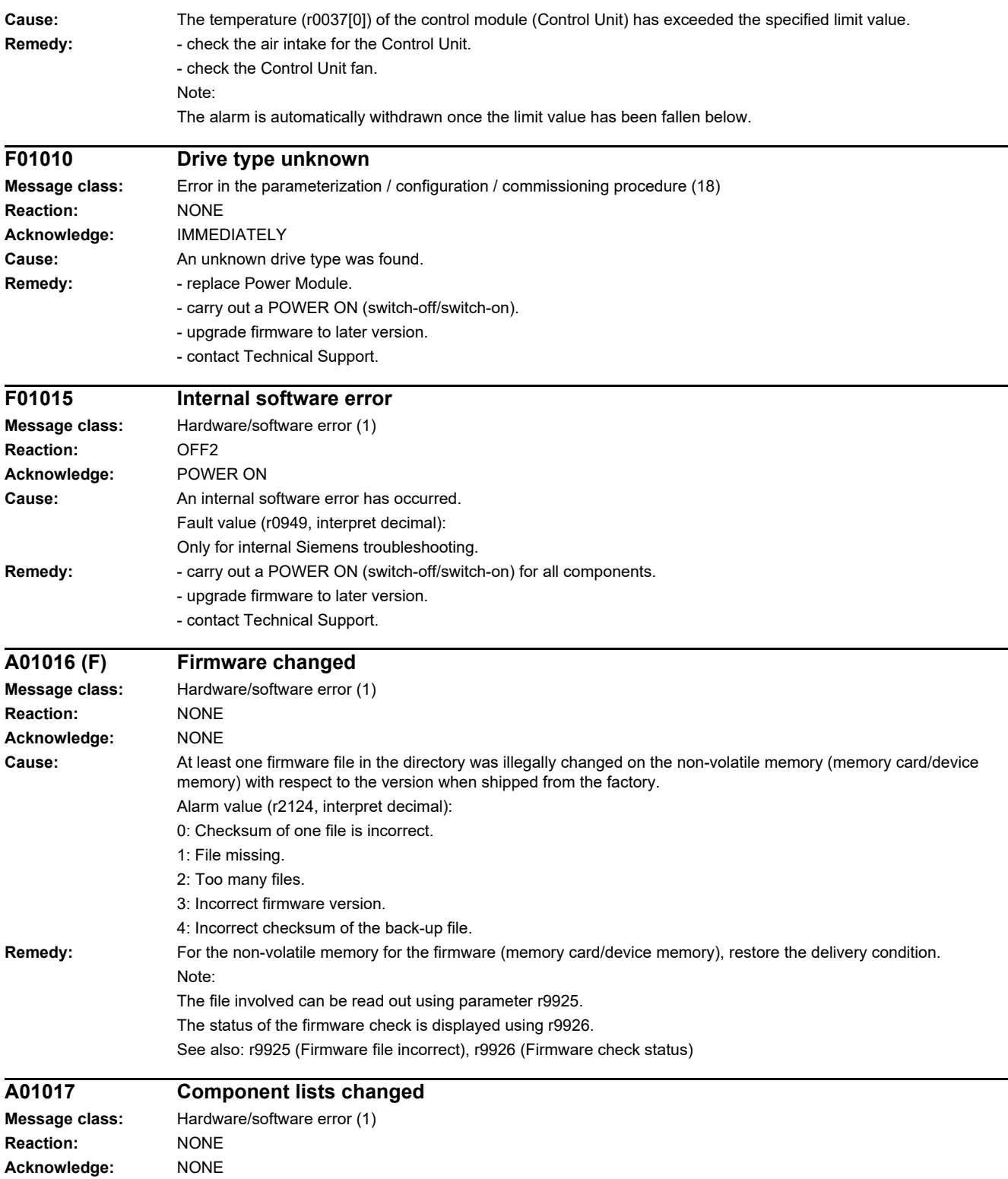

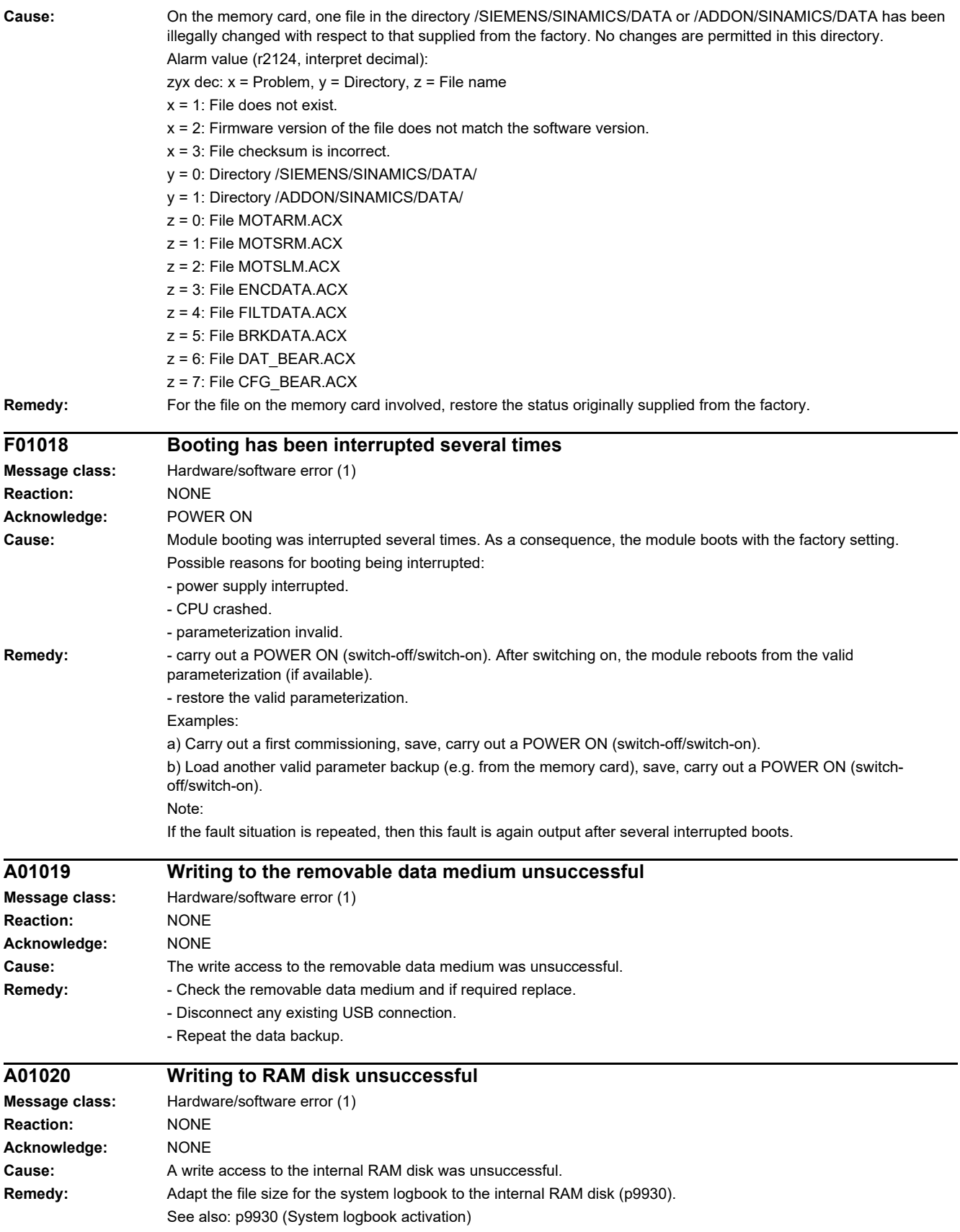

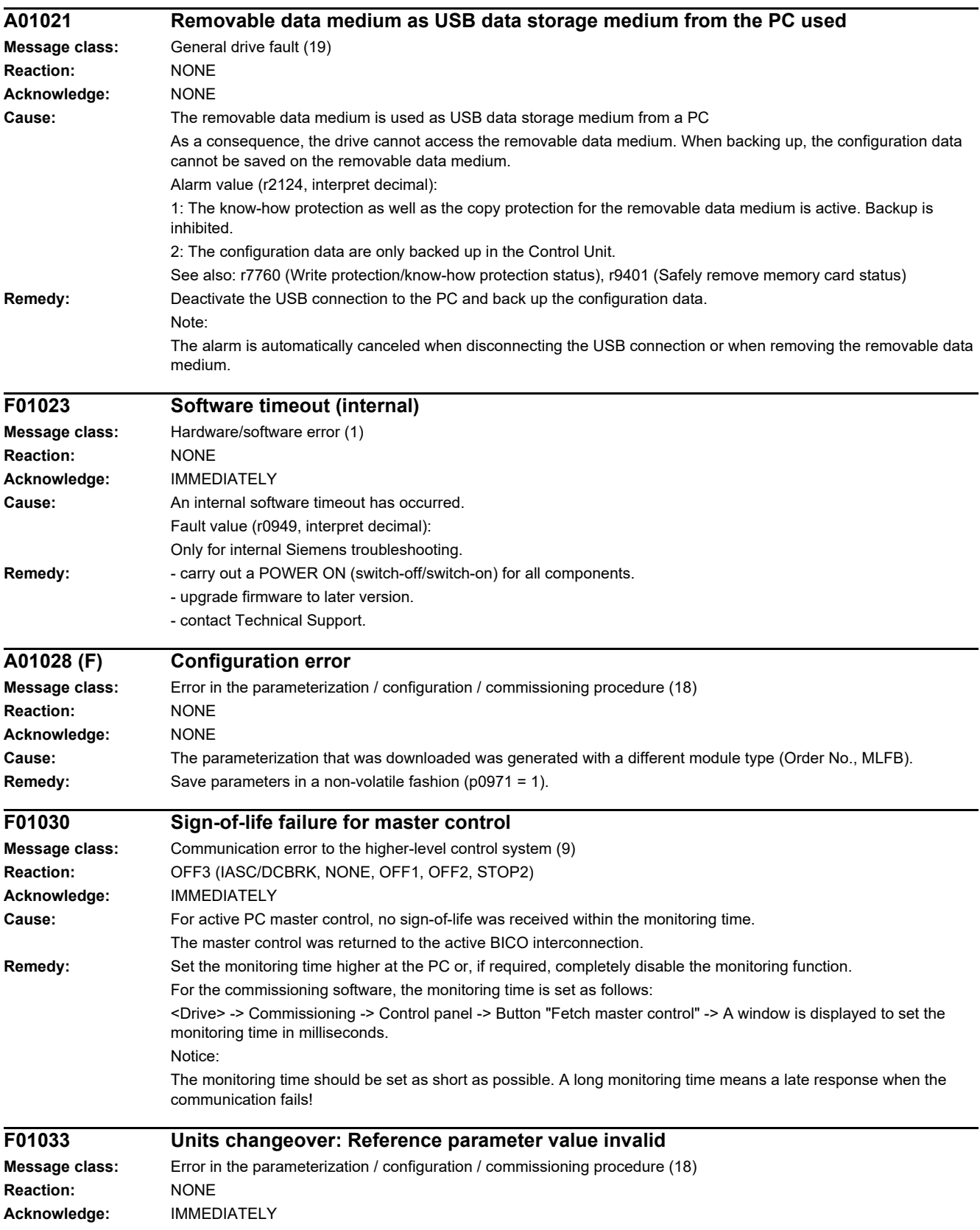

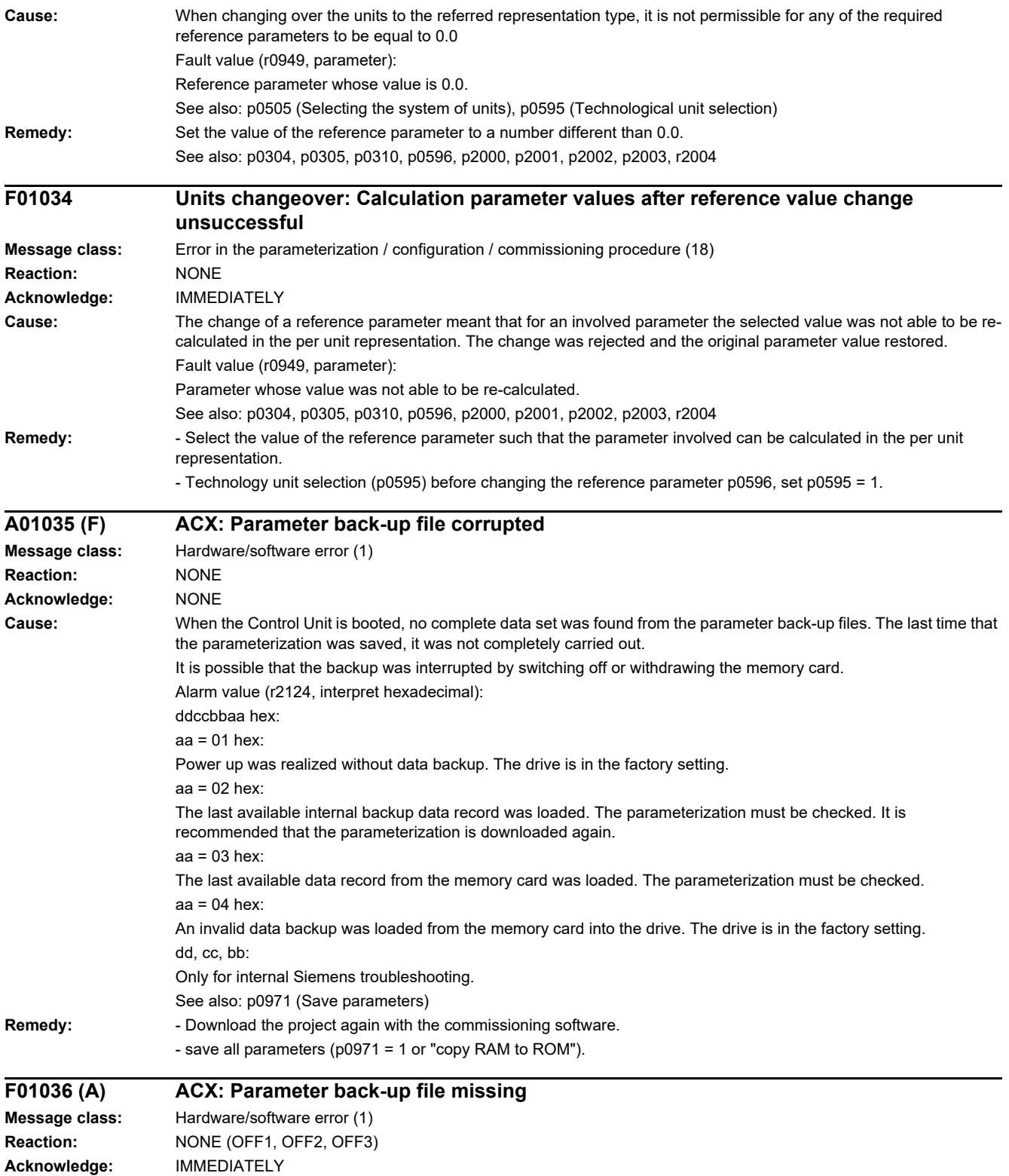

### *4.2 List of faults and alarms*

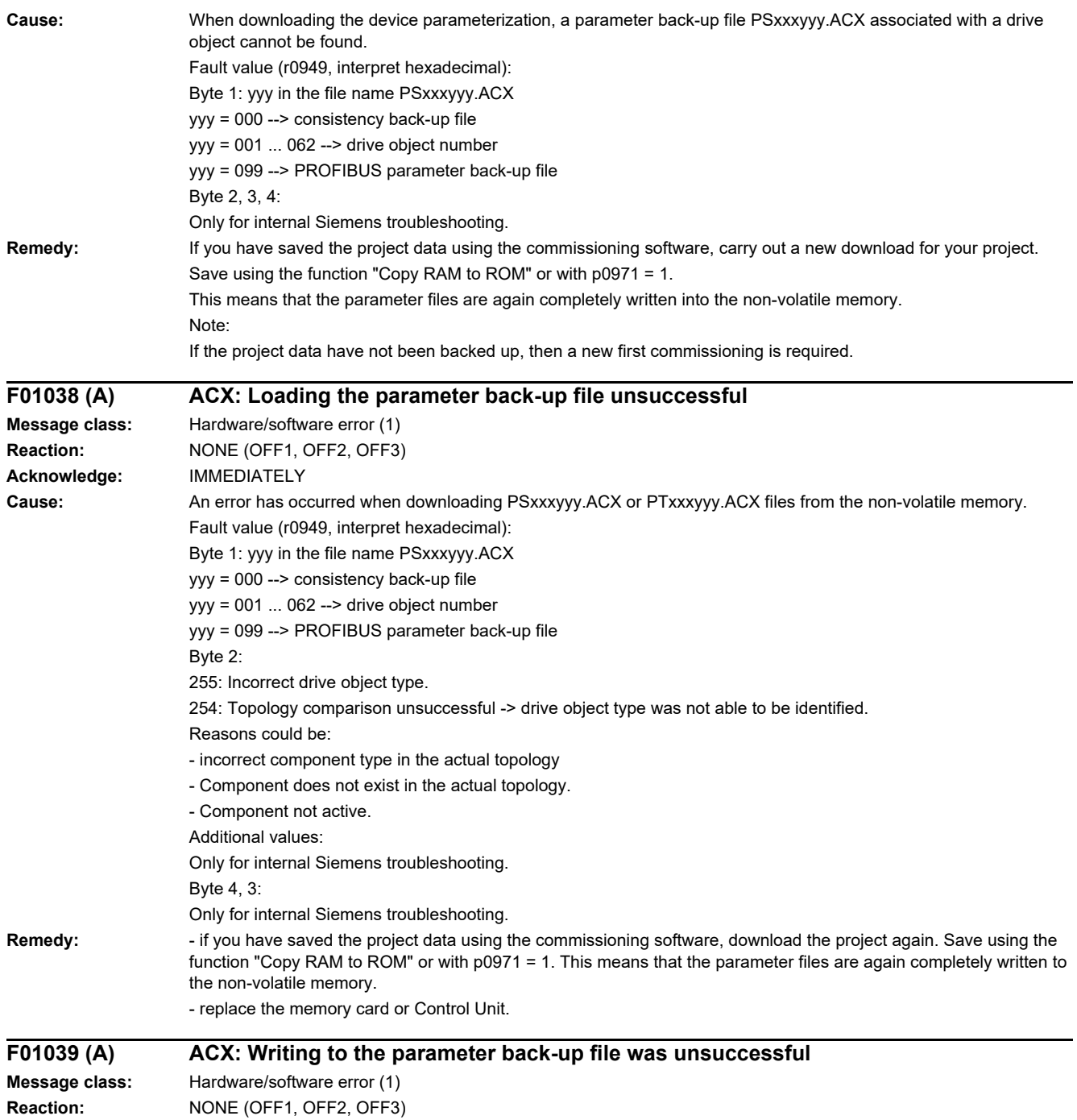

**Acknowledge:** IMMEDIATELY

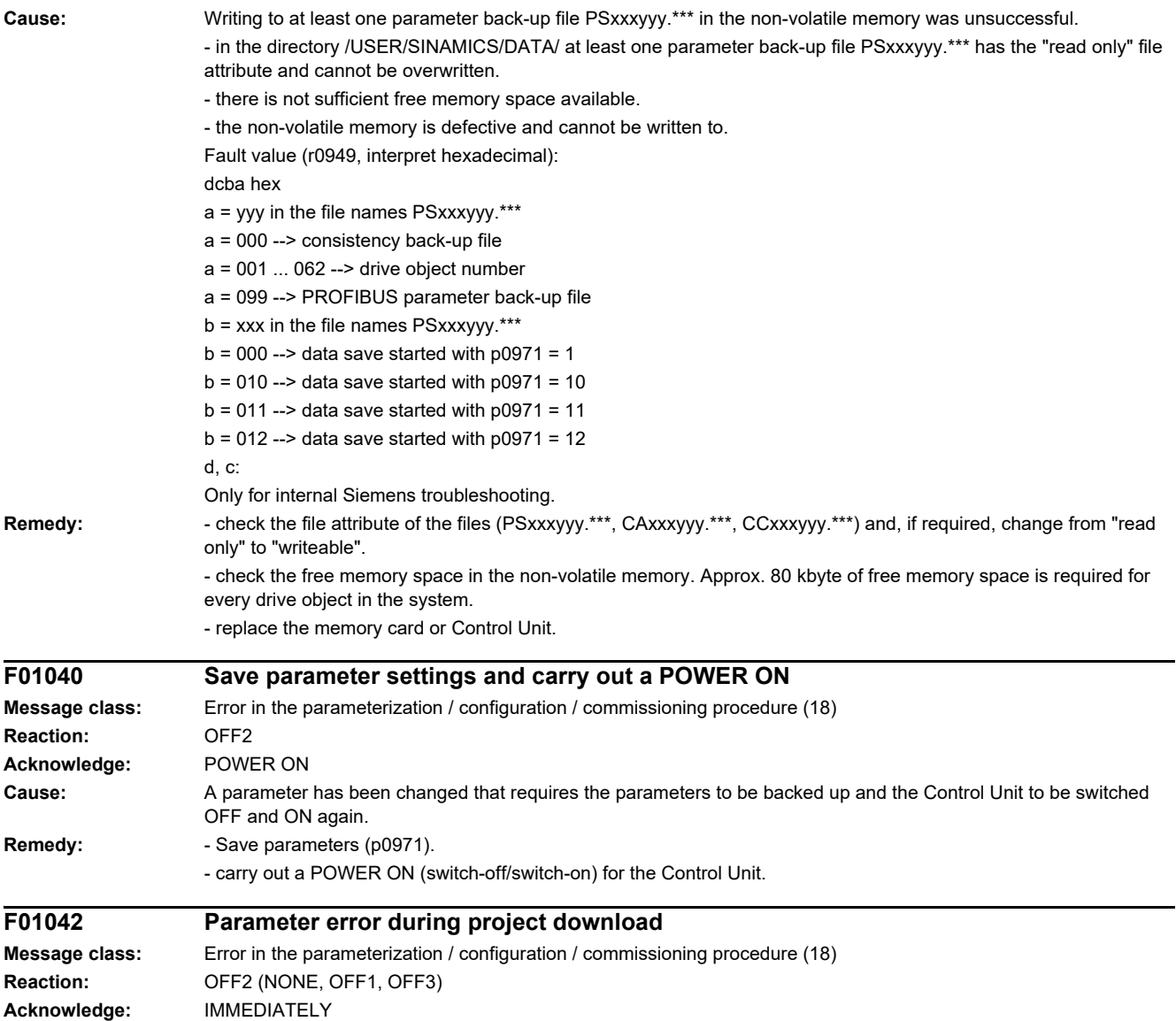

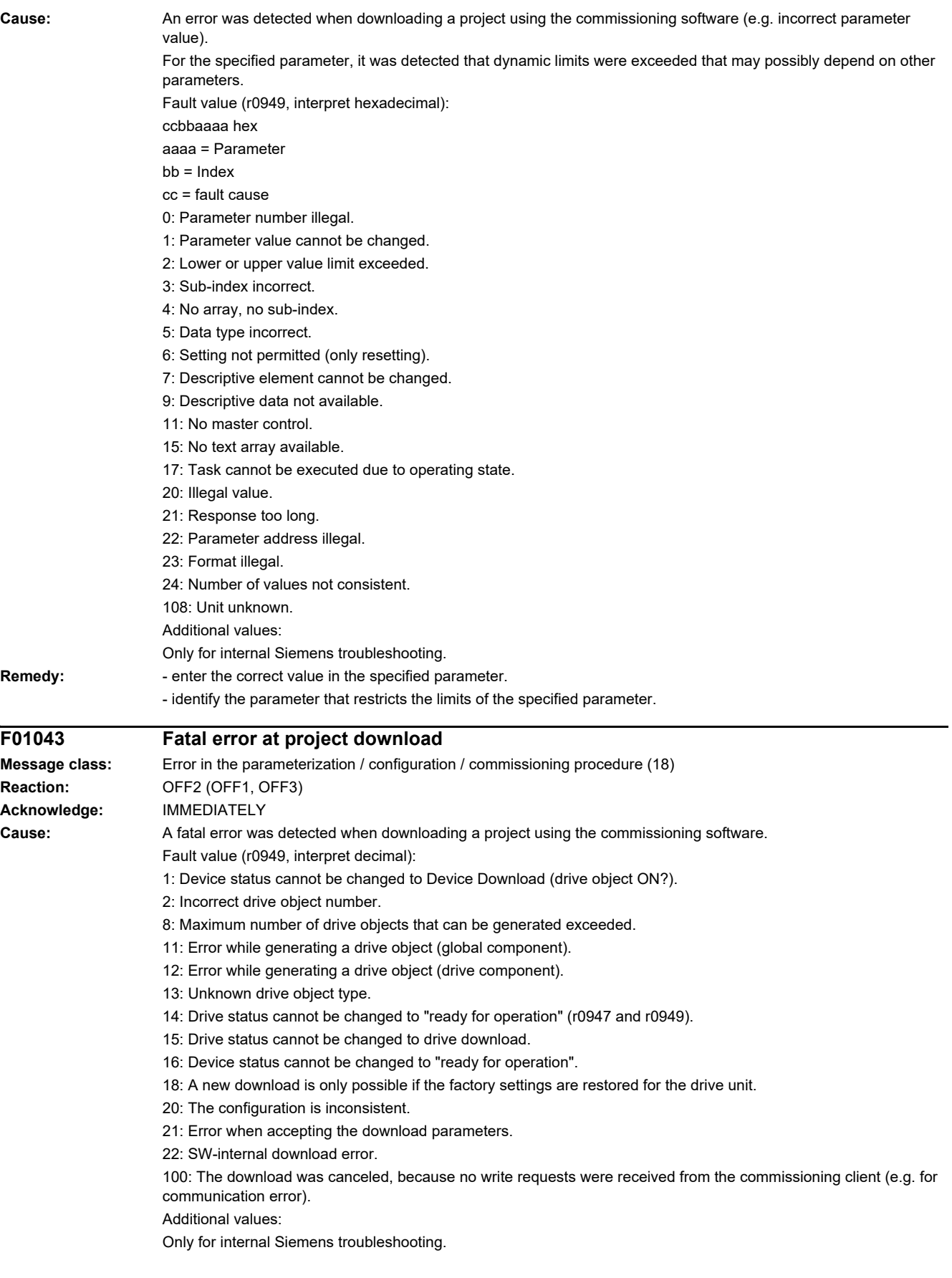

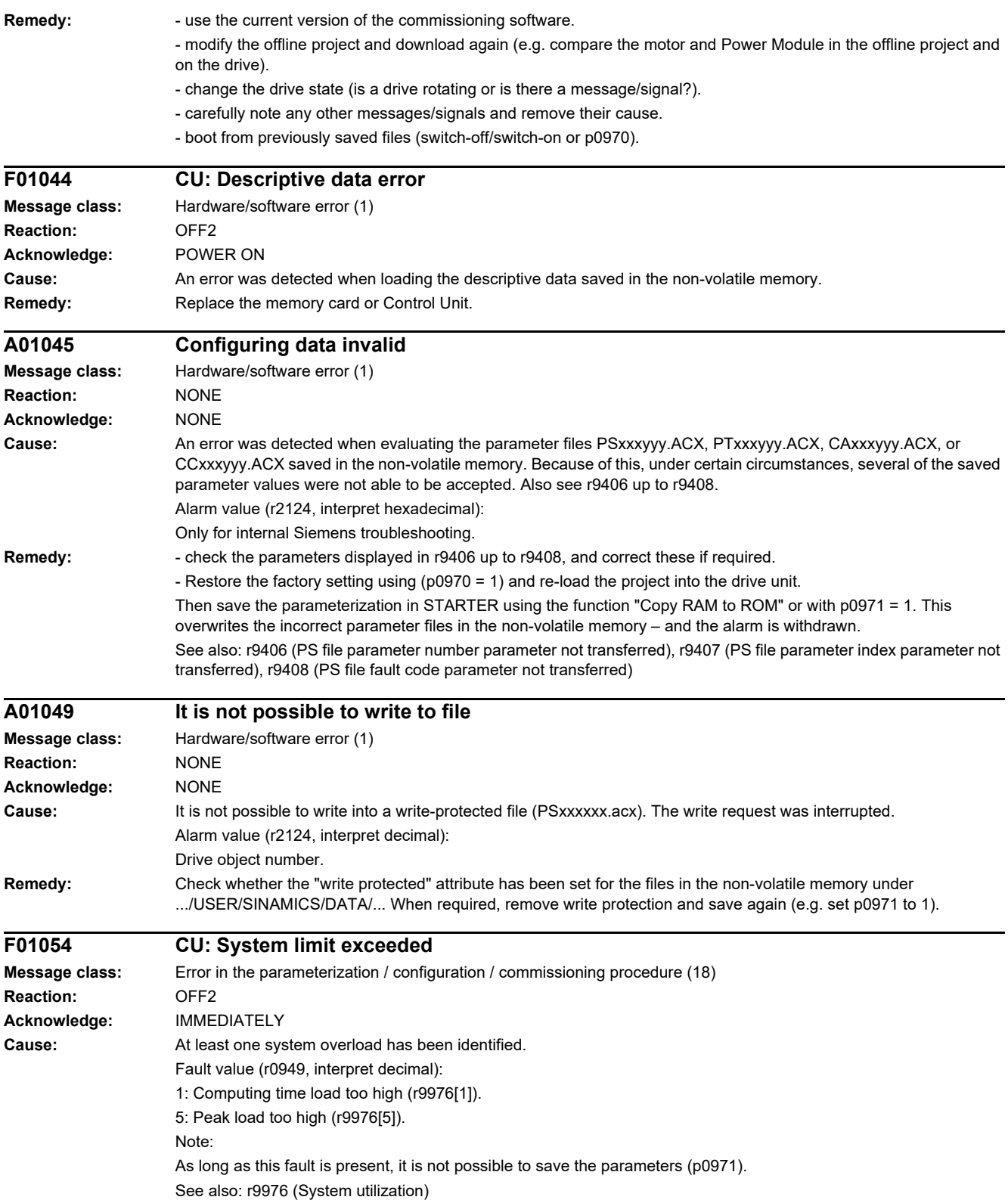

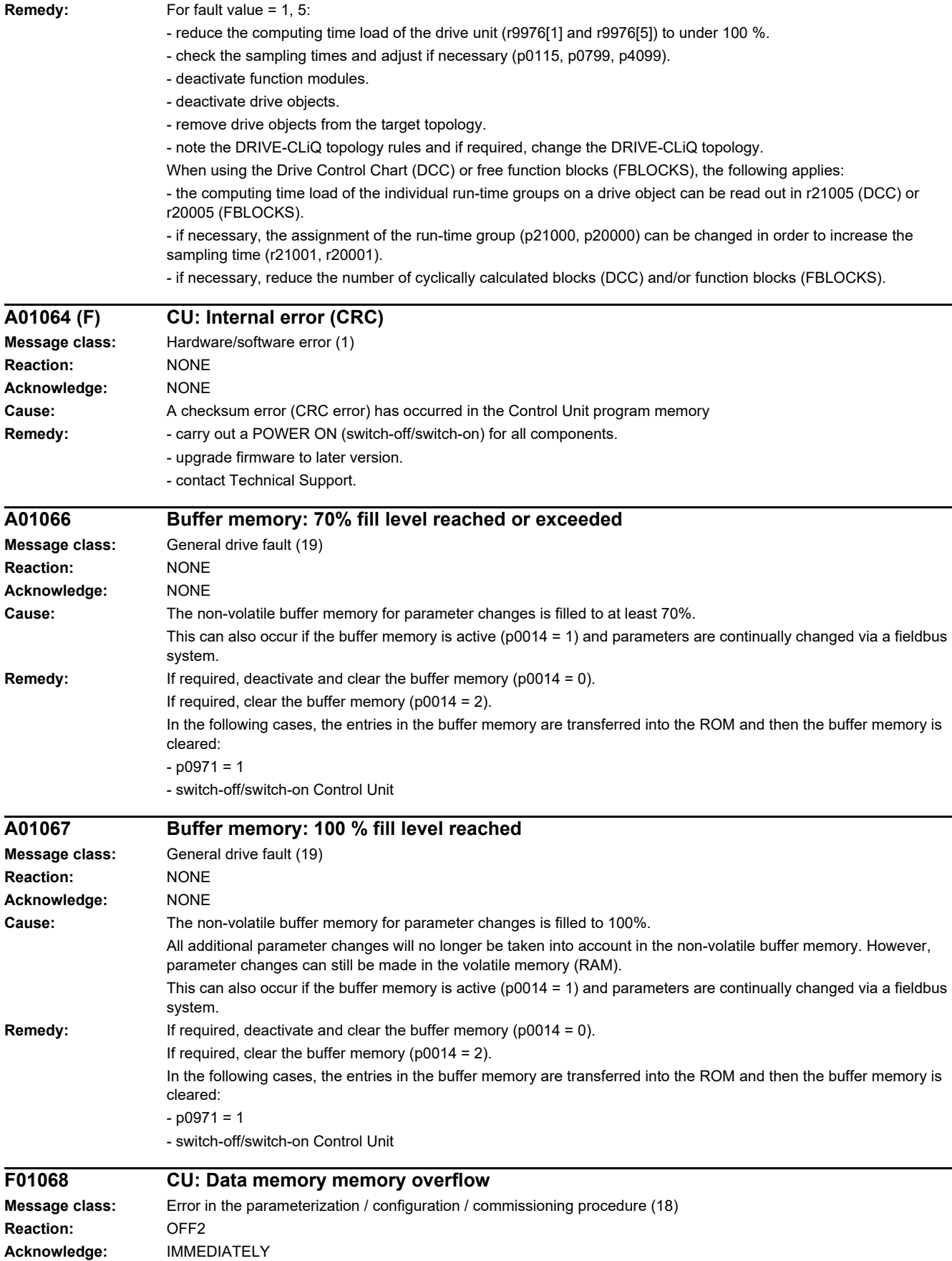

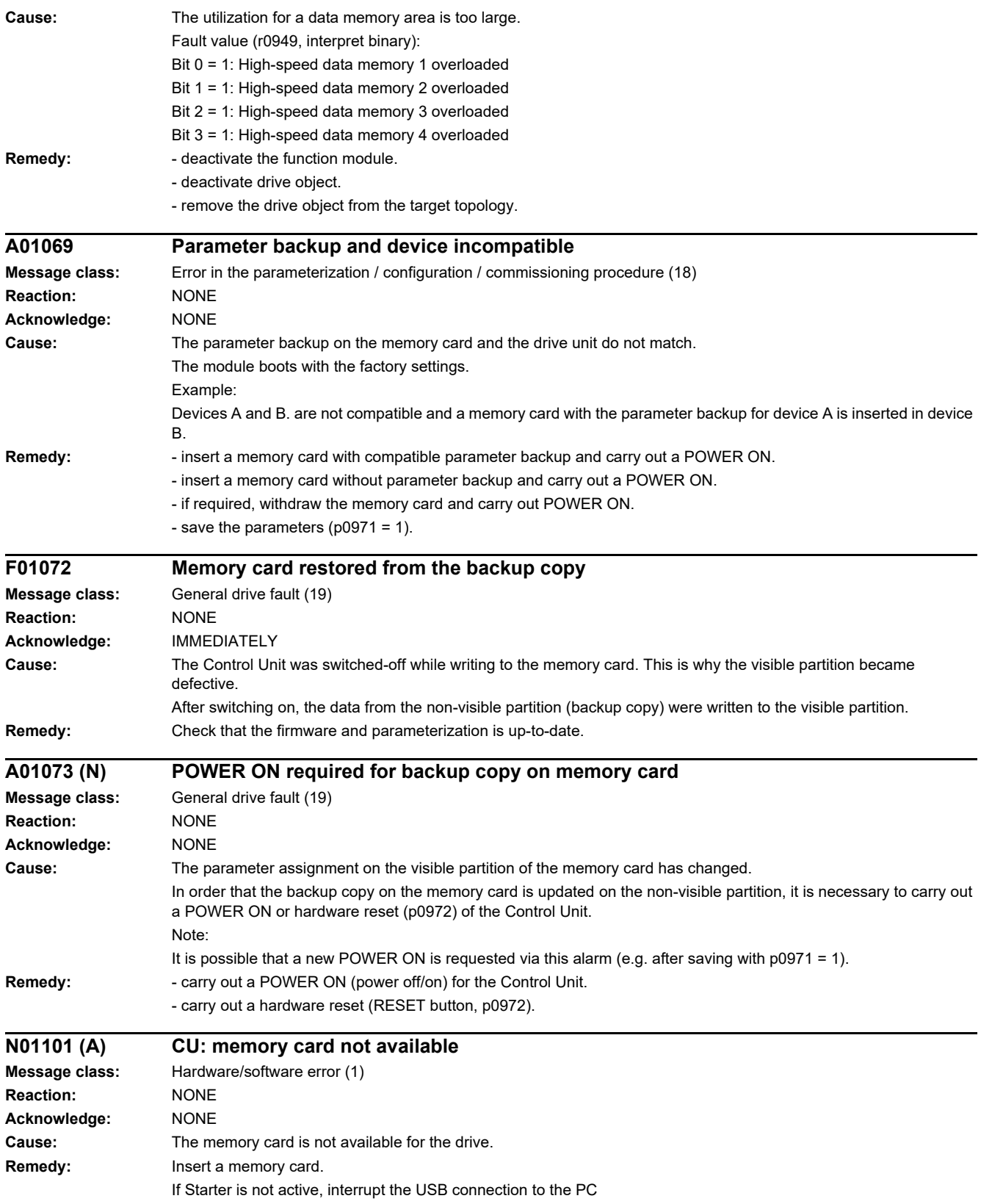

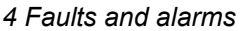

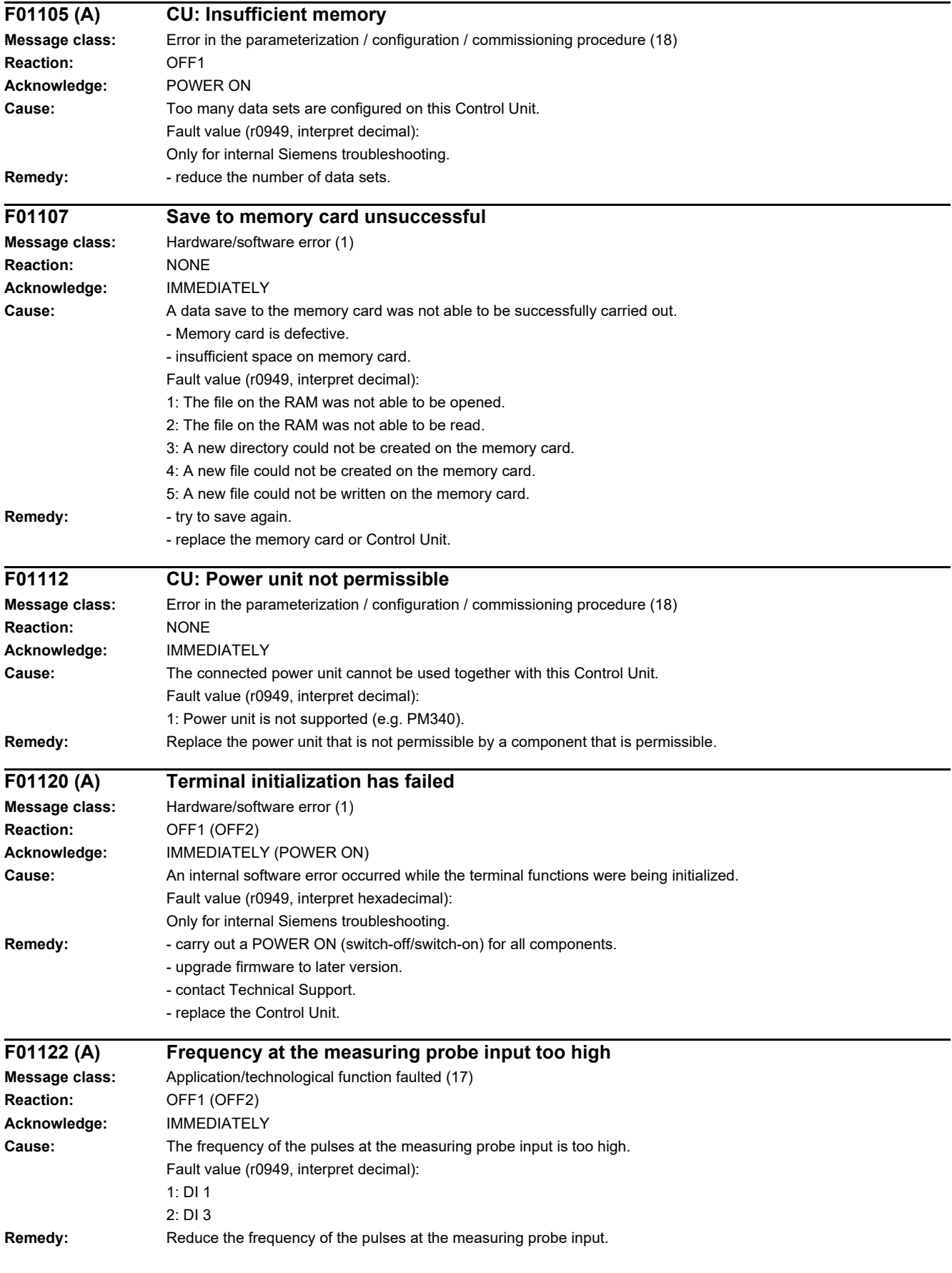

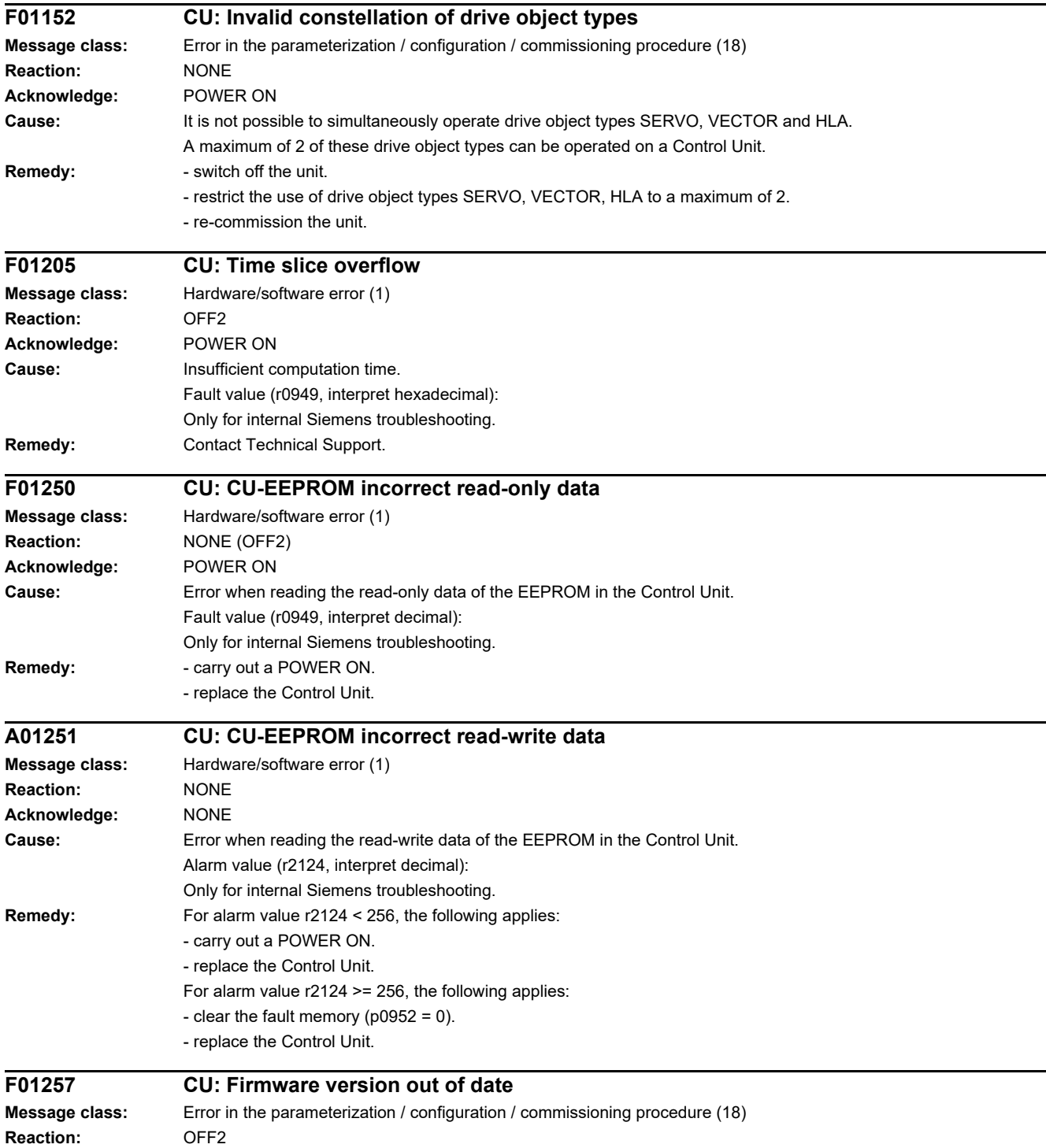

**Acknowledge:** POWER ON

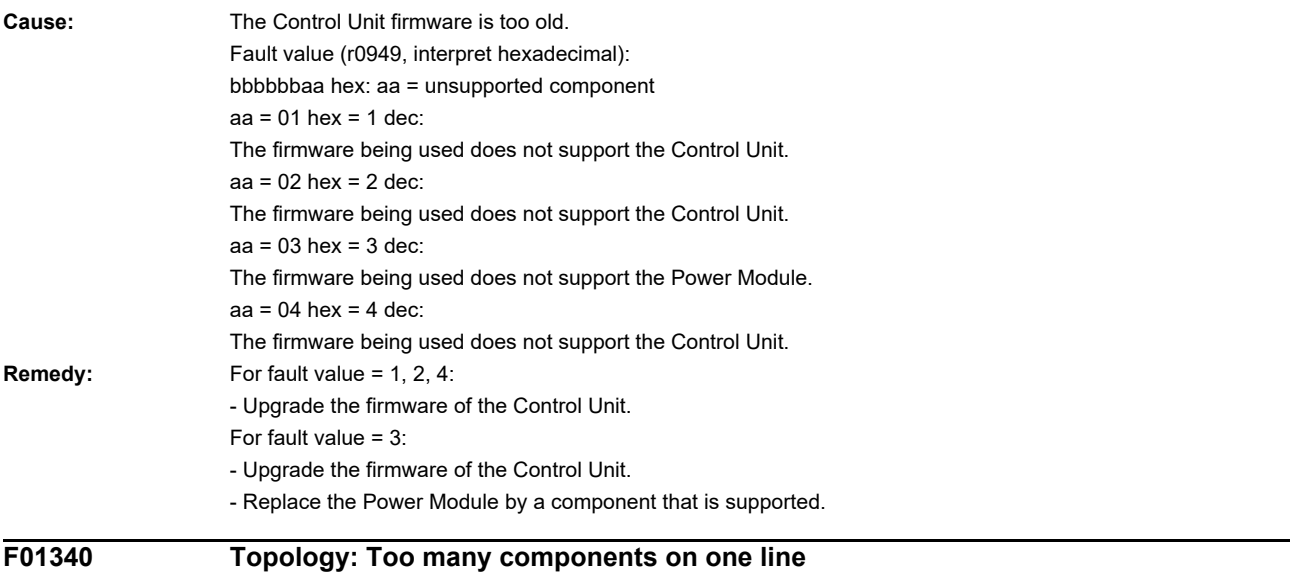

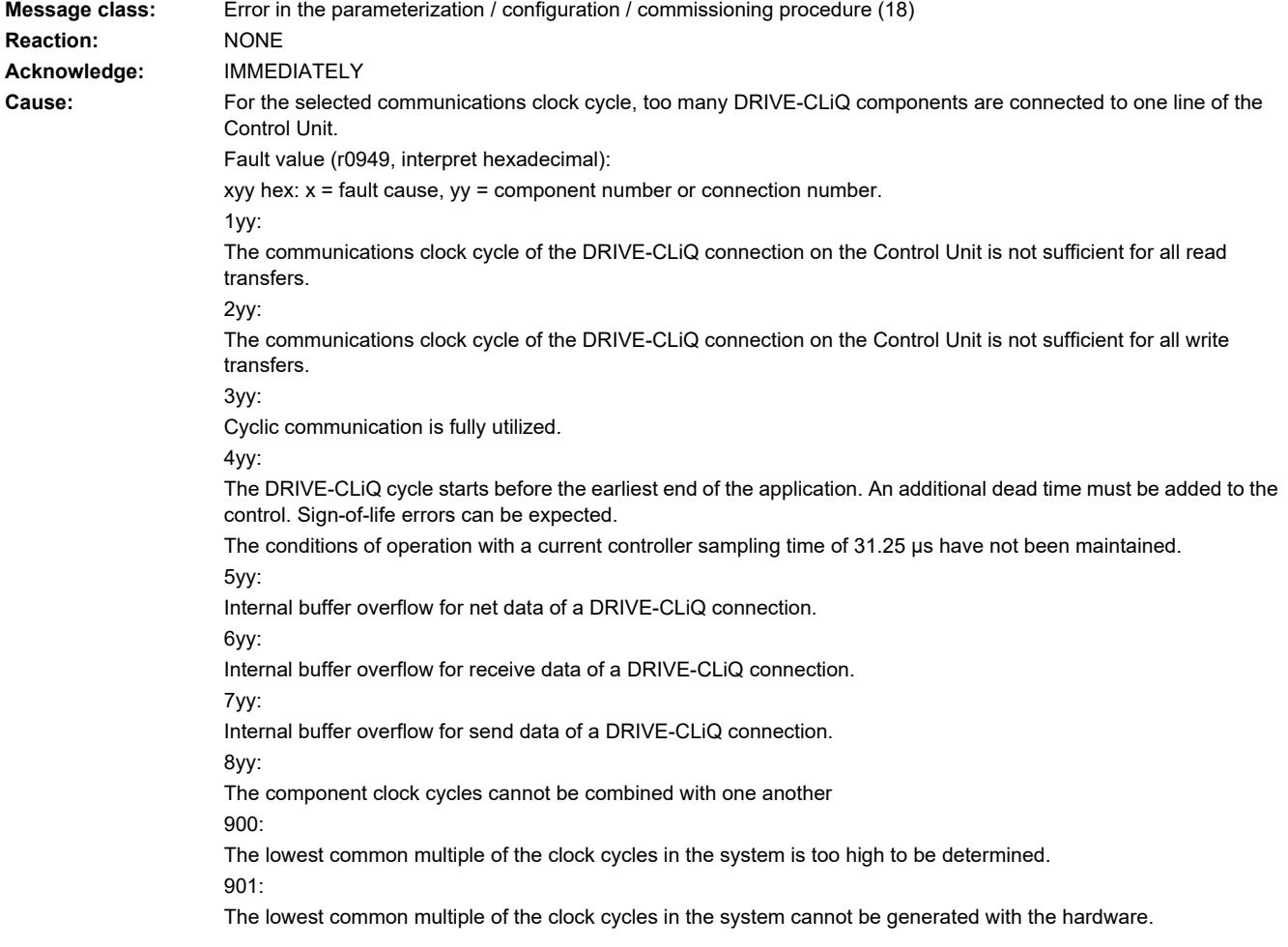

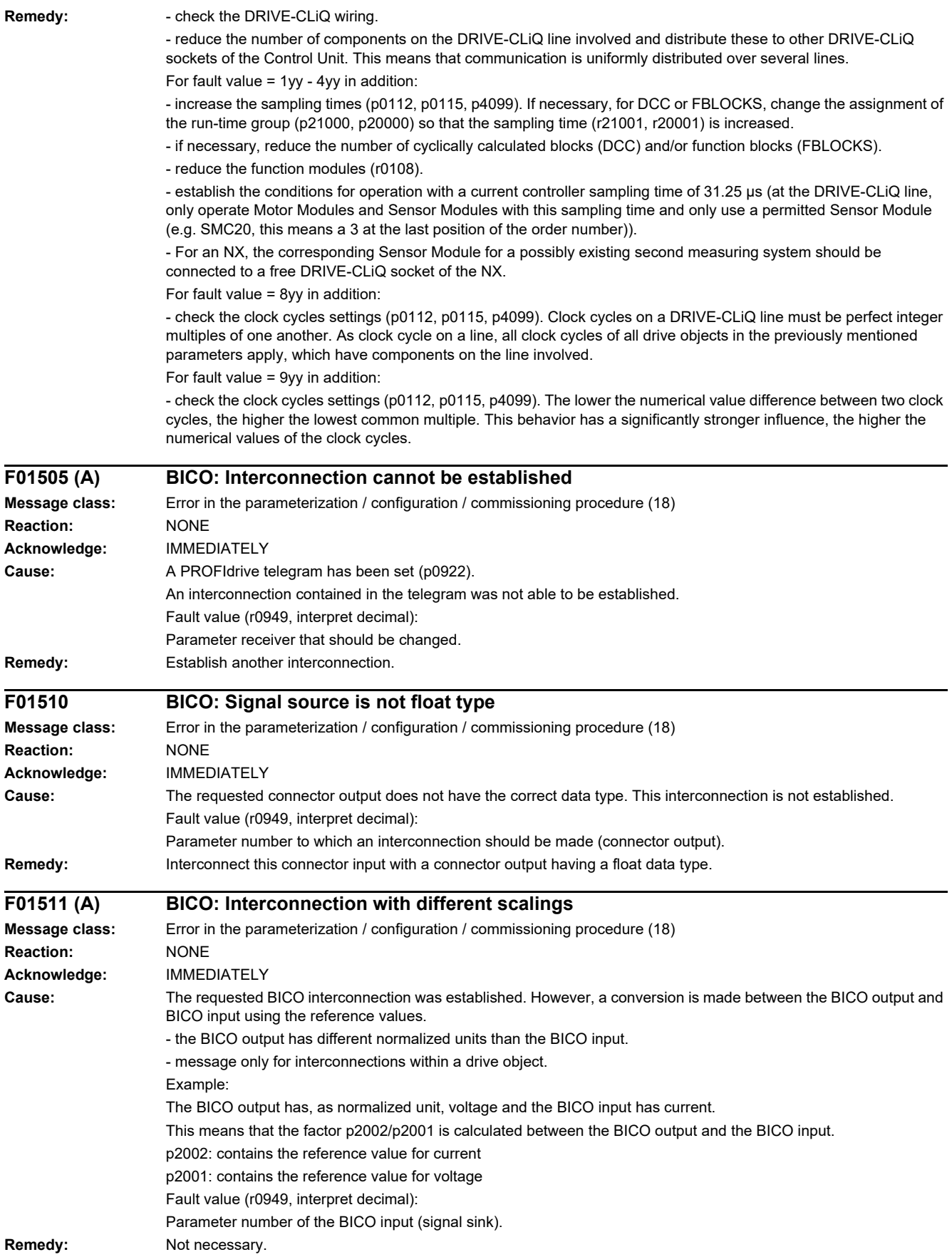

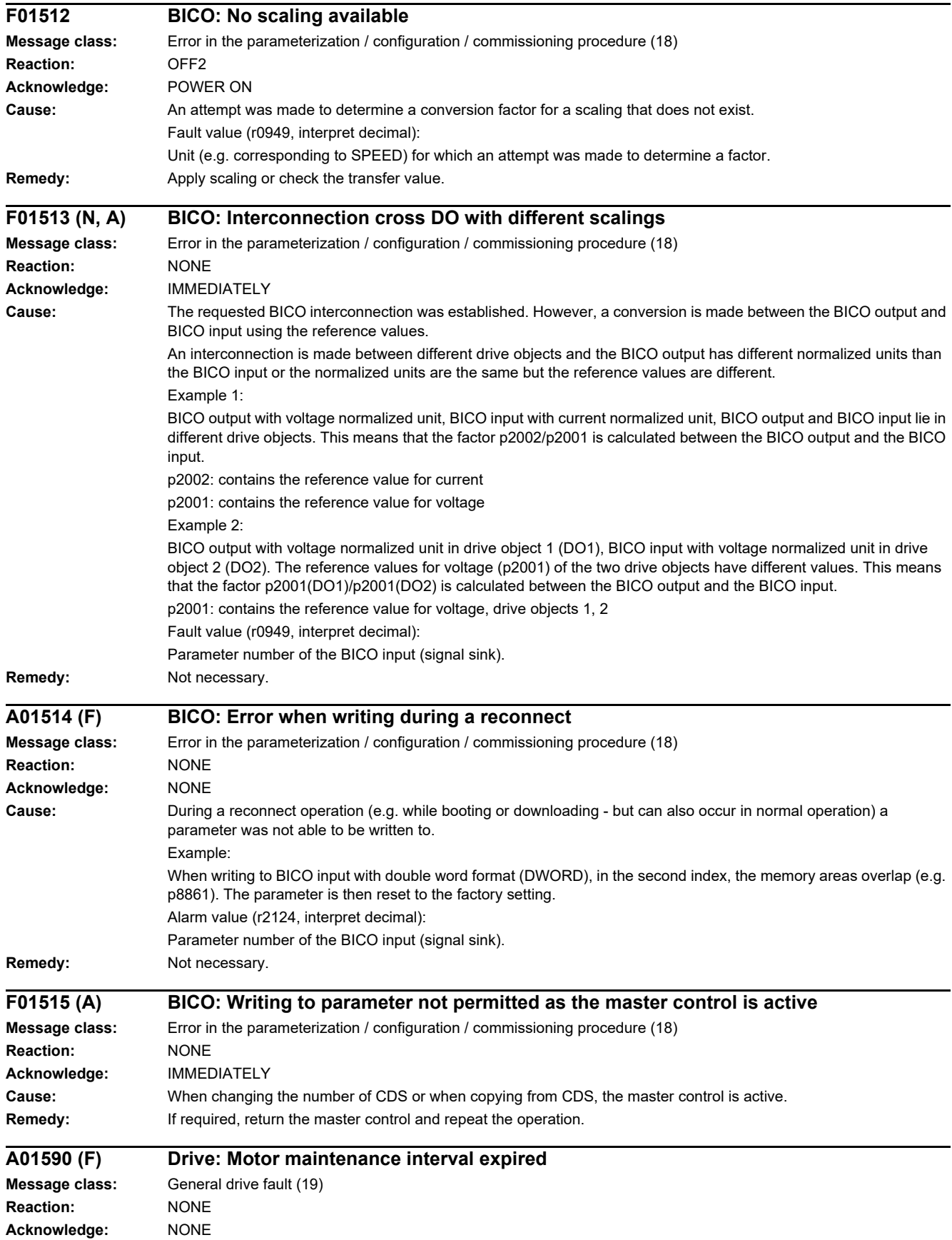

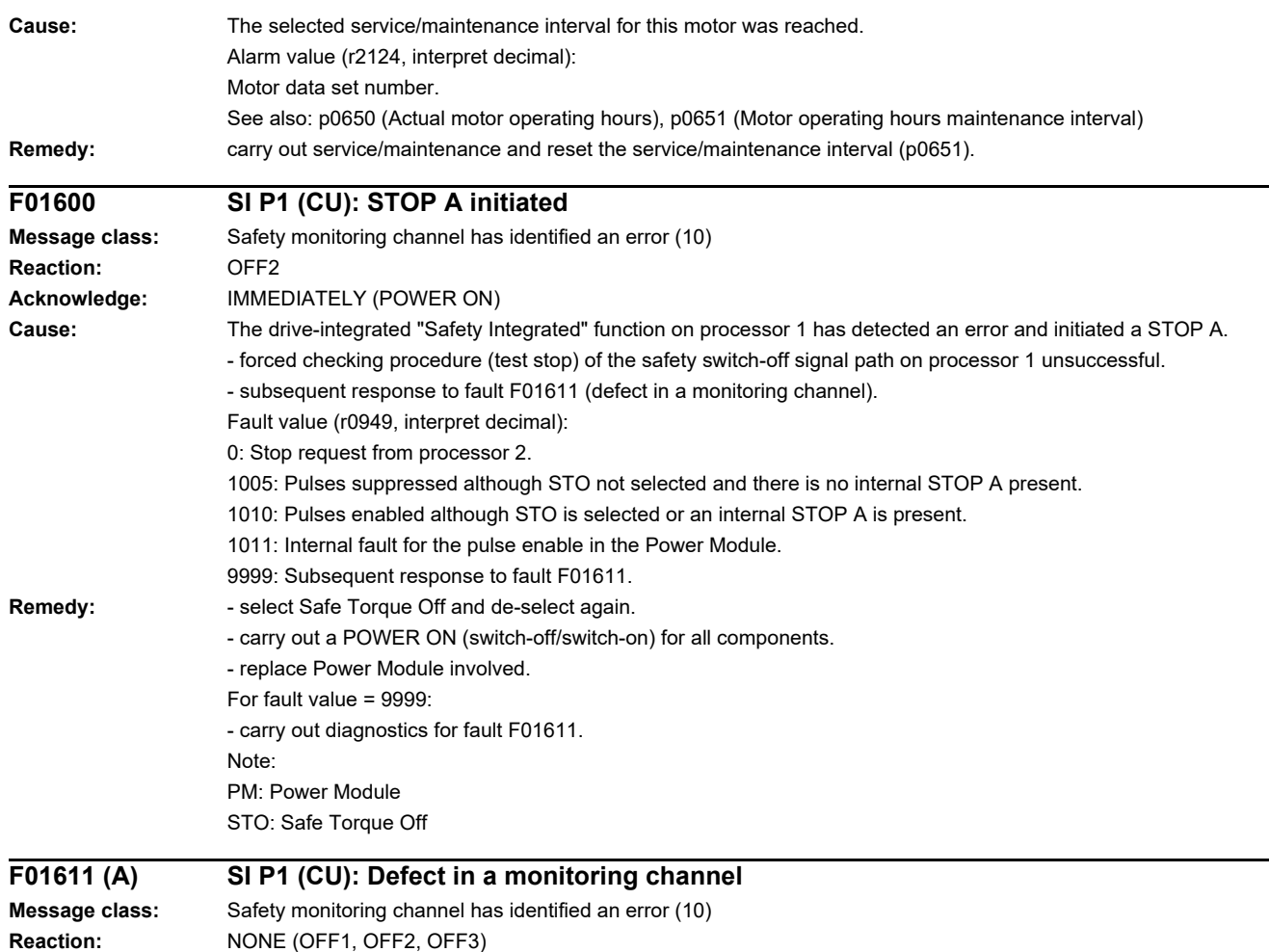

**Acknowledge:** IMMEDIATELY (POWER ON)

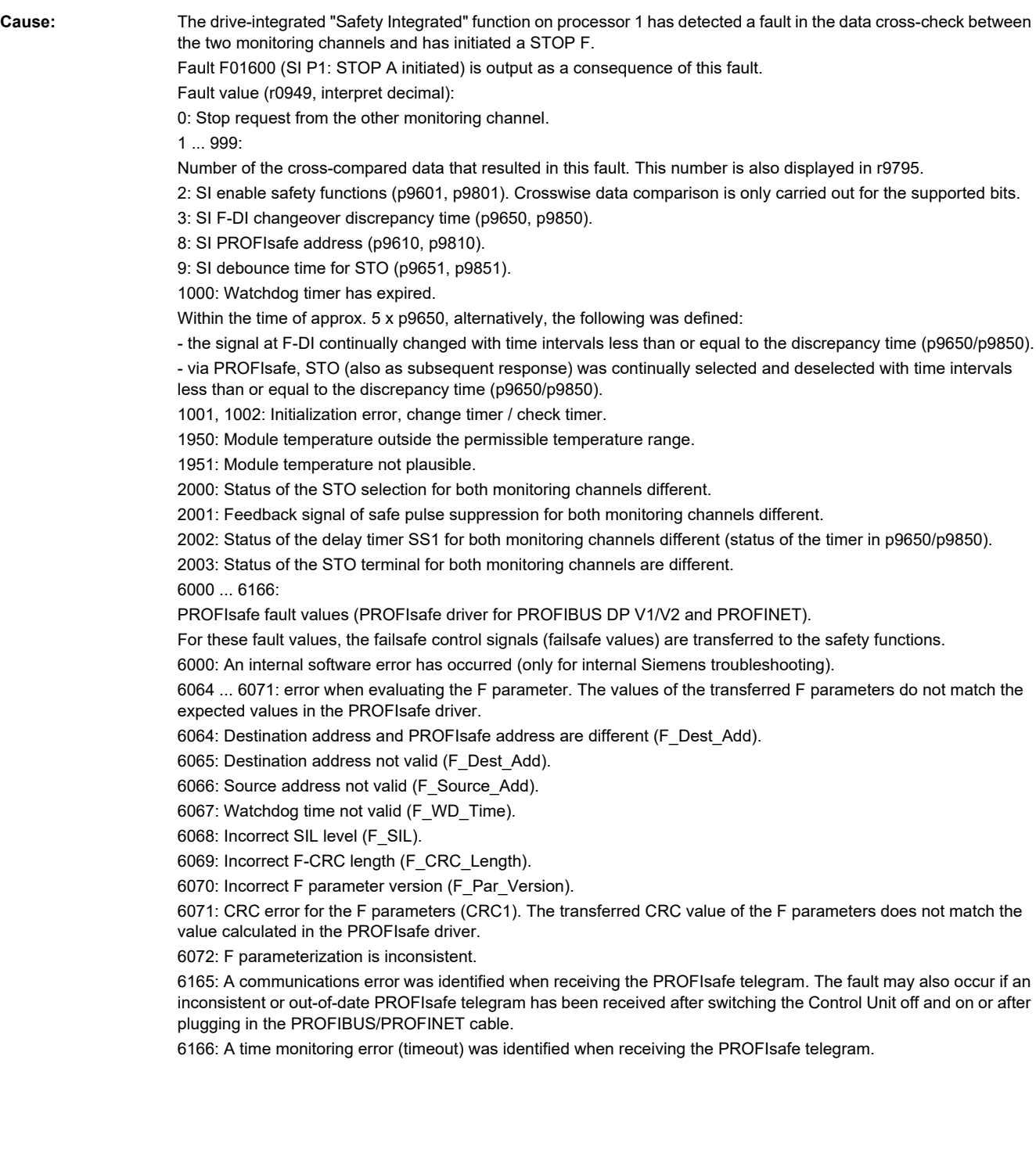

- **Remedy:** For fault values 1 ... 999 described in "Cause":
	- check the cross data comparison that resulted in a STOP F.
	- carry out a POWER ON (switch-off/switch-on).

For fault value = 1000:

- check the wiring of the F-DI (contact problems).
- PROFIsafe: Remove contact problems/faults at the PROFIBUS master/PROFINET controller.
- check the discrepancy time, and if required, increase the value (p9650/p9850).
- For fault value = 1001, 1002:
- carry out a POWER ON (switch-off/switch-on).

For fault value = 1950, 1951:

- Operate the Control Unit in the permissible temperature range.
- replace Control Unit.

For fault value = 2000, 2001, 2002, 2003:

- check the discrepancy time, and if required, increase the value (p9650/p9850).

- check the wiring of the F-DI (contact problems).
- check the causes of the STO selection in r9772. When SI Motion functions are active (p9501 = 1), STO can also be selected using these functions.

For fault value = 6000:

- carry out a POWER ON (switch-off/switch-on).
- upgrade firmware to later version.
- contact Technical Support.
- replace Control Unit.

For fault value = 6064:

- check the setting of the value in the F parameter F\_Dest\_Add at the PROFIsafe slave.
- check the setting of the PROFIsafe address on processor 1 (p9610) and on processor 2 (p9810).

For fault value = 6065:

- check the setting of the value in the F parameter F\_Dest\_Add at the PROFIsafe slave. It is not permissible for the destination address to be either 0 or FFFF!

For fault value = 6066:

- check the setting of the value in the F parameter F\_Source\_Add at the PROFIsafe slave. It is not permissible for the source address to be either 0 or FFFF!

For fault value =  $6067$ 

- check the setting of the value in the F parameter F\_WD\_Time at the PROFIsafe slave. It is not permissible for the watch time to be 0!

For fault value = 6068:

- check the setting of the value in the F parameter F\_SIL at the PROFIsafe slave. The SIL level must correspond to SIL<sub>21</sub>

For fault value = 6069:

- check the setting of the value in the F parameter F\_CRC\_Length at the PROFIsafe slave. The setting of the CRC2 length is 2-byte CRC in the V1 mode and 3-byte CRC in the V2 mode!

For fault value = 6070:

- check the setting of the value in the F parameter F\_Par\_Version at the PROFIsafe slave. The value for the F parameter version is 0 in the V1 mode and 1 in the V2 mode!

For fault value = 6071:

- check the settings of the values of the F parameters and the F parameter CRC (CRC1) calculated from these at the PROFIsafe slave and, if required, update.

For fault value = 6072:

- check the settings of the values for the F parameters and, if required, correct.

The following combinations are permissible for F parameters F\_CRC\_Length and F\_Par\_Version:

F CRC Length = 2-byte CRC and F\_Par\_Version = 0

F CRC Length = 3-byte CRC and F\_Par\_Version = 1

For fault value = 6165:

- if the fault occurs after powering up or after inserting the PROFIBUS/PROFINET cable, acknowledge the fault.
- check the configuration and communication at the PROFIsafe slave.
- check the setting of the value for F parameter F\_WD\_Time on the PROFIsafe slave and increase if necessary.
- check whether all F parameters of the drive match the F parameters of the F host.

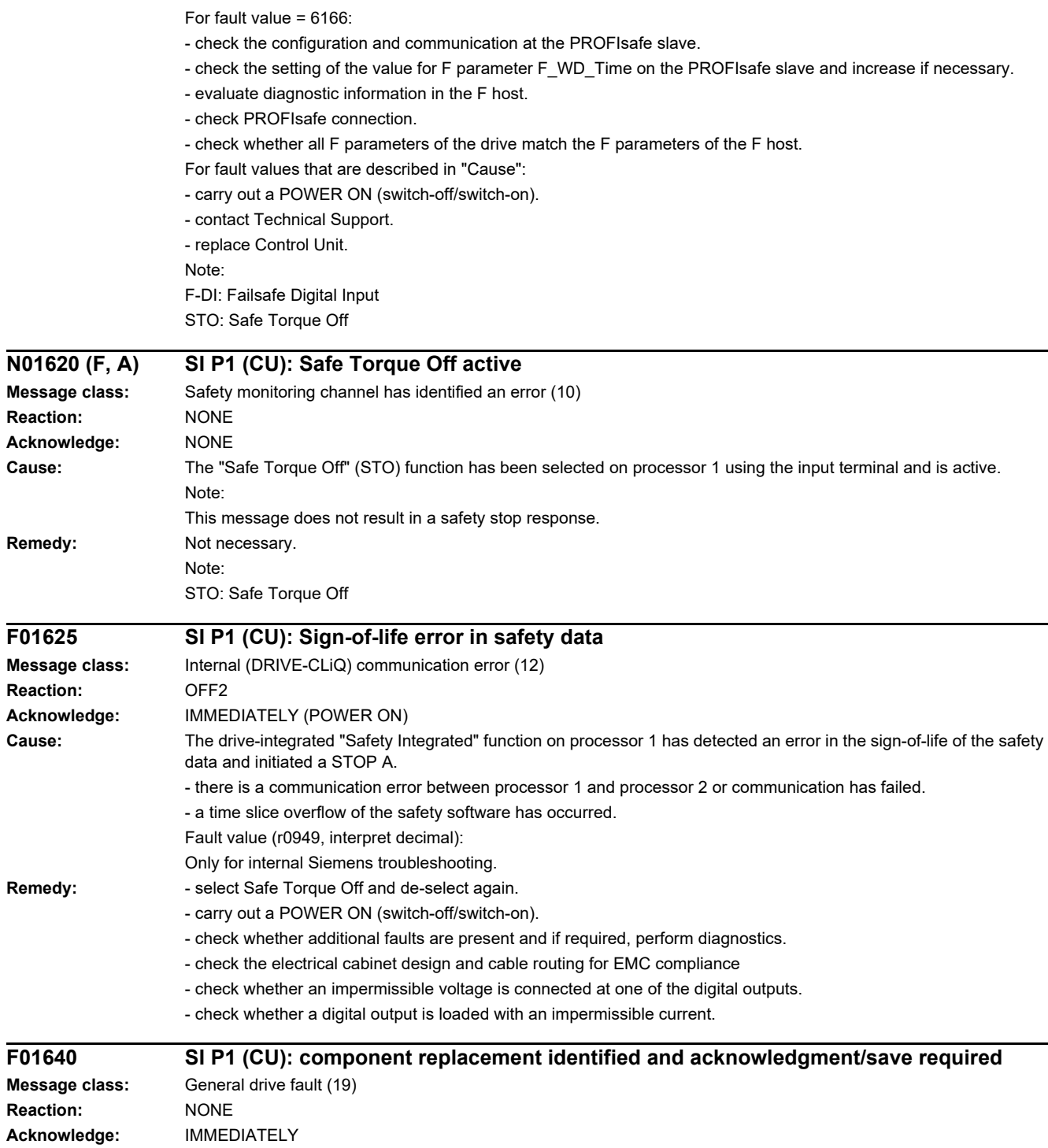

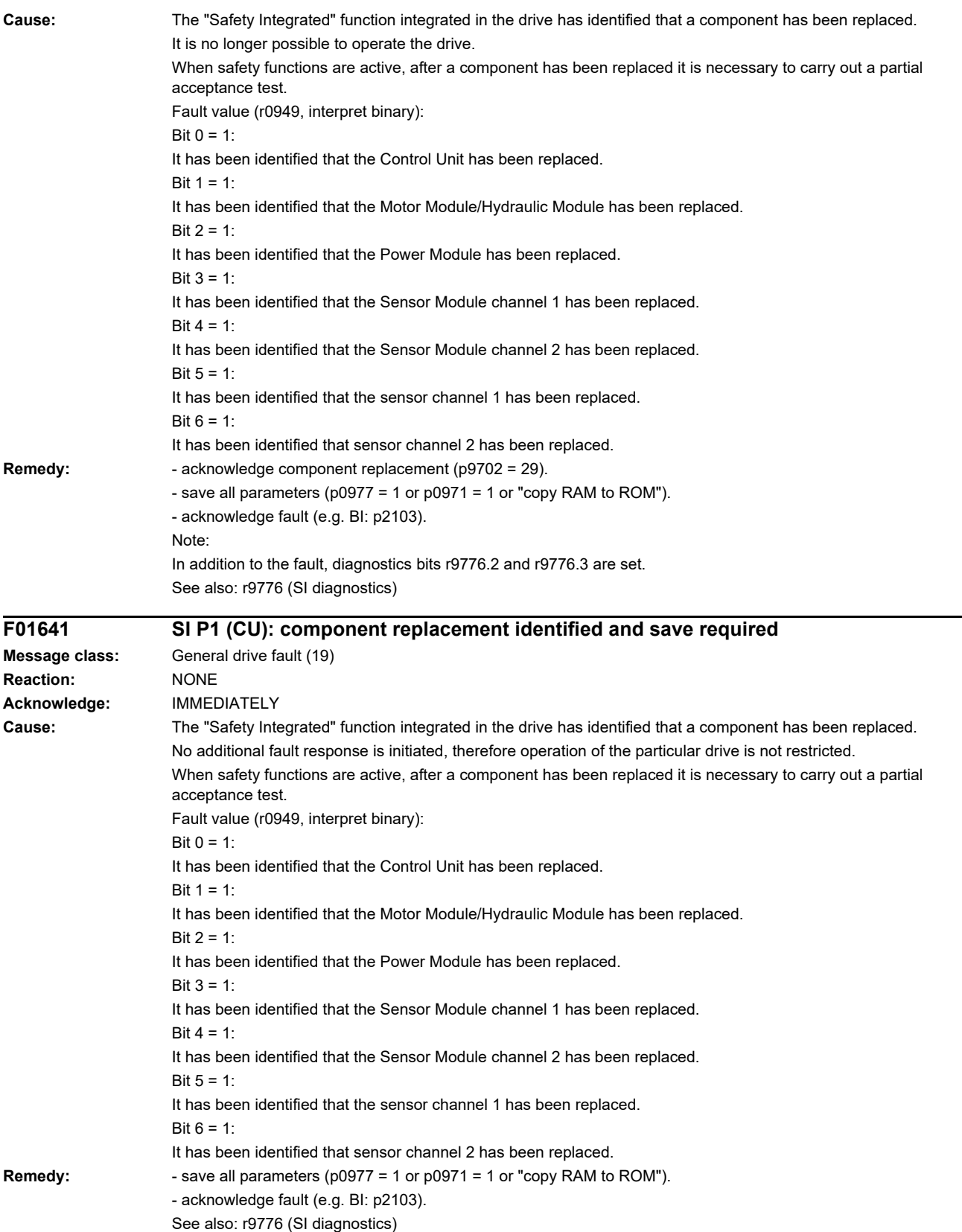

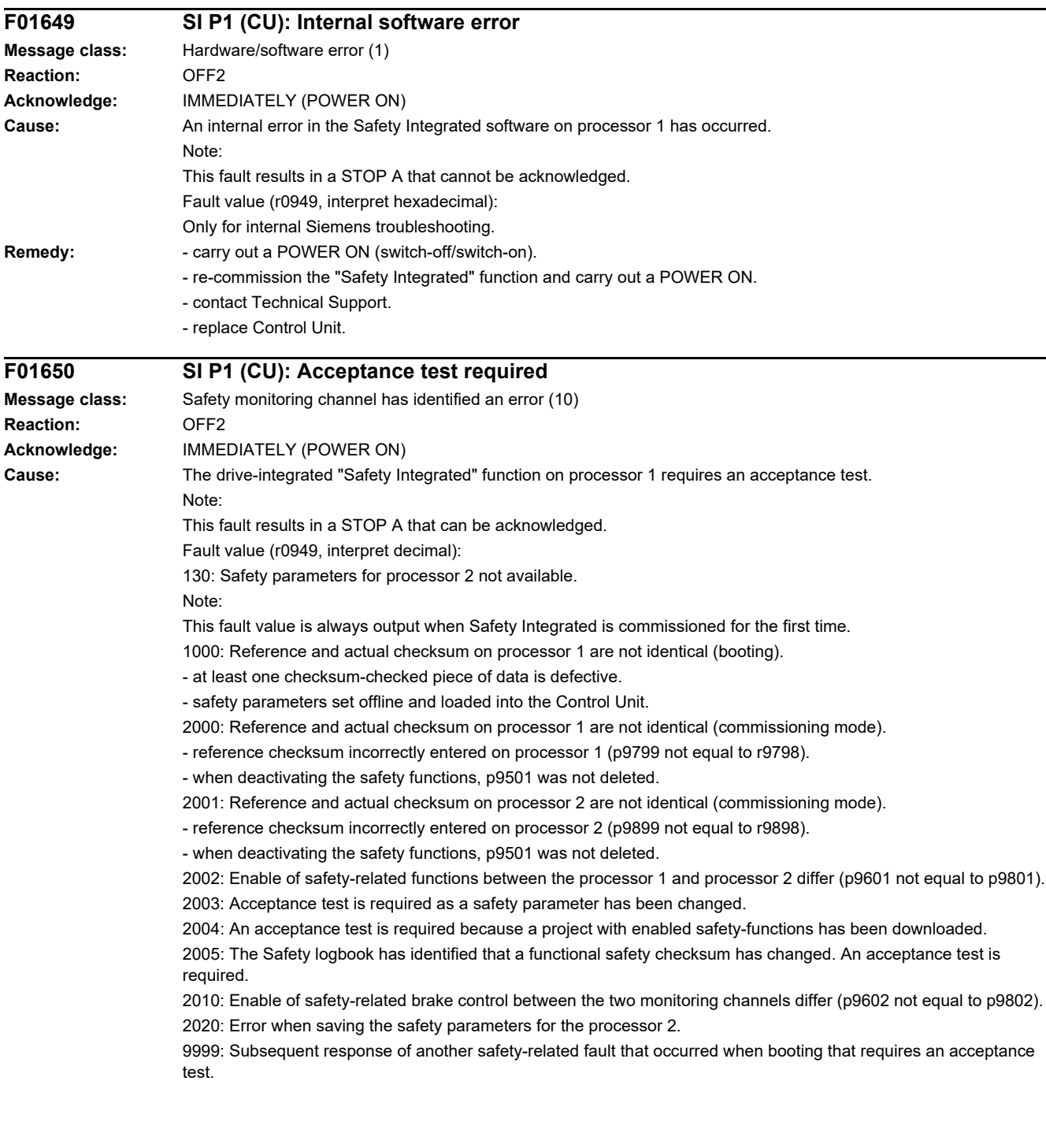

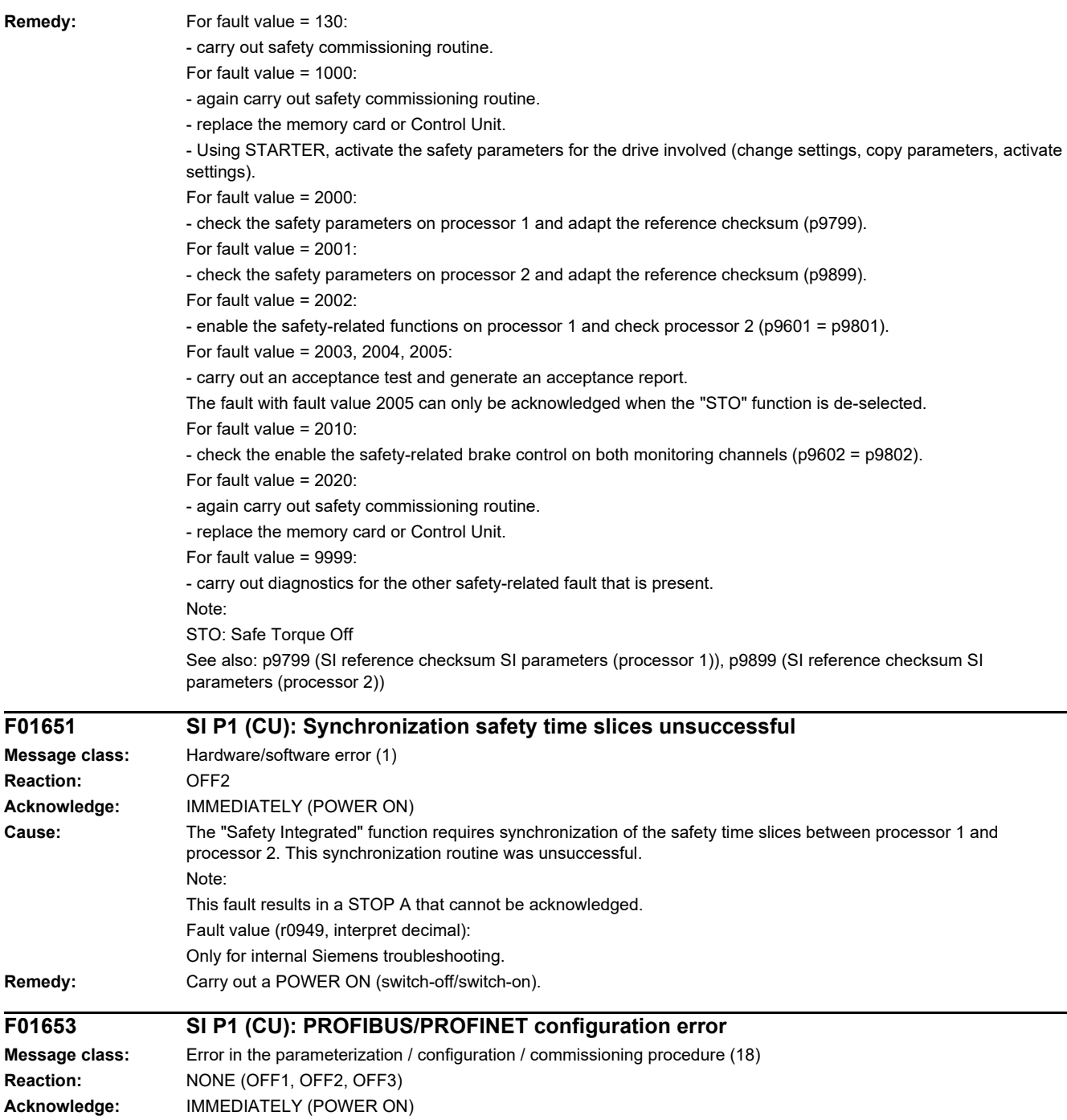

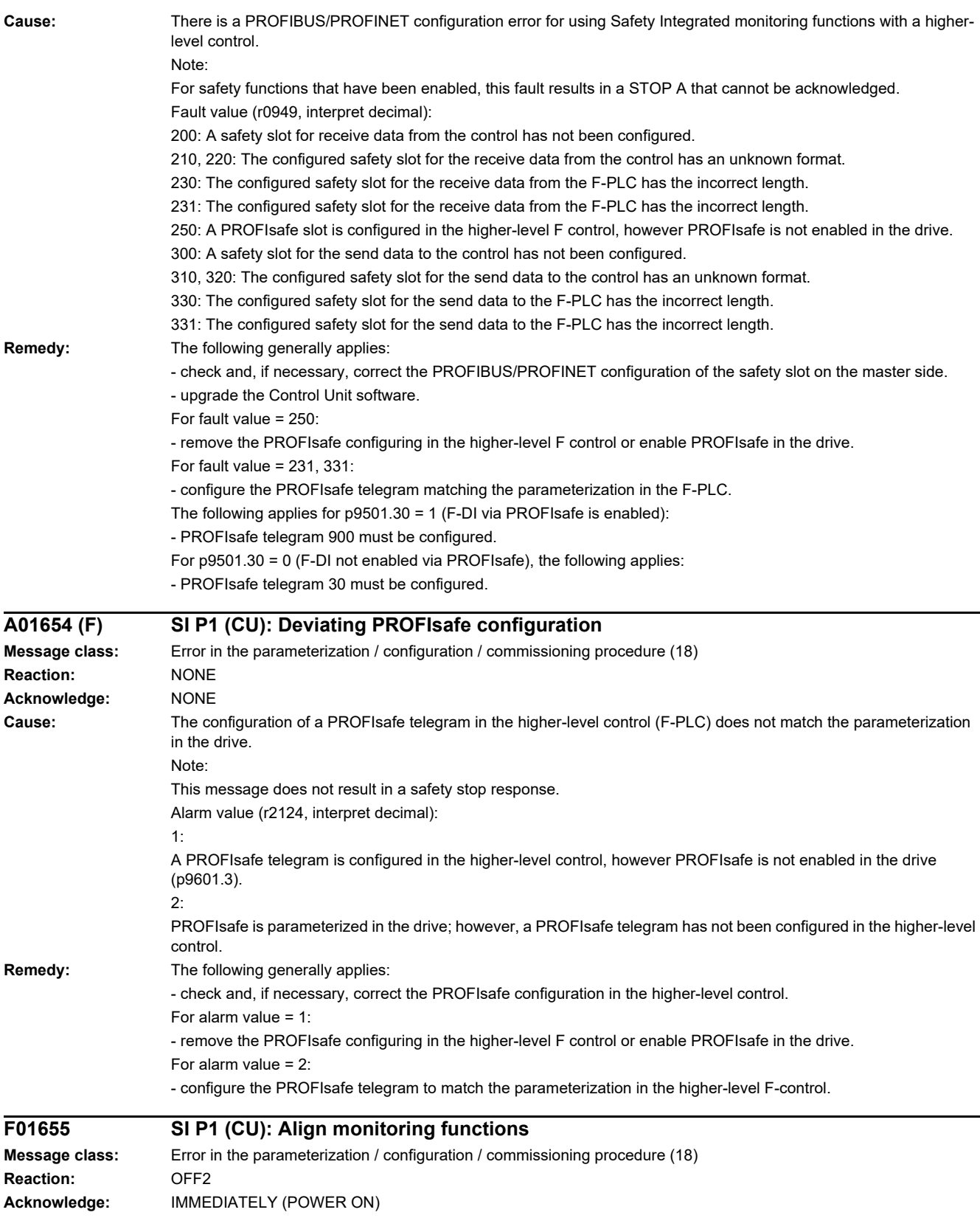

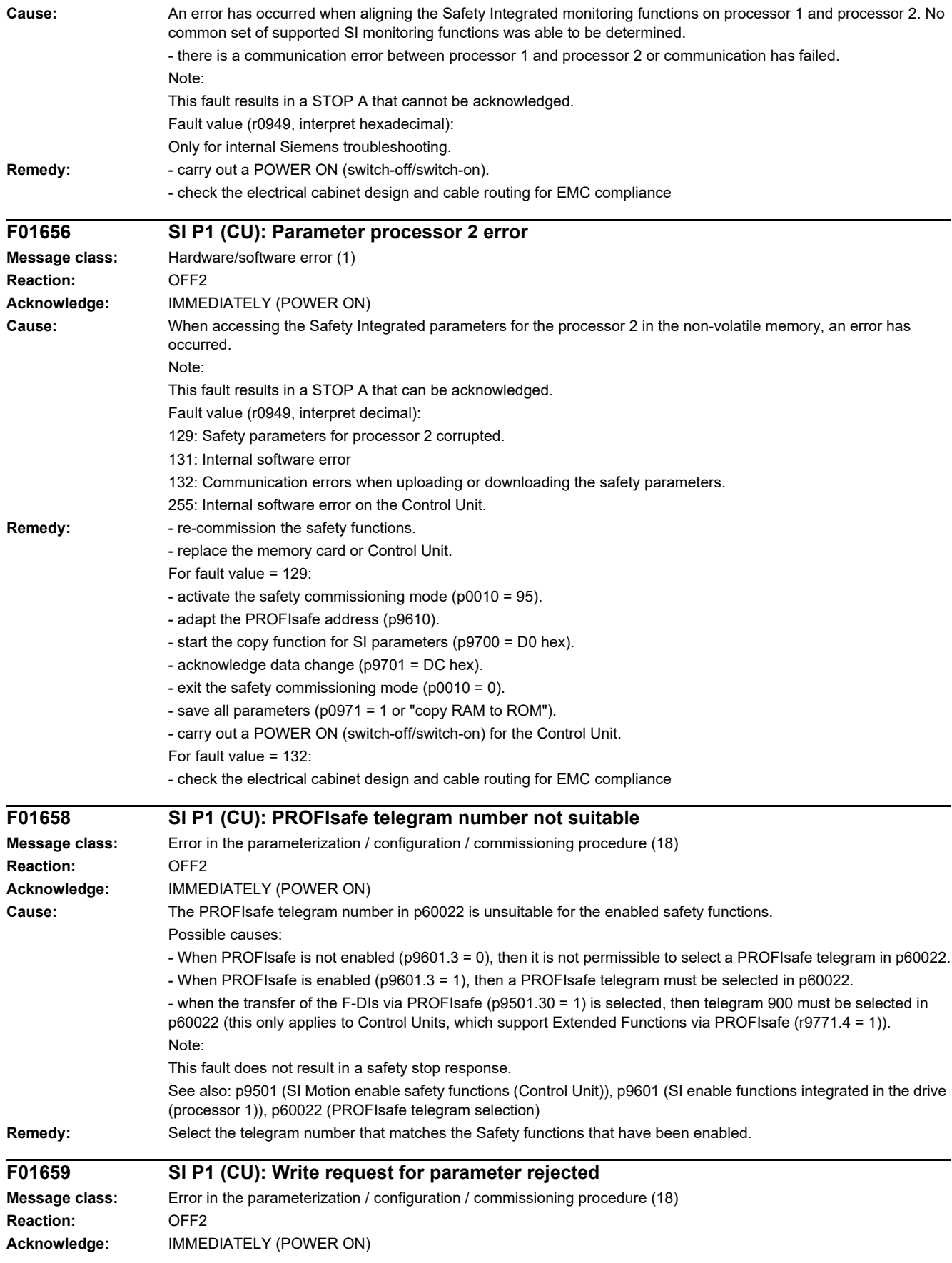

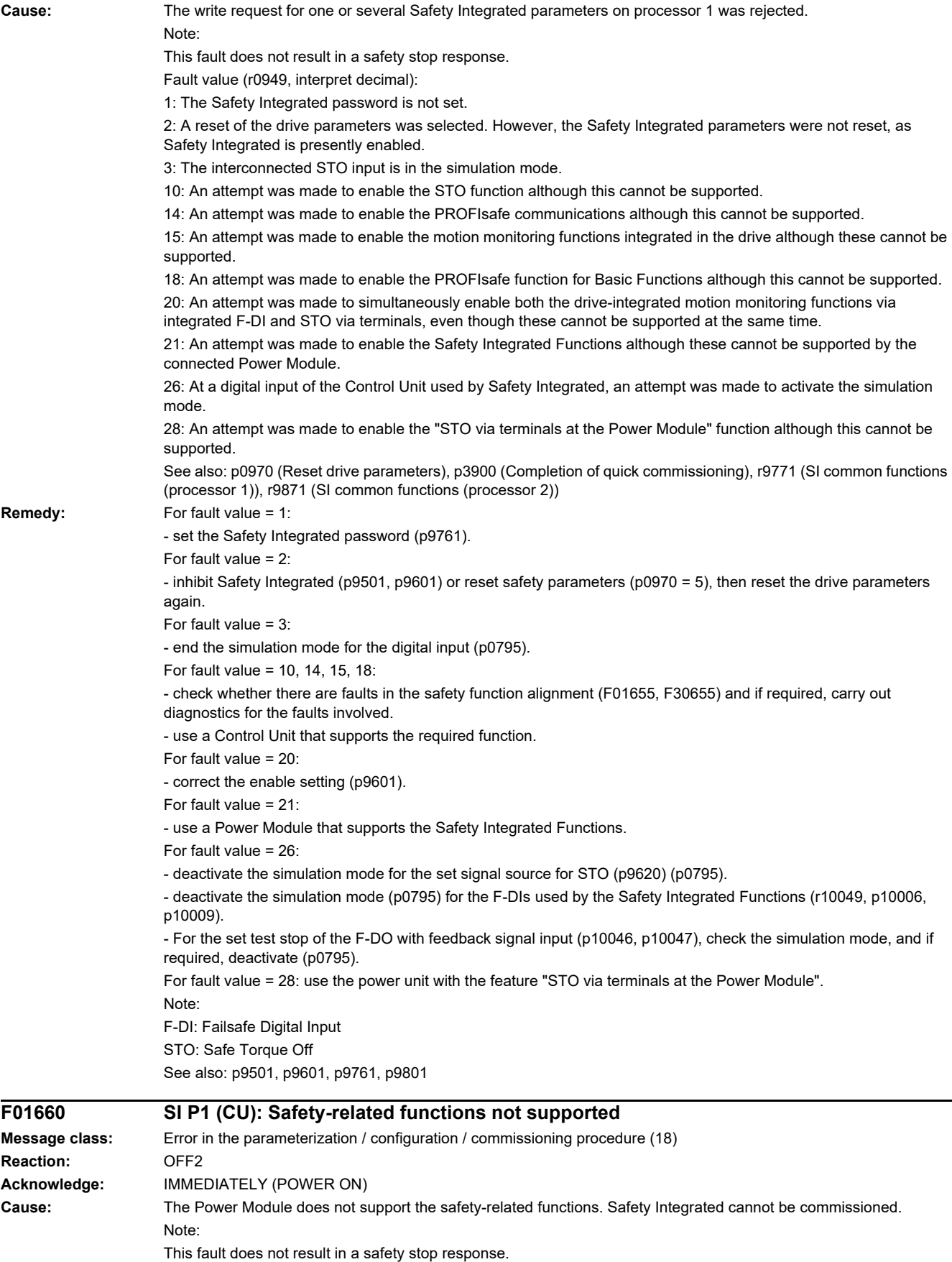
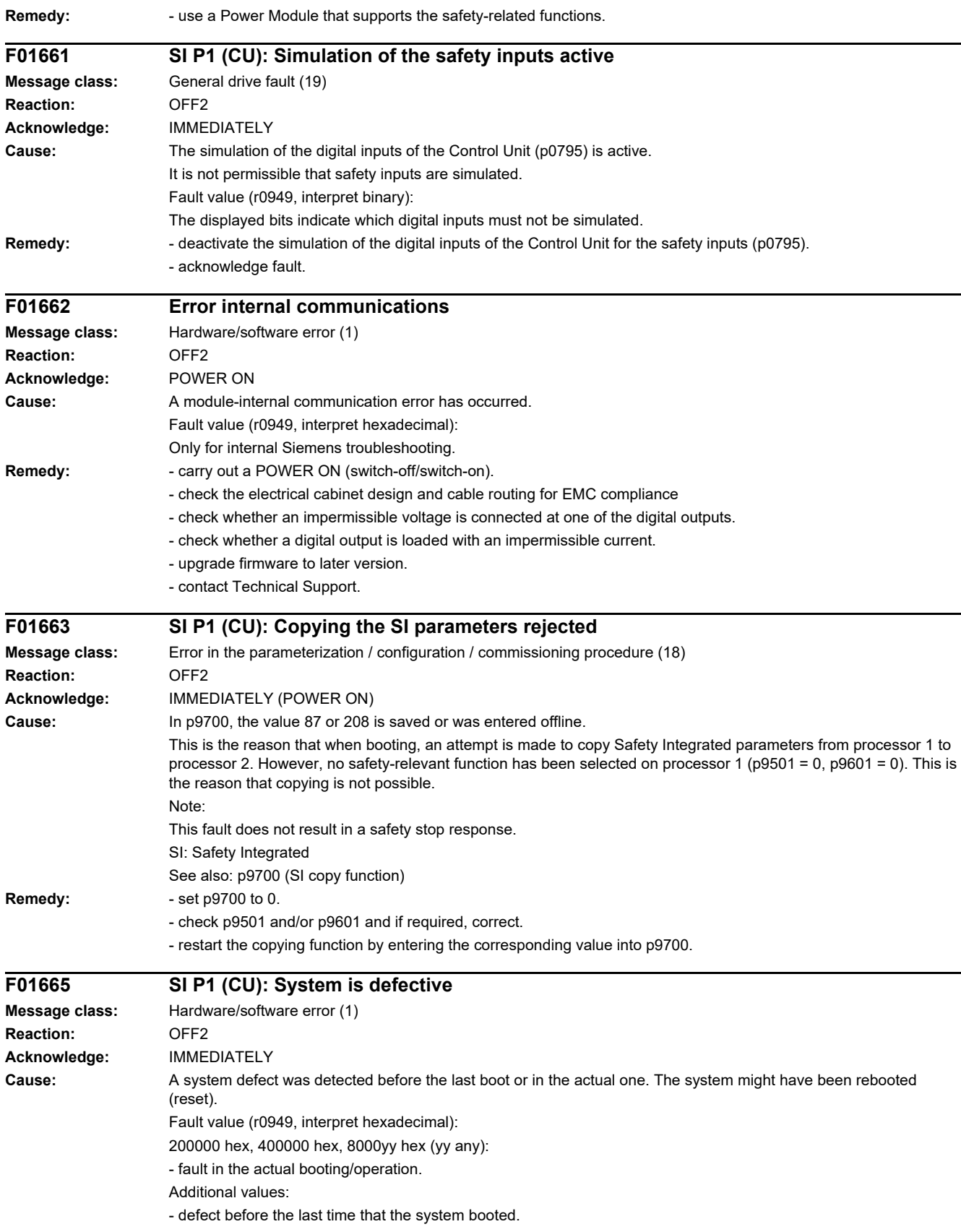

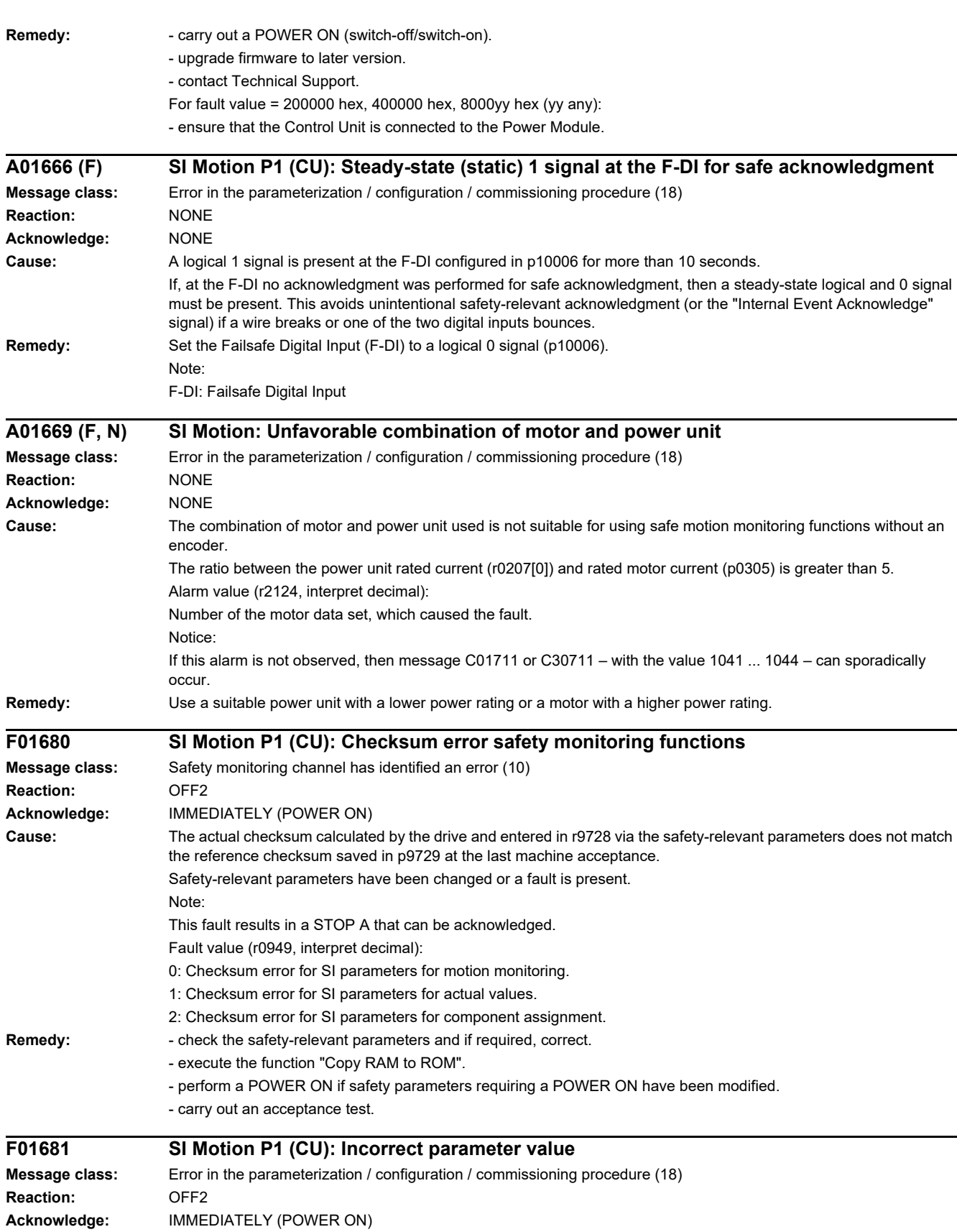

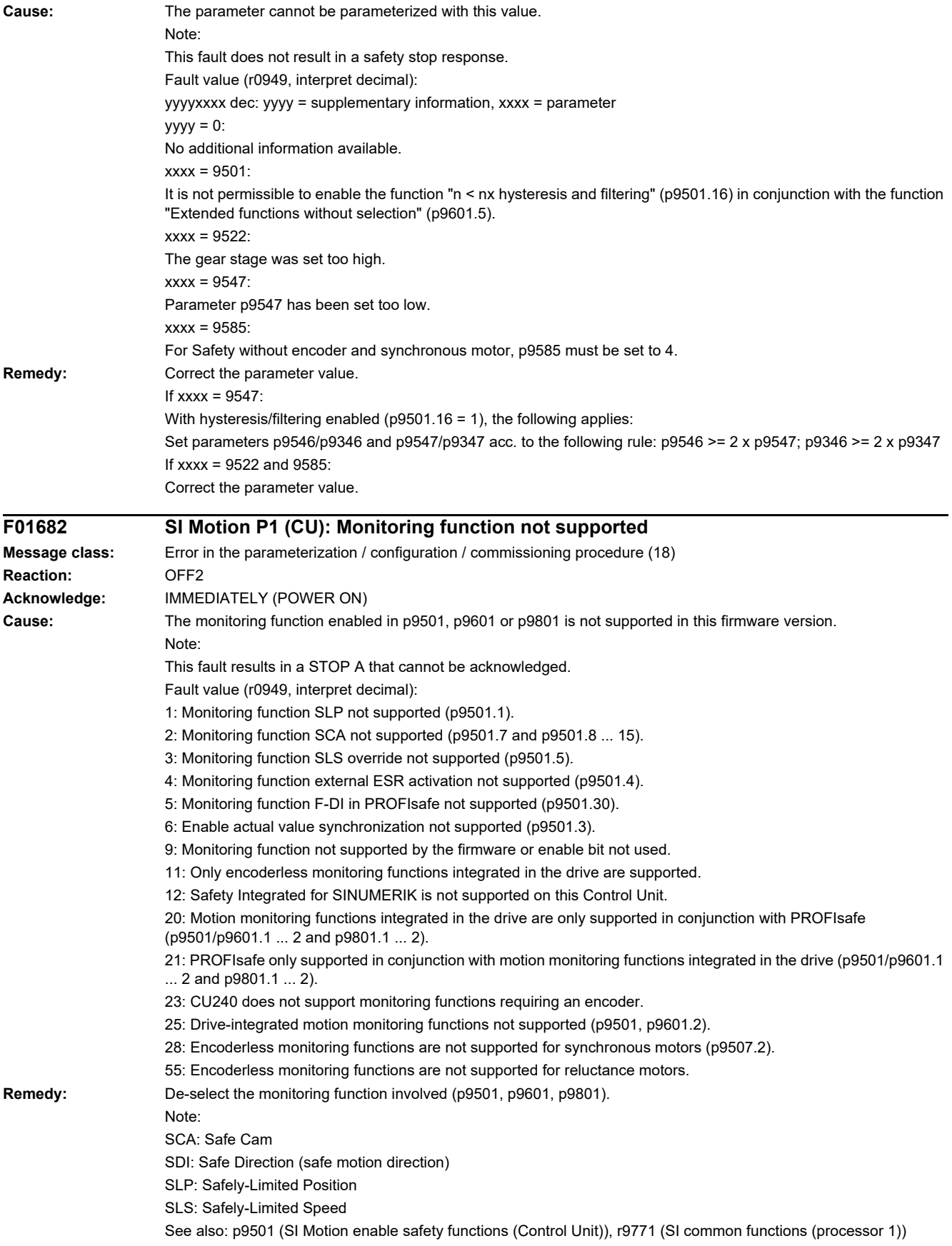

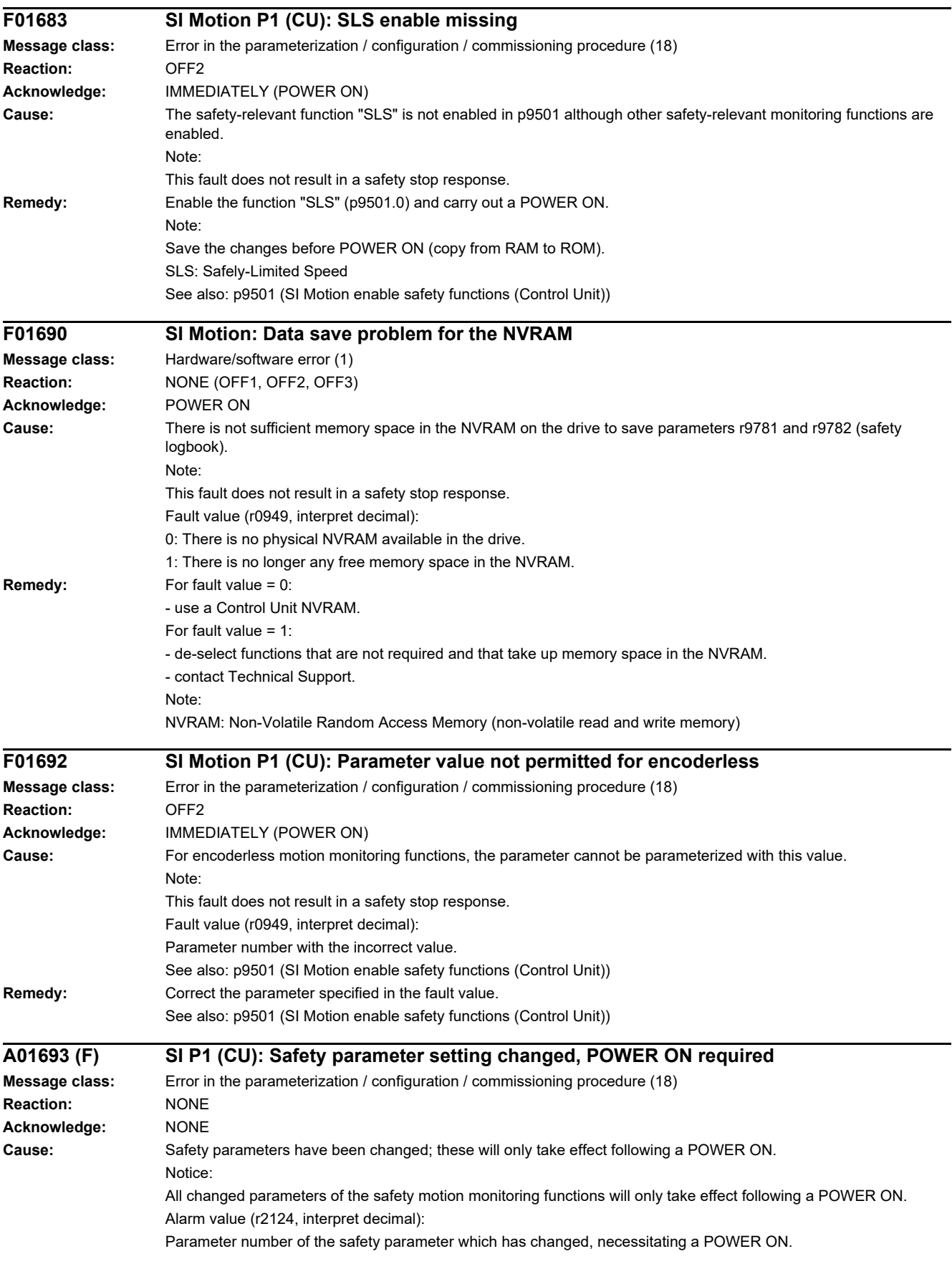

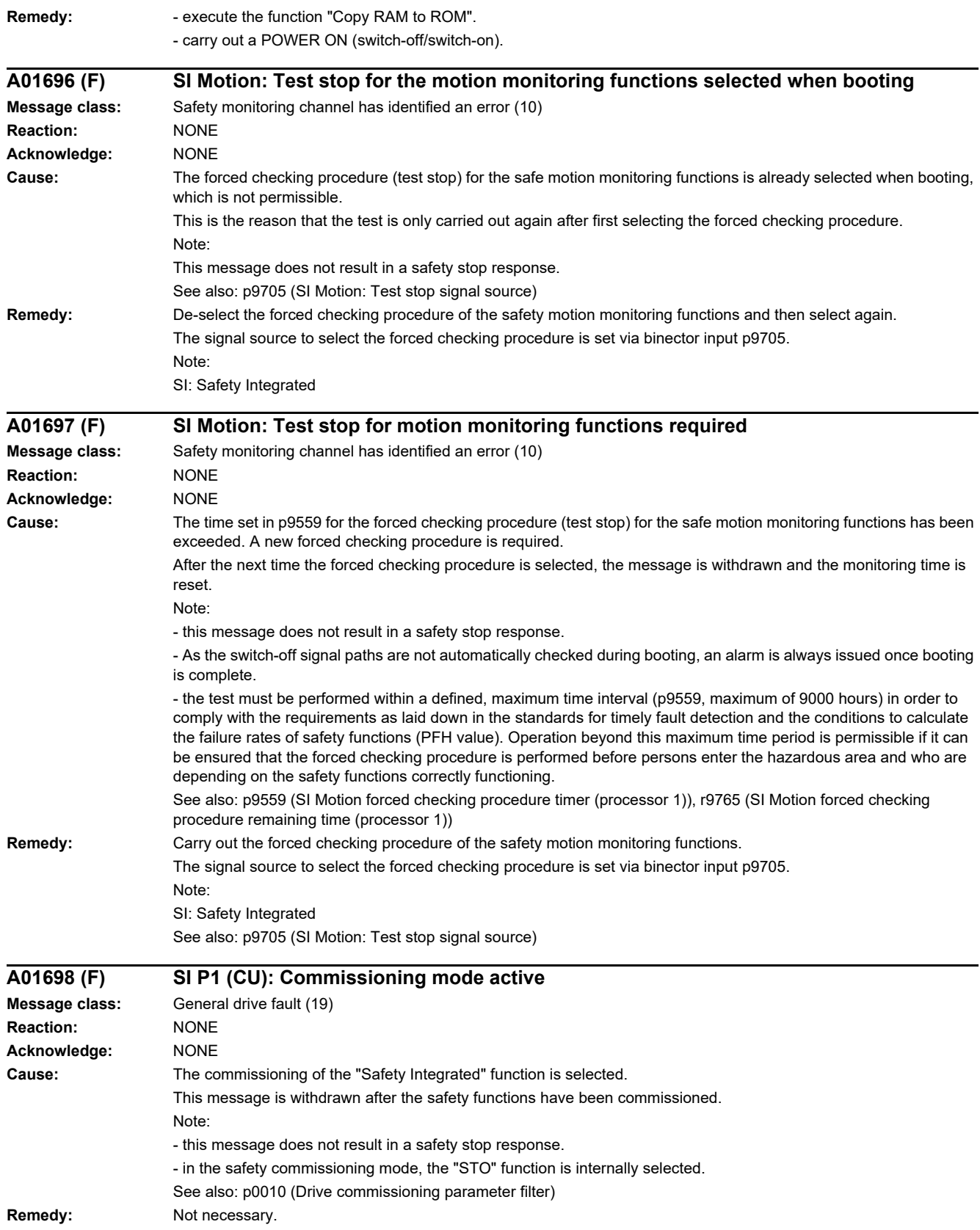

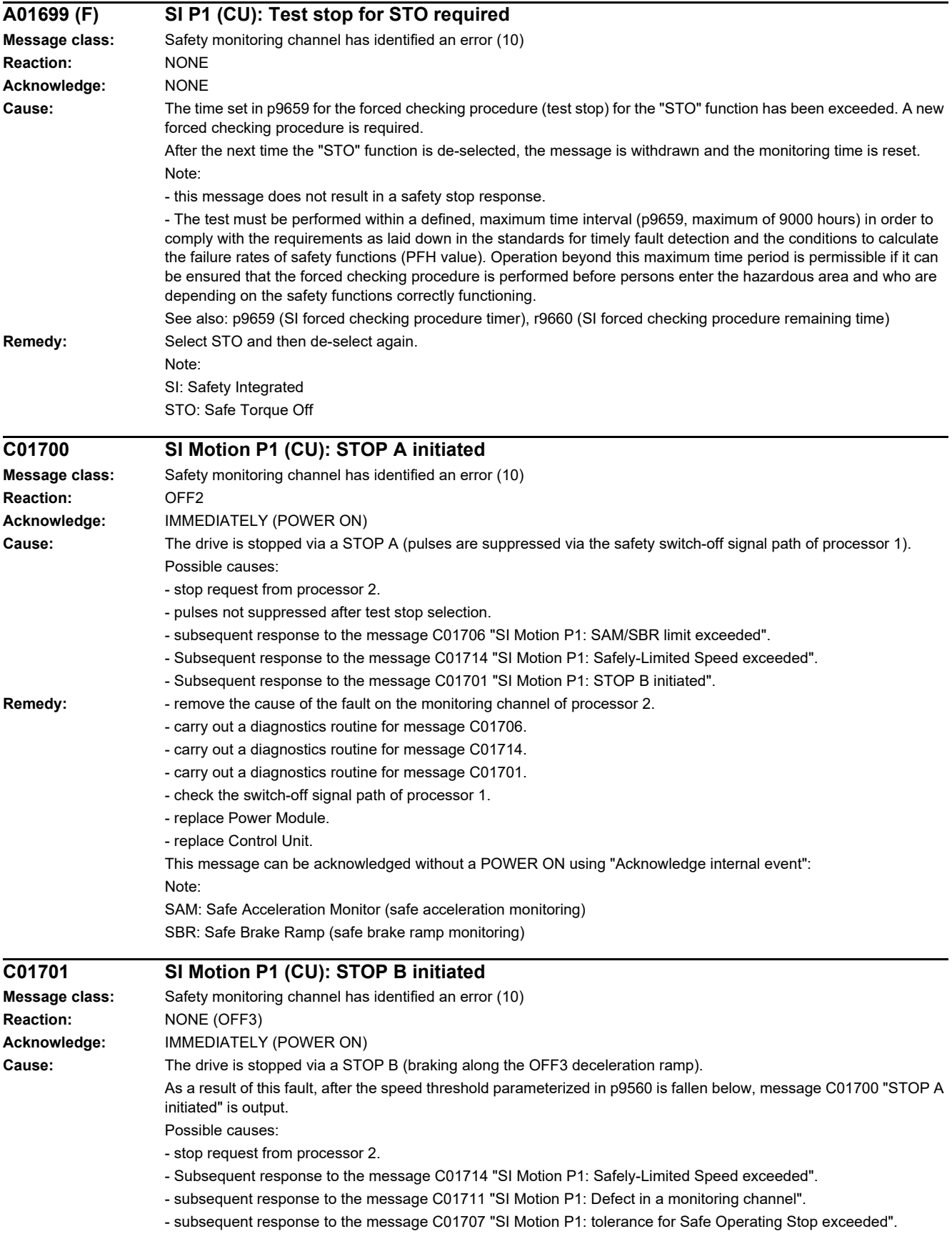

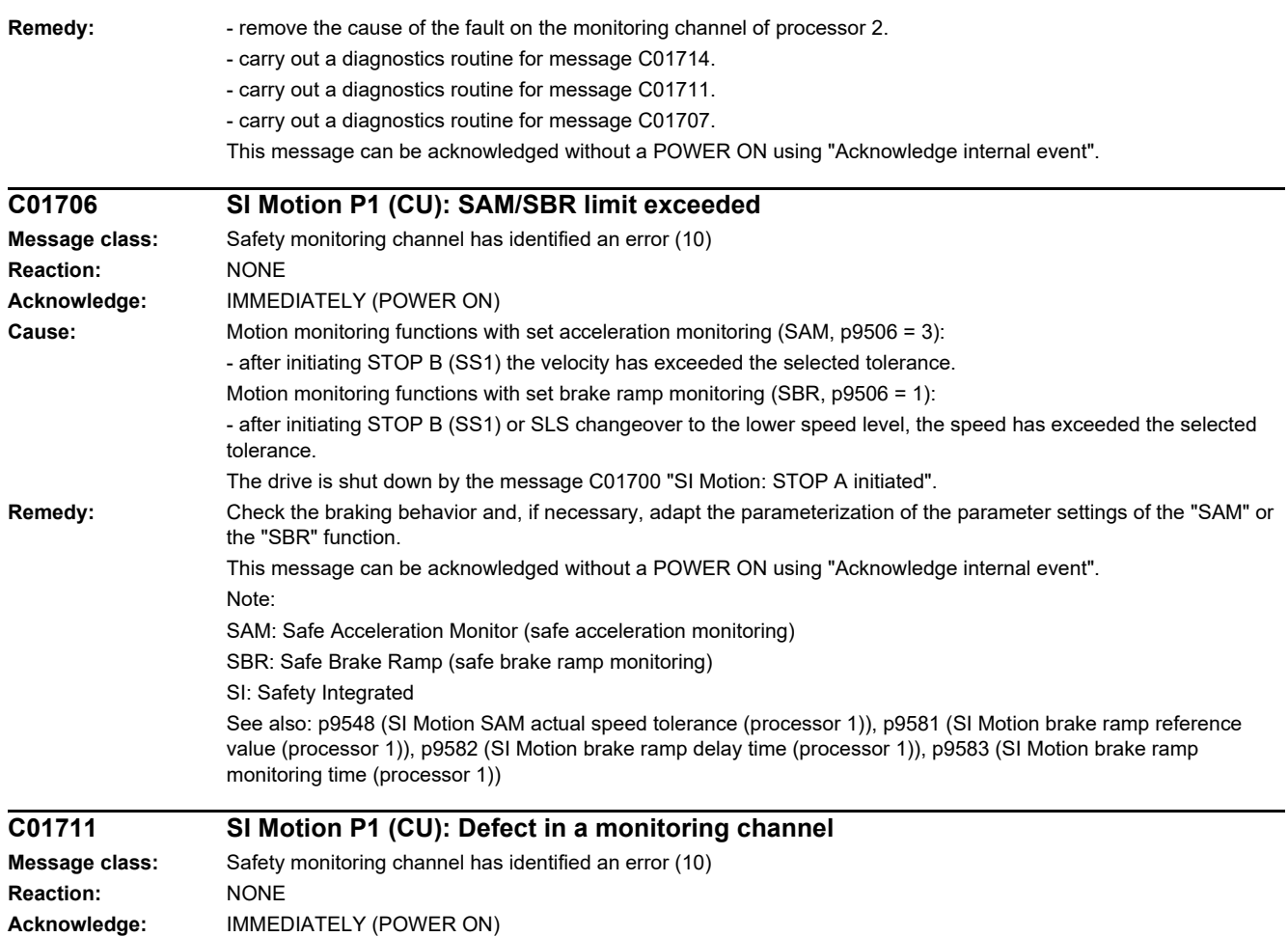

#### *4.2 List of faults and alarms*

**Cause:** When cross-comparing the two monitoring channels, the drive detected a difference between the input data or results of the monitoring functions and initiated a STOP F. One of the monitoring functions no longer reliably functions - i.e. safe operation is no longer possible. If at least one monitoring function is active, then message C01701 "SI Motion: STOP B initiated" is output. The message value that resulted in a STOP F is displayed in r9725. The message values described involve the data cross-check between processor 1 and processor 2. The following message values may also occur in the following cases if the cause that is explicitly mentioned does not apply: - synchronization error between processor 1 and processor 2. Message value (r2124, interpret decimal): 0 to 999: Number of the cross-compared data that resulted in this fault. 0: Stop request from the other monitoring channel. 1: Status image of monitoring functions SLS or SAM/SBR (result list 1) (r9710[0], r9710[1]). 2: Status image of monitoring function n < nx (result list 2) (r9711[0], r9711[1]). 3: The position actual value differential (r9713[0/1]) between the two monitoring channels is greater than the tolerance in p9542/p9342. 4: Error when synchronizing the data cross-check between the two channels. 5: Function enable signals (p9501/p9301) Safety monitoring clock cycle too small (p9500/p9300). 6: Limit value for SLS1 (p9531[0]/p9331[0]) 7: Limit value for SLS2 (p9531[1]/p9331[1]) 8: Limit value for SLS3 (p9531[2]/p9331[2]) 9: Limit value for SLS4 (p9531[3]/p9331[3]) 31: Position tolerance (p9542/p9342). 42: Shutdown speed, pulse canc. (p9560/p9360) 43: Memory test, stop response (STOP A). 44 ... 57: General Possible cause 1 (during commissioning or parameter modification) The tolerance value for the monitoring function is not the same on the two monitoring channels. Possible cause 2 (during active operation) The limit values are based on the actual value (r9713[0/1]). If the safe actual values on the two monitoring channels do not match, the limit values, which have been set at a defined interval, will also be different (i.e. corresponding to message value 3). This can be ascertained by checking the safe actual positions. Permissible deviation between the two monitoring channels: p9542/p9342. 44: Position actual value (r9713[0/1]) + limit value SLS1 (p9531[0]/p9331[0]) \* safety monitoring clock cycle (12 ms). 45: Position actual value (r9713[0/1]) - limit value SLS1 (p9531[0]/p9331[0]) \* safety monitoring clock cycle (12 ms). 46: Position actual value (r9713[0/1]) + limit value SLS2 (p9531[1]/p9331[1]) \* safety monitoring clock cycle (12 ms). 47: Position actual value (r9713[0/1]) - limit value SLS2 (p9531[1]/p9331[1]) \* safety monitoring clock cycle (12 ms). 48: Position actual value (r9713[0/1]) + limit value SLS3 (p9531[2]/p9331[2]) \* safety monitoring clock cycle (12 ms). 49: Position actual value (r9713[0/1]) - limit value SLS3 (p9531[2]/p9331[2]) \* safety monitoring clock cycle (12 ms). 50: Position actual value (r9713[0/1]) + limit value SLS4 (p9531[3]/p9331[3]) \* safety monitoring clock cycle (12 ms). 51: Position actual value (r9713[0/1]) - limit value SLS4 (p9531[3]/p9331[3]) \* safety monitoring clock cycle (12 ms). 54: Position actual value (r9713[0/1]) + limit value nx (p9546/p9346) \* safety monitoring clock cycle (12 ms) + tolerance (p9542/p9342). 55: Position actual value (r9713[0/1]) + limit value nx (p9546/p9346) \* safety monitoring clock cycle (12 ms). 56: Position actual value (r9713[0/1]) - limit value nx (p9546/p9346) \* safety monitoring clock cycle (12 ms). 57: Position actual value (r9713[0/1]) - limit value nx (p9546/p9346) \* safety monitoring clock cycle (12 ms) tolerance (p9542/p9342). 58: Actual stop request. 75: Velocity limit nx (p9546, p9346). 76: Stop response for SLS1 (p9563[0]/p9363[0]) 77: Stop response for SLS2 (p9563[1]/p9363[1]) 78: Stop response for SLS3 (p9563[2]/p9363[2]) 79: Stop response for SLS4 (p9563[3]/p9363[3]) 81: Velocity tolerance for SAM (p9548/p9348) 83: Acceptance test timer (p9558/p9358)

230: Filter time constant for n < nx.

231: Hysteresis tolerance for n < nx.

232: Smoothed velocity actual value.

233: Smoothed velocity actual value + limit value nx / safety monitoring clock cycle + hysteresis tolerance.

234: Smoothed velocity actual value + limit value nx / safety monitoring clock cycle.

235: Smoothed velocity actual value - limit value nx / safety monitoring clock cycle.

236: Smoothed velocity actual value - limit value nx / safety monitoring clock cycle - hysteresis tolerance.

237: SGA n < nx.

238: Speed limit value for SAM (p9568/p9368).

239: Acceleration for SBR (p9581/p9381 and p9583/p9383).

240: Inverse value of acceleration for SBR (p9581/p9381 and p9583/p9383).

241: Deceleration time for SBR (p9582/p9382).

244: Encoderless actual value sensing filter time (p9587/p9387).

245: Encoderless actual value sensing minimum current (p9588/p9388).

246: Voltage tolerance acceleration (p9589/p9389).

247: SDI tolerance (p9564/p9364).

248: SDI positive upper limit (7FFFFFFF hex).

249: Position actual value (r9713[0/1]) - SDI tolerance (p9564/p9364).

250: Position actual value (r9713[0/1]) + SDI tolerance (p9564/p9364).

251: SDI negative lower limit (80000001 hex).

252: SDI stop response (p9566/p9366).

253: SDI delay time (p9565/p9365).

254: Setting, behavior during pulse suppression (p9509/p9309).

256: Status image of monitoring functions SOS, SLS, SLP, test stop, SBR, SDI (result list 1 ext) (r9710).

258: Fault tolerance, actual value sensing encoderless (p9585/p9385).

1000: Watchdog timer has expired. Too many signal changes have occurred at the F-DI.

1001: Initialization error of watchdog timer.

1005: Pulses already suppressed for test stop selection.

1011: Acceptance test status between the monitoring channels differ.

1020: Cyc. communication failure between the monit. channels.

1041: Current absolute value too low (encoderless)

1042: Current/voltage plausibility error

1043: Too many acceleration phases

1044: Actual current values plausibility error.

 $6000 - 6999$ 

Error in the PROFIsafe control.

For these message values, the failsafe control signals (failsafe values) are transferred to the safety functions. The significance of the individual message values is described in safety fault F01611.

Message values that have not been listed are only for internal Siemens troubleshooting.

See also: r9725 (SI Motion diagnostics STOP F)

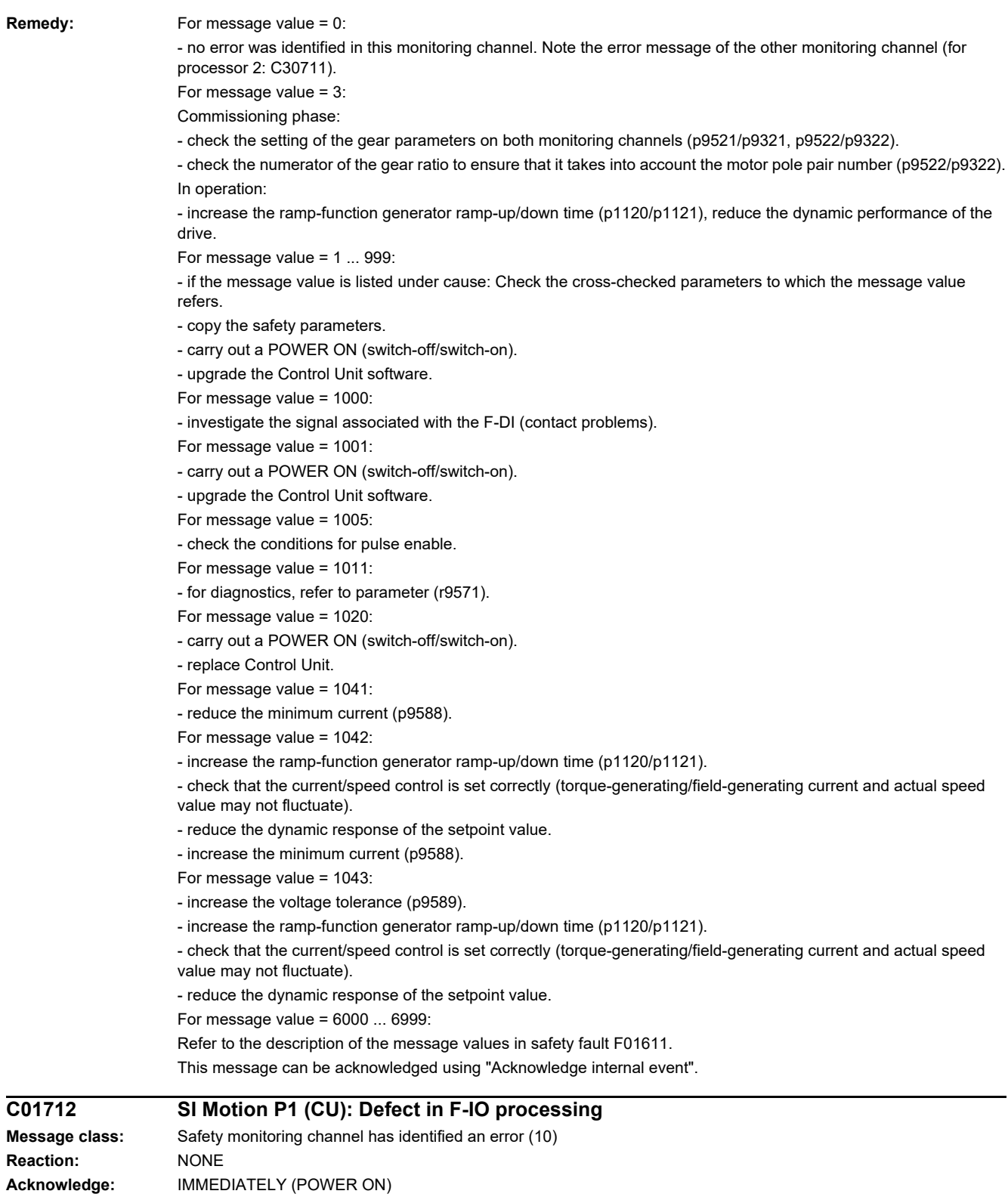

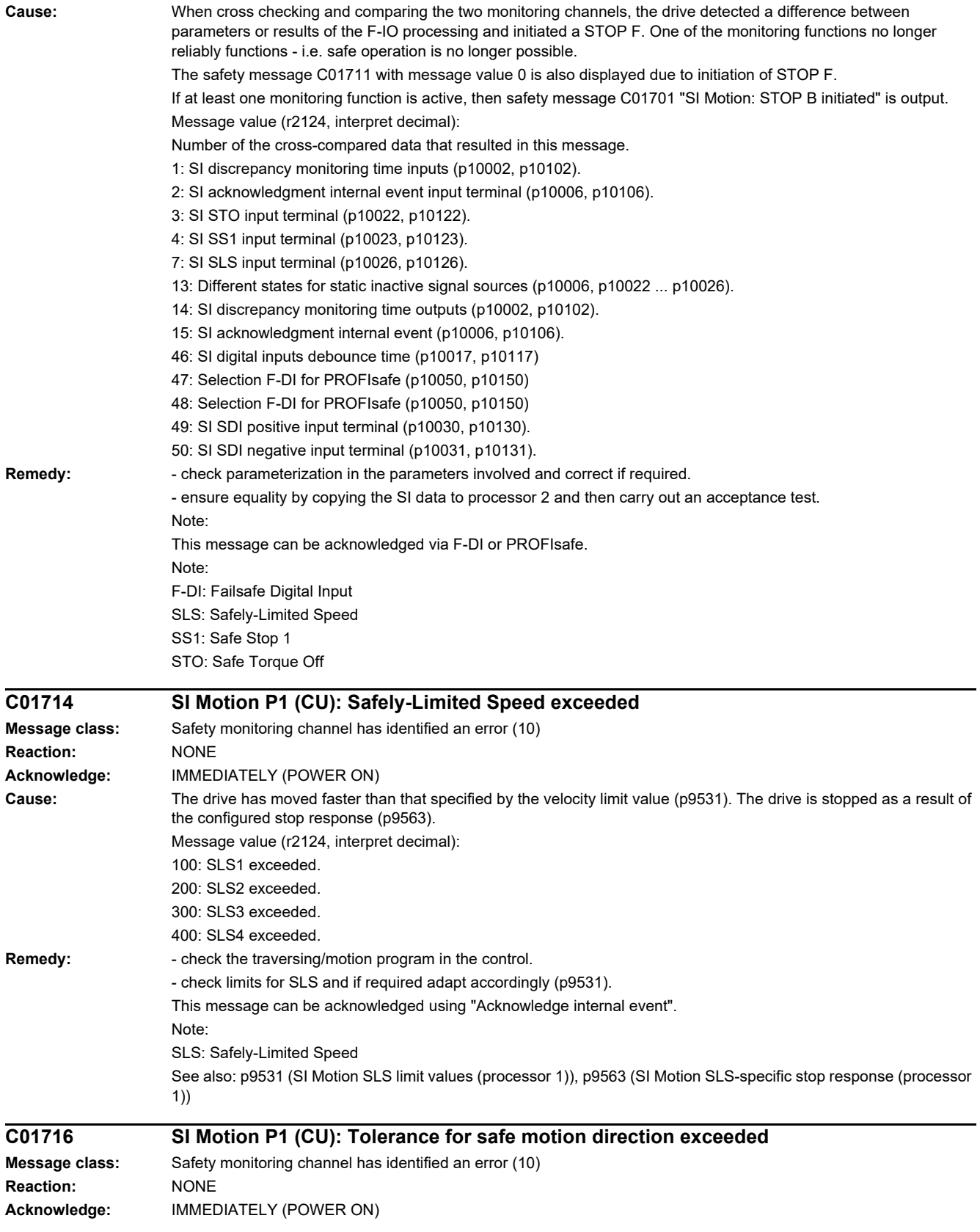

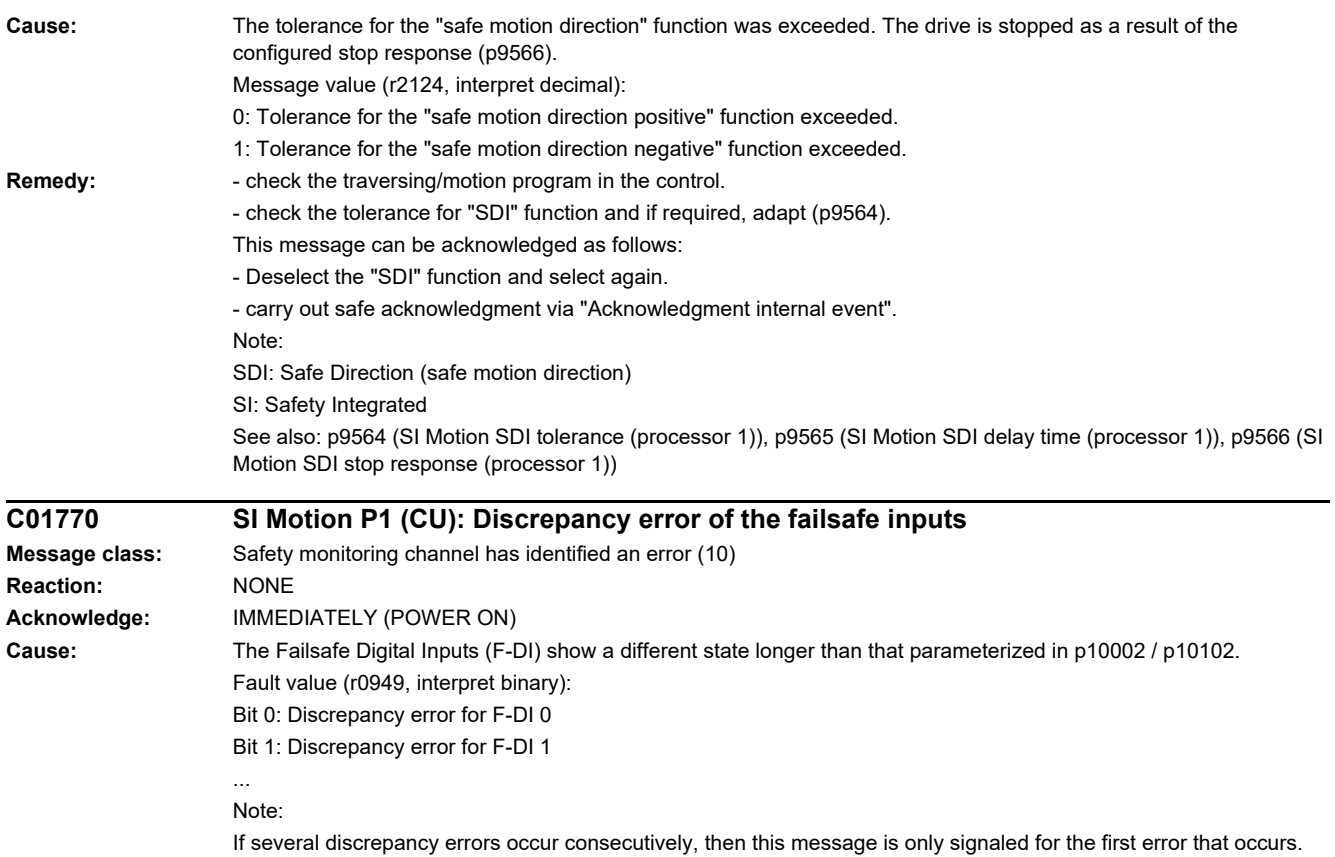

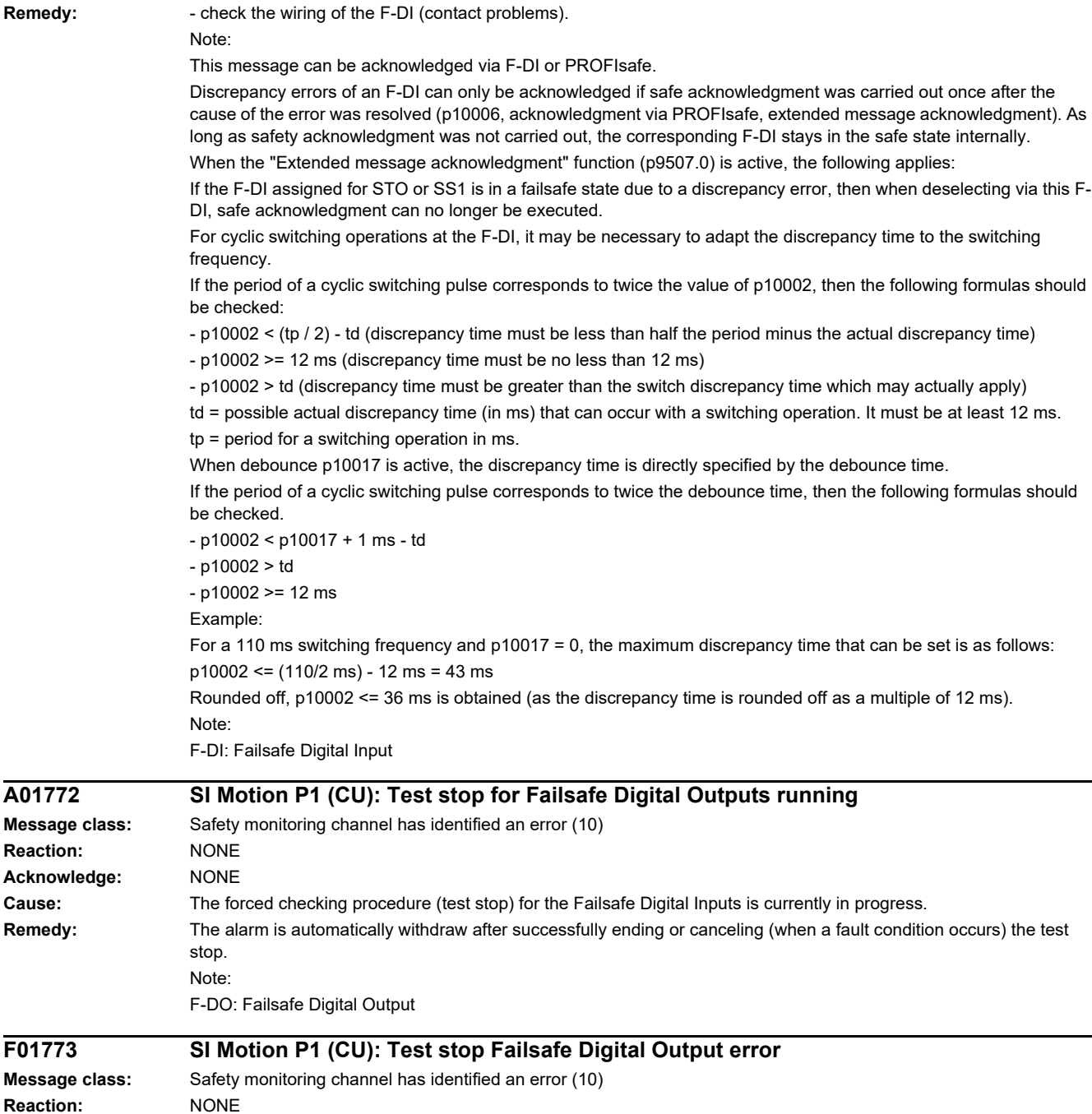

**Acknowledge:** IMMEDIATELY (POWER ON)

**Cause:** A fault has occurred on processor 1 during the forced checking procedure (test stop) of the Failsafe Digital Output. Fault value (r0949, interpret hexadecimal):

RRRVWXYZ hex:

R: Reserved.

V: Actual state of the DO channel concerned (see X) on processor 1 (corresponds to the states read back from the hardware, bit  $0 = DO$  0, bit  $1 = DO$  1, etc.).

W: Required state of the DO channel concerned (see X, bit 0 = DO 0, bit 1 = DO 1, etc.).

X: DO channels involved, which indicate an error (bit 0 = DO 0, bit 1 = DO 1, etc.).

- Y: Reason for the test stop fault.
- Z: State of the test stop in which the fault has occurred.
- Y: Reason for the test stop fault

 $Y = 1$ : MM side in incorrect test stop state (internal fault).

Y = 2: Expected states of the DOs were not fulfilled (CU240D-2: readback via DI 5 / CU250S-2 readback via DI 6).

 $Y = 3$ : Incorrect timer state on processor 1 (internal fault)

Y = 4: Expected states of the diag DOs were not fulfilled (CU240D-2: internal readback on processor 2 channel / CU250S-2 readback via DI 6).

Y = 5: Expected states of the second diag DOs were not fulfilled (CU240D-2: internal readback on processor 1).

X and V indicate the DI or Diag-DO state dependent upon the reason for the fault (2, 4 or 5).

In the event of multiple test stop faults, the first one that occurred is shown.

Z: Test stop state and associated test actions

- Z = 0 ... 3: Synchronization phase of test stop between processor 1 and processor 2 no switching operations
- $Z = 4$ : DO + OFF and DO OFF
- $Z = 5$ : Check to see if states are as expected
- $Z = 6$ : DO + ON and DO ON
- Z = 7: Check to see if states are as expected
- $Z = 8$ : DO + OFF and DO ON
- Z = 9: Check to see if states are as expected
- $Z = 10$ : DO + ON and DO OFF
- Z = 11: Check to see if states are as expected
- Z = 12: DO + OFF and DO OFF
- Z = 13: Check to see if states are as expected
- $Z = 14$ : End of test stop

Diag expected states in table format:

Test stop state: Expectation Mode 1 / Mode 2 / Mode 3 / Mode 4 5: 0/-/-/1 7: 0/-/-/0 9: 0/-/-/0 11: 1/-/-/1 13: 0/-/-/1 Second diag expected states in table format: Test stop state: Expectation Mode 1 / Mode 2 / Mode 3 / Mode 4 5: -/-/-/1 7: -/-/-/0 9: -/-/-/1  $11: -1 - 1 - 10$  $13 - (-1)(-1)$ DI expected states in table format: Test stop state: Expectation Mode 1 / Mode 2 / Mode 3 / Mode 4  $5: -11/11$ 7: -/0/0/- 9: -/0/1/- 11: -/0/1/-

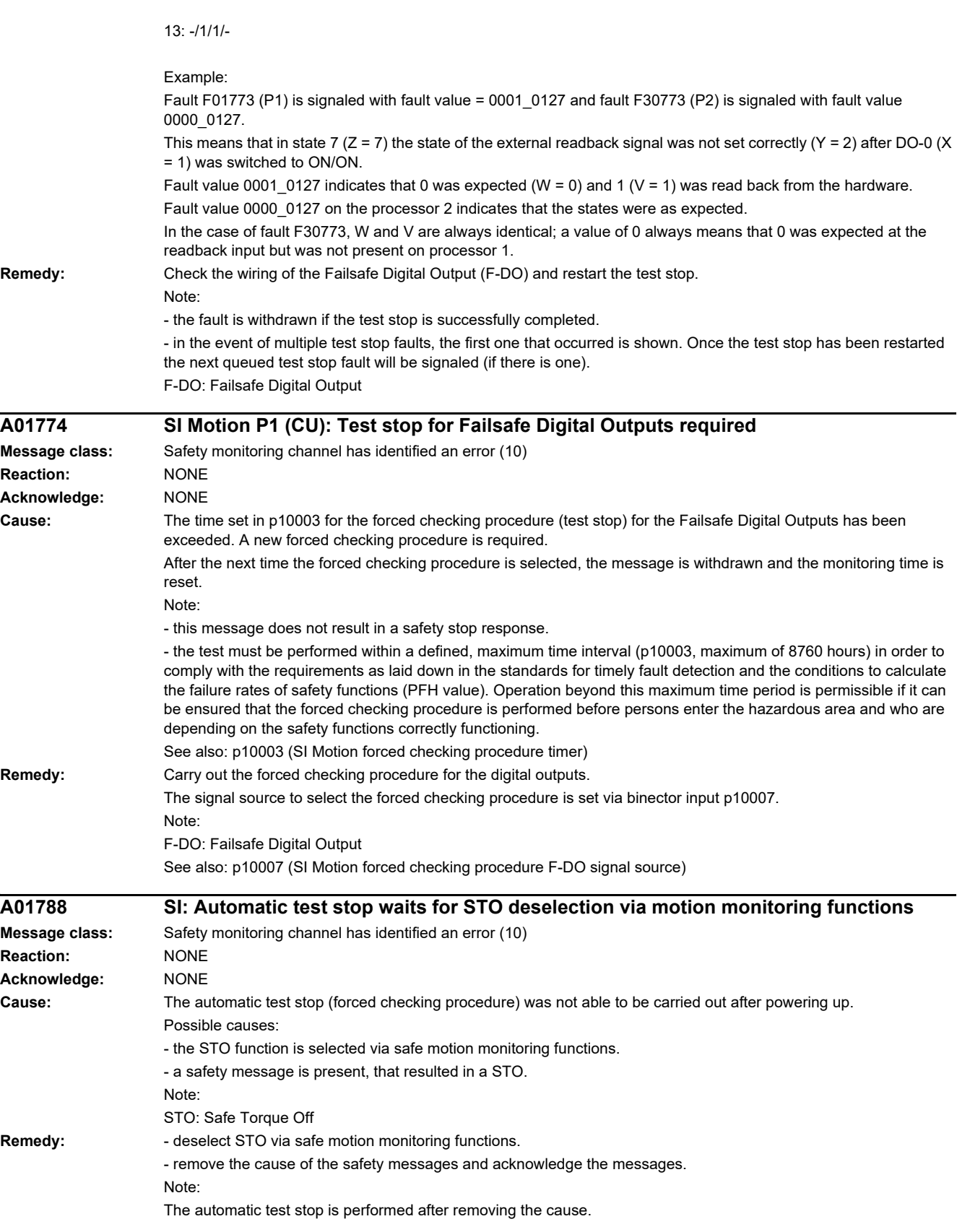

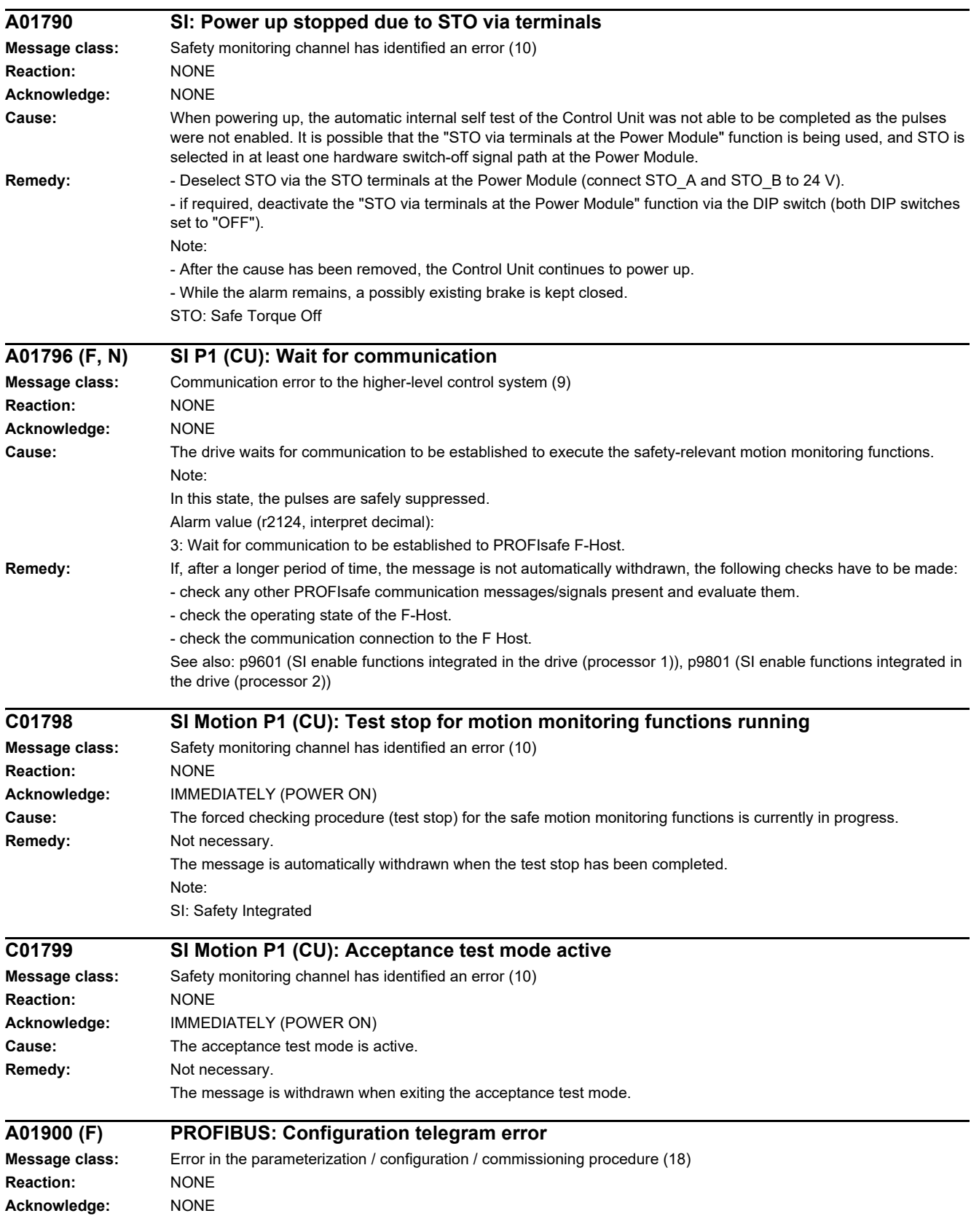

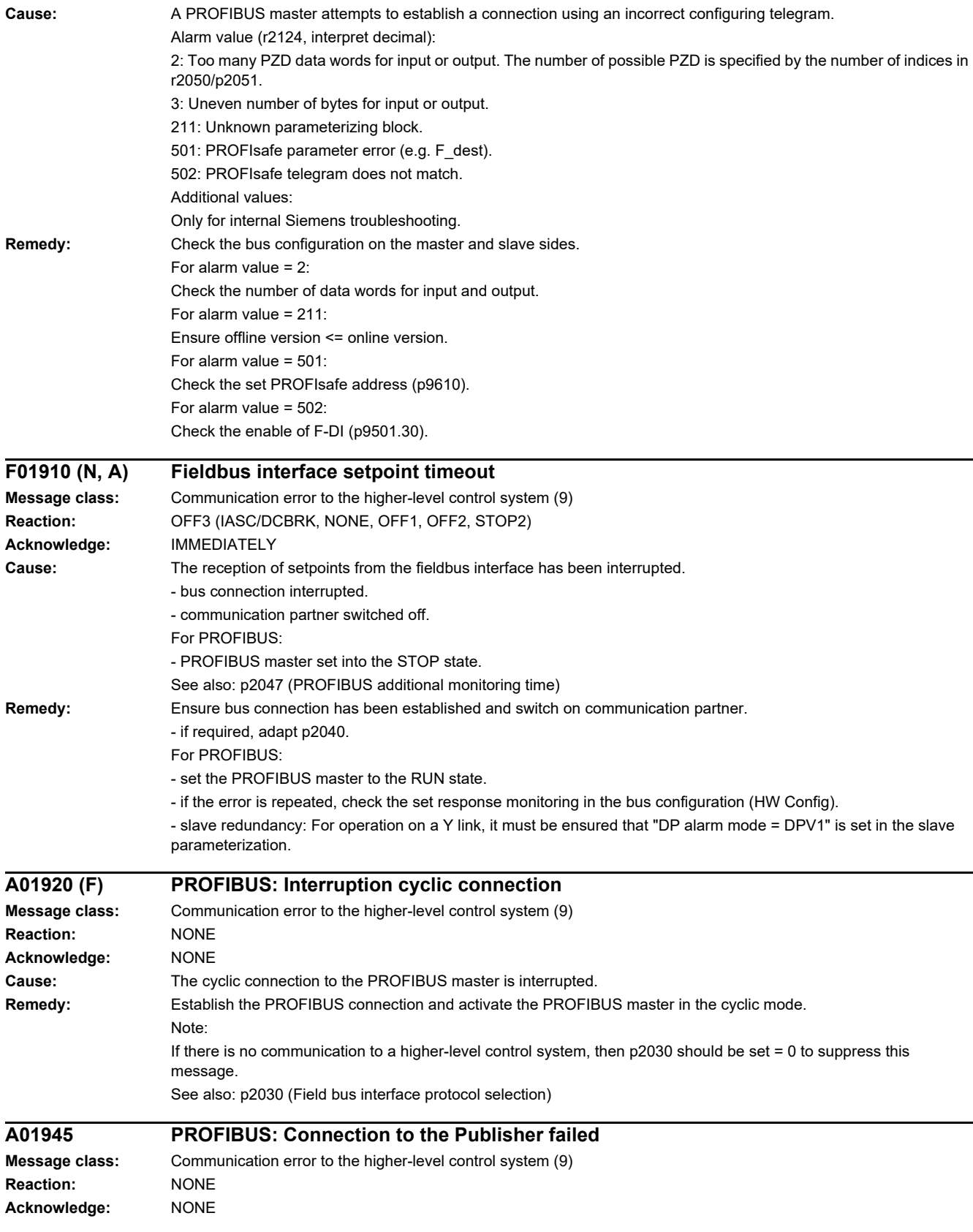

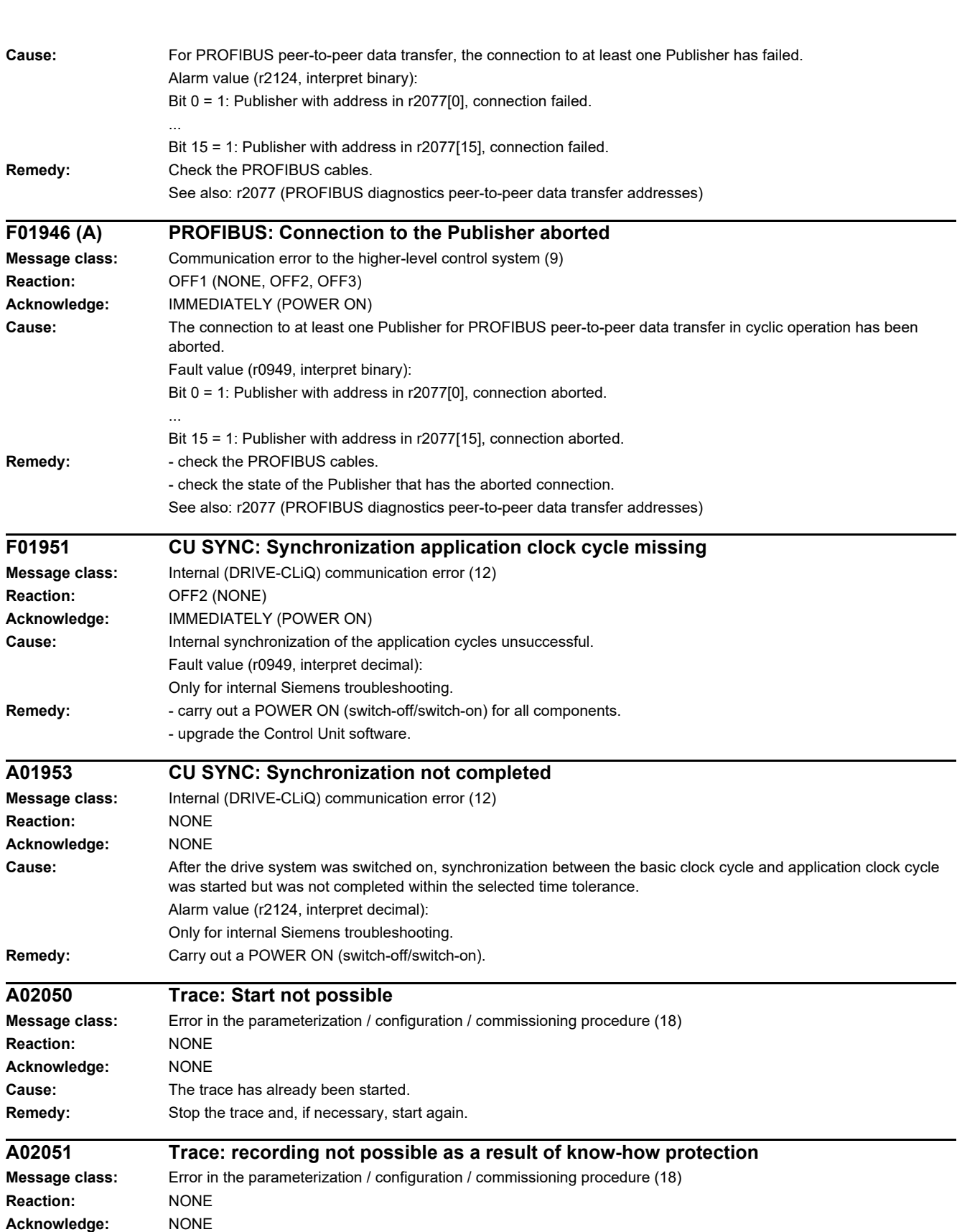

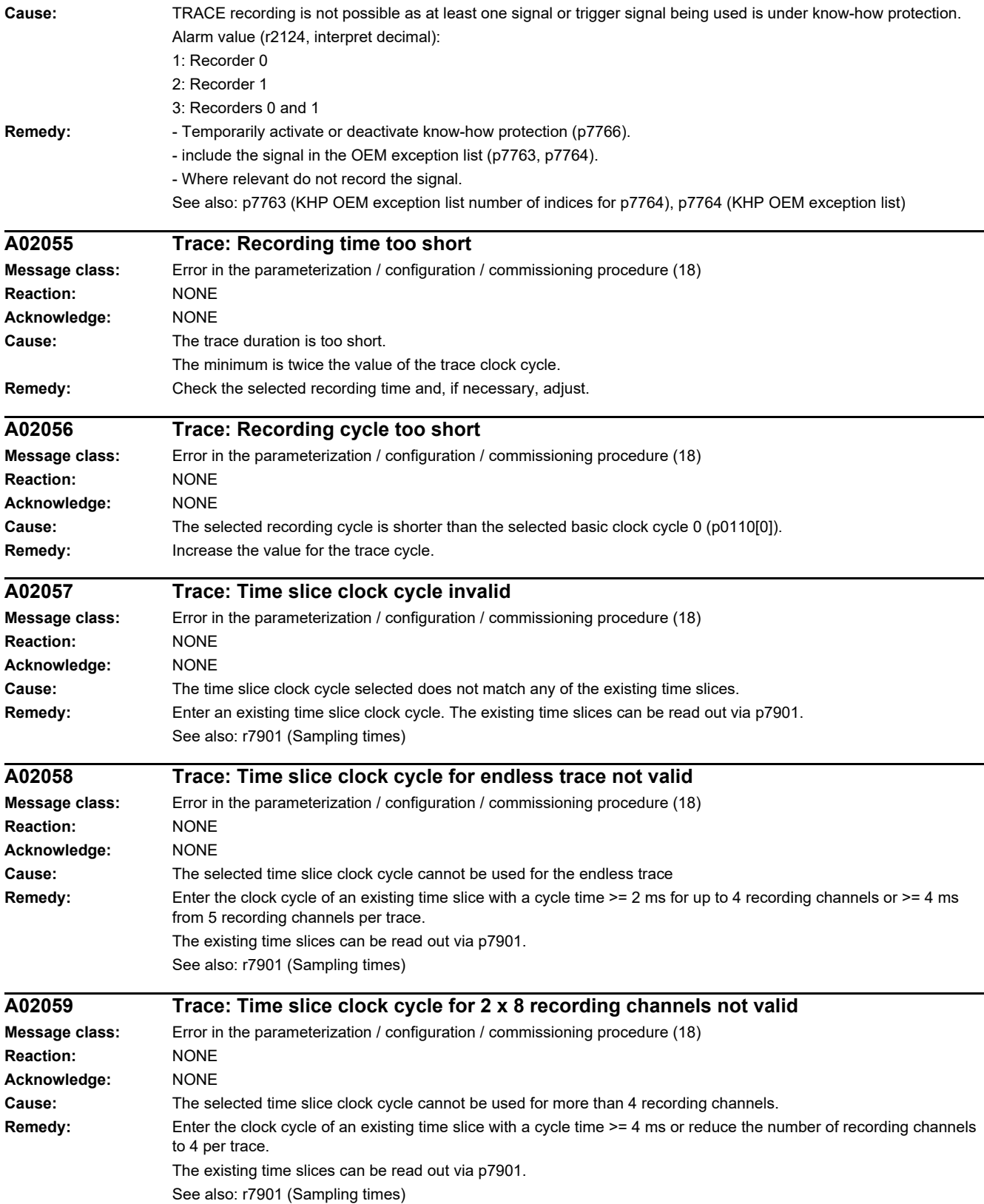

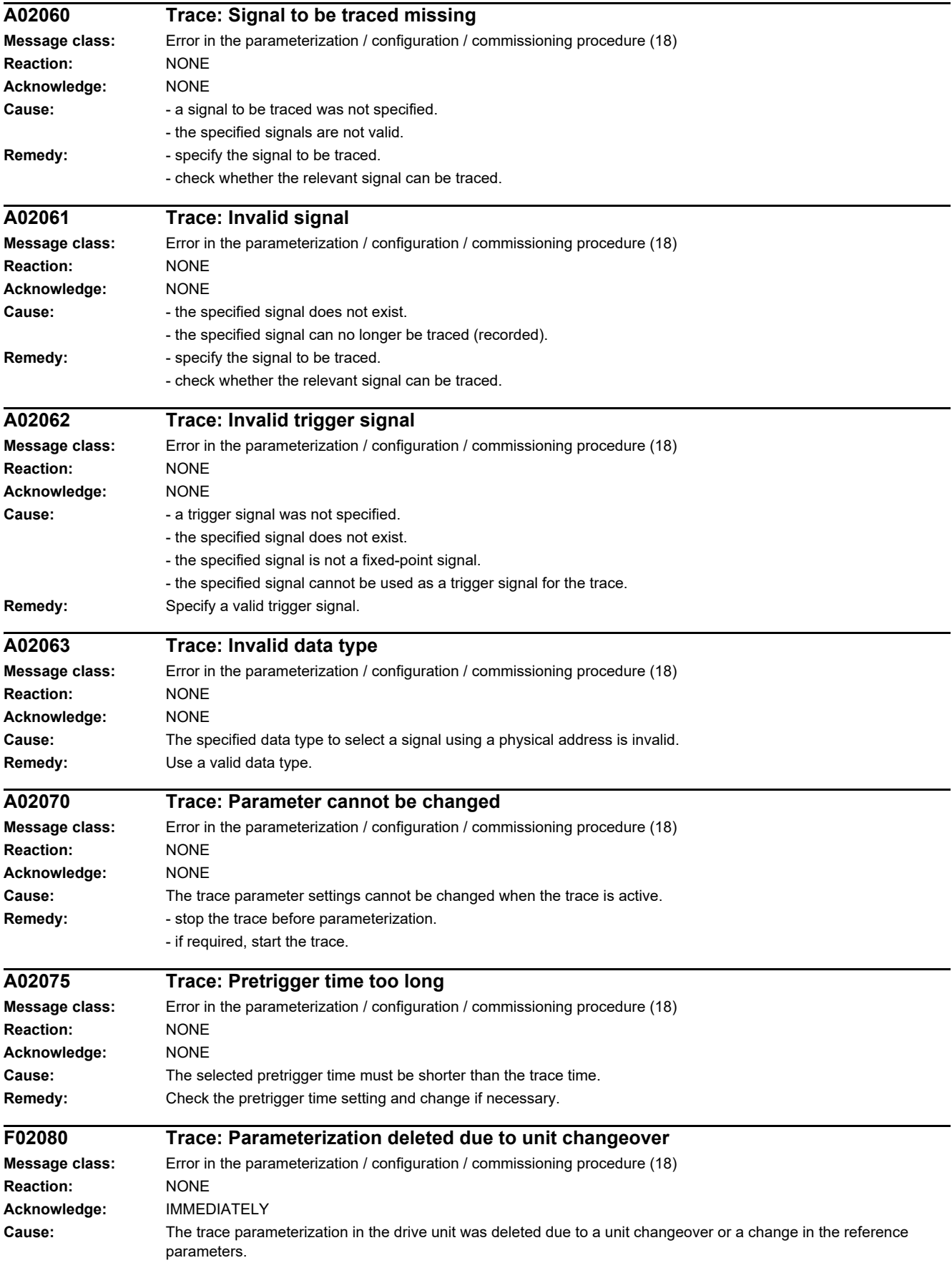

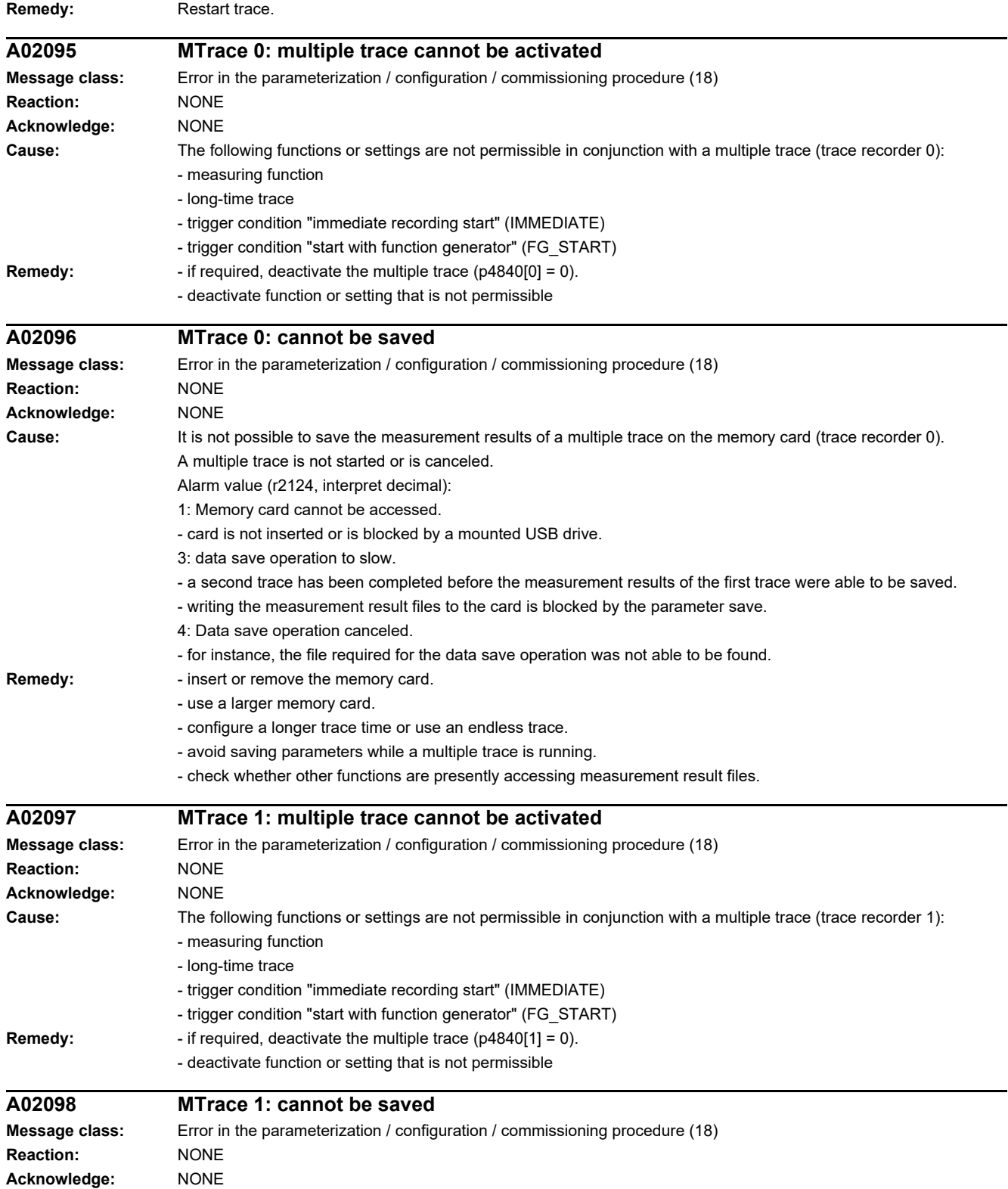

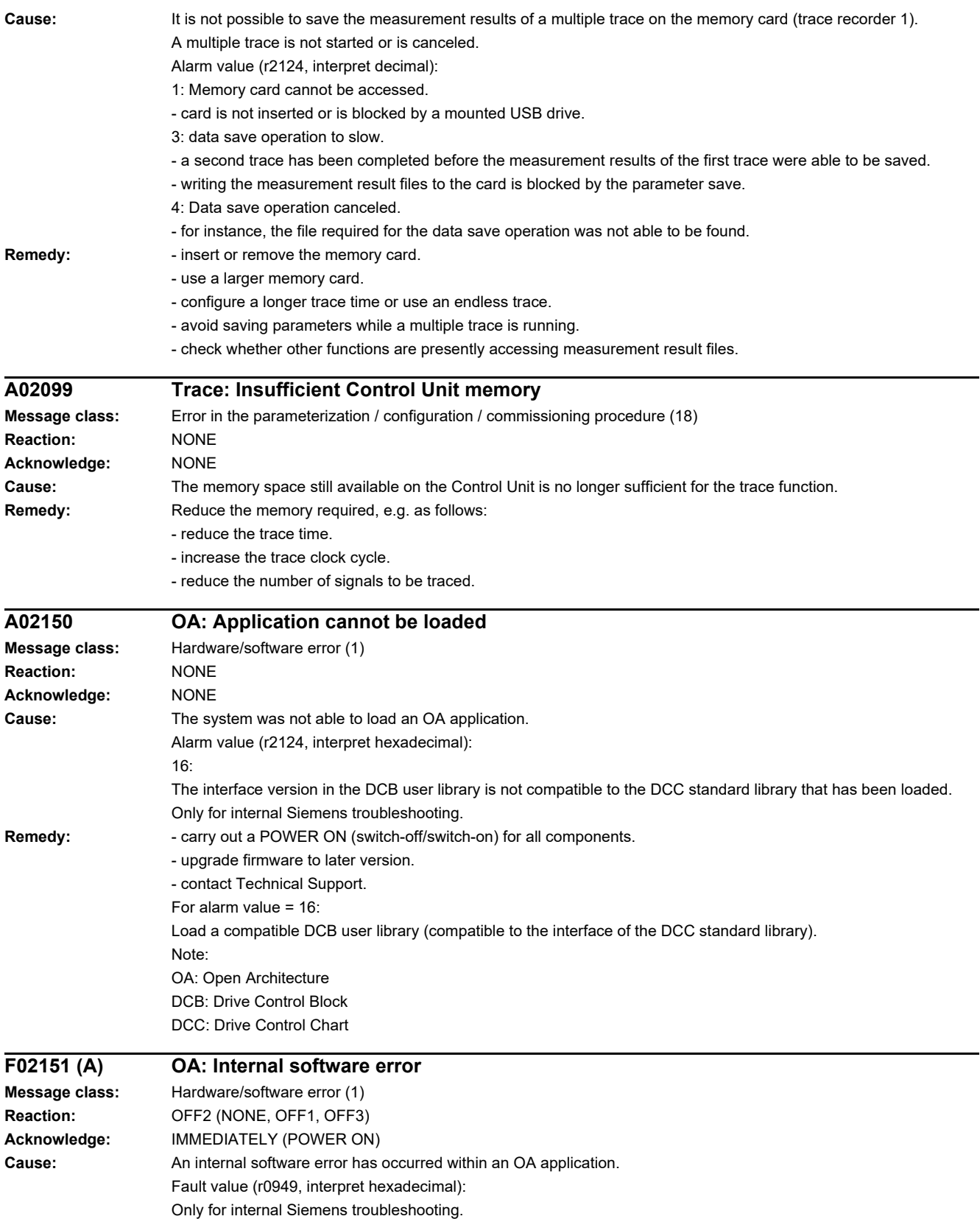

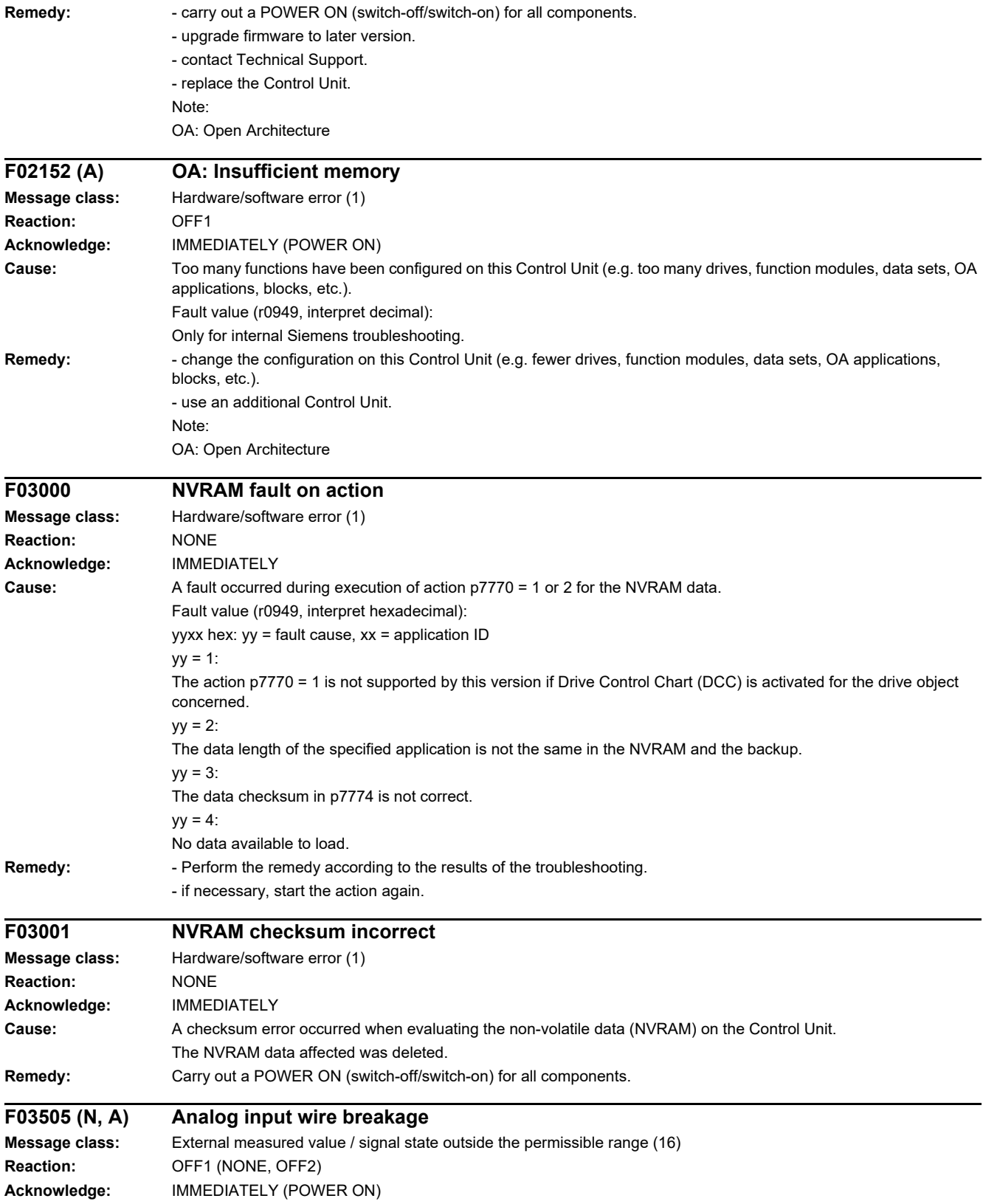

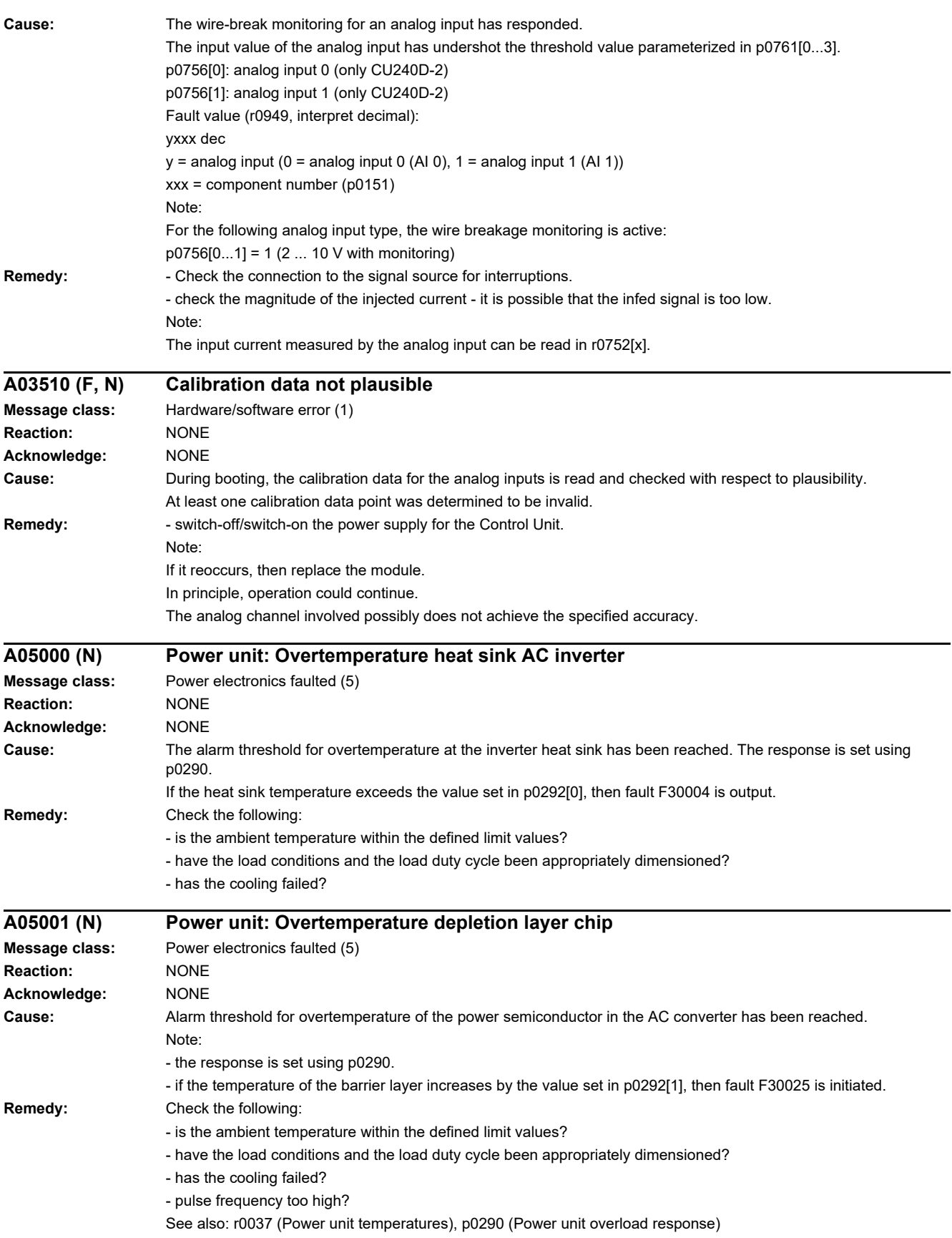

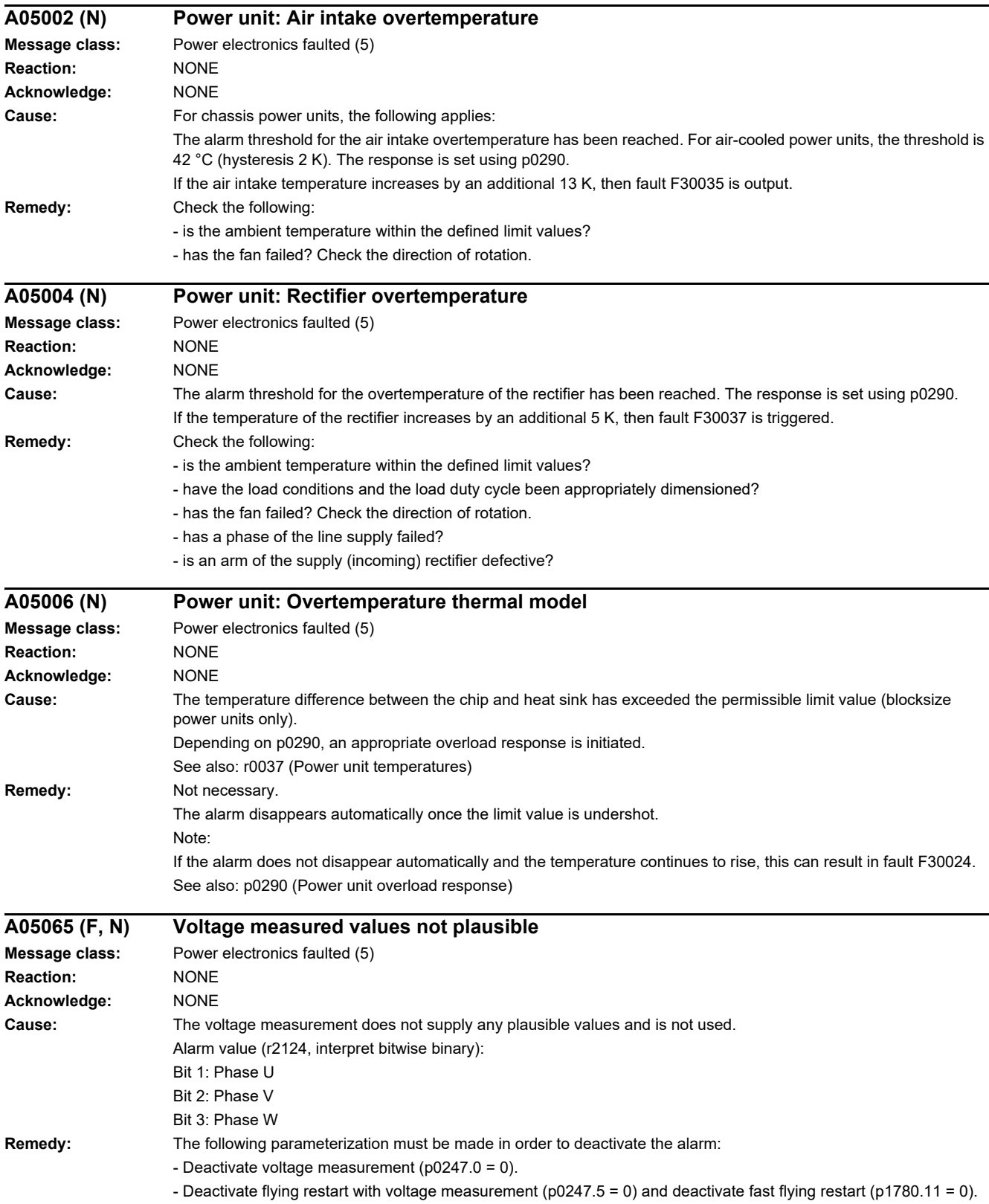

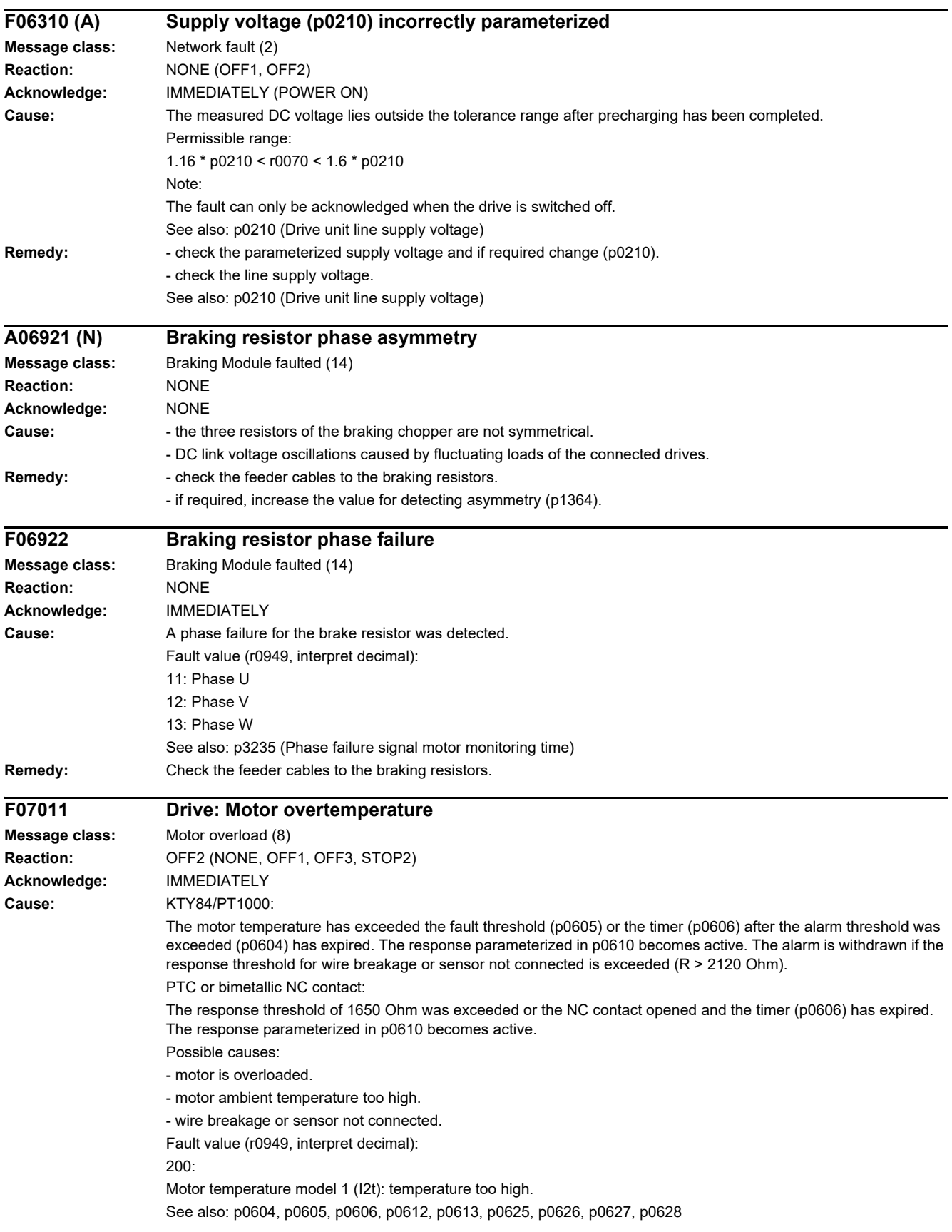

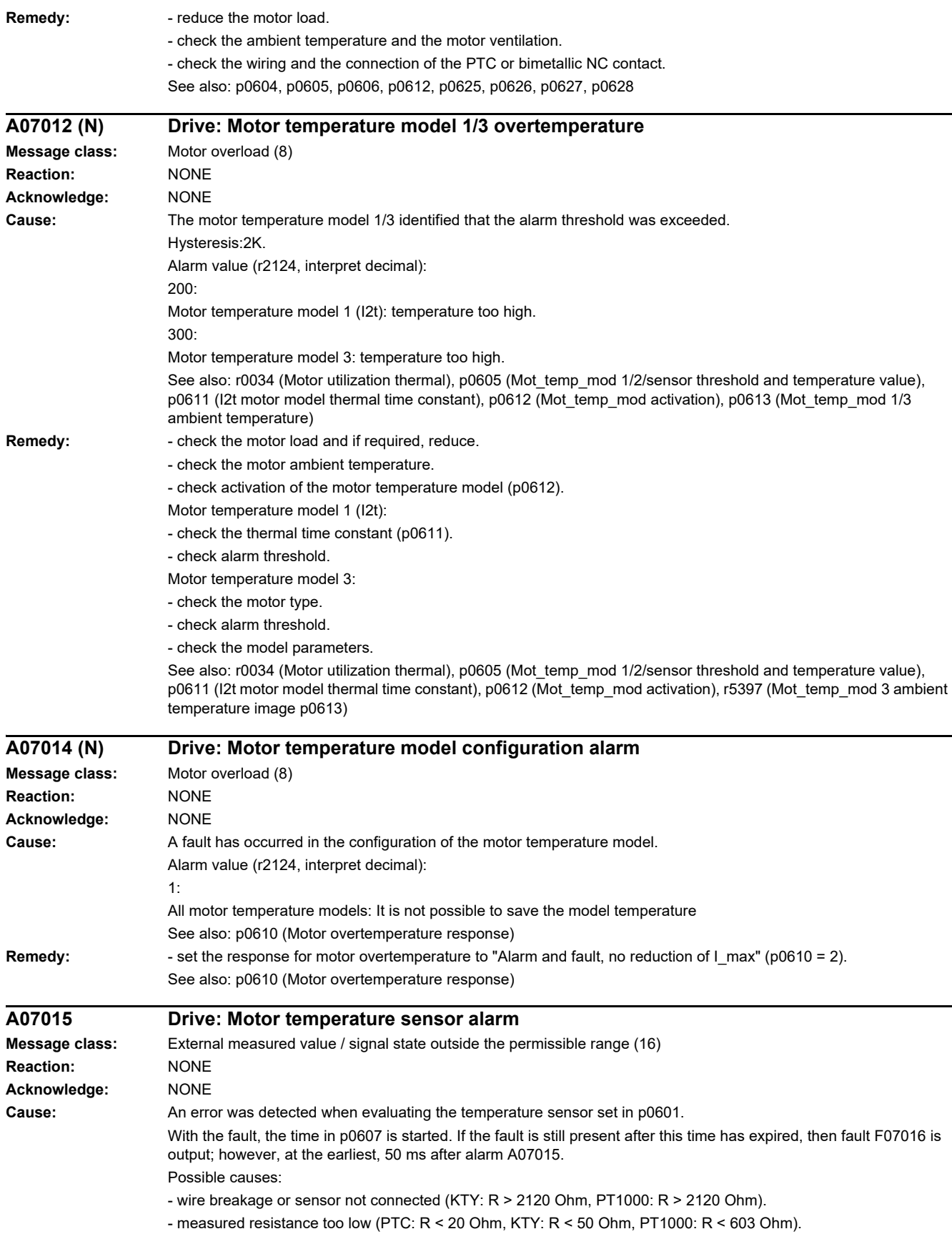

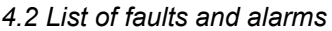

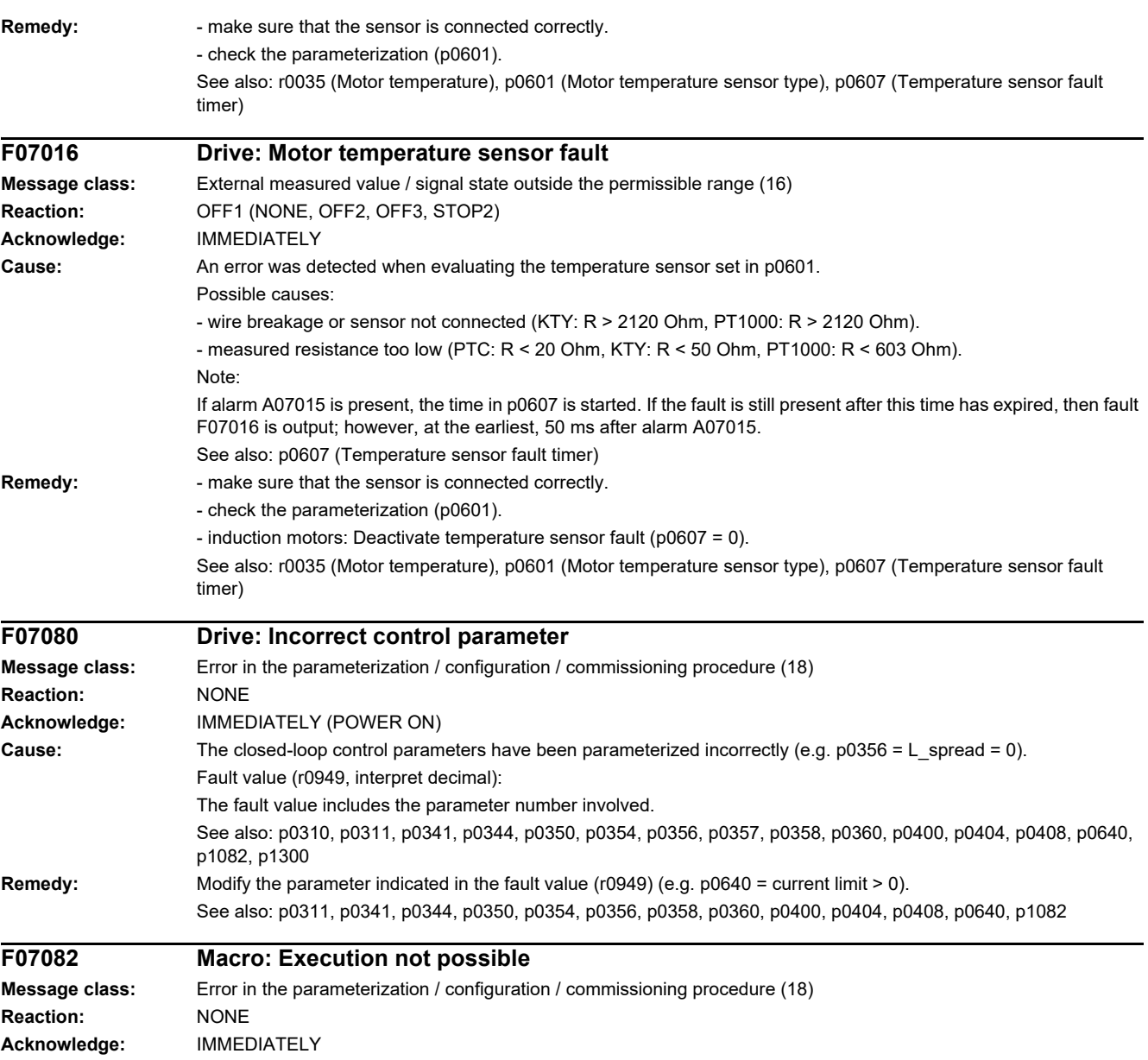

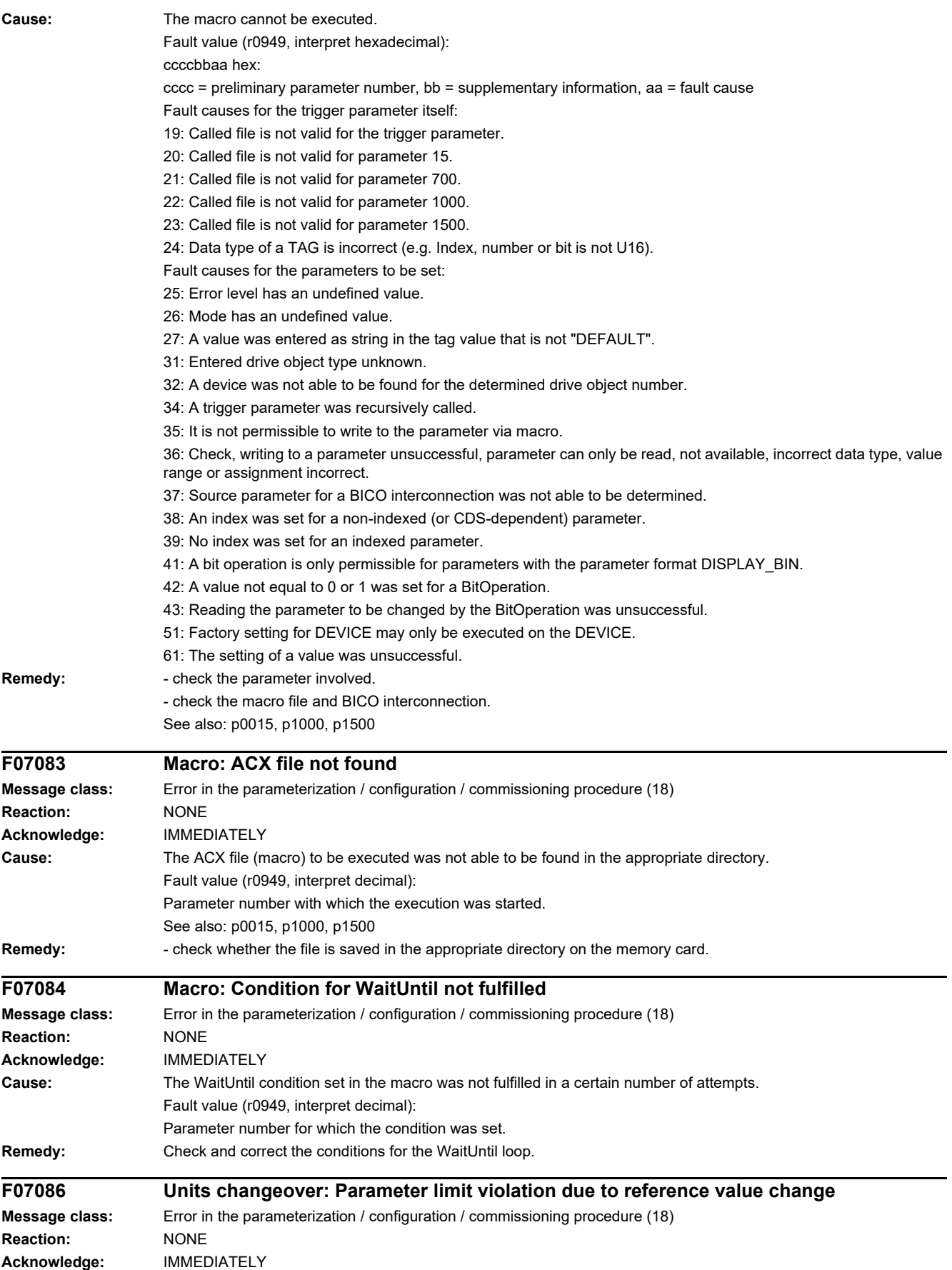

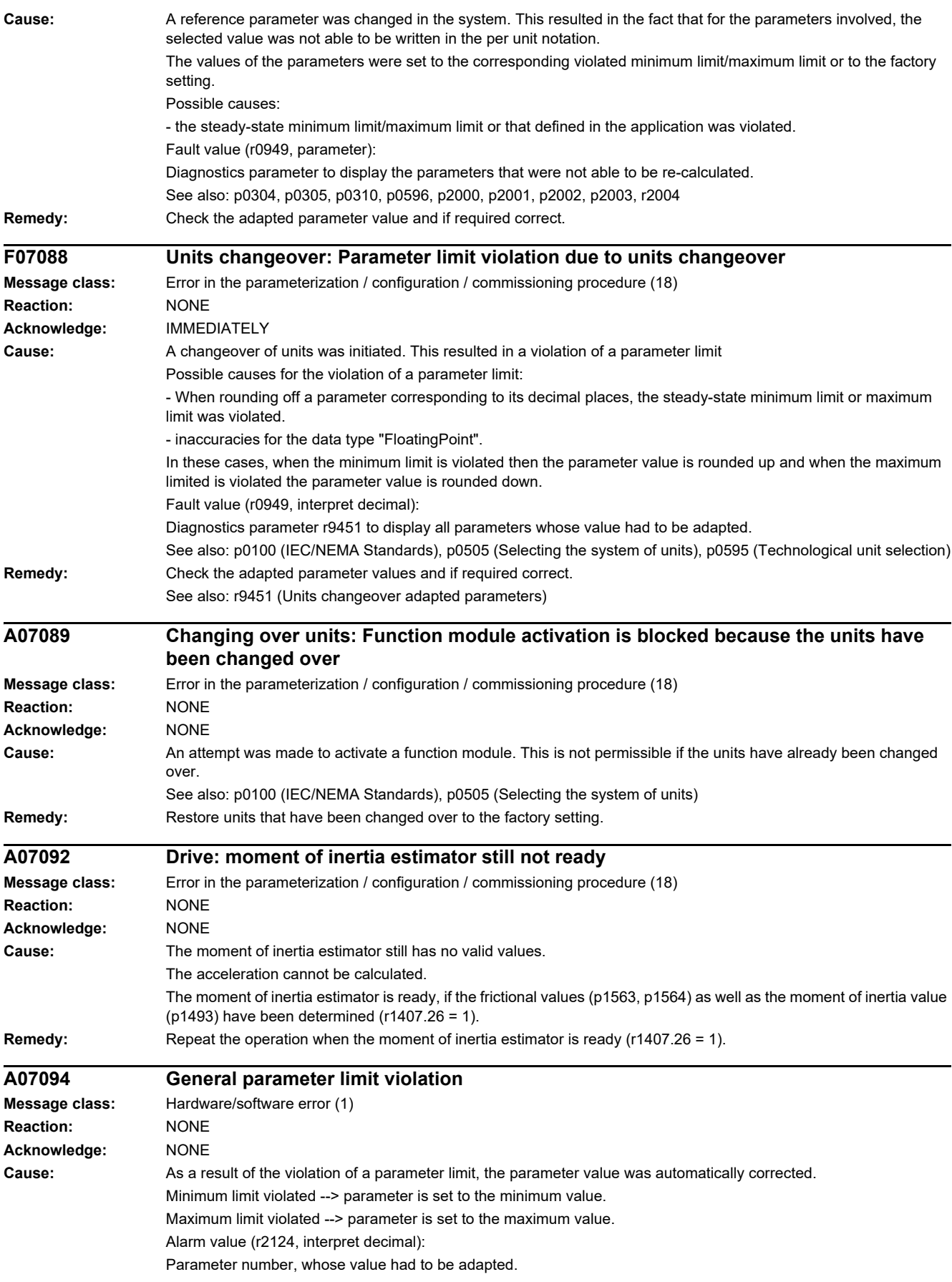

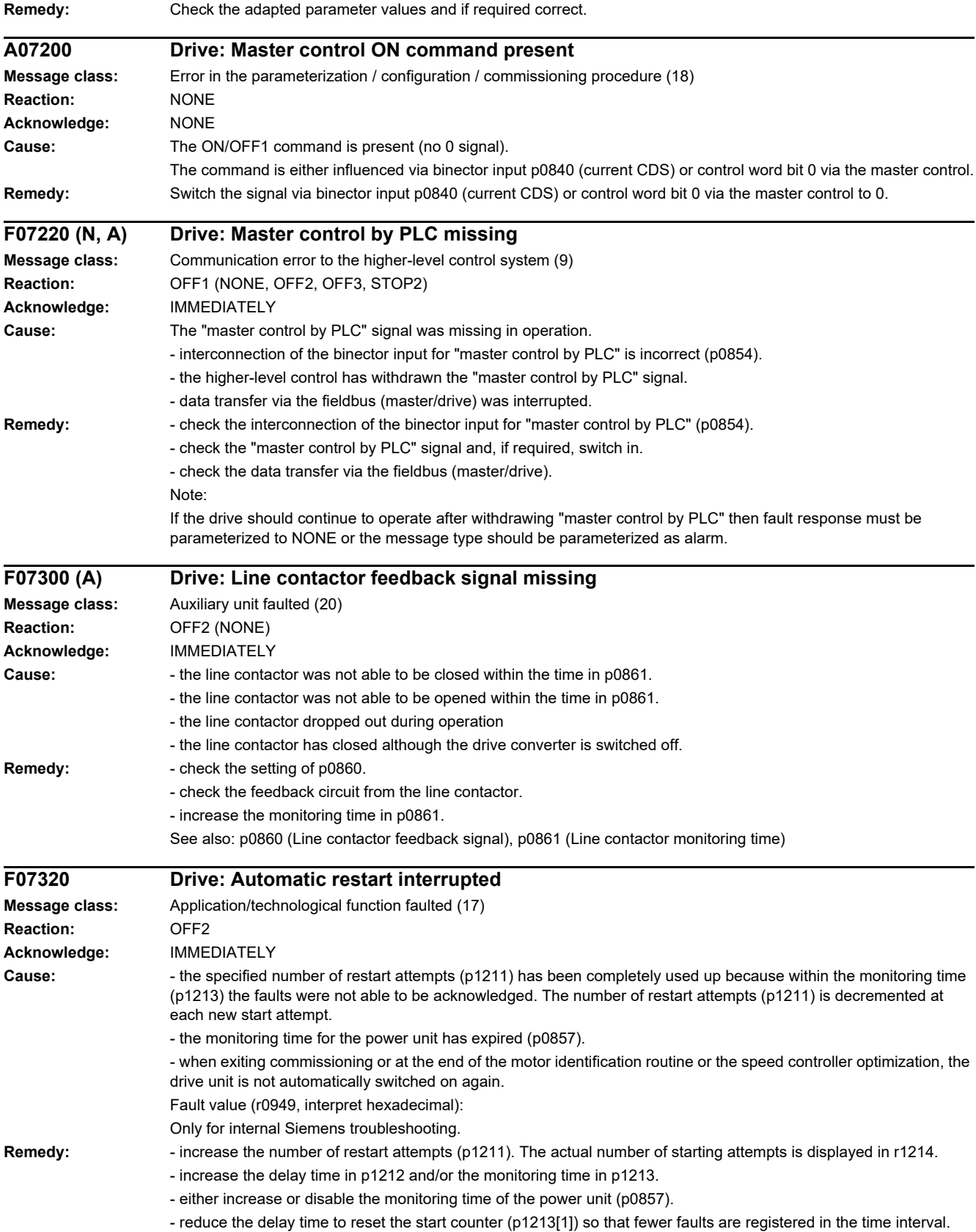

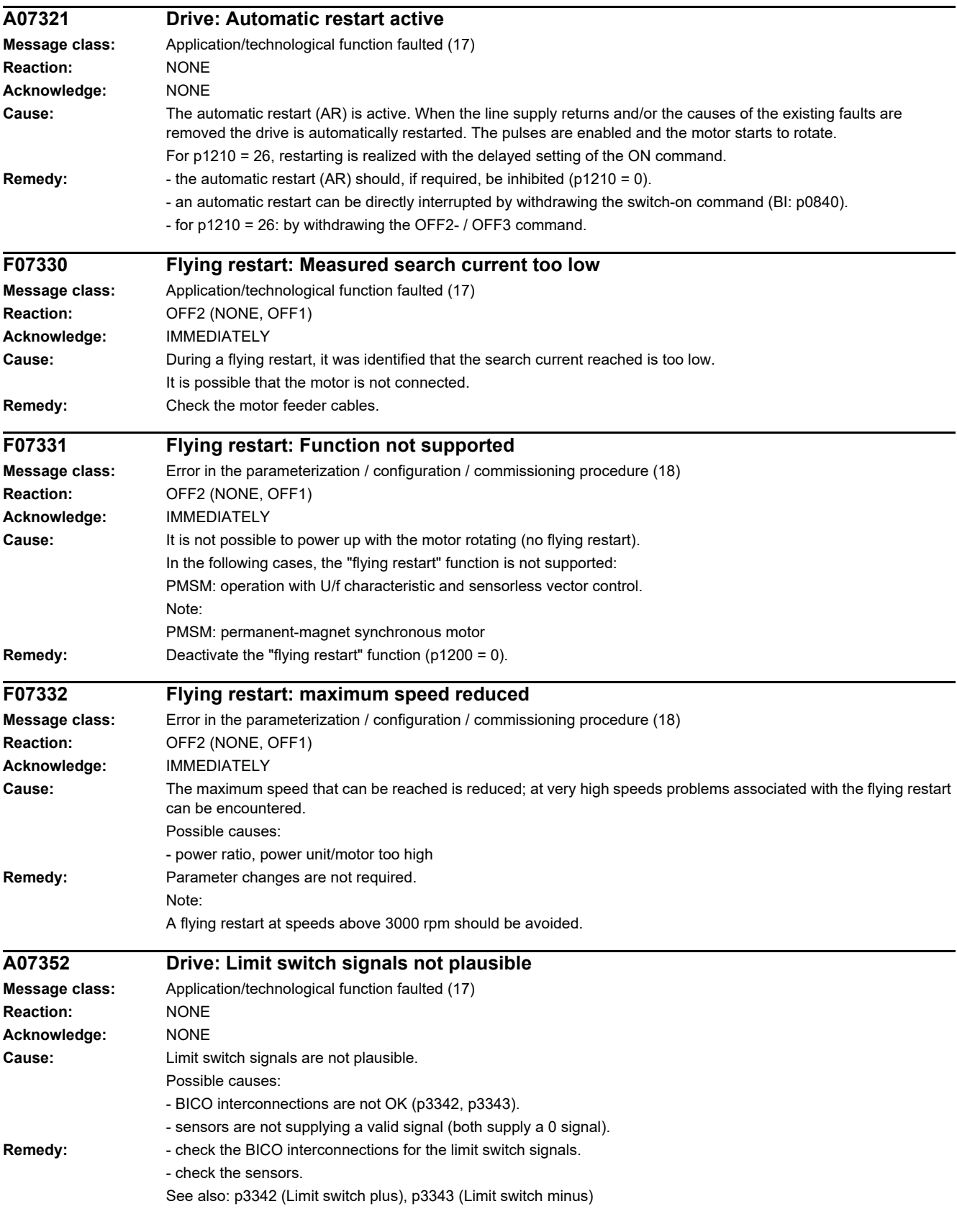

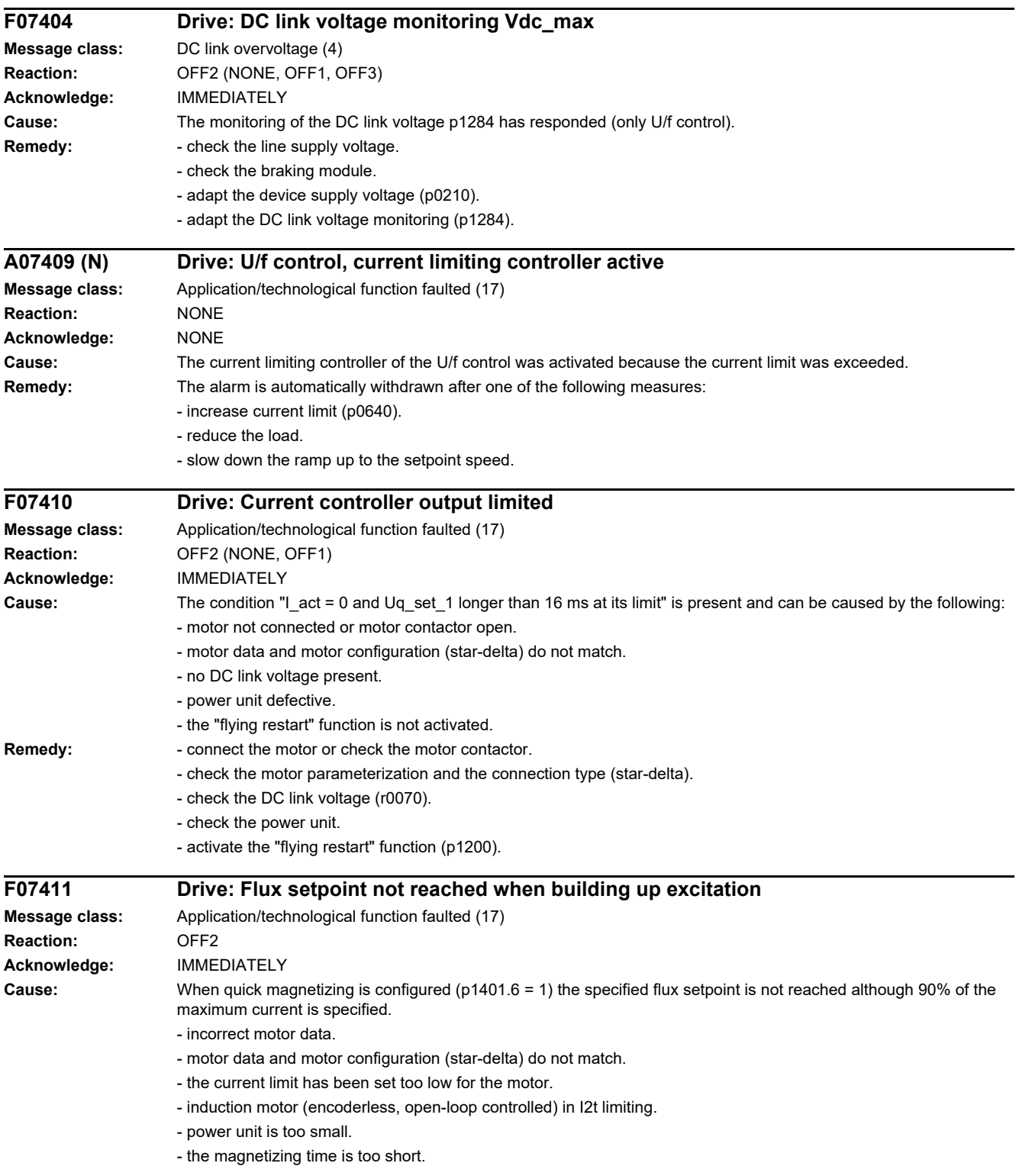

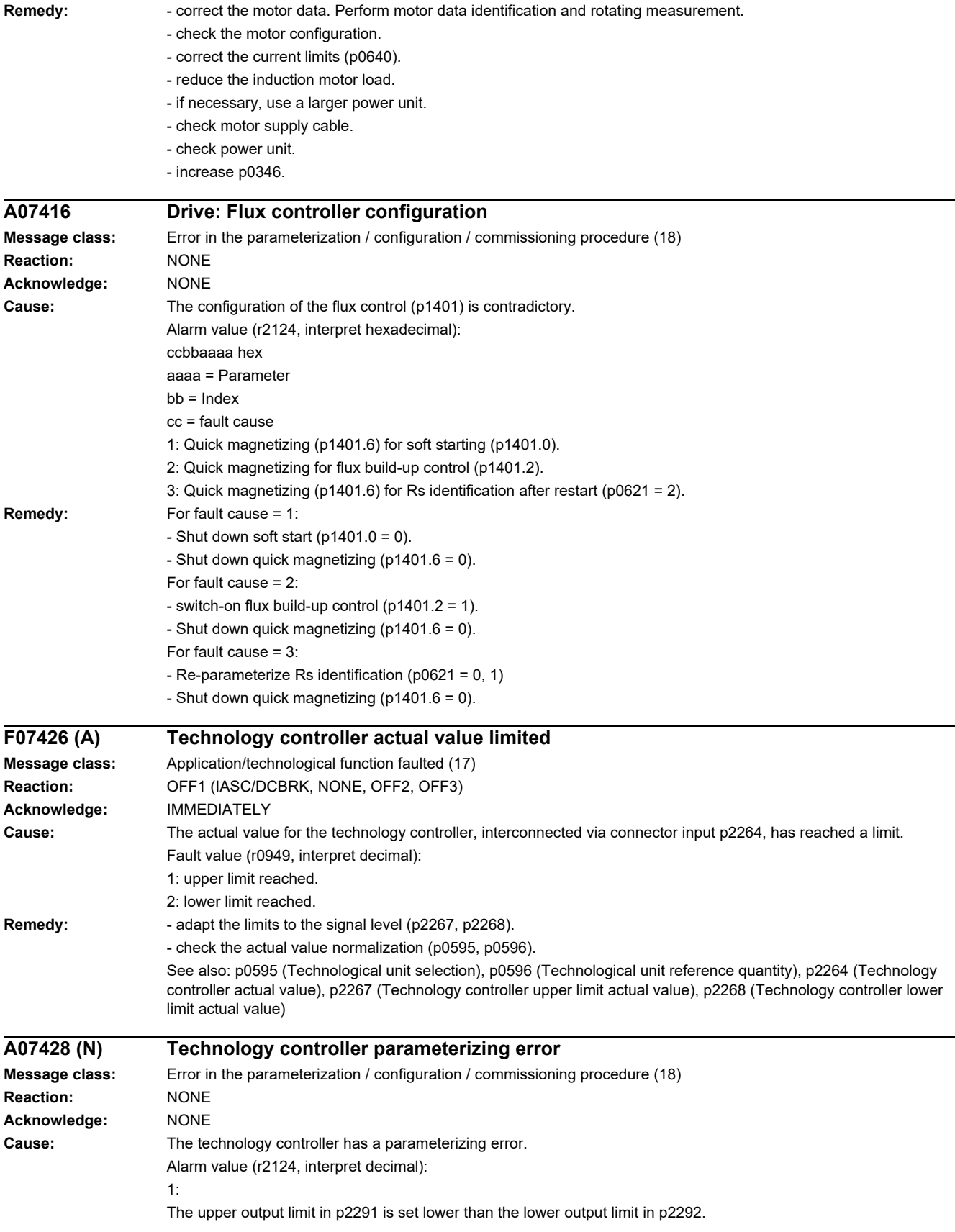

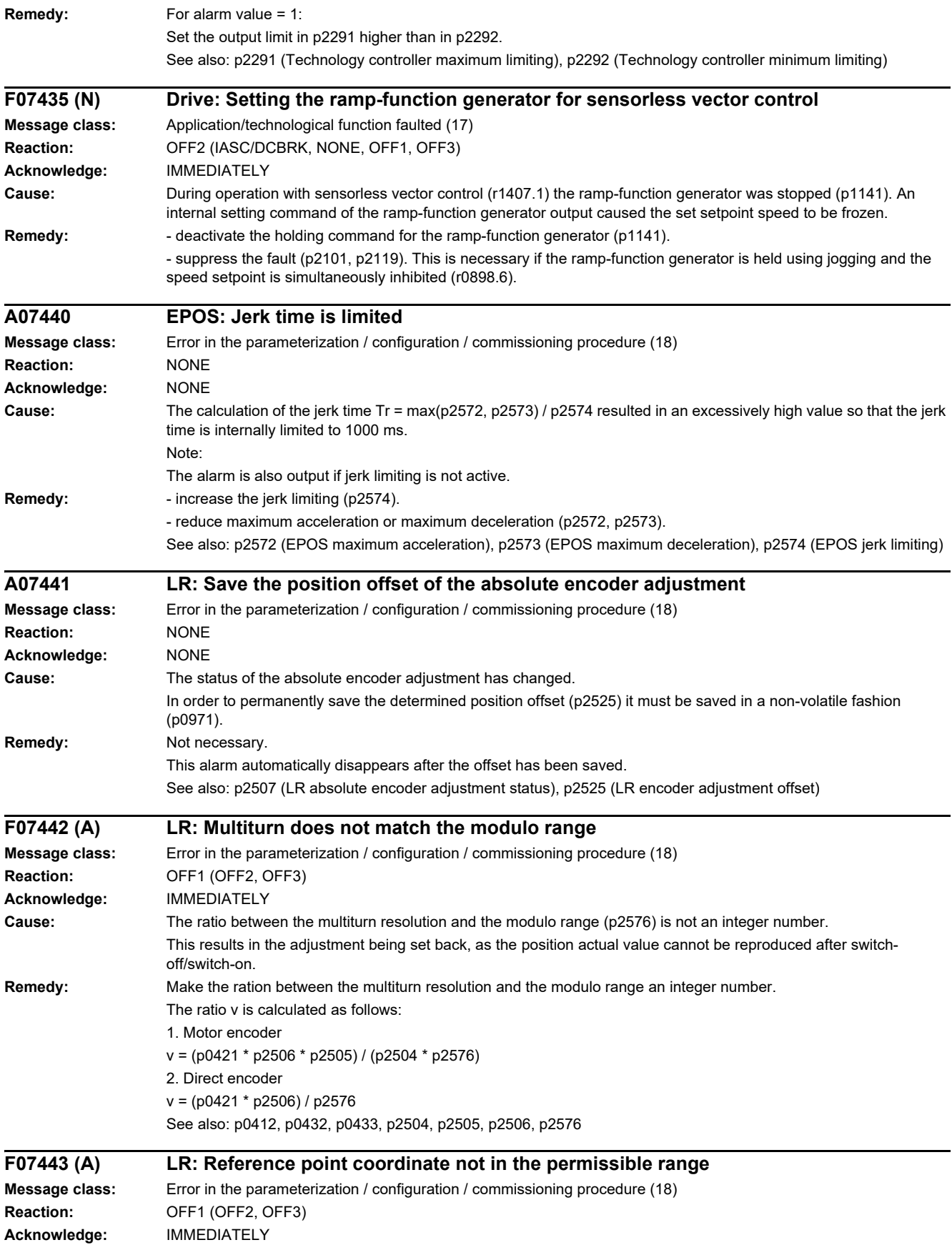

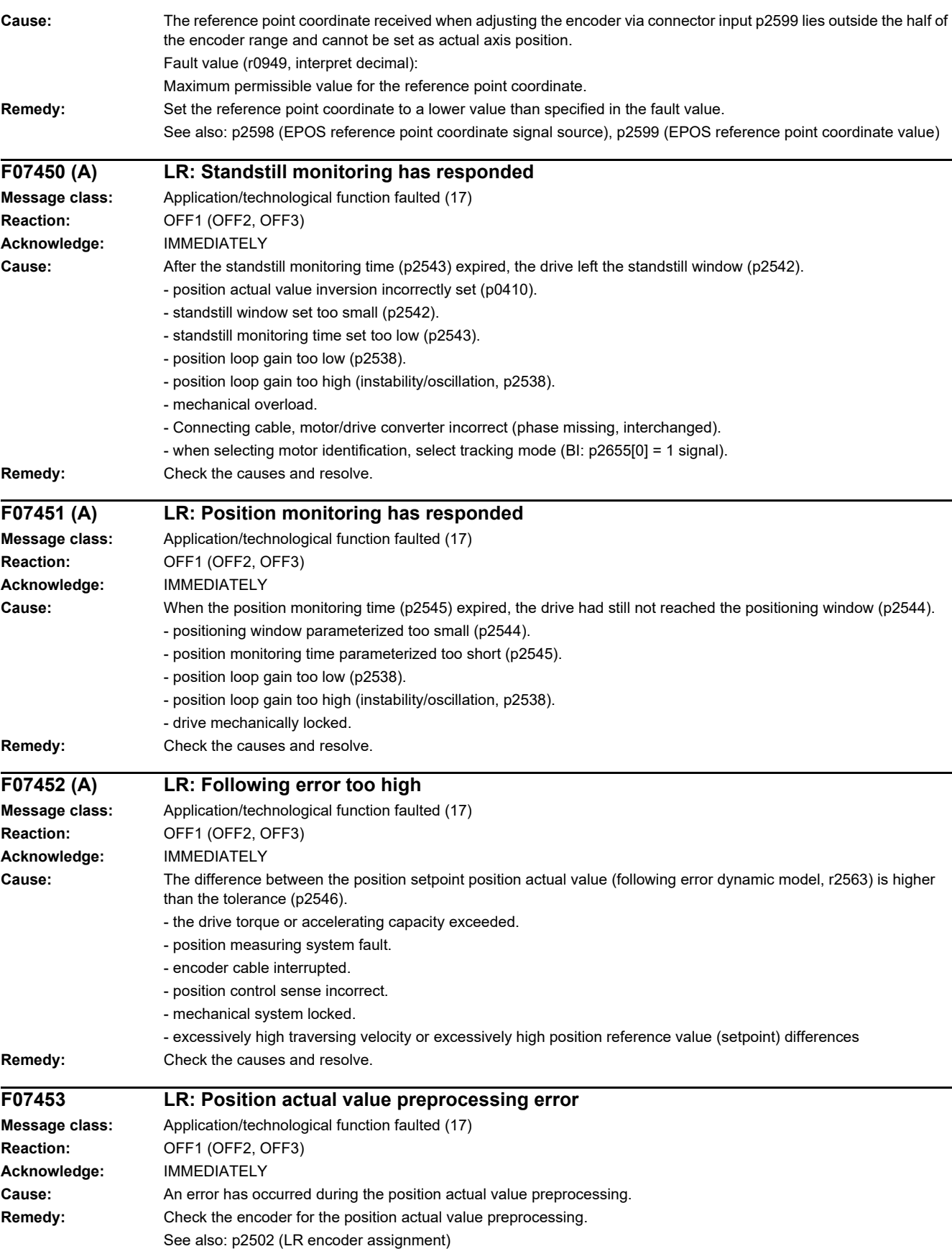
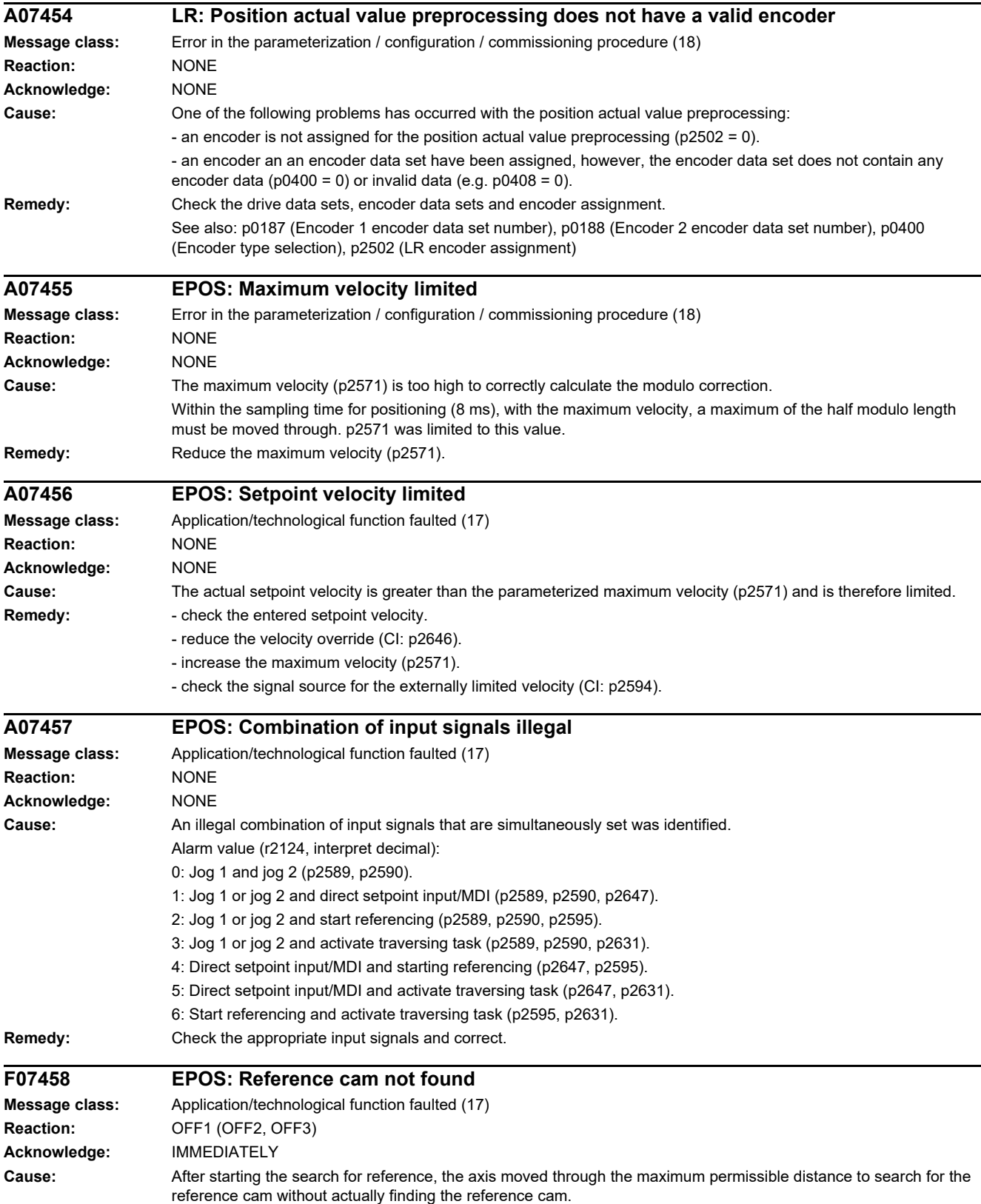

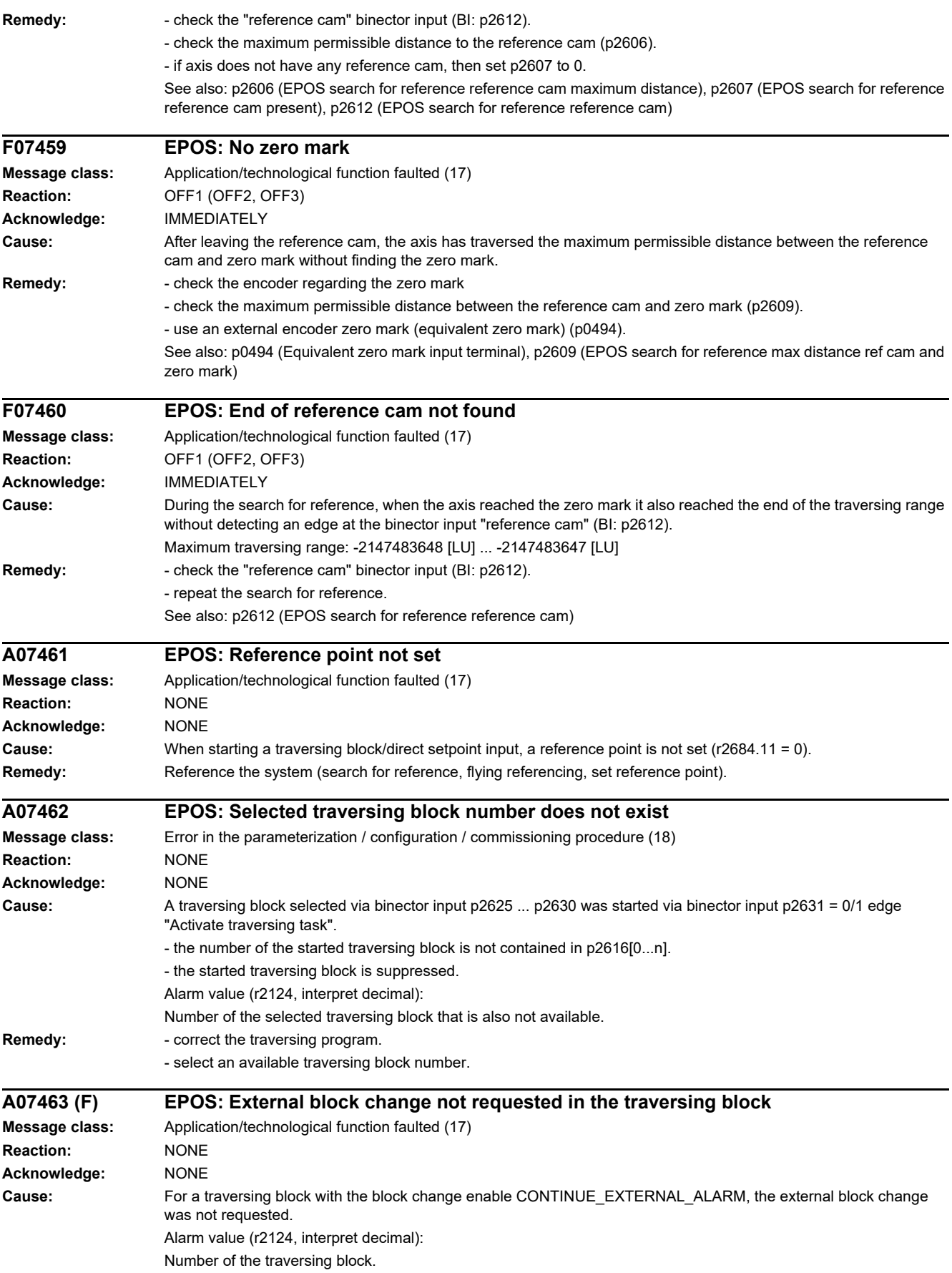

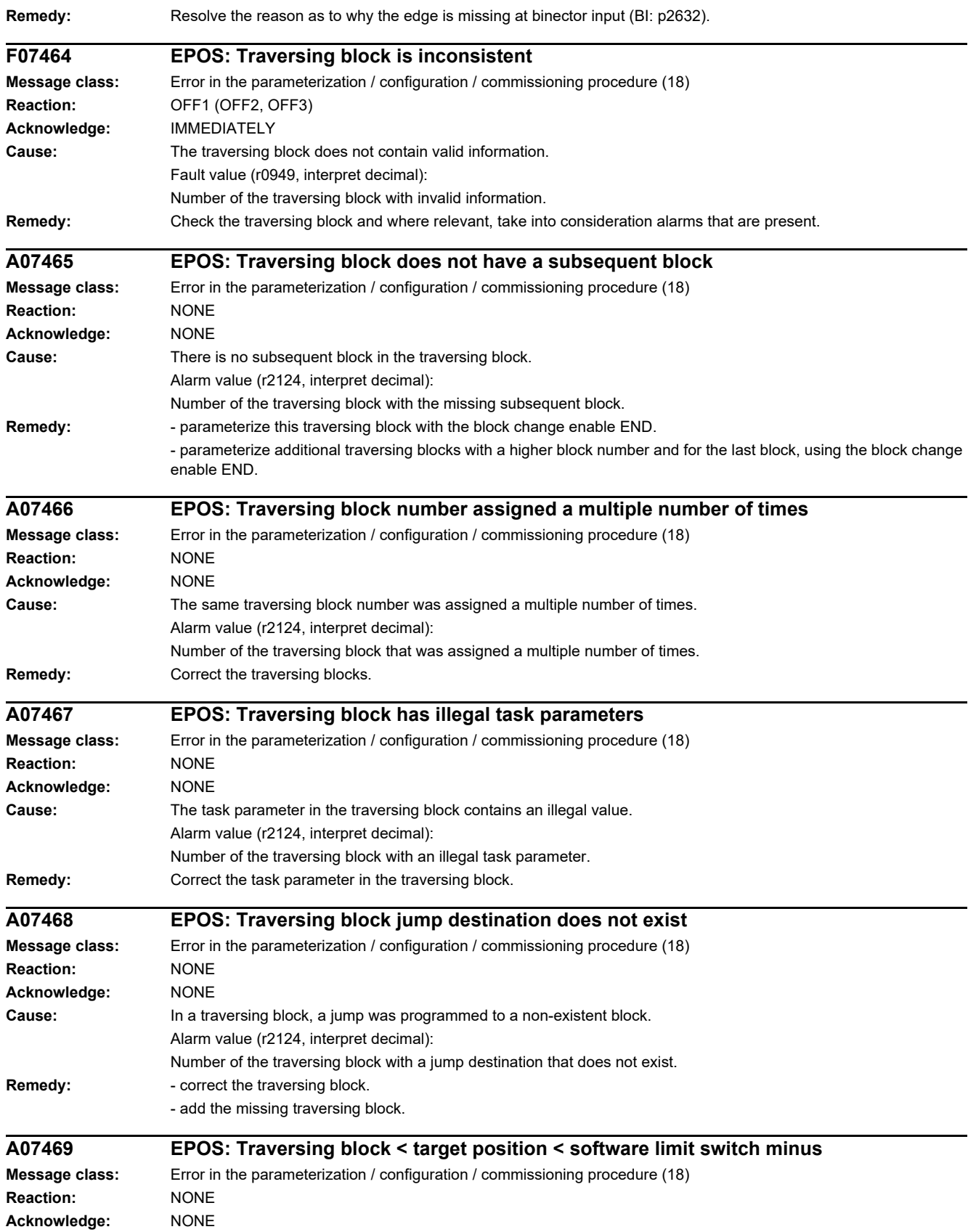

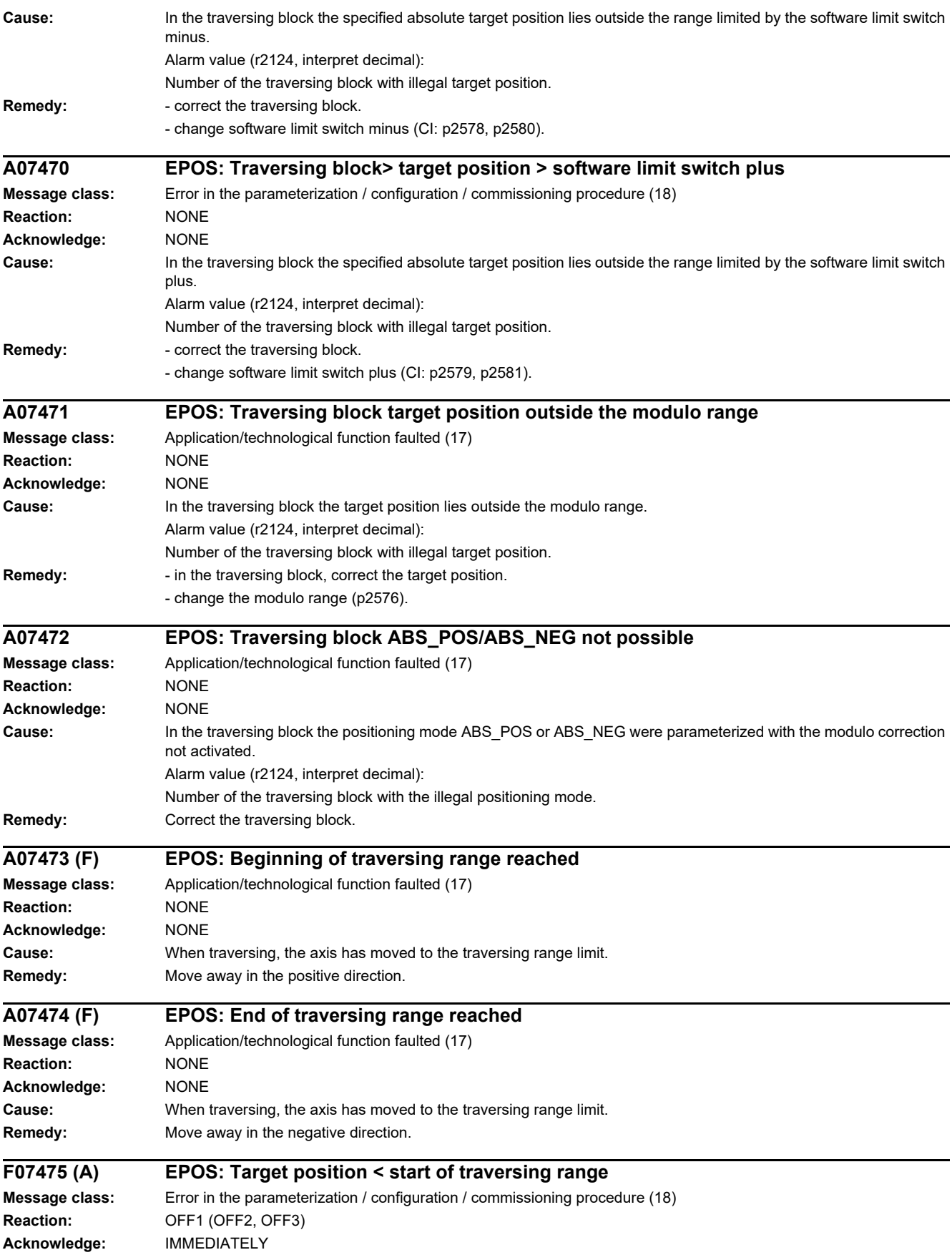

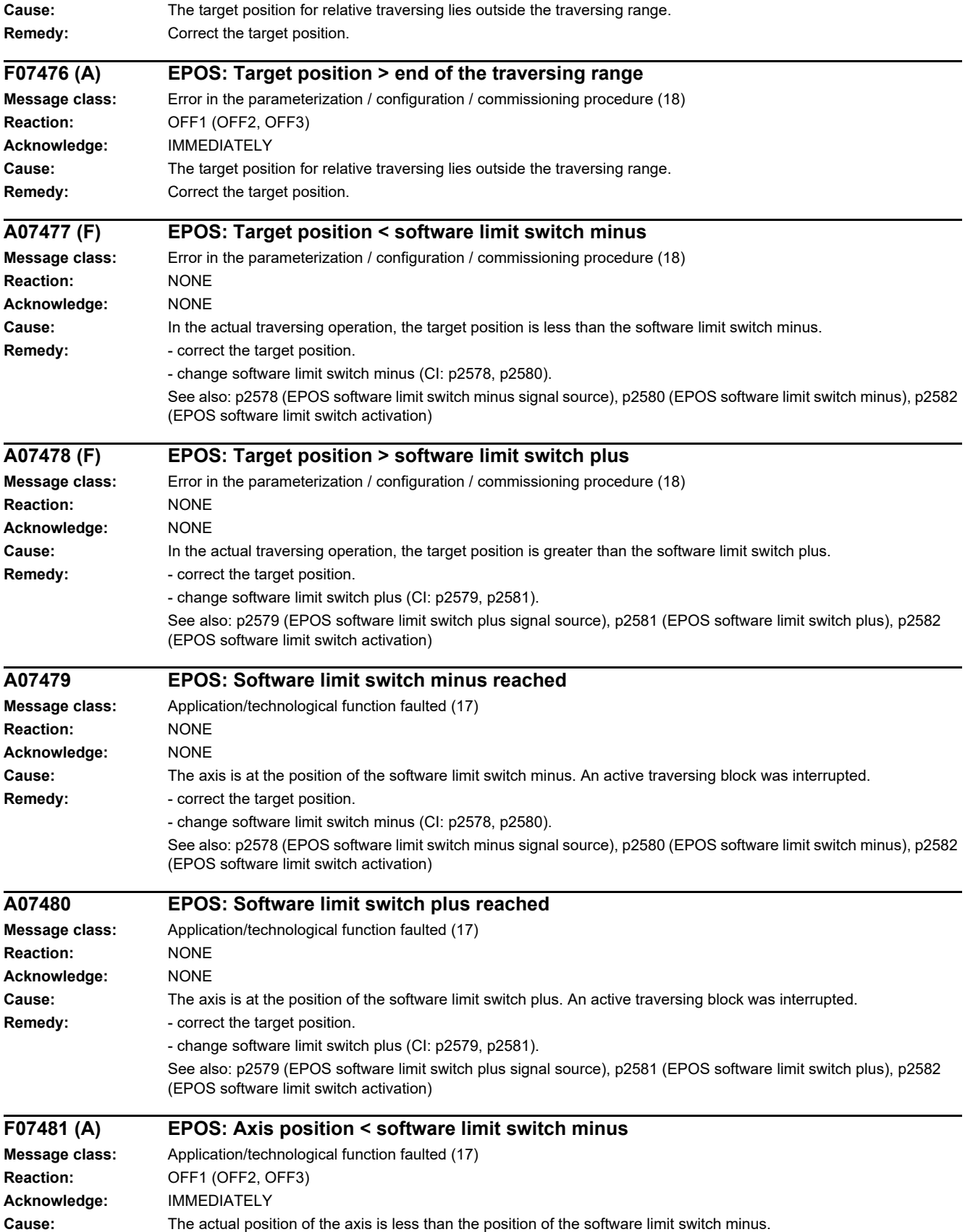

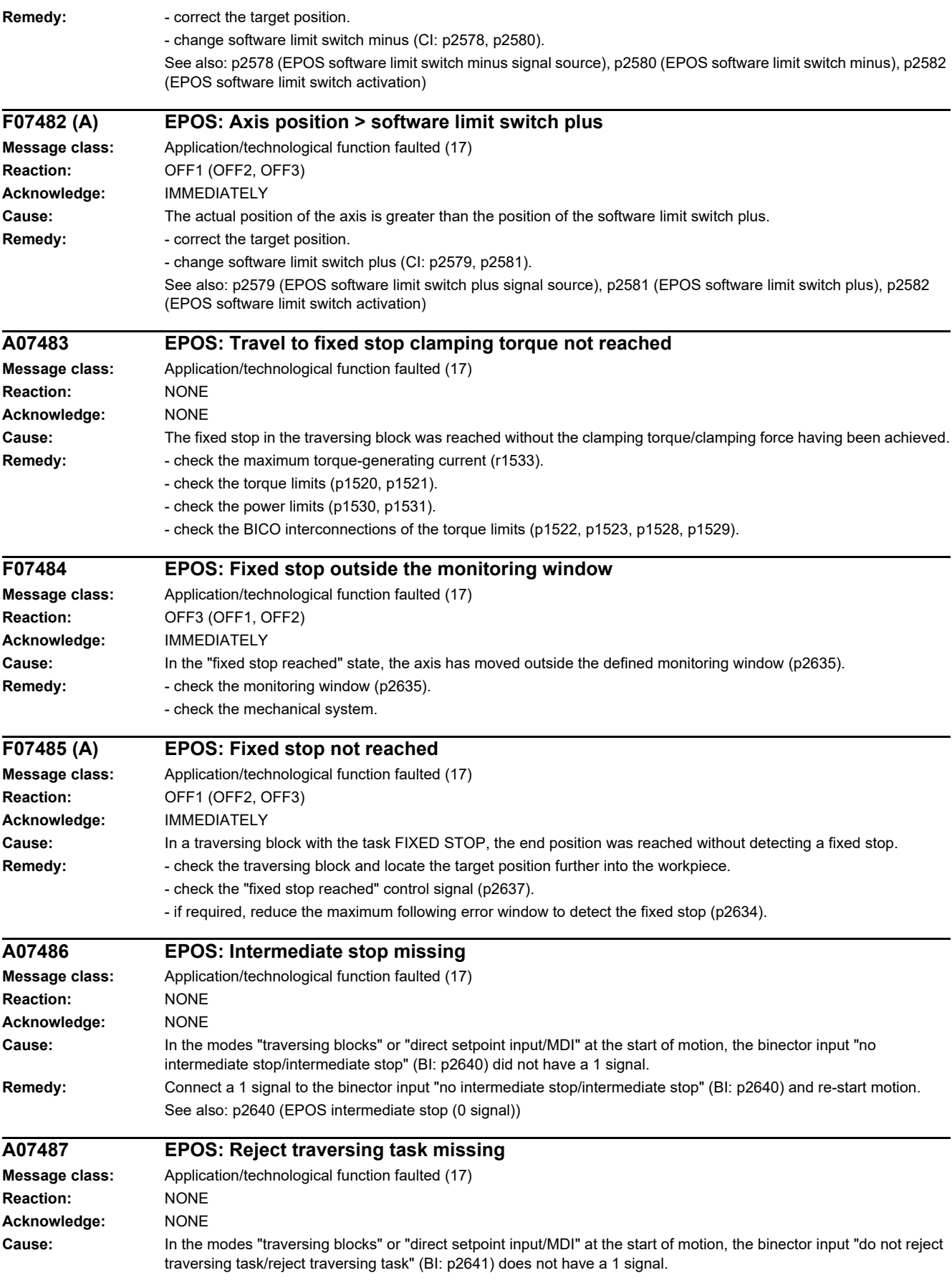

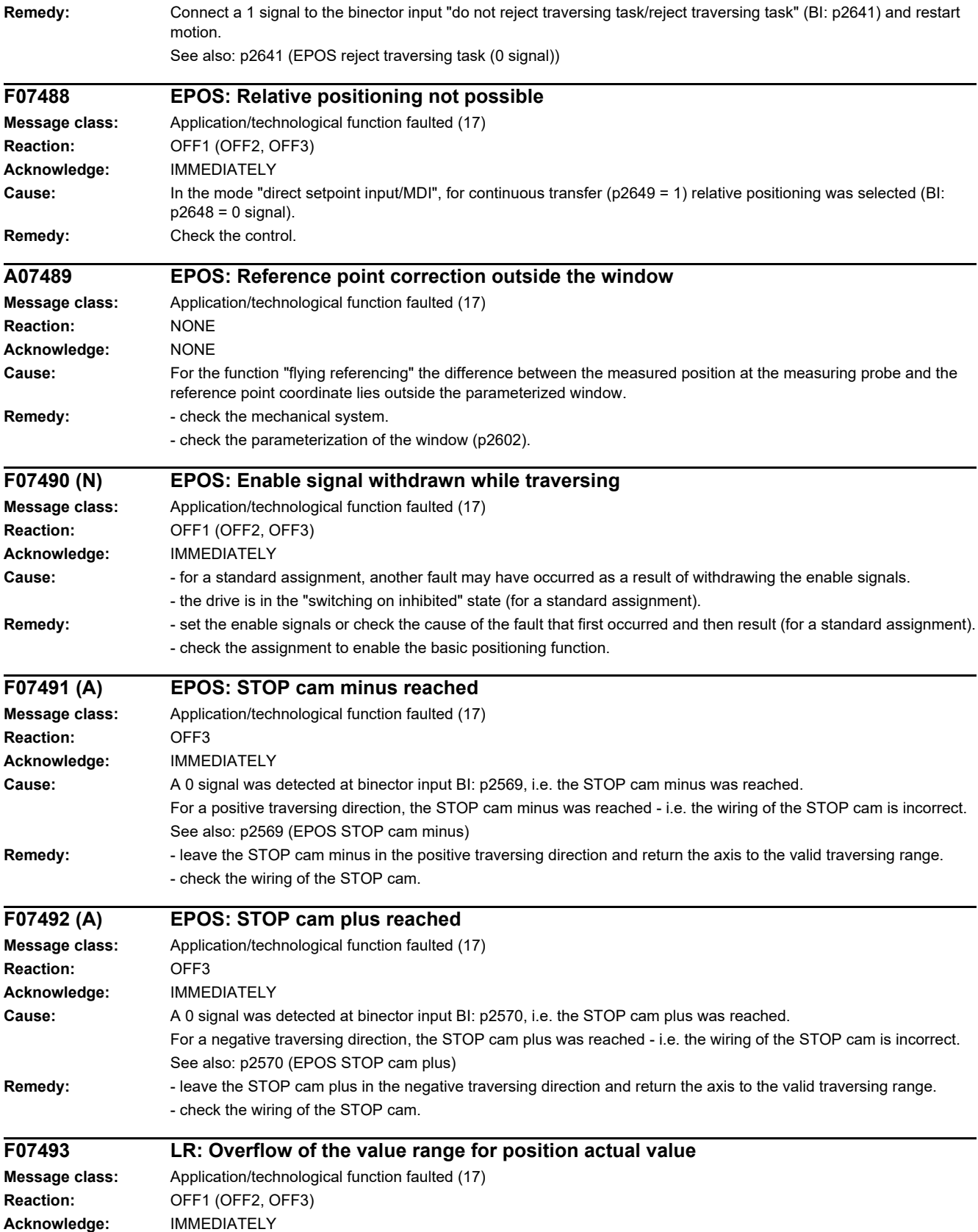

## *4 Faults and alarms*

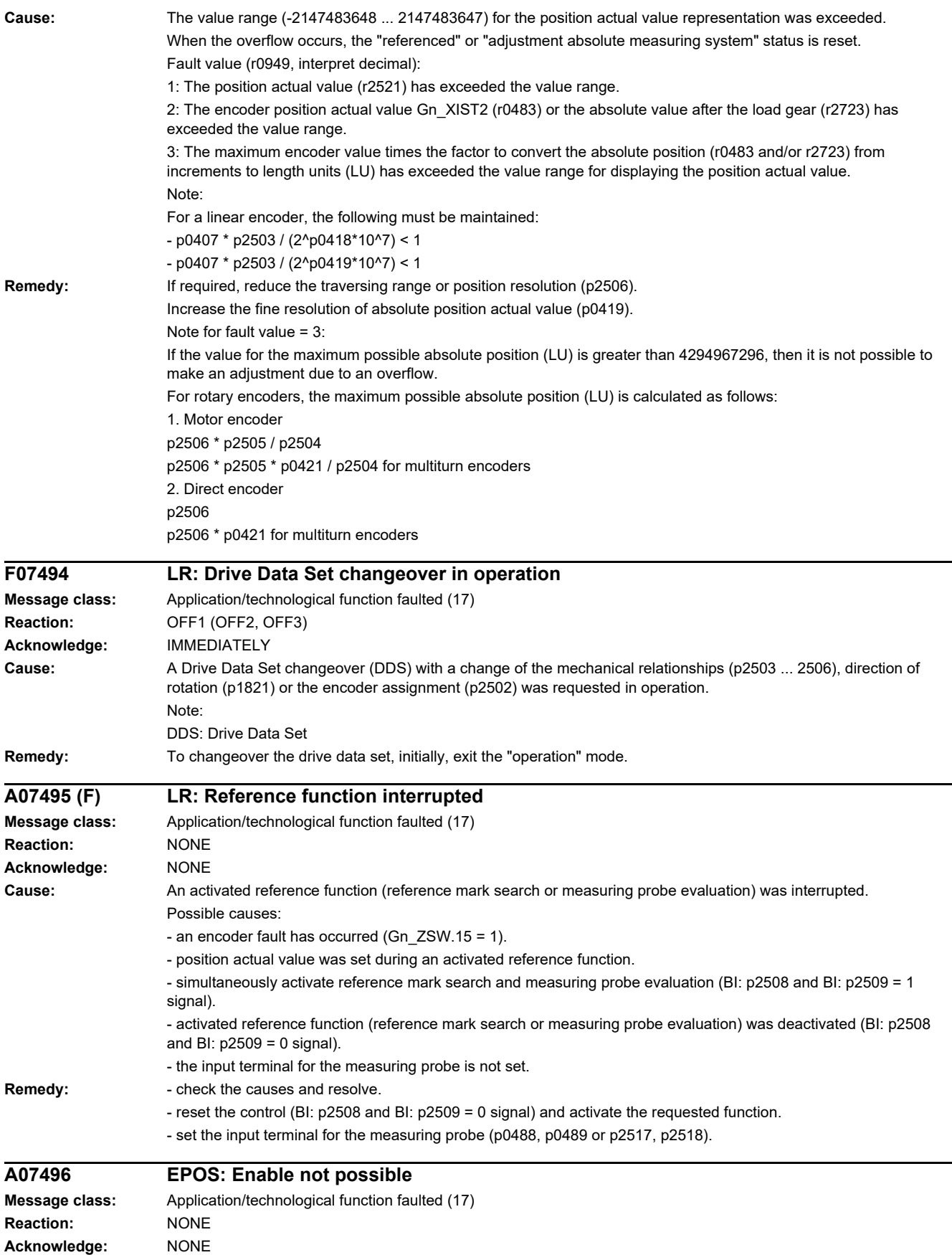

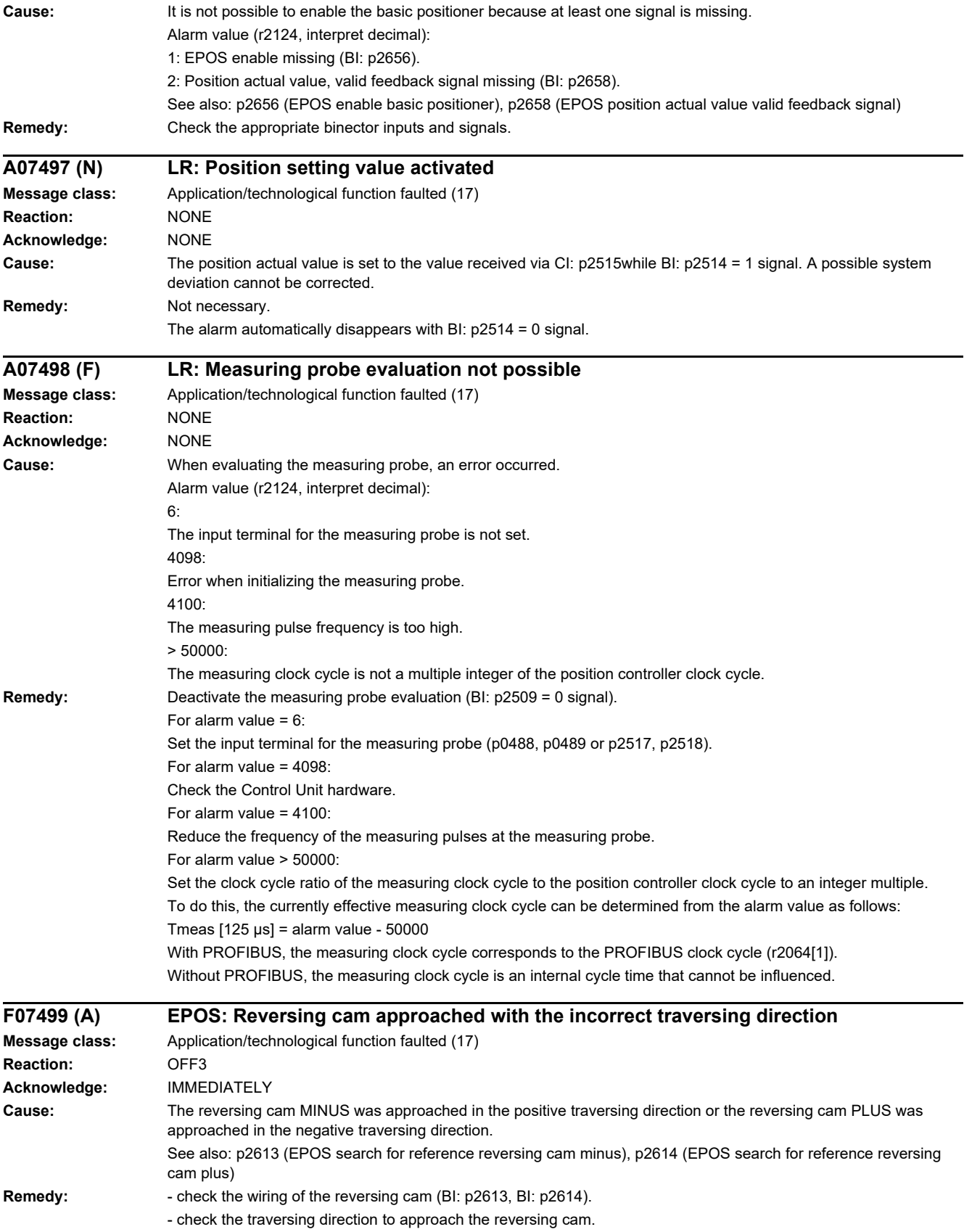

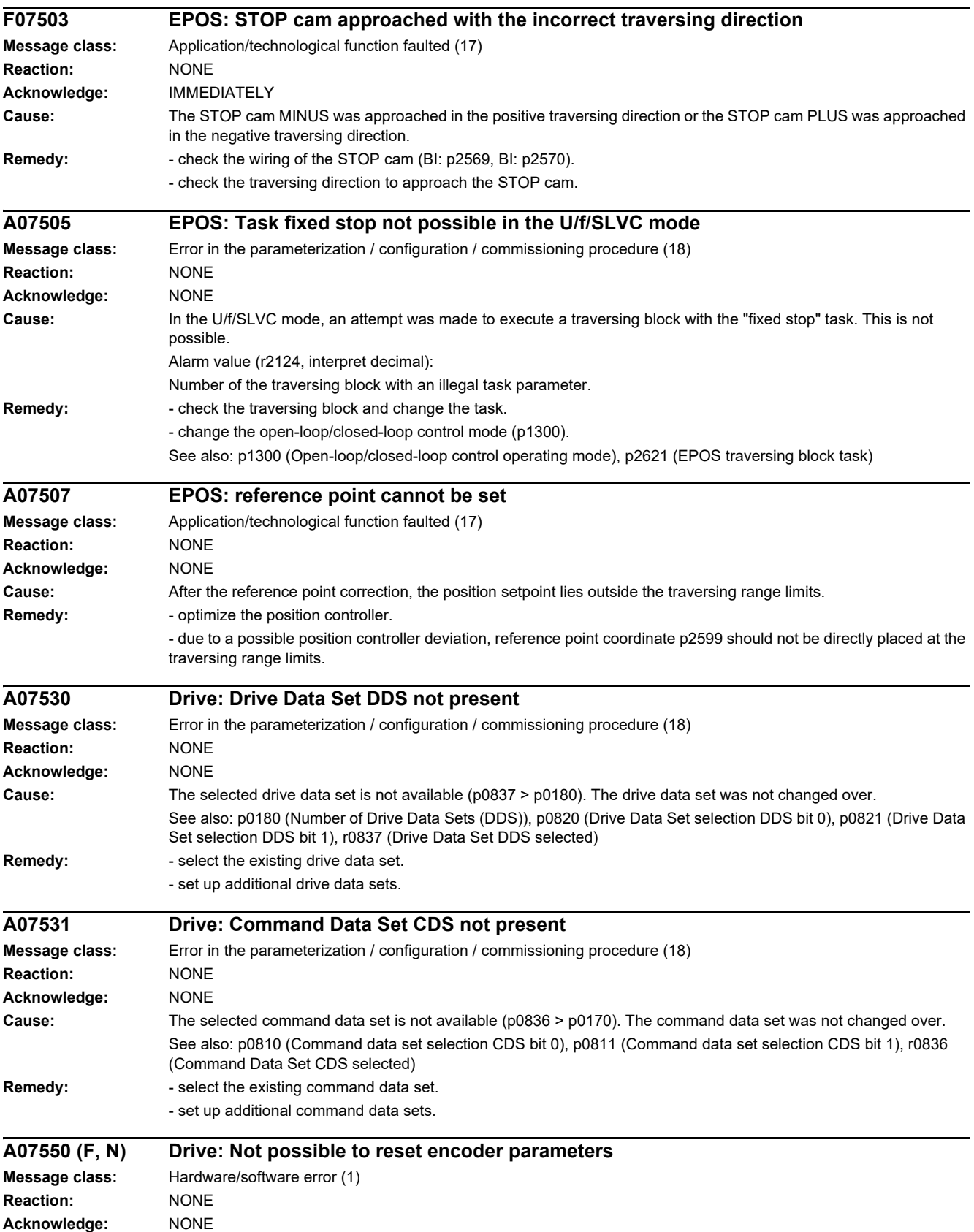

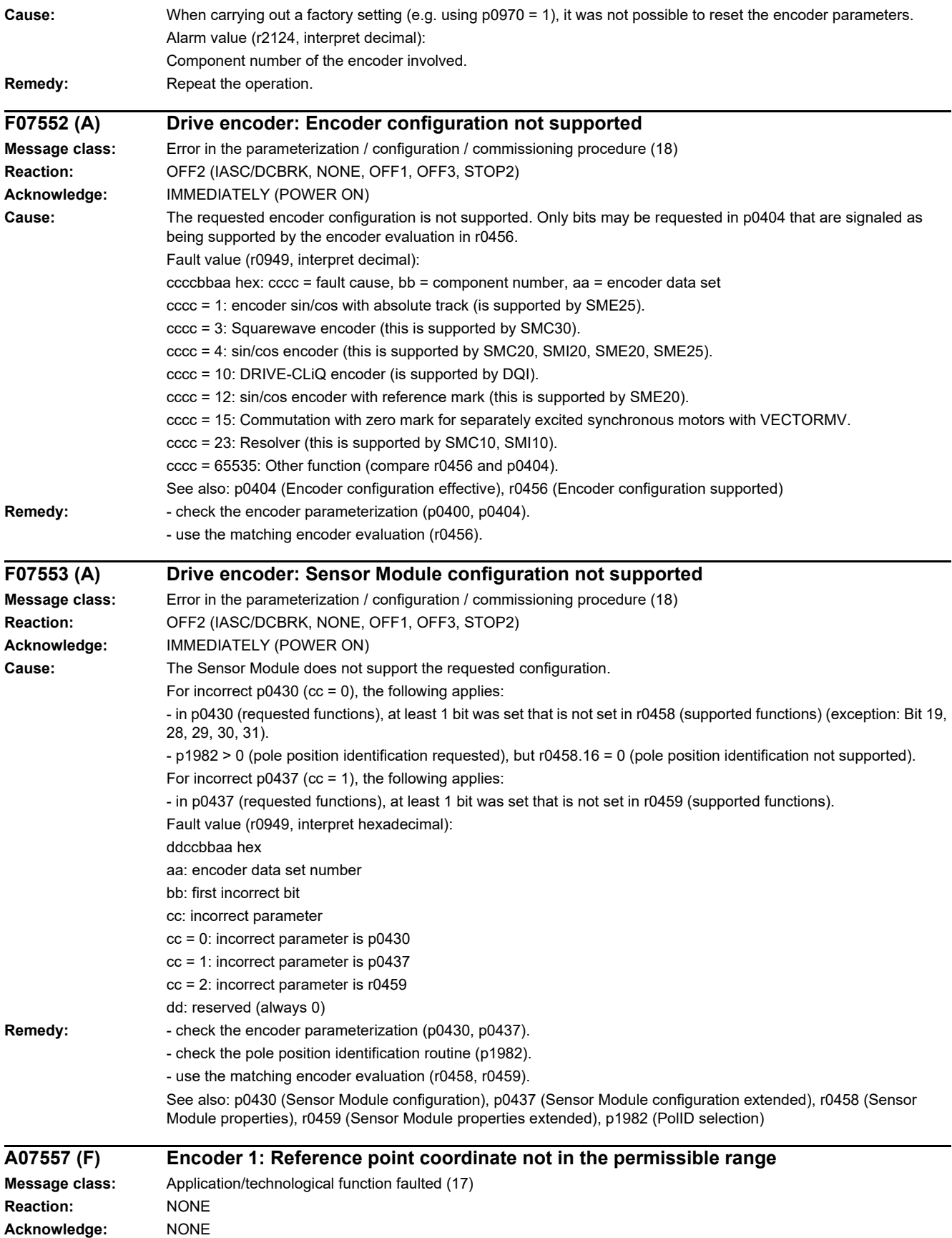

# *4 Faults and alarms*

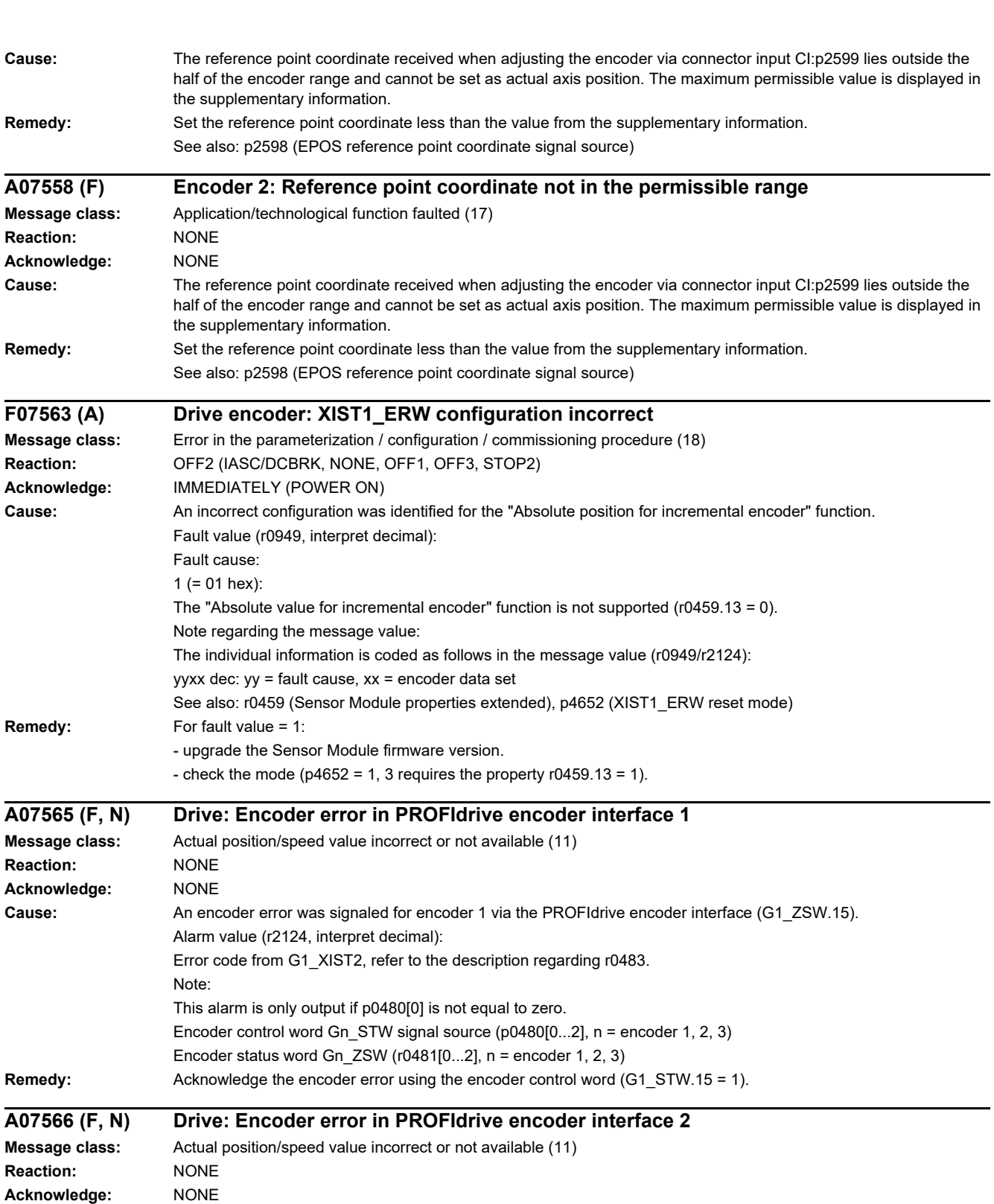

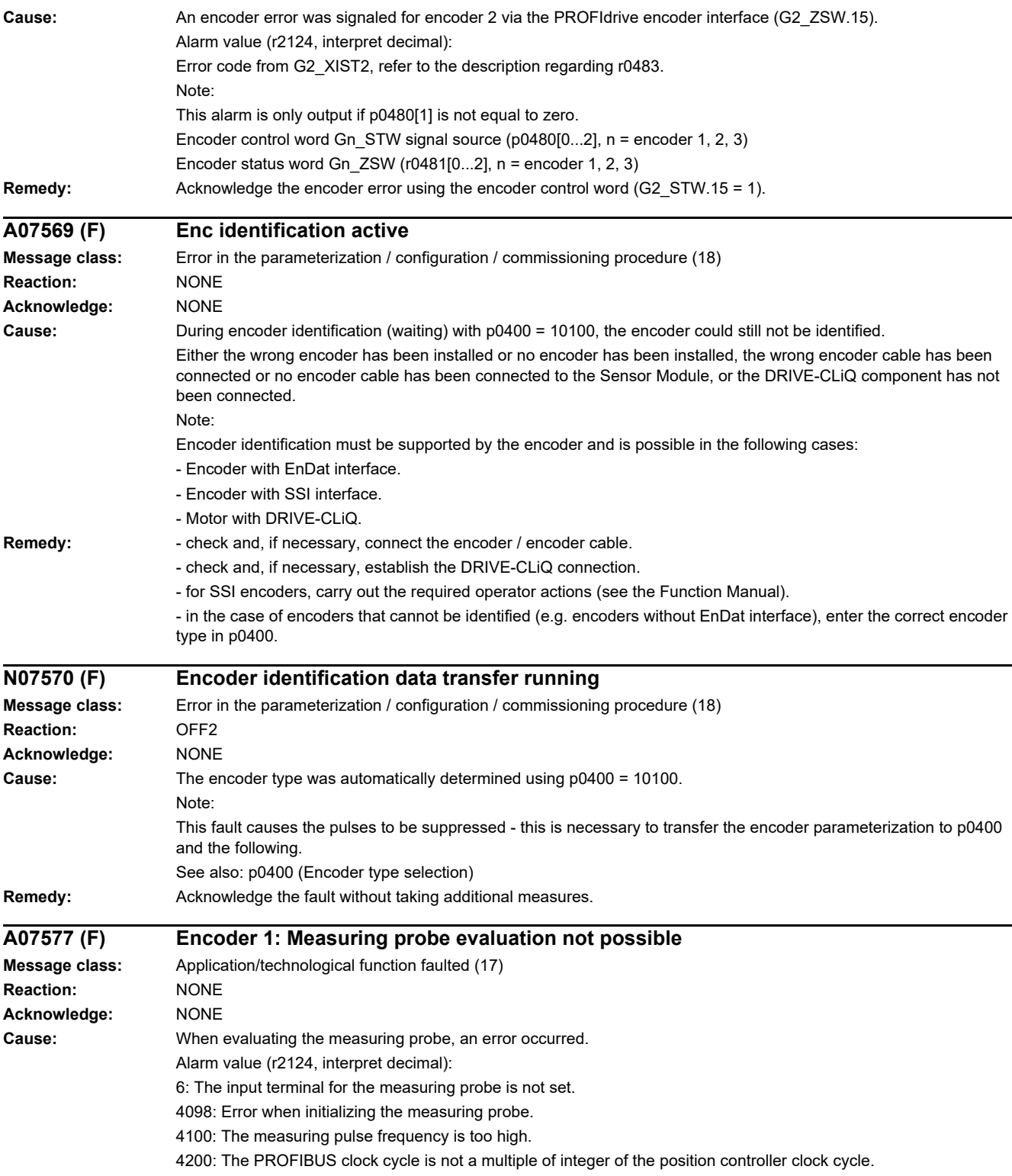

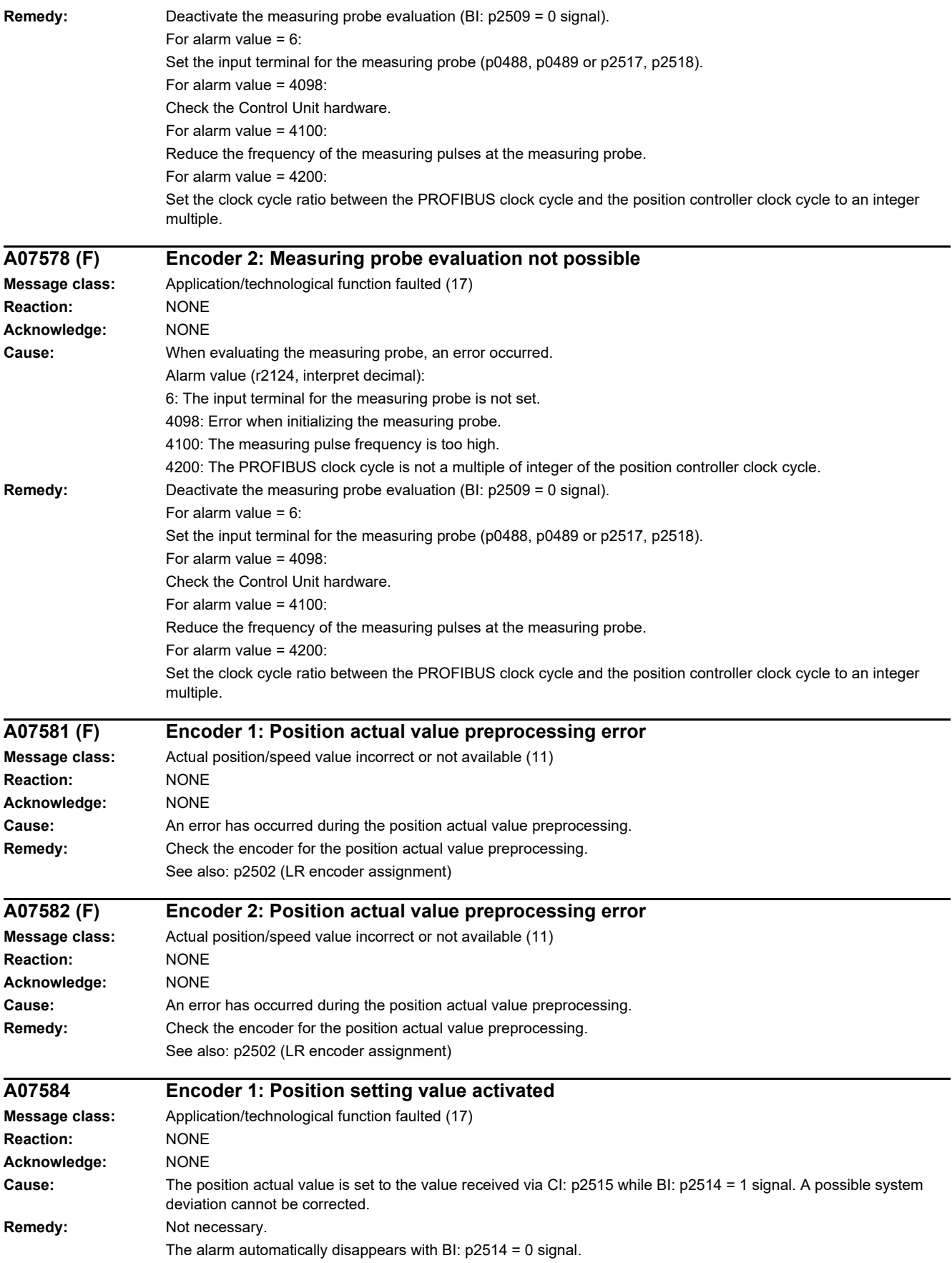

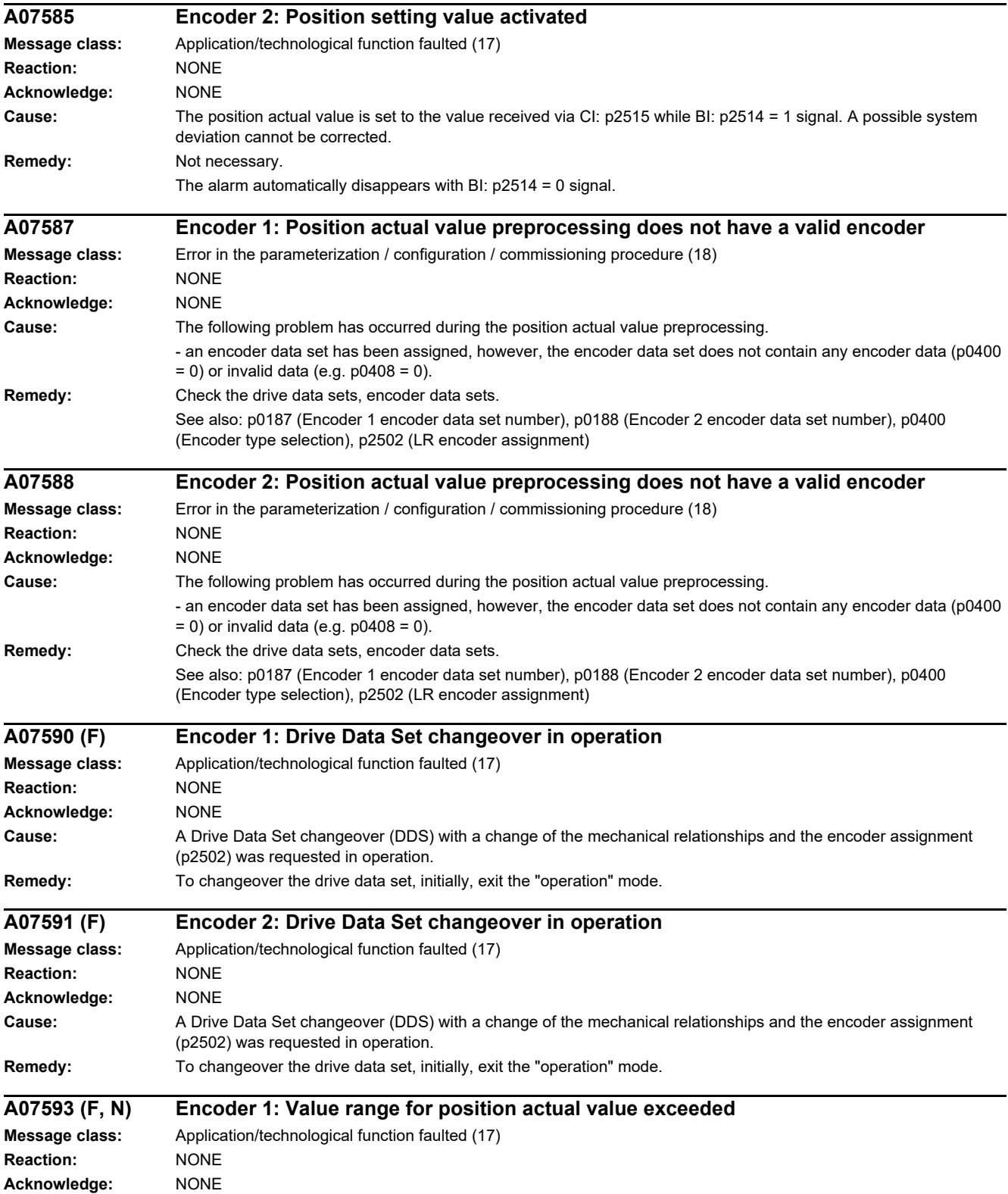

## *4 Faults and alarms*

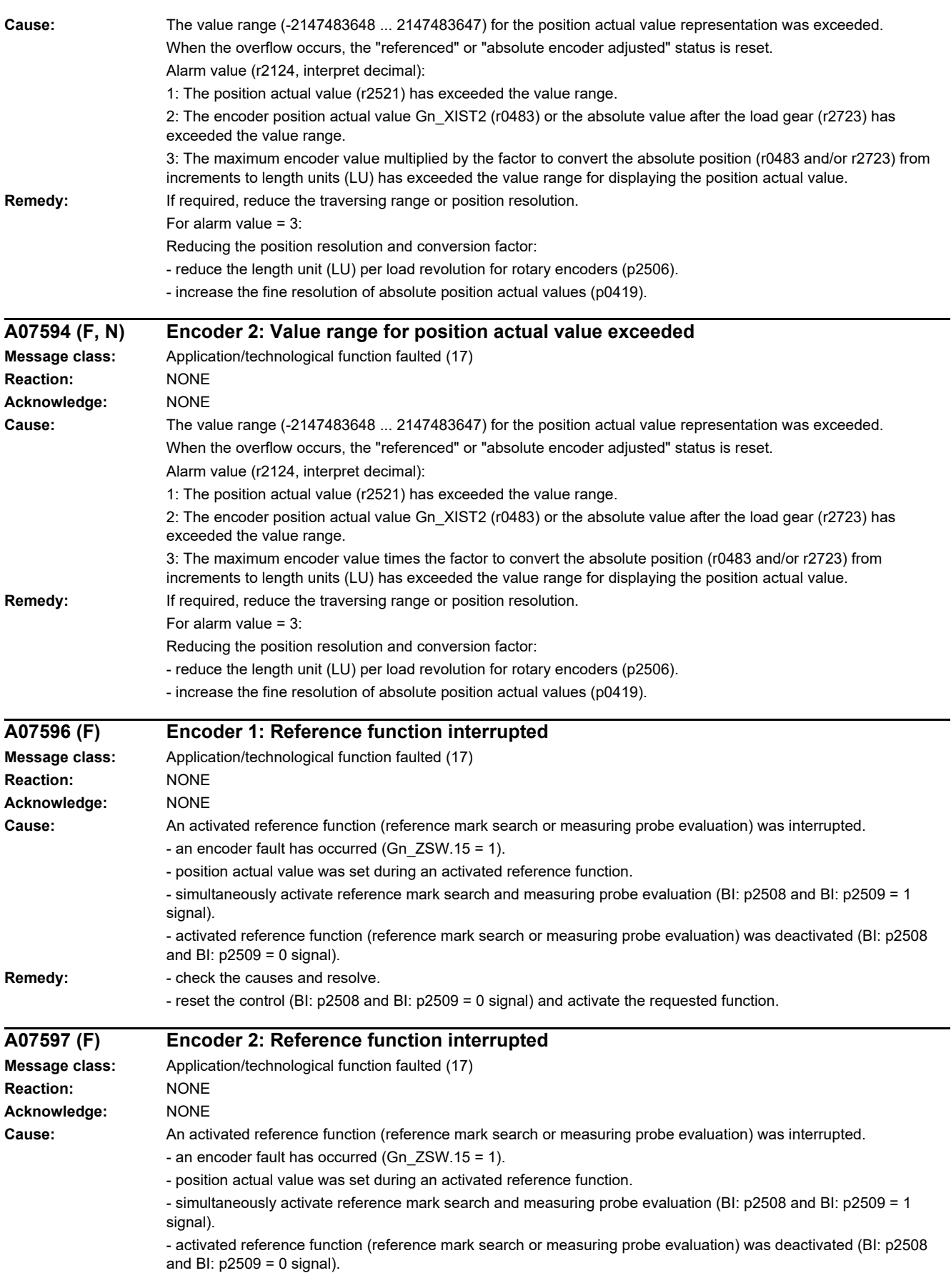

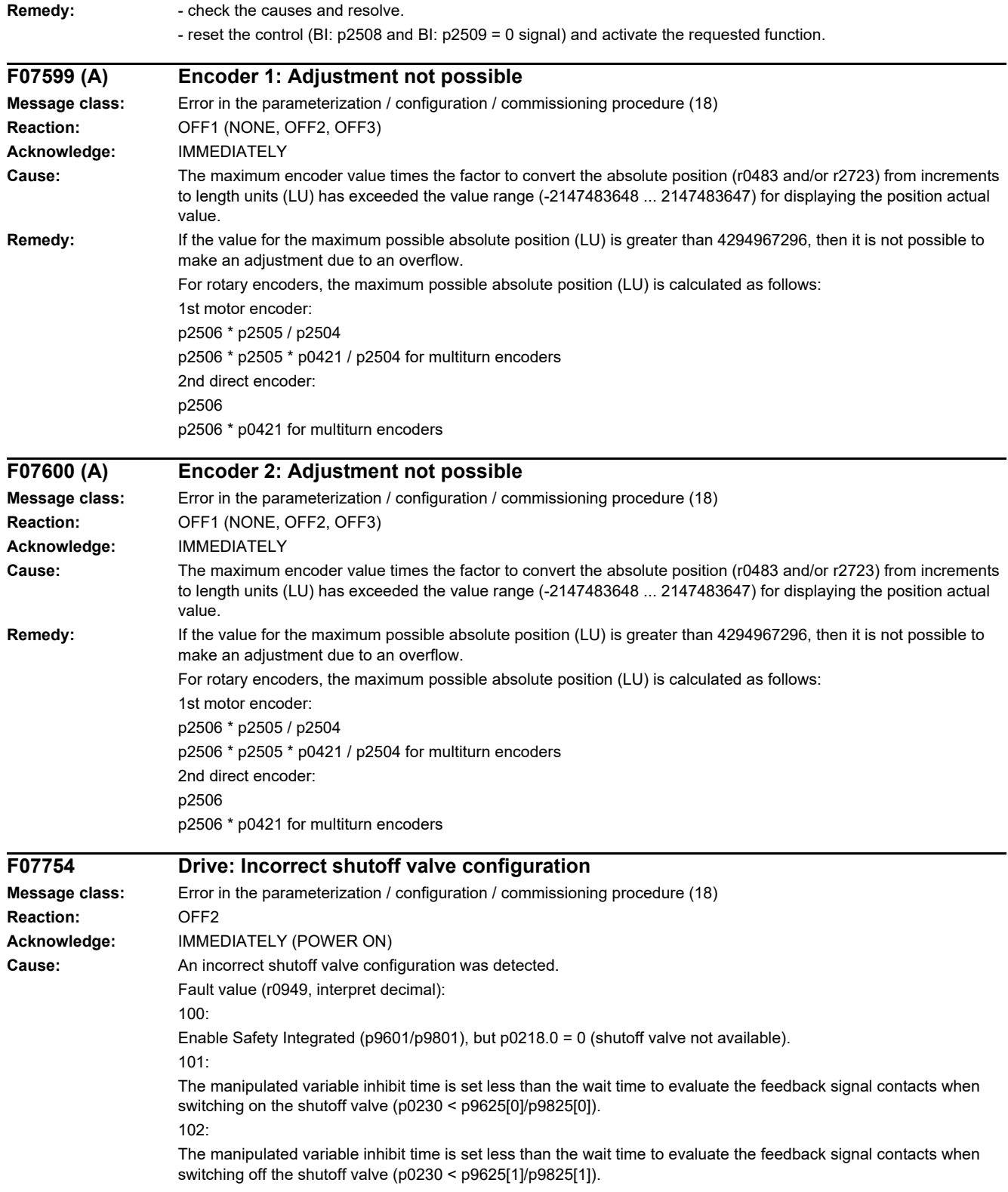

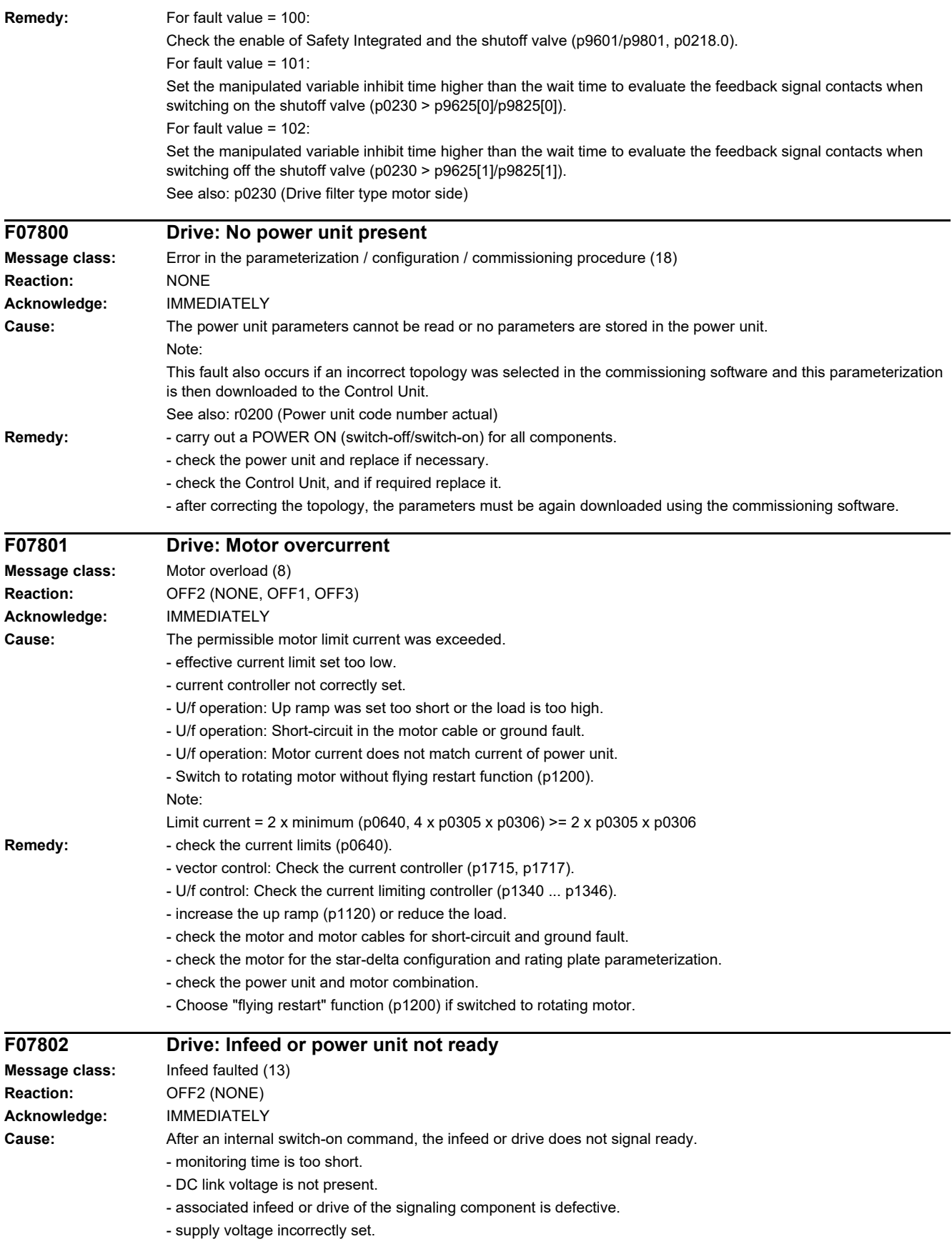

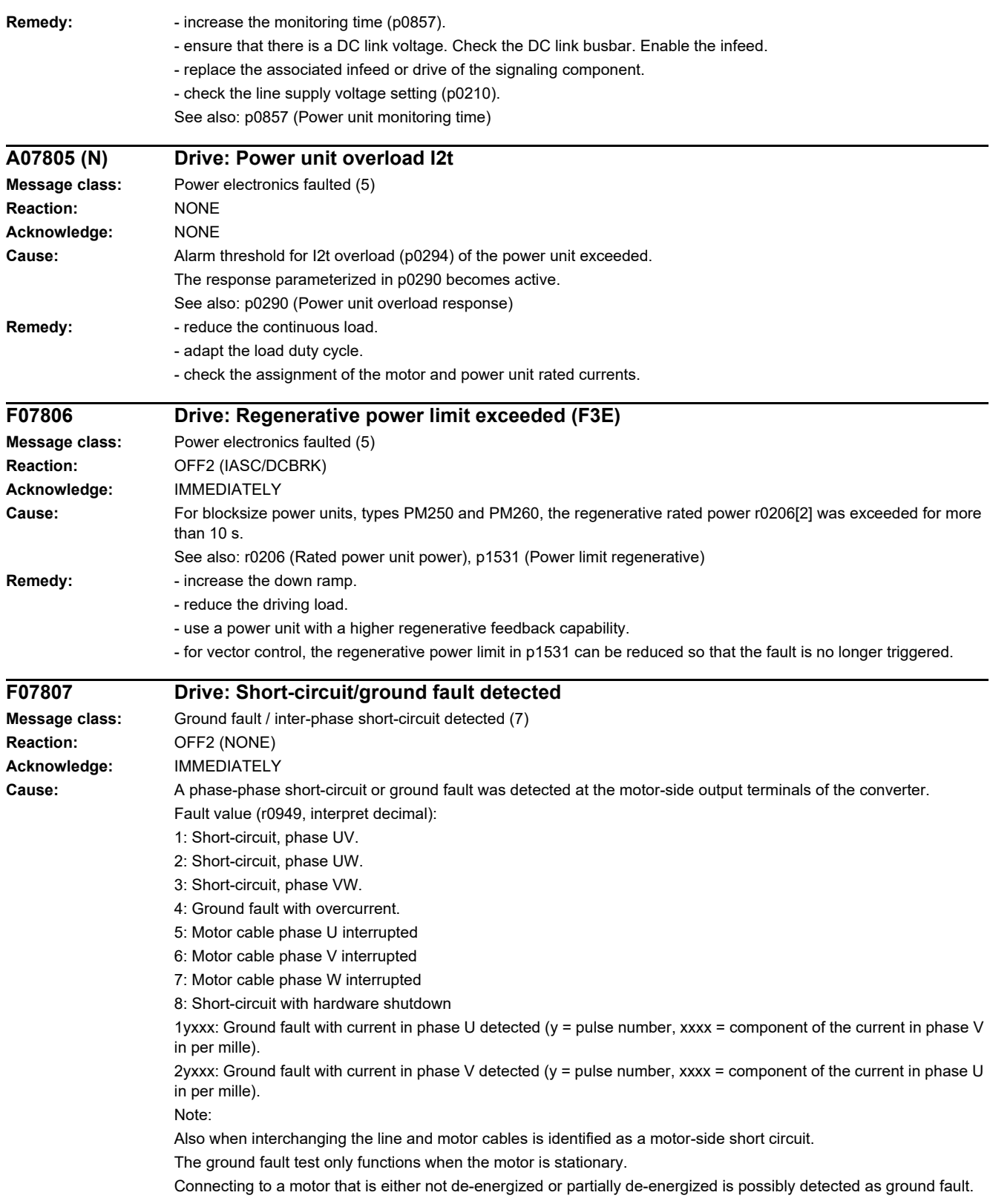

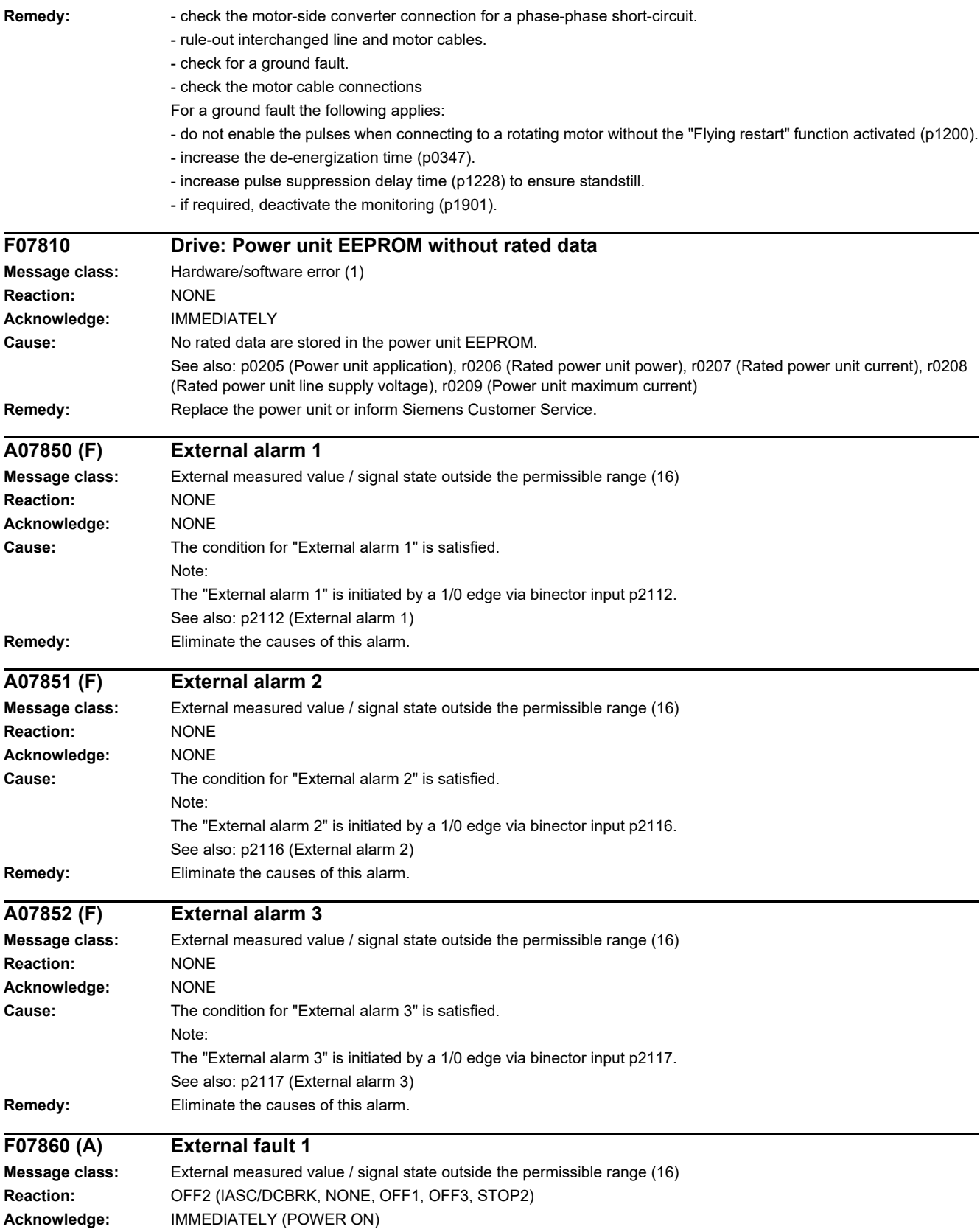

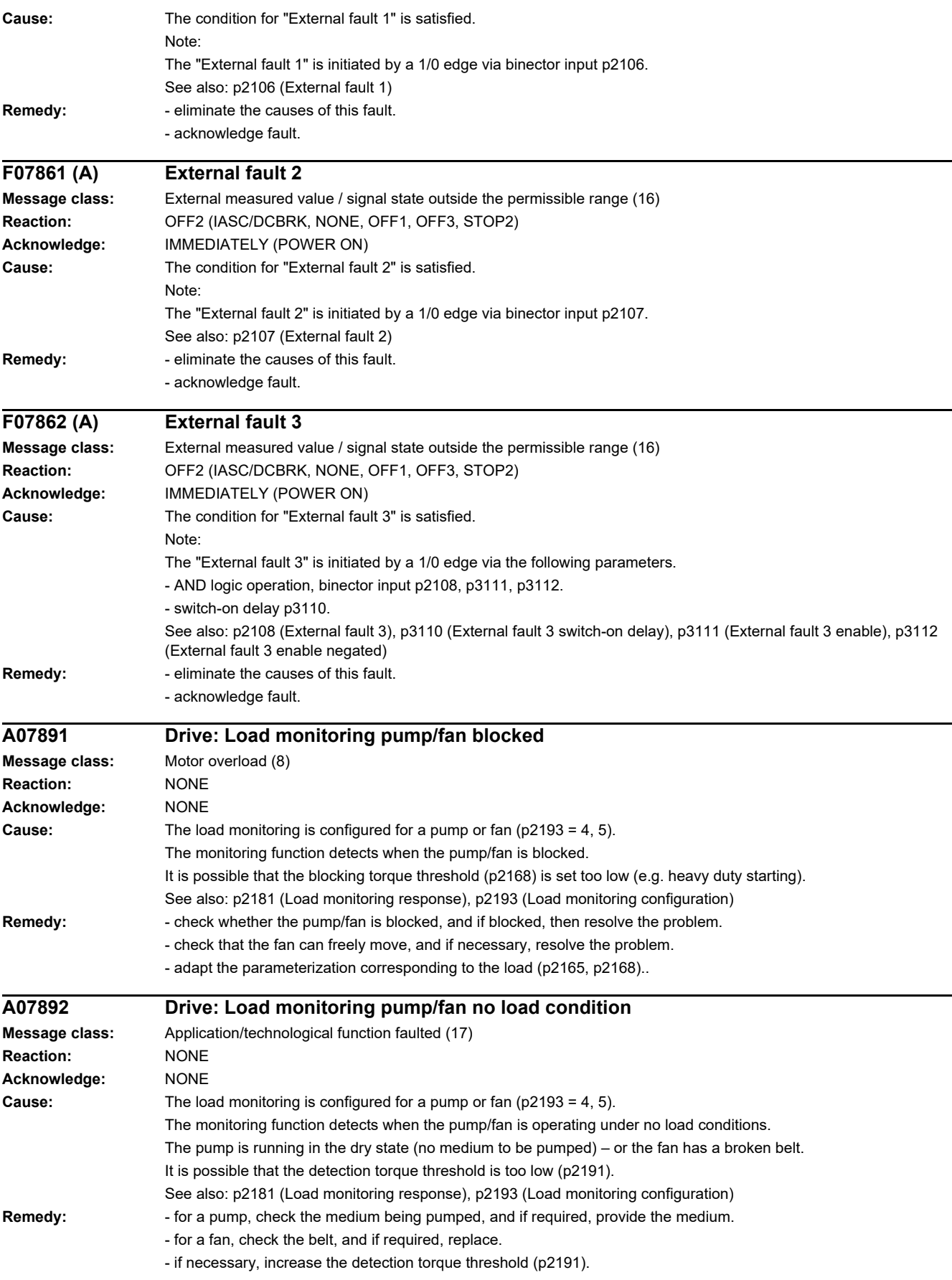

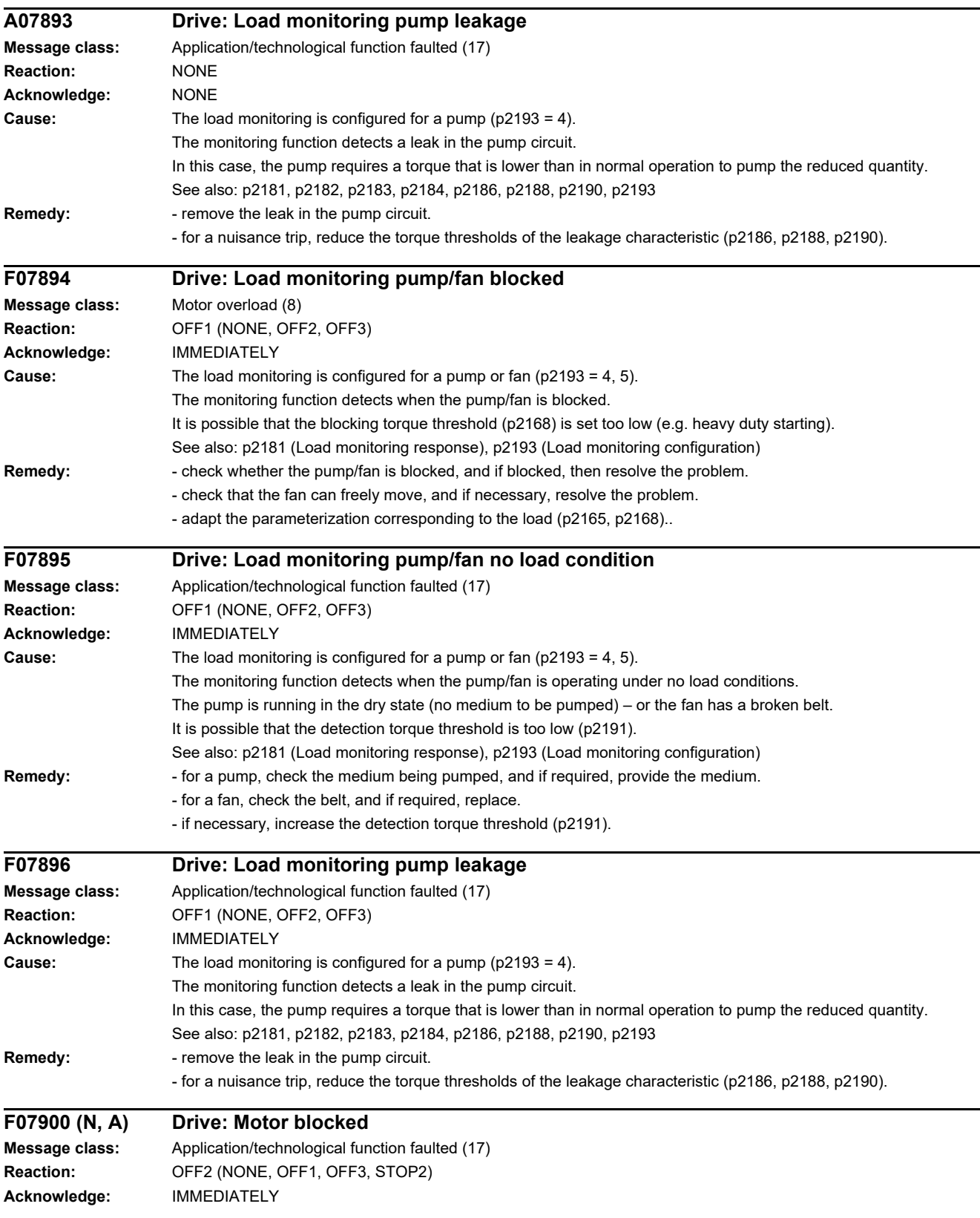

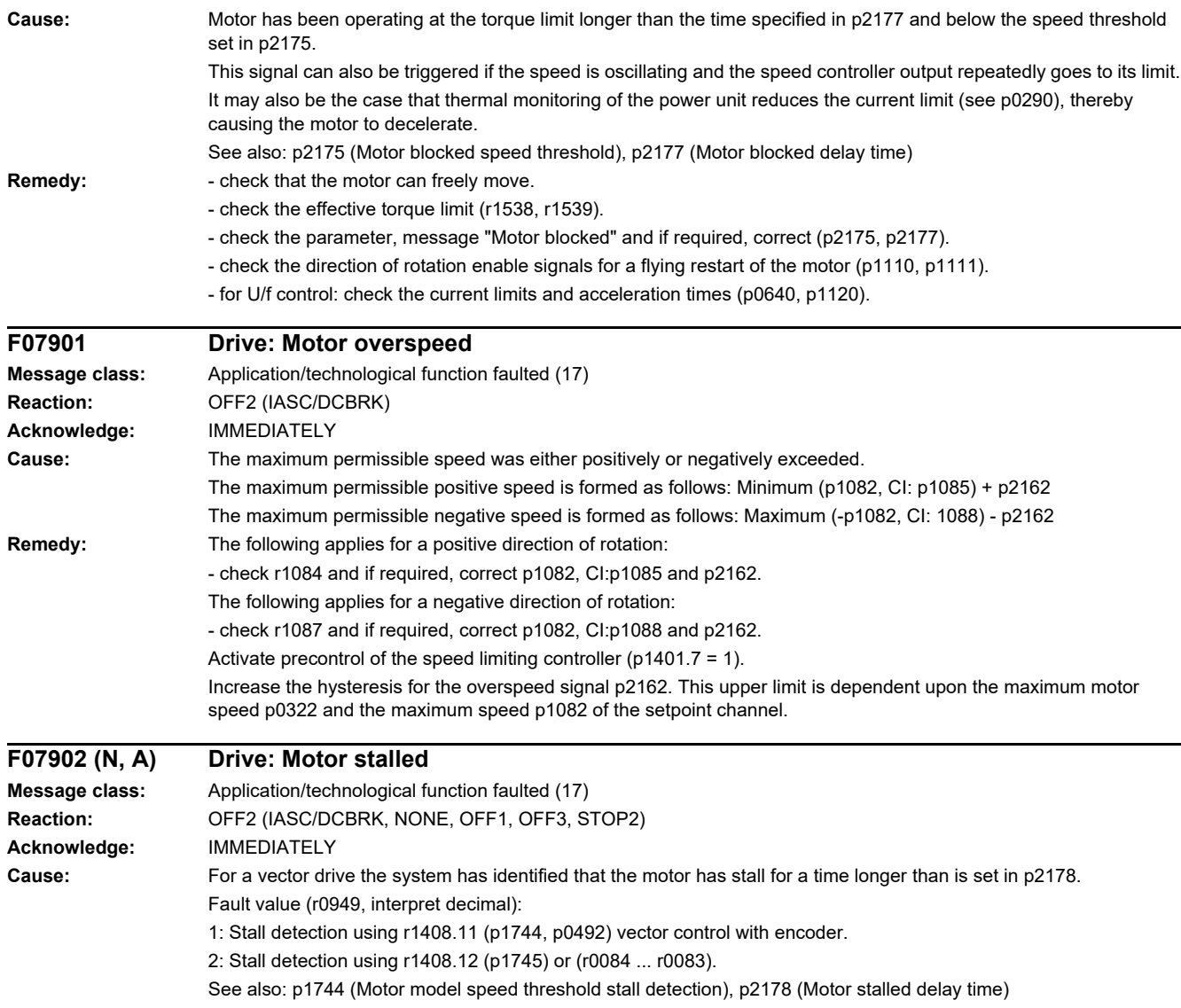

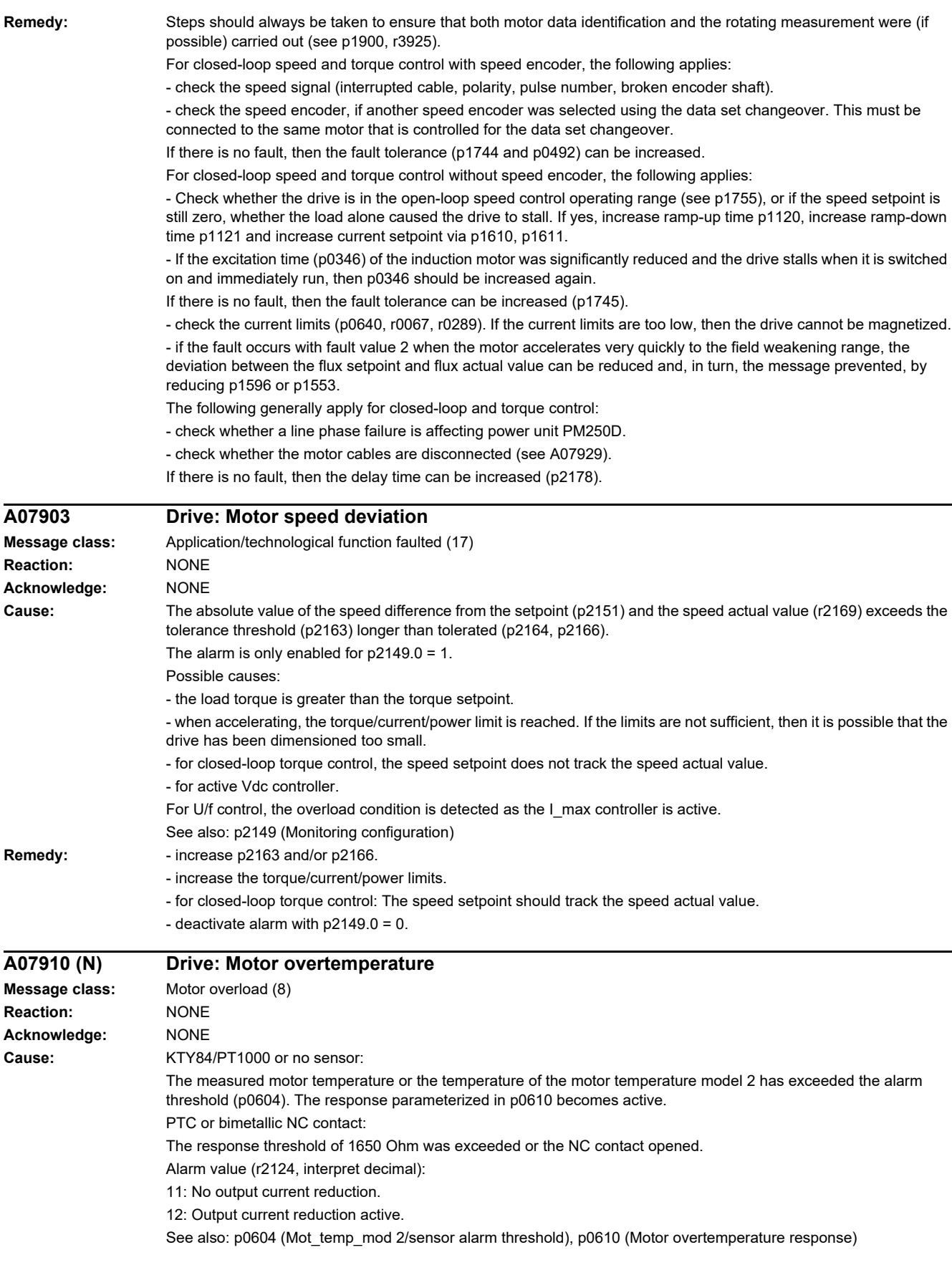

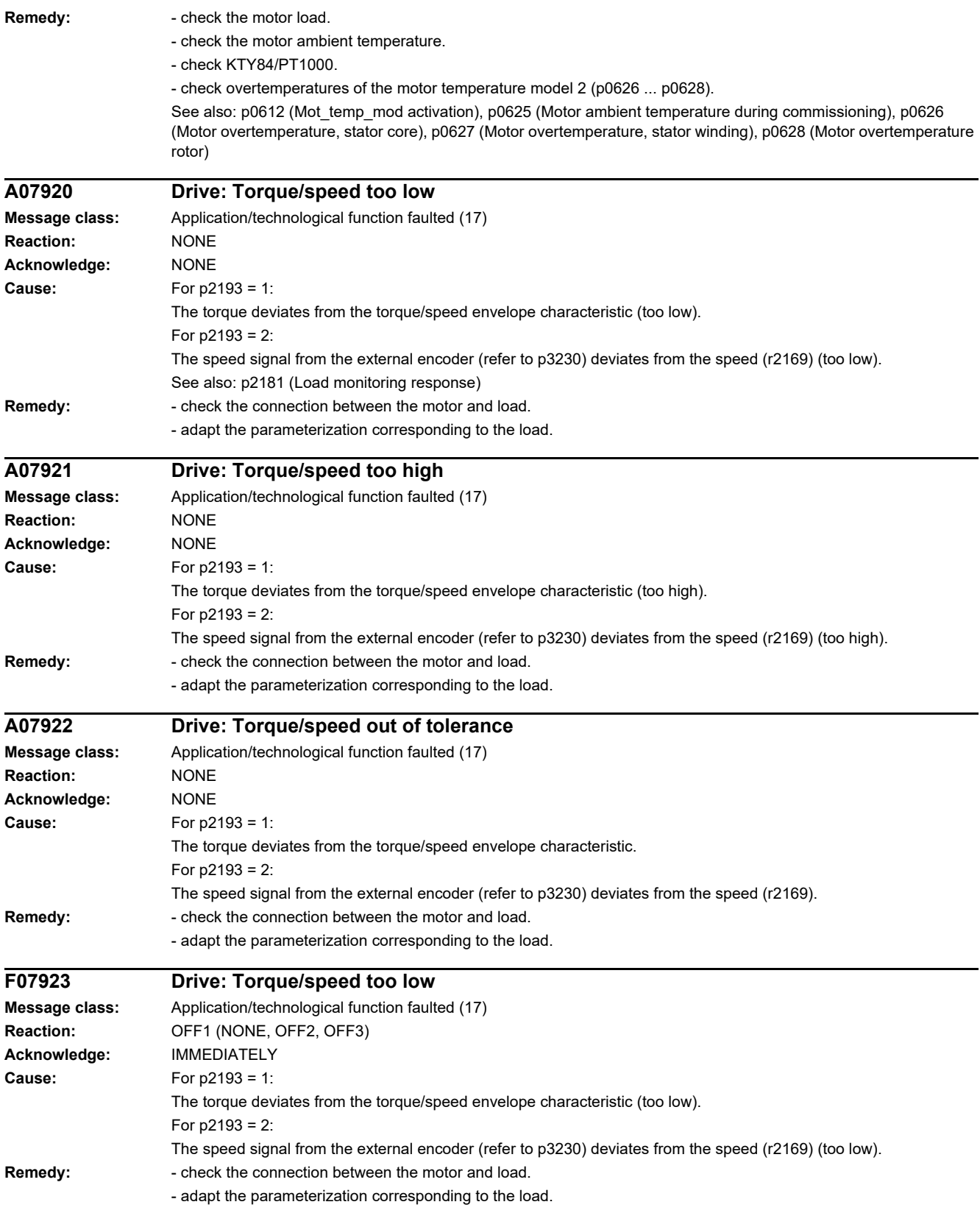

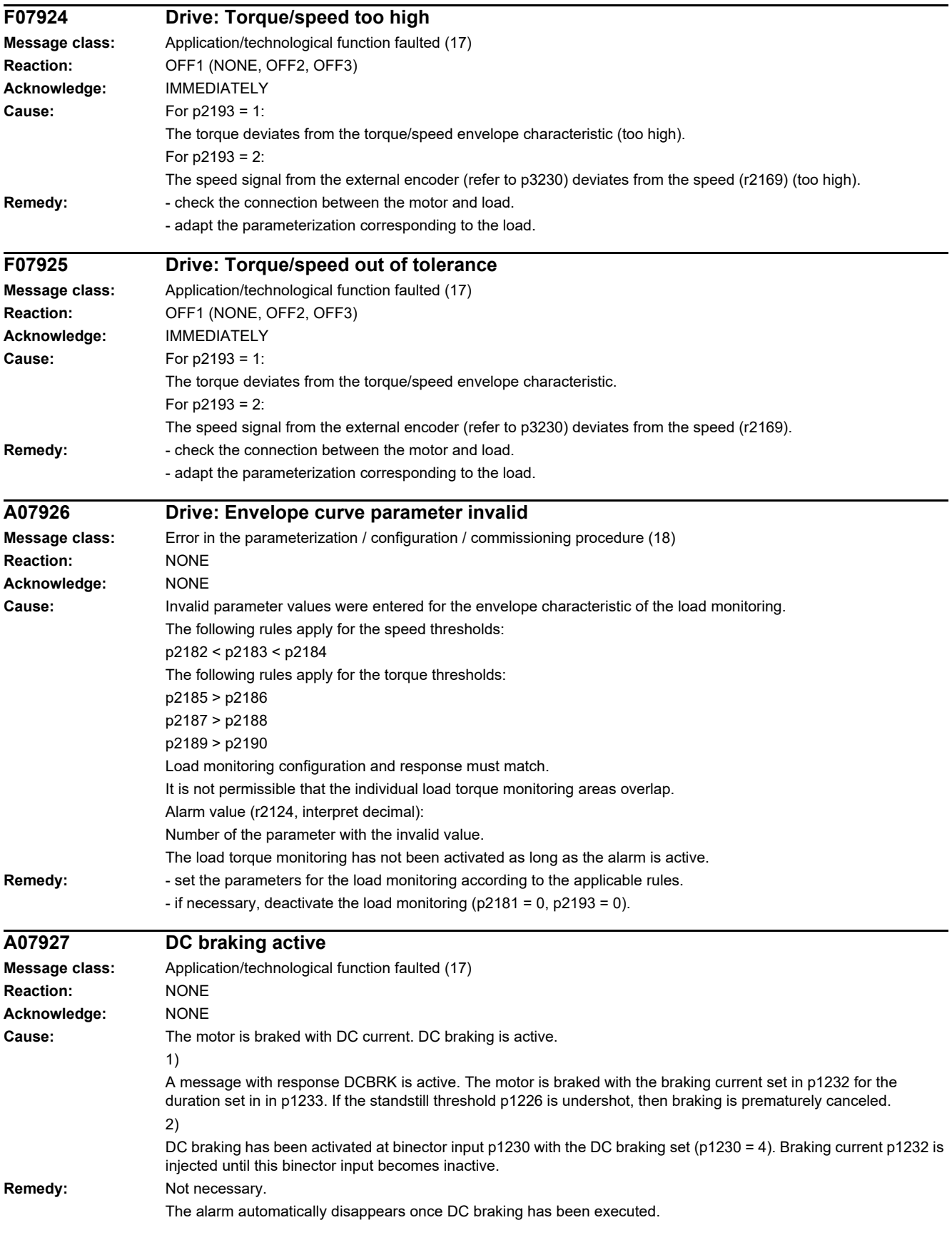

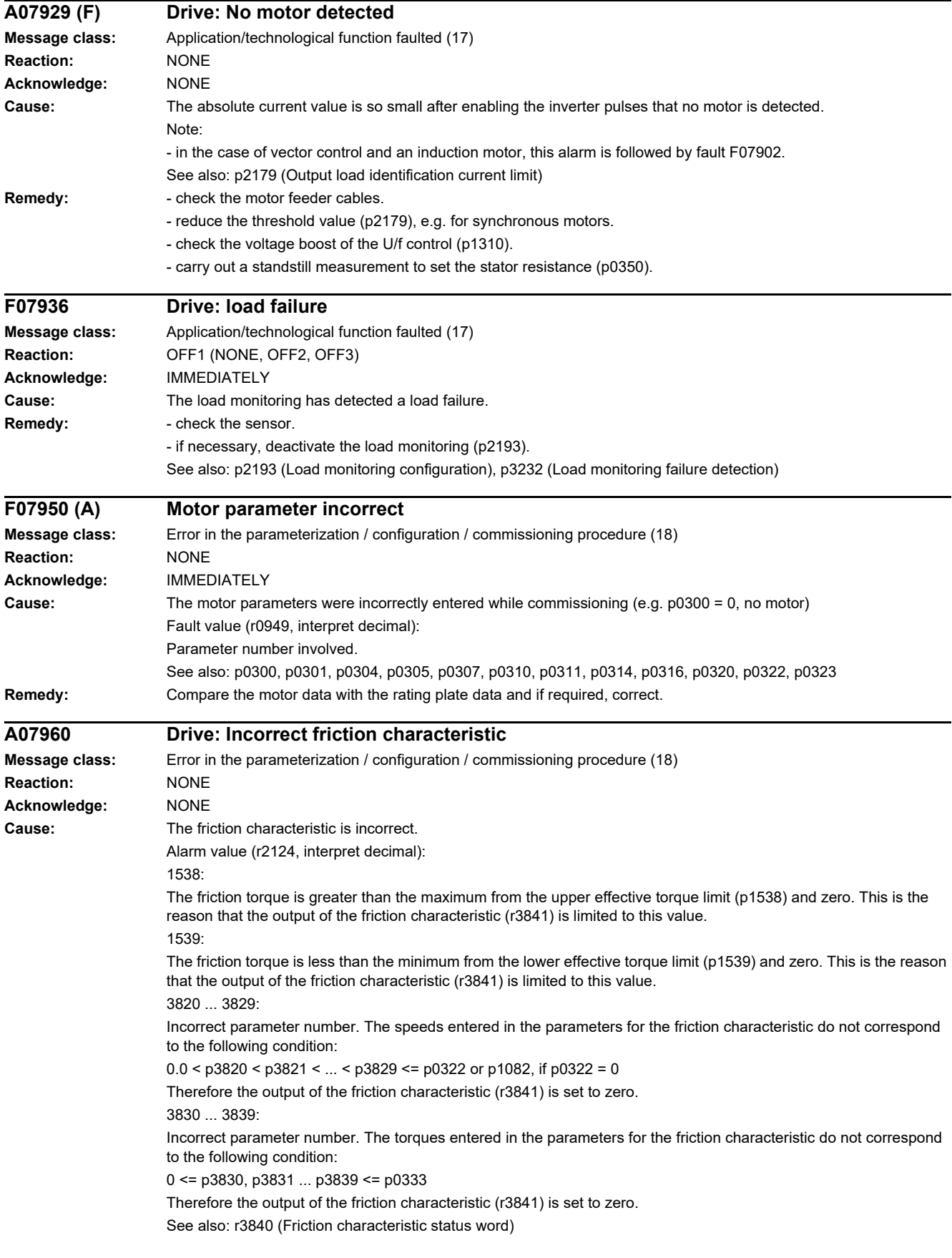

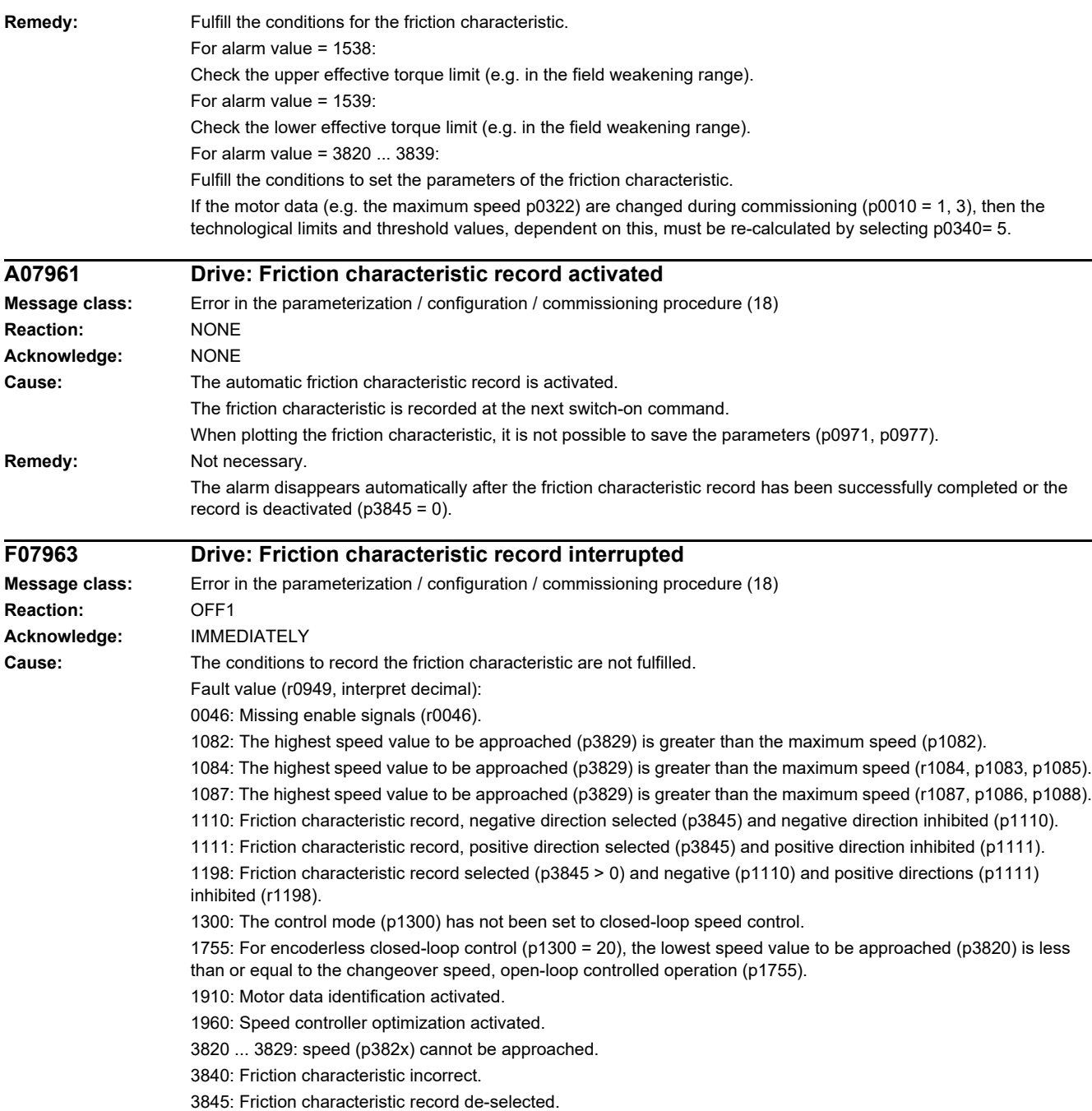

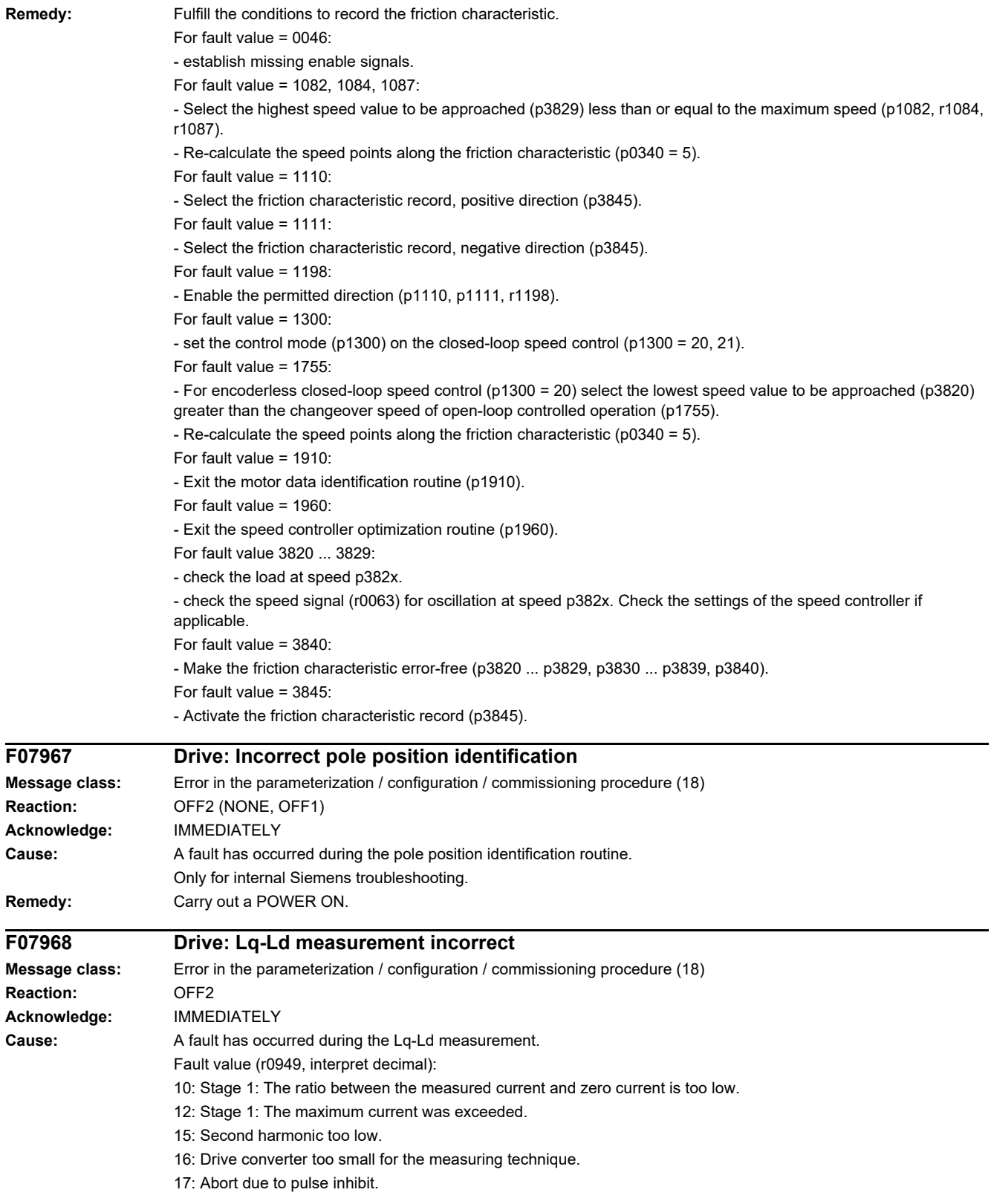

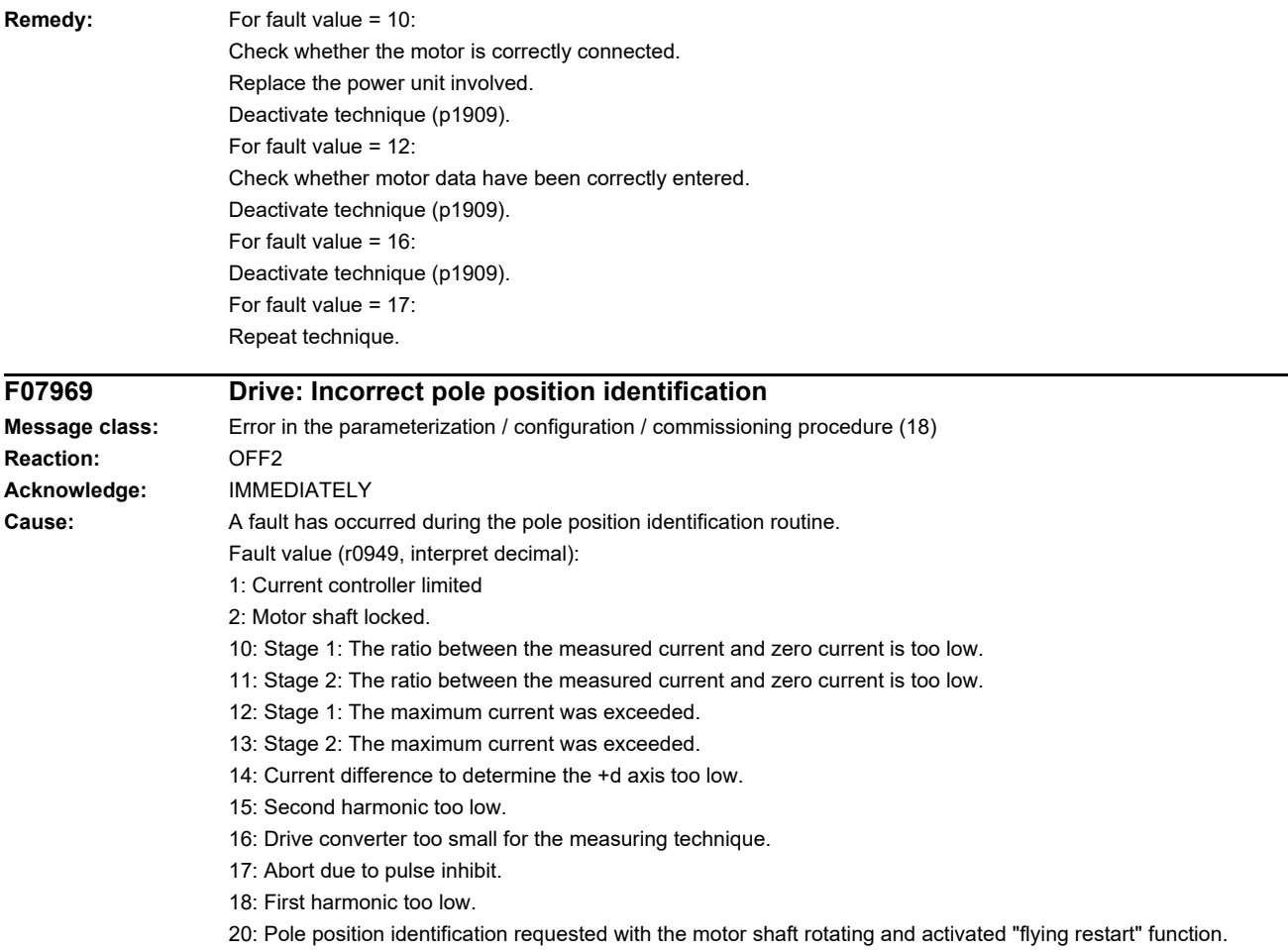

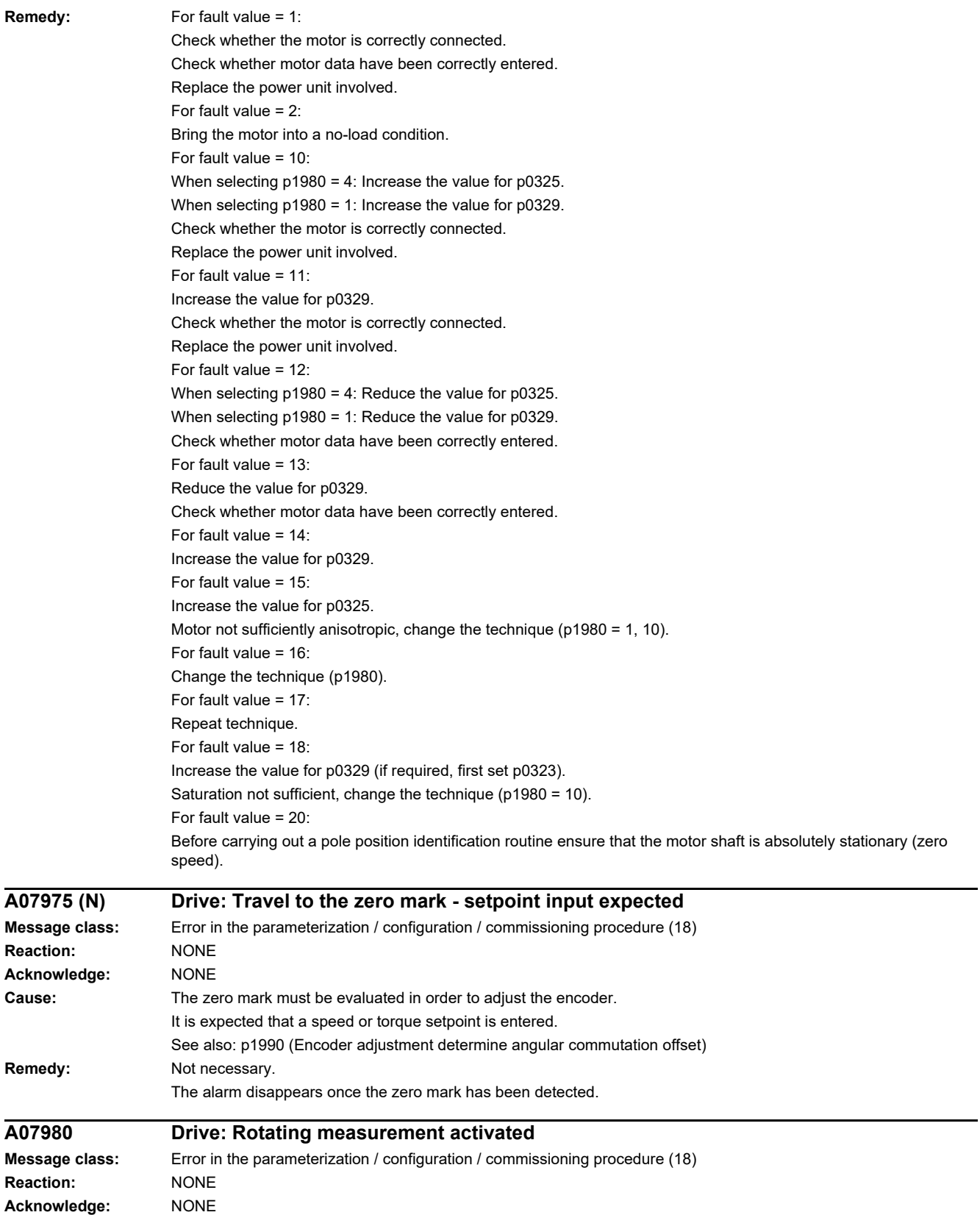

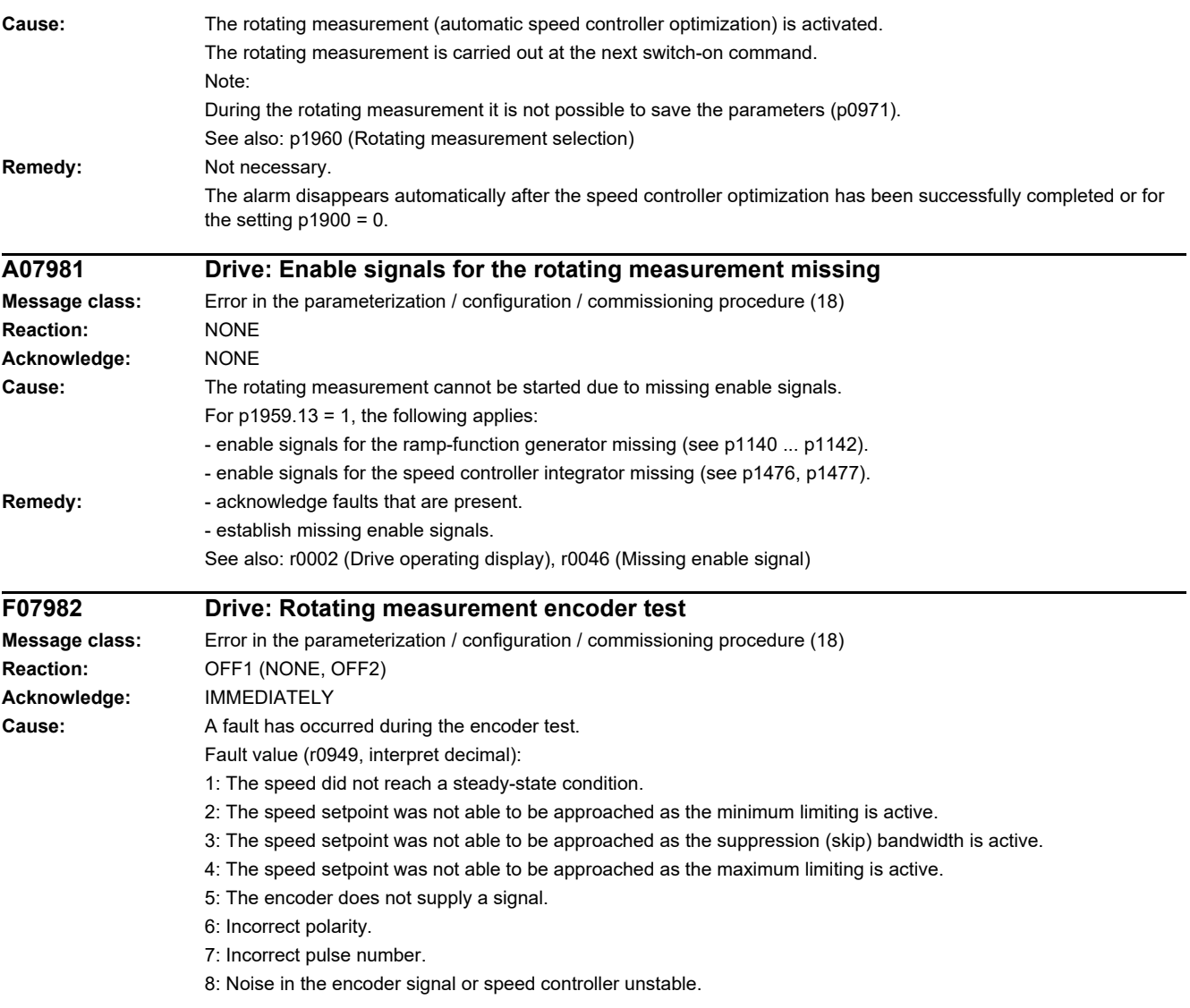

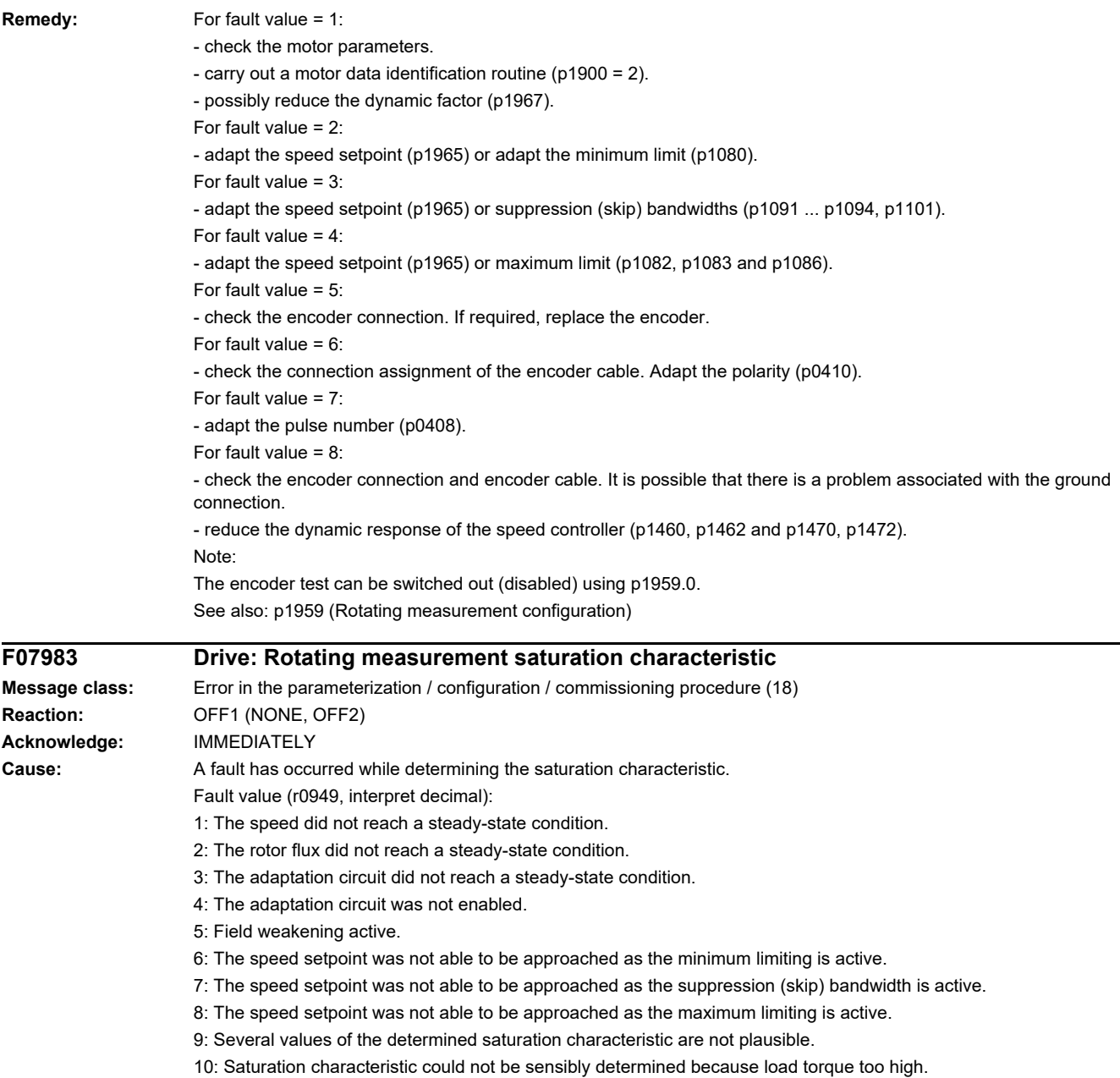

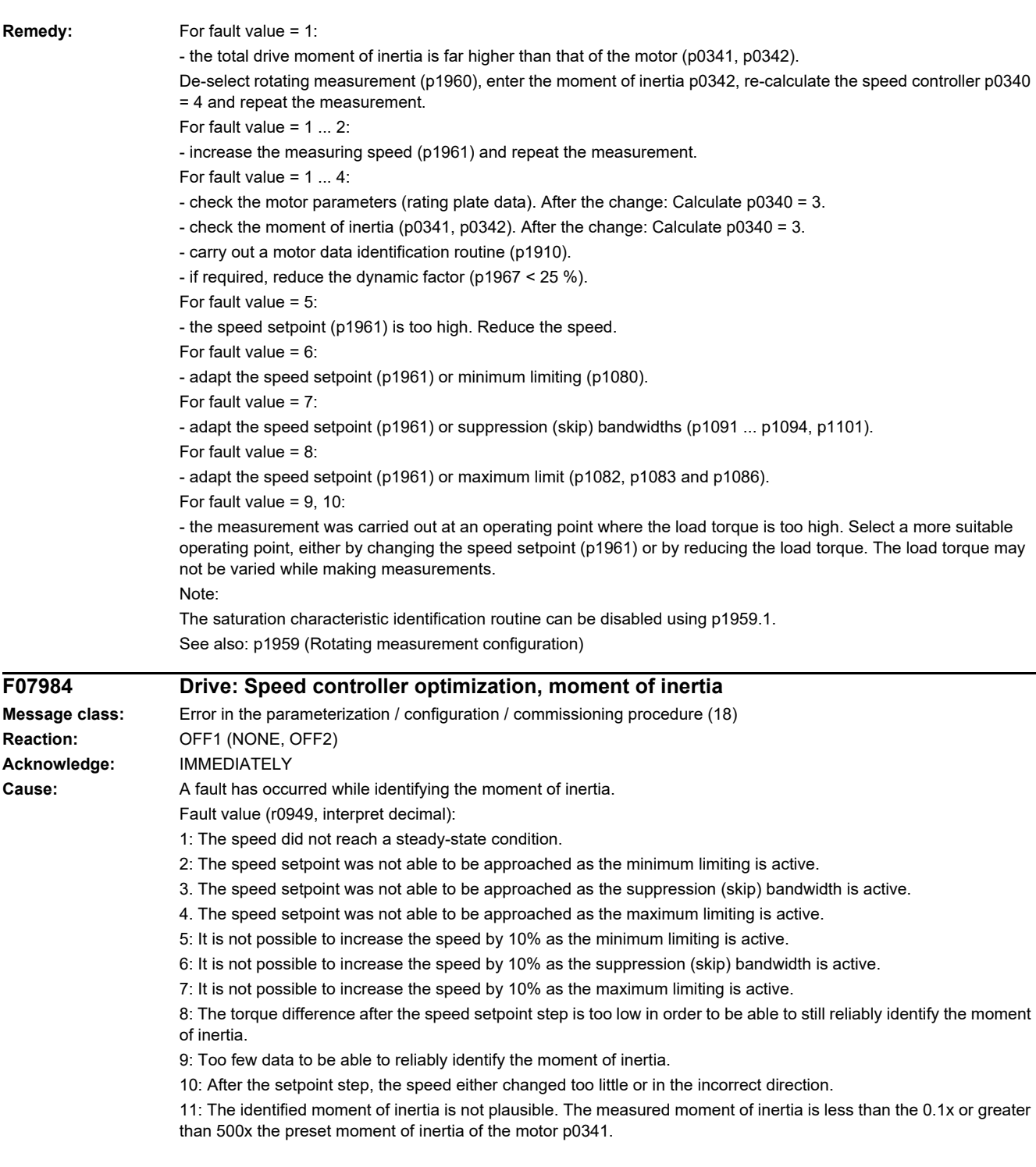

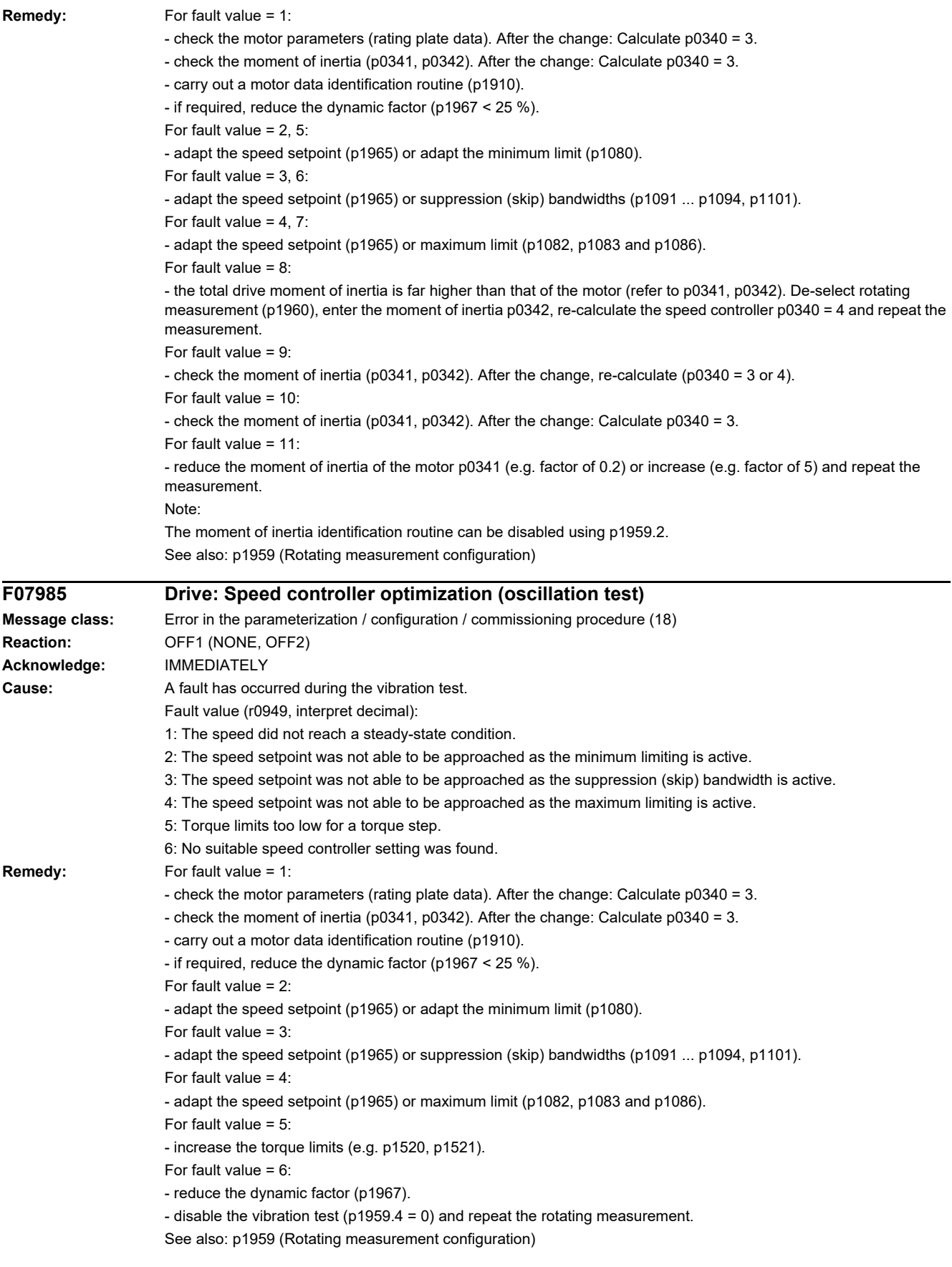

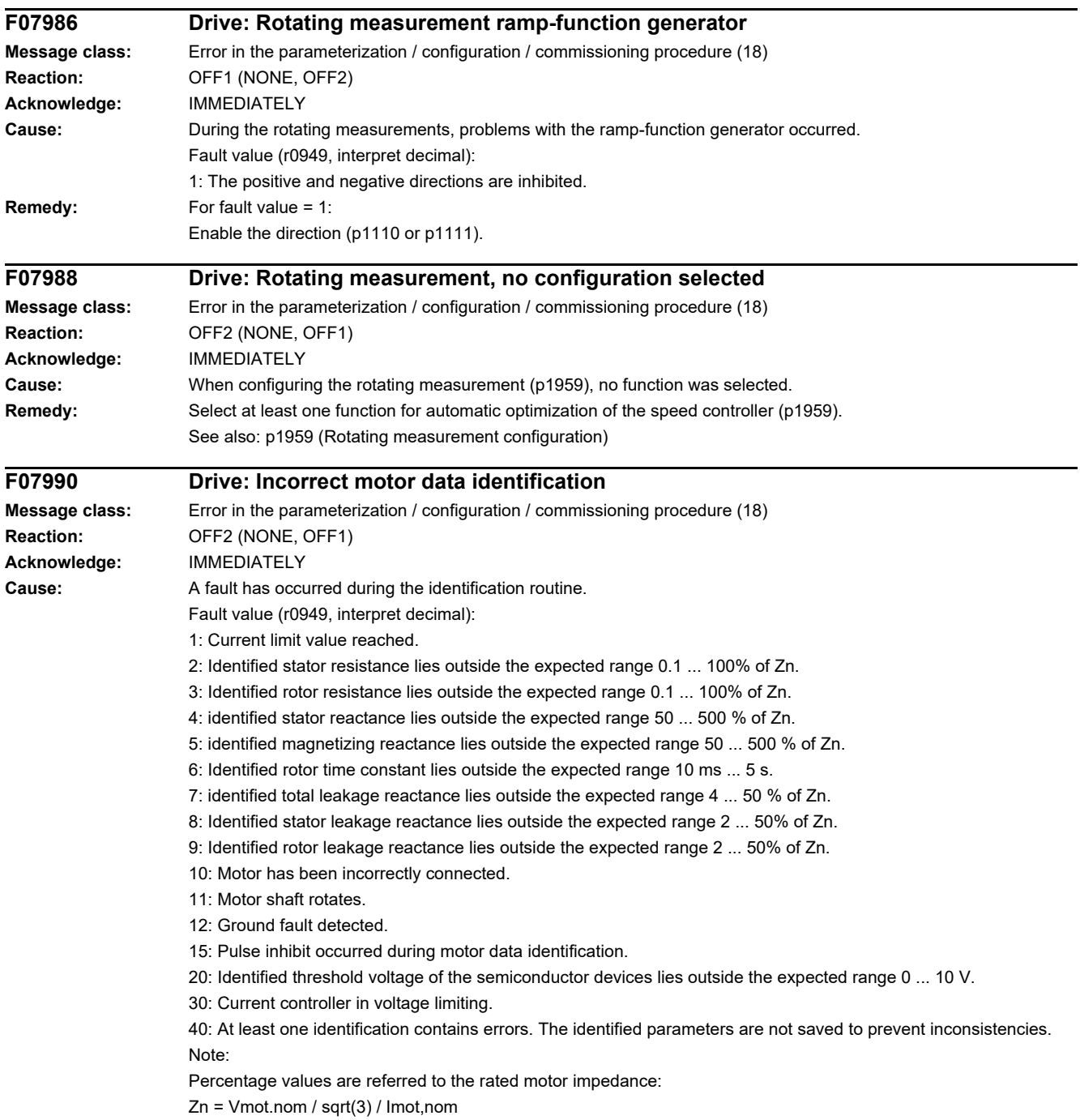
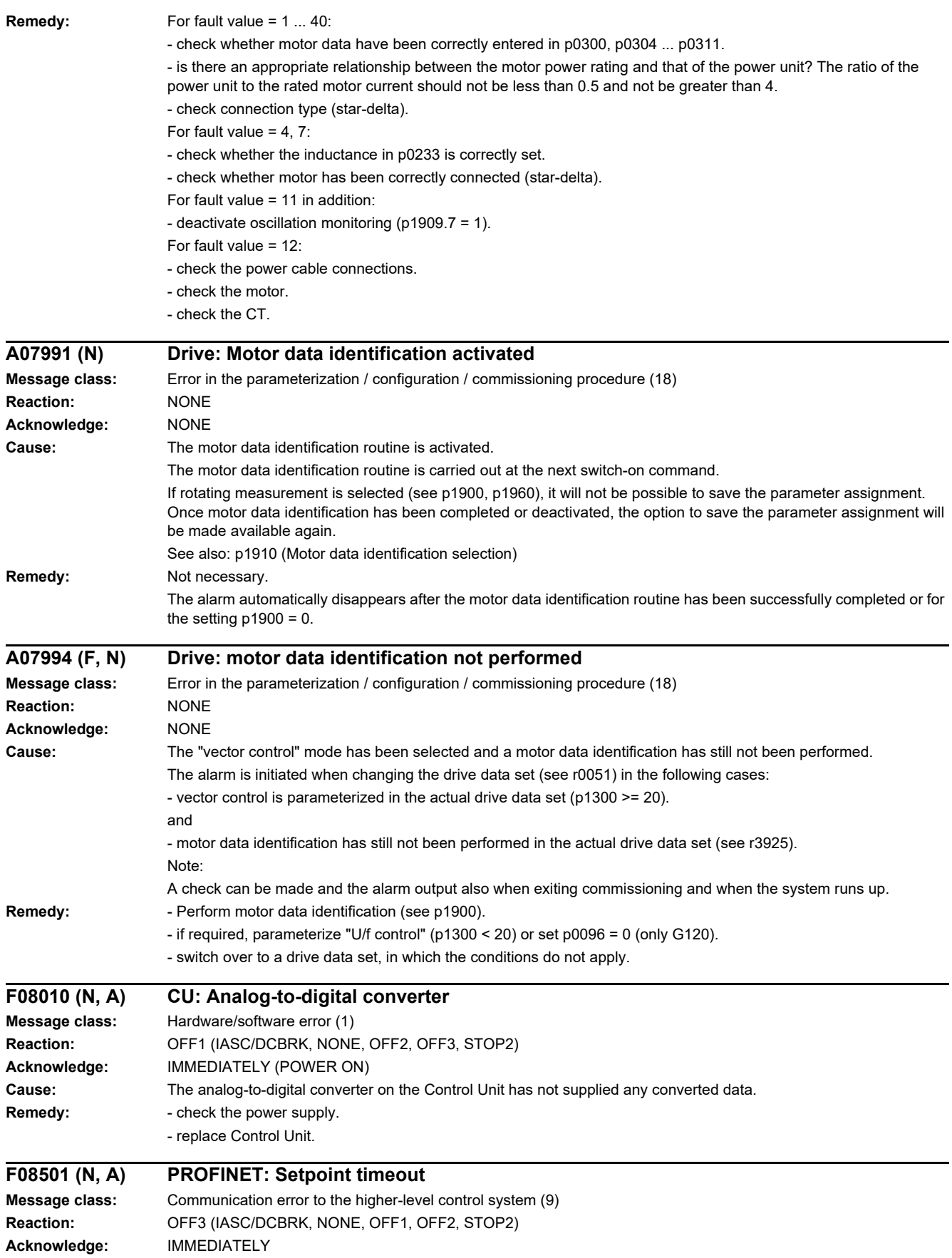

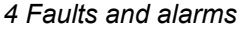

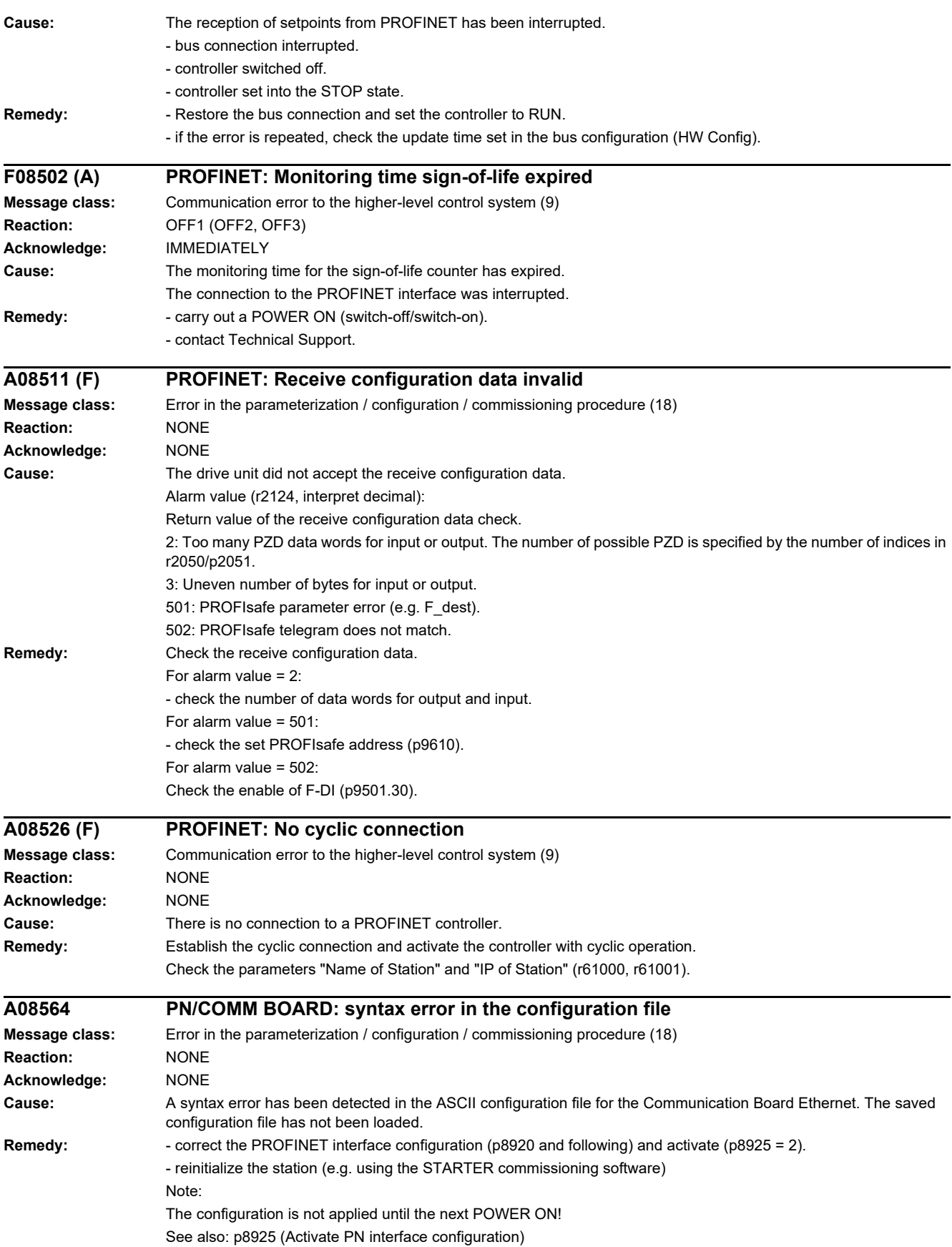

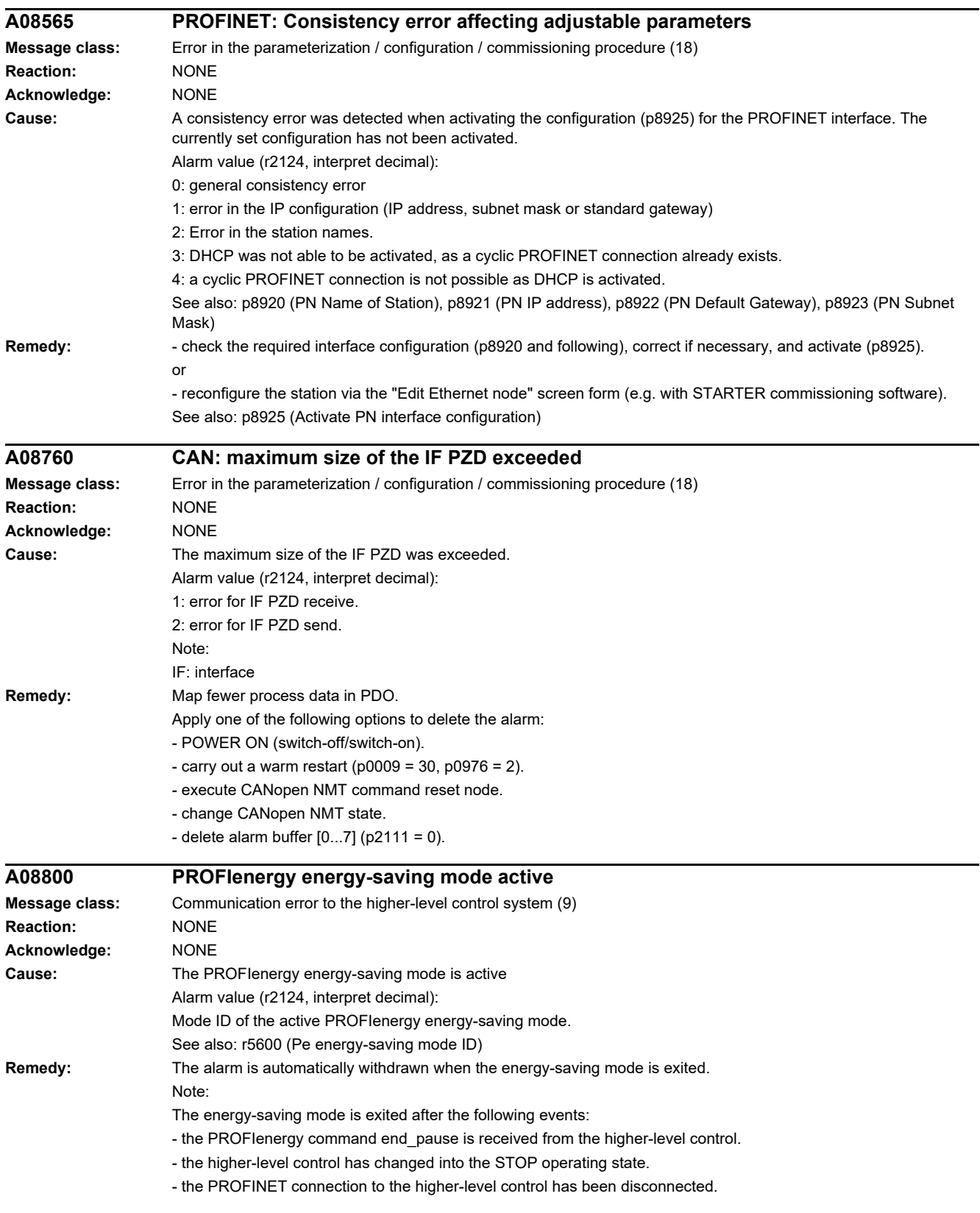

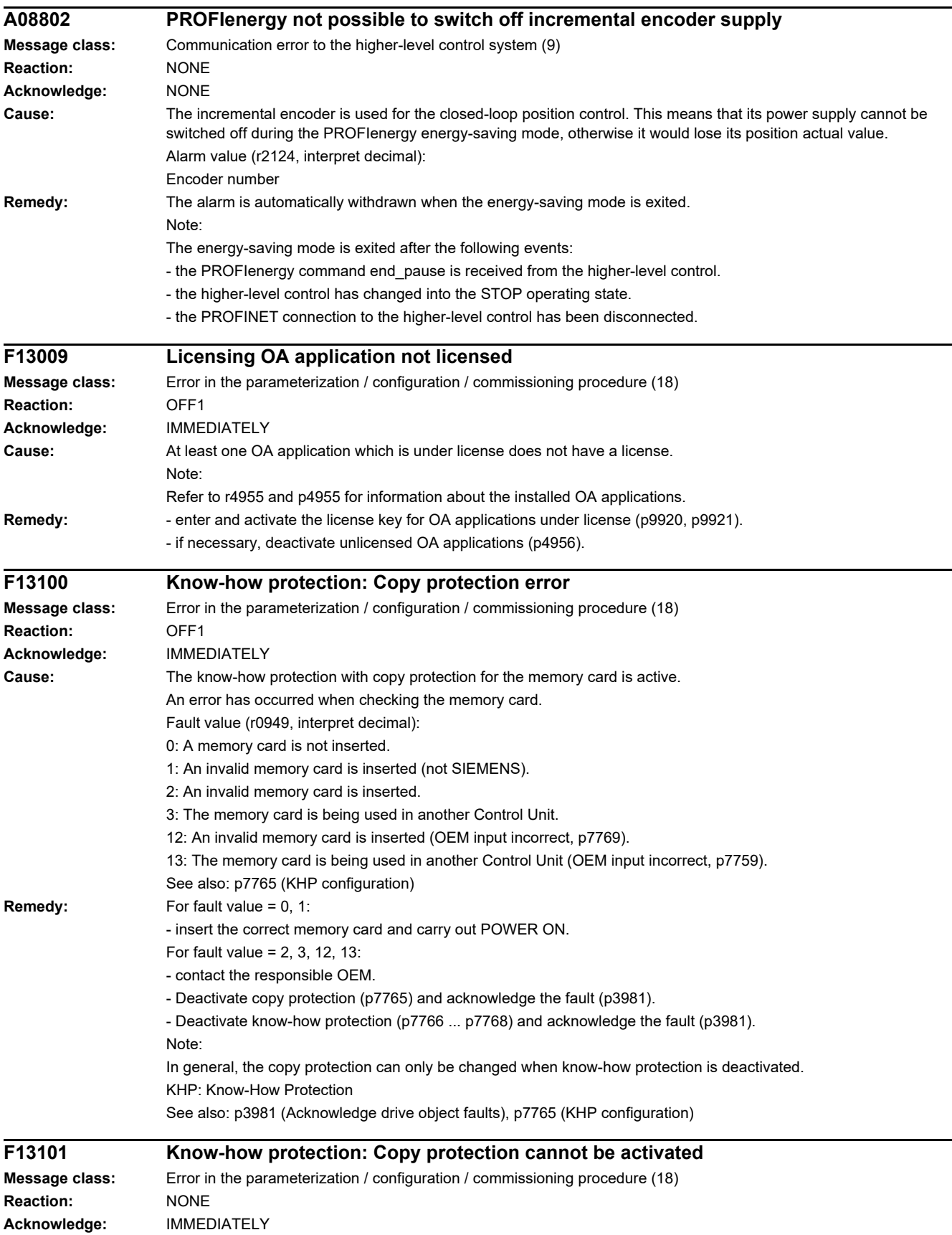

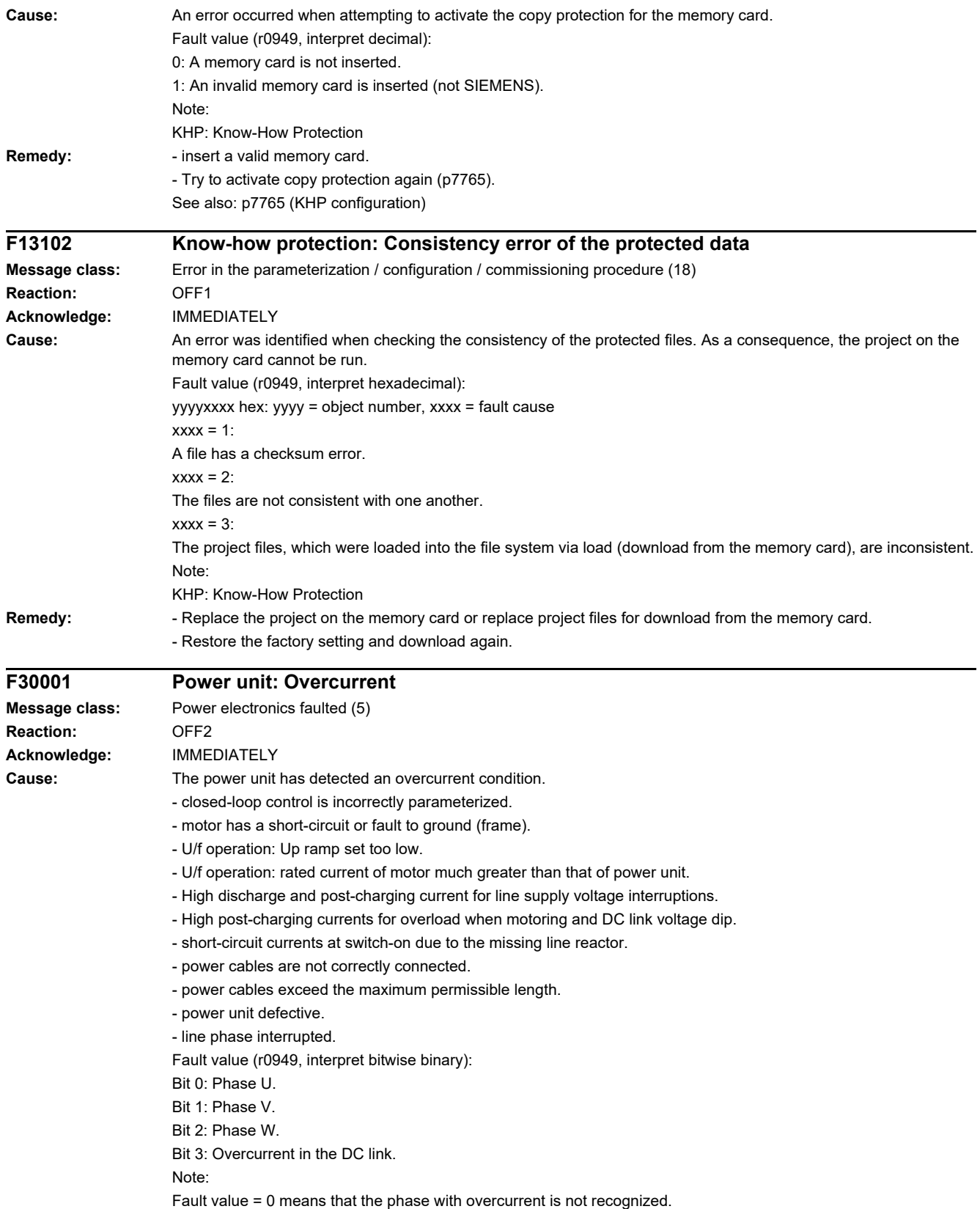

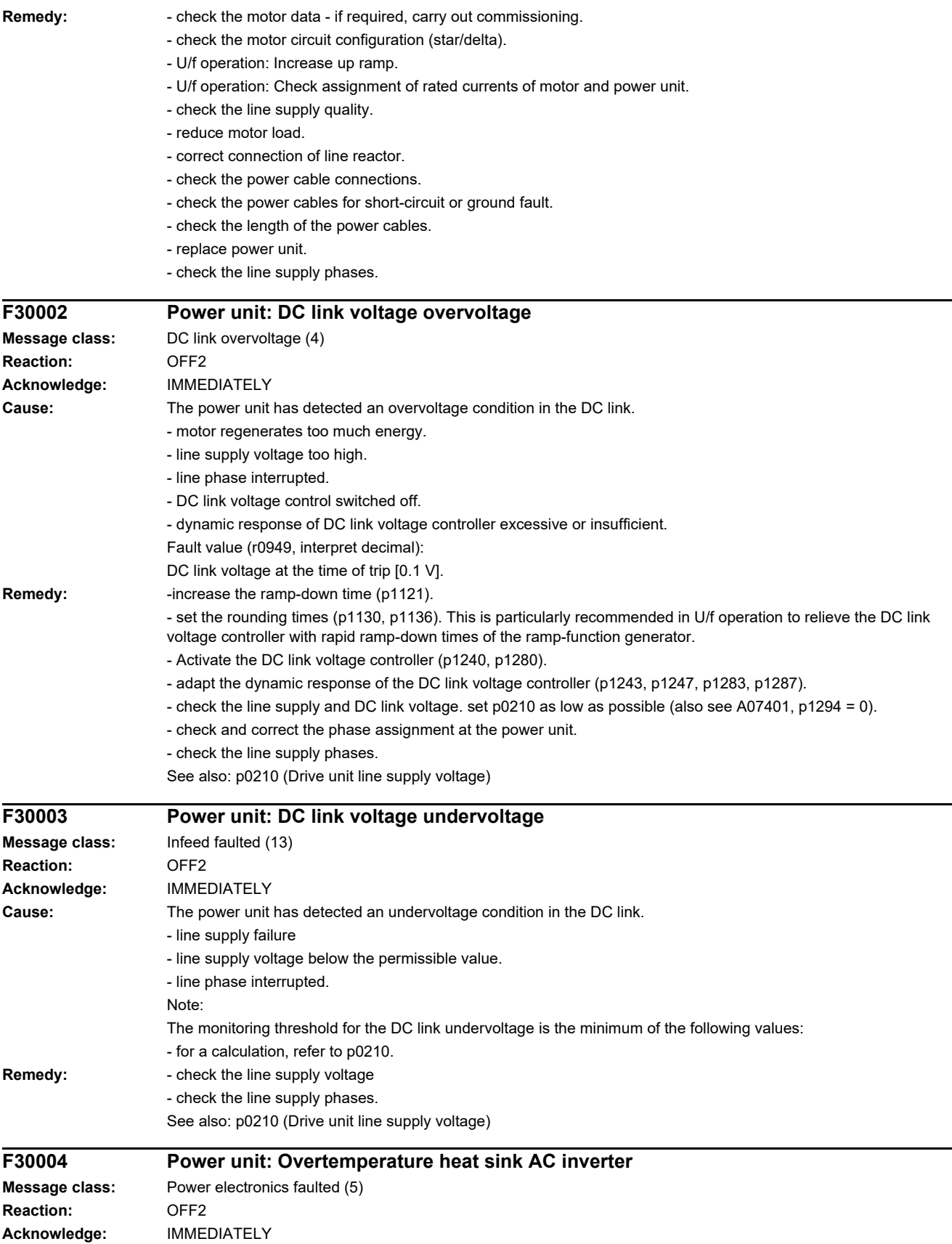

J

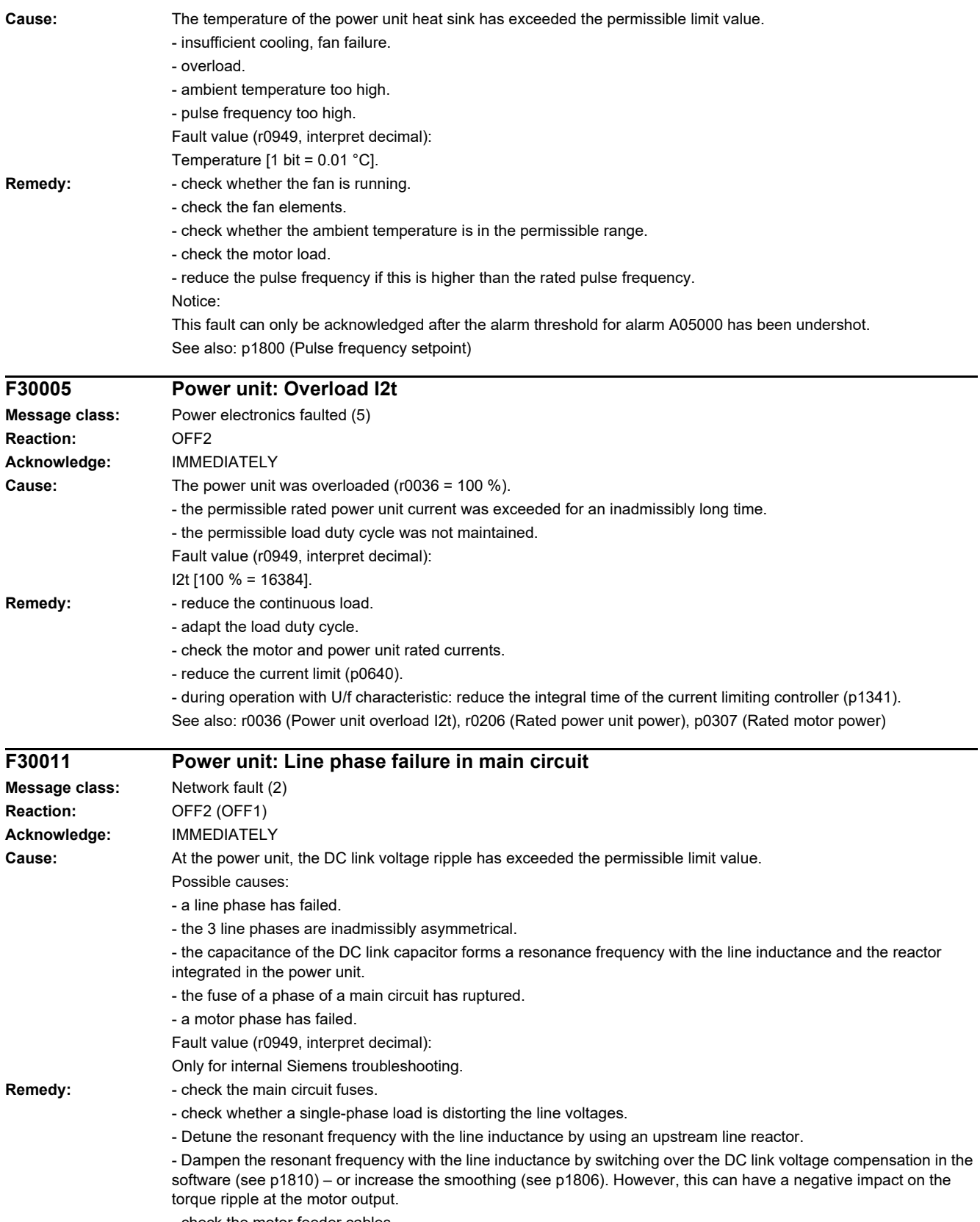

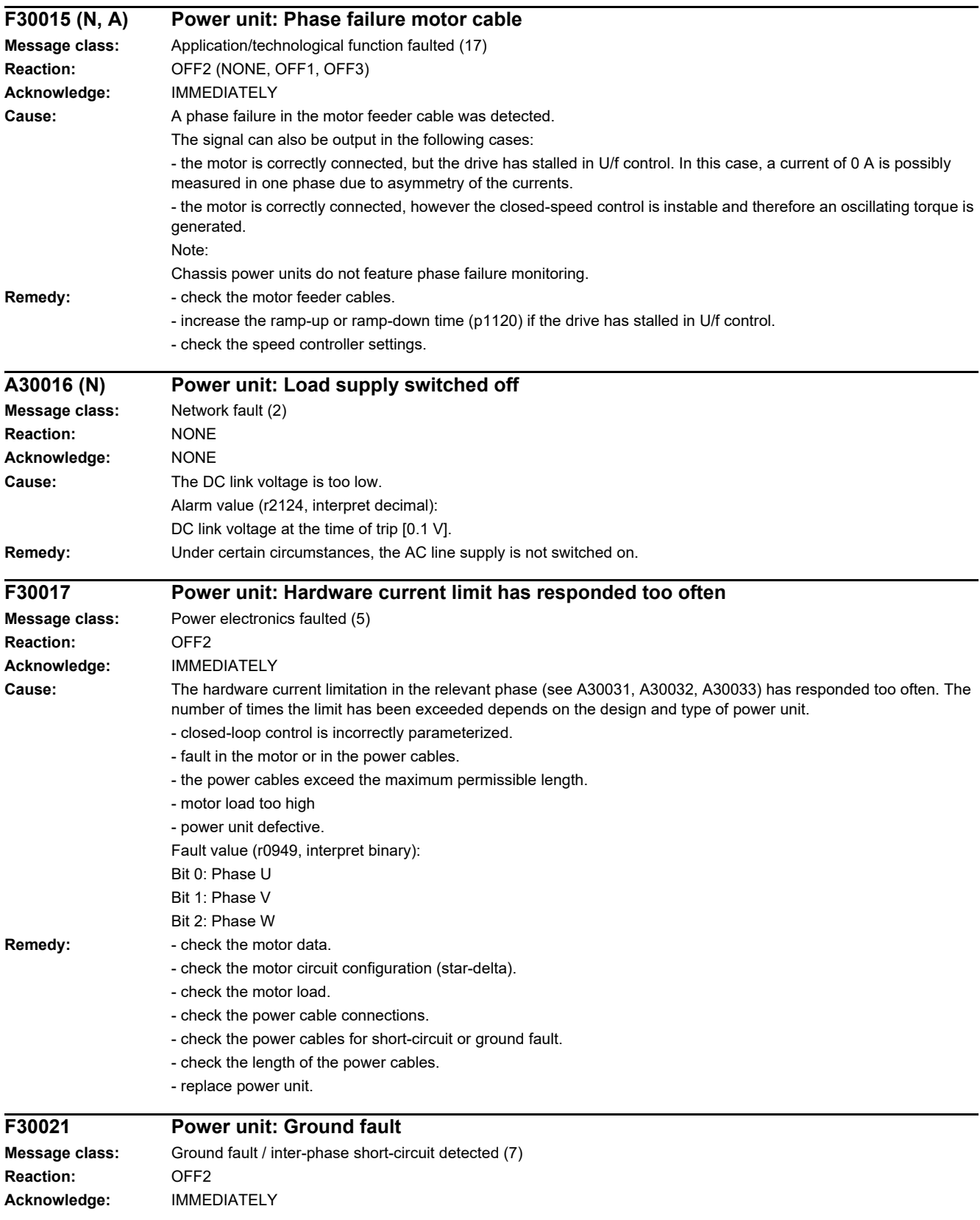

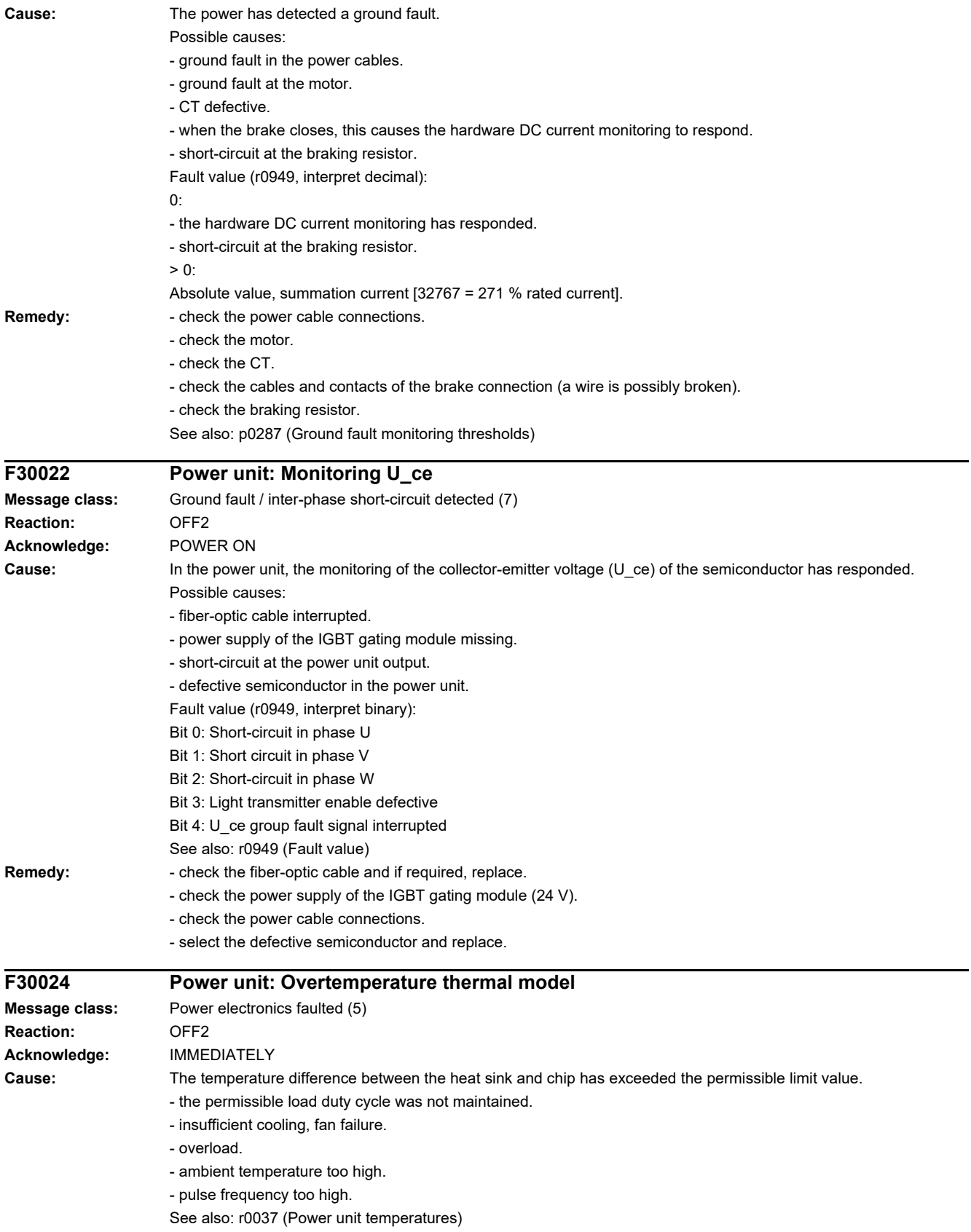

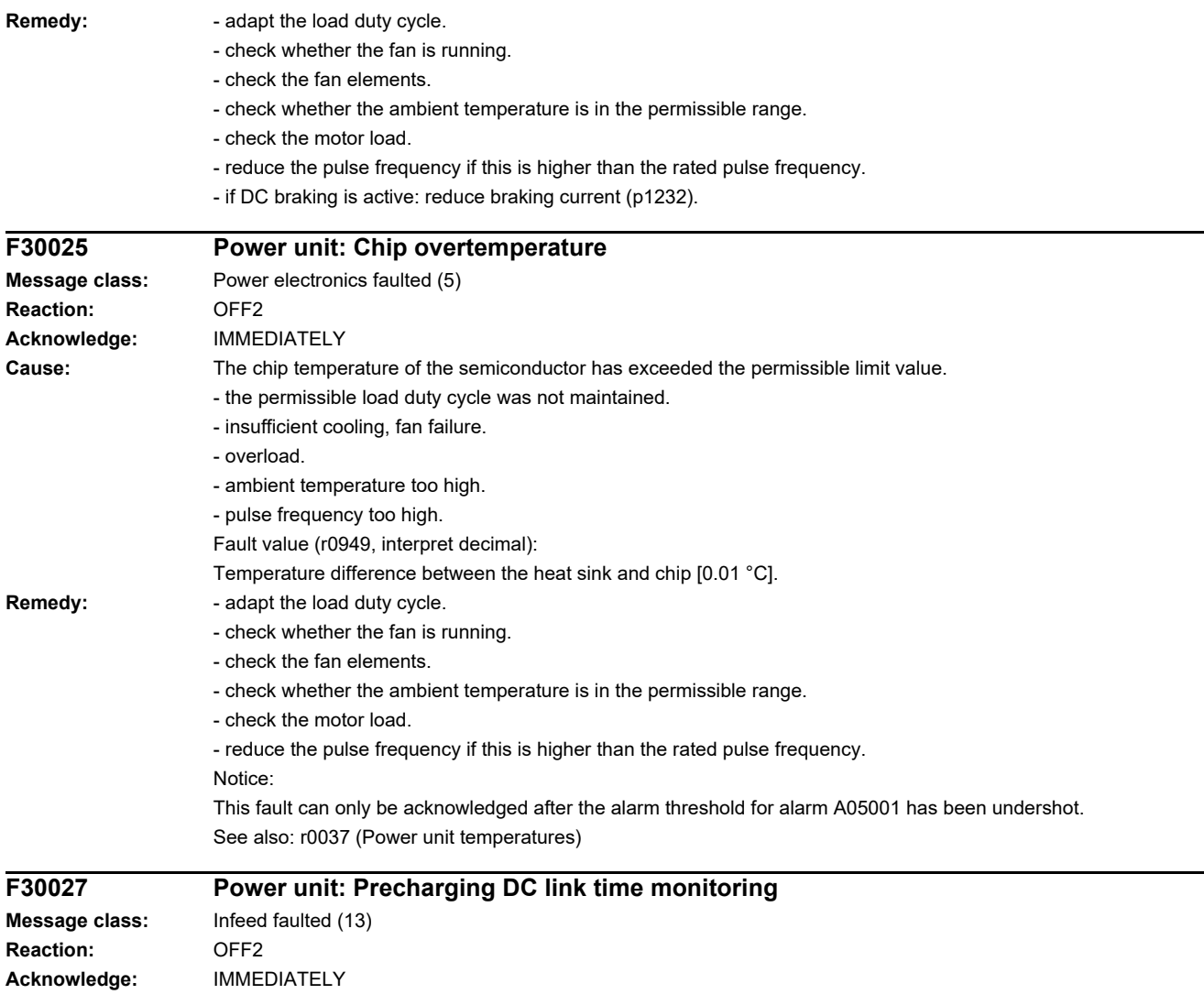

# *4 Faults and alarms 4.2 List of faults and alarms*

**Cause:** The power unit DC link was not able to be precharged within the expected time.

1) There is no line supply voltage connected.

2) The line contactor/line side switch has not been closed.

3) The line supply voltage is too low.

4) Line supply voltage incorrectly set (p0210).

5) The precharging resistors are overheated as there were too many precharging operations per time unit.

6) The precharging resistors are overheated as the DC link capacitance is too high.

7) The DC link has either a ground fault or a short-circuit.

8) Precharging circuit may be defective.

Fault value (r0949, interpret binary):

yyyyxxxx hex:

yyyy = power unit state

0: Fault status (wait for OFF and fault acknowledgment).

1: Restart inhibit (wait for OFF).

2: Overvoltage condition detected -> change into the fault state.

3: Undervoltage condition detected -> change into the fault state.

4: Wait for bridging contactor to open -> change into the fault state.

5: Wait for bridging contactor to open -> change into restart inhibit.

6: Commissioning.

7: Ready for precharging.

8: Precharging started, DC link voltage less than the minimum switch-on voltage.

9: Precharging, DC link voltage end of precharging still not detected.

10: Wait for the end of the de-bounce time of the main contactor after precharging has been completed.

11: Precharging completed, ready for pulse enable.

12: Reserved.

xxxx = Missing internal enable signals, power unit (inverted bit-coded, FFFF hex -> all internal enable signals available)

Bit 0: Power supply of the IGBT gating shut down.

Bit 1: Ground fault detected.

Bit 2: Peak current intervention.

Bit 3: I2t exceeded.

Bit 4. Thermal model overtemperature calculated.

Bit 5: (heat sink, gating module, power unit) overtemperature measured.

Bit 6: Reserved.

Bit 7: Overvoltage detected.

Bit 8: Power unit has completed precharging, ready for pulse enable.

Bit 9: Reserved.

Bit 10: Overcurrent detected.

Bit 11: Reserved.

Bit 12: Reserved.

Bit 13: Vce fault detected, transistor de-saturated due to overcurrent/short-circuit.

Bit 14: Undervoltage detected.

See also: p0210 (Drive unit line supply voltage)

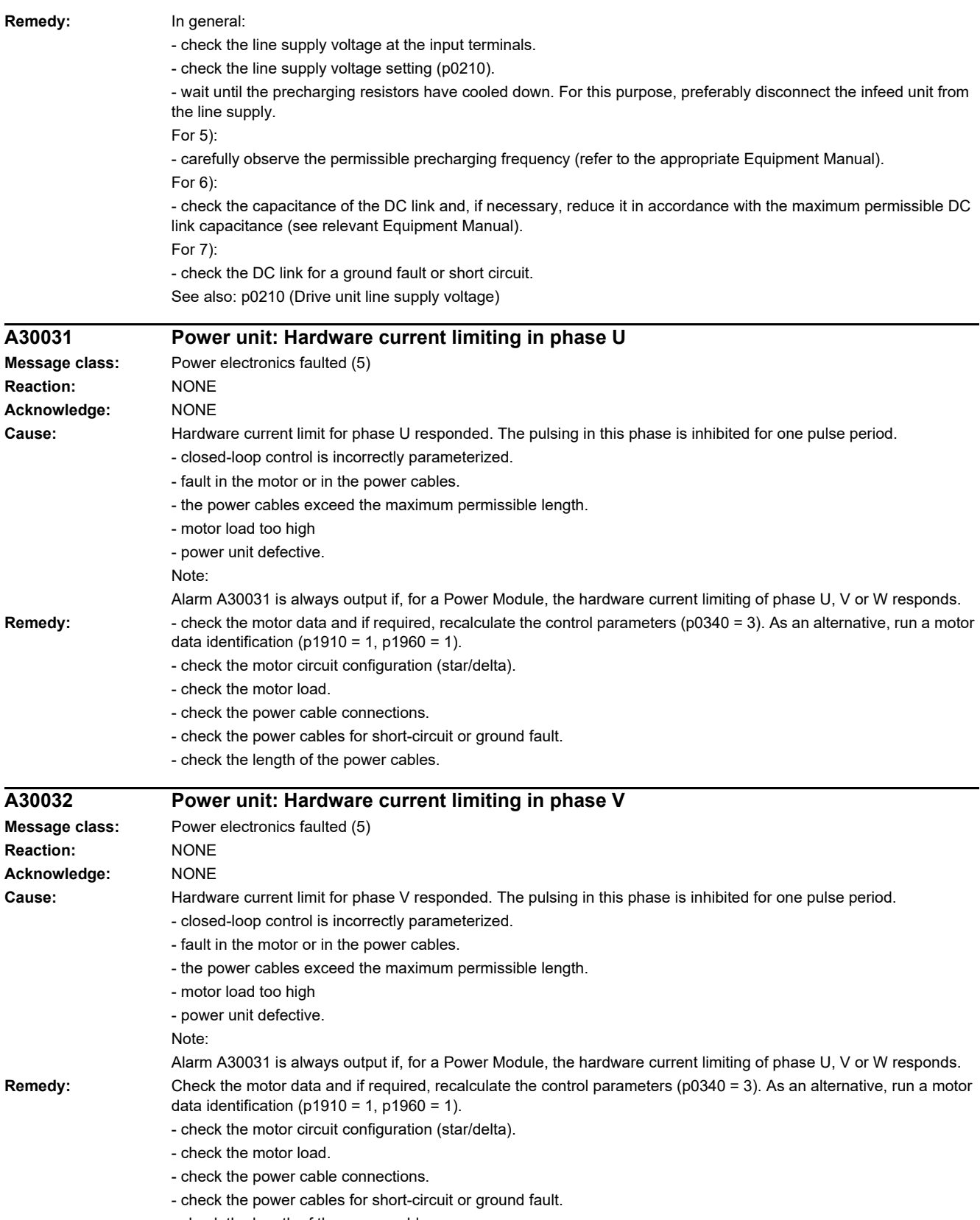

- check the length of the power cables.

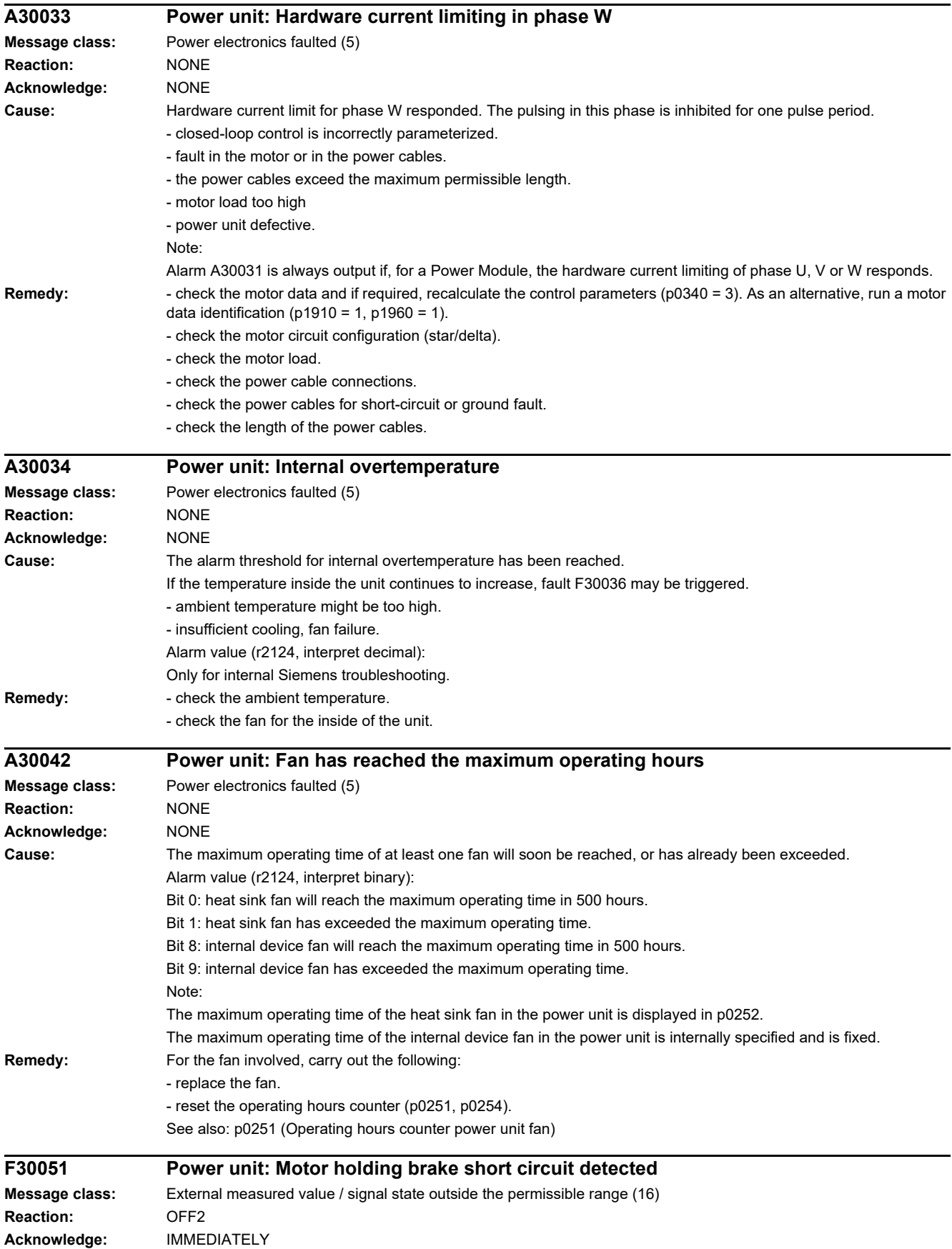

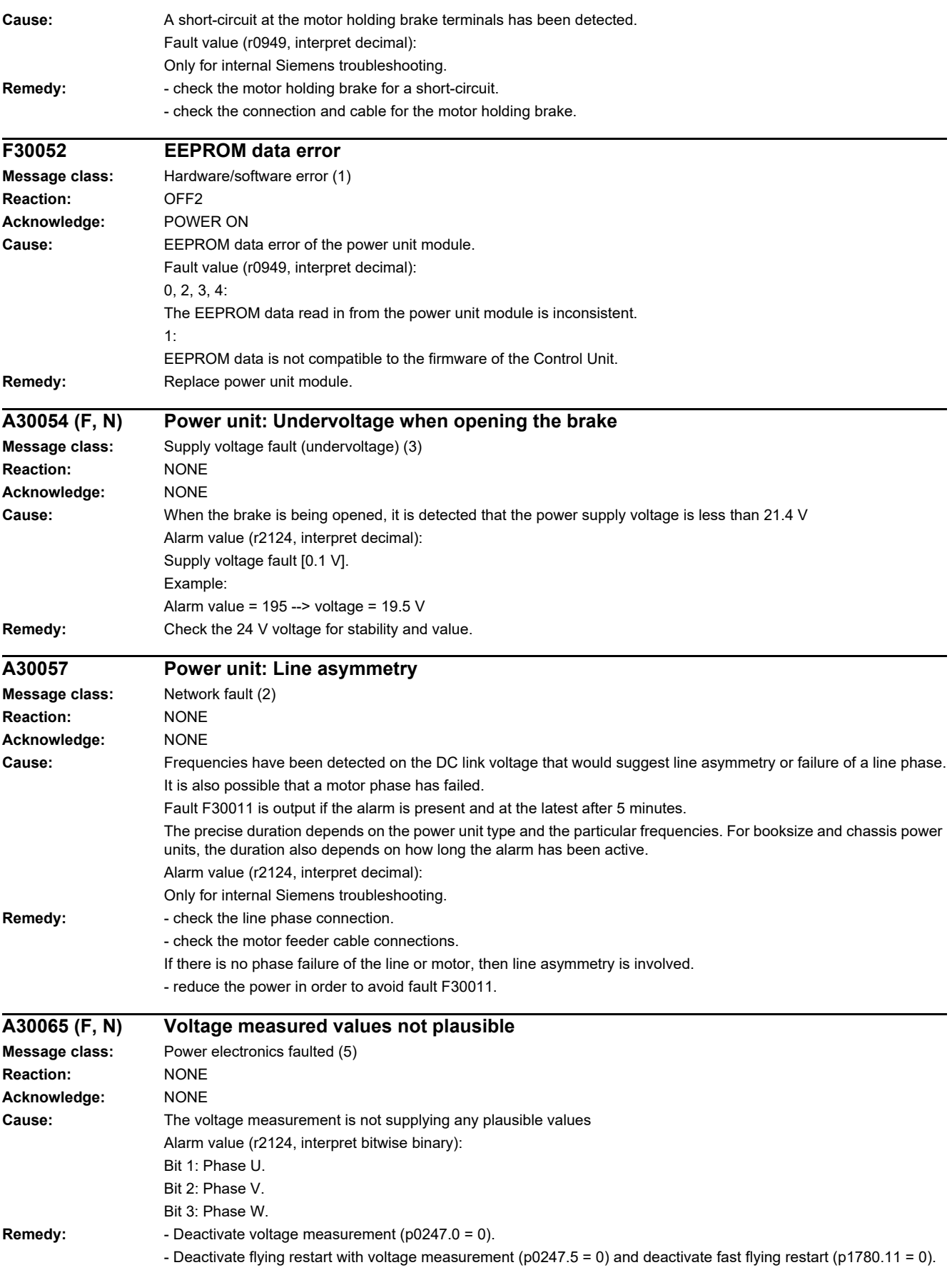

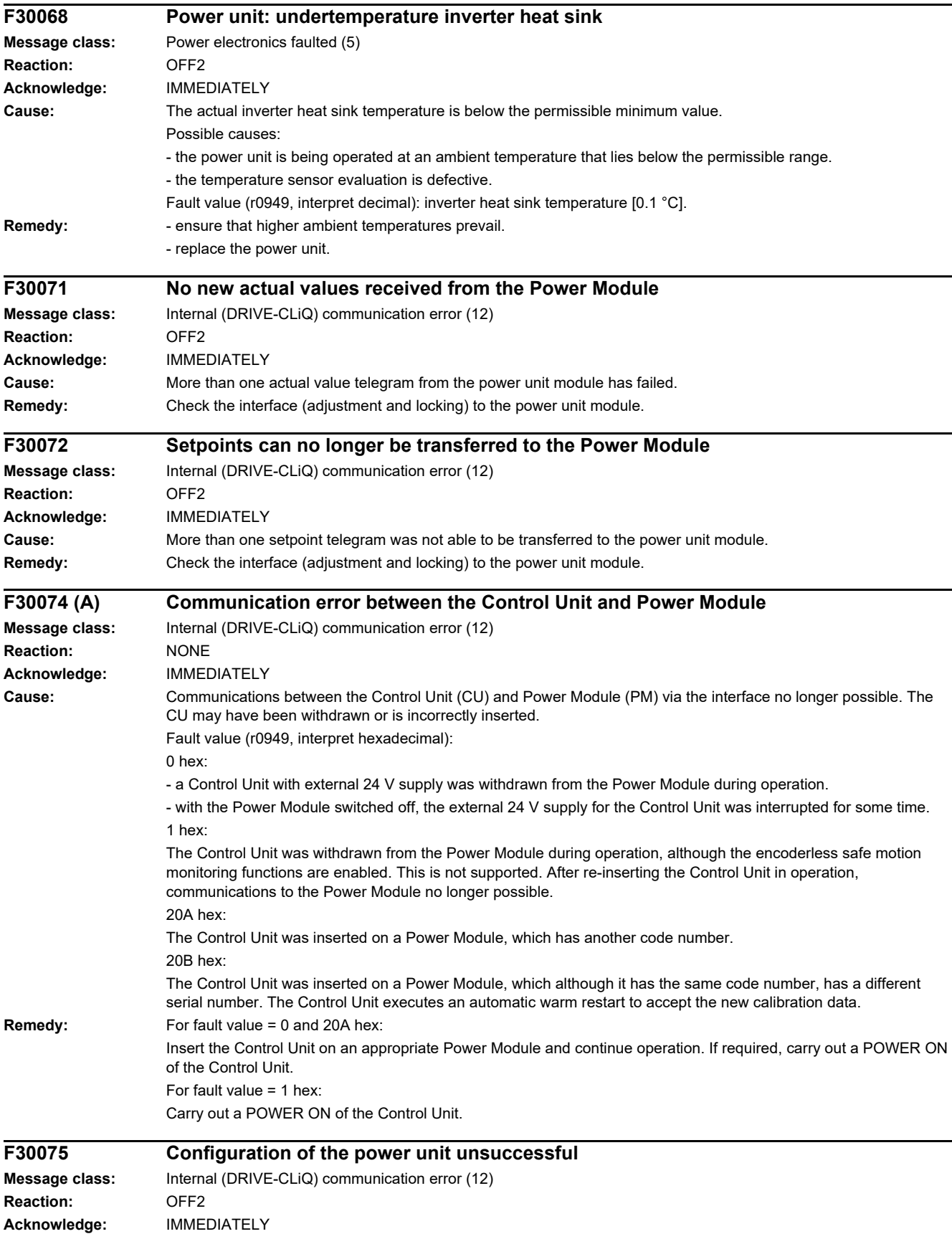

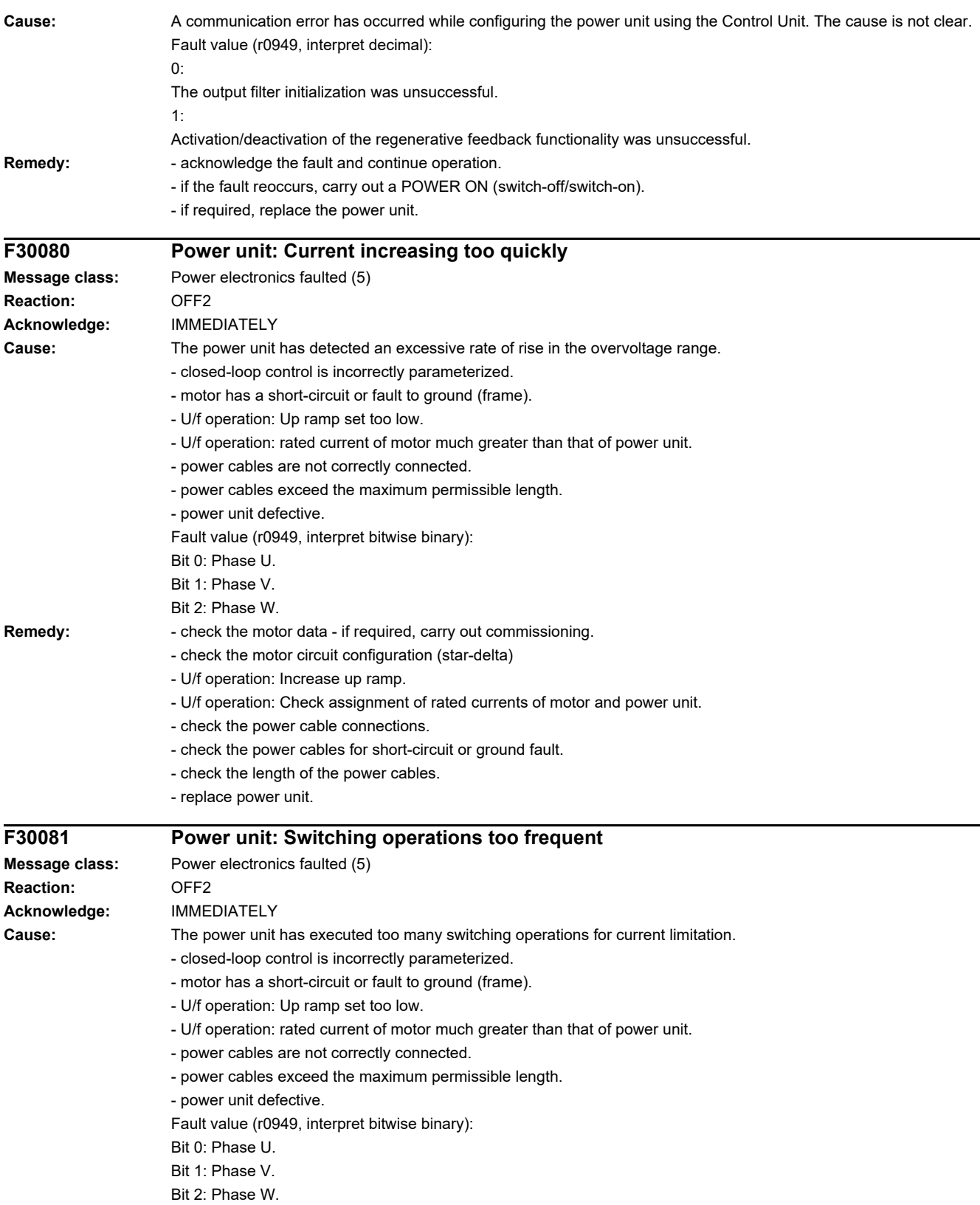

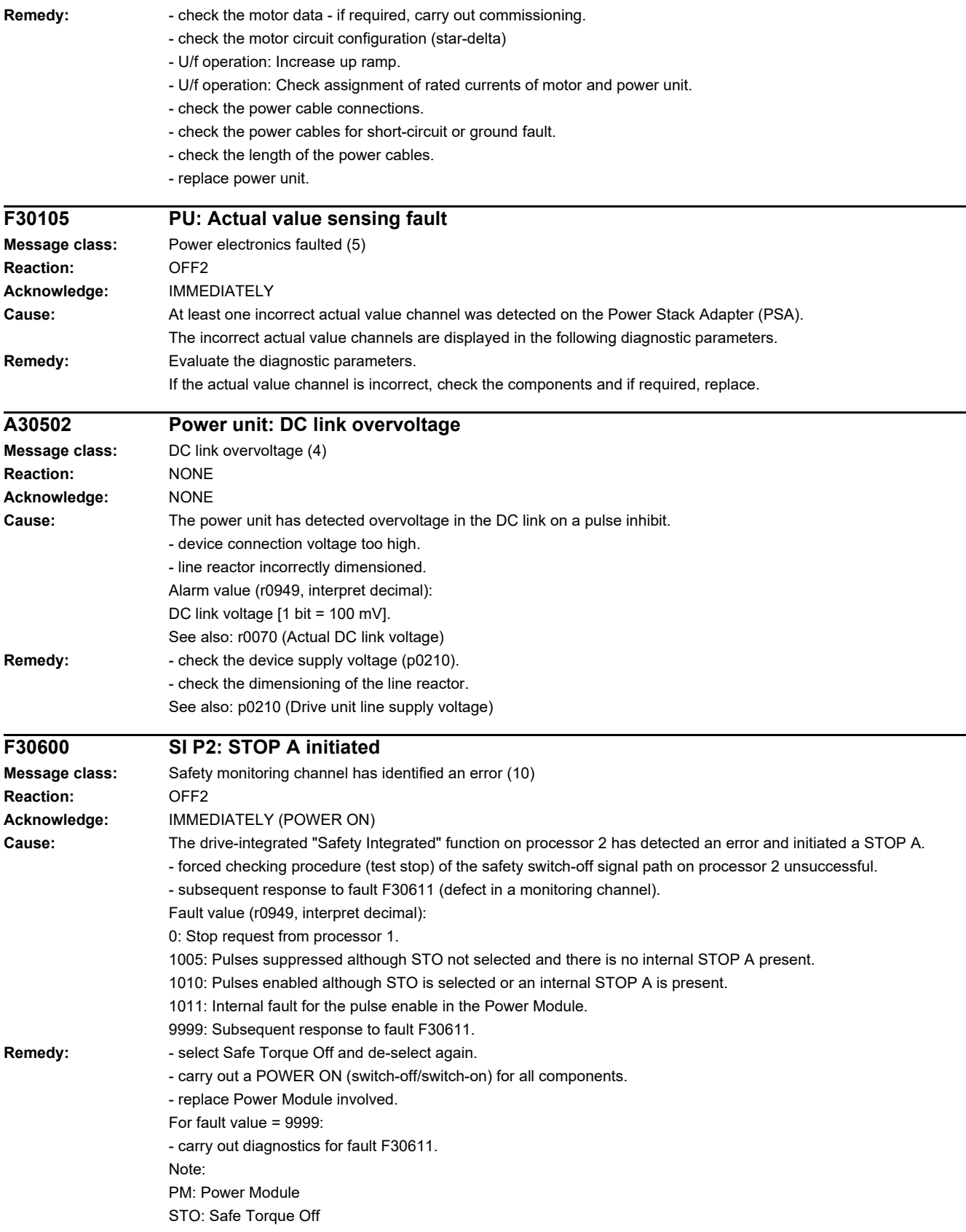

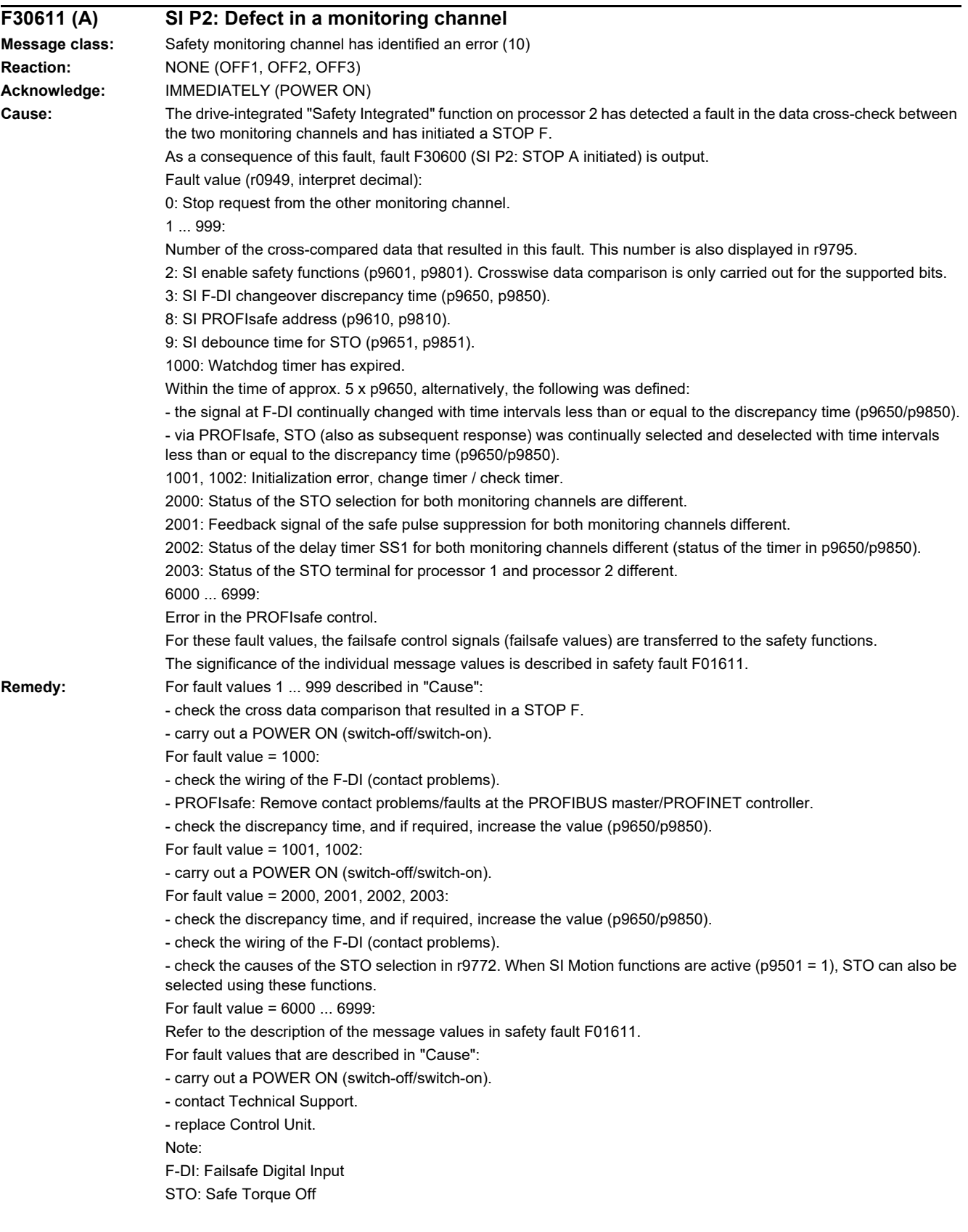

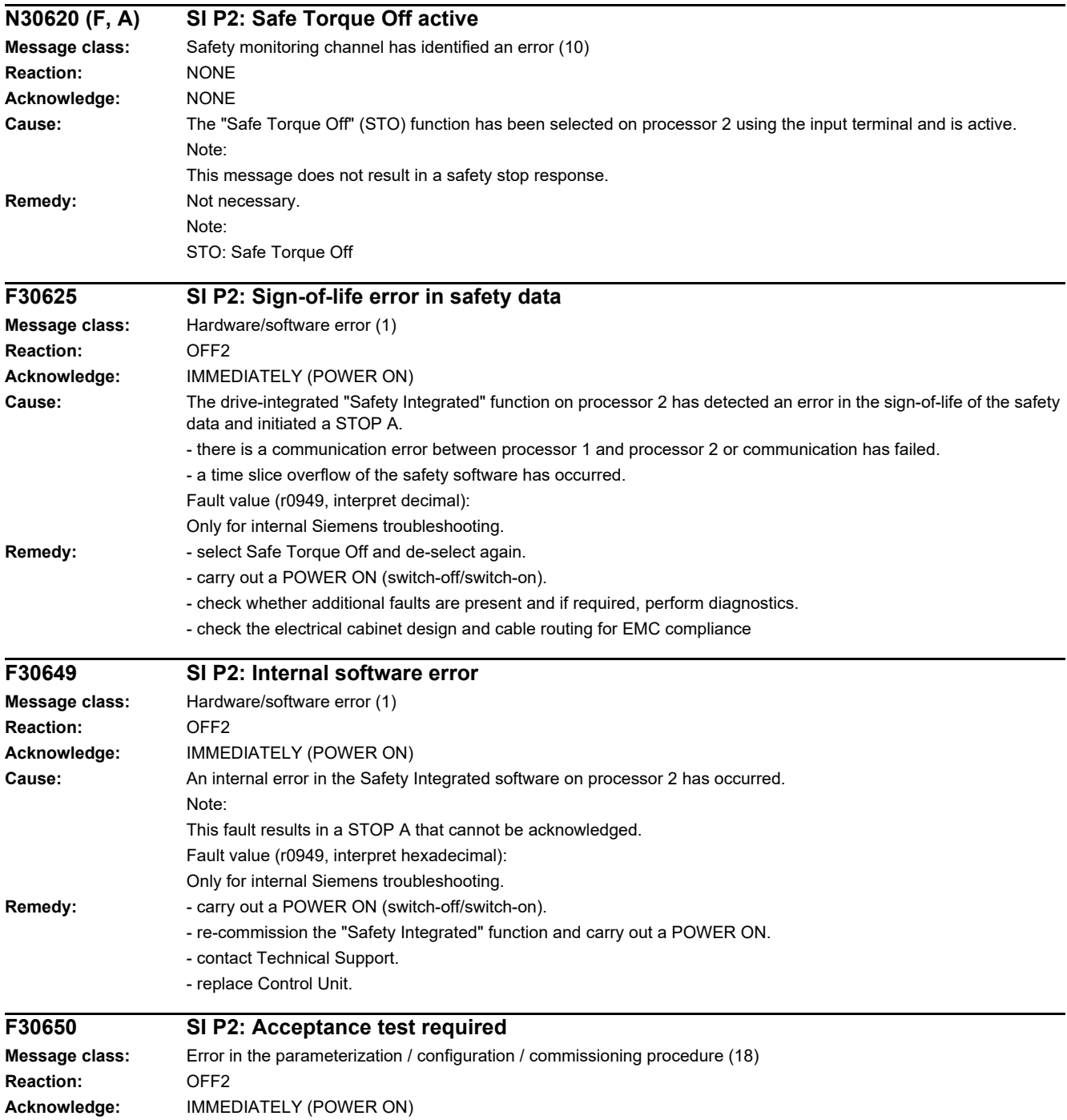

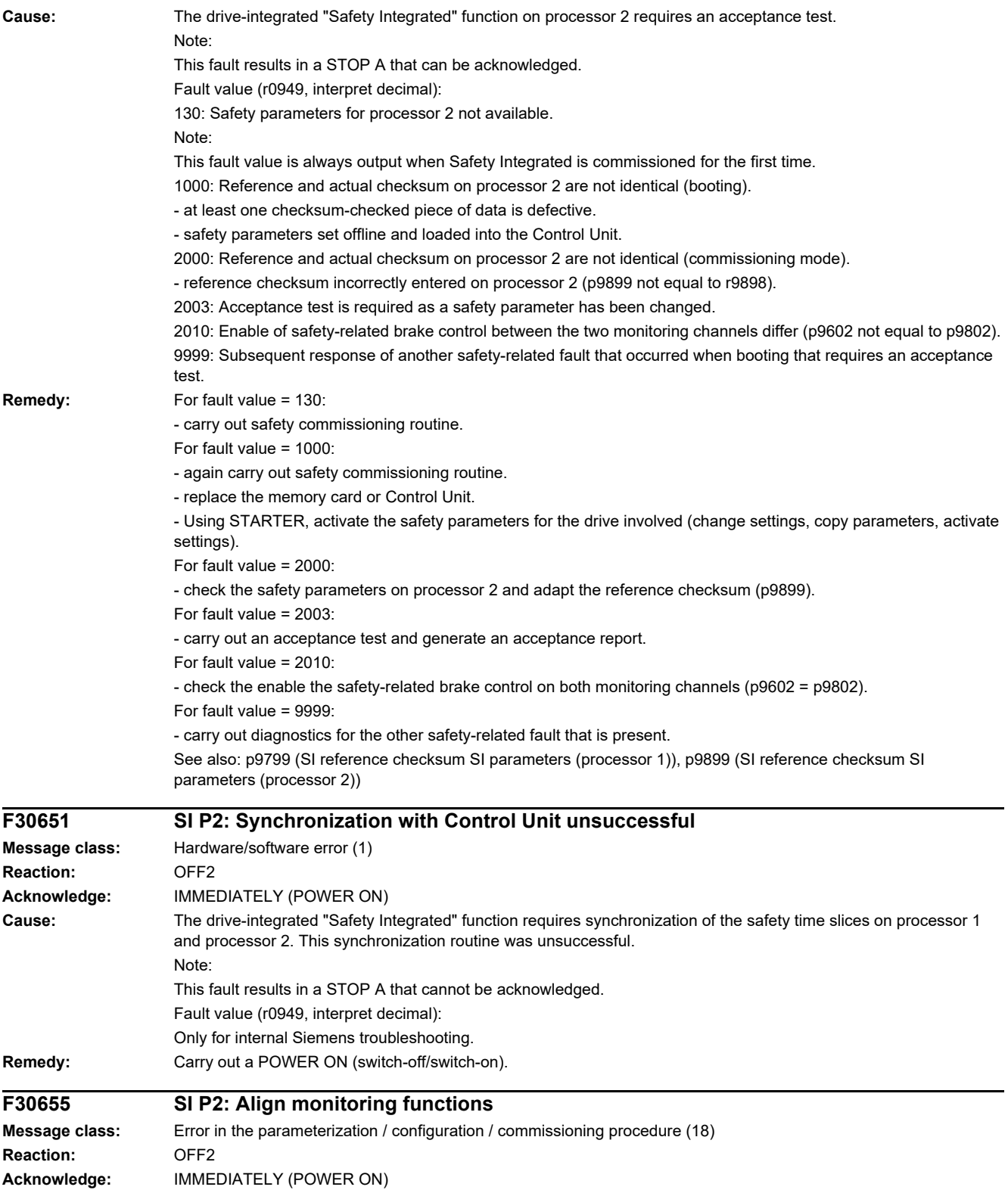

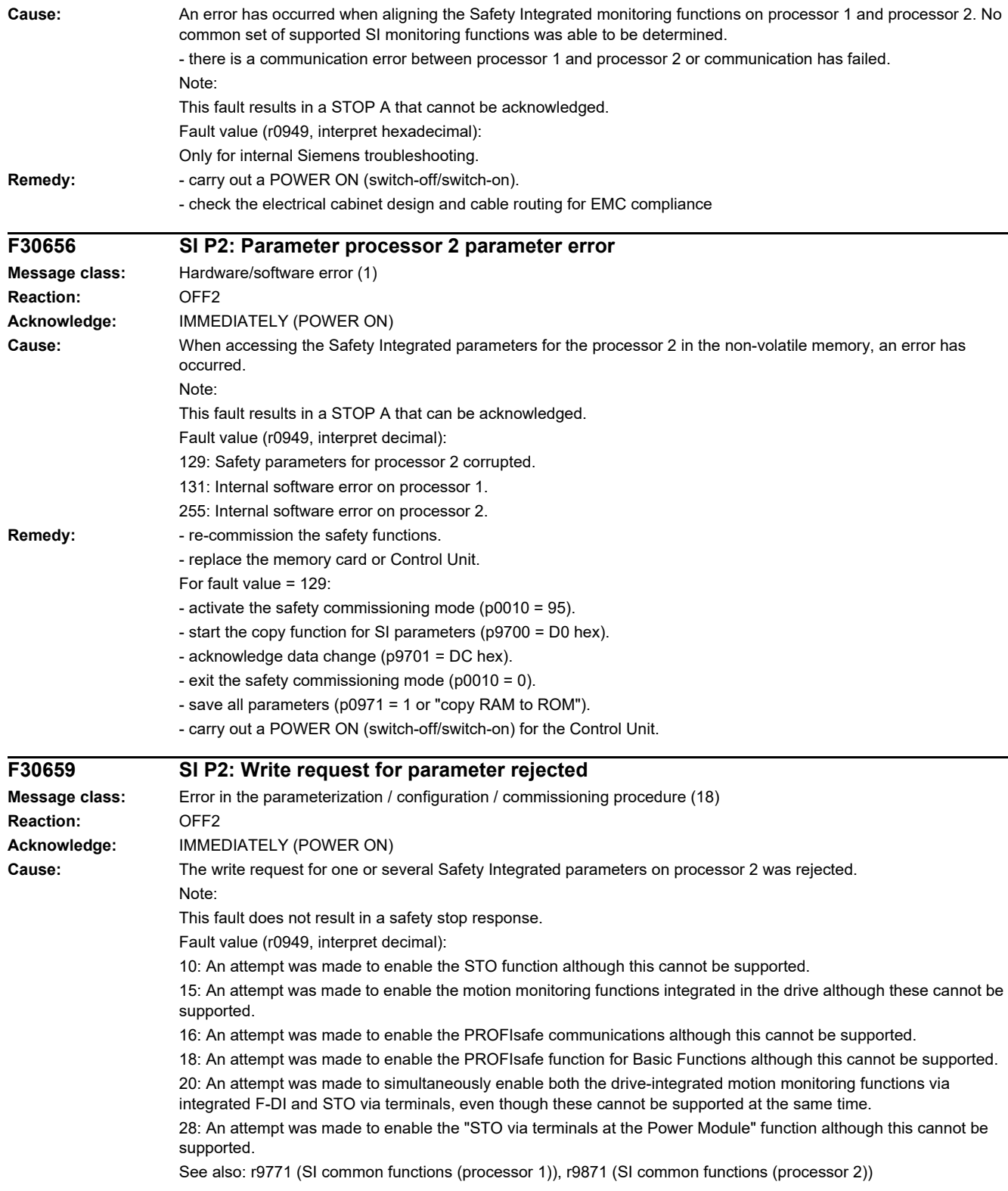

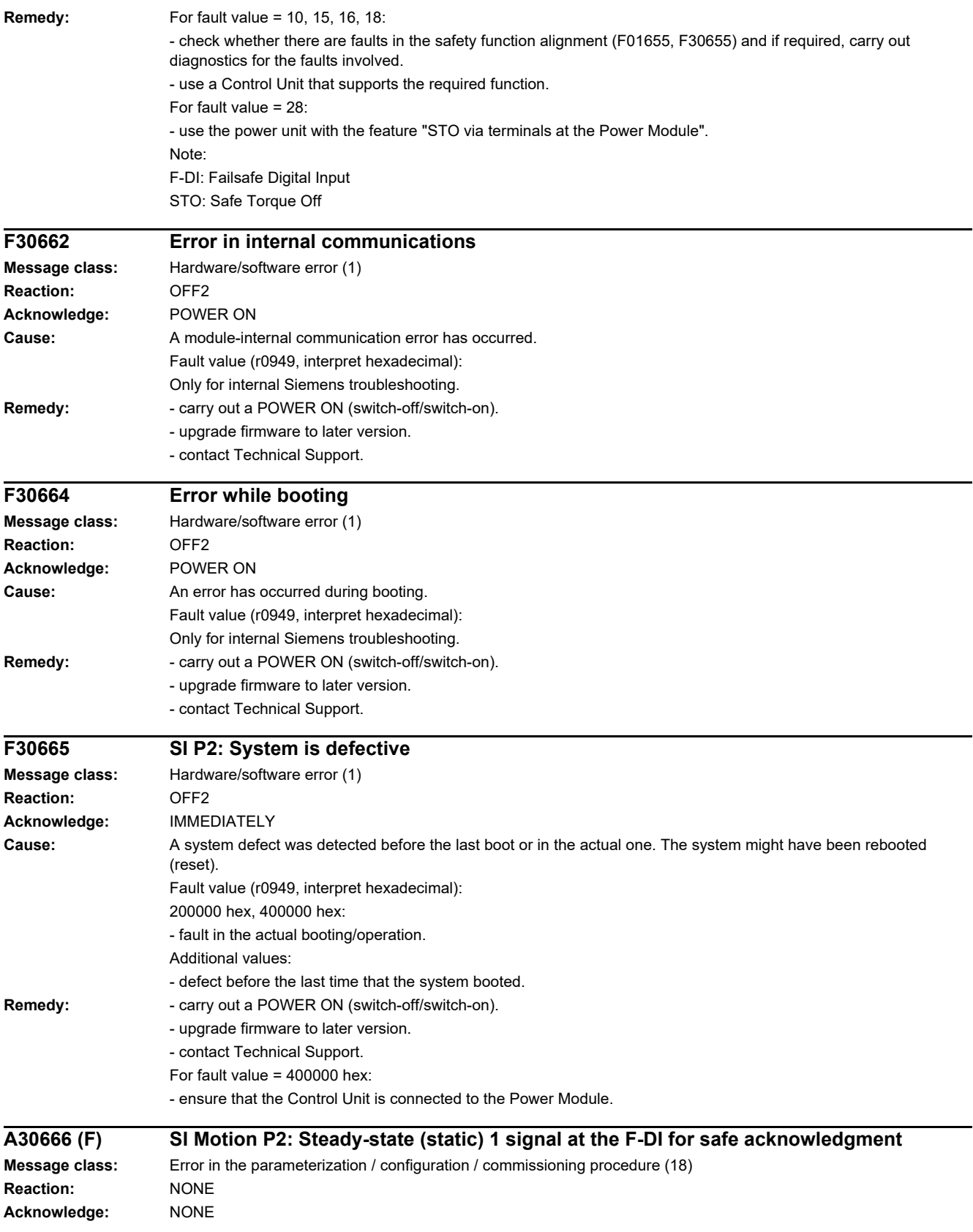

*4 Faults and alarms 4.2 List of faults and alarms*

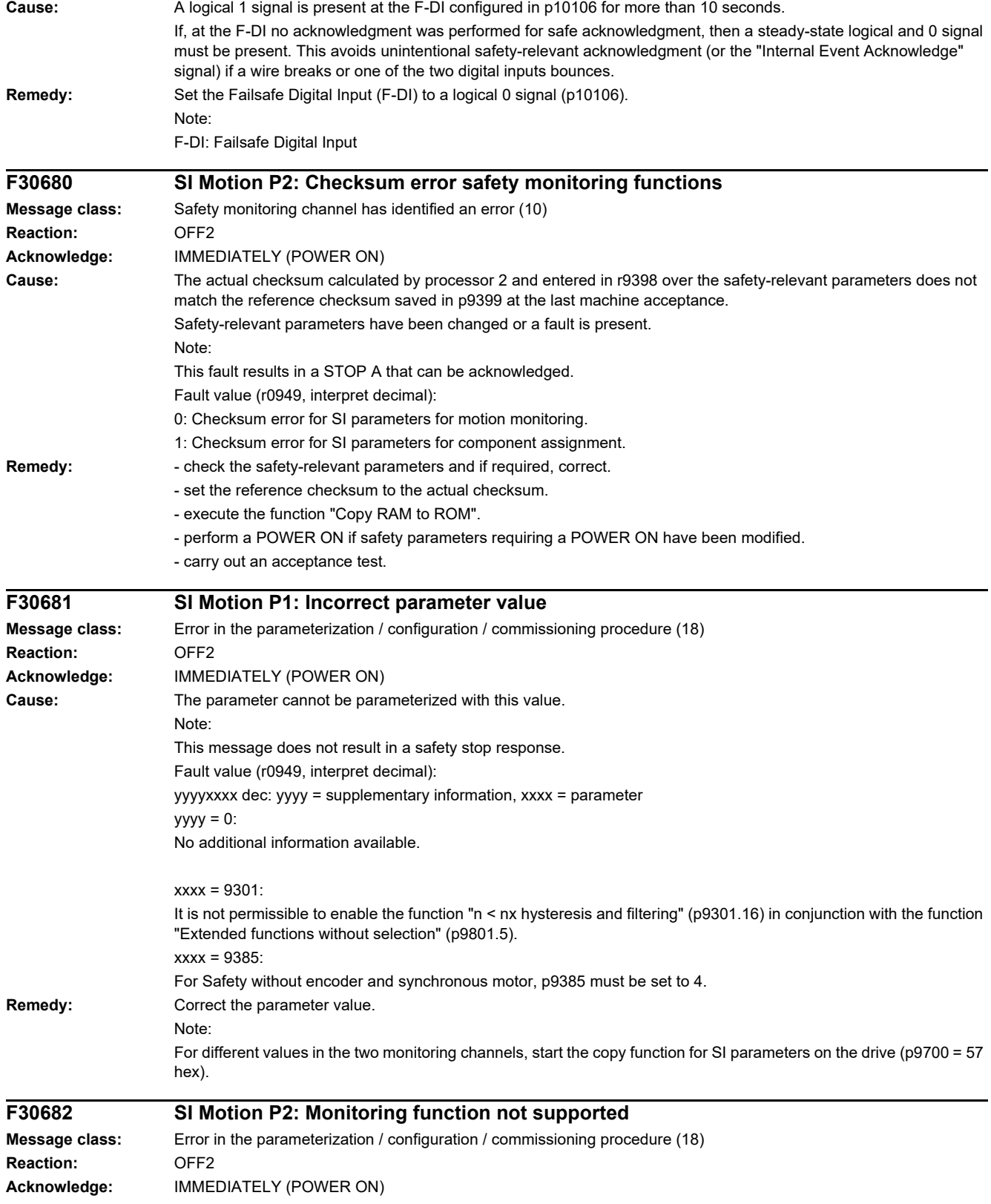

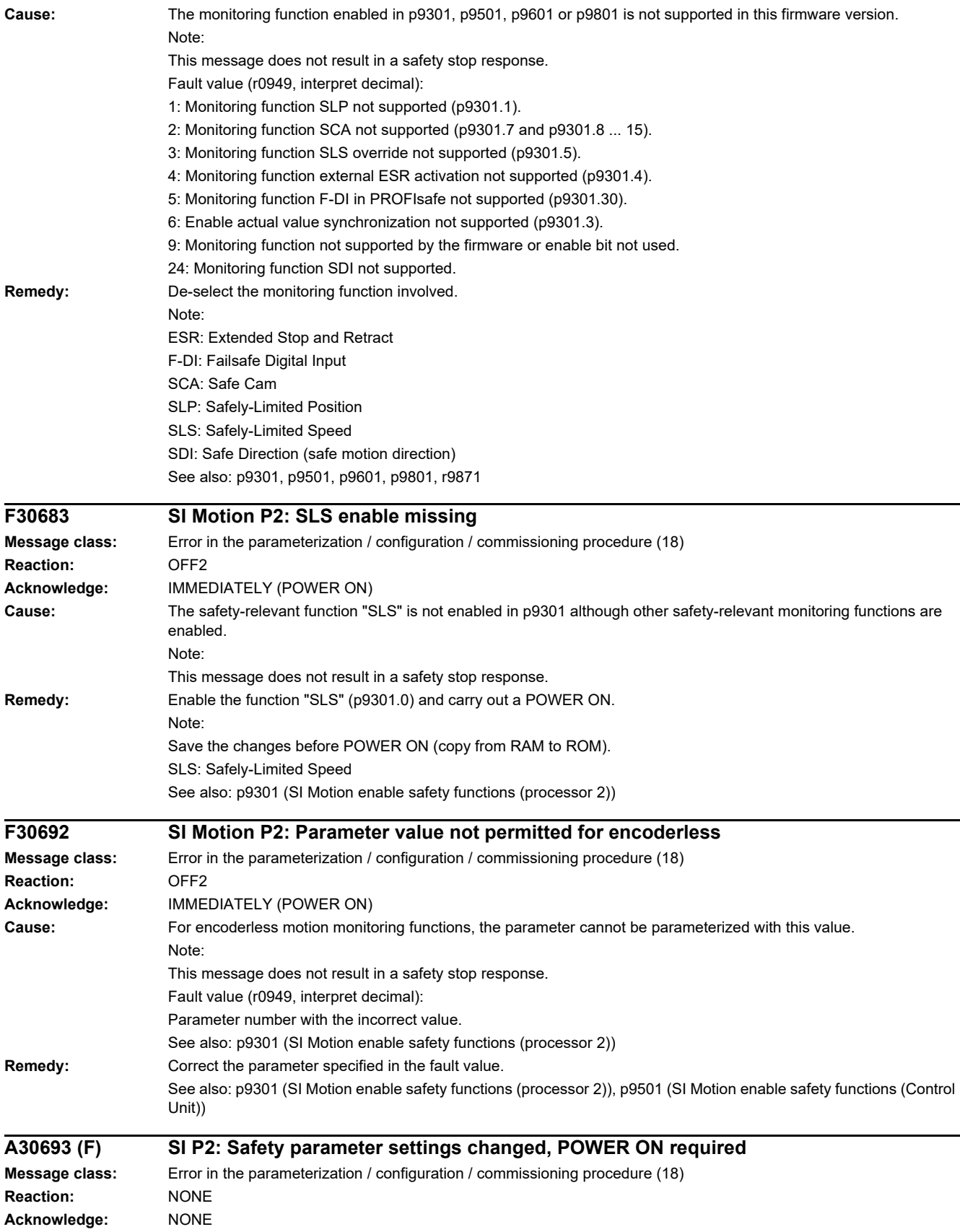

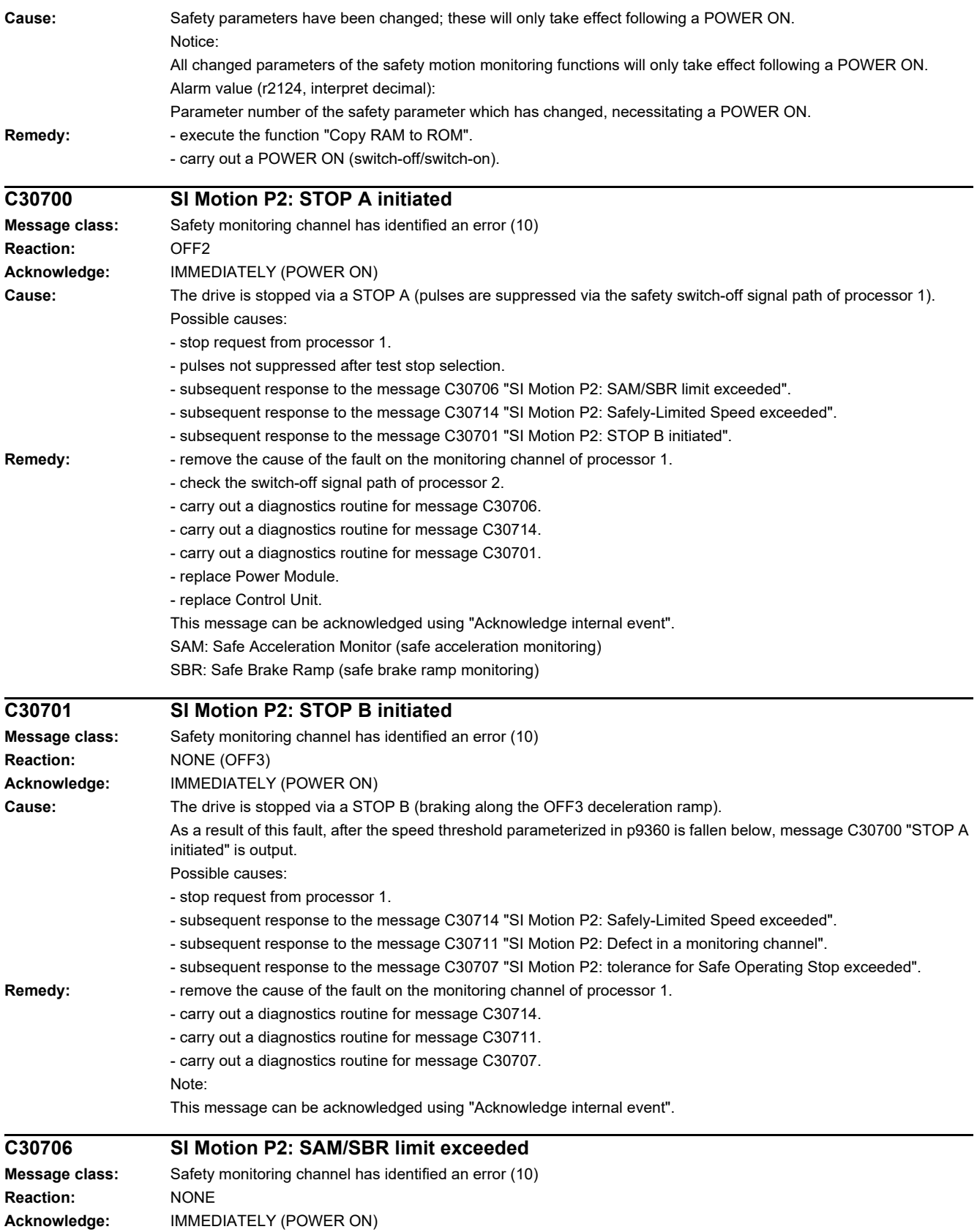

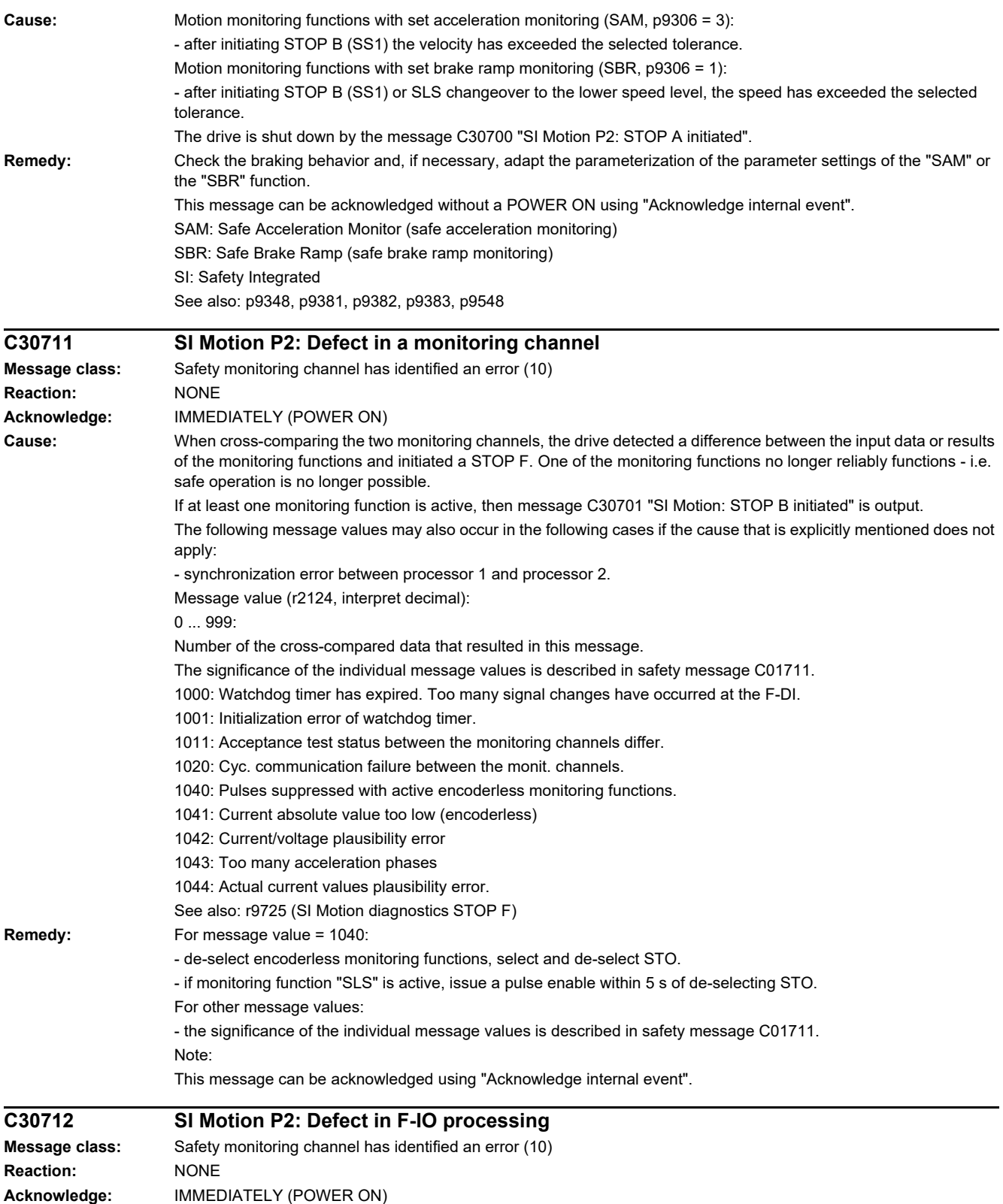

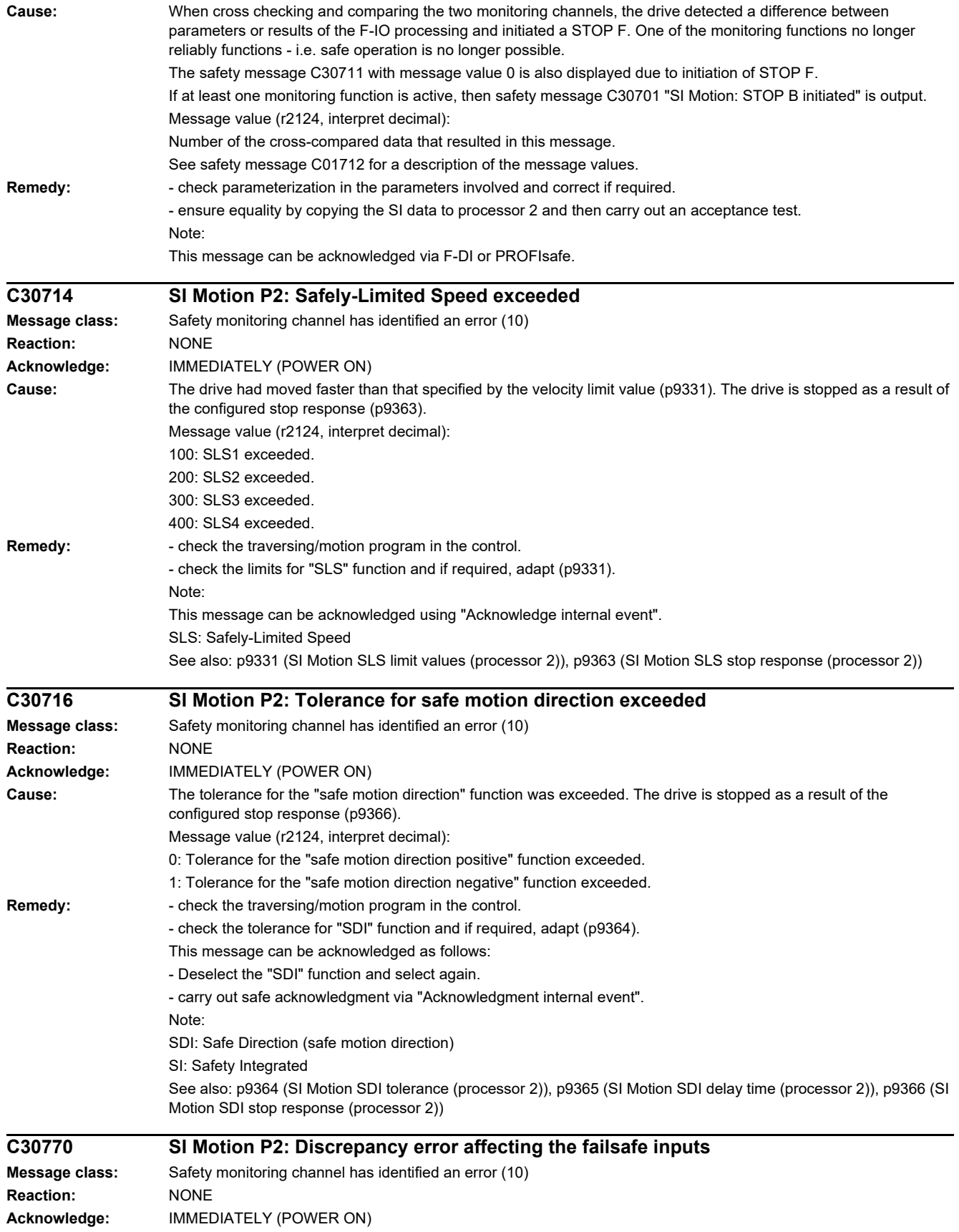

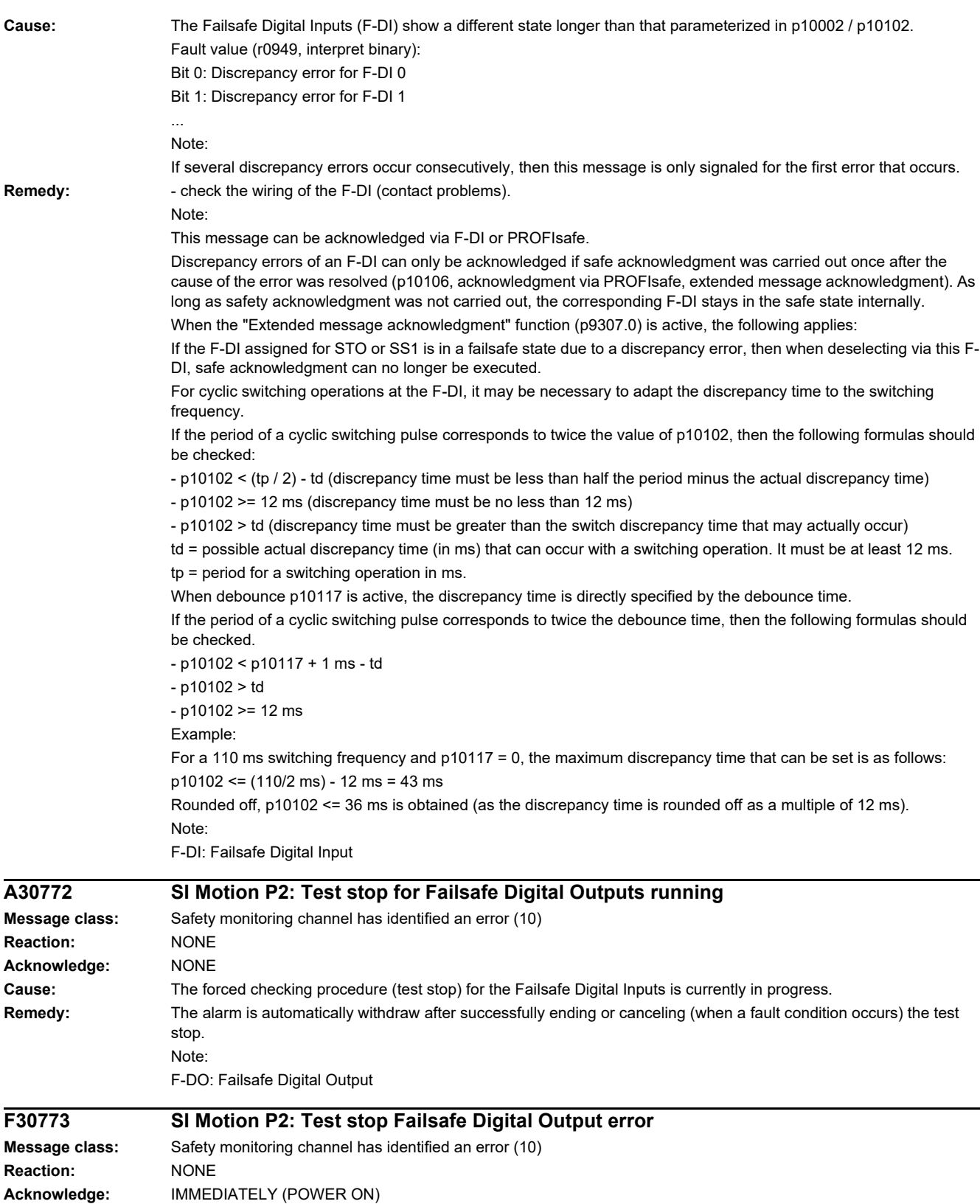

**Cause:** A fault has occurred on processor 2 during the forced checking procedure (test stop) of the Failsafe Digital Output. Fault value (r0949, interpret hexadecimal):

RRRVWXYZ hex:

R: Reserved.

V: Actual state of the DO channel concerned (see X) on processor 2 (corresponds to the states read back from the hardware, bit  $0 = DO$  0, bit  $1 = DO$  1, etc.).

W: Required state of the DO channel concerned (see X, bit 0 = DO 0, bit 1 = DO 1, etc.).

X: DO channels involved, which indicate an error (bit 0 = DO 0, bit 1 = DO 1, etc.).

Y: Reason for the test stop fault.

Z: State of the test stop in which the fault has occurred.

Y: Reason for the test stop fault

Y = 1: Processor 1 in incorrect test stop state (internal fault).

Y = 2: Expected states of the DOs were not fulfilled (CU240D-2: readback via DI 5 / CU250S-2 readback via DI 6).

 $Y = 3$ : Incorrect timer state on processor 1 (internal fault)

Y = 4: Expected states of the diag DOs were not fulfilled (CU240D-2: internal readback on processor 1 channel / CU250S-2 readback via DI6).

Y = 5: Expected states of the second diag DOs were not fulfilled (CU240D-2: internal readback on processor 2).

X and V indicate the DI or Diag-DO state dependent upon the reason for the fault (2, 4 or 5).

In the event of multiple test stop faults, the first one that occurred is shown.

Z: Test stop state and associated test actions

Z = 0 ... 3: Synchronization phase of test stop between processor 1 and processor 2 no switching operations

 $Z = 4$ : DO + OFF and DO - OFF

 $Z = 5$ : Check to see if states are as expected

 $Z = 6$ : DO + ON and DO - ON

Z = 7: Check to see if states are as expected

 $Z = 8$ : DO + OFF and DO - ON

 $Z = 9$ : Check to see if states are as expected

 $Z = 10$ : DO + ON and DO - OFF

Z = 11: Check to see if states are as expected

Z = 12: DO + OFF and DO - OFF

Z = 13: Check to see if states are as expected

 $Z = 14$ : End of test stop

Diag expected states in table format:

Test stop state: Expectation Mode 1 / Mode 2 / Mode 3 / Mode 4 5: 0/-/-/1 7: 0/-/-/0 9: 0/-/-/0 11: 1/-/-/1 13: 0/-/-/1 Second diag expected states in table format: Test stop state: Expectation Mode 1 / Mode 2 / Mode 3 / Mode 4 5: -/-/-/1 7: -/-/-/0 9: -/-/-/1  $11: -1 - 1 - 10$  $13: -1 - 1 - 11$ DI expected states in table format: Test stop state: Expectation Mode 1 / Mode 2 / Mode 3 / Mode 4 5: -/1/1/- 7: -/0/0/- 9: -/0/1/- 11: -/0/1/-

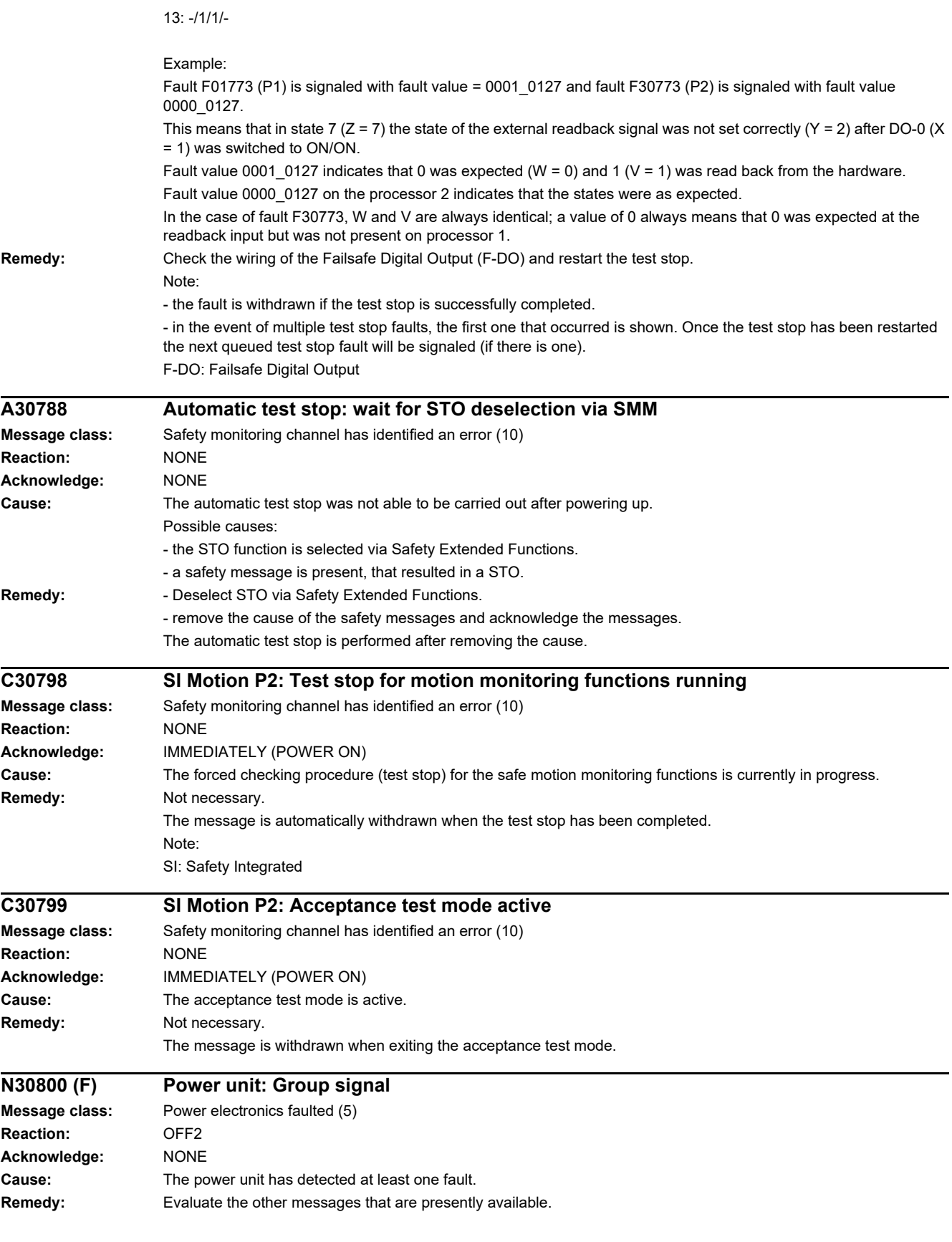

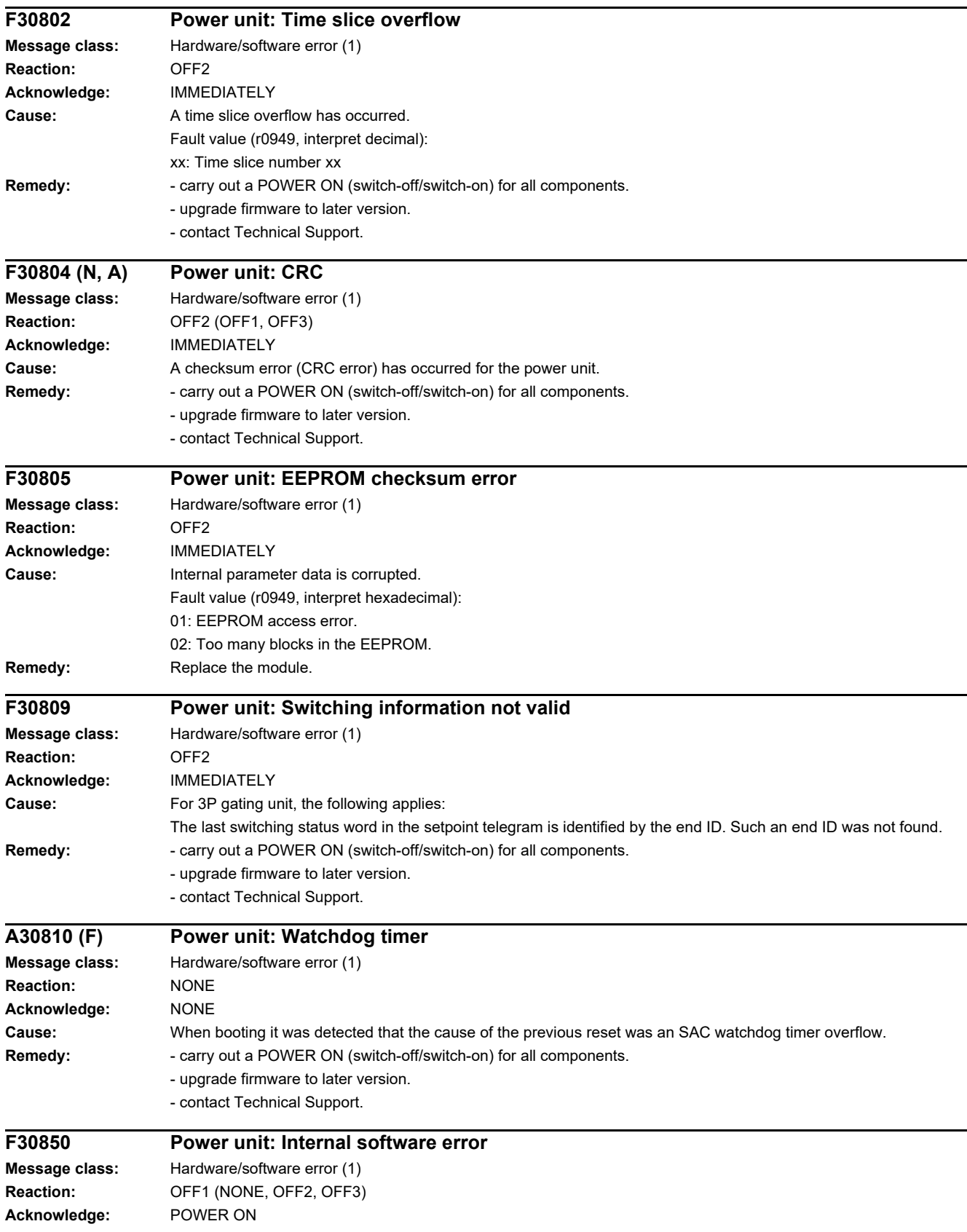

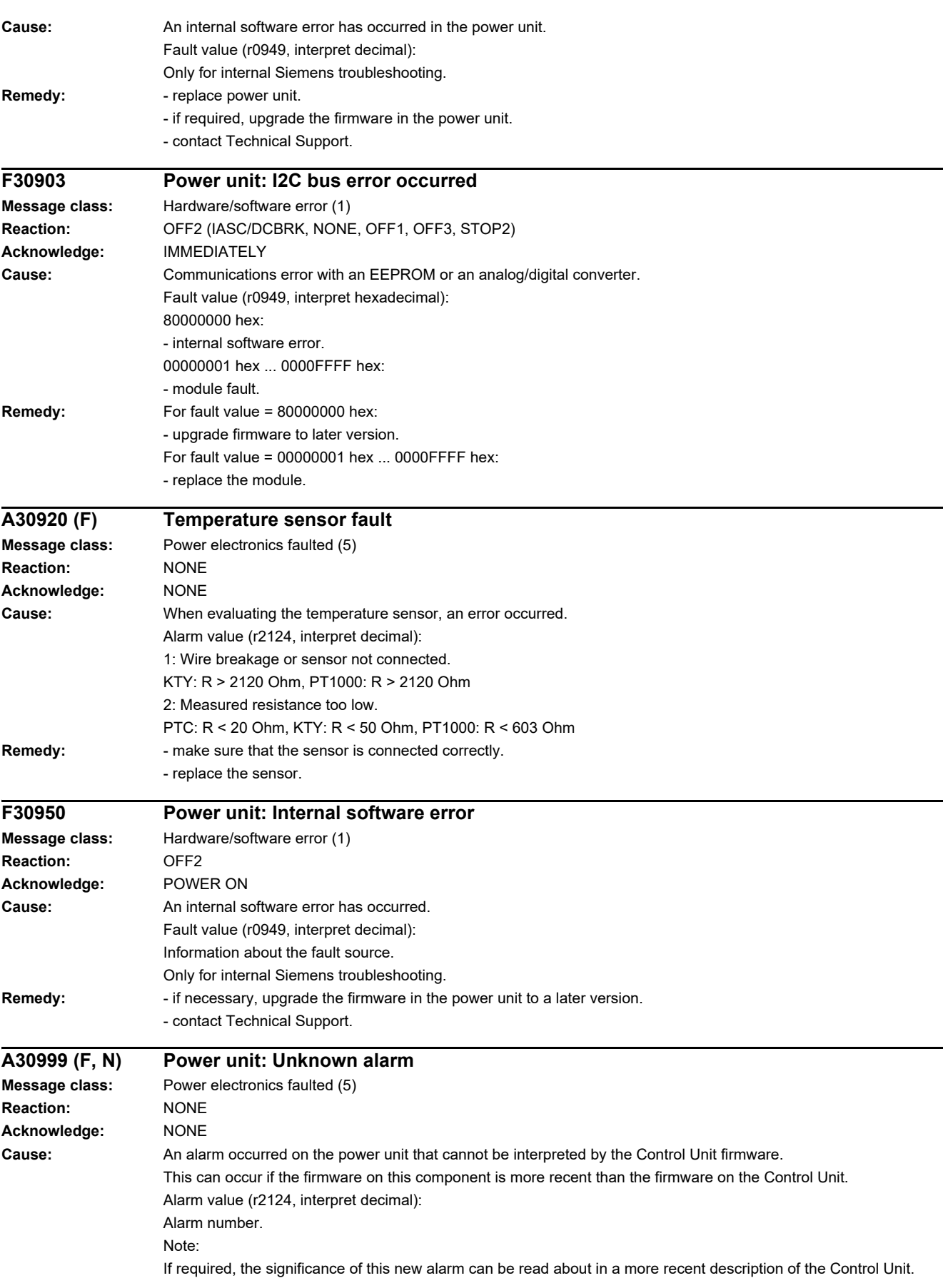

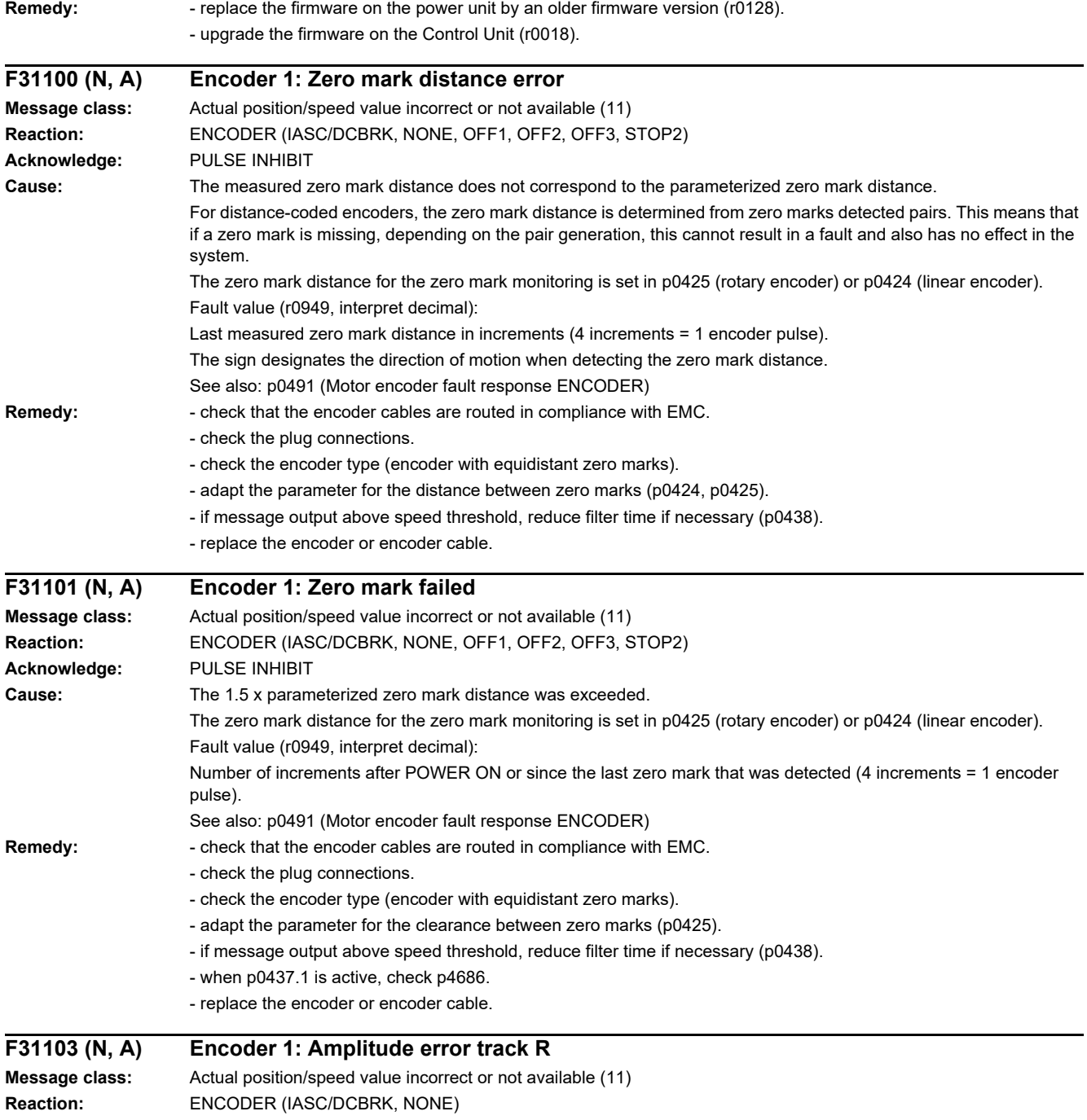

**Acknowledge:** PULSE INHIBIT

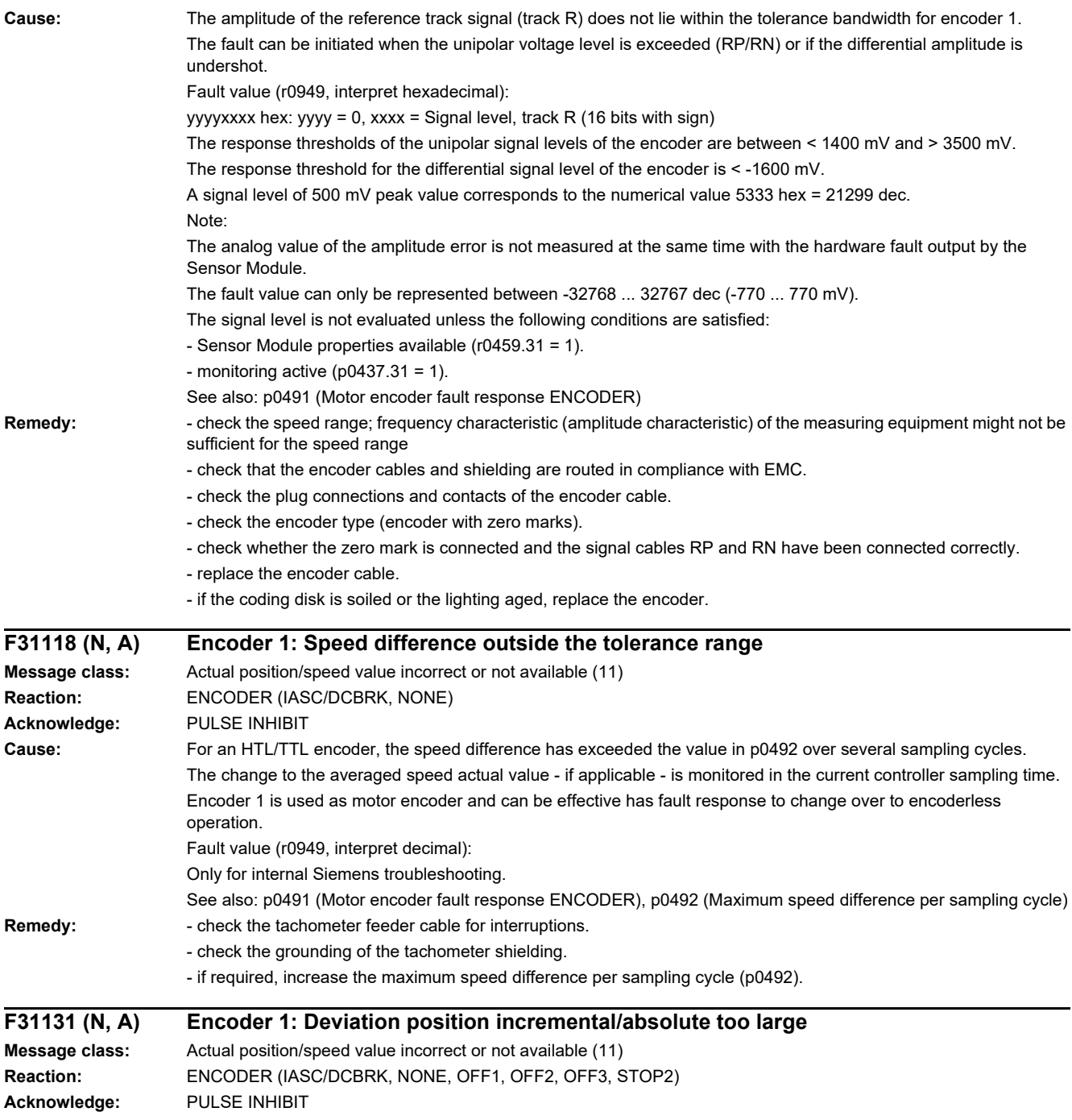

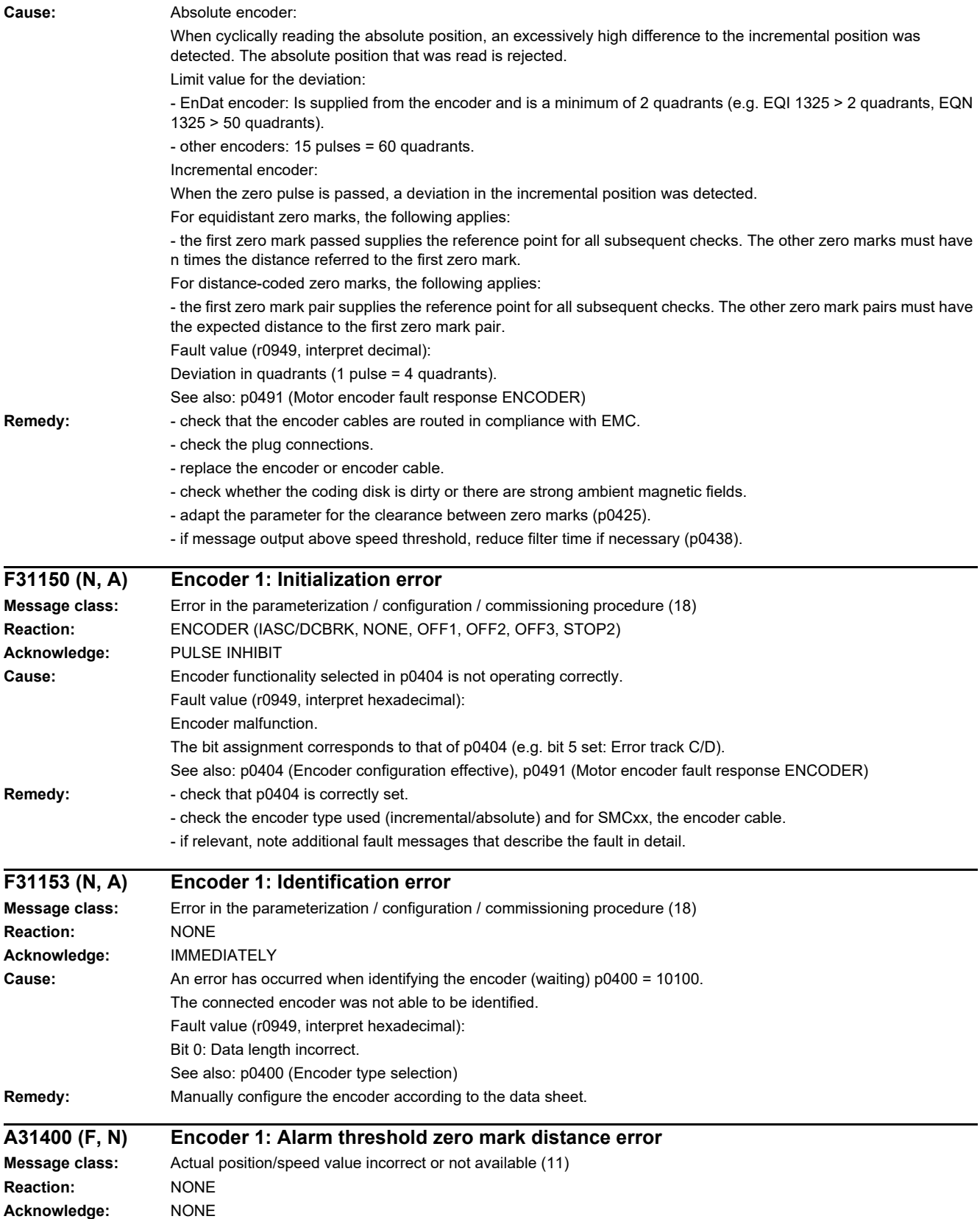

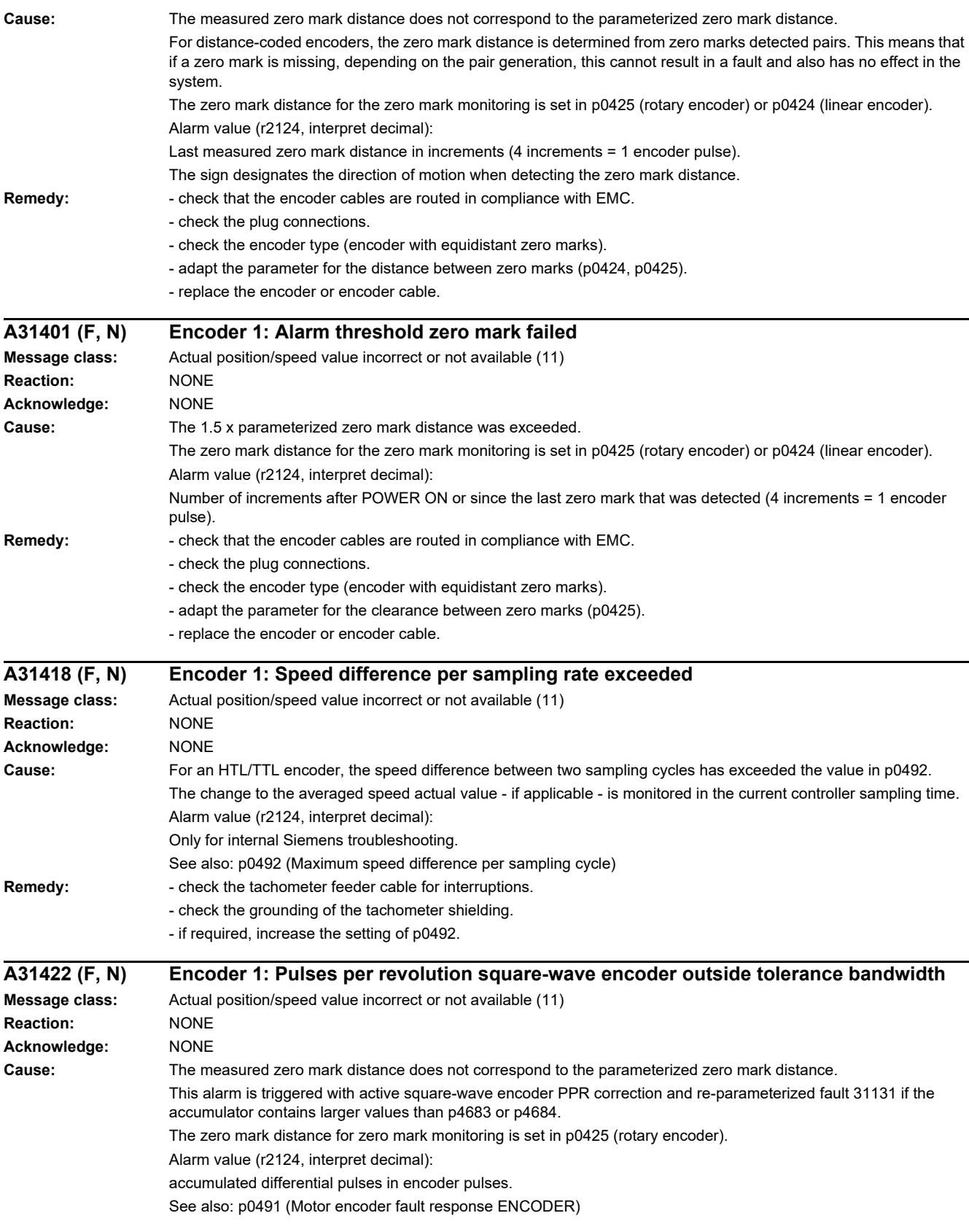
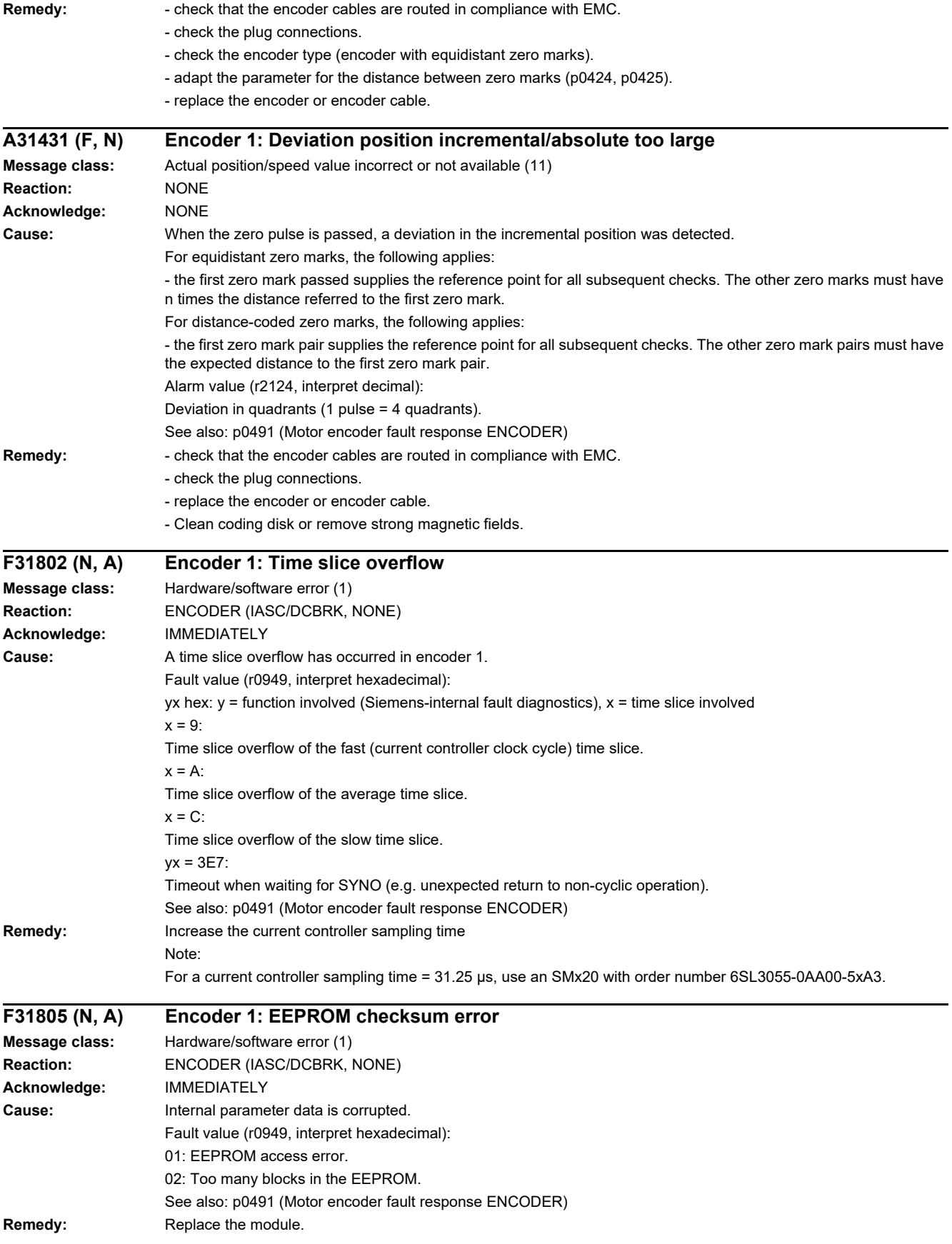

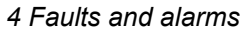

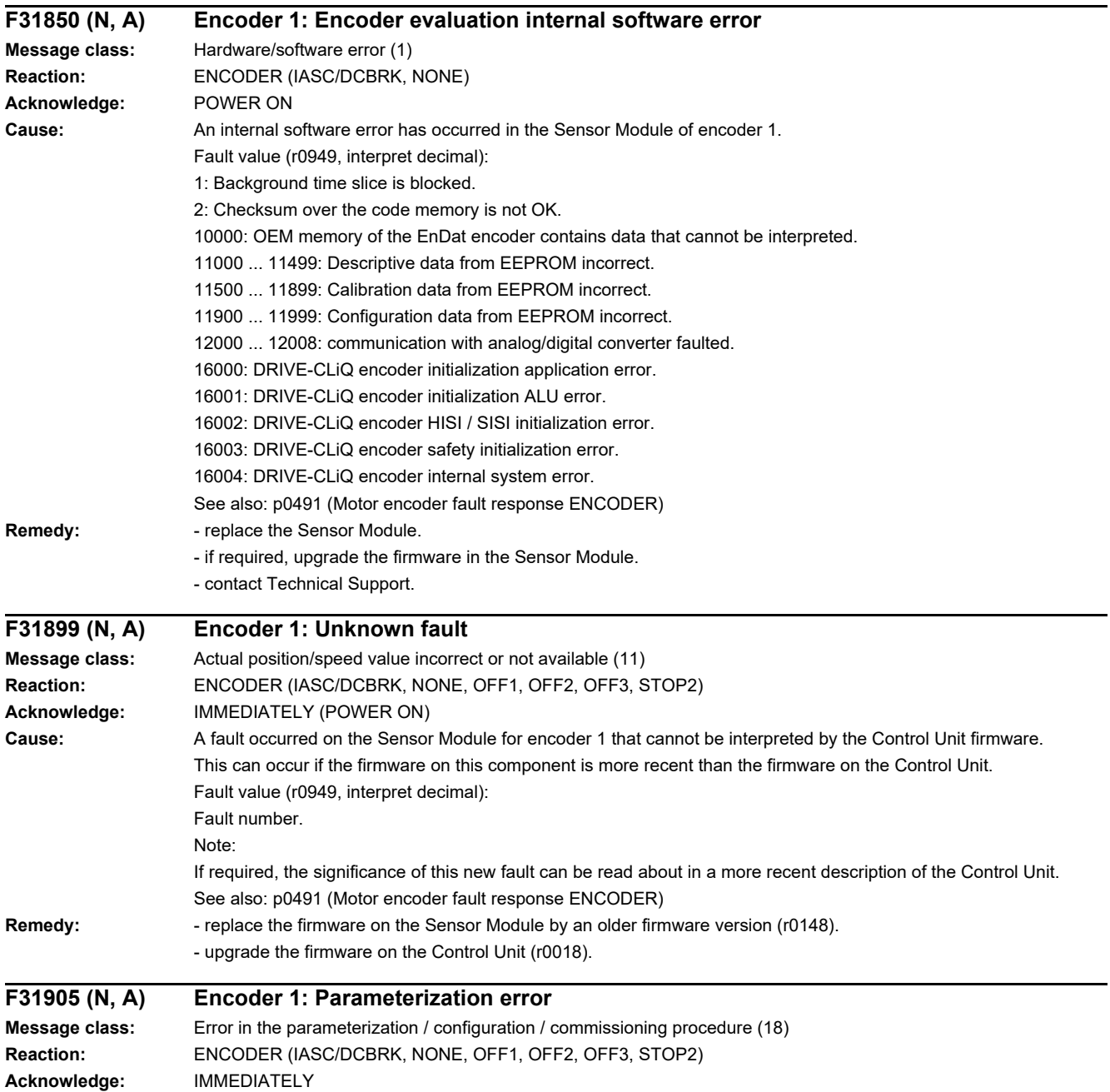

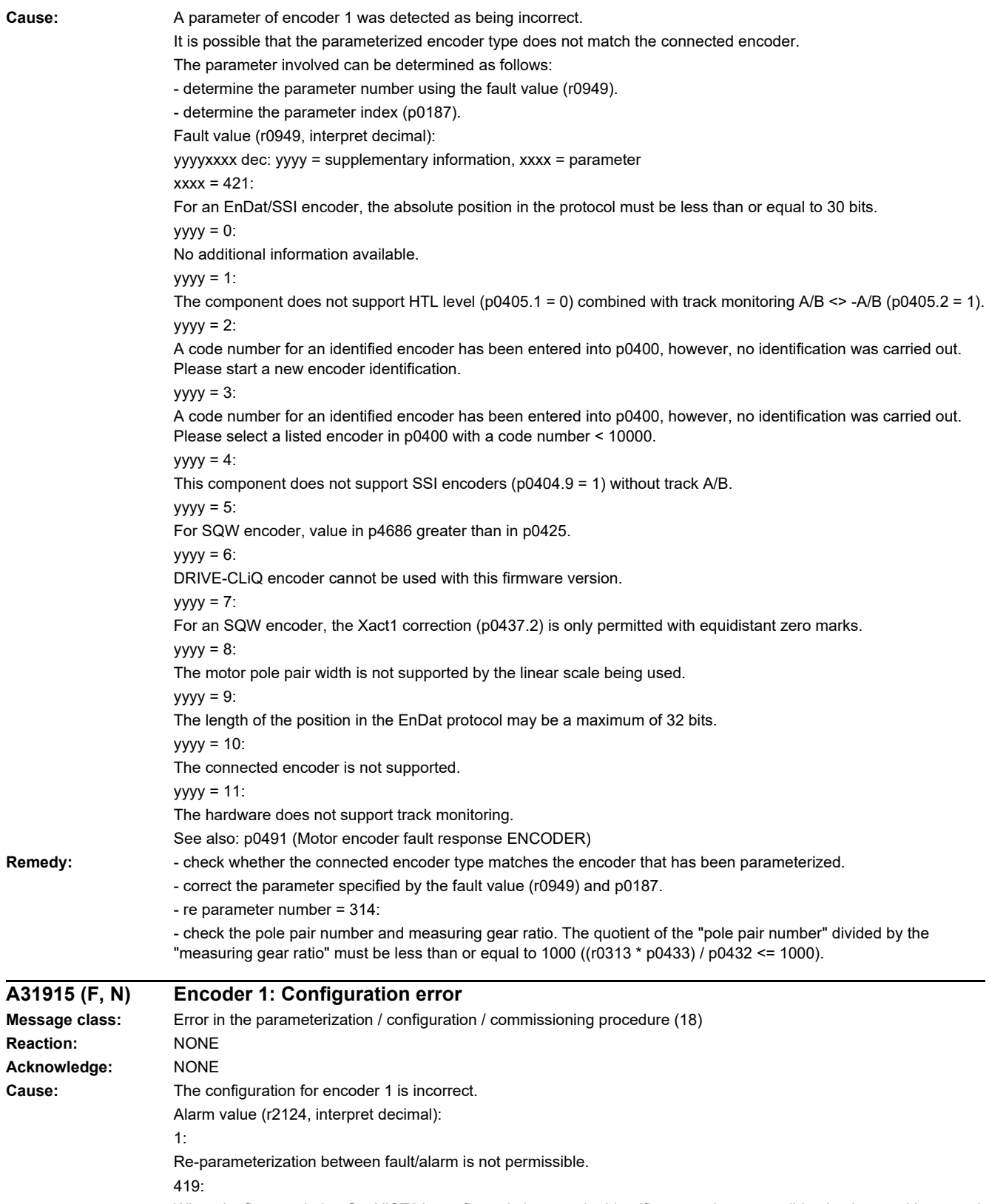

When the fine resolution Gx XIST2 is configured, the encoder identifies a maximum possible absolute position actual value (r0483) that can no longer be represented within 32 bits.

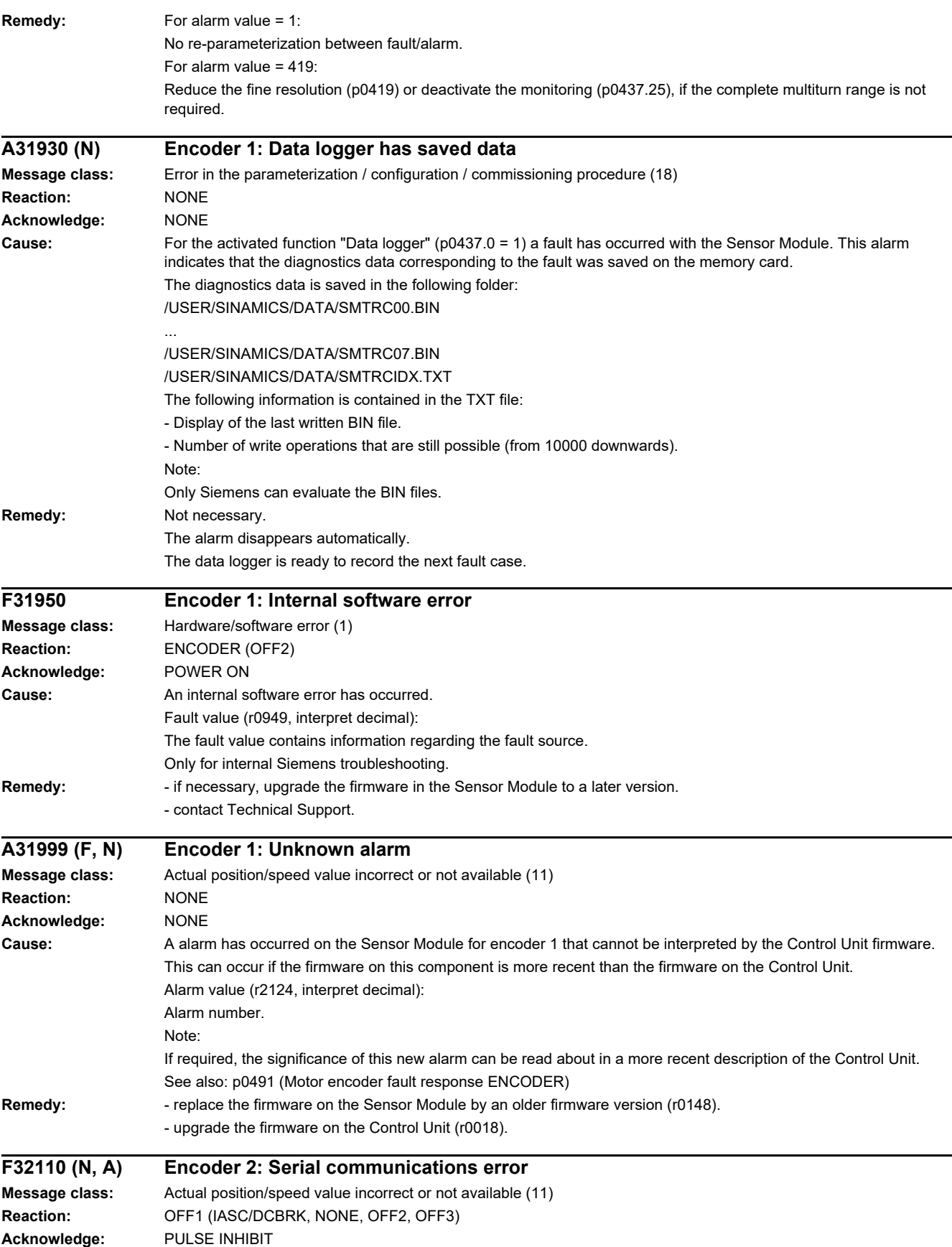

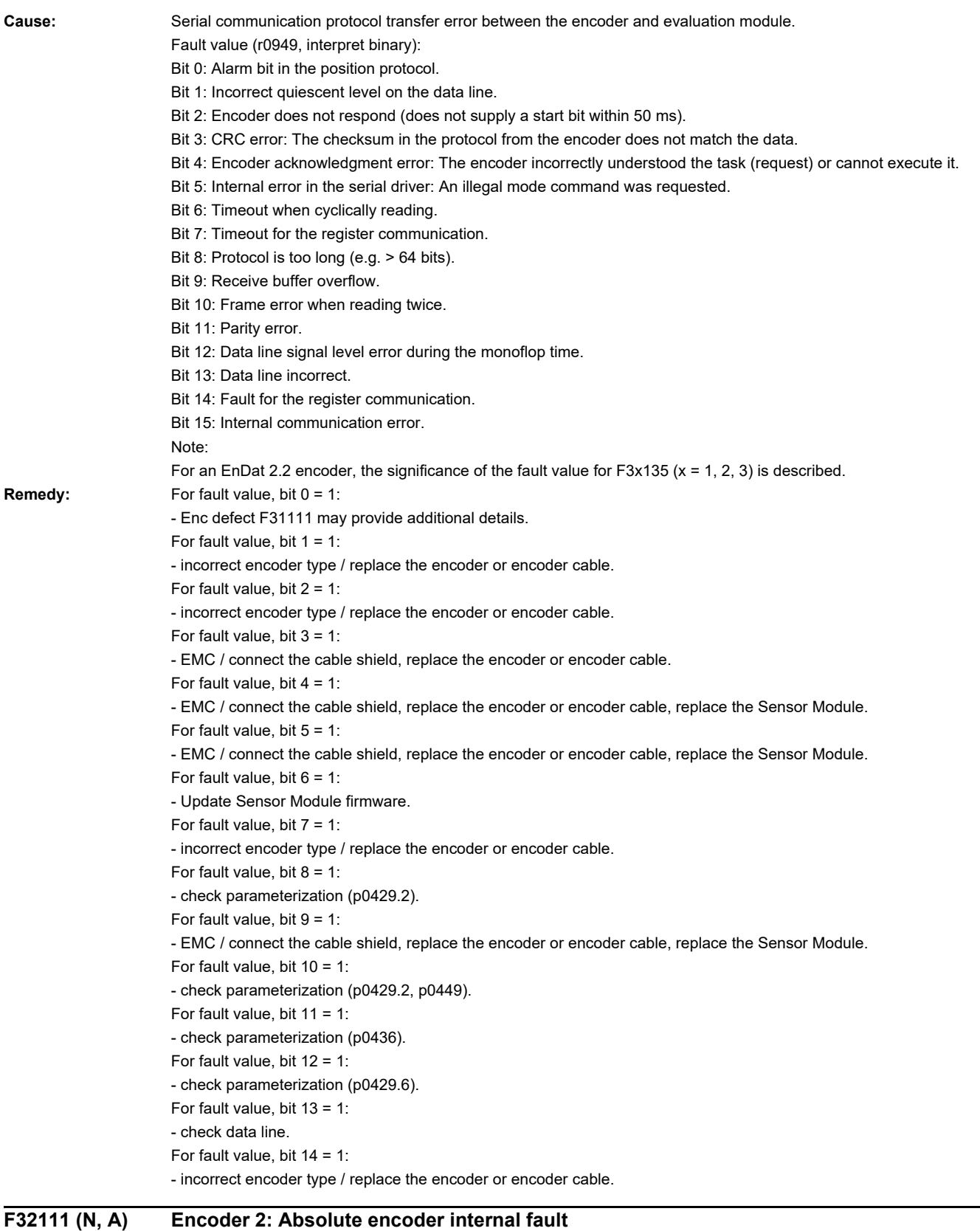

**Message class:** Actual position/speed value incorrect or not available (11) **Reaction:** OFF1 (IASC/DCBRK, NONE, OFF2, OFF3) **Acknowledge:** PULSE INHIBIT

#### *4 Faults and alarms*

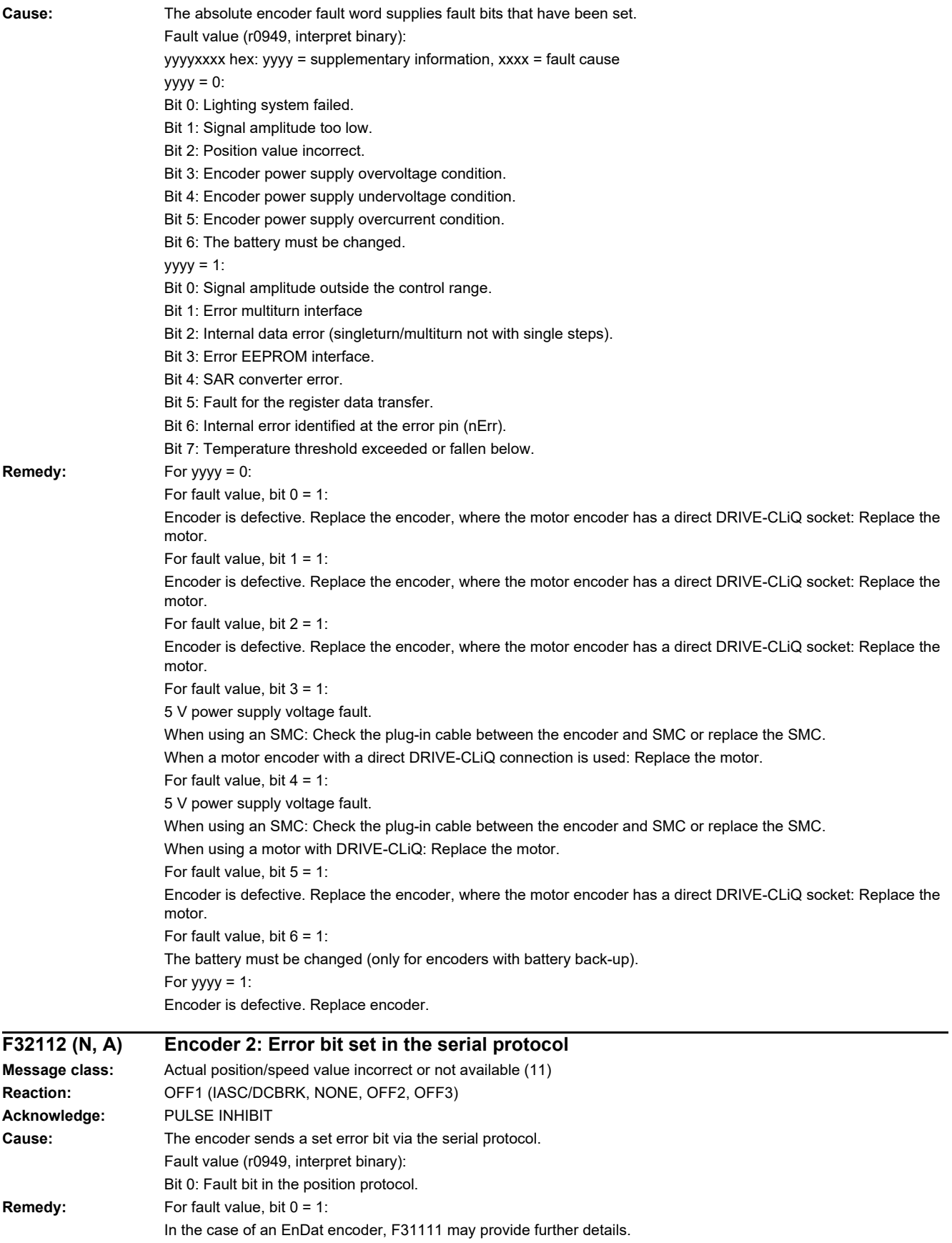

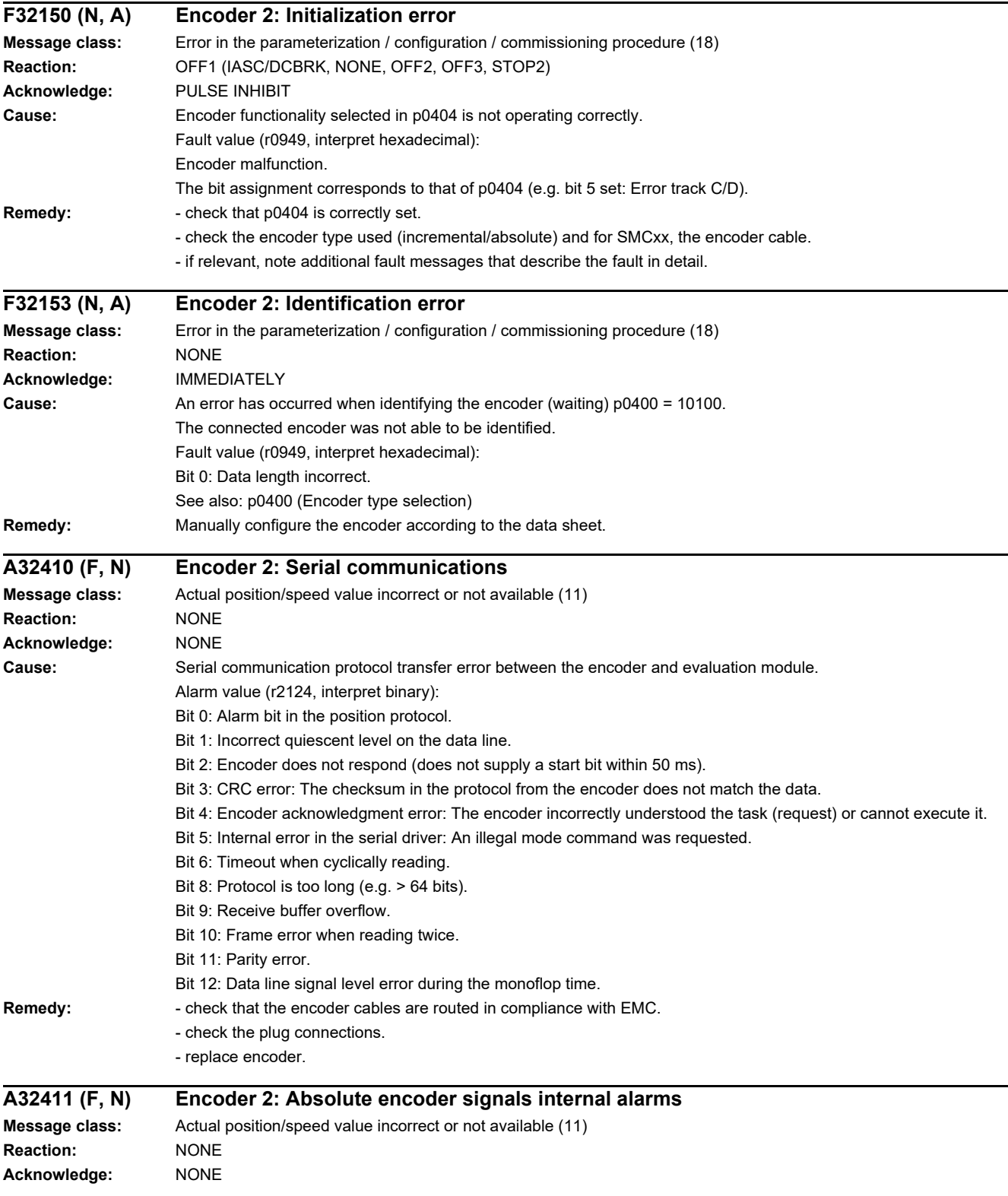

#### *4 Faults and alarms*

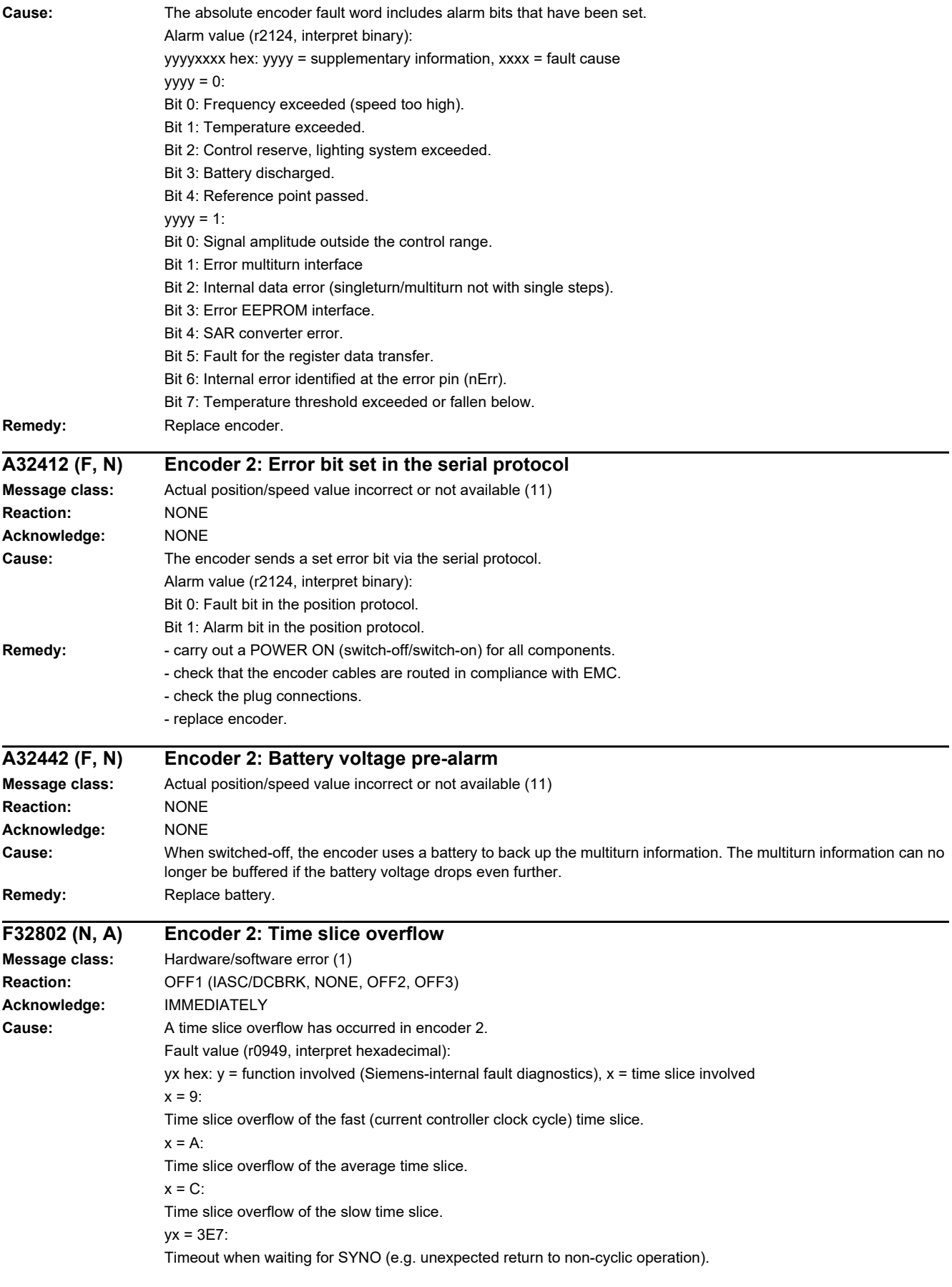

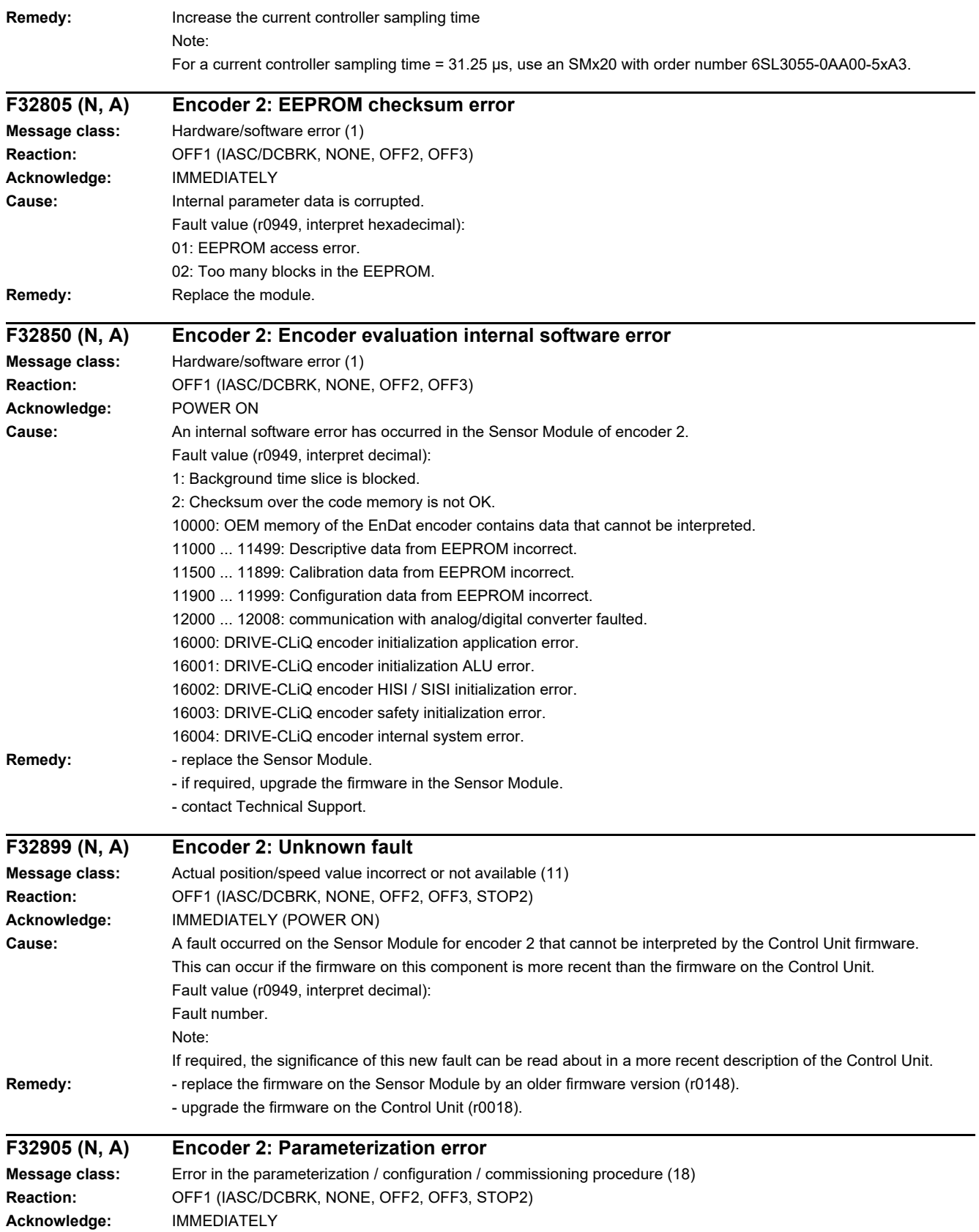

#### *4 Faults and alarms*

#### *4.2 List of faults and alarms*

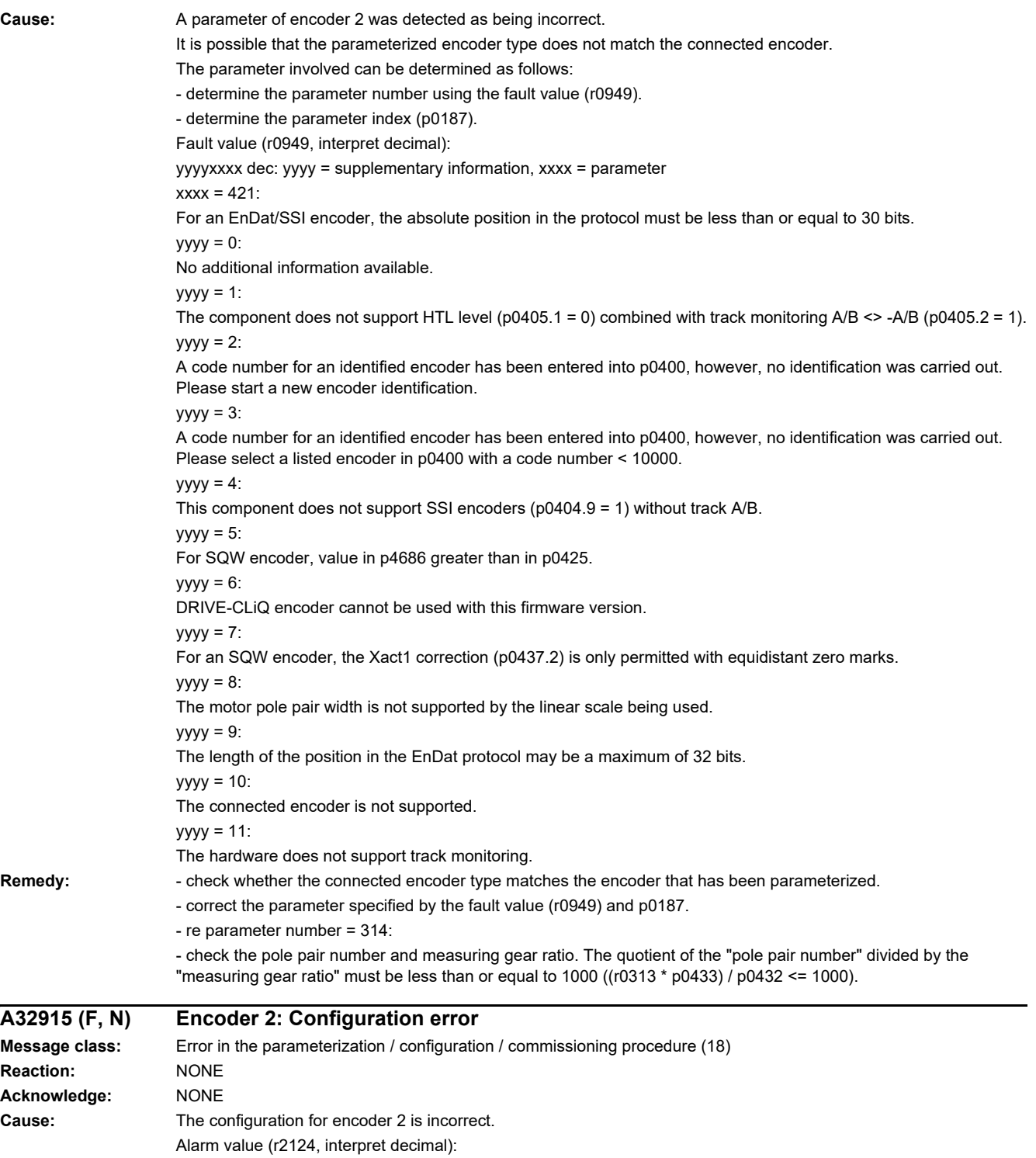

1:

Re-parameterization between fault/alarm is not permissible.

419:

When the fine resolution Gx\_XIST2 is configured, the encoder identifies a maximum possible absolute position actual value (r0483) that can no longer be represented within 32 bits.

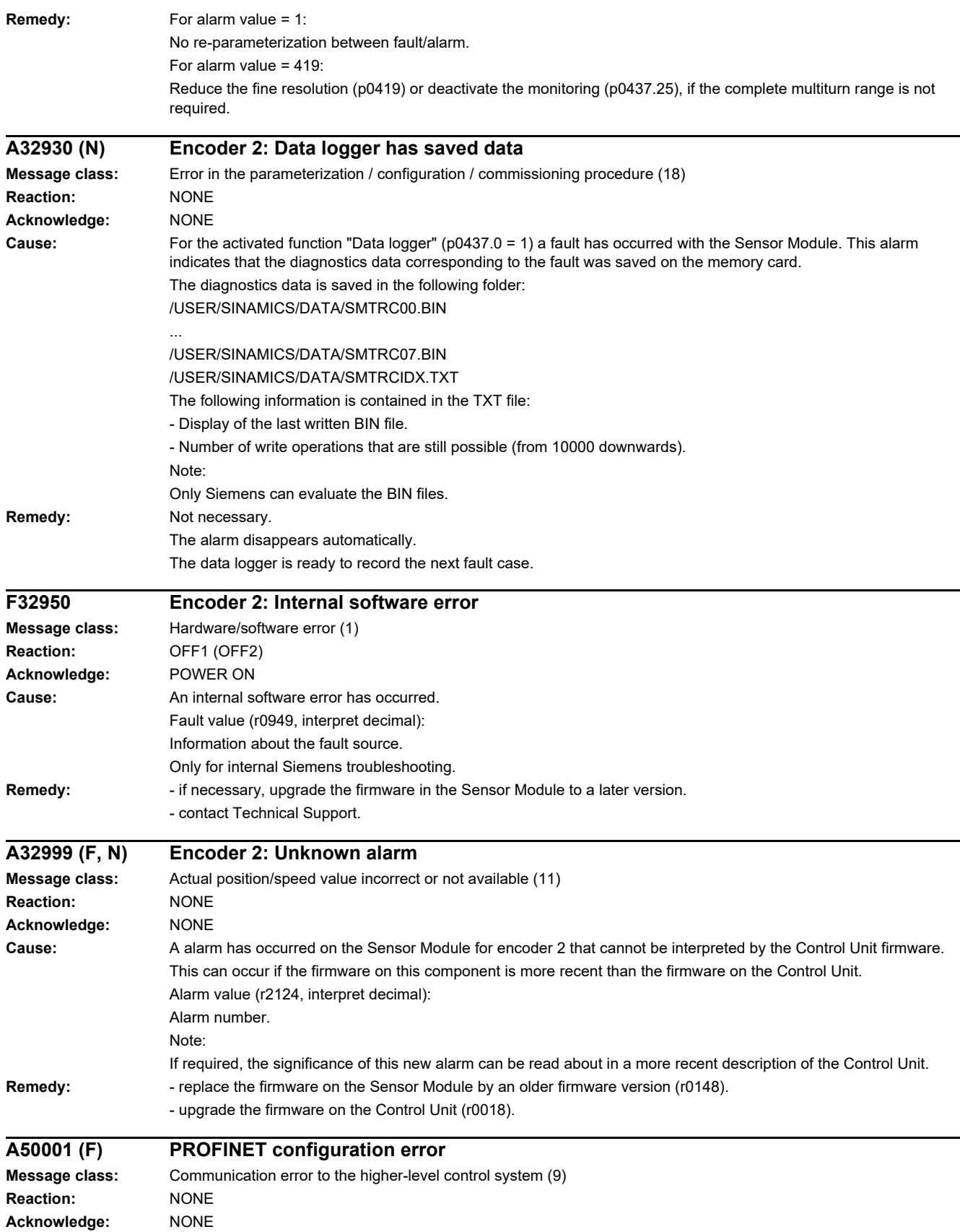

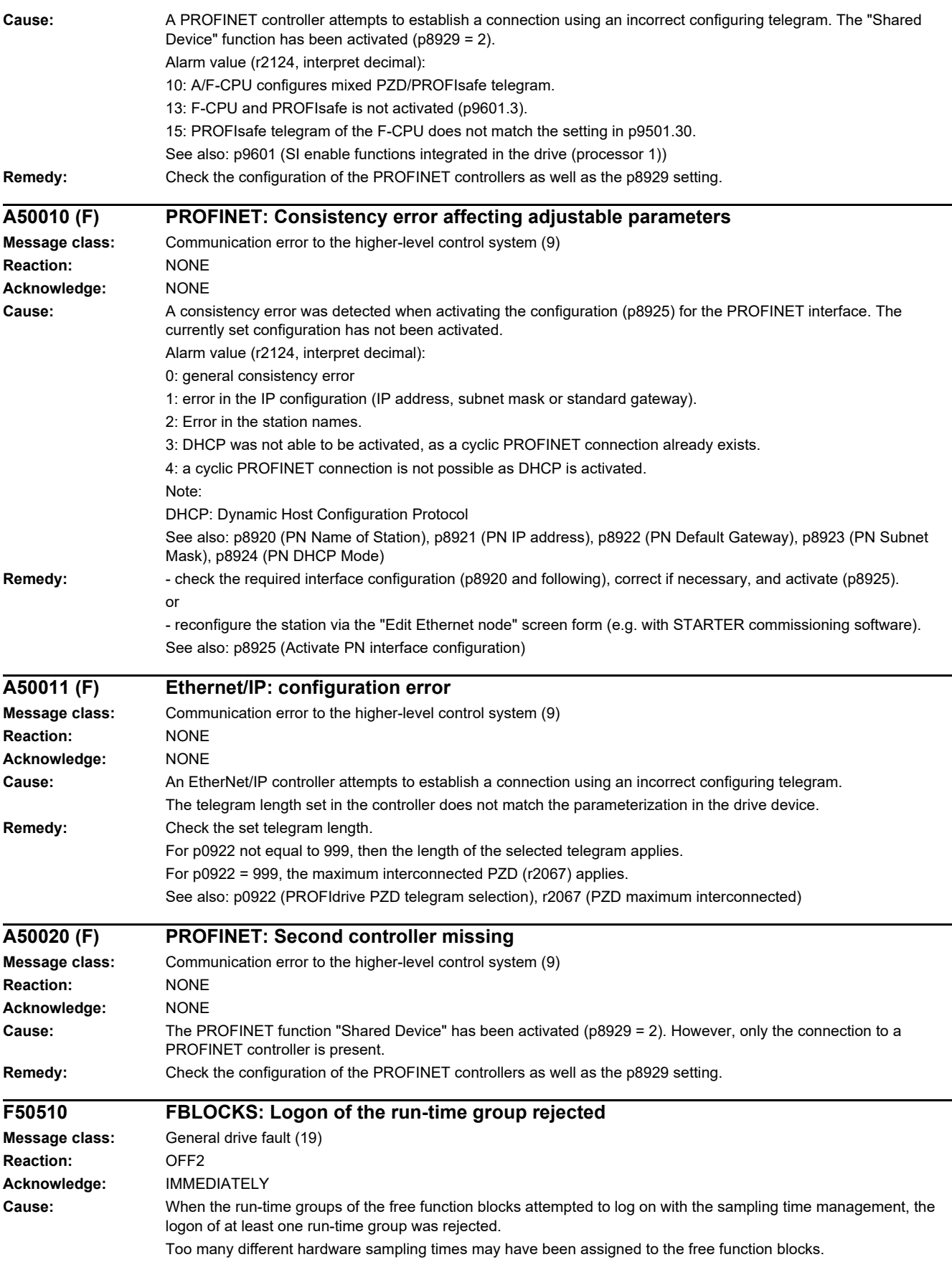

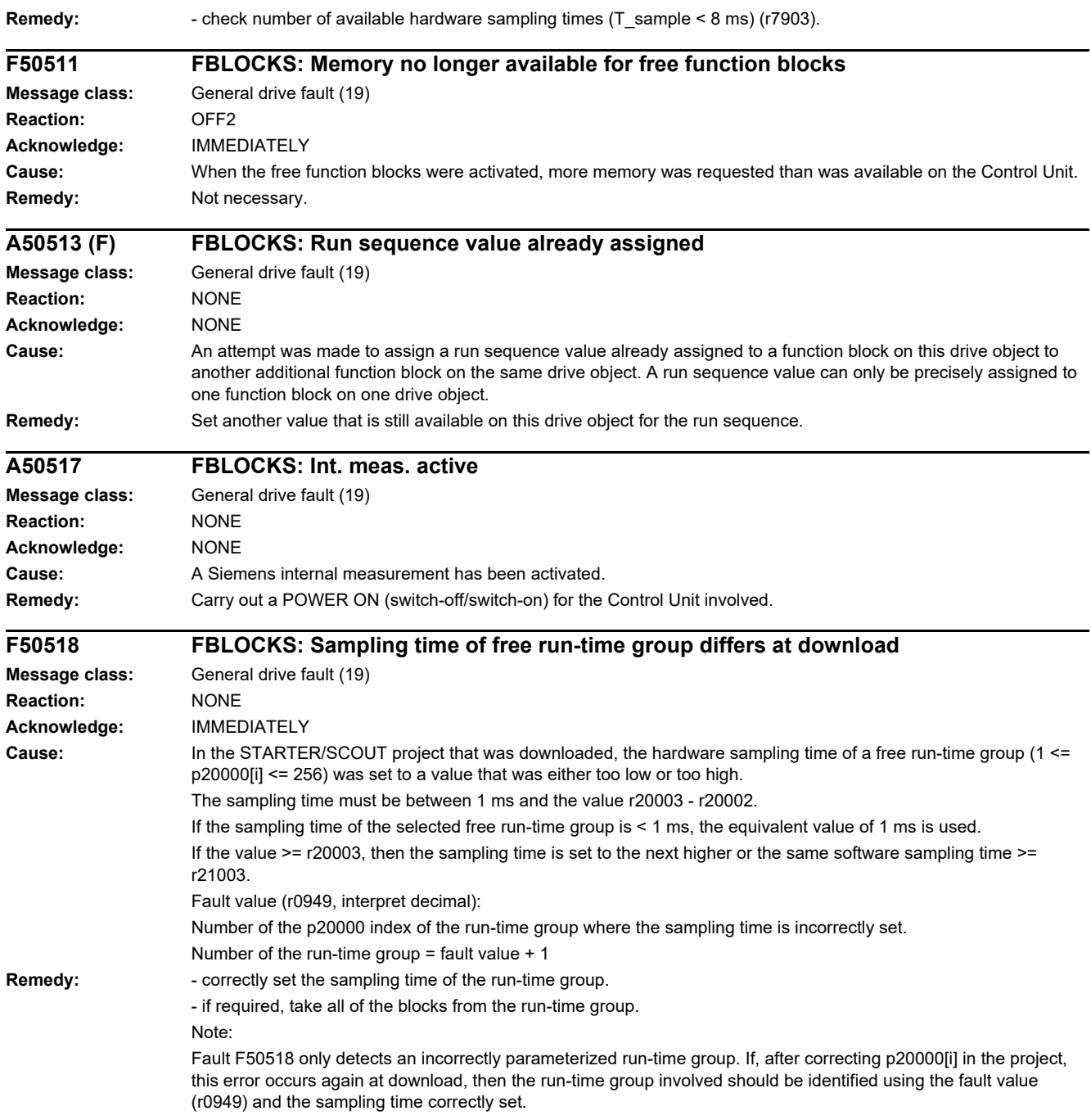

*4 Faults and alarms*

# **Appendix**

# **A**

#### **Content**

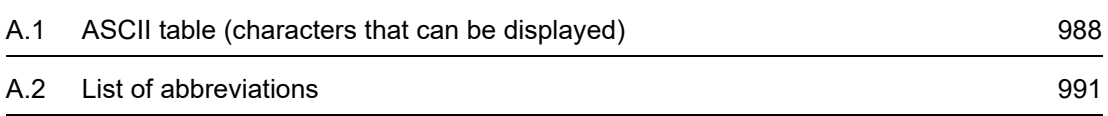

*A.1 ASCII table (characters that can be displayed)*

### <span id="page-987-0"></span>**A.1 ASCII table (characters that can be displayed)**

<span id="page-987-1"></span>The following table includes the decimal and hexadecimal notation of ASCII characters that can be displayed (printable).

Table A-1 ASCII table (characters that can be displayed)

| <b>Character</b>          | <b>Decimal</b> | Hexadecimal | <b>Meaning</b>                            |
|---------------------------|----------------|-------------|-------------------------------------------|
|                           | 32             | 20          | Space                                     |
| Ţ                         | 33             | 21          | Exclamation mark                          |
| $\mathbf{u}$              | 34             | 22          | Quotation mark                            |
| $\#$                      | 35             | 23          | Number sign                               |
| \$                        | 36             | 24          | Dollar                                    |
| $\%$                      | 37             | 25          | Percent                                   |
| $\&$                      | 38             | 26          | Ampersand                                 |
| $\,$                      | 39             | 27          | Apostrophe, closing single quotation mark |
| (                         | 40             | 28          | Opening parenthesis                       |
| $\mathcal{E}$             | 41             | 29          | Closing parenthesis                       |
| $\star$                   | 42             | 2A          | Asterisk                                  |
| $\ddot{}$                 | 43             | 2B          | Plus                                      |
| $\,$                      | 44             | 2C          | Comma                                     |
| $\overline{\phantom{a}}$  | 45             | 2D          | Hyphen, minus                             |
| $\blacksquare$            | 46             | 2E          | Period, decimal point                     |
| $\prime$                  | 47             | 2F          | Slash, slant                              |
| $\pmb{0}$                 | 48             | $30\,$      | Digit 0                                   |
| $\mathbf{1}$              | 49             | 31          | Digit 1                                   |
| $\sqrt{2}$                | 50             | 32          | Digit 2                                   |
| $\ensuremath{\mathsf{3}}$ | 51             | 33          | Digit 3                                   |
| $\overline{\mathbf{4}}$   | 52             | 34          | Digit 4                                   |
| $\mathbf 5$               | 53             | 35          | Digit 5                                   |
| $\,6\,$                   | 54             | 36          | Digit 6                                   |
| $\overline{7}$            | 55             | 37          | Digit 7                                   |
| $\,8\,$                   | 56             | 38          | Digit 8                                   |
| $\boldsymbol{9}$          | 57             | 39          | Digit 9                                   |
| $\ddot{\phantom{a}}$      | 58             | 3A          | Colon                                     |
| $\vdots$                  | 59             | 3B          | Semicolon                                 |
| $\,<$                     | 60             | 3C          | Less than                                 |
| $\equiv$                  | 61             | 3D          | Equals                                    |
| $\,$                      | 62             | 3E          | Greater than                              |
| $\overline{?}$            | 63             | 3F          | Question mark                             |
| $^\copyright$             | 64             | 40          | Commercial At                             |

| <b>Character</b>                                                                                                    | <b>Decimal</b> | Hexadecimal   | <b>Meaning</b>                |
|----------------------------------------------------------------------------------------------------|----------------|---------------|-------------------------------|
| A                                                                                                    | 65             | 41            | Capital letter A              |
| $\sf B$                                                                                                    | 66             | 42            | Capital letter B              |
| $\mathsf C$                                                                                                    | 67             | 43            | Capital letter C              |
| D                                                                                                    | 68             | 44            | Capital letter D              |
| E                                                                                                    | 69             | 45            | Capital letter E              |
| $\mathsf F$                                                                                                    | 70             | 46            | Capital letter F              |
| G                                                                                                    | 71             | 47            | Capital letter G              |
| $\boldsymbol{\mathsf{H}}$                                                                                                    | 72             | 48            | Capital letter H              |
| $\begin{array}{c} \rule{0pt}{2.5ex} \rule{0pt}{2.5ex} \rule{0$ | 73             | 49            | Capital letter I              |
| J                                                                                                    | 74             | 4A            | Capital letter J              |
| Κ                                                                                                    | 75             | 4B            | Capital letter K              |
| L                                                                                                    | 76             | 4C            | Capital letter L              |
| M                                                                                                    | 77             | 4D            | Capital letter M              |
| ${\sf N}$                                                                                                    | 78             | 4E            | Capital letter N              |
| $\mathsf O$                                                                                                    | 79             | 4F            | Capital letter O              |
| $\mathsf P$                                                                                                    | 80             | 50            | Capital letter P              |
| Q                                                                                                    | 81             | 51            | Capital letter Q              |
| $\mathsf R$                                                                                                    | 82             | 52            | Capital letter R              |
| $\mathbb S$                                                                                                    | 83             | 53            | Capital letter S              |
| $\sf T$                                                                                                    | 84             | 54            | Capital letter T              |
| $\sf U$                                                                                                    | 85             | 55            | Capital letter U              |
| $\mathsf V$                                                                                                    | 86             | 56            | Capital letter V              |
| W                                                                                                    | 87             | 57            | Capital letter W              |
| $\pmb{\times}$                                                                                                    | 88             | 58            | Capital letter X              |
| Υ                                                                                                    | 89             | 59            | Capital letter Y              |
| $\mathsf Z$                                                                                                    | 90             | 5A            | Capital letter Z              |
| [                                                                                                    | 91             | 5B            | Opening bracket               |
| $\backslash$                                                                                                    | 92             | 5C            | Backslash                     |
| l                                                                                                    | 93             | 5D            | Closing bracket               |
| ٨                                                                                                    | 94             | 5E            | Circumflex                    |
|                                                                                                    | 95             | $5\mathsf{F}$ | Underline                     |
| $\epsilon$                                                                                                    | 96             | 60            | Opening single quotation mark |
| $\mathsf a$                                                                                                    | 97             | 61            | Small letter a                |
| $\sf b$                                                                                                    | 98             | 62            | Small letter b                |
| С                                                                                                    | 99             | 63            | Small letter c                |
| ${\sf d}$                                                                                                    | 100            | 64            | Small letter d                |

Table A-1 ASCII table (characters that can be displayed), continued

#### *A.1 ASCII table (characters that can be displayed)*

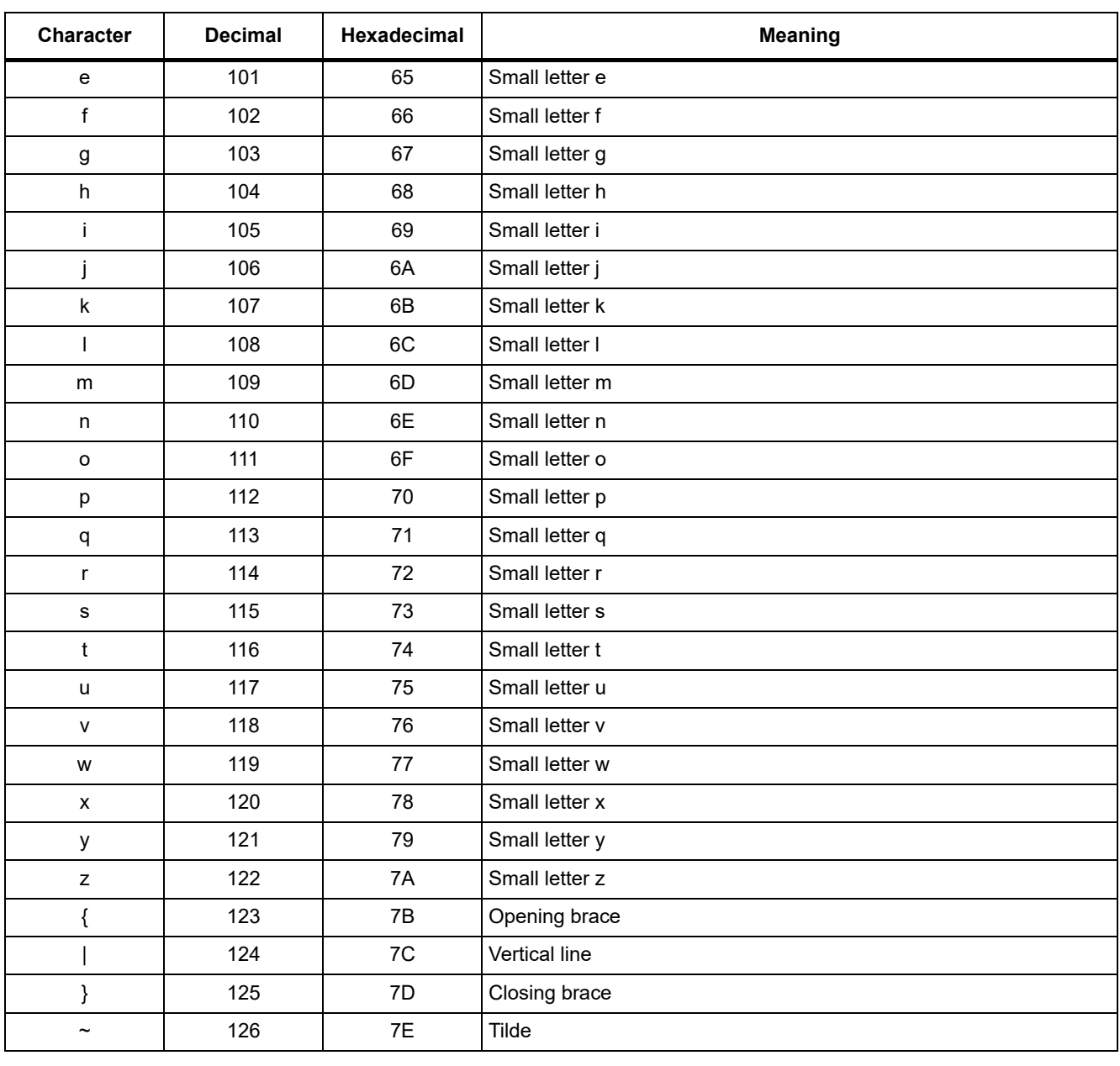

#### Table A-1 ASCII table (characters that can be displayed), continued

## **A.2 List of abbreviations**

#### <span id="page-990-1"></span><span id="page-990-0"></span>**Note**

The following list of abbreviations includes all abbreviations and their meanings used in the entire SINAMICS family of drives.

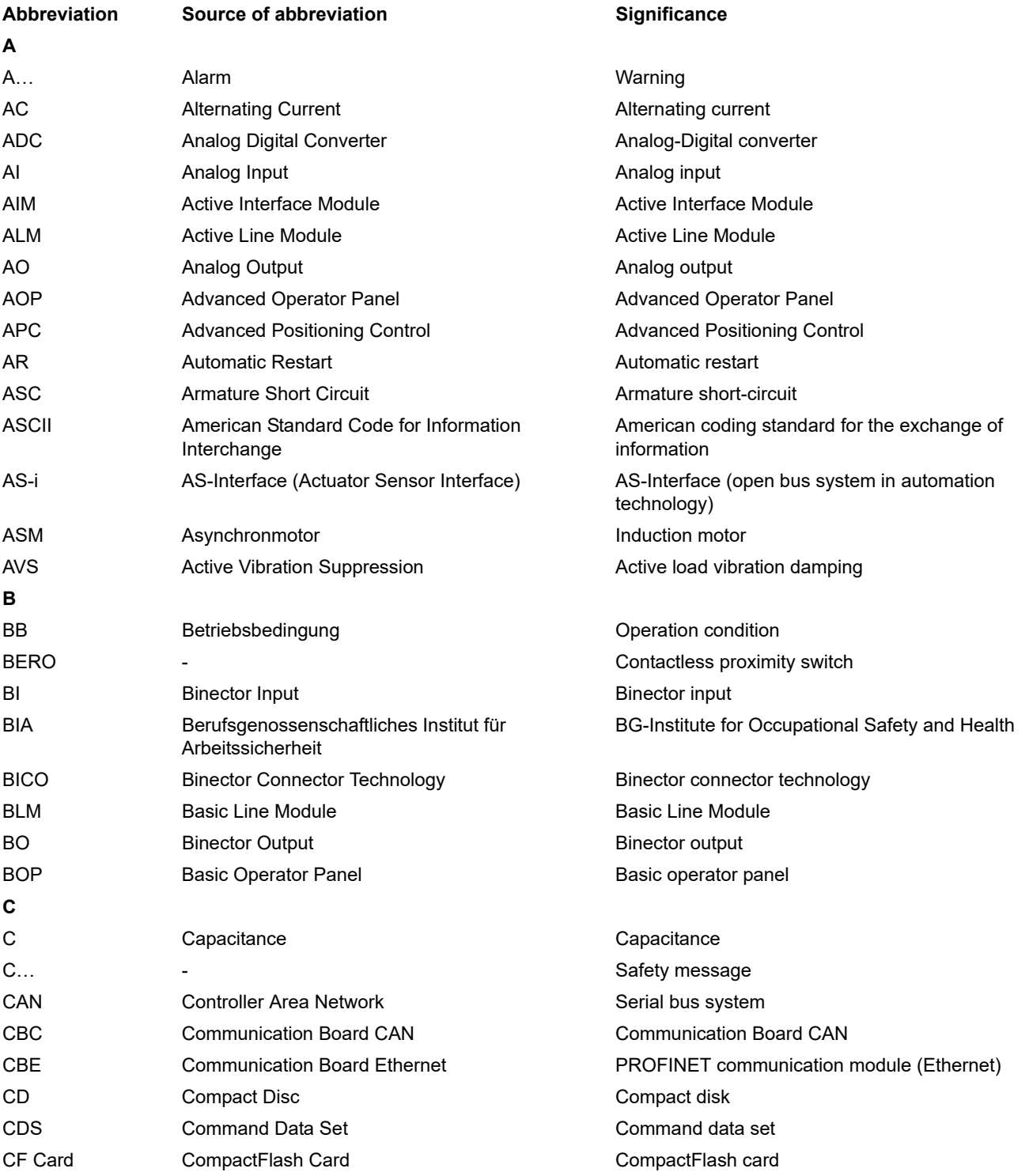

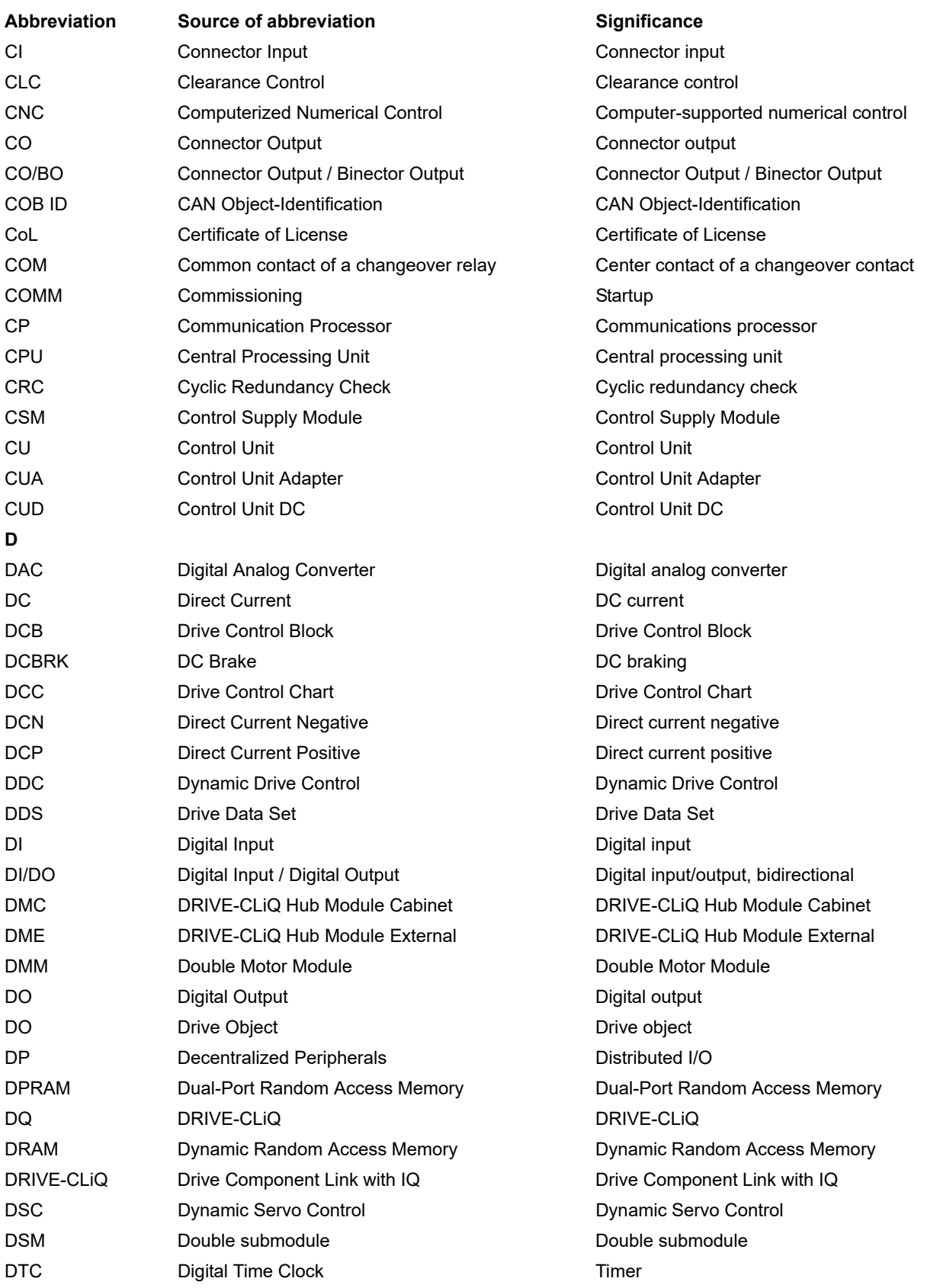

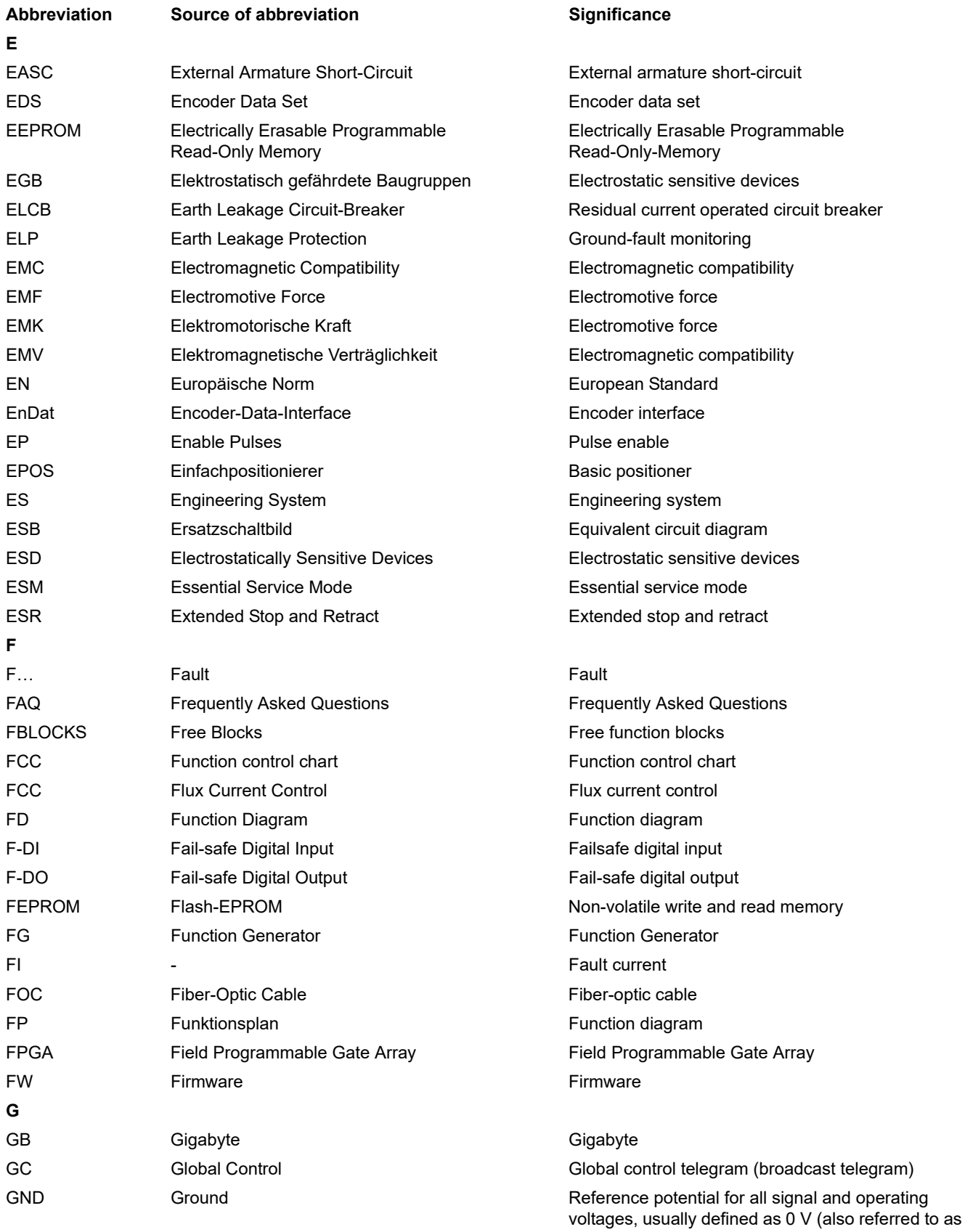

M)

SINAMICS G120D

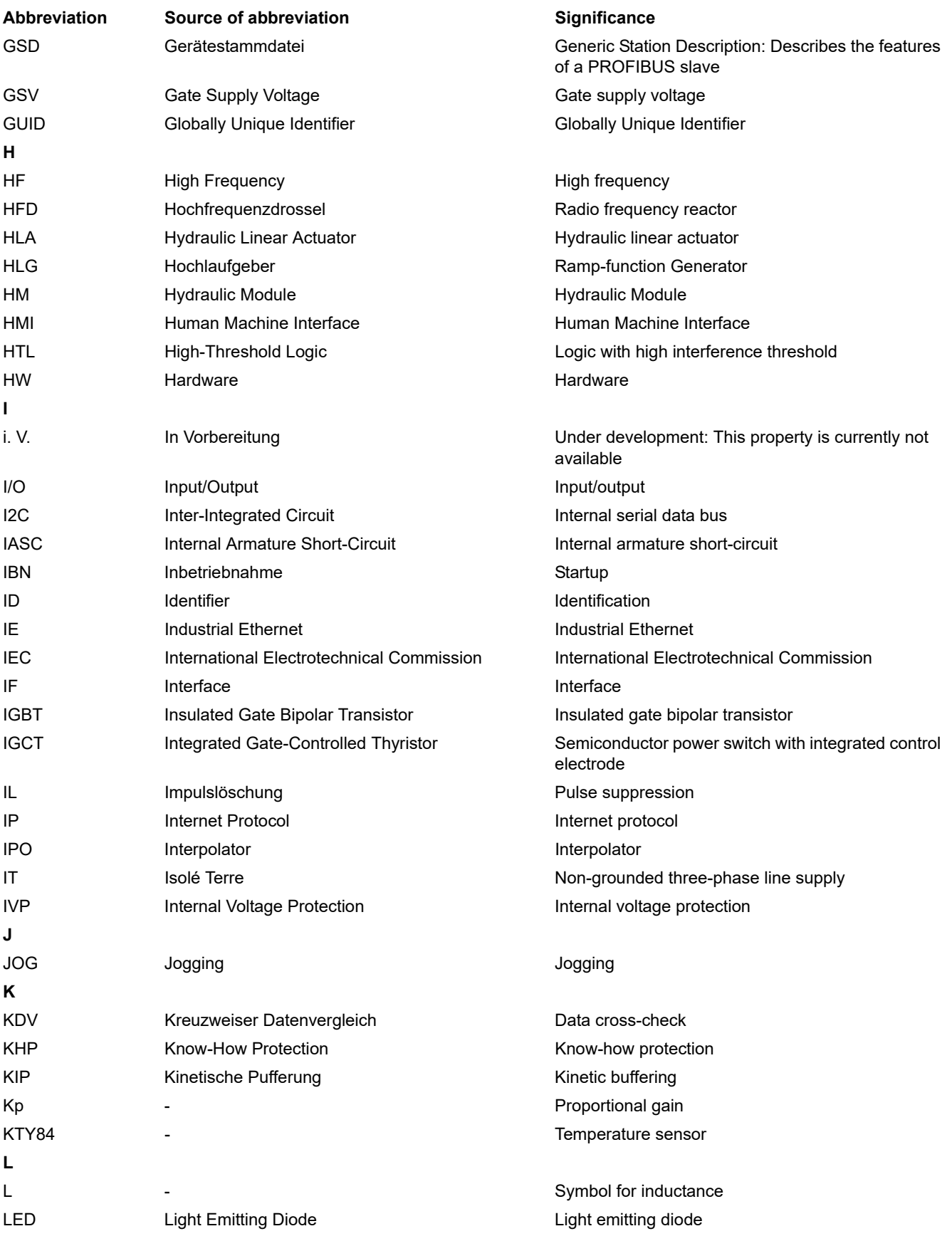

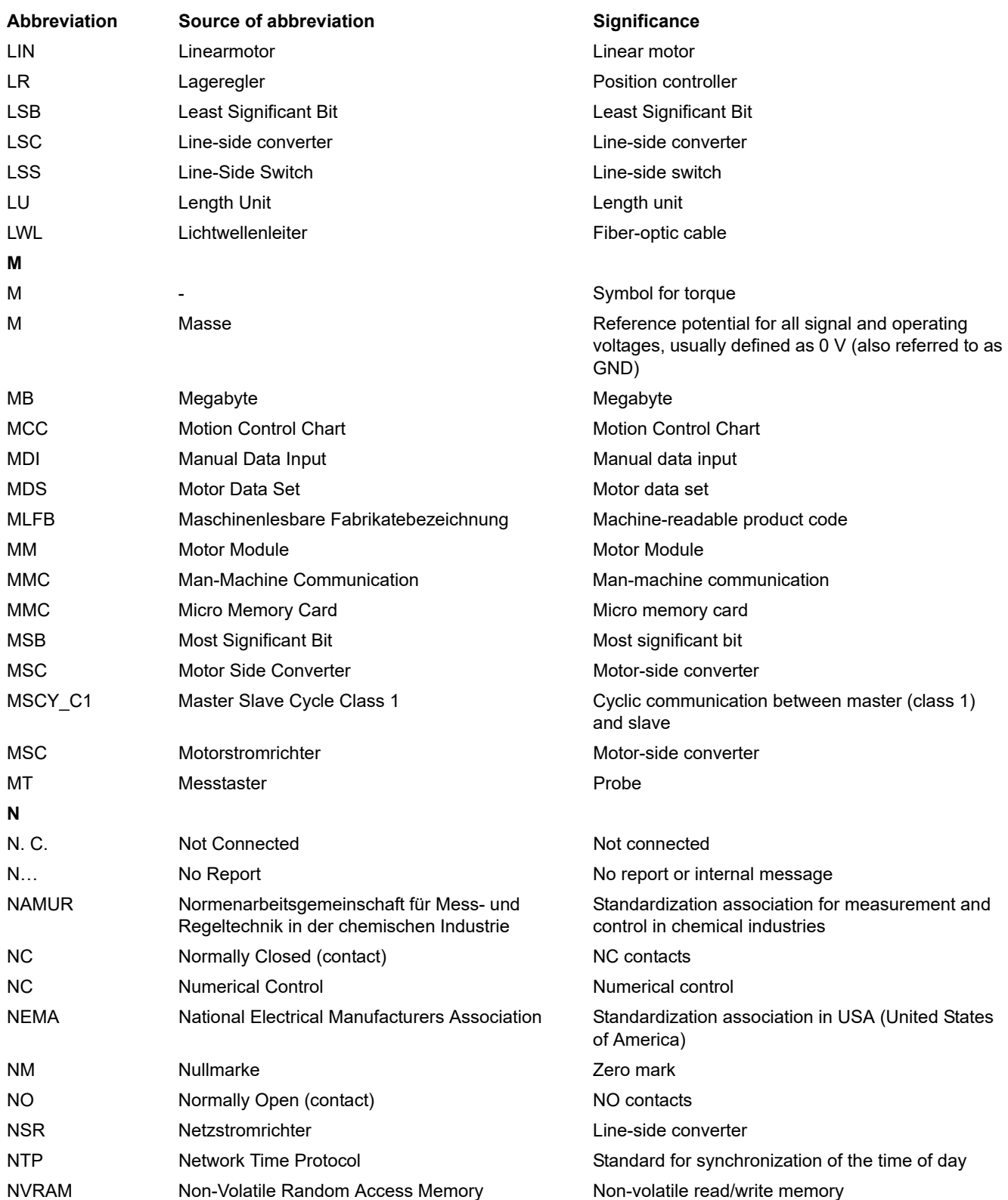

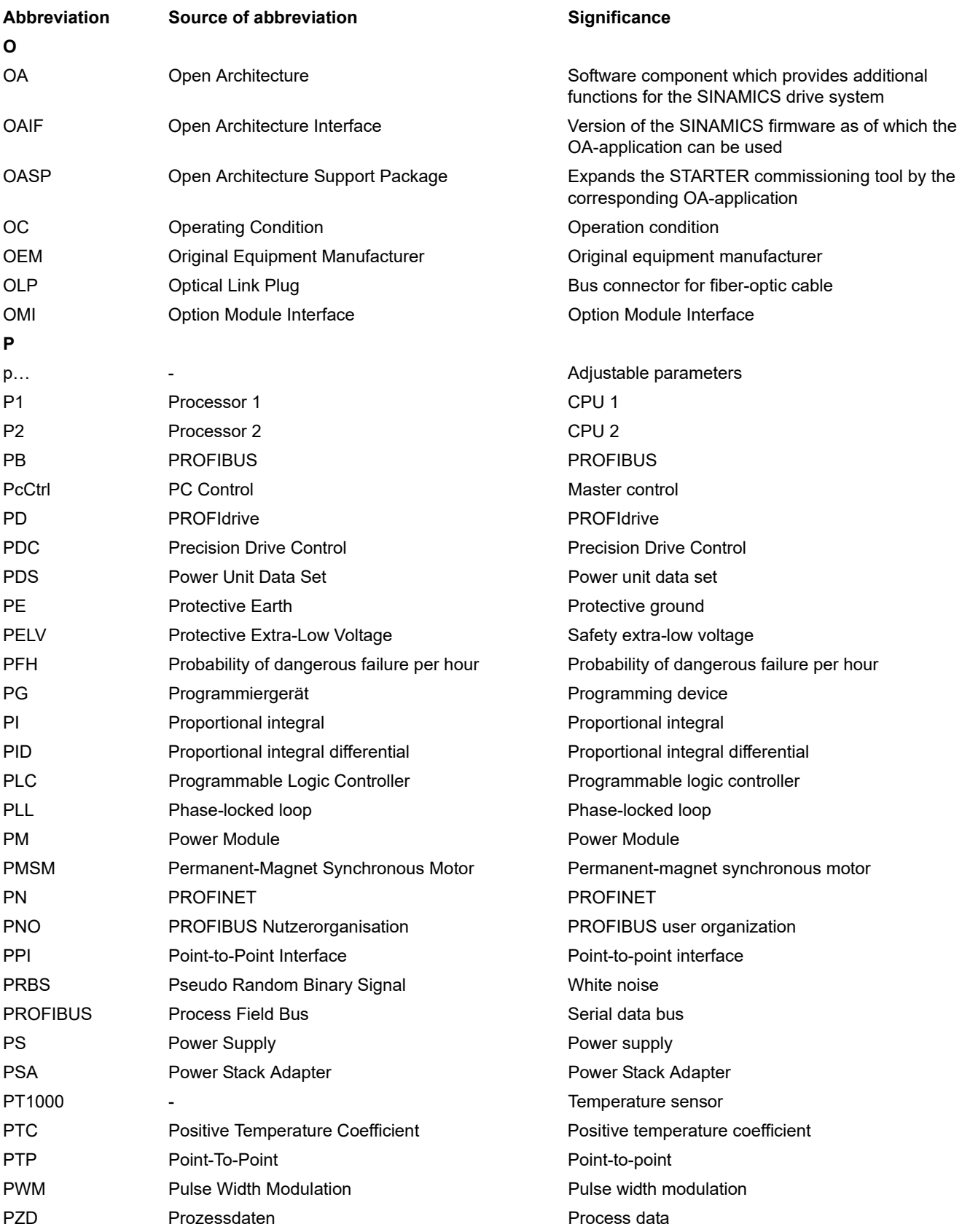

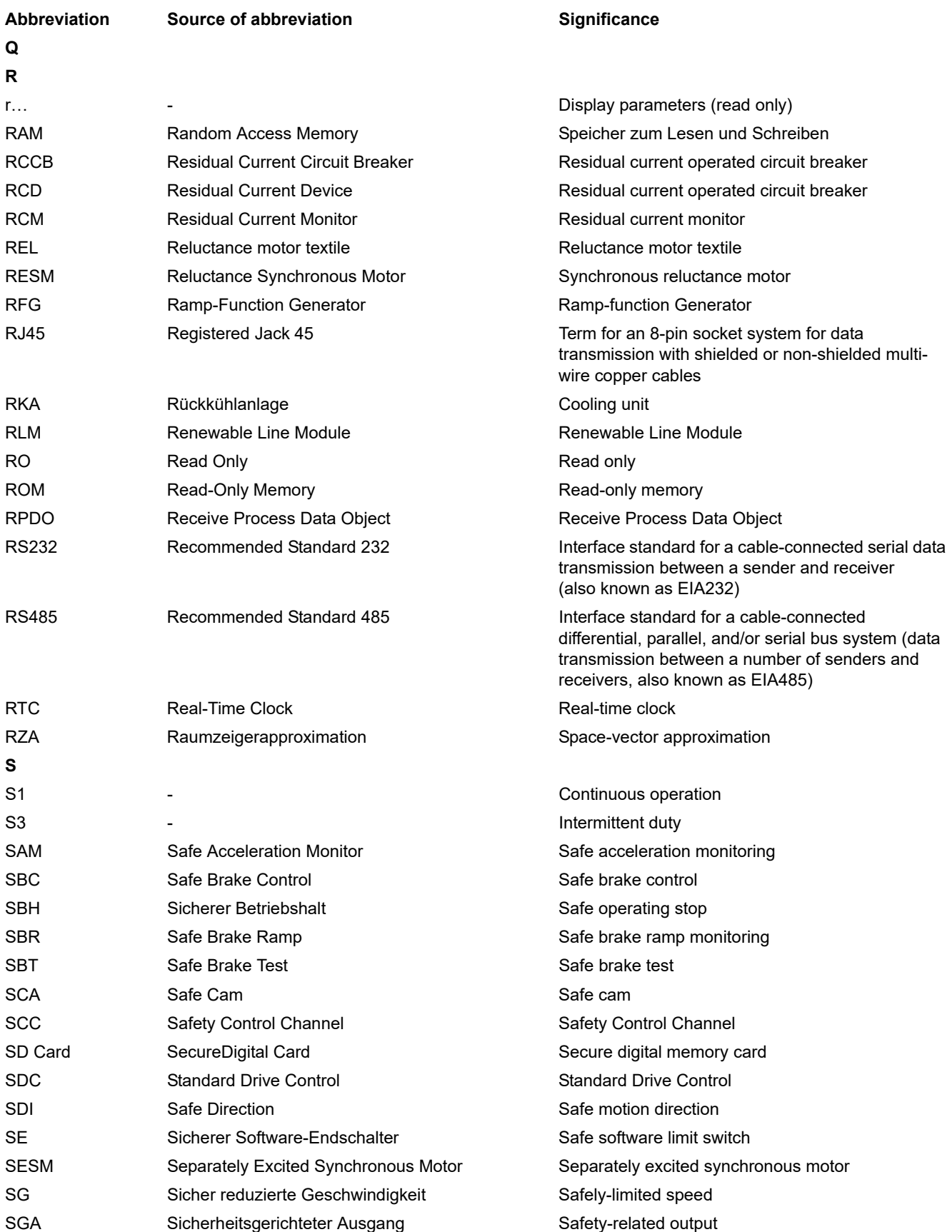

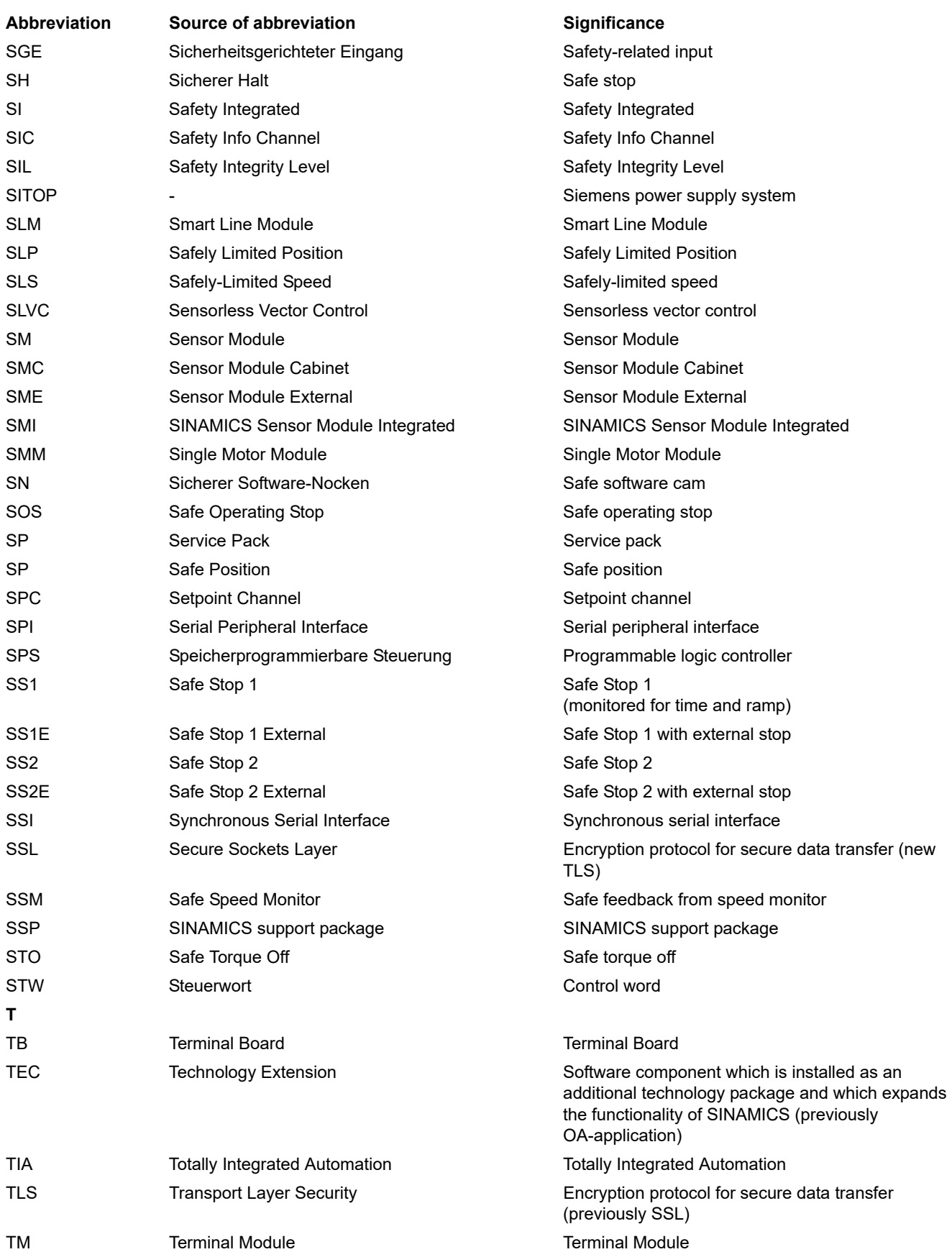

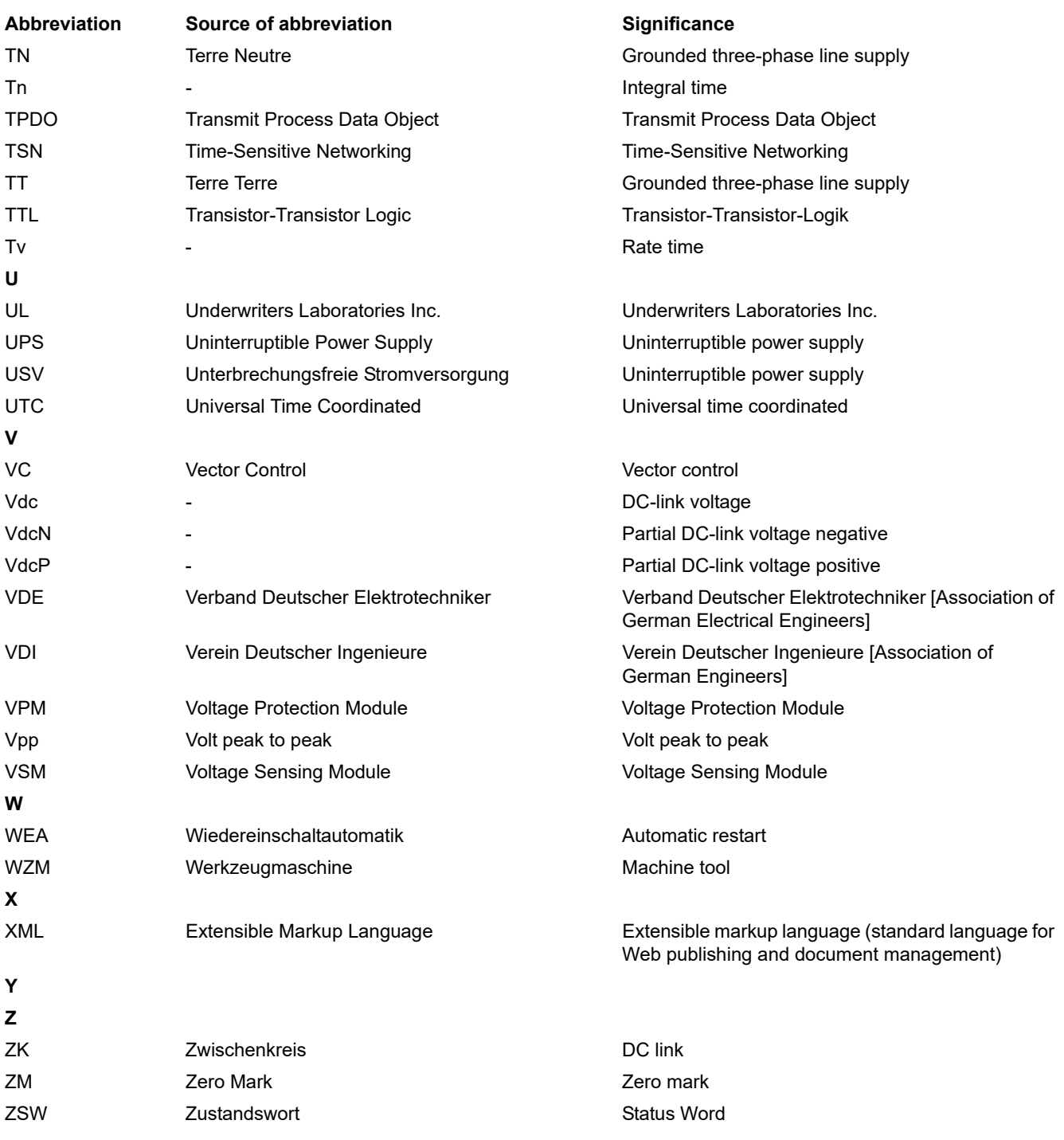

# <span id="page-1000-0"></span>**Index**

**Numbers** 1020 [Explanation of the symbols \(part 1\), 619](#page-618-0) 1021 [Explanation of the symbols \(part 2\), 620](#page-619-0) 1022 [Explanation of the symbols \(part 3\), 621](#page-620-0) 1030 [Handling BICO technology, 622](#page-621-0) 2201 [Connection overview, 624](#page-623-0) 2210 [Digital inputs \(DI 0 ... DI 5\), 625](#page-624-0) 2241 [Digital outputs \(DO 0 ... DO 1\), 626](#page-625-0) 2251 [Analog inputs \(AI 0 ... AI 1\), 627](#page-626-0) 2256 [Analog inputs as digital inputs \(DI 11 ... DI 12\), 628](#page-627-0) 2381 [Control commands and interrogation commands,](#page-629-0)  630 2382 [States, 631](#page-630-0) 2401 [Overview PROFIdrive, EtherNet/IP, 634](#page-633-0) 2410 [PROFIBUS, EtherNet/IP - addresses and](#page-634-0)  diagnostics, 635 2420 [PROFIdrive - telegrams and process data \(PZD\),](#page-635-0)  636 2440 [PROFIdrive - PZD receive signals interconnection,](#page-636-0)  637 2441 [PROFIdrive - STW1 control word interconnection](#page-637-0)   $(p2038 = 2)$ , 638 2442 [PROFIdrive - STW1 control word interconnection](#page-638-0)   $(p2038 = 0)$ , 639 2444 [PROFIdrive - STW2 control word interconnection](#page-639-0)   $(p2038 = 0)$ , 640 2446 [PROFIdrive - STW3 control word interconnection,](#page-640-0)  641

2450 [PROFIdrive - PZD send signals interconnection, 642](#page-641-0) 2451 [PROFIdrive - ZSW1 status word interconnection](#page-642-0)   $(p2038 = 2)$ , 643 2452 [PROFIdrive - ZSW1 status word interconnection](#page-643-0)   $(p2038 = 0)$ , 644 2454 [PROFIdrive - ZSW2 status word interconnection](#page-644-0)   $(p2038 = 0)$ , 645 2456 [PROFIdrive - ZSW3 status word interconnection,](#page-645-0)  646 2460 [PROFIdrive - MELDW status word interconnection,](#page-646-0)  647 2462 [PROFIdrive - POS\\_STW positioning control word](#page-647-0)  interconnection, 648 2463 PROFIdrive - POS\_STW1 positioning control word 1 interconnection, 649 2464 [PROFIdrive - POS\\_STW2 positioning control word 2](#page-649-0)  interconnection, 650 2465 [PROFIdrive - POS\\_ZSW positioning status](#page-650-0)  wordinterconnection, 651 2466 [PROFIdrive - POS\\_ZSW1 positioning status](#page-651-0)  word 1 interconnection, 652 2467 [PROFIdrive - POS\\_ZSW2 positioning status](#page-652-0)  word 2 interconnection, 653 2468 [PROFIdrive - receive telegram, free interconnection](#page-653-0)  via BICO (p0922 = 999), 654 2470 [PROFIdrive - send telegram, free interconnection via](#page-654-0)  BICO (p0922 = 999), 655 2472 [PROFIdrive - status words, free interconnection, 656](#page-655-0) 2473 [EtherNet/IP - control word / status word](#page-656-0)  [interconnection, 657](#page-656-0)

2475 [PROFIdrive - STW1 control word interconnection](#page-657-0)  (basic positioner), 658 2476 [PROFIdrive - SATZANW block selection](#page-658-0)  interconnection, 659 2477 [PROFIdrive - AKTSATZ status word interconnection,](#page-659-0)  660 2479 [PROFIdrive - ZSW1 status word interconnection](#page-660-0)  (basic positioner), 661 2480 PROFIdrive - MDI\_MOD -[MDI mode interconnection, 662](#page-661-0) 2501 [Control word sequence control \(r0898\), 664](#page-663-0) 2503 [Status word sequence control \(r0899\), 665](#page-664-0) 2505 [Control word setpoint channel \(r1198\), 666](#page-665-0) 2510 [Status word 1 \(r0052\), 667](#page-666-0) 2511 [Status word 2 \(r0053\), 668](#page-667-0) 2512 [Control word 1 \(r0054\), 669](#page-668-0) 2513 [Supplementary control word \(r0055\), 670](#page-669-0) 2520 [Control word speed controller \(r1406\), 671](#page-670-0) 2522 [Status word speed controller \(r1407\), 672](#page-671-0) 2526 [Status word closed-loop control \(r0056\), 673](#page-672-0) 2530 [Status word current control \(r1408\), 674](#page-673-0) 2534 [Status word monitoring functions 1 \(r2197\), 675](#page-674-0) 2536 [Status word monitoring functions 2 \(r2198\), 676](#page-675-0) 2537 [Status word monitoring functions 3 \(r2199\), 677](#page-676-0) 2546 [Control word faults/alarms \(r2138\), 678](#page-677-0) 2548 [Status word faults/alarms 1 and 2 \(r2139 and r2135\),](#page-678-0)  679 2610 [Sequence control - Sequencer, 680](#page-679-0) 2634 [Sequence control - missing enable signals, line](#page-680-0)  contactor control, 681 2701 [Basic brake control, 683](#page-682-0)

2800 [Parameter manager, 685](#page-684-0) 2802 [Monitoring functions and faults/alarms, 686](#page-685-0) 2804 [Status words, 687](#page-686-0) 2810 [STO \(Safe Torque Off\), 688](#page-687-0) 2813 [F-DI \(Fail-safe Digital Input\), 689](#page-688-0) 2818 [Parameter manager, 691](#page-690-0) 2819 [SS1 \(Safe Stop 1\), internal STOP A, B, F, 692](#page-691-0) 2820 [SLS \(Safely-Limited Speed\), 693](#page-692-0) 2823 [SSM \(Safe Speed Monitor\), 694](#page-693-0) 2824 [SDI \(Safe Direction\), 695](#page-694-0) 2840 [Control and status word, 696](#page-695-0) 2850 [Fail-safe digital inputs \(F-DI 0 ... F-DI 2\), 697](#page-696-0) 2853 [Fail-safe digital output \(F-DO 0\), 698](#page-697-0) 2855 [Extended Functions via F-DI \(p9601.2 = 1 and](#page-698-0)  p9601.3 = 0), 699 2856 [Safe State selection, 700](#page-699-0) 2857 [F-DO assignment, 701](#page-700-0) 2858 [Extended Functions via PROFIsafe \(9601.2 = 1 and](#page-701-0)  [9601.3 = 1\), 702,](#page-701-0) [705](#page-704-0) 2915 [Standard telegrams, 704](#page-703-0) 3001 [Overview of setpoint channel, 707](#page-706-0) 3010 [Fixed speed setpoints, binary selection \(p1016 = 2\),](#page-707-0)  708 3011 [Fixed speed setpoints, direct selection \(p1016 = 1\),](#page-708-0)  709 3020 [Motorized potentiometer, 710](#page-709-0) 3030 [Main/supplementary setpoint, setpointscaling,](#page-710-0)  jogging, 711 3040 [Direction limitation and direction reversal, 712](#page-711-0) 3050 [Skip frequency bands and speed limitations, 713](#page-712-0)

3060 [Basic ramp-function generator, 714](#page-713-0) 3070 [Extended ramp-function generator, 715](#page-714-0) 3080 [Ramp-function generator selection, -status word,](#page-715-0)  -tracking, 716 3610 [Jog mode, 718](#page-717-0) 3612 [Referencing/reference point approach mode](#page-718-0)   $(p2597 = 0)$ , 719 3614 [Flying referencing mode \(p2597 = 1\), 720](#page-719-0) 3615 [Traversing block mode, external block change, 721](#page-720-0) 3616 [Traversing block mode, 722](#page-721-0) 3617 [Travel to fixed stop, 723](#page-722-0) 3618 [Direct setpoint input / MDI mode, dynamic values,](#page-723-0)  724 3620 [Direct setpoint input / MDI mode, 725](#page-724-0) 3625 [Mode control, 726](#page-725-0) 3630 [Traversing range limits, 727](#page-726-0) 3635 [Interpolator, 728](#page-727-0) 3640 [Control word block selection / MDI selection, 729](#page-728-0) 3645 [Status word 1 \(r2683\), 730](#page-729-0) 3646 [Status word 2 \(r2684\), 731](#page-730-0) 3650 [Status word active traversing block / MDI active](#page-731-0)  (r2670), 732 4010 [Position actual value conditioning, 734](#page-733-0) 4015 [Position controller, 735](#page-734-0) 4020 [Standstill monitoring / positioning monitoring, 736](#page-735-0) 4025 [Dynamic following errormonitoring, cam controllers,](#page-736-0)  737 4704 [Position sensing, encoders 1 ... 2, 739](#page-738-0) 4715 [Speed actual value and pole position sensing motor](#page-739-0)  6723 encoder ASM/PMSM (encoder 1), 740

4720 [Encoder interface, receive signals, encoders 1 ... 3,](#page-740-0)  741 4730 [Encoder interface, send signals, encoders 1 ... 2,](#page-741-0)  742 4735 [Encoder evaluation, reference marksearch with](#page-742-0)  equivalent zero mark, encoder 1, 743 4750 [Absolute value for incremental encoder, 744](#page-743-0) 6020 [Closed-loop speed control and generation of the](#page-745-0)  torque limits, overview, 746 6030 [Speed setpoint, droop, 747](#page-746-0) 6031 [Precontrol symmetrization, acceleration model, 748](#page-747-0) 6035 [Moment of inertia estimator, 749](#page-748-0) 6040 [Speed controller, 750](#page-749-0) 6050 [Kp\\_n-/Tn\\_n adaptation, 751](#page-750-0) 6060 [Torque setpoint, 752](#page-751-0) 6300 [U/f control, overview, 753](#page-752-0) 6301 [U/f control, characteristic and voltage boost, 754](#page-753-0) 6310 [U/f control, resonance damping and slip](#page-754-0)  compensation, 755 6490 [Speed control configuration, 756](#page-755-0) 6491 [Flux controller configuration, 757](#page-756-0) 6630 [Upper/lower torque limit, 758](#page-757-0) 6640 [Current/power/torque limits, 759](#page-758-0) 6700 [Current control, overview, 760](#page-759-0) 6710 [Current setpoint filter, 761](#page-760-0) 6714 [Iq and Id controllers, 762](#page-761-0) 6721 [Id setpoint \(PMSM, p0300 = 2\), 763](#page-762-0) 6722 [Field weakening characteristic, flux setpoint \(ASM,](#page-763-0)  p0300 = 1), 764 [Field weakening controller, flux controller, Id setpoint](#page-764-0)   $(ASM, p0300 = 1), 765$ 

6724 [Field weakening controller \(PMSM, p0300 = 2xx\),](#page-765-0)  766 6730 [Interface to the Power Module \(ASM, p0300 = 1\),](#page-766-0)  767 6731 [Interface to the Power Module](#page-767-0)  (PMSM, p0300 = 2xx), 768 6790 [Interface to the Power Module](#page-768-0)  (PMSM, p0300 = 2xx), 769 6791 [Id setpoint \(RESM, p0300 = 6xx\), 770](#page-769-0) 6792 [Interface to the Power Module](#page-770-0)   $(RESM, p0300 = 6xx), 771$ 6799 [Display signals, 772](#page-771-0) 7010 [Friction characteristic, 774](#page-773-0) 7017 [DC braking \(ASM, p0300 = 1\), 775](#page-774-0) 7200 [Sampling times of the runtime groups, 777](#page-776-0) 7210 [AND 0 ... 3, 778](#page-777-0) 7212 [OR 0 ... 3, 779](#page-778-0) 7214 [XOR 0 ... 3, 780](#page-779-0) 7216 [NOT 0 ... 5, 781](#page-780-0) 7220 [ADD 0 ... 2, SUB 0 ... 1, 782](#page-781-0) 7222 [MUL 0 ... 1, DIV 0 ... 1, 783](#page-782-0) 7224 [AVA 0 ... 1, 784](#page-783-0) 7225 [NCM 0 ... 1, 785](#page-784-0) 7226 [PLI 0 ... 1, 786](#page-785-0) 7230 [MFP 0 ... 3, PCL 0 ... 1, 787](#page-786-0) 7232 [PDE 0 ... 3, 788](#page-787-0) 7233 [PDF 0 ... 3, 789](#page-788-0) 7234 [PST 0 ... 1, 790](#page-789-0) 7240 [RSR 0 ... 2, DFR 0 ... 2, 791](#page-790-0) 7250 [BSW 0 ... 1, NSW 0 ... 1, 792](#page-791-0)

7260 [LIM 0 ... 1, 793](#page-792-0) 7262 [PT1 0 ... 1, 794](#page-793-0) 7264 [INT 0, DIF 0, 795](#page-794-0) 7270 [LVM 0 ... 1, 796](#page-795-0) 7950 [Fixed value selection binary \(p2216 = 2\), 798](#page-797-0) 7951 [Fixed value selection direct \(p2216 = 1\), 799](#page-798-0) 7954 [Motorized potentiometer, 800](#page-799-0) 7958 [Closed-loop control, 801](#page-800-0) 8005 [Overview, signals and monitoring functions, 803](#page-802-0) 8010 [Speed signals 1, 804](#page-803-0) 8011 [Speed signals 2, 805](#page-804-0) 8012 [Torque signals, motor blocked/stalled, 806](#page-805-0) 8013 [Load monitoring, 807](#page-806-0) 8016 [Thermal monitoring motor, motor temperature status](#page-807-0)  word faults/alarms, 808 8017 [Motor temperature model 1 \(I2t\), 809](#page-808-0) 8018 [Motor temperature model 2, 810](#page-809-0) 8019 [Motor temperature model 3, 811](#page-810-0) 8021 [Thermal monitoring, power unit, 812](#page-811-0) 8022 [Monitoring functions 1, 813](#page-812-0) 8023 [Monitoring functions 2, 814](#page-813-0) 8050 [Diagnostics overview, 816](#page-815-0) 8060 [Fault buffer, 817](#page-816-0) 8065 [Alarm buffer, 818](#page-817-0) 8070 [Faults/alarms trigger word \(r2129\), 819](#page-818-0) 8075 [Faults/alarms configuration, 820](#page-819-0) 8560 [Command Data Sets \(CDS\), 822](#page-821-0) 8565 [Drive Data Sets \(DDS\), 823](#page-822-0)

8570 [Encoder Data Sets \(EDS\), 824](#page-823-0)

#### **A**

Acknowledgment [Adjustable, 834](#page-833-0) [Default, 834](#page-833-0) [IMMEDIATELY, 829](#page-828-0) [POWER ON, 829](#page-828-1) [PULSE SUPPRESSION, 829](#page-828-2) Address [Technical Support, 6](#page-5-0) [Adjustable parameters, 17](#page-16-0) Alarm [Cause, 835](#page-834-0) [Display, 826](#page-825-0) [Explanation of list, 830](#page-829-0) [Fault location, 831](#page-830-0) [General, 826](#page-825-1) [How to distinguish an alarm from a fault, 826](#page-825-2) [List of all alarms, 838](#page-837-0) [Message class, 831](#page-830-1) [Name, 831](#page-830-0) [Number, 830](#page-829-1) [Number range, 836](#page-835-0) [Remedy, 835](#page-834-1) [Alarm value, 835](#page-834-0) [ASCII table, 988](#page-987-1) [Axxxx, 830](#page-829-1)

#### **B**

[Basic positioner \(EPOS\), 717](#page-716-0) [BI, Binector Input, 18](#page-17-0) [BICO technology, 622](#page-621-0) **Binector** [Input \(BI\), 18](#page-17-0) [Output \(BO\), 18](#page-17-1) [Bit field \(parameter\), 25](#page-24-0) [BO, Binector Output, 18](#page-17-1) [Brake control, 682](#page-681-0)

#### **C**

[Calculated, 19](#page-18-0) [Can be changed \(parameters\), 21](#page-20-0) [CDS \(Command Data Set\), 22,](#page-21-0) [822](#page-821-0) [CI, Connector Input, 18](#page-17-2) Closed-loop control [Technology controller, 801](#page-800-0) [CO, Connector Output, 18](#page-17-3) [CO/BO, Connector/Binector Output, 18](#page-17-4) [Command data sets, 821](#page-820-0) **Connector** [Input \(CI\), 18](#page-17-2) [Output \(CO\), 18](#page-17-3) [Cxxxxx, 830](#page-829-1)

#### **D**

[Data protection, 7](#page-6-0) [Data Set, 821](#page-820-0) [Command Data Set, CDS, 22](#page-21-0) [Drive Data Set, DDS, 22](#page-21-1) [Data set, 821](#page-820-0) [Command data set, 22](#page-21-0) [Drive data set, 22](#page-21-1) [Data sets, 821](#page-820-0) [Data type \(parameters\), 20](#page-19-0) [DCBRAKE, 828](#page-827-0) [DDS \(Drive Data Set\), 22,](#page-21-1) [823](#page-822-0) [Dependency \(parameter\), 25](#page-24-1) [Description \(parameter\), 24](#page-23-0) [Diagnostics, 815](#page-814-0) **Directory** [ASCII table, 988](#page-987-1) [Complete table of contents, 9](#page-8-0) [Function diagram list, basic positioner \(EPOS\), 717](#page-716-0) [Function diagram list, brake control, 682](#page-681-0) [Function diagram list, data sets, 821](#page-820-0) [Function diagram list, diagnostics, 815](#page-814-0) [Function diagram list, encoder evaluation, 738](#page-737-0) [Function diagram list, explanations of the function](#page-617-0)  diagrams, 618 [Function diagram list, free function blocks, 776](#page-775-0) [Function diagram list, input/output terminals, 623](#page-622-0) [Function diagram list, internal control/status words,](#page-662-0)  663 [Function diagram list, position control, 733](#page-732-0) [Function diagram list, PROFIdrive, Ethernet/IP, 632](#page-631-0) [Function diagram list, PROFIenergy, 629](#page-628-0) [Function diagram list, Safety Integrated Basic](#page-683-0)  Functions, 684 [Function diagram list, Safety Integrated Extended](#page-689-0)  Functions, 690 [Function diagram list, Safety Integrated PROFIsafe,](#page-702-0)  703 [Function diagram list, setpoint channel, 706](#page-705-0) [Function diagram list, signals and monitoring](#page-801-0)  functions, 802 [Function diagram list, technology controller, 797](#page-796-0) [Function diagram list, technology functions, 773](#page-772-0) [Function diagram list, vector control / U/f control, 745](#page-744-0) [Index, 1001](#page-1000-0) [List of abbreviations, 991](#page-990-1) [Table of contents, function diagrams, 612](#page-611-0) Display [Alarms, 826](#page-825-0) [Faults, 826](#page-825-0) [Display parameters, 17](#page-16-0) [Drive data sets, 821](#page-820-0) [Dynamic index \(parameters\), 22](#page-21-2)

#### **E**

[EC Declaration of Conformity, 7](#page-6-1) [EDS \(Encoder Data Set\), 824](#page-823-0) [ENCODER, 828](#page-827-1) [Encoder data sets, 821](#page-820-0) [Encoder evaluation, 738](#page-737-0) [EtherNet/IP, 632](#page-631-0)

#### **F**

[Factory setting, 24](#page-23-1) Fault [Acknowledgment, 829,](#page-828-3) [834](#page-833-0) [Cause, 835](#page-834-0) [Display, 826](#page-825-0) [Explanation of list, 830](#page-829-0) [Fault location, 831](#page-830-0) [Fault reaction, 827,](#page-826-0) [834](#page-833-1) [General, 826](#page-825-1) [How to distinguish a fault from an alarm, 826](#page-825-2) [List of all faults, 838](#page-837-0) [Message class, 831](#page-830-1) [Name, 831](#page-830-0) [Number, 830](#page-829-1) [Number range, 836](#page-835-0) [Remedy, 835](#page-834-1) Fault buffer [Configuration, 817](#page-816-0) [Fault value, 835](#page-834-0) [Fixed values, 798,](#page-797-0) [799](#page-798-0) [Free function blocks, 776](#page-775-0) [Friction characteristic, 774](#page-773-0) [Function diagram \(parameters\), 23](#page-22-0) Function diagrams basic positioner (EPOS) [Control word block selection / MDI selection, 729](#page-728-0) [Direct setpoint input / MDI, 725](#page-724-0) [Direct setpoint input / MDI mode, dynamic values,](#page-723-0)  724 [Flying referencing mode \(p2597 = 1\), 720](#page-719-0) [Interpolator, 728](#page-727-0) [Jog mode, 718](#page-717-0) [Mode control, 726](#page-725-0) [Referencing/reference point approach mode](#page-718-0)   $(p2597 = 0)$ , 719 [Status word 1 \(r2683\), 730](#page-729-0) [Status word 2 \(r2684\), 731](#page-730-0) [Status word active traversing block/ MDI active](#page-731-0)  (r2670), 732 [Travel to fixed stop, 723](#page-722-0) [Traversing block mode, 722](#page-721-0) [Traversing block mode, external block change, 721](#page-720-0) [Traversing range limits, 727](#page-726-0) Function diagrams brake control [Basic brake control, 683](#page-682-0)

Function diagrams data sets [Command Data Sets \(CDS\), 822](#page-821-0) [Drive Data Sets \(DDS\), 823](#page-822-0) [Encoder Data Sets \(EDS\), 824](#page-823-0) Function diagrams diagnostics [Alarm buffer, 818](#page-817-0) [Fault buffer, 817](#page-816-0) [Faults/alarms configuration, 820](#page-819-0) [Faults/alarms trigger word \(r2129\), 819](#page-818-0) [Overview, 816](#page-815-0) Function diagrams encoder evaluation [Absolute value for incremental encoder, 744](#page-743-0) [Encoder interface, receive signals, encoders 1 ... 3,](#page-740-0)  741 [Encoder interface, send signals, encoders 1 ... 2,](#page-741-0)  742 [Position sensing, encoders 1 ... 2, 739](#page-738-0) [Reference marksearch with equivalent zero mark,](#page-742-0)  encoder 1, 743 [Speed actual value and pole position sensing motor](#page-739-0)  encoder ASM/PMSM (encoder 1), 740 Function diagrams free function blocks [ADD 0 ... 2, 782](#page-781-0) [AND 0 ... 3, 778](#page-777-0) [AVA 0 ... 1, 784](#page-783-0) [BSW 0 ... 1, 792](#page-791-0) [DFR 0 ... 2, 791](#page-790-0) [DIF 0, 795](#page-794-0) [DIV 0 ... 1, 783](#page-782-0) [INT 0, 795](#page-794-0) [LIM 0 ... 1, 793](#page-792-0) [LVM 0 ... 1, 796](#page-795-0) [MFP 0 ... 3, 787](#page-786-0) [MUL 0 ... 1, 783](#page-782-0) [NCM 0 ... 1, 785](#page-784-0) [NOT 0 ... 5, 781](#page-780-0) [NSW 0 ... 1, 792](#page-791-0) [OR 0 ... 3, 779](#page-778-0) [PCL 0 ... 1, 787](#page-786-0) [PDE 0 ... 3, 788](#page-787-0) [PDF 0 ... 3, 789](#page-788-0) [PLI 0 ... 1, 786](#page-785-0) [PST 0 ... 1, 790](#page-789-0) [PT1 0 ... 1, 794](#page-793-0) [RSR 0 ... 2, 791](#page-790-0) [Sampling times of the runtime groups, 777](#page-776-0) [SUB 0 ... 1, 782](#page-781-0) [XOR 0 ... 3, 780](#page-779-0) Function diagrams general information [Explanation of the symbols \(part 1\), 619](#page-618-0) [Explanation of the symbols \(part 2\), 620](#page-619-0) [Explanation of the symbols \(part 3\), 621](#page-620-0) [Handling BICO technology, 622](#page-621-0)

Function diagrams input/output terminals [Analog inputs \(AI 0 ... AI 1\), 627](#page-626-0) [Analog inputs as digital inputs \(DI 11 ... DI 12\), 628](#page-627-0) [Connection overview, 624](#page-623-0) [Digital inputs \(DI 0 ... DI 5\), 625](#page-624-0) [Digital outputs \(DO 0 ... DO 1\), 626](#page-625-0) Function diagrams internal control/status words [Control word faults/alarms \(r2138\), 678](#page-677-0) [Control word sequence control \(r0898\), 664](#page-663-0) [Control word setpoint channel \(r1198\), 666](#page-665-0) [Control word speed controller \(r1406\), 671](#page-670-0) [Control word 1 \(r0054\), 669](#page-668-0) [Sequence control - missing enable signals, line](#page-680-0)  contactor control, 681 [Sequence control - Sequencer, 680](#page-679-0) [Status word closed-loop control \(r0056\), 673](#page-672-0) [Status word current control \(r1408\), 674](#page-673-0) [Status word faults/alarms 1 and 2 \(r2139 and r2135\),](#page-678-0)  679 [Status word monitoring functions 1 \(r2197\), 675](#page-674-0) [Status word monitoring functions 2 \(r2198\), 676](#page-675-0) [Status word monitoring functions 3 \(r2199\), 677](#page-676-0) [Status word sequence control \(r0899\), 665](#page-664-0) [Status word speed controller \(r1407\), 672](#page-671-0) [Status word 1 \(r0052\), 667](#page-666-0) [Status word 2 \(r0053\), 668](#page-667-0) [Supplementary control word \(r0055\), 670](#page-669-0) Function diagrams position control [Cam controllers, 737](#page-736-0) [Dynamic following errormonitoring, 737](#page-736-0) [Position actual value conditioning, 734](#page-733-0) [Position controller, 735](#page-734-0) [Standstill monitoring / positioning monitoring, 736](#page-735-0) Function diagrams PROFIdrive, EtherNet/IP [EtherNet/IP - control word / status word](#page-656-0)  interconnection, 657 [Overview, 634](#page-633-0) [PROFIdrive - AKTSATZ status word interconnection,](#page-659-0)  660 PROFIdrive - MDI\_MOD -[MDI mode interconnection, 662](#page-661-0) [PROFIdrive - MELDW status word interconnection,](#page-646-0)  647 [PROFIdrive - POS\\_STW positioning control word](#page-647-0)  interconnection, 648 [PROFIdrive - POS\\_STW1 positioning control word 1](#page-648-0)  interconnection, 649 PROFIdrive - POS STW2 positioning control word 2 interconnection, 650

[PROFIdrive - POS\\_ZSW positioning status](#page-650-0)  wordinterconnection, 651 [PROFIdrive - POS\\_ZSW1 positioning status](#page-651-0)  word 1 interconnection, 652 [PROFIdrive - POS\\_ZSW2 positioning status](#page-652-0)  word 2 interconnection, 653 [PROFIdrive - PZD receive signals interconnection,](#page-636-0)  637 [PROFIdrive - PZD send signals interconnection, 642](#page-641-0) [PROFIdrive - receive telegram, free interconnection](#page-653-0)  via BICO (p0922 = 999), 654 [PROFIdrive - SATZANW block selection](#page-658-0)  interconnection, 659 [PROFIdrive - send telegram, free interconnection via](#page-654-0)  BICO (p0922 = 999), 655 [PROFIdrive - status words, free interconnection, 656](#page-655-0) [PROFIdrive - STW1 control word interconnection](#page-657-0)  (basic positioner), 658 [PROFIdrive - STW1 control word interconnection](#page-638-0)   $(p2038 = 0)$ , 639 [PROFIdrive - STW1 control word interconnection](#page-637-0)   $(p2038 = 2)$ , 638 [PROFIdrive - STW3 control word interconnection,](#page-640-0)  641 [PROFIdrive - STW3 control word interconnection](#page-639-0)   $(p2038 = 0)$ , 640 [PROFIdrive - telegrams and process data \(PZD\),](#page-635-0)  636 [PROFIdrive - ZSW1 status word interconnection](#page-660-0)  (basic positioner), 661 [PROFIdrive - ZSW1 status word interconnection](#page-643-0)   $(p2038 = 0)$ , 644 [PROFIdrive - ZSW1 status word interconnection](#page-642-0)   $(p2038 = 2)$ , 643 [PROFIdrive - ZSW2 status word interconnection](#page-644-0)   $(p2038 = 0)$ , 645 [PROFIdrive - ZSW3 status word interconnection,](#page-645-0)  646 [PROFIdrive, EtherNet/IP - addresses and](#page-634-0)  diagnostics, 635 Function diagrams PROFIenergy [Control commands and interrogation commands,](#page-629-0)  630 [States, 631](#page-630-0) Function diagrams Safety Integrated Basic Functions [F-D \(Fail-safe Digital Input\), 689](#page-688-0) [Monitoring functions and faults/alarms, 686](#page-685-0) [Parameter manager, 685](#page-684-0) [Status words, 687](#page-686-0) [STO \(Safe Torque Off\), 688](#page-687-0)

Function diagrams Safety Integrated Extended **Functions** [Control and status word, 696](#page-695-0) [Extended Functions via F-DI, 699](#page-698-0) [Extended Functions via PROFIsafe \(9601.2 = 1 and](#page-701-0)   $9601.3 = 1$ , 702, [705](#page-704-0) [Fail-safe digital inputs \(F-DI 0 ... F-DI 2\), 697](#page-696-0) [Fail-safe digital output \(F-DO 0\), 698](#page-697-0) [F-DO assignment, 701](#page-700-0) [Parameter manager, 691](#page-690-0) [Safe State selection, 700](#page-699-0) [SDI \(Safe Direction\), 695](#page-694-0) [SLS \(Safely-Limited Speed\), 693](#page-692-0) [SS1 \(Safe Stop 1\), internal STOP A, B, F, 692](#page-691-0) [SSM \(Safe Speed Monitor\), 694](#page-693-0) Function diagrams Safety Integrated PROFIsafe [Standard telegrams, 704](#page-703-0) Function diagrams setpoint channel [Basic ramp-function generator, 714](#page-713-0) [Direction limitation and direction reversal, 712](#page-711-0) [Extended ramp-function generator, 715](#page-714-0) [Fixed speed setpoints, binary selection \(p1016 = 2\),](#page-707-0)  708 [Fixed speed setpoints, direct selection \(p1016 = 1\),](#page-708-0)  709 [Main/supplementary setpoint, setpointscaling,](#page-710-0)  jogging, 711 [Motorized potentiometer, 710](#page-709-0) [Overview, 707](#page-706-0) [Ramp-function generator selection, -status word,](#page-715-0)  -tracking, 716 [Skip frequency bands and speed limitations, 713](#page-712-0) Function diagrams signals and monitoring functions [Load monitoring, 807](#page-806-0) [Monitoring functions 1, 813](#page-812-0) [Monitoring functions 2, 814](#page-813-0) [Motor temperature model 1 \(I2t\), 809](#page-808-0) [Motor temperature model 2, 810](#page-809-0) [Motor temperature model 3, 811](#page-810-0) [Overview, 803](#page-802-0) [Speed signals 1, 804](#page-803-0) [Speed signals 2, 805](#page-804-0) [Thermal monitoring motor, motor temperature status](#page-807-0)  word faults/alarms, 808 [Thermal monitoring, power unit, 812](#page-811-0) [Torque signals, motor blocked/stalled, 806](#page-805-0) Function diagrams technology controller [Closed-loop control, 801](#page-800-0) [Fixed value selection binary \(p2216 = 2\), 798](#page-797-0) [Fixed value selection direct \(p2216 = 1\), 799](#page-798-0) [Motorized potentiometer, 800](#page-799-0) Function diagrams technology functions [DC braking \(ASM, p0300 = 1\), 775](#page-774-0) [Friction characteristic, 774](#page-773-0)

Function diagrams vector control / U/f control [Closed-loop speed control and generation of the](#page-745-0)  torque limits, overview, 746 [Current control, overview, 760](#page-759-0) [Current setpoint filter, 761](#page-760-0) [Current/power/torque limits, 759](#page-758-0) [Display signals, 772](#page-771-0) [Field weakening characteristic, flux setpoint \(ASM,](#page-763-0)  p0300 = 1), 764 [Field weakening controller \(PMSM, p0300 = 2xx\),](#page-765-0)  766 [Field weakening controller, flux controller, Id setpoint](#page-764-0)   $(ASM, p0300 = 1), 765$ [Flux controller configuration, 757](#page-756-0) [Id setpoint \(PMSM, p0300 = 2\), 763](#page-762-0) [Id setpoint \(RESM, p0300 = 6xx\), 770](#page-769-0) [Interface to the Power Module \(ASM, p0300 = 1\),](#page-766-0)  767 [Interface to the Power Module](#page-767-0)  [\(PMSM, p0300 = 2xx\), 768,](#page-767-0) [769](#page-768-0) [Interface to the Power Module](#page-770-0)  (RESM, p0300 = 6xx), 771 [Iq and Id controllers, 762](#page-761-0) [Kp\\_n-/Tn\\_n adaptation, 751](#page-750-0) [Moment of inertia estimator, 749](#page-748-0) [Precontrol symmetrization, acceleration model, 748](#page-747-0) [Speed control configuration, 756](#page-755-0) [Speed controller, 750](#page-749-0) [Speed setpoint, droop, 747](#page-746-0) [Torque setpoint, 752](#page-751-0) [U/f control, characteristic and voltage boost, 754](#page-753-0) [U/f control, overview, 753](#page-752-0) [U/f control, resonance damping and slip](#page-754-0)  compensation, 755 [Upper/lower torque limit, 758](#page-757-0) [Fxxxx, 830](#page-829-1)

#### **G**

General [About parameters, 16](#page-15-0) [on faults and alarms, 826](#page-825-1) [on function diagrams, 618](#page-617-0)

#### **H**

[Hotline, 6](#page-5-0)

#### **I**

[IASC, 828](#page-827-0) Index [Parameter, 17](#page-16-0) [Index \(parameters\), 24](#page-23-2) [Industrial security, 13](#page-12-0) [Input/output terminals, 623](#page-622-0) [Internal control words, 663](#page-662-0) [Internal control/status words, 663](#page-662-0)
### **J**

[Jogging, 711](#page-710-0)

#### **L**

[Linked parameters, 17](#page-16-0) List [Abbreviations, 991](#page-990-0) [ASCII table, 988](#page-987-0) [Binector inputs \(BI parameters\), 593](#page-592-0) [Binector outputs \(BO parameters\), 598](#page-597-0) [Command data sets, 581](#page-580-0) [Connector inputs \(CI parameters\), 596](#page-595-0) [Connector outputs \(CO parameters\), 600](#page-599-0) [Connector/binector outputs \(CO/BO parameters\),](#page-603-0)  604 [Drive data sets, 583](#page-582-0) [Encoder data sets, 591](#page-590-0) [Faults and alarms, 838](#page-837-0) [Message ranges, 836](#page-835-0) [Parameter ranges, 26](#page-25-0) [Parameters for quick commissioning, 608](#page-607-0) [Parameters for write protection and know-how](#page-605-0)  protection, 606 [Parameters, all, 29](#page-28-0) [List of abbreviations, 991](#page-990-0)

## **M**

[Message class, 831](#page-830-0) [Motorized potentiometer, 800](#page-799-0)

# **N**

Name [Alarm, 831](#page-830-1) [Fault, 831](#page-830-1) [Normalization, 21](#page-20-0) Notes [Hotline, 6](#page-5-0) [Product information, 5](#page-4-0) [Technical Support, 6](#page-5-0) Number [Alarm, 830](#page-829-0) [Fault, 830](#page-829-0) [Parameter, 17](#page-16-0) Number range [Alarms, 836](#page-835-0) [Faults, 836](#page-835-0) [Parameters, 26](#page-25-0)

# **O**

[OFF1, 827](#page-826-0) [OFF1\\_DELAYED, 827](#page-826-1) [OFF2, 827](#page-826-2) [OFF3, 828](#page-827-0)

## **P**

Parameter [Bit field, 25](#page-24-0) [Calculated, 19](#page-18-0) [Command data sets, 581](#page-580-0) [CU/PM variants, 18](#page-17-0) [Dependency, 25](#page-24-1) [Description, 24](#page-23-0) [Drive data sets, 583](#page-582-0) [Dynamic index, 22](#page-21-0) [Encoder data sets, 591](#page-590-0) [Full name, 18](#page-17-1) [Function diagram, 23](#page-22-0) [Index, 17,](#page-16-0) [24](#page-23-1) [Linked parameters, 17](#page-16-0) [List for quick commissioning, 608](#page-607-0) [List of all parameters, 29](#page-28-0) [List of the binector inputs, 593](#page-592-0) [List of the binector outputs, 598](#page-597-0) [List of the connector inputs, 596](#page-595-0) [List of the connector outputs, 600](#page-599-0) [List of the connector/binector outputs, 604](#page-603-0) [Normalization, 21](#page-20-0) [Number, 17](#page-16-0) [Parameter values, 24](#page-23-2) [Recommendation, 24](#page-23-3) [Safety guidelines, 25](#page-24-2) [Short name, 18](#page-17-1) [Values, 24](#page-23-4) **Parameters** [Access level, 19](#page-18-1) [Can be changed, 21](#page-20-1) [Data type, 20](#page-19-0) [Number range, 26](#page-25-0) [Unit group, 22](#page-21-1) [Unit selection, 22](#page-21-1) [Password for access level 4, 19](#page-18-2) [Position control, 733](#page-732-0) [Product information, 5](#page-4-0) [PROFIBUS, 632](#page-631-0) [PROFIdrive, 632](#page-631-0) [PROFIenergy, 629](#page-628-0) [PROFINET, 632](#page-631-0) [pxxxx, 17](#page-16-0)

## **Q**

[Quick commissioning \(parameters\), 608](#page-607-0)

## **R**

[Reaction to faults, 827](#page-826-3) [Resetting faults, 834](#page-833-0) [rxxxx, 17](#page-16-0)

#### **S**

Safety instructions [Fundamental, 11](#page-10-0) [General, 12](#page-11-0) [Industrial security, 13](#page-12-0) [Safety instructions \(parameter\), 25](#page-24-2) [Safety Integrated Basic Functions, 684](#page-683-0) [Safety Integrated Extended Functions, 690](#page-689-0) [Safety Integrated PROFIsafe, 703](#page-702-0) [Search tools for this manual, 6](#page-5-1) [Setpoint channel, 706](#page-705-0) [Signals and monitoring functions, 802](#page-801-0) Status words [Internal, 663](#page-662-0) [STOP2, 828](#page-827-1) [Support, 6](#page-5-0) [Support Request, 6](#page-5-0)

## **T**

[Target group, 6](#page-5-2) [Technical Support, 6](#page-5-0) [Technology controller, 797](#page-796-0) [Technology functions, 773](#page-772-0)

### **U**

[U/f control, 745](#page-744-0) [Unit \(parameter\), 22](#page-21-1)

#### **V**

[Values \(parameter\), 24](#page-23-4) [Vector control, 745](#page-744-0) Version [List of all parameters, 29](#page-28-0) [List of faults and alarms, 838](#page-837-0)

Siemens AG Digital Industries Motion Control P.O. Box 3180 91050 ERLANGEN GERMANY

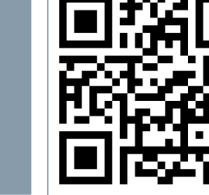

**Find out more on SINAMICS G120D by scanning the QR code.**